## ECR パス Amazon SageMaker ECR パス

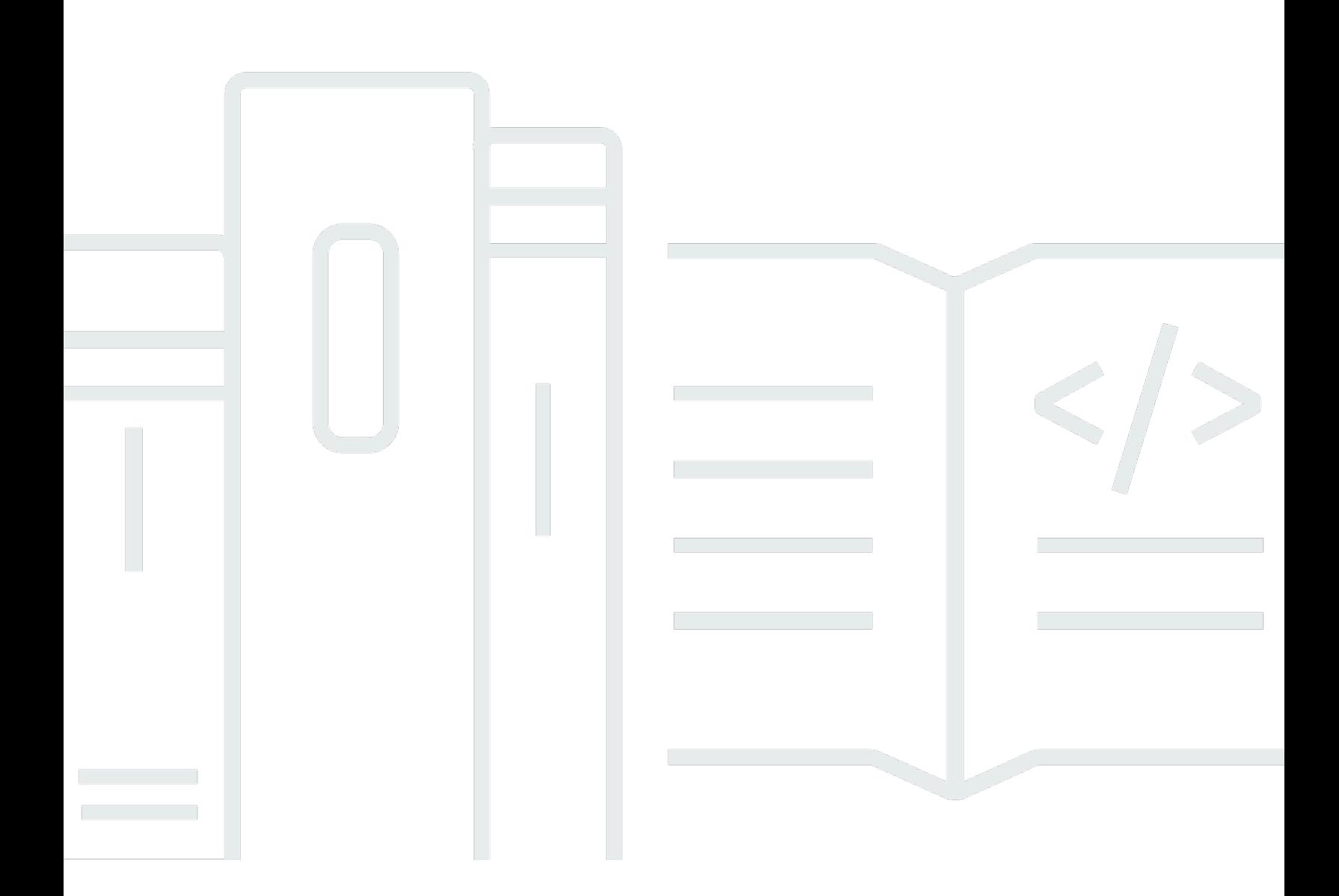

Copyright © 2024 Amazon Web Services, Inc. and/or its affiliates. All rights reserved.

## Amazon SageMaker ECR パス: ECR パス

Copyright © 2024 Amazon Web Services, Inc. and/or its affiliates. All rights reserved.

Amazon の商標とトレードドレスは、Amazon 以外の製品またはサービスとの関連において、顧客 に混乱を招いたり、Amazon の名誉または信用を毀損するような方法で使用することはできませ ん。Amazon が所有しない他の商標はすべてそれぞれの所有者に帰属します。所有者は必ずしも Amazon との提携や関連があるわけではありません。また、Amazon の支援を受けているとはかぎり ません。

## **Table of Contents**

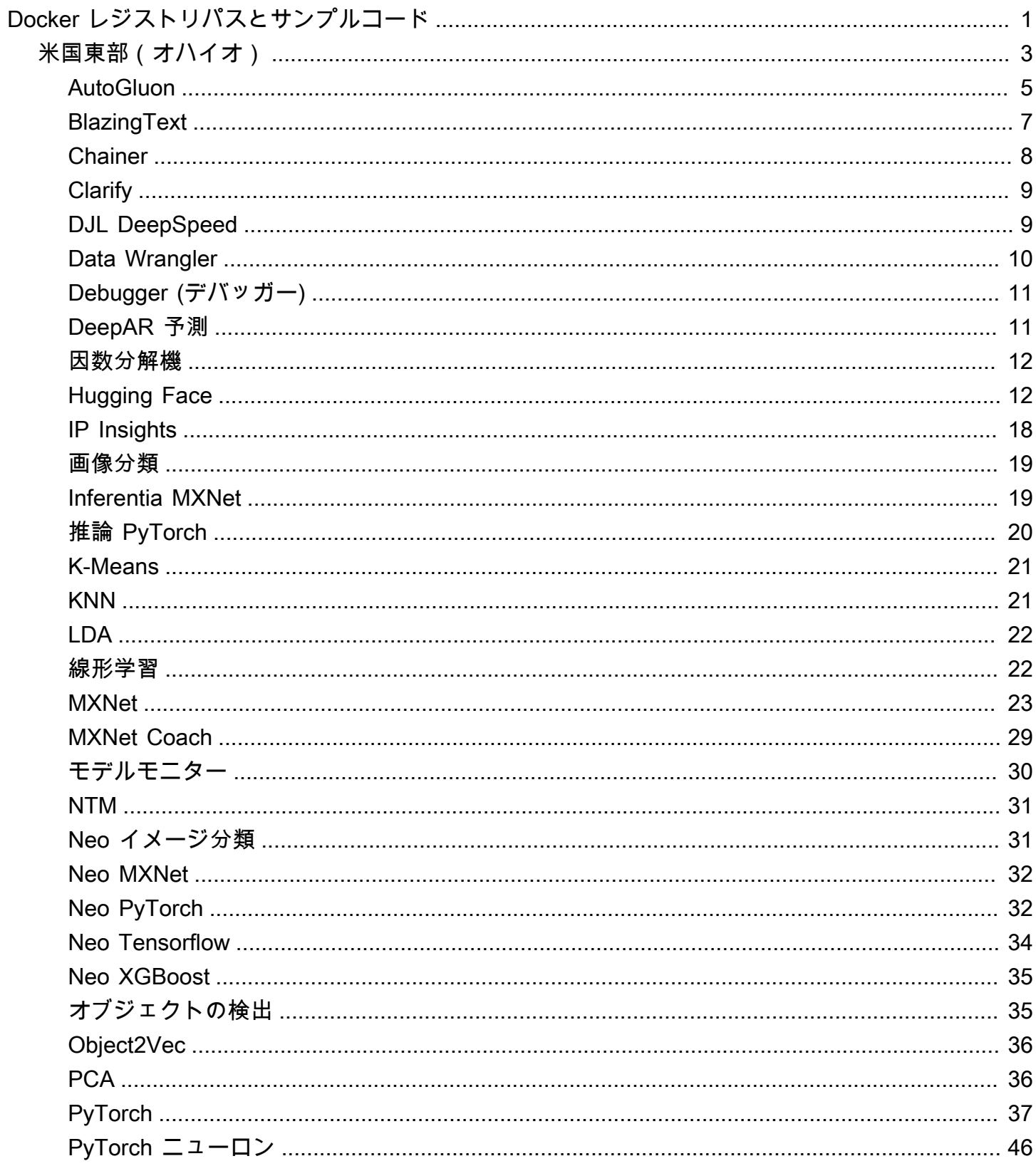

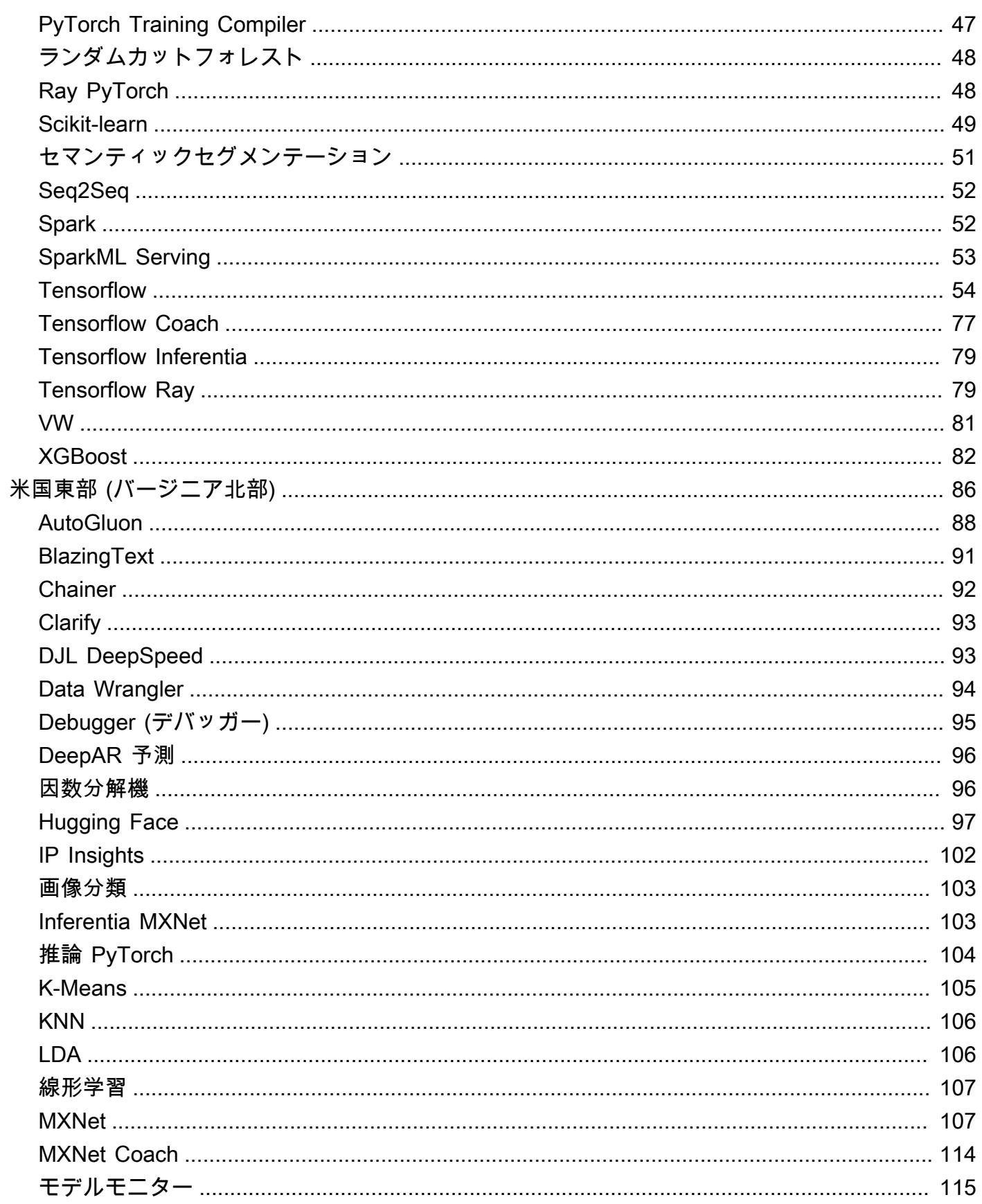

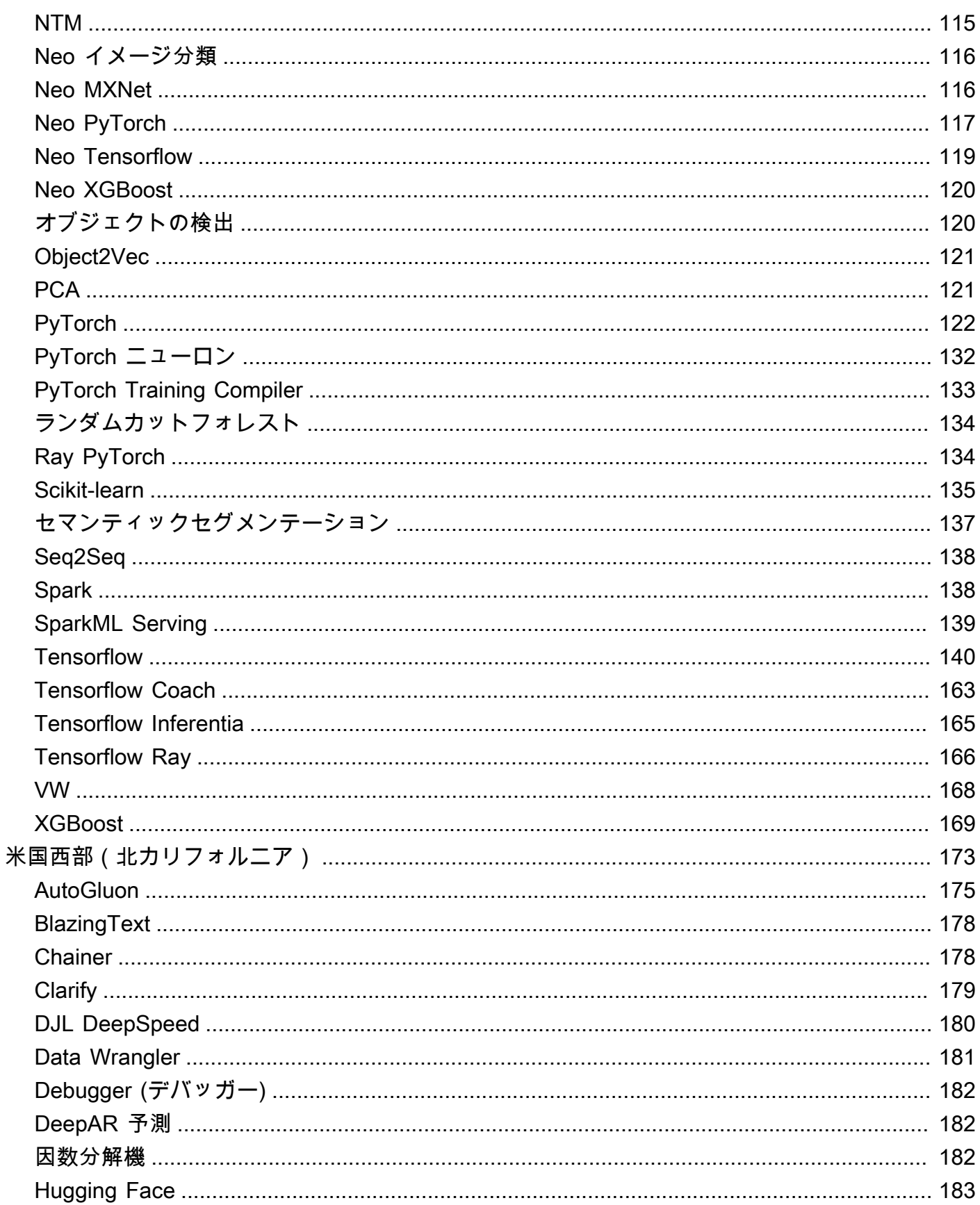

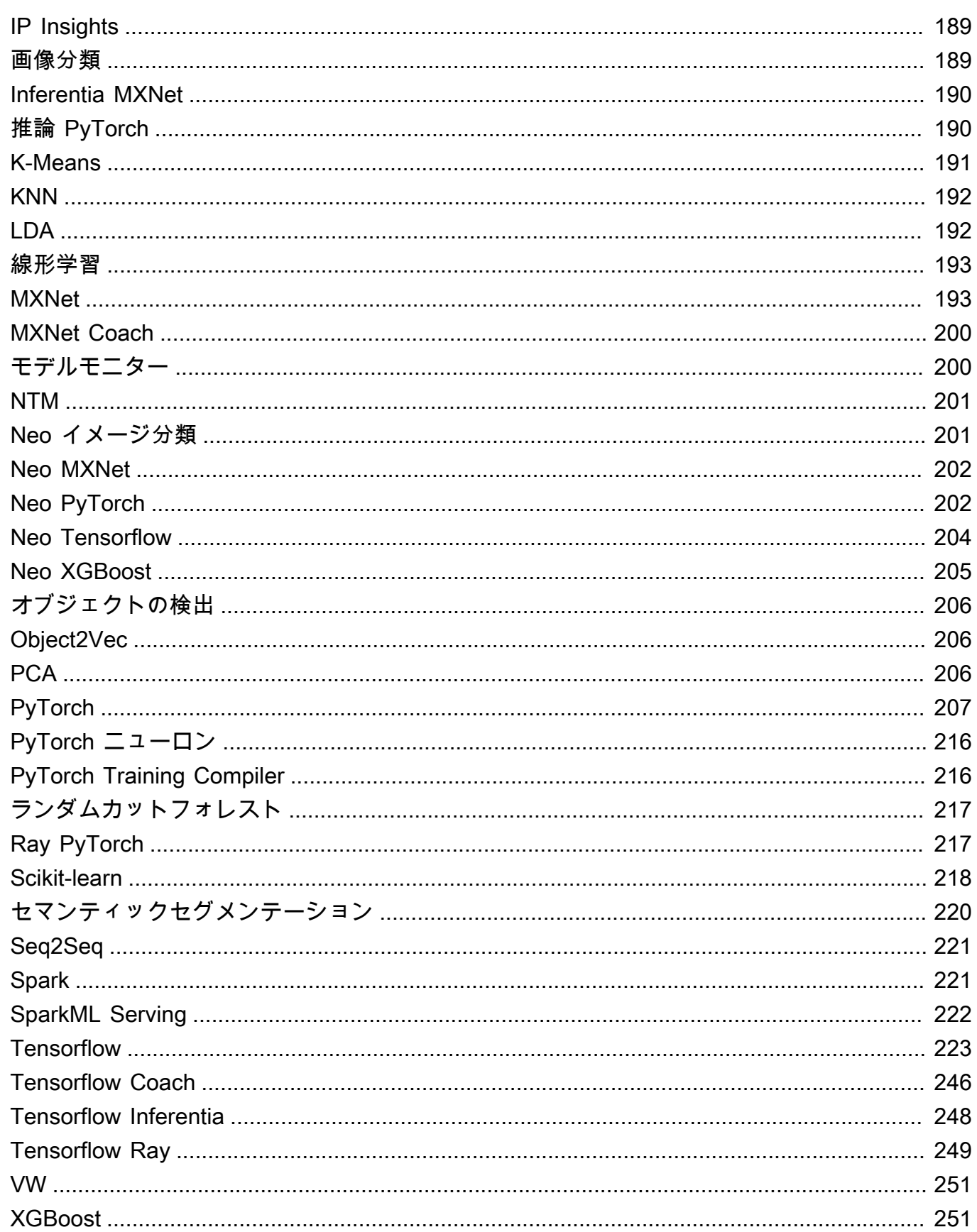

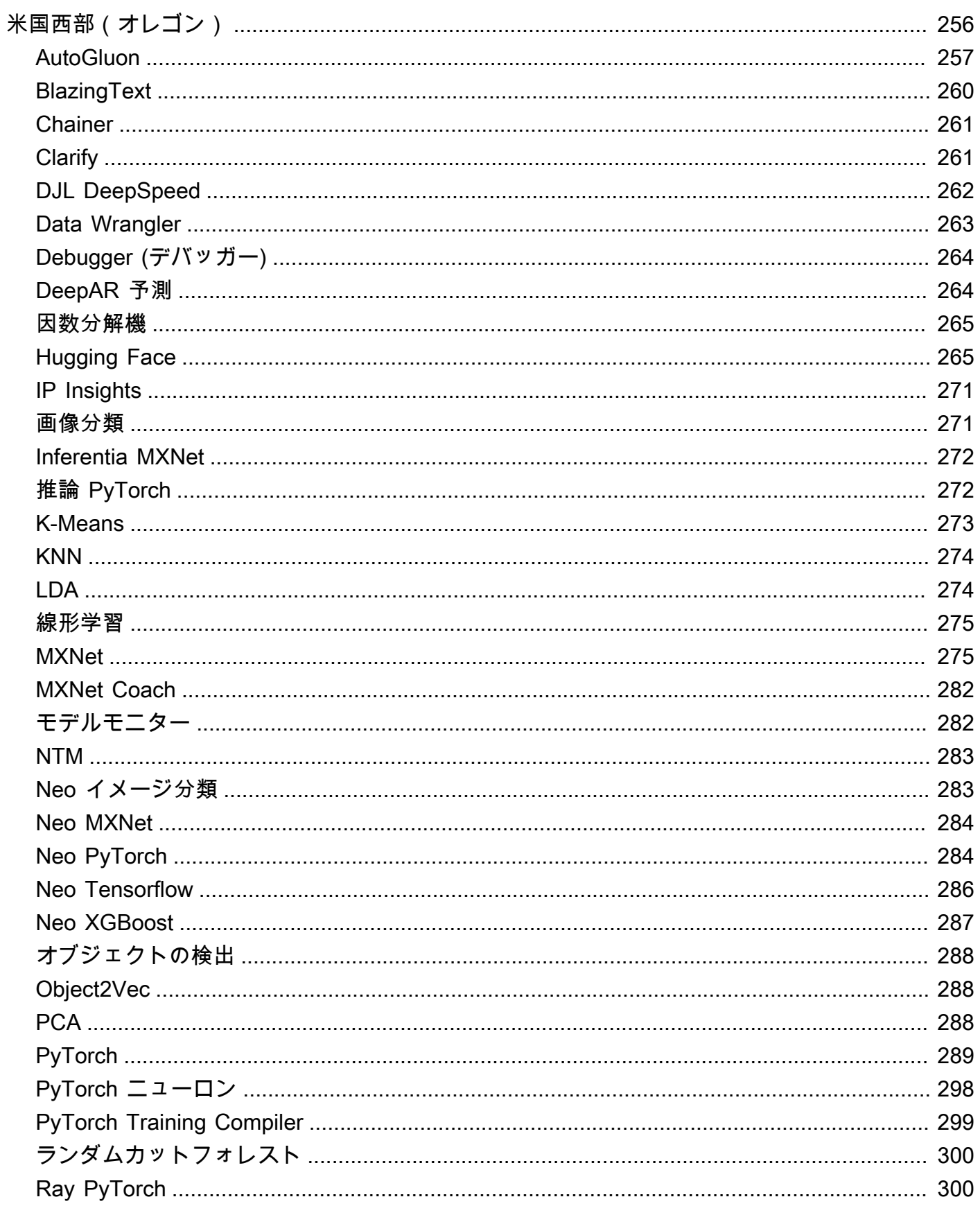

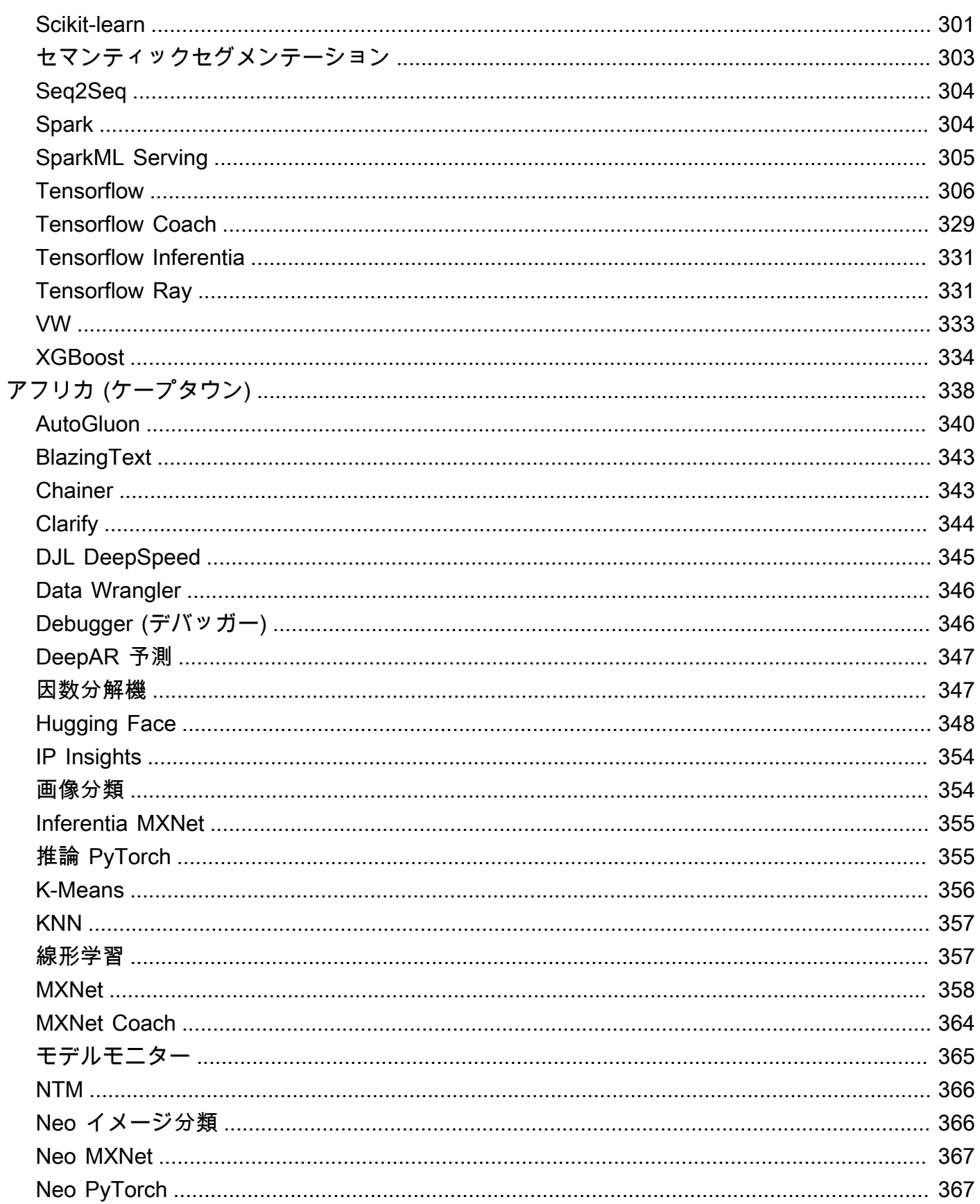

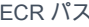

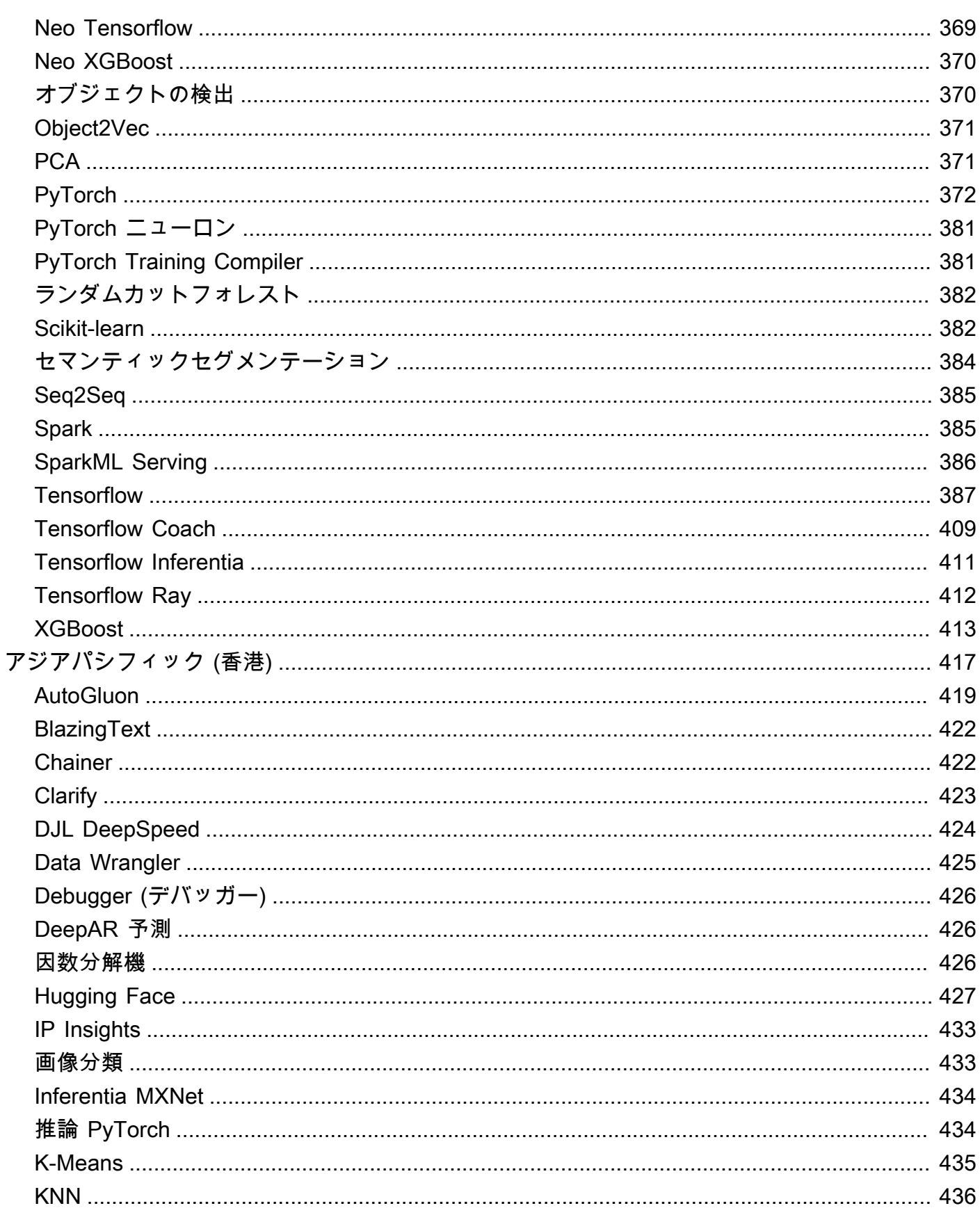

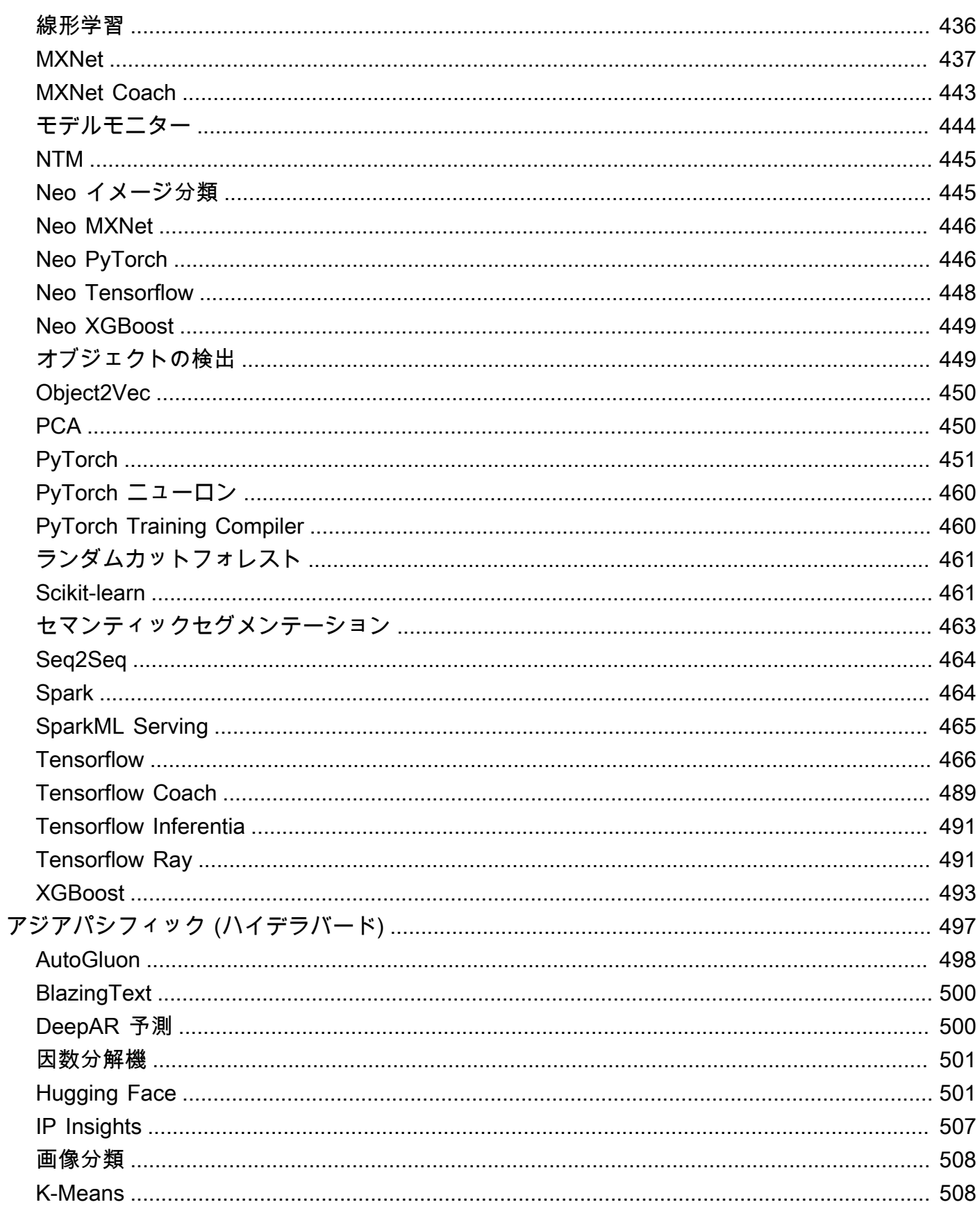

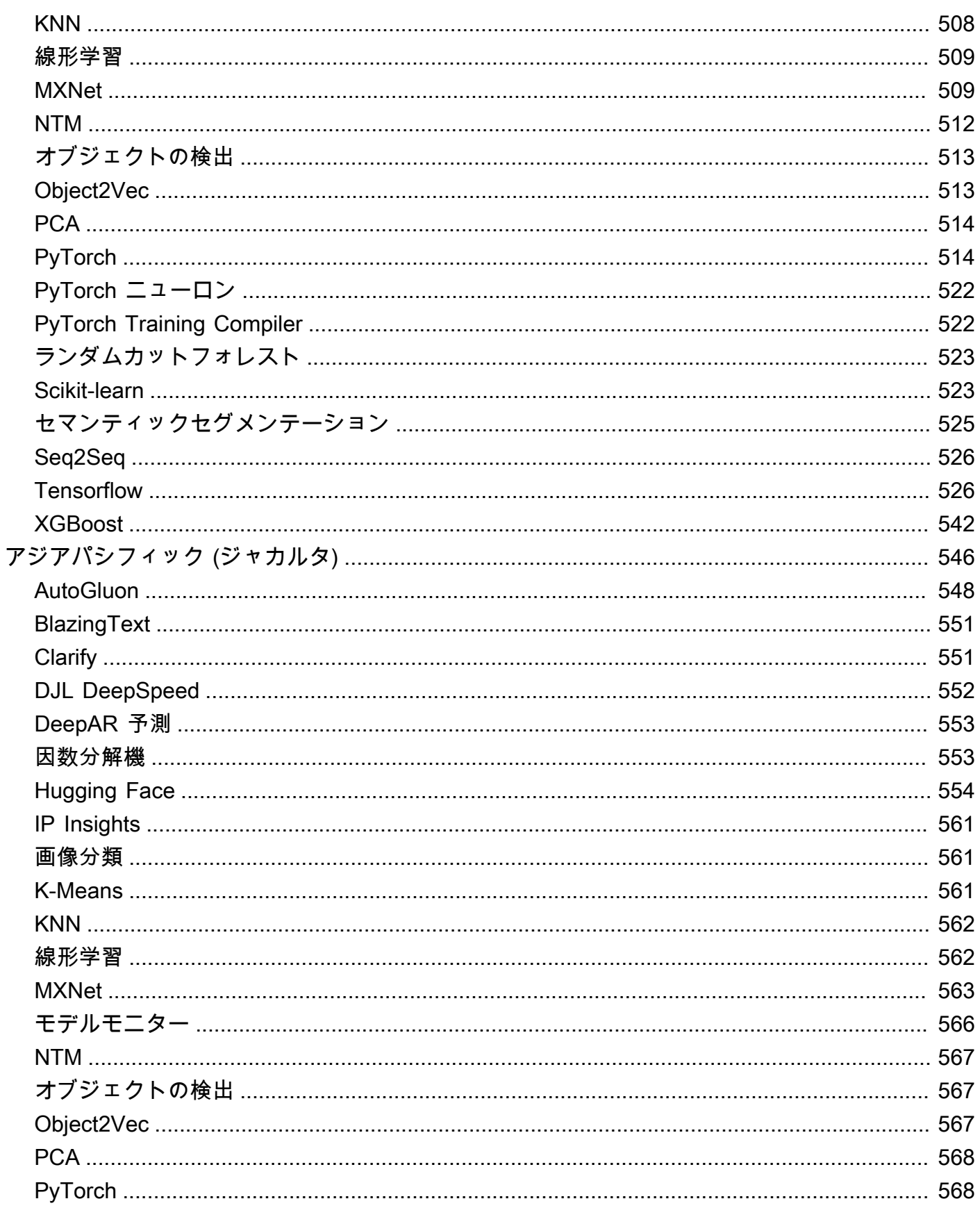

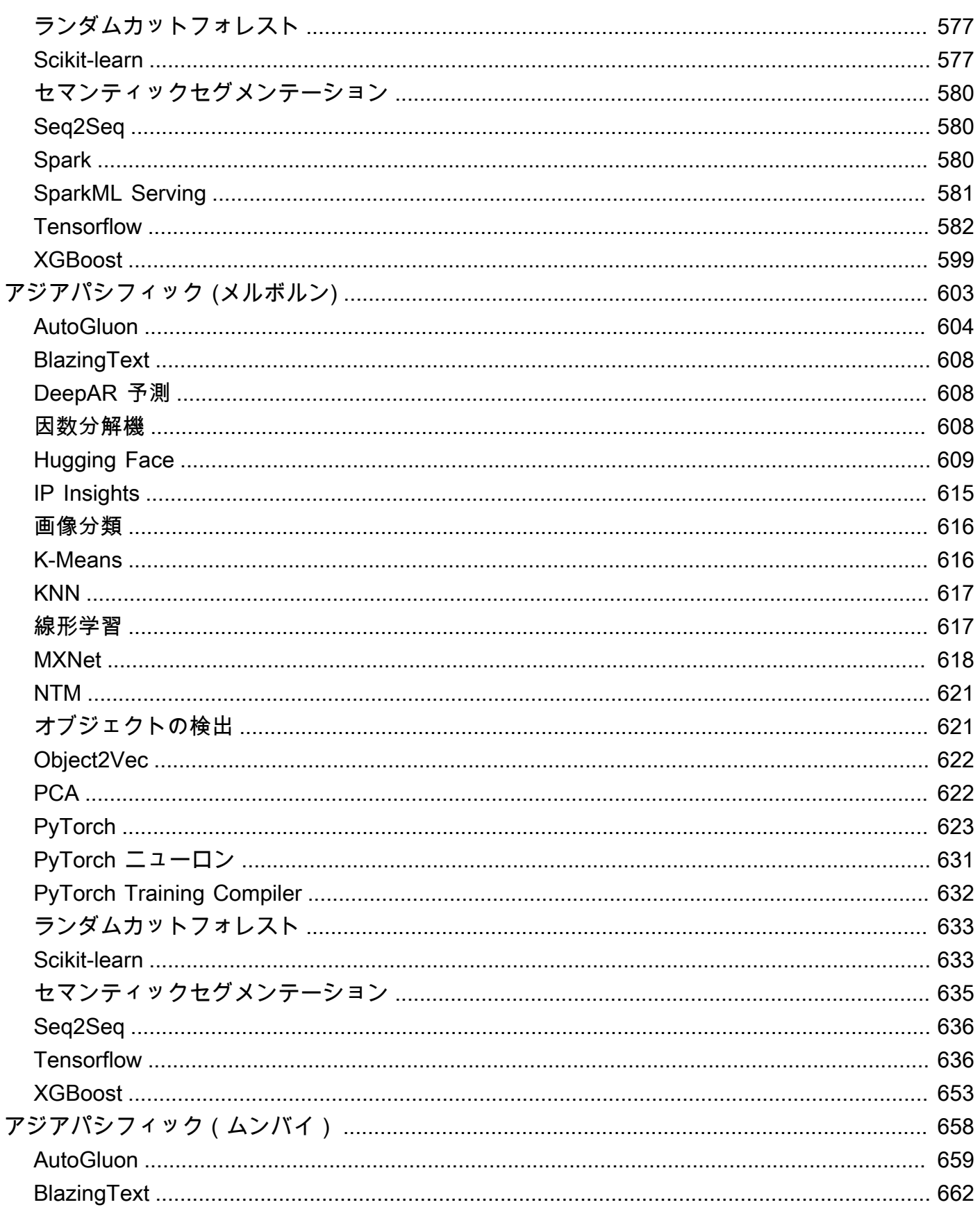

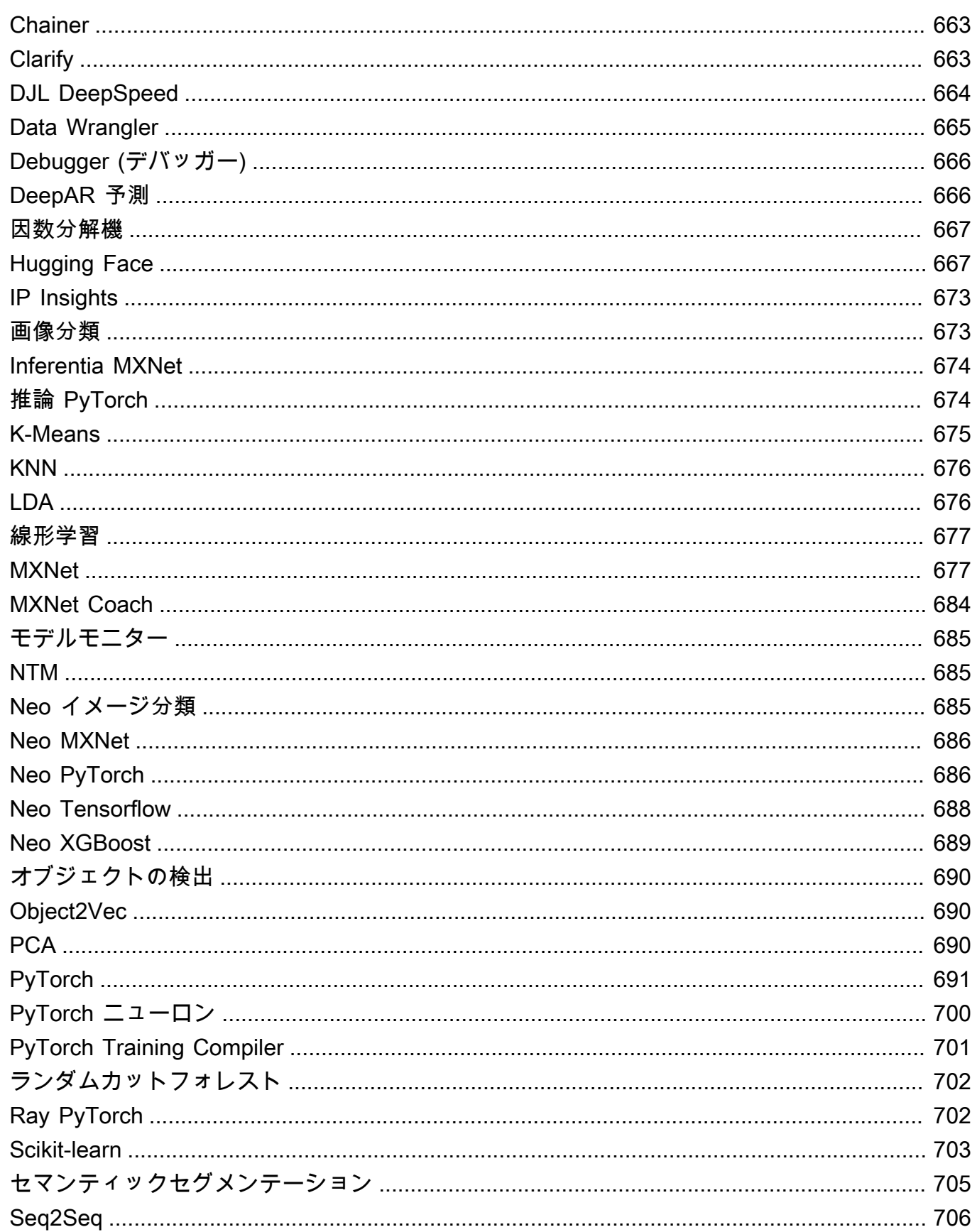

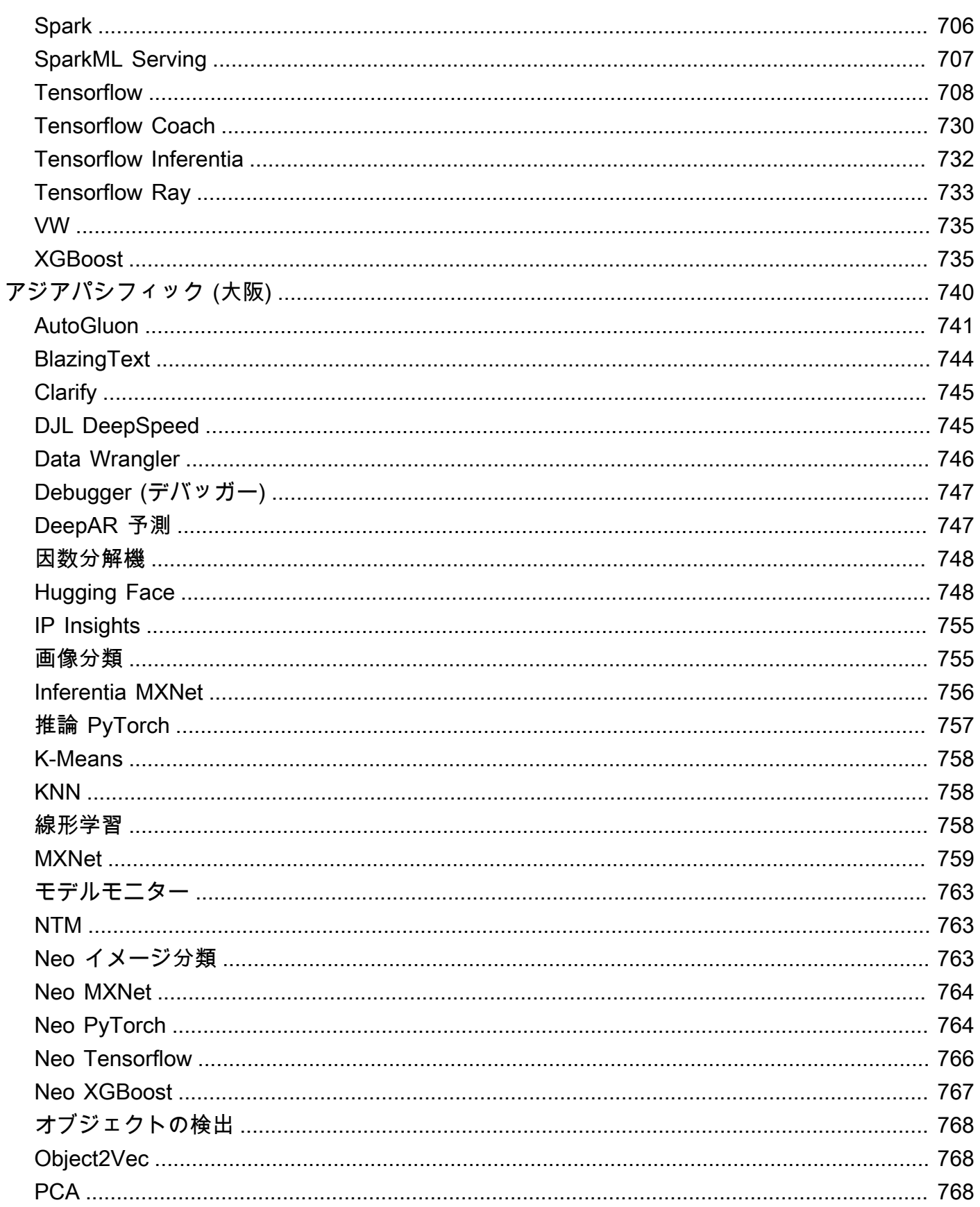

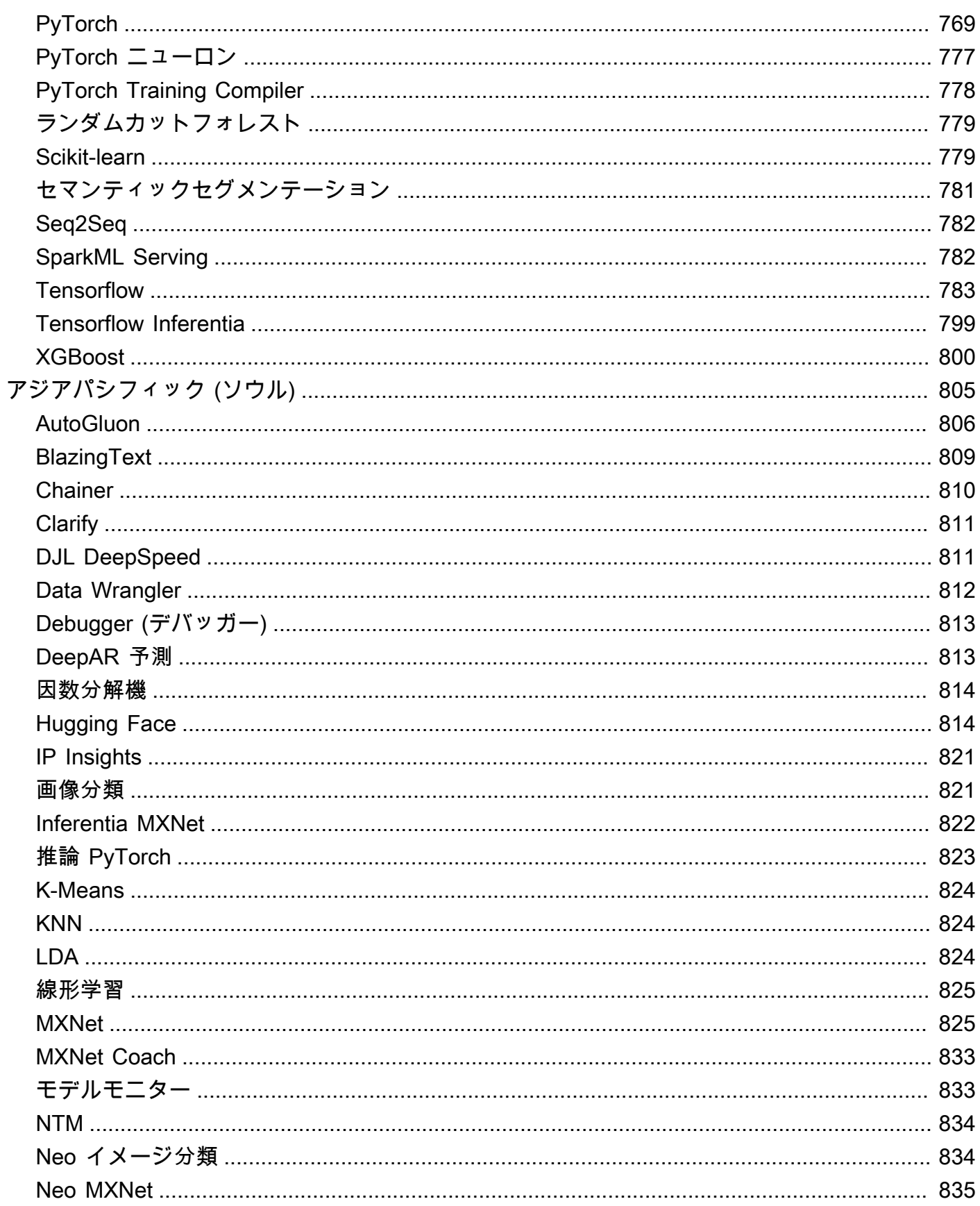

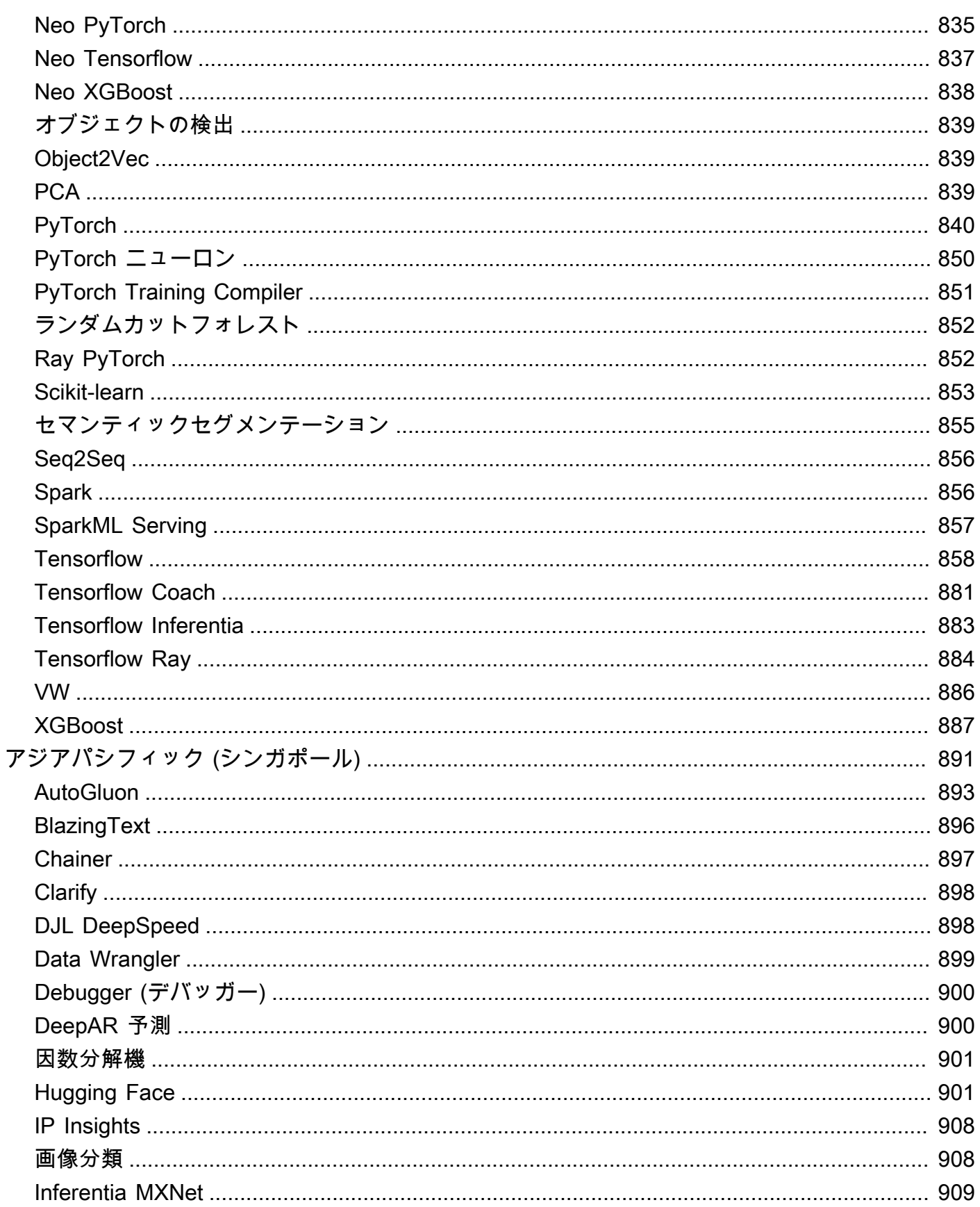

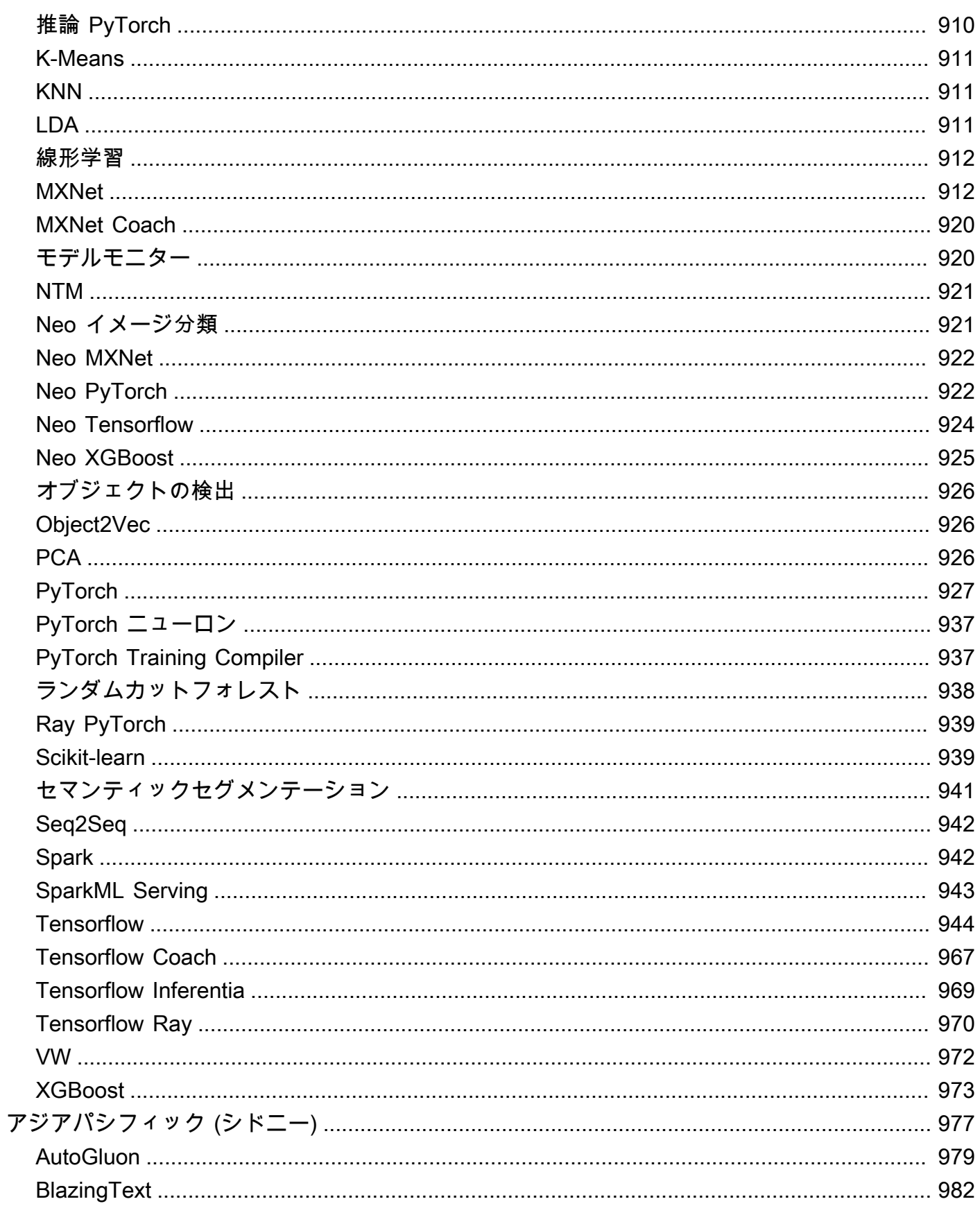

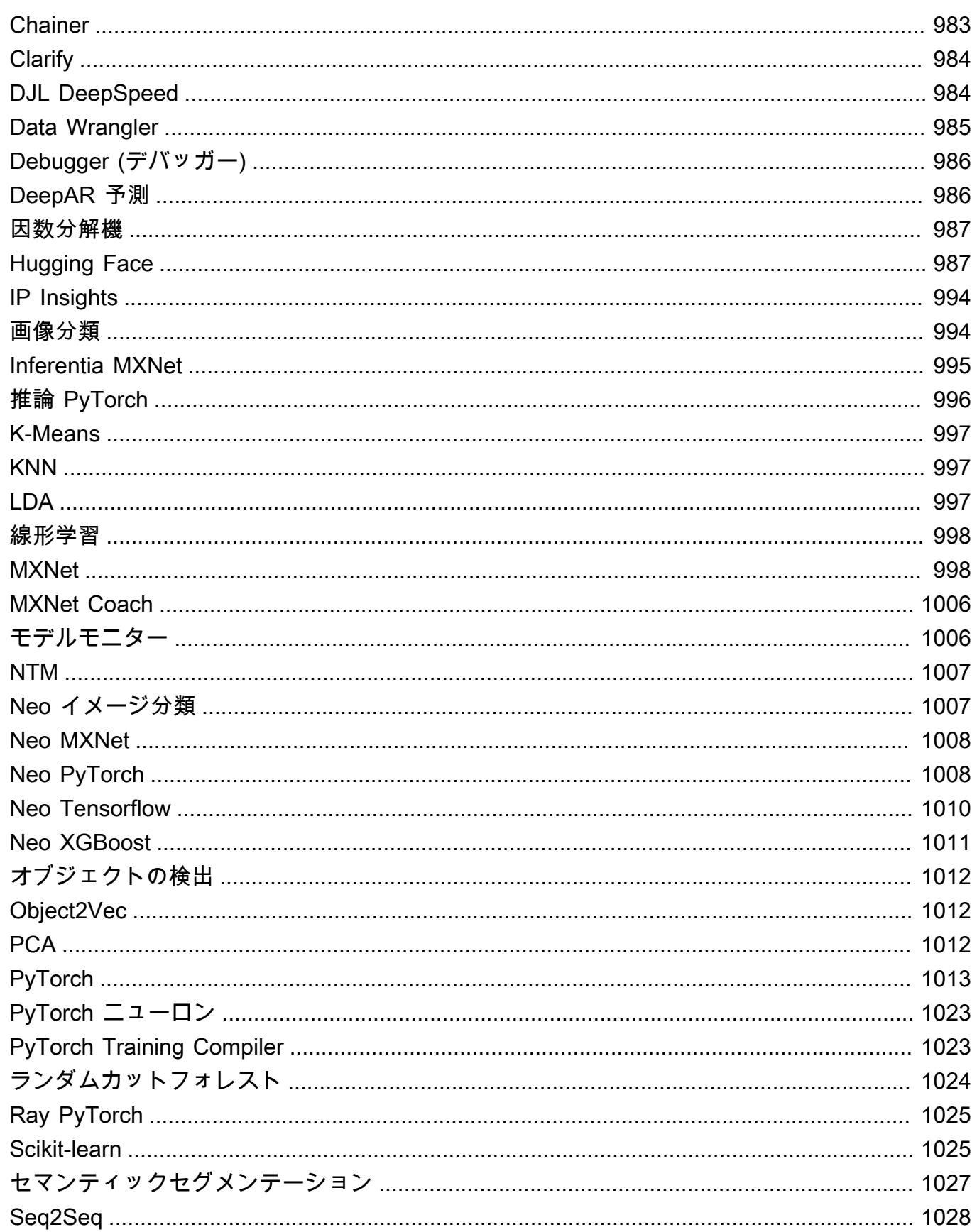

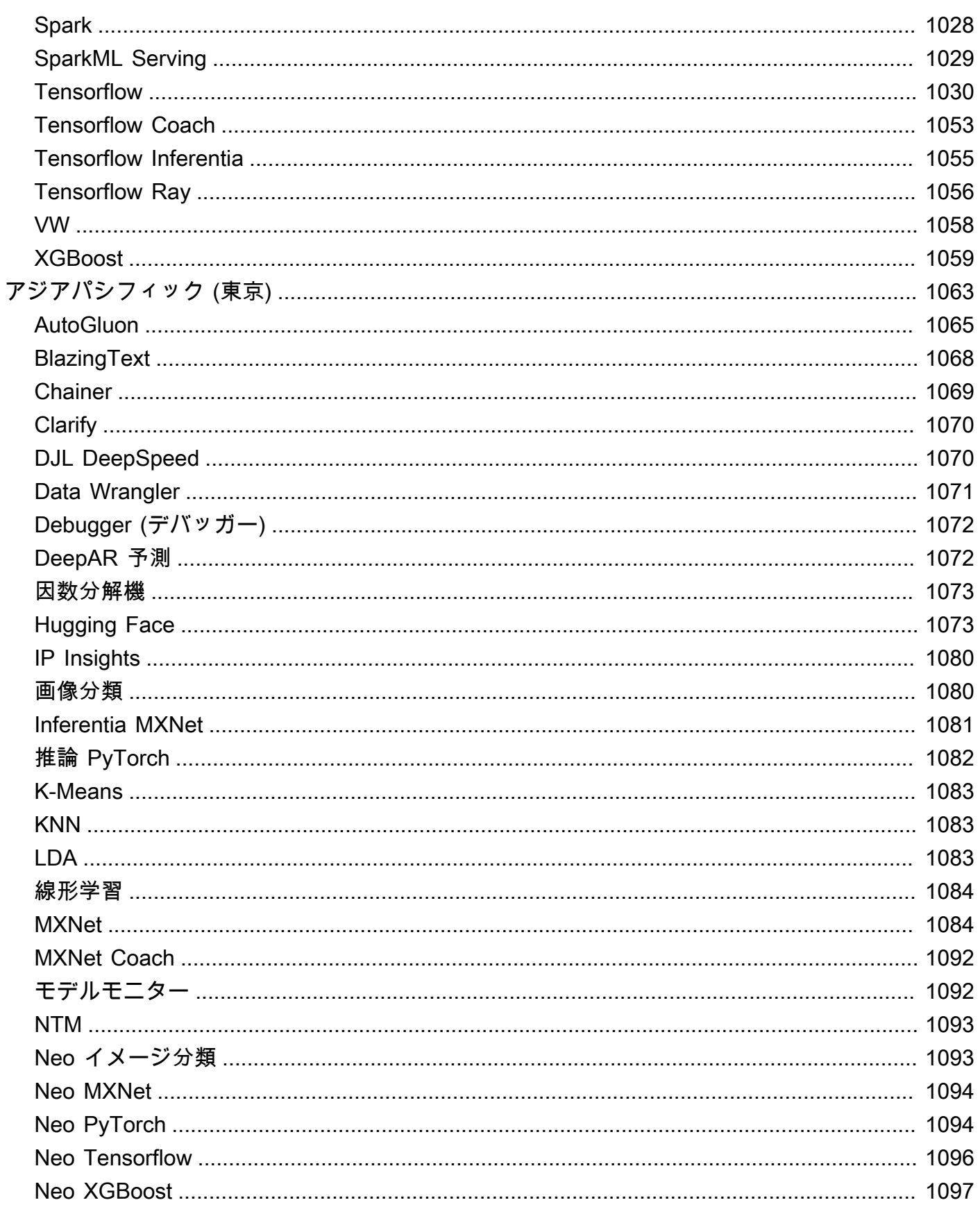

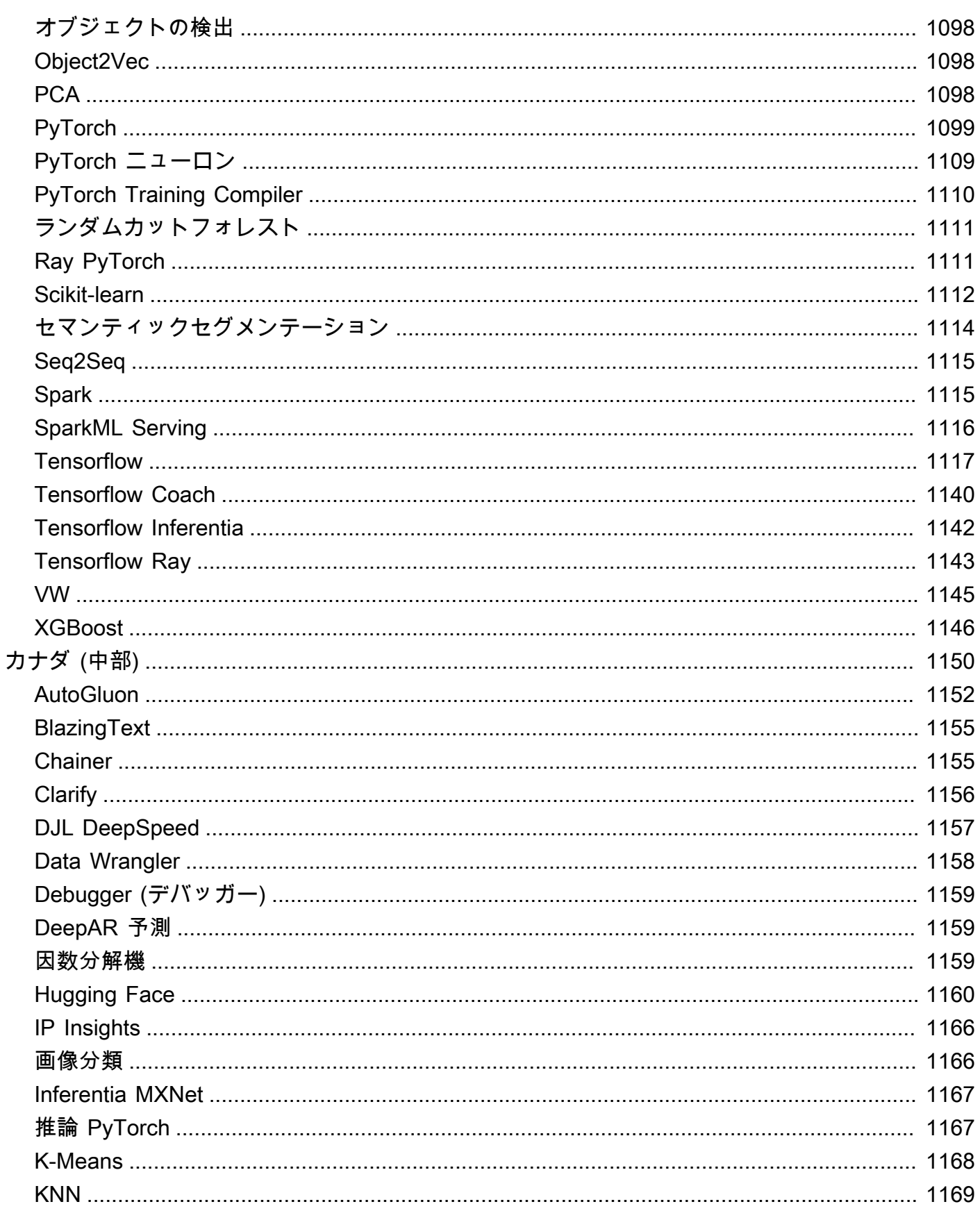

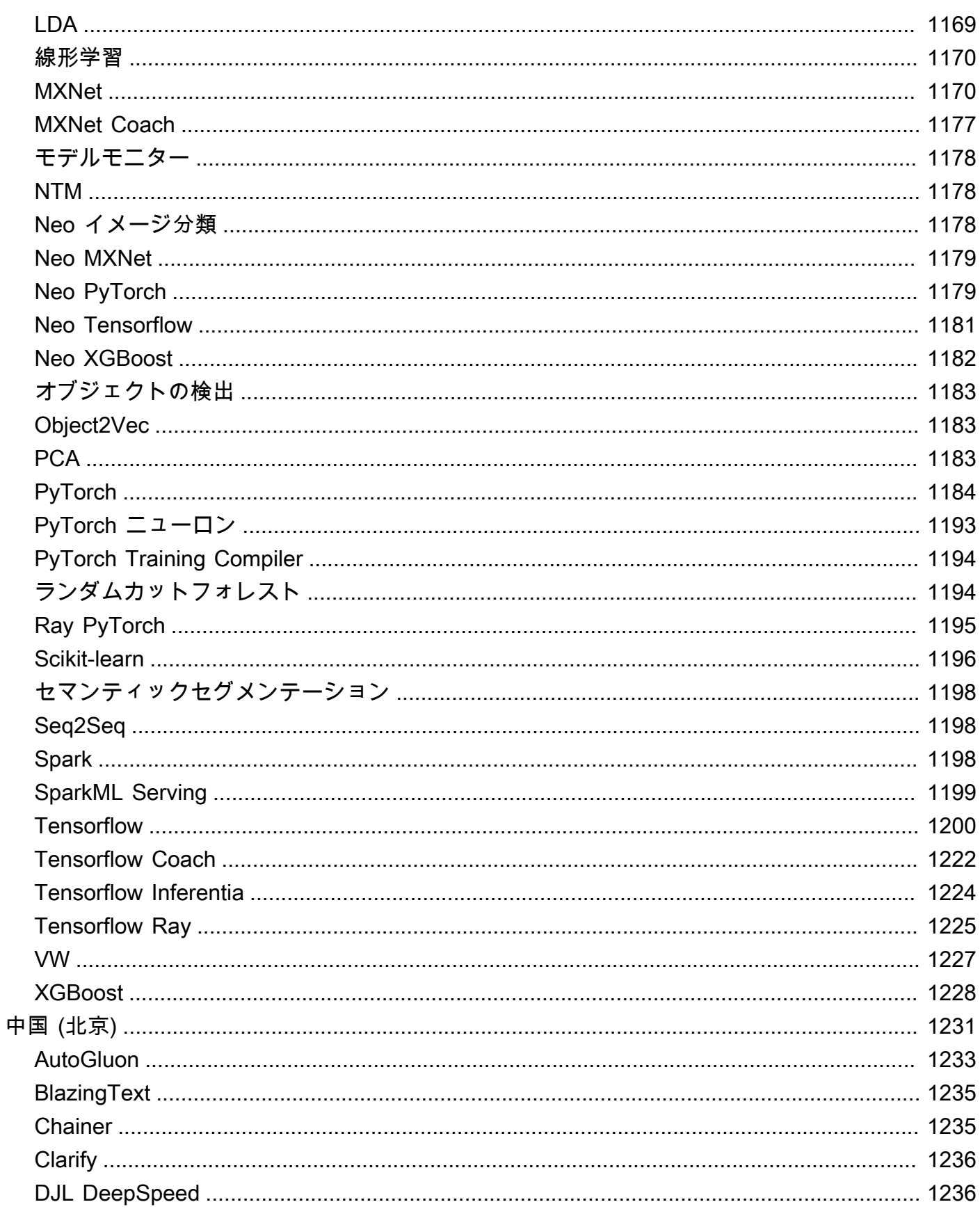

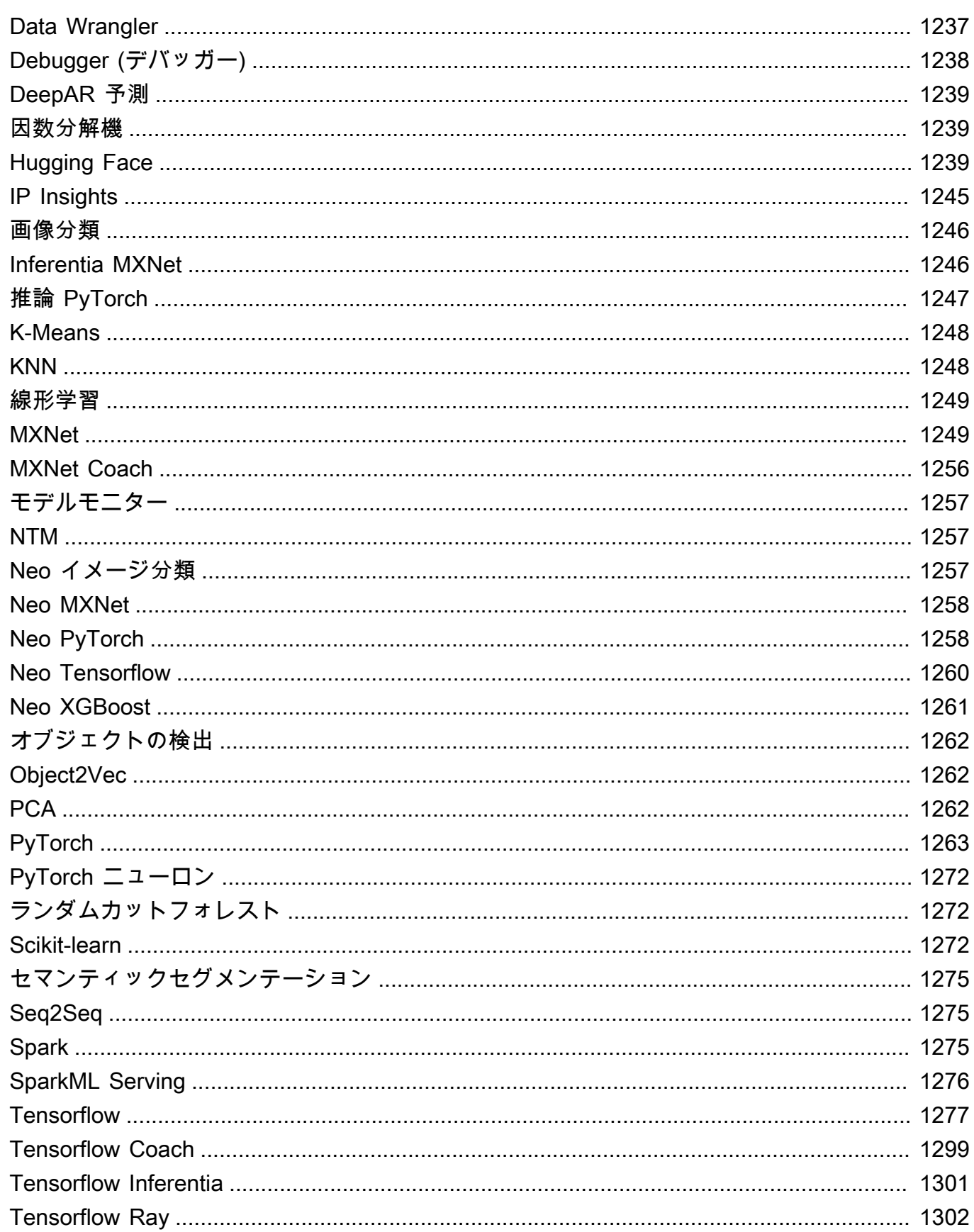

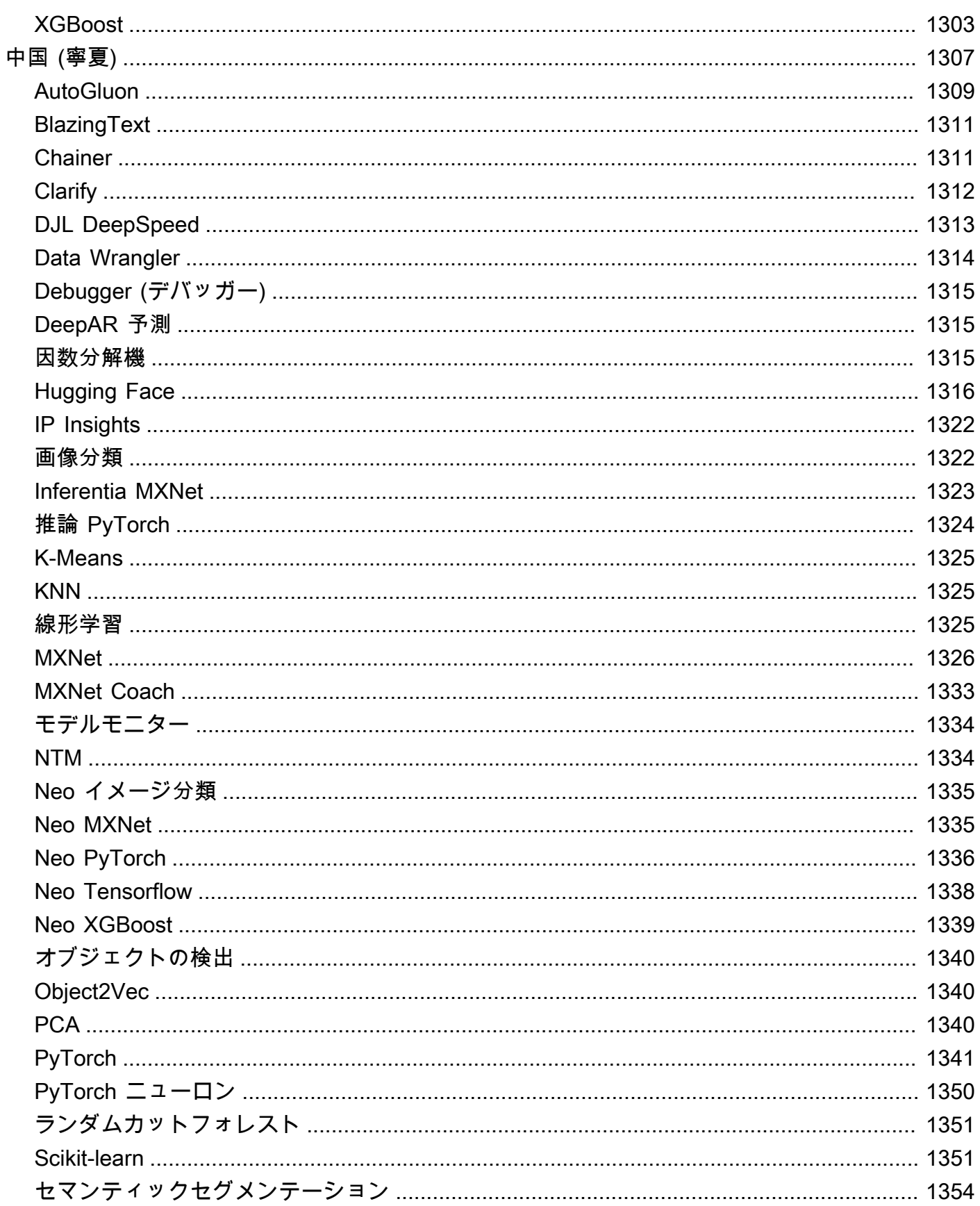

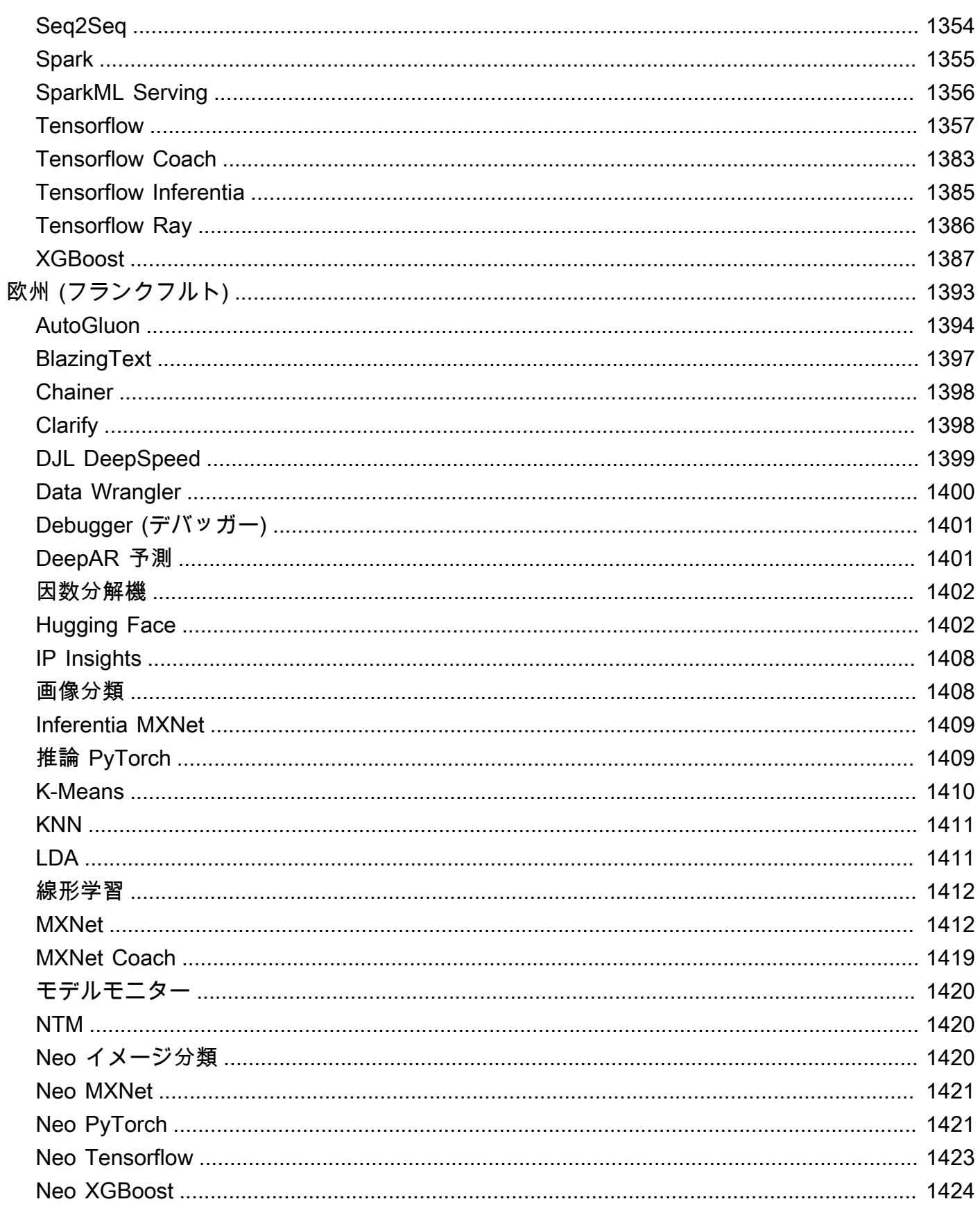

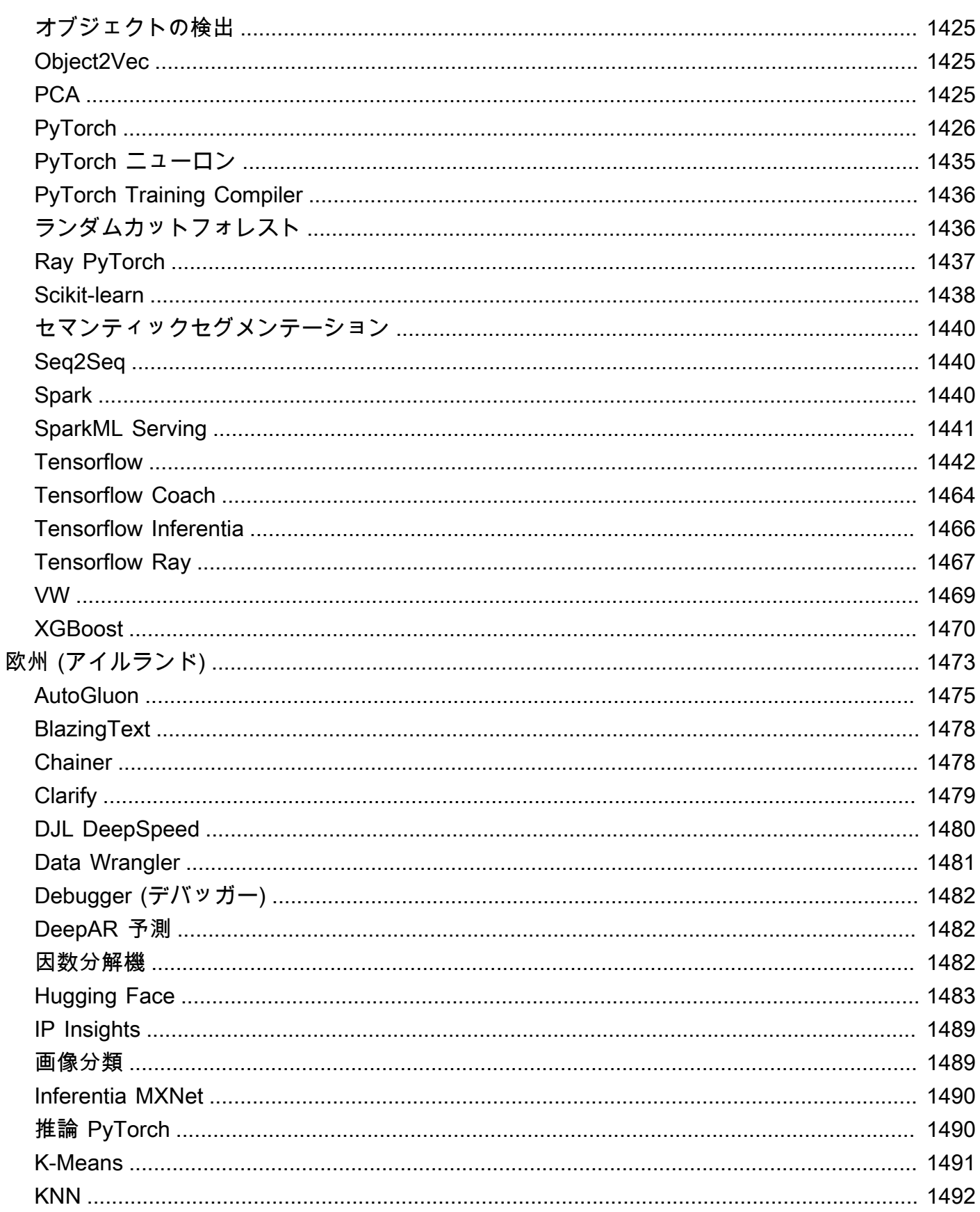

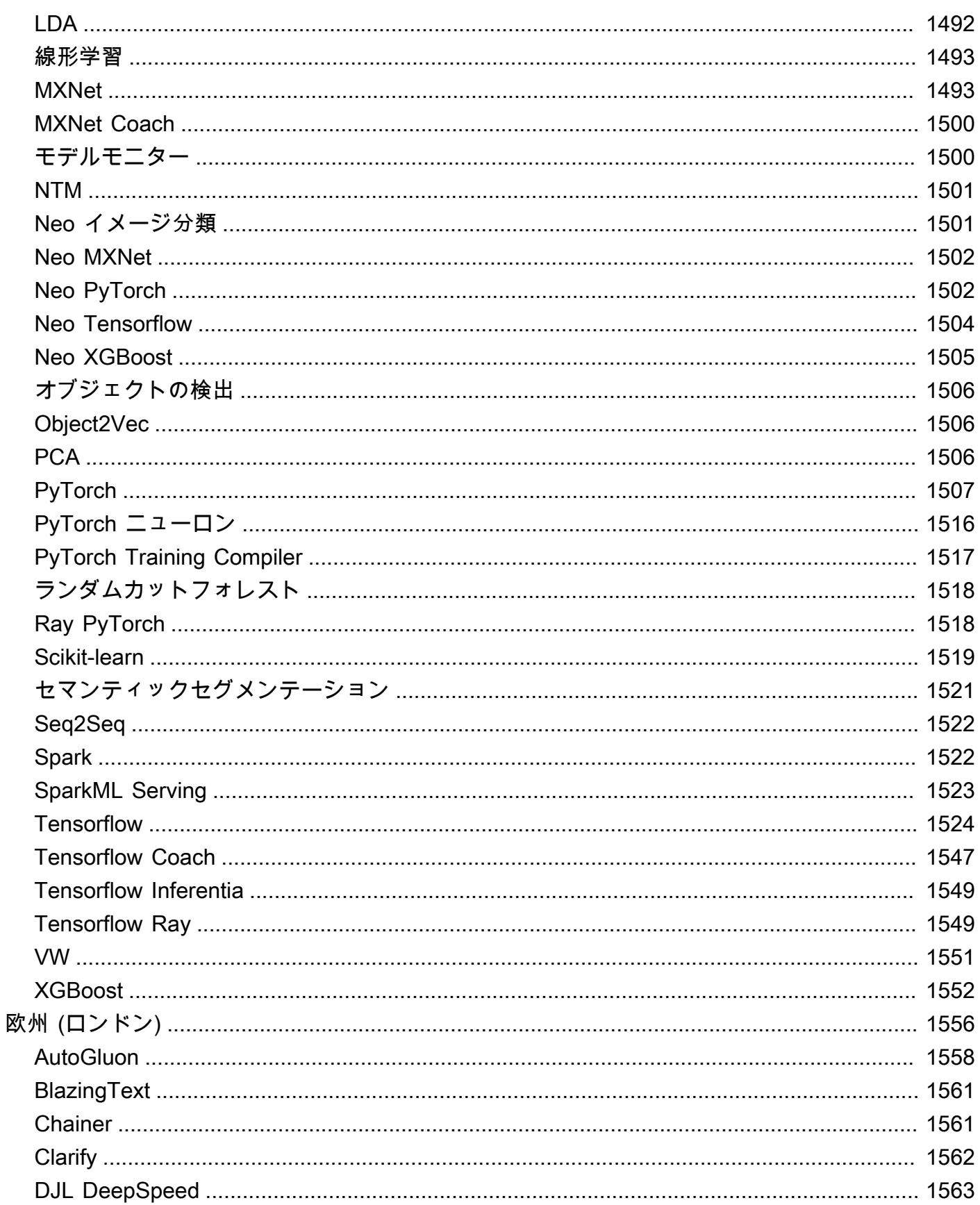

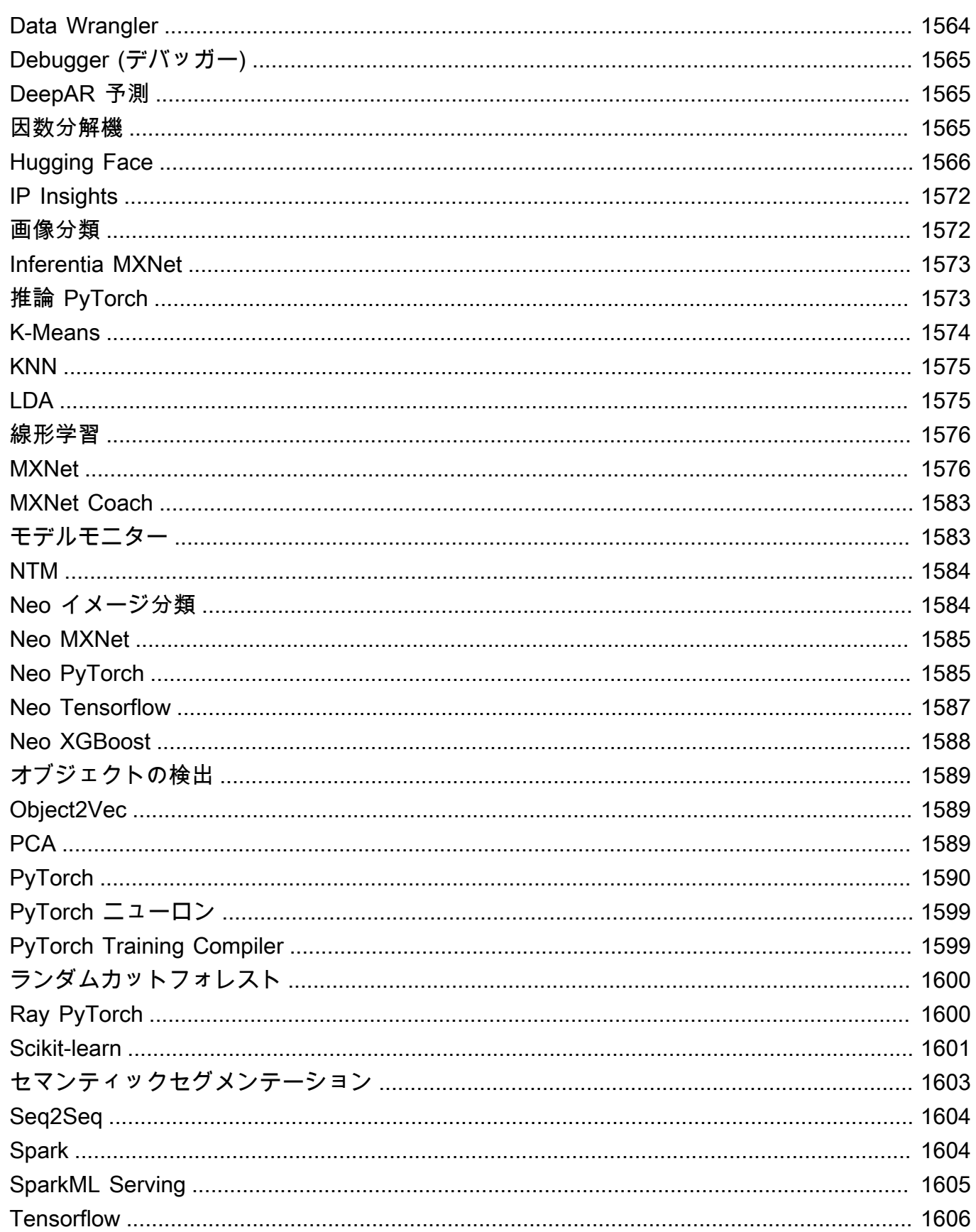

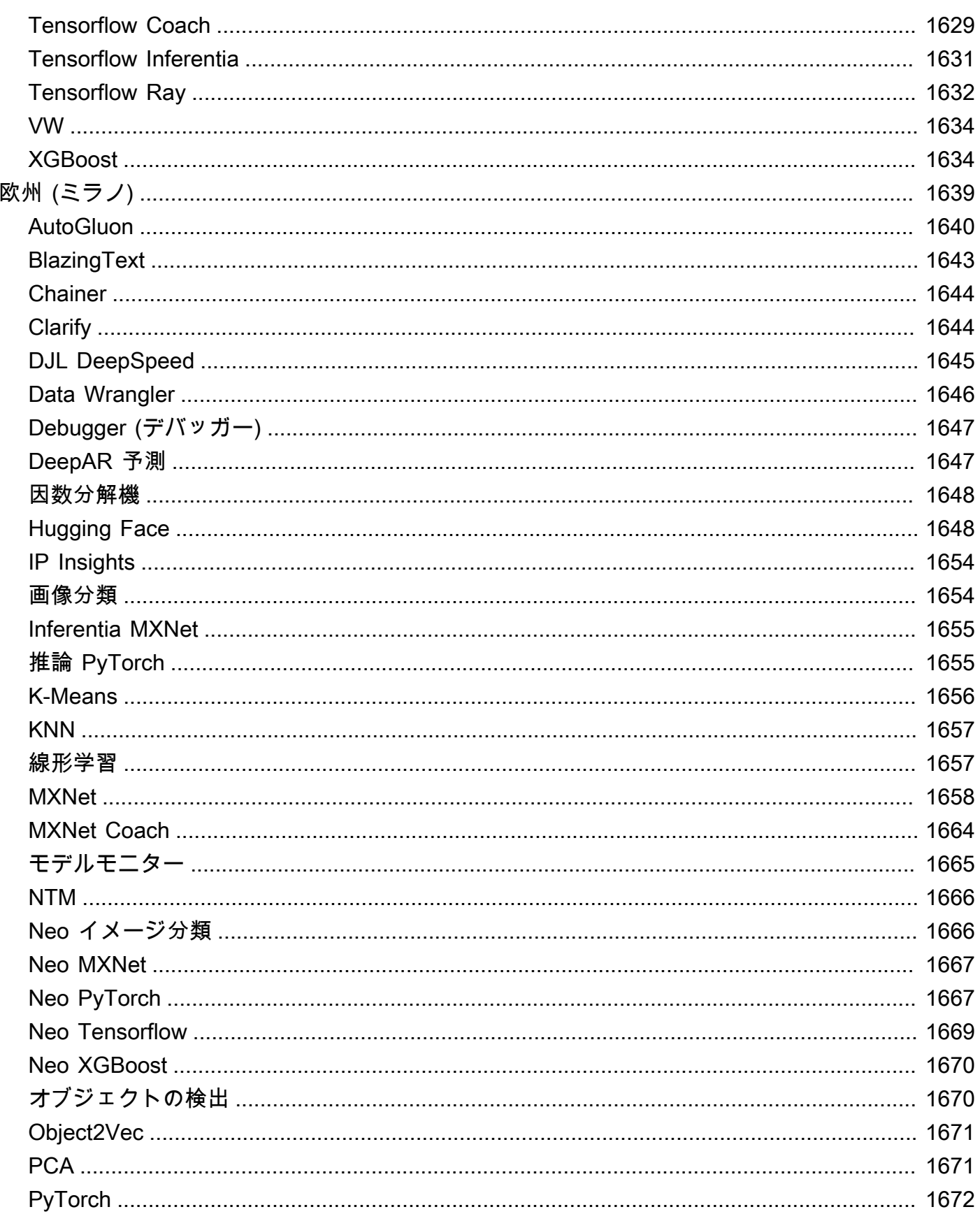

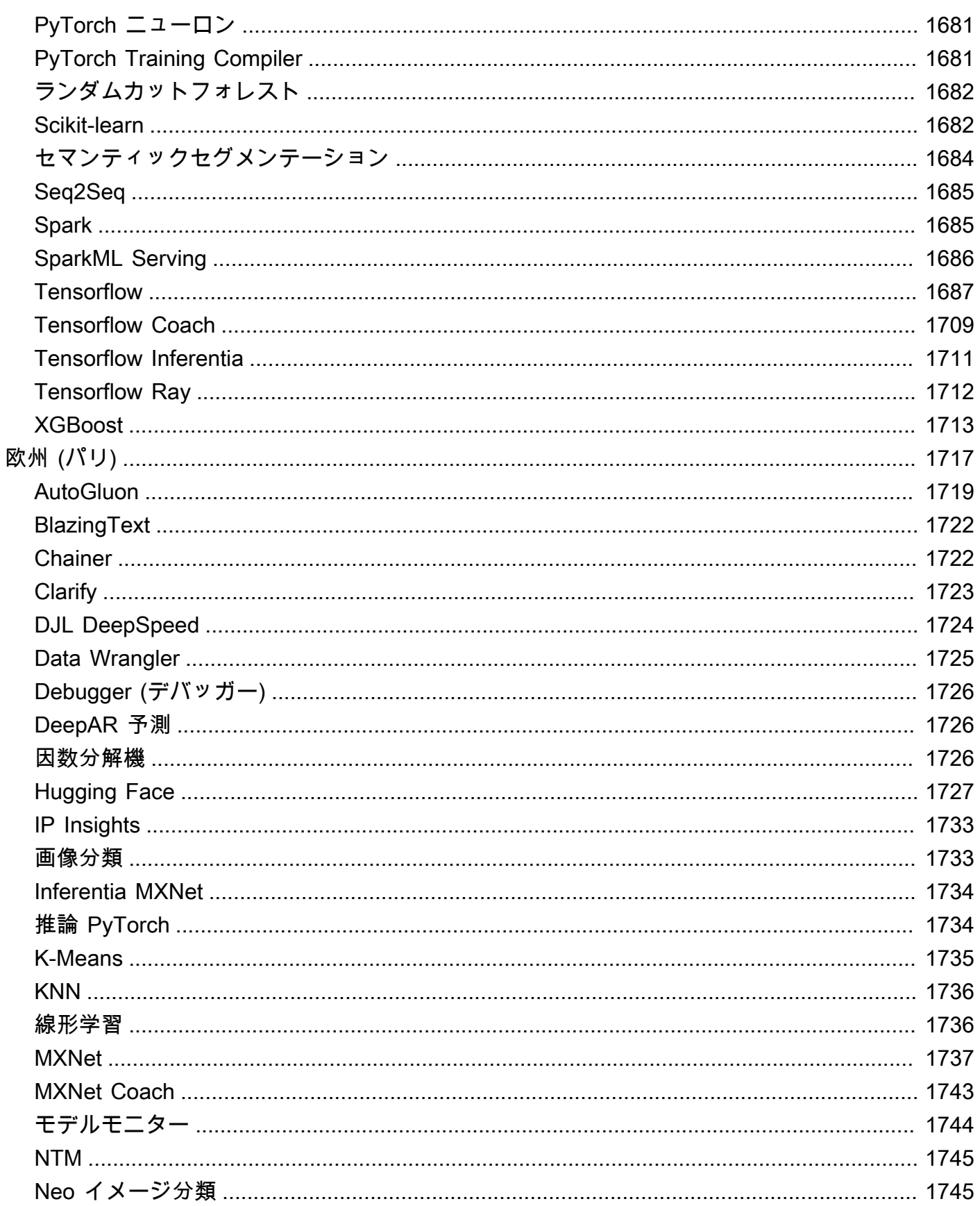

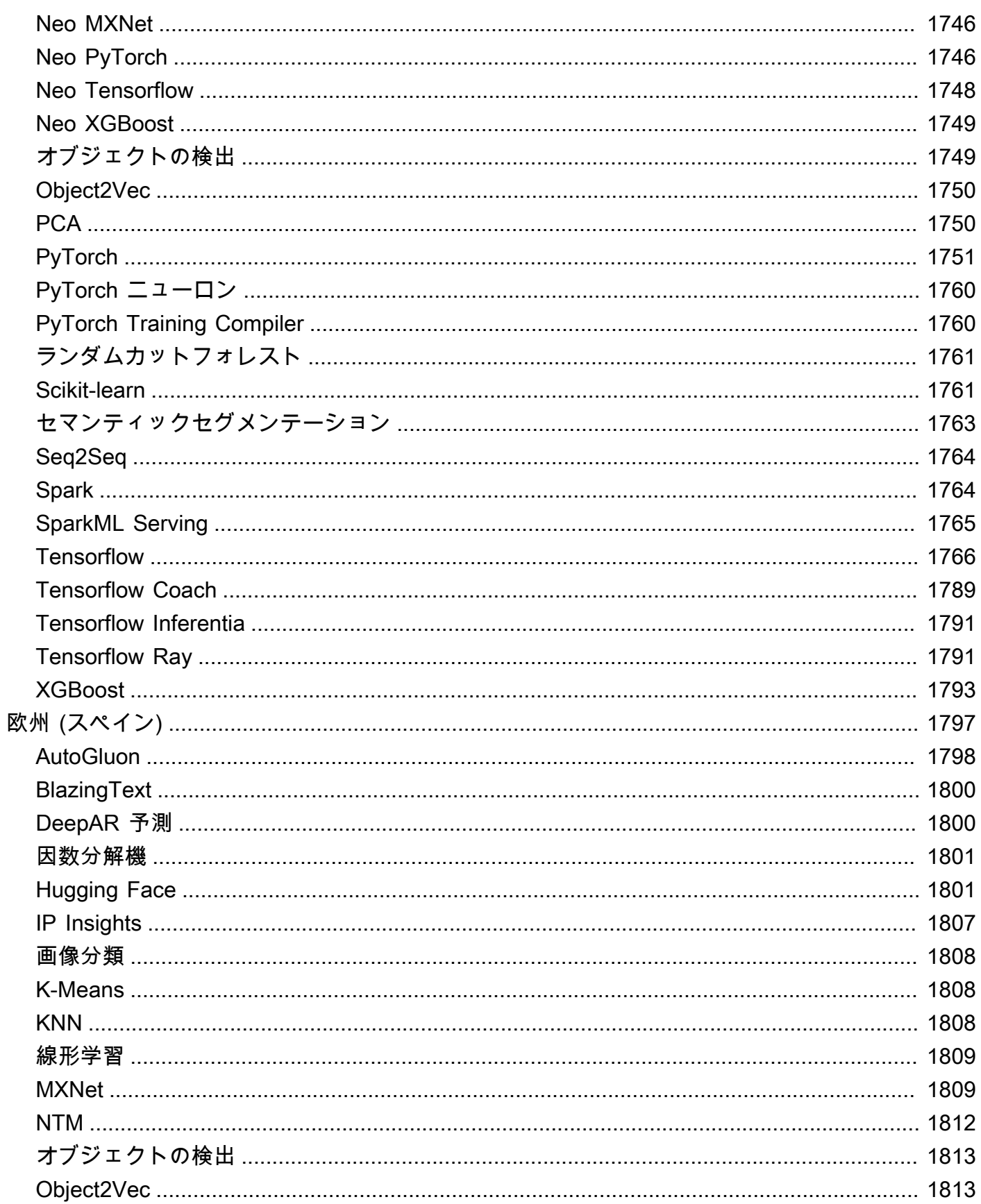

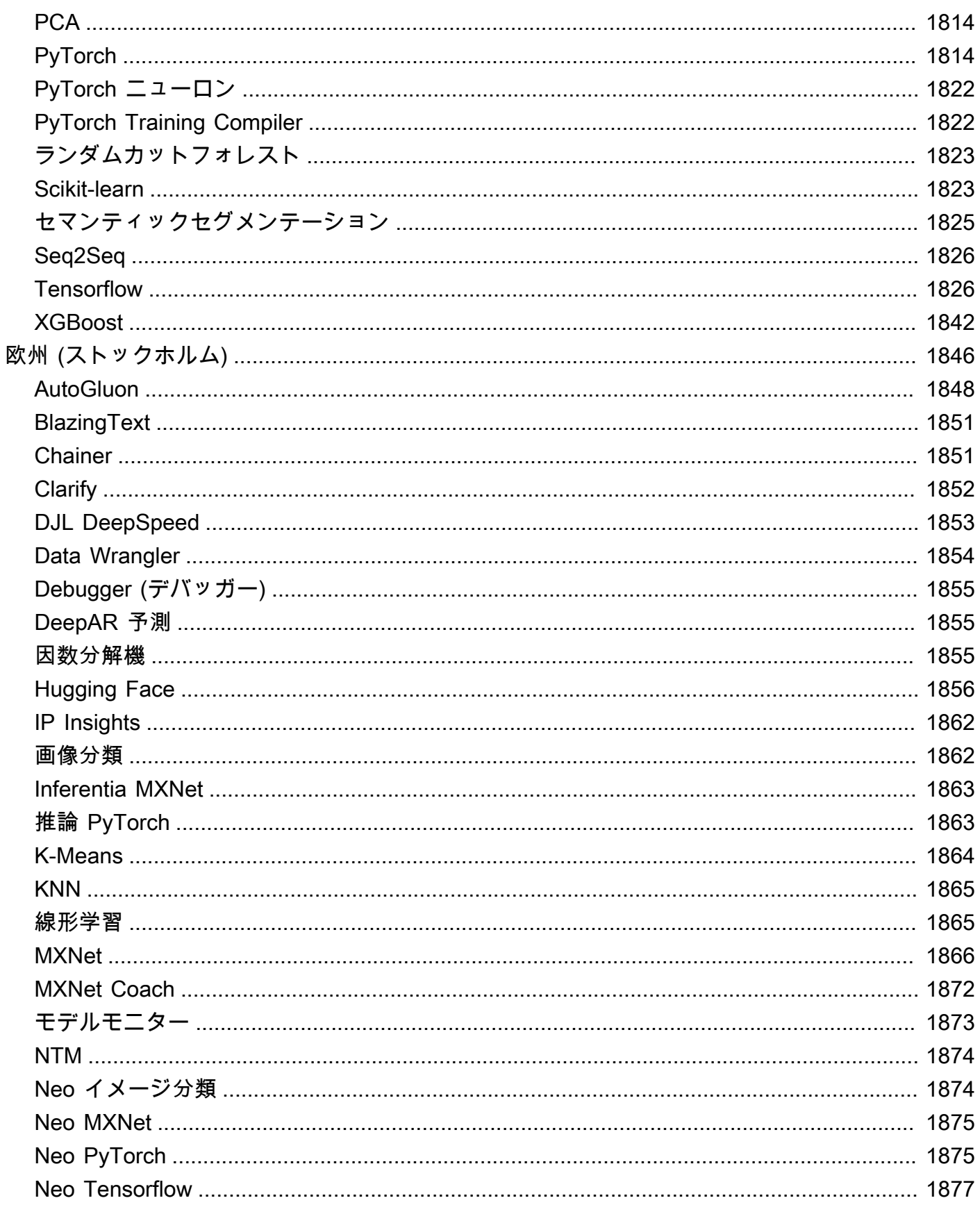

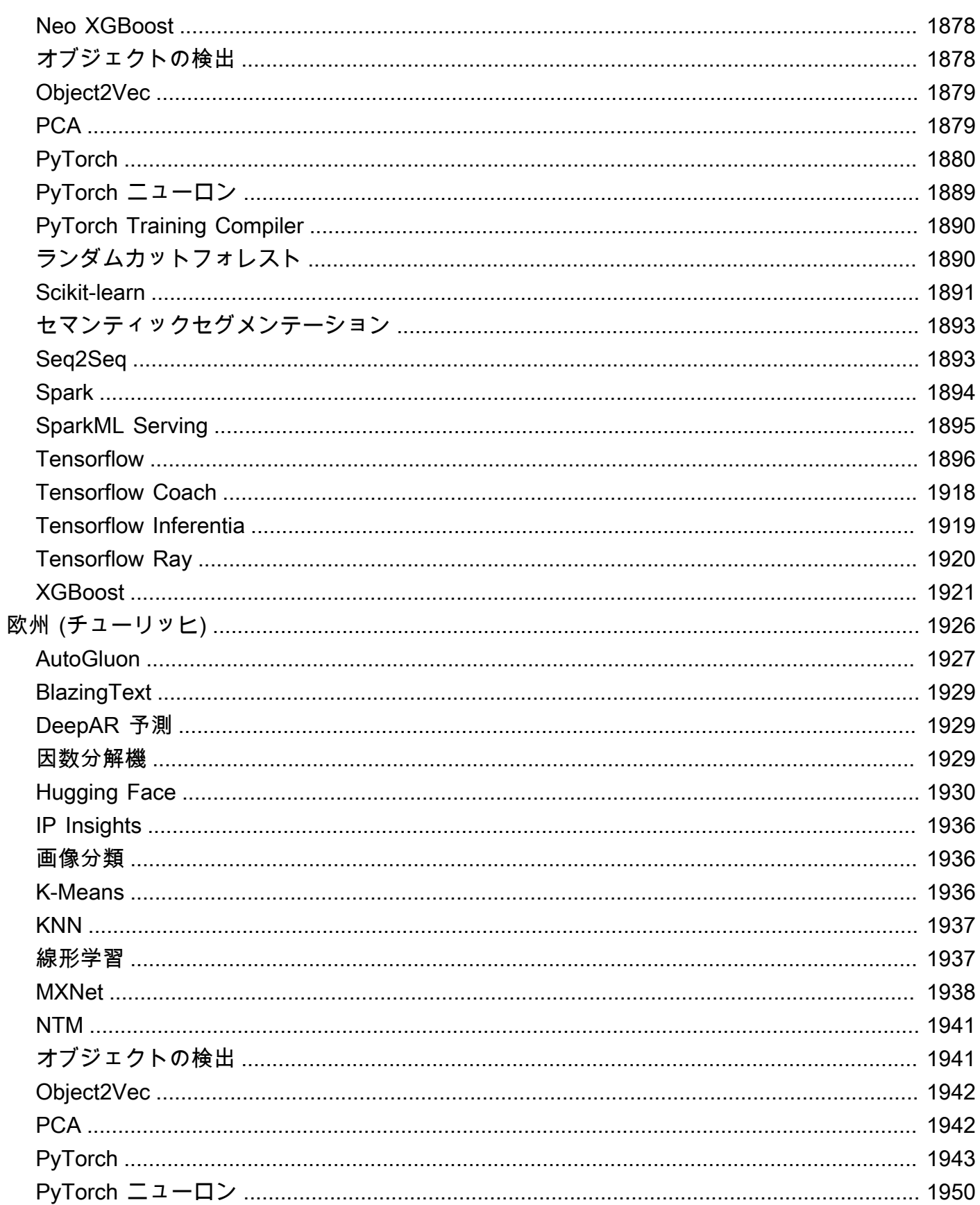

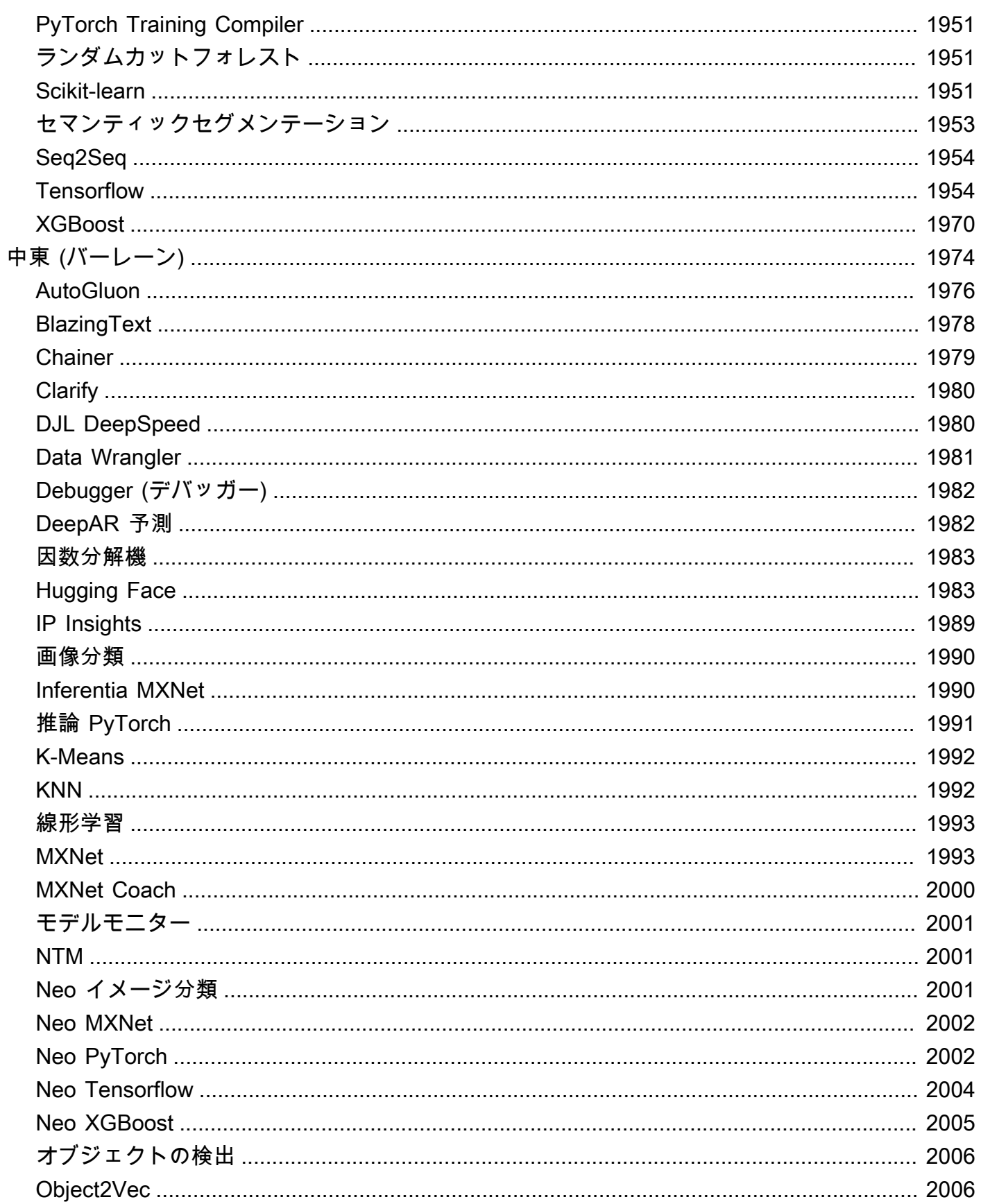

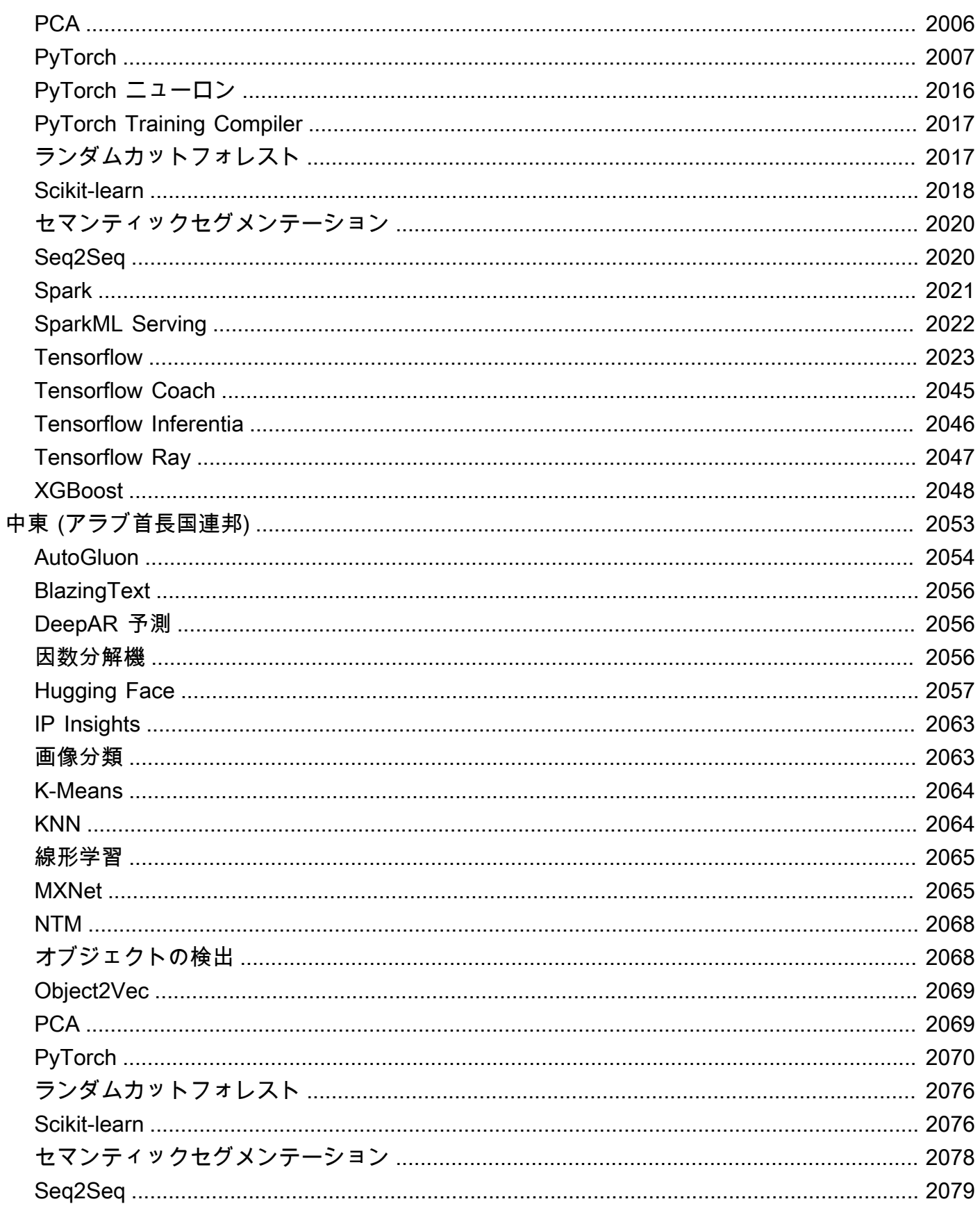

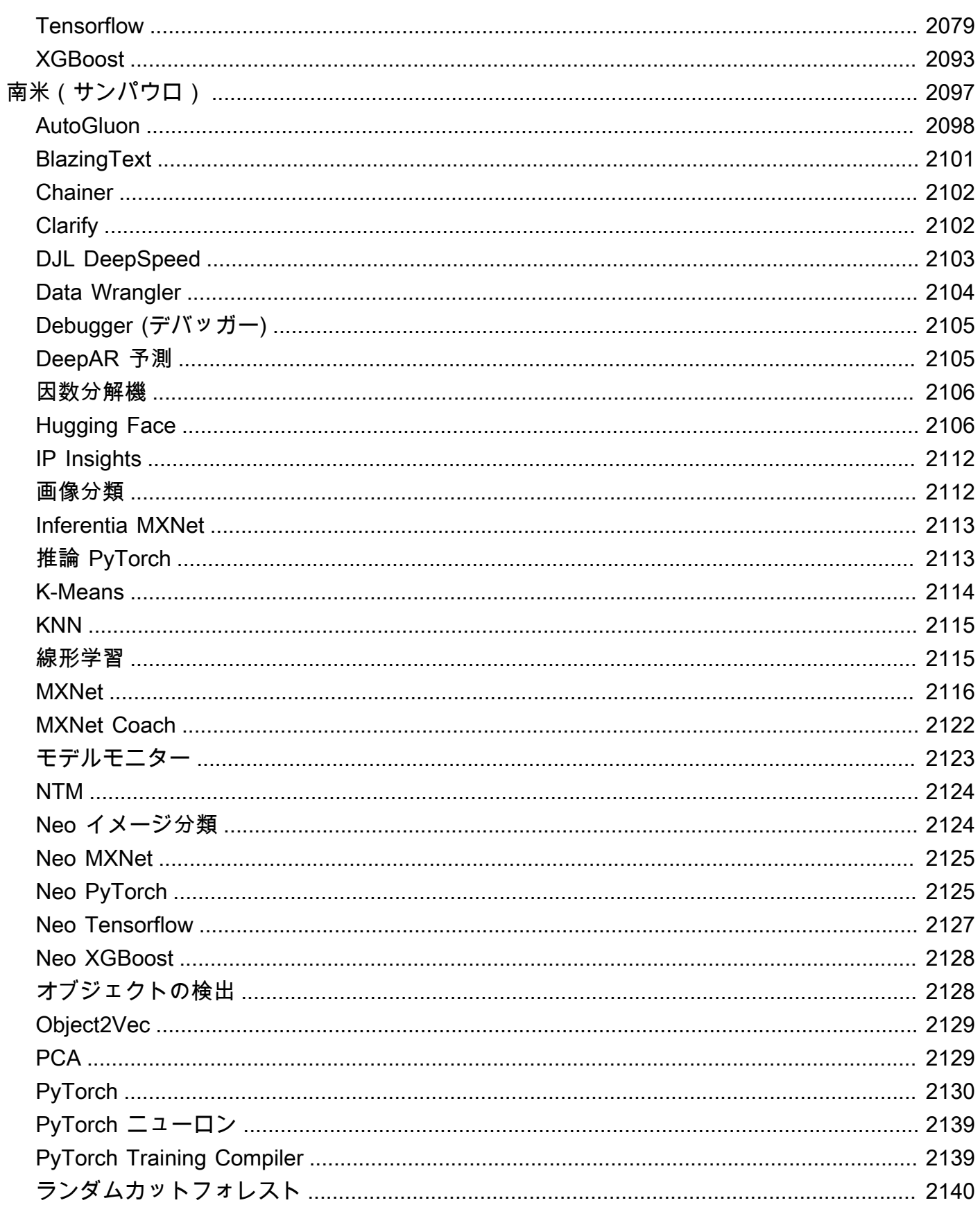

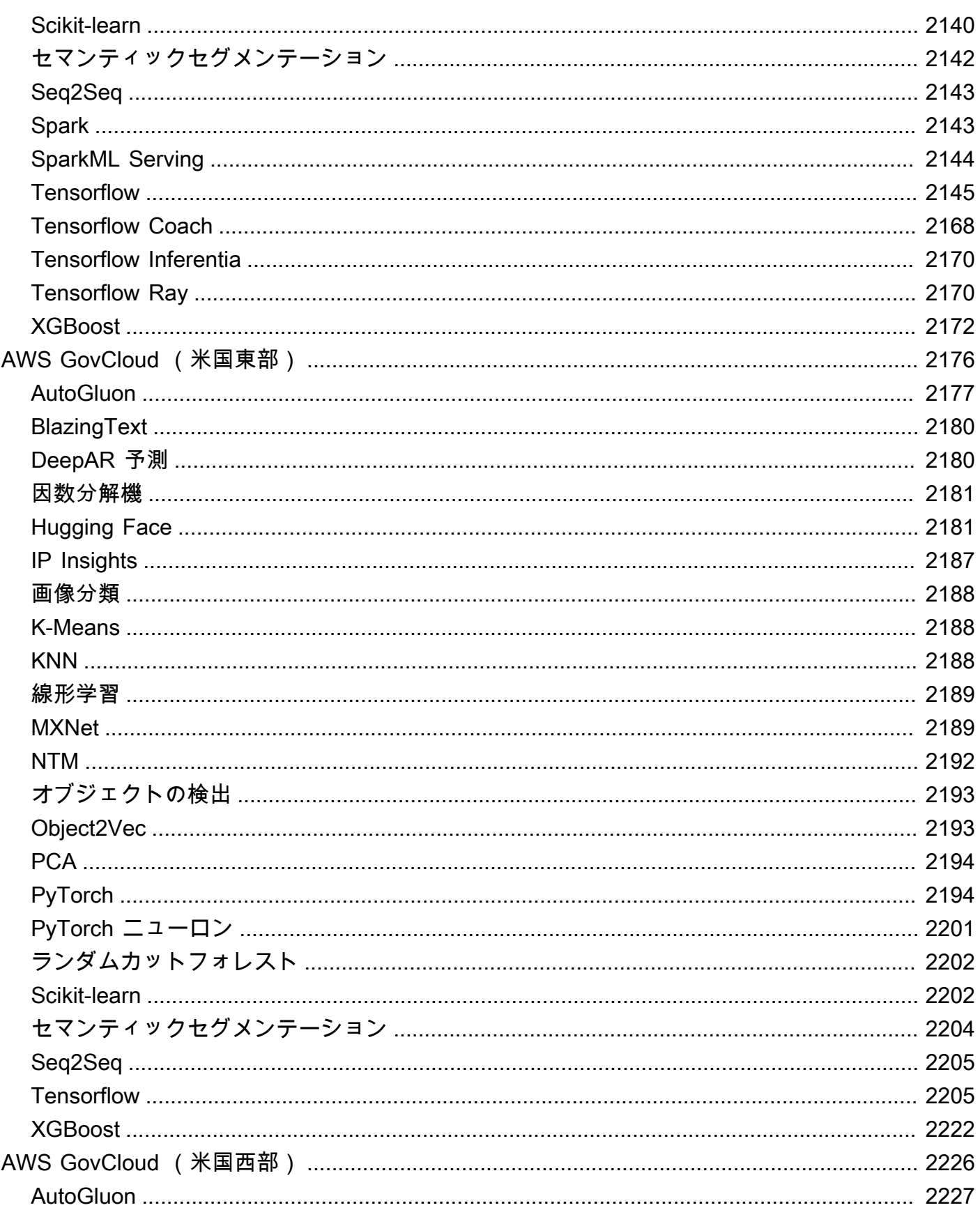
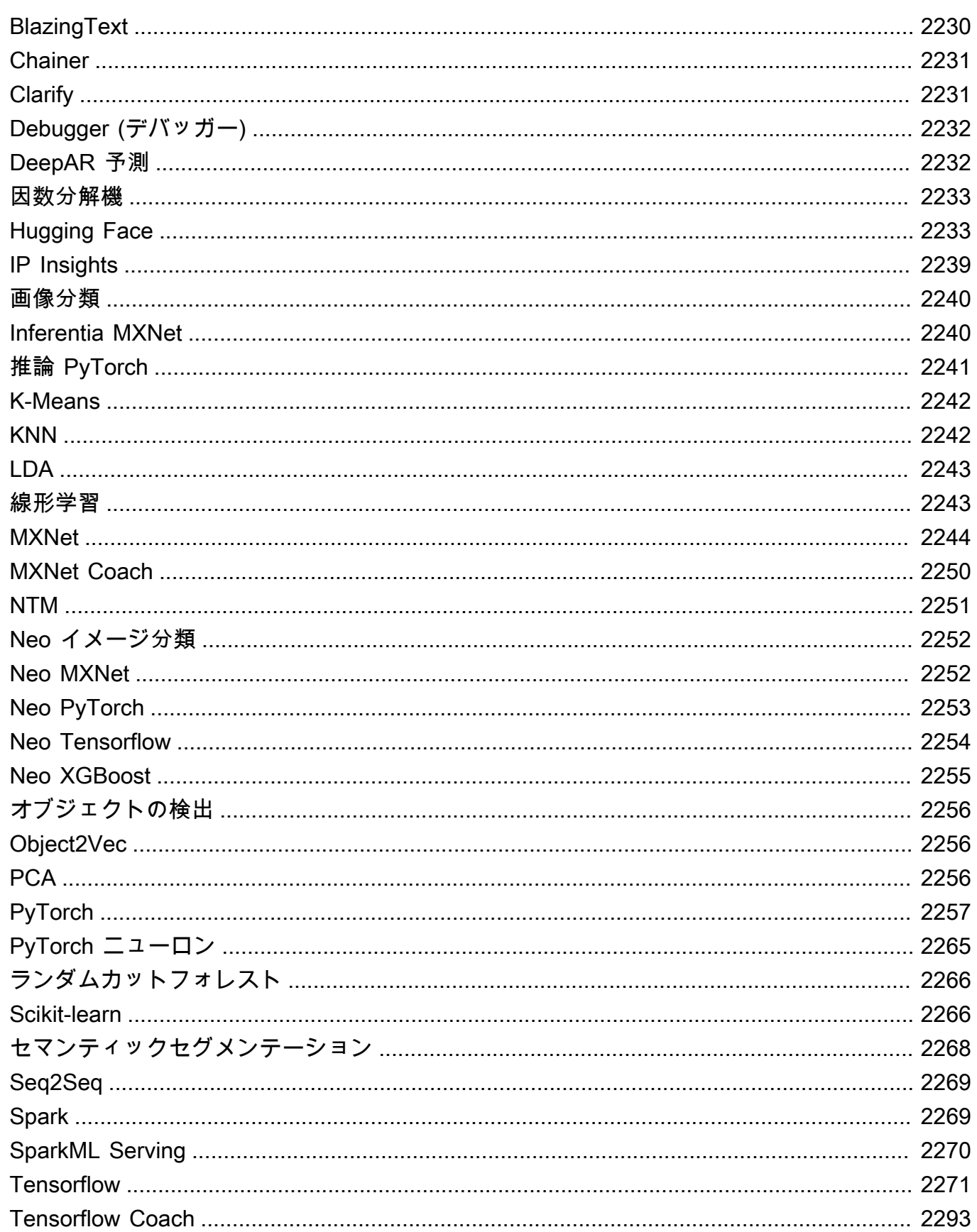

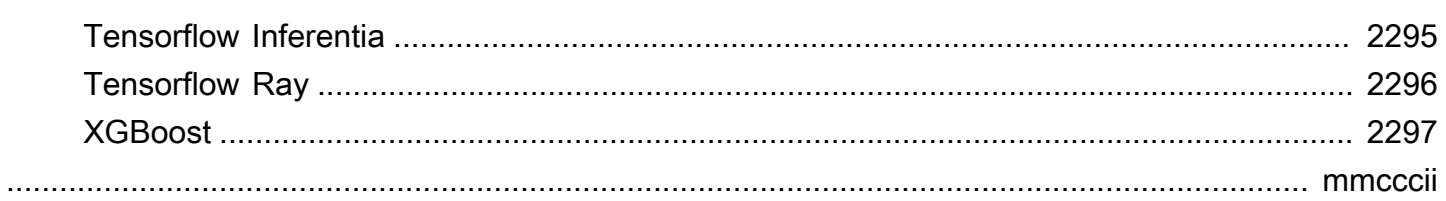

## Docker レジストリパスとサンプルコード

以下のトピックでは、Amazon SageMaker が提供する各アルゴリズムと Deep Learning Containers (DLC) の Docker レジストリパスおよびその他のパラメータを一覧表示します。詳細について は、[「構築済みの SageMaker Docker イメージを使用する](https://docs.aws.amazon.com/sagemaker/latest/dg/docker-containers-prebuilt.html)」を参照してください。

次のようにパスを使用します。

- トレーニングジョブ [\(create\\_training\\_job](https://boto3.amazonaws.com/v1/documentation/api/latest/reference/services/sagemaker.html#SageMaker.Client.create_training_job)) を作成するには、トレーニングイメージに Docker レジ ストリパス (TrainingImage) とトレーニング入力モード (TrainingInputMode) を指定しま す。特定のデータセットを使用してモデルをトレーニングするには、トレーニングジョブを作成し ます。
- モデル [\(create\\_model](https://boto3.amazonaws.com/v1/documentation/api/latest/reference/services/sagemaker.html#SageMaker.Client.create_model) ) を作成するには、推論イメージ (Image) の Docker レジストリパス () を 指定しますPrimaryContainer Image。 は、エンドポイント設定に基づく機械学習コンピュー ティングインスタンス SageMaker を起動し、アーティファクト (モデルトレーニングの結果) を含 むモデルをデプロイします。
- モデルモニターを作成するには、 AWS リージョンを選択し、Model Monitor (アルゴリズム) を 選択します。詳細については、[「Amazon SageMaker Model Monitor のビルド済みコンテナ](https://docs.aws.amazon.com/sagemaker/latest/dg/model-monitor-pre-built-container.html)」を参 照してください。

**a** Note

レジストリパスの場合、:1 バージョンタグを使用して安定したバージョンのアルゴリズム/ DLC を使用します。:1 タグを持つ推論イメージに :1 タグを含むイメージを使用して、 モデルがトレーニングされるよう確実にホストすることができます。レジストリパスで :latest タグを使用すると、アルゴリズム/DLC up-to-date の最新バージョンが提供されま すが、下位互換性に問題がある可能性があります。:latest タグを実稼働環境で使用しない ようにしてください。

**A** Important

SageMaker XGBoost イメージ URI を取得するときは、イメージ URI タグ:1に :latestま たは を使用しないでください。使用するネイティブ XGBoost パッケージバージョンを持つ SageMakerマネージド XGBoost コンテナを選択するには、[サポートされているバ](https://docs.aws.amazon.com/sagemaker/latest/dg/xgboost.html#xgboost-supported-versions)ージョン のいずれかを指定する必要があります。 SageMaker XGBoost コンテナに移行されたパッ

ケージバージョンを確認するには、 を選択し AWS リージョン 、XGBoost (アルゴリズム) セクションに移動します。

レジストリパスを見つけるには、 AWS リージョンを選択し、アルゴリズムまたは DLC を選択しま す。

トピック

- [米国東部 \(オハイオ\) \(us-east-2\) の Docker レジストリパスとサンプルコード](#page-40-0)
- [米国東部 \(バージニア北部\) \(us-east-1\) の Docker レジストリパスとサンプルコード](#page-123-0)
- [米国西部 \(北カリフォルニア\) \(us-west-1\) の Docker レジストリパスとサンプルコード](#page-210-0)
- [米国西部 \(オレゴン\) \(us-west-2\) の Docker レジストリパスとサンプルコード](#page-293-0)
- [アフリカ \(ケープタウン\) \(af-south-1\) の Docker レジストリパスとサンプルコード](#page-375-0)
- [アジアパシフィック \(香港\) \(ap-east-1\) の Docker レジストリパスとサンプルコード](#page-454-0)
- [アジアパシフィック \(ハイデラバード\) \(ap-south-2\) の Docker レジストリパスとサンプルコード](#page-534-0)
- [アジアパシフィック \(ジャカルタ\) \(ap-southeast-3\) の Docker レジストリパスとサンプルコード](#page-583-0)
- [アジアパシフィック \(メルボルン\) \(ap-southeast-4\) の Docker レジストリパスとサンプルコード](#page-640-0)
- [アジアパシフィック \(ムンバイ\) \(ap-south-1\) の Docker レジストリパスとサンプルコード](#page-695-0)
- [アジアパシフィック \(大阪\) \(ap-northeast-3\) の Docker レジストリパスとサンプルコード](#page-777-0)
- [アジアパシフィック \(ソウル\) \(ap-northeast-2\) の Docker レジストリパスとサンプルコード](#page-842-0)
- [アジアパシフィック \(シンガポール\) \(ap-southeast-1\) の Docker レジストリパスとサンプルコード](#page-928-0)
- [アジアパシフィック \(シドニー\) \(ap-southeast-2\) の Docker レジストリパスとサンプルコード](#page-1014-0)
- [アジアパシフィック \(東京\) \(ap-northeast-1\) の Docker レジストリパスとサンプルコード](#page-1100-0)
- [カナダ \(中部\) \(ca-central-1\) の Docker レジストリパスとサンプルコード](#page-1187-0)
- [中国 \(北京\) \(cn-north-1\) の Docker レジストリパスとサンプルコード](#page-1268-0)
- [中国 \(寧夏\) \(cn-northwest-1\) の Docker レジストリパスとサンプルコード](#page-1344-0)
- [欧州 \(フランクフルト\) \(eu-central-1\) の Docker レジストリパスとサンプルコード](#page-1430-0)
- [欧州 \(アイルランド\) \(eu-west-1\) の Docker レジストリパスとサンプルコード](#page-1510-0)
- [欧州 \(ロンドン\) \(eu-west-2\) の Docker レジストリパスとサンプルコード](#page-1593-0)
- [欧州 \(ミラノ\) \(eu-south-1\) の Docker レジストリパスとサンプルコード](#page-1676-0)
- [欧州 \(パリ\) \(eu-west-3\) の Docker レジストリパスとサンプルコード](#page-1754-0)
- [欧州 \(スペイン\) \(eu-south-2\) の Docker レジストリパスとサンプルコード](#page-1834-0)
- [欧州 \(ストックホルム\) \(eu-north-1\) の Docker レジストリパスとサンプルコード](#page-1883-0)
- [欧州 \(チューリッヒ\) \(eu-central-2\) の Docker レジストリパスとサンプルコード](#page-1963-0)
- [中東 \(バーレーン\) \(me-south-1\) の Docker レジストリパスとサンプルコード](#page-2011-0)
- [中東 \(アラブ首長国連邦\) \(me-central-1\) の Docker レジストリパスとサンプルコード](#page-2090-0)
- [南米 \(サンパウロ\) \(sa-east-1\) の Docker レジストリパスとサンプルコード](#page-2134-0)
- [AWS GovCloud \(米国東部\) \(us-gov-east-1\) の Docker レジストリパスとサンプルコード](#page-2213-0)
- [AWS GovCloud \(米国西部\) \(us-gov-west-1\) の Docker レジストリパスとサンプルコード](#page-2263-0)

## <span id="page-40-0"></span>米国東部 (オハイオ) (us-east-2) の Docker レジストリパスとサン プルコード

以下のトピックでは、Amazon が提供するこのリージョンの各アルゴリズムと深層学習コンテナのパ ラメータを一覧表示します SageMaker。

#### トピック

- [AutoGluon \(アルゴリズム\)](#page-42-0)
- [BlazingText \(アルゴリズム\)](#page-44-0)
- [Chainer \(DLC\)](#page-45-0)
- [Clarify \(アルゴリズム\)](#page-46-0)
- [DJL DeepSpeed \(アルゴリズム\)](#page-46-1)
- [Data Wrangler \(アルゴリズム\)](#page-47-0)
- [デバッガー \(アルゴリズム\)](#page-48-0)
- [DeepAR 予測 \(アルゴリズム\)](#page-48-1)
- [因数分解機 \(アルゴリズム\)](#page-49-0)
- [Hugging Face \(アルゴリズム\)](#page-49-1)
- [IP Insights \(アルゴリズム\)](#page-55-0)
- [イメージ分類 \(アルゴリズム\)](#page-56-0)
- [Inferentia MXNet \(DLC\)](#page-56-1)
- [推論 PyTorch \(DLC\)](#page-57-0)
- [K-Means \(アルゴリズム\)](#page-58-0)
- [KNN \(アルゴリズム\)](#page-58-1)
- [LDA \(アルゴリズム\)](#page-59-0)
- [線形学習 \(アルゴリズム\)](#page-59-1)
- [MXNet \(DLC\)](#page-60-0)
- [MXNet Coach \(DLC\)](#page-66-0)
- [モデルモニタリング \(アルゴリズム\)](#page-67-0)
- [NTM \(アルゴリズム\)](#page-68-0)
- [Neo イメージ分類 \(アルゴリズム\)](#page-68-1)
- [Neo MXNet \(DLC\)](#page-69-0)
- [Neo PyTorch \(DLC\)](#page-69-1)
- [Neo Tensorflow \(DLC\)](#page-71-0)
- [Neo XGBoost \(アルゴリズム\)](#page-72-0)
- [オブジェクト検出 \(アルゴリズム\)](#page-72-1)
- [Object2Vec \(アルゴリズム\)](#page-73-0)
- [PCA \(アルゴリズム\)](#page-73-1)
- [PyTorch \(DLC\)](#page-74-0)
- [PyTorch ニューロン \(DLC\)](#page-83-0)
- [PyTorch Training Compiler \(DLC\)](#page-84-0)
- [ランダムカットフォレスト \(アルゴリズム\)](#page-85-0)
- [Ray PyTorch \(DLC\)](#page-85-1)
- [Scikit-learn \(アルゴリズム\)](#page-86-0)
- [セマンティックセグメンテーション \(アルゴリズム\)](#page-88-0)
- [Seq2Seq \(アルゴリズム\)](#page-89-0)
- [Spark \(アルゴリズム\)](#page-89-1)
- [SparkML Serving \(アルゴリズム\)](#page-90-0)
- [Tensorflow \(DLC\)](#page-91-0)
- [Tensorflow Coach \(DLC\)](#page-114-0)
- [Tensorflow Inferentia \(DLC\)](#page-116-0)
- [Tensorflow Ray \(DLC\)](#page-116-1)
- [VW \(アルゴリズム\)](#page-118-0)
- [XGBoost \(アルゴリズム\)](#page-119-0)

# <span id="page-42-0"></span>AutoGluon (アルゴリズム)

```
from sagemaker import image_uris
image_uris.retrieve(framework='autogluon',region='us-
east-2',image_scope='inference',version='0.4')
```
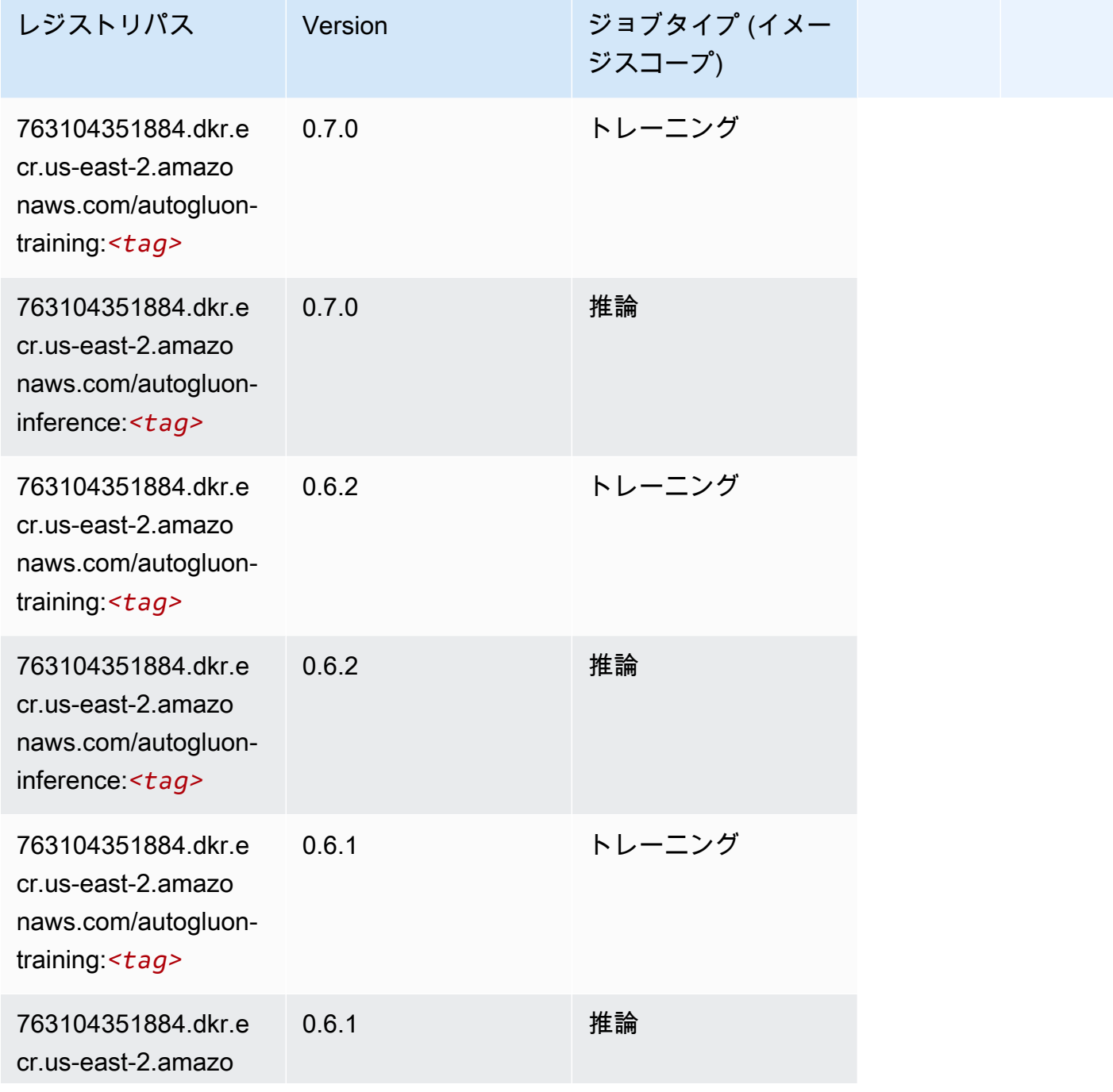

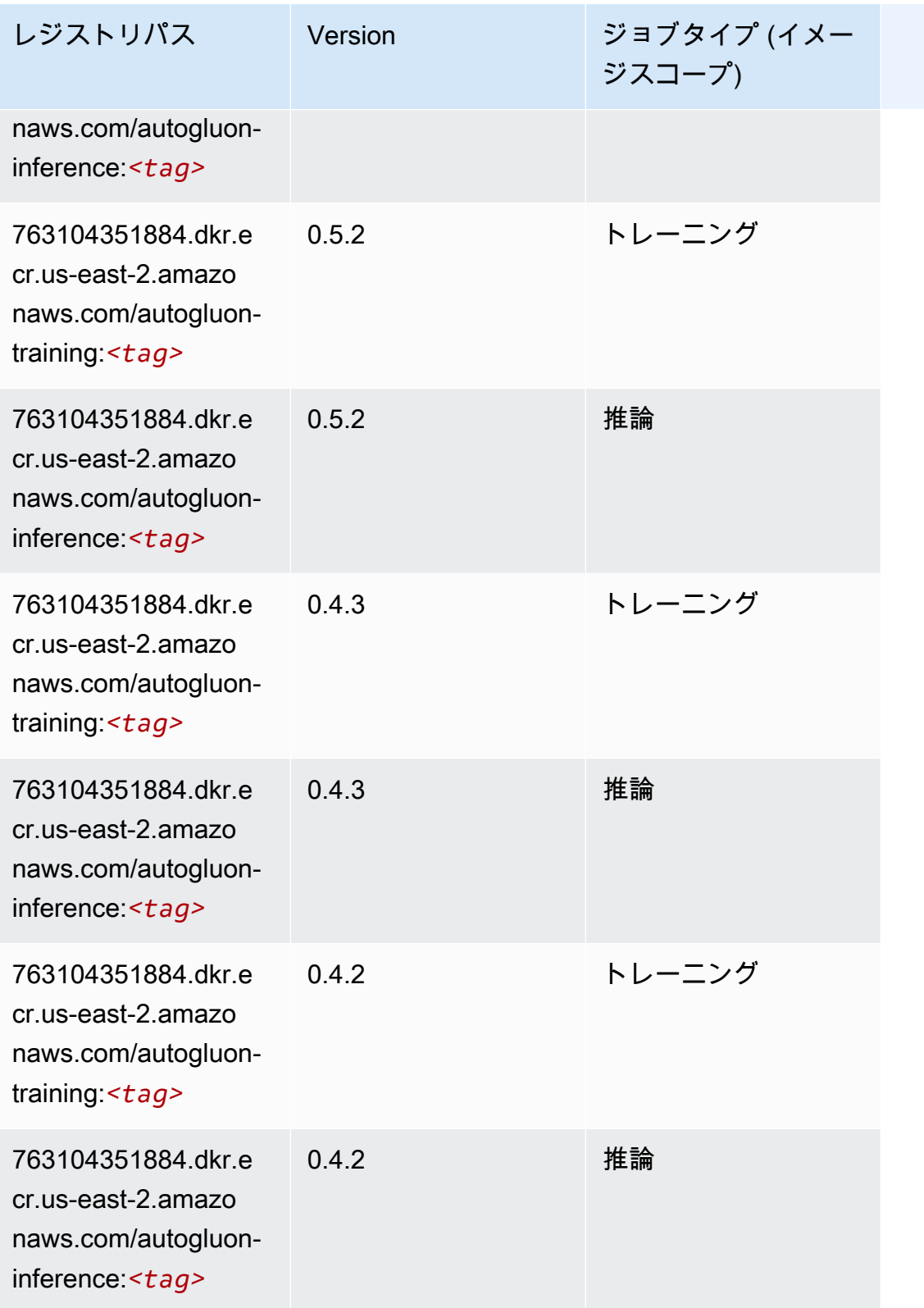

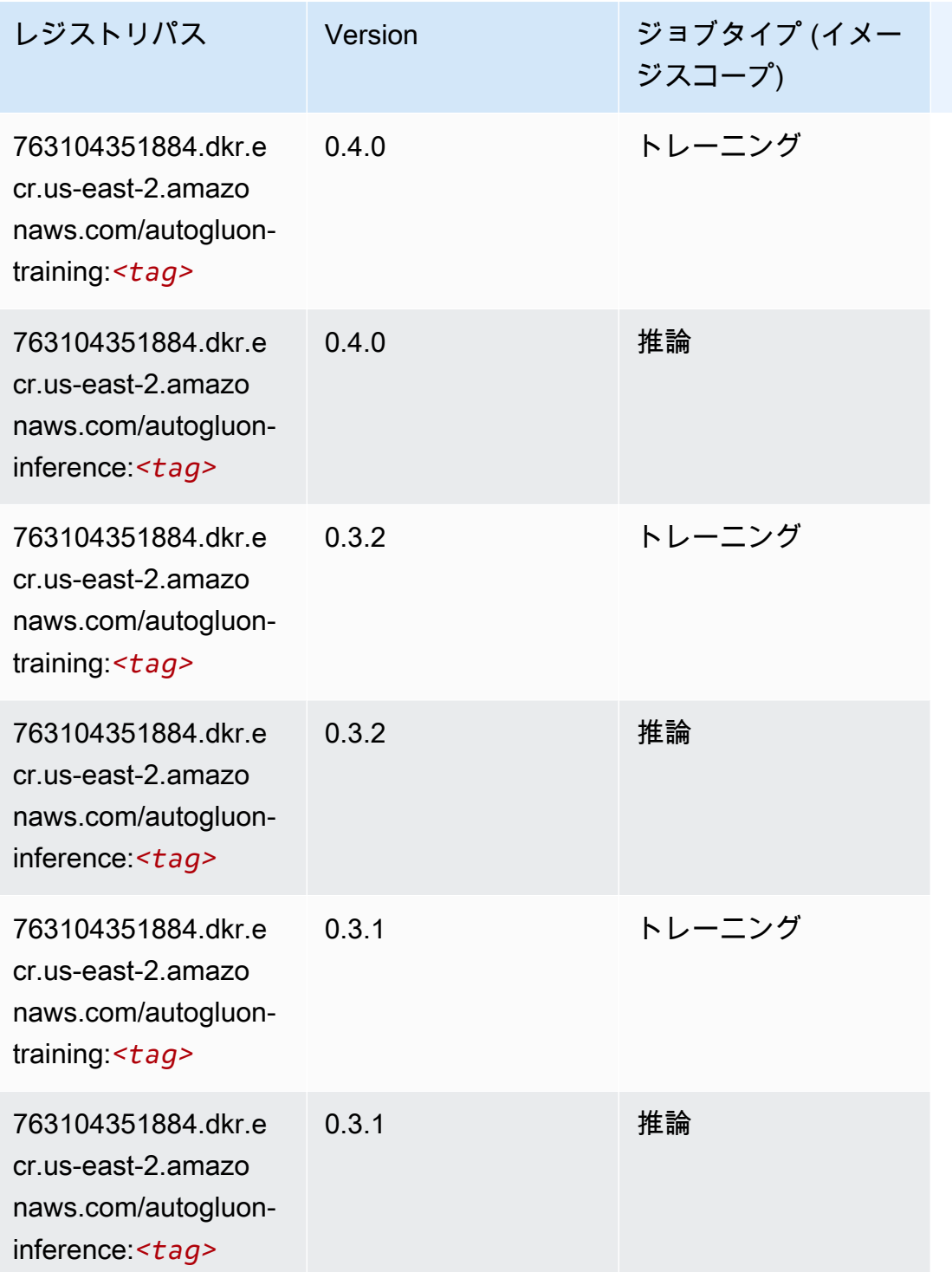

## <span id="page-44-0"></span>BlazingText (アルゴリズム)

SageMaker レジストリパスを取得する Python SDK の例。

from sagemaker import image\_uris

image\_uris.retrieve(framework='blazingtext',region='us-east-2')

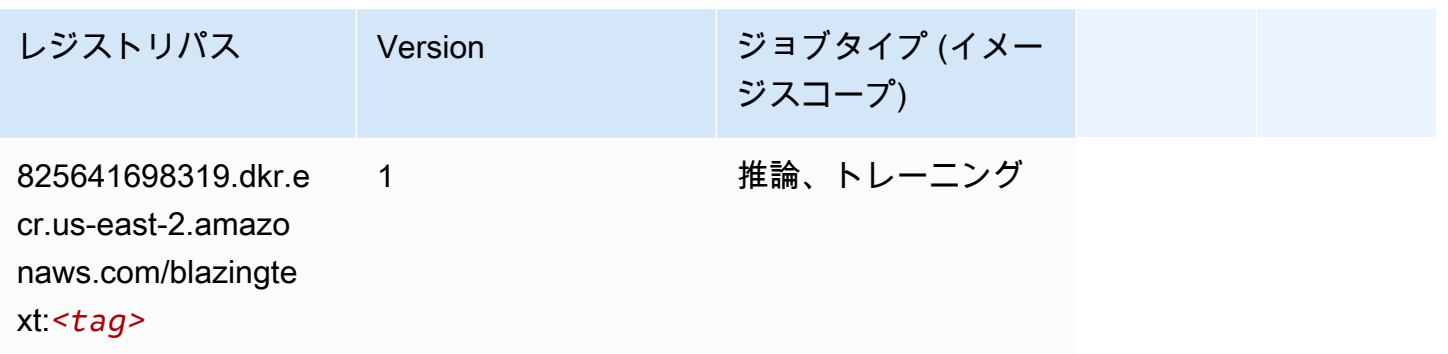

#### <span id="page-45-0"></span>Chainer (DLC)

```
from sagemaker import image_uris
image_uris.retrieve(framework='chainer',region='us-
east-2',version='5.0.0',py_version='py3',image_scope='inference',instance_type='ml.c5.4xlarge')
```
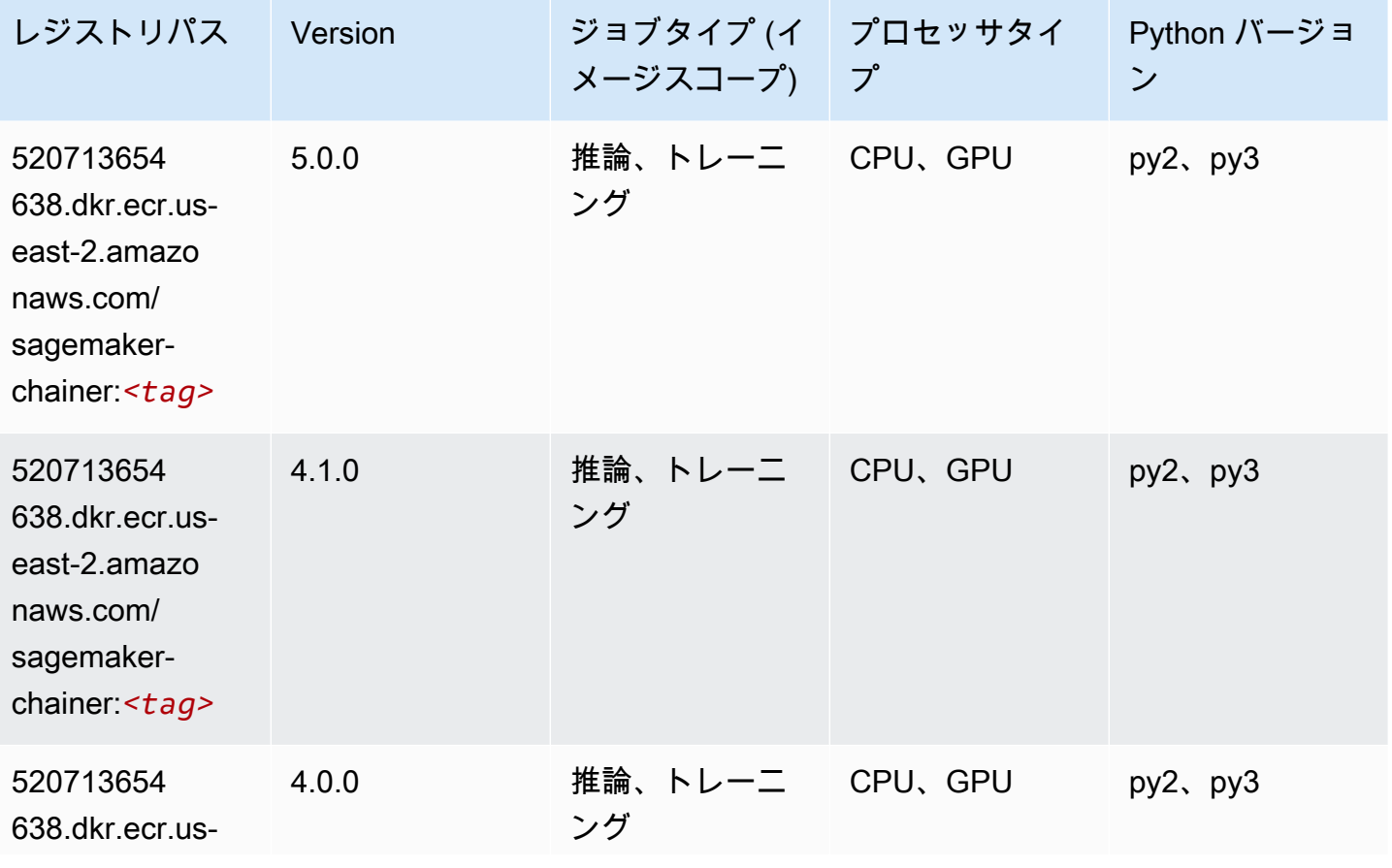

Amazon SageMaker ECR パス しょうこうしょう しょうこうしゃ こうしゃ こうしゃ しゅうしゃ しゅうしゅう しゅうしゅうしゅう しゅうしゅうしゅう ヒロマ ドスコ

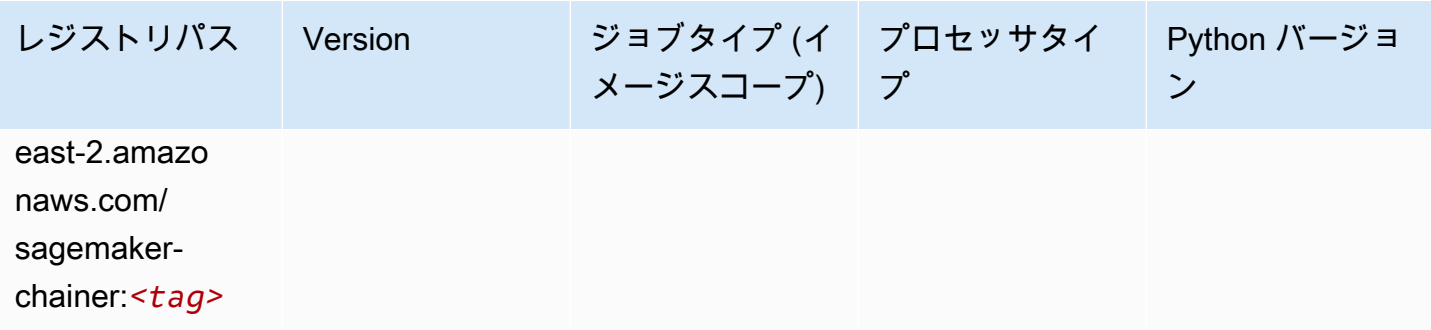

## <span id="page-46-0"></span>Clarify (アルゴリズム)

SageMaker レジストリパスを取得する Python SDK の例。

```
from sagemaker import image_uris
image_uris.retrieve(framework='clarify',region='us-
east-2',version='1.0',image_scope='processing')
```
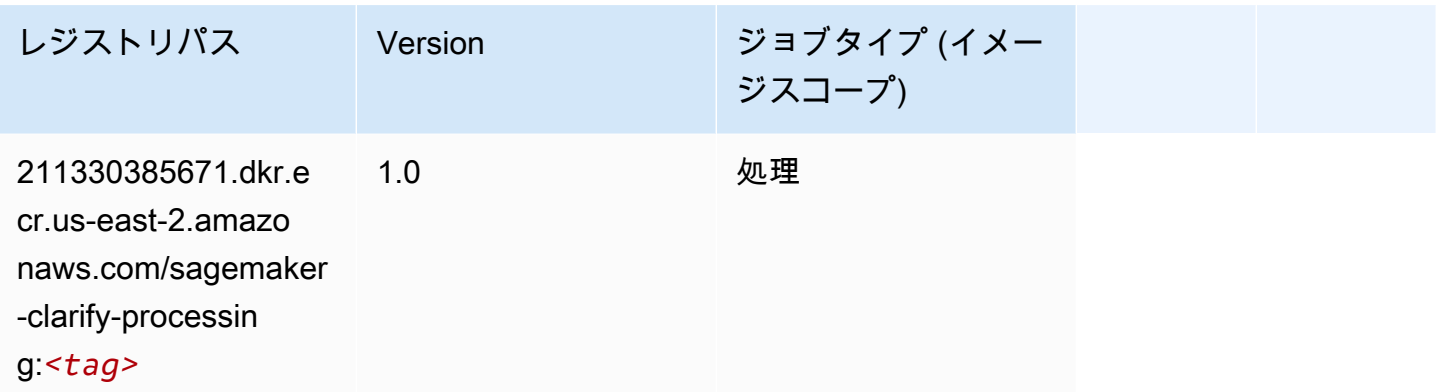

### <span id="page-46-1"></span>DJL DeepSpeed (アルゴリズム)

```
from sagemaker import image_uris
image_uris.retrieve(framework='djl-deepspeed', region='us-
west-2',py_version='py3',image_scope='inference')
```
<span id="page-47-0"></span>Data Wrangler (アルゴリズム)

from sagemaker import image\_uris

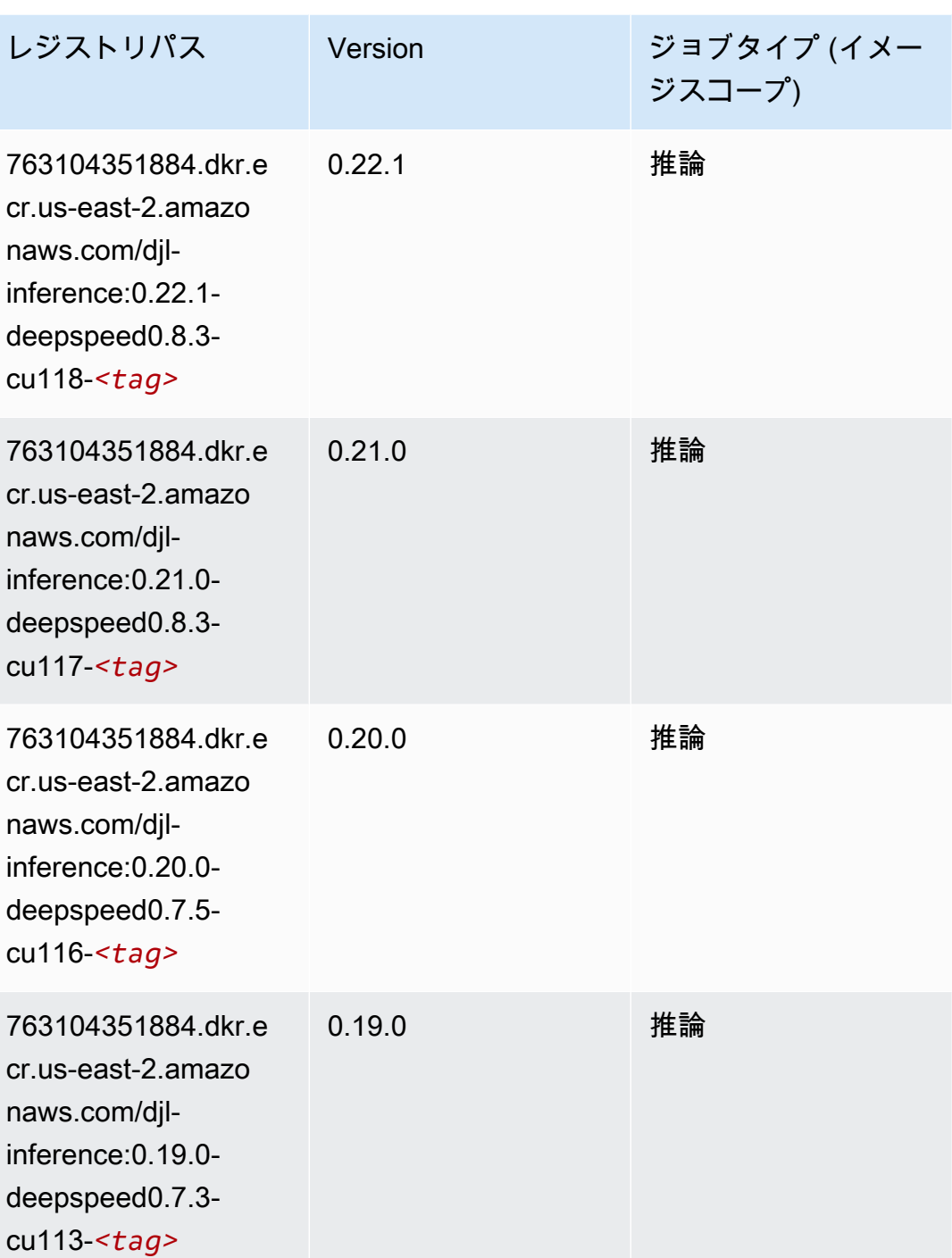

image\_uris.retrieve(framework='data-wrangler',region='us-east-2')

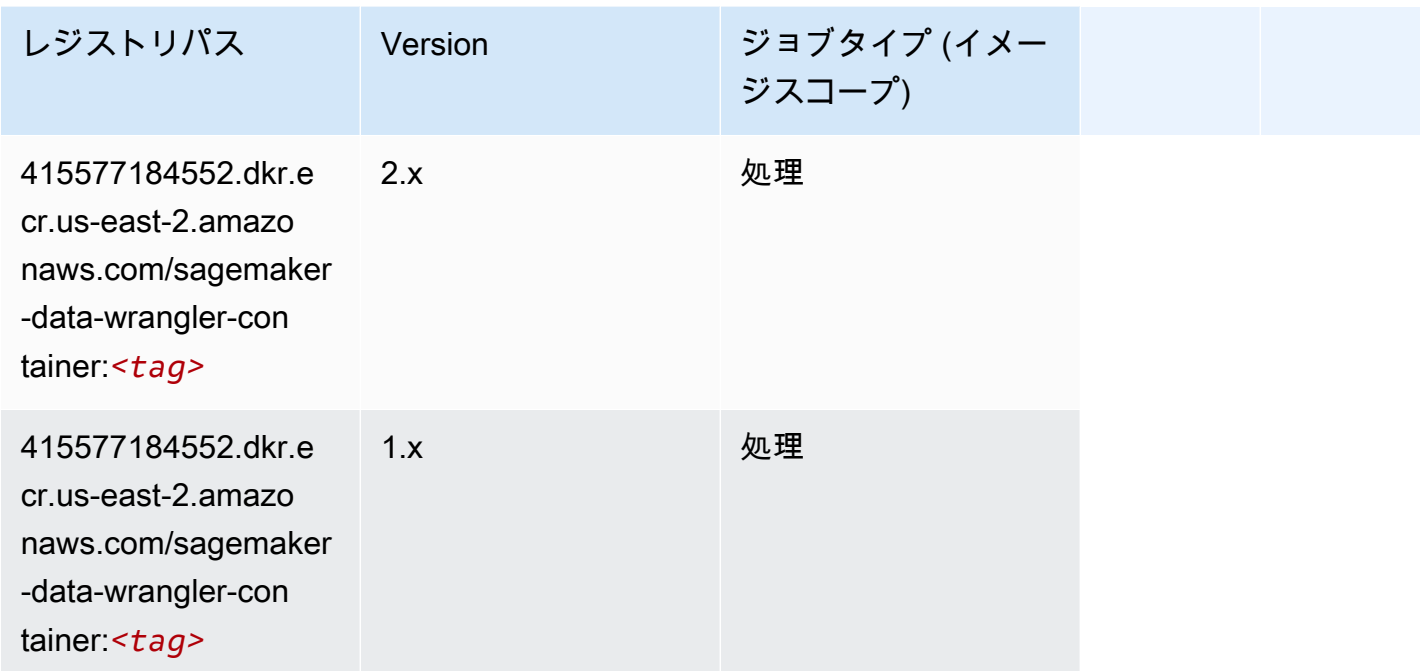

## <span id="page-48-0"></span>デバッガー (アルゴリズム)

SageMaker レジストリパスを取得する Python SDK の例。

```
from sagemaker import image_uris
image_uris.retrieve(framework='debugger',region='us-east-2')
```
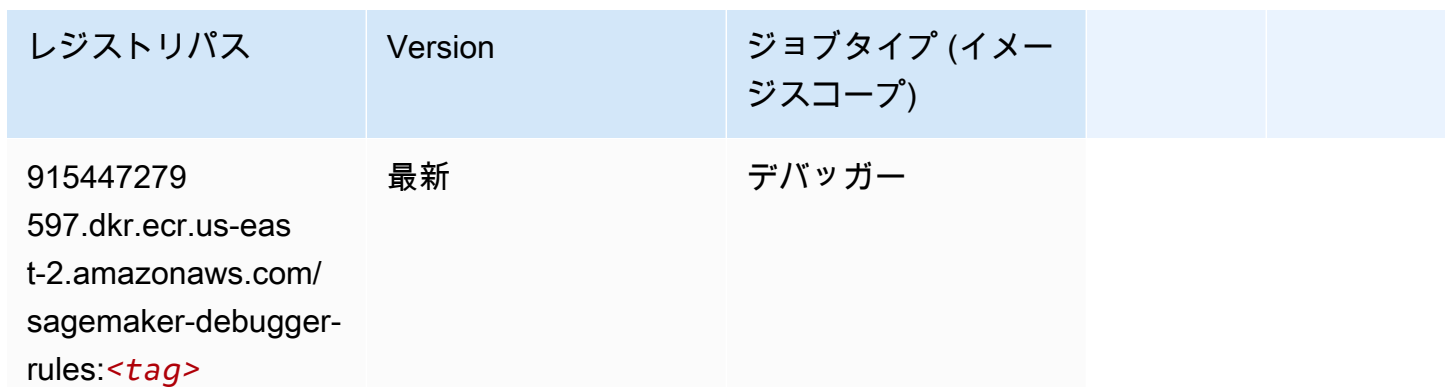

## <span id="page-48-1"></span>DeepAR 予測 (アルゴリズム)

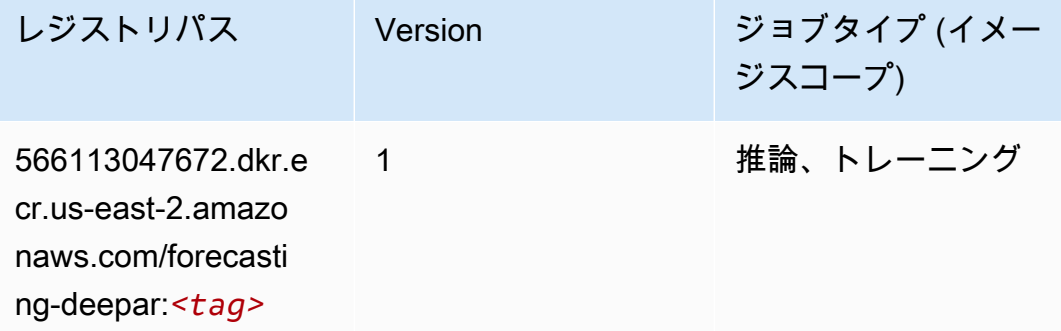

### <span id="page-49-0"></span>因数分解機 (アルゴリズム)

SageMaker レジストリパスを取得する Python SDK の例。

```
from sagemaker import image_uris
image_uris.retrieve(framework='factorization-machines',region='us-east-2')
```
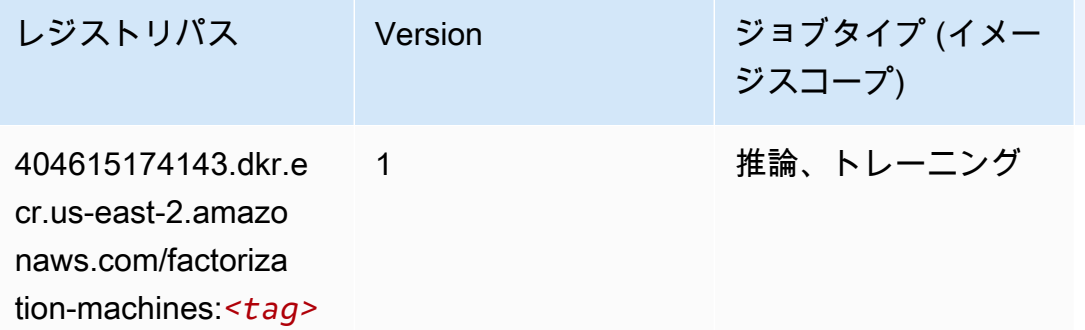

#### <span id="page-49-1"></span>Hugging Face (アルゴリズム)

```
from sagemaker import image_uris
image_uris.retrieve(framework='huggingface',region='us-
east-2',version='4.4.2',image_scope='training',base_framework_version='tensorflow2.4.1')
```
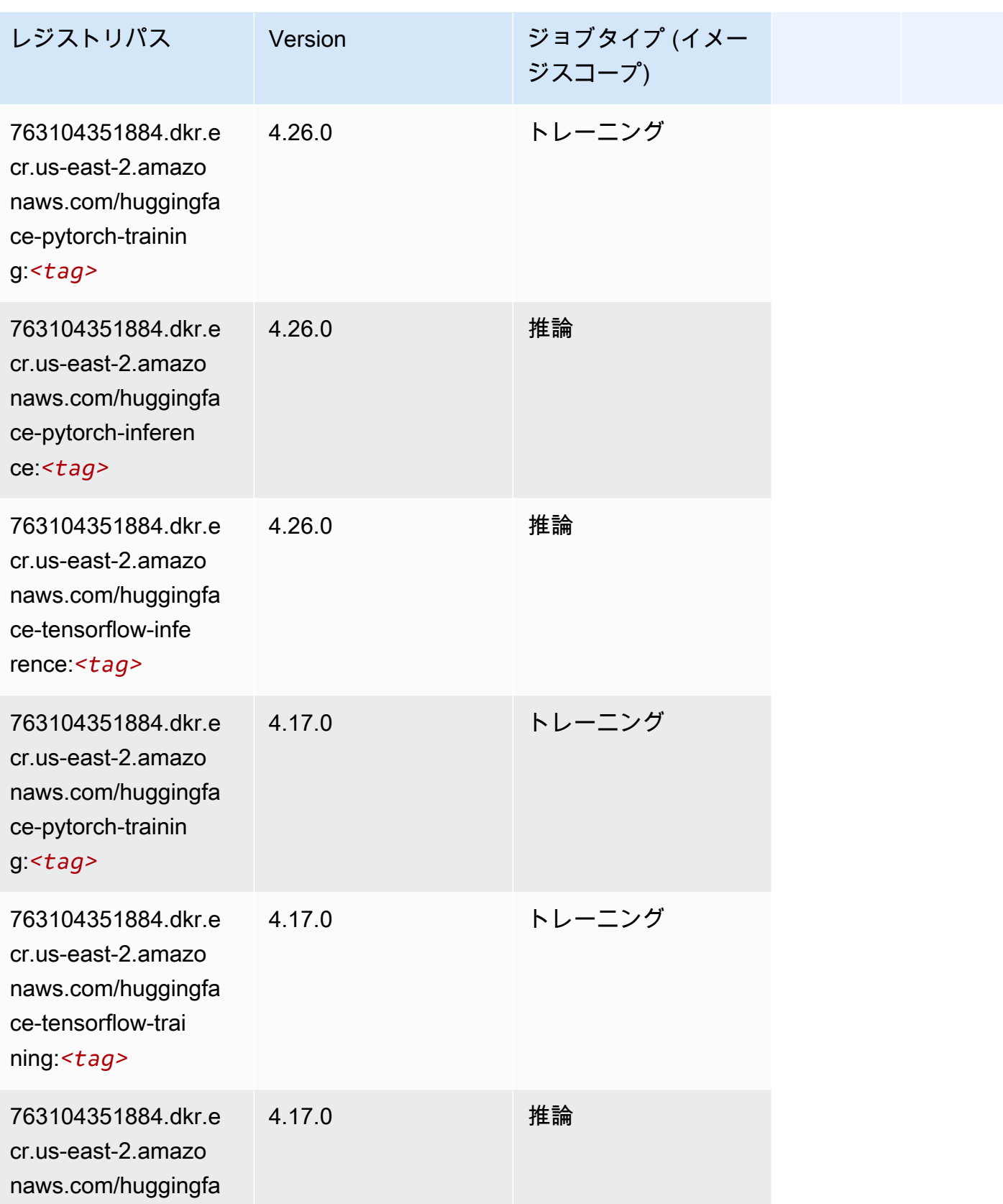

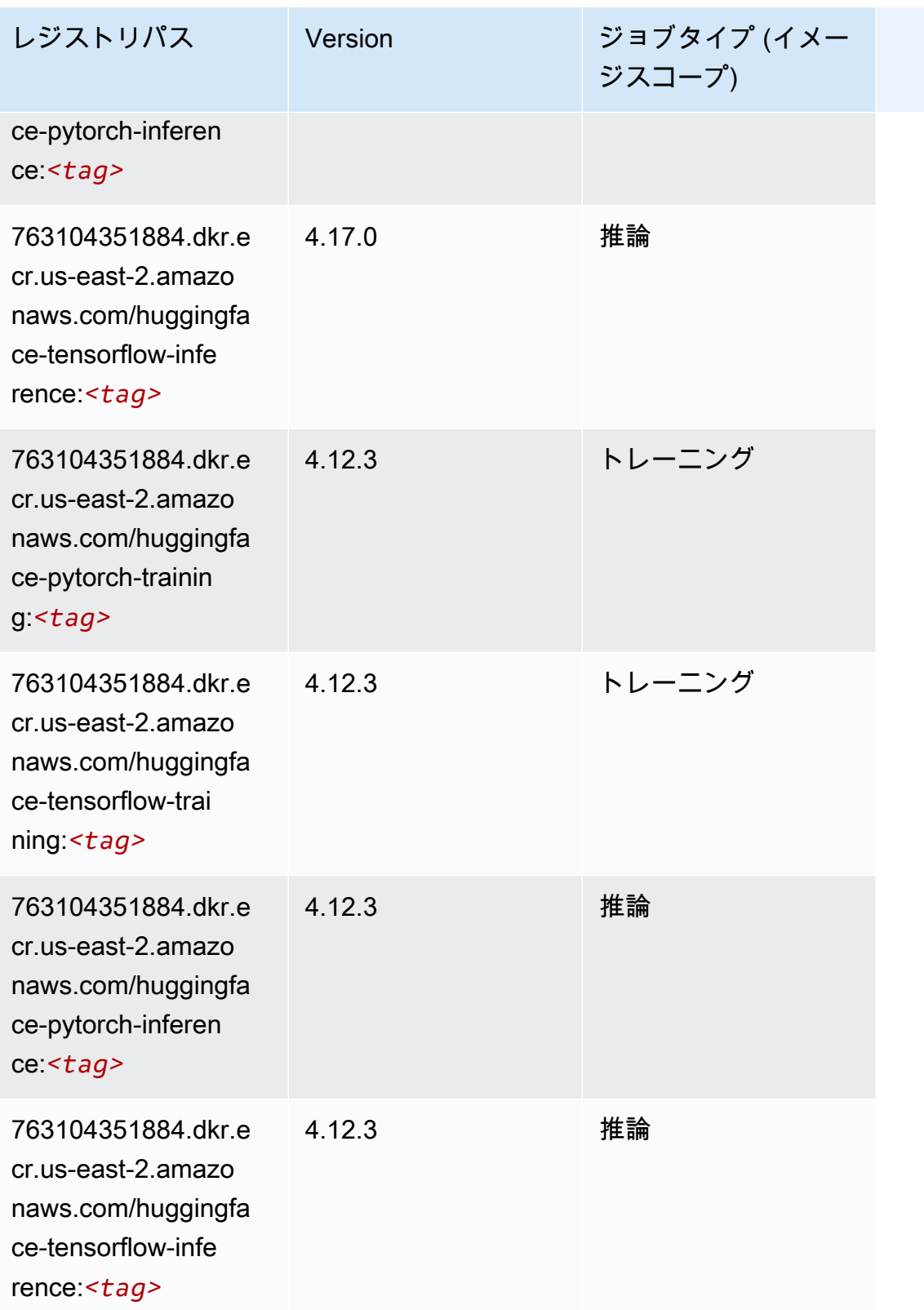

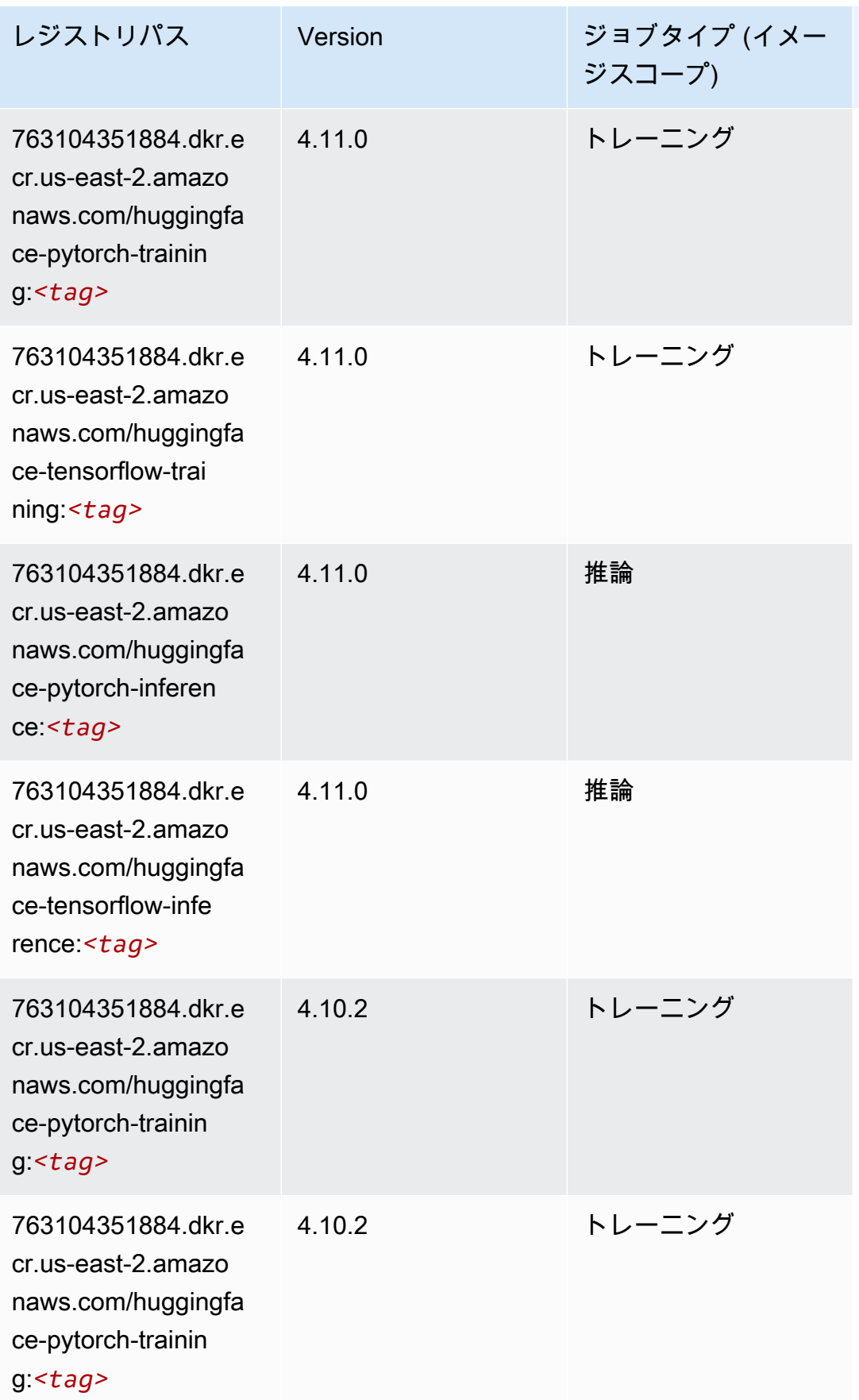

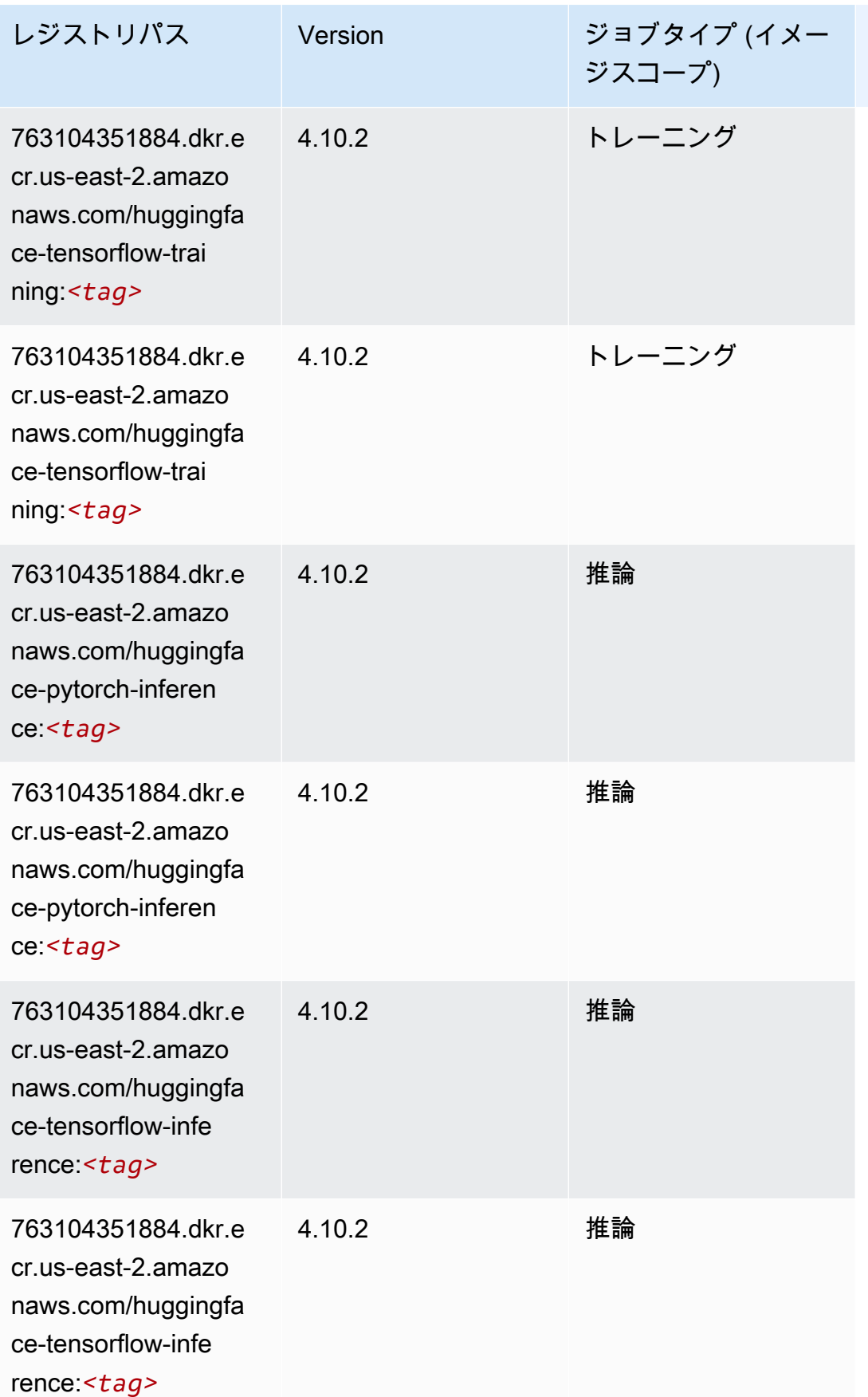

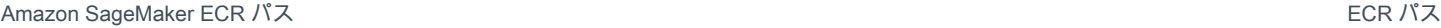

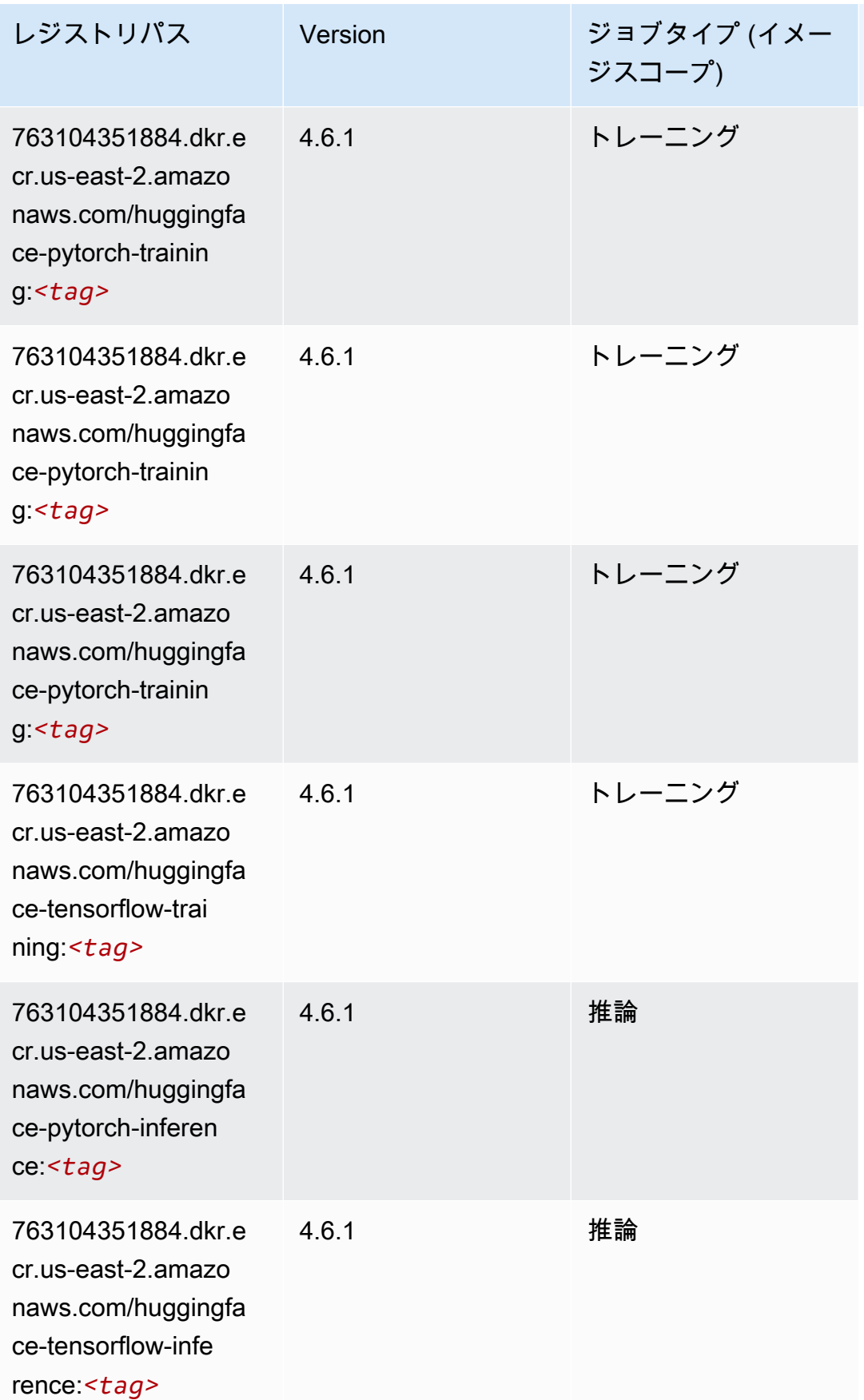

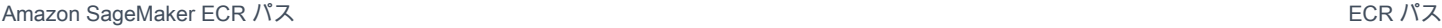

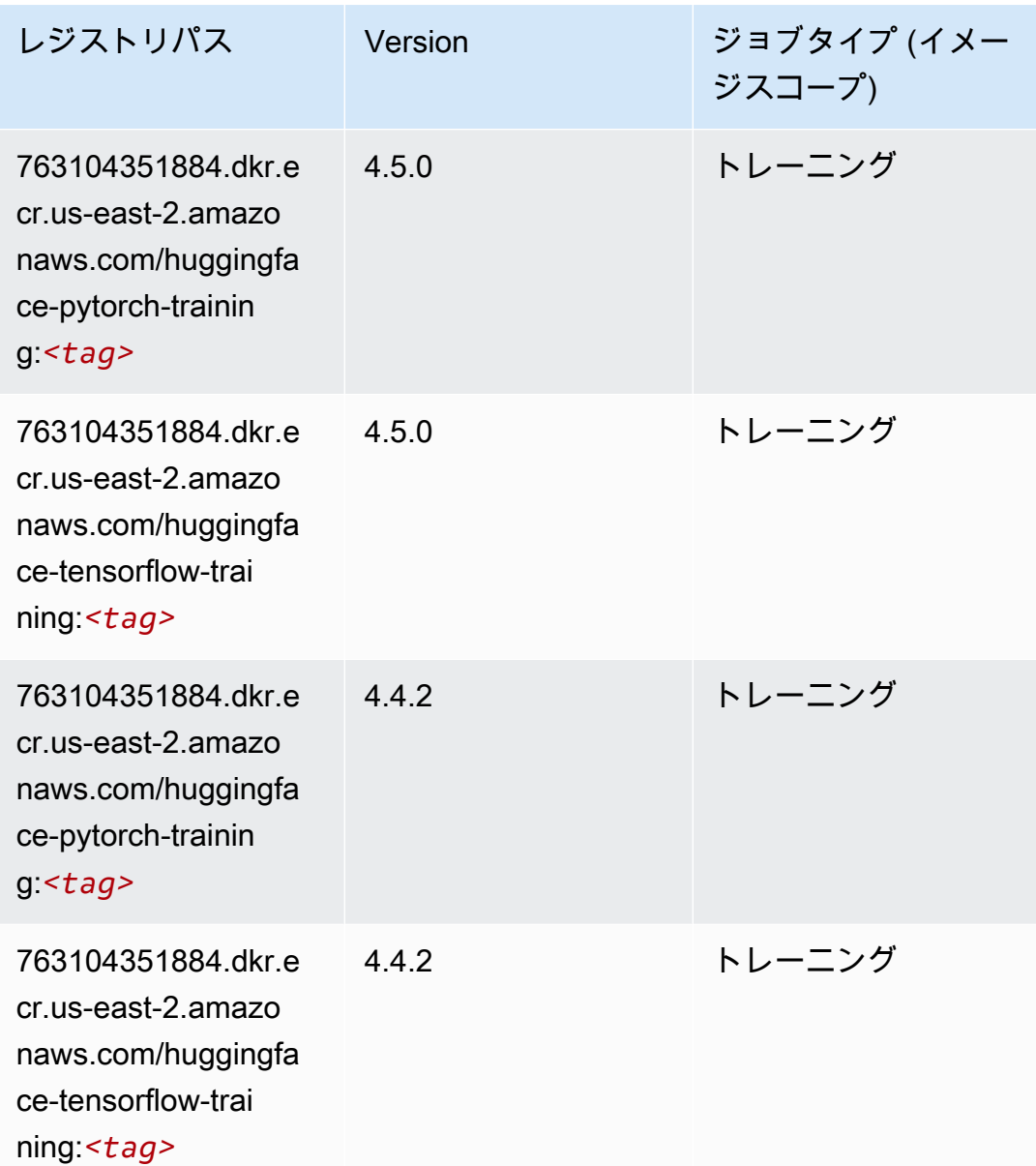

<span id="page-55-0"></span>IP Insights (アルゴリズム)

```
from sagemaker import image_uris
image_uris.retrieve(framework='ipinsights',region='us-east-2')
```
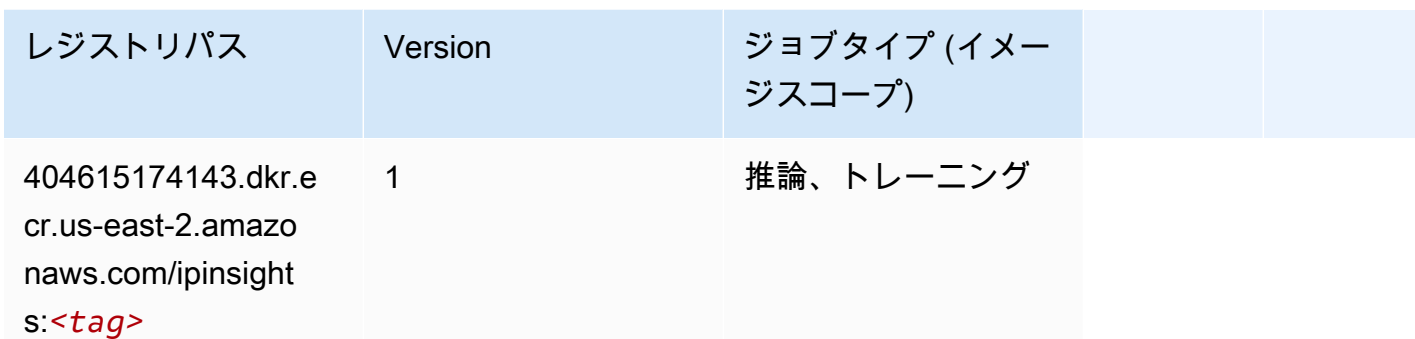

<span id="page-56-0"></span>イメージ分類 (アルゴリズム)

SageMaker レジストリパスを取得する Python SDK の例。

```
from sagemaker import image_uris
image_uris.retrieve(framework='image-classification',region='us-east-2')
```
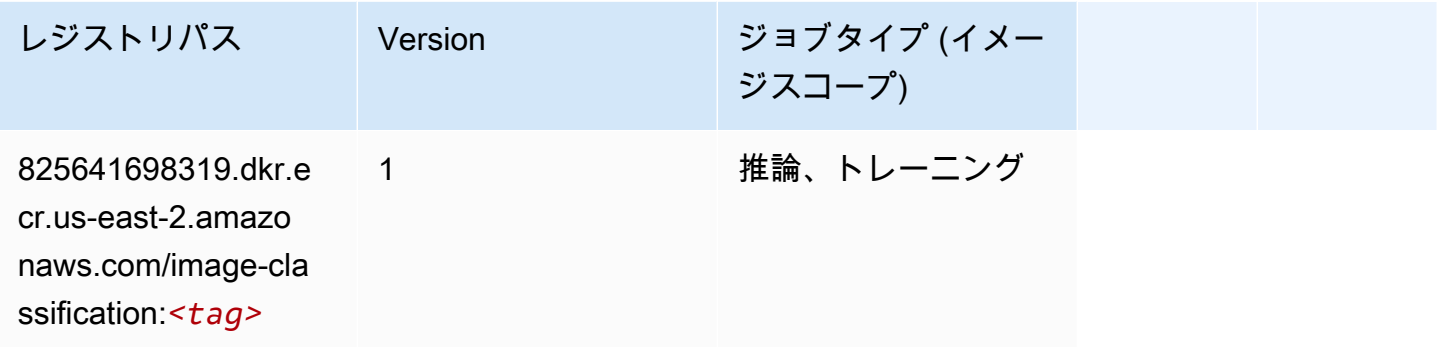

<span id="page-56-1"></span>Inferentia MXNet (DLC)

```
from sagemaker import image_uris
image_uris.retrieve(framework='inferentia-mxnet',region='us-
east-2',version='1.5.1',instance_type='ml.inf1.6xlarge')
```
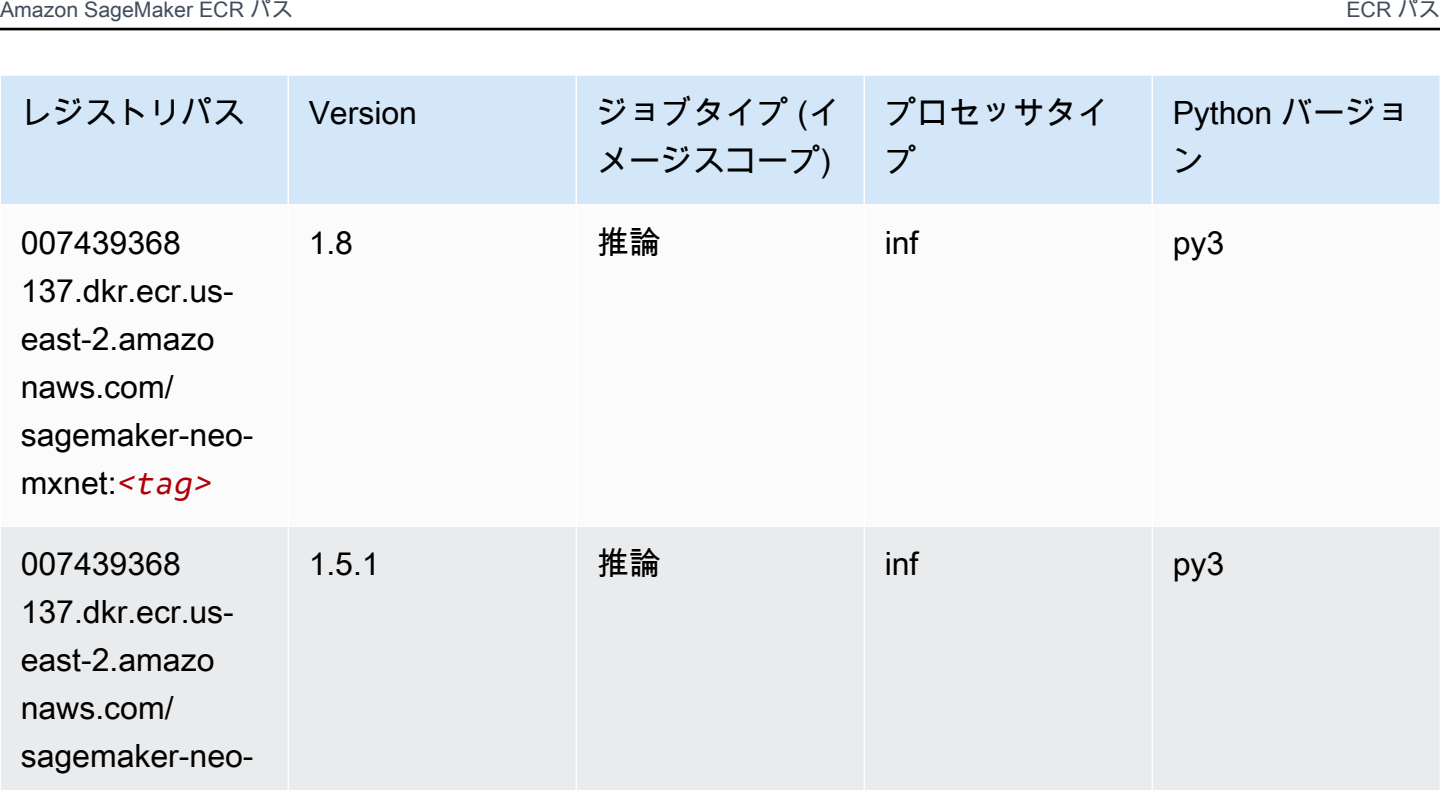

mxnet:*<tag>*

## <span id="page-57-0"></span>推論 PyTorch (DLC)

```
from sagemaker import image_uris
image_uris.retrieve(framework='inferentia-pytorch',region='us-
east-2',version='1.9',py_version='py3')
```
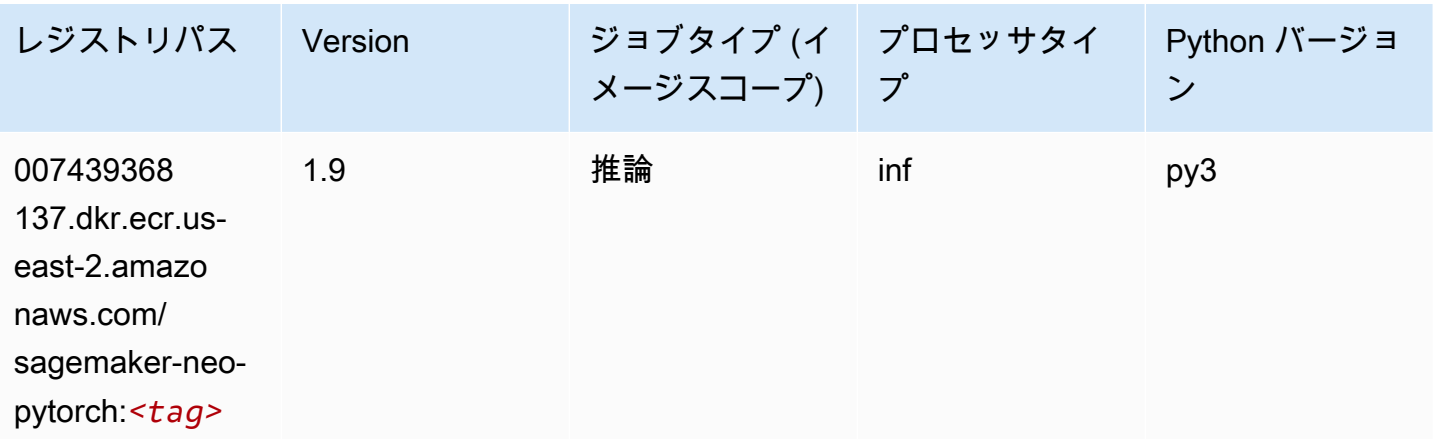

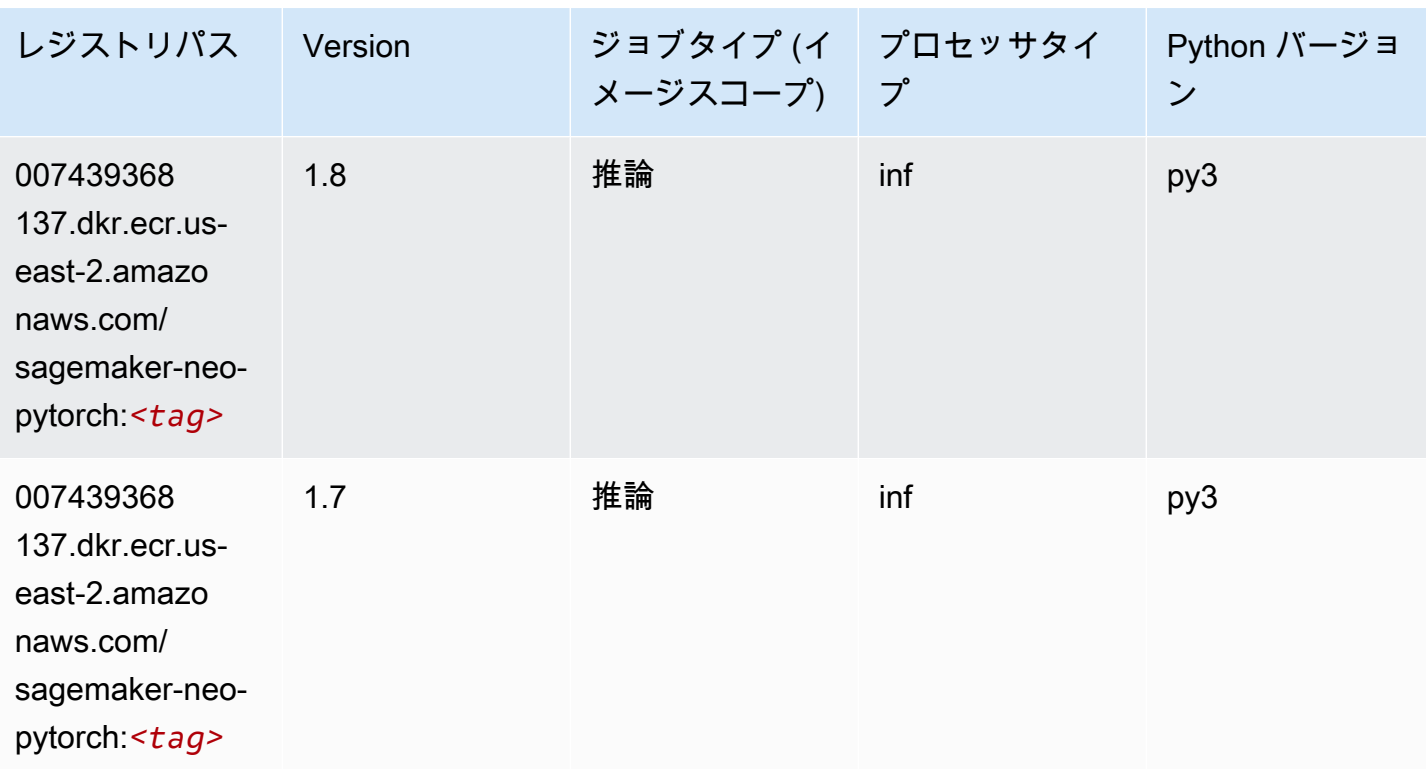

<span id="page-58-0"></span>K-Means (アルゴリズム)

SageMaker レジストリパスを取得する Python SDK の例。

```
from sagemaker import image_uris
image_uris.retrieve(framework='kmeans',region='us-east-2')
```
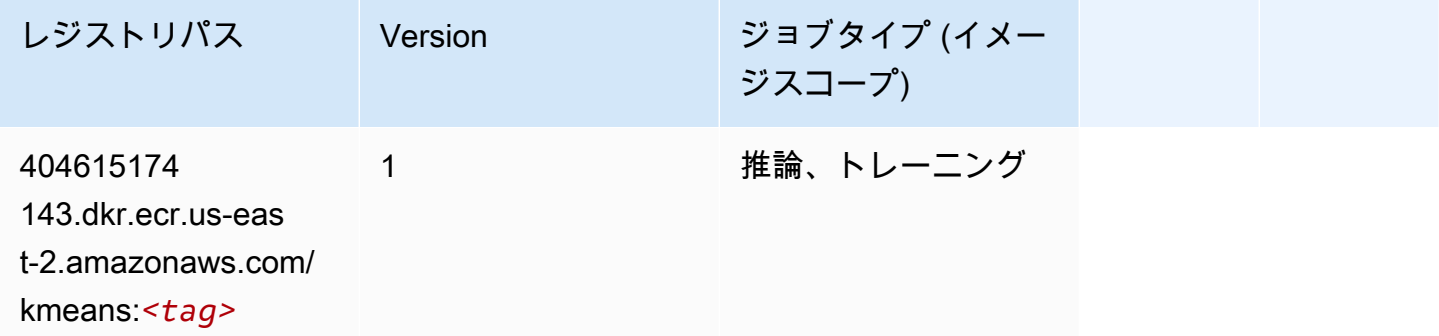

## <span id="page-58-1"></span>KNN (アルゴリズム)

```
from sagemaker import image_uris
image_uris.retrieve(framework='knn',region='us-east-2')
```
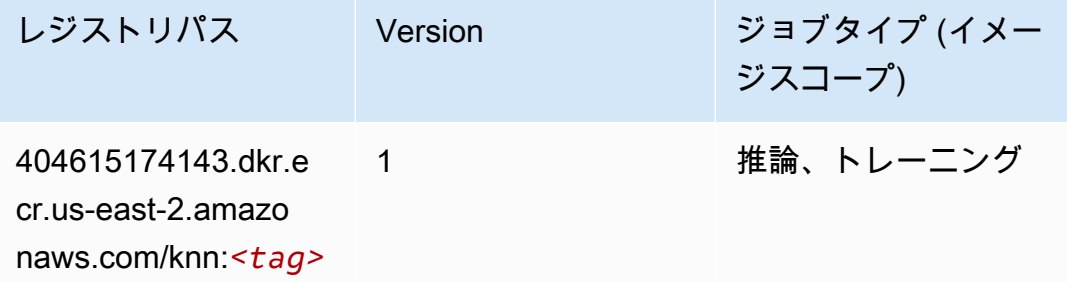

#### <span id="page-59-0"></span>LDA (アルゴリズム)

SageMaker レジストリパスを取得する Python SDK の例。

```
from sagemaker import image_uris
image_uris.retrieve(framework='lda',region='us-east-2')
```
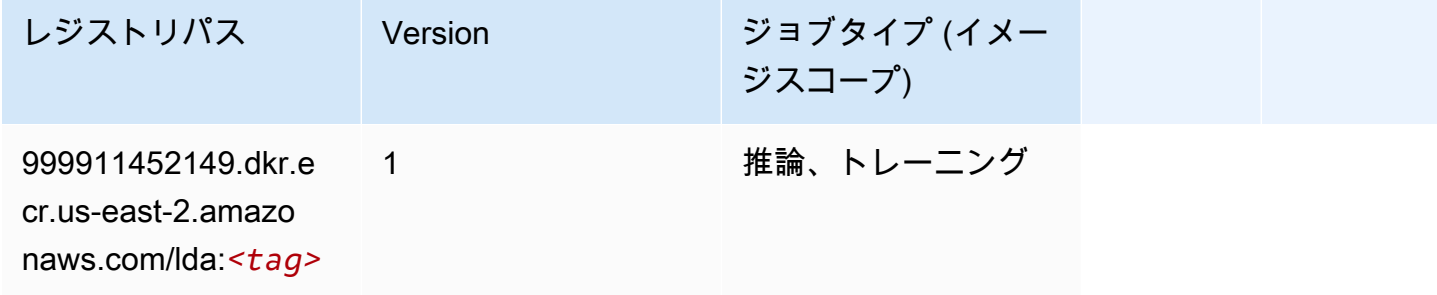

## <span id="page-59-1"></span>線形学習 (アルゴリズム)

```
from sagemaker import image_uris
image_uris.retrieve(framework='linear-learner',region='us-east-2')
```
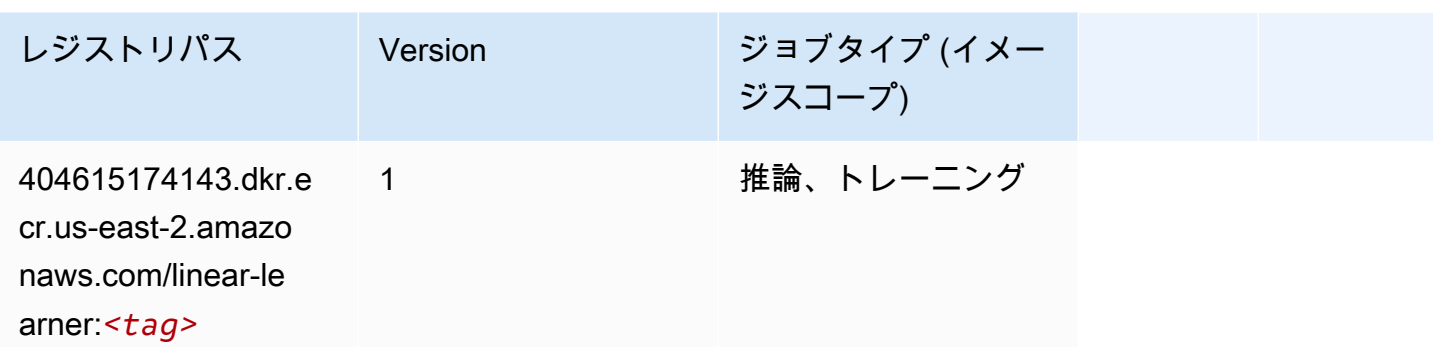

### <span id="page-60-0"></span>MXNet (DLC)

```
from sagemaker import image_uris
image_uris.retrieve(framework='mxnet',region='us-
east-2',version='1.4.1',py_version='py3',image_scope='inference', 
  instance_type='ml.c5.4xlarge')
```
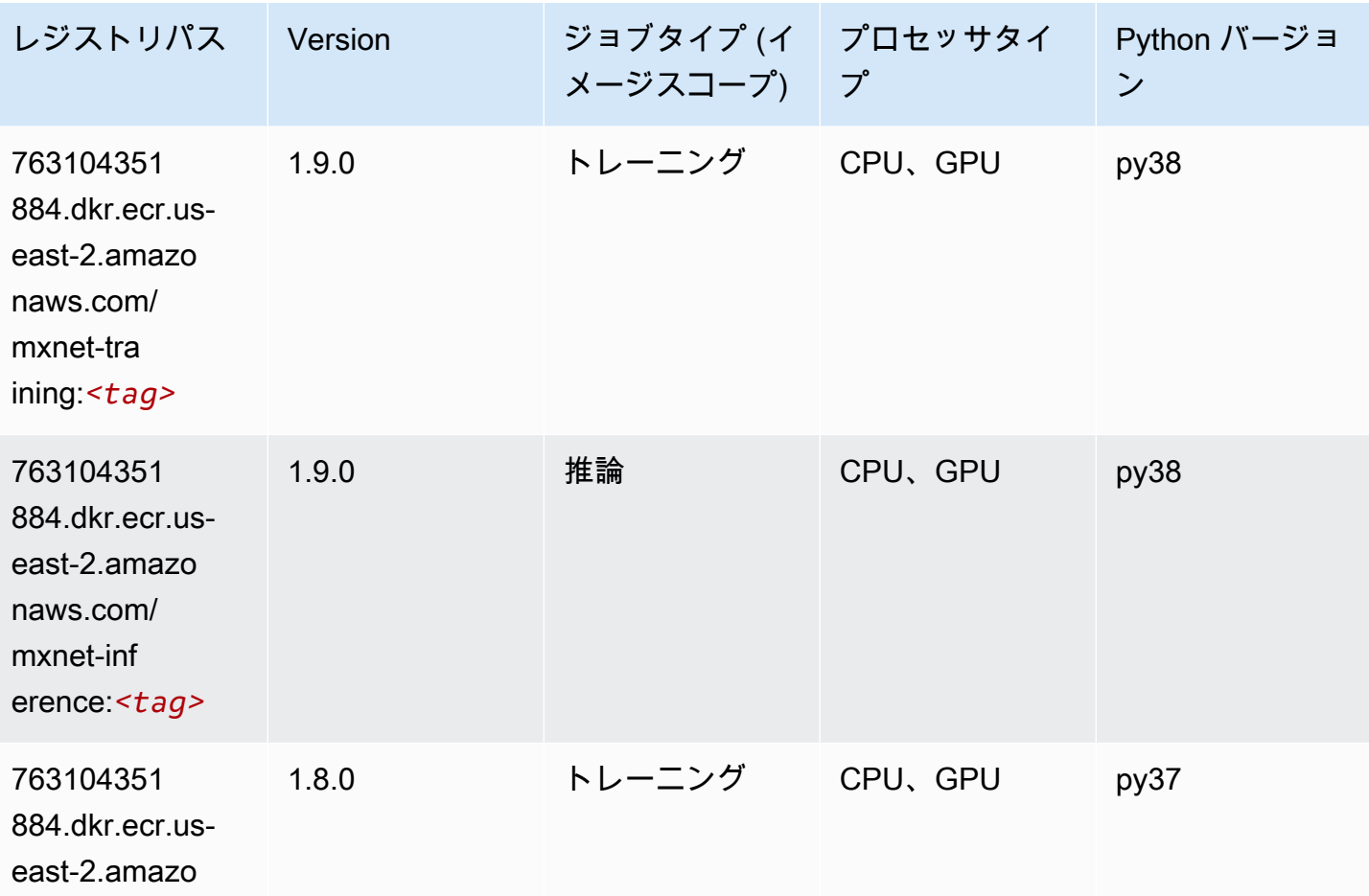

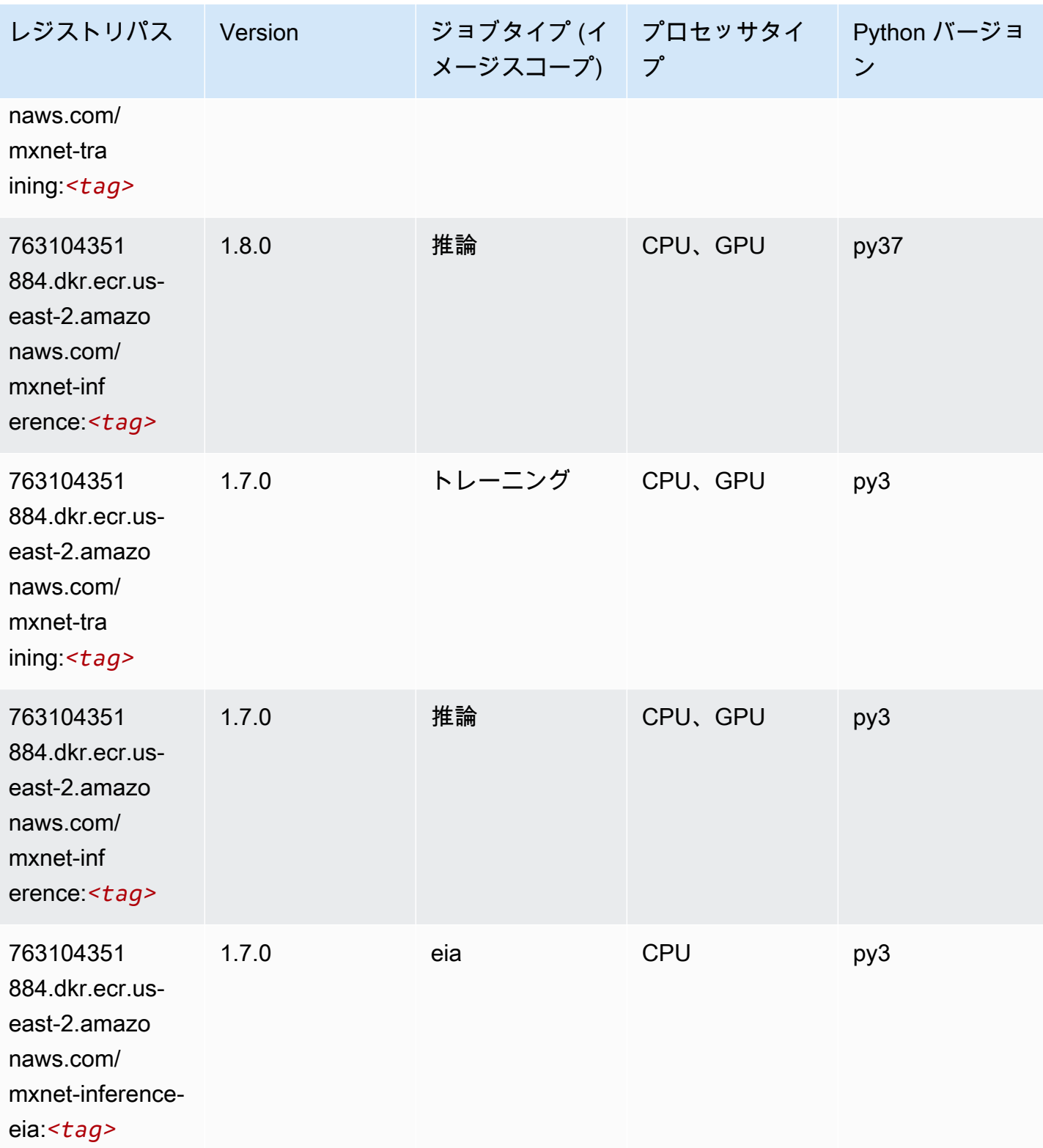

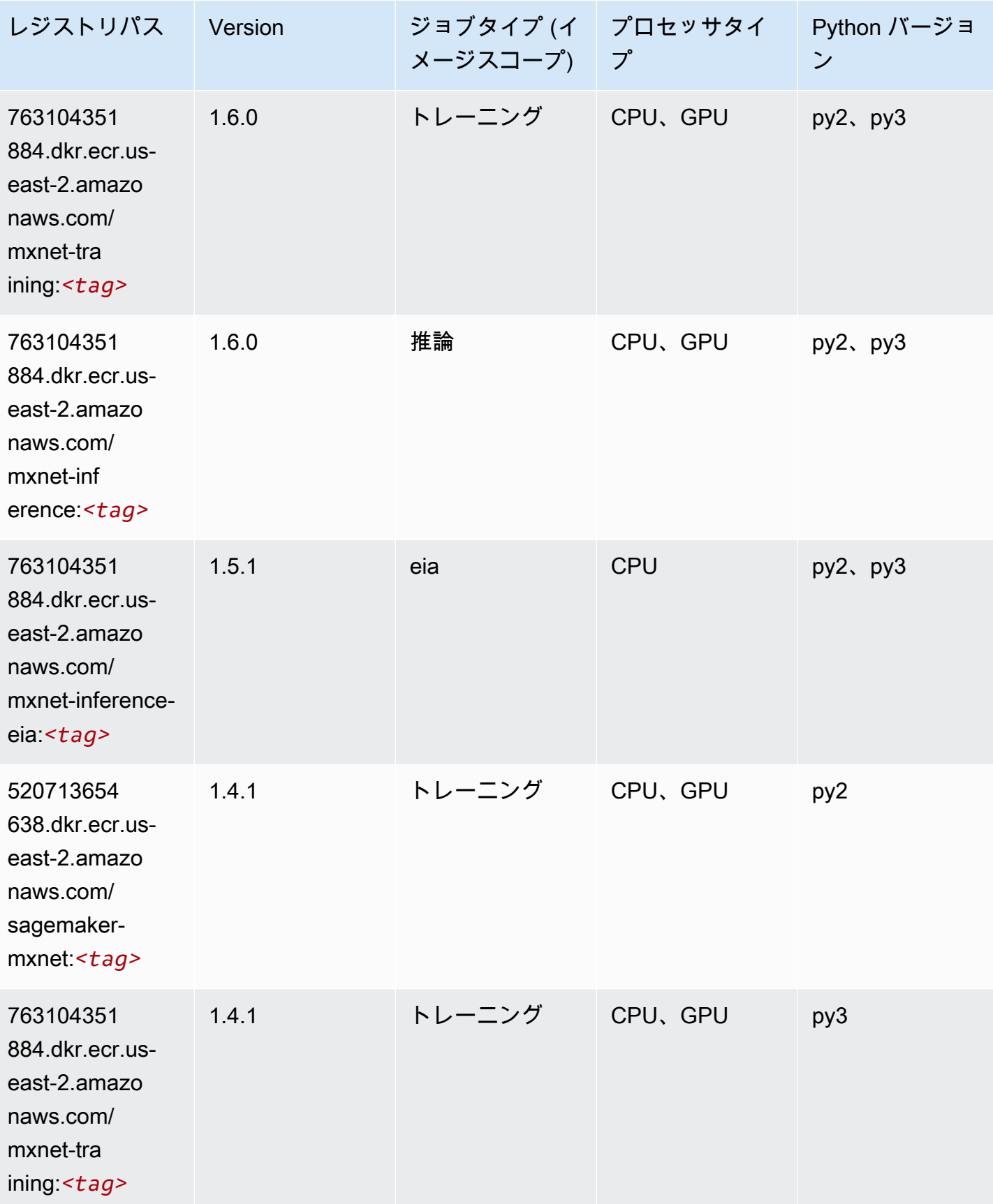

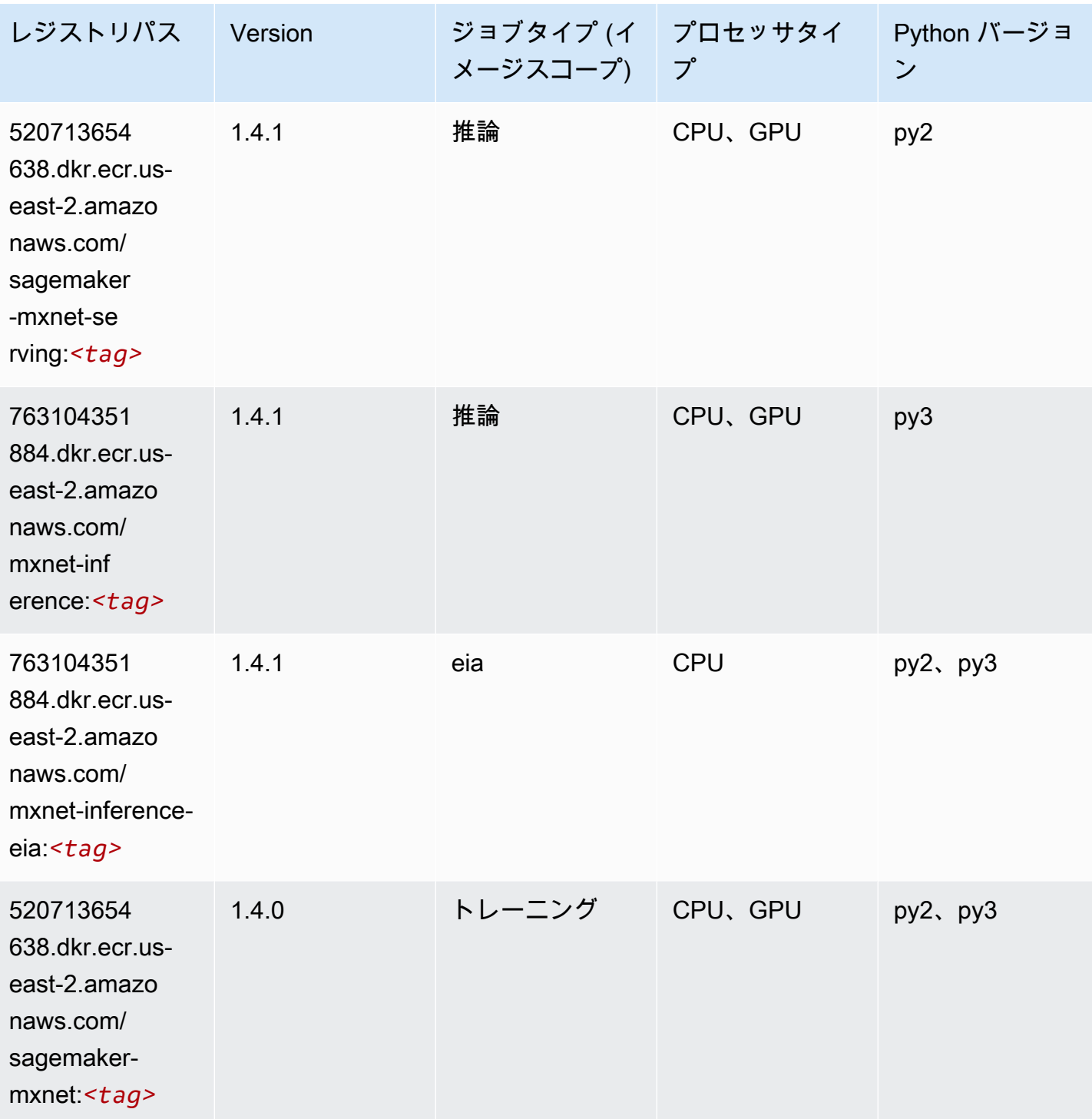

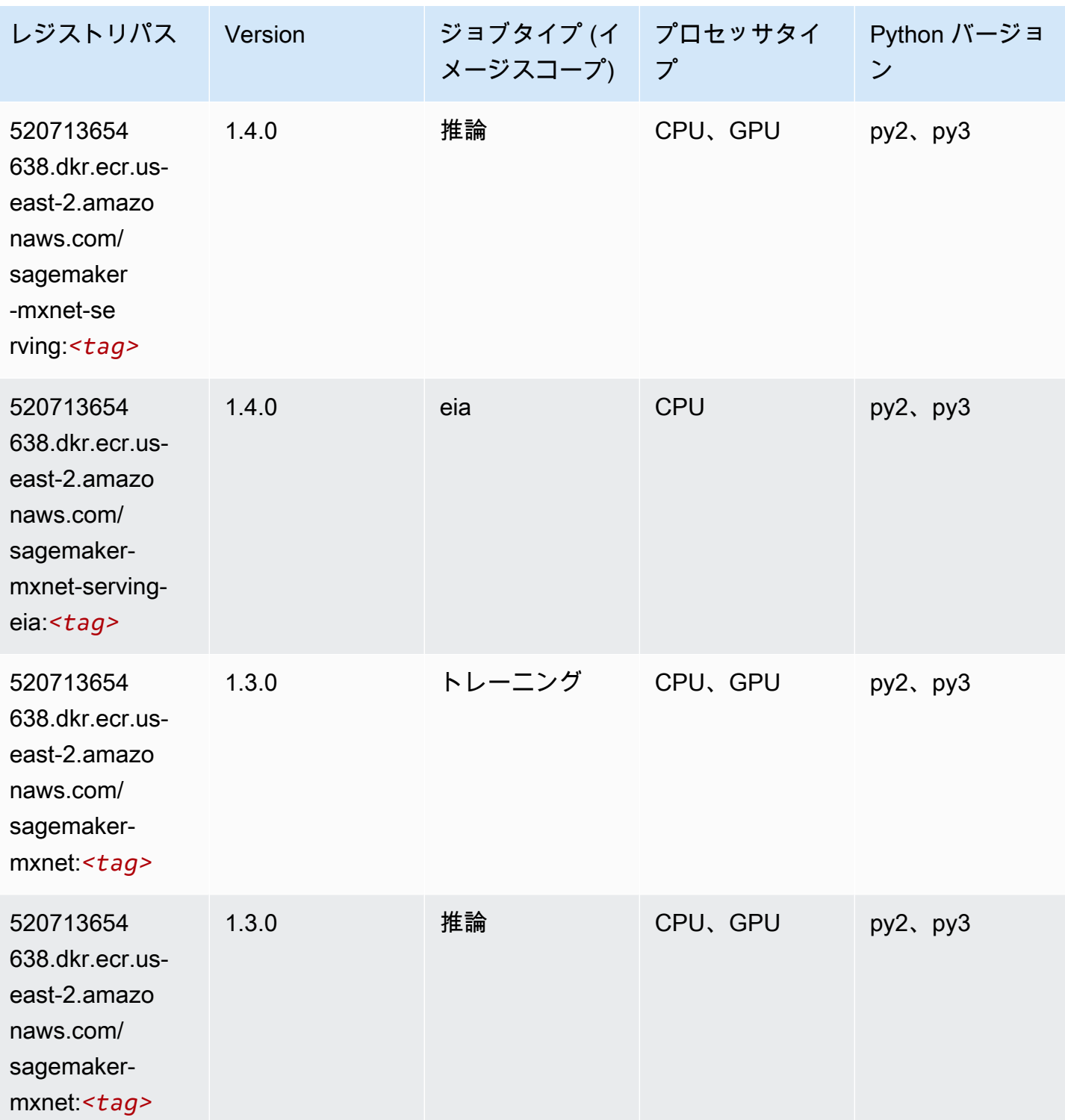

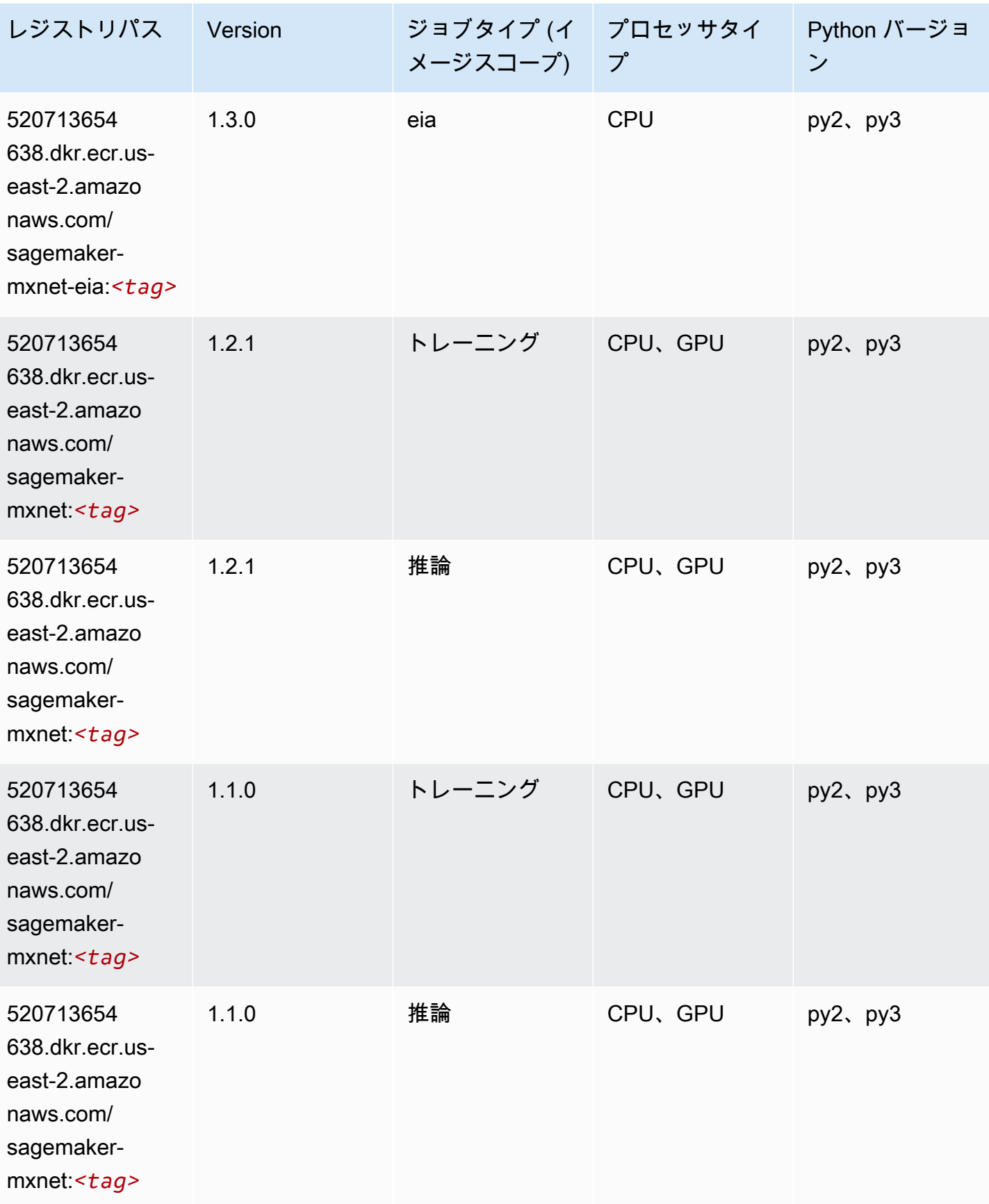

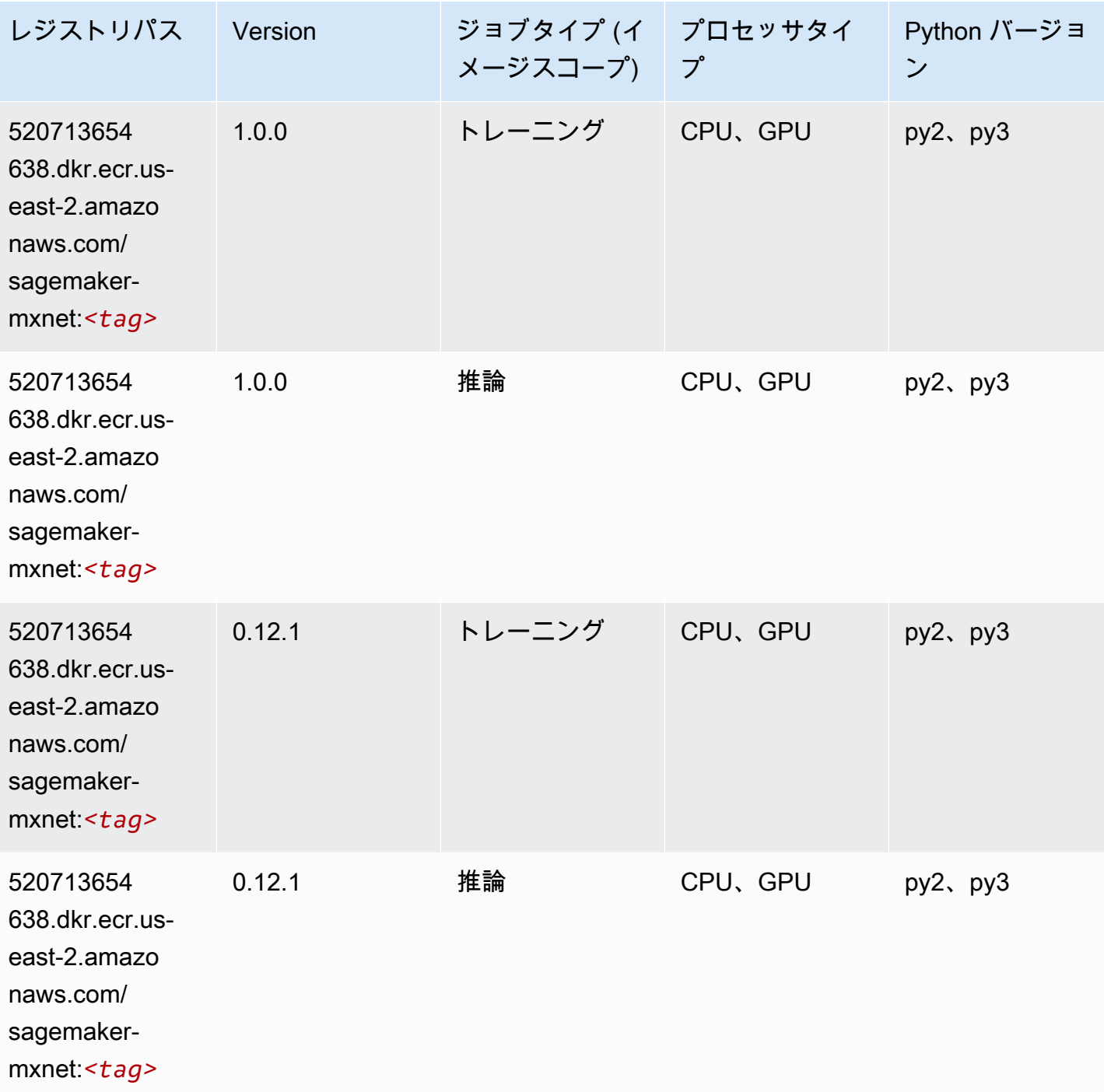

<span id="page-66-0"></span>MXNet Coach (DLC)

SageMaker レジストリパスを取得する Python SDK の例。

from sagemaker import image\_uris

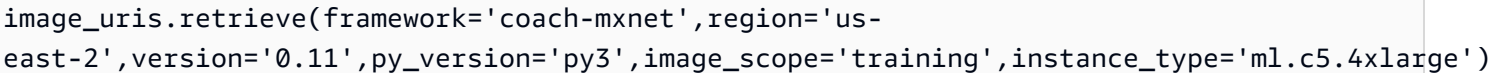

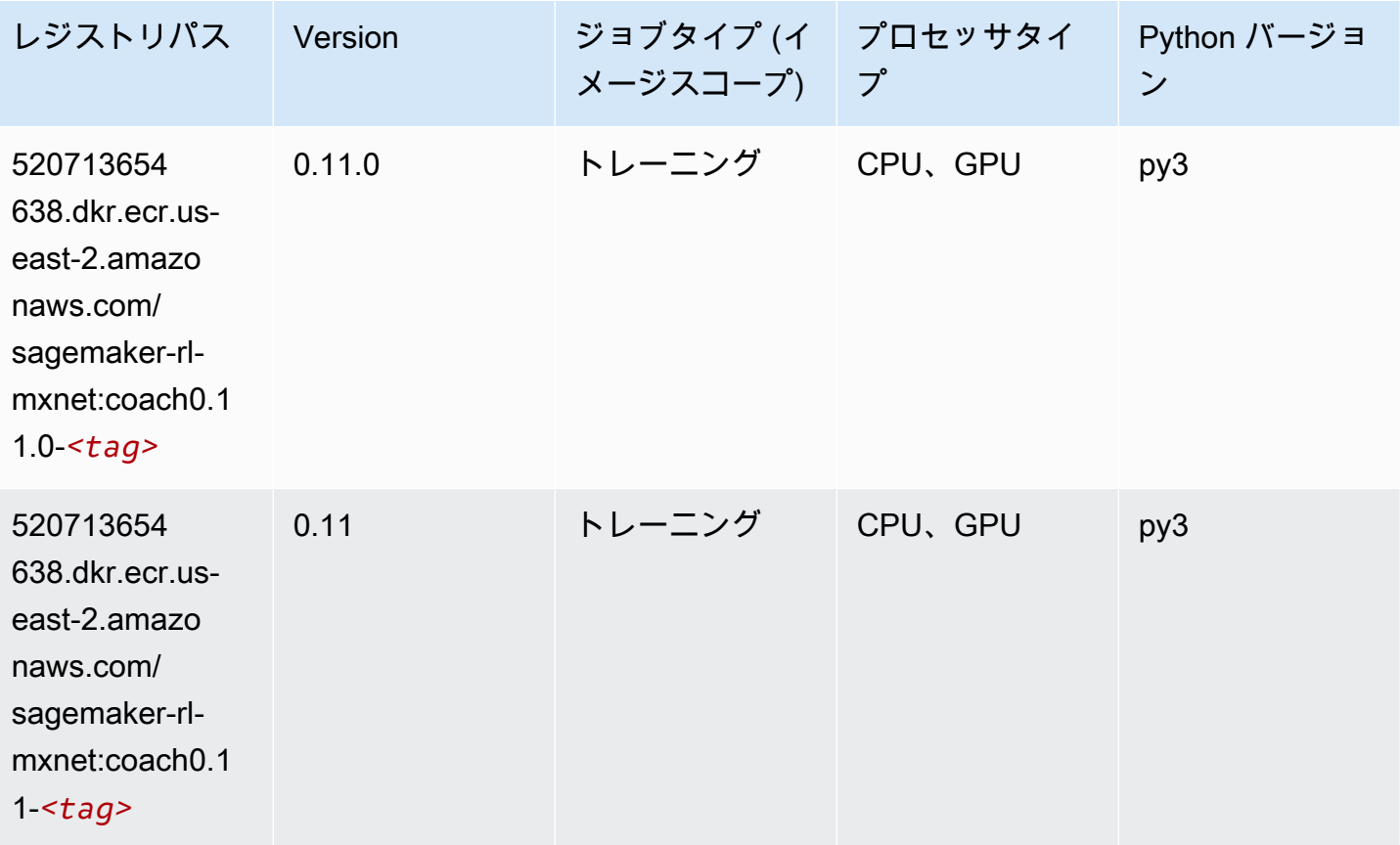

## <span id="page-67-0"></span>モデルモニタリング (アルゴリズム)

```
from sagemaker import image_uris
image_uris.retrieve(framework='model-monitor',region='us-east-2')
```
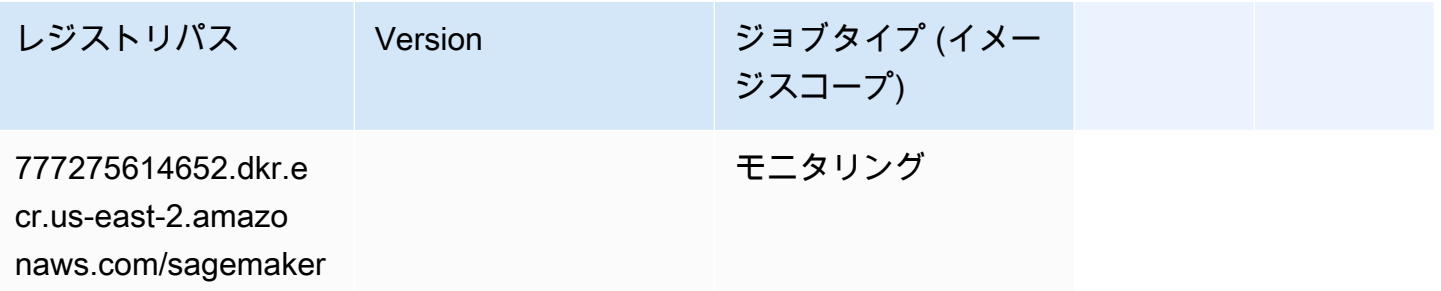

レジストリパス Version ジョブタイプ (イメー ジスコープ)

-model-monitor-ana

lyzer:*<tag>*

## <span id="page-68-0"></span>NTM (アルゴリズム)

SageMaker レジストリパスを取得する Python SDK の例。

```
from sagemaker import image_uris
image_uris.retrieve(framework='ntm',region='us-east-2')
```
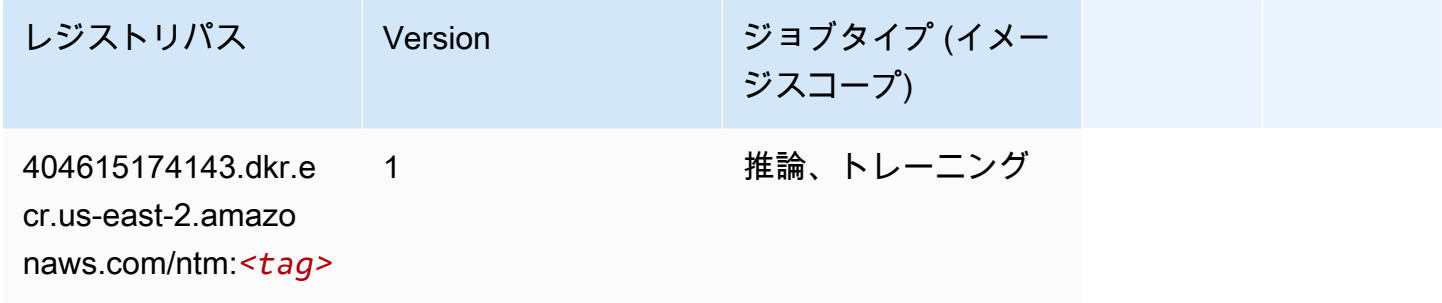

## <span id="page-68-1"></span>Neo イメージ分類 (アルゴリズム)

```
from sagemaker import image_uris
image_uris.retrieve(framework='image-classification-neo',region='us-east-2')
```
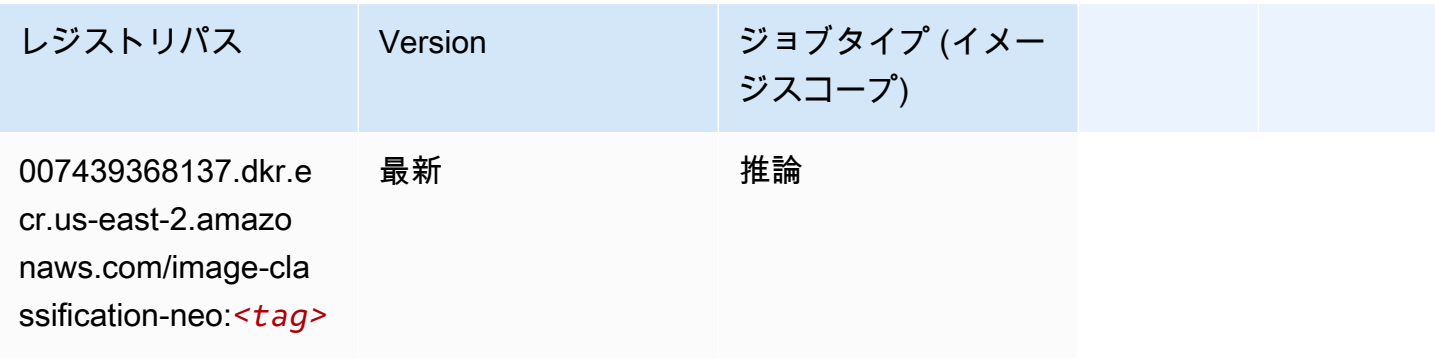

#### <span id="page-69-0"></span>Neo MXNet (DLC)

SageMaker レジストリパスを取得する Python SDK の例。

```
from sagemaker import image_uris
image_uris.retrieve(framework='neo-mxnet',region='us-
east-2',version='1.8',py_version='py3',image_scope='inference', 
  instance_type='ml.c5.4xlarge')
```
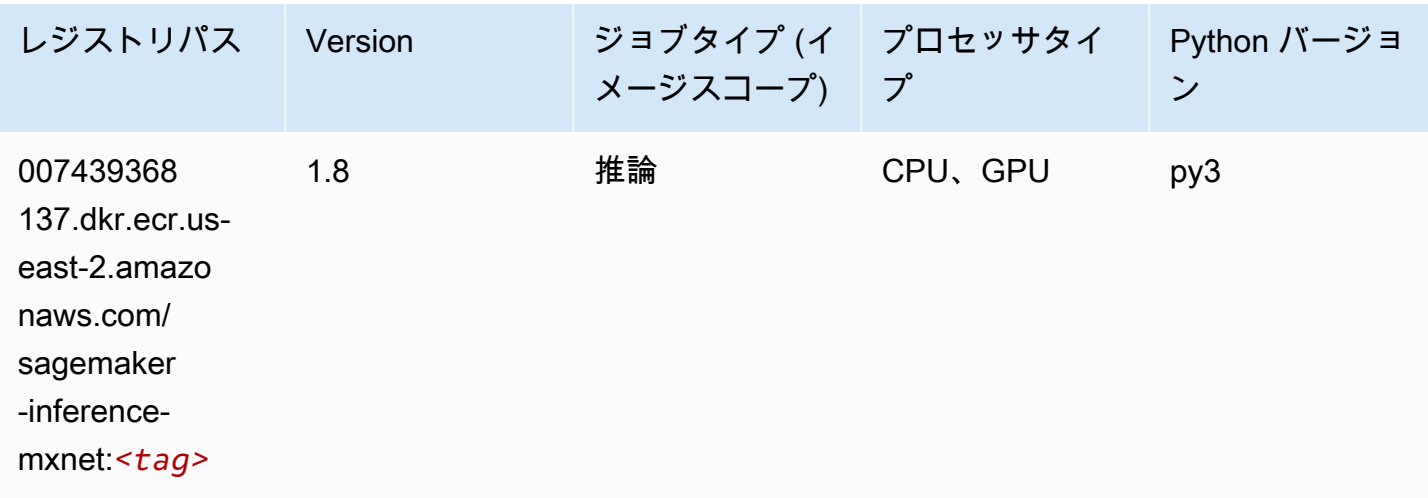

#### <span id="page-69-1"></span>Neo PyTorch (DLC)

```
from sagemaker import image_uris
image_uris.retrieve(framework='neo-pytorch',region='us-
east-2',version='1.6',image_scope='inference',instance_type='ml.c5.4xlarge')
```
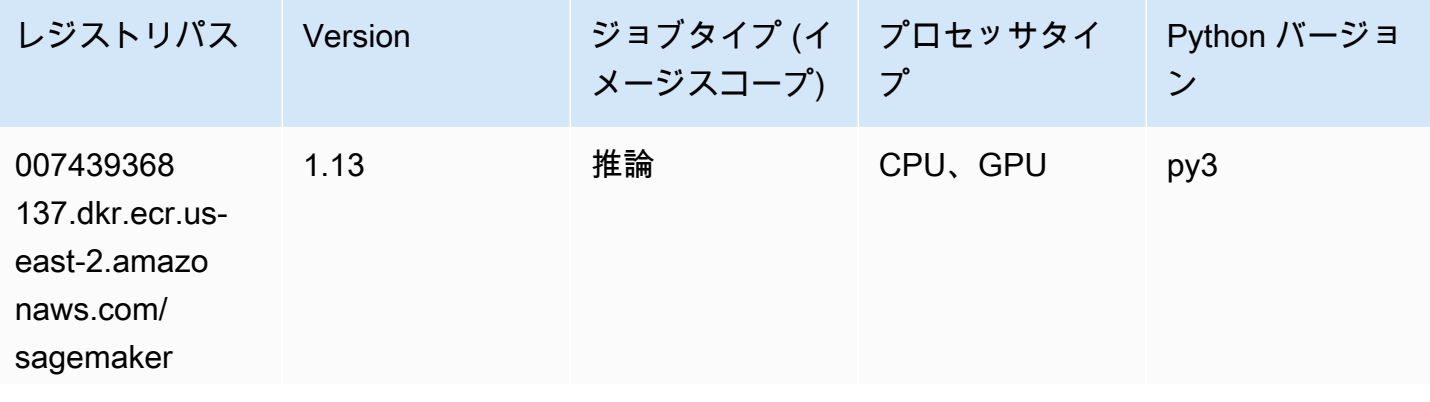

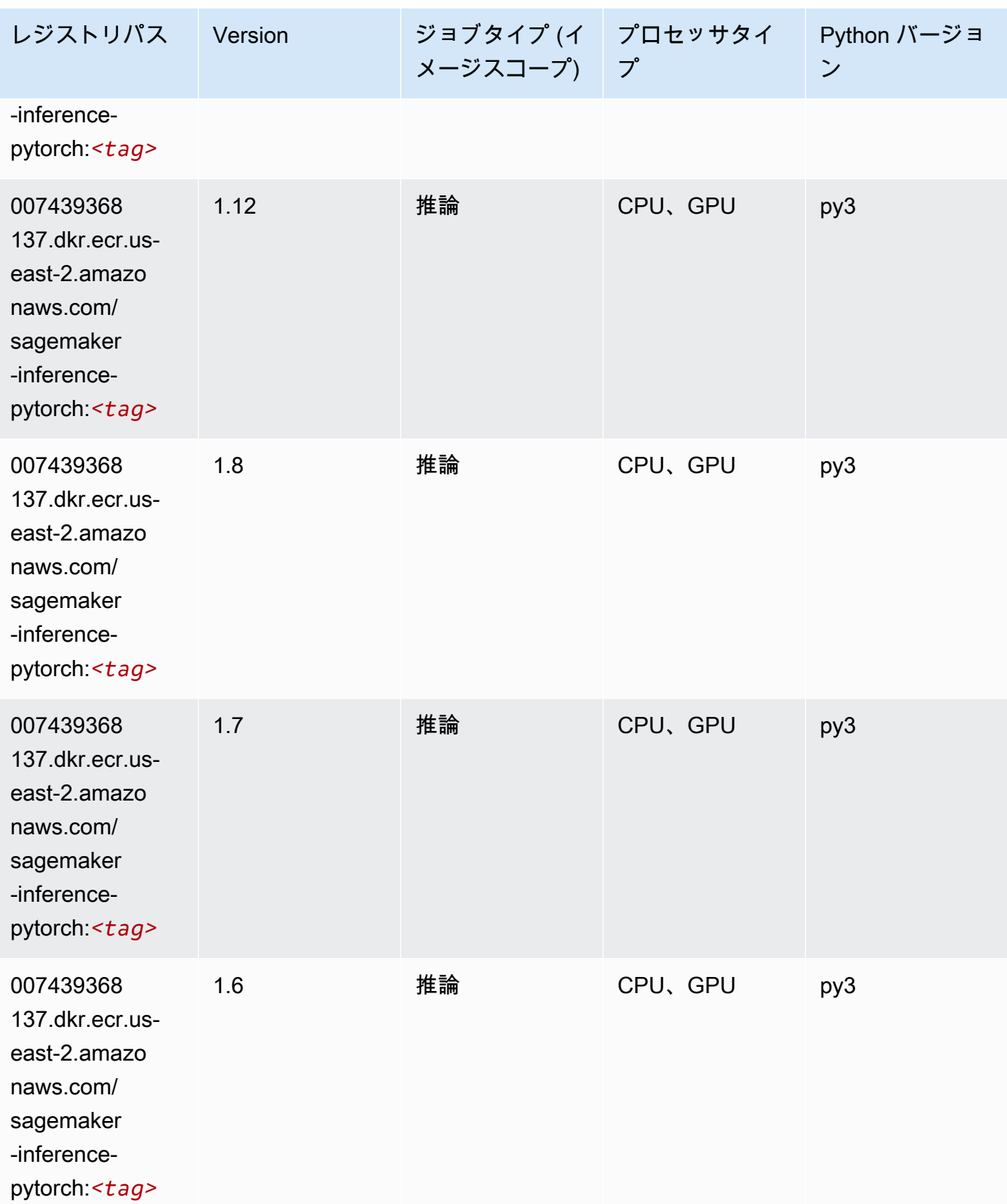

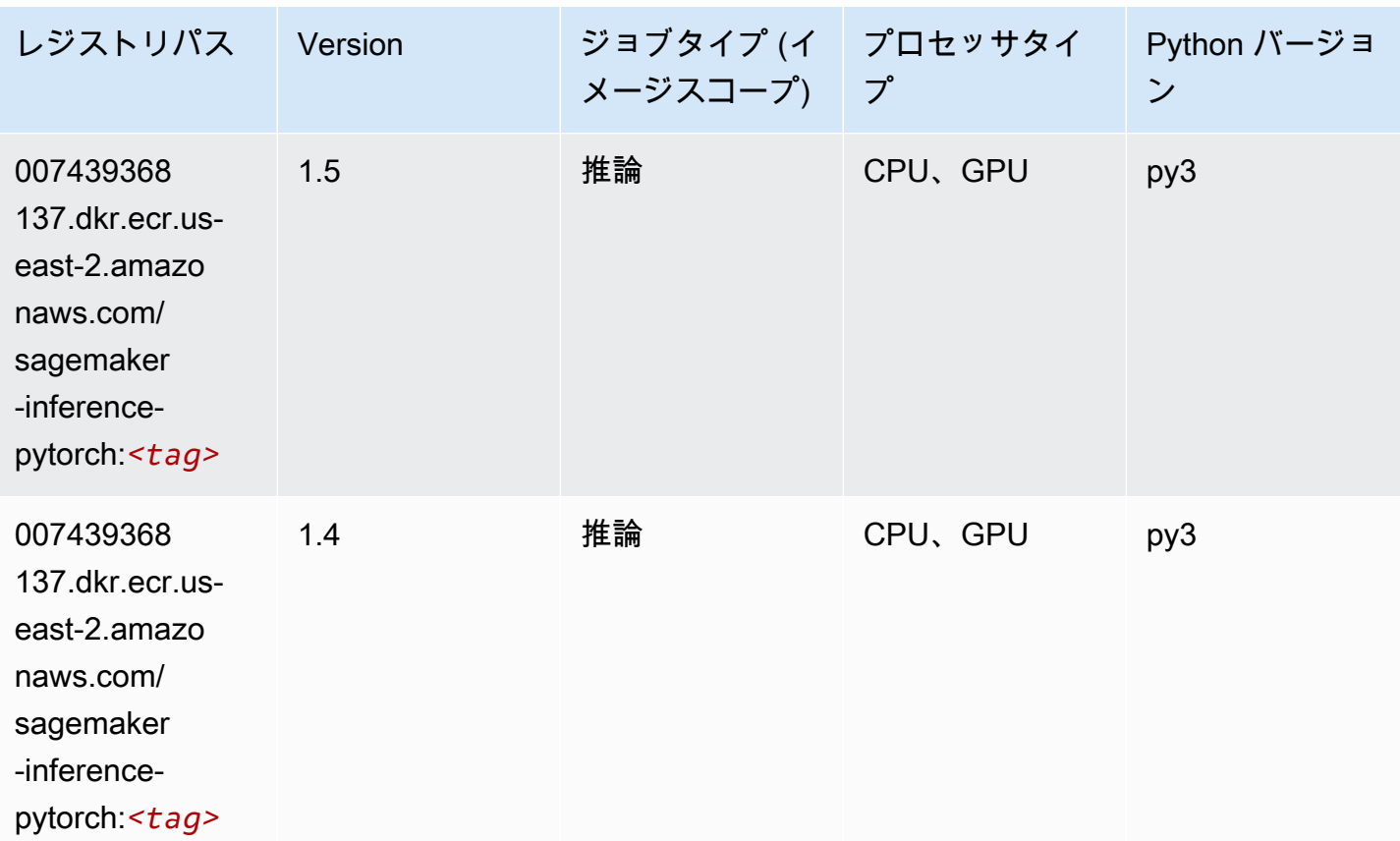

### <span id="page-71-0"></span>Neo Tensorflow (DLC)

```
from sagemaker import image_uris
image_uris.retrieve(framework='neo-tensorflow',region='us-
east-2',version='1.15.3',py_version='py3',instance_type='ml.c5.4xlarge')
```
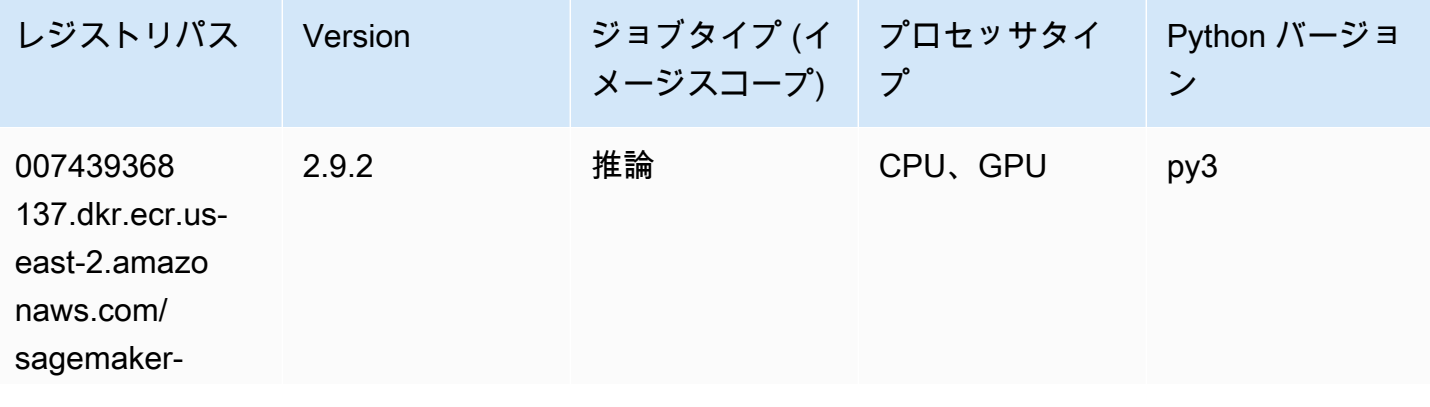
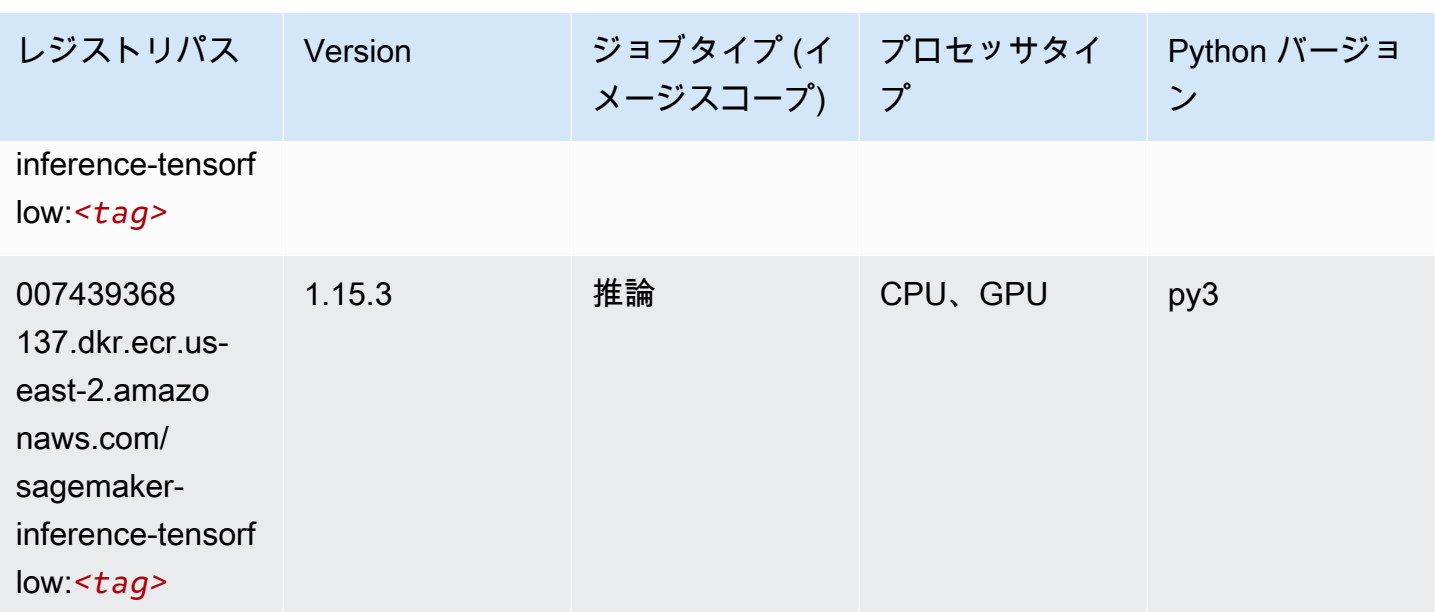

#### Neo XGBoost (アルゴリズム)

SageMaker レジストリパスを取得する Python SDK の例。

```
from sagemaker import image_uris
image_uris.retrieve(framework='xgboost-neo',region='us-east-2')
```
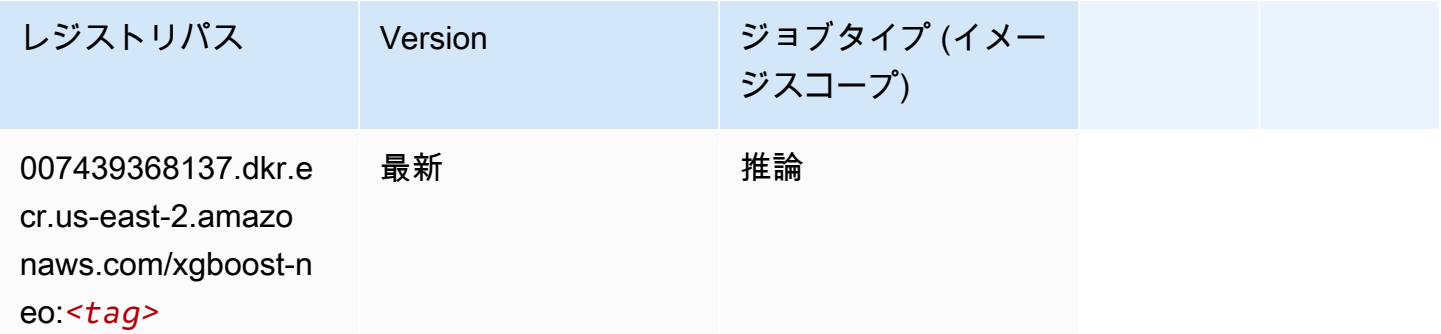

## オブジェクト検出 (アルゴリズム)

```
from sagemaker import image_uris
image_uris.retrieve(framework='object-detection',region='us-east-2')
```
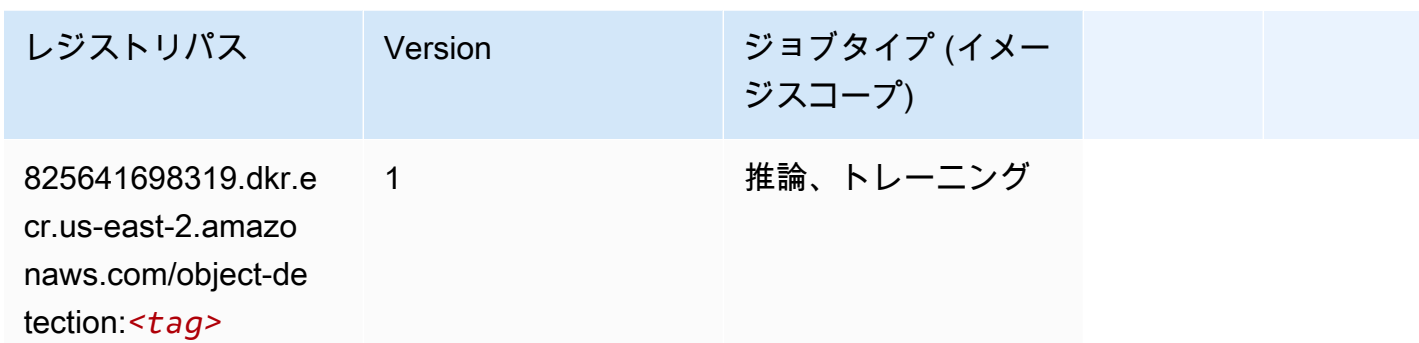

### Object2Vec (アルゴリズム)

SageMaker レジストリパスを取得する Python SDK の例。

```
from sagemaker import image_uris
image_uris.retrieve(framework='object2vec',region='us-east-2')
```
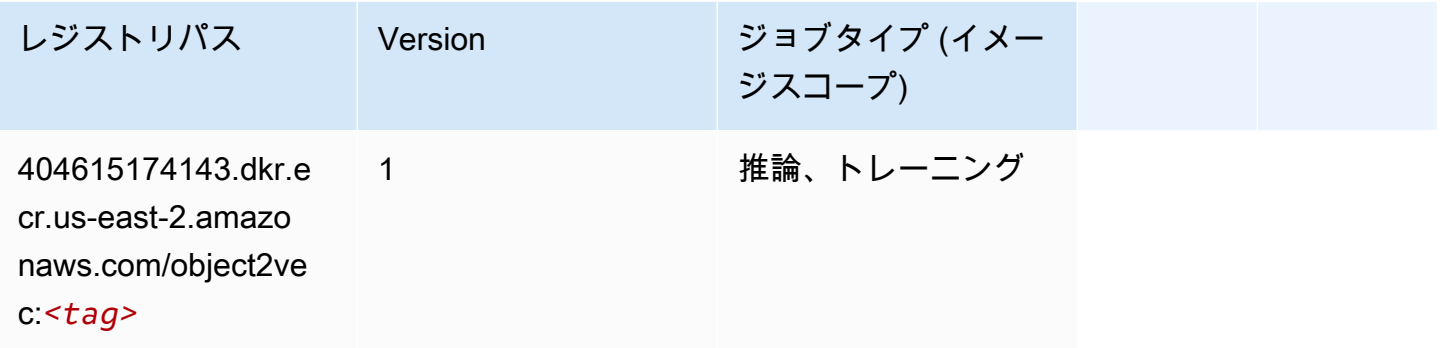

## PCA (アルゴリズム)

```
from sagemaker import image_uris
image_uris.retrieve(framework='pca',region='us-east-2')
```
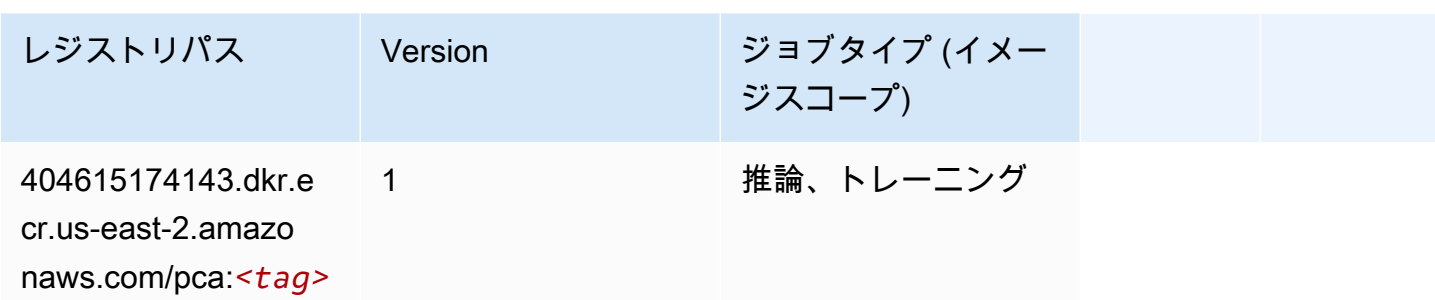

# PyTorch (DLC)

```
from sagemaker import image_uris
image_uris.retrieve(framework='pytorch',region='us-
east-2',version='1.8.0',py_version='py3',image_scope='inference', 
  instance_type='ml.c5.4xlarge')
```
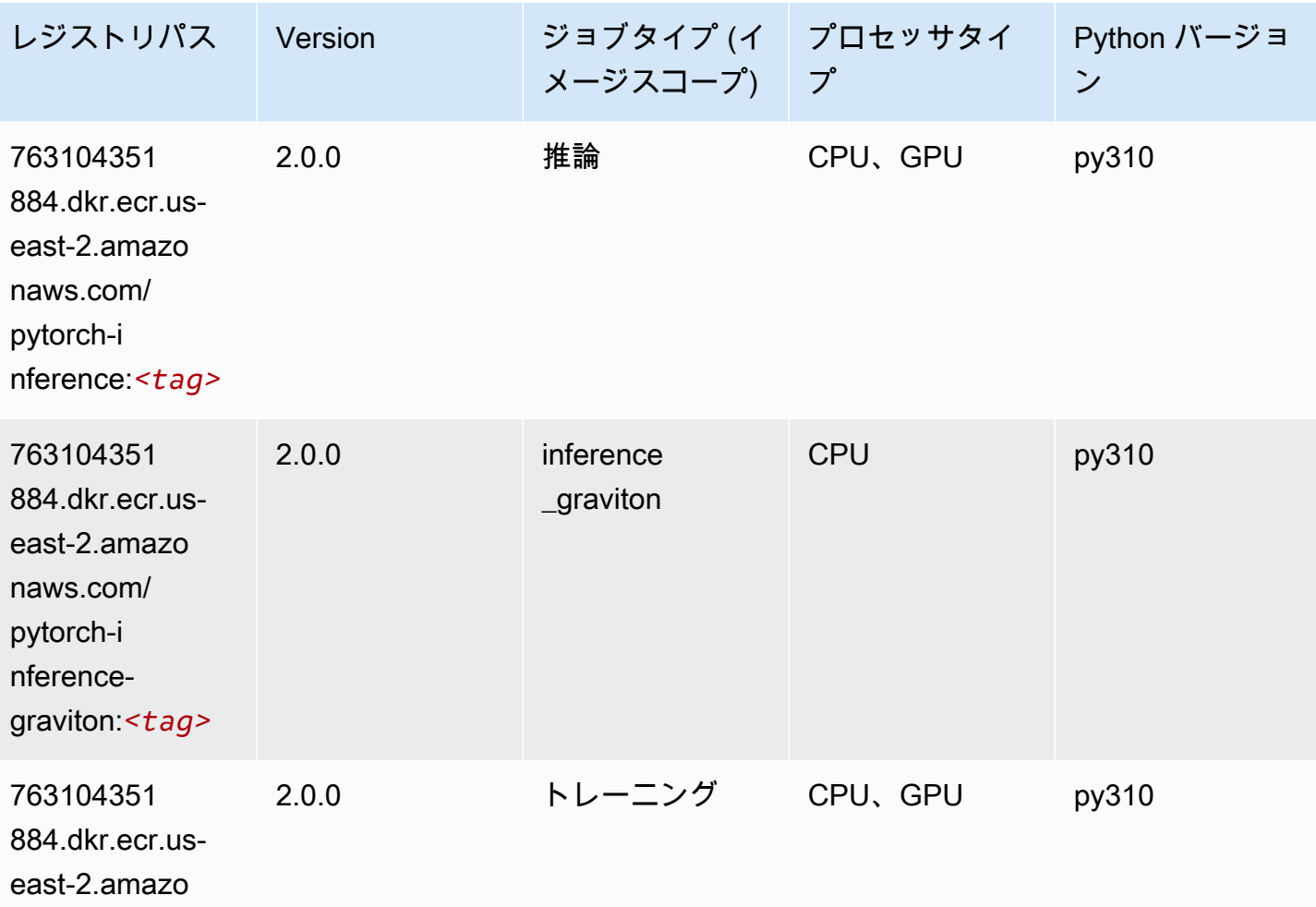

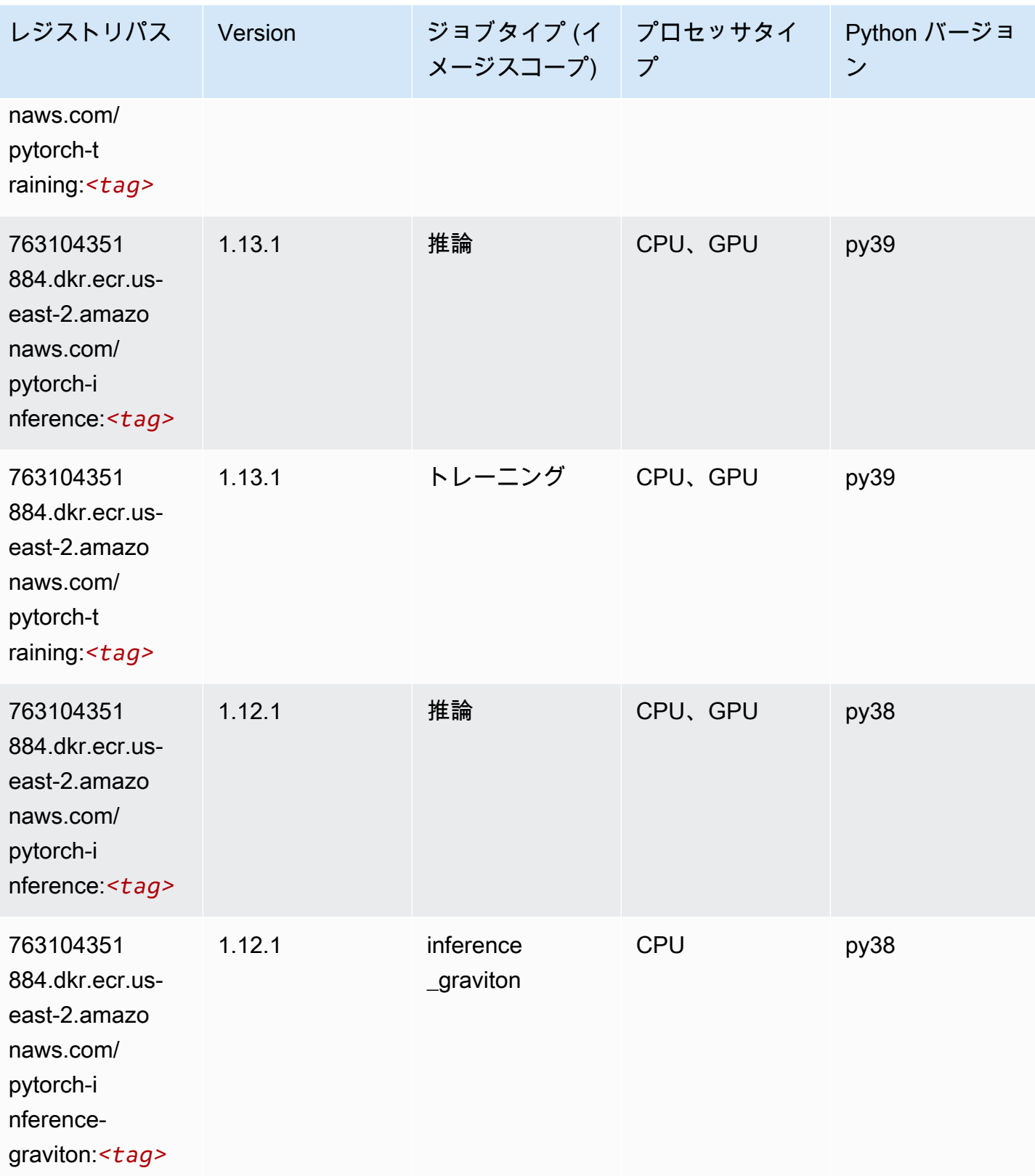

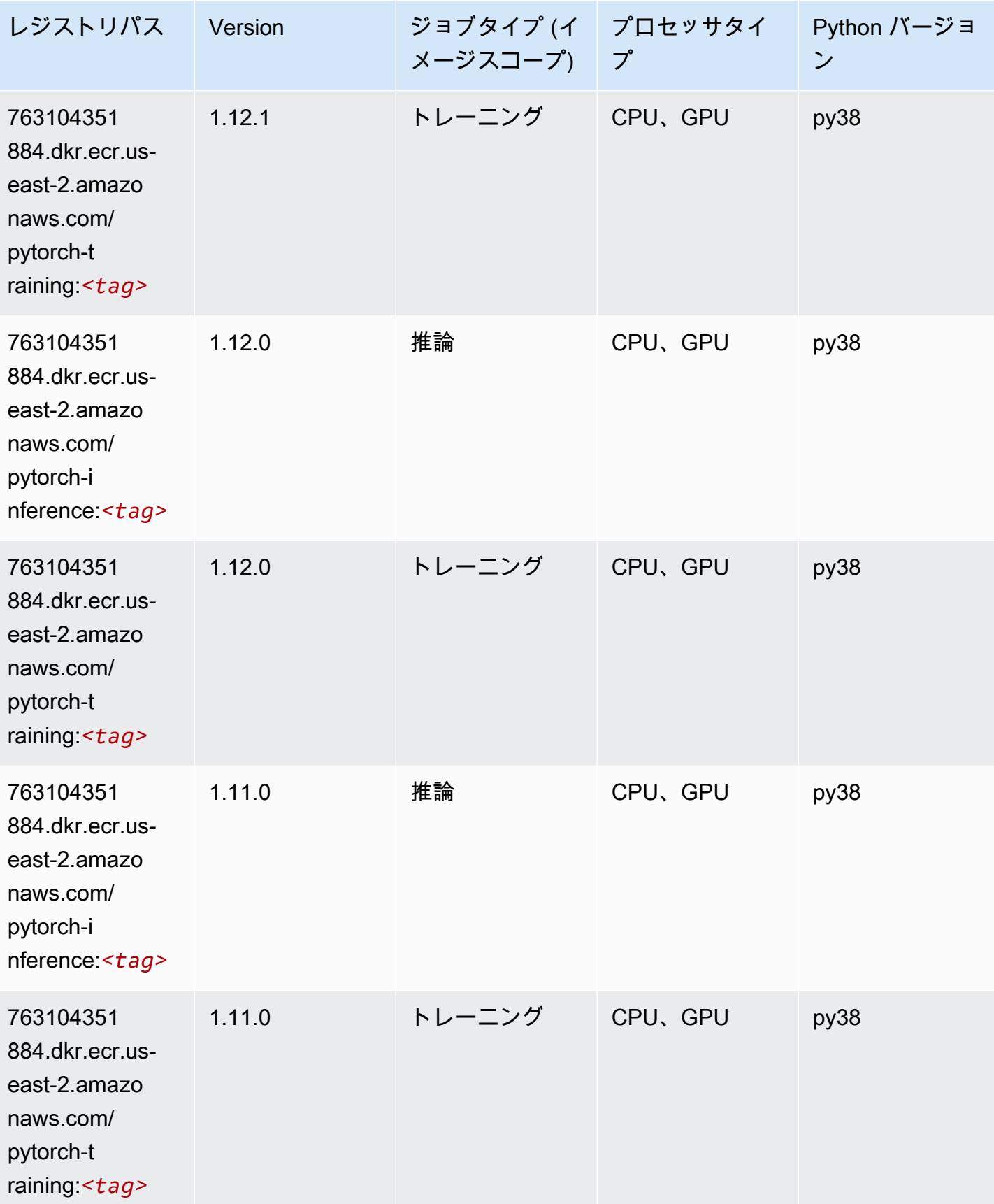

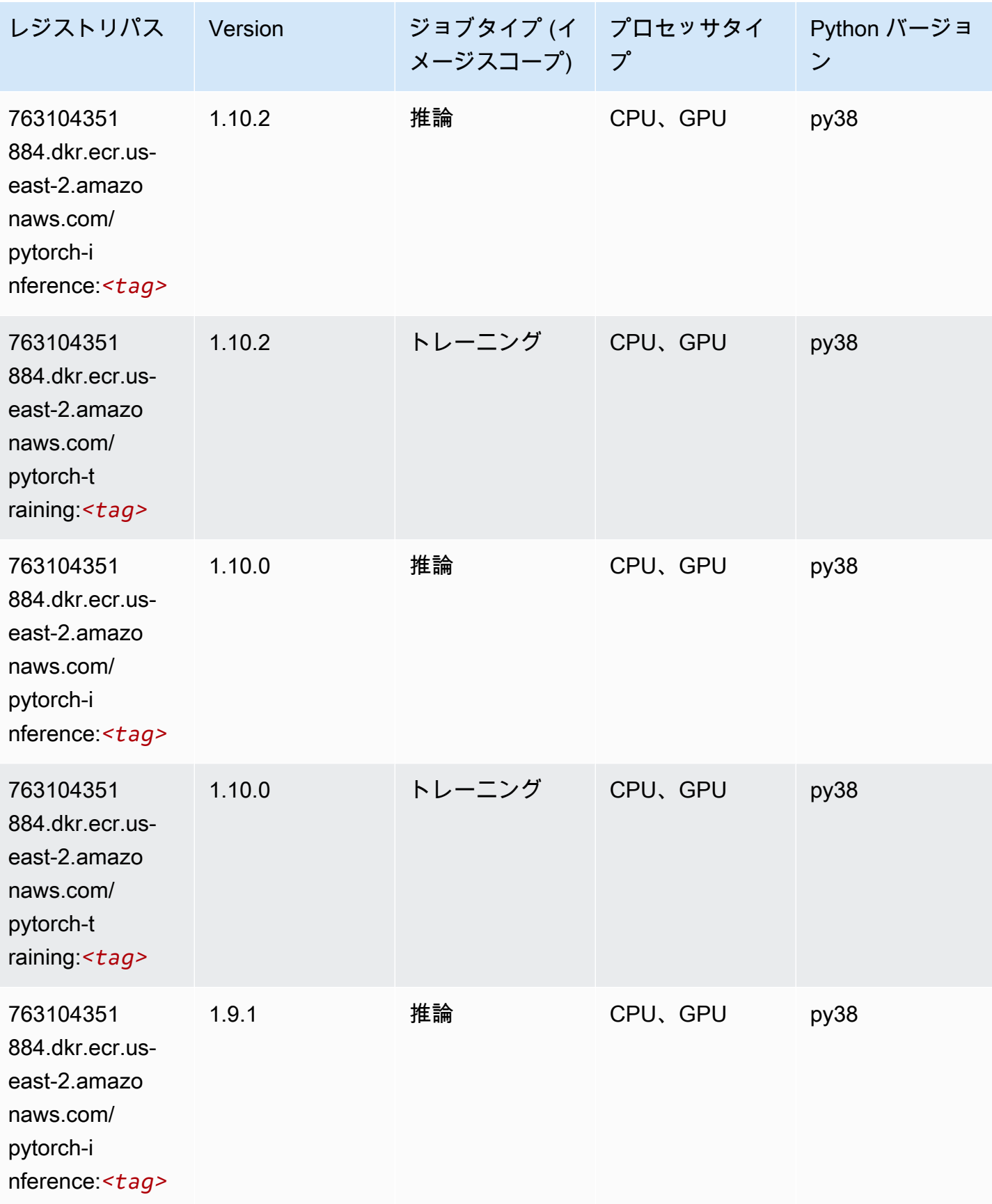

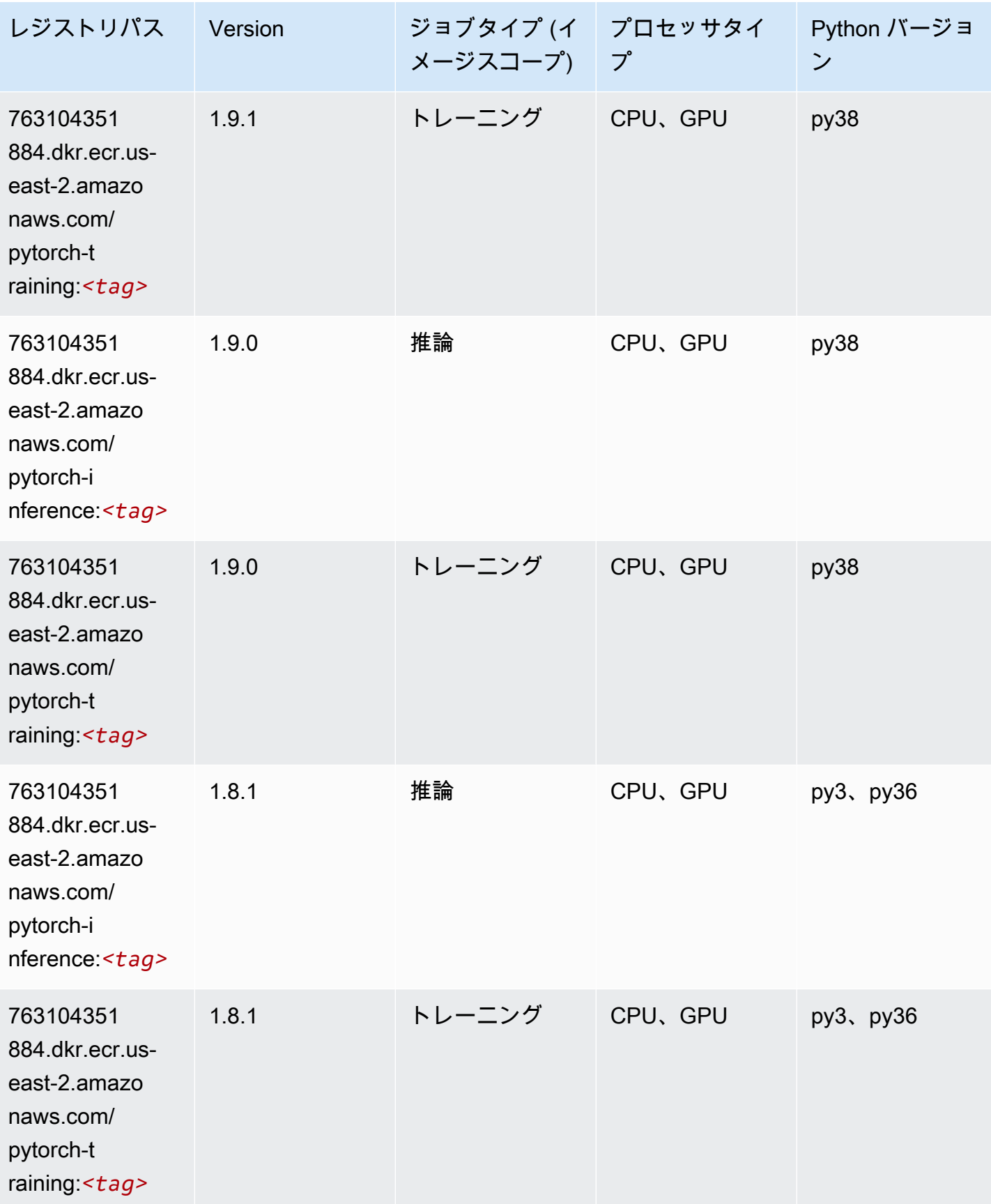

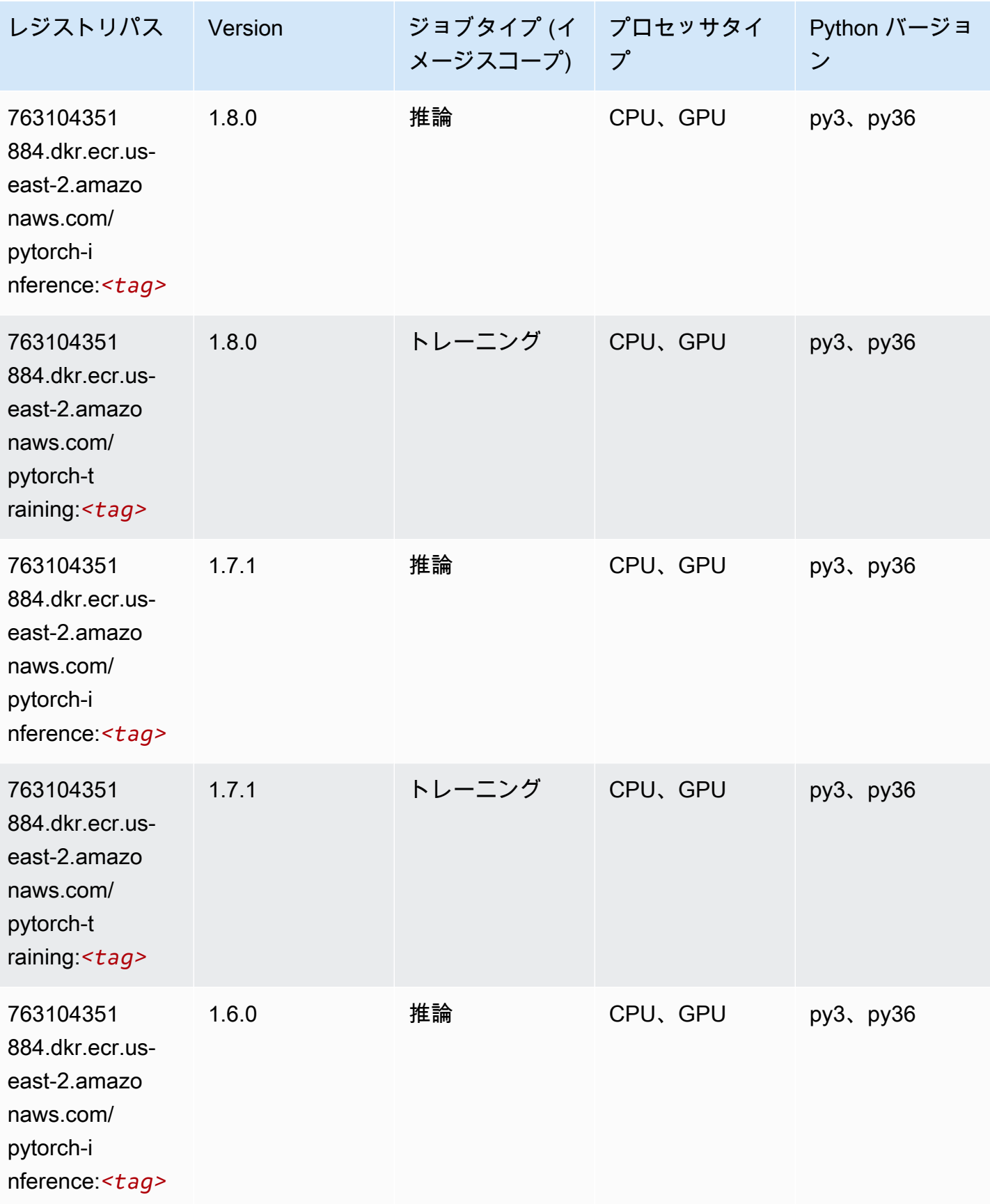

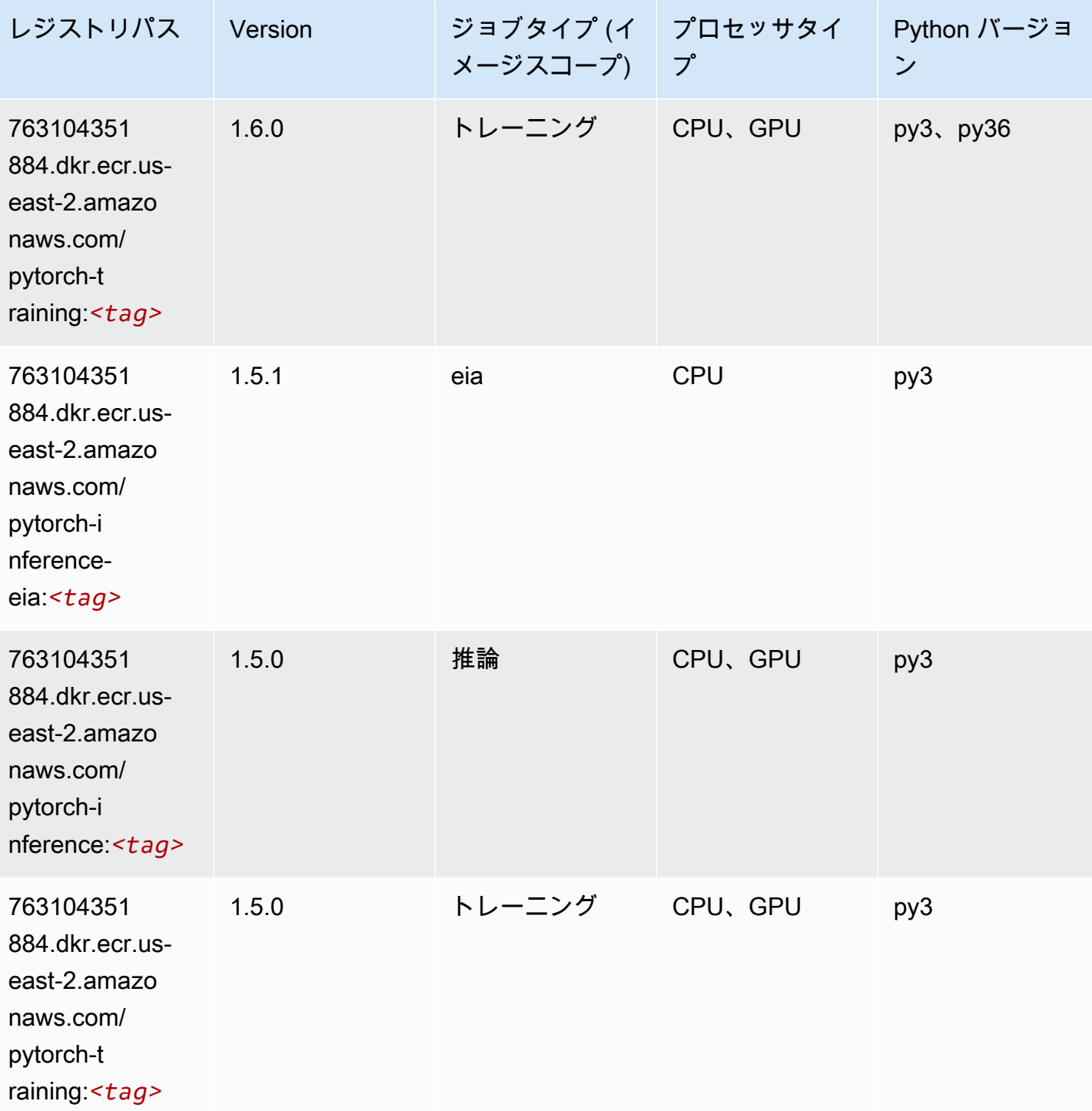

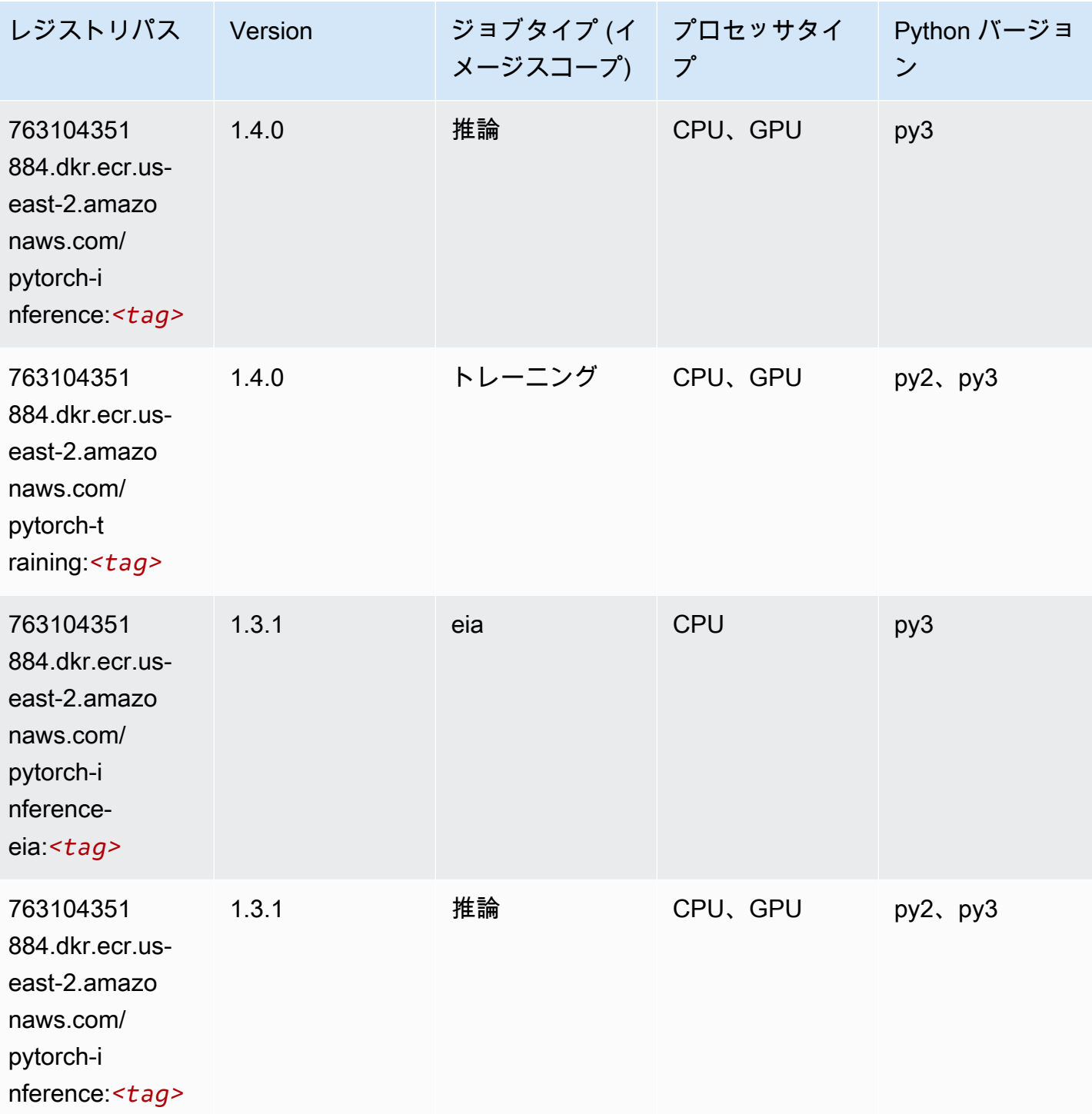

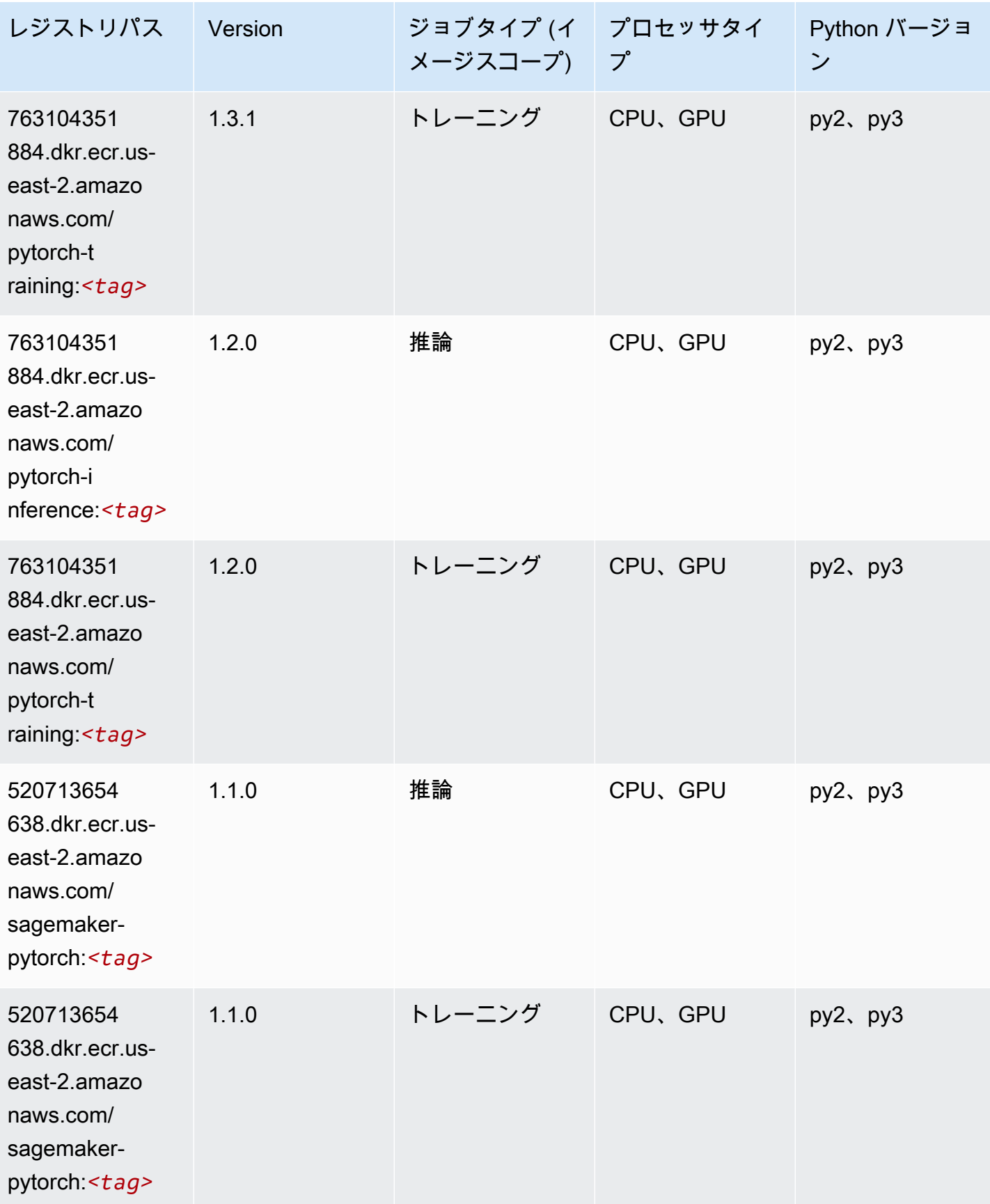

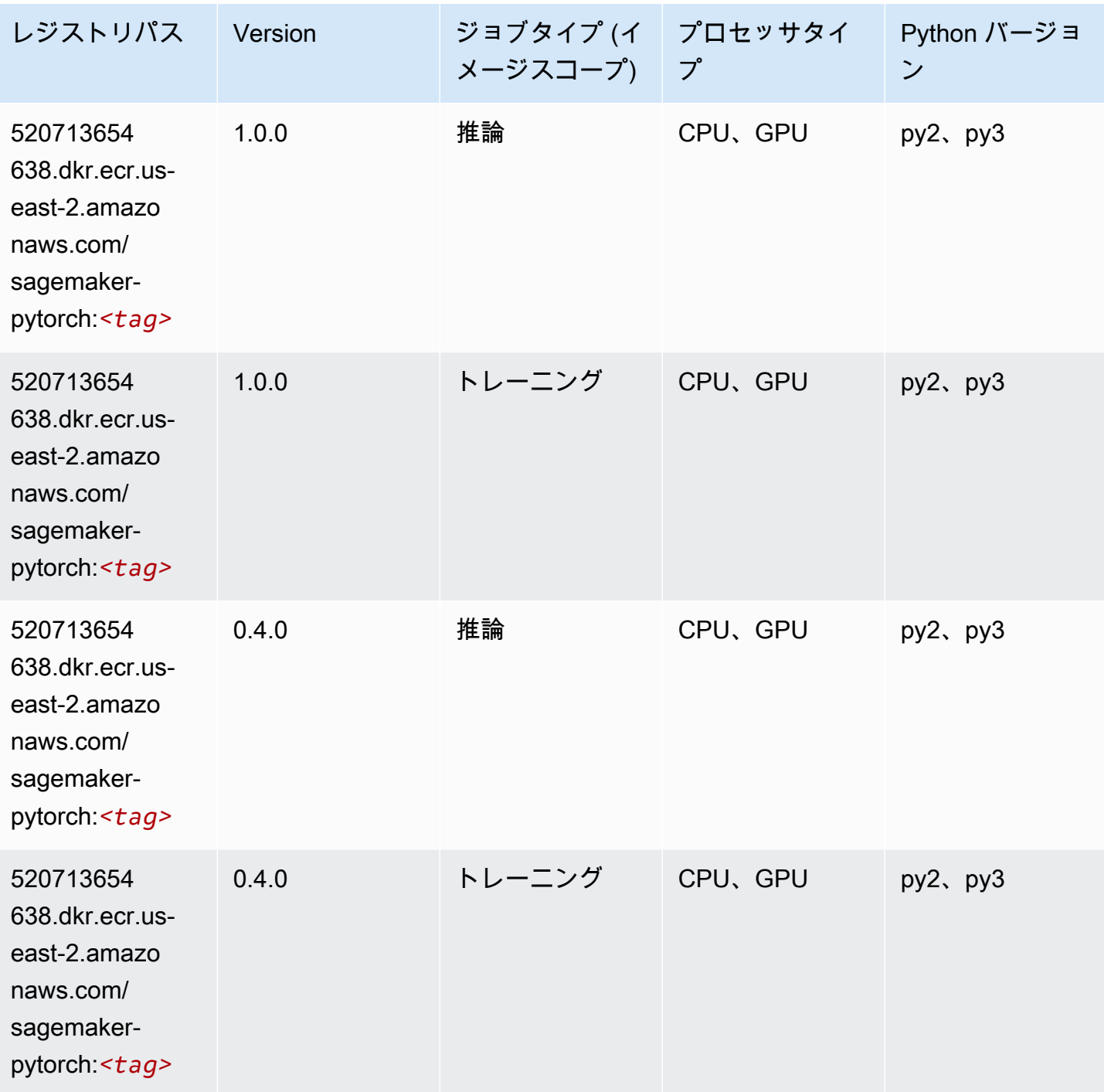

# PyTorch ニューロン (DLC)

SageMaker レジストリパスを取得する Python SDK の例。

from sagemaker import image\_uris

```
image_uris.retrieve(framework='pytorch-neuron',region='us-west-2', 
  image_scope='inference')
```
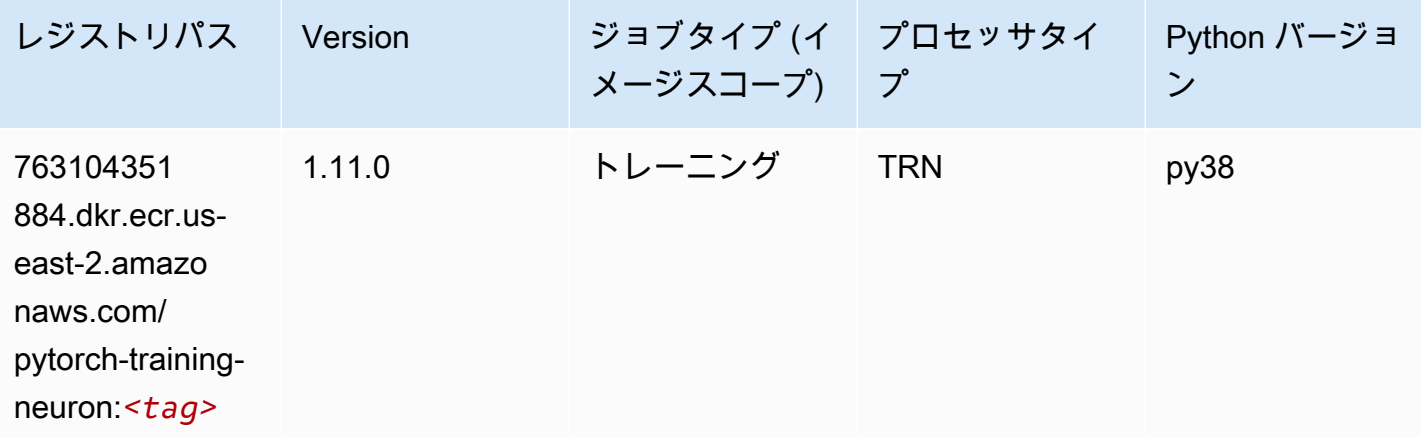

### PyTorch Training Compiler (DLC)

```
from sagemaker import image_uris
image_uris.retrieve(framework='pytorch-training-compiler',region='us-west-2', 
  version='py38')
```
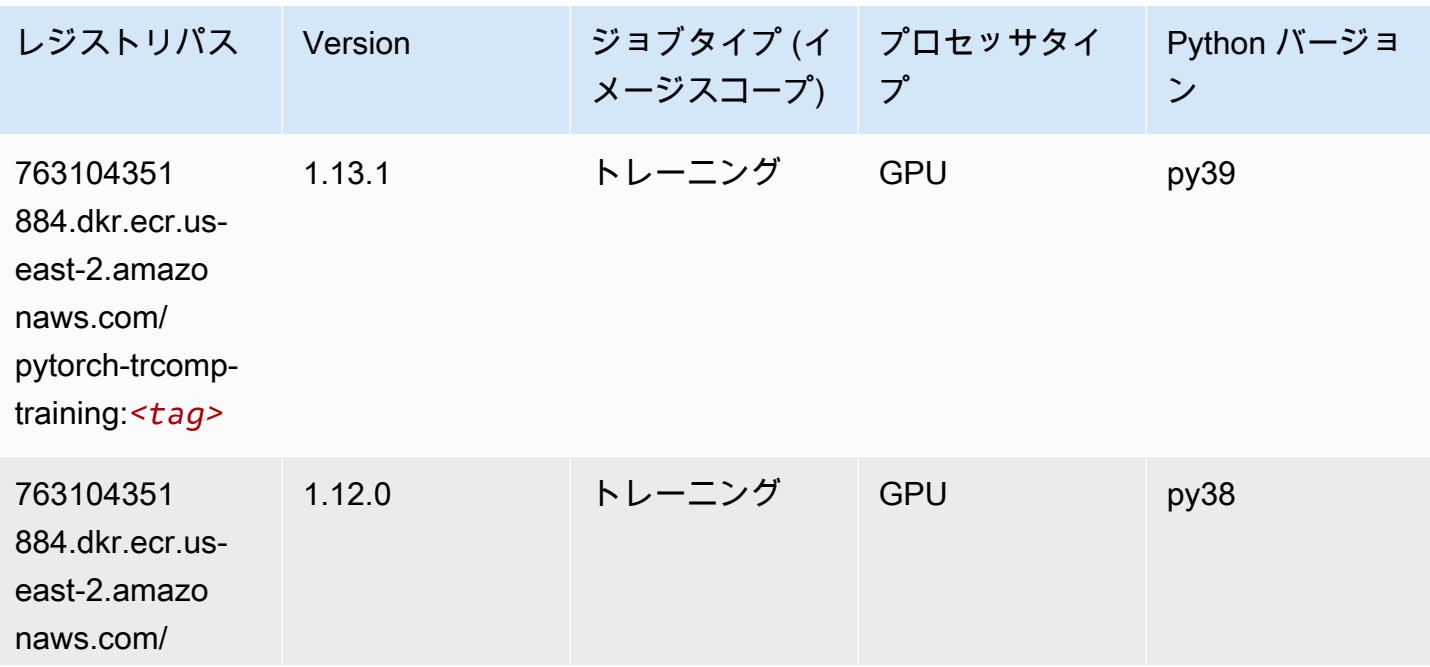

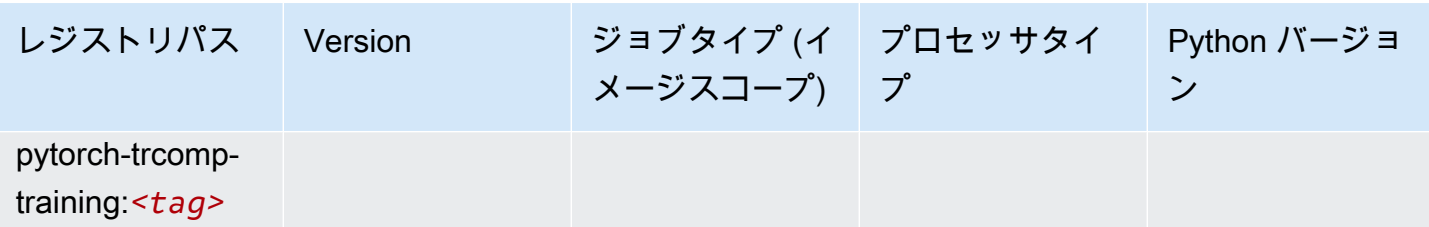

# ランダムカットフォレスト (アルゴリズム)

SageMaker レジストリパスを取得する Python SDK の例。

```
from sagemaker import image_uris
image_uris.retrieve(framework='randomcutforest',region='us-east-2')
```
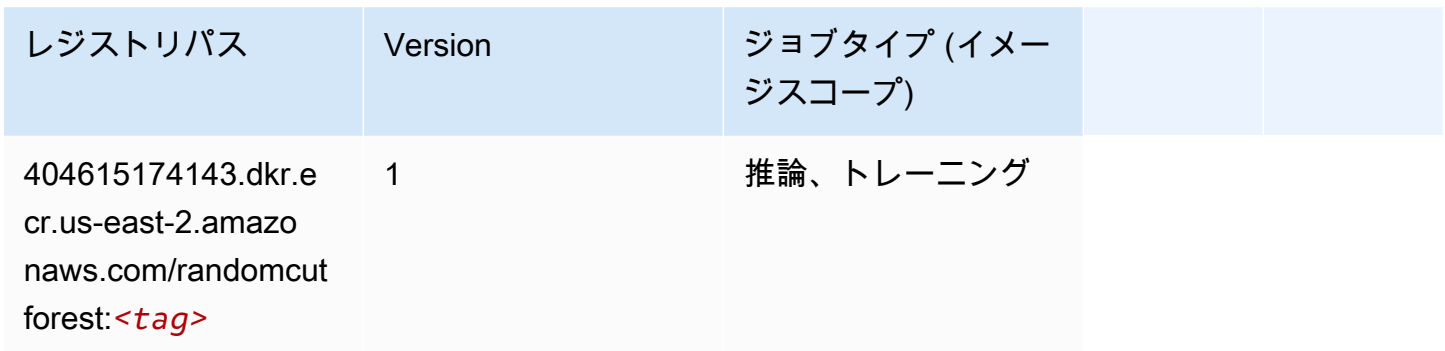

#### Ray PyTorch (DLC)

```
from sagemaker import image_uris
image_uris.retrieve(framework='ray-pytorch',region='us-
east-2',version='0.8.5',instance_type='ml.c5.4xlarge')
```
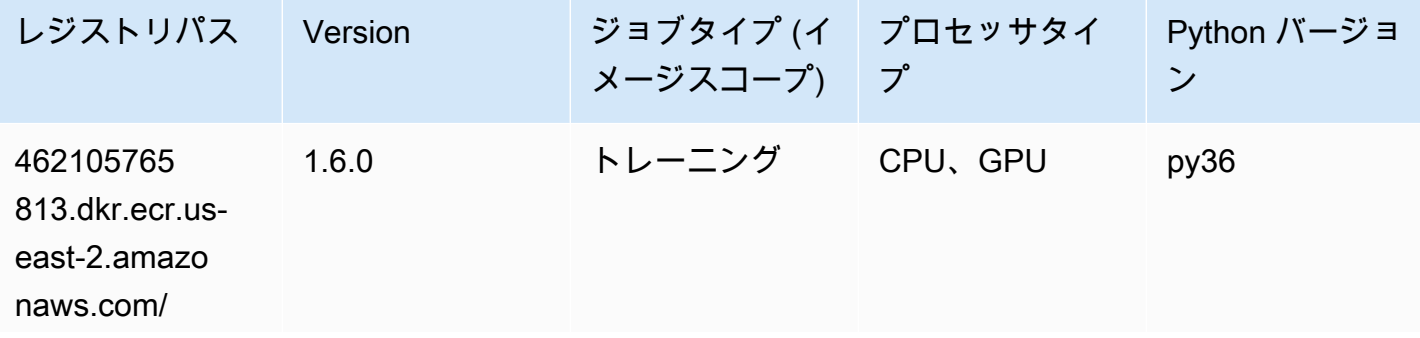

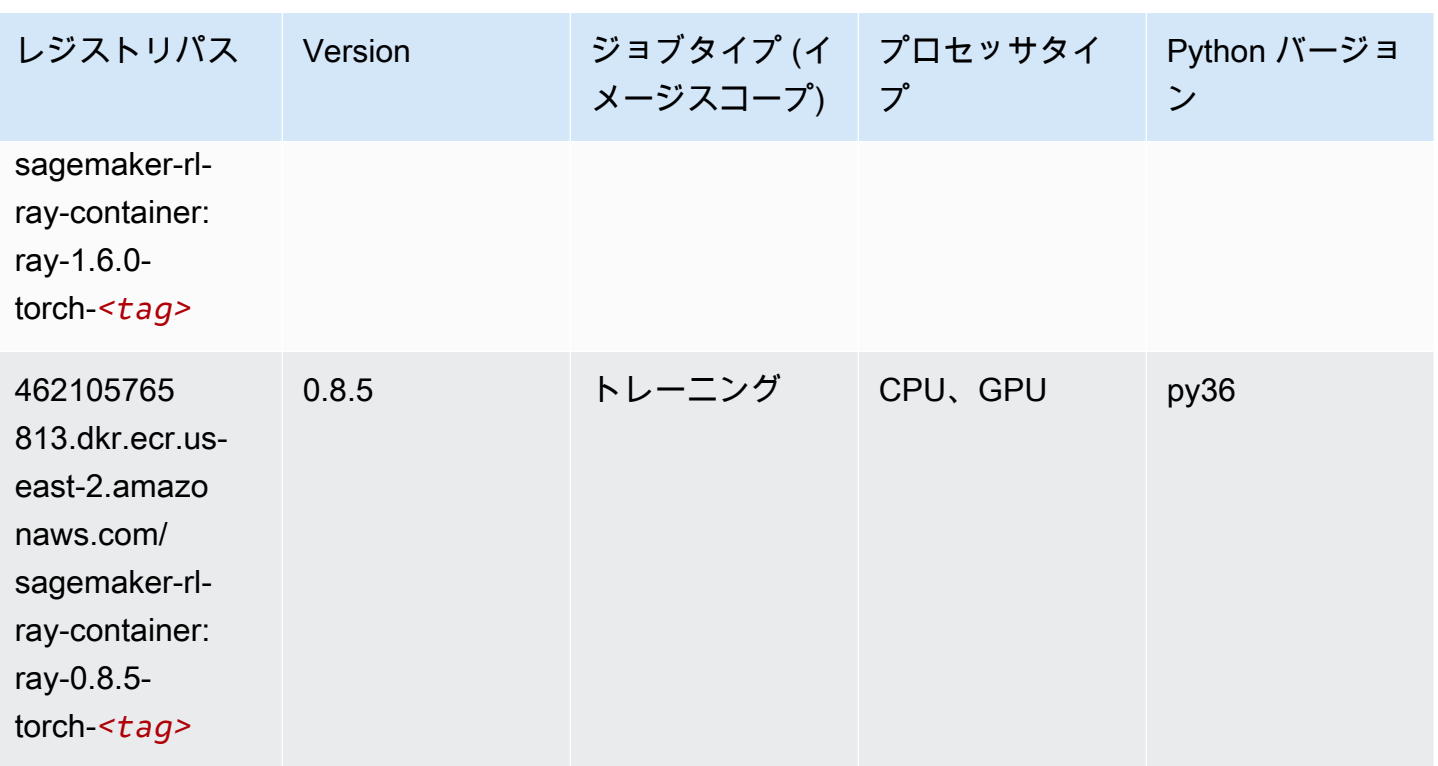

# Scikit-learn (アルゴリズム)

```
from sagemaker import image_uris
image_uris.retrieve(framework='sklearn',region='us-
east-2',version='0.23-1',image_scope='inference')
```
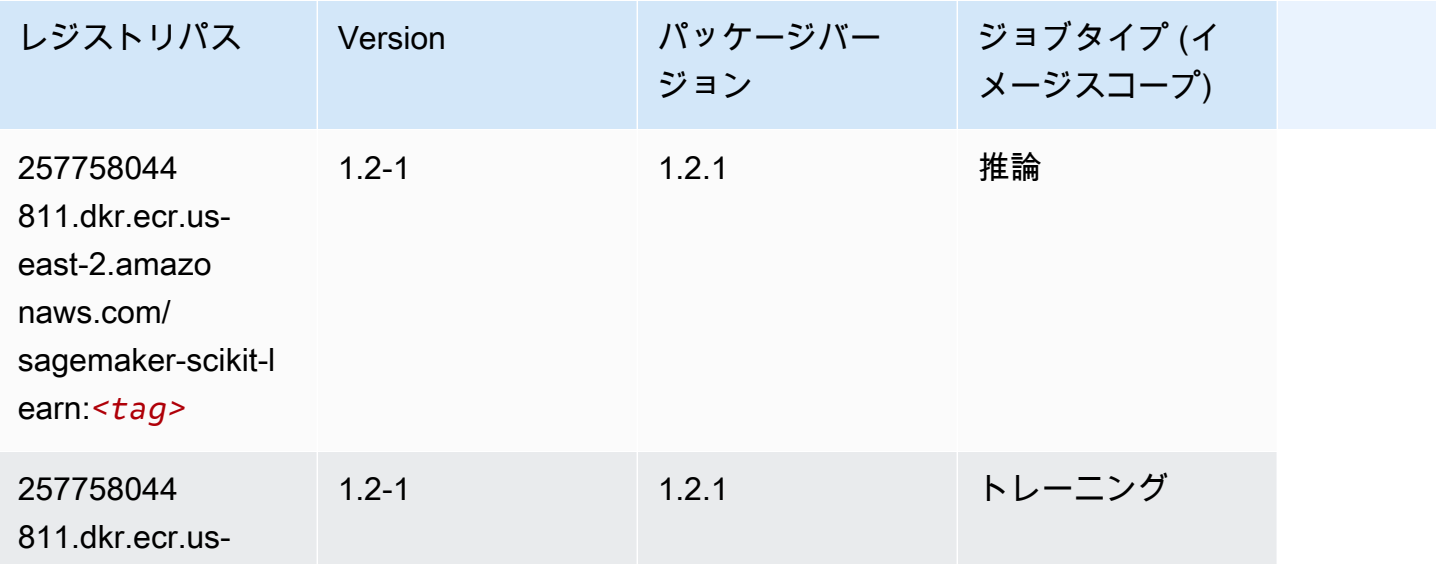

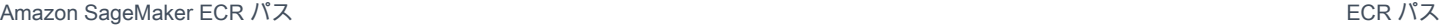

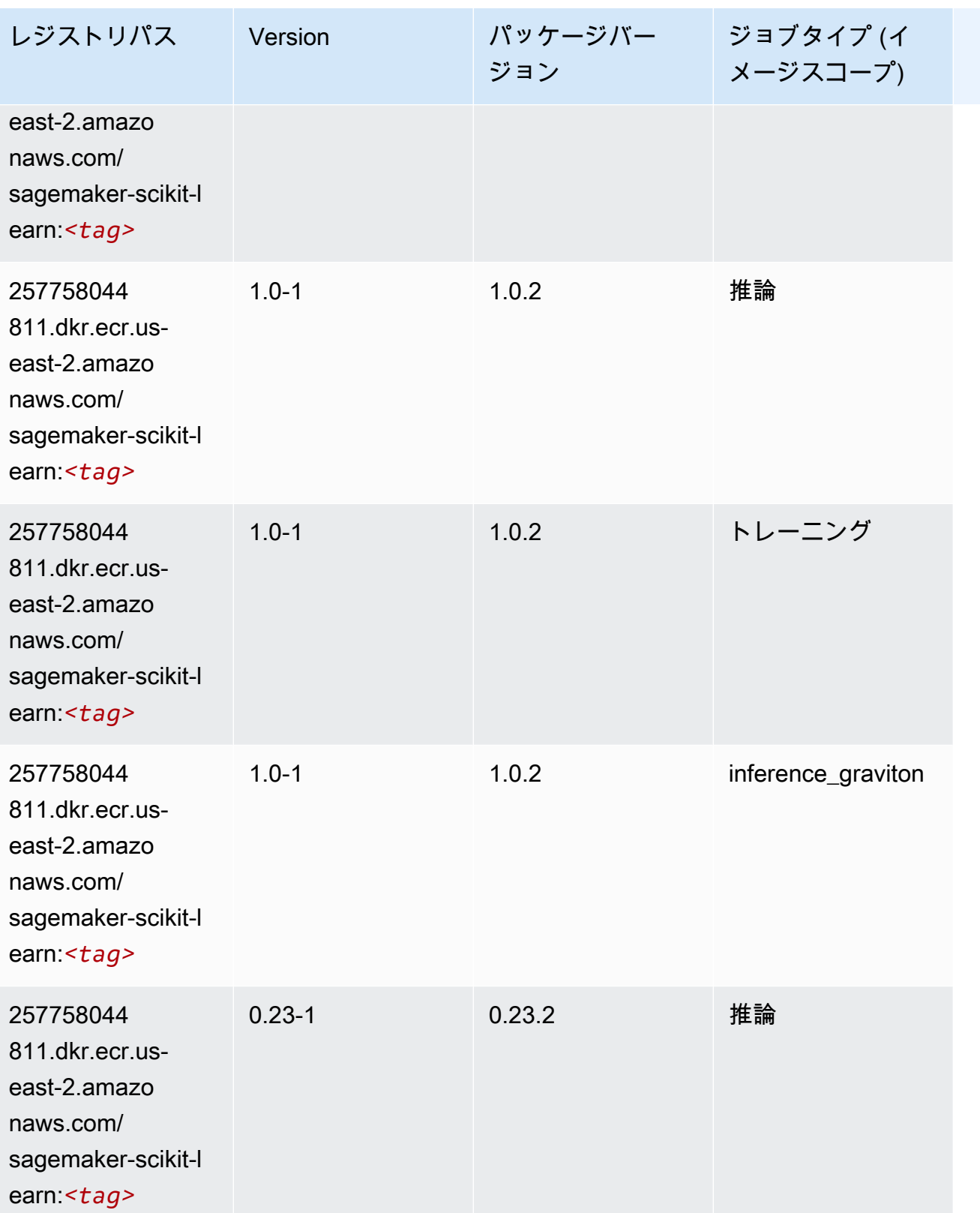

Amazon SageMaker ECR パス

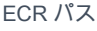

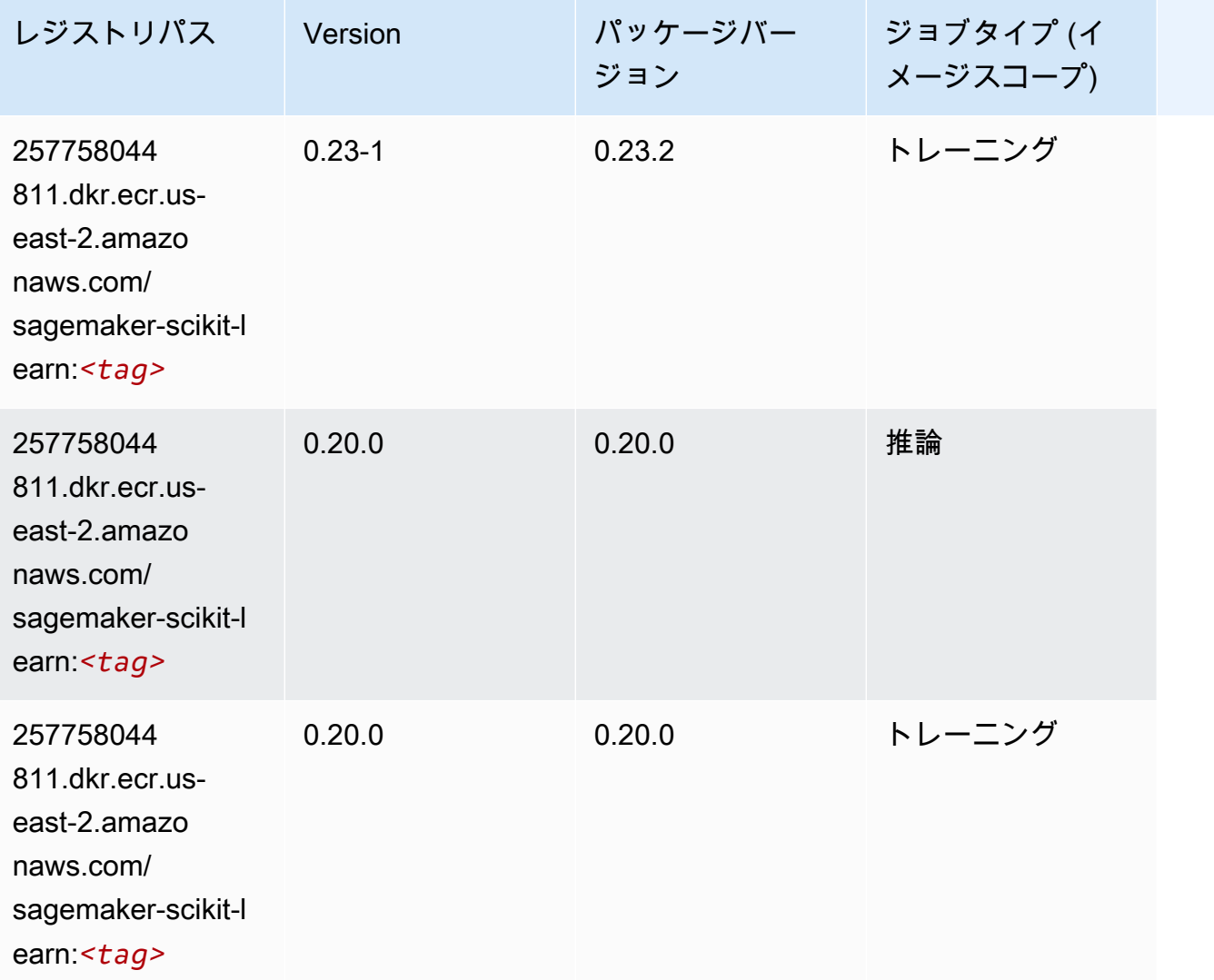

# セマンティックセグメンテーション (アルゴリズム)

```
from sagemaker import image_uris
image_uris.retrieve(framework='semantic-segmentation',region='us-east-2')
```
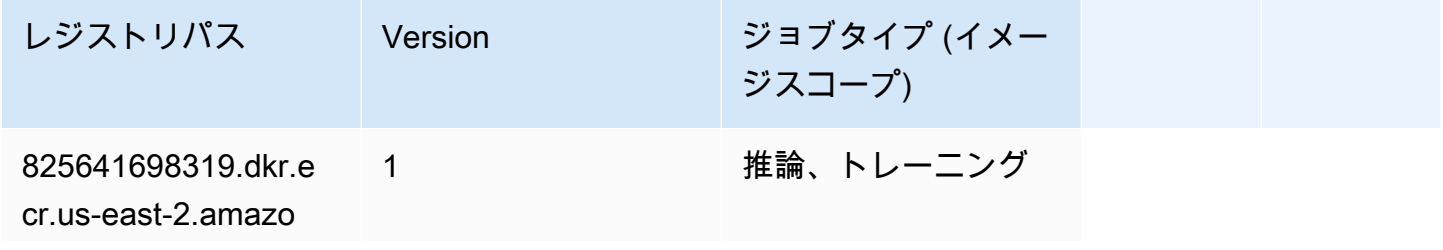

レジストリパス Version ジョブタイプ (イメー ジスコープ) naws.com/semantic-

segmentation:*<tag>*

### Seq2Seq (アルゴリズム)

SageMaker レジストリパスを取得する Python SDK の例。

```
from sagemaker import image_uris
image_uris.retrieve(framework='seq2seq',region='us-east-2')
```
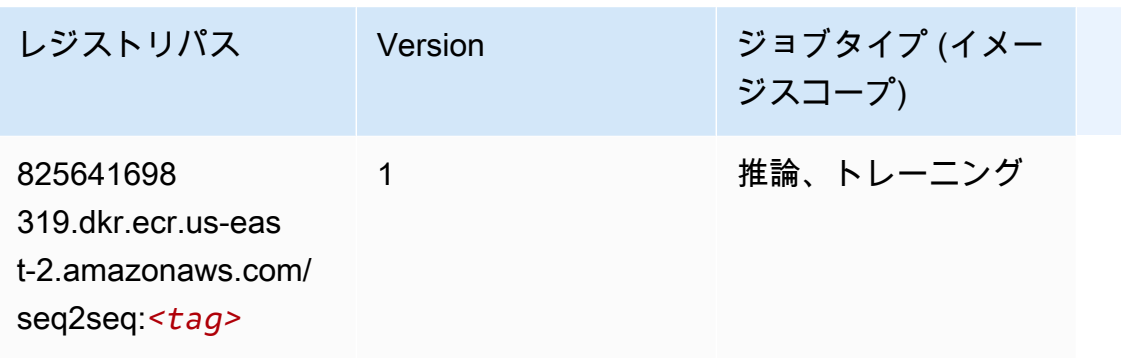

## Spark (アルゴリズム)

```
from sagemaker import image_uris
image_uris.retrieve(framework='spark',region='us-
east-2',version='3.0',image_scope='processing')
```
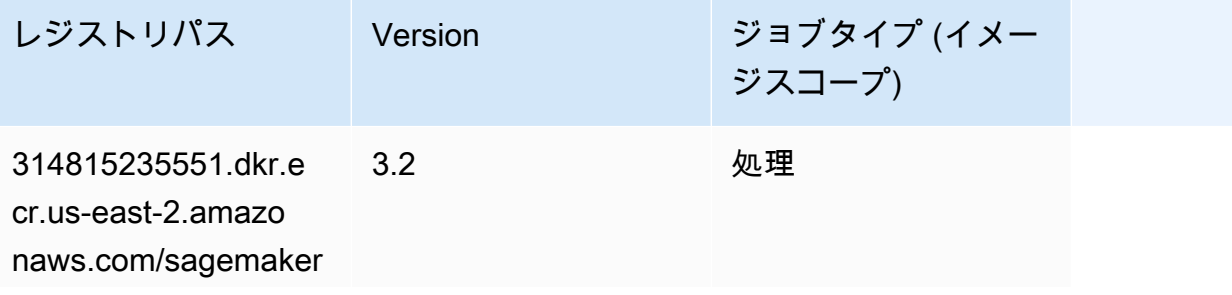

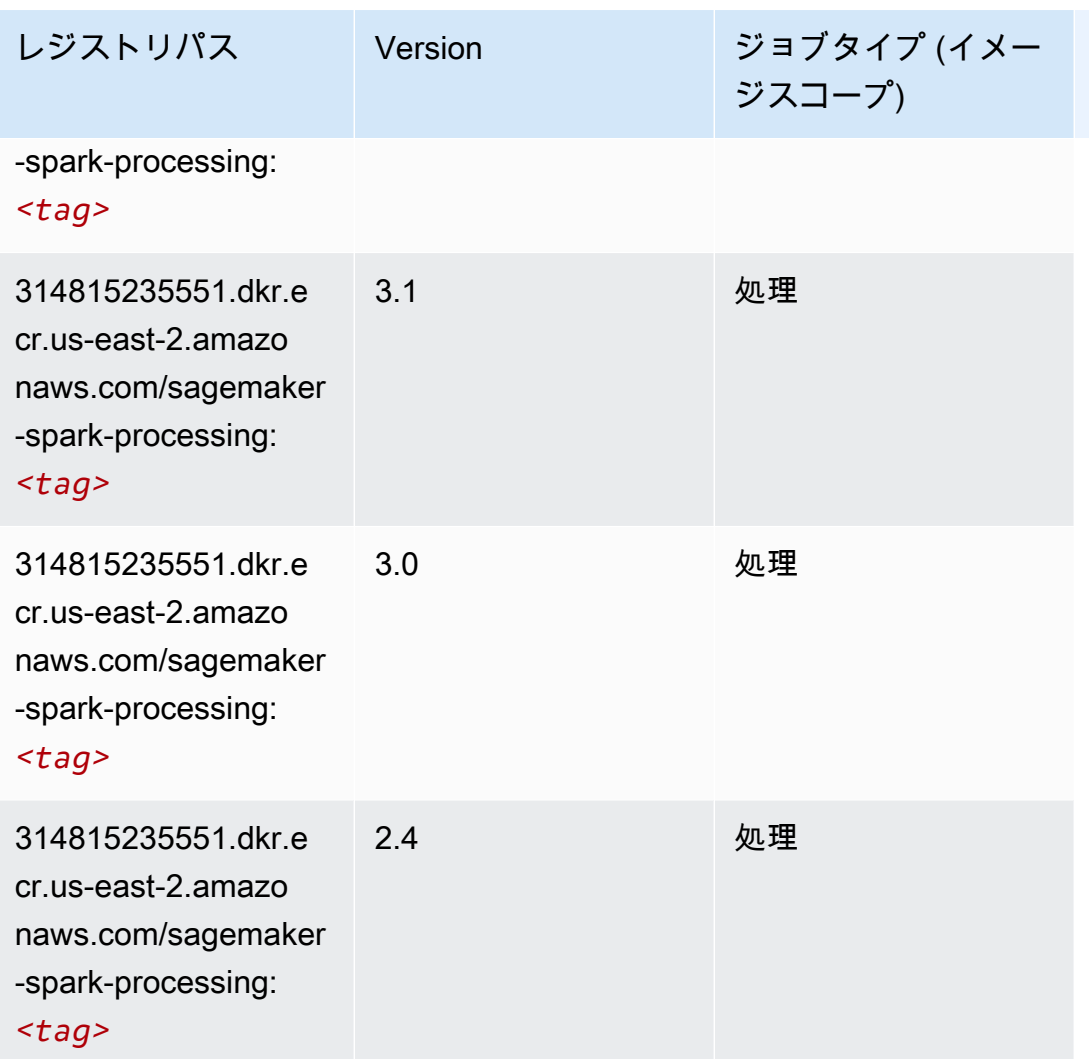

# SparkML Serving (アルゴリズム)

```
SageMaker レジストリパスを取得する Python SDK の例。
```

```
from sagemaker import image_uris
image_uris.retrieve(framework='sparkml-serving',region='us-east-2',version='2.4')
```
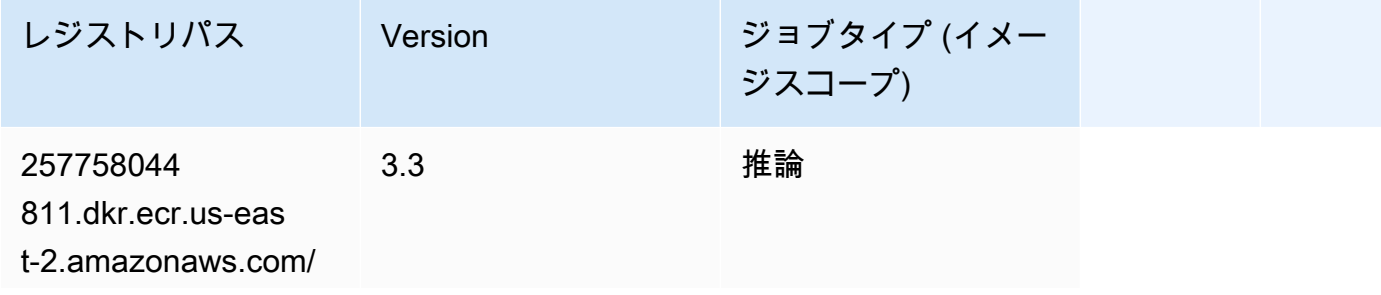

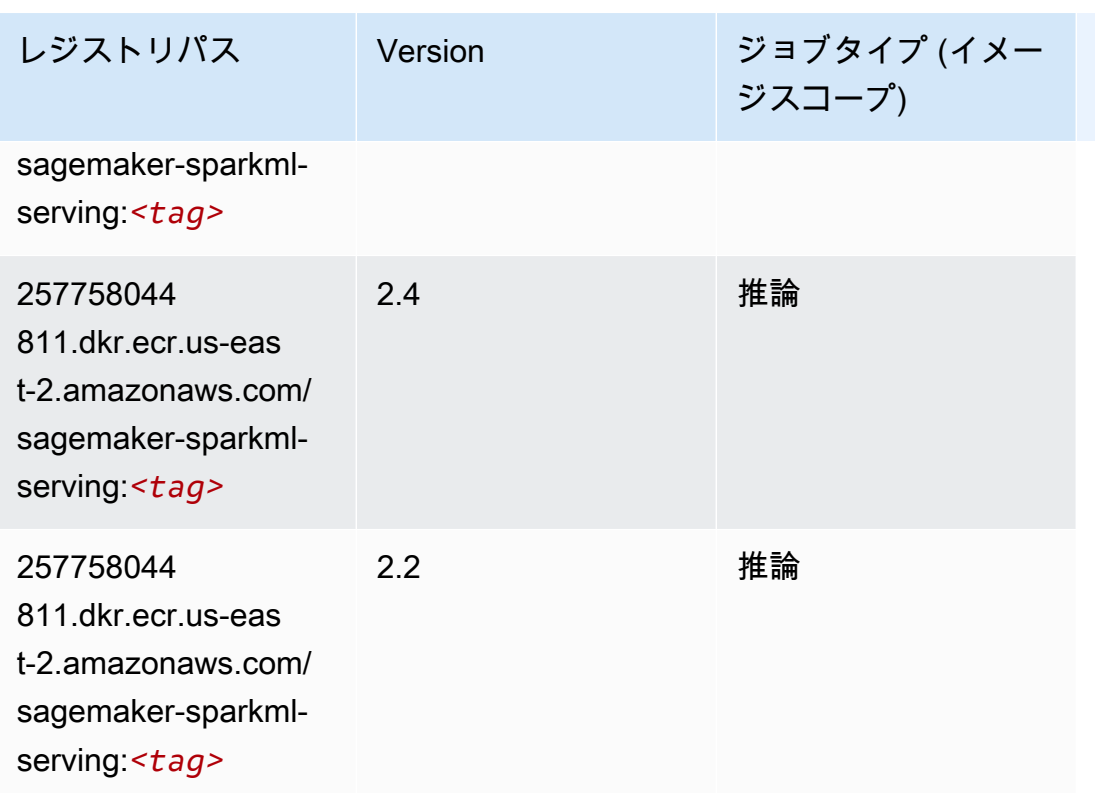

### Tensorflow (DLC)

```
from sagemaker import image_uris
image_uris.retrieve(framework='tensorflow',region='us-
east-2',version='1.12.0',image_scope='inference',instance_type='ml.c5.4xlarge')
```
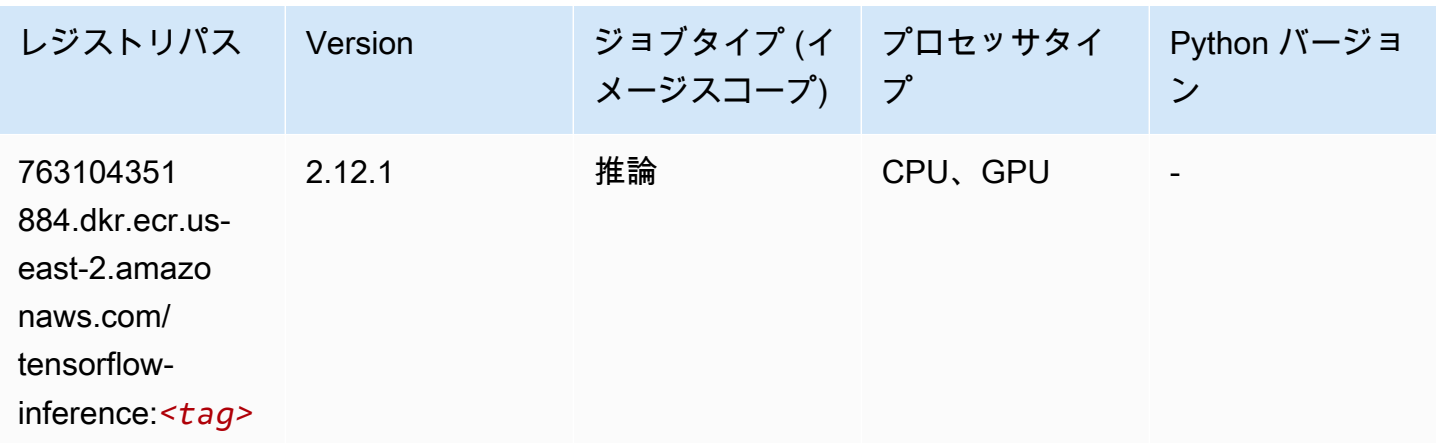

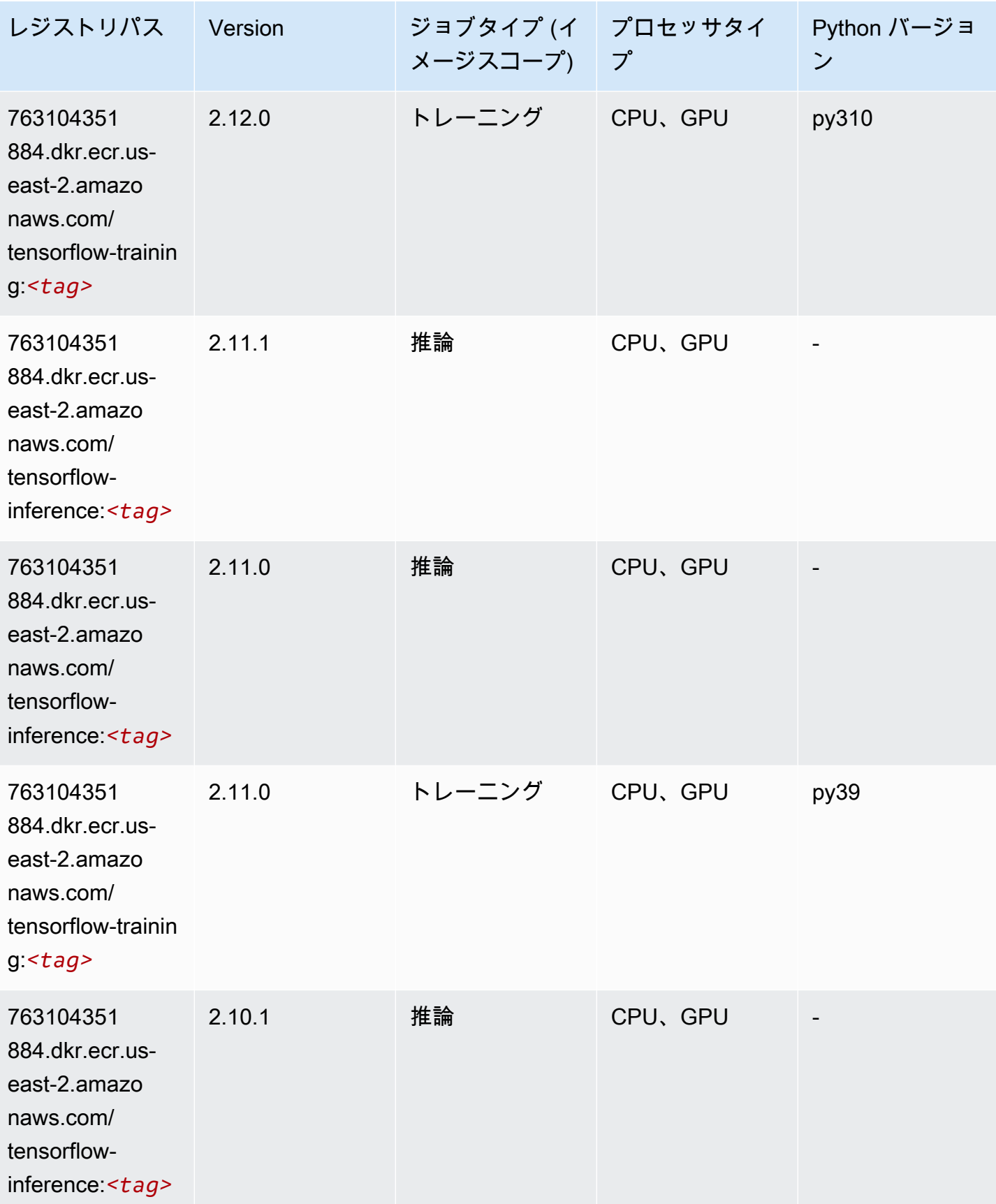

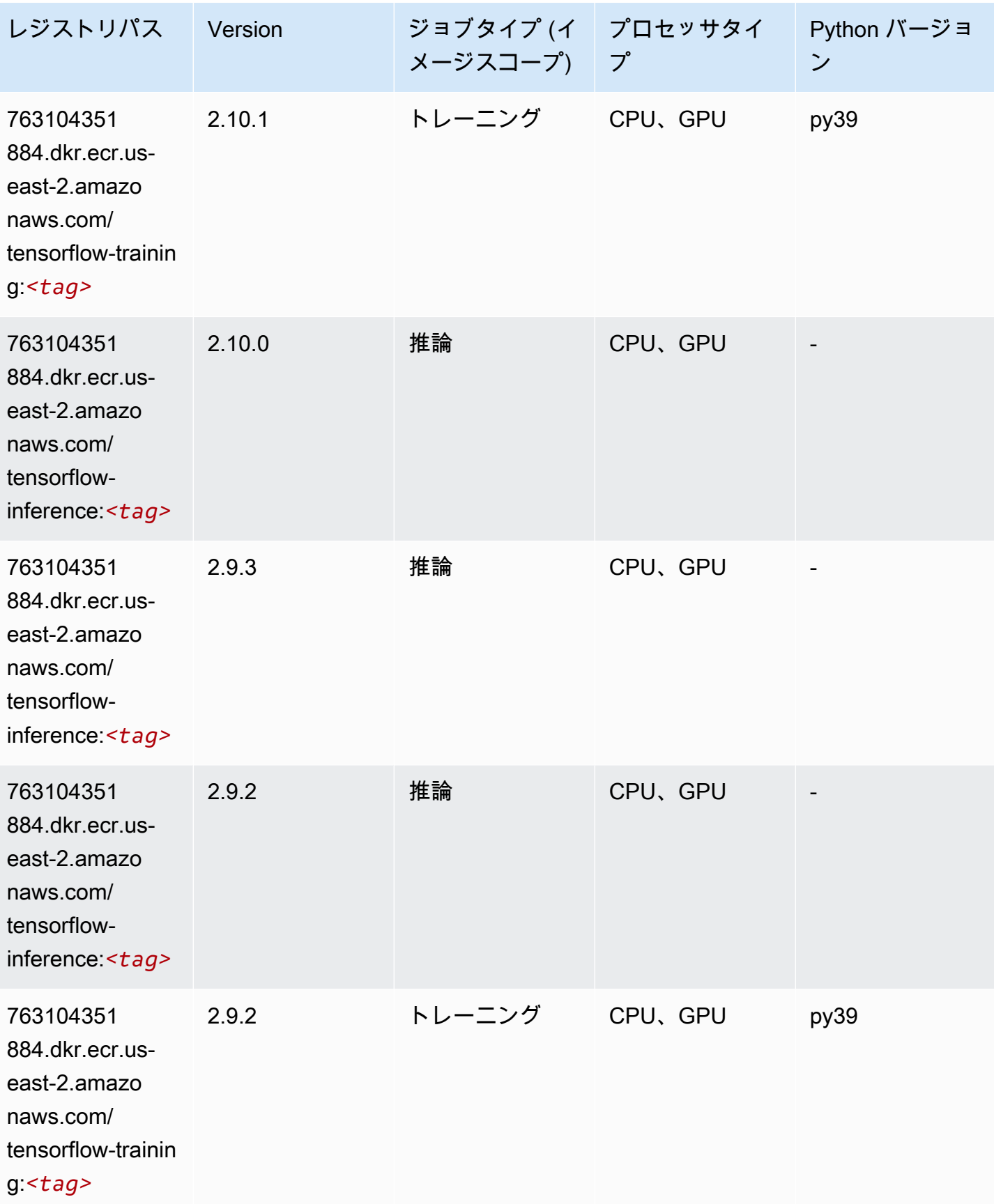

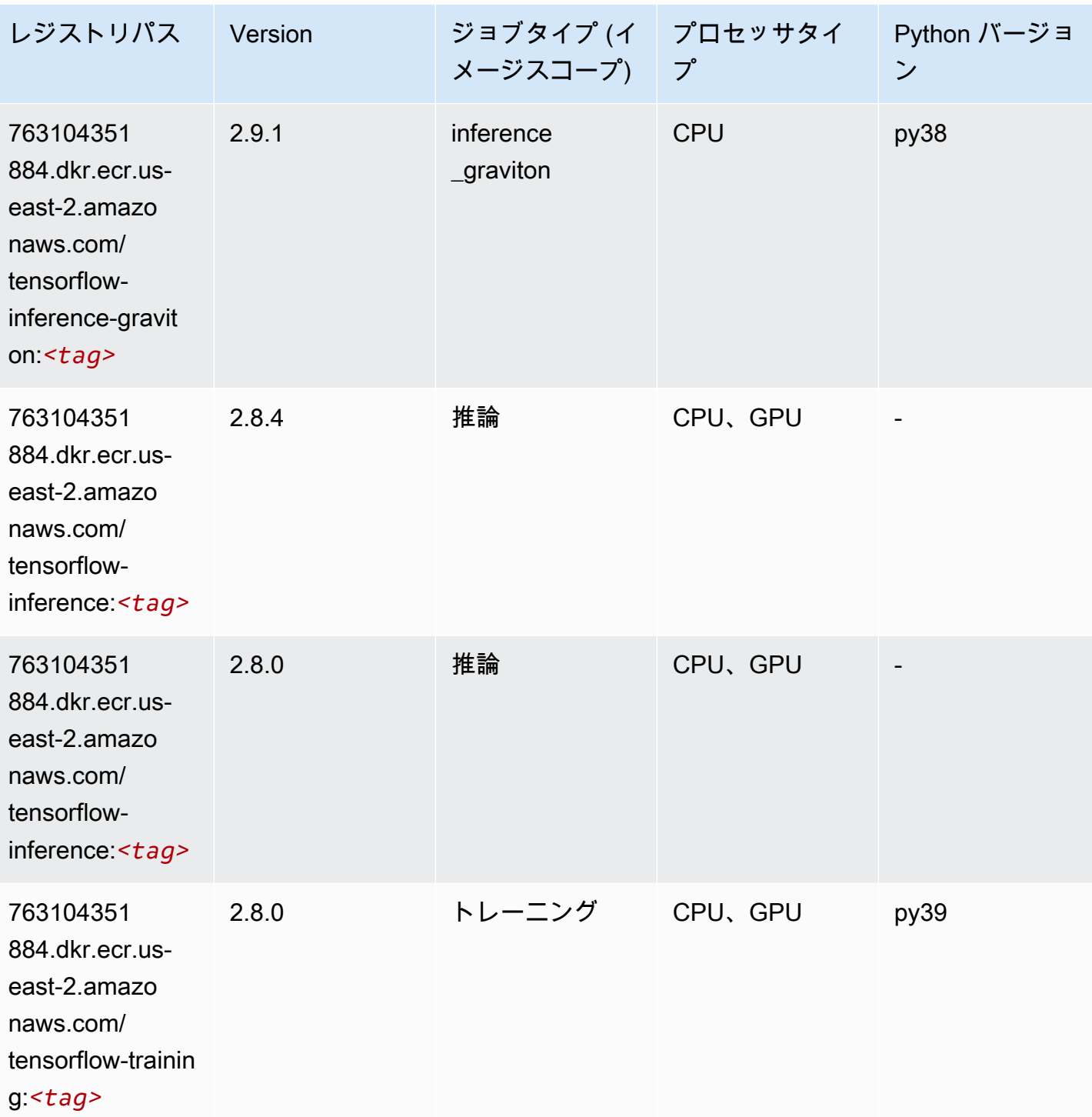

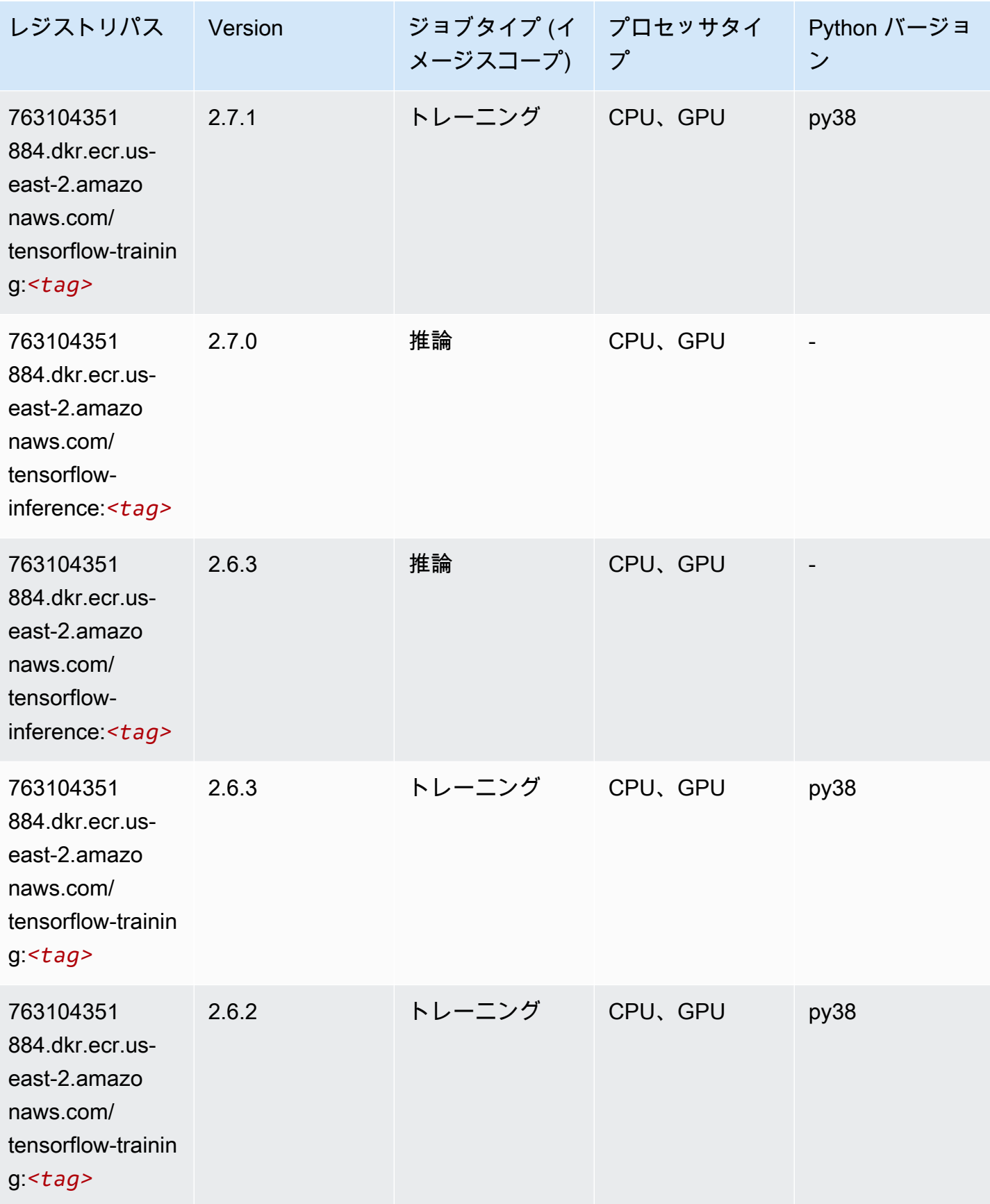

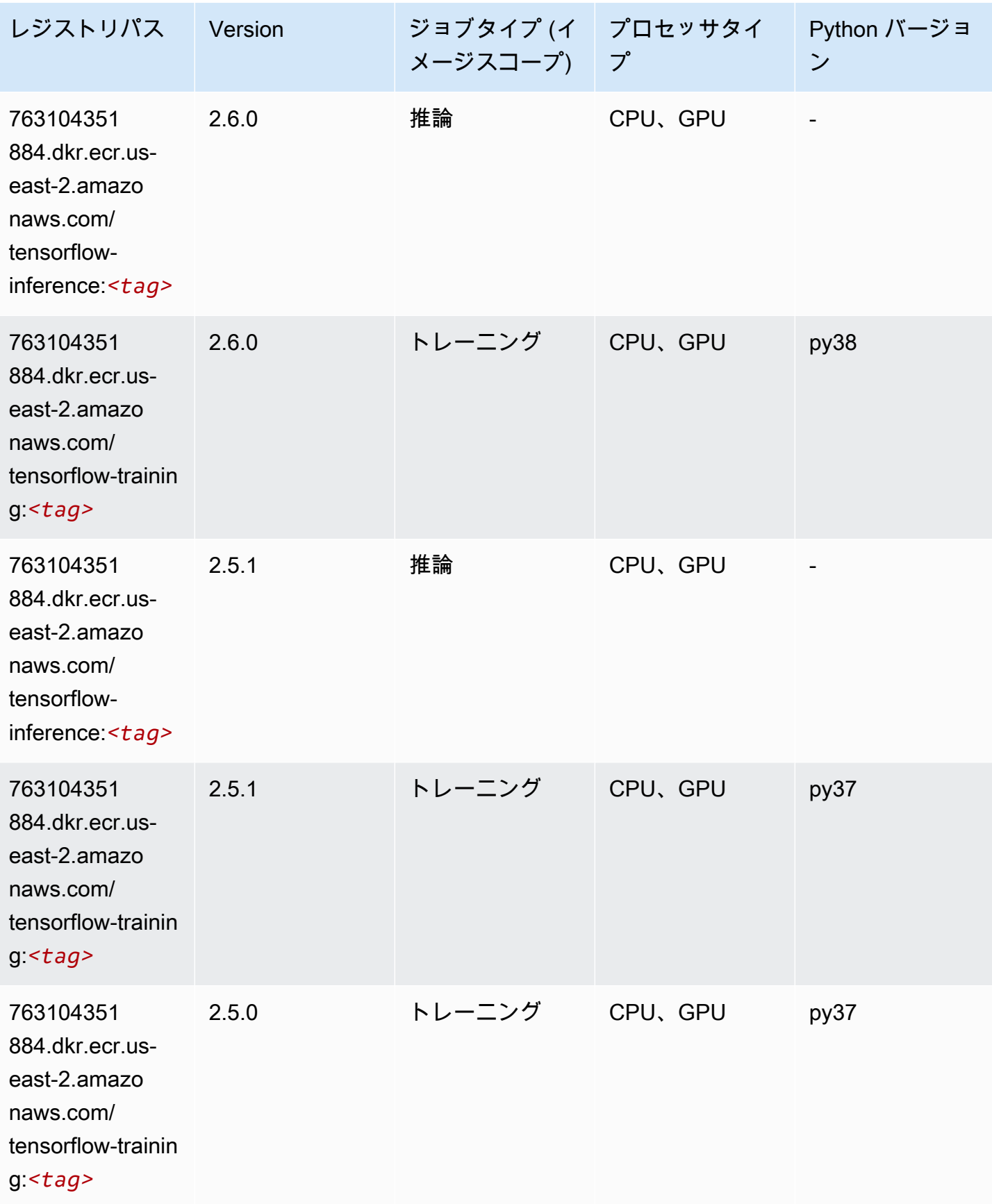

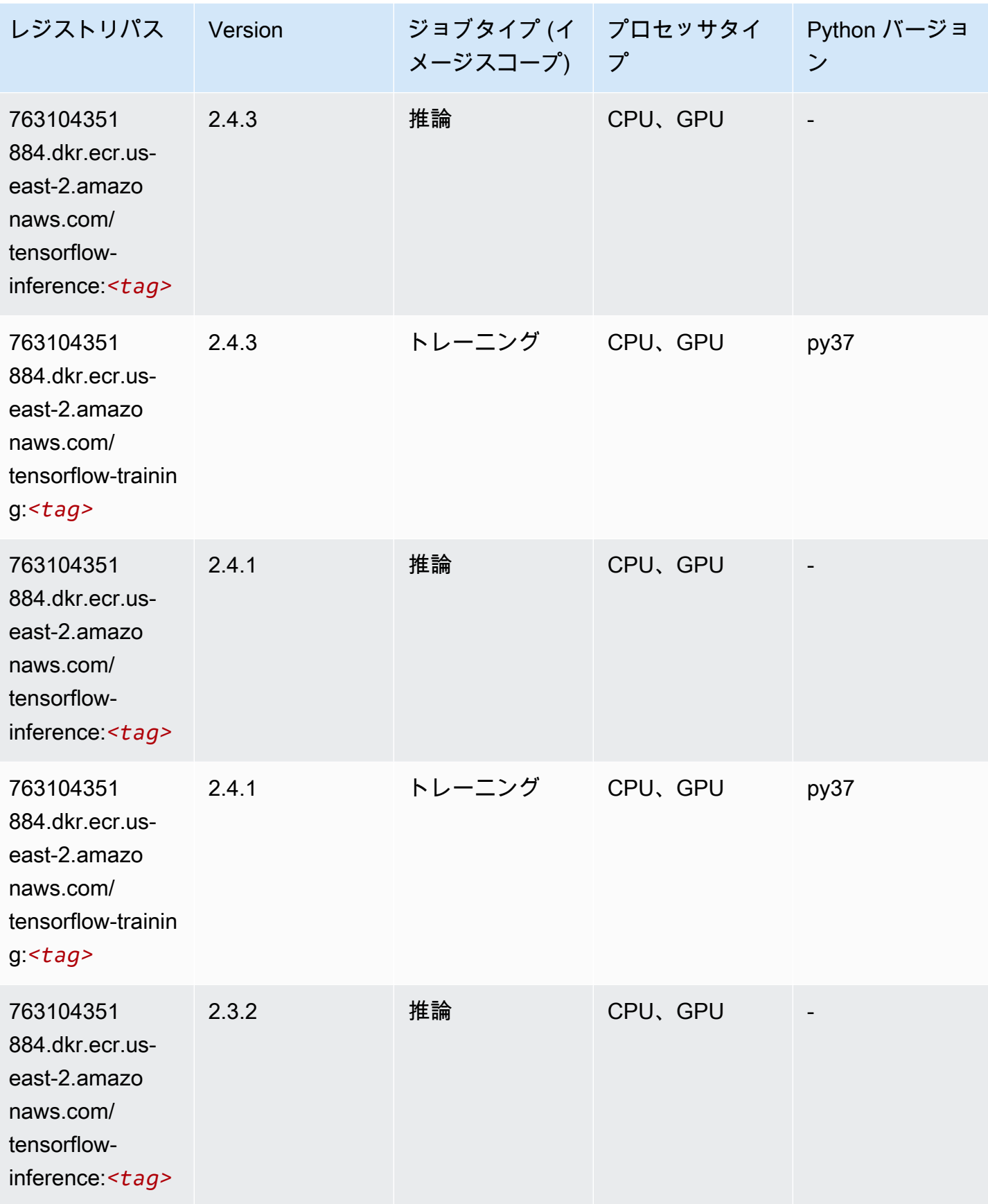

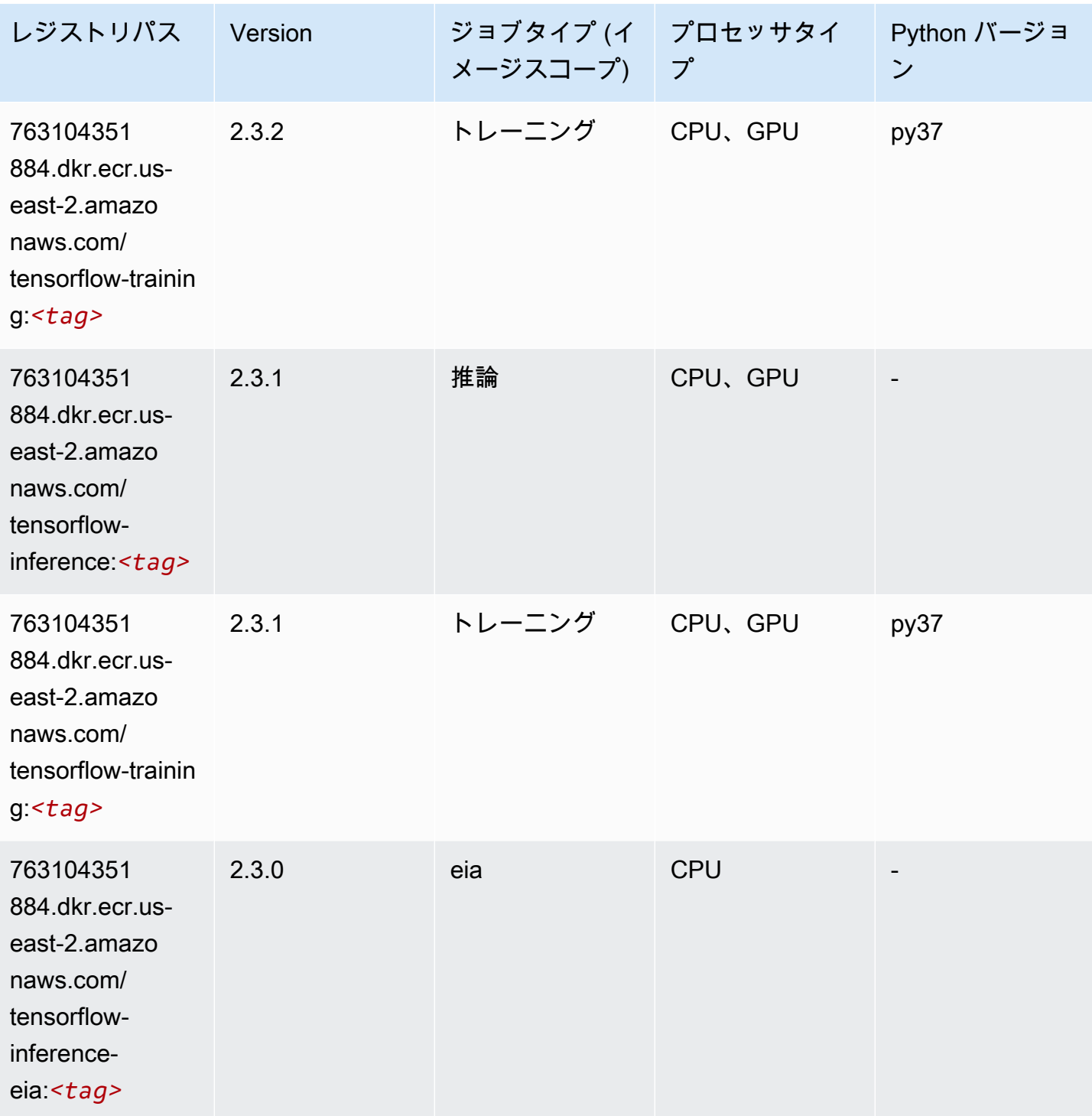

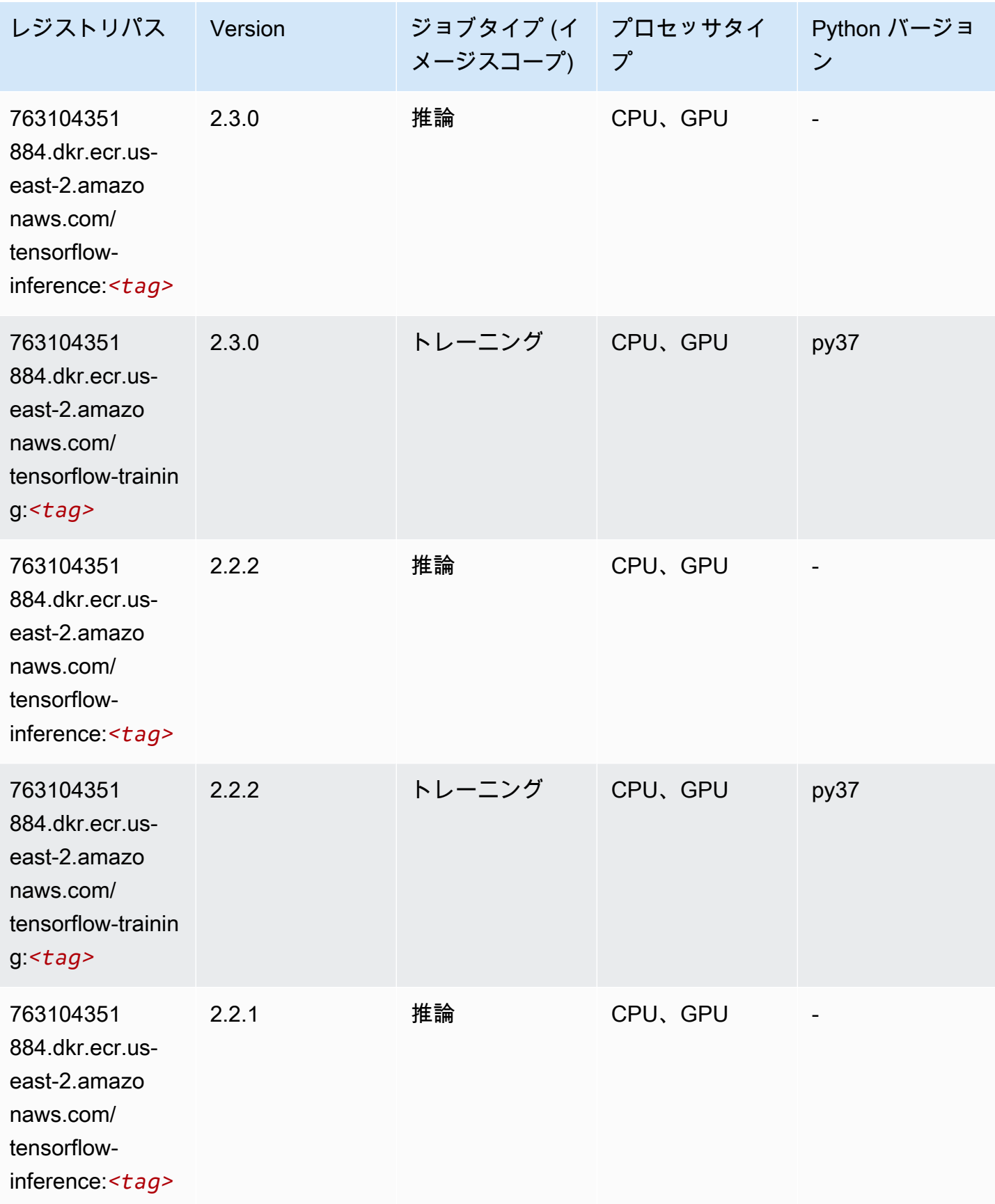

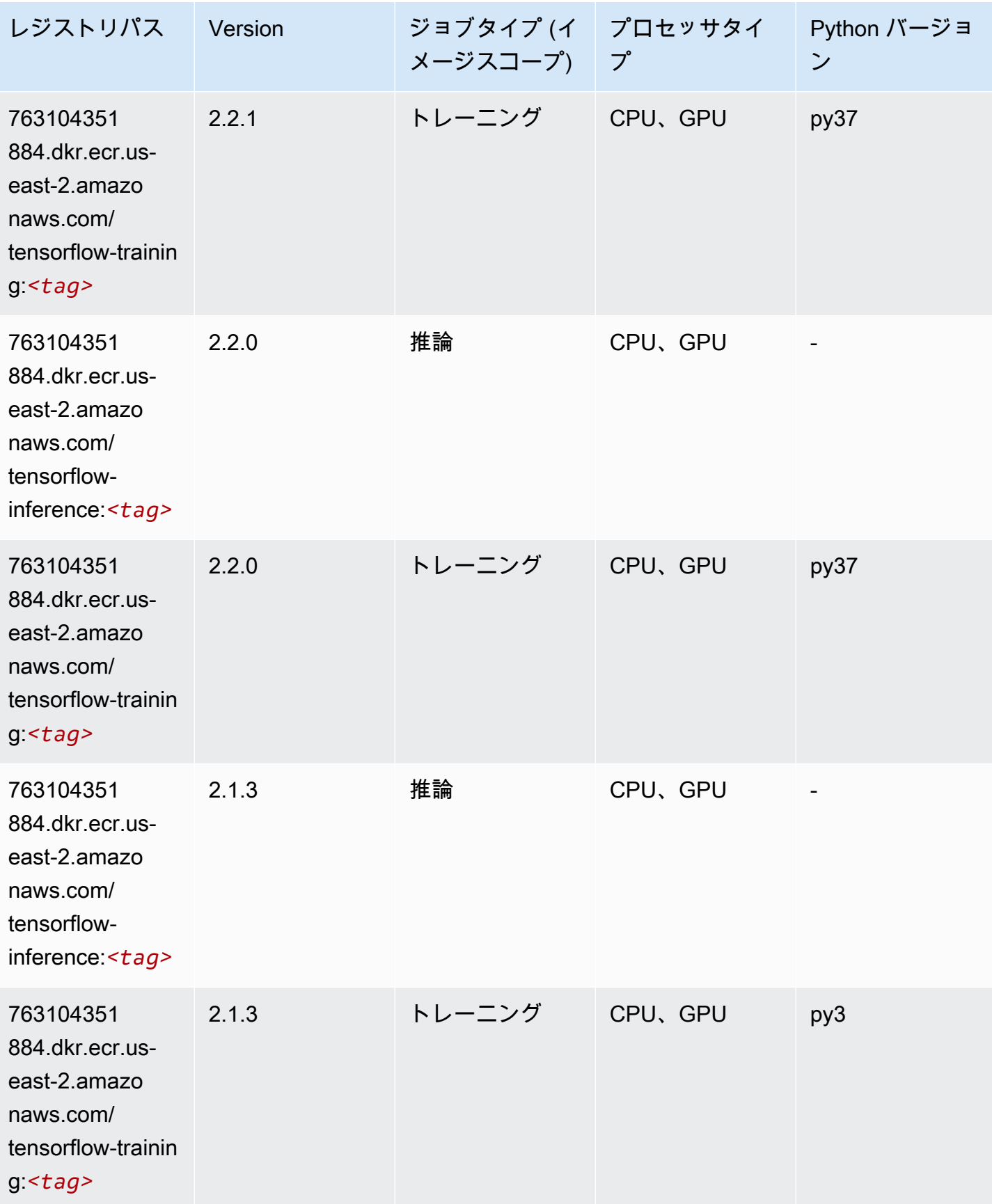

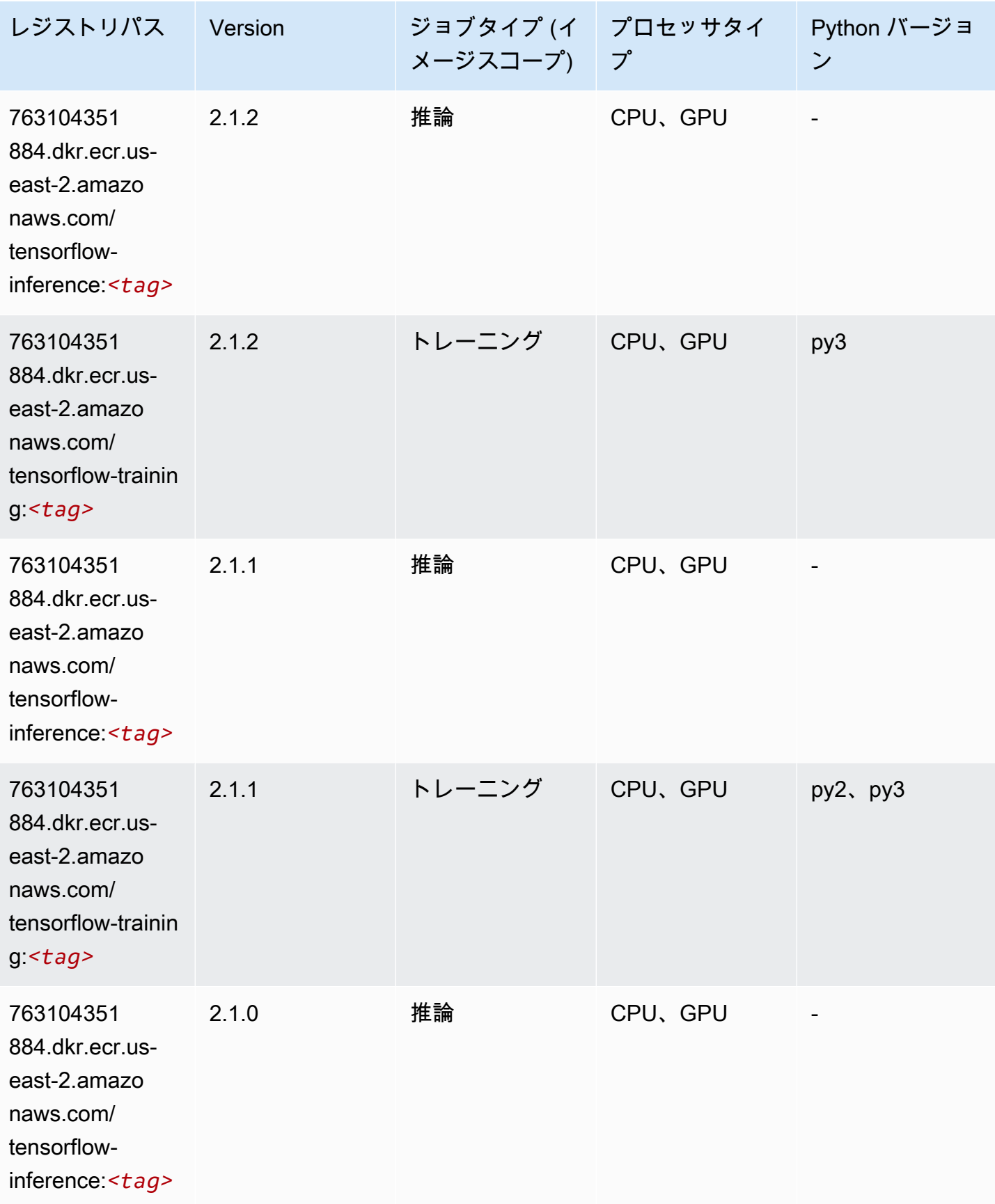

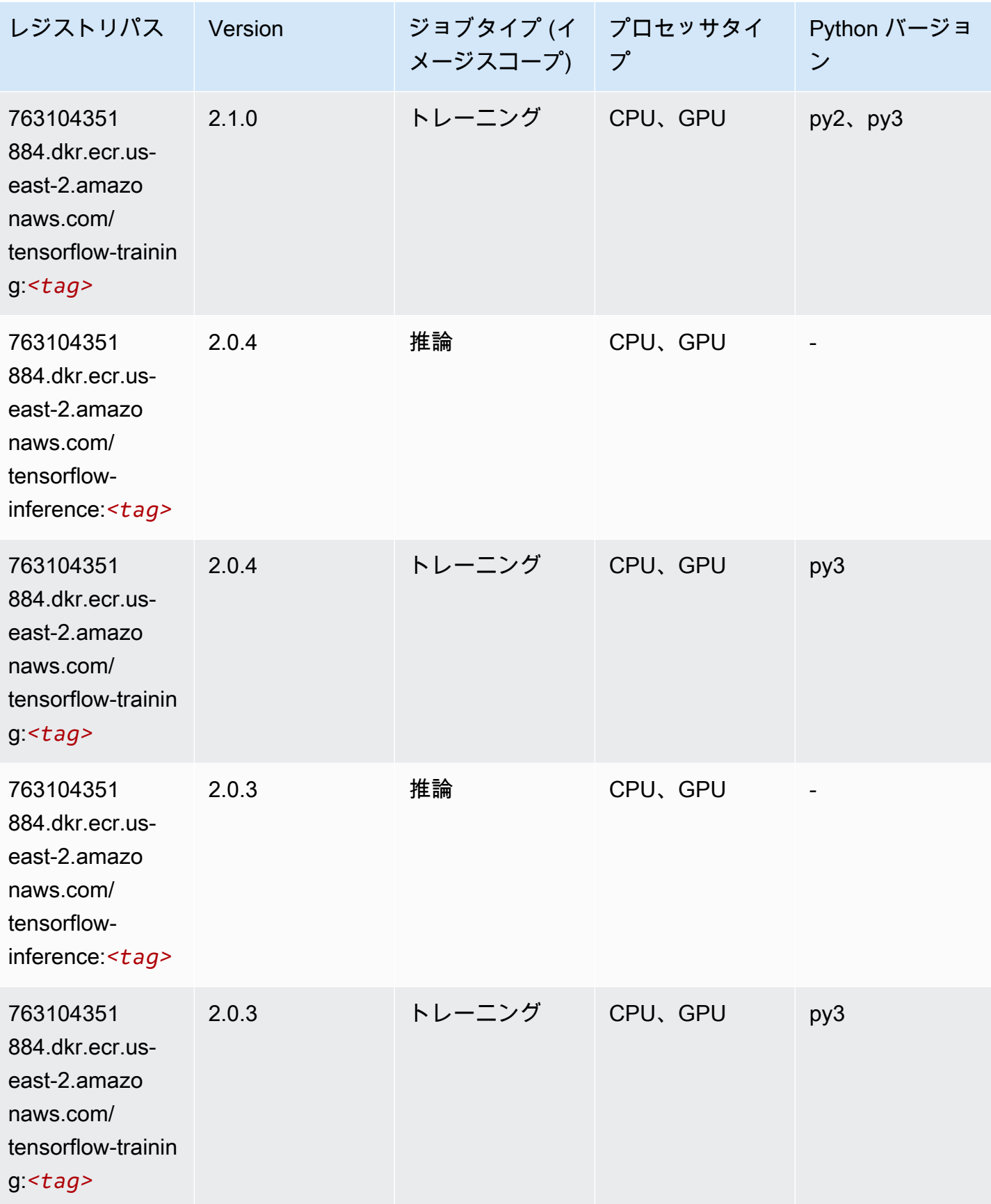

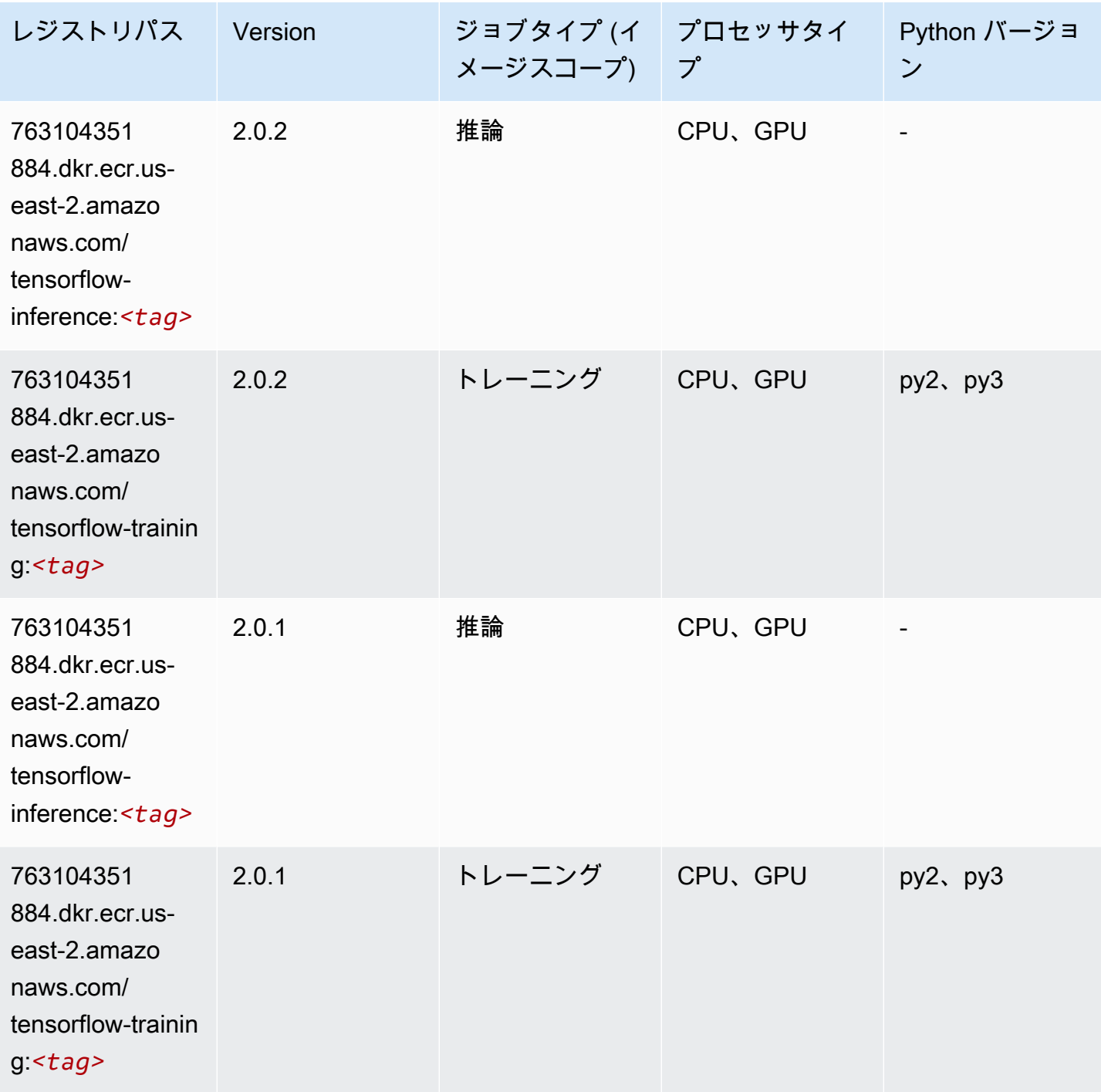

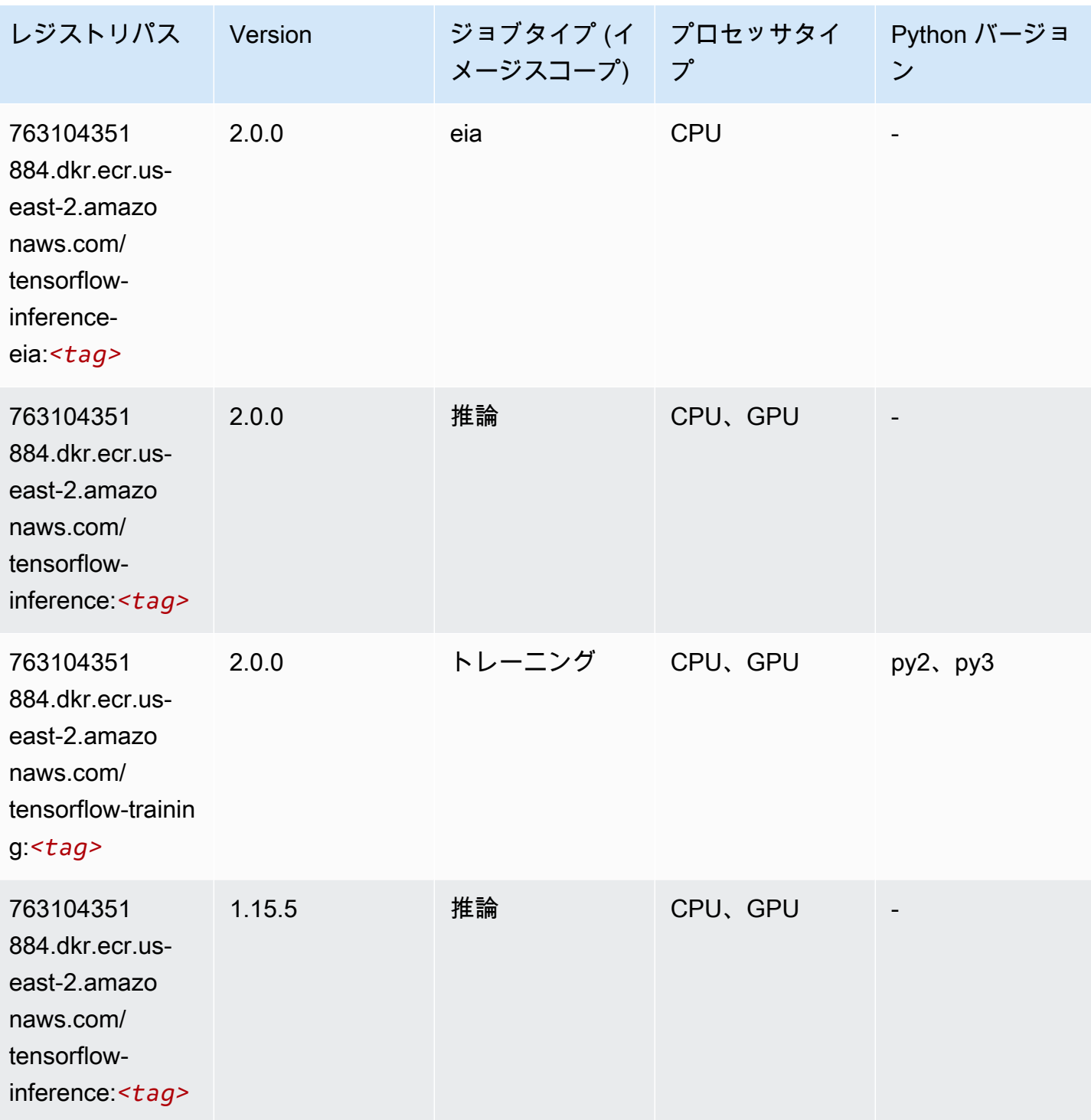

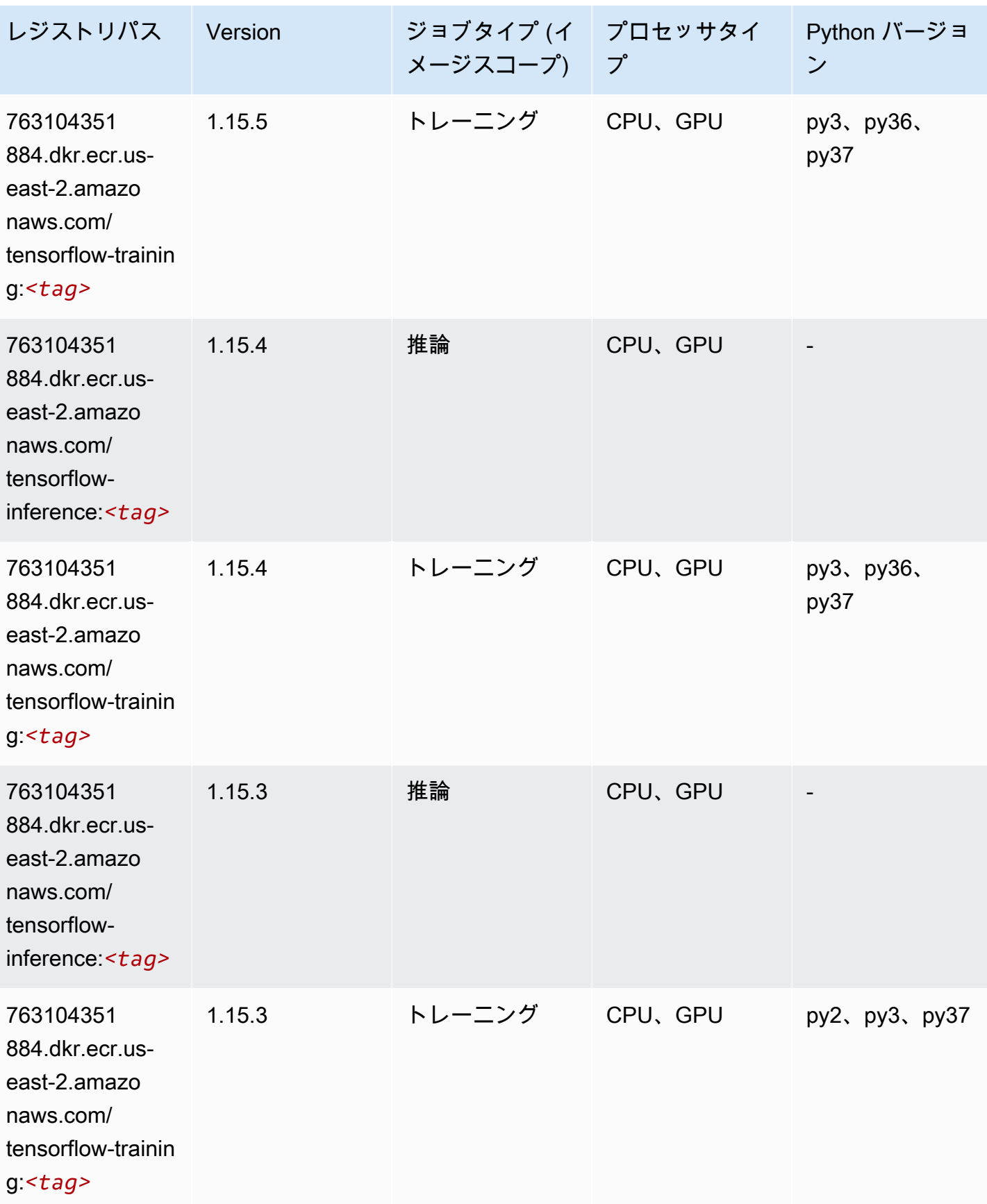

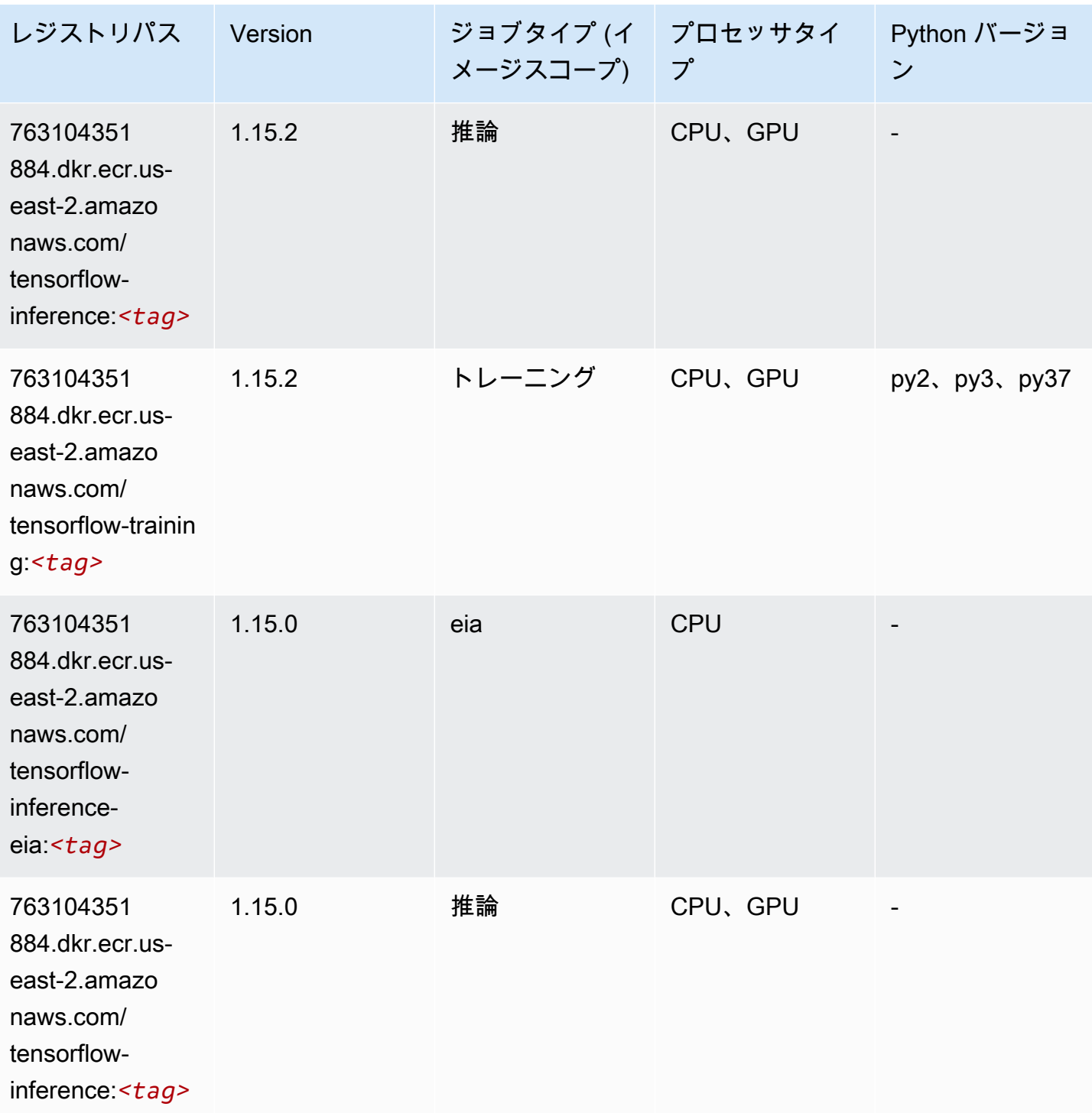

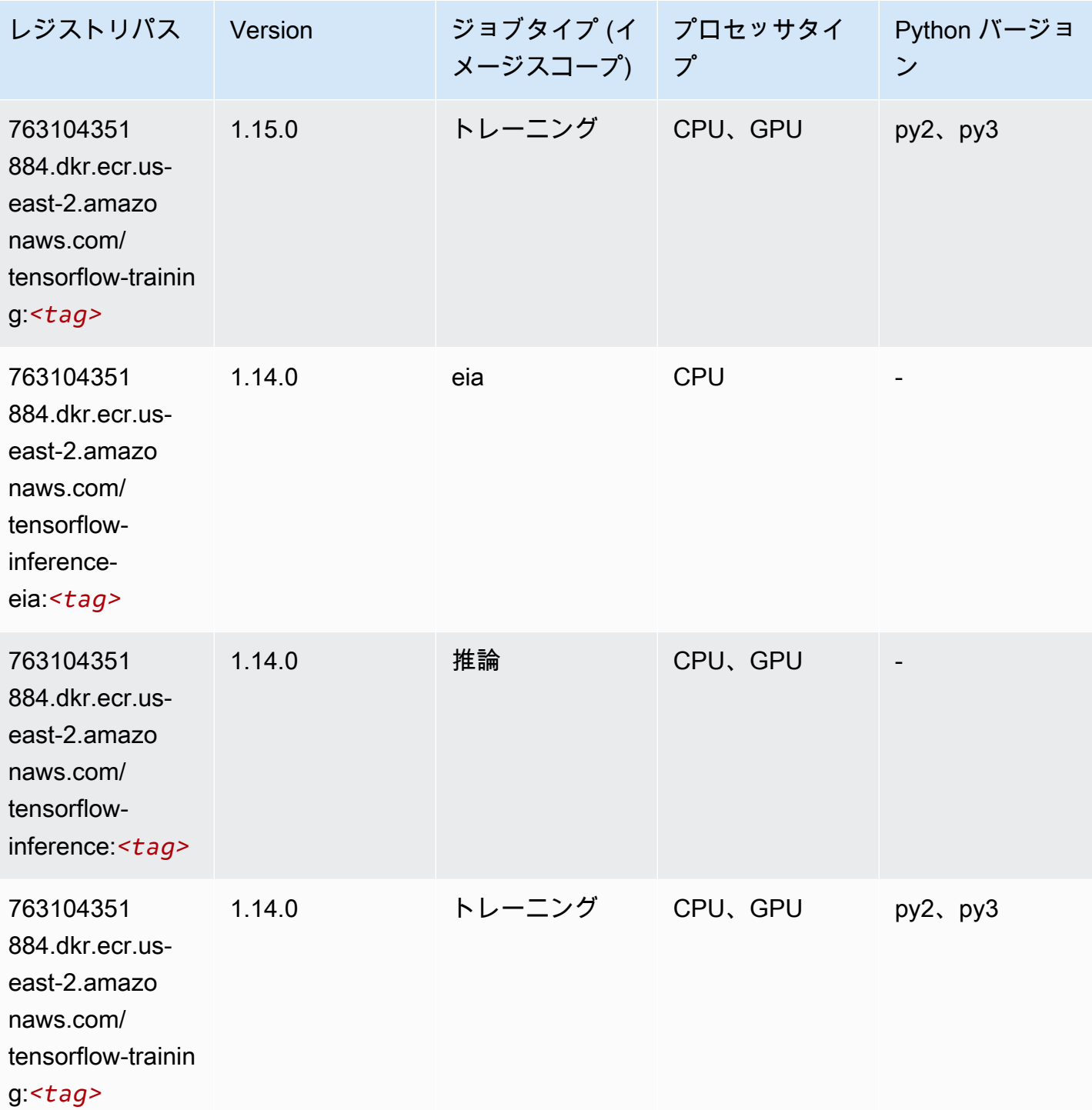
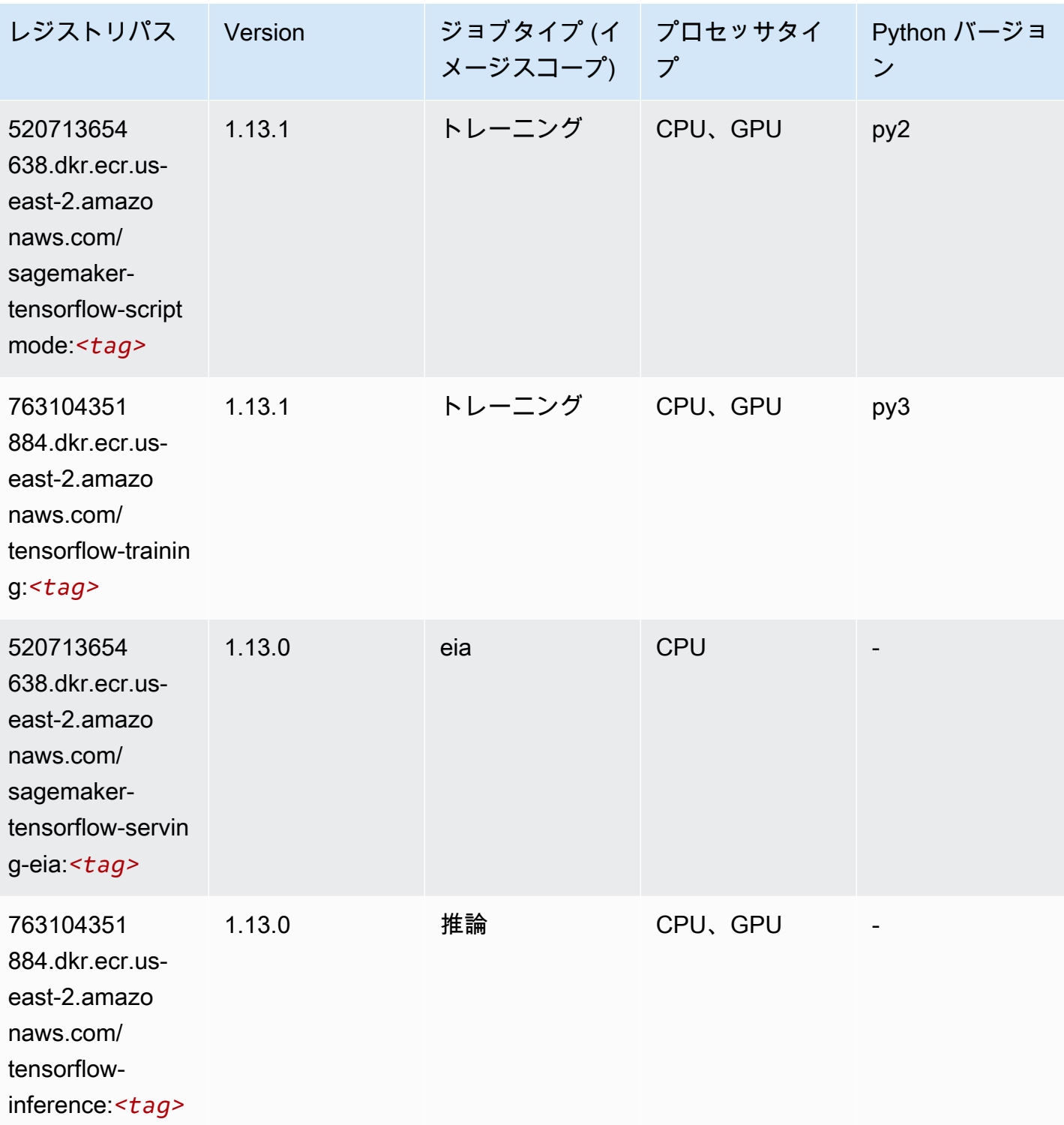

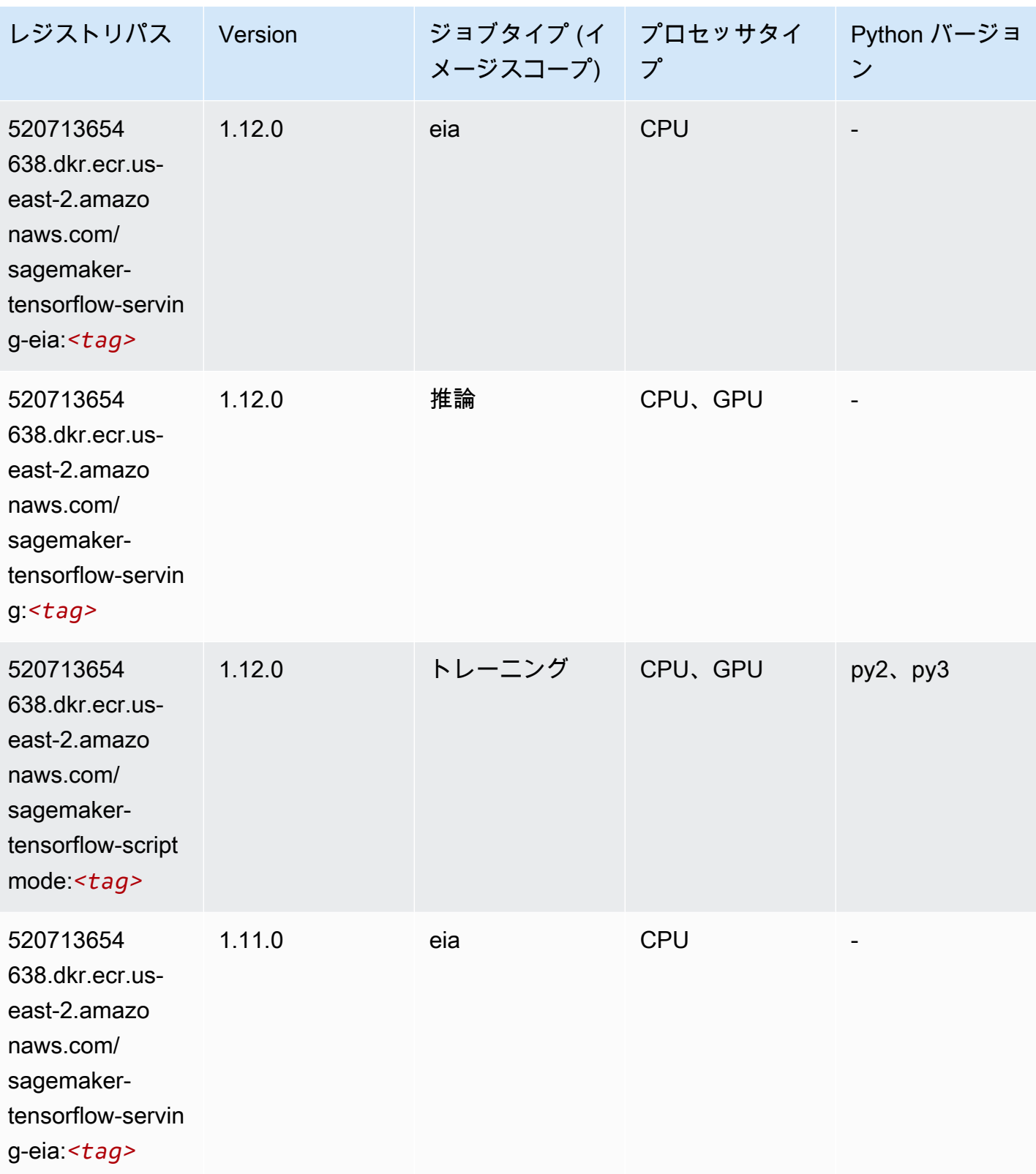

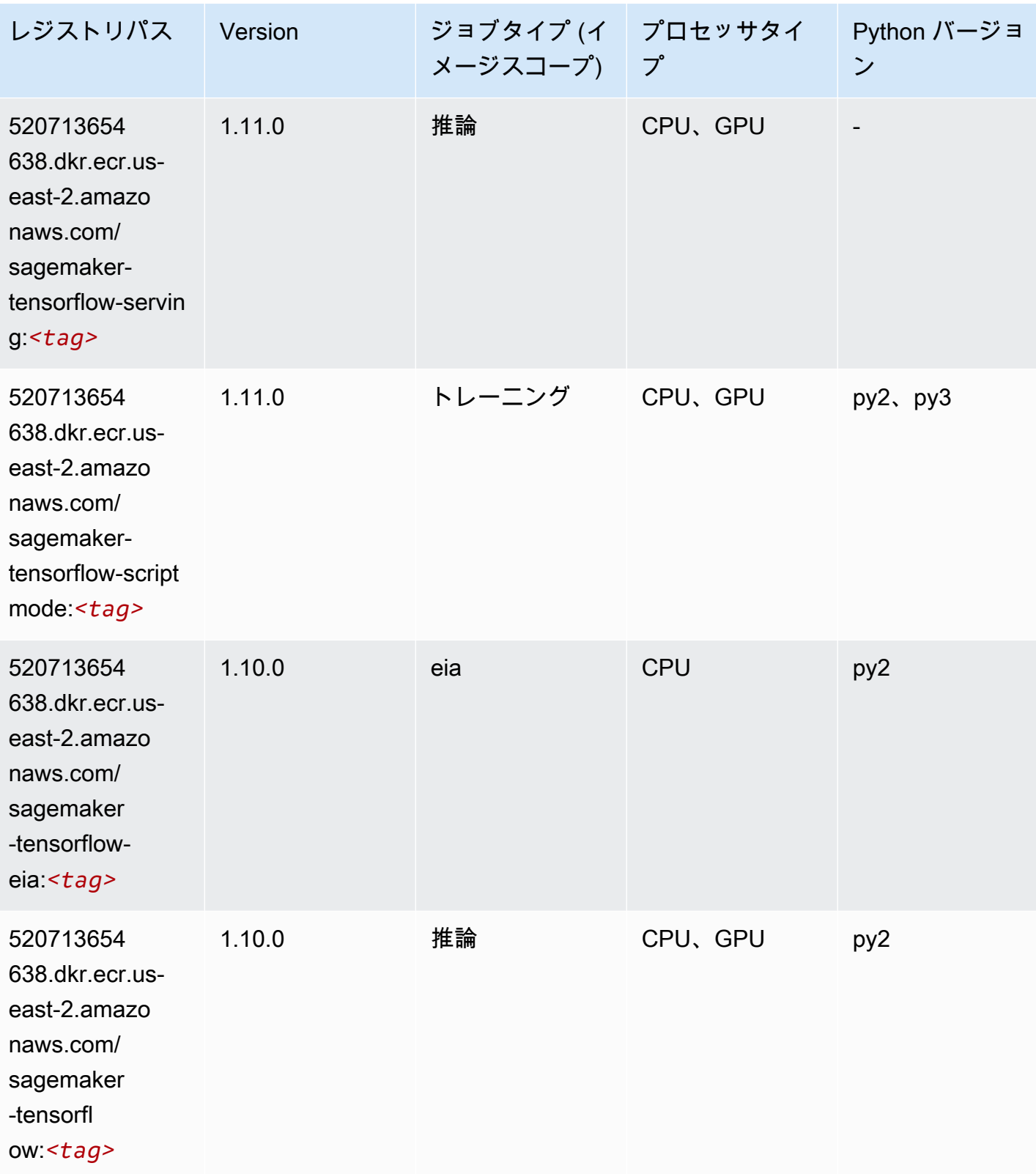

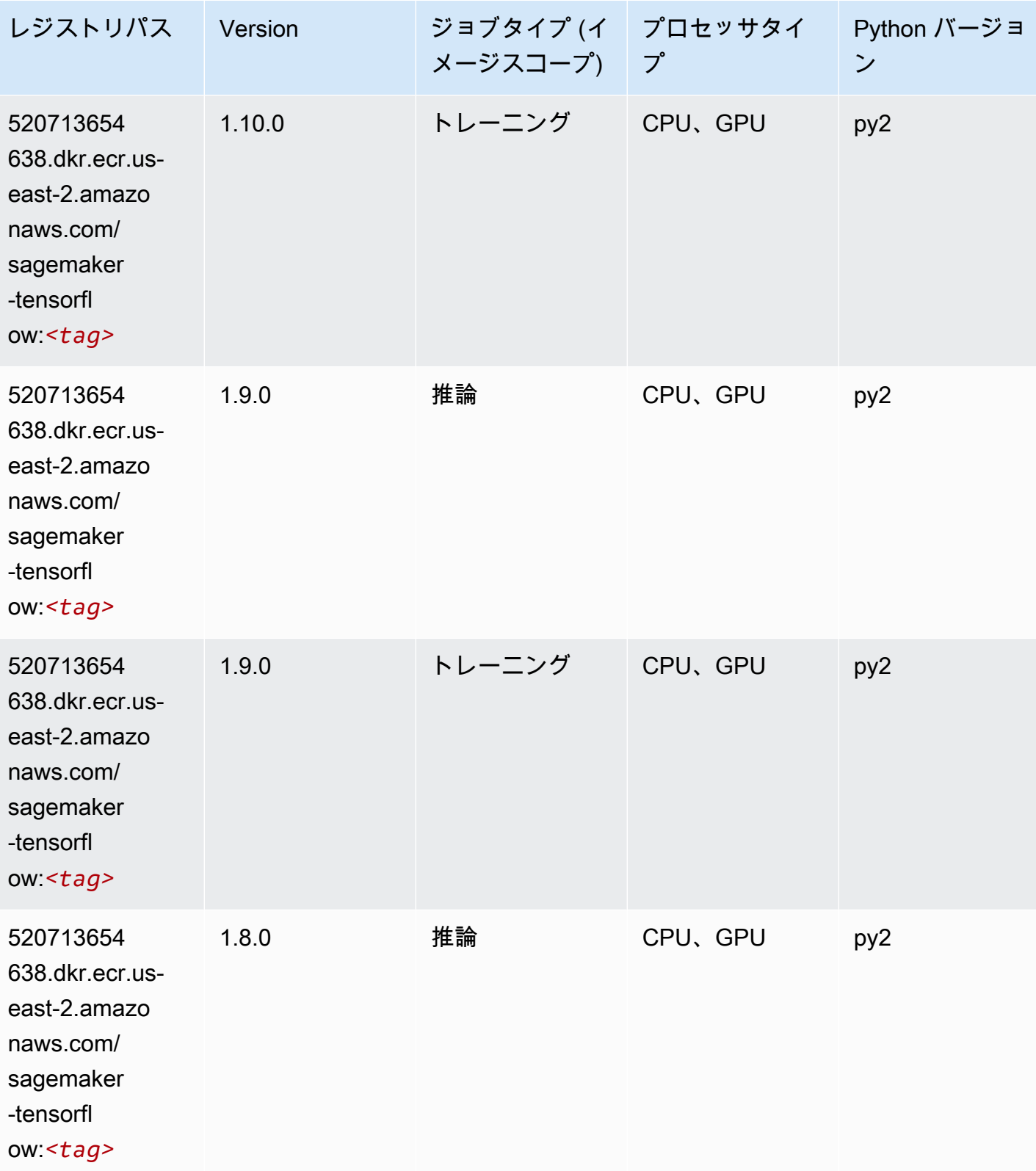

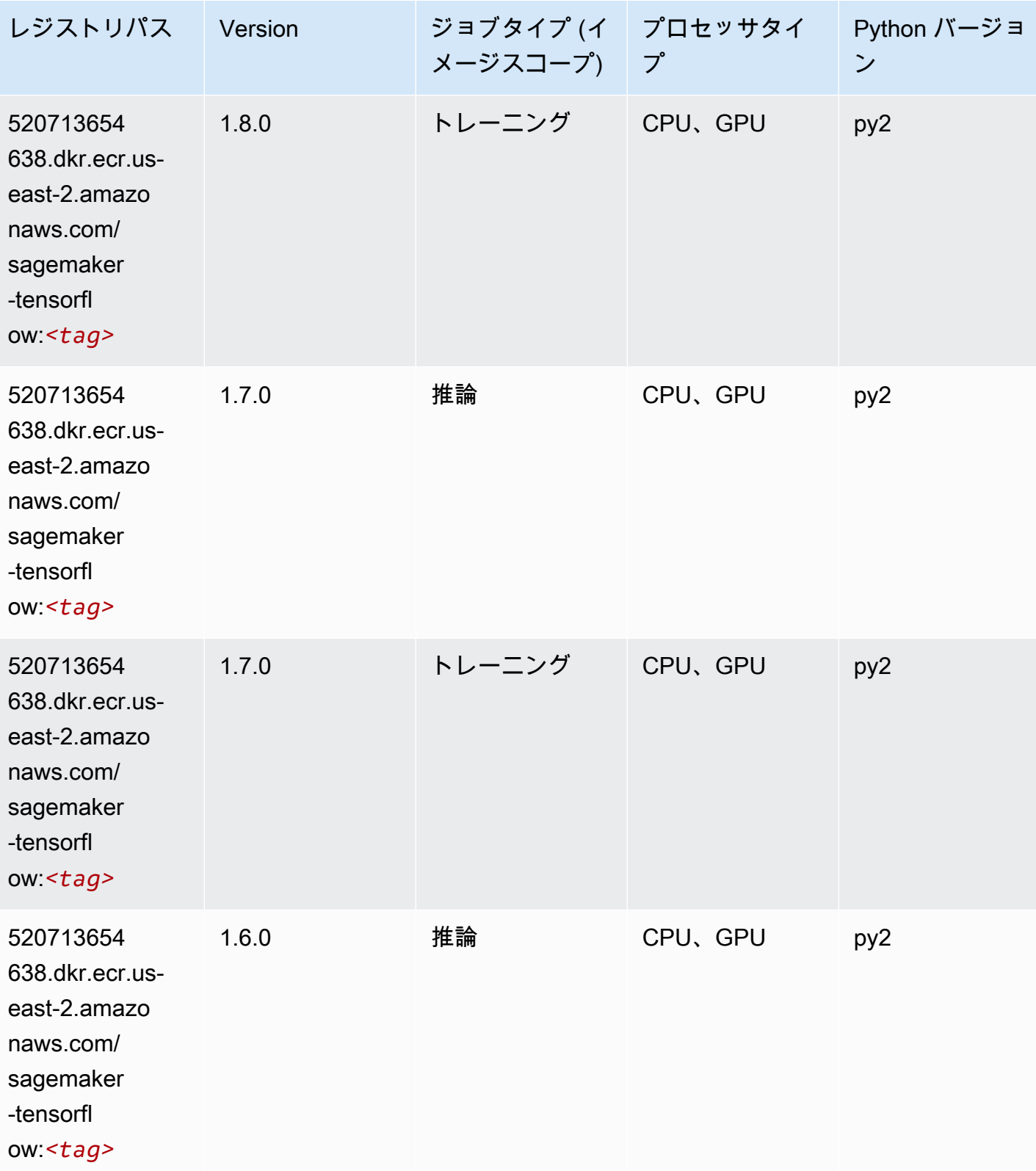

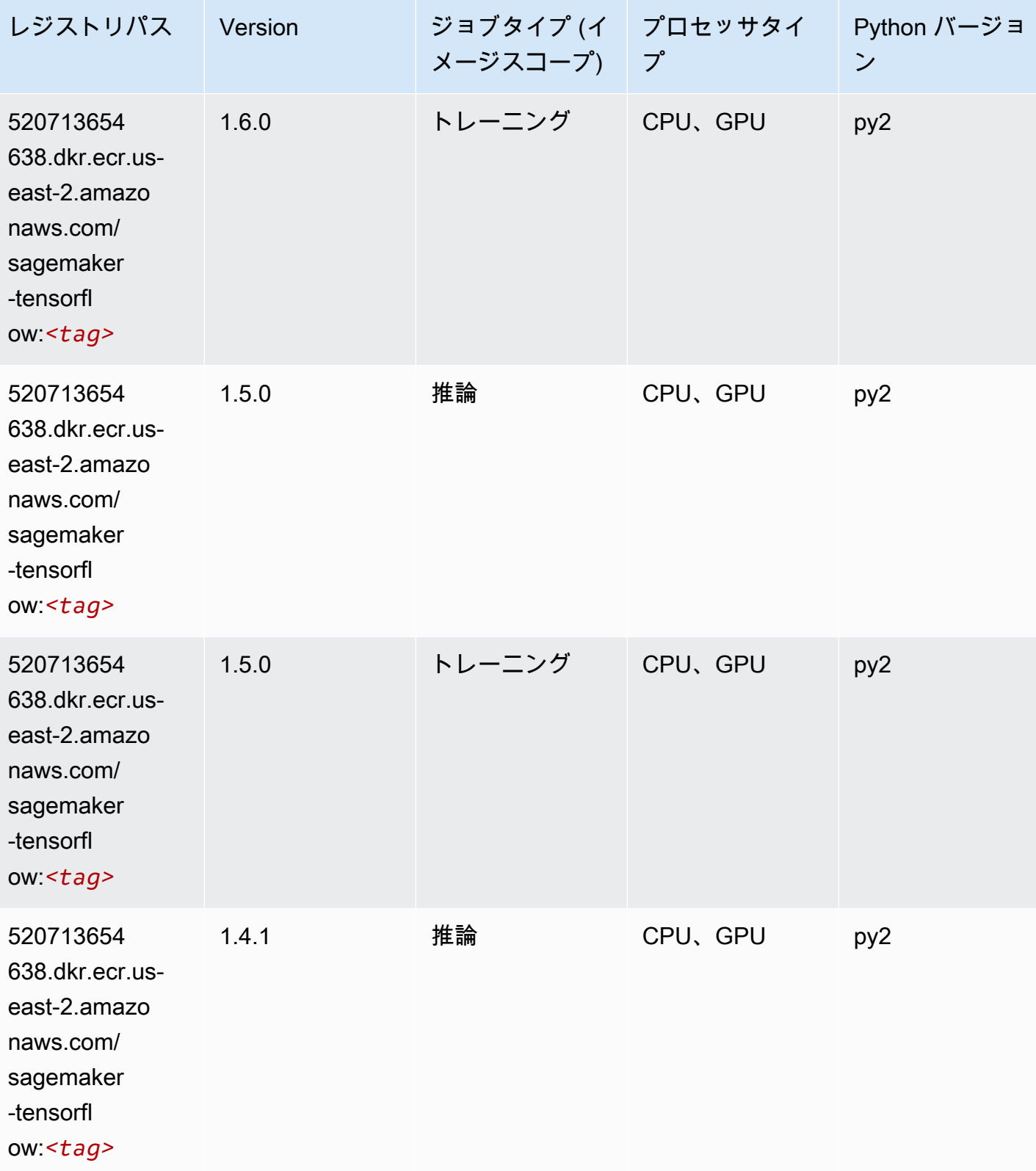

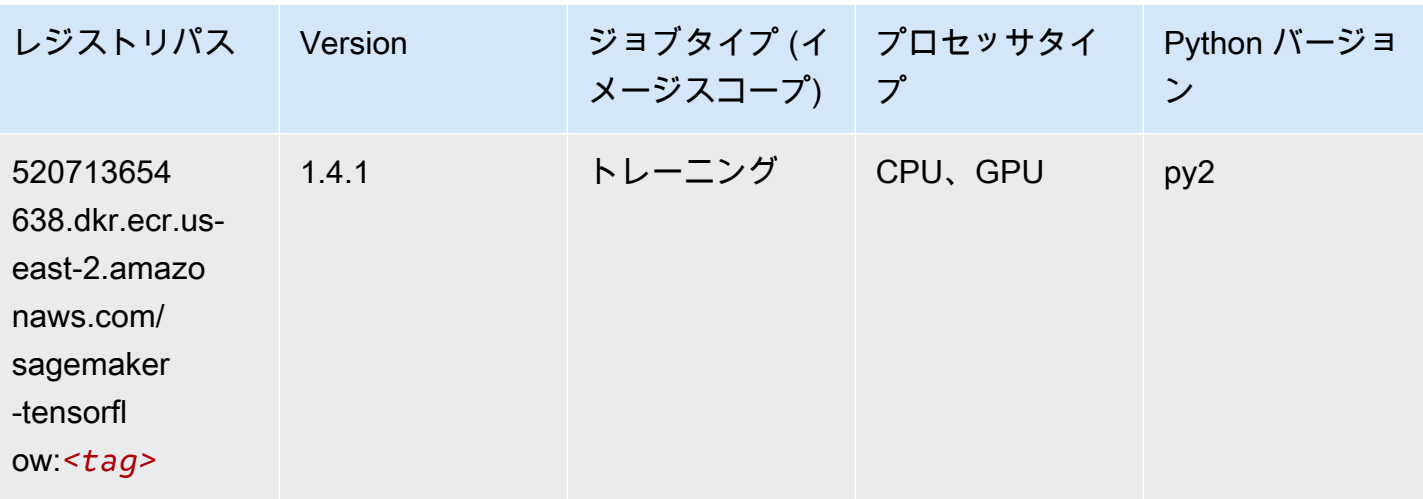

### Tensorflow Coach (DLC)

```
from sagemaker import image_uris
image_uris.retrieve(framework='coach-tensorflow',region='us-
east-2',version='1.0.0',image_scope='training',instance_type='ml.c5.4xlarge')
```
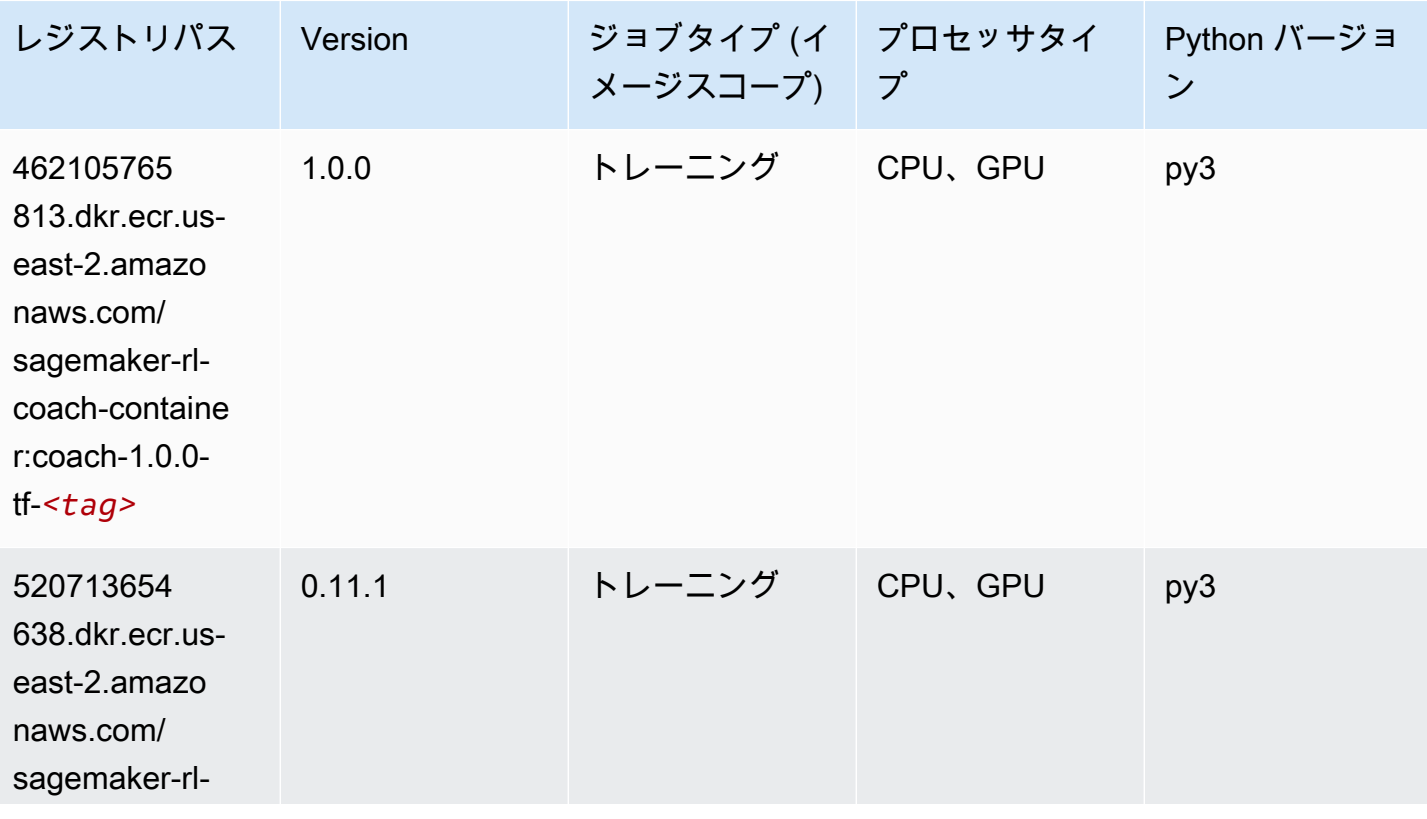

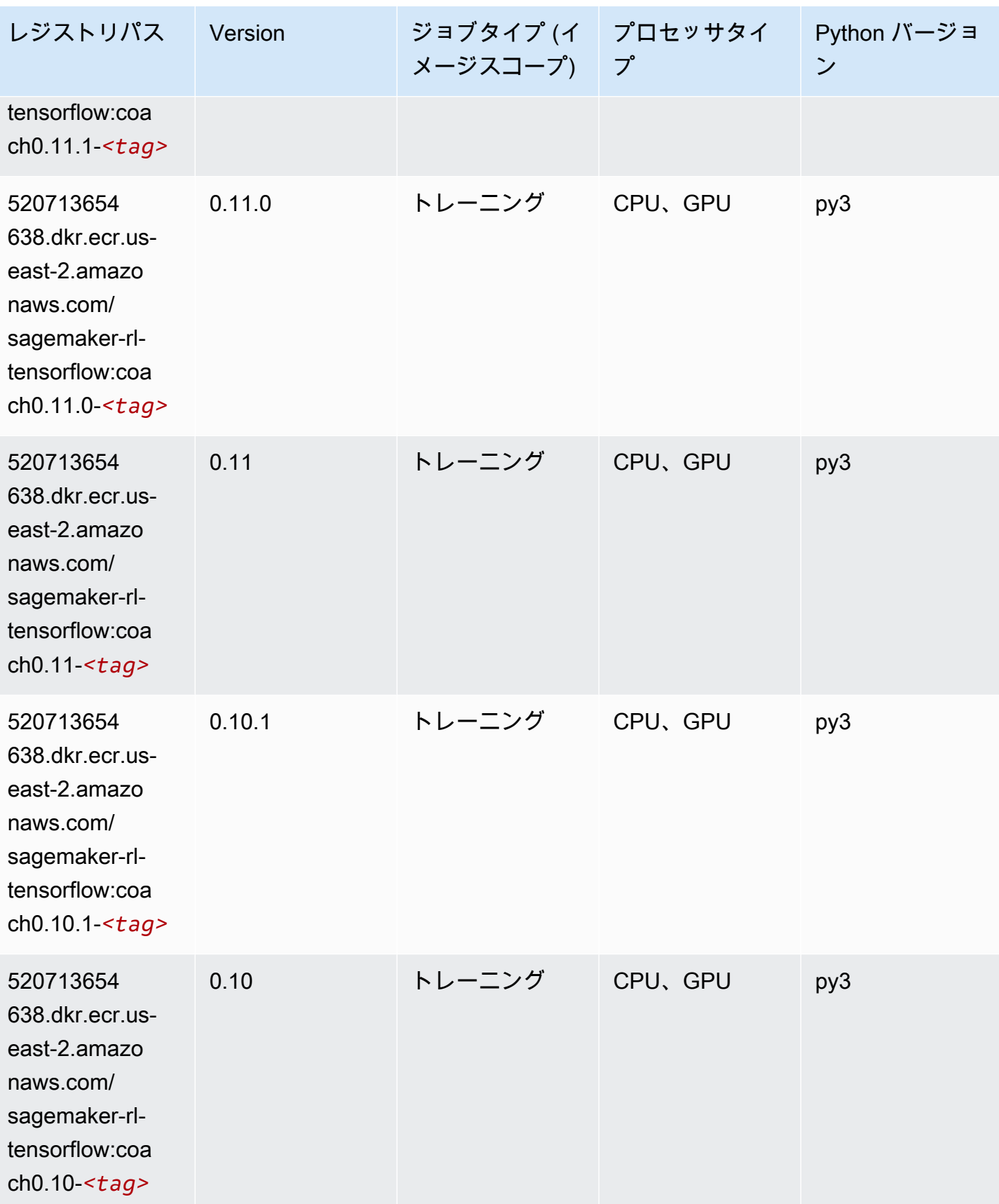

### Tensorflow Inferentia (DLC)

SageMaker レジストリパスを取得する Python SDK の例。

```
from sagemaker import image_uris
image_uris.retrieve(framework='inferentia-tensorflow',region='us-
east-2',version='1.15.0',instance_type='ml.inf1.6xlarge')
```
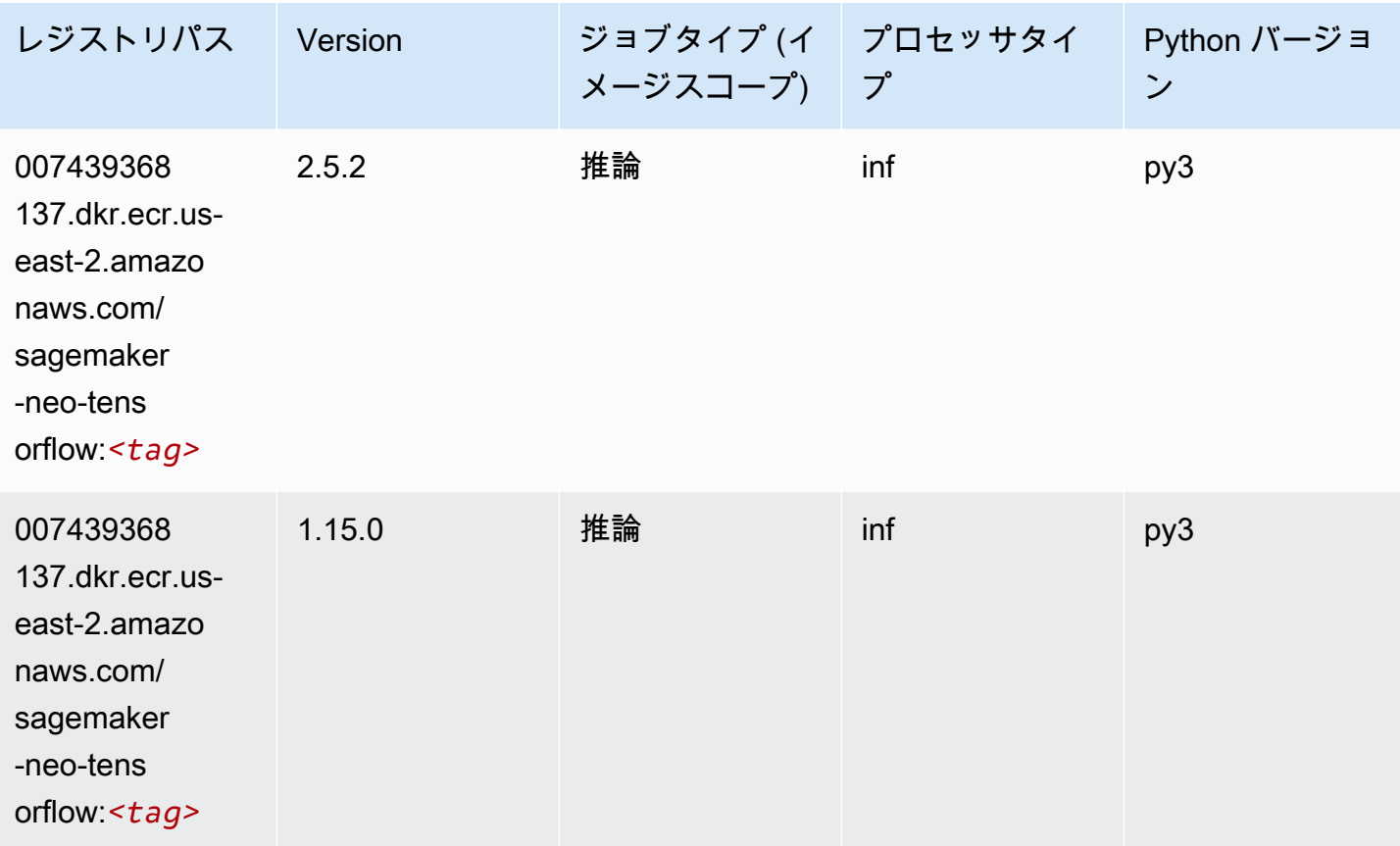

### Tensorflow Ray (DLC)

```
from sagemaker import image_uris
image_uris.retrieve(framework='ray-tensorflow',region='us-
east-2',version='0.8.5',instance_type='ml.c5.4xlarge')
```
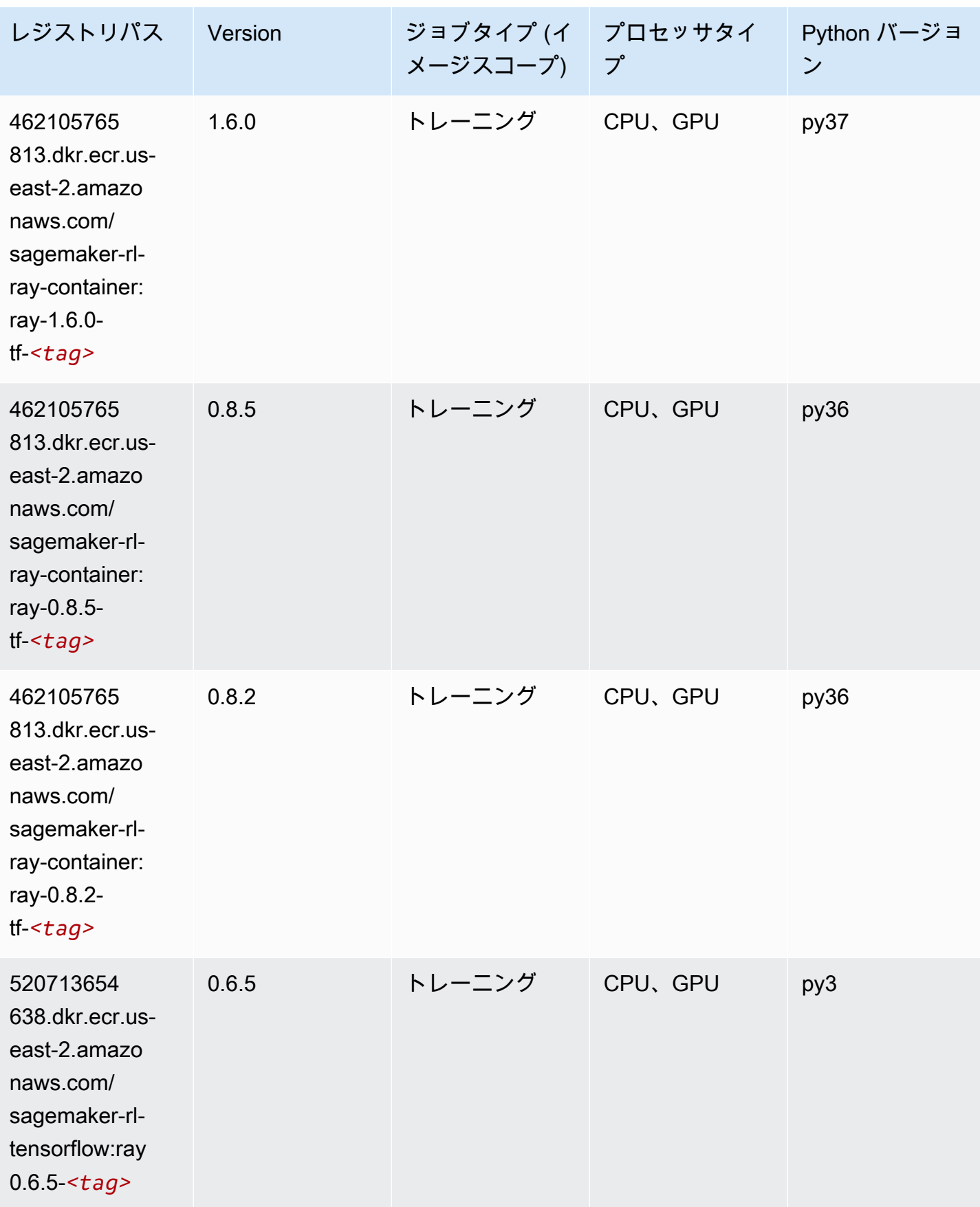

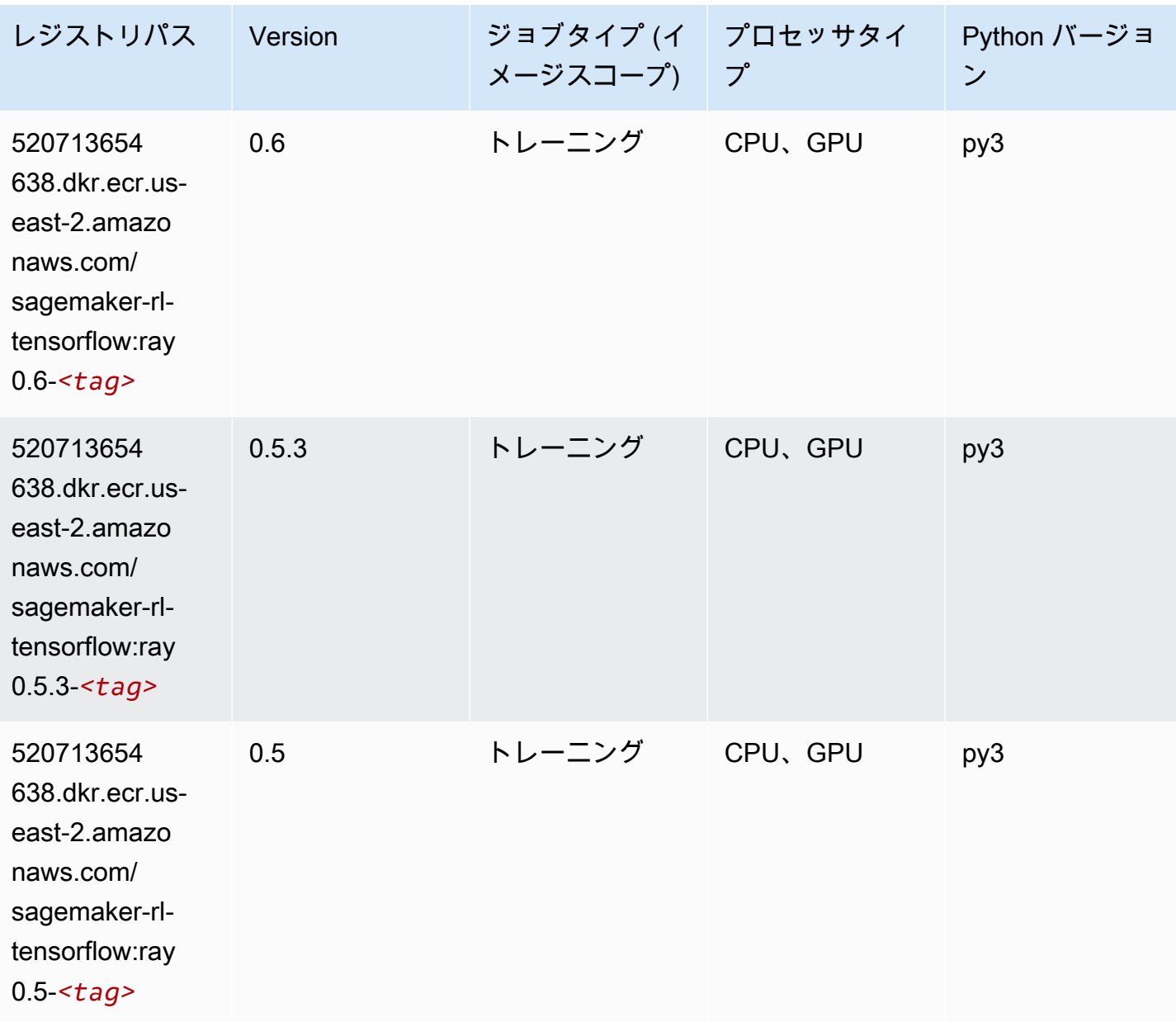

# VW (アルゴリズム)

SageMaker レジストリパスを取得する Python SDK の例。

from sagemaker import image\_uris image\_uris.retrieve(framework='vw',region='useast-2',version='8.7.0',image\_scope='training')

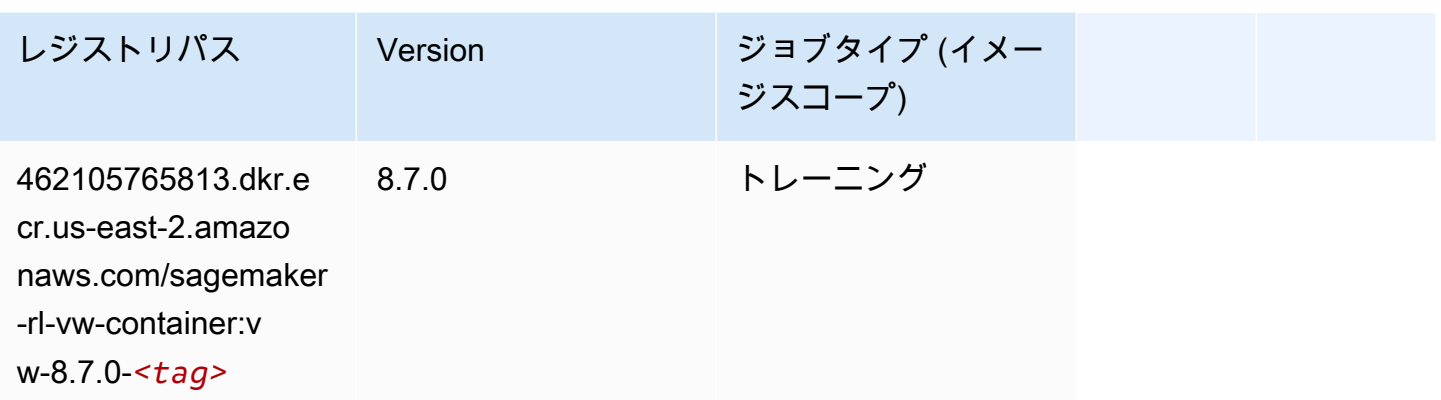

# XGBoost (アルゴリズム)

```
from sagemaker import image_uris
image_uris.retrieve(framework='xgboost',region='us-east-2',version='1.5-1')
```
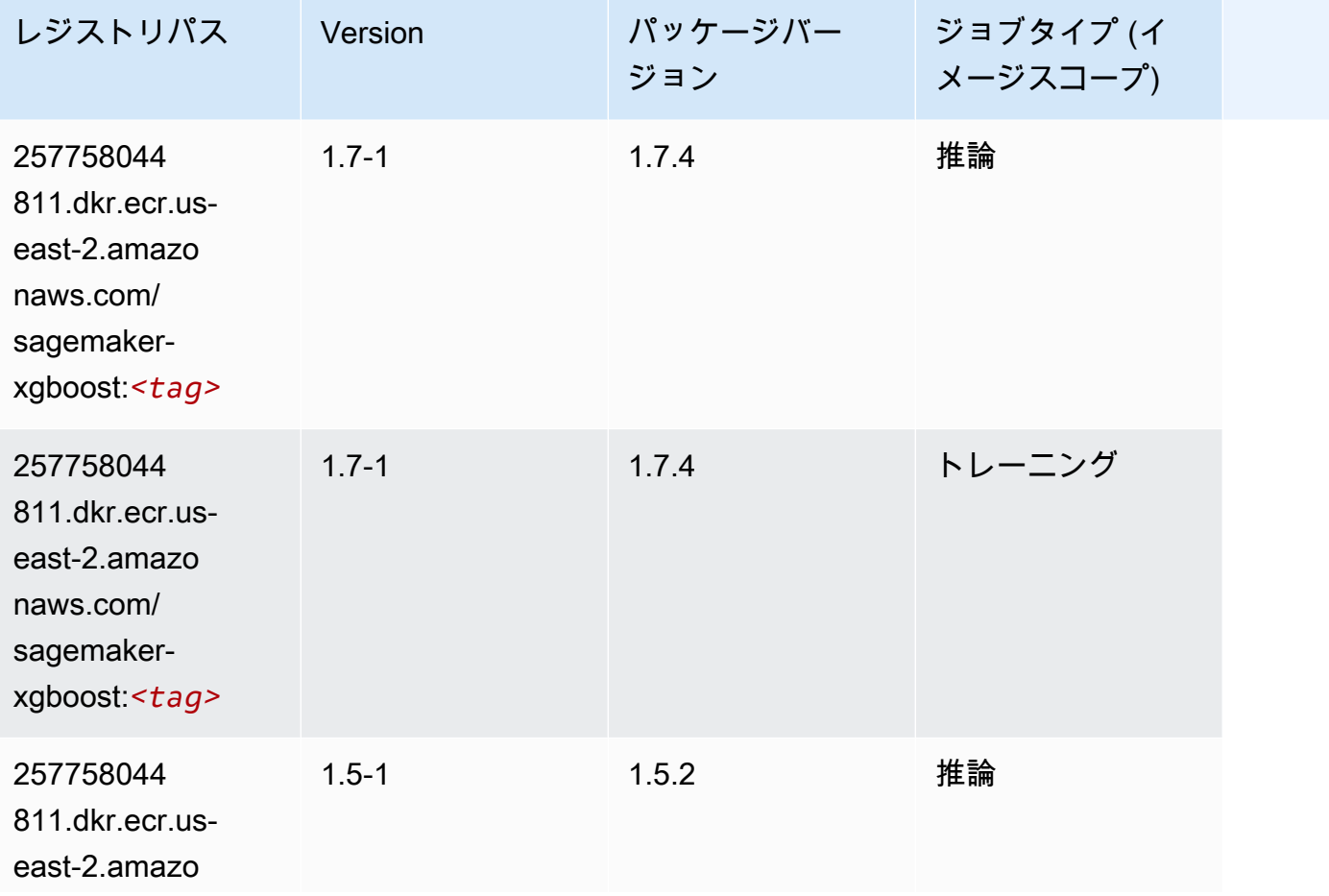

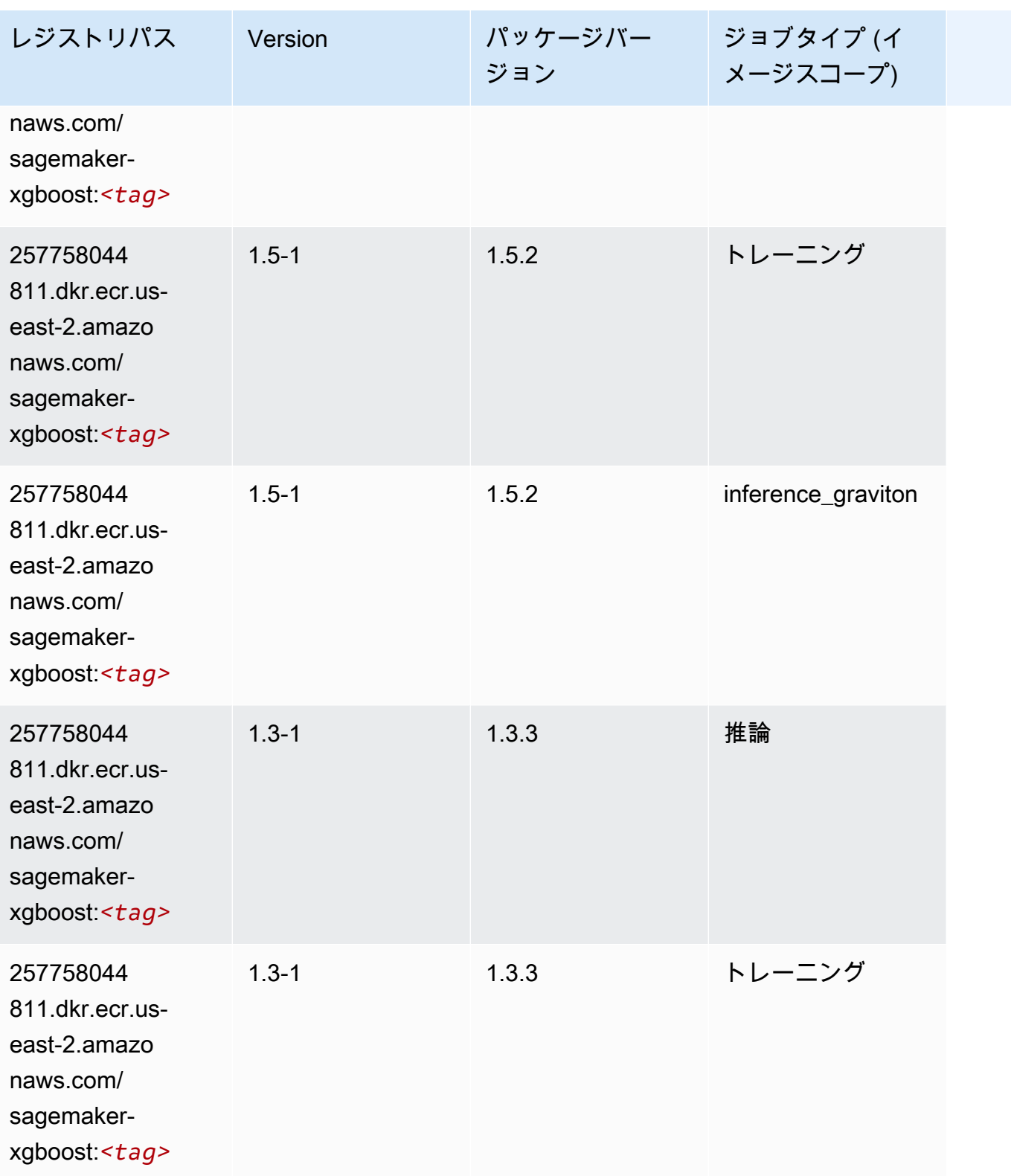

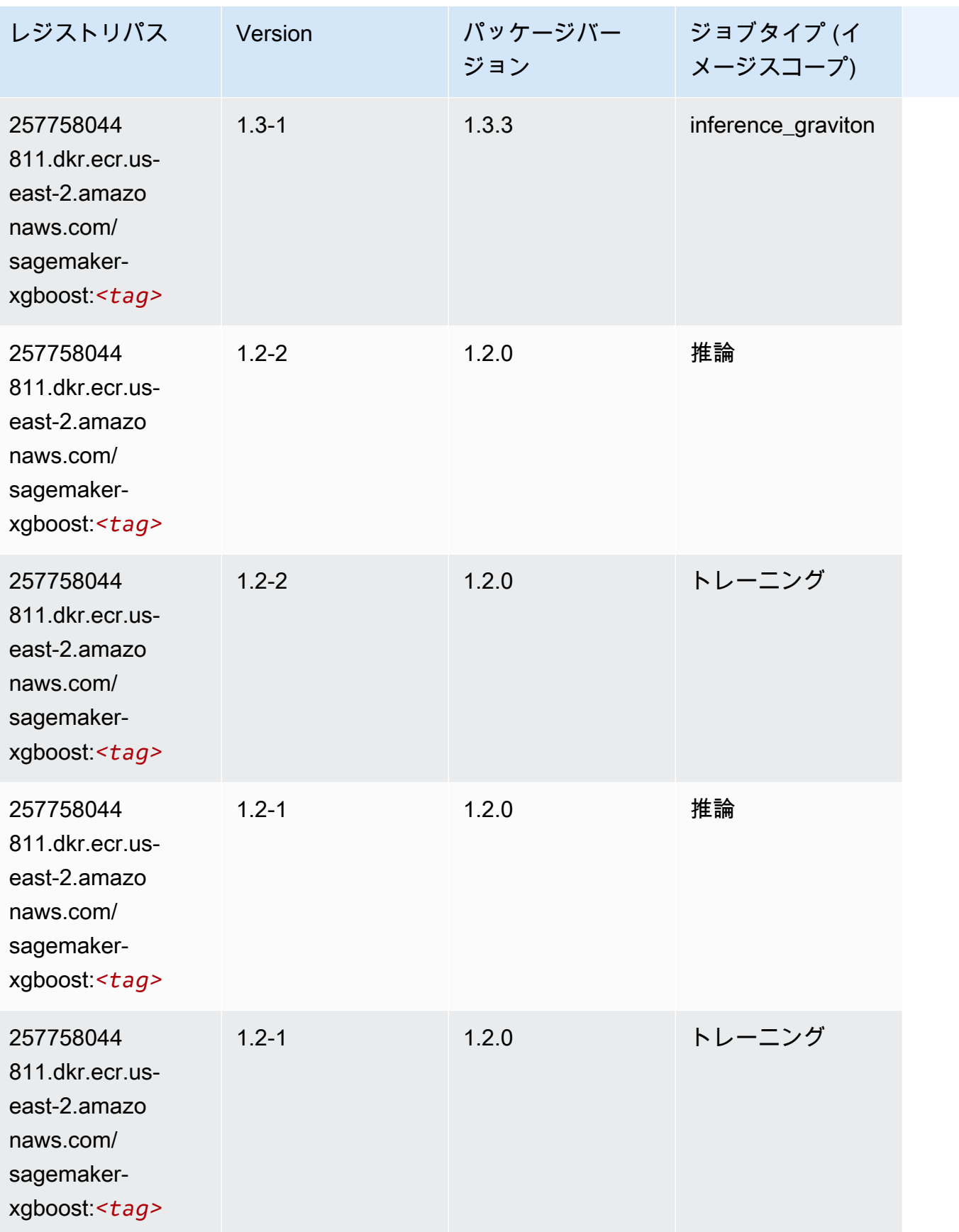

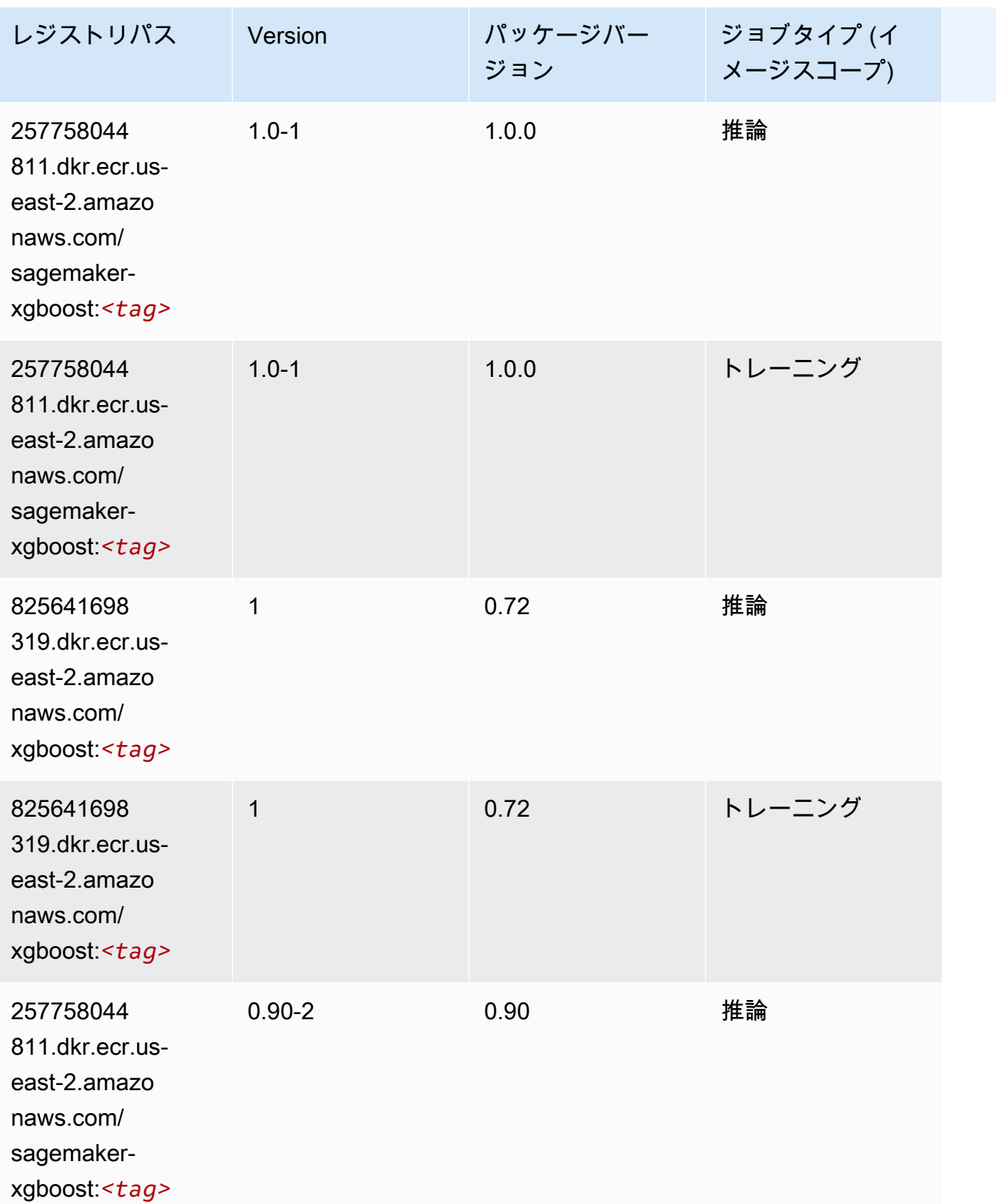

Amazon SageMaker ECR パス しょうこうしょう しょうこうしゃ こうしゃ こうしゃ しゅうしゃ しゅうしゅう しゅうしゅうしゅう しゅうしゅん しょうしゅうしゅう ヒロコ しんしょう

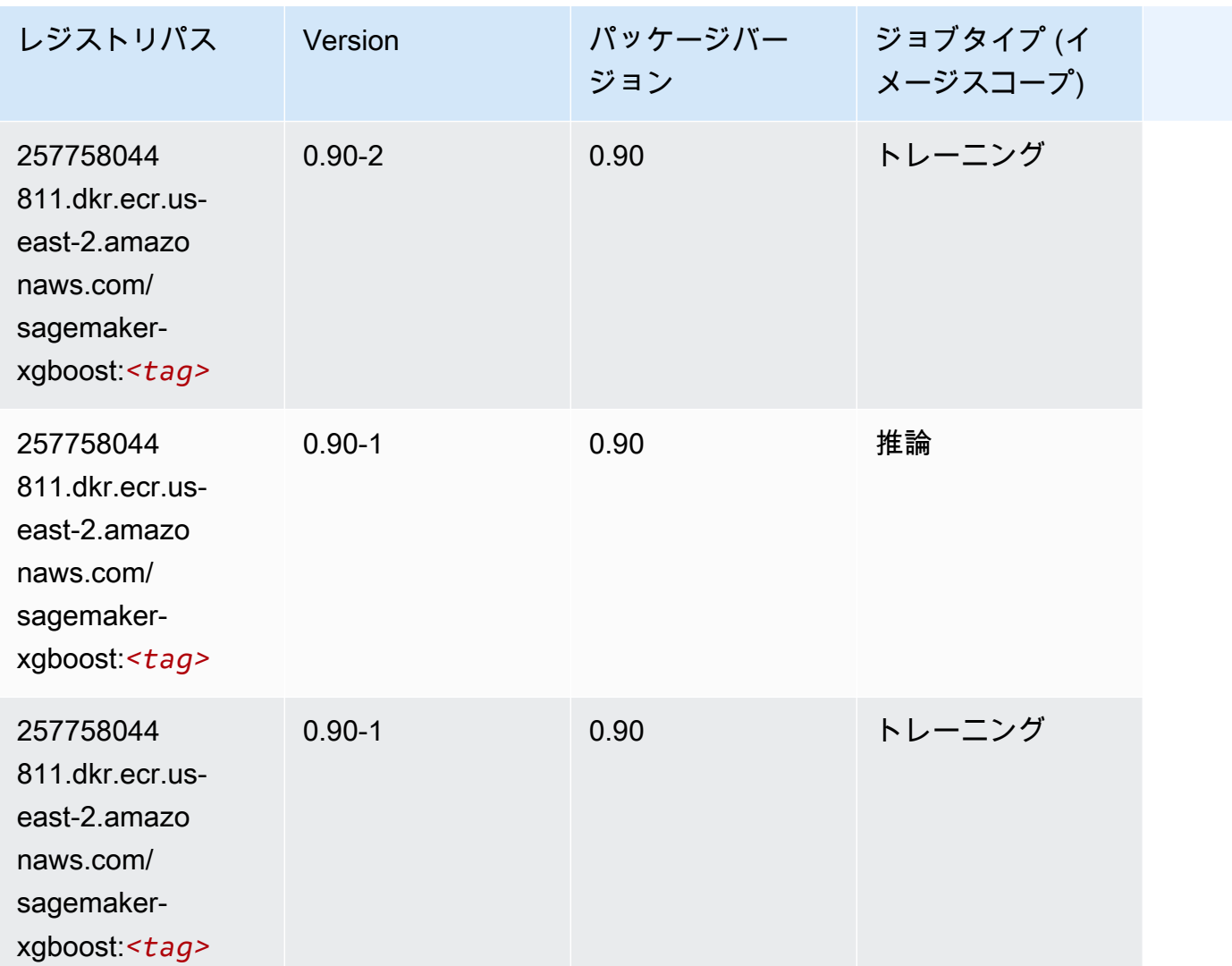

米国東部 (バージニア北部) (us-east-1) の Docker レジストリパス とサンプルコード

以下のトピックでは、Amazon が提供するこのリージョンの各アルゴリズムと深層学習コンテナのパ ラメータを一覧表示します SageMaker。

トピック

- [AutoGluon \(アルゴリズム\)](#page-125-0)
- [BlazingText \(アルゴリズム\)](#page-128-0)
- [Chainer \(DLC\)](#page-129-0)
- [Clarify \(アルゴリズム\)](#page-130-0)
- [DJL DeepSpeed \(アルゴリズム\)](#page-130-1)
- [Data Wrangler \(アルゴリズム\)](#page-131-0)
- [デバッガー \(アルゴリズム\)](#page-132-0)
- [DeepAR 予測 \(アルゴリズム\)](#page-133-0)
- [因数分解機 \(アルゴリズム\)](#page-133-1)
- [Hugging Face \(アルゴリズム\)](#page-134-0)
- [IP Insights \(アルゴリズム\)](#page-139-0)
- [イメージ分類 \(アルゴリズム\)](#page-140-0)
- [Inferentia MXNet \(DLC\)](#page-140-1)
- [推論 PyTorch \(DLC\)](#page-141-0)
- [K-Means \(アルゴリズム\)](#page-142-0)
- [KNN \(アルゴリズム\)](#page-143-0)
- [LDA \(アルゴリズム\)](#page-143-1)
- [線形学習 \(アルゴリズム\)](#page-144-0)
- [MXNet \(DLC\)](#page-144-1)
- [MXNet Coach \(DLC\)](#page-151-0)
- [モデルモニタリング \(アルゴリズム\)](#page-152-0)
- [NTM \(アルゴリズム\)](#page-152-1)
- [Neo イメージ分類 \(アルゴリズム\)](#page-153-0)
- [Neo MXNet \(DLC\)](#page-153-1)
- [Neo PyTorch \(DLC\)](#page-154-0)
- [Neo Tensorflow \(DLC\)](#page-156-0)
- [Neo XGBoost \(アルゴリズム\)](#page-157-0)
- [オブジェクト検出 \(アルゴリズム\)](#page-157-1)
- [Object2Vec \(アルゴリズム\)](#page-158-0)
- [PCA \(アルゴリズム\)](#page-158-1)
- [PyTorch \(DLC\)](#page-159-0)
- [PyTorch ニューロン \(DLC\)](#page-169-0)
- [PyTorch Training Compiler \(DLC\)](#page-170-0)
- [ランダムカットフォレスト \(アルゴリズム\)](#page-171-0)
- [Ray PyTorch \(DLC\)](#page-171-1)
- [Scikit-learn \(アルゴリズム\)](#page-172-0)
- [セマンティックセグメンテーション \(アルゴリズム\)](#page-174-0)
- [Seq2Seq \(アルゴリズム\)](#page-175-0)
- [Spark \(アルゴリズム\)](#page-175-1)
- [SparkML Serving \(アルゴリズム\)](#page-176-0)
- [Tensorflow \(DLC\)](#page-177-0)
- [Tensorflow Coach \(DLC\)](#page-200-0)
- [Tensorflow Inferentia \(DLC\)](#page-202-0)
- [Tensorflow Ray \(DLC\)](#page-203-0)
- [VW \(アルゴリズム\)](#page-205-0)
- [XGBoost \(アルゴリズム\)](#page-206-0)

#### <span id="page-125-0"></span>AutoGluon (アルゴリズム)

```
from sagemaker import image_uris
image_uris.retrieve(framework='autogluon',region='us-
east-1',image_scope='inference',version='0.4')
```

```
# Output path
'763104351884.dkr.ecr.us-east-1.amazonaws.com/autogluon-inference:0.4-cpu-py38'
```
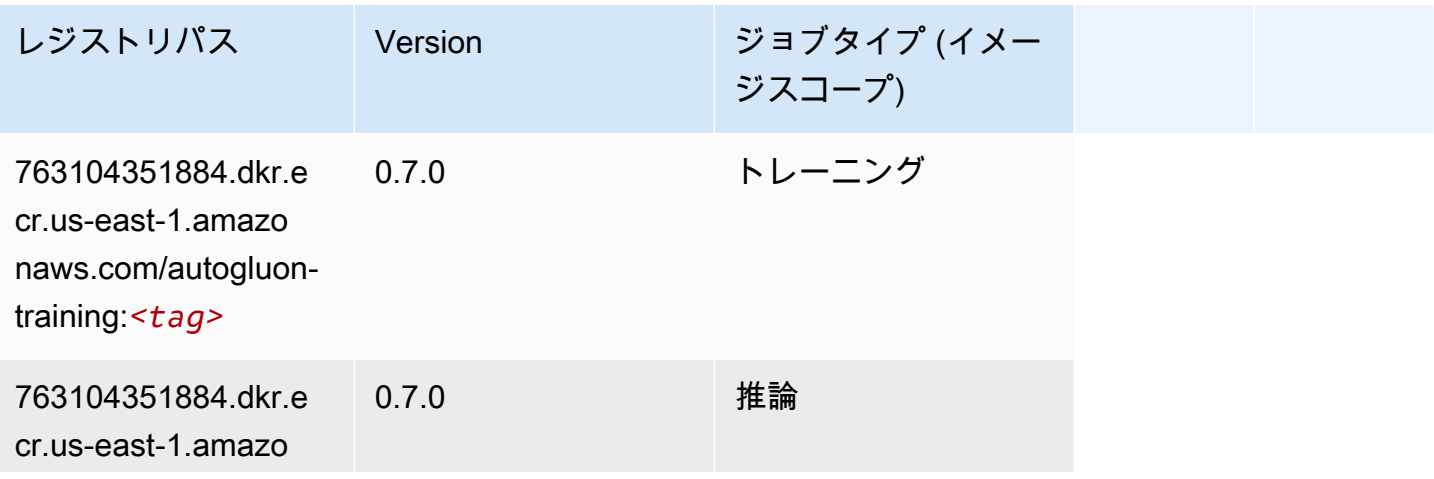

Amazon SageMaker ECR パス

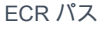

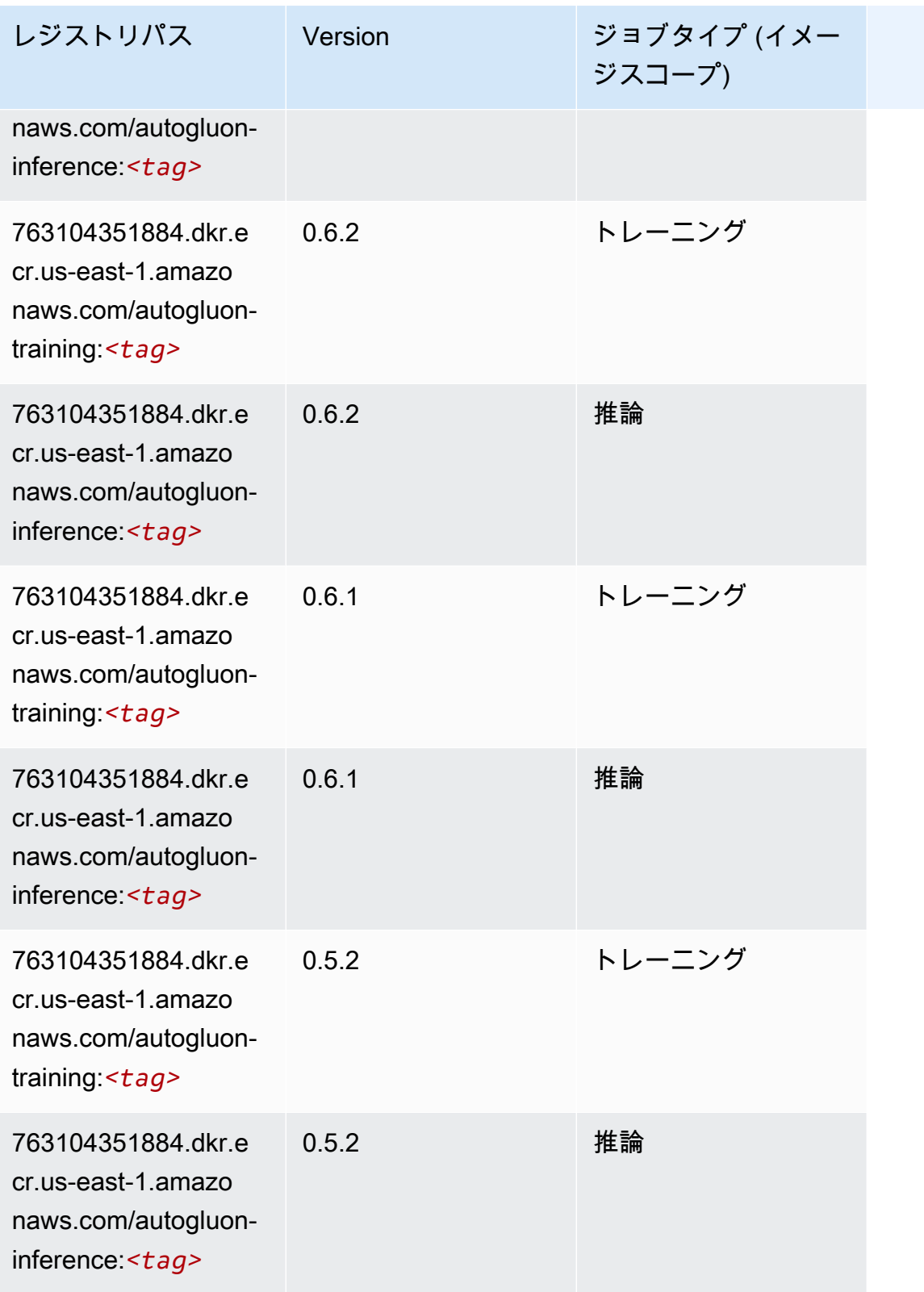

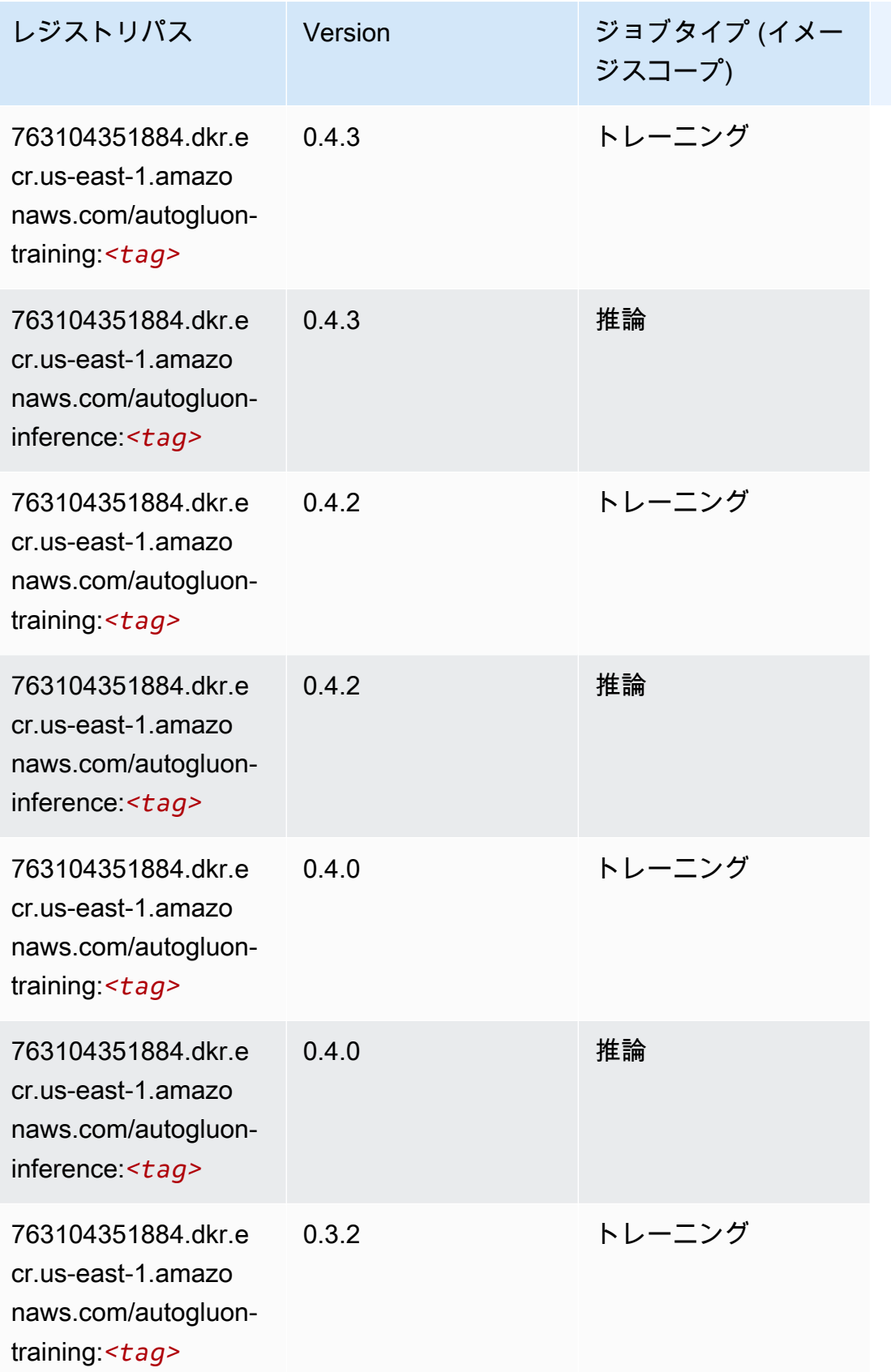

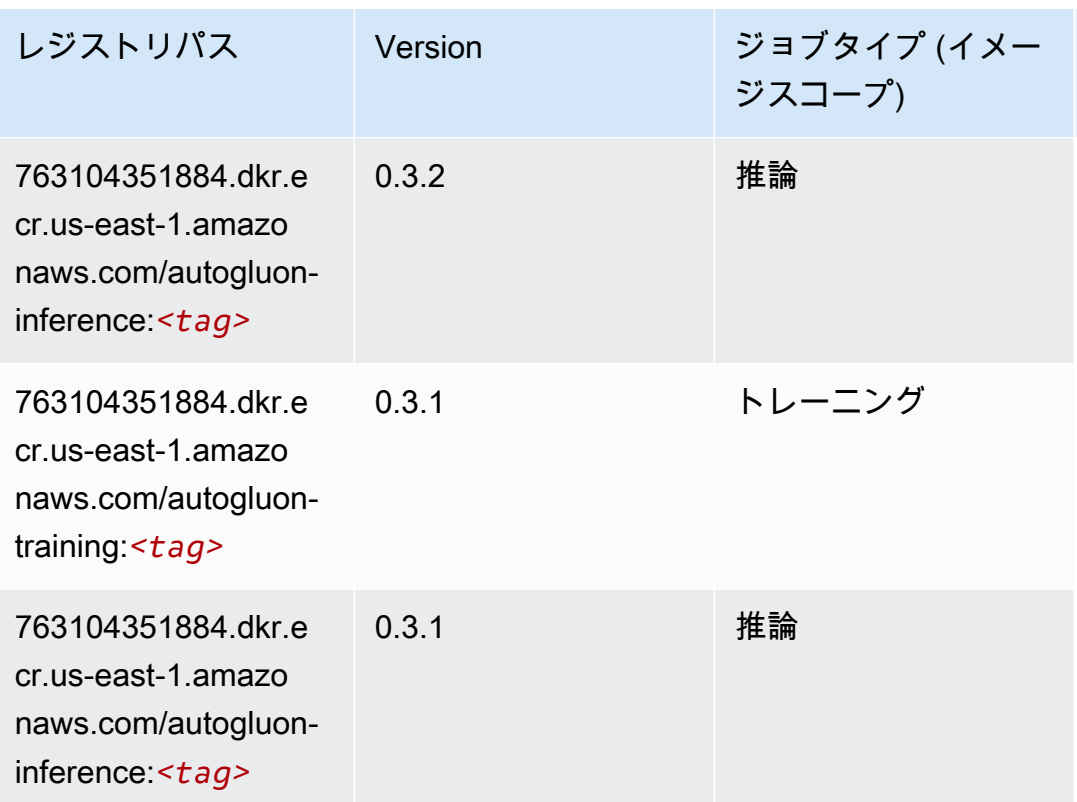

## <span id="page-128-0"></span>BlazingText (アルゴリズム)

```
from sagemaker import image_uris
image_uris.retrieve(framework='blazingtext',region='us-east-1')
```

```
# Output path
'811284229777.dkr.ecr.us-east-1.amazonaws.com/blazingtext:1'
```
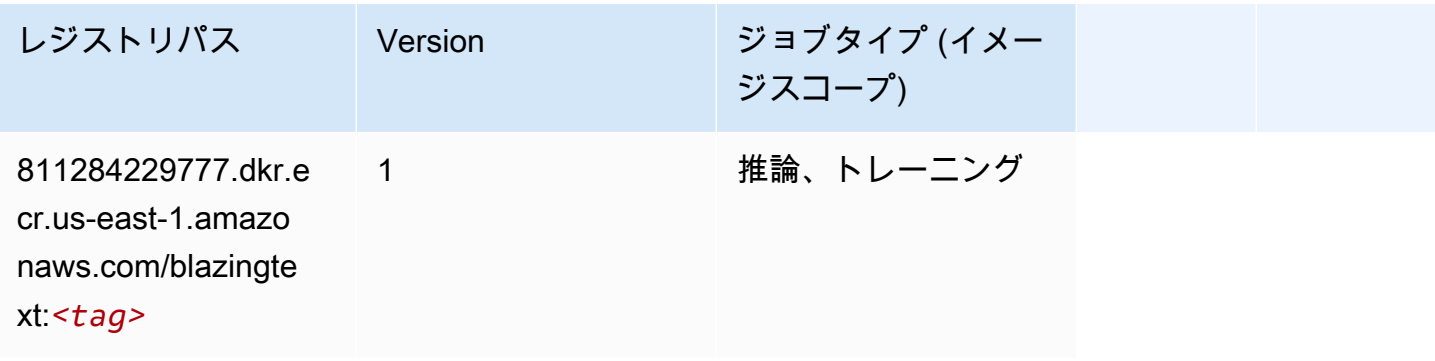

#### <span id="page-129-0"></span>Chainer (DLC)

SageMaker レジストリパスを取得する Python SDK の例。

```
from sagemaker import image_uris
image_uris.retrieve(framework='chainer',region='us-
east-1',version='5.0.0',py_version='py3',image_scope='inference',instance_type='ml.c5.4xlarge')
```
# Output path

'520713654638.dkr.ecr.us-east-1.amazonaws.com/sagemaker-chainer:5.0.0-cpu-py3'

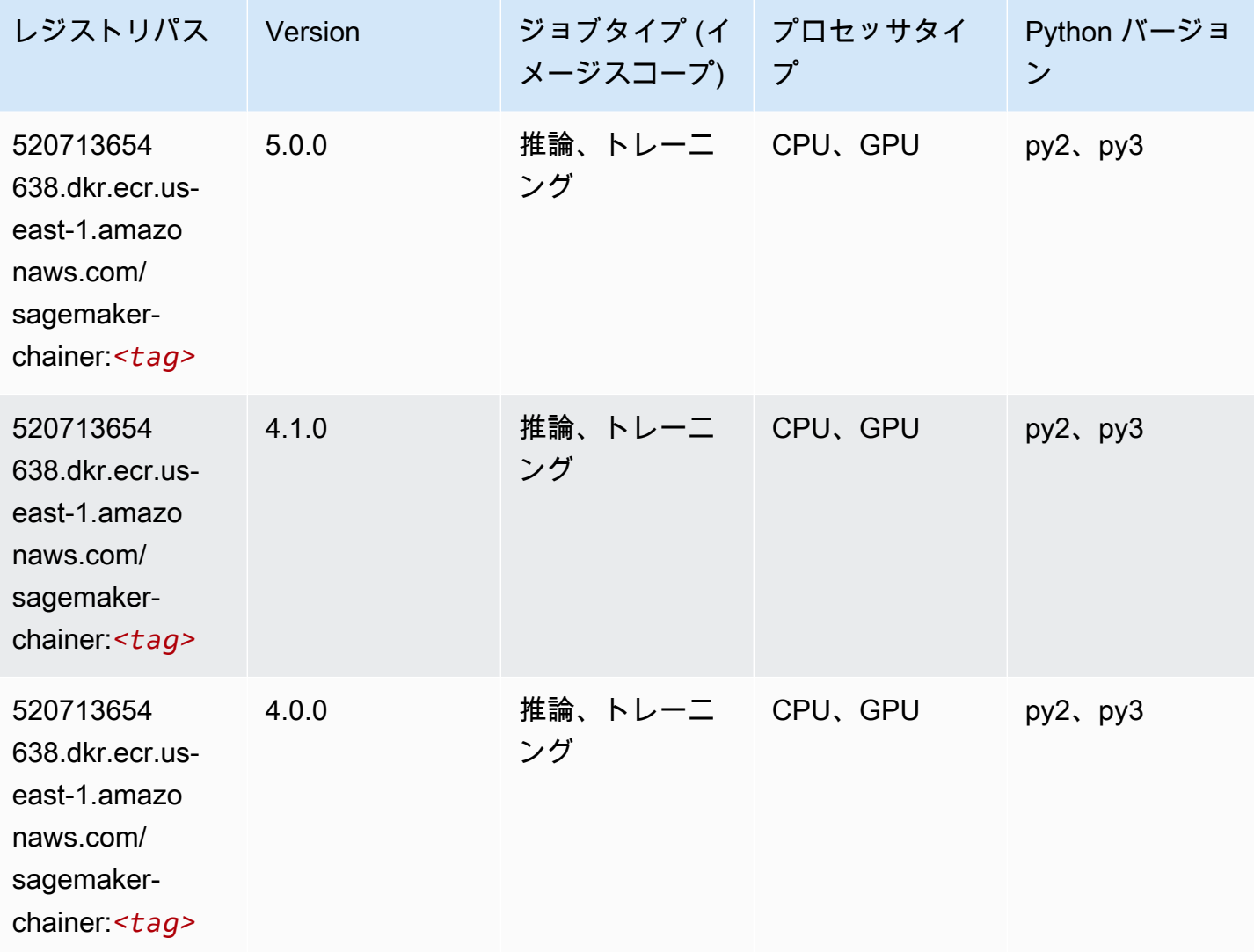

# <span id="page-130-0"></span>Clarify (アルゴリズム)

SageMaker レジストリパスを取得する Python SDK の例。

```
from sagemaker import image_uris
image_uris.retrieve(framework='clarify',region='us-
east-1',version='1.0',image_scope='processing')
```
#### # Output path

'205585389593.dkr.ecr.us-east-1.amazonaws.com/sagemaker-clarify-processing:1.0'

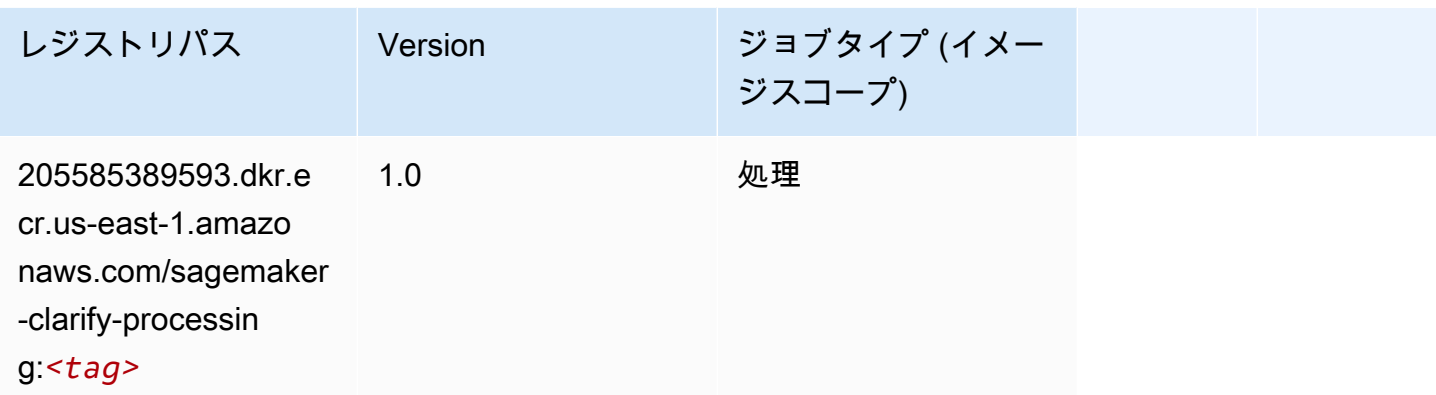

# <span id="page-130-1"></span>DJL DeepSpeed (アルゴリズム)

```
from sagemaker import image_uris
image_uris.retrieve(framework='djl-deepspeed', region='us-
west-2',py_version='py3',image_scope='inference')
# Output path
'763104351884.dkr.ecr.us-west-2.amazonaws.com/djl-inference:0.20.0-deepspeed0.7.5-
cu116'
```
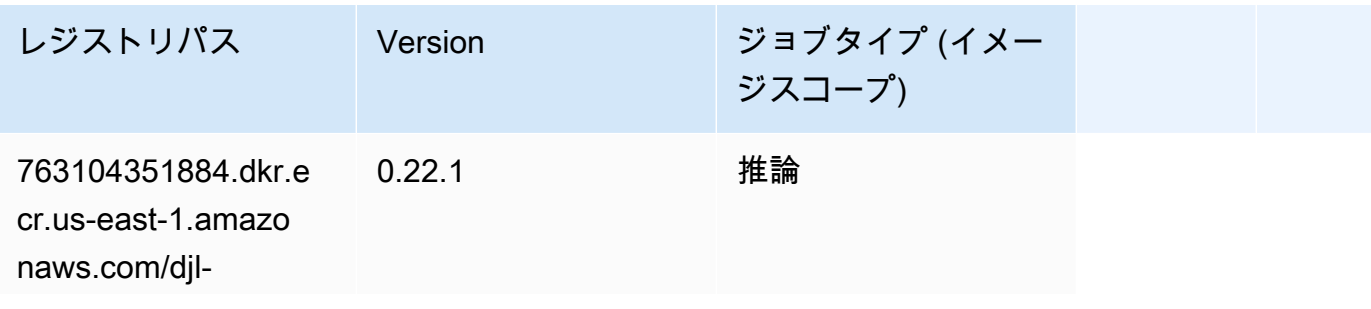

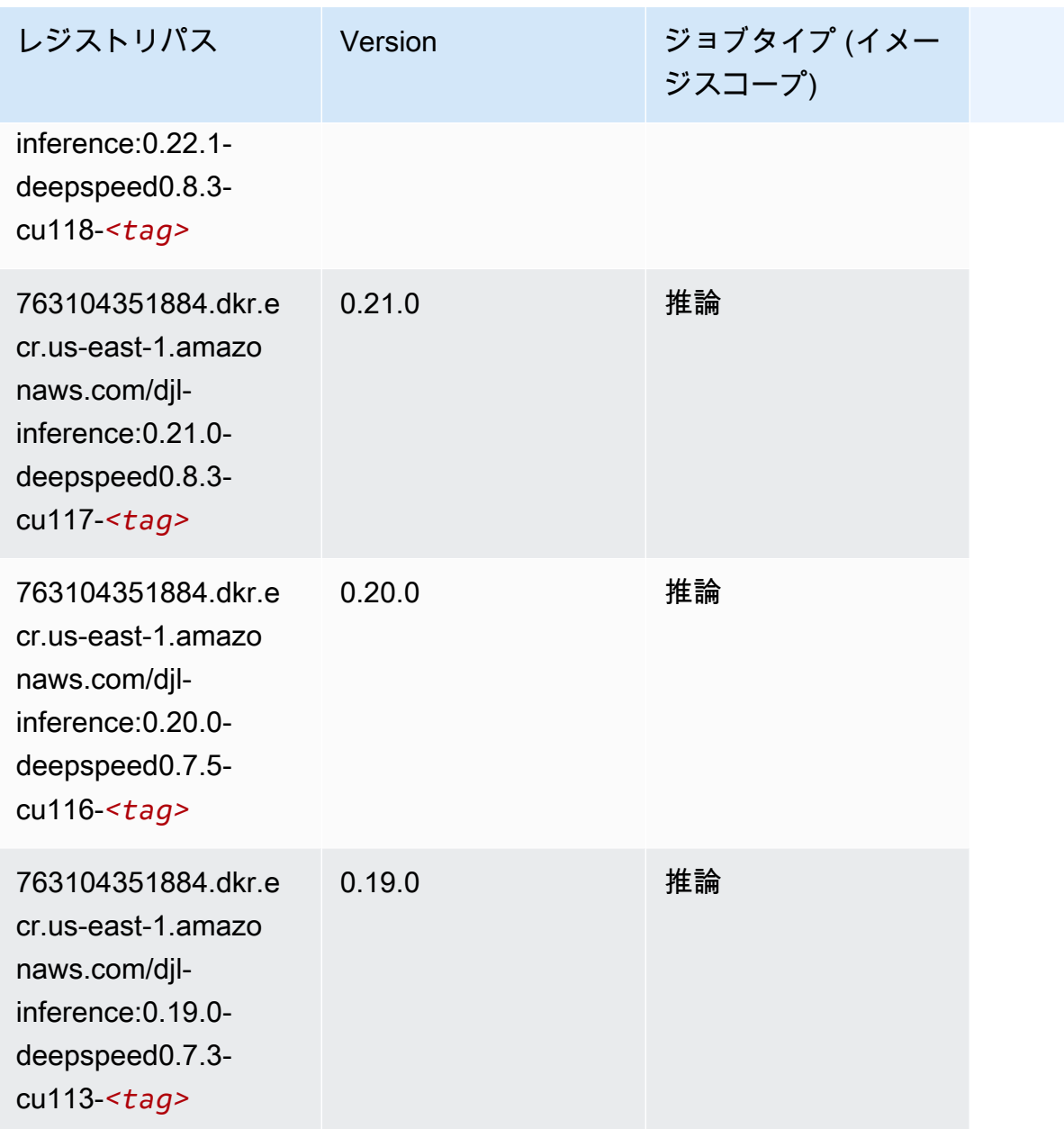

## <span id="page-131-0"></span>Data Wrangler (アルゴリズム)

```
from sagemaker import image_uris
image_uris.retrieve(framework='data-wrangler',region='us-east-1')
# Output path
'663277389841.dkr.ecr.us-east-1.amazonaws.com/sagemaker-data-wrangler-container:1.x'
```
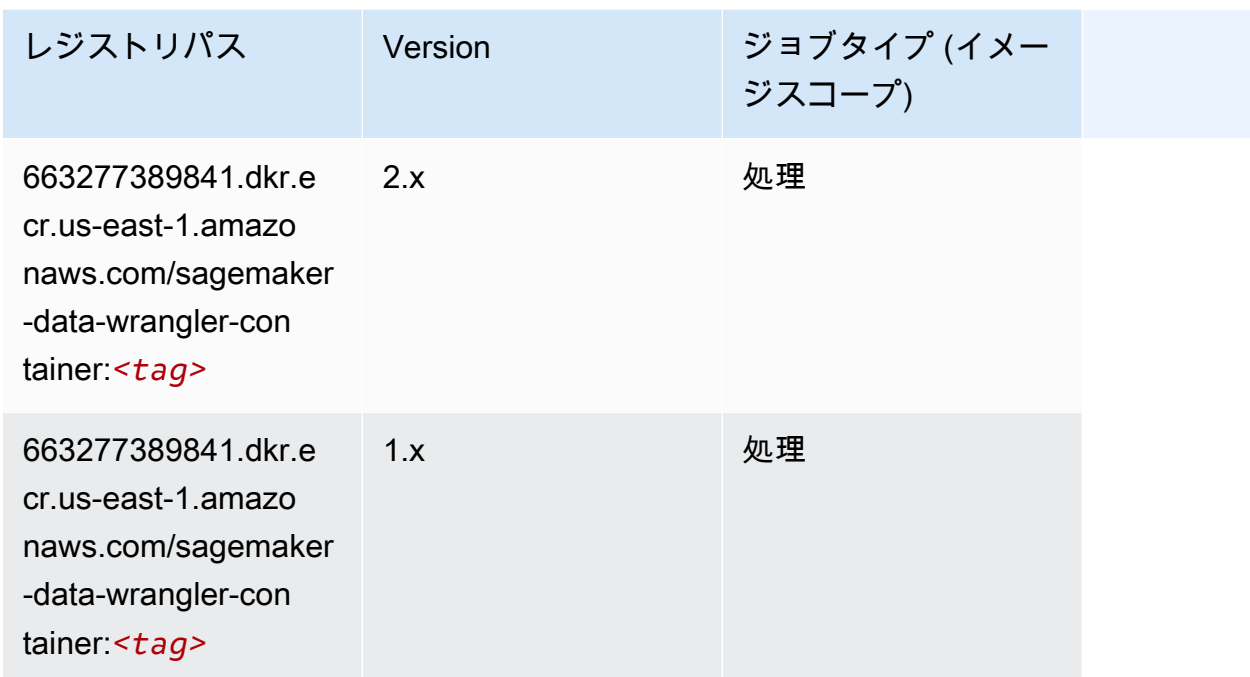

# <span id="page-132-0"></span>デバッガー (アルゴリズム)

```
from sagemaker import image_uris
image_uris.retrieve(framework='debugger',region='us-east-1')
# Output path
'503895931360.dkr.ecr.us-east-1.amazonaws.com/sagemaker-debugger-rules:latest'
```
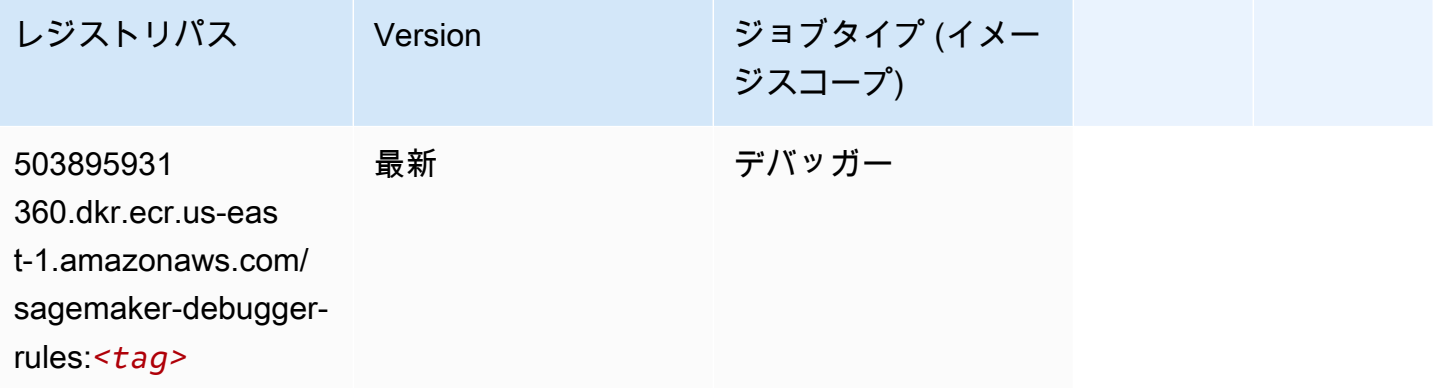

## <span id="page-133-0"></span>DeepAR 予測 (アルゴリズム)

SageMaker レジストリパスを取得する Python SDK の例。

```
from sagemaker import image_uris
image_uris.retrieve(framework='forecasting-deepar',region='us-east-1')
# Output path
```
'522234722520.dkr.ecr.us-east-1.amazonaws.com/forecasting-deepar:1'

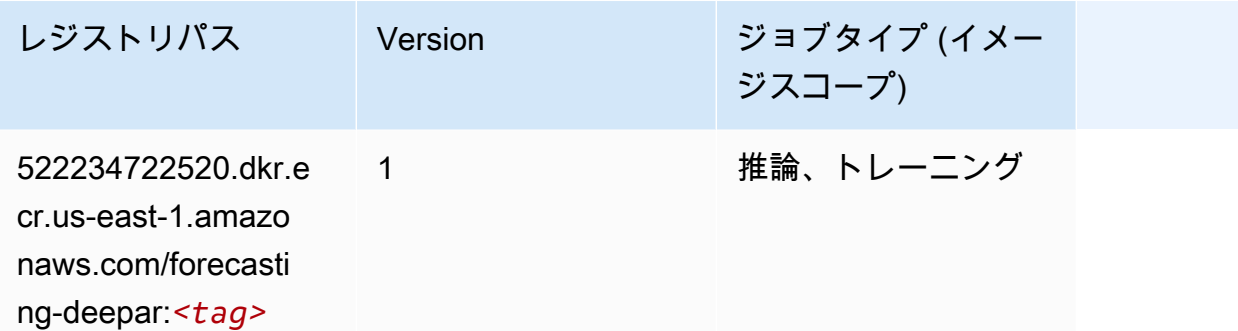

## <span id="page-133-1"></span>因数分解機 (アルゴリズム)

```
from sagemaker import image_uris
image_uris.retrieve(framework='factorization-machines',region='us-east-1')
# Output path
'382416733822.dkr.ecr.us-east-1.amazonaws.com/factorization-machines:1'
```
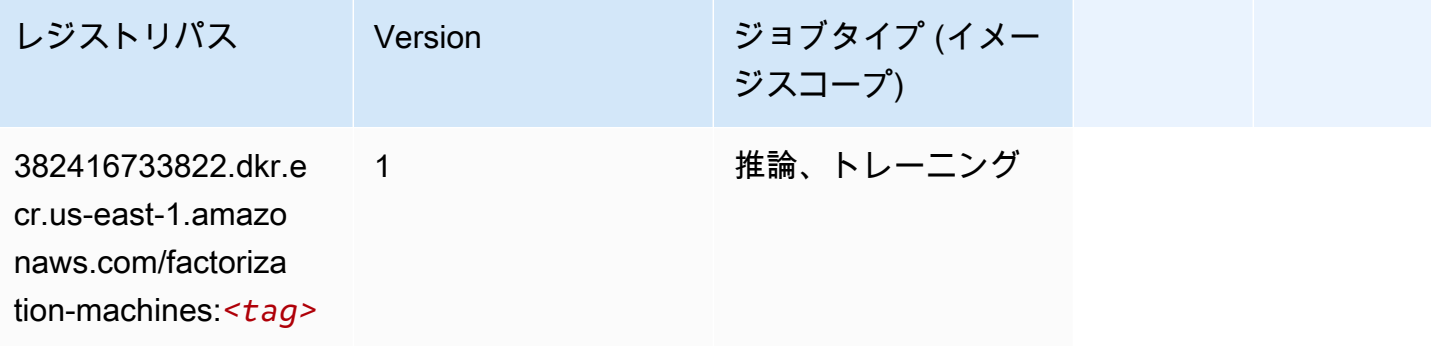

## <span id="page-134-0"></span>Hugging Face (アルゴリズム)

```
from sagemaker import image_uris
image_uris.retrieve(framework='huggingface',region='us-
east-1',version='4.4.2',image_scope='training',base_framework_version='tensorflow2.4.1')
# Output path
'763104351884.dkr.ecr.us-east-1.amazonaws.com/huggingface-tensorflow-training:2.4.1-
transformers4.4.2-gpu-py37'
```
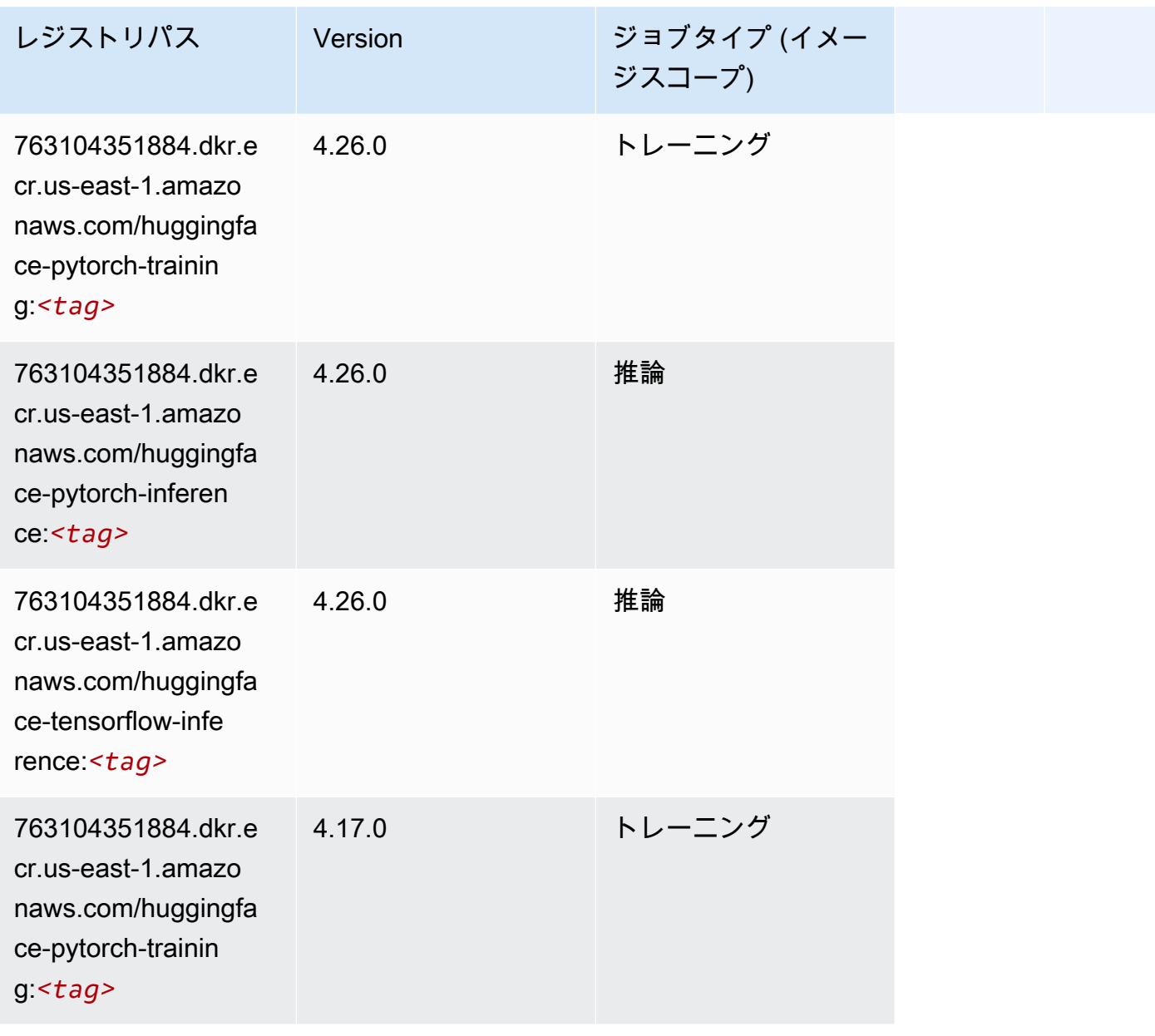

Amazon SageMaker ECR パス

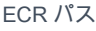

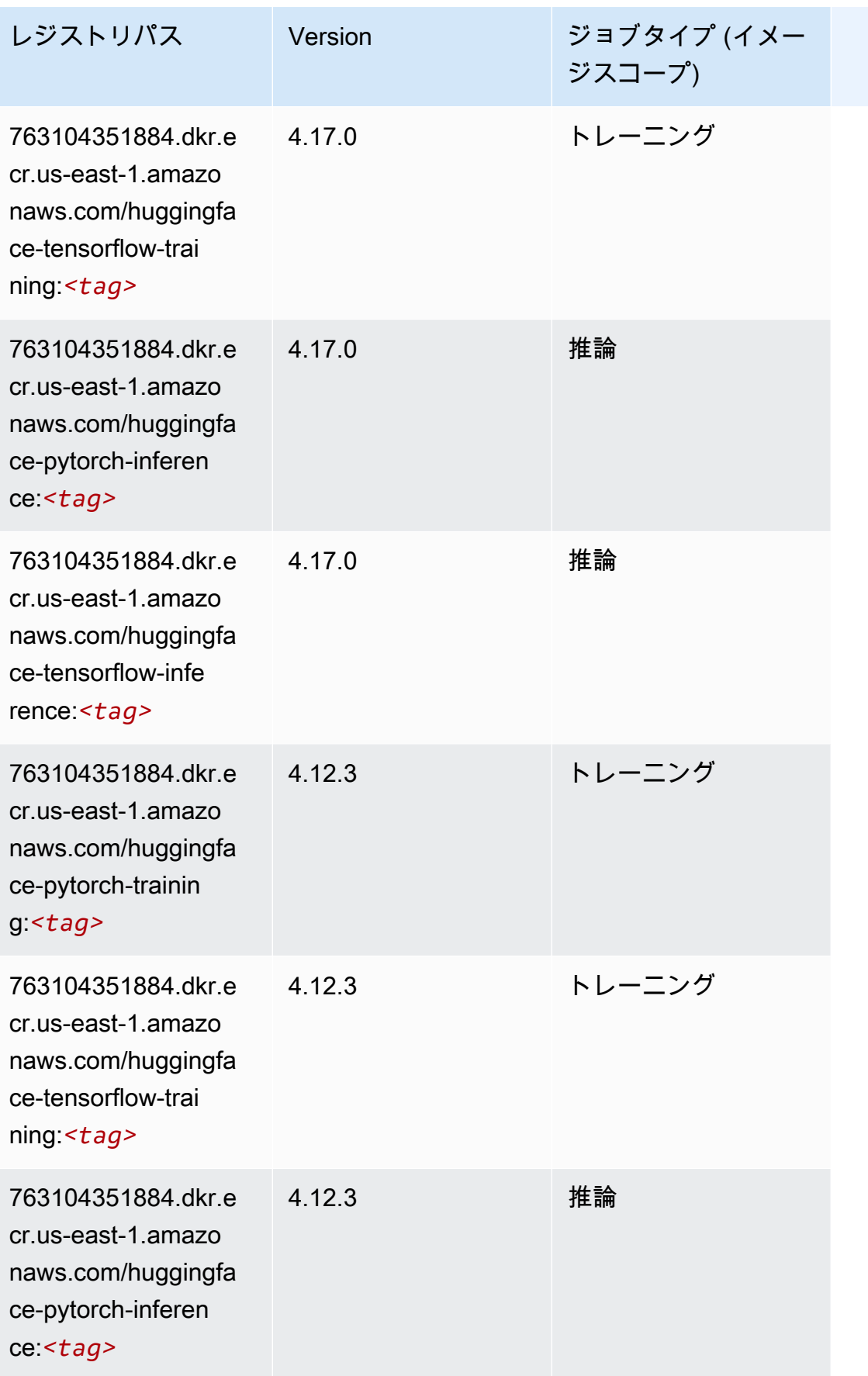

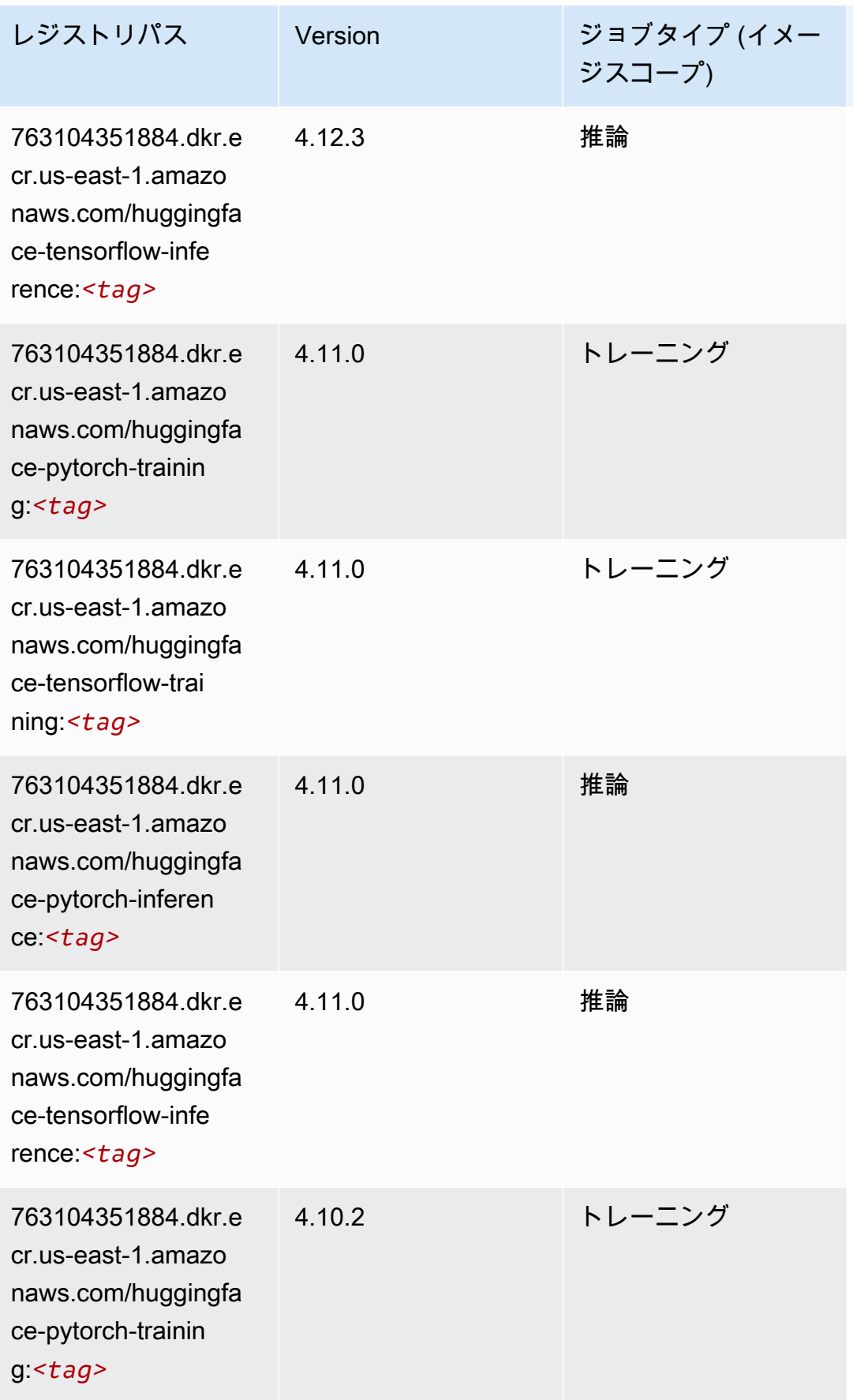

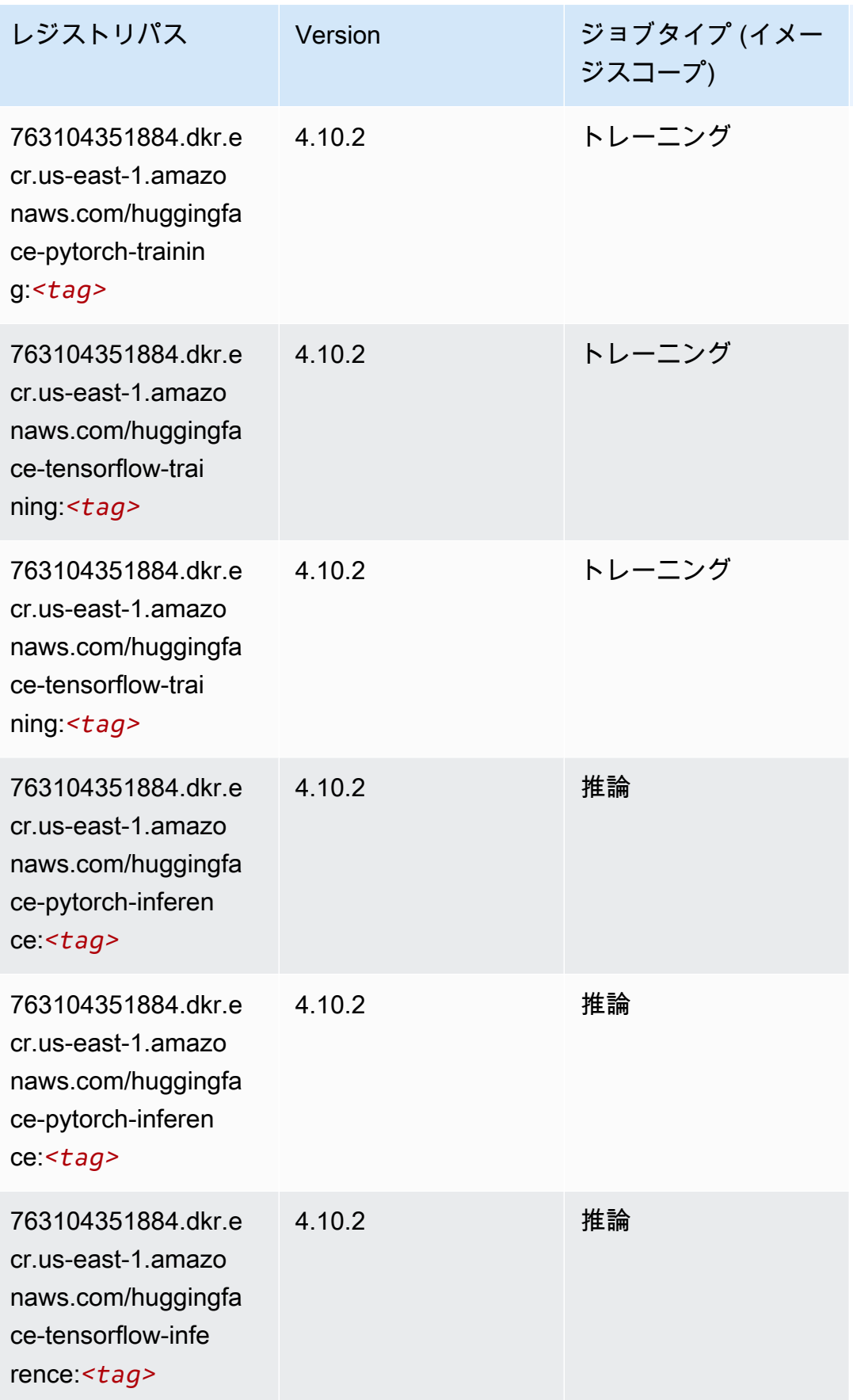

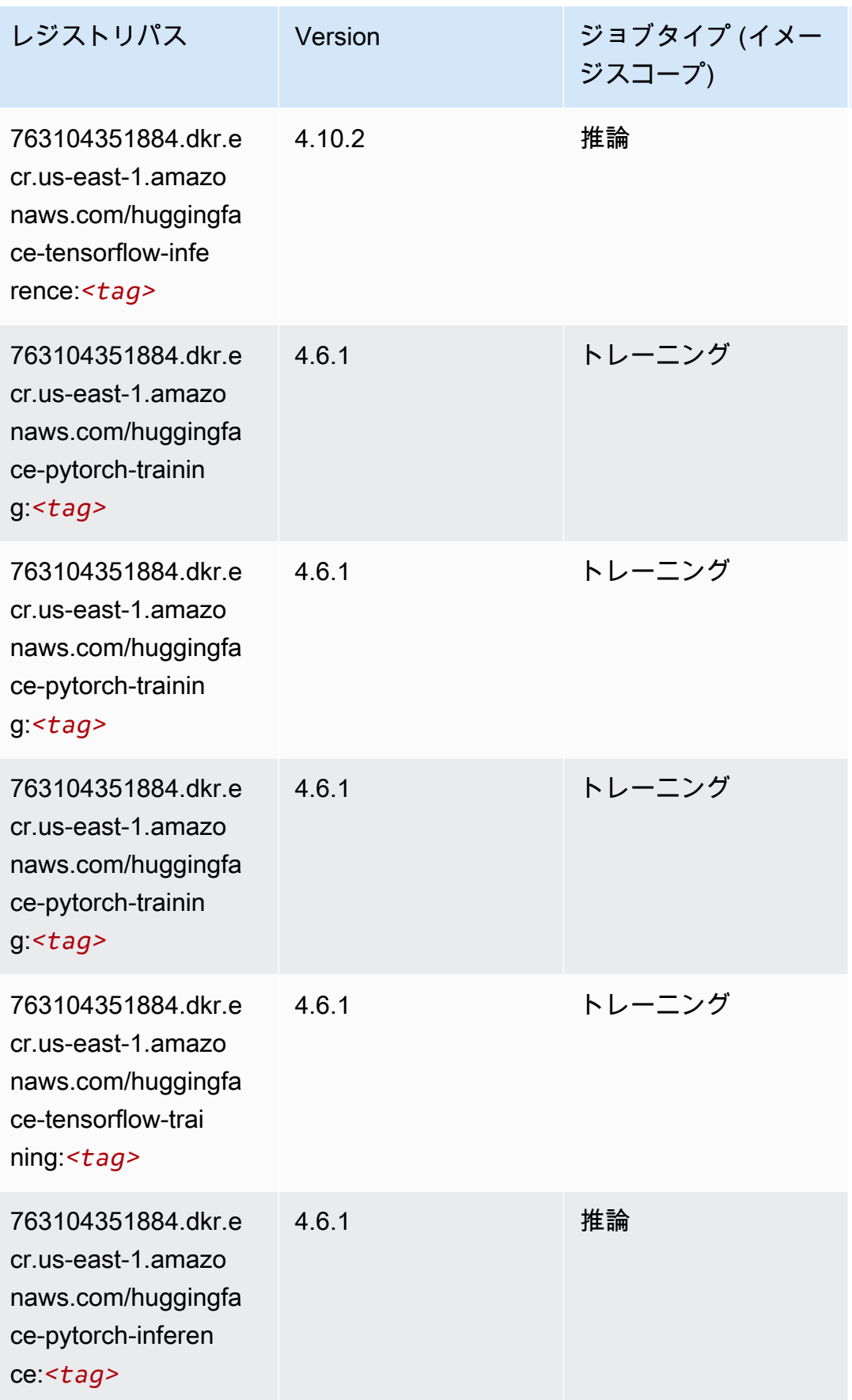

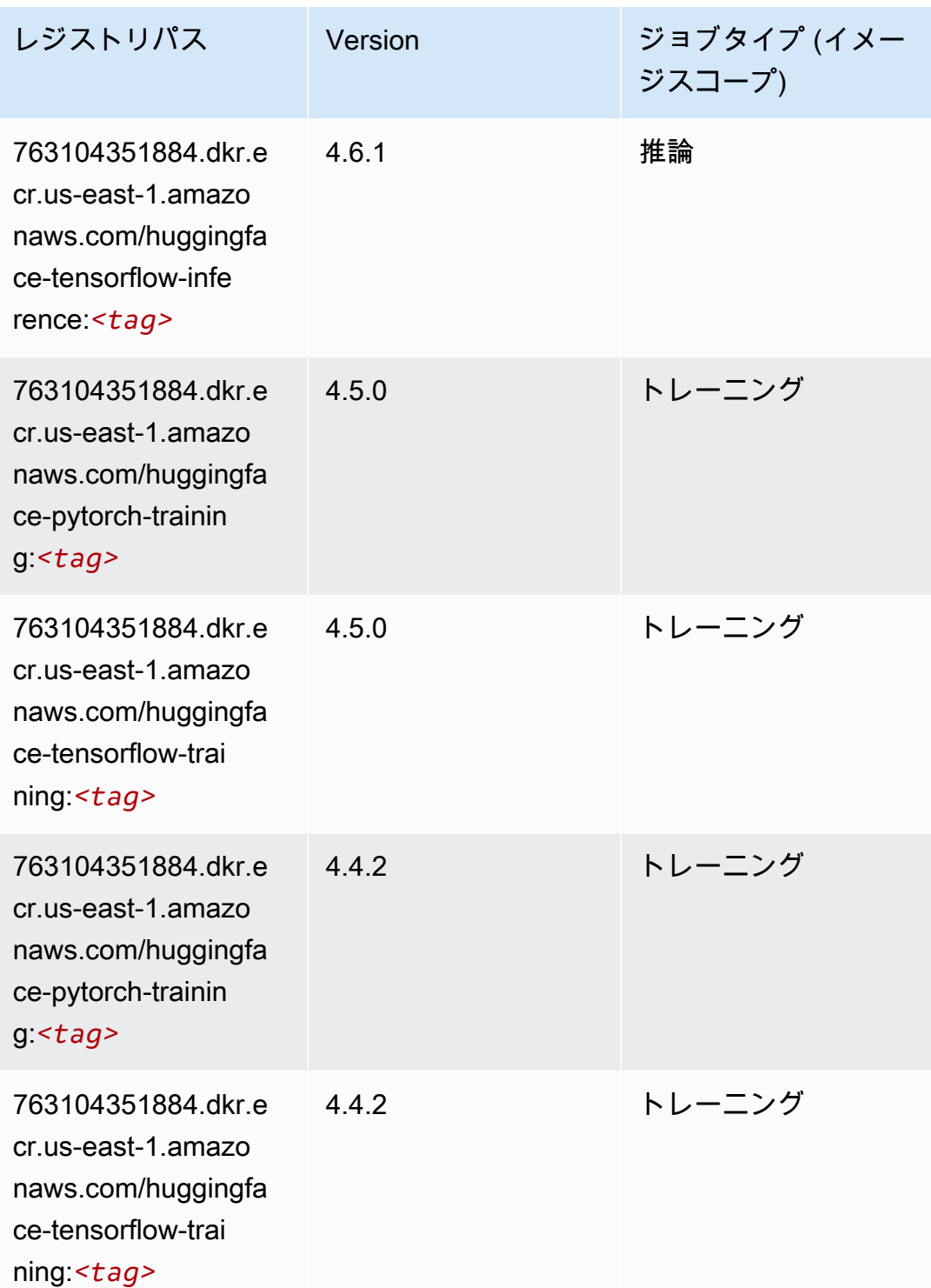

# <span id="page-139-0"></span>IP Insights (アルゴリズム)

```
from sagemaker import image_uris
image_uris.retrieve(framework='ipinsights',region='us-east-1')
```

```
# Output path
'382416733822.dkr.ecr.us-east-1.amazonaws.com/ipinsights:1'
```
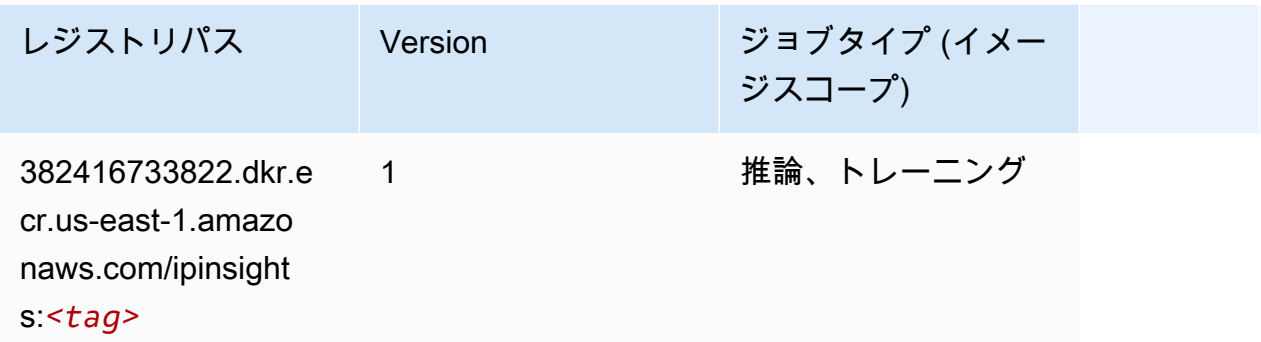

```
イメージ分類 (アルゴリズム)
```
SageMaker レジストリパスを取得する Python SDK の例。

```
from sagemaker import image_uris
image_uris.retrieve(framework='image-classification',region='us-east-1')
# Output path
'811284229777.dkr.ecr.us-east-1.amazonaws.com/image-classification:1'
```
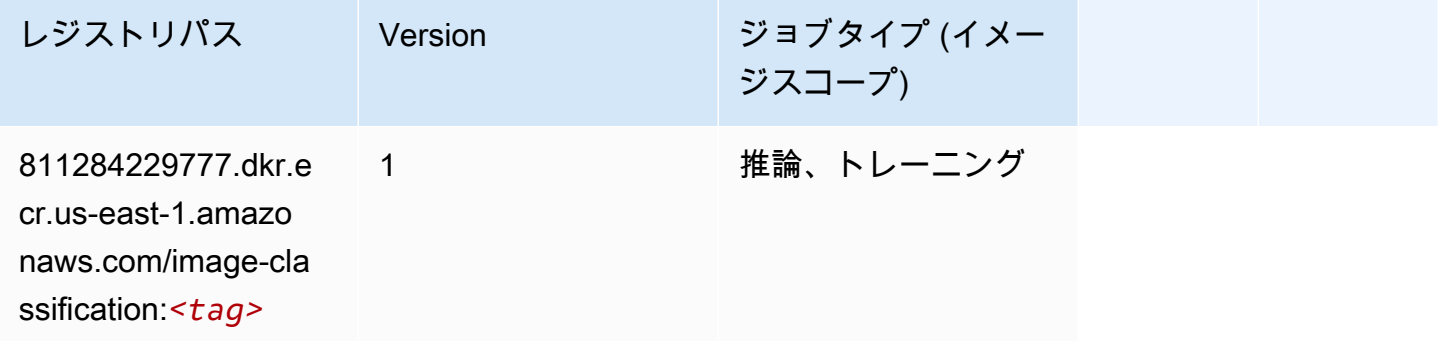

#### <span id="page-140-1"></span>Inferentia MXNet (DLC)

```
from sagemaker import image_uris
image_uris.retrieve(framework='inferentia-mxnet',region='us-
east-1',version='1.5.1',instance_type='ml.inf1.6xlarge')
```
#### # Output path

'785573368785.dkr.ecr.us-east-1.amazonaws.com/sagemaker-neo-mxnet:1.5.1-inf-py3'

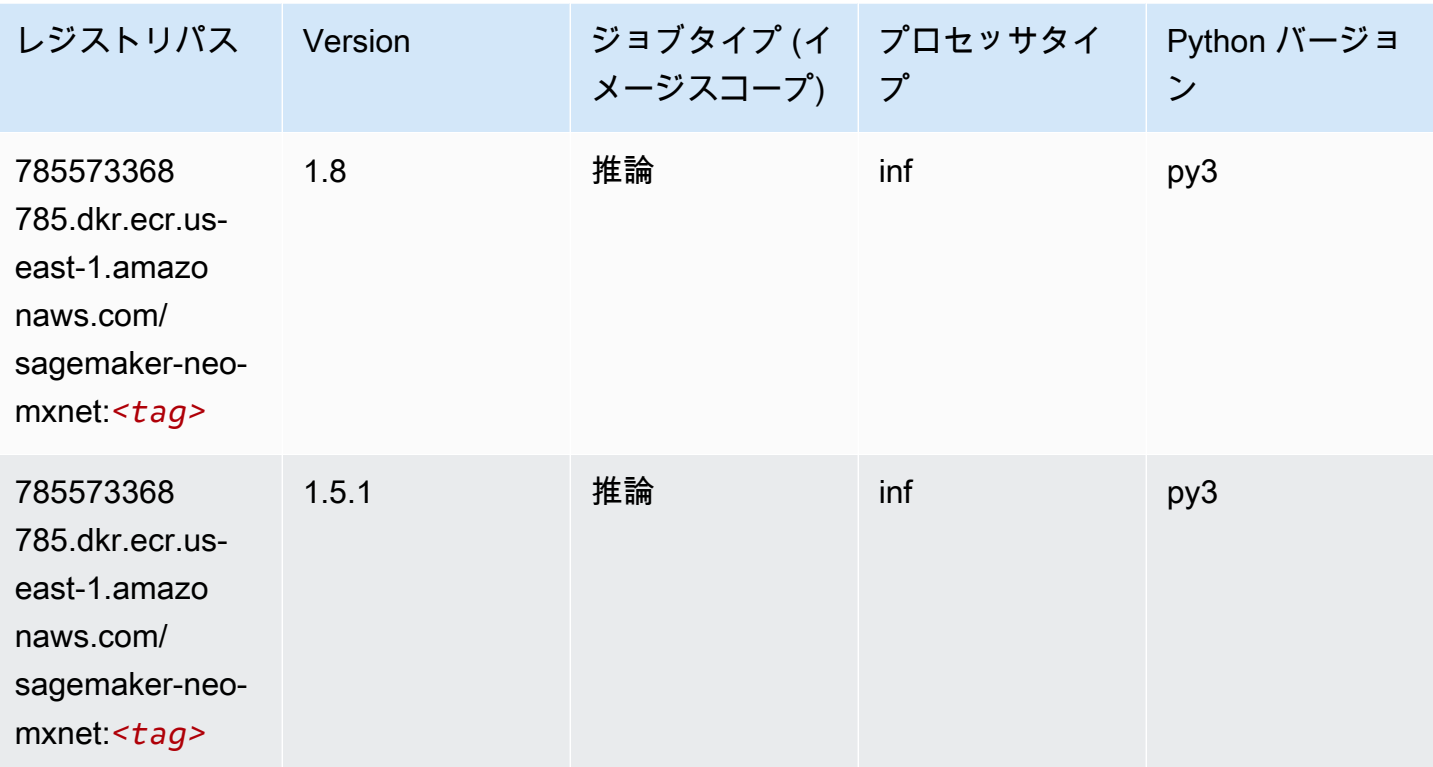

<span id="page-141-0"></span>推論 PyTorch (DLC)

```
from sagemaker import image_uris
image_uris.retrieve(framework='inferentia-pytorch',region='us-
east-1',version='1.9',py_version='py3')
# Output path
'785573368785.dkr.ecr.us-east-1.amazonaws.com/sagemaker-neo-pytorch:1.9-inf-py3'
```
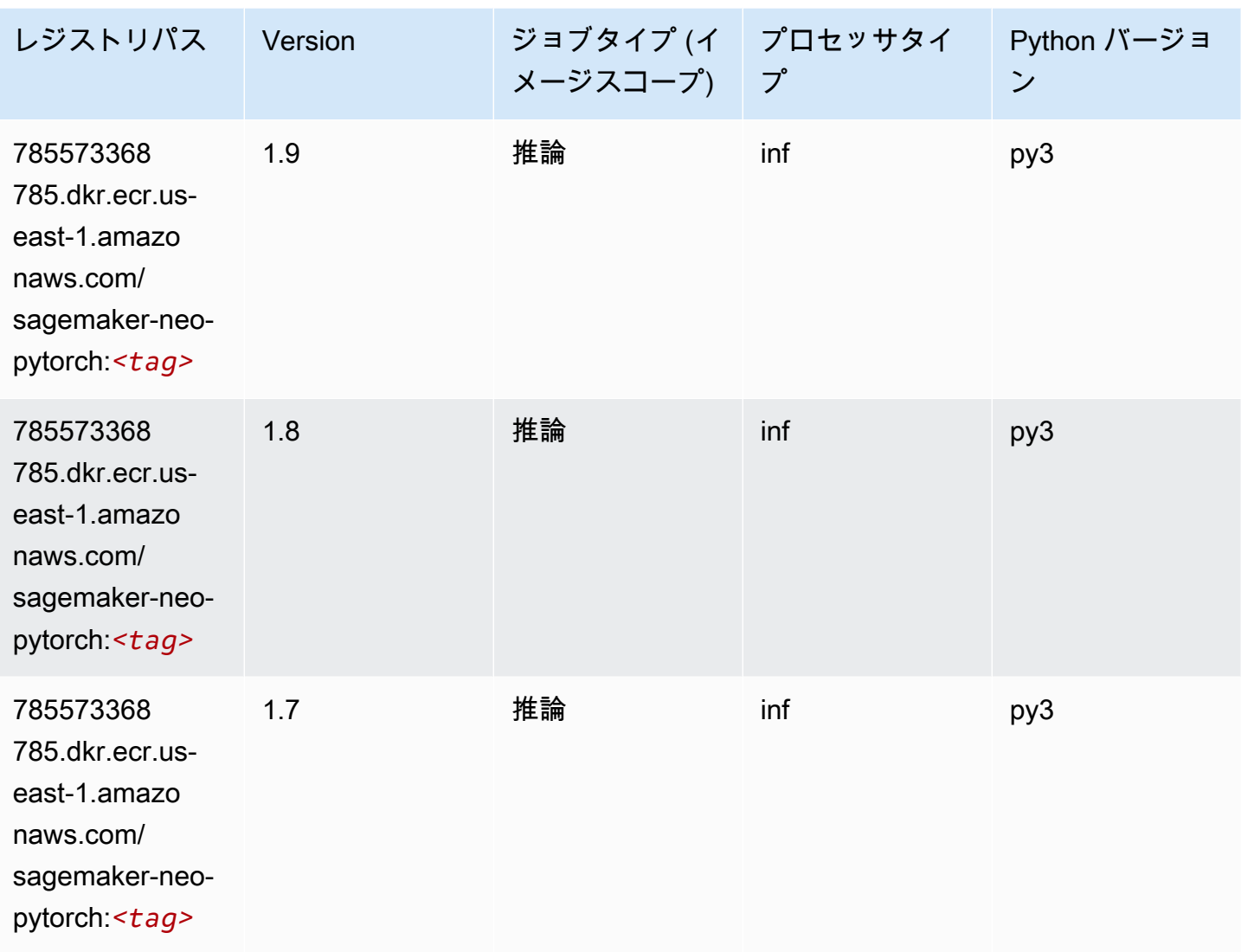

<span id="page-142-0"></span>K-Means (アルゴリズム)

```
from sagemaker import image_uris
image_uris.retrieve(framework='kmeans',region='us-east-1')
# Output path
'382416733822.dkr.ecr.us-east-1.amazonaws.com/kmeans:1'
```
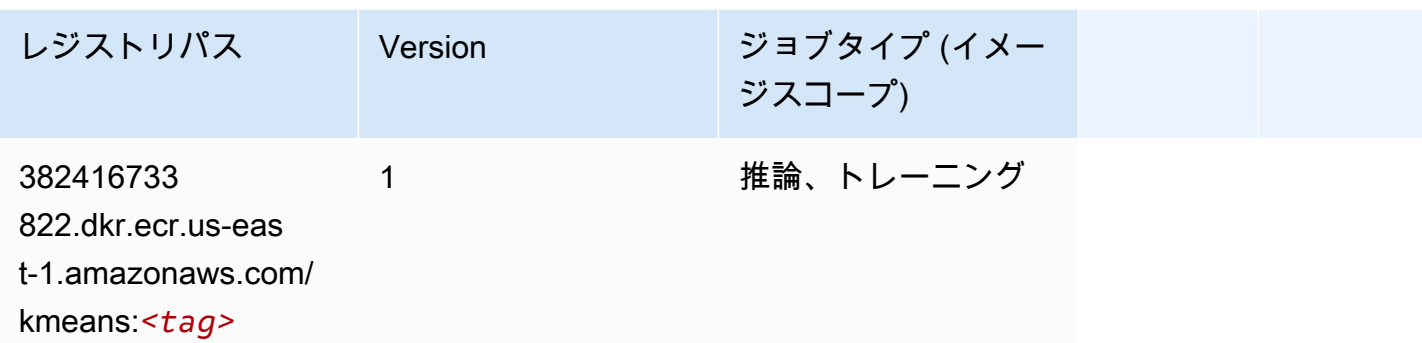

## <span id="page-143-0"></span>KNN (アルゴリズム)

SageMaker レジストリパスを取得する Python SDK の例。

```
from sagemaker import image_uris
image_uris.retrieve(framework='knn',region='us-east-1')
```

```
# Output path
'382416733822.dkr.ecr.us-east-1.amazonaws.com/knn:1'
```
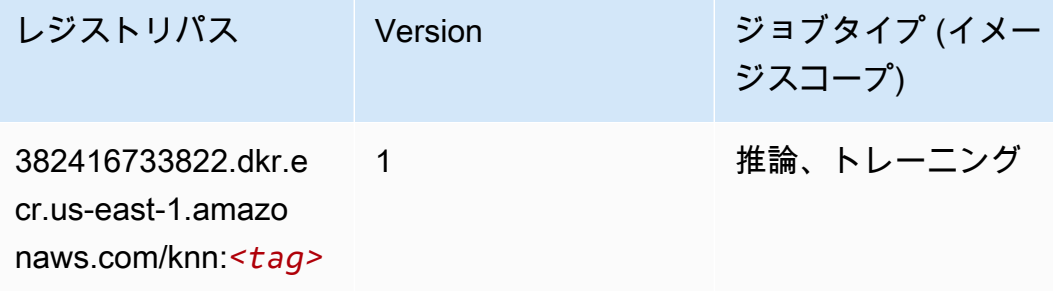

## <span id="page-143-1"></span>LDA (アルゴリズム)

```
from sagemaker import image_uris
image_uris.retrieve(framework='lda',region='us-east-1')
```

```
# Output path
'766337827248.dkr.ecr.us-east-1.amazonaws.com/lda:1'
```
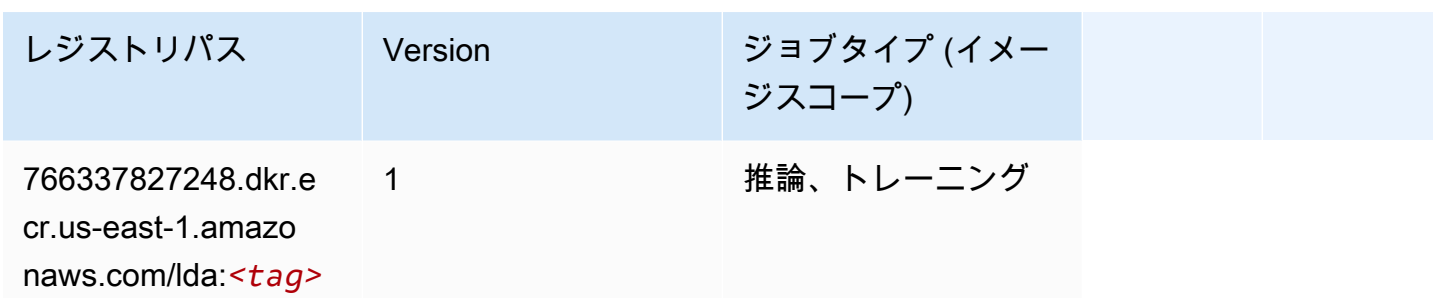

## 線形学習 (アルゴリズム)

SageMaker レジストリパスを取得する Python SDK の例。

```
from sagemaker import image_uris
image_uris.retrieve(framework='linear-learner',region='us-east-1')
# Output path
```

```
'382416733822.dkr.ecr.us-east-1.amazonaws.com/linear-learner:1'
```
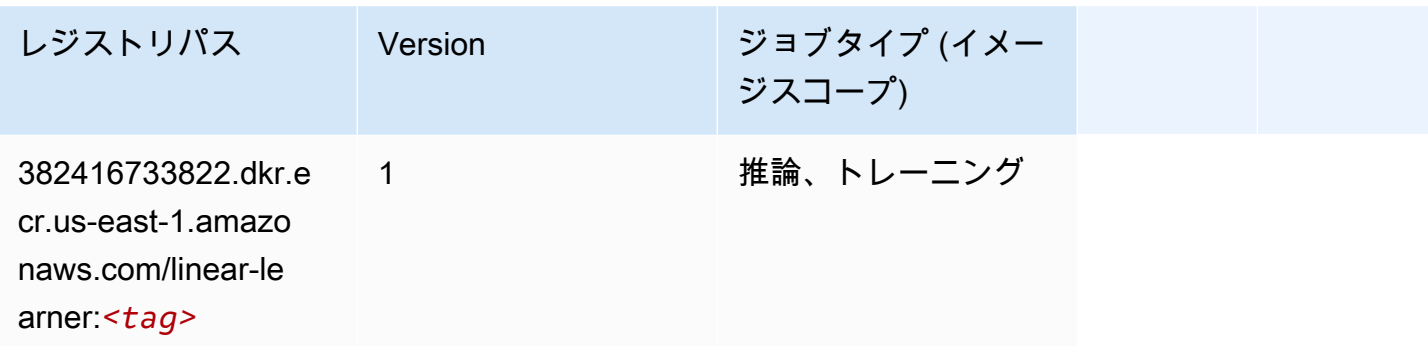

#### MXNet (DLC)

```
from sagemaker import image_uris
image_uris.retrieve(framework='mxnet',region='us-
east-1',version='1.4.1',py_version='py3',image_scope='inference', 
  instance_type='ml.c5.4xlarge')
# Output path
'763104351884.dkr.ecr.us-east-1.amazonaws.com/mxnet-inference:1.4.1-cpu-py3'
```
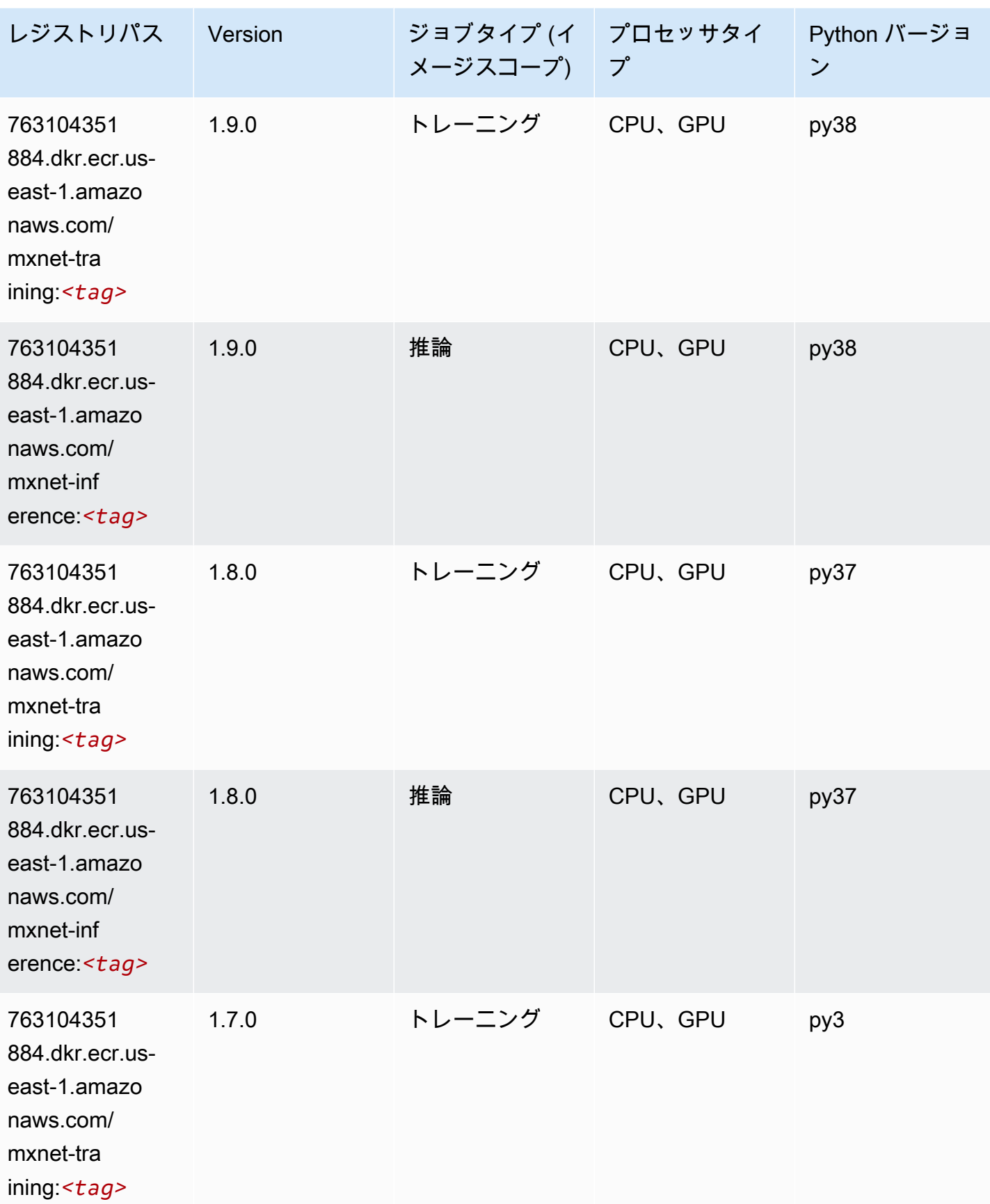

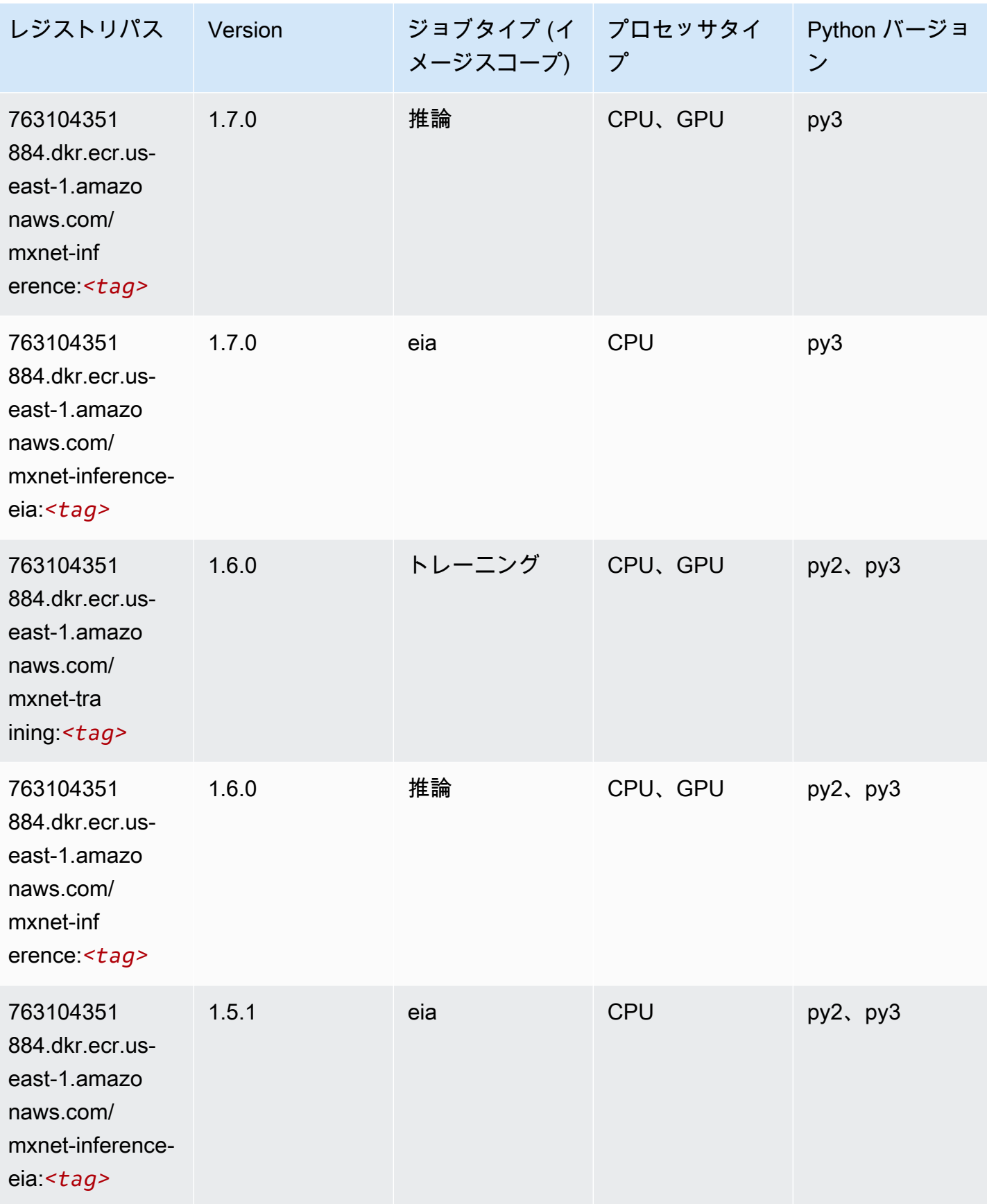

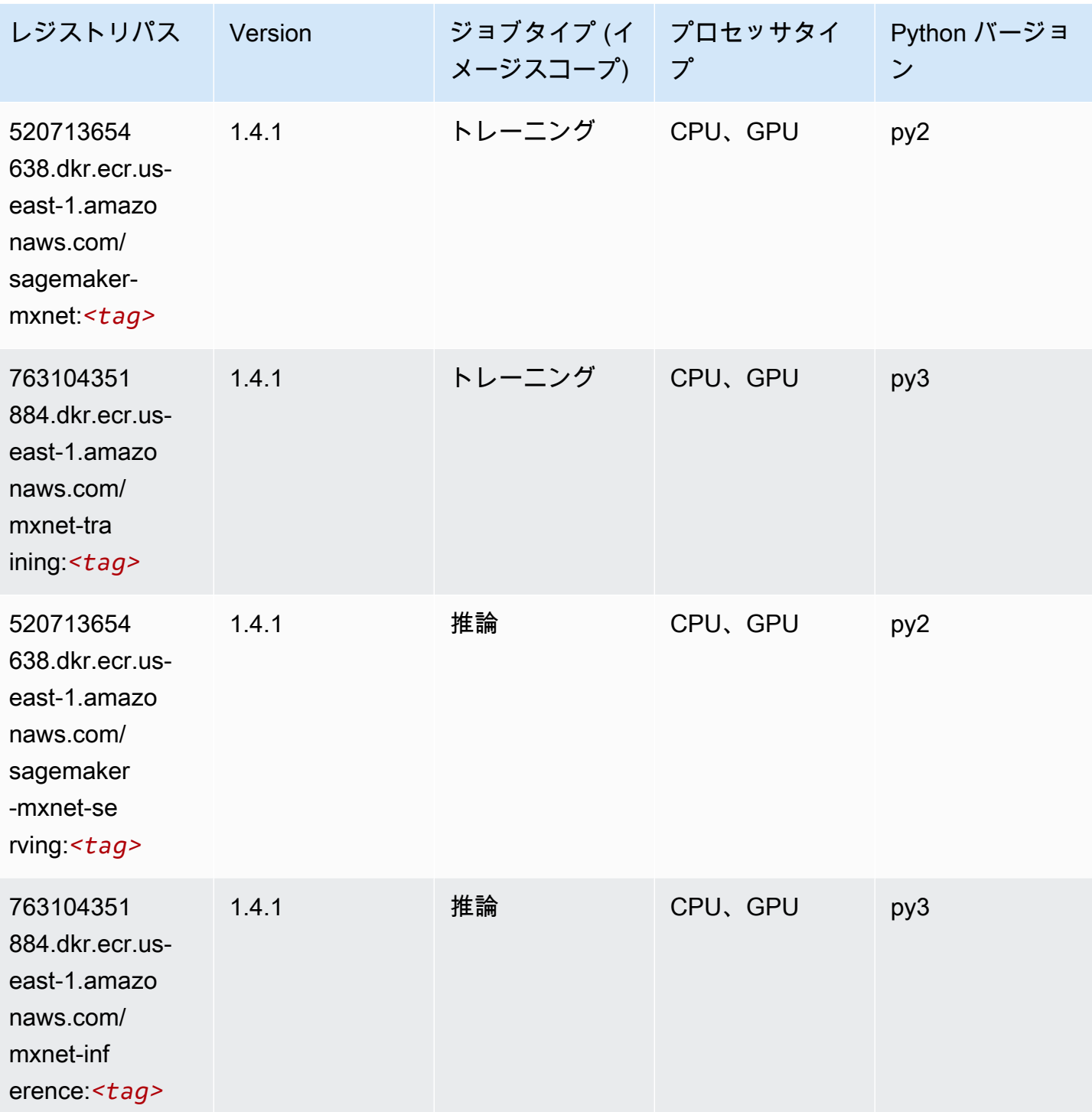

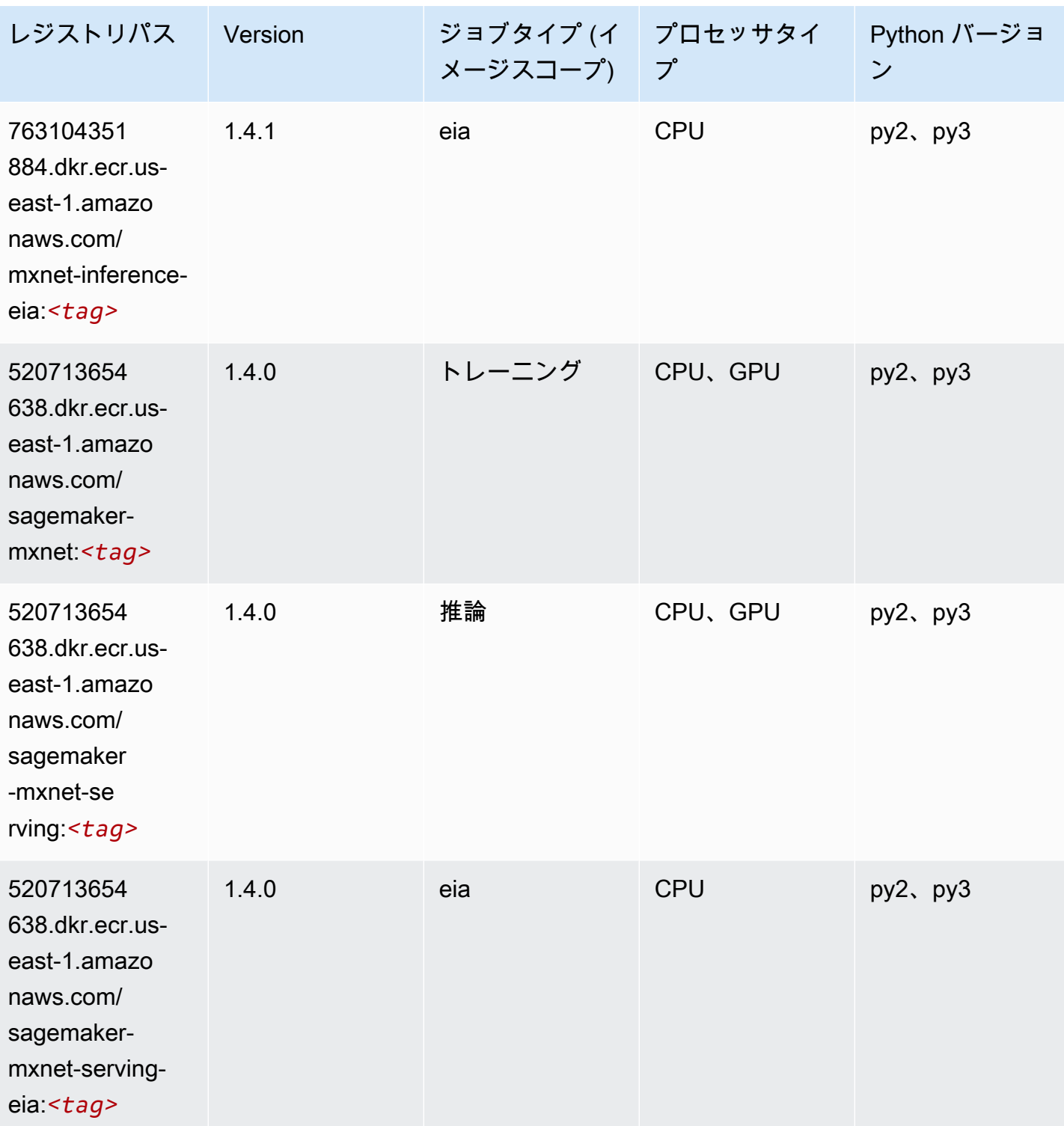

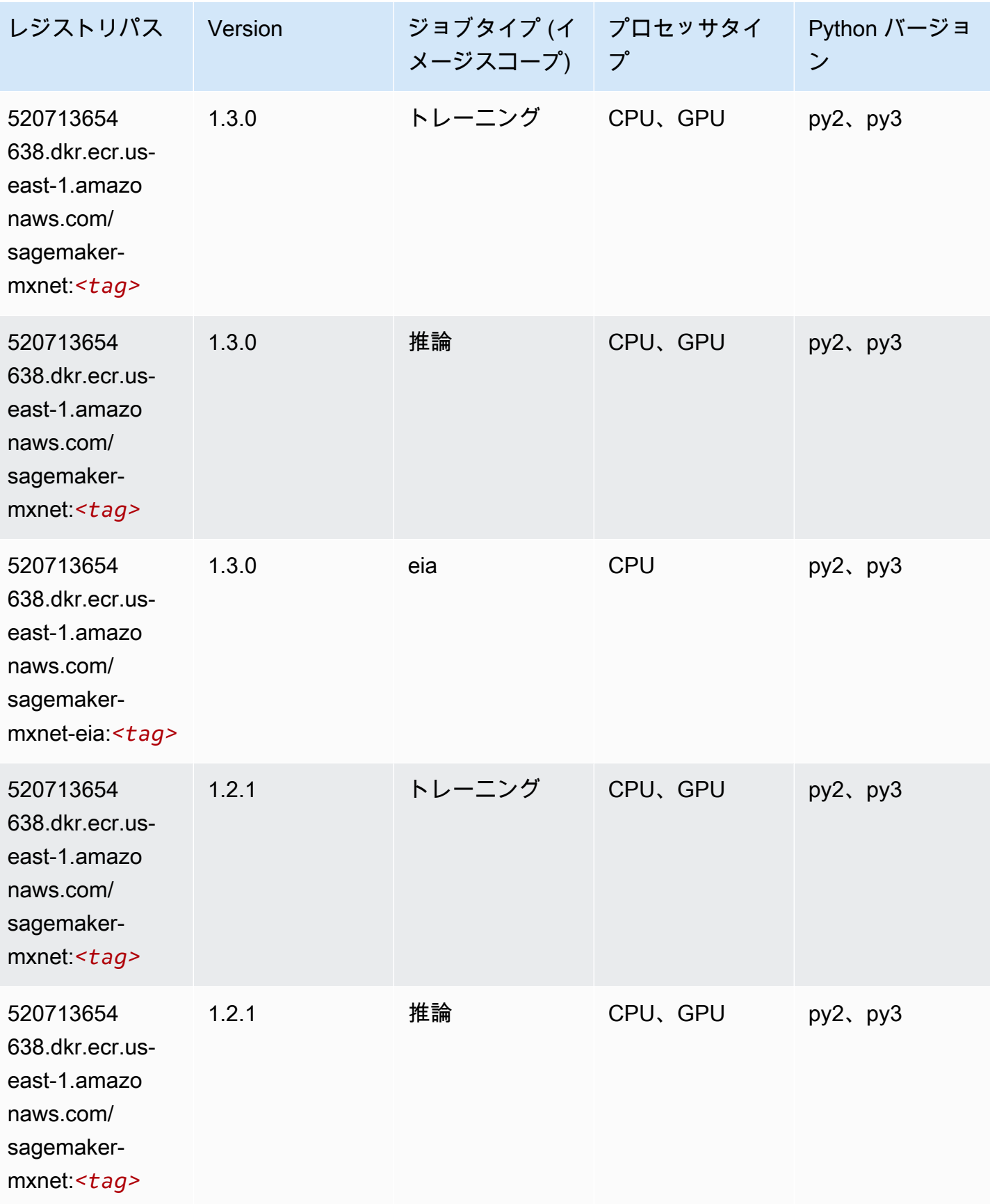

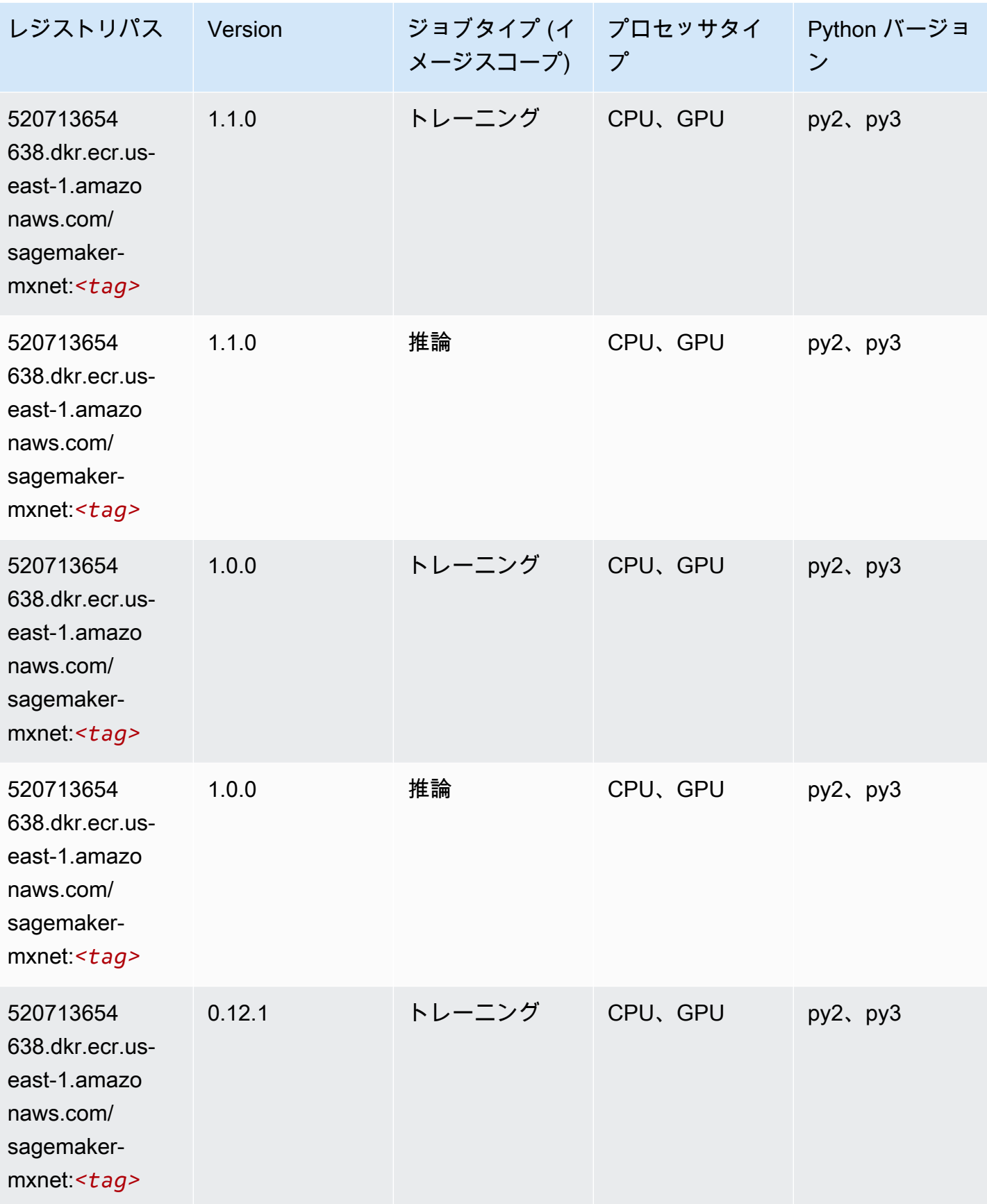

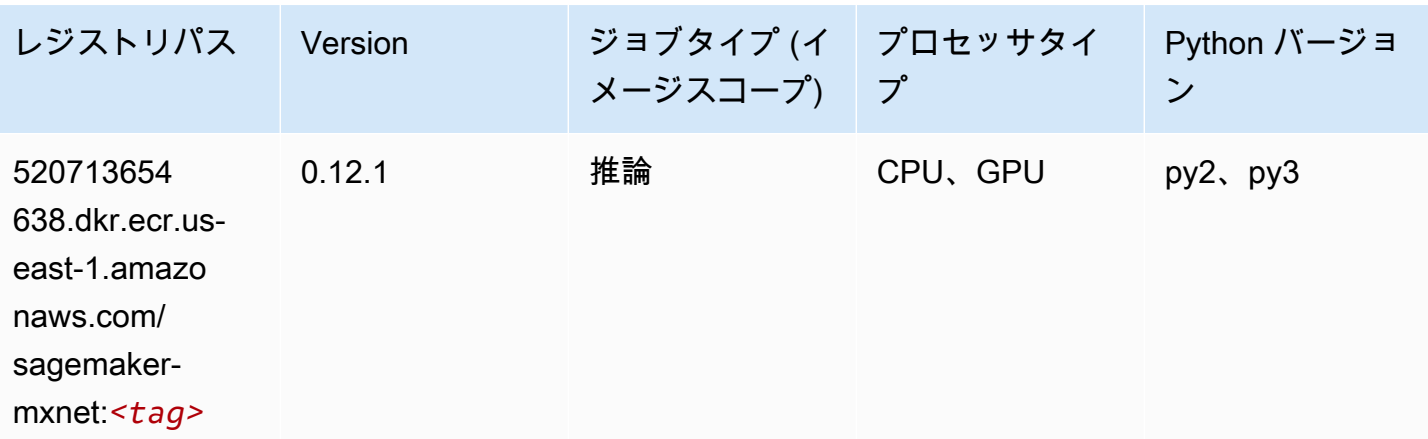

### MXNet Coach (DLC)

SageMaker レジストリパスを取得する Python SDK の例。

```
from sagemaker import image_uris
image_uris.retrieve(framework='coach-mxnet',region='us-
east-1', version='0.11', py_version='py3', image_scope='training', instance_type='ml.c5.4xlarge')
# Output path
```
'520713654638.dkr.ecr.us-east-1.amazonaws.com/sagemaker-rl-mxnet:coach0.11-cpu-py3'

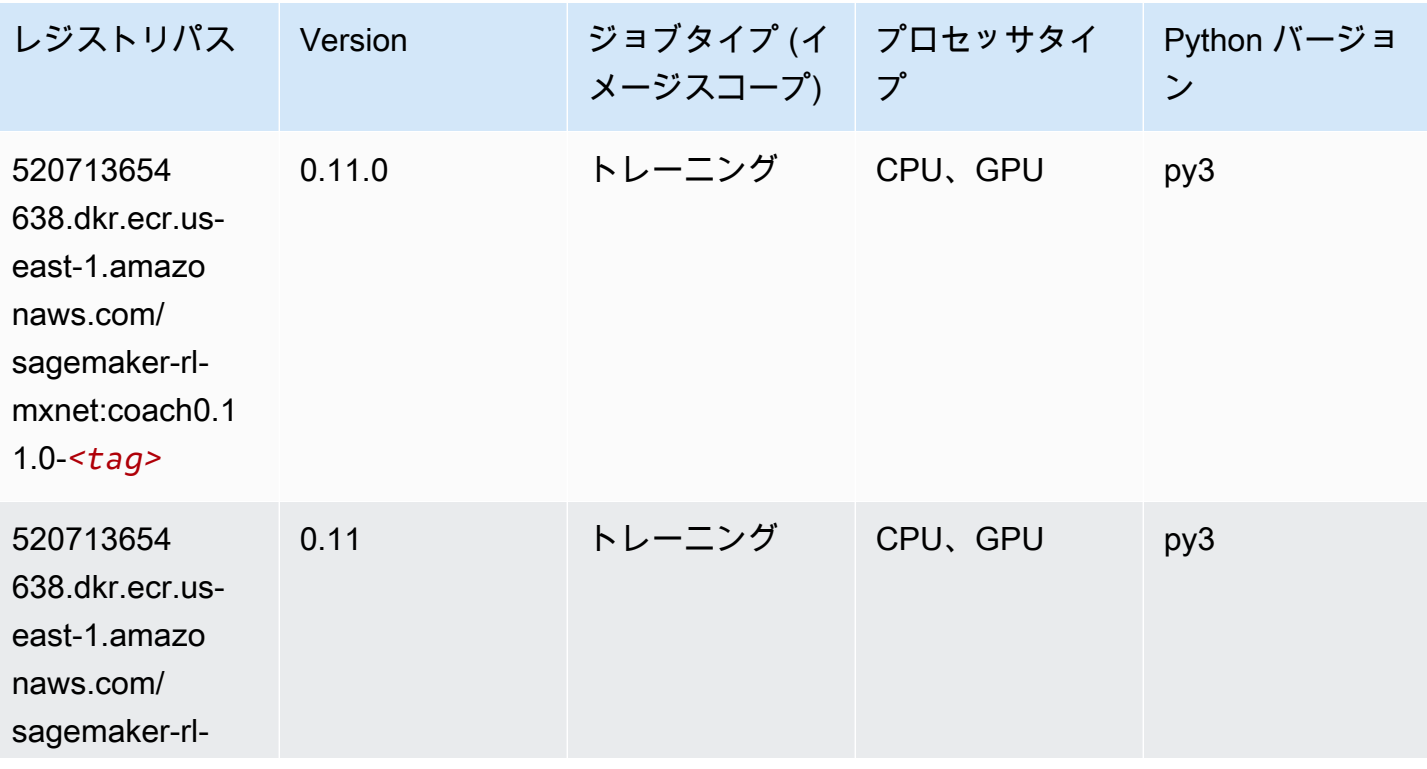

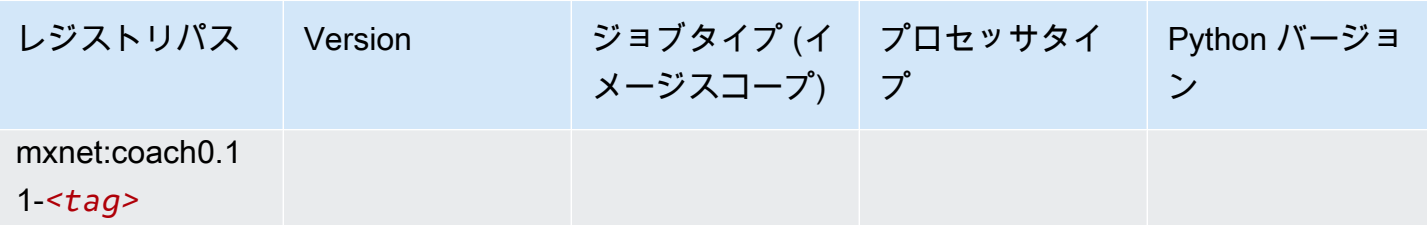

## モデルモニタリング (アルゴリズム)

SageMaker レジストリパスを取得する Python SDK の例。

```
from sagemaker import image_uris
image_uris.retrieve(framework='model-monitor',region='us-east-1')
# Output path
'156813124566.dkr.ecr.us-east-1.amazonaws.com/sagemaker-model-monitor-analyzer'
```
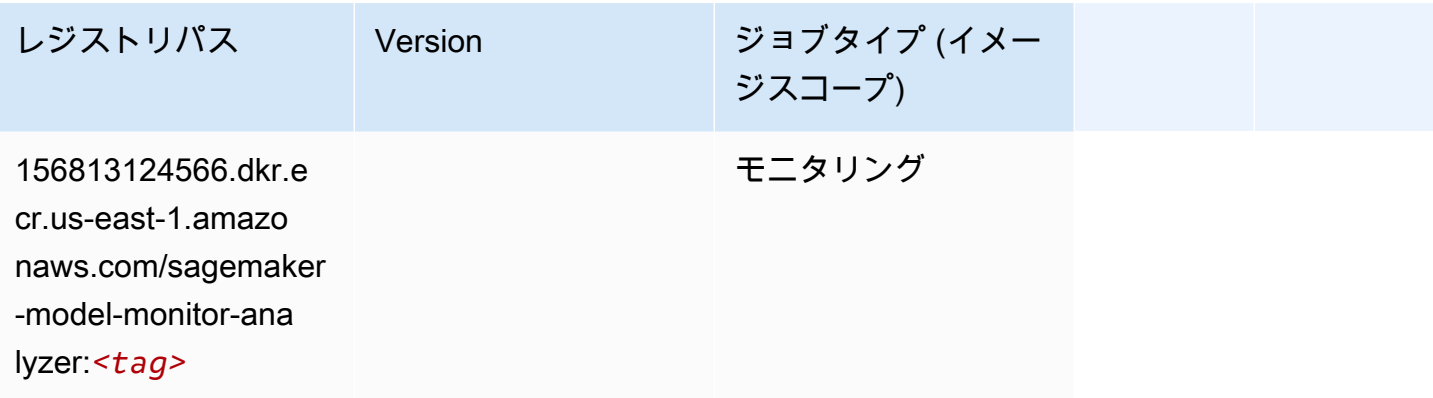

## NTM (アルゴリズム)

```
from sagemaker import image_uris
image_uris.retrieve(framework='ntm',region='us-east-1')
# Output path
'382416733822.dkr.ecr.us-east-1.amazonaws.com/ntm:1'
```
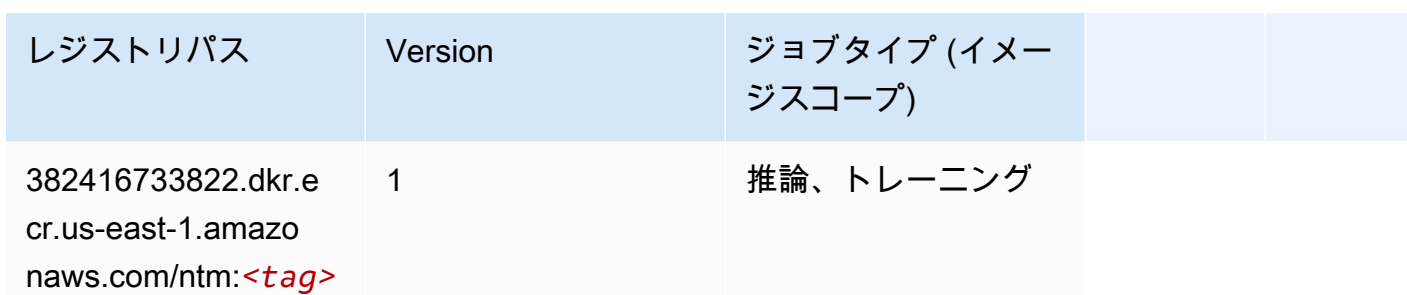

## Neo イメージ分類 (アルゴリズム)

SageMaker レジストリパスを取得する Python SDK の例。

```
from sagemaker import image_uris
image_uris.retrieve(framework='image-classification-neo',region='us-east-1')
# Output path
'785573368785.dkr.ecr.us-east-1.amazonaws.com/image-classification-neo:latest'
```
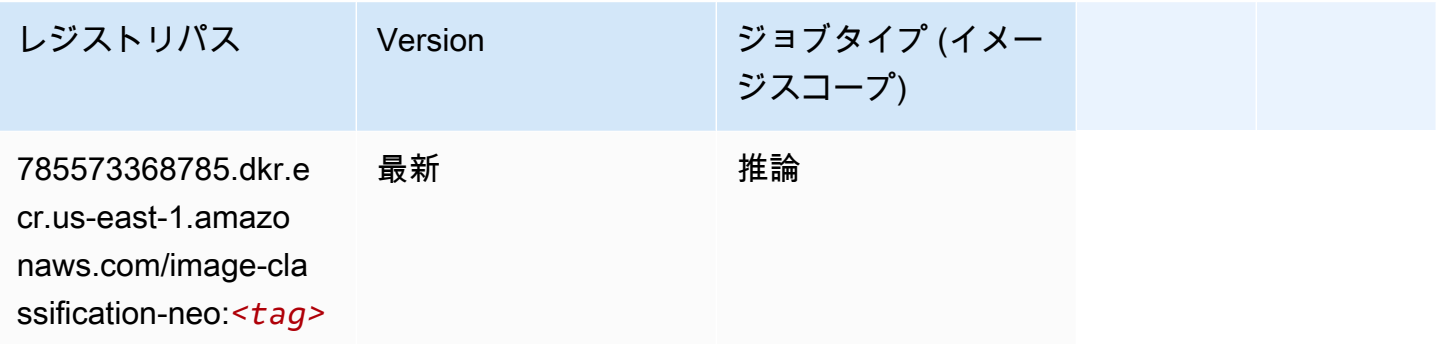

#### Neo MXNet (DLC)

```
from sagemaker import image_uris
image_uris.retrieve(framework='neo-mxnet',region='us-
east-1',version='1.8',py_version='py3',image_scope='inference', 
  instance_type='ml.c5.4xlarge')
# Output path
'785573368785.dkr.ecr.us-east-1.amazonaws.com/sagemaker-inference-mxnet:1.8-cpu-py3'
```
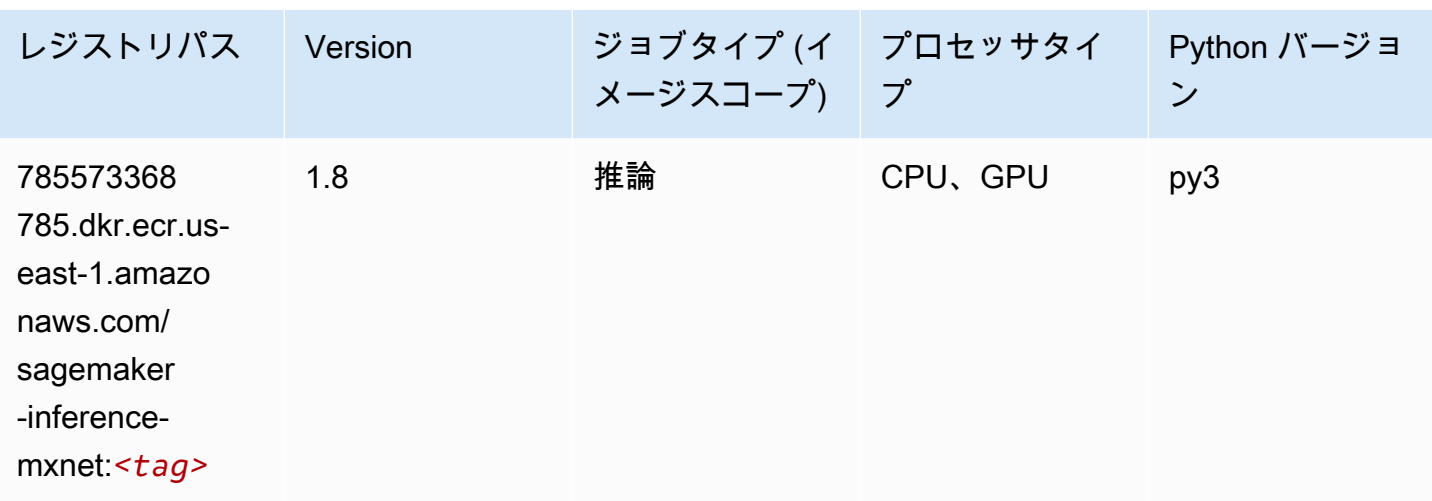

#### Neo PyTorch (DLC)

```
from sagemaker import image_uris
image_uris.retrieve(framework='neo-pytorch',region='us-
east-1',version='1.6',image_scope='inference',instance_type='ml.c5.4xlarge')
# Output path
'785573368785.dkr.ecr.us-east-1.amazonaws.com/sagemaker-inference-pytorch:1.6-cpu-py3'
```
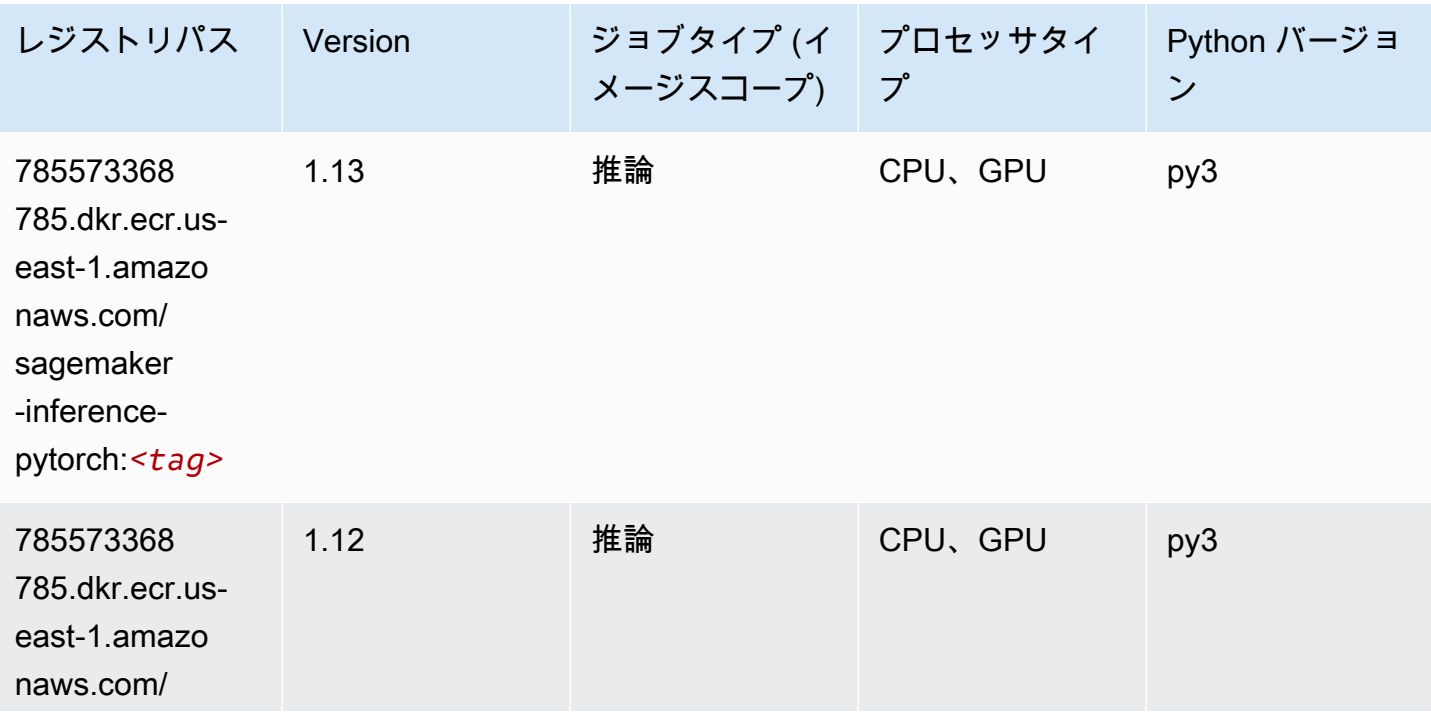

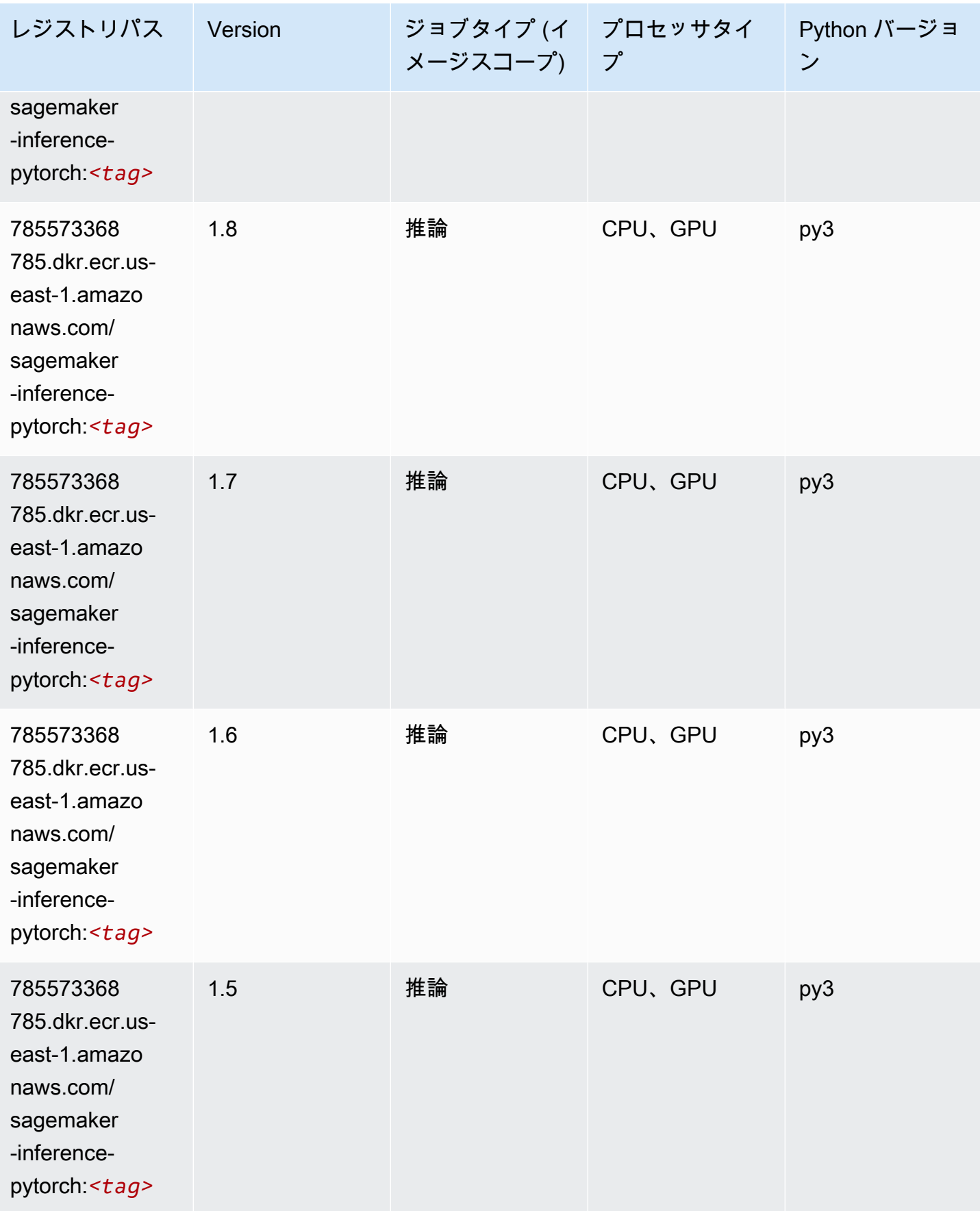

Amazon SageMaker ECR パス しょうきょう しょうきょう しょうきょう しょうしゅう しょうしゅう しょうしゅう しょうしゅう しょうしゅう ヒロスパス しょうしゅう しんしょう しんしょう

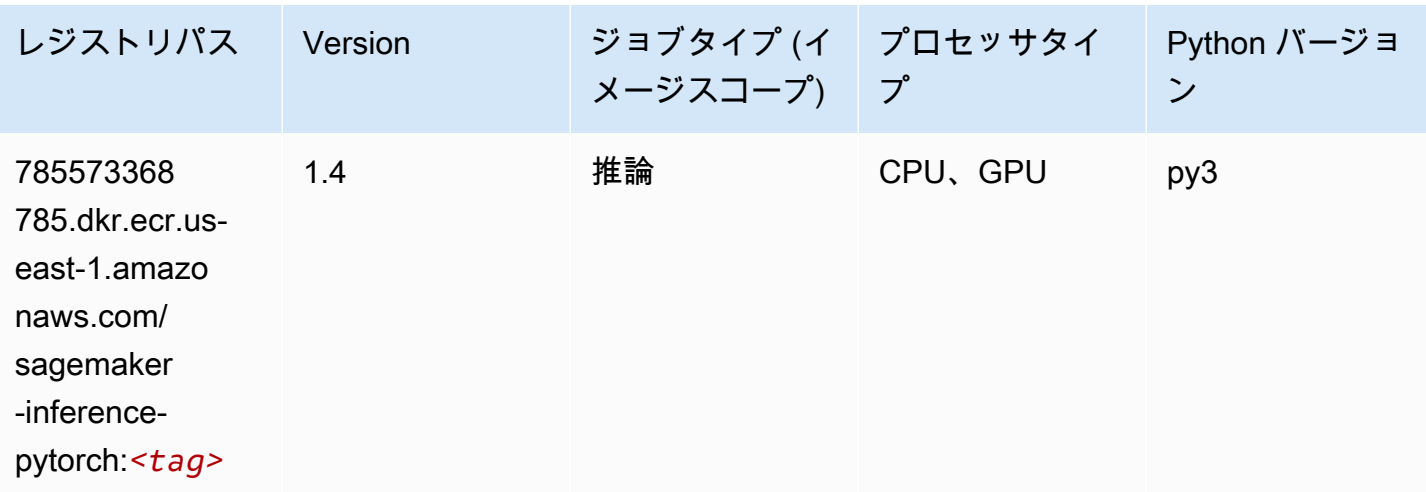

### Neo Tensorflow (DLC)

```
from sagemaker import image_uris
image_uris.retrieve(framework='neo-tensorflow',region='us-
east-1',version='1.15.3',py_version='py3',instance_type='ml.c5.4xlarge')
# Output path
'785573368785.dkr.ecr.us-east-1.amazonaws.com/sagemaker-inference-tensorflow:1.15.3-
cpu-py3'
```
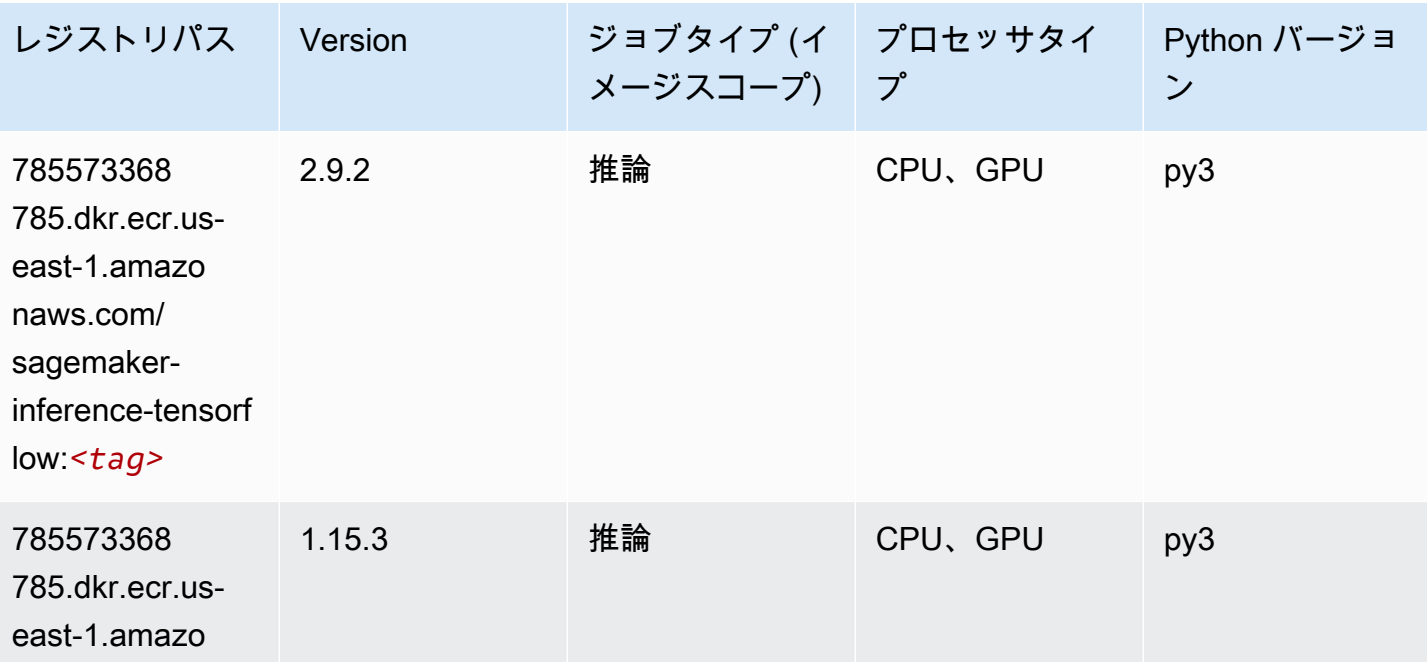

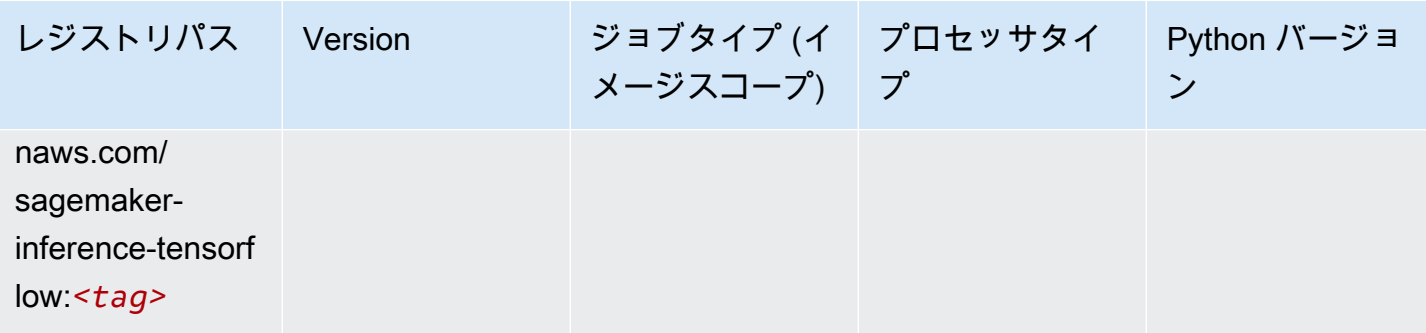

## Neo XGBoost (アルゴリズム)

SageMaker レジストリパスを取得する Python SDK の例。

```
from sagemaker import image_uris
image_uris.retrieve(framework='xgboost-neo',region='us-east-1')
# Output path
'785573368785.dkr.ecr.us-east-1.amazonaws.com/xgboost-neo:latest'
```
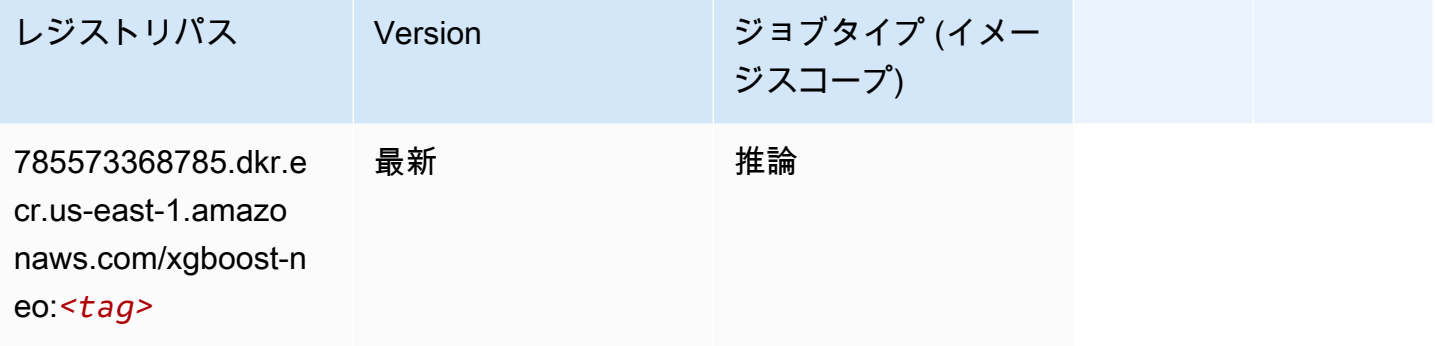

## オブジェクト検出 (アルゴリズム)

```
from sagemaker import image_uris
image_uris.retrieve(framework='object-detection',region='us-east-1')
# Output path
'811284229777.dkr.ecr.us-east-1.amazonaws.com/object-detection:1'
```
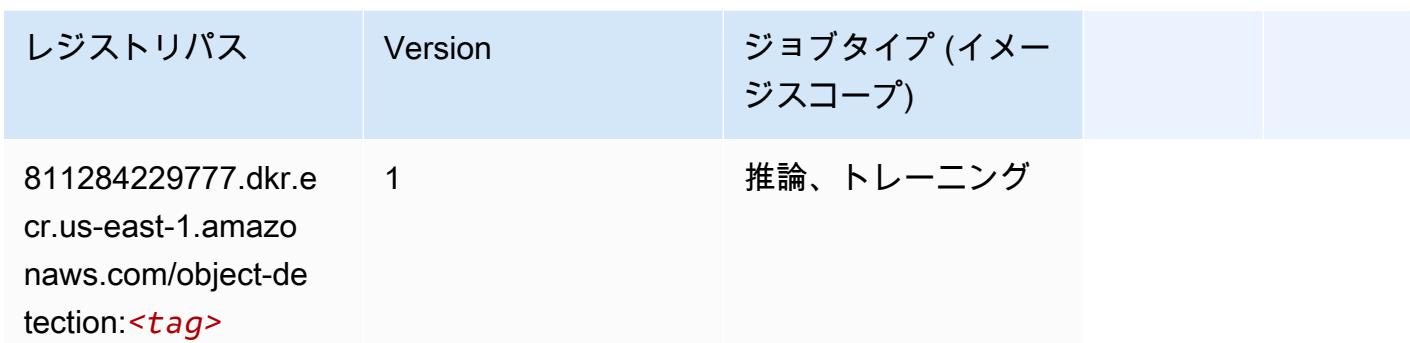

Object2Vec (アルゴリズム)

SageMaker レジストリパスを取得する Python SDK の例。

```
from sagemaker import image_uris
image_uris.retrieve(framework='object2vec',region='us-east-1')
```

```
# Output path
'382416733822.dkr.ecr.us-east-1.amazonaws.com/object2vec:1'
```
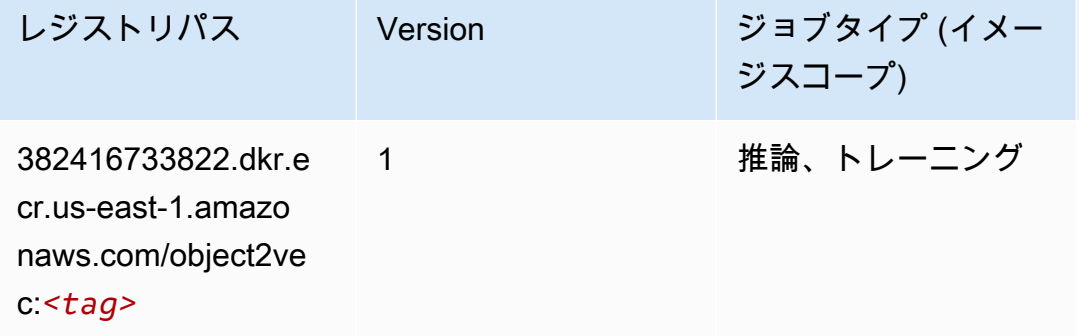

## PCA (アルゴリズム)

```
from sagemaker import image_uris
image_uris.retrieve(framework='pca',region='us-east-1')
# Output path
```

```
'382416733822.dkr.ecr.us-east-1.amazonaws.com/pca:1'
```
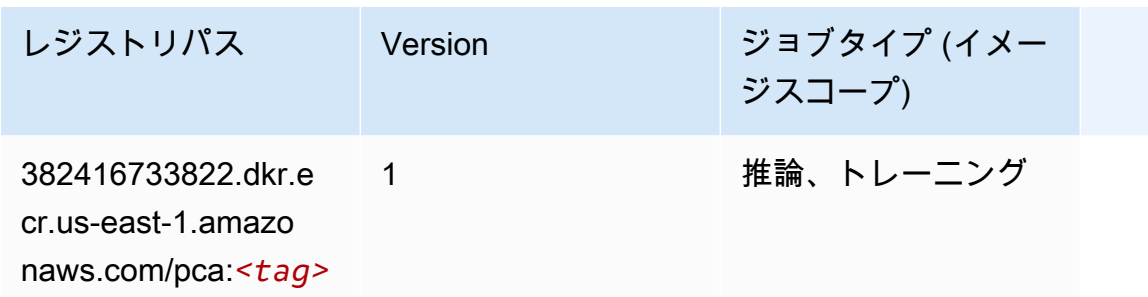

## PyTorch (DLC)

```
from sagemaker import image_uris
image_uris.retrieve(framework='pytorch',region='us-
east-1',version='1.8.0',py_version='py3',image_scope='inference', 
  instance_type='ml.c5.4xlarge')
```

```
# Output path
'763104351884.dkr.ecr.us-east-1.amazonaws.com/pytorch-inference:1.8.0-cpu-py3'
```
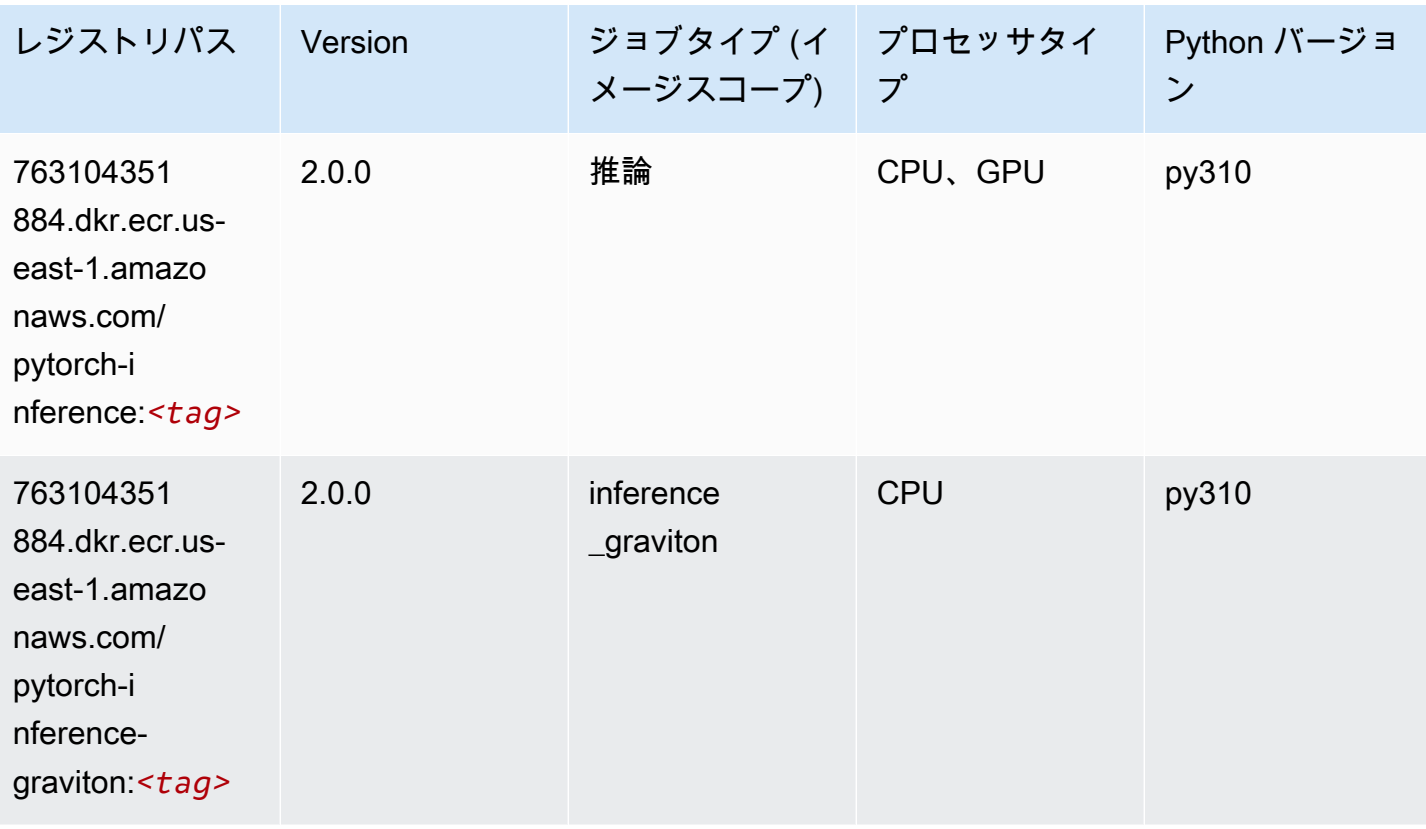

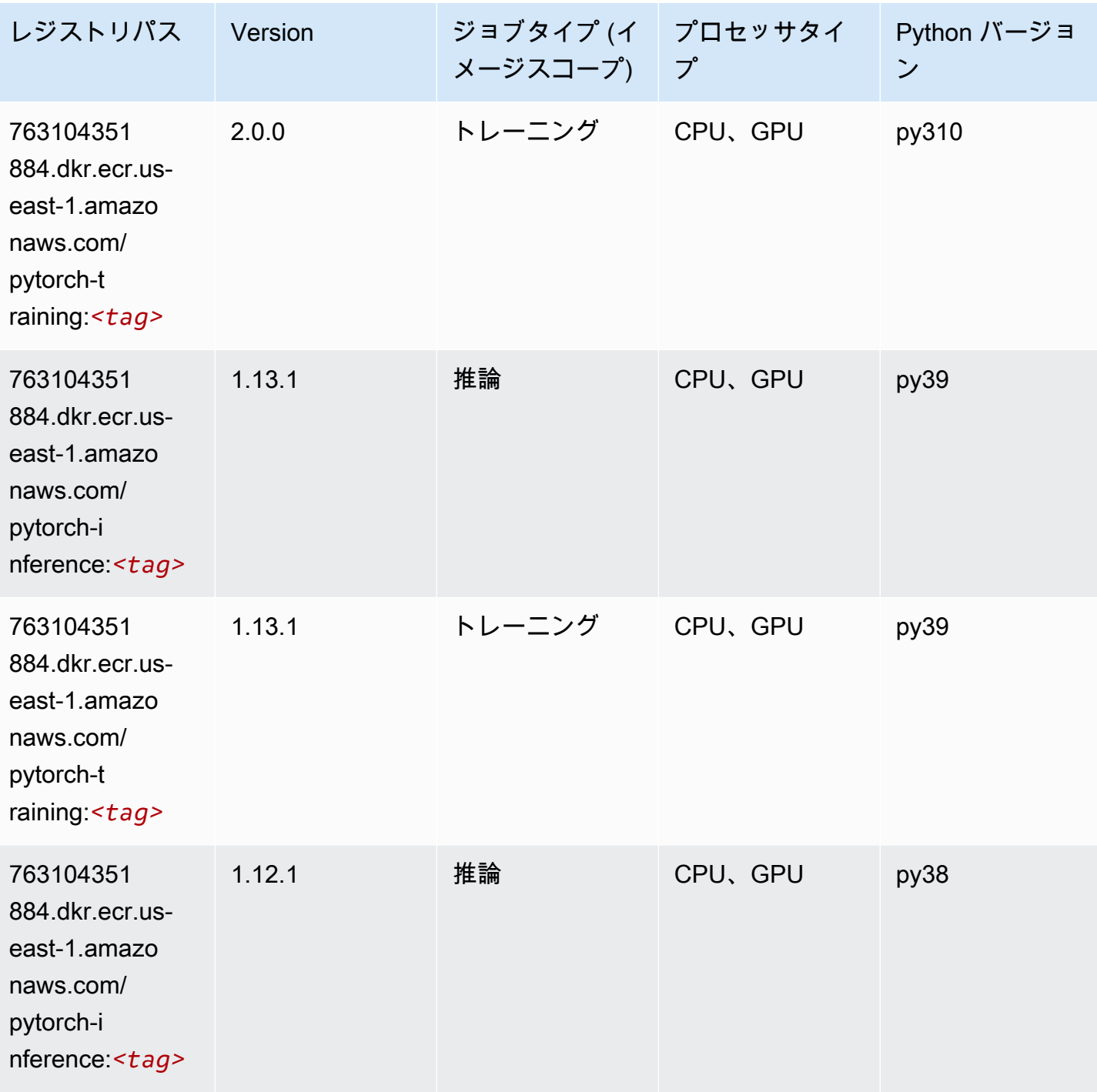

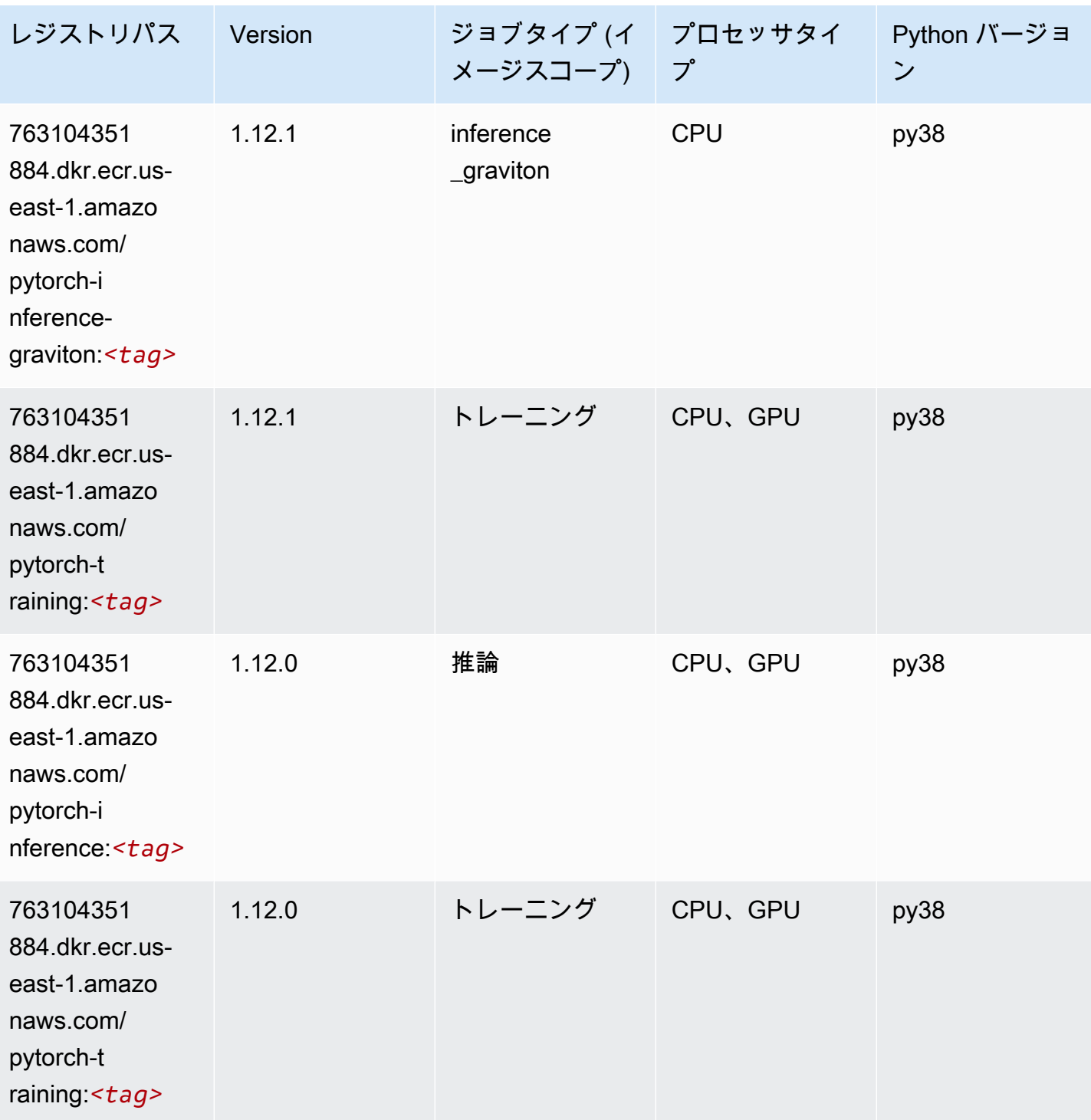

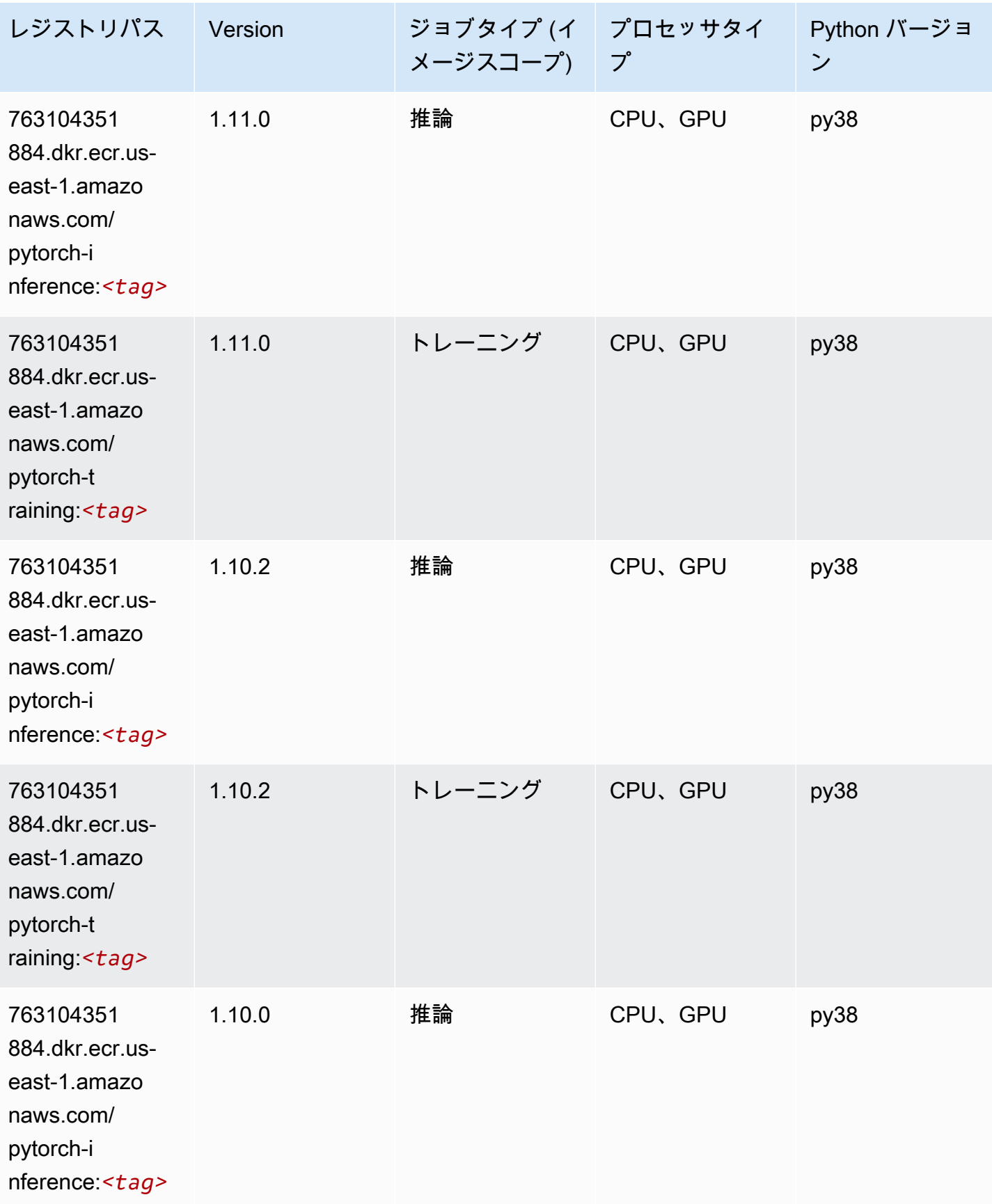

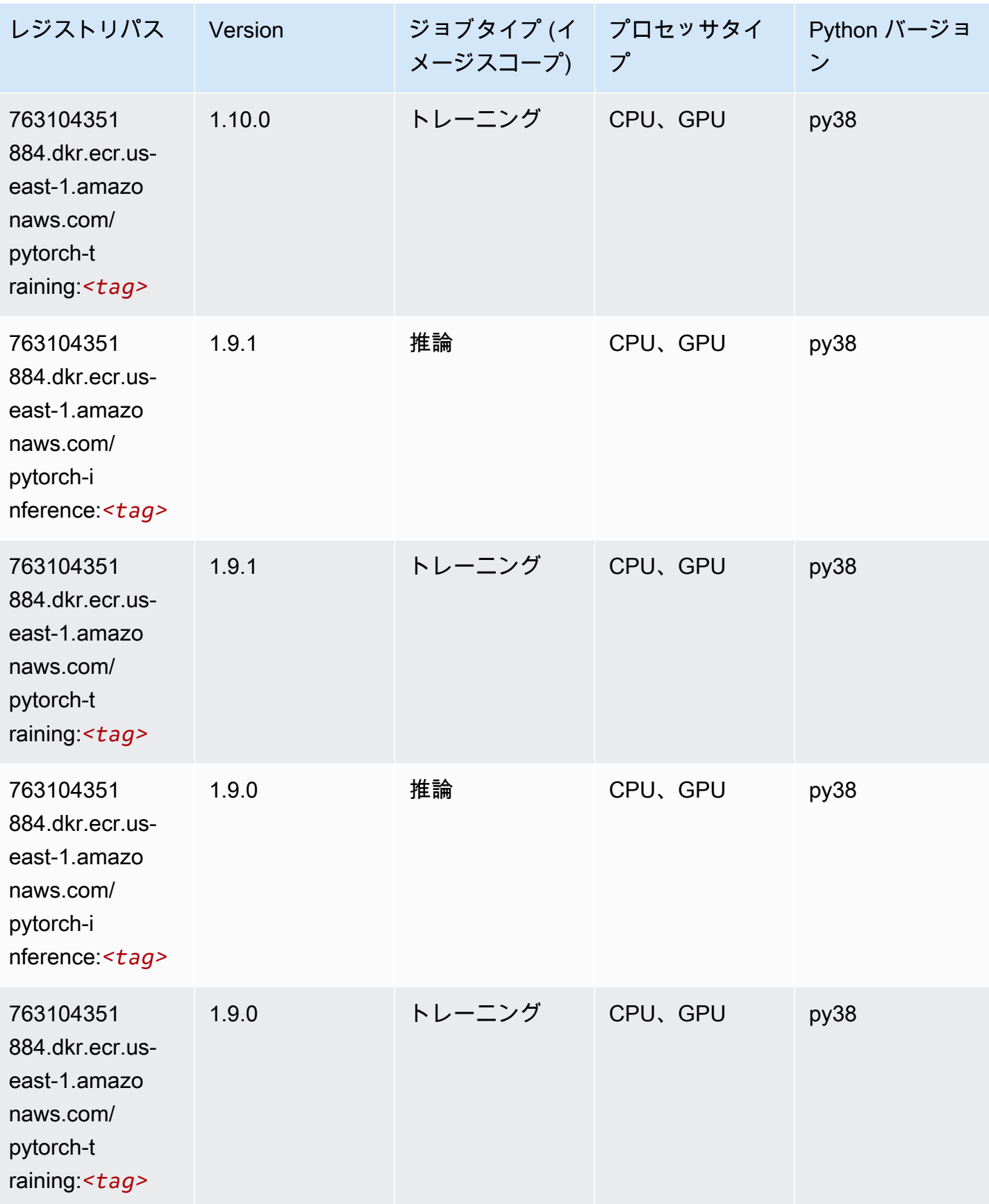

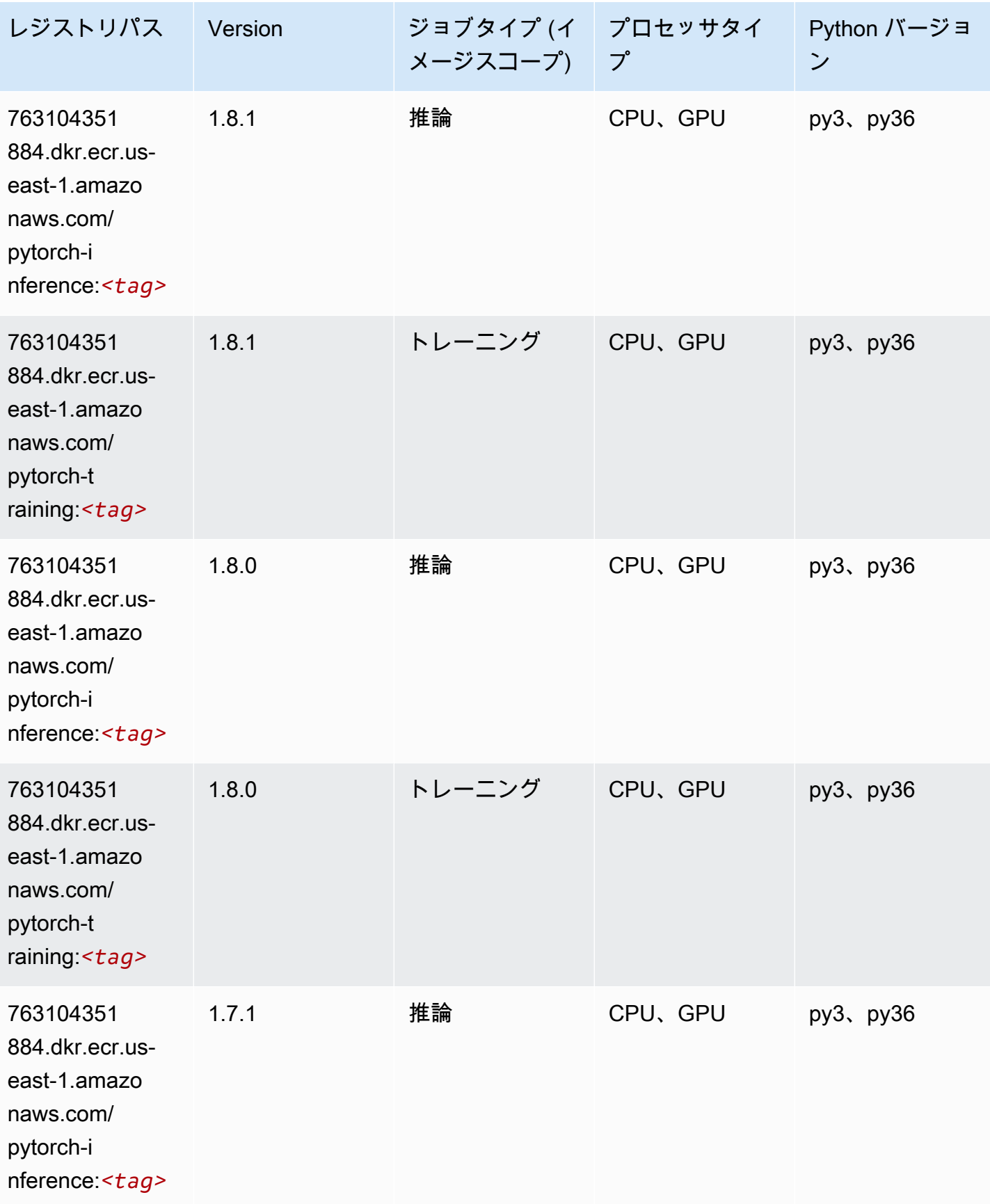

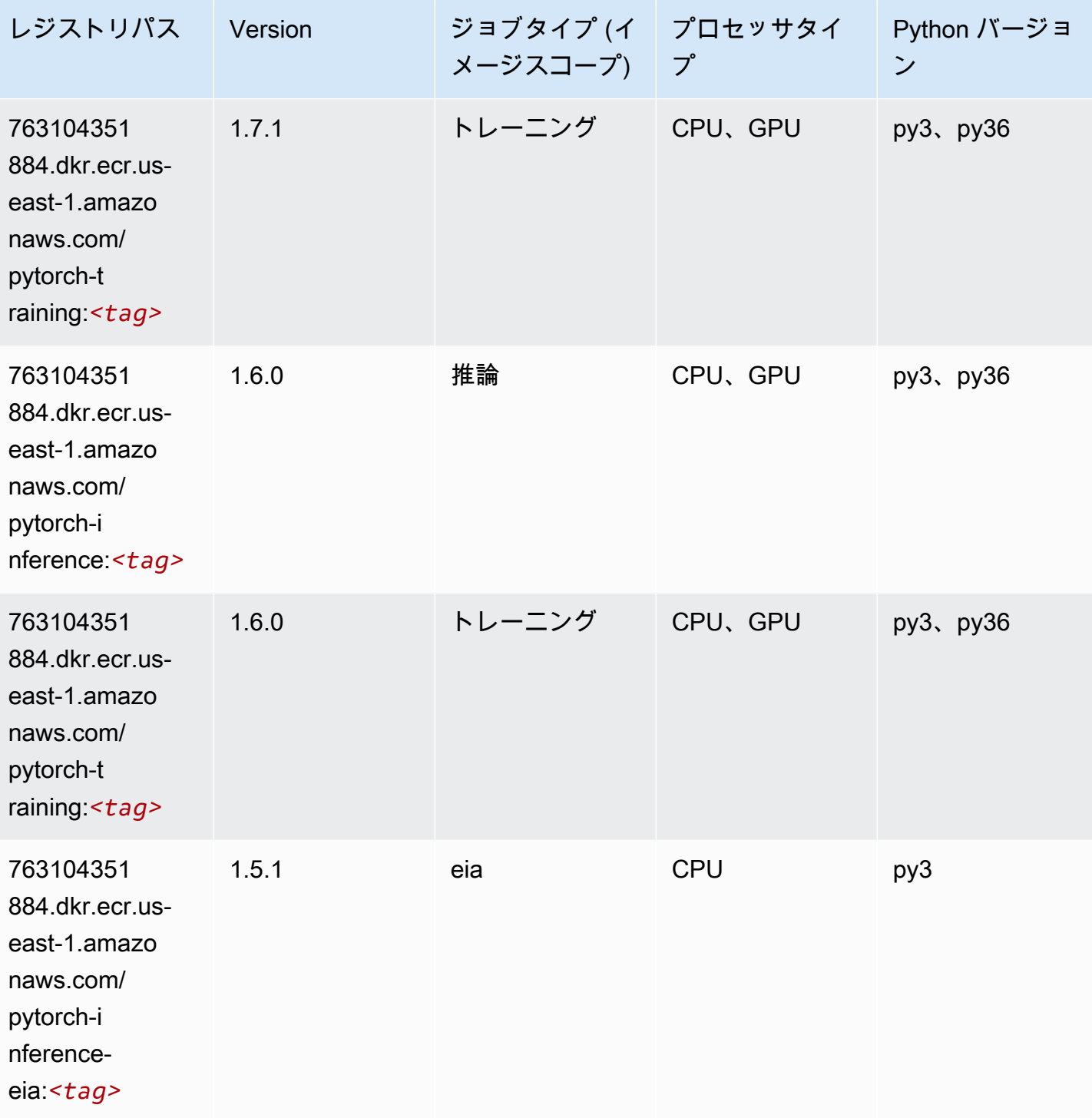

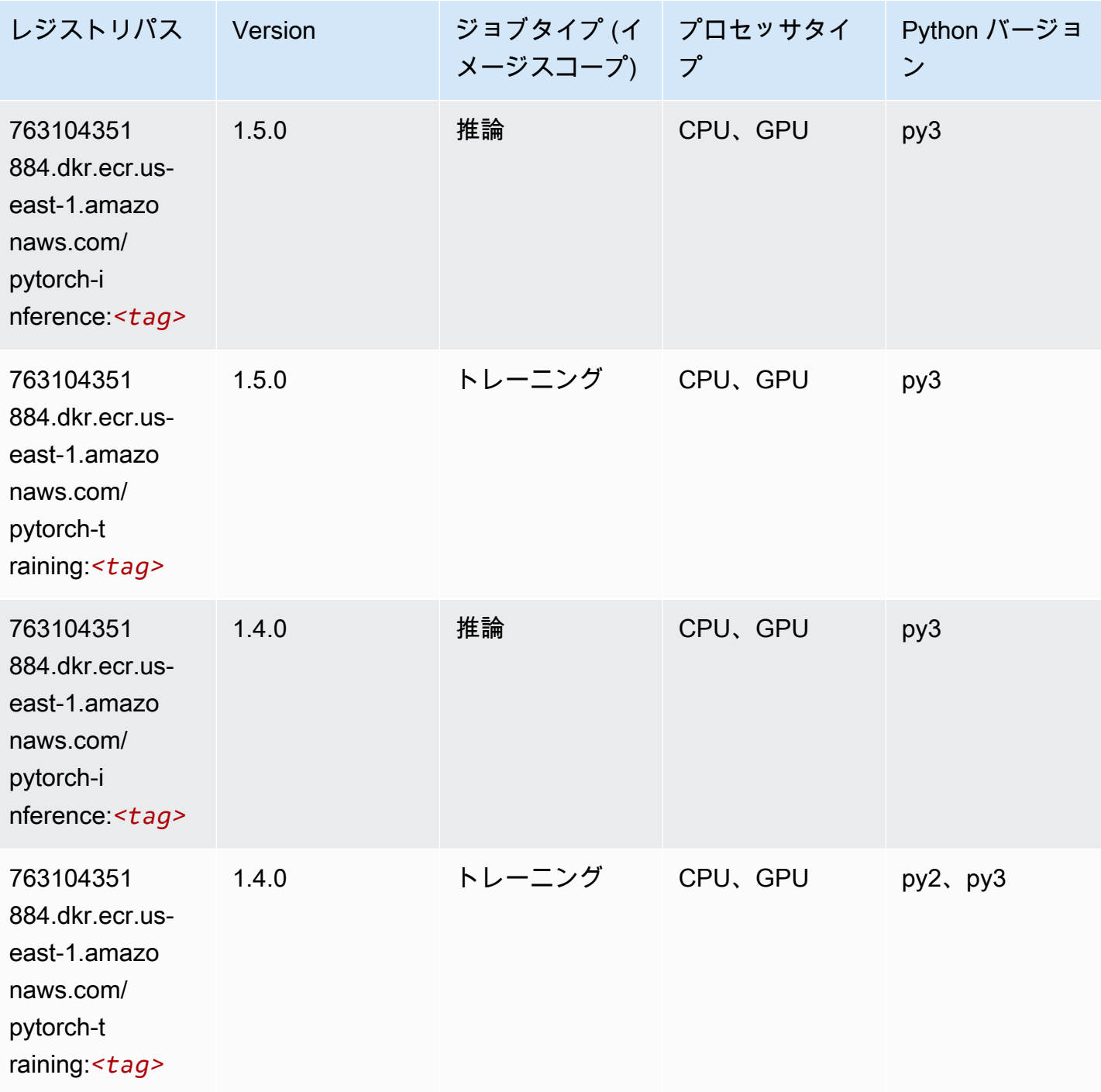

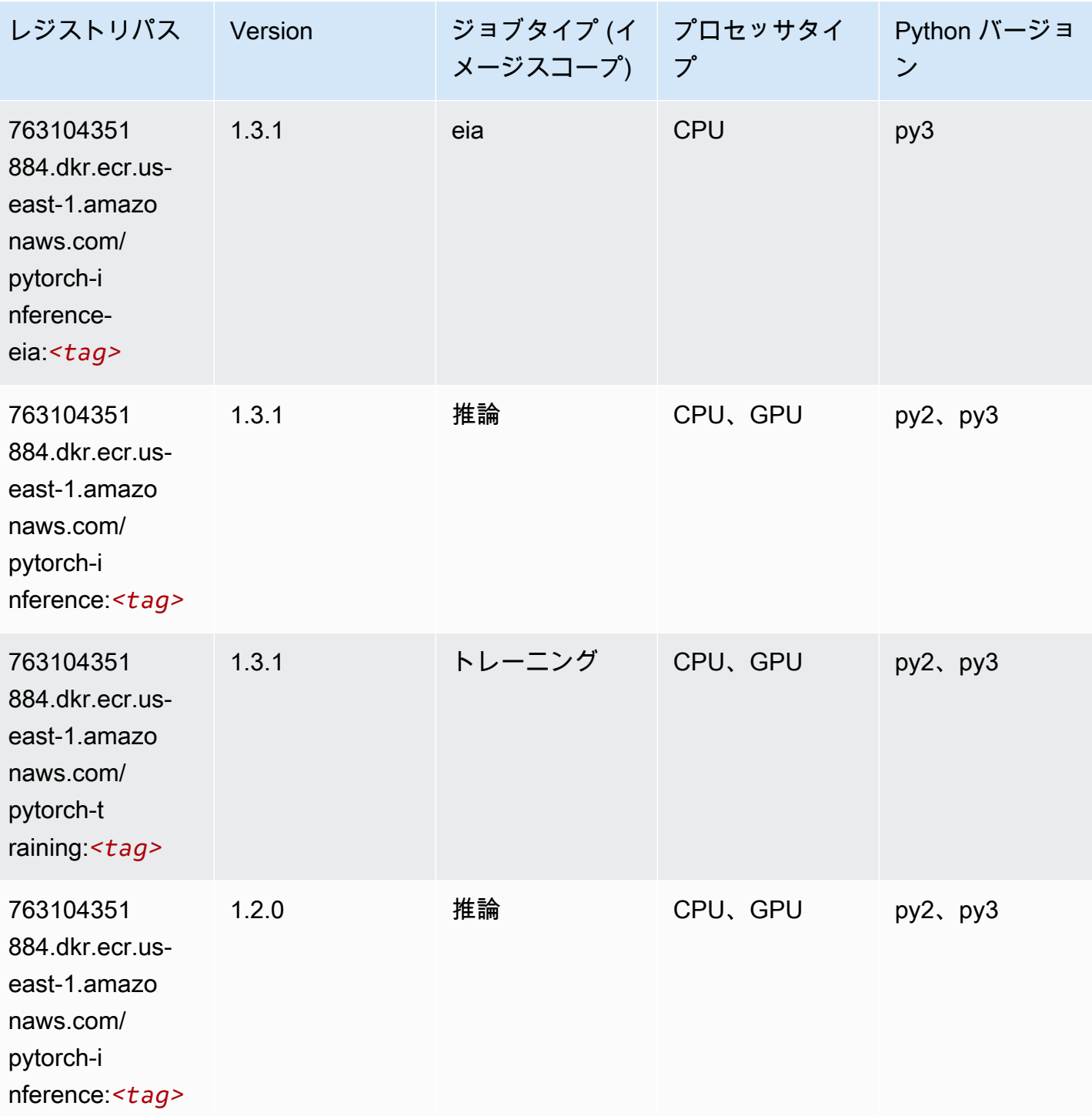

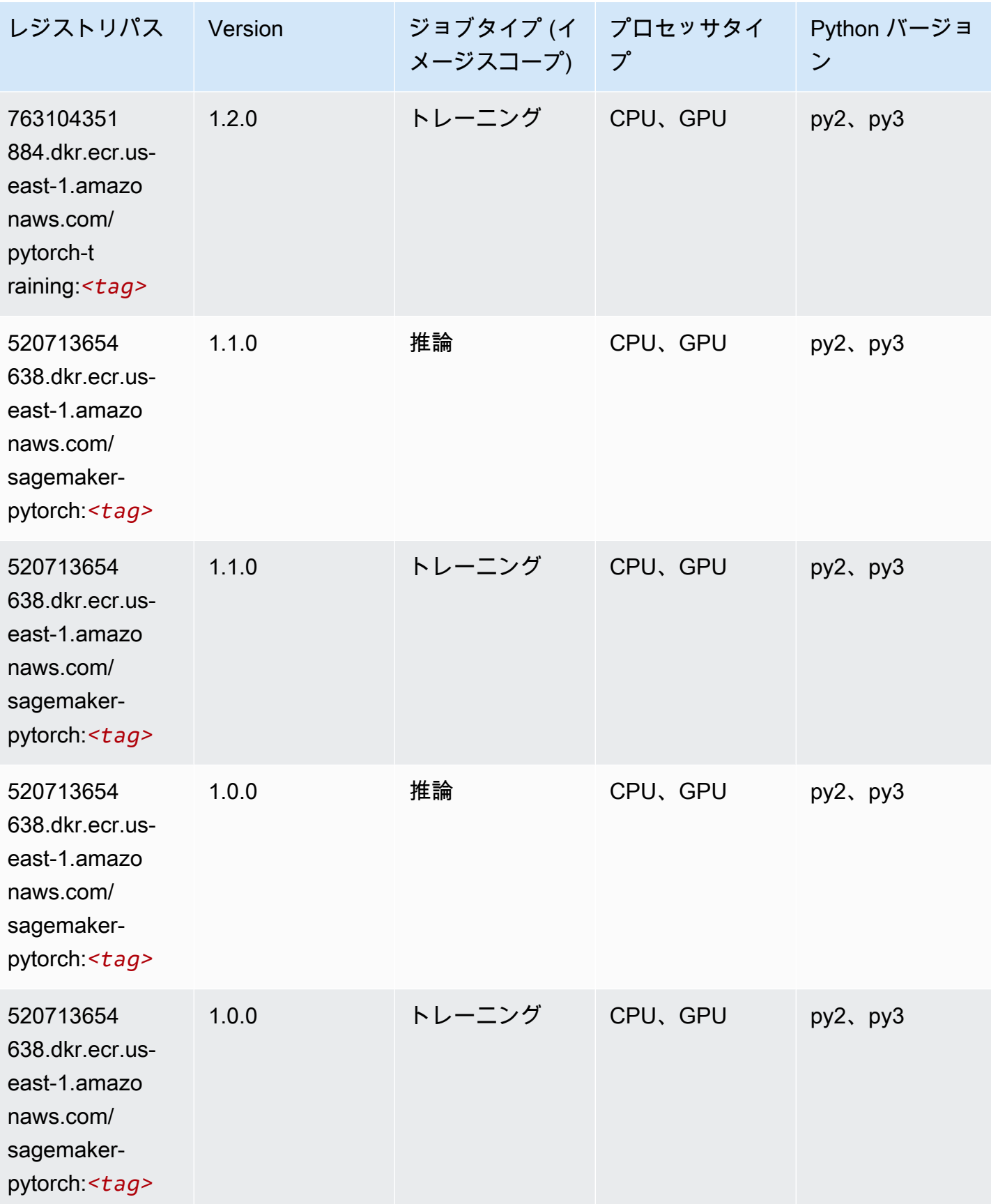

Amazon SageMaker ECR パス しょうきょう しょうきょう しょうきょう しょうしゅう しょうしゅう しょうしゅう しょうしゅう しょうしゅう ヒロスパス しょうしゅう しんしょう しんしょう

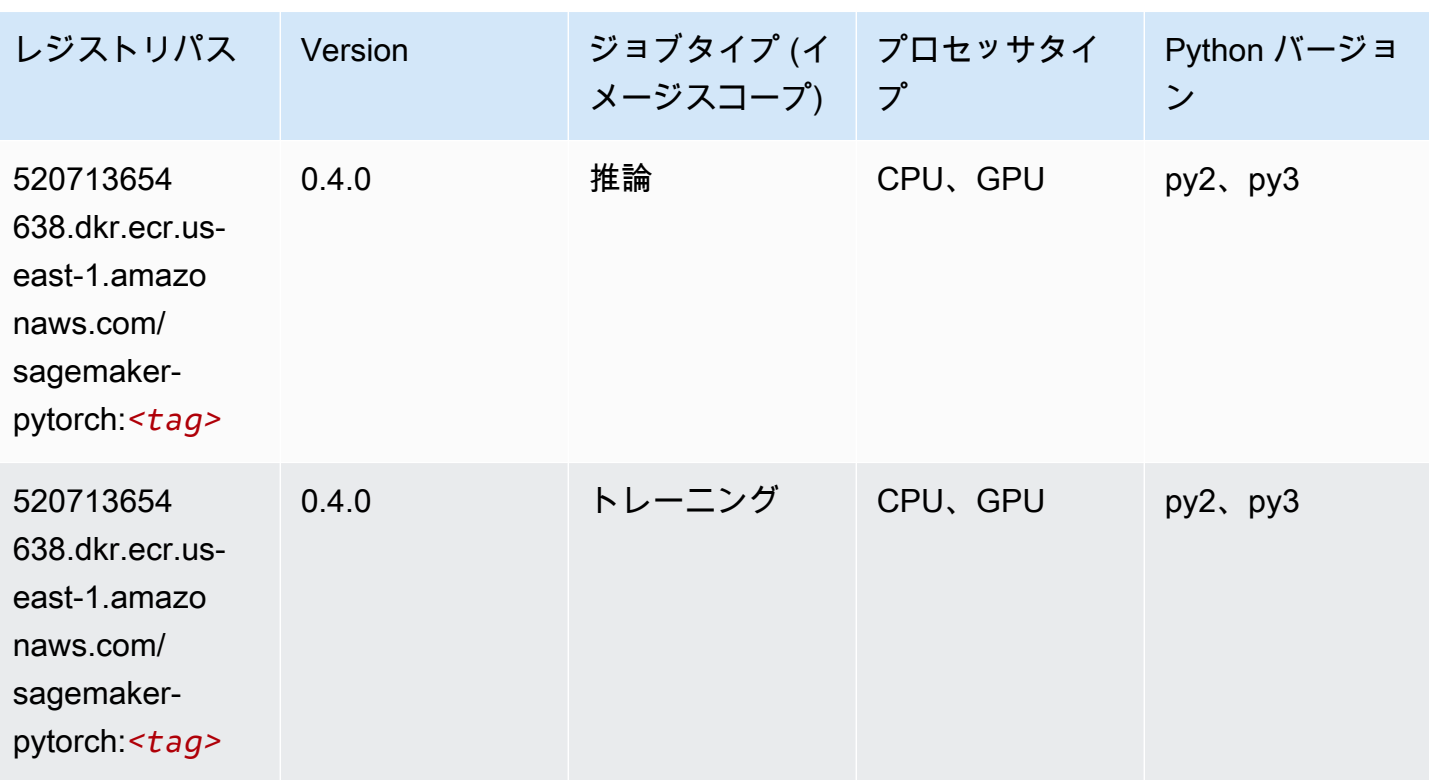

## PyTorch ニューロン (DLC)

```
from sagemaker import image_uris
image_uris.retrieve(framework='pytorch-neuron',region='us-west-2', 
  image_scope='inference')
# Output path
'763104351884.dkr.ecr.us-west-2.amazon.aws.com/pytorch-neuron:1.10.2-neuron-py37-
sdk1.19.0-ubuntu18.04'
```
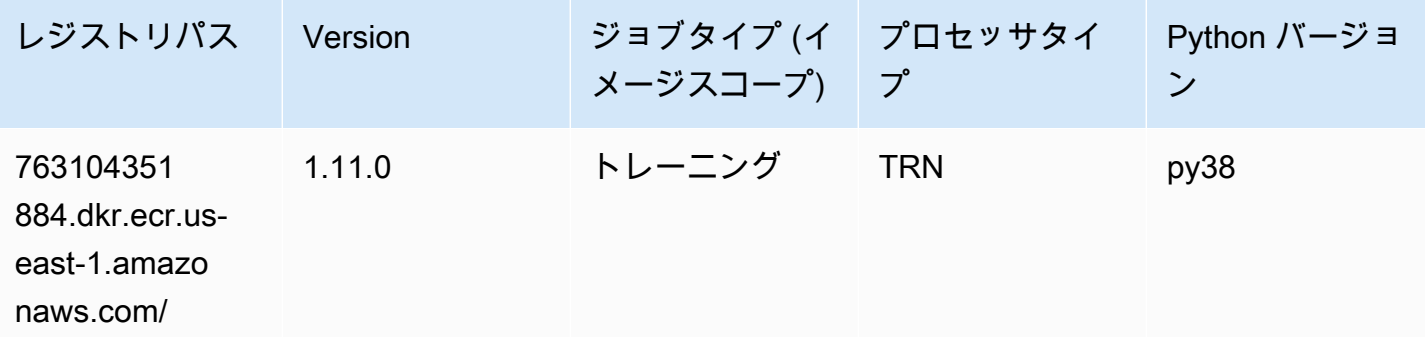

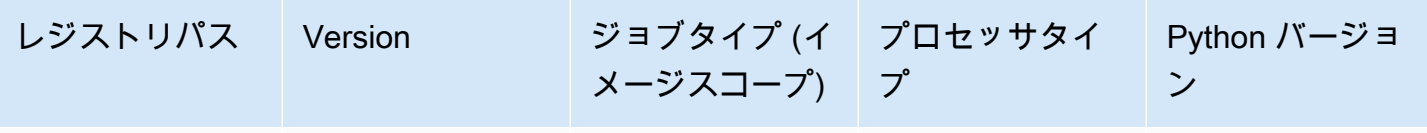

pytorch-training-

neuron:*<tag>*

## PyTorch Training Compiler (DLC)

```
from sagemaker import image_uris
image_uris.retrieve(framework='pytorch-training-compiler',region='us-west-2', 
  version='py38')
# Output path
'763104351884.dkr.ecr.us-west-2.amazonaws.com/pytorch-trcomp-training:1.12.0-gpu-py38-
cu113-ubuntu20.04-sagemaker'
```
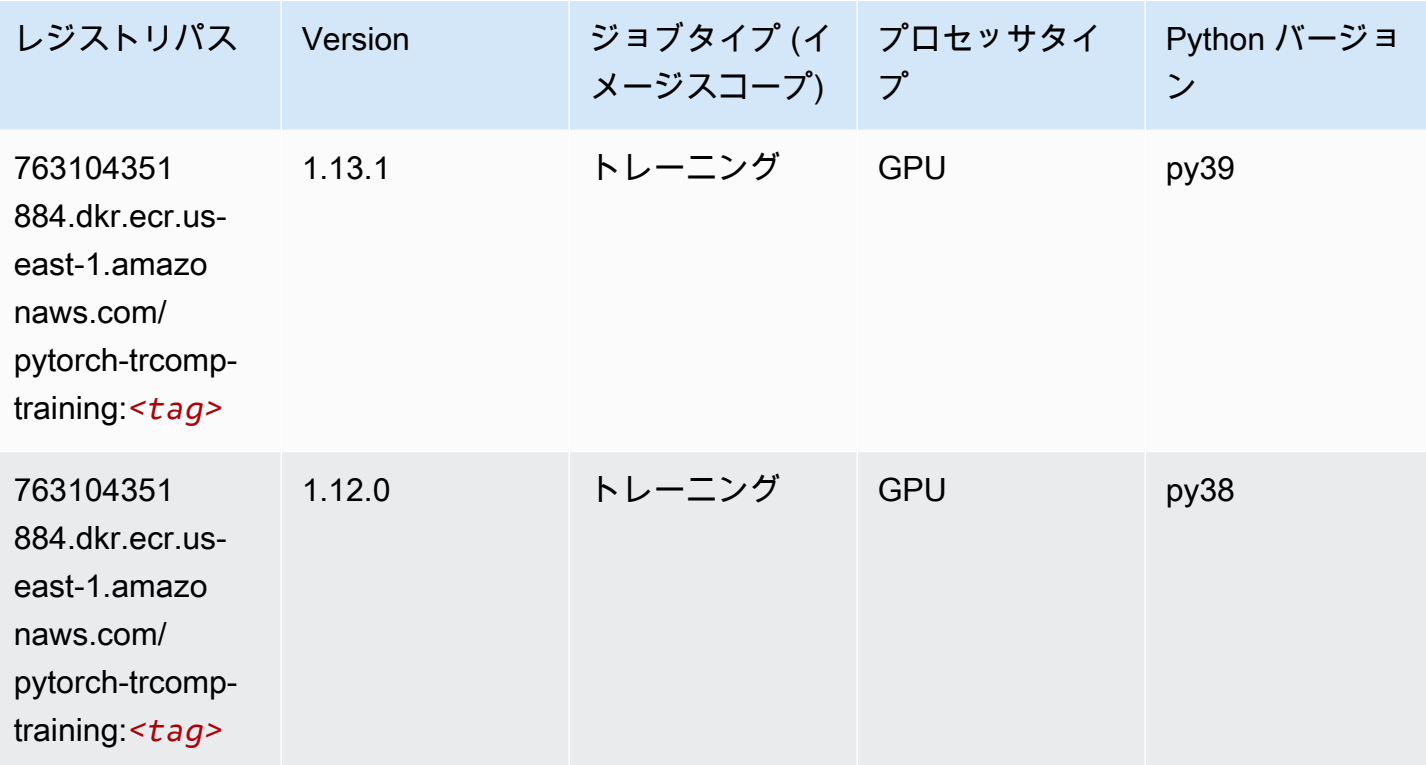

# ランダムカットフォレスト (アルゴリズム)

SageMaker レジストリパスを取得する Python SDK の例。

```
from sagemaker import image_uris
image_uris.retrieve(framework='randomcutforest',region='us-east-1')
```
# Output path

'382416733822.dkr.ecr.us-east-1.amazonaws.com/randomcutforest:1'

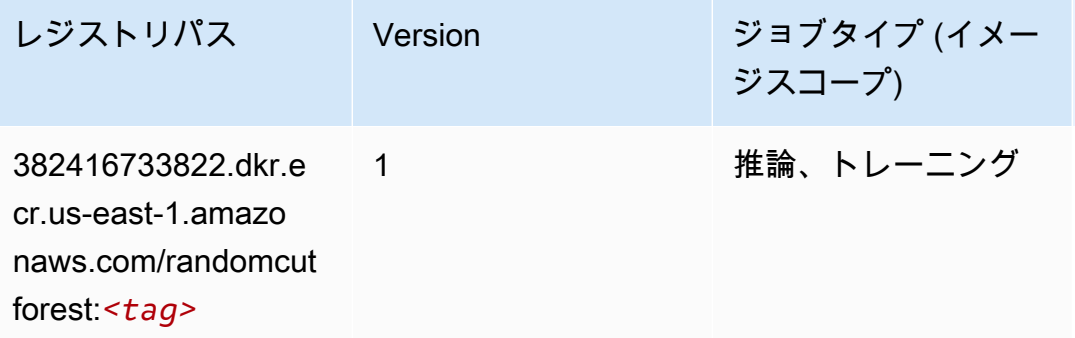

## Ray PyTorch (DLC)

```
from sagemaker import image_uris
image_uris.retrieve(framework='ray-pytorch',region='us-
east-1',version='0.8.5',instance_type='ml.c5.4xlarge')
# Output path
'462105765813.dkr.ecr.us-east-1.amazonaws.com/sagemaker-rl-ray-container:ray-0.8.5-
torch-cpu-py36'
```
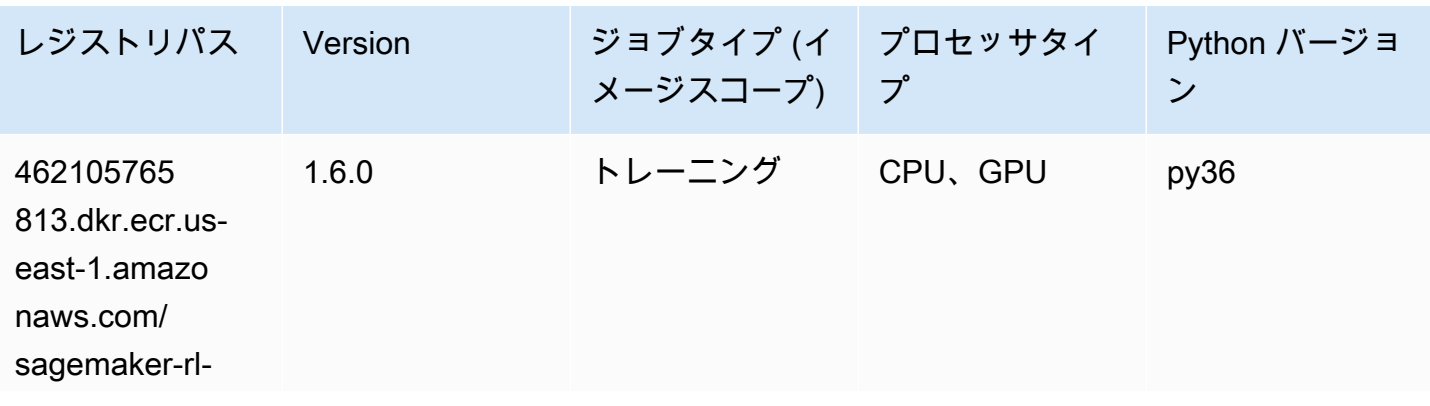

Amazon SageMaker ECR パス しょうきょう しょうきょう しょうきょう しょうしゅう しょうしゅう しょうしゅう しょうしゅう しょうしゅう ヒロスパス しょうしゅう しんしょう しんしょう

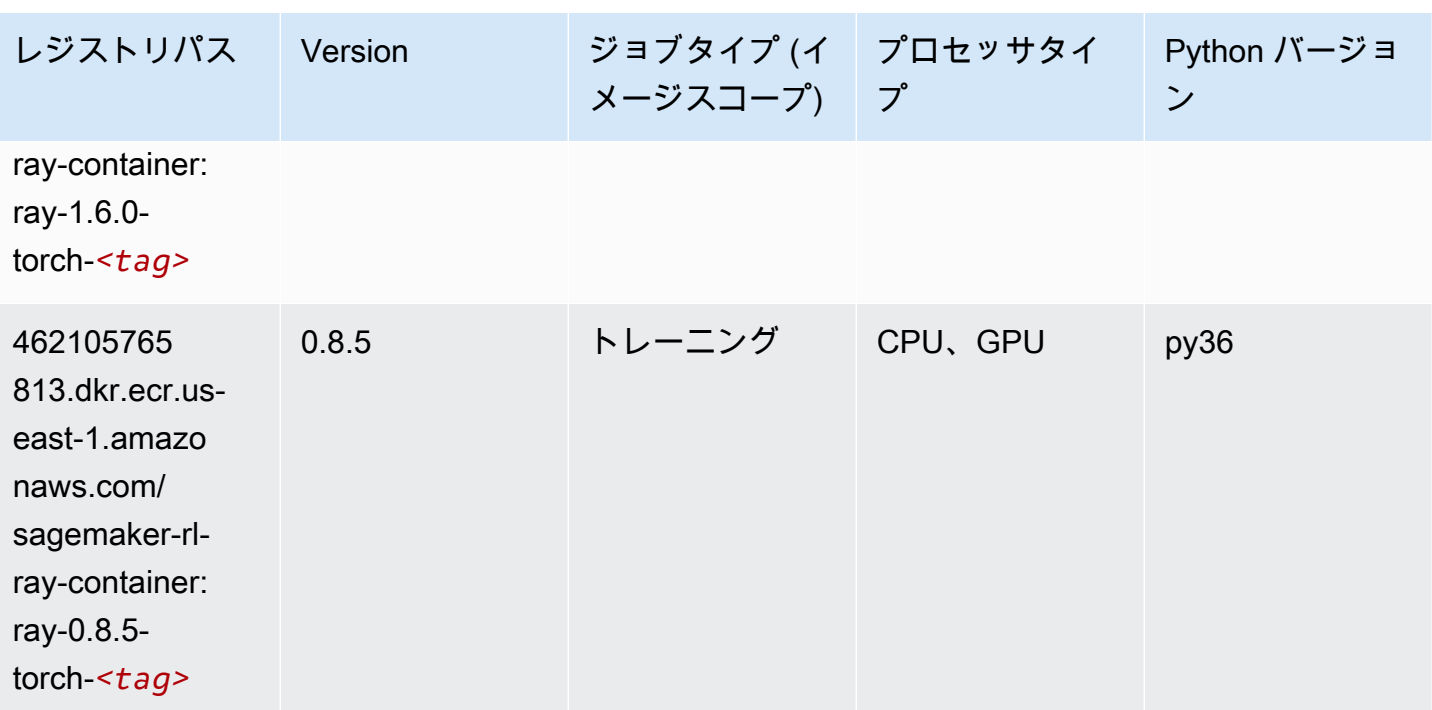

## Scikit-learn (アルゴリズム)

```
from sagemaker import image_uris
image_uris.retrieve(framework='sklearn',region='us-
east-1',version='0.23-1',image_scope='inference')
```

```
# Output path
'683313688378.dkr.ecr.us-east-1.amazonaws.com/sagemaker-scikit-learn:0.23-1-cpu-py3'
```
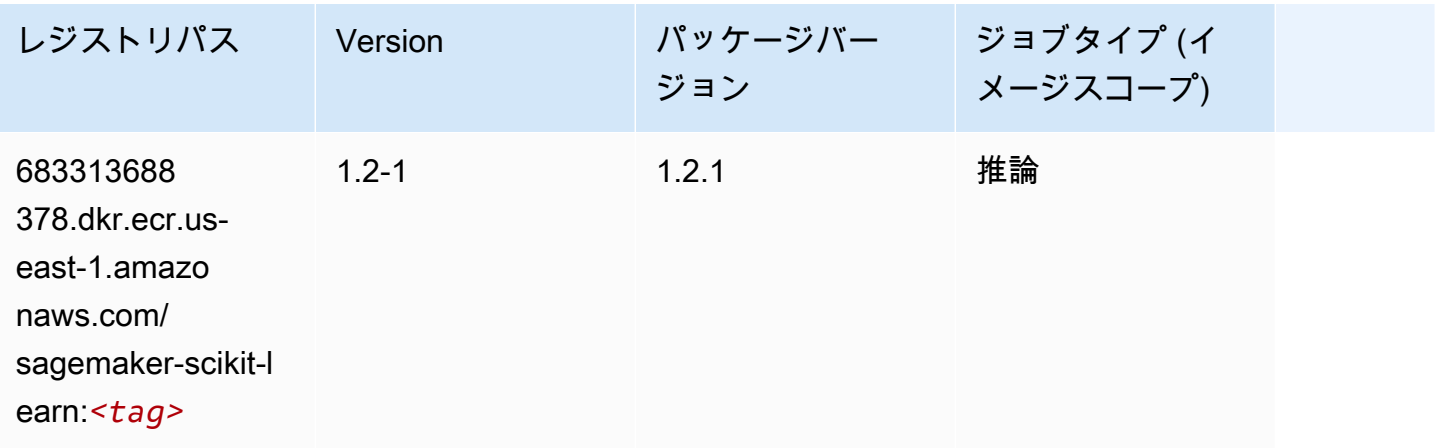

Amazon SageMaker ECR パス

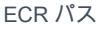

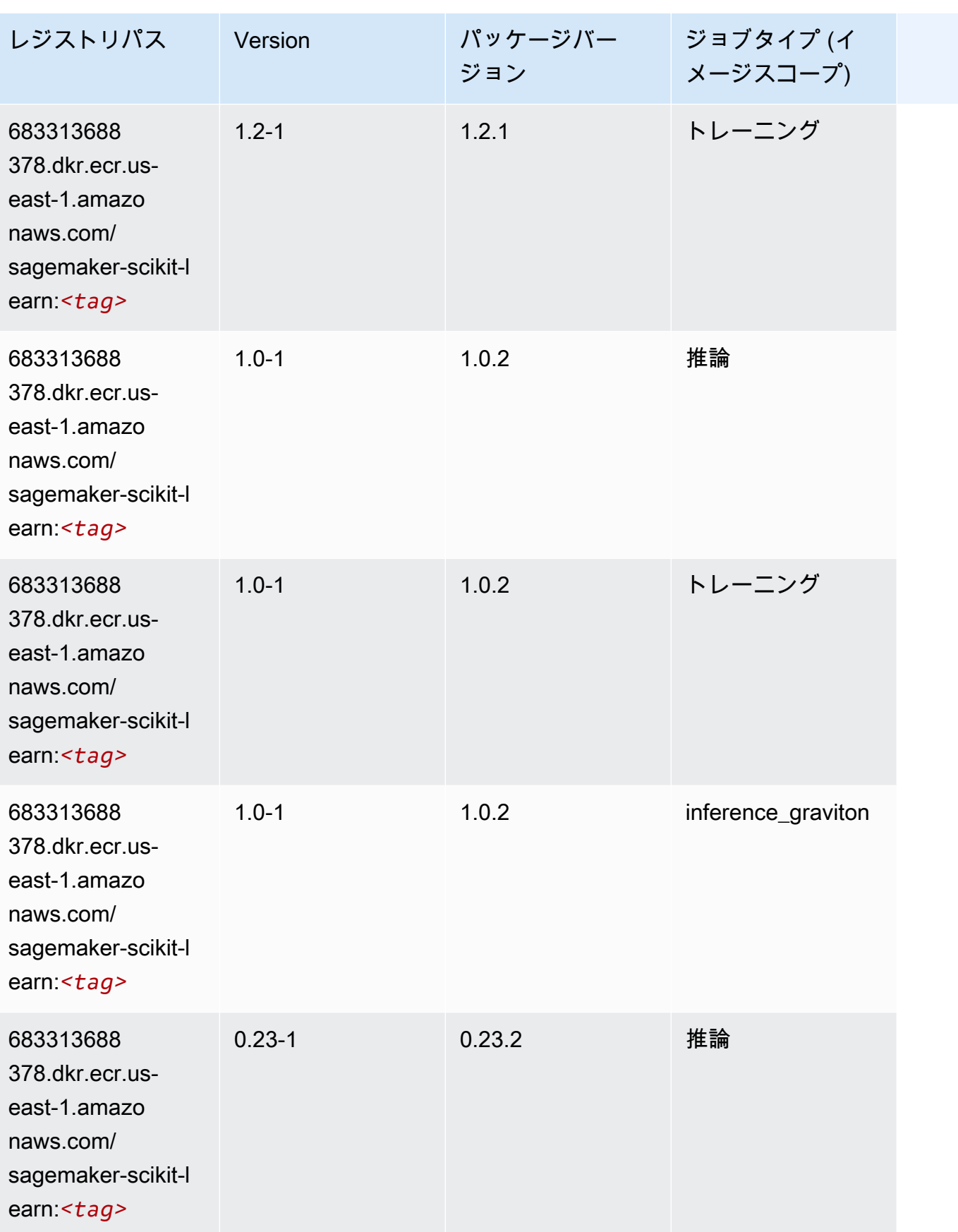

Amazon SageMaker ECR パス

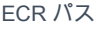

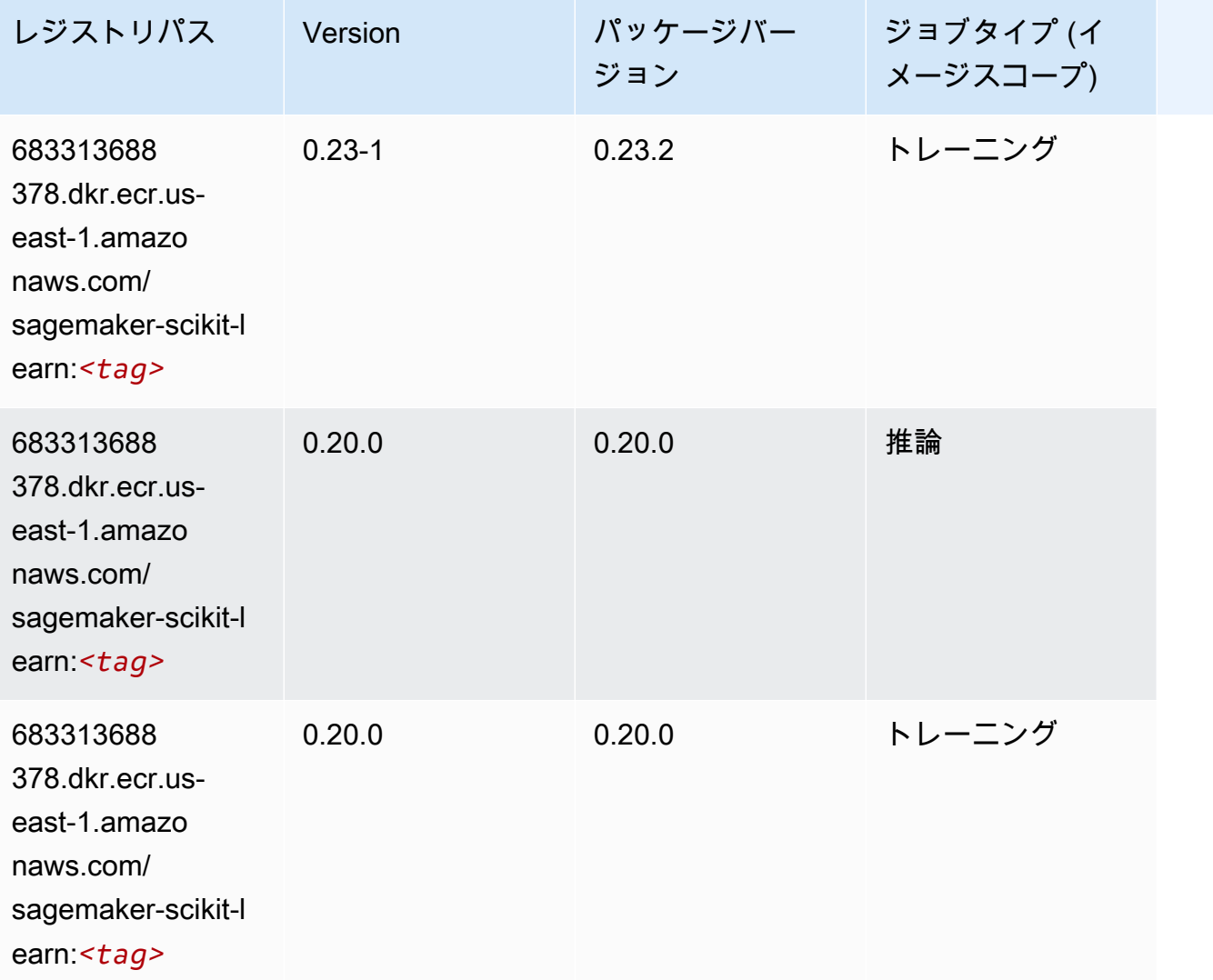

## セマンティックセグメンテーション (アルゴリズム)

```
SageMaker レジストリパスを取得する Python SDK の例。
```

```
from sagemaker import image_uris
image_uris.retrieve(framework='semantic-segmentation',region='us-east-1')
# Output path
```

```
'811284229777.dkr.ecr.us-east-1.amazonaws.com/semantic-segmentation:1'
```
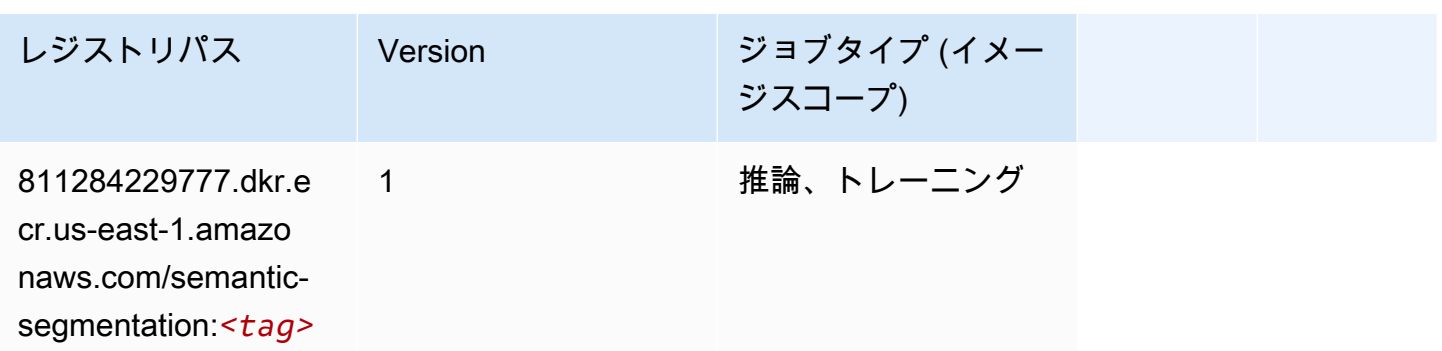

#### Seq2Seq (アルゴリズム)

SageMaker レジストリパスを取得する Python SDK の例。

```
from sagemaker import image_uris
image_uris.retrieve(framework='seq2seq',region='us-east-1')
```

```
# Output path
'811284229777.dkr.ecr.us-east-1.amazonaws.com/seq2seq:1'
```
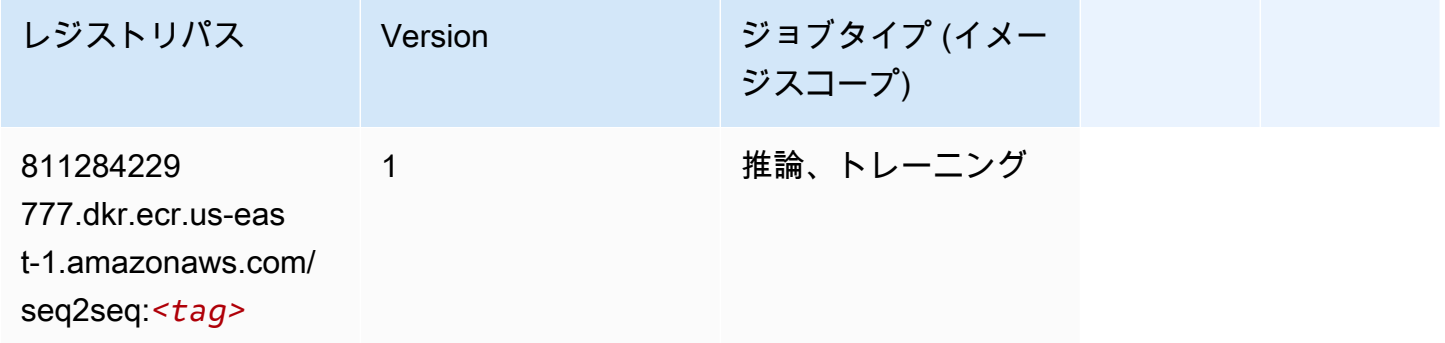

## Spark (アルゴリズム)

```
from sagemaker import image_uris
image_uris.retrieve(framework='spark',region='us-
east-1',version='3.0',image_scope='processing')
# Output path
'173754725891.dkr.ecr.us-east-1.amazonaws.com/sagemaker-spark-processing:3.0-cpu'
```
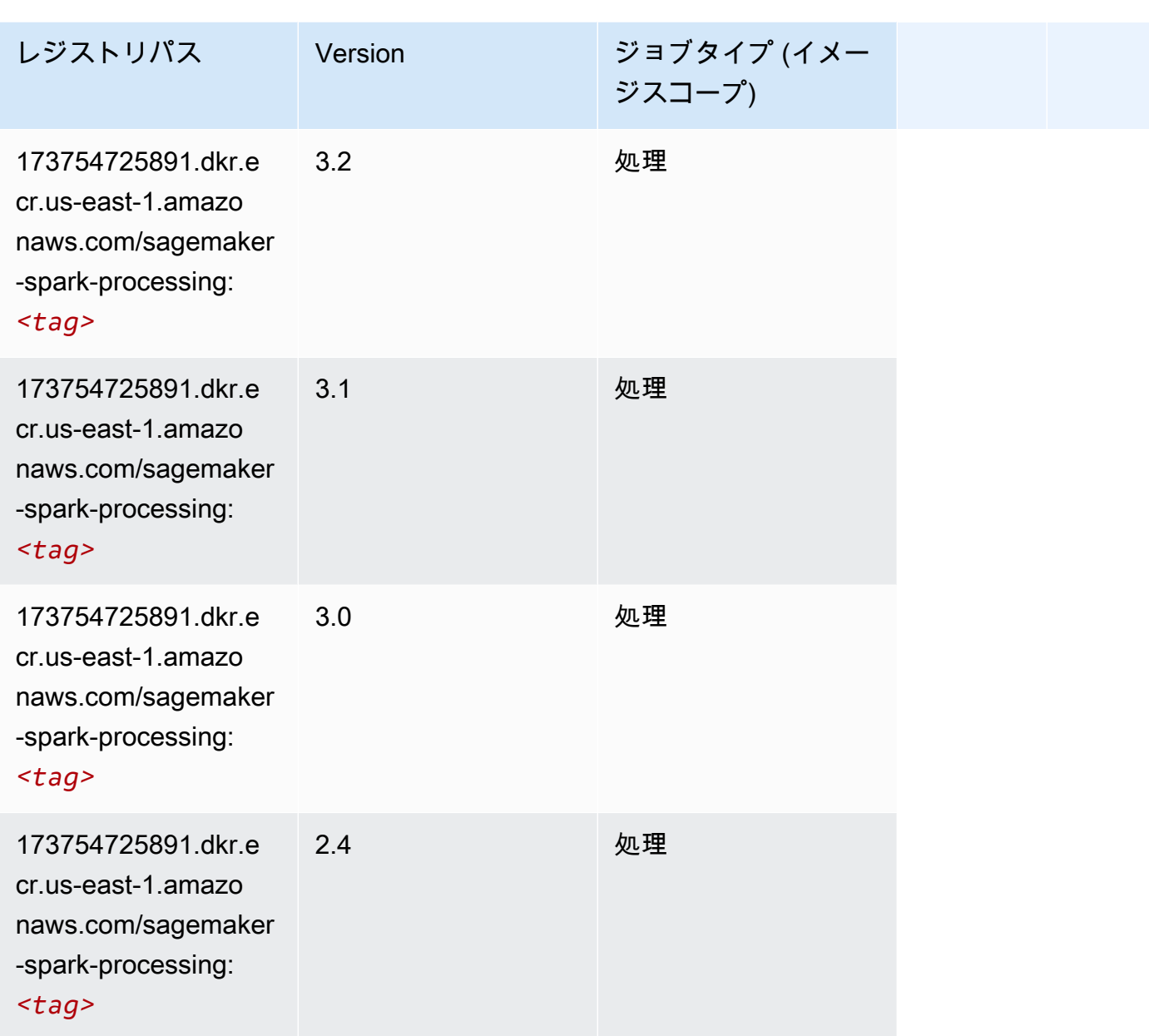

# SparkML Serving (アルゴリズム)

```
from sagemaker import image_uris
image_uris.retrieve(framework='sparkml-serving',region='us-east-1',version='2.4')
# Output path
'683313688378.dkr.ecr.us-east-1.amazonaws.com/sagemaker-sparkml-serving:2.4'
```
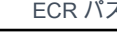

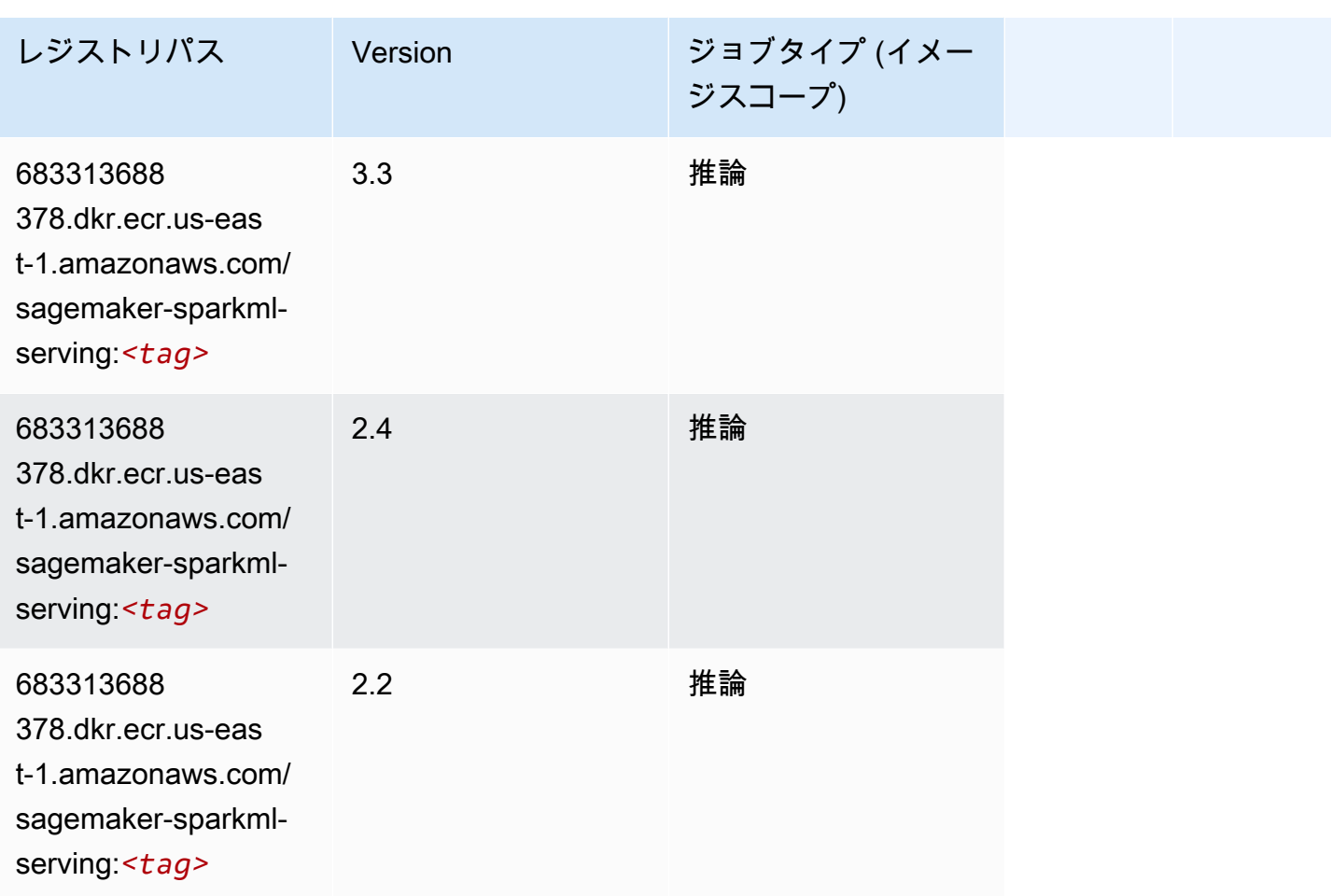

## Tensorflow (DLC)

```
from sagemaker import image_uris
image_uris.retrieve(framework='tensorflow',region='us-
east-1',version='1.12.0',image_scope='inference',instance_type='ml.c5.4xlarge')
# Output path
'520713654638.dkr.ecr.us-east-1.amazonaws.com/sagemaker-tensorflow-serving:1.12.0-cpu'
```
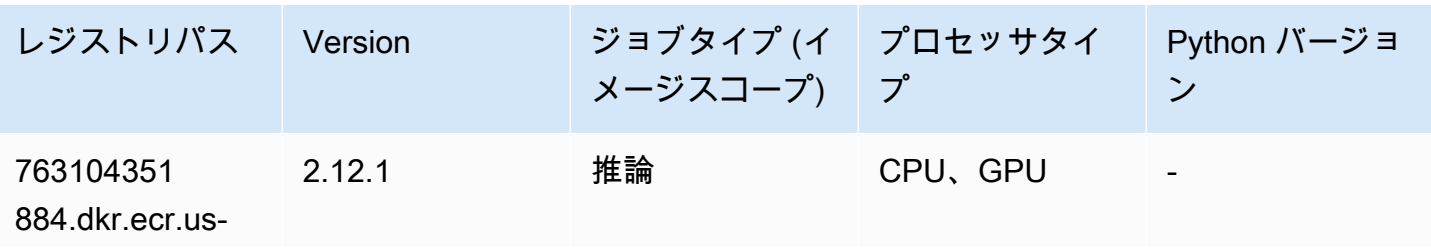

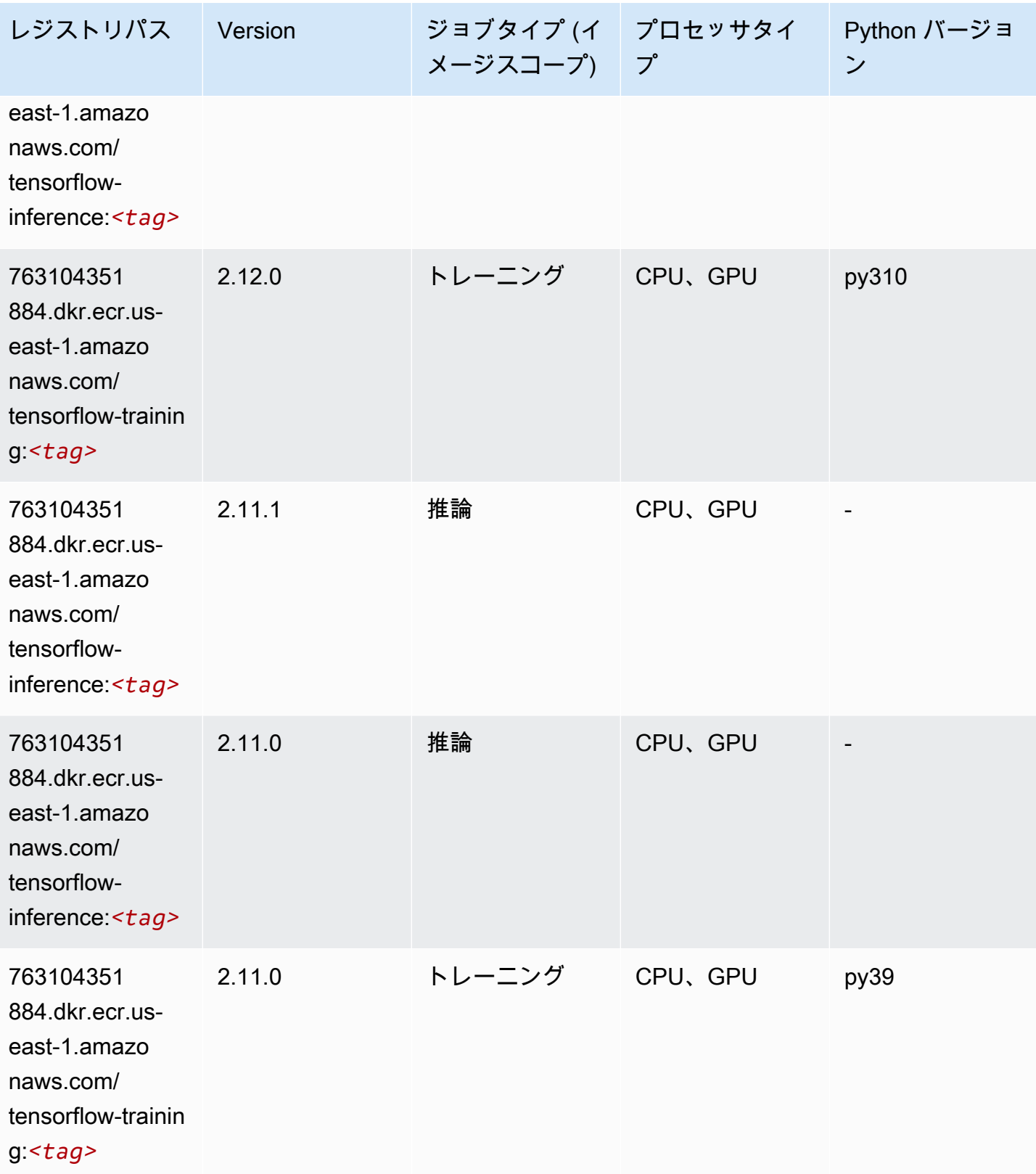

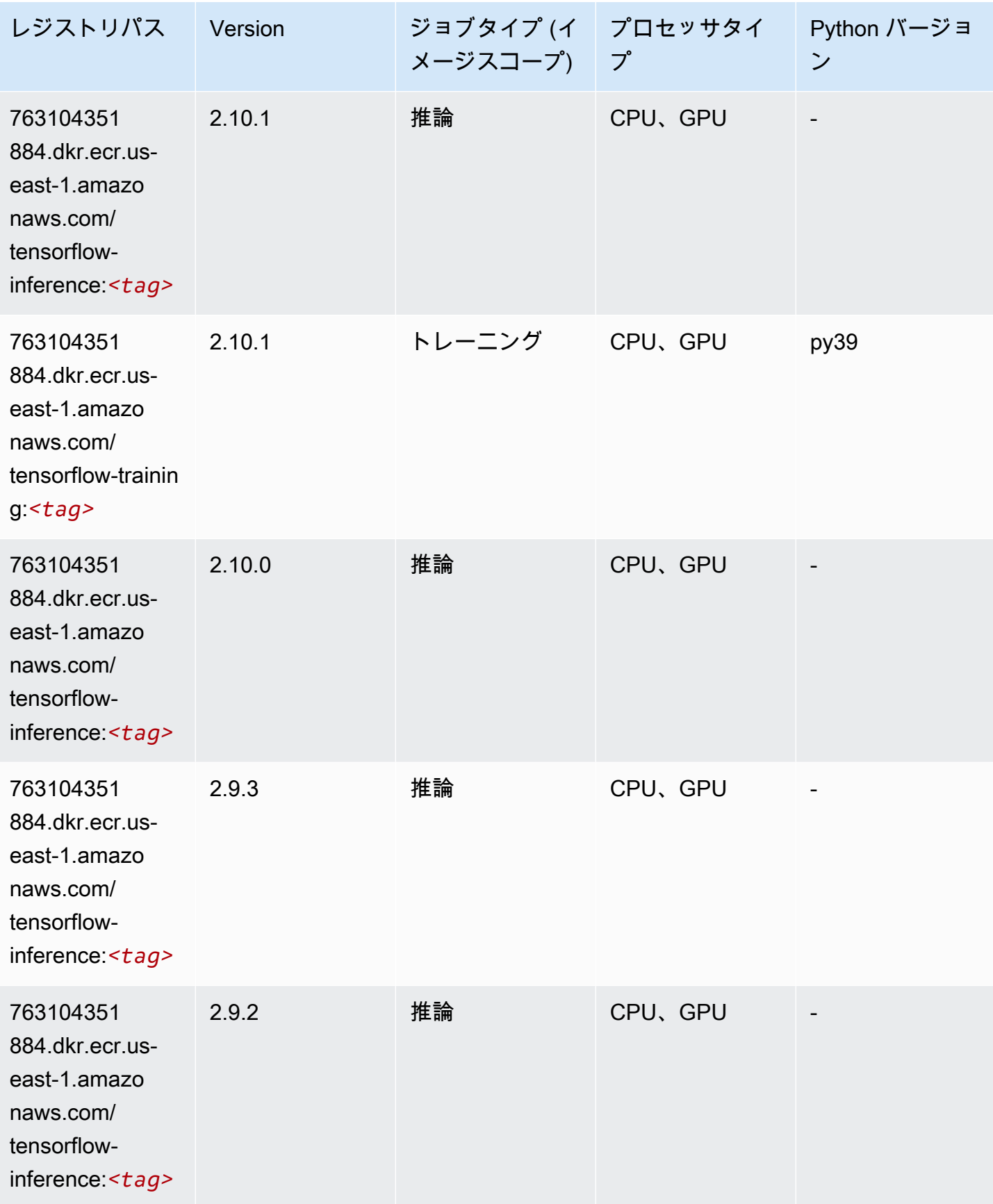
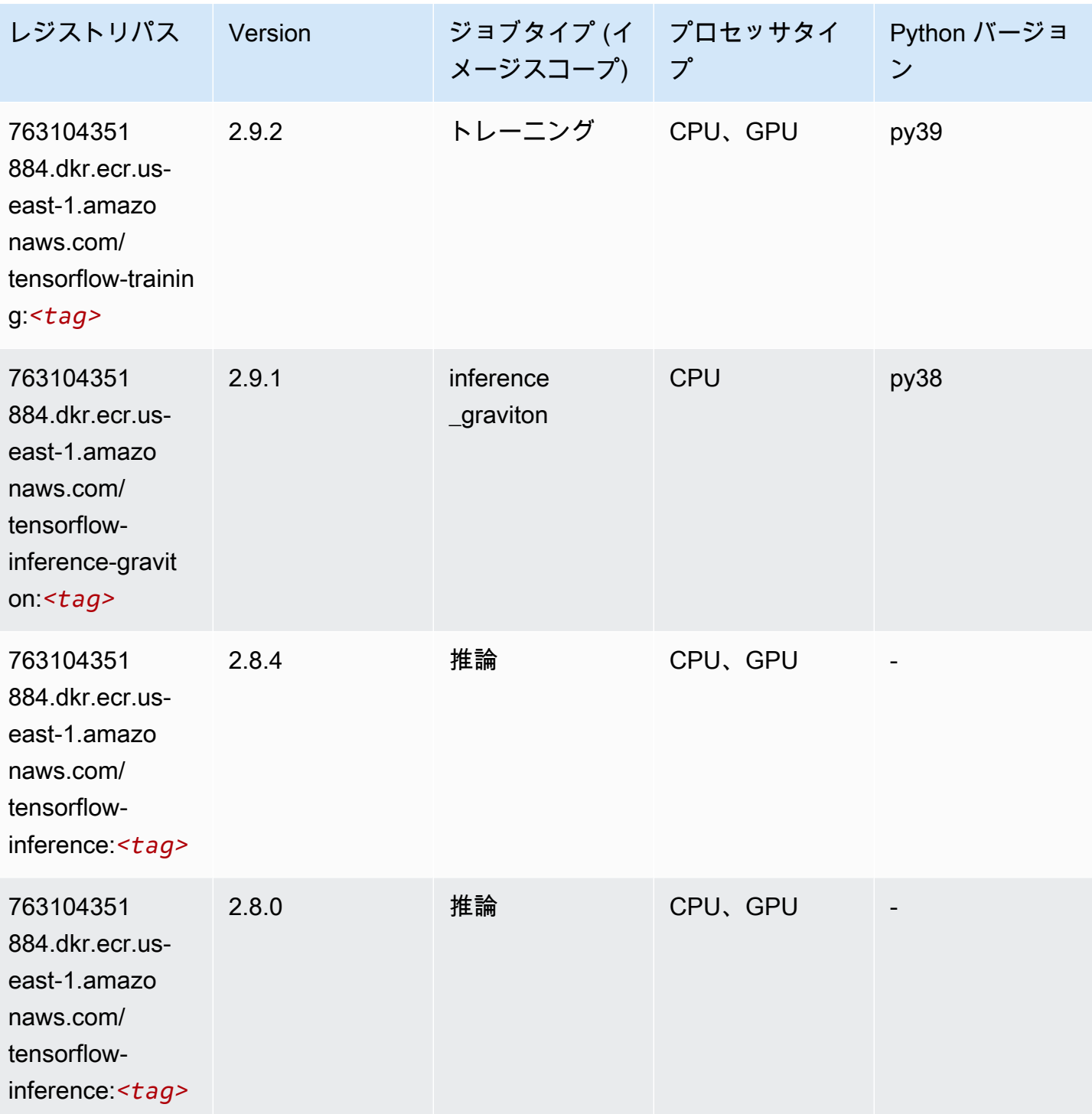

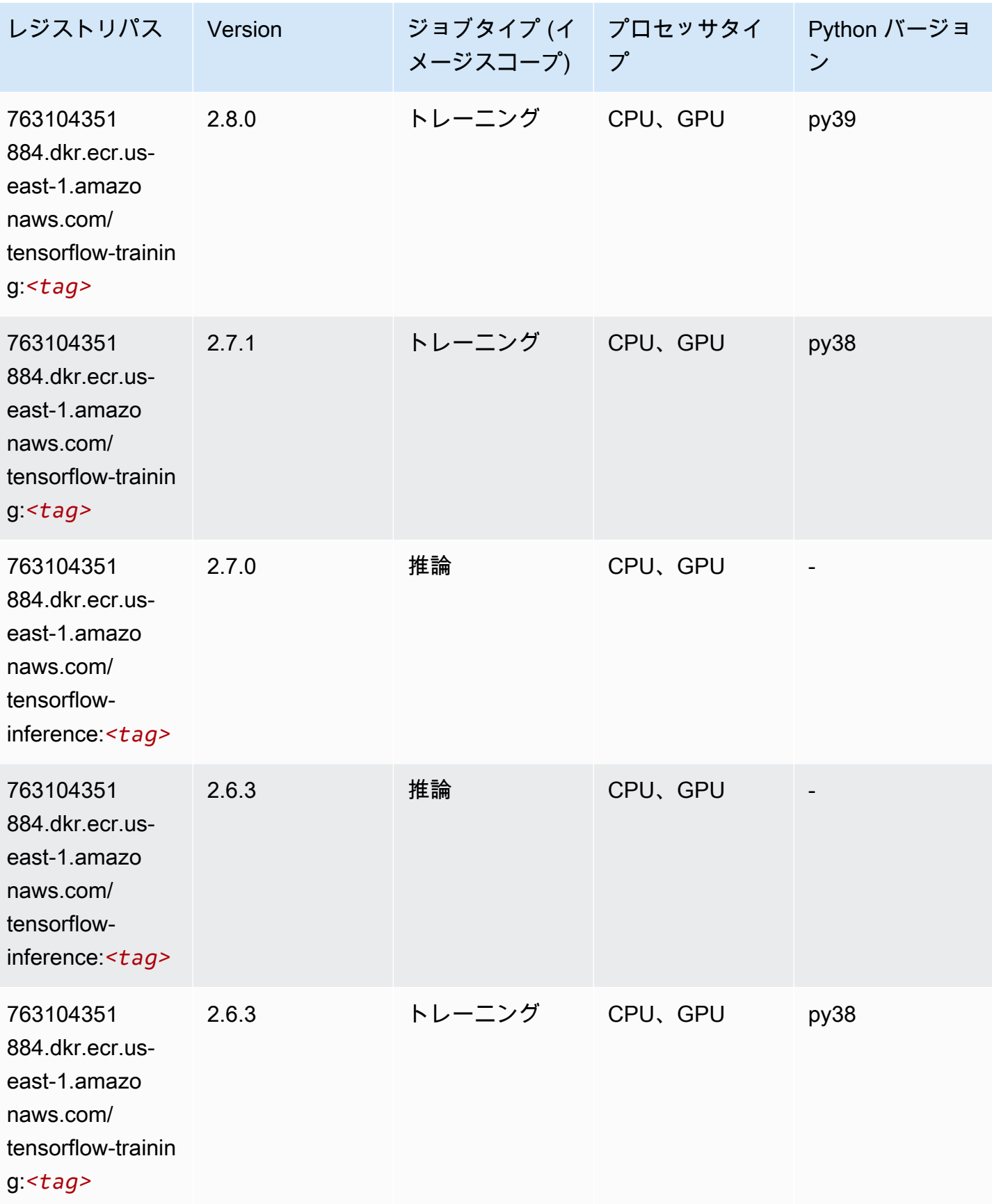

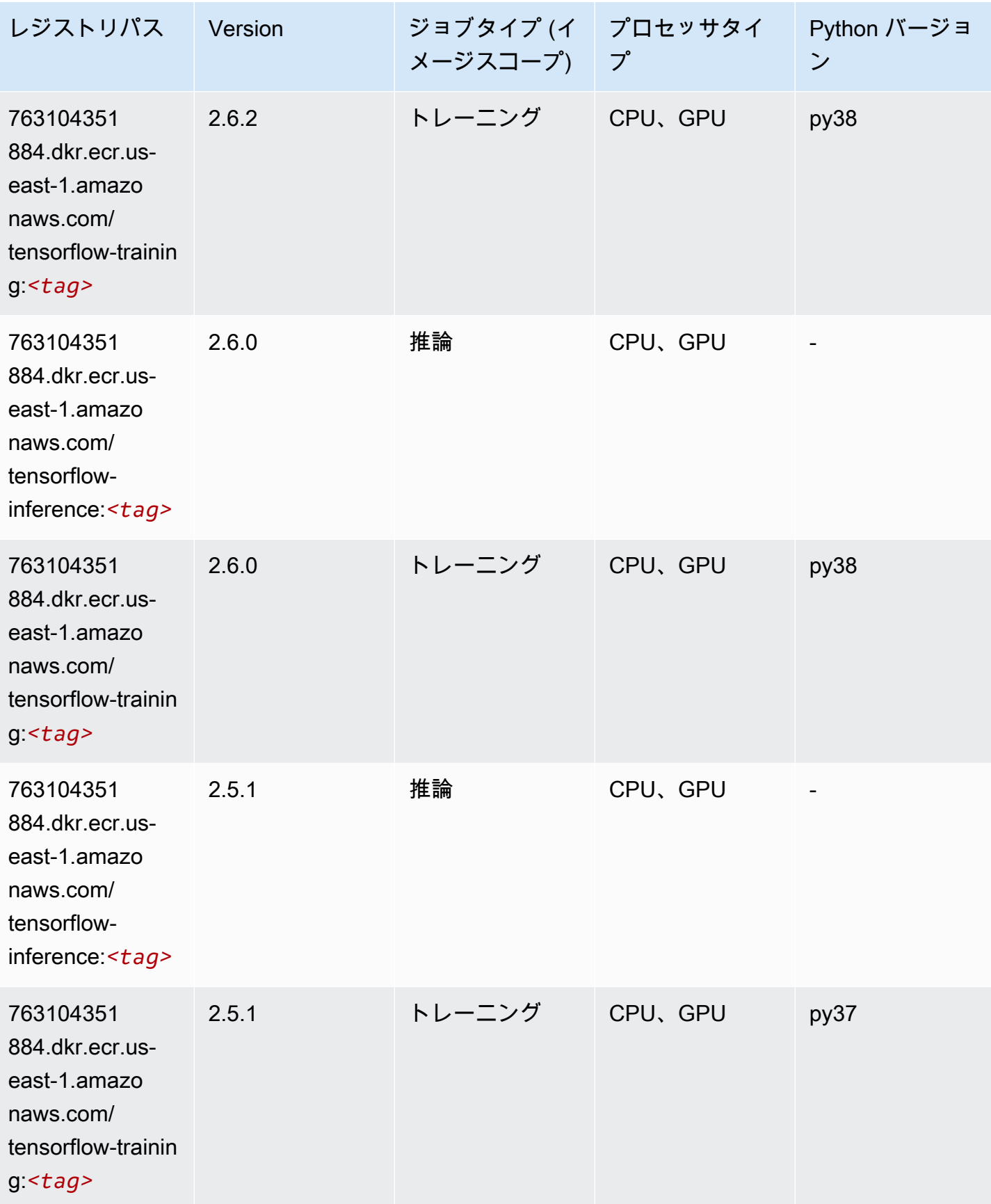

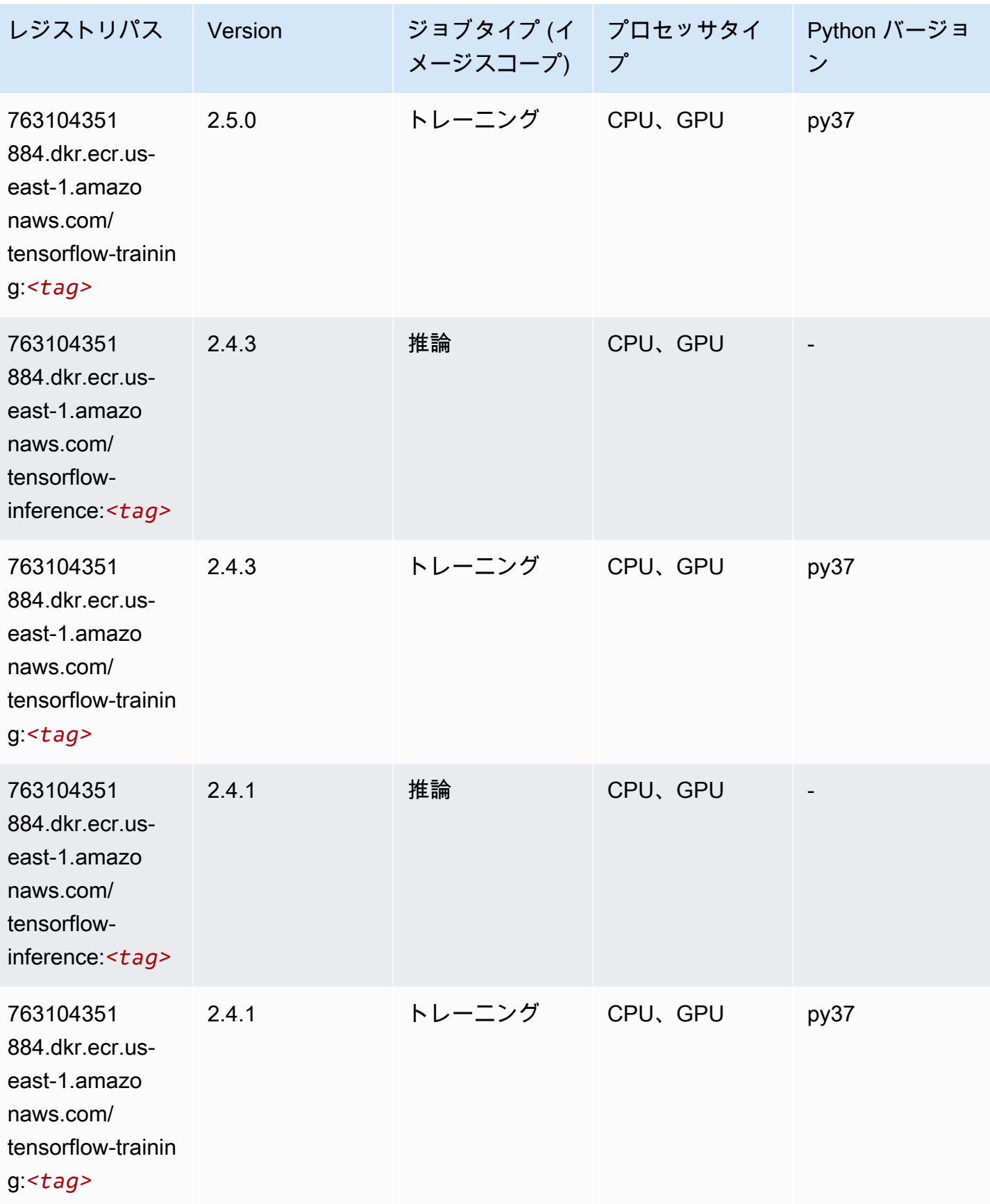

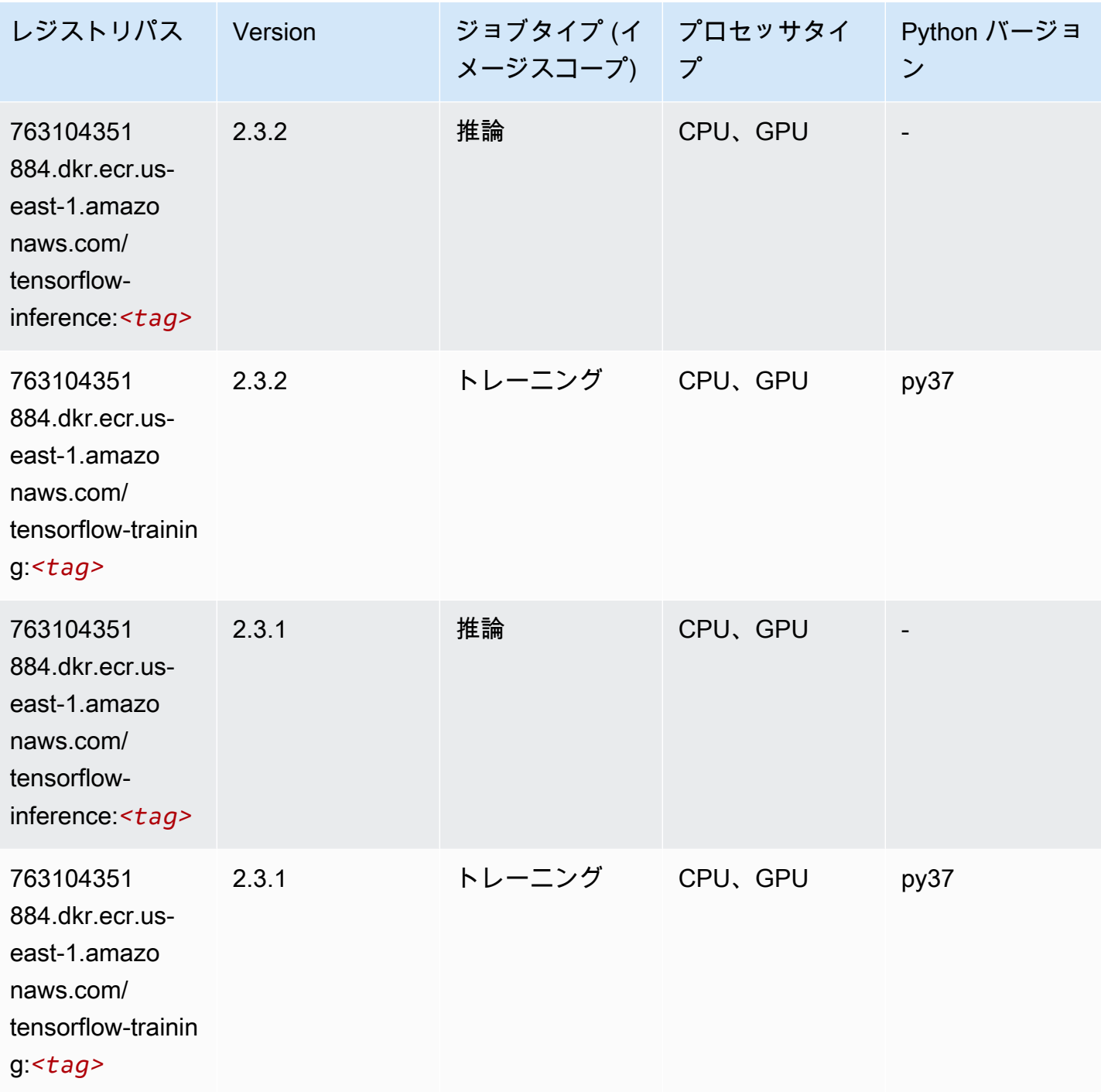

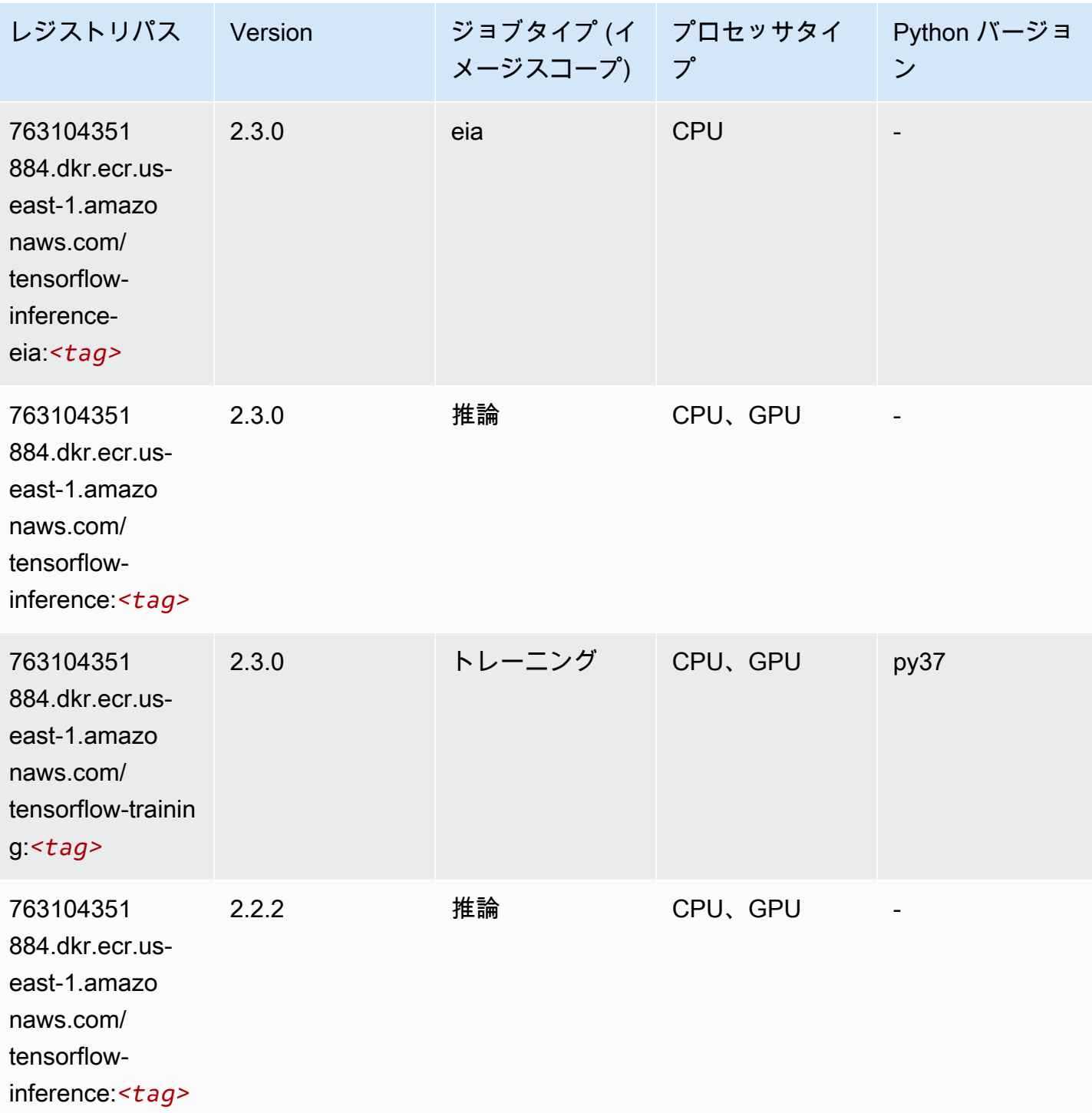

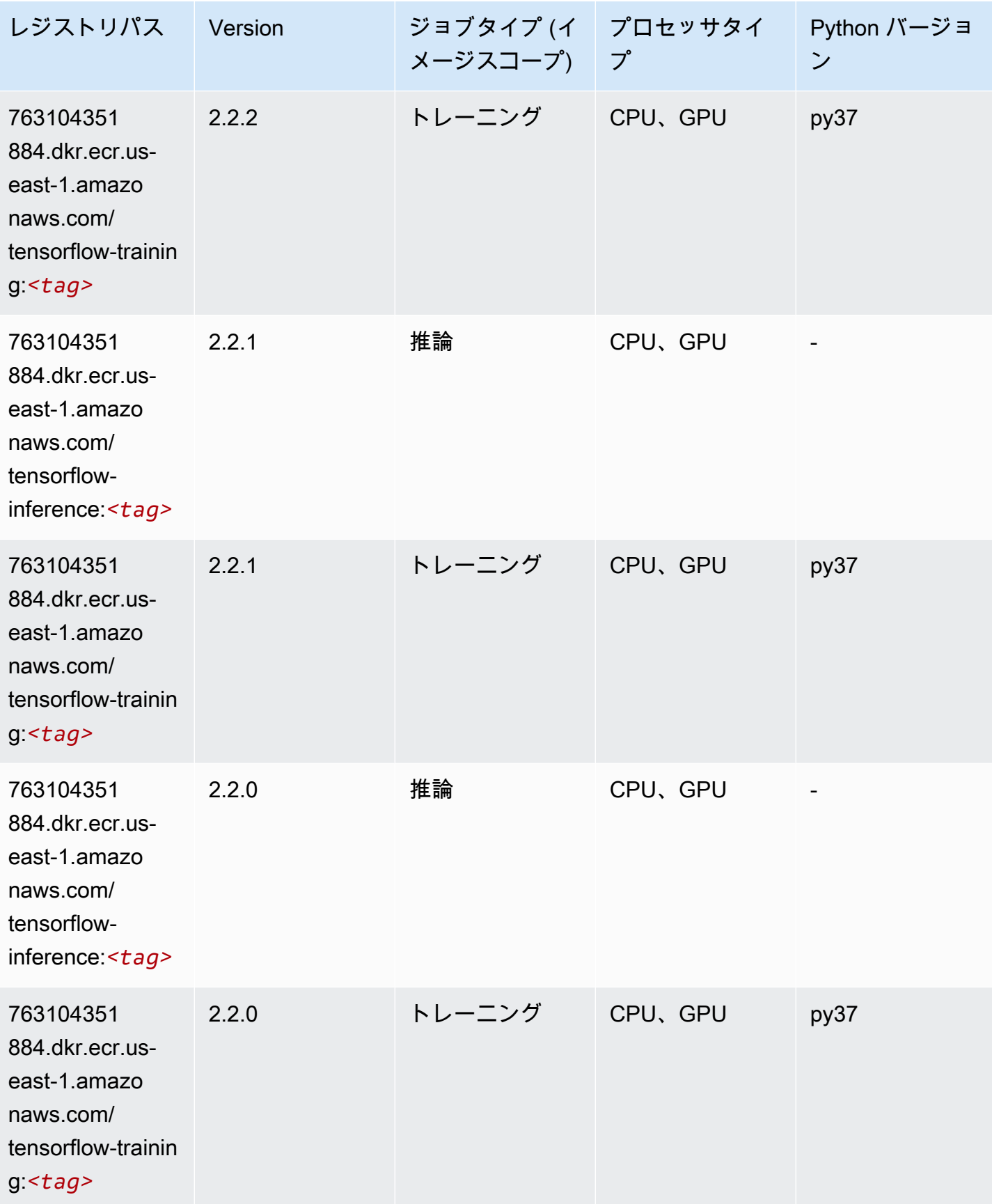

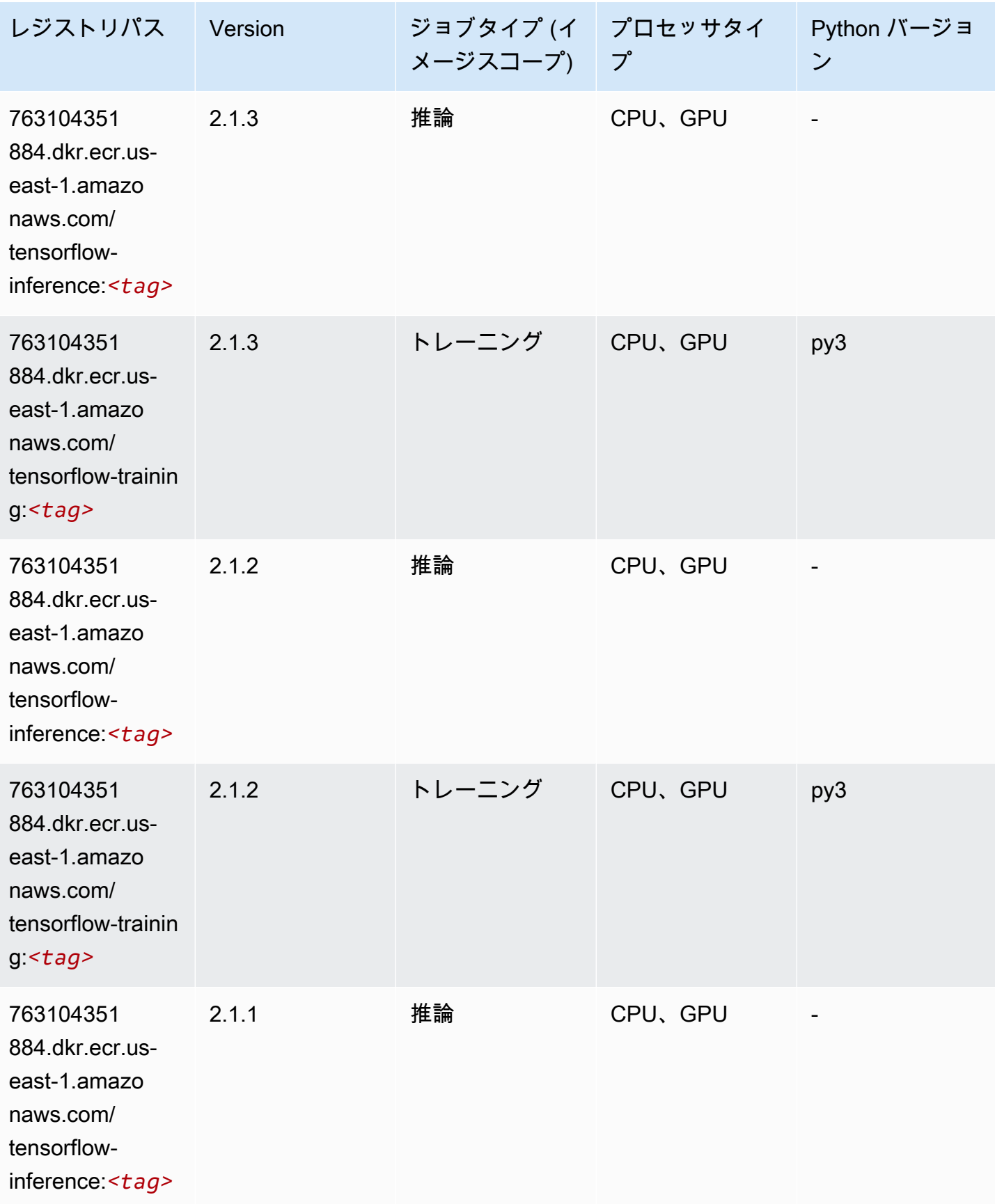

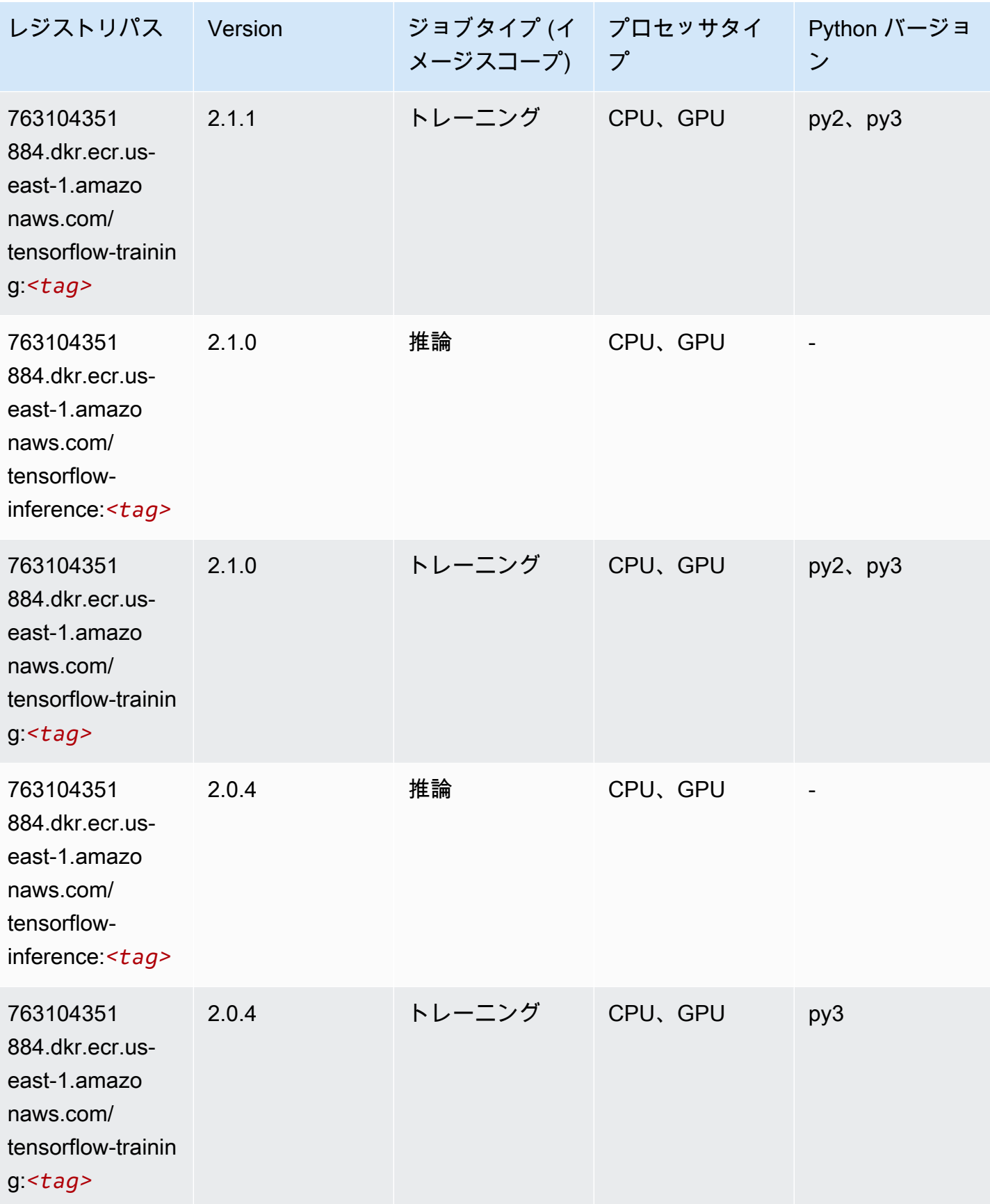

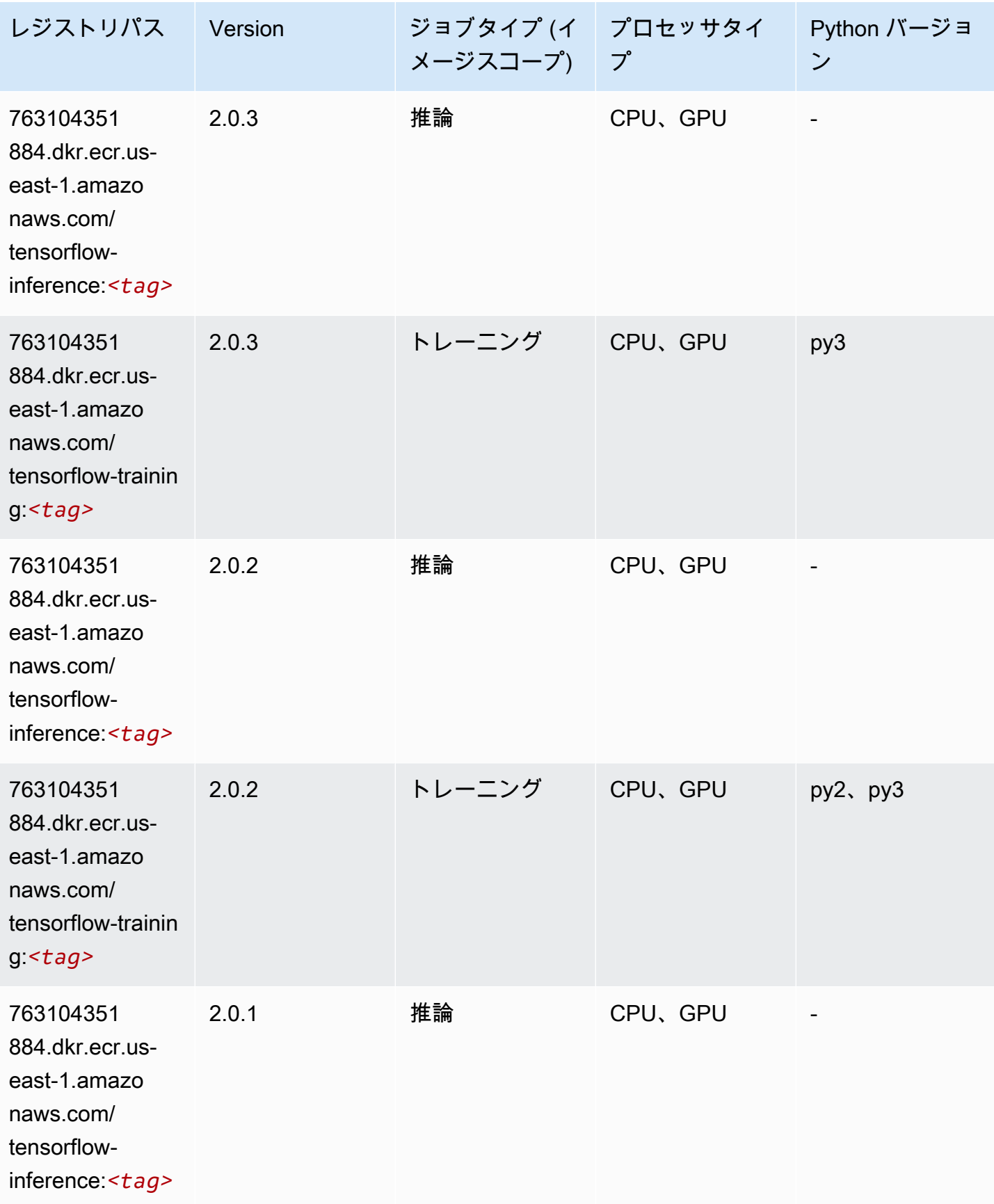

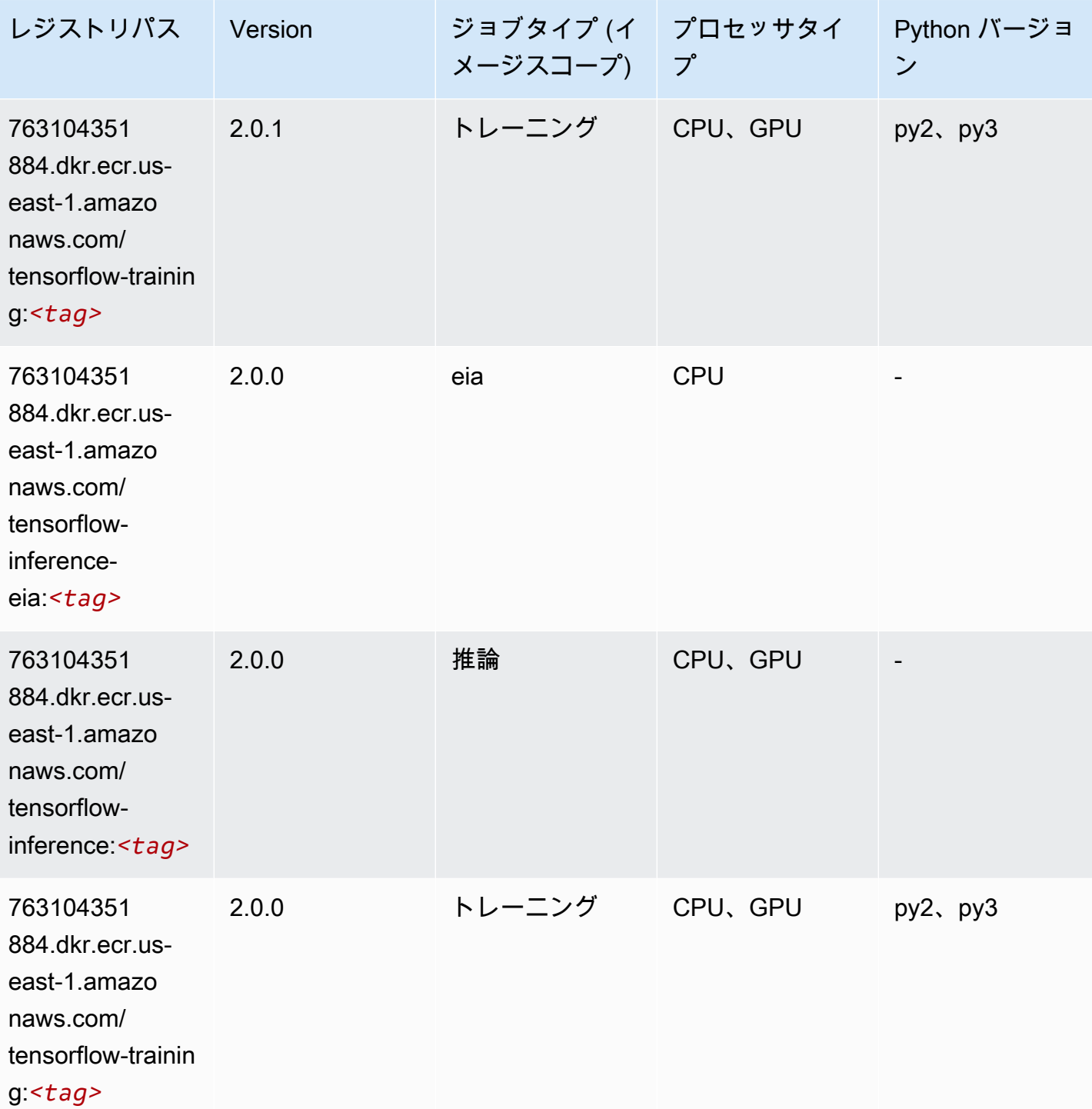

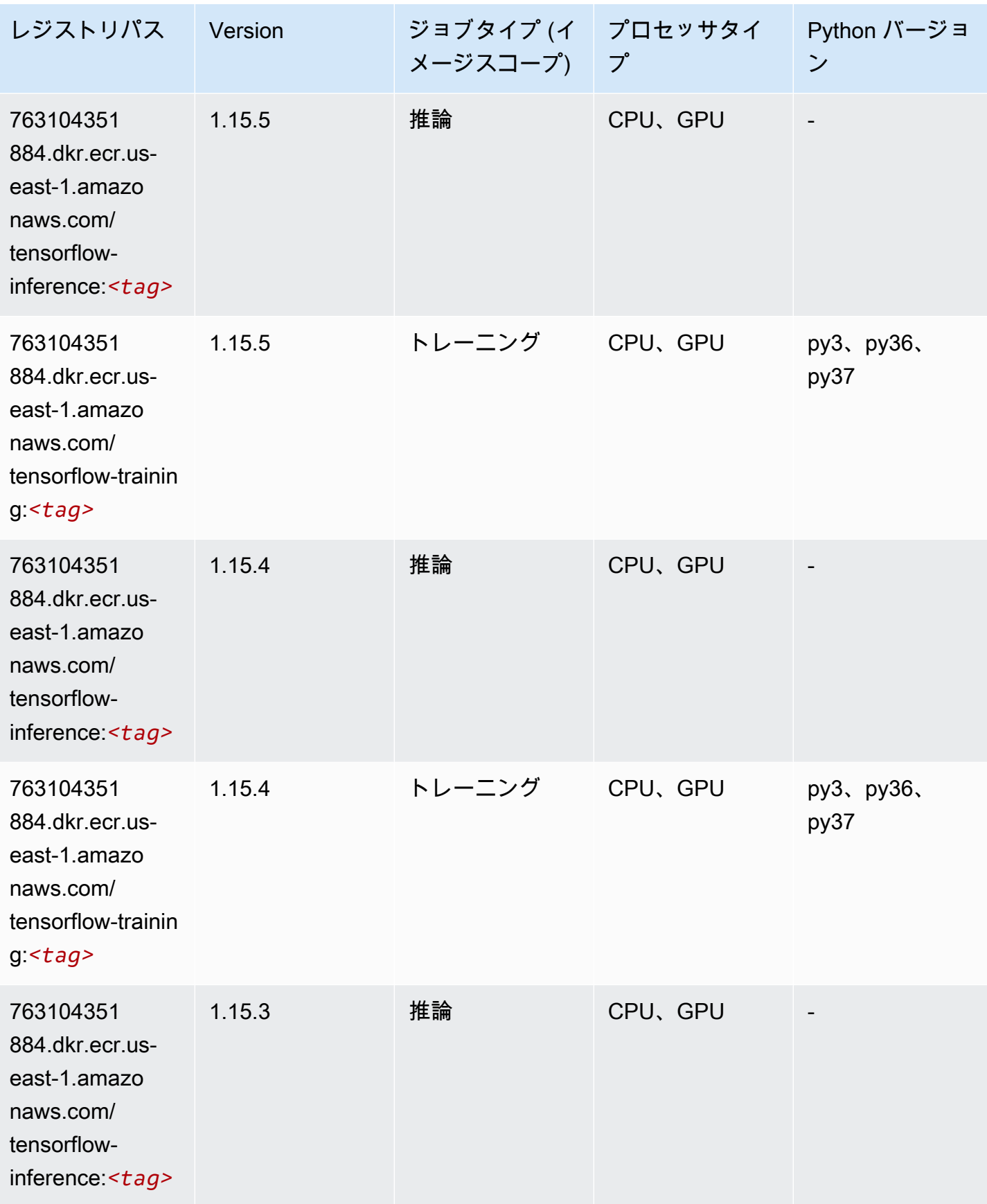

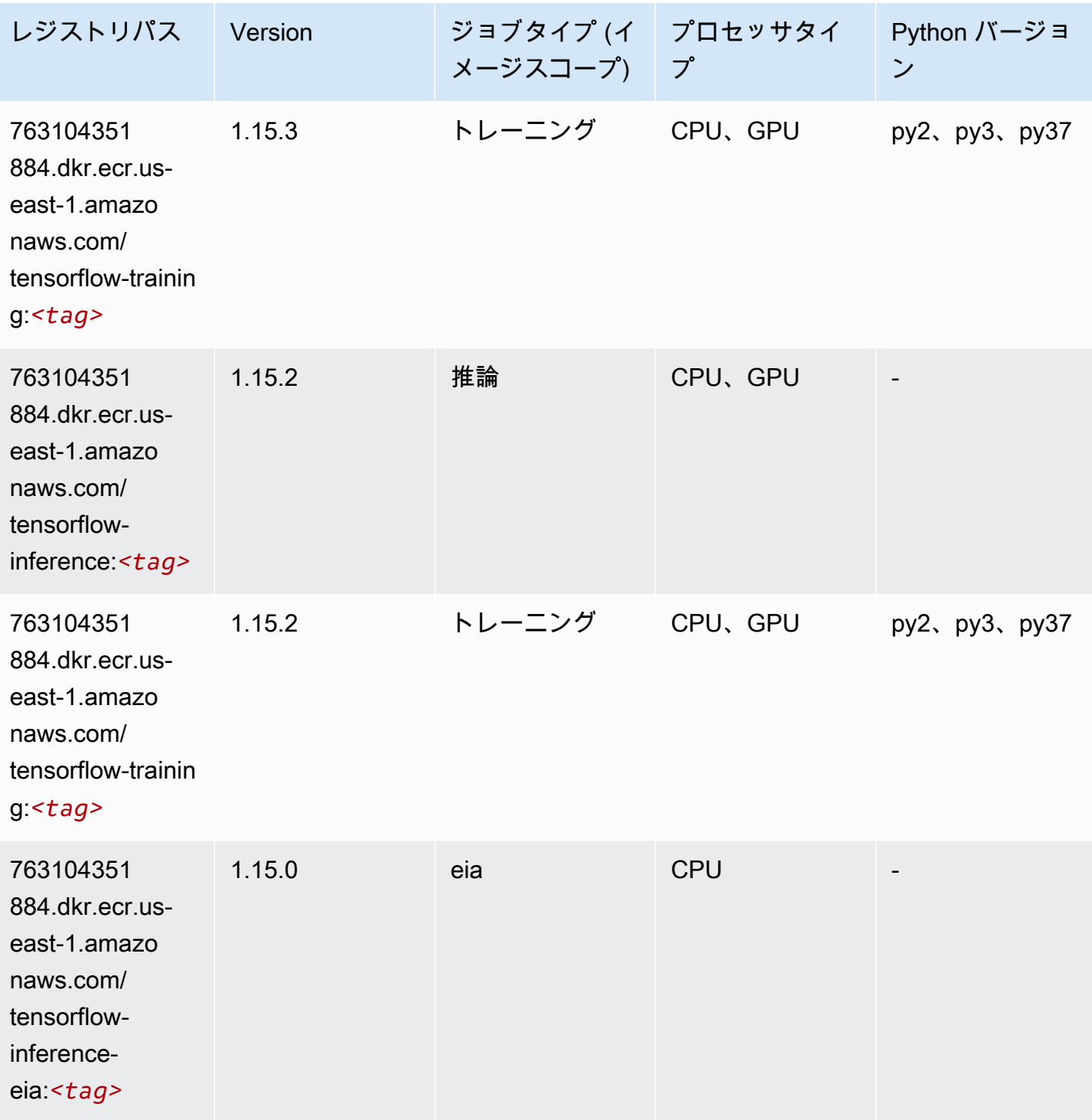

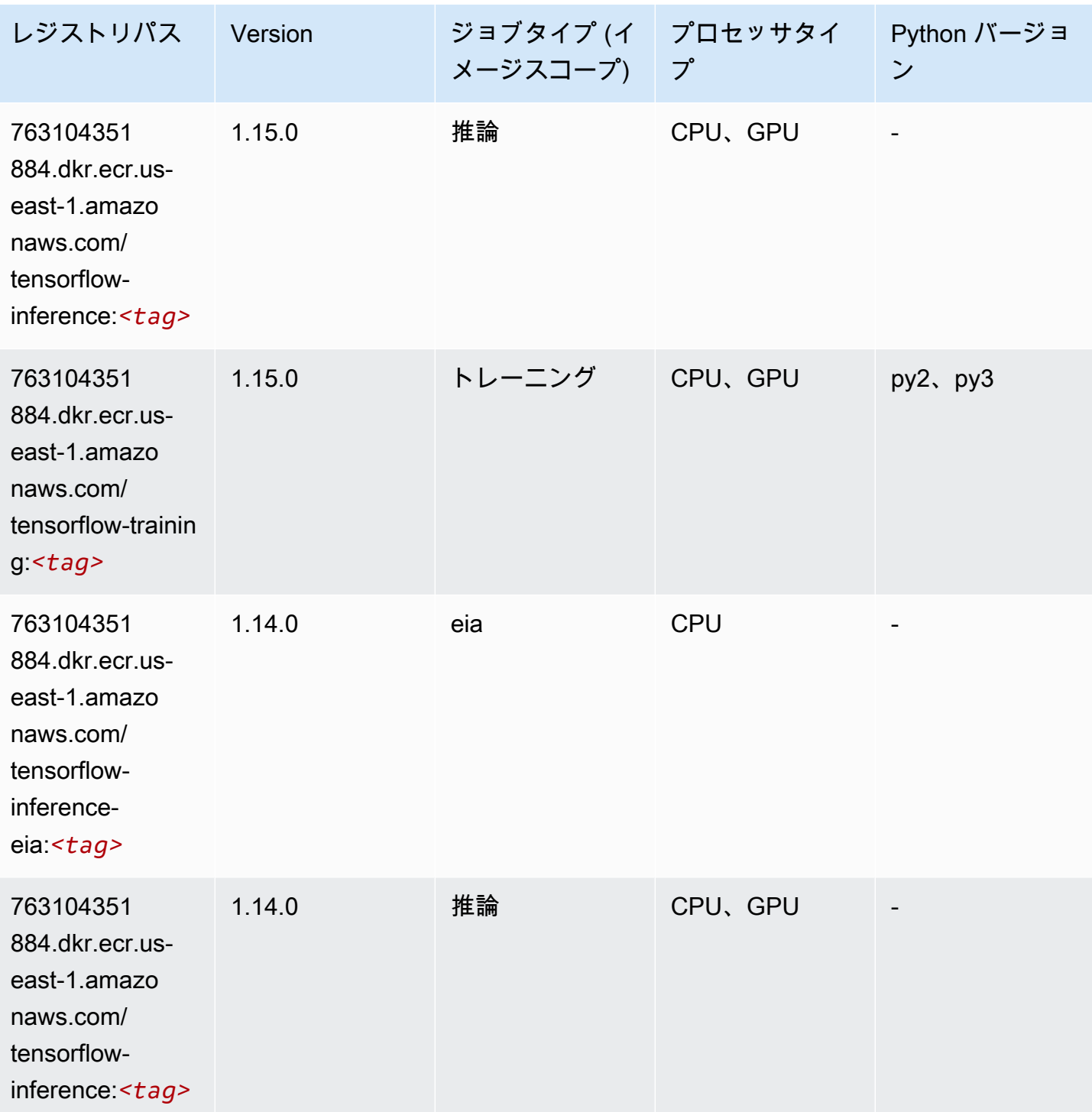

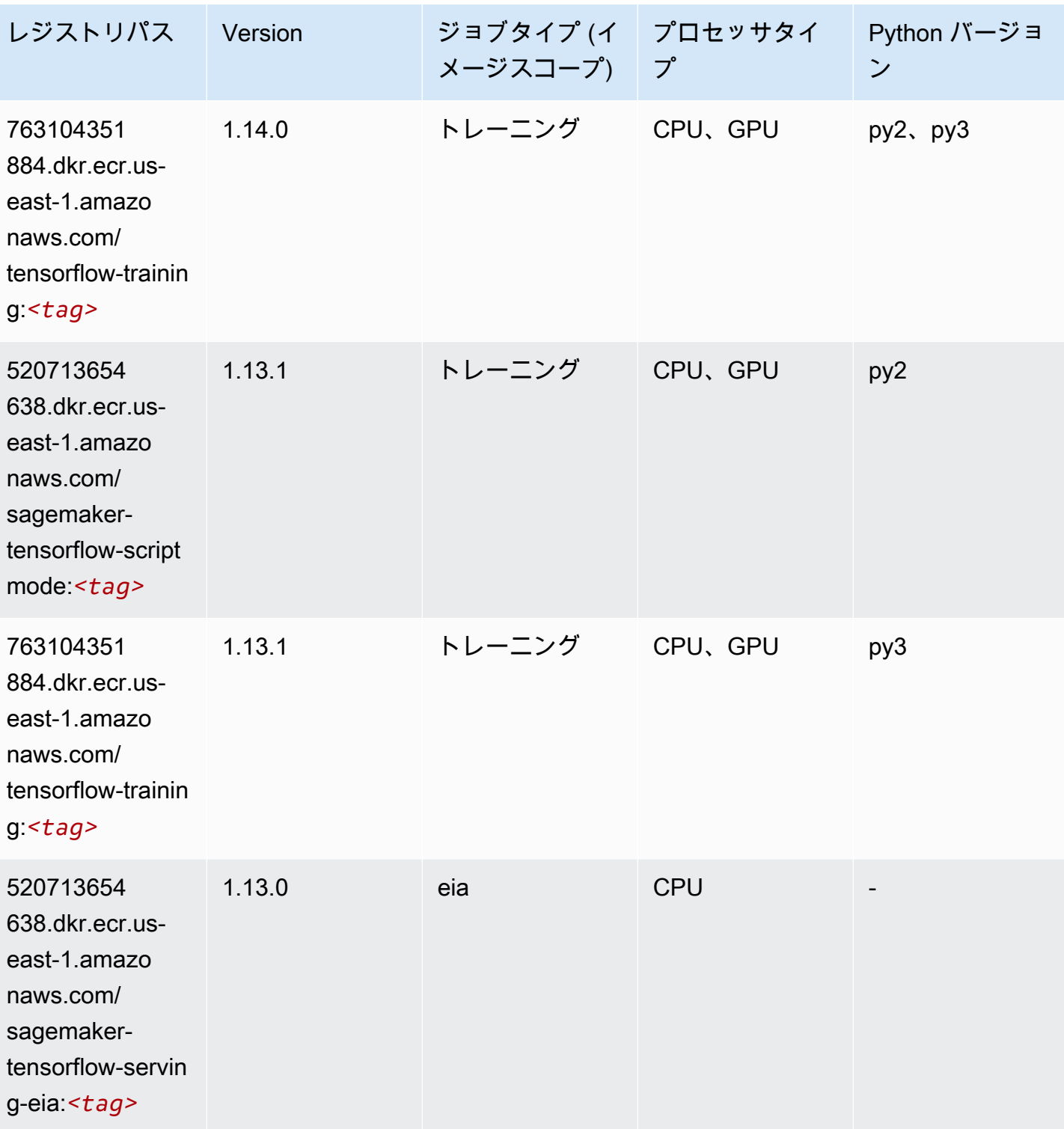

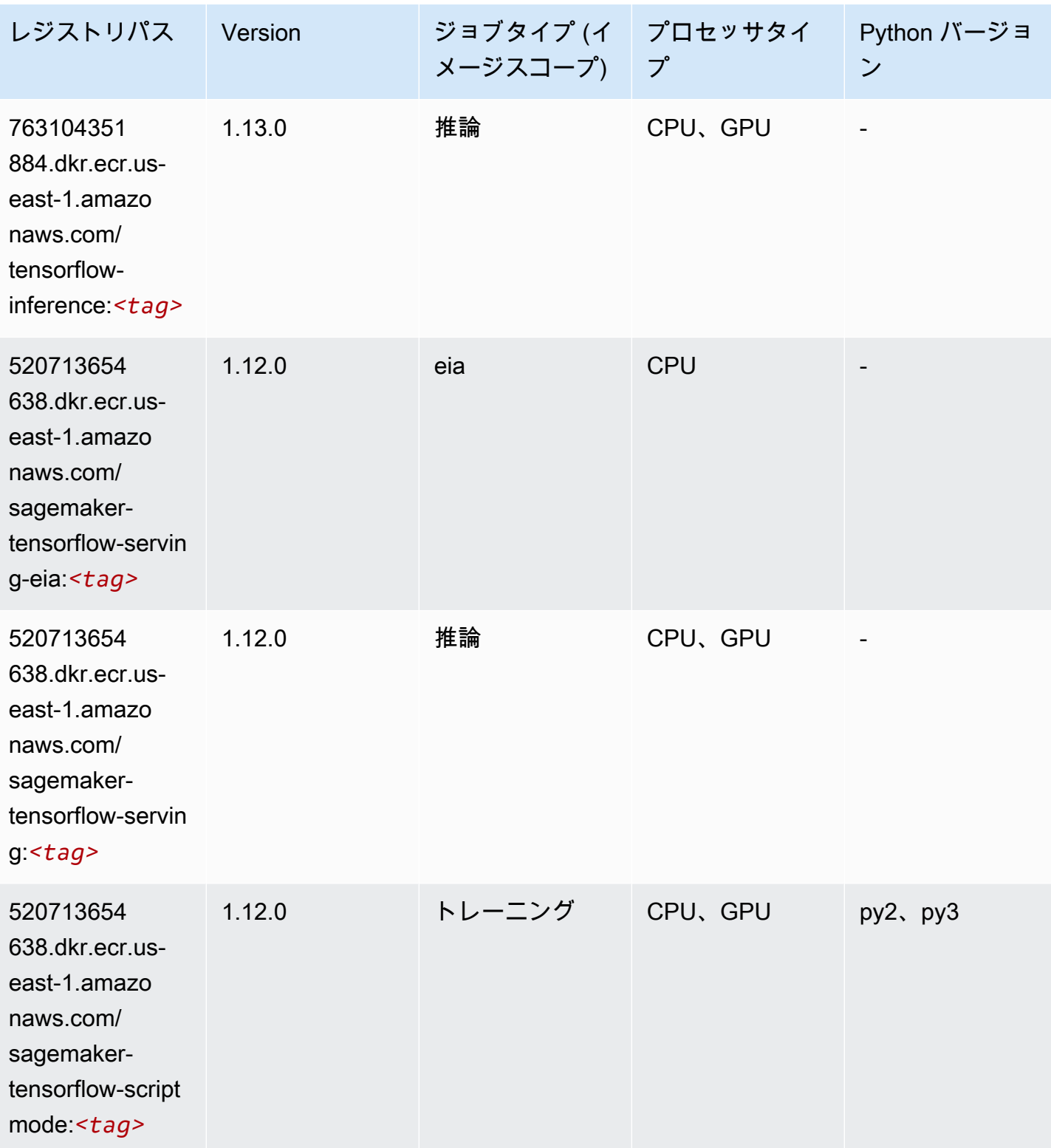

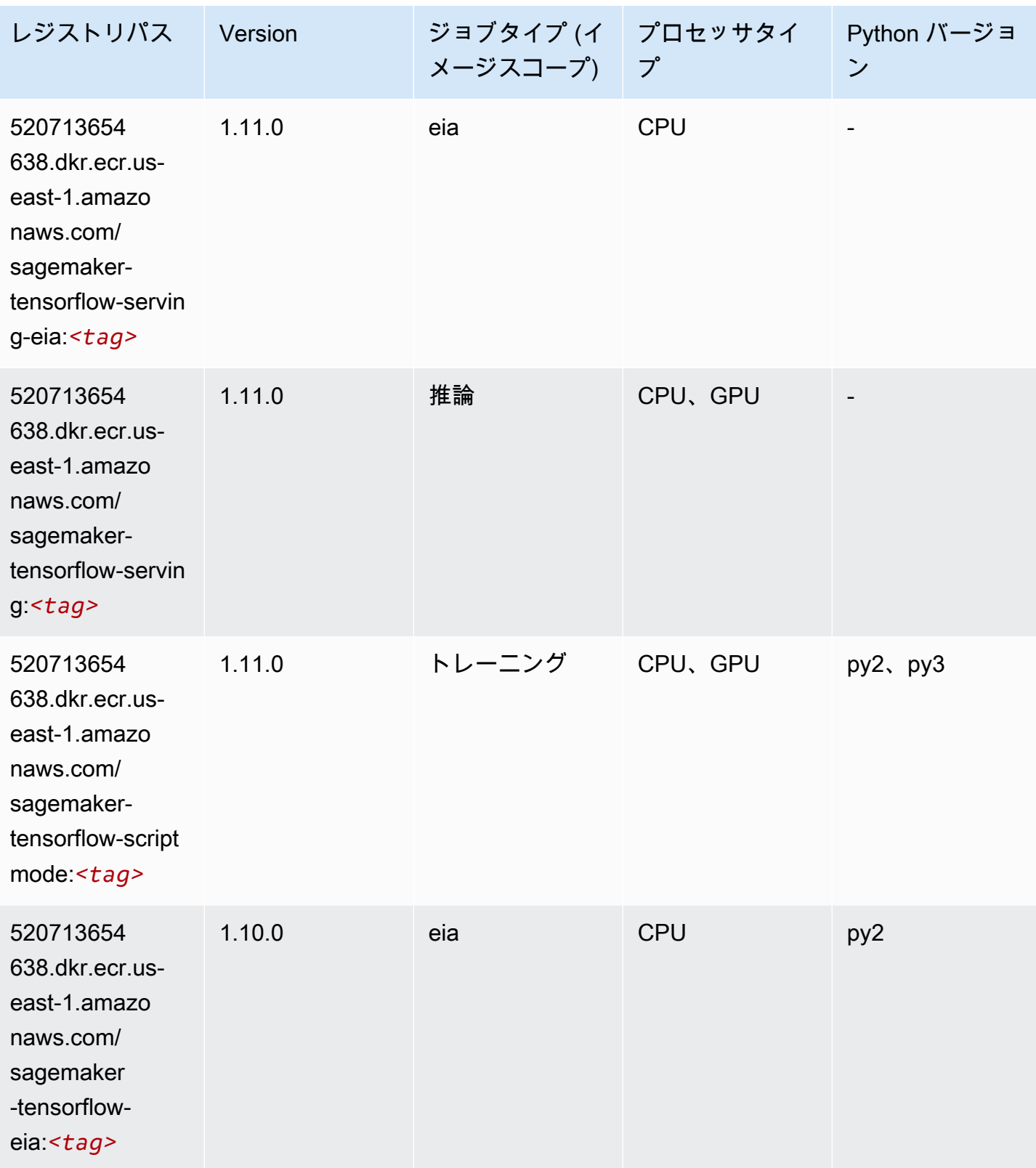

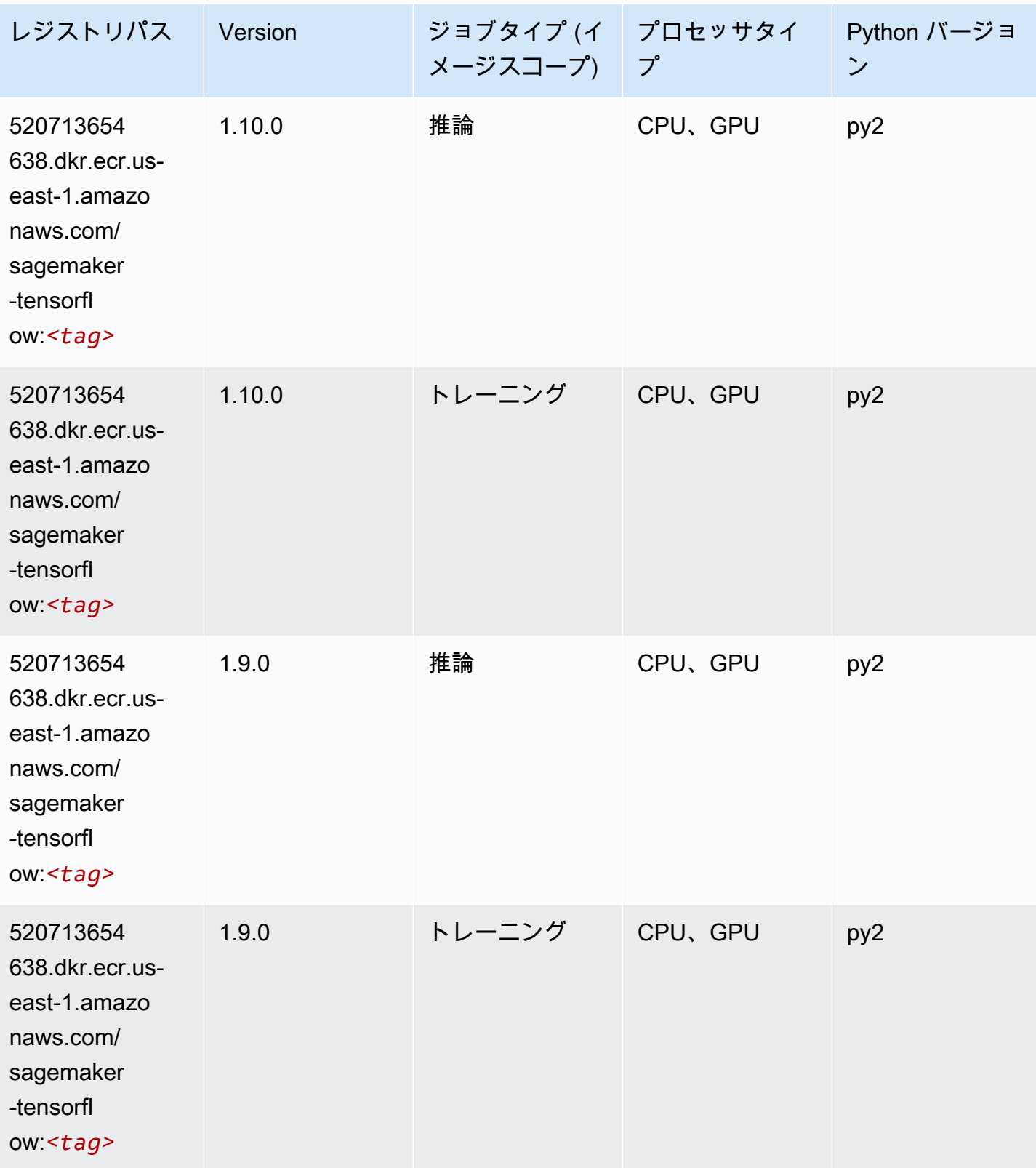

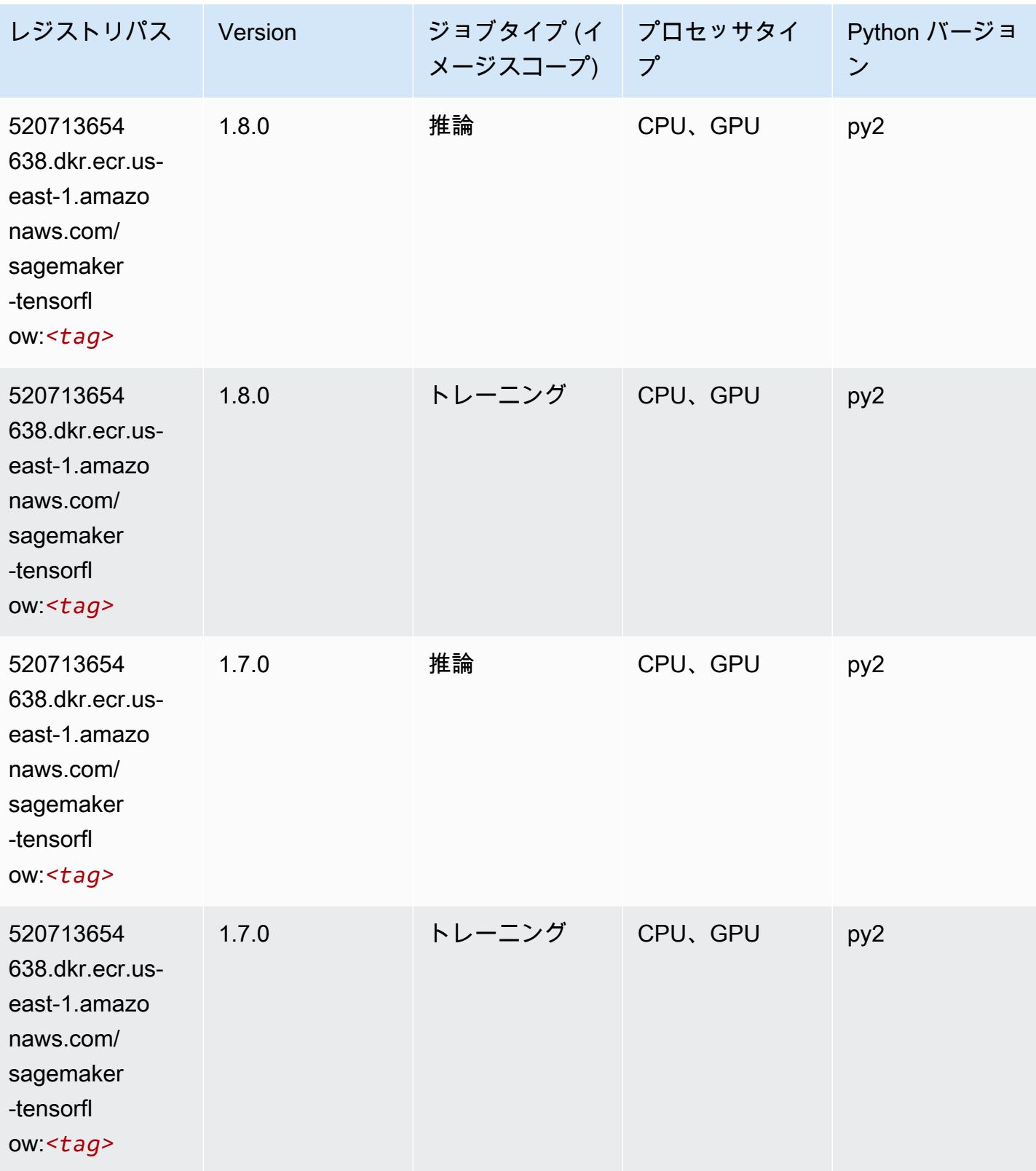

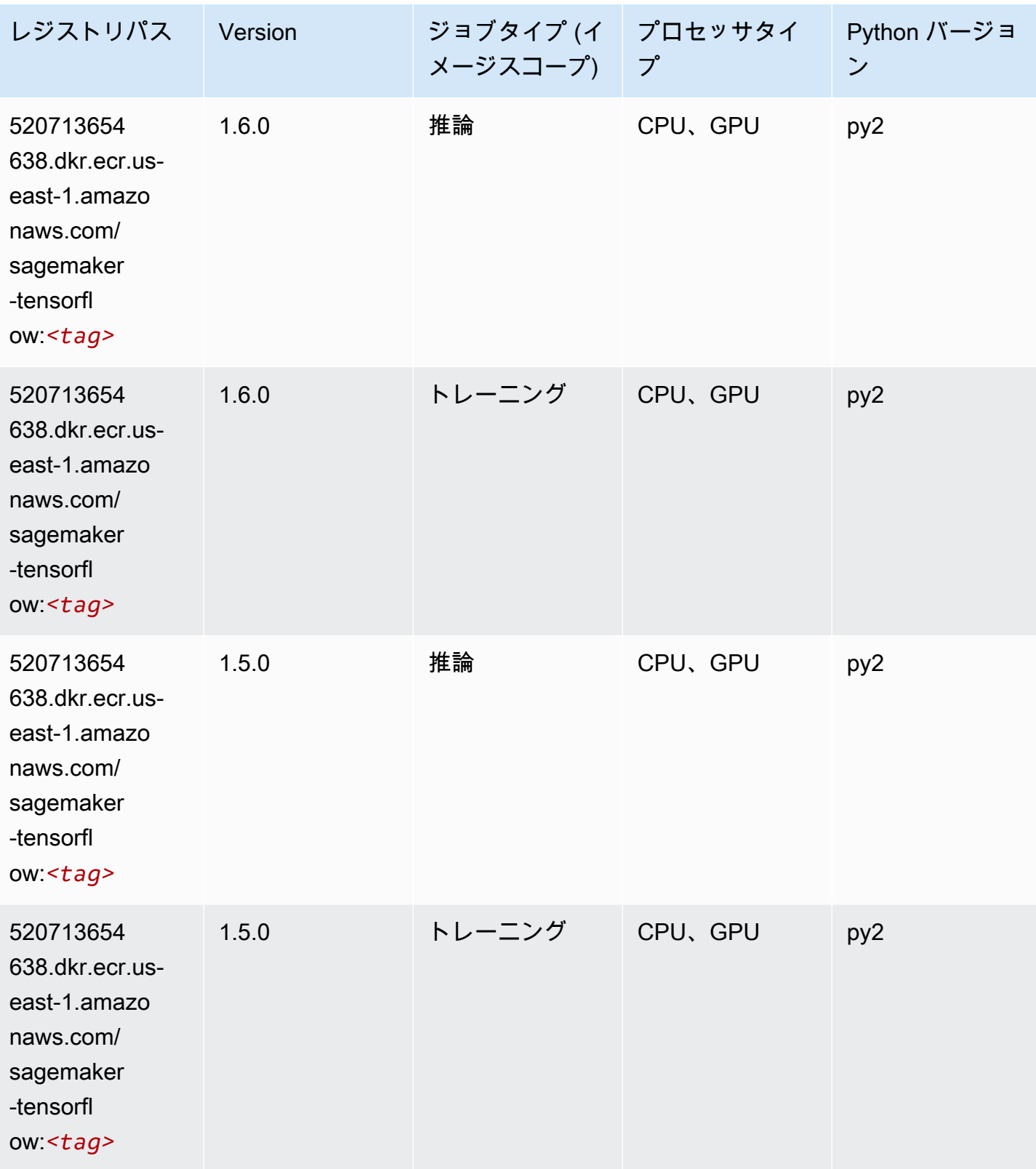

Amazon SageMaker ECR パス しょうきょう しょうきょう しょうきょう しょうしゅう しょうしゅう しょうしゅう しょうしゅう しょうしゅう ヒロスパス しょうしゅう しんしょう しんしょう

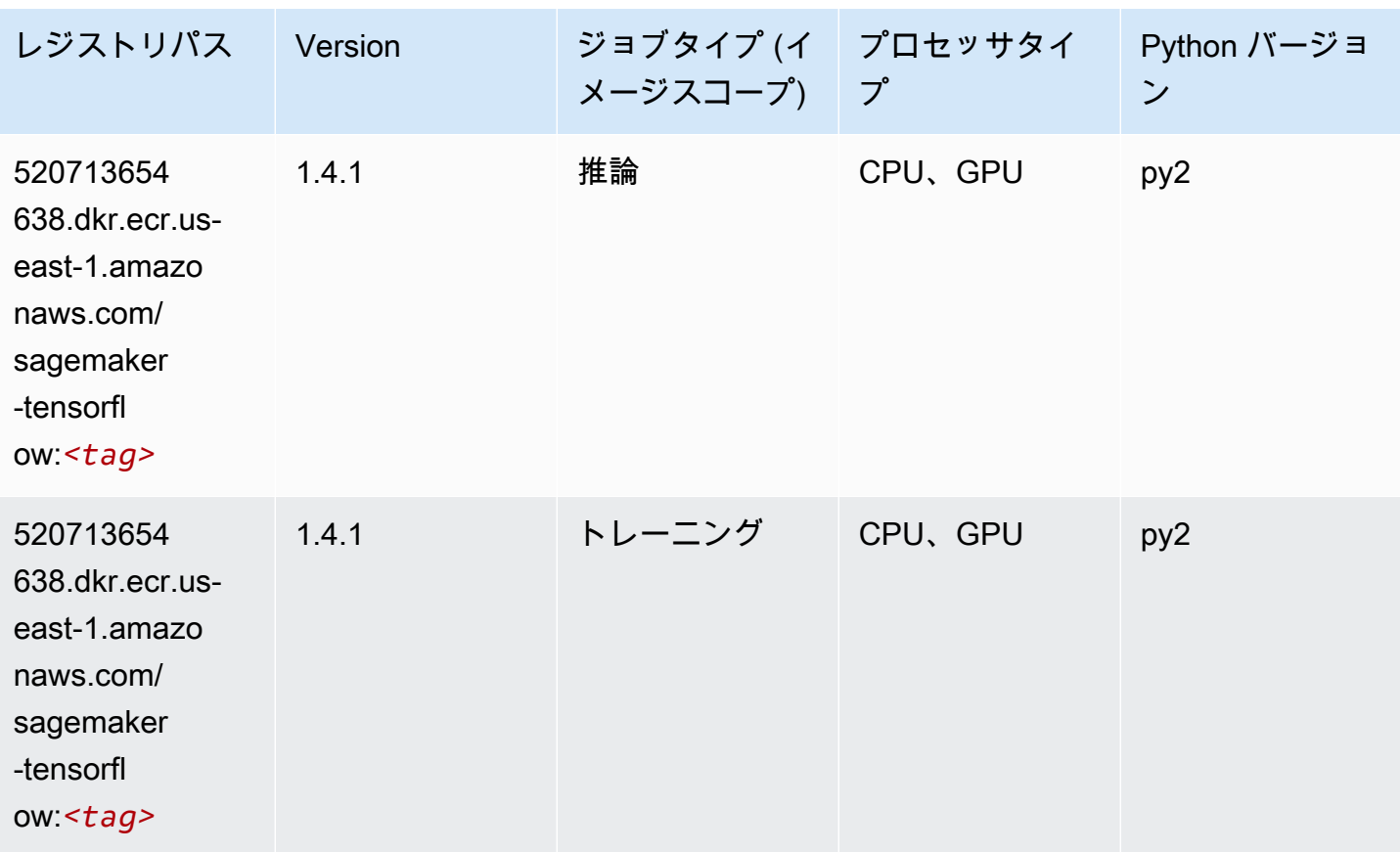

### Tensorflow Coach (DLC)

```
from sagemaker import image_uris
image_uris.retrieve(framework='coach-tensorflow',region='us-
east-1',version='1.0.0',image_scope='training',instance_type='ml.c5.4xlarge')
# Output path
'462105765813.dkr.ecr.us-east-1.amazonaws.com/sagemaker-rl-coach-container:coach-1.0.0-
tf-cpu-py3'
```
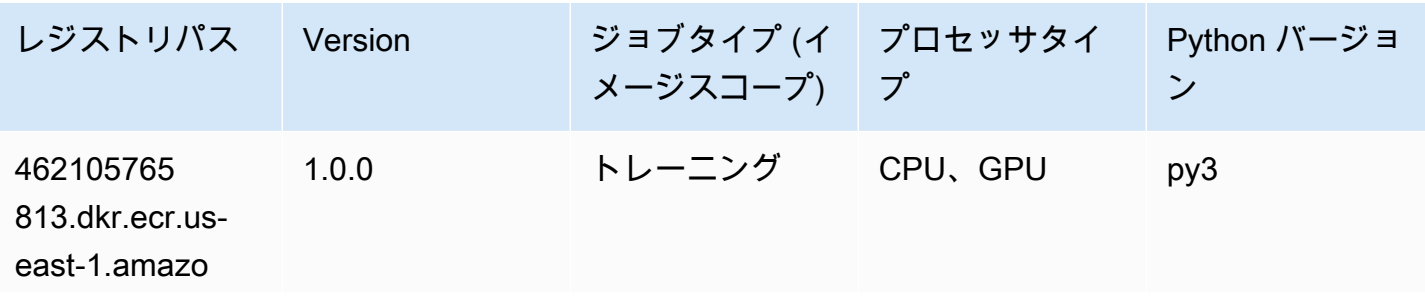

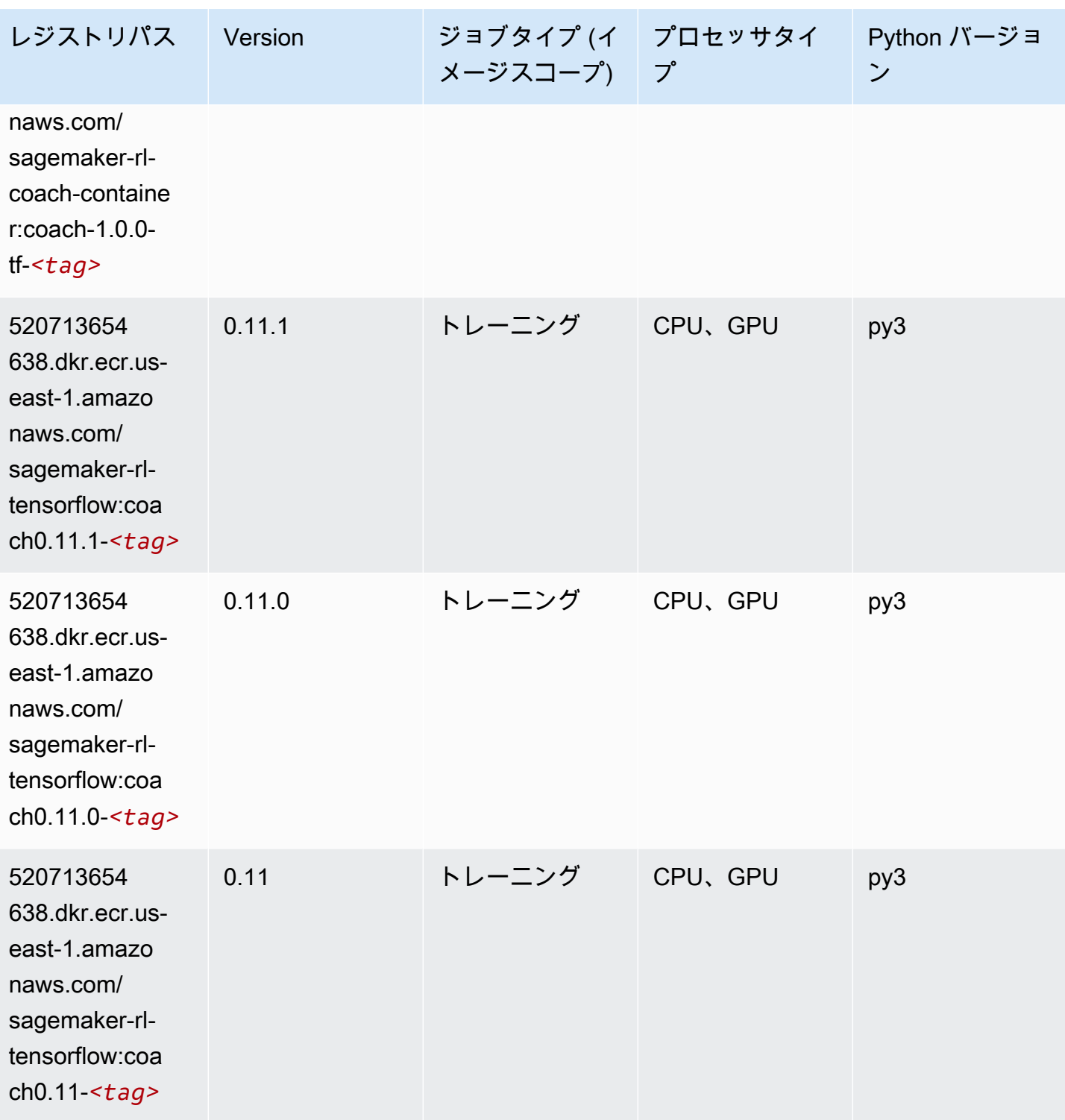

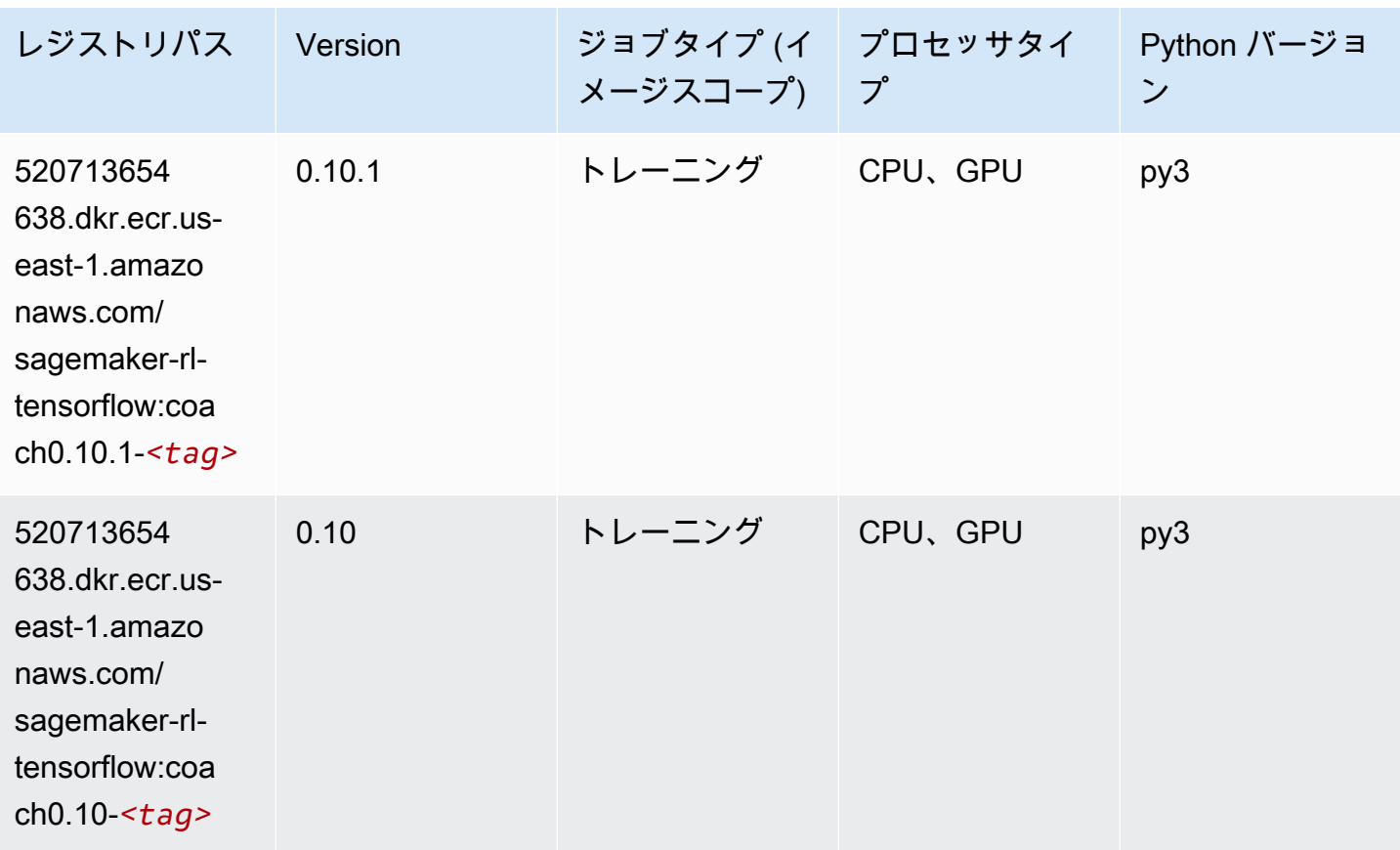

### Tensorflow Inferentia (DLC)

```
from sagemaker import image_uris
image_uris.retrieve(framework='inferentia-tensorflow',region='us-
east-1',version='1.15.0',instance_type='ml.inf1.6xlarge')
# Output path
'785573368785.dkr.ecr.us-east-1.amazonaws.com/sagemaker-neo-tensorflow:1.15.0-inf-py3'
レジストリパス Version ジョブタイプ (イ
プロセッサタイ
                                                                Python バージョ
```
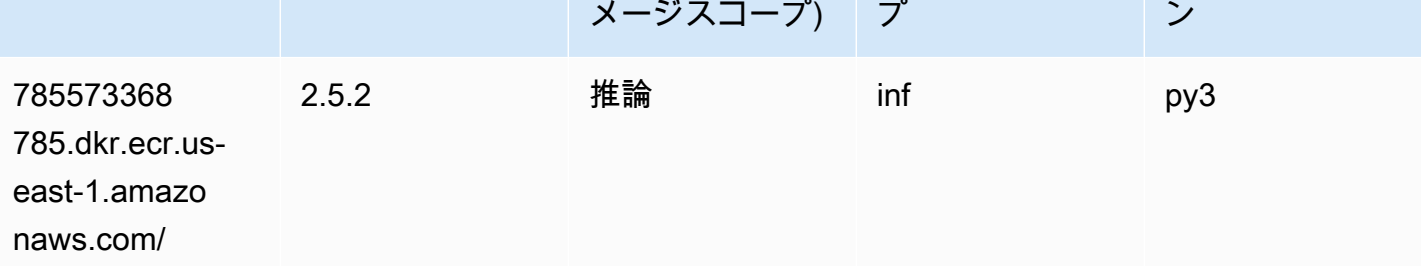

Amazon SageMaker ECR パス しょうきょう しょうきょう しょうきょう しょうしゅう しょうしゅう しょうしゅう しょうしゅう しょうしゅう ヒロスパス しょうしゅう しんしょう しんしょう

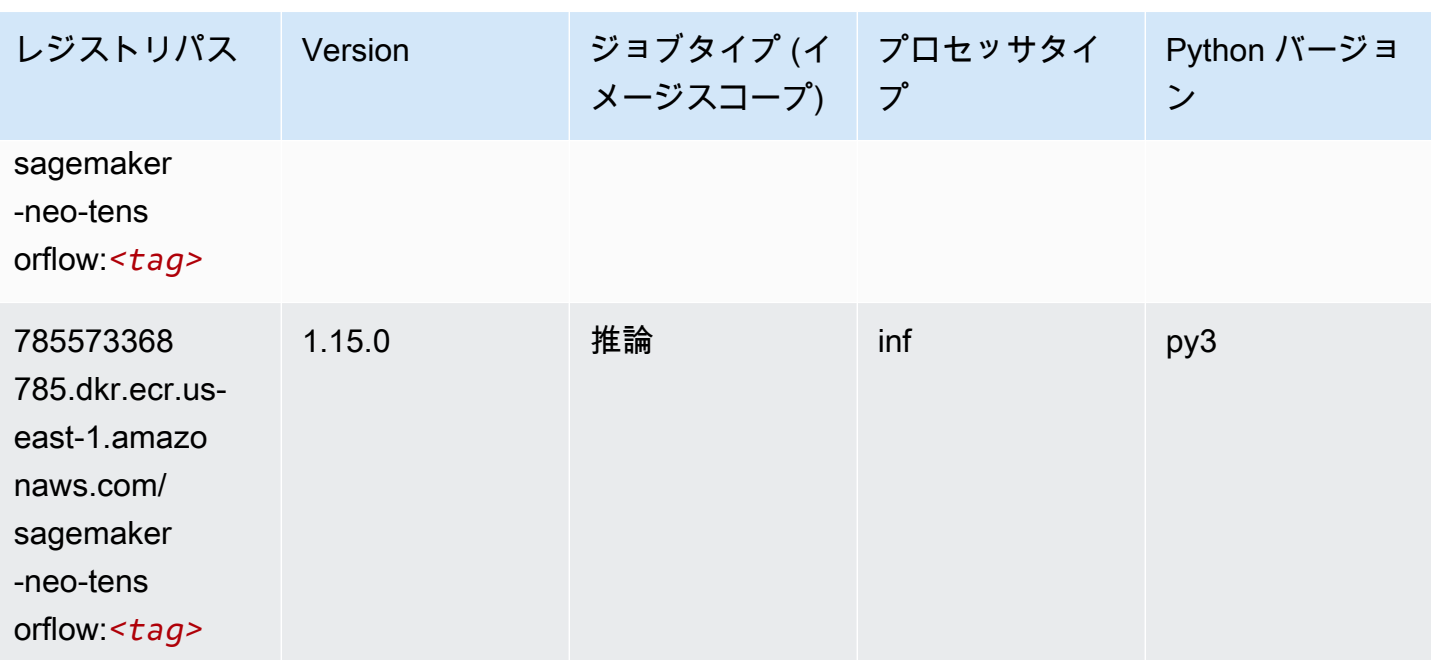

#### Tensorflow Ray (DLC)

```
from sagemaker import image_uris
image_uris.retrieve(framework='ray-tensorflow',region='us-
east-1',version='0.8.5',instance_type='ml.c5.4xlarge')
# Output path
'462105765813.dkr.ecr.us-east-1.amazonaws.com/sagemaker-rl-ray-container:ray-0.8.5-tf-
cpu-py36'
```
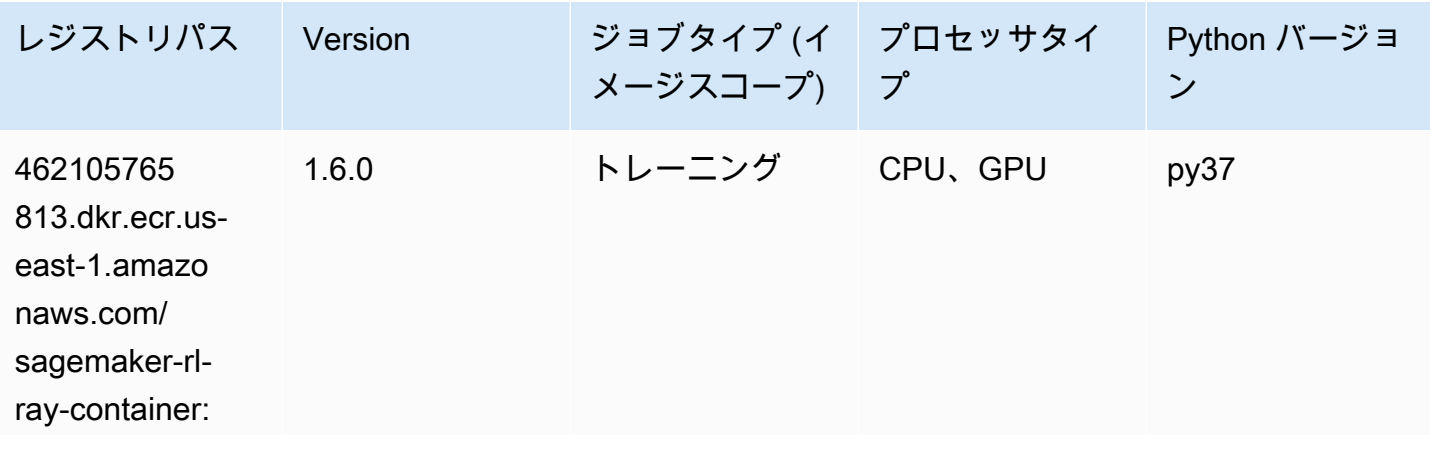

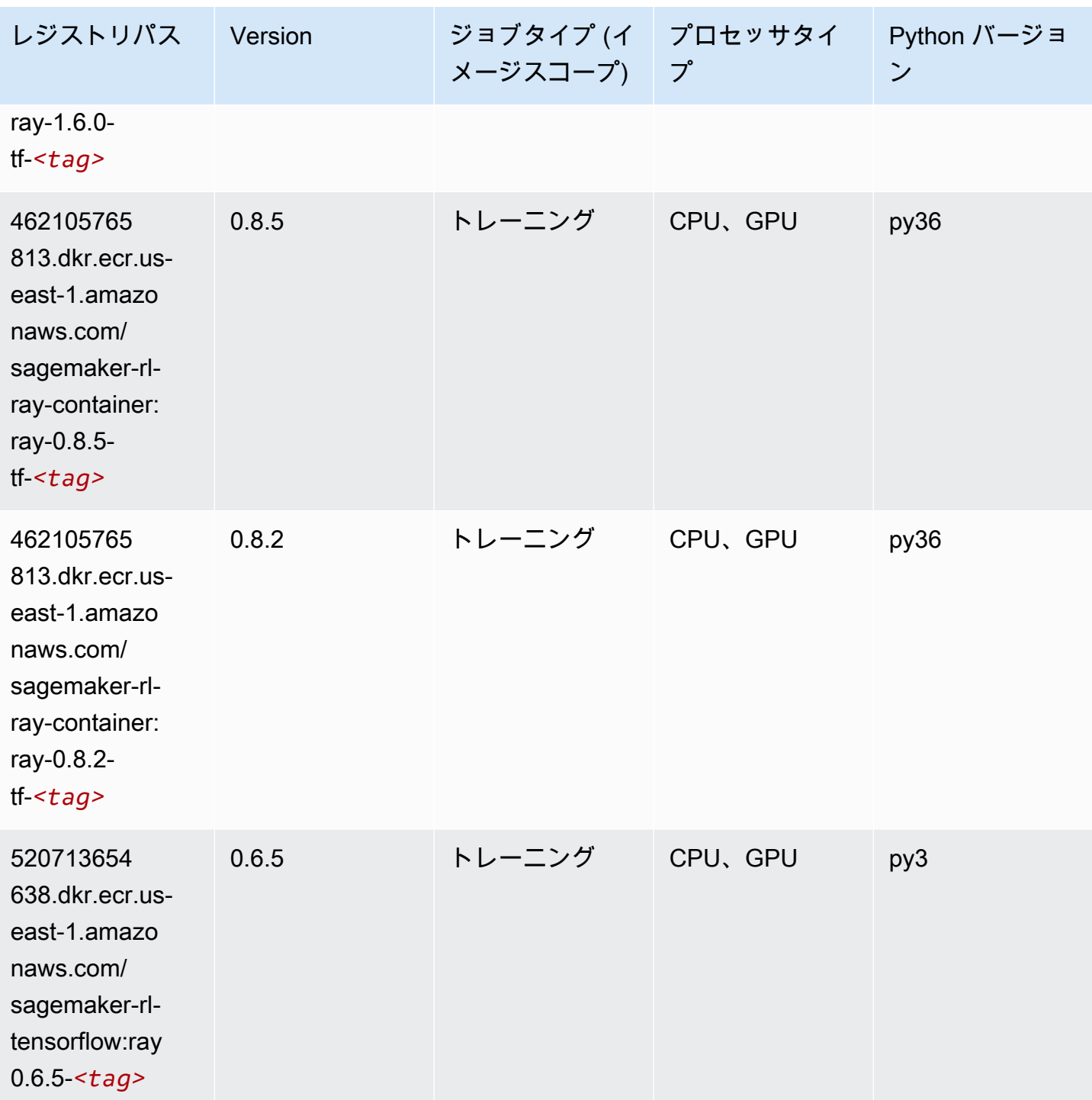

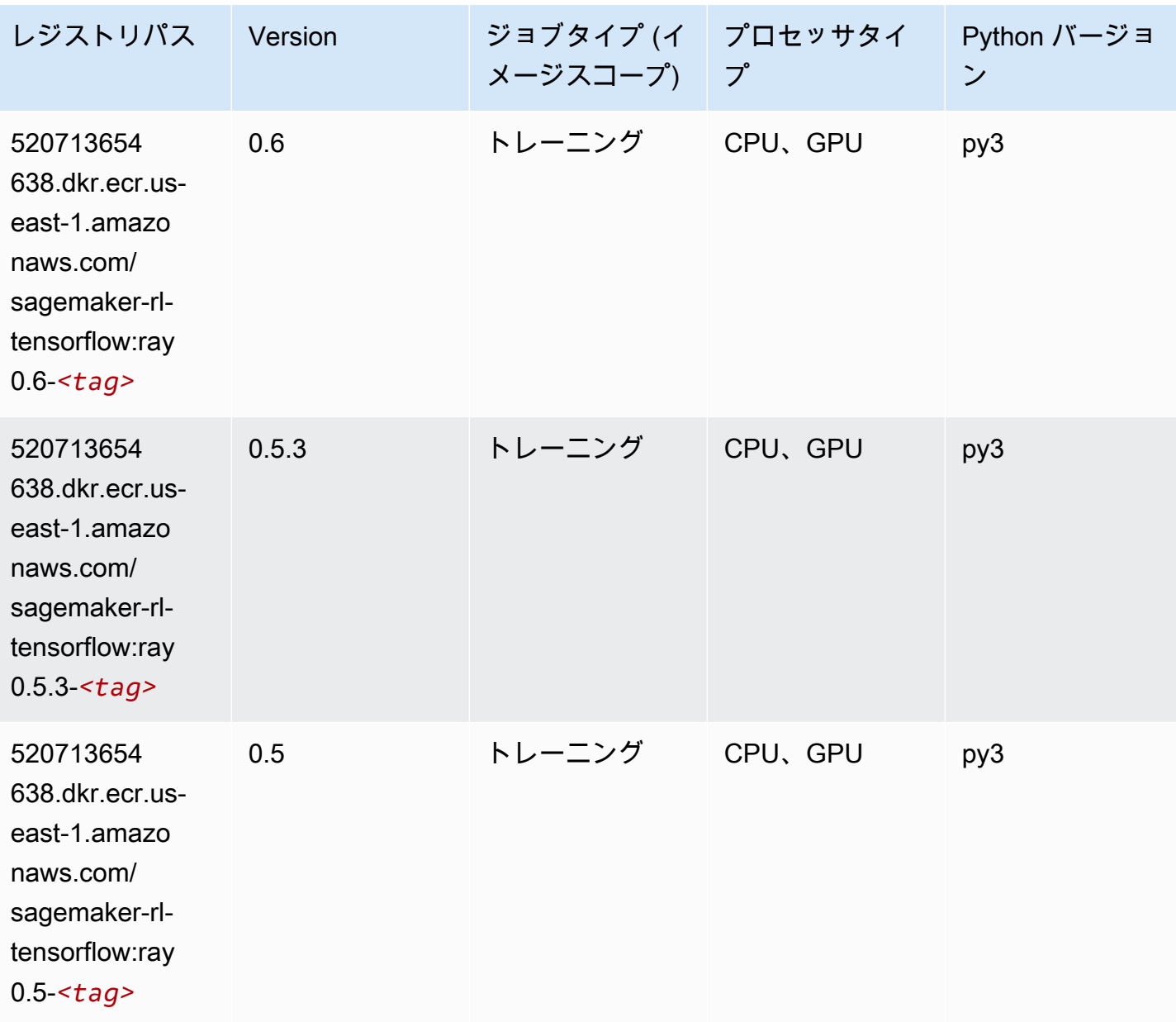

# VW (アルゴリズム)

```
from sagemaker import image_uris
image_uris.retrieve(framework='vw',region='us-
east-1',version='8.7.0',image_scope='training')
# Output path
'462105765813.dkr.ecr.us-east-1.amazonaws.com/sagemaker-rl-vw-container:vw-8.7.0-cpu'
```
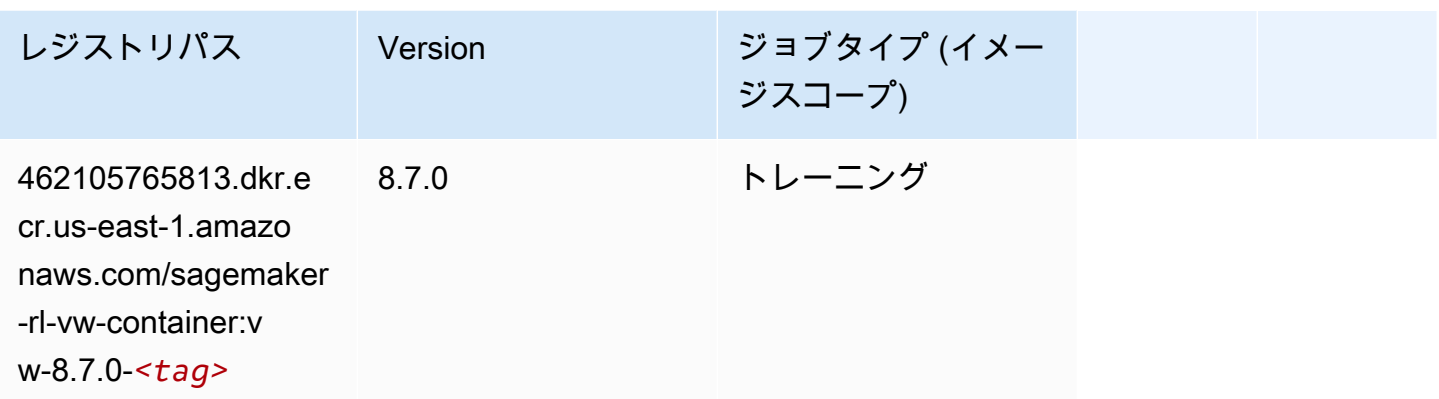

# XGBoost (アルゴリズム)

```
from sagemaker import image_uris
image_uris.retrieve(framework='xgboost',region='us-east-1',version='1.5-1')
```

```
# Output path
'683313688378.dkr.ecr.us-east-1.amazonaws.com/sagemaker-xgboost:1.5-1'
```
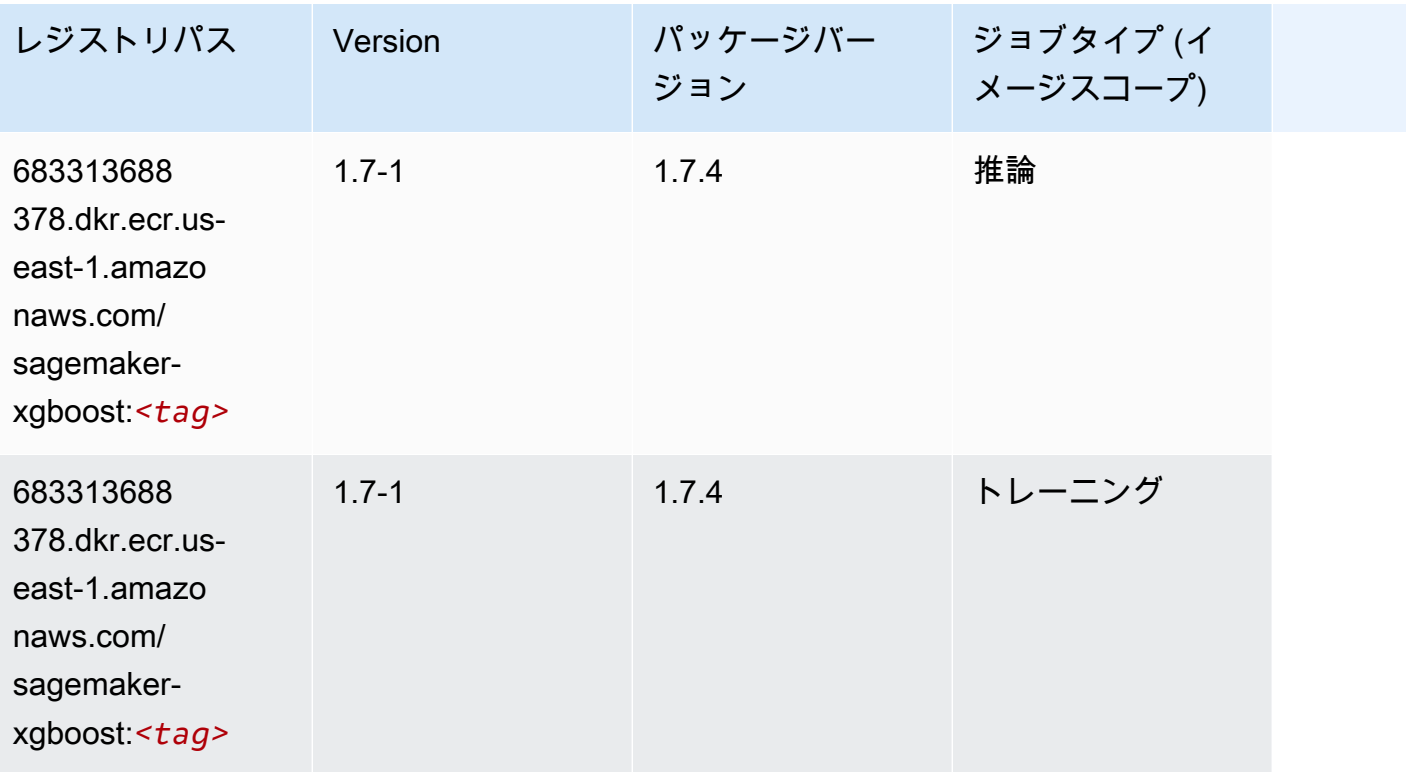

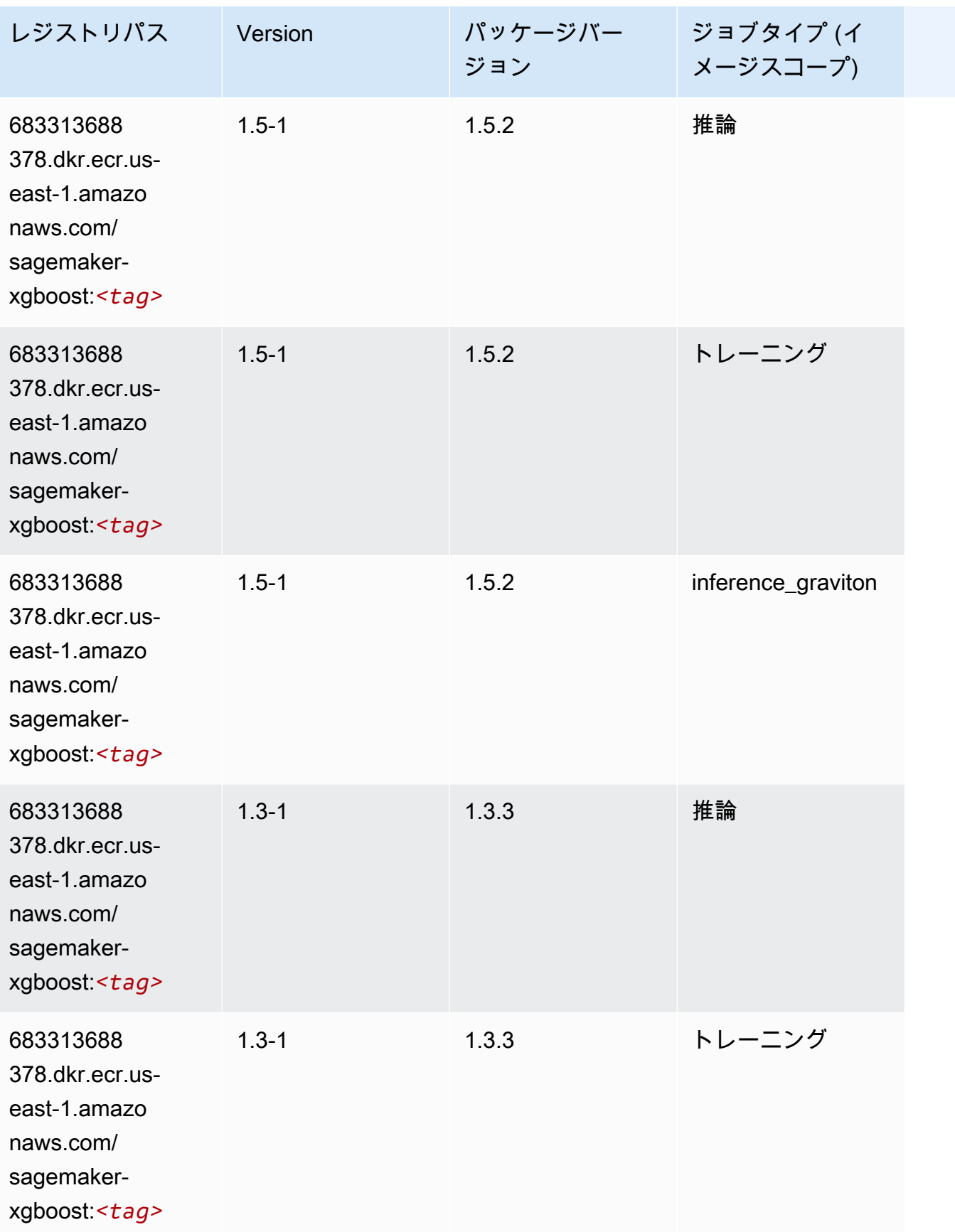

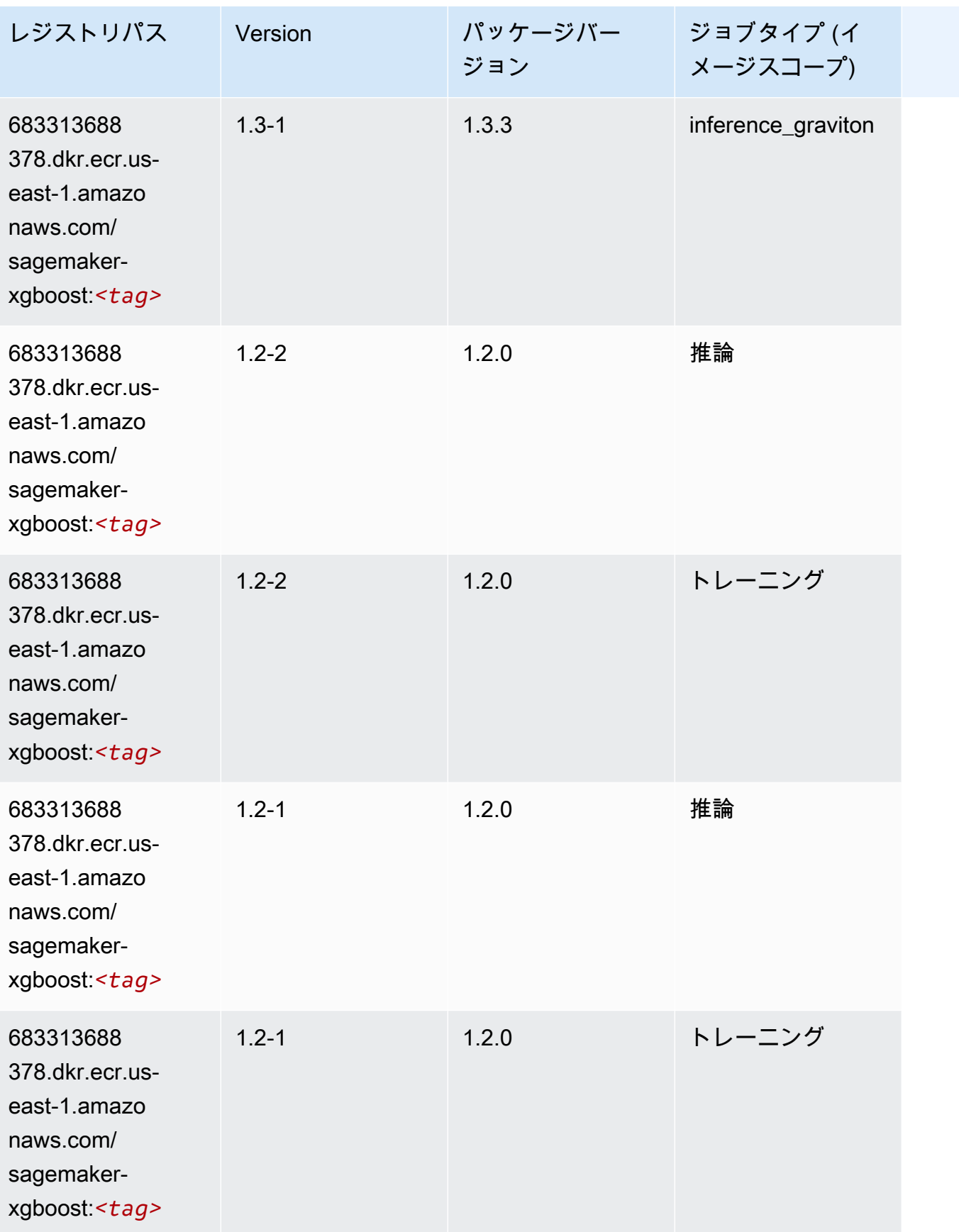

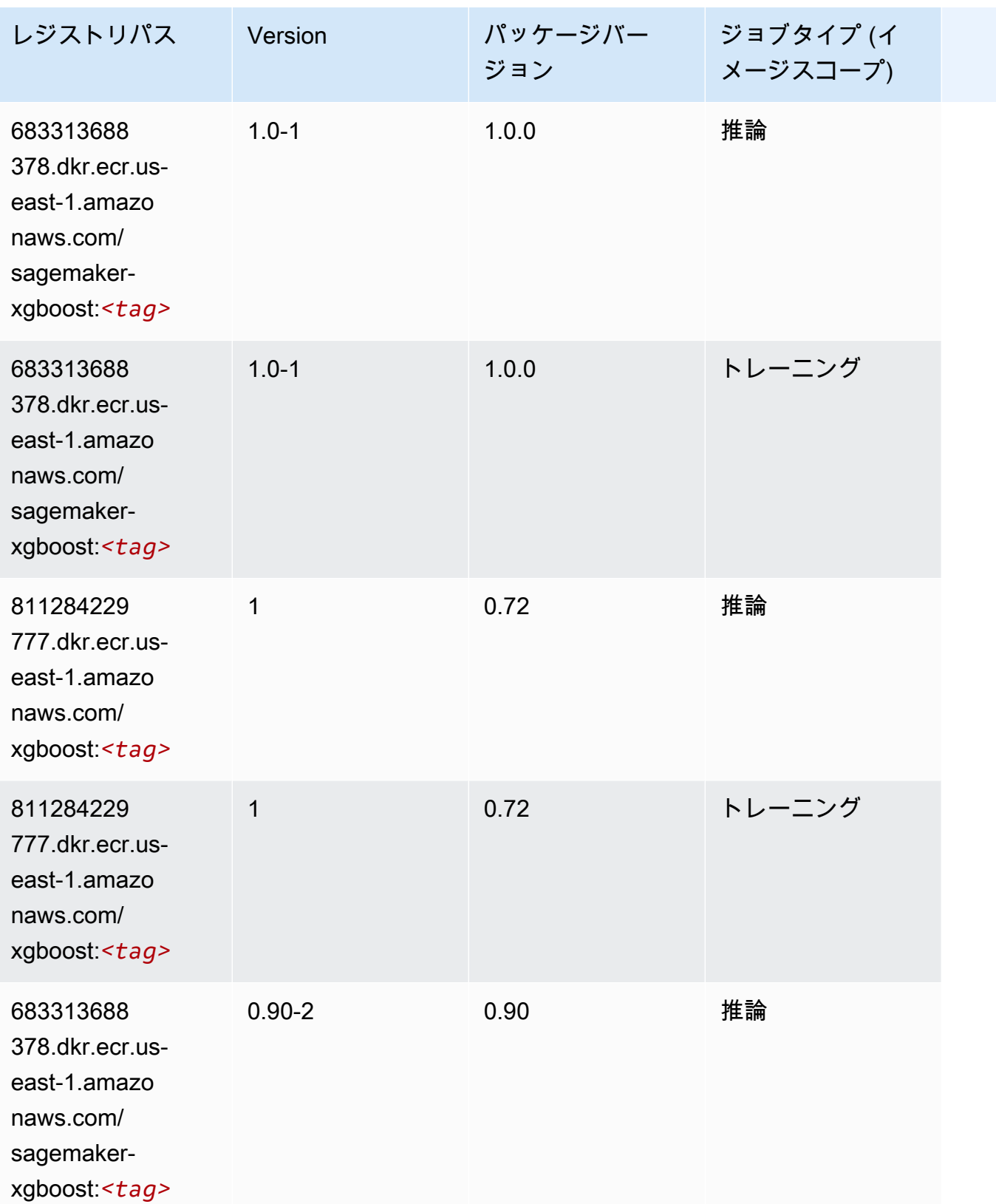

Amazon SageMaker ECR パス しょうこうしょう しょうこうしゃ こうしゃ こうしゃ しゅうしゃ しゅうしゅう しゅうしゅうしゅう しゅうしゅん しょうしゅうしゅう ヒロコ しんしょう

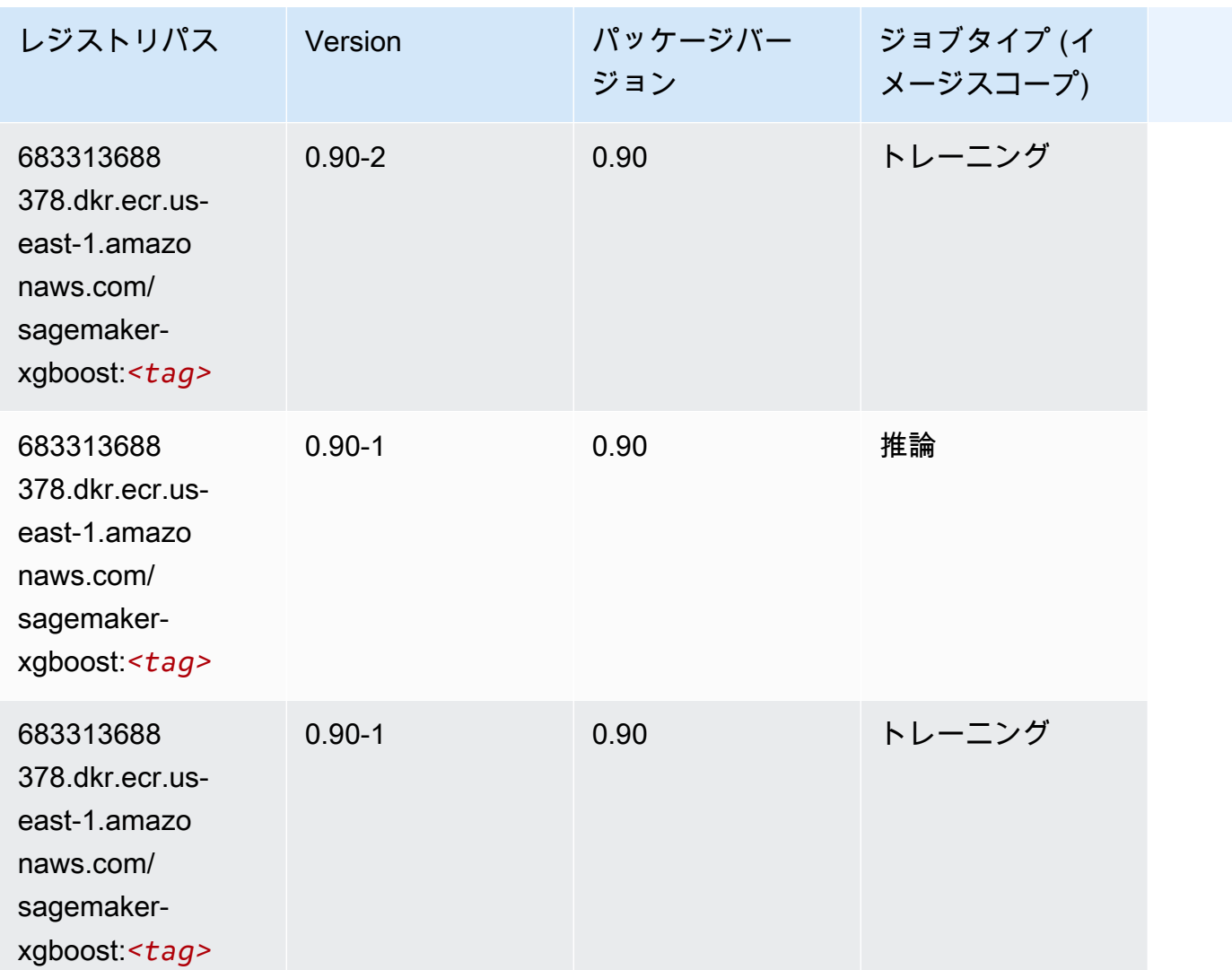

米国西部 (北カリフォルニア) (us-west-1) の Docker レジストリパ スとサンプルコード

以下のトピックでは、Amazon が提供するこのリージョンの各アルゴリズムと深層学習コンテナのパ ラメータを一覧表示します SageMaker。

トピック

- [AutoGluon \(アルゴリズム\)](#page-212-0)
- [BlazingText \(アルゴリズム\)](#page-215-0)
- [Chainer \(DLC\)](#page-215-1)
- [Clarify \(アルゴリズム\)](#page-216-0)
- [DJL DeepSpeed \(アルゴリズム\)](#page-217-0)
- [Data Wrangler \(アルゴリズム\)](#page-218-0)
- [デバッガー \(アルゴリズム\)](#page-219-0)
- [DeepAR 予測 \(アルゴリズム\)](#page-219-1)
- [因数分解機 \(アルゴリズム\)](#page-219-2)
- [Hugging Face \(アルゴリズム\)](#page-220-0)
- [IP Insights \(アルゴリズム\)](#page-226-0)
- [イメージ分類 \(アルゴリズム\)](#page-226-1)
- [Inferentia MXNet \(DLC\)](#page-227-0)
- [推論 PyTorch \(DLC\)](#page-227-1)
- [K-Means \(アルゴリズム\)](#page-228-0)
- [KNN \(アルゴリズム\)](#page-229-0)
- [LDA \(アルゴリズム\)](#page-229-1)
- [線形学習 \(アルゴリズム\)](#page-230-0)
- [MXNet \(DLC\)](#page-230-1)
- [MXNet Coach \(DLC\)](#page-237-0)
- [モデルモニタリング \(アルゴリズム\)](#page-237-1)
- [NTM \(アルゴリズム\)](#page-238-0)
- [Neo イメージ分類 \(アルゴリズム\)](#page-238-1)
- [Neo MXNet \(DLC\)](#page-239-0)
- [Neo PyTorch \(DLC\)](#page-239-1)
- [Neo Tensorflow \(DLC\)](#page-241-0)
- [Neo XGBoost \(アルゴリズム\)](#page-242-0)
- [オブジェクト検出 \(アルゴリズム\)](#page-243-0)
- [Object2Vec \(アルゴリズム\)](#page-243-1)
- [PCA \(アルゴリズム\)](#page-243-2)
- [PyTorch \(DLC\)](#page-244-0)
- [PyTorch ニューロン \(DLC\)](#page-253-0)
- [PyTorch Training Compiler \(DLC\)](#page-253-1)
- [ランダムカットフォレスト \(アルゴリズム\)](#page-254-0)
- [Ray PyTorch \(DLC\)](#page-254-1)
- [Scikit-learn \(アルゴリズム\)](#page-255-0)
- [セマンティックセグメンテーション \(アルゴリズム\)](#page-257-0)
- [Seq2Seq \(アルゴリズム\)](#page-258-0)
- [Spark \(アルゴリズム\)](#page-258-1)
- [SparkML Serving \(アルゴリズム\)](#page-259-0)
- [Tensorflow \(DLC\)](#page-260-0)
- [Tensorflow Coach \(DLC\)](#page-283-0)
- [Tensorflow Inferentia \(DLC\)](#page-285-0)
- [Tensorflow Ray \(DLC\)](#page-286-0)
- [VW \(アルゴリズム\)](#page-288-0)
- [XGBoost \(アルゴリズム\)](#page-288-1)

### <span id="page-212-0"></span>AutoGluon (アルゴリズム)

```
from sagemaker import image_uris
image_uris.retrieve(framework='autogluon',region='us-
west-1',image_scope='inference',version='0.4')
```
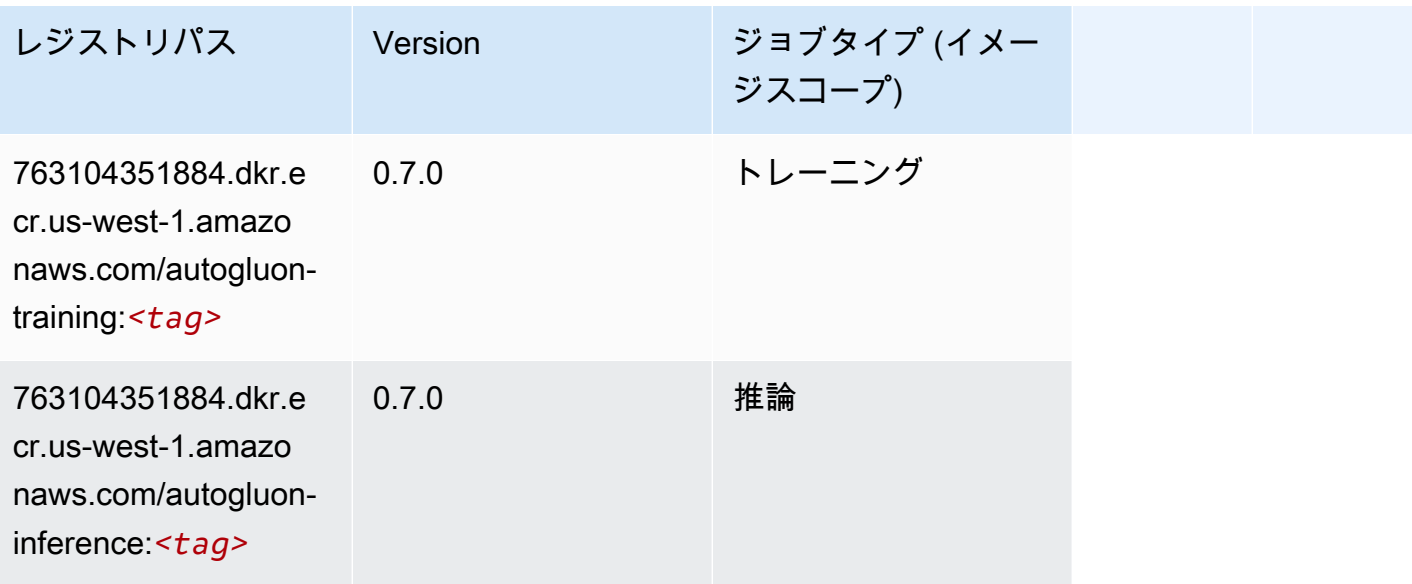

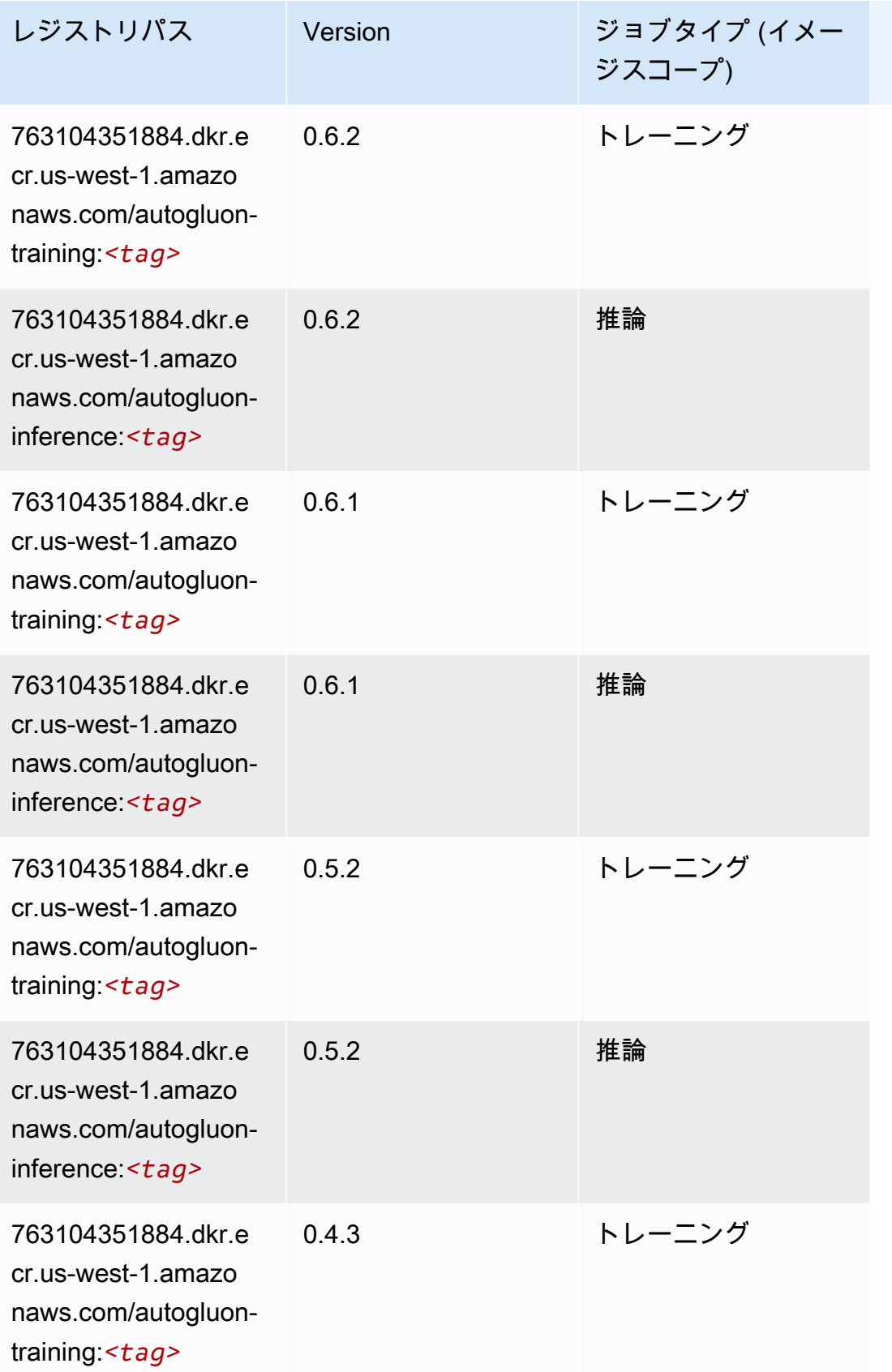

Amazon SageMaker ECR パス

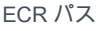

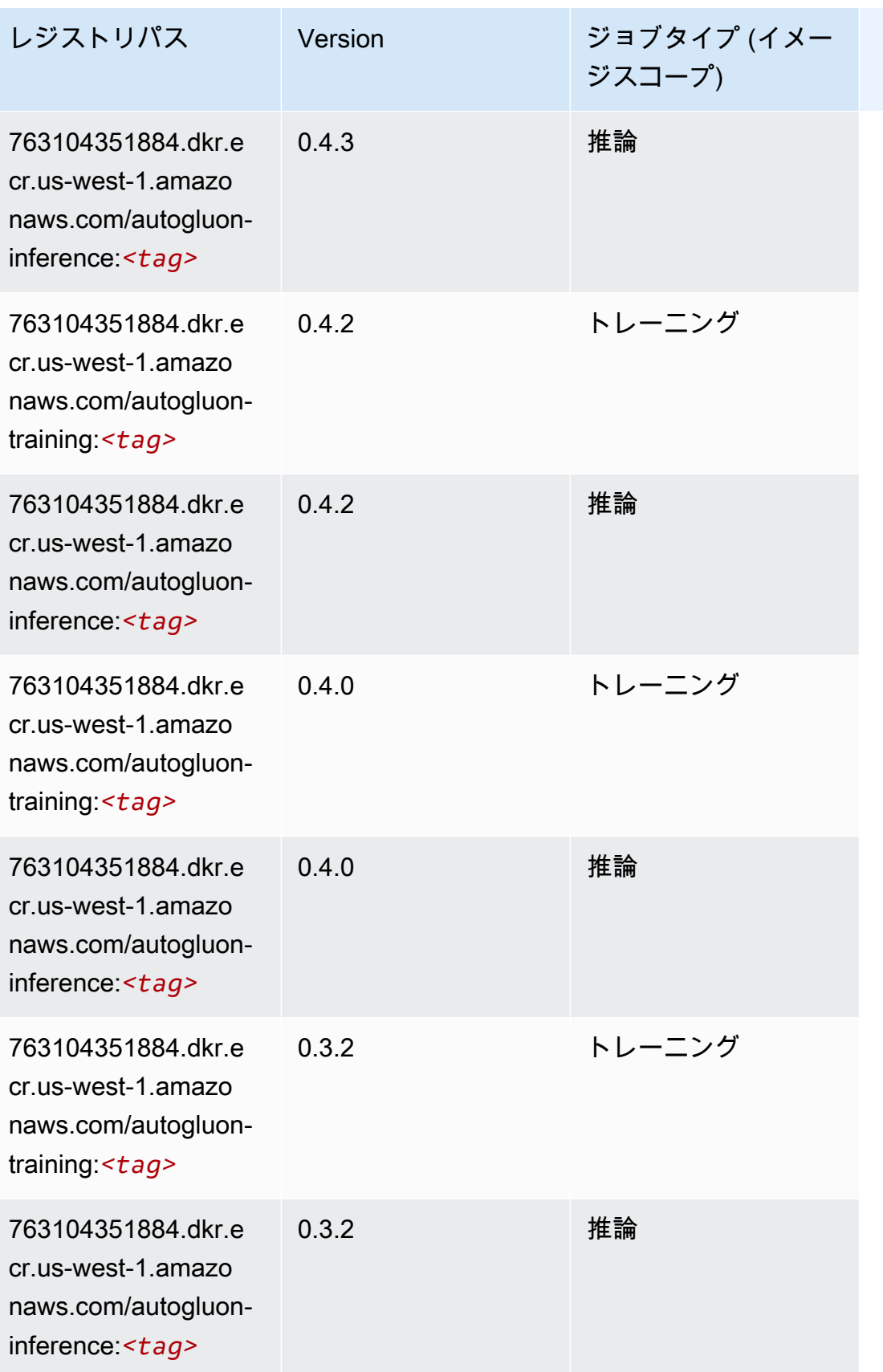

Amazon SageMaker ECR パス しょうきょう しょうきょう しょうきょう しょうしゅう しょうしゅう しょうしゅう しょうしゅう しょうしゅう ヒロスパス しょうしゅう しんしょう しんしょう

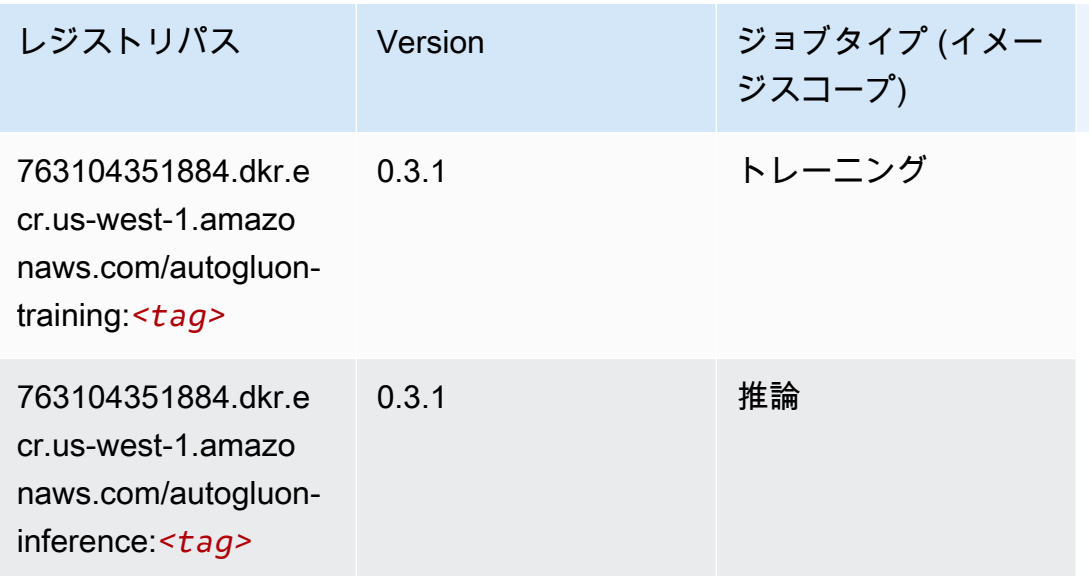

## <span id="page-215-0"></span>BlazingText (アルゴリズム)

SageMaker レジストリパスを取得する Python SDK の例。

```
from sagemaker import image_uris
image_uris.retrieve(framework='blazingtext',region='us-west-1')
```
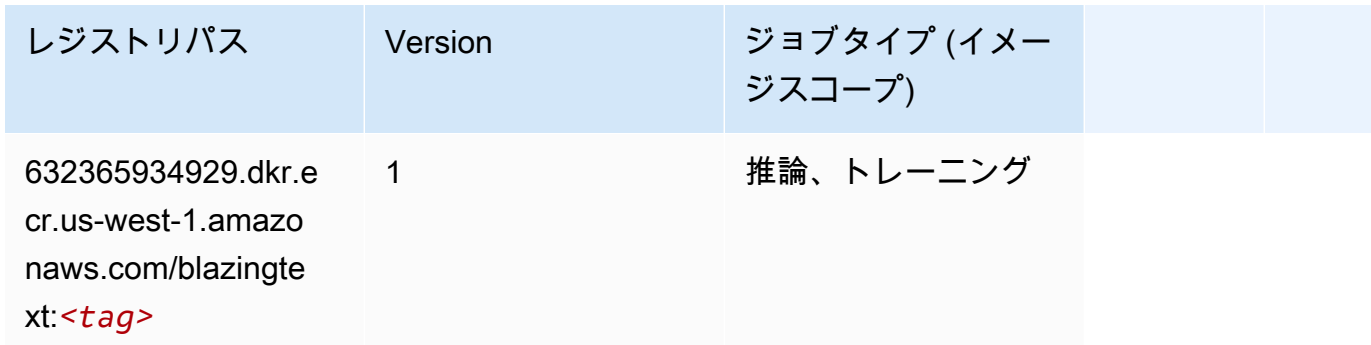

<span id="page-215-1"></span>Chainer (DLC)

```
from sagemaker import image_uris
image_uris.retrieve(framework='chainer',region='us-
west-1',version='5.0.0',py_version='py3',image_scope='inference',instance_type='ml.c5.4xlarge')
```
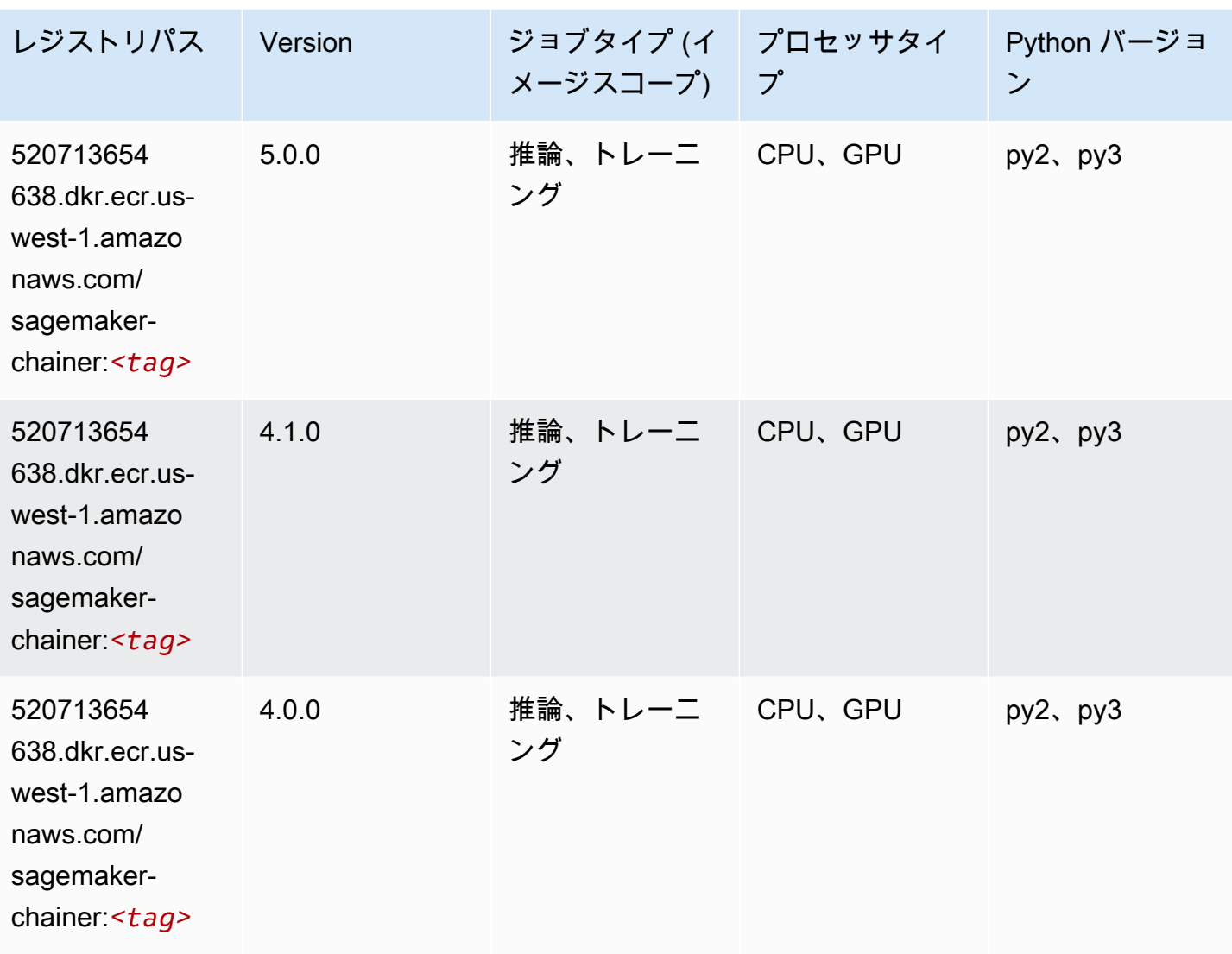

Clarify (アルゴリズム)

```
from sagemaker import image_uris
image_uris.retrieve(framework='clarify',region='us-
west-1',version='1.0',image_scope='processing')
```
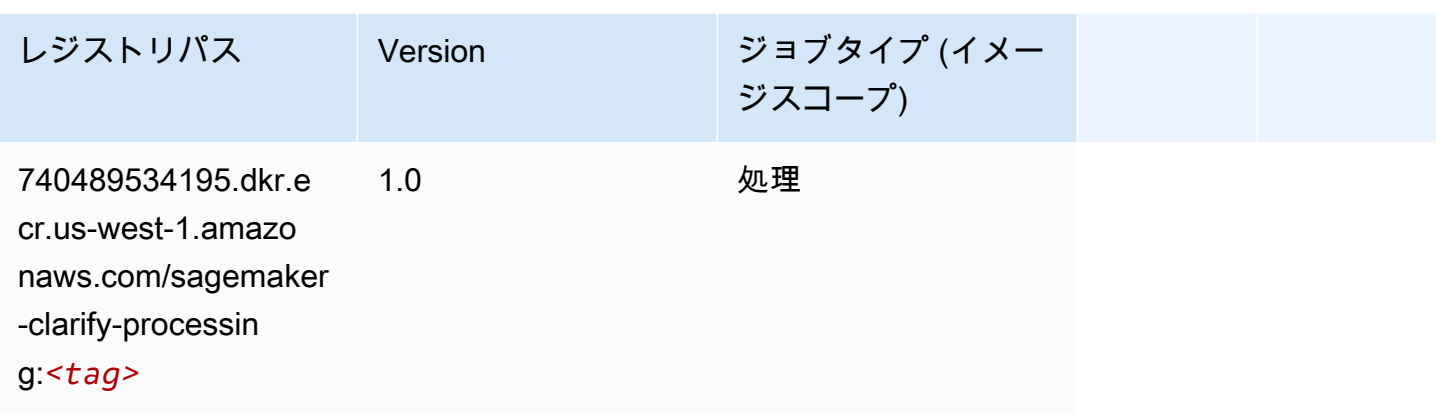

# DJL DeepSpeed (アルゴリズム)

```
from sagemaker import image_uris
image_uris.retrieve(framework='djl-deepspeed', region='us-
west-2',py_version='py3',image_scope='inference')
```
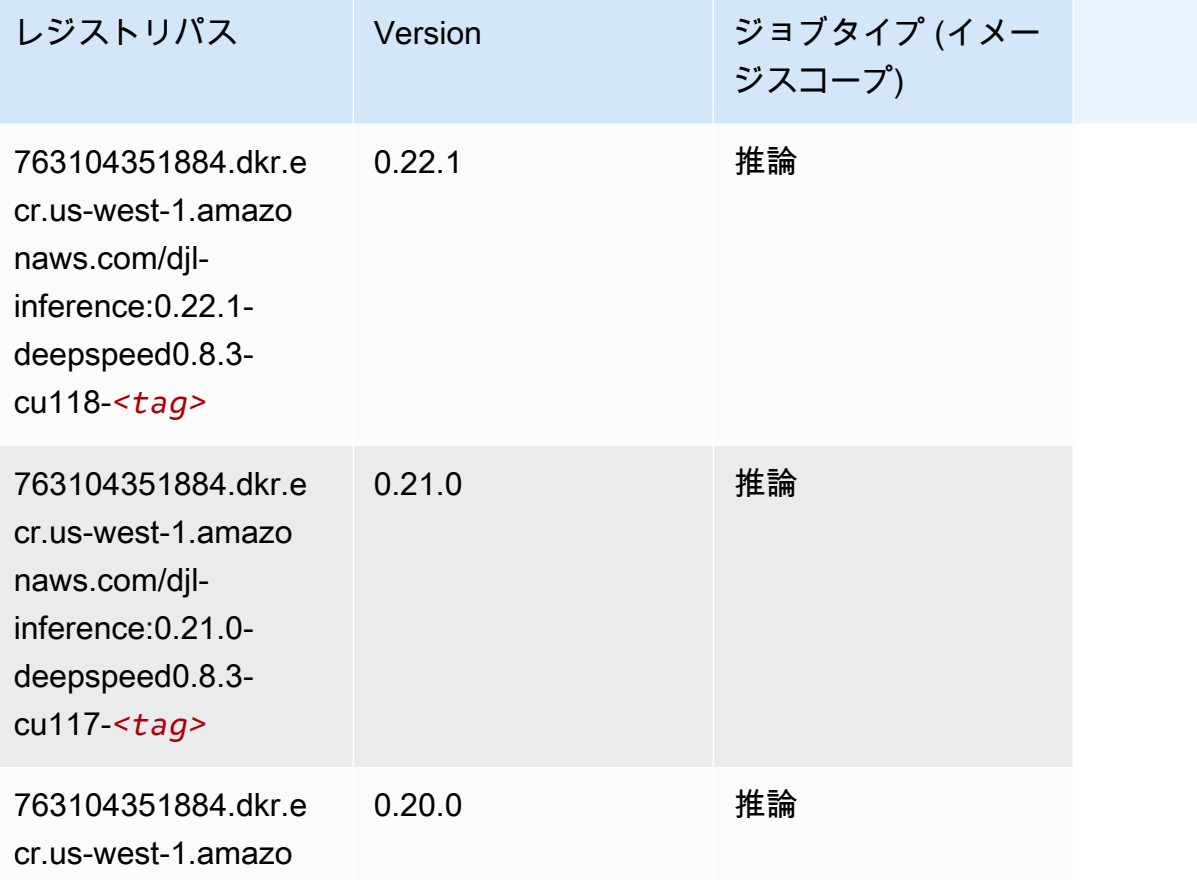

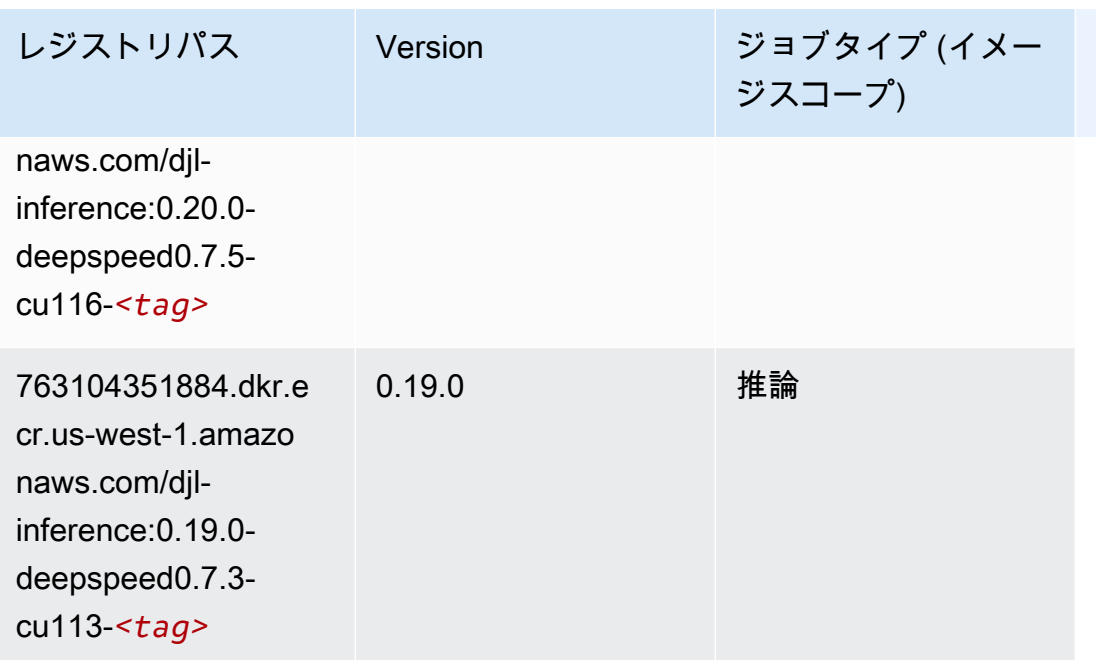

# Data Wrangler (アルゴリズム)

```
from sagemaker import image_uris
image_uris.retrieve(framework='data-wrangler',region='us-west-1')
```
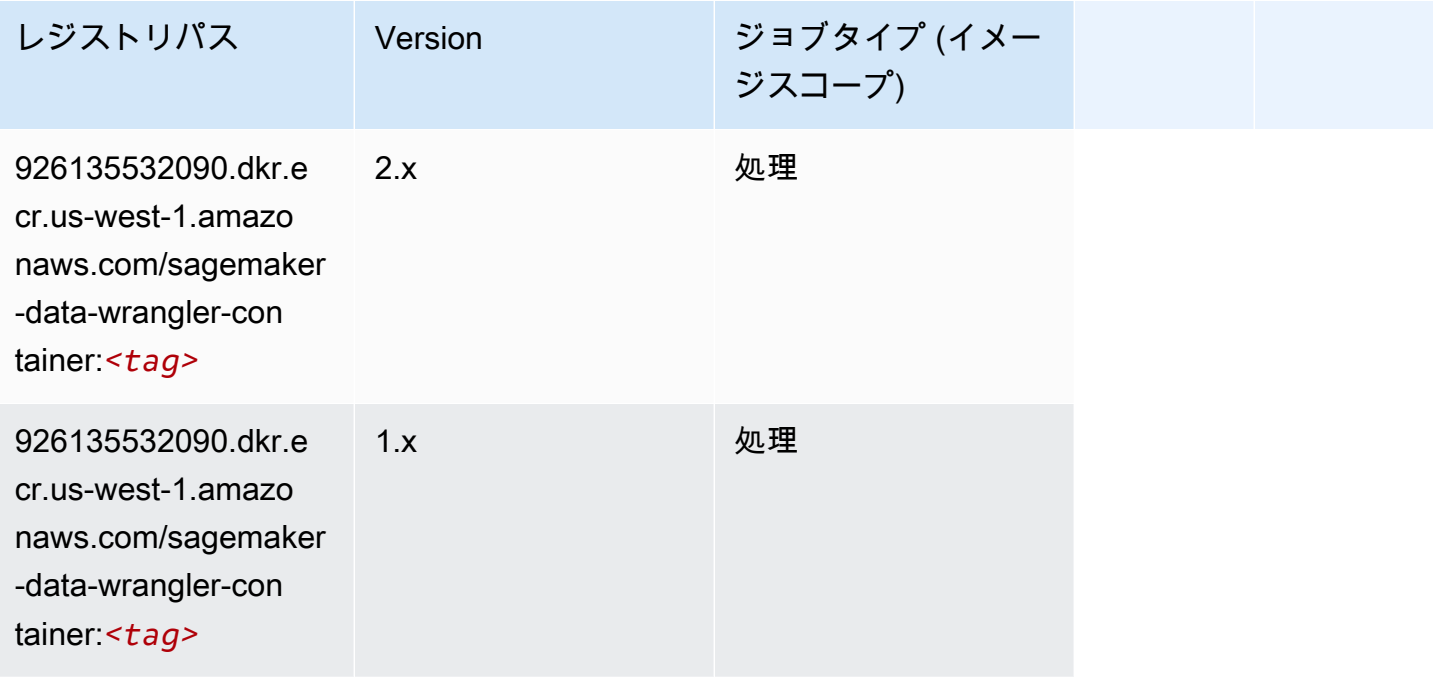

# デバッガー (アルゴリズム)

#### SageMaker レジストリパスを取得する Python SDK の例。

```
from sagemaker import image_uris
image_uris.retrieve(framework='debugger',region='us-west-1')
```
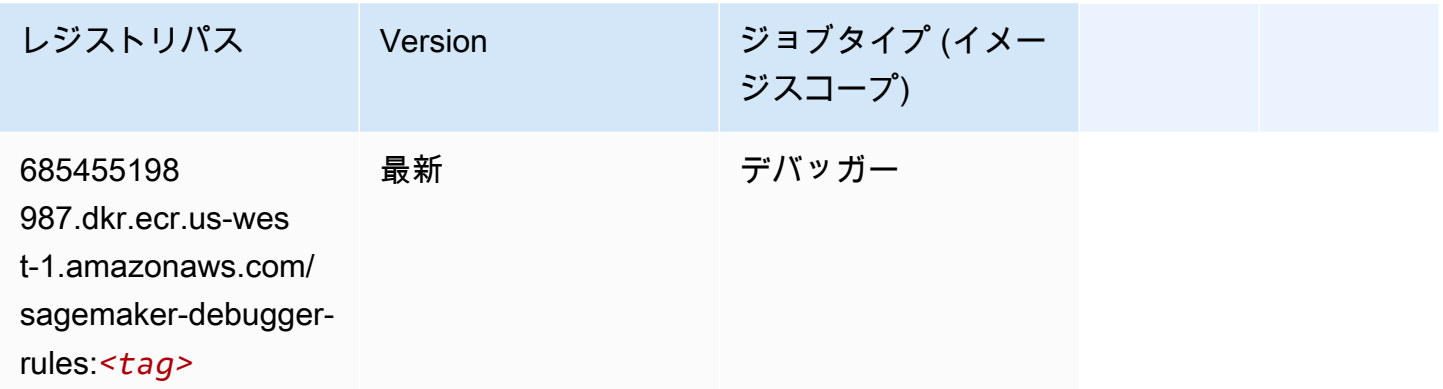

### DeepAR 予測 (アルゴリズム)

SageMaker レジストリパスを取得する Python SDK の例。

```
from sagemaker import image_uris
image_uris.retrieve(framework='forecasting-deepar',region='us-west-1')
```
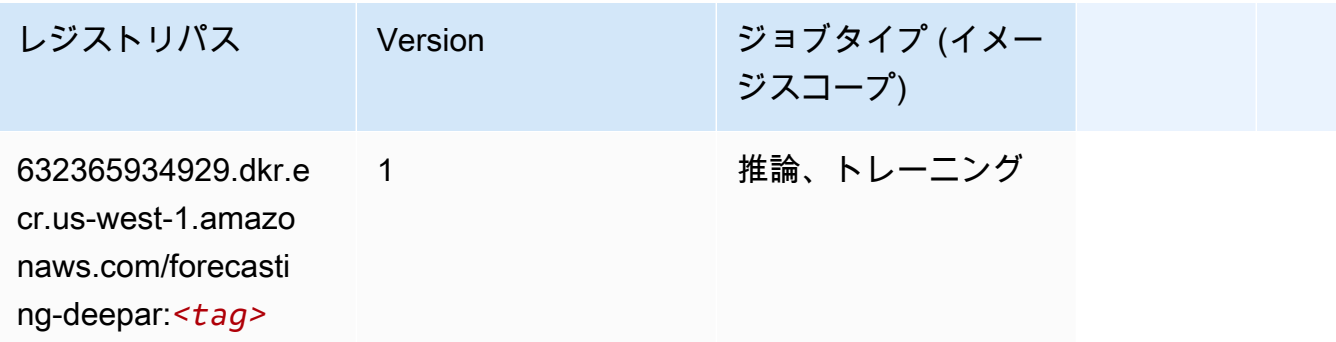

#### 因数分解機 (アルゴリズム)

SageMaker レジストリパスを取得する Python SDK の例。

from sagemaker import image\_uris

image\_uris.retrieve(framework='factorization-machines',region='us-west-1')

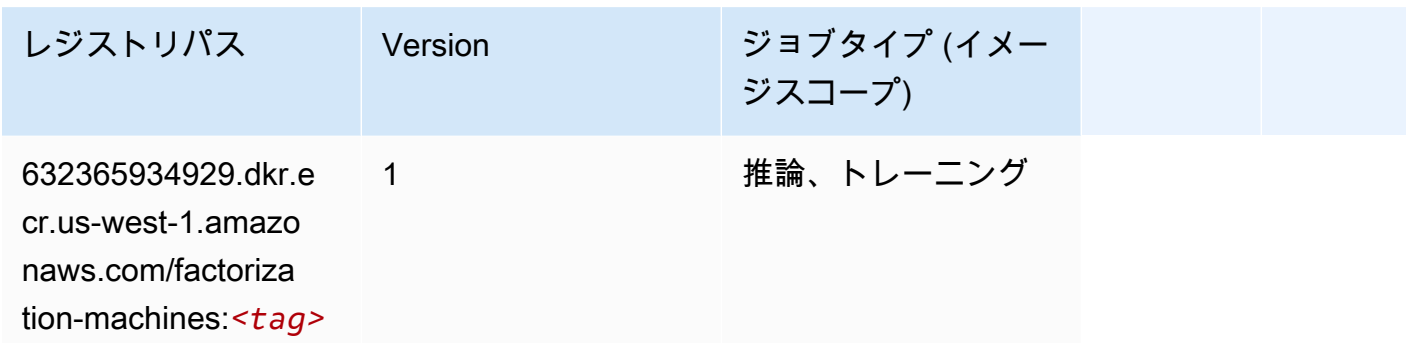

### Hugging Face (アルゴリズム)

SageMaker レジストリパスを取得する Python SDK の例。

from sagemaker import image\_uris image\_uris.retrieve(framework='huggingface',region='uswest-1',version='4.4.2',image\_scope='training',base\_framework\_version='tensorflow2.4.1')

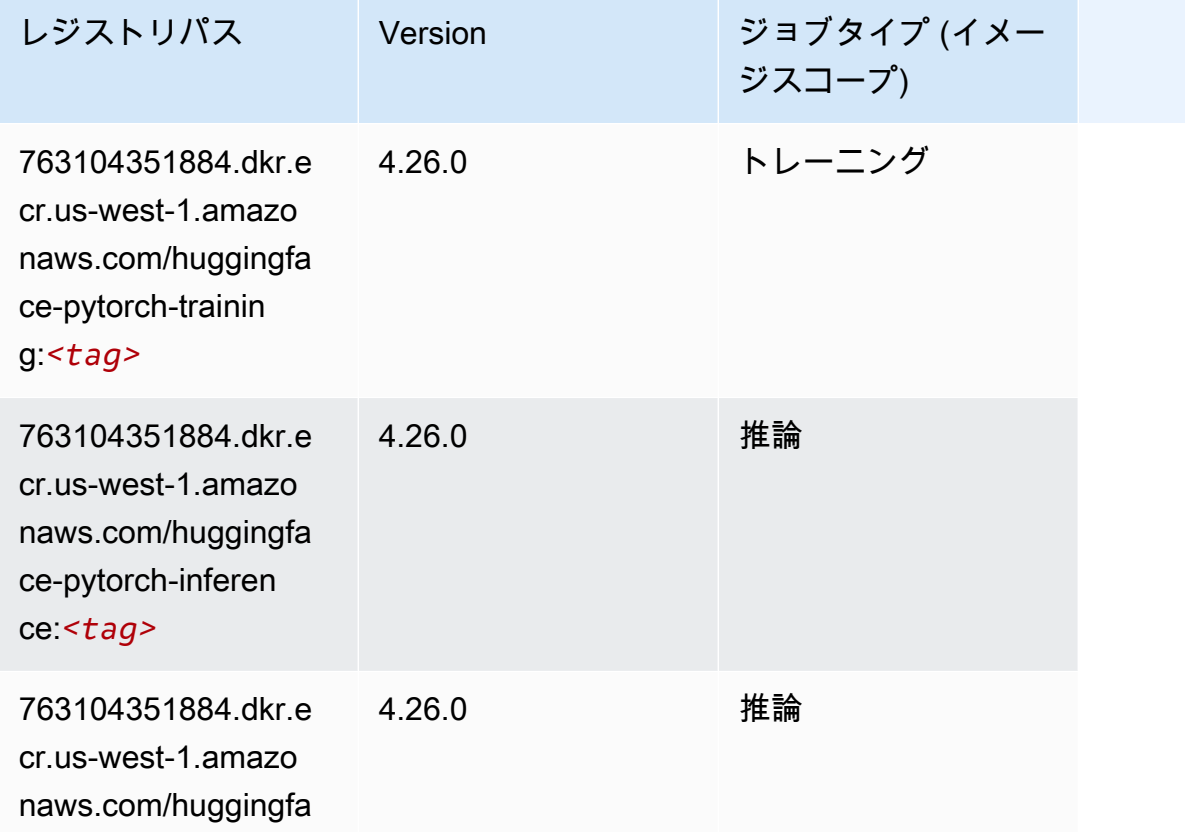

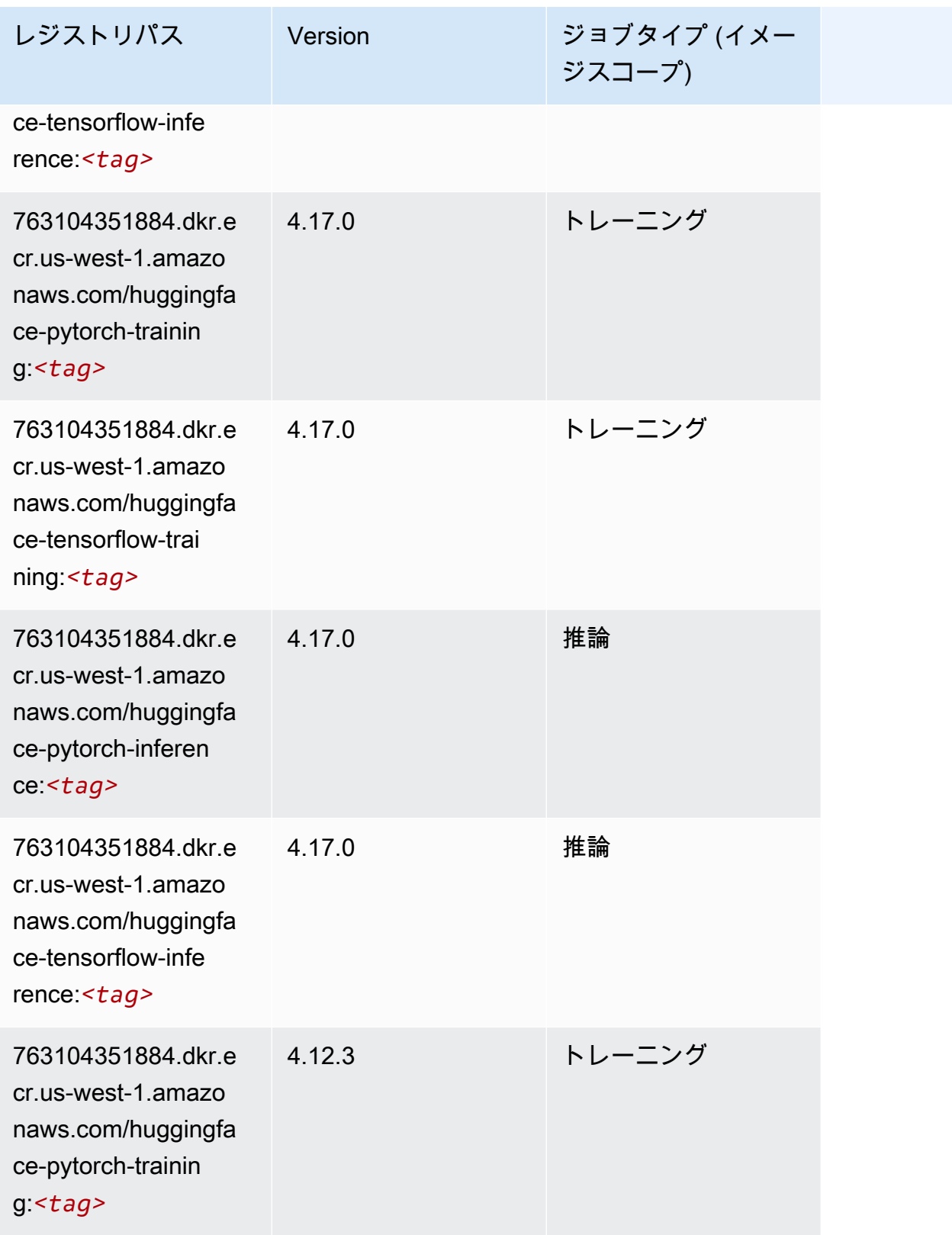

Amazon SageMaker ECR パス

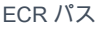

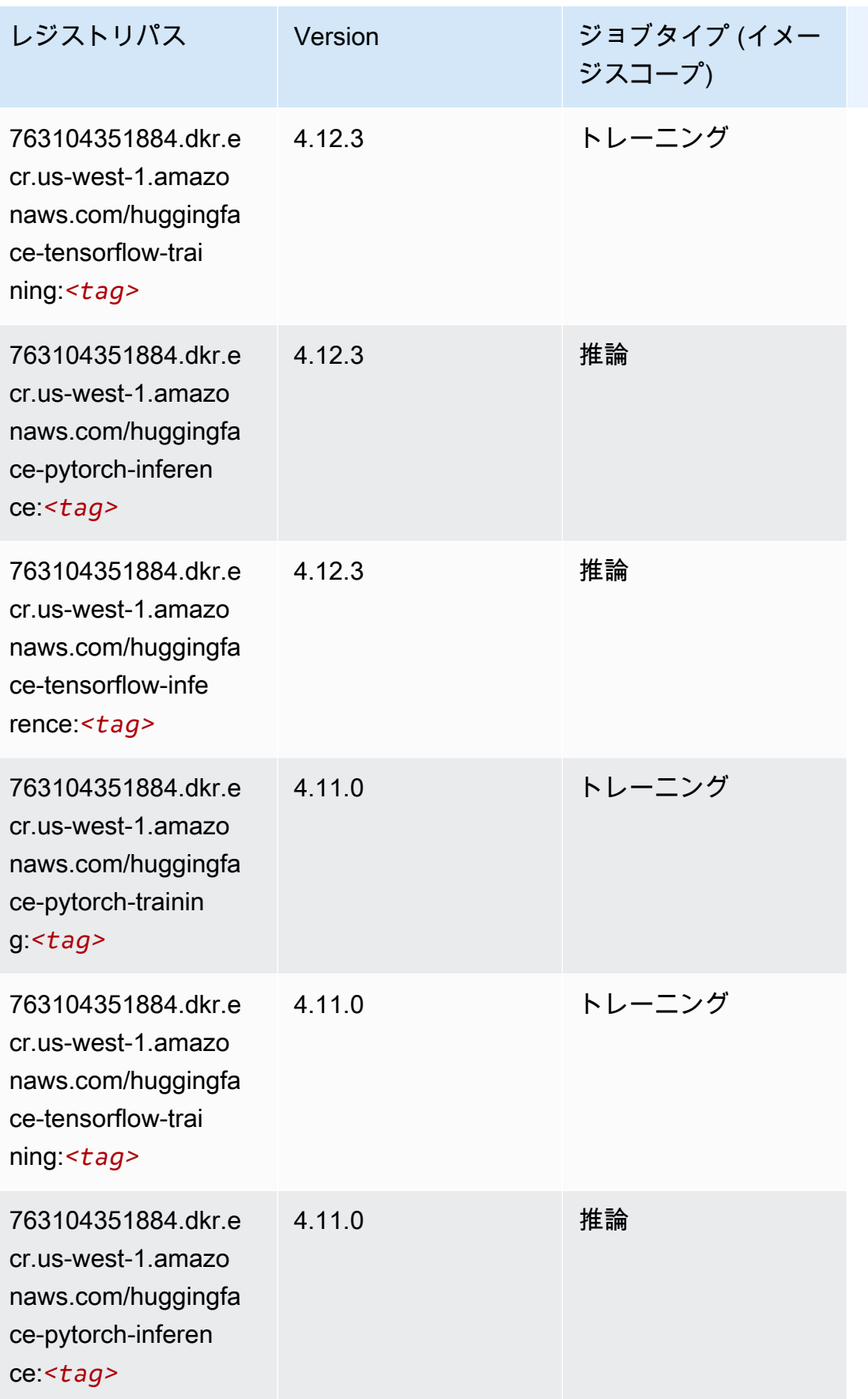

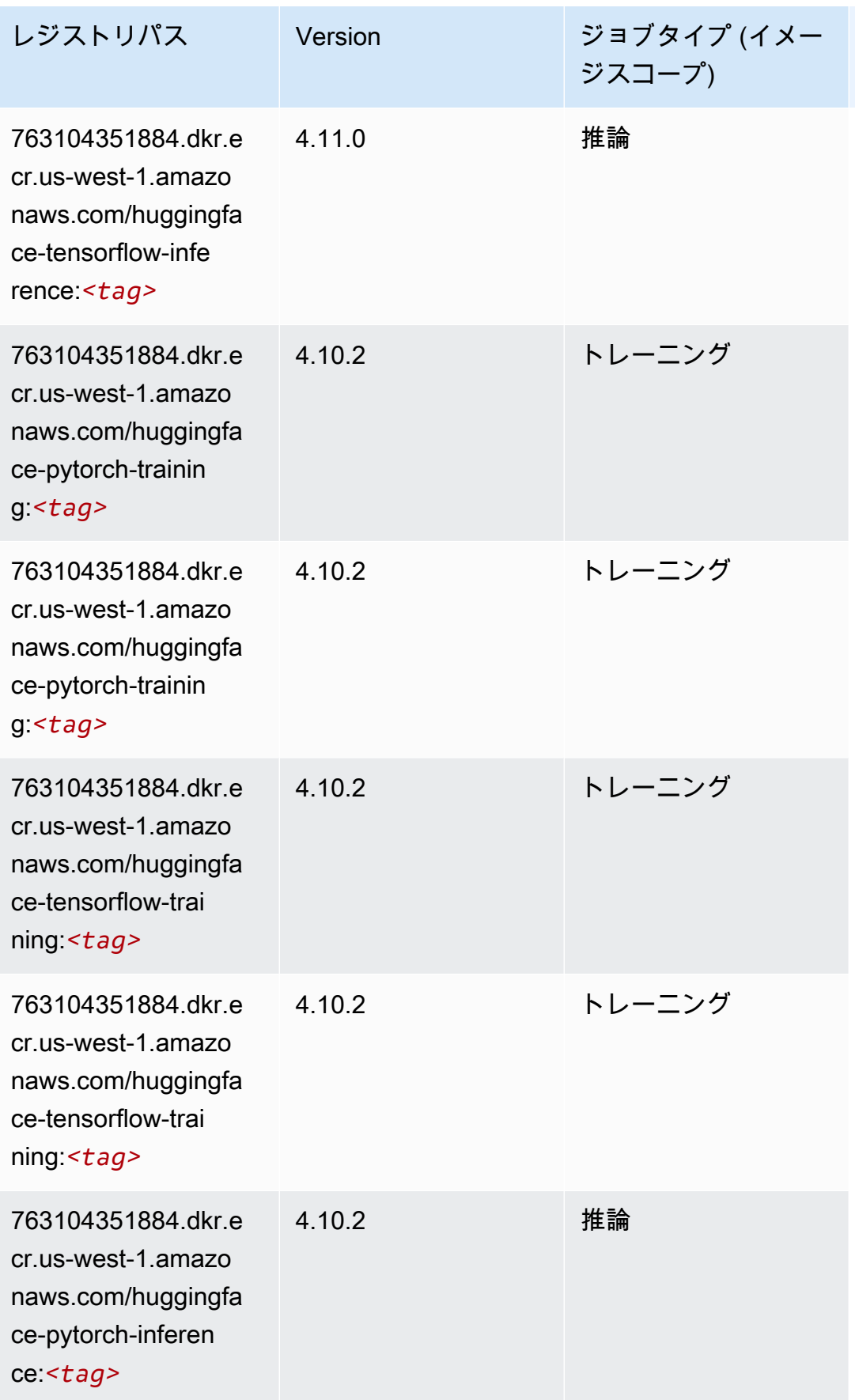

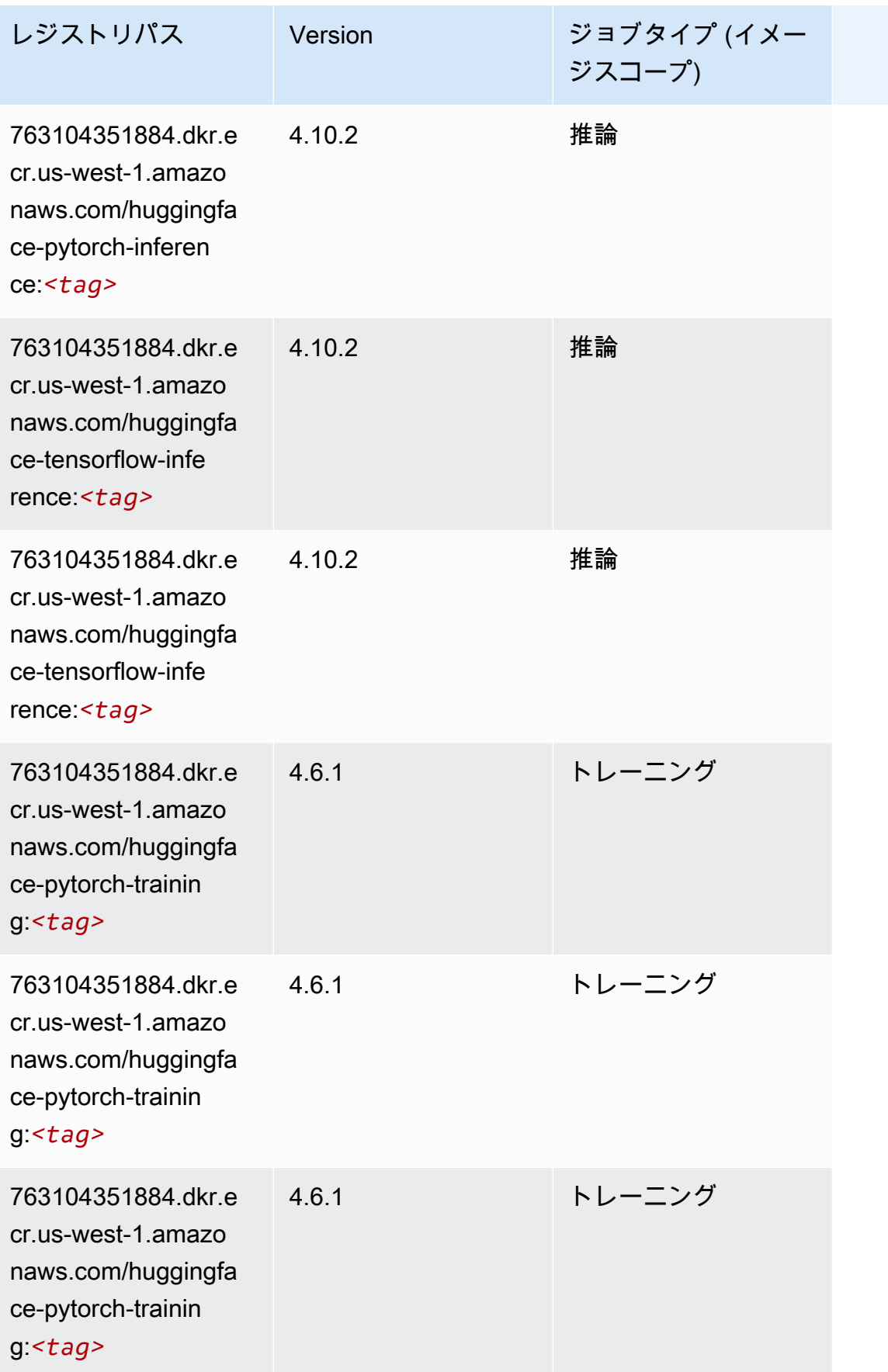

Amazon SageMaker ECR パス

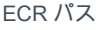

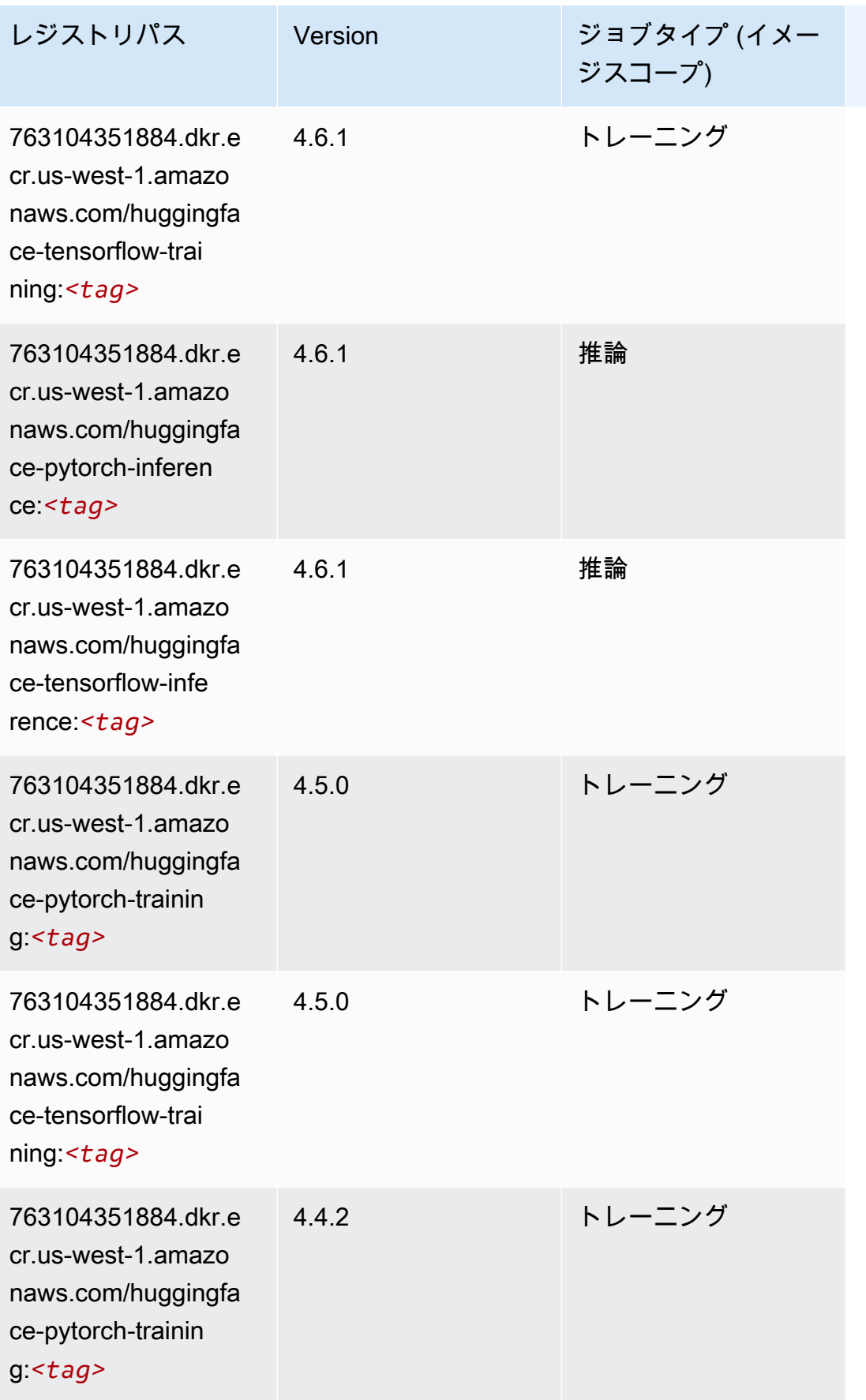

Amazon SageMaker ECR パス しょうきょう しょうきょう しょうきょう しょうしゅう しょうしゅう しょうしゅう しょうしゅう しょうしゅう ヒロスパス しょうしゅう しんしょう しんしょう

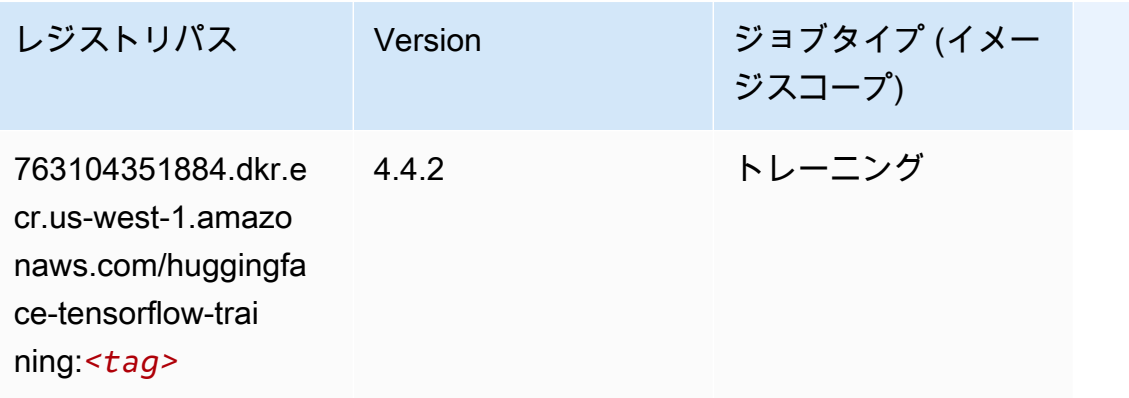

#### IP Insights (アルゴリズム)

```
SageMaker レジストリパスを取得する Python SDK の例。
```

```
from sagemaker import image_uris
image_uris.retrieve(framework='ipinsights',region='us-west-1')
```
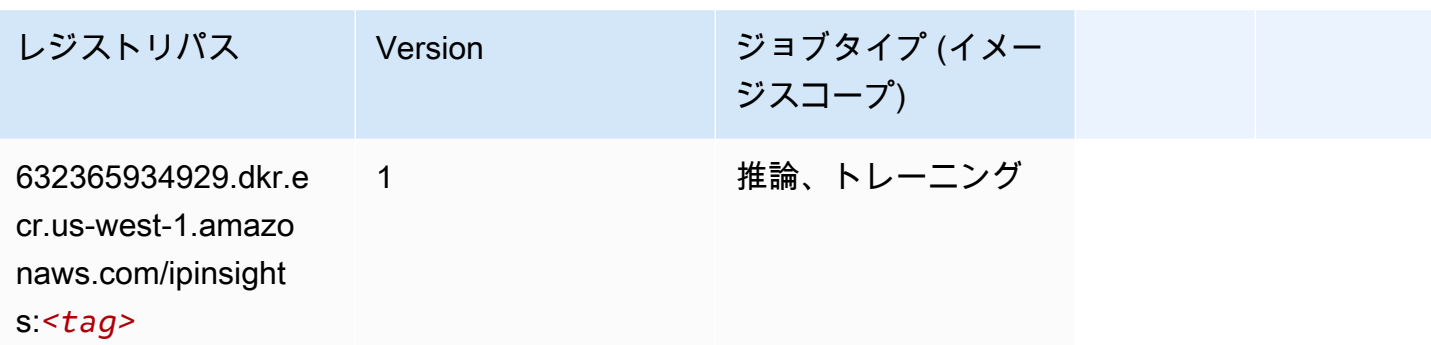

### イメージ分類 (アルゴリズム)

```
from sagemaker import image_uris
image_uris.retrieve(framework='image-classification',region='us-west-1')
```
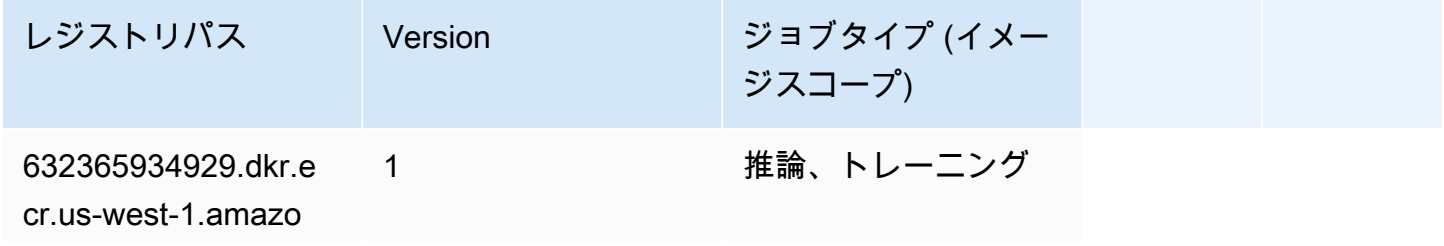

レジストリパス Version ジョブタイプ (イメー ジスコープ)

naws.com/image-cla ssification:*<tag>*

#### Inferentia MXNet (DLC)

SageMaker レジストリパスを取得する Python SDK の例。

```
from sagemaker import image_uris
image_uris.retrieve(framework='inferentia-mxnet',region='us-
west-1',version='1.5.1',instance_type='ml.inf1.6xlarge')
```
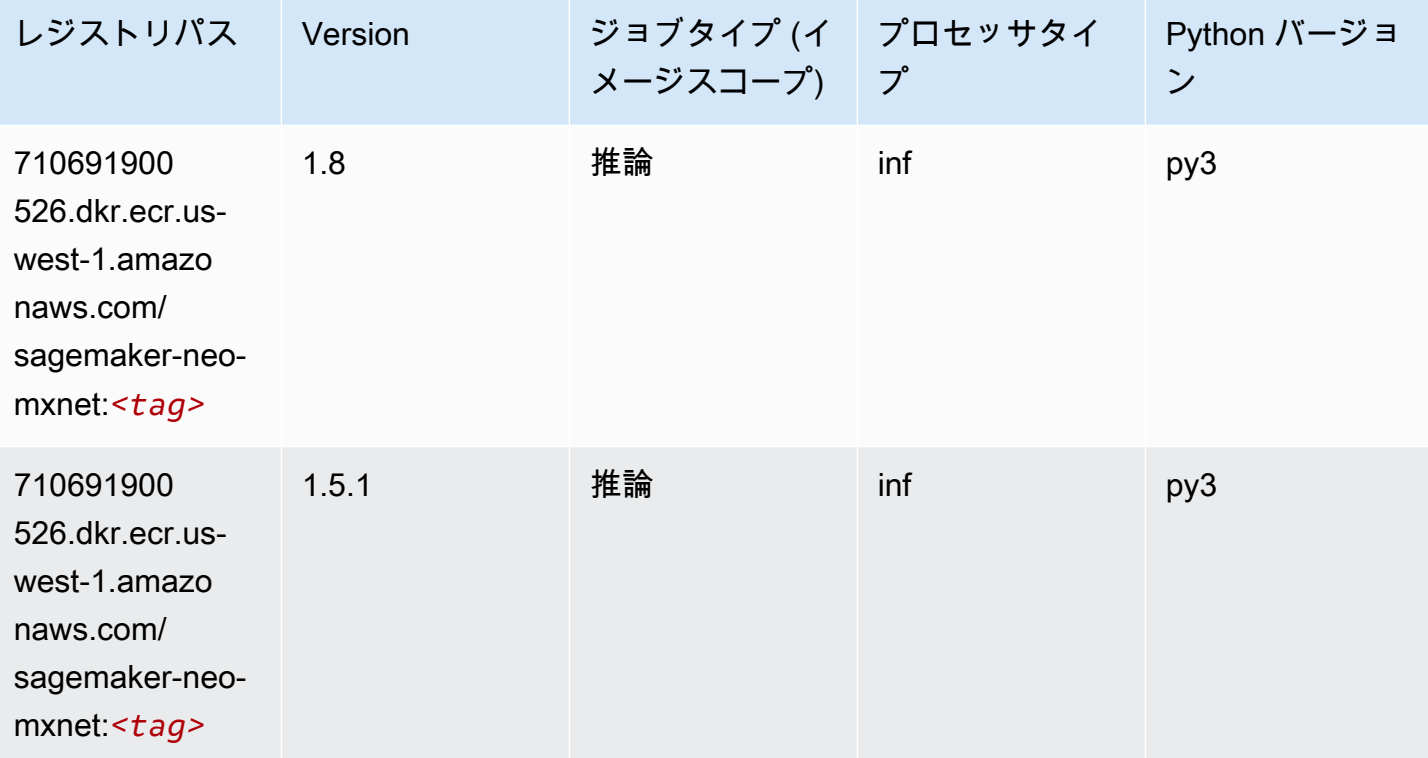

#### 推論 PyTorch (DLC)

SageMaker レジストリパスを取得する Python SDK の例。

from sagemaker import image\_uris

```
Amazon SageMaker ECR パス ECR パス
```

```
image_uris.retrieve(framework='inferentia-pytorch',region='us-
west-1',version='1.9',py_version='py3')
```
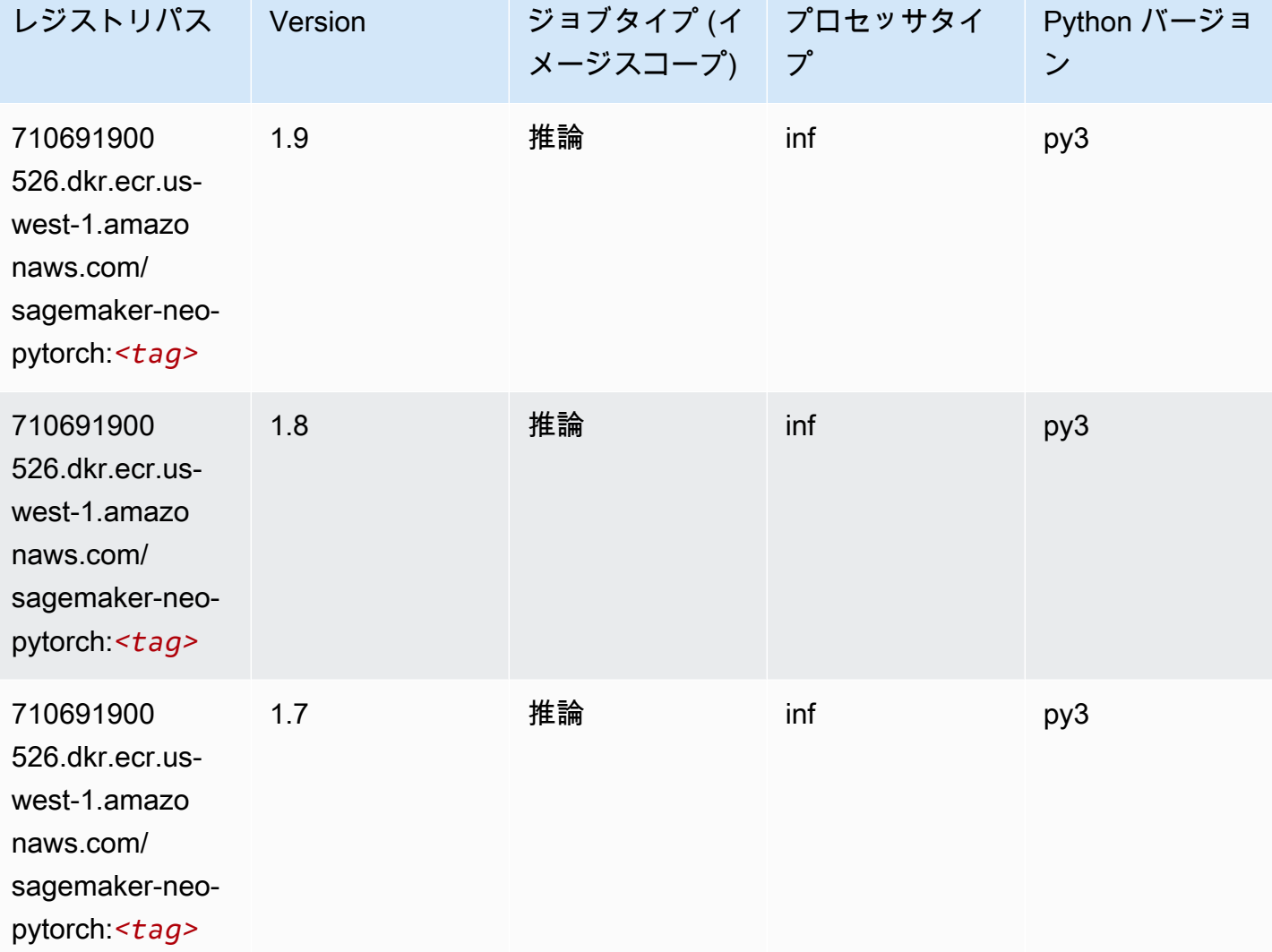

### K-Means (アルゴリズム)

SageMaker レジストリパスを取得する Python SDK の例。

from sagemaker import image\_uris image\_uris.retrieve(framework='kmeans',region='us-west-1')

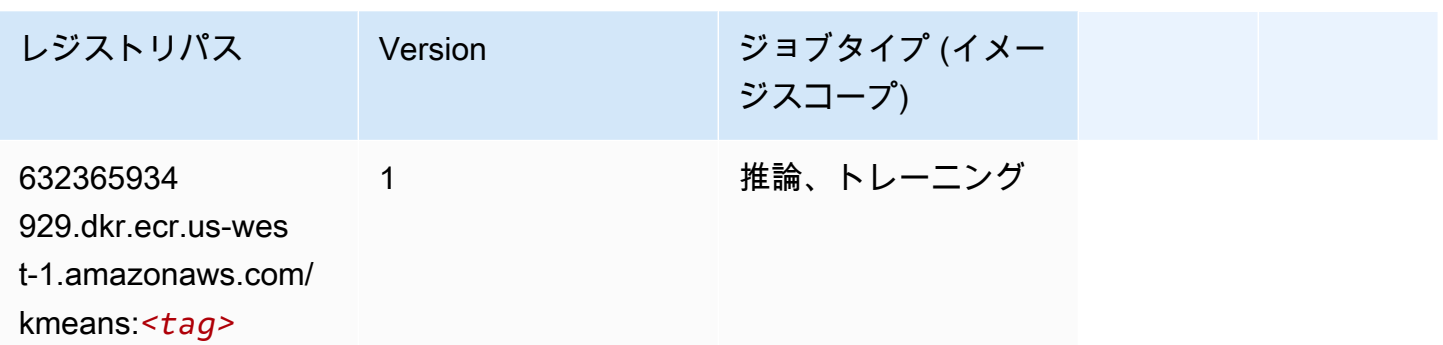

# KNN (アルゴリズム)

SageMaker レジストリパスを取得する Python SDK の例。

```
from sagemaker import image_uris
image_uris.retrieve(framework='knn',region='us-west-1')
```
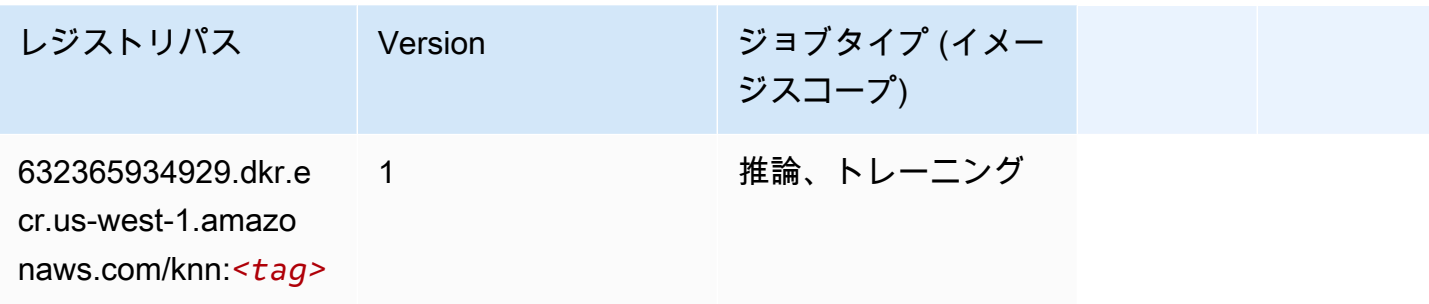

## LDA (アルゴリズム)

```
from sagemaker import image_uris
image_uris.retrieve(framework='lda',region='us-west-1')
```
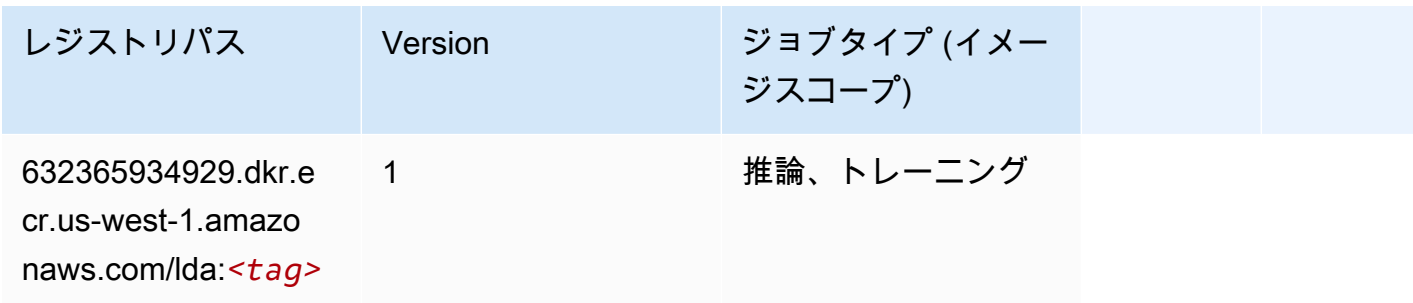

### 線形学習 (アルゴリズム)

#### SageMaker レジストリパスを取得する Python SDK の例。

```
from sagemaker import image_uris
image_uris.retrieve(framework='linear-learner',region='us-west-1')
```
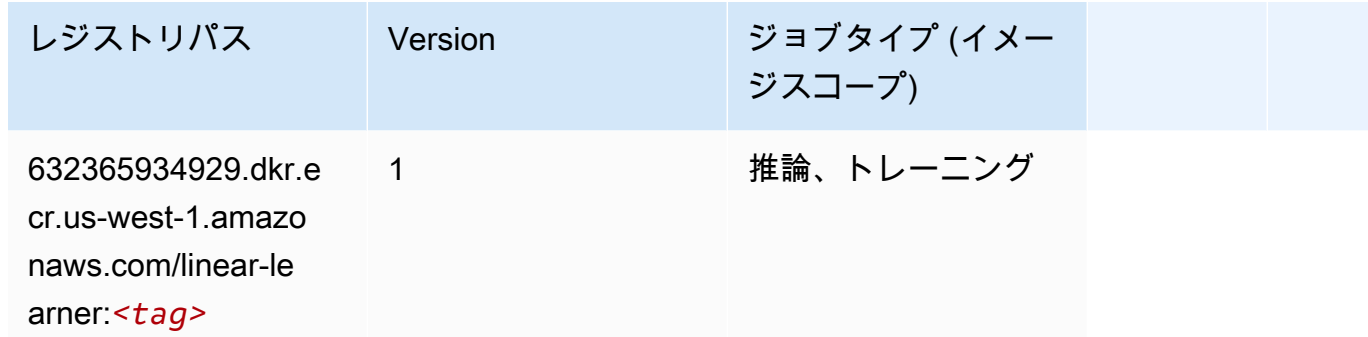

#### MXNet (DLC)

```
from sagemaker import image_uris
image_uris.retrieve(framework='mxnet',region='us-
west-1',version='1.4.1',py_version='py3',image_scope='inference', 
  instance_type='ml.c5.4xlarge')
```
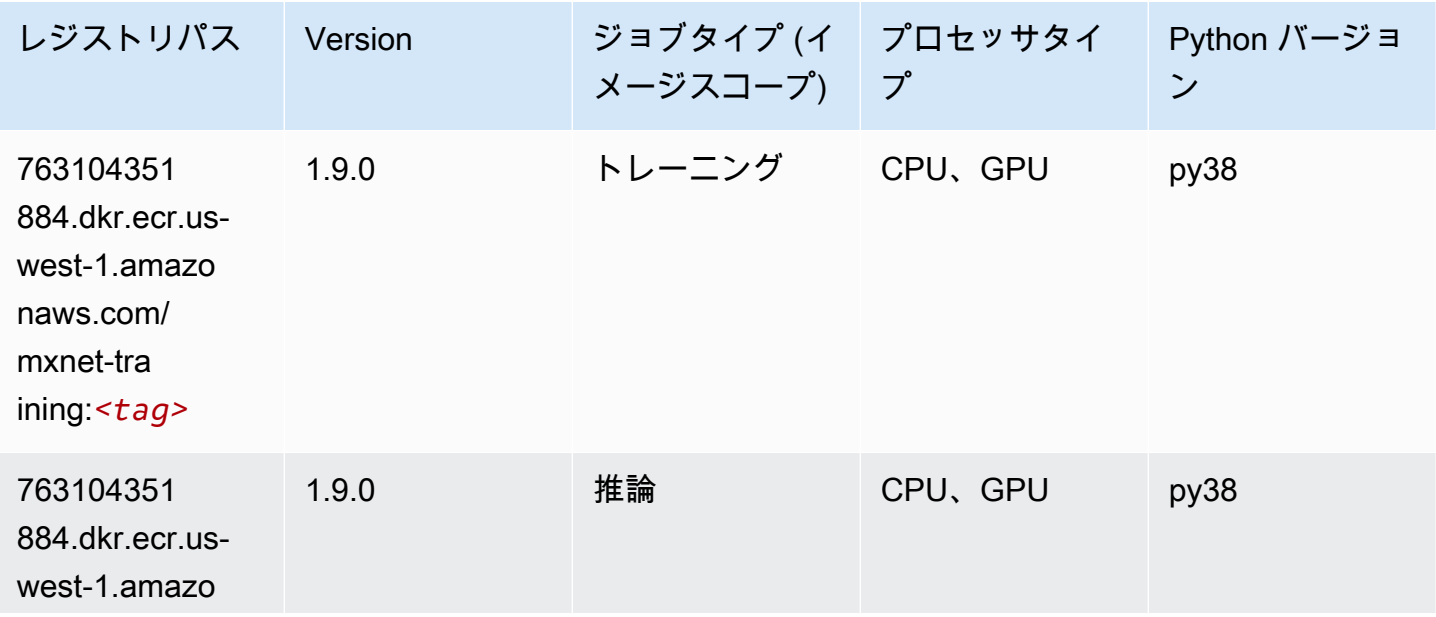

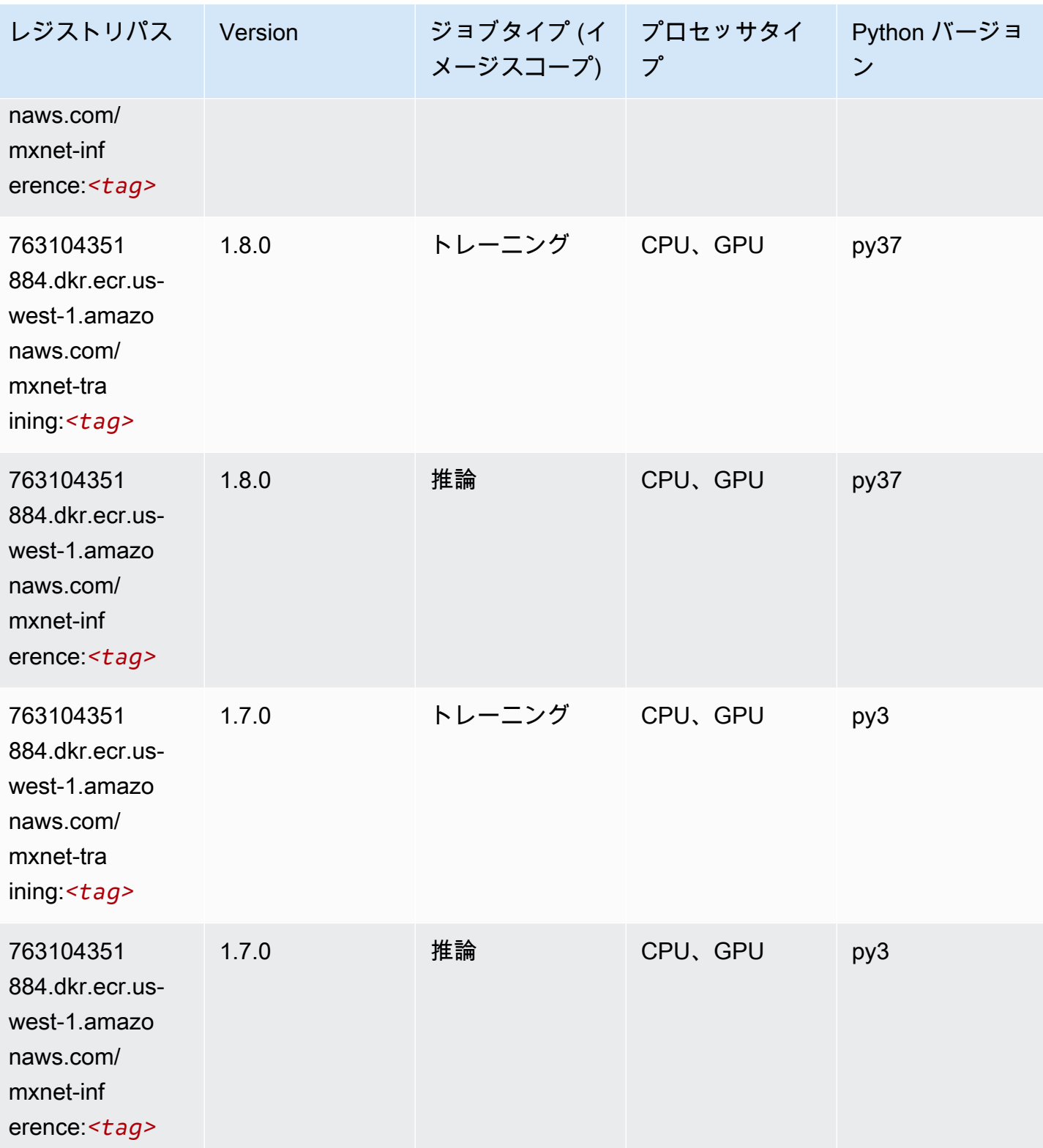

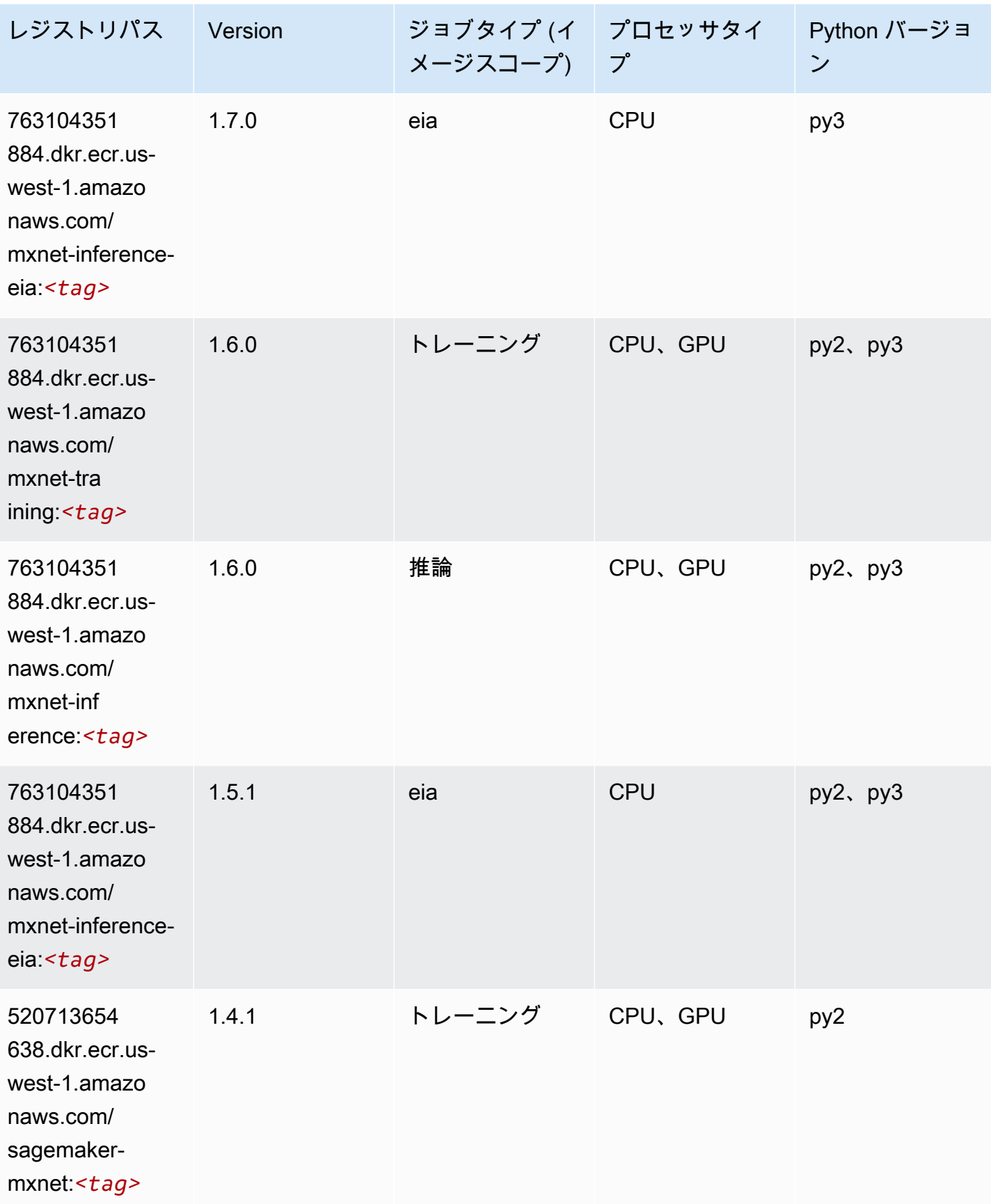

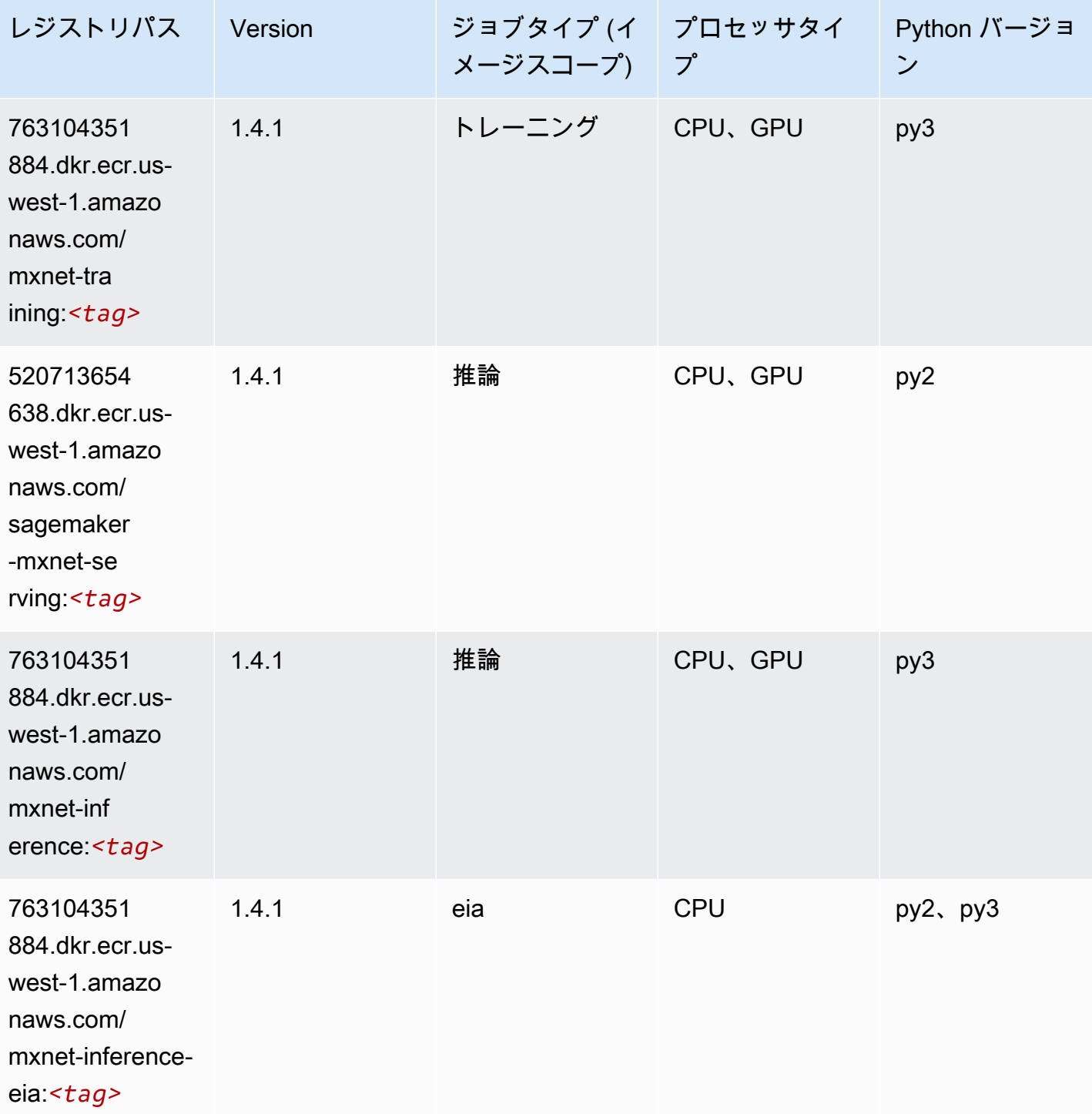

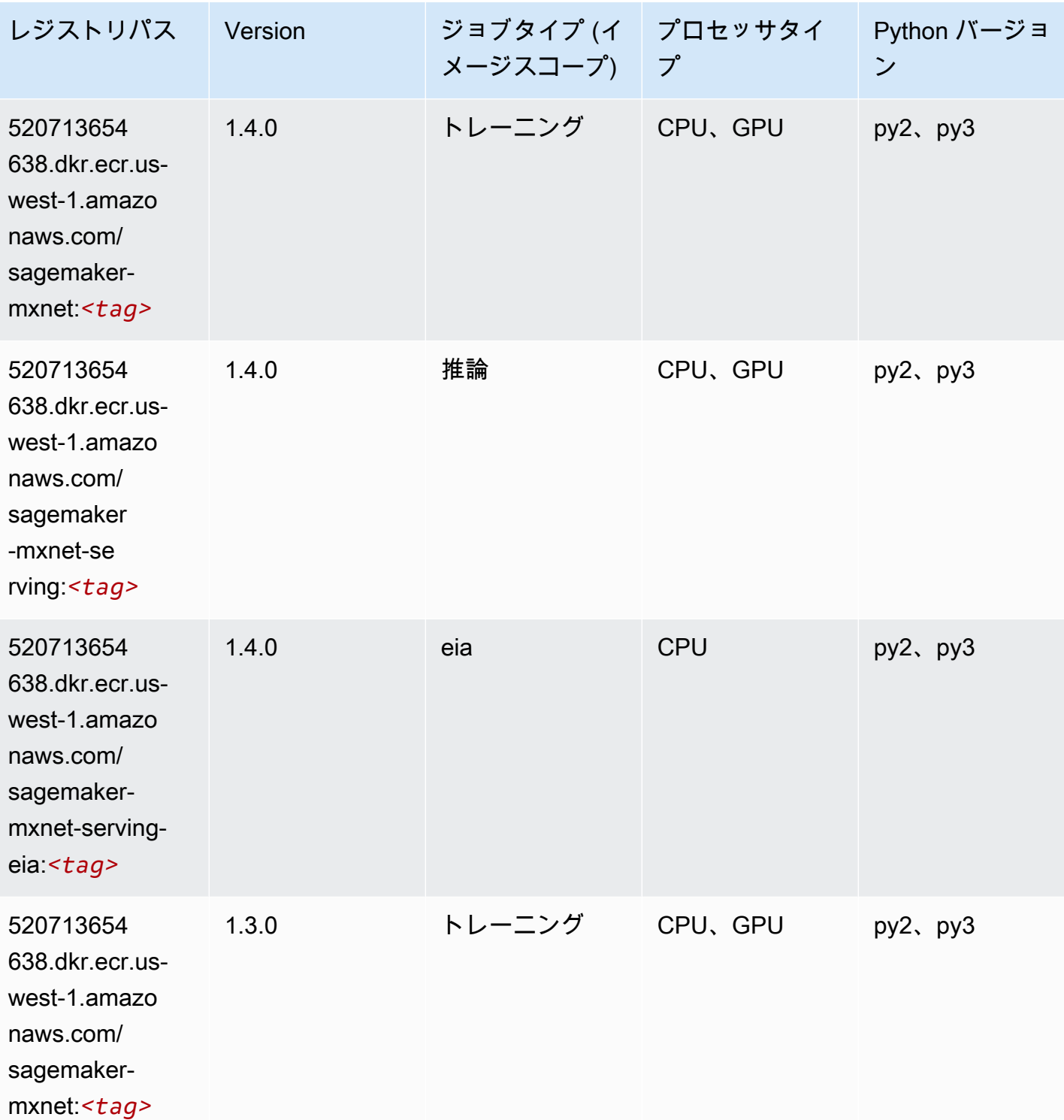

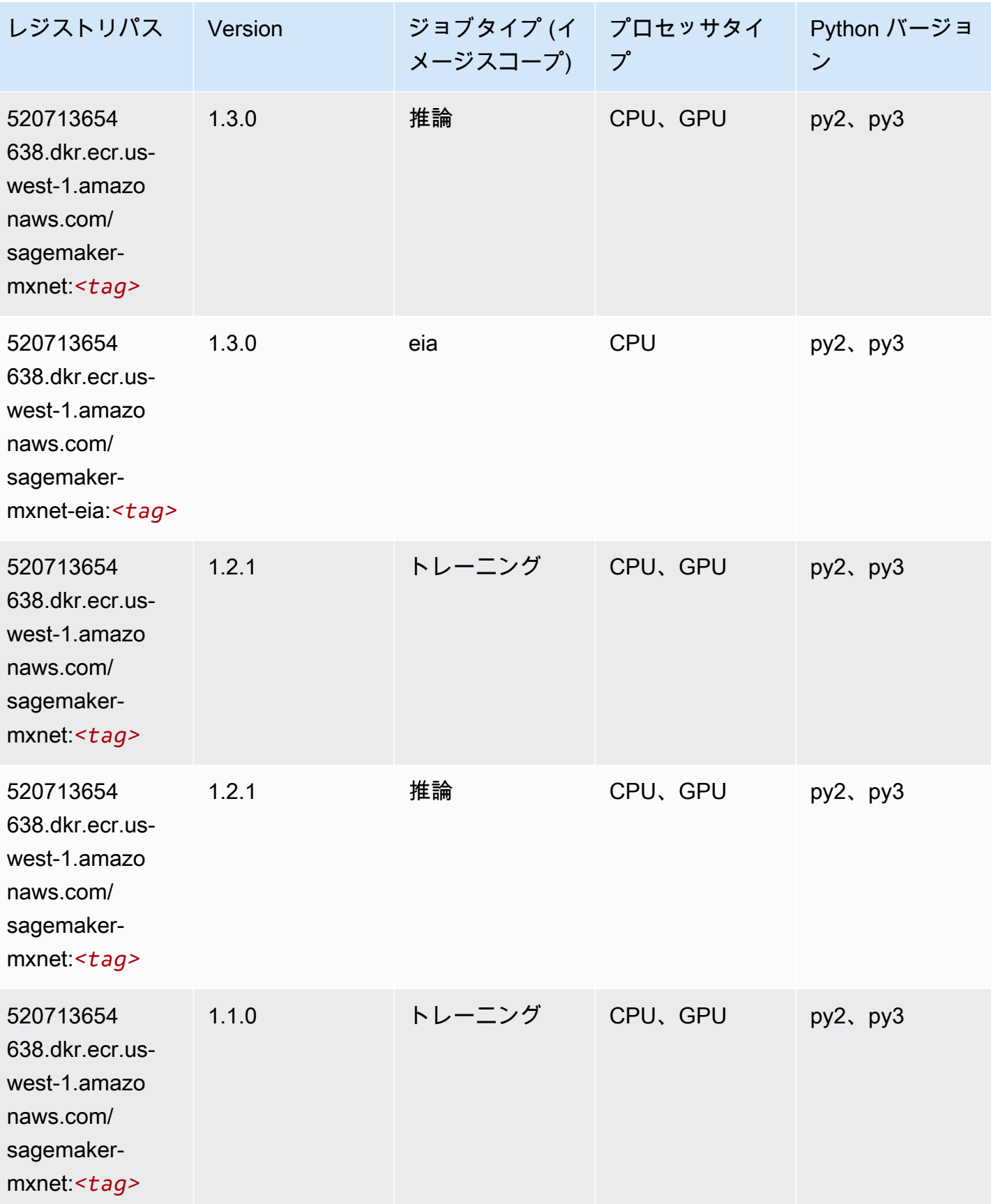

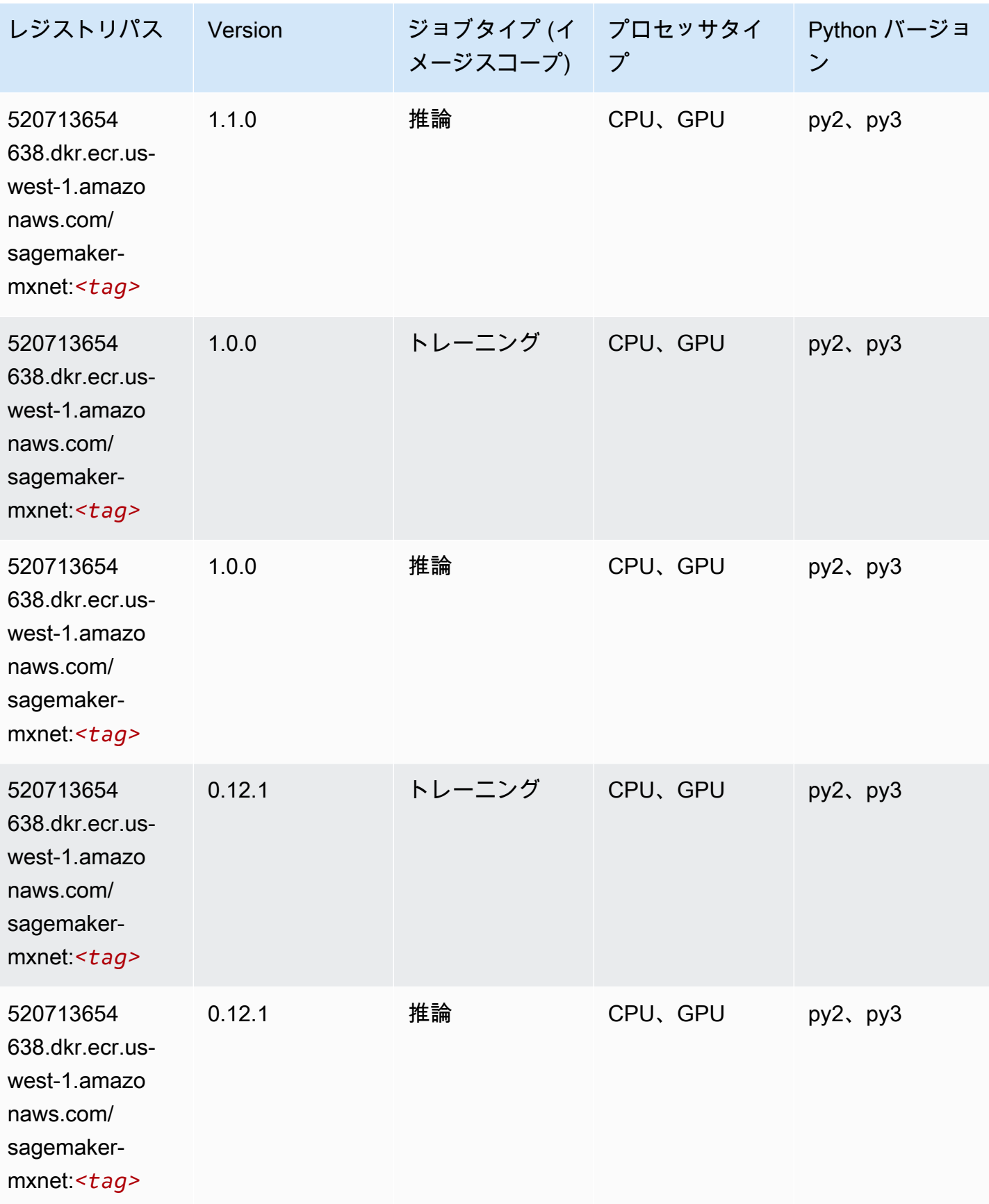

#### MXNet Coach (DLC)

SageMaker レジストリパスを取得する Python SDK の例。

```
from sagemaker import image_uris
image_uris.retrieve(framework='coach-mxnet',region='us-
west-1',version='0.11',py_version='py3',image_scope='training',instance_type='ml.c5.4xlarge')
```
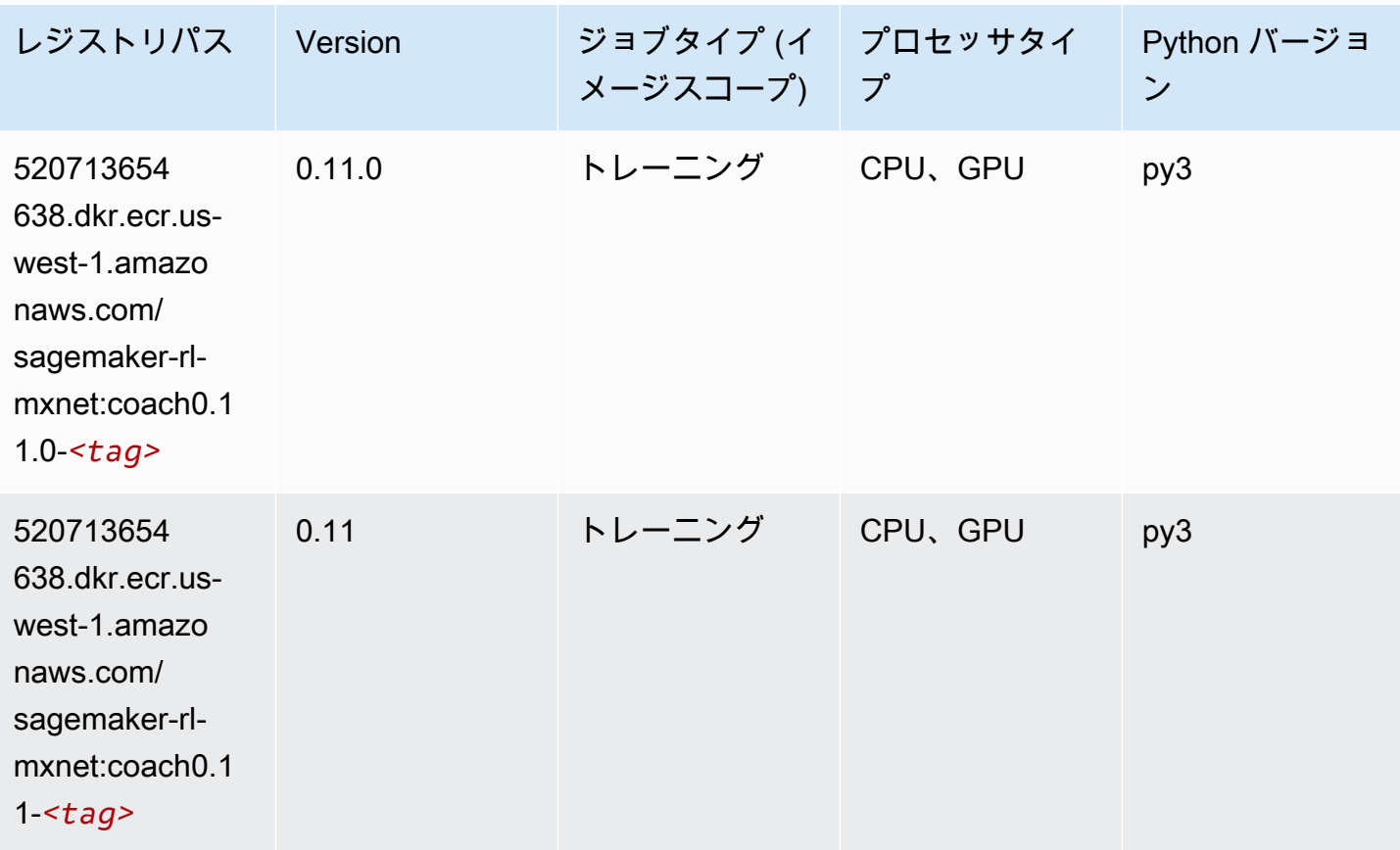

### モデルモニタリング (アルゴリズム)

SageMaker レジストリパスを取得する Python SDK の例。

from sagemaker import image\_uris image\_uris.retrieve(framework='model-monitor',region='us-west-1')

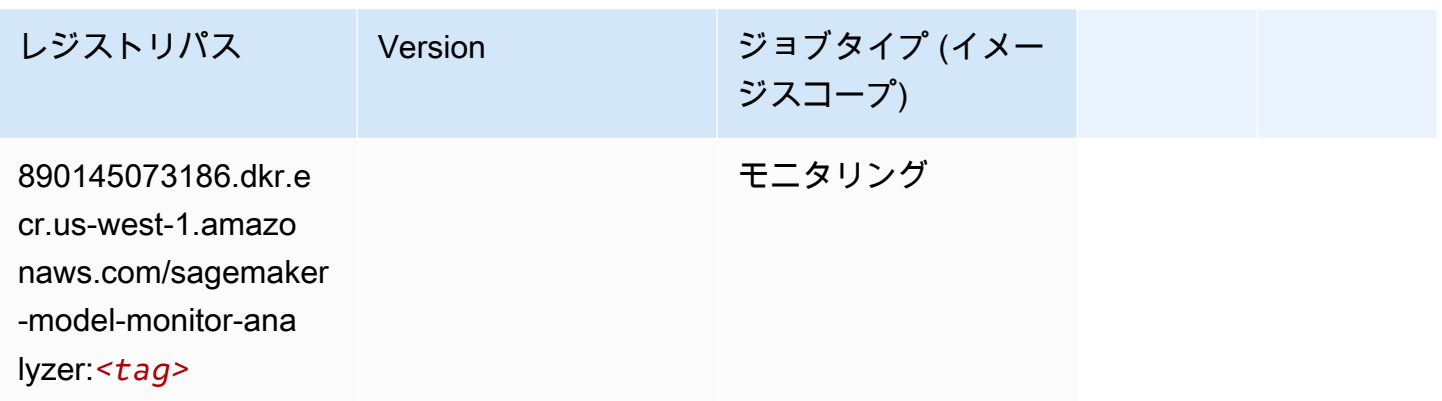

## NTM (アルゴリズム)

SageMaker レジストリパスを取得する Python SDK の例。

```
from sagemaker import image_uris
image_uris.retrieve(framework='ntm',region='us-west-1')
```
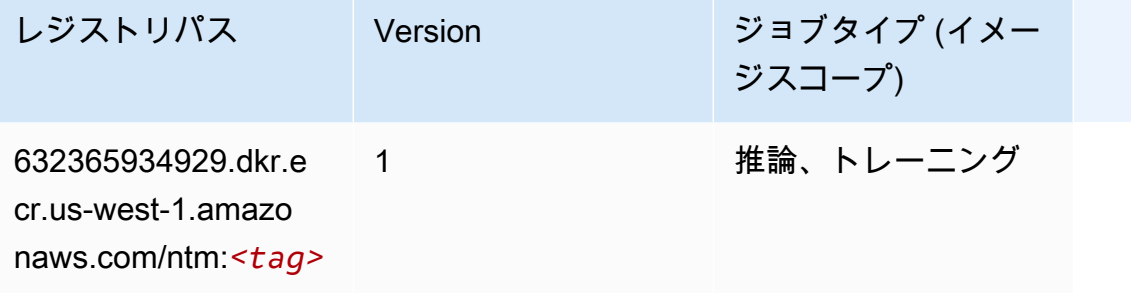

Neo イメージ分類 (アルゴリズム)

```
from sagemaker import image_uris
image_uris.retrieve(framework='image-classification-neo',region='us-west-1')
```
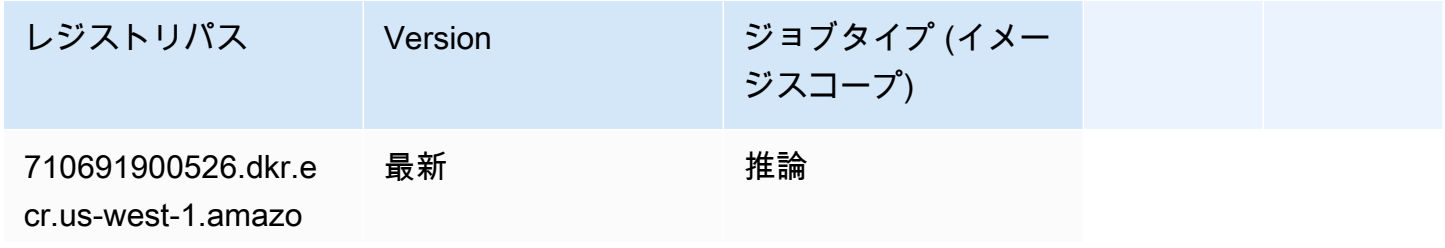

レジストリパス Version ジョブタイプ (イメー ジスコープ) naws.com/image-cla

ssification-neo:*<tag>*

#### Neo MXNet (DLC)

SageMaker レジストリパスを取得する Python SDK の例。

```
from sagemaker import image_uris
image_uris.retrieve(framework='neo-mxnet',region='us-
west-1',version='1.8',py_version='py3',image_scope='inference', 
  instance_type='ml.c5.4xlarge')
```
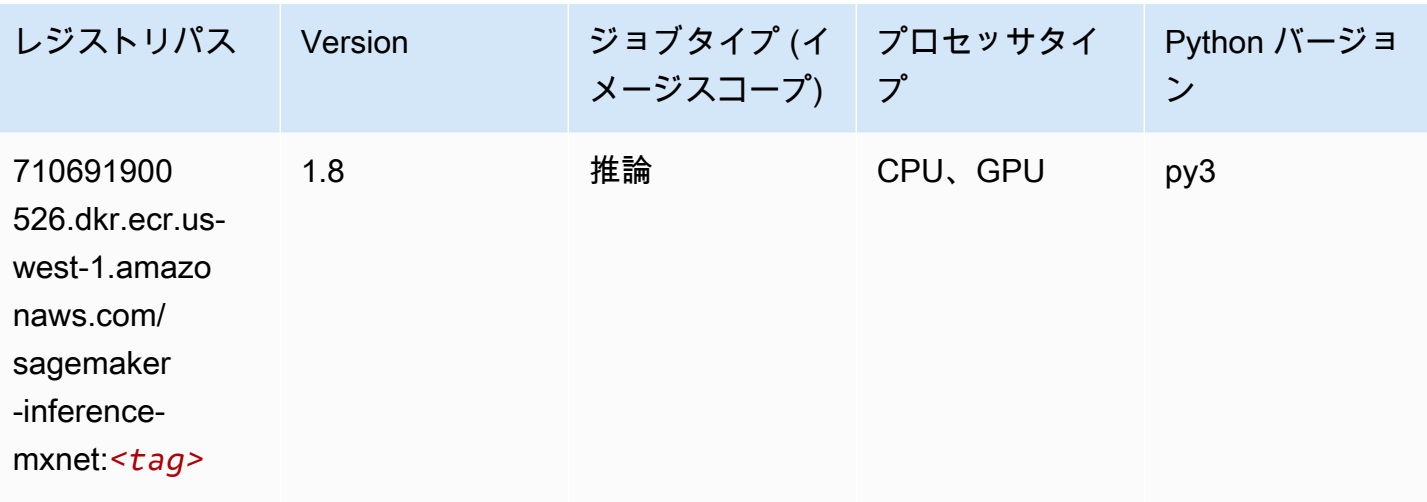

#### Neo PyTorch (DLC)

```
from sagemaker import image_uris
image_uris.retrieve(framework='neo-pytorch',region='us-
west-1',version='1.6',image_scope='inference',instance_type='ml.c5.4xlarge')
```
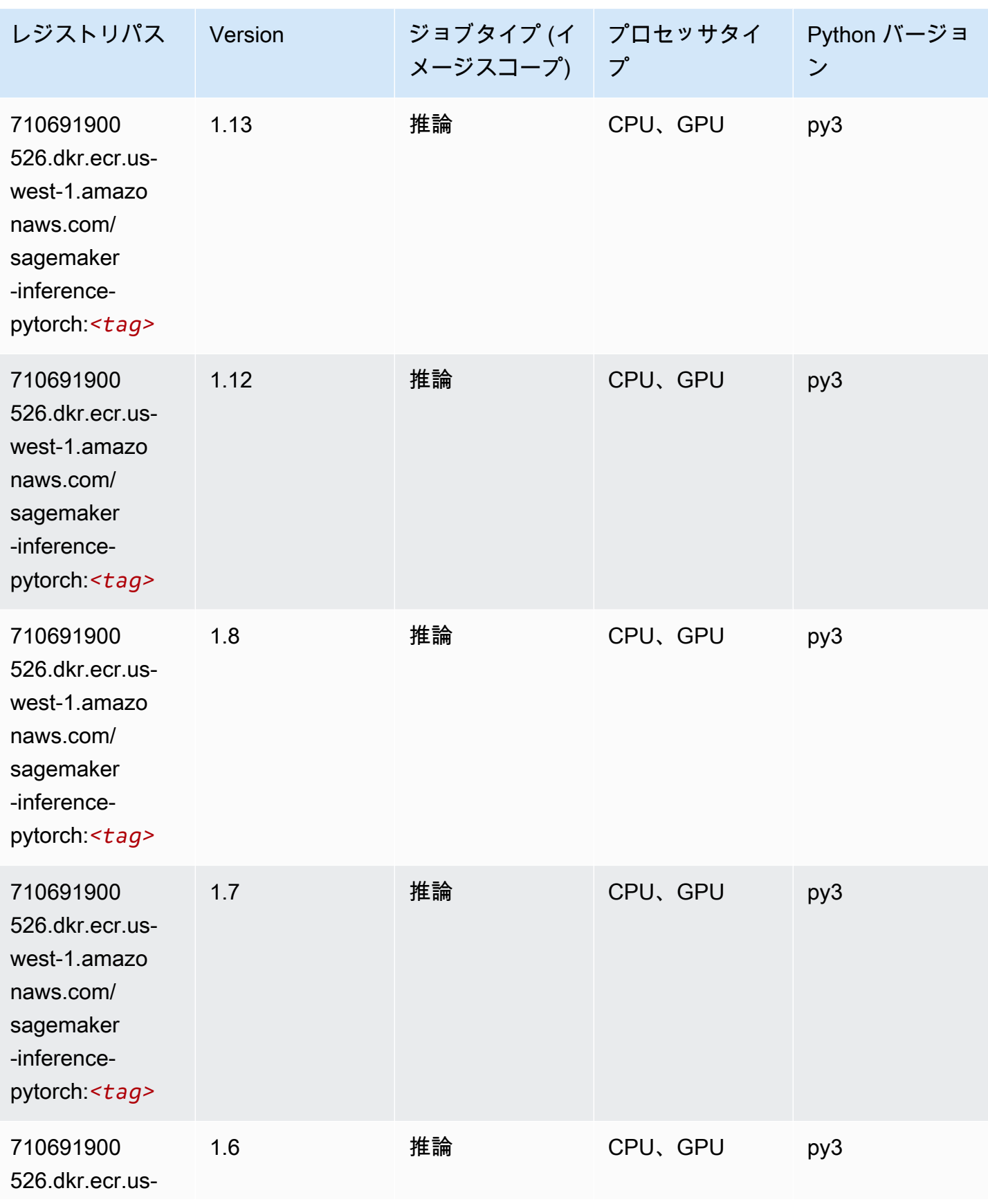

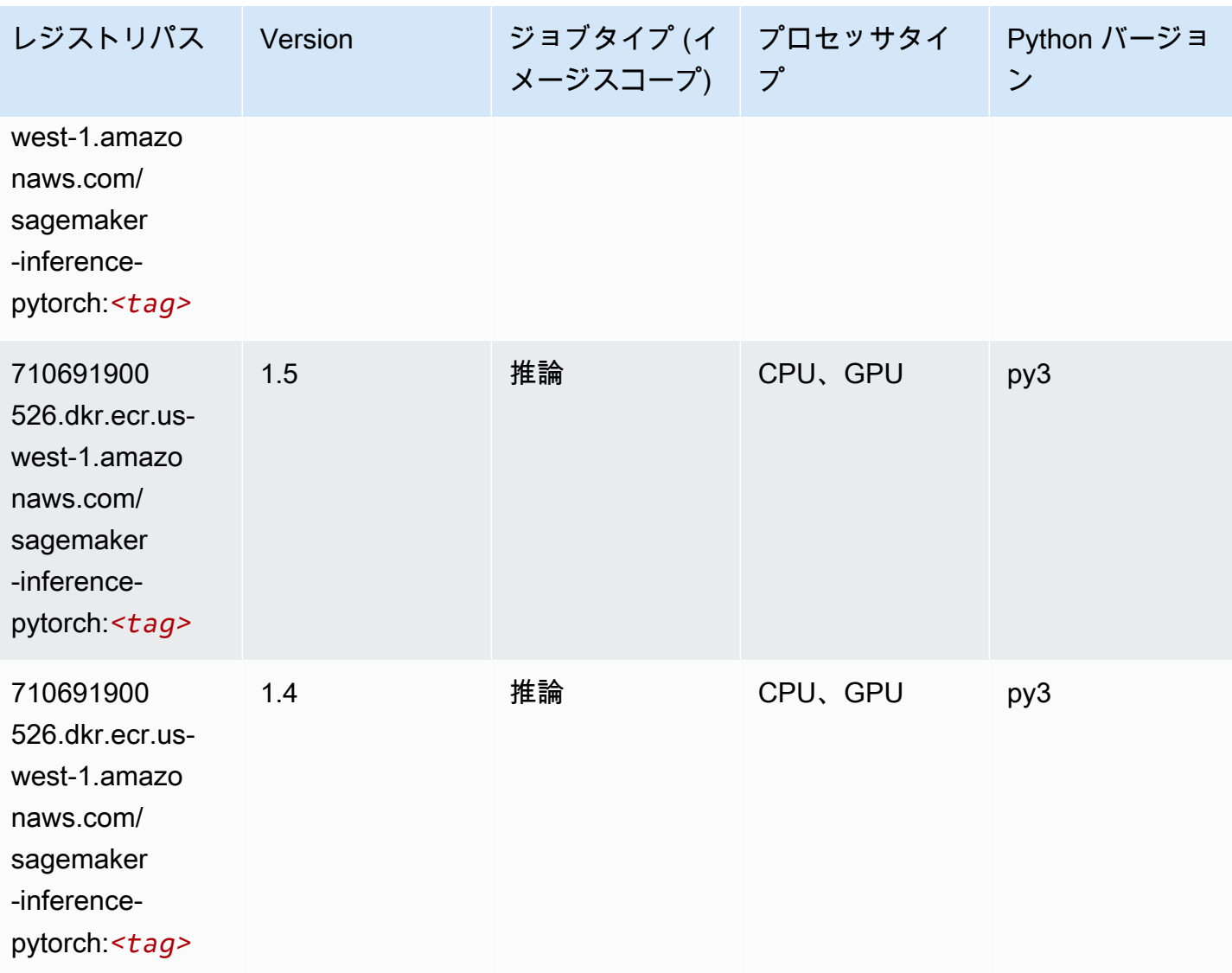

Neo Tensorflow (DLC)

```
from sagemaker import image_uris
image_uris.retrieve(framework='neo-tensorflow',region='us-
west-1',version='1.15.3',py_version='py3',instance_type='ml.c5.4xlarge')
```
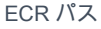

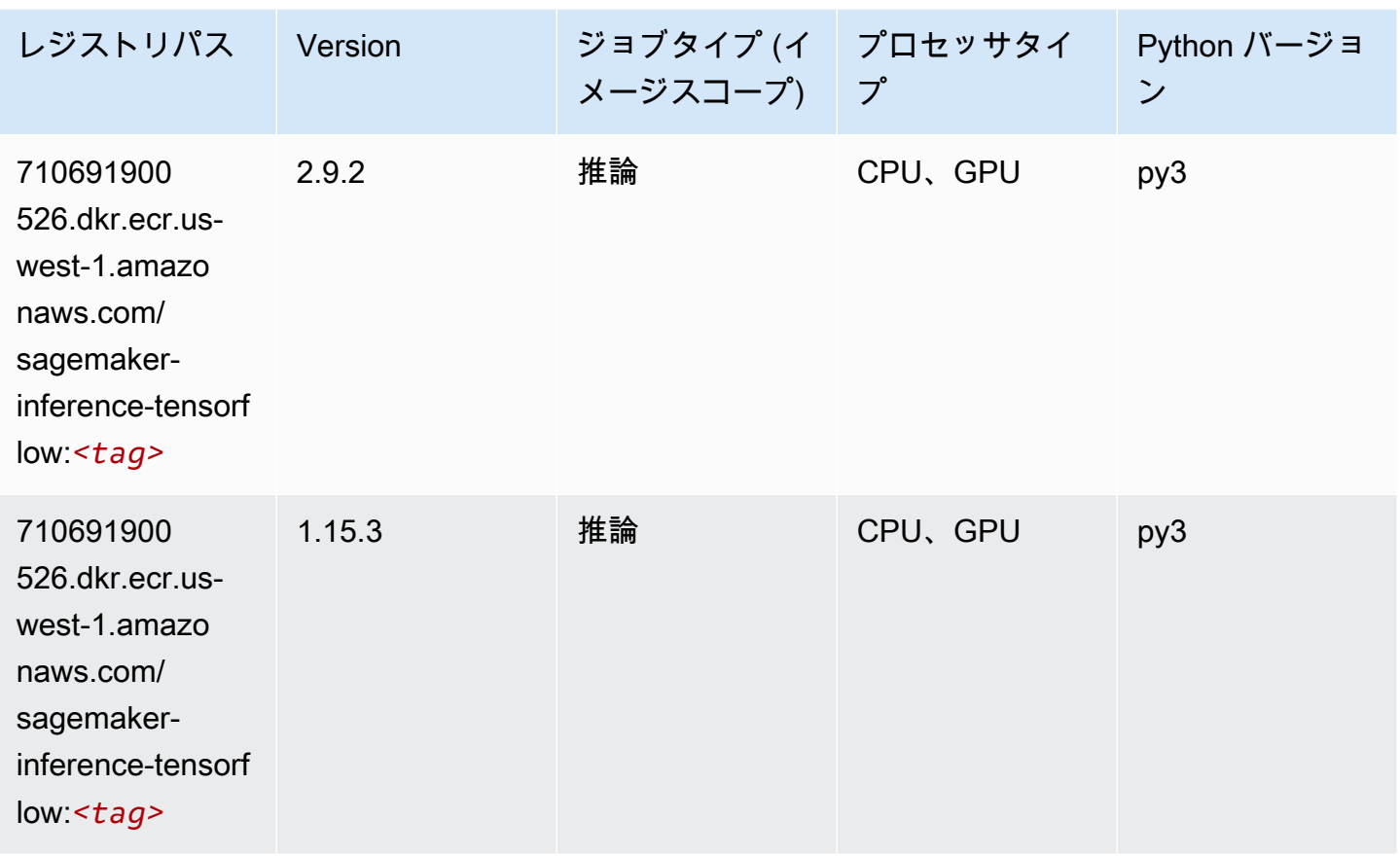

# Neo XGBoost (アルゴリズム)

```
from sagemaker import image_uris
image_uris.retrieve(framework='xgboost-neo',region='us-west-1')
```
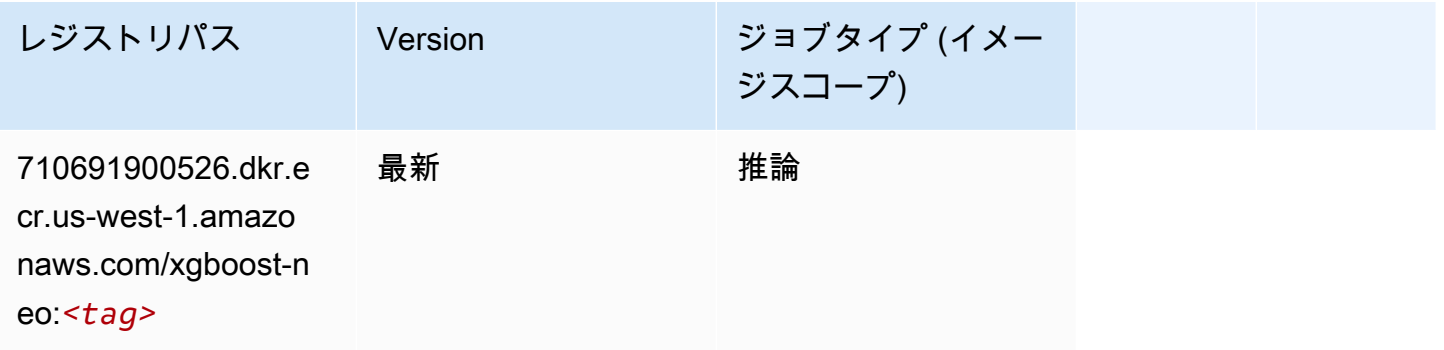

# オブジェクト検出 (アルゴリズム)

SageMaker レジストリパスを取得する Python SDK の例。

```
from sagemaker import image_uris
image_uris.retrieve(framework='object-detection',region='us-west-1')
```
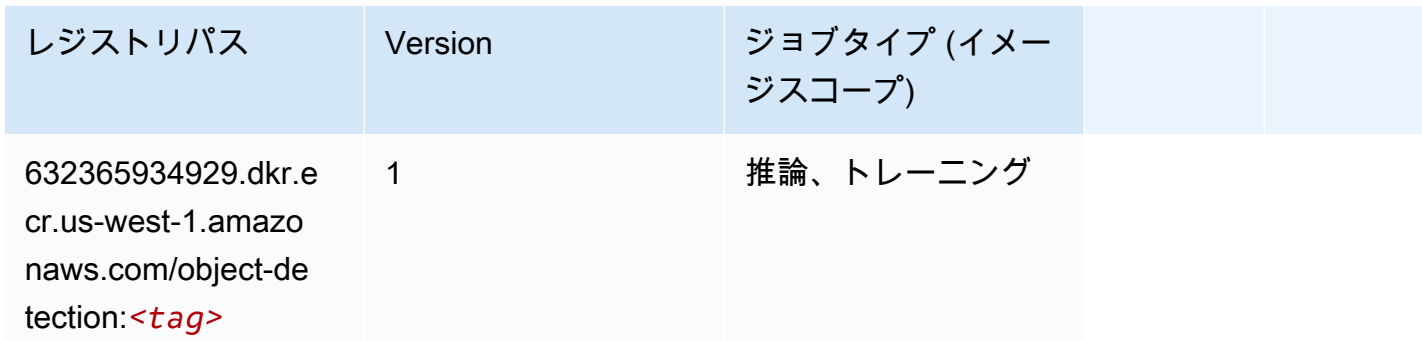

### Object2Vec (アルゴリズム)

SageMaker レジストリパスを取得する Python SDK の例。

```
from sagemaker import image_uris
image_uris.retrieve(framework='object2vec',region='us-west-1')
```
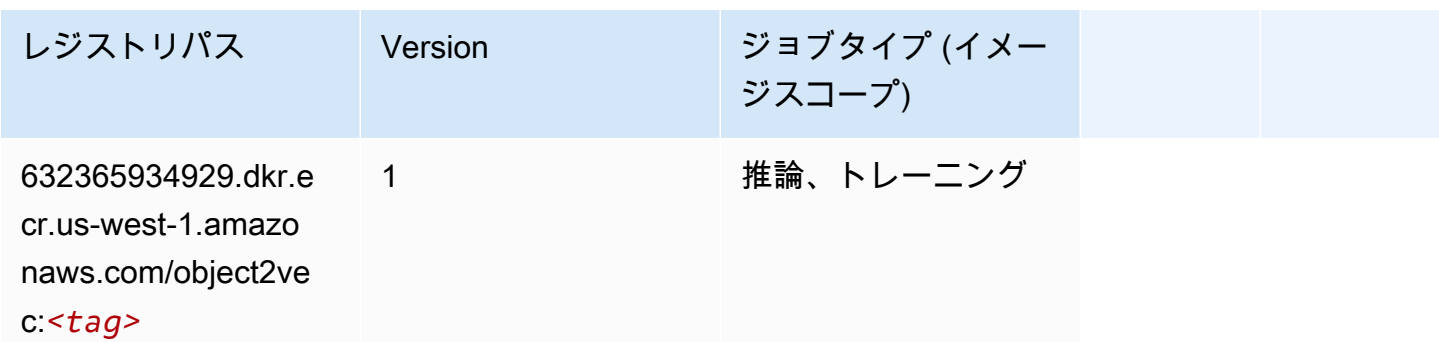

### PCA (アルゴリズム)

```
from sagemaker import image_uris
image_uris.retrieve(framework='pca',region='us-west-1')
```
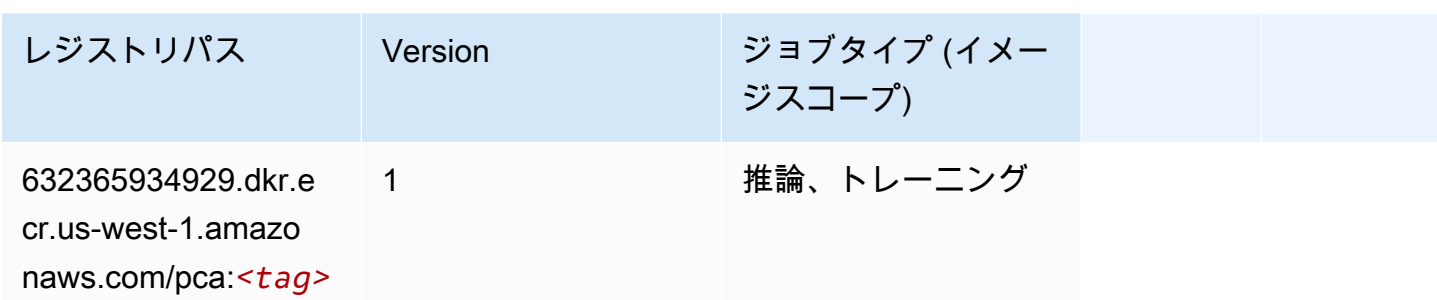

## PyTorch (DLC)

```
from sagemaker import image_uris
image_uris.retrieve(framework='pytorch',region='us-
west-1',version='1.8.0',py_version='py3',image_scope='inference', 
  instance_type='ml.c5.4xlarge')
```
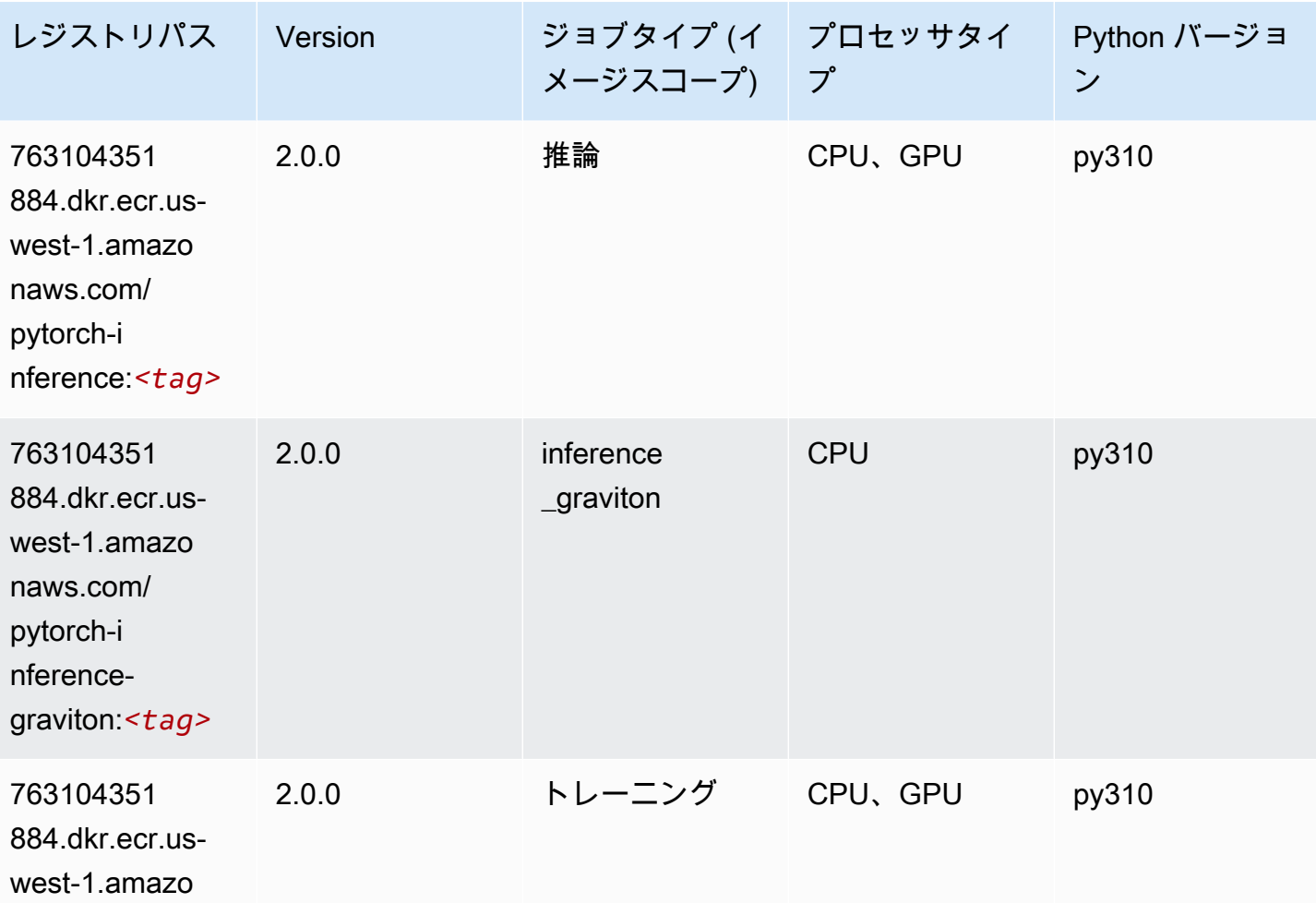

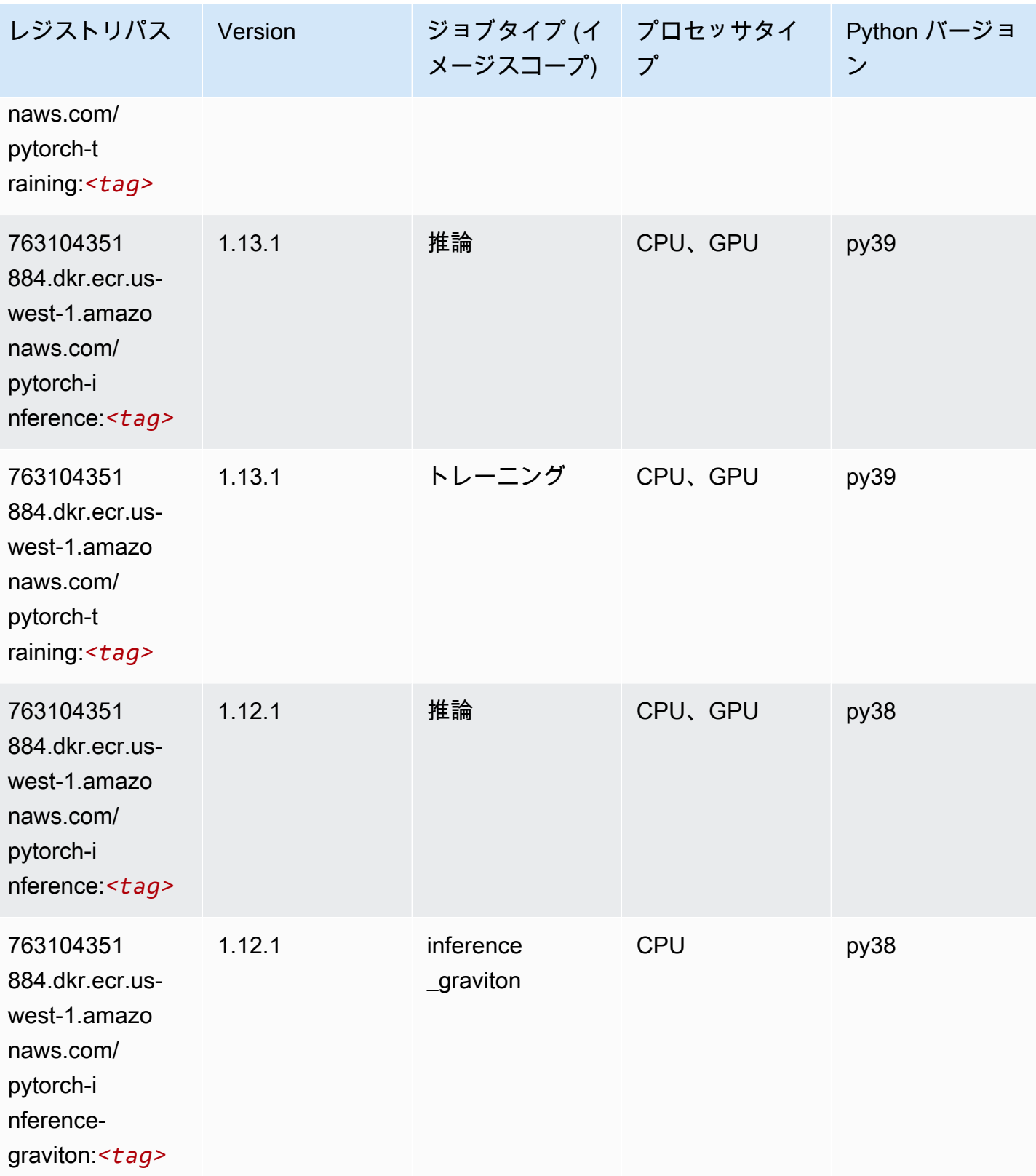

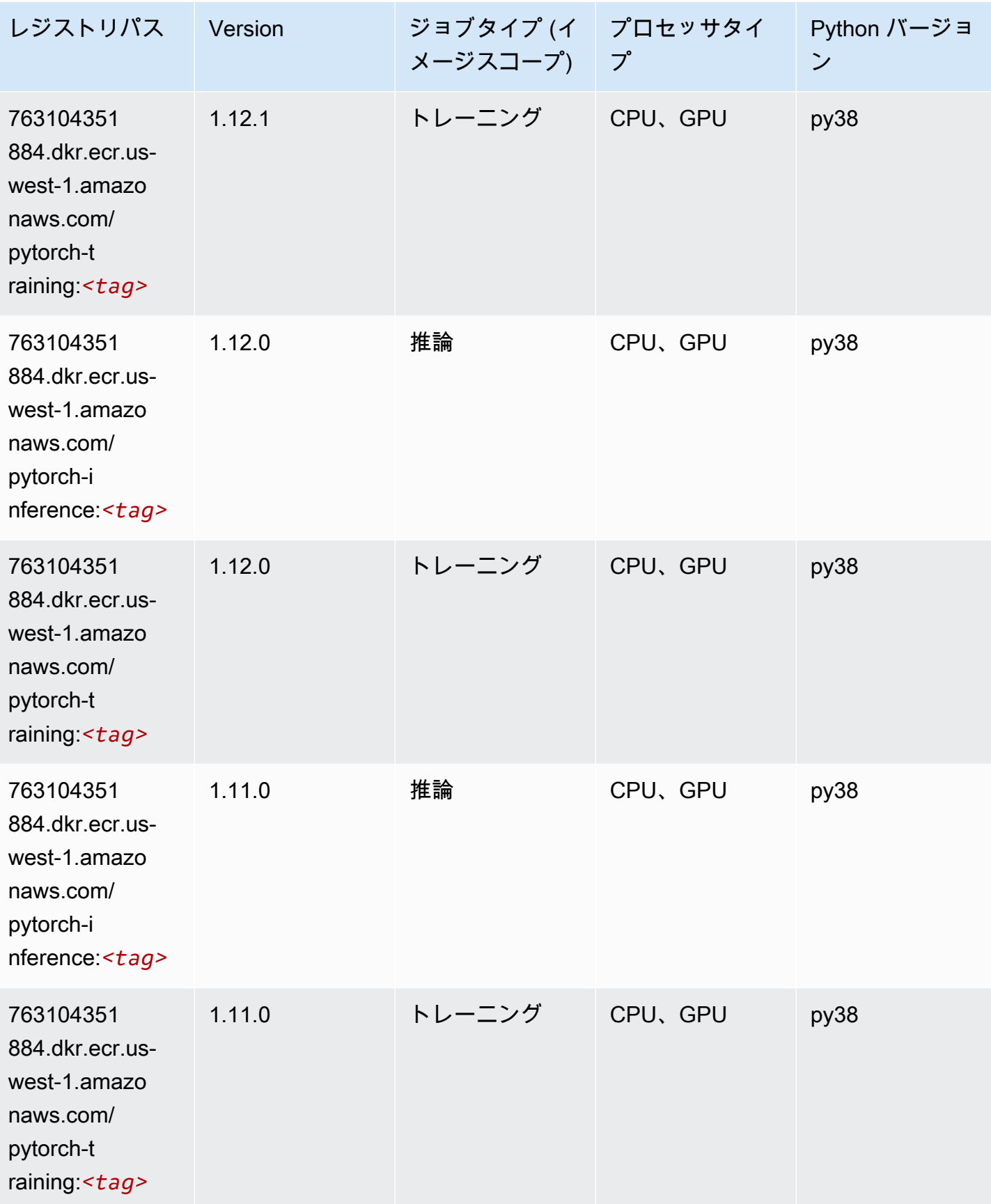

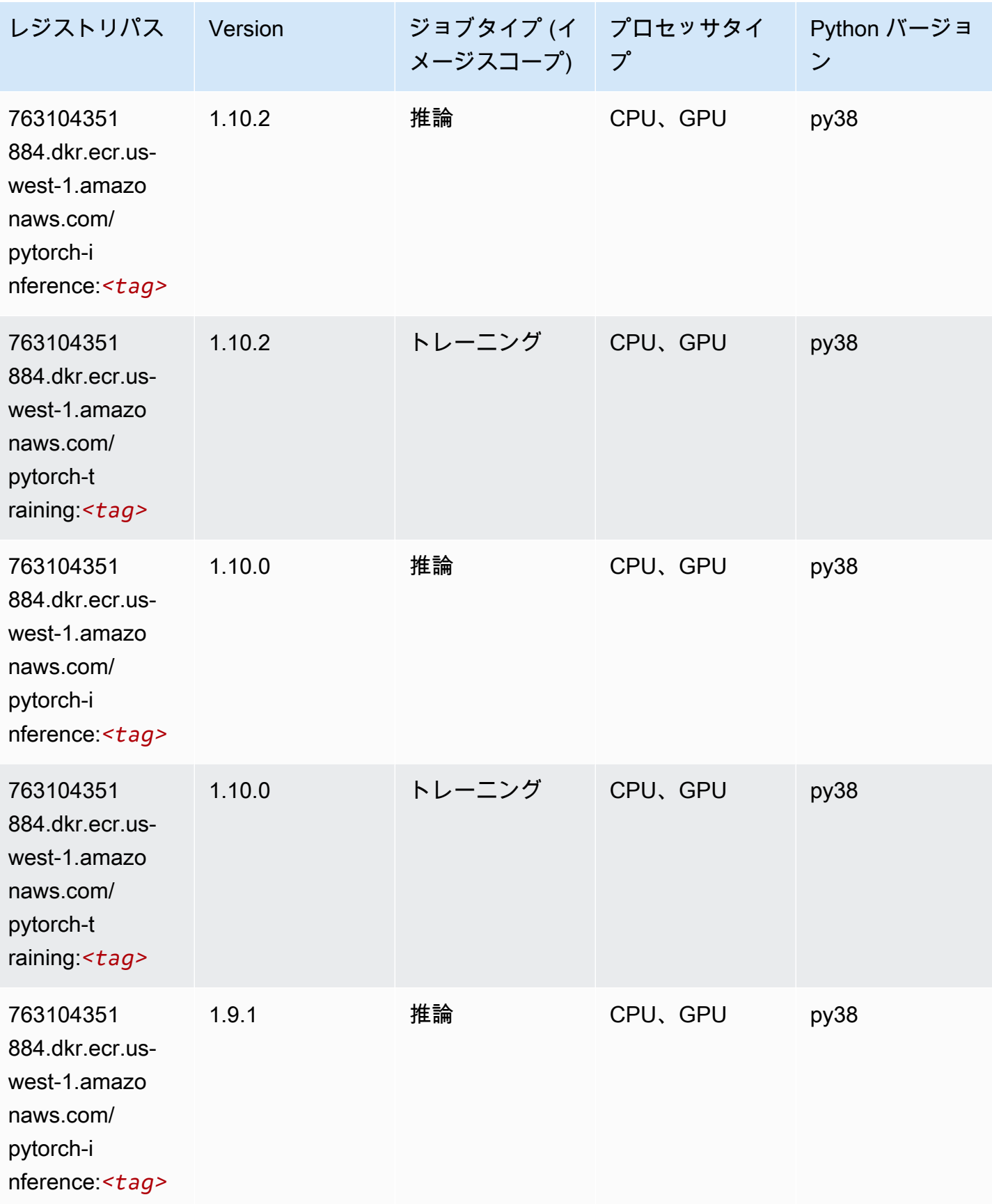

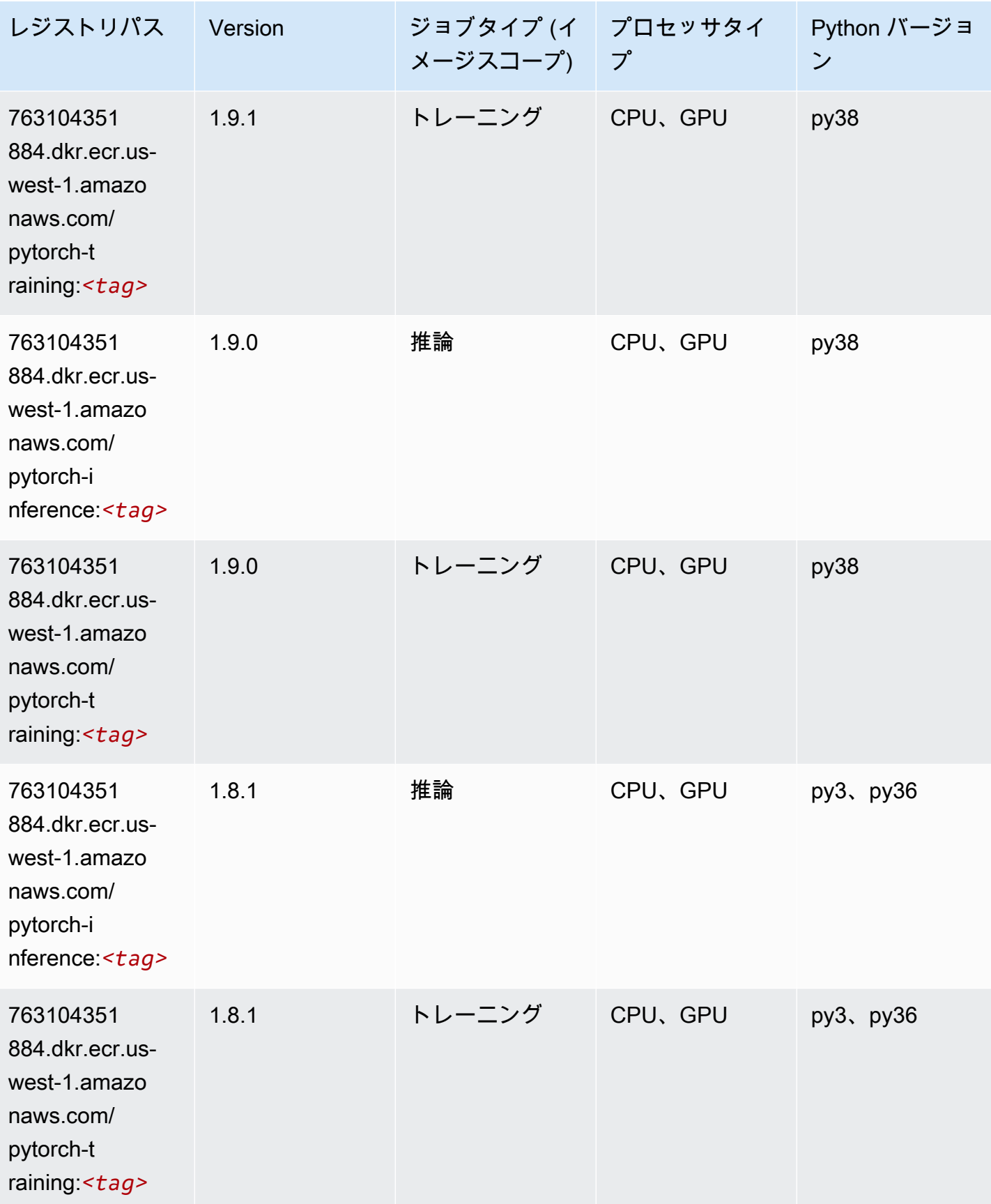

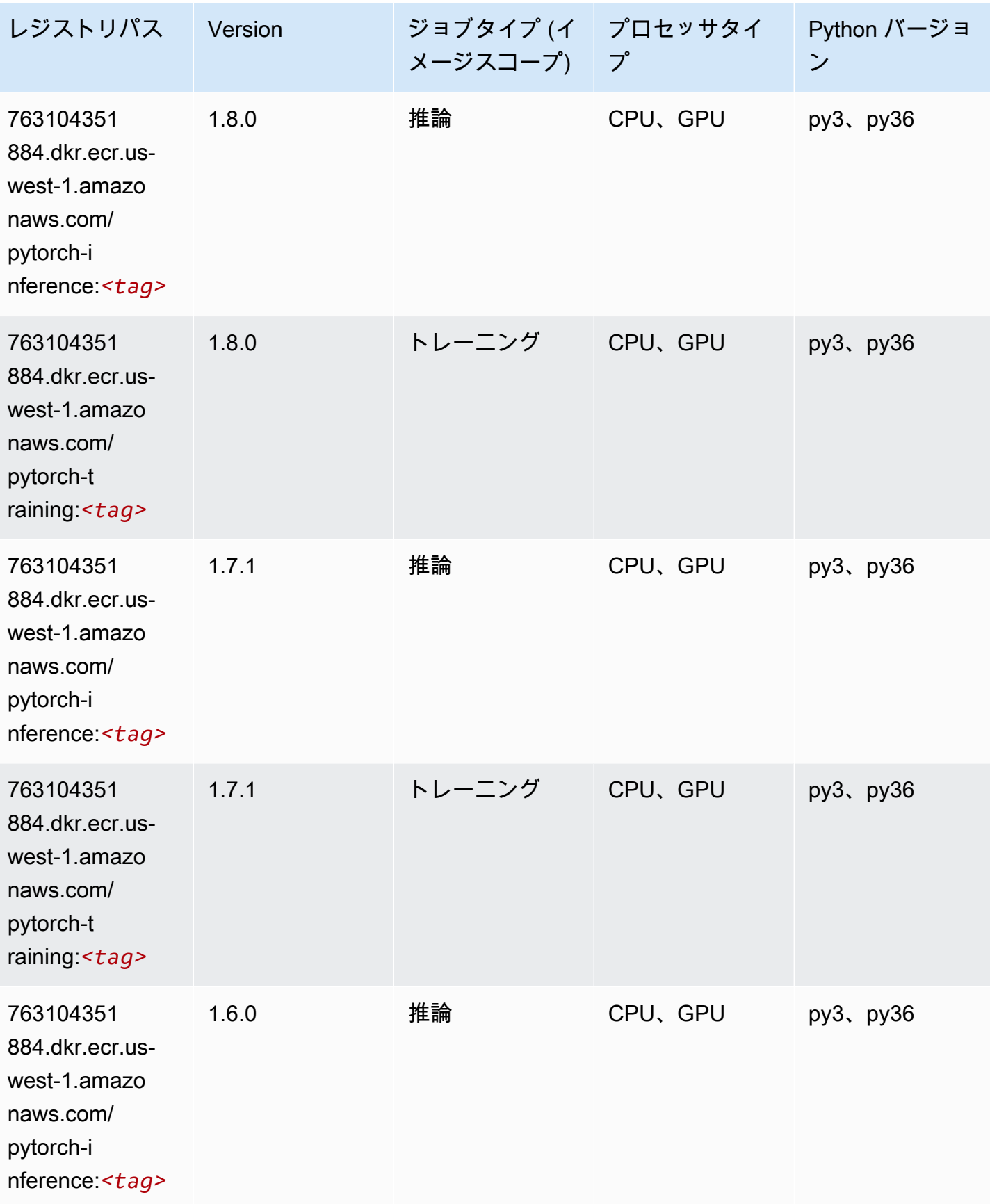

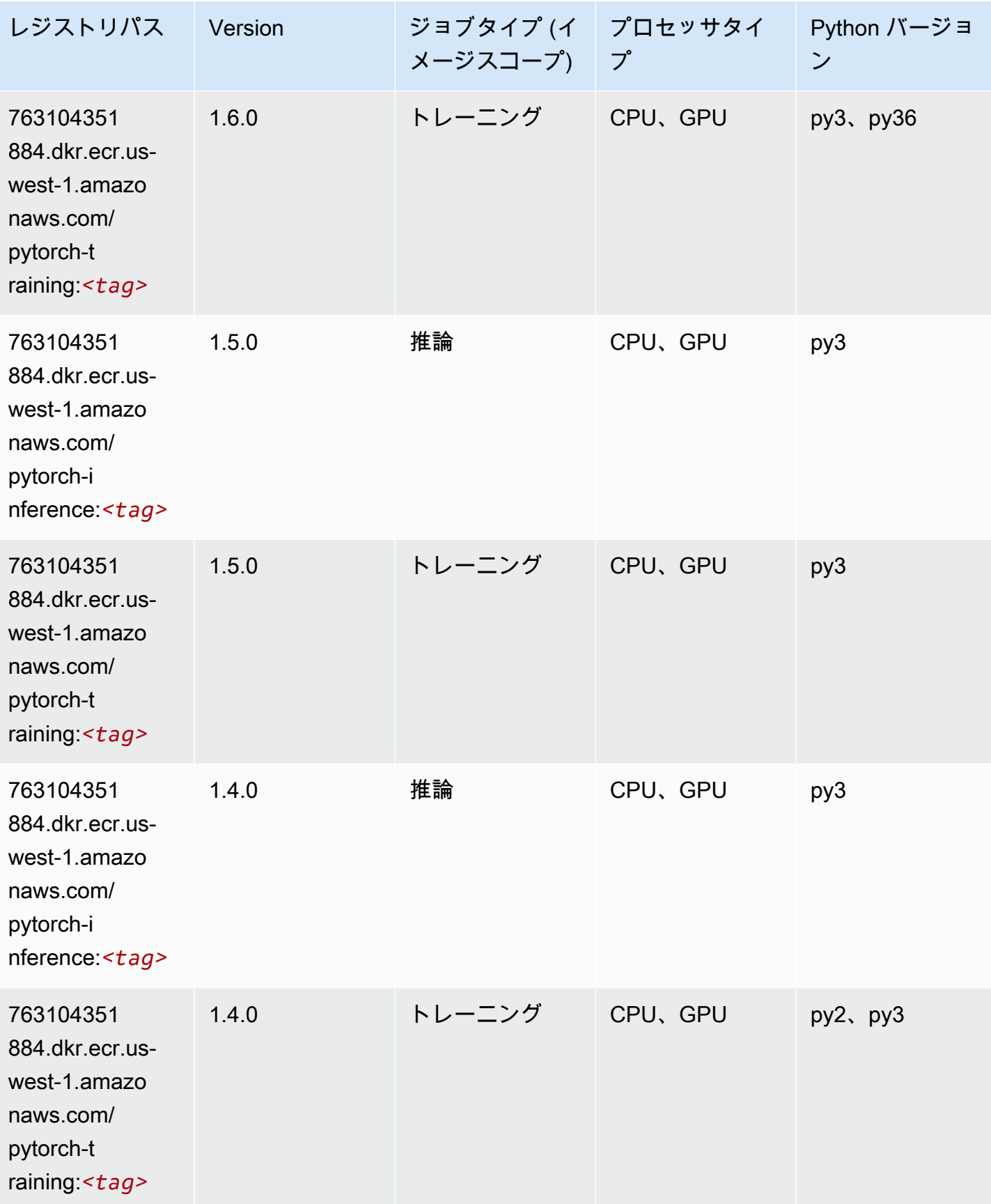

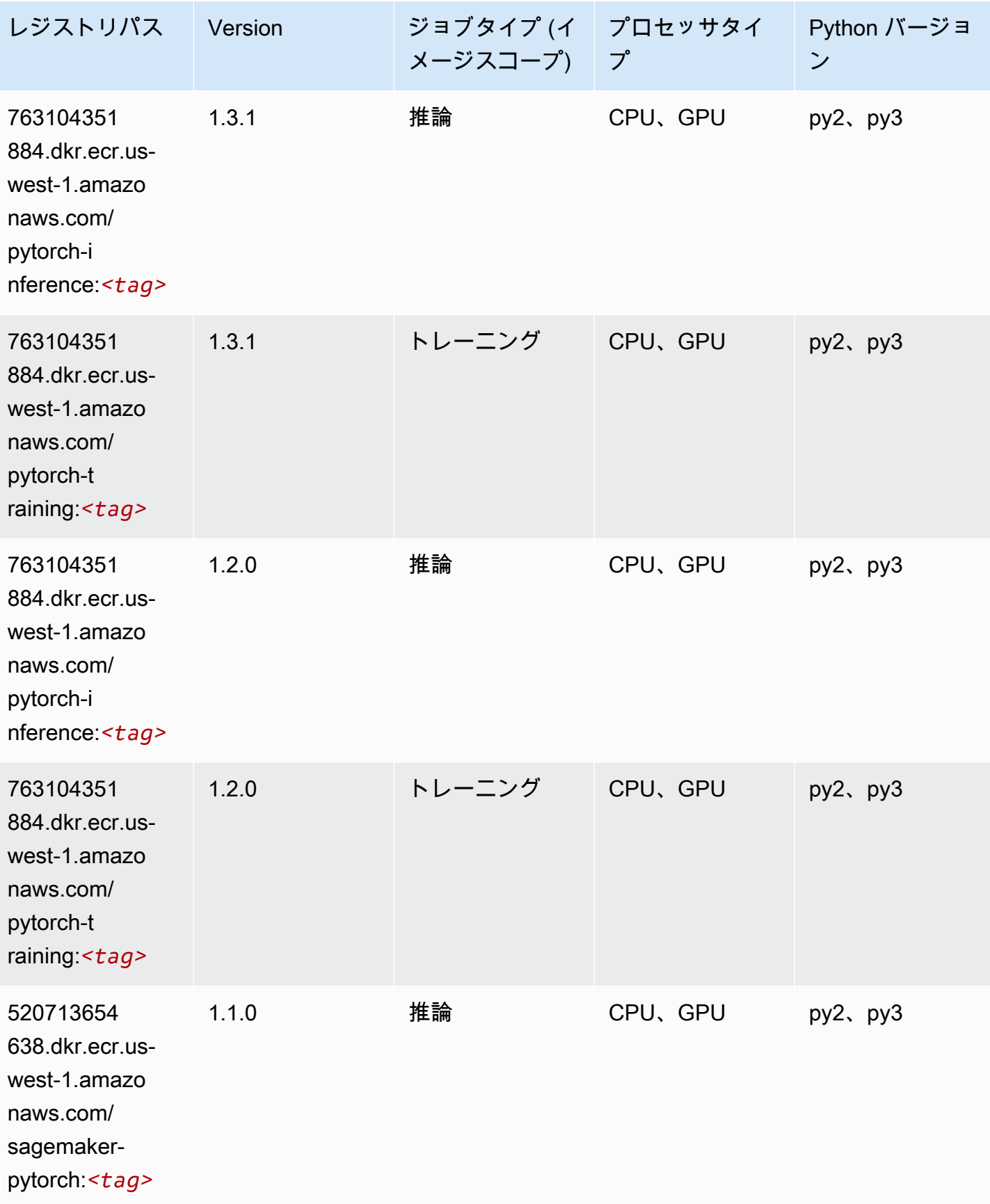
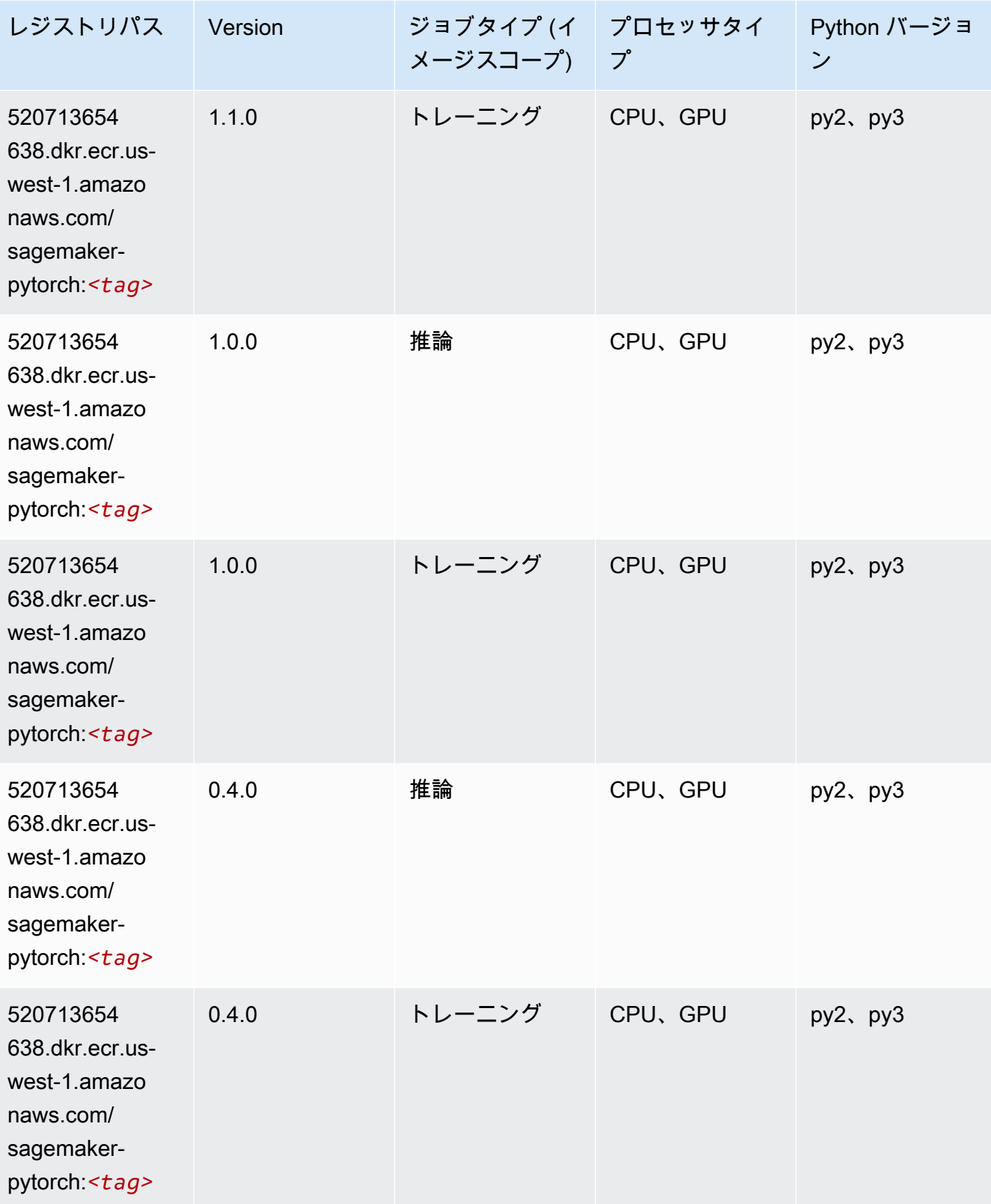

## PyTorch ニューロン (DLC)

SageMaker レジストリパスを取得する Python SDK の例。

```
from sagemaker import image_uris
image_uris.retrieve(framework='pytorch-neuron',region='us-west-2', 
  image_scope='inference')
```
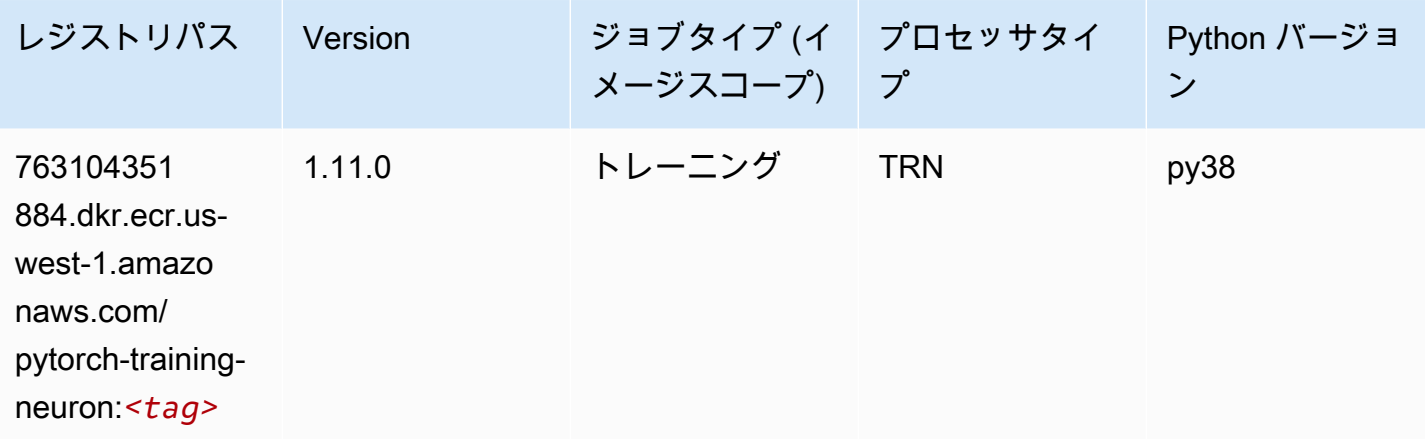

#### PyTorch Training Compiler (DLC)

```
from sagemaker import image_uris
image_uris.retrieve(framework='pytorch-training-compiler',region='us-west-2', 
 version='py38')
```
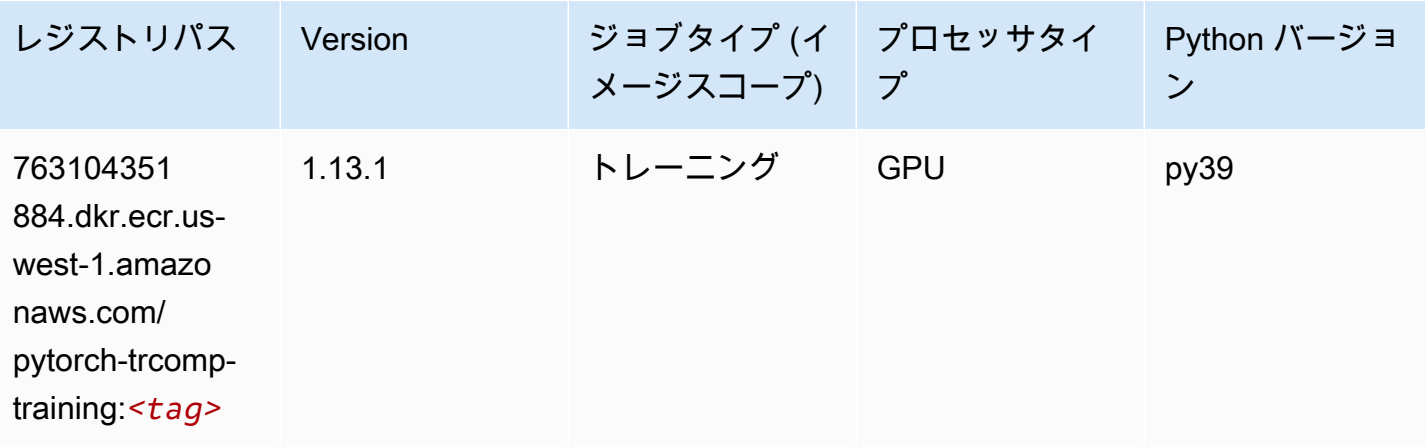

Amazon SageMaker ECR パス しょうきょう しょうきょう しょうしゃ しゅうしゃ しゅうしゅう しゅうしゅう しゅうしゅうしゅう しゅうしゅうしゅう ヒロマ ドスコ

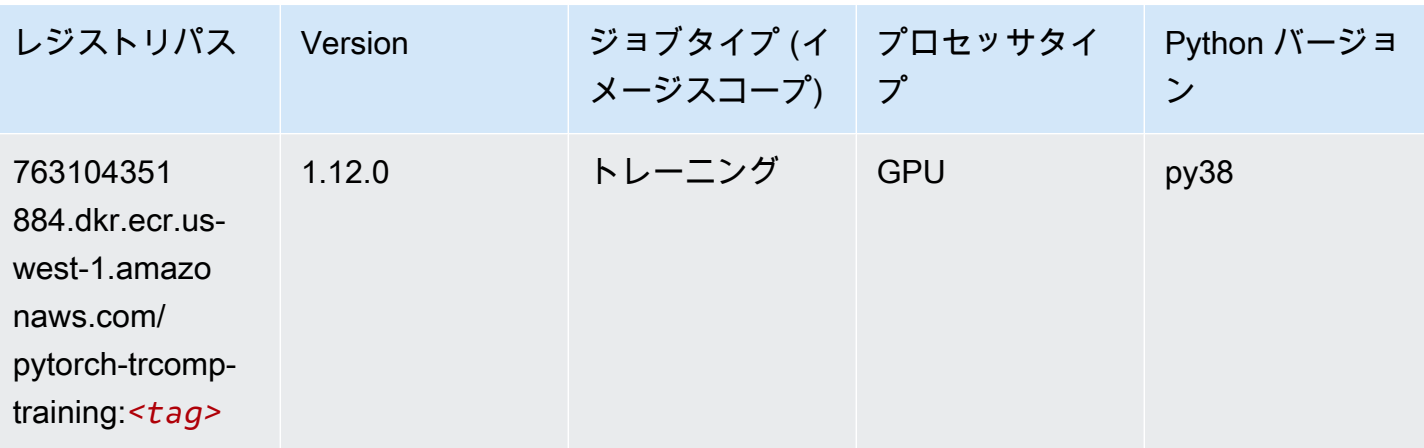

# ランダムカットフォレスト (アルゴリズム)

SageMaker レジストリパスを取得する Python SDK の例。

```
from sagemaker import image_uris
image_uris.retrieve(framework='randomcutforest',region='us-west-1')
```
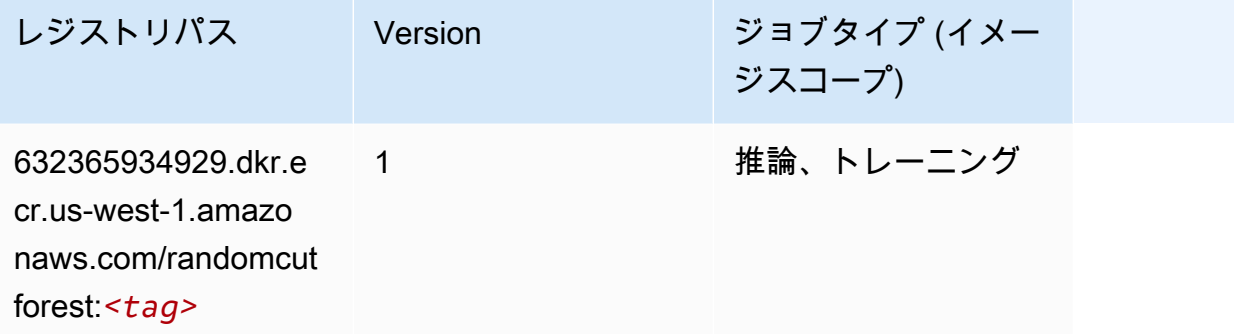

#### Ray PyTorch (DLC)

```
from sagemaker import image_uris
image_uris.retrieve(framework='ray-pytorch',region='us-
west-1',version='0.8.5',instance_type='ml.c5.4xlarge')
```
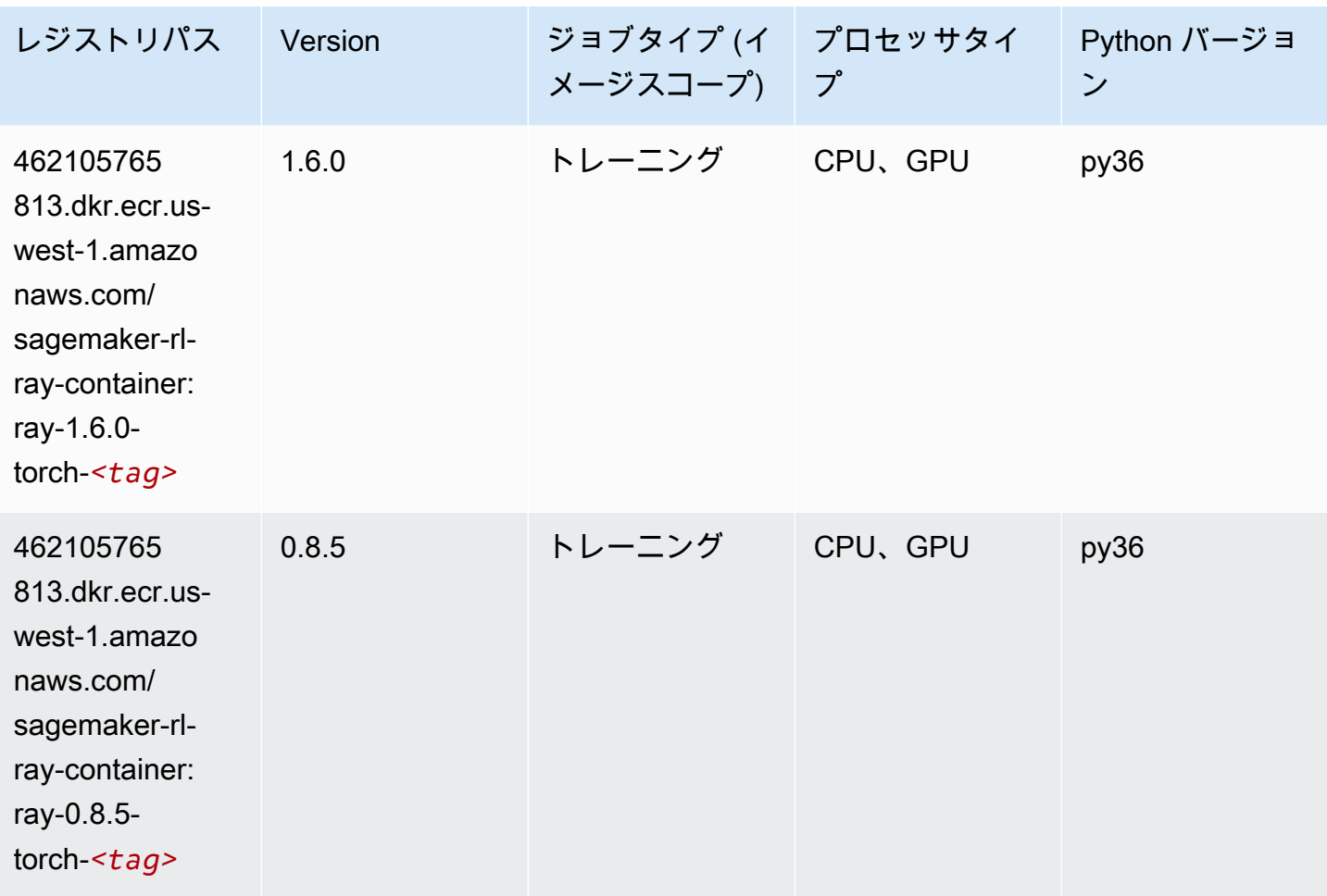

# Scikit-learn (アルゴリズム)

```
from sagemaker import image_uris
image_uris.retrieve(framework='sklearn',region='us-
west-1',version='0.23-1',image_scope='inference')
```
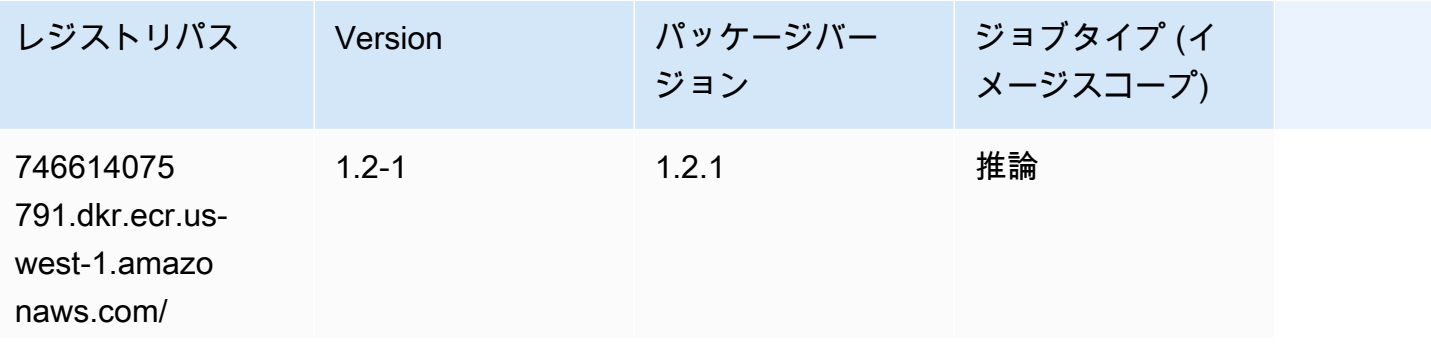

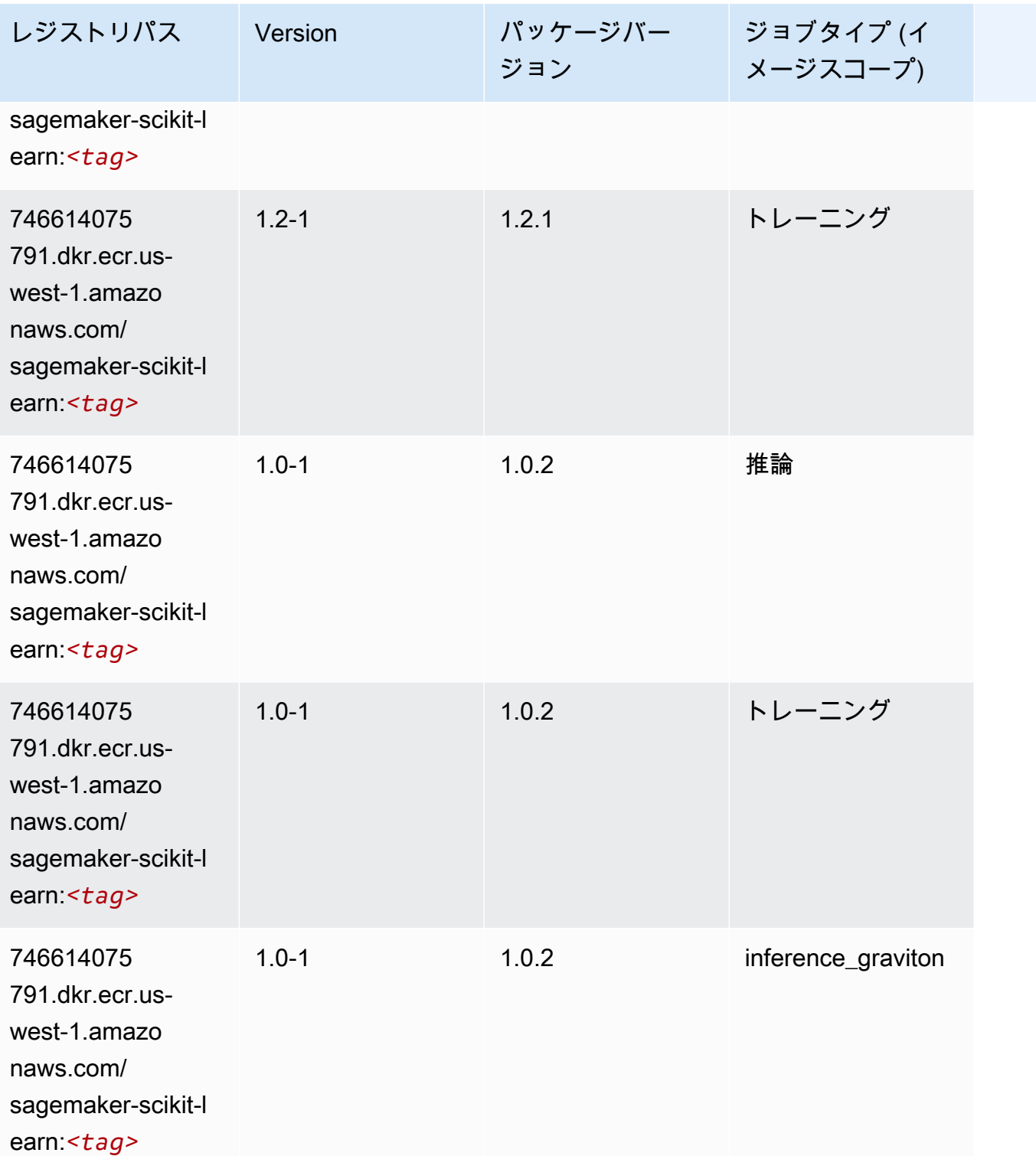

Amazon SageMaker ECR パス

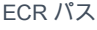

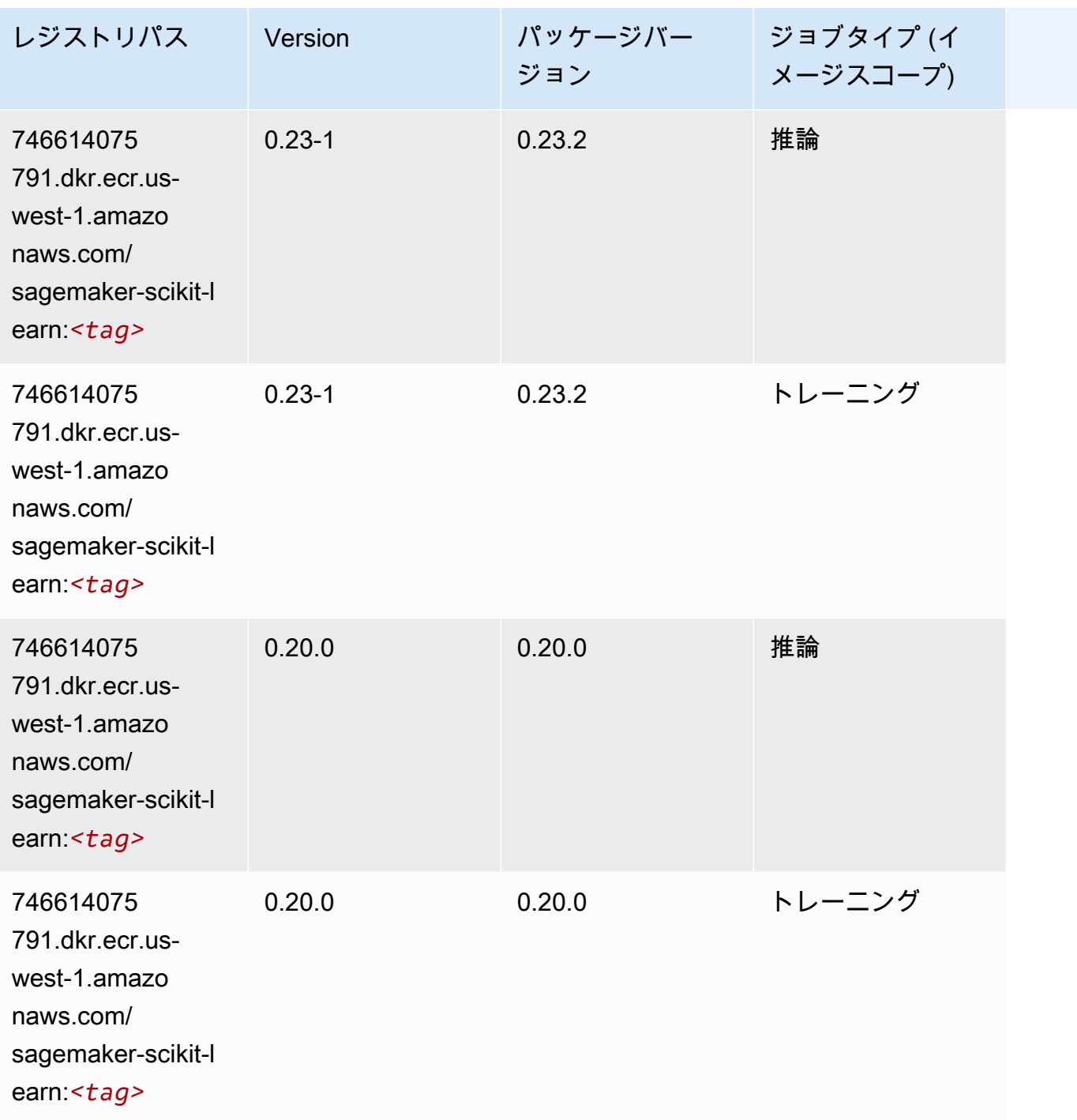

## セマンティックセグメンテーション (アルゴリズム)

```
from sagemaker import image_uris
image_uris.retrieve(framework='semantic-segmentation',region='us-west-1')
```
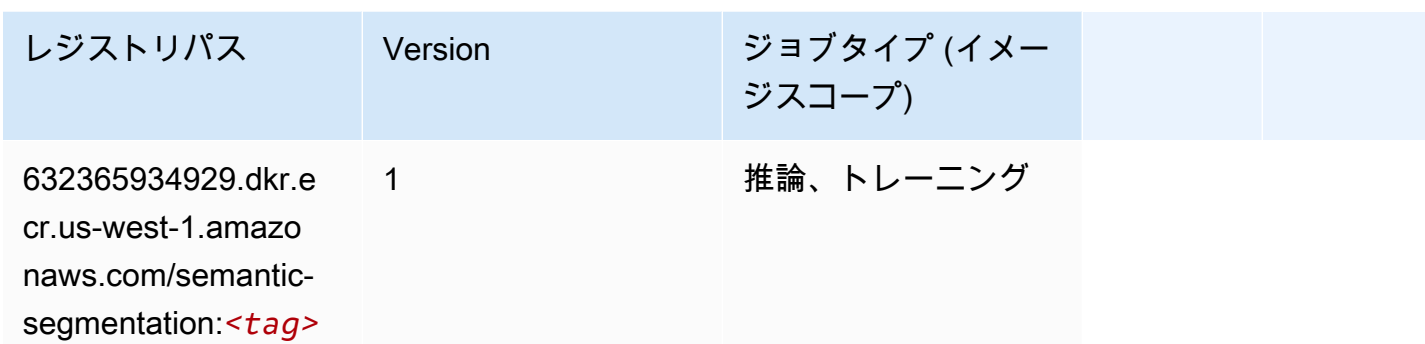

## Seq2Seq (アルゴリズム)

SageMaker レジストリパスを取得する Python SDK の例。

```
from sagemaker import image_uris
image_uris.retrieve(framework='seq2seq',region='us-west-1')
```
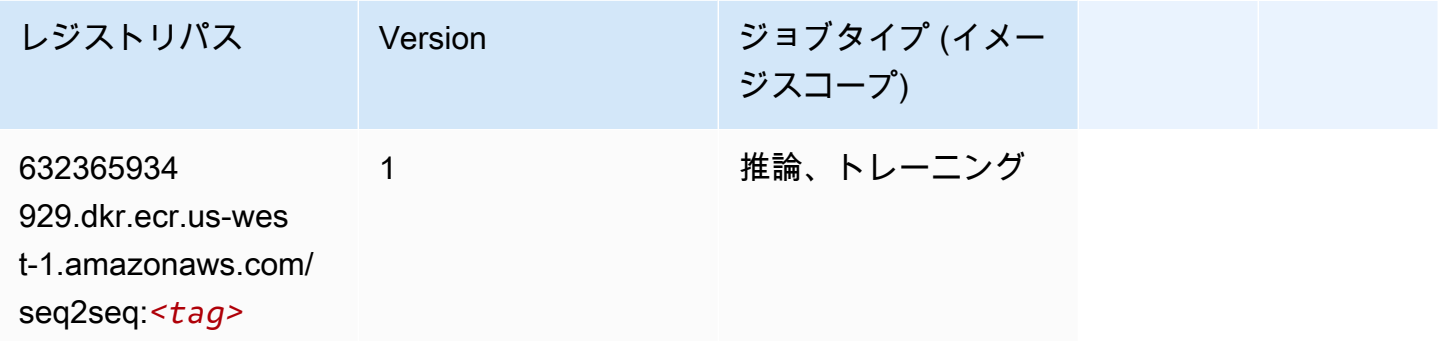

#### Spark (アルゴリズム)

```
from sagemaker import image_uris
image_uris.retrieve(framework='spark',region='us-
west-1',version='3.0',image_scope='processing')
```
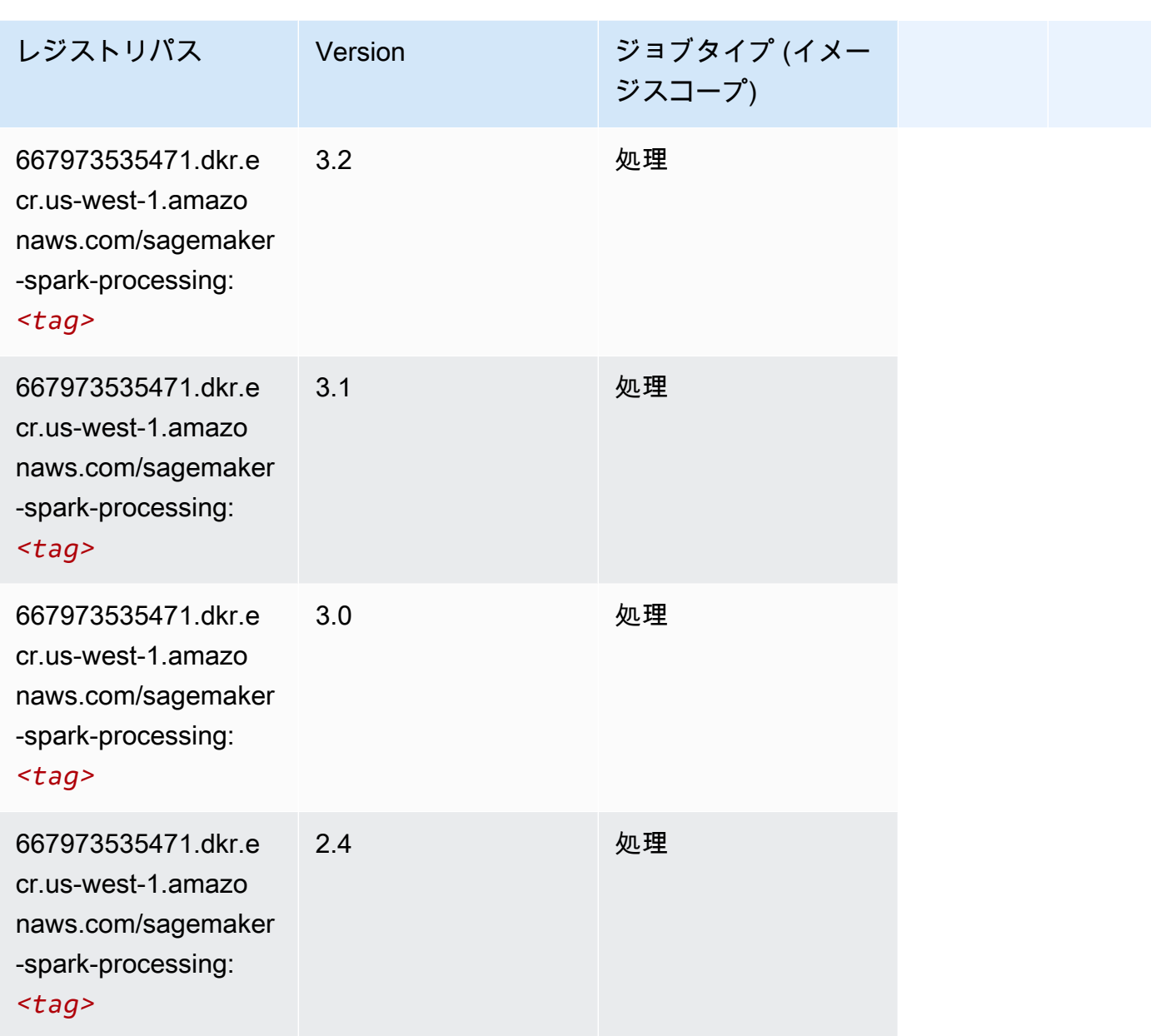

# SparkML Serving (アルゴリズム)

```
from sagemaker import image_uris
image_uris.retrieve(framework='sparkml-serving',region='us-west-1',version='2.4')
```
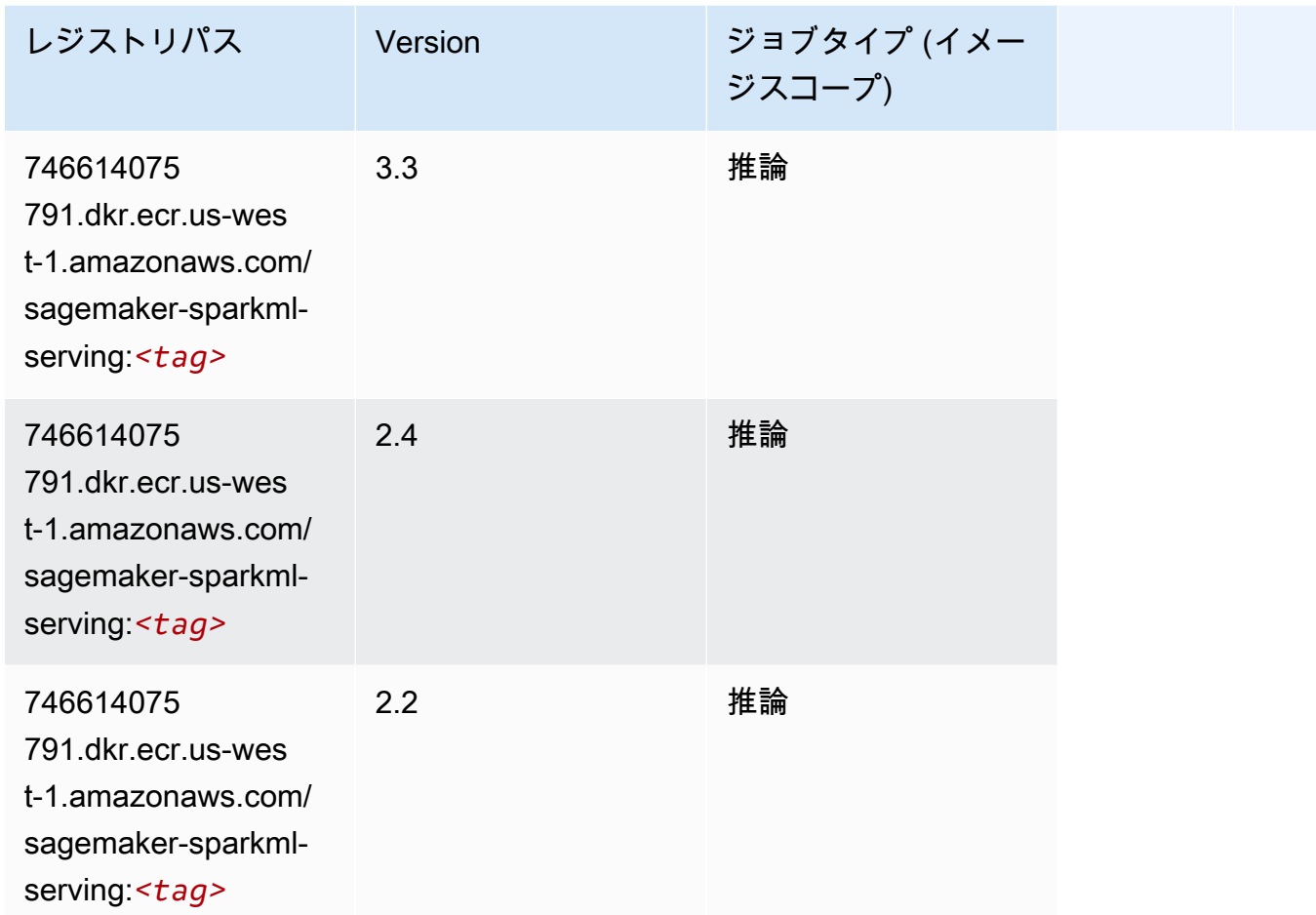

## Tensorflow (DLC)

```
from sagemaker import image_uris
image_uris.retrieve(framework='tensorflow',region='us-
west-1',version='1.12.0',image_scope='inference',instance_type='ml.c5.4xlarge')
```
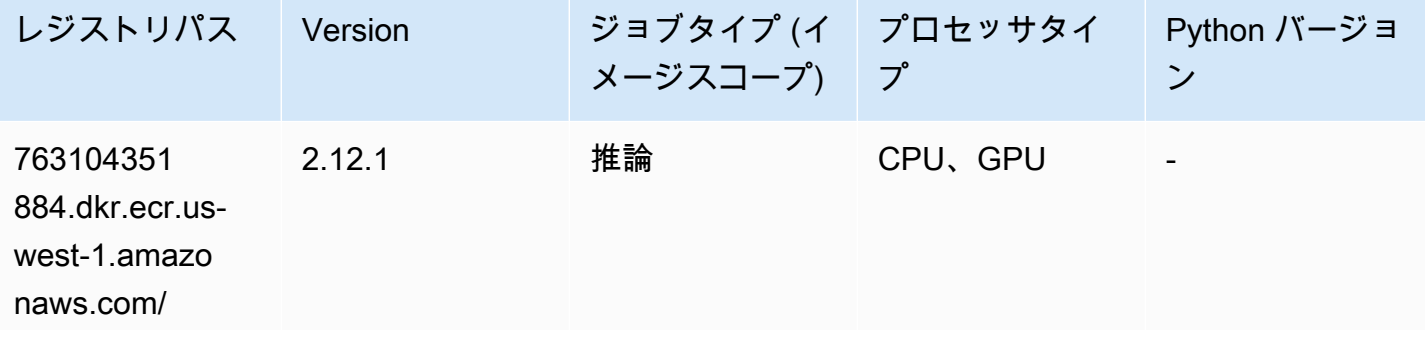

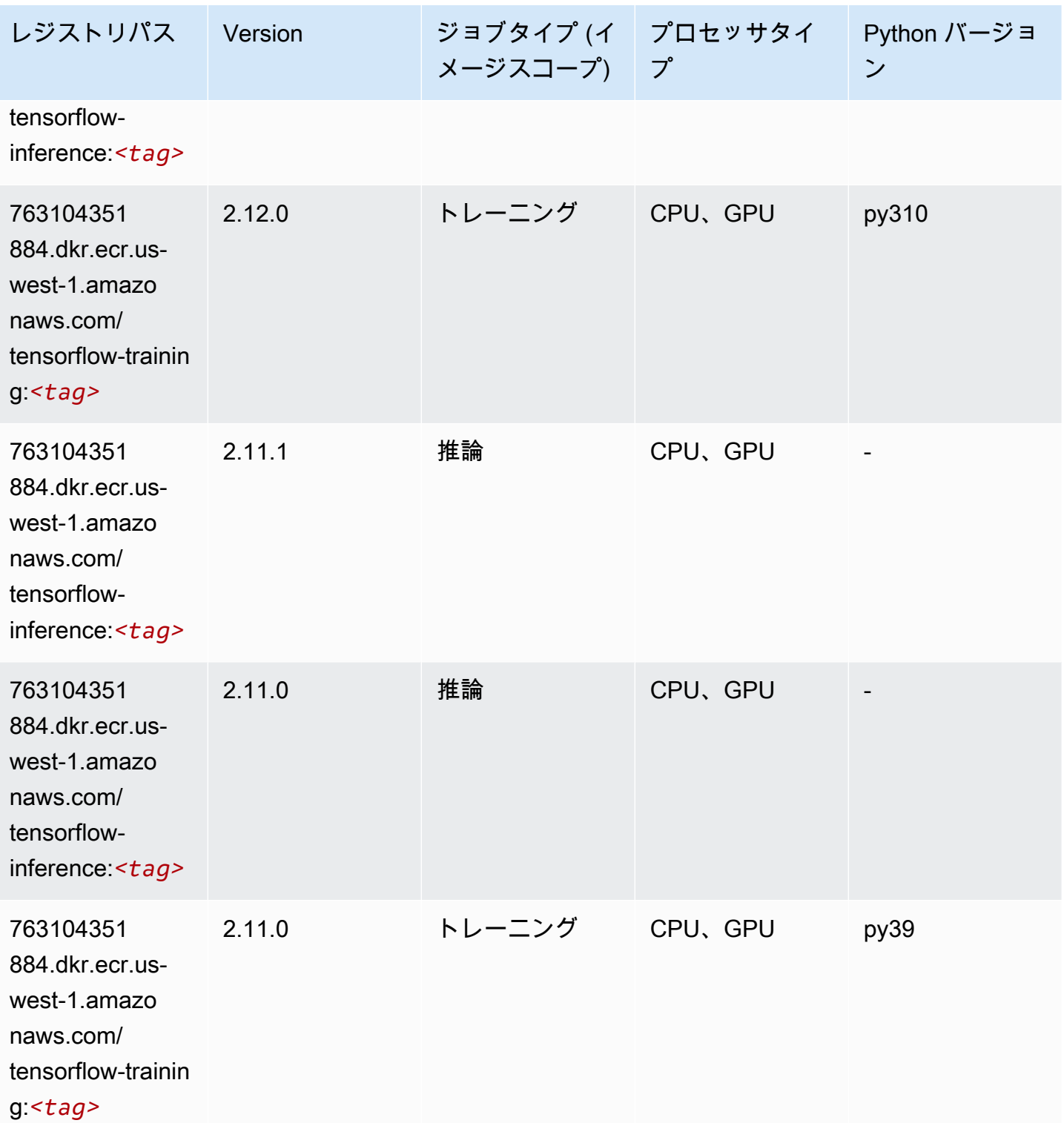

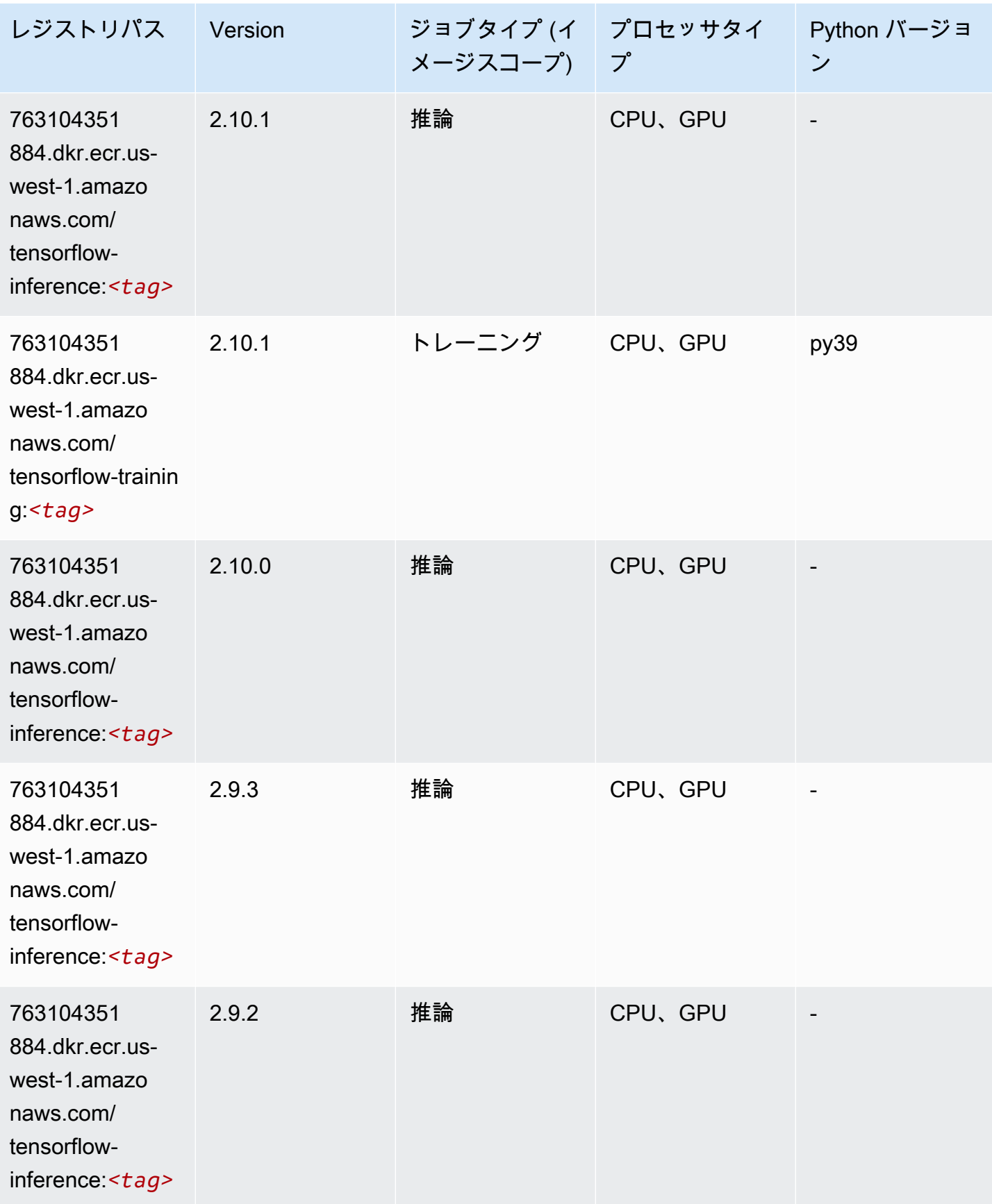

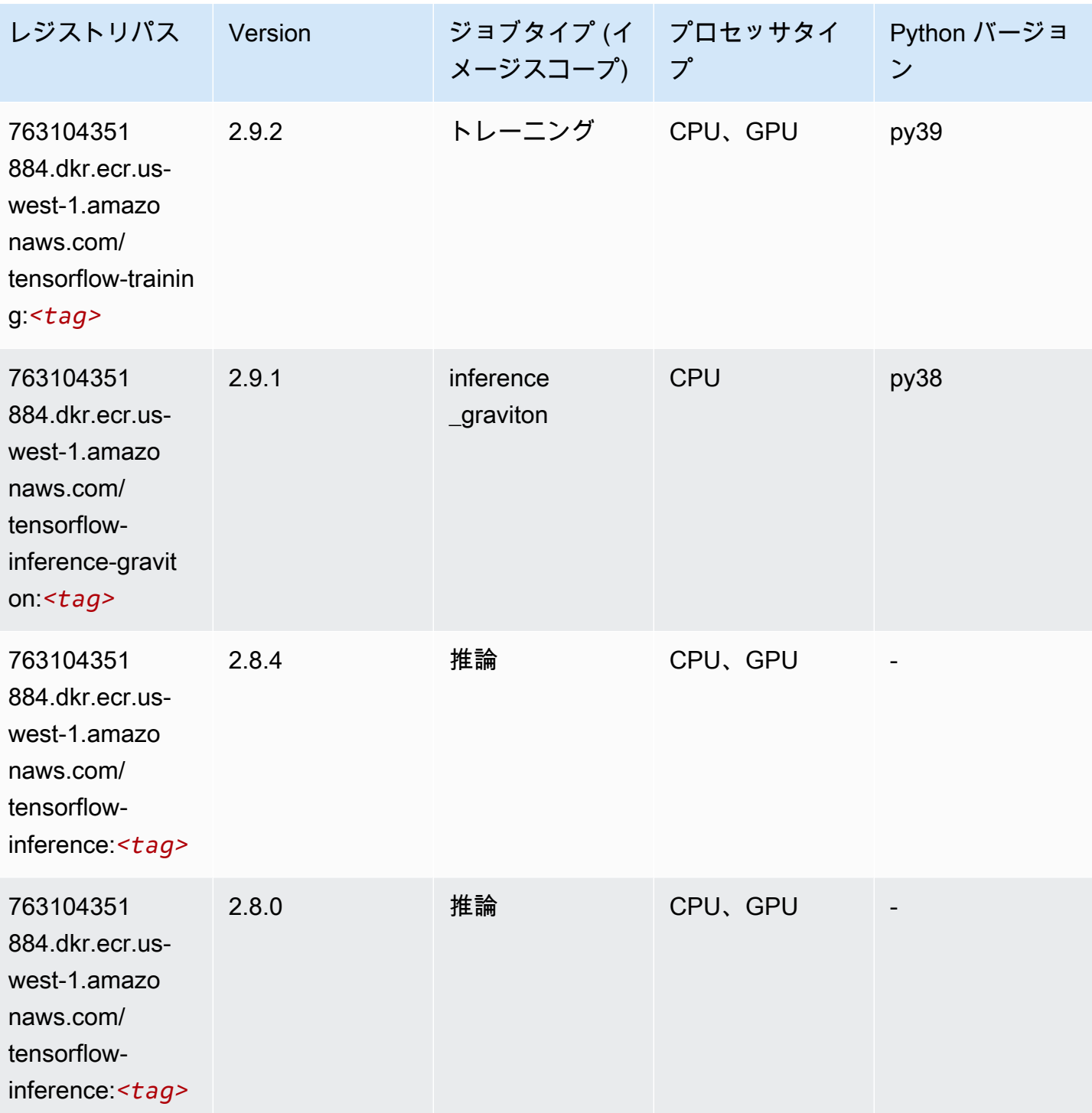

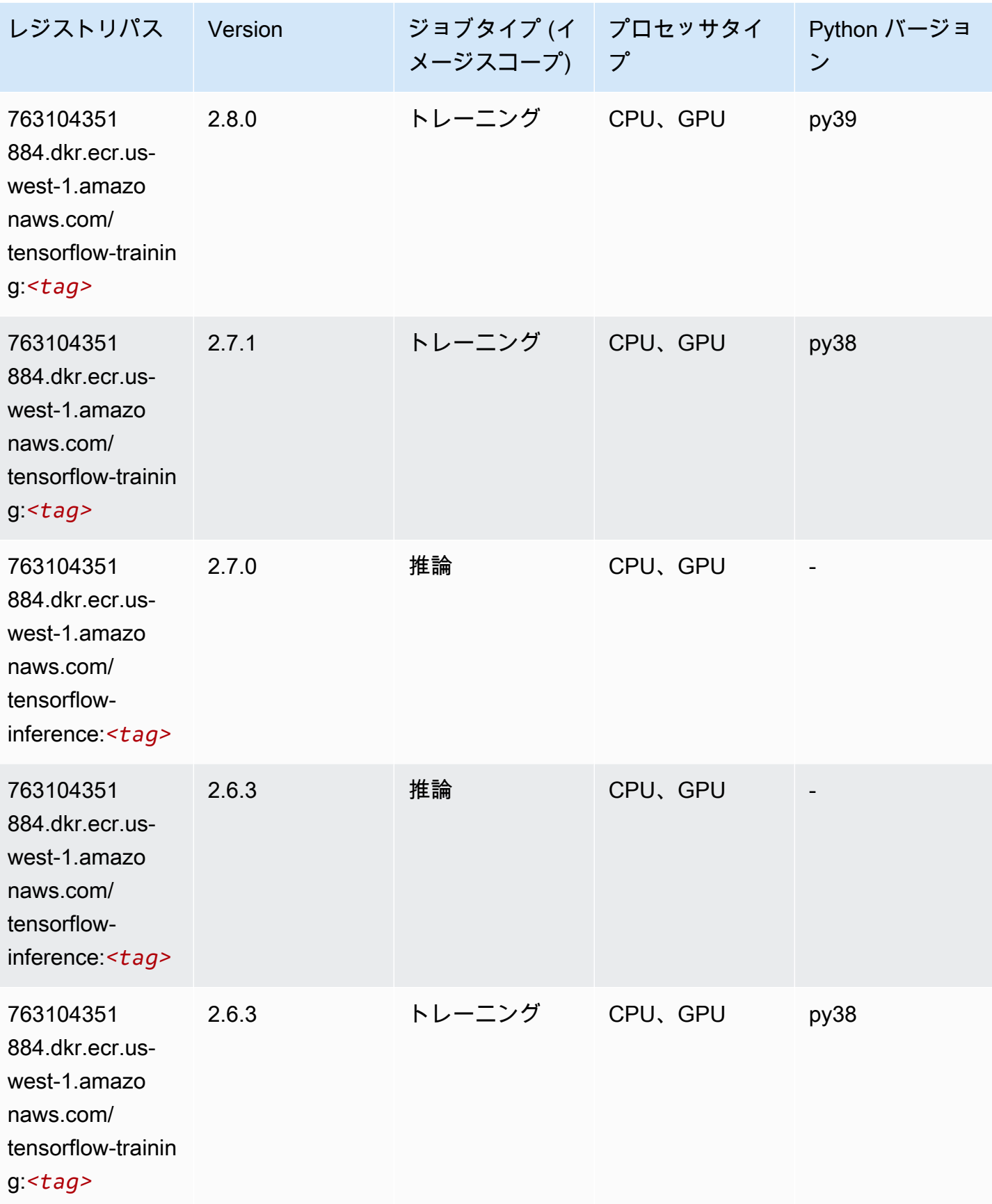

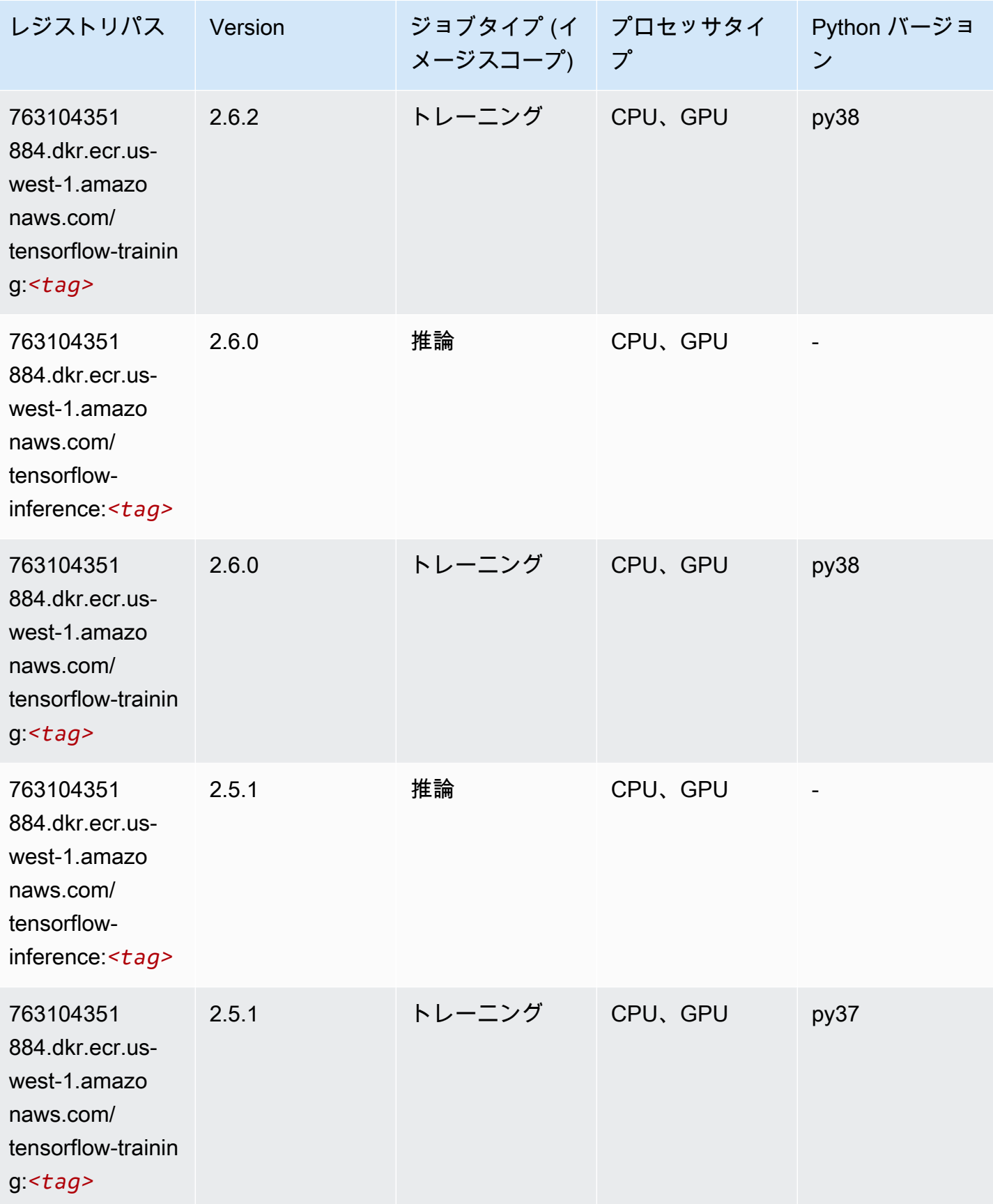

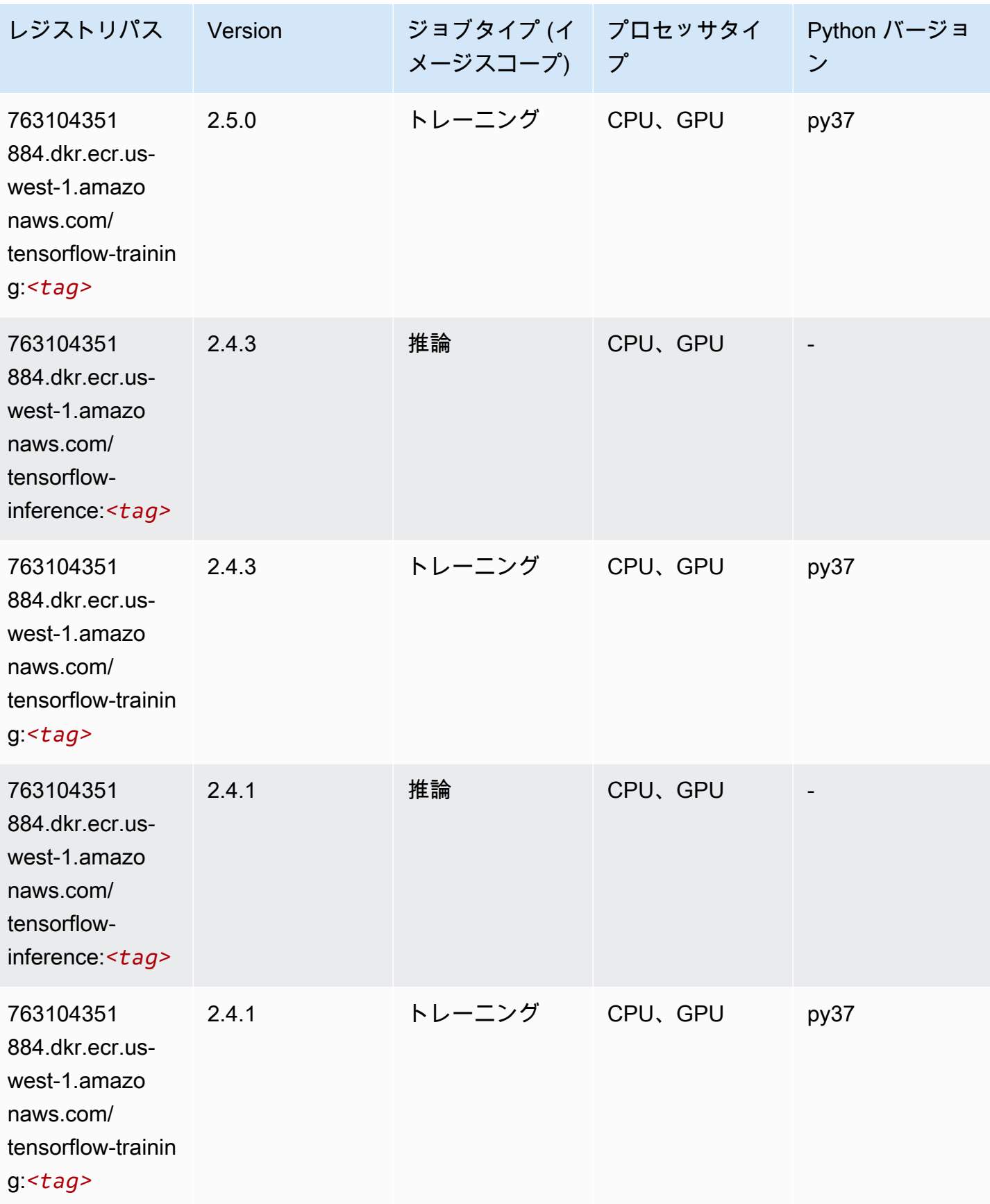

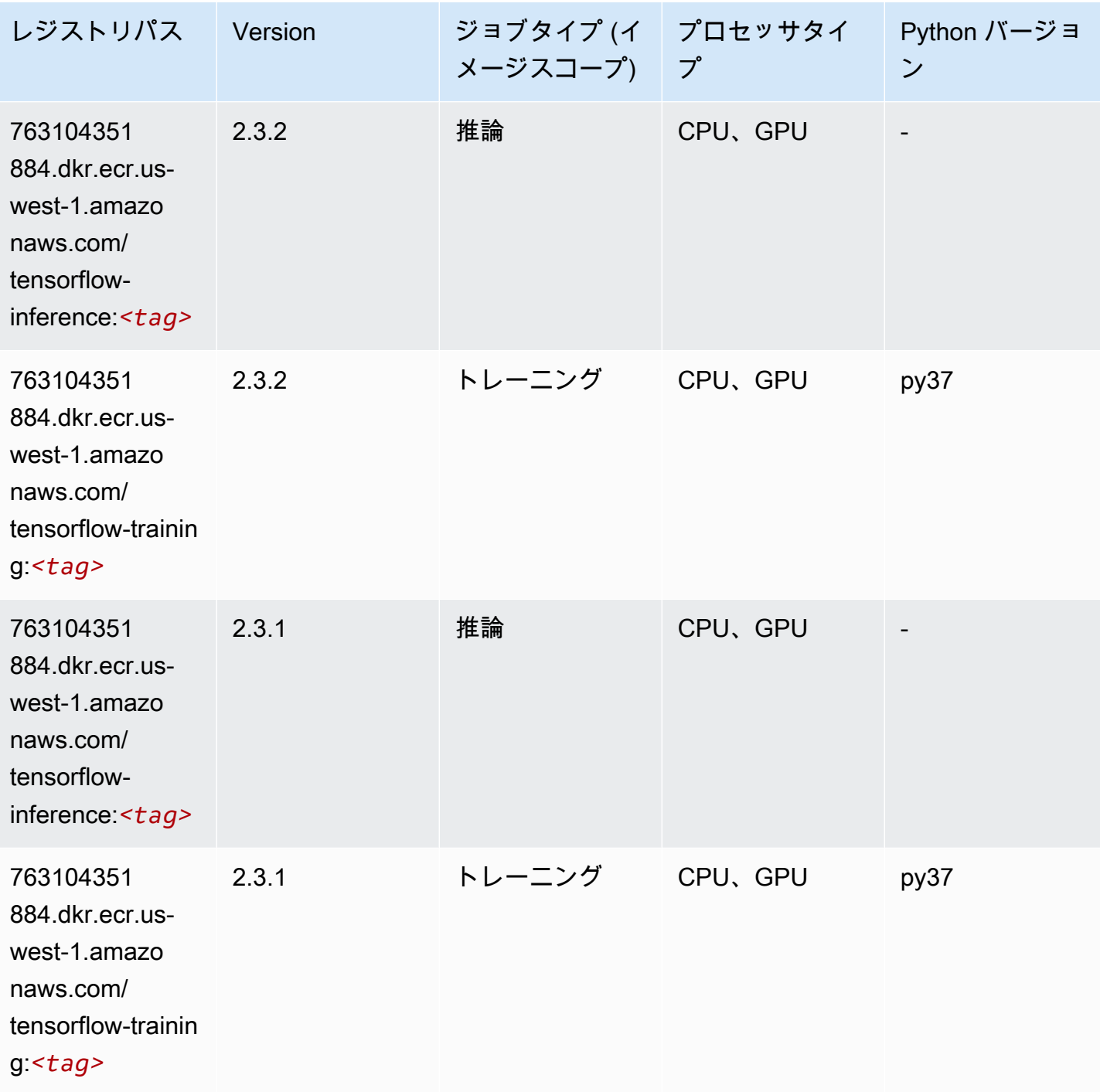

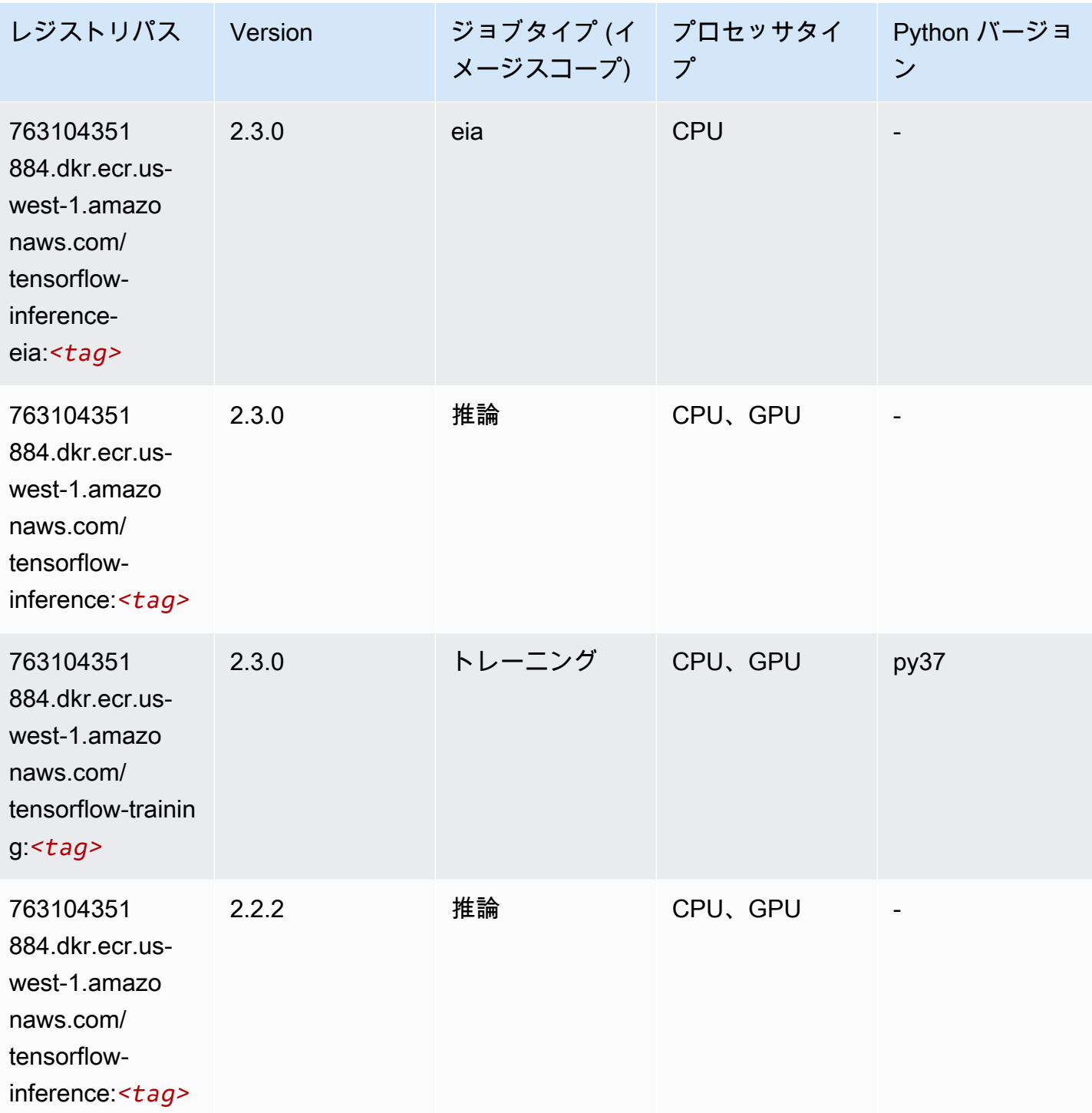

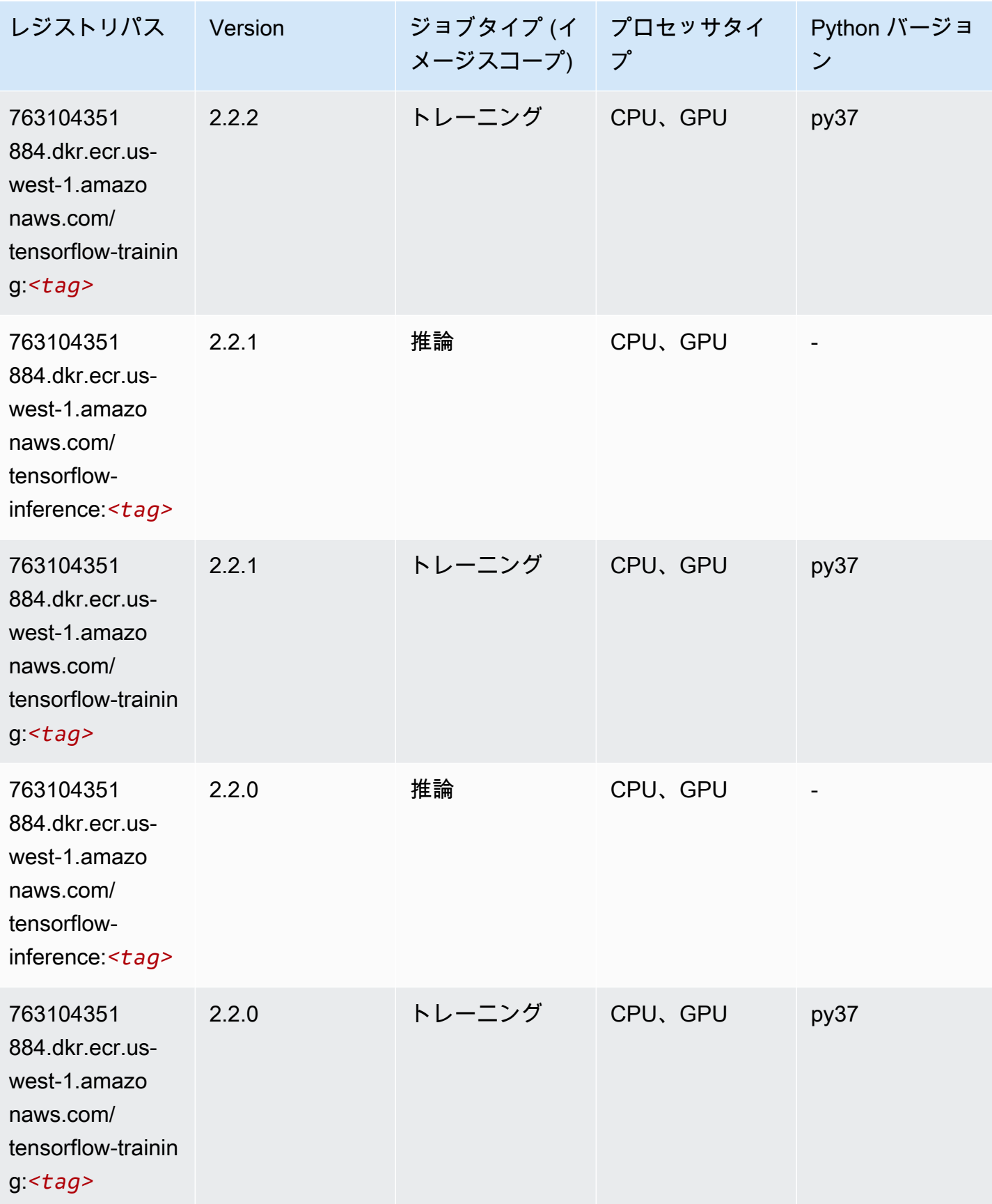

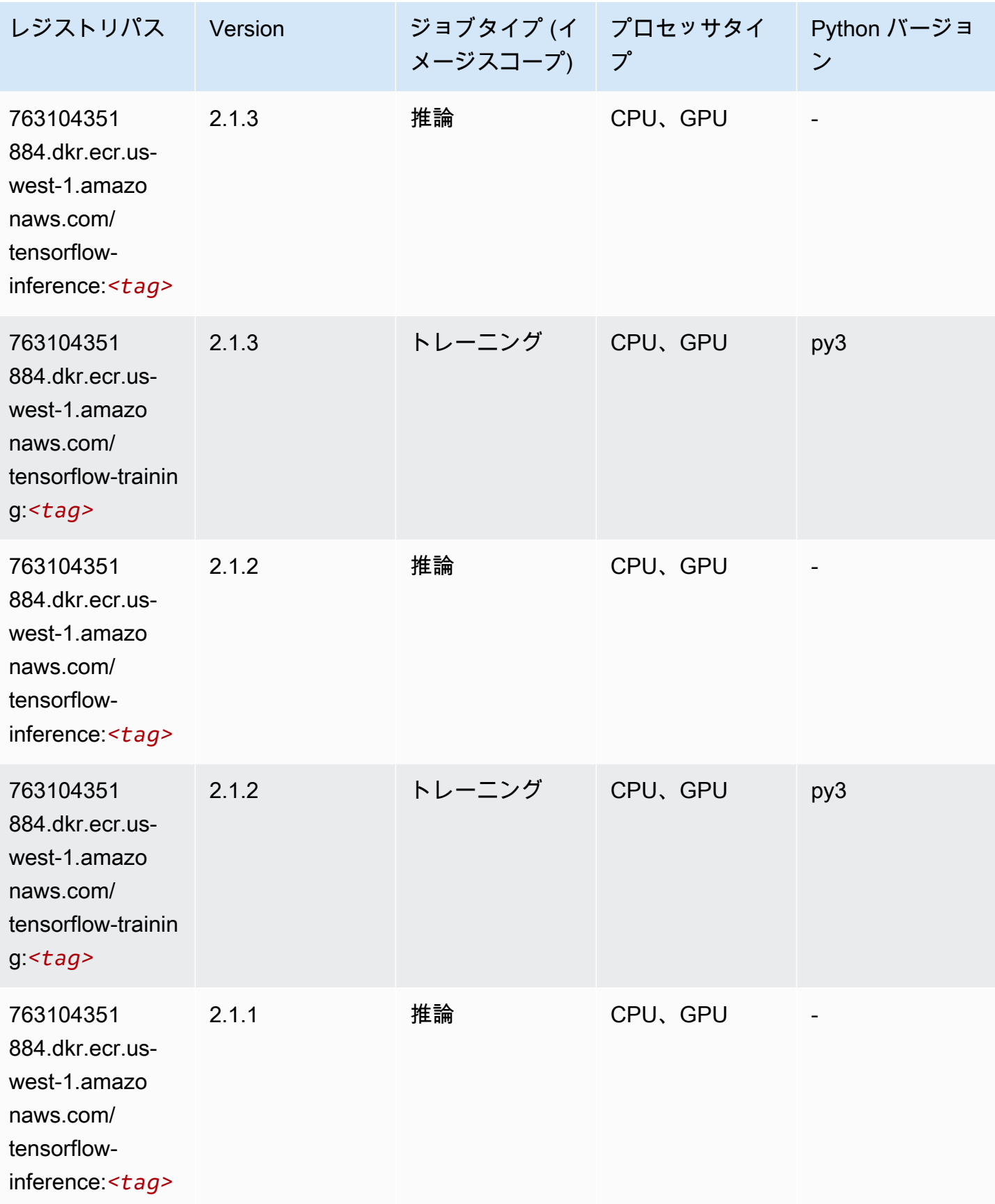

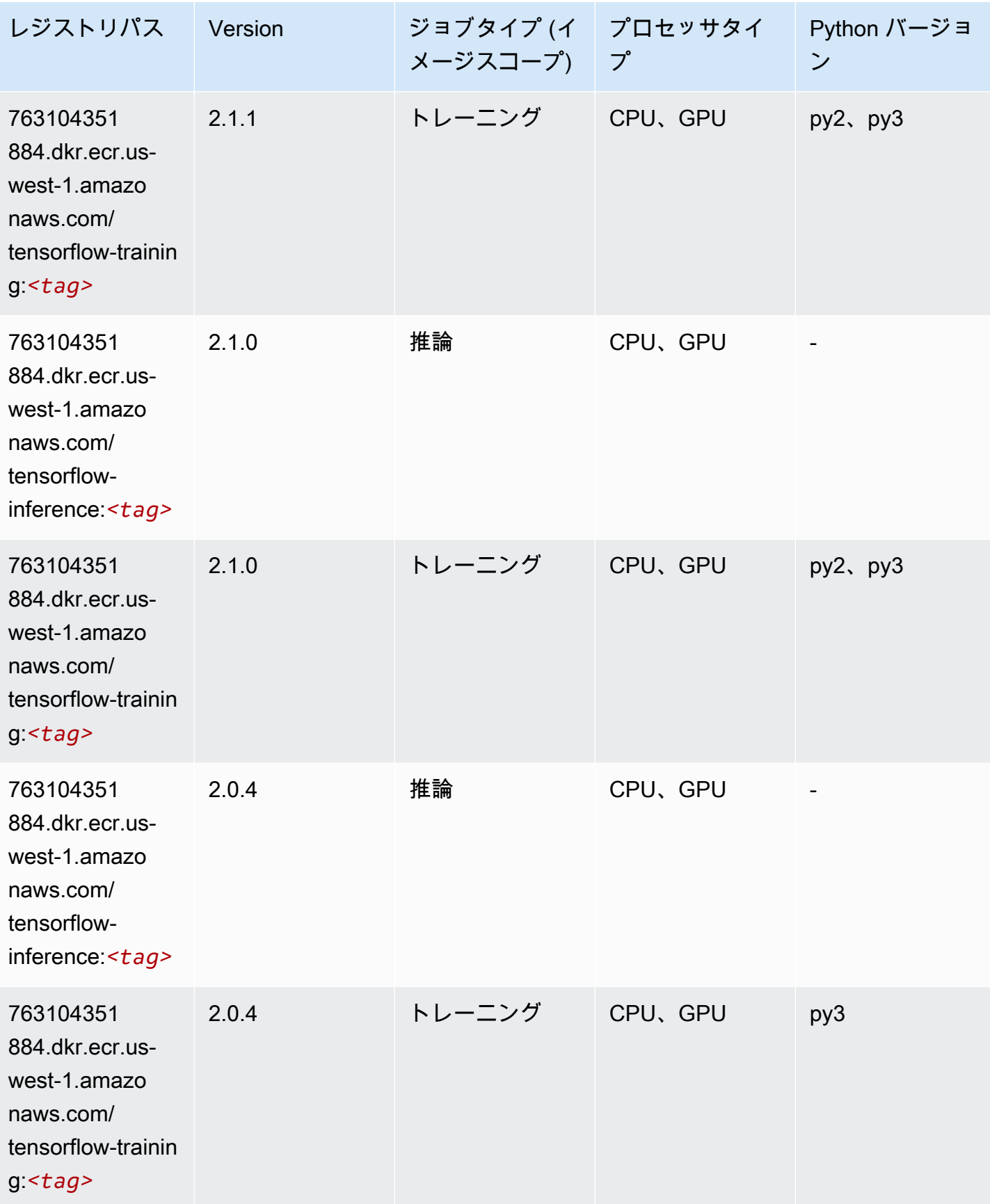

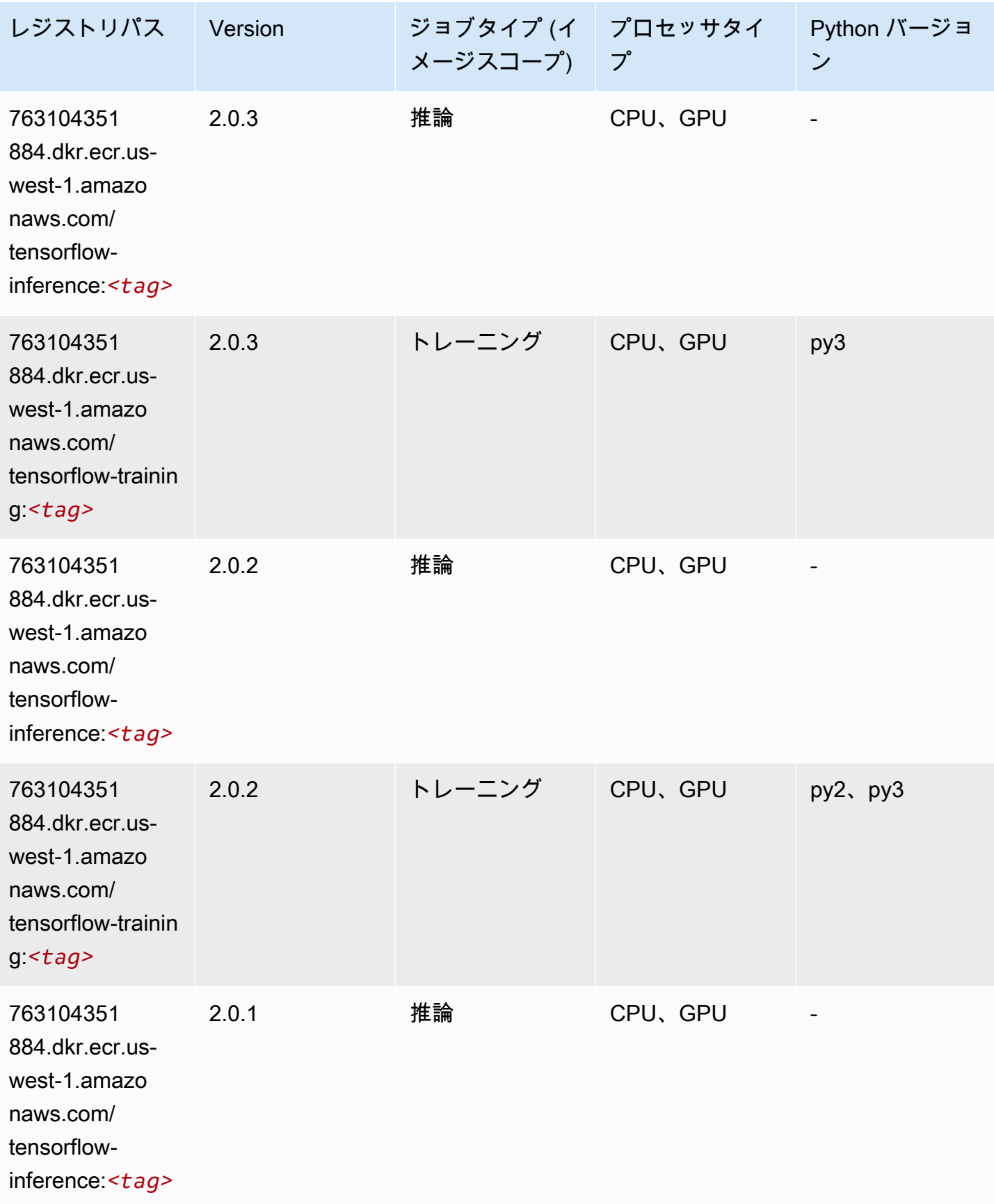

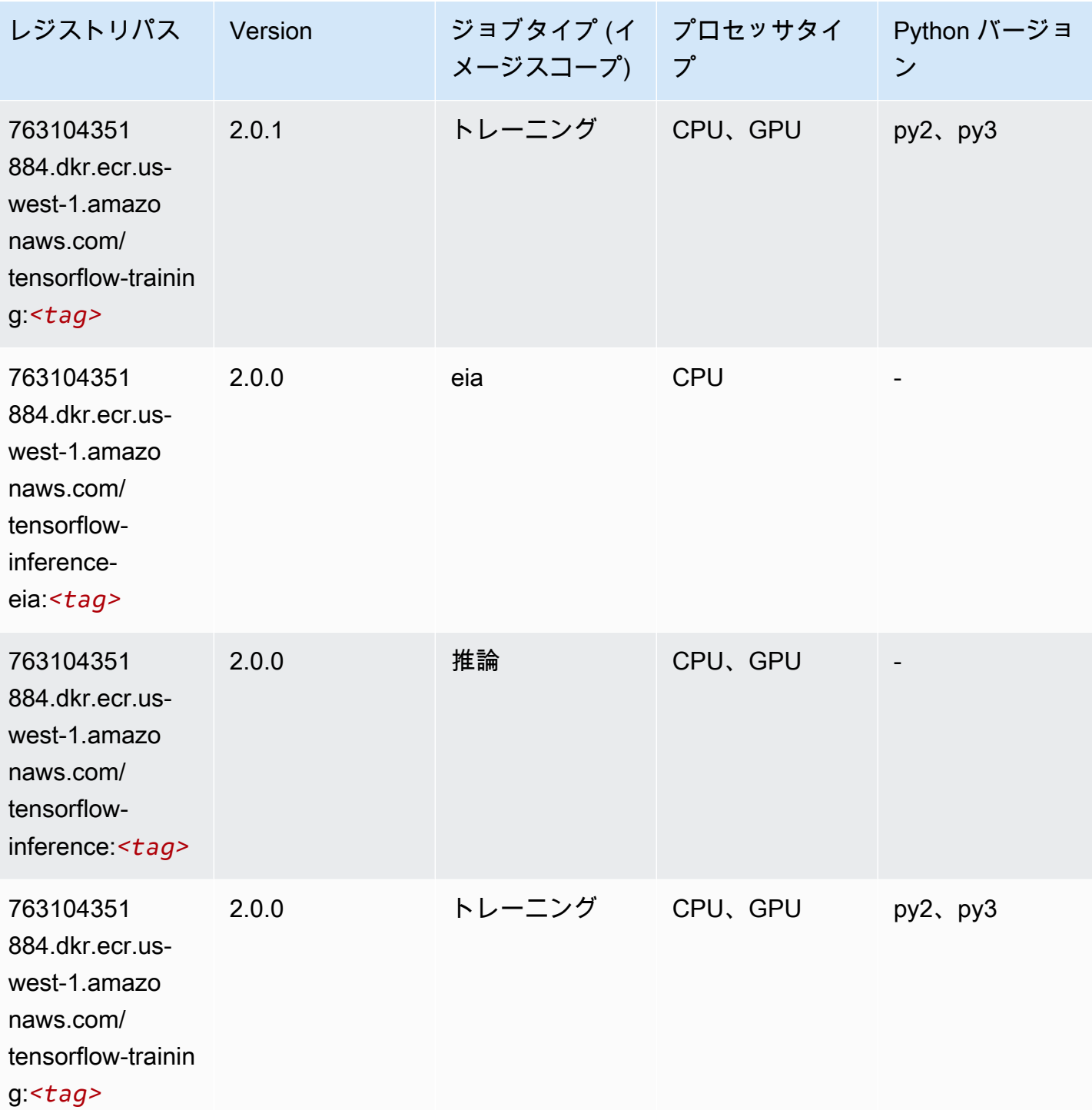

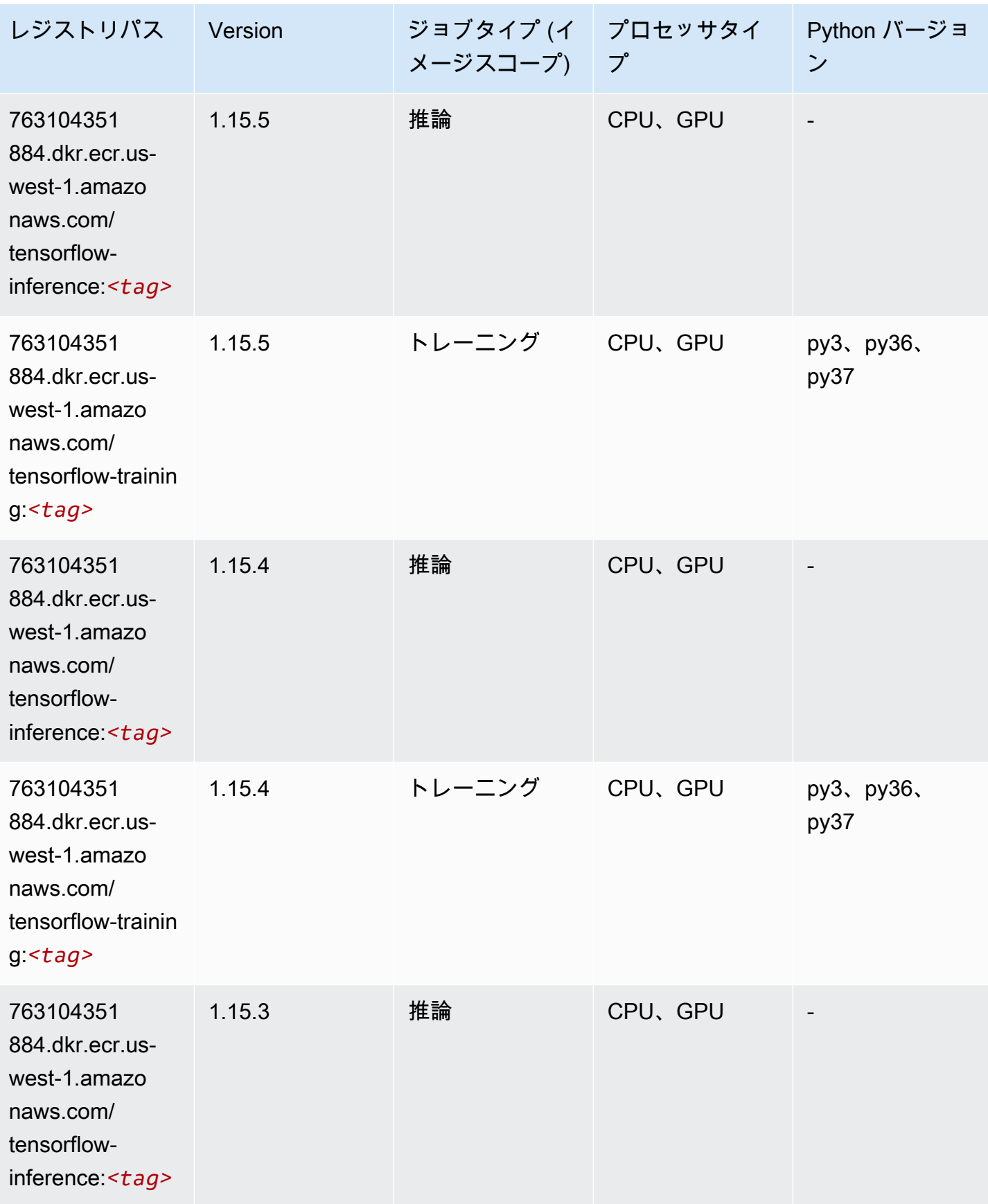

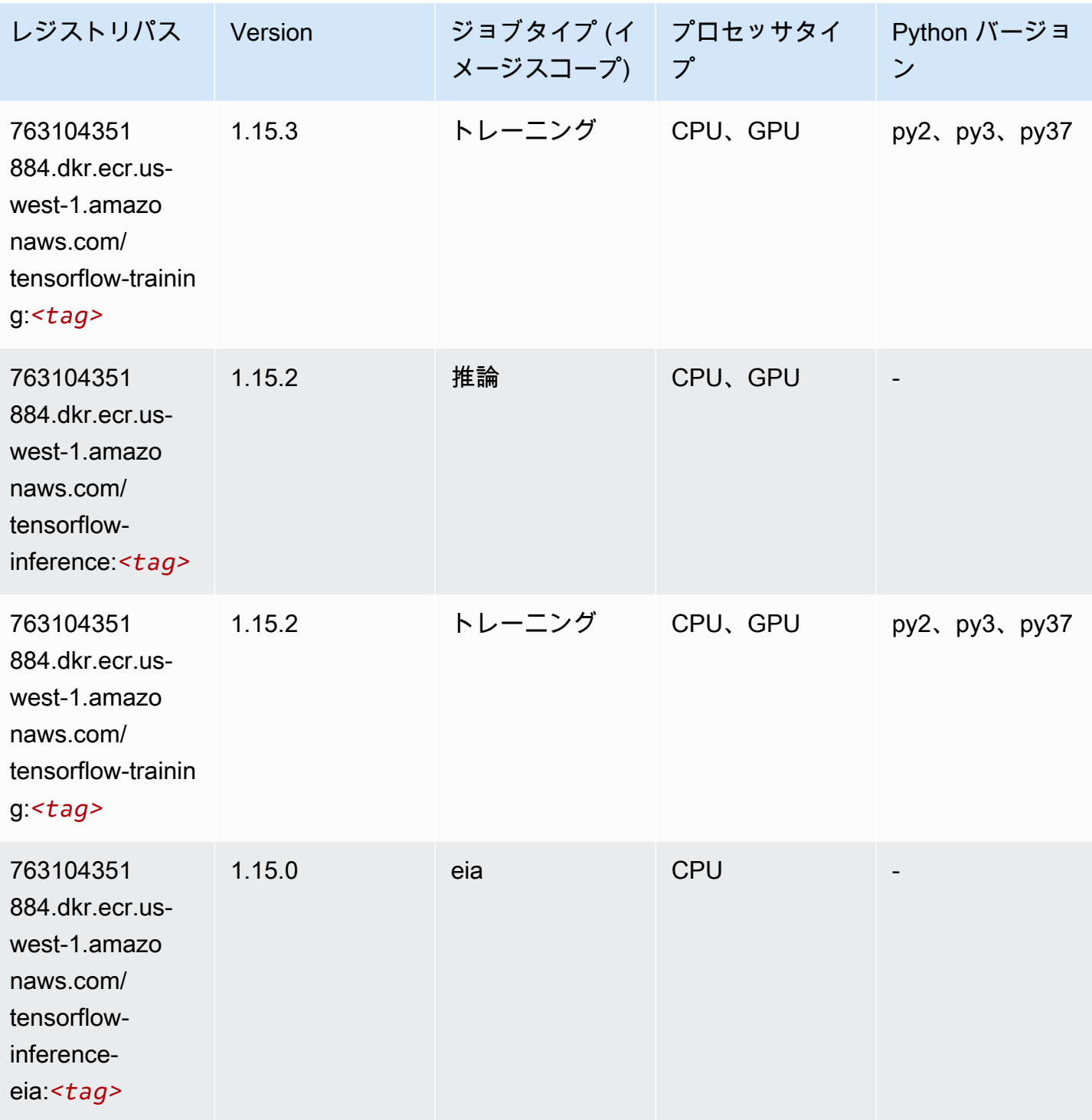

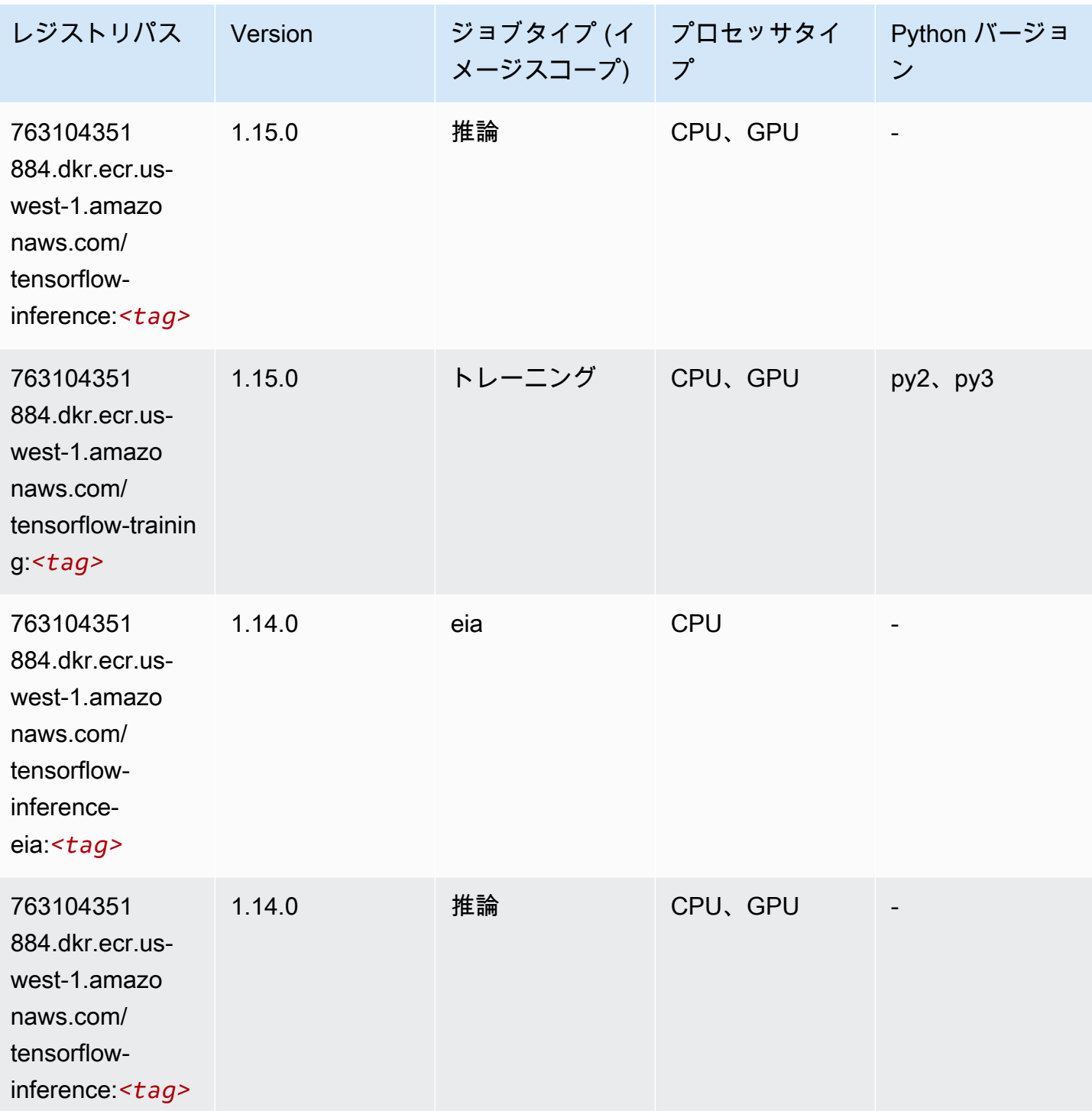

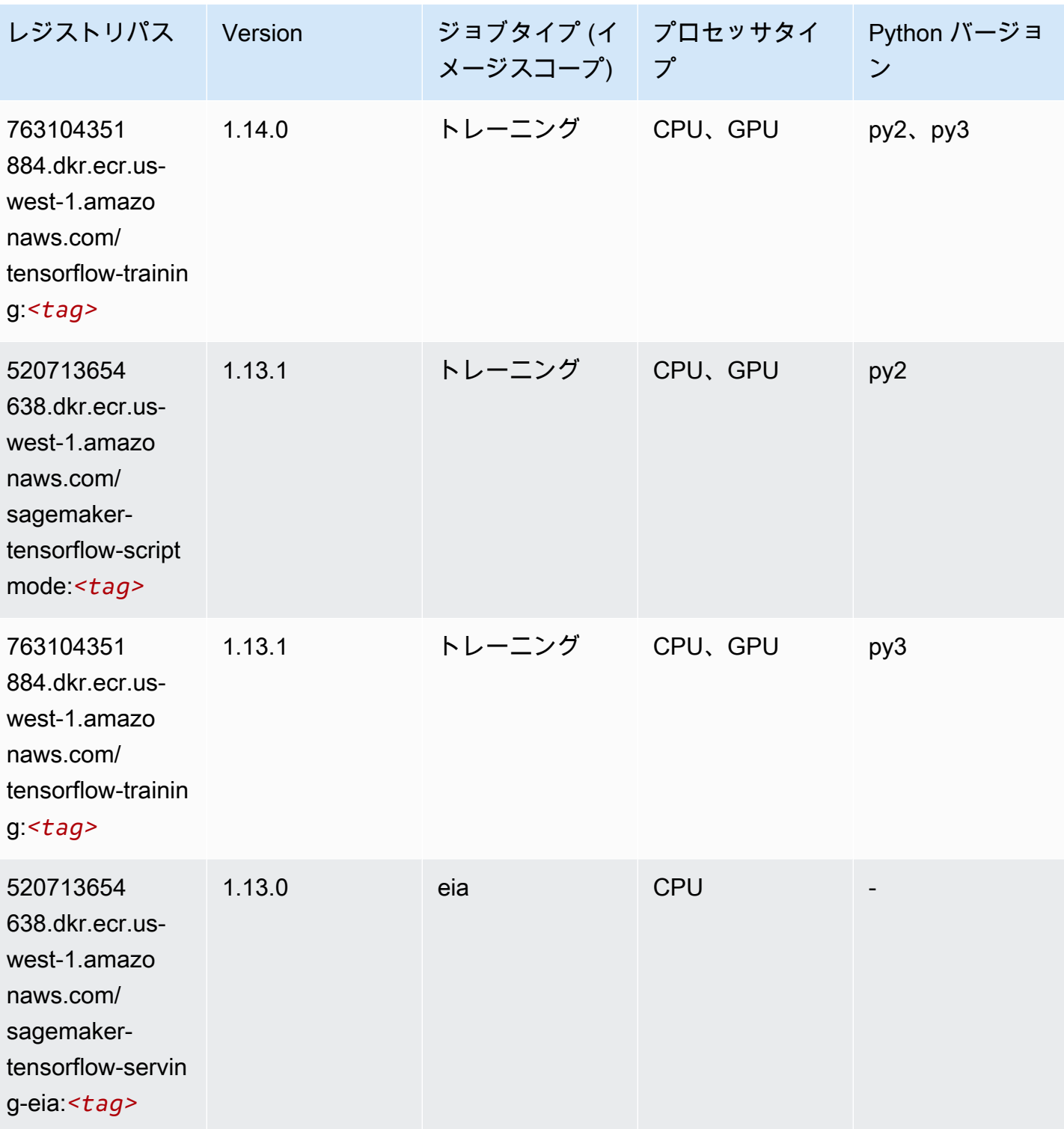

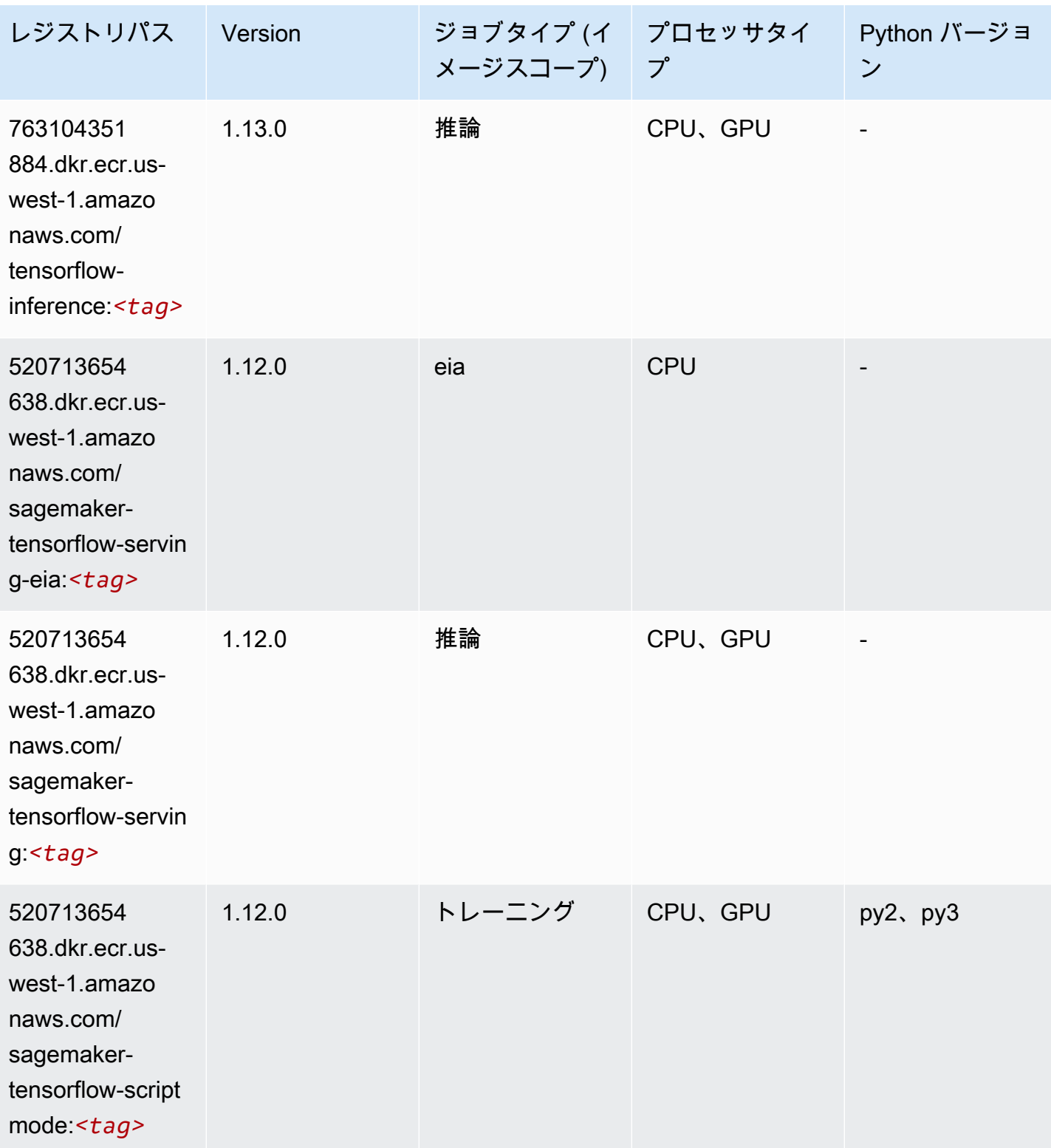

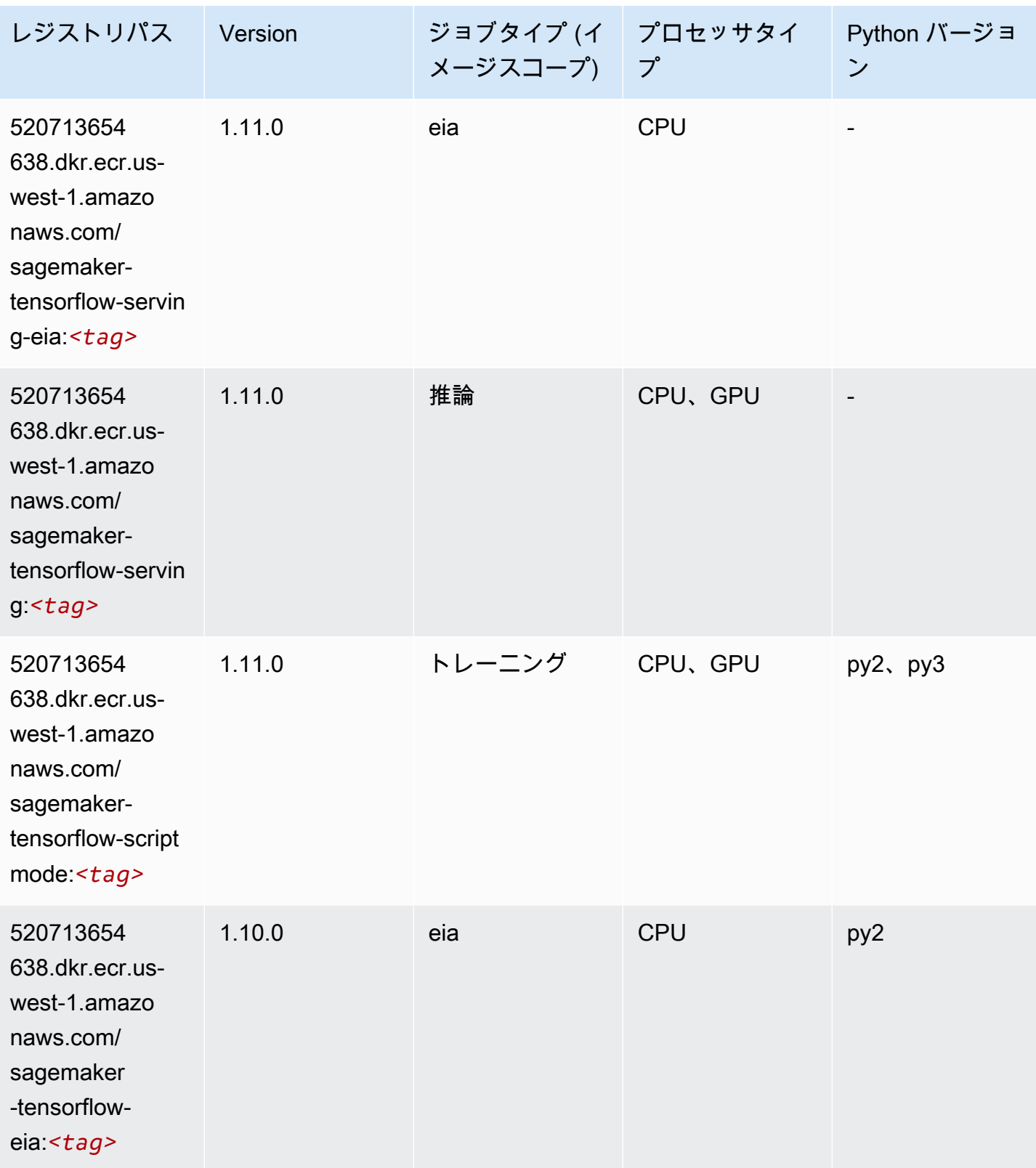

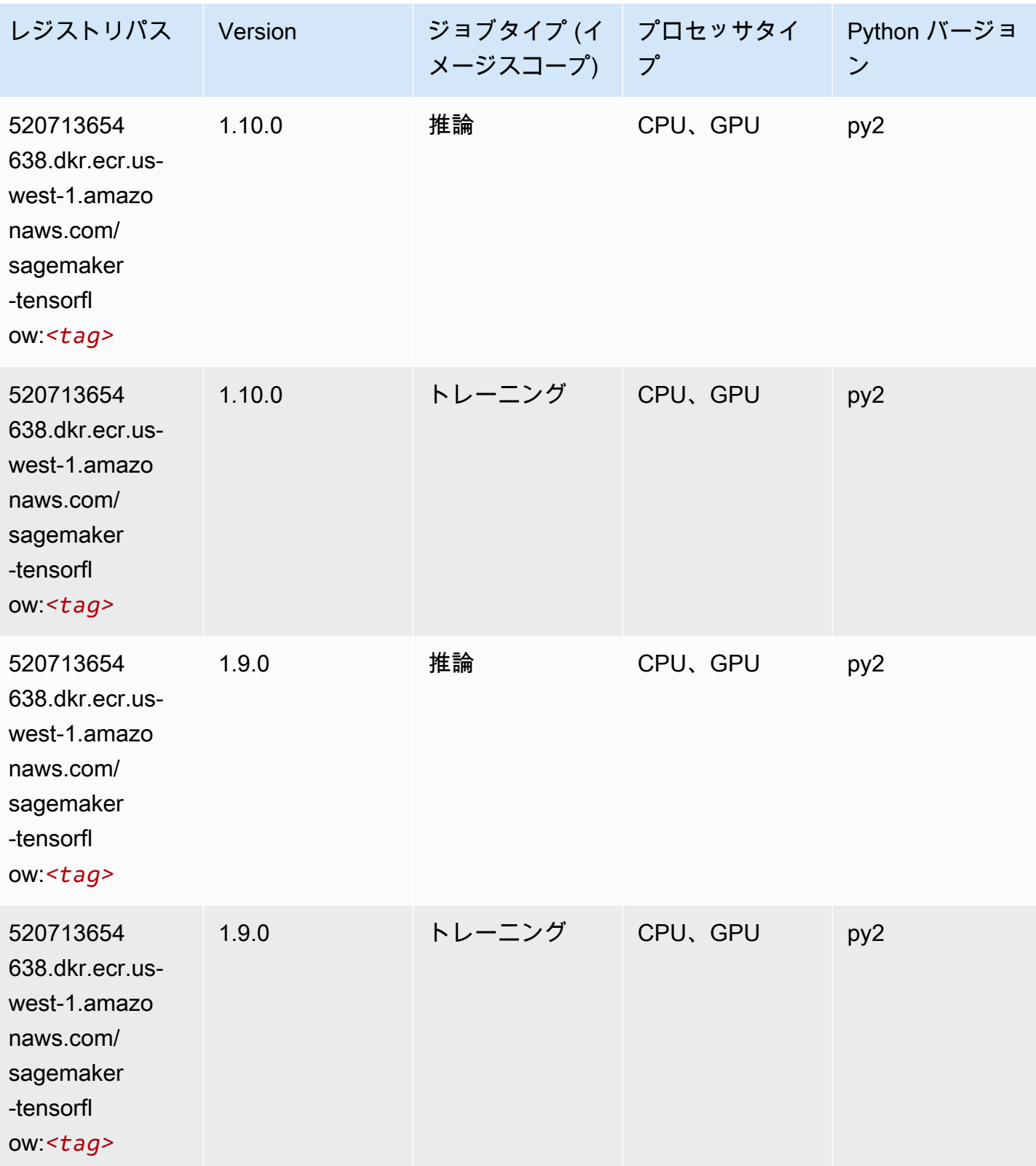

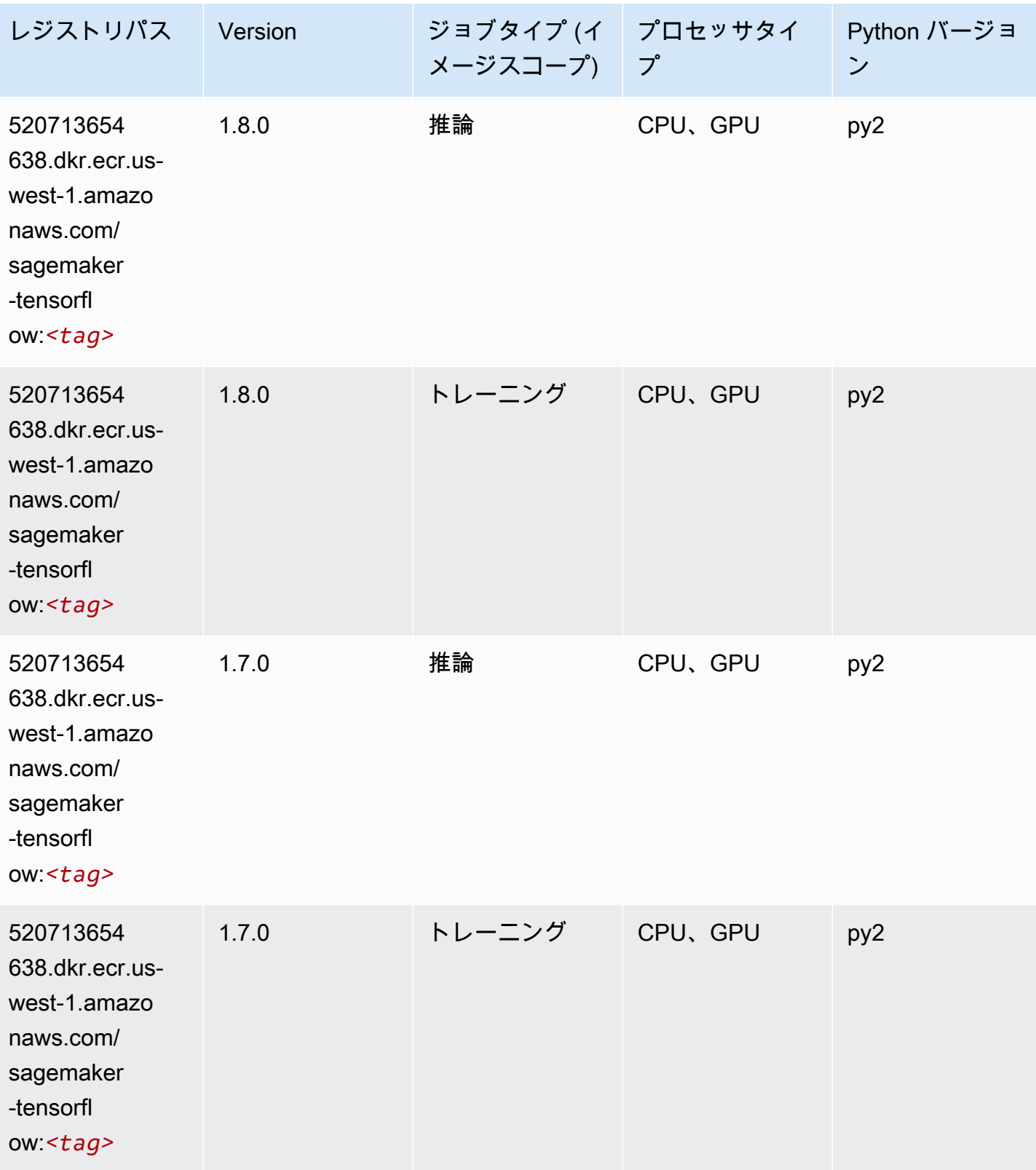

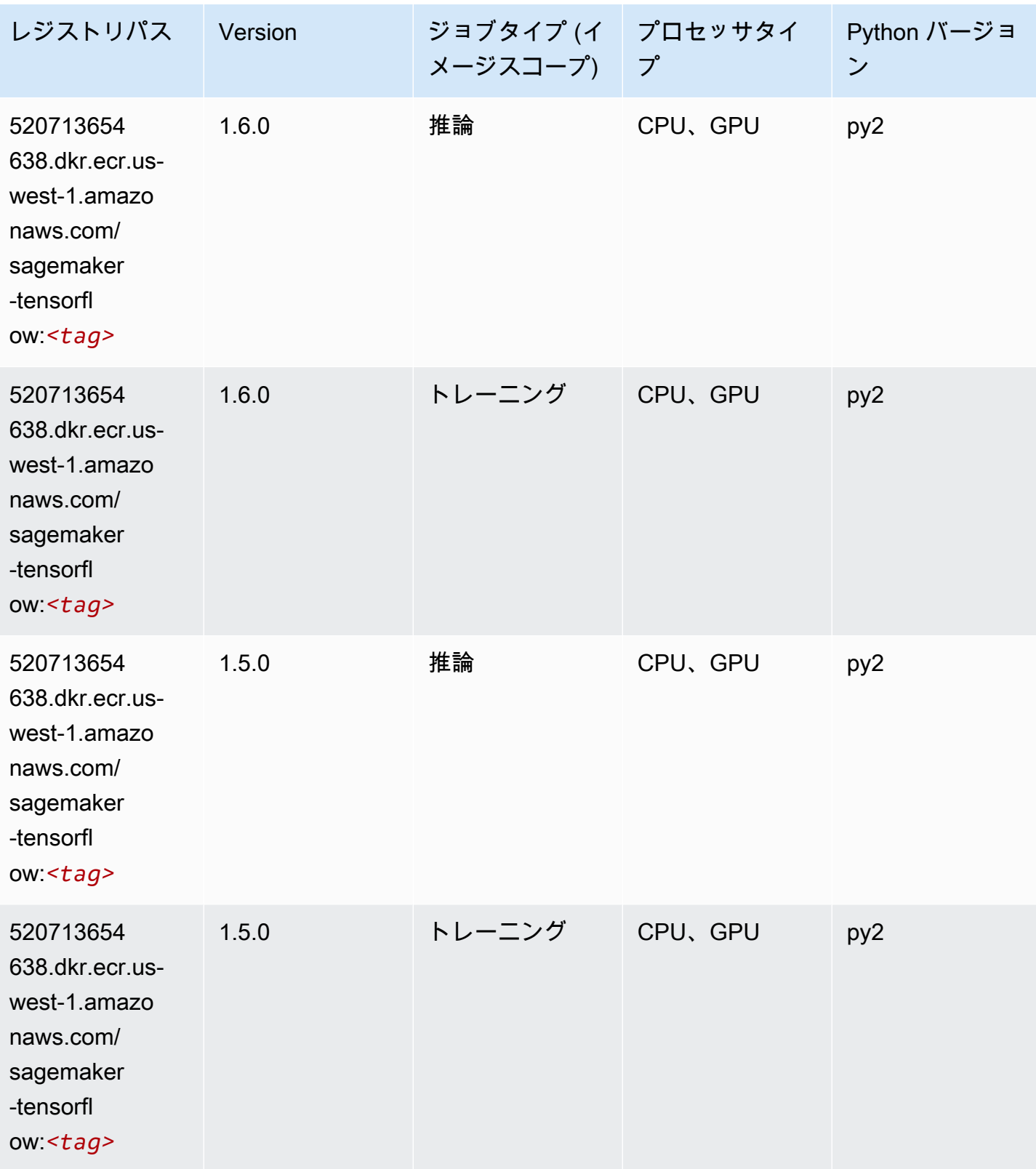

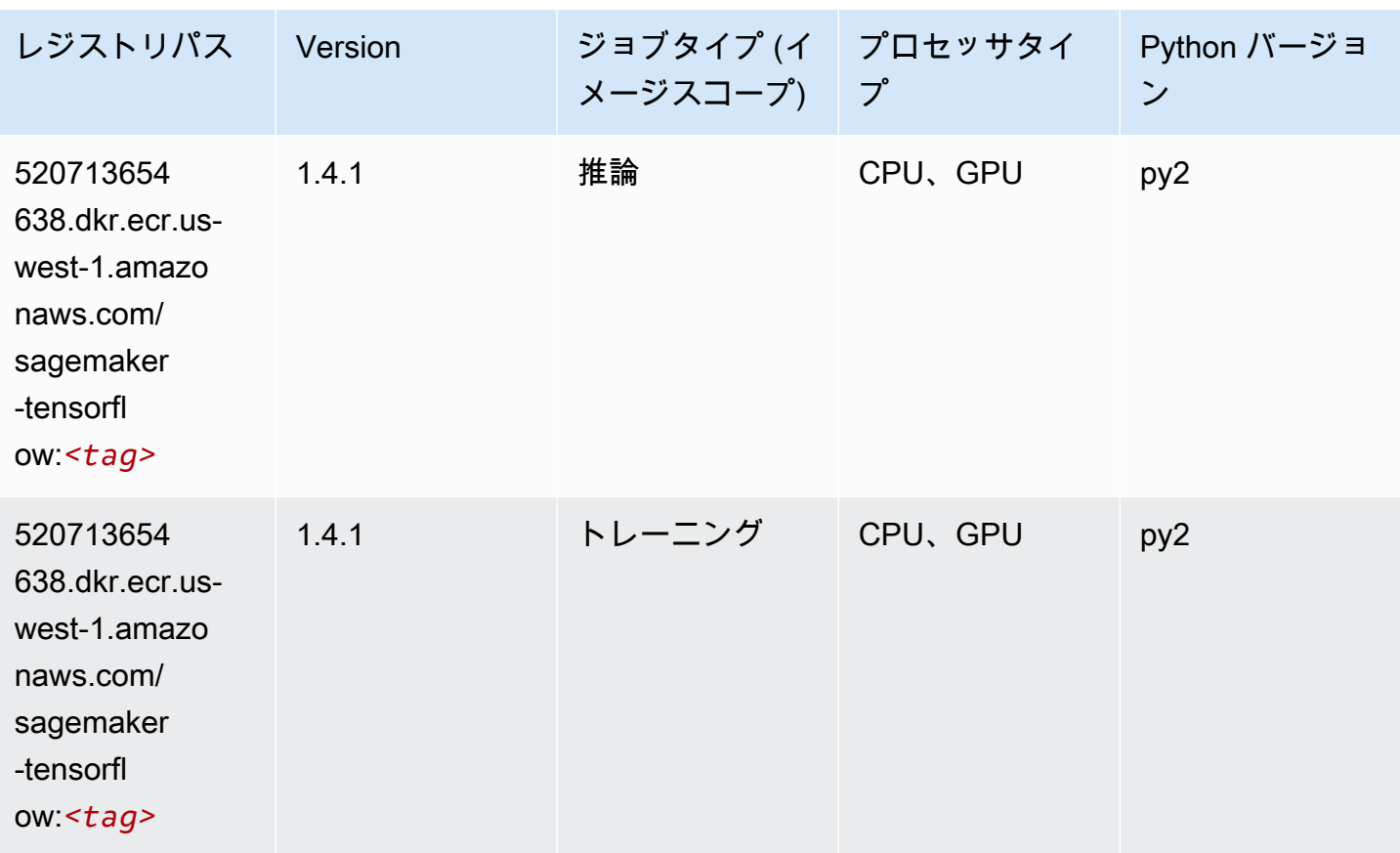

#### Tensorflow Coach (DLC)

```
from sagemaker import image_uris
image_uris.retrieve(framework='coach-tensorflow',region='us-
west-1',version='1.0.0',image_scope='training',instance_type='ml.c5.4xlarge')
```
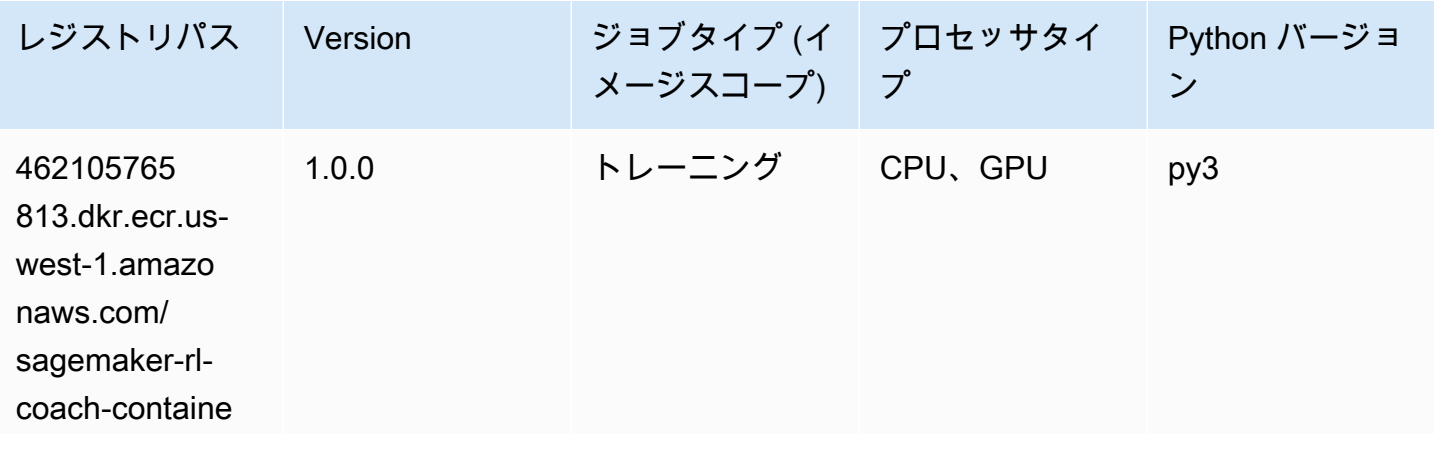

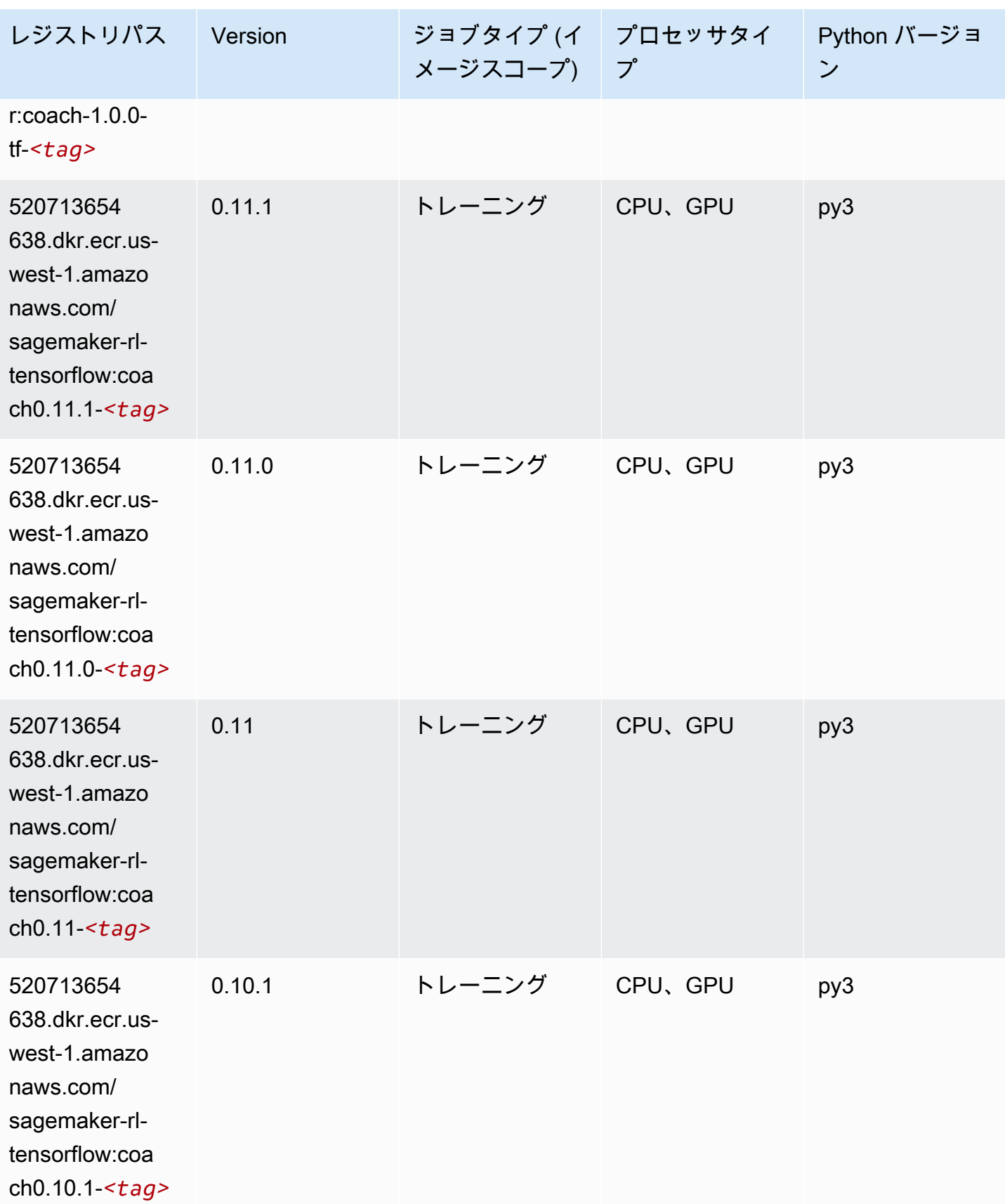

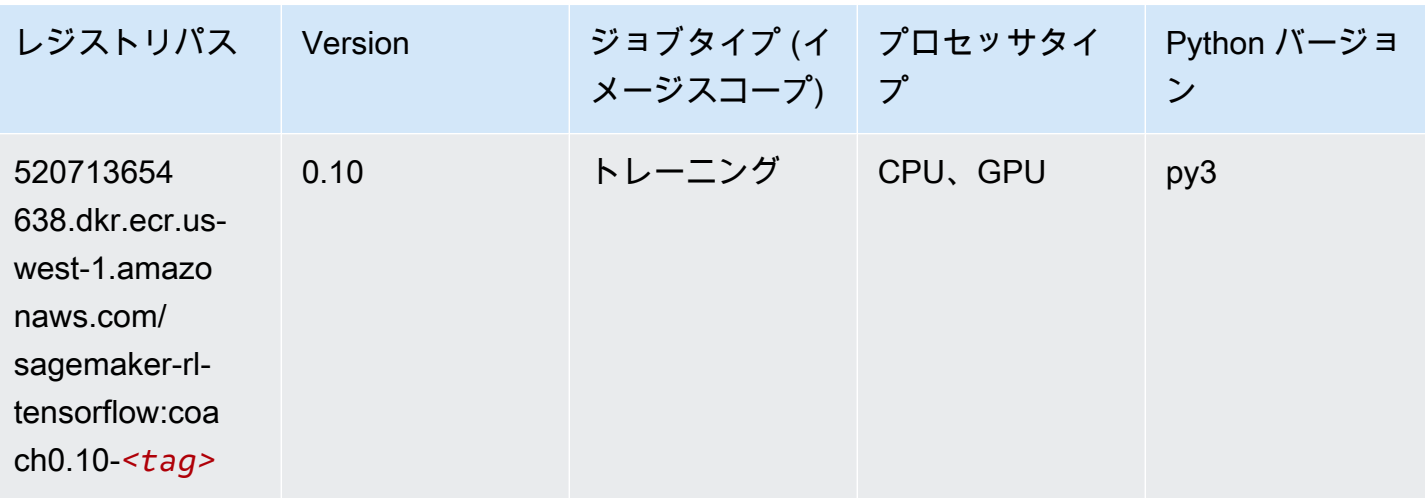

#### Tensorflow Inferentia (DLC)

```
from sagemaker import image_uris
image_uris.retrieve(framework='inferentia-tensorflow',region='us-
west-1',version='1.15.0',instance_type='ml.inf1.6xlarge')
```
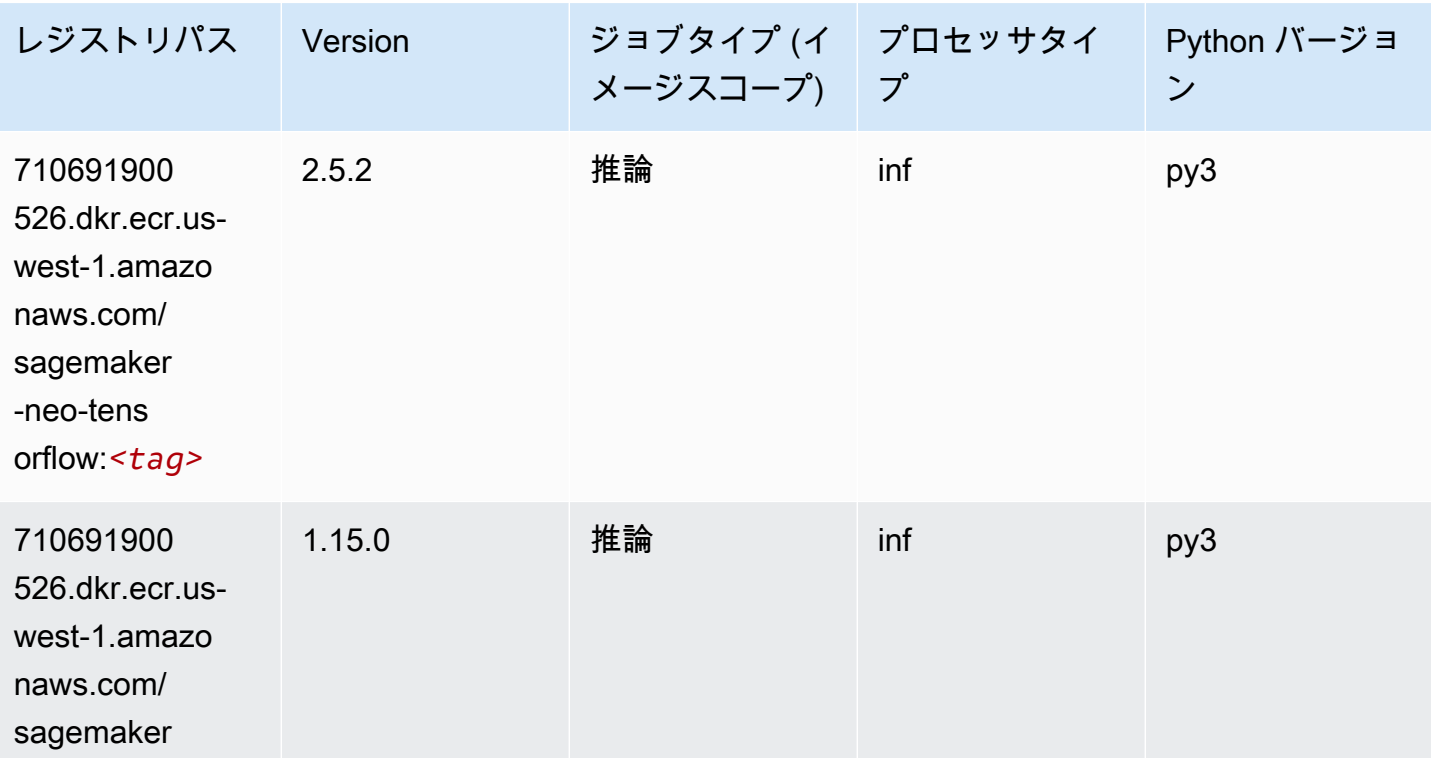

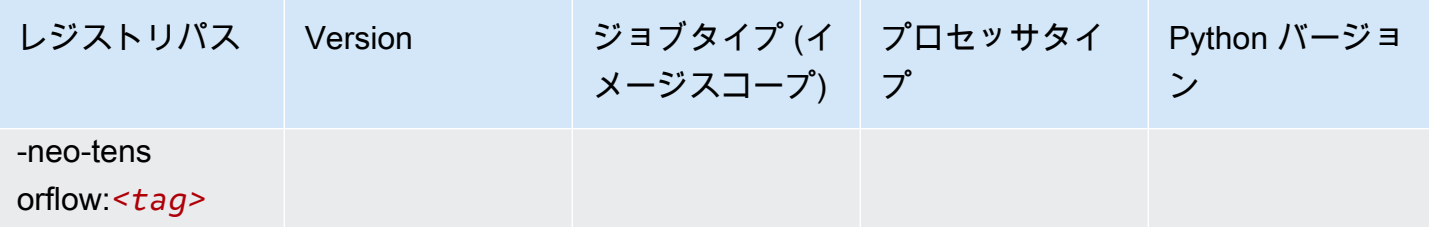

#### Tensorflow Ray (DLC)

```
from sagemaker import image_uris
image_uris.retrieve(framework='ray-tensorflow',region='us-
west-1',version='0.8.5',instance_type='ml.c5.4xlarge')
```
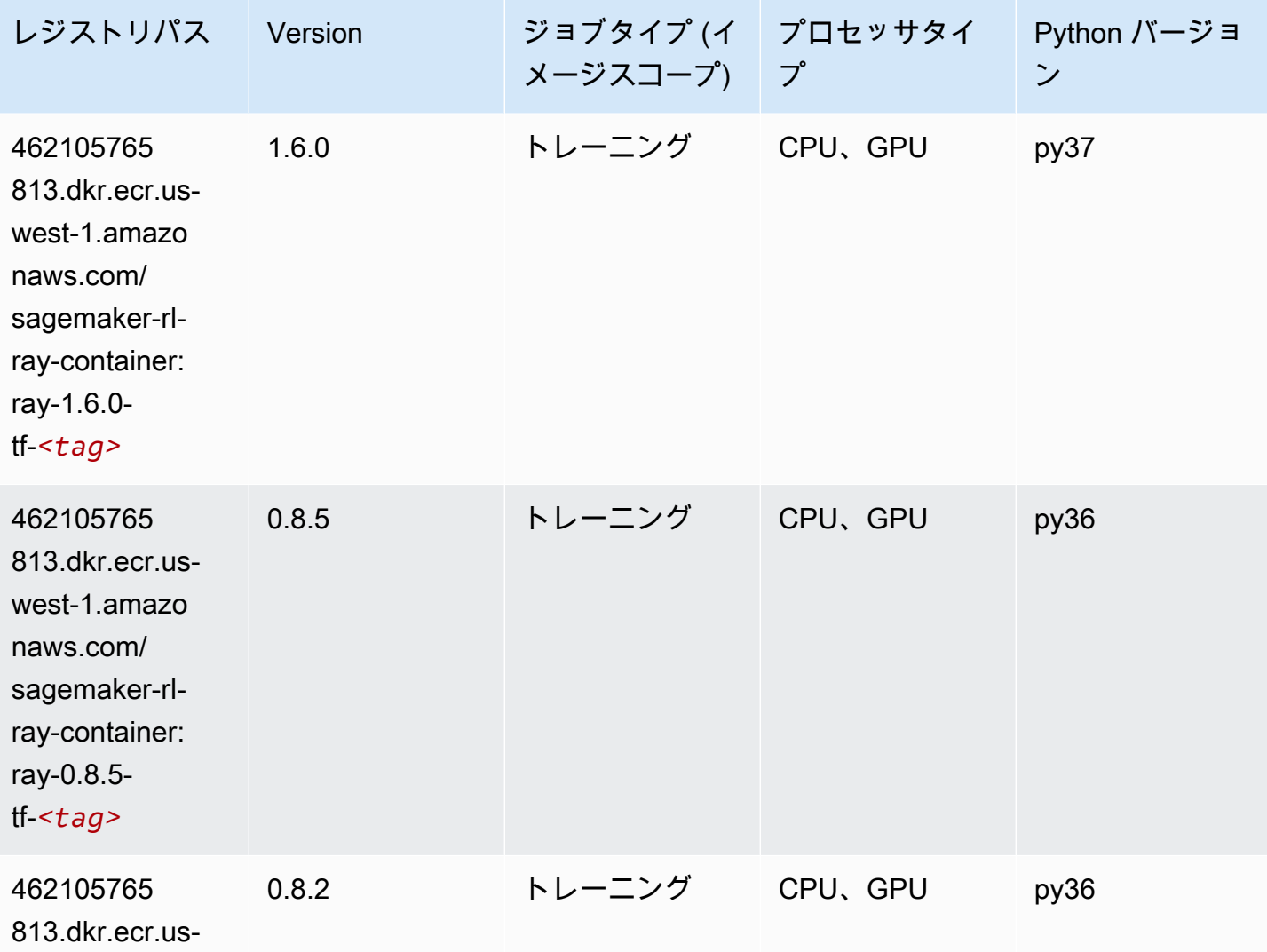

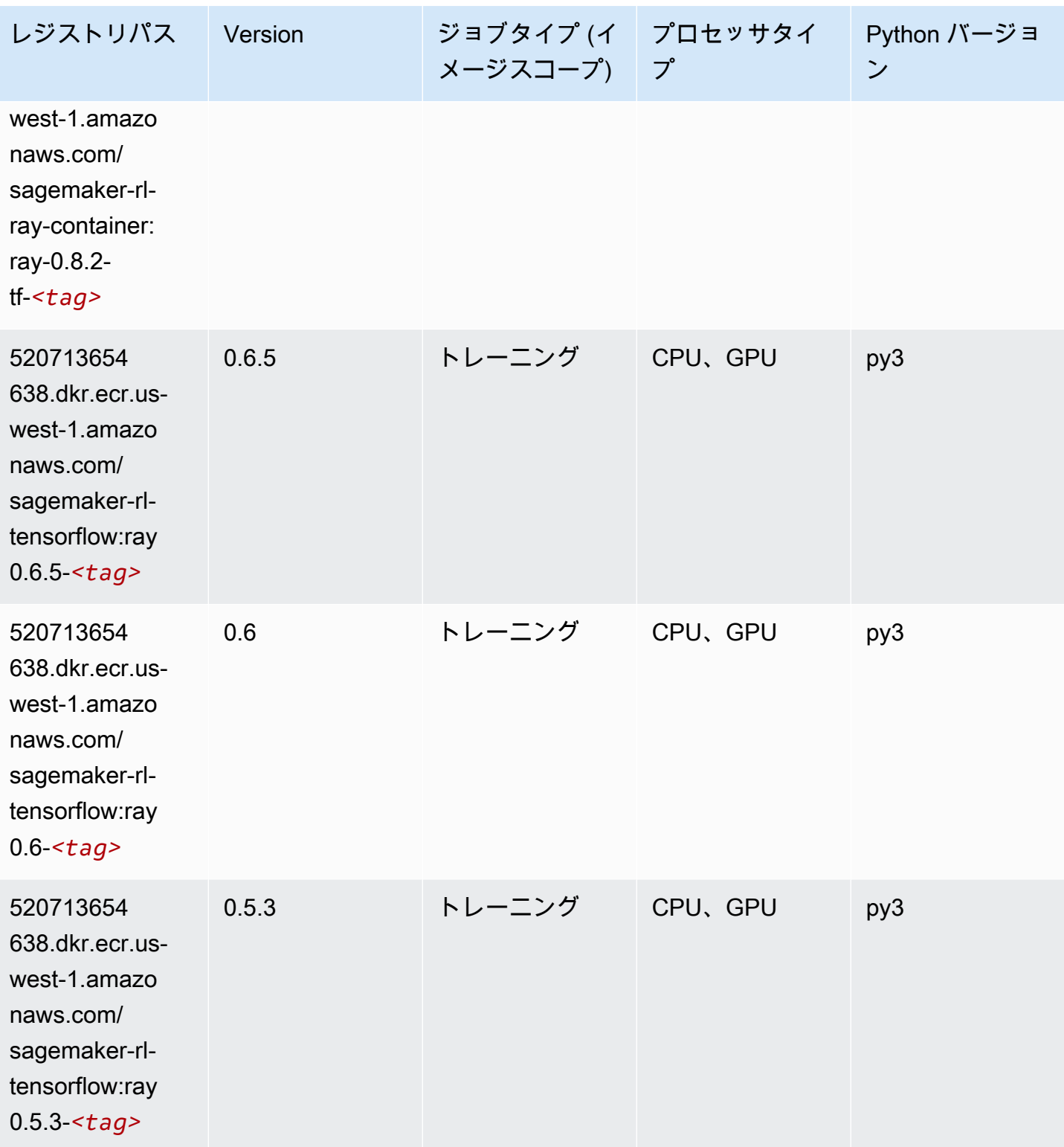
Amazon SageMaker ECR パス しょうきょう しょうきょう しょうきょう しょうしゅう しょうしゅう しょうしゅう しょうしゅう しょうしゅう ヒロスパス しょうしゅう しんしょう しんしょう

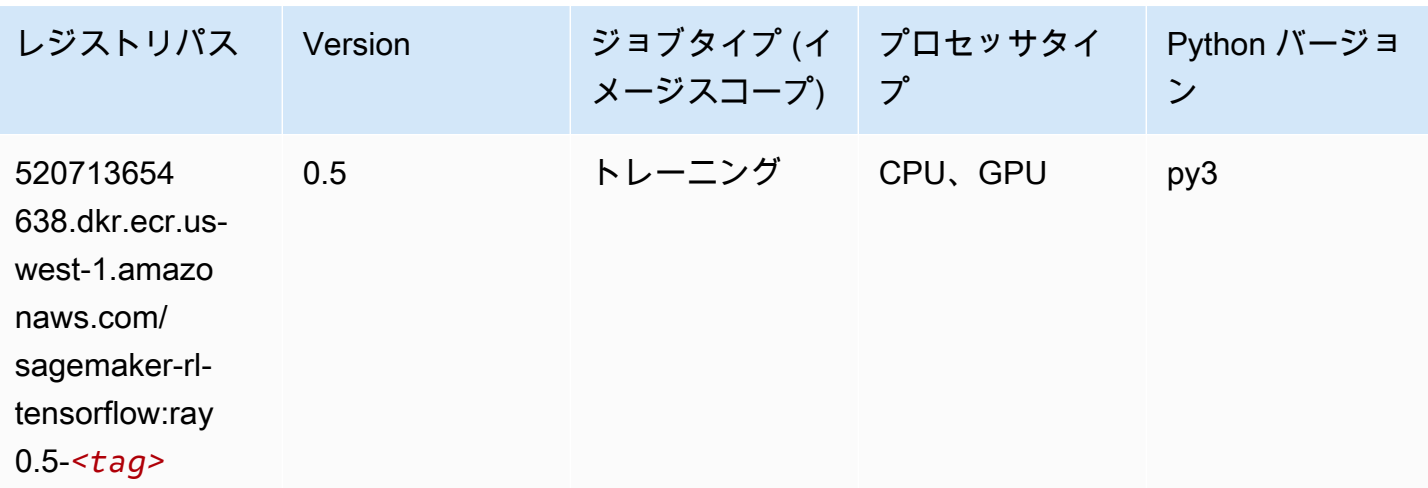

## VW (アルゴリズム)

SageMaker レジストリパスを取得する Python SDK の例。

```
from sagemaker import image_uris
image_uris.retrieve(framework='vw',region='us-
west-1',version='8.7.0',image_scope='training')
```
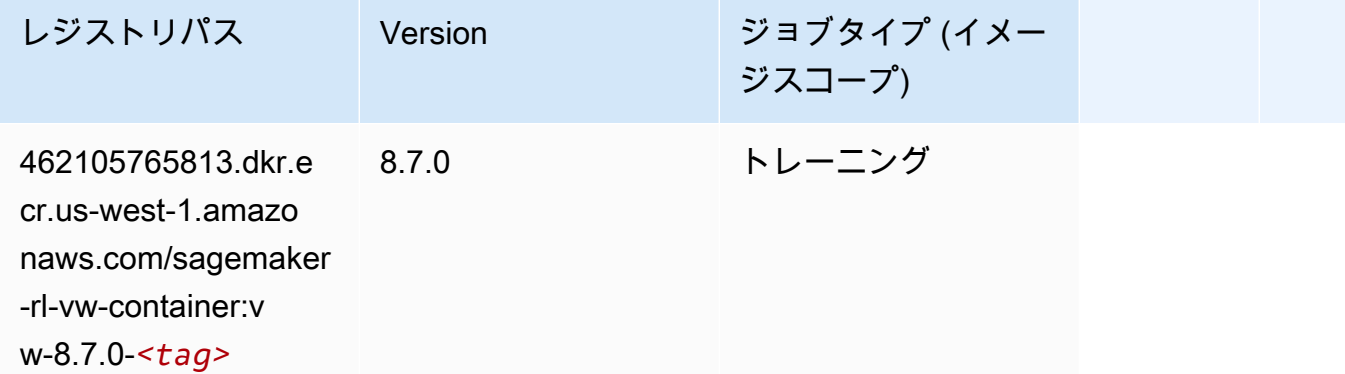

### XGBoost (アルゴリズム)

```
from sagemaker import image_uris
image_uris.retrieve(framework='xgboost',region='us-west-1',version='1.5-1')
```
746614075

naws.com/ sagemaker-

746614075

naws.com/ sagemaker-

746614075

791.dkr.ecr.uswest-1.amazo

xgboost:*<tag>*

791.dkr.ecr.uswest-1.amazo

xgboost:*<tag>*

791.dkr.ecr.uswest-1.amazo naws.com/ sagemaker-

xgboost:*<tag>*

レジストリパス Version

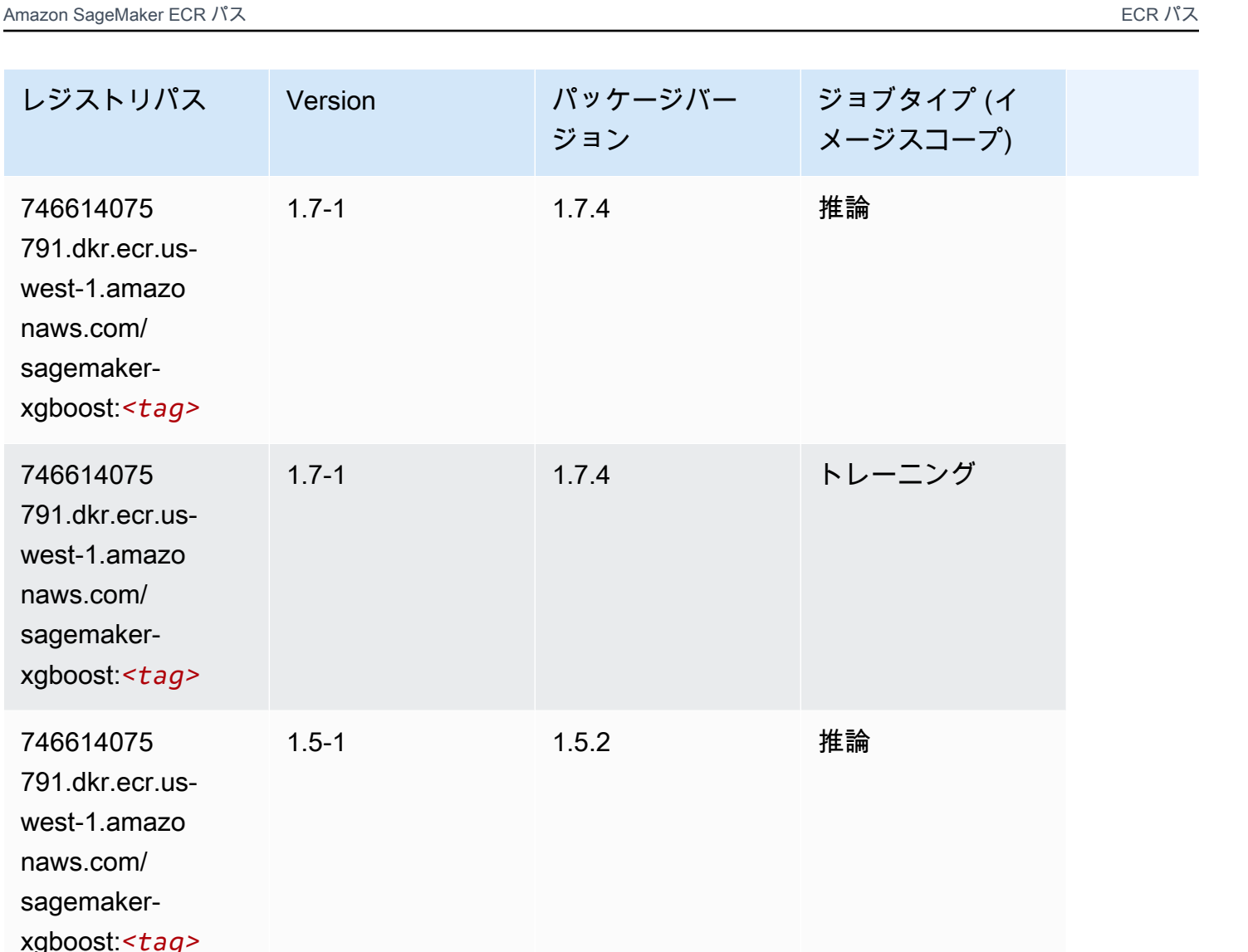

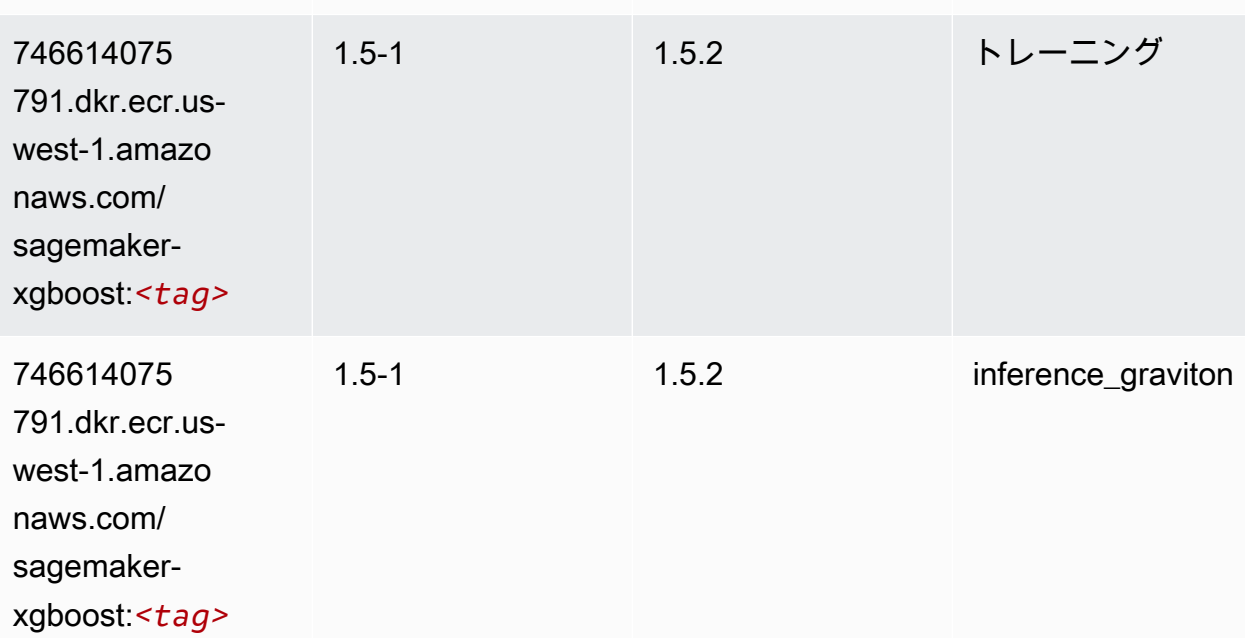

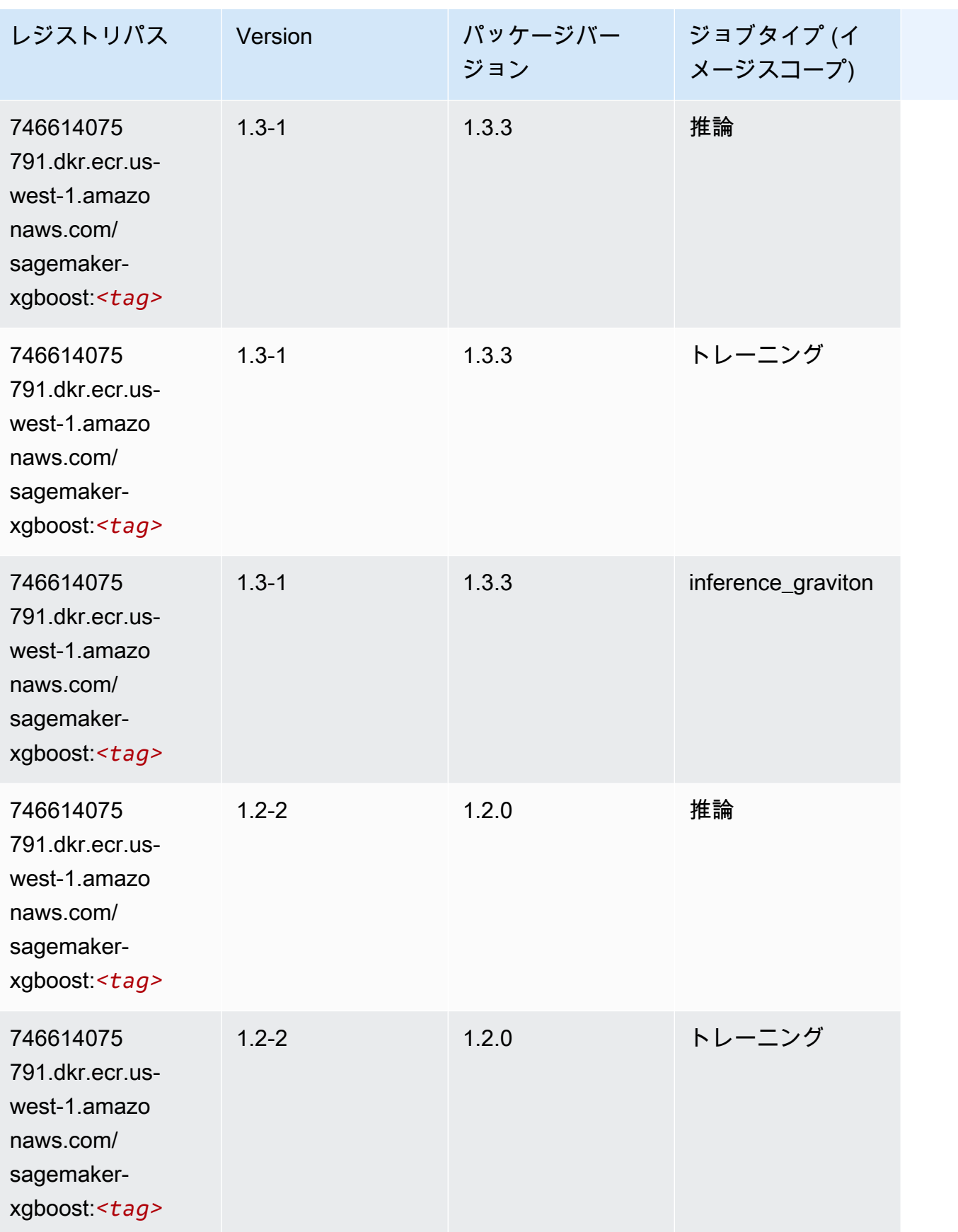

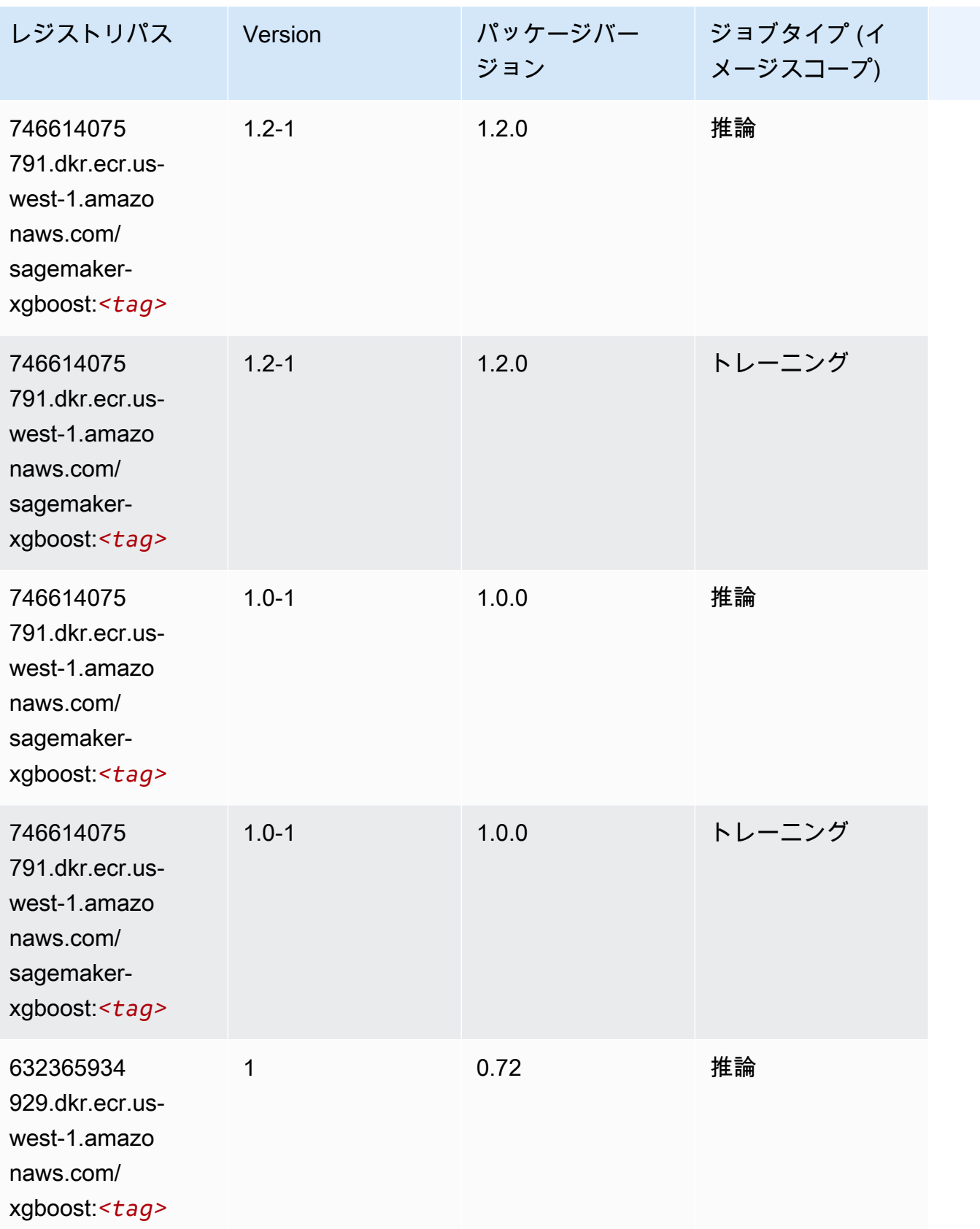

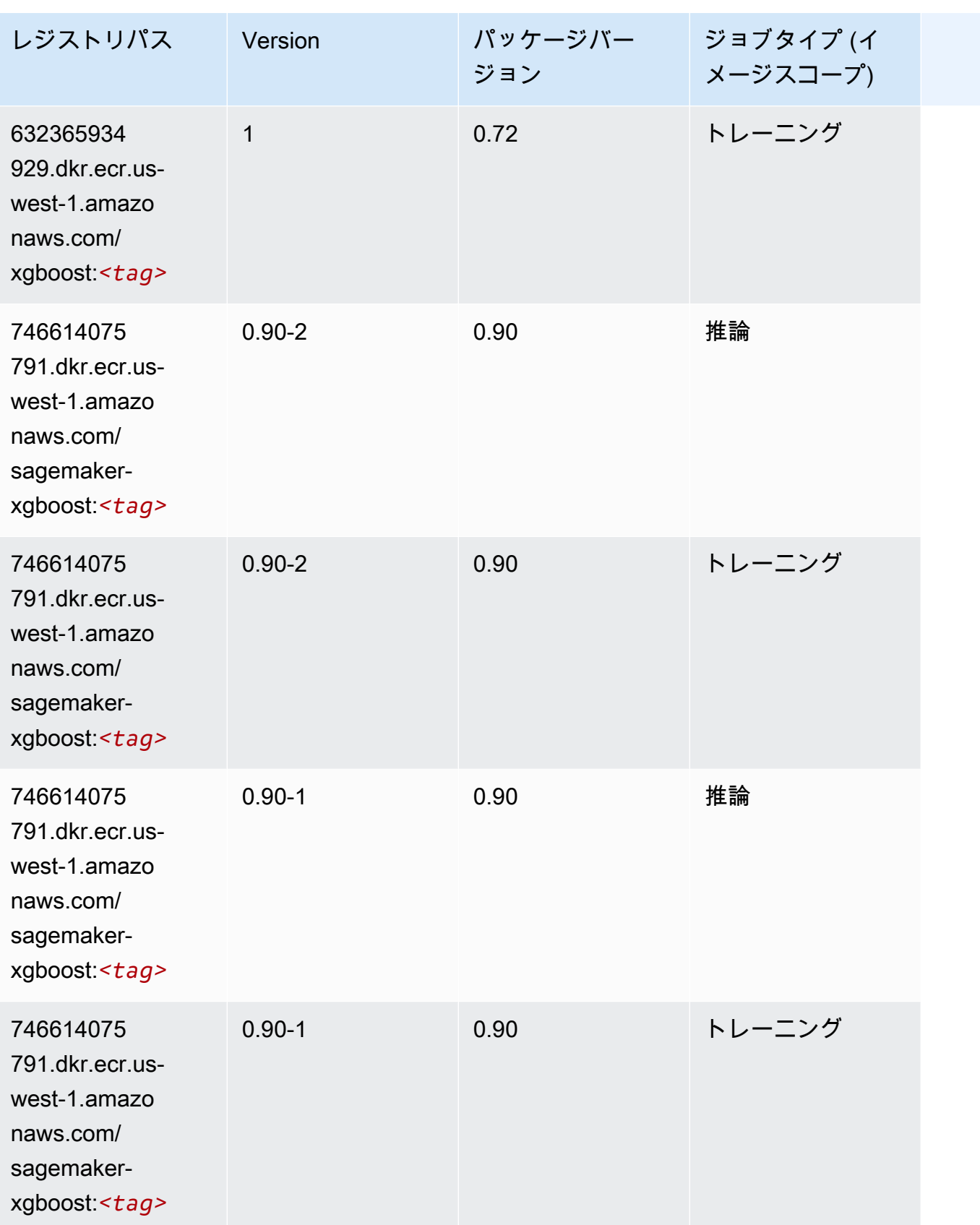

# 米国西部 (オレゴン) (us-west-2) の Docker レジストリパスとサン プルコード

以下のトピックでは、Amazon が提供するこのリージョンの各アルゴリズムと深層学習コンテナのパ ラメータを一覧表示します SageMaker。

#### トピック

- [AutoGluon \(アルゴリズム\)](#page-294-0)
- [BlazingText \(アルゴリズム\)](#page-297-0)
- [Chainer \(DLC\)](#page-298-0)
- [Clarify \(アルゴリズム\)](#page-298-1)
- [DJL DeepSpeed \(アルゴリズム\)](#page-299-0)
- [Data Wrangler \(アルゴリズム\)](#page-300-0)
- [デバッガー \(アルゴリズム\)](#page-301-0)
- [DeepAR 予測 \(アルゴリズム\)](#page-301-1)
- [因数分解機 \(アルゴリズム\)](#page-302-0)
- [Hugging Face \(アルゴリズム\)](#page-302-1)
- [IP Insights \(アルゴリズム\)](#page-308-0)
- [イメージ分類 \(アルゴリズム\)](#page-308-1)
- [Inferentia MXNet \(DLC\)](#page-309-0)
- [推論 PyTorch \(DLC\)](#page-309-1)
- [K-Means \(アルゴリズム\)](#page-310-0)
- [KNN \(アルゴリズム\)](#page-311-0)
- [LDA \(アルゴリズム\)](#page-311-1)
- [線形学習 \(アルゴリズム\)](#page-312-0)
- [MXNet \(DLC\)](#page-312-1)
- [MXNet Coach \(DLC\)](#page-319-0)
- [モデルモニタリング \(アルゴリズム\)](#page-319-1)
- [NTM \(アルゴリズム\)](#page-320-0)
- [Neo イメージ分類 \(アルゴリズム\)](#page-320-1)
- [Neo MXNet \(DLC\)](#page-321-0)
- [Neo PyTorch \(DLC\)](#page-321-1)
- [Neo Tensorflow \(DLC\)](#page-323-0)
- [Neo XGBoost \(アルゴリズム\)](#page-324-0)
- [オブジェクト検出 \(アルゴリズム\)](#page-325-0)
- [Object2Vec \(アルゴリズム\)](#page-325-1)
- [PCA \(アルゴリズム\)](#page-325-2)
- [PyTorch \(DLC\)](#page-326-0)
- [PyTorch ニューロン \(DLC\)](#page-335-0)
- [PyTorch Training Compiler \(DLC\)](#page-336-0)
- [ランダムカットフォレスト \(アルゴリズム\)](#page-337-0)
- [Ray PyTorch \(DLC\)](#page-337-1)
- [Scikit-learn \(アルゴリズム\)](#page-338-0)
- [セマンティックセグメンテーション \(アルゴリズム\)](#page-340-0)
- [Seq2Seq \(アルゴリズム\)](#page-341-0)
- [Spark \(アルゴリズム\)](#page-341-1)
- [SparkML Serving \(アルゴリズム\)](#page-342-0)
- [Tensorflow \(DLC\)](#page-343-0)
- [Tensorflow Coach \(DLC\)](#page-366-0)
- [Tensorflow Inferentia \(DLC\)](#page-368-0)
- [Tensorflow Ray \(DLC\)](#page-368-1)
- [VW \(アルゴリズム\)](#page-370-0)
- [XGBoost \(アルゴリズム\)](#page-371-0)

#### <span id="page-294-0"></span>AutoGluon (アルゴリズム)

```
from sagemaker import image_uris
image_uris.retrieve(framework='autogluon',region='us-
west-2',image_scope='inference',version='0.4')
```
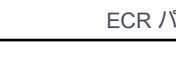

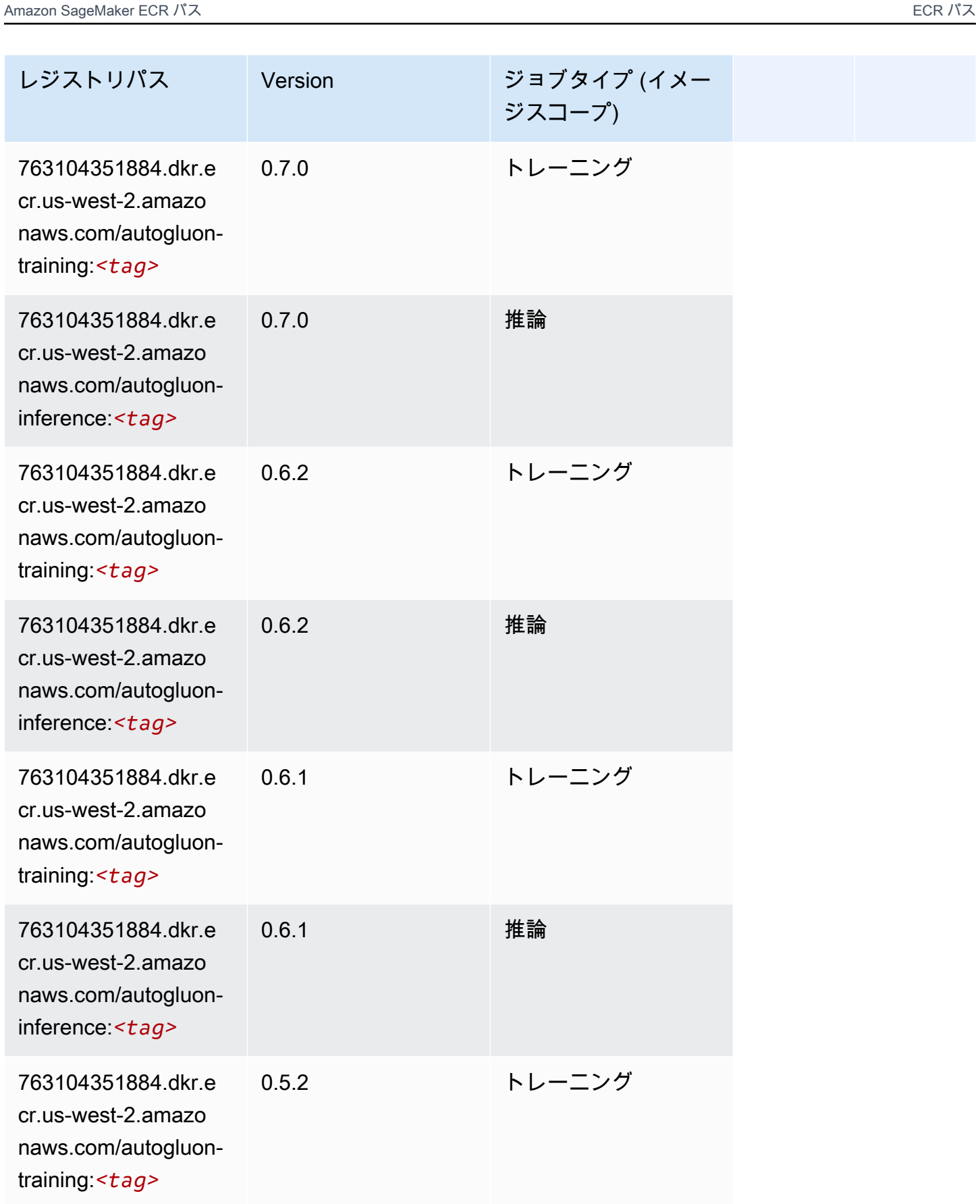

Amazon SageMaker ECR パス

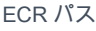

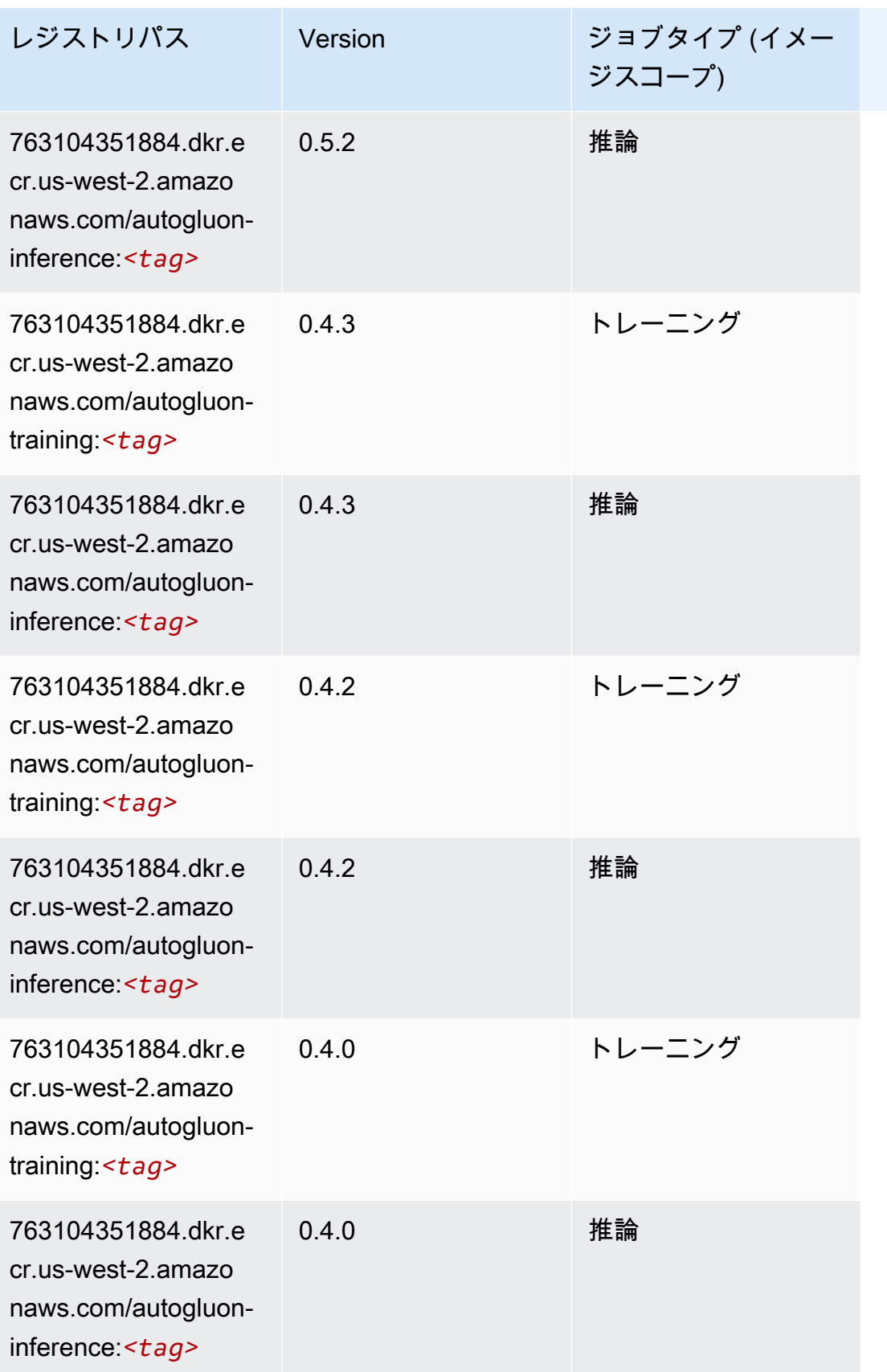

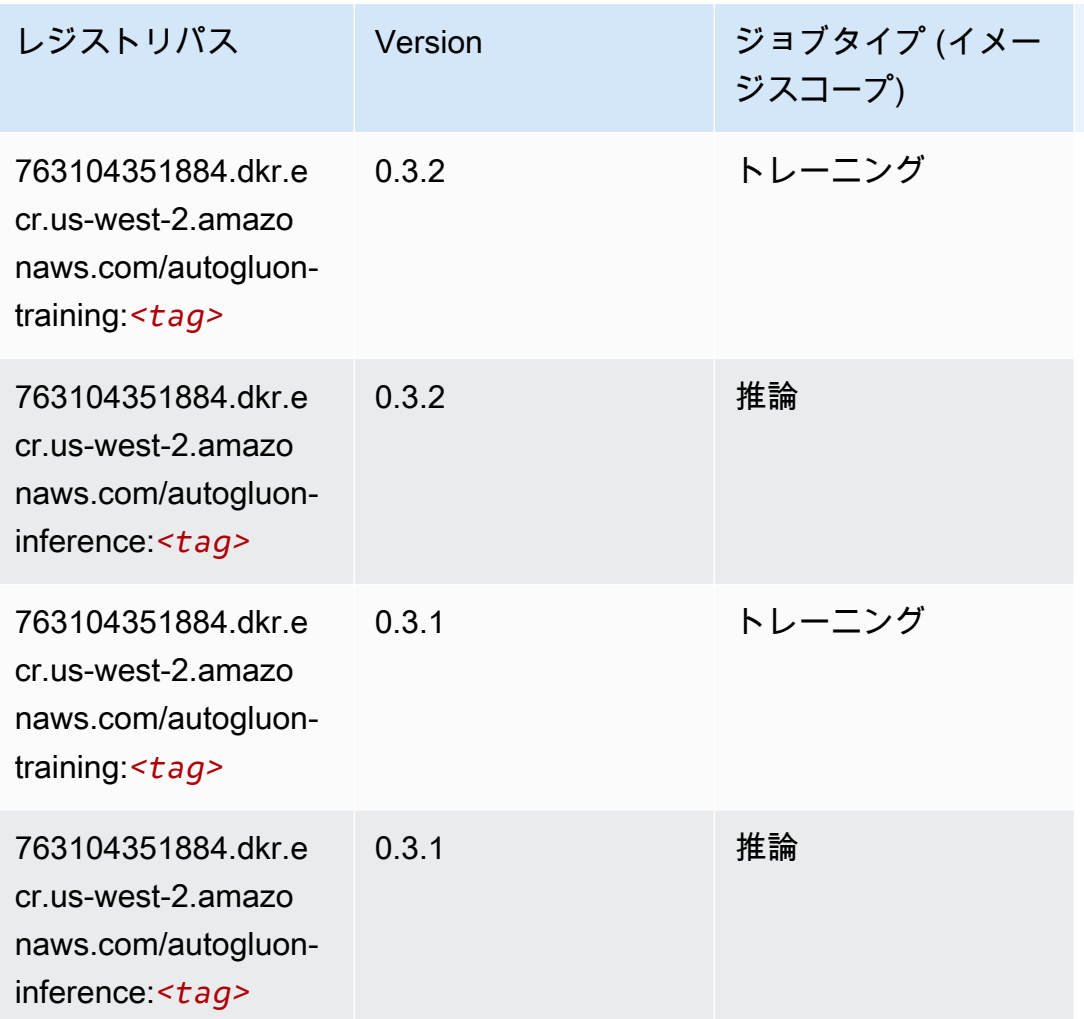

# <span id="page-297-0"></span>BlazingText (アルゴリズム)

```
from sagemaker import image_uris
image_uris.retrieve(framework='blazingtext',region='us-west-2')
```
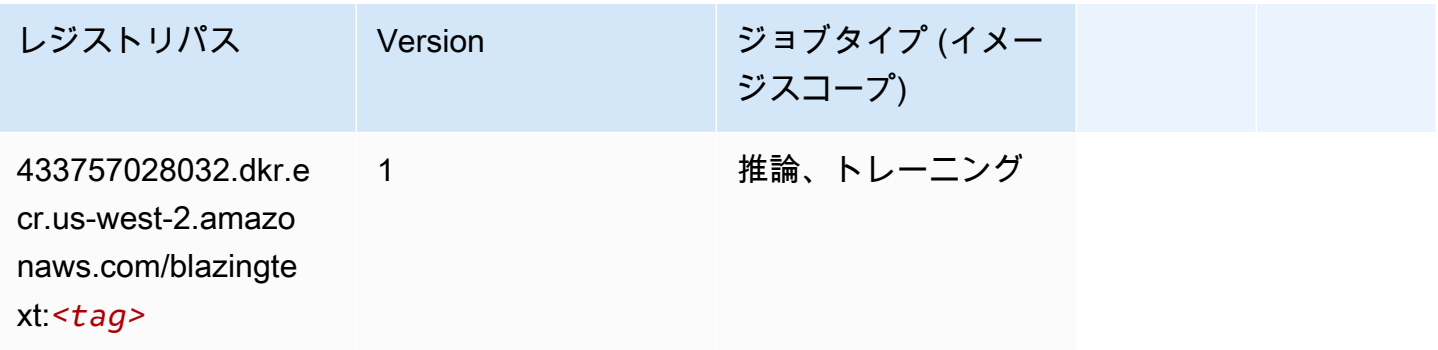

#### <span id="page-298-0"></span>Chainer (DLC)

SageMaker レジストリパスを取得する Python SDK の例。

```
from sagemaker import image_uris
image_uris.retrieve(framework='chainer',region='us-
west-2',version='5.0.0',py_version='py3',image_scope='inference',instance_type='ml.c5.4xlarge')
```
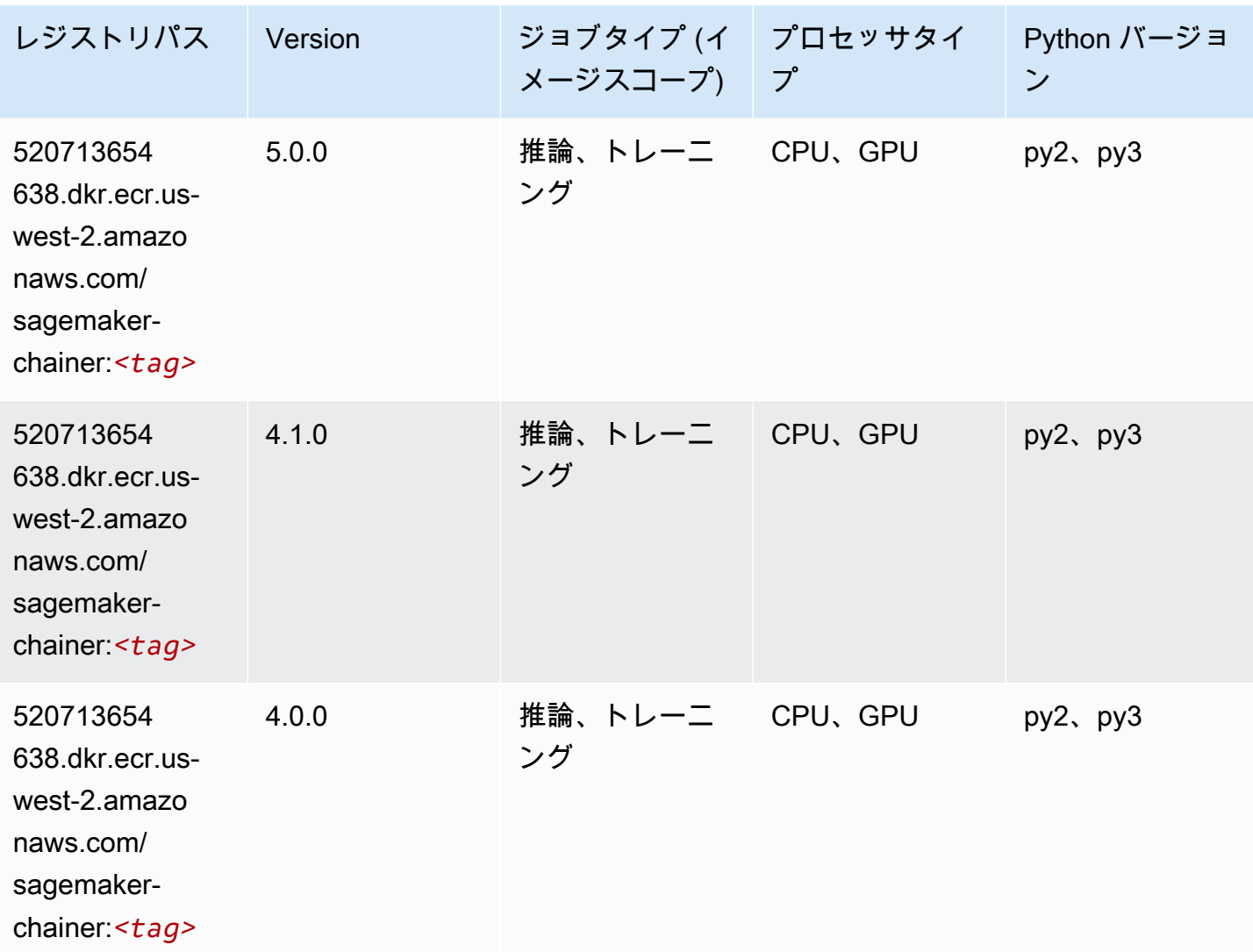

<span id="page-298-1"></span>Clarify (アルゴリズム)

SageMaker レジストリパスを取得する Python SDK の例。

from sagemaker import image\_uris

```
image_uris.retrieve(framework='clarify',region='us-
west-2',version='1.0',image_scope='processing')
```
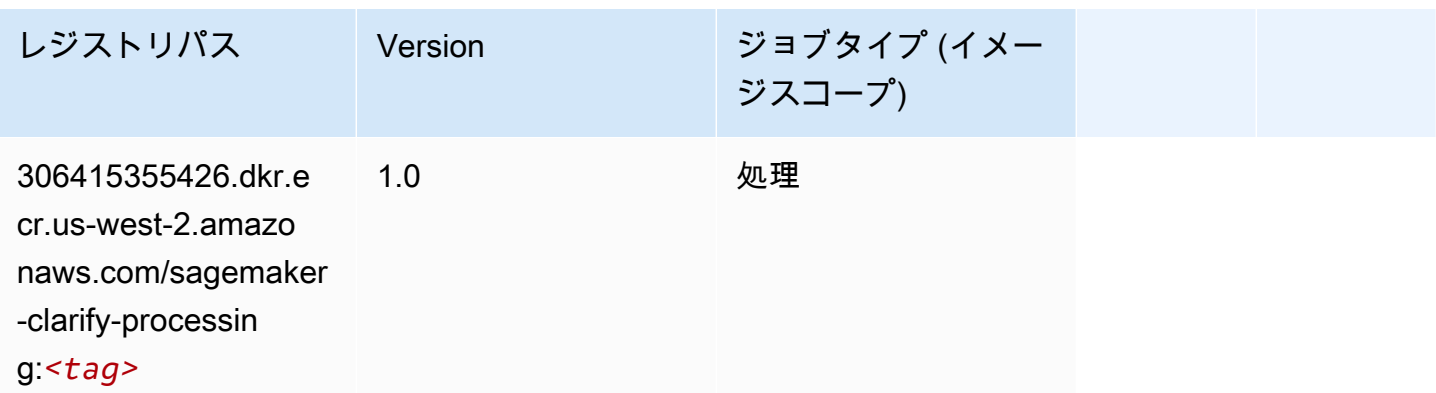

## <span id="page-299-0"></span>DJL DeepSpeed (アルゴリズム)

```
from sagemaker import image_uris
image_uris.retrieve(framework='djl-deepspeed', region='us-
west-2',py_version='py3',image_scope='inference')
```
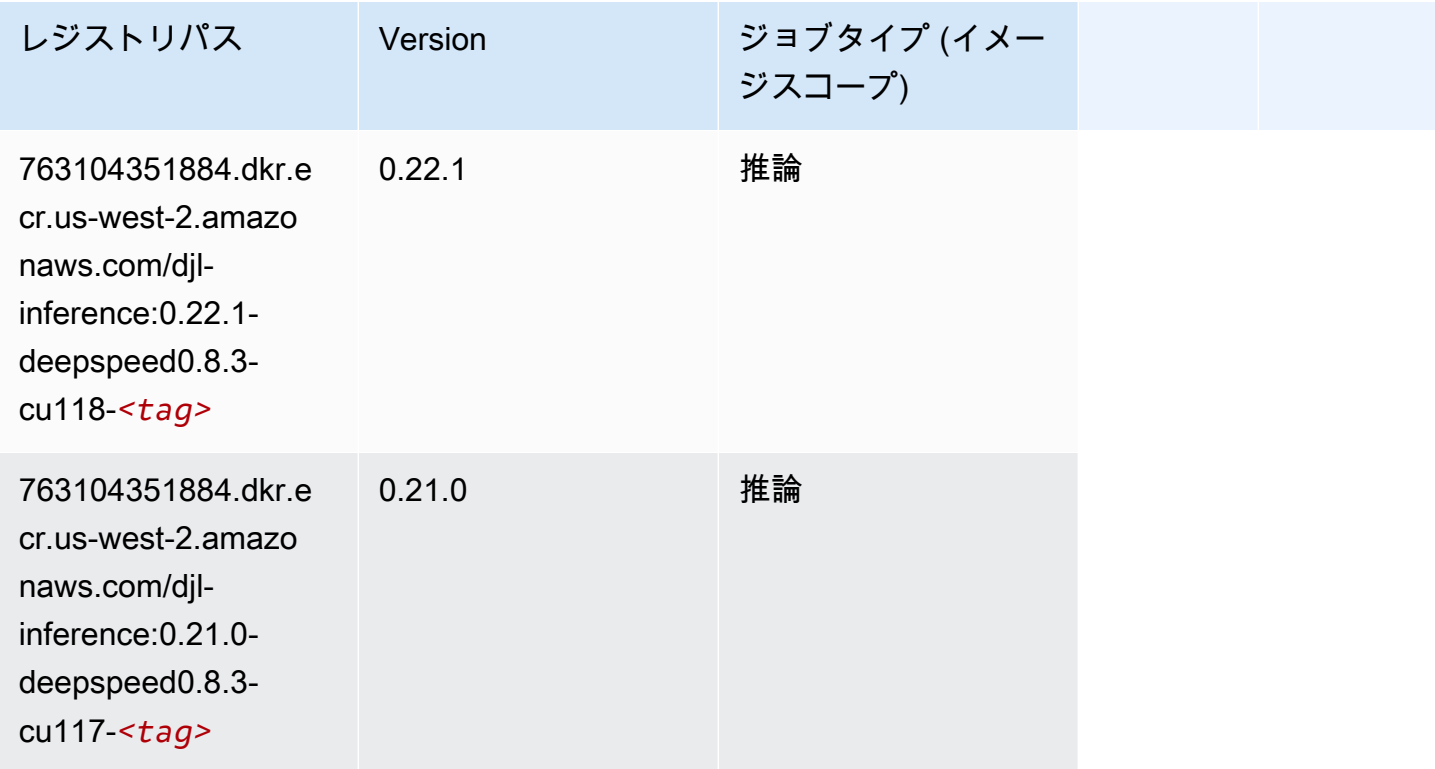

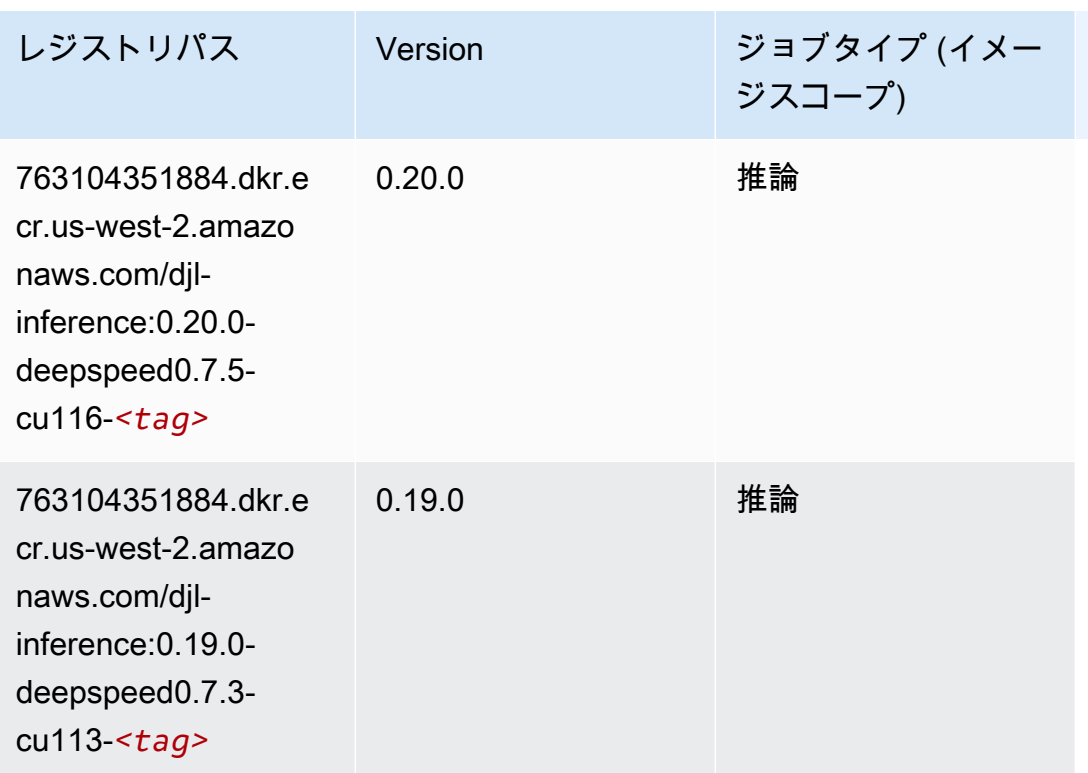

<span id="page-300-0"></span>Data Wrangler (アルゴリズム)

```
from sagemaker import image_uris
image_uris.retrieve(framework='data-wrangler',region='us-west-2')
```
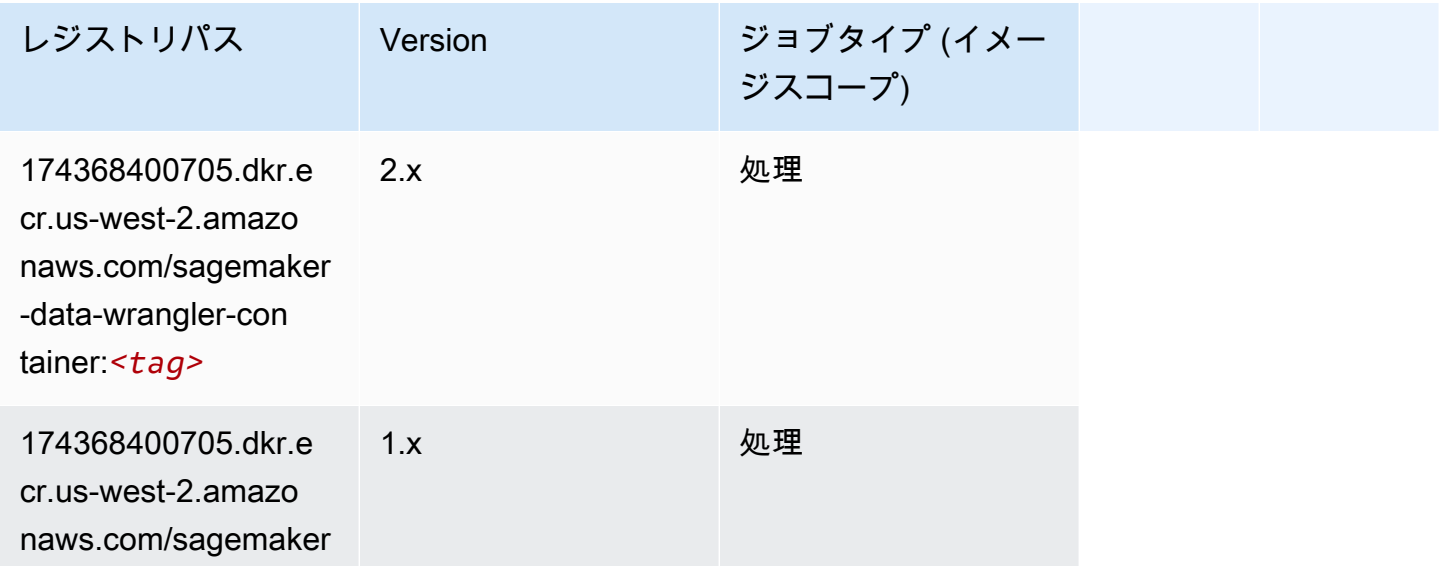

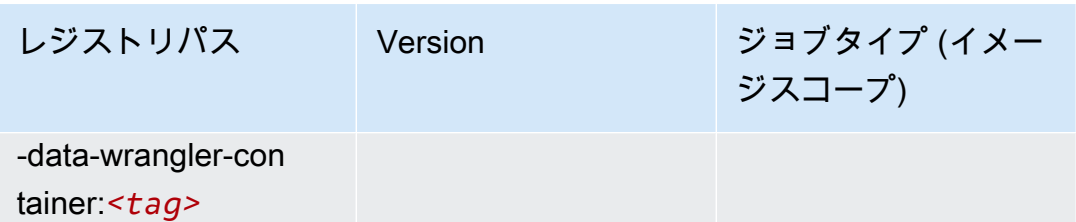

# <span id="page-301-0"></span>デバッガー (アルゴリズム)

SageMaker レジストリパスを取得する Python SDK の例。

```
from sagemaker import image_uris
image_uris.retrieve(framework='debugger',region='us-west-2')
```
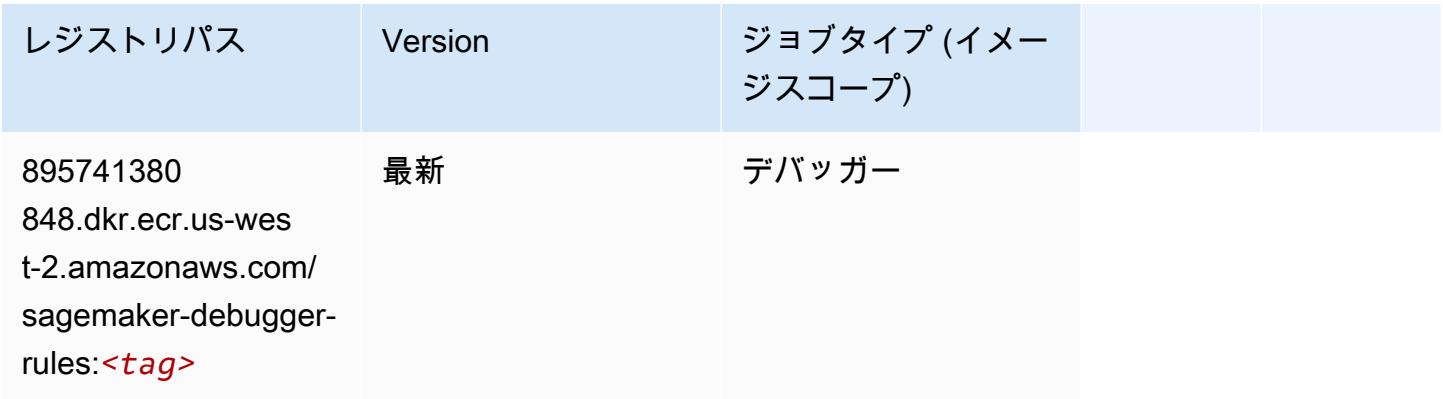

# <span id="page-301-1"></span>DeepAR 予測 (アルゴリズム)

```
from sagemaker import image_uris
image_uris.retrieve(framework='forecasting-deepar',region='us-west-2')
```
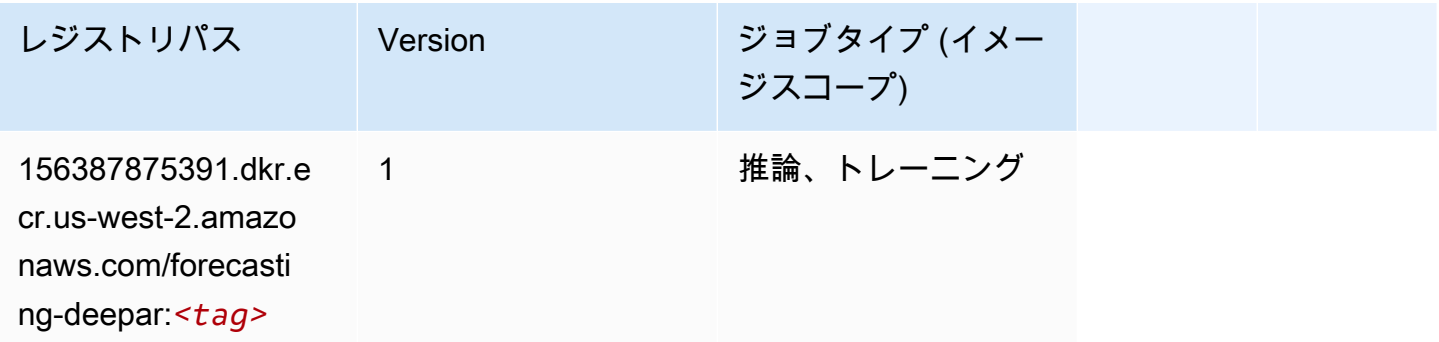

### <span id="page-302-0"></span>因数分解機 (アルゴリズム)

SageMaker レジストリパスを取得する Python SDK の例。

```
from sagemaker import image_uris
image_uris.retrieve(framework='factorization-machines',region='us-west-2')
```
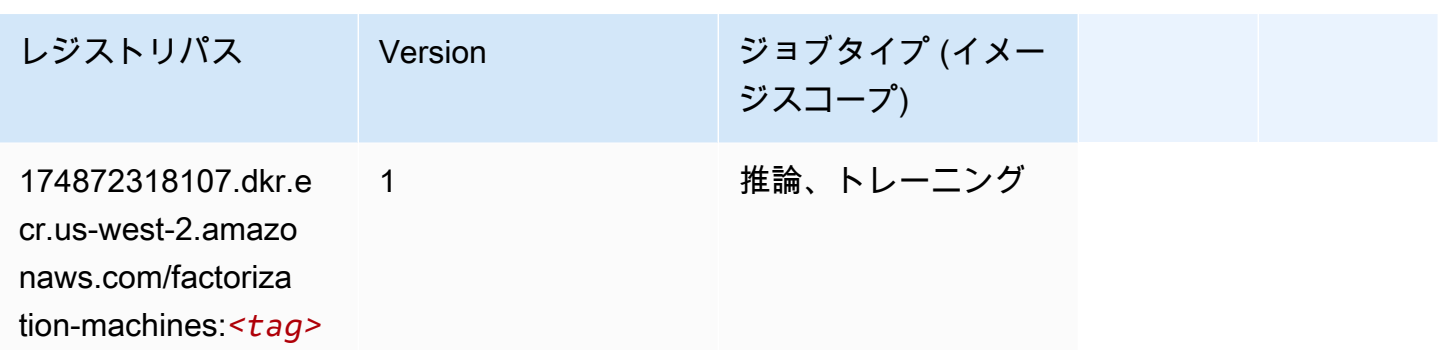

### <span id="page-302-1"></span>Hugging Face (アルゴリズム)

```
from sagemaker import image_uris
image_uris.retrieve(framework='huggingface',region='us-
west-2',version='4.4.2',image_scope='training',base_framework_version='tensorflow2.4.1')
```
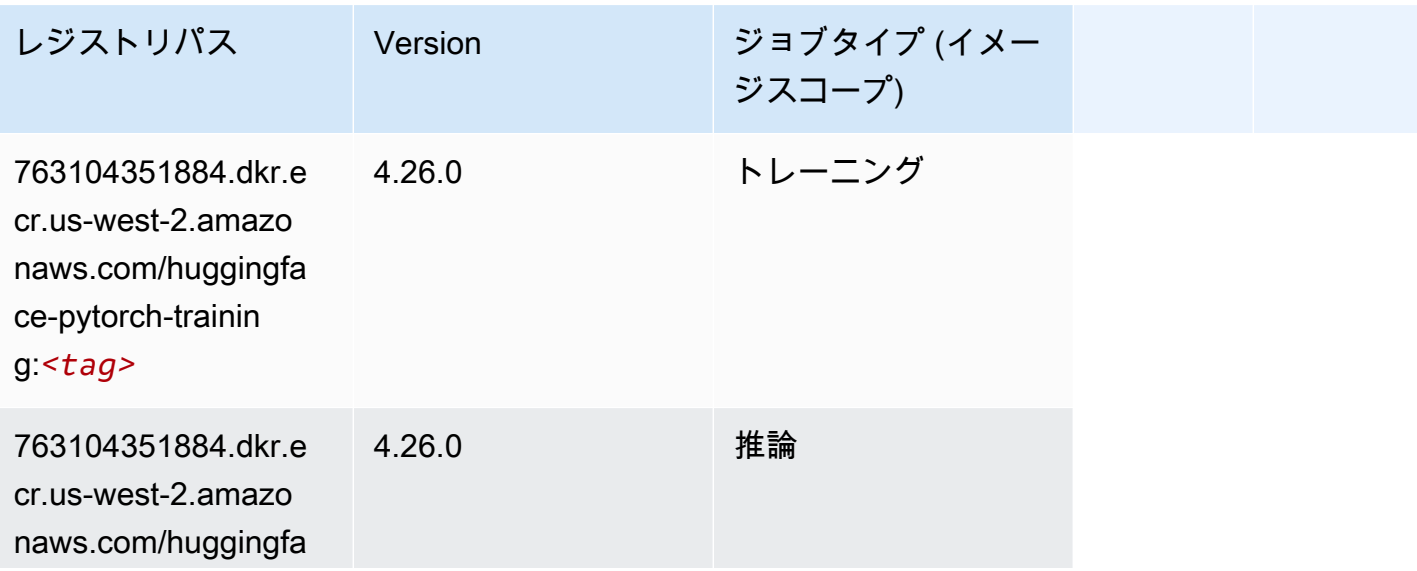

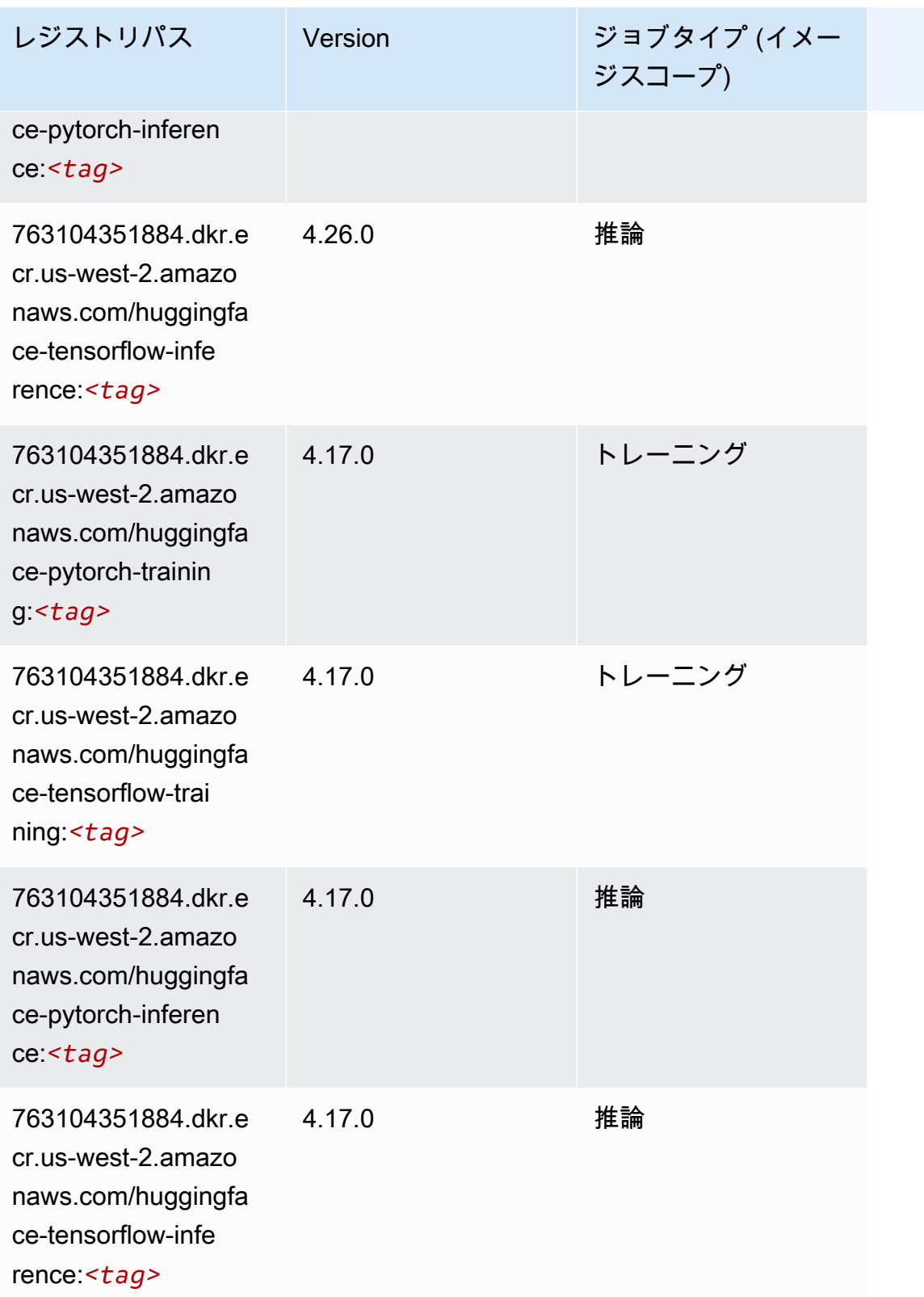

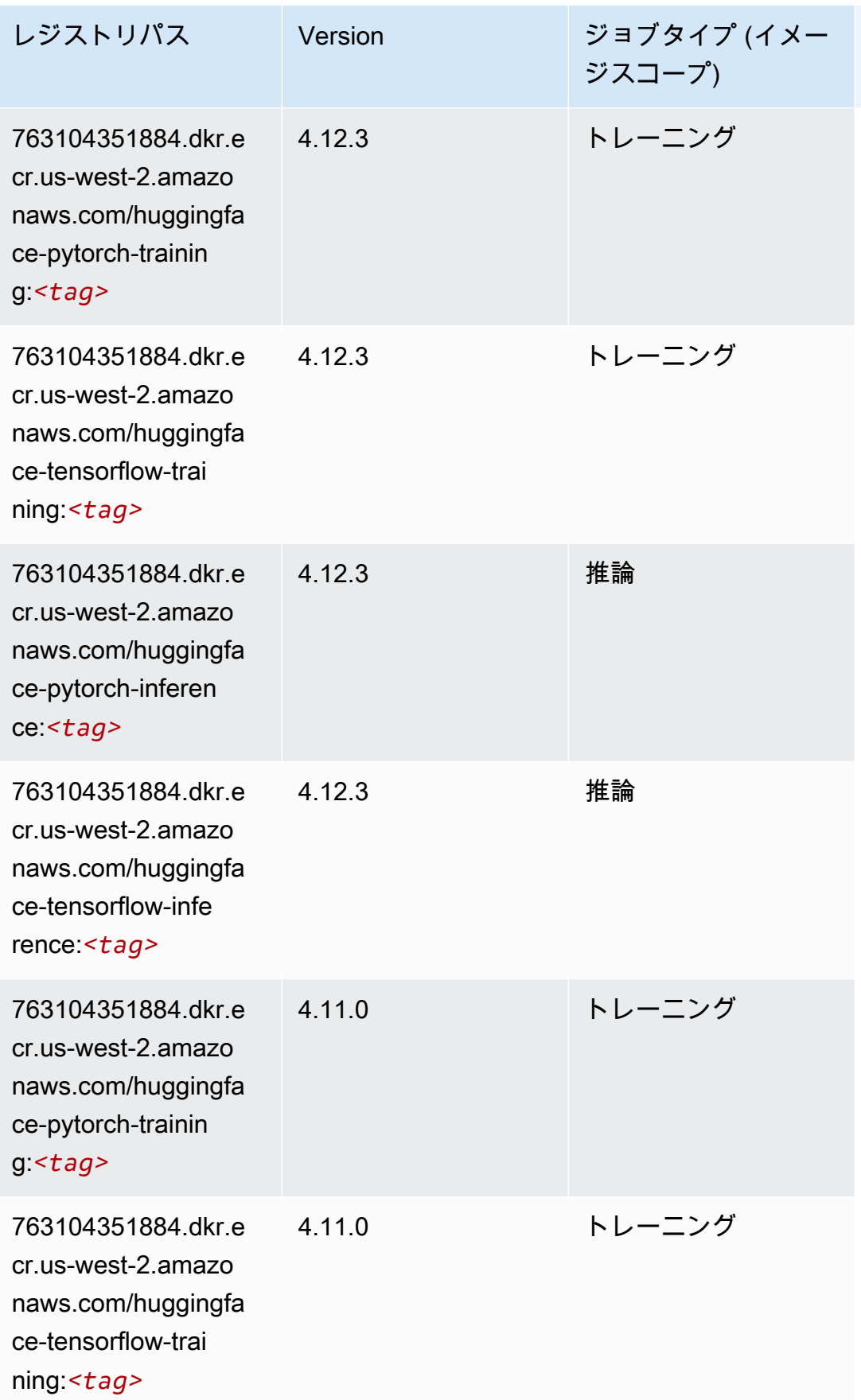

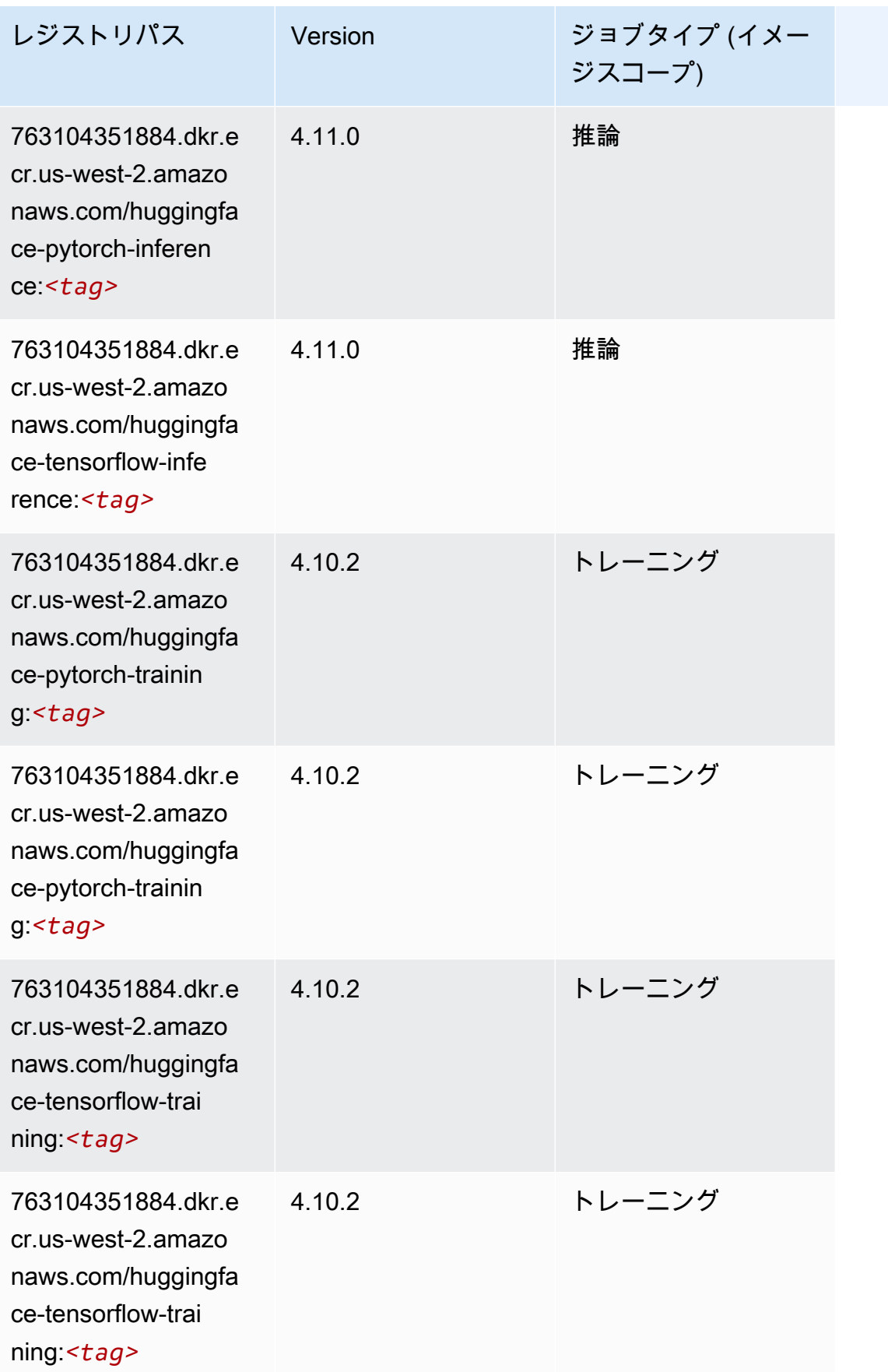

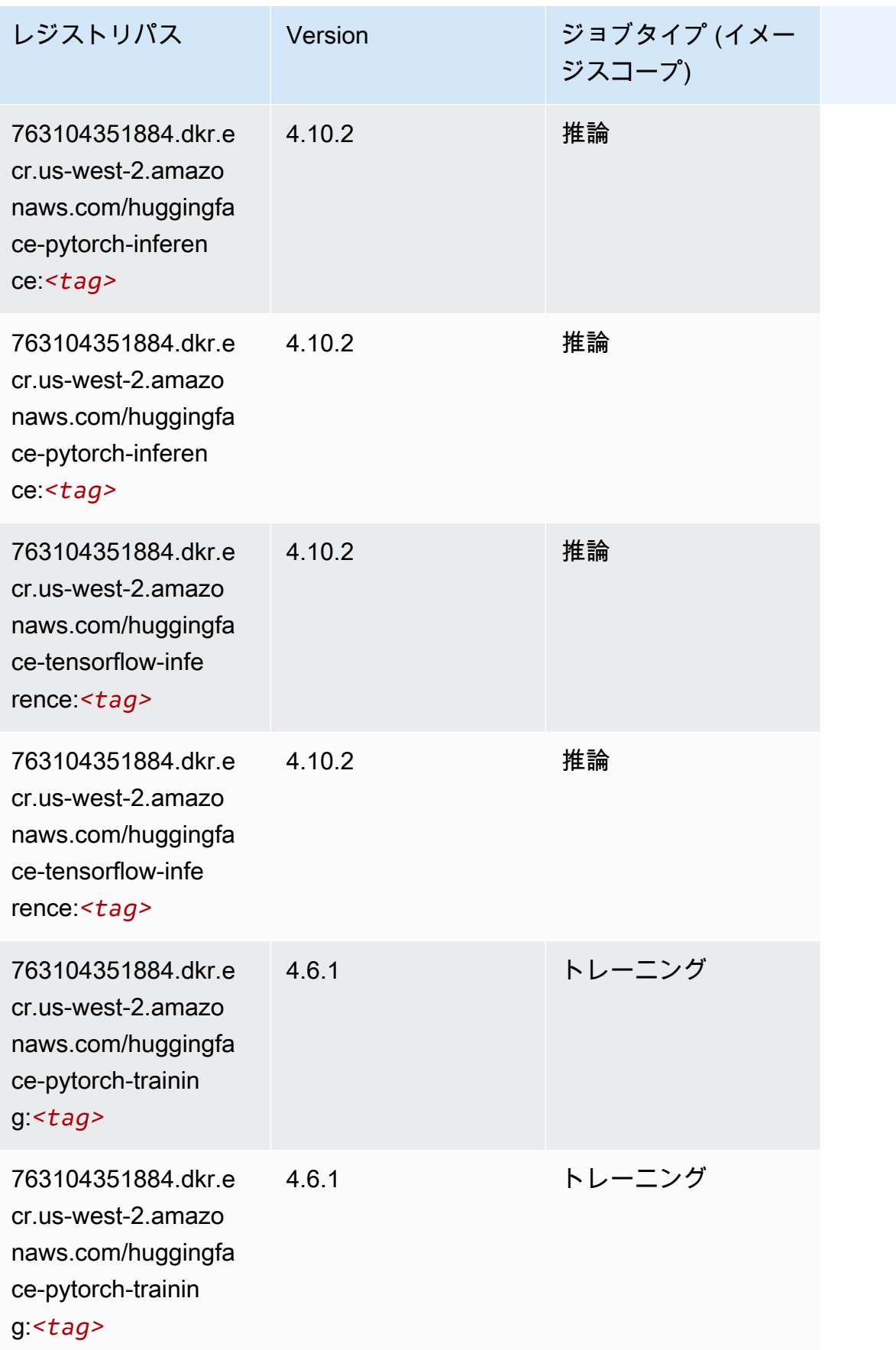

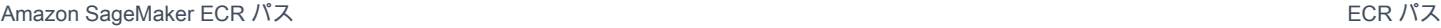

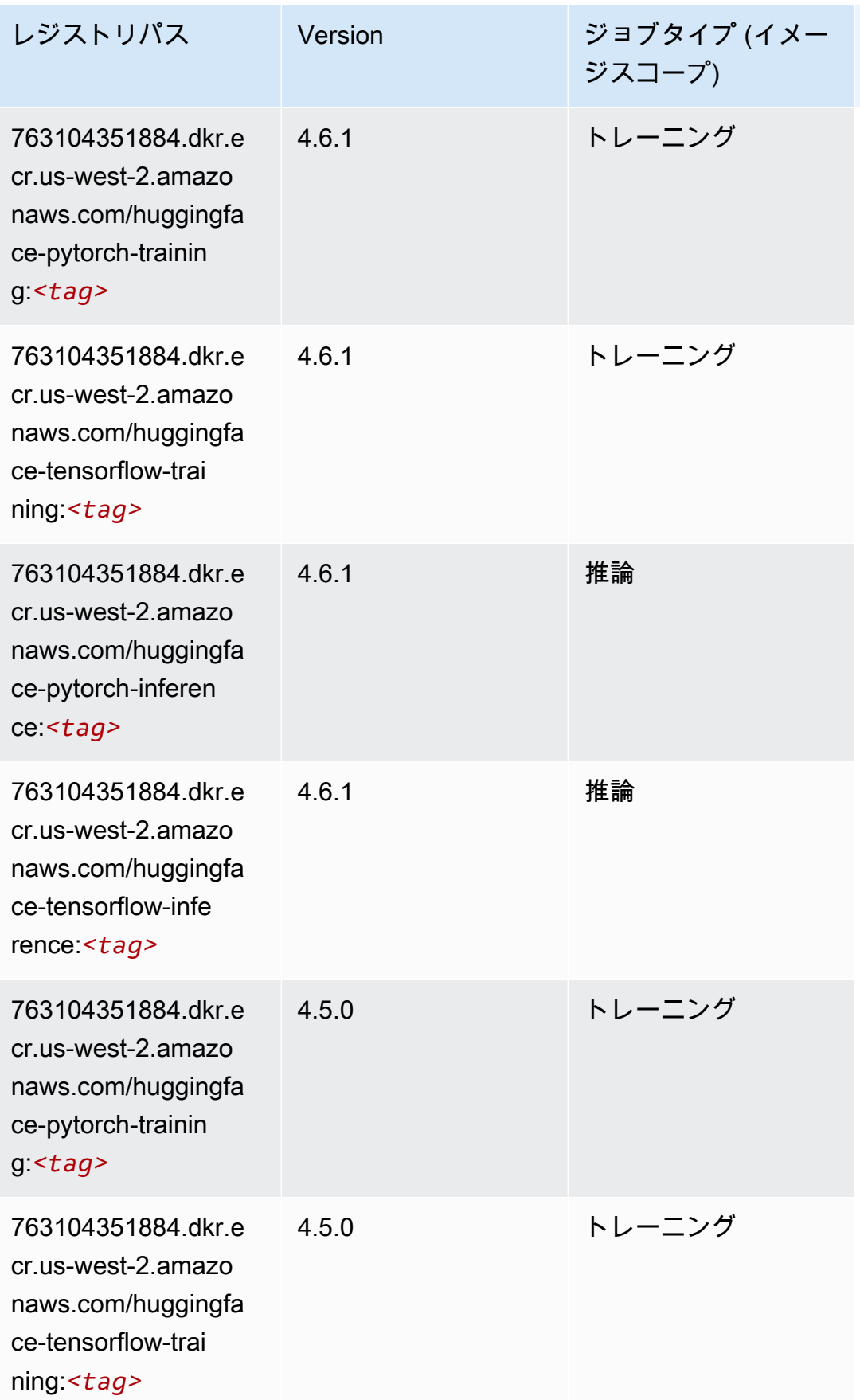

Amazon SageMaker ECR パス しょうきょう しょうきょう しょうきょう しょうしゅう しょうしゅう しょうしゅう しょうしゅう しょうしゅう ヒロスパス しょうしゅう しんしょう しんしょう

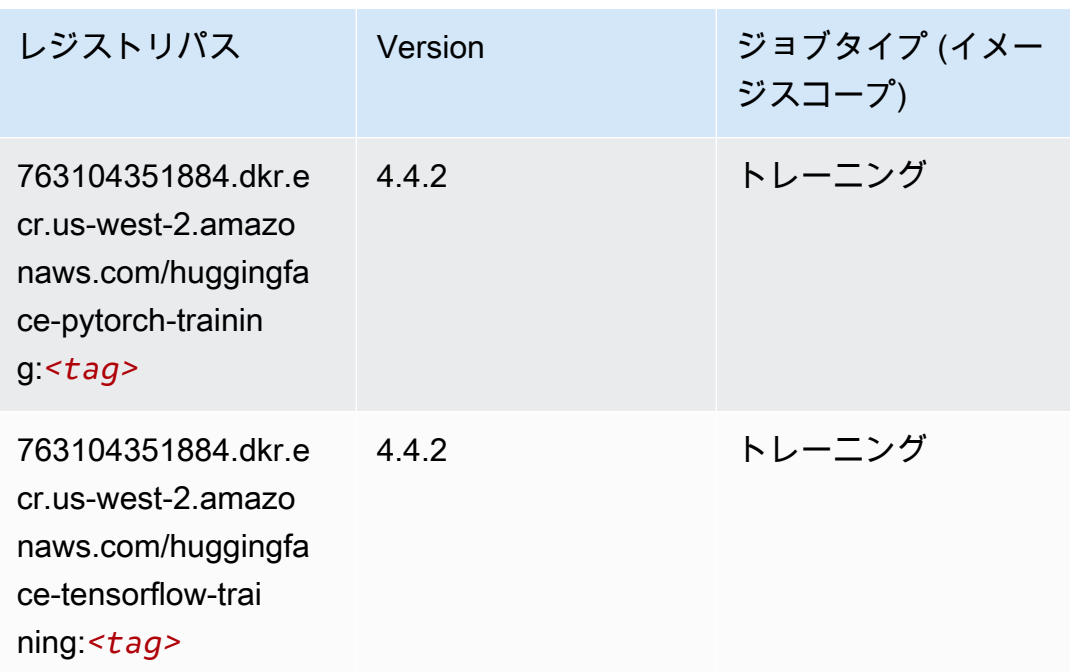

### <span id="page-308-0"></span>IP Insights (アルゴリズム)

SageMaker レジストリパスを取得する Python SDK の例。

```
from sagemaker import image_uris
image_uris.retrieve(framework='ipinsights',region='us-west-2')
```
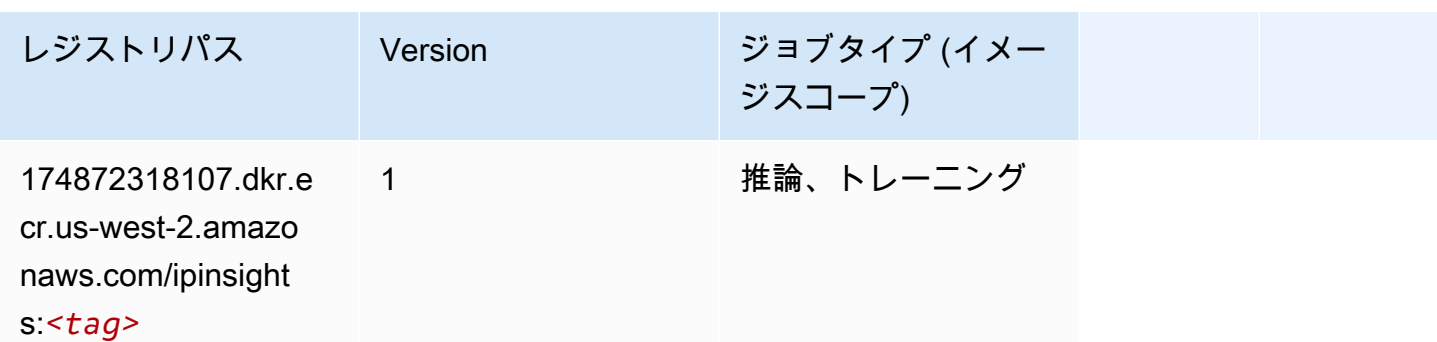

## <span id="page-308-1"></span>イメージ分類 (アルゴリズム)

```
from sagemaker import image_uris
image_uris.retrieve(framework='image-classification',region='us-west-2')
```
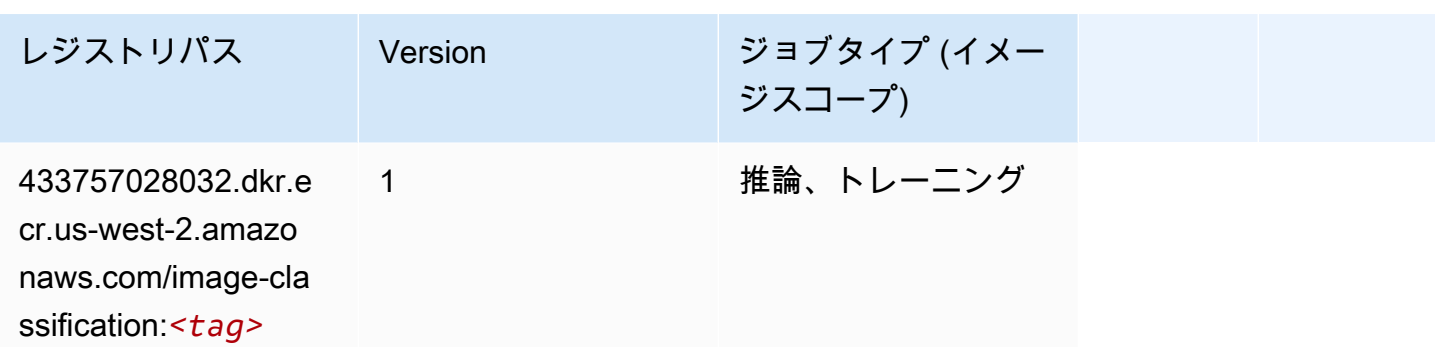

### <span id="page-309-0"></span>Inferentia MXNet (DLC)

SageMaker レジストリパスを取得する Python SDK の例。

```
from sagemaker import image_uris
image_uris.retrieve(framework='inferentia-mxnet',region='us-
west-2',version='1.5.1',instance_type='ml.inf1.6xlarge')
```
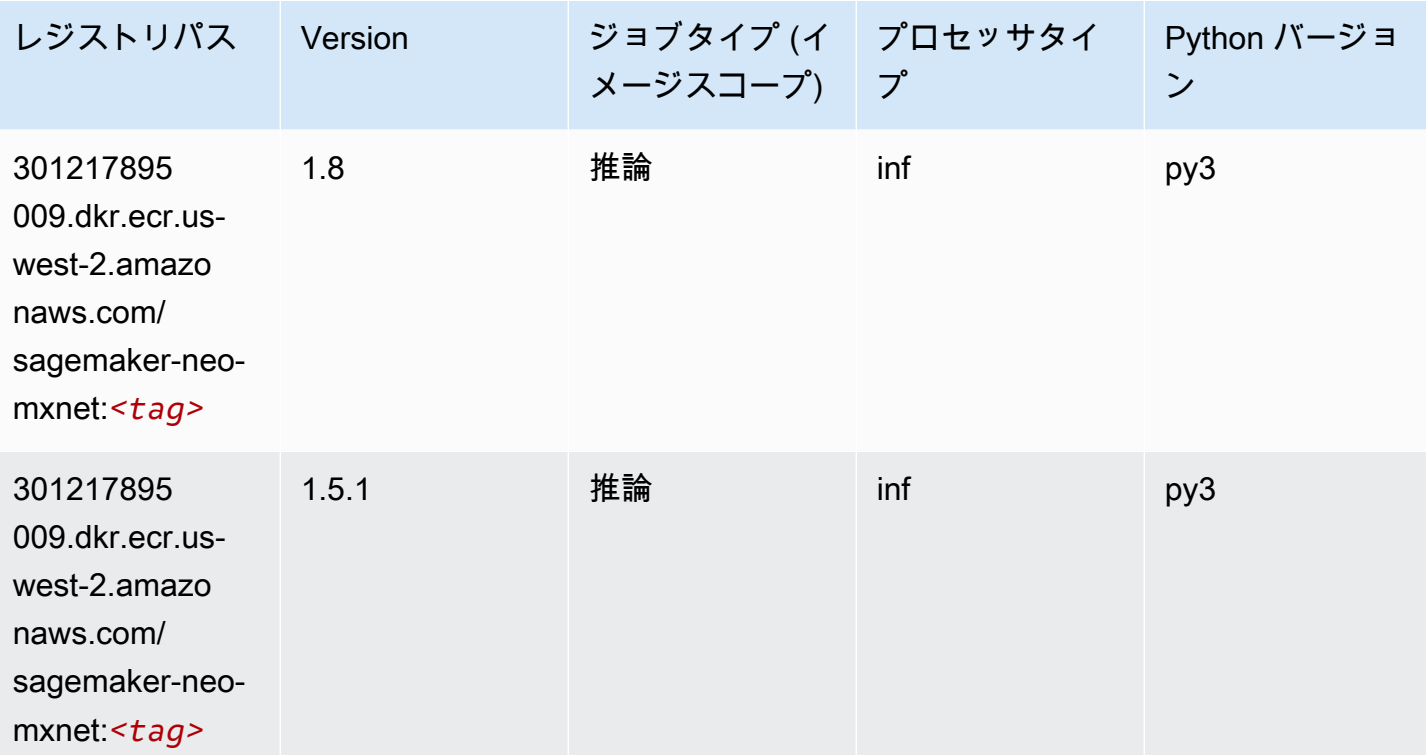

## <span id="page-309-1"></span>推論 PyTorch (DLC)

```
from sagemaker import image_uris
image_uris.retrieve(framework='inferentia-pytorch',region='us-
west-2',version='1.9',py_version='py3')
```
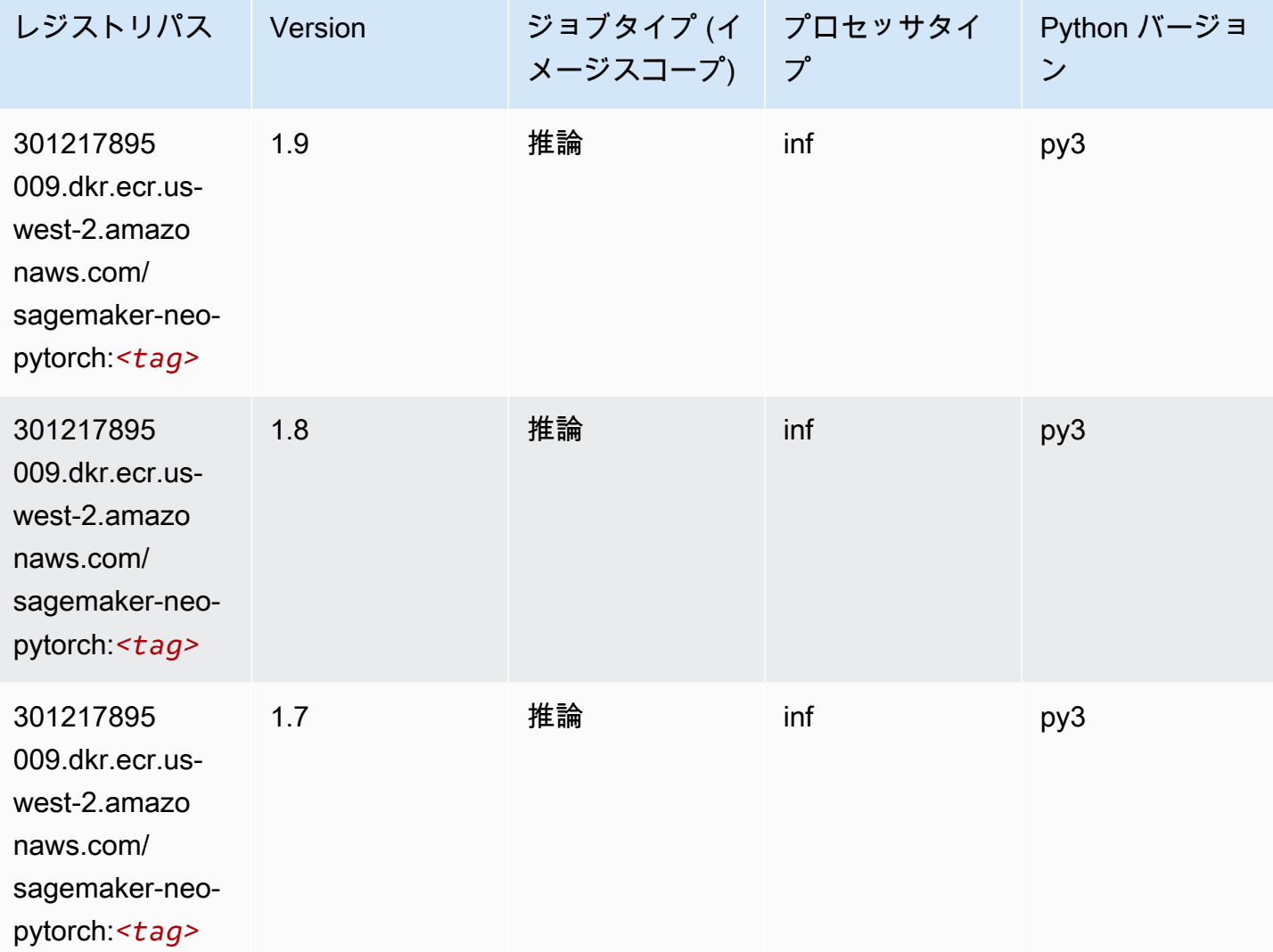

## <span id="page-310-0"></span>K-Means (アルゴリズム)

```
from sagemaker import image_uris
image_uris.retrieve(framework='kmeans',region='us-west-2')
```
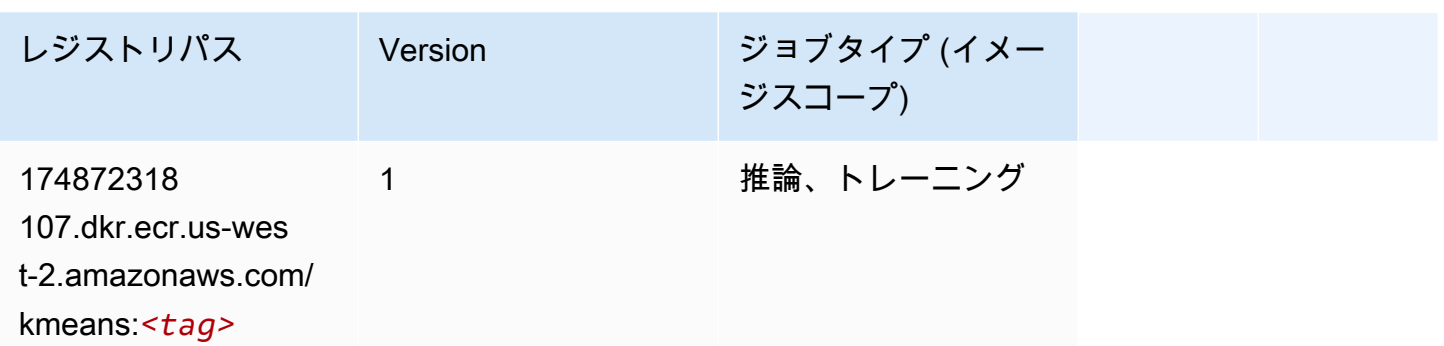

# <span id="page-311-0"></span>KNN (アルゴリズム)

SageMaker レジストリパスを取得する Python SDK の例。

```
from sagemaker import image_uris
image_uris.retrieve(framework='knn',region='us-west-2')
```
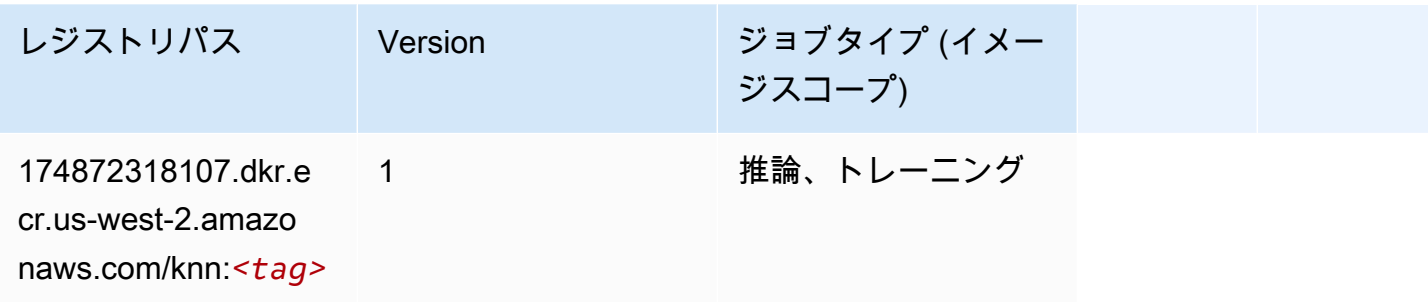

## <span id="page-311-1"></span>LDA (アルゴリズム)

```
from sagemaker import image_uris
image_uris.retrieve(framework='lda',region='us-west-2')
```
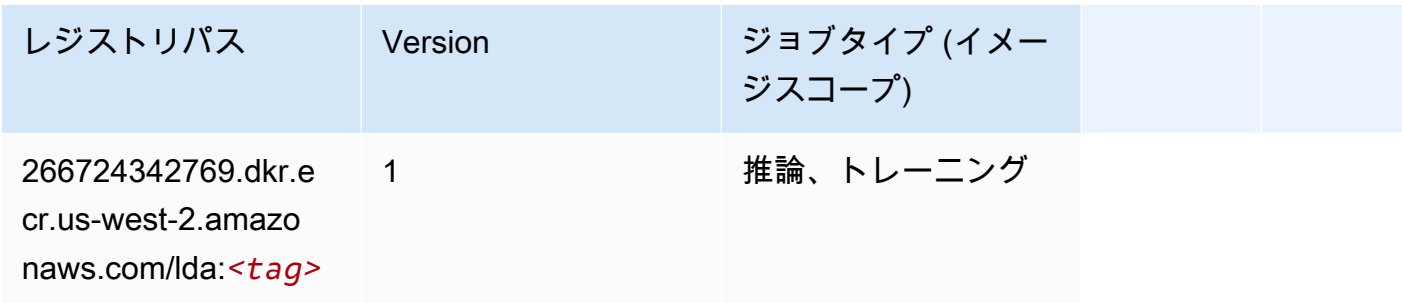

## <span id="page-312-0"></span>線形学習 (アルゴリズム)

#### SageMaker レジストリパスを取得する Python SDK の例。

```
from sagemaker import image_uris
image_uris.retrieve(framework='linear-learner',region='us-west-2')
```
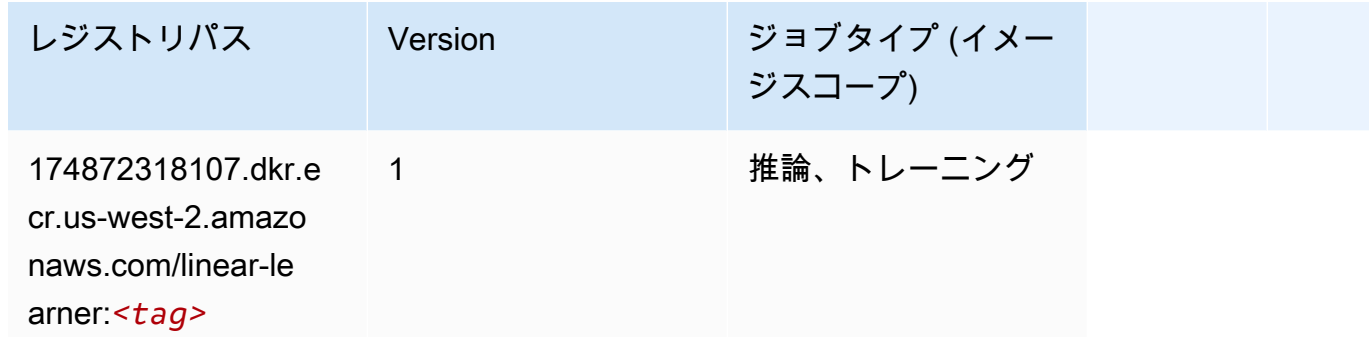

#### <span id="page-312-1"></span>MXNet (DLC)

```
from sagemaker import image_uris
image_uris.retrieve(framework='mxnet',region='us-
west-2',version='1.4.1',py_version='py3',image_scope='inference', 
  instance_type='ml.c5.4xlarge')
```
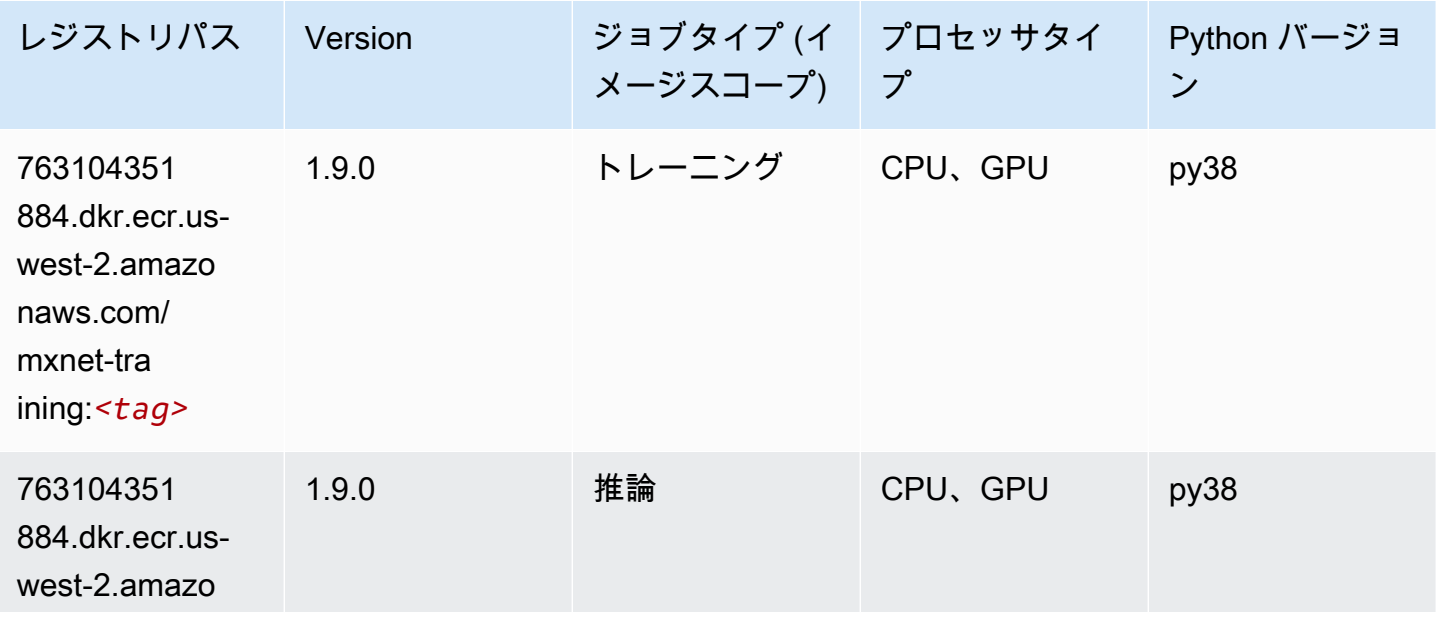

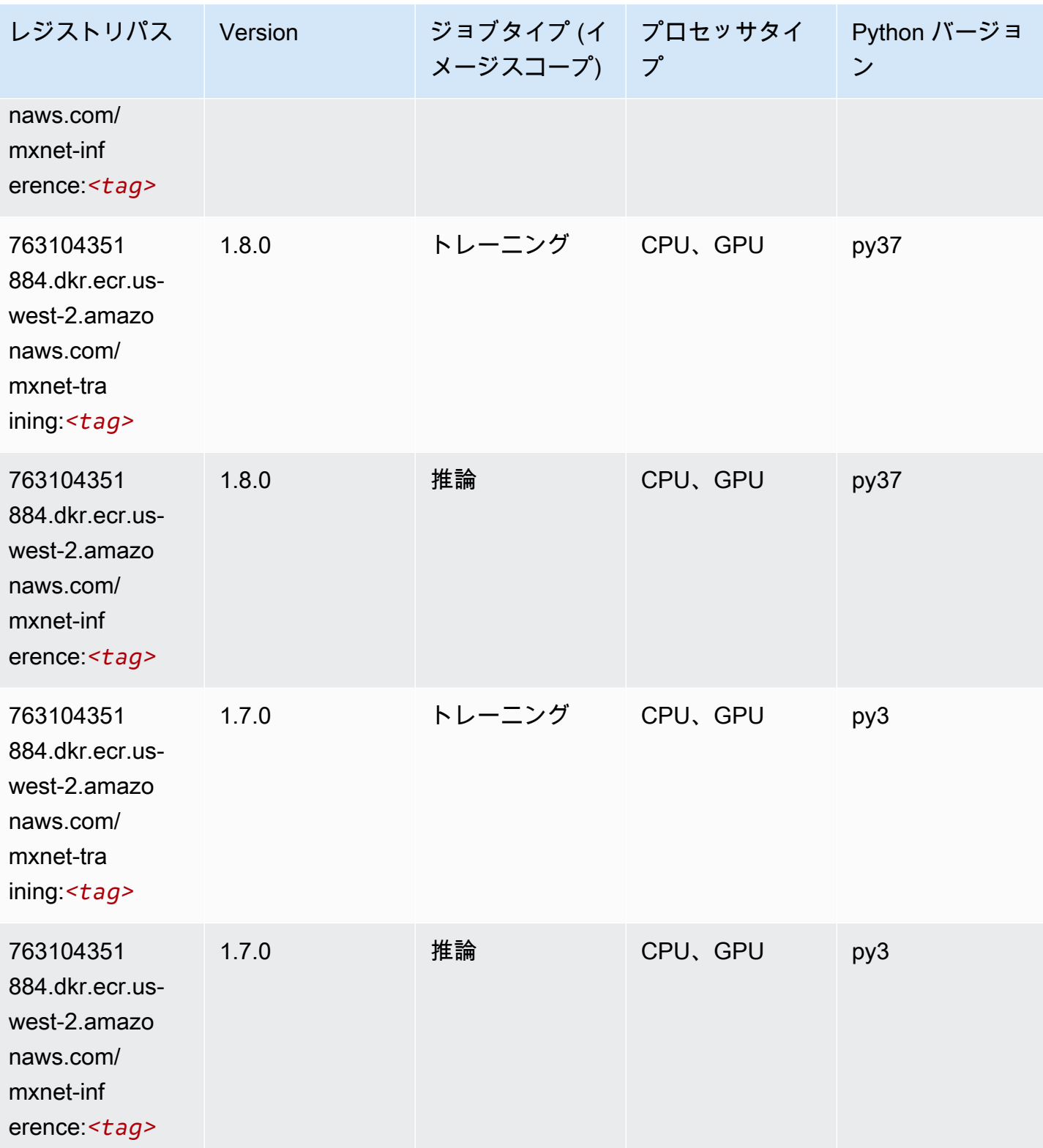

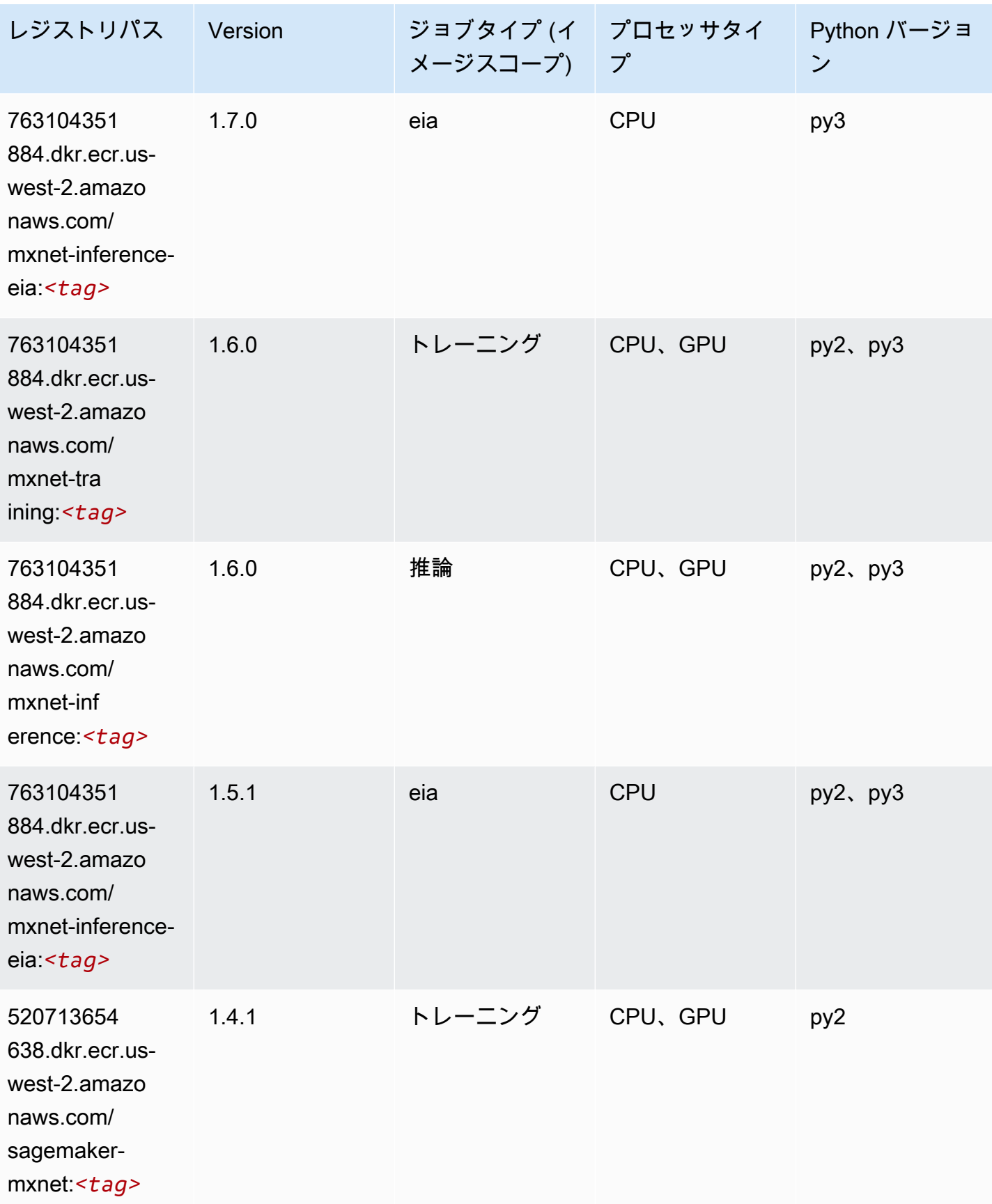

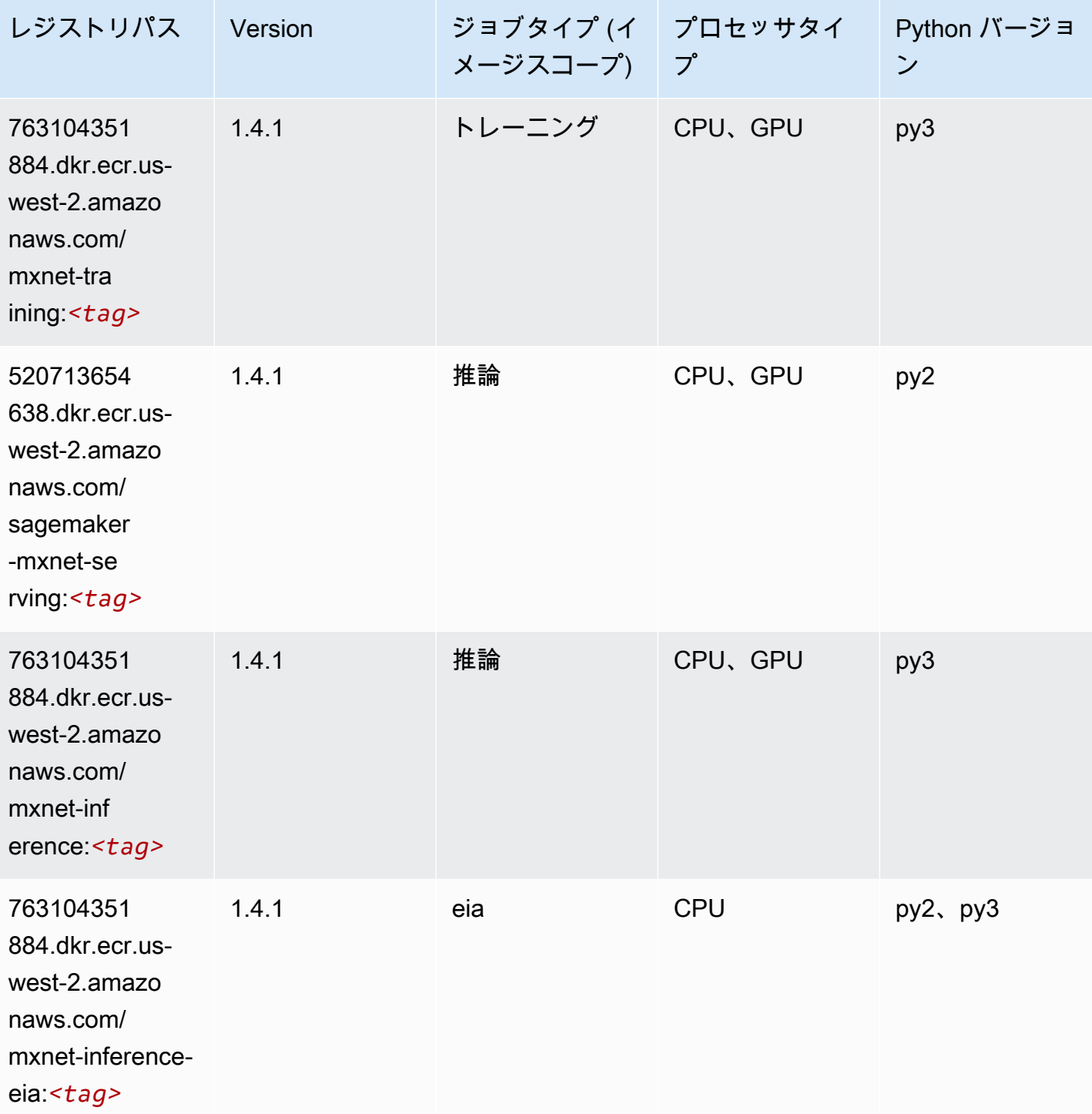

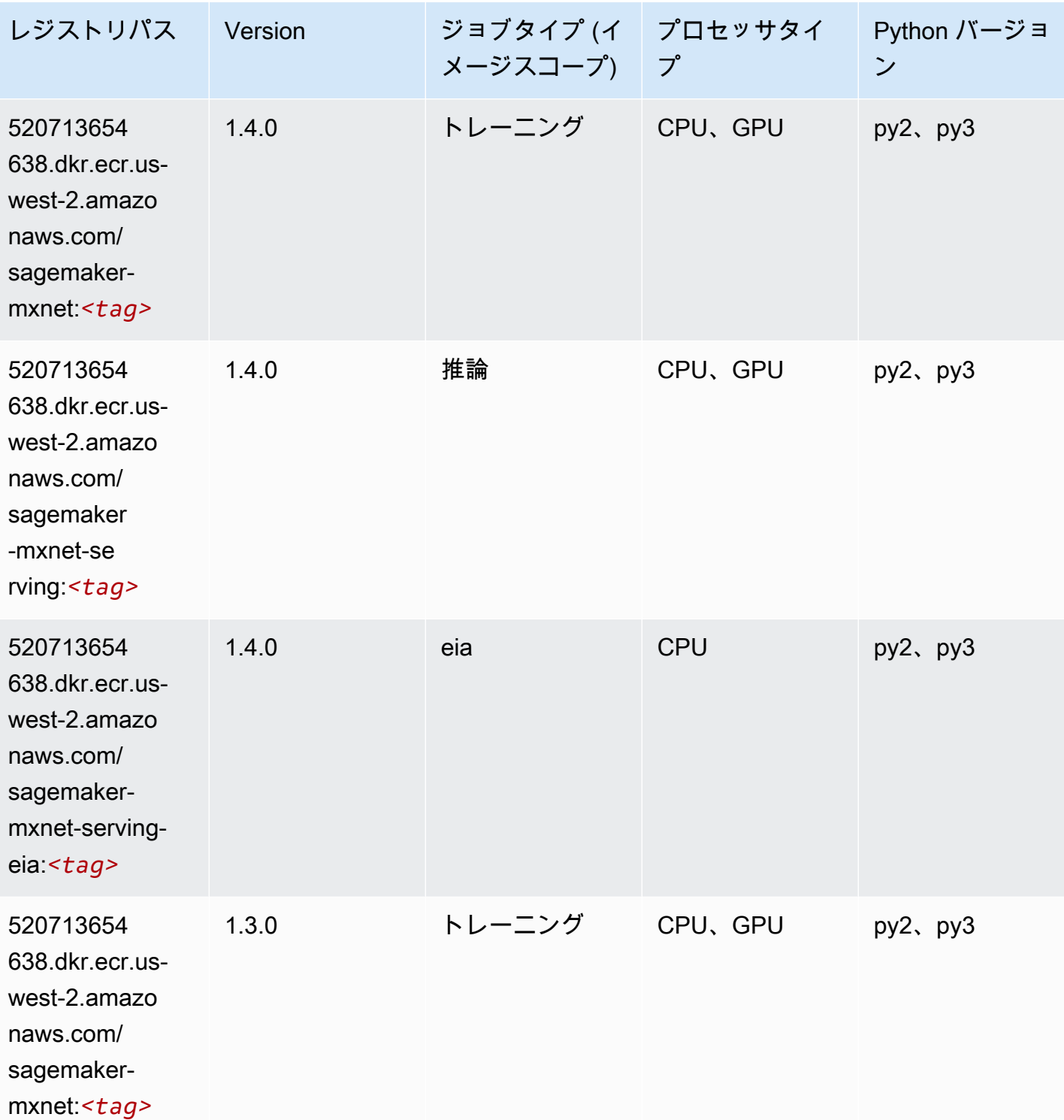

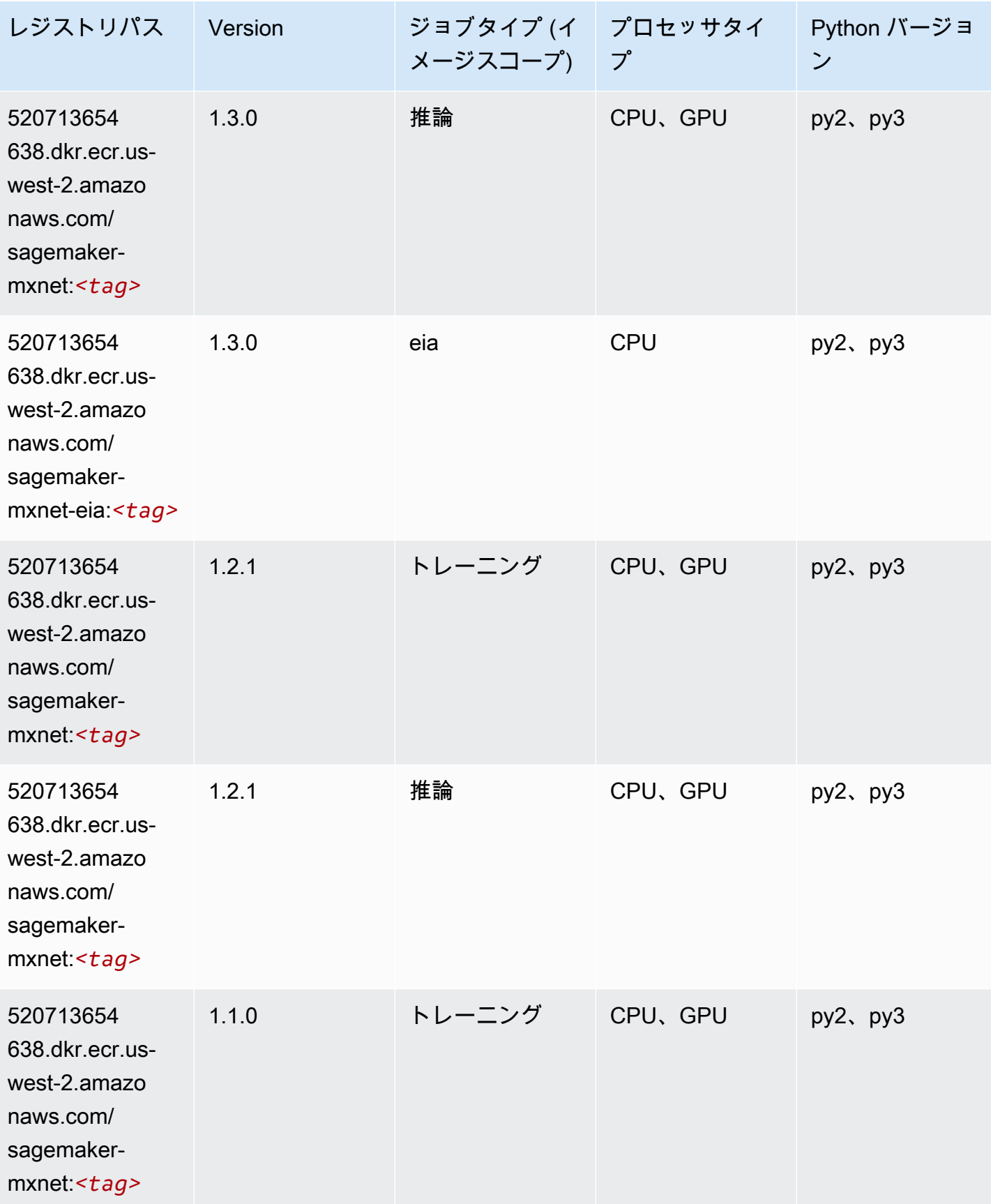

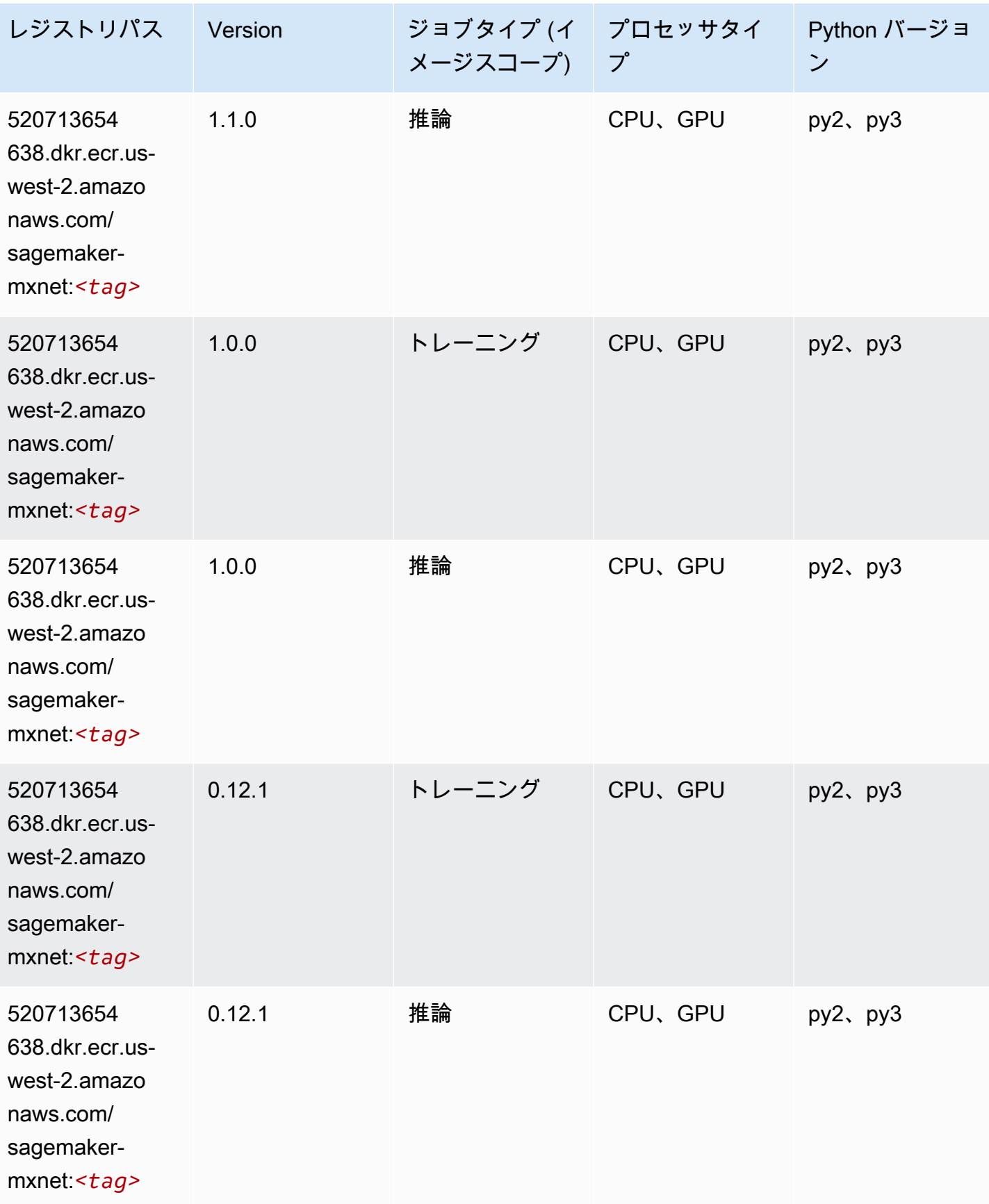

#### <span id="page-319-0"></span>MXNet Coach (DLC)

SageMaker レジストリパスを取得する Python SDK の例。

```
from sagemaker import image_uris
image_uris.retrieve(framework='coach-mxnet',region='us-
west-2',version='0.11',py_version='py3',image_scope='training',instance_type='ml.c5.4xlarge')
```
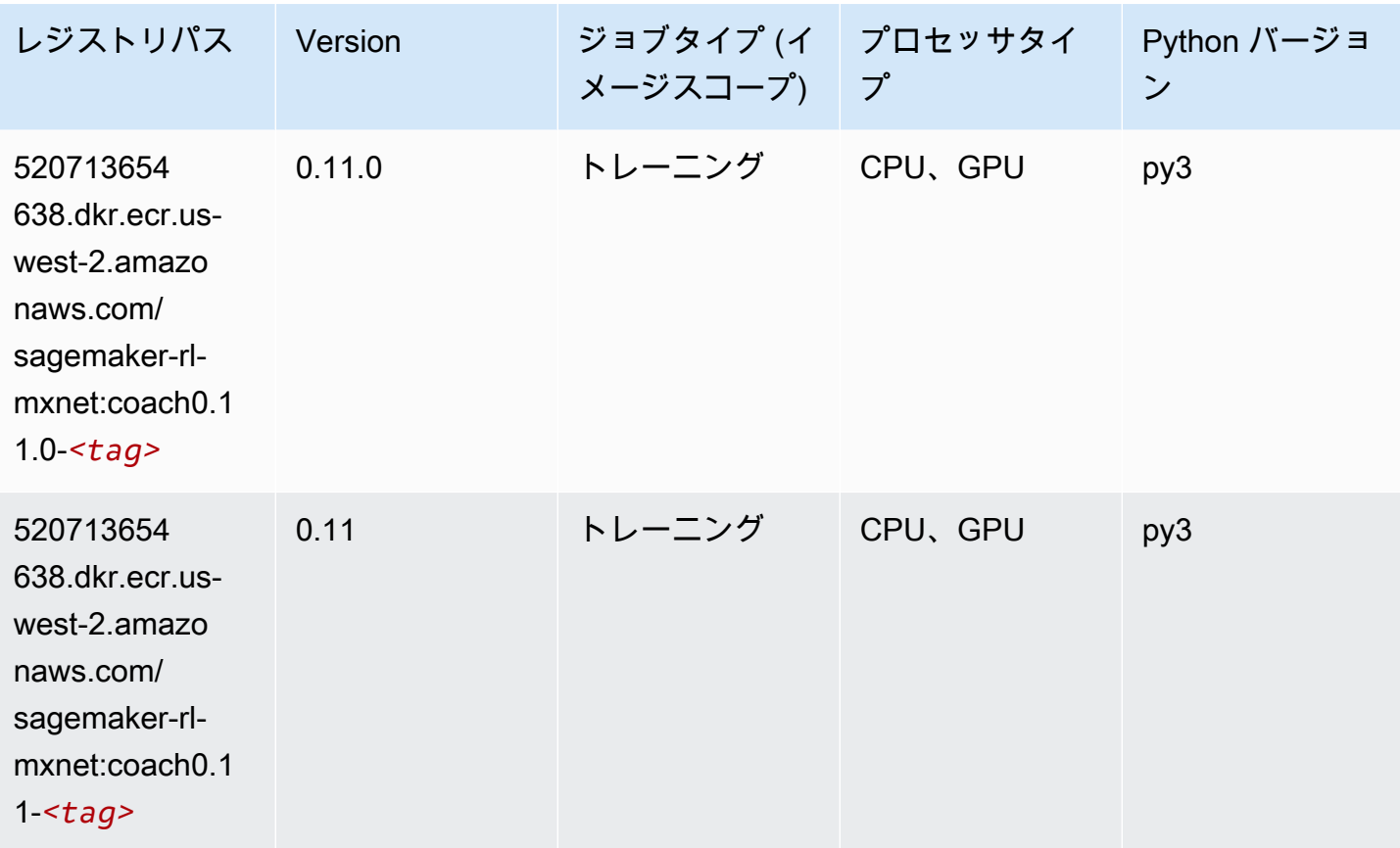

### <span id="page-319-1"></span>モデルモニタリング (アルゴリズム)

SageMaker レジストリパスを取得する Python SDK の例。

from sagemaker import image\_uris image\_uris.retrieve(framework='model-monitor',region='us-west-2')

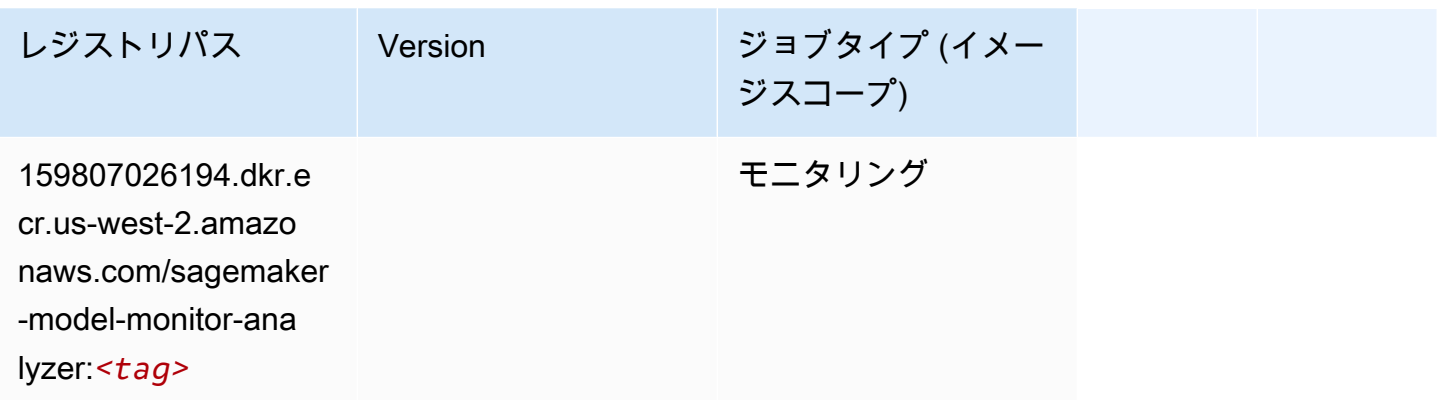

## <span id="page-320-0"></span>NTM (アルゴリズム)

SageMaker レジストリパスを取得する Python SDK の例。

```
from sagemaker import image_uris
image_uris.retrieve(framework='ntm',region='us-west-2')
```
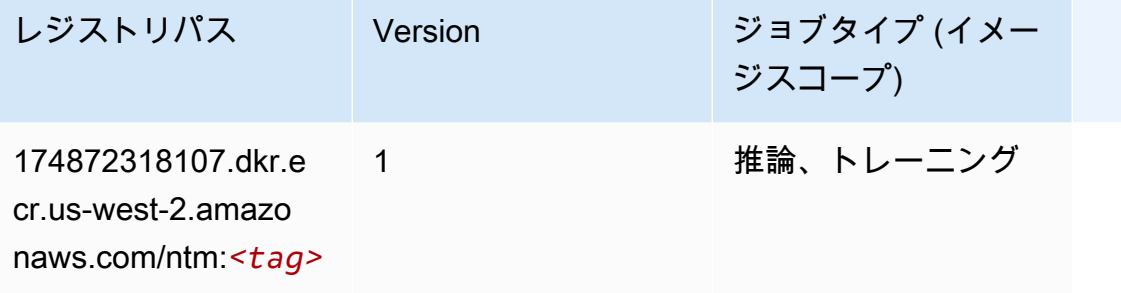

<span id="page-320-1"></span>Neo イメージ分類 (アルゴリズム)

```
from sagemaker import image_uris
image_uris.retrieve(framework='image-classification-neo',region='us-west-2')
```
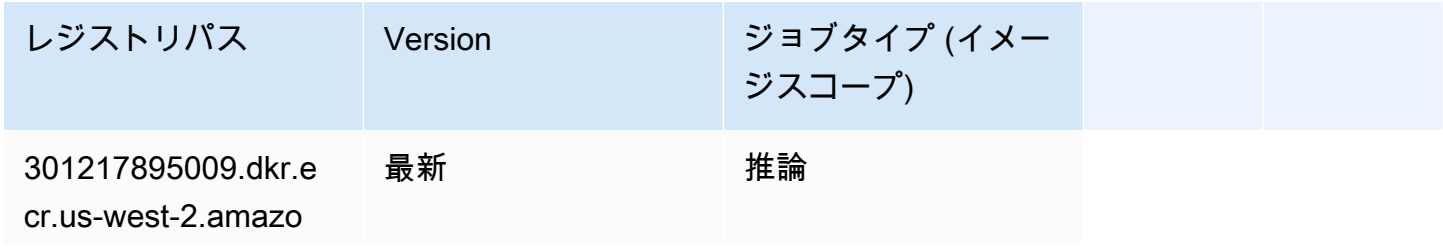

レジストリパス Version ジョブタイプ (イメー ジスコープ) naws.com/image-cla

ssification-neo:*<tag>*

#### <span id="page-321-0"></span>Neo MXNet (DLC)

SageMaker レジストリパスを取得する Python SDK の例。

```
from sagemaker import image_uris
image_uris.retrieve(framework='neo-mxnet',region='us-
west-2',version='1.8',py_version='py3',image_scope='inference', 
  instance_type='ml.c5.4xlarge')
```
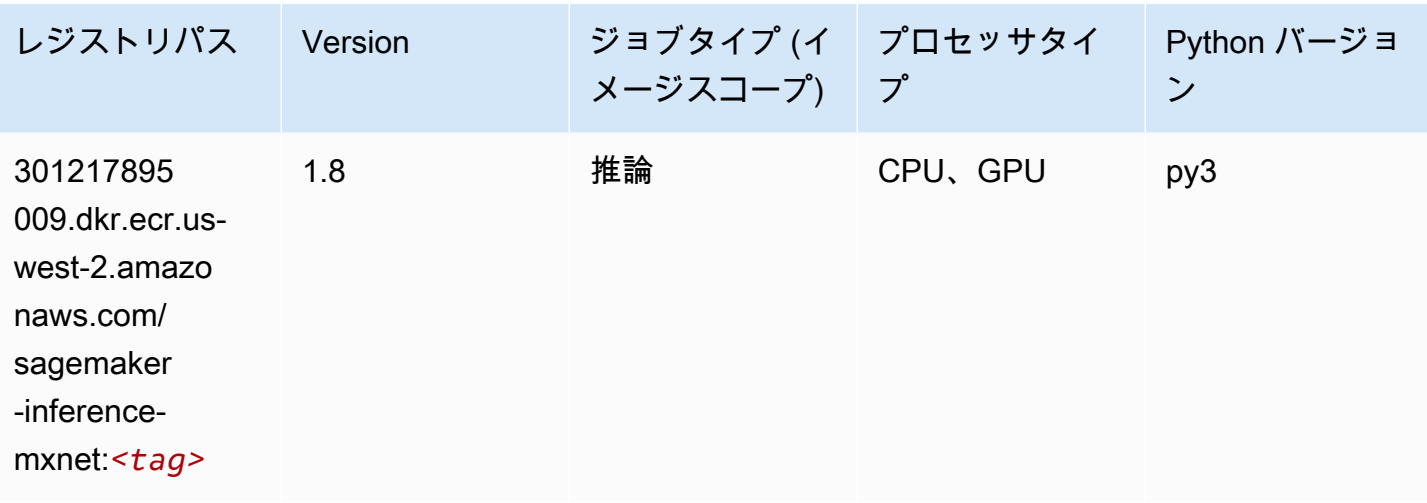

### <span id="page-321-1"></span>Neo PyTorch (DLC)

```
from sagemaker import image_uris
image_uris.retrieve(framework='neo-pytorch',region='us-
west-2',version='1.6',image_scope='inference',instance_type='ml.c5.4xlarge')
```
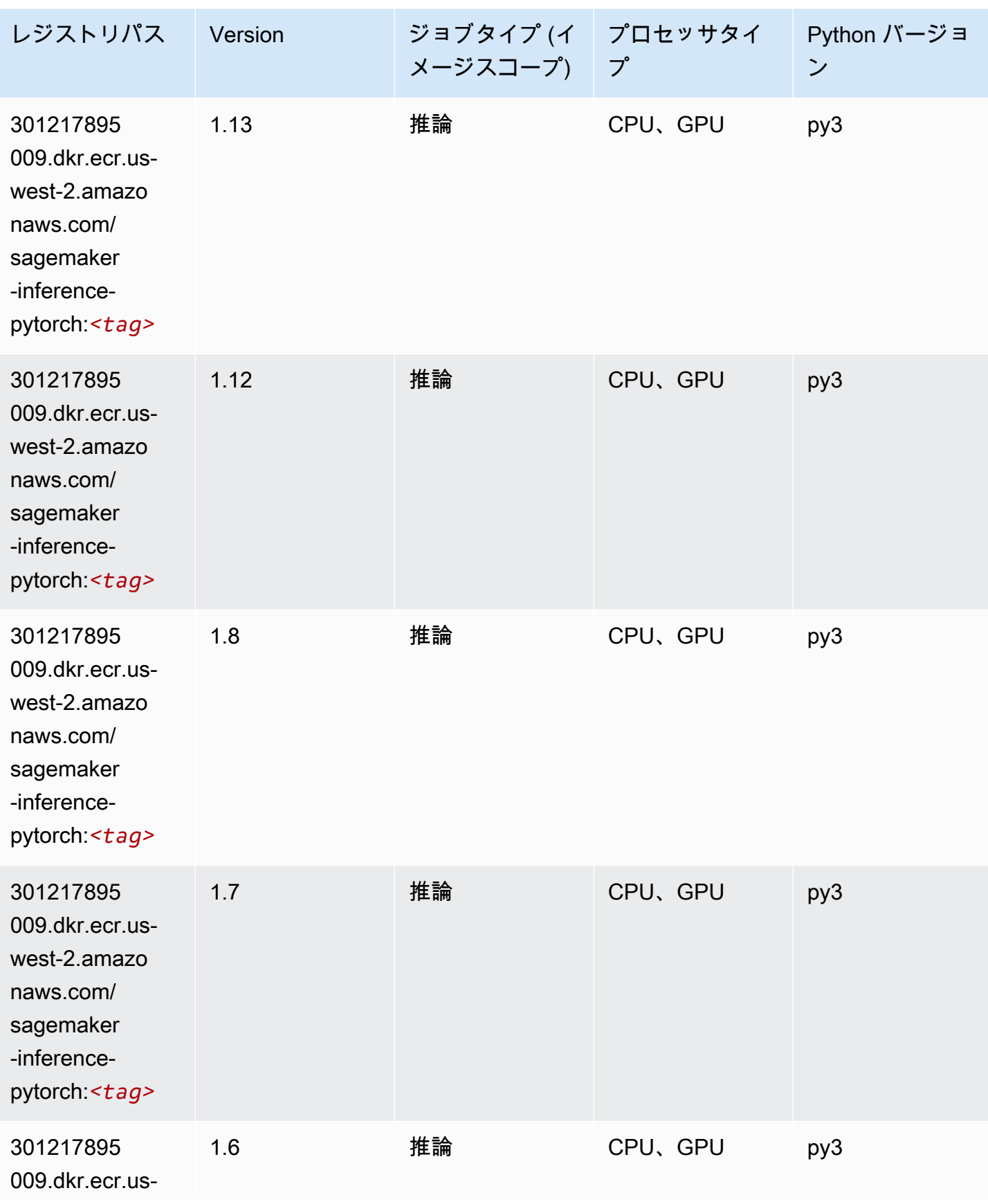

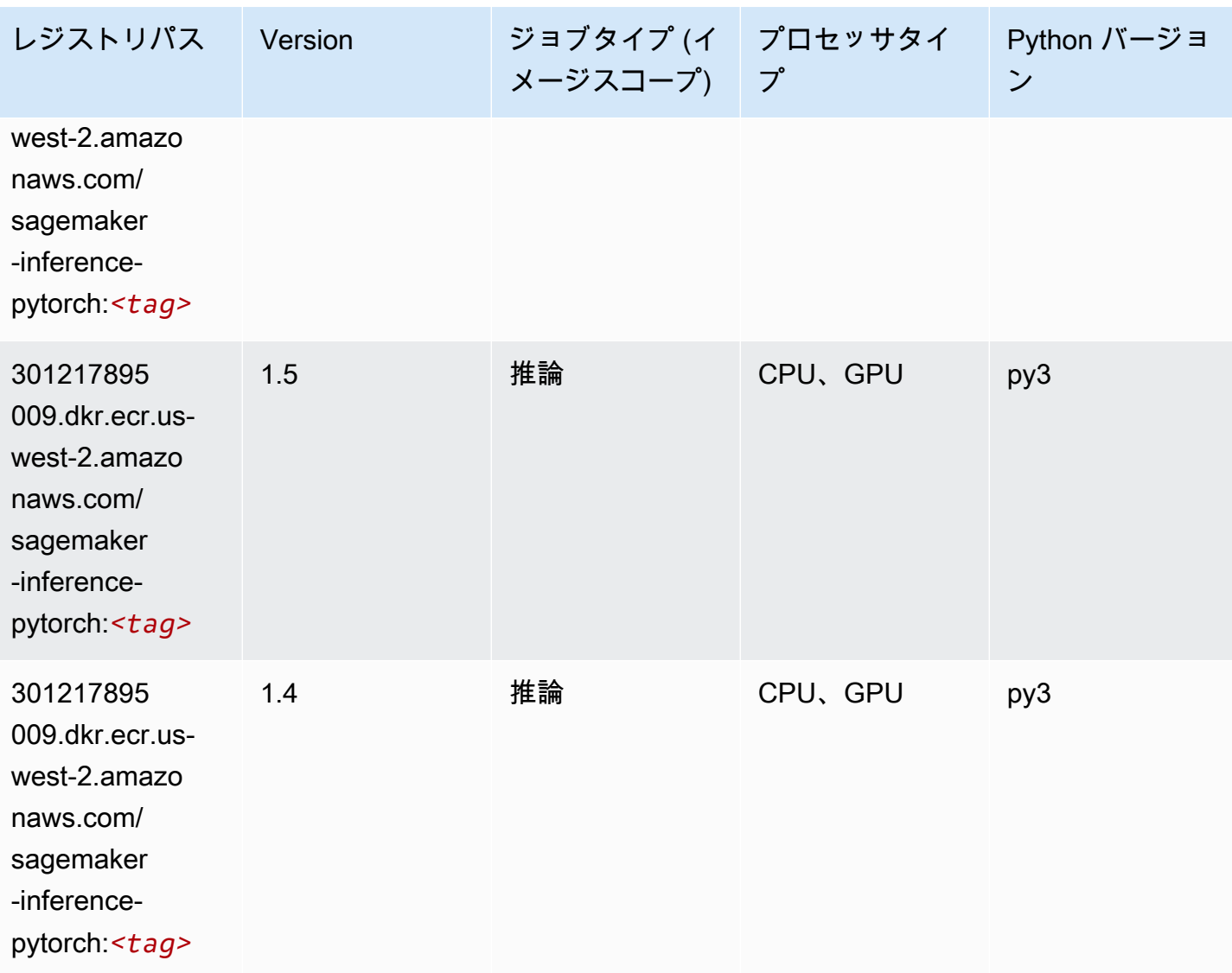

<span id="page-323-0"></span>Neo Tensorflow (DLC)

```
from sagemaker import image_uris
image_uris.retrieve(framework='neo-tensorflow',region='us-
west-2',version='1.15.3',py_version='py3',instance_type='ml.c5.4xlarge')
```
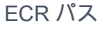

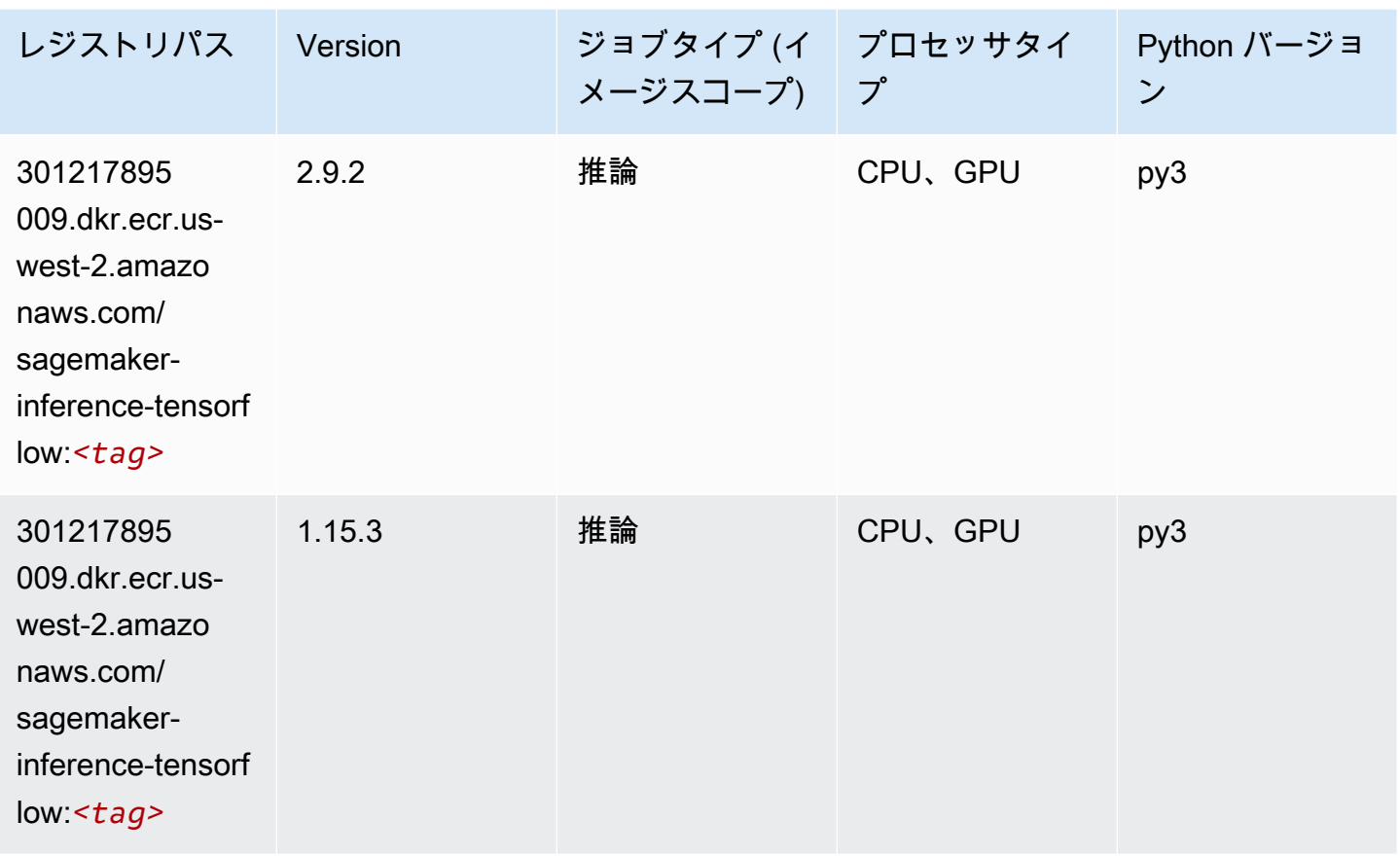

# Neo XGBoost (アルゴリズム)

```
from sagemaker import image_uris
image_uris.retrieve(framework='xgboost-neo',region='us-west-2')
```
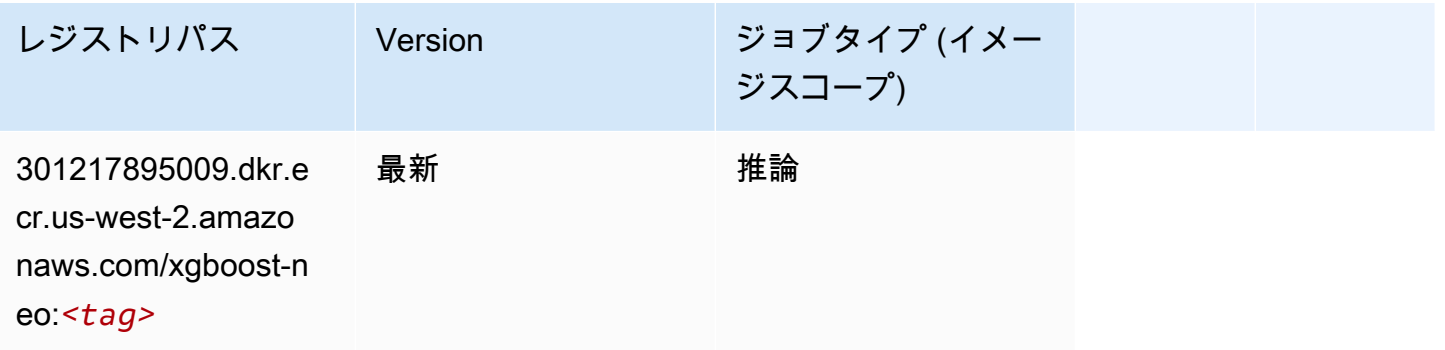

## オブジェクト検出 (アルゴリズム)

SageMaker レジストリパスを取得する Python SDK の例。

```
from sagemaker import image_uris
image_uris.retrieve(framework='object-detection',region='us-west-2')
```
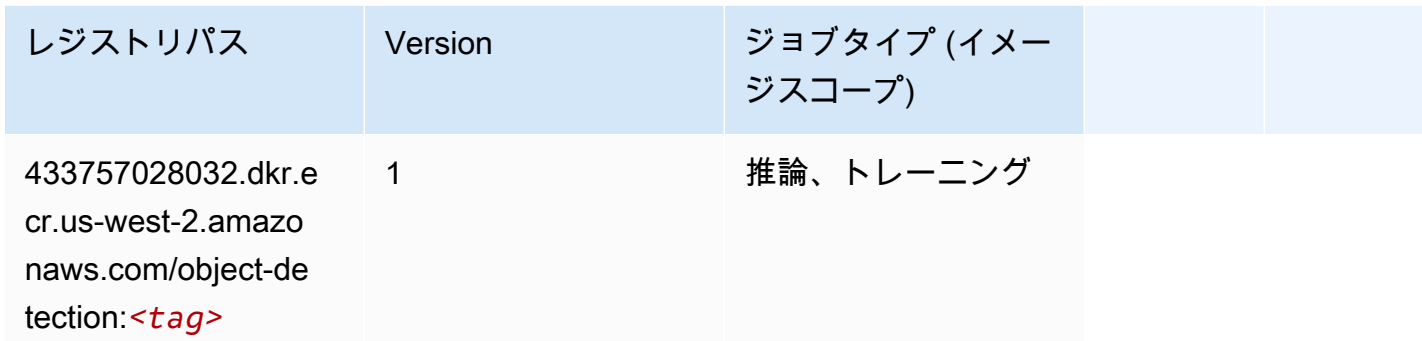

#### Object2Vec (アルゴリズム)

SageMaker レジストリパスを取得する Python SDK の例。

```
from sagemaker import image_uris
image_uris.retrieve(framework='object2vec',region='us-west-2')
```
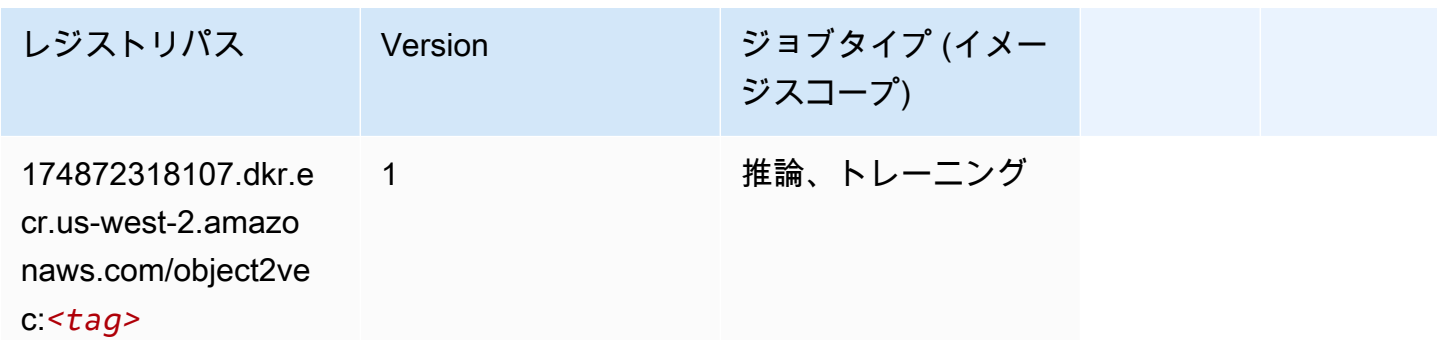

### PCA (アルゴリズム)

```
from sagemaker import image_uris
image_uris.retrieve(framework='pca',region='us-west-2')
```
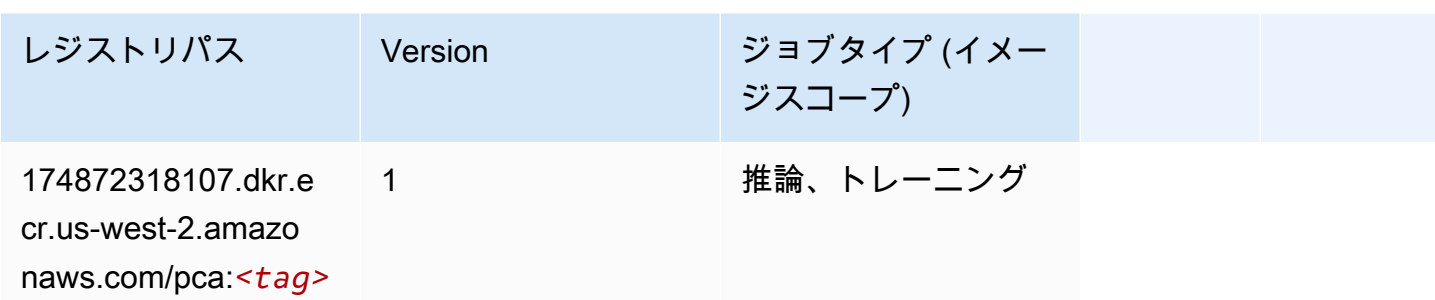

### PyTorch (DLC)

```
from sagemaker import image_uris
image_uris.retrieve(framework='pytorch',region='us-
west-2',version='1.8.0',py_version='py3',image_scope='inference', 
  instance_type='ml.c5.4xlarge')
```
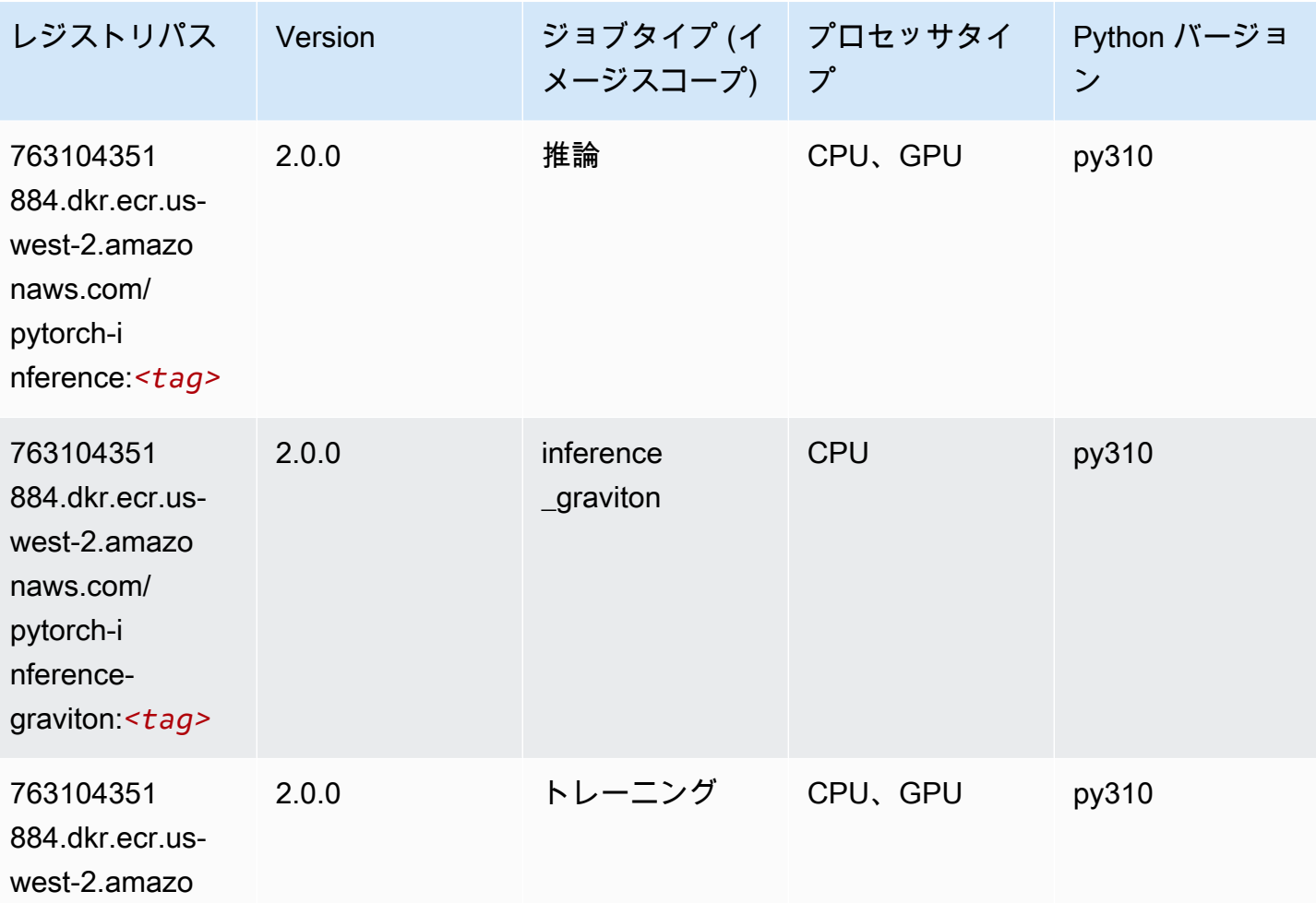

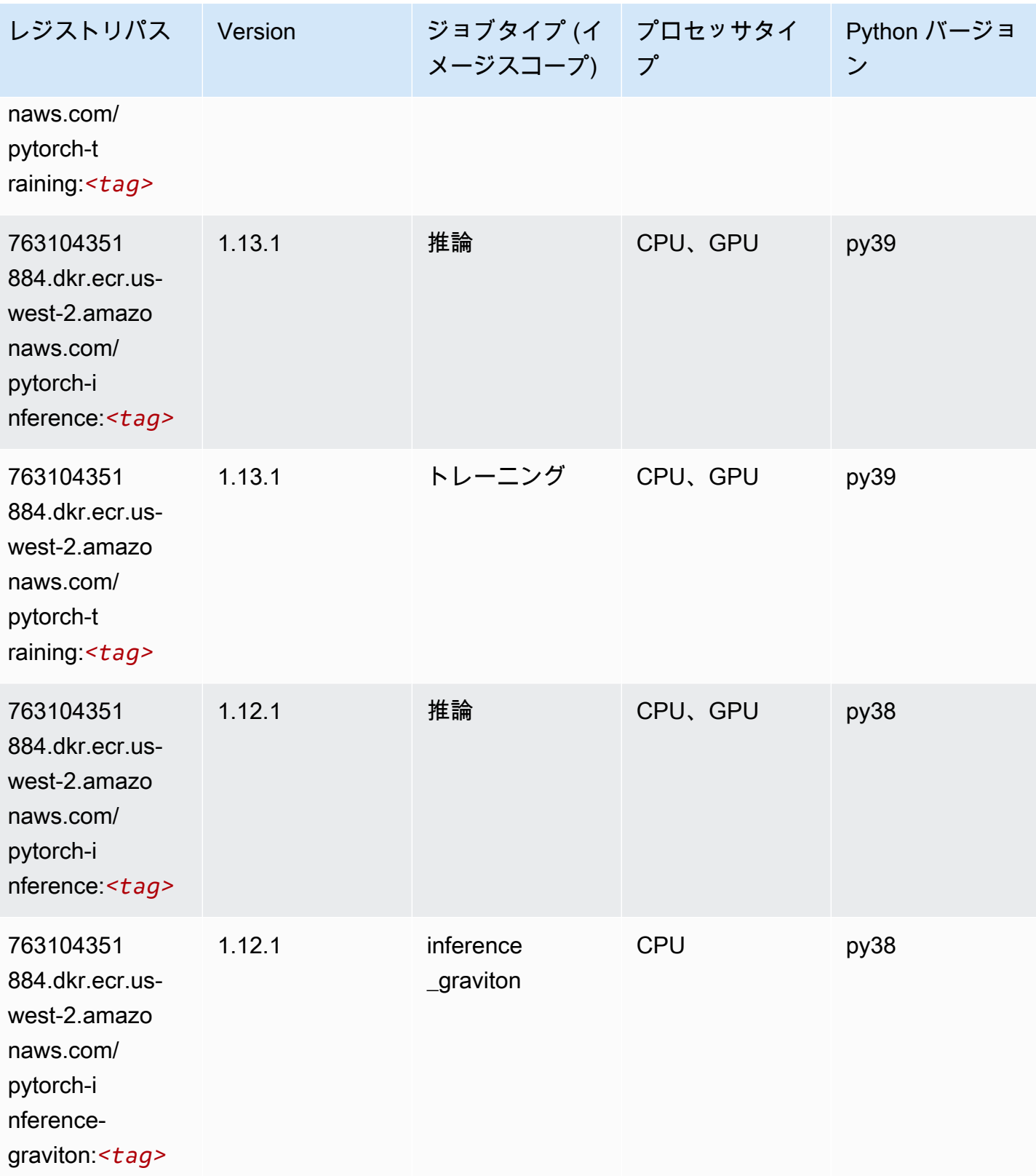

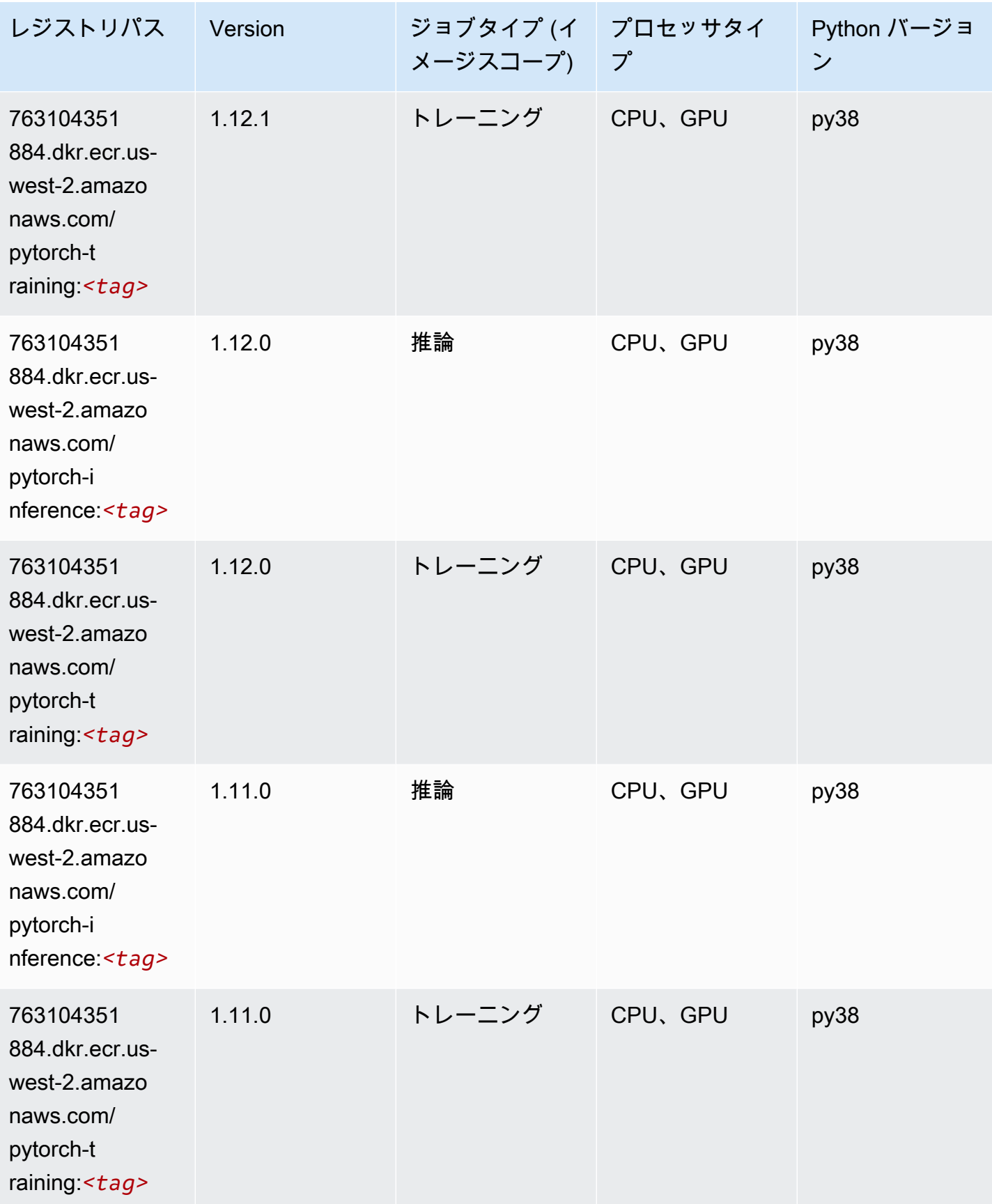

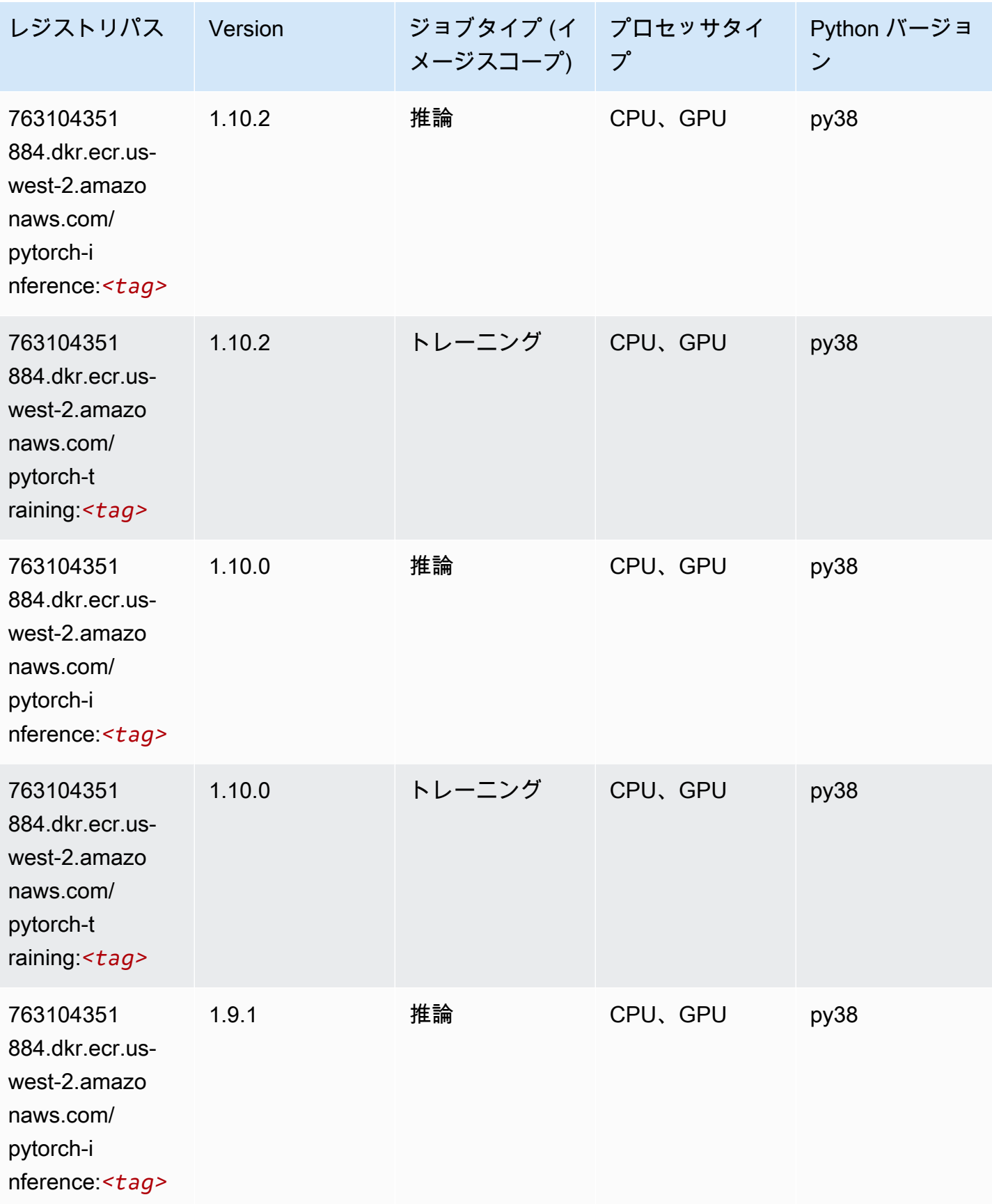

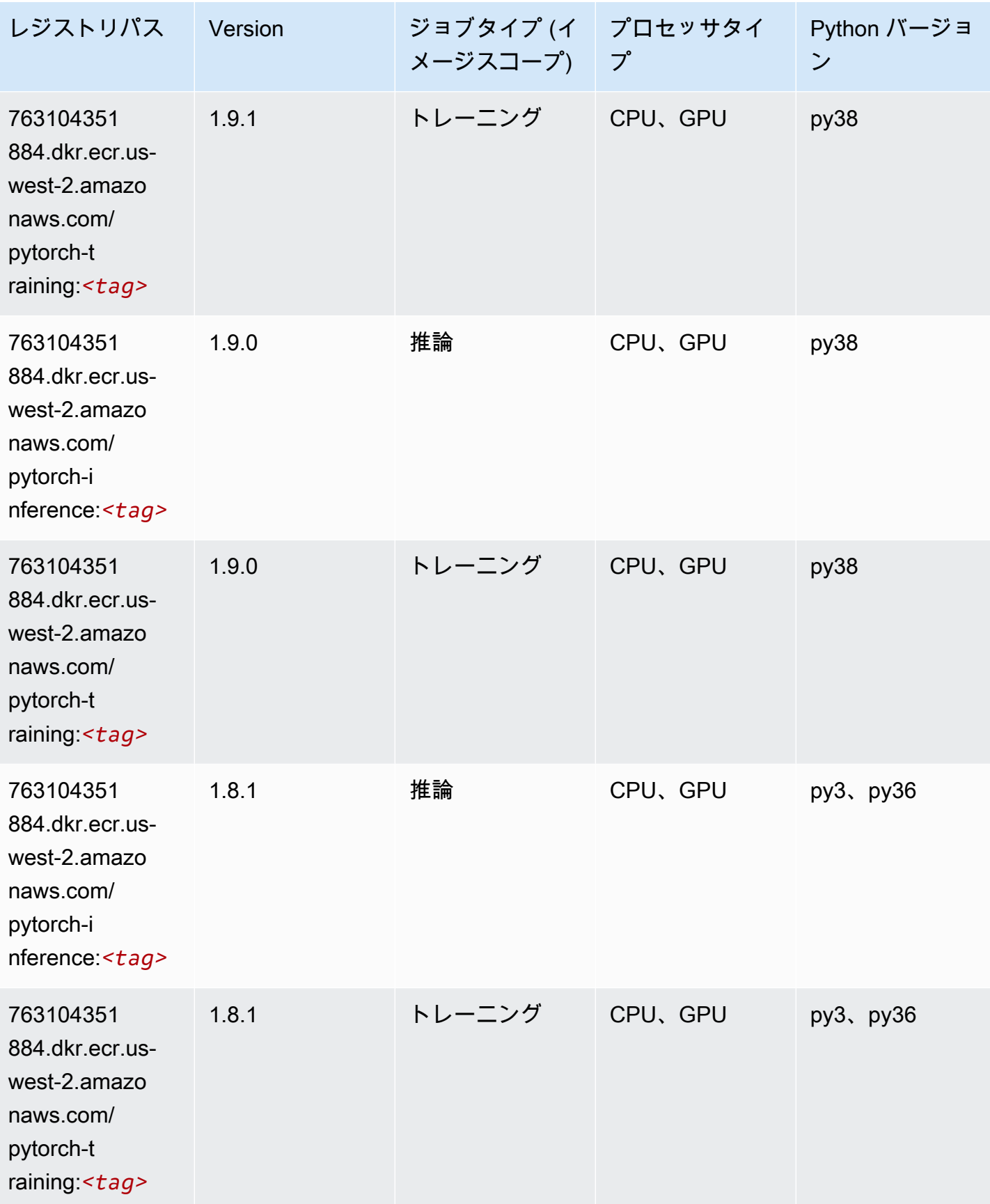

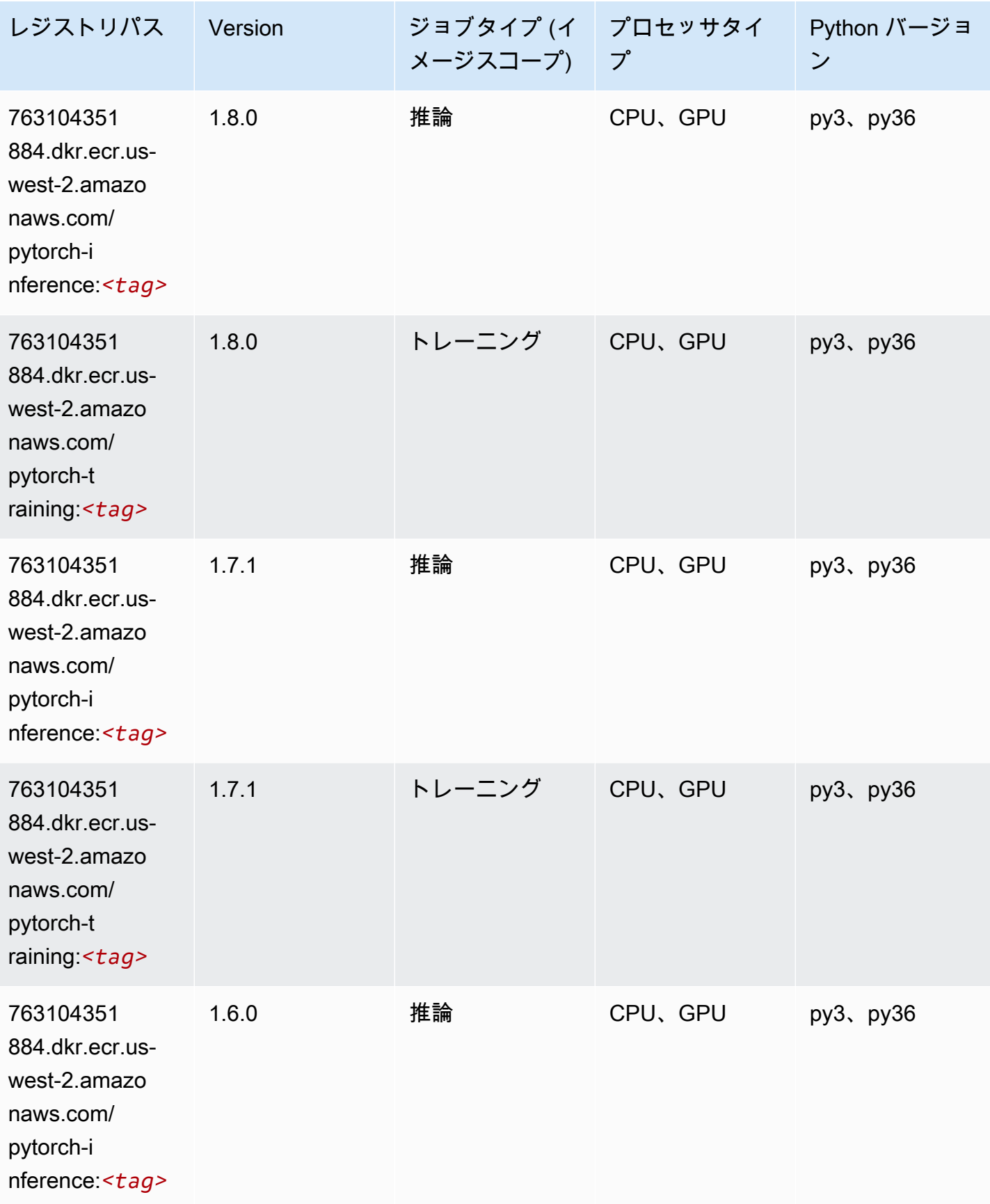

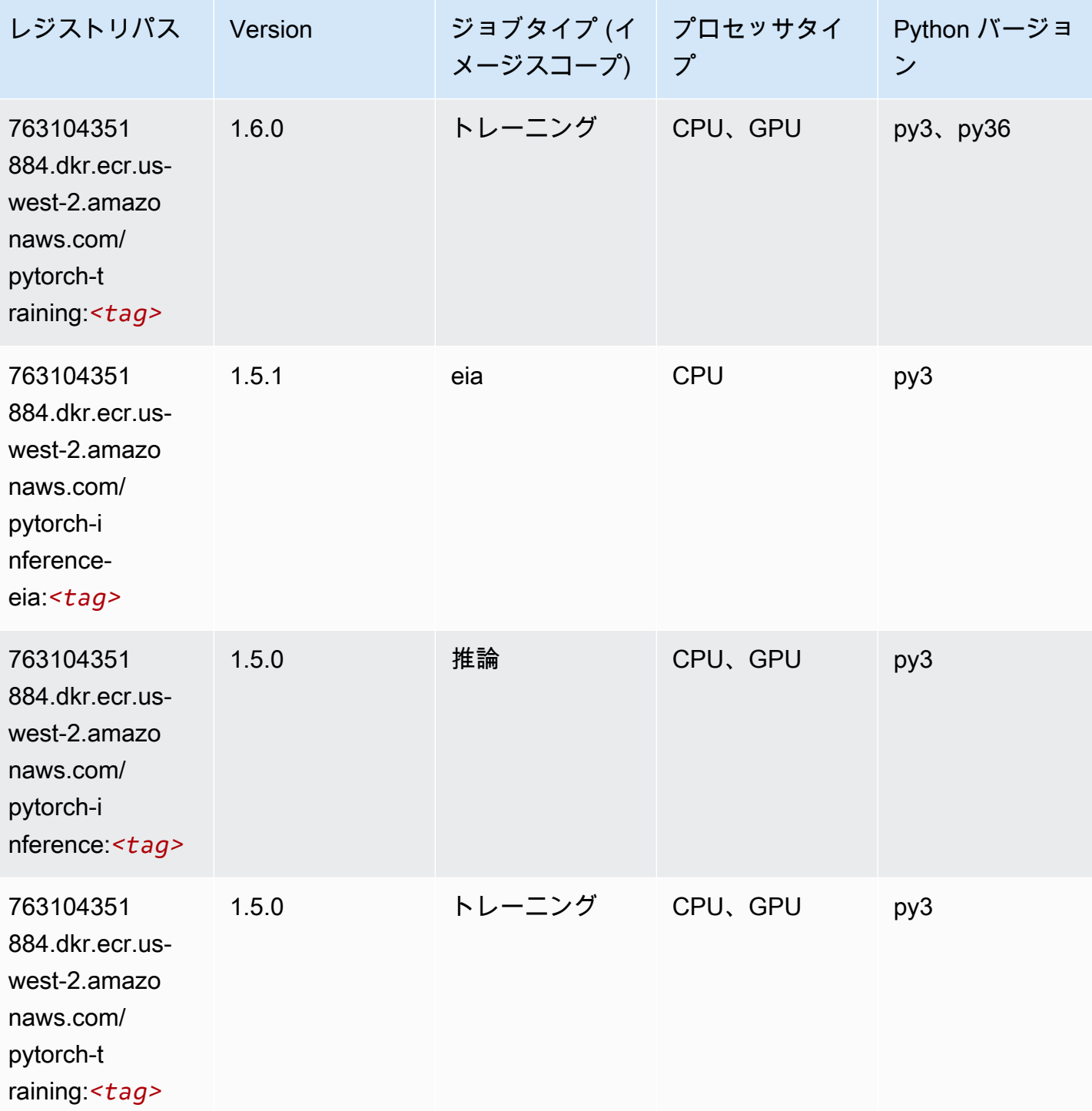

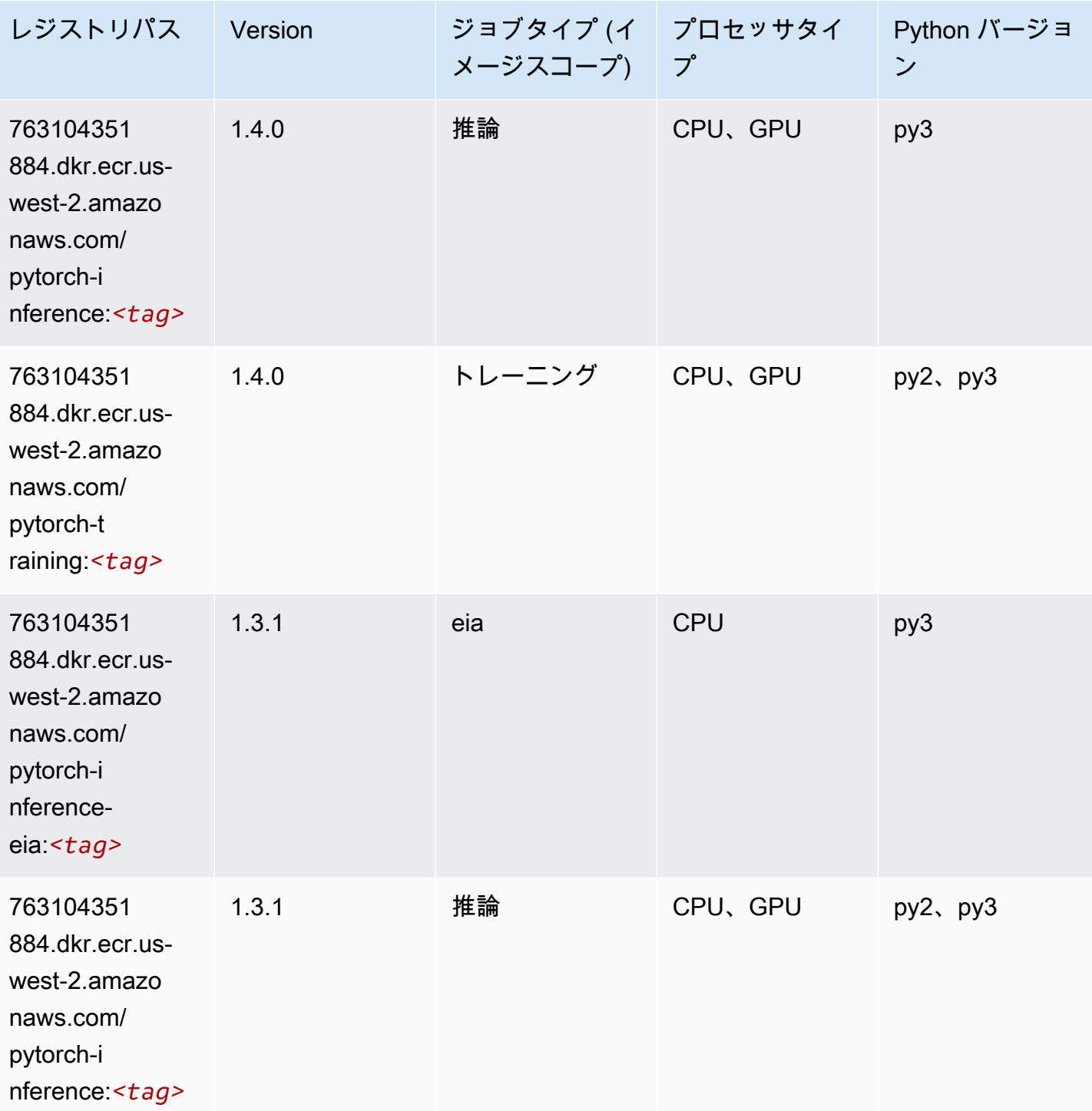

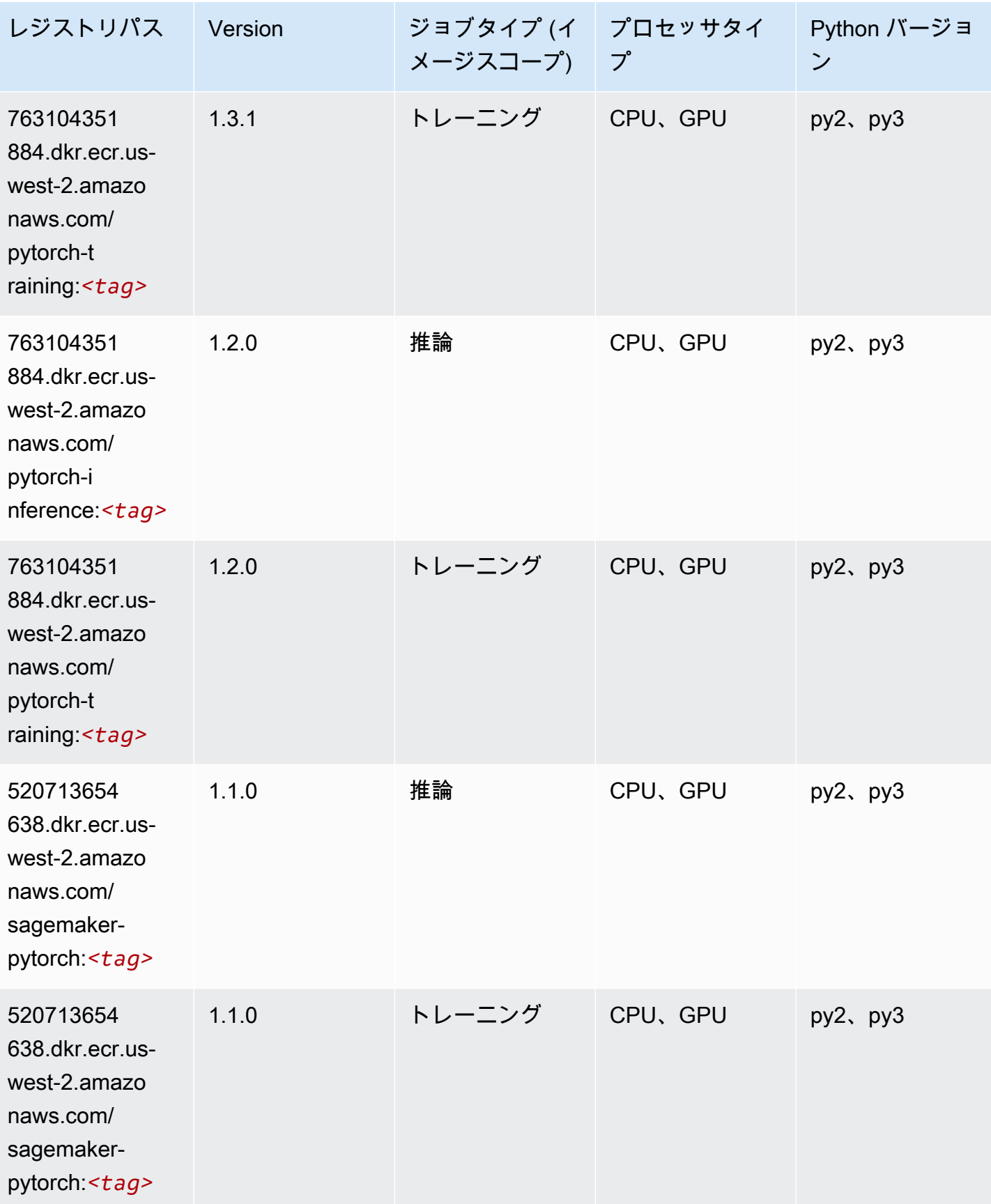

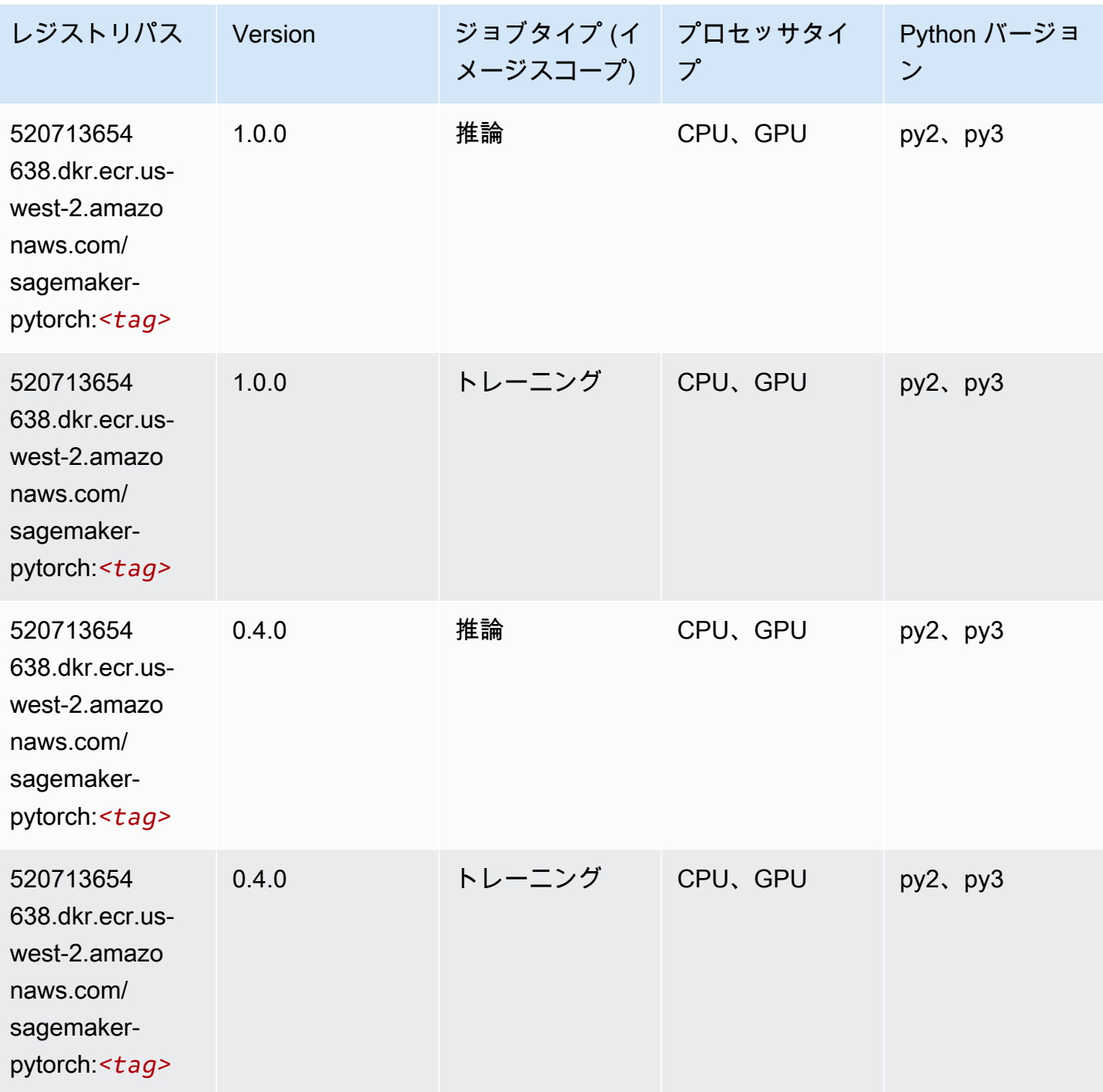

## PyTorch ニューロン (DLC)

SageMaker レジストリパスを取得する Python SDK の例。

from sagemaker import image\_uris

```
image_uris.retrieve(framework='pytorch-neuron',region='us-west-2', 
  image_scope='inference')
```
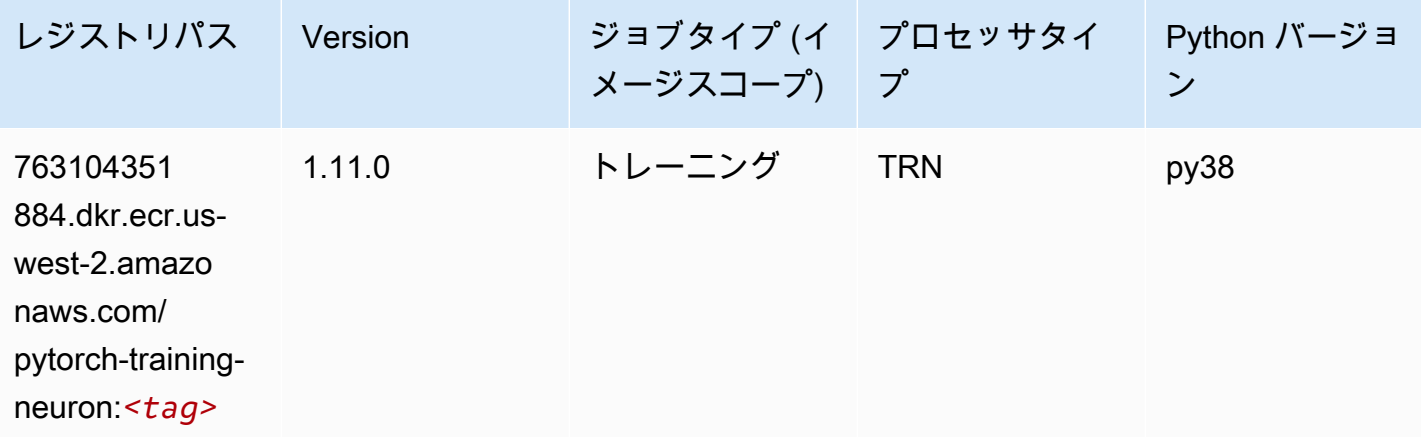

#### PyTorch Training Compiler (DLC)

```
from sagemaker import image_uris
image_uris.retrieve(framework='pytorch-training-compiler',region='us-west-2', 
  version='py38')
```
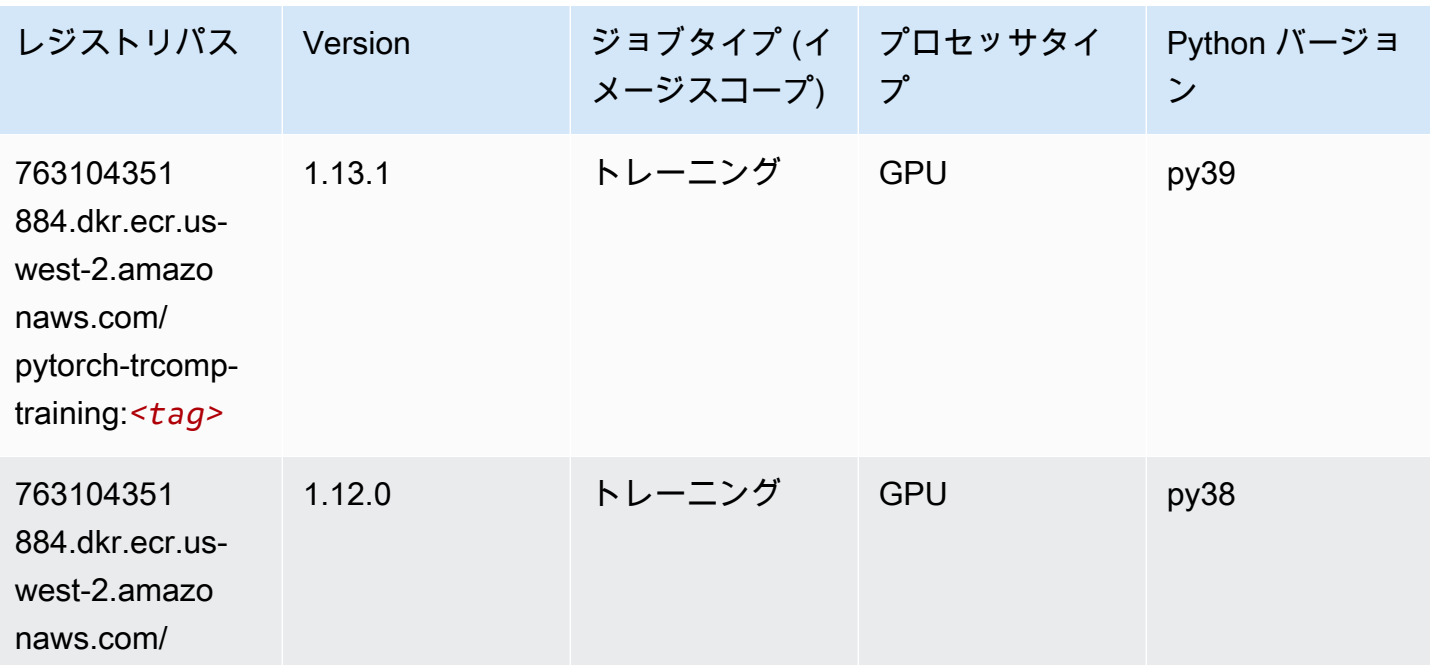

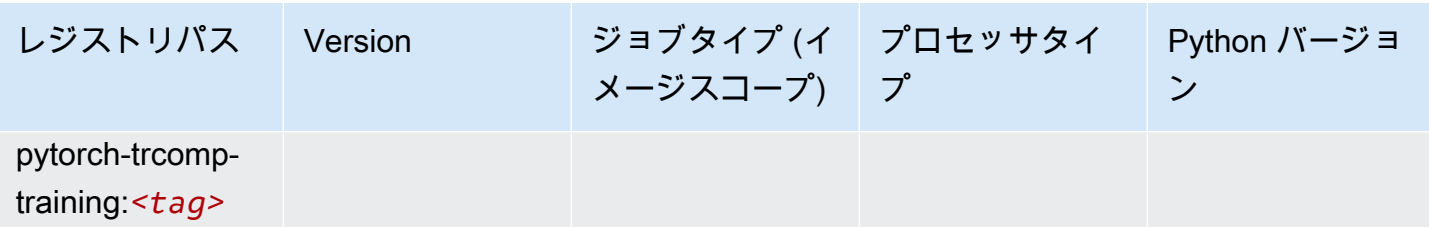

## ランダムカットフォレスト (アルゴリズム)

SageMaker レジストリパスを取得する Python SDK の例。

```
from sagemaker import image_uris
image_uris.retrieve(framework='randomcutforest',region='us-west-2')
```
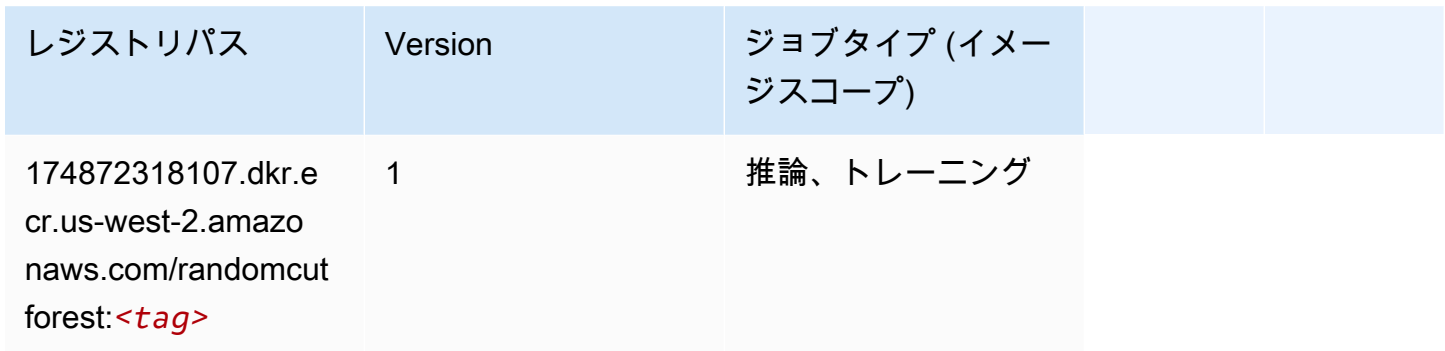

#### Ray PyTorch (DLC)

```
from sagemaker import image_uris
image_uris.retrieve(framework='ray-pytorch',region='us-
west-2',version='0.8.5',instance_type='ml.c5.4xlarge')
```
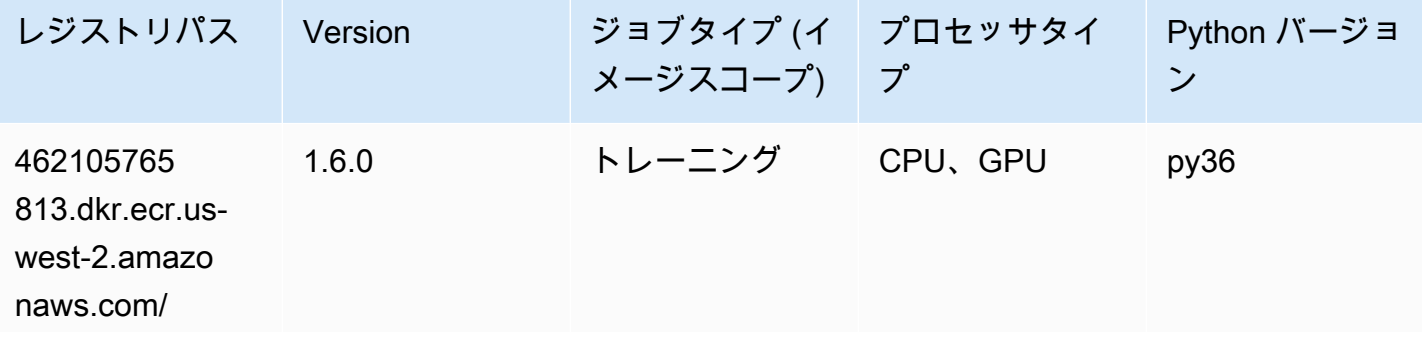

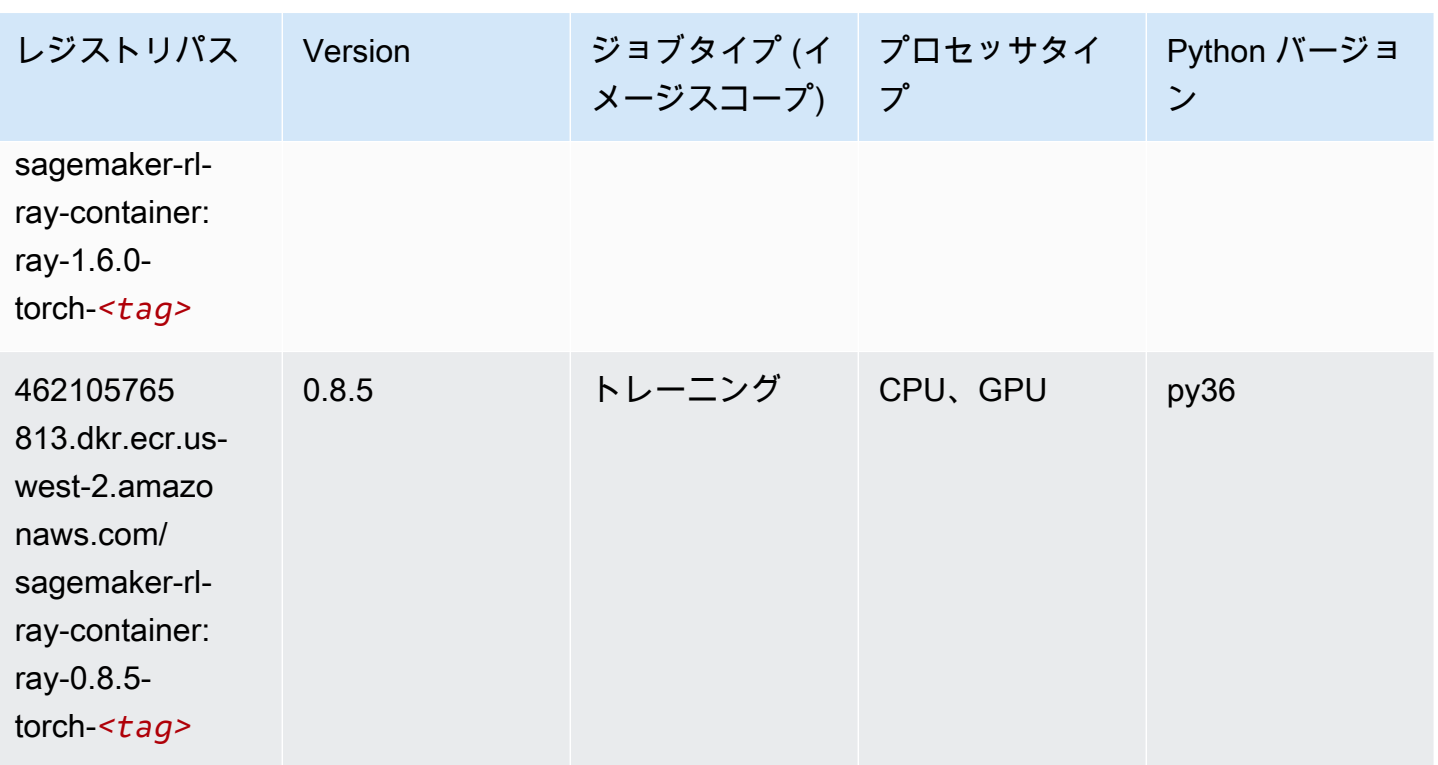

### Scikit-learn (アルゴリズム)

```
from sagemaker import image_uris
image_uris.retrieve(framework='sklearn',region='us-
west-2',version='0.23-1',image_scope='inference')
```
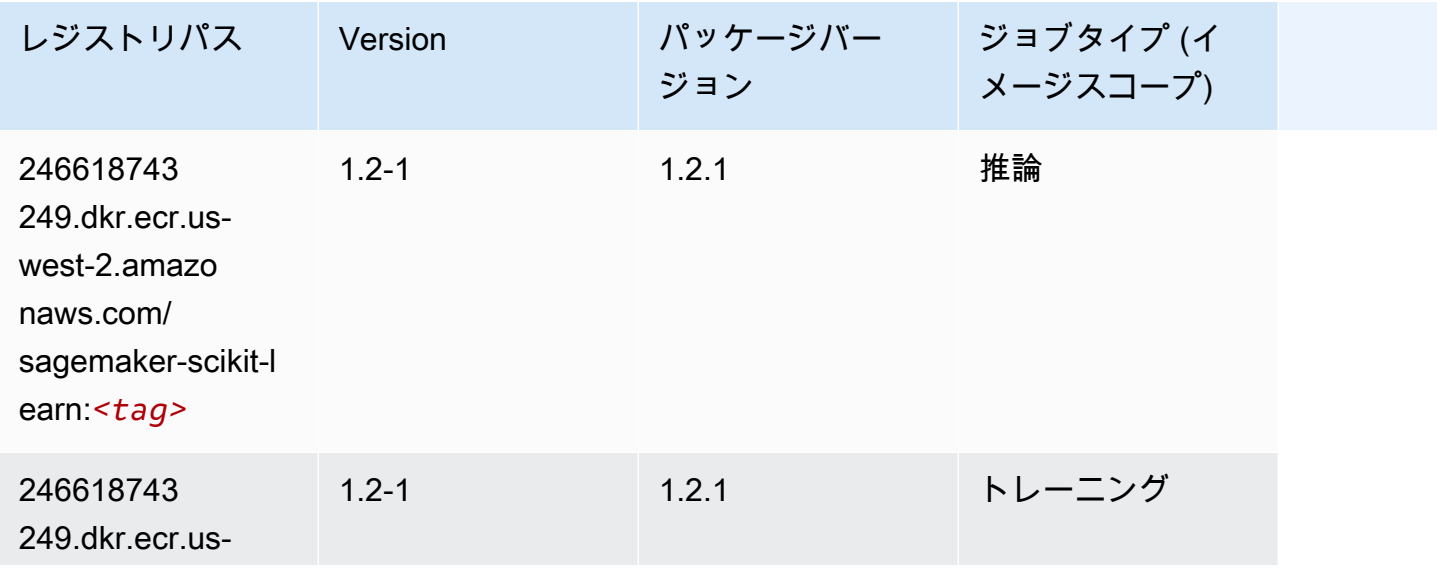

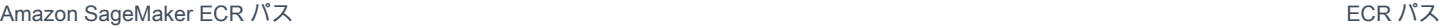

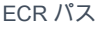

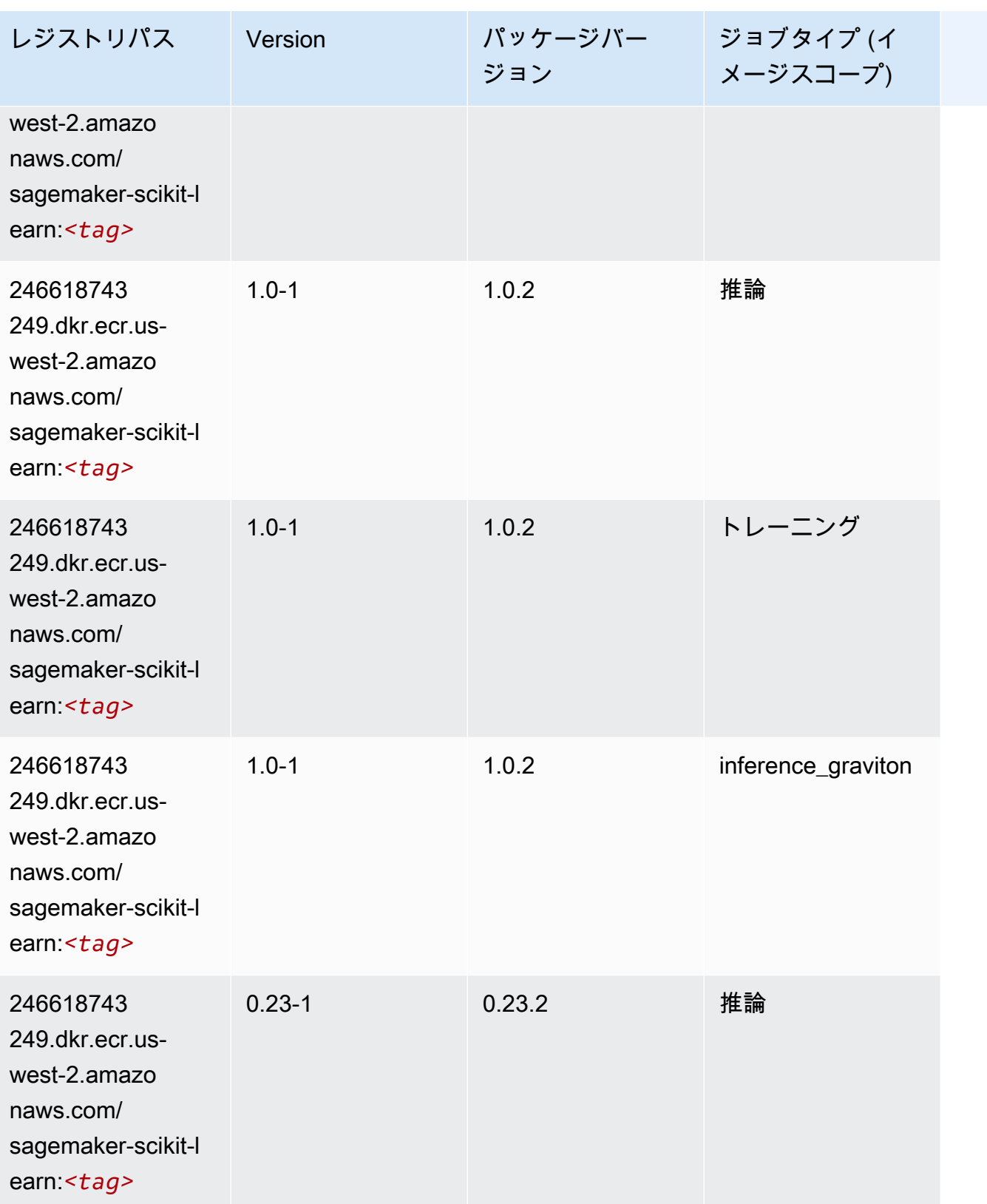

Amazon SageMaker ECR パス

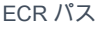

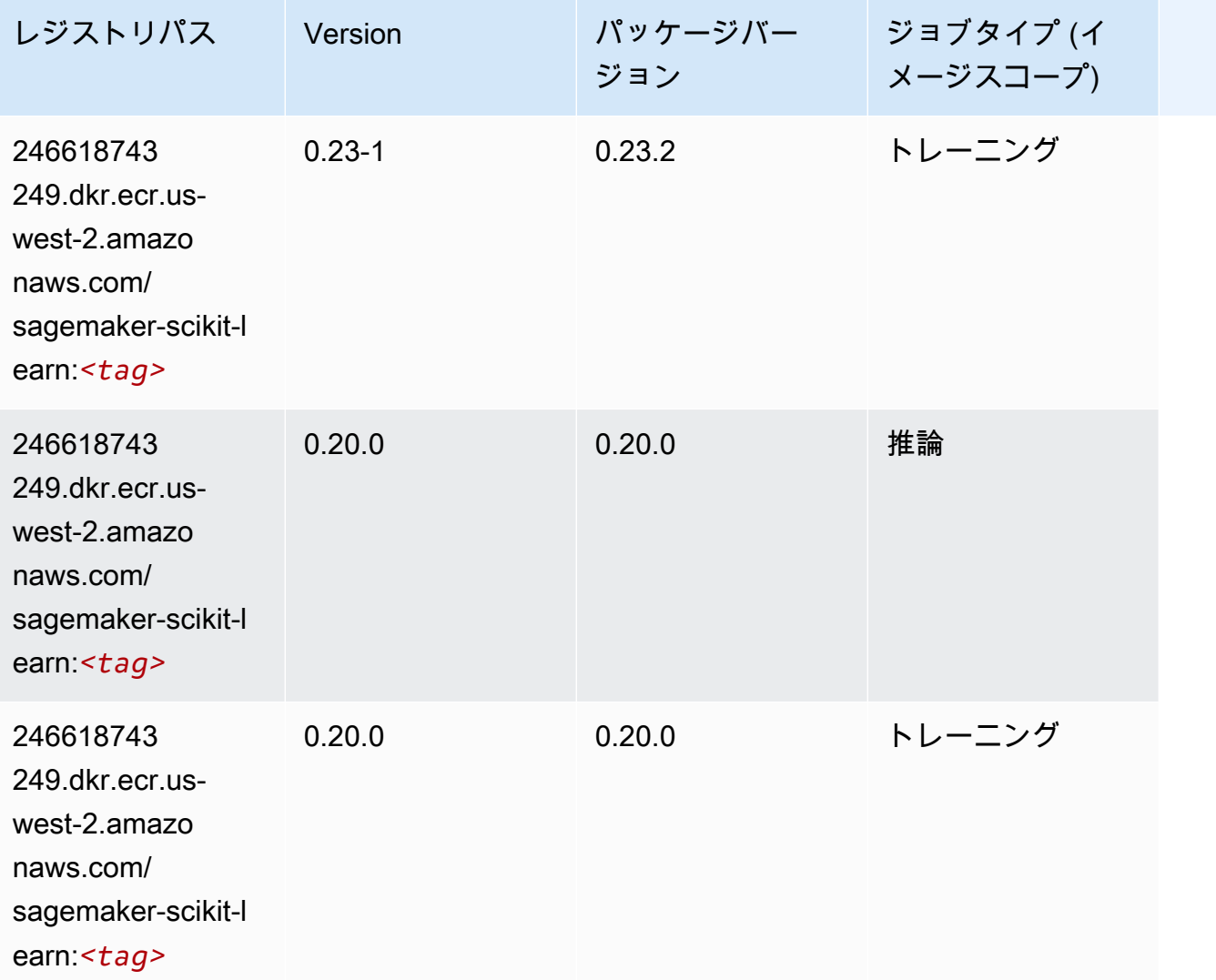

## セマンティックセグメンテーション (アルゴリズム)

```
from sagemaker import image_uris
image_uris.retrieve(framework='semantic-segmentation',region='us-west-2')
```
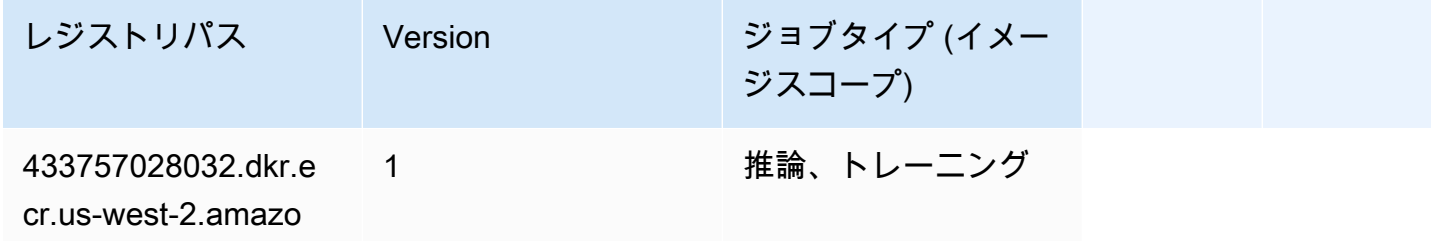

レジストリパス Version ジョブタイプ (イメー ジスコープ) naws.com/semantic-

segmentation:*<tag>*

#### Seq2Seq (アルゴリズム)

SageMaker レジストリパスを取得する Python SDK の例。

```
from sagemaker import image_uris
image_uris.retrieve(framework='seq2seq',region='us-west-2')
```
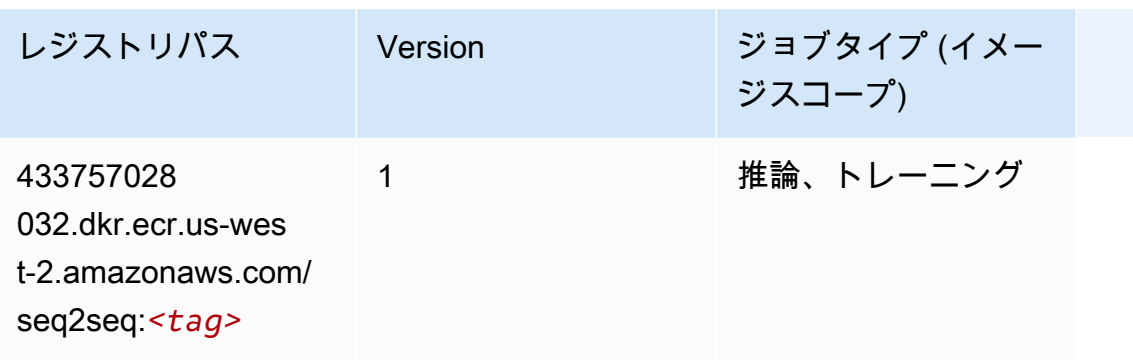

### Spark (アルゴリズム)

```
from sagemaker import image_uris
image_uris.retrieve(framework='spark',region='us-
west-2',version='3.0',image_scope='processing')
```
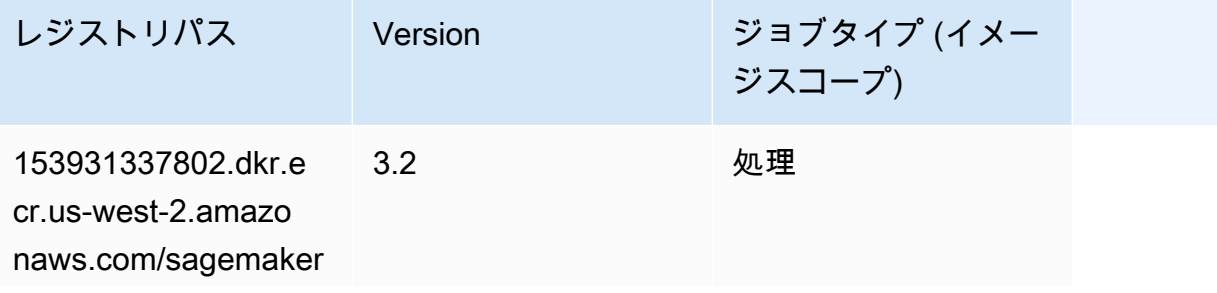

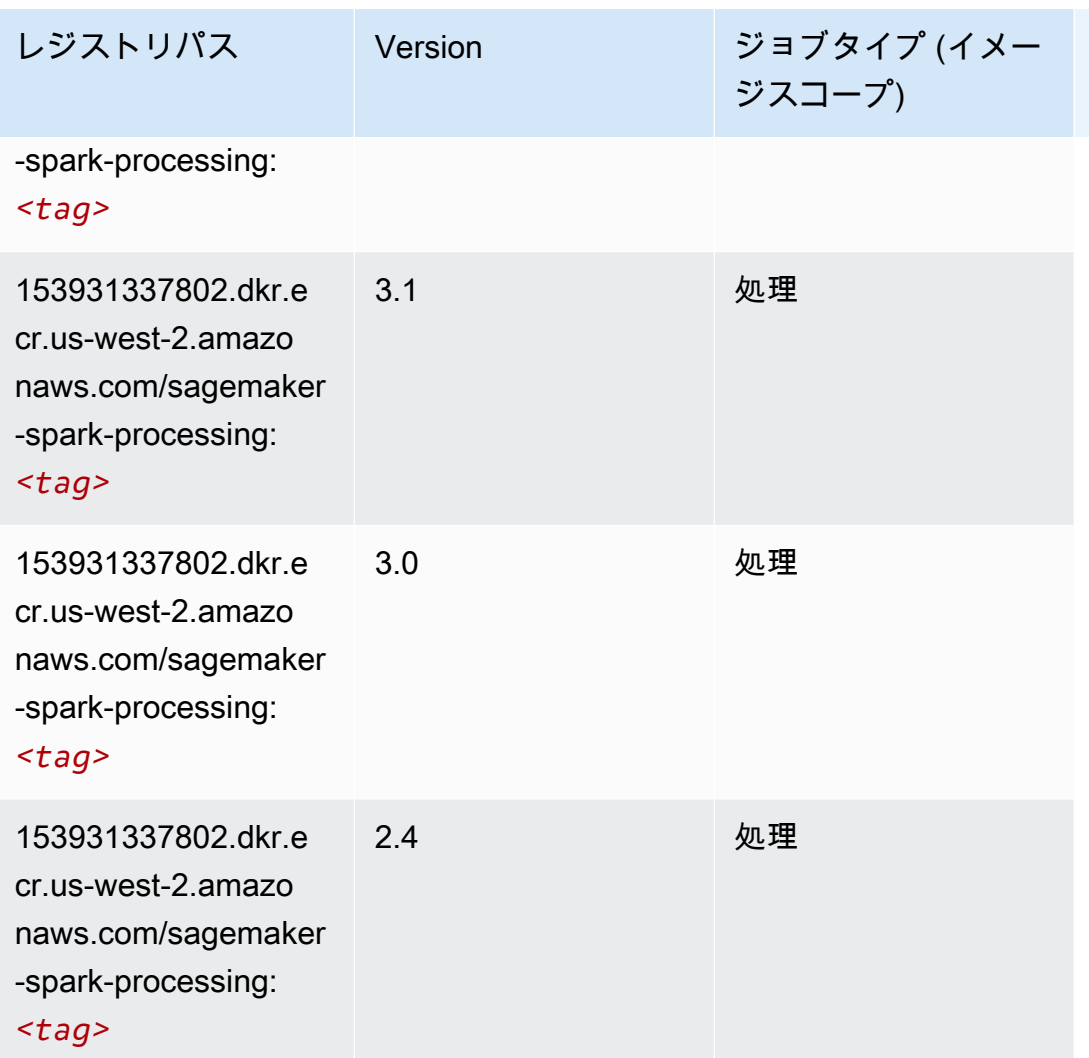

## SparkML Serving (アルゴリズム)

```
SageMaker レジストリパスを取得する Python SDK の例。
```

```
from sagemaker import image_uris
image_uris.retrieve(framework='sparkml-serving',region='us-west-2',version='2.4')
```
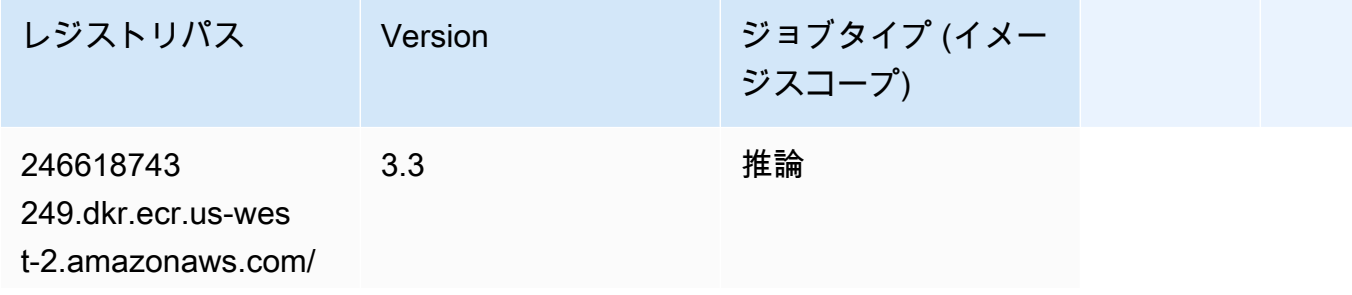

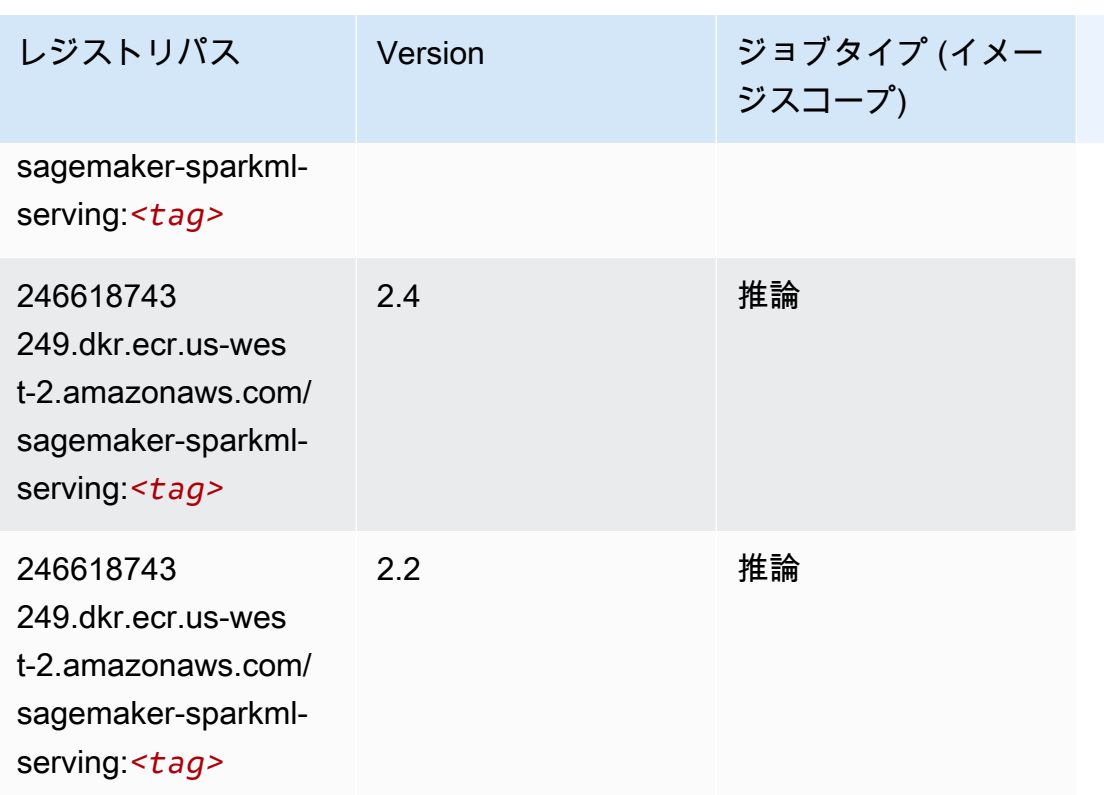

#### Tensorflow (DLC)

```
from sagemaker import image_uris
image_uris.retrieve(framework='tensorflow',region='us-
west-2',version='1.12.0',image_scope='inference',instance_type='ml.c5.4xlarge')
```
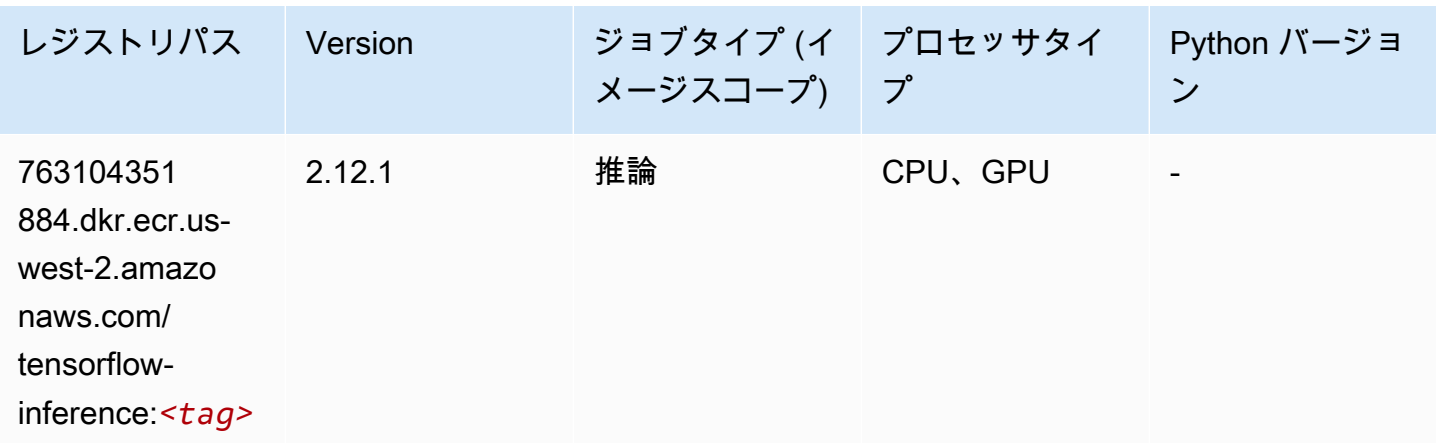

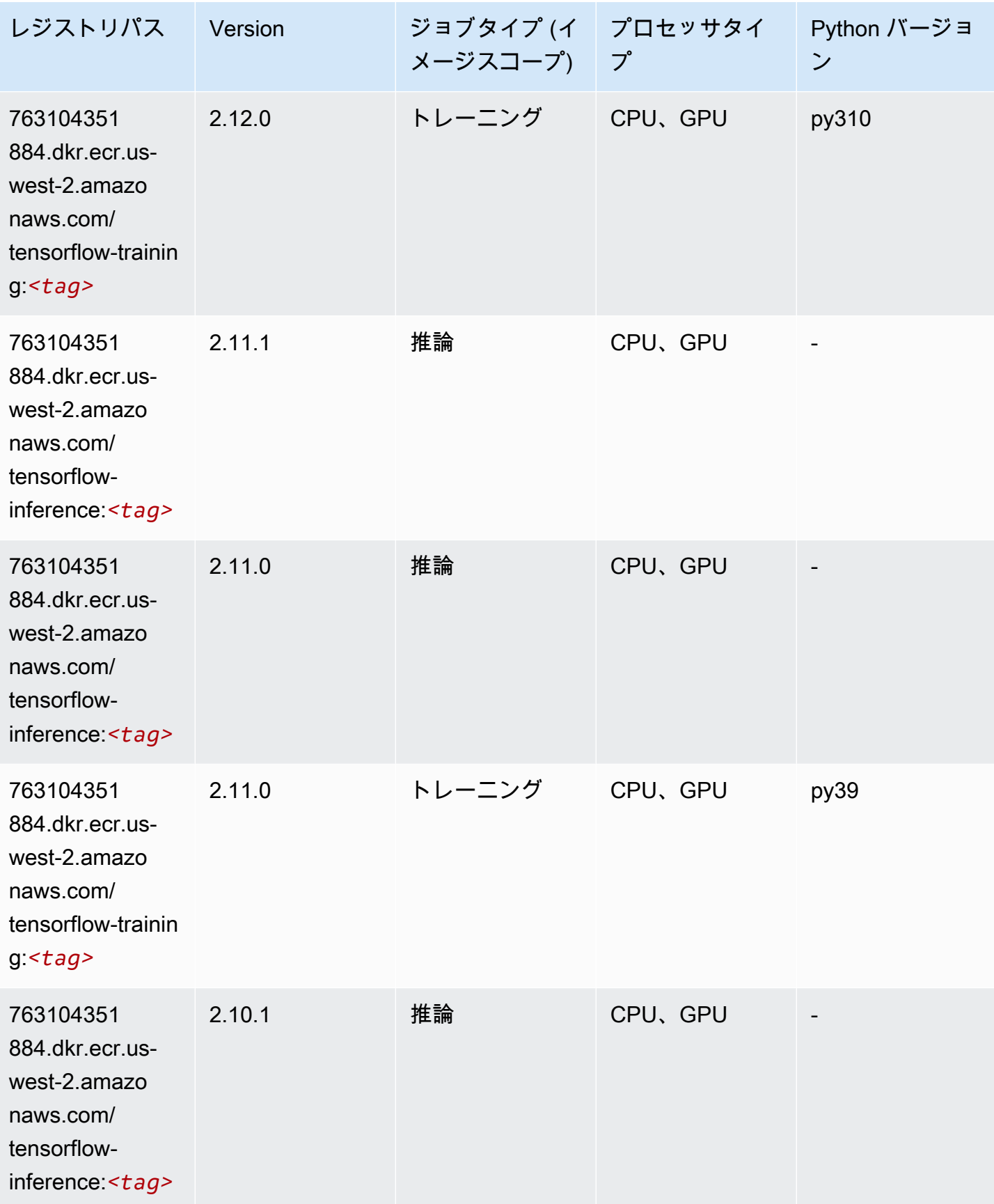

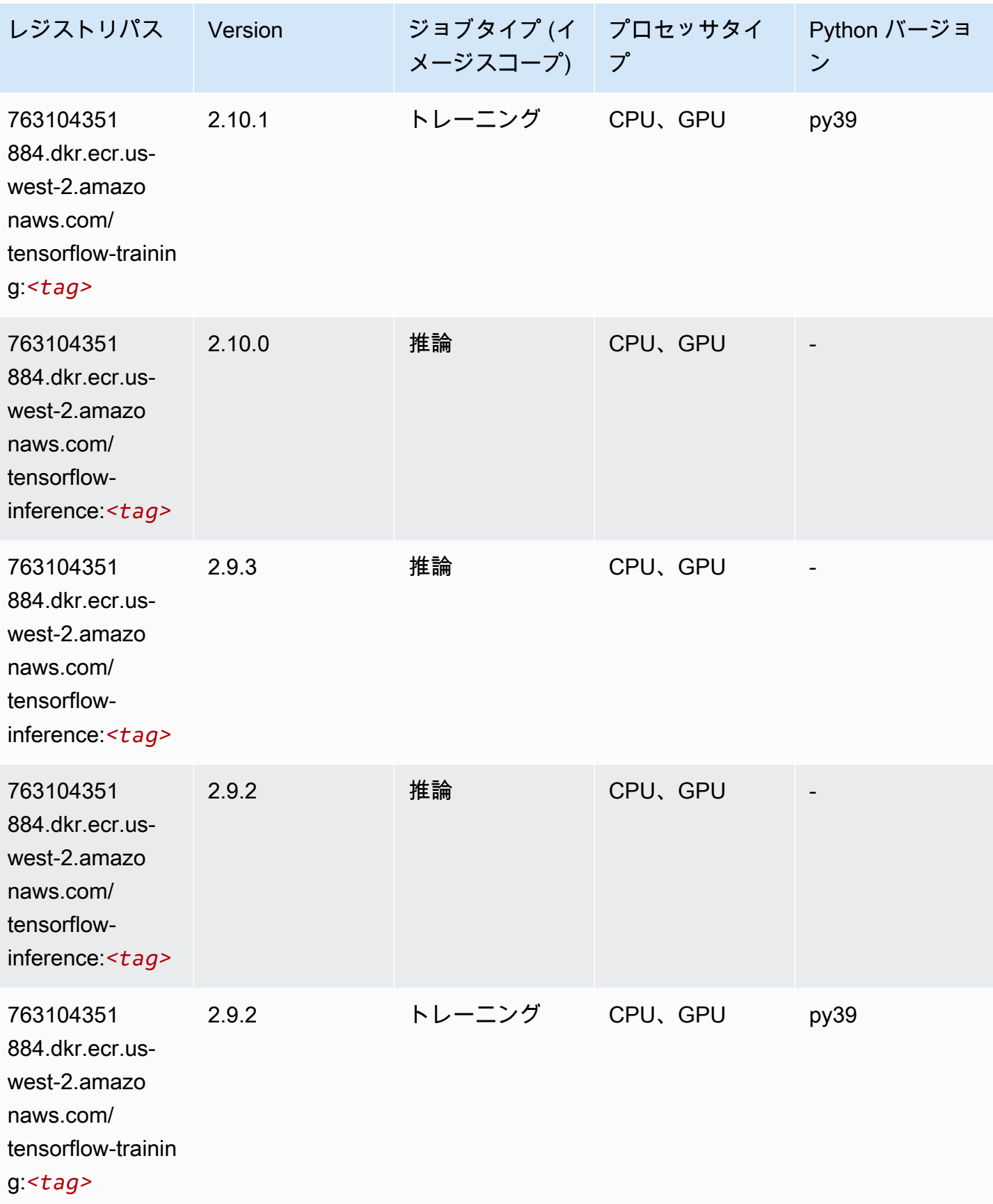

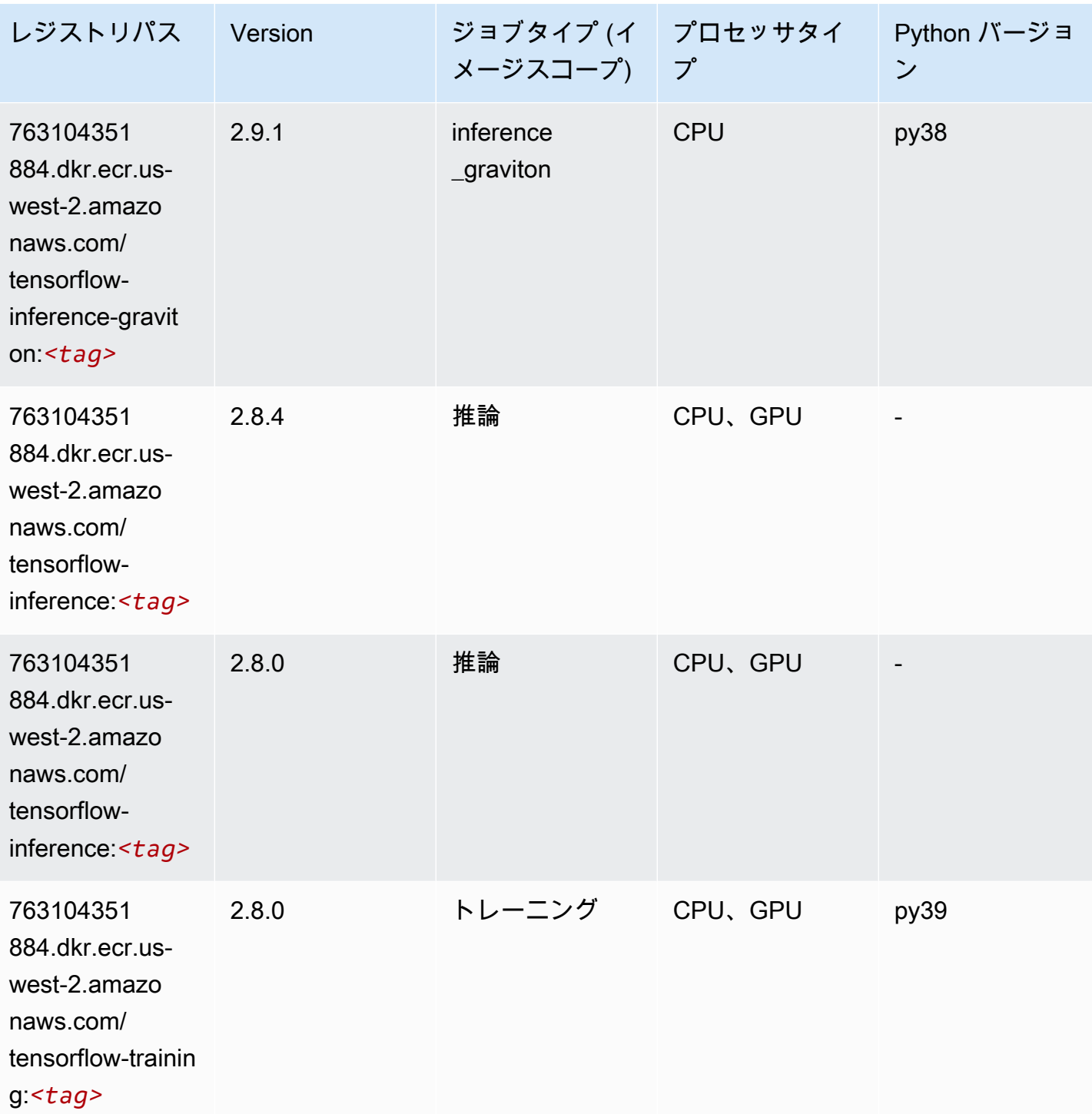

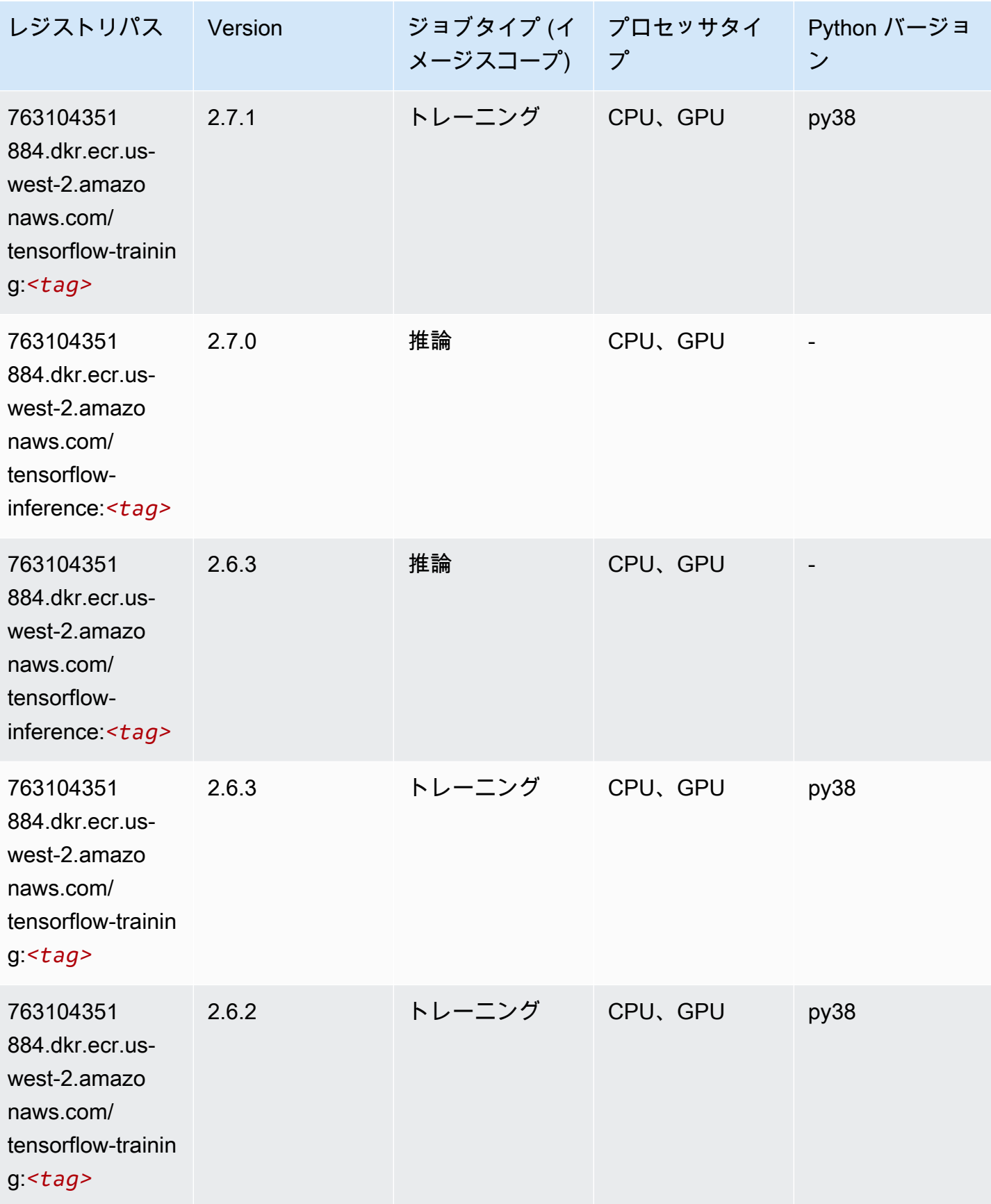

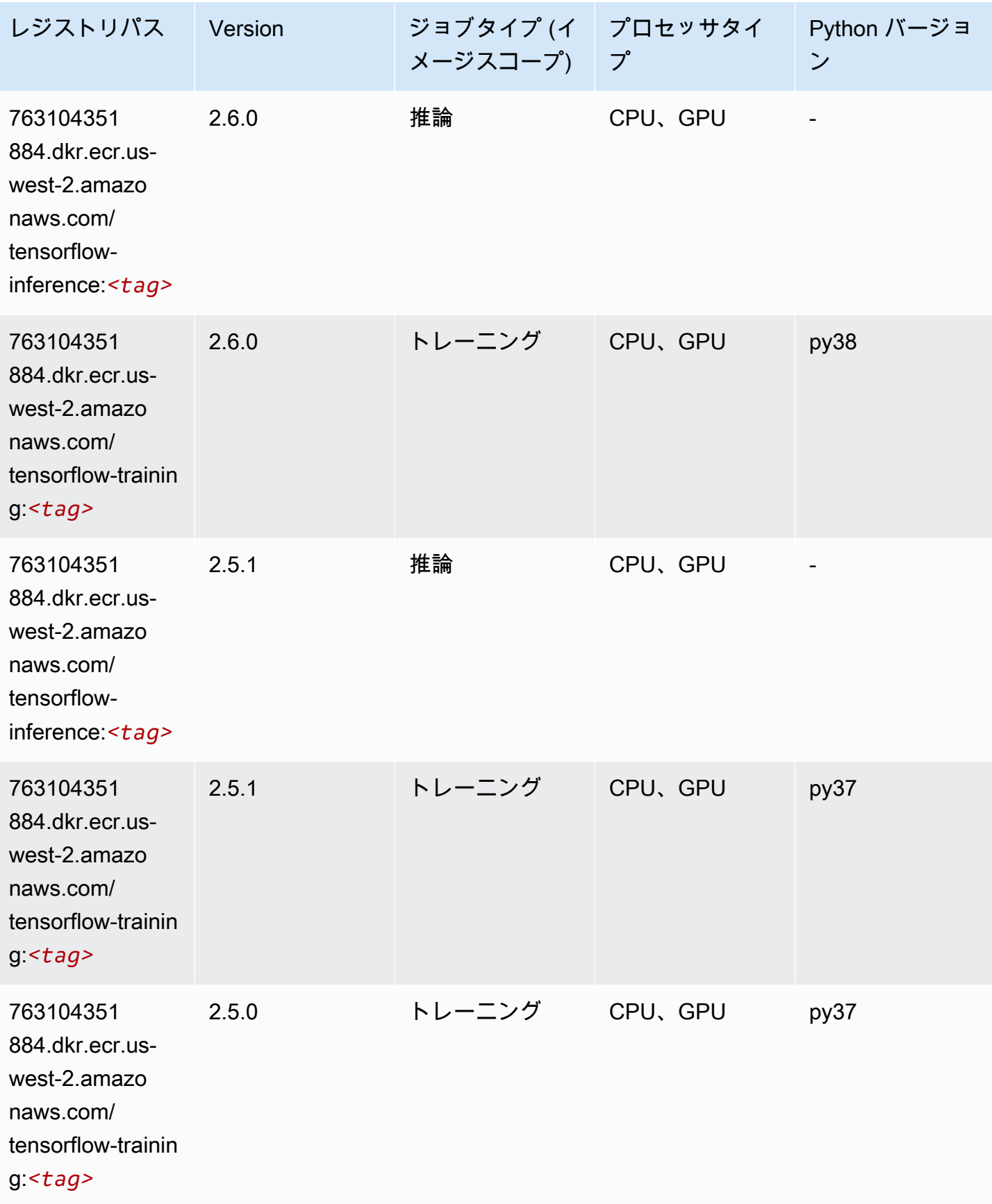

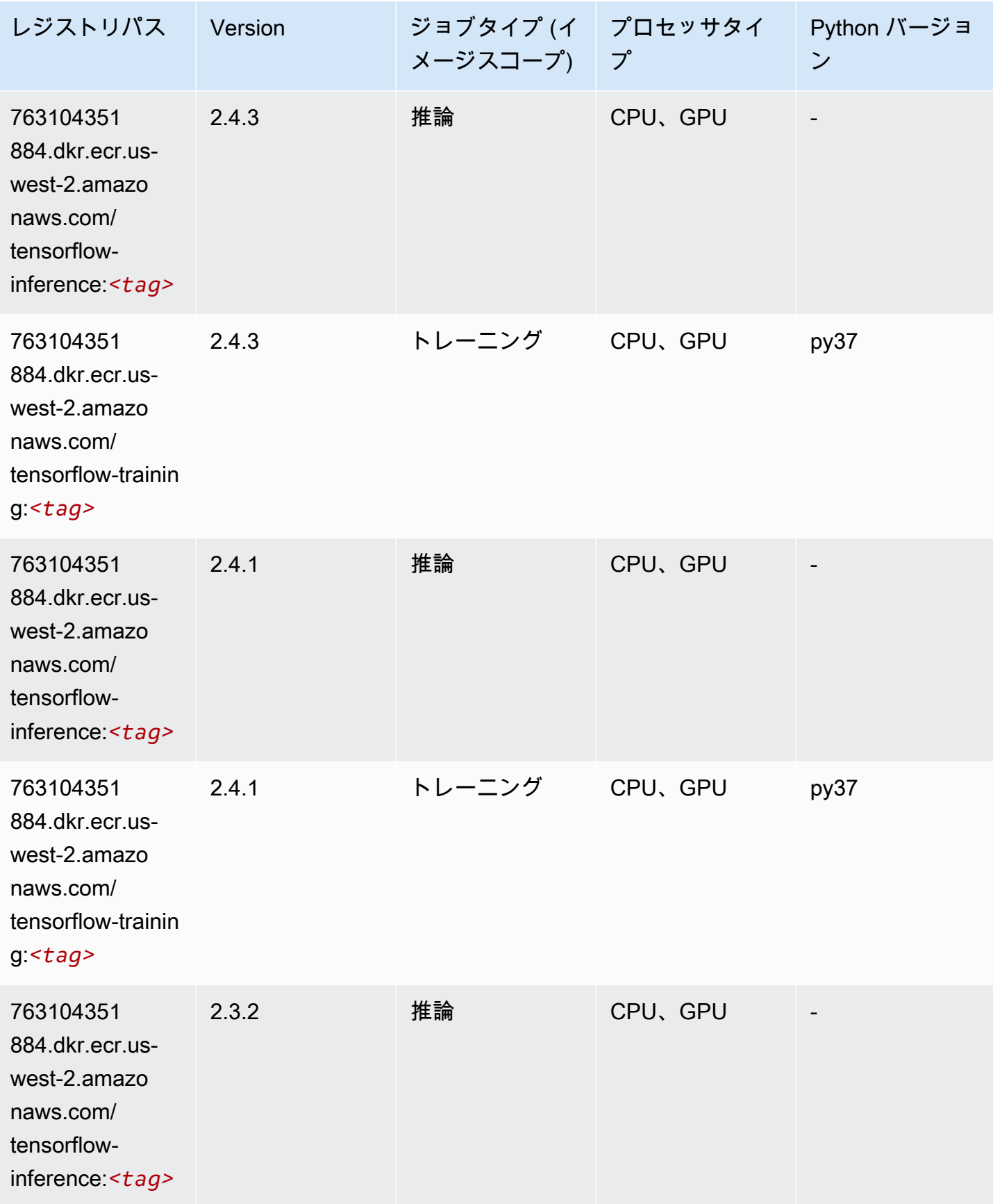

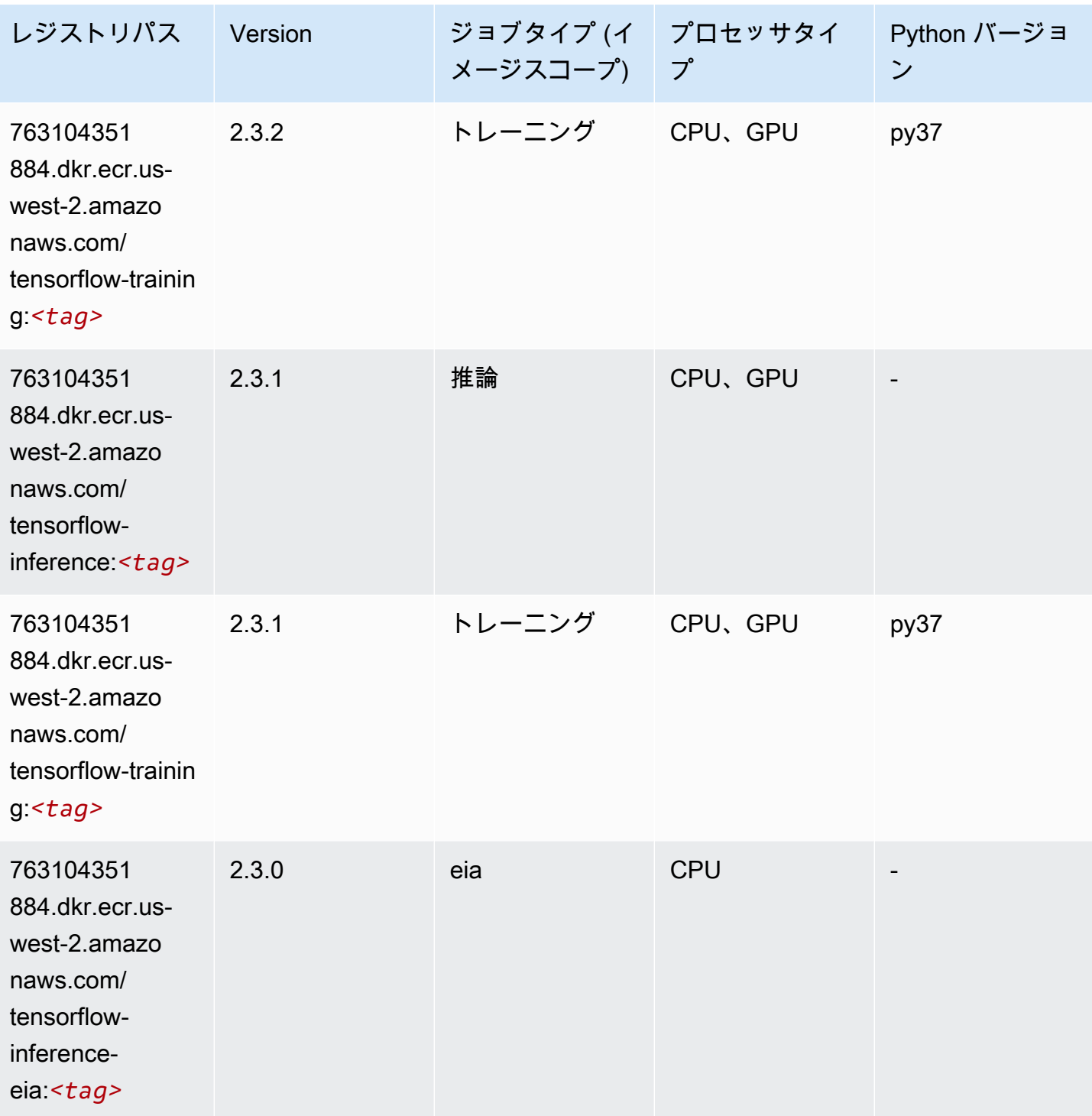

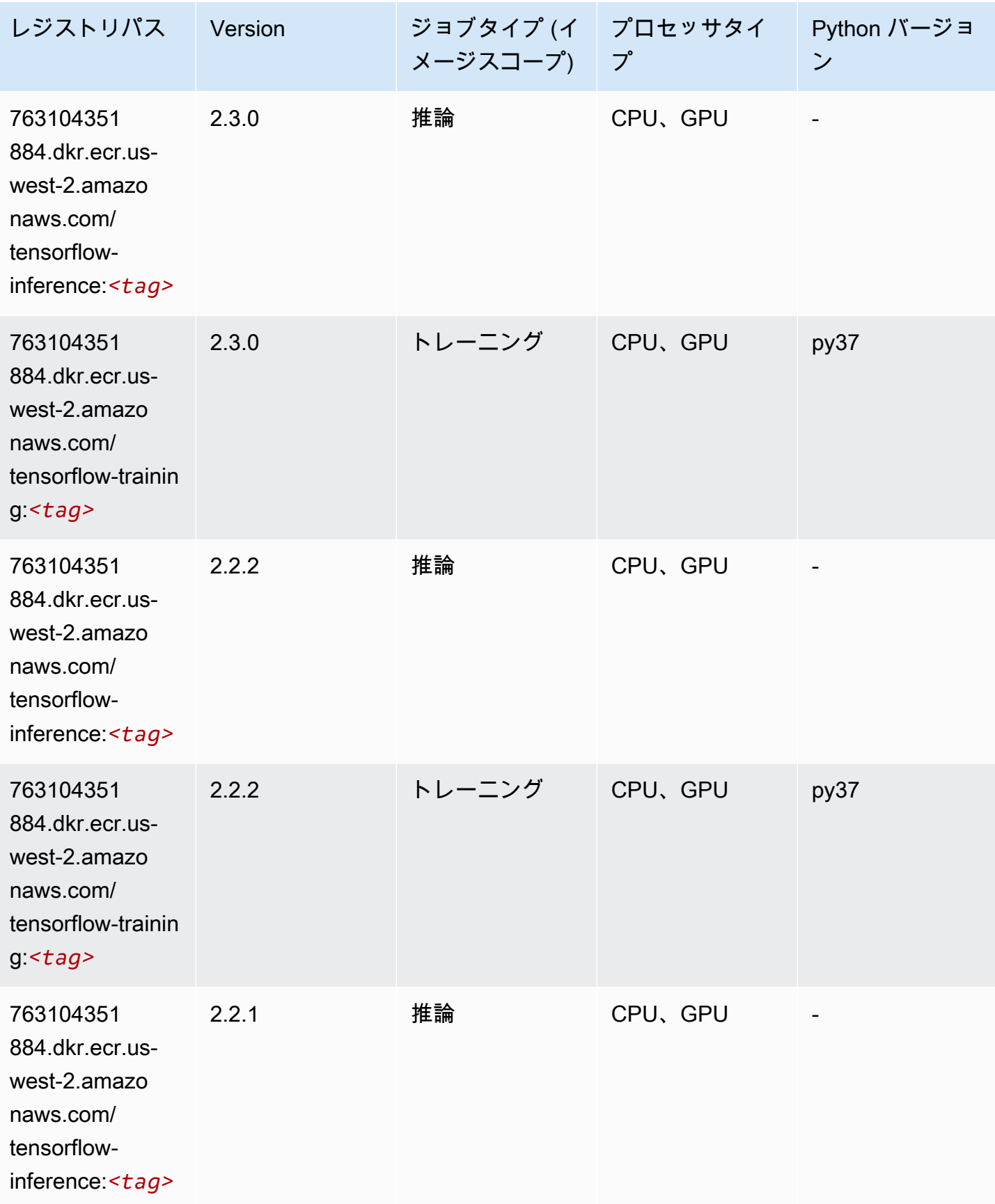

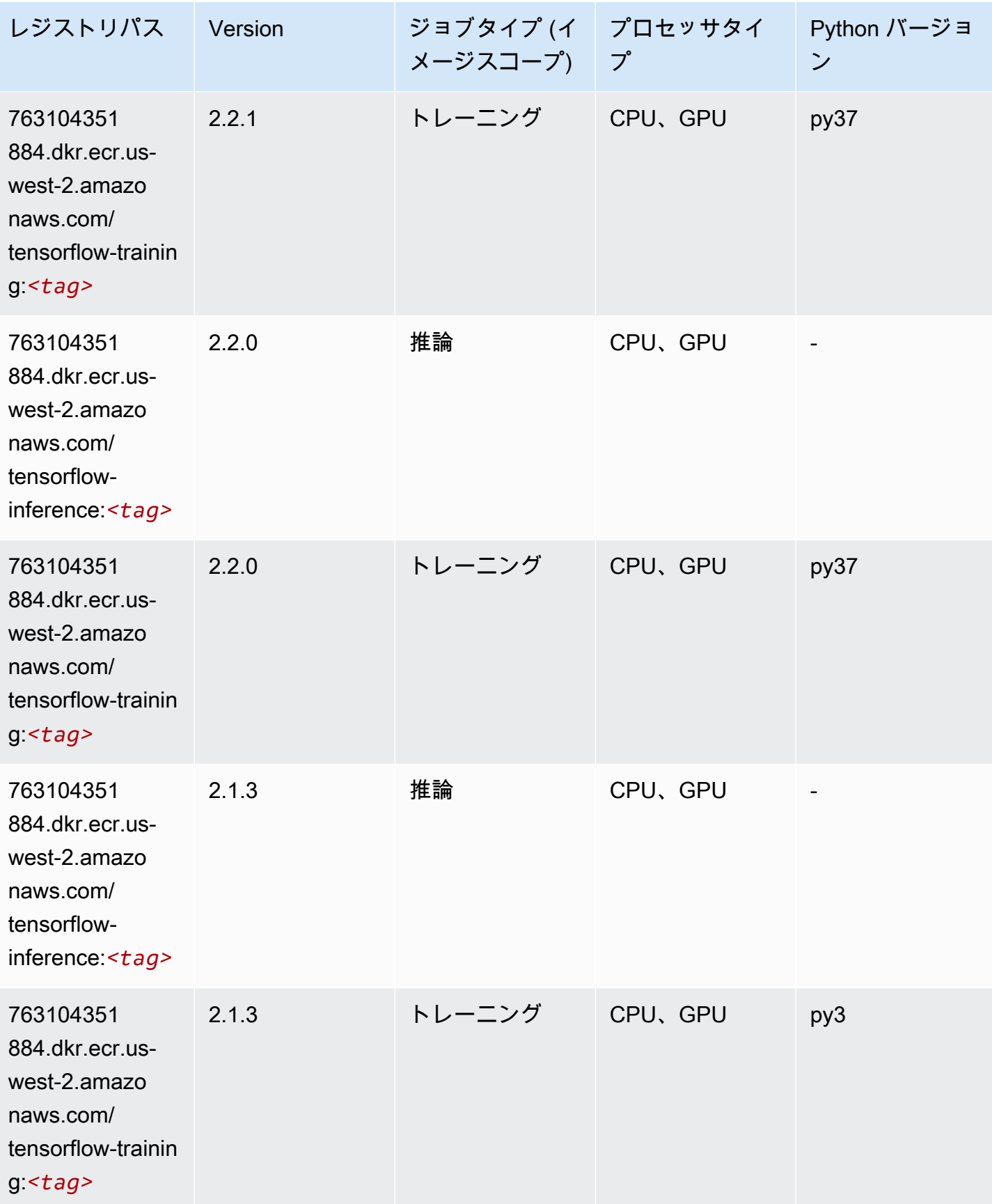

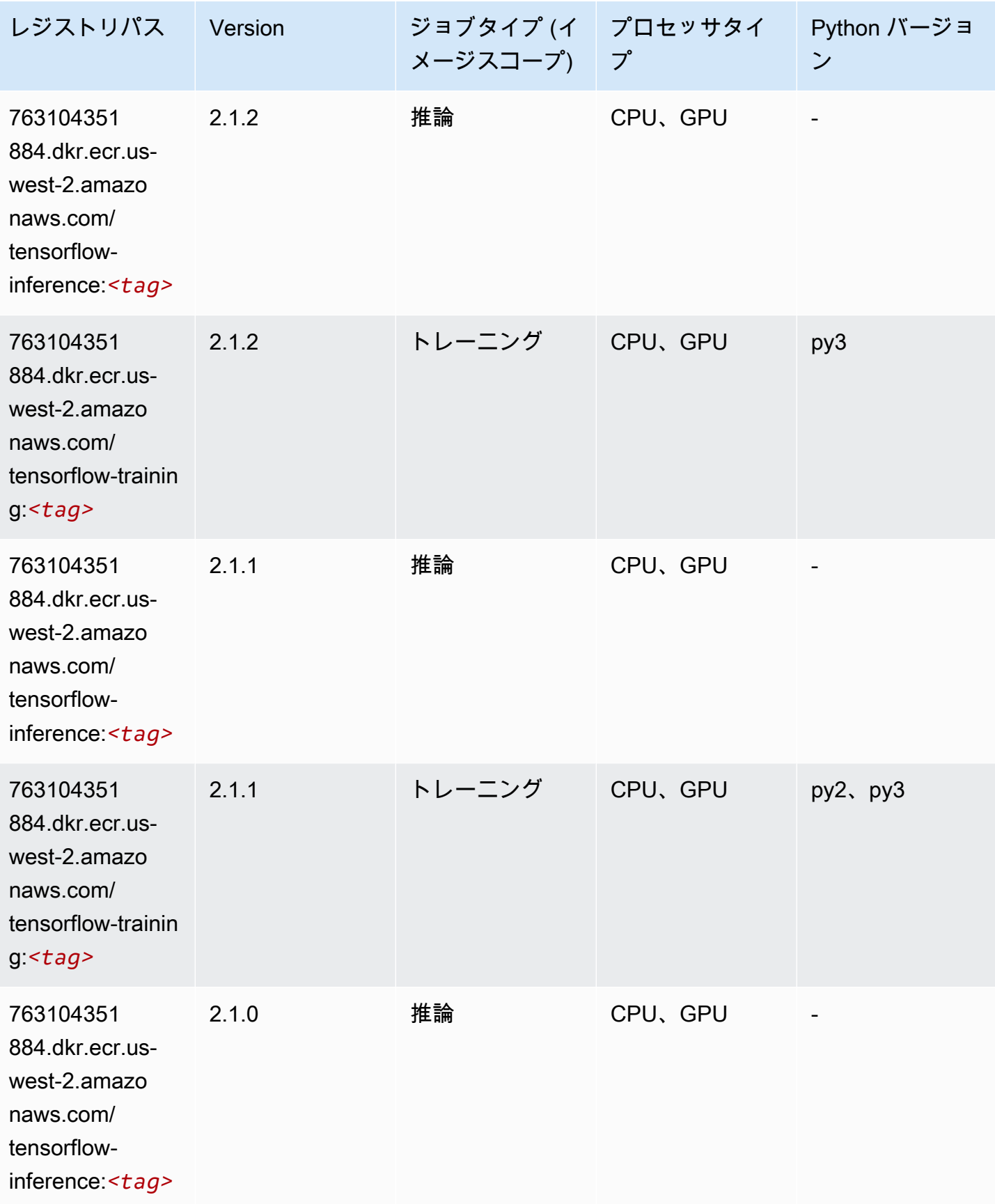

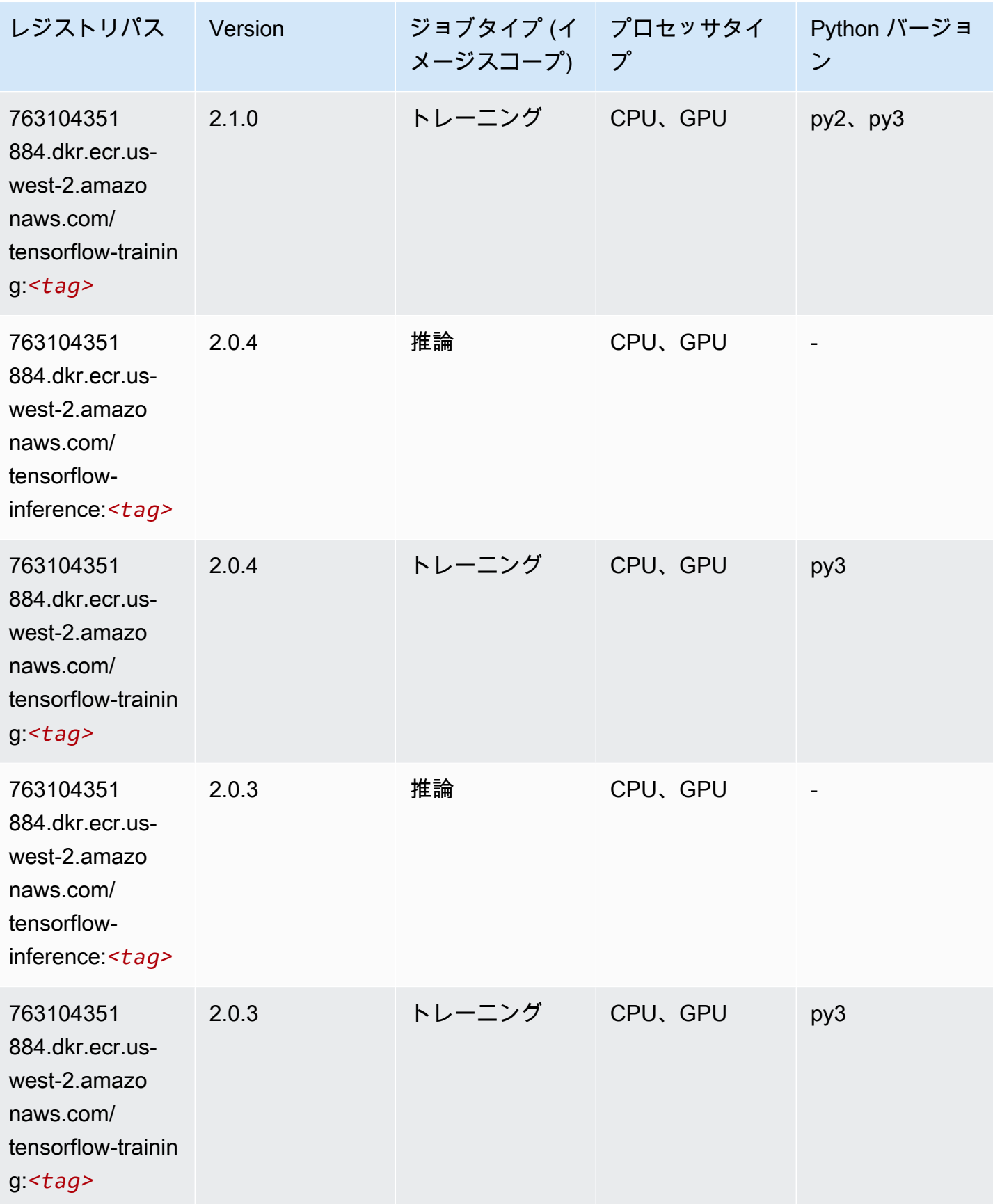

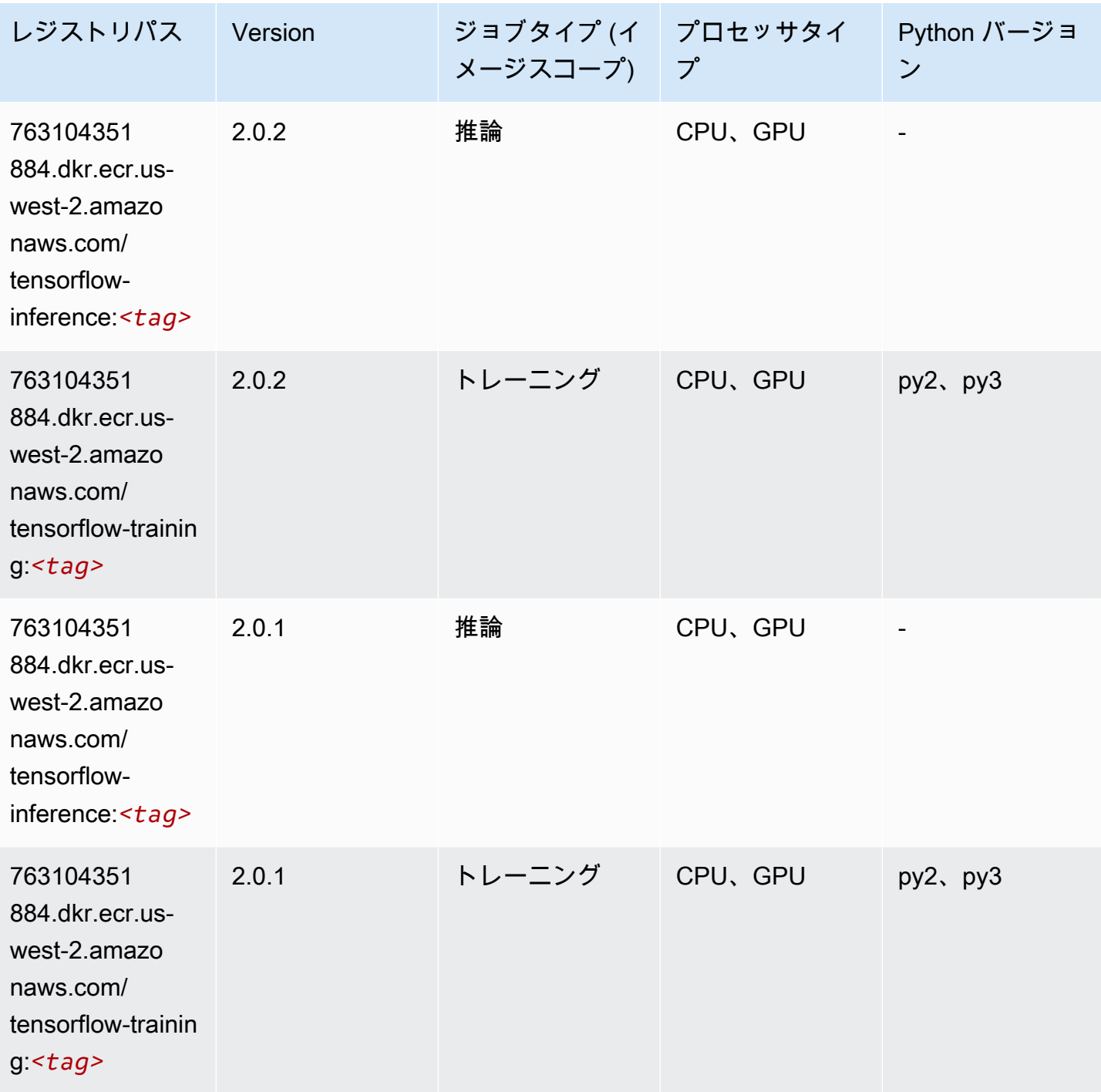

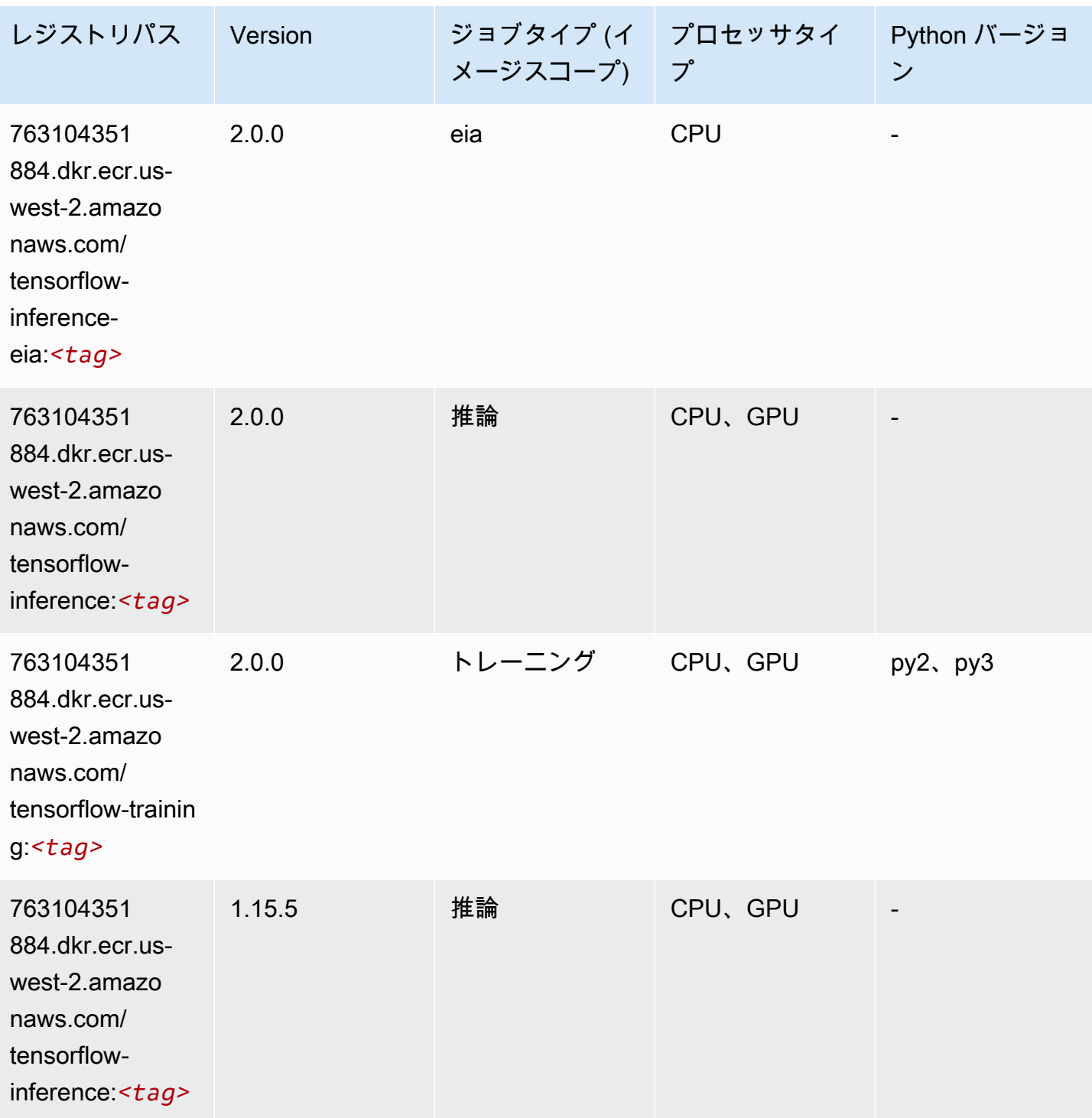

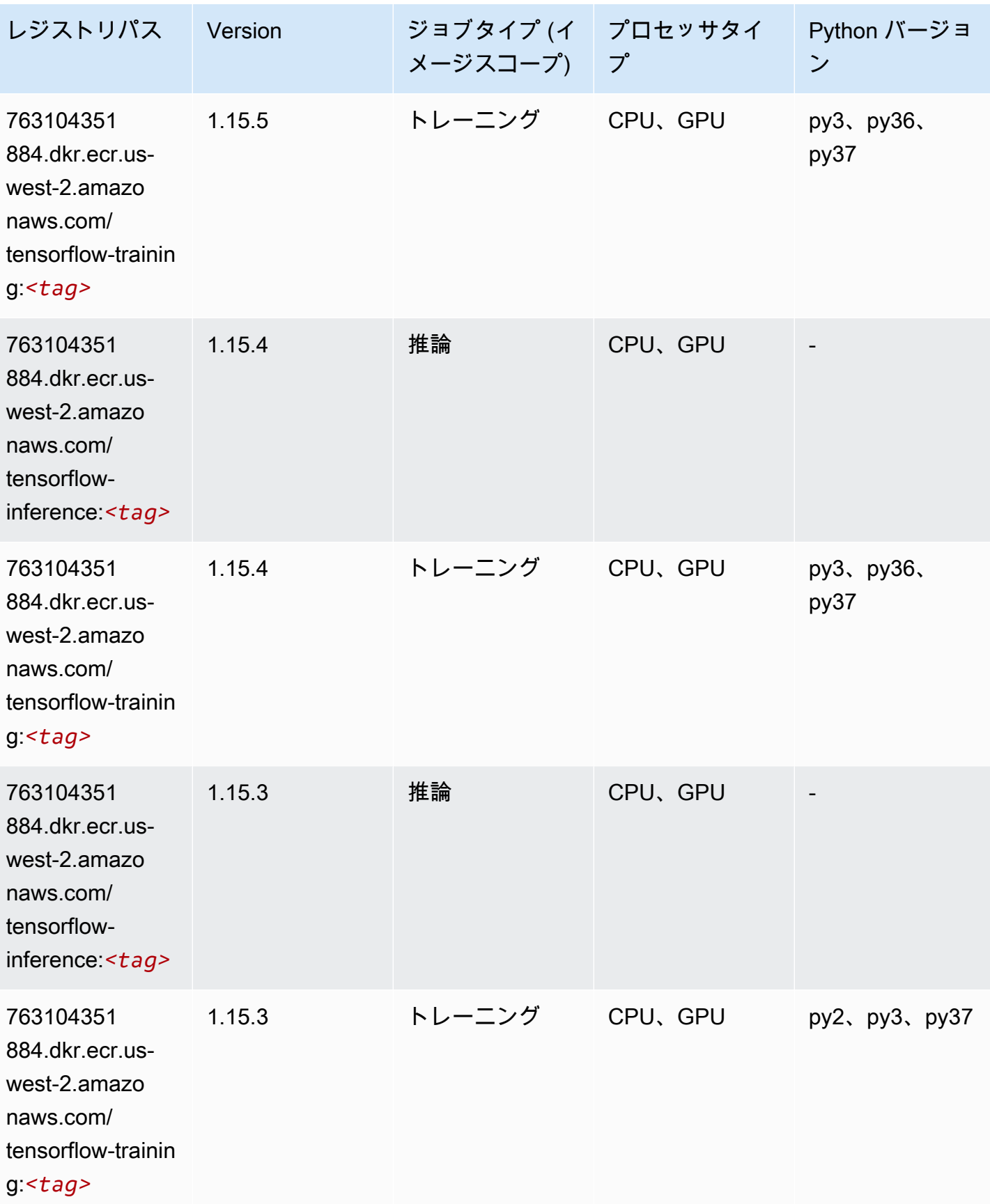

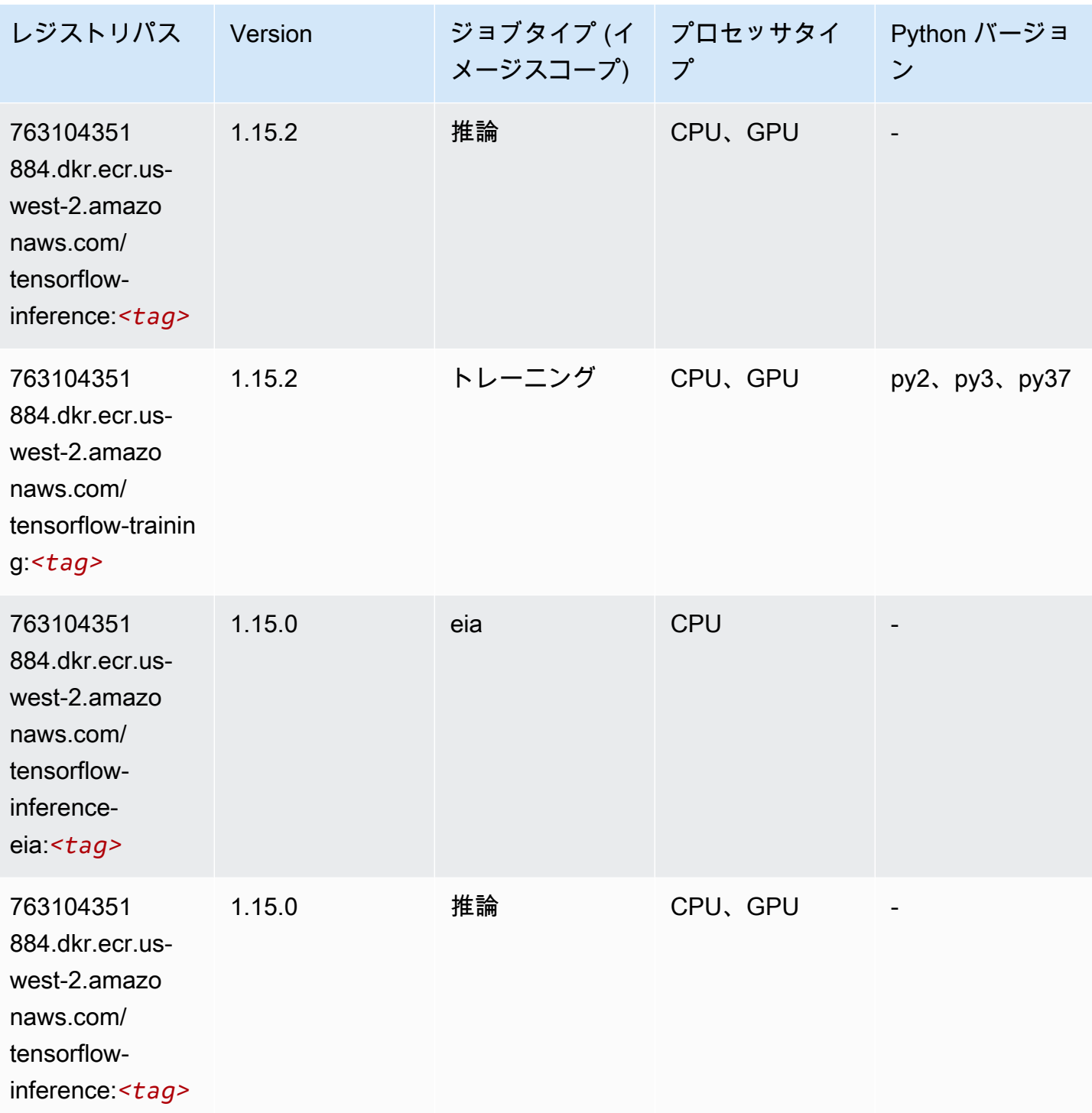

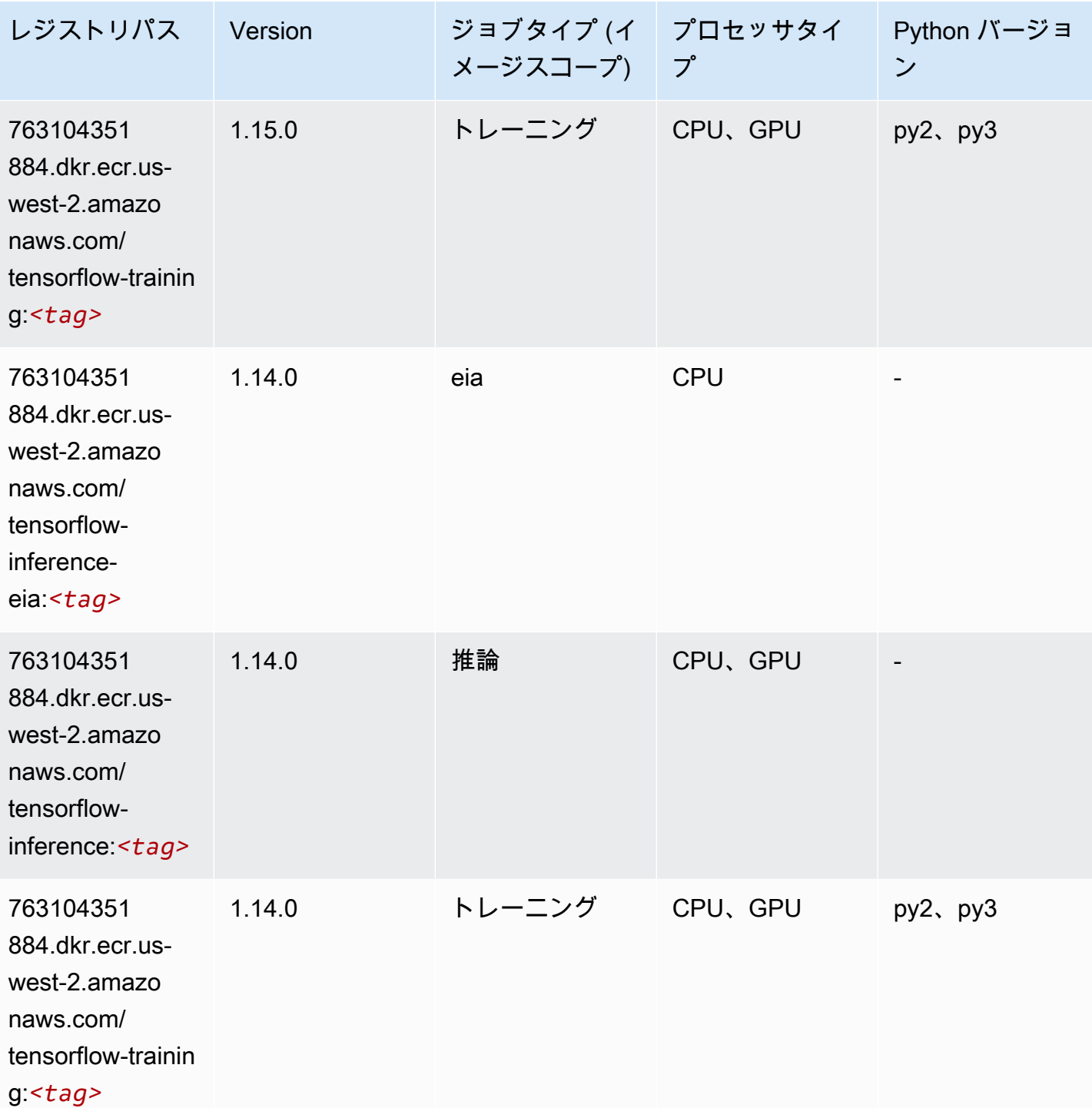
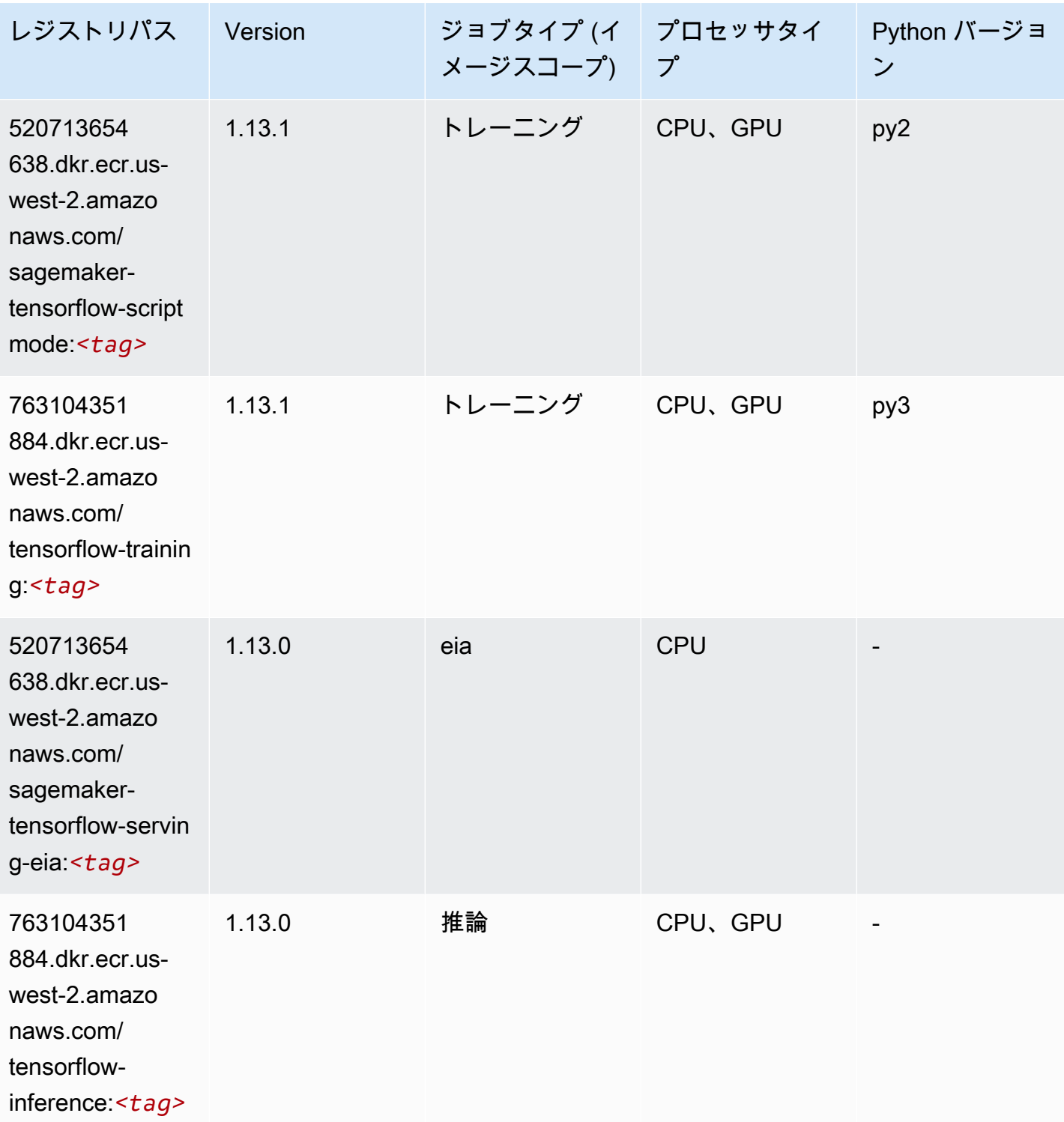

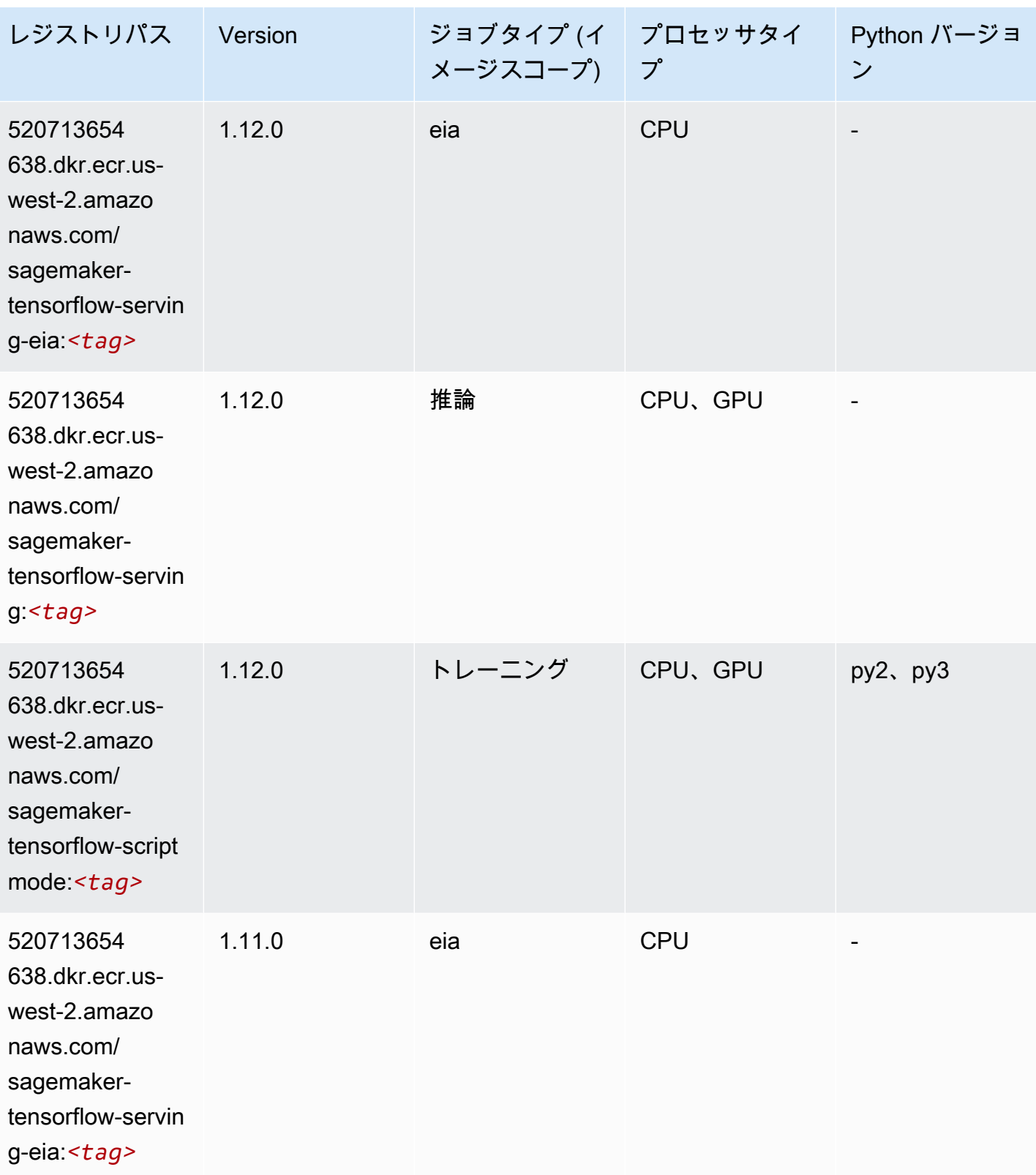

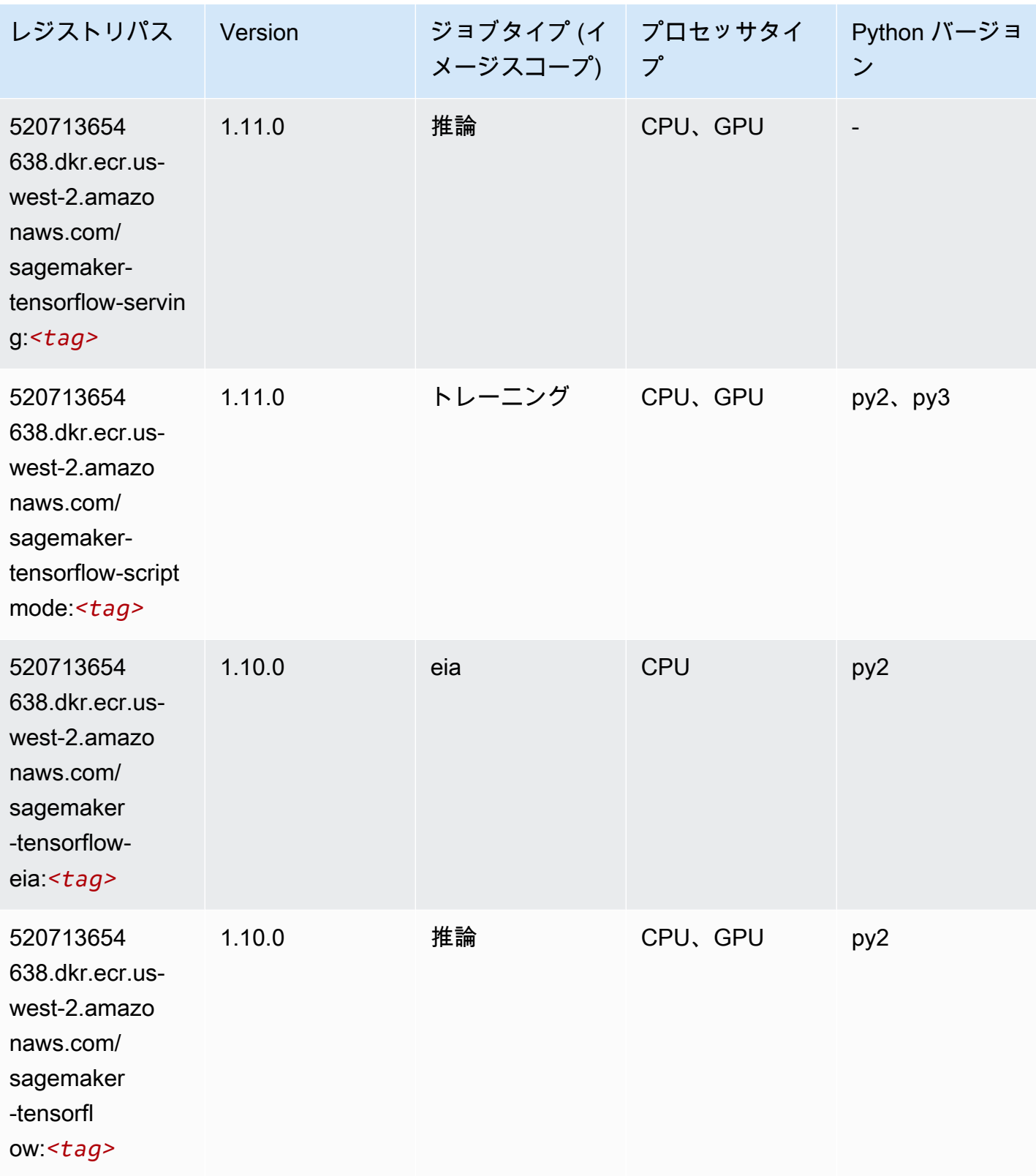

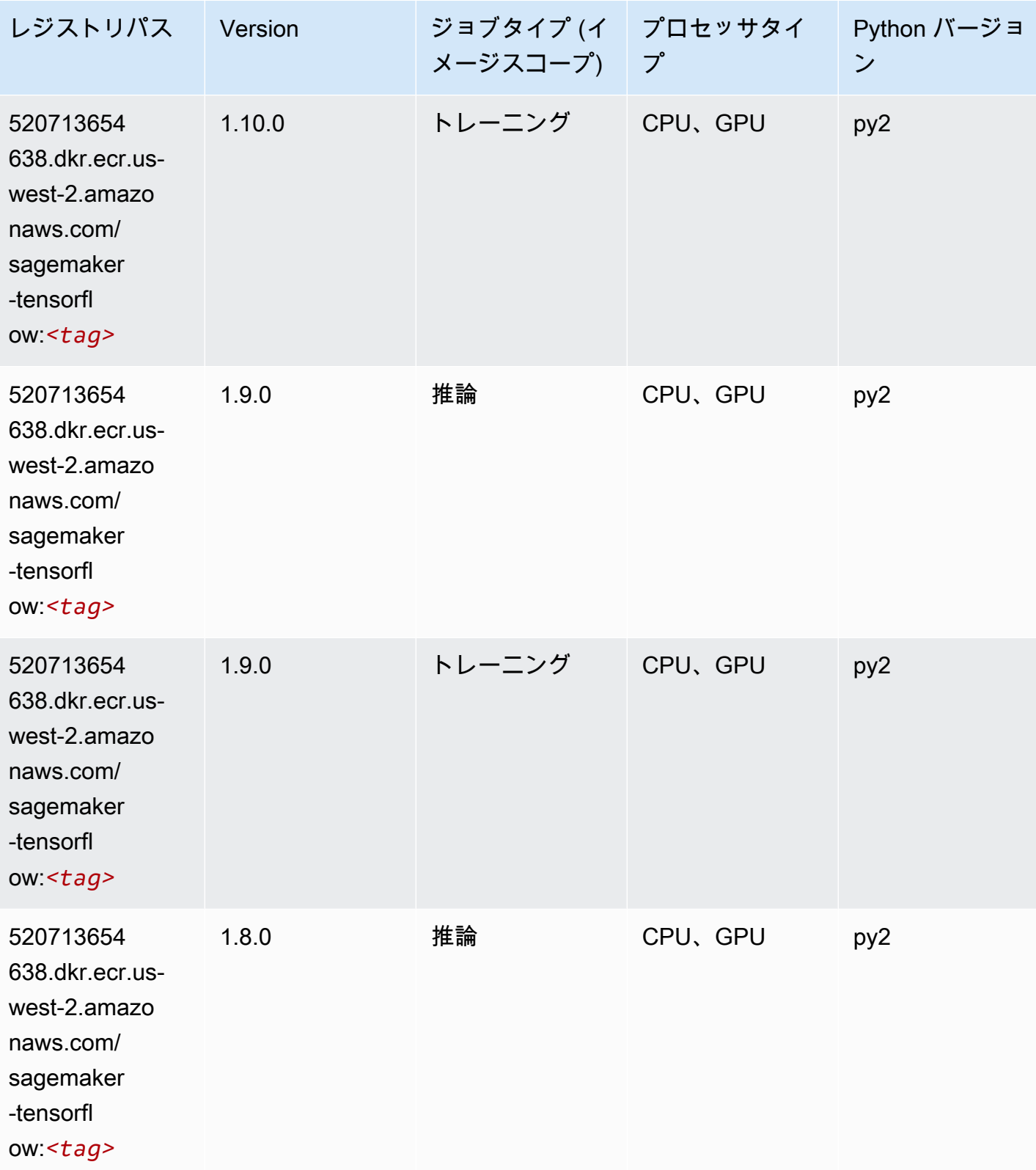

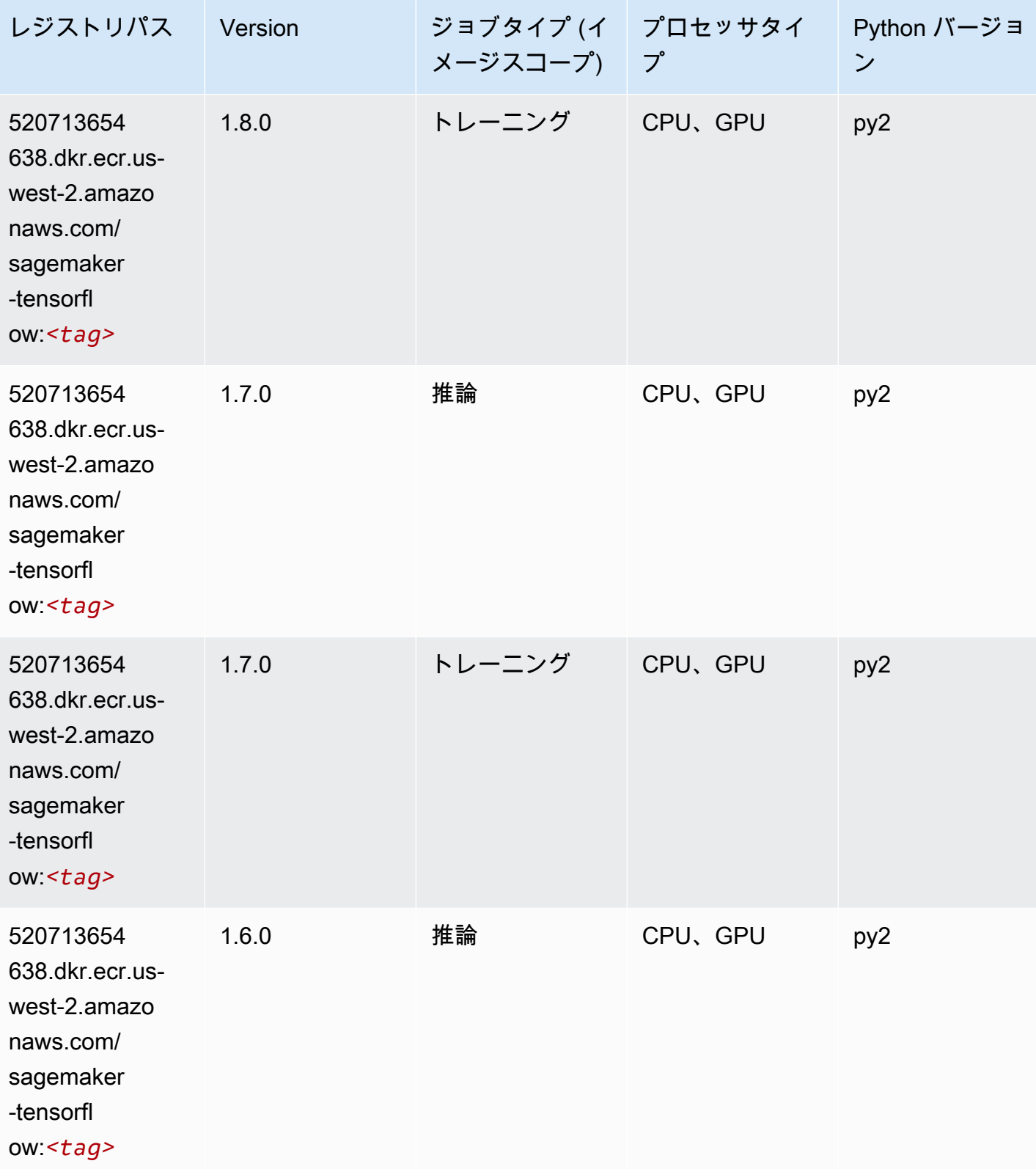

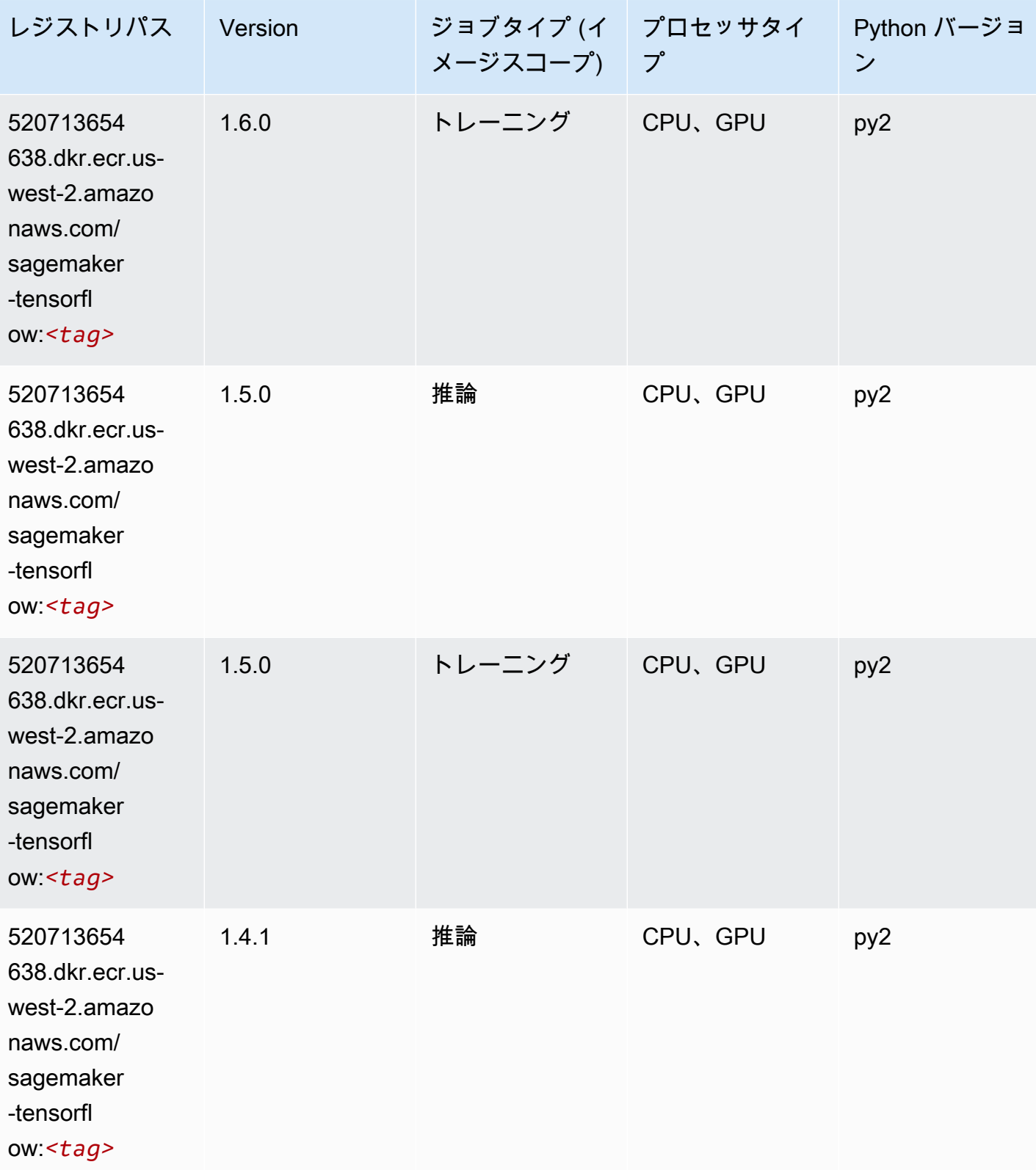

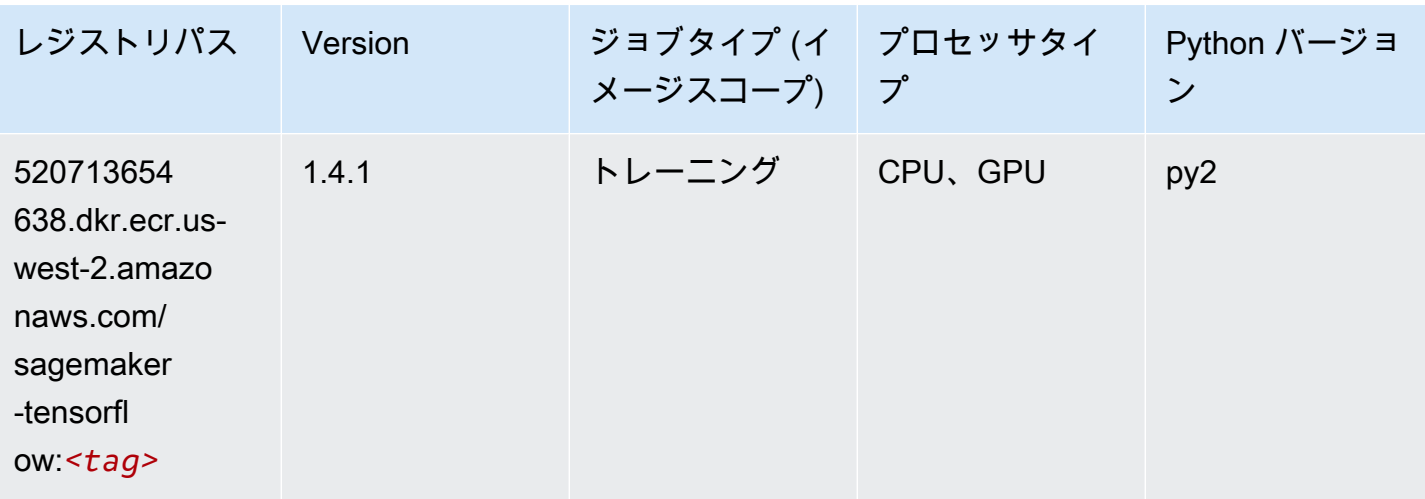

#### Tensorflow Coach (DLC)

```
from sagemaker import image_uris
image_uris.retrieve(framework='coach-tensorflow',region='us-
west-2',version='1.0.0',image_scope='training',instance_type='ml.c5.4xlarge')
```
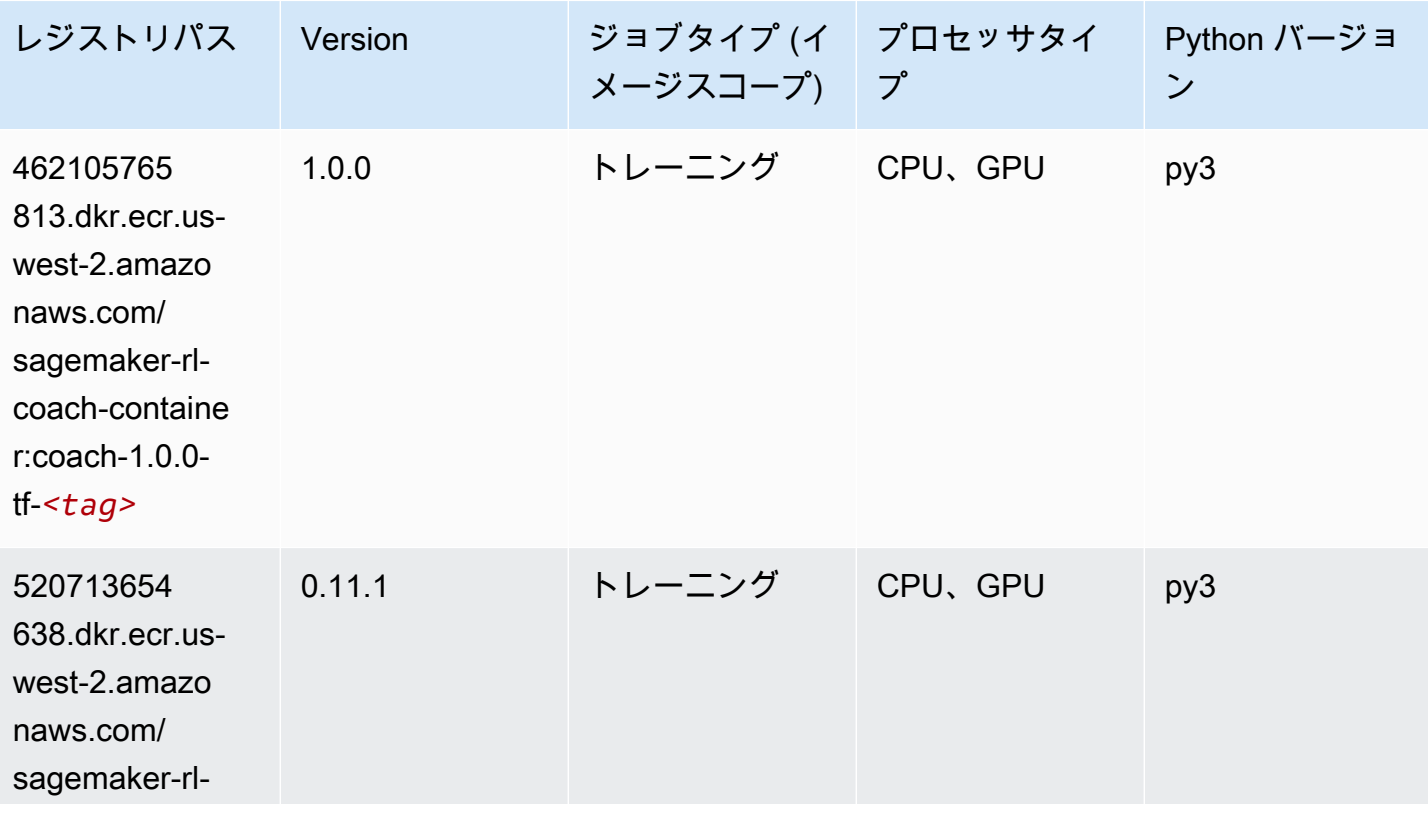

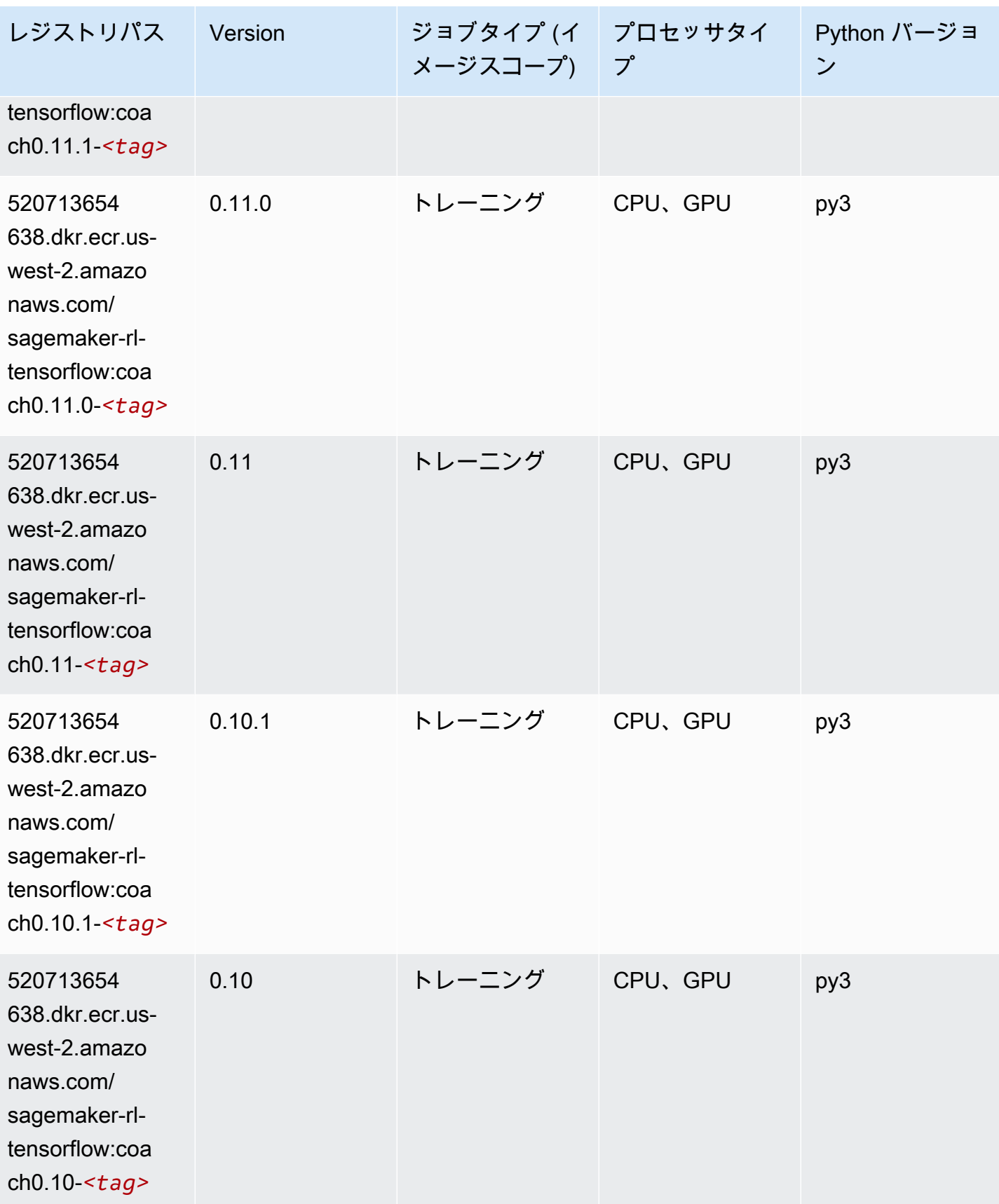

#### Tensorflow Inferentia (DLC)

SageMaker レジストリパスを取得する Python SDK の例。

```
from sagemaker import image_uris
image_uris.retrieve(framework='inferentia-tensorflow',region='us-
west-2',version='1.15.0',instance_type='ml.inf1.6xlarge')
```
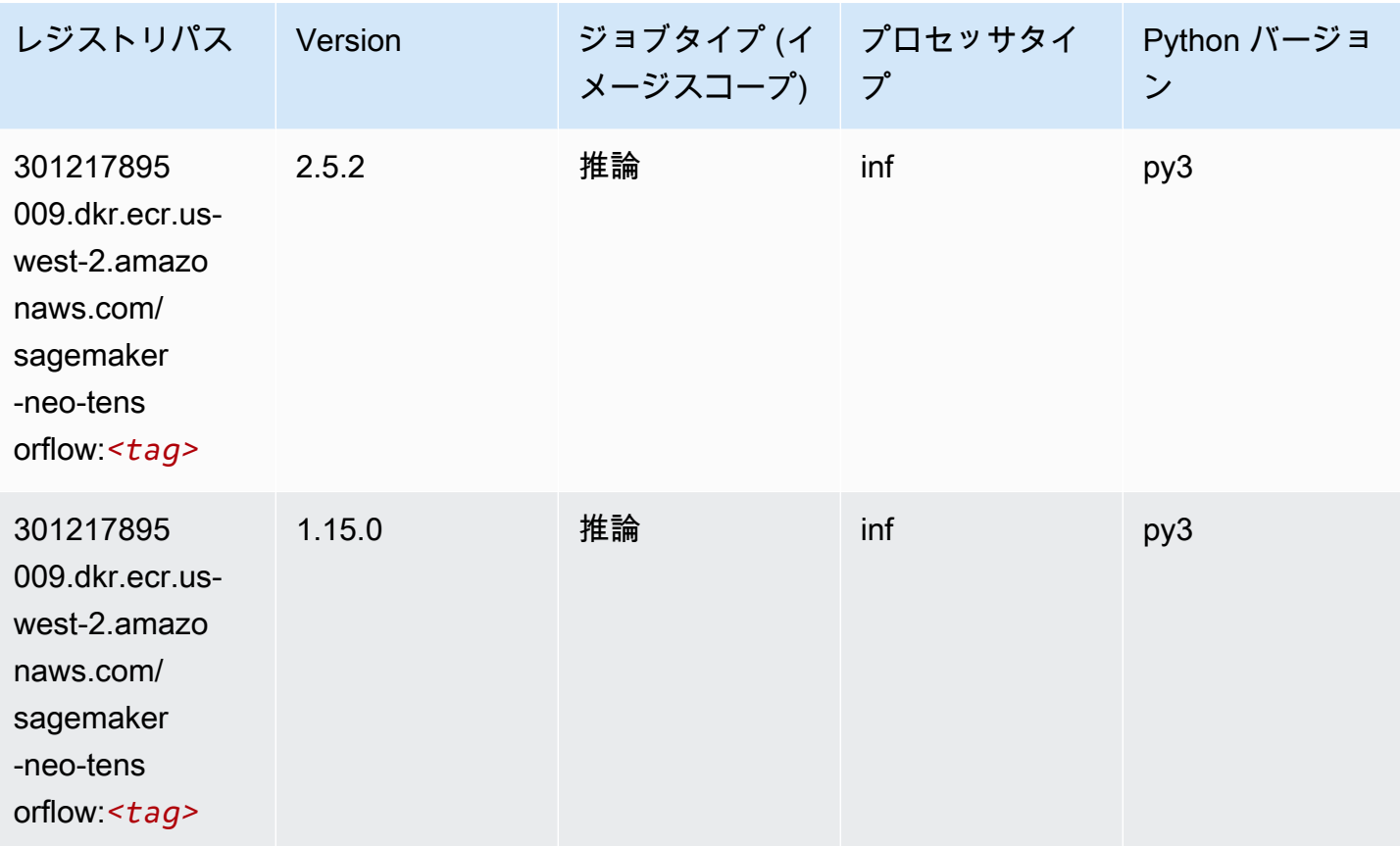

#### Tensorflow Ray (DLC)

```
from sagemaker import image_uris
image_uris.retrieve(framework='ray-tensorflow',region='us-
west-2',version='0.8.5',instance_type='ml.c5.4xlarge')
```
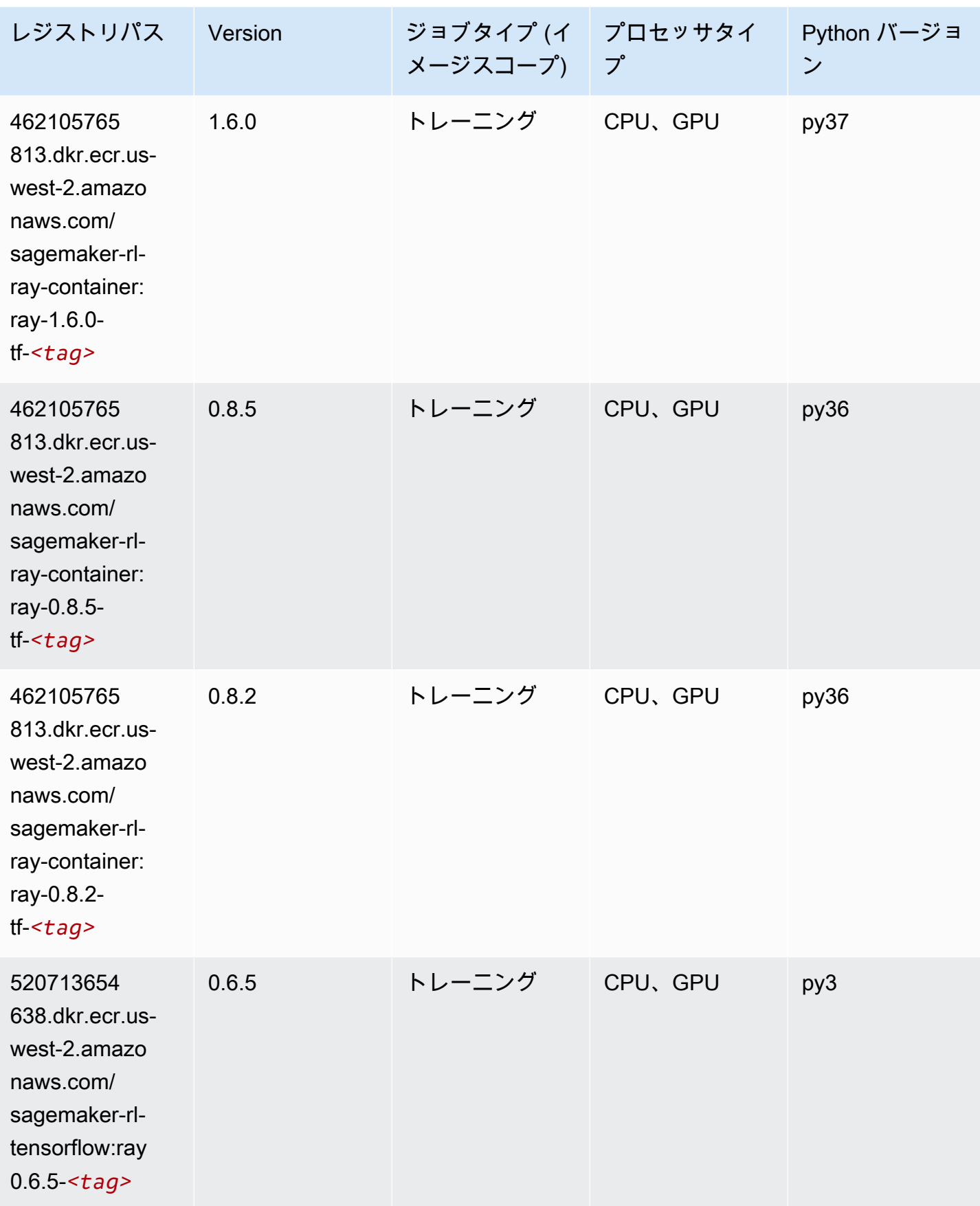

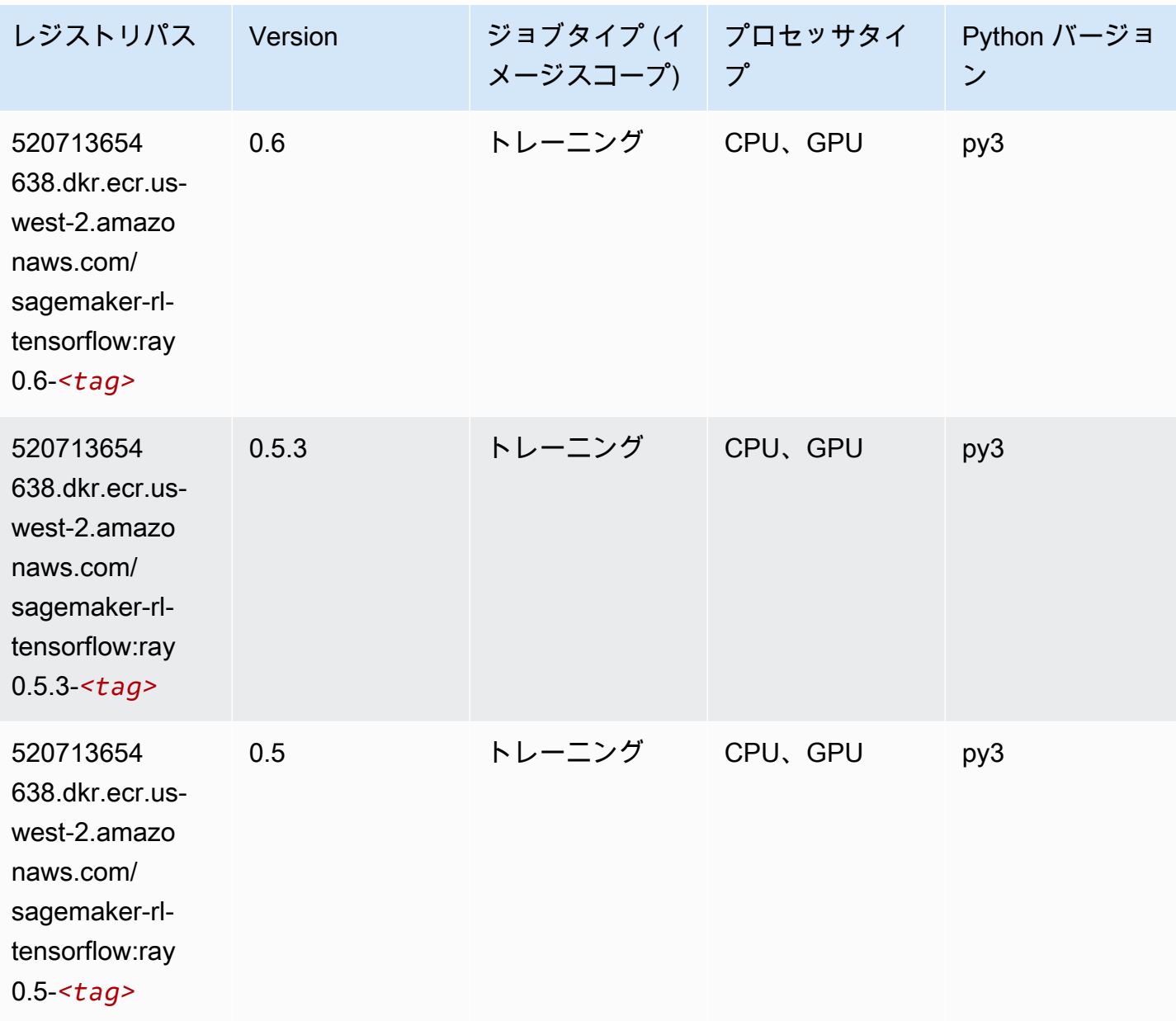

# VW (アルゴリズム)

SageMaker レジストリパスを取得する Python SDK の例。

from sagemaker import image\_uris image\_uris.retrieve(framework='vw',region='uswest-2',version='8.7.0',image\_scope='training')

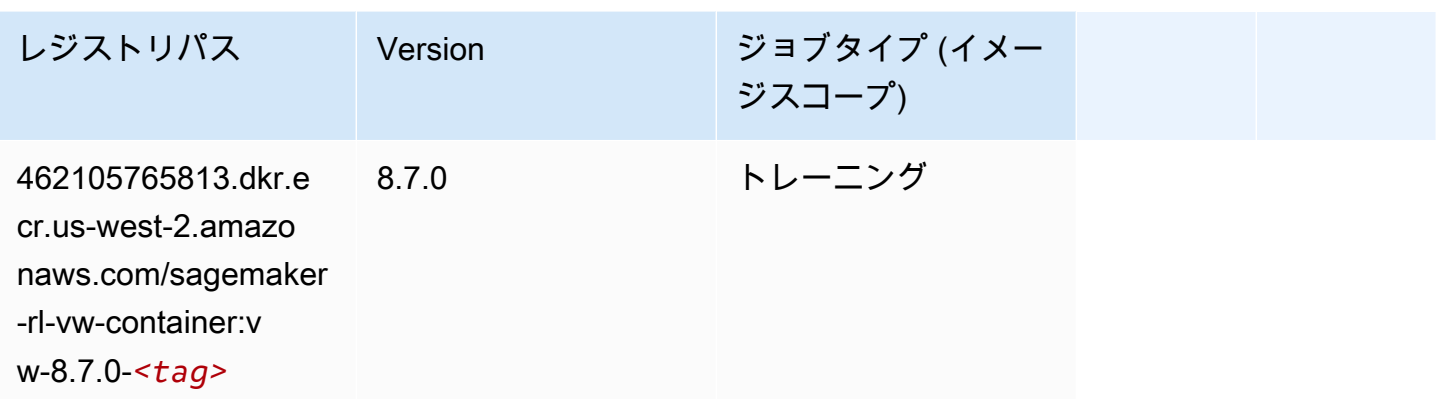

# XGBoost (アルゴリズム)

```
from sagemaker import image_uris
image_uris.retrieve(framework='xgboost',region='us-west-2',version='1.5-1')
```
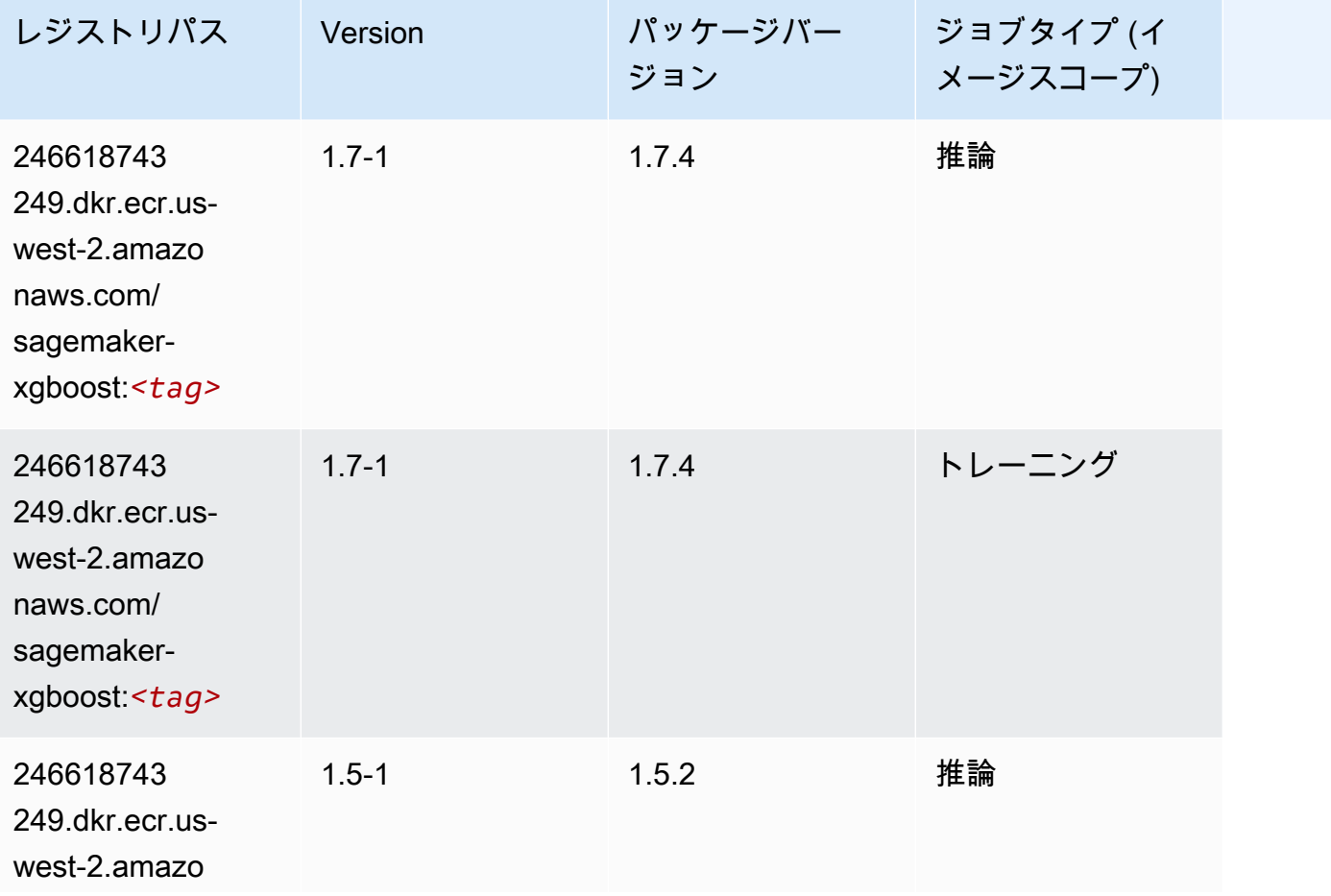

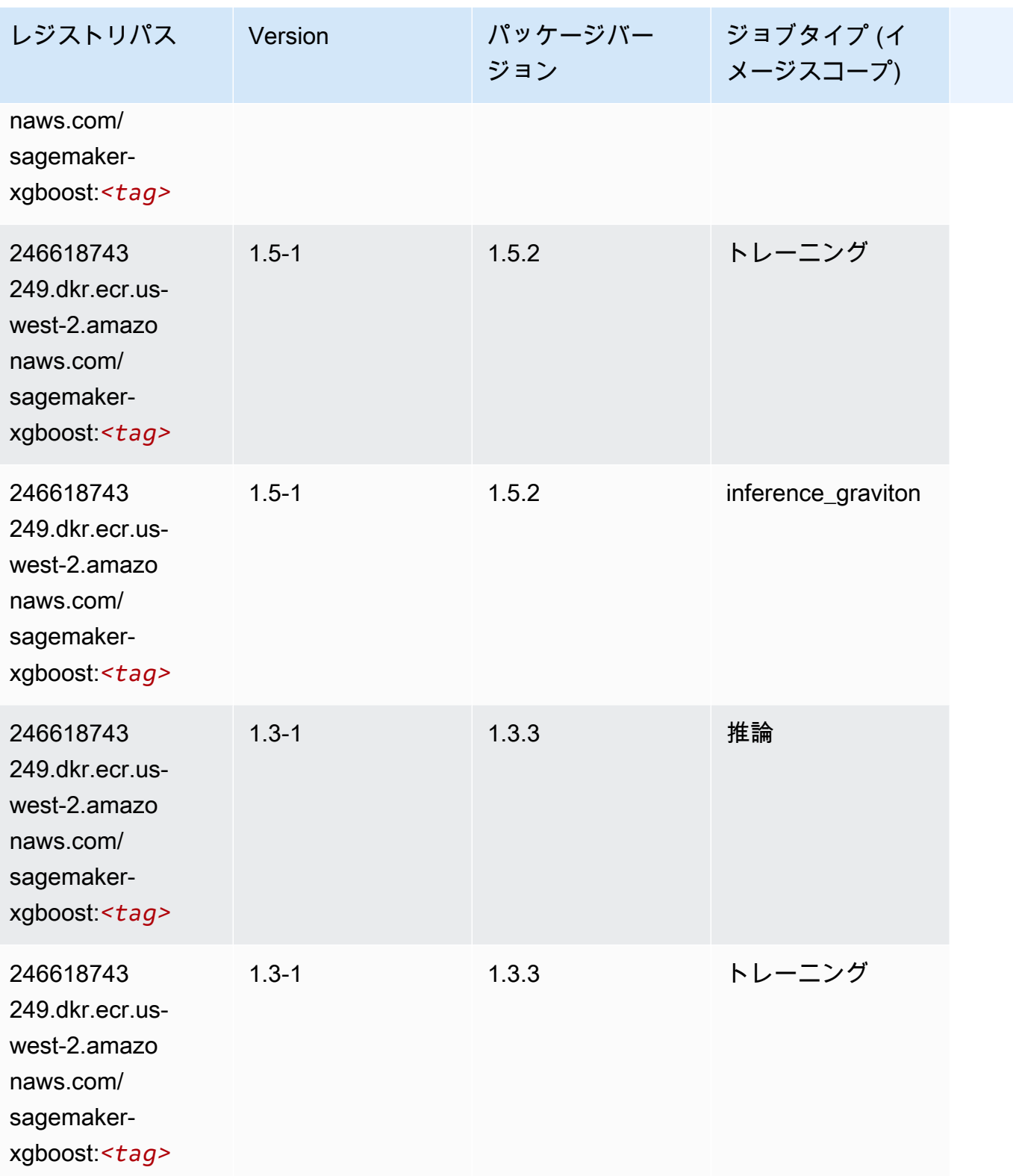

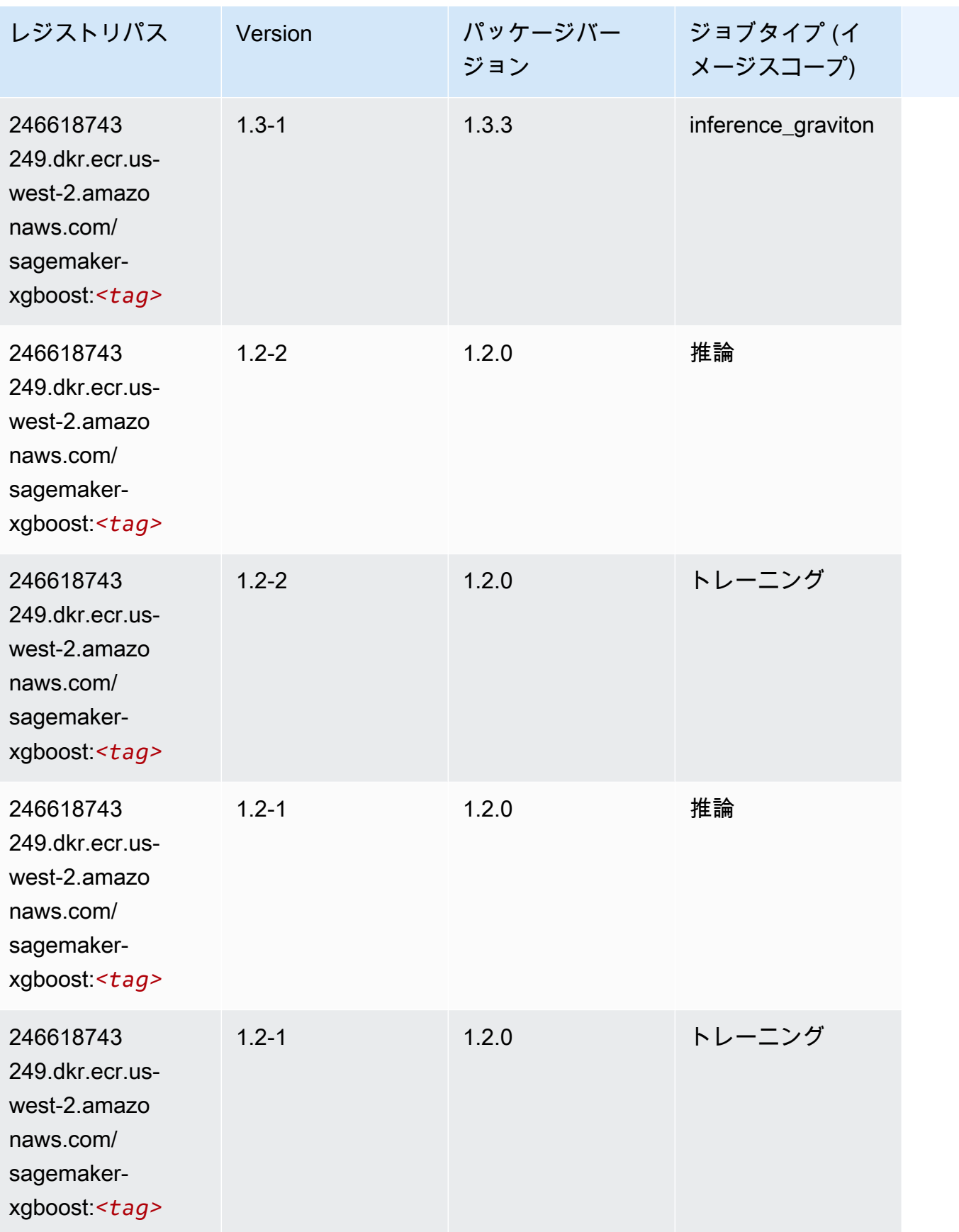

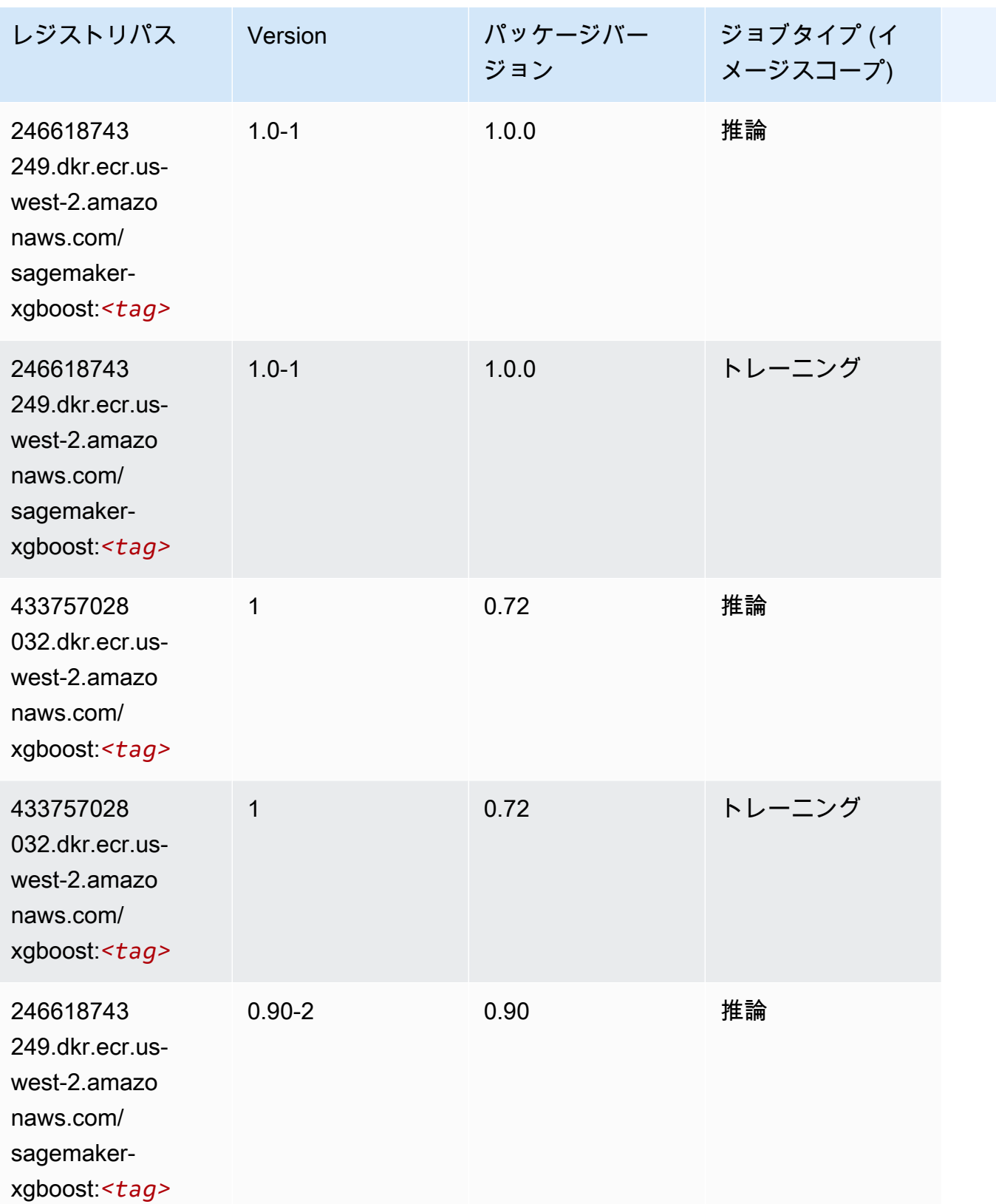

Amazon SageMaker ECR パス しょうこうしょう しょうこうしゃ こうしゃ こうしゃ しゅうしゃ しゅうしゅう しゅうしゅうしゅう しゅうしゅん しょうしゅうしゅう ヒロコ しんしょう

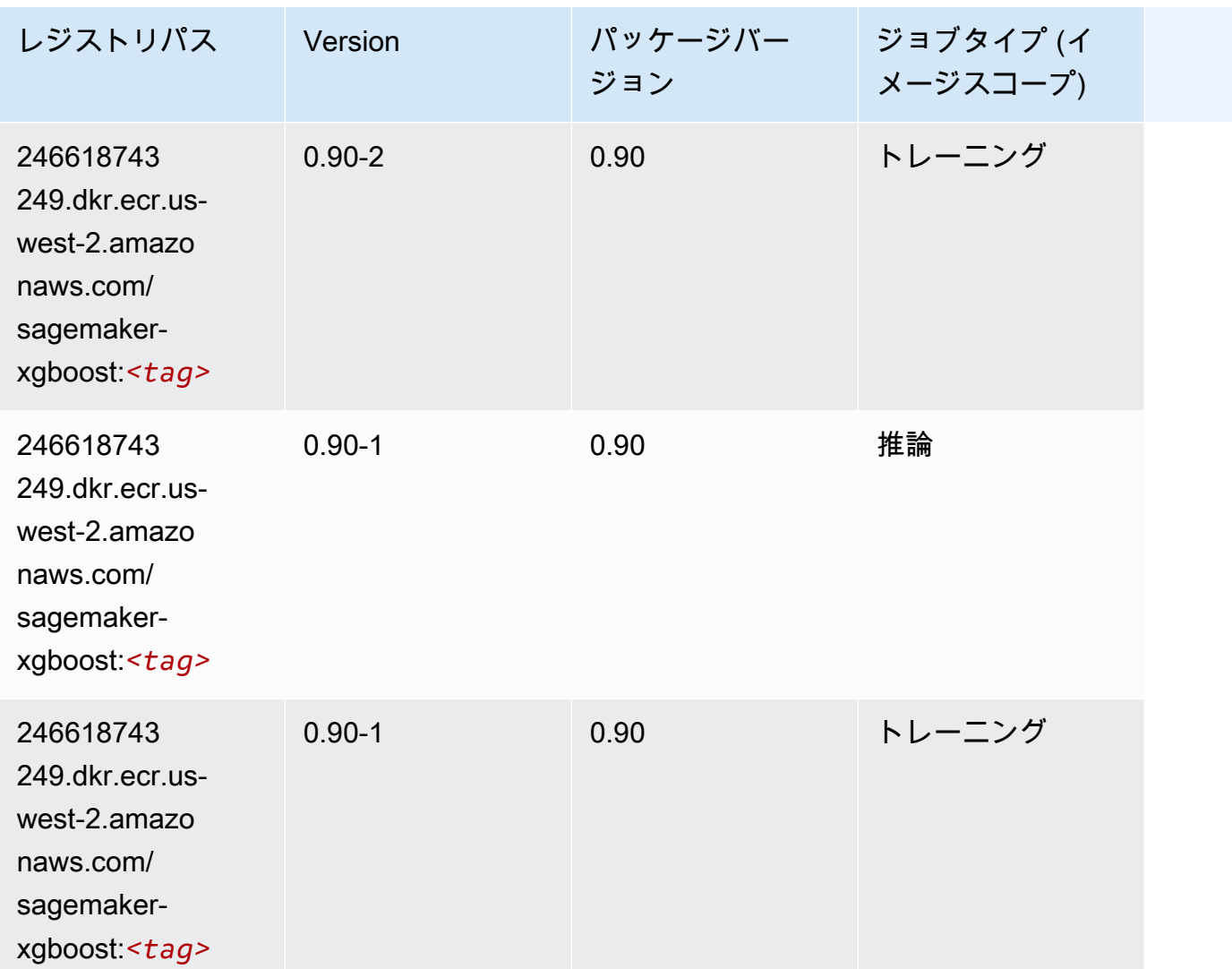

アフリカ (ケープタウン) (af-south-1) の Docker レジストリパスと サンプルコード

以下のトピックでは、Amazon が提供するこのリージョンの各アルゴリズムと深層学習コンテナのパ ラメータを一覧表示します SageMaker。

トピック

- [AutoGluon \(アルゴリズム\)](#page-377-0)
- [BlazingText \(アルゴリズム\)](#page-380-0)
- [Chainer \(DLC\)](#page-380-1)
- [Clarify \(アルゴリズム\)](#page-381-0)
- [DJL DeepSpeed \(アルゴリズム\)](#page-382-0)
- [Data Wrangler \(アルゴリズム\)](#page-383-0)
- [デバッガー \(アルゴリズム\)](#page-383-1)
- [DeepAR 予測 \(アルゴリズム\)](#page-384-0)
- [因数分解機 \(アルゴリズム\)](#page-384-1)
- [Hugging Face \(アルゴリズム\)](#page-385-0)
- [IP Insights \(アルゴリズム\)](#page-391-0)
- [イメージ分類 \(アルゴリズム\)](#page-391-1)
- [Inferentia MXNet \(DLC\)](#page-392-0)
- [推論 PyTorch \(DLC\)](#page-392-1)
- [K-Means \(アルゴリズム\)](#page-393-0)
- [KNN \(アルゴリズム\)](#page-394-0)
- [線形学習 \(アルゴリズム\)](#page-394-1)
- [MXNet \(DLC\)](#page-395-0)
- [MXNet Coach \(DLC\)](#page-401-0)
- [モデルモニタリング \(アルゴリズム\)](#page-402-0)
- [NTM \(アルゴリズム\)](#page-403-0)
- [Neo イメージ分類 \(アルゴリズム\)](#page-403-1)
- [Neo MXNet \(DLC\)](#page-404-0)
- [Neo PyTorch \(DLC\)](#page-404-1)
- [Neo Tensorflow \(DLC\)](#page-406-0)
- [Neo XGBoost \(アルゴリズム\)](#page-407-0)
- [オブジェクト検出 \(アルゴリズム\)](#page-407-1)
- [Object2Vec \(アルゴリズム\)](#page-408-0)
- [PCA \(アルゴリズム\)](#page-408-1)
- [PyTorch \(DLC\)](#page-409-0)
- [PyTorch ニューロン \(DLC\)](#page-418-0)
- [PyTorch Training Compiler \(DLC\)](#page-418-1)
- [ランダムカットフォレスト \(アルゴリズム\)](#page-419-0)
- [Scikit-learn \(アルゴリズム\)](#page-419-1)
- [Seq2Seq \(アルゴリズム\)](#page-422-0)
- [Spark \(アルゴリズム\)](#page-422-1)
- [SparkML Serving \(アルゴリズム\)](#page-423-0)
- [Tensorflow \(DLC\)](#page-424-0)
- [Tensorflow Coach \(DLC\)](#page-446-0)
- [Tensorflow Inferentia \(DLC\)](#page-448-0)
- [Tensorflow Ray \(DLC\)](#page-449-0)
- [XGBoost \(アルゴリズム\)](#page-450-0)

### <span id="page-377-0"></span>AutoGluon (アルゴリズム)

```
SageMaker レジストリパスを取得する Python SDK の例。
```

```
from sagemaker import image_uris
image_uris.retrieve(framework='autogluon',region='af-
south-1',image_scope='inference',version='0.4')
```
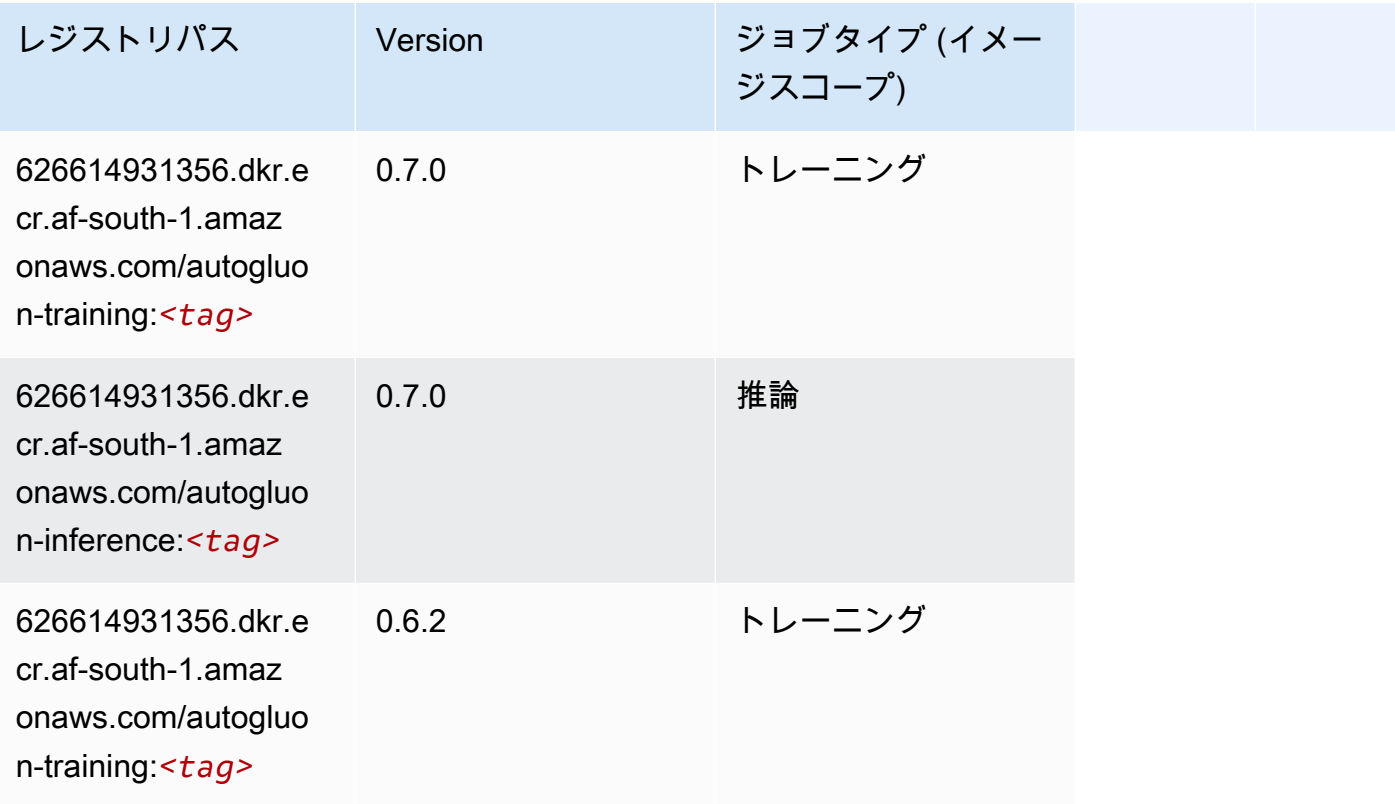

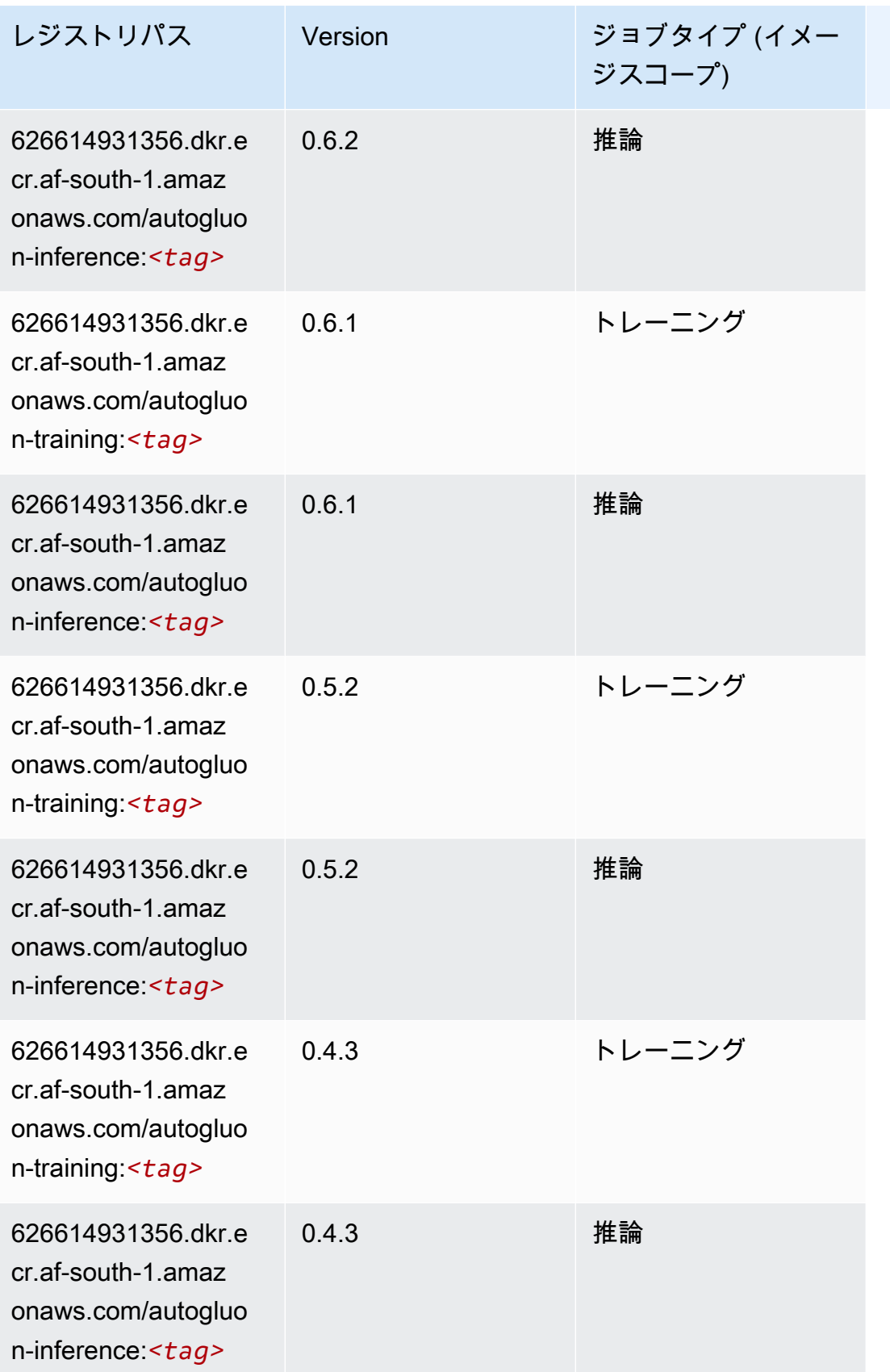

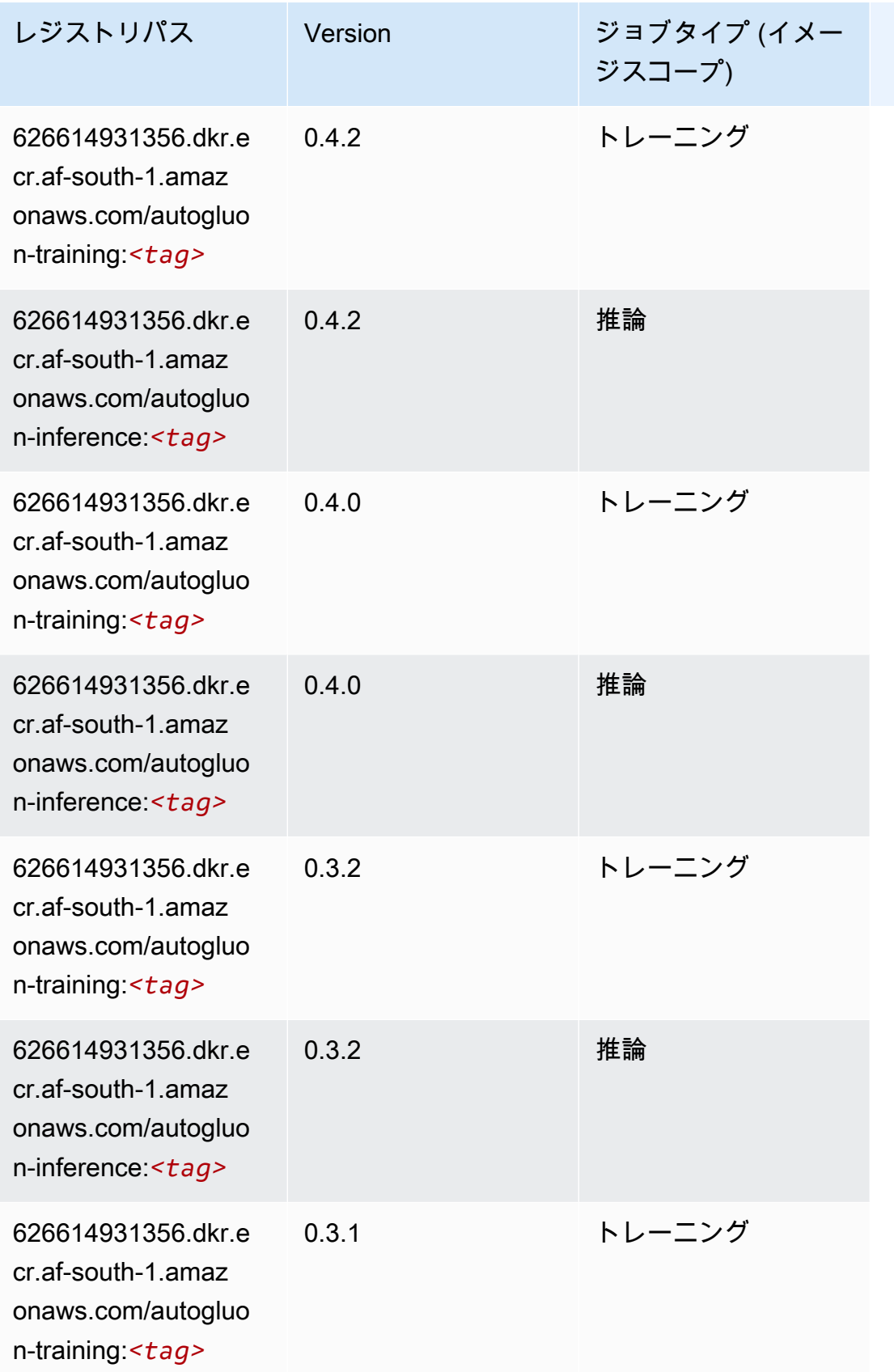

Amazon SageMaker ECR パス しょうきょう しょうきょう しょうきょう しょうしゅう しょうしゅう しょうしゅう しょうしゅう しょうしゅう ヒロスパス しょうしゅう しんしょう しんしょう

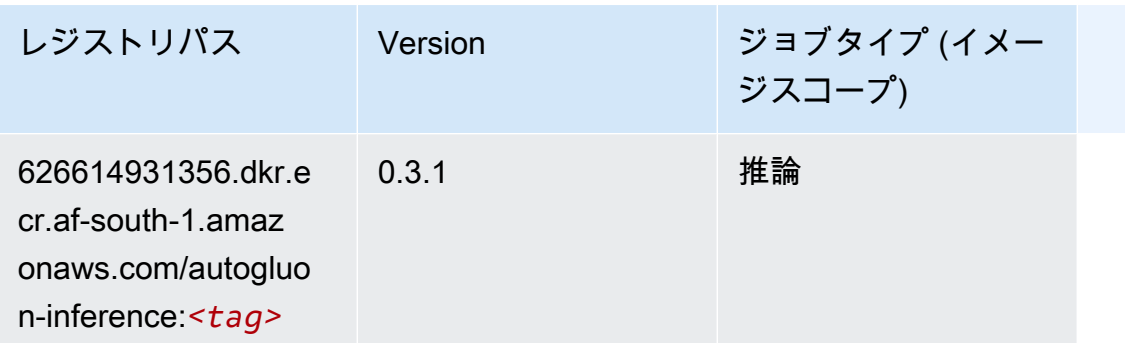

# <span id="page-380-0"></span>BlazingText (アルゴリズム)

SageMaker レジストリパスを取得する Python SDK の例。

```
from sagemaker import image_uris
image_uris.retrieve(framework='blazingtext',region='af-south-1')
```
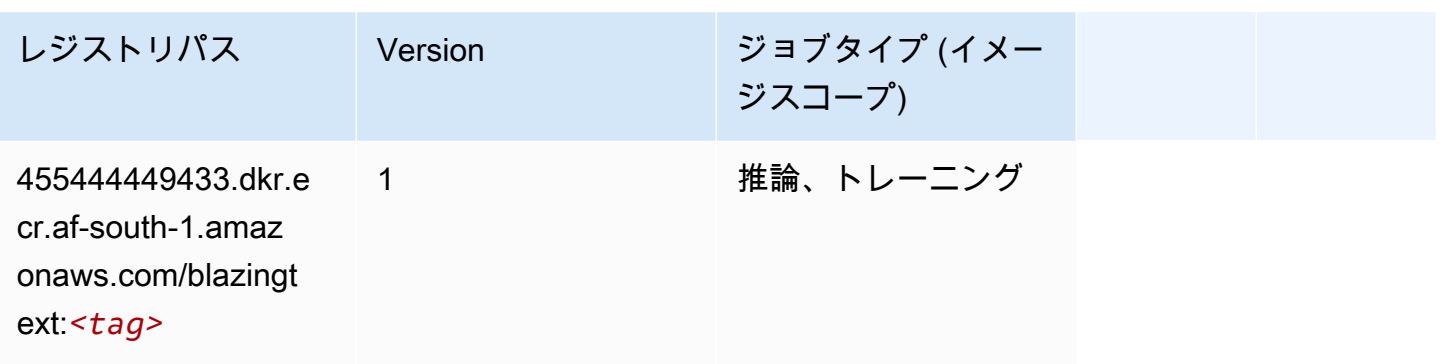

<span id="page-380-1"></span>Chainer (DLC)

```
from sagemaker import image_uris
image_uris.retrieve(framework='chainer',region='af-
south-1',version='5.0.0',py_version='py3',image_scope='inference',instance_type='ml.c5.4xlarge')
```
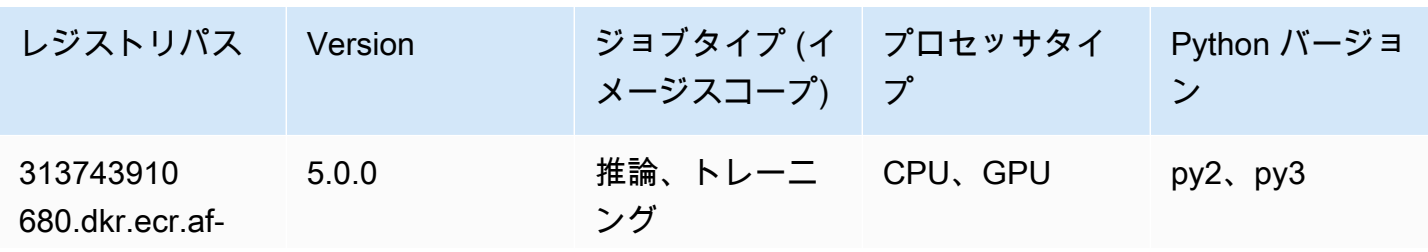

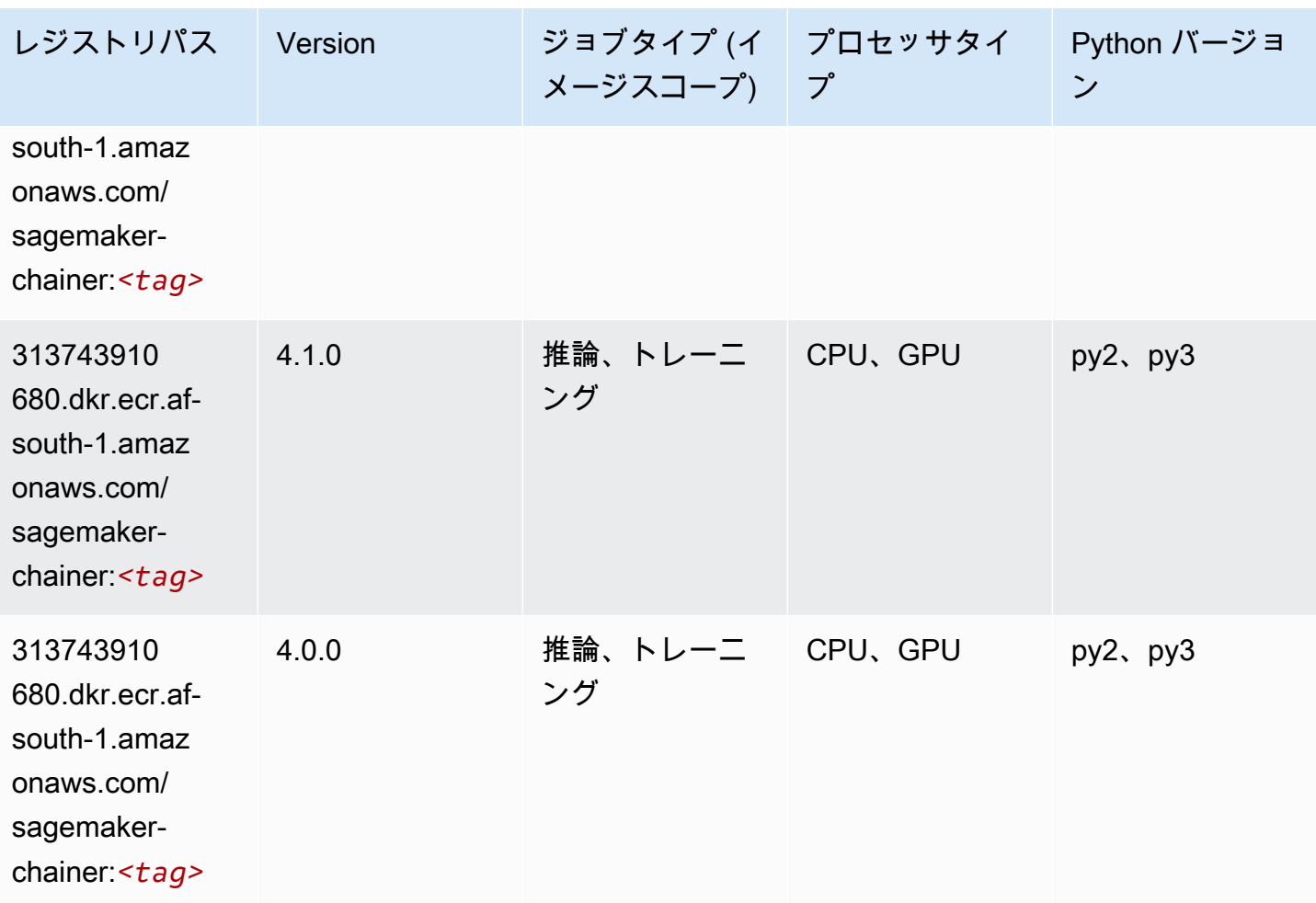

# <span id="page-381-0"></span>Clarify (アルゴリズム)

```
from sagemaker import image_uris
image_uris.retrieve(framework='clarify',region='af-
south-1',version='1.0',image_scope='processing')
```
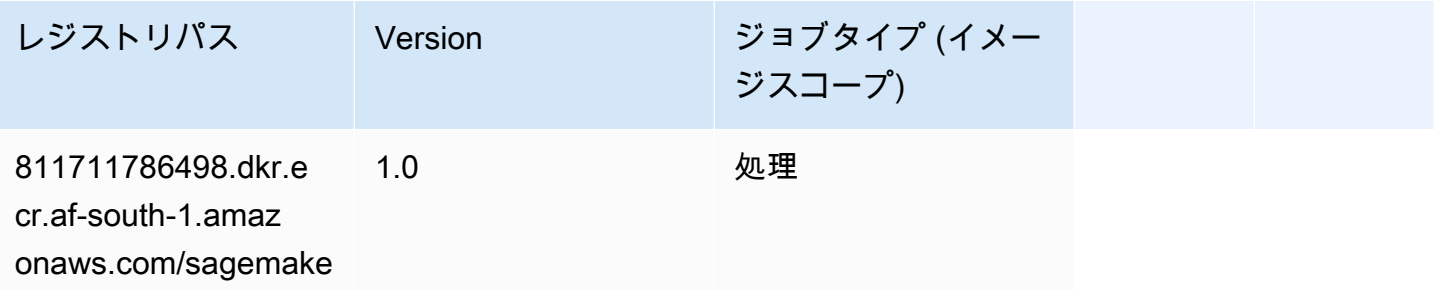

レジストリパス Version ジョブタイプ (イメー

ジスコープ)

r-clarify-processi ng:*<tag>*

## <span id="page-382-0"></span>DJL DeepSpeed (アルゴリズム)

```
from sagemaker import image_uris
image_uris.retrieve(framework='djl-deepspeed', region='us-
west-2',py_version='py3',image_scope='inference')
```
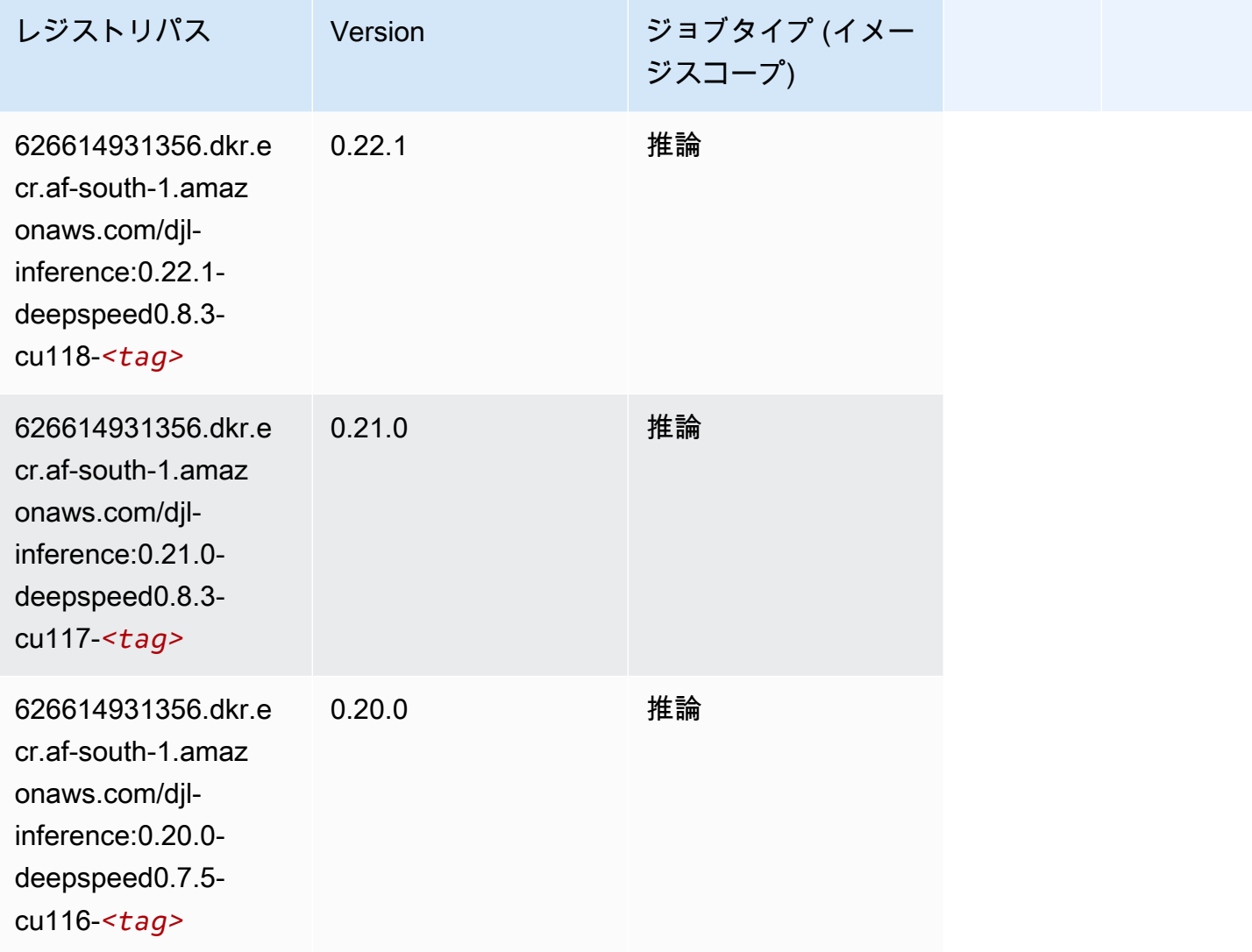

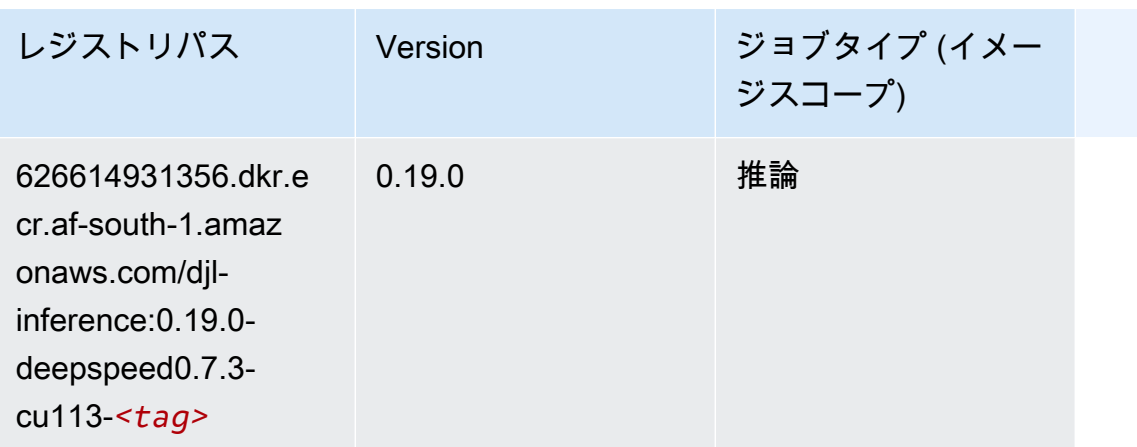

# <span id="page-383-0"></span>Data Wrangler (アルゴリズム)

SageMaker レジストリパスを取得する Python SDK の例。

```
from sagemaker import image_uris
image_uris.retrieve(framework='data-wrangler',region='af-south-1')
```
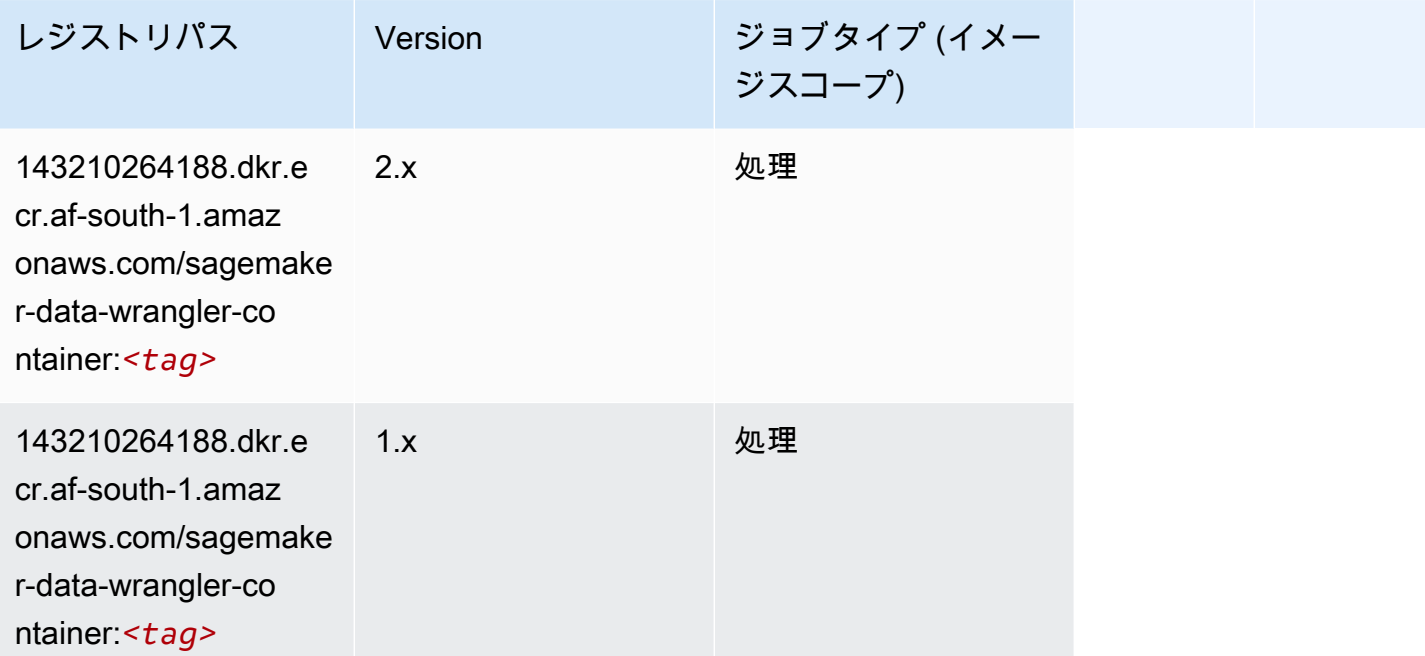

# <span id="page-383-1"></span>デバッガー (アルゴリズム)

#### from sagemaker import image\_uris image\_uris.retrieve(framework='debugger',region='af-south-1')

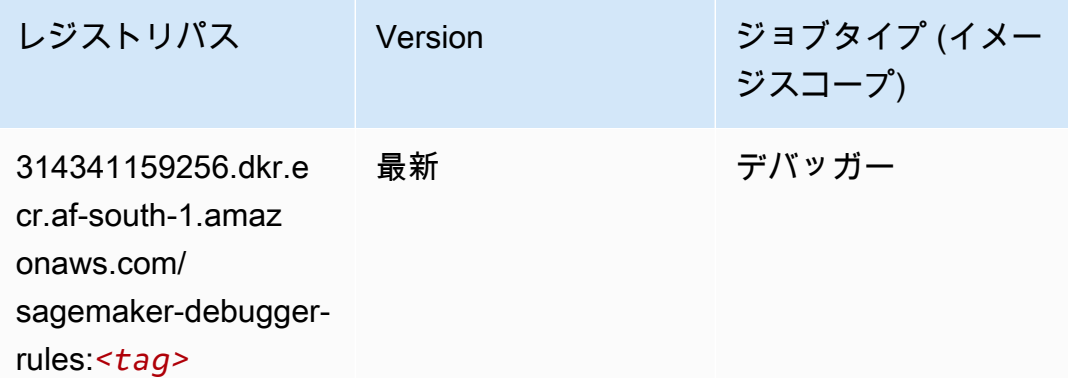

### <span id="page-384-0"></span>DeepAR 予測 (アルゴリズム)

SageMaker レジストリパスを取得する Python SDK の例。

```
from sagemaker import image_uris
image_uris.retrieve(framework='forecasting-deepar',region='af-south-1')
```
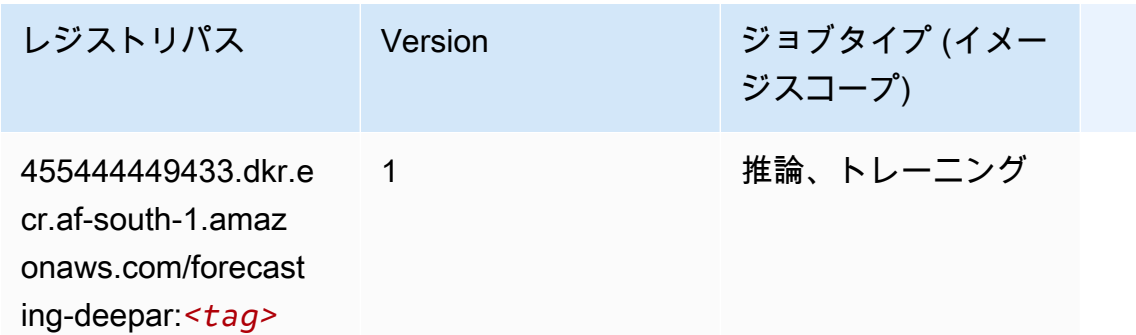

#### <span id="page-384-1"></span>因数分解機 (アルゴリズム)

```
from sagemaker import image_uris
image_uris.retrieve(framework='factorization-machines',region='af-south-1')
```
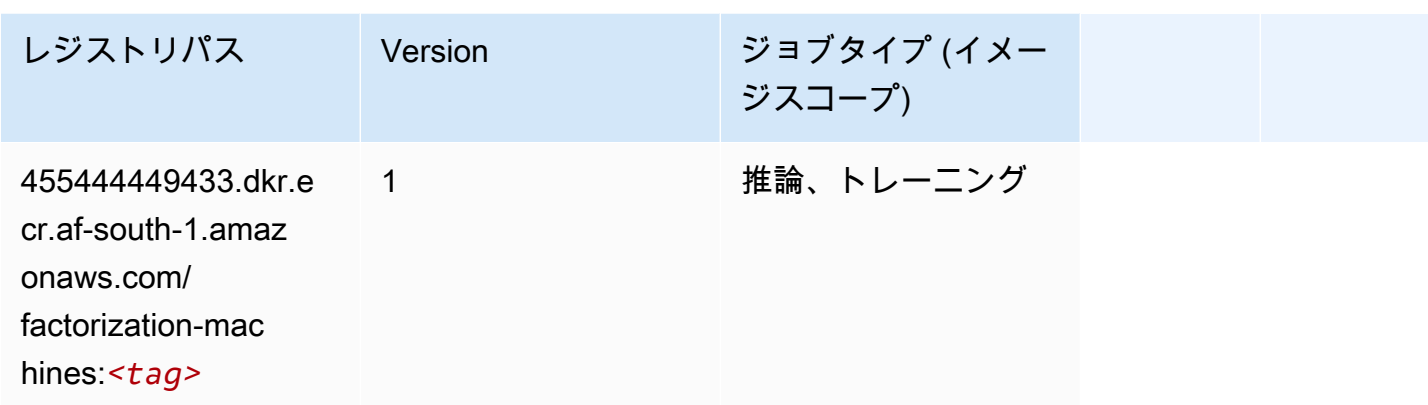

# <span id="page-385-0"></span>Hugging Face (アルゴリズム)

```
from sagemaker import image_uris
image_uris.retrieve(framework='huggingface',region='af-
south-1',version='4.4.2',image_scope='training',base_framework_version='tensorflow2.4.1')
```
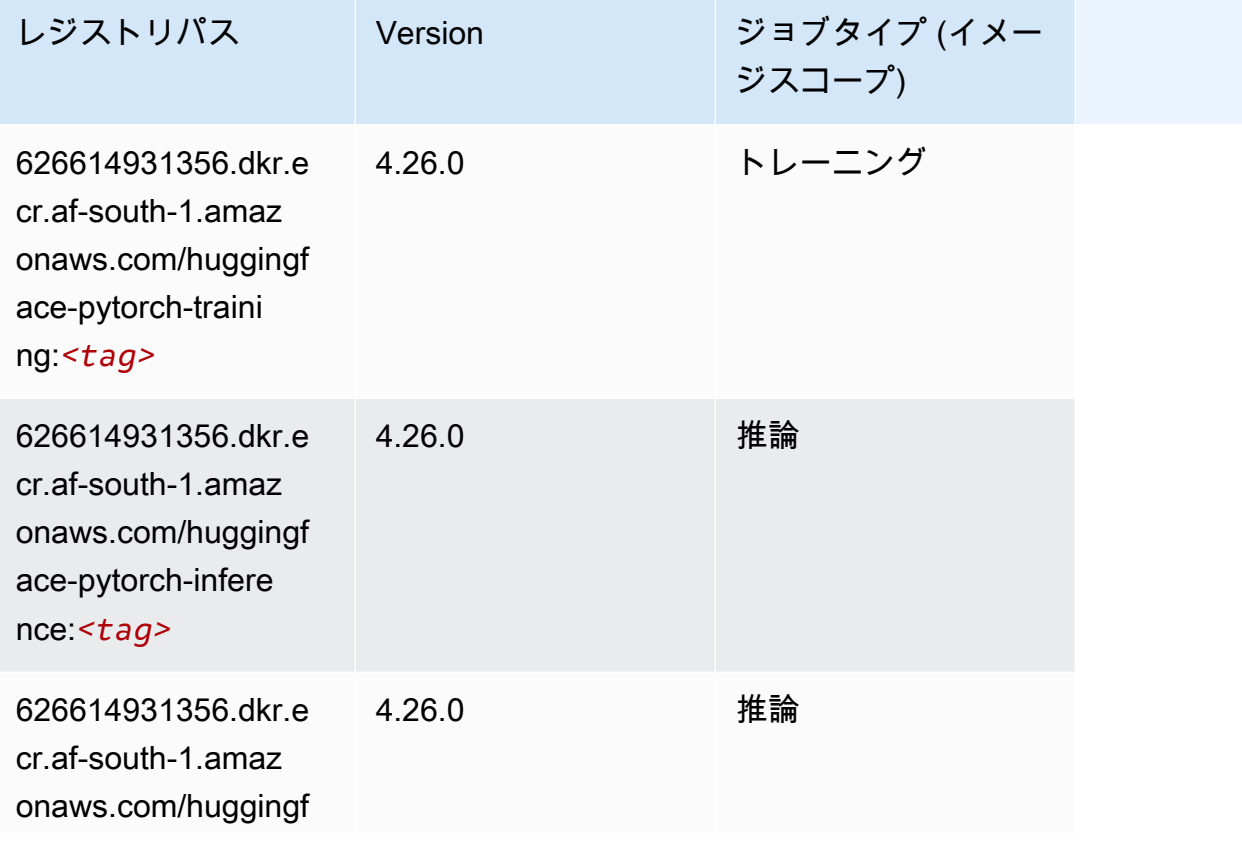

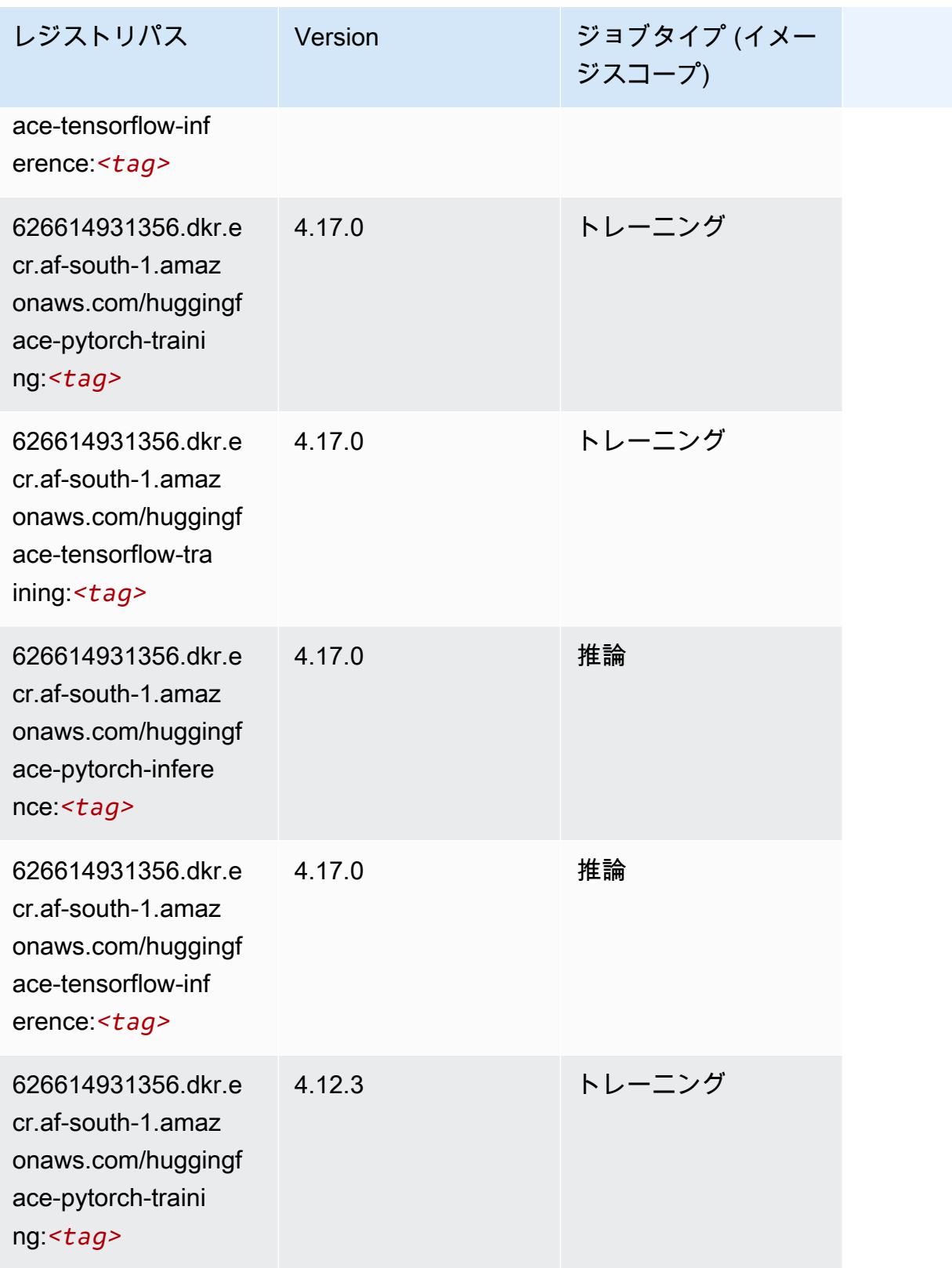

Amazon SageMaker ECR パス

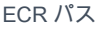

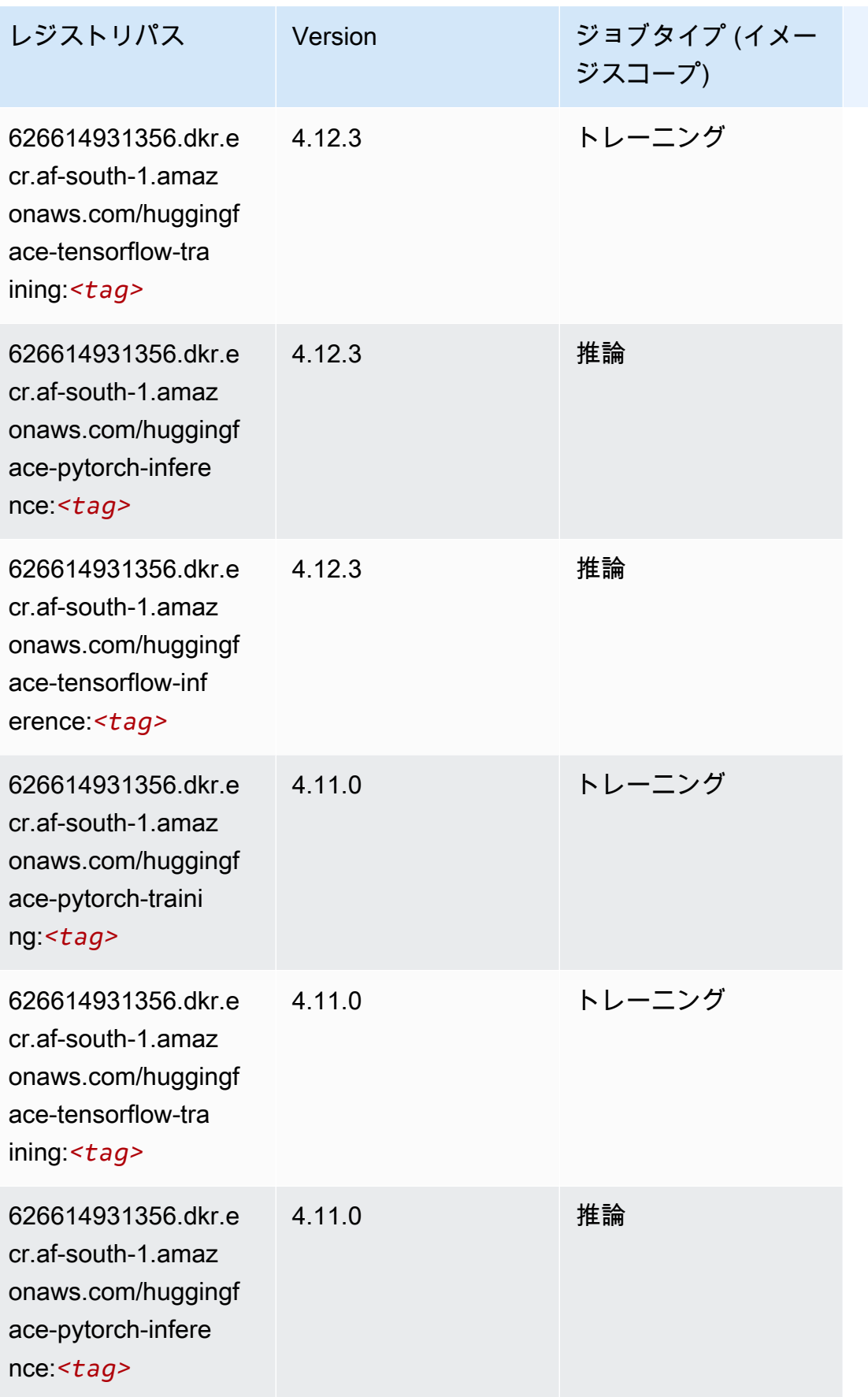

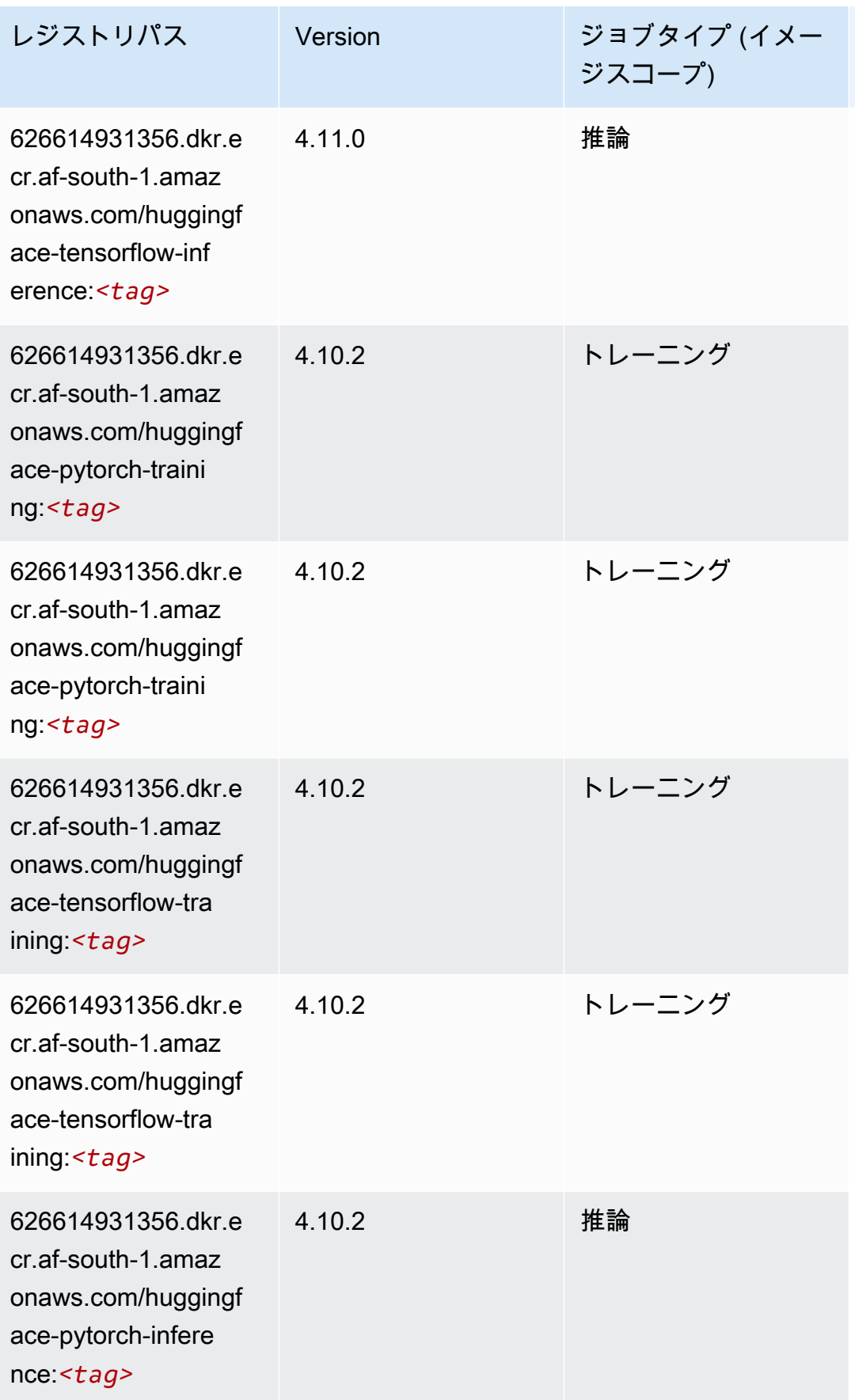

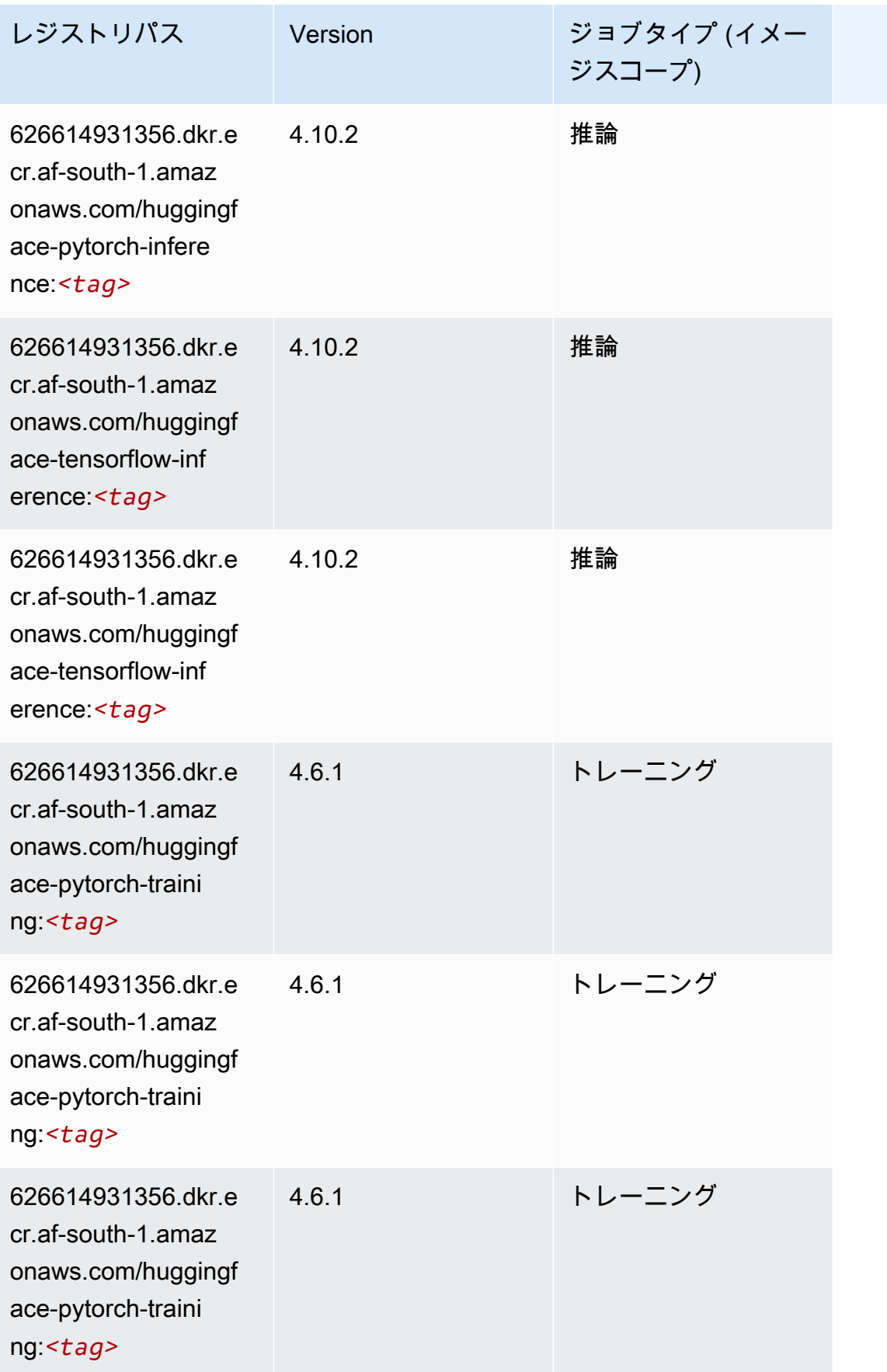

Amazon SageMaker ECR パス

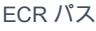

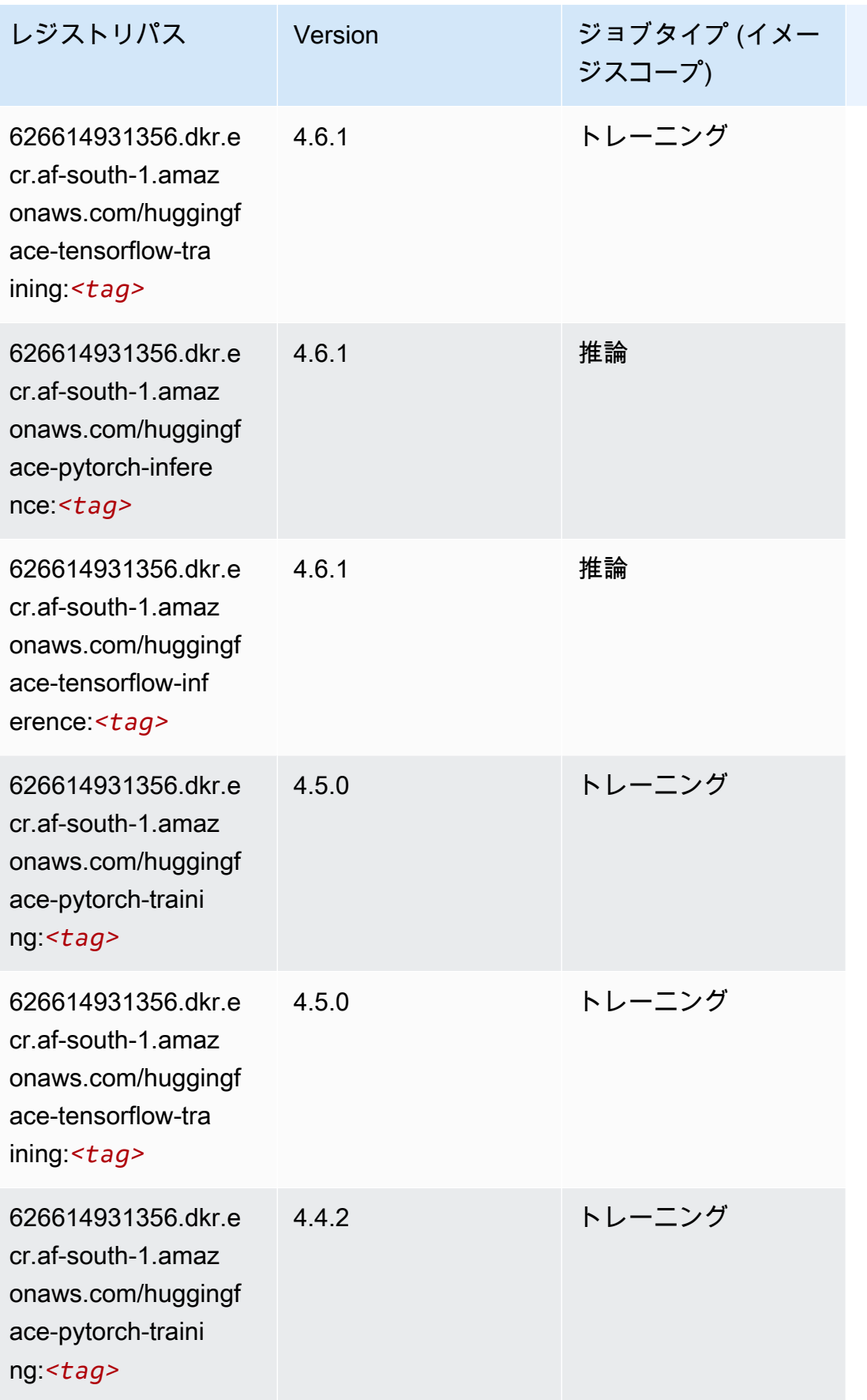

Amazon SageMaker ECR パス しょうきょう しょうきょう しょうかん しょうしゅう しょうしゅう しょうしゅう しょうしゅう しょうしゅう しょうしゅう ヒロスパス しょうしゅう しんしゅう しんしゃ しんしゃ

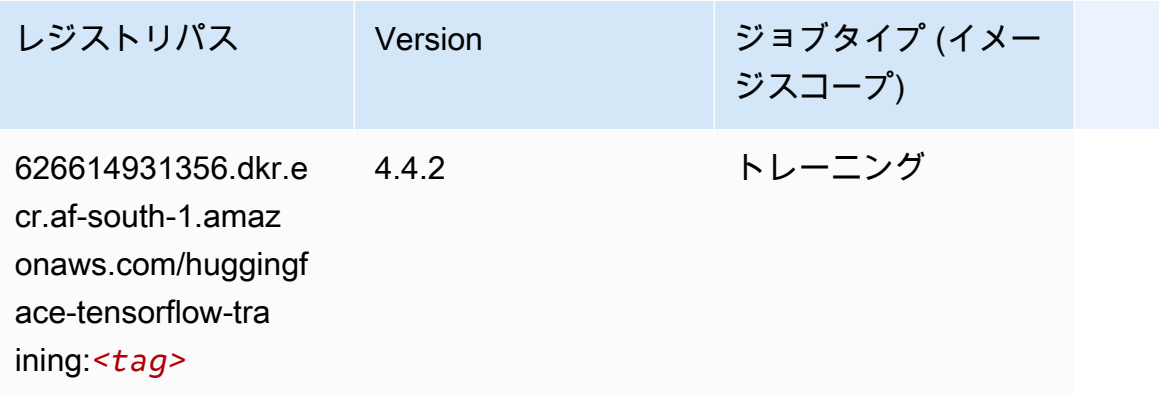

## <span id="page-391-0"></span>IP Insights (アルゴリズム)

```
SageMaker レジストリパスを取得する Python SDK の例。
```

```
from sagemaker import image_uris
image_uris.retrieve(framework='ipinsights',region='af-south-1')
```
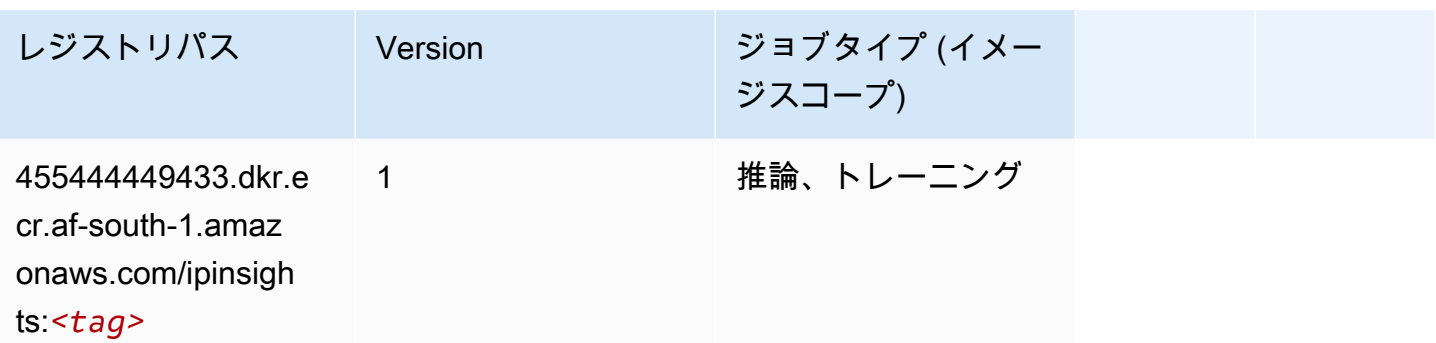

## <span id="page-391-1"></span>イメージ分類 (アルゴリズム)

```
SageMaker レジストリパスを取得する Python SDK の例。
```

```
from sagemaker import image_uris
image_uris.retrieve(framework='image-classification',region='af-south-1')
レジストリパス Version ジョブタイプ (イメー
                                ジスコープ)
455444449433.dkr.e 
                1 推論、トレーニング
```
cr.af-south-1.amaz

レジストリパス Version ジョブタイプ (イメー ジスコープ)

onaws.com/image-cl assification:*<tag>*

#### <span id="page-392-0"></span>Inferentia MXNet (DLC)

SageMaker レジストリパスを取得する Python SDK の例。

```
from sagemaker import image_uris
image_uris.retrieve(framework='inferentia-mxnet',region='af-
south-1',version='1.5.1',instance_type='ml.inf1.6xlarge')
```
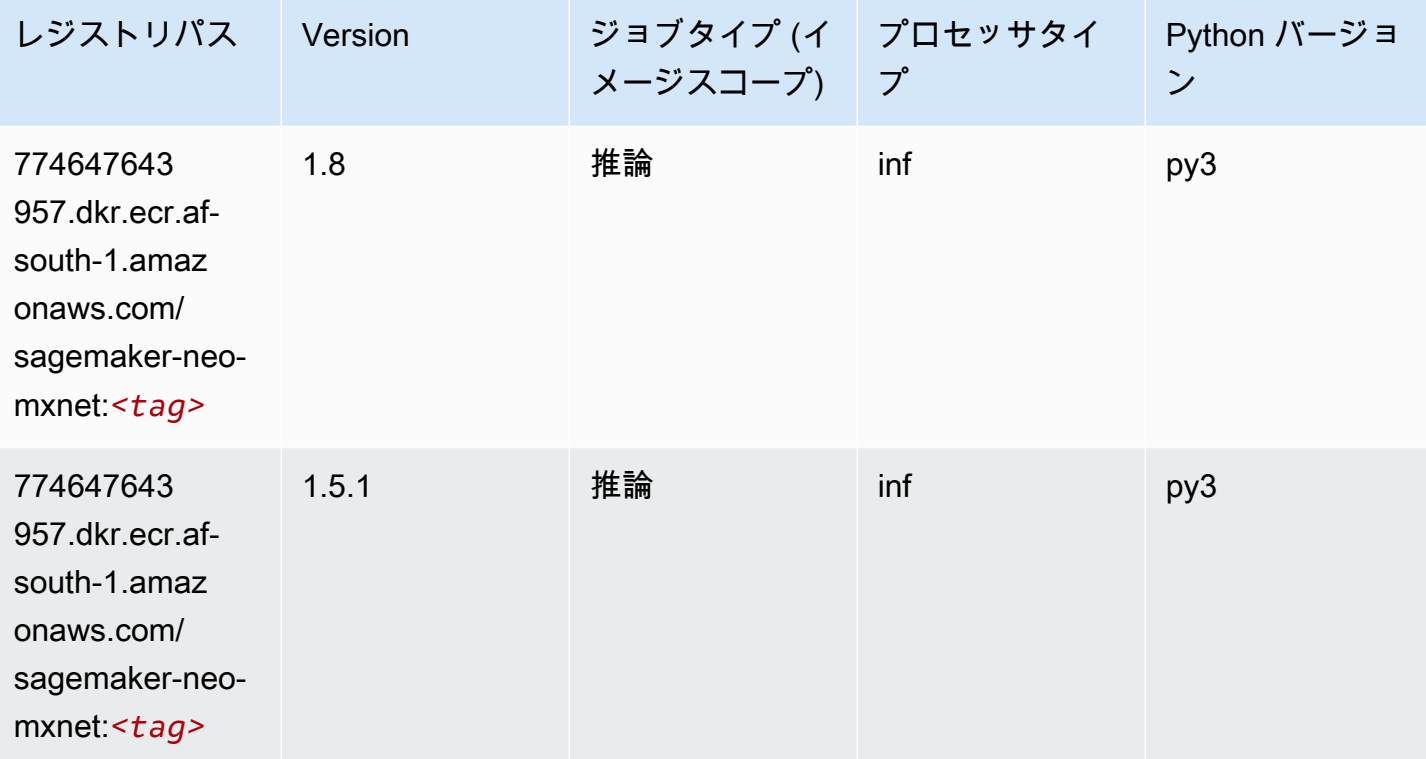

#### <span id="page-392-1"></span>推論 PyTorch (DLC)

SageMaker レジストリパスを取得する Python SDK の例。

from sagemaker import image\_uris

```
Amazon SageMaker ECR パス ECR パス
```

```
image_uris.retrieve(framework='inferentia-pytorch',region='af-
south-1',version='1.9',py_version='py3')
```
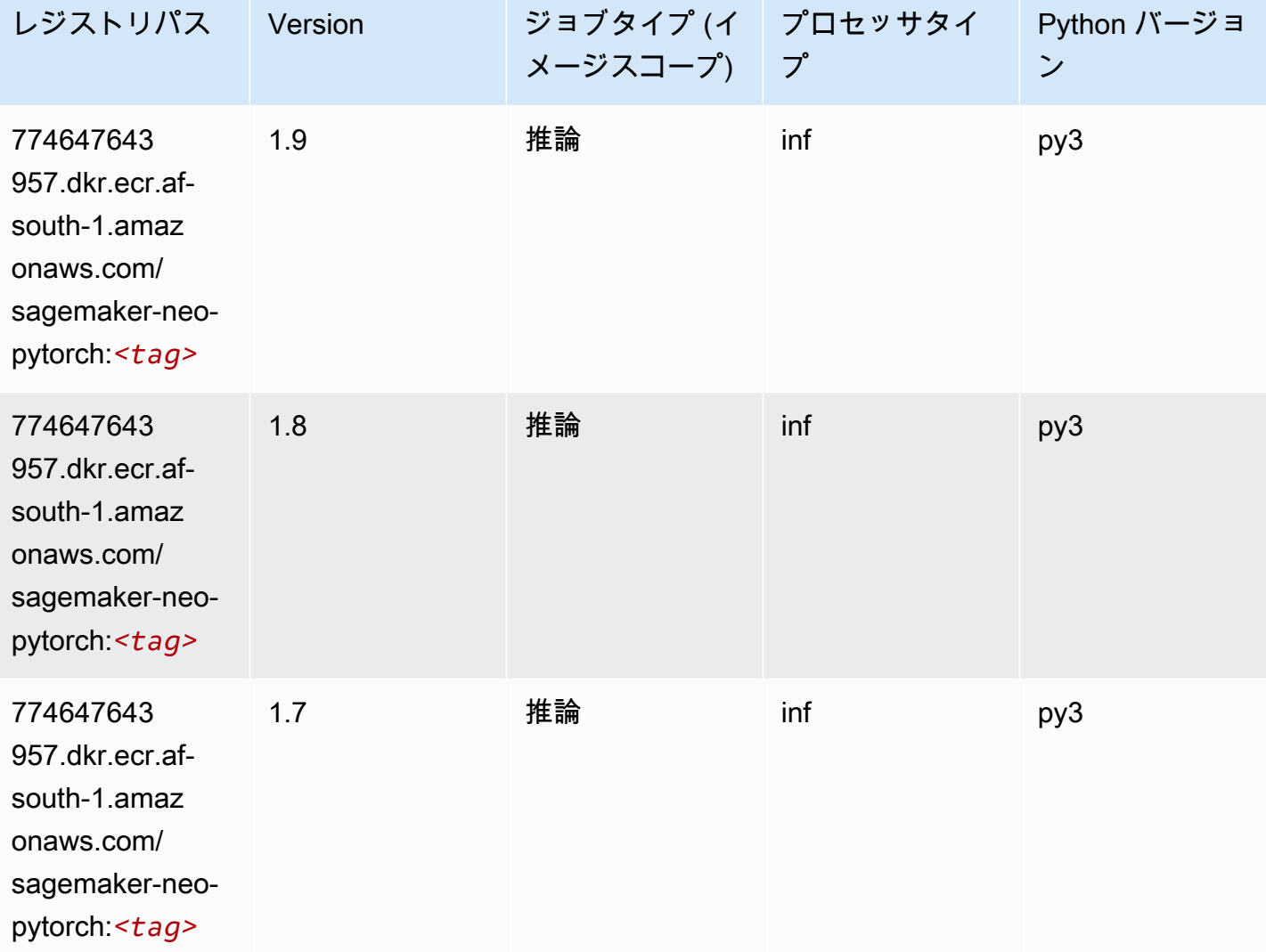

# <span id="page-393-0"></span>K-Means (アルゴリズム)

SageMaker レジストリパスを取得する Python SDK の例。

from sagemaker import image\_uris image\_uris.retrieve(framework='kmeans',region='af-south-1')

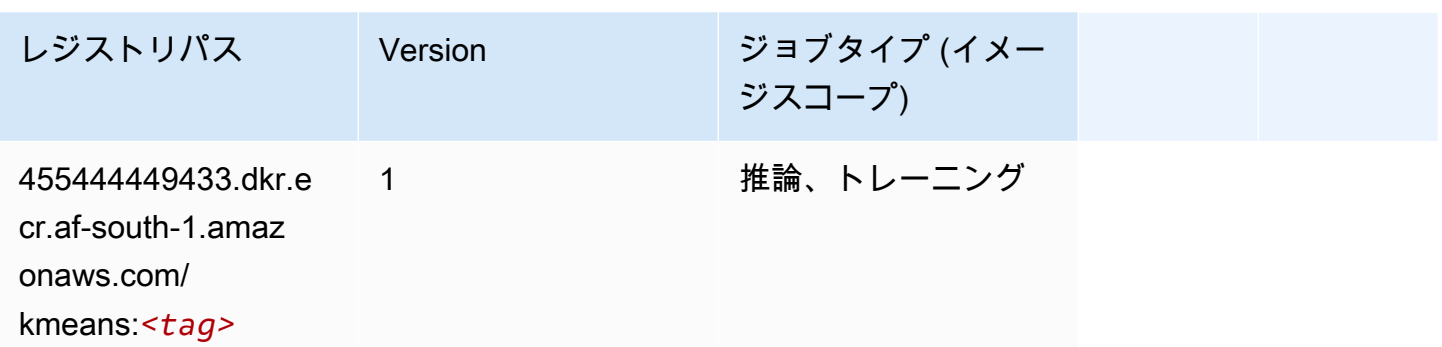

# <span id="page-394-0"></span>KNN (アルゴリズム)

SageMaker レジストリパスを取得する Python SDK の例。

```
from sagemaker import image_uris
image_uris.retrieve(framework='knn',region='af-south-1')
```
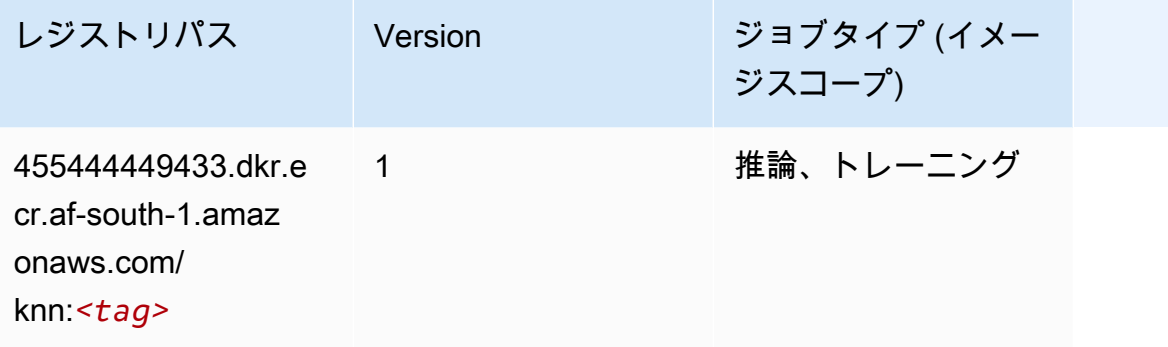

## <span id="page-394-1"></span>線形学習 (アルゴリズム)

```
from sagemaker import image_uris
image_uris.retrieve(framework='linear-learner',region='af-south-1')
```
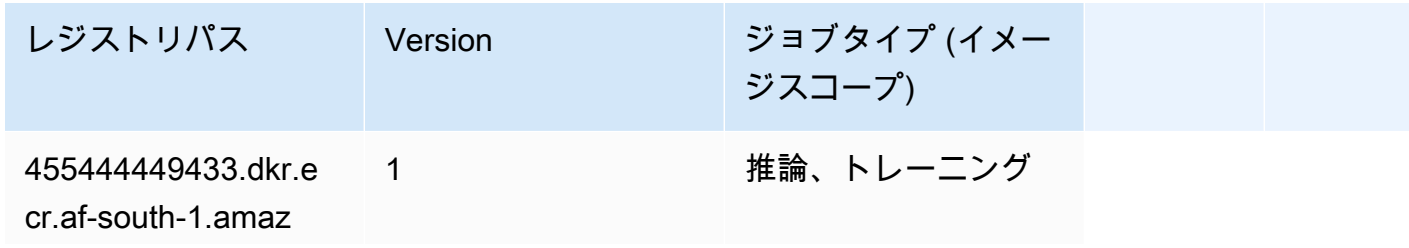

レジストリパス Version ジョブタイプ (イメー ジスコープ) onaws.com/linear-l

earner:*<tag>*

#### <span id="page-395-0"></span>MXNet (DLC)

```
from sagemaker import image_uris
image_uris.retrieve(framework='mxnet',region='af-
south-1',version='1.4.1',py_version='py3',image_scope='inference', 
  instance_type='ml.c5.4xlarge')
```
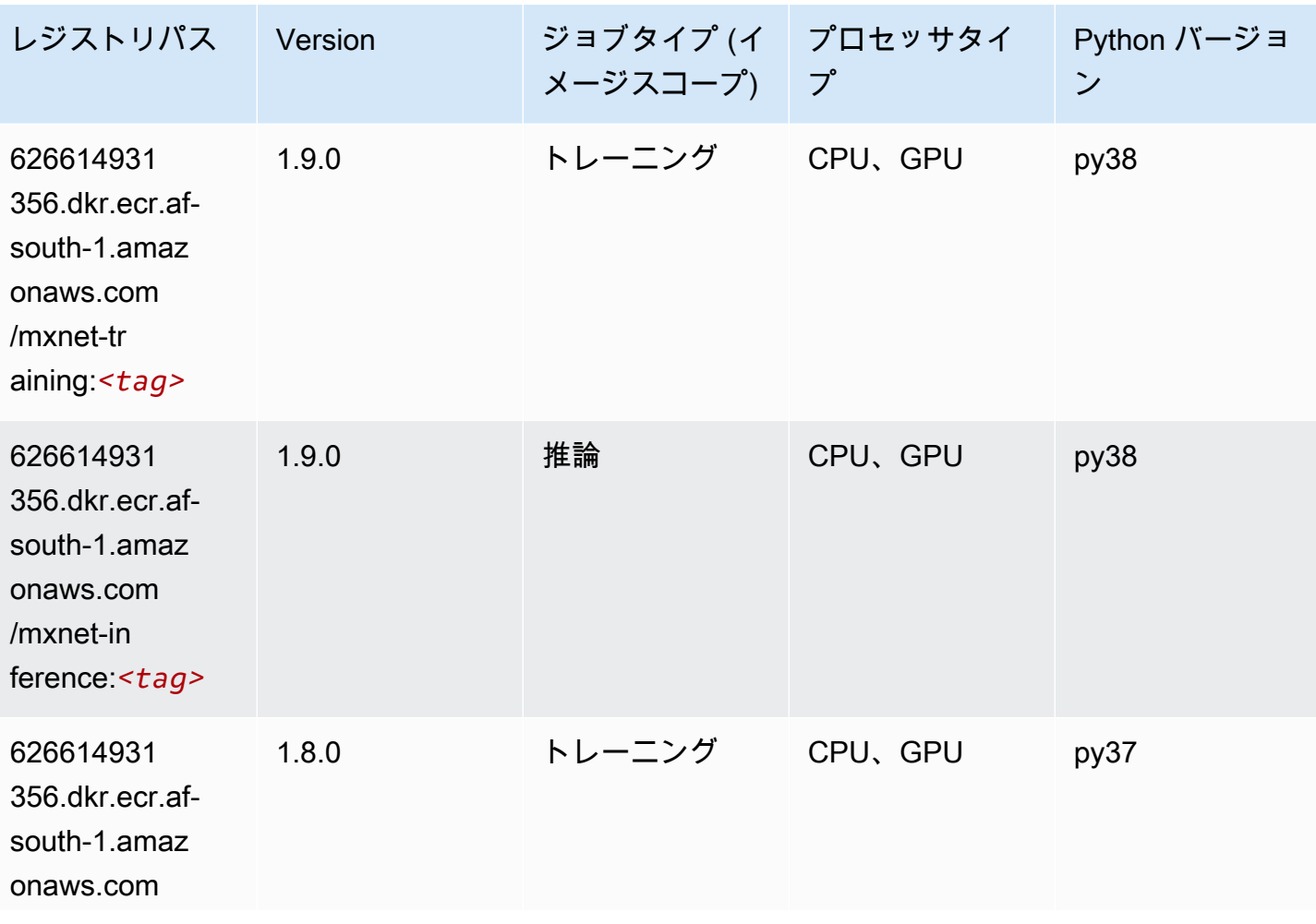
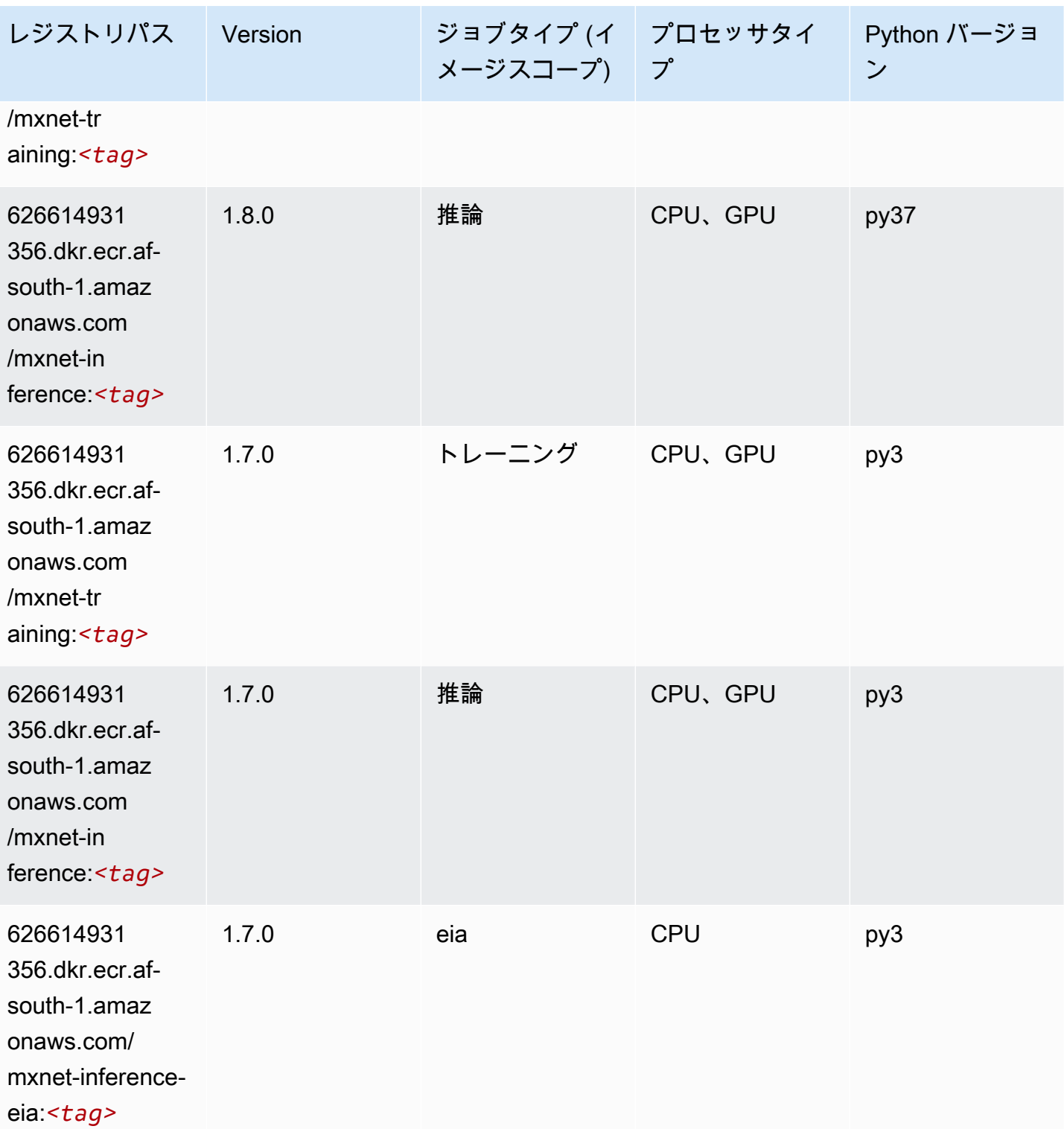

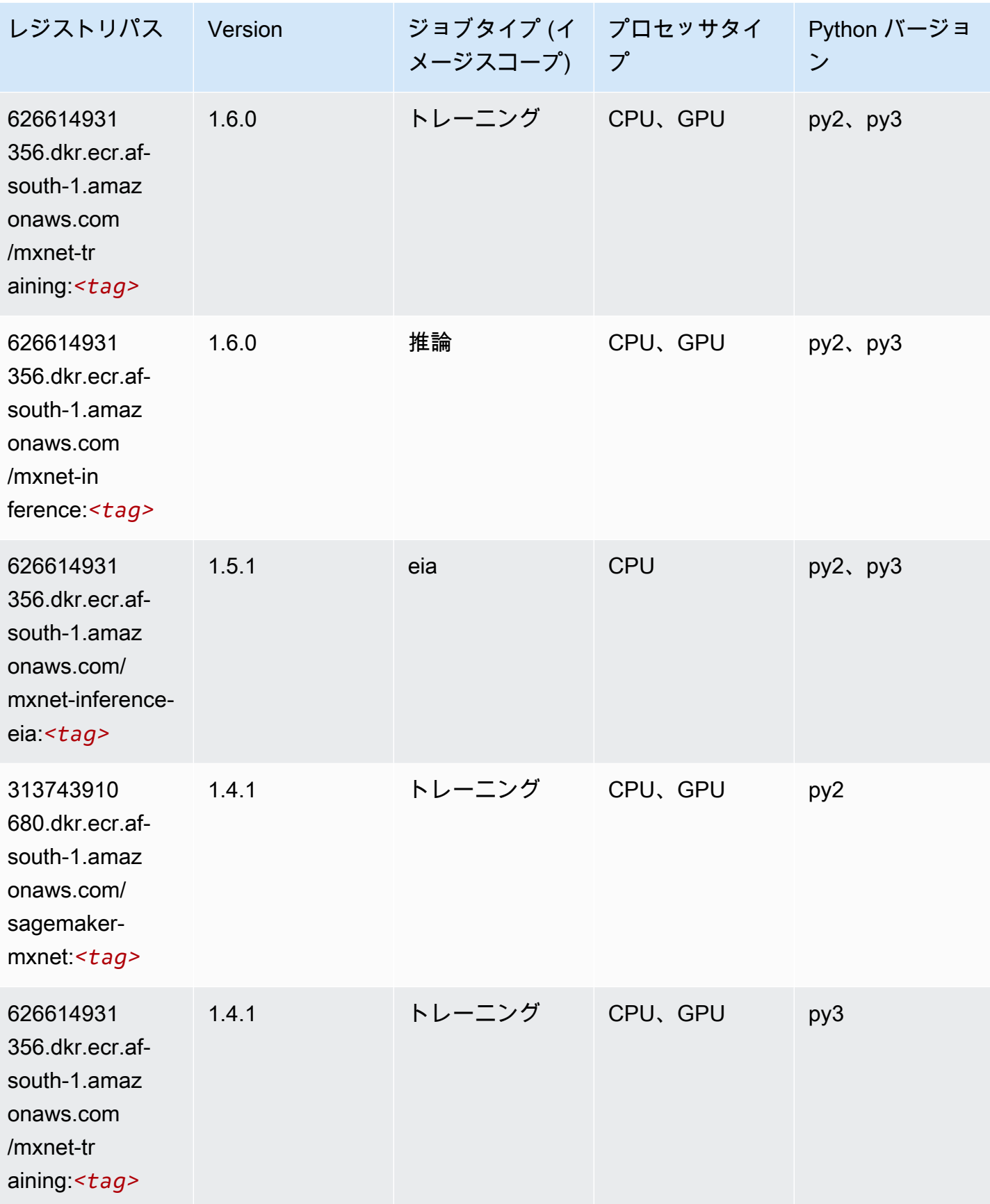

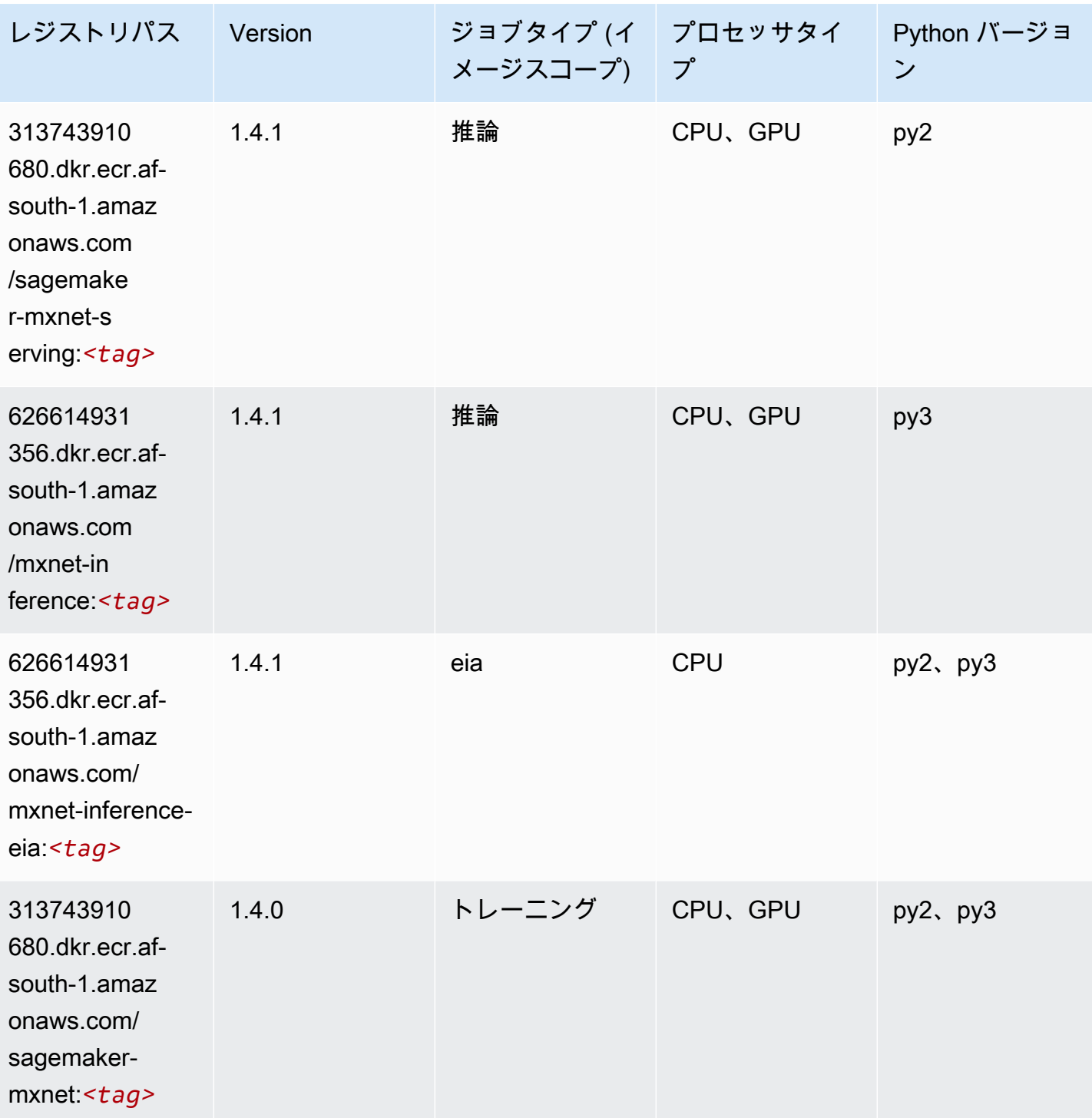

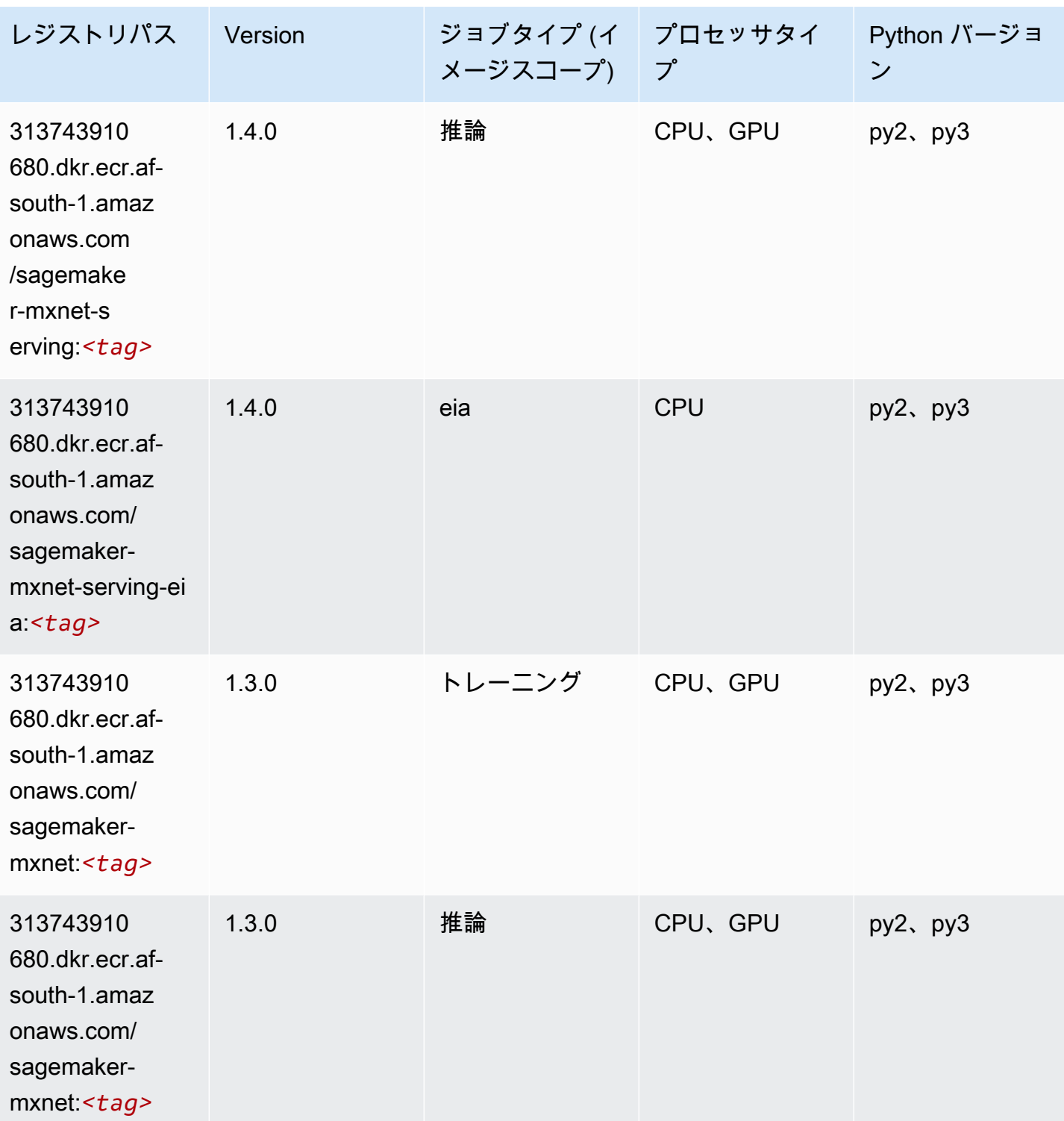

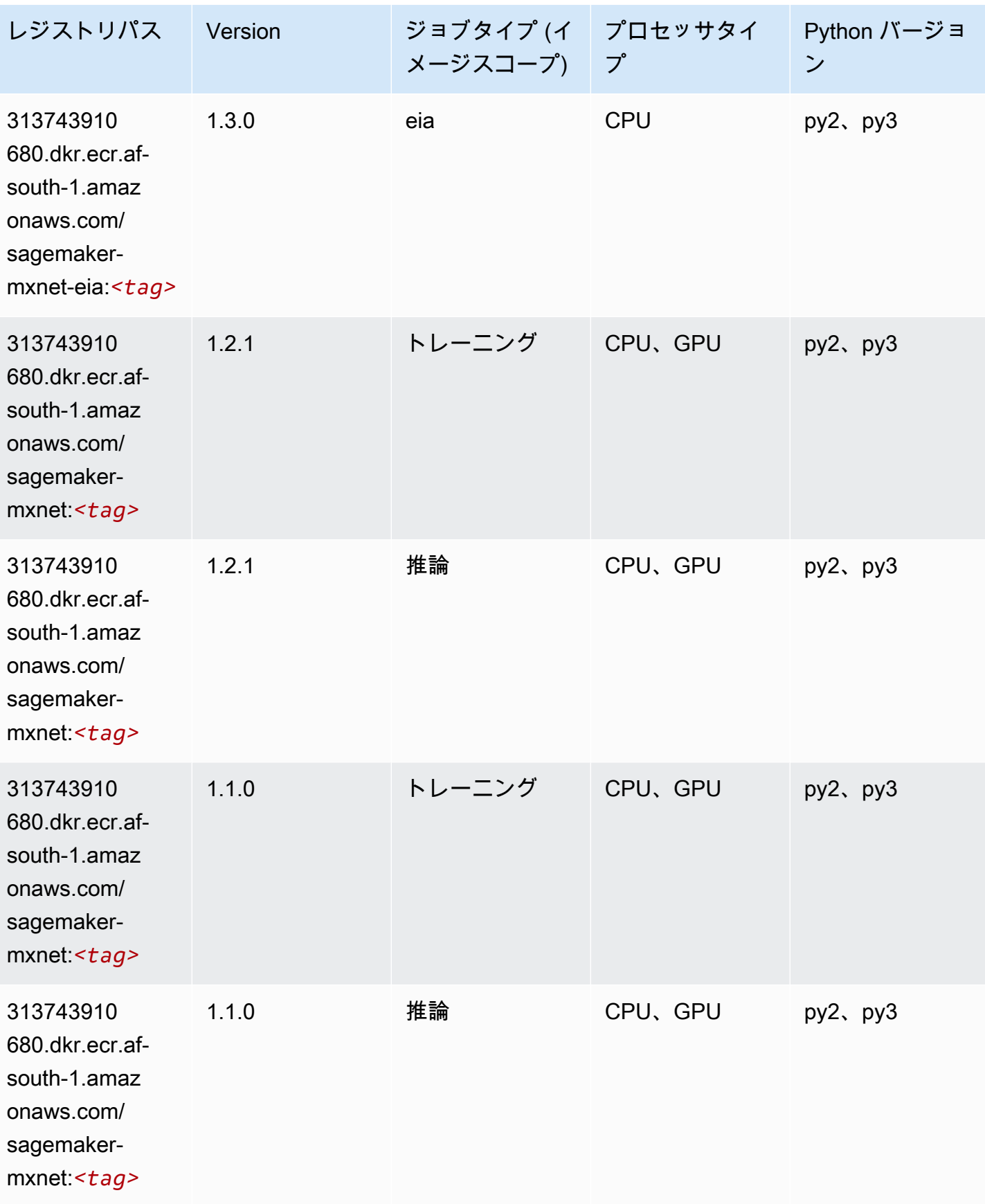

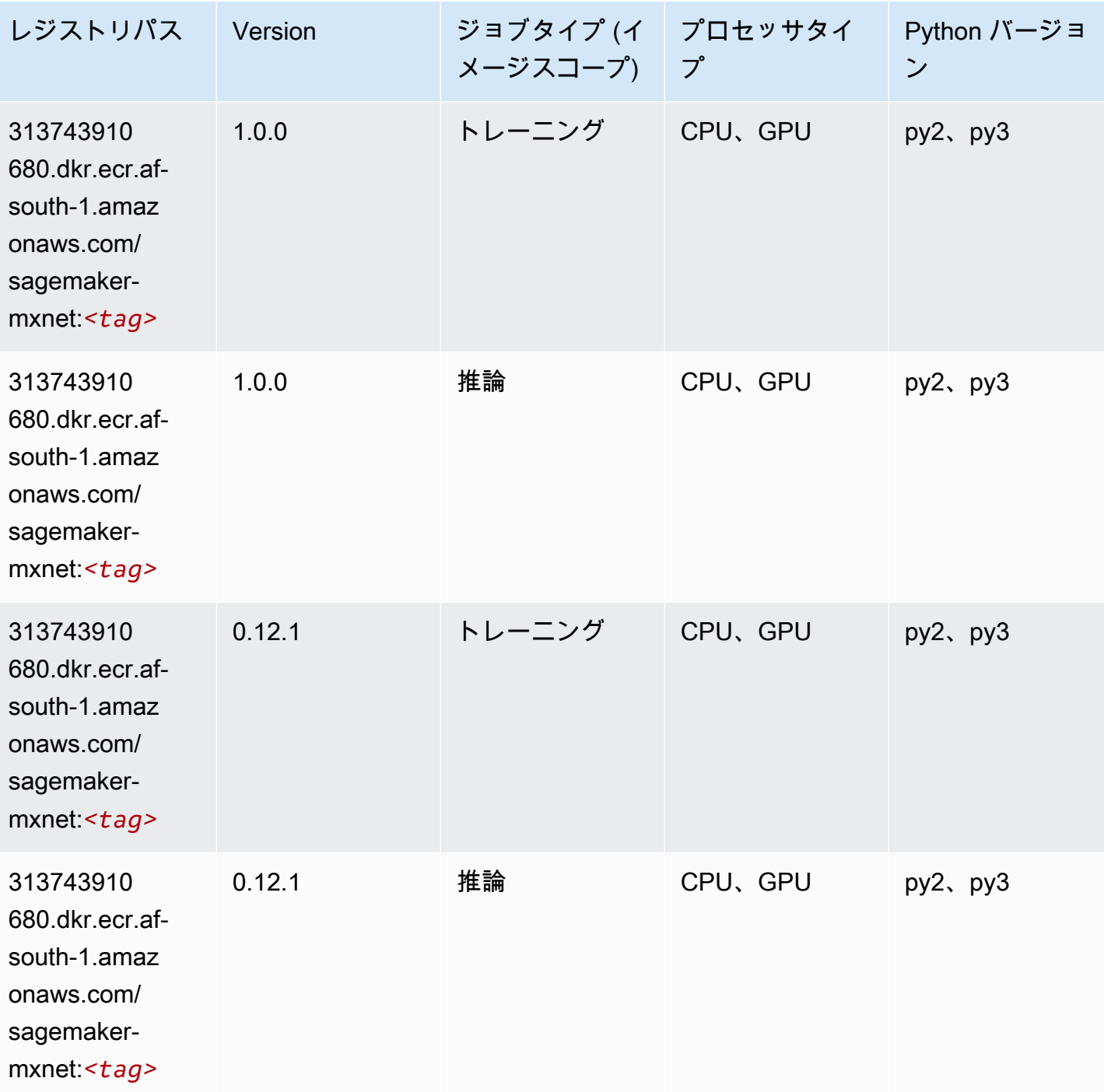

MXNet Coach (DLC)

SageMaker レジストリパスを取得する Python SDK の例。

from sagemaker import image\_uris

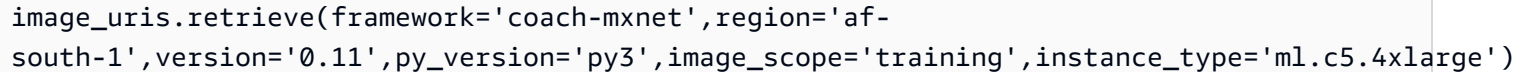

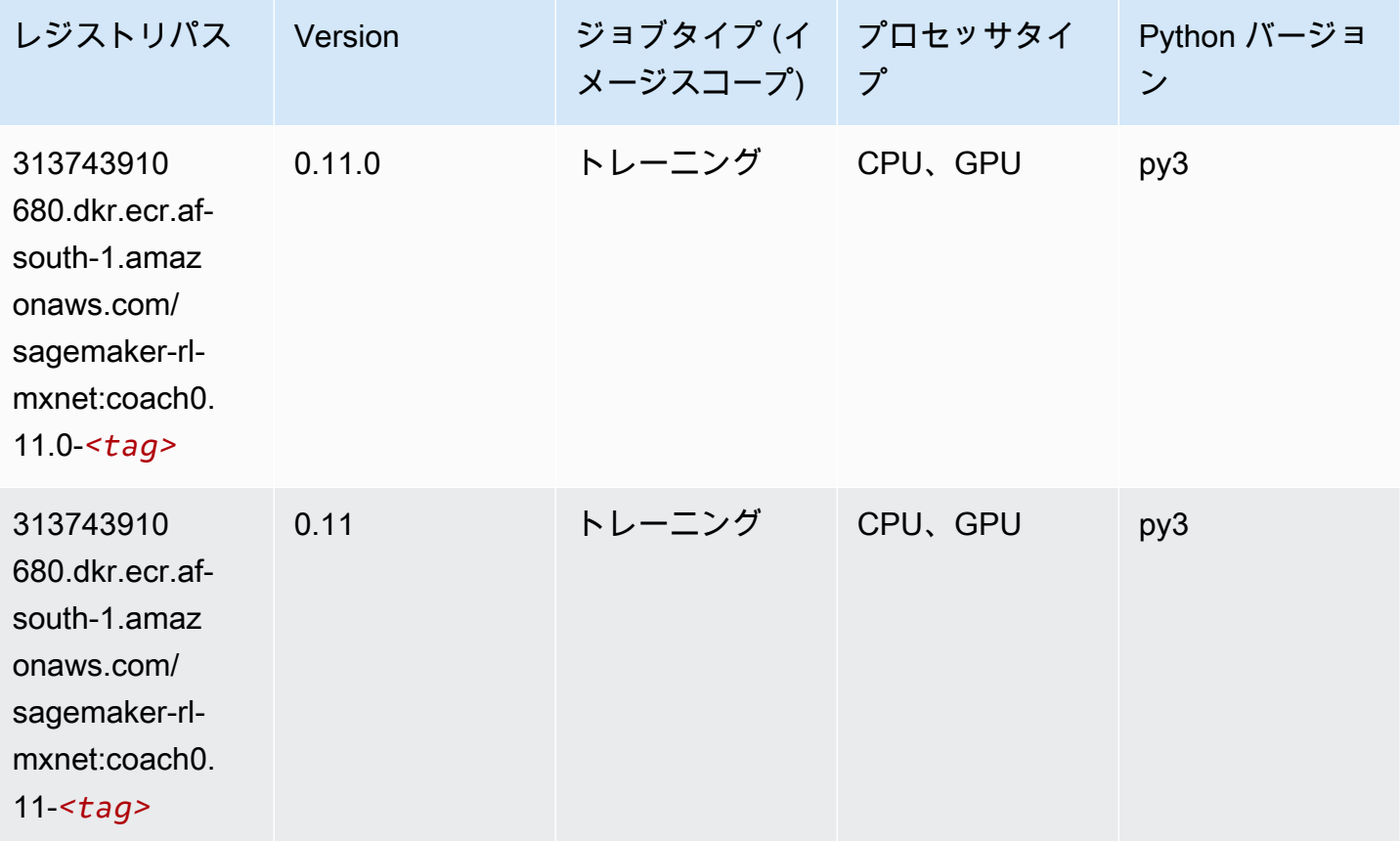

### モデルモニタリング (アルゴリズム)

```
from sagemaker import image_uris
image_uris.retrieve(framework='model-monitor',region='af-south-1')
```
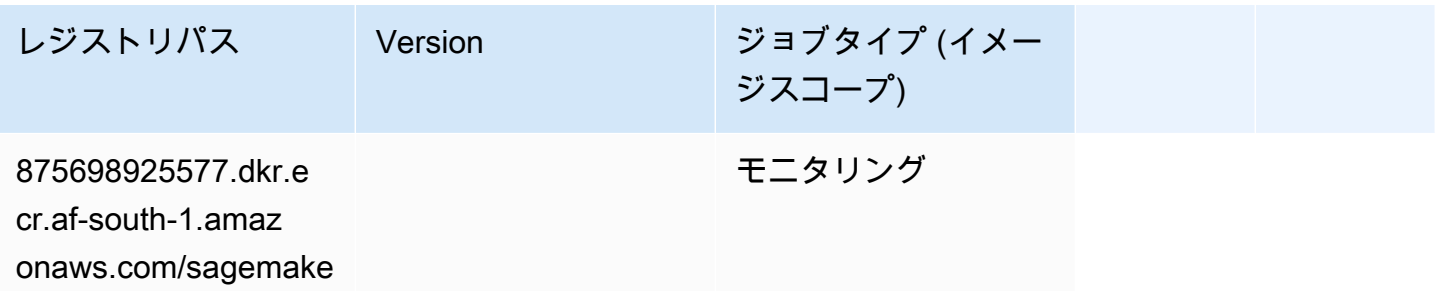

レジストリパス Version ジョブタイプ (イメー ジスコープ)

r-model-monitor-an

alyzer:*<tag>*

## NTM (アルゴリズム)

SageMaker レジストリパスを取得する Python SDK の例。

```
from sagemaker import image_uris
image_uris.retrieve(framework='ntm',region='af-south-1')
```
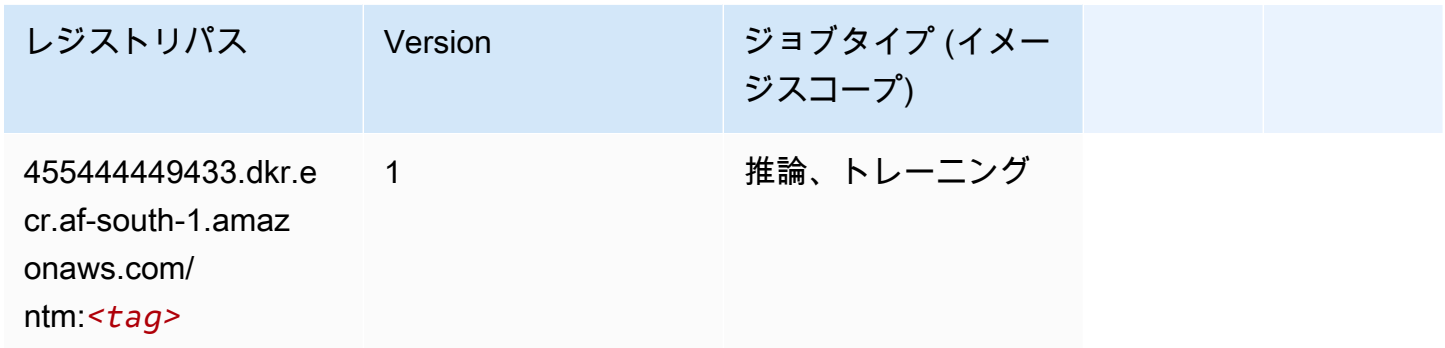

### Neo イメージ分類 (アルゴリズム)

```
from sagemaker import image_uris
image_uris.retrieve(framework='image-classification-neo',region='af-south-1')
```
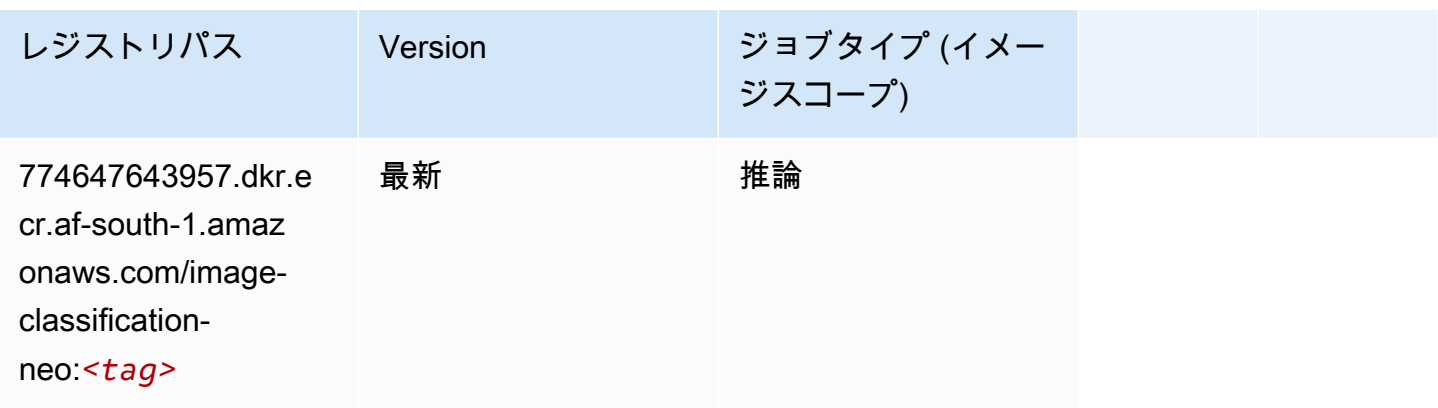

#### Neo MXNet (DLC)

SageMaker レジストリパスを取得する Python SDK の例。

```
from sagemaker import image_uris
image_uris.retrieve(framework='neo-mxnet',region='af-
south-1',version='1.8',py_version='py3',image_scope='inference', 
  instance_type='ml.c5.4xlarge')
```
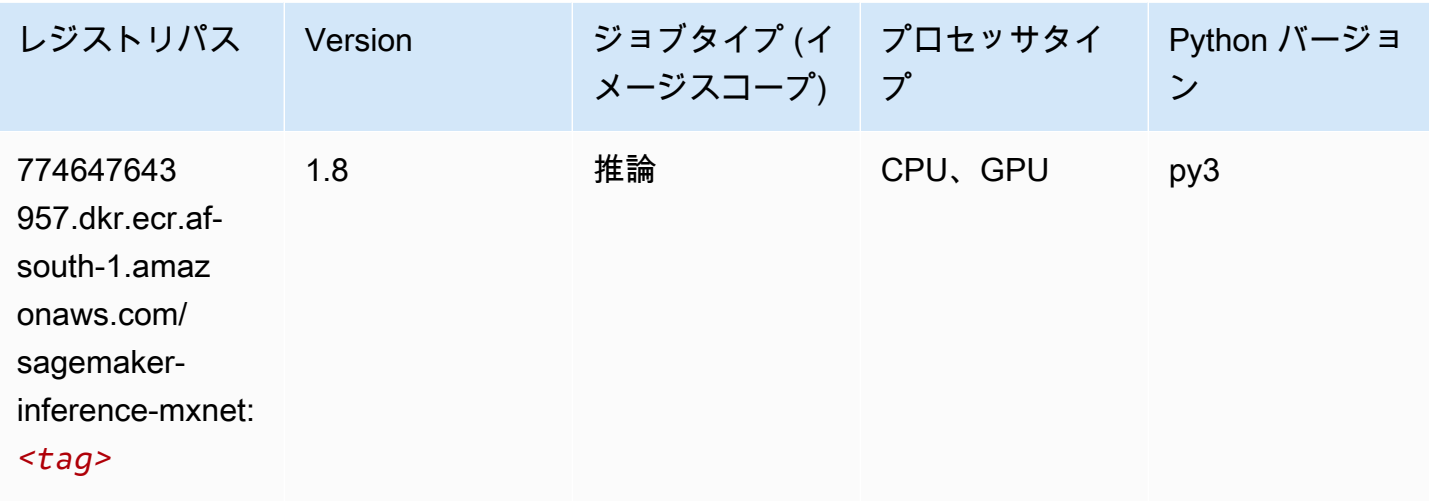

### Neo PyTorch (DLC)

```
from sagemaker import image_uris
image_uris.retrieve(framework='neo-pytorch',region='af-
south-1',version='1.6',image_scope='inference',instance_type='ml.c5.4xlarge')
```
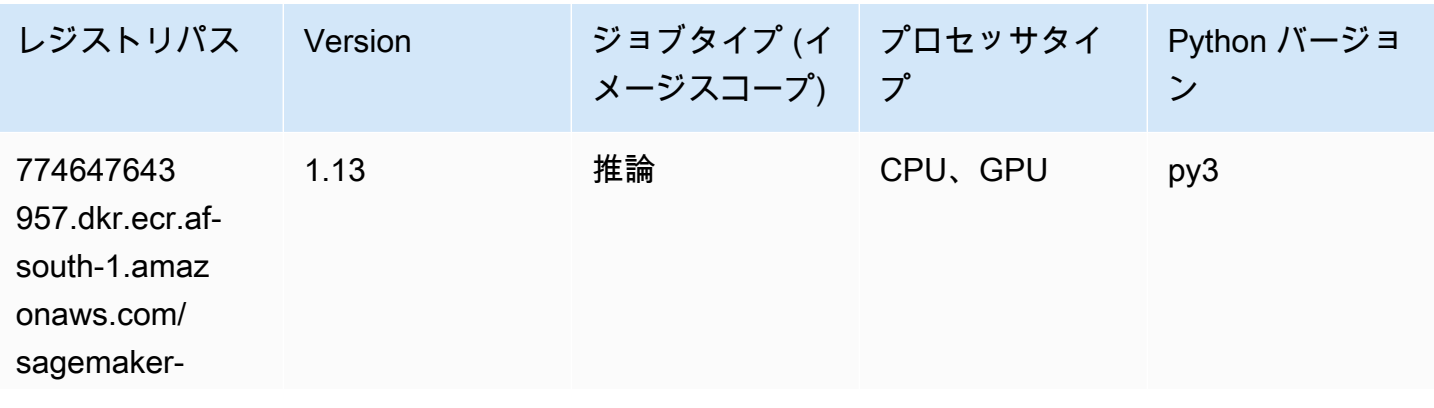

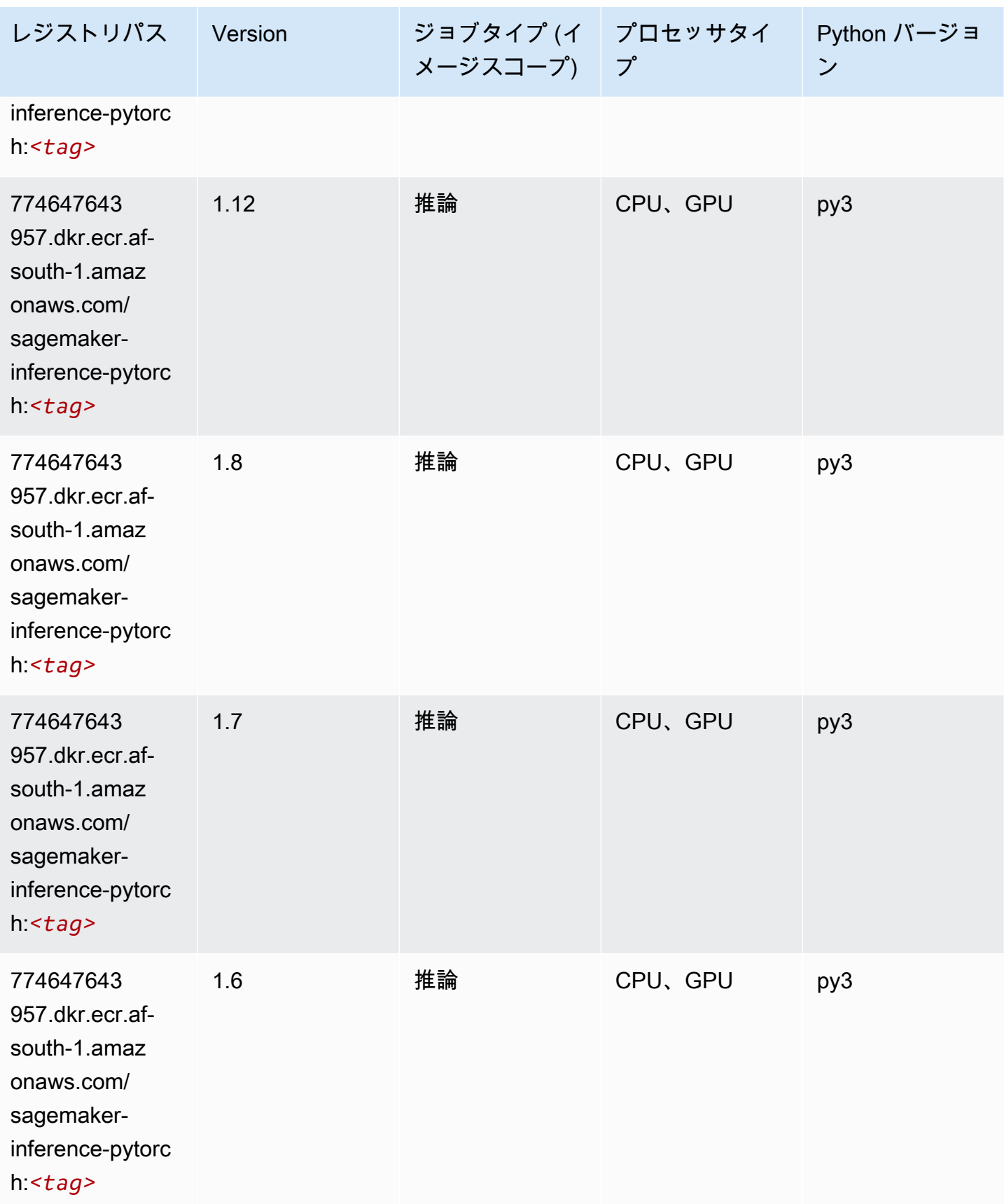

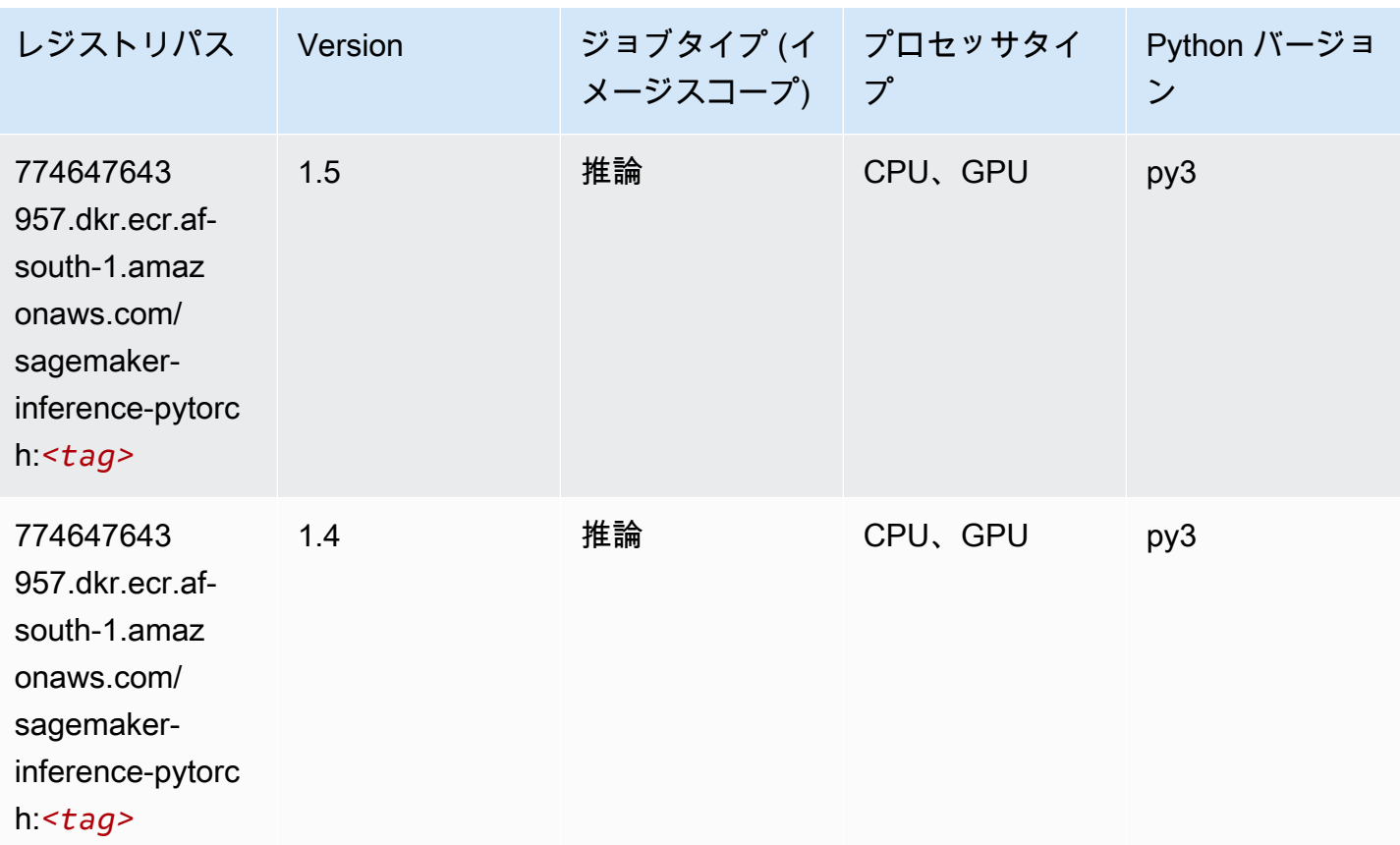

#### Neo Tensorflow (DLC)

```
from sagemaker import image_uris
image_uris.retrieve(framework='neo-tensorflow',region='af-
south-1',version='1.15.3',py_version='py3',instance_type='ml.c5.4xlarge')
```
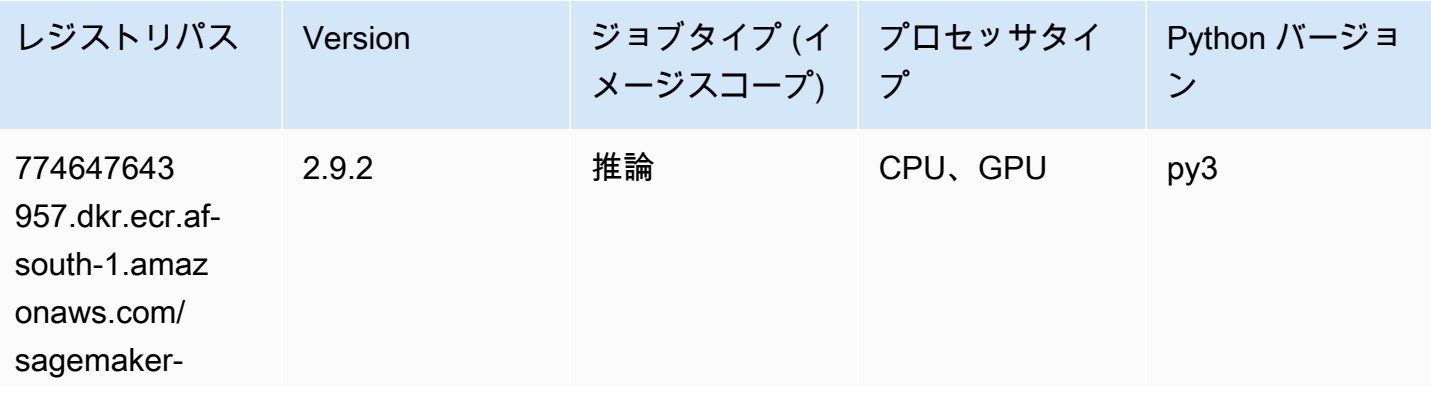

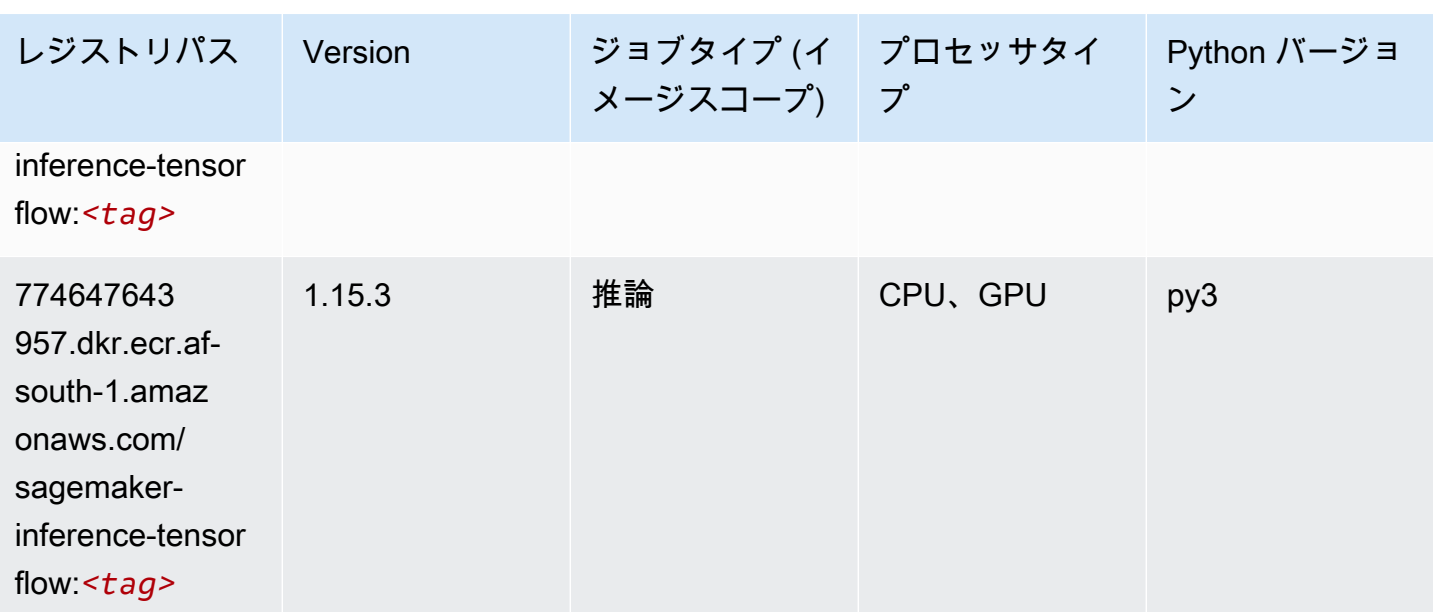

#### Neo XGBoost (アルゴリズム)

SageMaker レジストリパスを取得する Python SDK の例。

```
from sagemaker import image_uris
image_uris.retrieve(framework='xgboost-neo',region='af-south-1')
```
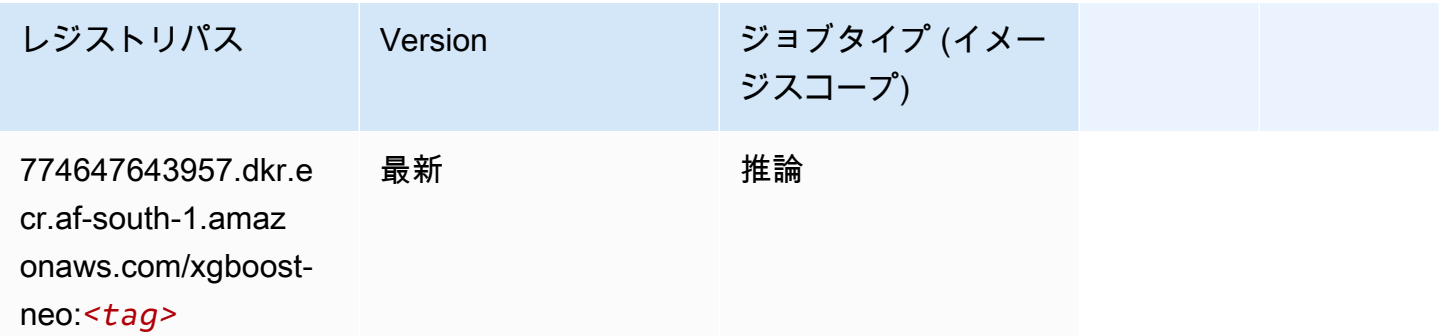

### オブジェクト検出 (アルゴリズム)

```
from sagemaker import image_uris
image_uris.retrieve(framework='object-detection',region='af-south-1')
```
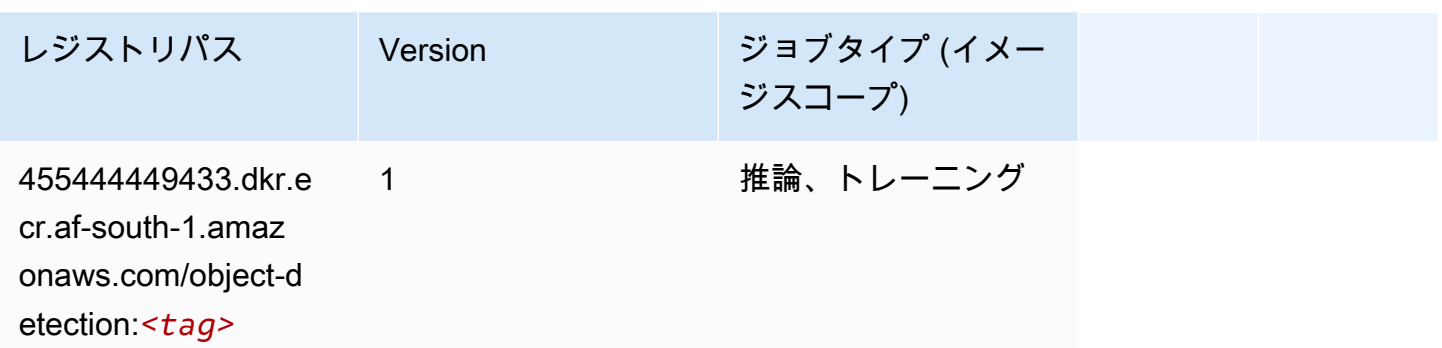

Object2Vec (アルゴリズム)

SageMaker レジストリパスを取得する Python SDK の例。

```
from sagemaker import image_uris
image_uris.retrieve(framework='object2vec',region='af-south-1')
```
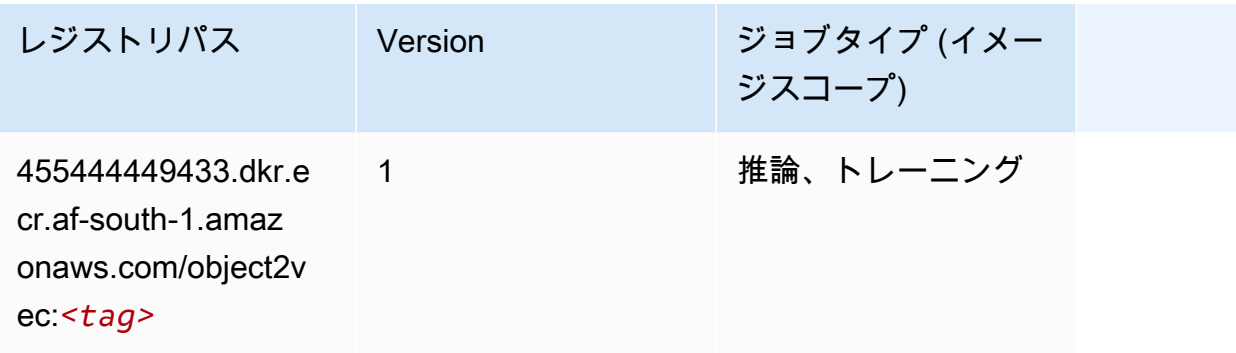

PCA (アルゴリズム)

```
from sagemaker import image_uris
image_uris.retrieve(framework='pca',region='af-south-1')
```
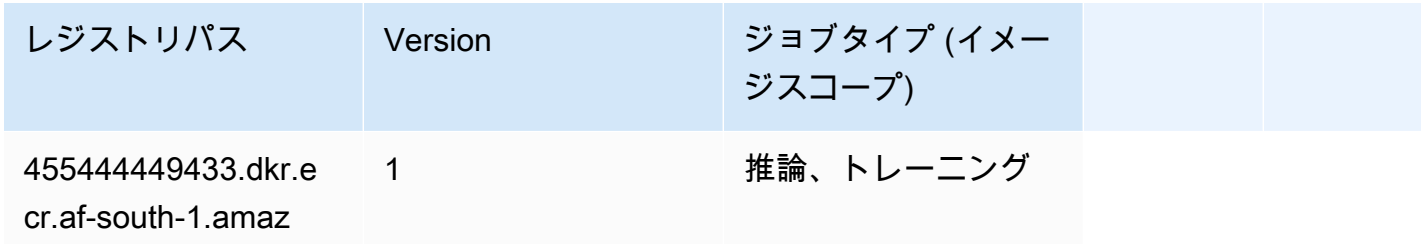

レジストリパス Version ジョブタイプ (イメー ジスコープ) onaws.com/

pca:*<tag>*

#### PyTorch (DLC)

```
from sagemaker import image_uris
image_uris.retrieve(framework='pytorch',region='af-
south-1',version='1.8.0',py_version='py3',image_scope='inference', 
  instance_type='ml.c5.4xlarge')
```
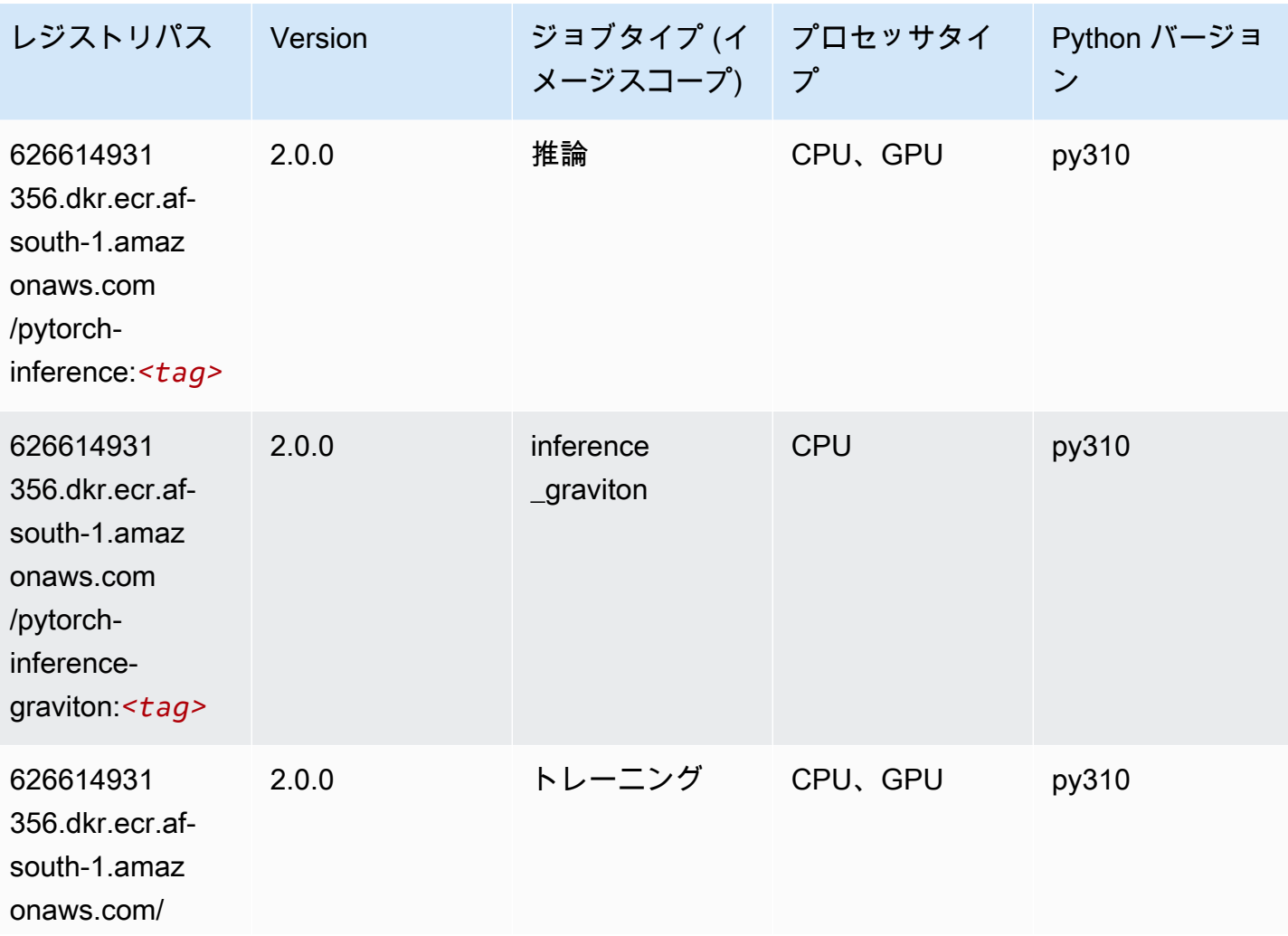

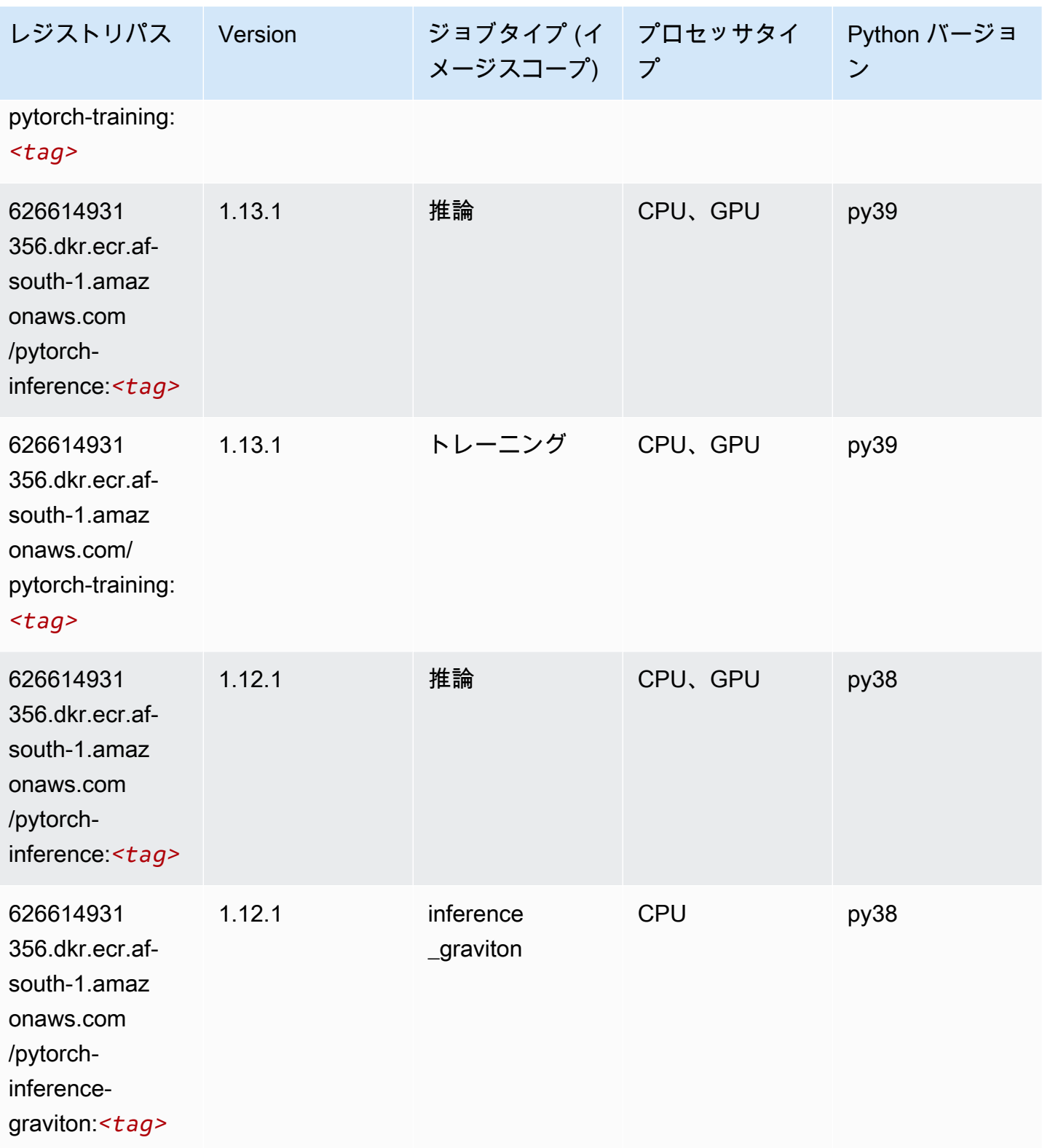

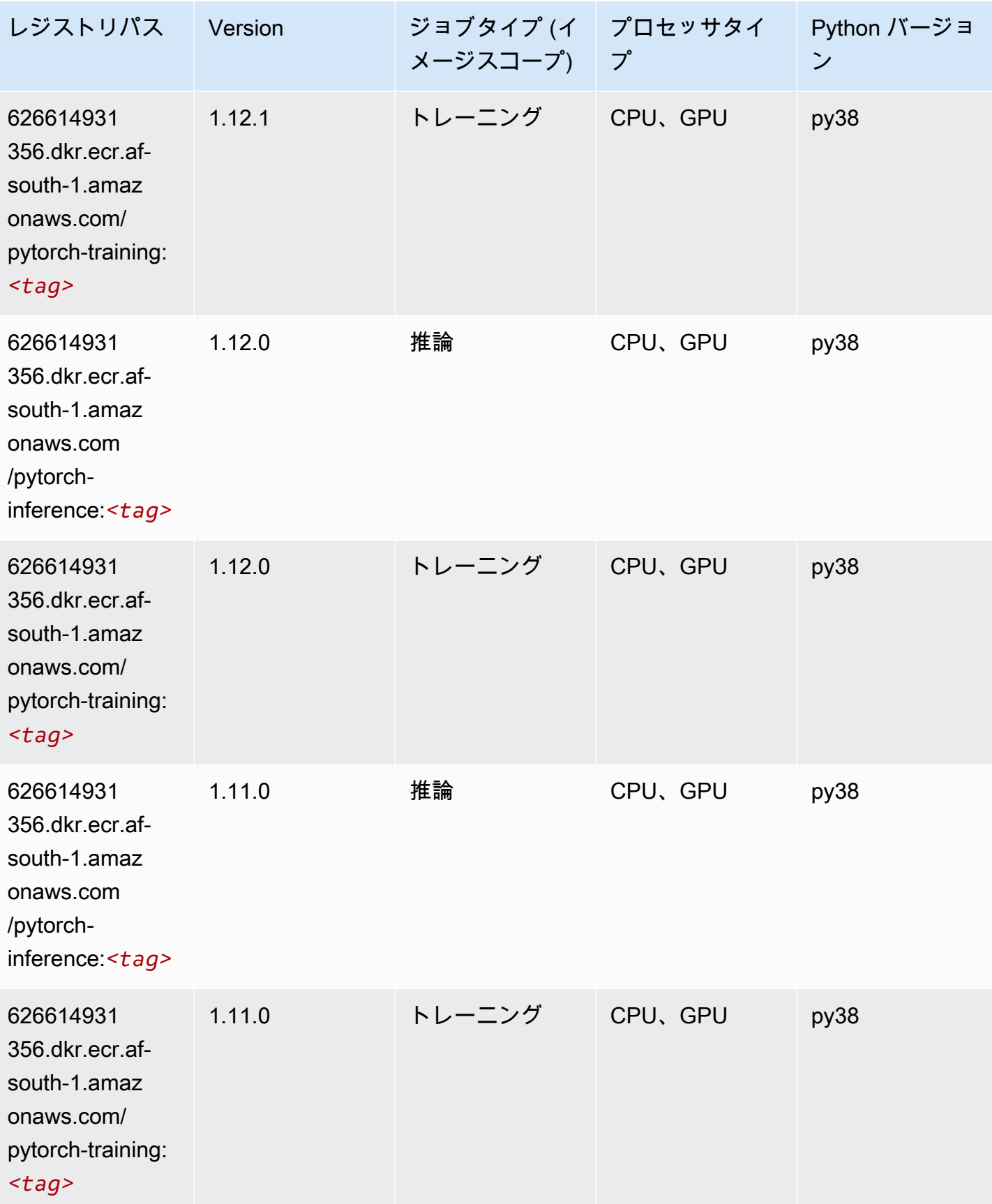

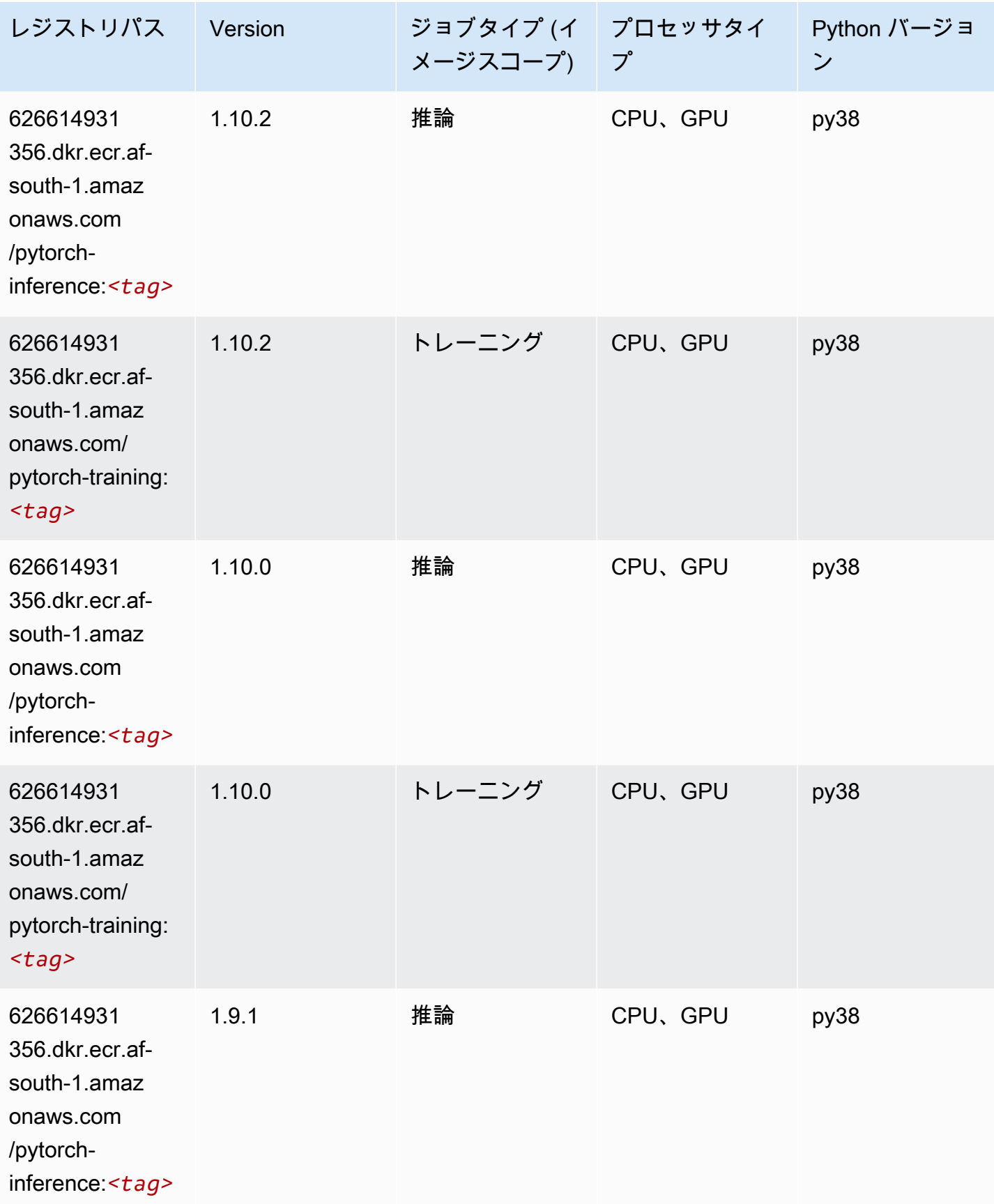

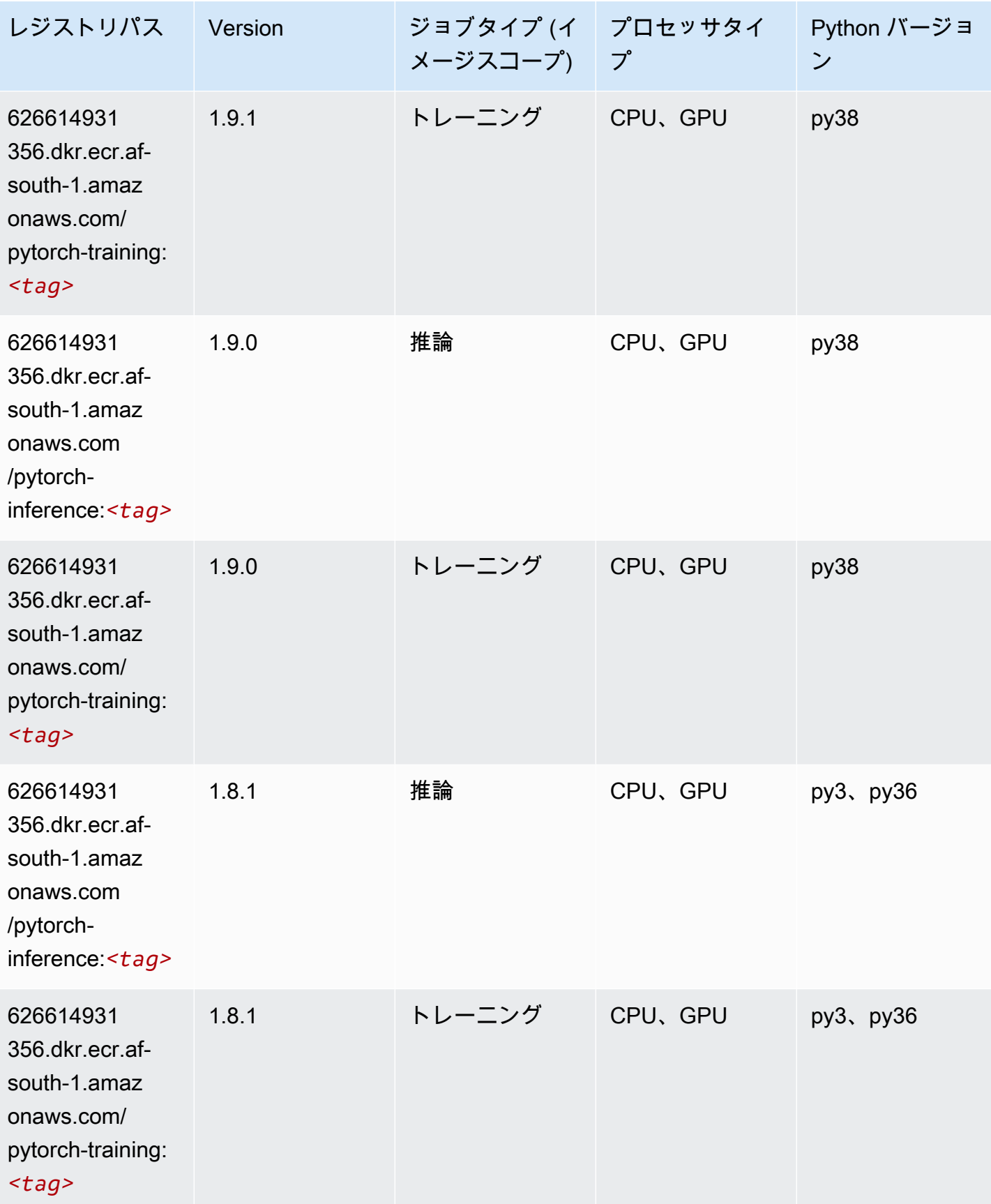

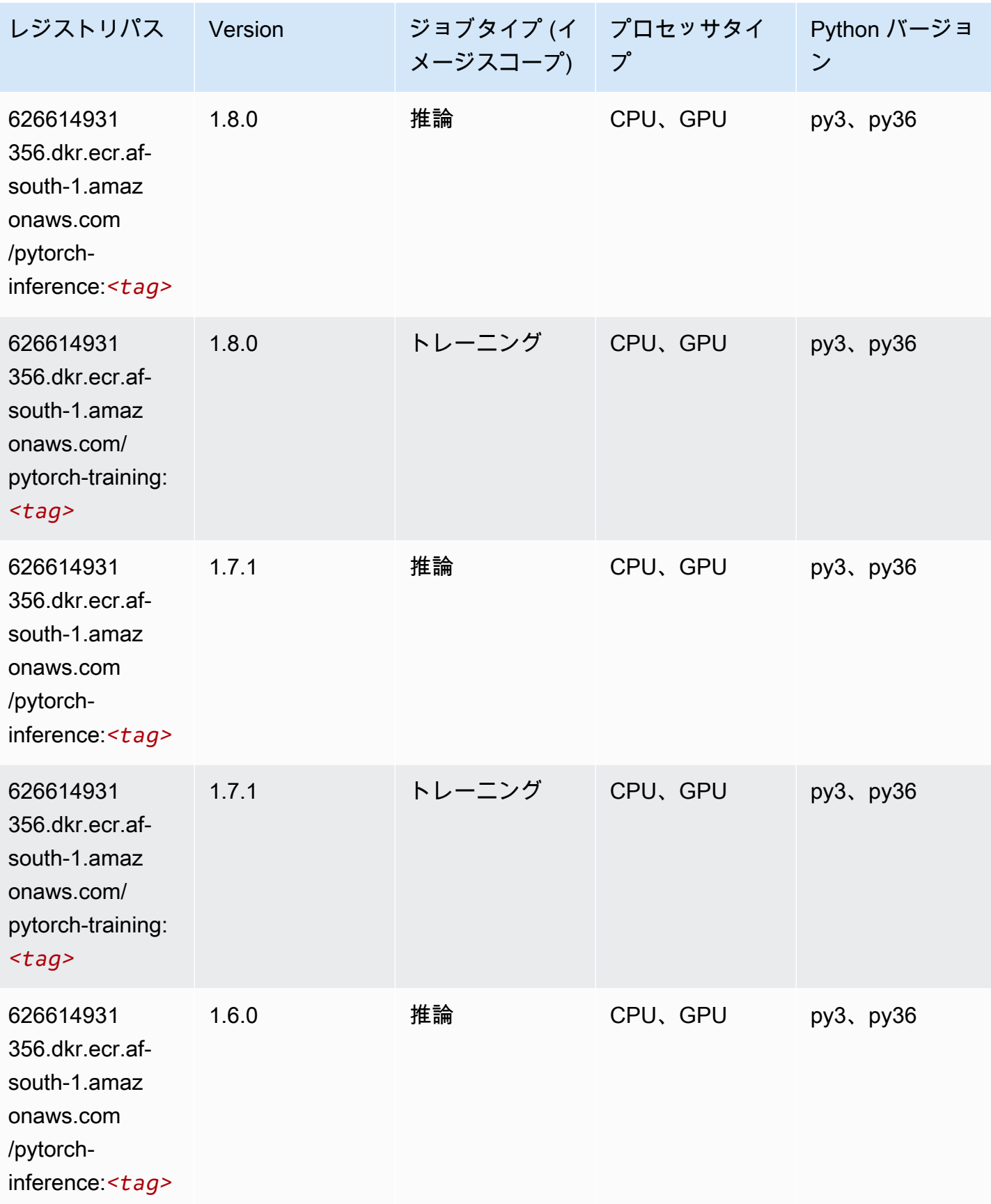

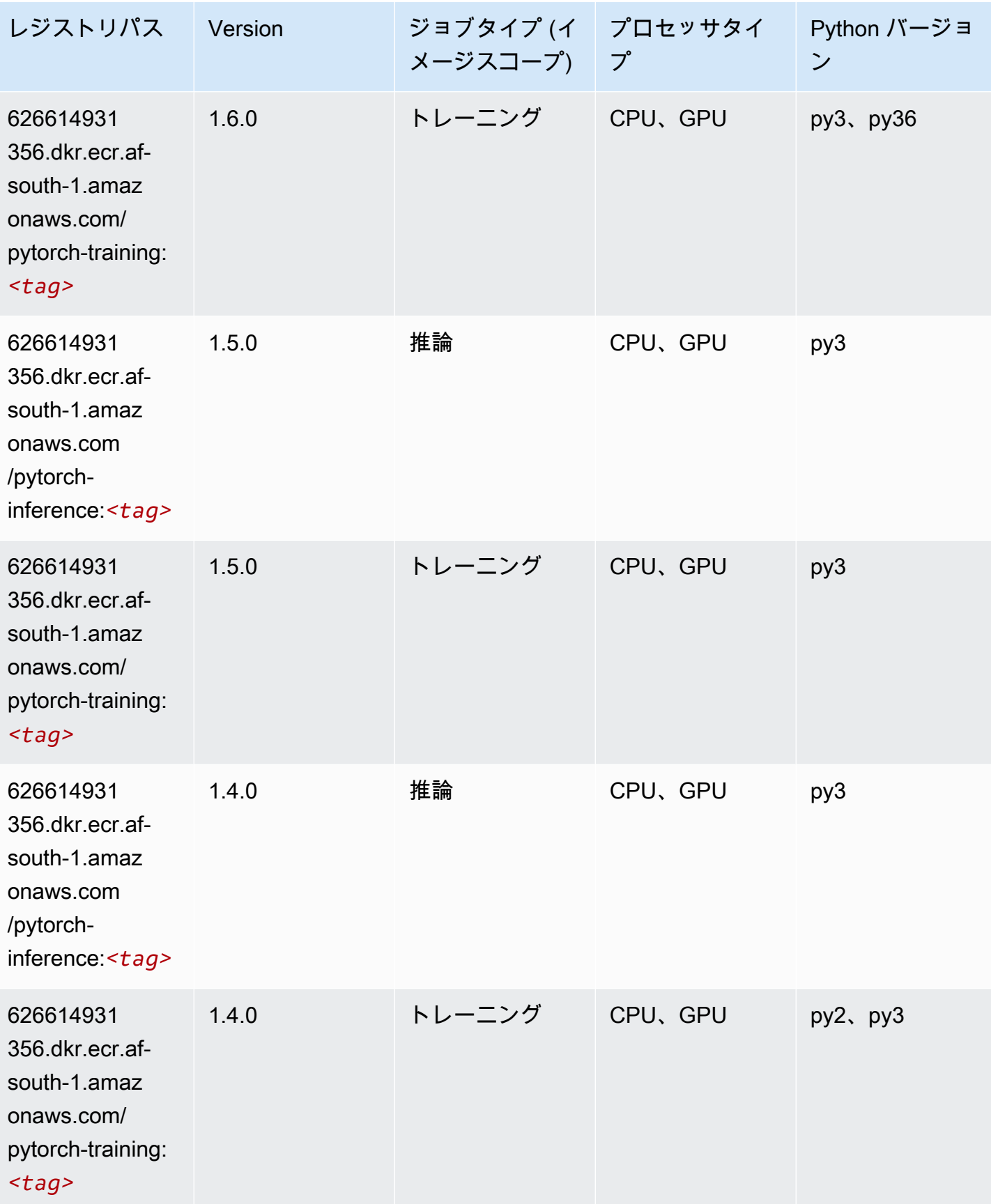

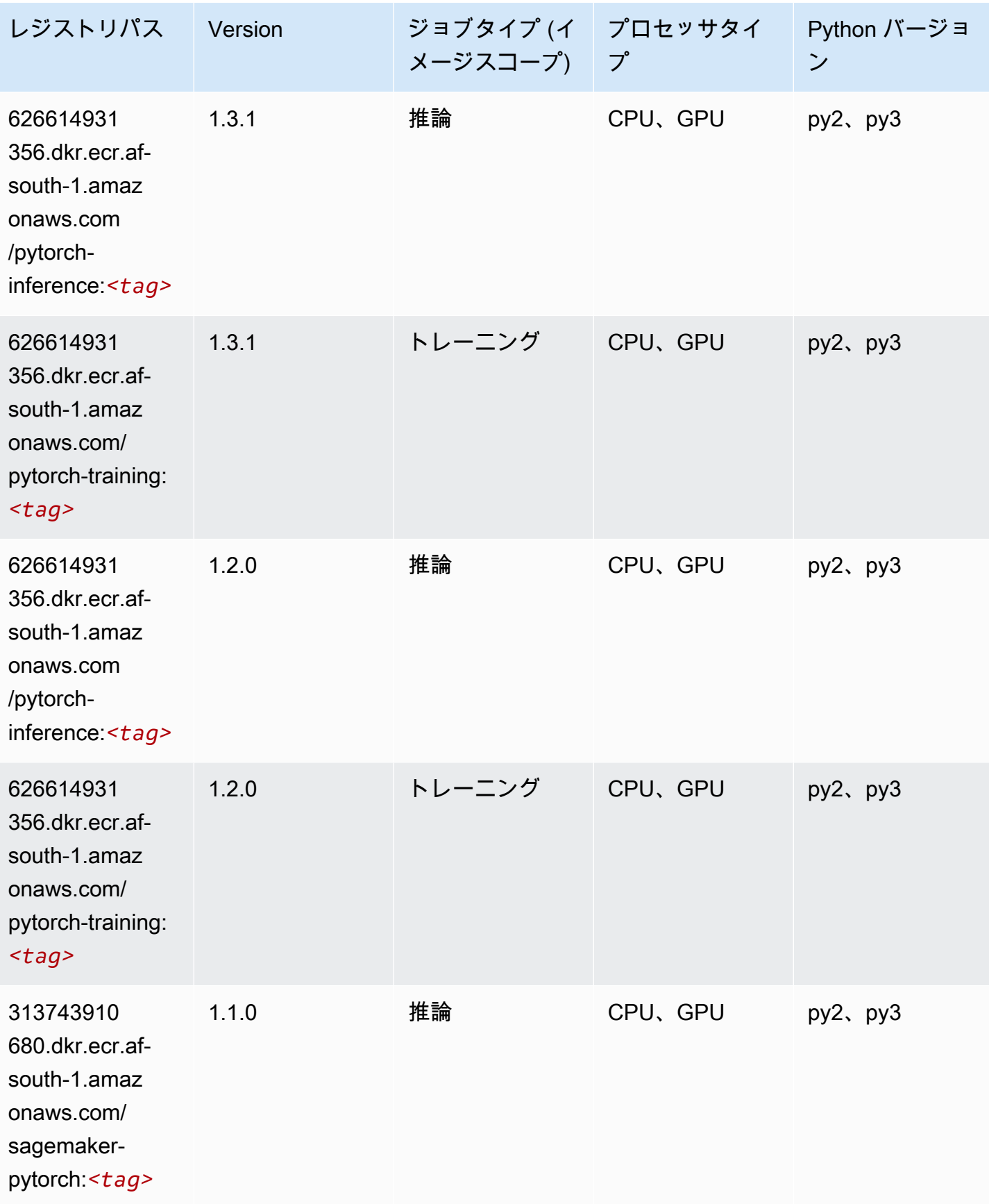

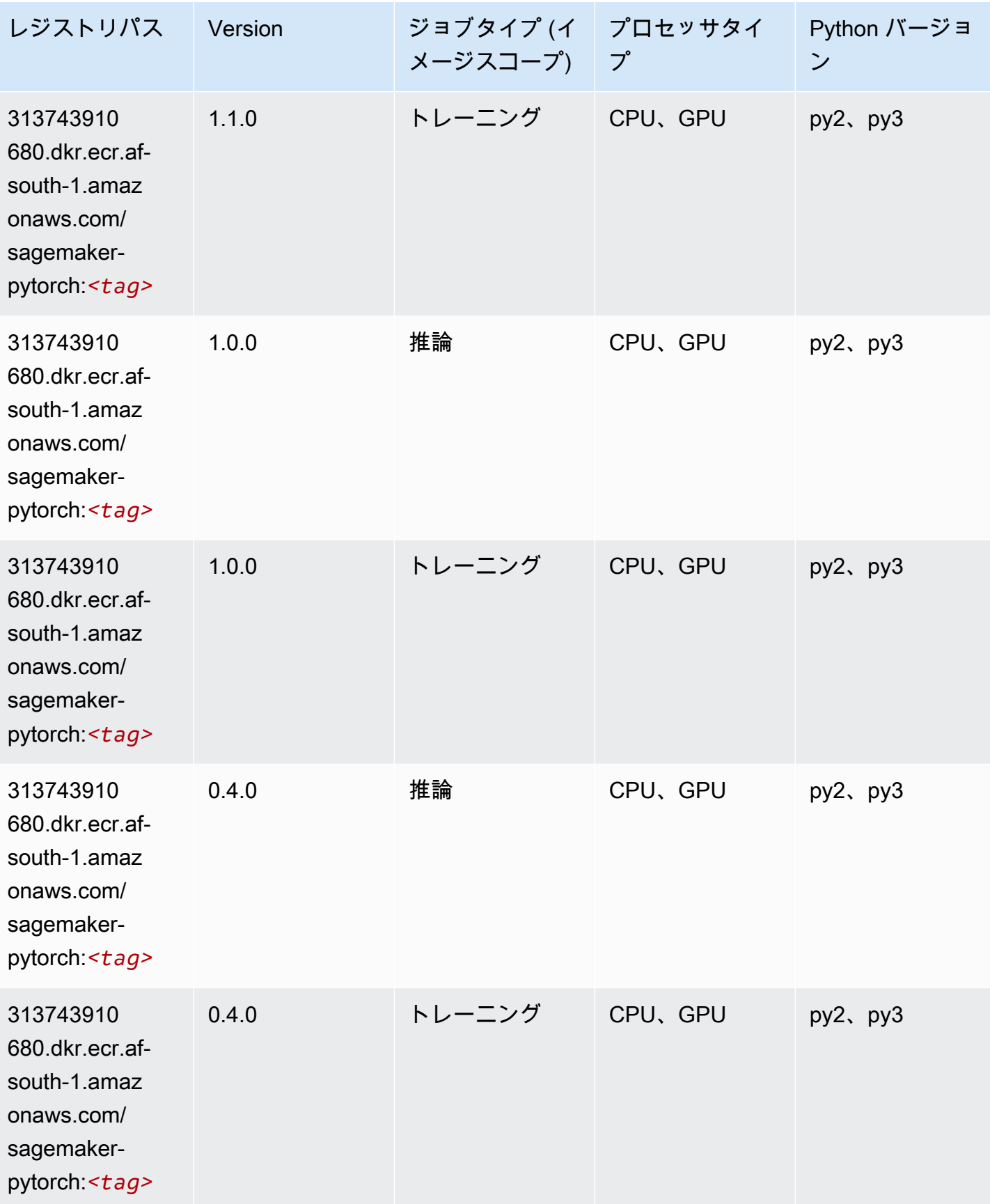

### PyTorch ニューロン (DLC)

SageMaker レジストリパスを取得する Python SDK の例。

```
from sagemaker import image_uris
image_uris.retrieve(framework='pytorch-neuron',region='us-west-2', 
  image_scope='inference')
```
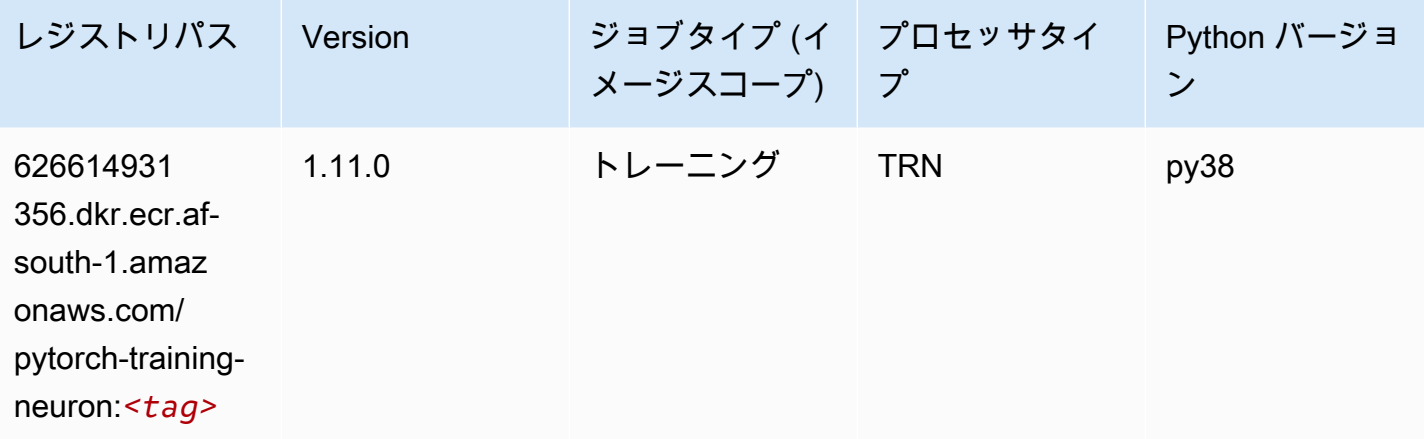

#### PyTorch Training Compiler (DLC)

```
from sagemaker import image_uris
image_uris.retrieve(framework='pytorch-training-compiler',region='us-west-2', 
 version='py38')
```
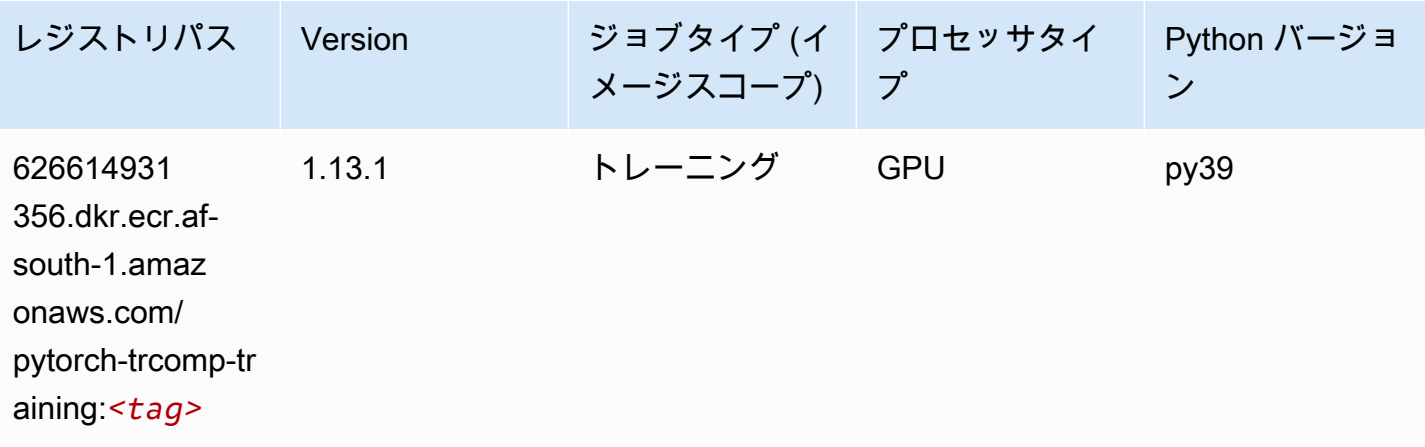

Amazon SageMaker ECR パス しょうきょう しょうきょう しょうしゃ しゅうしゃ しゅうしゅう しゅうしゅう しゅうしゅうしゅう しゅうしゅうしゅう ヒロマ ドスコ

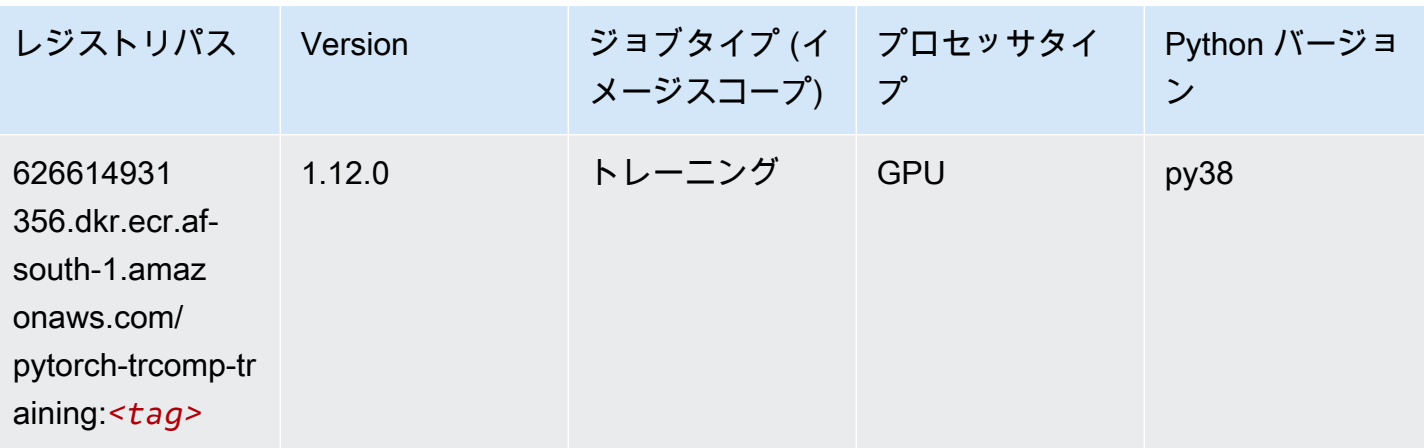

## ランダムカットフォレスト (アルゴリズム)

SageMaker レジストリパスを取得する Python SDK の例。

```
from sagemaker import image_uris
image_uris.retrieve(framework='randomcutforest',region='af-south-1')
```
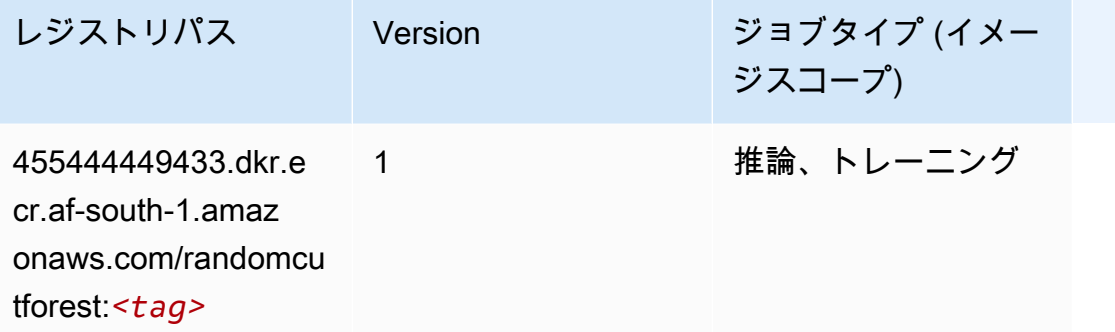

### Scikit-learn (アルゴリズム)

SageMaker レジストリパスを取得する Python SDK の例。

from sagemaker import image\_uris image\_uris.retrieve(framework='sklearn',region='afsouth-1',version='0.23-1',image\_scope='inference')

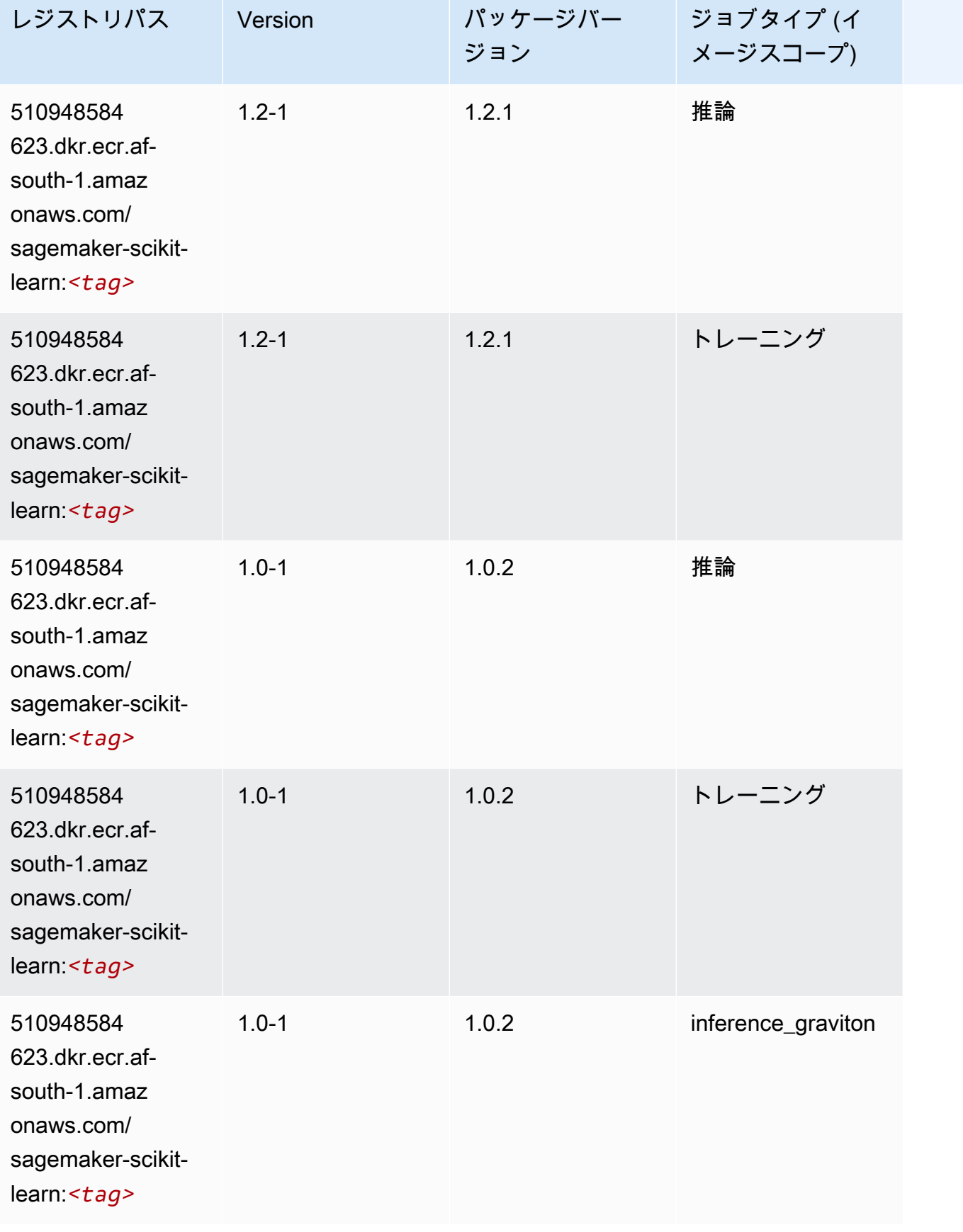

Amazon SageMaker ECR パス

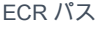

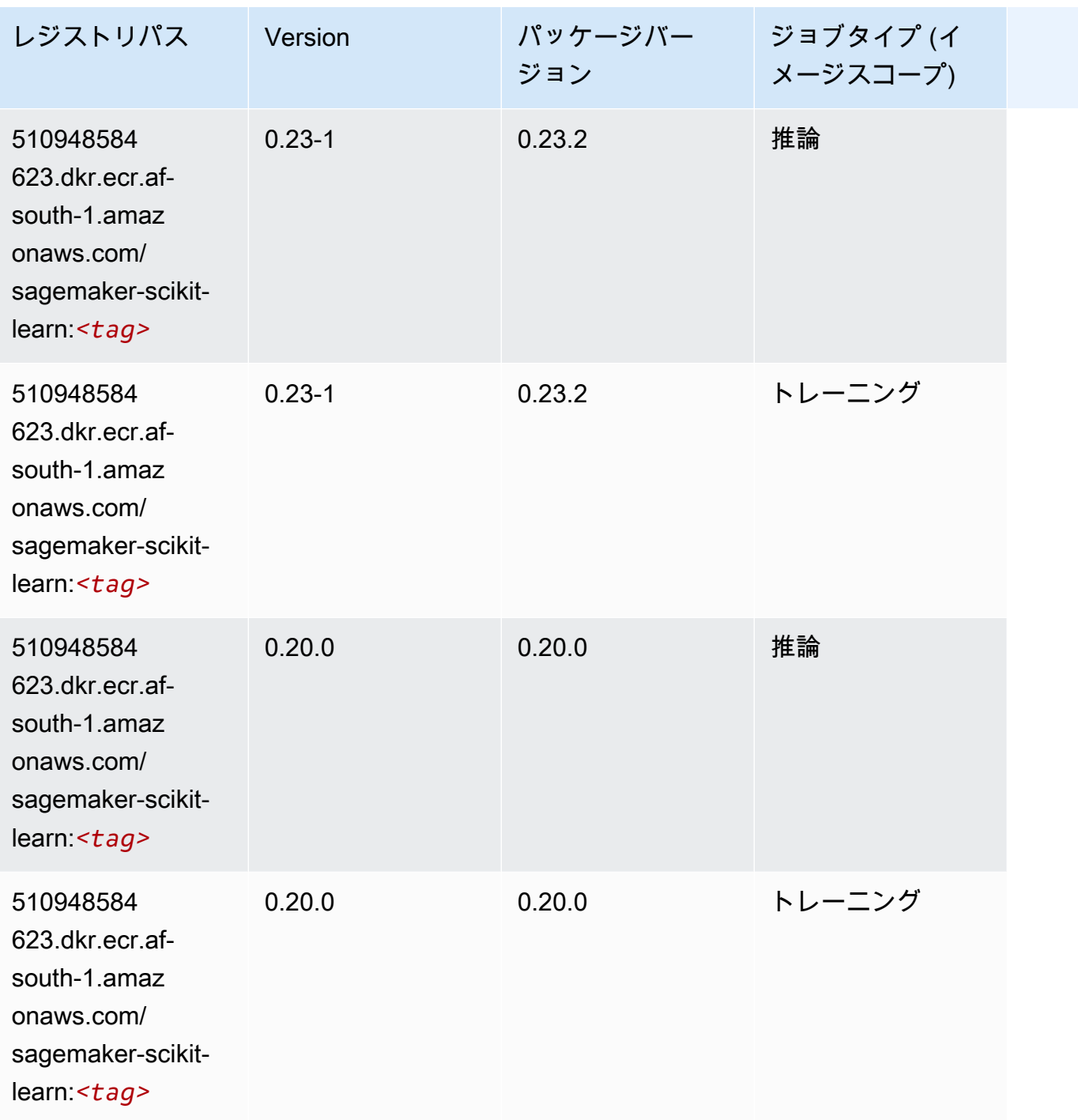

### セマンティックセグメンテーション (アルゴリズム)

```
from sagemaker import image_uris
image_uris.retrieve(framework='semantic-segmentation',region='af-south-1')
```
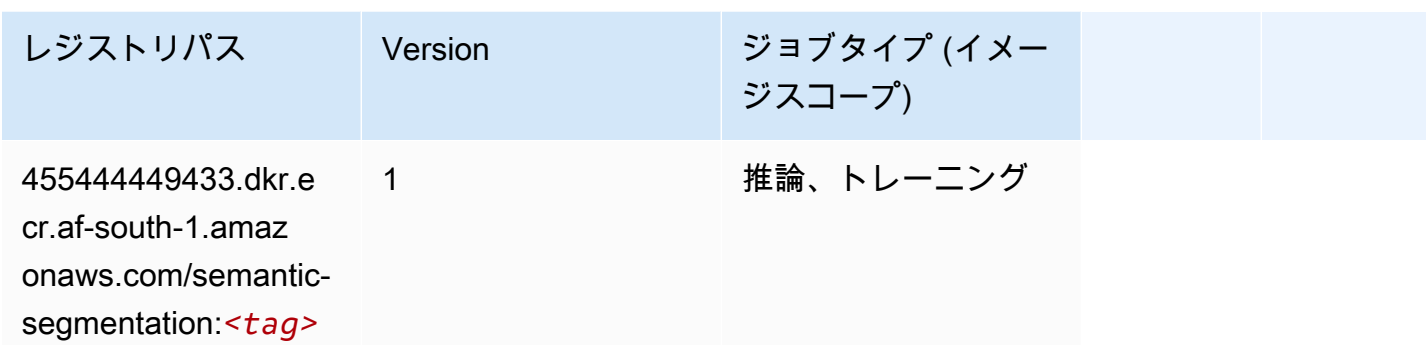

### Seq2Seq (アルゴリズム)

SageMaker レジストリパスを取得する Python SDK の例。

```
from sagemaker import image_uris
image_uris.retrieve(framework='seq2seq',region='af-south-1')
```
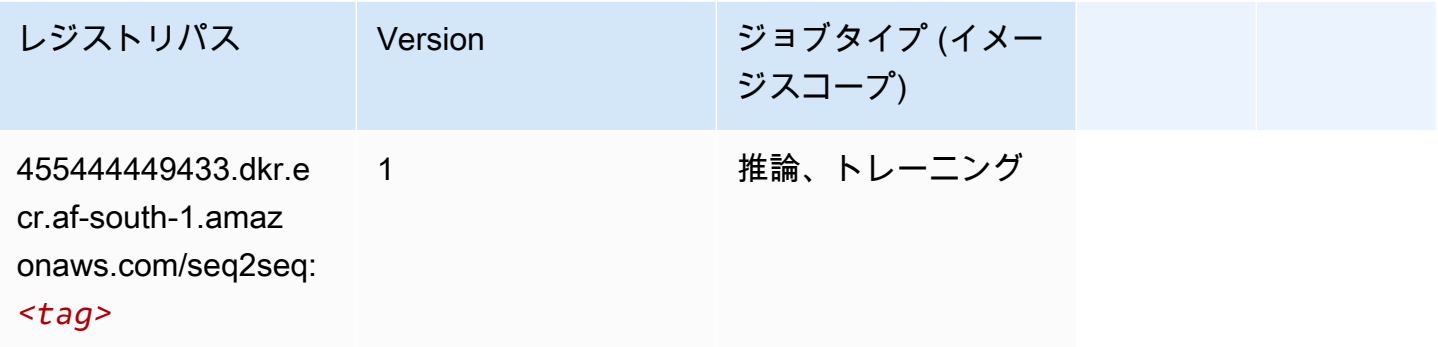

#### Spark (アルゴリズム)

```
from sagemaker import image_uris
image_uris.retrieve(framework='spark',region='af-
south-1',version='3.0',image_scope='processing')
```
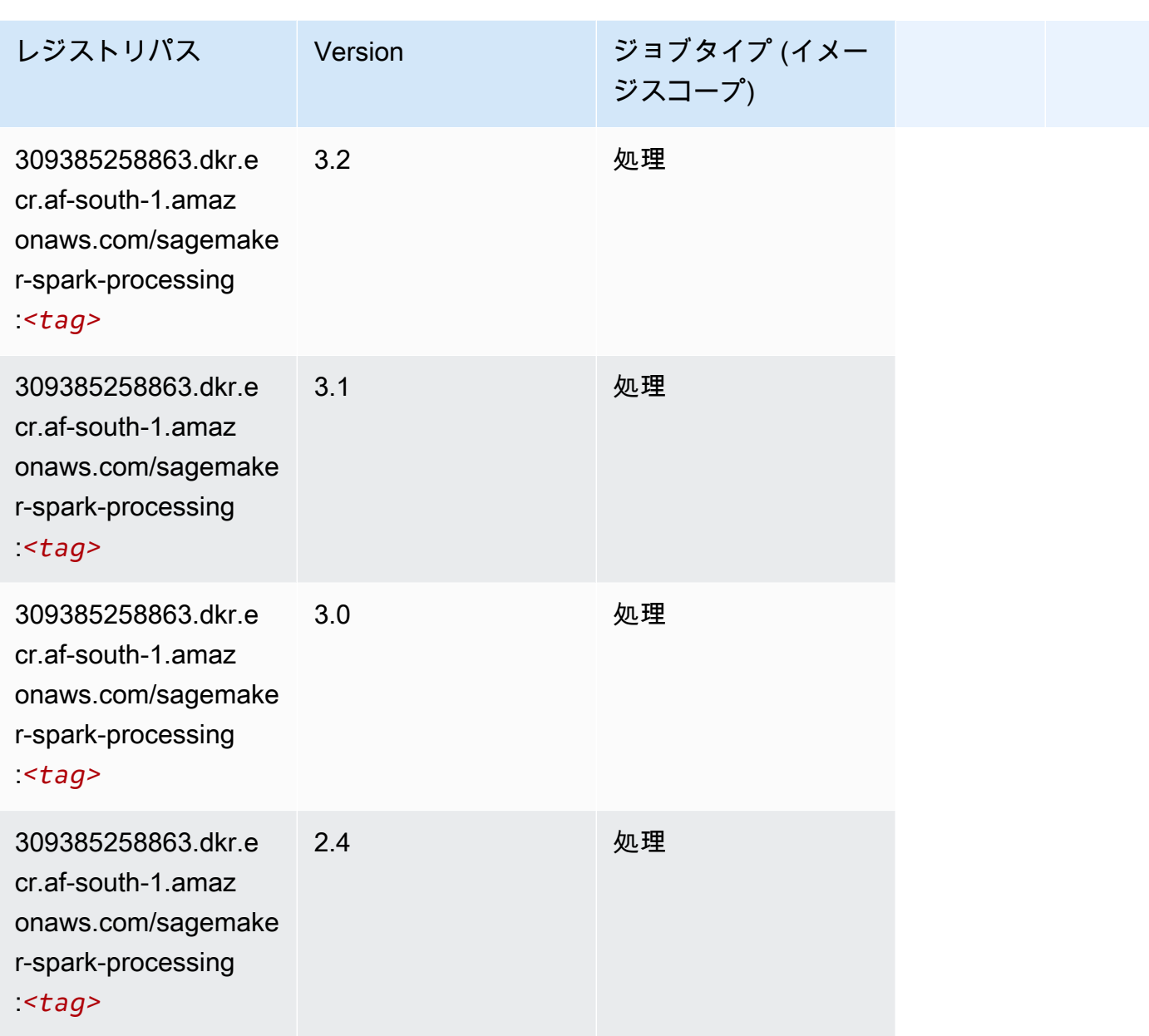

# SparkML Serving (アルゴリズム)

```
from sagemaker import image_uris
image_uris.retrieve(framework='sparkml-serving',region='af-south-1',version='2.4')
```
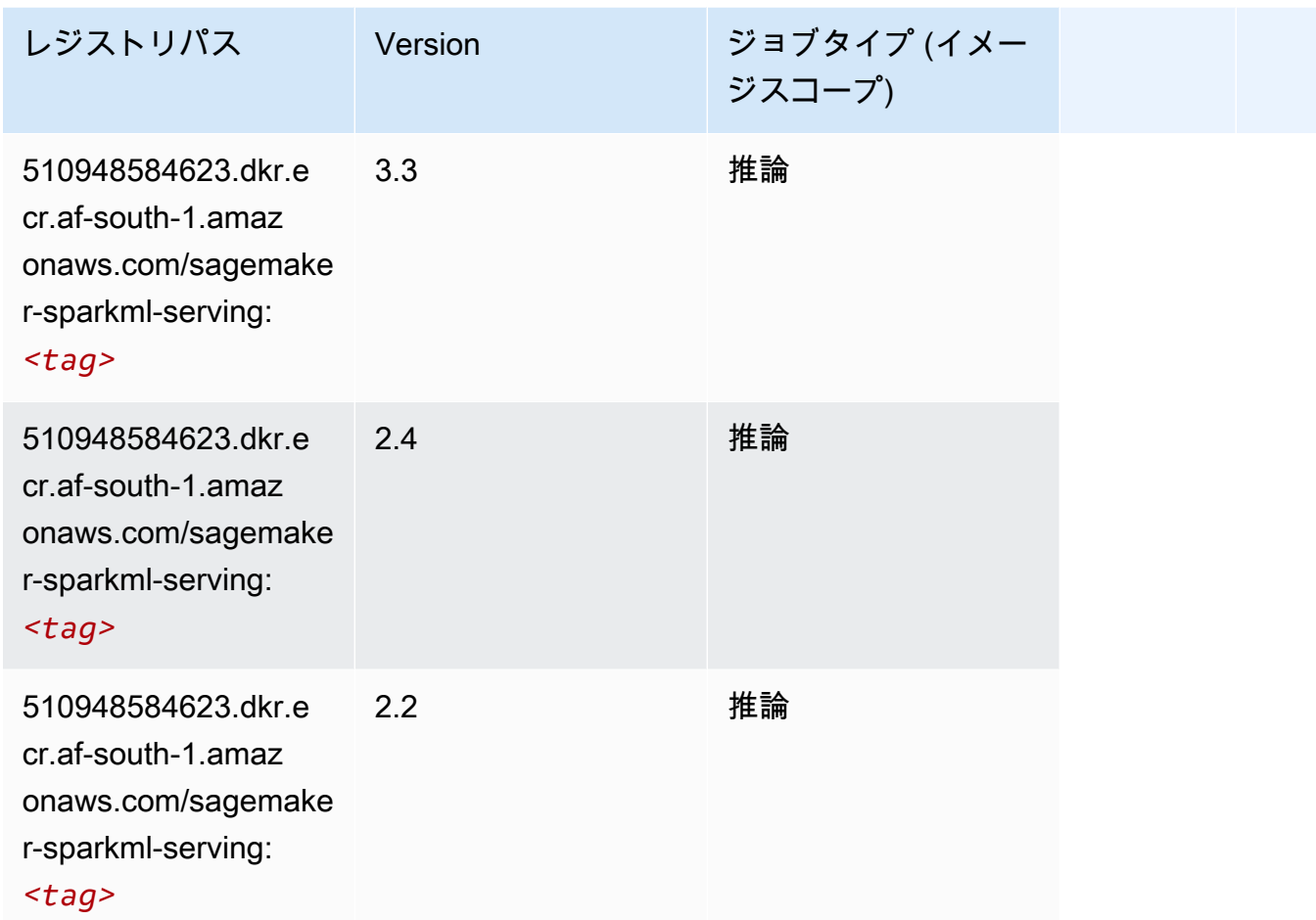

### Tensorflow (DLC)

```
from sagemaker import image_uris
image_uris.retrieve(framework='tensorflow',region='af-
south-1',version='1.12.0',image_scope='inference',instance_type='ml.c5.4xlarge')
```
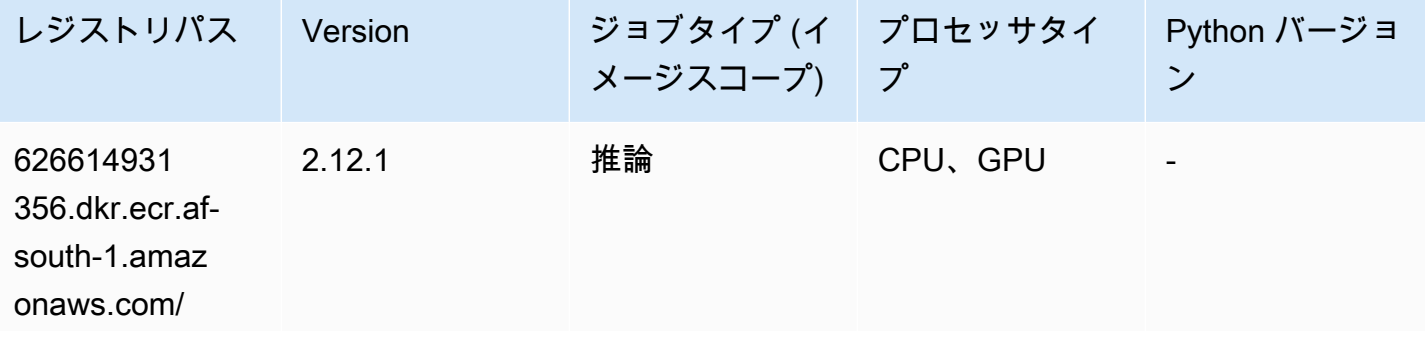

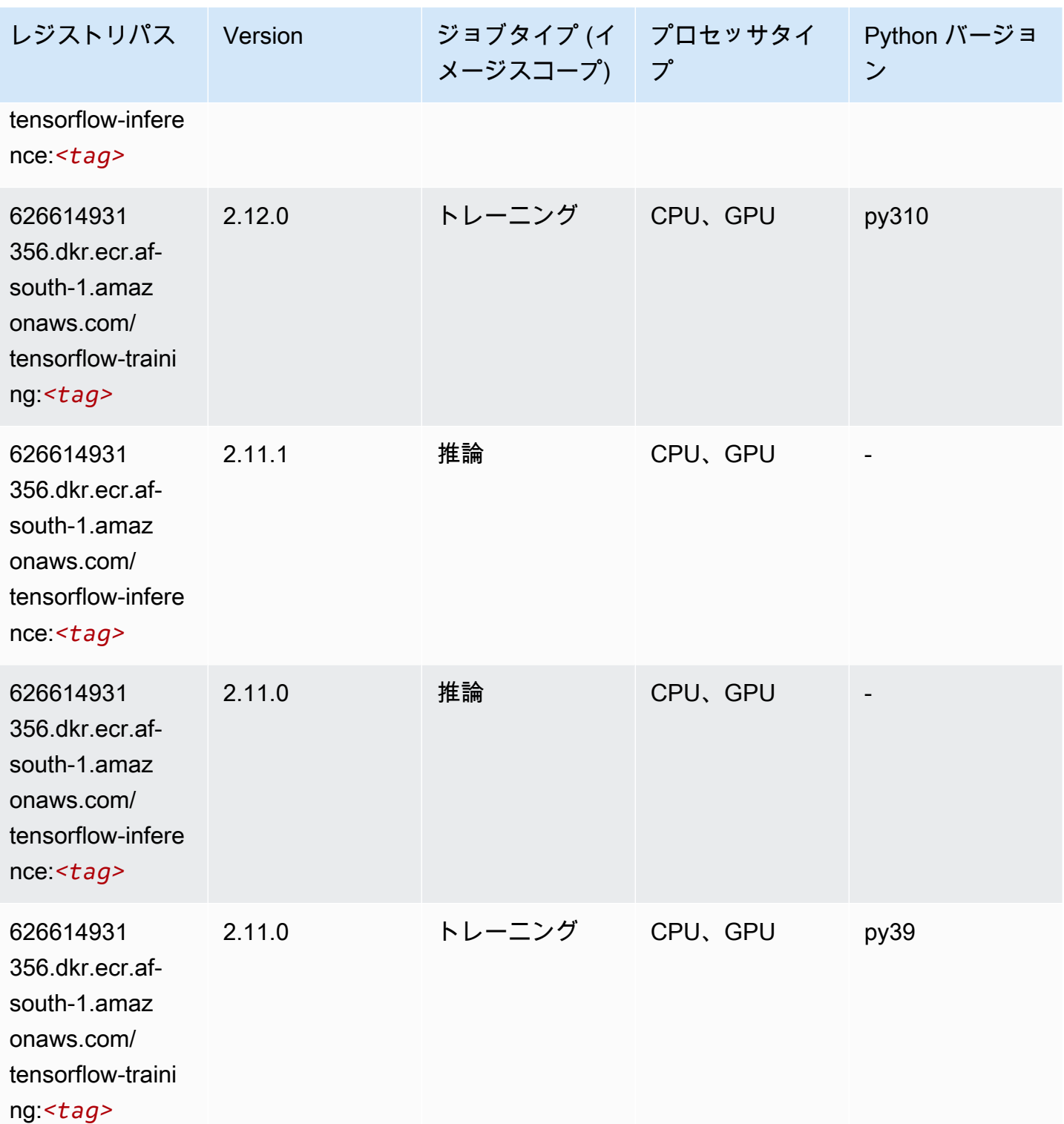

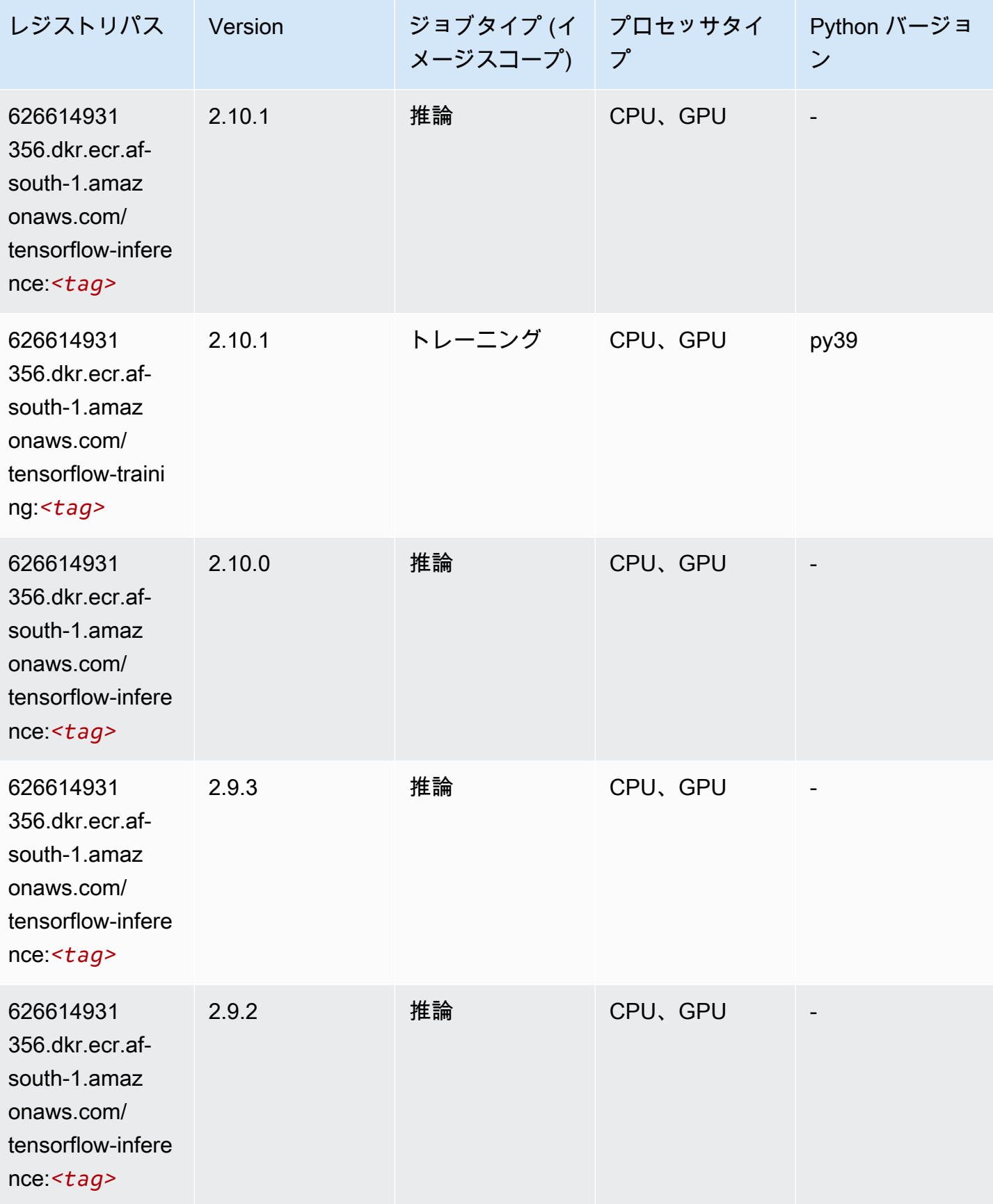

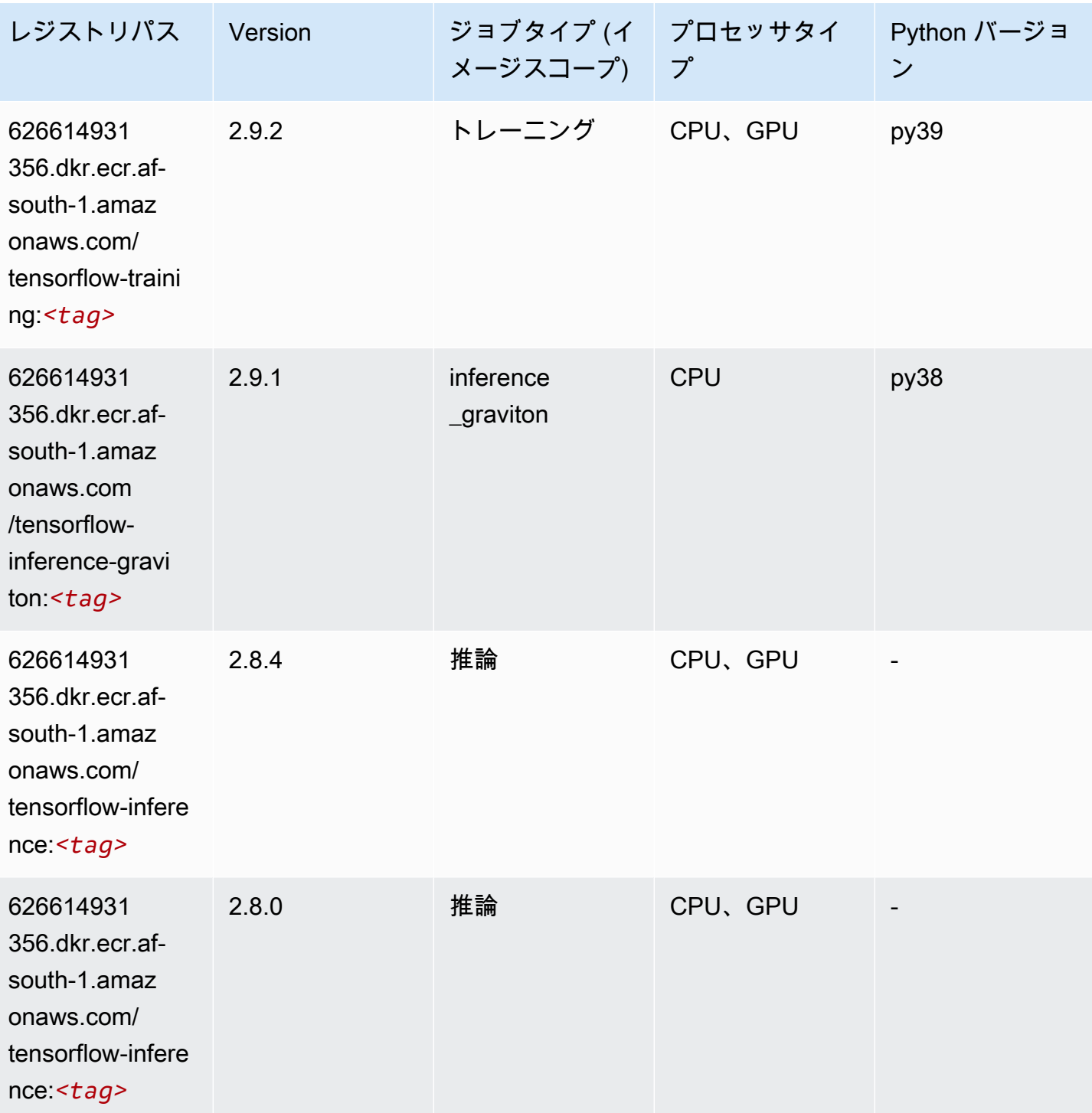

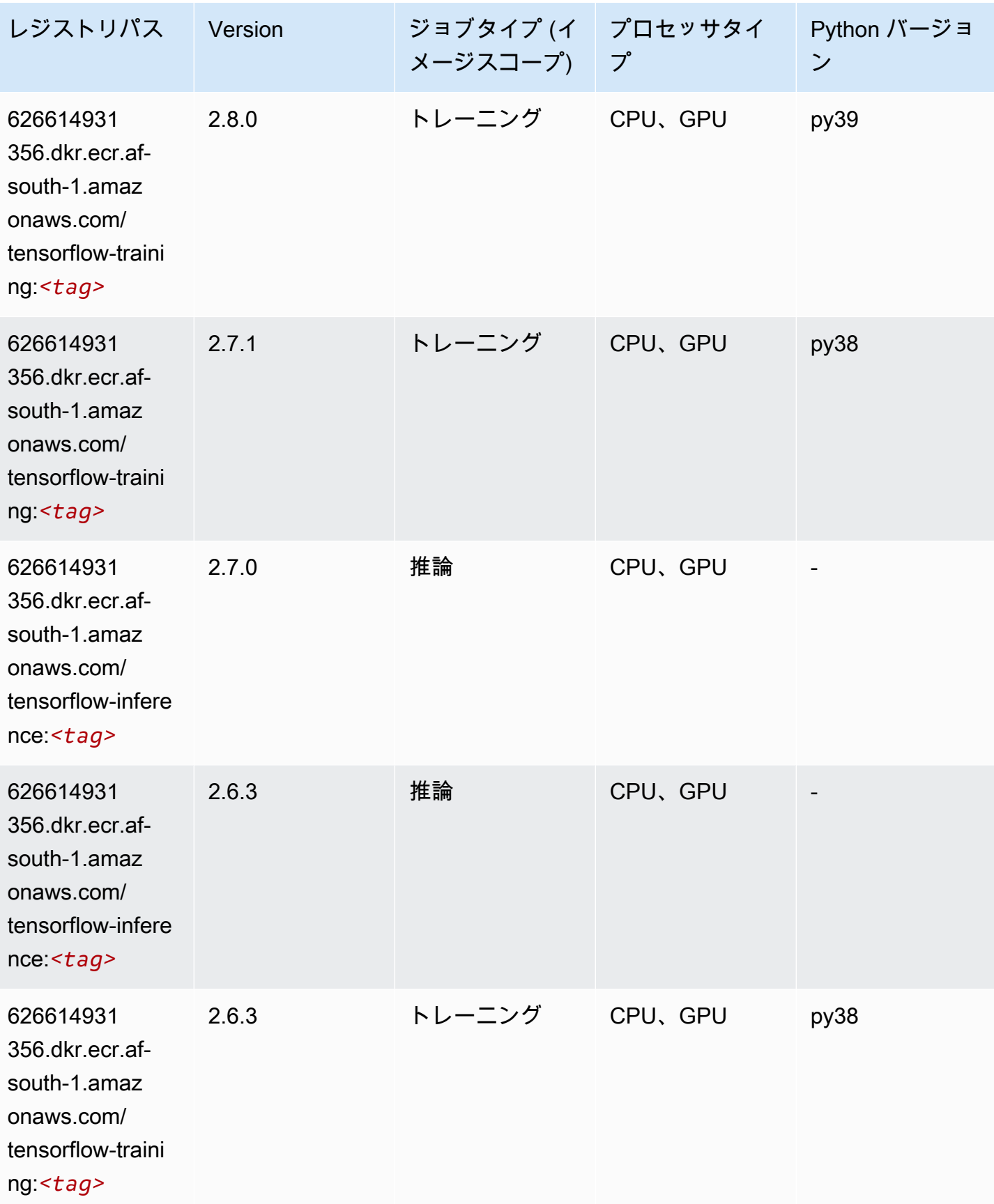

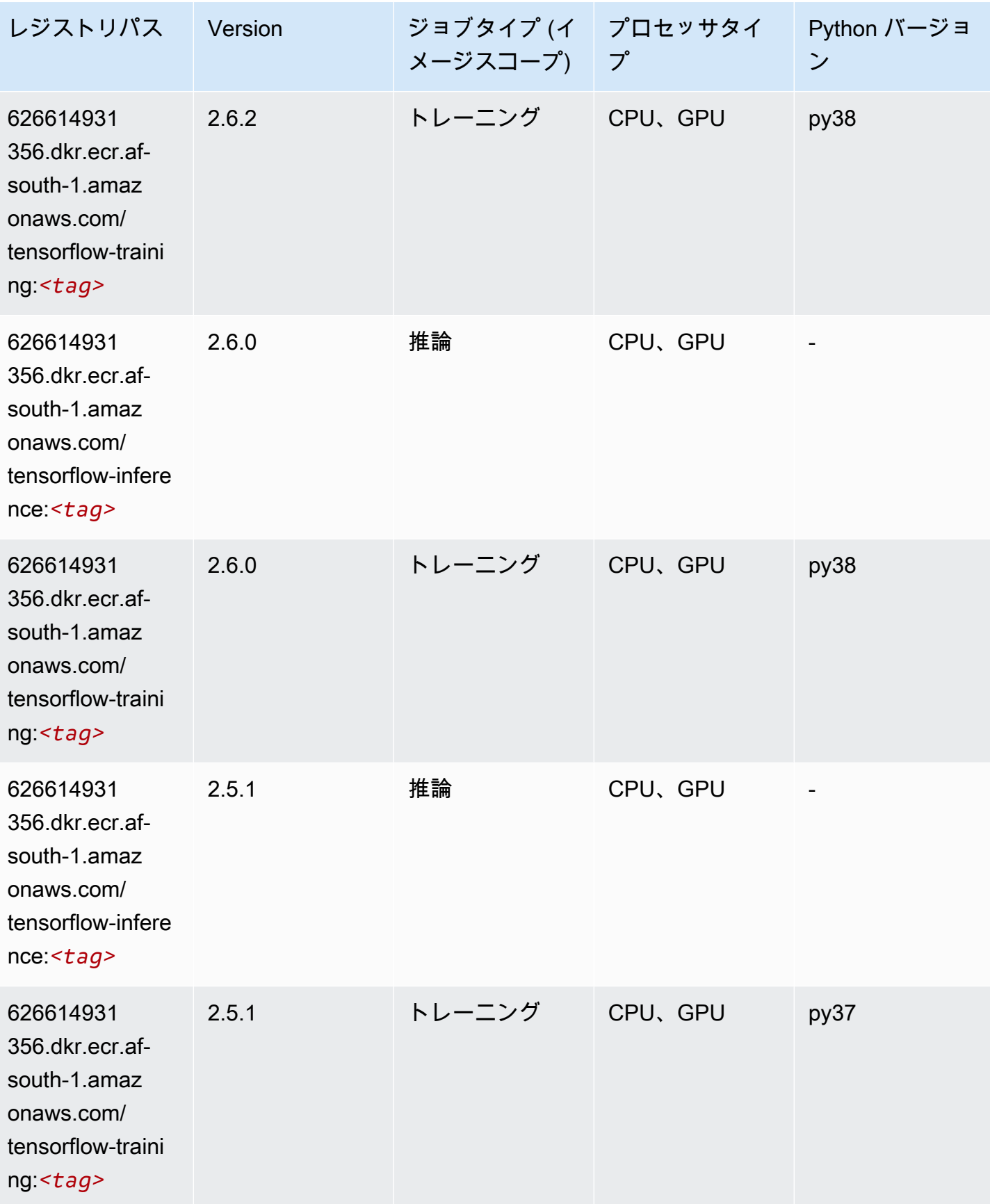

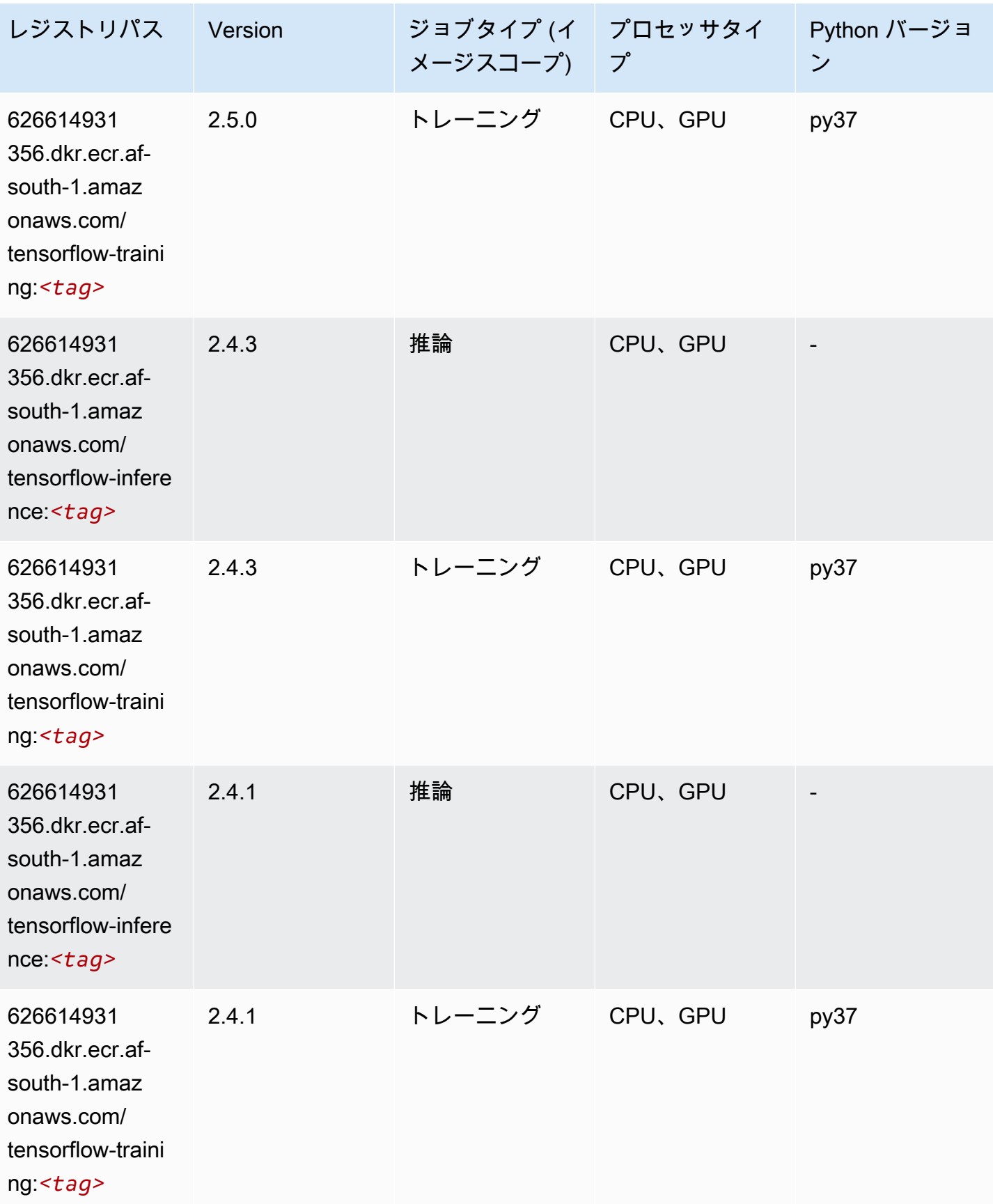

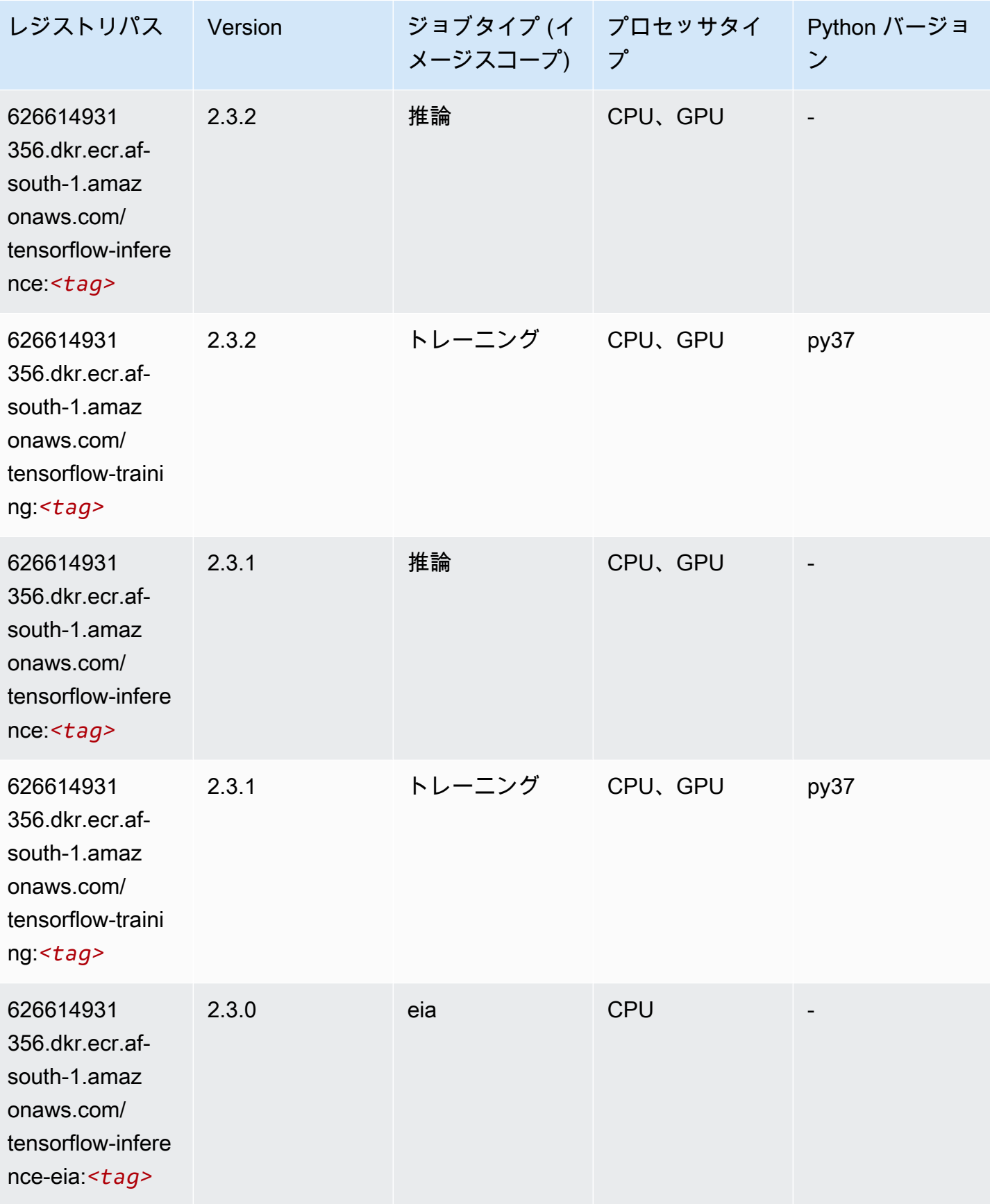
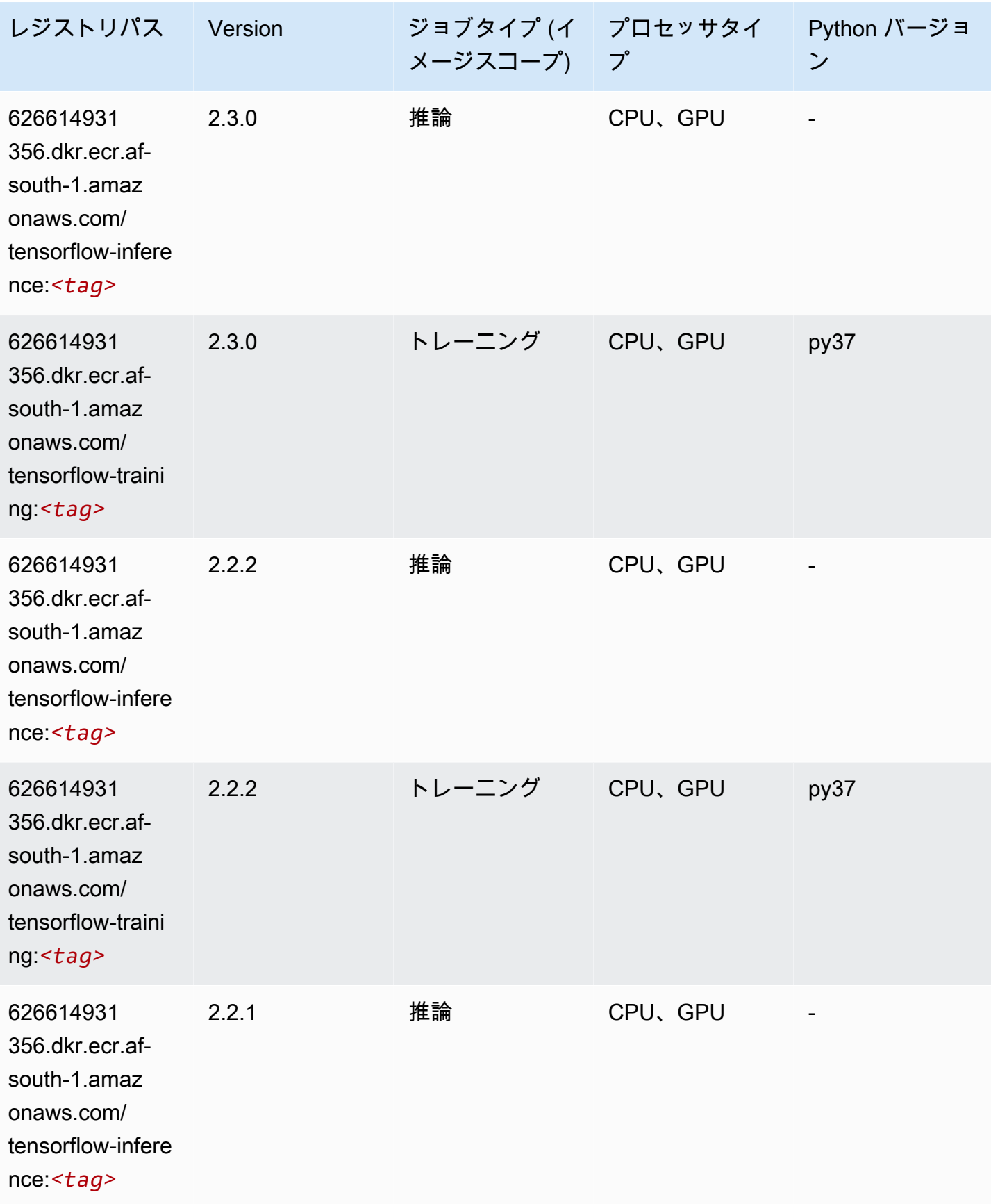

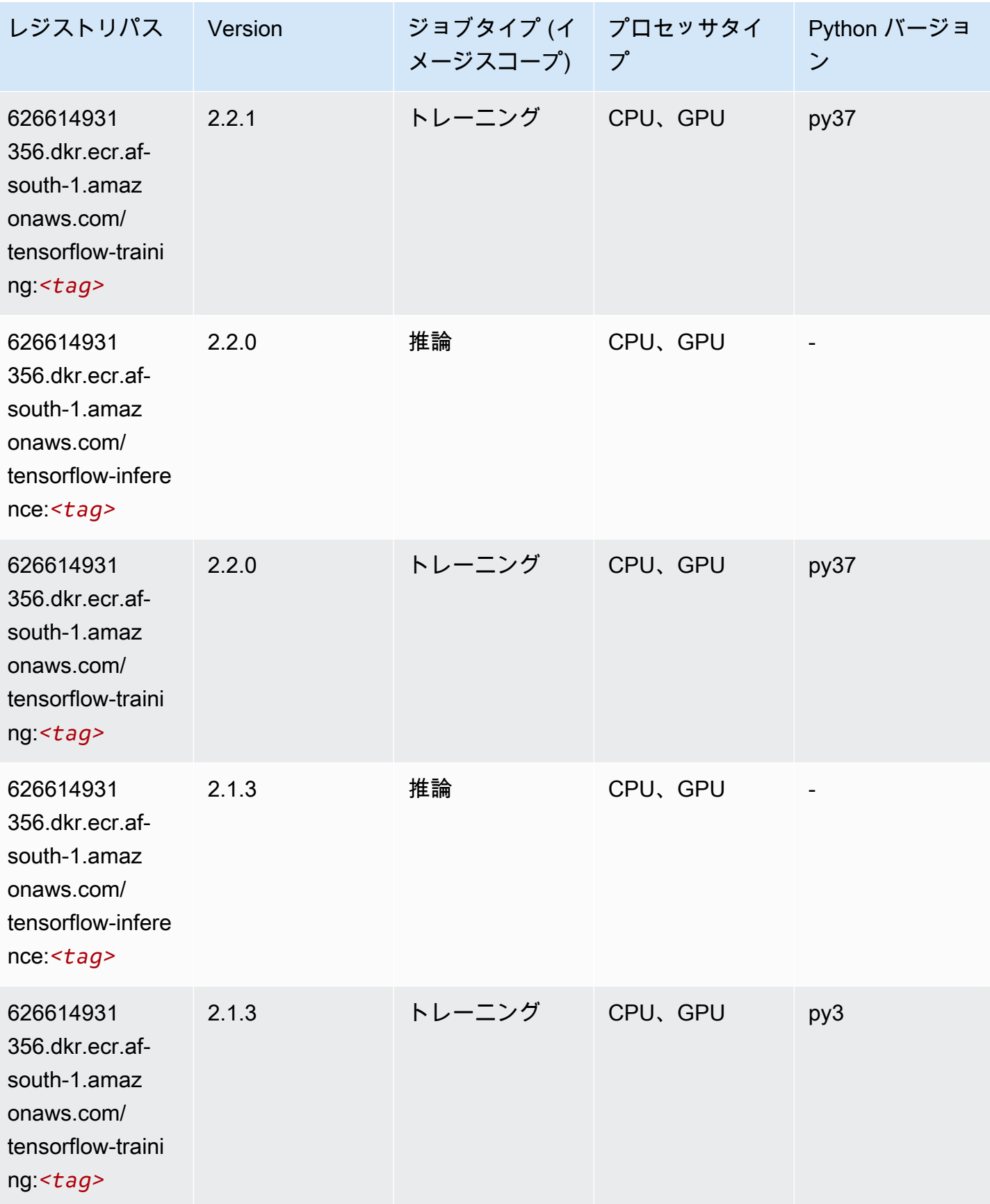

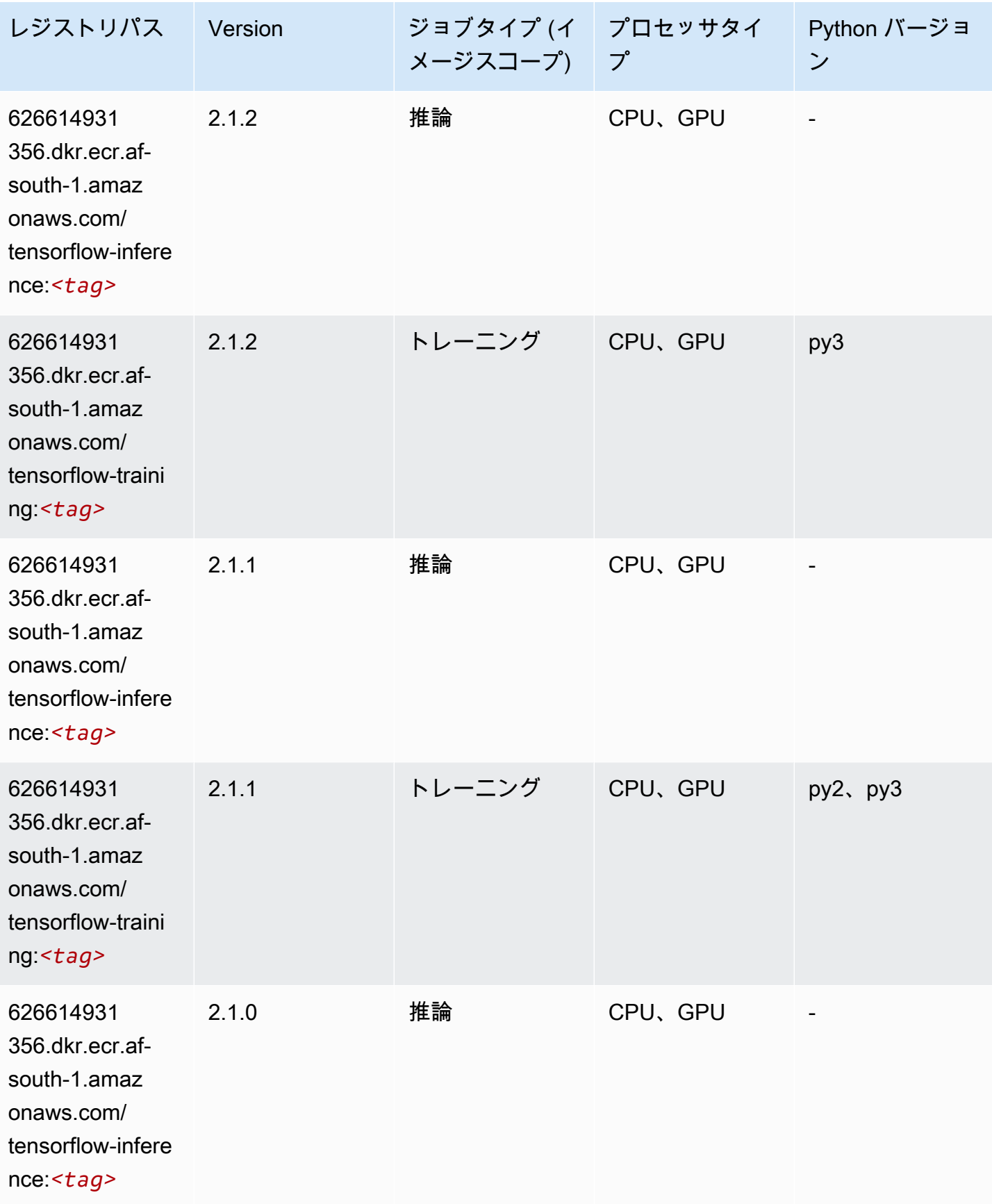

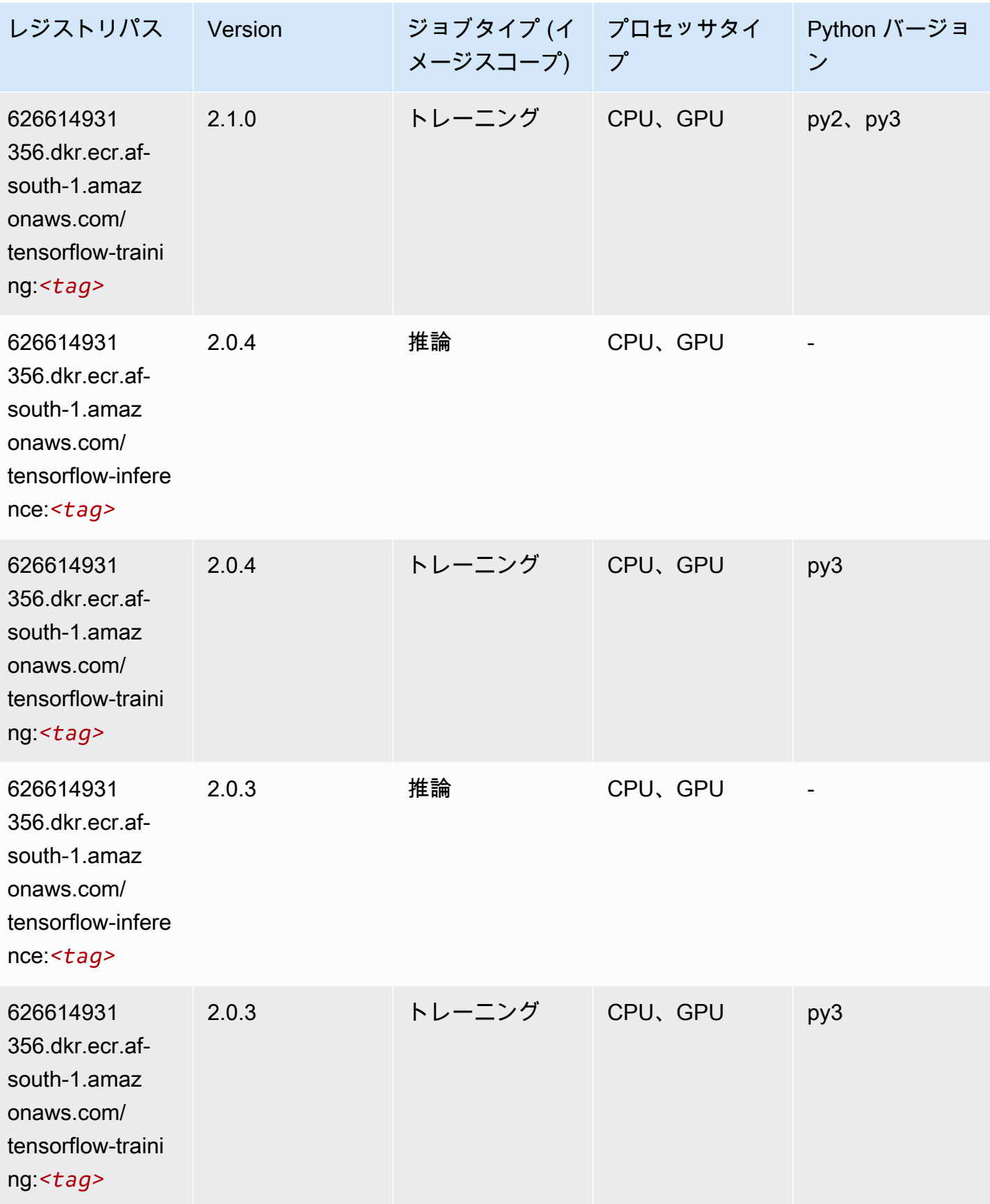

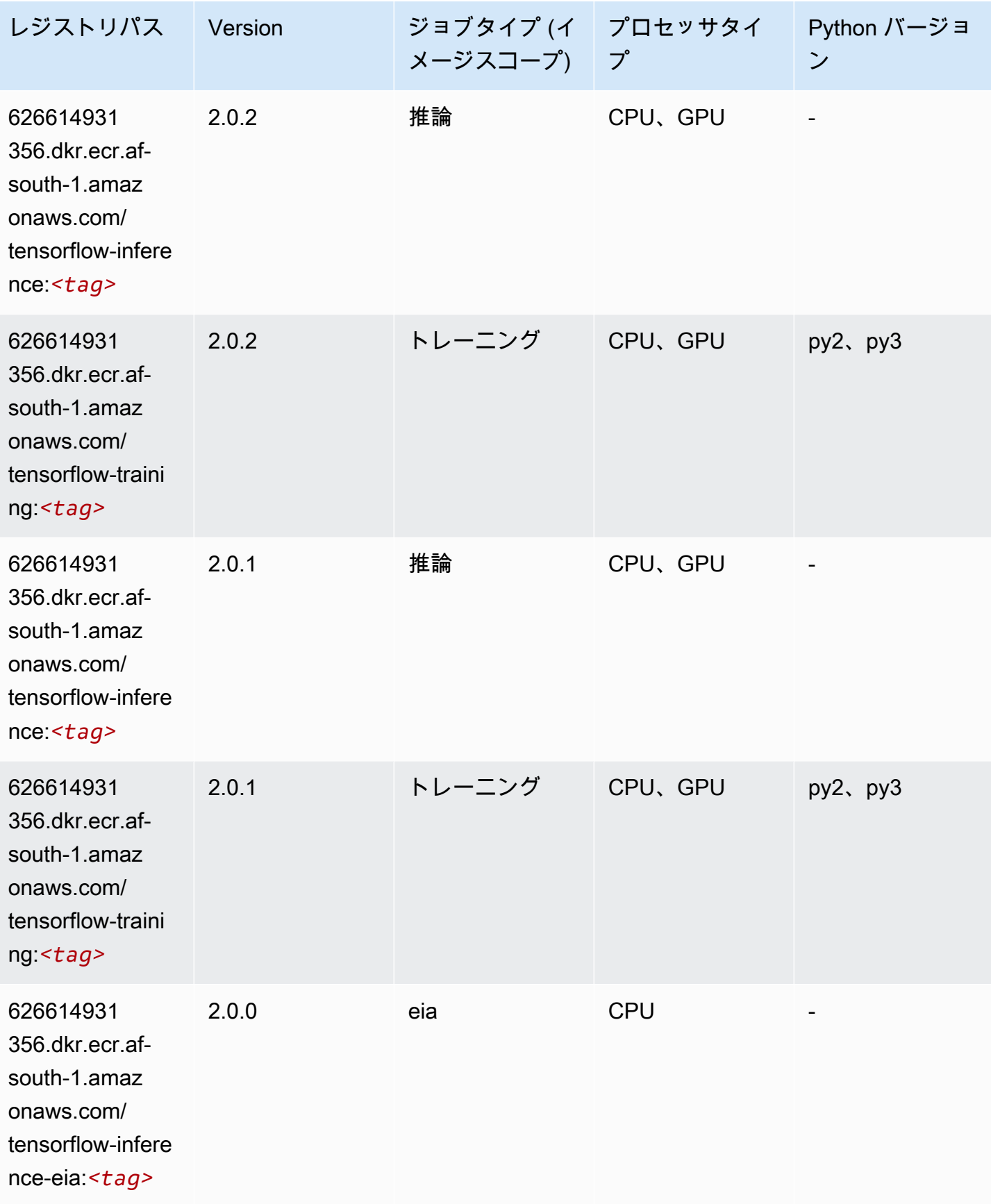

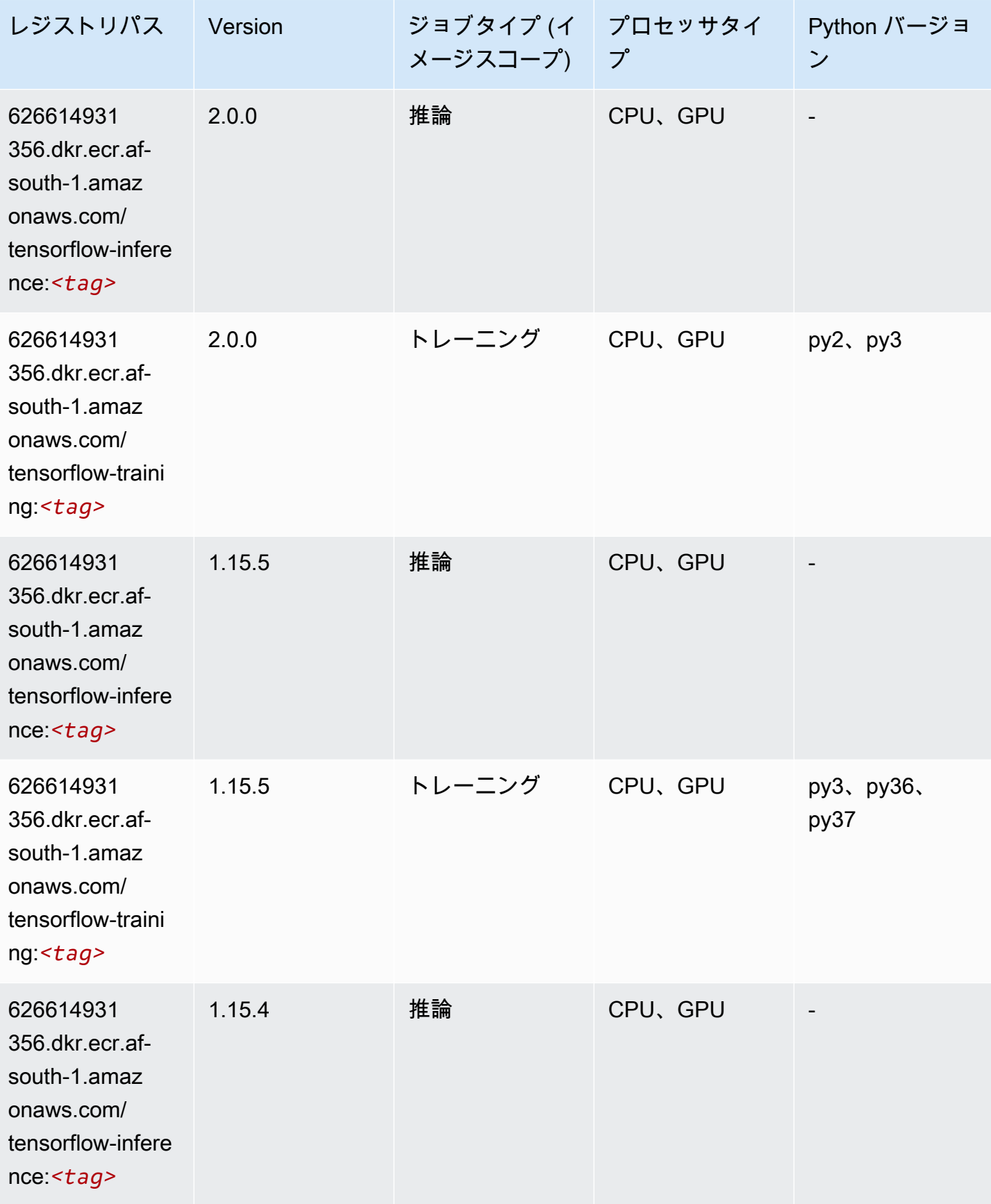

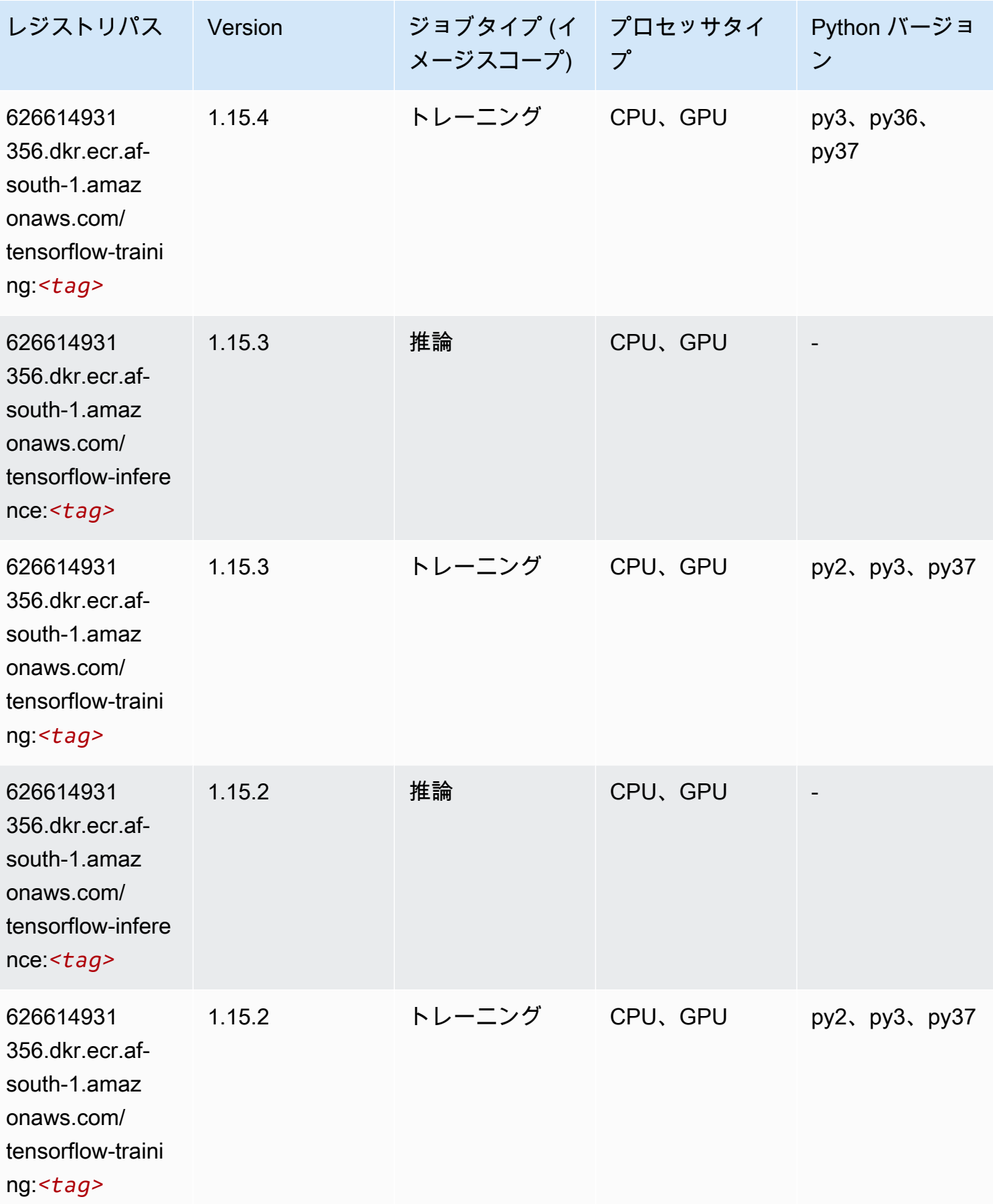

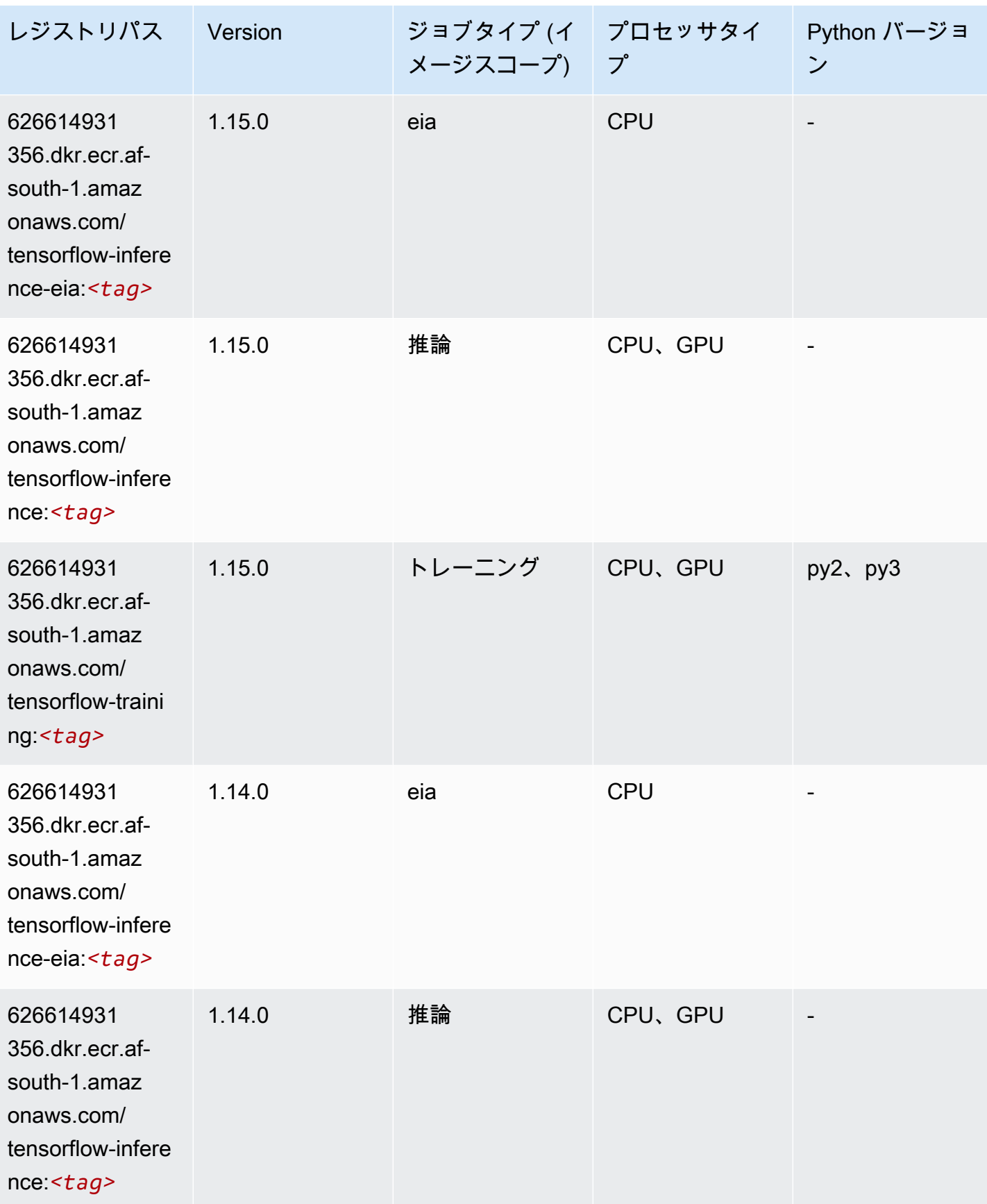

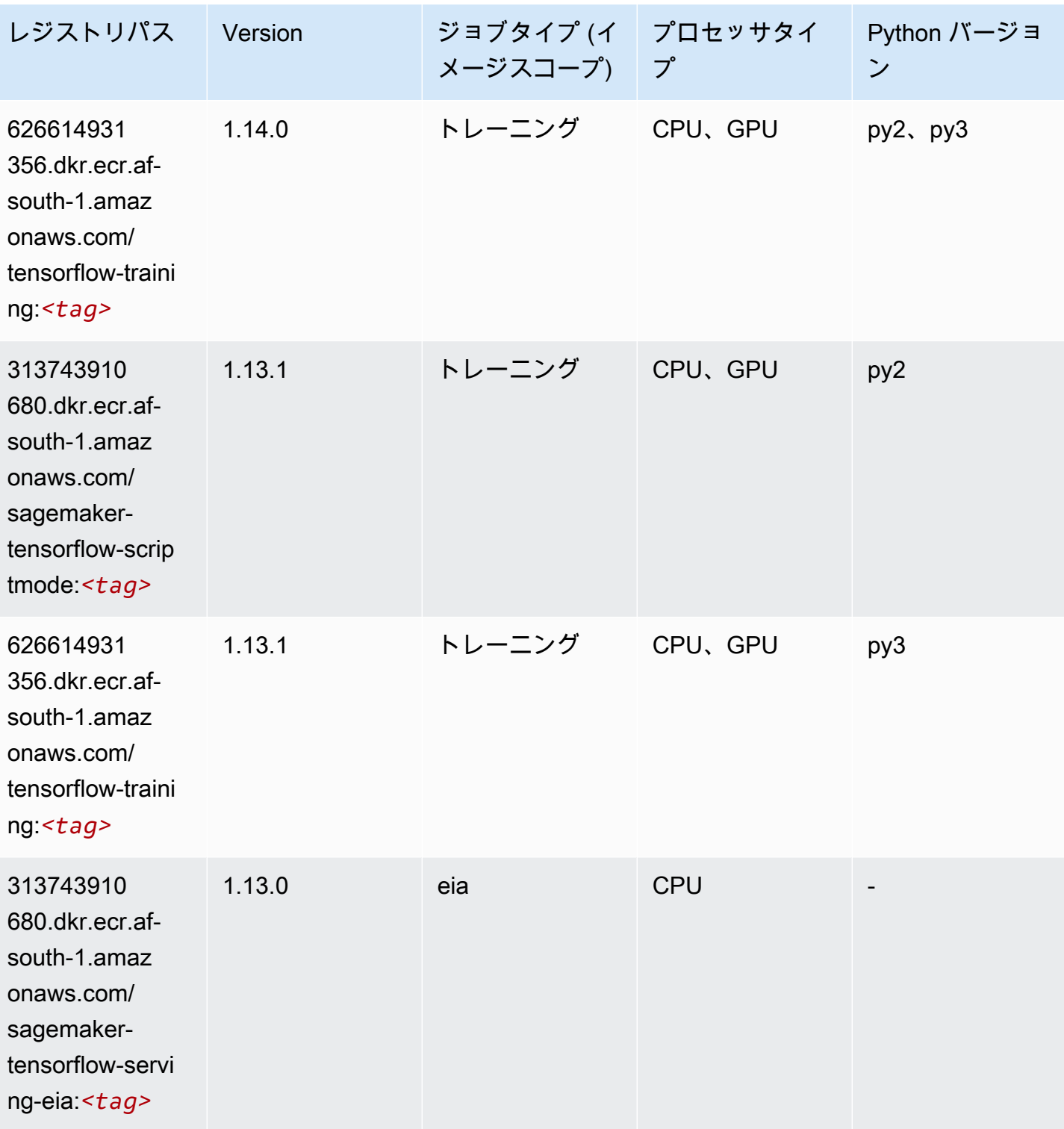

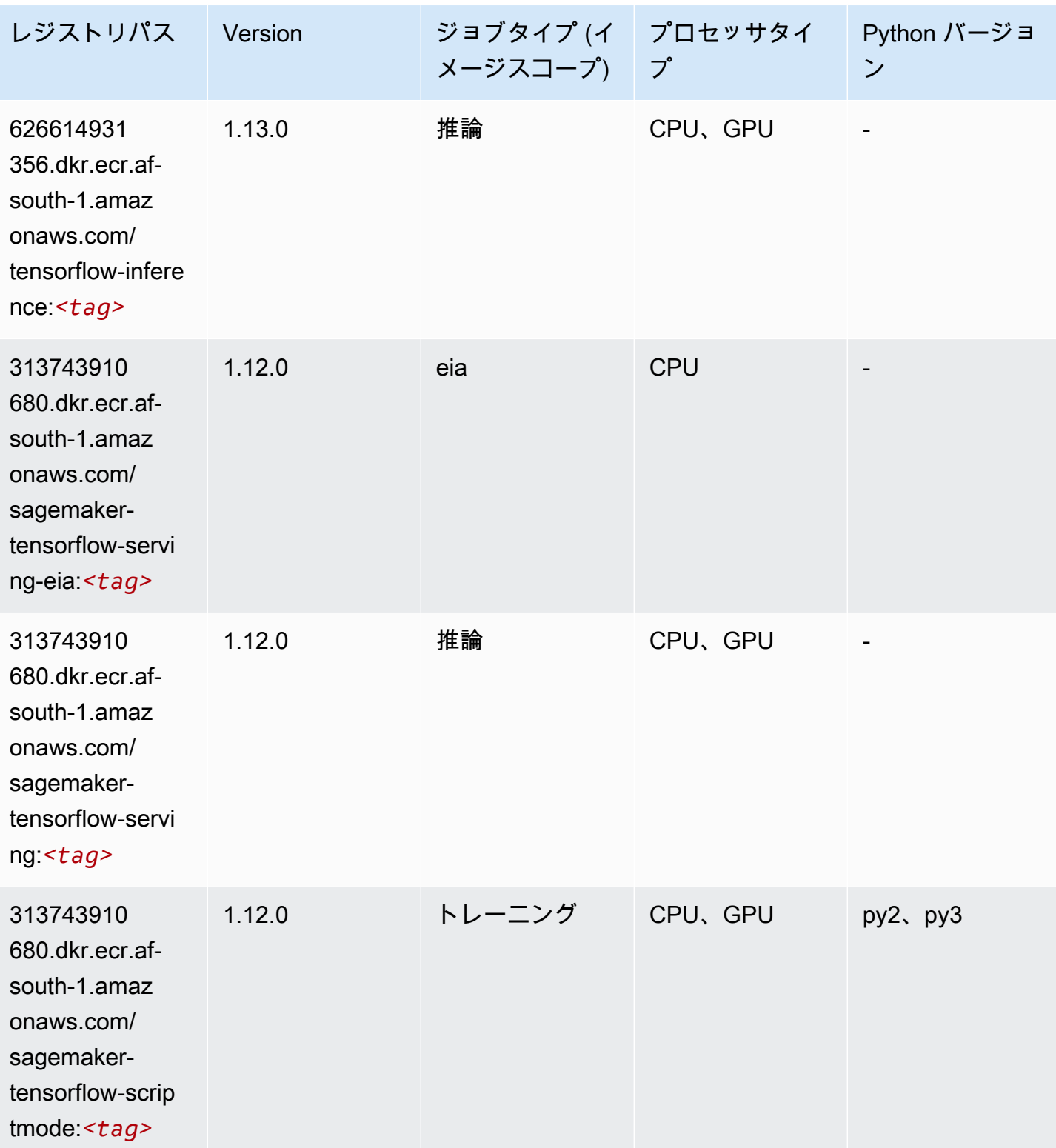

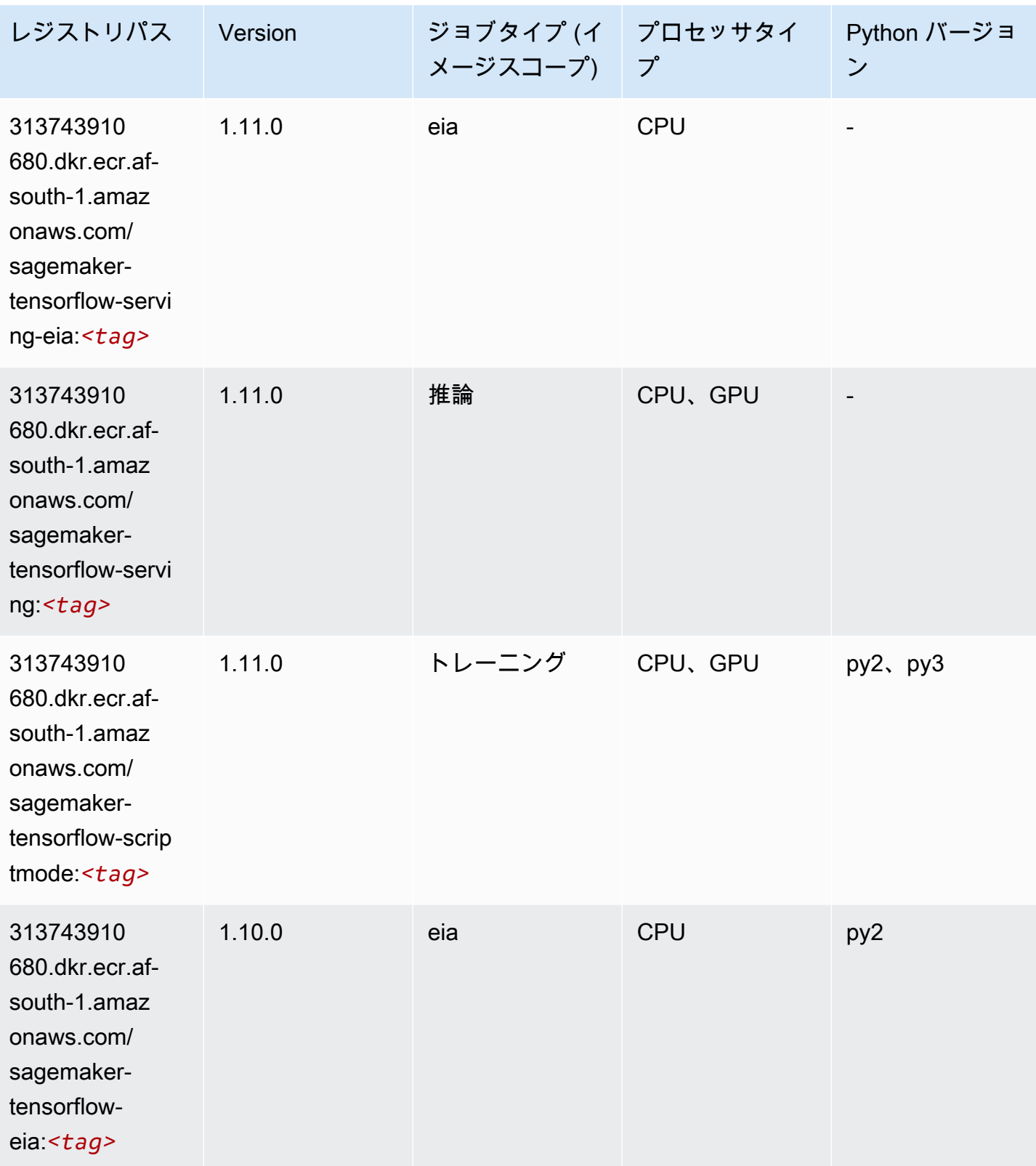

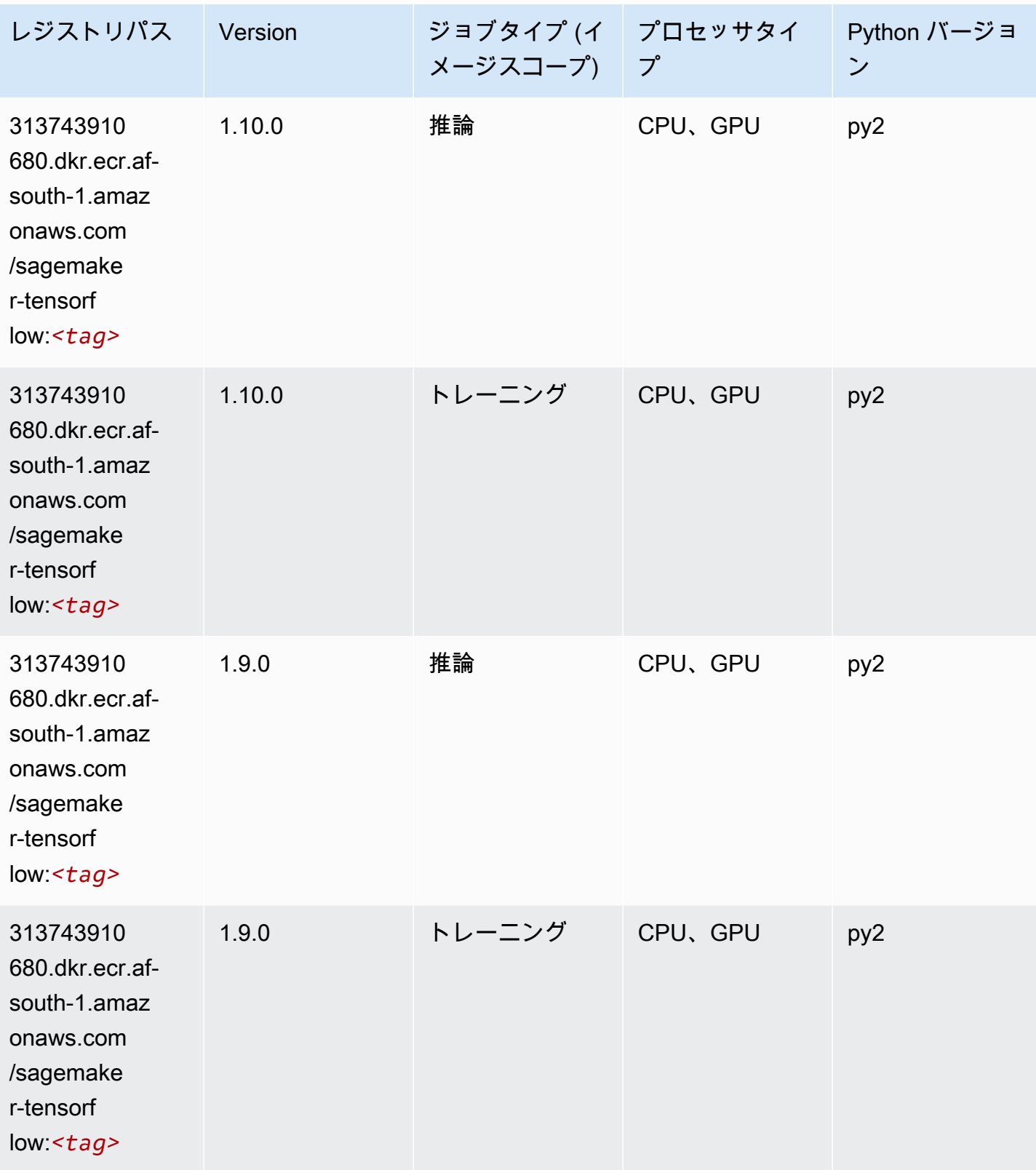

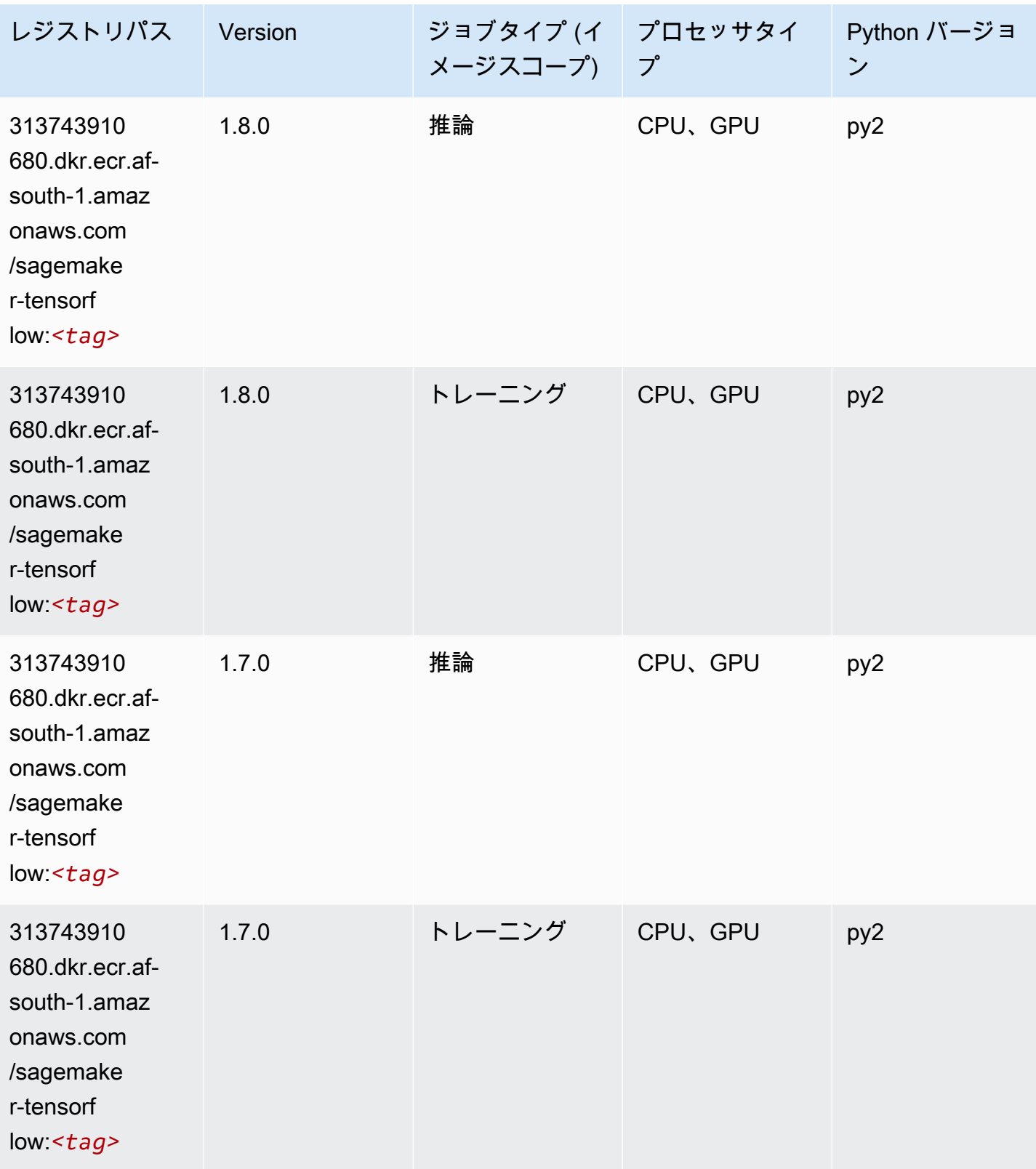

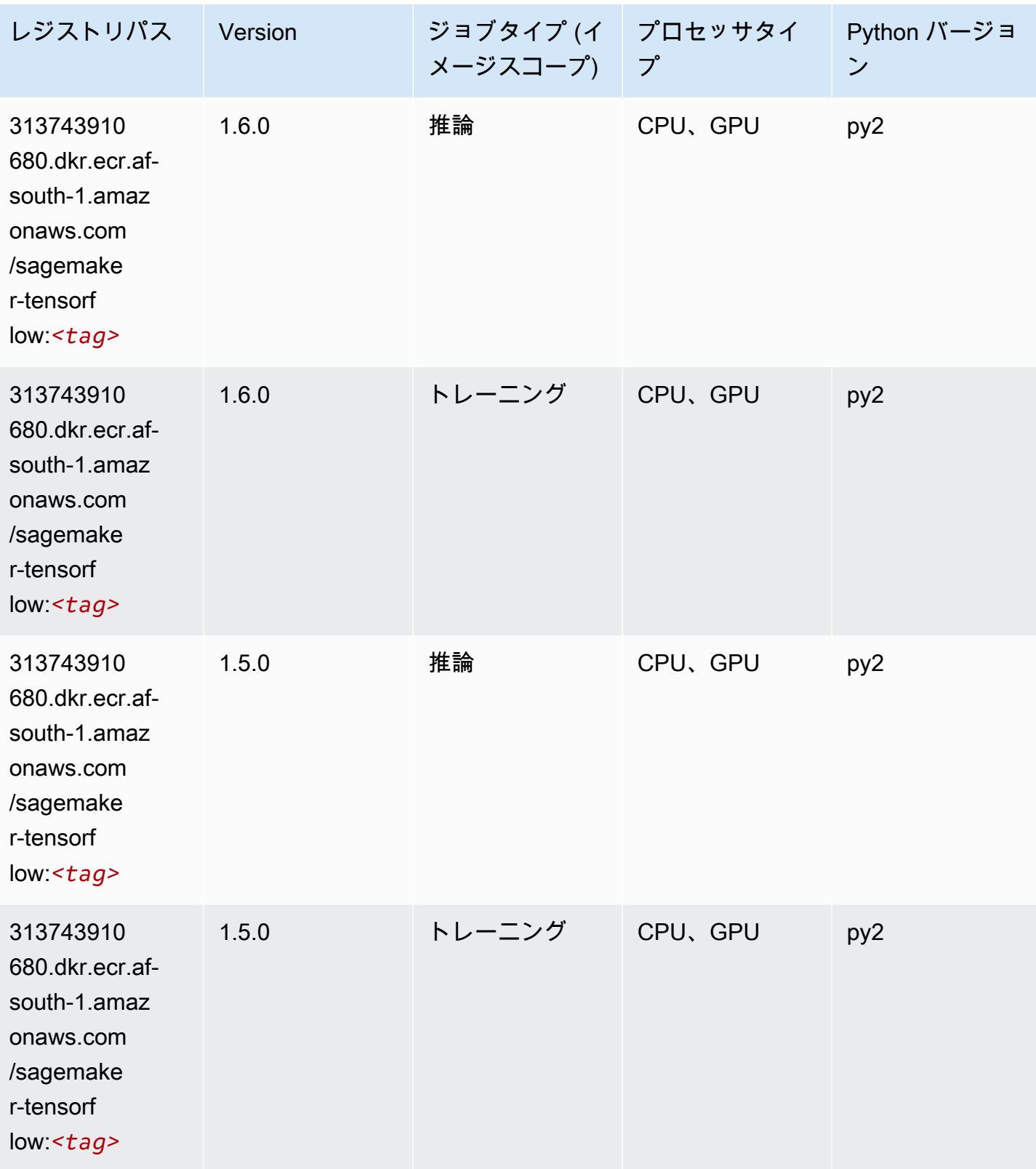

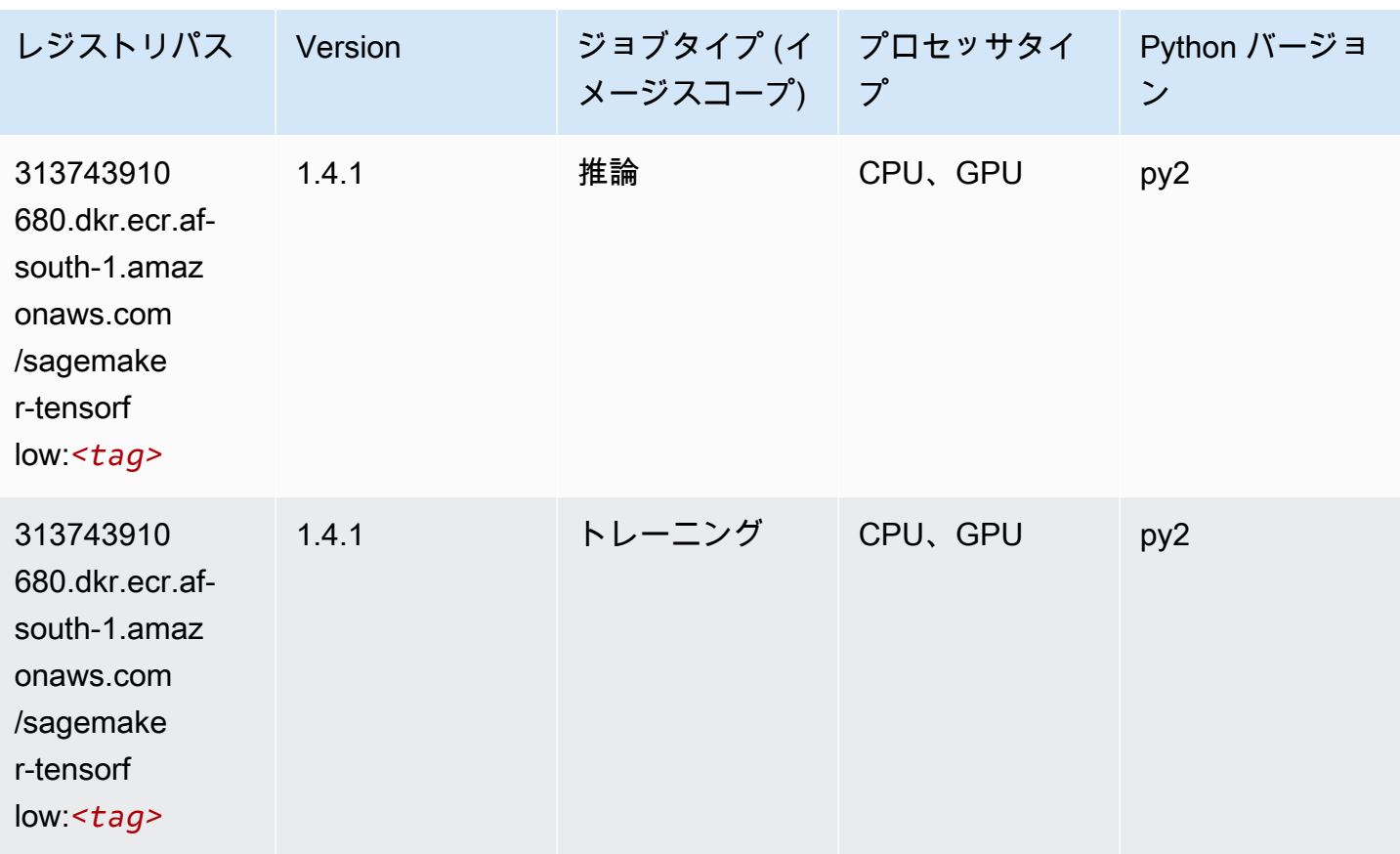

### Tensorflow Coach (DLC)

```
from sagemaker import image_uris
image_uris.retrieve(framework='coach-tensorflow',region='af-
south-1',version='1.0.0',image_scope='training',instance_type='ml.c5.4xlarge')
```
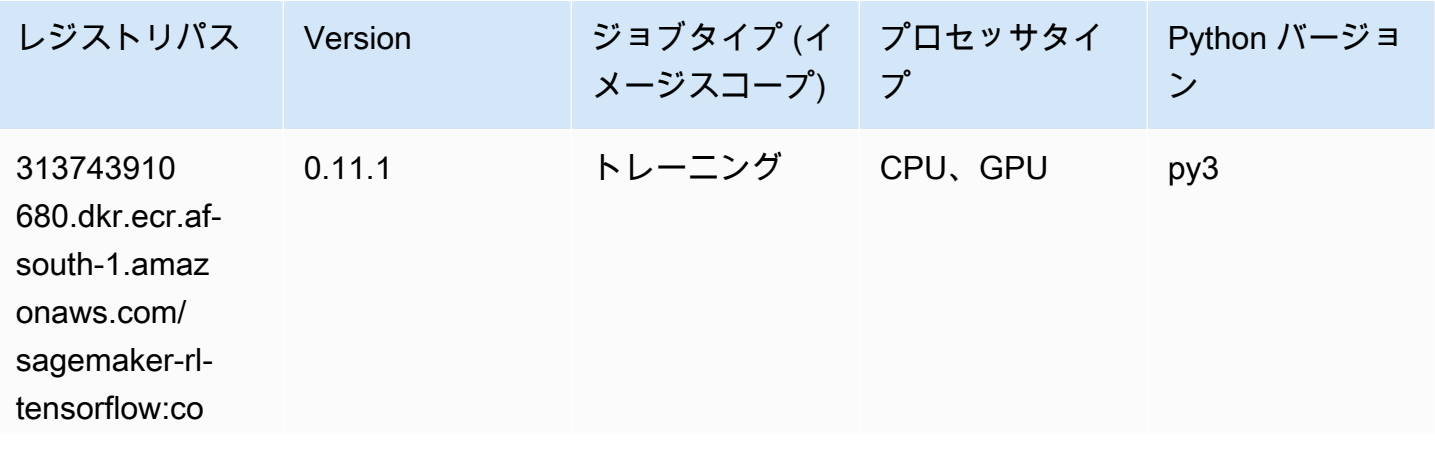

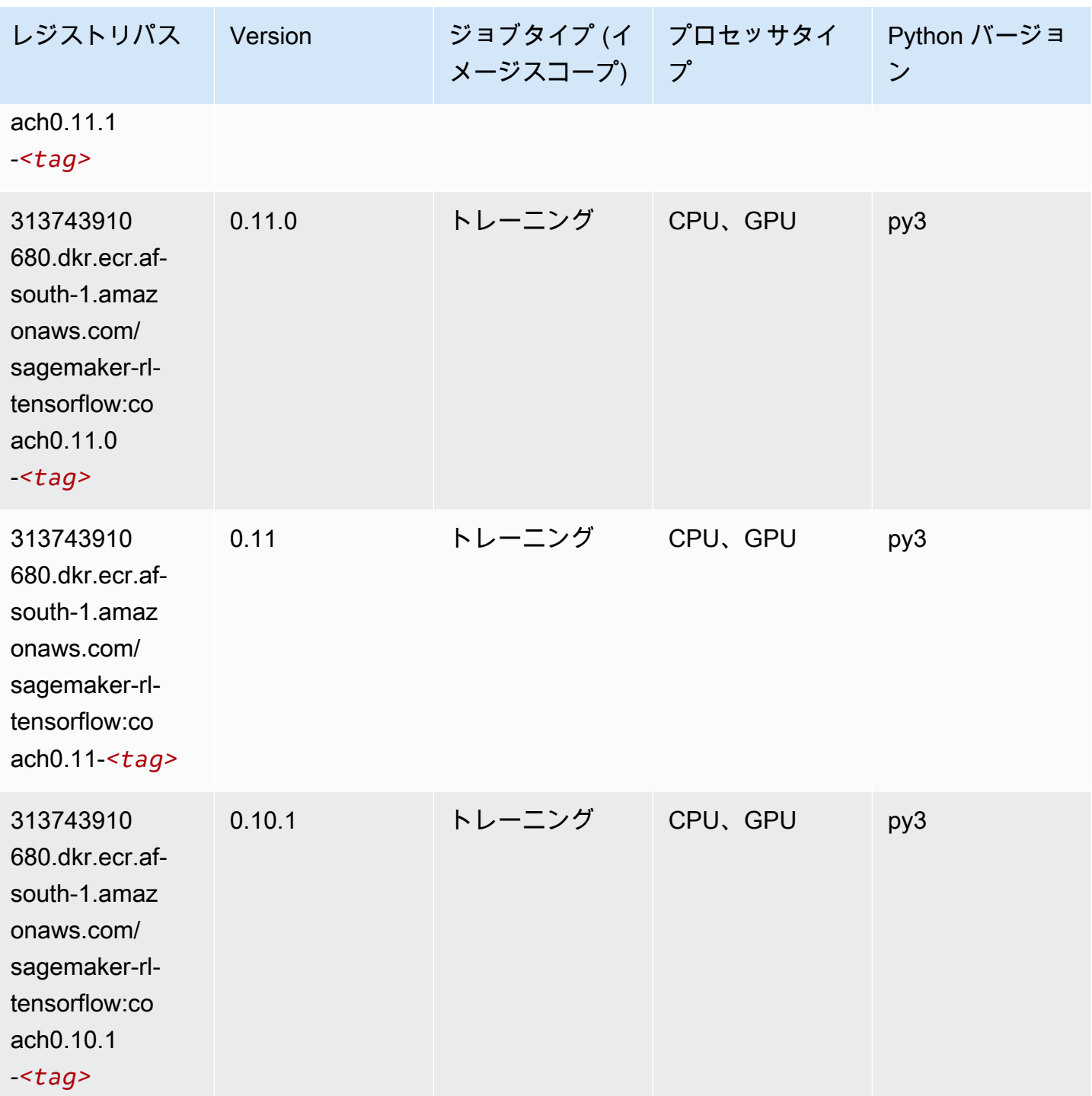

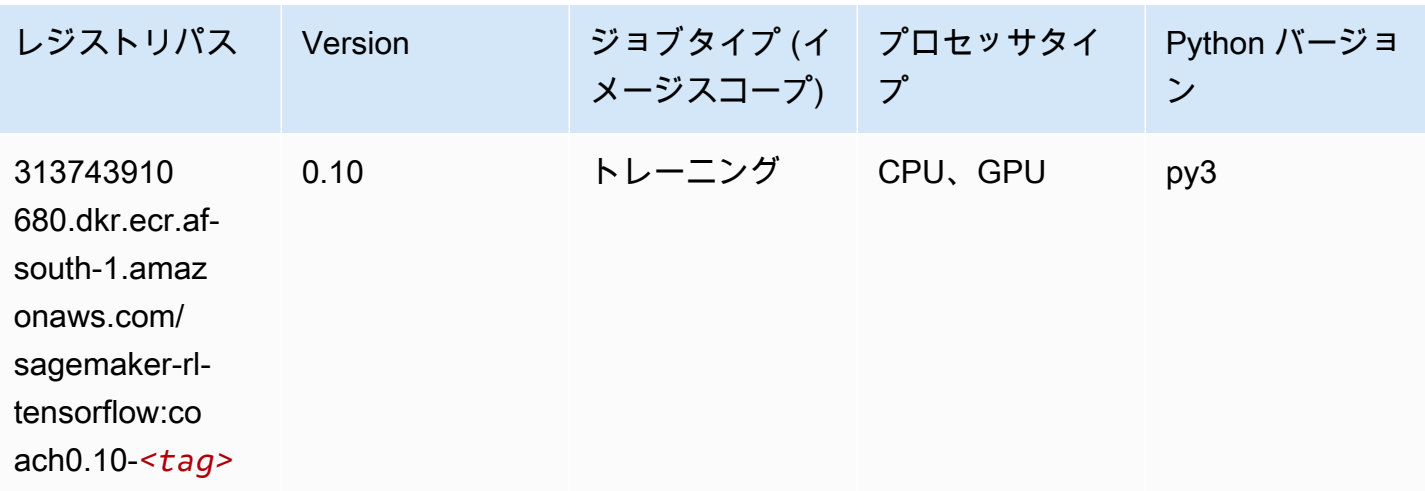

### Tensorflow Inferentia (DLC)

```
from sagemaker import image_uris
image_uris.retrieve(framework='inferentia-tensorflow',region='af-
south-1',version='1.15.0',instance_type='ml.inf1.6xlarge')
```
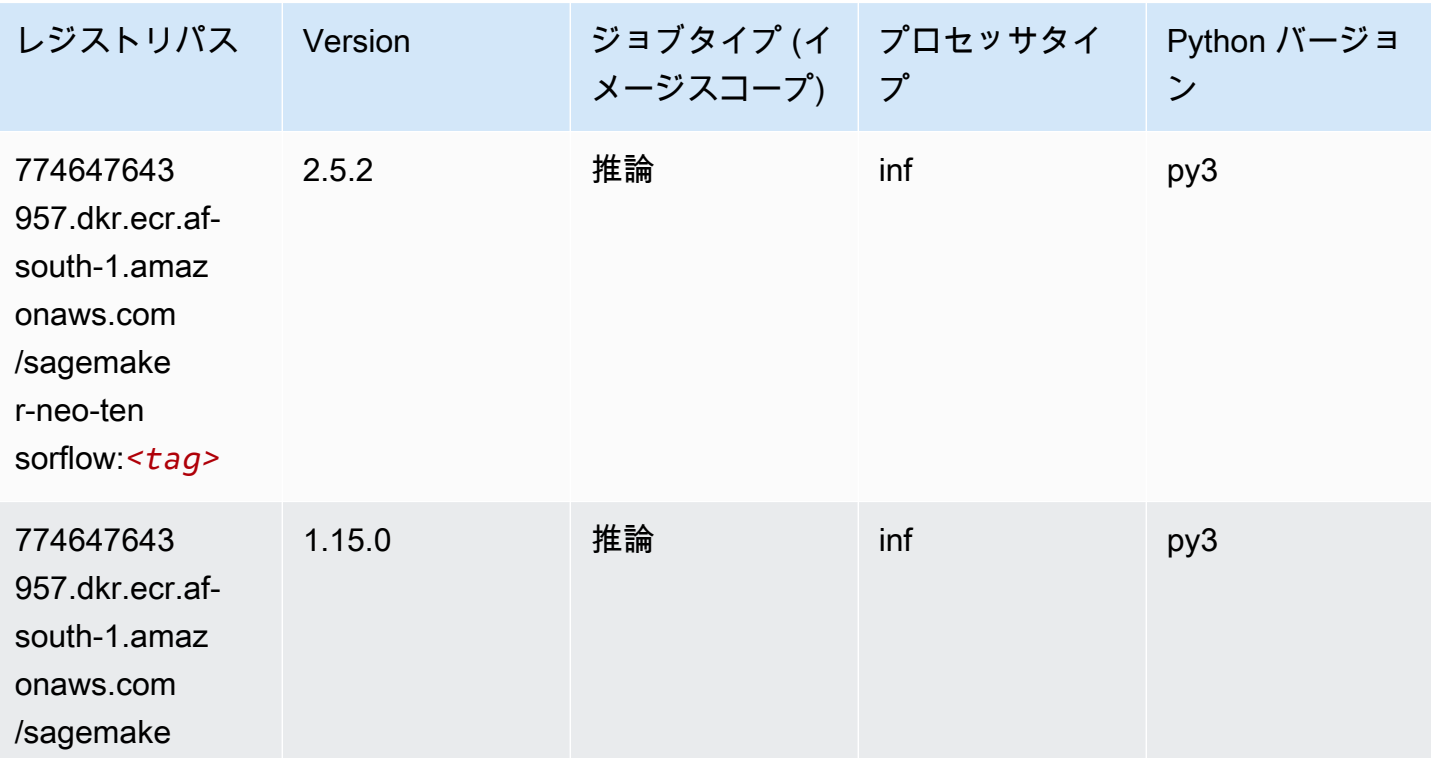

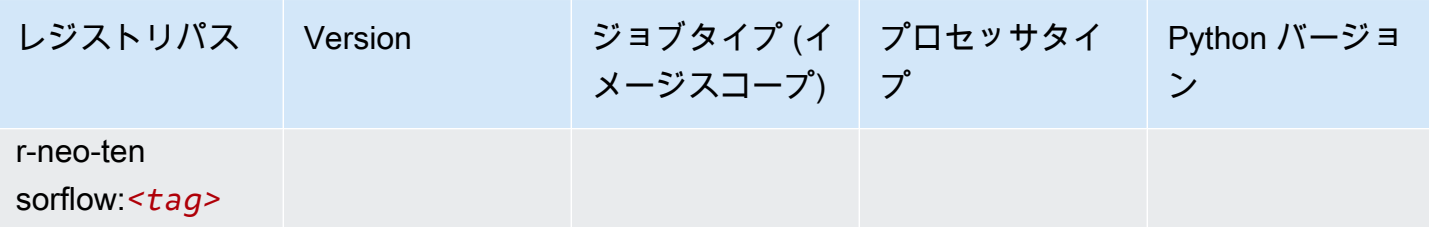

#### Tensorflow Ray (DLC)

```
from sagemaker import image_uris
image_uris.retrieve(framework='ray-tensorflow',region='af-
south-1',version='0.8.5',instance_type='ml.c5.4xlarge')
```
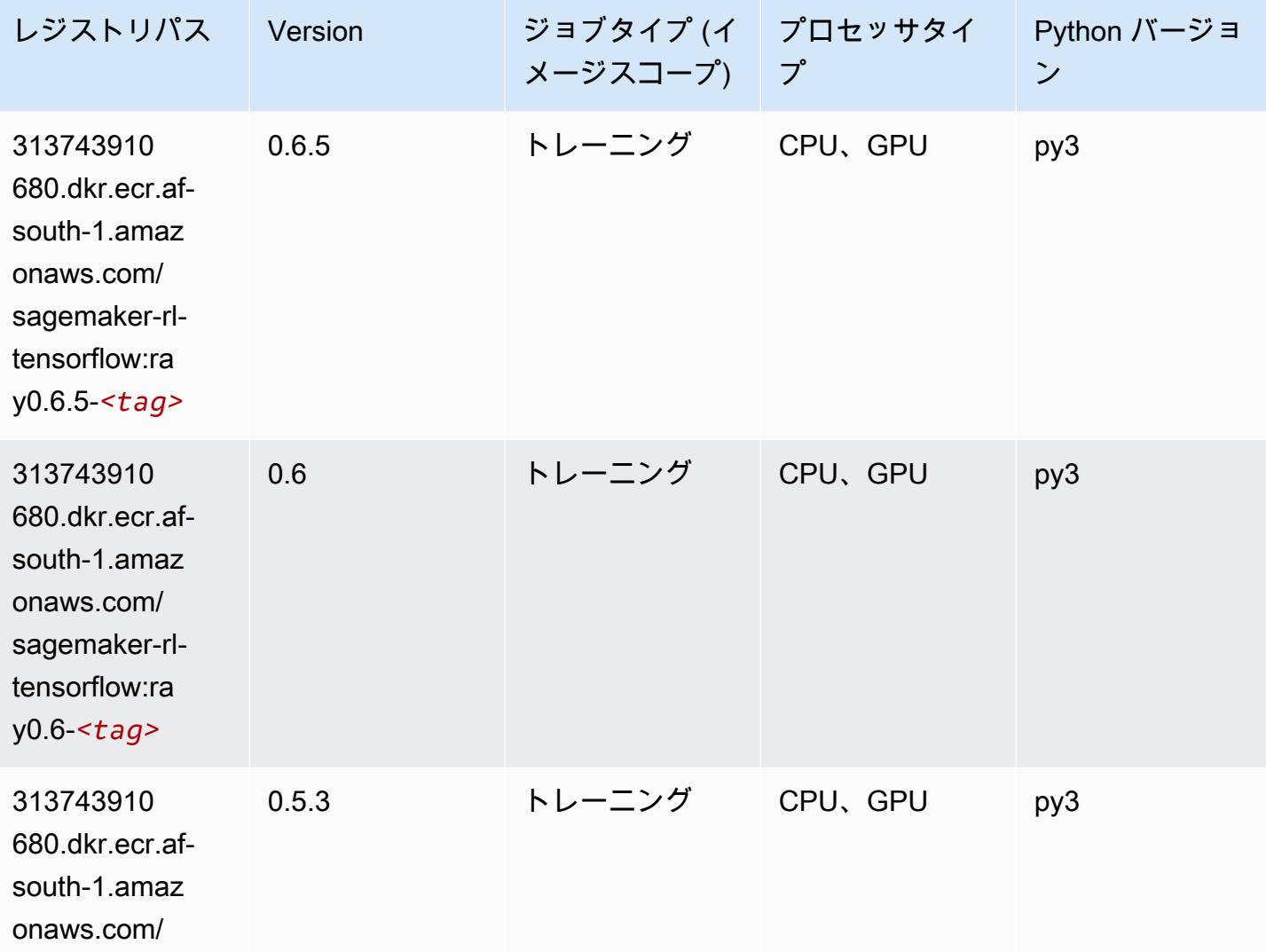

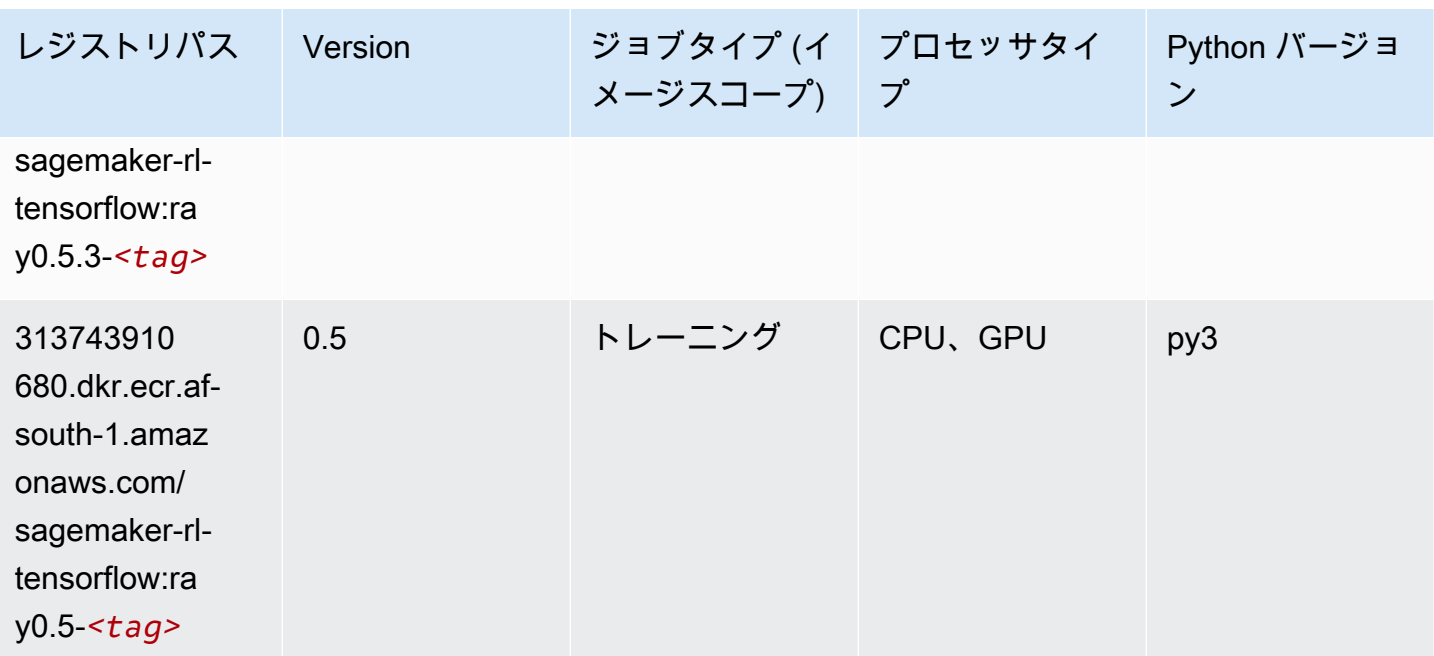

# XGBoost (アルゴリズム)

```
from sagemaker import image_uris
image_uris.retrieve(framework='xgboost',region='af-south-1',version='1.5-1')
```
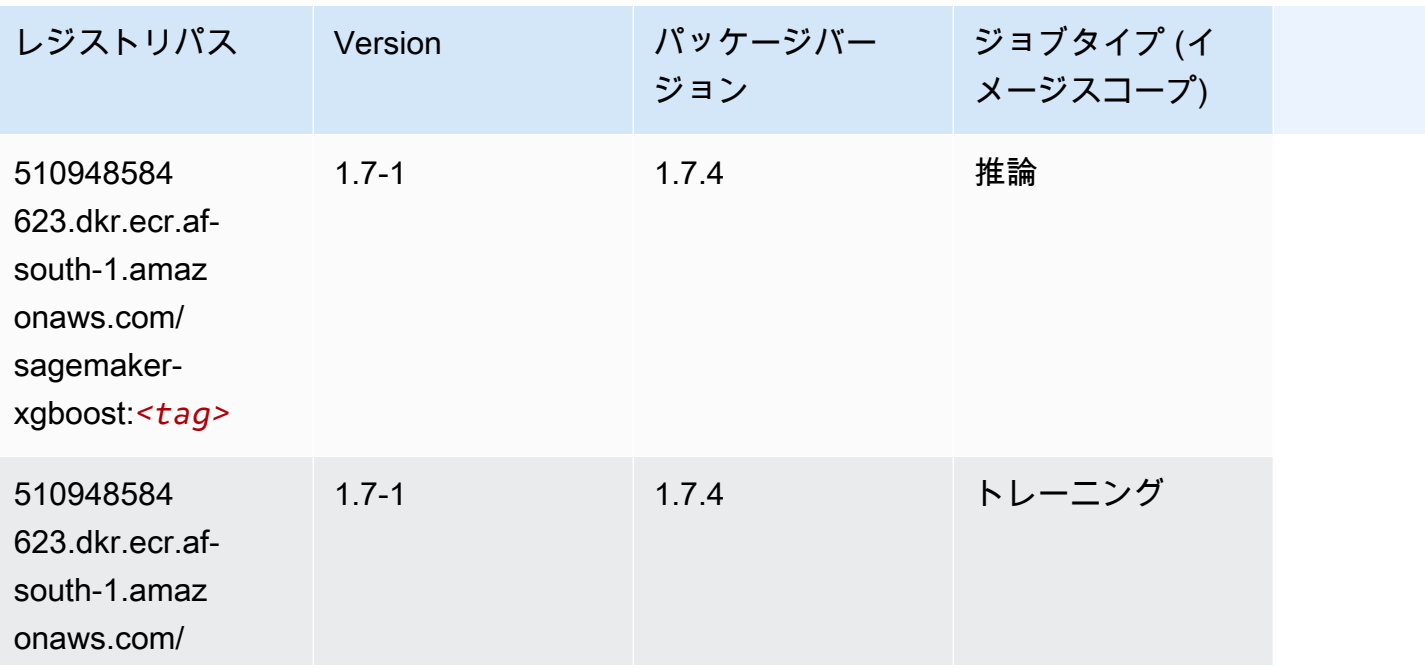

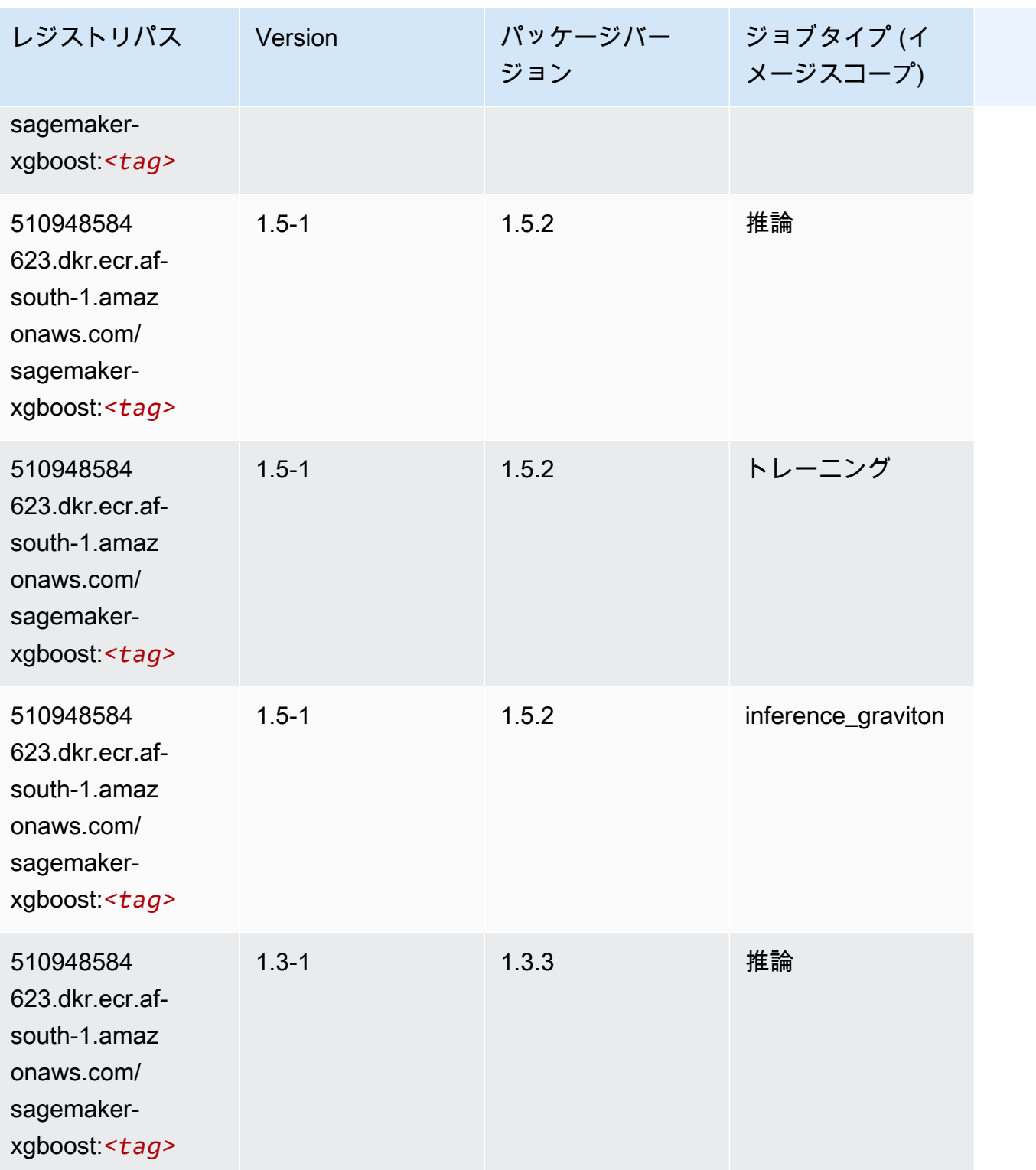

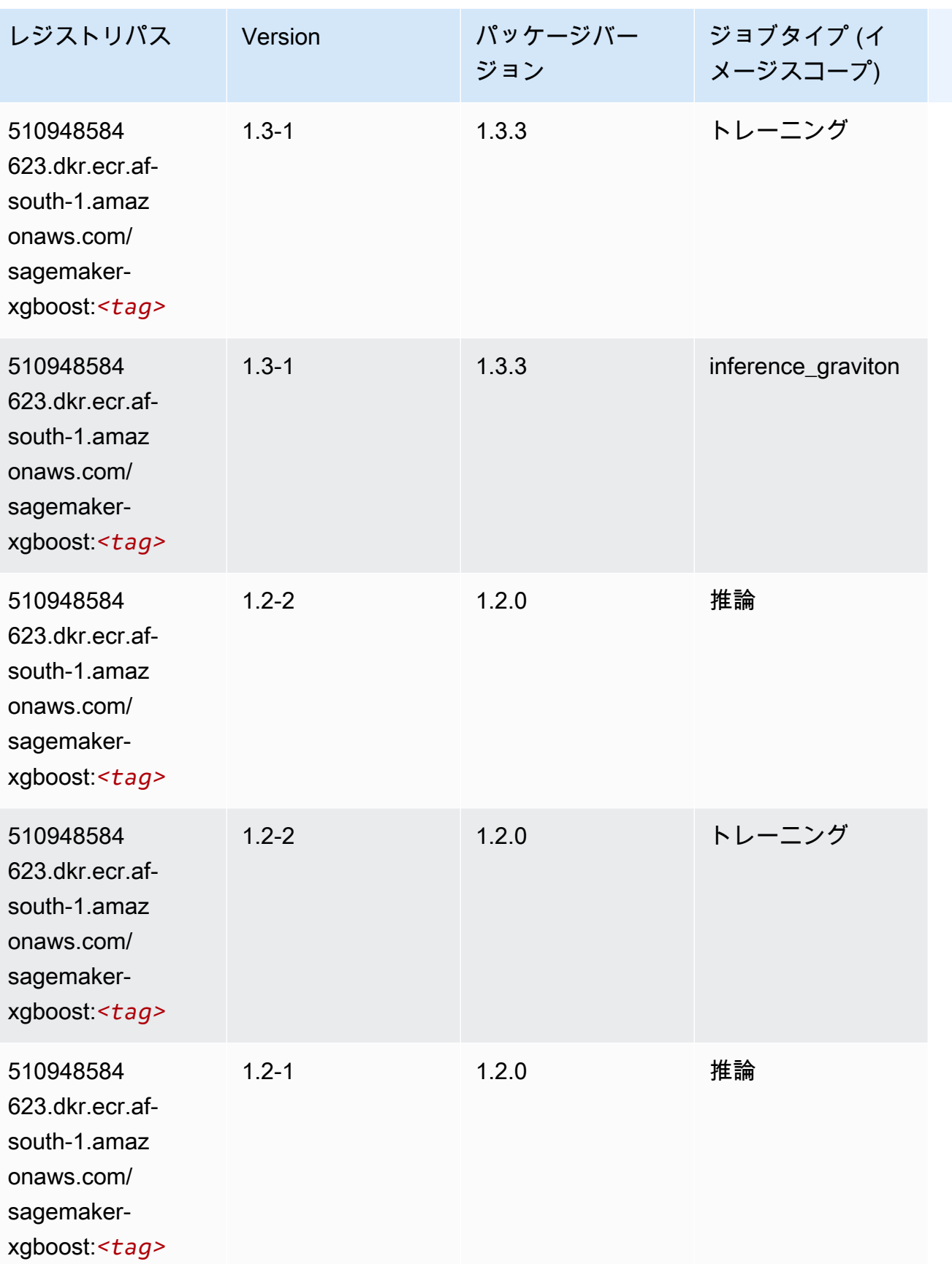

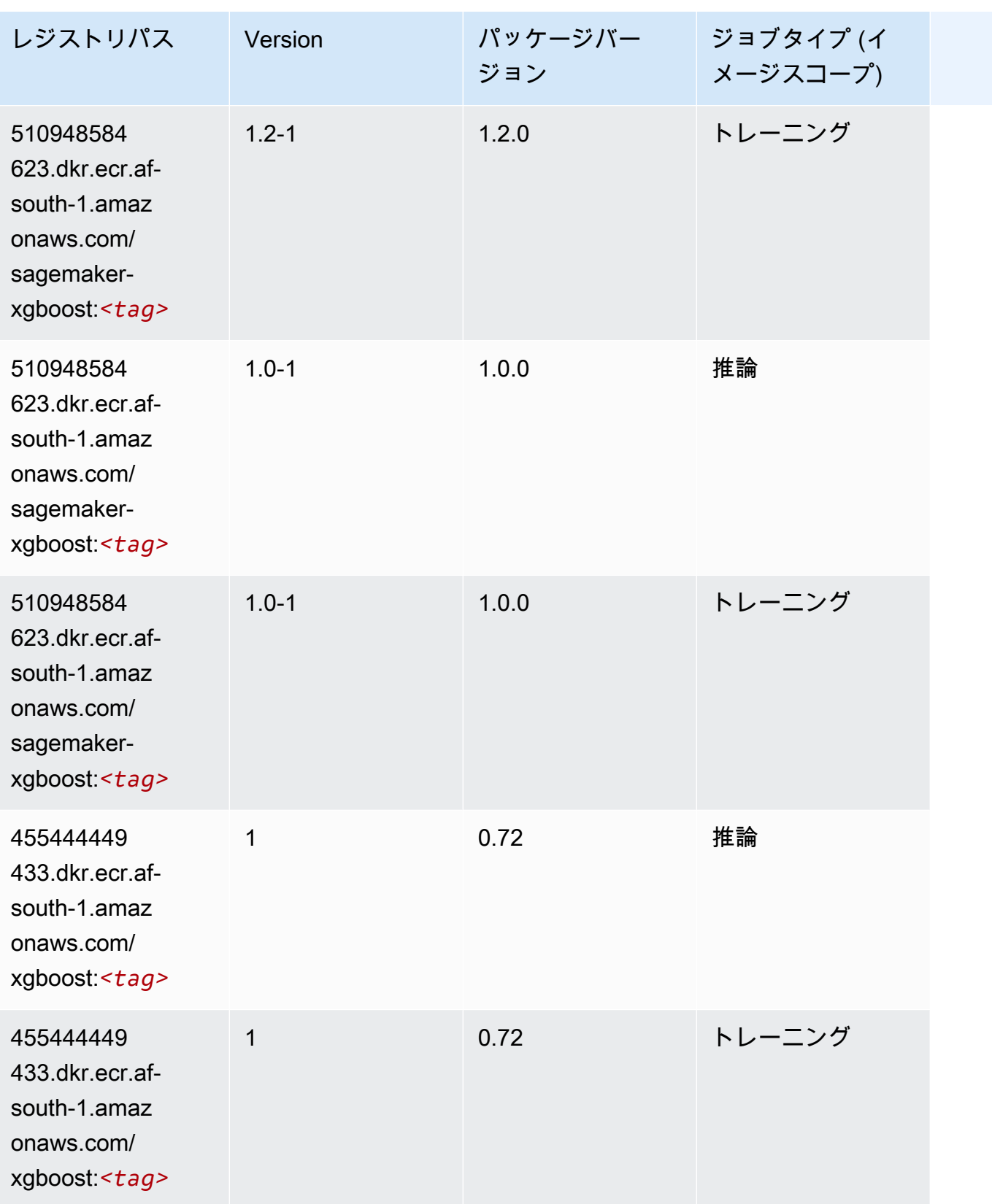

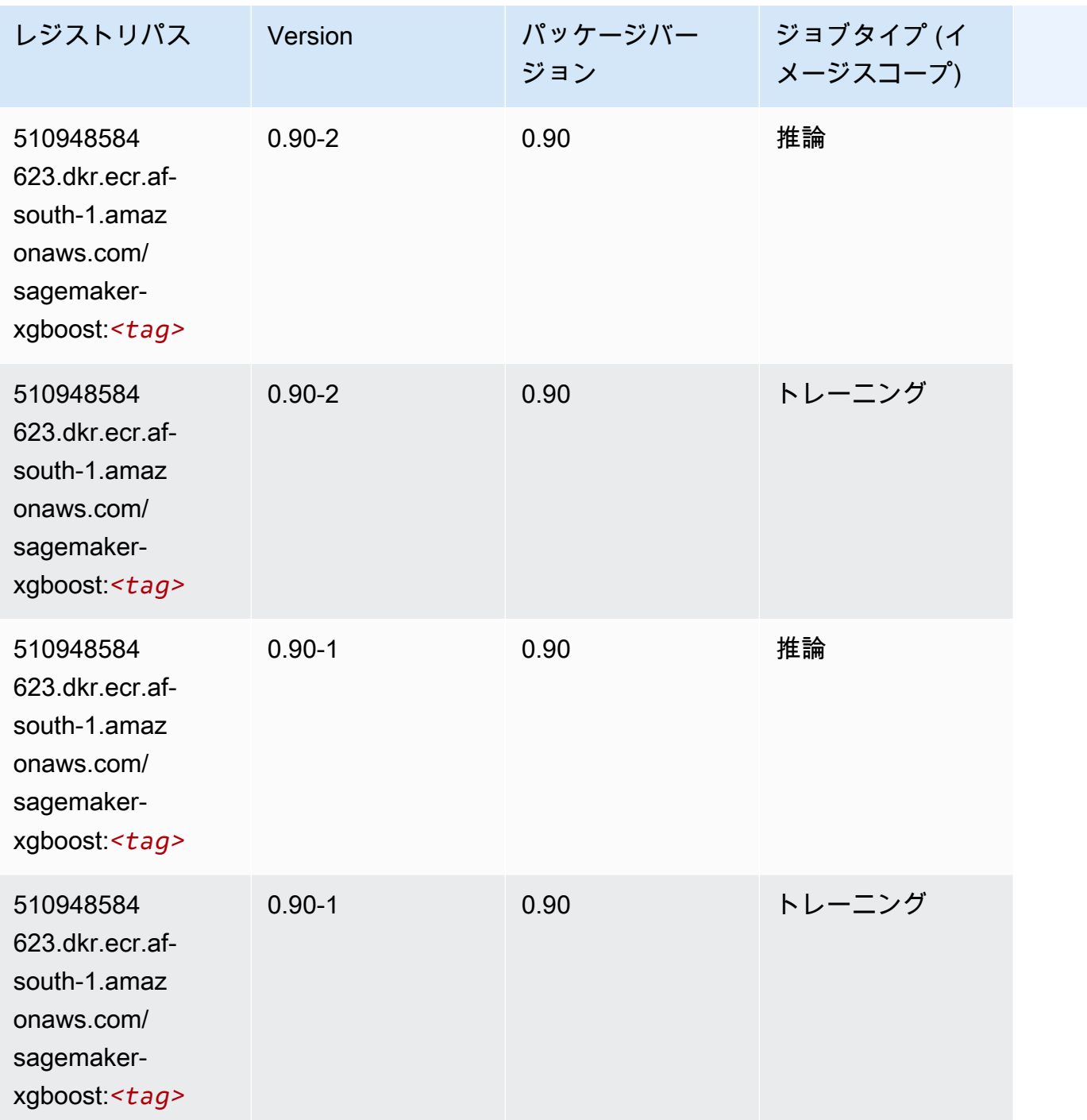

アジアパシフィック (香港) (ap-east-1) の Docker レジストリパス とサンプルコード

以下のトピックでは、Amazon が提供するこのリージョンの各アルゴリズムと深層学習コンテナのパ ラメータを一覧表示します SageMaker。

#### トピック

- [AutoGluon \(アルゴリズム\)](#page-456-0)
- [BlazingText \(アルゴリズム\)](#page-459-0)
- [Chainer \(DLC\)](#page-459-1)
- [Clarify \(アルゴリズム\)](#page-460-0)
- [DJL DeepSpeed \(アルゴリズム\)](#page-461-0)
- [Data Wrangler \(アルゴリズム\)](#page-462-0)
- [デバッガー \(アルゴリズム\)](#page-463-0)
- [DeepAR 予測 \(アルゴリズム\)](#page-463-1)
- [因数分解機 \(アルゴリズム\)](#page-463-2)
- [Hugging Face \(アルゴリズム\)](#page-464-0)
- [IP Insights \(アルゴリズム\)](#page-470-0)
- [イメージ分類 \(アルゴリズム\)](#page-470-1)
- [Inferentia MXNet \(DLC\)](#page-471-0)
- [推論 PyTorch \(DLC\)](#page-471-1)
- [K-Means \(アルゴリズム\)](#page-472-0)
- [KNN \(アルゴリズム\)](#page-473-0)
- [線形学習 \(アルゴリズム\)](#page-473-1)
- [MXNet \(DLC\)](#page-474-0)
- [MXNet Coach \(DLC\)](#page-480-0)
- [モデルモニタリング \(アルゴリズム\)](#page-481-0)
- [NTM \(アルゴリズム\)](#page-482-0)
- [Neo イメージ分類 \(アルゴリズム\)](#page-482-1)
- [Neo MXNet \(DLC\)](#page-483-0)
- [Neo PyTorch \(DLC\)](#page-483-1)
- [Neo Tensorflow \(DLC\)](#page-485-0)
- [Neo XGBoost \(アルゴリズム\)](#page-486-0)
- [オブジェクト検出 \(アルゴリズム\)](#page-486-1)
- [Object2Vec \(アルゴリズム\)](#page-487-0)
- [PCA \(アルゴリズム\)](#page-487-1)
- [PyTorch \(DLC\)](#page-488-0)
- [PyTorch ニューロン \(DLC\)](#page-497-0)
- [PyTorch Training Compiler \(DLC\)](#page-497-1)
- [ランダムカットフォレスト \(アルゴリズム\)](#page-498-0)
- [Scikit-learn \(アルゴリズム\)](#page-498-1)
- [セマンティックセグメンテーション \(アルゴリズム\)](#page-500-0)
- [Seq2Seq \(アルゴリズム\)](#page-501-0)
- [Spark \(アルゴリズム\)](#page-501-1)
- [SparkML Serving \(アルゴリズム\)](#page-502-0)
- [Tensorflow \(DLC\)](#page-503-0)
- [Tensorflow Coach \(DLC\)](#page-526-0)
- [Tensorflow Inferentia \(DLC\)](#page-528-0)
- [Tensorflow Ray \(DLC\)](#page-528-1)
- [XGBoost \(アルゴリズム\)](#page-530-0)

#### <span id="page-456-0"></span>AutoGluon (アルゴリズム)

```
from sagemaker import image_uris
image_uris.retrieve(framework='autogluon',region='ap-
east-1',image_scope='inference',version='0.4')
```
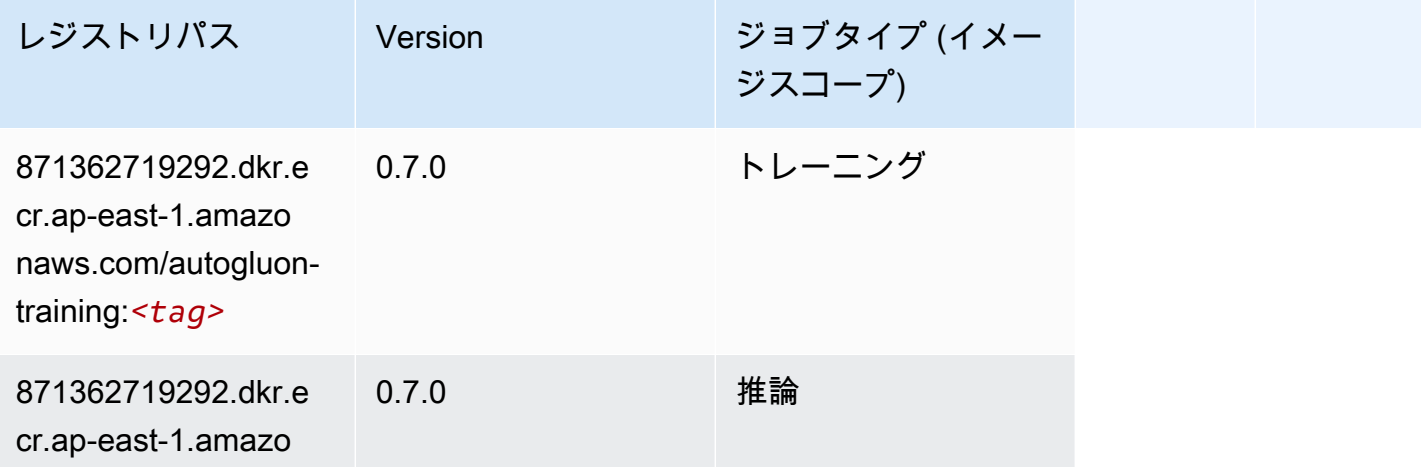

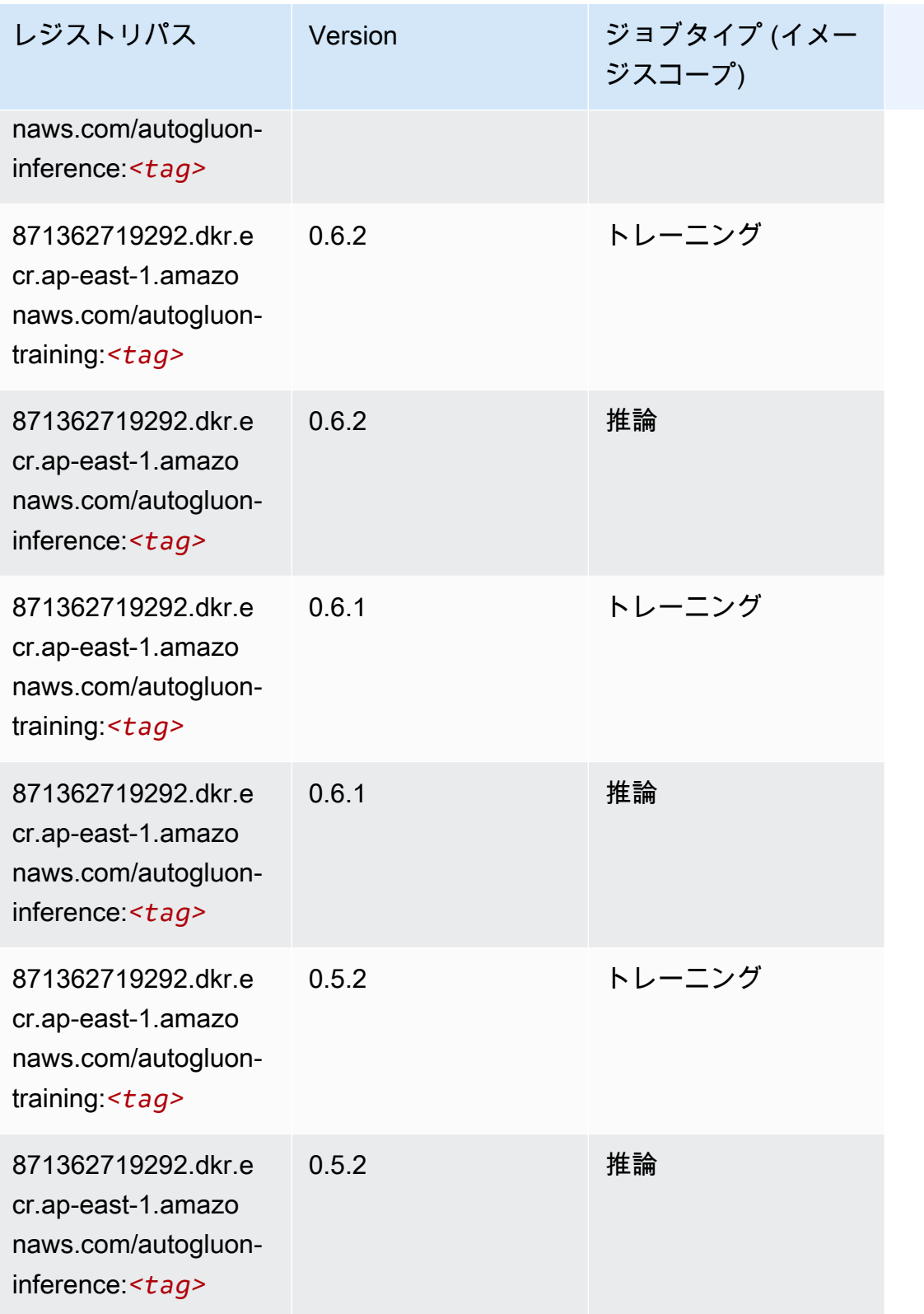

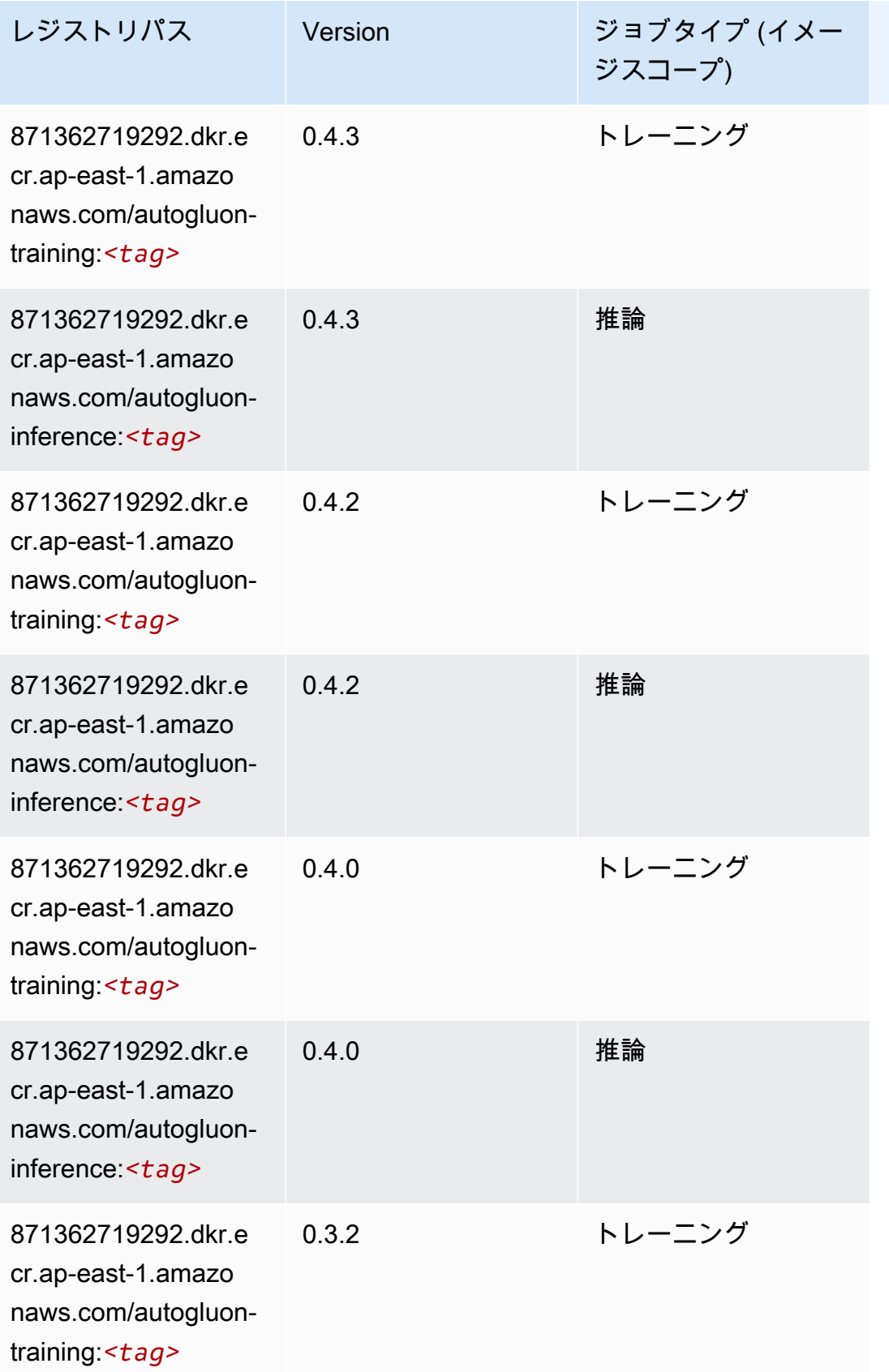

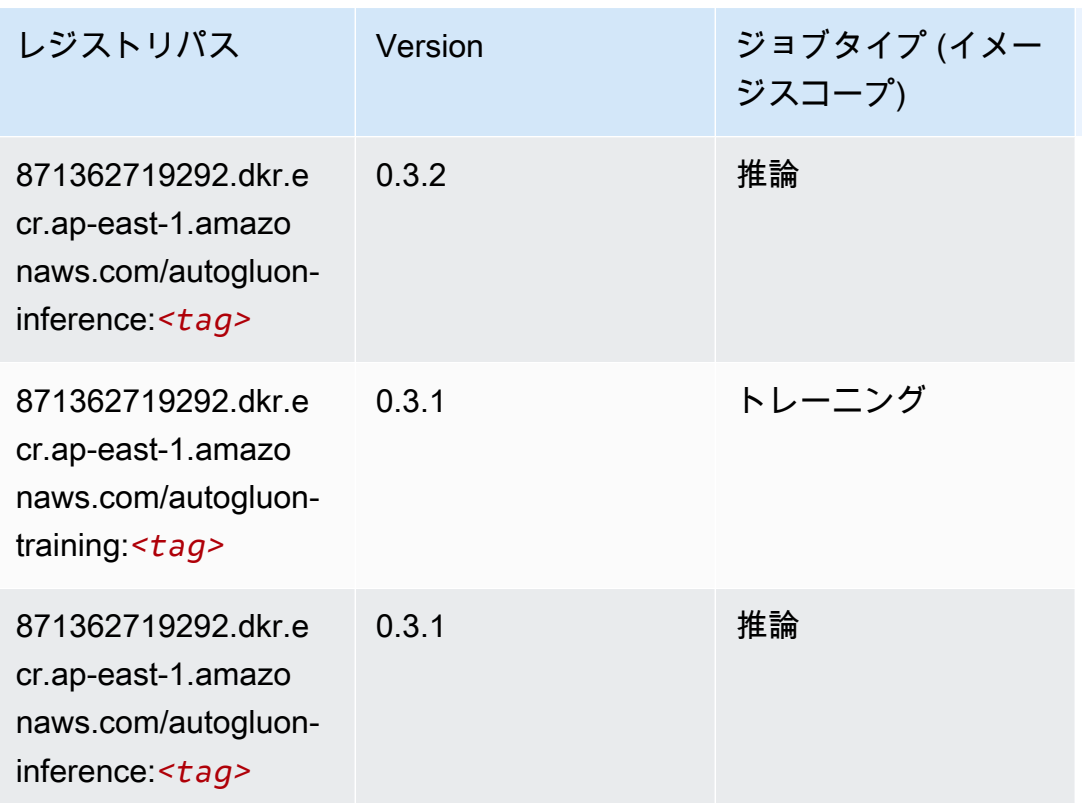

## <span id="page-459-0"></span>BlazingText (アルゴリズム)

SageMaker レジストリパスを取得する Python SDK の例。

```
from sagemaker import image_uris
image_uris.retrieve(framework='blazingtext',region='ap-east-1')
```
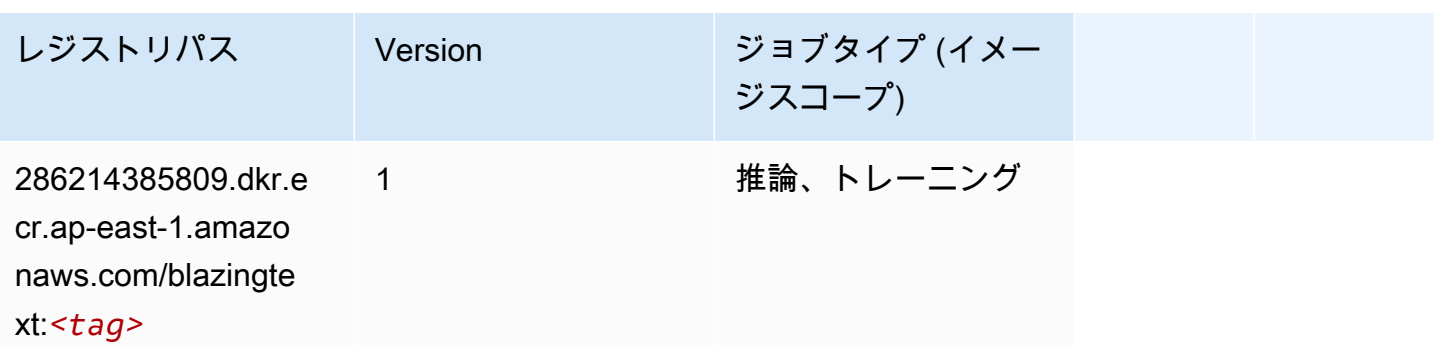

#### <span id="page-459-1"></span>Chainer (DLC)

```
from sagemaker import image_uris
image_uris.retrieve(framework='chainer',region='ap-
east-1',version='5.0.0',py_version='py3',image_scope='inference',instance_type='ml.c5.4xlarge')
```
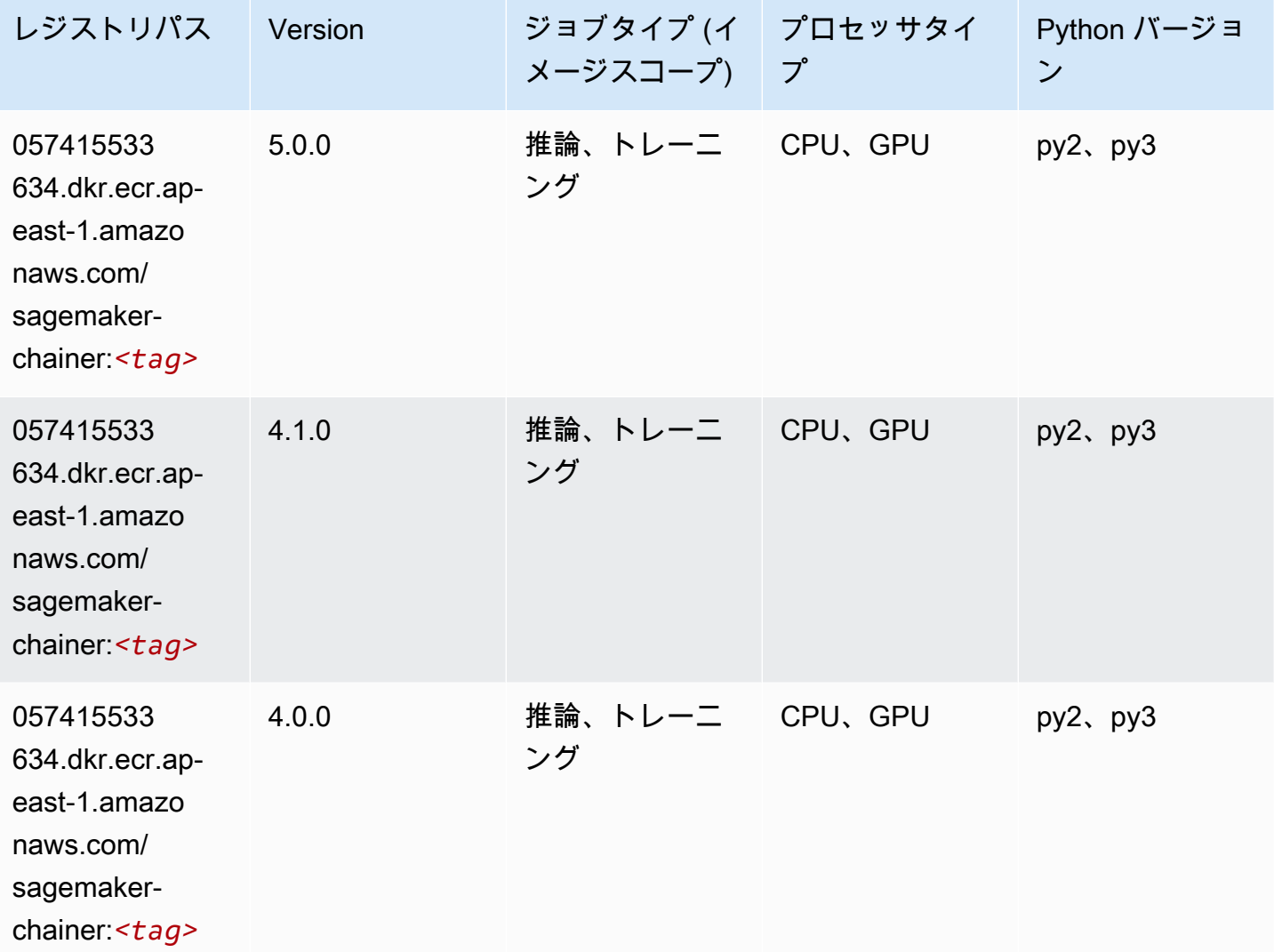

## <span id="page-460-0"></span>Clarify (アルゴリズム)

```
from sagemaker import image_uris
image_uris.retrieve(framework='clarify',region='ap-
east-1',version='1.0',image_scope='processing')
```
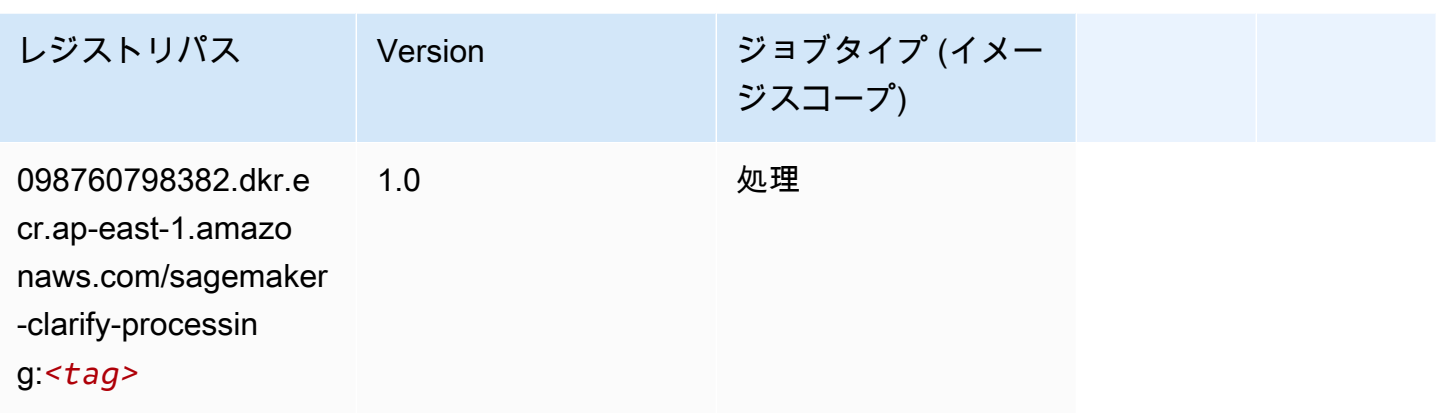

# <span id="page-461-0"></span>DJL DeepSpeed (アルゴリズム)

```
from sagemaker import image_uris
image_uris.retrieve(framework='djl-deepspeed', region='us-
west-2',py_version='py3',image_scope='inference')
```
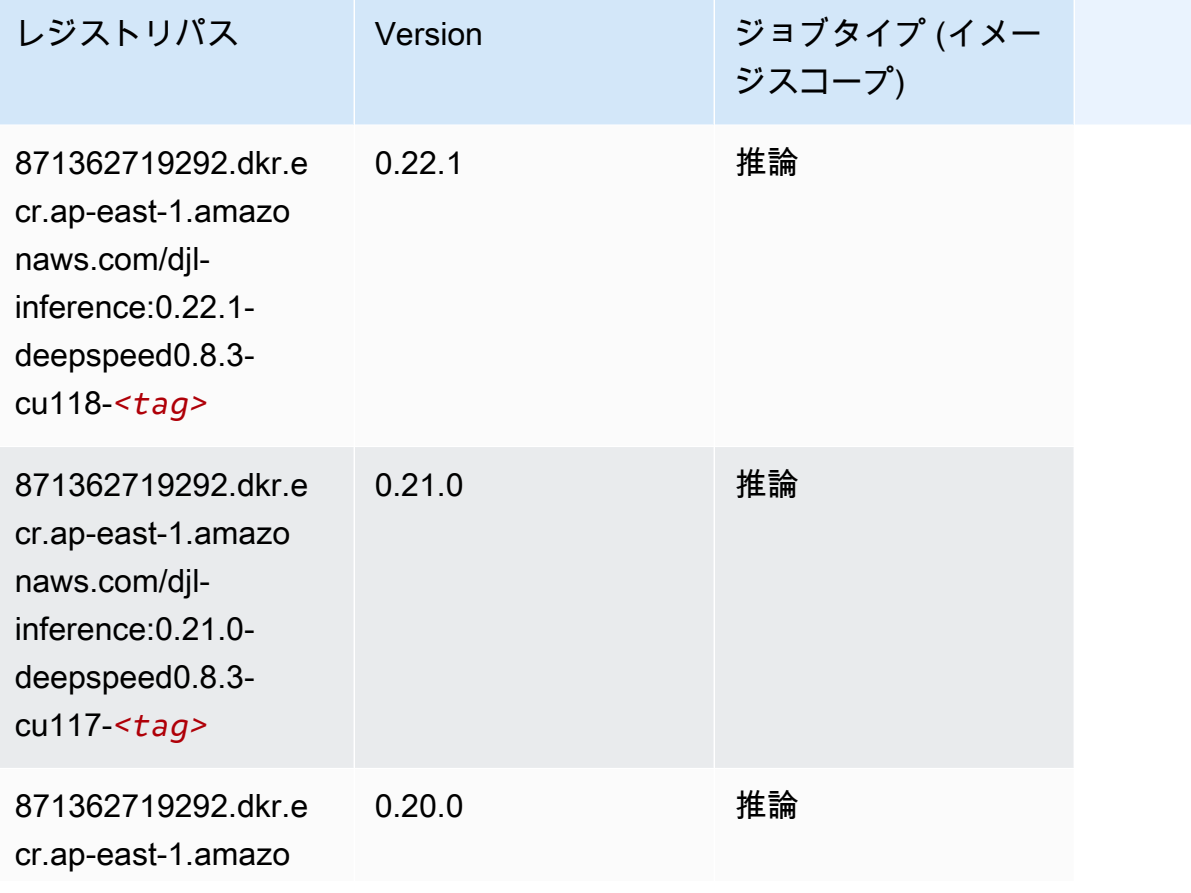

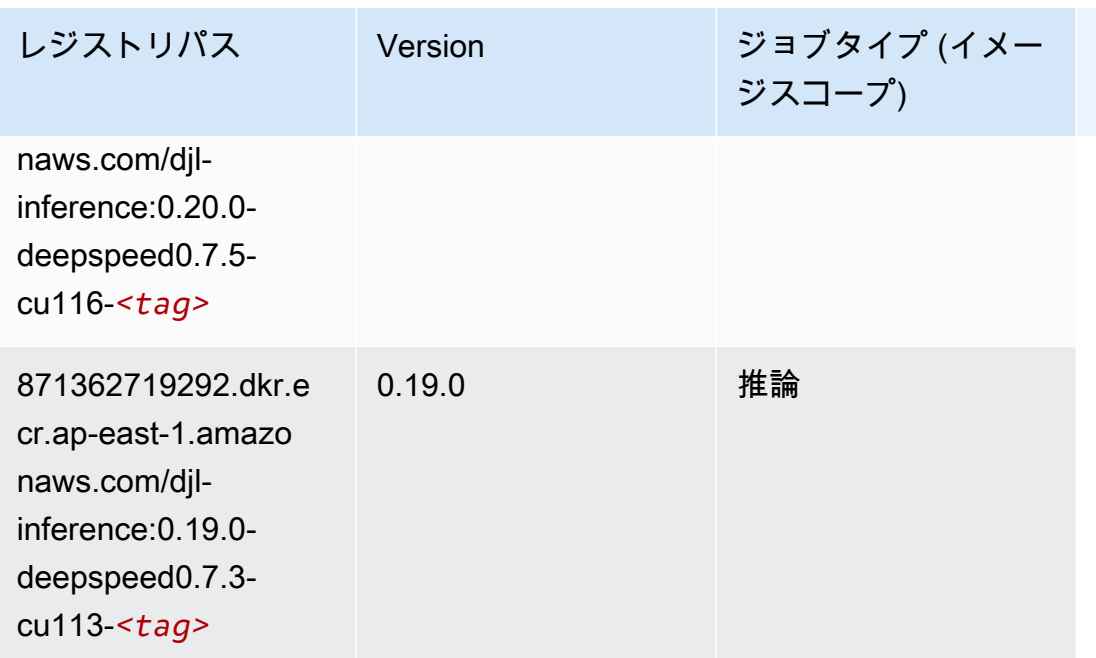

# <span id="page-462-0"></span>Data Wrangler (アルゴリズム)

```
from sagemaker import image_uris
image_uris.retrieve(framework='data-wrangler',region='ap-east-1')
```
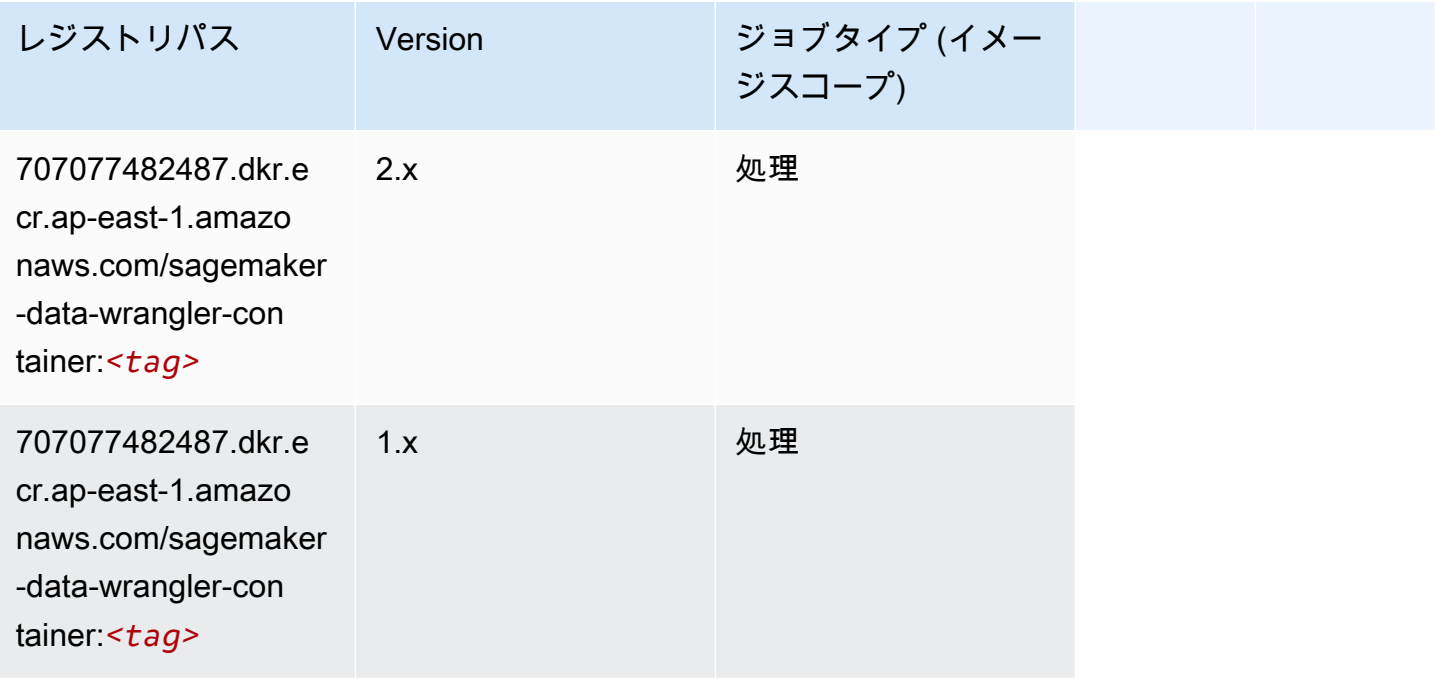

# <span id="page-463-0"></span>デバッガー (アルゴリズム)

#### SageMaker レジストリパスを取得する Python SDK の例。

```
from sagemaker import image_uris
image_uris.retrieve(framework='debugger',region='ap-east-1')
```
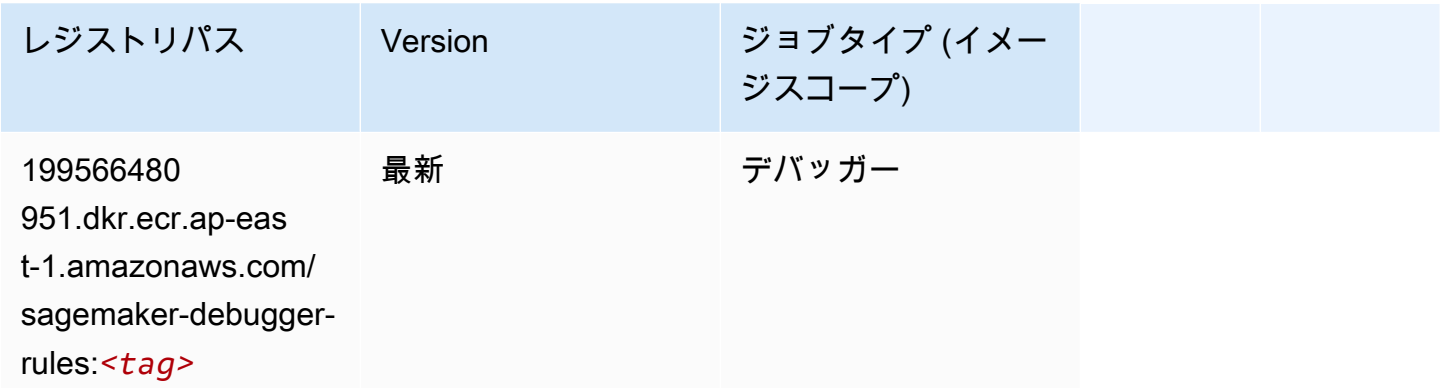

## <span id="page-463-1"></span>DeepAR 予測 (アルゴリズム)

SageMaker レジストリパスを取得する Python SDK の例。

```
from sagemaker import image_uris
image_uris.retrieve(framework='forecasting-deepar',region='ap-east-1')
```
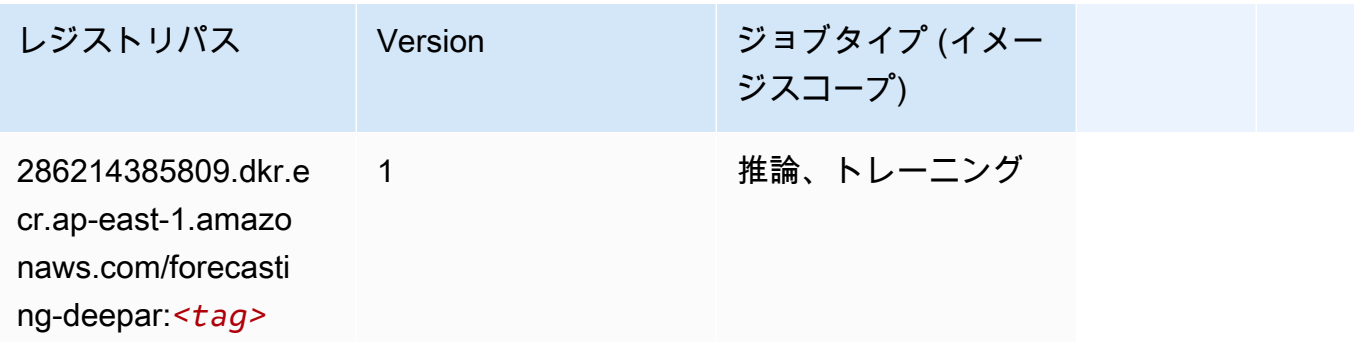

#### <span id="page-463-2"></span>因数分解機 (アルゴリズム)

SageMaker レジストリパスを取得する Python SDK の例。

from sagemaker import image\_uris

image\_uris.retrieve(framework='factorization-machines',region='ap-east-1')

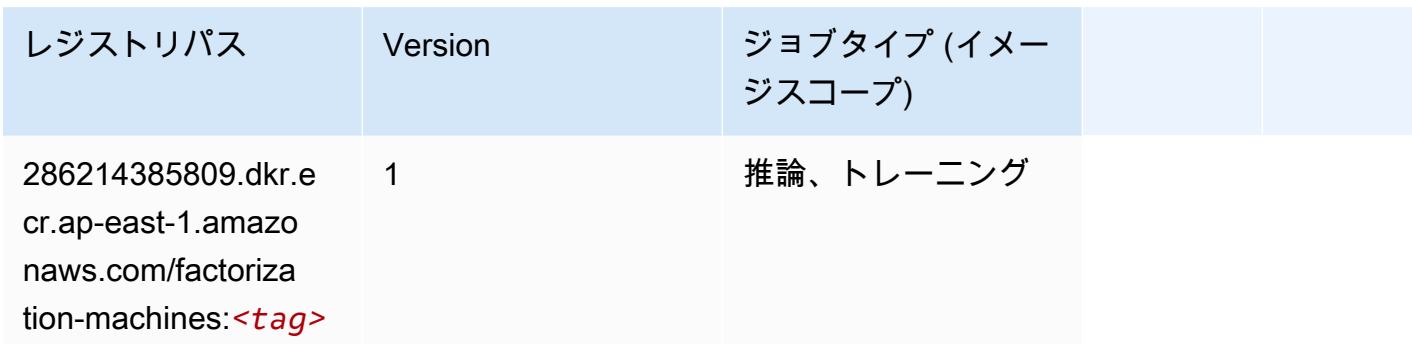

## <span id="page-464-0"></span>Hugging Face (アルゴリズム)

SageMaker レジストリパスを取得する Python SDK の例。

from sagemaker import image\_uris image\_uris.retrieve(framework='huggingface',region='apeast-1',version='4.4.2',image\_scope='training',base\_framework\_version='tensorflow2.4.1')

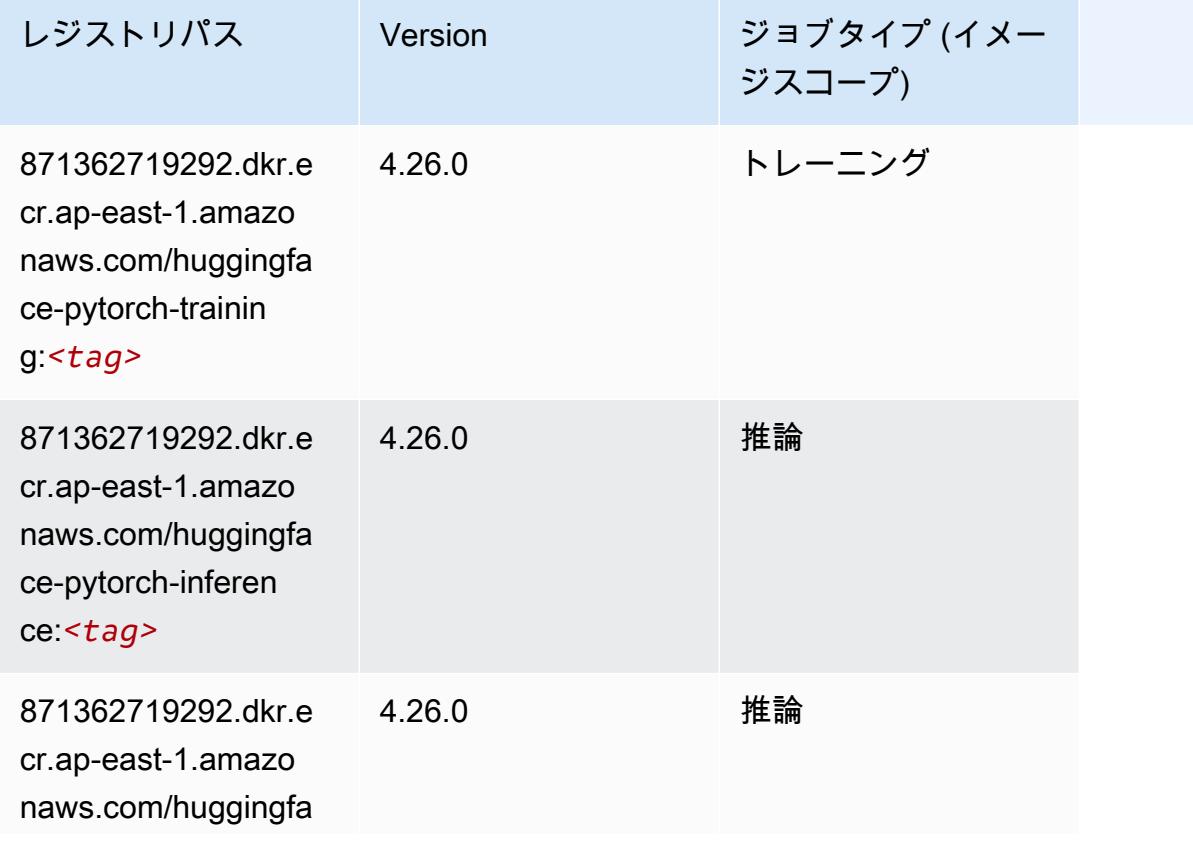

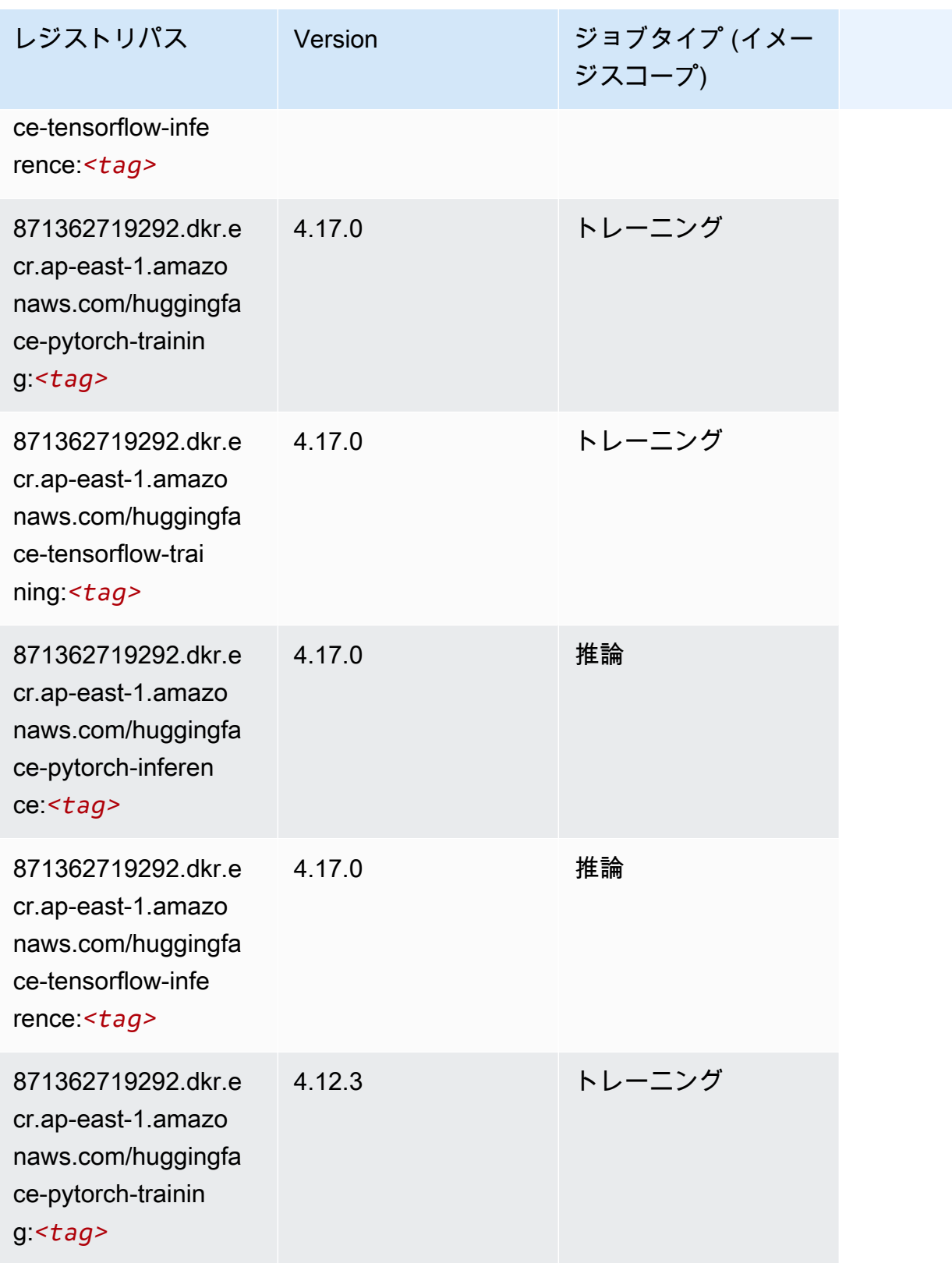

Amazon SageMaker ECR パス

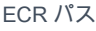

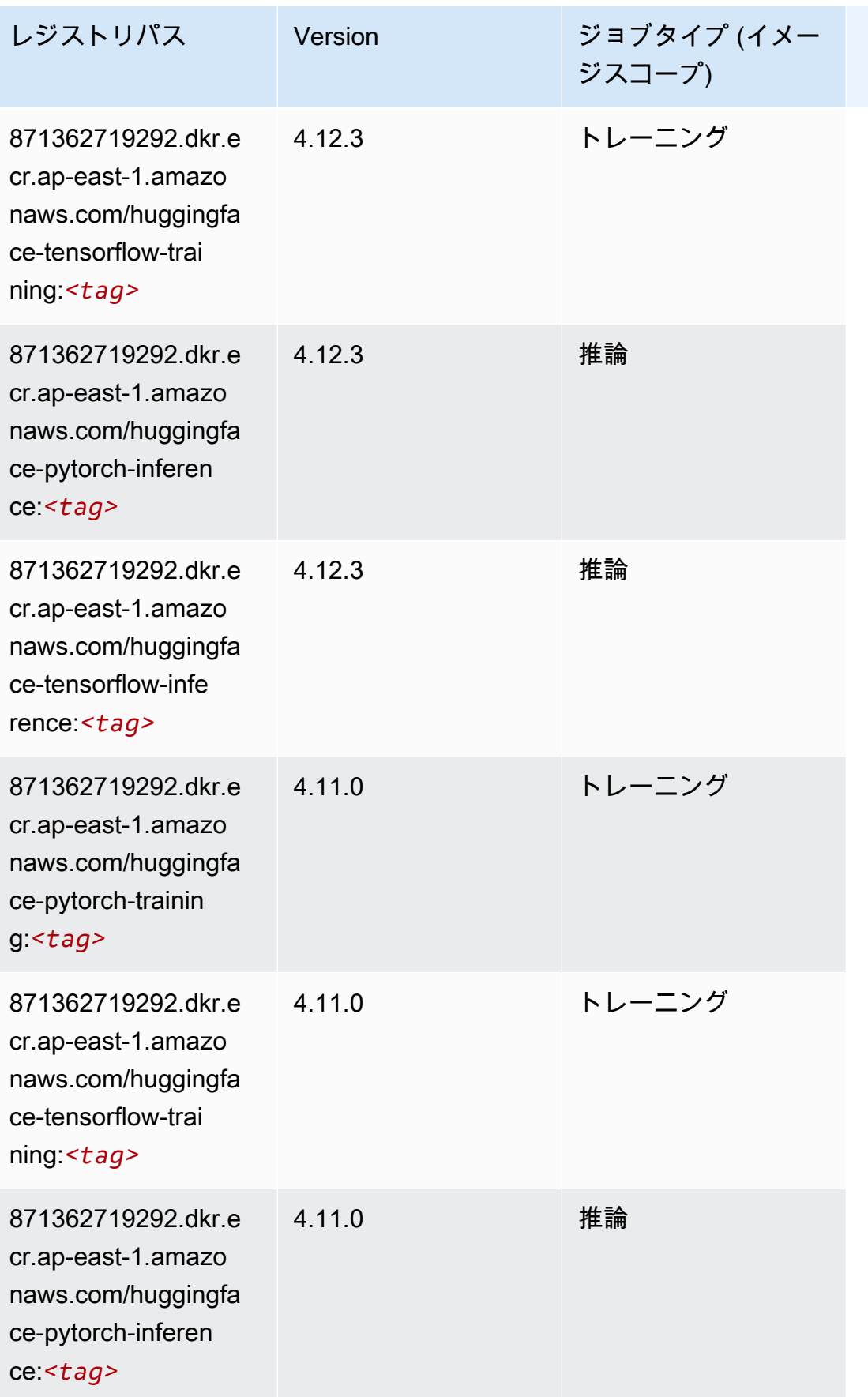

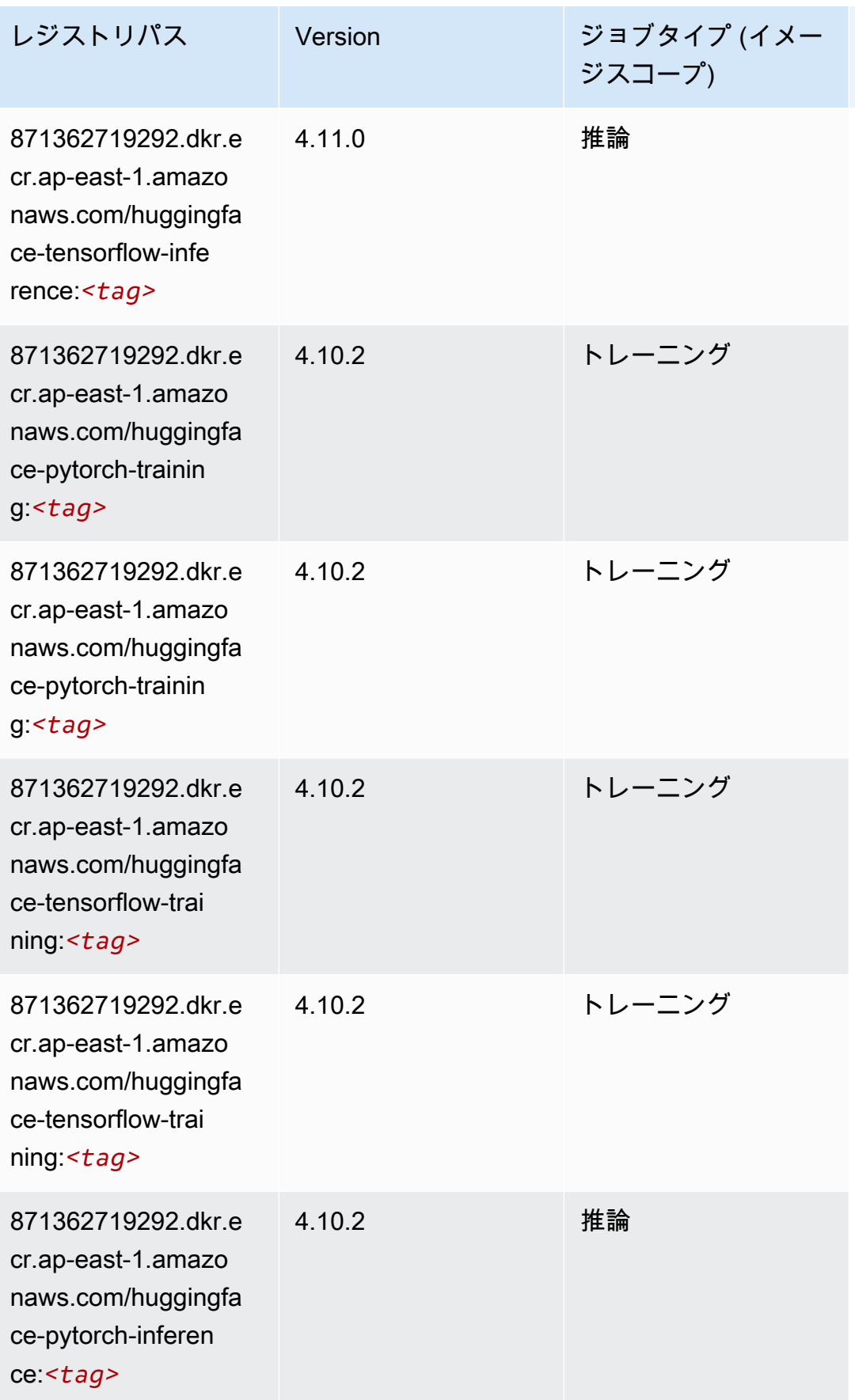
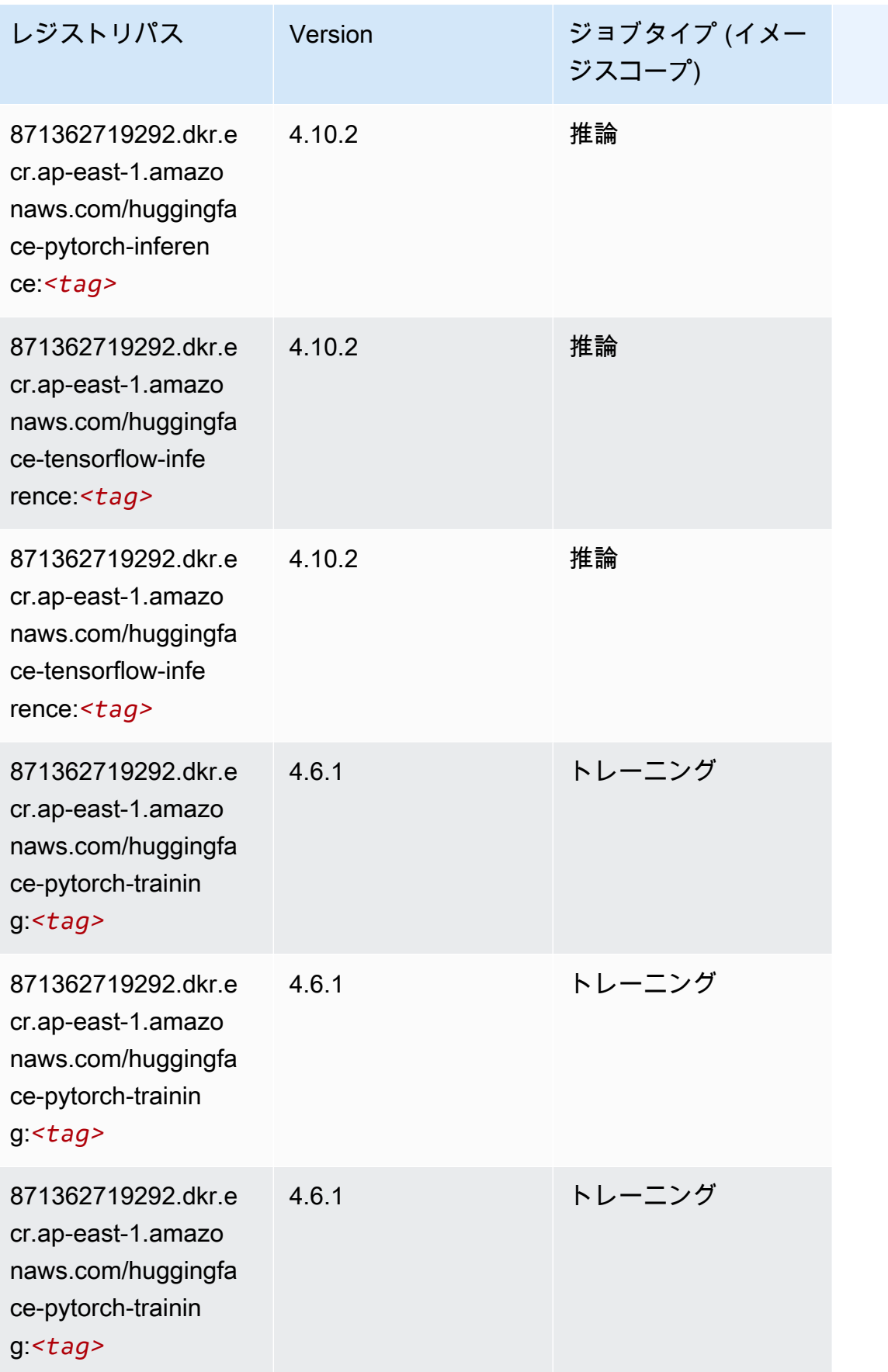

Amazon SageMaker ECR パス

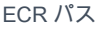

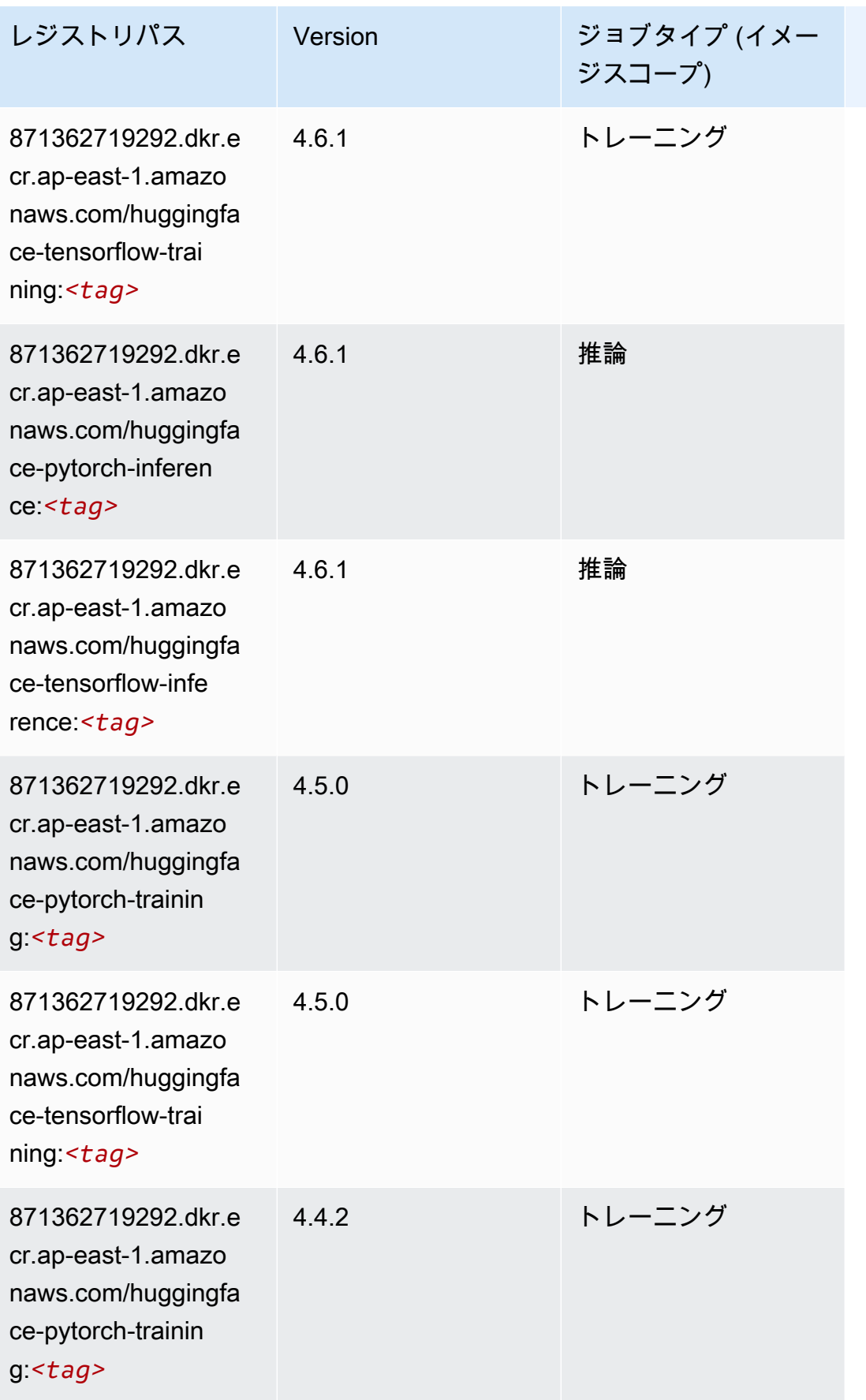

Amazon SageMaker ECR パス しょうきょう しょうきょう しょうきょう しょうしゅう しょうしゅう しょうしゅう しょうしゅう しょうしゅう ヒロスパス しょうしゅう しんしょう しんしょう

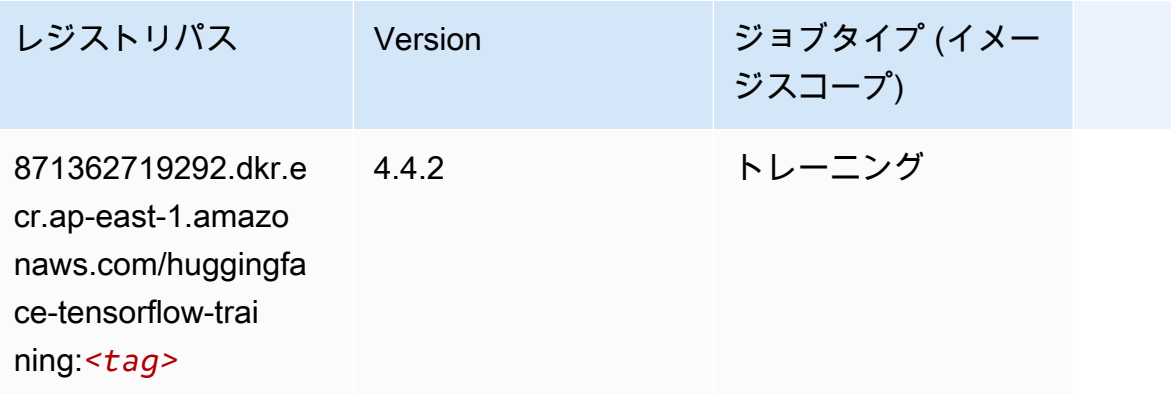

### IP Insights (アルゴリズム)

```
SageMaker レジストリパスを取得する Python SDK の例。
```

```
from sagemaker import image_uris
image_uris.retrieve(framework='ipinsights',region='ap-east-1')
```
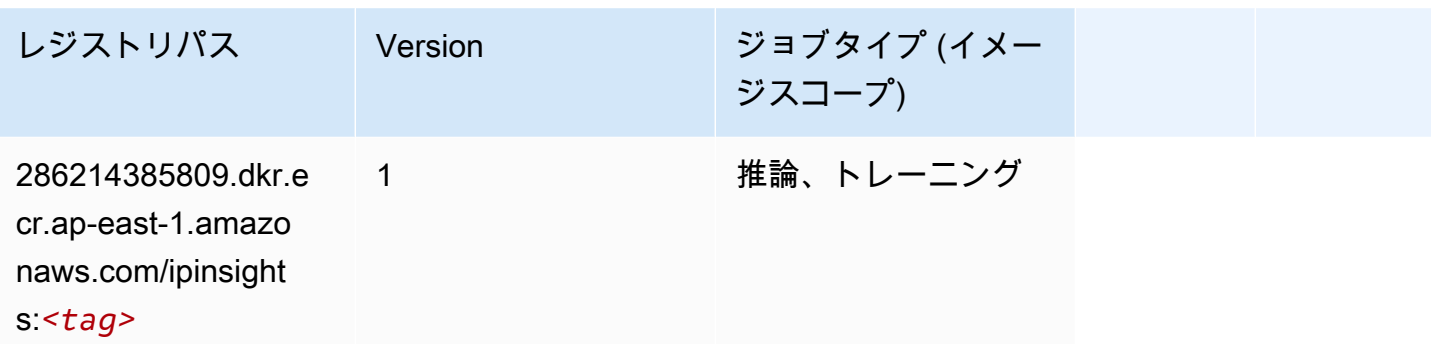

# イメージ分類 (アルゴリズム)

```
SageMaker レジストリパスを取得する Python SDK の例。
```

```
from sagemaker import image_uris
image_uris.retrieve(framework='image-classification',region='ap-east-1')
```
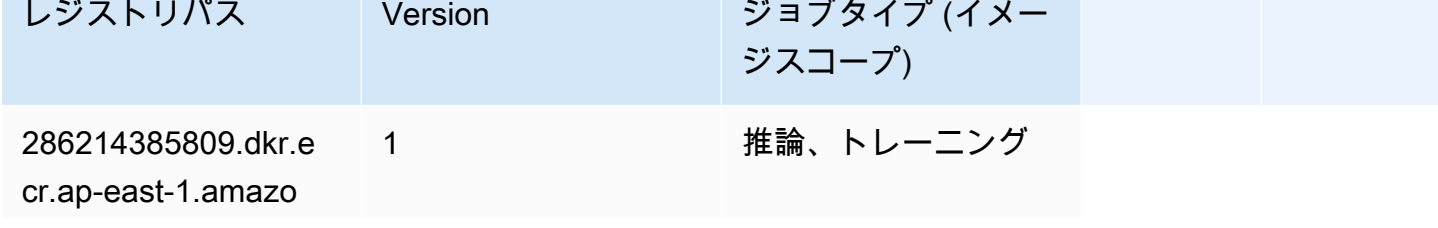

レジストリパス Version ジョブタイプ (イメー ジスコープ)

naws.com/image-cla ssification:*<tag>*

#### Inferentia MXNet (DLC)

SageMaker レジストリパスを取得する Python SDK の例。

```
from sagemaker import image_uris
image_uris.retrieve(framework='inferentia-mxnet',region='ap-
east-1',version='1.5.1',instance_type='ml.inf1.6xlarge')
```
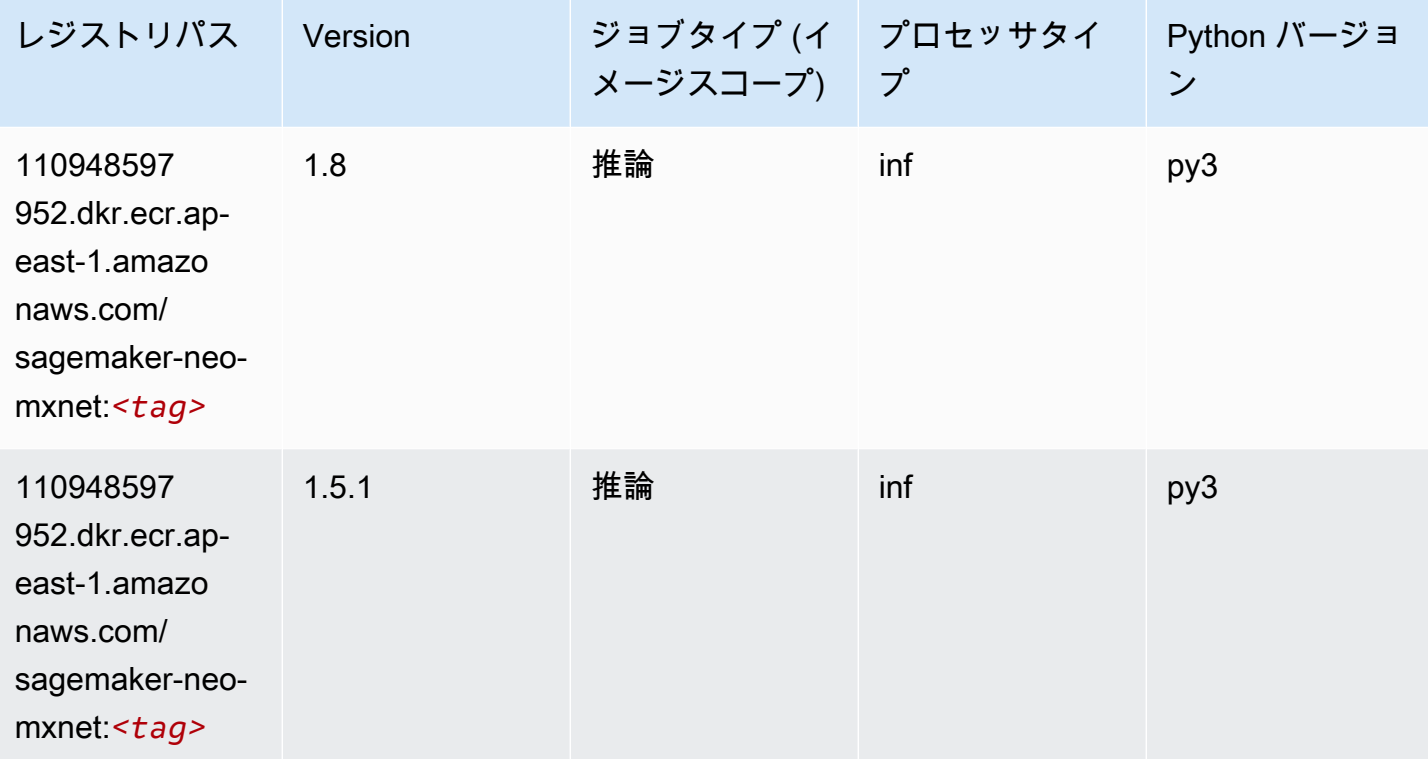

### 推論 PyTorch (DLC)

SageMaker レジストリパスを取得する Python SDK の例。

from sagemaker import image\_uris

```
Amazon SageMaker ECR パス ECR パス
```

```
image_uris.retrieve(framework='inferentia-pytorch',region='ap-
east-1',version='1.9',py_version='py3')
```
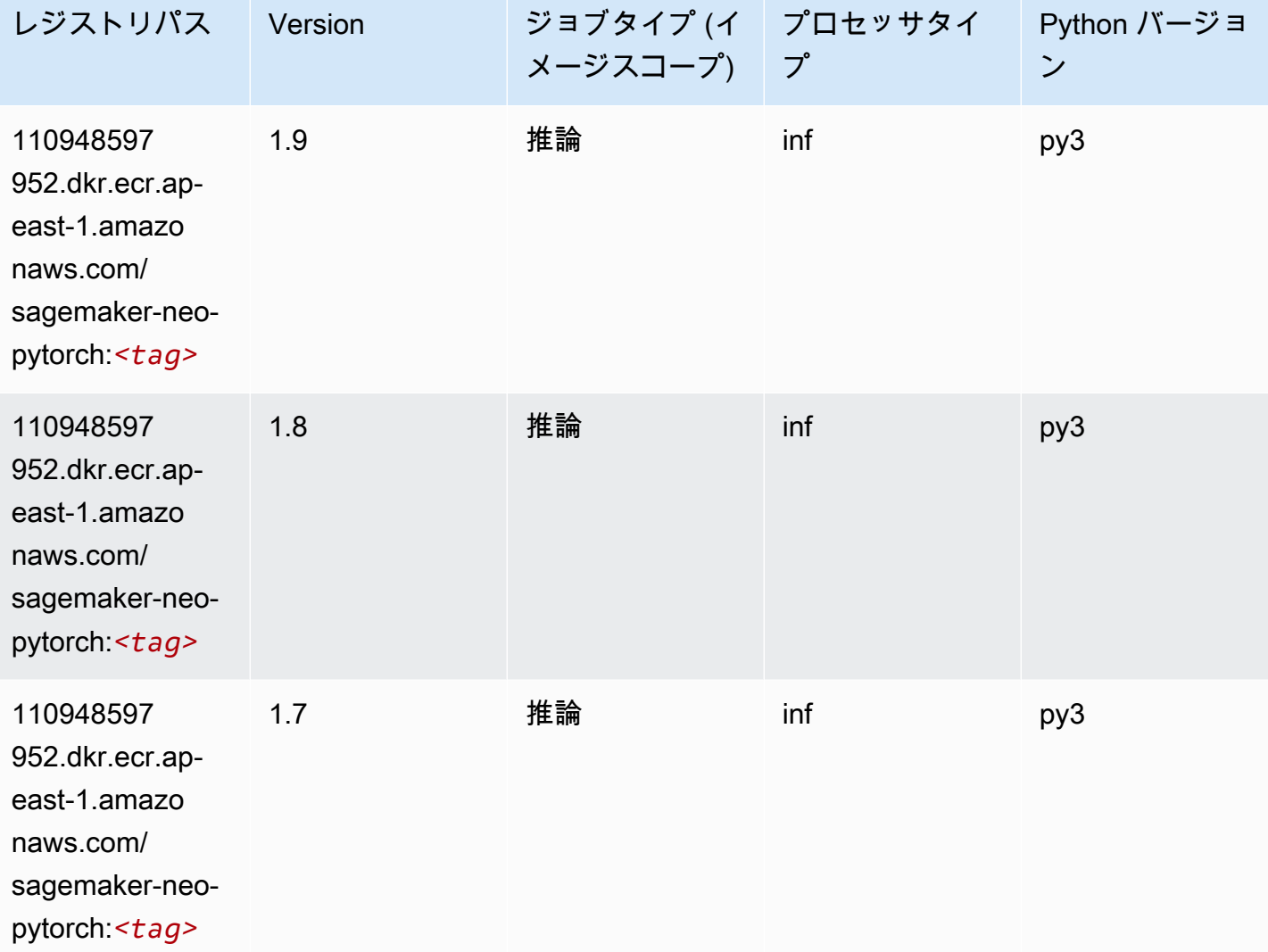

# K-Means (アルゴリズム)

```
from sagemaker import image_uris
image_uris.retrieve(framework='kmeans',region='ap-east-1')
```
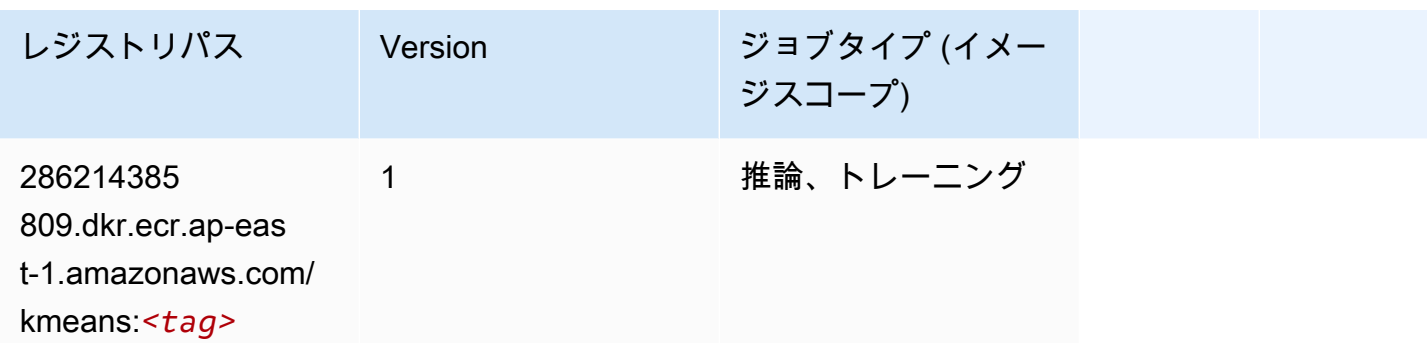

# KNN (アルゴリズム)

SageMaker レジストリパスを取得する Python SDK の例。

```
from sagemaker import image_uris
image_uris.retrieve(framework='knn',region='ap-east-1')
```
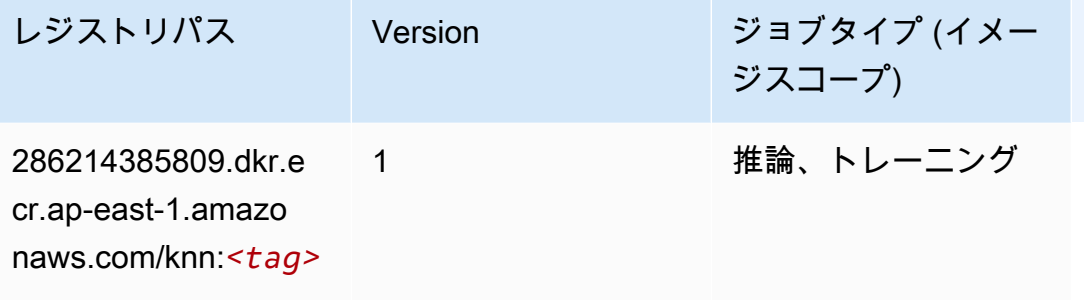

線形学習 (アルゴリズム)

```
from sagemaker import image_uris
image_uris.retrieve(framework='linear-learner',region='ap-east-1')
```
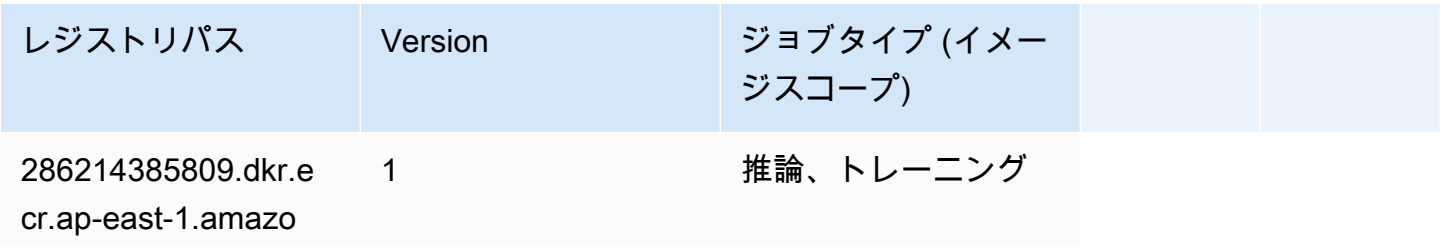

レジストリパス Version ジョブタイプ (イメー ジスコープ) naws.com/linear-le

arner:*<tag>*

#### MXNet (DLC)

```
from sagemaker import image_uris
image_uris.retrieve(framework='mxnet',region='ap-
east-1',version='1.4.1',py_version='py3',image_scope='inference', 
  instance_type='ml.c5.4xlarge')
```
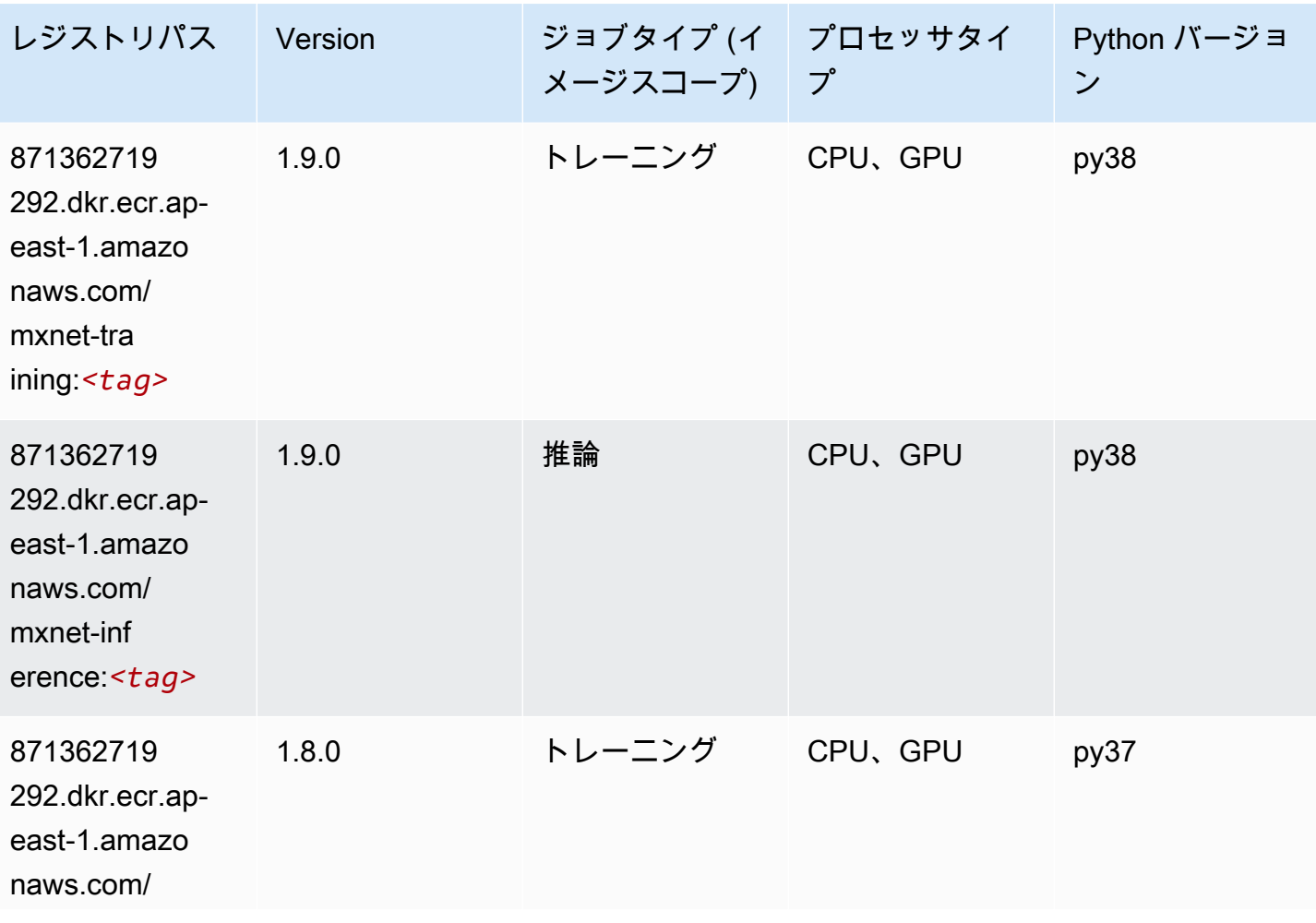

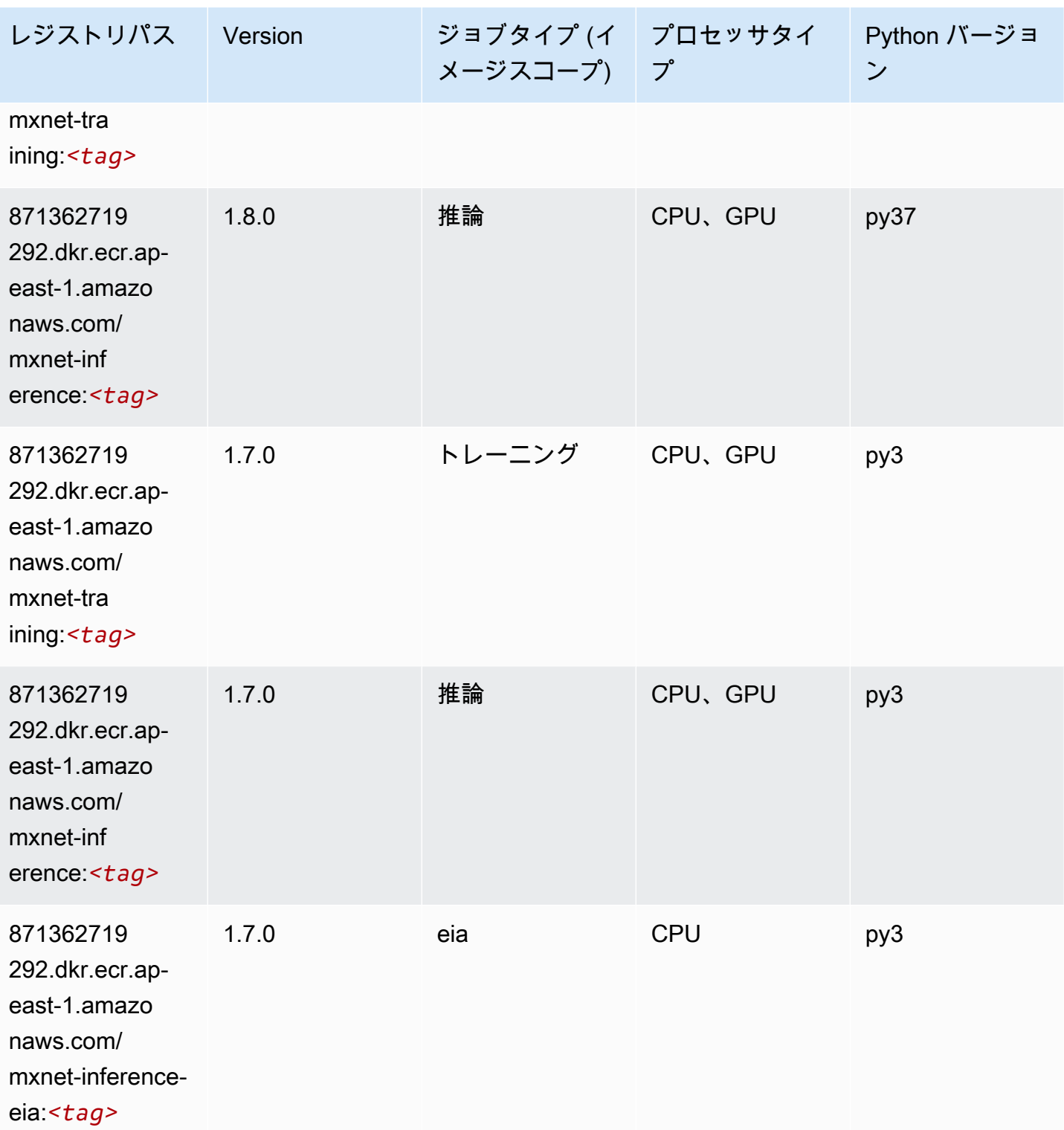

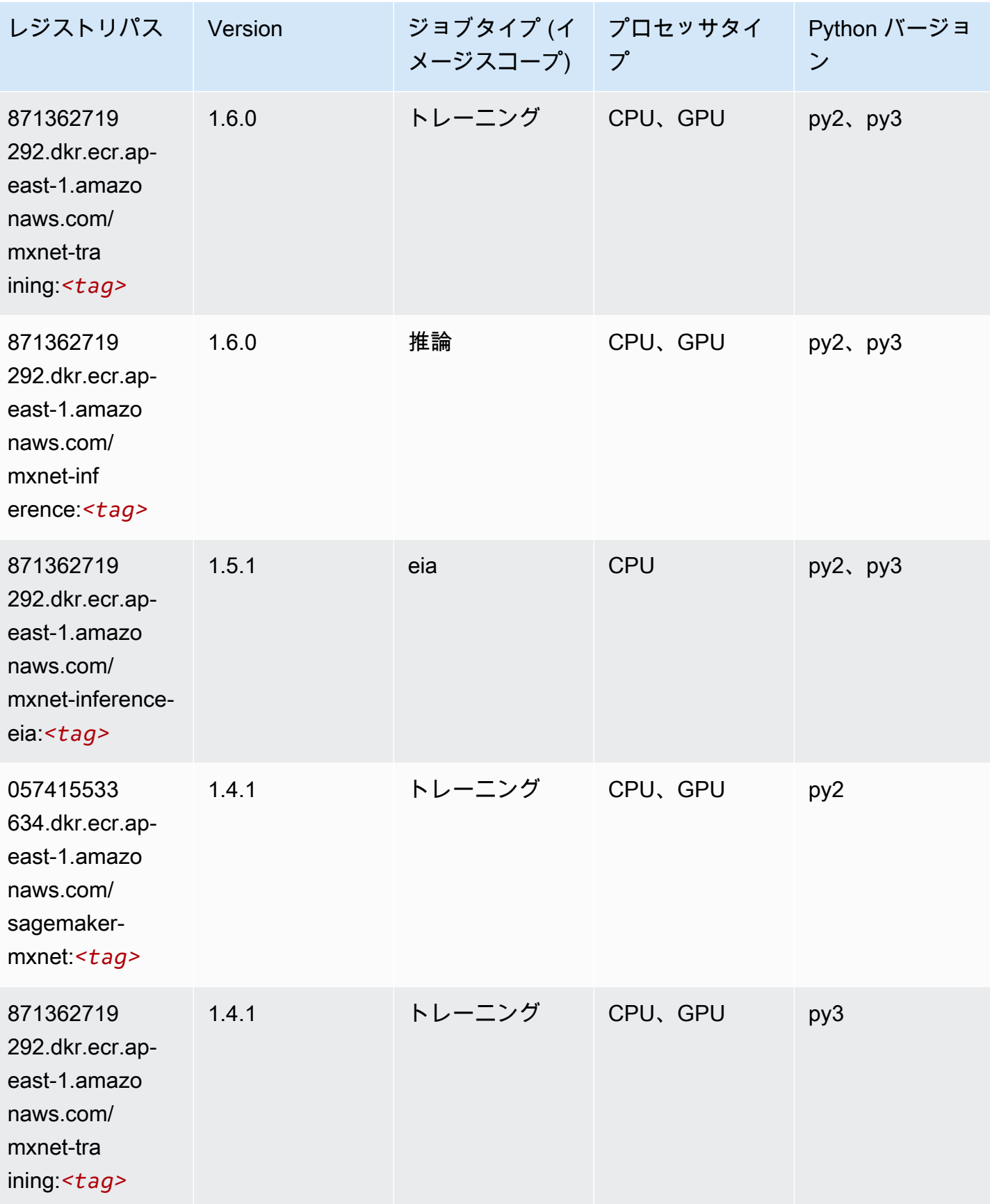

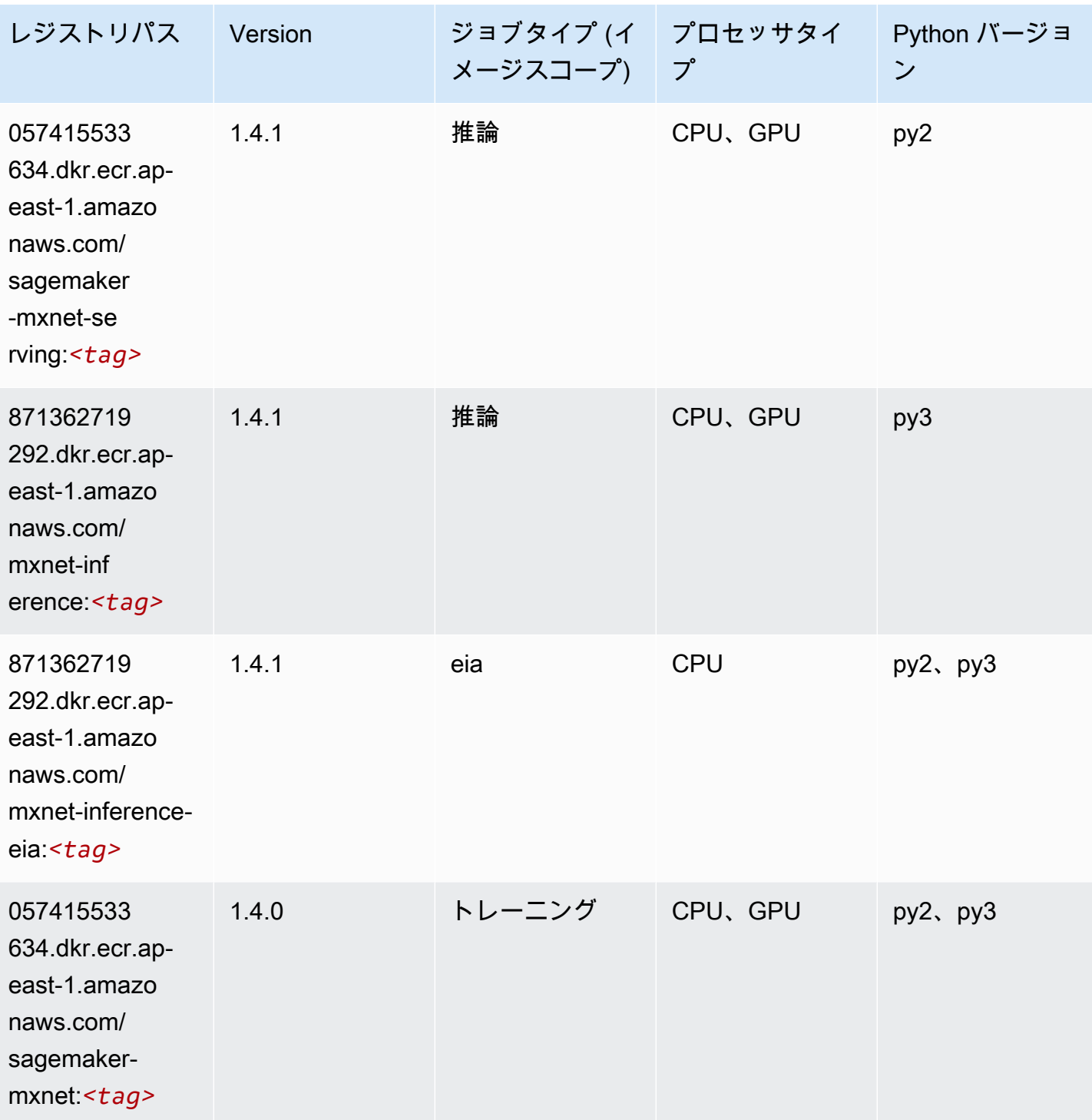

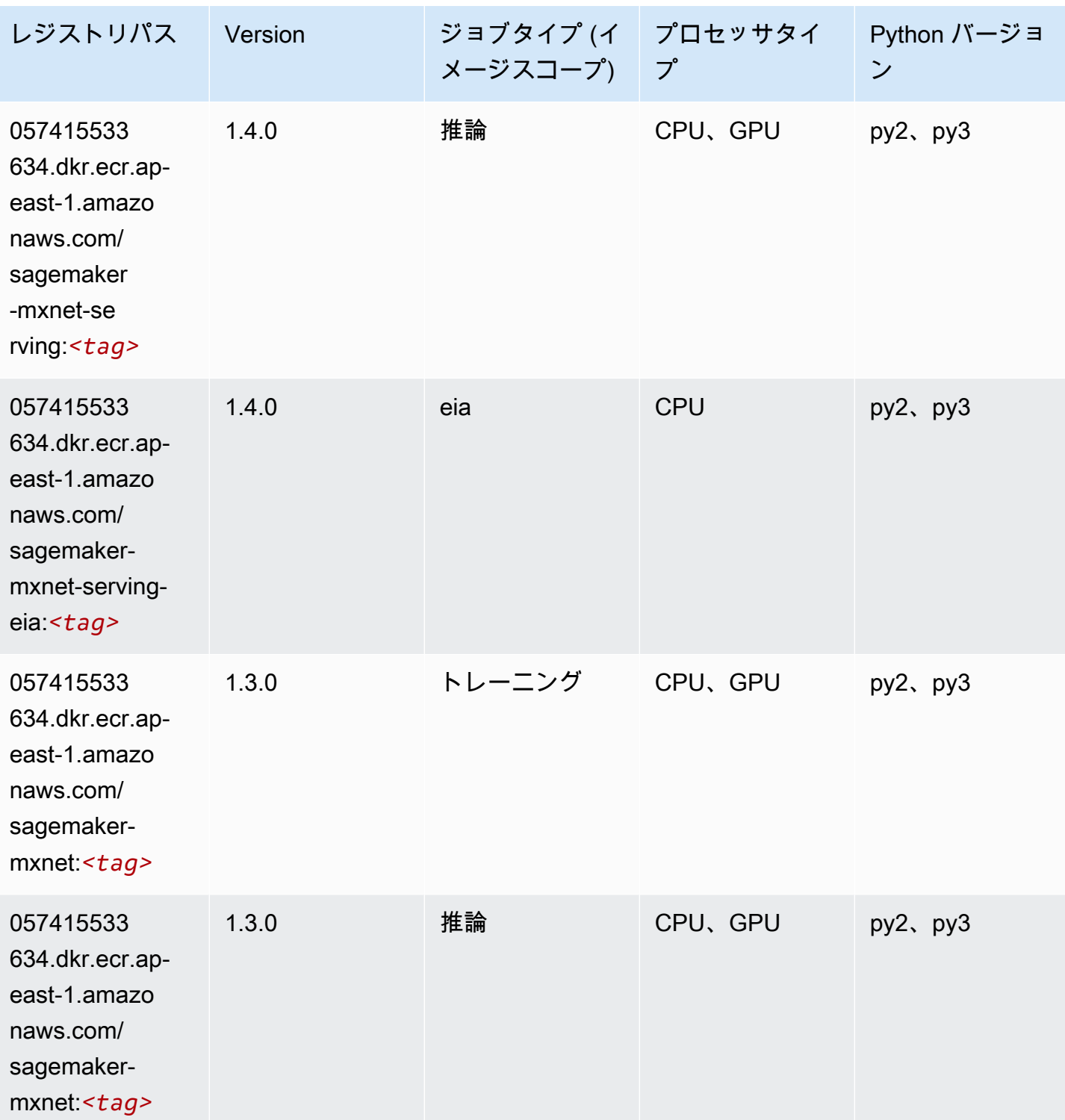

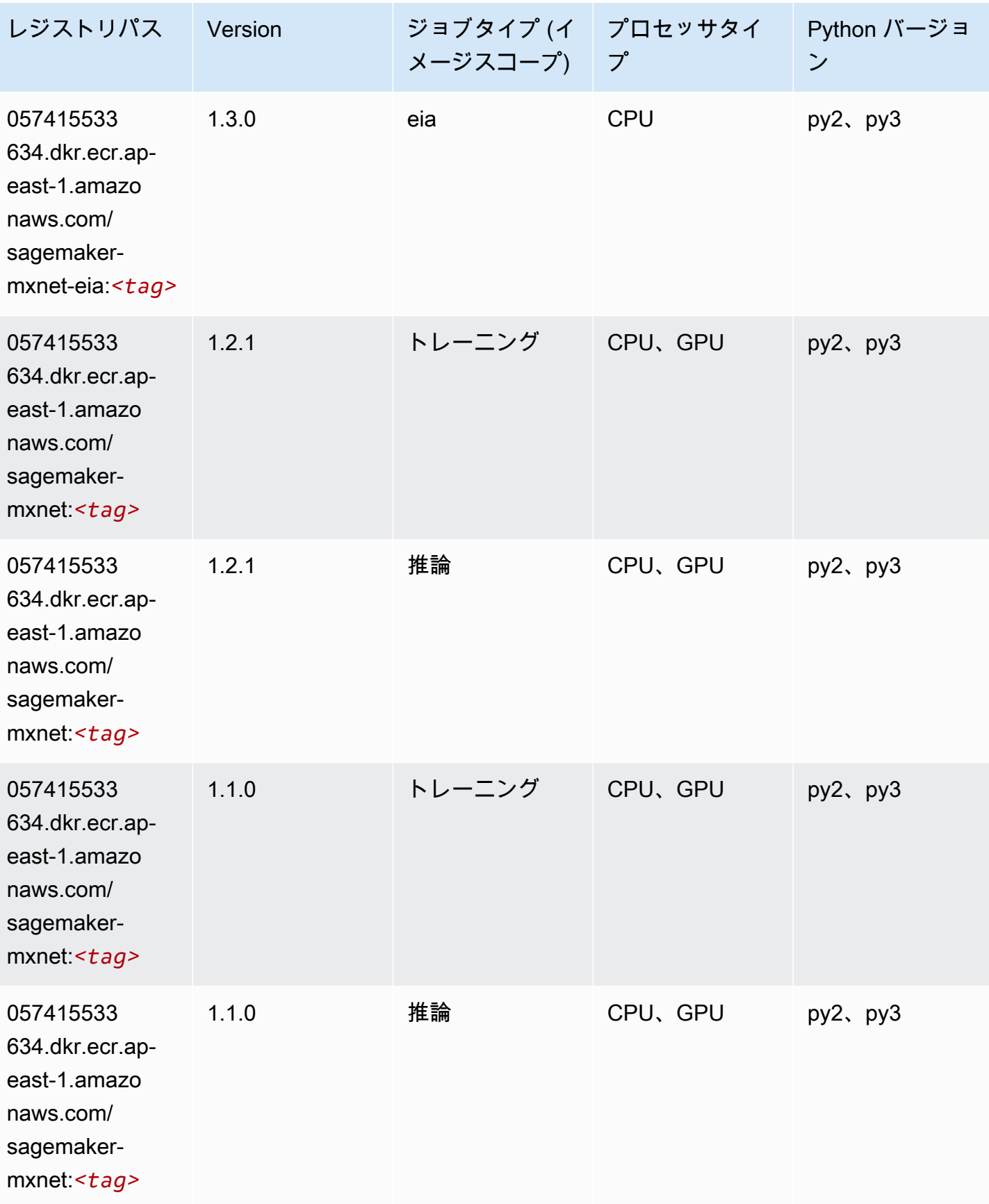

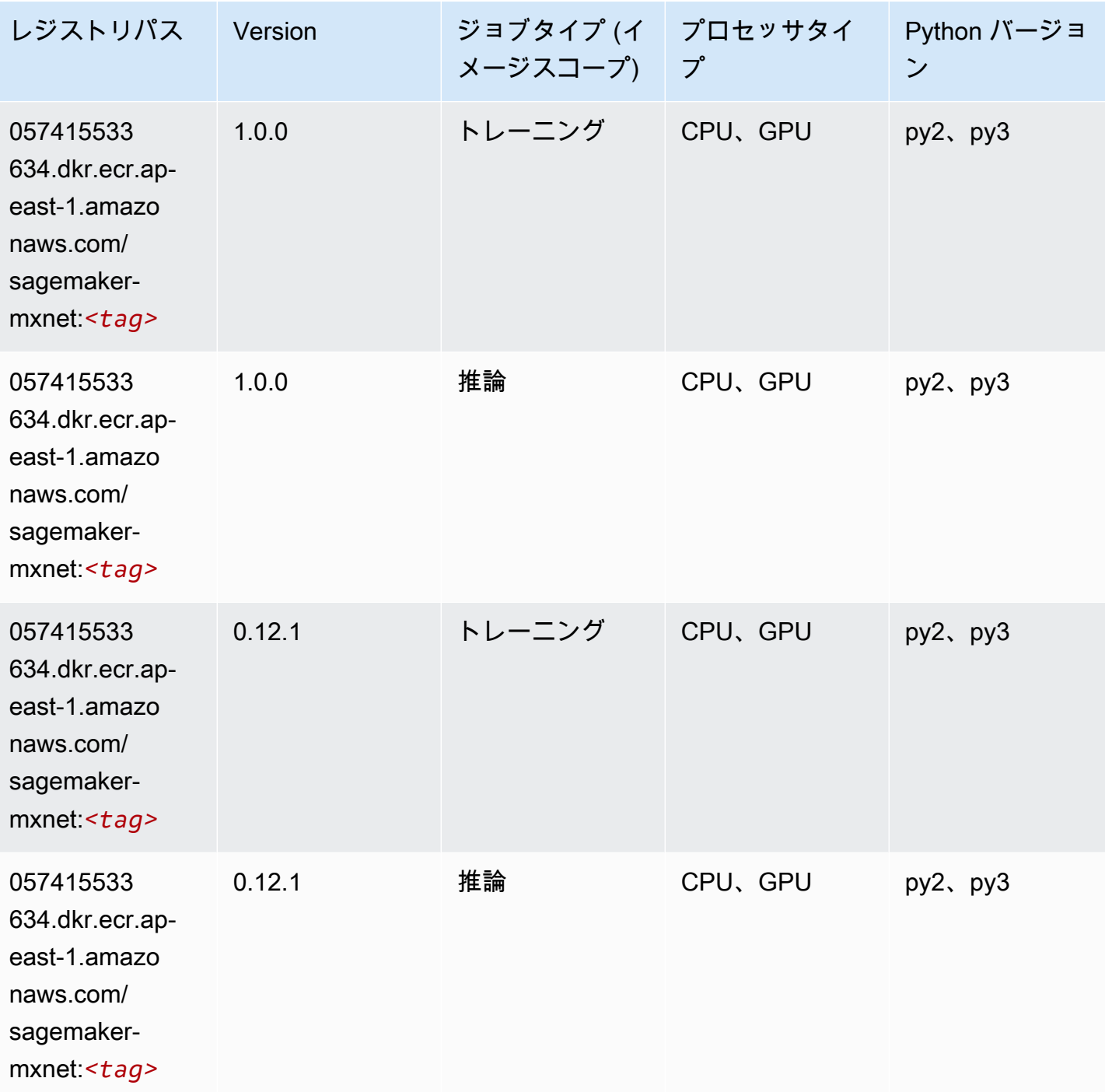

MXNet Coach (DLC)

SageMaker レジストリパスを取得する Python SDK の例。

from sagemaker import image\_uris

```
image_uris.retrieve(framework='coach-mxnet',region='ap-
east-1', version='0.11', py_version='py3', image_scope='training', instance_type='ml.c5.4xlarge')
```
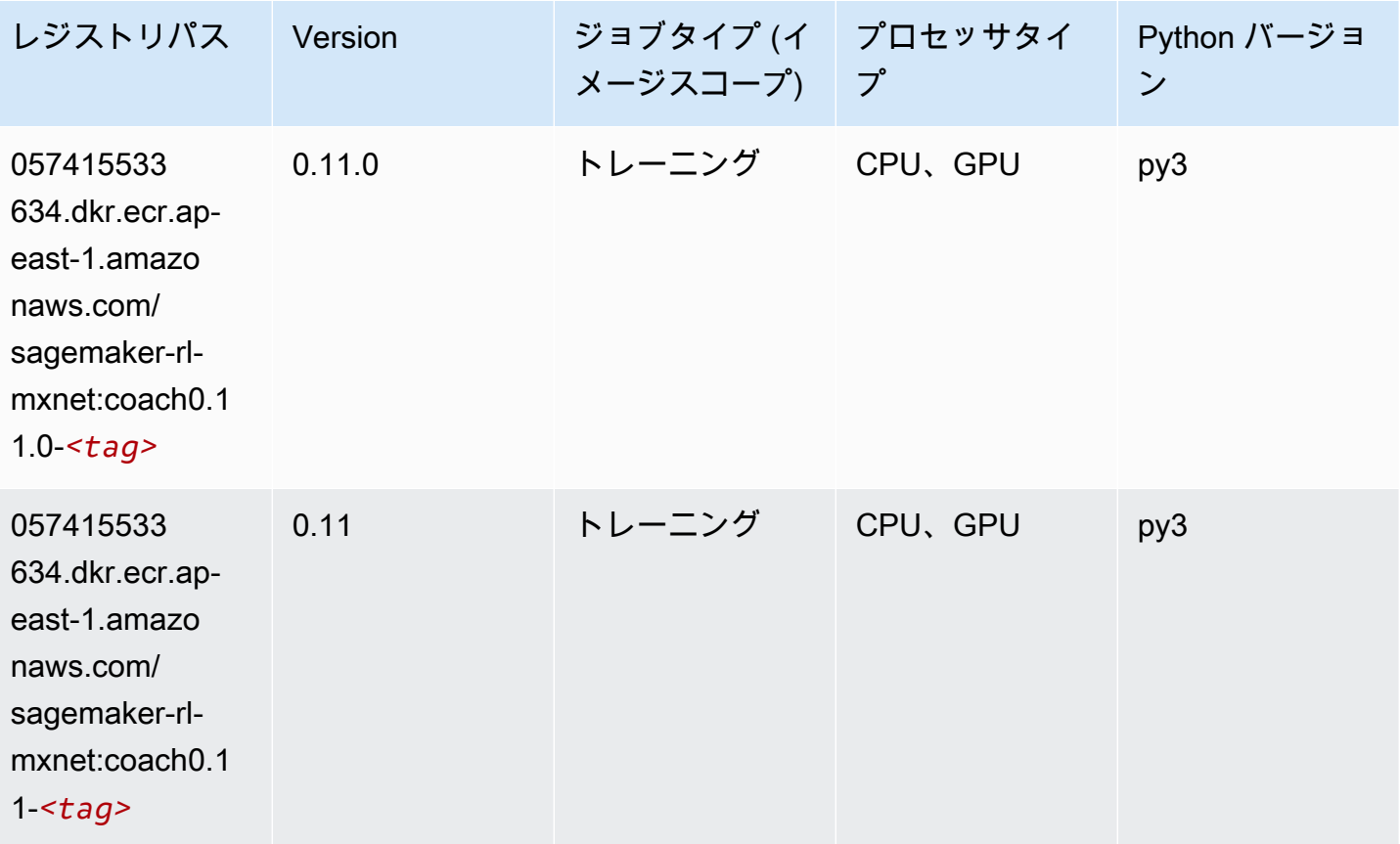

# モデルモニタリング (アルゴリズム)

```
from sagemaker import image_uris
image_uris.retrieve(framework='model-monitor',region='ap-east-1')
```
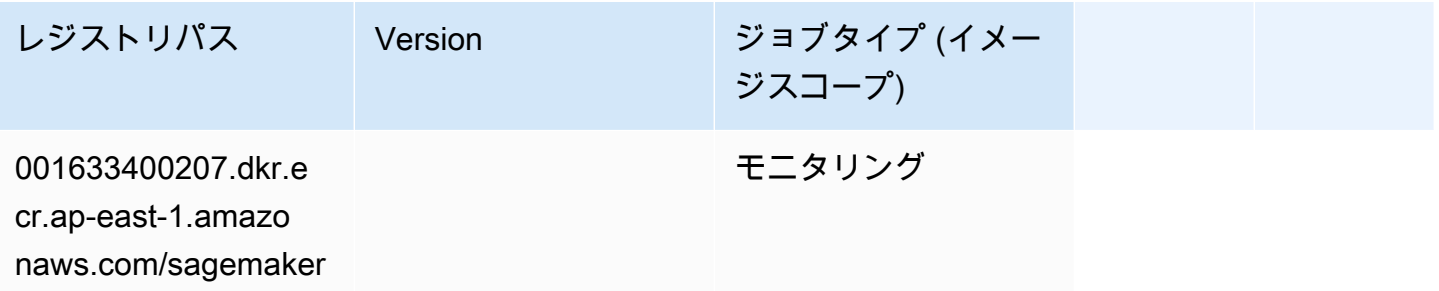

レジストリパス Version ジョブタイプ (イメー ジスコープ)

-model-monitor-ana

lyzer:*<tag>*

# NTM (アルゴリズム)

SageMaker レジストリパスを取得する Python SDK の例。

```
from sagemaker import image_uris
image_uris.retrieve(framework='ntm',region='ap-east-1')
```
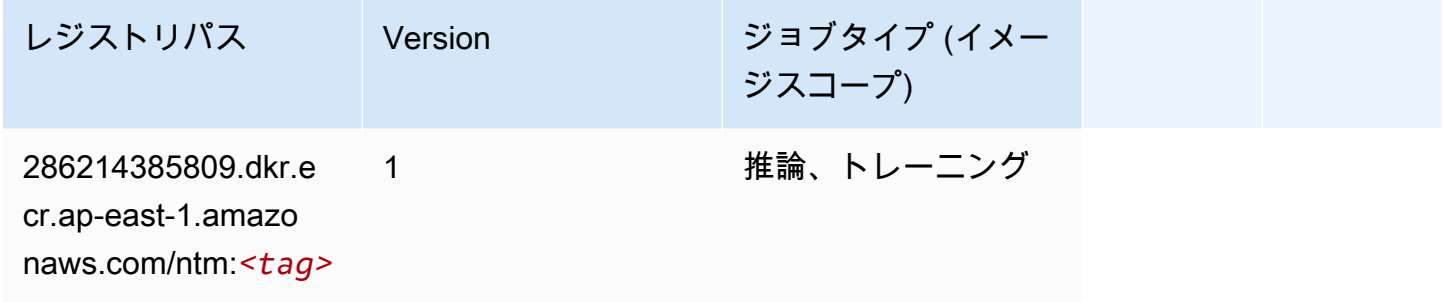

# Neo イメージ分類 (アルゴリズム)

```
from sagemaker import image_uris
image_uris.retrieve(framework='image-classification-neo',region='ap-east-1')
```
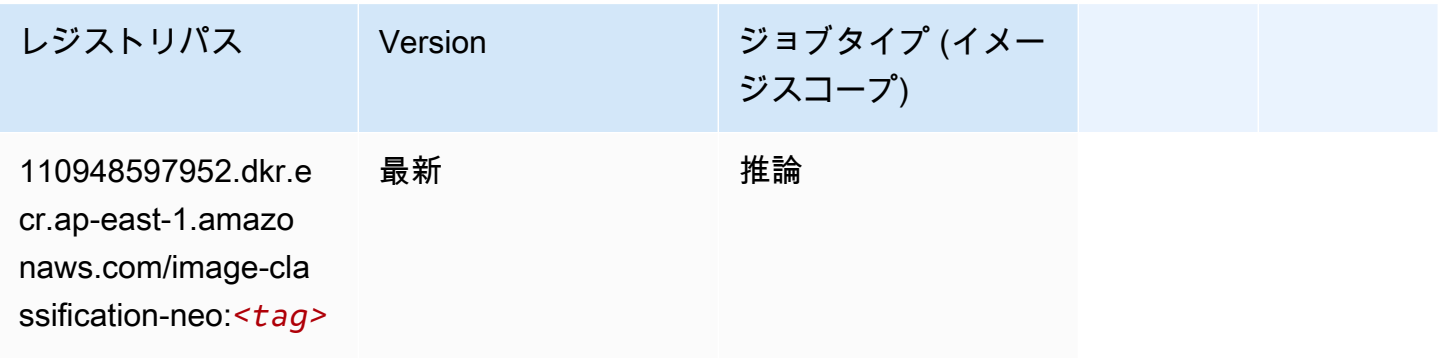

#### Neo MXNet (DLC)

SageMaker レジストリパスを取得する Python SDK の例。

```
from sagemaker import image_uris
image_uris.retrieve(framework='neo-mxnet',region='ap-
east-1',version='1.8',py_version='py3',image_scope='inference', 
  instance_type='ml.c5.4xlarge')
```
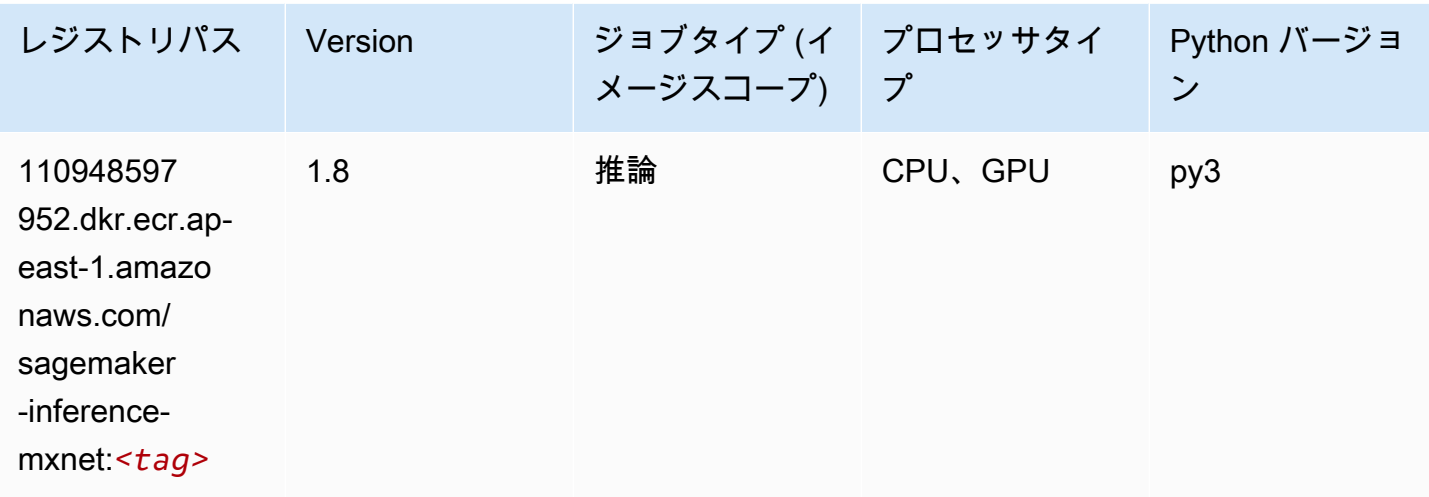

#### Neo PyTorch (DLC)

```
from sagemaker import image_uris
image_uris.retrieve(framework='neo-pytorch',region='ap-
east-1',version='1.6',image_scope='inference',instance_type='ml.c5.4xlarge')
```
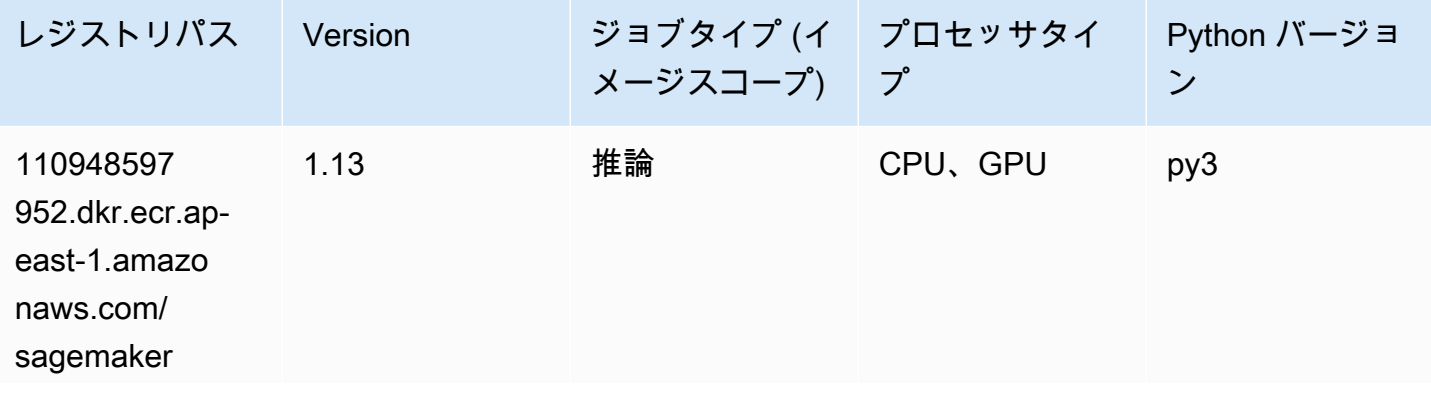

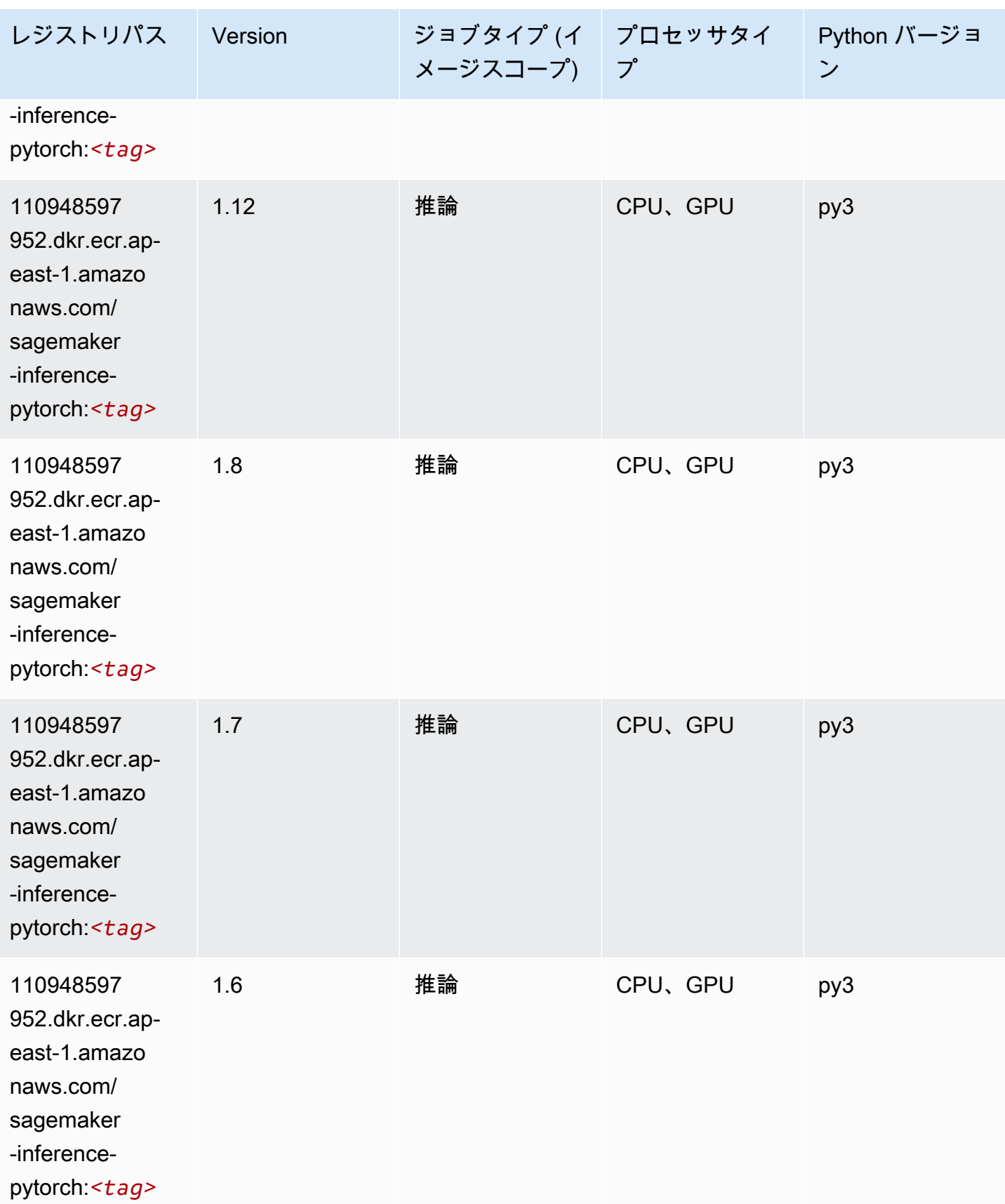

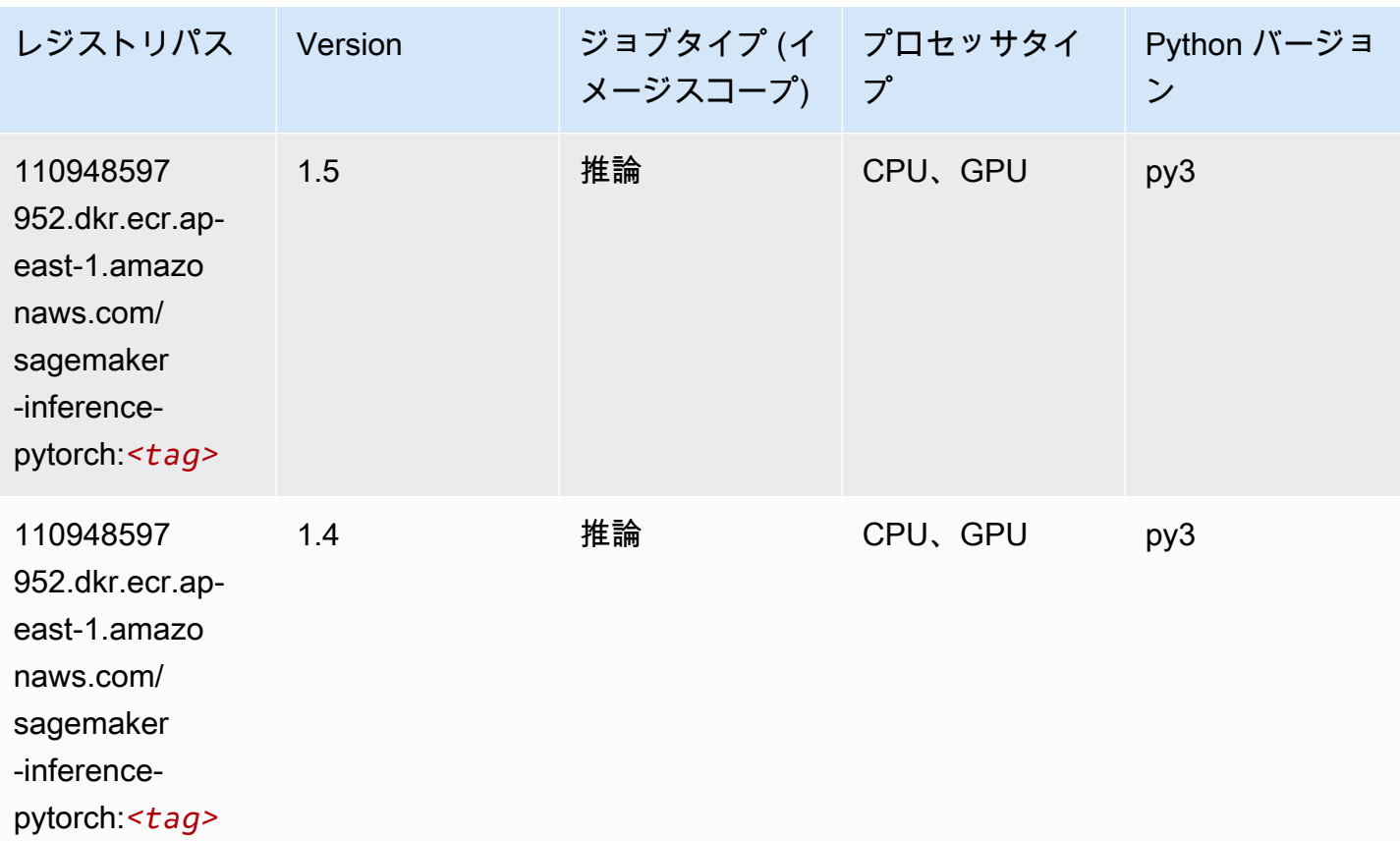

### Neo Tensorflow (DLC)

```
from sagemaker import image_uris
image_uris.retrieve(framework='neo-tensorflow',region='ap-
east-1',version='1.15.3',py_version='py3',instance_type='ml.c5.4xlarge')
```
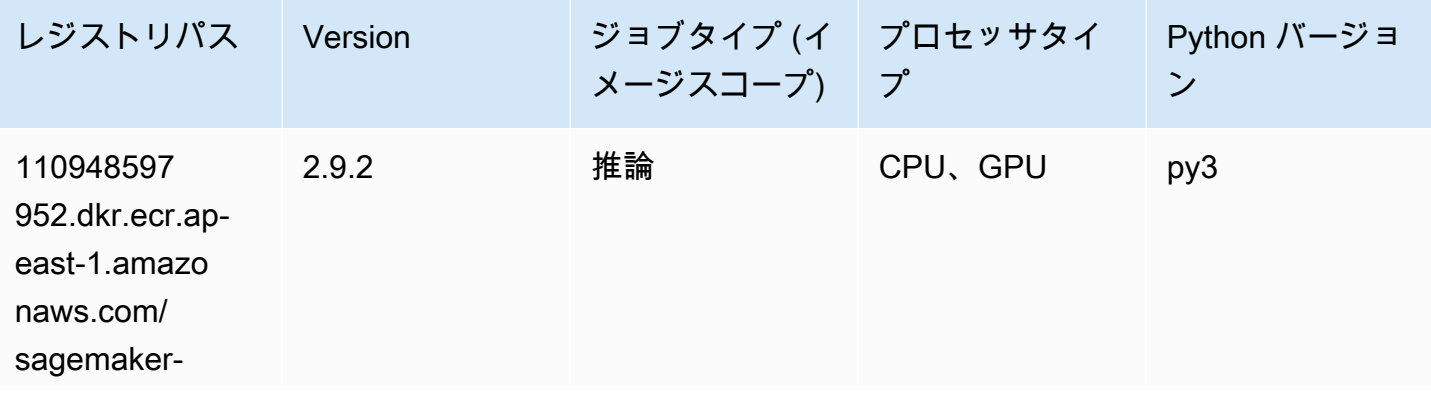

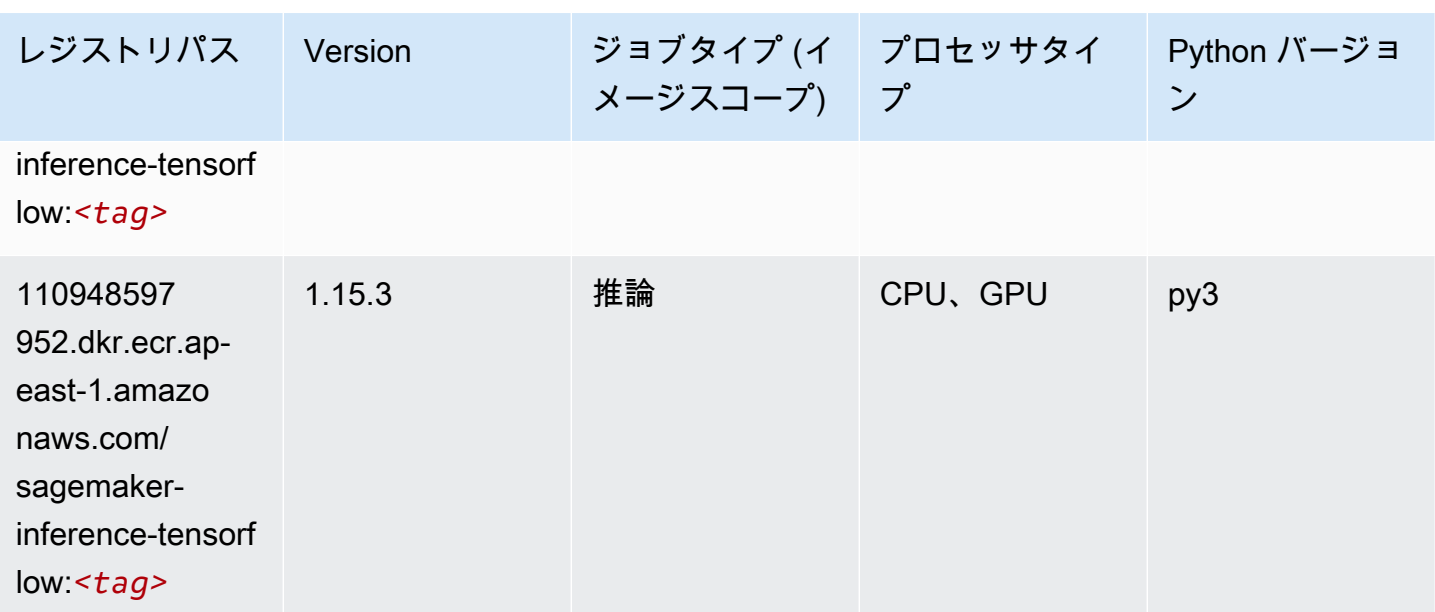

### Neo XGBoost (アルゴリズム)

SageMaker レジストリパスを取得する Python SDK の例。

```
from sagemaker import image_uris
image_uris.retrieve(framework='xgboost-neo',region='ap-east-1')
```
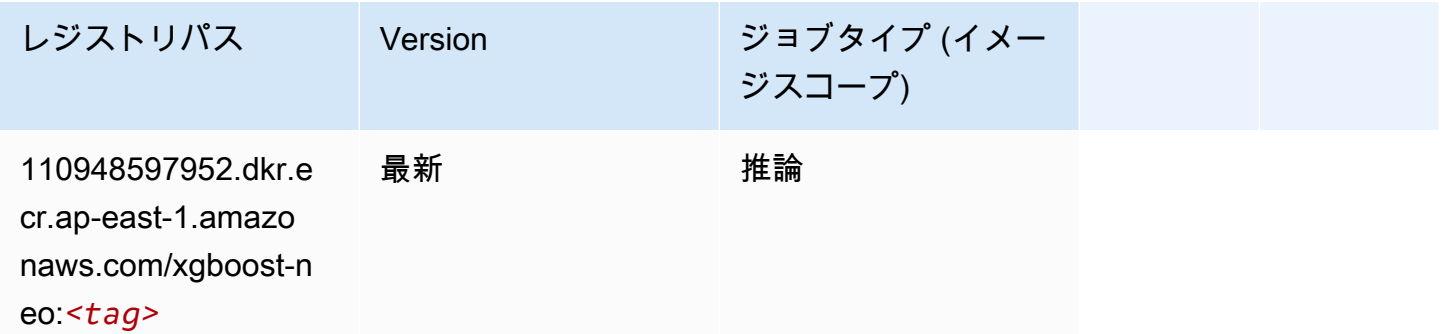

# オブジェクト検出 (アルゴリズム)

```
from sagemaker import image_uris
image_uris.retrieve(framework='object-detection',region='ap-east-1')
```
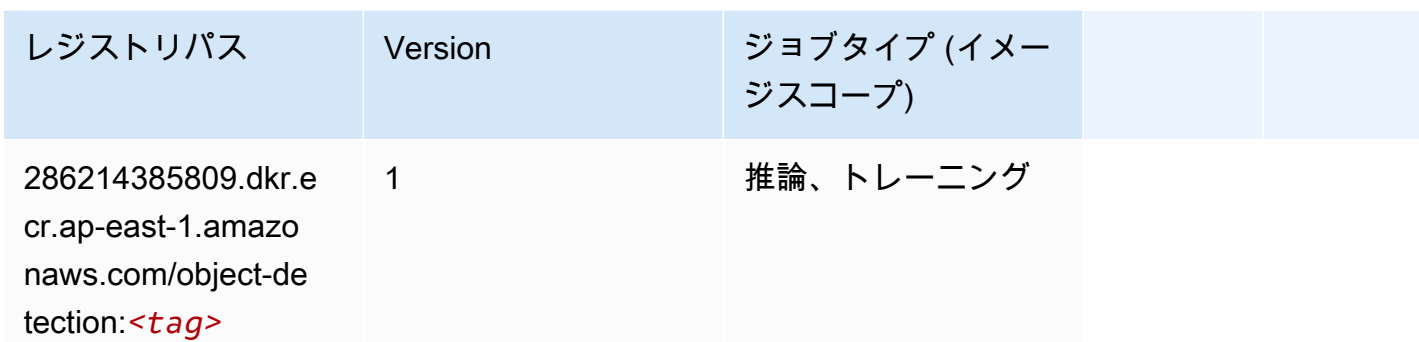

### Object2Vec (アルゴリズム)

SageMaker レジストリパスを取得する Python SDK の例。

```
from sagemaker import image_uris
image_uris.retrieve(framework='object2vec',region='ap-east-1')
```
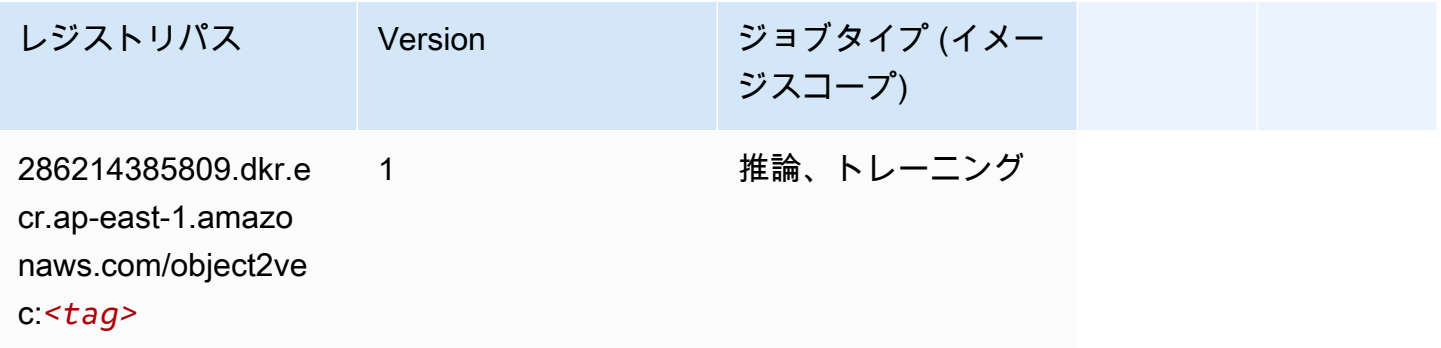

### PCA (アルゴリズム)

```
from sagemaker import image_uris
image_uris.retrieve(framework='pca',region='ap-east-1')
```
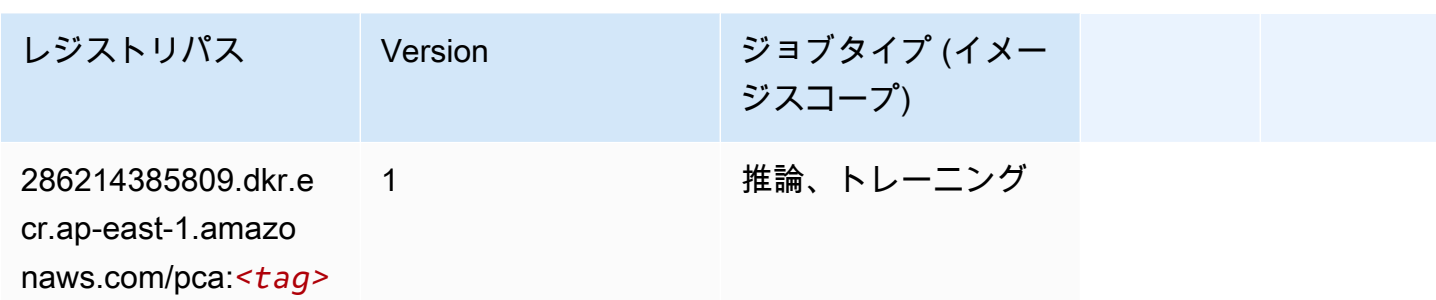

# PyTorch (DLC)

```
from sagemaker import image_uris
image_uris.retrieve(framework='pytorch',region='ap-
east-1',version='1.8.0',py_version='py3',image_scope='inference', 
  instance_type='ml.c5.4xlarge')
```
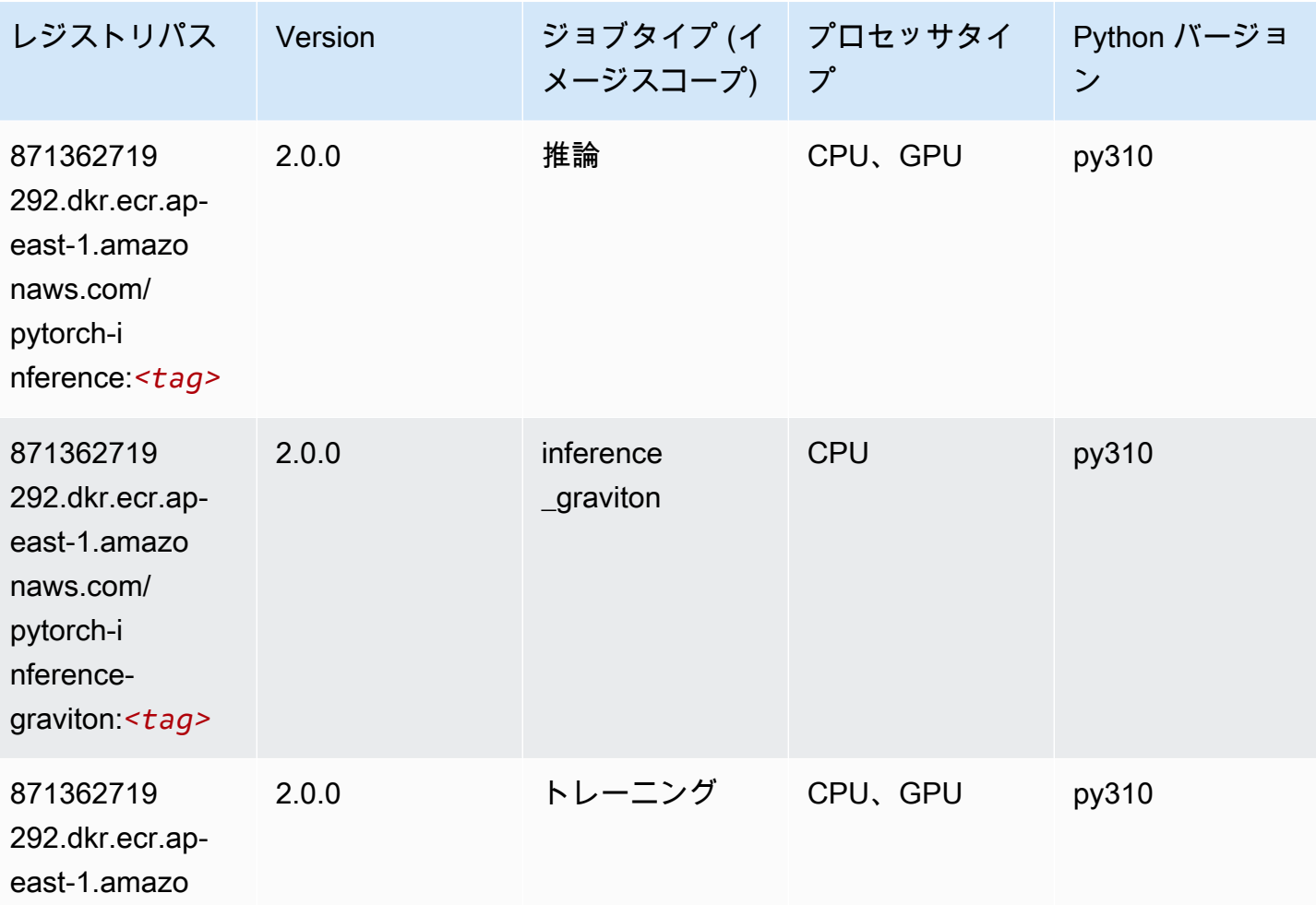

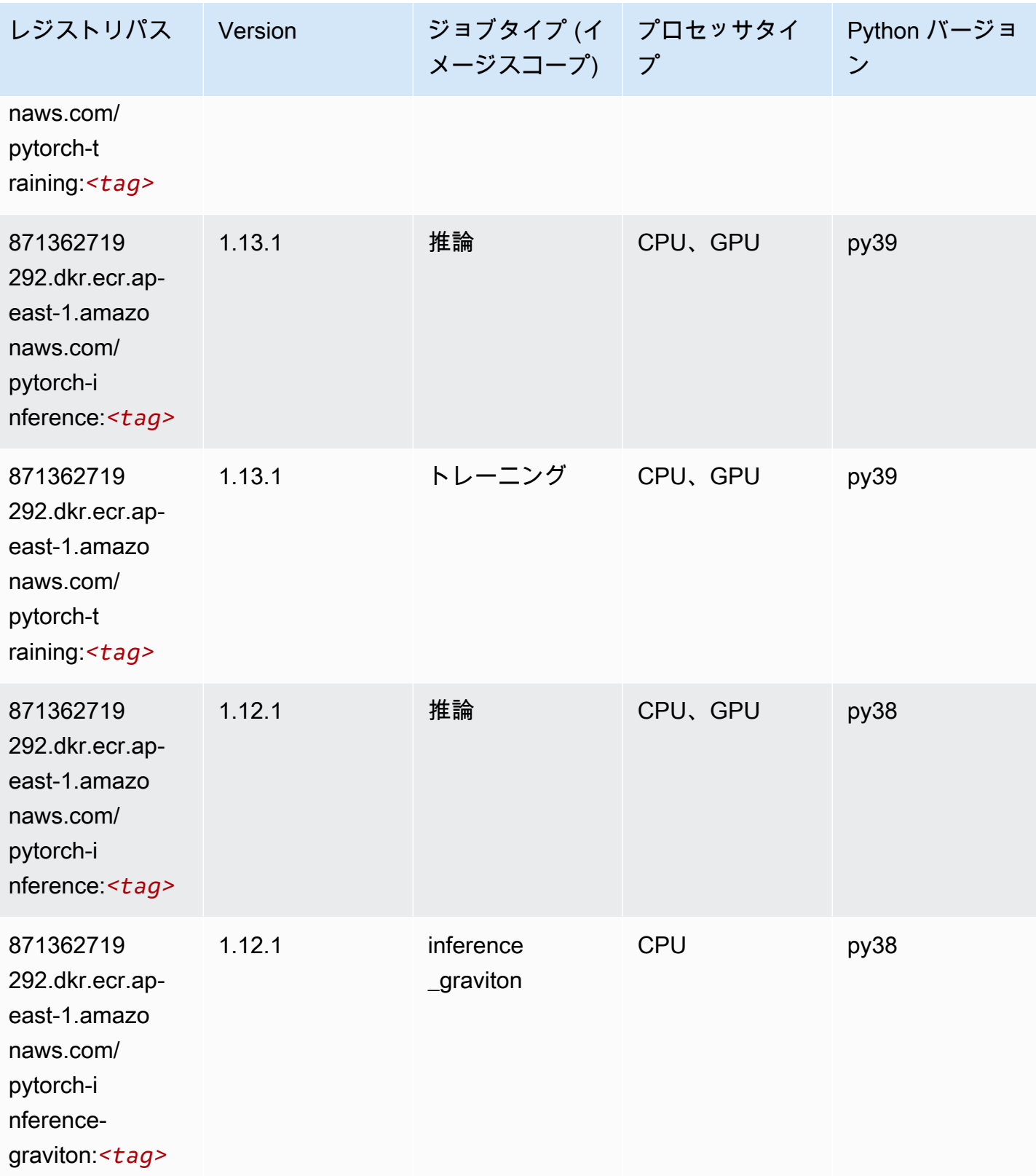

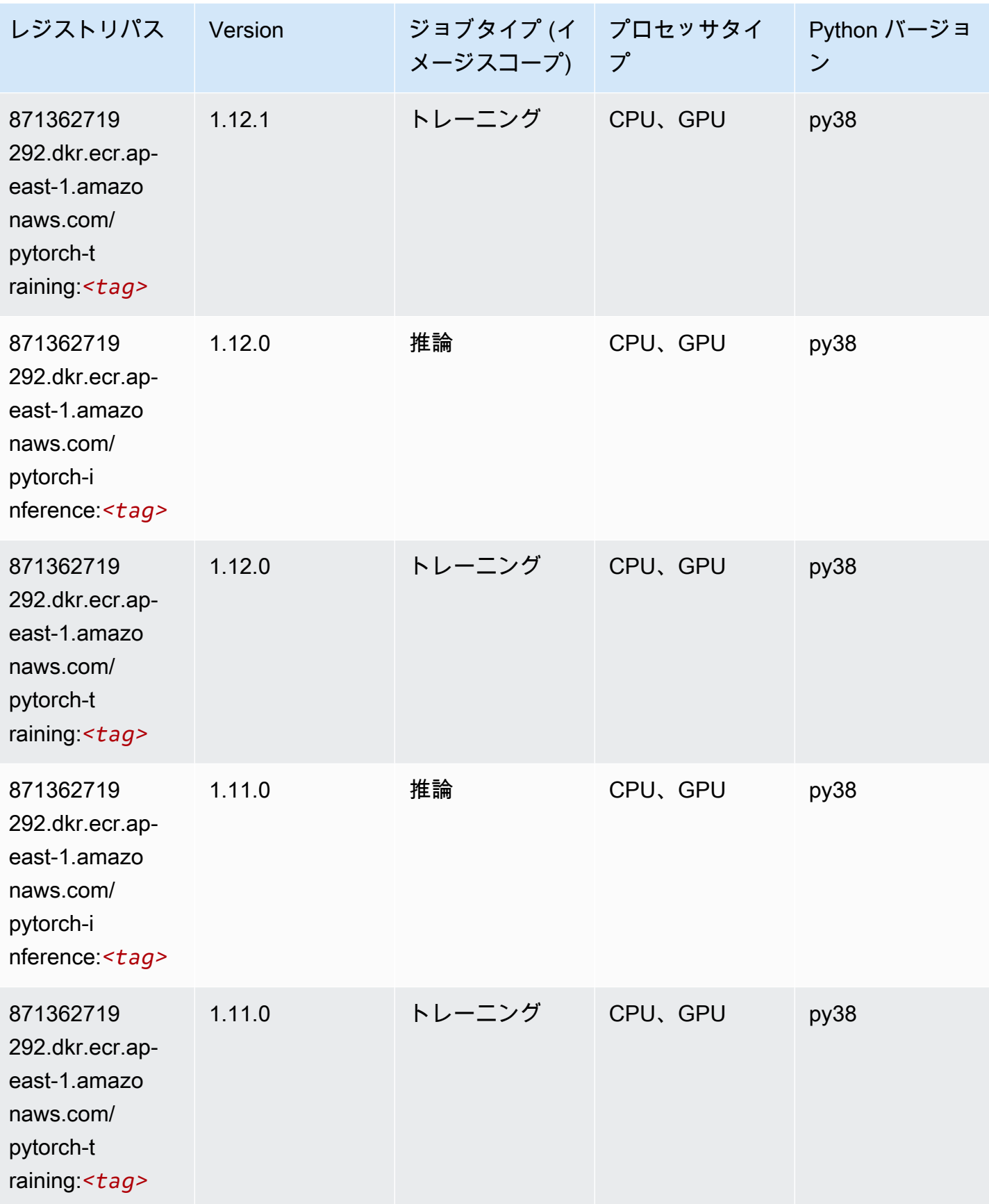

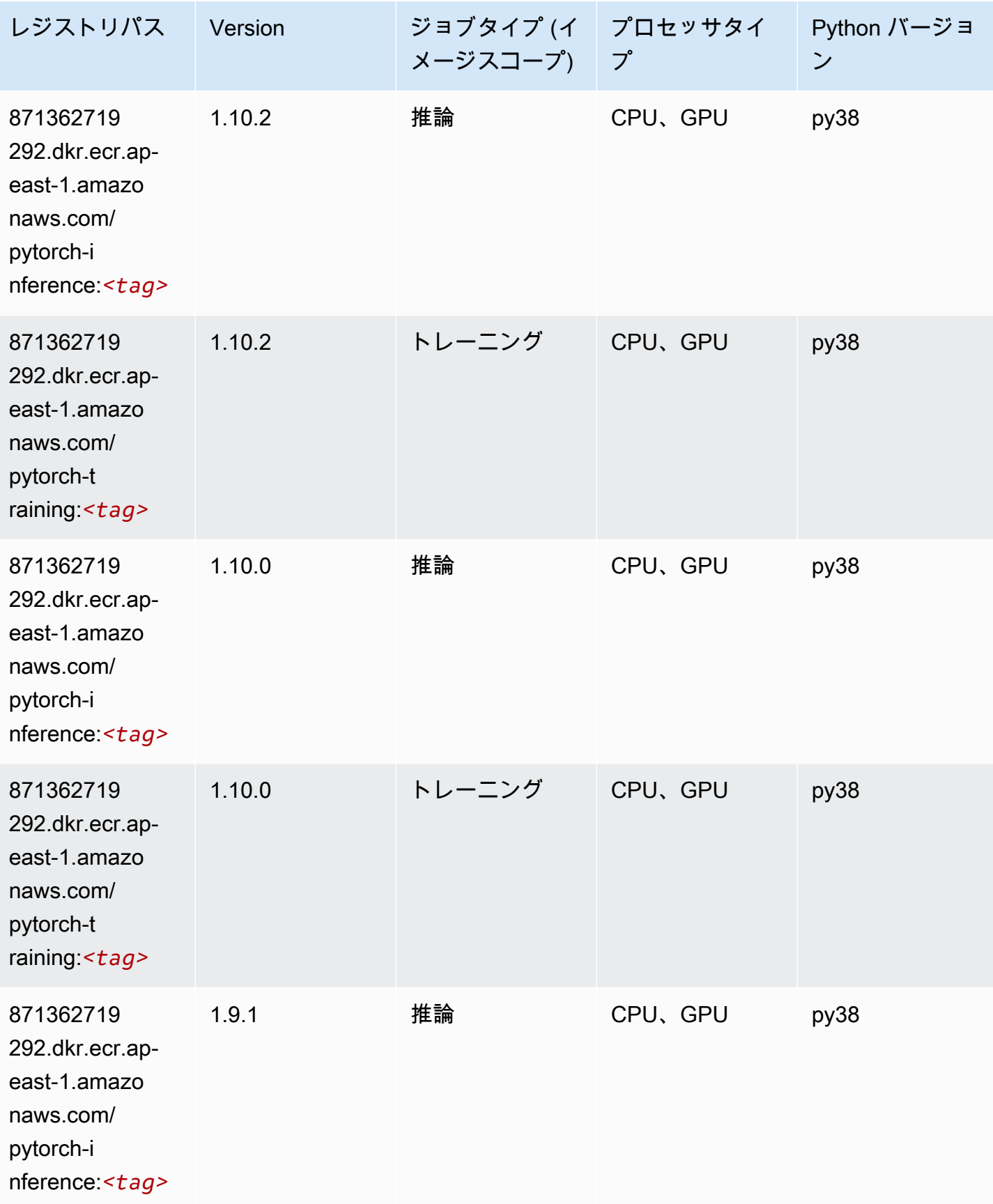

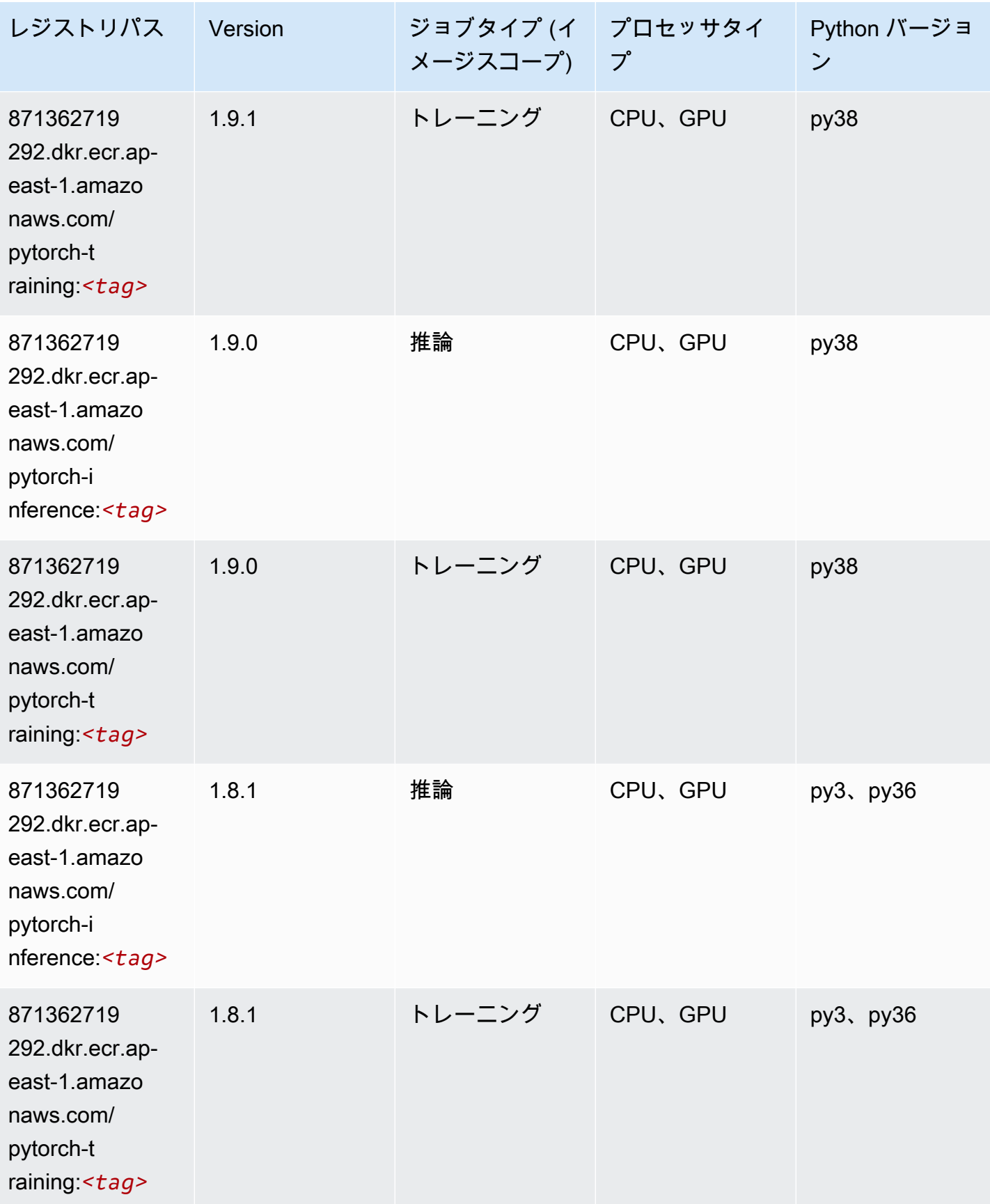

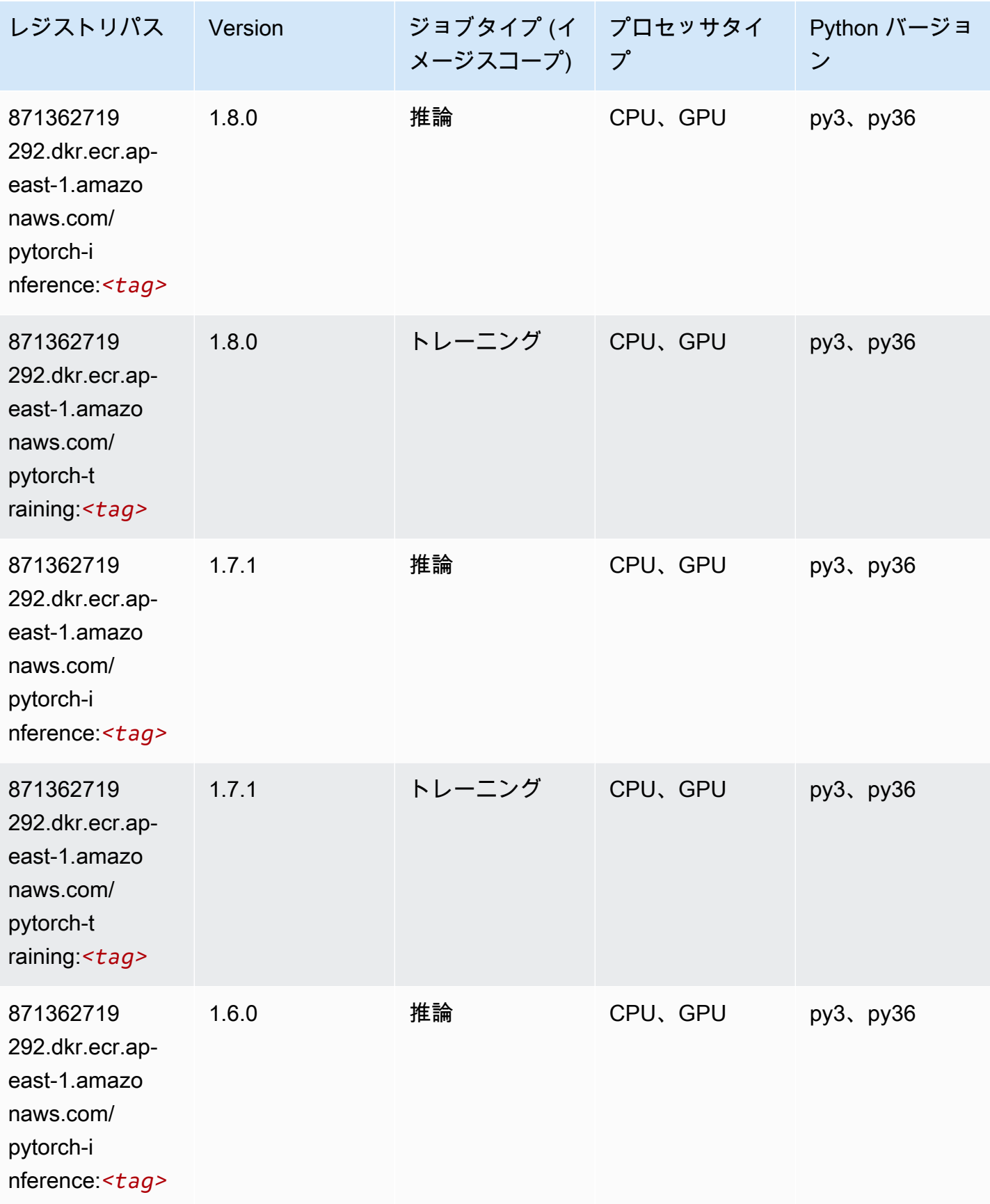

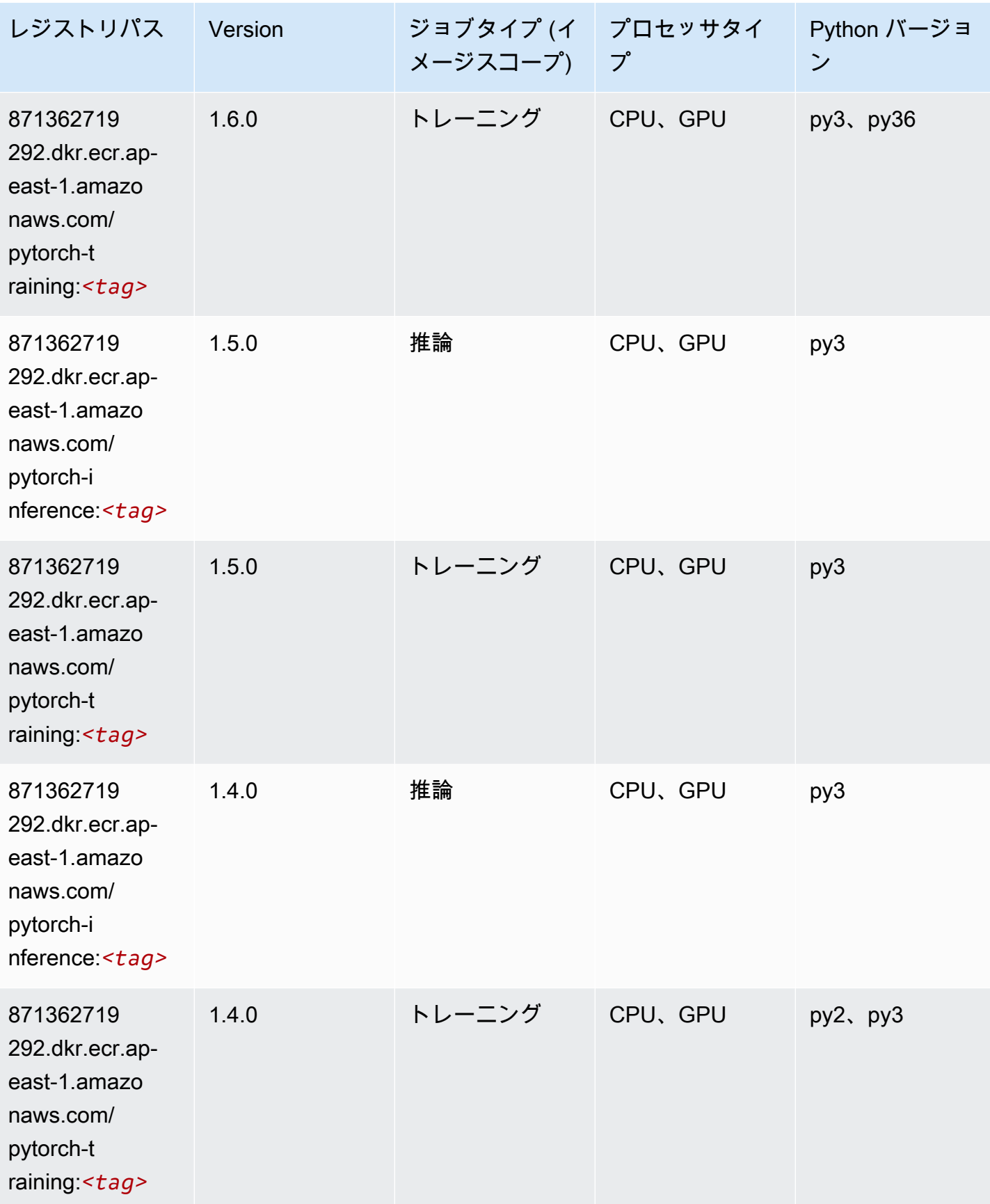

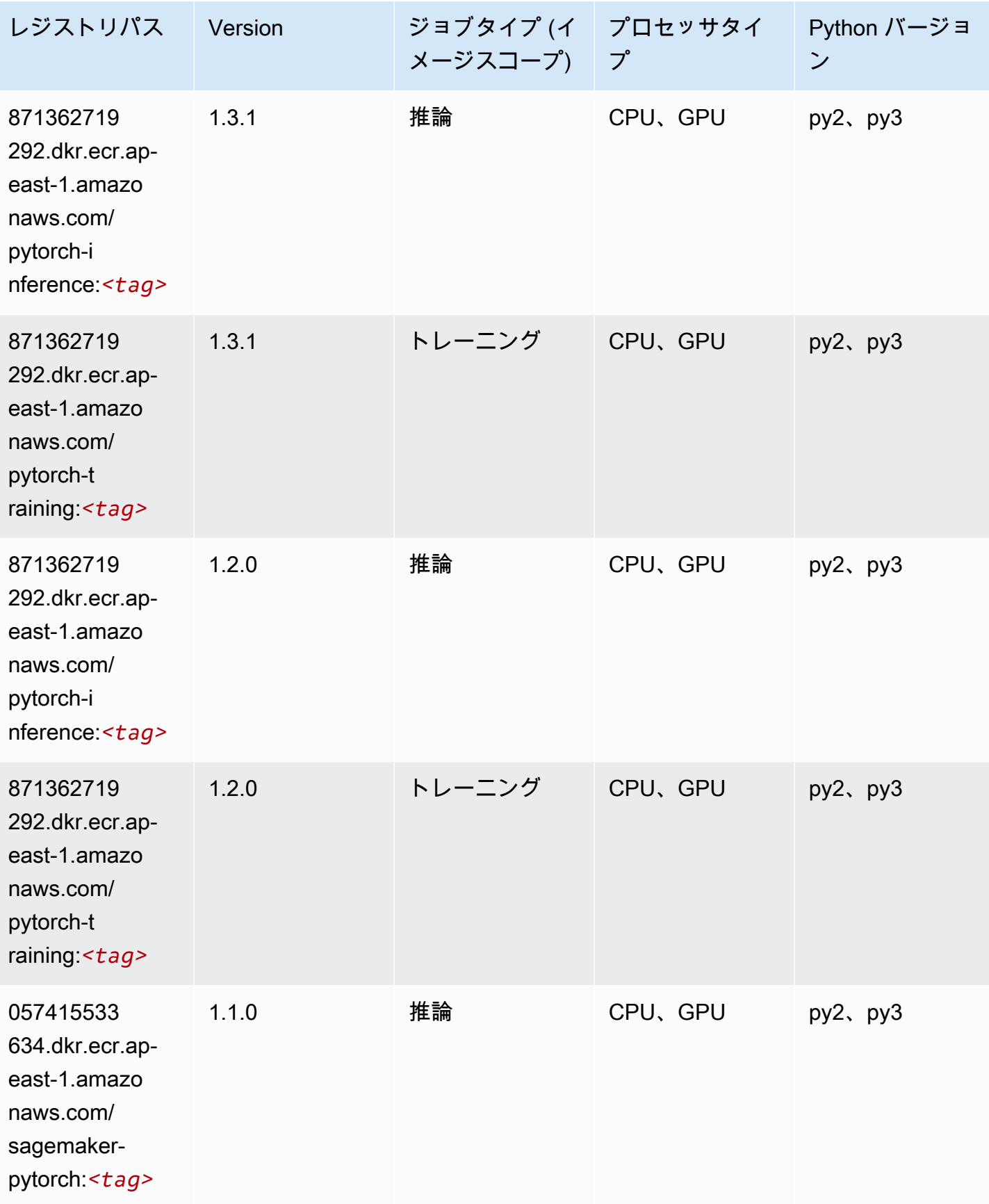

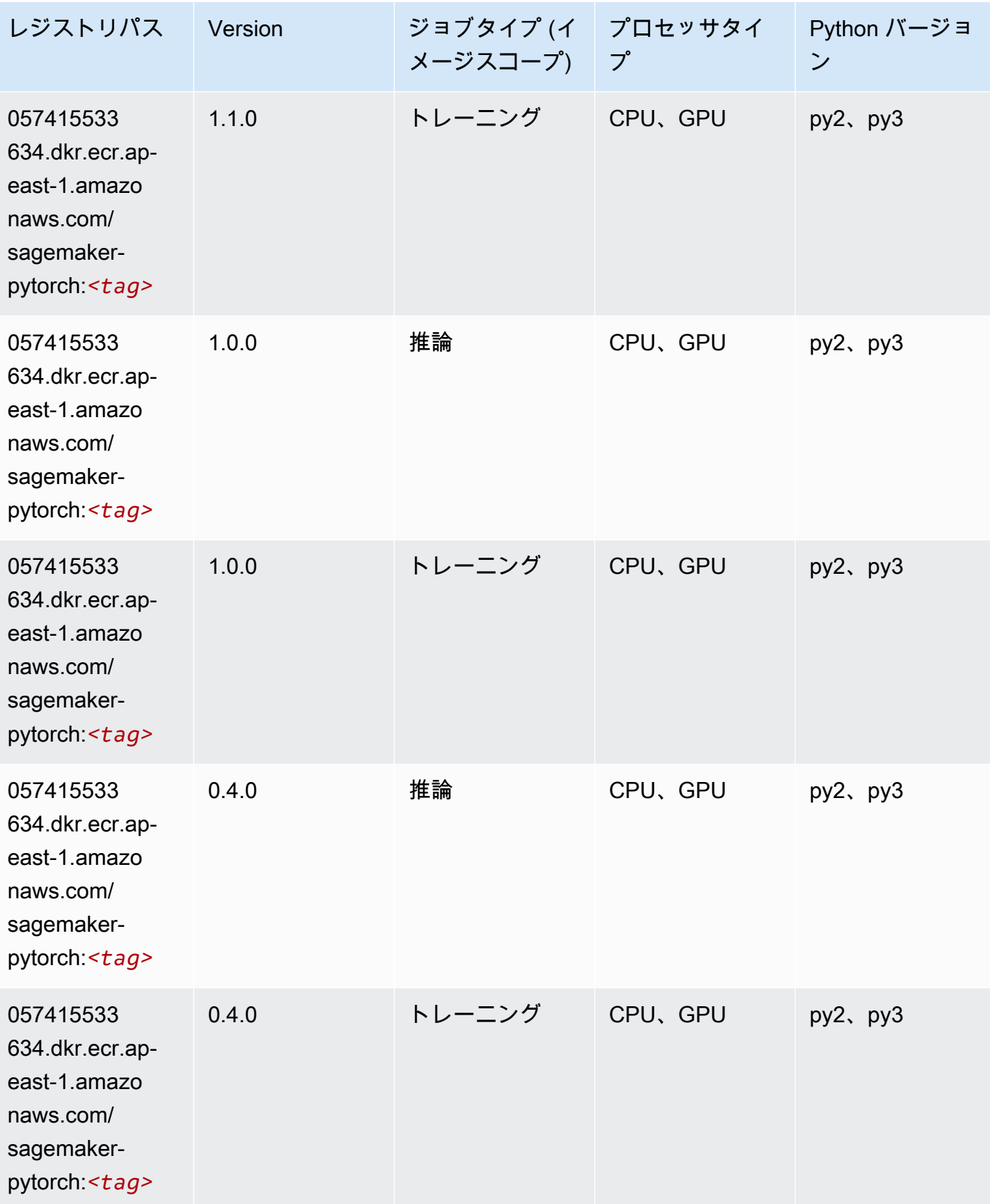

# PyTorch ニューロン (DLC)

SageMaker レジストリパスを取得する Python SDK の例。

```
from sagemaker import image_uris
image_uris.retrieve(framework='pytorch-neuron',region='us-west-2', 
  image_scope='inference')
```
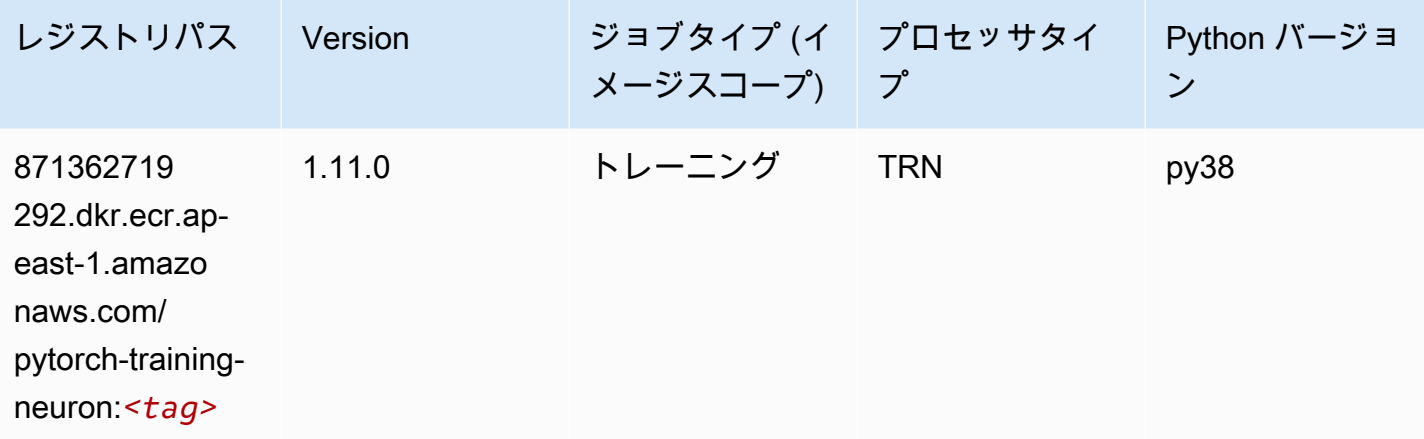

### PyTorch Training Compiler (DLC)

```
from sagemaker import image_uris
image_uris.retrieve(framework='pytorch-training-compiler',region='us-west-2', 
 version='py38')
```
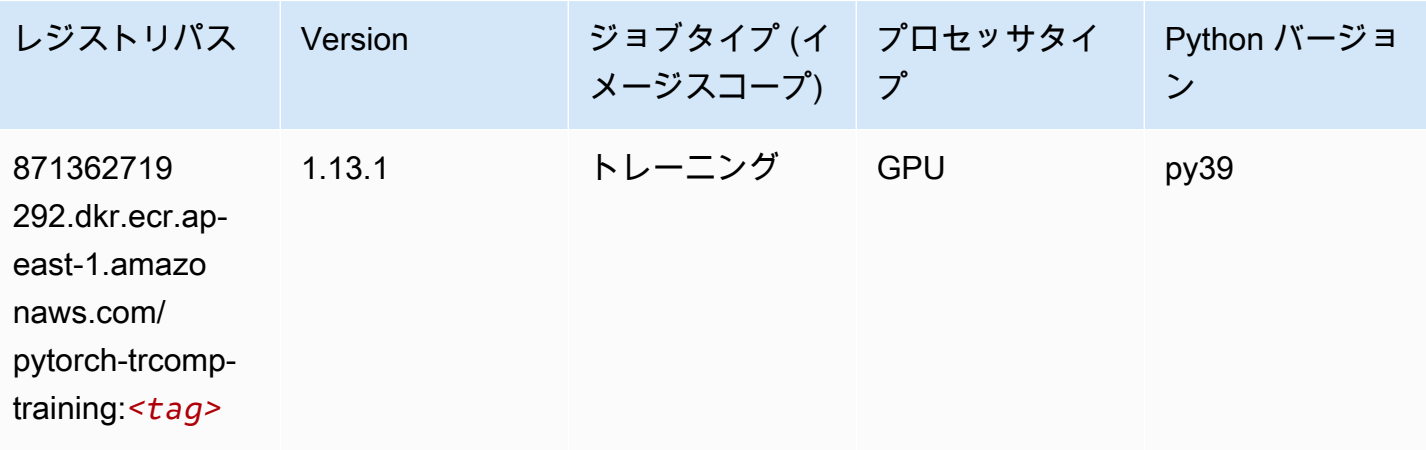

Amazon SageMaker ECR パス しょうきょう しょうきょう しょうしゃ しゅうしゃ しゅうしゅう しゅうしゅう しゅうしゅうしゅう しゅうしゅうしゅう ヒロマ ドスコ

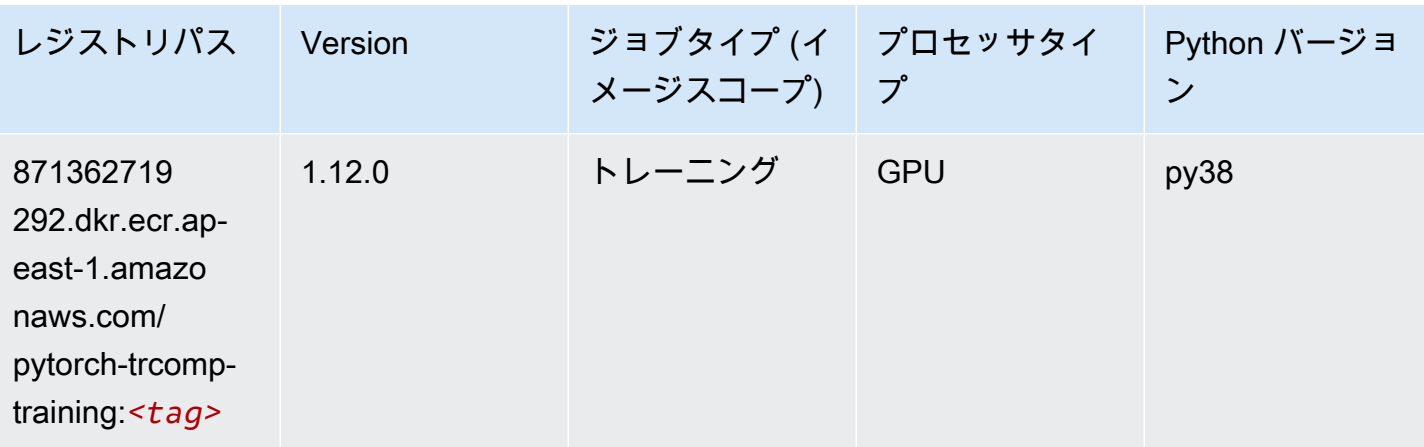

# ランダムカットフォレスト (アルゴリズム)

SageMaker レジストリパスを取得する Python SDK の例。

```
from sagemaker import image_uris
image_uris.retrieve(framework='randomcutforest',region='ap-east-1')
```
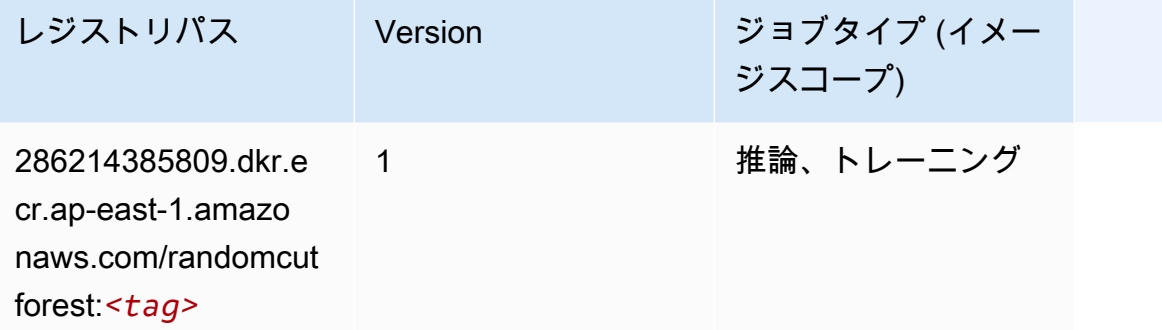

# Scikit-learn (アルゴリズム)

SageMaker レジストリパスを取得する Python SDK の例。

from sagemaker import image\_uris image\_uris.retrieve(framework='sklearn',region='apeast-1',version='0.23-1',image\_scope='inference')

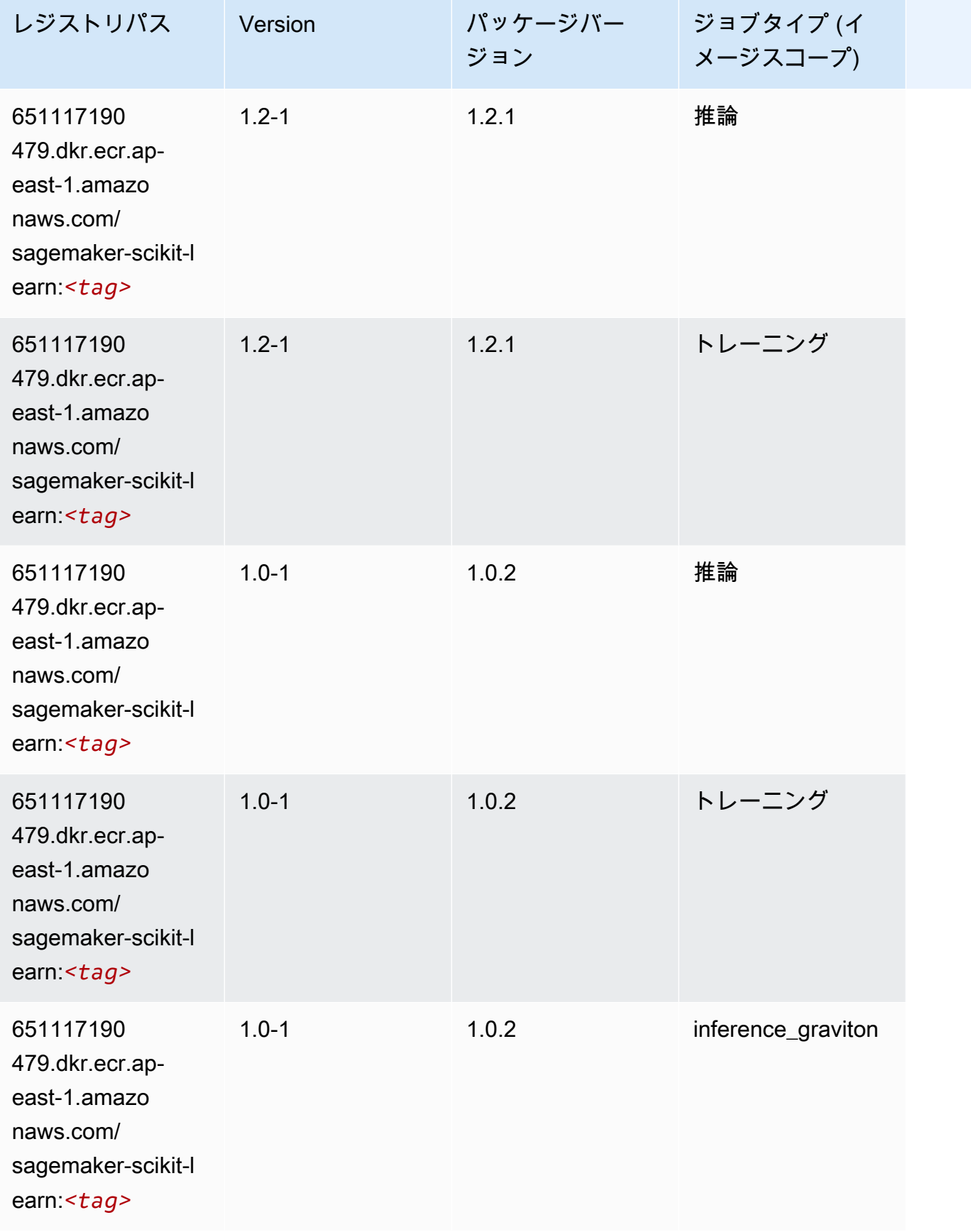

Amazon SageMaker ECR パス

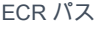

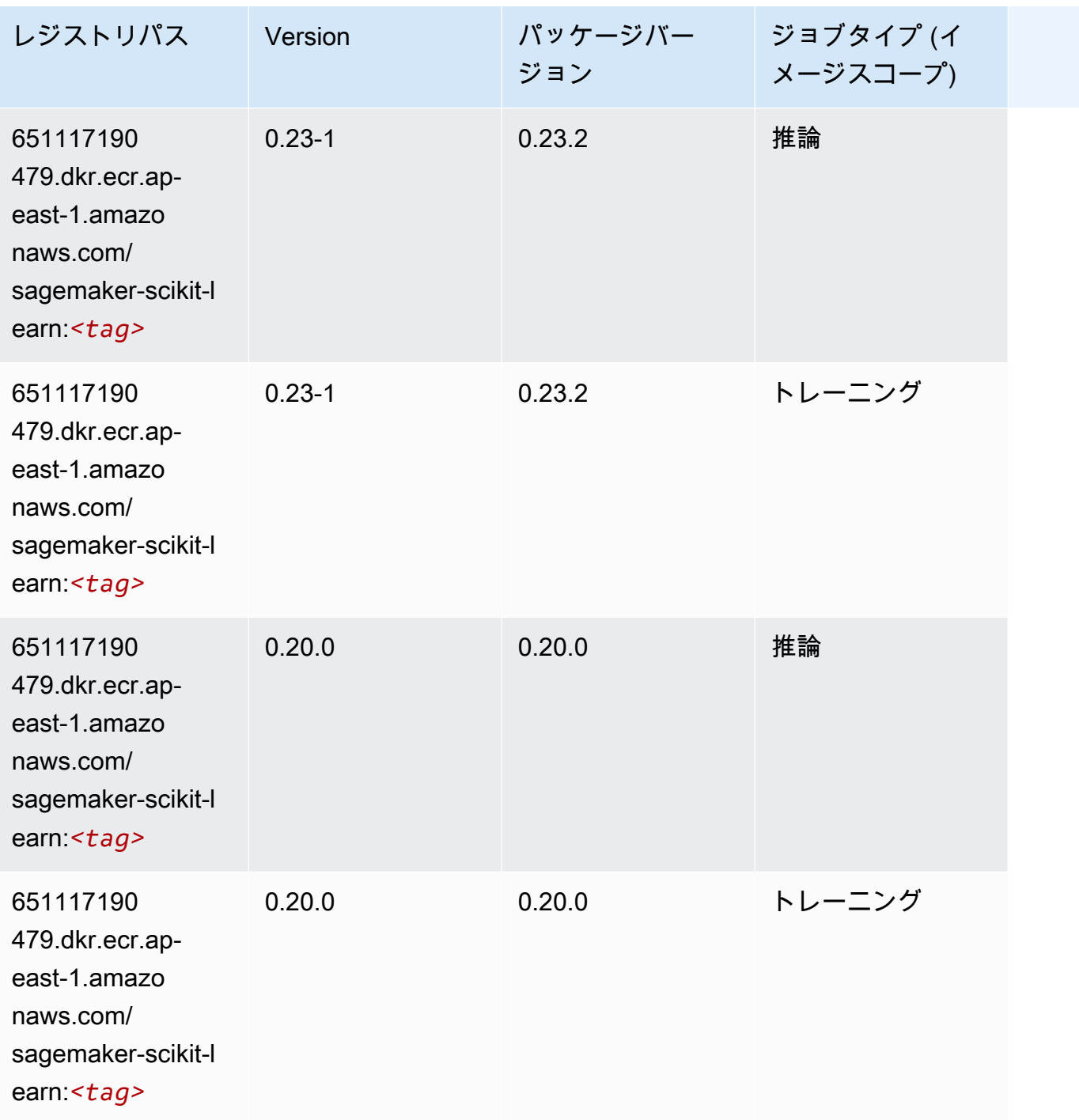

# セマンティックセグメンテーション (アルゴリズム)

```
from sagemaker import image_uris
image_uris.retrieve(framework='semantic-segmentation',region='ap-east-1')
```
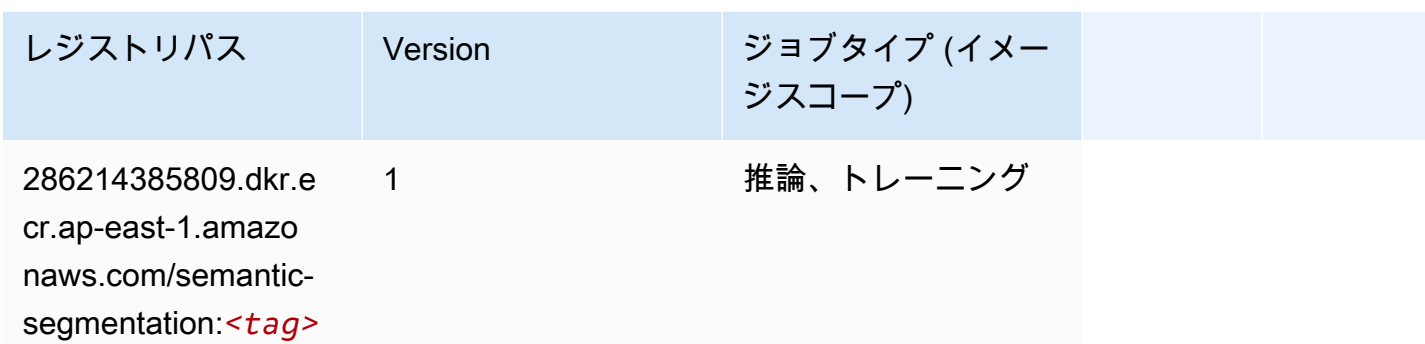

# Seq2Seq (アルゴリズム)

SageMaker レジストリパスを取得する Python SDK の例。

```
from sagemaker import image_uris
image_uris.retrieve(framework='seq2seq',region='ap-east-1')
```
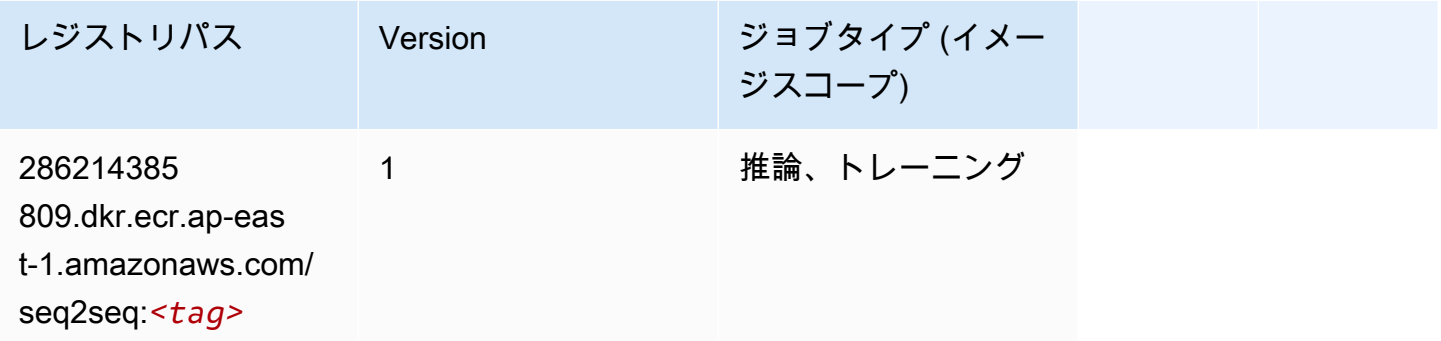

# Spark (アルゴリズム)

```
from sagemaker import image_uris
image_uris.retrieve(framework='spark',region='ap-
east-1',version='3.0',image_scope='processing')
```
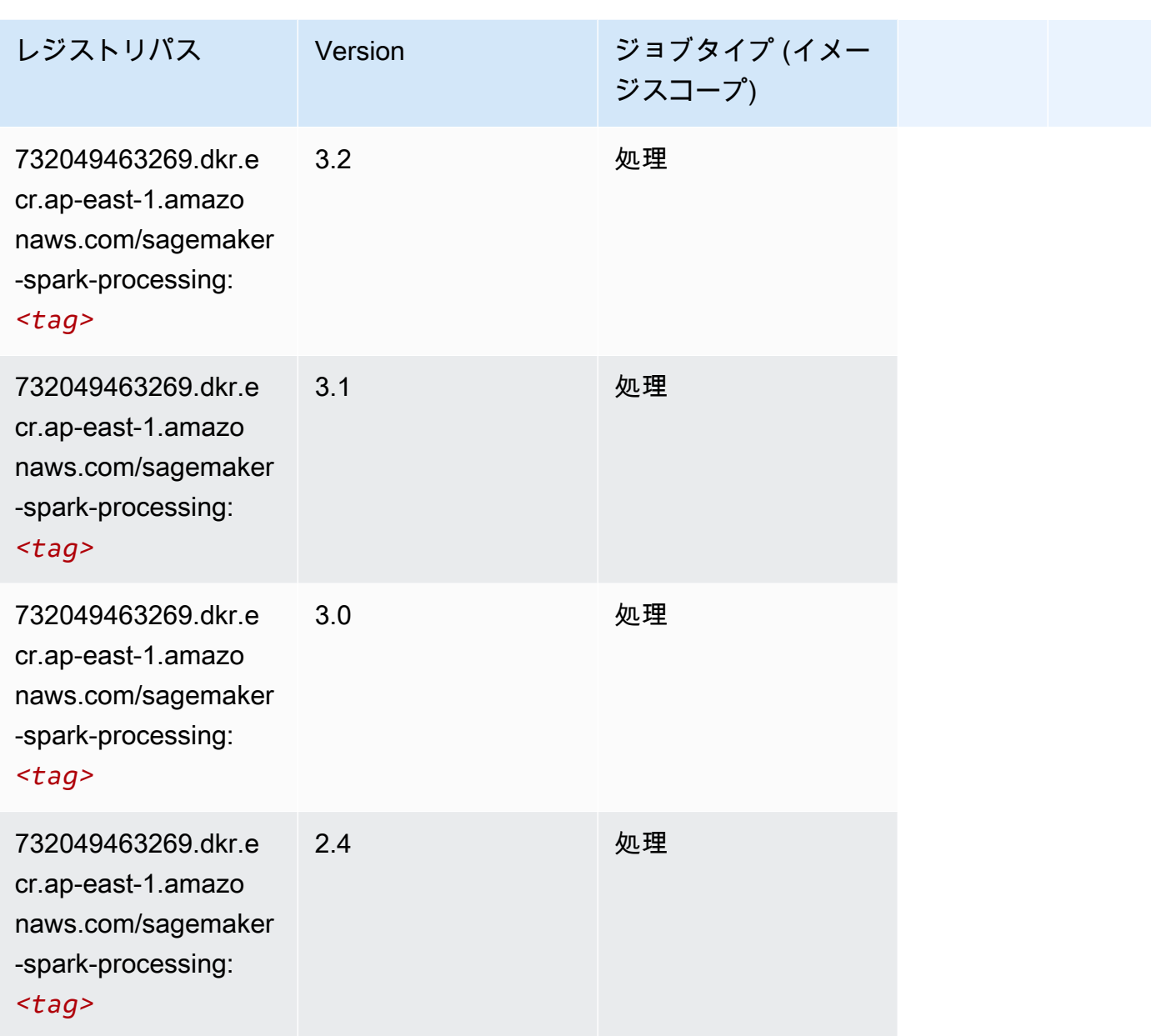

# SparkML Serving (アルゴリズム)

```
from sagemaker import image_uris
image_uris.retrieve(framework='sparkml-serving',region='ap-east-1',version='2.4')
```
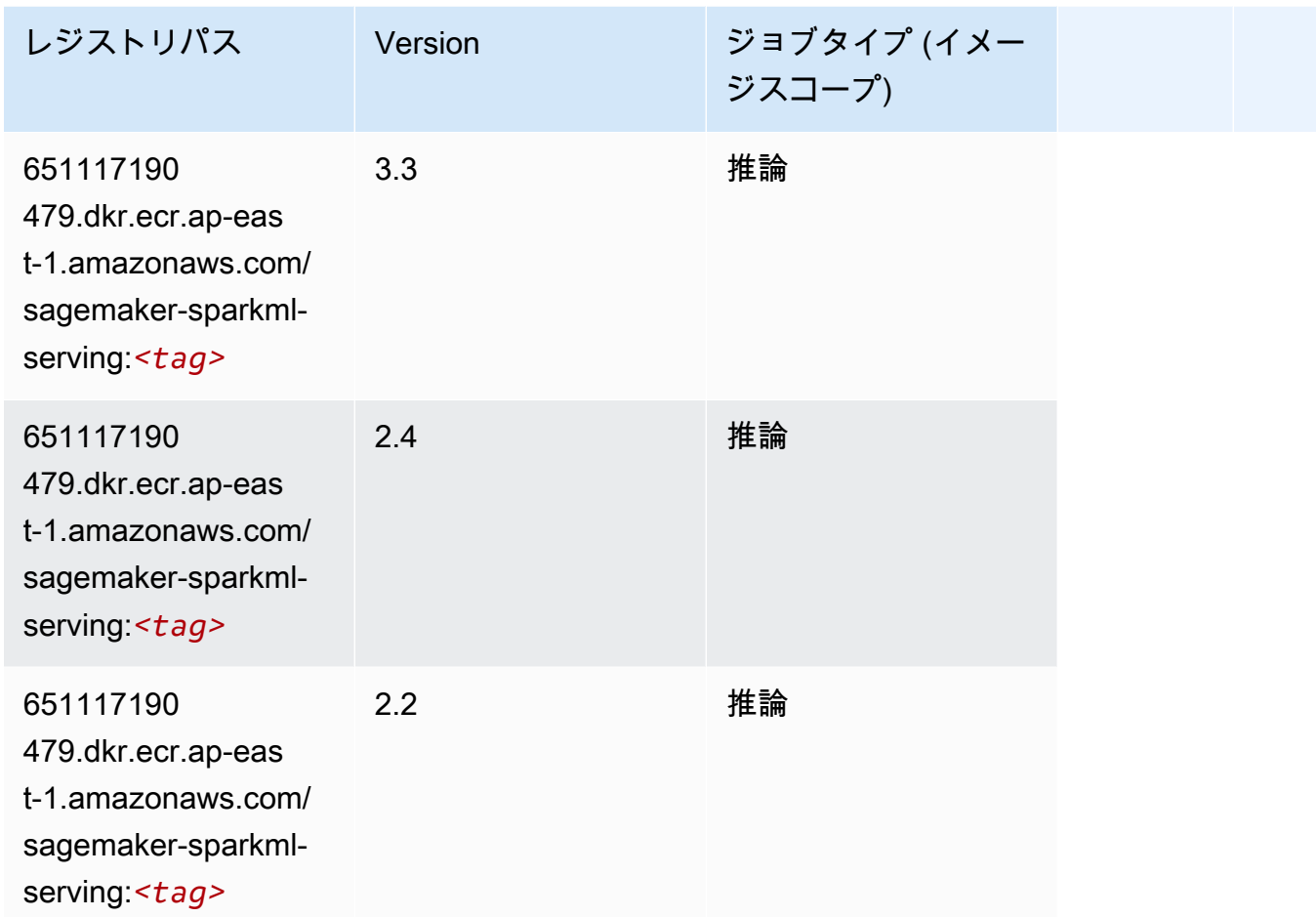

# Tensorflow (DLC)

```
from sagemaker import image_uris
image_uris.retrieve(framework='tensorflow',region='ap-
east-1',version='1.12.0',image_scope='inference',instance_type='ml.c5.4xlarge')
```
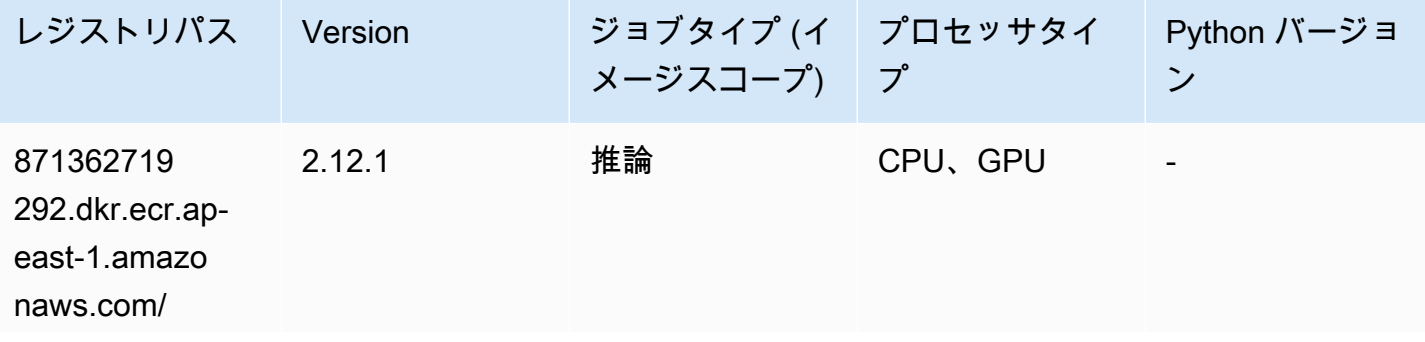
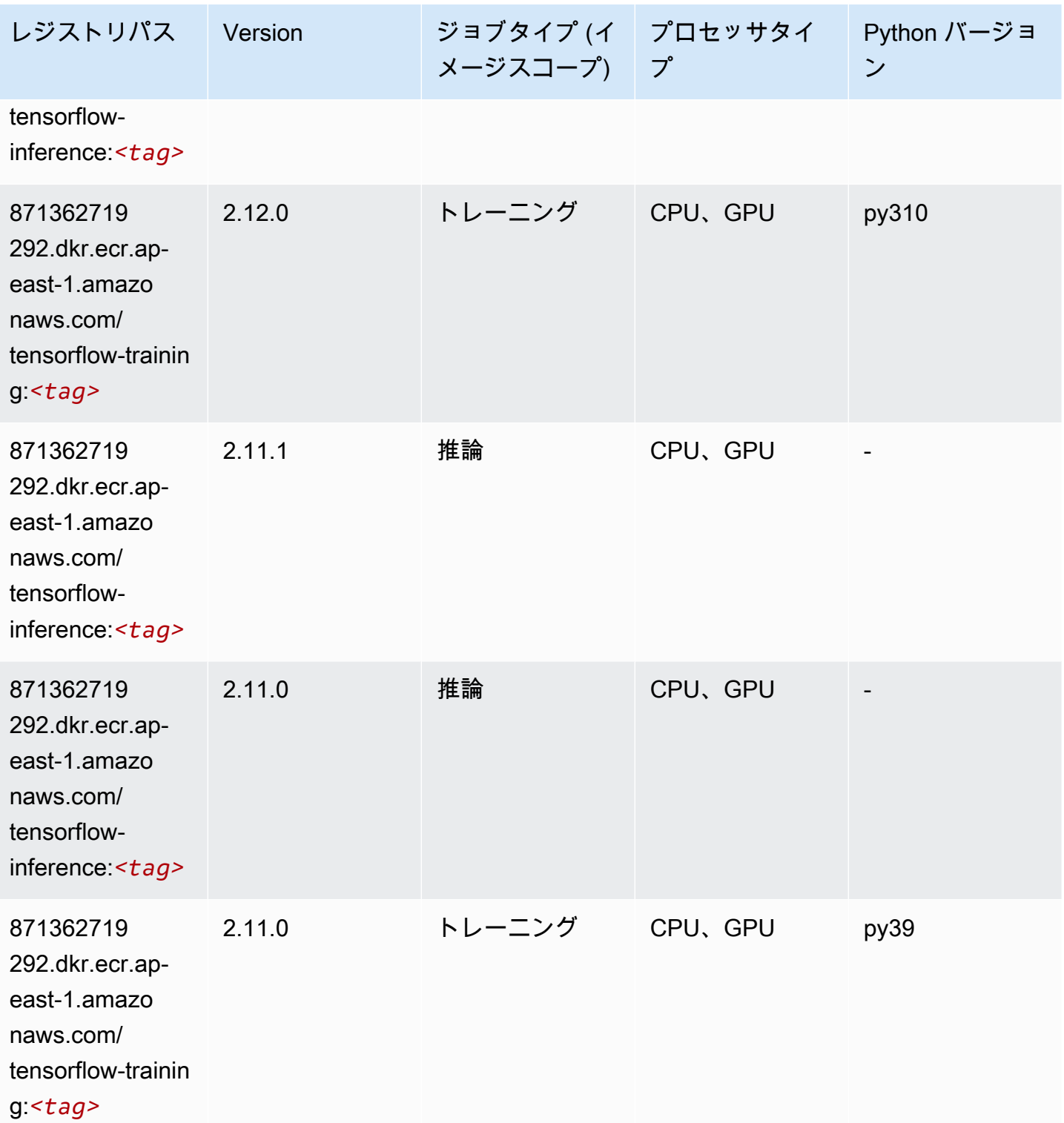

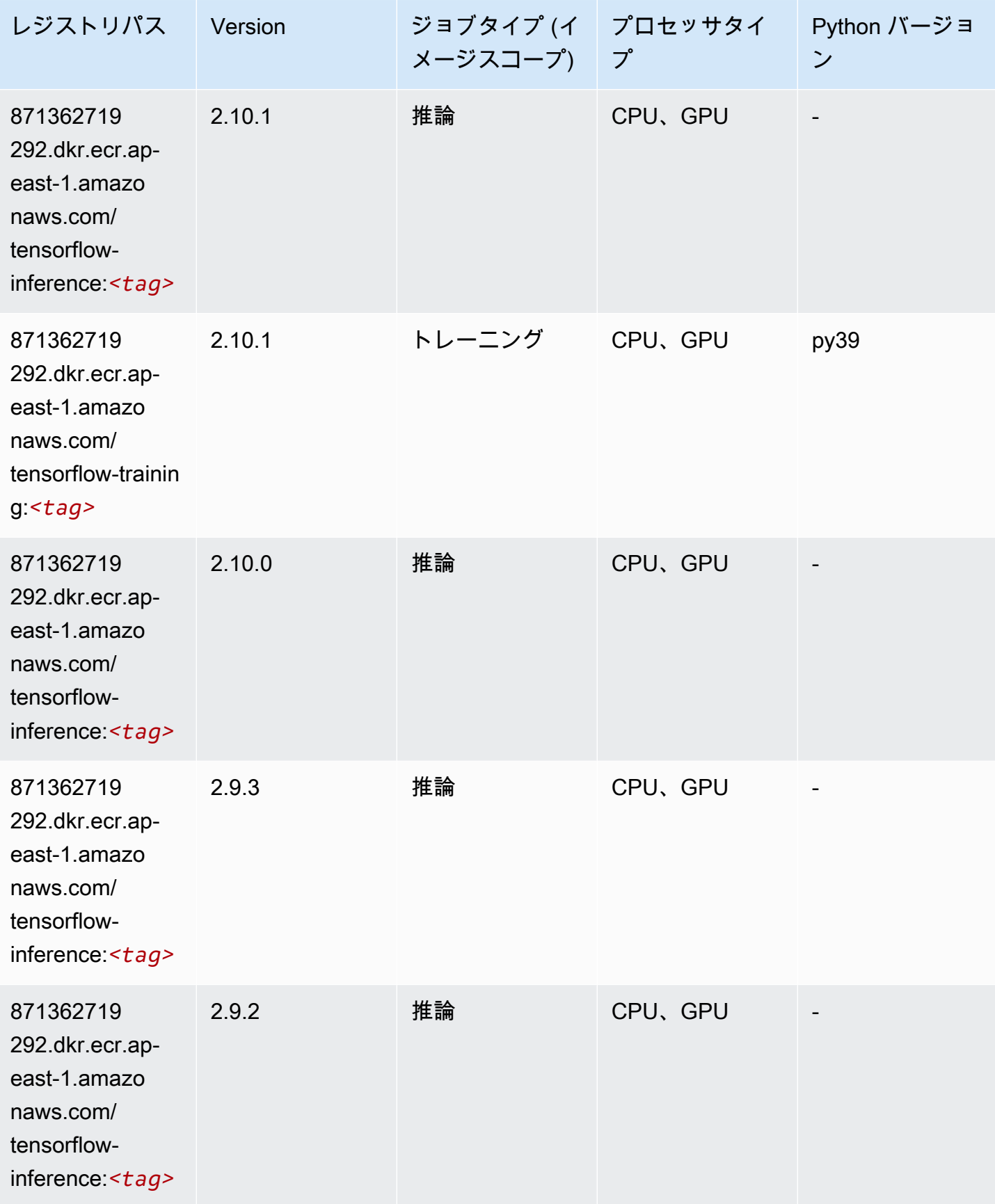

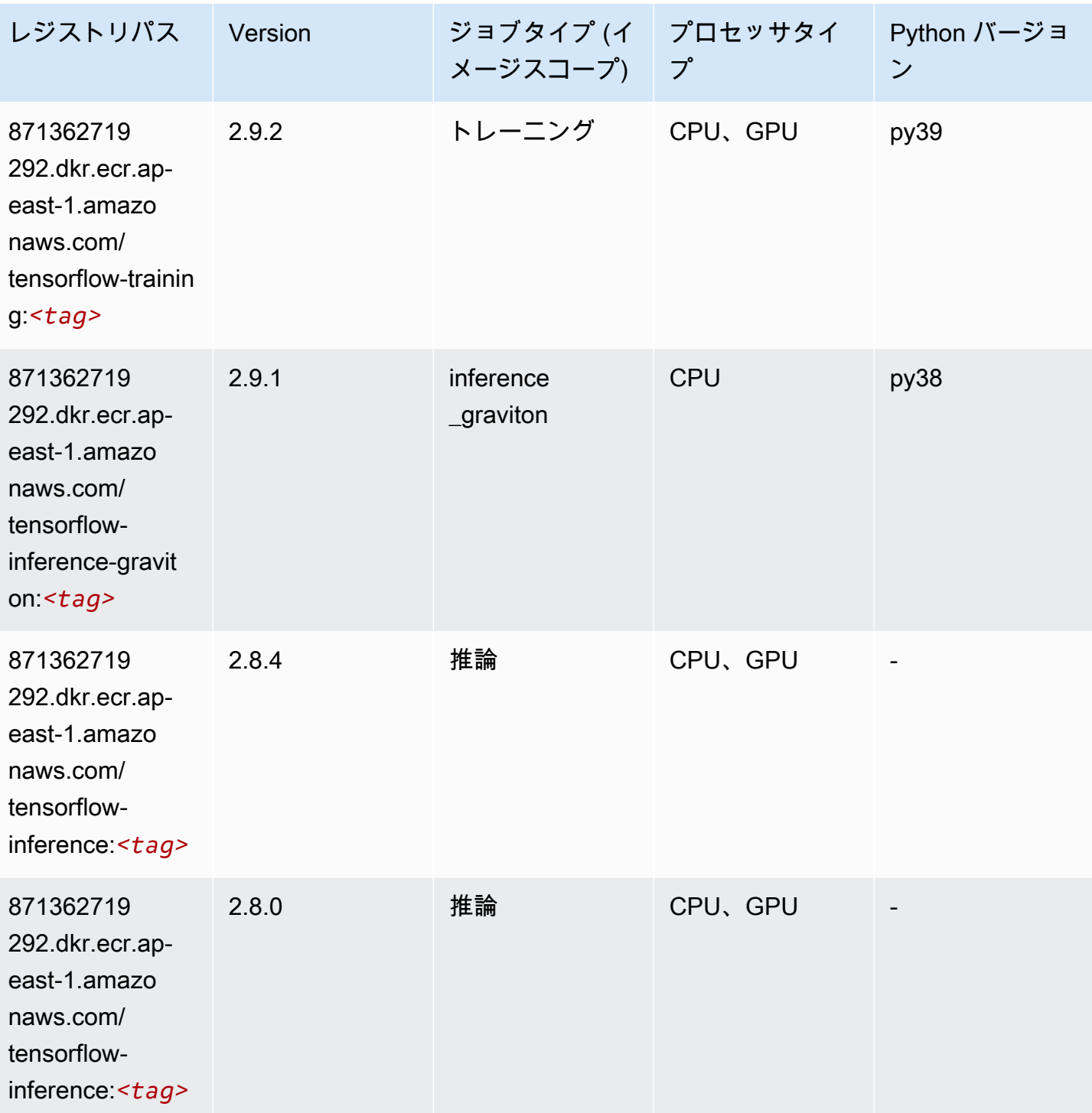

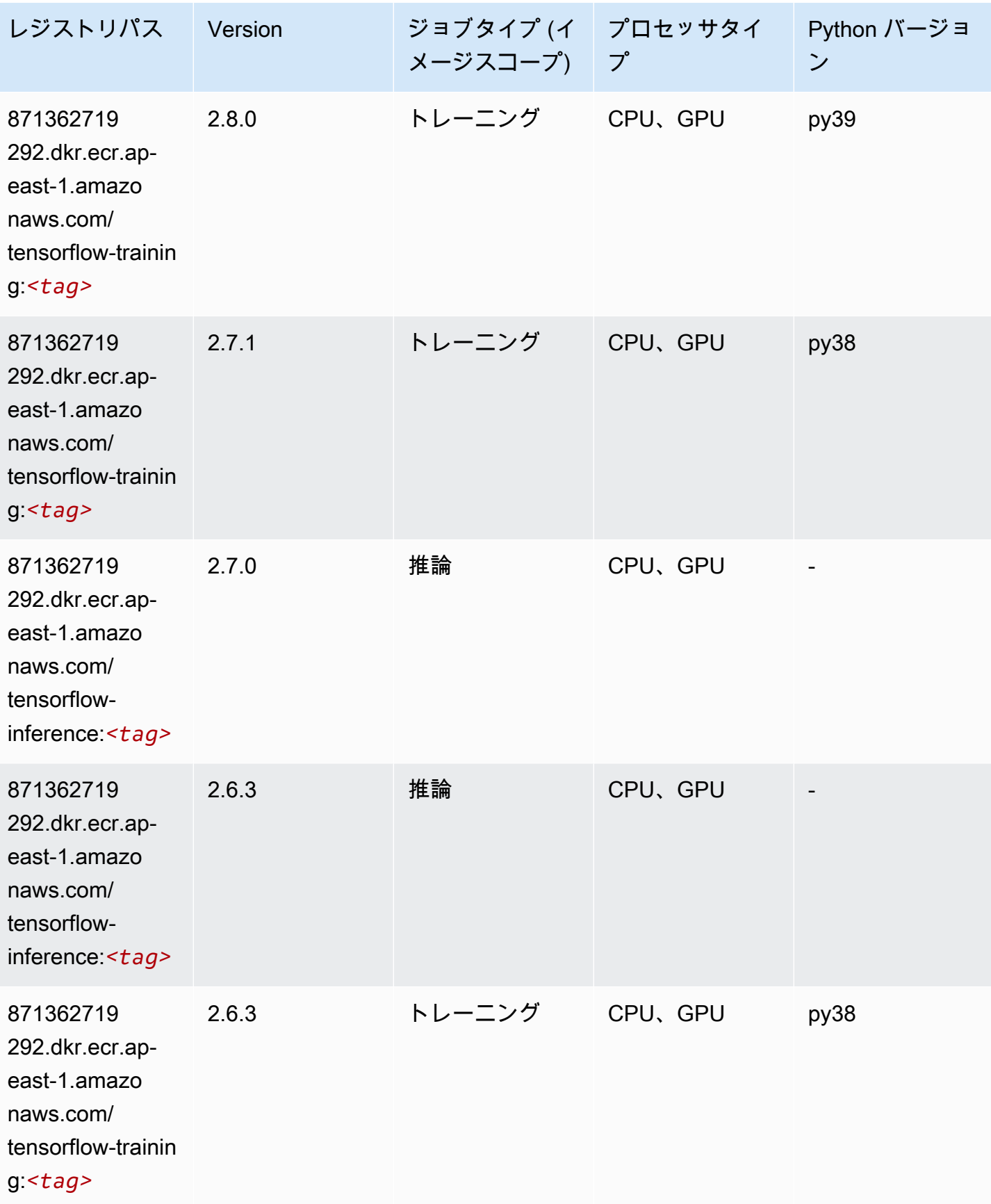

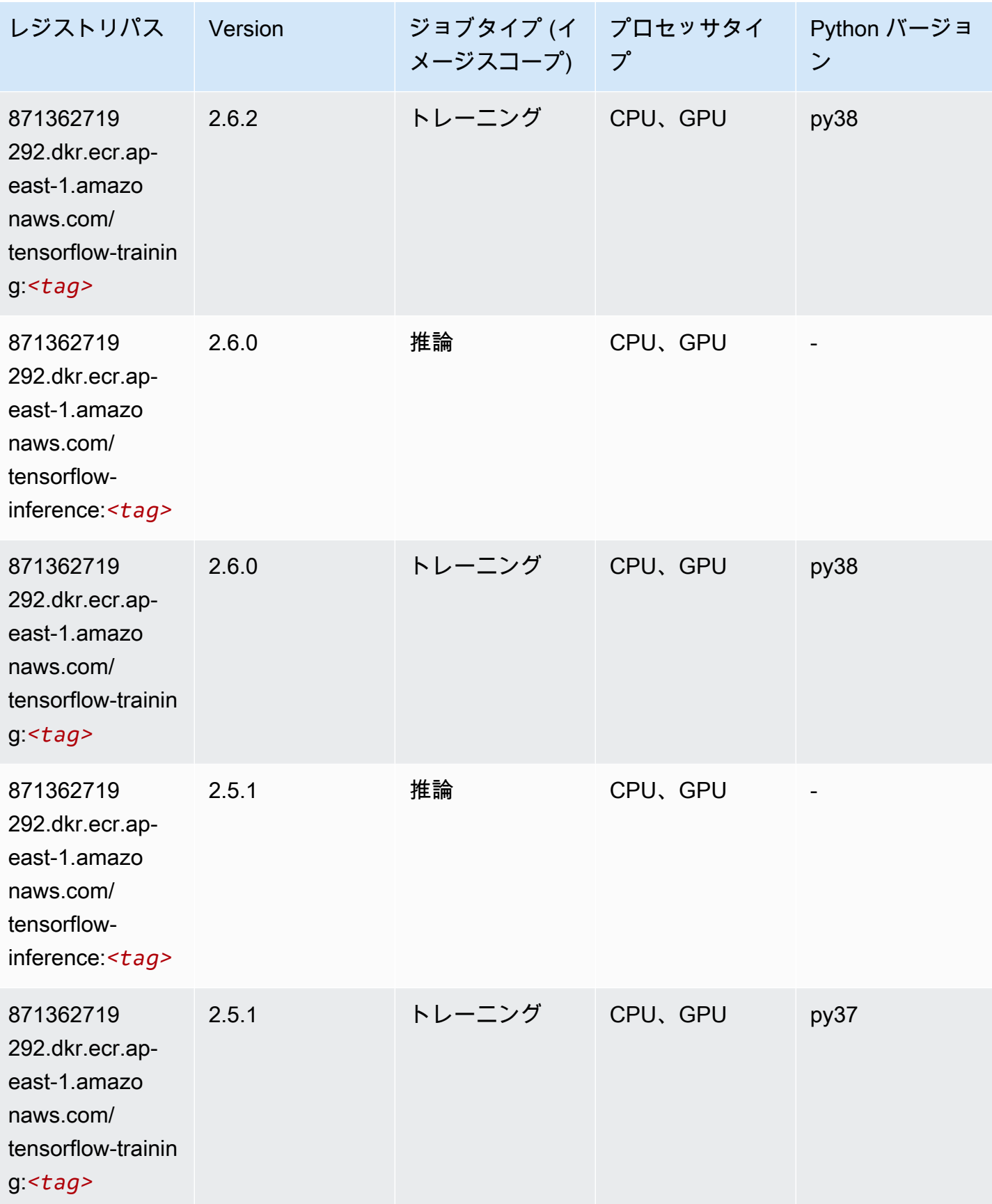

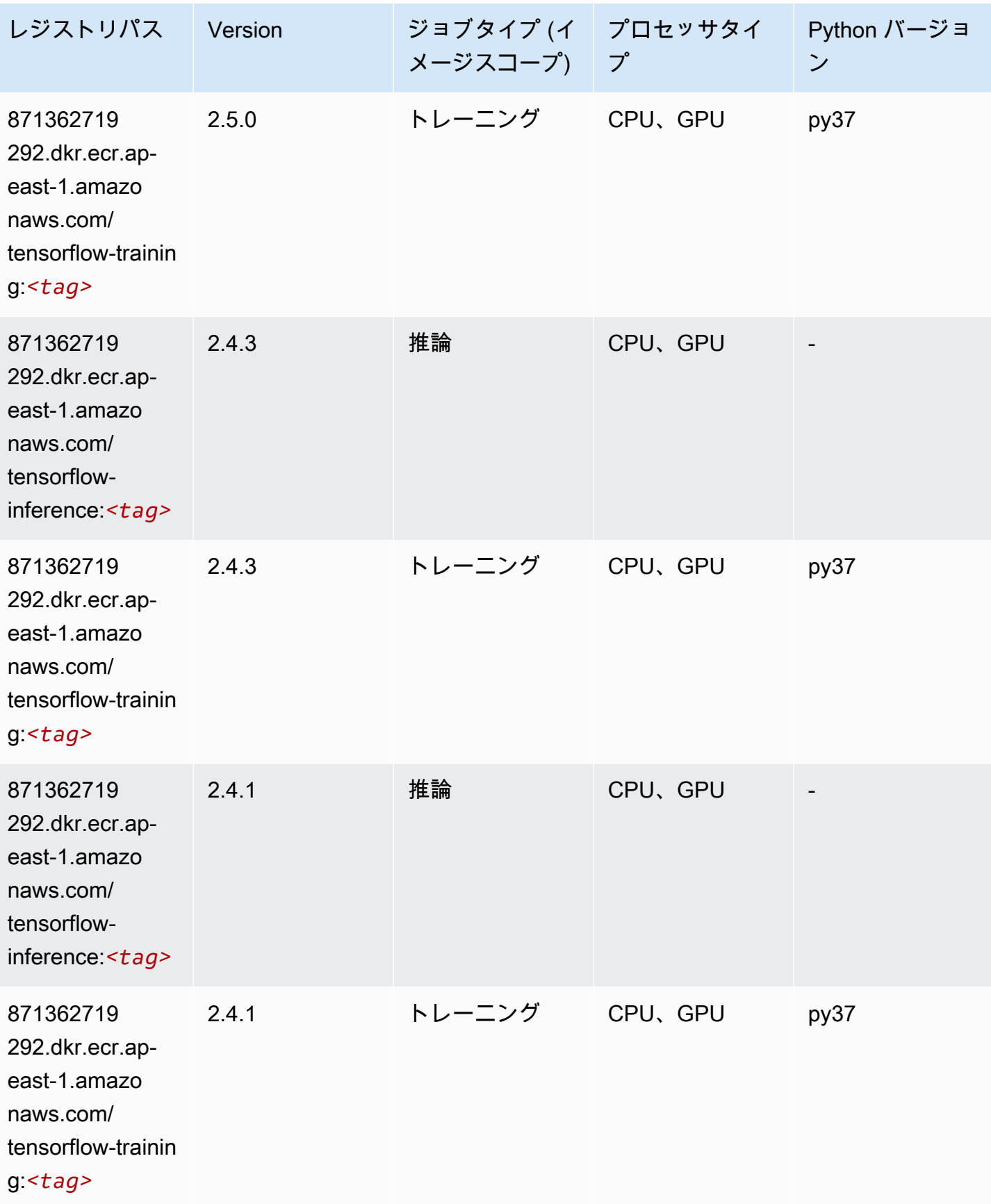

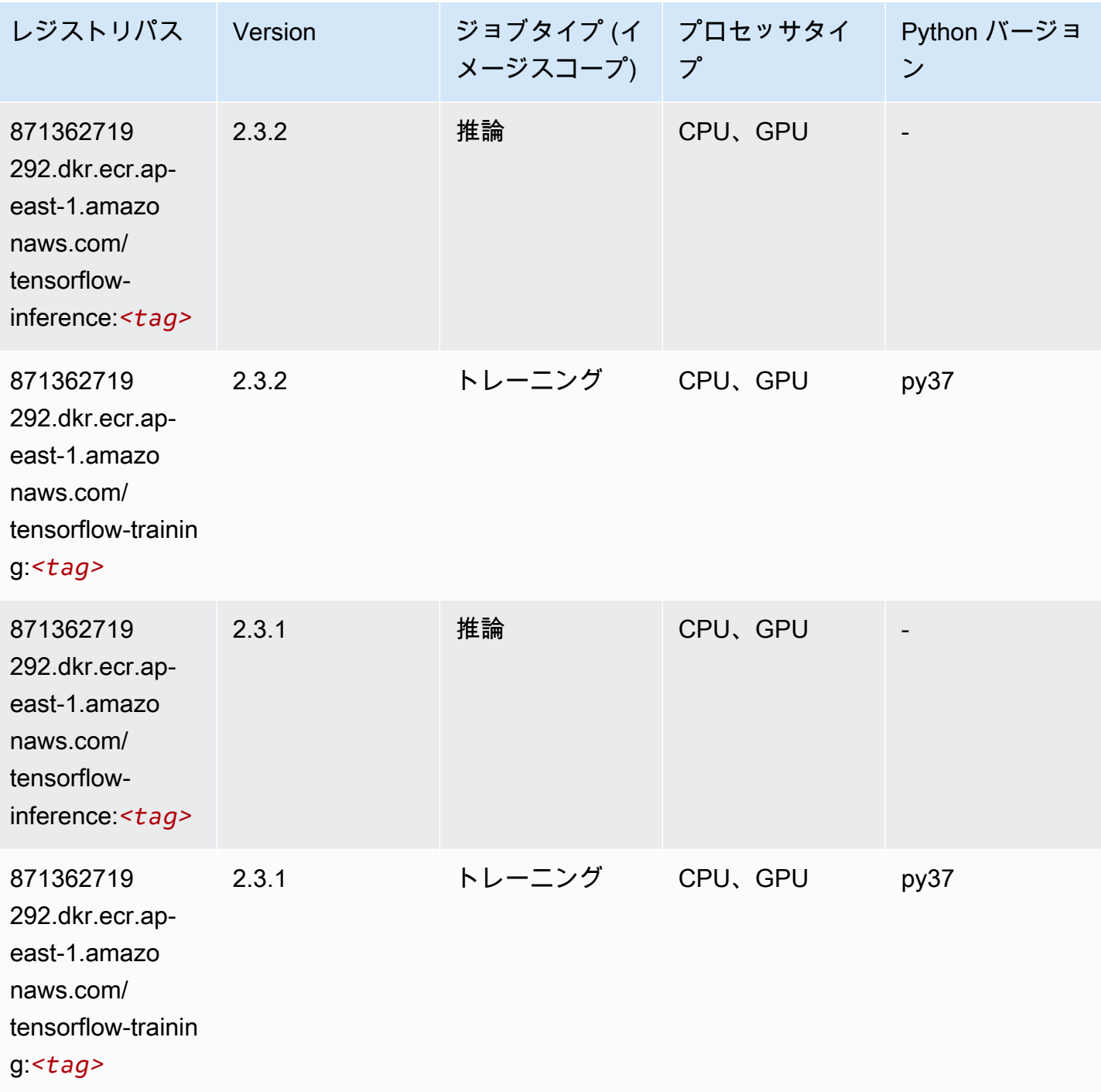

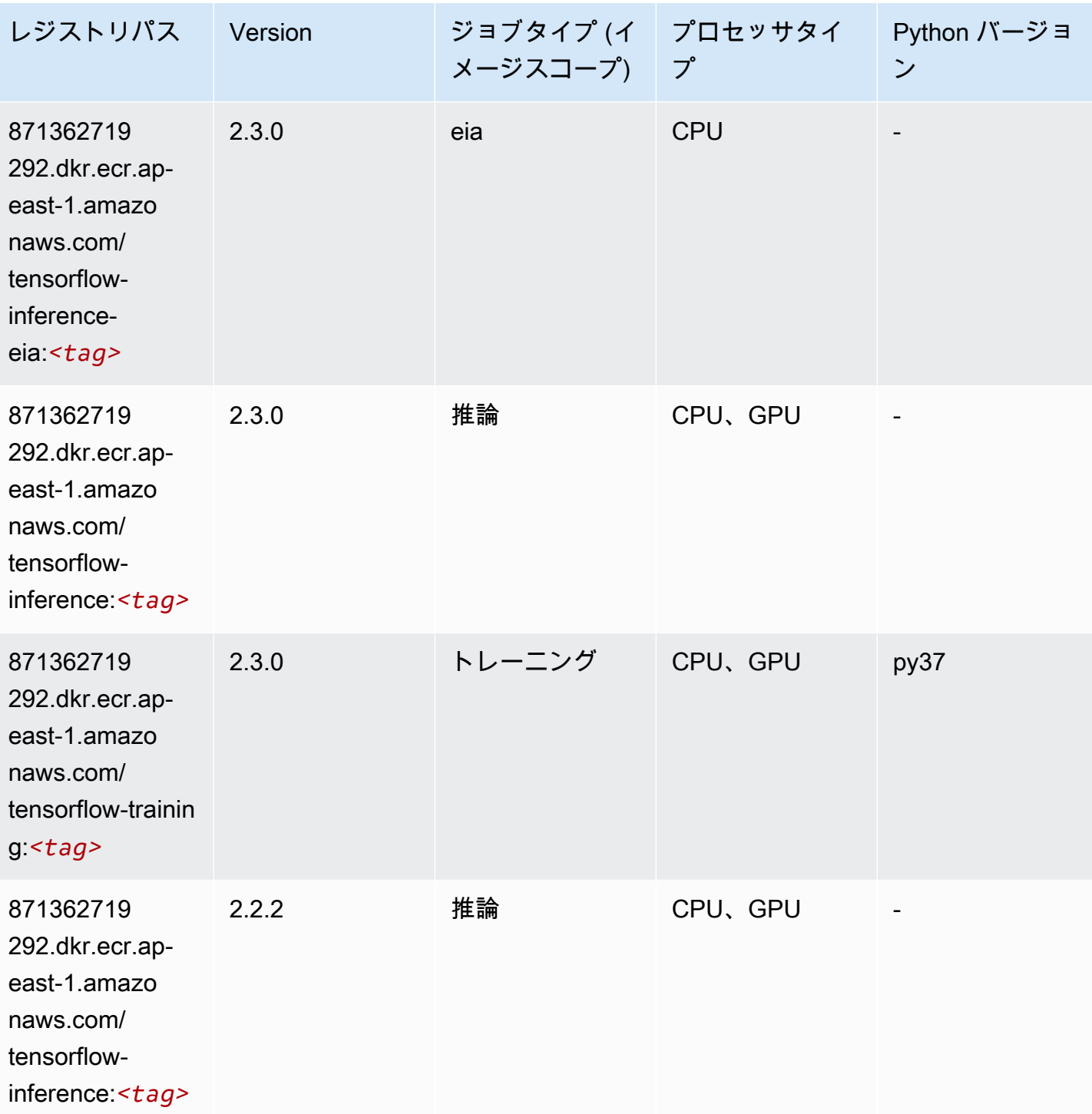

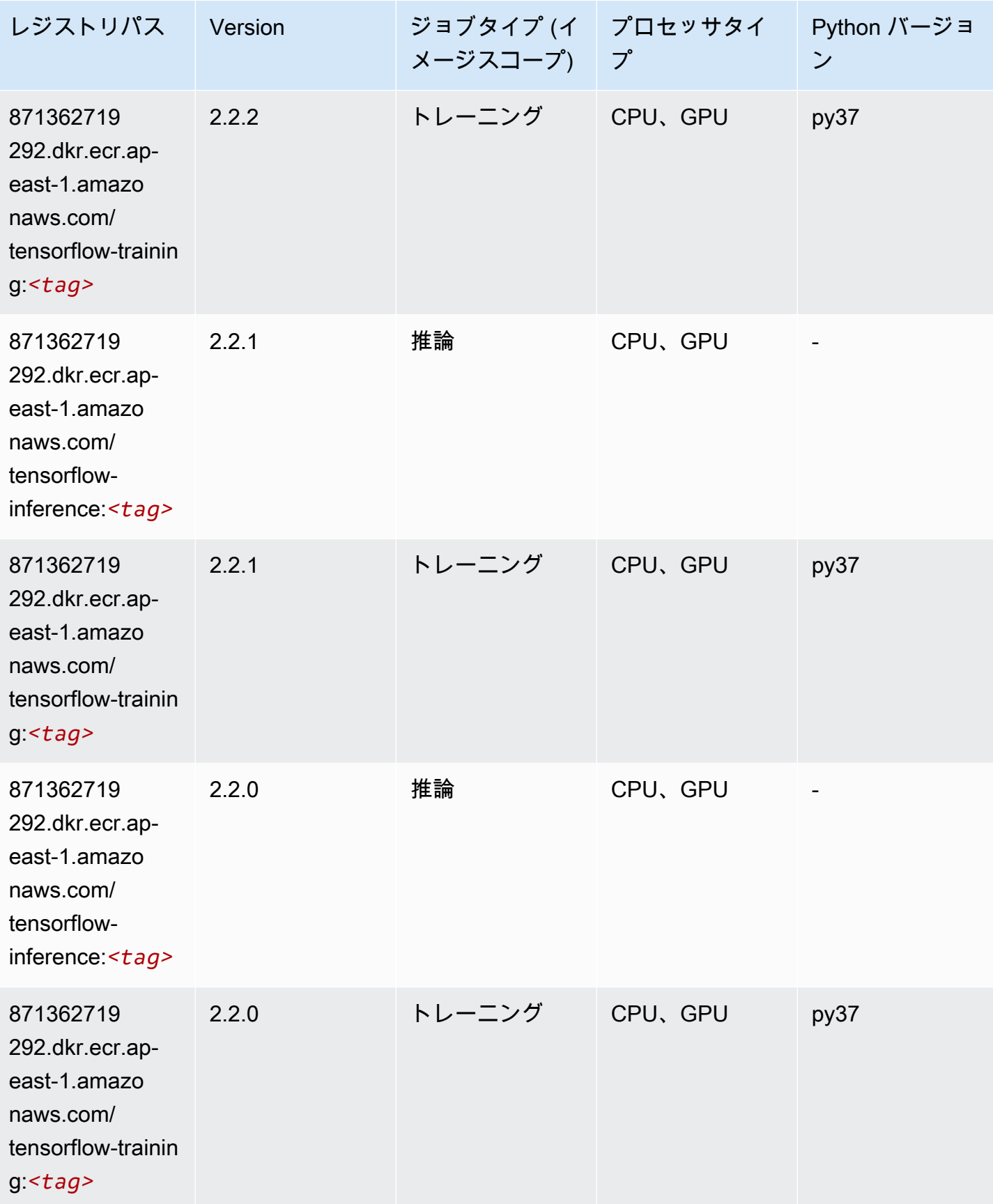

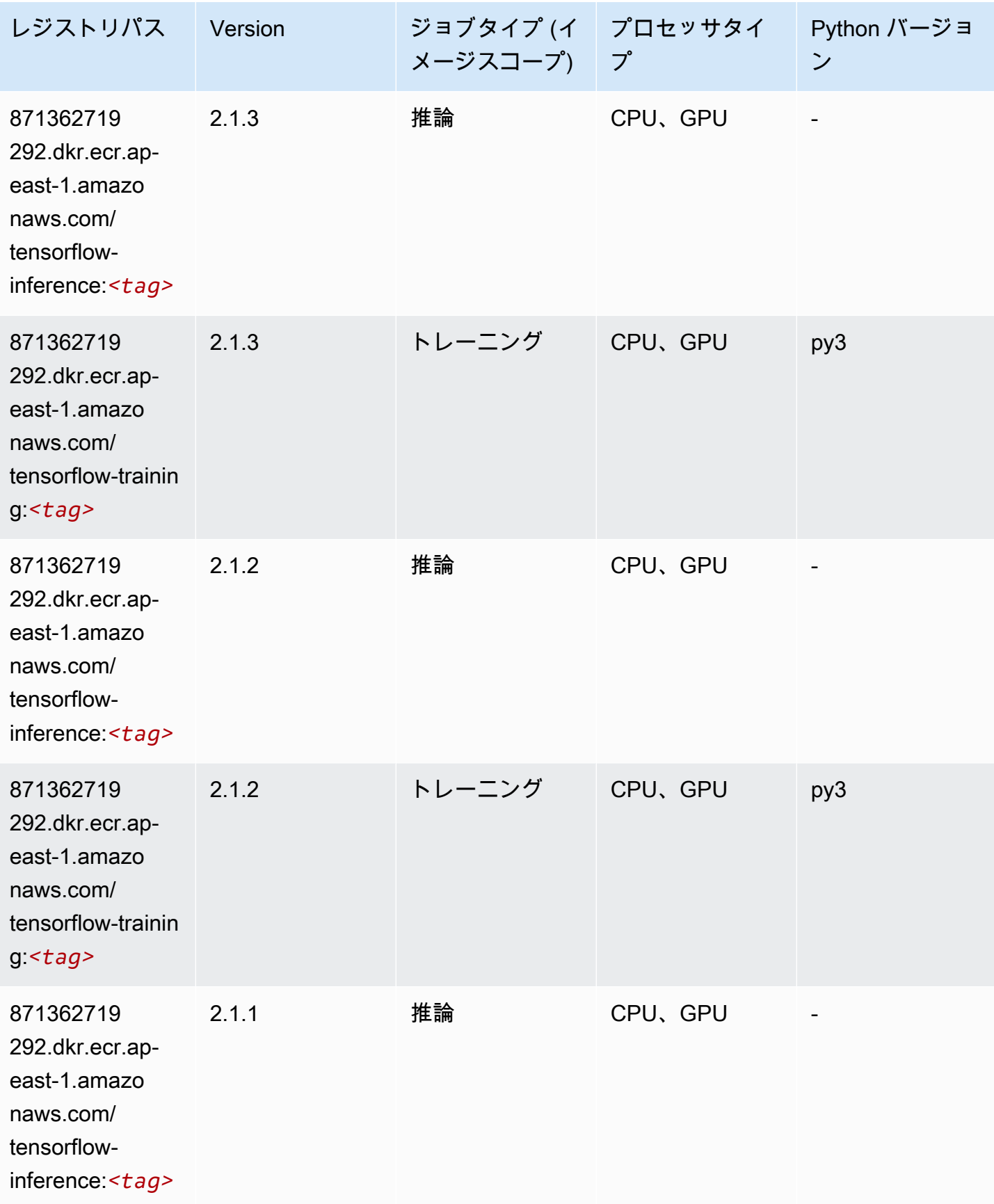

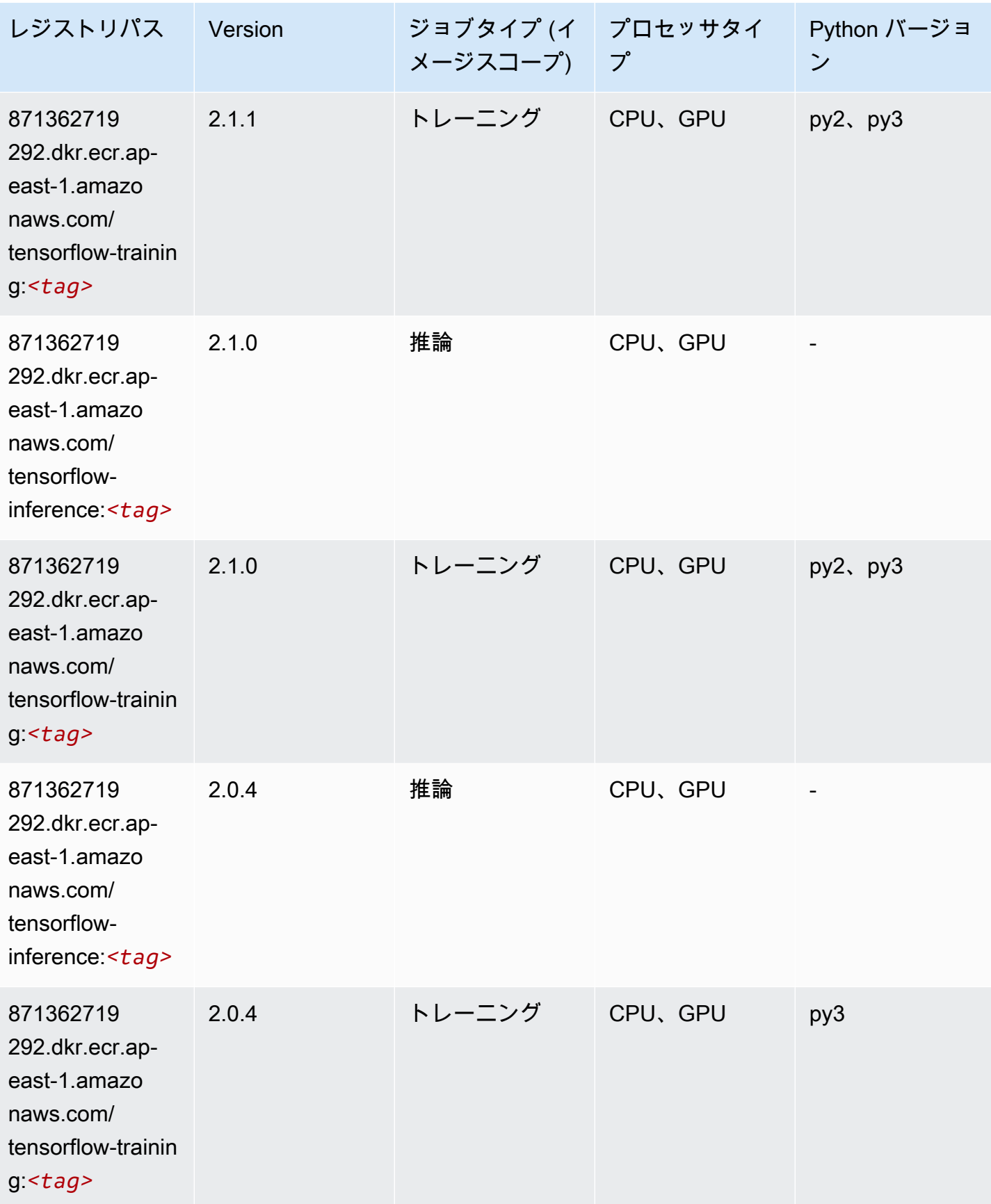

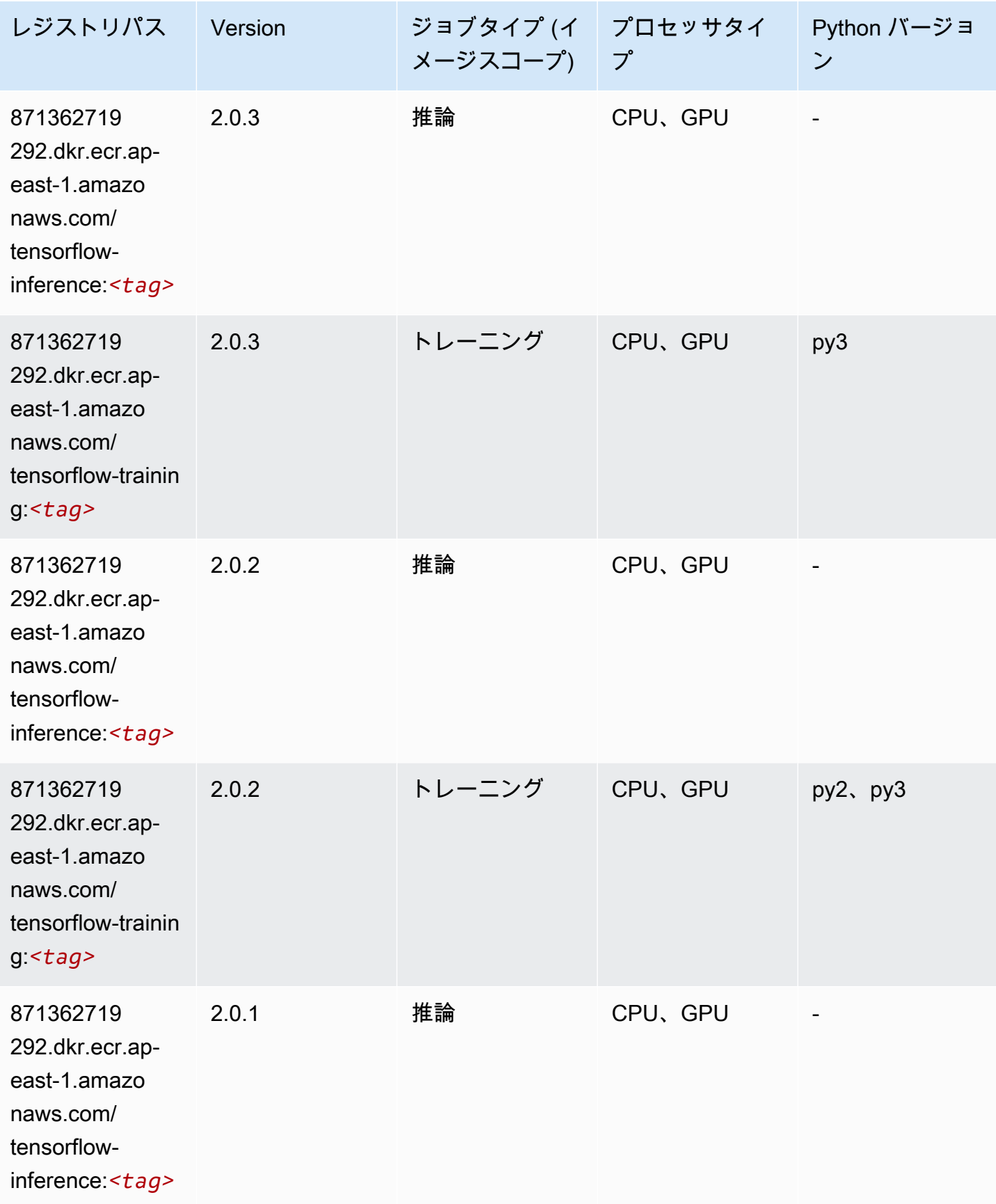

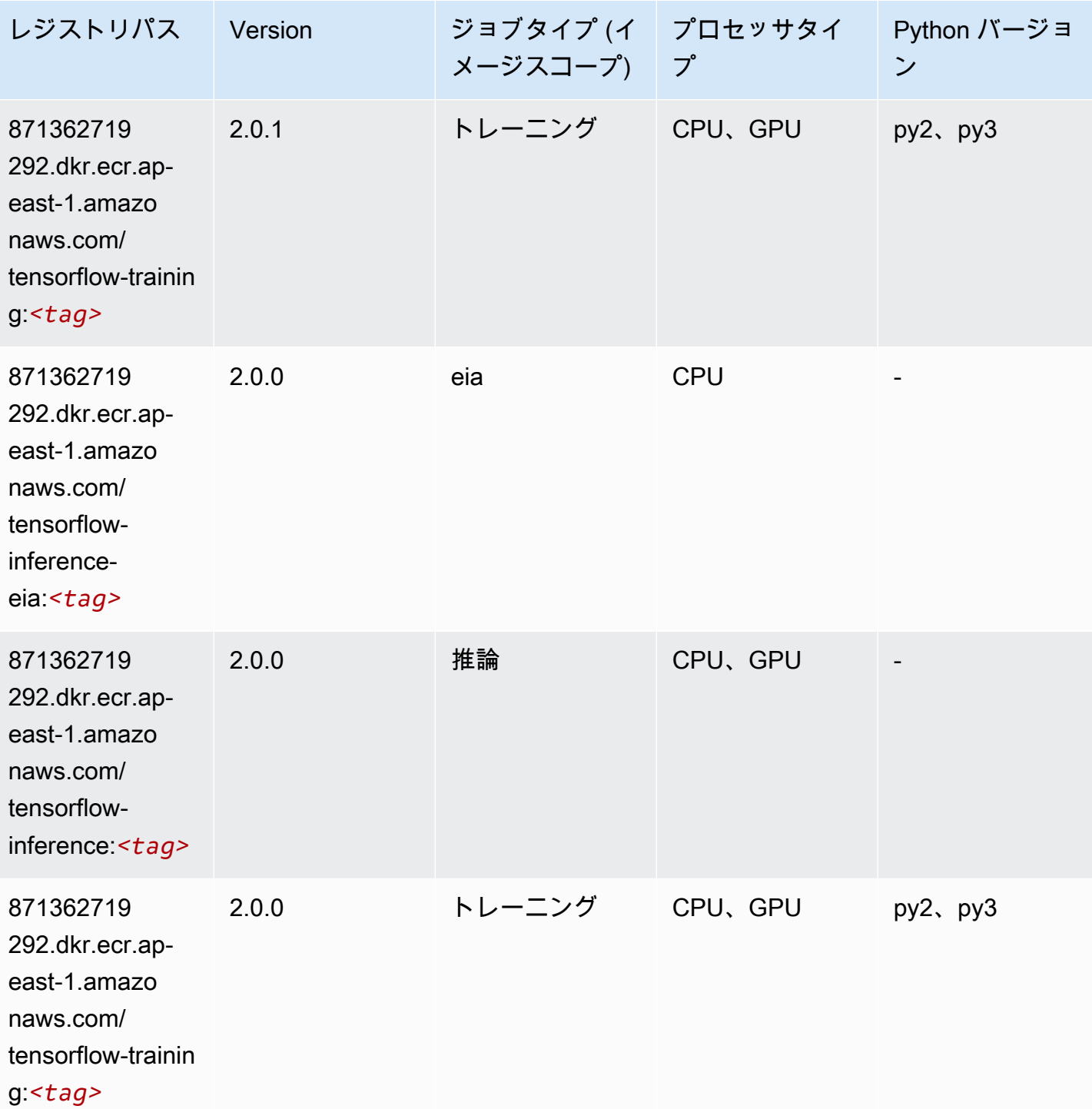

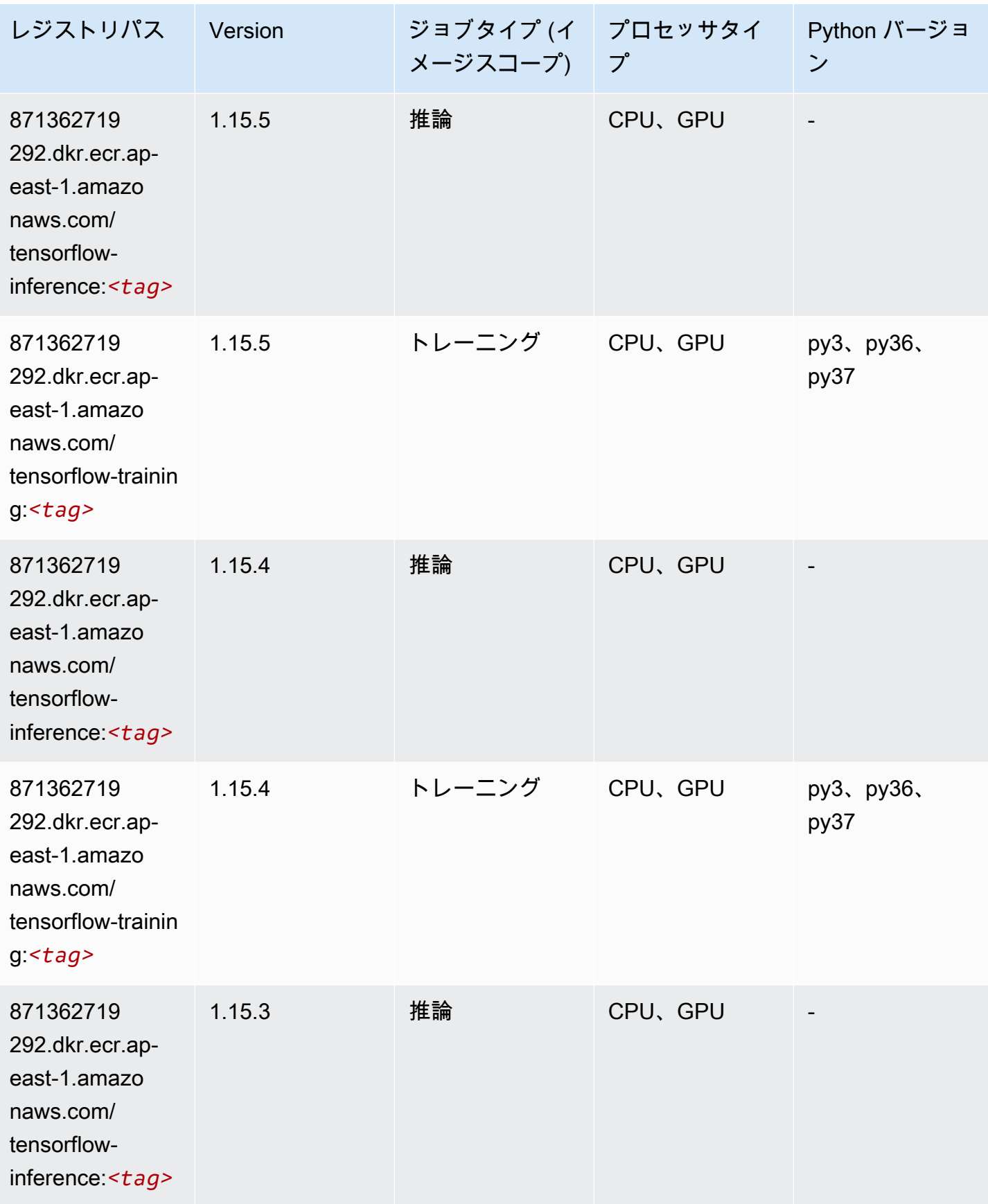

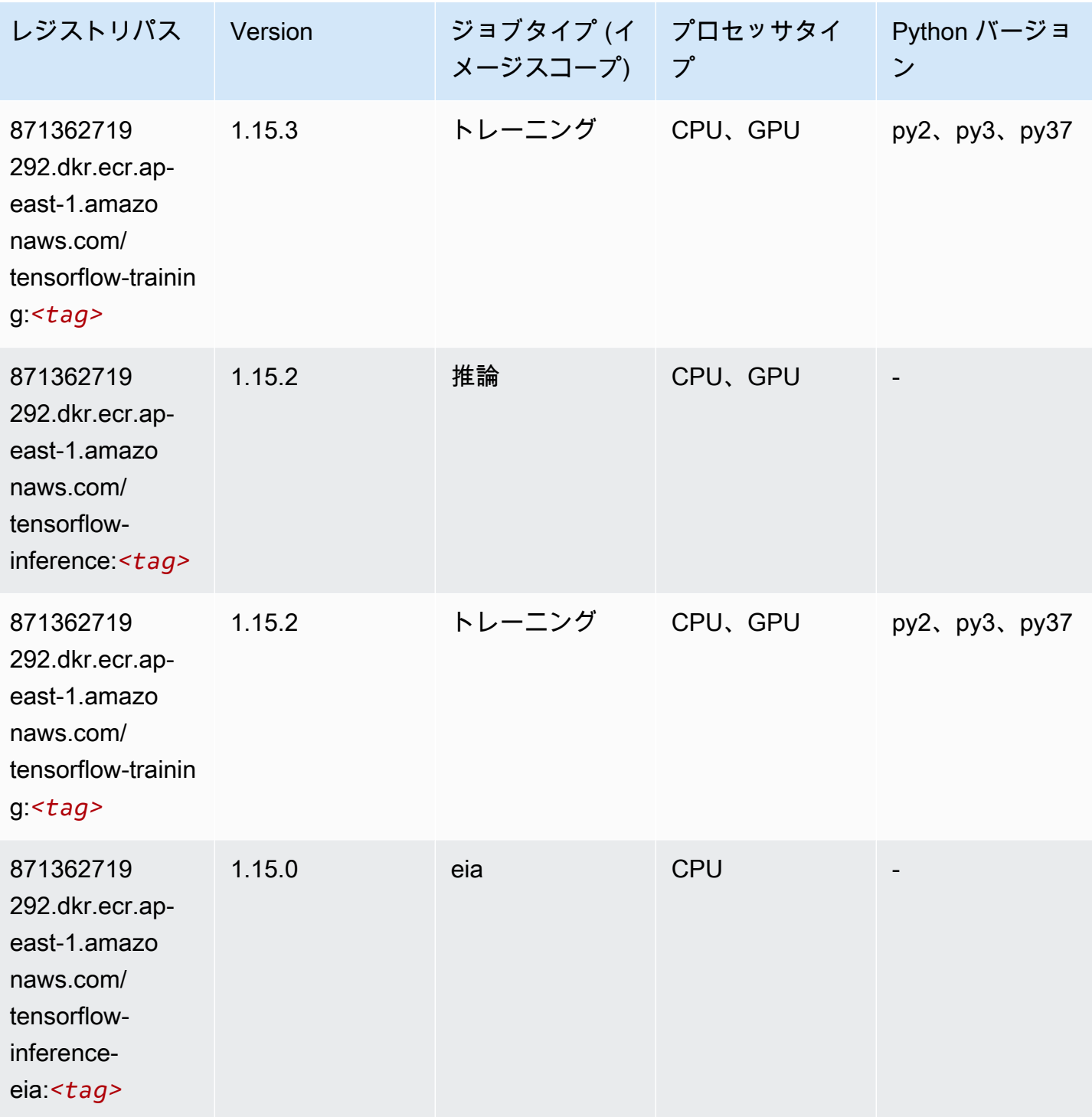

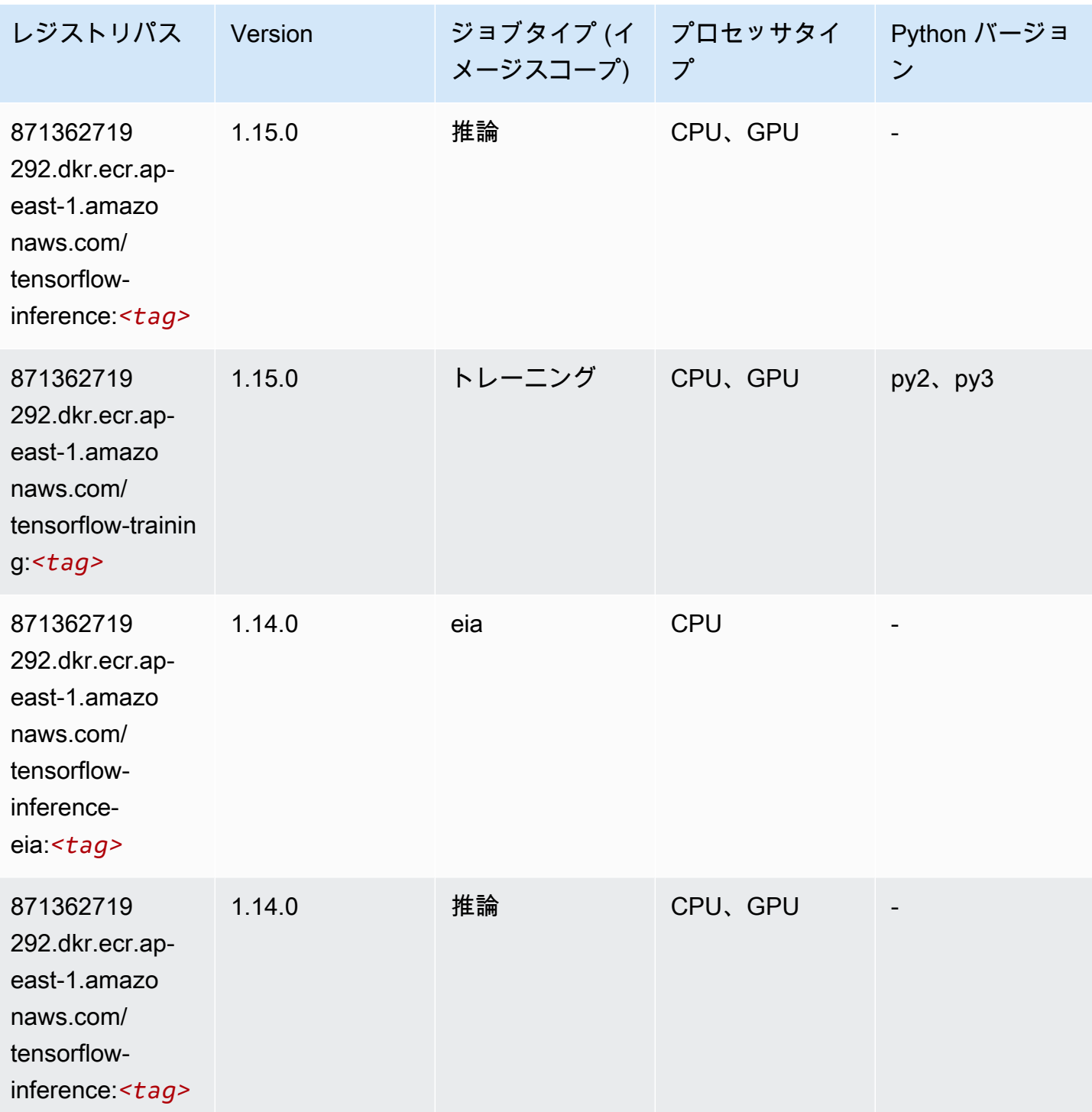

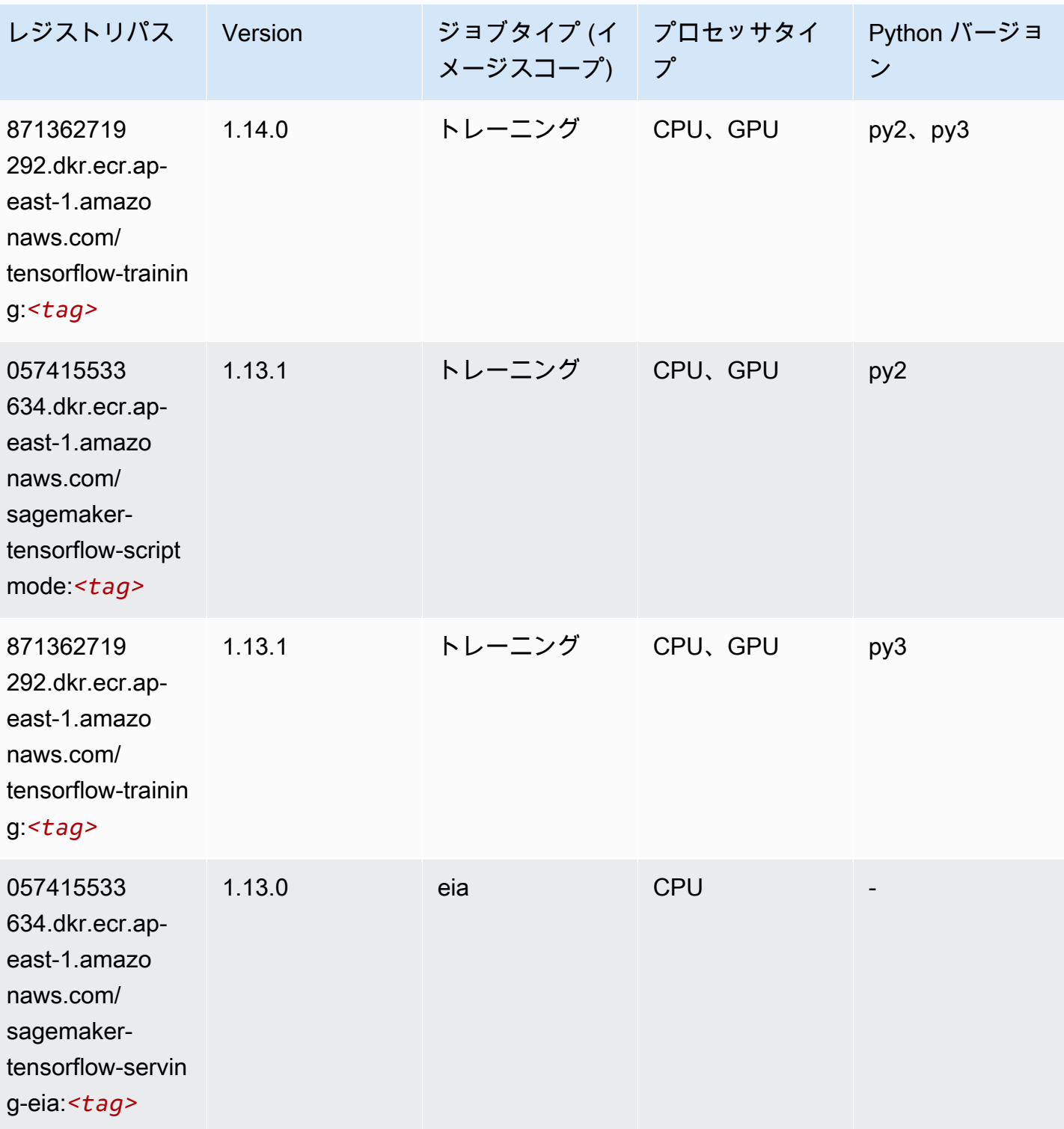

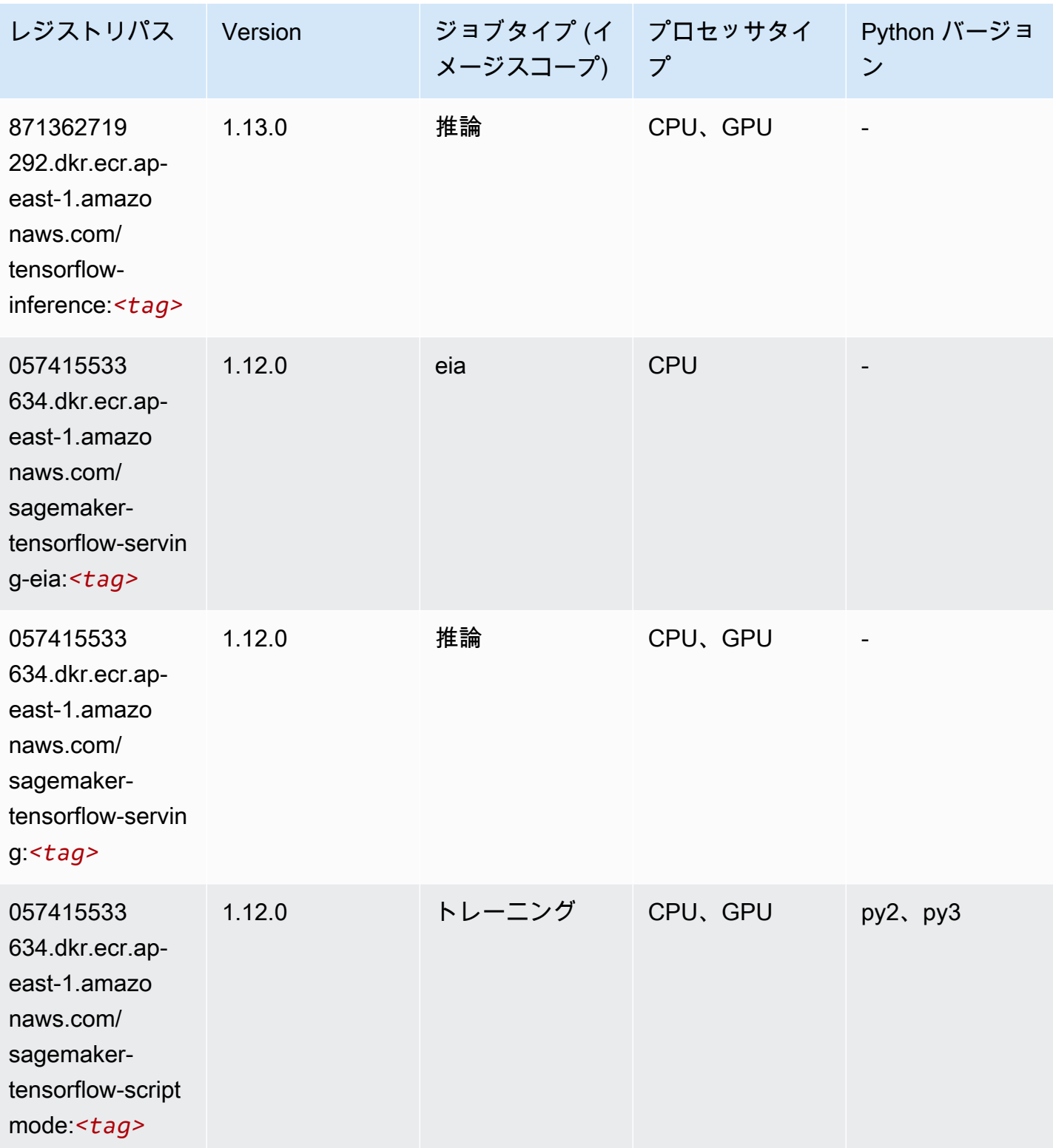

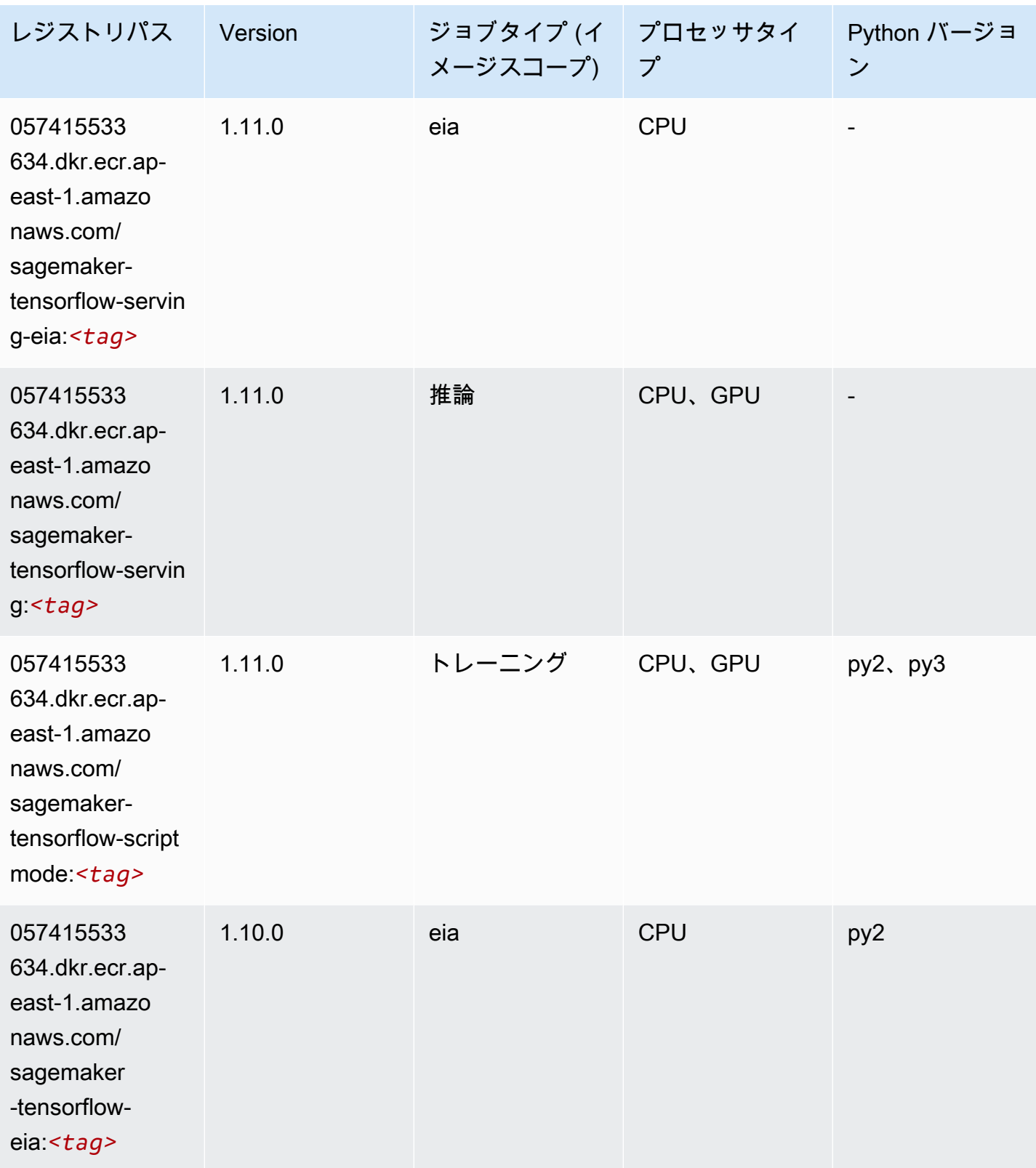

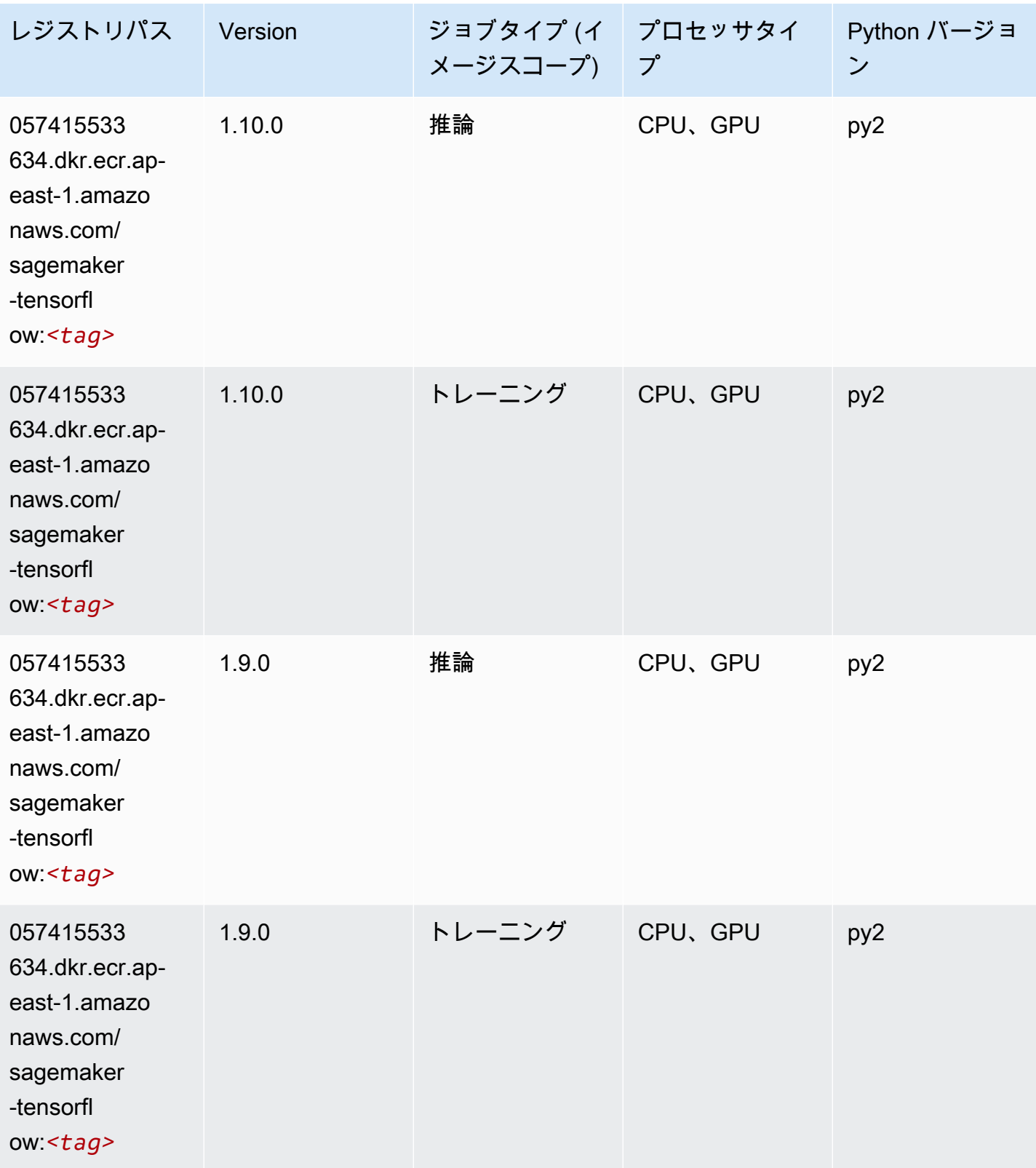

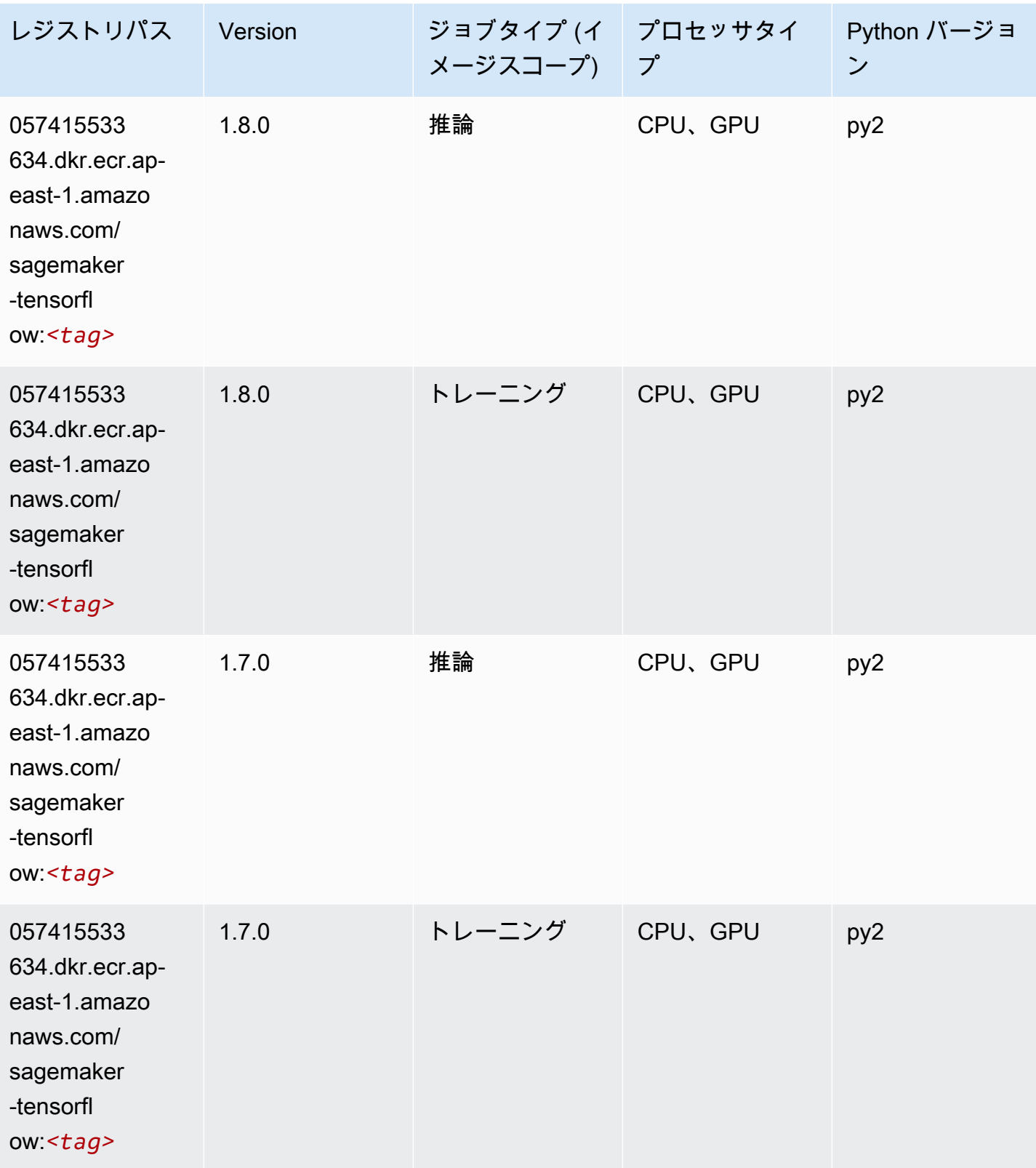

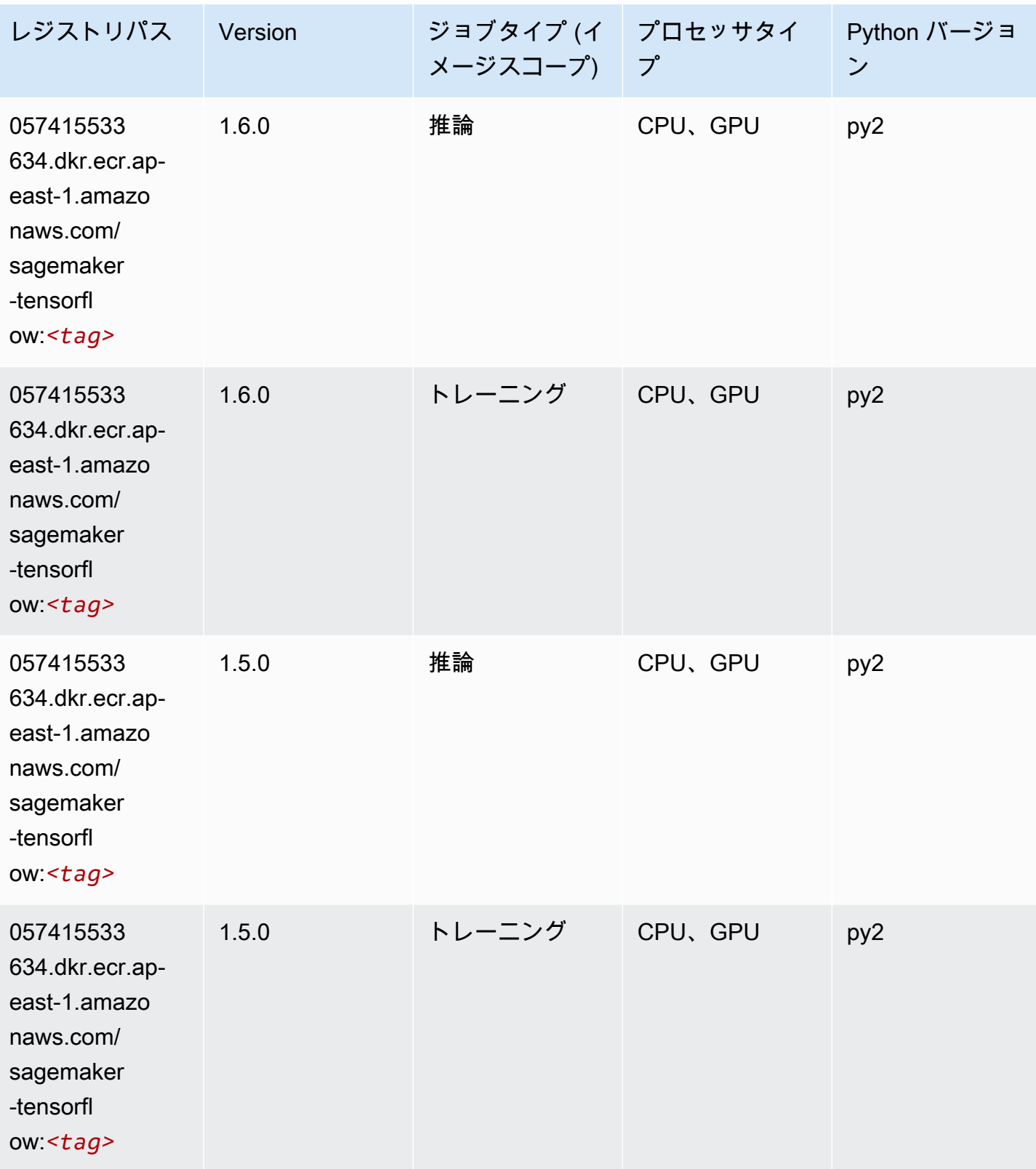

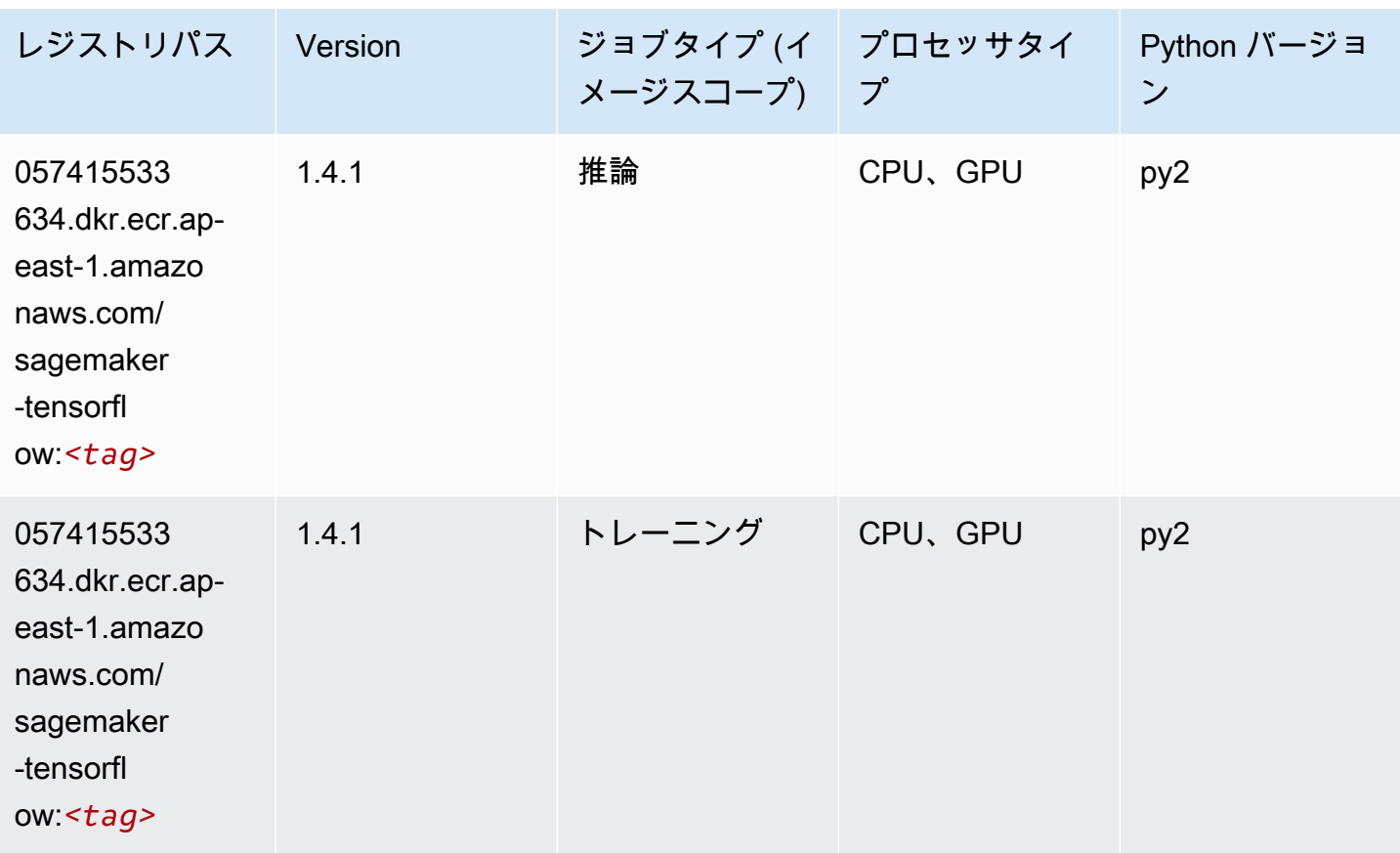

## Tensorflow Coach (DLC)

SageMaker レジストリパスを取得する Python SDK の例。

```
from sagemaker import image_uris
image_uris.retrieve(framework='coach-tensorflow',region='ap-
east-1',version='1.0.0',image_scope='training',instance_type='ml.c5.4xlarge')
```
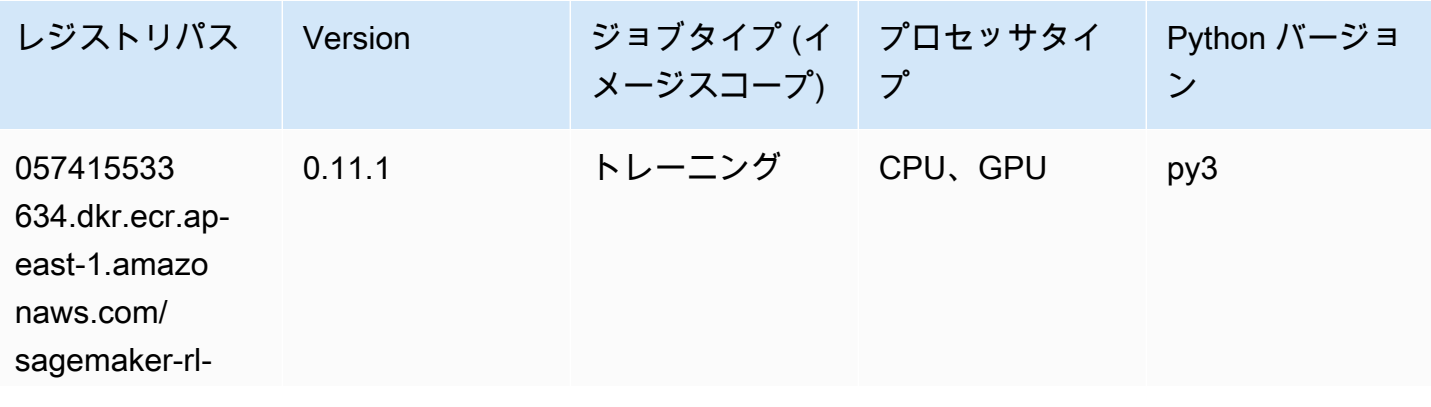

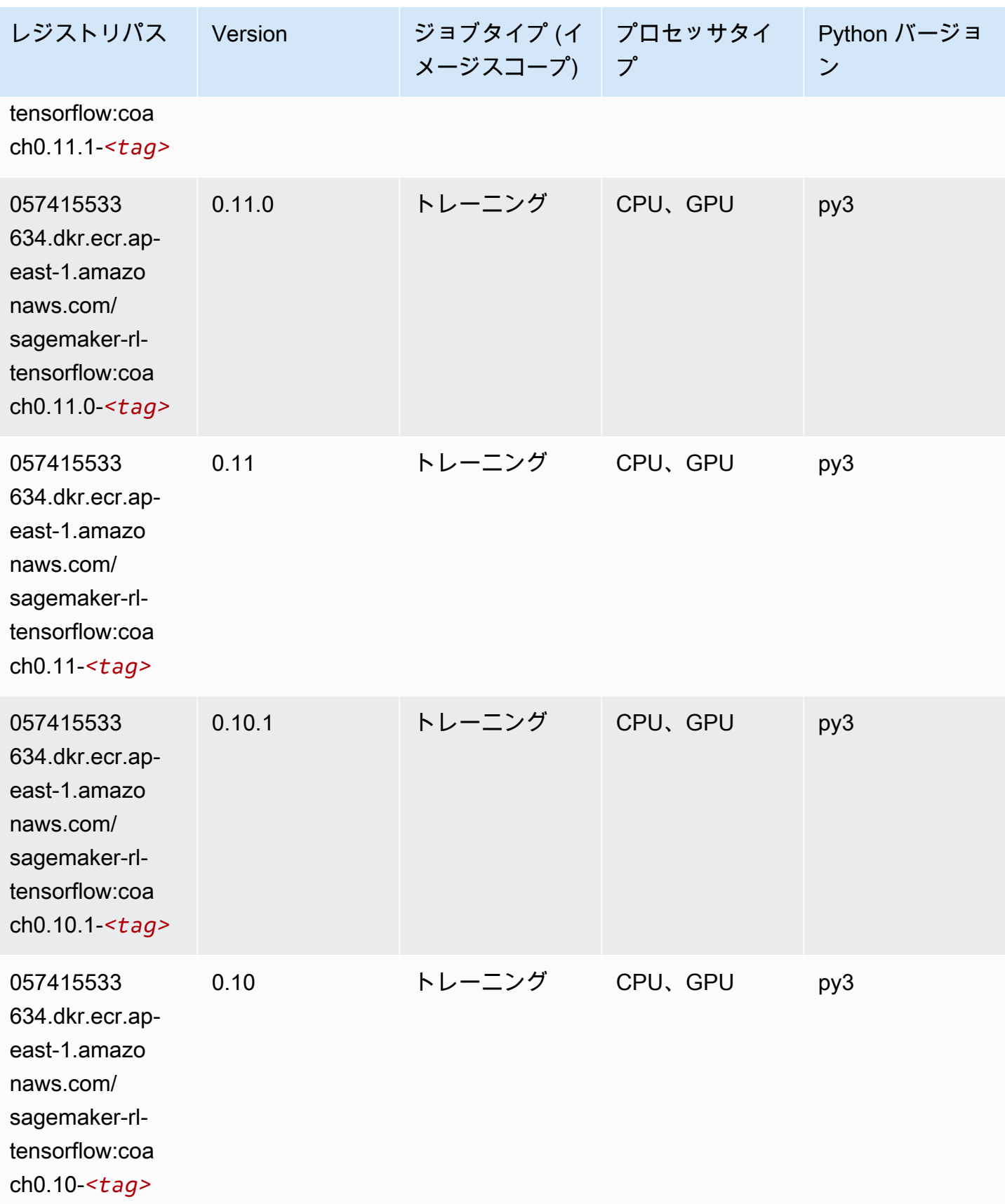

### Tensorflow Inferentia (DLC)

SageMaker レジストリパスを取得する Python SDK の例。

```
from sagemaker import image_uris
image_uris.retrieve(framework='inferentia-tensorflow',region='ap-
east-1',version='1.15.0',instance_type='ml.inf1.6xlarge')
```
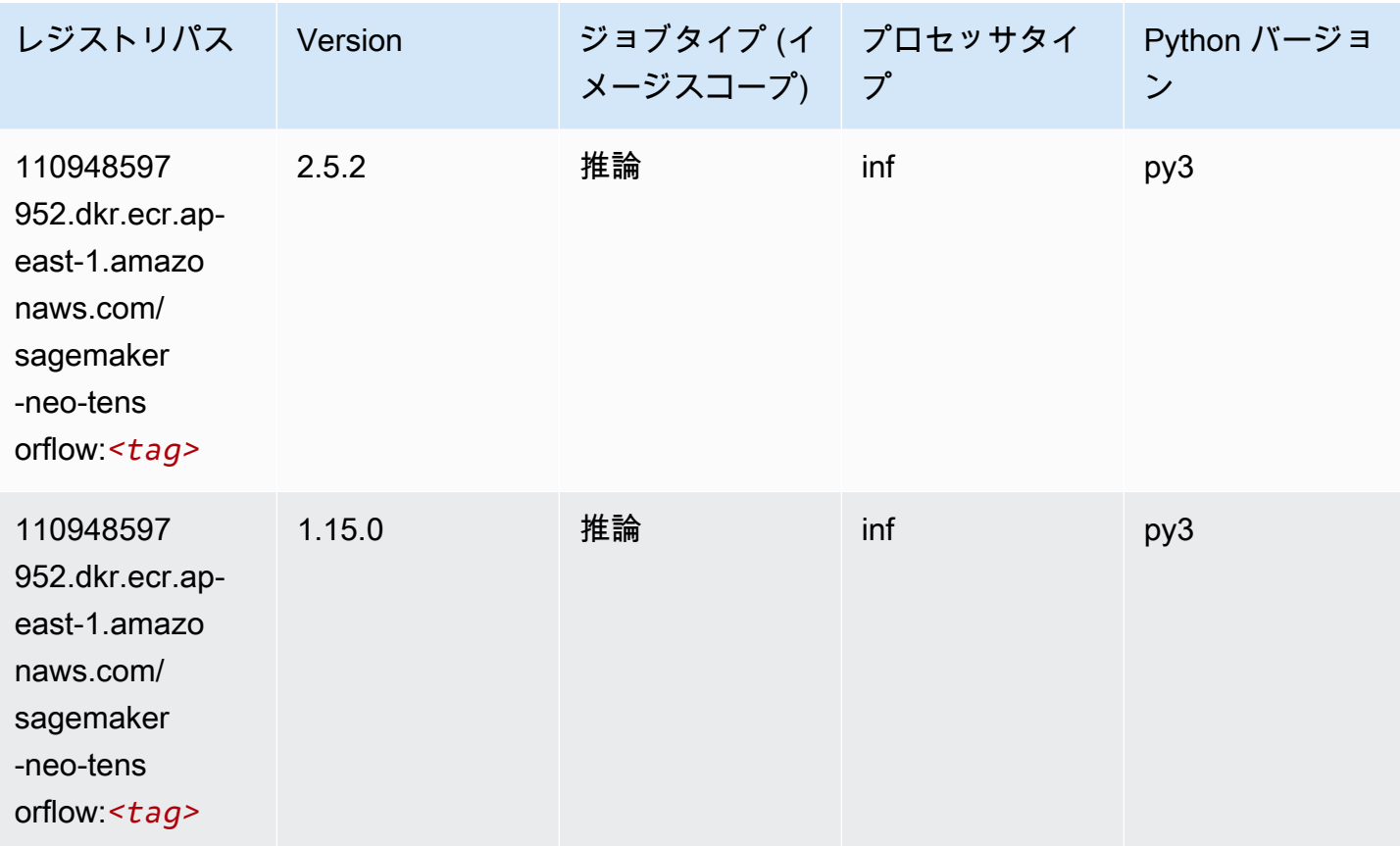

## Tensorflow Ray (DLC)

SageMaker レジストリパスを取得する Python SDK の例。

```
from sagemaker import image_uris
image_uris.retrieve(framework='ray-tensorflow',region='ap-
east-1',version='0.8.5',instance_type='ml.c5.4xlarge')
```
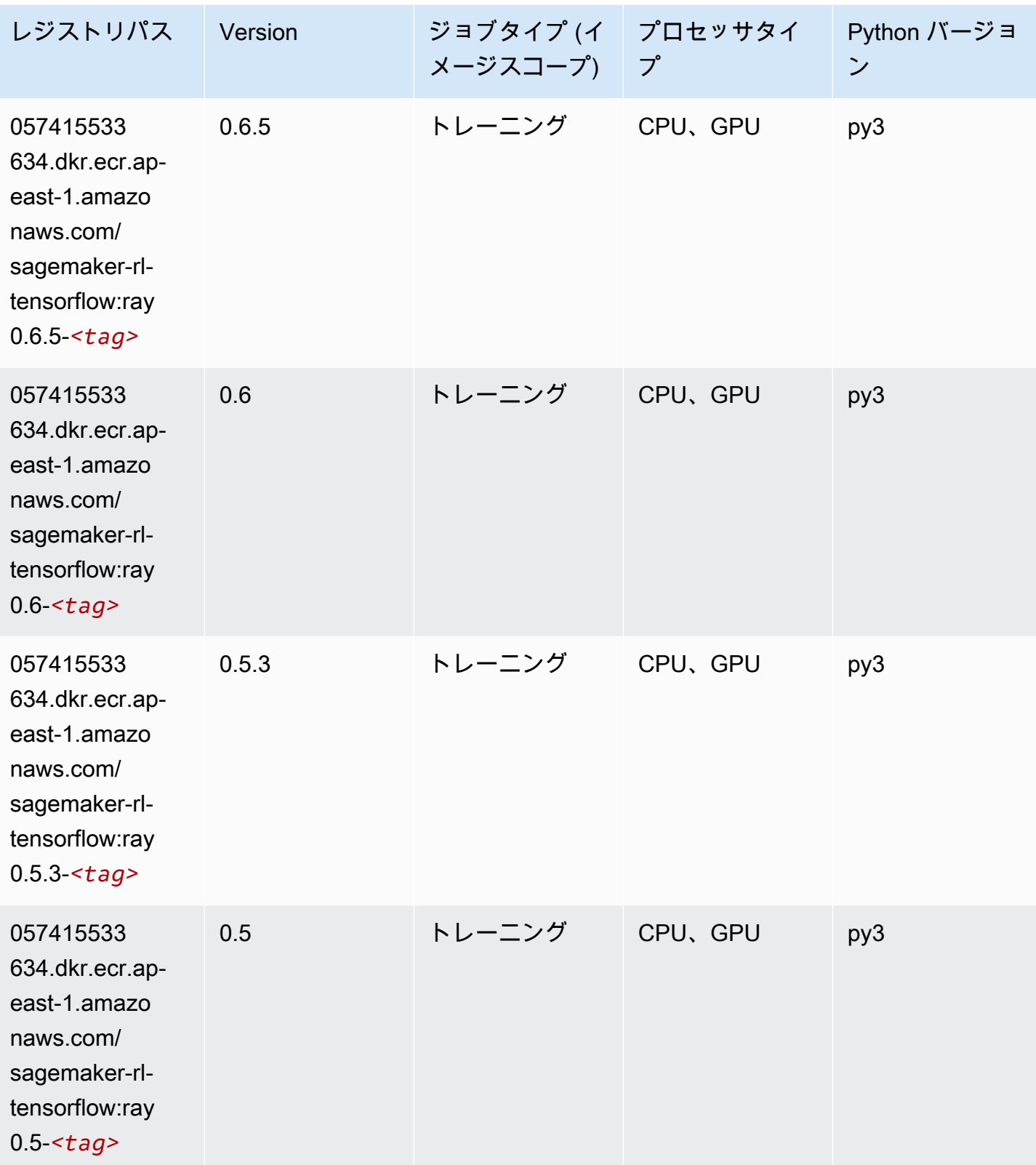

# XGBoost (アルゴリズム)

SageMaker レジストリパスを取得する Python SDK の例。

#### from sagemaker import image\_uris

image\_uris.retrieve(framework='xgboost',region='ap-east-1',version='1.5-1')

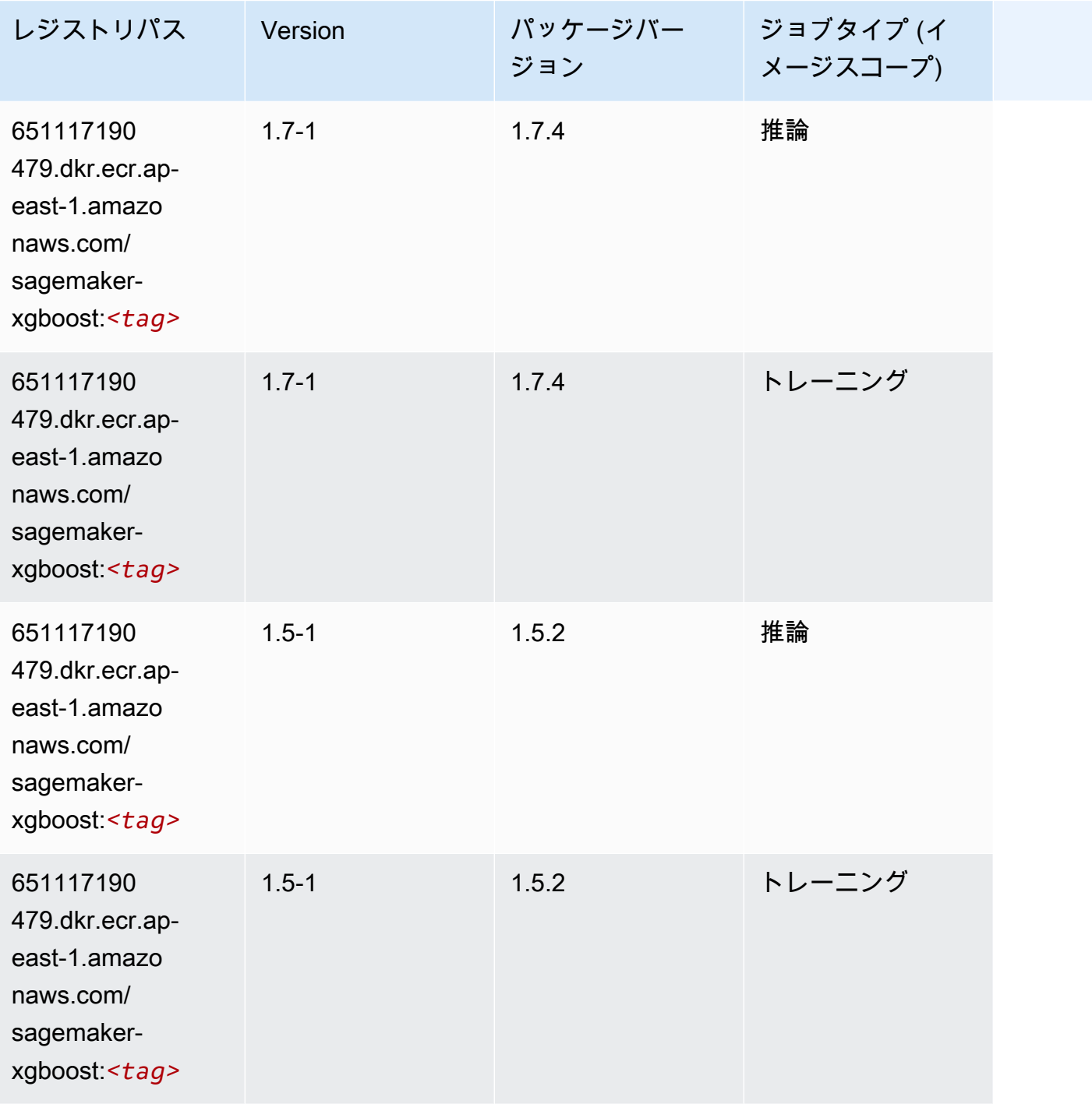

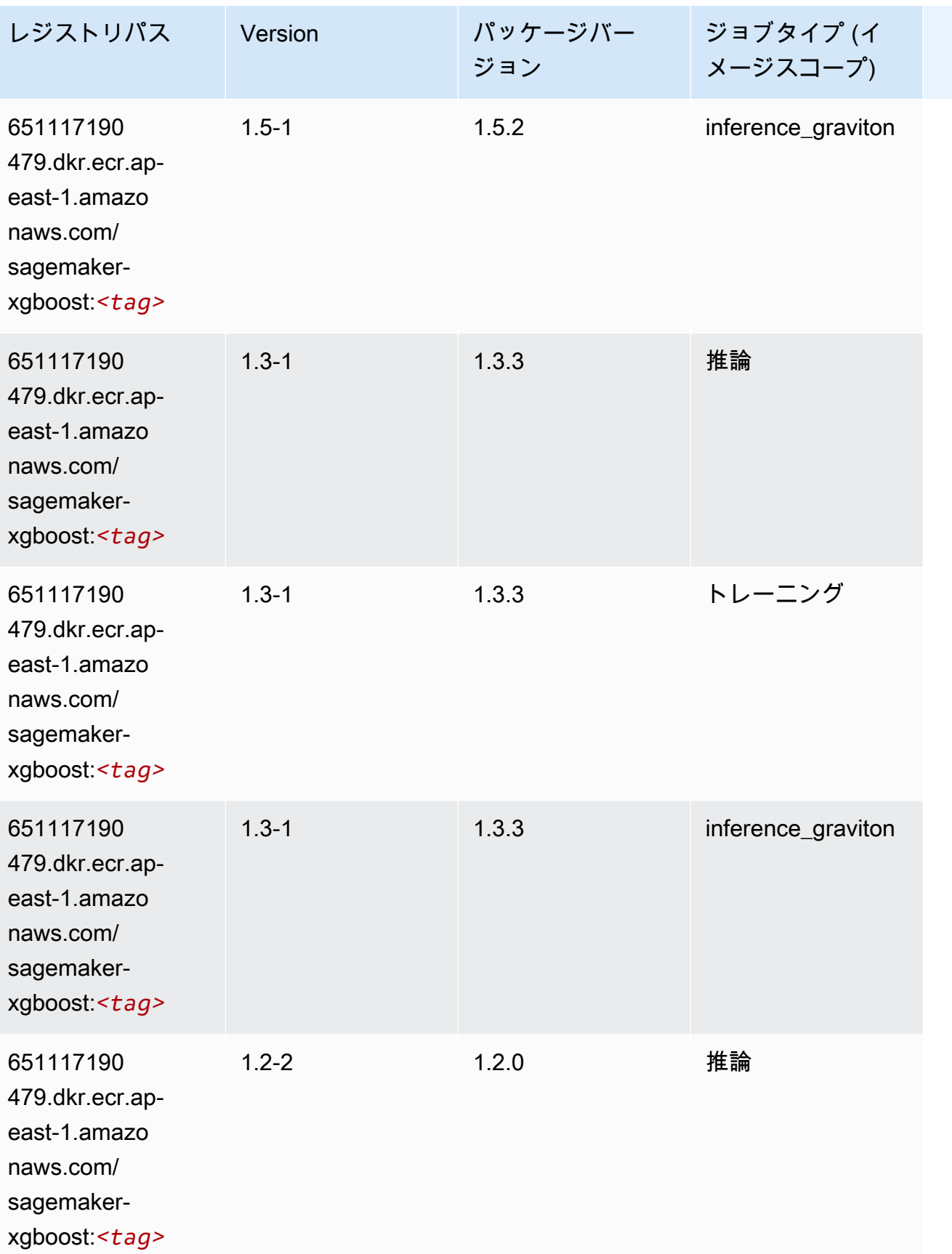

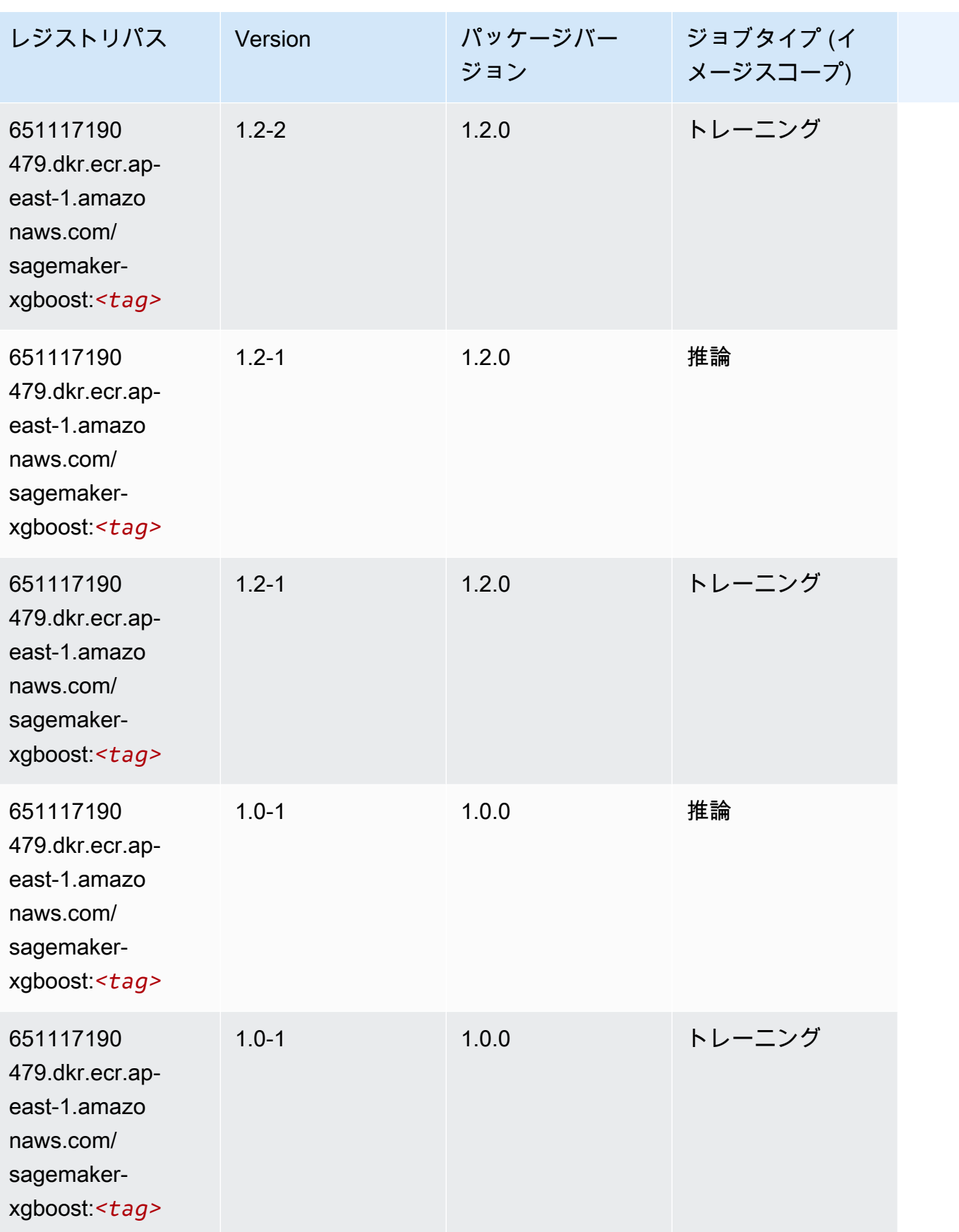

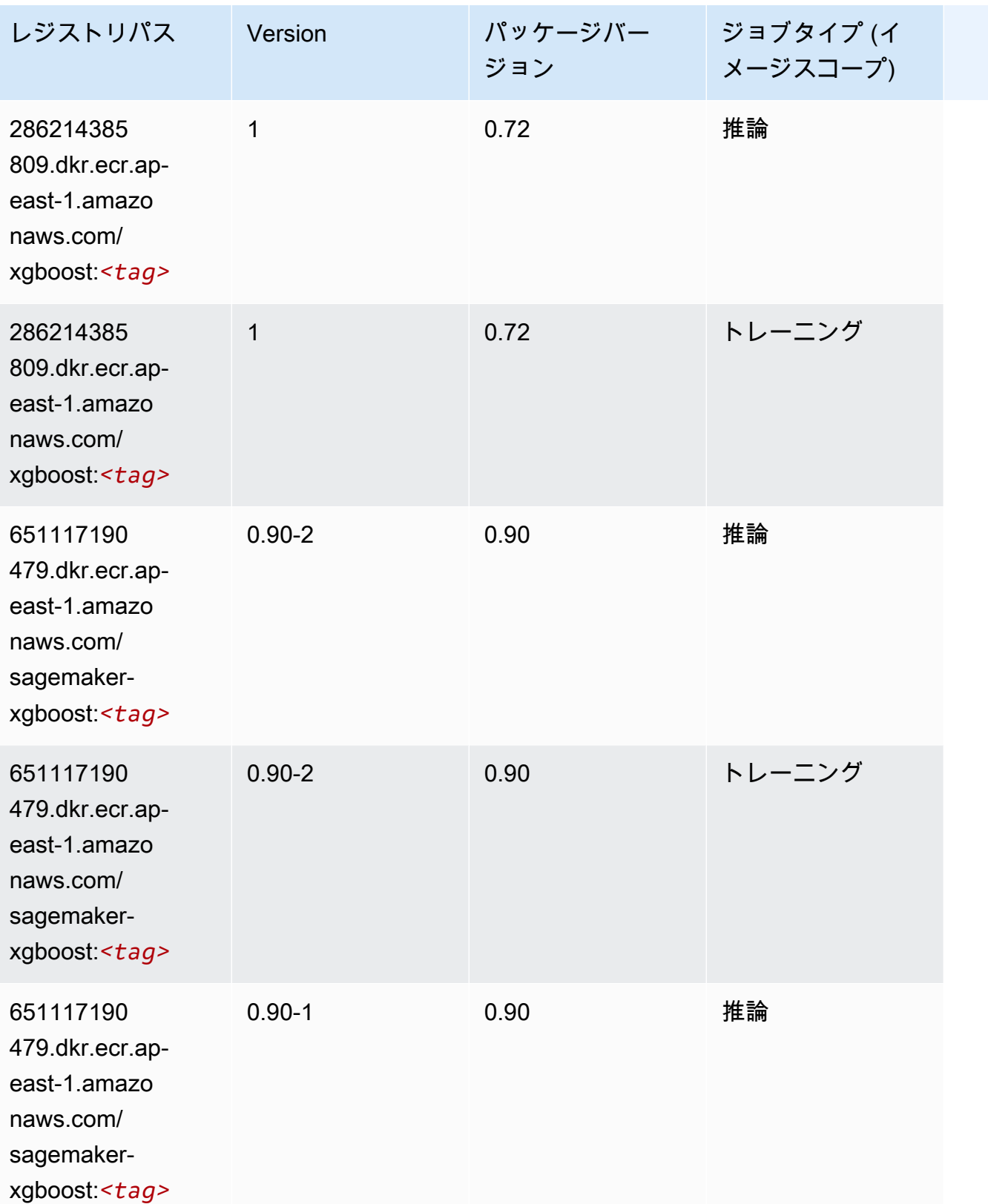

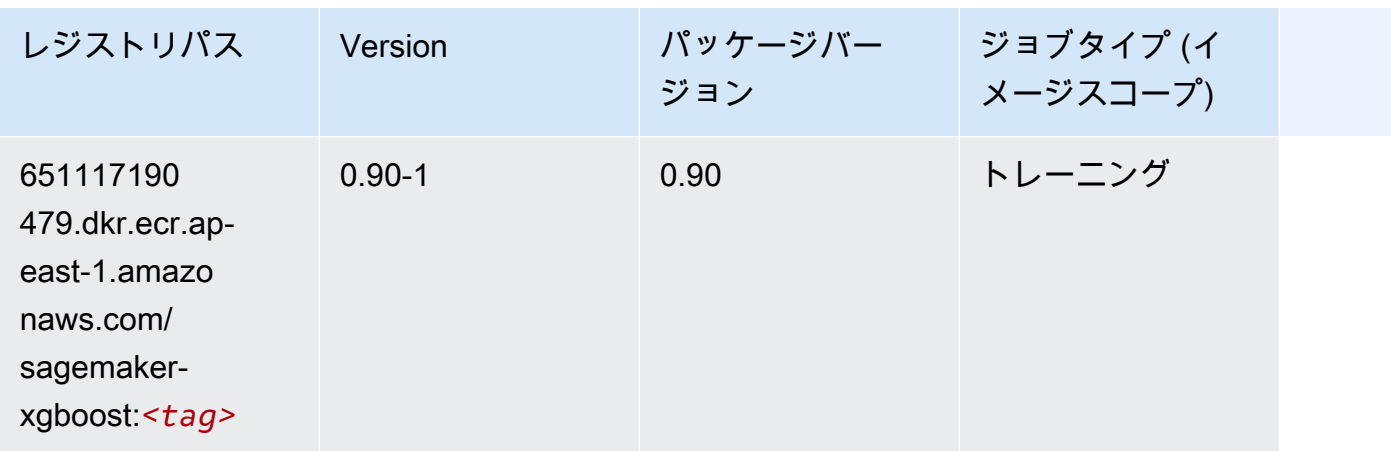

## アジアパシフィック (ハイデラバード) (ap-south-2) の Docker レジ ストリパスとサンプルコード

以下のトピックでは、Amazon が提供するこのリージョンの各アルゴリズムと深層学習コンテナのパ ラメータを一覧表示します SageMaker。

トピック

- [AutoGluon \(アルゴリズム\)](#page-535-0)
- [BlazingText \(アルゴリズム\)](#page-537-0)
- [DeepAR 予測 \(アルゴリズム\)](#page-537-1)
- [因数分解機 \(アルゴリズム\)](#page-538-0)
- [Hugging Face \(アルゴリズム\)](#page-538-1)
- [IP Insights \(アルゴリズム\)](#page-544-0)
- [イメージ分類 \(アルゴリズム\)](#page-545-0)
- [K-Means \(アルゴリズム\)](#page-545-1)
- [KNN \(アルゴリズム\)](#page-545-2)
- [線形学習 \(アルゴリズム\)](#page-546-0)
- [MXNet \(DLC\)](#page-546-1)
- [NTM \(アルゴリズム\)](#page-549-0)
- [オブジェクト検出 \(アルゴリズム\)](#page-550-0)
- [Object2Vec \(アルゴリズム\)](#page-550-1)
- [PCA \(アルゴリズム\)](#page-551-0)
- [PyTorch \(DLC\)](#page-551-1)
- [PyTorch ニューロン \(DLC\)](#page-559-0)
- [PyTorch Training Compiler \(DLC\)](#page-559-1)
- [ランダムカットフォレスト \(アルゴリズム\)](#page-560-0)
- [Scikit-learn \(アルゴリズム\)](#page-560-1)
- [セマンティックセグメンテーション \(アルゴリズム\)](#page-562-0)
- [Seq2Seq \(アルゴリズム\)](#page-563-0)
- [Tensorflow \(DLC\)](#page-563-1)
- [XGBoost \(アルゴリズム\)](#page-579-0)

## <span id="page-535-0"></span>AutoGluon (アルゴリズム)

SageMaker レジストリパスを取得する Python SDK の例。

from sagemaker import image\_uris image\_uris.retrieve(framework='autogluon',region='apsouth-2',image\_scope='inference',version='0.4')

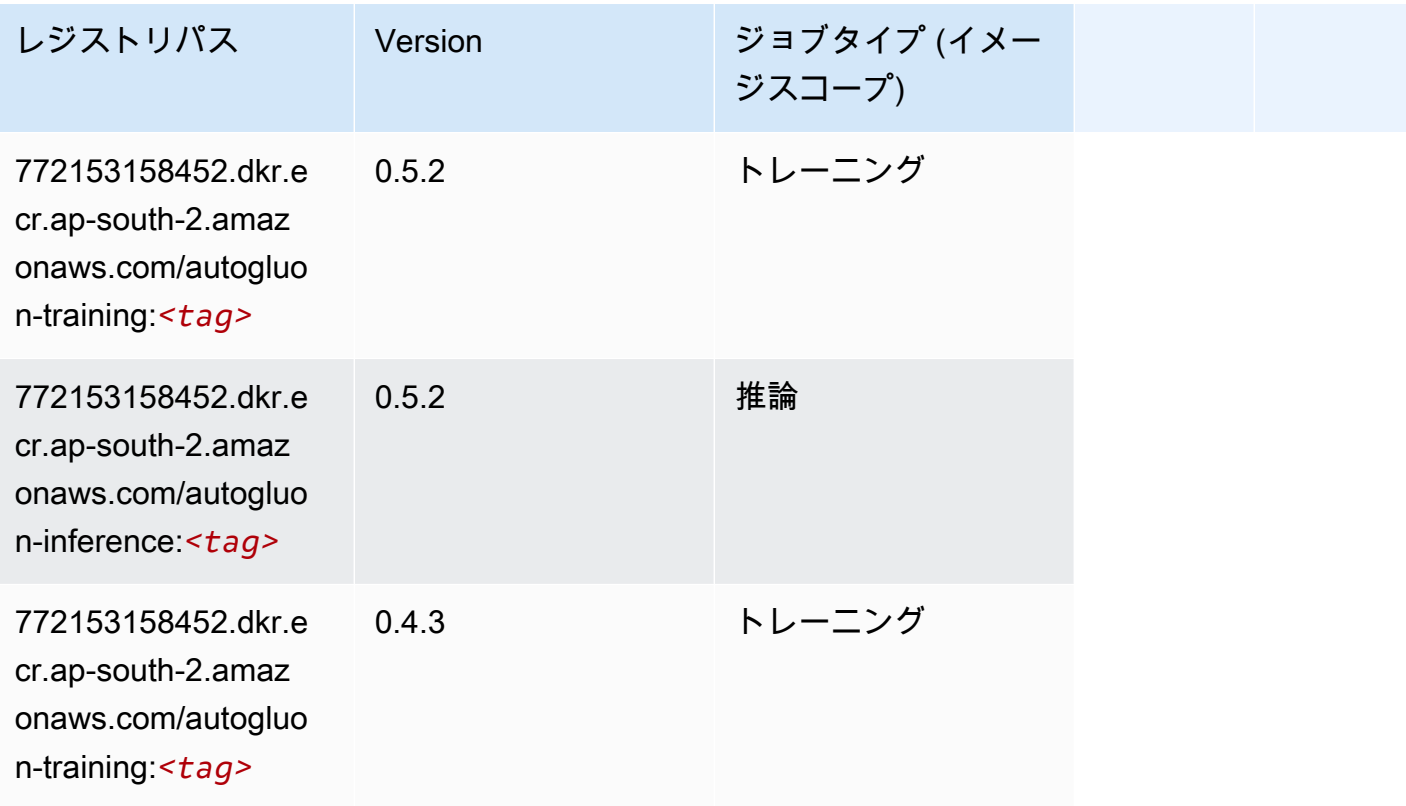

Amazon SageMaker ECR パス

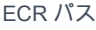

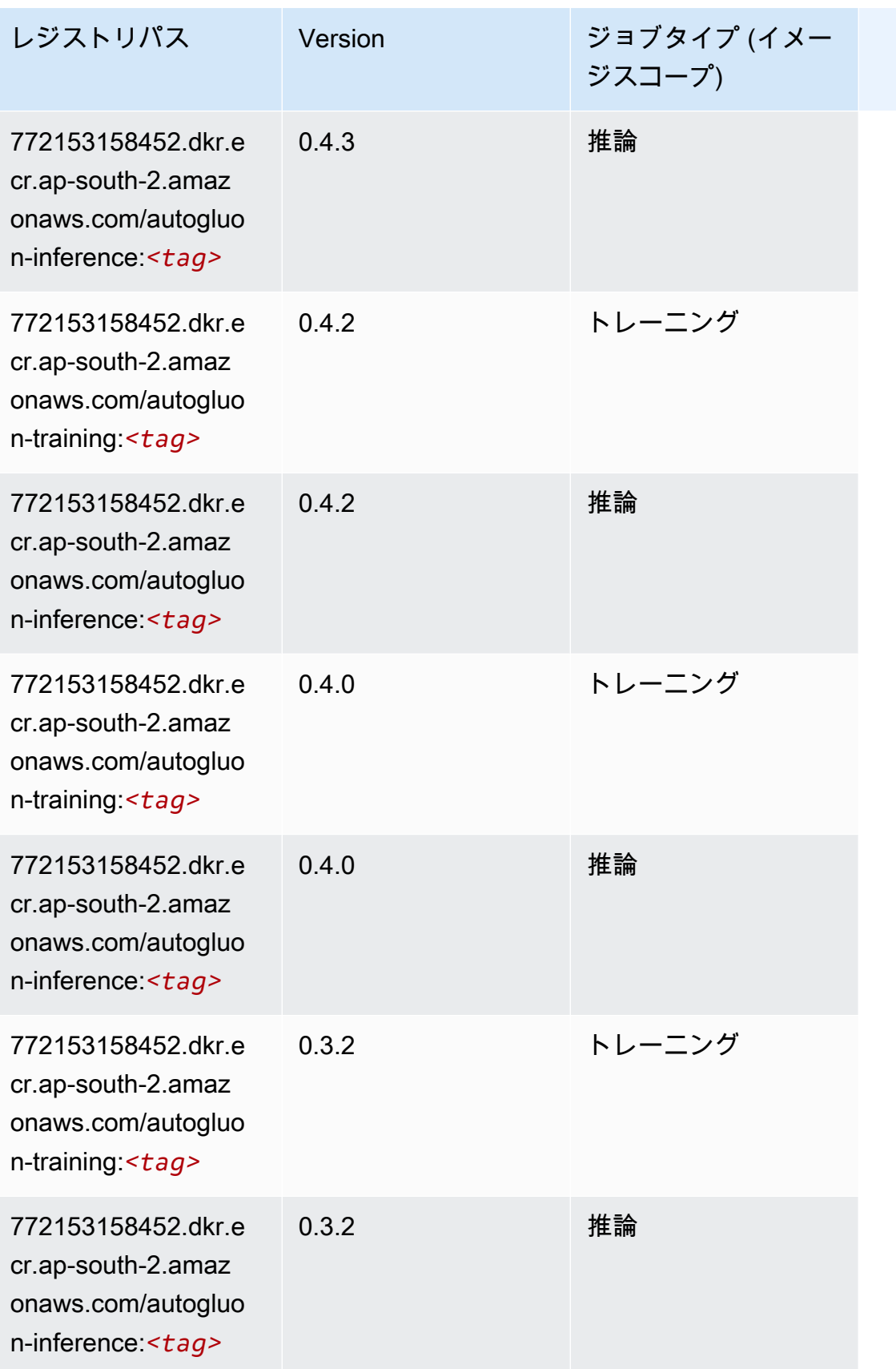

Amazon SageMaker ECR パス しょうきょう しょうきょう しょうきょう しょうしゅう しょうしゅう しょうしゅう しょうしゅう しょうしゅう ヒロスパス しょうしゅう しんしょう しんしょう

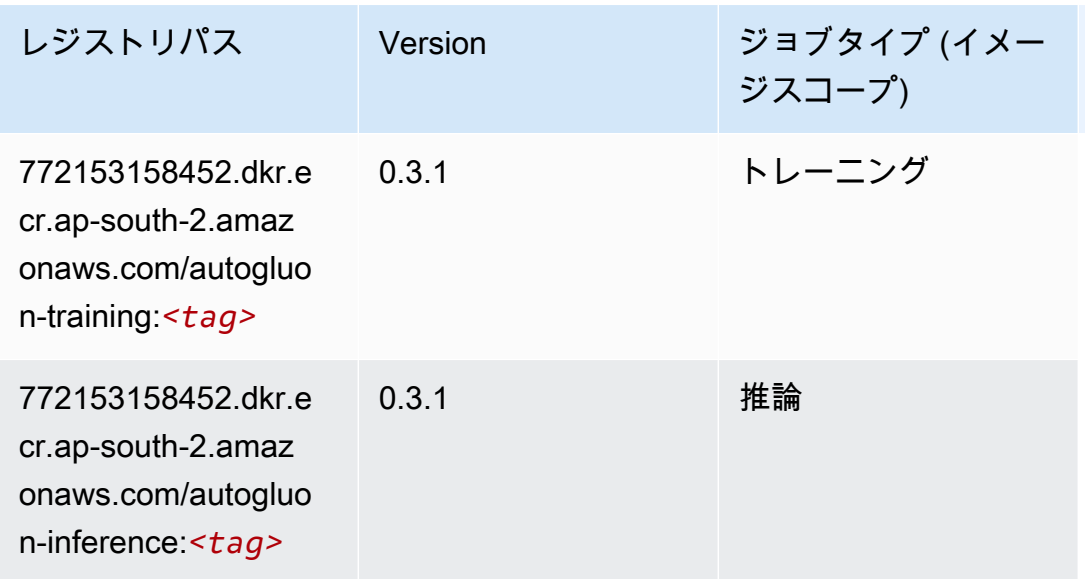

## <span id="page-537-0"></span>BlazingText (アルゴリズム)

SageMaker レジストリパスを取得する Python SDK の例。

```
from sagemaker import image_uris
image_uris.retrieve(framework='blazingtext',region='ap-south-2')
```
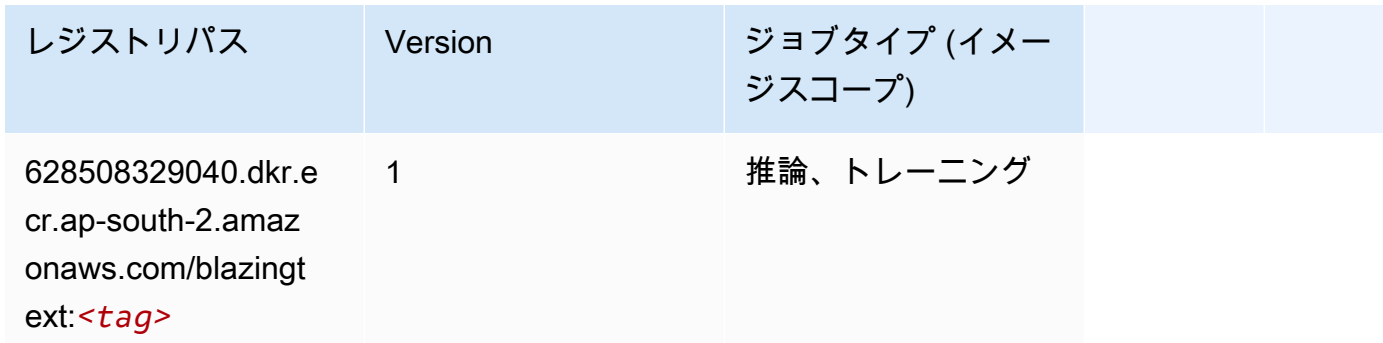

<span id="page-537-1"></span>DeepAR 予測 (アルゴリズム)

SageMaker レジストリパスを取得する Python SDK の例。

```
from sagemaker import image_uris
image_uris.retrieve(framework='forecasting-deepar',region='ap-south-2')
```
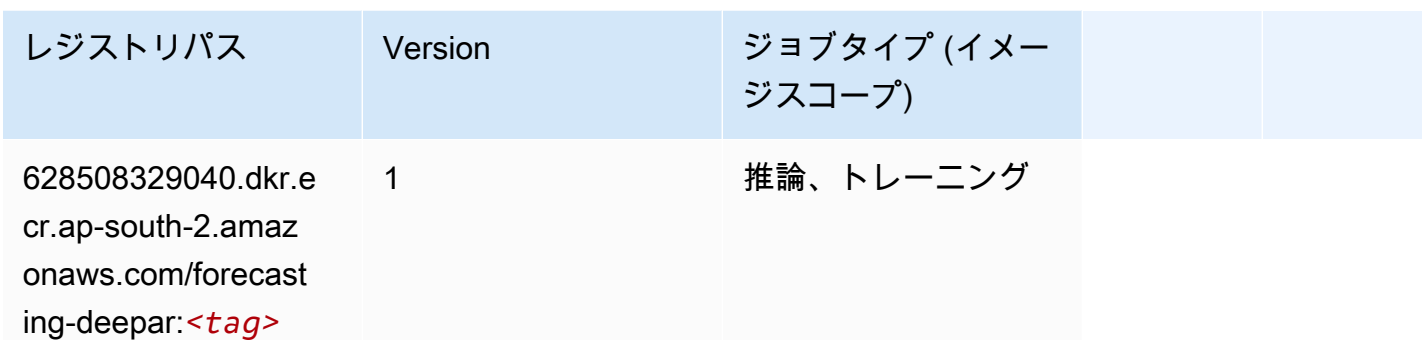

<span id="page-538-0"></span>因数分解機 (アルゴリズム)

SageMaker レジストリパスを取得する Python SDK の例。

```
from sagemaker import image_uris
image_uris.retrieve(framework='factorization-machines',region='ap-south-2')
```
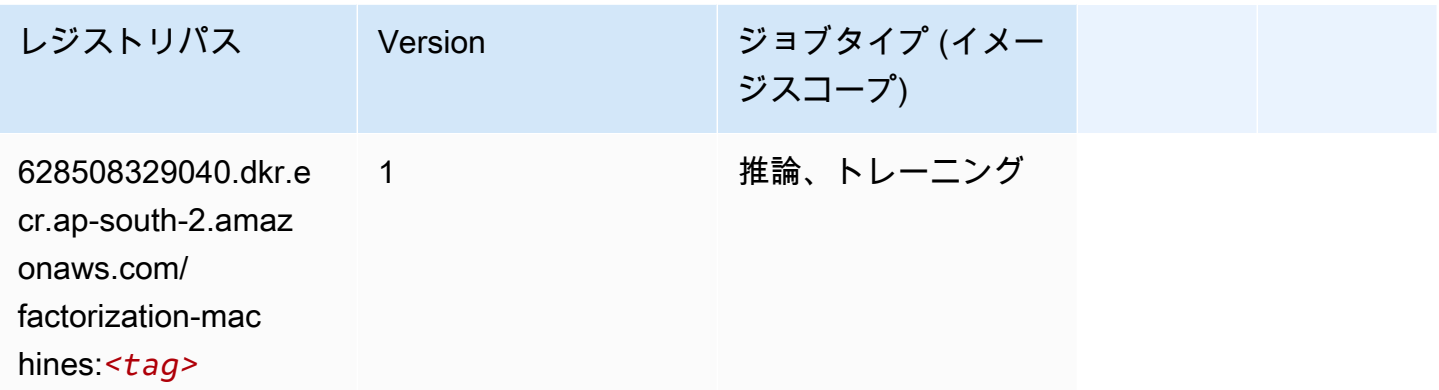

<span id="page-538-1"></span>Hugging Face (アルゴリズム)

SageMaker レジストリパスを取得する Python SDK の例。

```
from sagemaker import image_uris
image_uris.retrieve(framework='huggingface',region='ap-
south-2',version='4.4.2',image_scope='training',base_framework_version='tensorflow2.4.1')
```
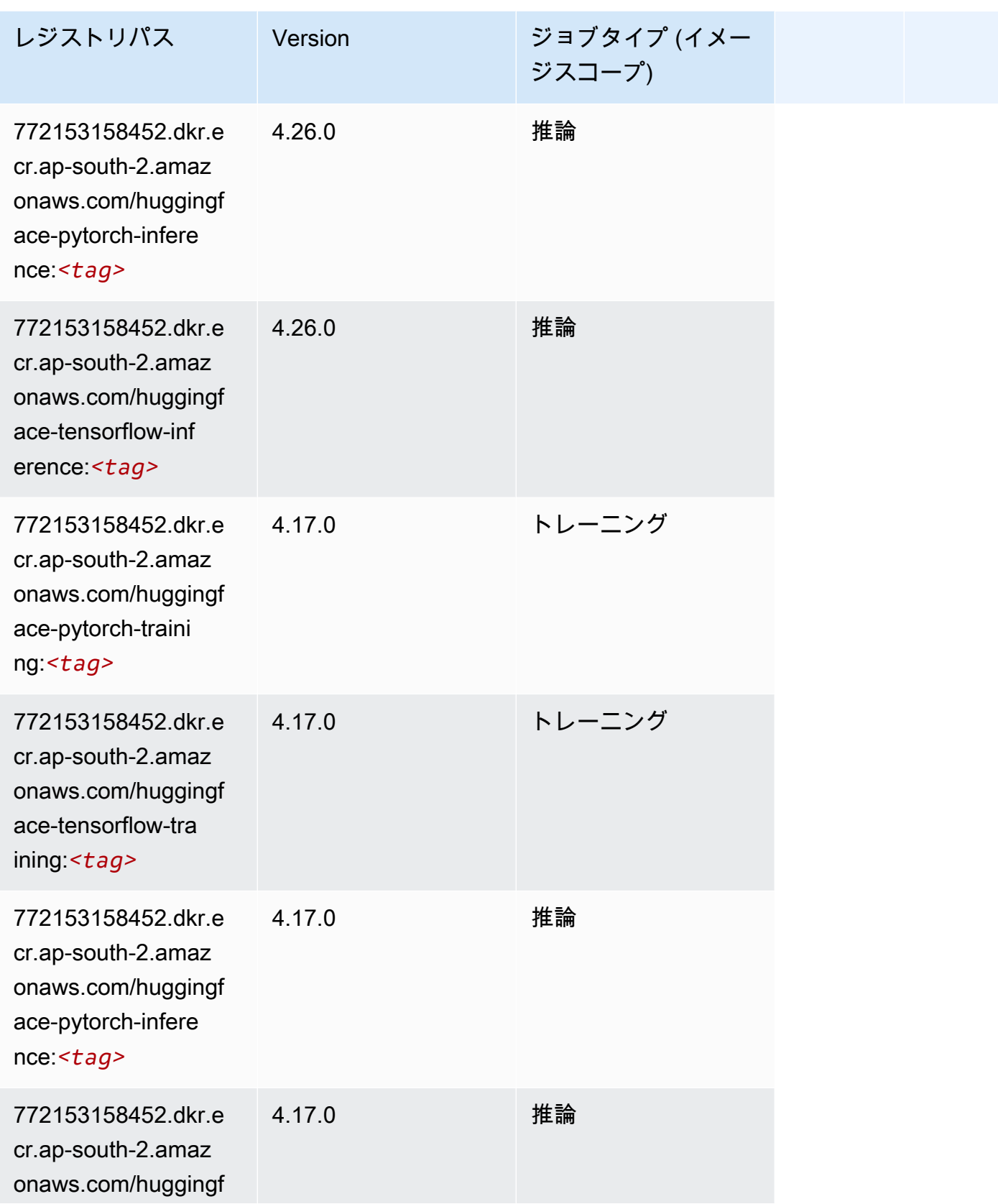
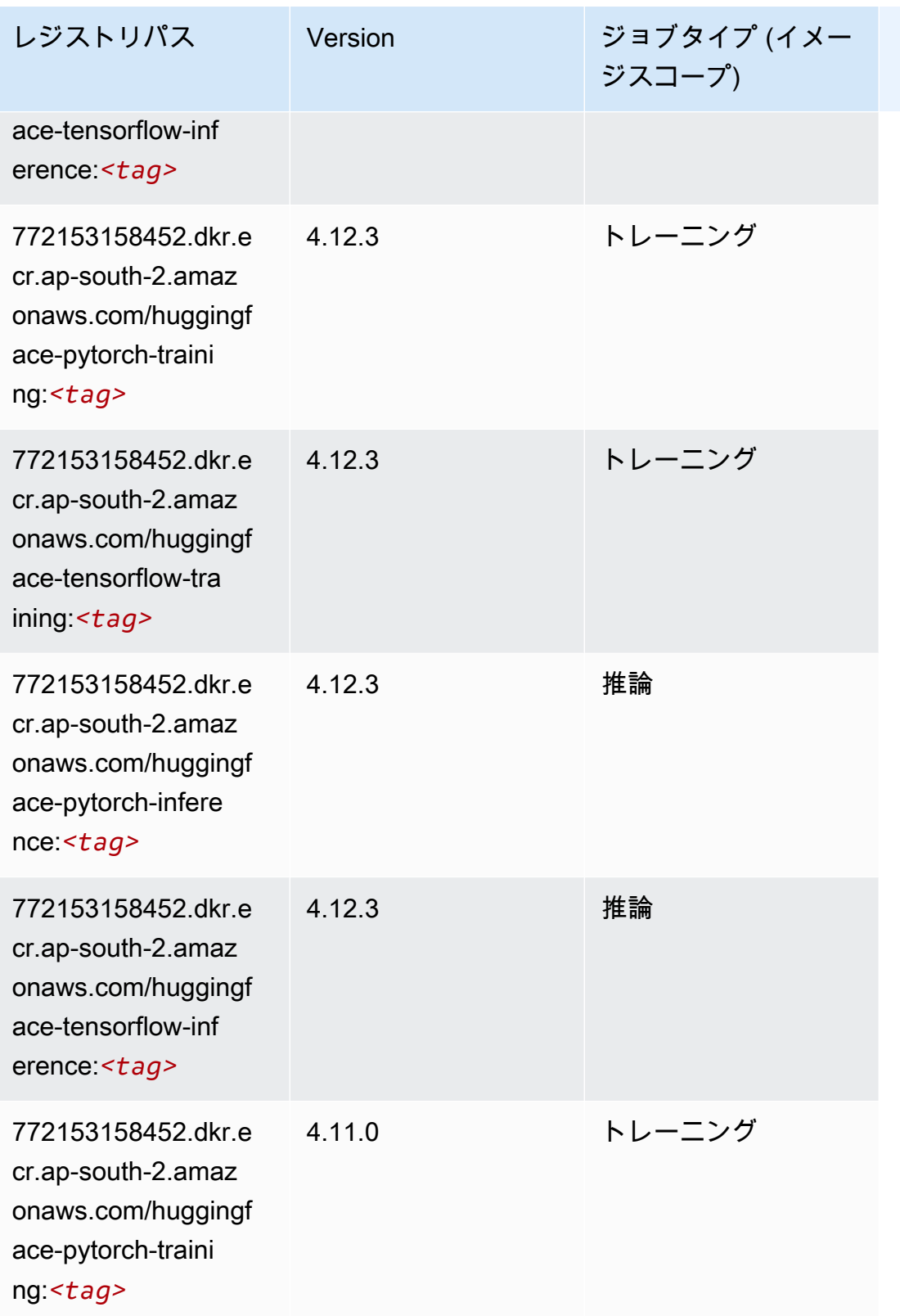

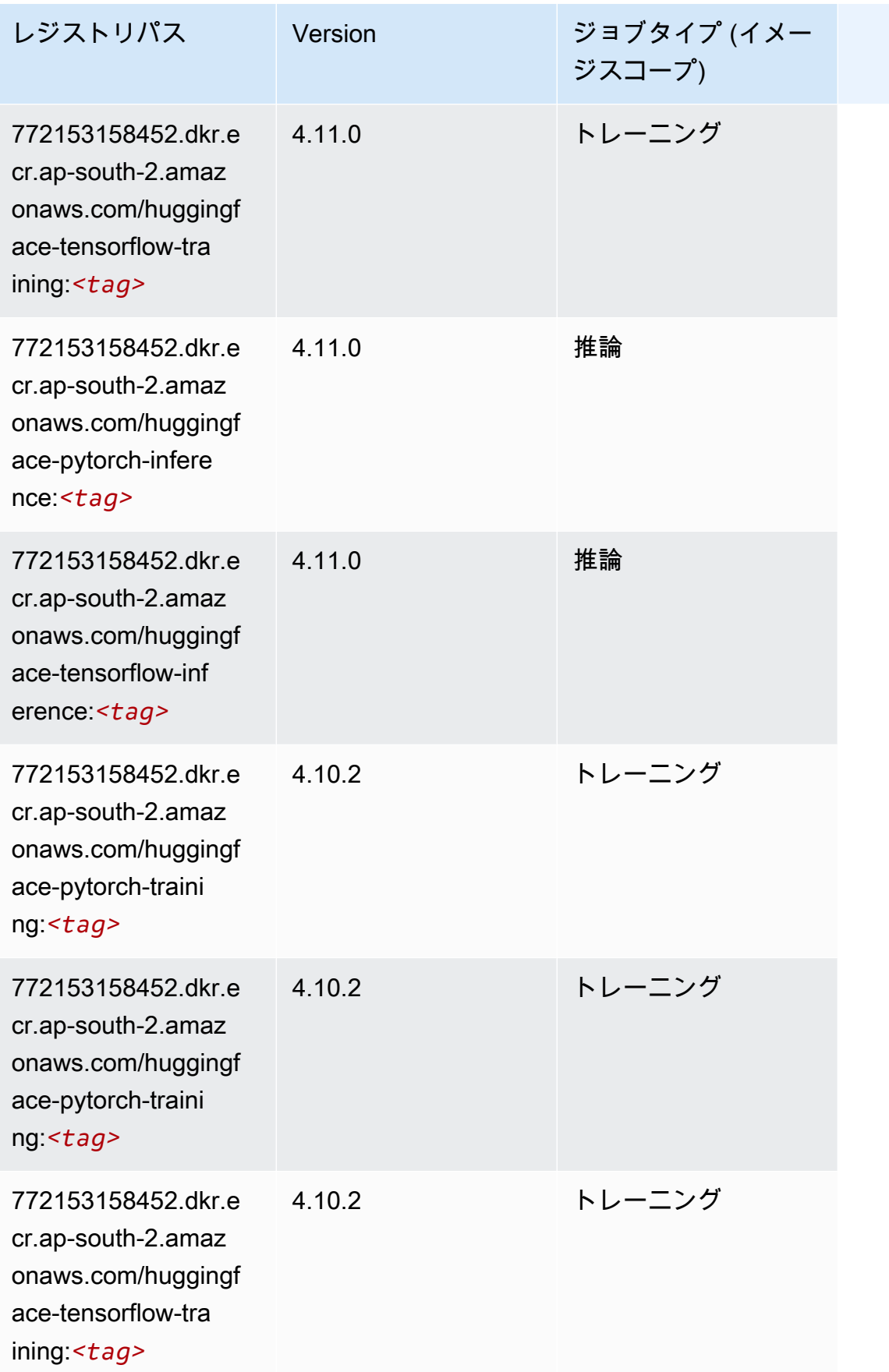

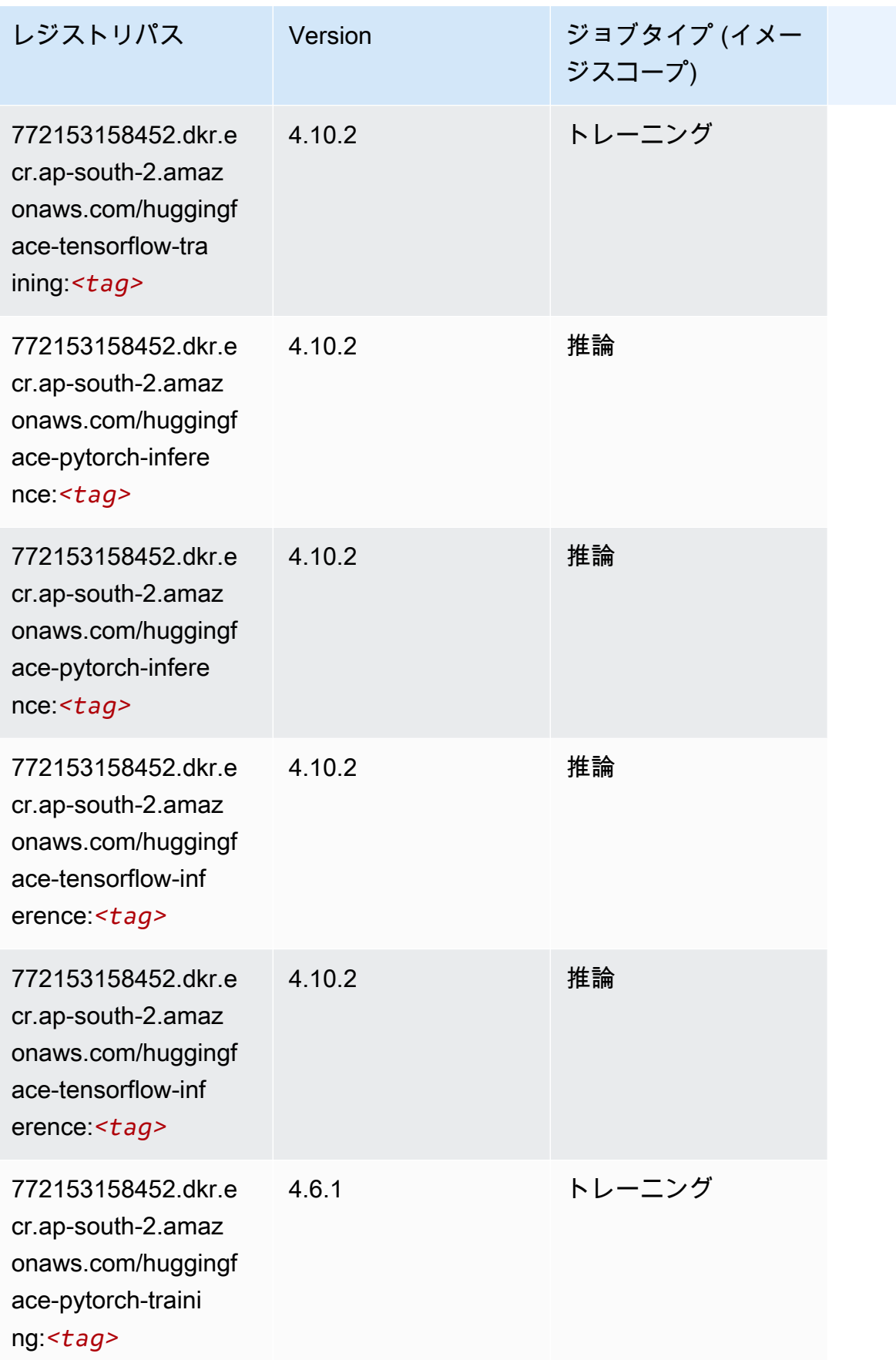

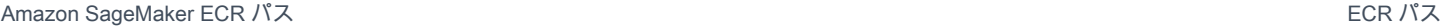

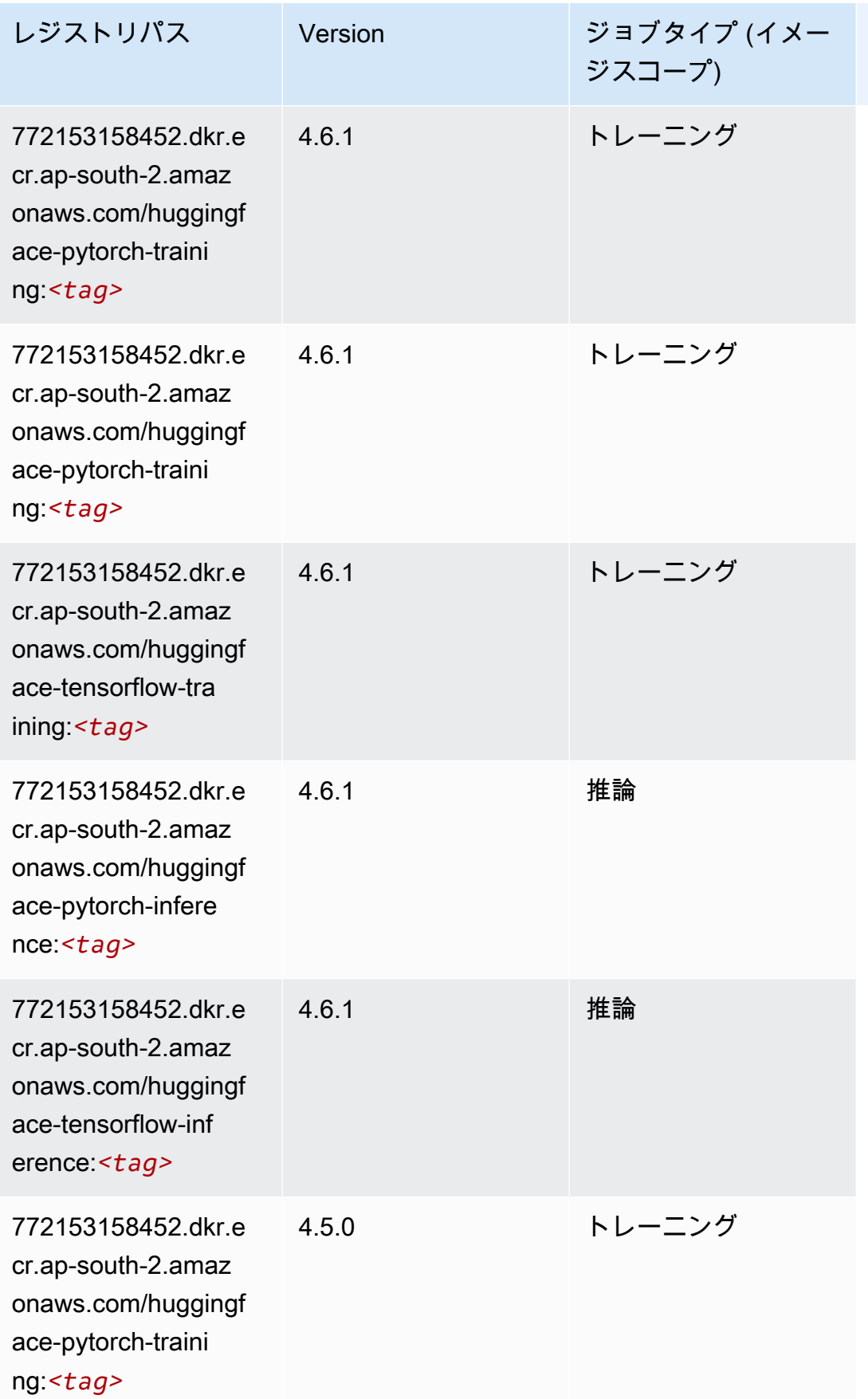

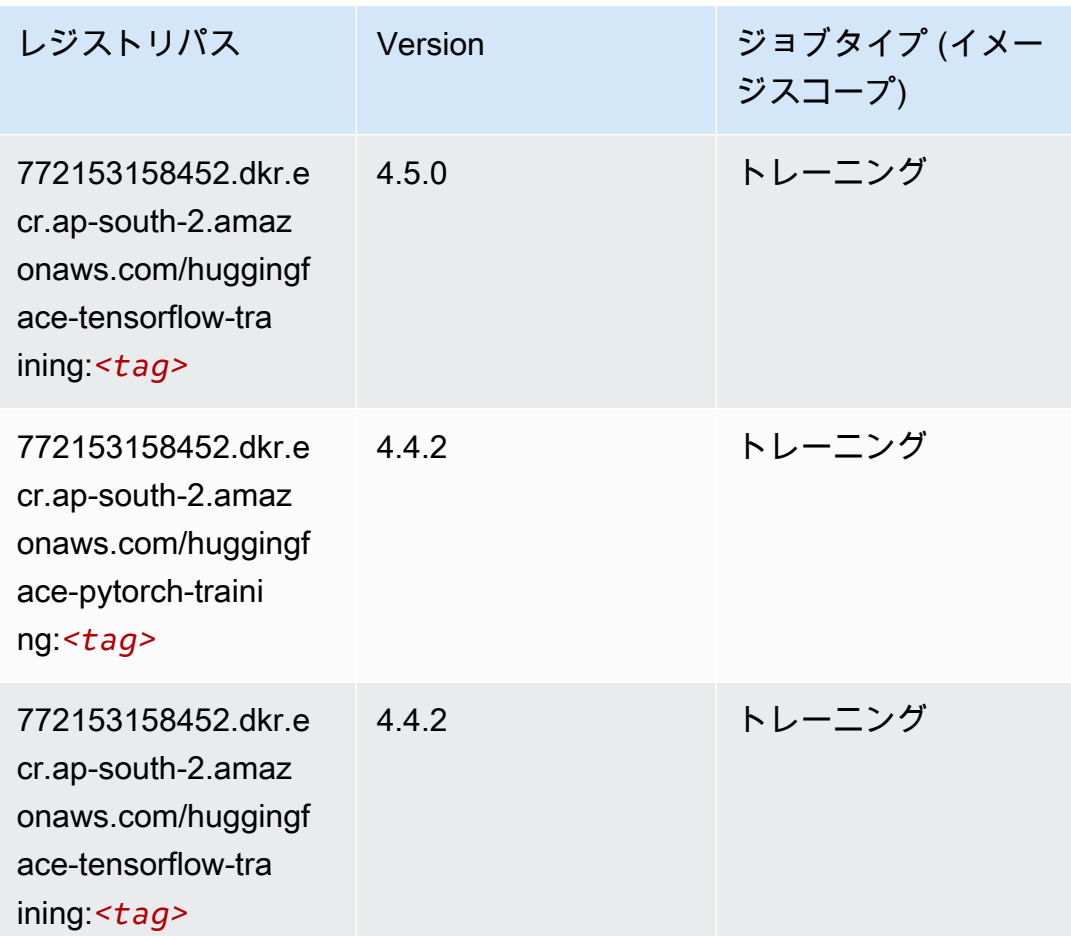

# IP Insights (アルゴリズム)

```
from sagemaker import image_uris
image_uris.retrieve(framework='ipinsights',region='ap-south-2')
```
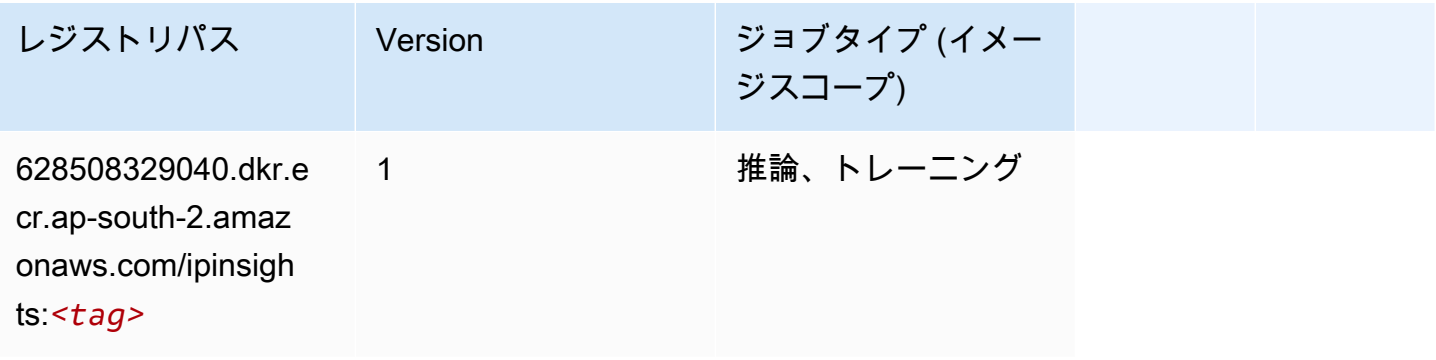

# イメージ分類 (アルゴリズム)

SageMaker レジストリパスを取得する Python SDK の例。

```
from sagemaker import image_uris
image_uris.retrieve(framework='image-classification',region='ap-south-2')
```
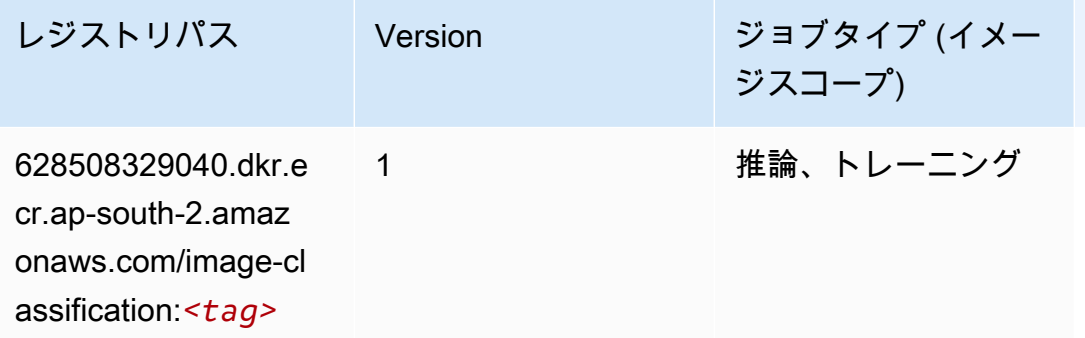

#### K-Means (アルゴリズム)

SageMaker レジストリパスを取得する Python SDK の例。

```
from sagemaker import image_uris
image_uris.retrieve(framework='kmeans',region='ap-south-2')
```
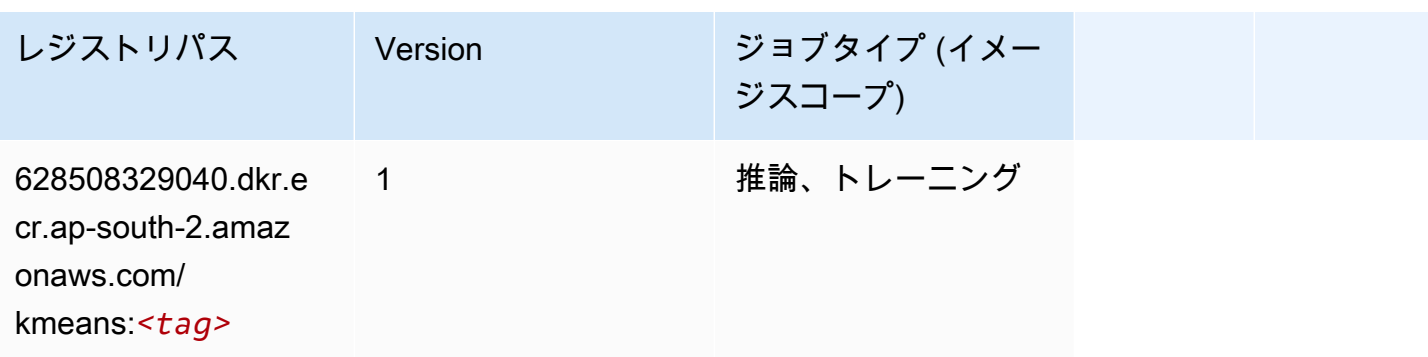

## KNN (アルゴリズム)

SageMaker レジストリパスを取得する Python SDK の例。

from sagemaker import image\_uris

```
image_uris.retrieve(framework='knn',region='ap-south-2')
```
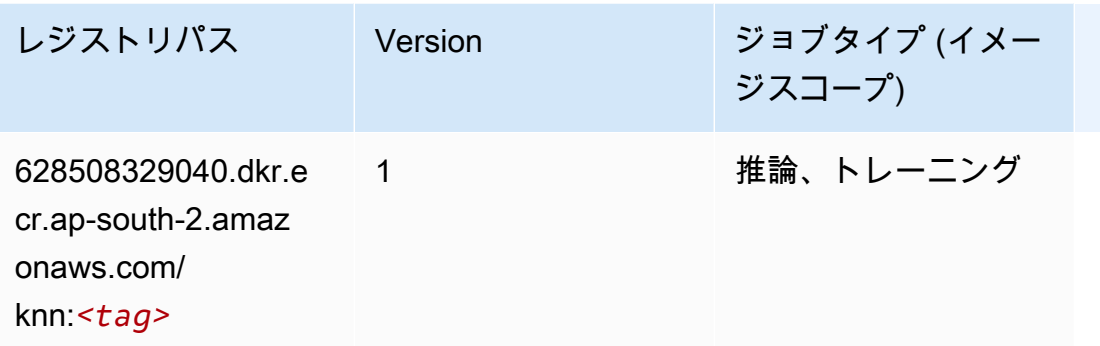

### 線形学習 (アルゴリズム)

SageMaker レジストリパスを取得する Python SDK の例。

```
from sagemaker import image_uris
image_uris.retrieve(framework='linear-learner',region='ap-south-2')
```
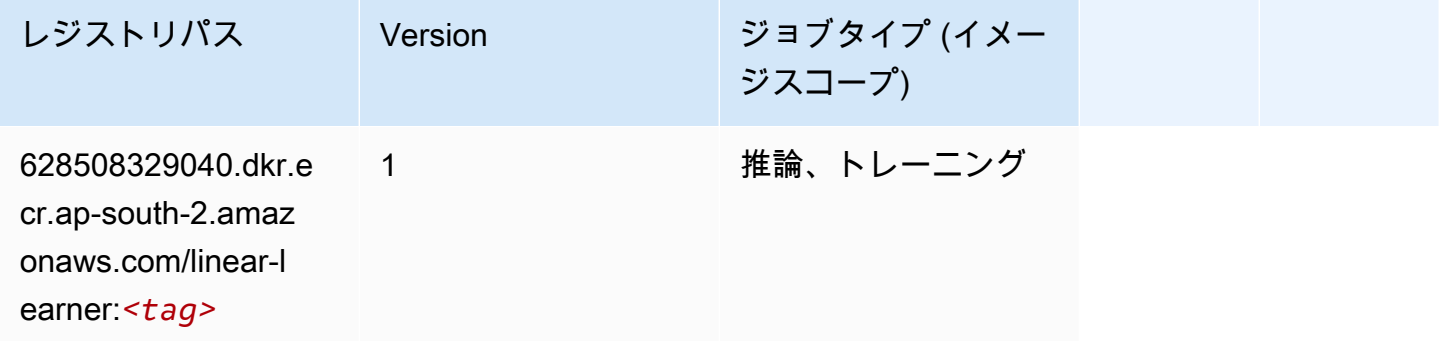

#### MXNet (DLC)

```
from sagemaker import image_uris
image_uris.retrieve(framework='mxnet',region='ap-
south-2',version='1.4.1',py_version='py3',image_scope='inference', 
  instance_type='ml.c5.4xlarge')
```
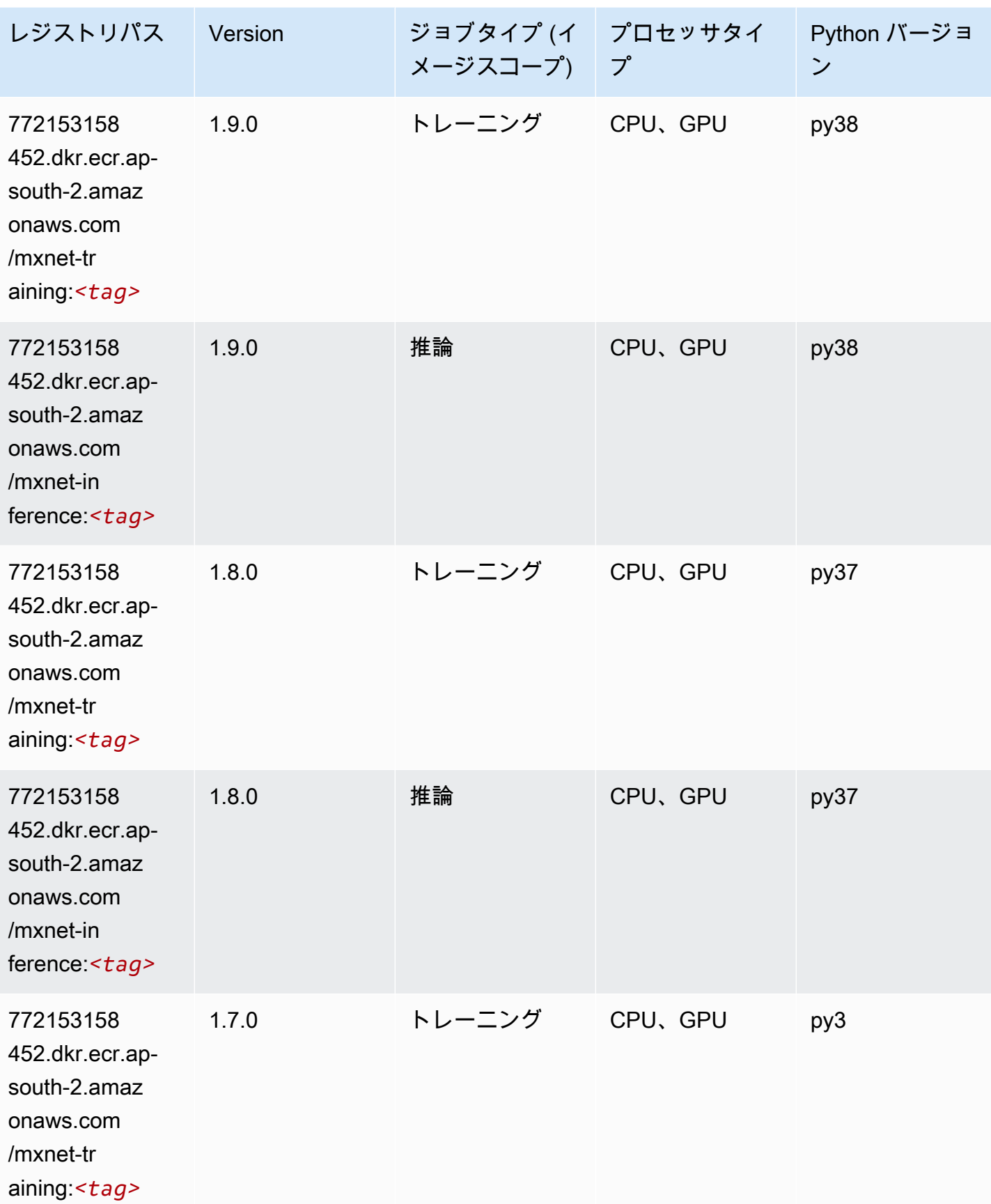

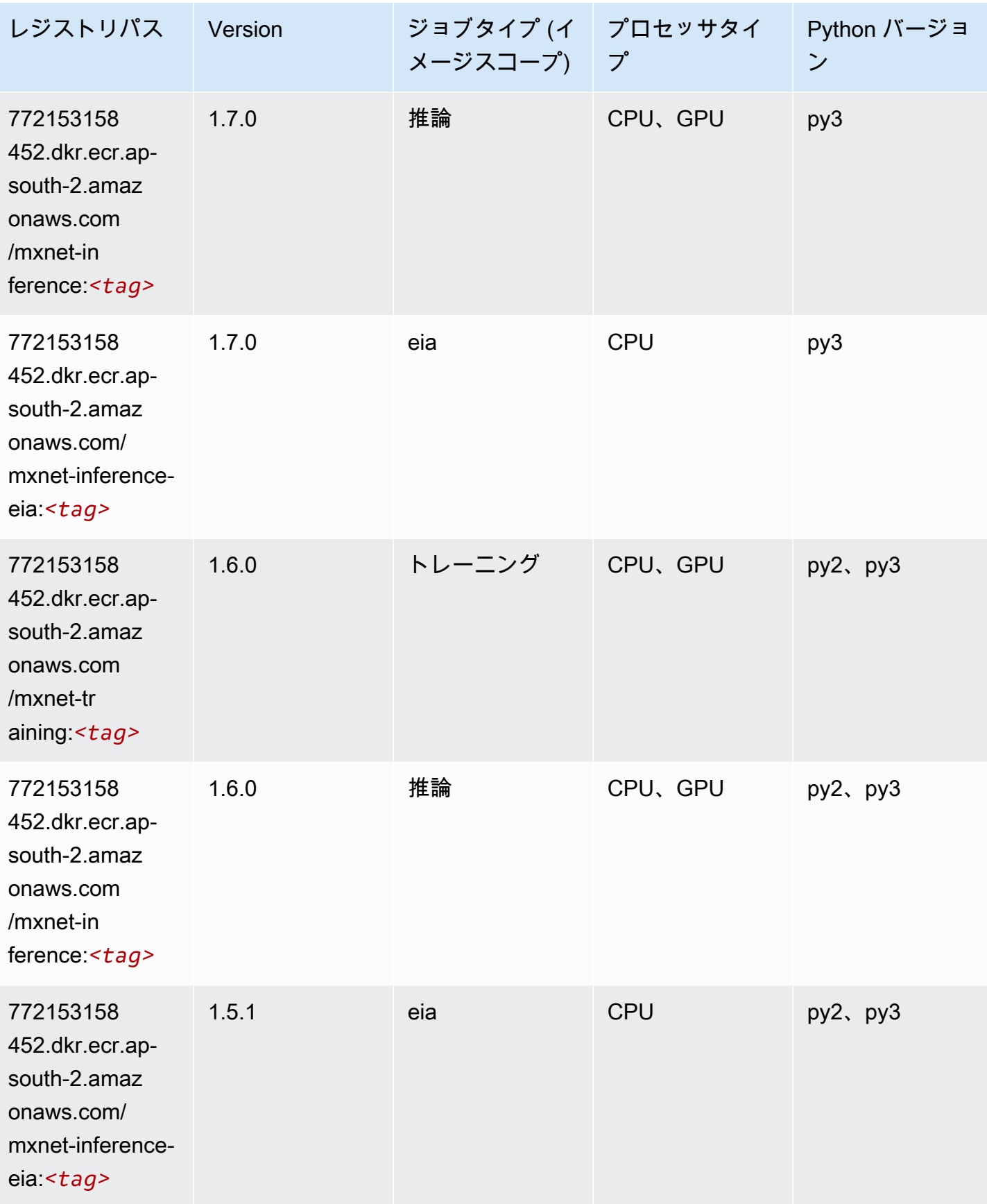

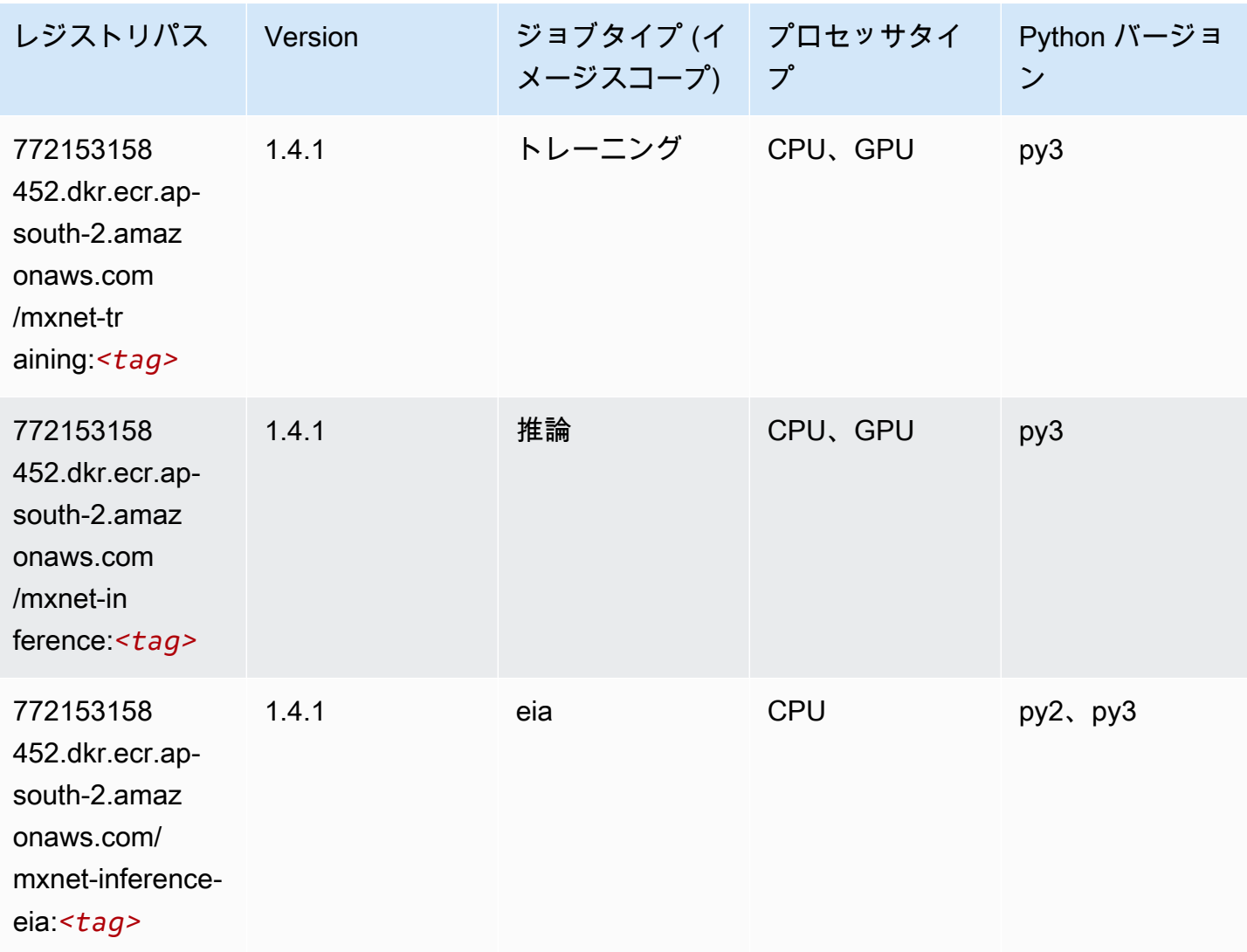

# NTM (アルゴリズム)

```
from sagemaker import image_uris
image_uris.retrieve(framework='ntm',region='ap-south-2')
```
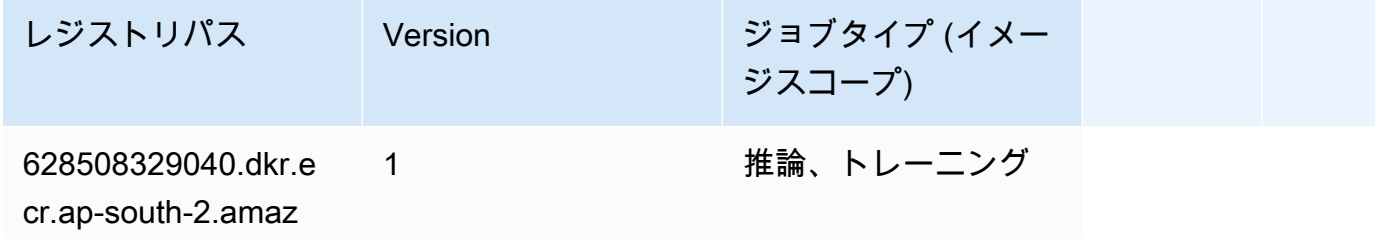

レジストリパス Version ジョブタイプ (イメー

ジスコープ)

onaws.com/ ntm:*<tag>*

## オブジェクト検出 (アルゴリズム)

SageMaker レジストリパスを取得する Python SDK の例。

```
from sagemaker import image_uris
image_uris.retrieve(framework='object-detection',region='ap-south-2')
```
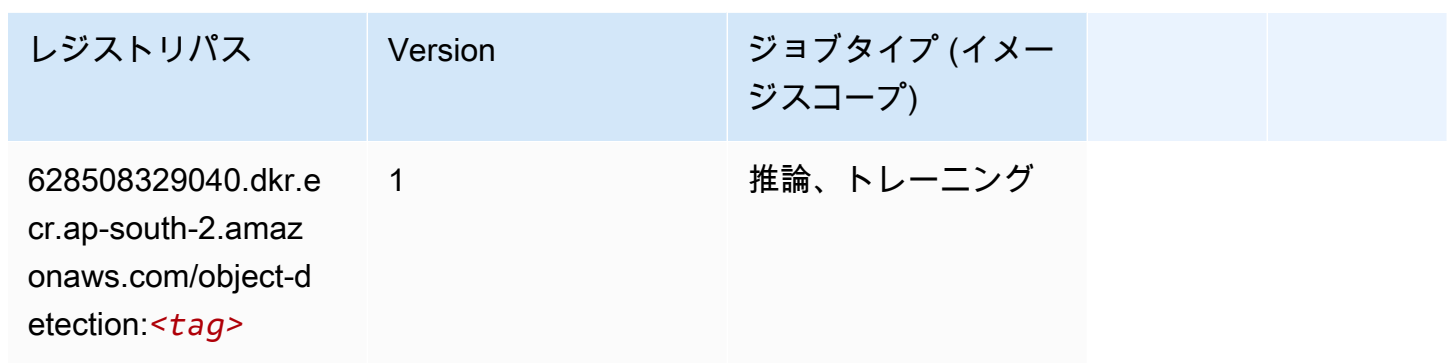

### Object2Vec (アルゴリズム)

```
from sagemaker import image_uris
image_uris.retrieve(framework='object2vec',region='ap-south-2')
```
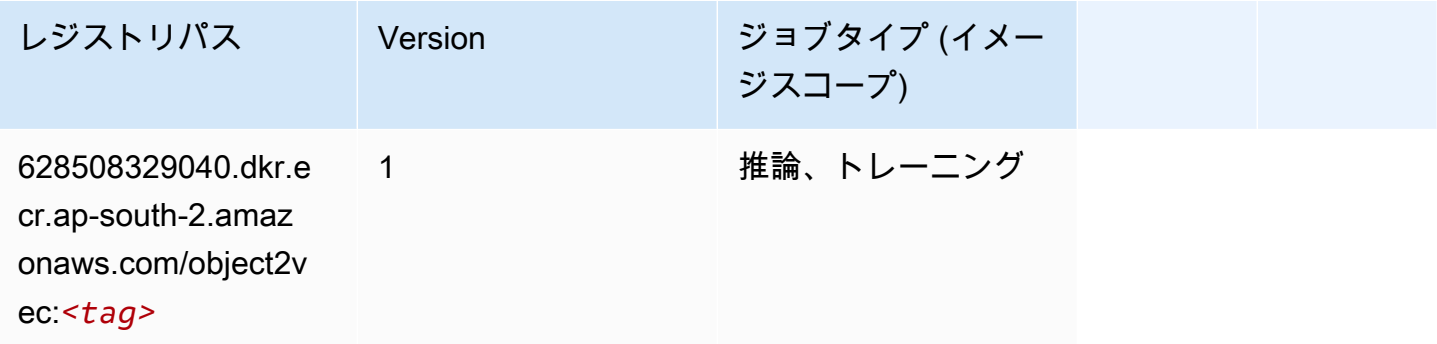

## PCA (アルゴリズム)

#### SageMaker レジストリパスを取得する Python SDK の例。

```
from sagemaker import image_uris
image_uris.retrieve(framework='pca',region='ap-south-2')
```
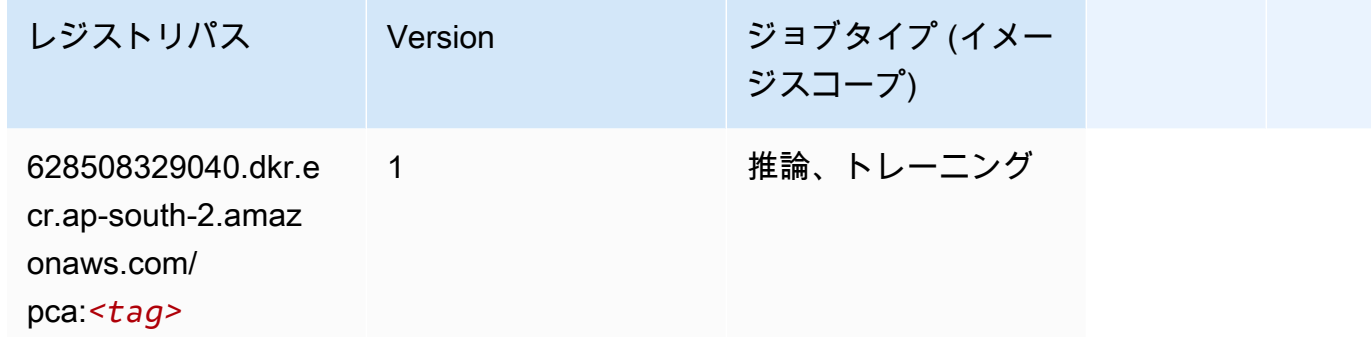

#### PyTorch (DLC)

```
SageMaker レジストリパスを取得する Python SDK の例。
```

```
from sagemaker import image_uris
image_uris.retrieve(framework='pytorch',region='ap-
south-2',version='1.8.0',py_version='py3',image_scope='inference', 
  instance_type='ml.c5.4xlarge')
```
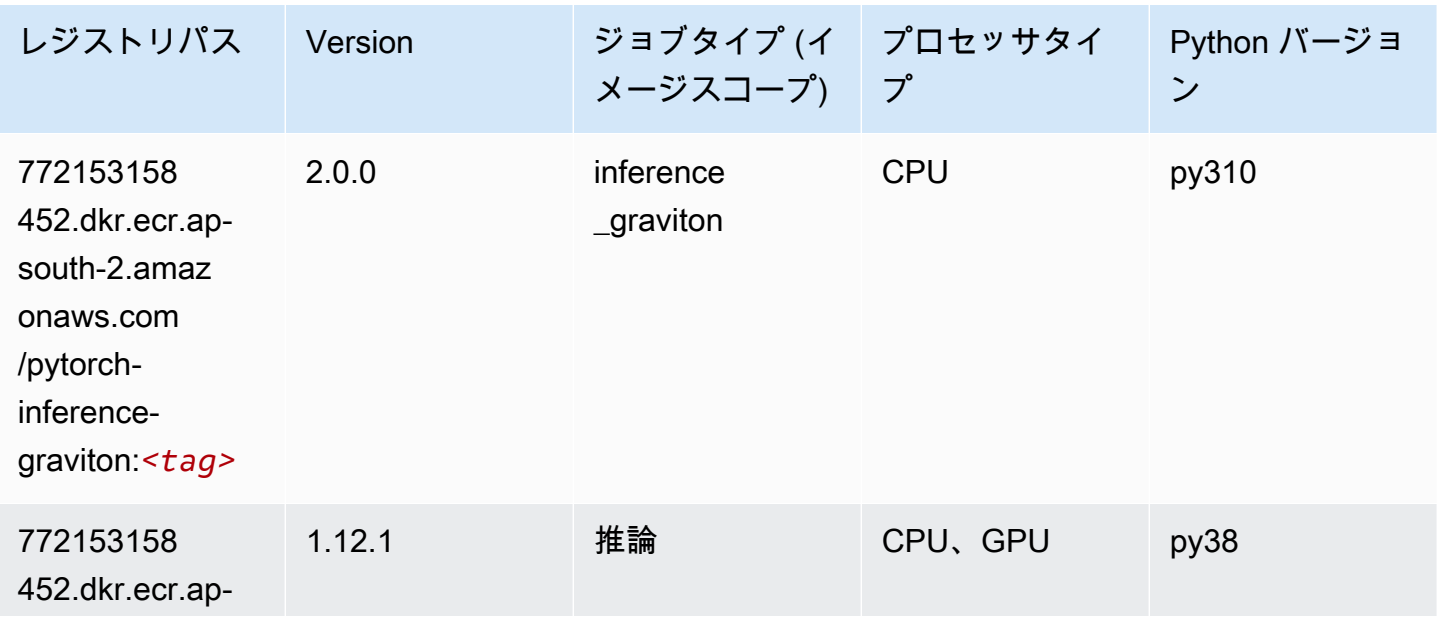

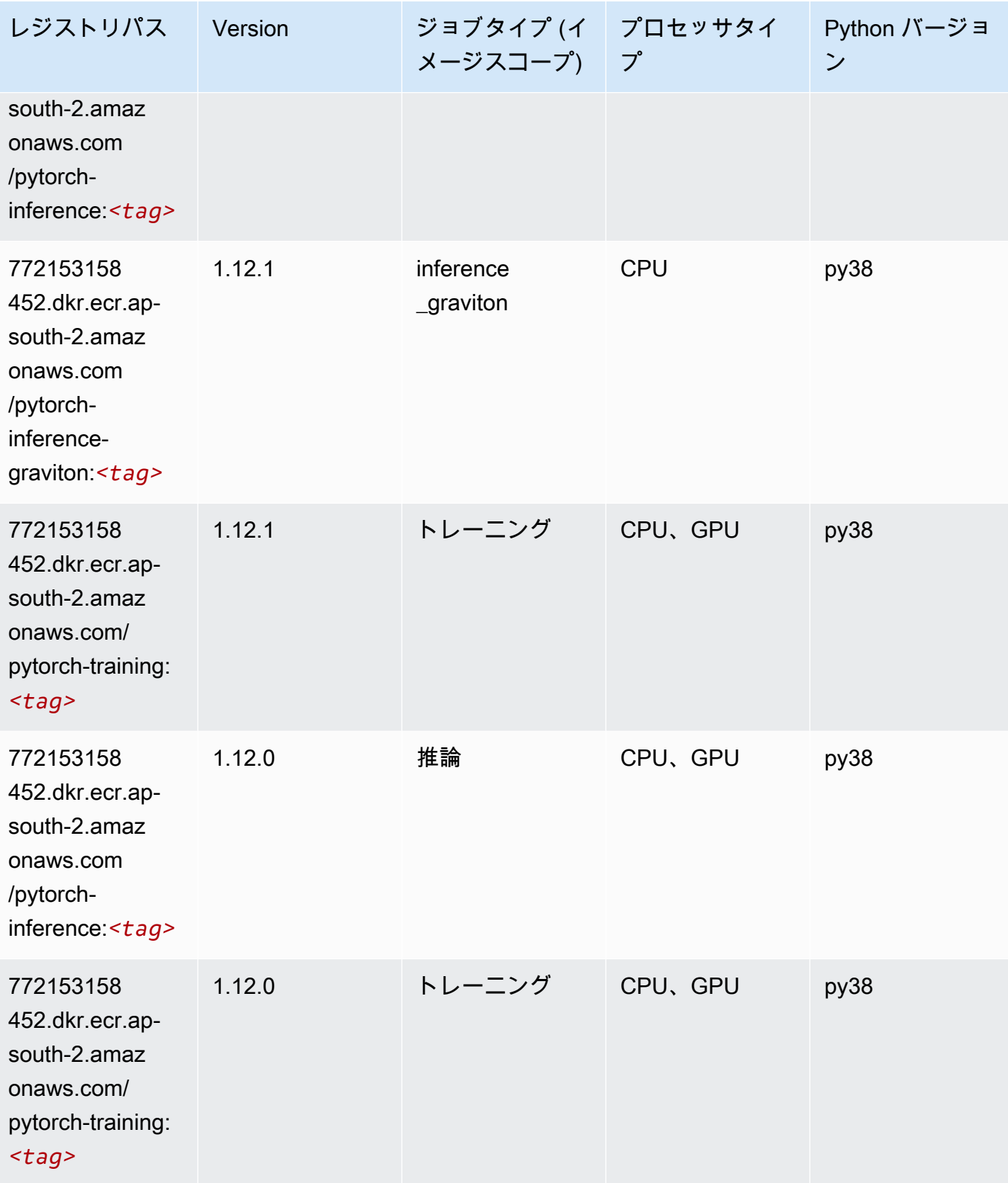

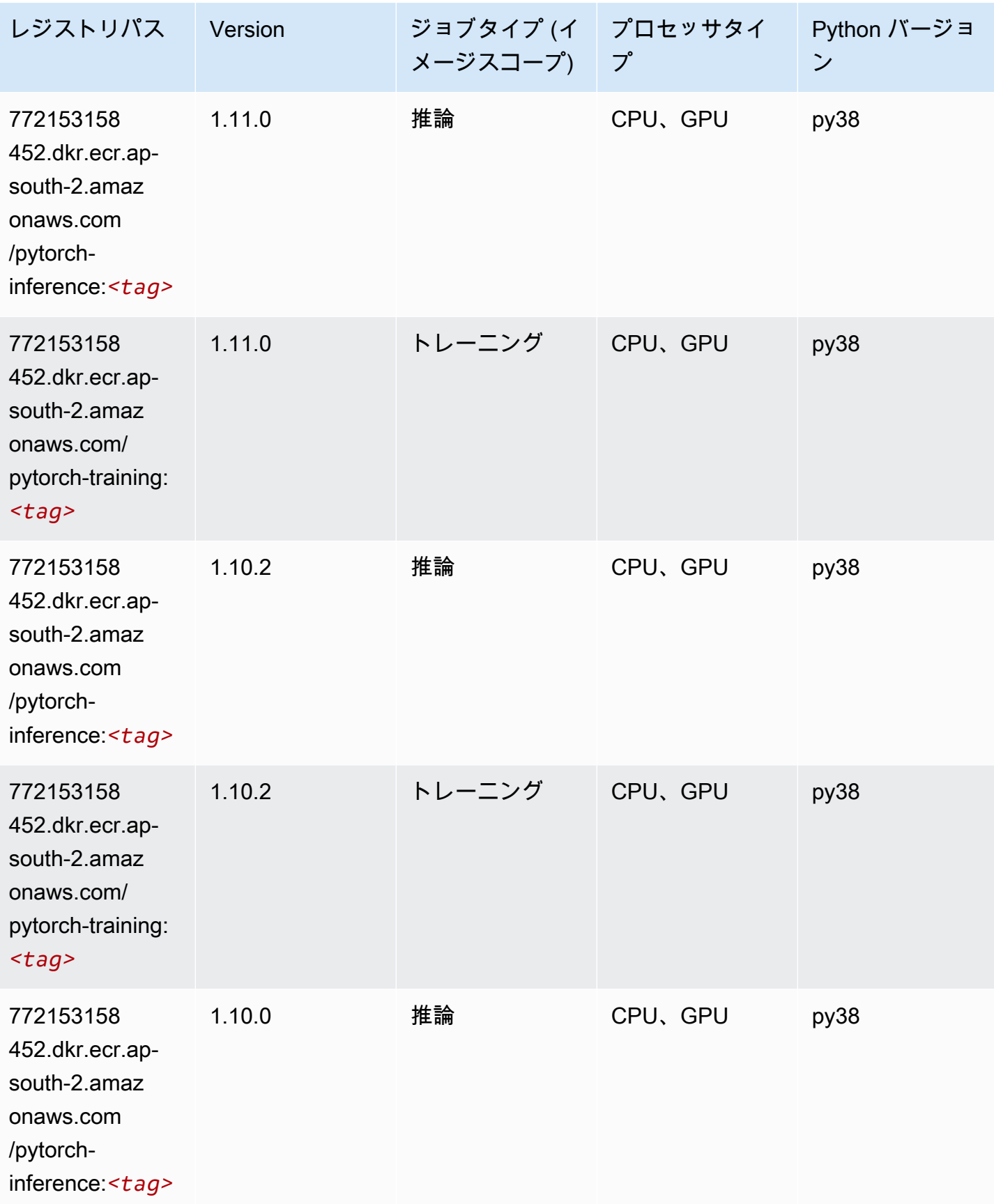

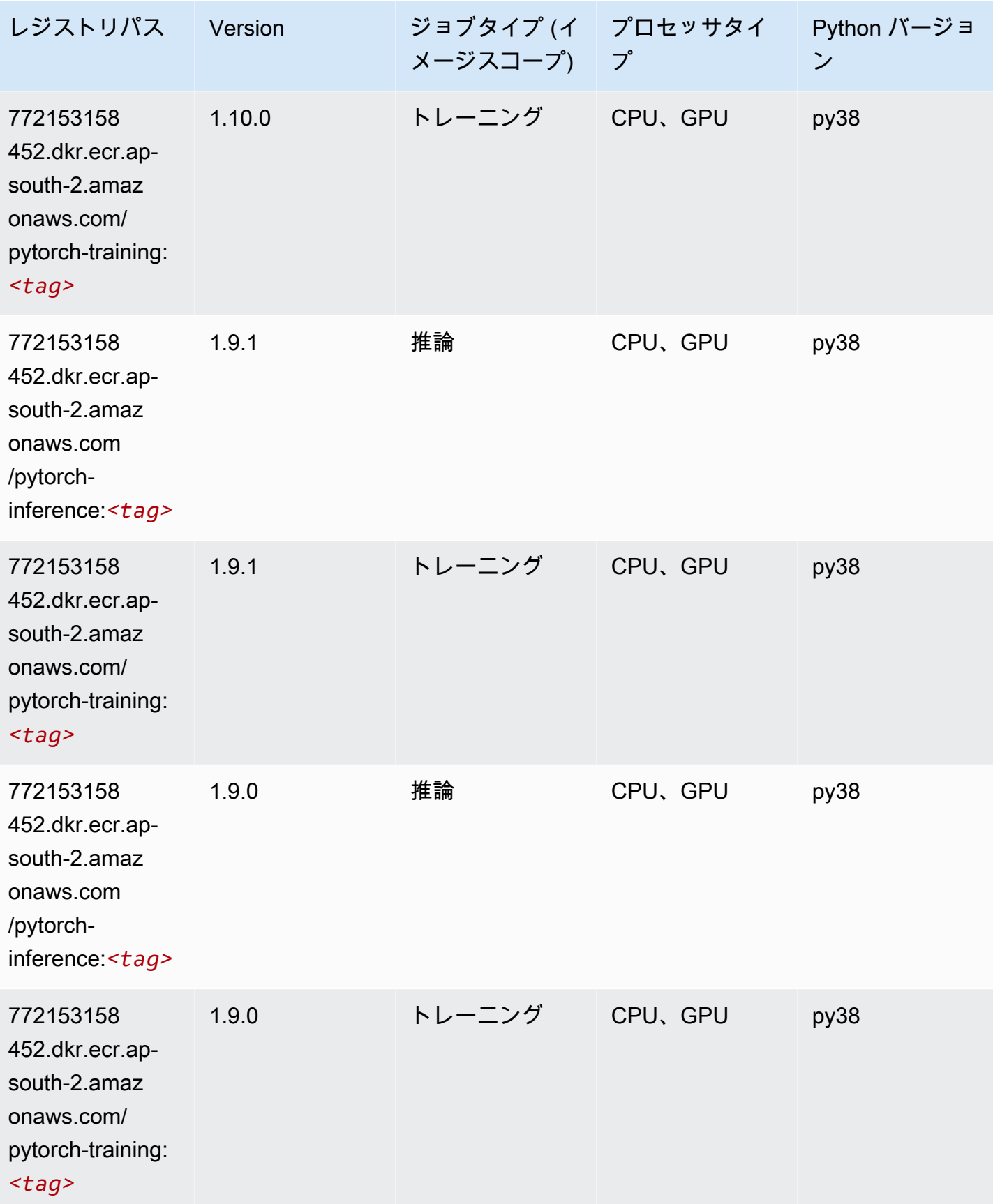

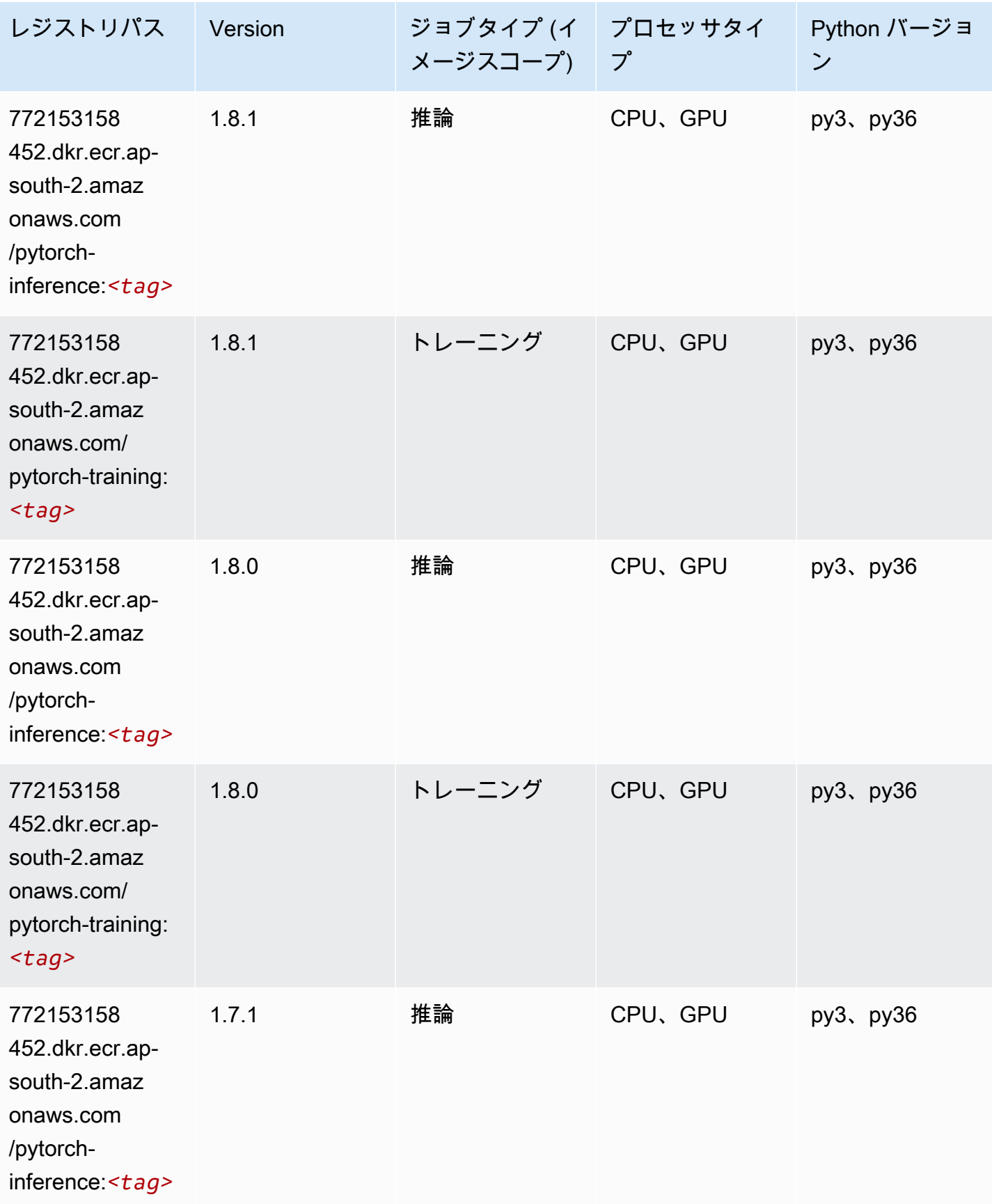

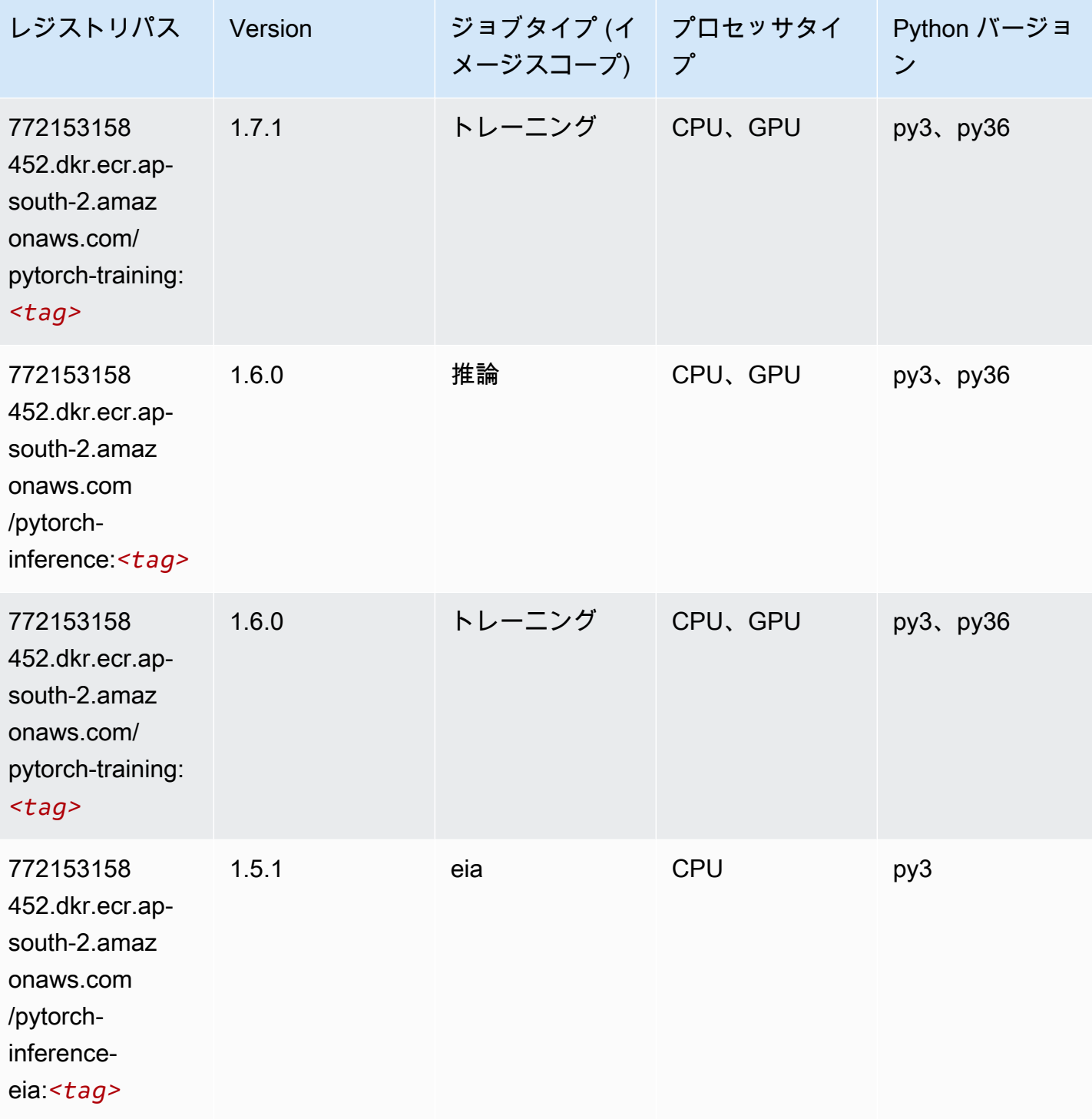

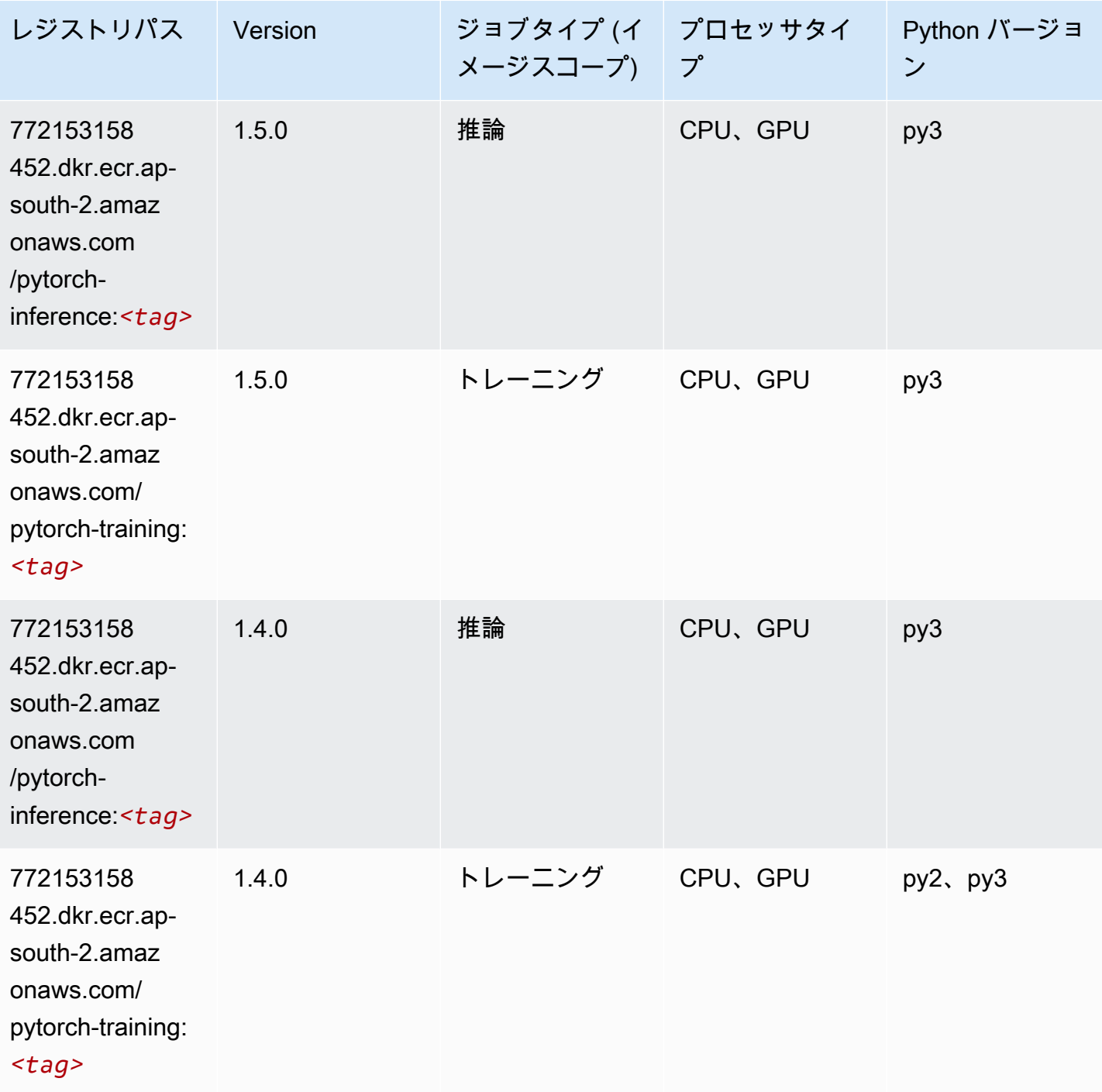

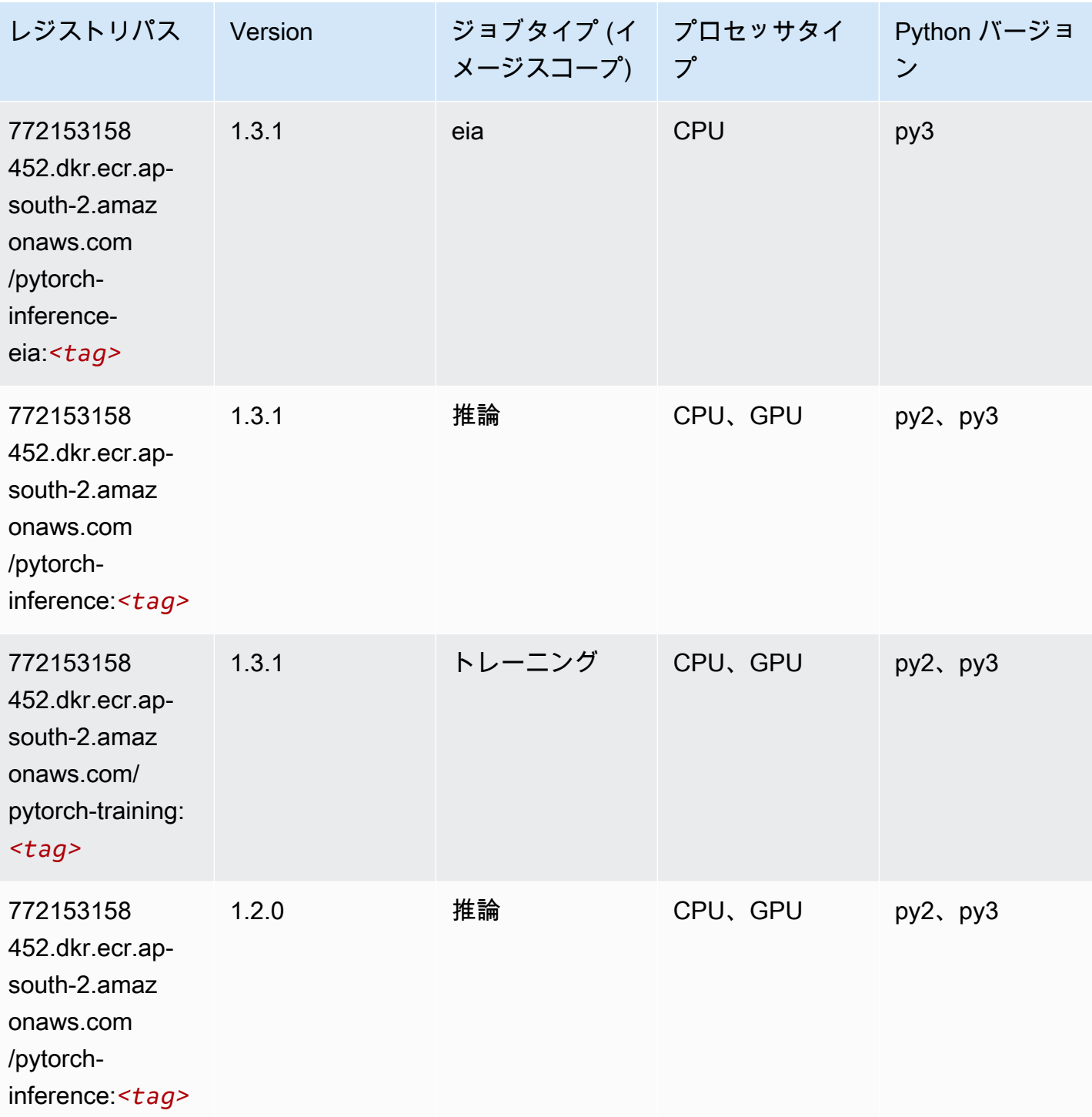

Amazon SageMaker ECR パス しょうきょう しょうきょう しょうしゃ しゅうしゃ しゅうしゅう しゅうしゅう しゅうしゅうしゅう しゅうしゅうしゅう ヒロマ ドスコ

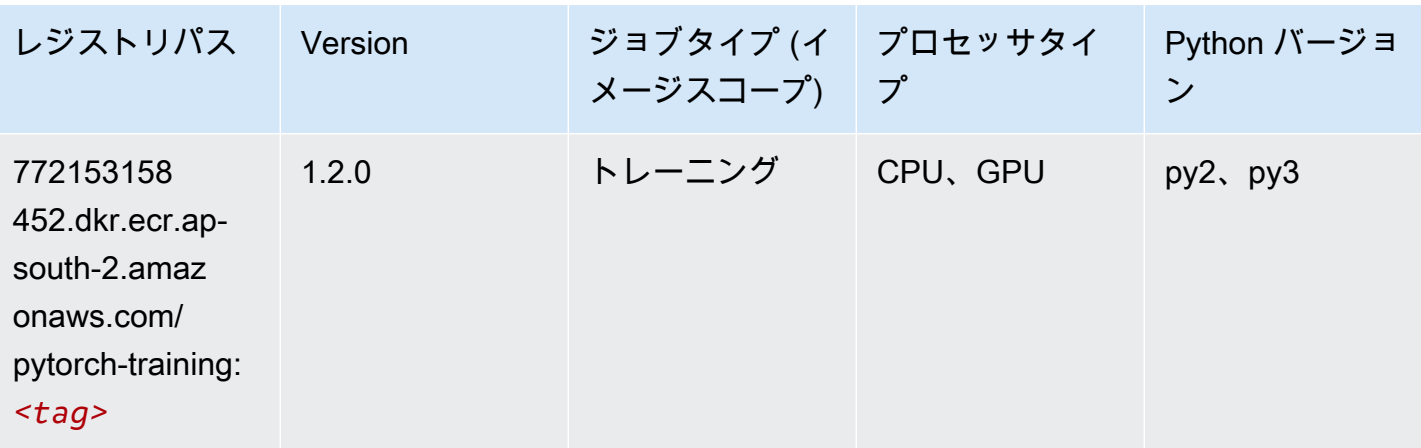

# PyTorch ニューロン (DLC)

SageMaker レジストリパスを取得する Python SDK の例。

```
from sagemaker import image_uris
image_uris.retrieve(framework='pytorch-neuron',region='us-west-2', 
  image_scope='inference')
```
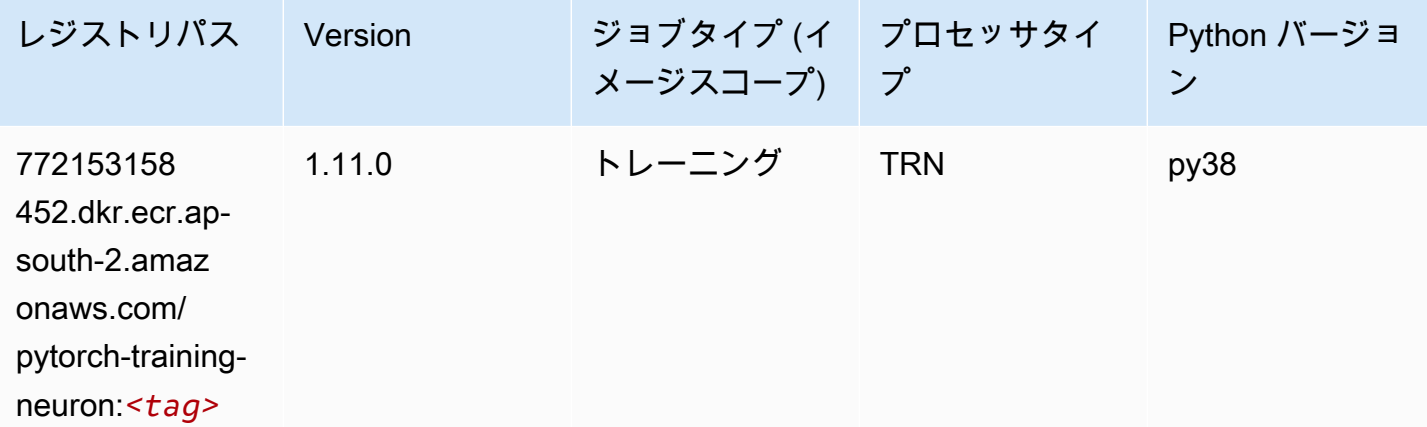

#### PyTorch Training Compiler (DLC)

```
from sagemaker import image_uris
image_uris.retrieve(framework='pytorch-training-compiler',region='us-west-2', 
  version='py38')
```
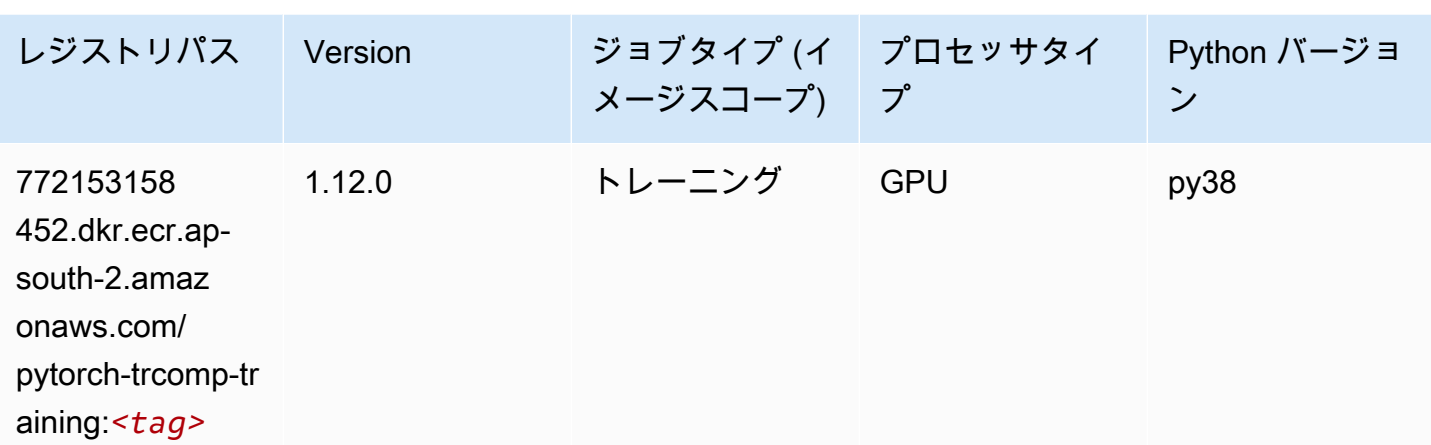

#### ランダムカットフォレスト (アルゴリズム)

SageMaker レジストリパスを取得する Python SDK の例。

```
from sagemaker import image_uris
image_uris.retrieve(framework='randomcutforest',region='ap-south-2')
```
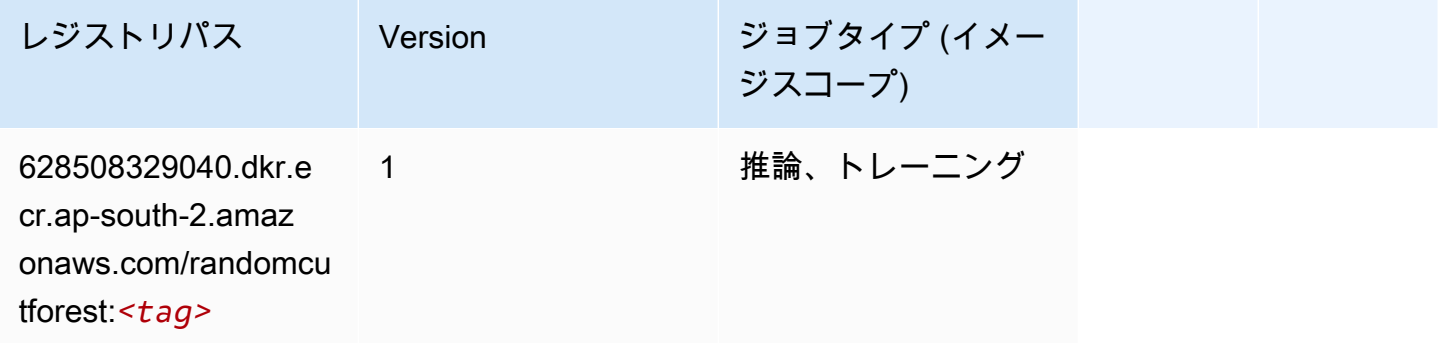

### Scikit-learn (アルゴリズム)

```
from sagemaker import image_uris
image_uris.retrieve(framework='sklearn',region='ap-
south-2',version='0.23-1',image_scope='inference')
```
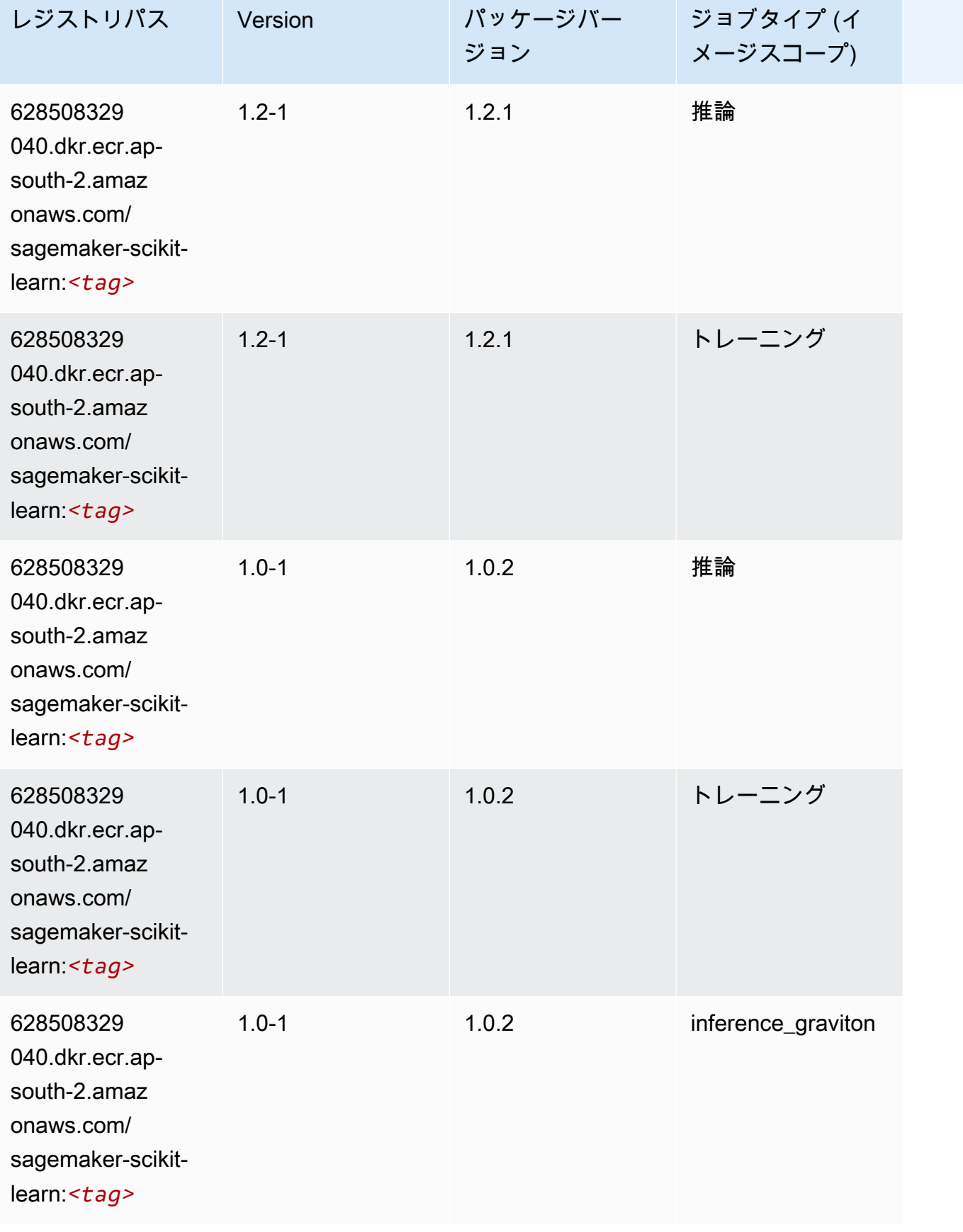

Amazon SageMaker ECR パス

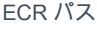

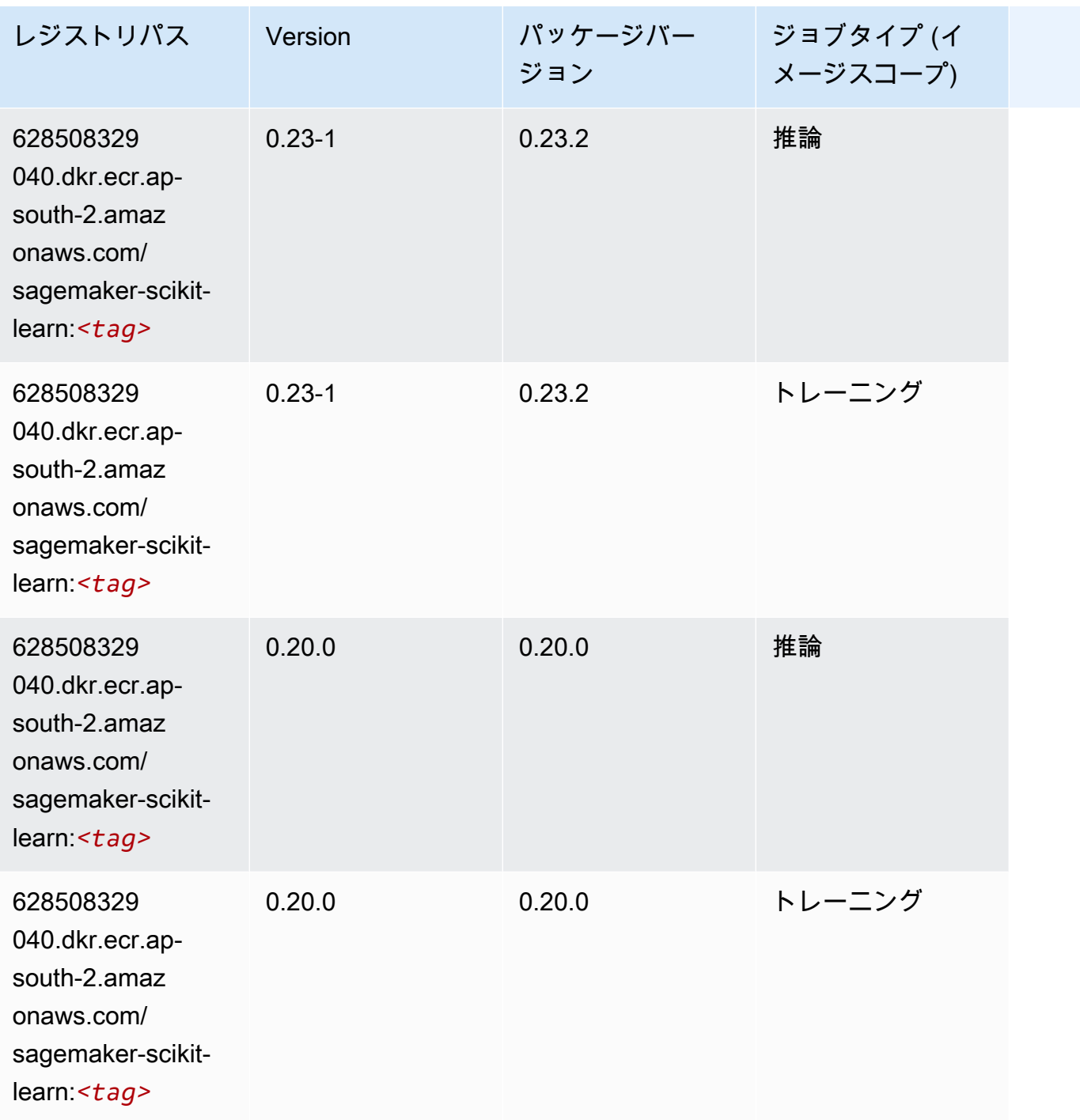

# セマンティックセグメンテーション (アルゴリズム)

```
from sagemaker import image_uris
image_uris.retrieve(framework='semantic-segmentation',region='ap-south-2')
```
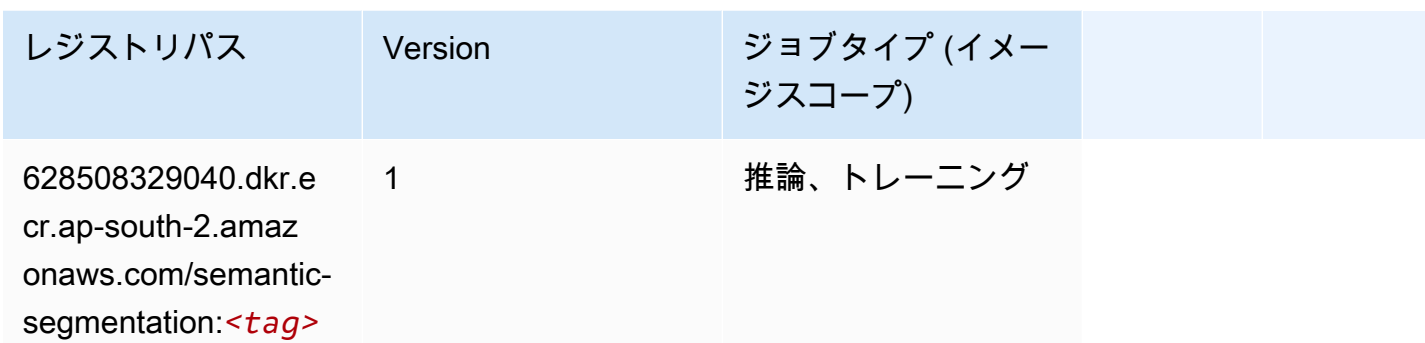

### Seq2Seq (アルゴリズム)

SageMaker レジストリパスを取得する Python SDK の例。

```
from sagemaker import image_uris
image_uris.retrieve(framework='seq2seq',region='ap-south-2')
```
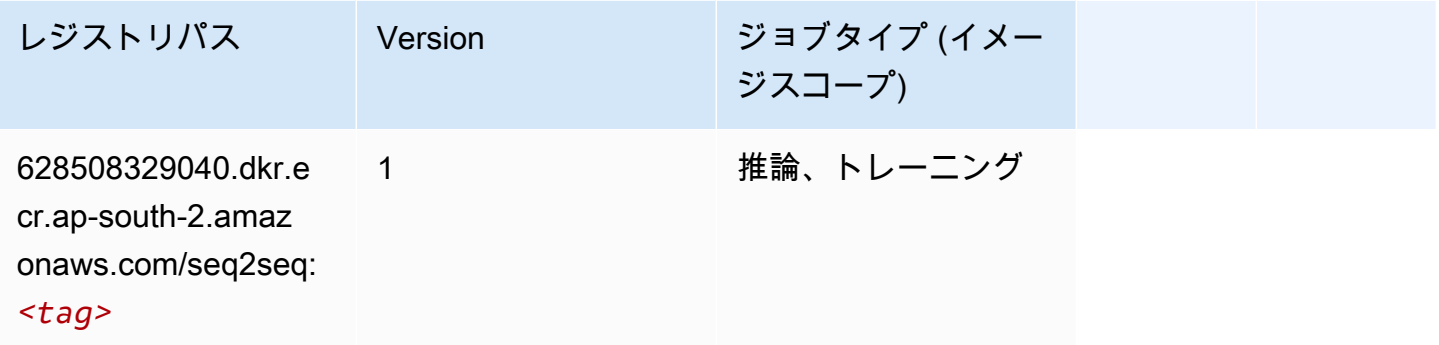

Tensorflow (DLC)

```
from sagemaker import image_uris
image_uris.retrieve(framework='tensorflow',region='ap-
south-2',version='1.12.0',image_scope='inference',instance_type='ml.c5.4xlarge')
```
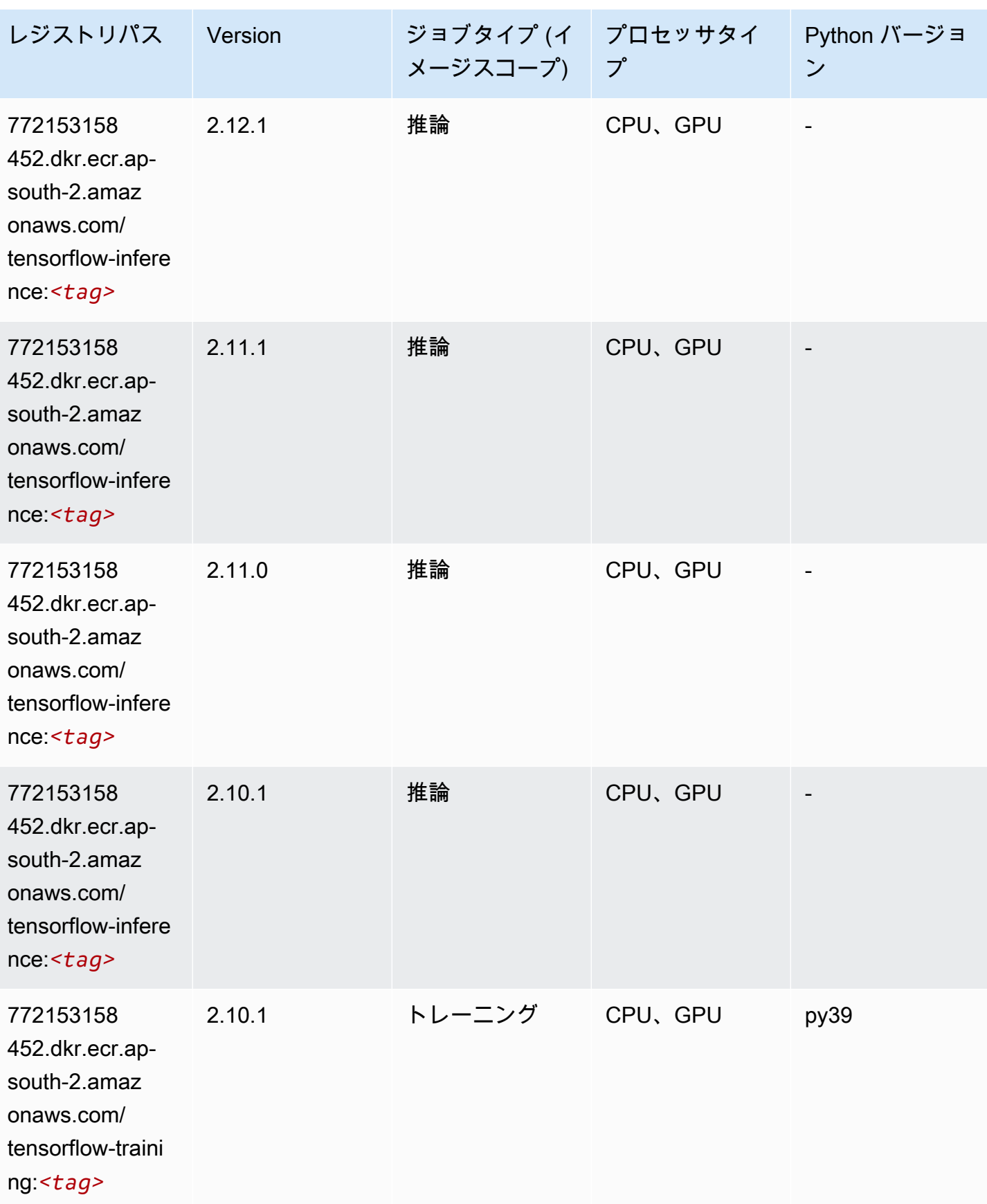

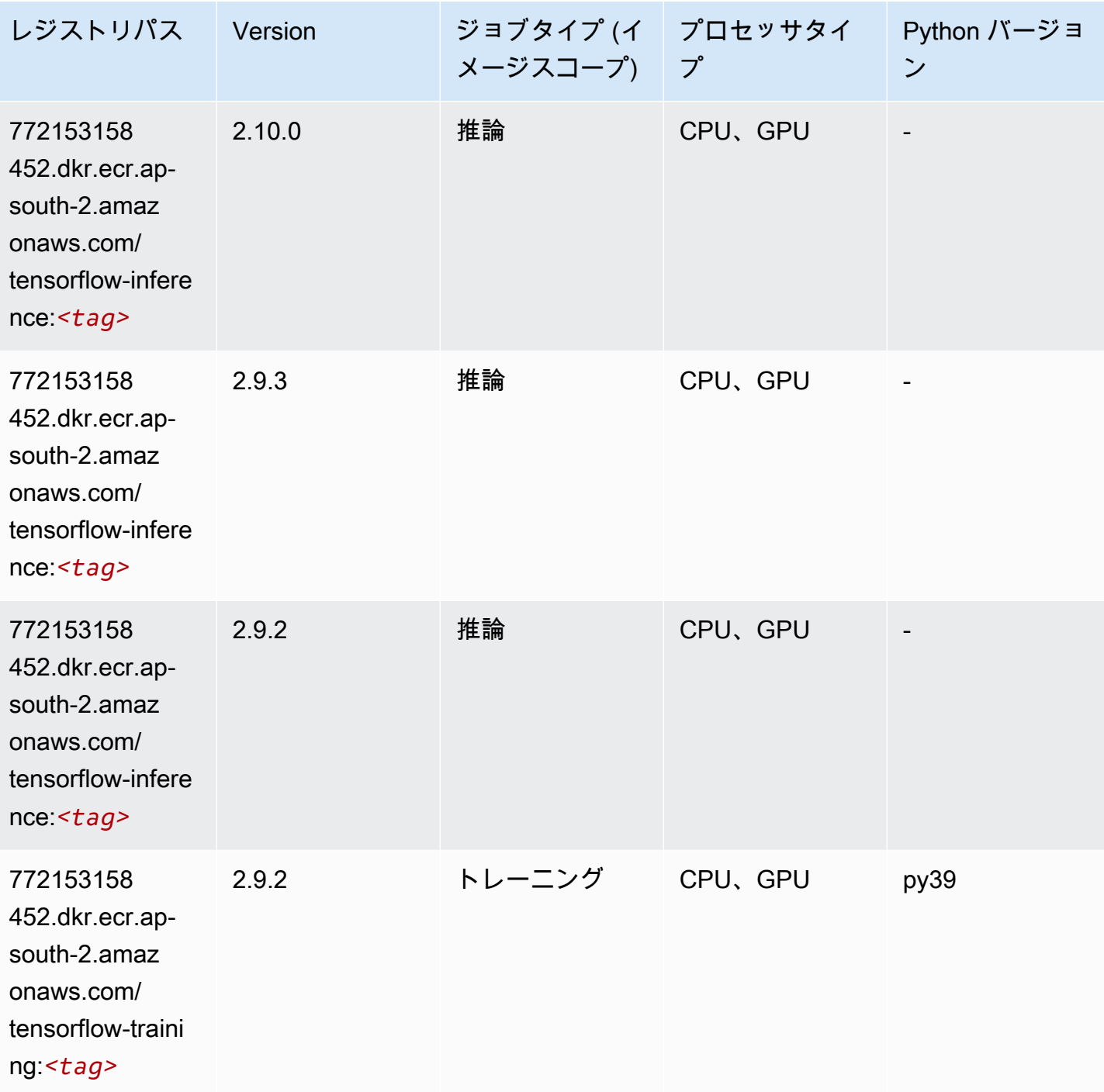

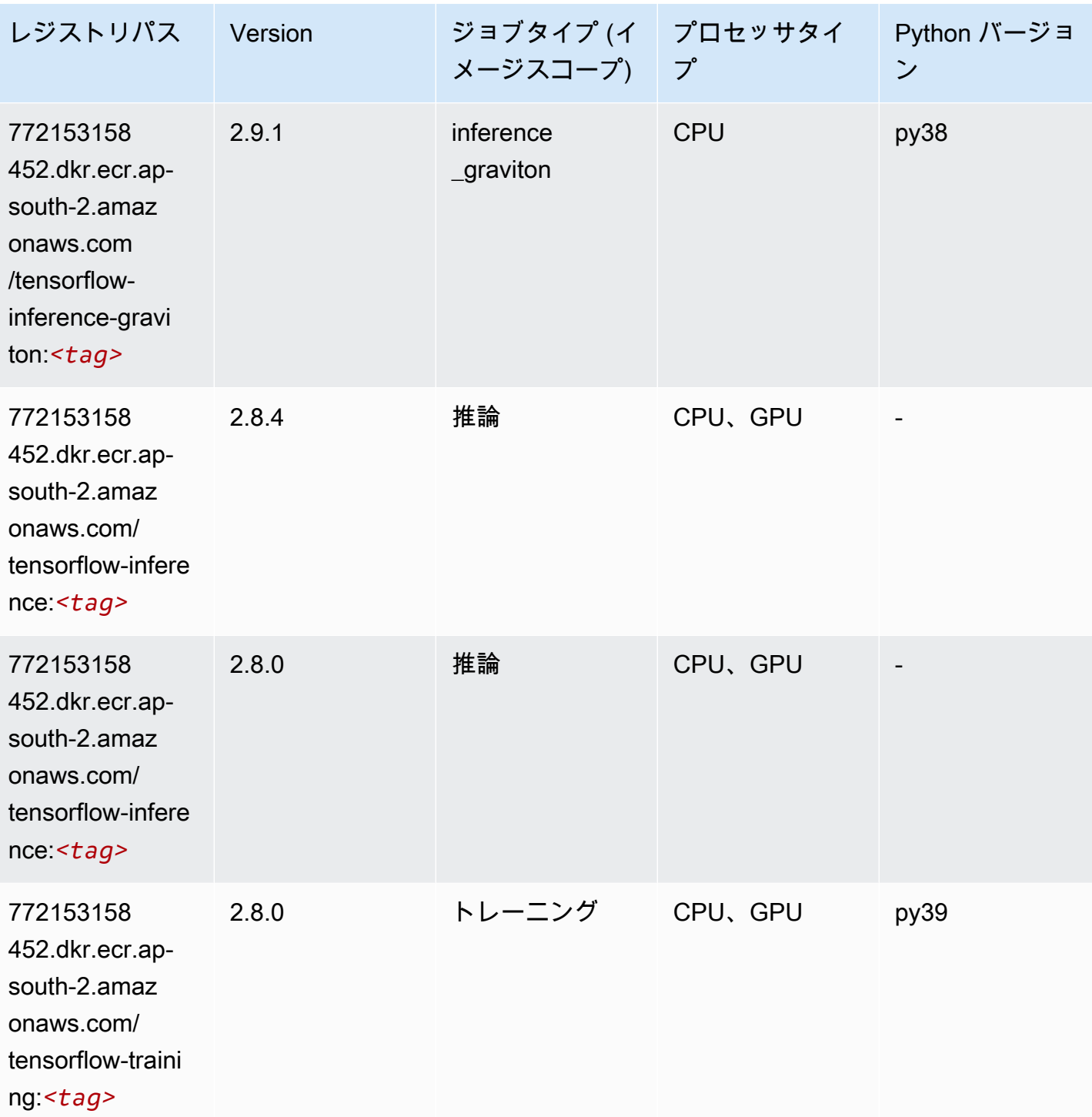

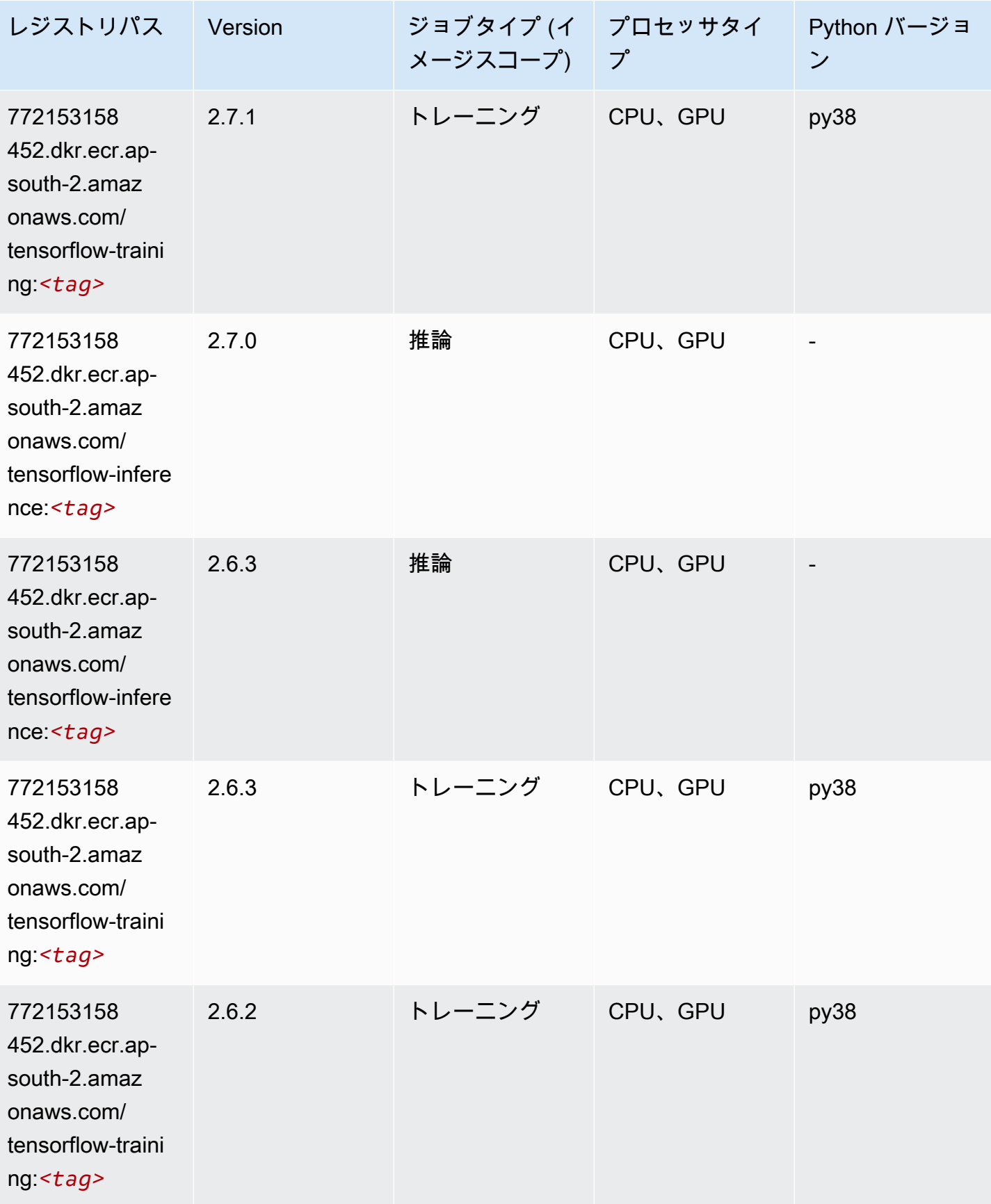

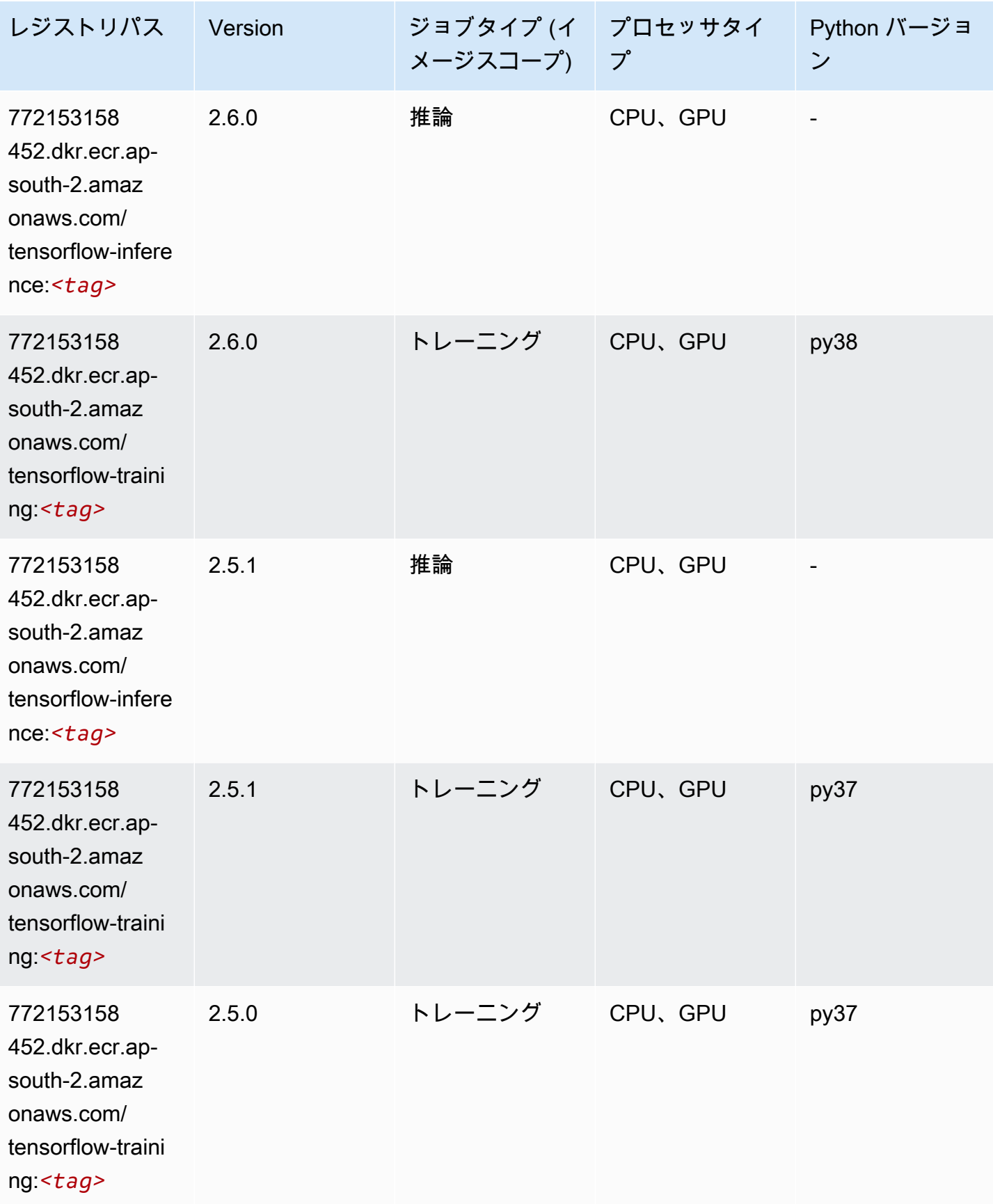

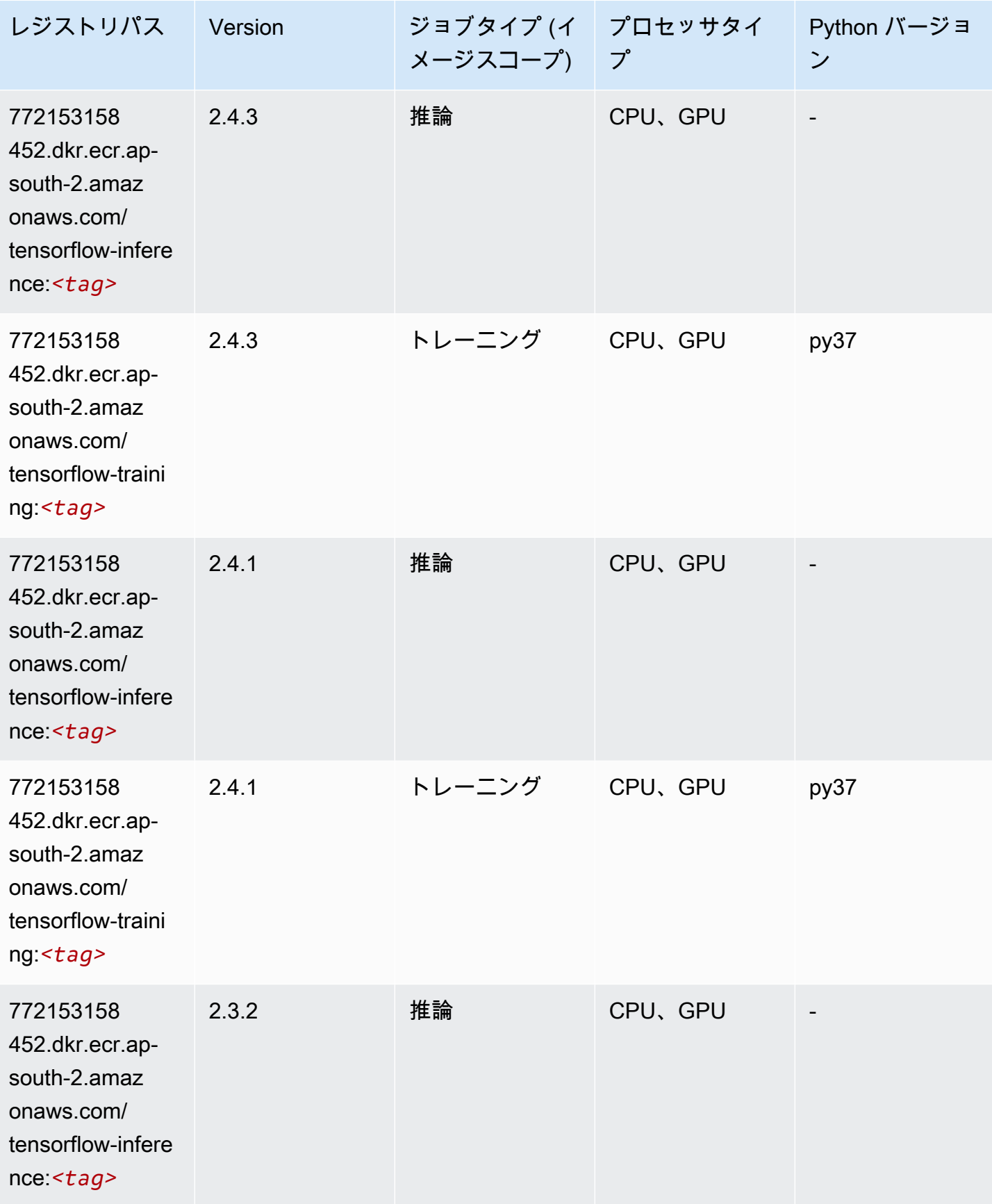

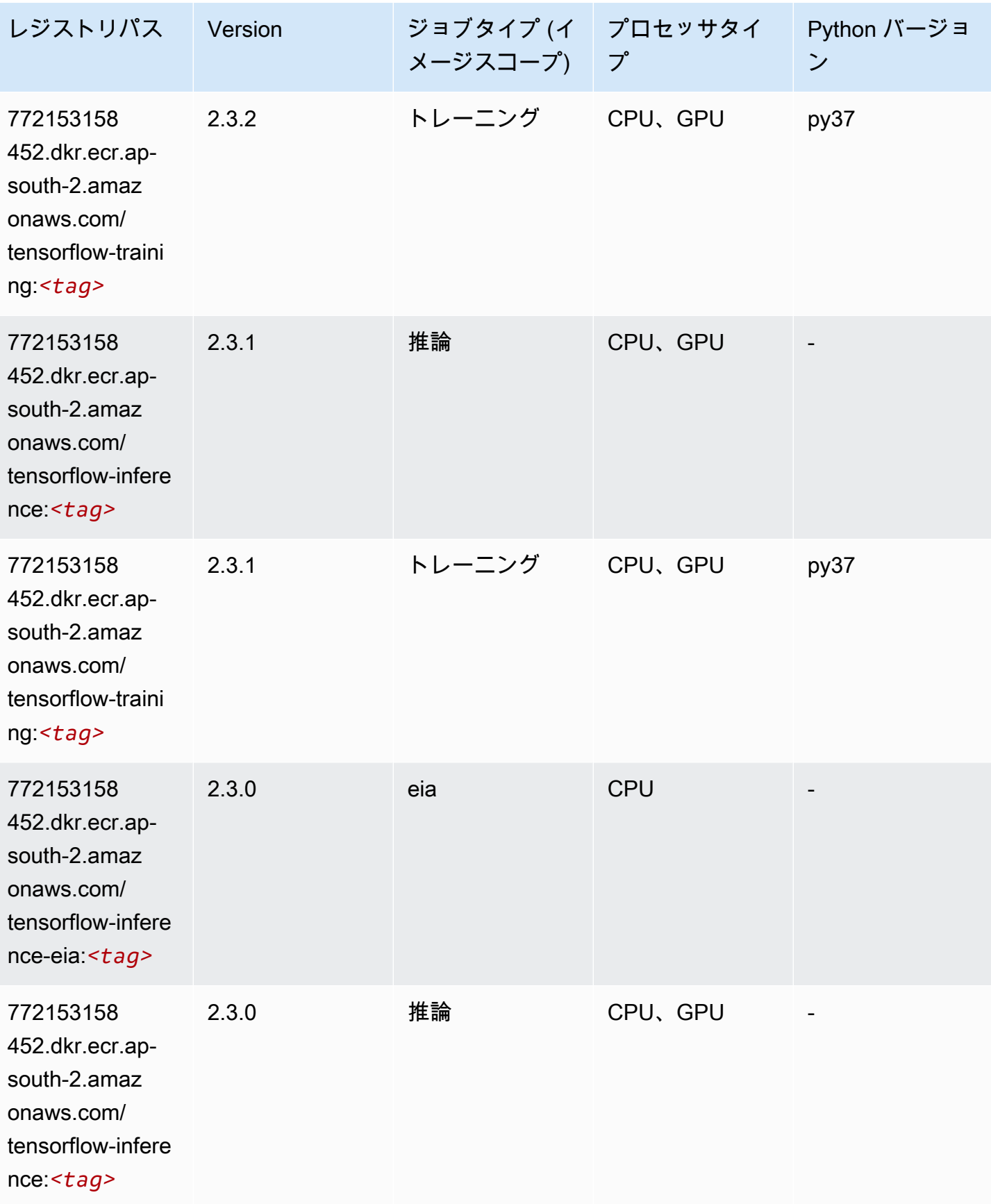

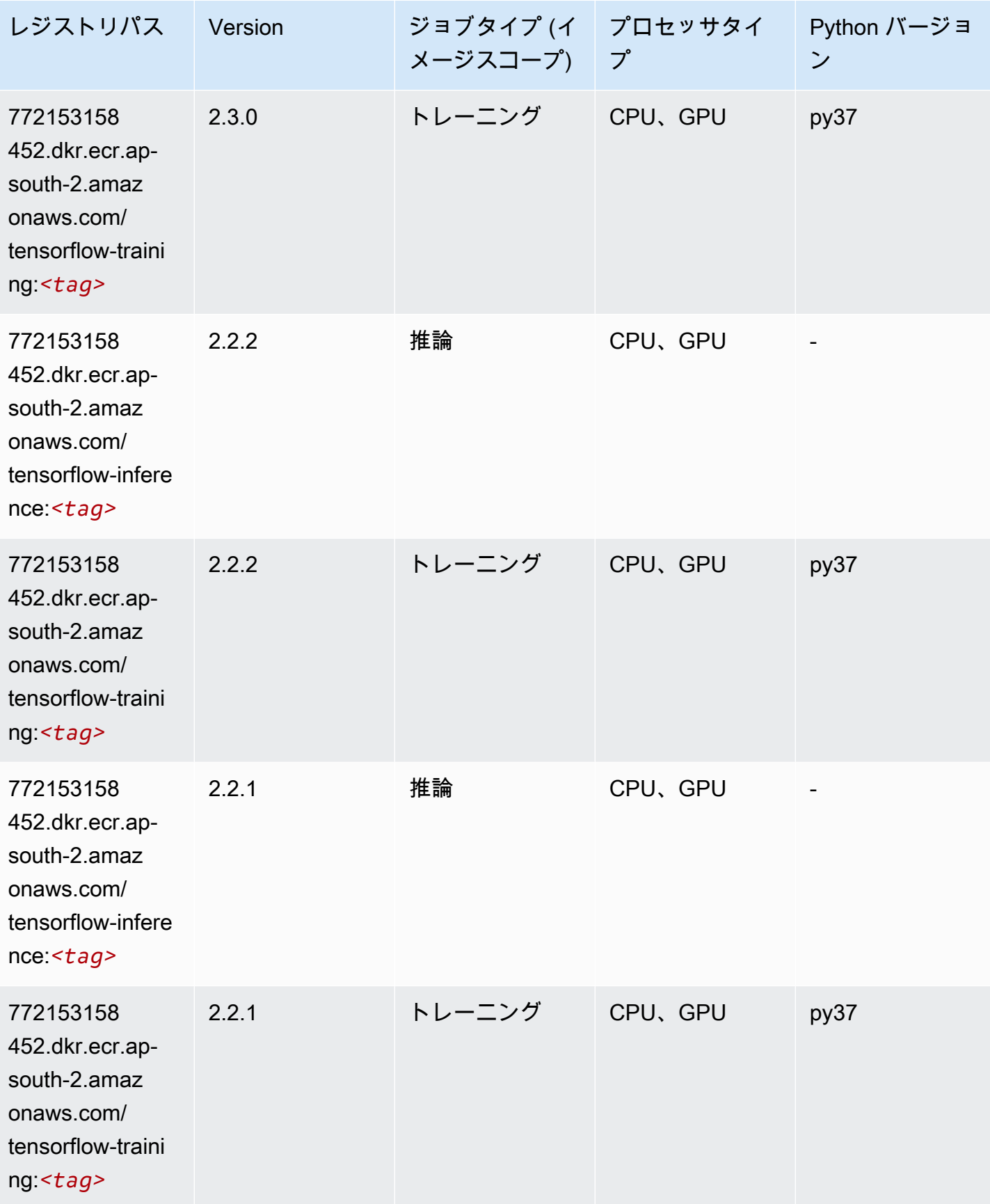

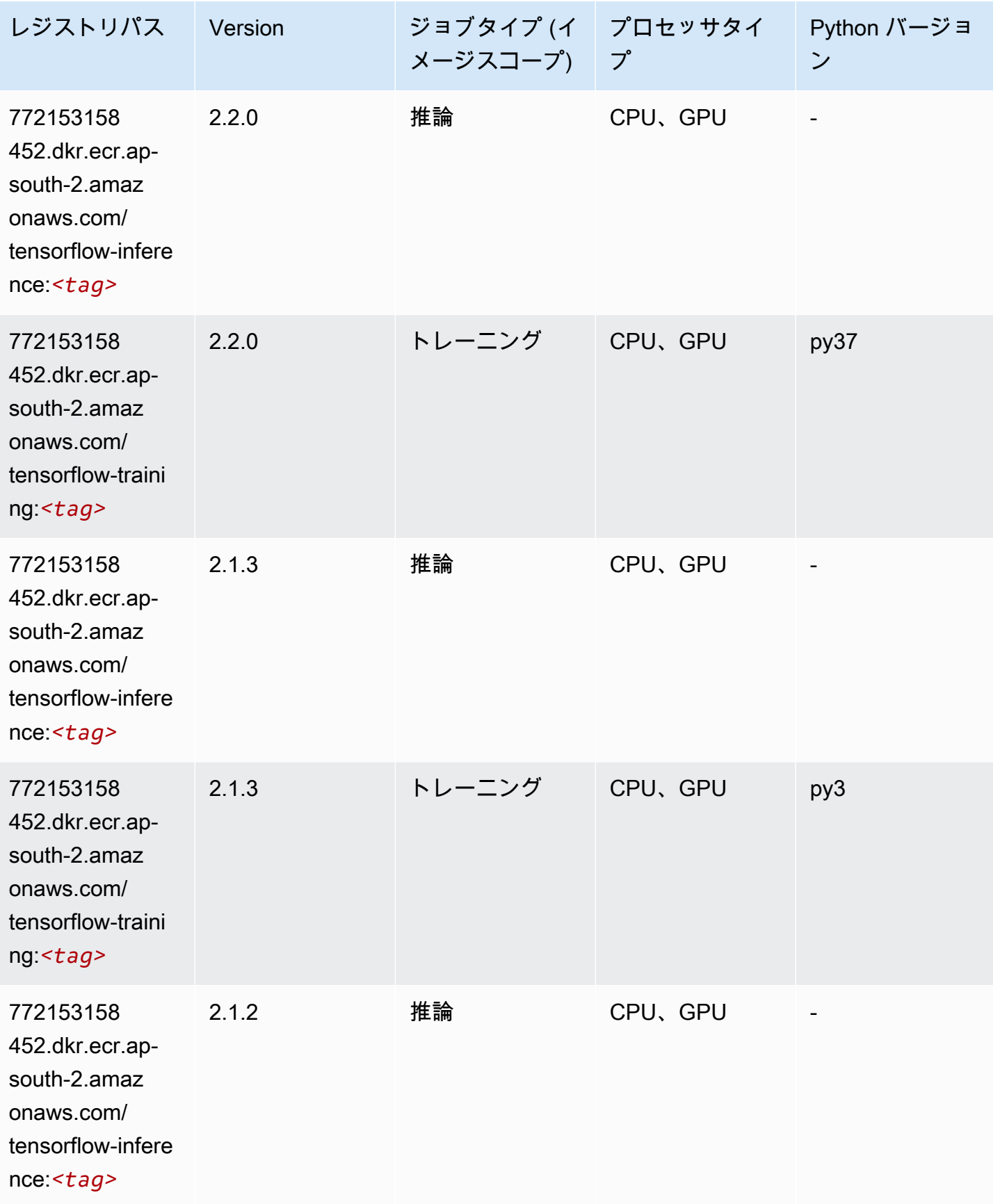

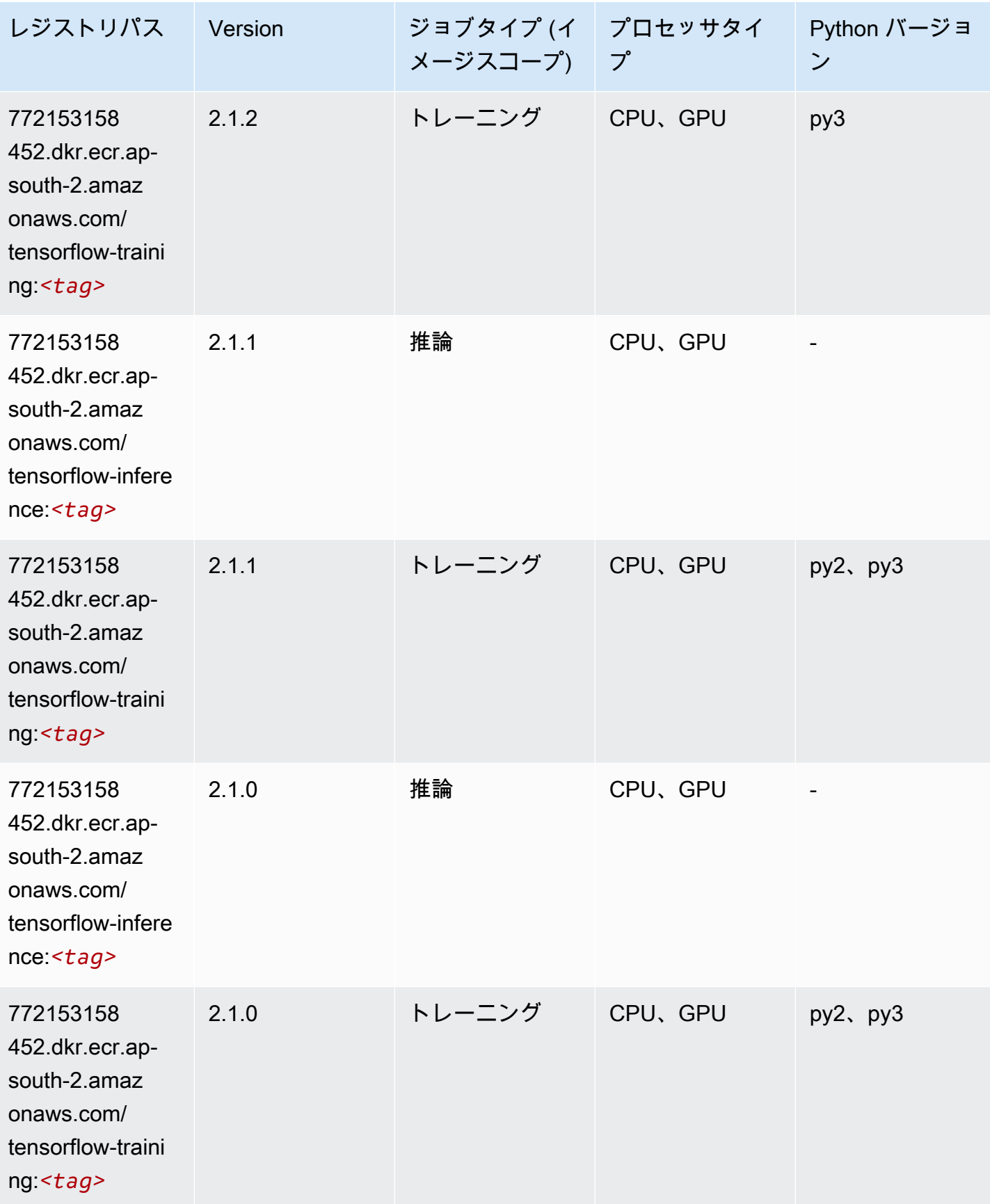

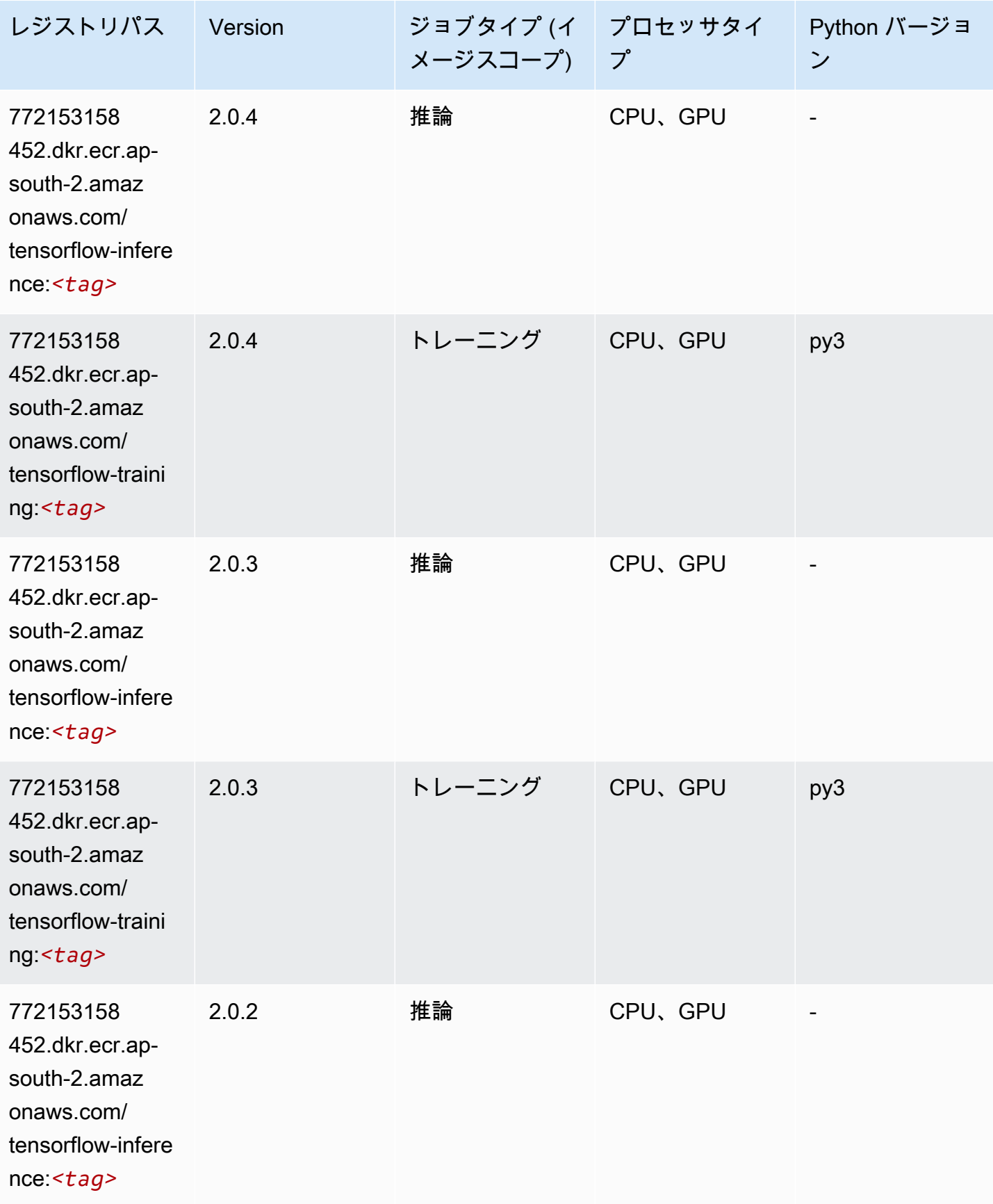

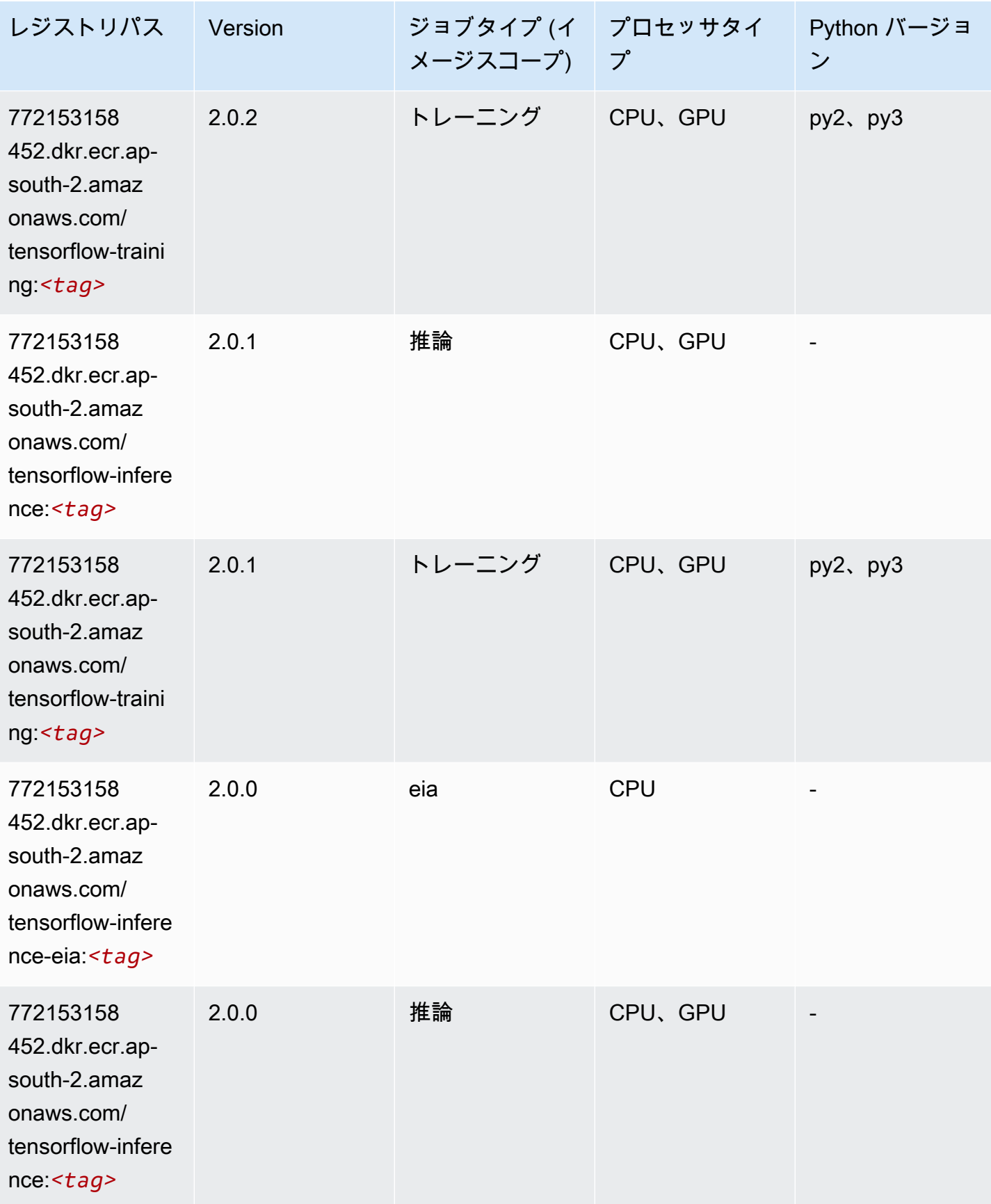
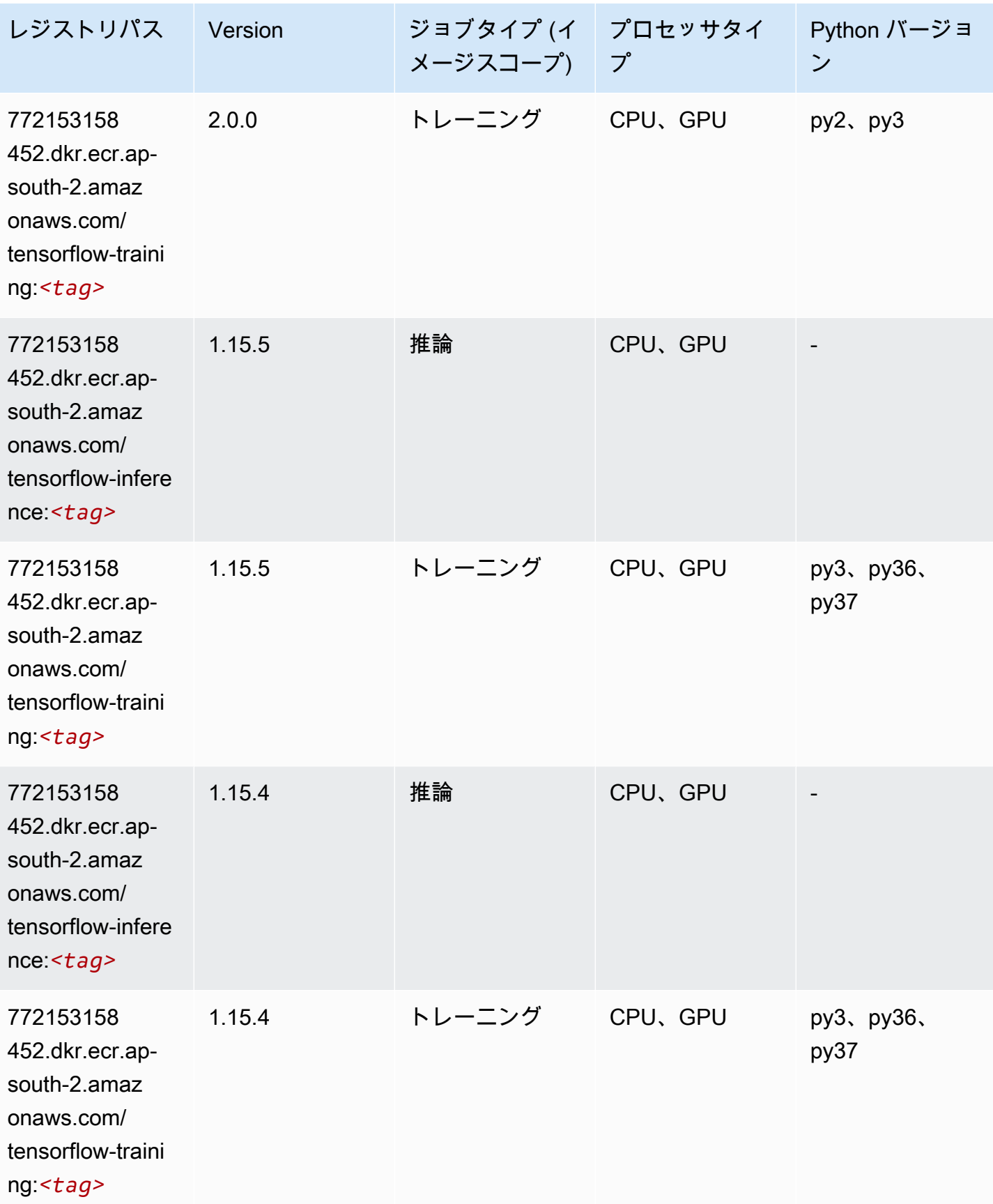

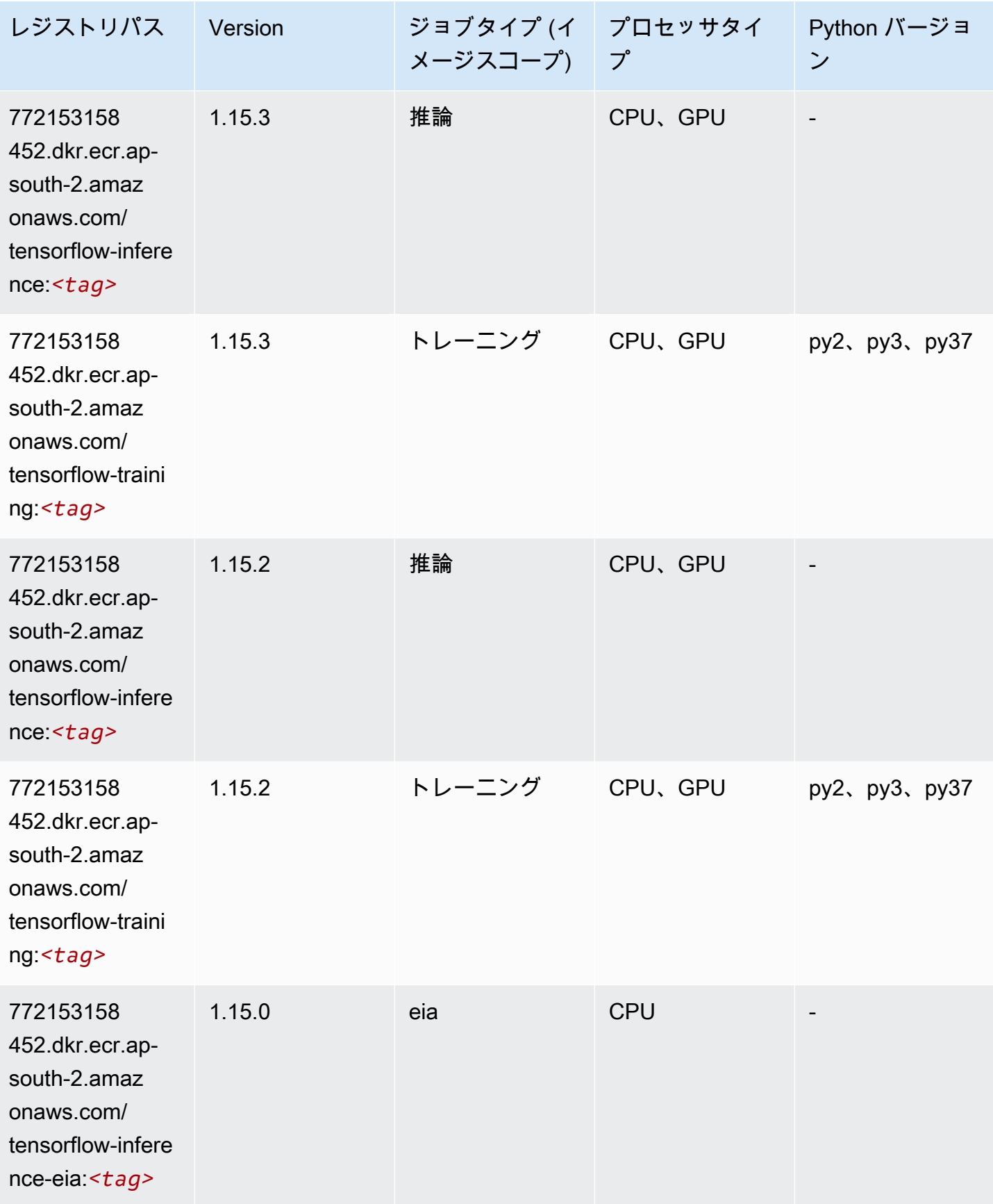

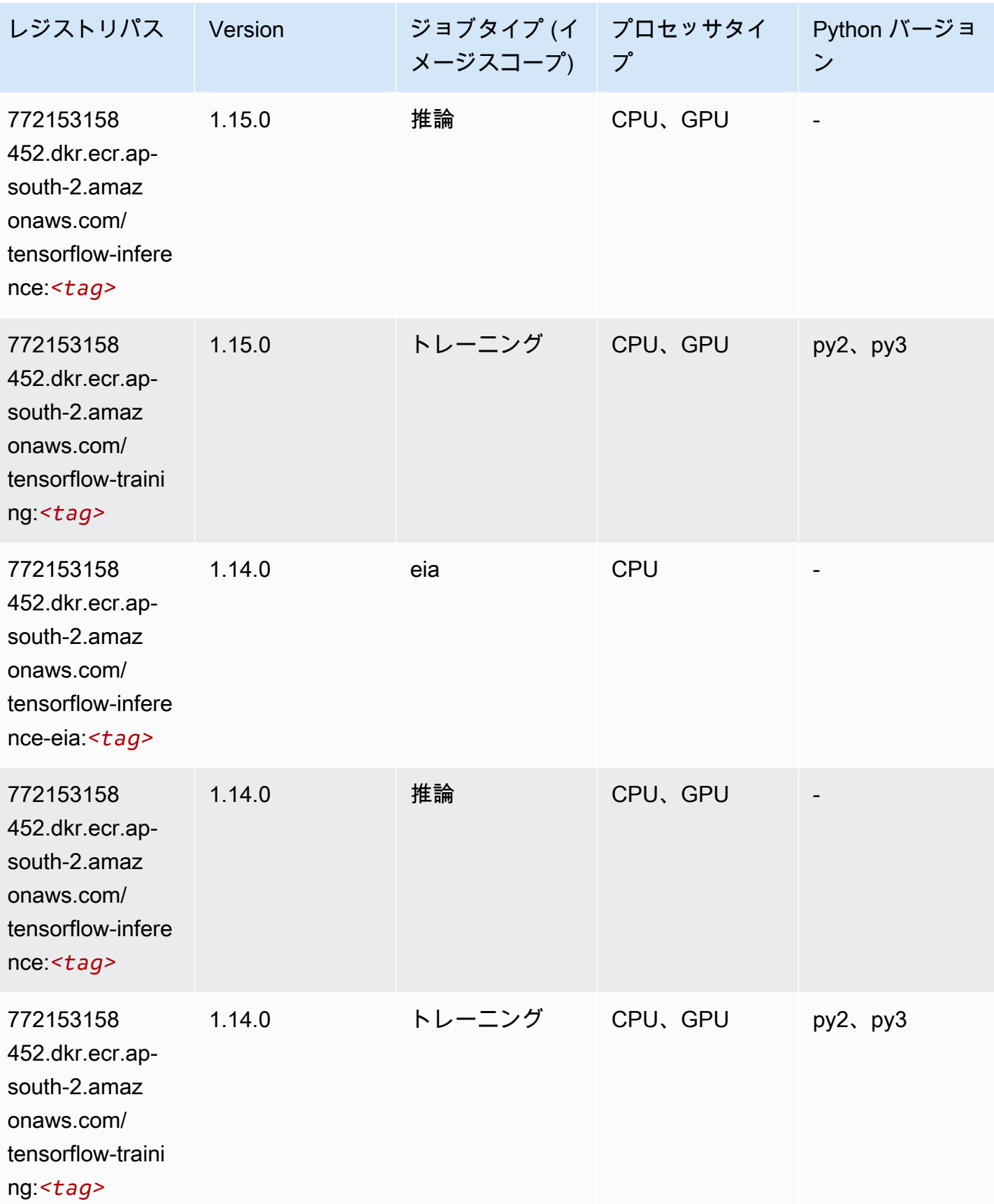

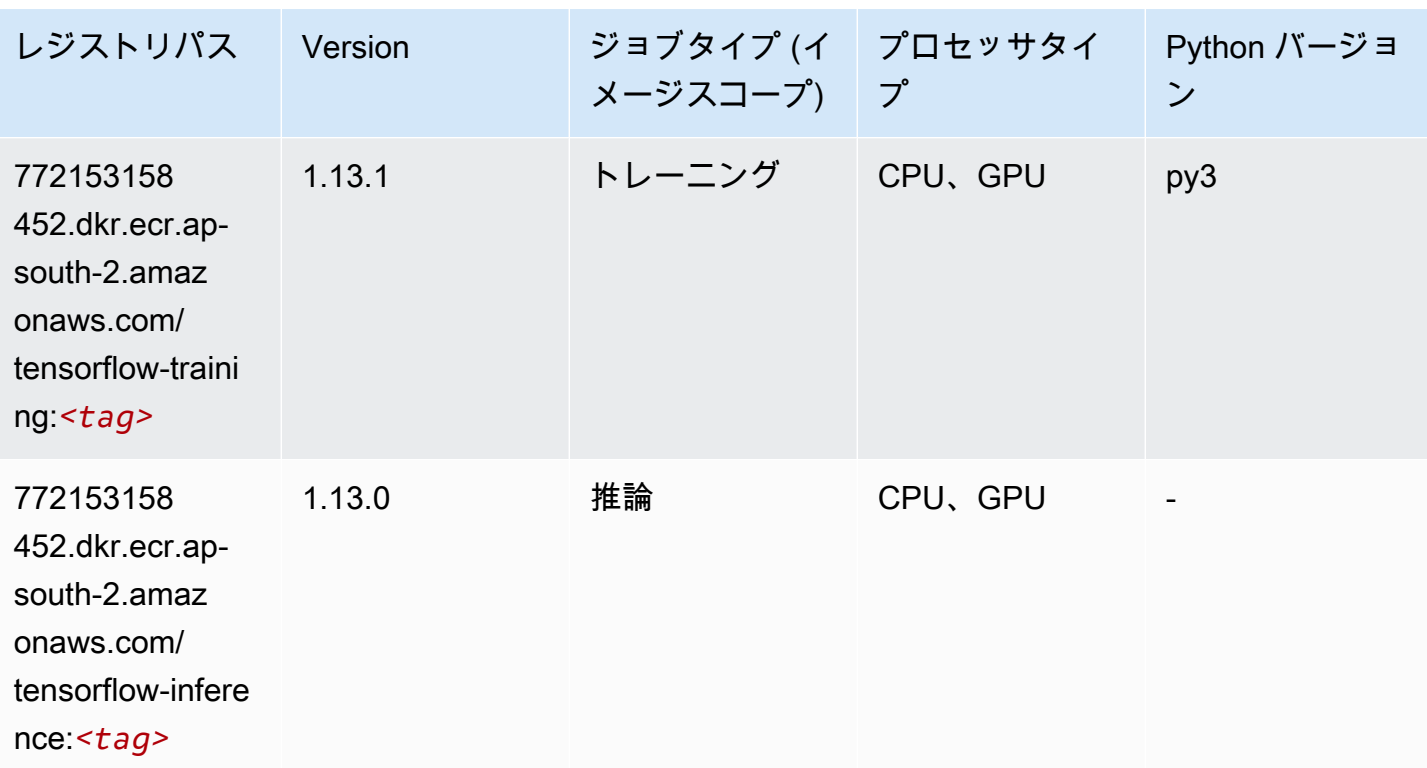

## XGBoost (アルゴリズム)

```
from sagemaker import image_uris
image_uris.retrieve(framework='xgboost',region='ap-south-2',version='1.5-1')
```
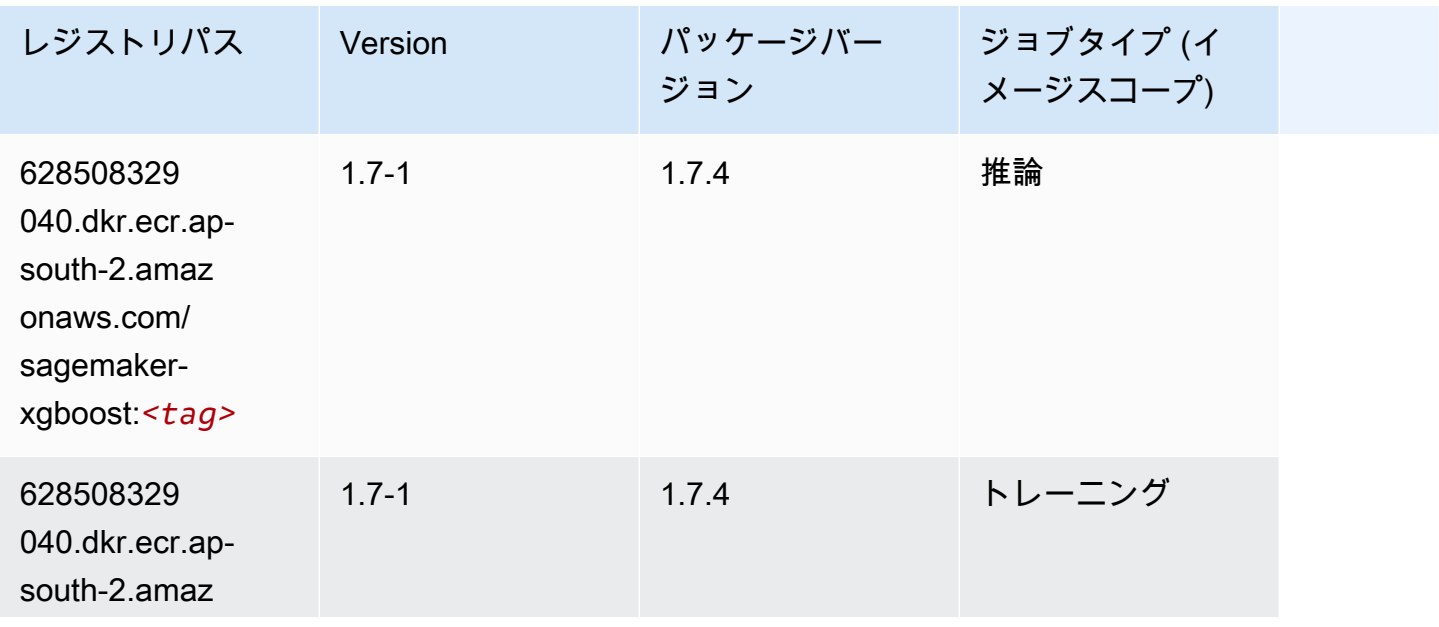

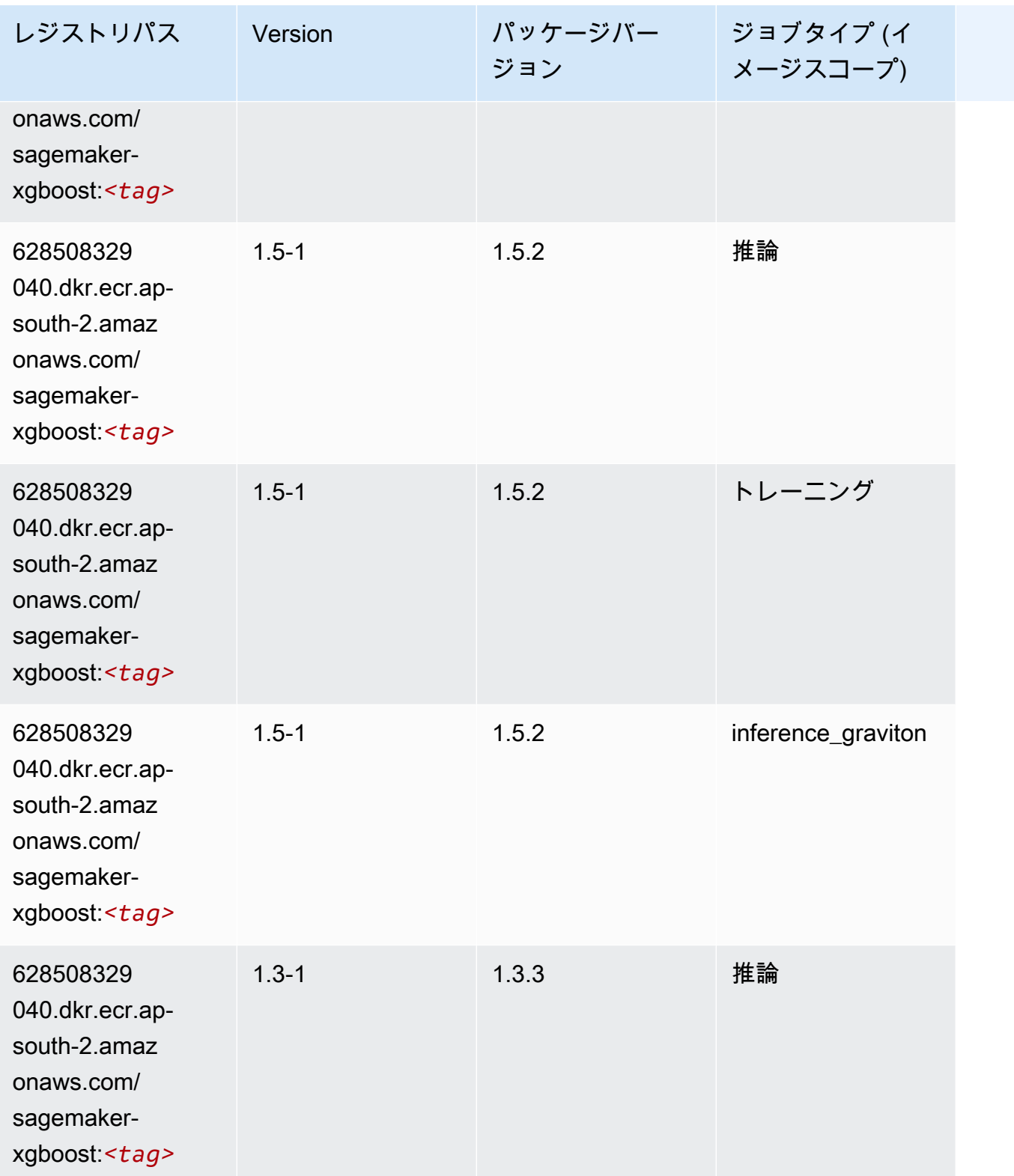

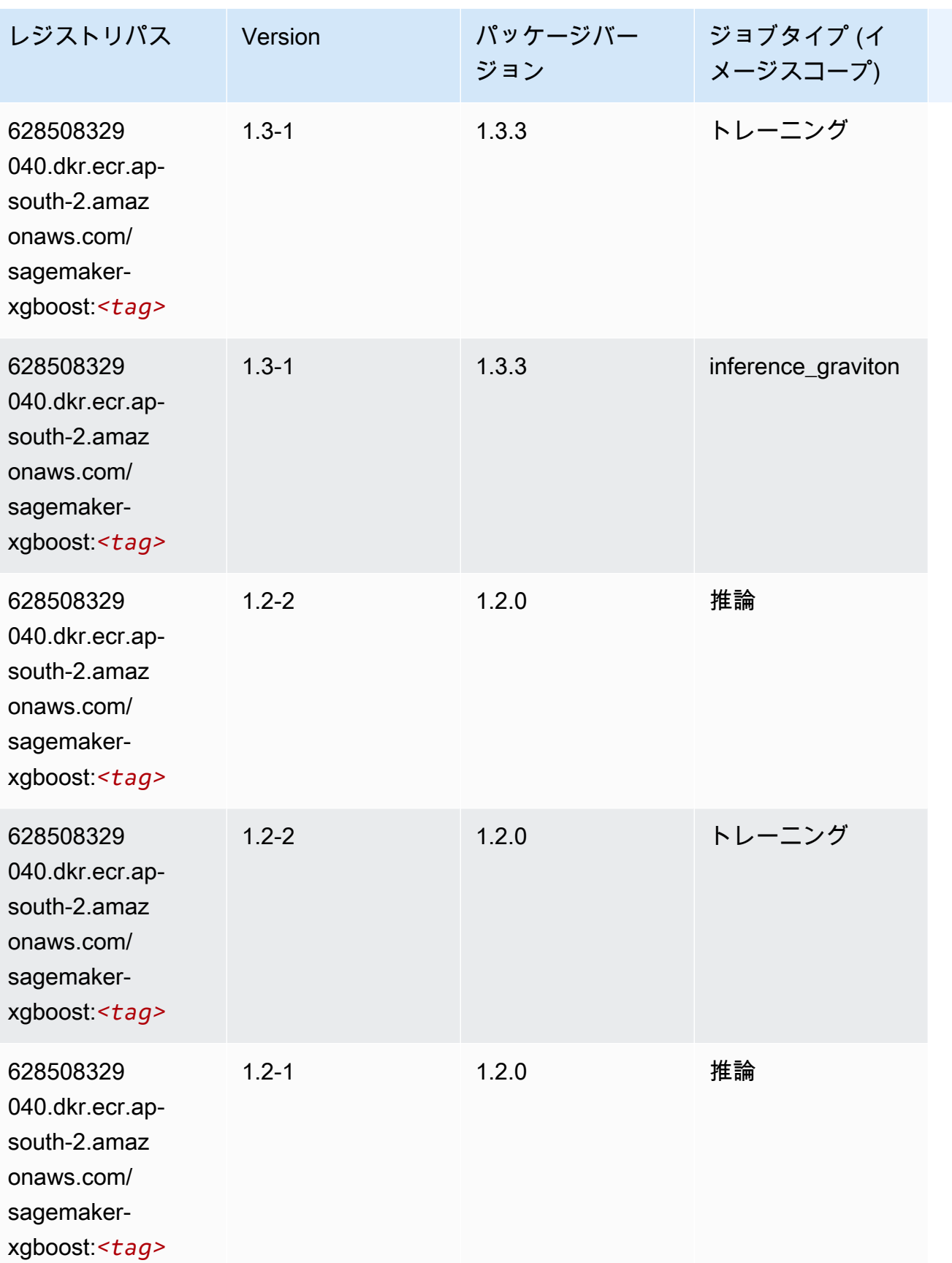

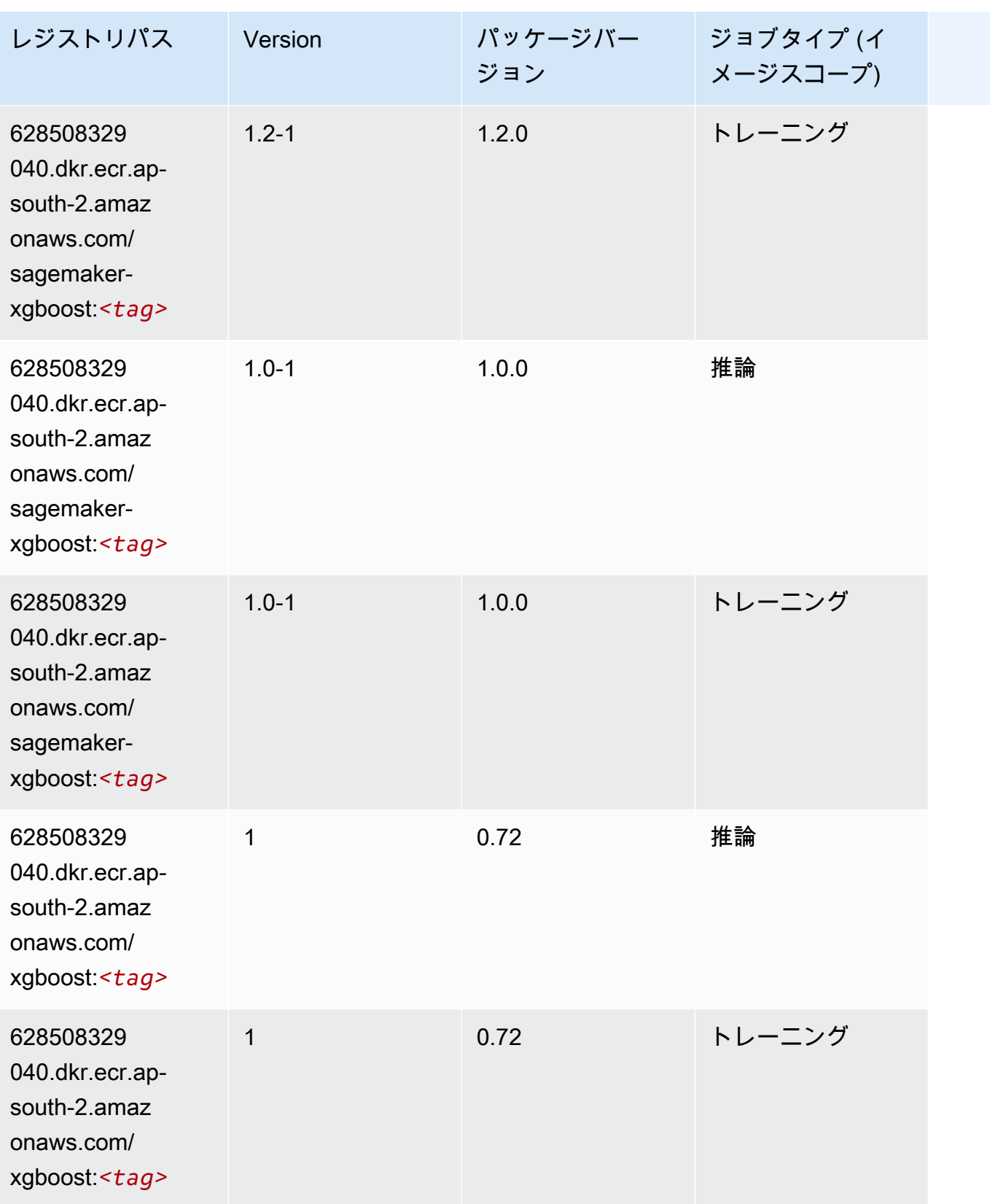

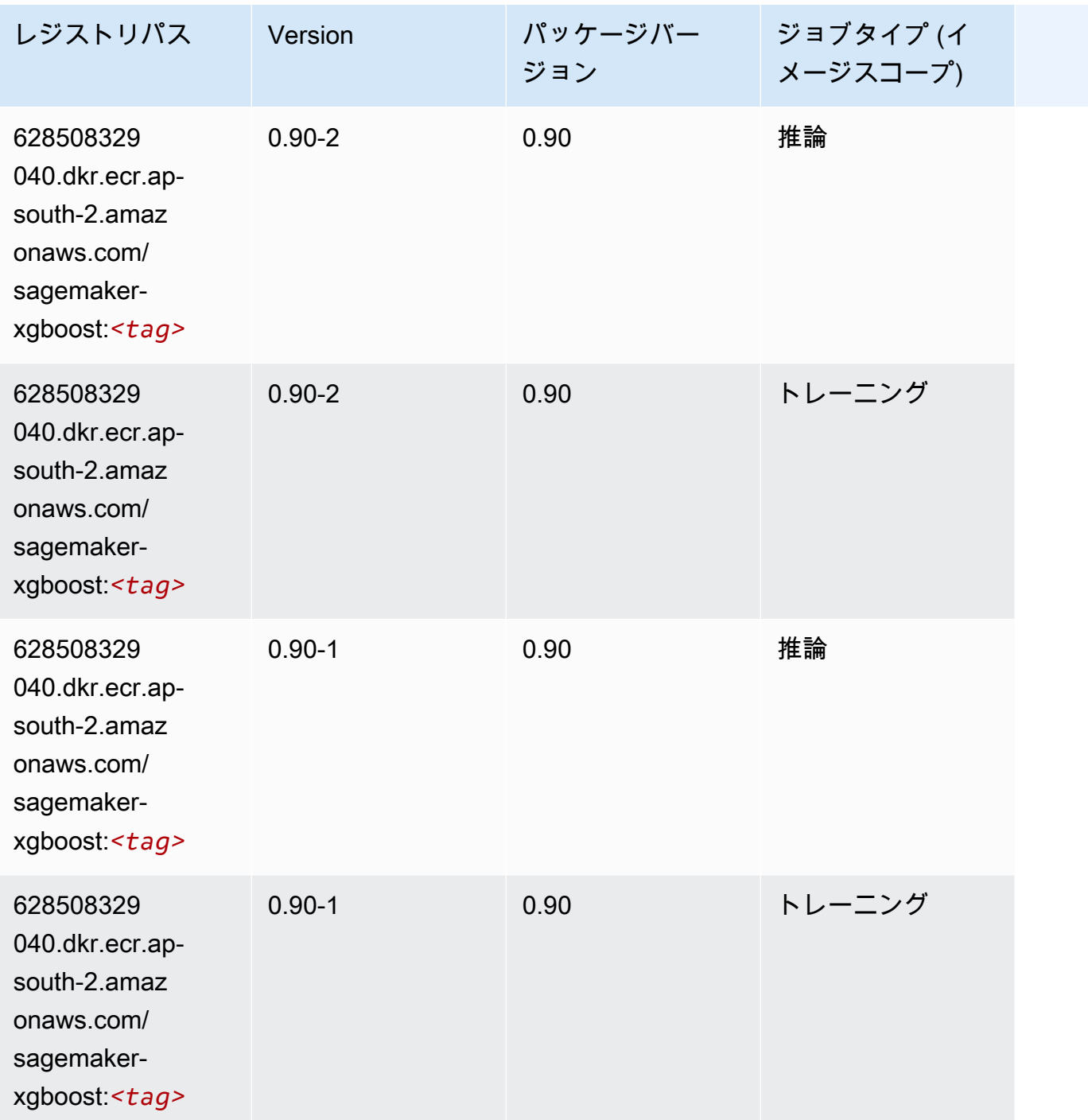

アジアパシフィック (ジャカルタ) (ap-southeast-3) の Docker レジ ストリパスとサンプルコード

以下のトピックでは、Amazon が提供するこのリージョンの各アルゴリズムと深層学習コンテナのパ ラメータを一覧表示します SageMaker。

#### トピック

- [AutoGluon \(アルゴリズム\)](#page-585-0)
- [BlazingText \(アルゴリズム\)](#page-588-0)
- [Clarify \(アルゴリズム\)](#page-588-1)
- [DJL DeepSpeed \(アルゴリズム\)](#page-589-0)
- [DeepAR 予測 \(アルゴリズム\)](#page-590-0)
- [因数分解機 \(アルゴリズム\)](#page-590-1)
- [Hugging Face \(アルゴリズム\)](#page-591-0)
- [IP Insights \(アルゴリズム\)](#page-598-0)
- [イメージ分類 \(アルゴリズム\)](#page-598-1)
- [K-Means \(アルゴリズム\)](#page-598-2)
- [KNN \(アルゴリズム\)](#page-599-0)
- [線形学習 \(アルゴリズム\)](#page-599-1)
- [MXNet \(DLC\)](#page-600-0)
- [モデルモニタリング \(アルゴリズム\)](#page-603-0)
- [NTM \(アルゴリズム\)](#page-604-0)
- [オブジェクト検出 \(アルゴリズム\)](#page-604-1)
- [Object2Vec \(アルゴリズム\)](#page-604-2)
- [PCA \(アルゴリズム\)](#page-605-0)
- [PyTorch \(DLC\)](#page-605-1)
- [ランダムカットフォレスト \(アルゴリズム\)](#page-614-0)
- [Scikit-learn \(アルゴリズム\)](#page-614-1)
- [セマンティックセグメンテーション \(アルゴリズム\)](#page-617-0)
- [Seq2Seq \(アルゴリズム\)](#page-617-1)
- [Spark \(アルゴリズム\)](#page-617-2)
- [SparkML Serving \(アルゴリズム\)](#page-618-0)
- [Tensorflow \(DLC\)](#page-619-0)
- [XGBoost \(アルゴリズム\)](#page-636-0)

# <span id="page-585-0"></span>AutoGluon (アルゴリズム)

```
from sagemaker import image_uris
image_uris.retrieve(framework='autogluon',region='ap-
southeast-3',image_scope='inference',version='0.4')
```
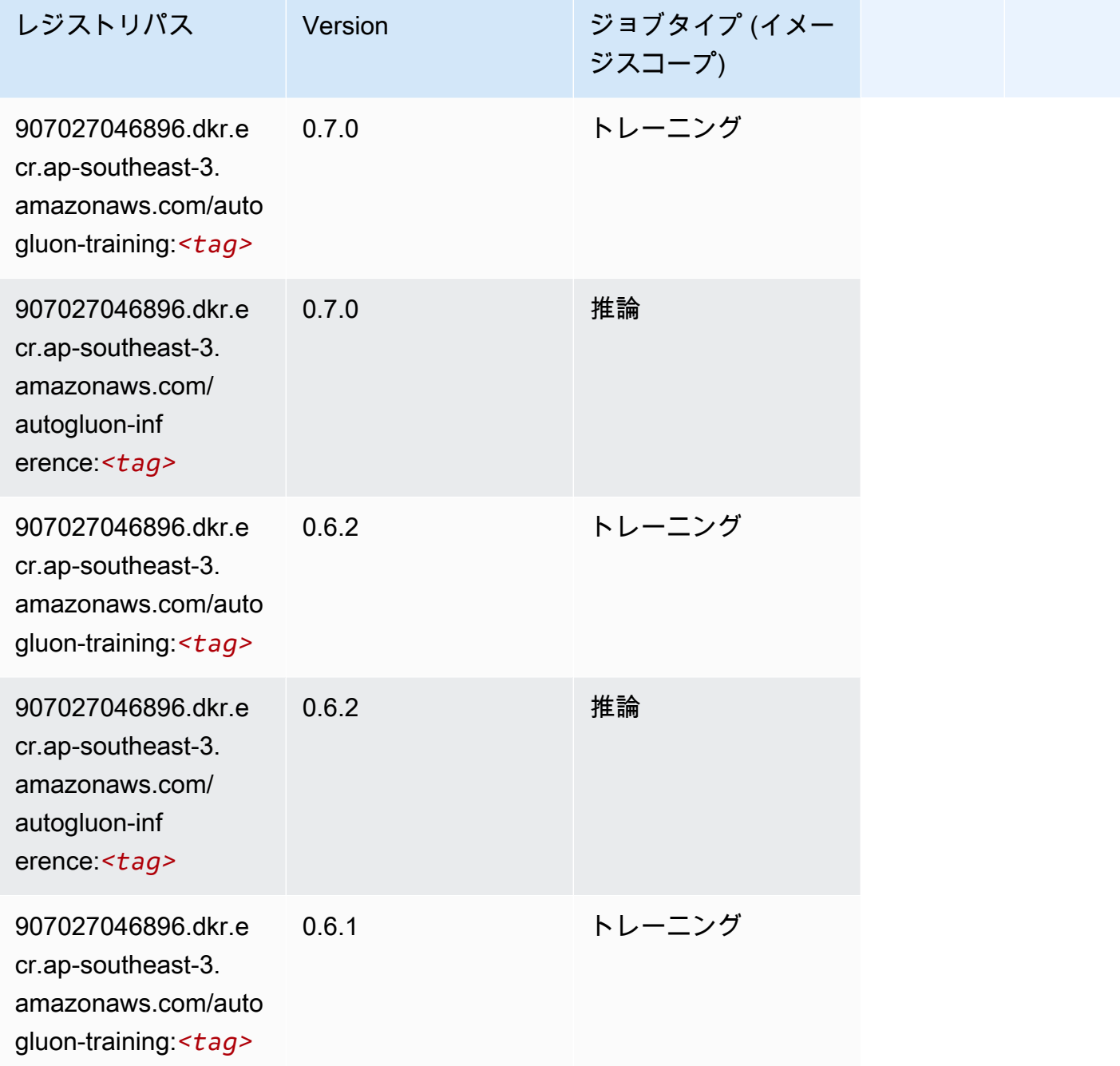

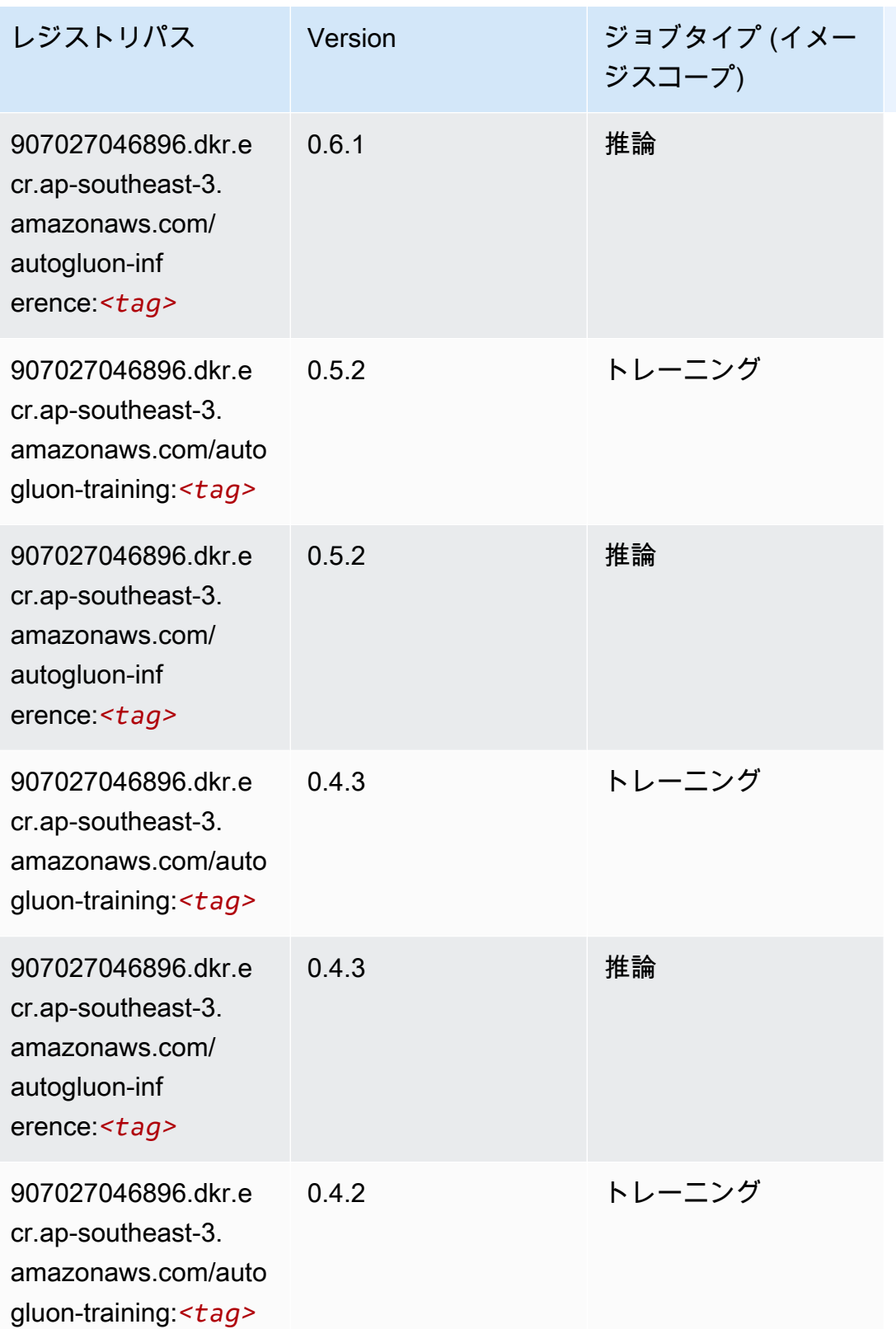

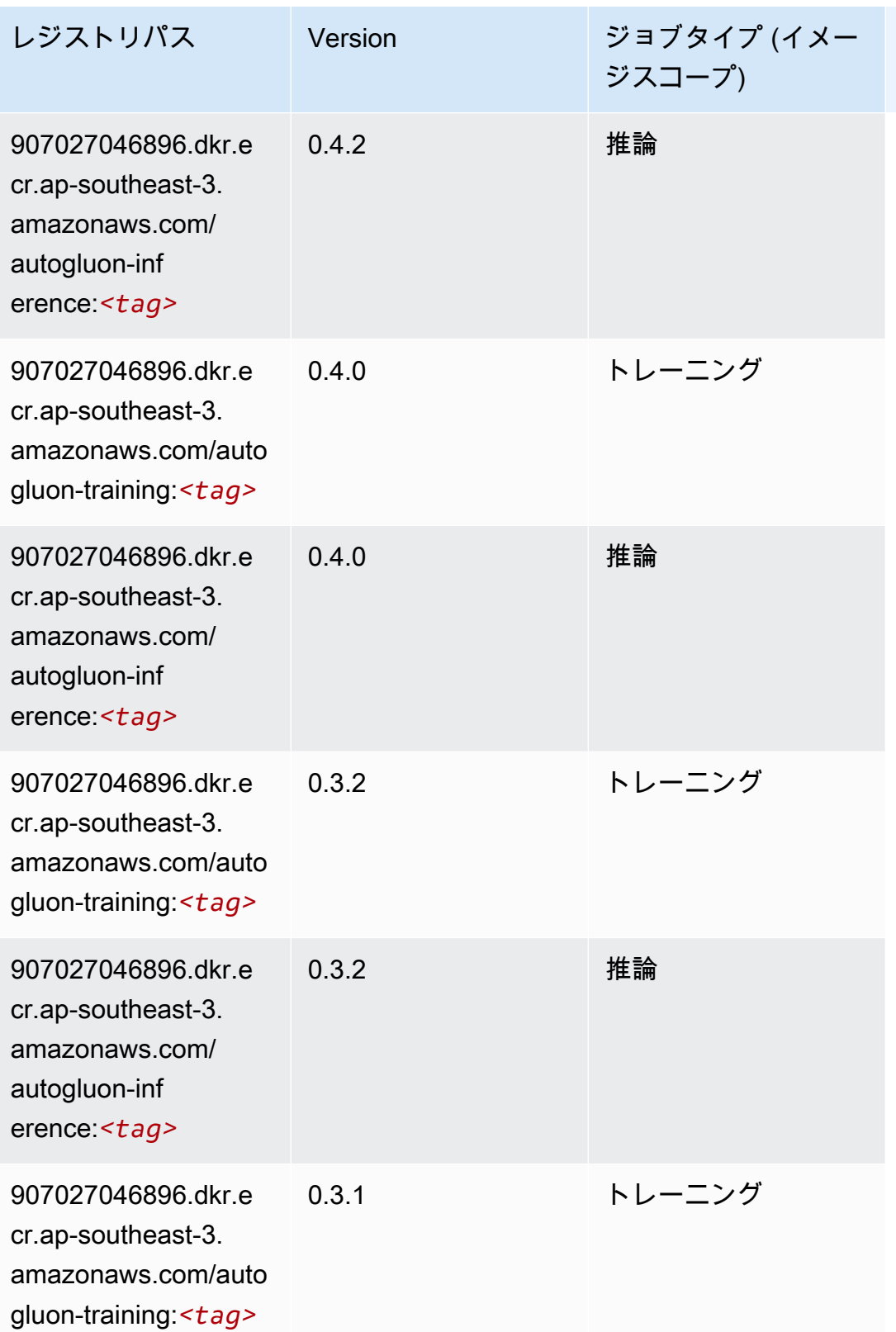

Amazon SageMaker ECR パス しょうきょう しょうきょう しょうきょう しょうしゅう しょうしゅう しょうしゅう しょうしゅう しょうしゅう ヒロスパス しょうしゅう しんしょう しんしょう

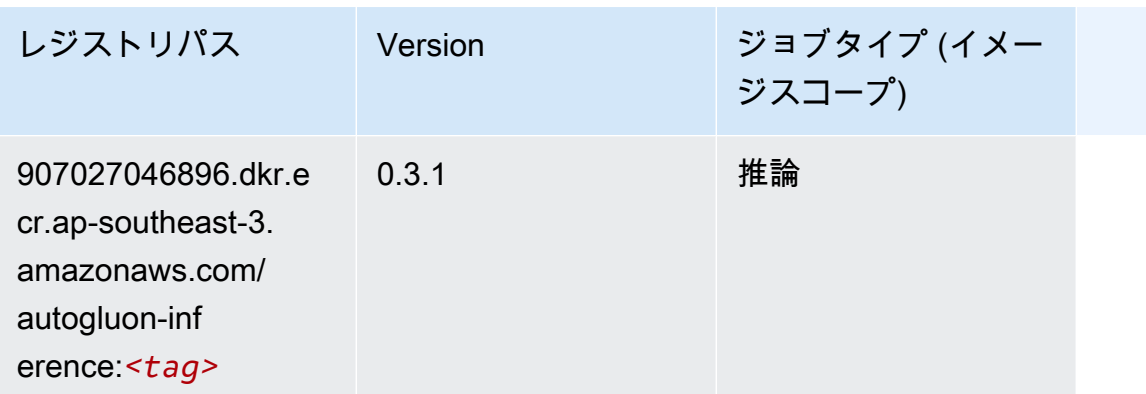

#### <span id="page-588-0"></span>BlazingText (アルゴリズム)

```
SageMaker レジストリパスを取得する Python SDK の例。
```

```
from sagemaker import image_uris
image_uris.retrieve(framework='blazingtext',region='ap-southeast-3')
```
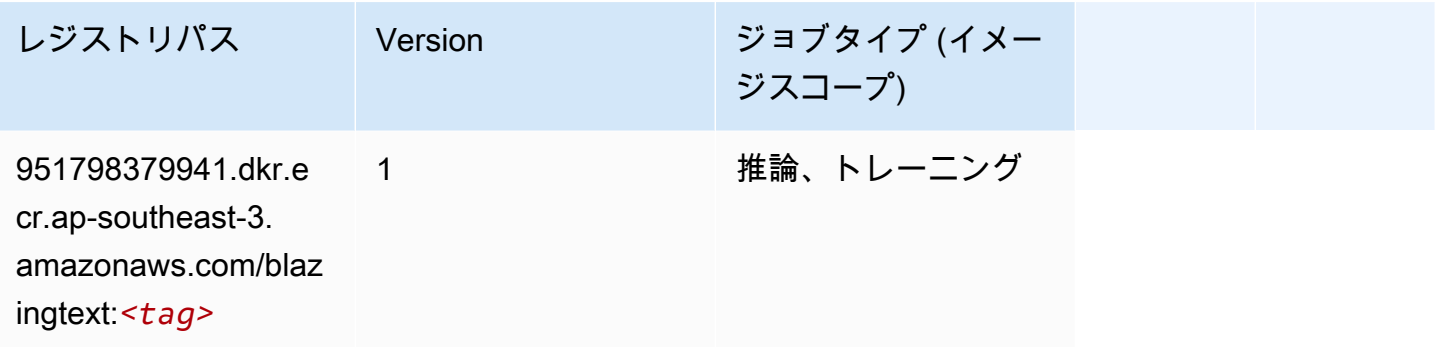

## <span id="page-588-1"></span>Clarify (アルゴリズム)

```
from sagemaker import image_uris
image_uris.retrieve(framework='clarify',region='ap-
southeast-3',version='1.0',image_scope='processing')
```
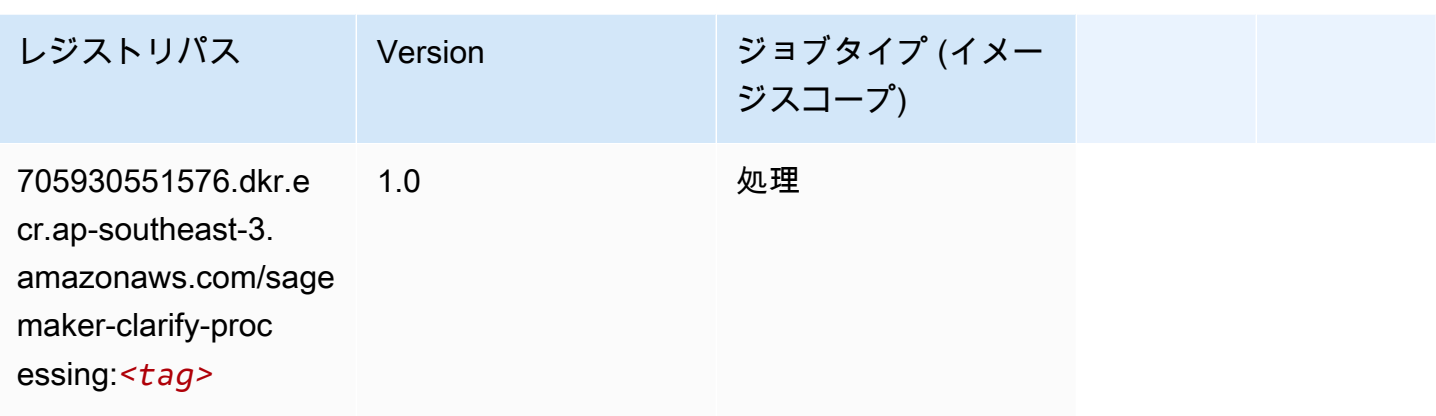

## <span id="page-589-0"></span>DJL DeepSpeed (アルゴリズム)

```
from sagemaker import image_uris
image_uris.retrieve(framework='djl-deepspeed', region='us-
west-2',py_version='py3',image_scope='inference')
```
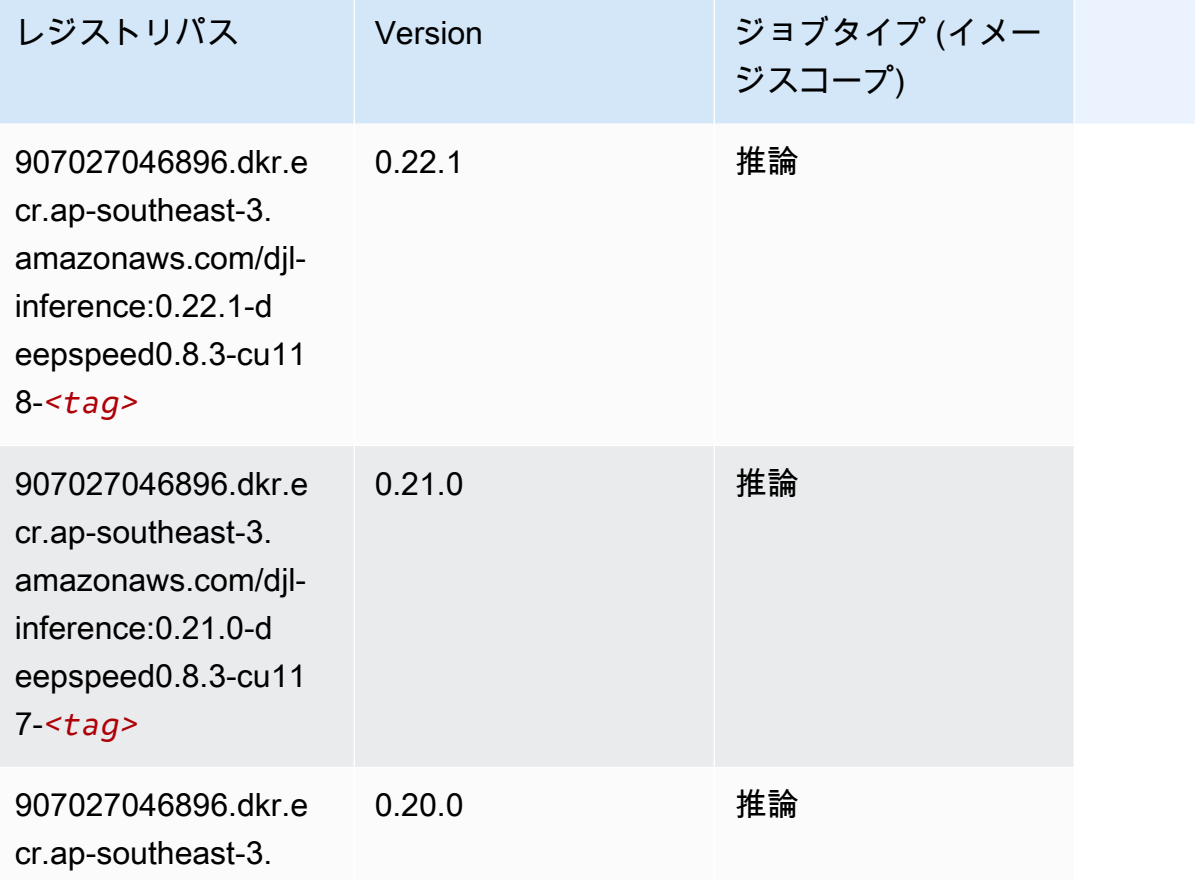

Amazon SageMaker ECR パス しょうきょう しょうきょう しょうきょう しょうしゅう しょうしゅう しょうしゅう しょうしゅう しょうしゅう ヒロスパス しょうしゅう しんしょう しんしょう

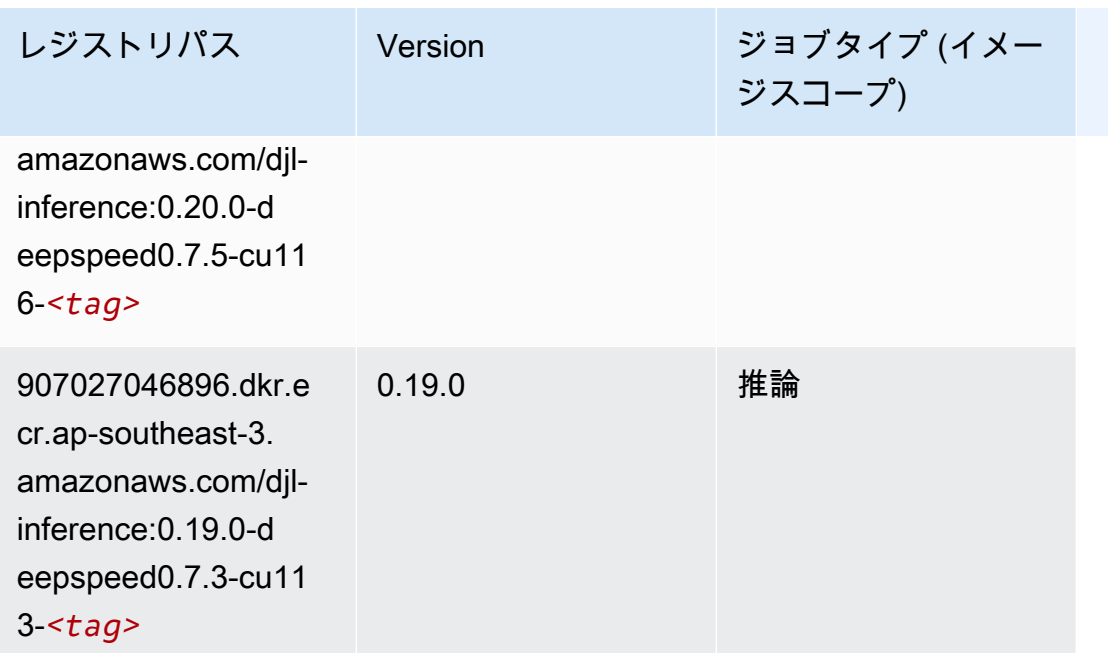

#### <span id="page-590-0"></span>DeepAR 予測 (アルゴリズム)

SageMaker レジストリパスを取得する Python SDK の例。

```
from sagemaker import image_uris
image_uris.retrieve(framework='forecasting-deepar',region='ap-southeast-3')
```
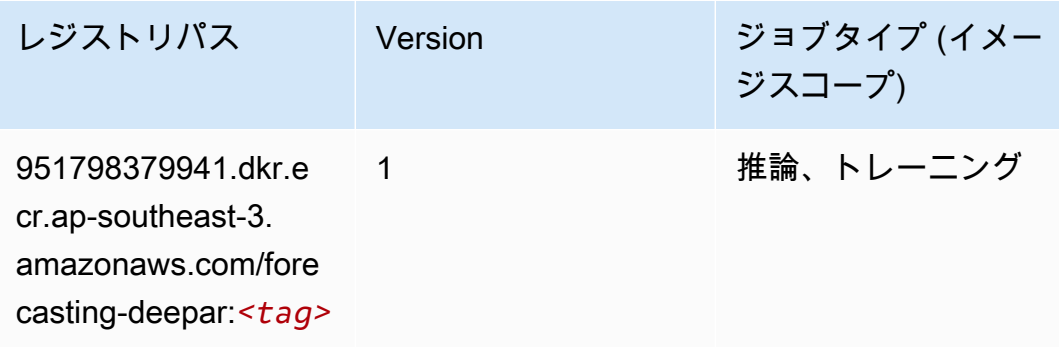

## <span id="page-590-1"></span>因数分解機 (アルゴリズム)

```
from sagemaker import image_uris
image_uris.retrieve(framework='factorization-machines',region='ap-southeast-3')
```
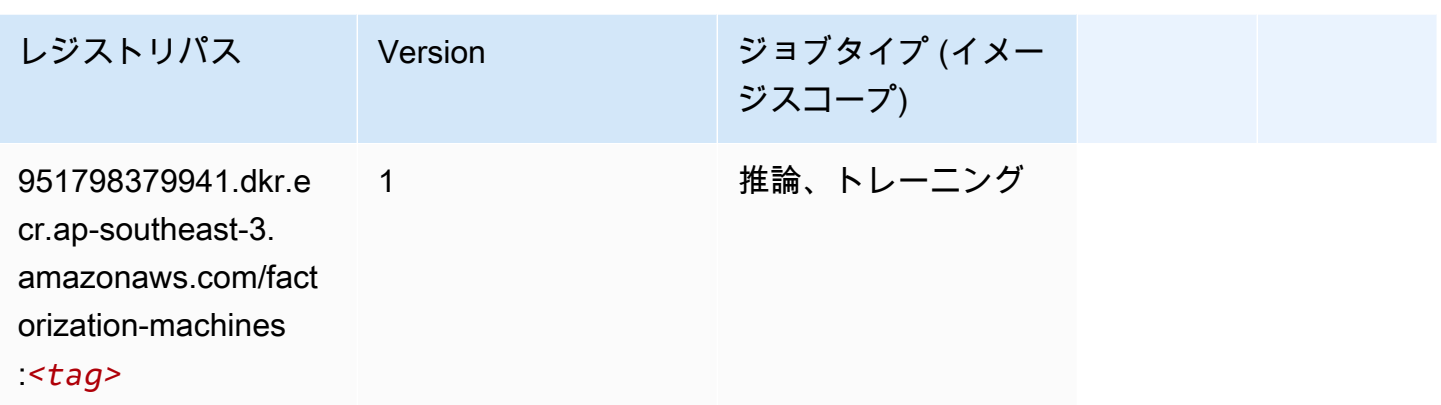

## <span id="page-591-0"></span>Hugging Face (アルゴリズム)

```
from sagemaker import image_uris
image_uris.retrieve(framework='huggingface',region='ap-
southeast-3',version='4.4.2',image_scope='training',base_framework_version='tensorflow2.4.1')
```
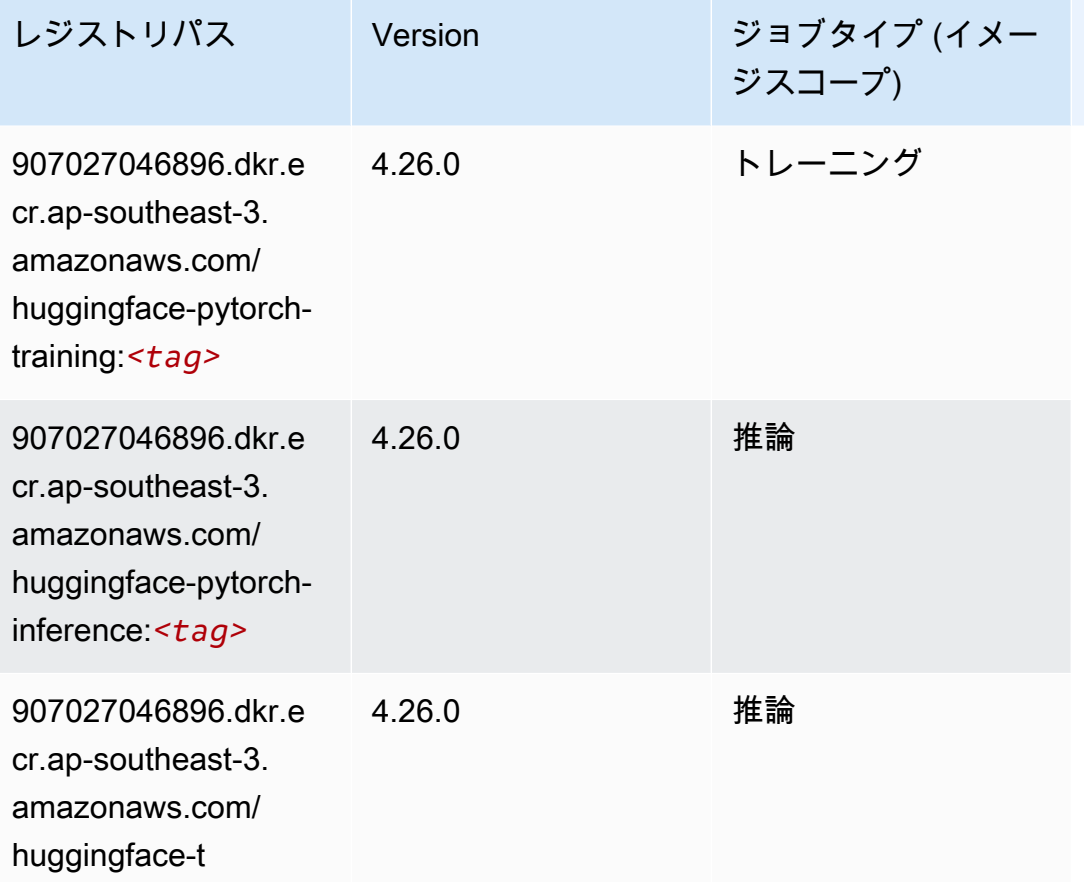

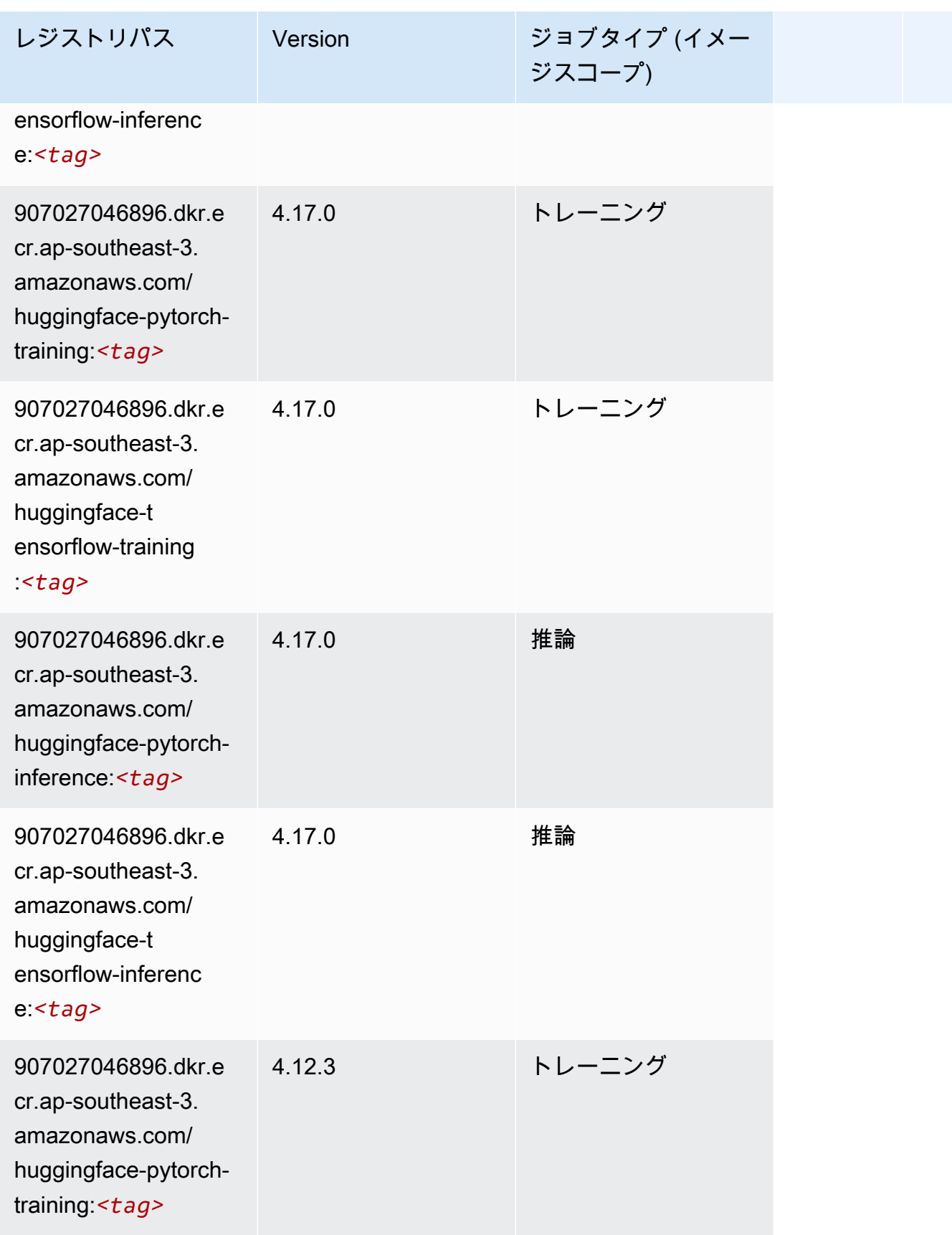

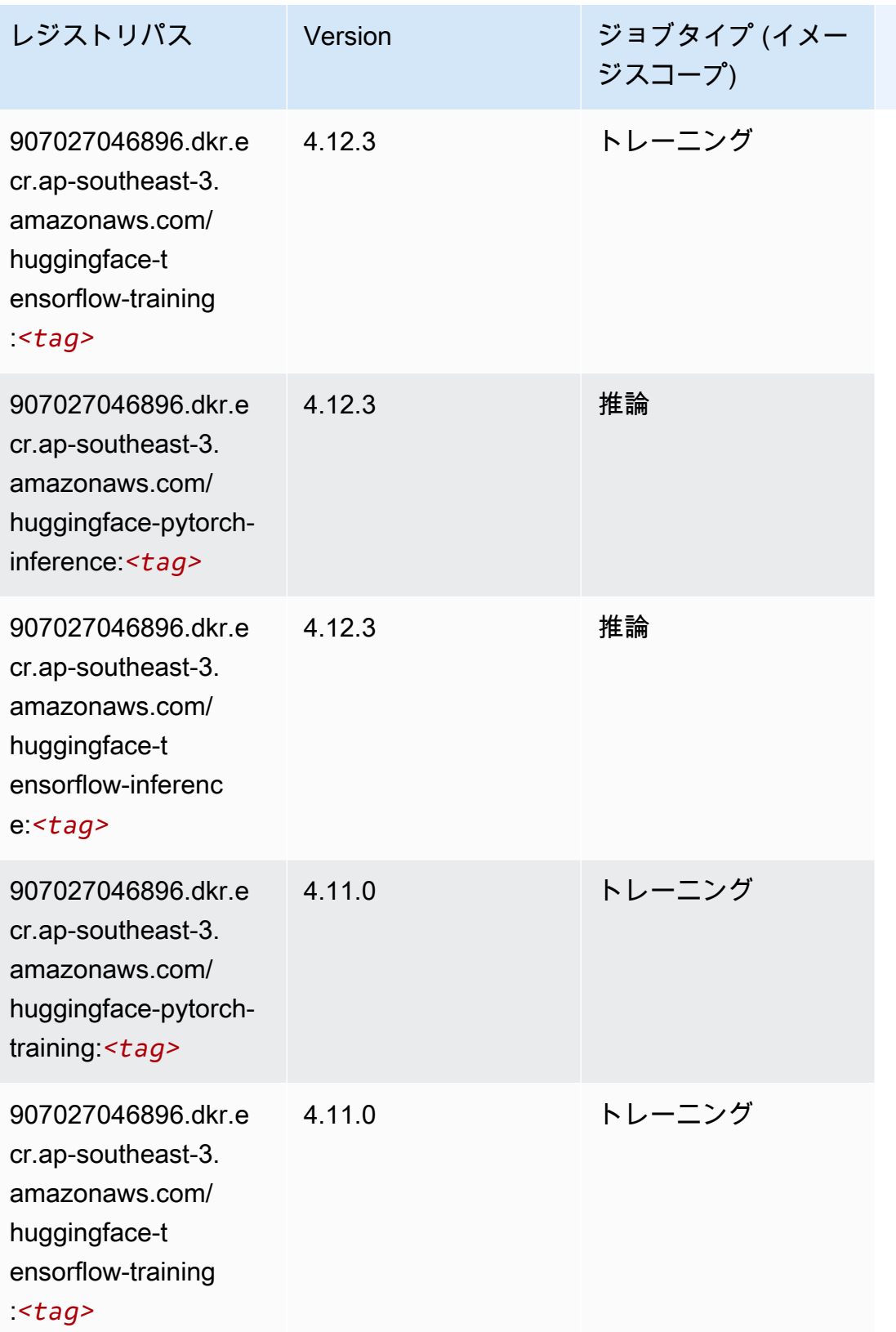

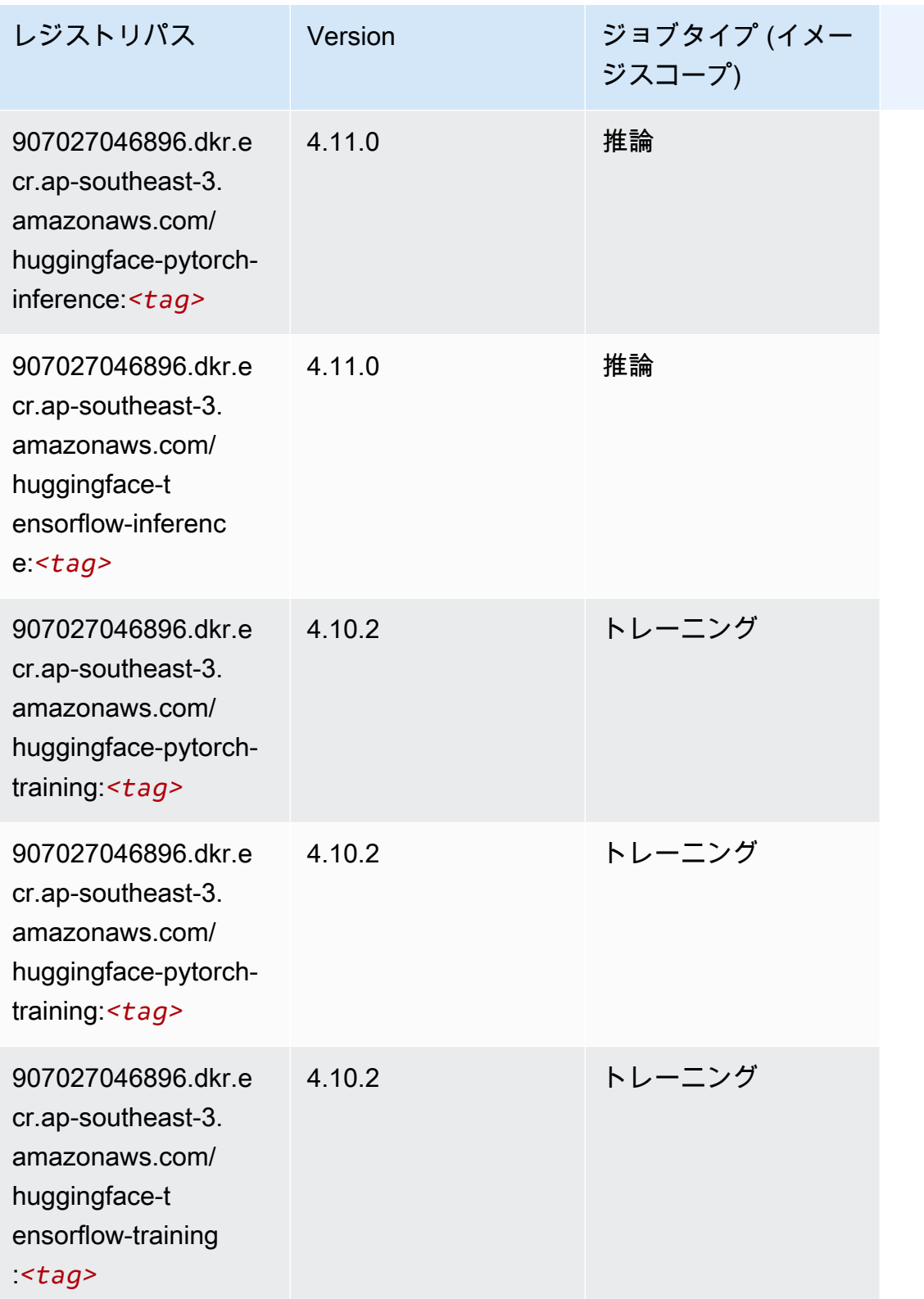

Amazon SageMaker ECR パス

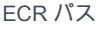

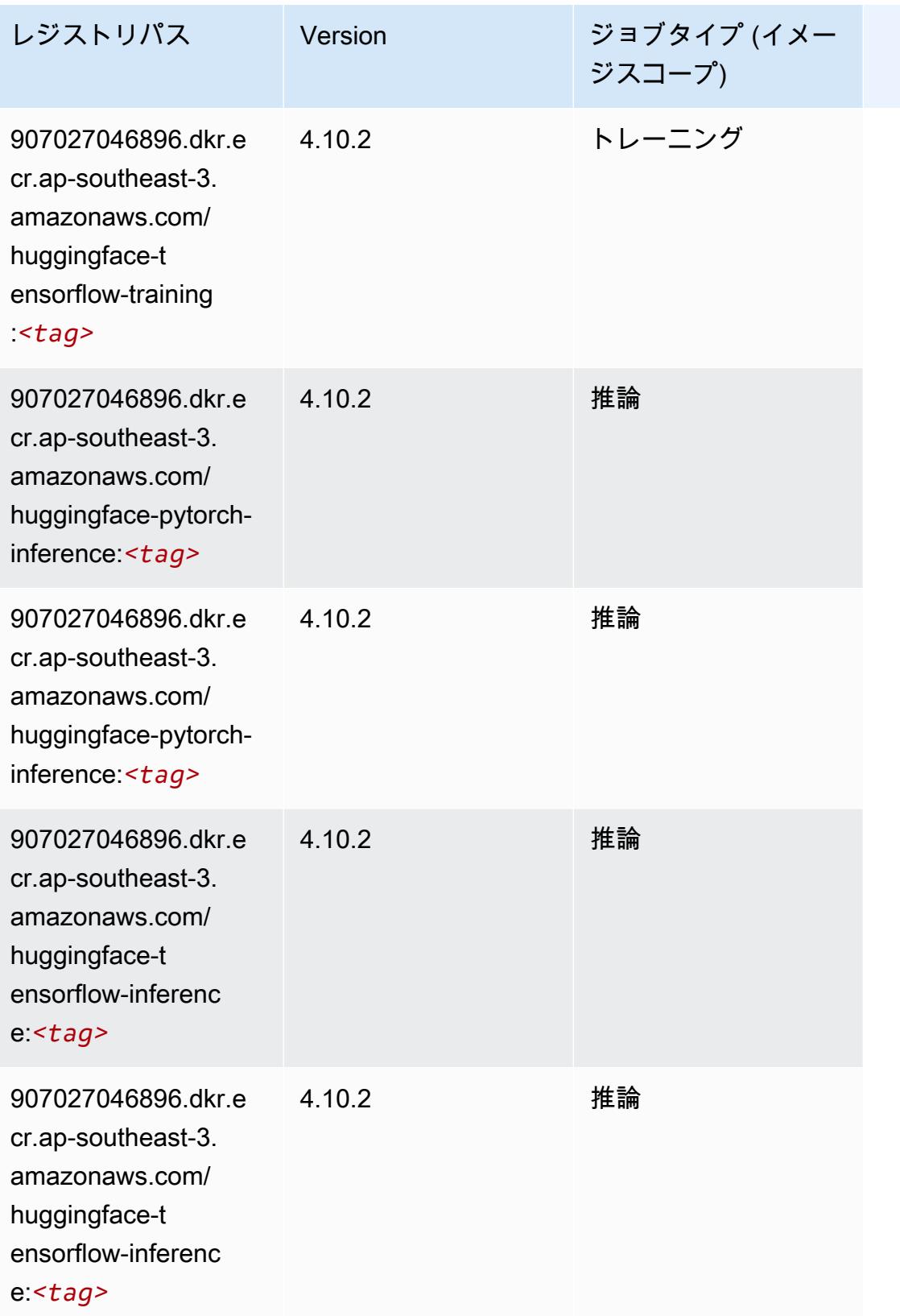

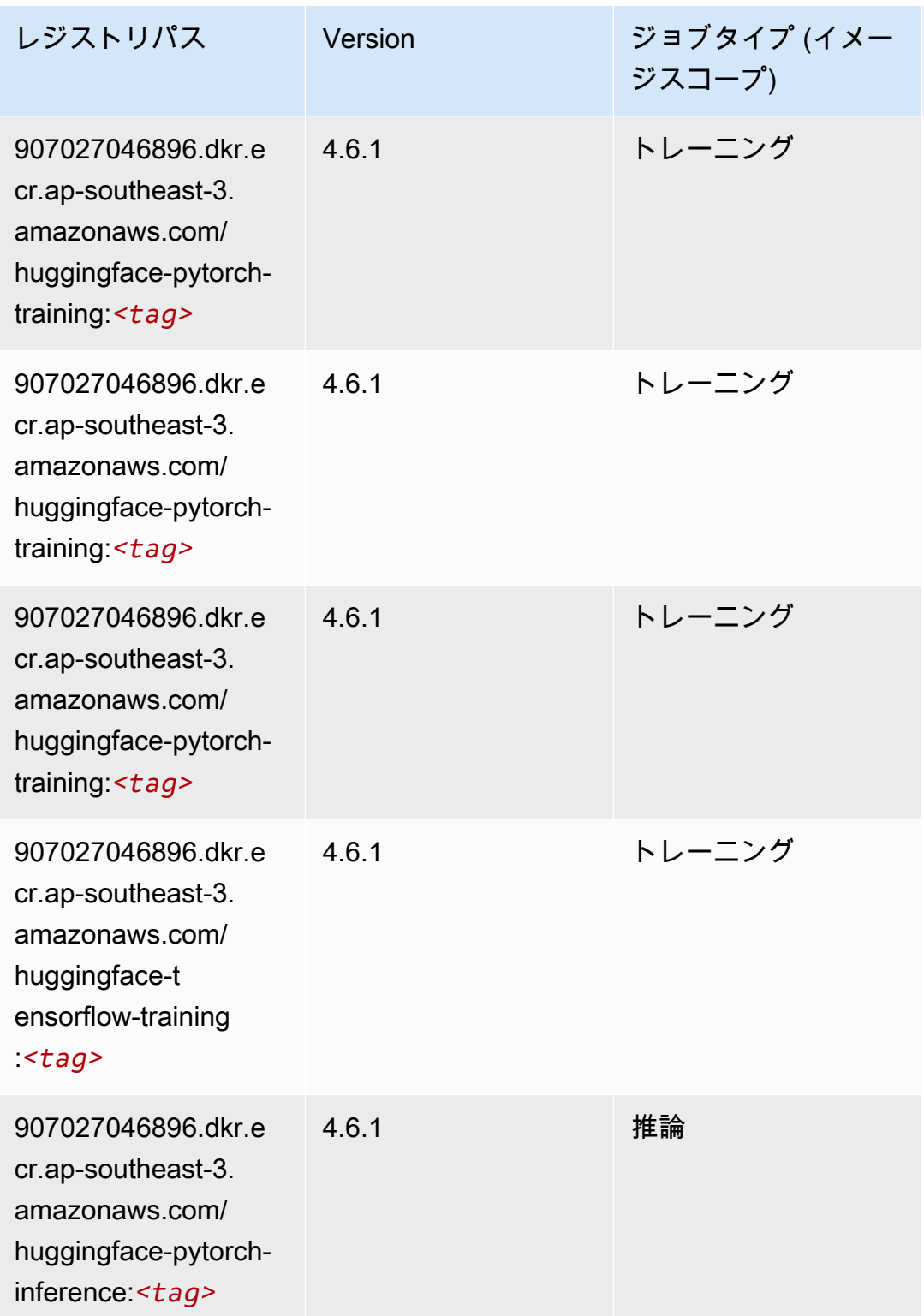

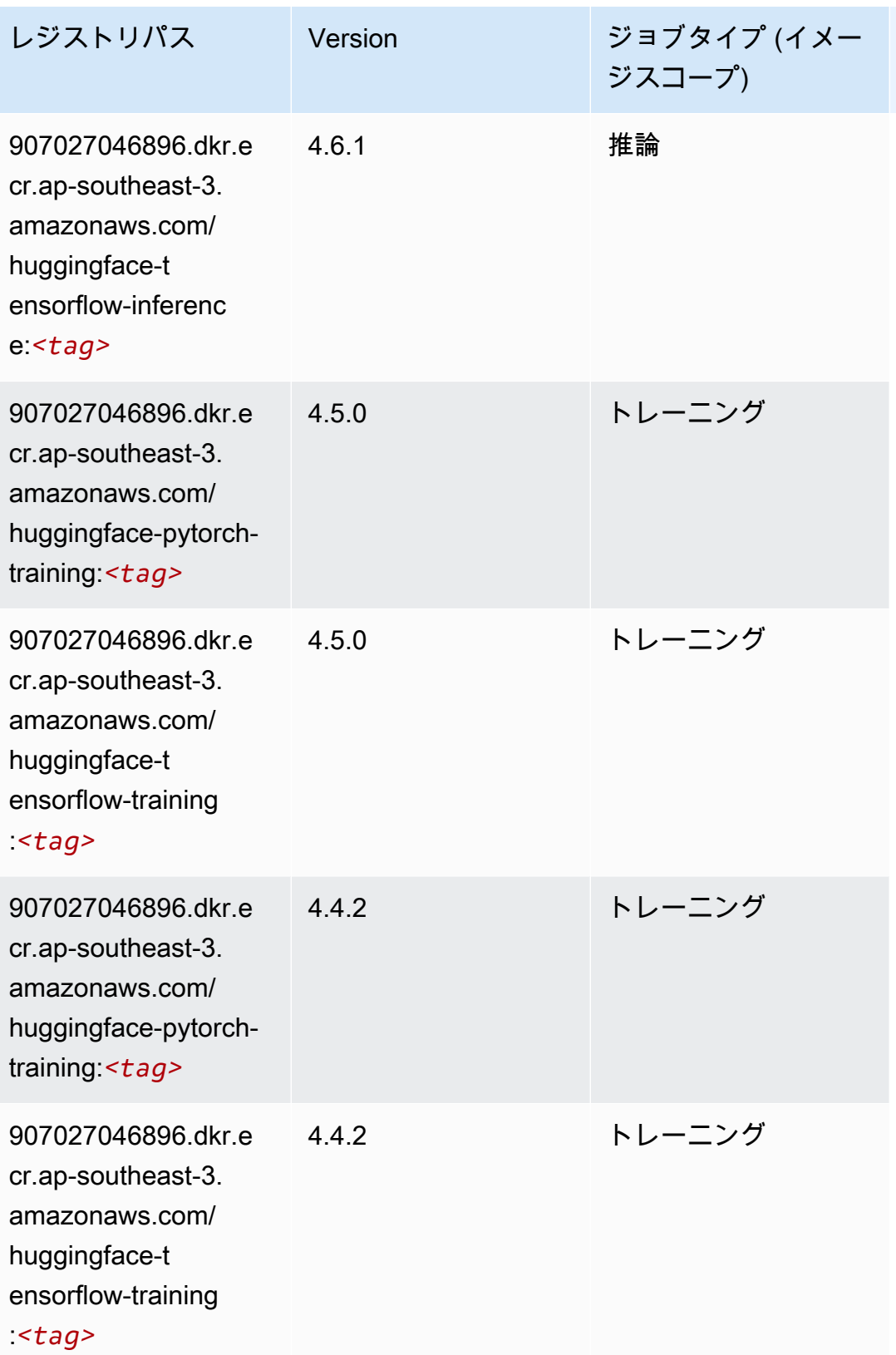

### <span id="page-598-0"></span>IP Insights (アルゴリズム)

SageMaker レジストリパスを取得する Python SDK の例。

```
from sagemaker import image_uris
image_uris.retrieve(framework='ipinsights',region='ap-southeast-3')
```
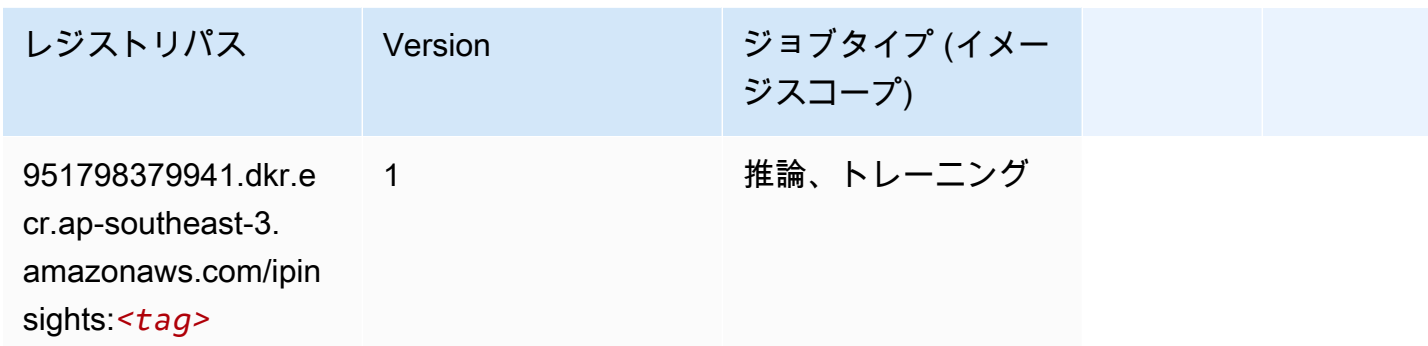

### <span id="page-598-1"></span>イメージ分類 (アルゴリズム)

SageMaker レジストリパスを取得する Python SDK の例。

```
from sagemaker import image_uris
image_uris.retrieve(framework='image-classification',region='ap-southeast-3')
```
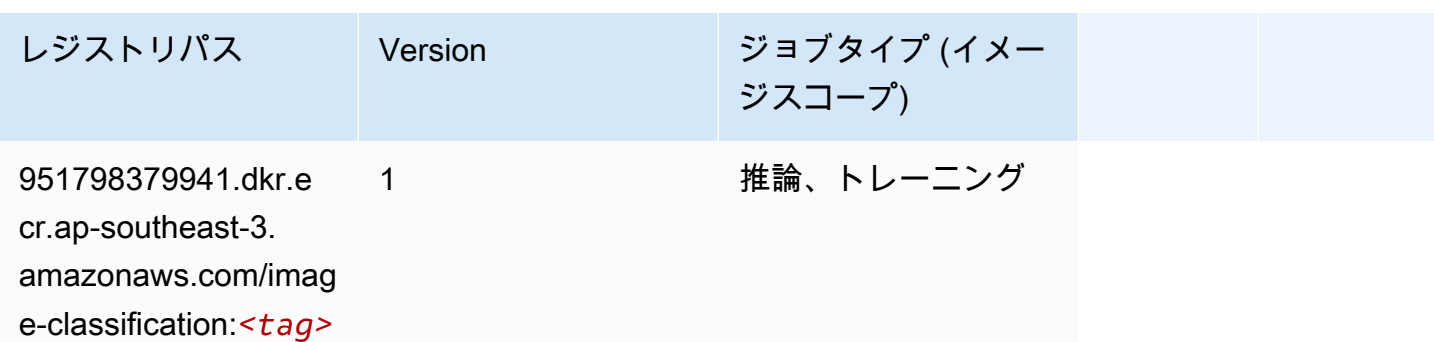

### <span id="page-598-2"></span>K-Means (アルゴリズム)

```
from sagemaker import image_uris
image_uris.retrieve(framework='kmeans',region='ap-southeast-3')
```
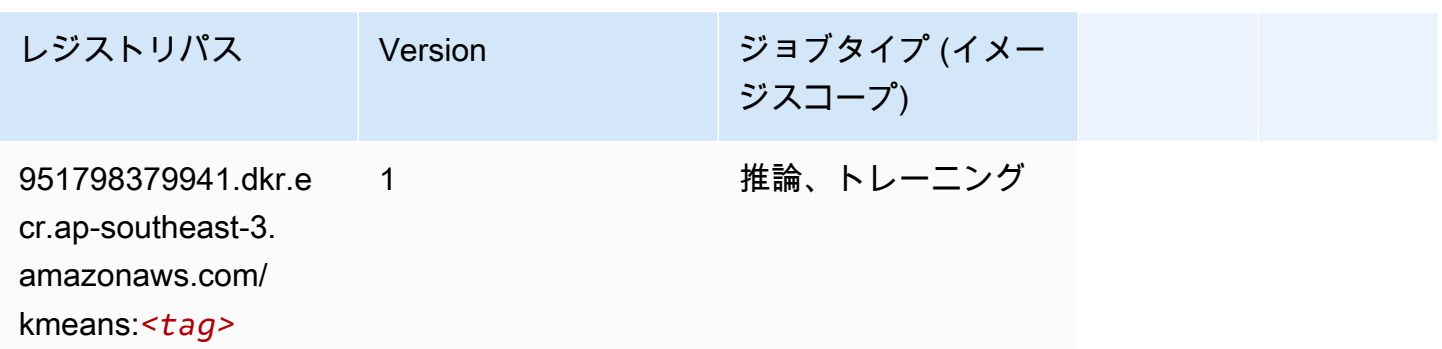

# <span id="page-599-0"></span>KNN (アルゴリズム)

SageMaker レジストリパスを取得する Python SDK の例。

```
from sagemaker import image_uris
image_uris.retrieve(framework='knn',region='ap-southeast-3')
```
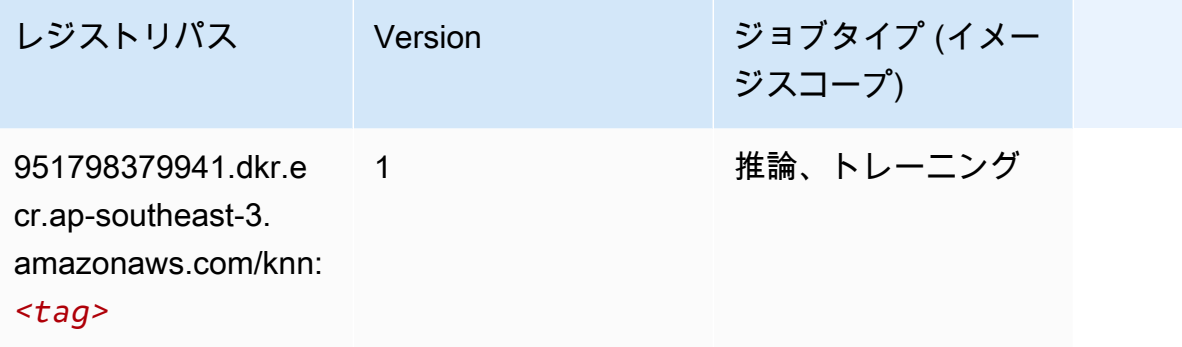

### <span id="page-599-1"></span>線形学習 (アルゴリズム)

```
SageMaker レジストリパスを取得する Python SDK の例。
```

```
from sagemaker import image_uris
image_uris.retrieve(framework='linear-learner',region='ap-southeast-3')
```
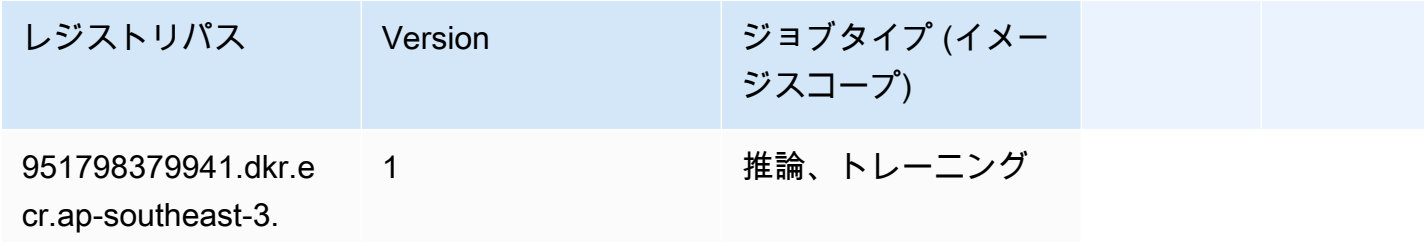

レジストリパス Version ジョブタイプ (イメー ジスコープ) amazonaws.com/line

ar-learner:*<tag>*

#### <span id="page-600-0"></span>MXNet (DLC)

```
from sagemaker import image_uris
image_uris.retrieve(framework='mxnet',region='ap-
southeast-3',version='1.4.1',py_version='py3',image_scope='inference', 
  instance_type='ml.c5.4xlarge')
```
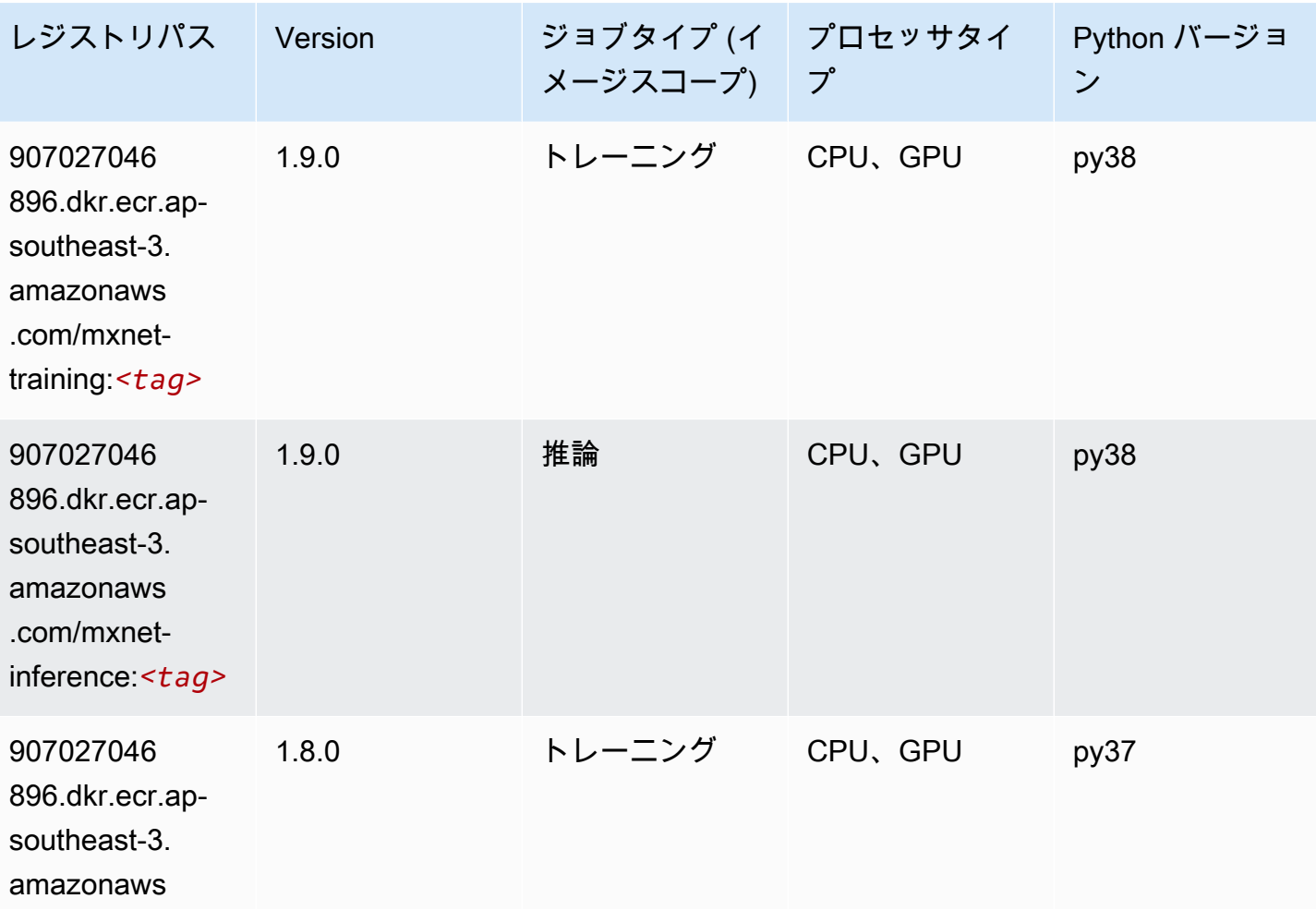

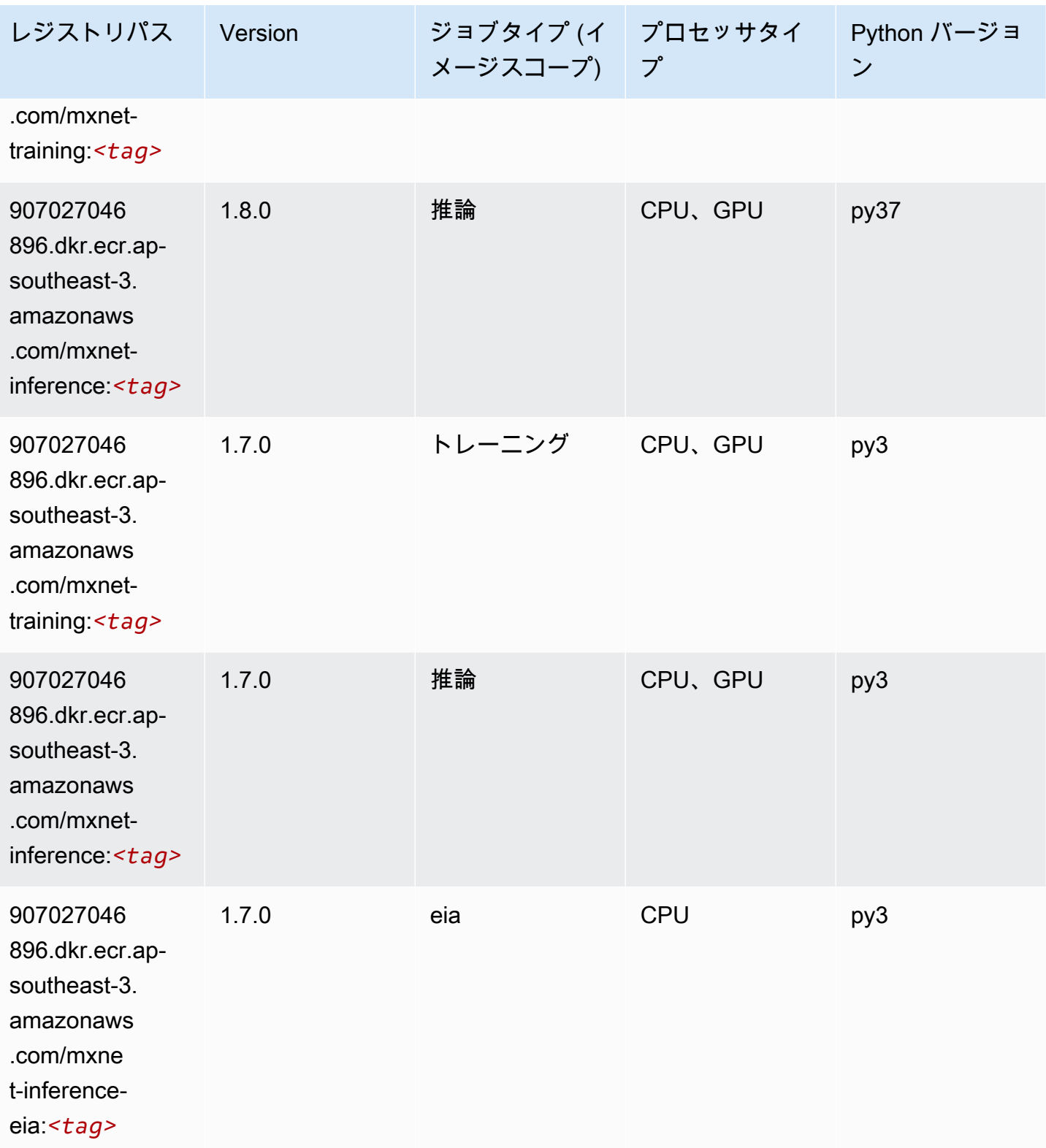

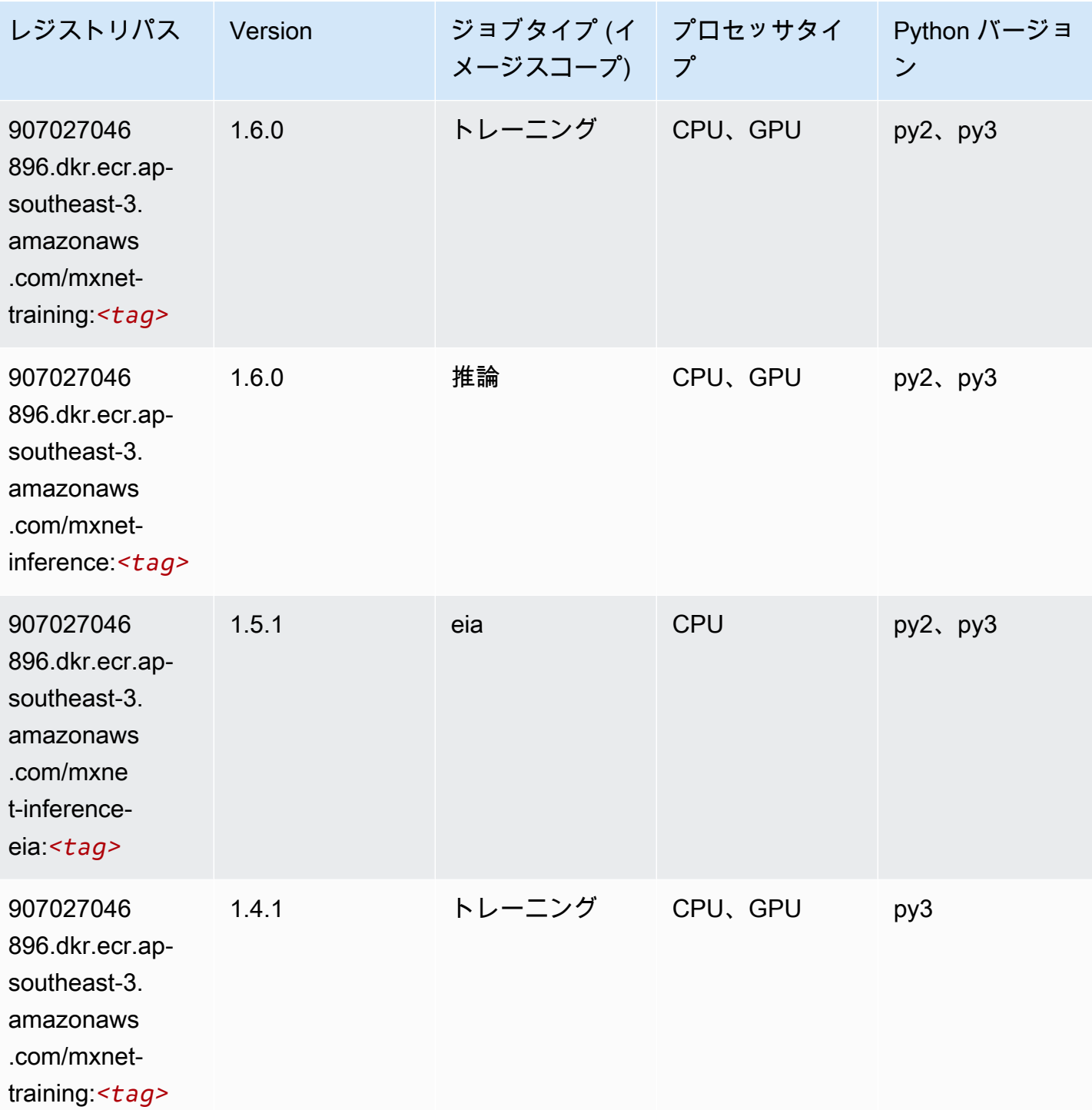

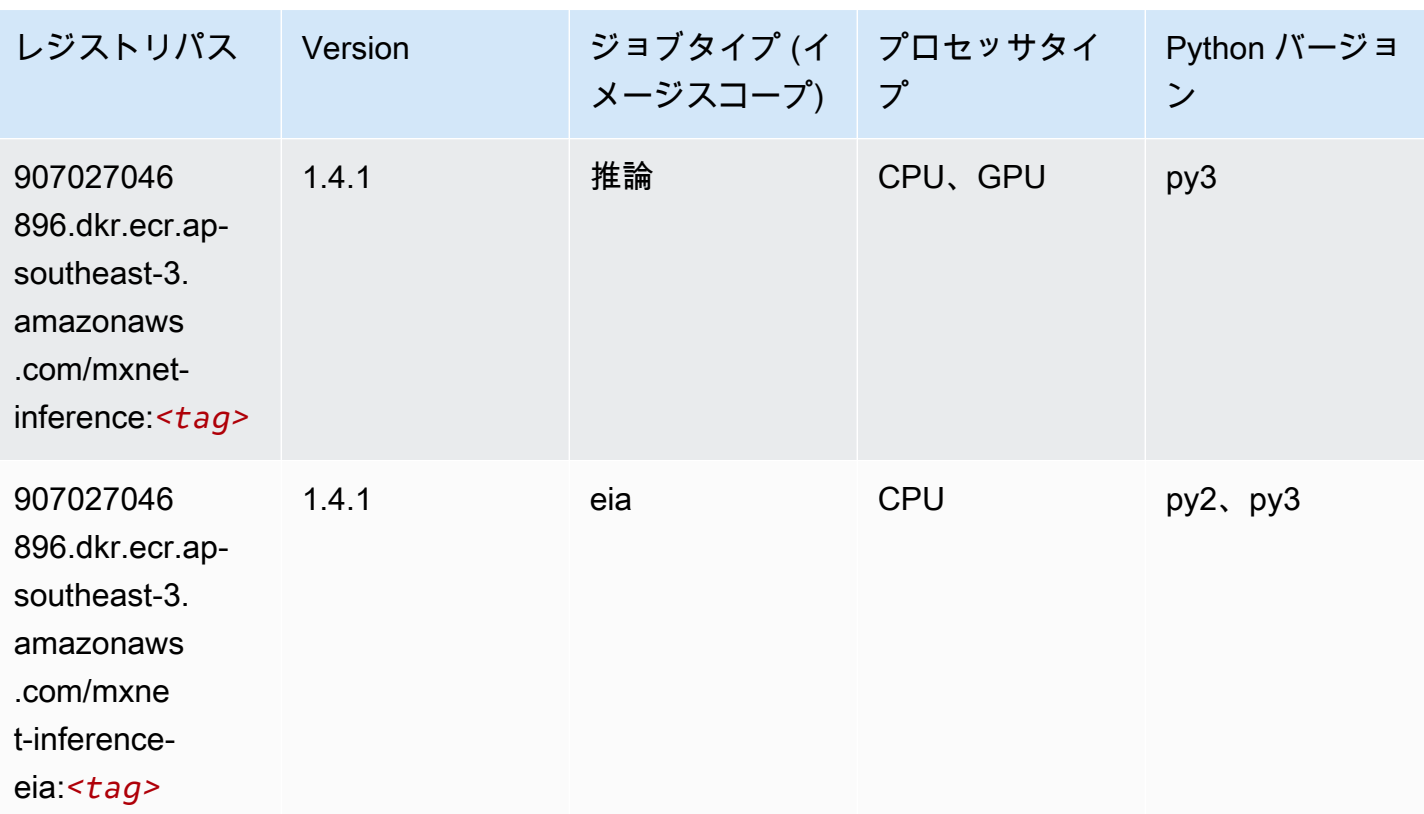

## <span id="page-603-0"></span>モデルモニタリング (アルゴリズム)

SageMaker レジストリパスを取得する Python SDK の例。

from sagemaker import image\_uris image\_uris.retrieve(framework='model-monitor',region='ap-southeast-3')

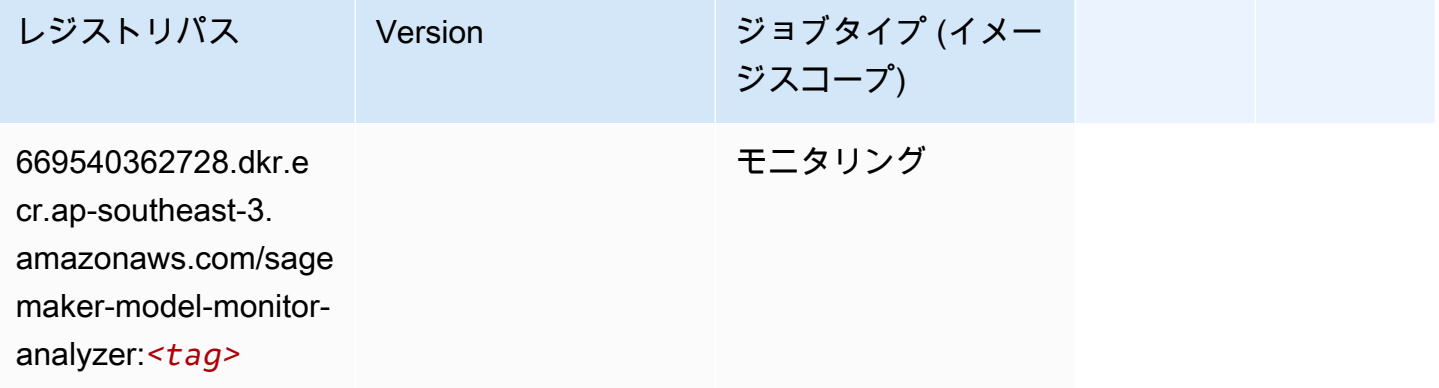

# <span id="page-604-0"></span>NTM (アルゴリズム)

SageMaker レジストリパスを取得する Python SDK の例。

```
from sagemaker import image_uris
image_uris.retrieve(framework='ntm',region='ap-southeast-3')
```
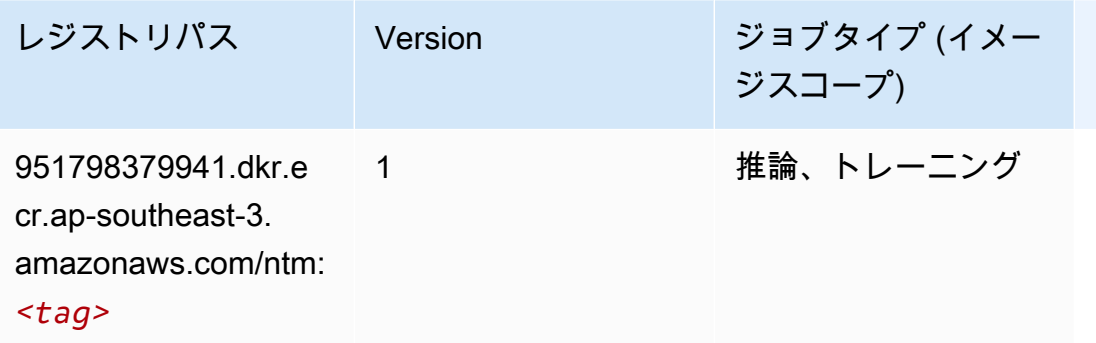

# <span id="page-604-1"></span>オブジェクト検出 (アルゴリズム)

SageMaker レジストリパスを取得する Python SDK の例。

```
from sagemaker import image_uris
image_uris.retrieve(framework='object-detection',region='ap-southeast-3')
```
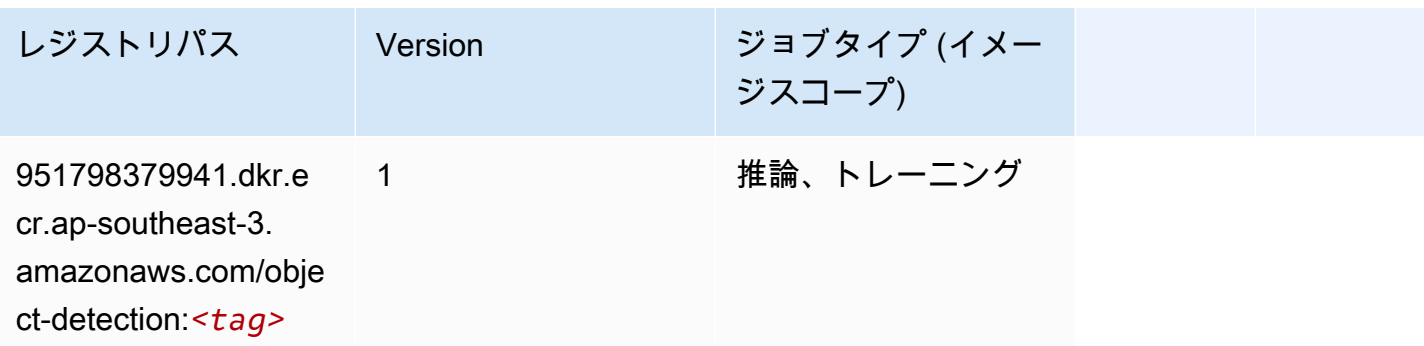

### <span id="page-604-2"></span>Object2Vec (アルゴリズム)

```
SageMaker レジストリパスを取得する Python SDK の例。
```
from sagemaker import image\_uris

image\_uris.retrieve(framework='object2vec',region='ap-southeast-3')

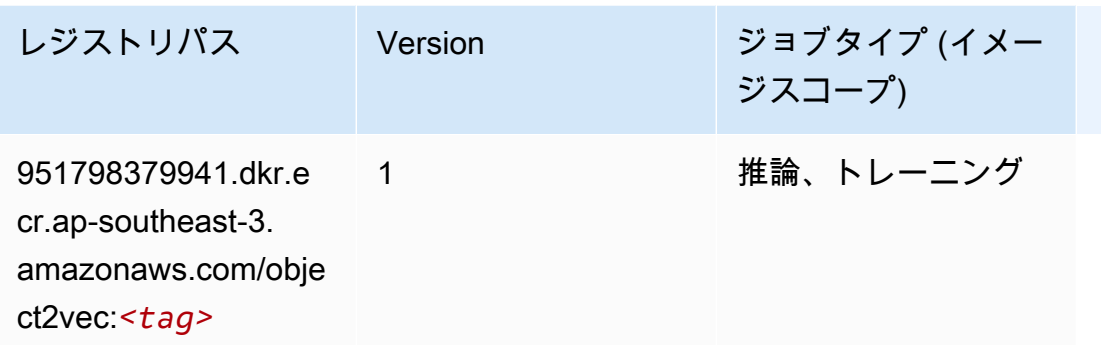

## <span id="page-605-0"></span>PCA (アルゴリズム)

SageMaker レジストリパスを取得する Python SDK の例。

```
from sagemaker import image_uris
image_uris.retrieve(framework='pca',region='ap-southeast-3')
```
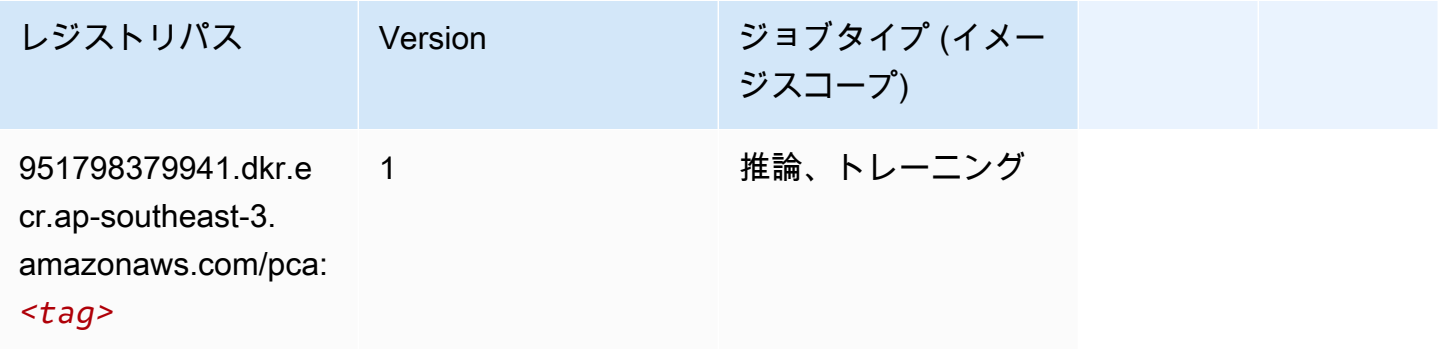

#### <span id="page-605-1"></span>PyTorch (DLC)

```
from sagemaker import image_uris
image_uris.retrieve(framework='pytorch',region='ap-
southeast-3',version='1.8.0',py_version='py3',image_scope='inference', 
  instance_type='ml.c5.4xlarge')
```
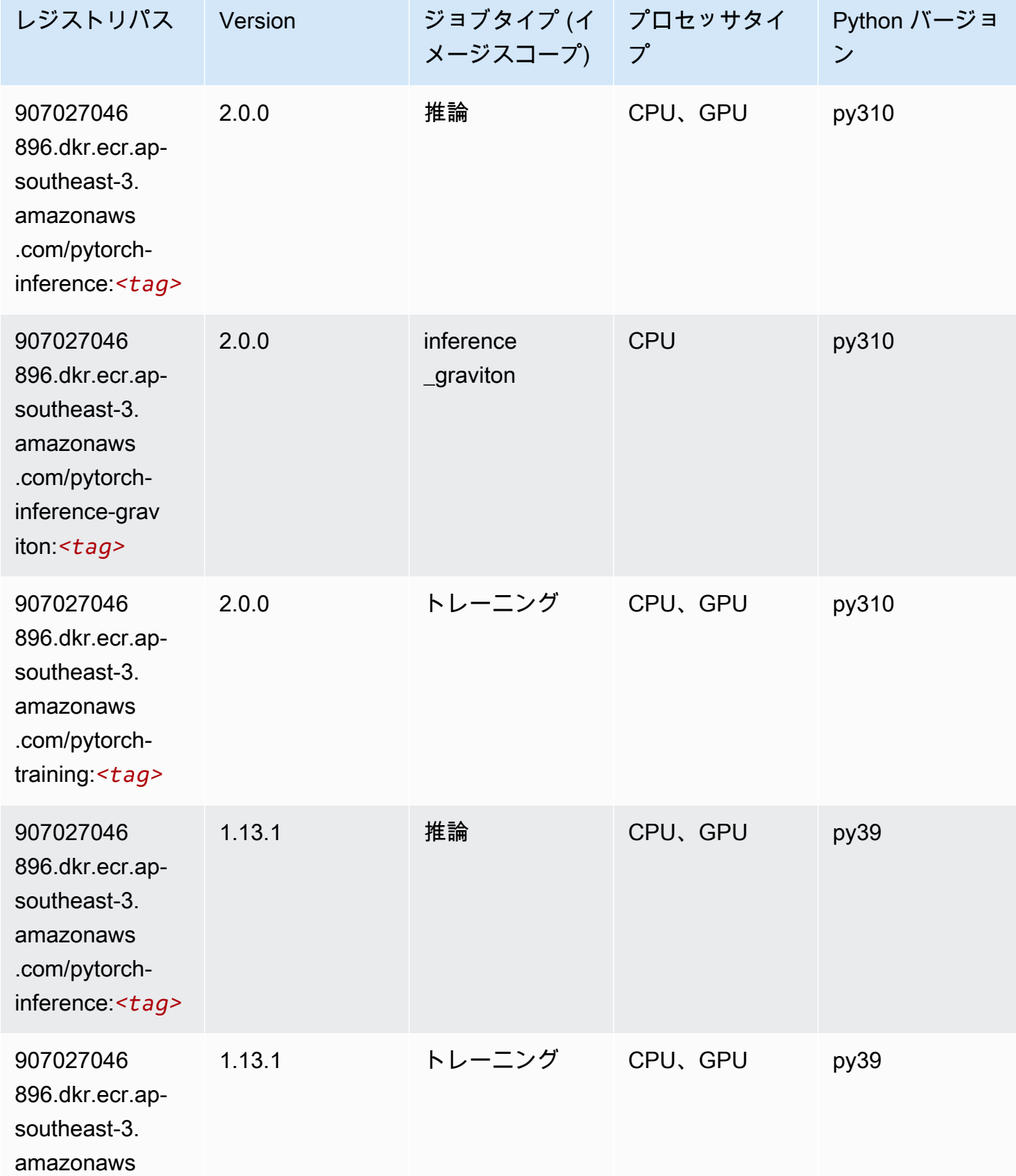

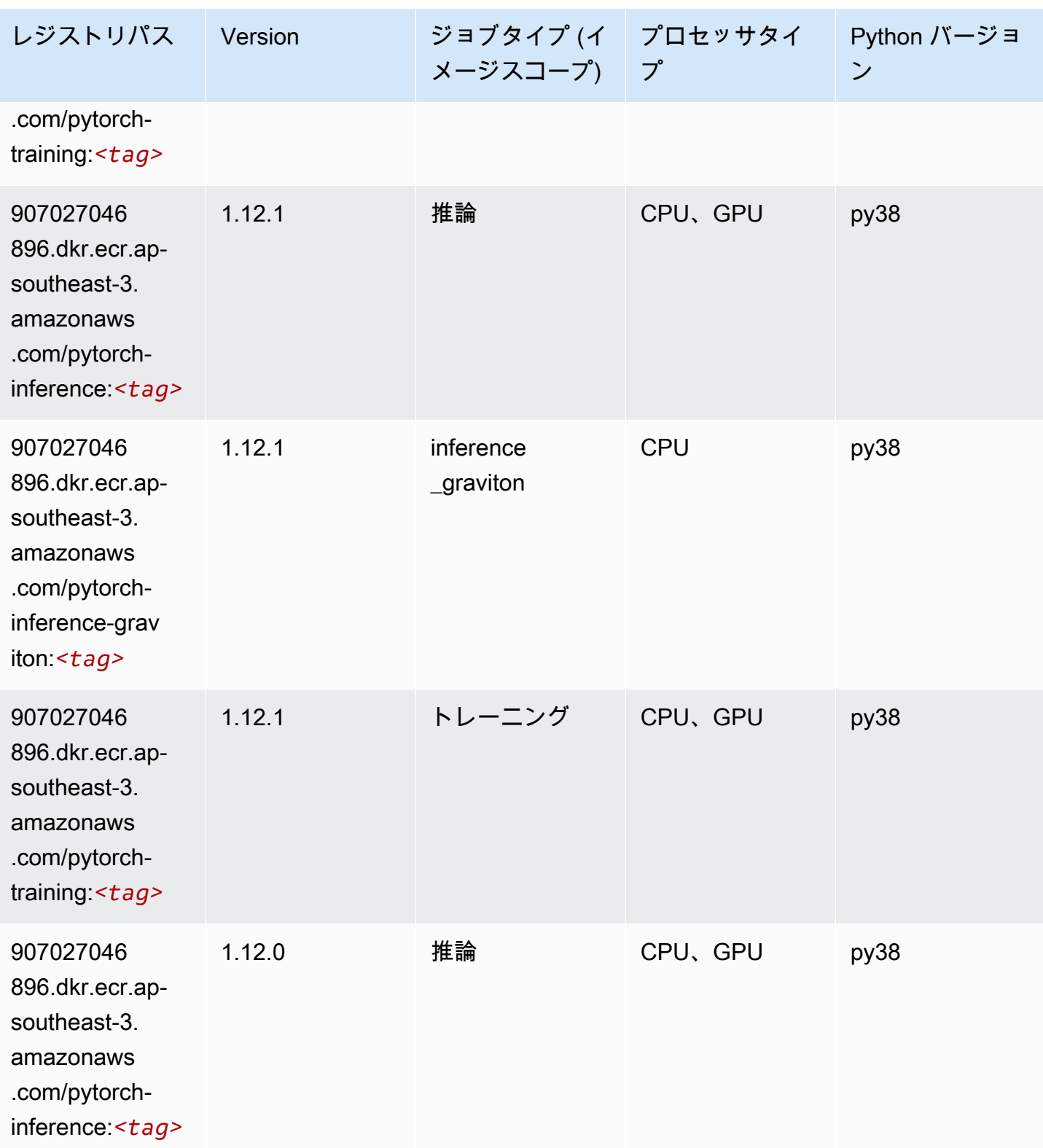

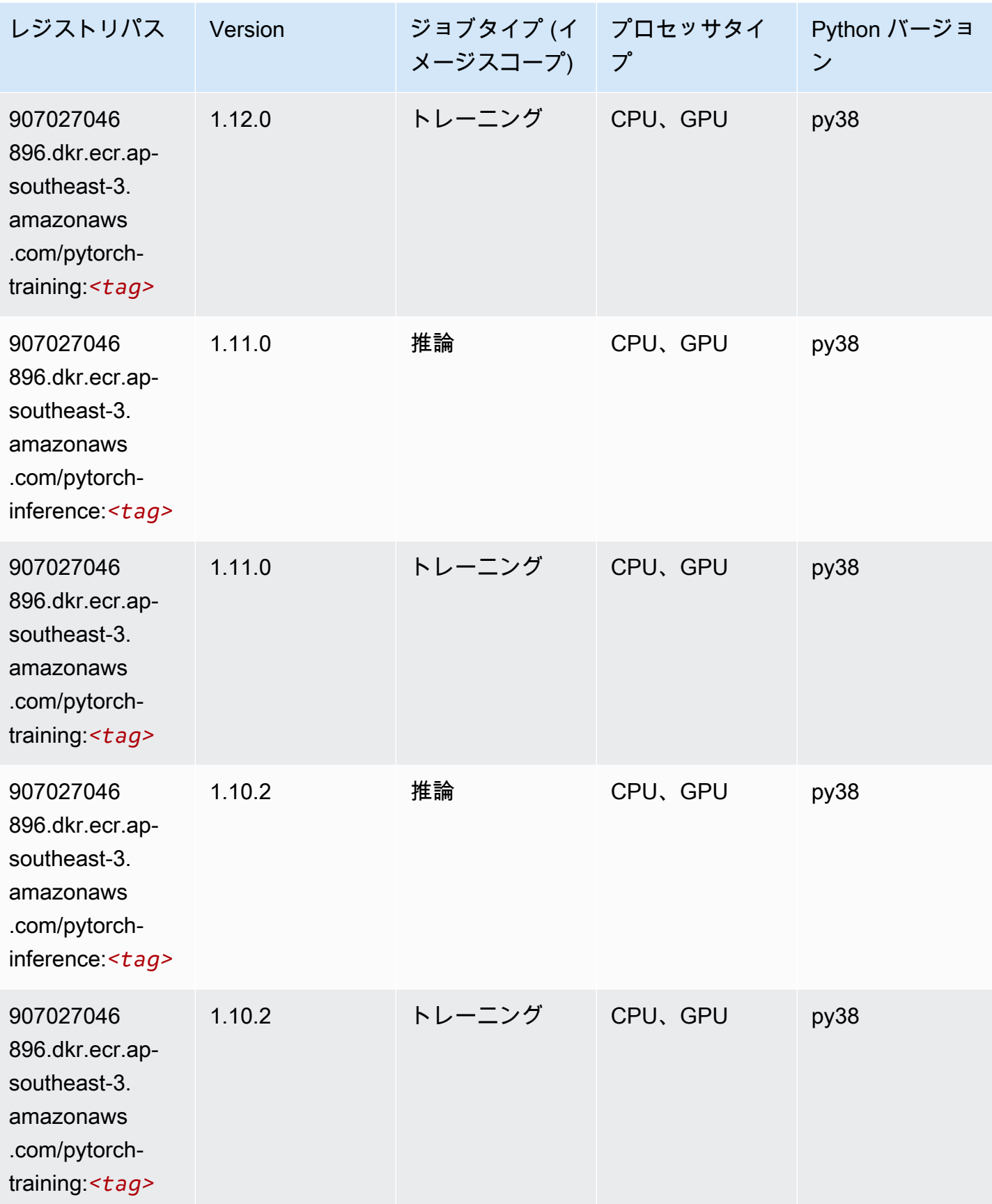

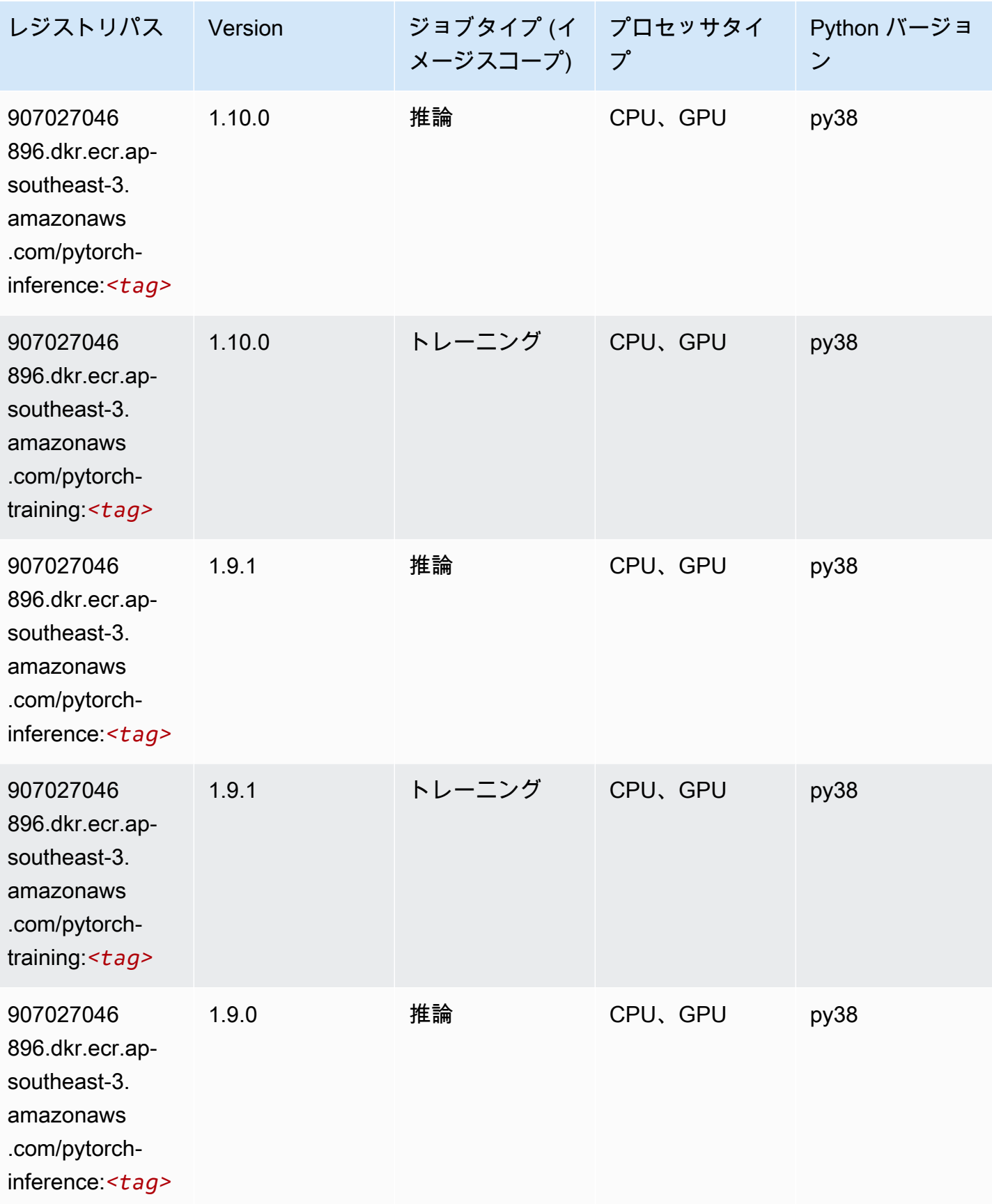

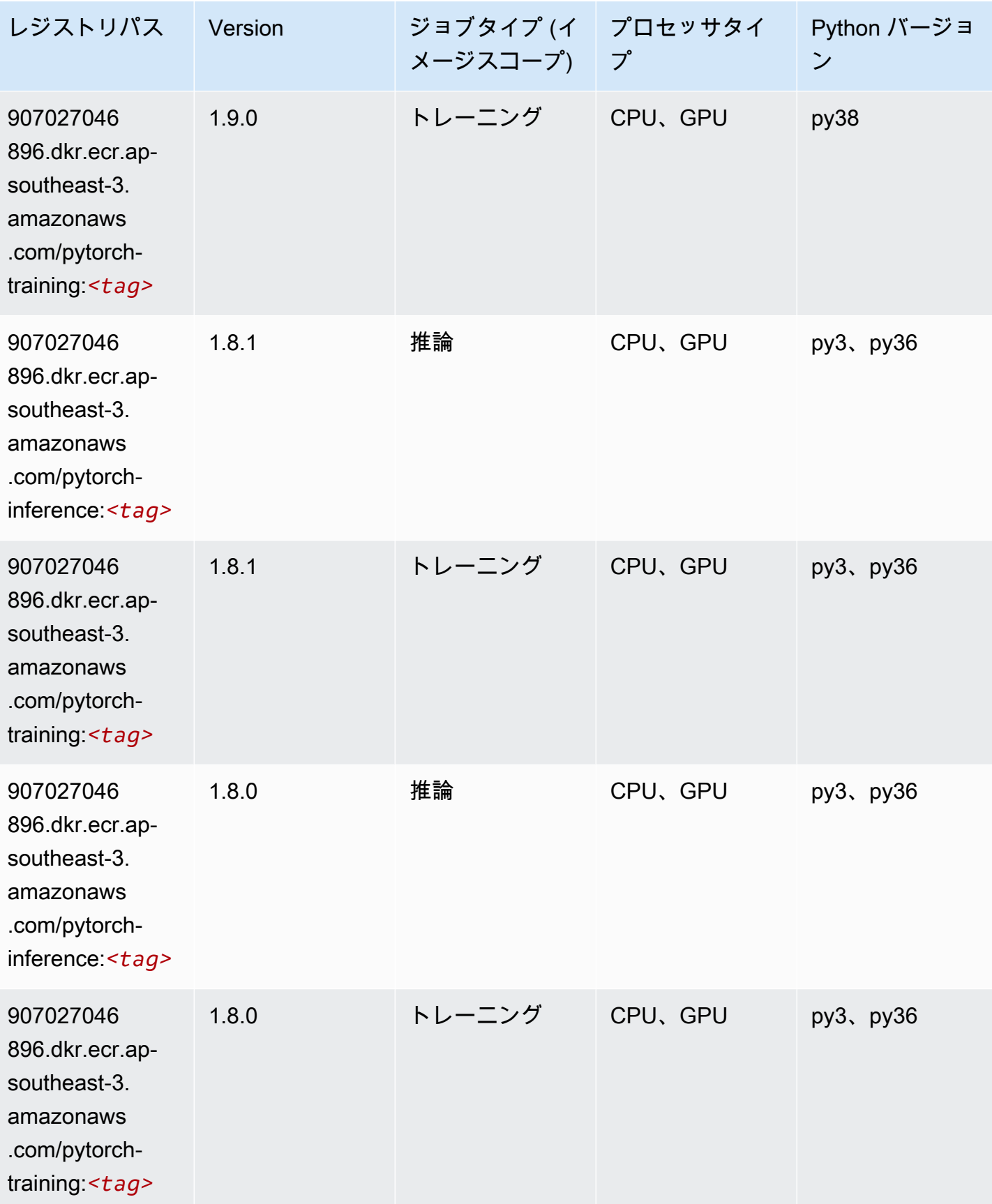

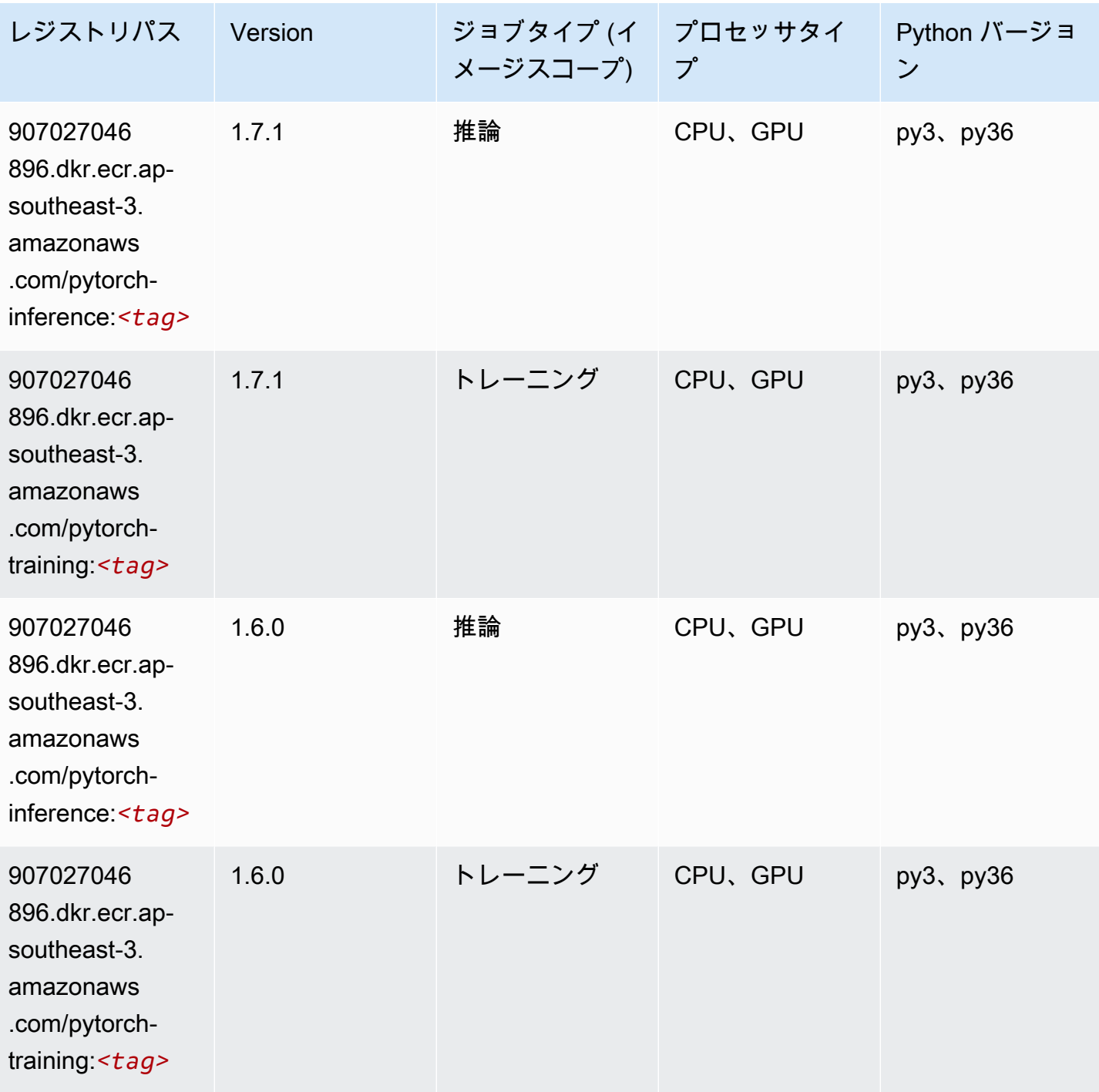
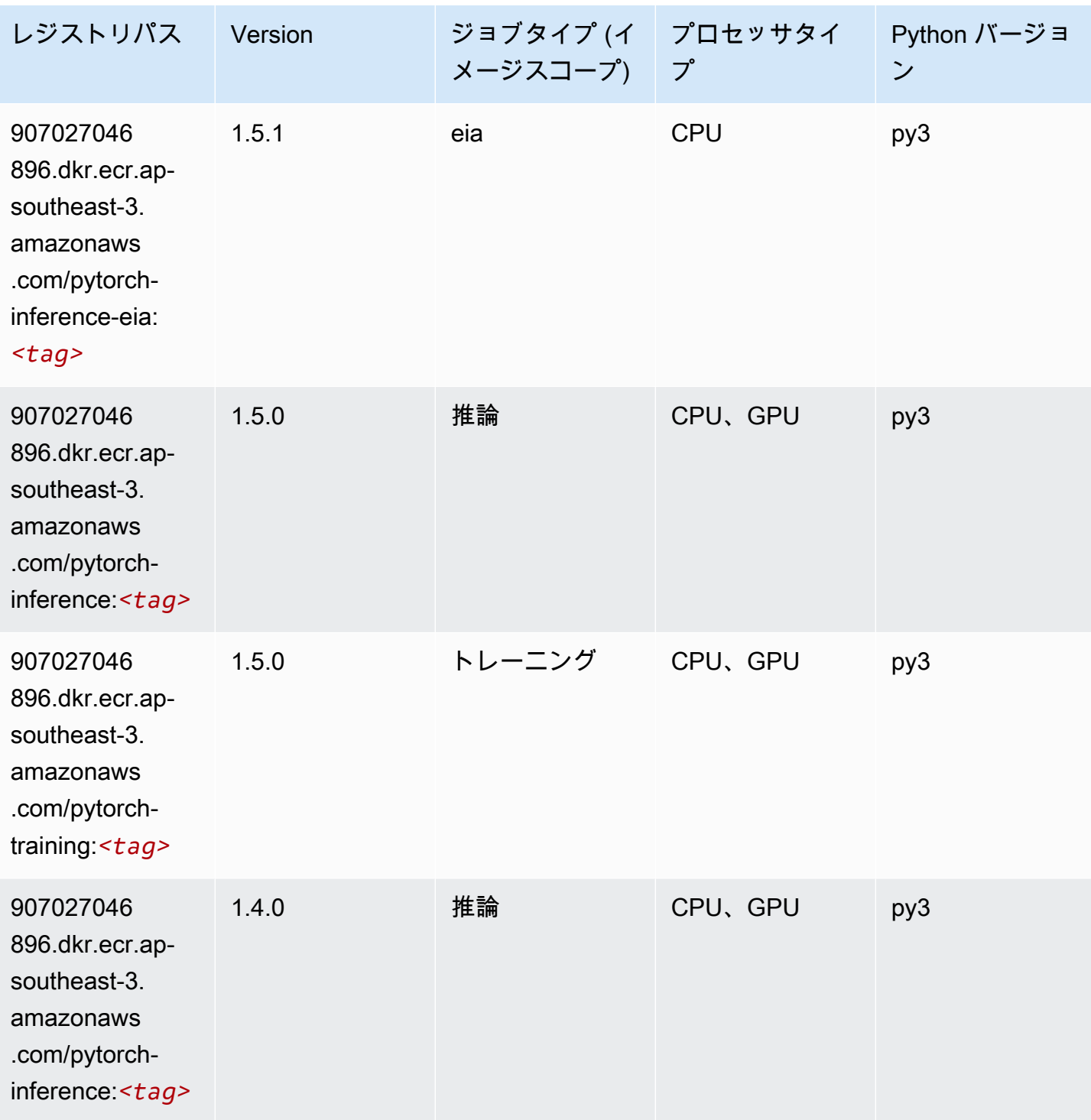

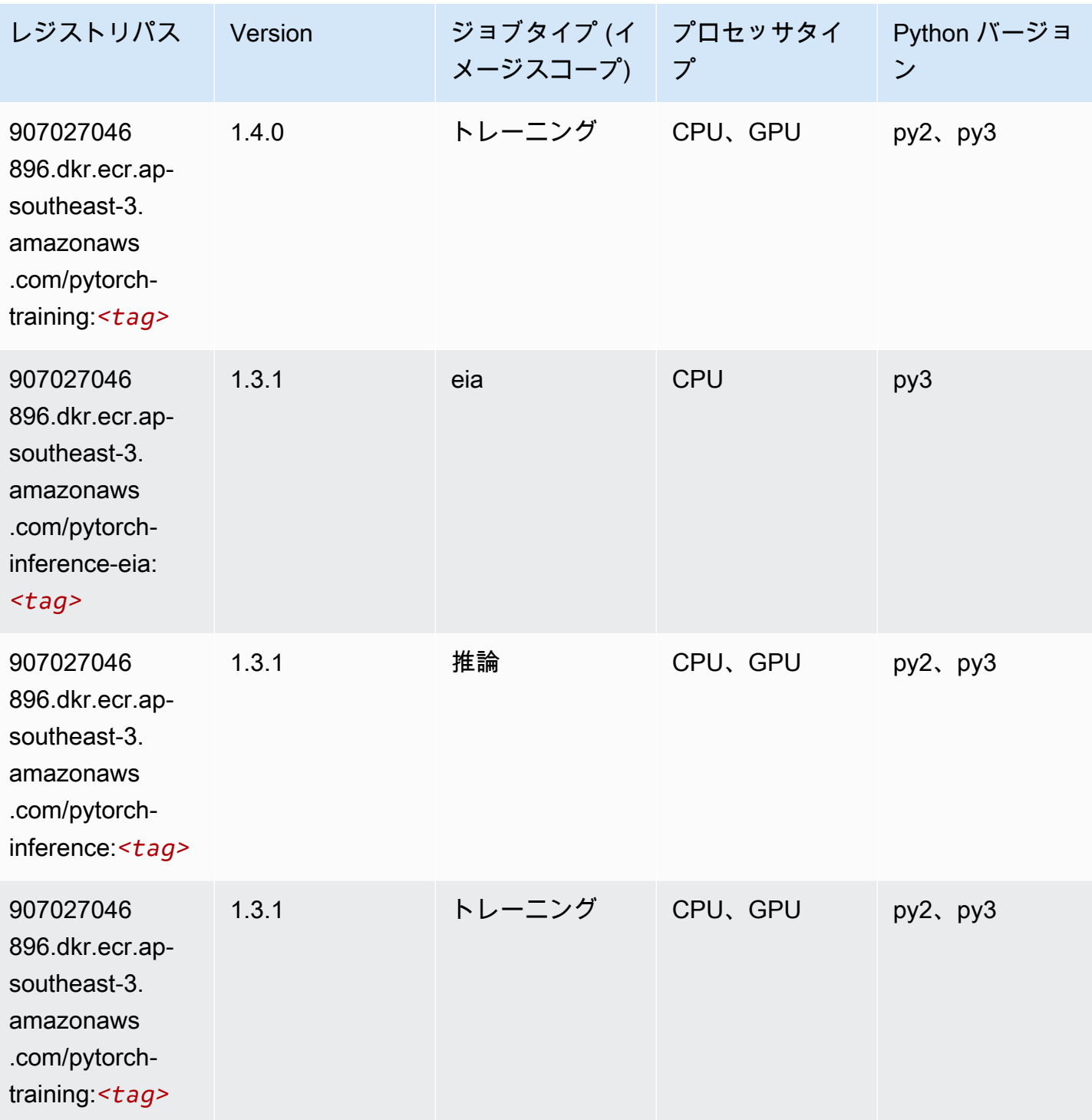

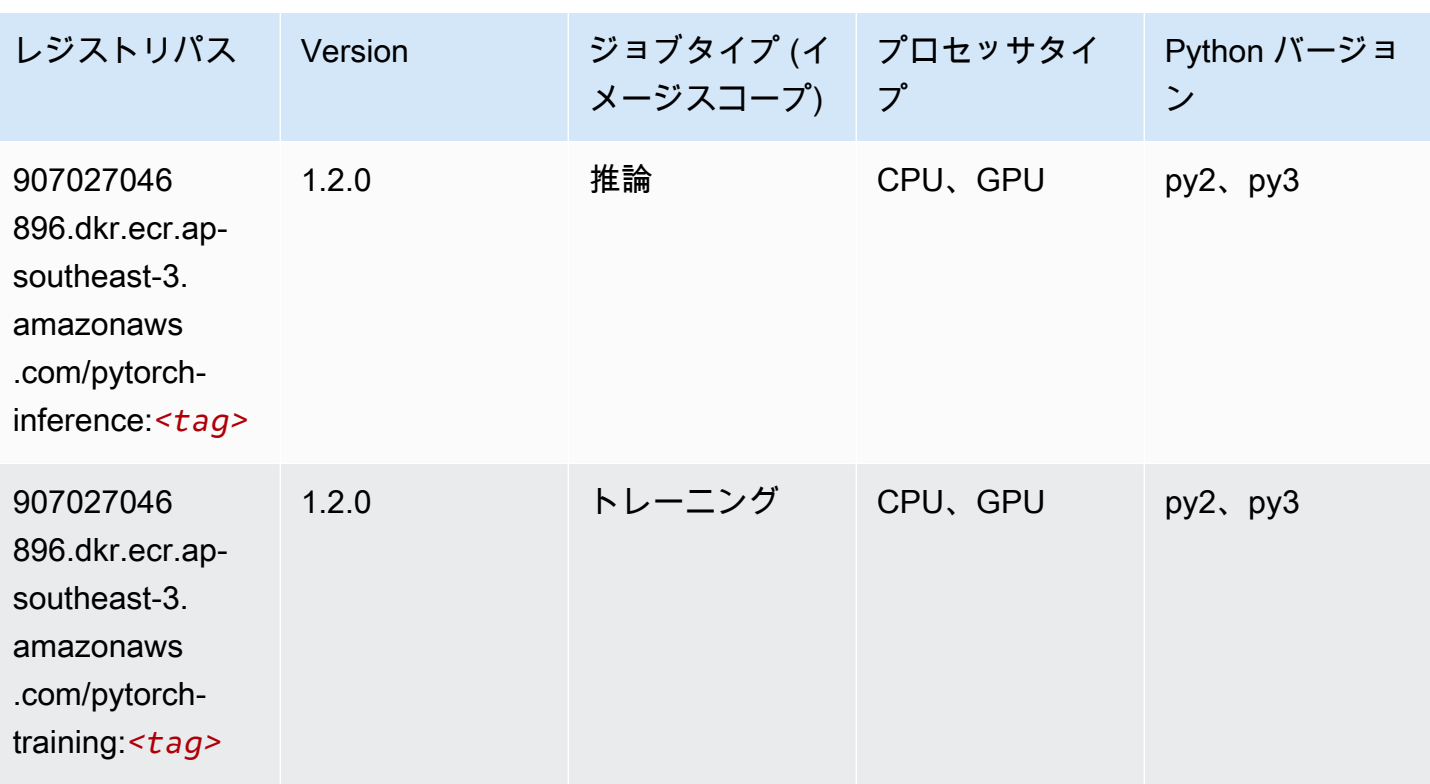

ランダムカットフォレスト (アルゴリズム)

SageMaker レジストリパスを取得する Python SDK の例。

```
from sagemaker import image_uris
image_uris.retrieve(framework='randomcutforest',region='ap-southeast-3')
```
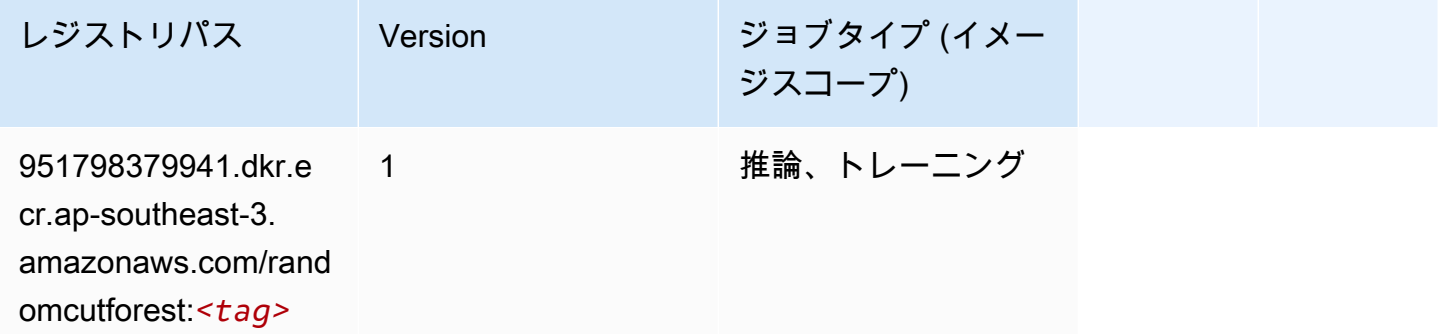

## Scikit-learn (アルゴリズム)

SageMaker レジストリパスを取得する Python SDK の例。

from sagemaker import image\_uris image\_uris.retrieve(framework='sklearn',region='apsoutheast-3',version='0.23-1',image\_scope='inference')

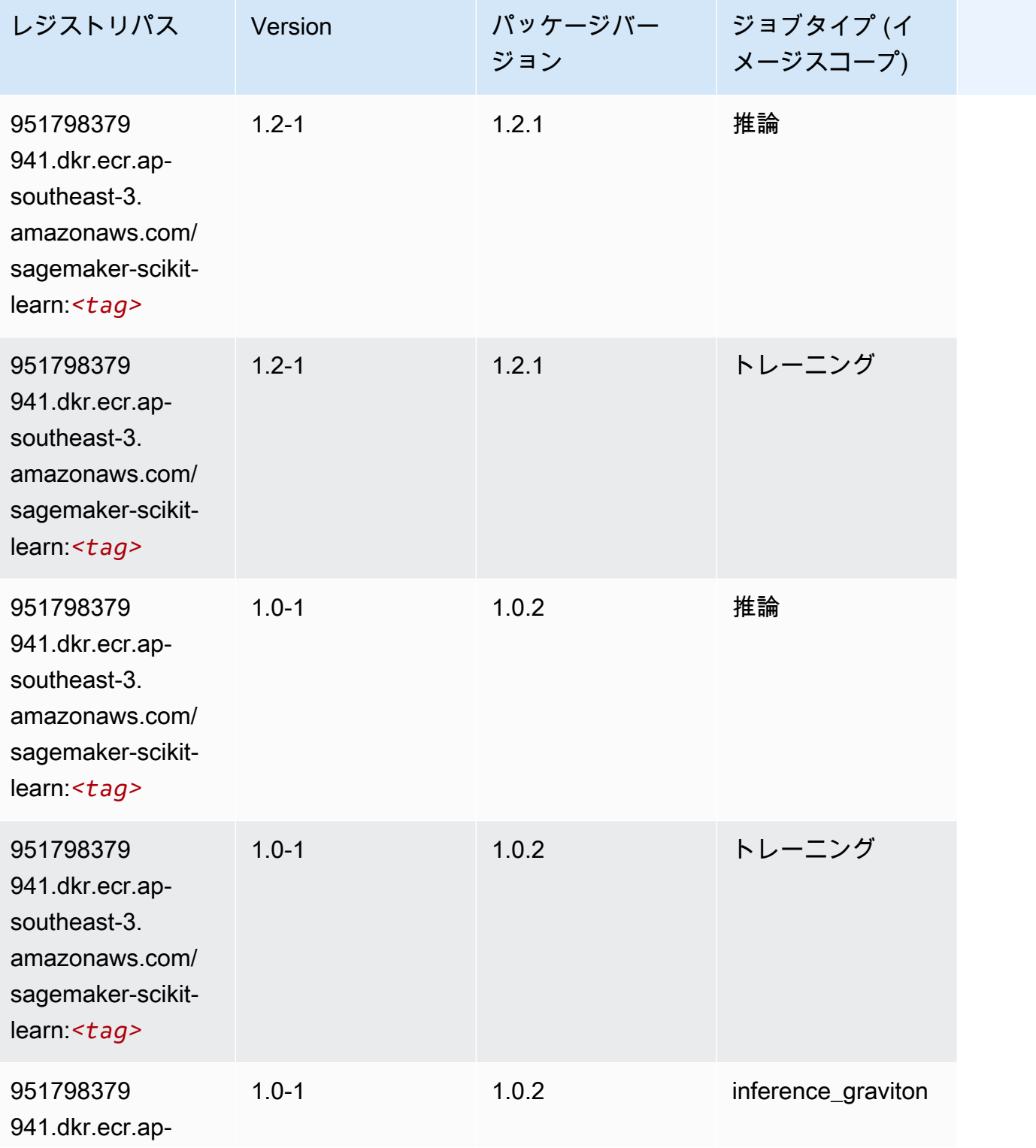

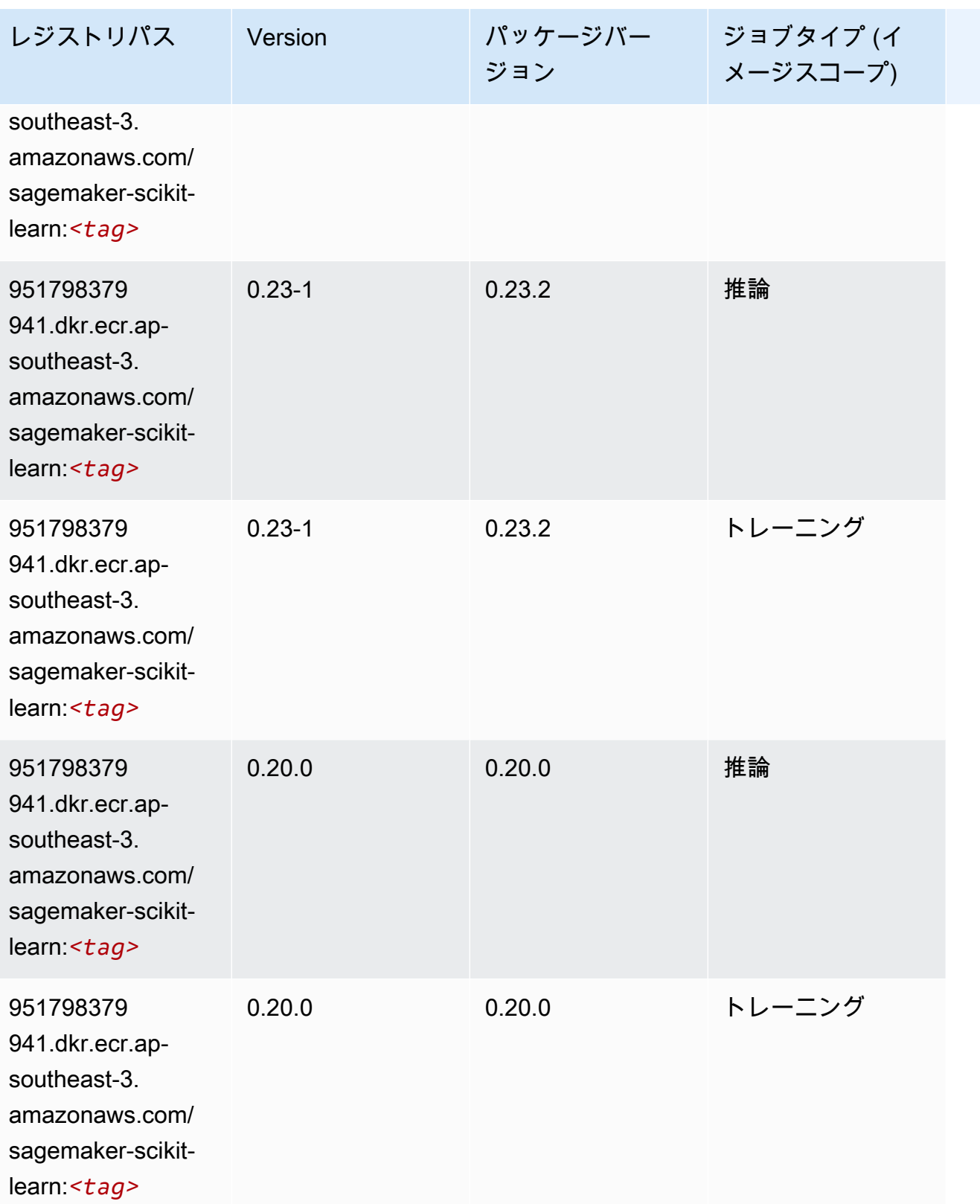

# セマンティックセグメンテーション (アルゴリズム)

SageMaker レジストリパスを取得する Python SDK の例。

```
from sagemaker import image_uris
image_uris.retrieve(framework='semantic-segmentation',region='ap-southeast-3')
```
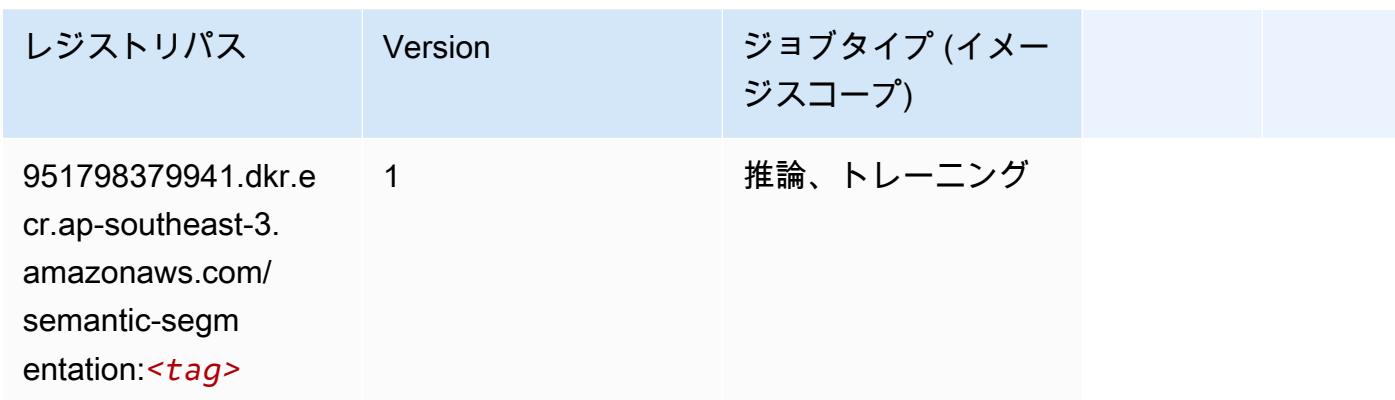

## Seq2Seq (アルゴリズム)

SageMaker レジストリパスを取得する Python SDK の例。

```
from sagemaker import image_uris
image_uris.retrieve(framework='seq2seq',region='ap-southeast-3')
```
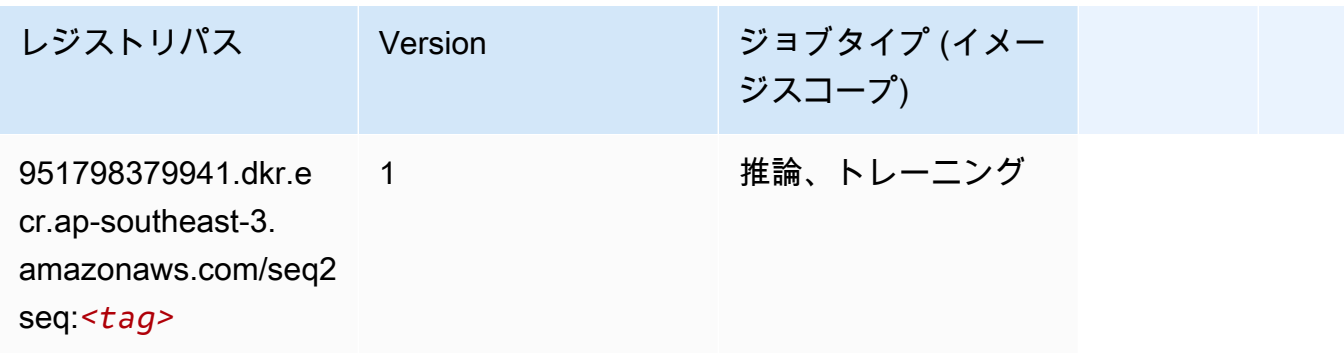

## Spark (アルゴリズム)

SageMaker レジストリパスを取得する Python SDK の例。

from sagemaker import image\_uris

image\_uris.retrieve(framework='spark',region='apsoutheast-3',version='3.0',image\_scope='processing')

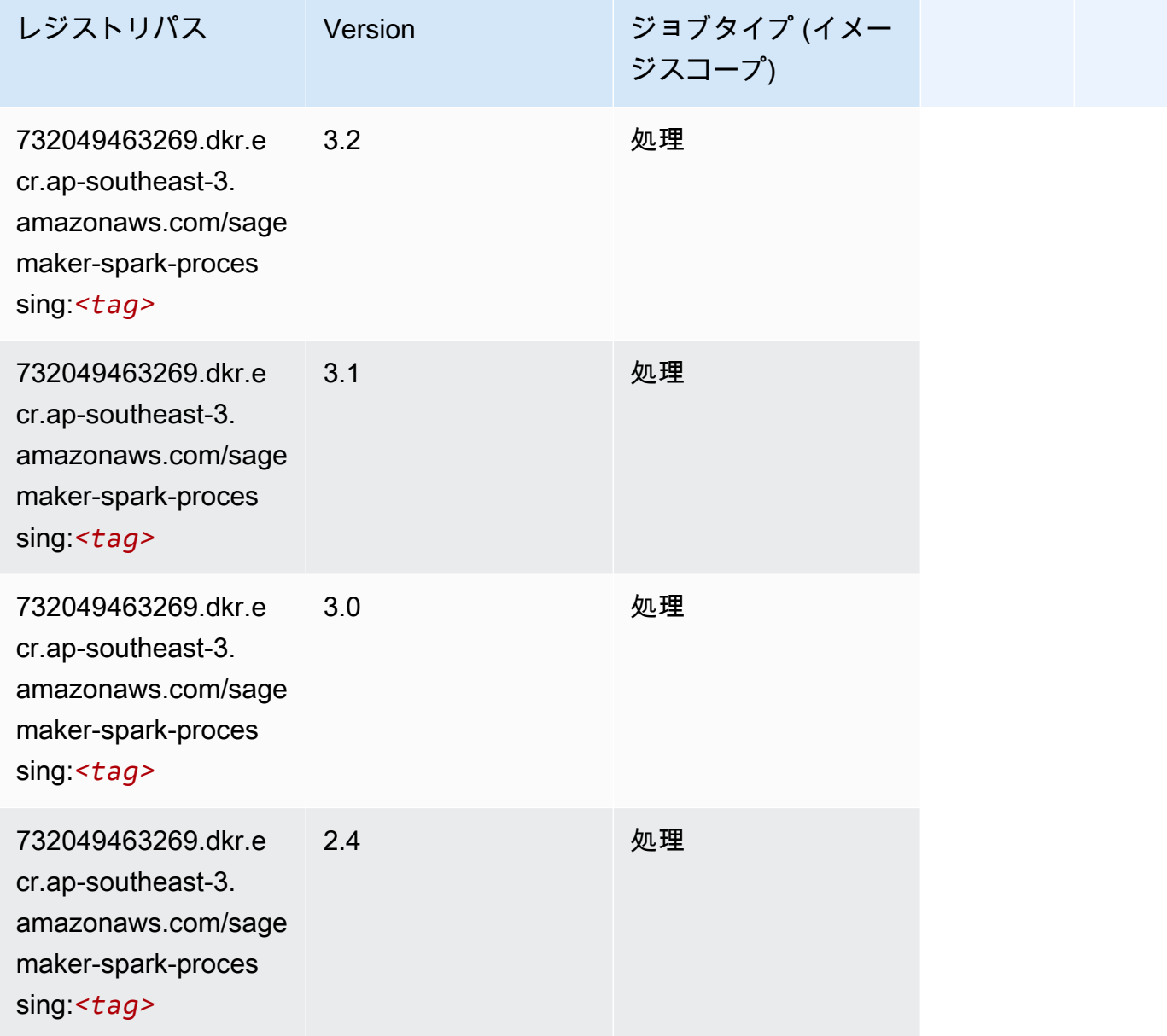

## SparkML Serving (アルゴリズム)

SageMaker レジストリパスを取得する Python SDK の例。

```
from sagemaker import image_uris
image_uris.retrieve(framework='sparkml-serving',region='ap-southeast-3',version='2.4')
```
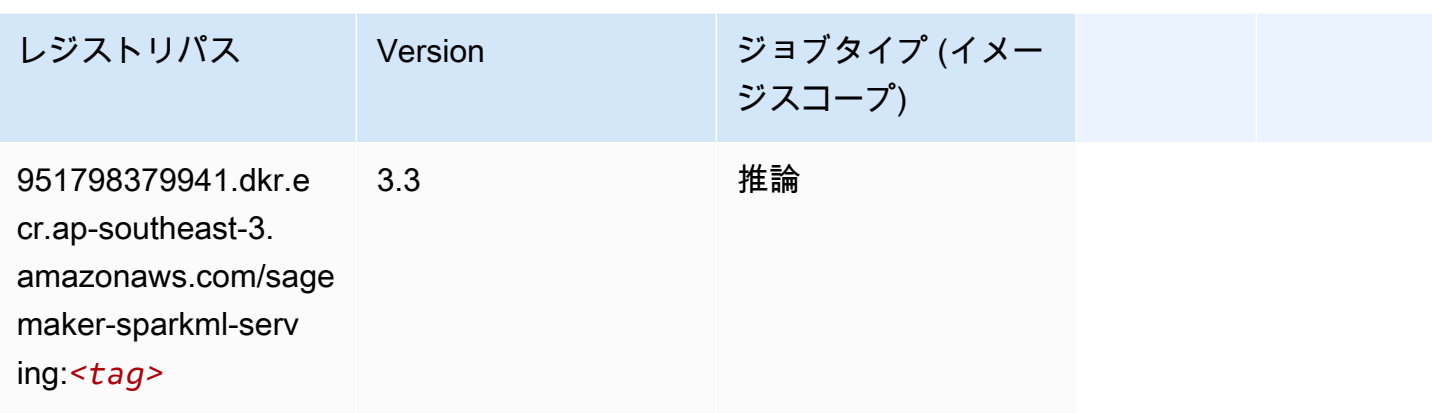

### Tensorflow (DLC)

SageMaker レジストリパスを取得する Python SDK の例。

```
from sagemaker import image_uris
image_uris.retrieve(framework='tensorflow',region='ap-
southeast-3',version='1.12.0',image_scope='inference',instance_type='ml.c5.4xlarge')
```
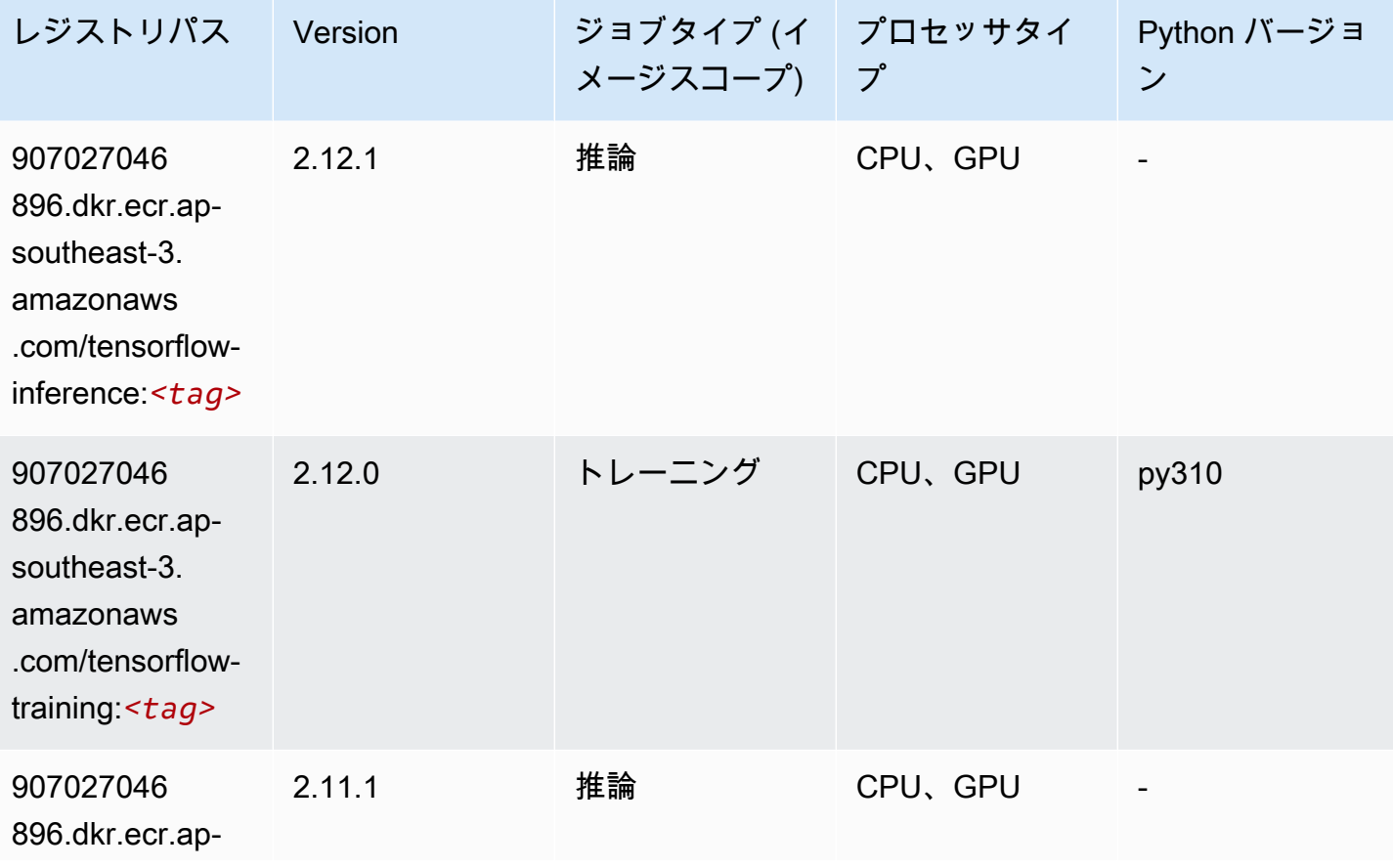

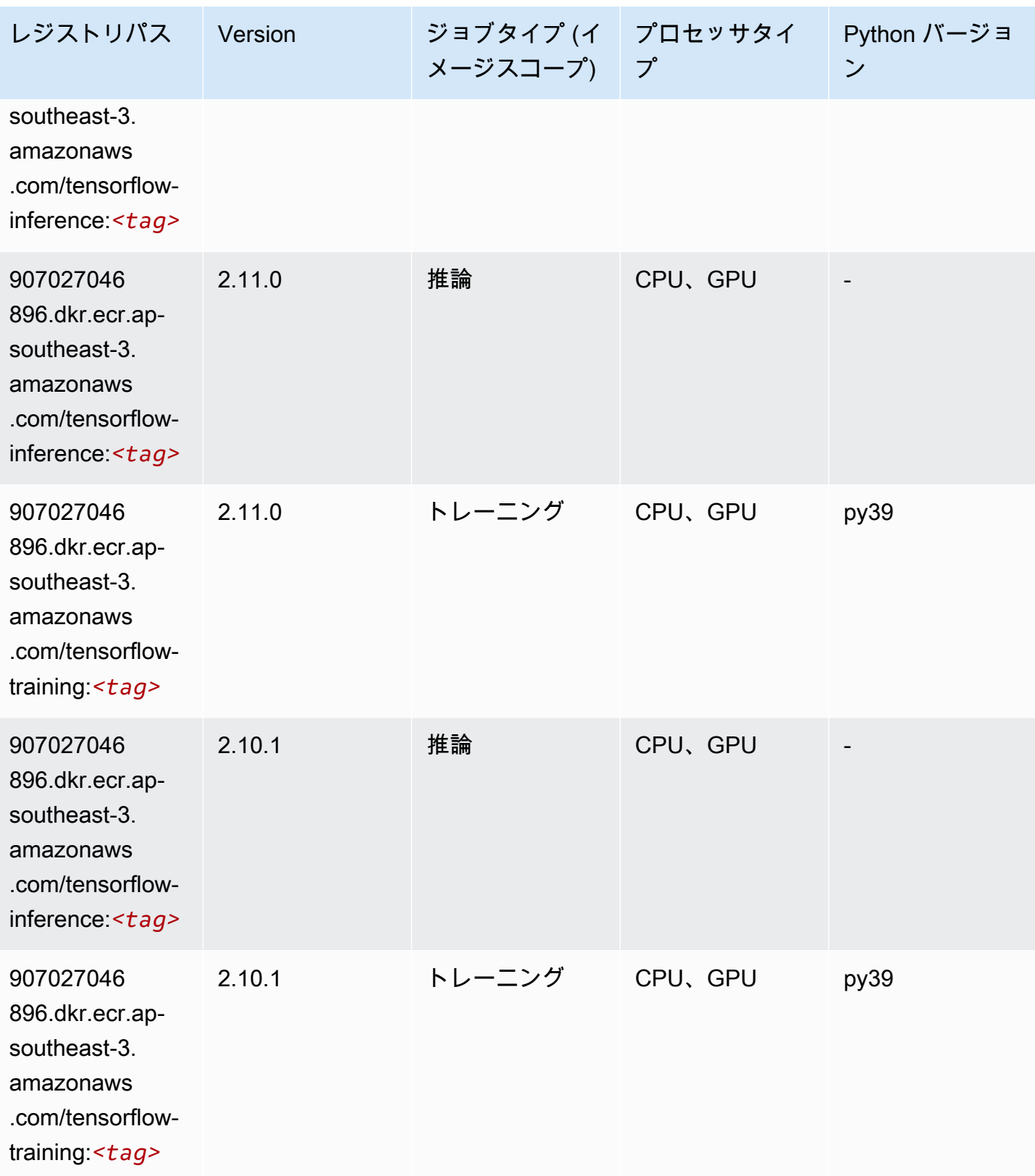

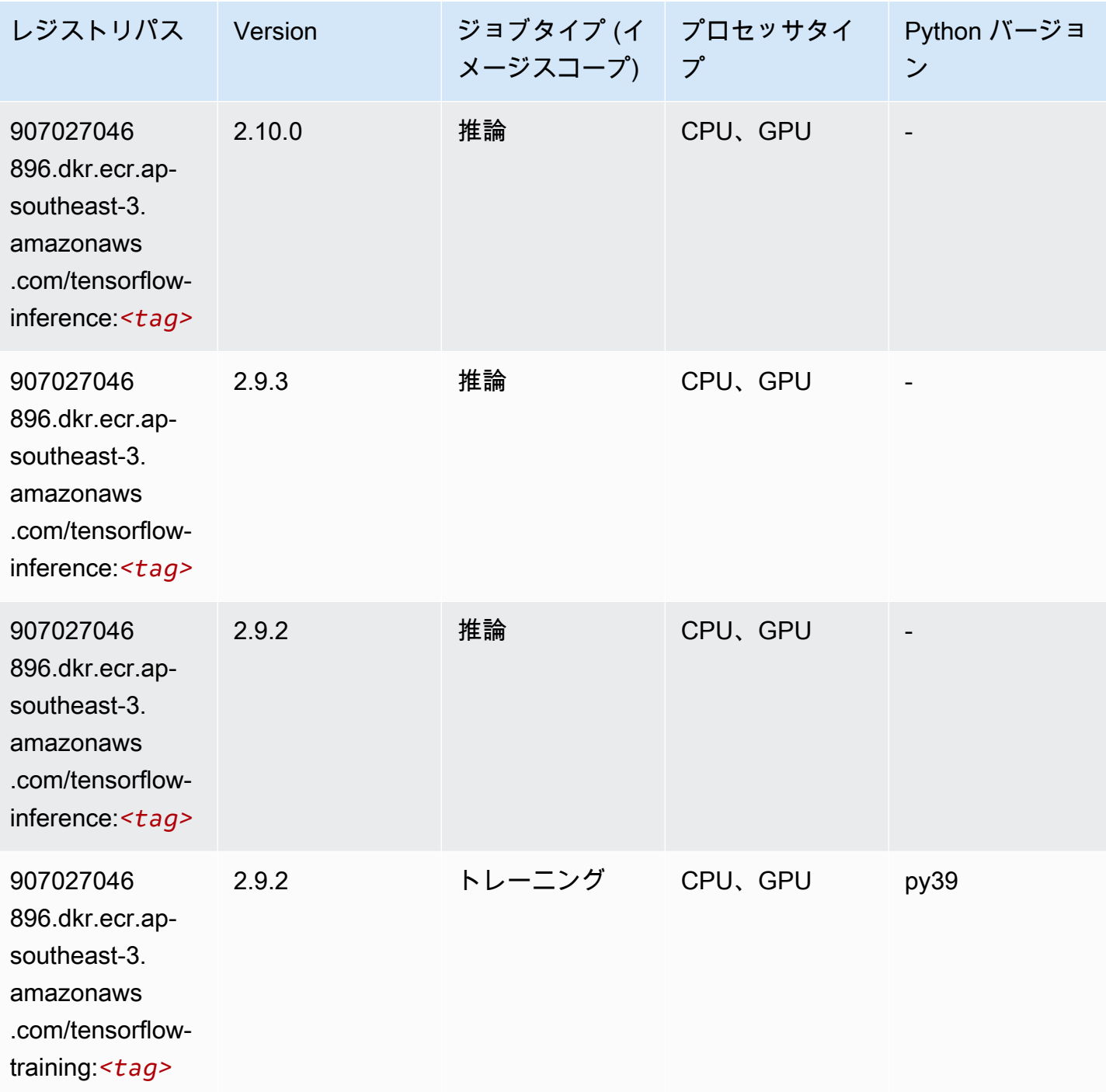

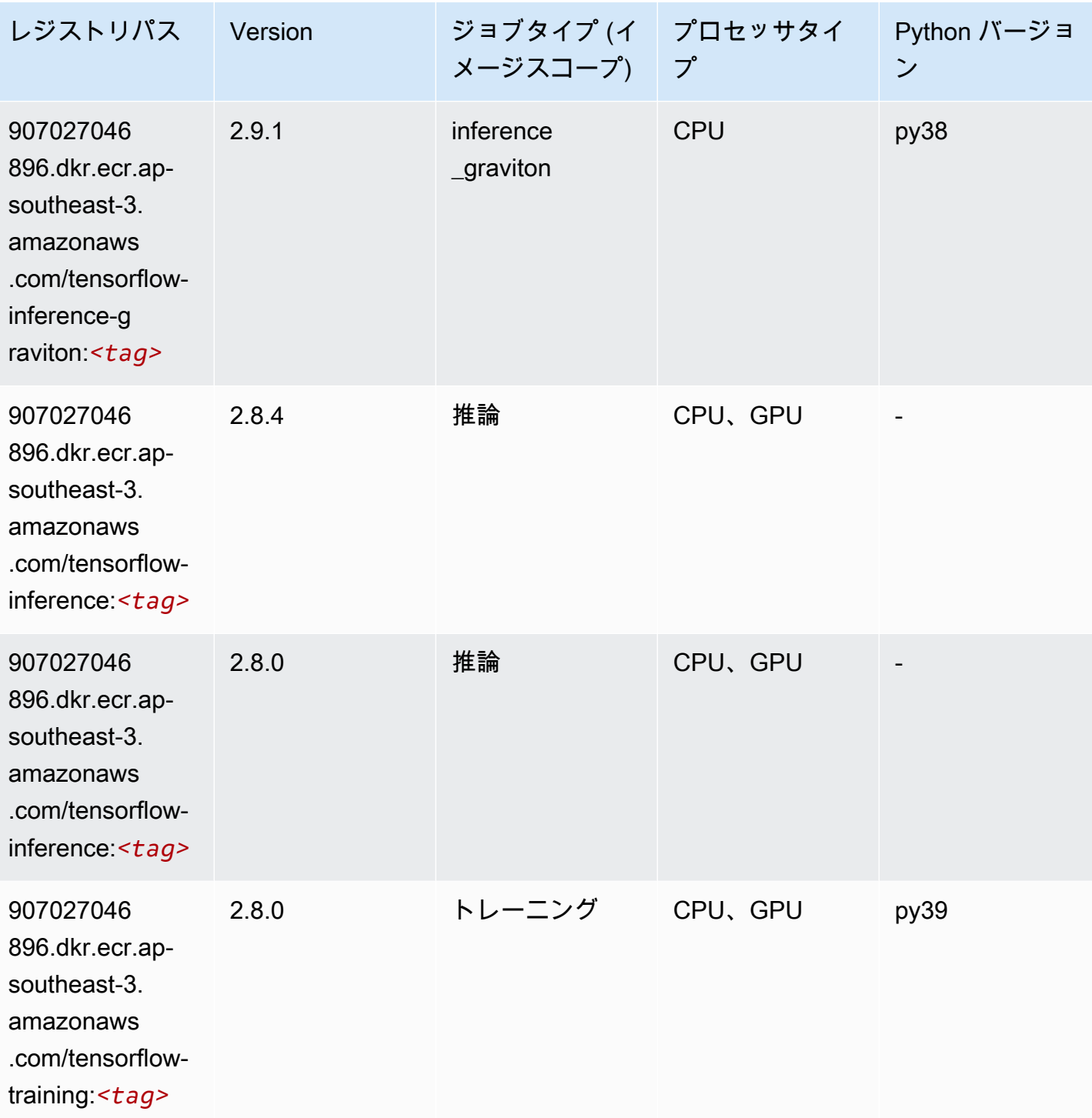

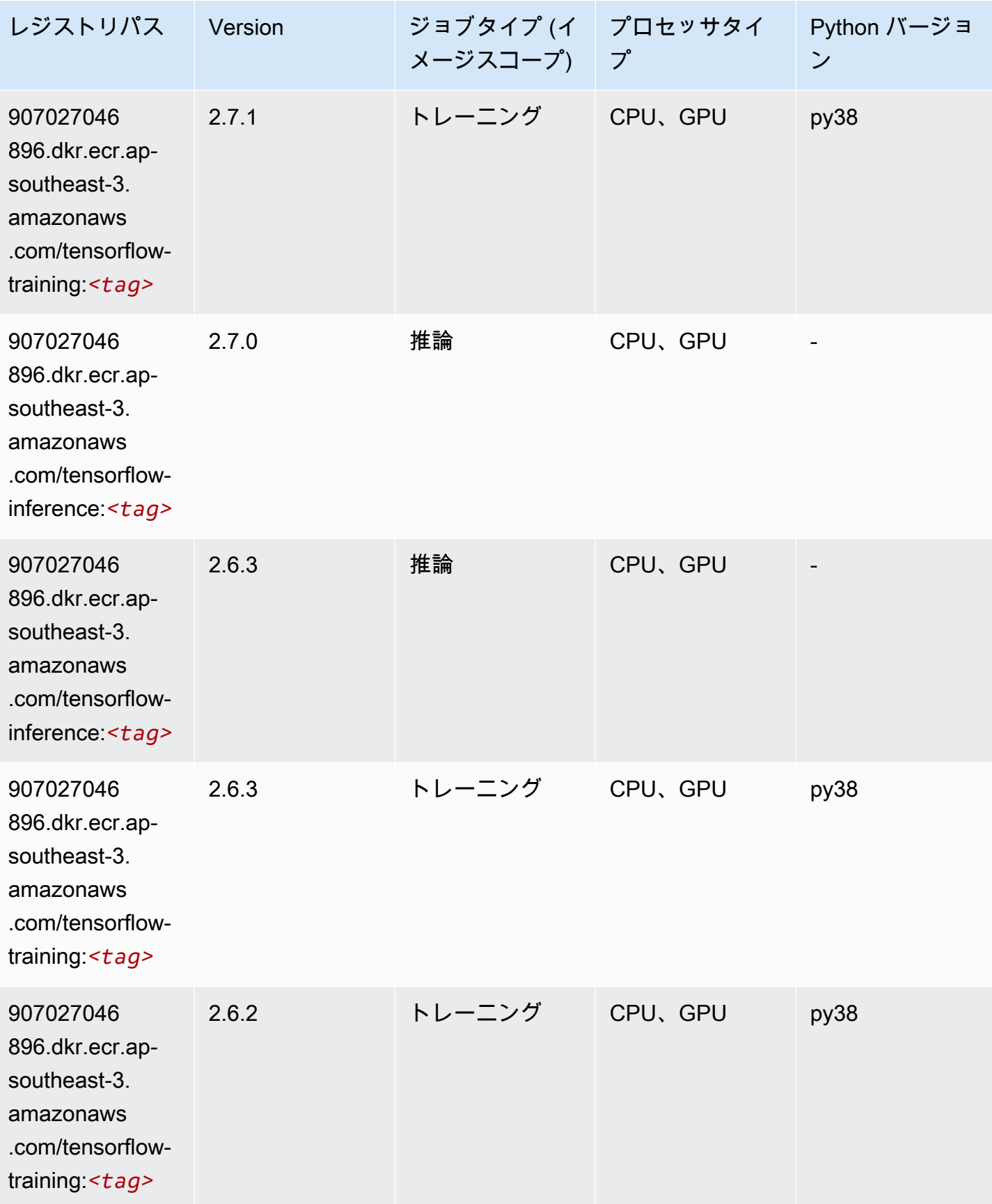

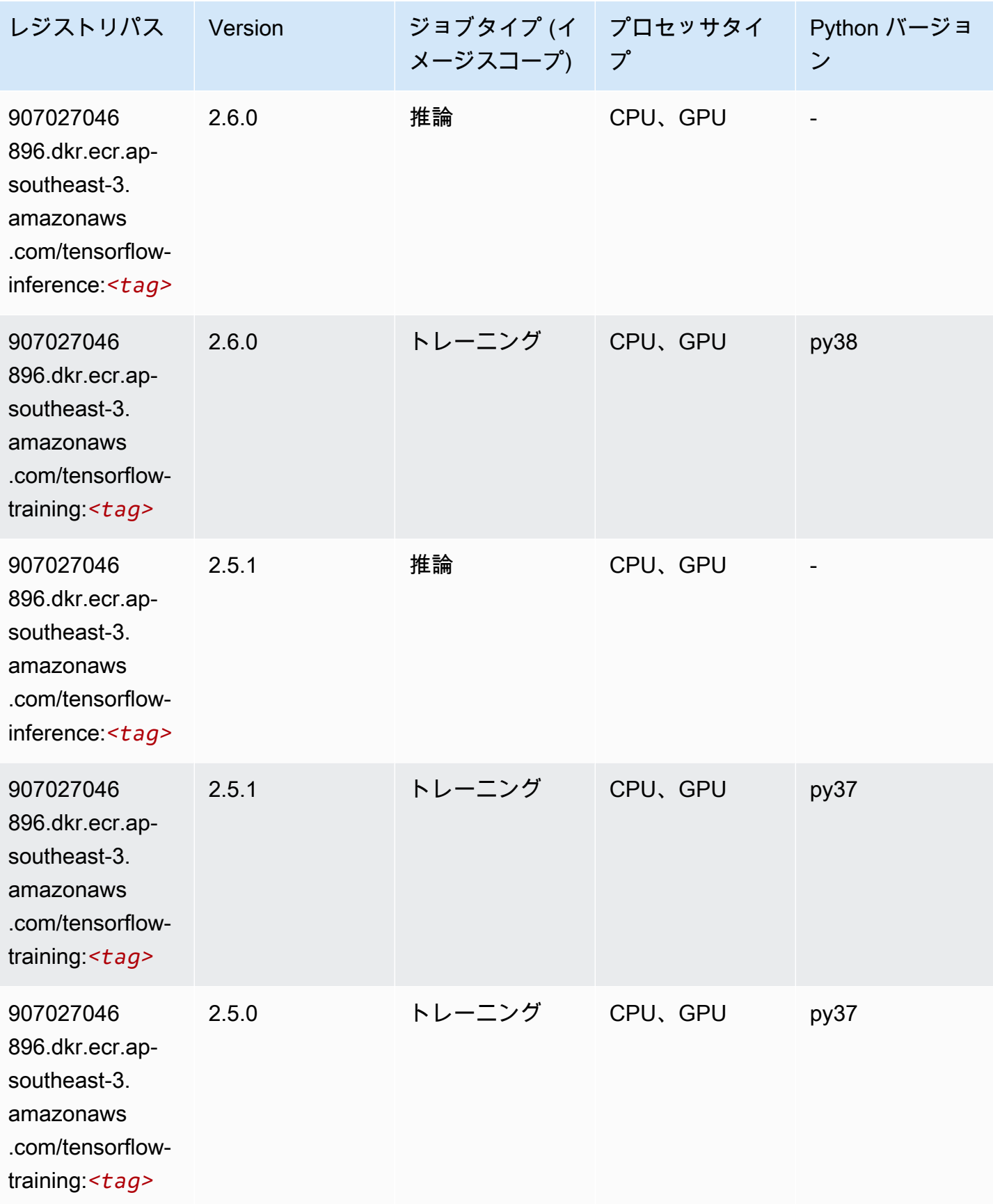

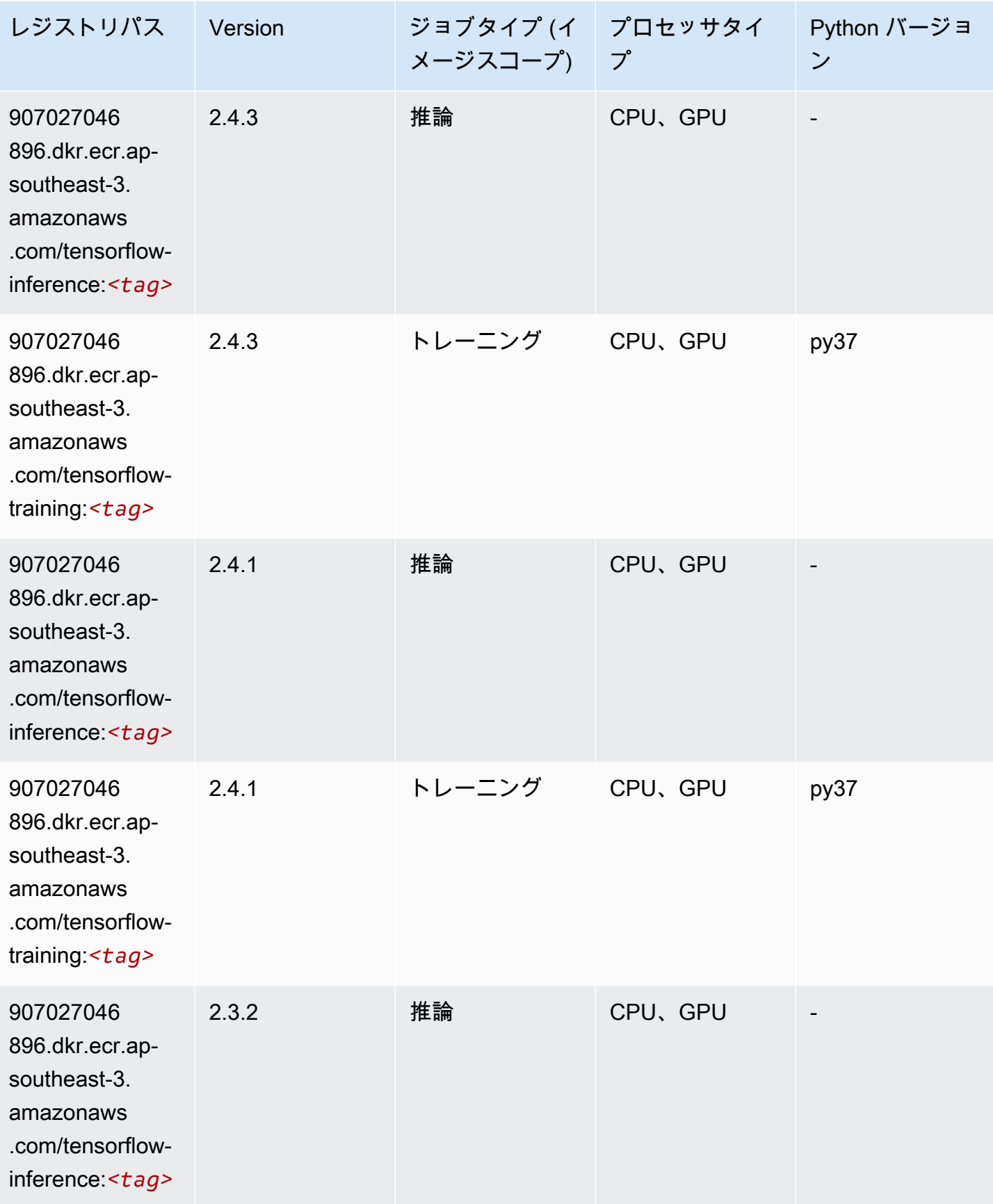

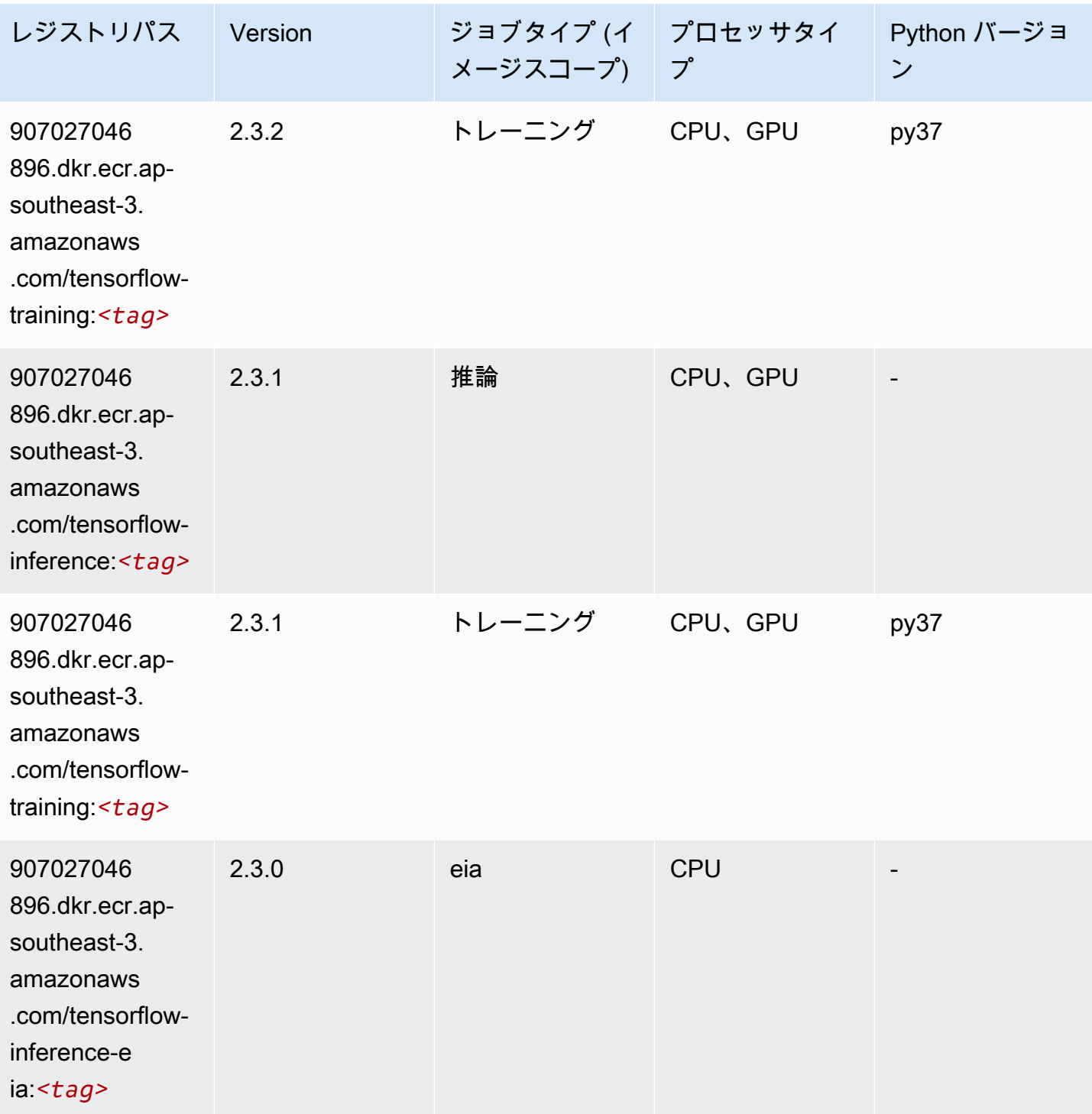

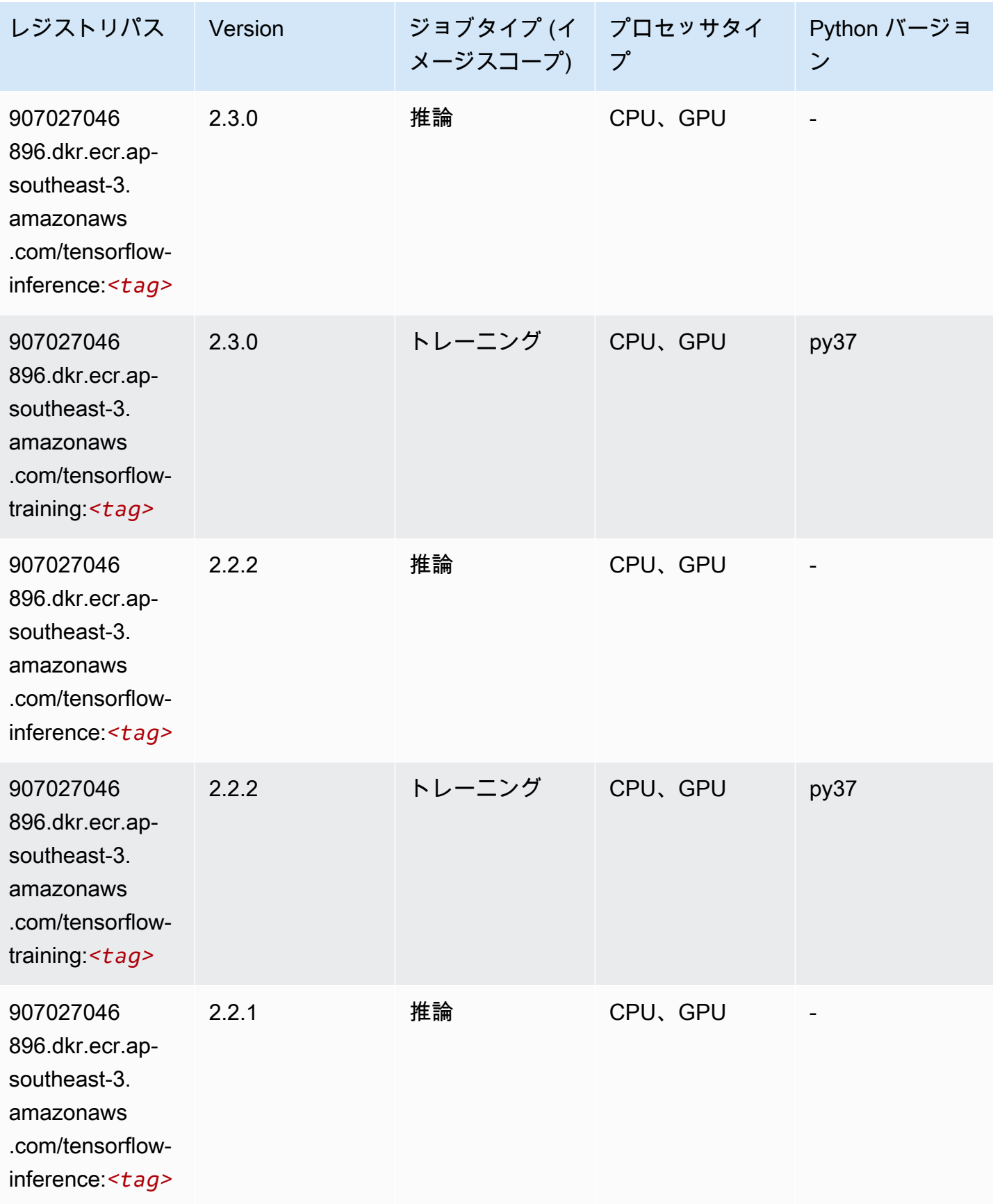

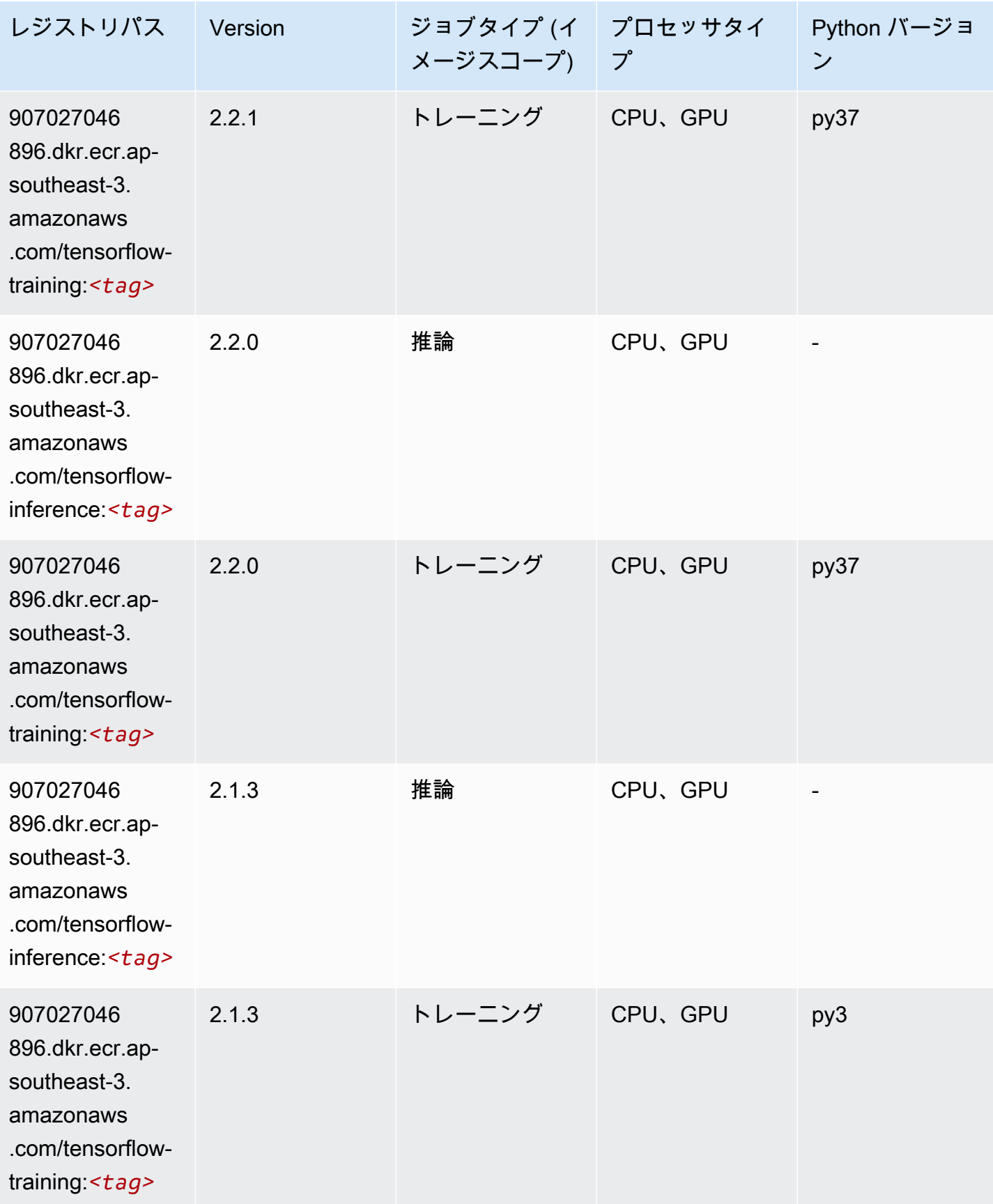

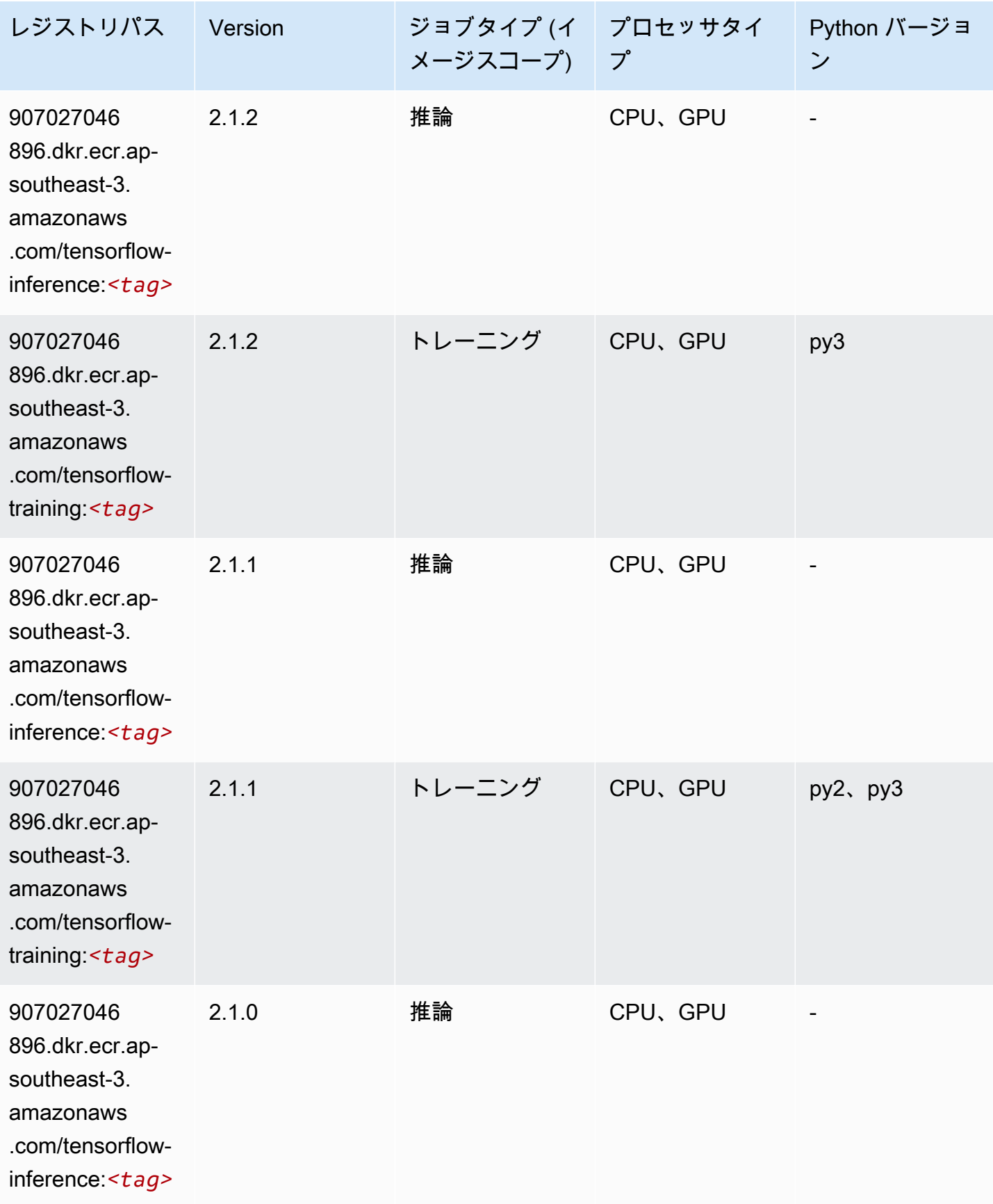

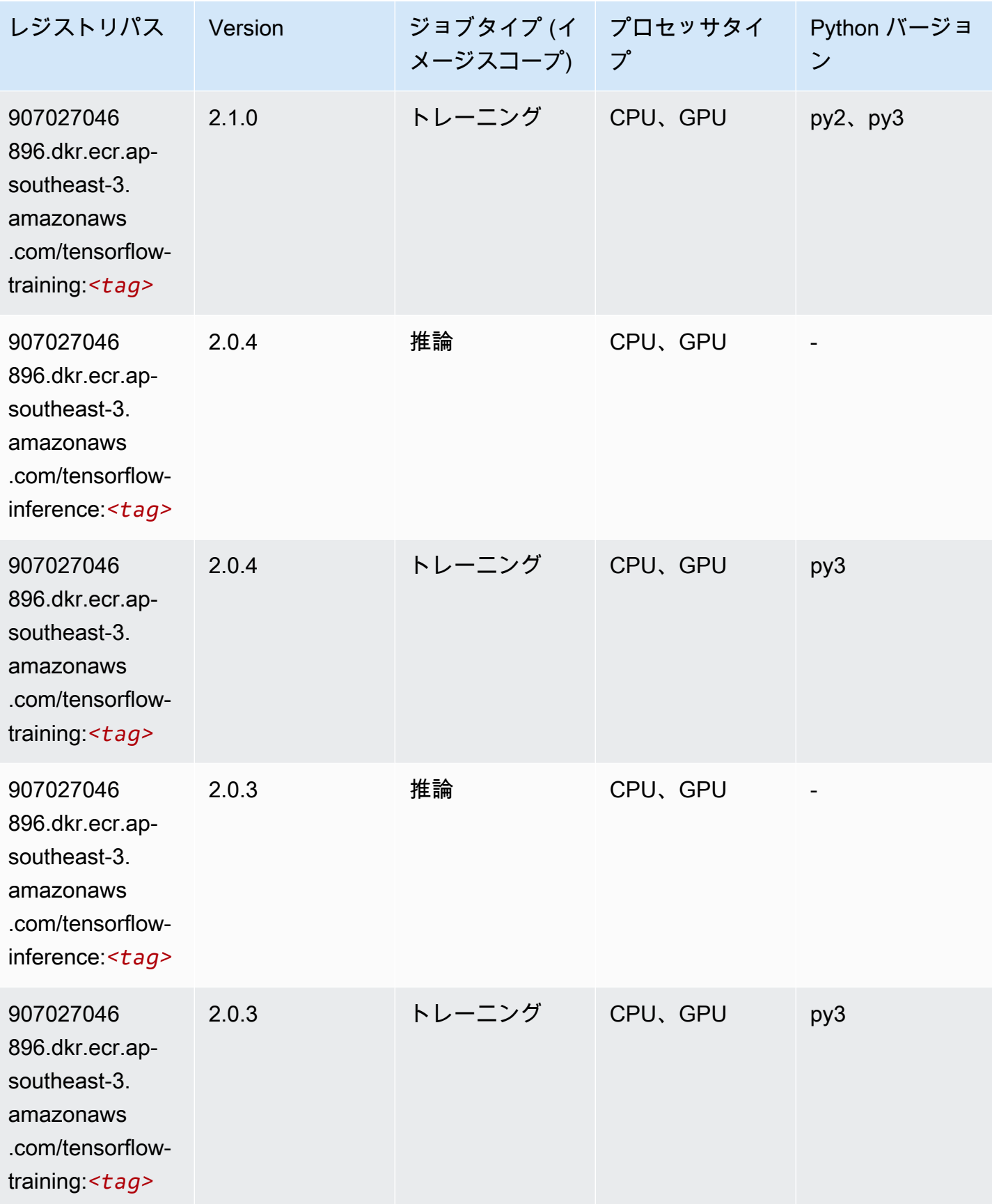

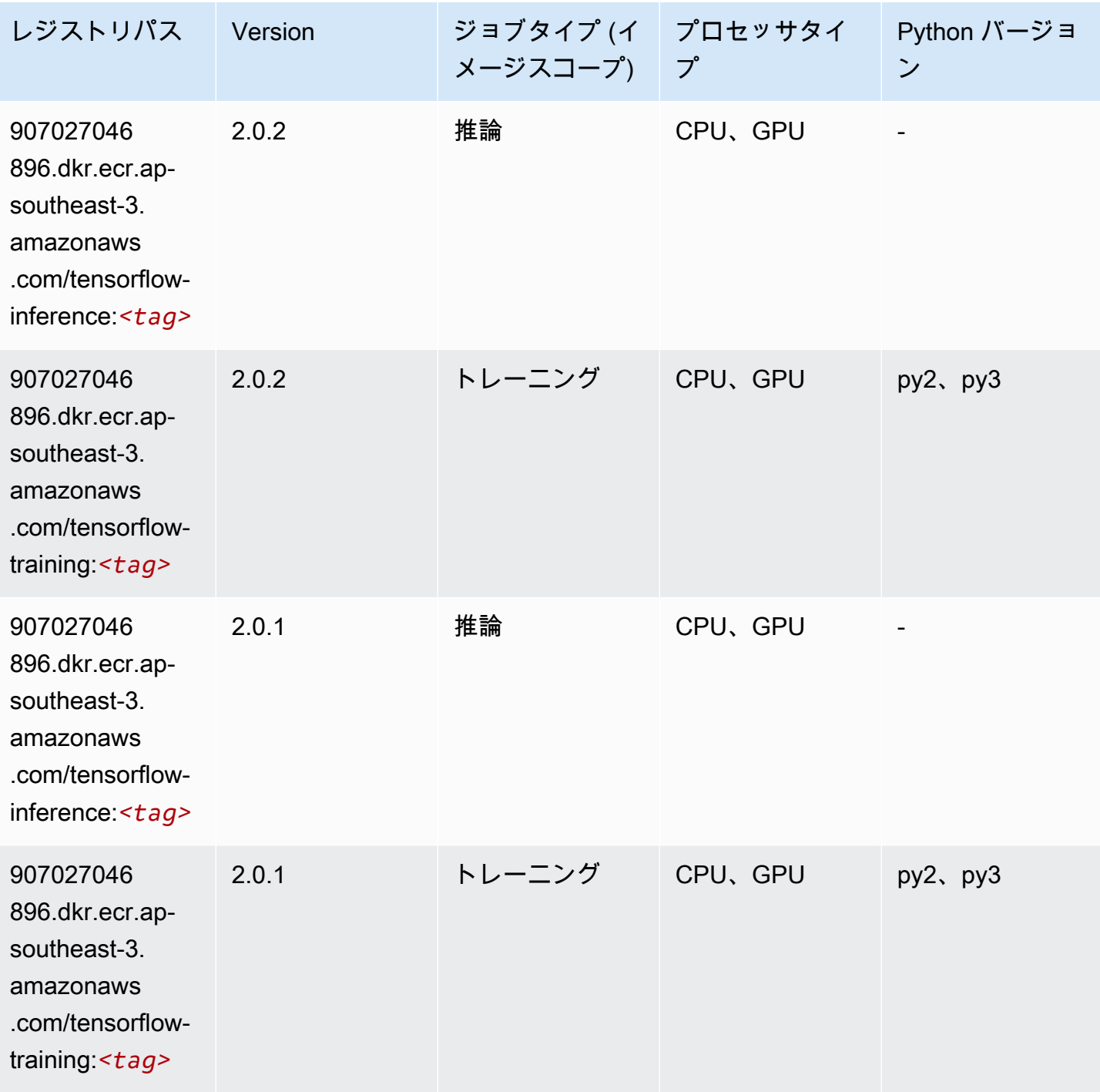

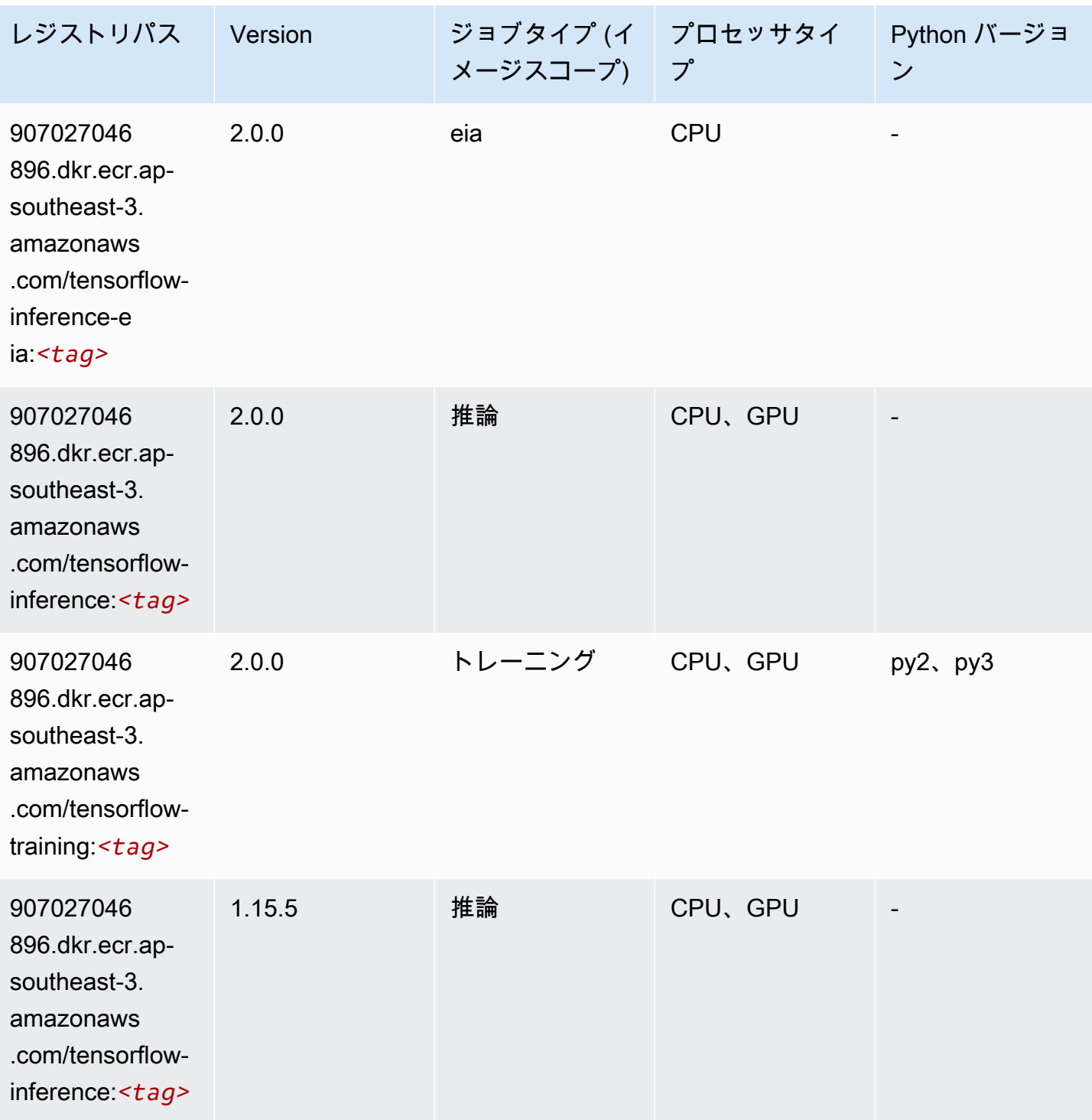

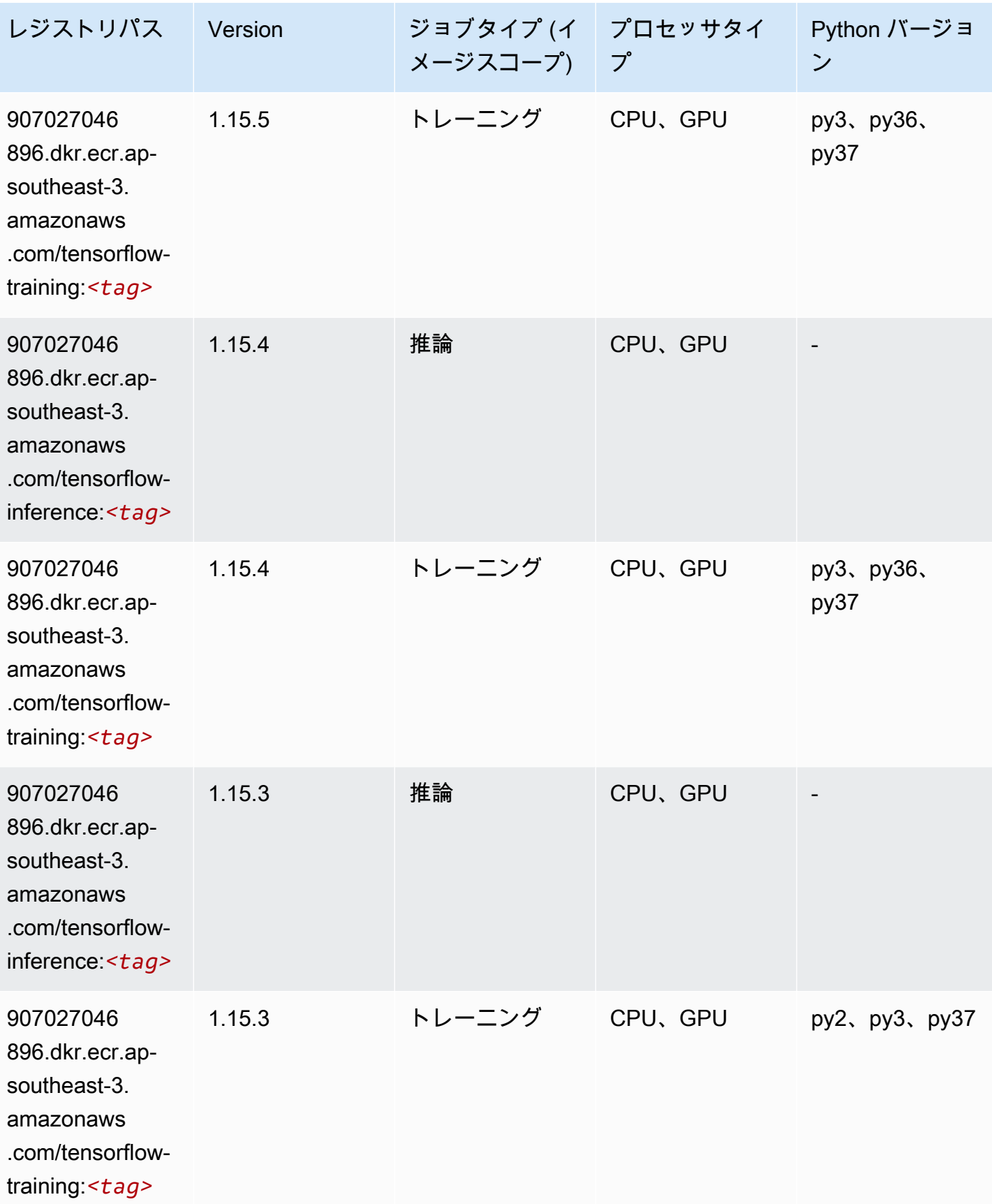

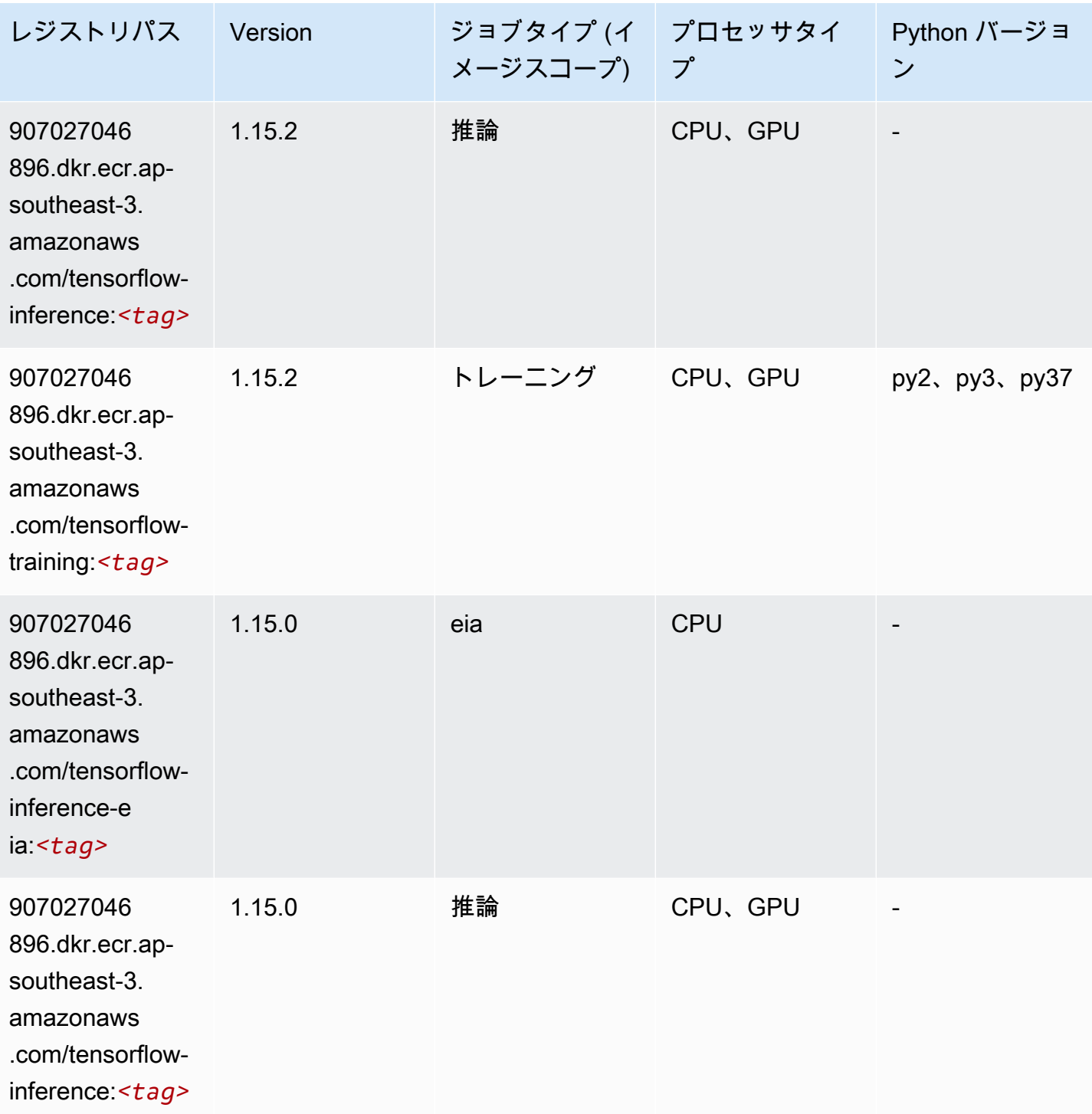

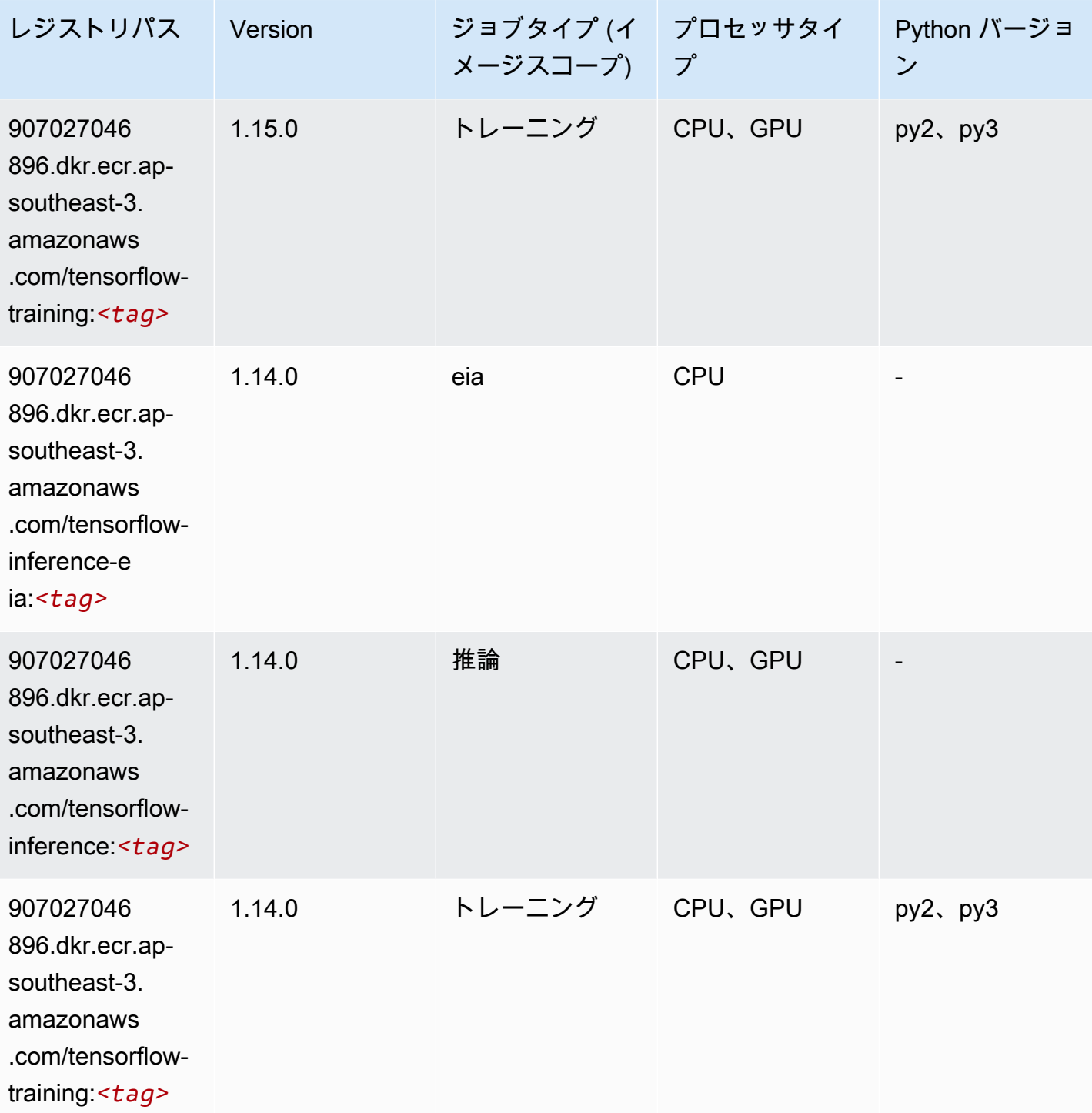

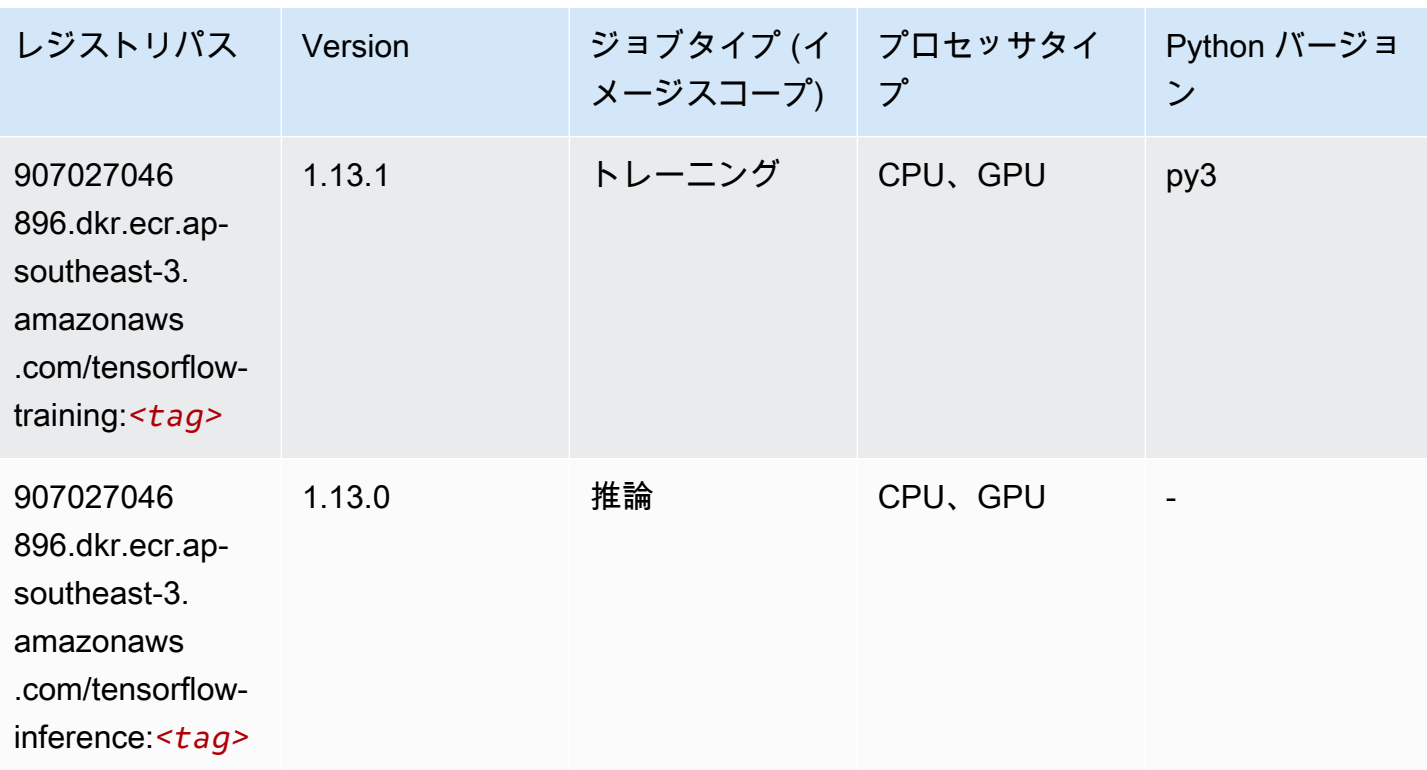

# XGBoost (アルゴリズム)

#### SageMaker レジストリパスを取得する Python SDK の例。

```
from sagemaker import image_uris
image_uris.retrieve(framework='xgboost',region='ap-southeast-3',version='1.5-1')
```
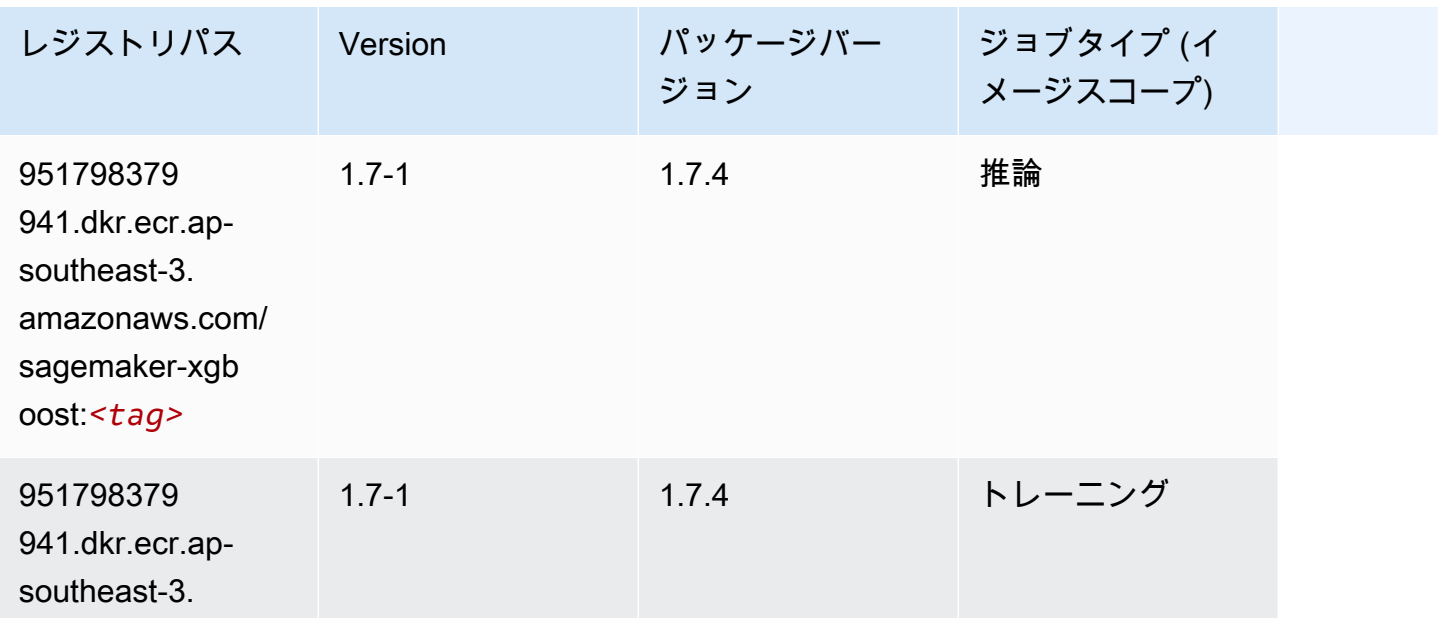

Amazon SageMaker ECR パス

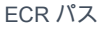

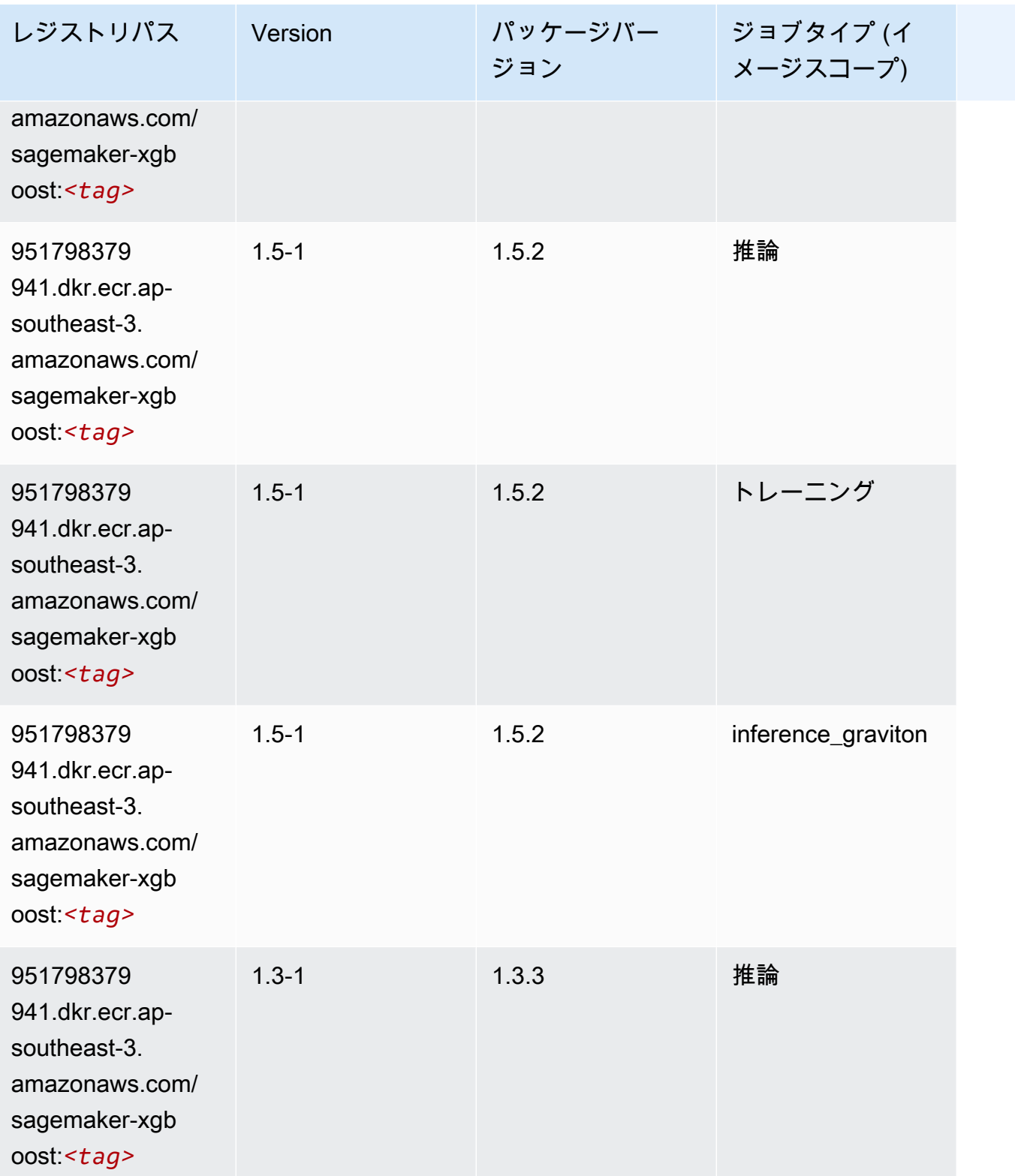

Amazon SageMaker ECR パス

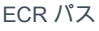

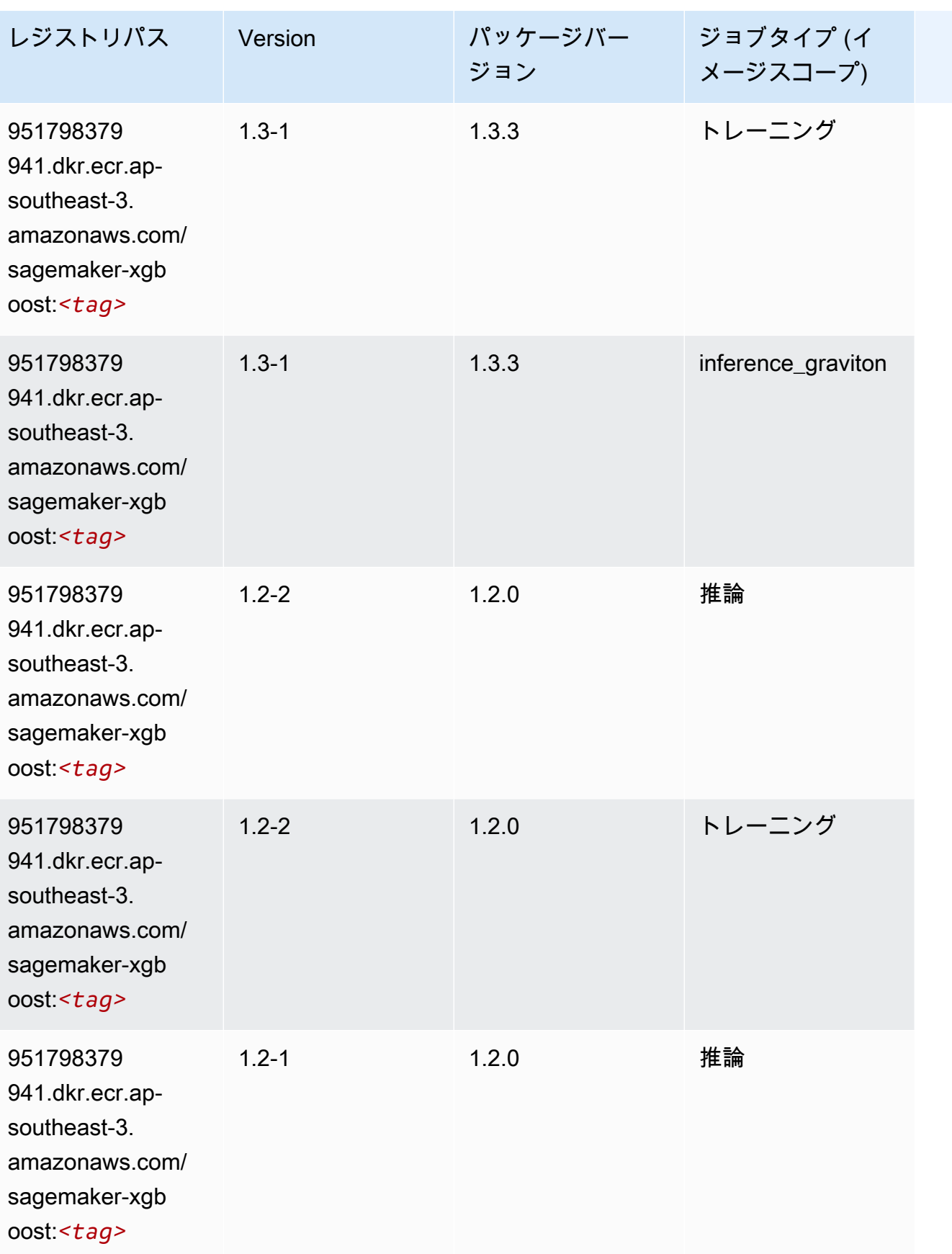

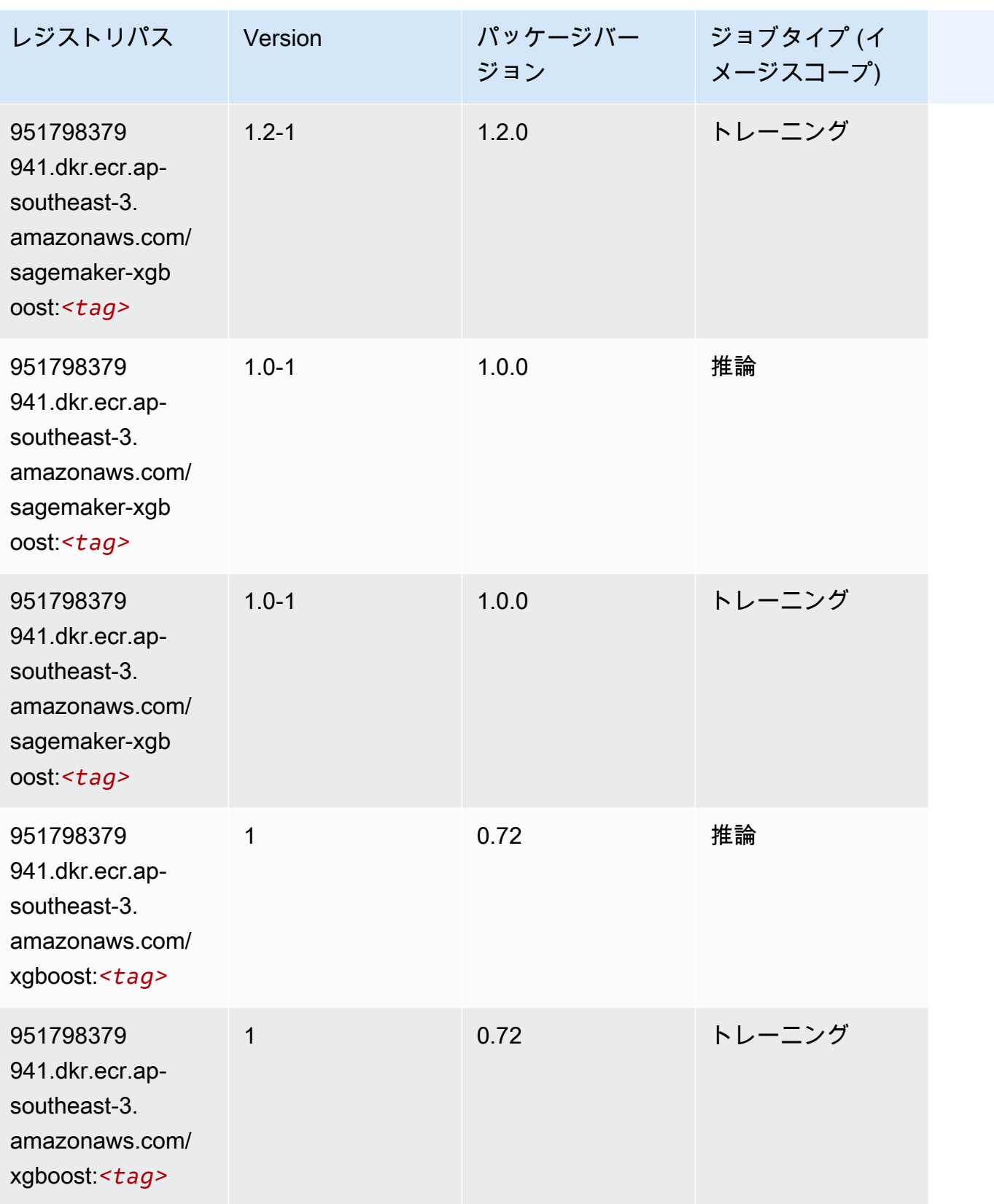

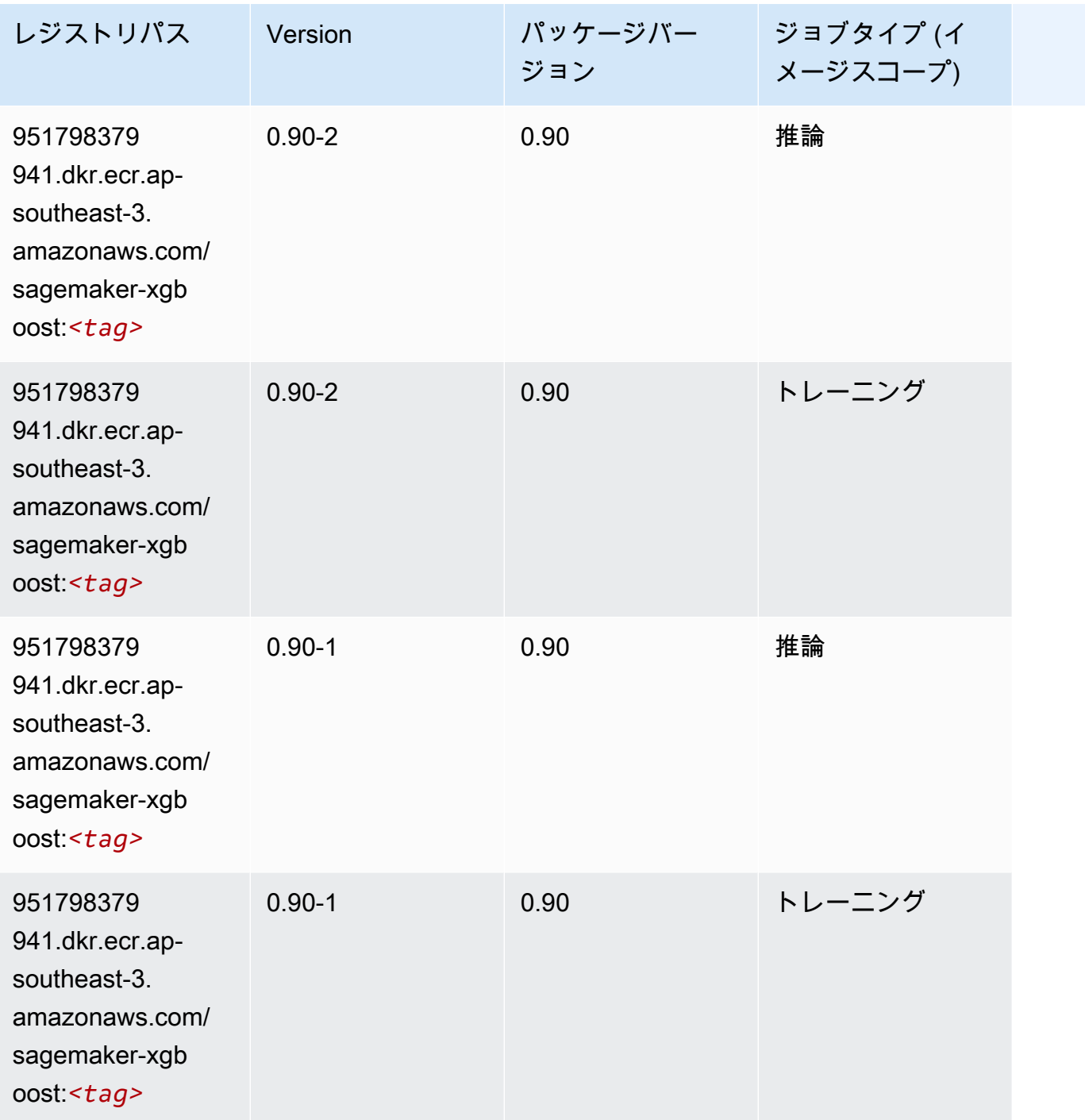

# アジアパシフィック (メルボルン) (ap-southeast-4) の Docker レジ ストリパスとサンプルコード

以下のトピックでは、Amazon が提供するこのリージョンの各アルゴリズムと深層学習コンテナのパ ラメータを一覧表示します SageMaker。

#### トピック

- [AutoGluon \(アルゴリズム\)](#page-641-0)
- [BlazingText \(アルゴリズム\)](#page-645-0)
- [DeepAR 予測 \(アルゴリズム\)](#page-645-1)
- [因数分解機 \(アルゴリズム\)](#page-645-2)
- [Hugging Face \(アルゴリズム\)](#page-646-0)
- [IP Insights \(アルゴリズム\)](#page-652-0)
- [イメージ分類 \(アルゴリズム\)](#page-653-0)
- [K-Means \(アルゴリズム\)](#page-653-1)
- [KNN \(アルゴリズム\)](#page-654-0)
- [線形学習 \(アルゴリズム\)](#page-654-1)
- [MXNet \(DLC\)](#page-655-0)
- [NTM \(アルゴリズム\)](#page-658-0)
- [オブジェクト検出 \(アルゴリズム\)](#page-658-1)
- [Object2Vec \(アルゴリズム\)](#page-659-0)
- [PCA \(アルゴリズム\)](#page-659-1)
- [PyTorch \(DLC\)](#page-660-0)
- [PyTorch ニューロン \(DLC\)](#page-668-0)
- [PyTorch Training Compiler \(DLC\)](#page-669-0)
- [ランダムカットフォレスト \(アルゴリズム\)](#page-670-0)
- [Scikit-learn \(アルゴリズム\)](#page-670-1)
- [セマンティックセグメンテーション \(アルゴリズム\)](#page-672-0)
- [Seq2Seq \(アルゴリズム\)](#page-673-0)
- [Tensorflow \(DLC\)](#page-673-1)
- [XGBoost \(アルゴリズム\)](#page-690-0)

## <span id="page-641-0"></span>AutoGluon (アルゴリズム)

SageMaker レジストリパスを取得する Python SDK の例。

from sagemaker import image\_uris

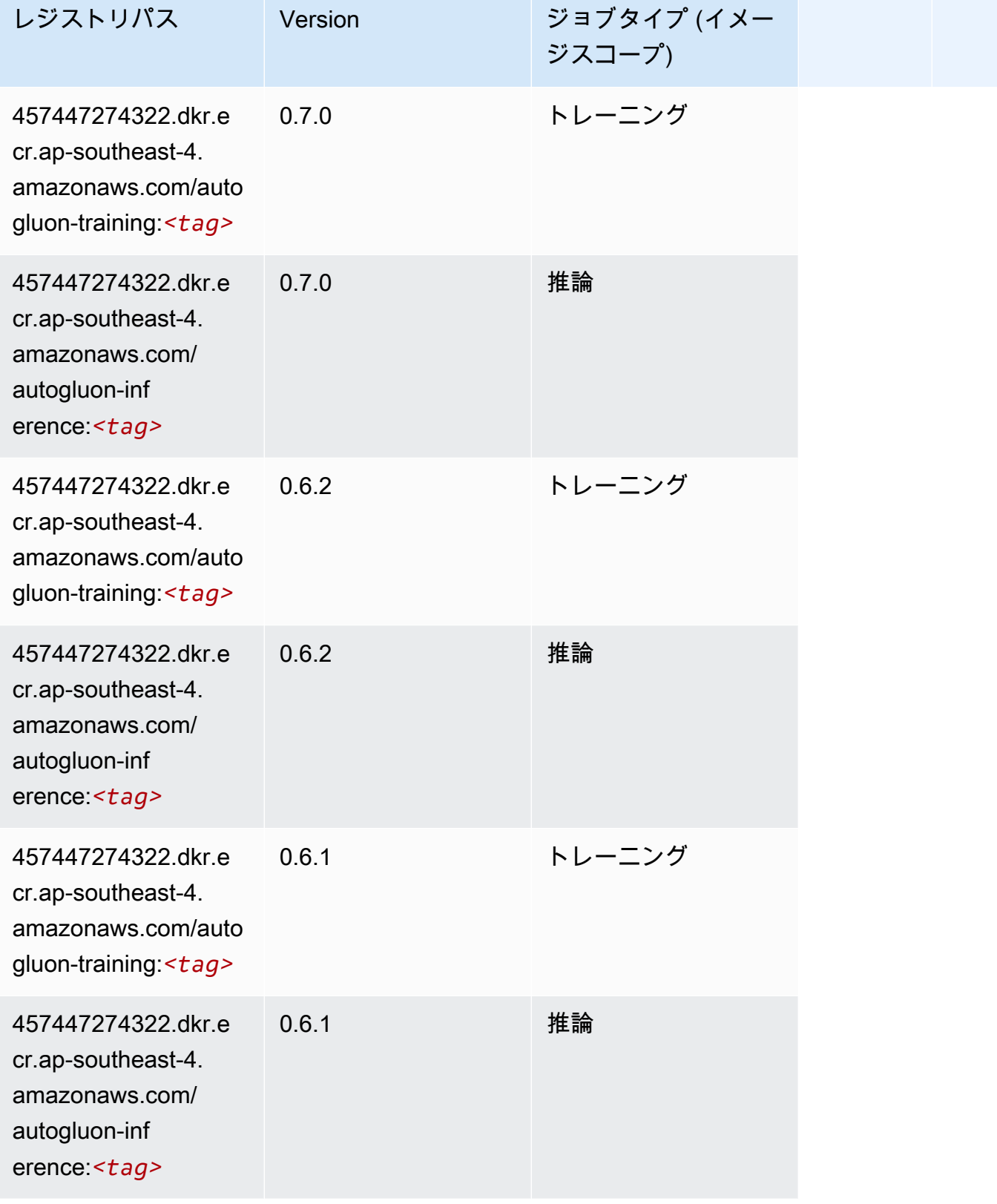

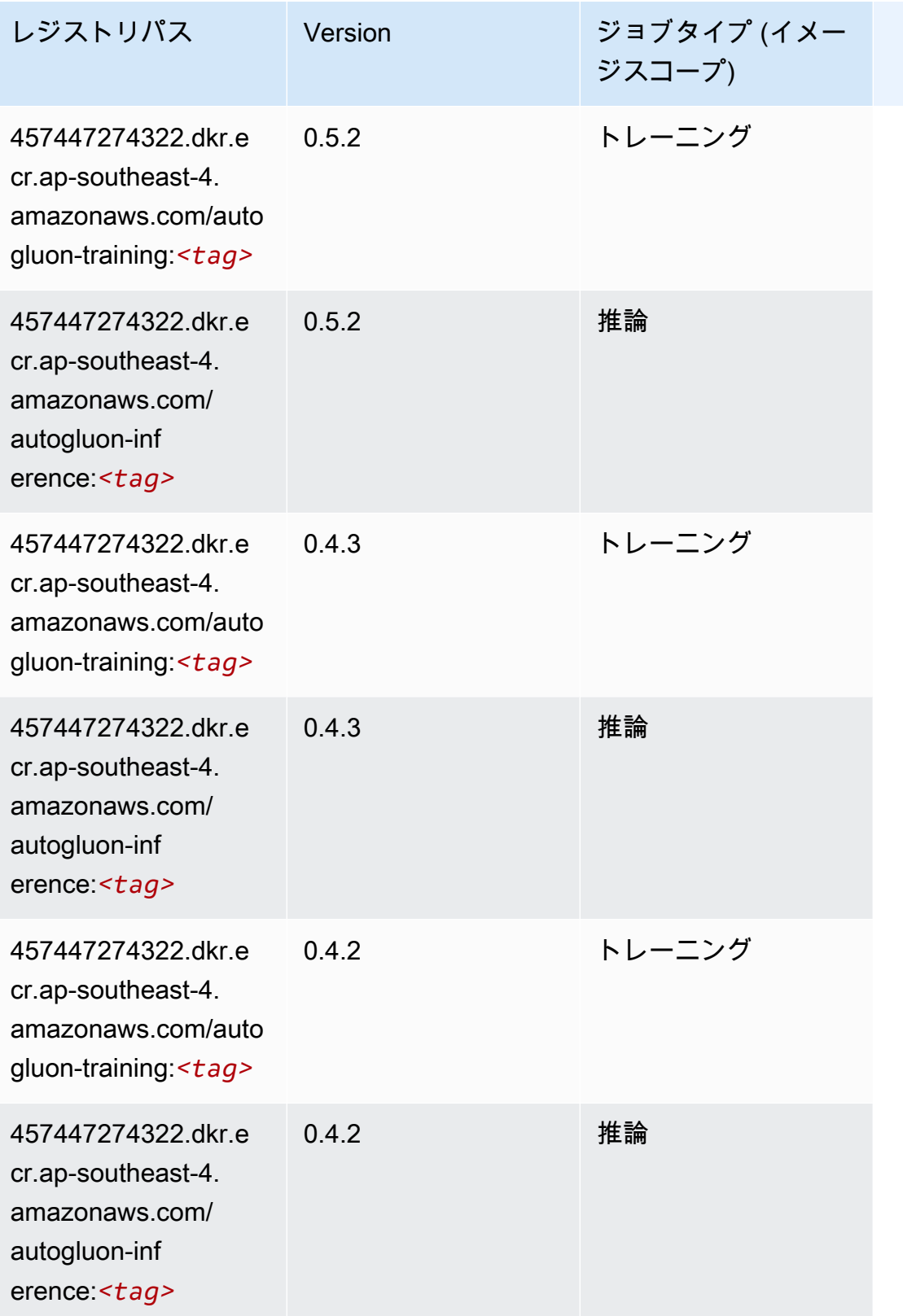

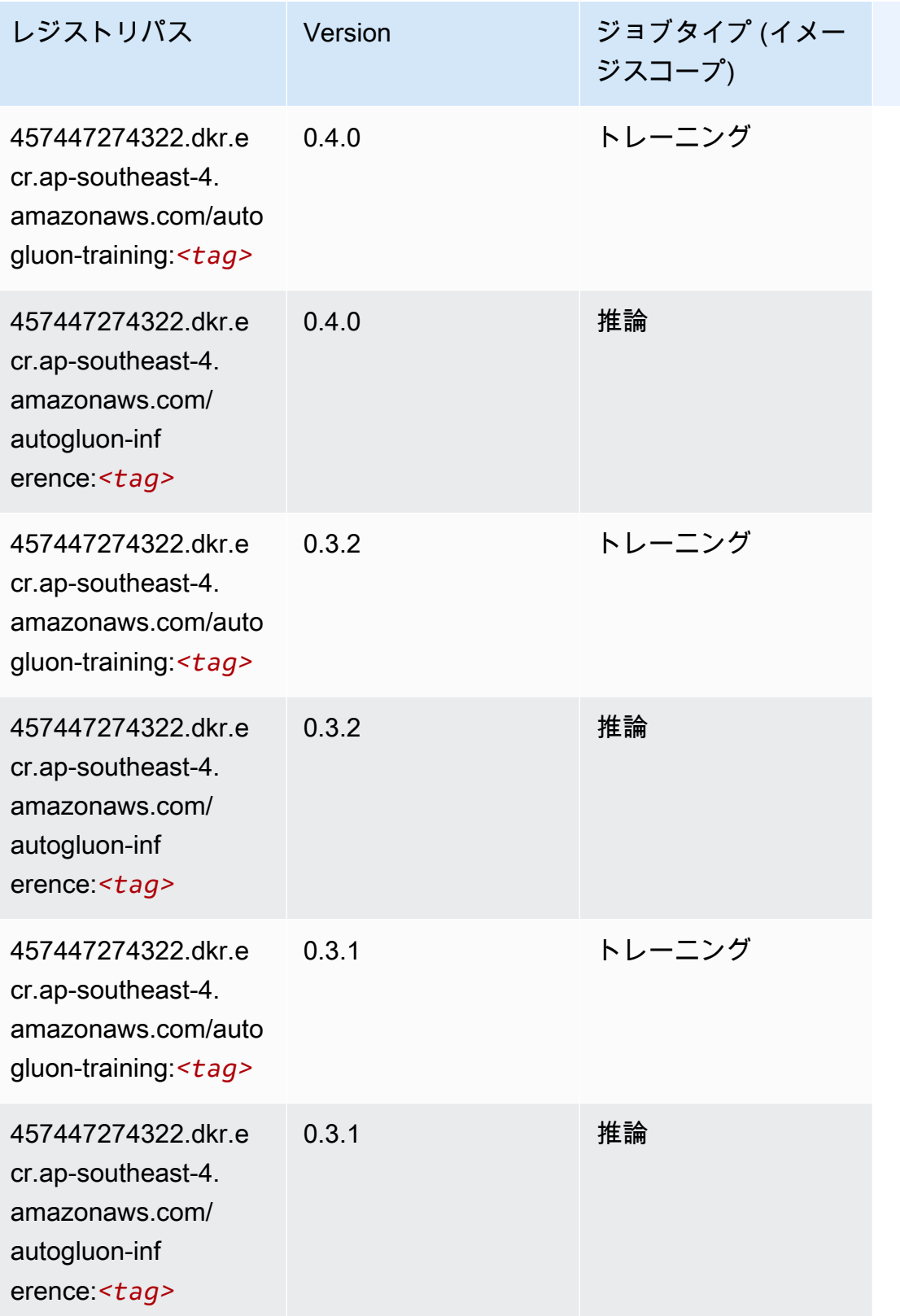

## <span id="page-645-0"></span>BlazingText (アルゴリズム)

SageMaker レジストリパスを取得する Python SDK の例。

```
from sagemaker import image_uris
image_uris.retrieve(framework='blazingtext',region='ap-southeast-4')
```
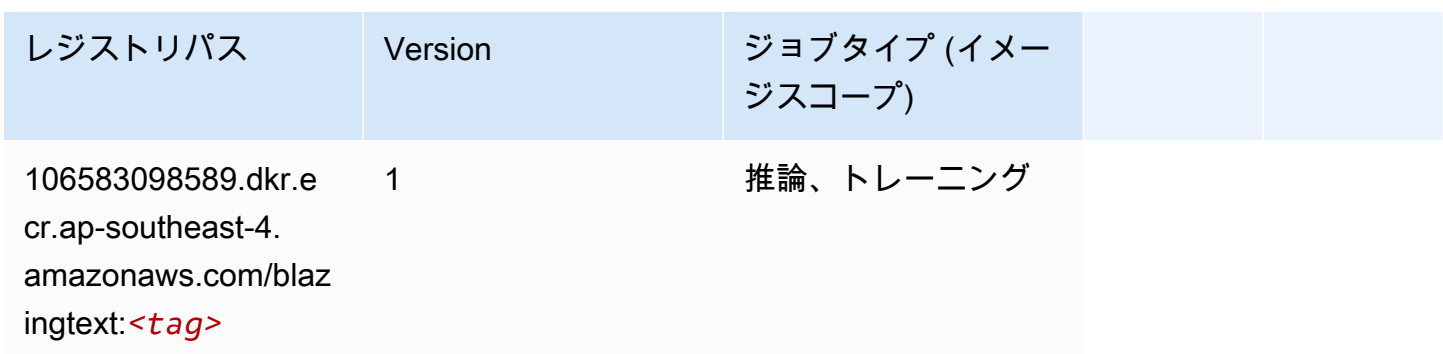

### <span id="page-645-1"></span>DeepAR 予測 (アルゴリズム)

SageMaker レジストリパスを取得する Python SDK の例。

```
from sagemaker import image_uris
image_uris.retrieve(framework='forecasting-deepar',region='ap-southeast-4')
```
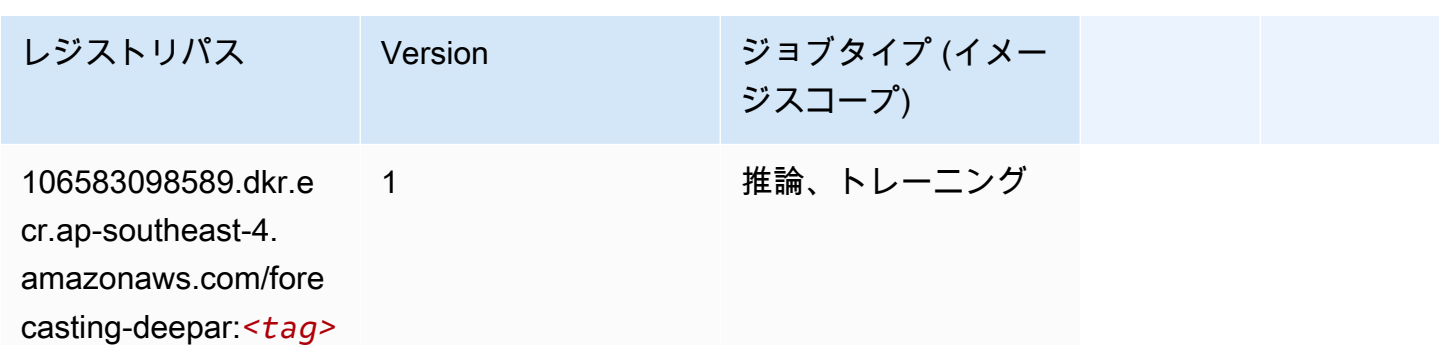

## <span id="page-645-2"></span>因数分解機 (アルゴリズム)

SageMaker レジストリパスを取得する Python SDK の例。

```
from sagemaker import image_uris
image_uris.retrieve(framework='factorization-machines',region='ap-southeast-4')
```
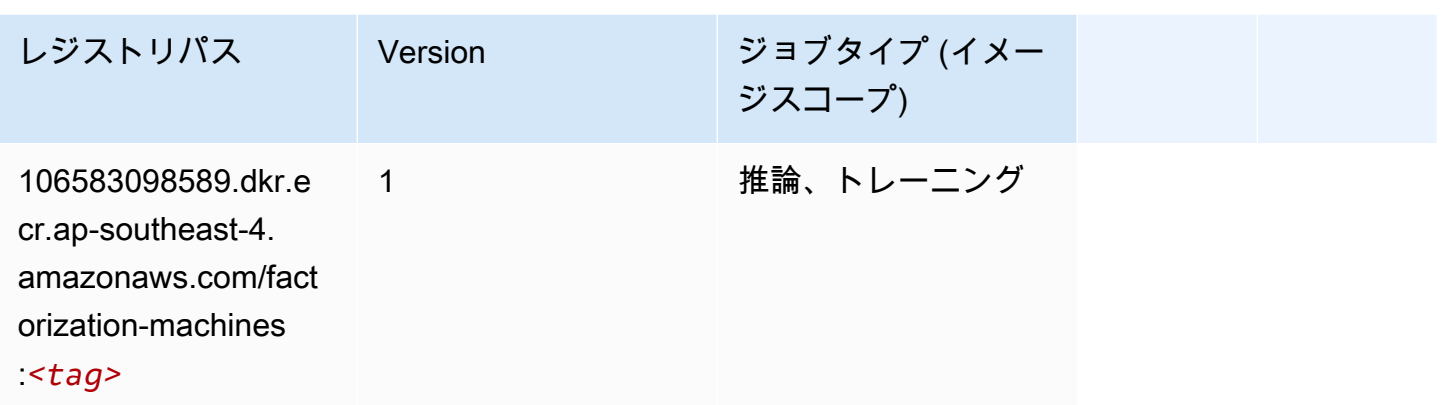

# <span id="page-646-0"></span>Hugging Face (アルゴリズム)

SageMaker レジストリパスを取得する Python SDK の例。

```
from sagemaker import image_uris
image_uris.retrieve(framework='huggingface',region='ap-
southeast-4',version='4.4.2',image_scope='training',base_framework_version='tensorflow2.4.1')
```
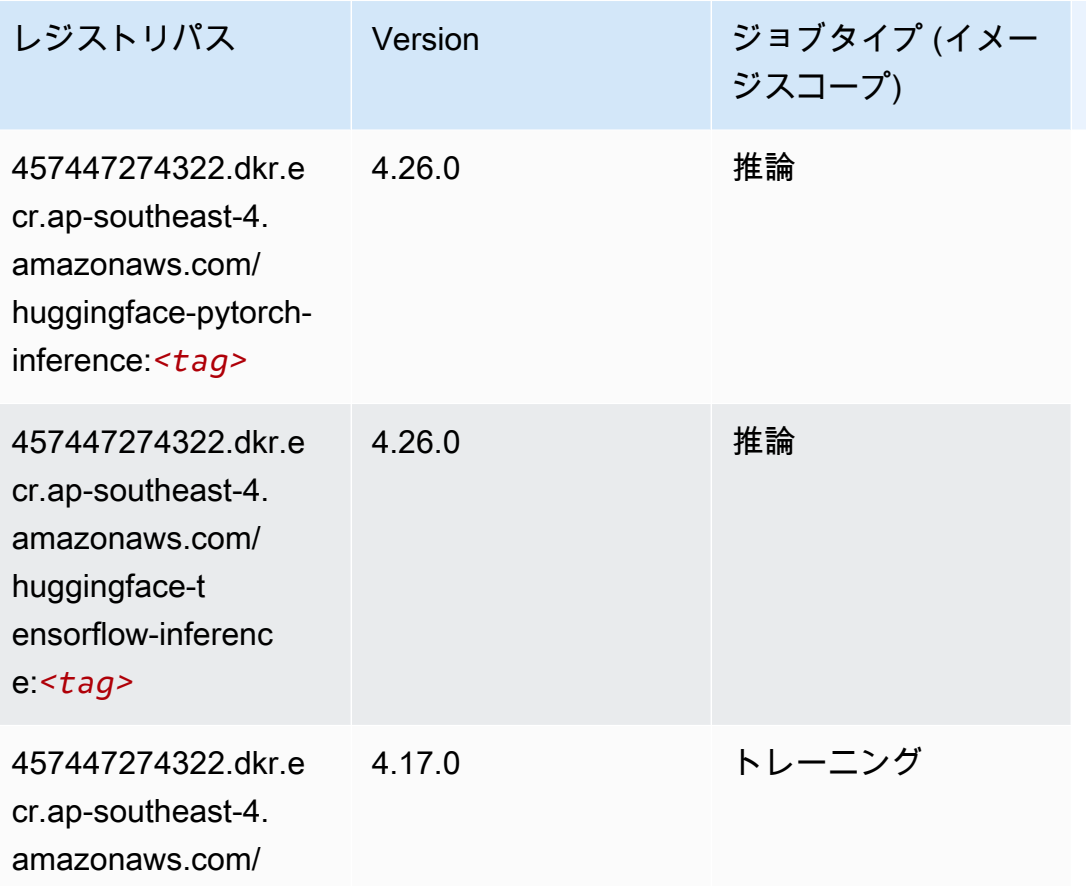

Amazon SageMaker ECR パス

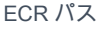

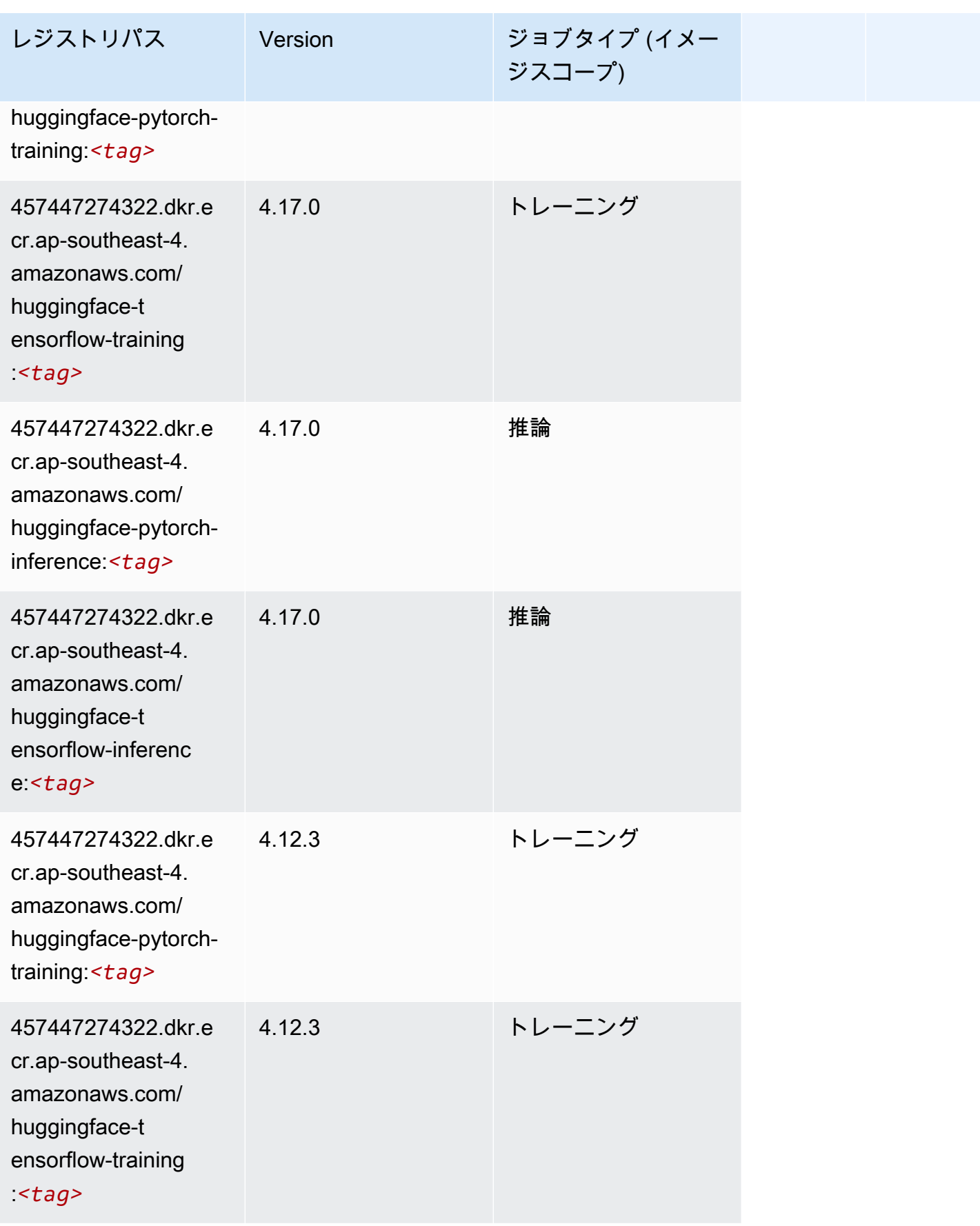
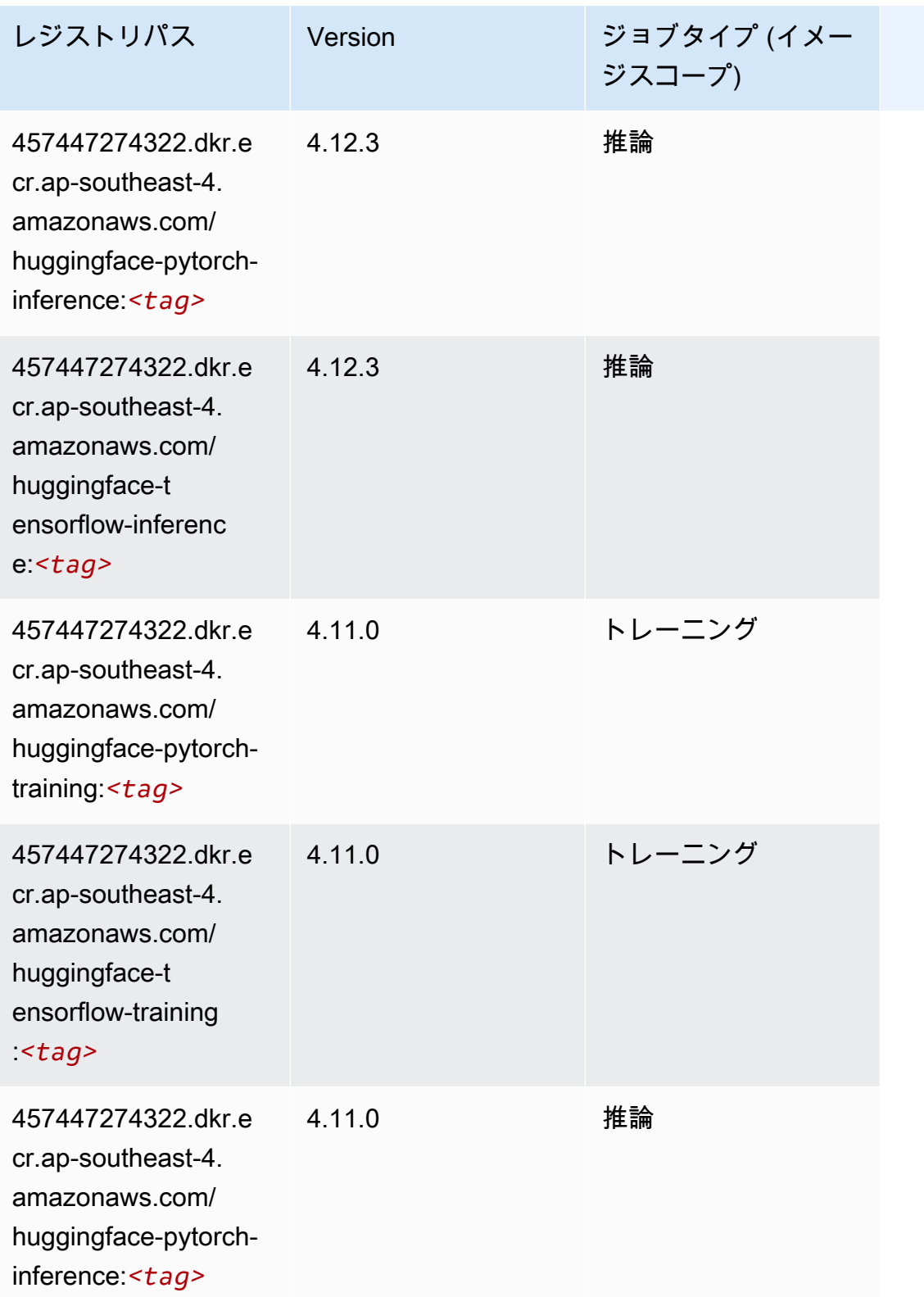

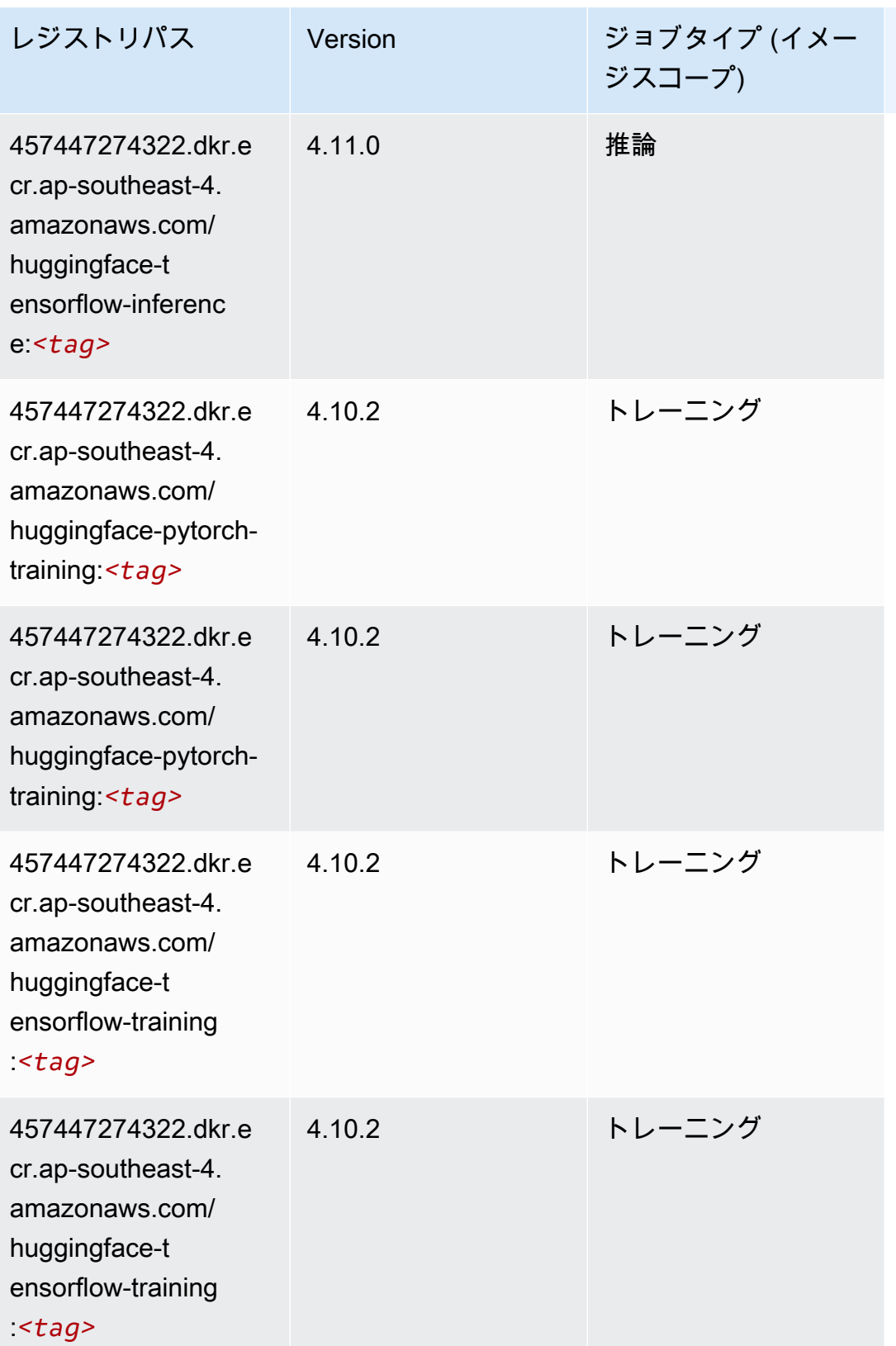

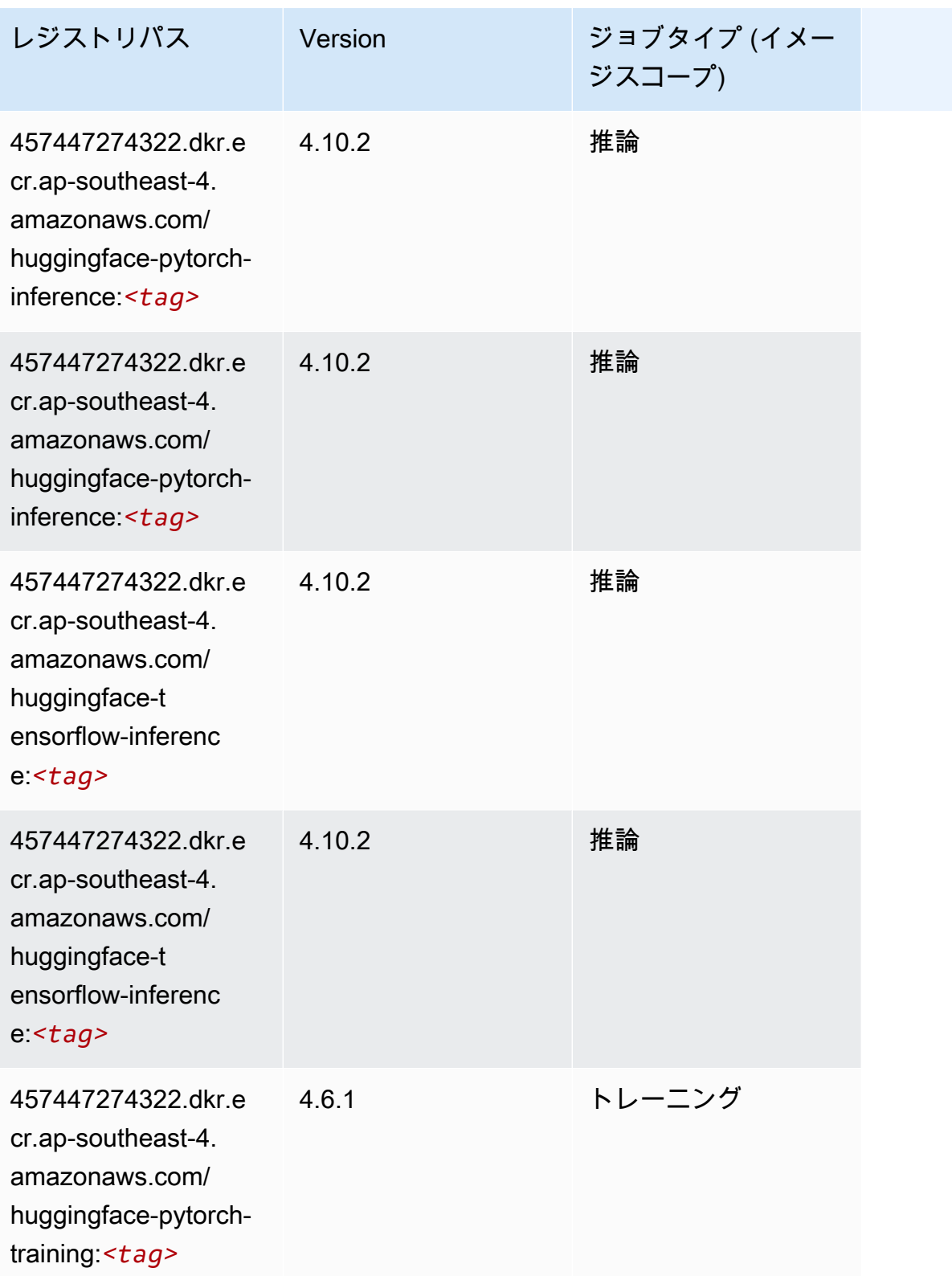

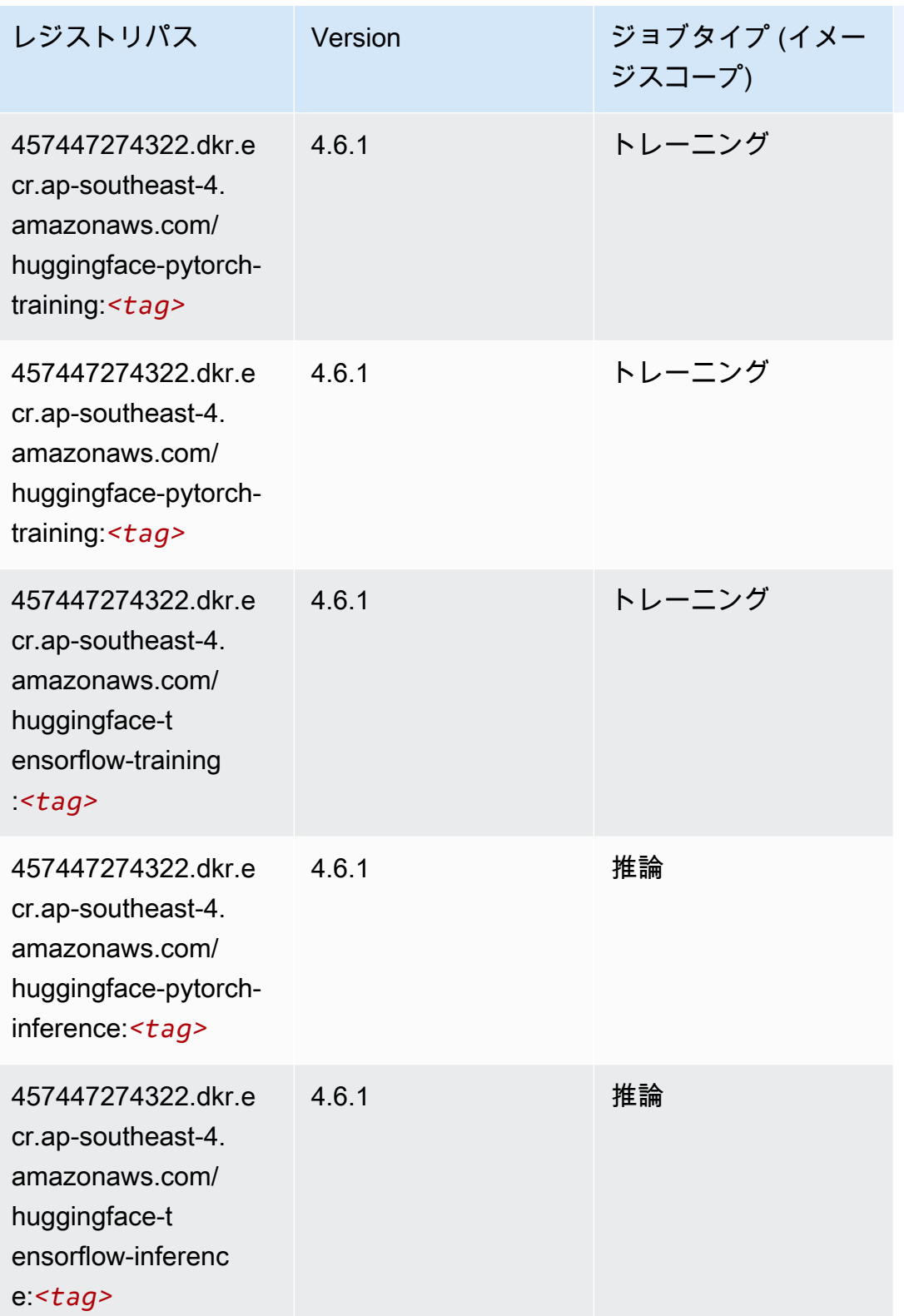

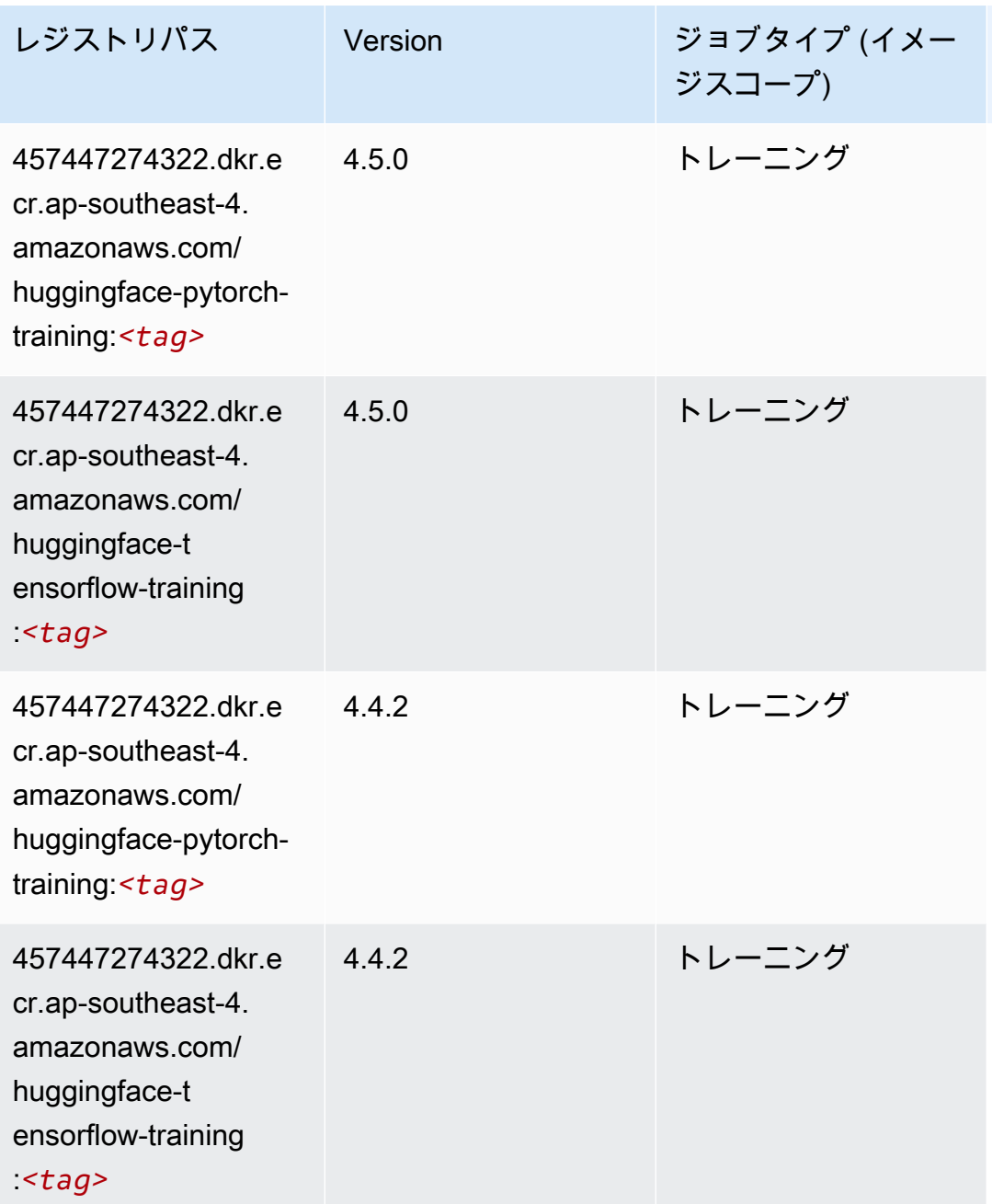

# IP Insights (アルゴリズム)

```
from sagemaker import image_uris
image_uris.retrieve(framework='ipinsights',region='ap-southeast-4')
```
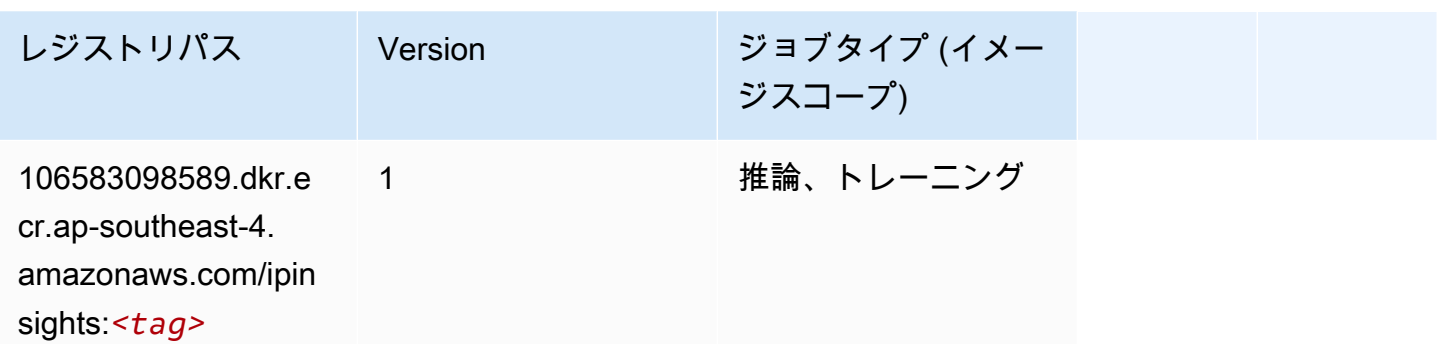

# イメージ分類 (アルゴリズム)

SageMaker レジストリパスを取得する Python SDK の例。

```
from sagemaker import image_uris
image_uris.retrieve(framework='image-classification',region='ap-southeast-4')
```
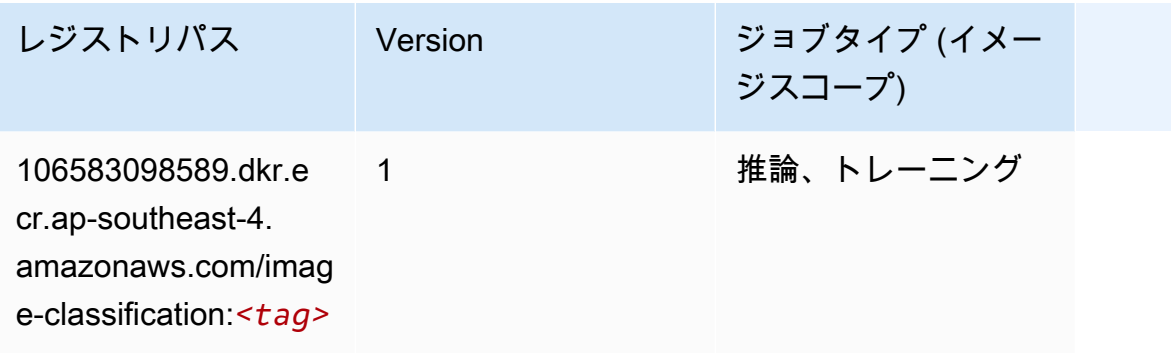

### K-Means (アルゴリズム)

```
from sagemaker import image_uris
image_uris.retrieve(framework='kmeans',region='ap-southeast-4')
```
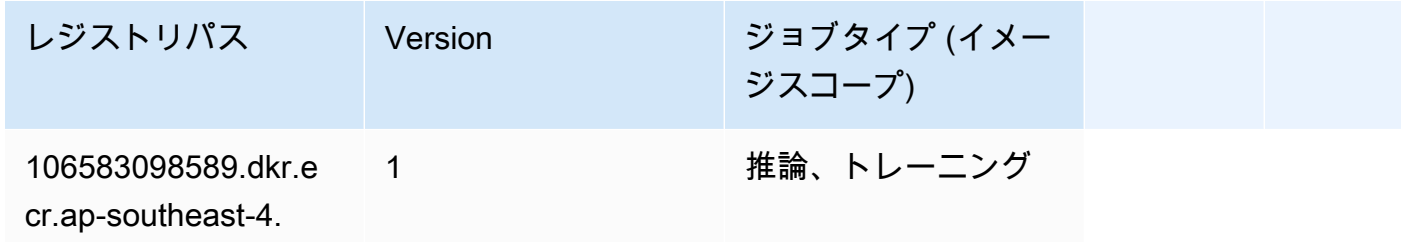

レジストリパス Version ジョブタイプ (イメー ジスコープ)

amazonaws.com/

kmeans:*<tag>*

# KNN (アルゴリズム)

SageMaker レジストリパスを取得する Python SDK の例。

```
from sagemaker import image_uris
image_uris.retrieve(framework='knn',region='ap-southeast-4')
```
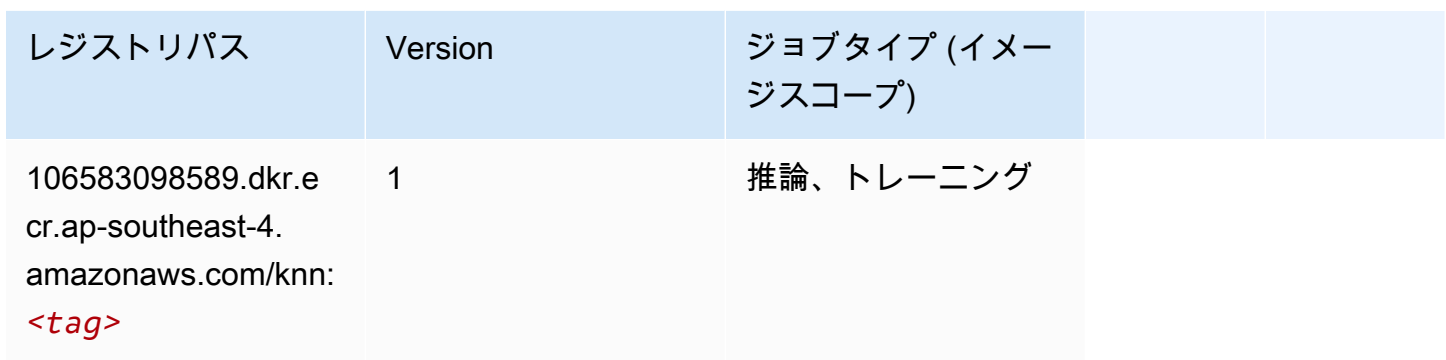

# 線形学習 (アルゴリズム)

```
from sagemaker import image_uris
image_uris.retrieve(framework='linear-learner',region='ap-southeast-4')
```
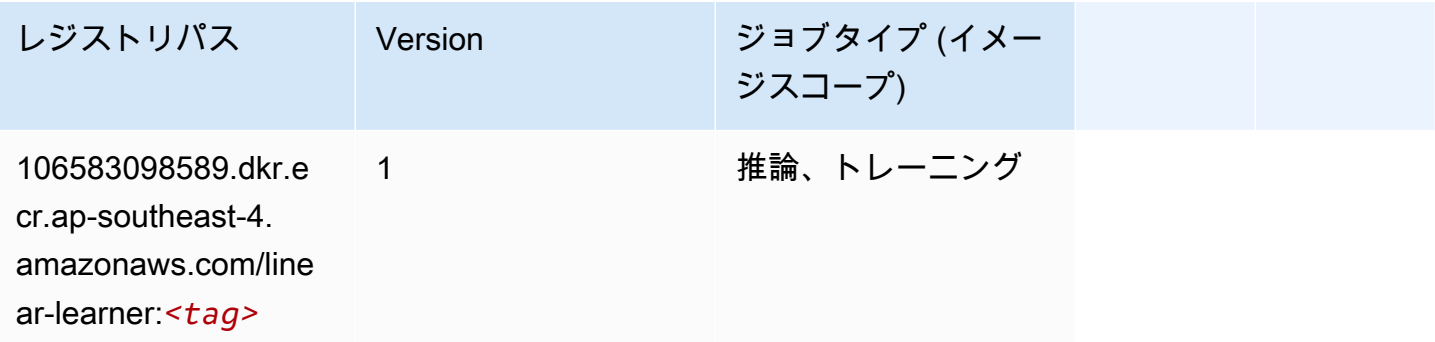

#### MXNet (DLC)

```
from sagemaker import image_uris
image_uris.retrieve(framework='mxnet',region='ap-
southeast-4',version='1.4.1',py_version='py3',image_scope='inference', 
  instance_type='ml.c5.4xlarge')
```
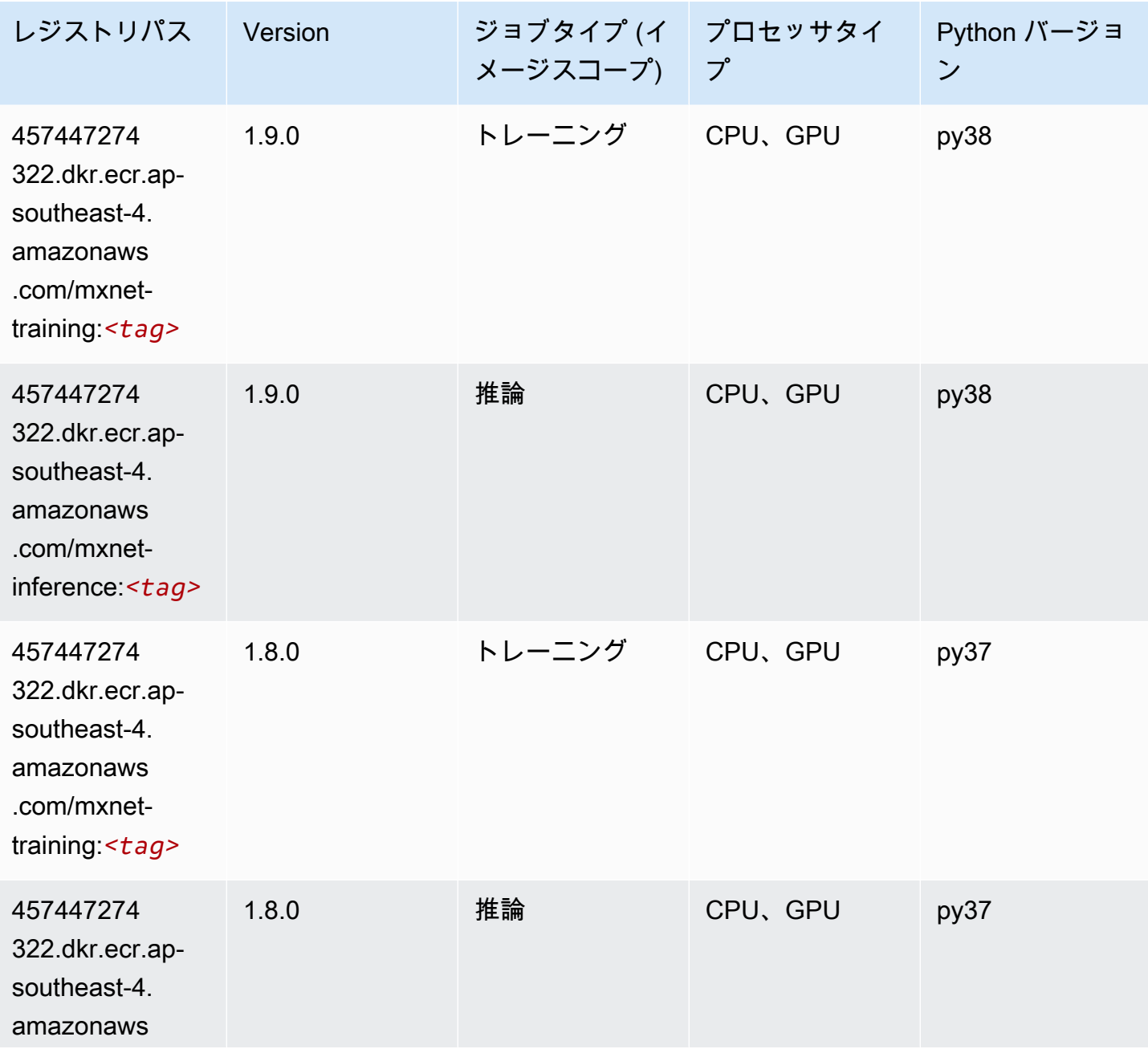

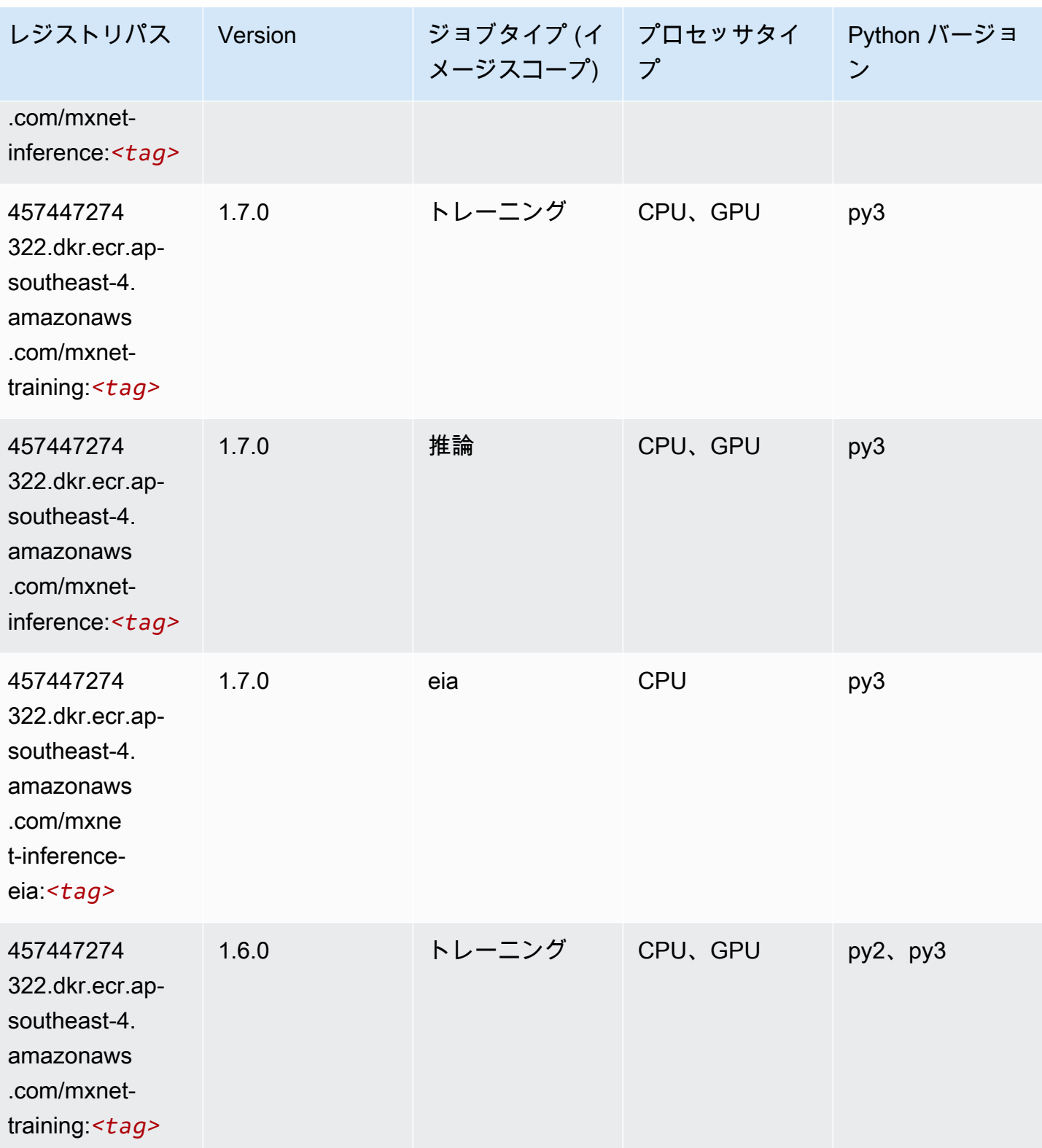

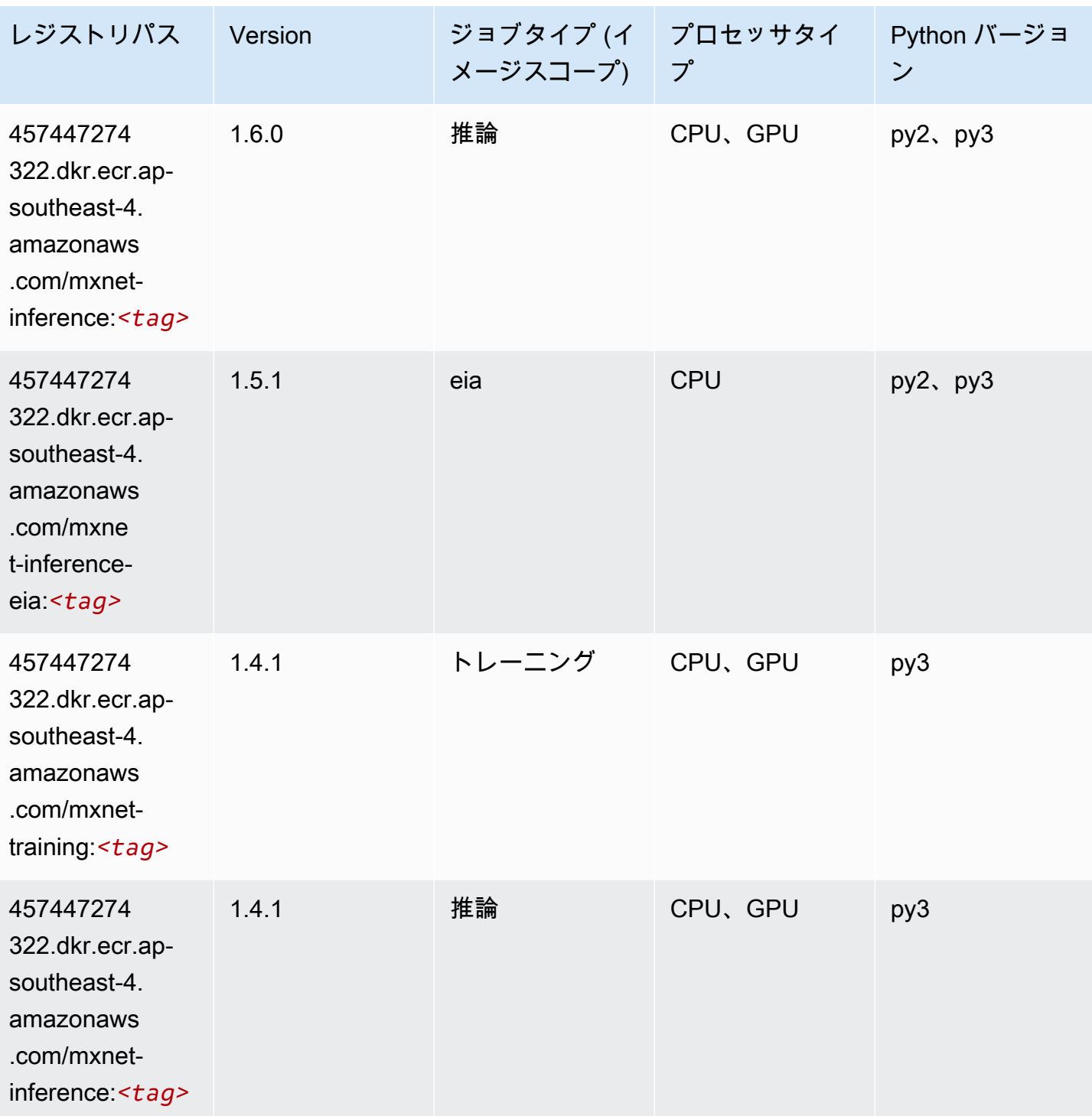

Amazon SageMaker ECR パス しょうこうしょう しょうこうしゃ こうしゃ こうしゃ しゅうしゃ しゅうしゅう しゅうしゅうしゅう しゅうしゅうしゅう ヒロマ ドスコ

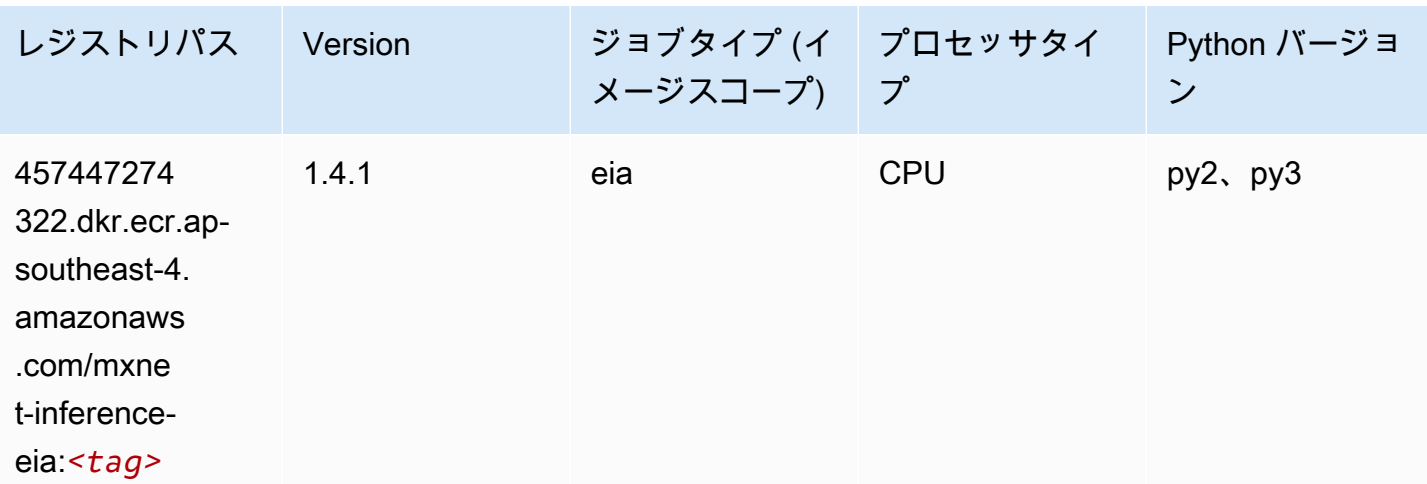

# NTM (アルゴリズム)

SageMaker レジストリパスを取得する Python SDK の例。

```
from sagemaker import image_uris
image_uris.retrieve(framework='ntm',region='ap-southeast-4')
```
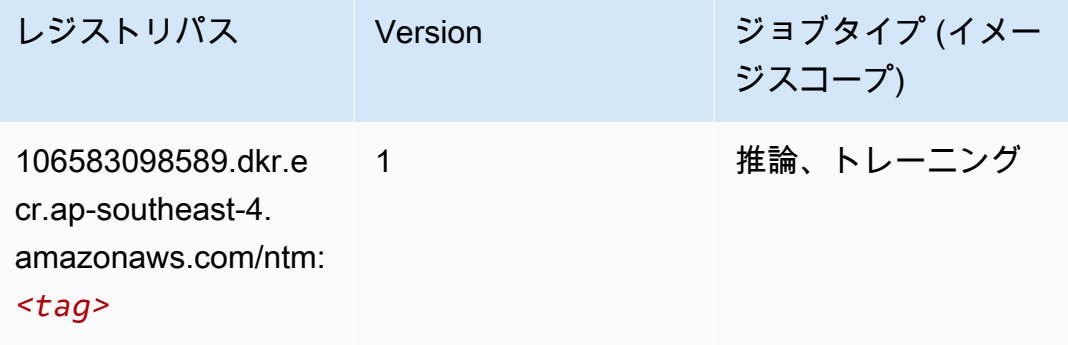

# オブジェクト検出 (アルゴリズム)

SageMaker レジストリパスを取得する Python SDK の例。

from sagemaker import image\_uris image\_uris.retrieve(framework='object-detection',region='ap-southeast-4')

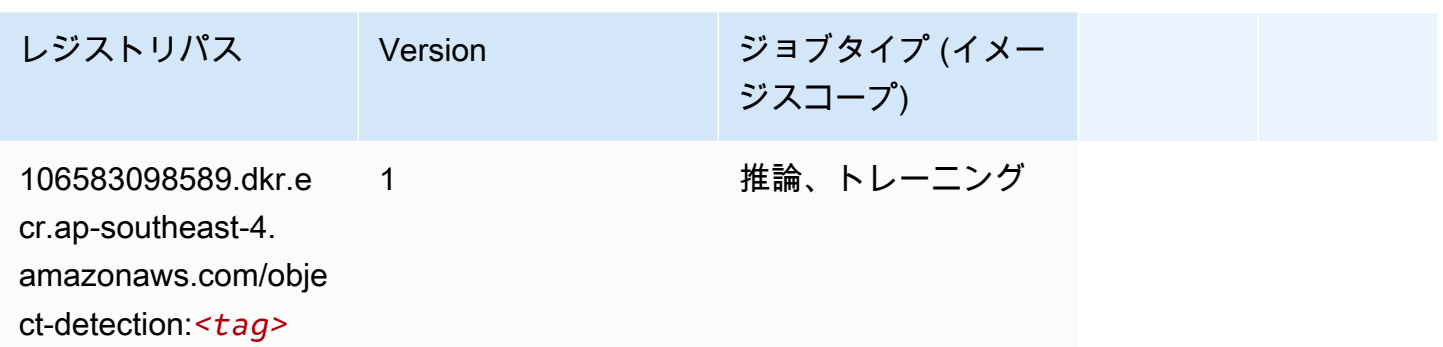

# Object2Vec (アルゴリズム)

SageMaker レジストリパスを取得する Python SDK の例。

```
from sagemaker import image_uris
image_uris.retrieve(framework='object2vec',region='ap-southeast-4')
```
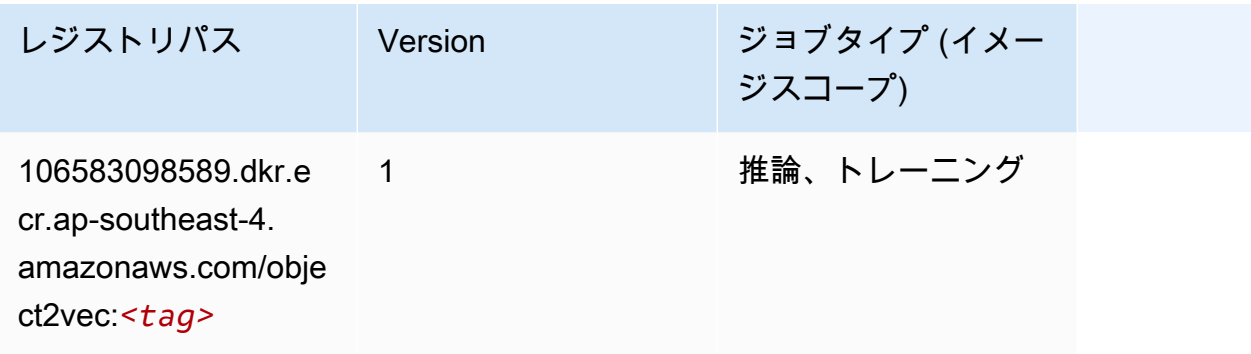

### PCA (アルゴリズム)

```
from sagemaker import image_uris
image_uris.retrieve(framework='pca',region='ap-southeast-4')
```
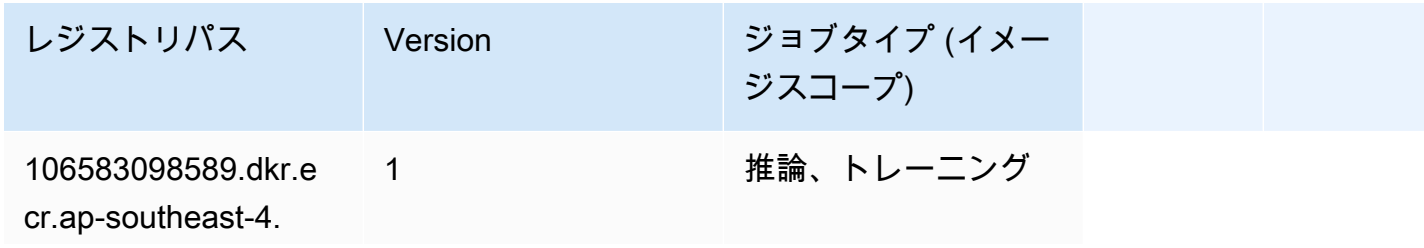

レジストリパス Version ジョブタイプ (イメー ジスコープ) amazonaws.com/pca:

*<tag>*

# PyTorch (DLC)

```
from sagemaker import image_uris
image_uris.retrieve(framework='pytorch',region='ap-
southeast-4',version='1.8.0',py_version='py3',image_scope='inference', 
  instance_type='ml.c5.4xlarge')
```
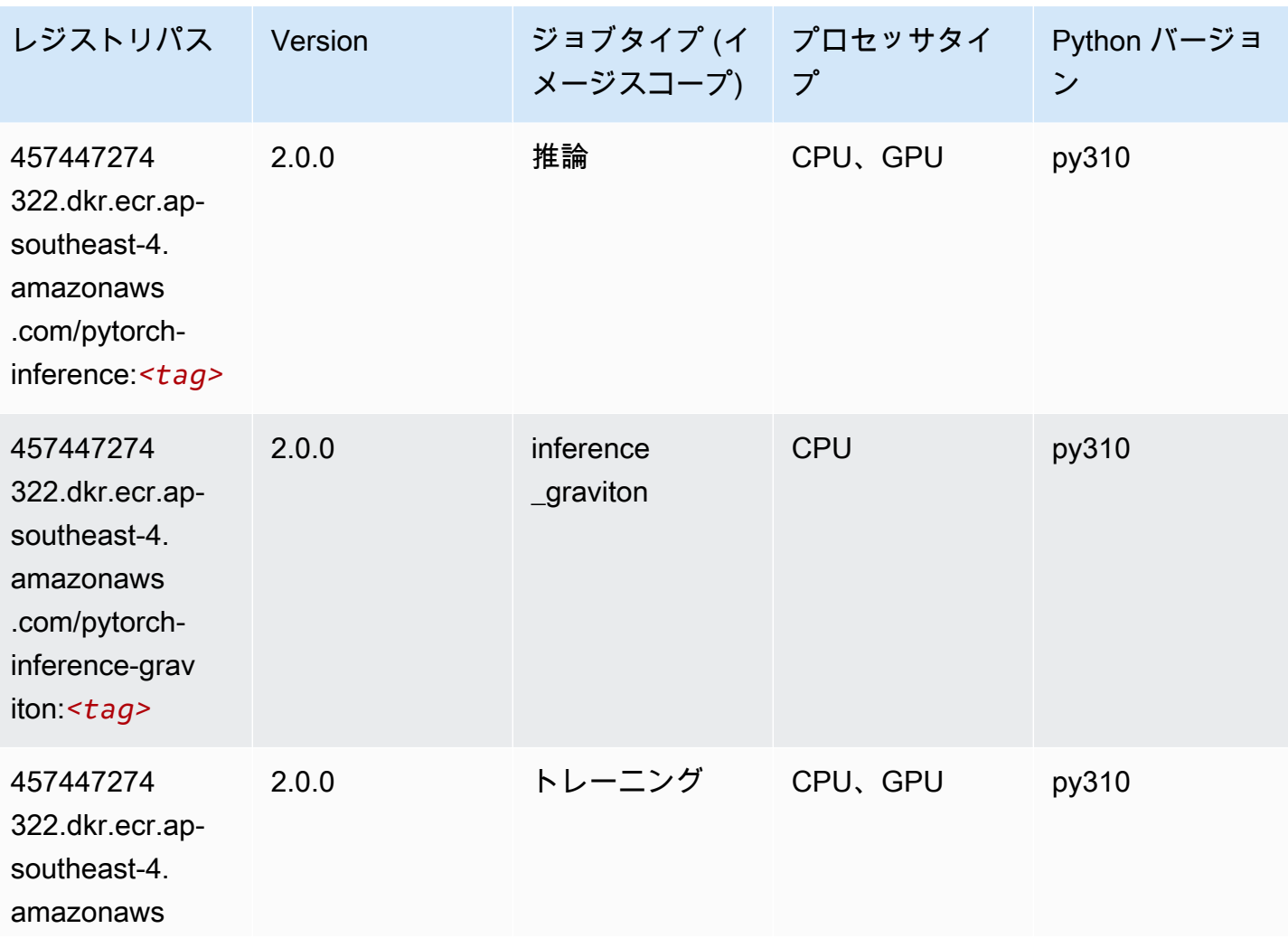

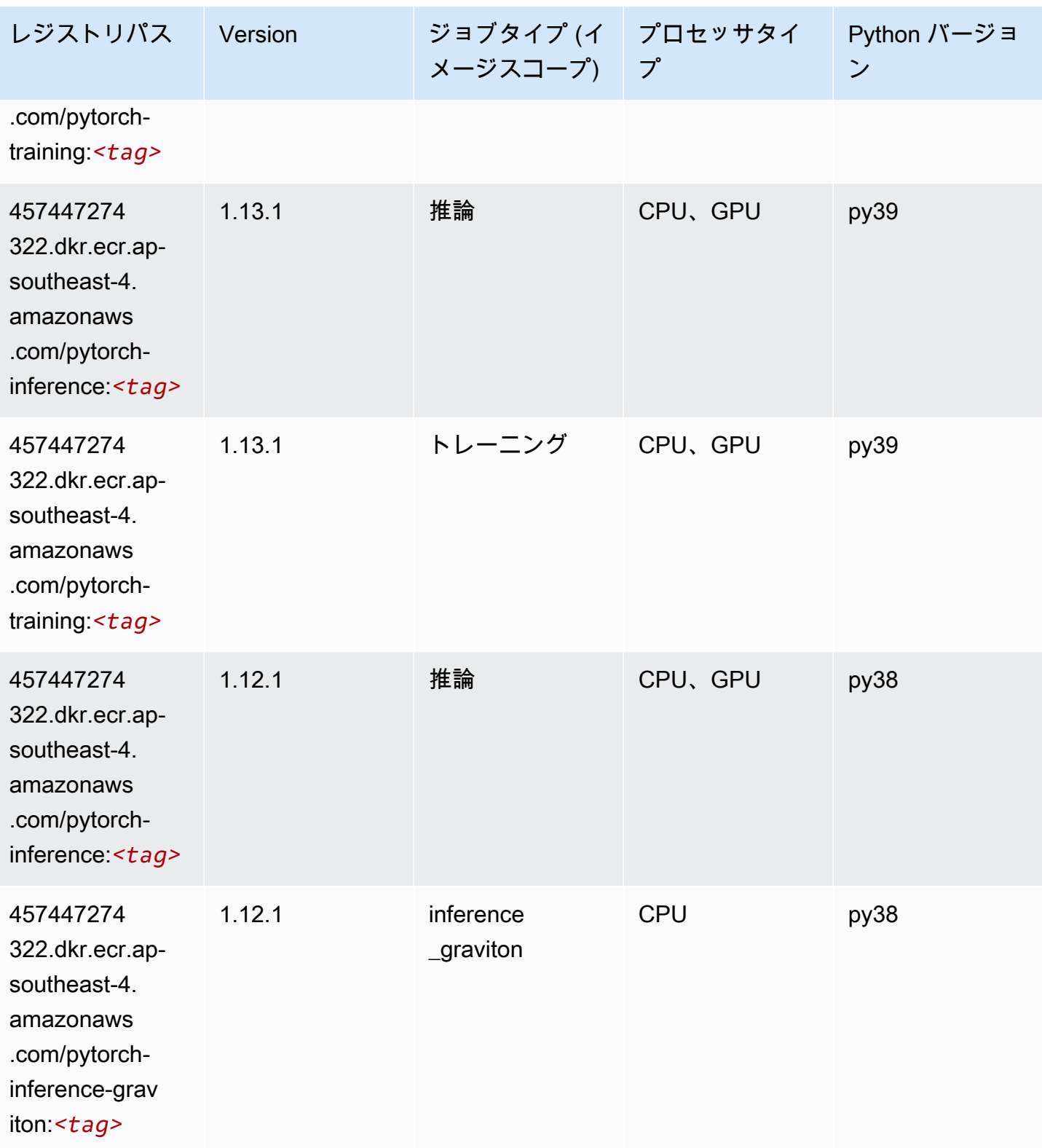

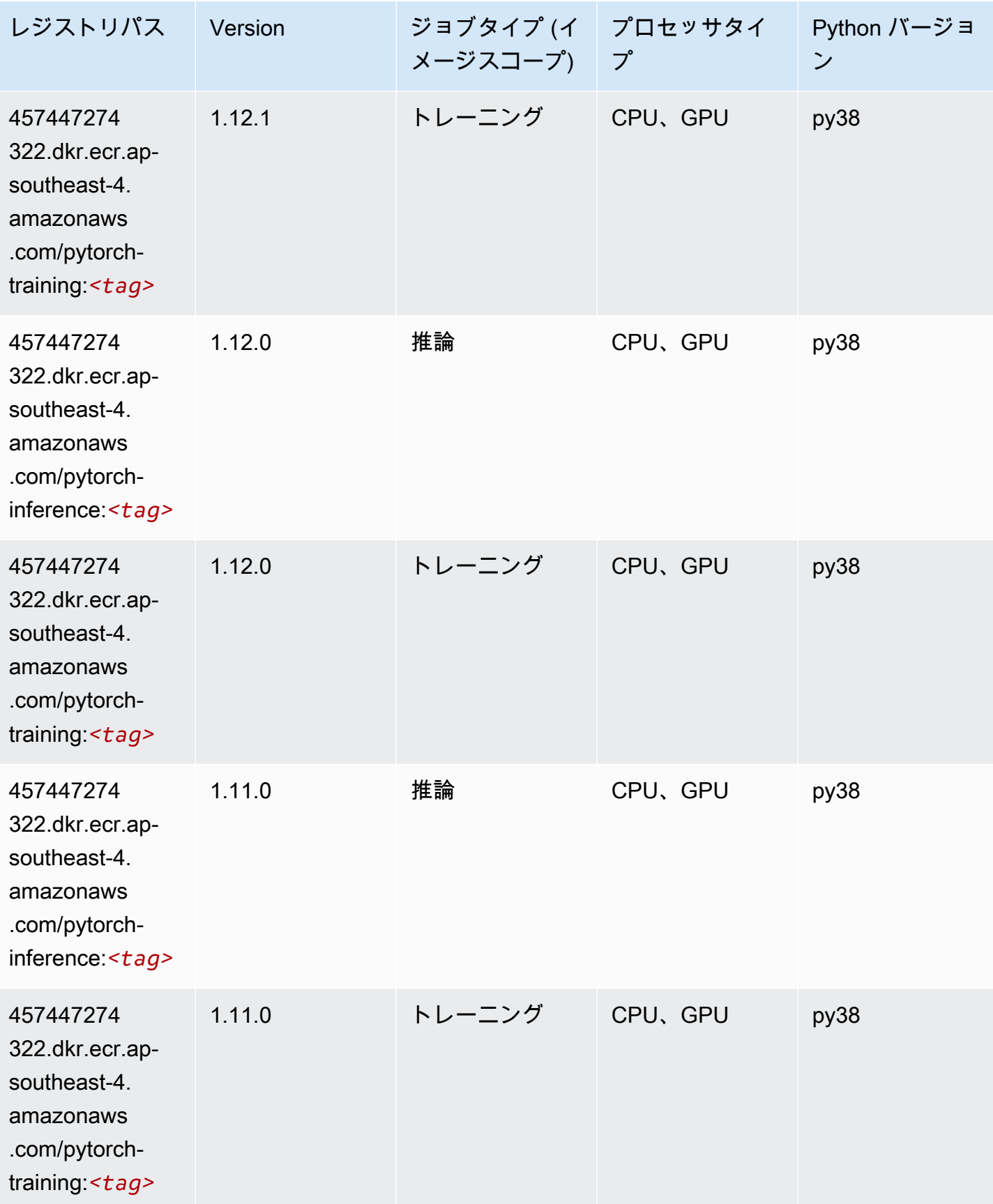

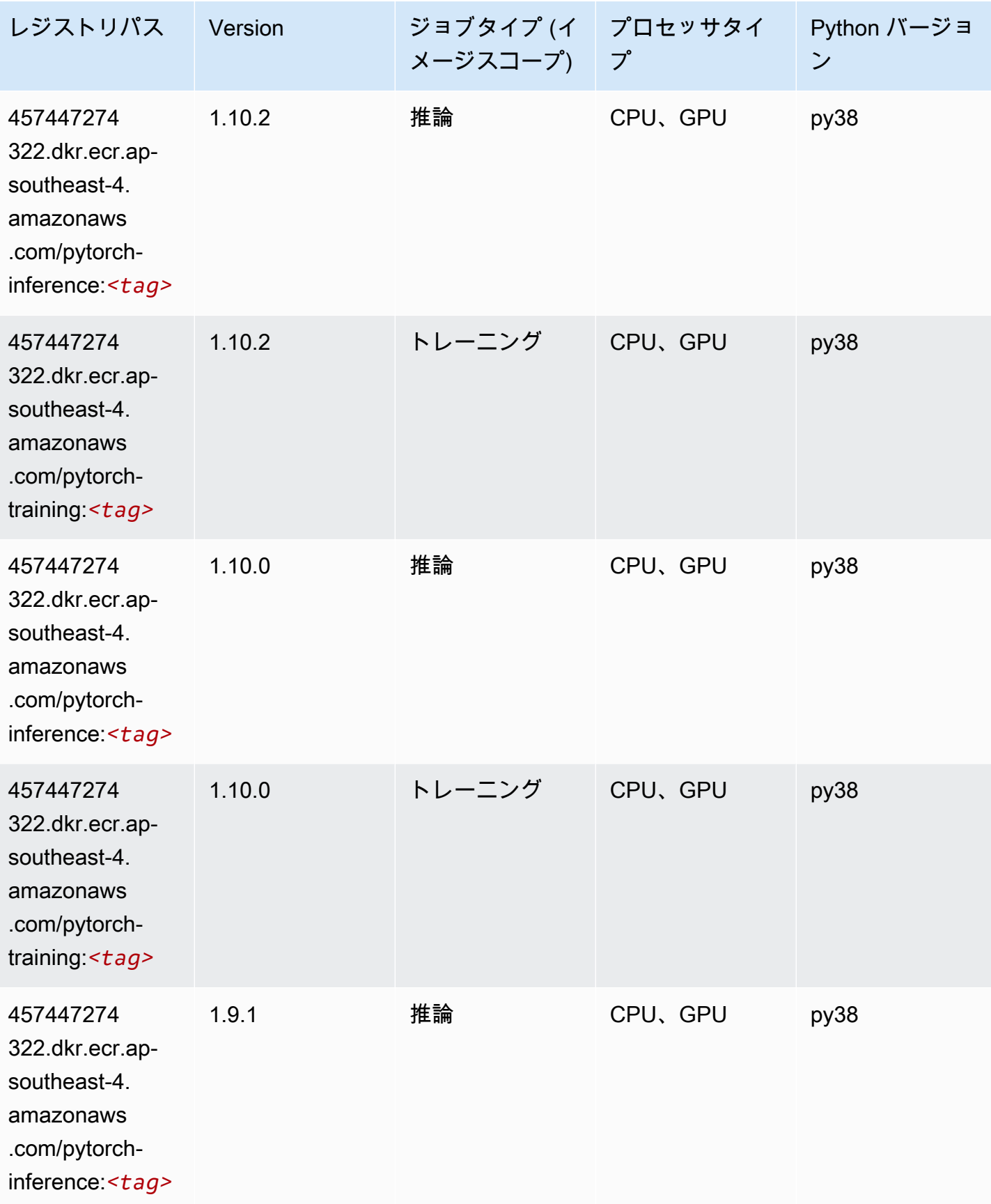

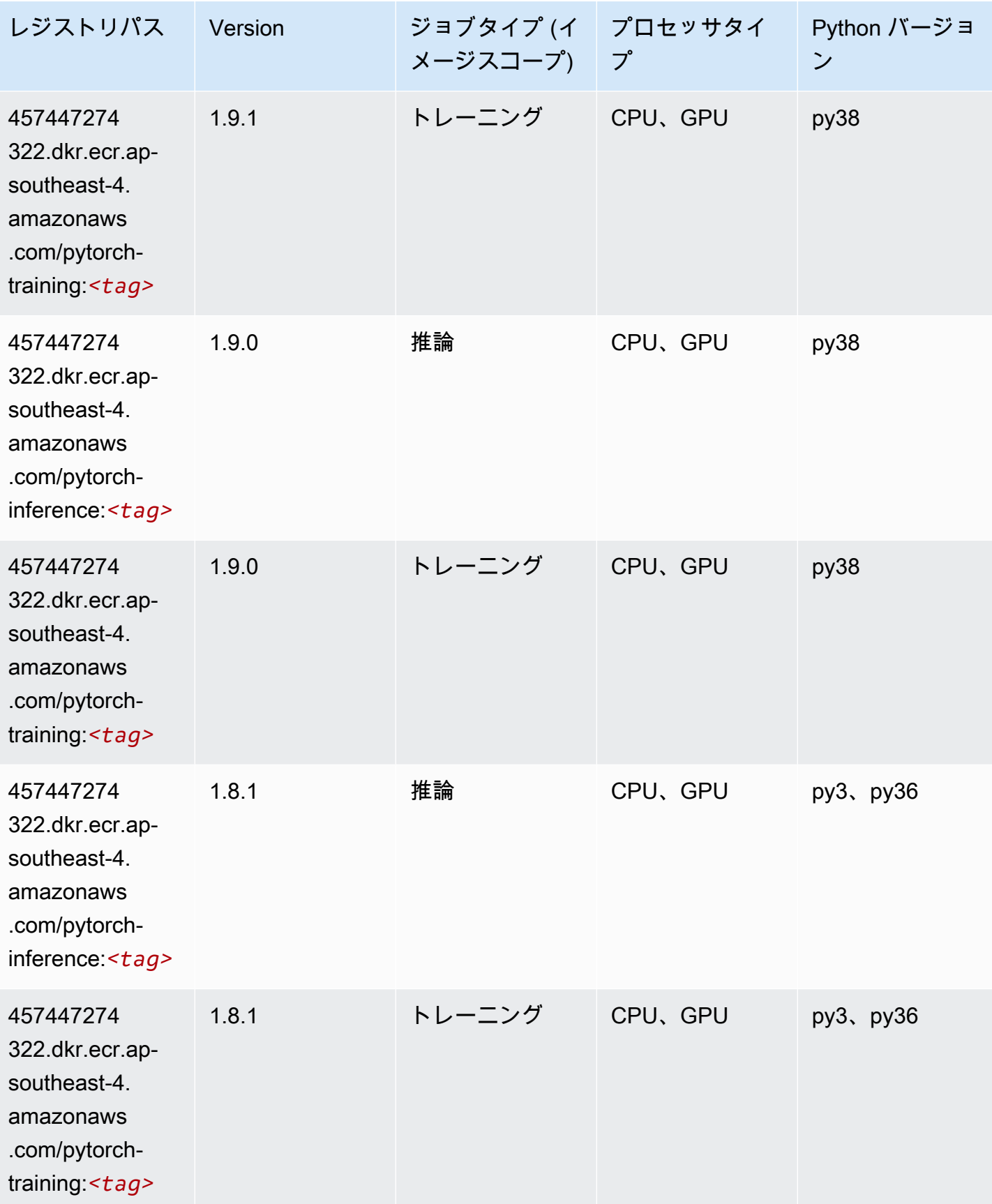

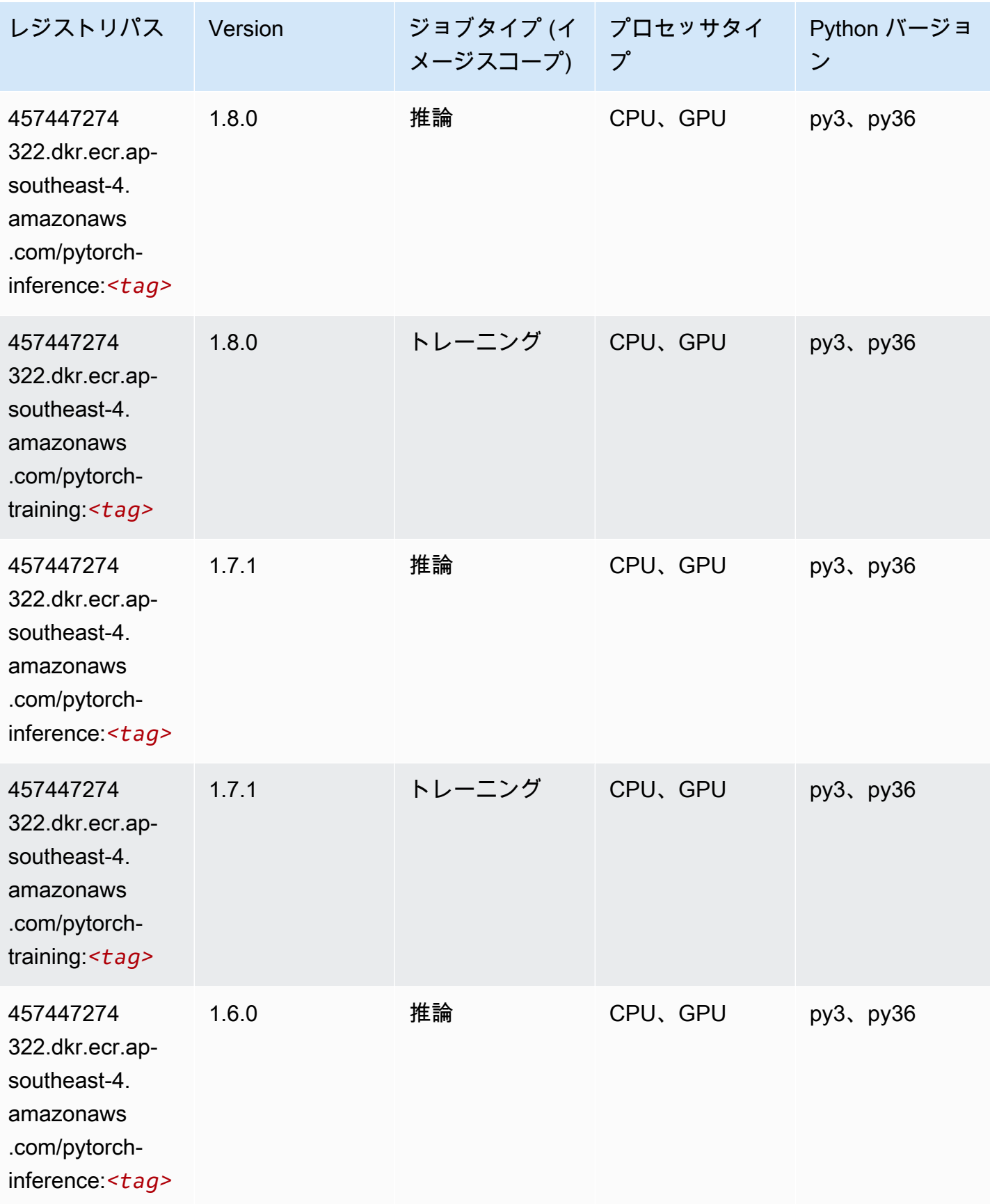

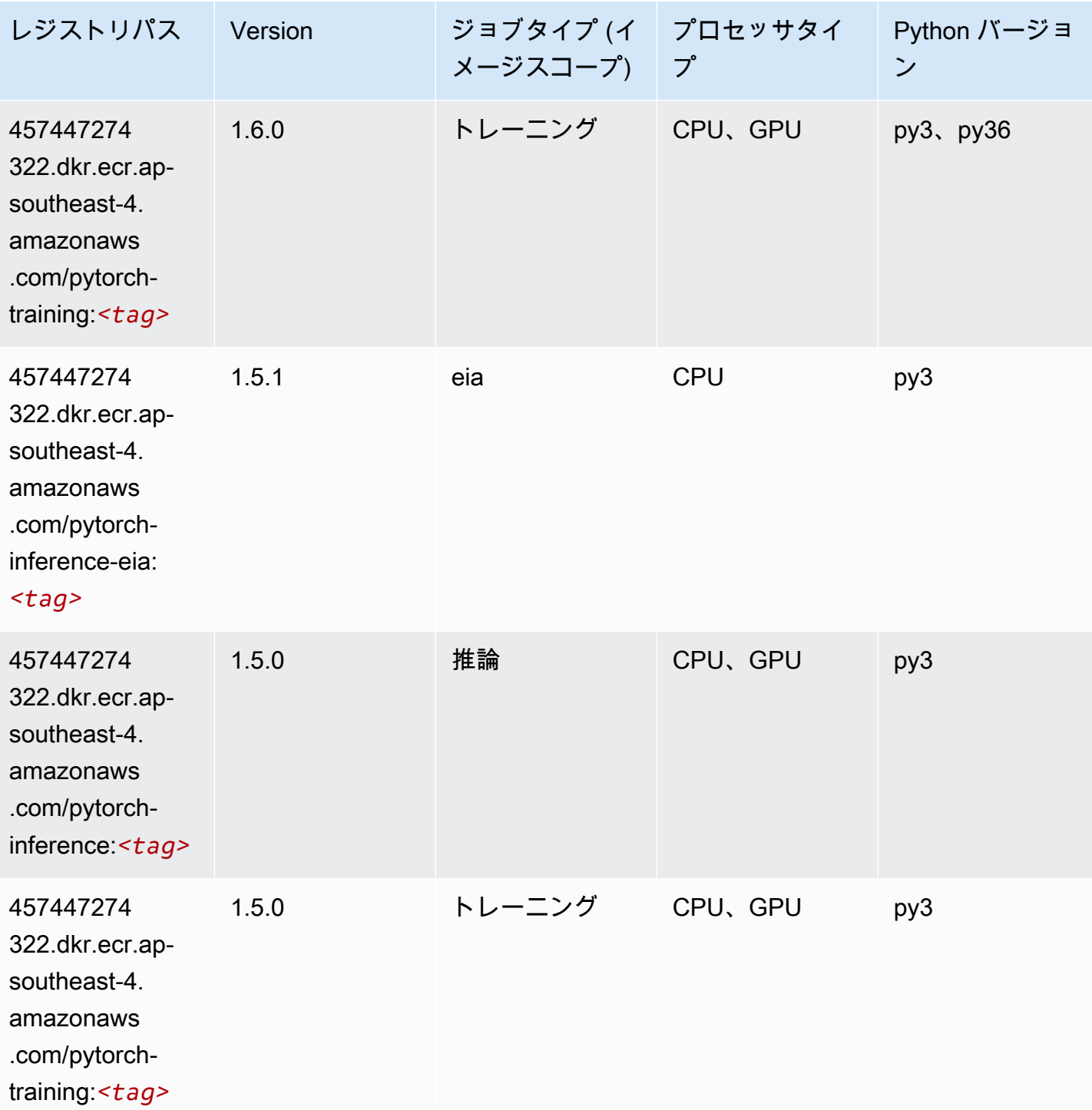

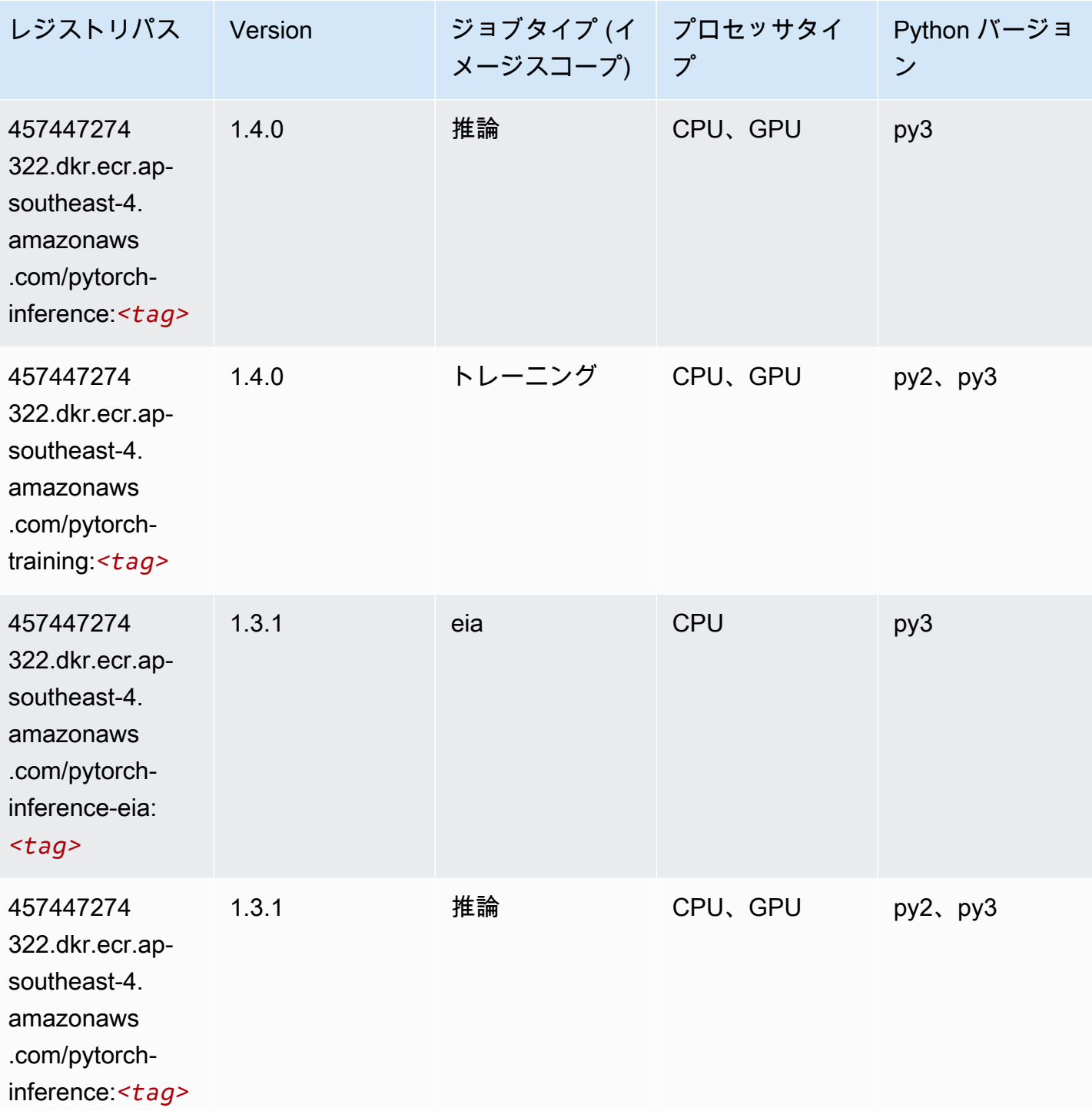

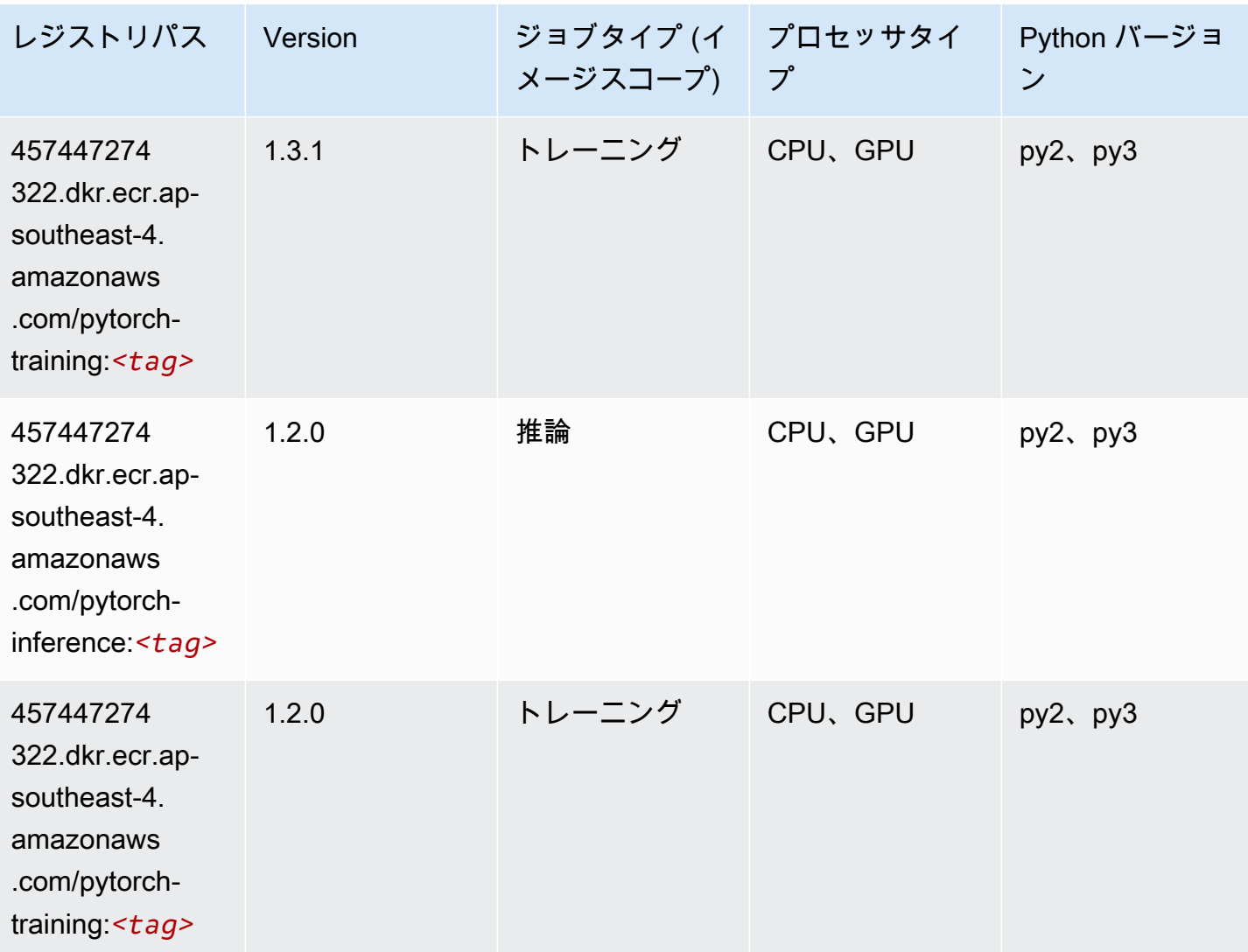

# PyTorch ニューロン (DLC)

```
from sagemaker import image_uris
image_uris.retrieve(framework='pytorch-neuron',region='us-west-2', 
  image_scope='inference')
```
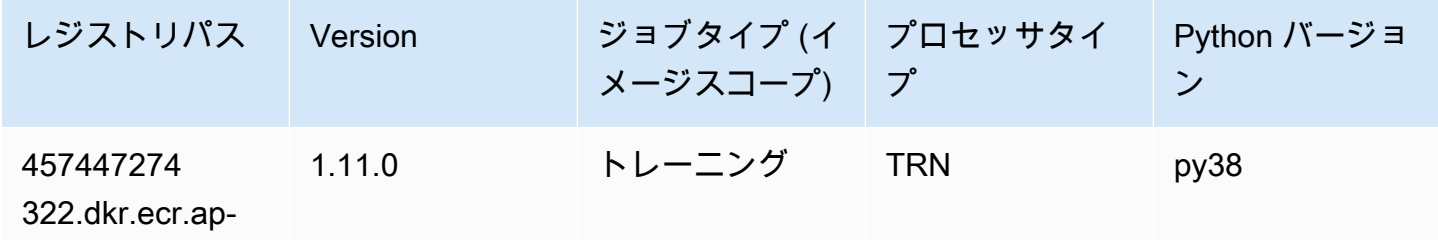

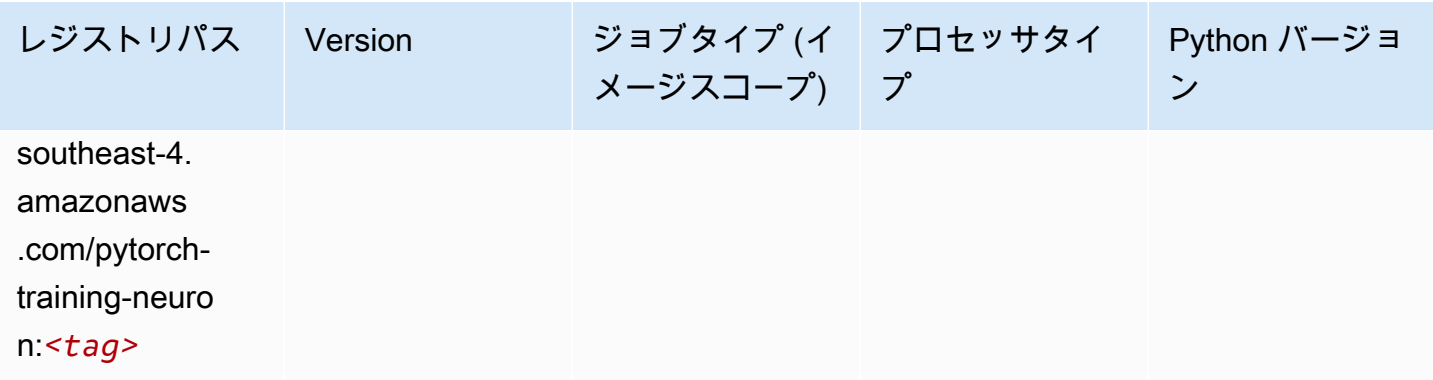

# PyTorch Training Compiler (DLC)

```
SageMaker レジストリパスを取得する Python SDK の例。
```

```
from sagemaker import image_uris
image_uris.retrieve(framework='pytorch-training-compiler',region='us-west-2', 
  version='py38')
```
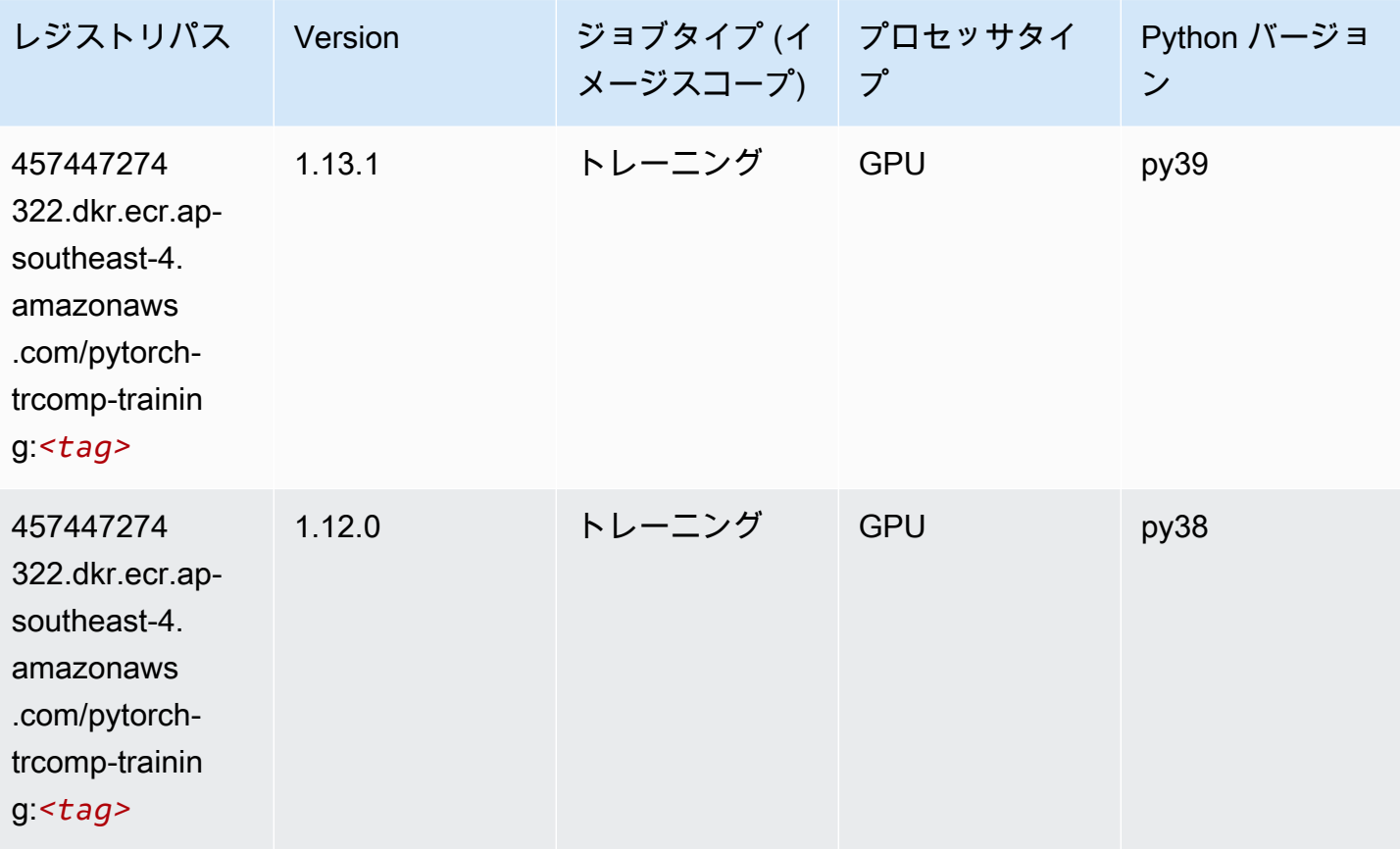

# ランダムカットフォレスト (アルゴリズム)

SageMaker レジストリパスを取得する Python SDK の例。

```
from sagemaker import image_uris
image_uris.retrieve(framework='randomcutforest',region='ap-southeast-4')
```
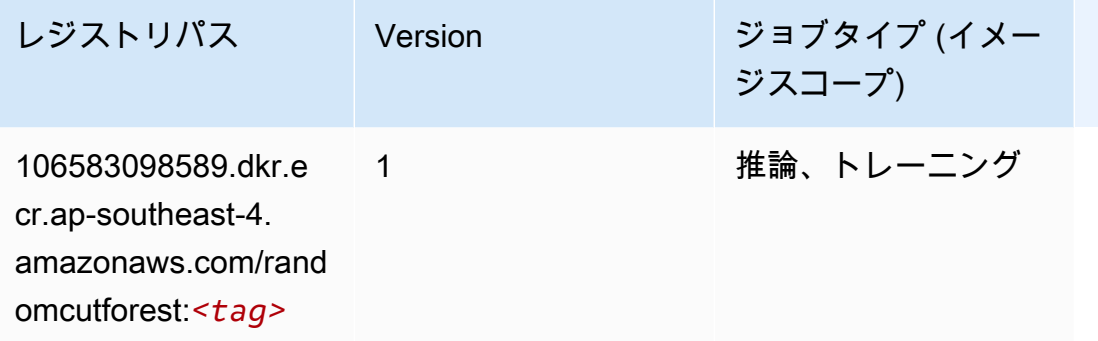

### Scikit-learn (アルゴリズム)

```
from sagemaker import image_uris
image_uris.retrieve(framework='sklearn',region='ap-
southeast-4',version='0.23-1',image_scope='inference')
```
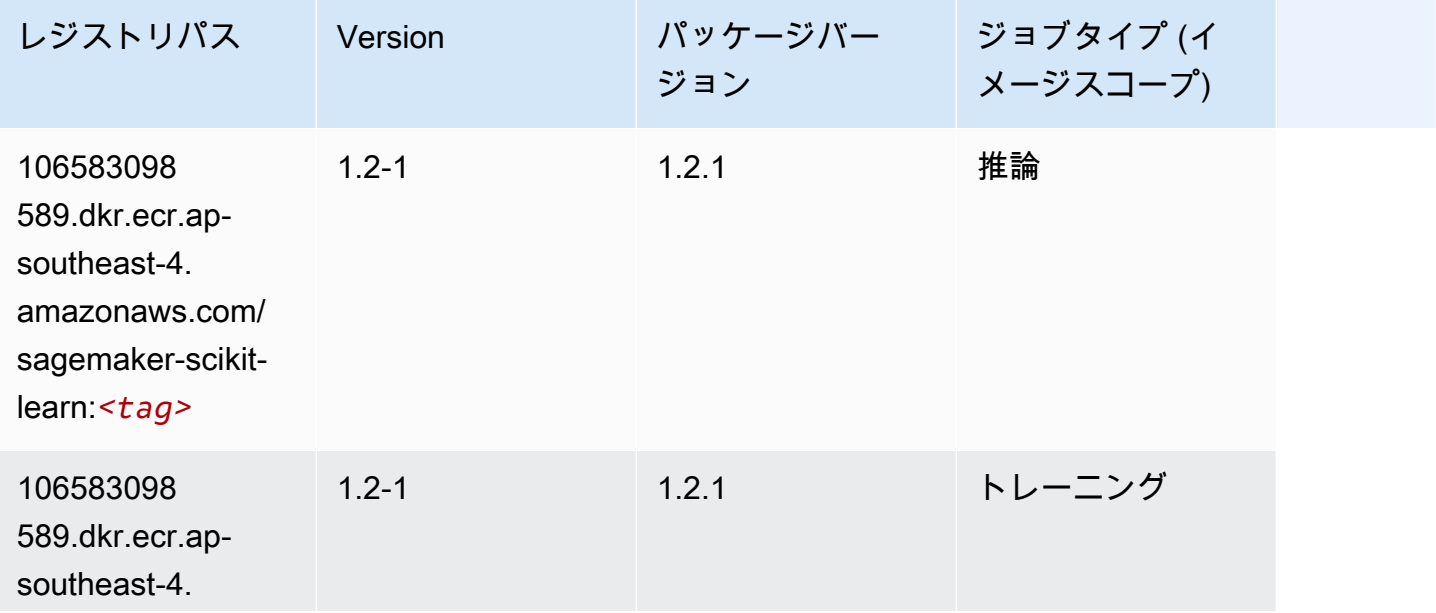

Amazon SageMaker ECR パス

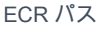

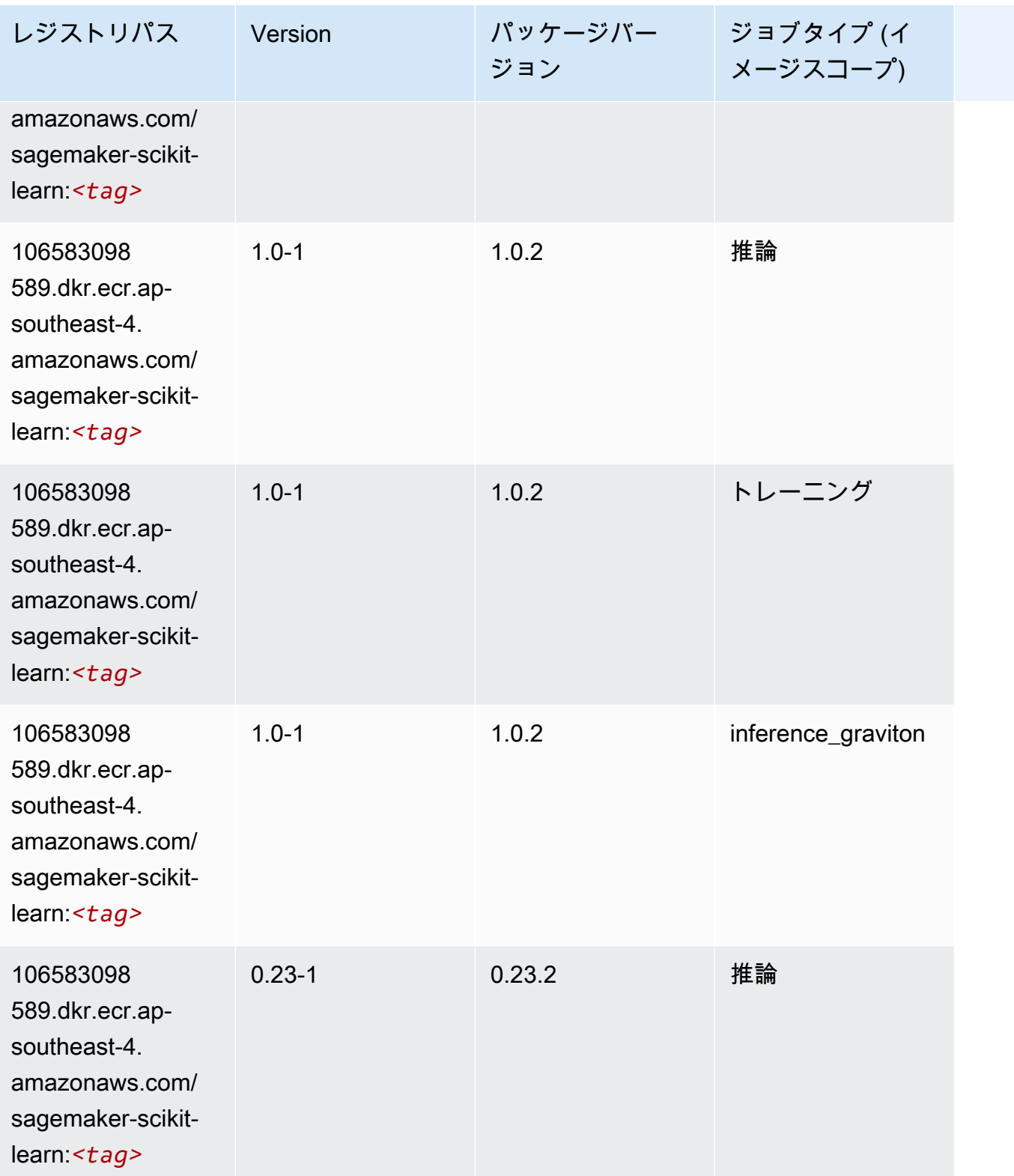

Amazon SageMaker ECR パス

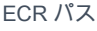

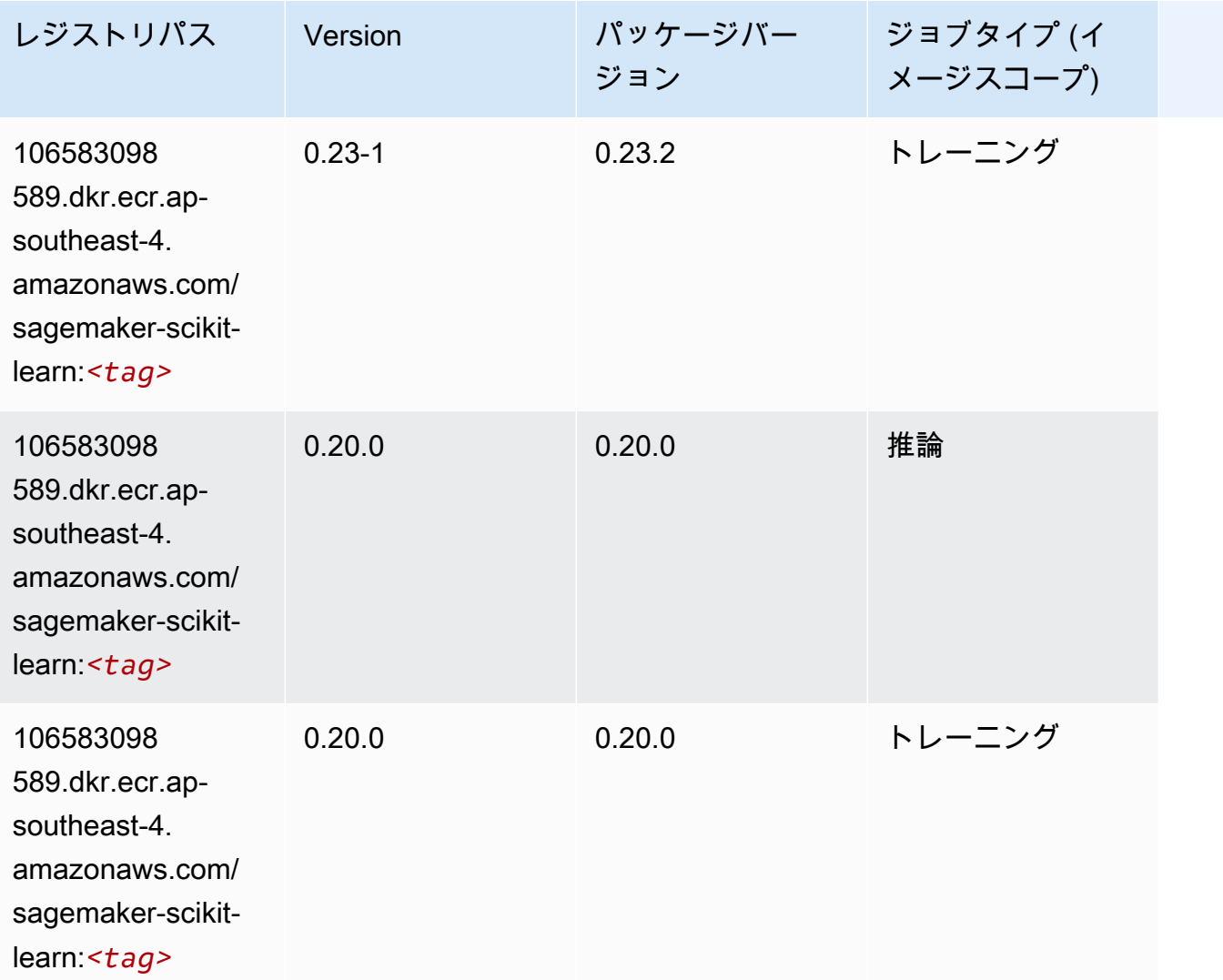

# セマンティックセグメンテーション (アルゴリズム)

```
from sagemaker import image_uris
image_uris.retrieve(framework='semantic-segmentation',region='ap-southeast-4')
```
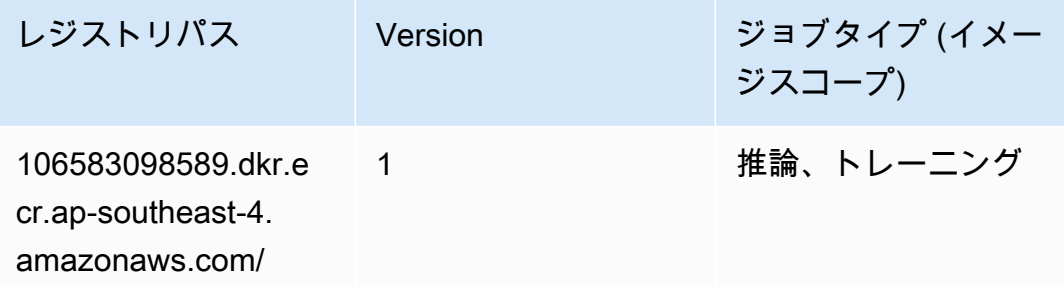

レジストリパス Version ジョブタイプ (イメー ジスコープ)

semantic-segm entation:*<tag>*

# Seq2Seq (アルゴリズム)

SageMaker レジストリパスを取得する Python SDK の例。

```
from sagemaker import image_uris
image_uris.retrieve(framework='seq2seq',region='ap-southeast-4')
```
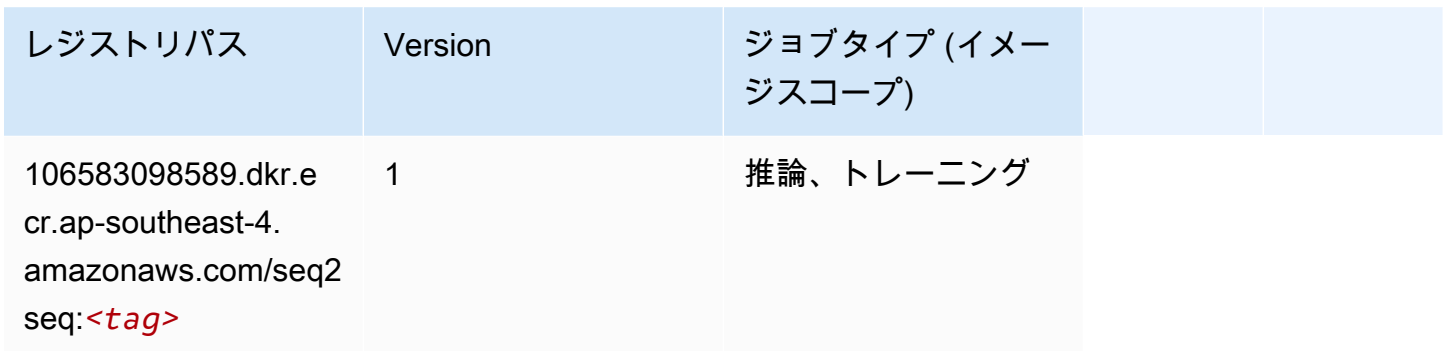

#### Tensorflow (DLC)

```
from sagemaker import image_uris
image_uris.retrieve(framework='tensorflow',region='ap-
southeast-4',version='1.12.0',image_scope='inference',instance_type='ml.c5.4xlarge')
```
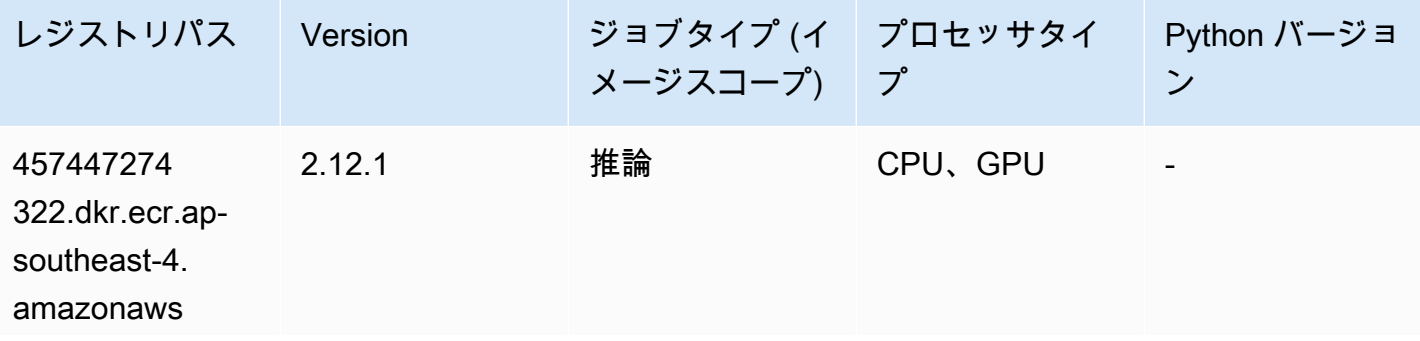

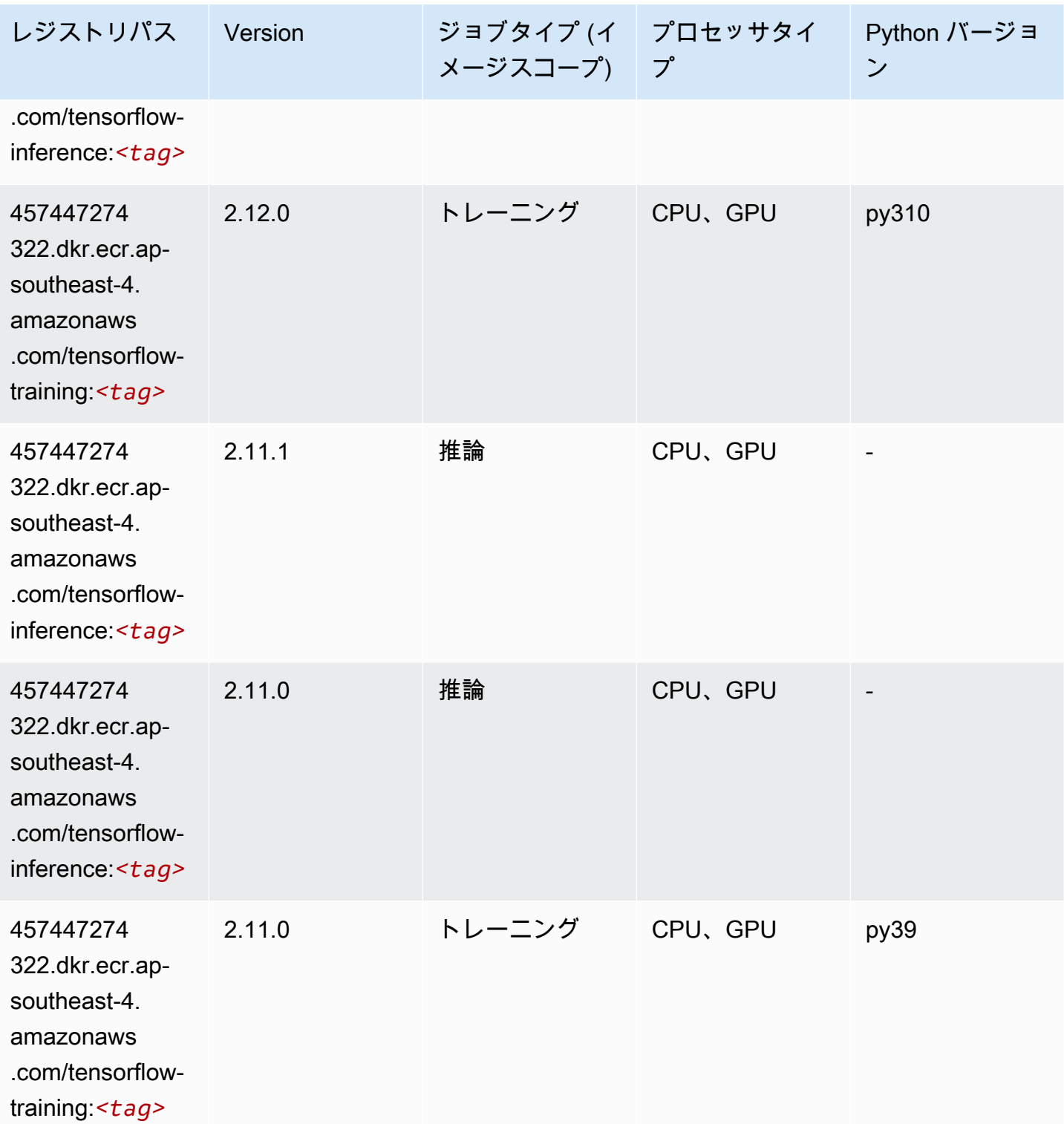

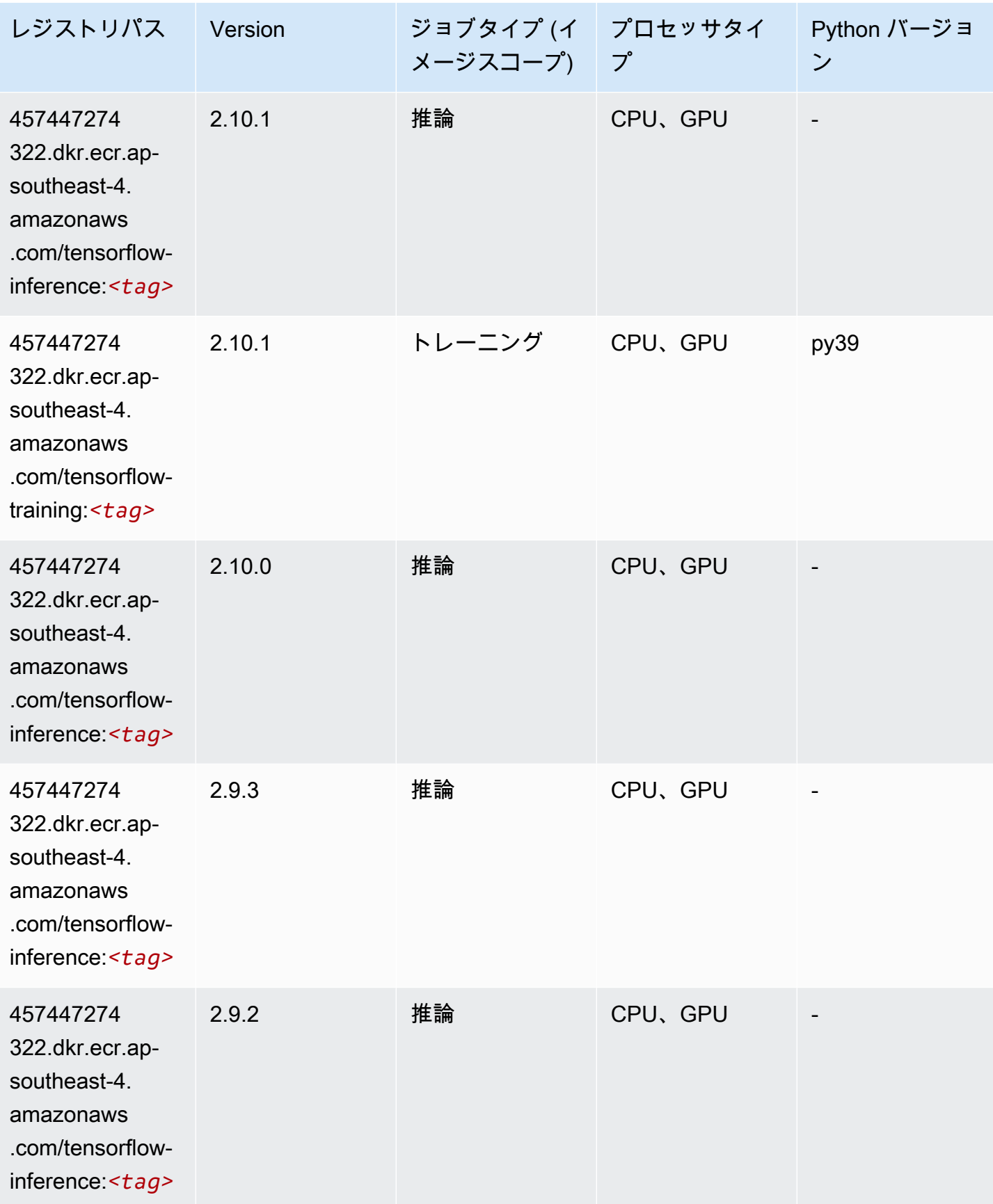

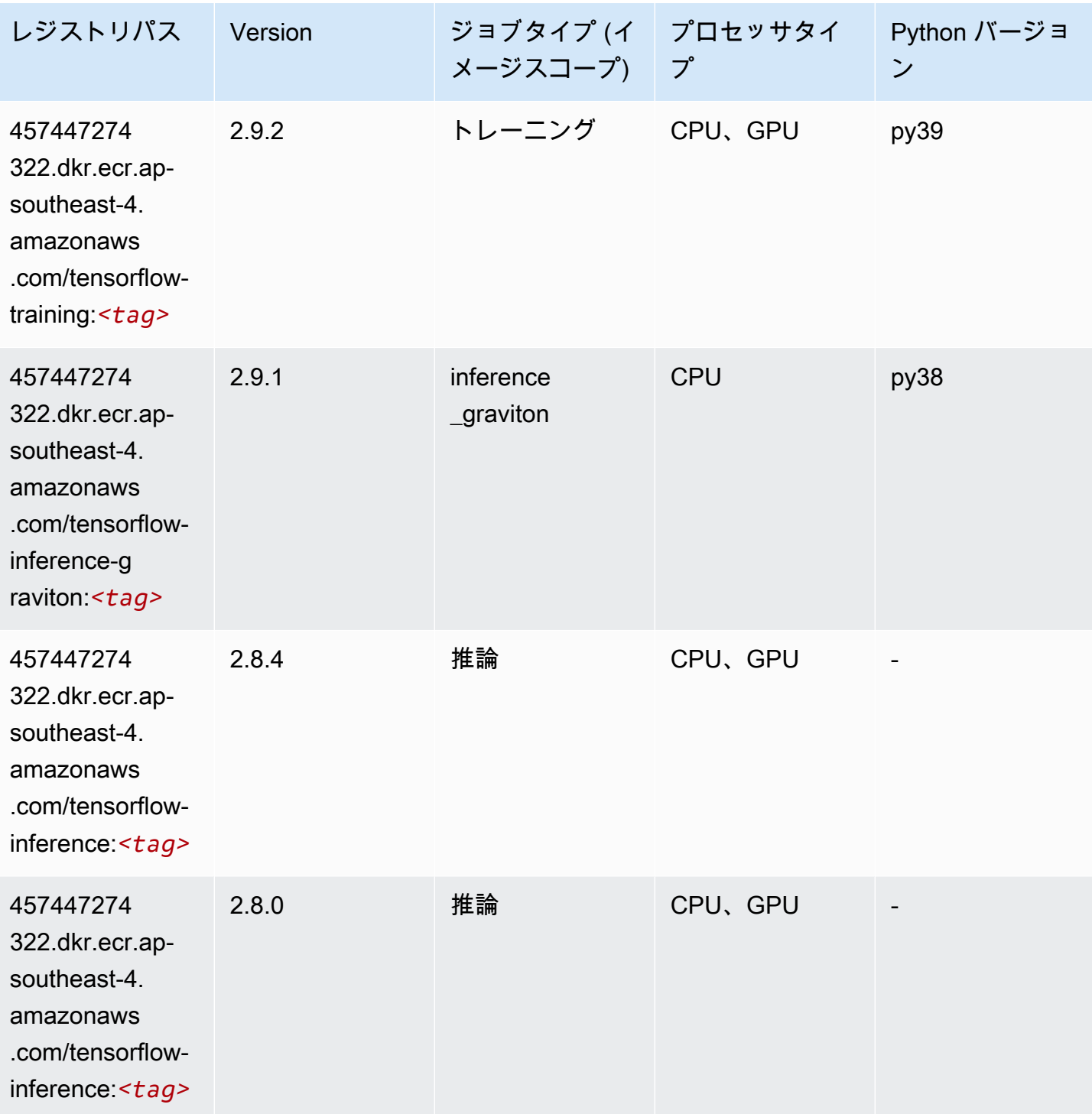

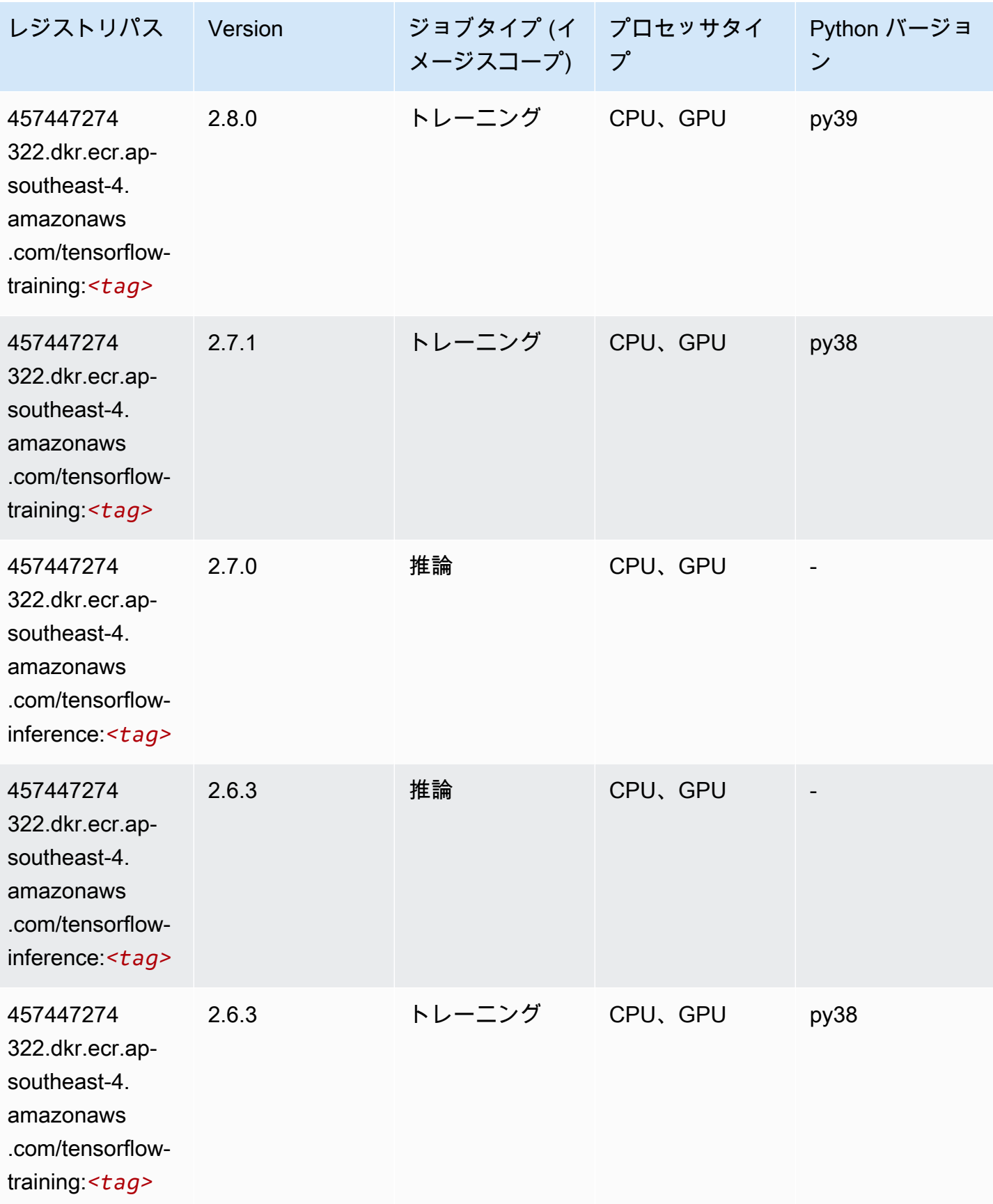

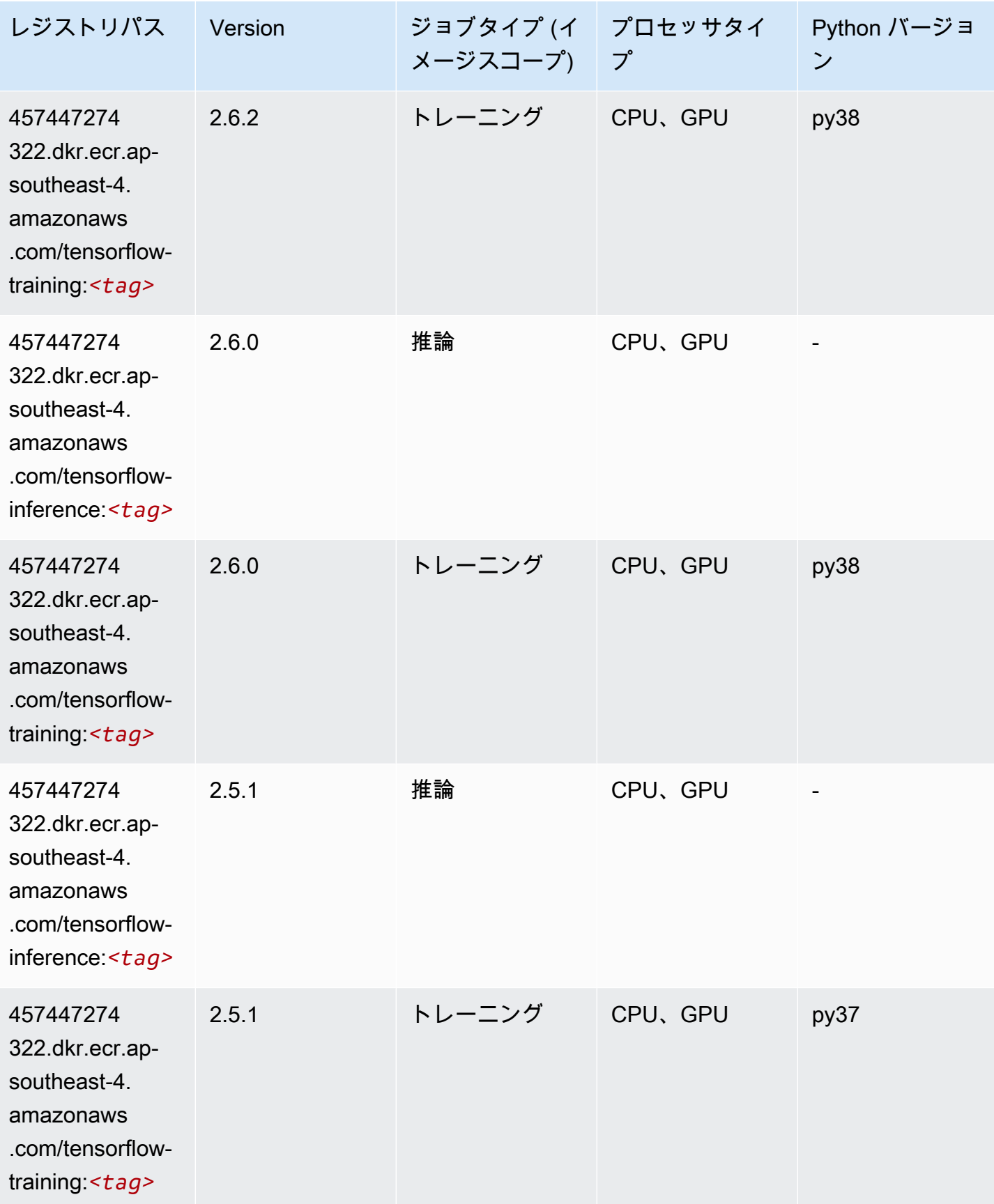

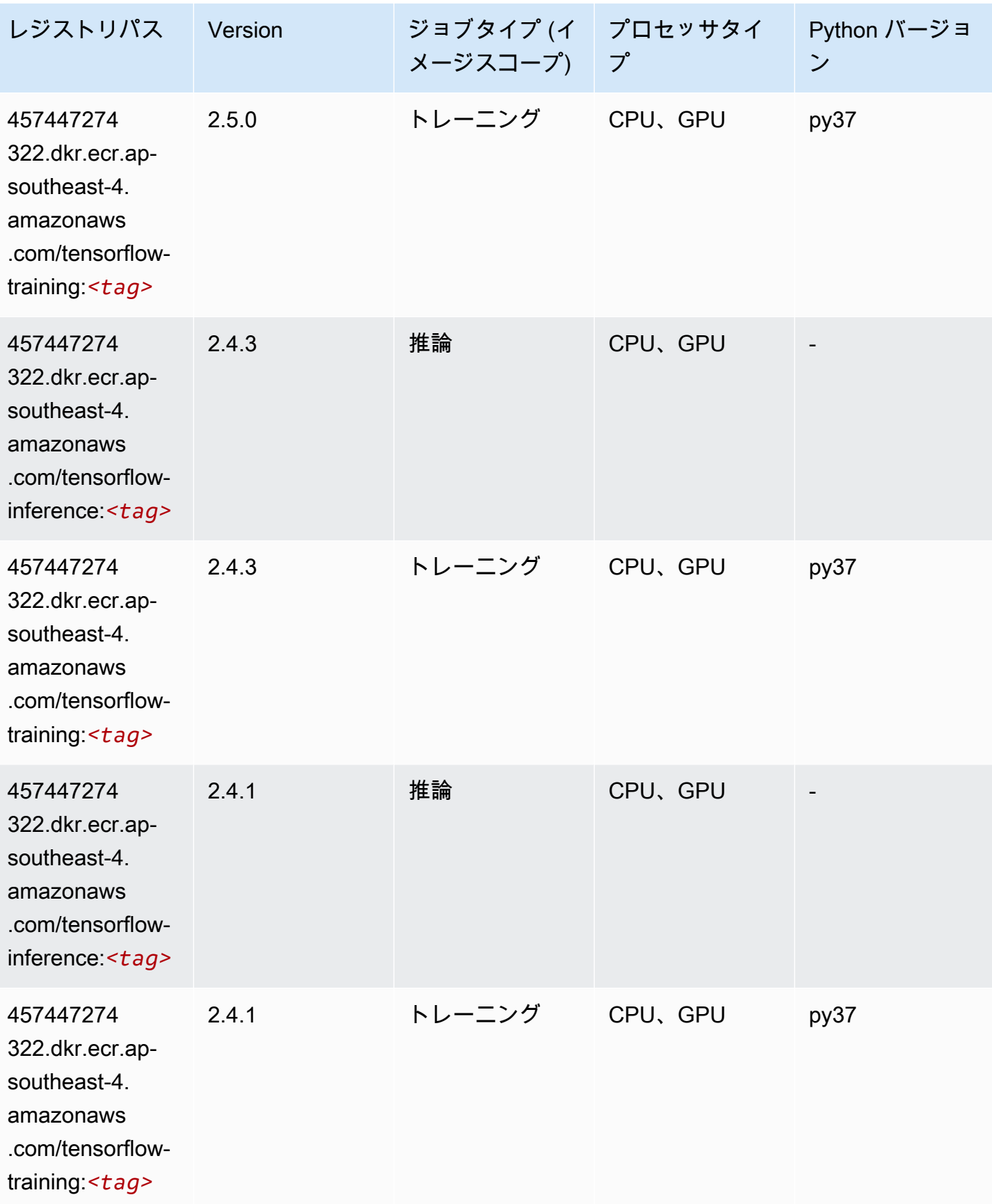

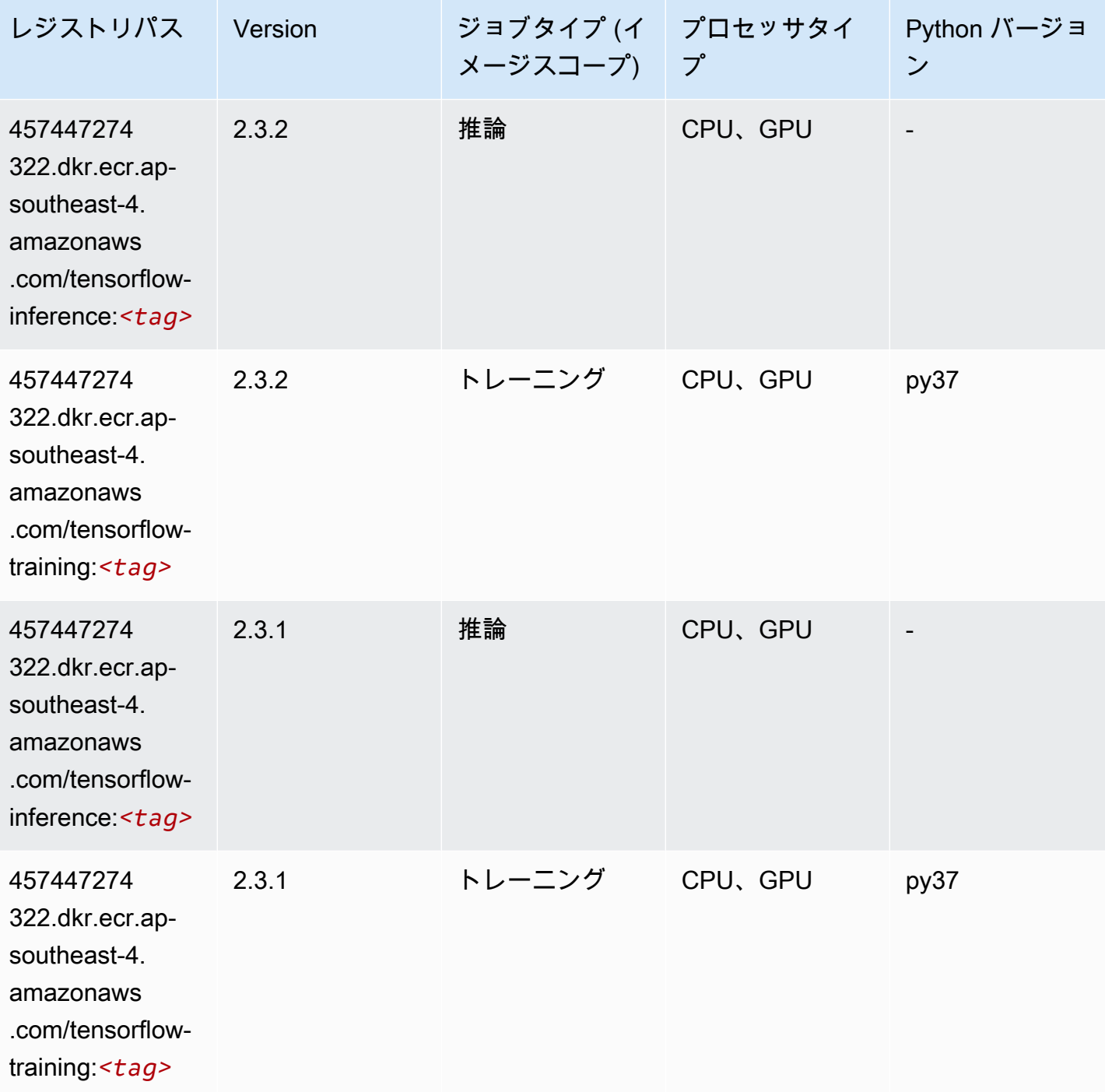

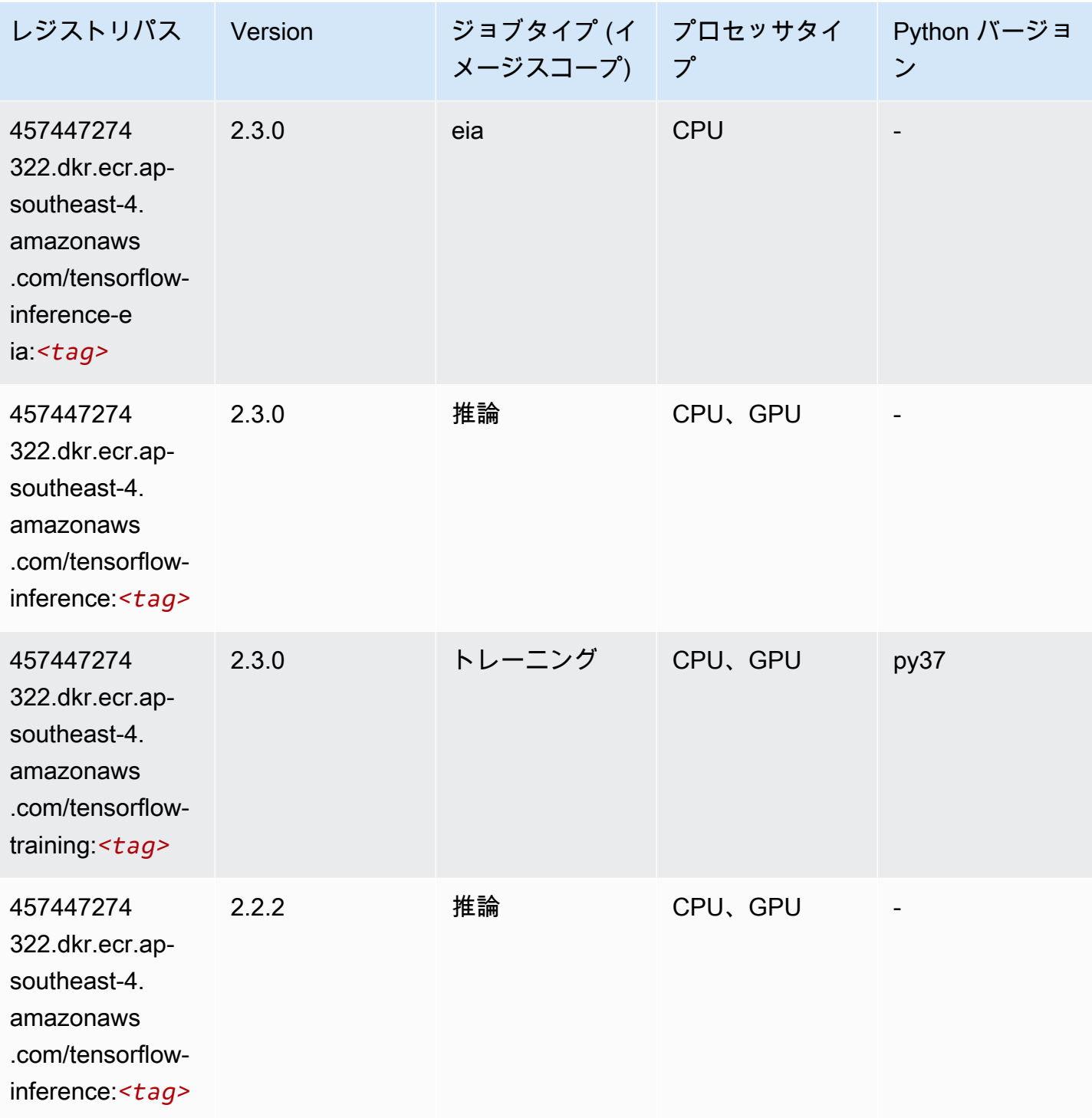

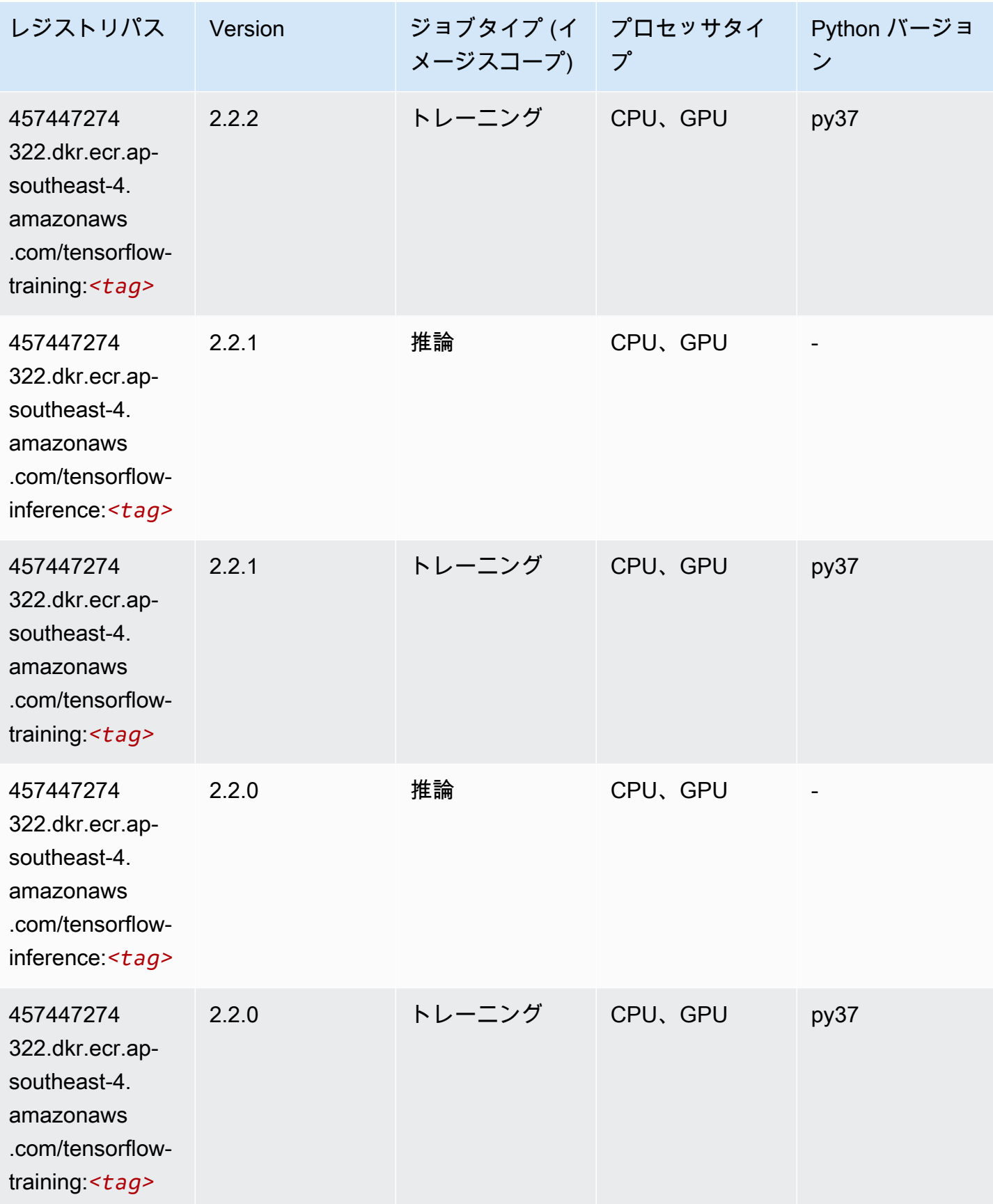

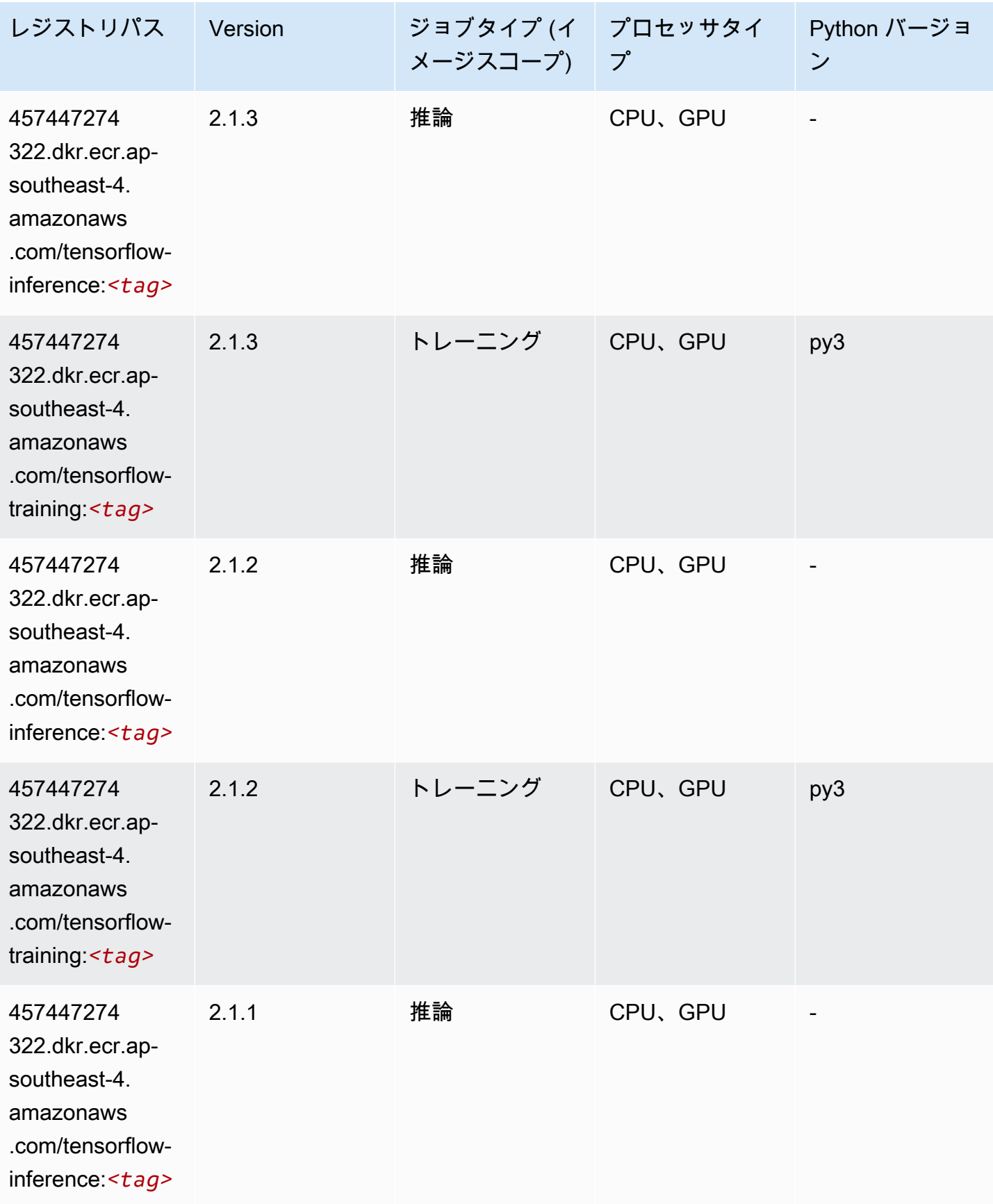
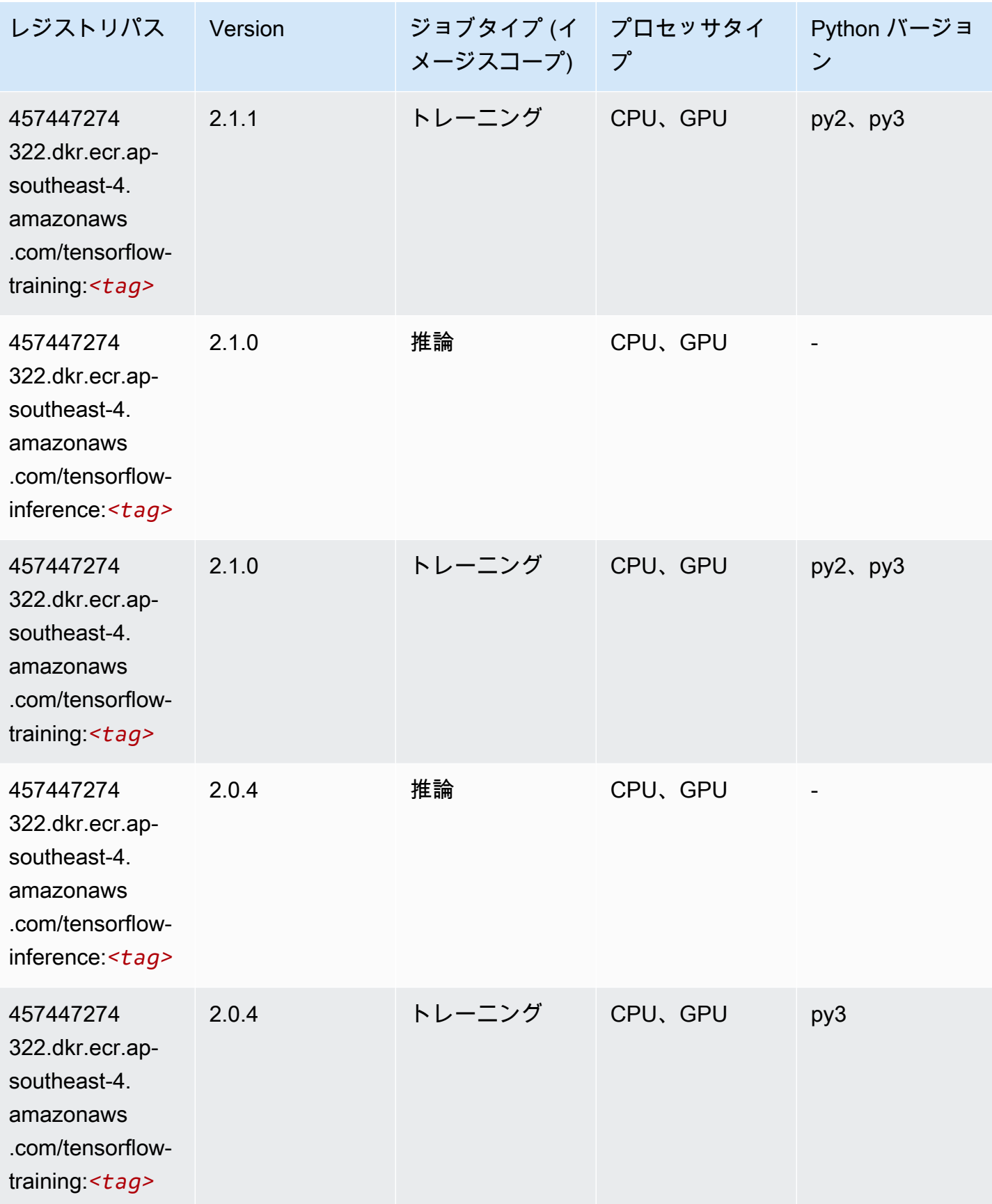

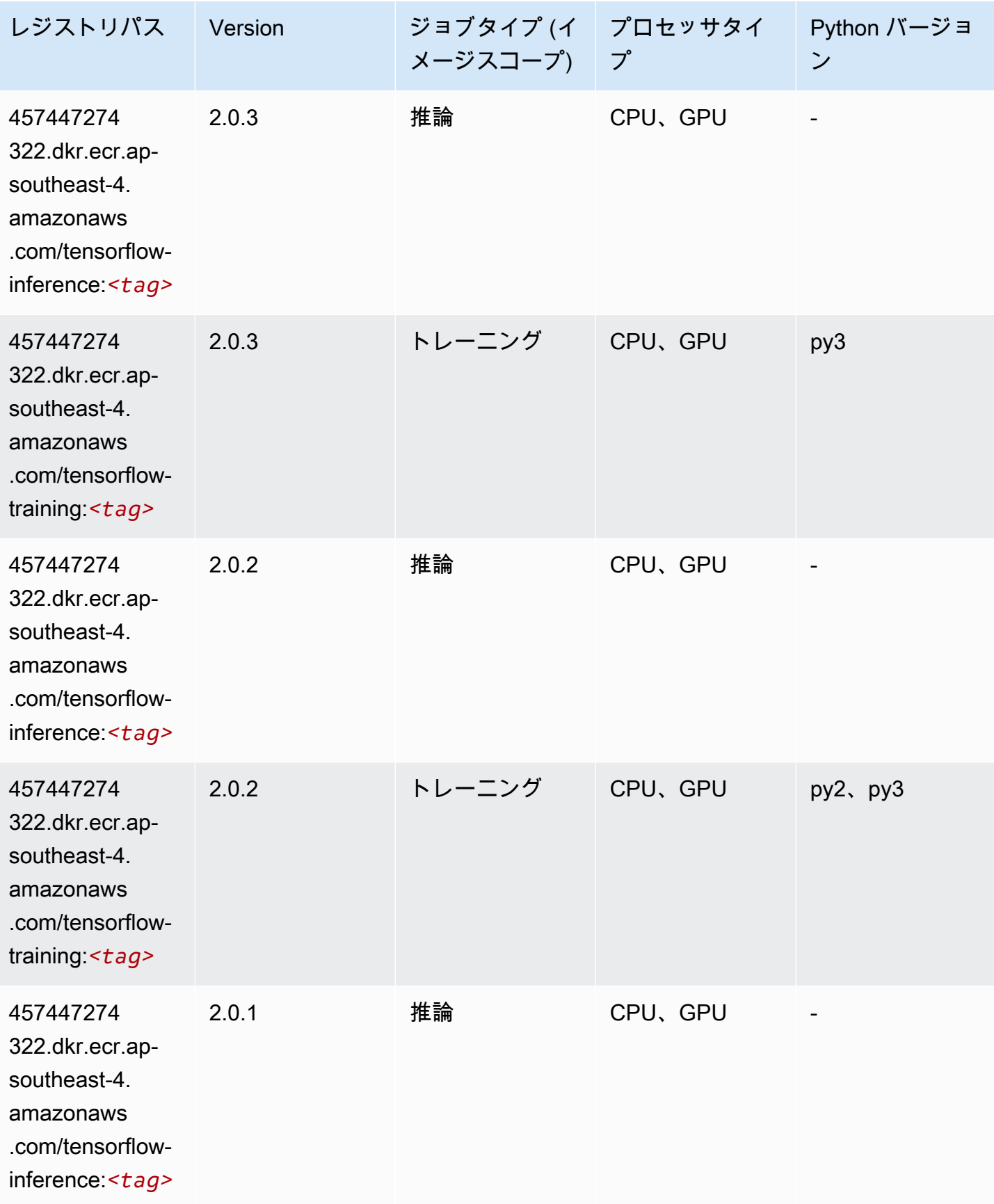

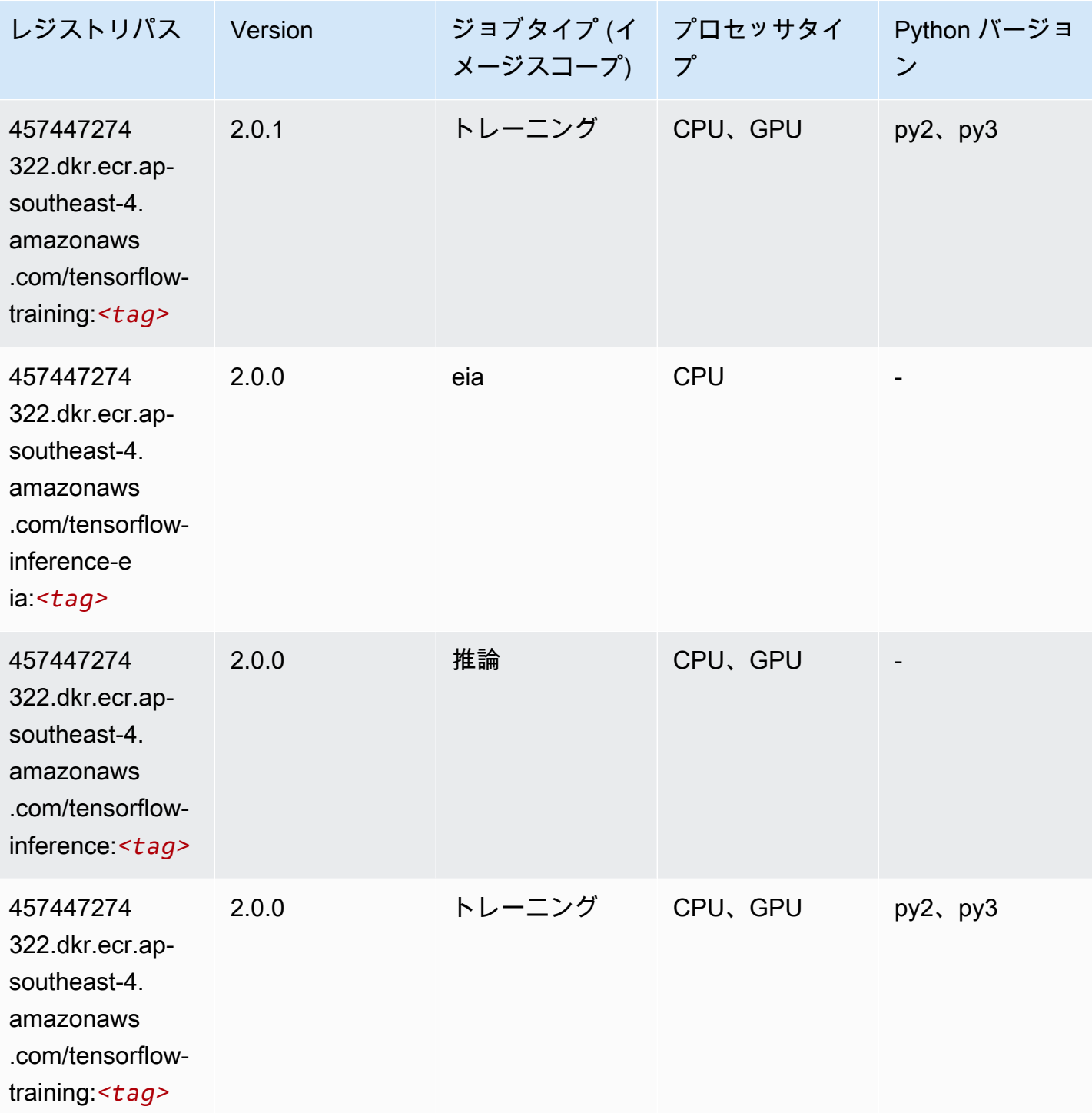

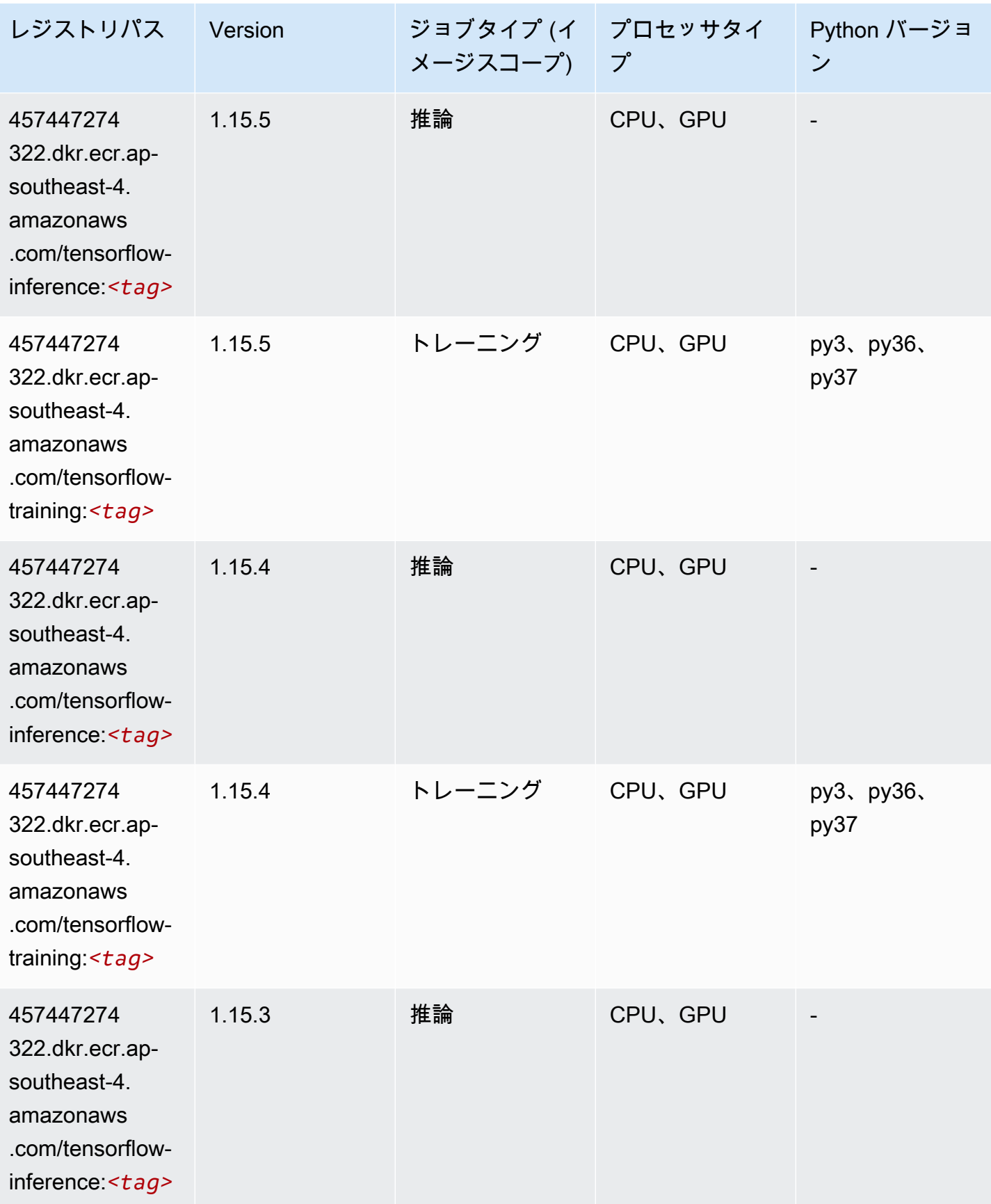

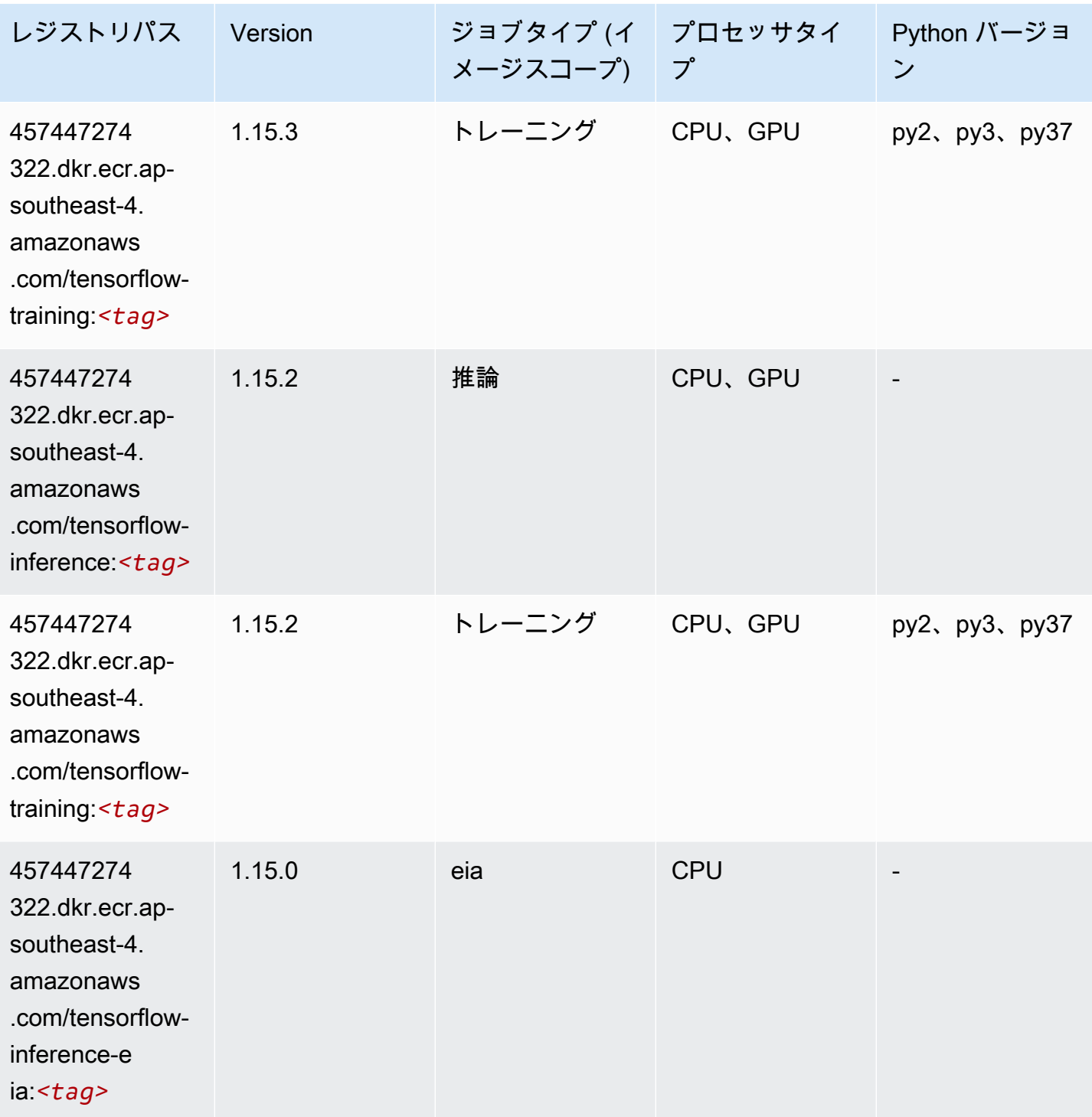

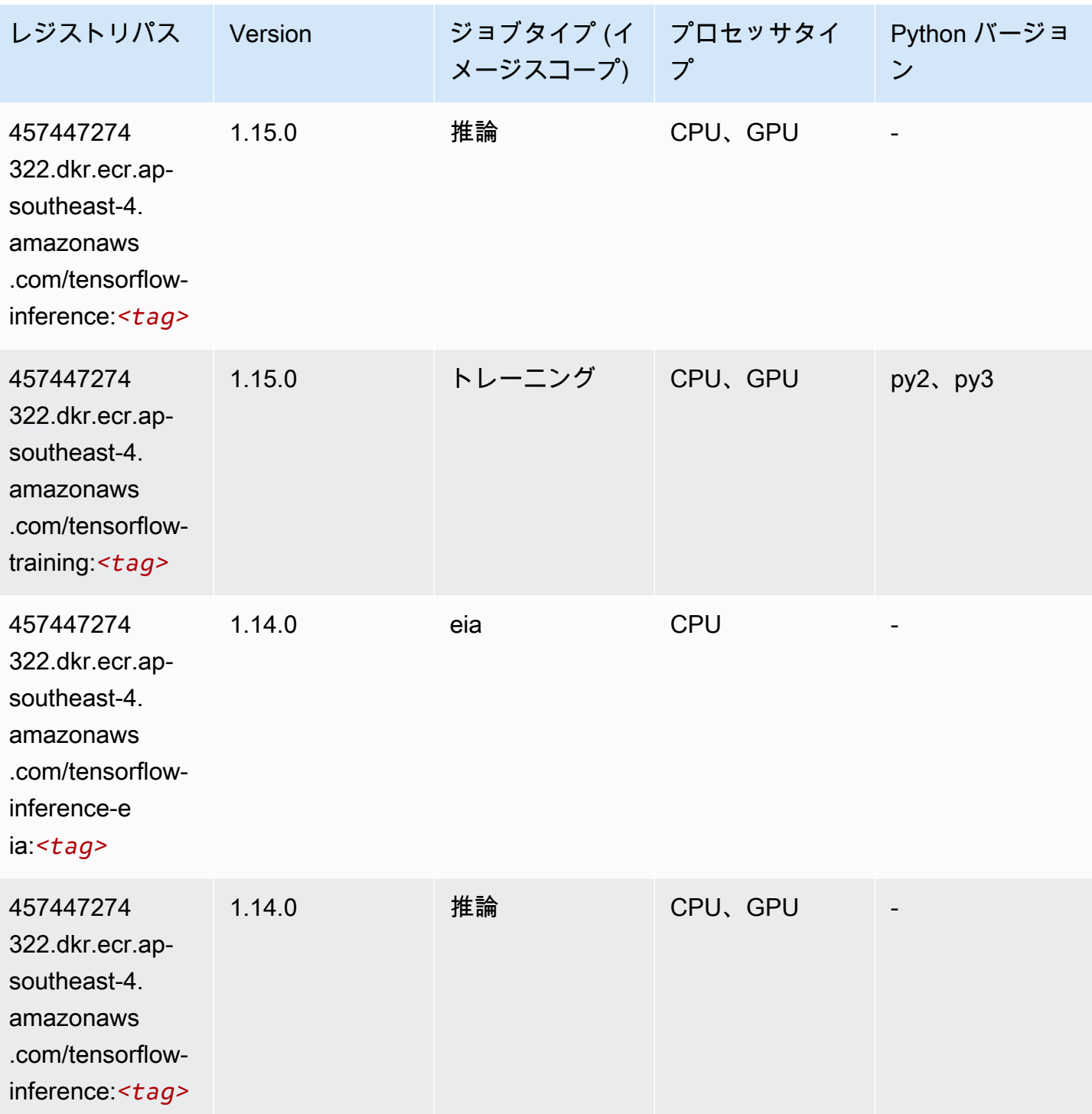

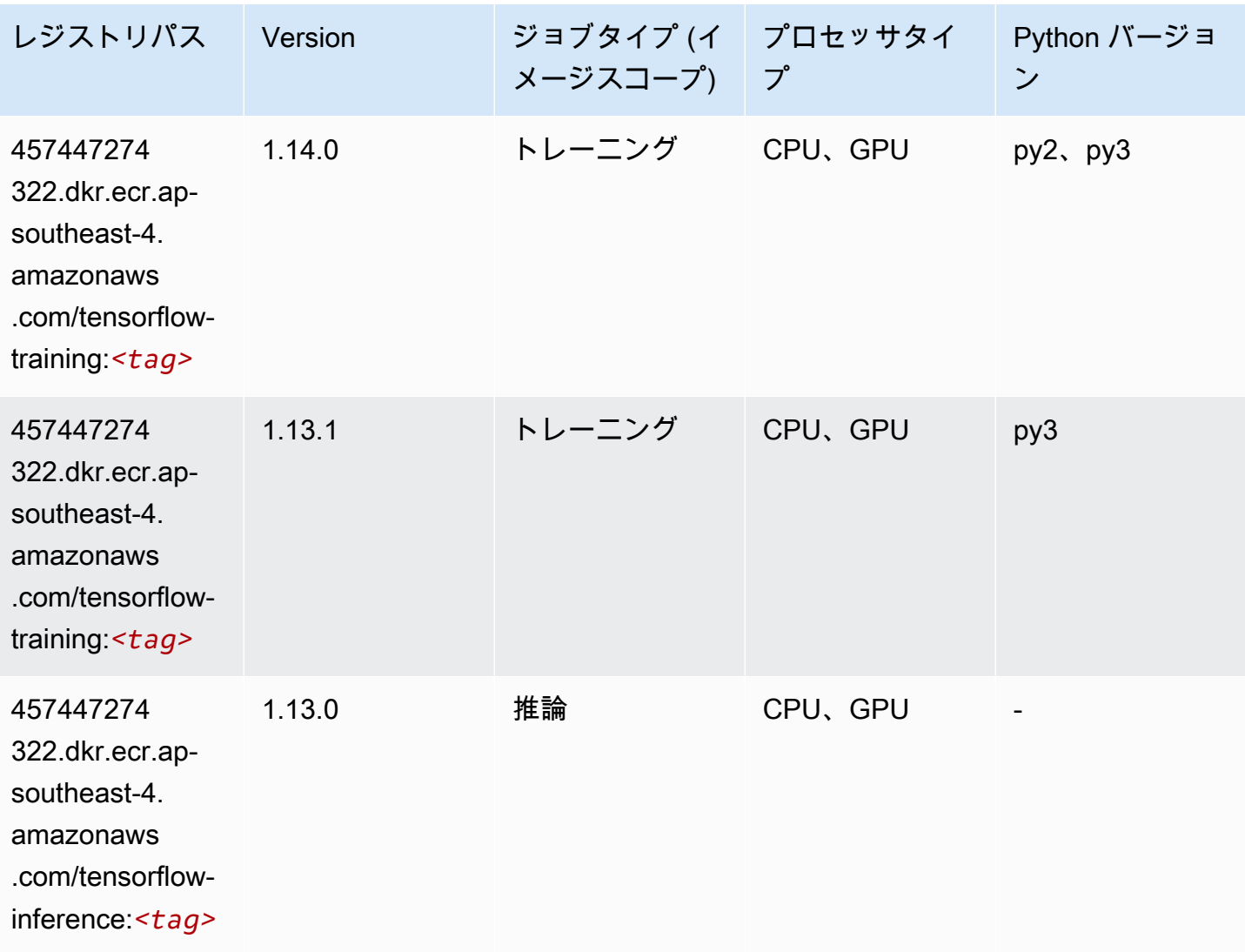

### XGBoost (アルゴリズム)

```
from sagemaker import image_uris
image_uris.retrieve(framework='xgboost',region='ap-southeast-4',version='1.5-1')
```
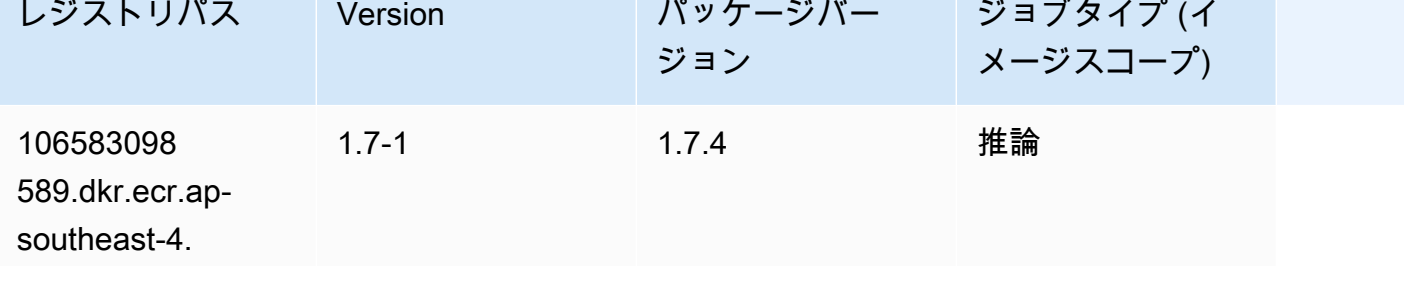

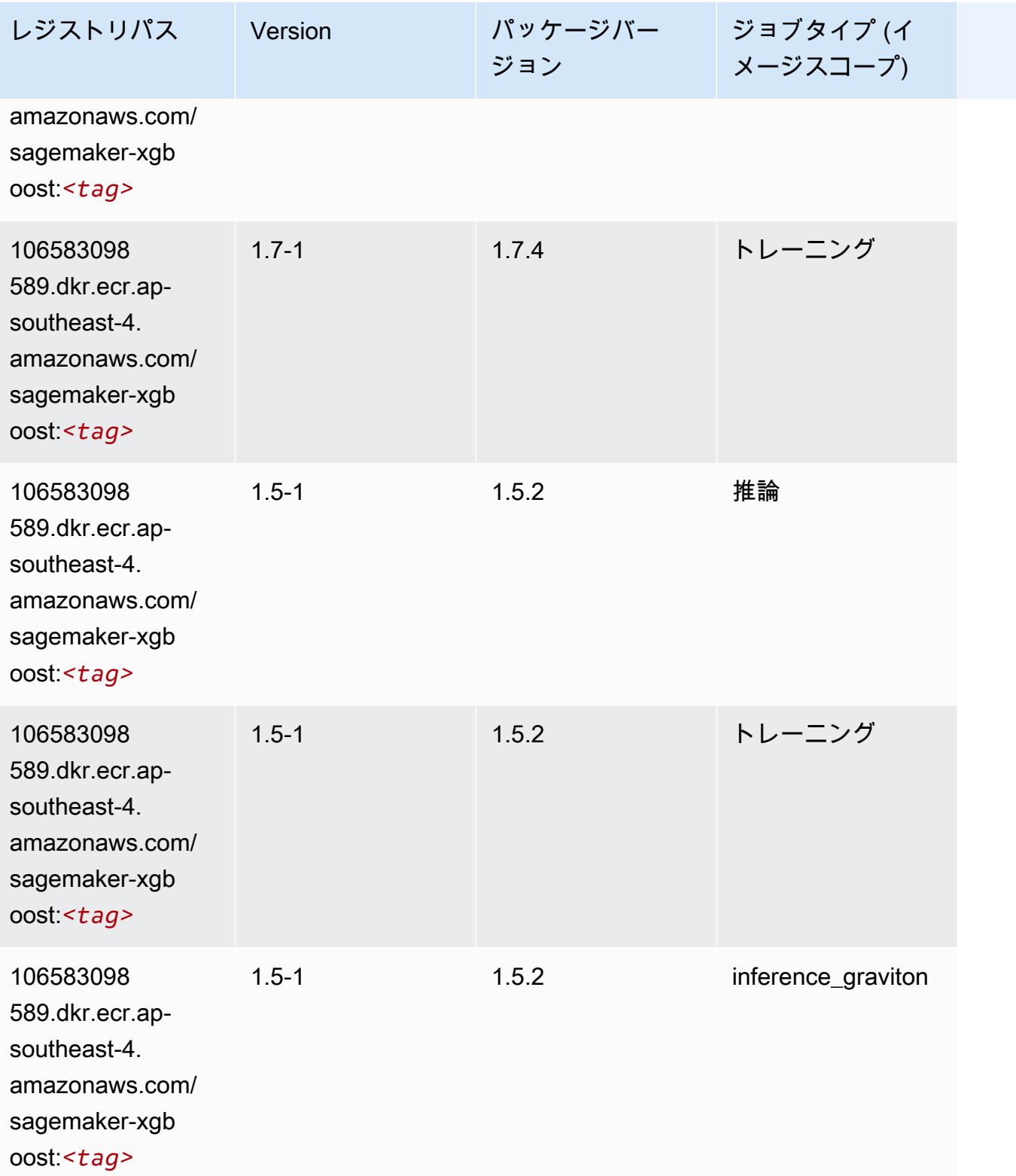

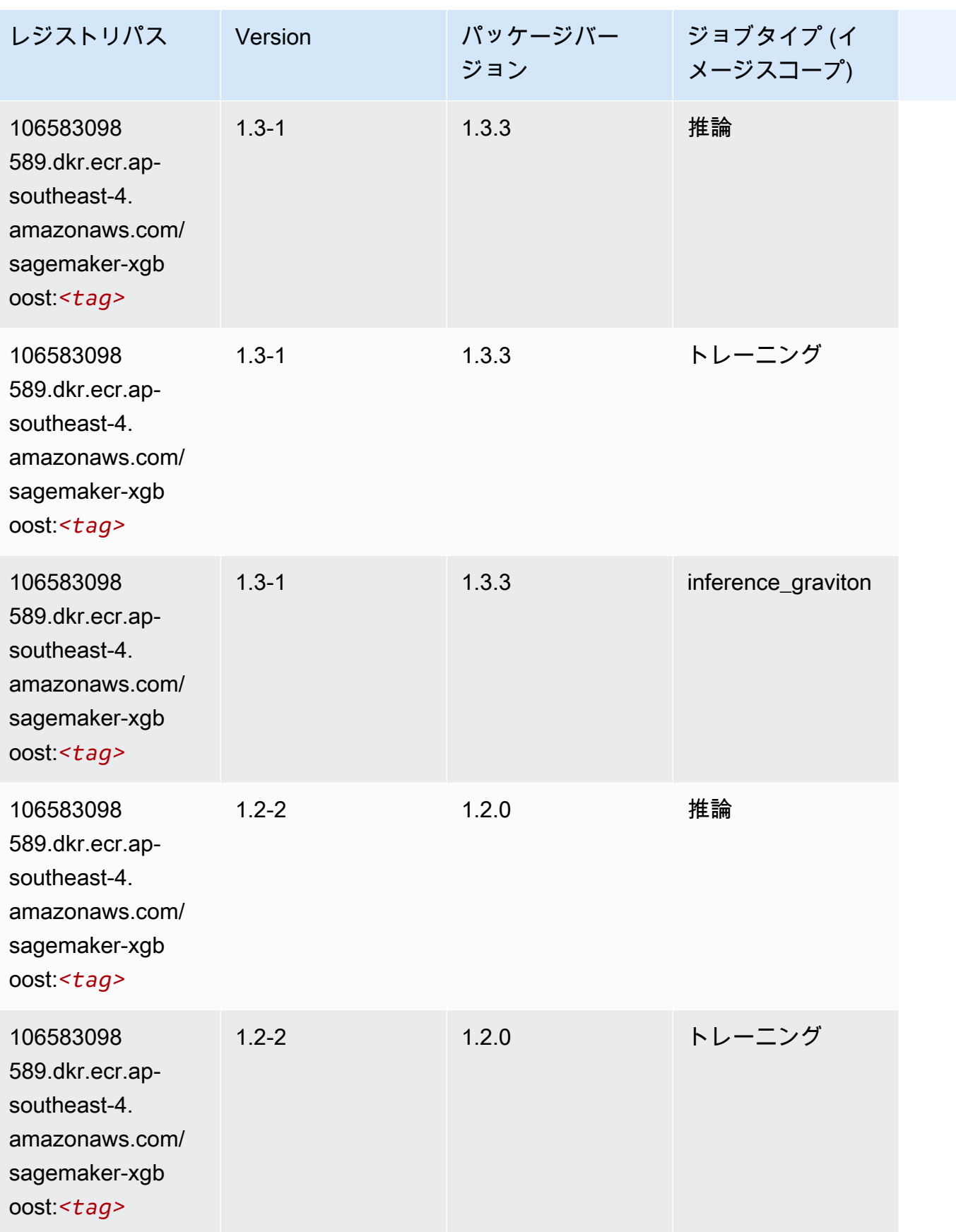

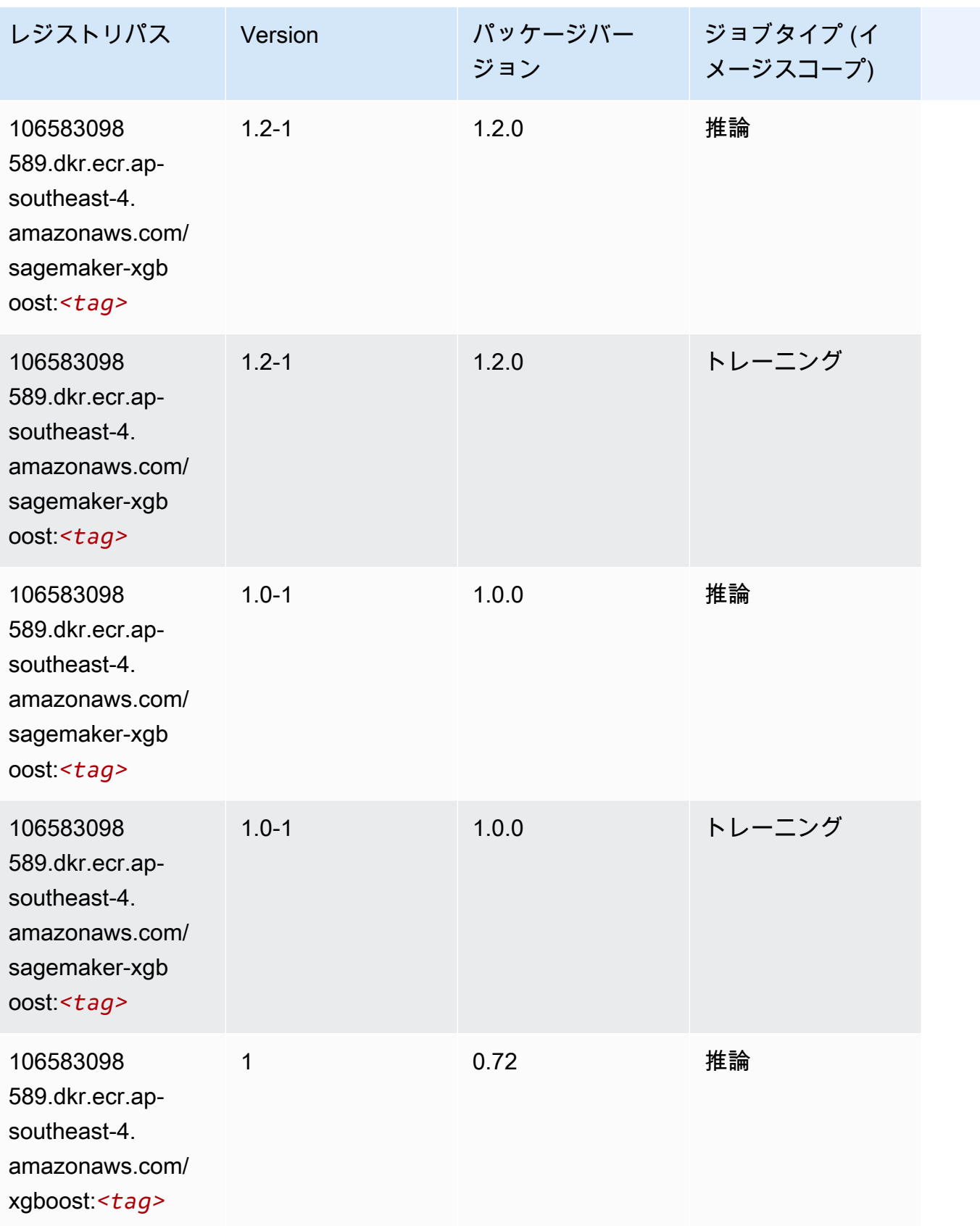

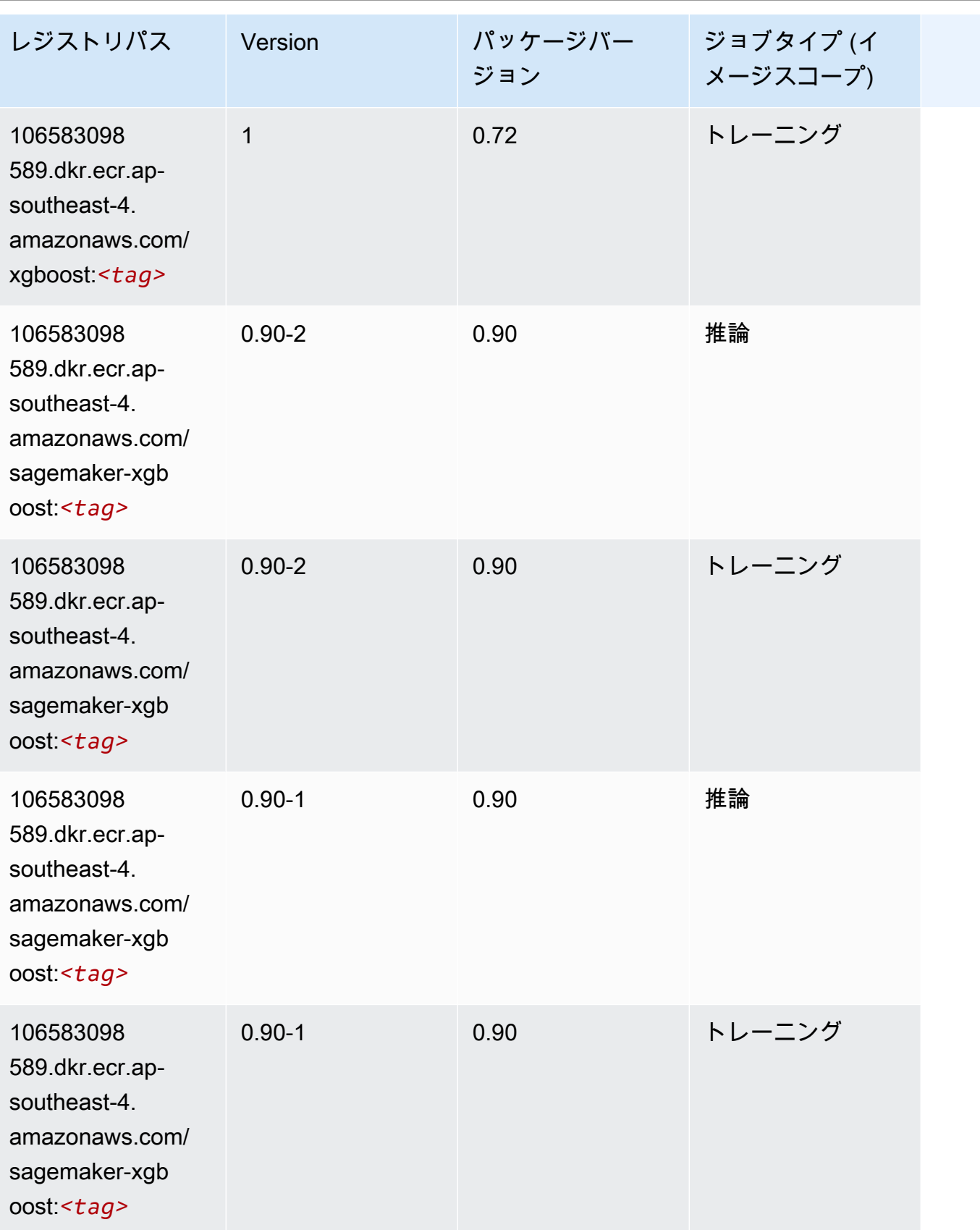

# アジアパシフィック (ムンバイ) (ap-south-1) の Docker レジストリ パスとサンプルコード

以下のトピックでは、Amazon が提供するこのリージョンの各アルゴリズムと深層学習コンテナのパ ラメータを一覧表示します SageMaker。

トピック

- [AutoGluon \(アルゴリズム\)](#page-696-0)
- [BlazingText \(アルゴリズム\)](#page-699-0)
- [Chainer \(DLC\)](#page-700-0)
- [Clarify \(アルゴリズム\)](#page-700-1)
- [DJL DeepSpeed \(アルゴリズム\)](#page-701-0)
- [Data Wrangler \(アルゴリズム\)](#page-702-0)
- [デバッガー \(アルゴリズム\)](#page-703-0)
- [DeepAR 予測 \(アルゴリズム\)](#page-703-1)
- [因数分解機 \(アルゴリズム\)](#page-704-0)
- [Hugging Face \(アルゴリズム\)](#page-704-1)
- [IP Insights \(アルゴリズム\)](#page-710-0)
- [イメージ分類 \(アルゴリズム\)](#page-710-1)
- [Inferentia MXNet \(DLC\)](#page-711-0)
- [推論 PyTorch \(DLC\)](#page-711-1)
- [K-Means \(アルゴリズム\)](#page-712-0)
- [KNN \(アルゴリズム\)](#page-713-0)
- [LDA \(アルゴリズム\)](#page-713-1)
- [線形学習 \(アルゴリズム\)](#page-714-0)
- [MXNet \(DLC\)](#page-714-1)
- [MXNet Coach \(DLC\)](#page-721-0)
- [モデルモニタリング \(アルゴリズム\)](#page-722-0)
- [NTM \(アルゴリズム\)](#page-722-1)
- [Neo イメージ分類 \(アルゴリズム\)](#page-722-2)
- [Neo MXNet \(DLC\)](#page-723-0)
- [Neo PyTorch \(DLC\)](#page-723-1)
- [Neo Tensorflow \(DLC\)](#page-725-0)
- [Neo XGBoost \(アルゴリズム\)](#page-726-0)
- [オブジェクト検出 \(アルゴリズム\)](#page-727-0)
- [Object2Vec \(アルゴリズム\)](#page-727-1)
- [PCA \(アルゴリズム\)](#page-727-2)
- [PyTorch \(DLC\)](#page-728-0)
- [PyTorch ニューロン \(DLC\)](#page-737-0)
- [PyTorch Training Compiler \(DLC\)](#page-738-0)
- [ランダムカットフォレスト \(アルゴリズム\)](#page-739-0)
- [Ray PyTorch \(DLC\)](#page-739-1)
- [Scikit-learn \(アルゴリズム\)](#page-740-0)
- [セマンティックセグメンテーション \(アルゴリズム\)](#page-742-0)
- [Seq2Seq \(アルゴリズム\)](#page-743-0)
- [Spark \(アルゴリズム\)](#page-743-1)
- [SparkML Serving \(アルゴリズム\)](#page-744-0)
- [Tensorflow \(DLC\)](#page-745-0)
- [Tensorflow Coach \(DLC\)](#page-767-0)
- [Tensorflow Inferentia \(DLC\)](#page-769-0)
- [Tensorflow Ray \(DLC\)](#page-770-0)
- [VW \(アルゴリズム\)](#page-772-0)
- [XGBoost \(アルゴリズム\)](#page-772-1)

#### <span id="page-696-0"></span>AutoGluon (アルゴリズム)

```
from sagemaker import image_uris
image_uris.retrieve(framework='autogluon',region='ap-
south-1',image_scope='inference',version='0.4')
```
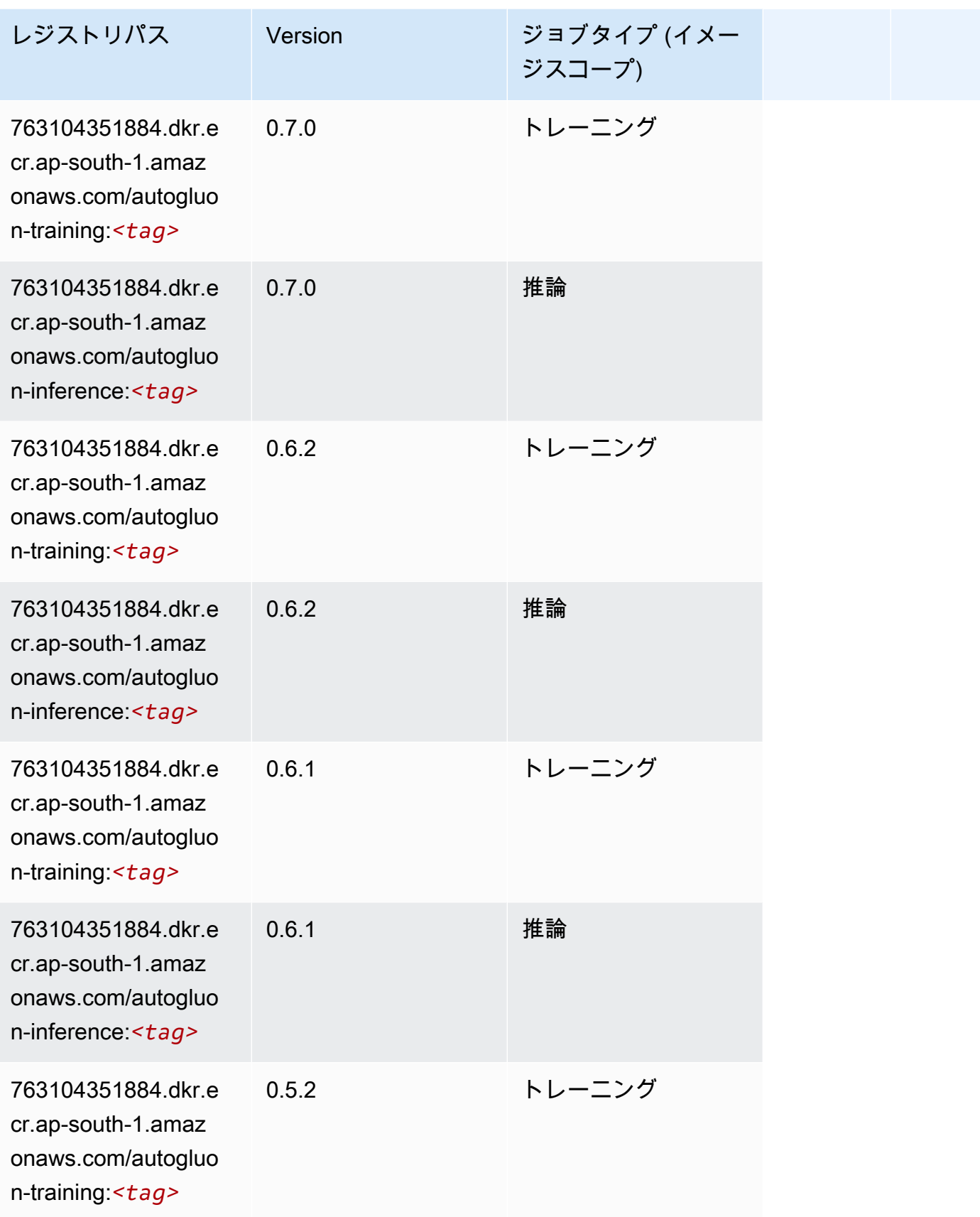

Amazon SageMaker ECR パス

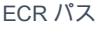

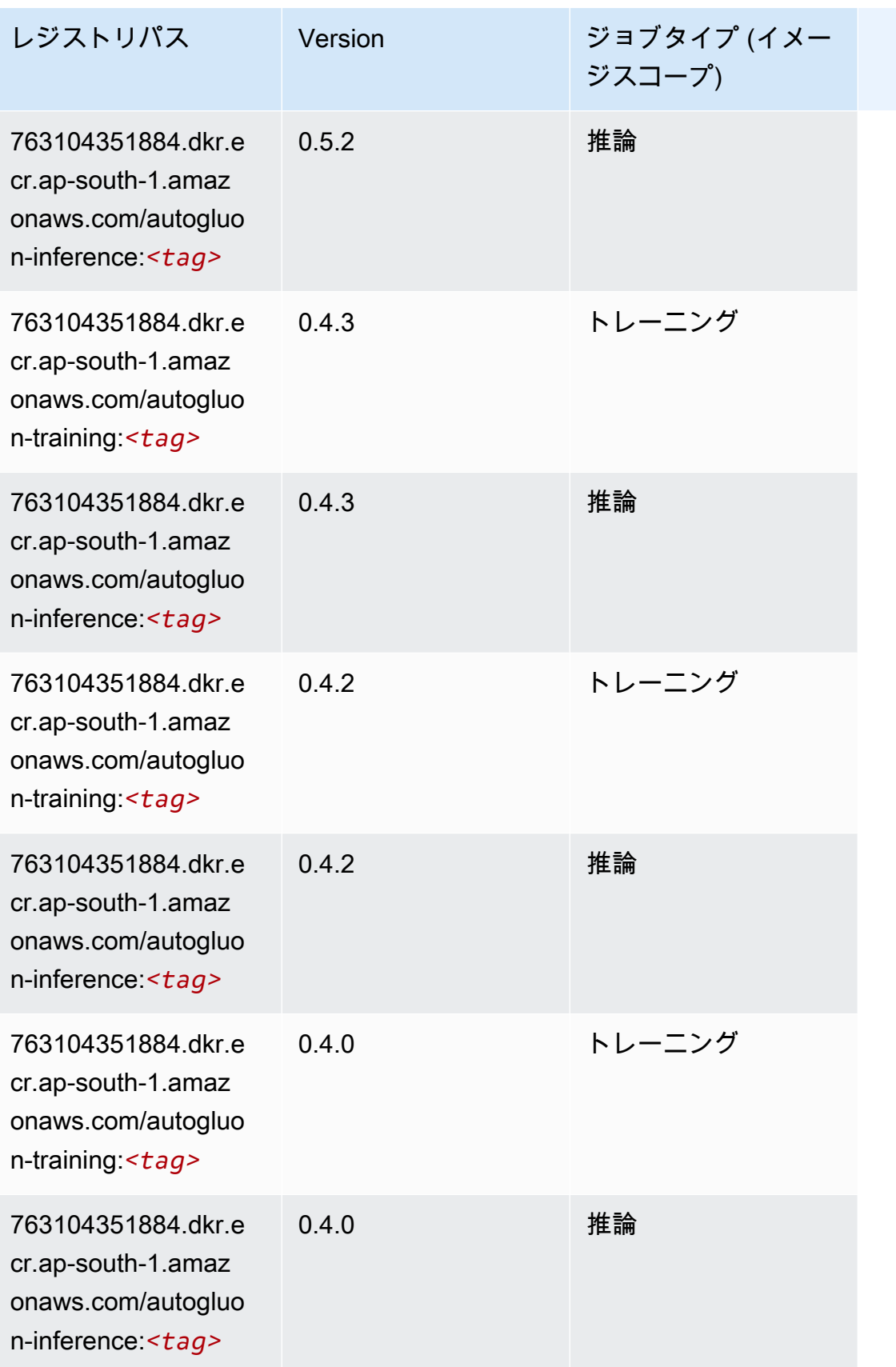

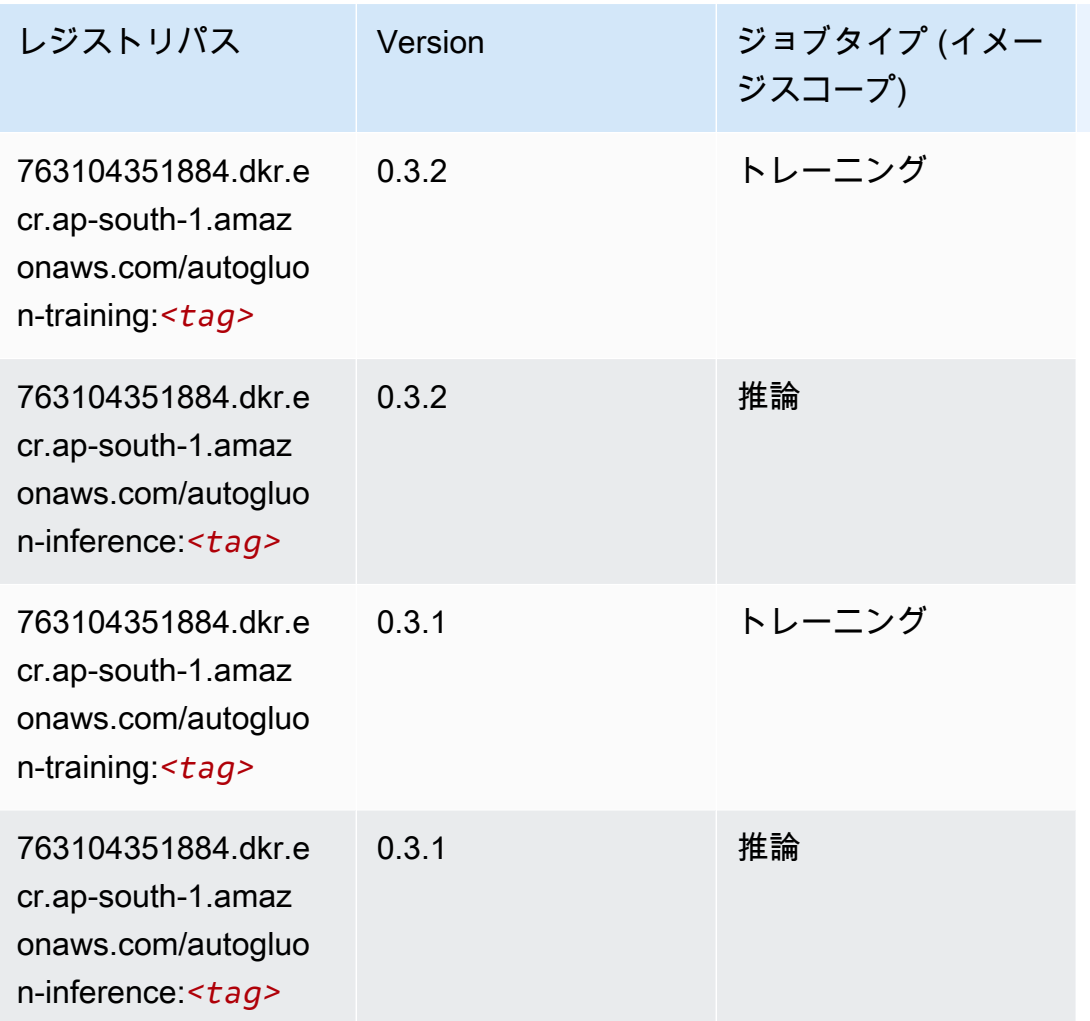

## <span id="page-699-0"></span>BlazingText (アルゴリズム)

```
from sagemaker import image_uris
image_uris.retrieve(framework='blazingtext',region='ap-south-1')
```
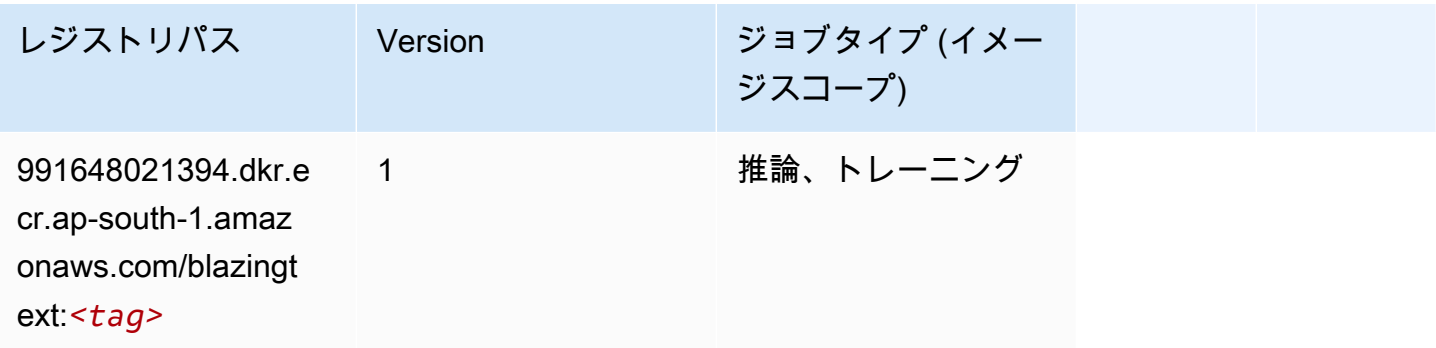

#### <span id="page-700-0"></span>Chainer (DLC)

SageMaker レジストリパスを取得する Python SDK の例。

```
from sagemaker import image_uris
image_uris.retrieve(framework='chainer',region='ap-
south-1',version='5.0.0',py_version='py3',image_scope='inference',instance_type='ml.c5.4xlarge')
```
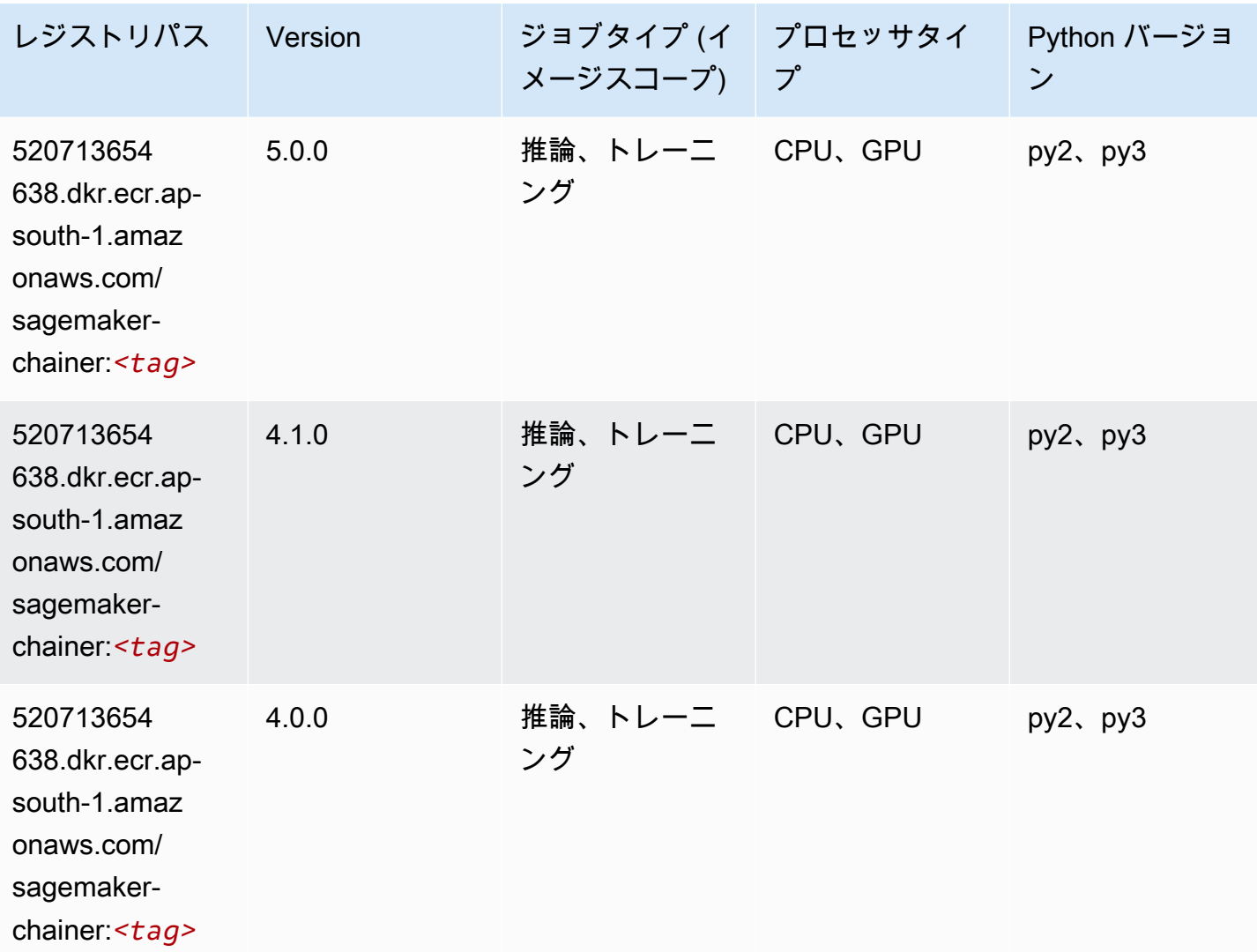

<span id="page-700-1"></span>Clarify (アルゴリズム)

SageMaker レジストリパスを取得する Python SDK の例。

from sagemaker import image\_uris

```
image_uris.retrieve(framework='clarify',region='ap-
south-1',version='1.0',image_scope='processing')
```
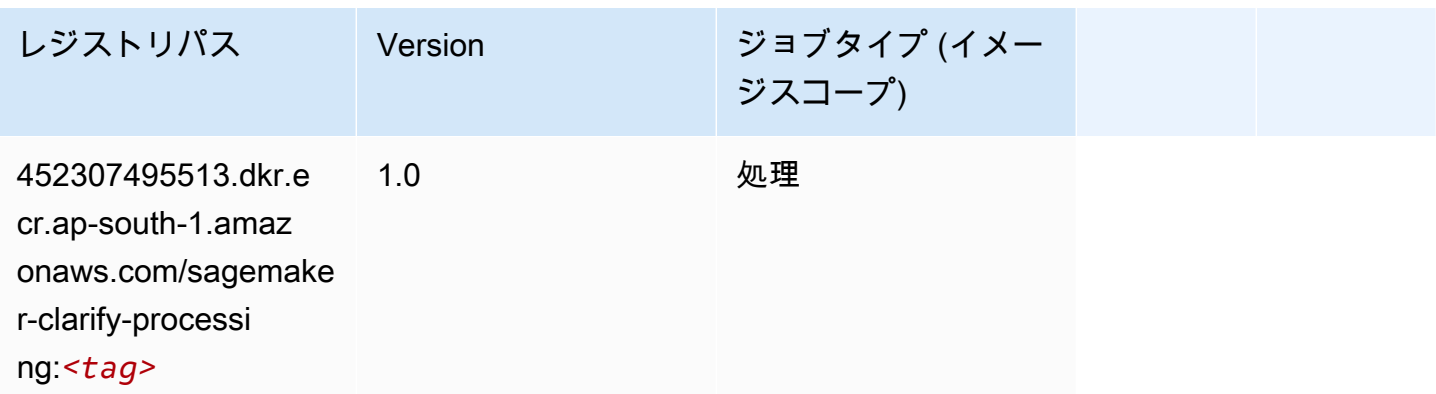

### <span id="page-701-0"></span>DJL DeepSpeed (アルゴリズム)

```
from sagemaker import image_uris
image_uris.retrieve(framework='djl-deepspeed', region='us-
west-2',py_version='py3',image_scope='inference')
```
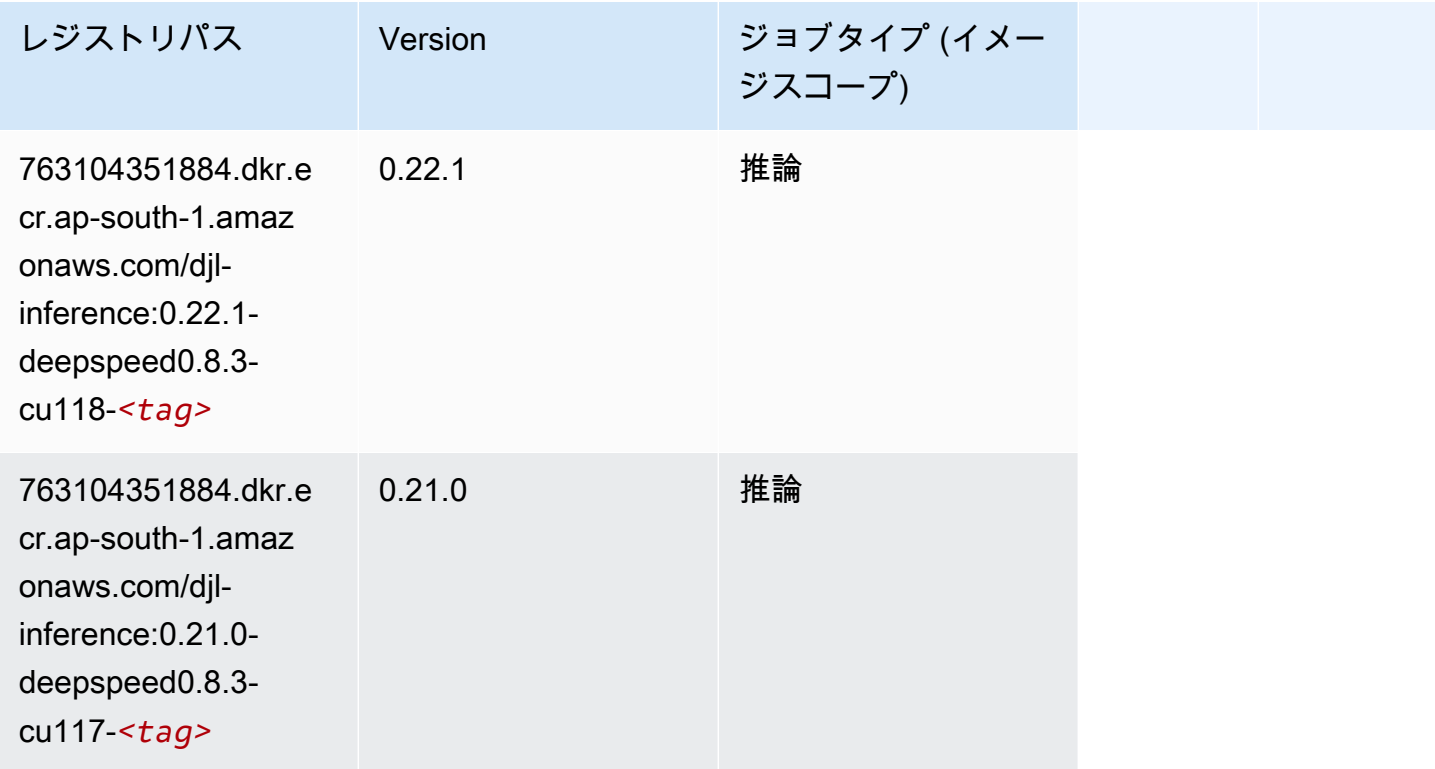

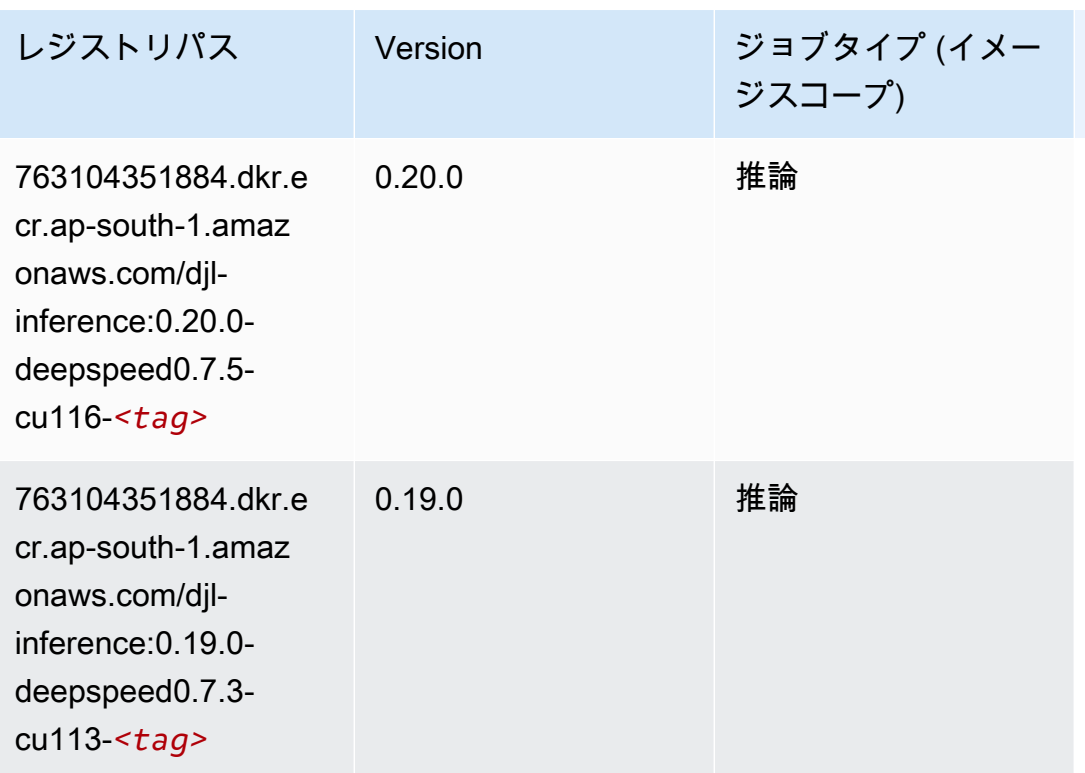

<span id="page-702-0"></span>Data Wrangler (アルゴリズム)

```
from sagemaker import image_uris
image_uris.retrieve(framework='data-wrangler',region='ap-south-1')
```
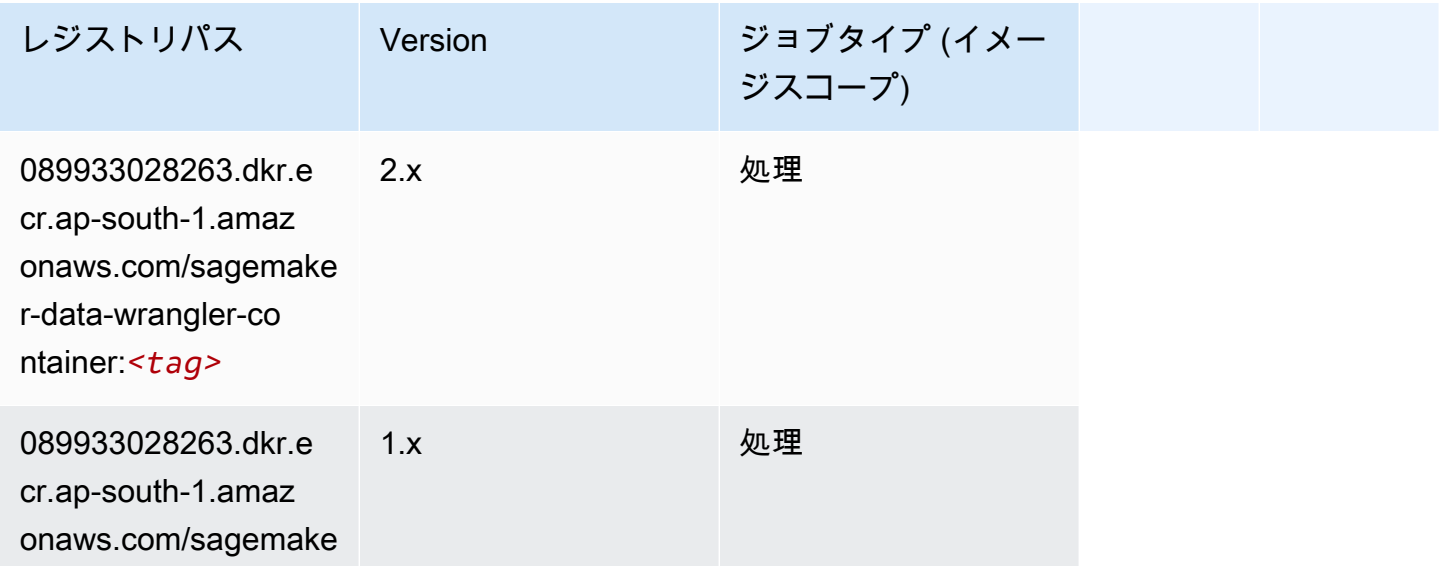

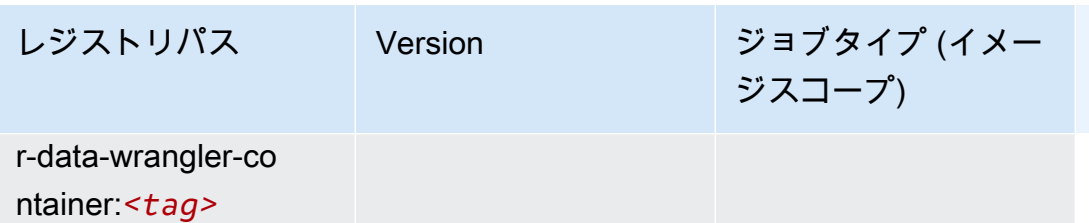

## <span id="page-703-0"></span>デバッガー (アルゴリズム)

SageMaker レジストリパスを取得する Python SDK の例。

```
from sagemaker import image_uris
image_uris.retrieve(framework='debugger',region='ap-south-1')
```
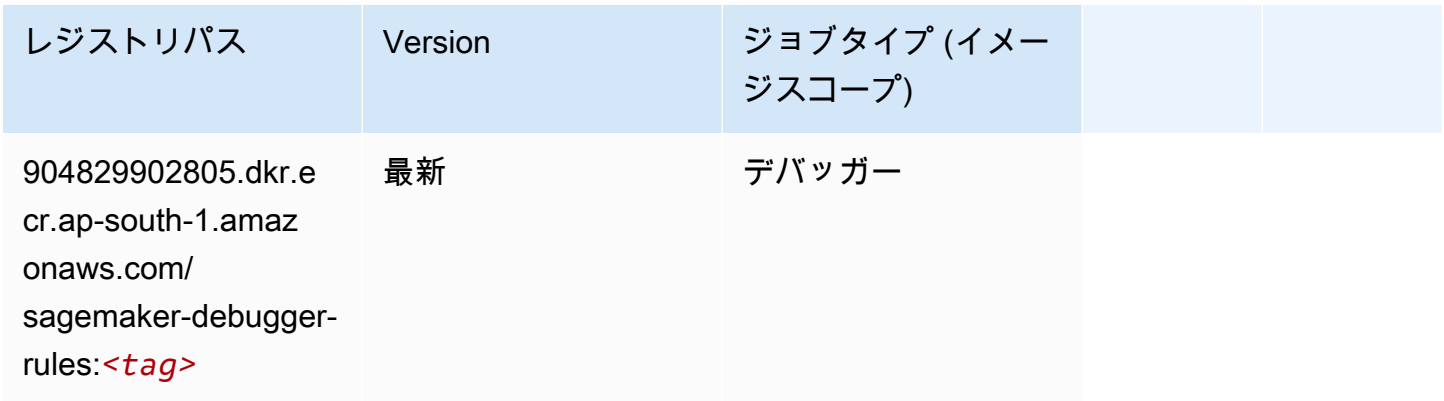

## <span id="page-703-1"></span>DeepAR 予測 (アルゴリズム)

```
from sagemaker import image_uris
image_uris.retrieve(framework='forecasting-deepar',region='ap-south-1')
```
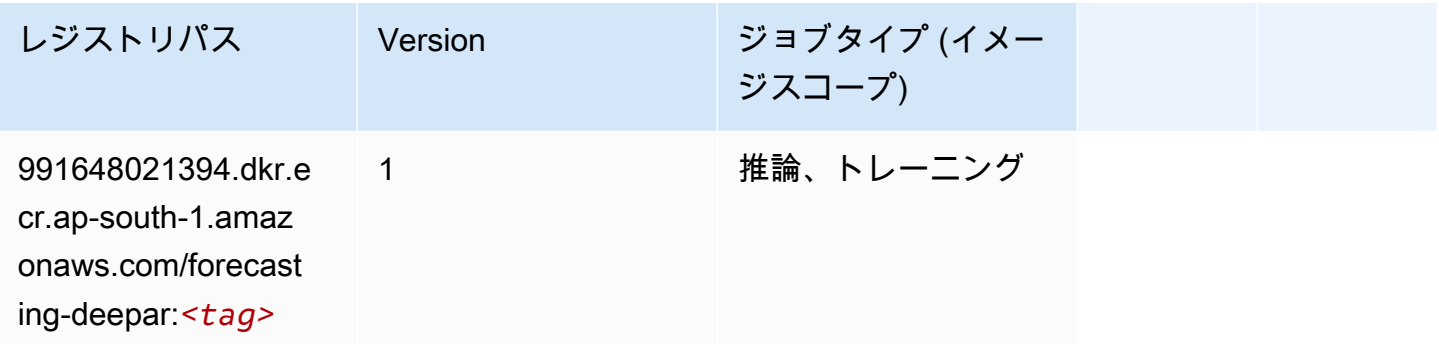

### <span id="page-704-0"></span>因数分解機 (アルゴリズム)

SageMaker レジストリパスを取得する Python SDK の例。

```
from sagemaker import image_uris
image_uris.retrieve(framework='factorization-machines',region='ap-south-1')
```
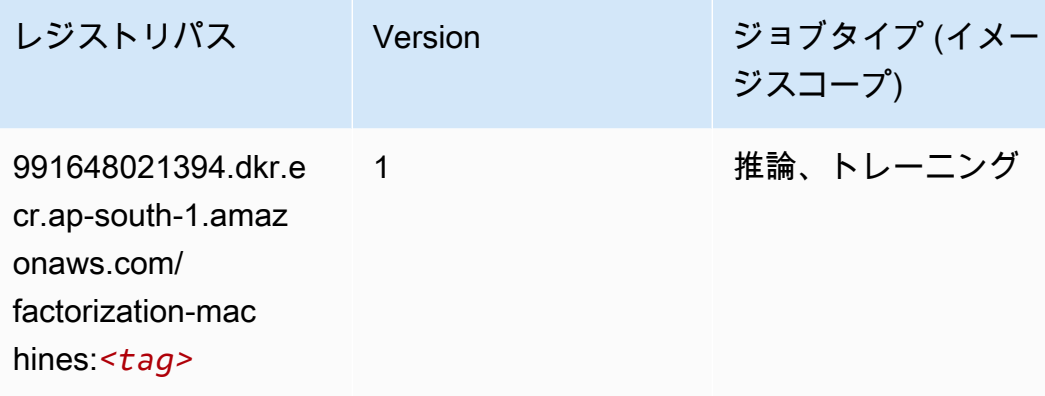

#### <span id="page-704-1"></span>Hugging Face (アルゴリズム)

```
from sagemaker import image_uris
image_uris.retrieve(framework='huggingface',region='ap-
south-1',version='4.4.2',image_scope='training',base_framework_version='tensorflow2.4.1')
```
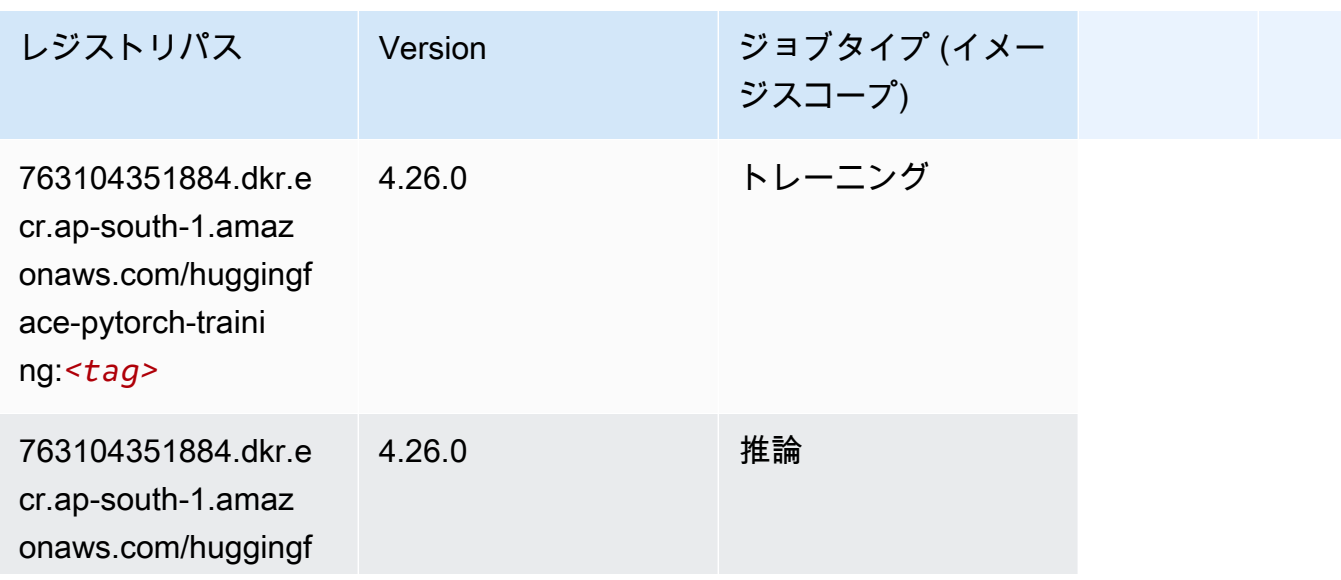

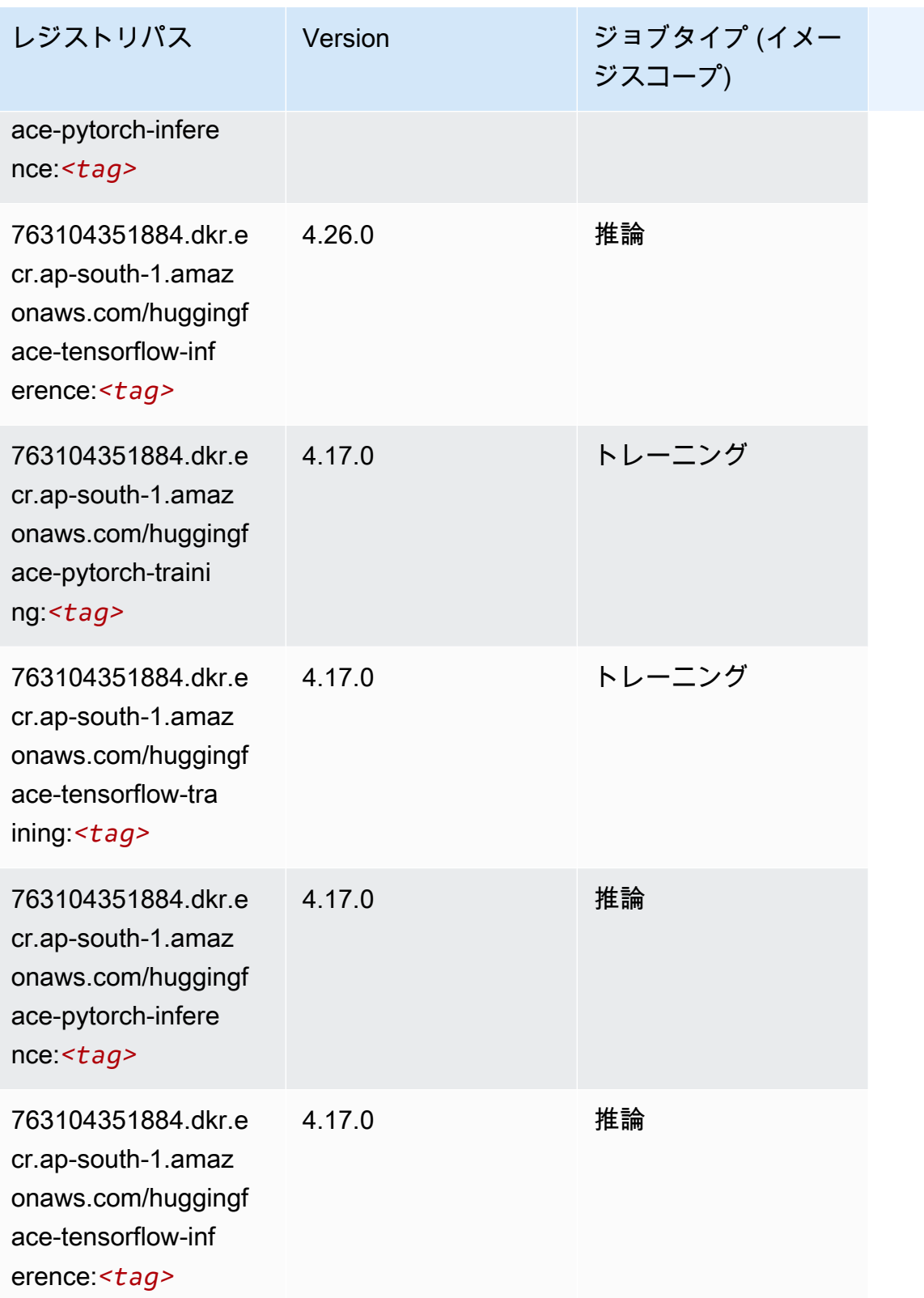

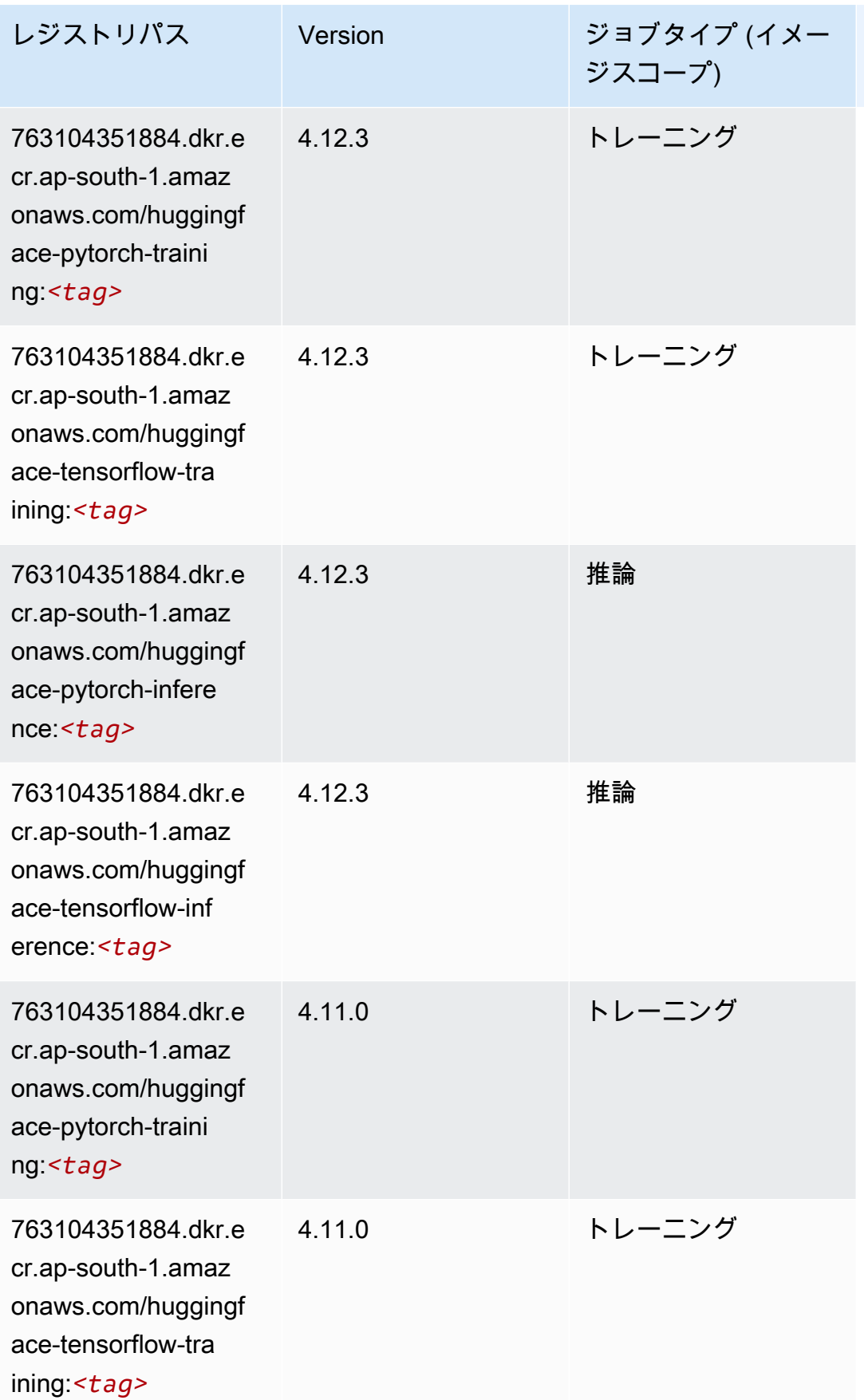

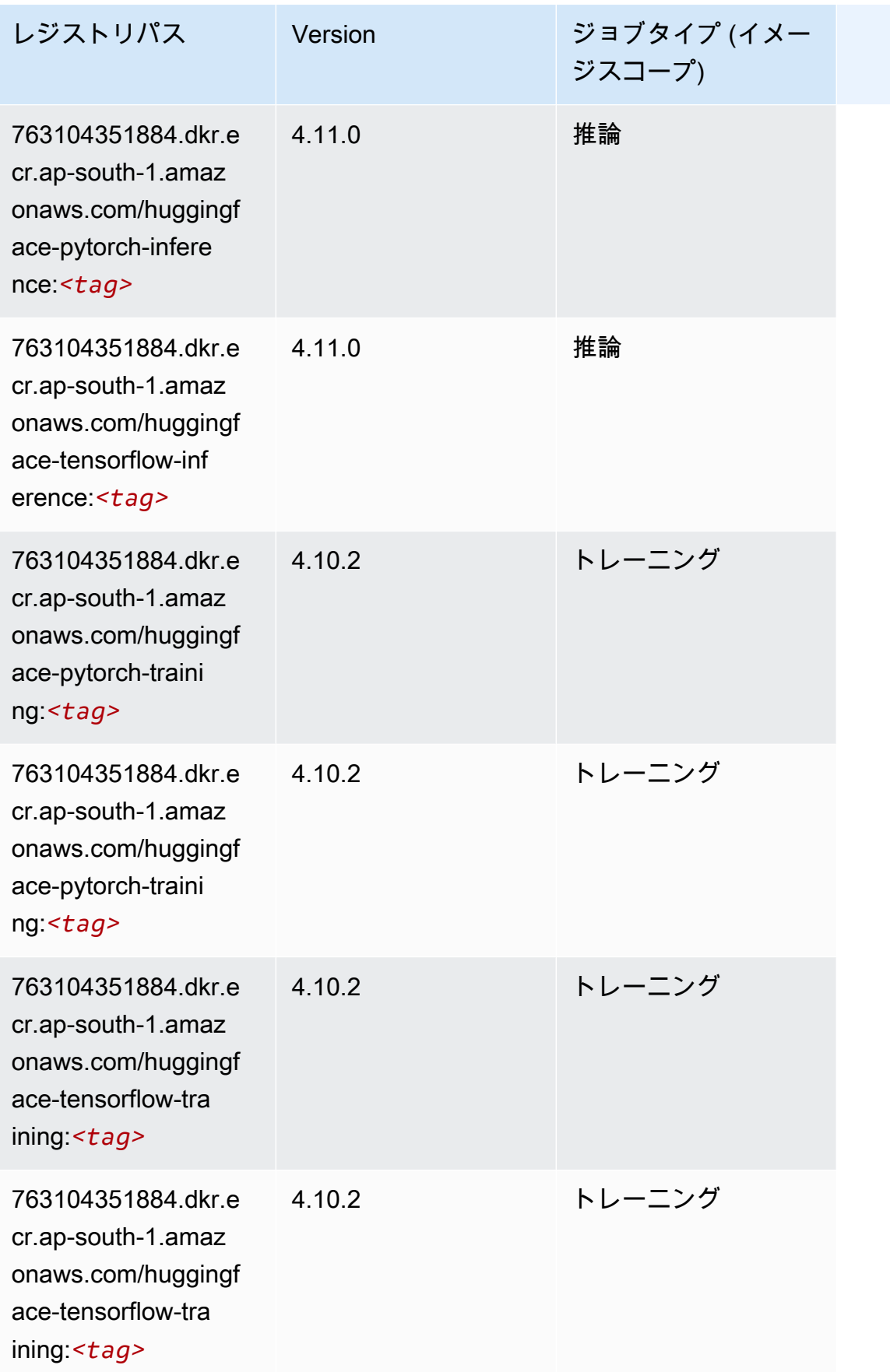

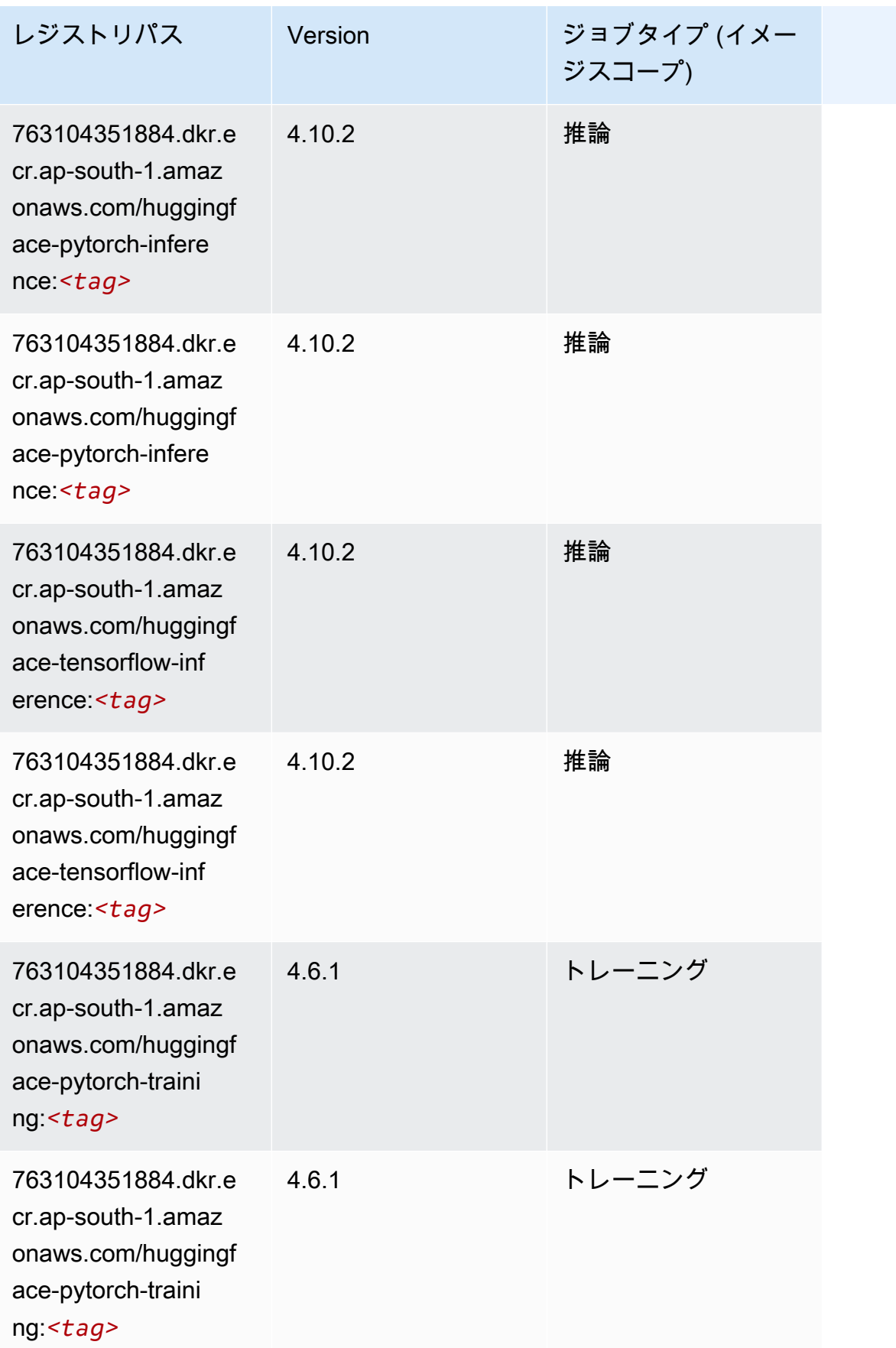

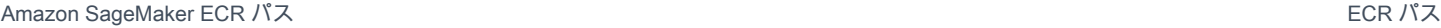

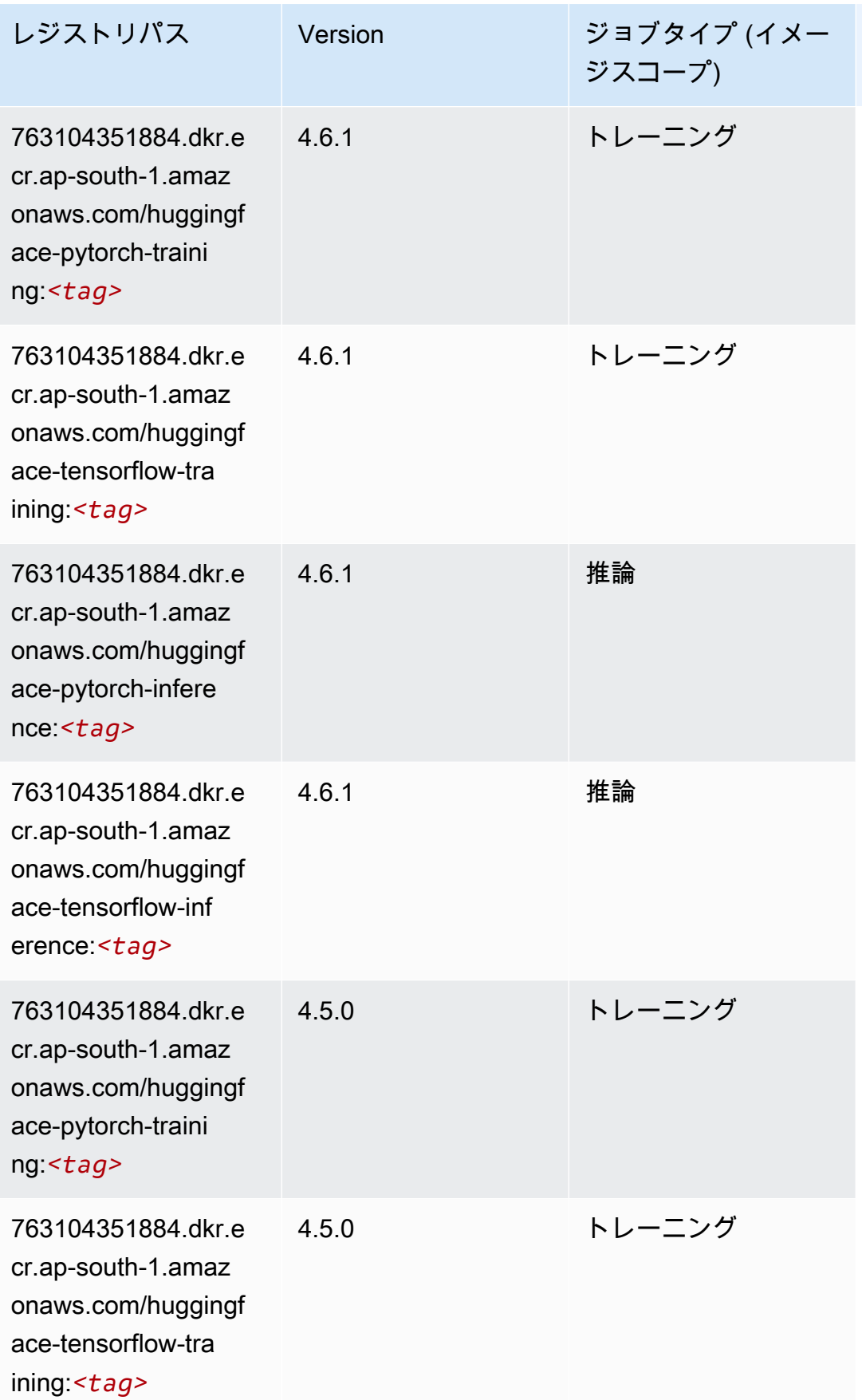

Amazon SageMaker ECR パス しょうきょう しょうきょう しょうきょう しょうしゅう しょうしゅう しょうしゅう しょうしゅう しょうしゅう ヒロスパス しょうしゅう しんしょう しんしょう

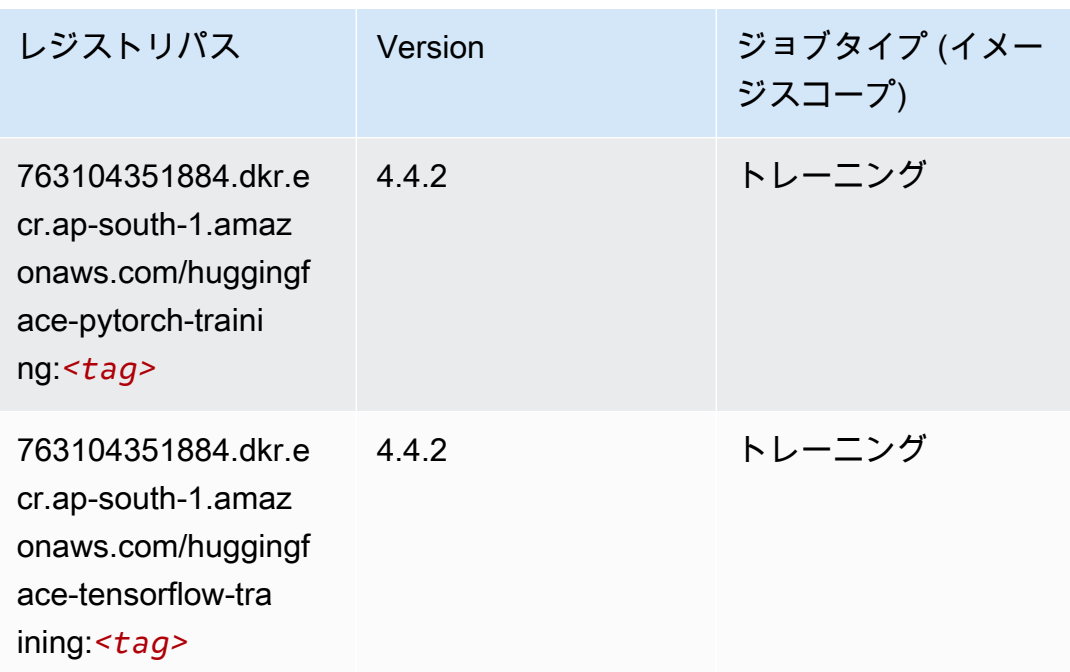

#### <span id="page-710-0"></span>IP Insights (アルゴリズム)

SageMaker レジストリパスを取得する Python SDK の例。

```
from sagemaker import image_uris
image_uris.retrieve(framework='ipinsights',region='ap-south-1')
```
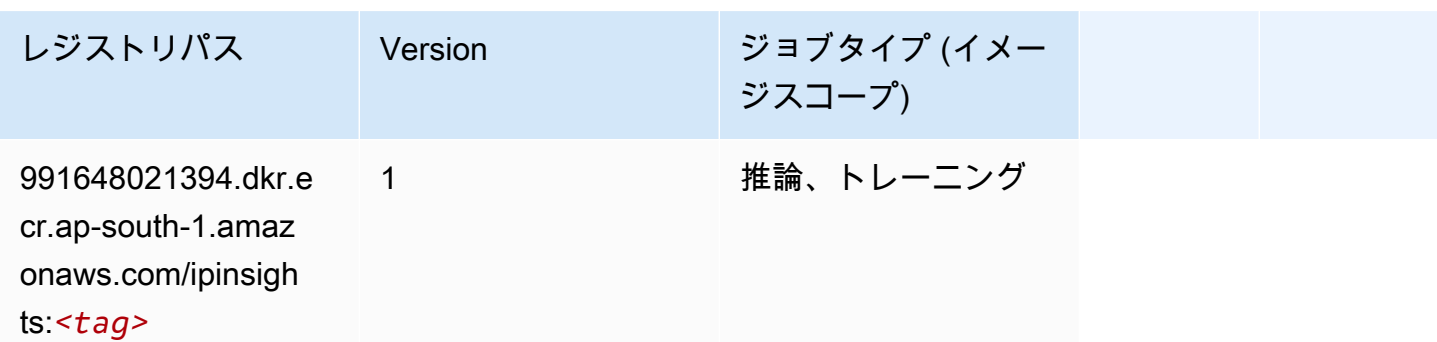

### <span id="page-710-1"></span>イメージ分類 (アルゴリズム)

```
from sagemaker import image_uris
image_uris.retrieve(framework='image-classification',region='ap-south-1')
```
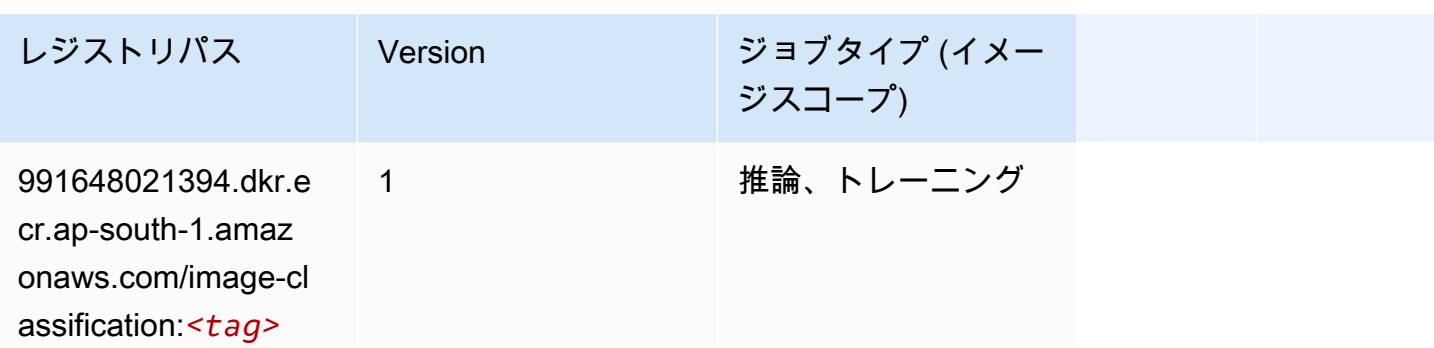

#### <span id="page-711-0"></span>Inferentia MXNet (DLC)

SageMaker レジストリパスを取得する Python SDK の例。

```
from sagemaker import image_uris
image_uris.retrieve(framework='inferentia-mxnet',region='ap-
south-1',version='1.5.1',instance_type='ml.inf1.6xlarge')
```
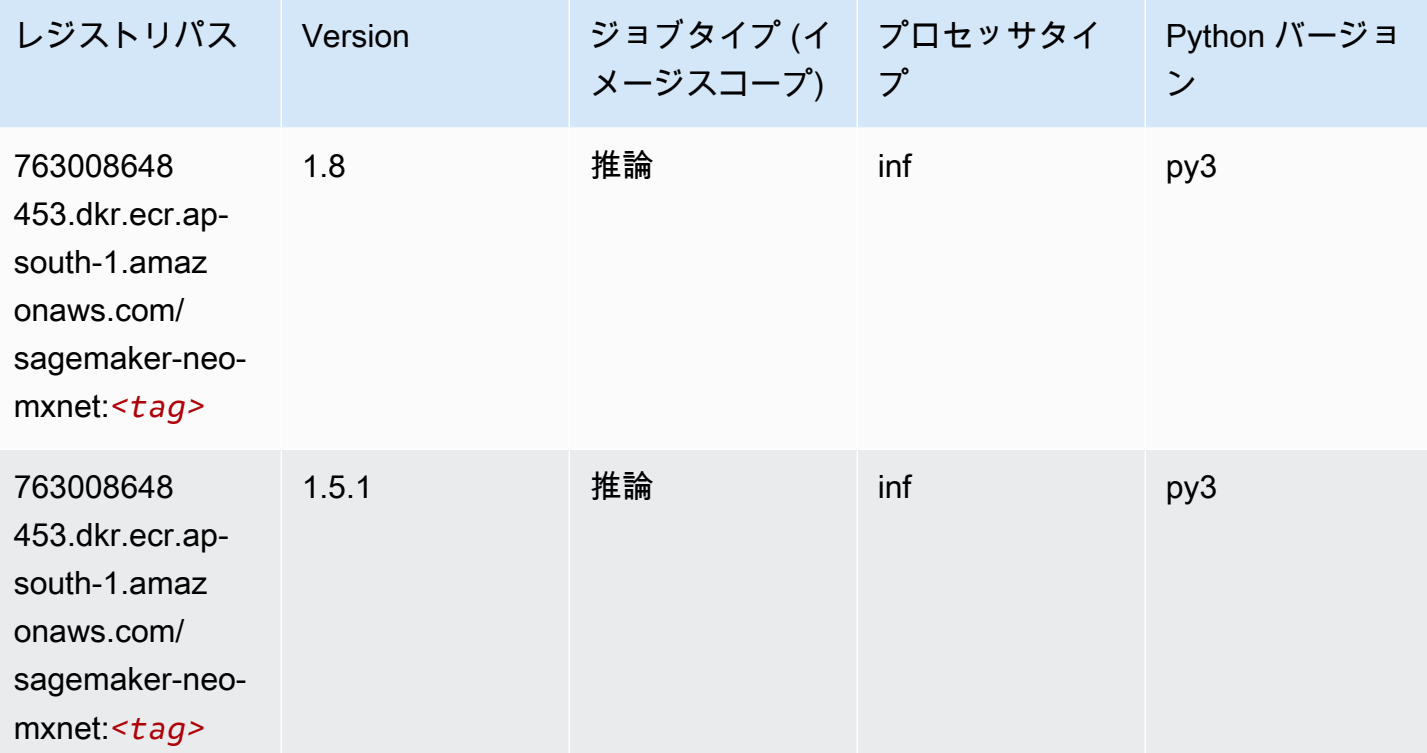

### <span id="page-711-1"></span>推論 PyTorch (DLC)

```
from sagemaker import image_uris
image_uris.retrieve(framework='inferentia-pytorch',region='ap-
south-1',version='1.9',py_version='py3')
```
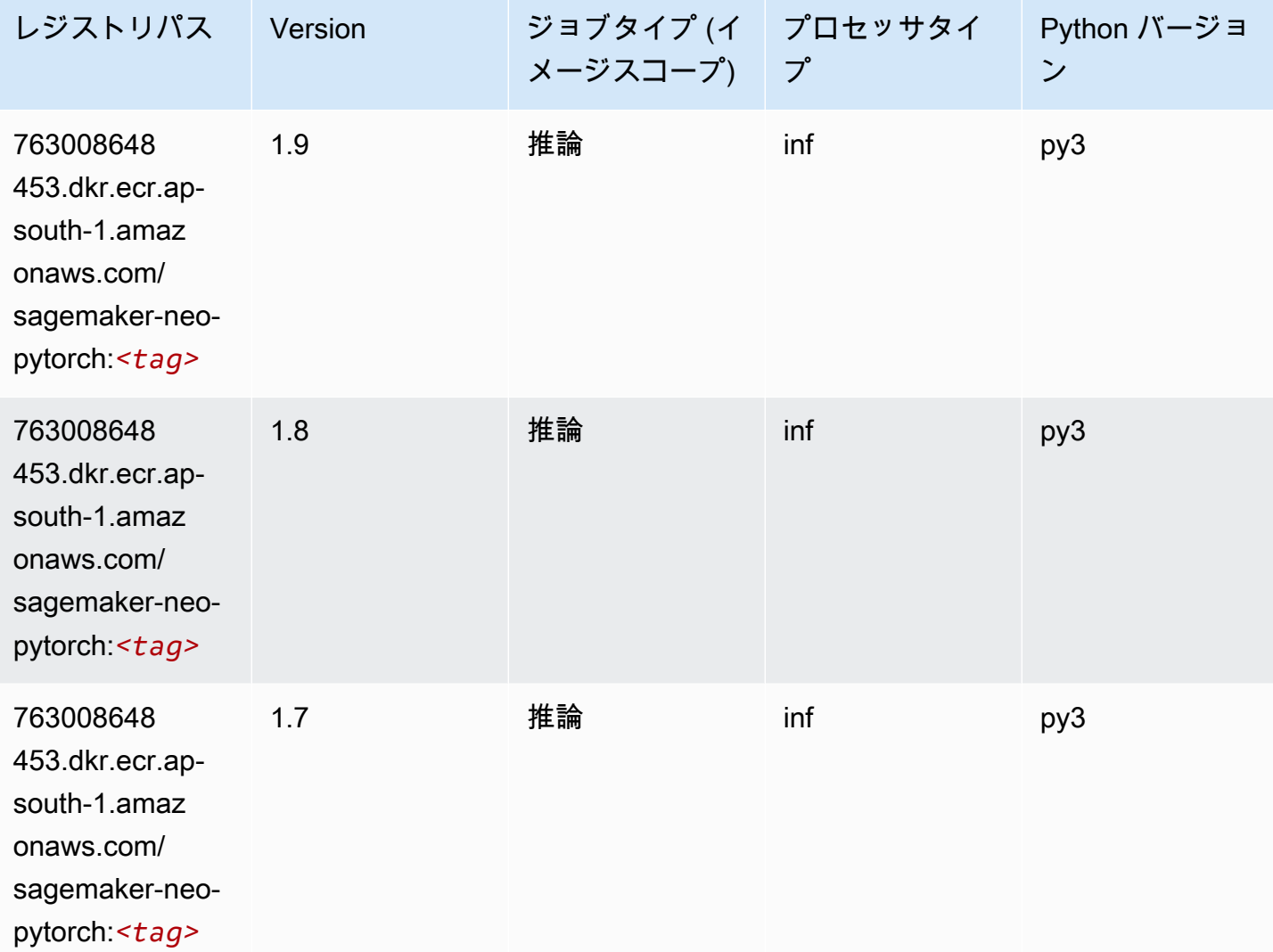

### <span id="page-712-0"></span>K-Means (アルゴリズム)

```
from sagemaker import image_uris
image_uris.retrieve(framework='kmeans',region='ap-south-1')
```
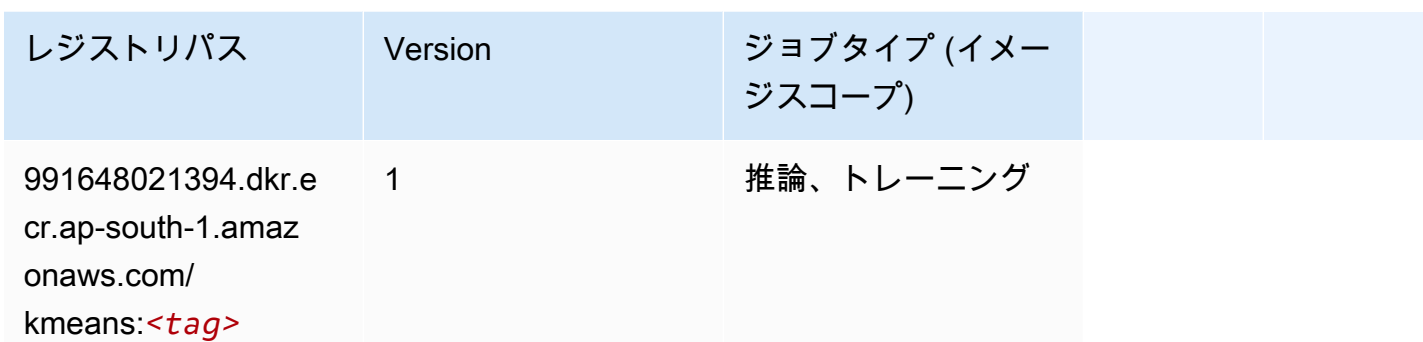

### <span id="page-713-0"></span>KNN (アルゴリズム)

SageMaker レジストリパスを取得する Python SDK の例。

```
from sagemaker import image_uris
image_uris.retrieve(framework='knn',region='ap-south-1')
```
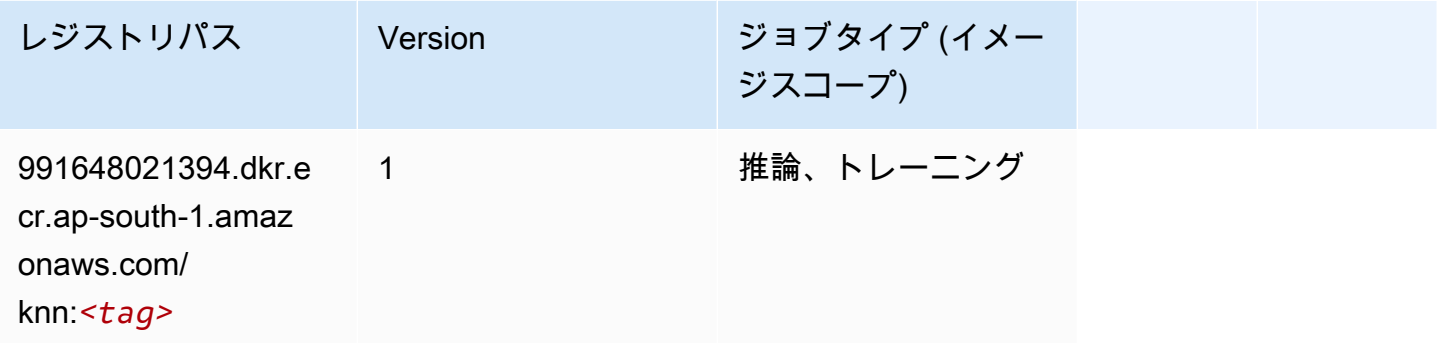

## <span id="page-713-1"></span>LDA (アルゴリズム)

```
from sagemaker import image_uris
image_uris.retrieve(framework='lda',region='ap-south-1')
```
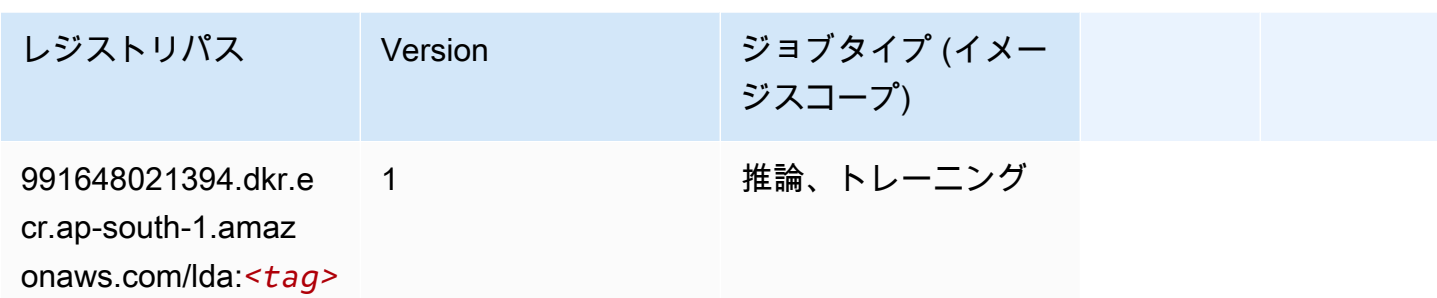

### <span id="page-714-0"></span>線形学習 (アルゴリズム)

SageMaker レジストリパスを取得する Python SDK の例。

```
from sagemaker import image_uris
image_uris.retrieve(framework='linear-learner',region='ap-south-1')
```
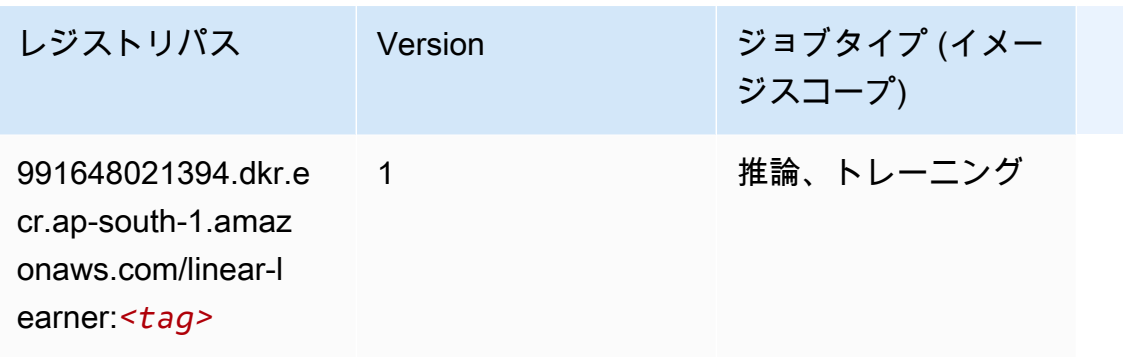

#### <span id="page-714-1"></span>MXNet (DLC)

```
from sagemaker import image_uris
image_uris.retrieve(framework='mxnet',region='ap-
south-1',version='1.4.1',py_version='py3',image_scope='inference', 
  instance_type='ml.c5.4xlarge')
```
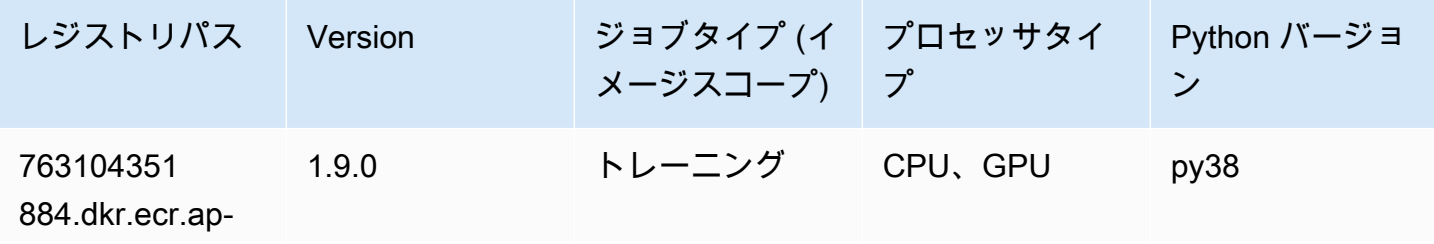

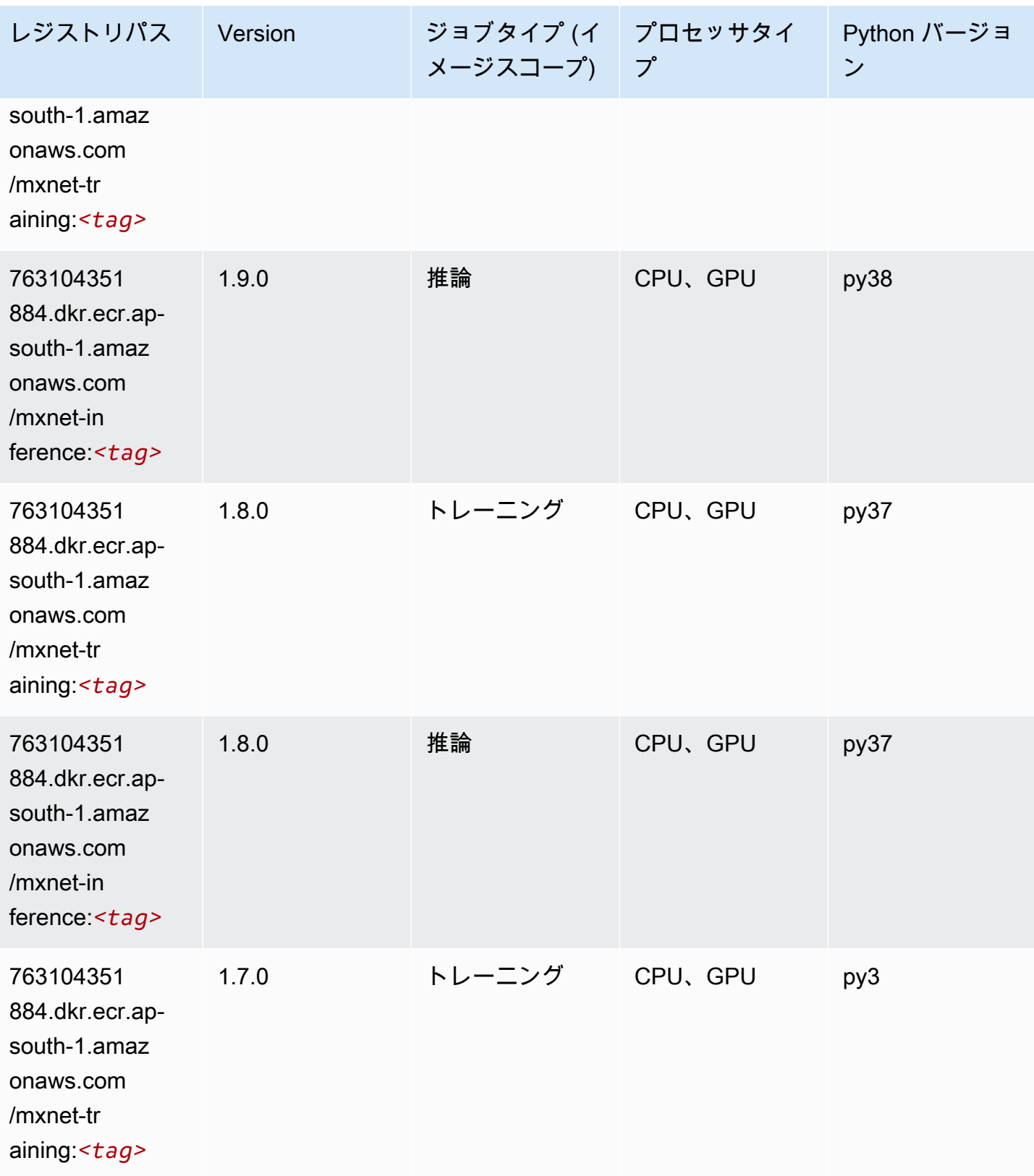

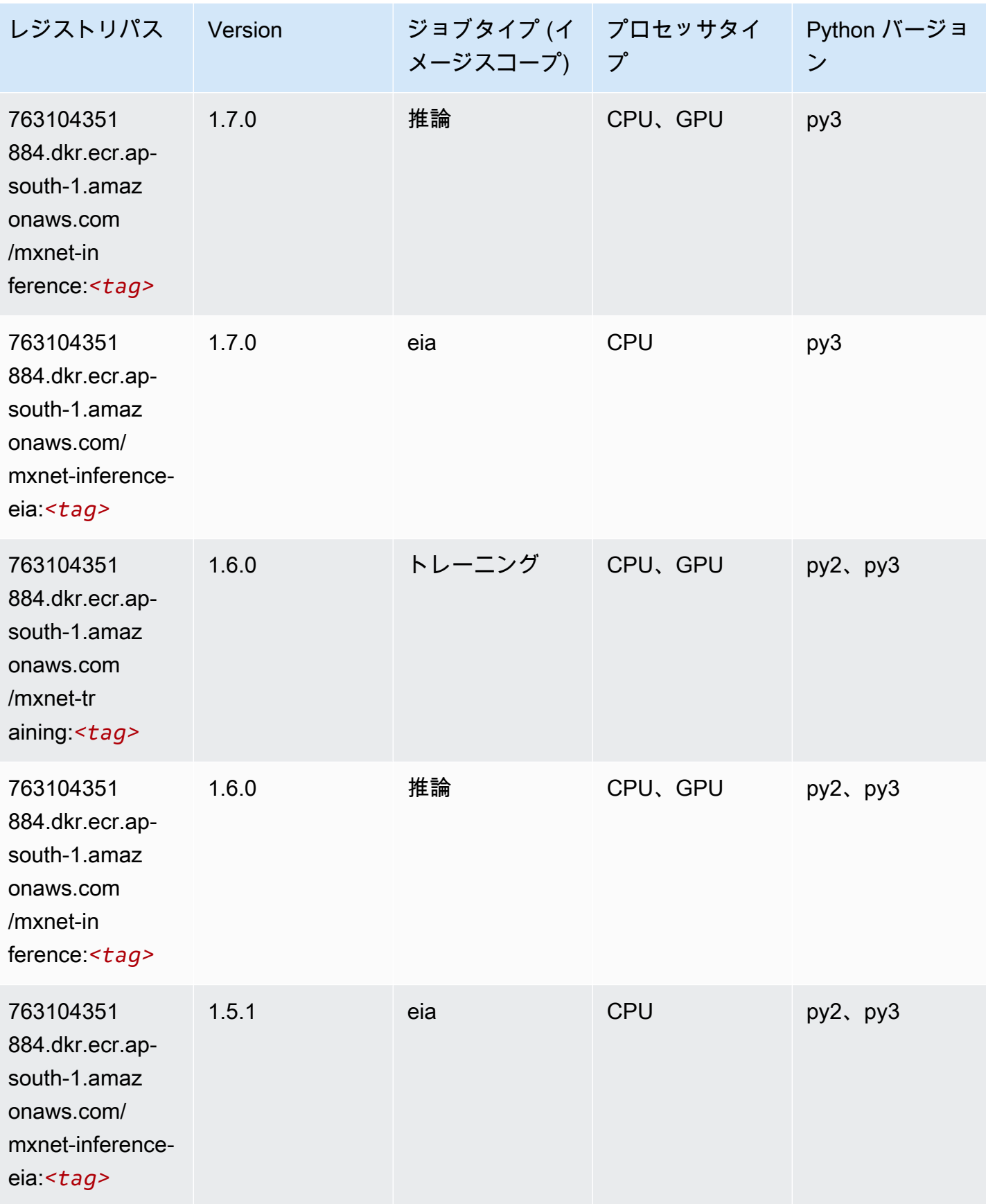

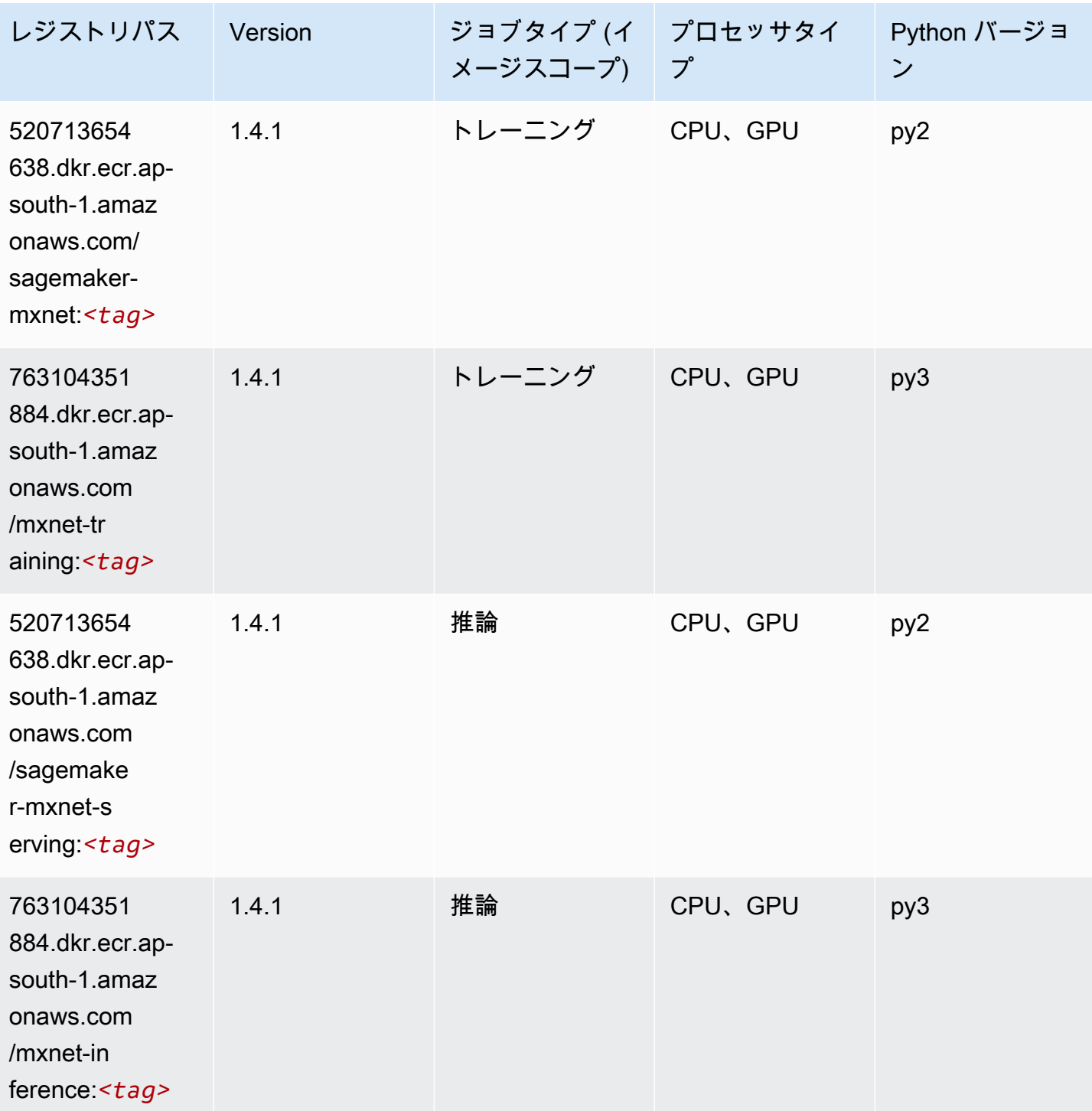

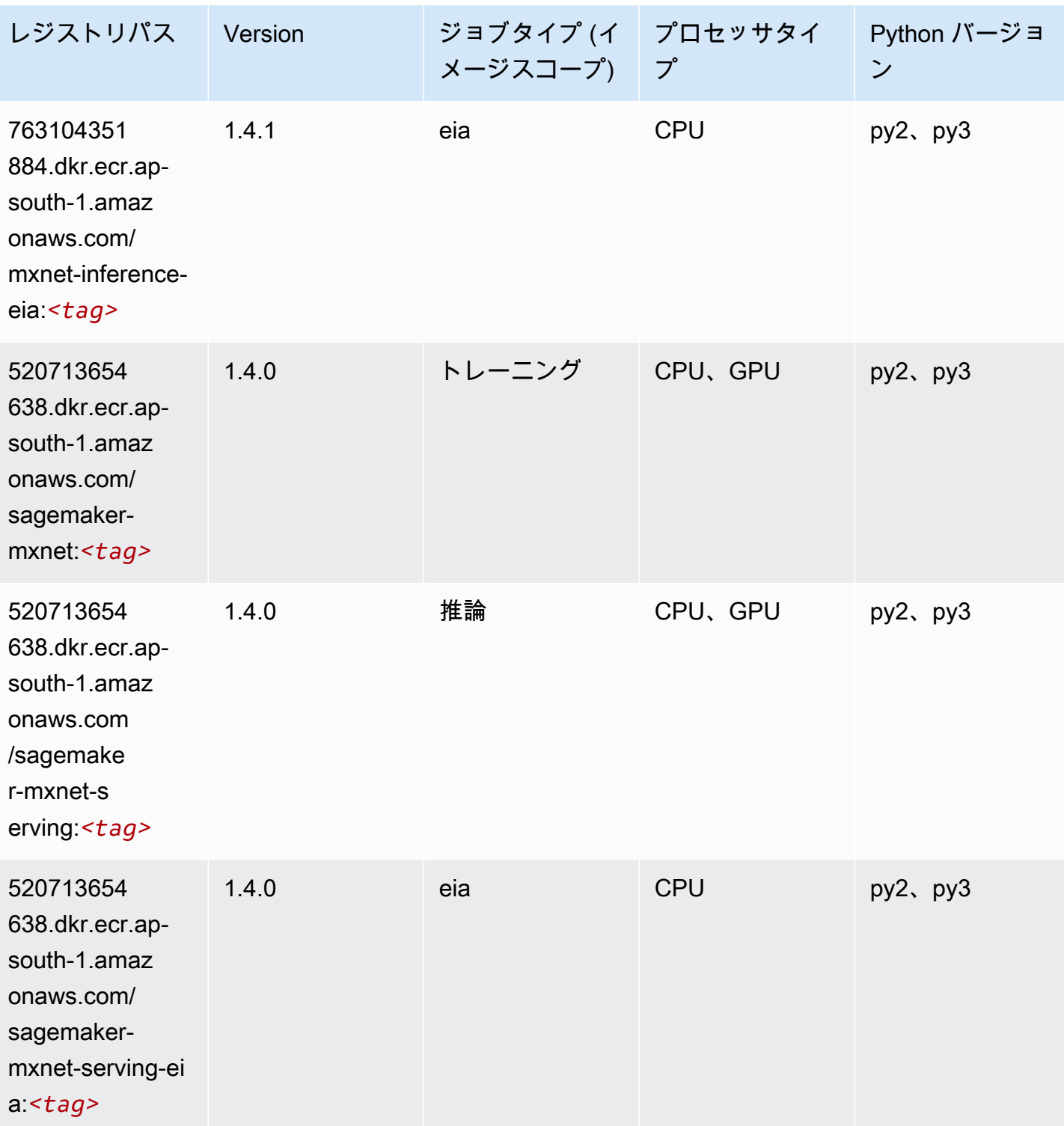

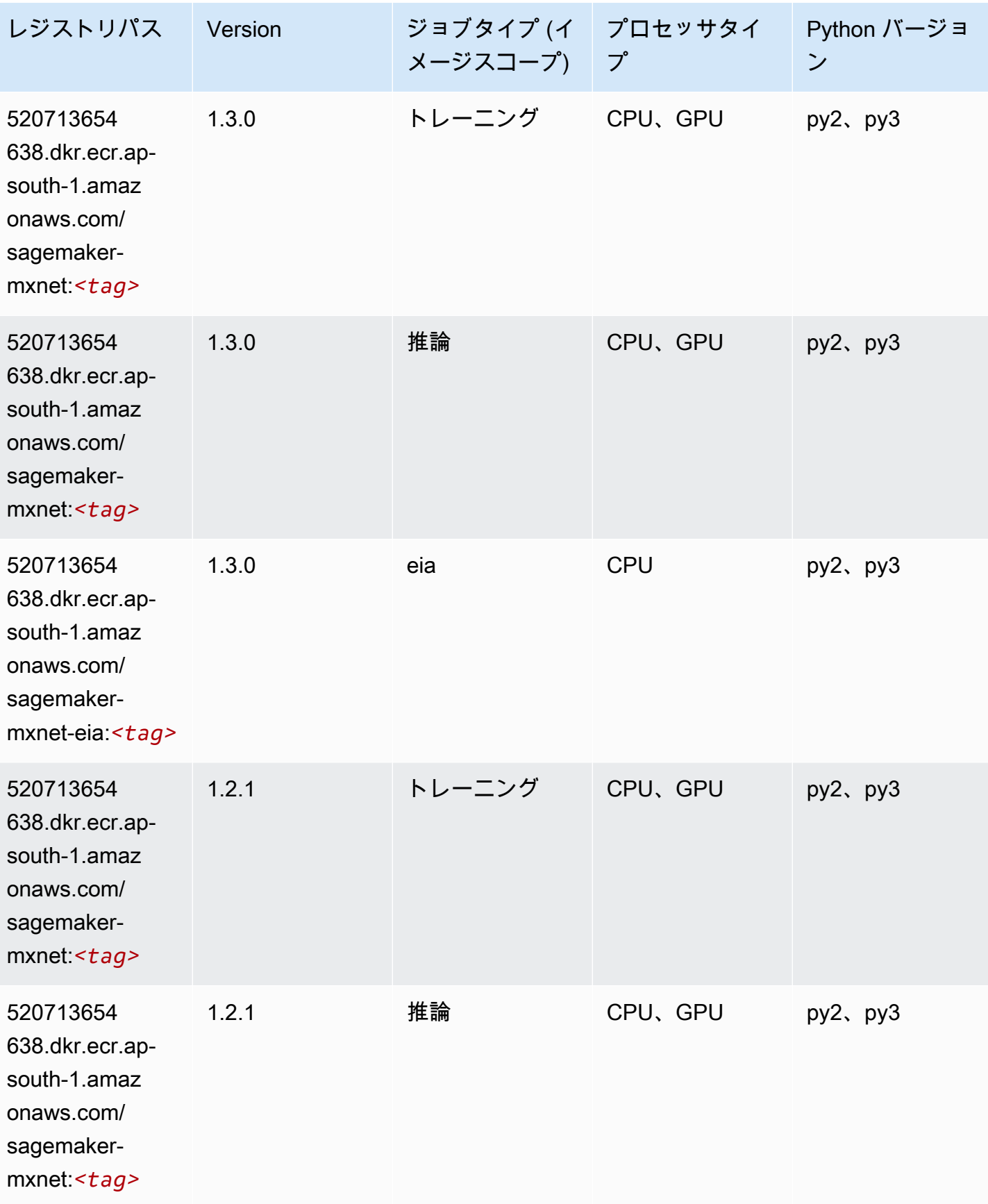
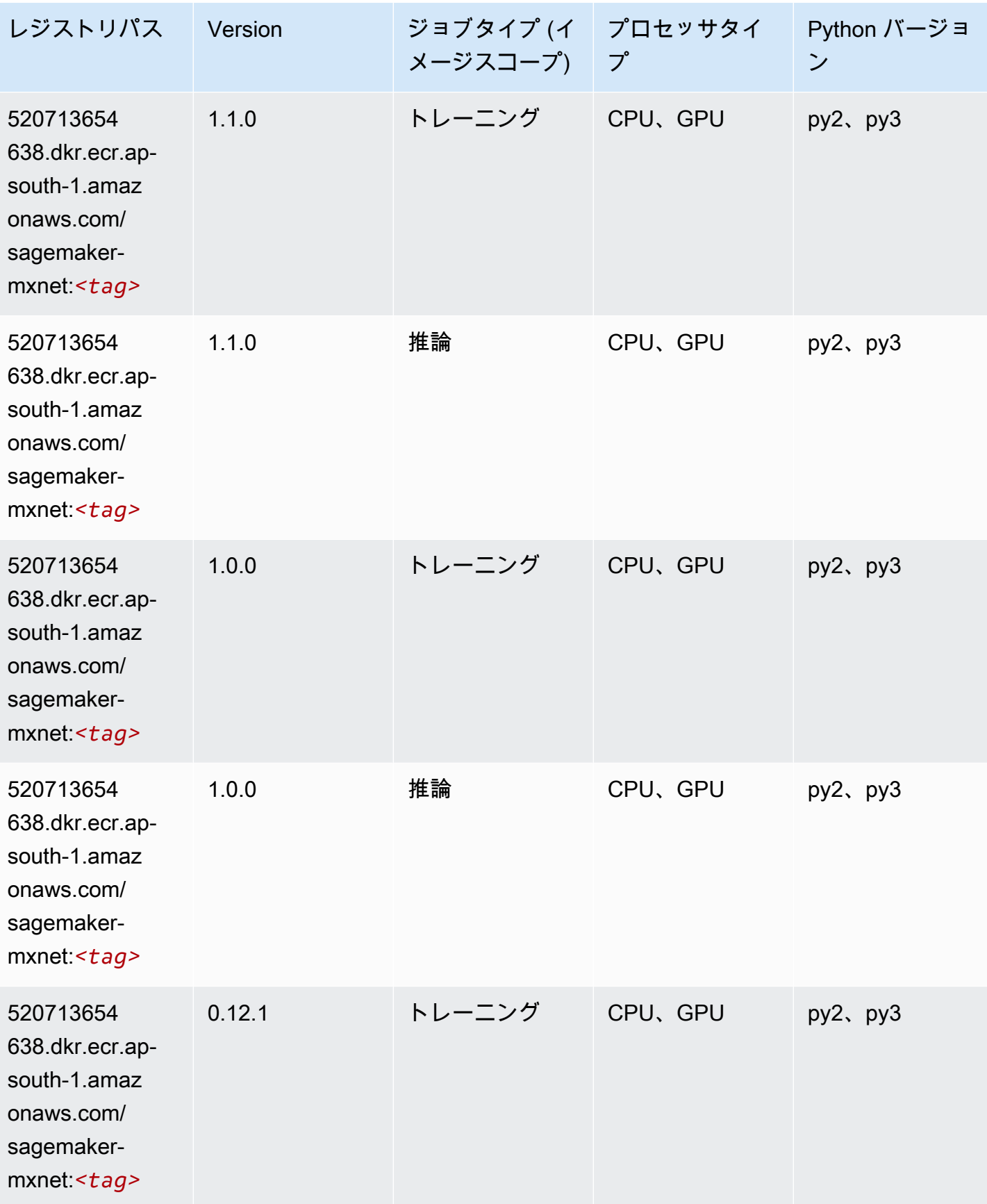

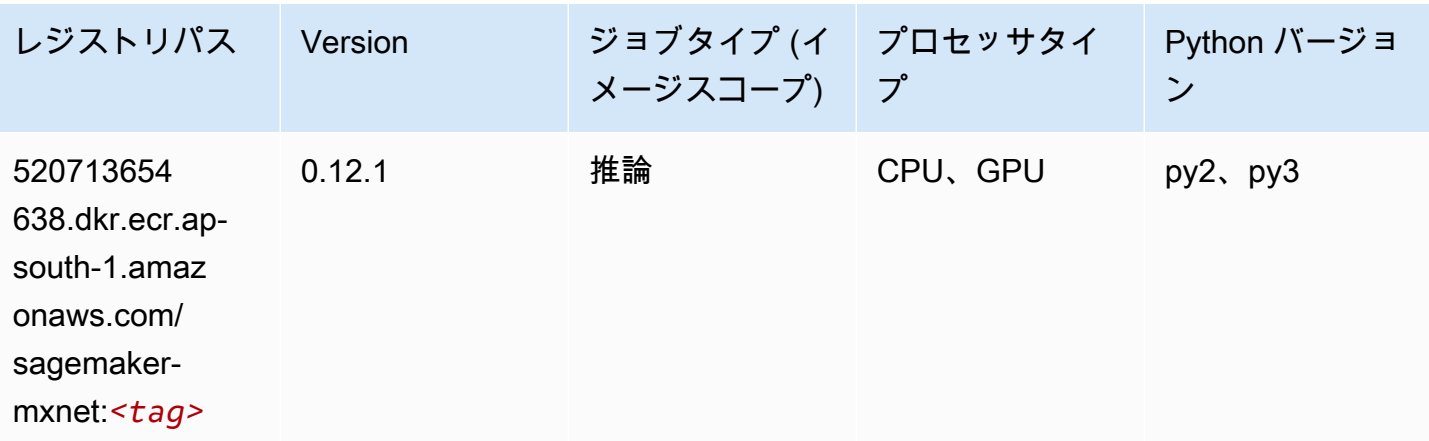

### MXNet Coach (DLC)

```
from sagemaker import image_uris
image_uris.retrieve(framework='coach-mxnet',region='ap-
south-1',version='0.11',py_version='py3',image_scope='training',instance_type='ml.c5.4xlarge')
```
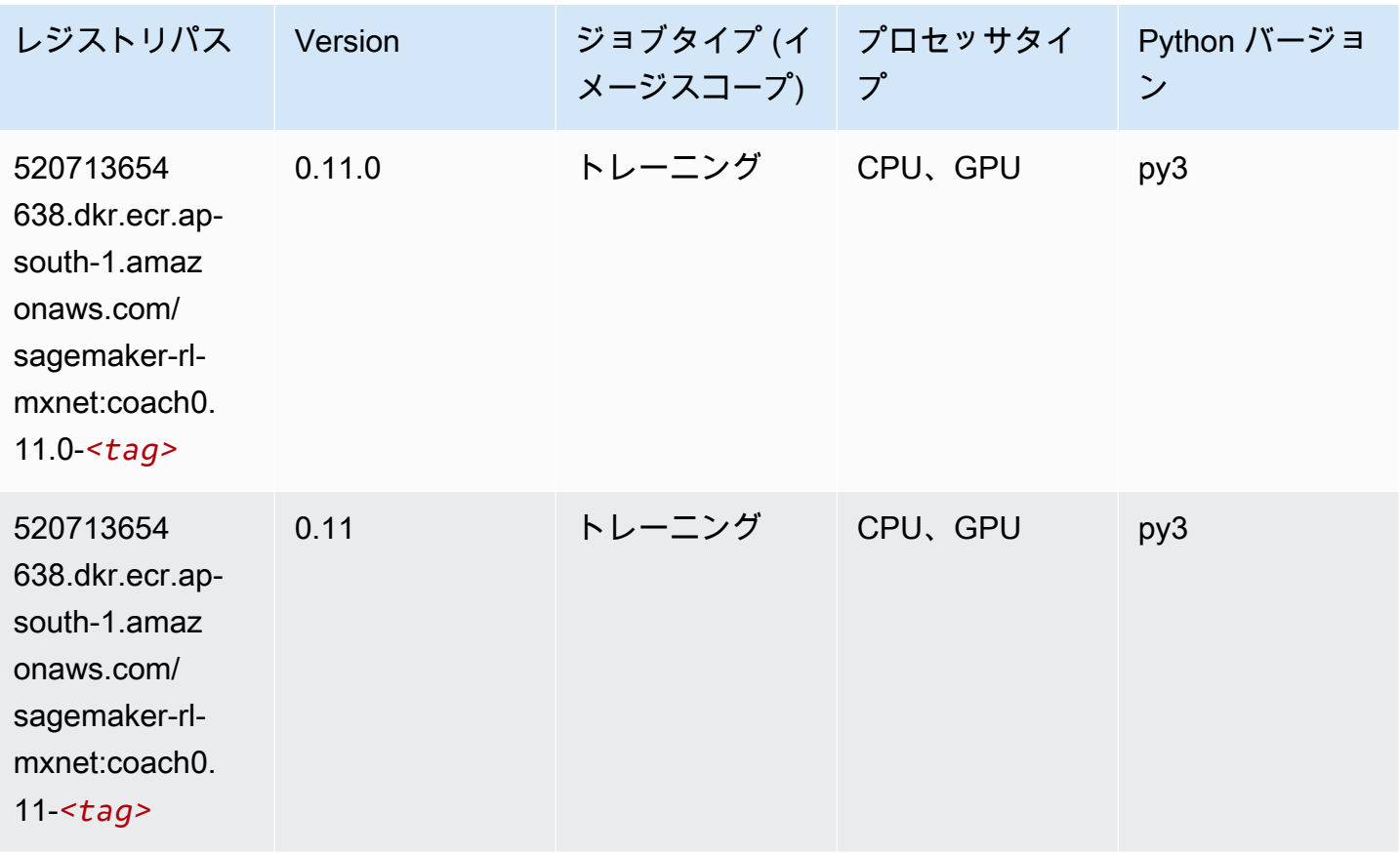

# モデルモニタリング (アルゴリズム)

#### SageMaker レジストリパスを取得する Python SDK の例。

from sagemaker import image\_uris

```
image_uris.retrieve(framework='model-monitor',region='ap-south-1')
```
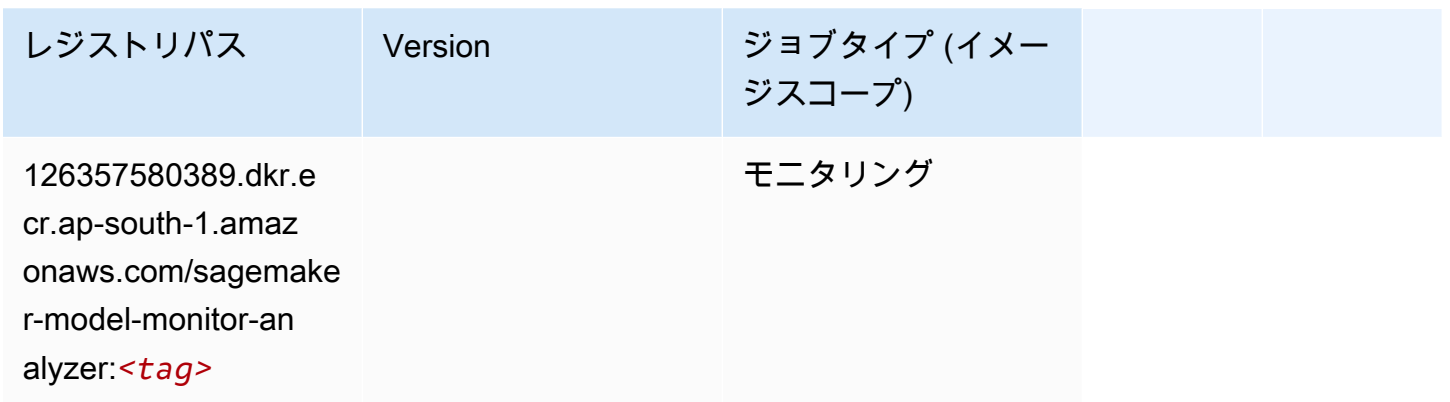

# NTM (アルゴリズム)

SageMaker レジストリパスを取得する Python SDK の例。

```
from sagemaker import image_uris
image_uris.retrieve(framework='ntm',region='ap-south-1')
```
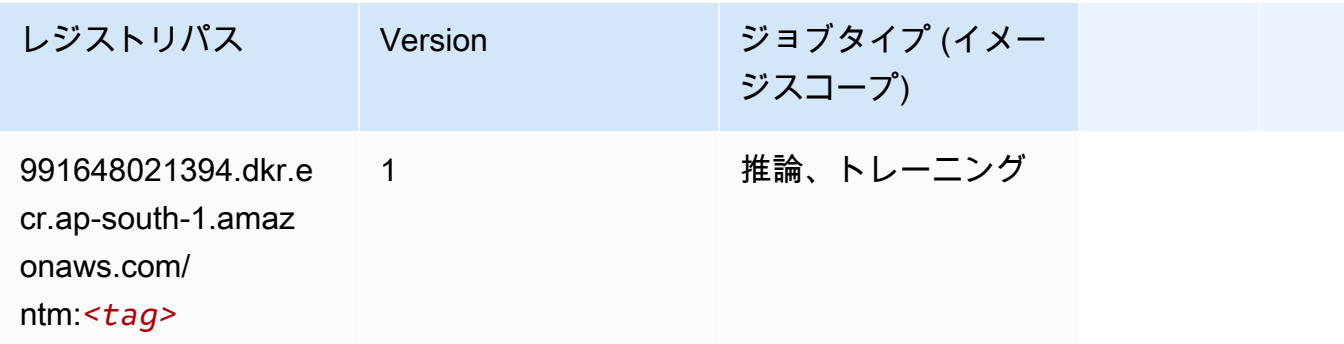

### Neo イメージ分類 (アルゴリズム)

SageMaker レジストリパスを取得する Python SDK の例。

from sagemaker import image\_uris

image\_uris.retrieve(framework='image-classification-neo',region='ap-south-1')

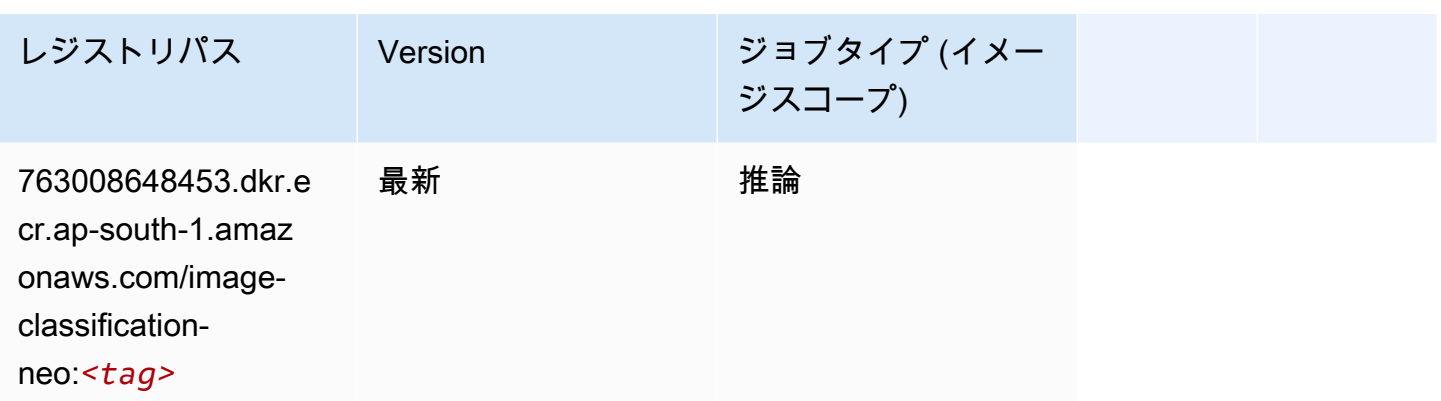

### Neo MXNet (DLC)

SageMaker レジストリパスを取得する Python SDK の例。

```
from sagemaker import image_uris
image_uris.retrieve(framework='neo-mxnet',region='ap-
south-1',version='1.8',py_version='py3',image_scope='inference', 
  instance_type='ml.c5.4xlarge')
```
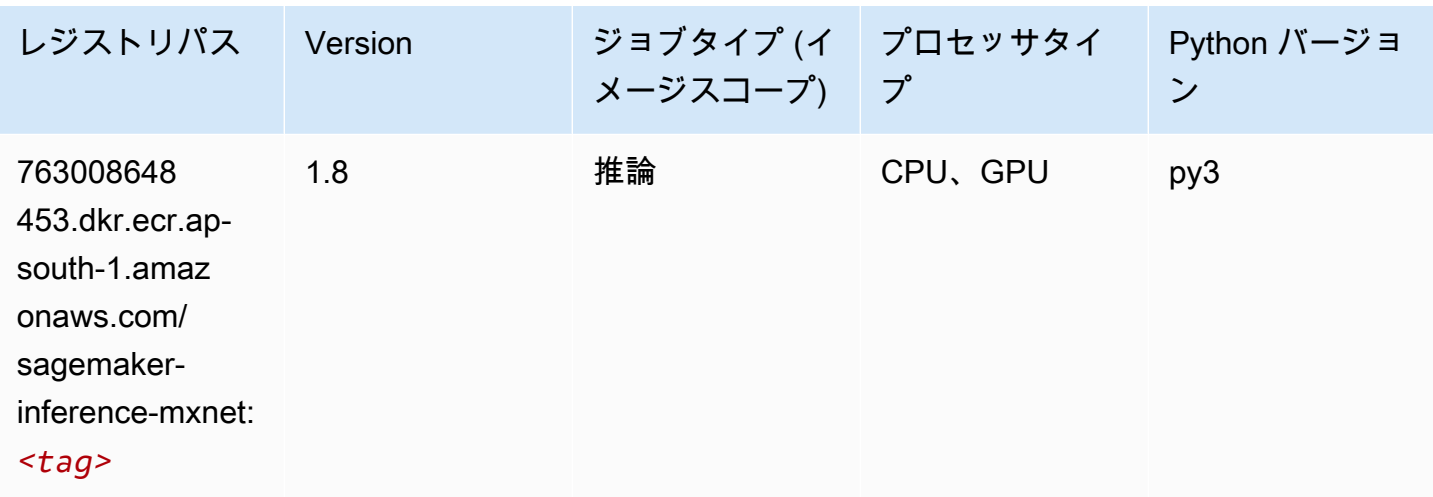

Neo PyTorch (DLC)

SageMaker レジストリパスを取得する Python SDK の例。

from sagemaker import image\_uris

```
image_uris.retrieve(framework='neo-pytorch',region='ap-
south-1',version='1.6',image_scope='inference',instance_type='ml.c5.4xlarge')
```
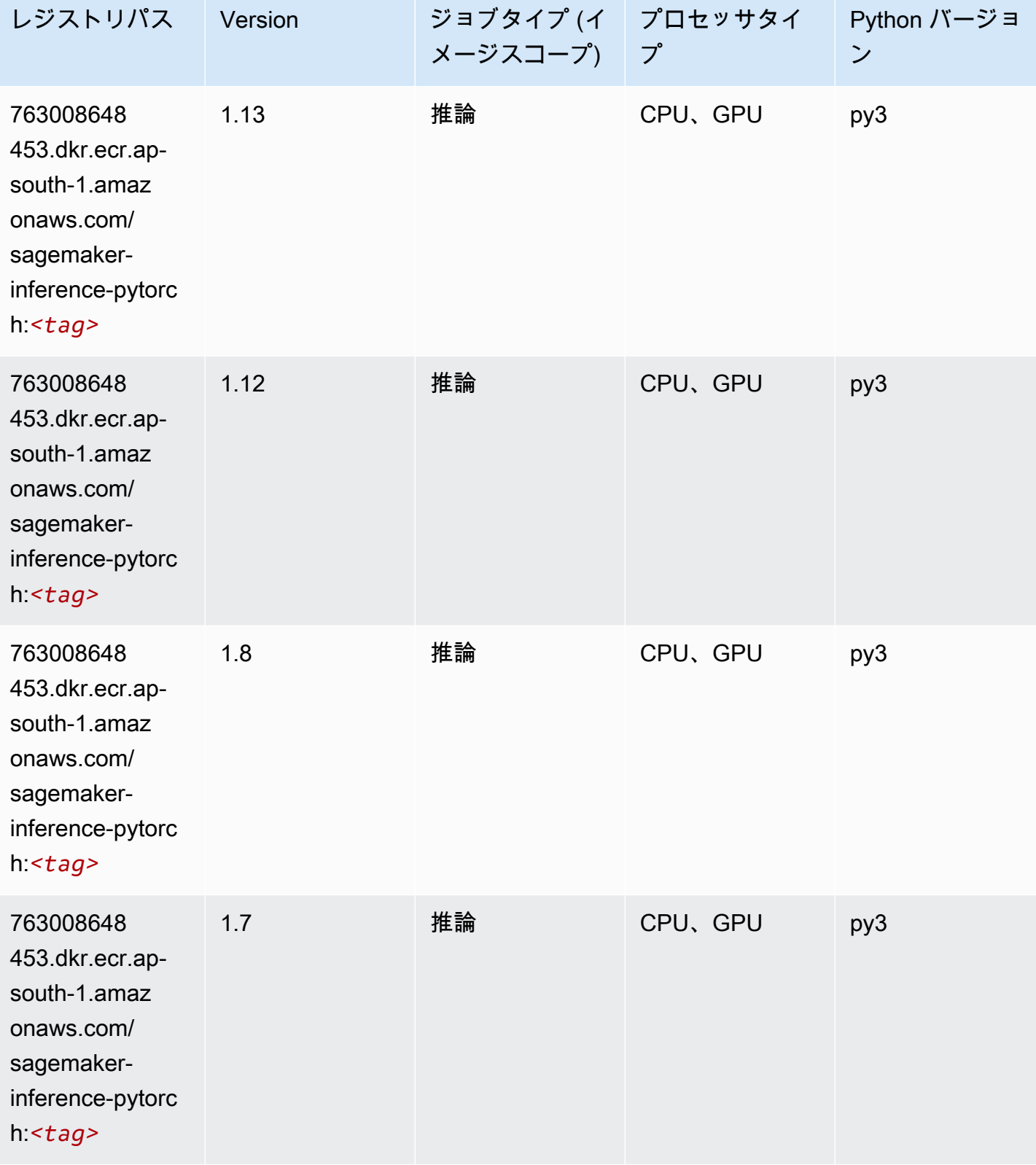

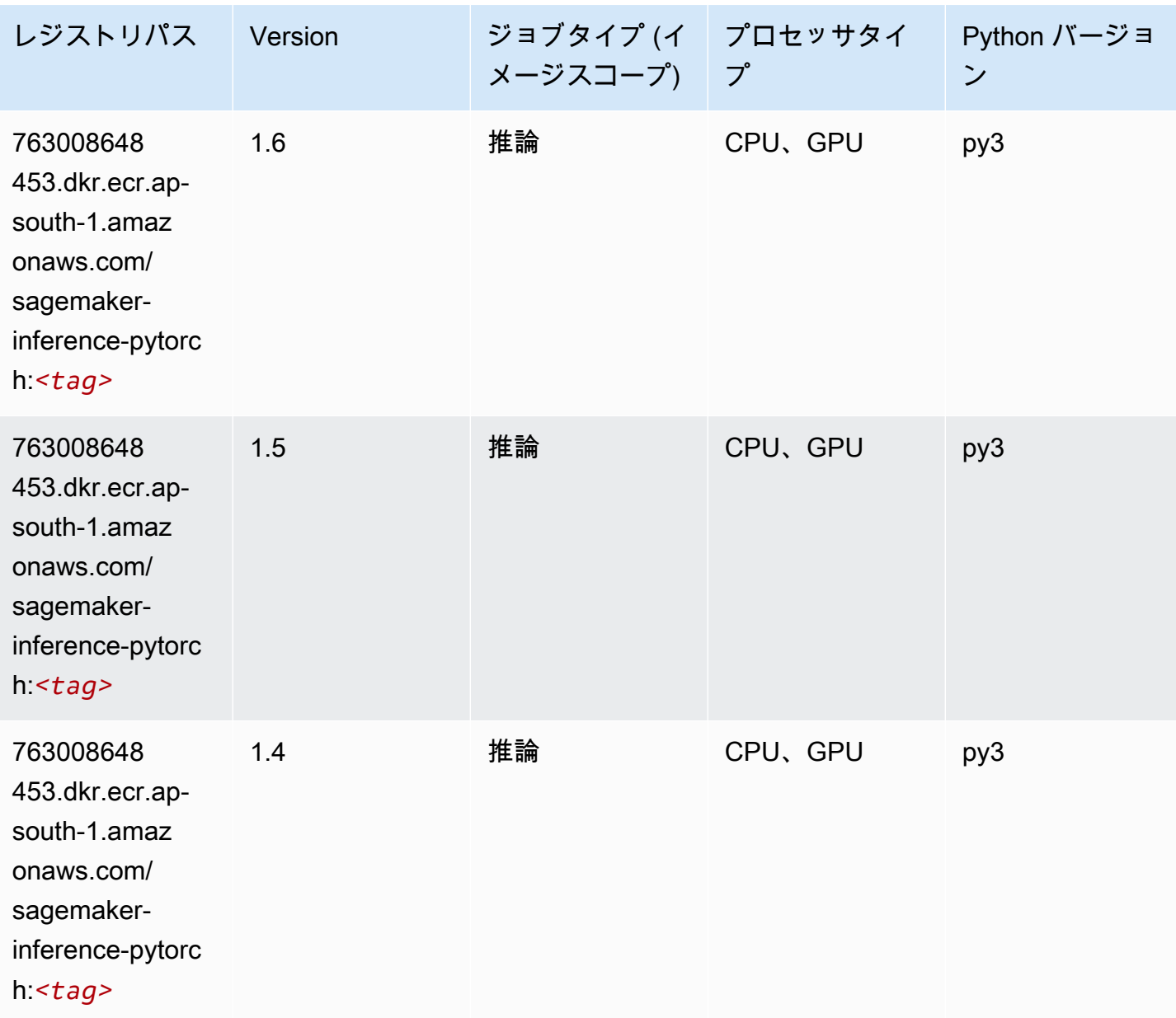

### Neo Tensorflow (DLC)

```
from sagemaker import image_uris
image_uris.retrieve(framework='neo-tensorflow',region='ap-
south-1',version='1.15.3',py_version='py3',instance_type='ml.c5.4xlarge')
```
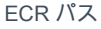

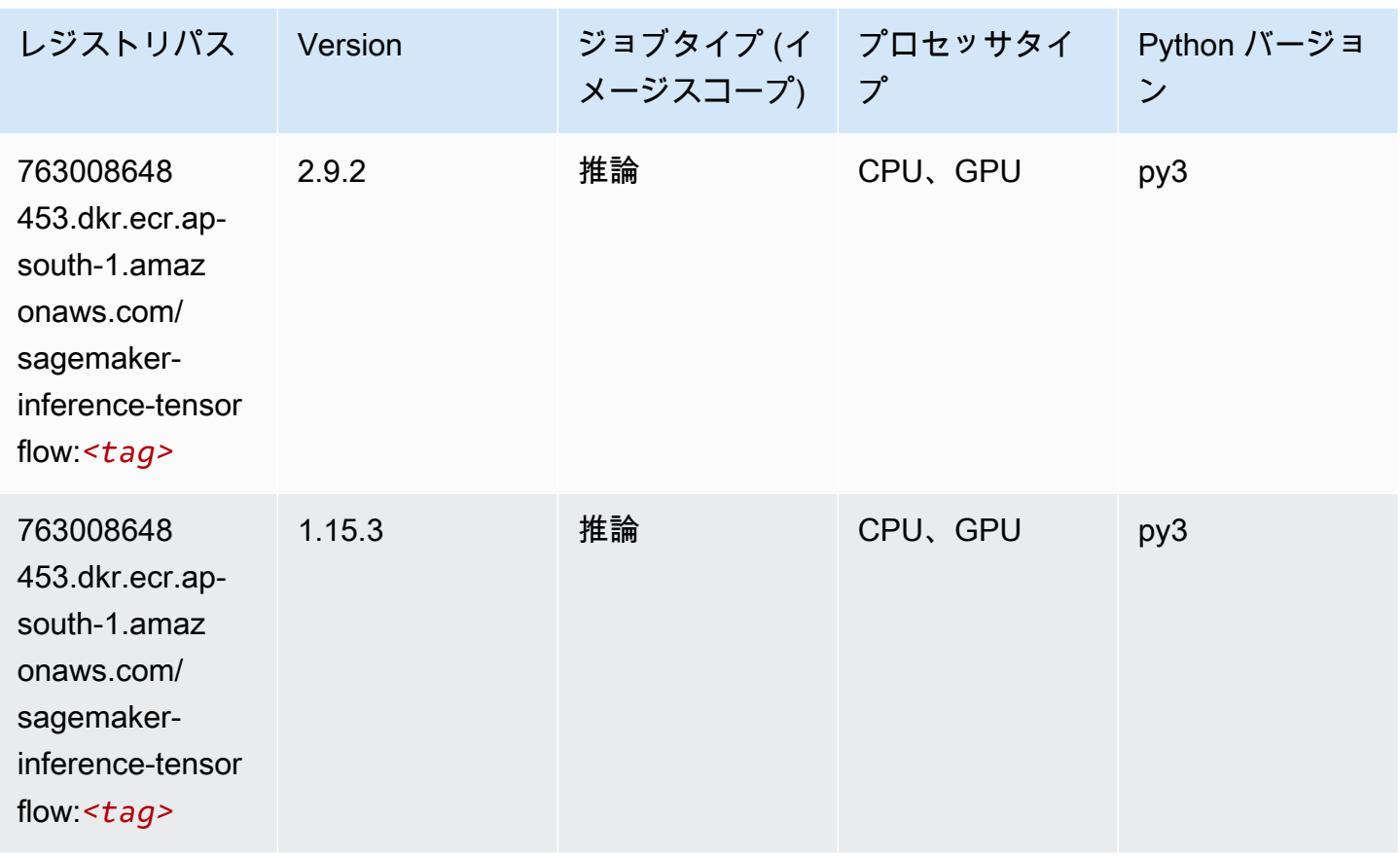

# Neo XGBoost (アルゴリズム)

```
from sagemaker import image_uris
image_uris.retrieve(framework='xgboost-neo',region='ap-south-1')
```
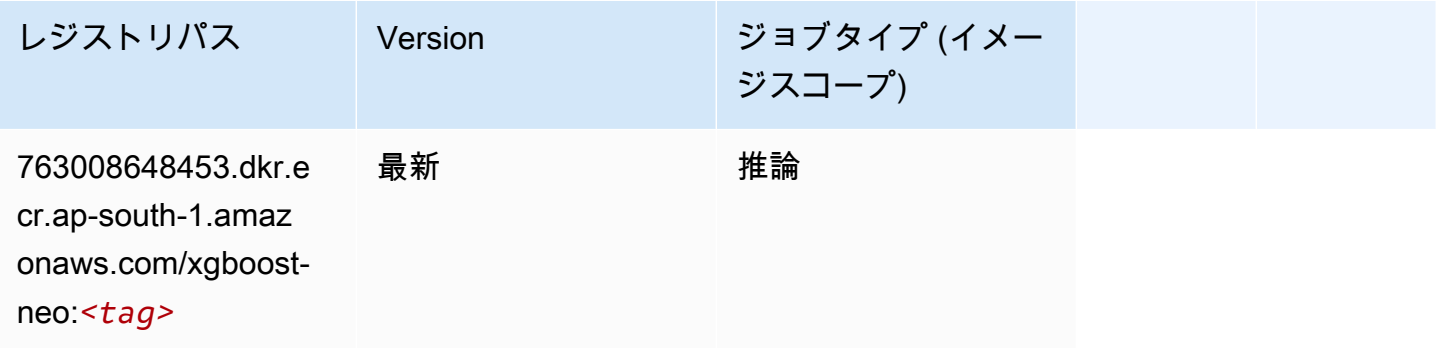

# オブジェクト検出 (アルゴリズム)

SageMaker レジストリパスを取得する Python SDK の例。

```
from sagemaker import image_uris
image_uris.retrieve(framework='object-detection',region='ap-south-1')
```
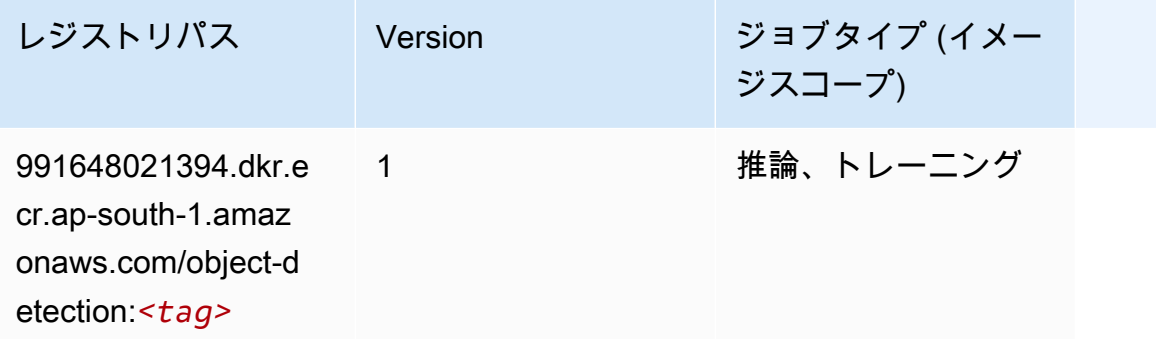

# Object2Vec (アルゴリズム)

SageMaker レジストリパスを取得する Python SDK の例。

```
from sagemaker import image_uris
image_uris.retrieve(framework='object2vec',region='ap-south-1')
```
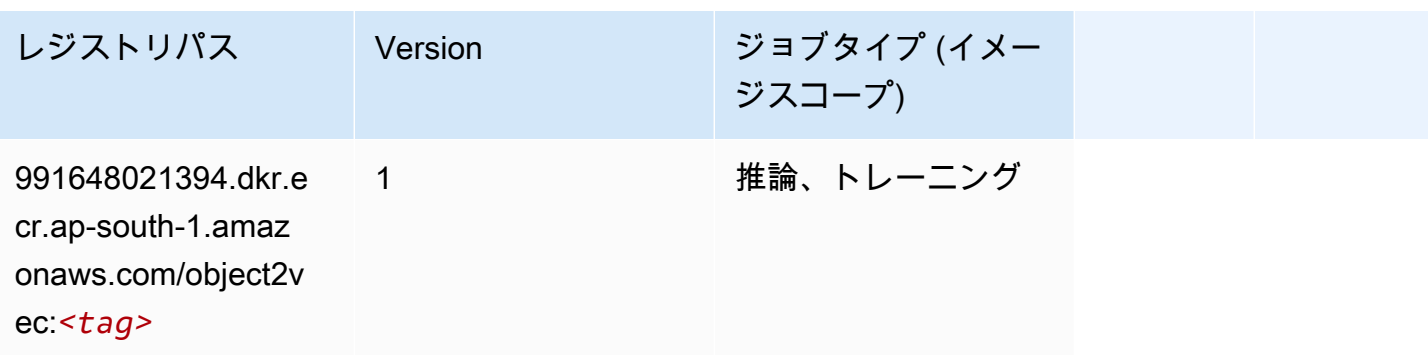

### PCA (アルゴリズム)

SageMaker レジストリパスを取得する Python SDK の例。

from sagemaker import image\_uris

```
image_uris.retrieve(framework='pca',region='ap-south-1')
```
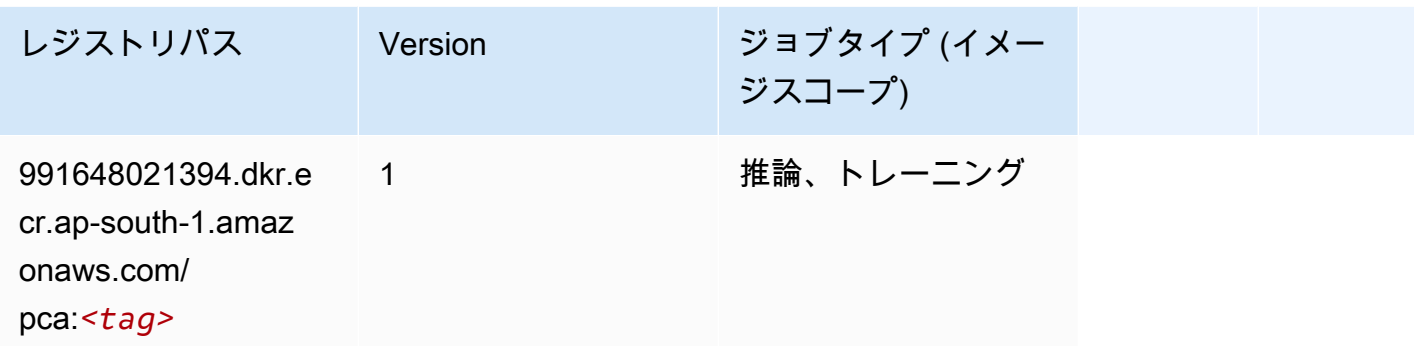

## PyTorch (DLC)

```
from sagemaker import image_uris
image_uris.retrieve(framework='pytorch',region='ap-
south-1',version='1.8.0',py_version='py3',image_scope='inference', 
  instance_type='ml.c5.4xlarge')
```
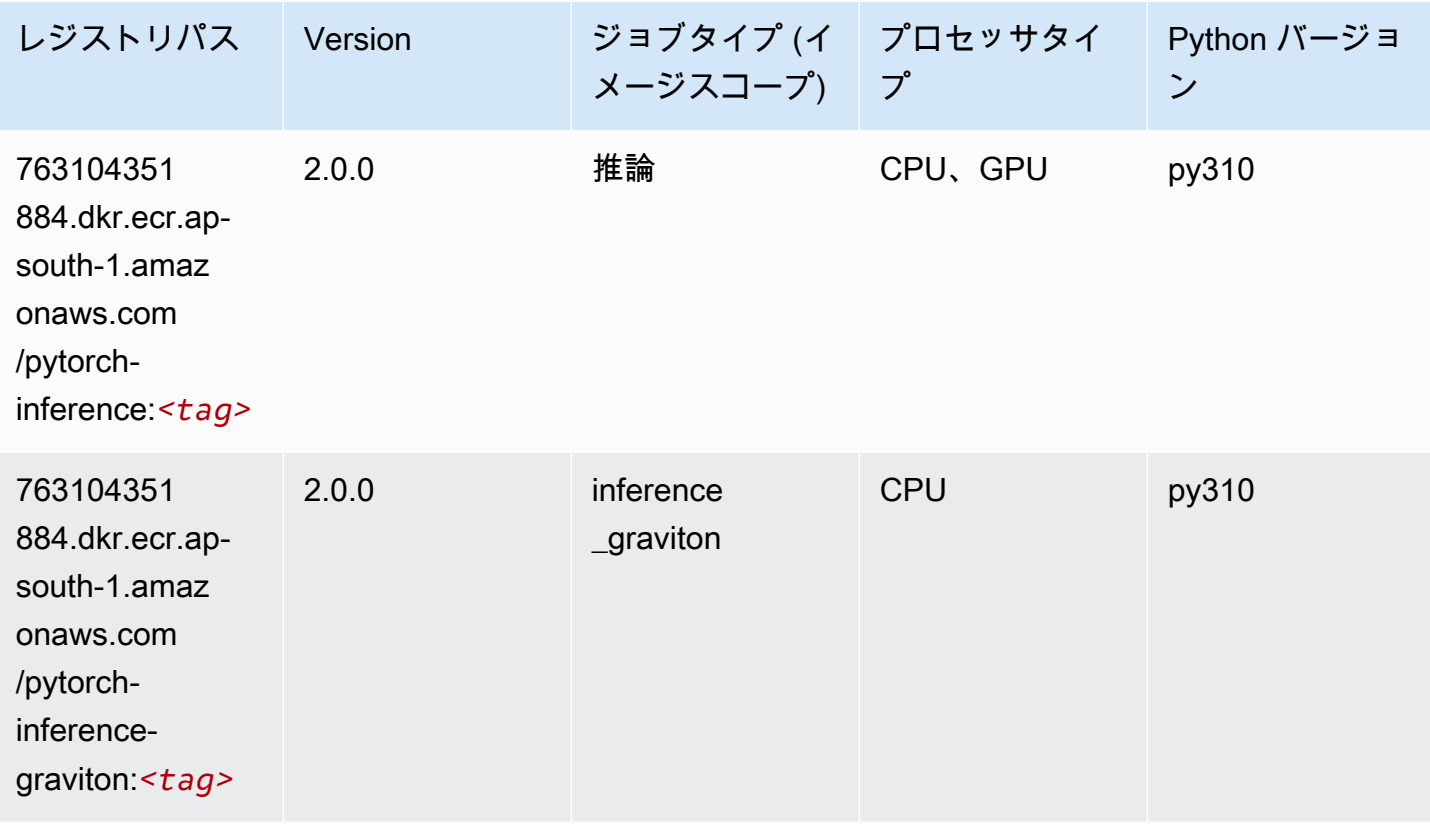

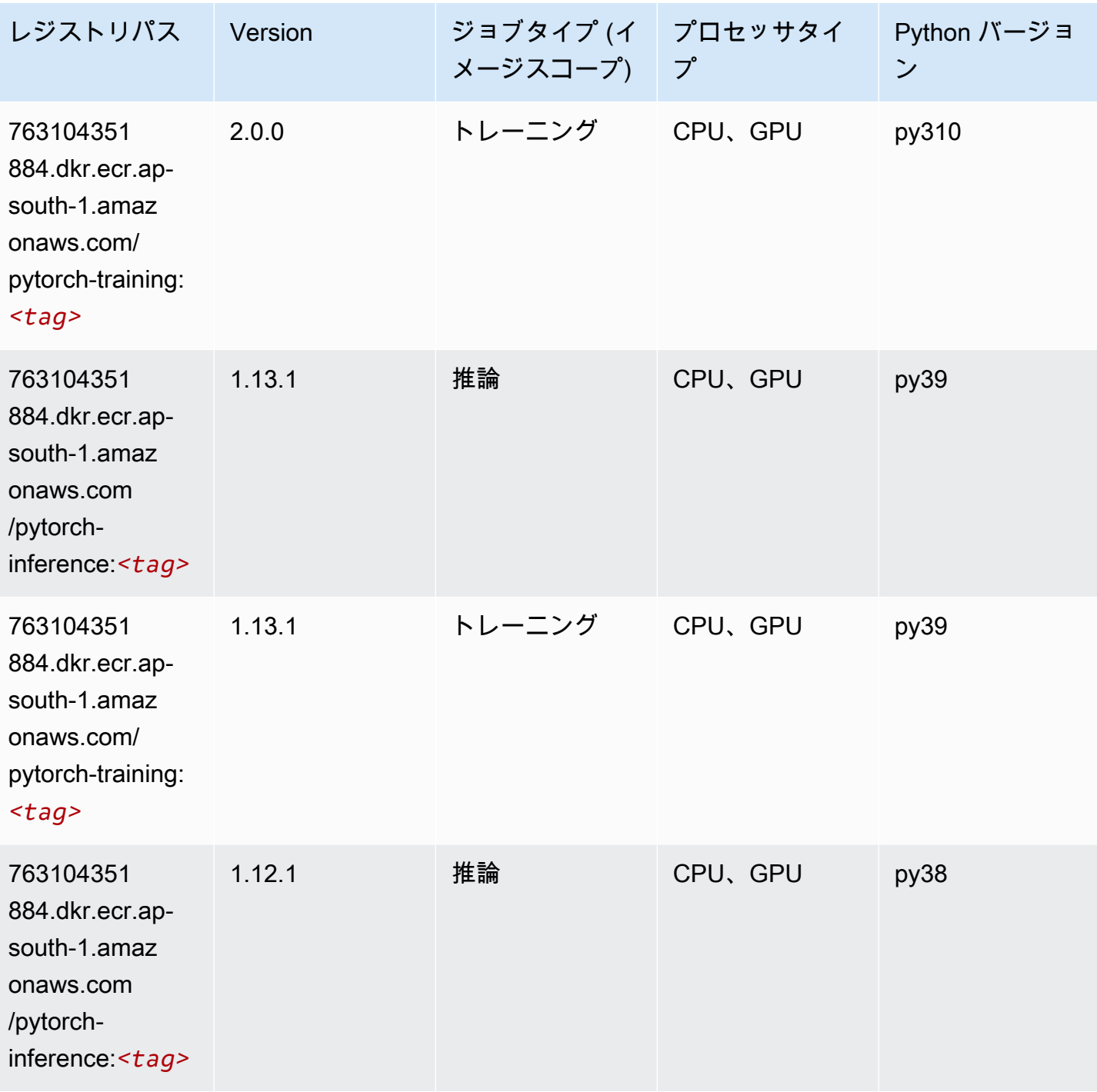

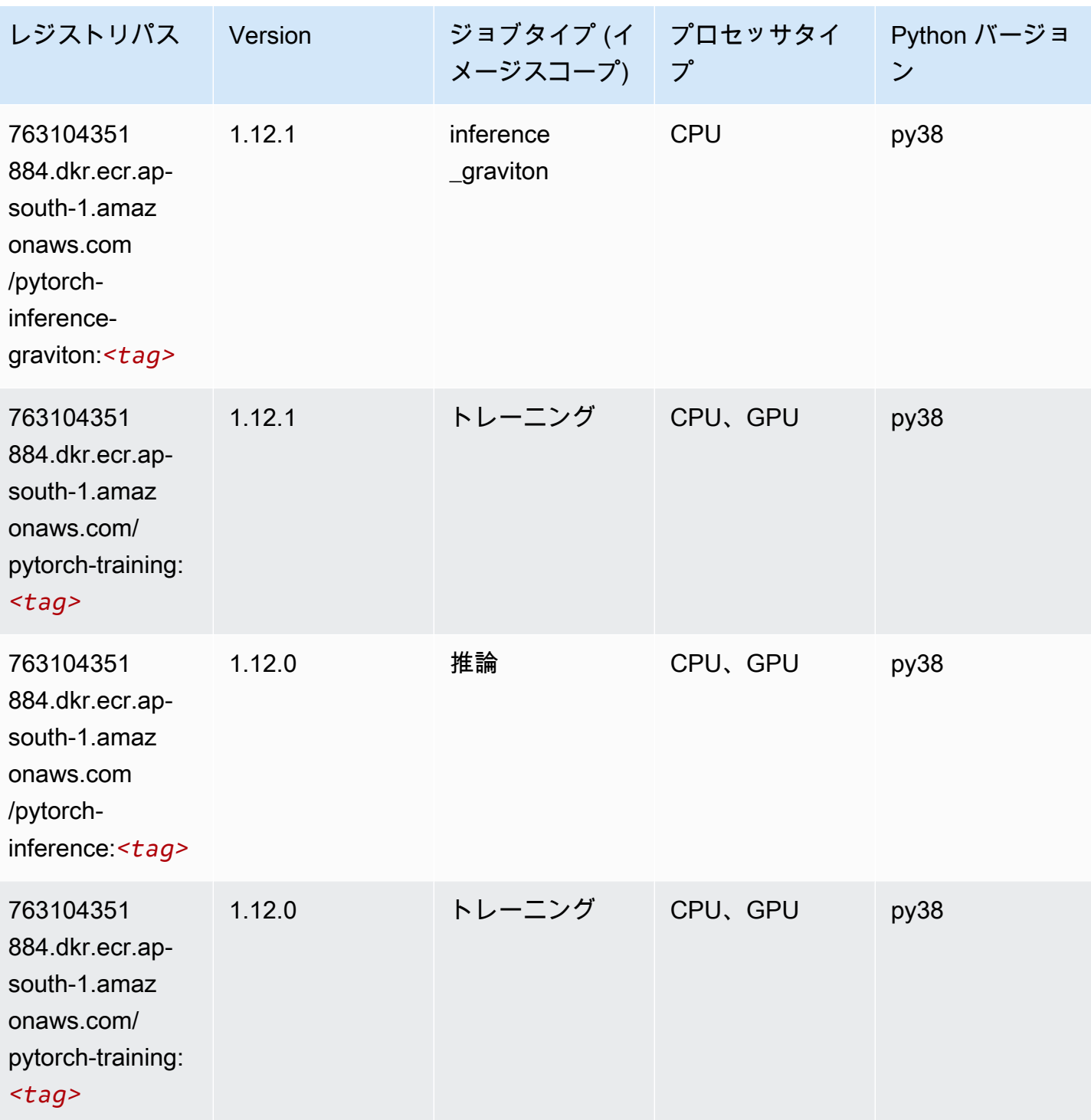

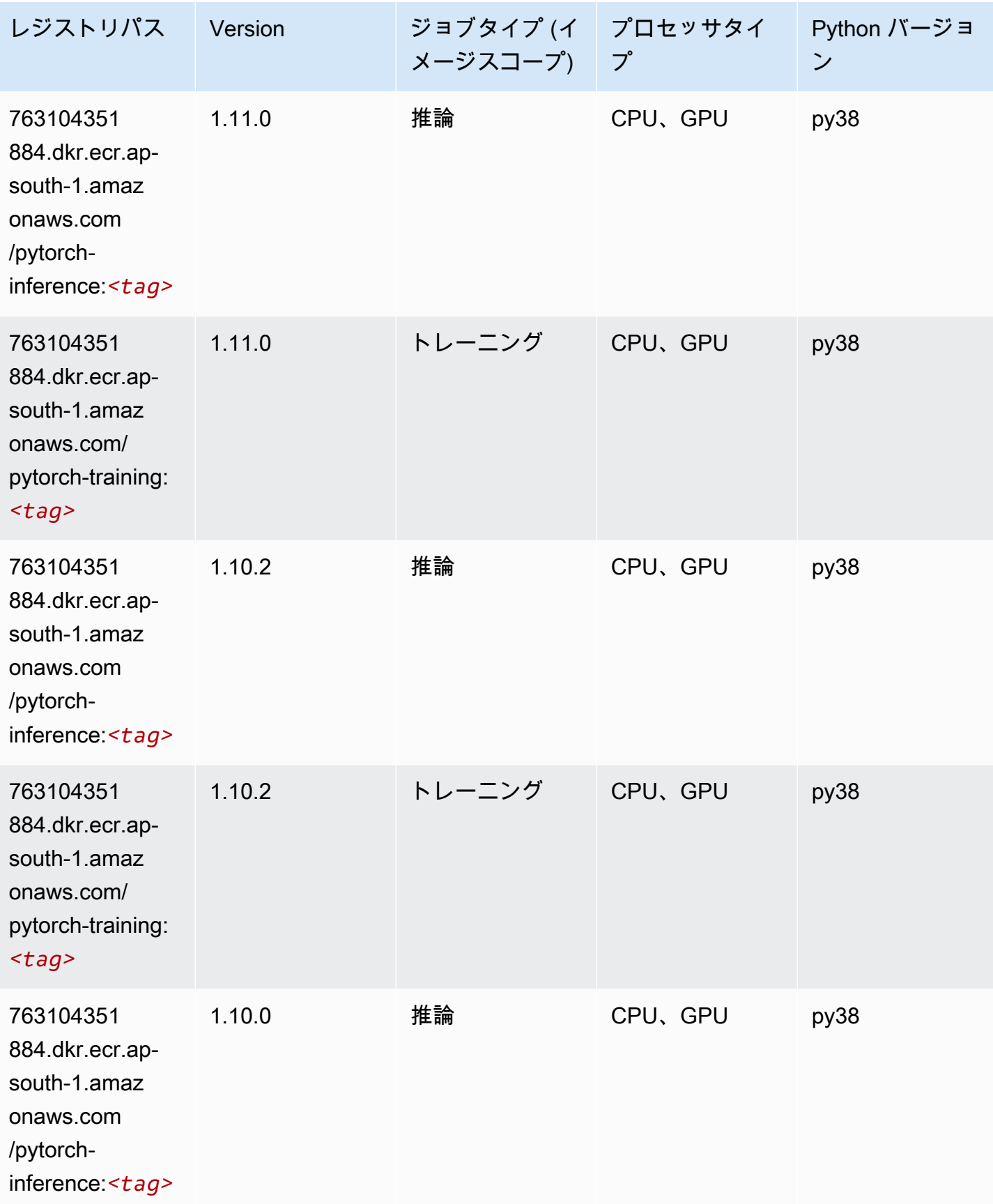

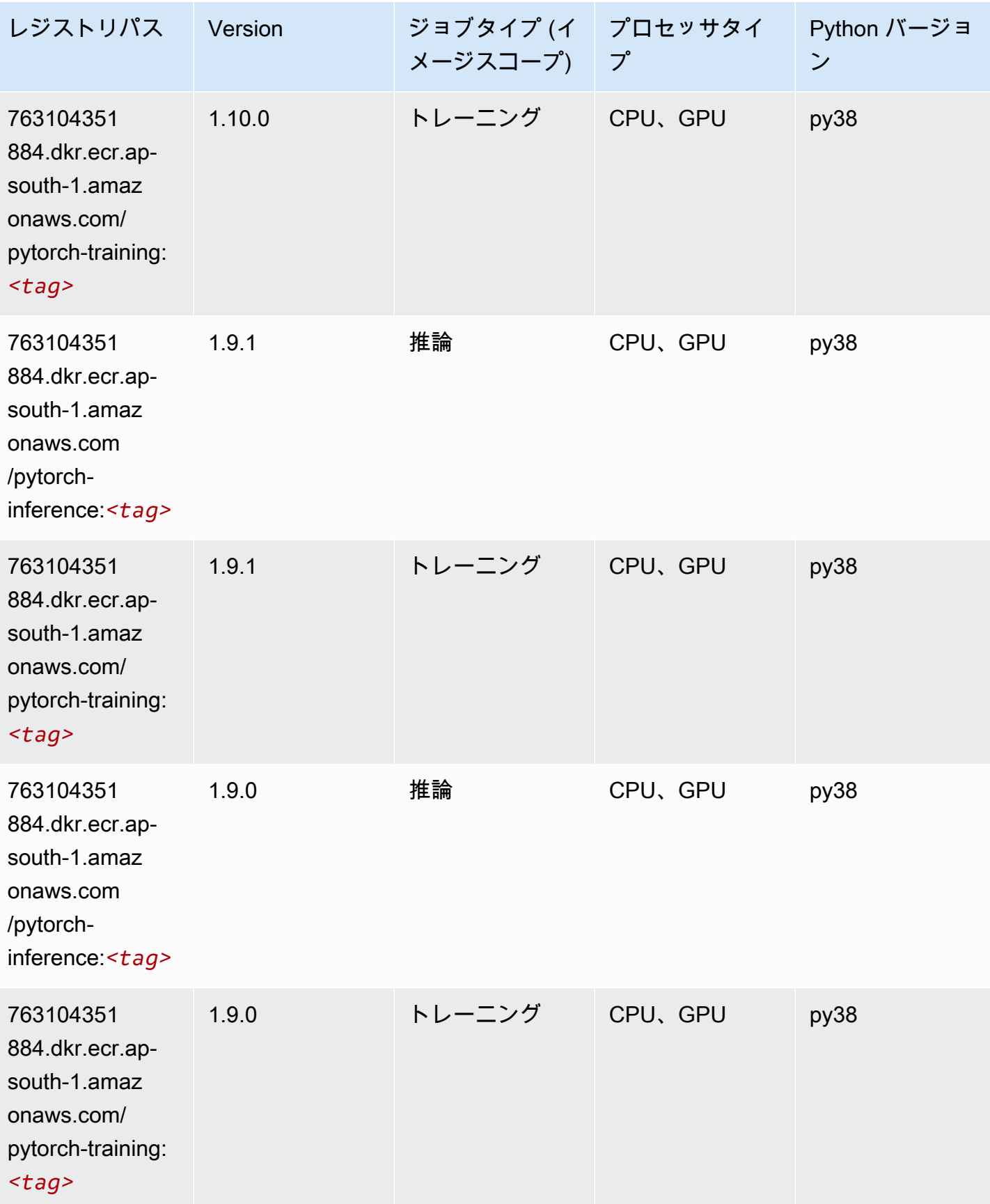

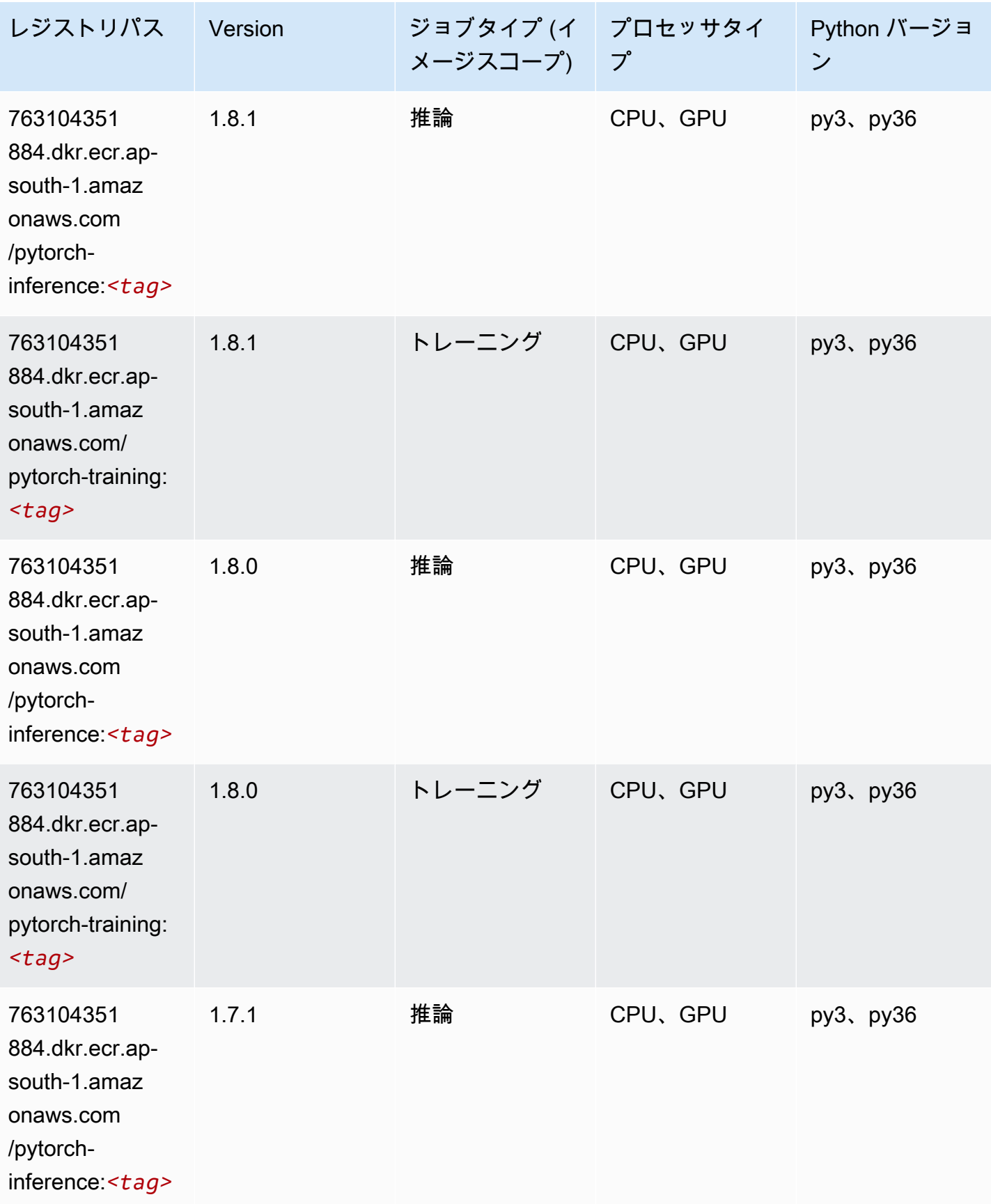

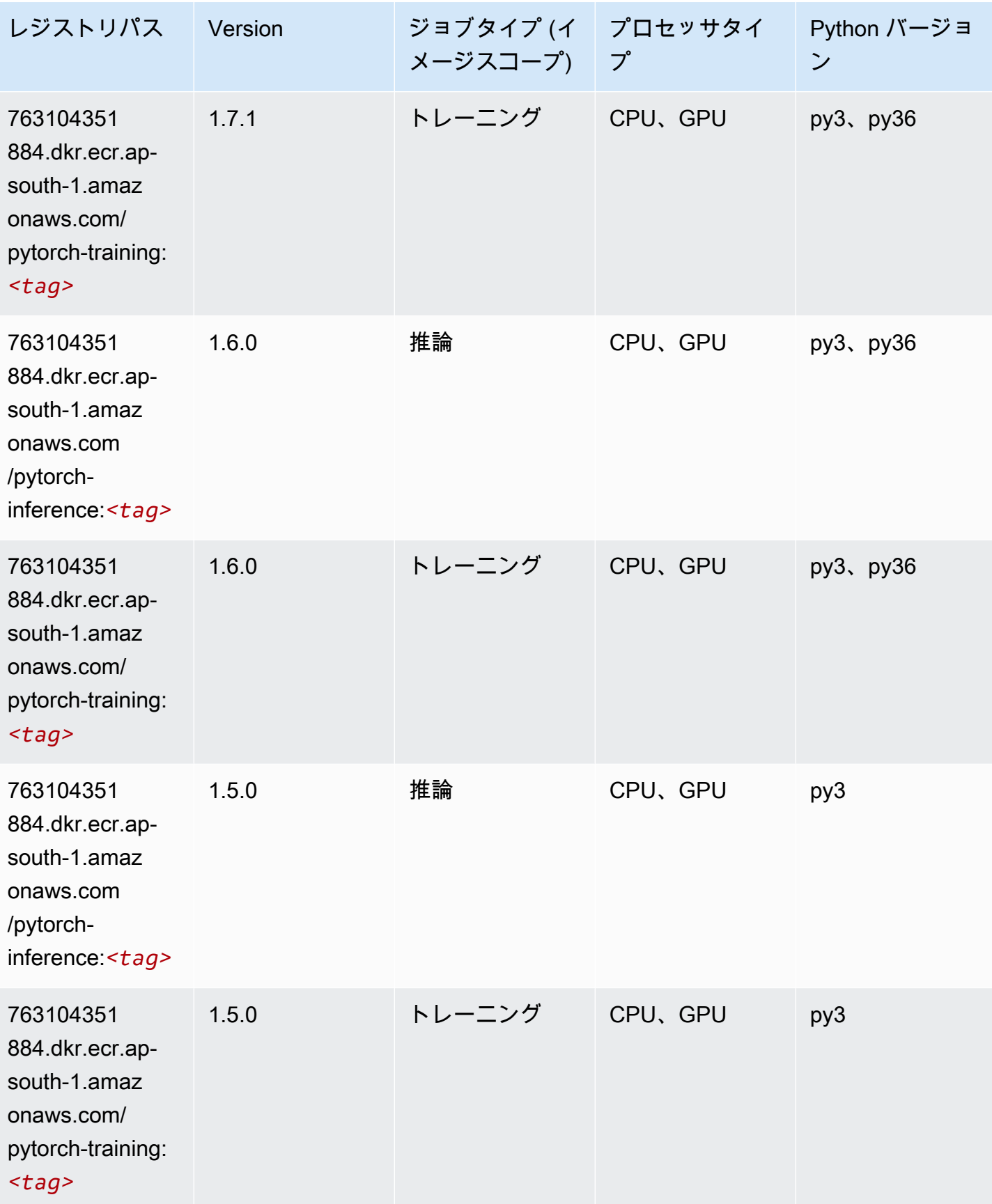

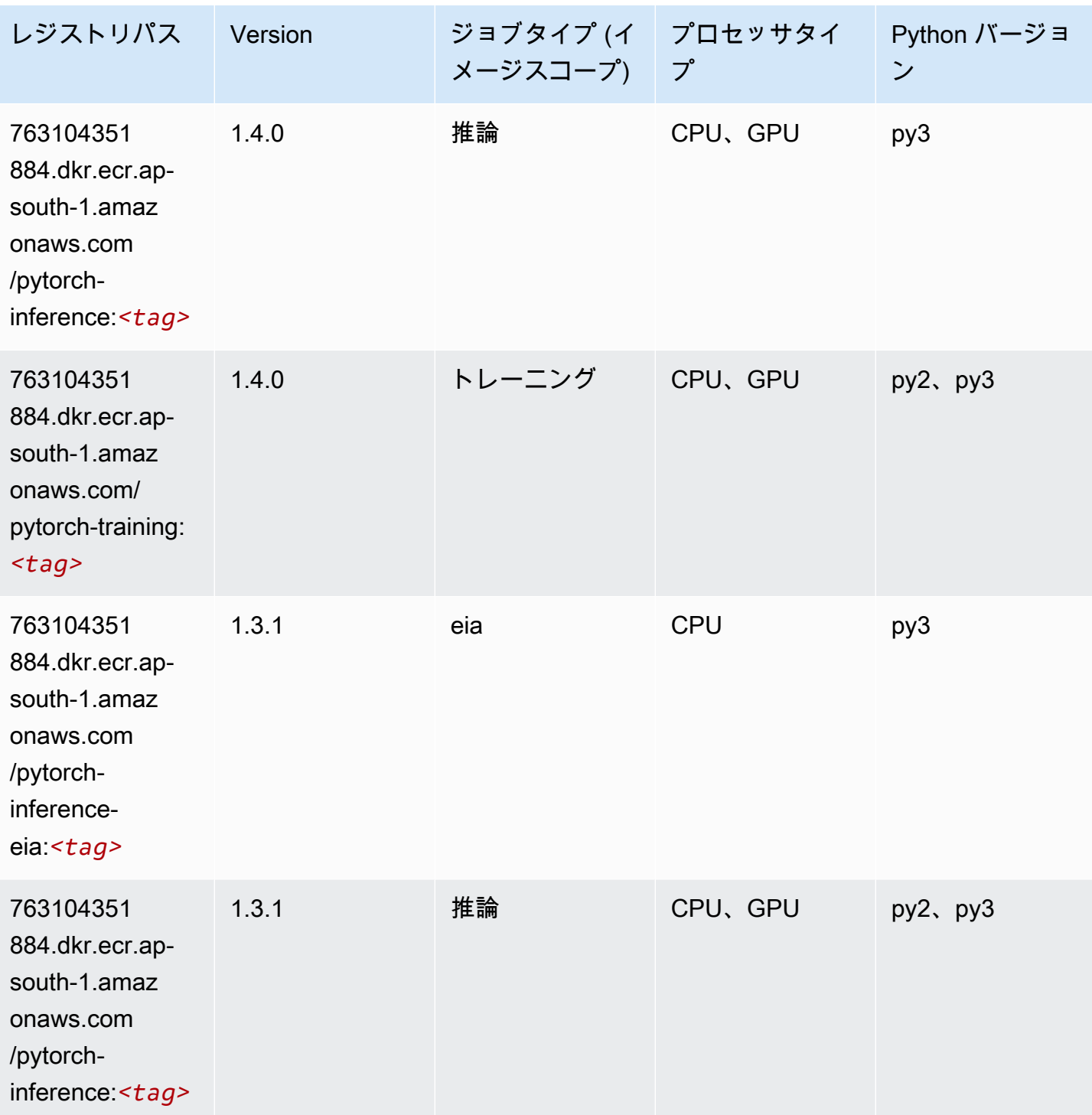

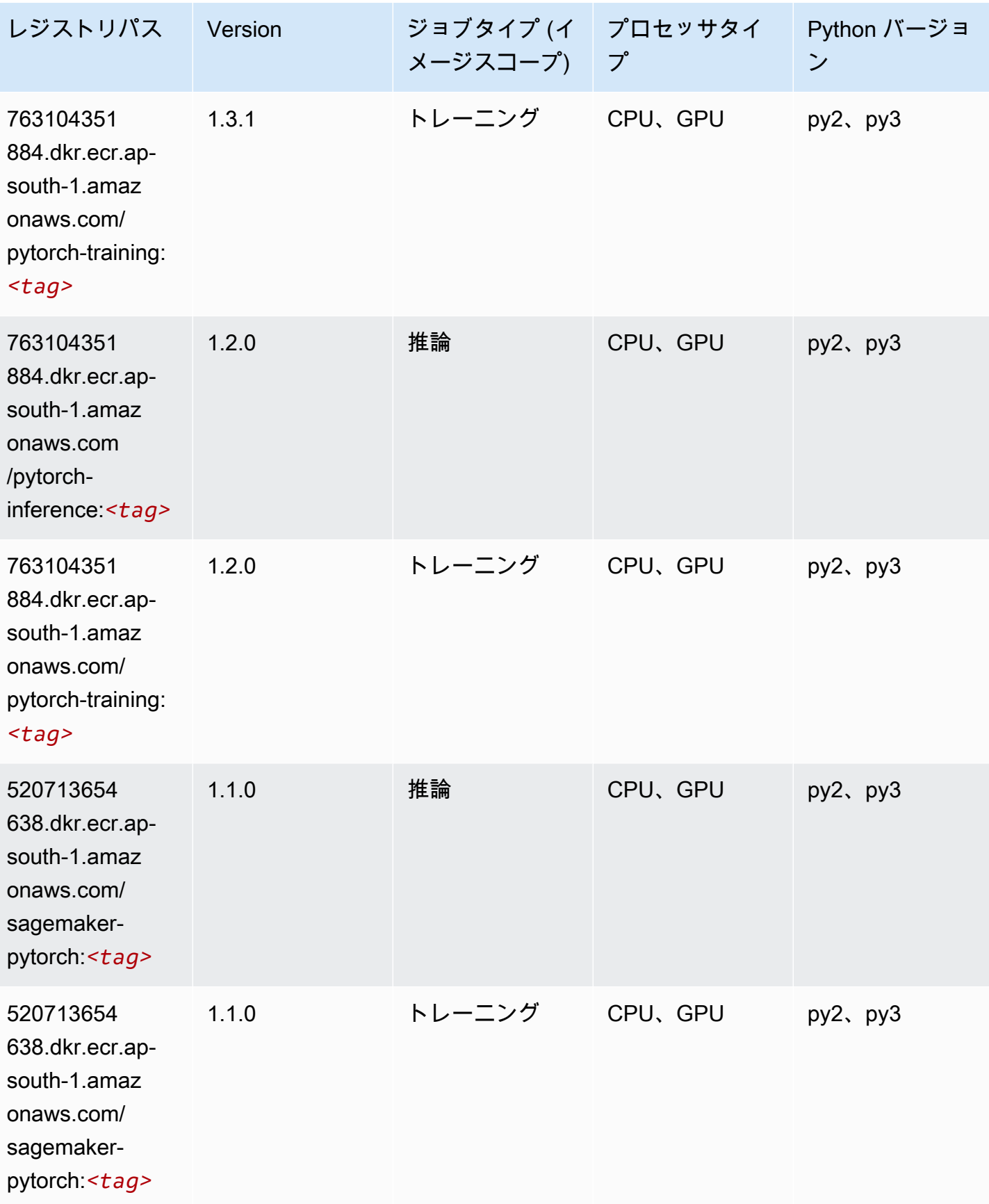

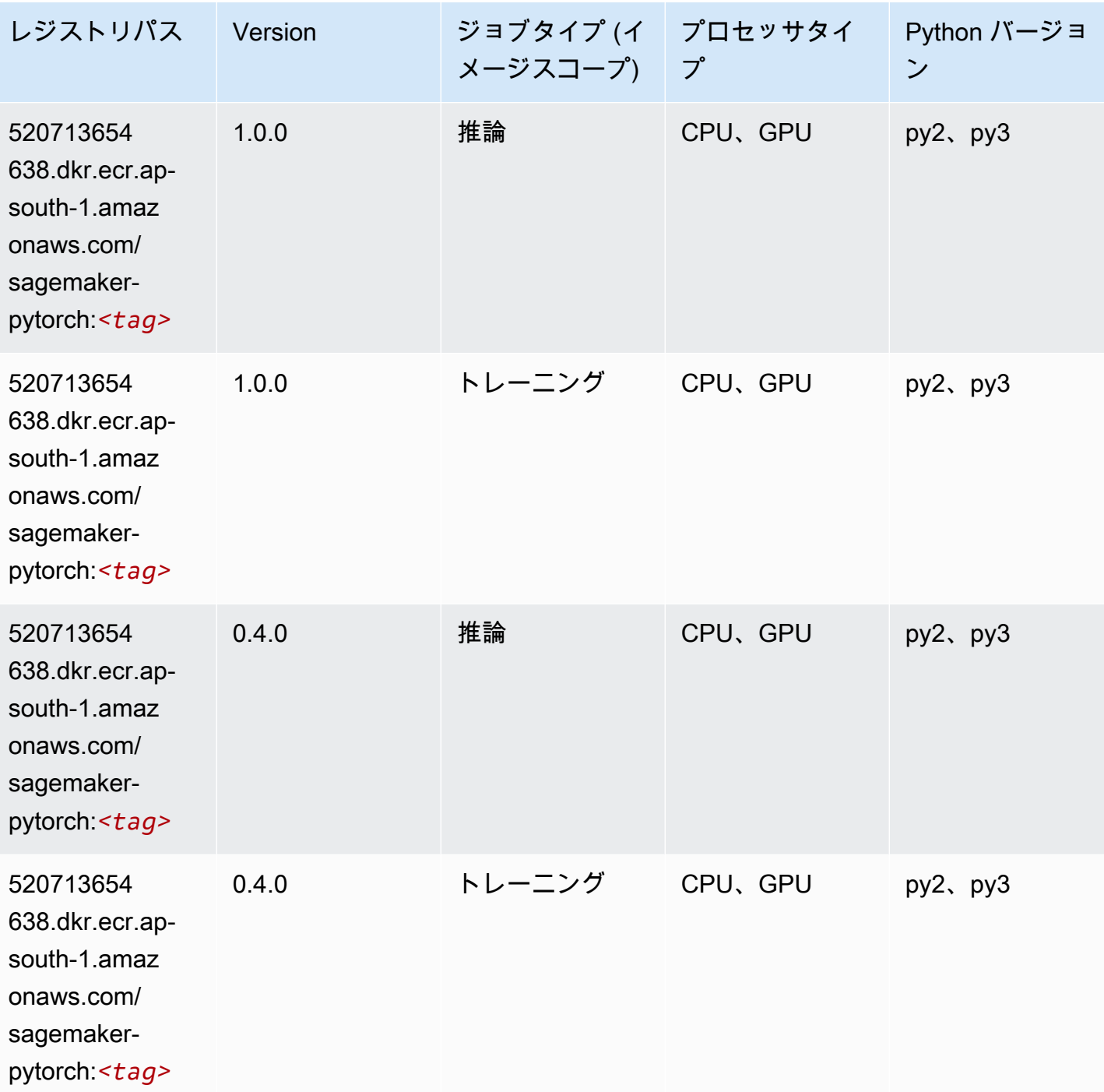

# PyTorch ニューロン (DLC)

SageMaker レジストリパスを取得する Python SDK の例。

from sagemaker import image\_uris

```
image_uris.retrieve(framework='pytorch-neuron',region='us-west-2', 
  image_scope='inference')
```
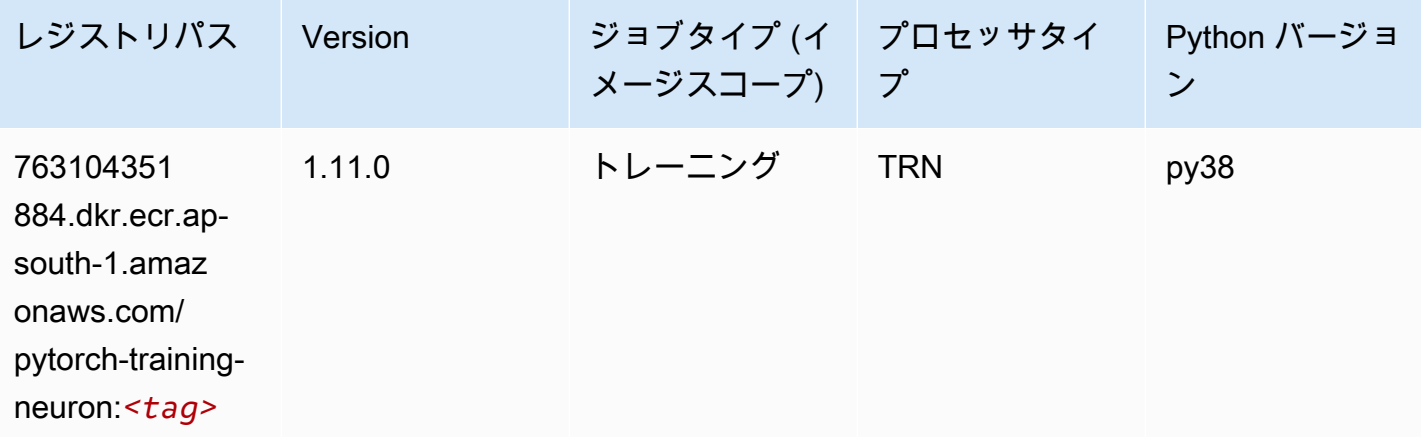

## PyTorch Training Compiler (DLC)

```
from sagemaker import image_uris
image_uris.retrieve(framework='pytorch-training-compiler',region='us-west-2', 
  version='py38')
```
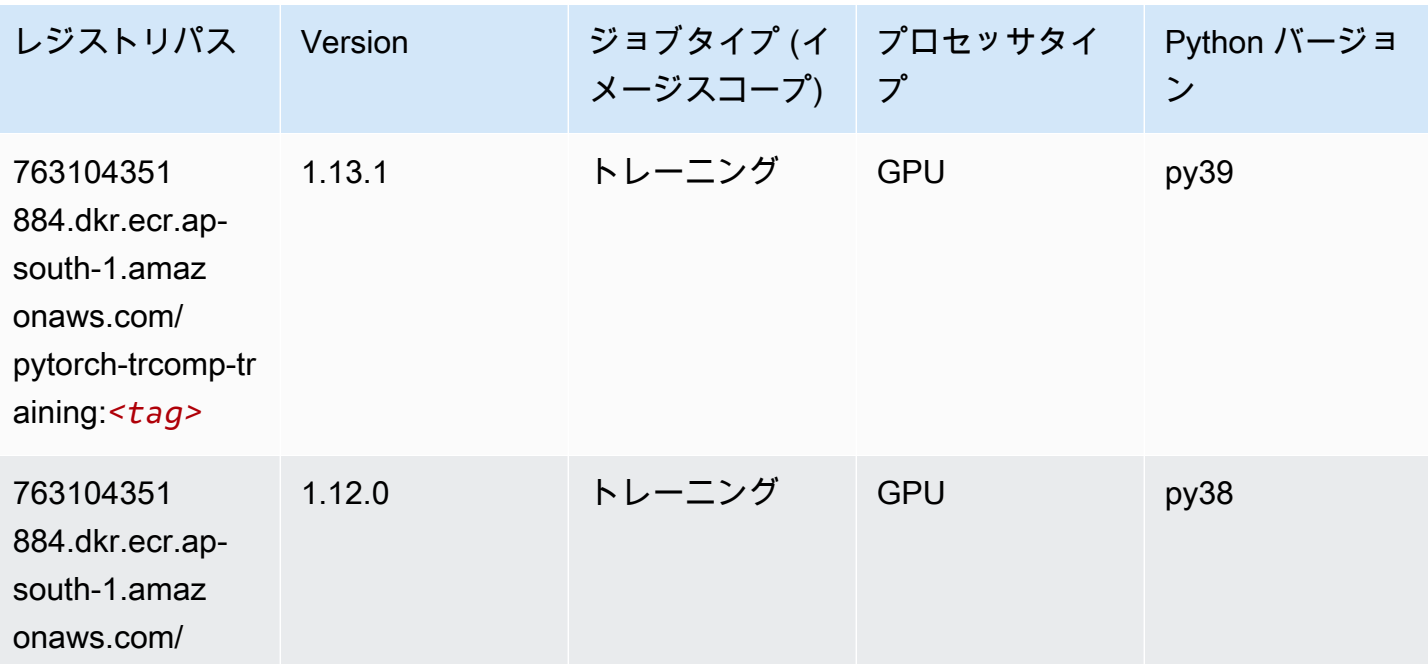

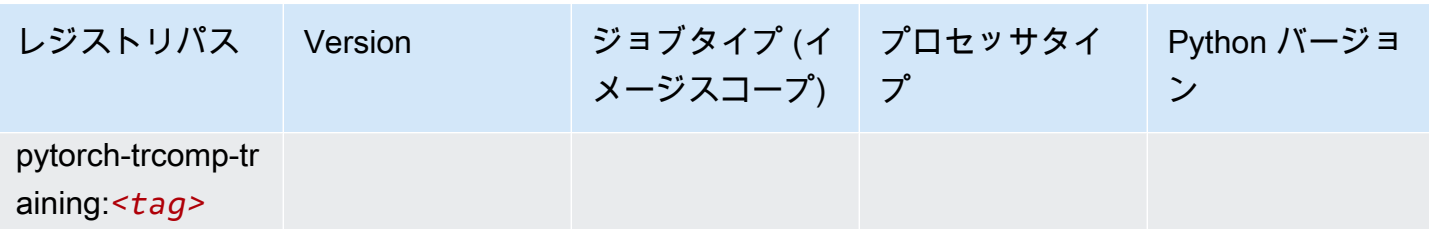

# ランダムカットフォレスト (アルゴリズム)

SageMaker レジストリパスを取得する Python SDK の例。

```
from sagemaker import image_uris
image_uris.retrieve(framework='randomcutforest',region='ap-south-1')
```
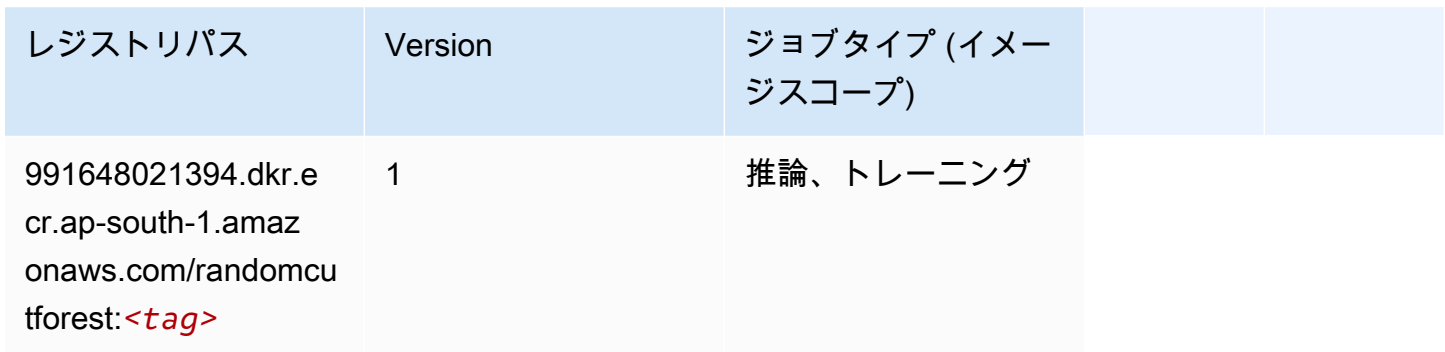

### Ray PyTorch (DLC)

```
from sagemaker import image_uris
image_uris.retrieve(framework='ray-pytorch',region='ap-
south-1',version='0.8.5',instance_type='ml.c5.4xlarge')
```
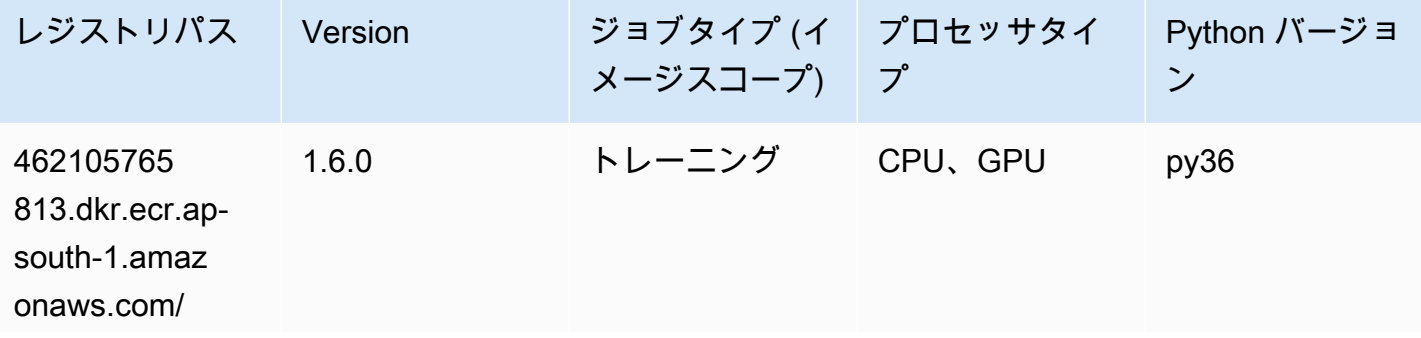

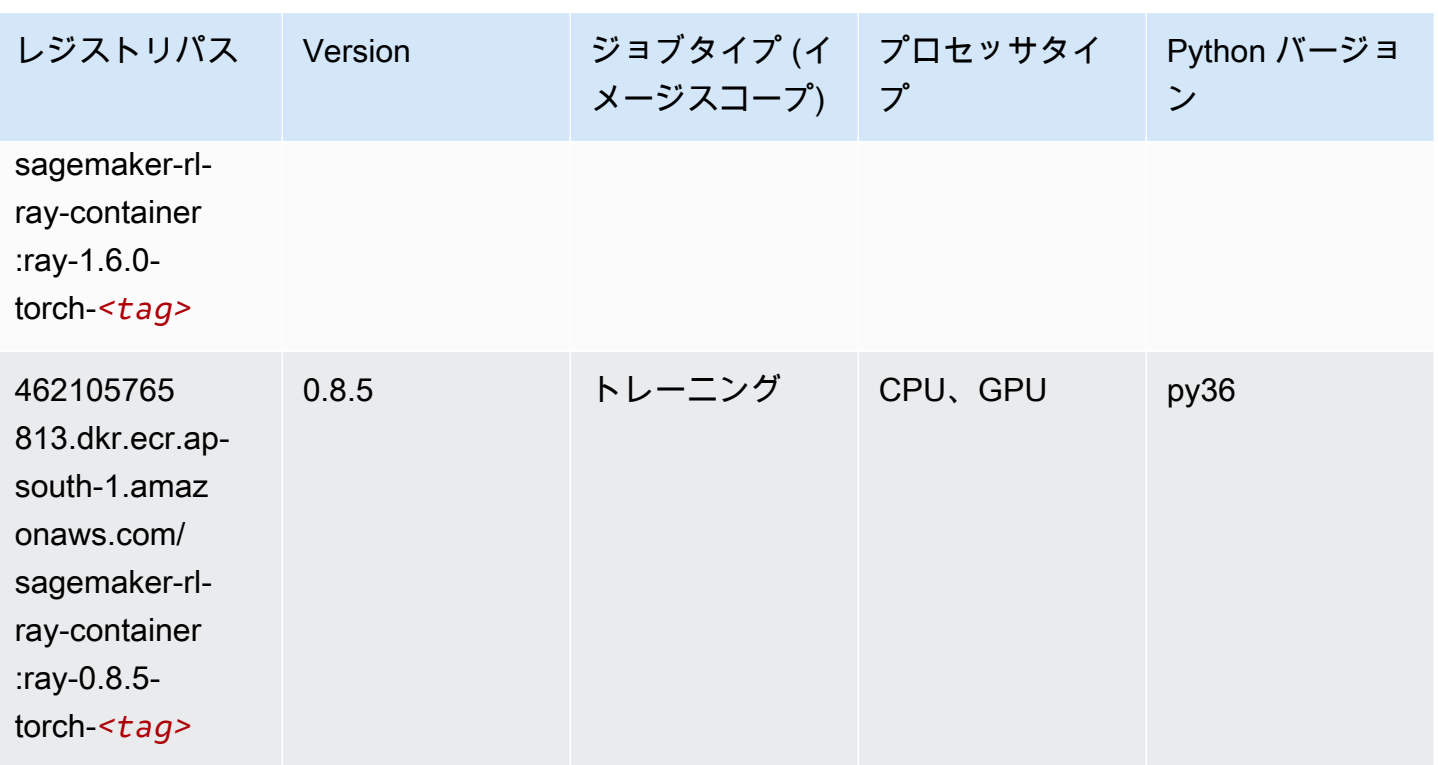

# Scikit-learn (アルゴリズム)

```
from sagemaker import image_uris
image_uris.retrieve(framework='sklearn',region='ap-
south-1',version='0.23-1',image_scope='inference')
```
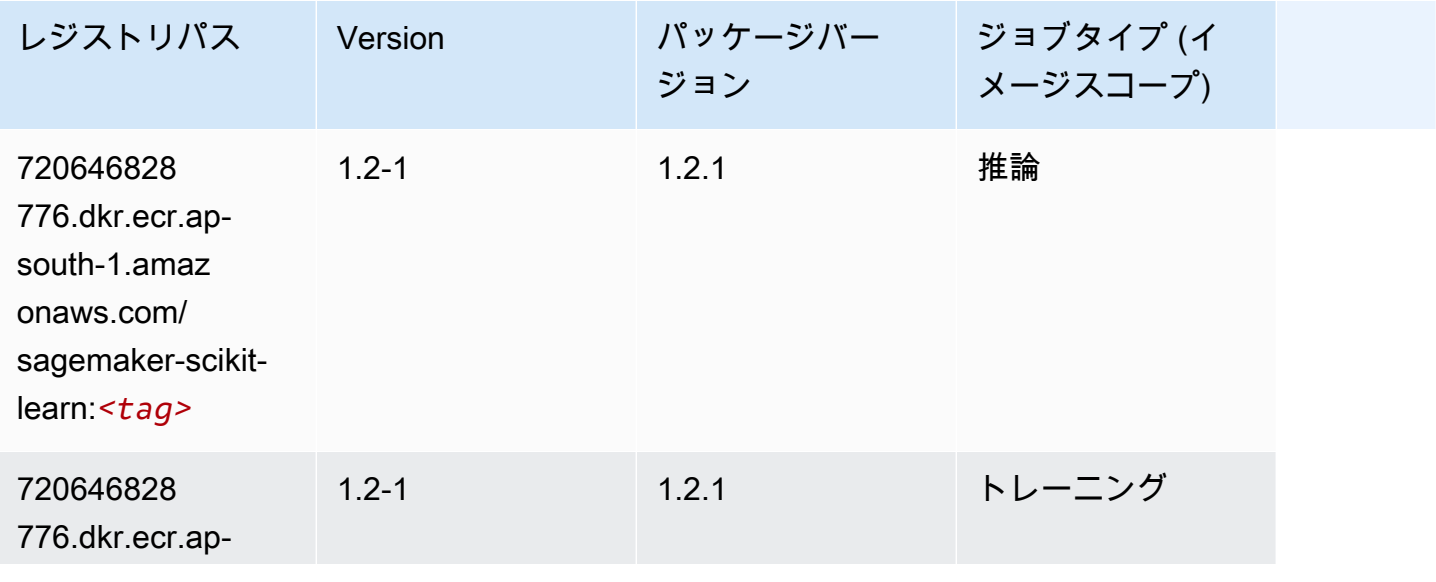

#### Amazon SageMaker ECR パス

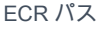

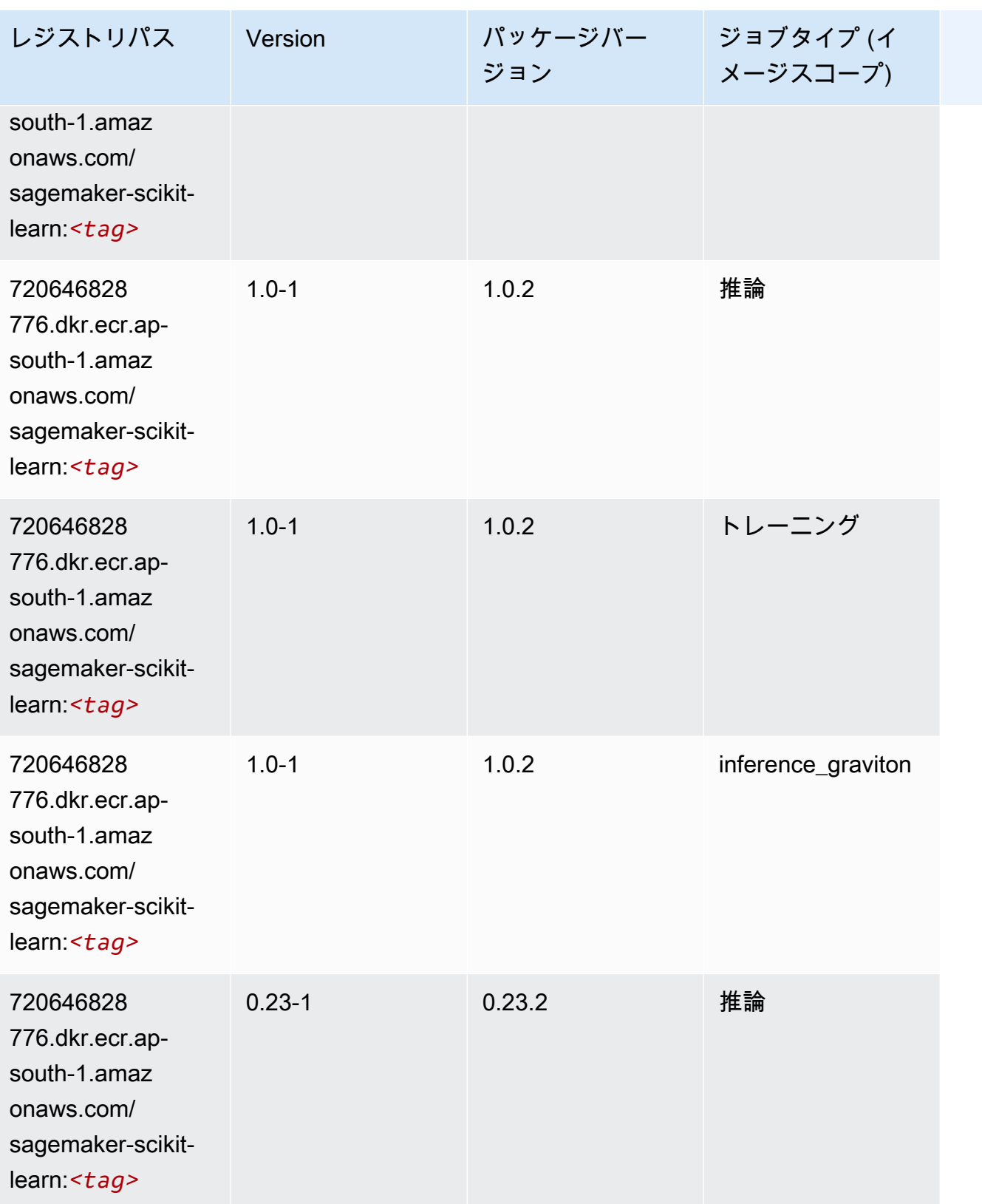

Amazon SageMaker ECR パス

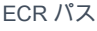

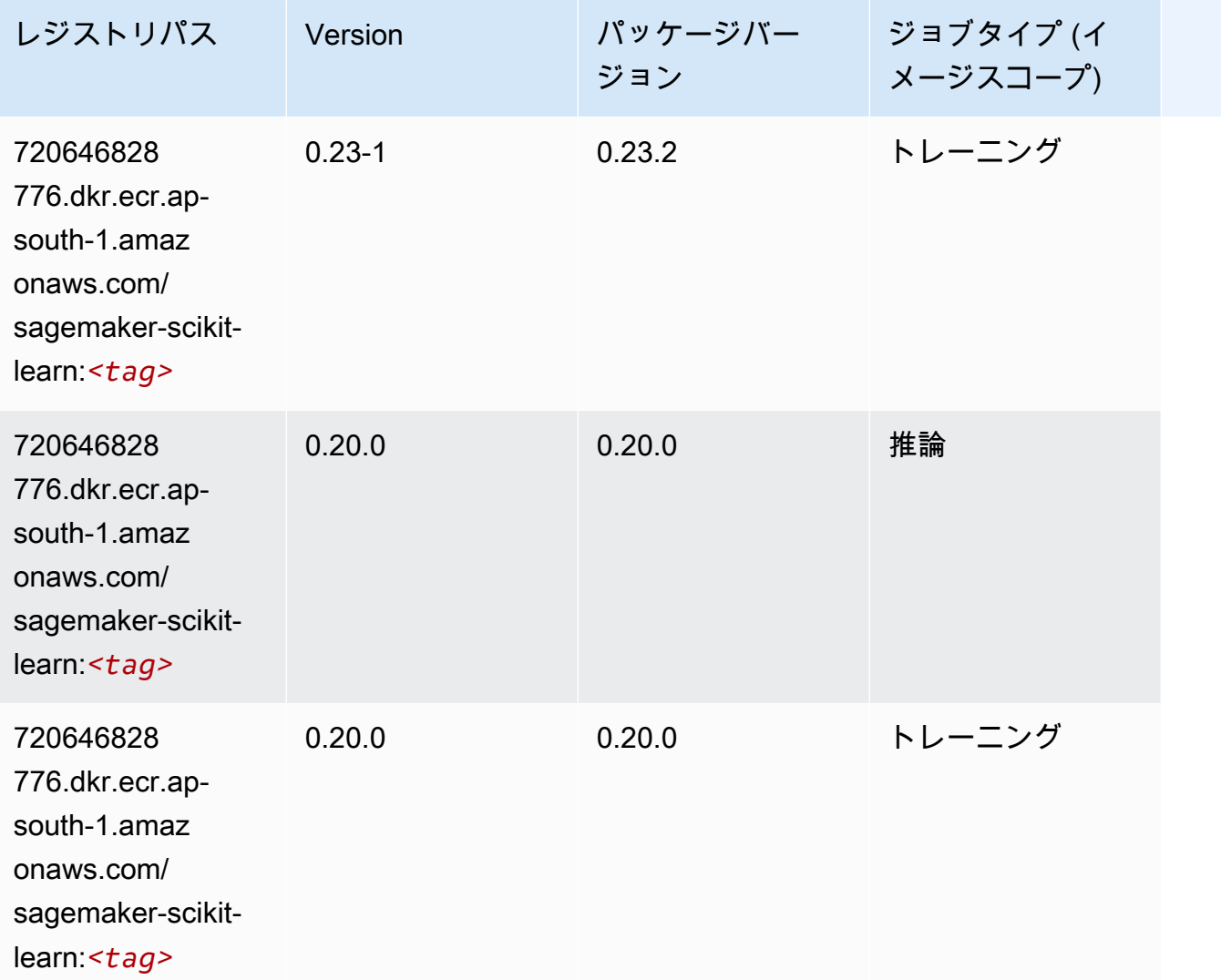

# セマンティックセグメンテーション (アルゴリズム)

```
from sagemaker import image_uris
image_uris.retrieve(framework='semantic-segmentation',region='ap-south-1')
```
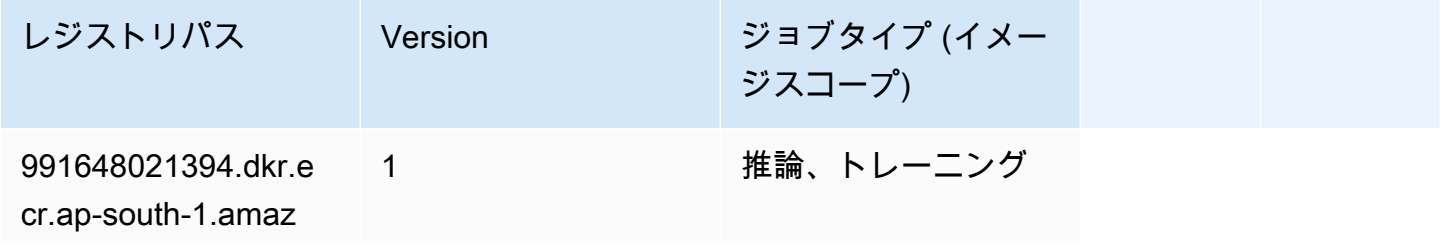

レジストリパス Version ジョブタイプ (イメー ジスコープ)

onaws.com/semanticsegmentation:*<tag>*

# Seq2Seq (アルゴリズム)

SageMaker レジストリパスを取得する Python SDK の例。

```
from sagemaker import image_uris
image_uris.retrieve(framework='seq2seq',region='ap-south-1')
```
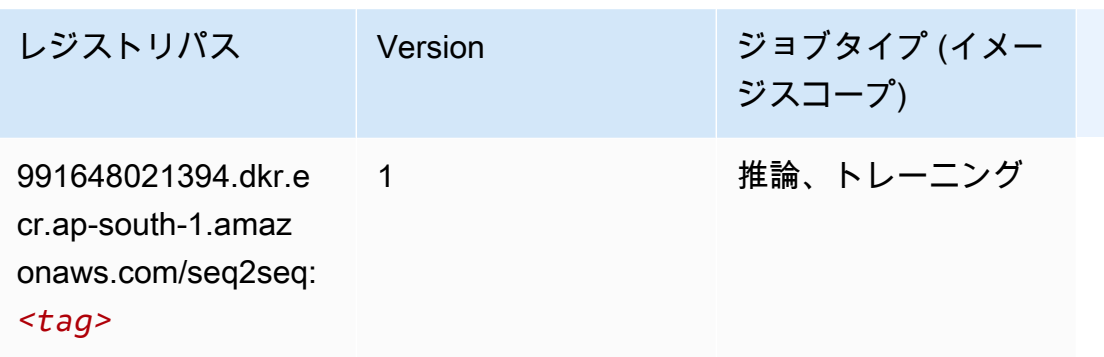

# Spark (アルゴリズム)

```
from sagemaker import image_uris
image_uris.retrieve(framework='spark',region='ap-
south-1',version='3.0',image_scope='processing')
```
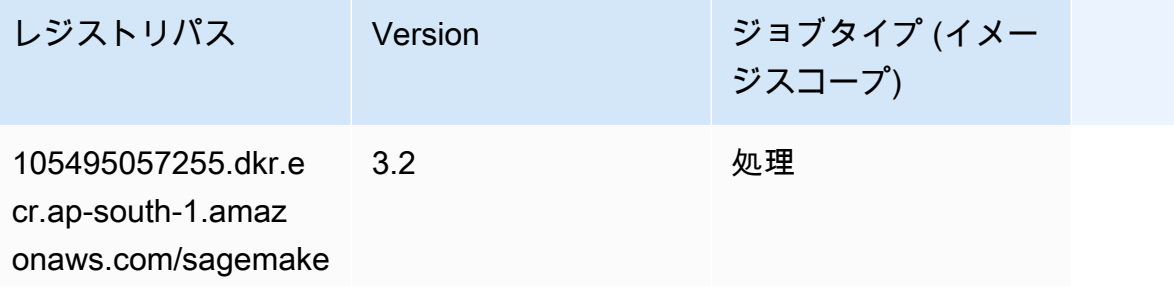

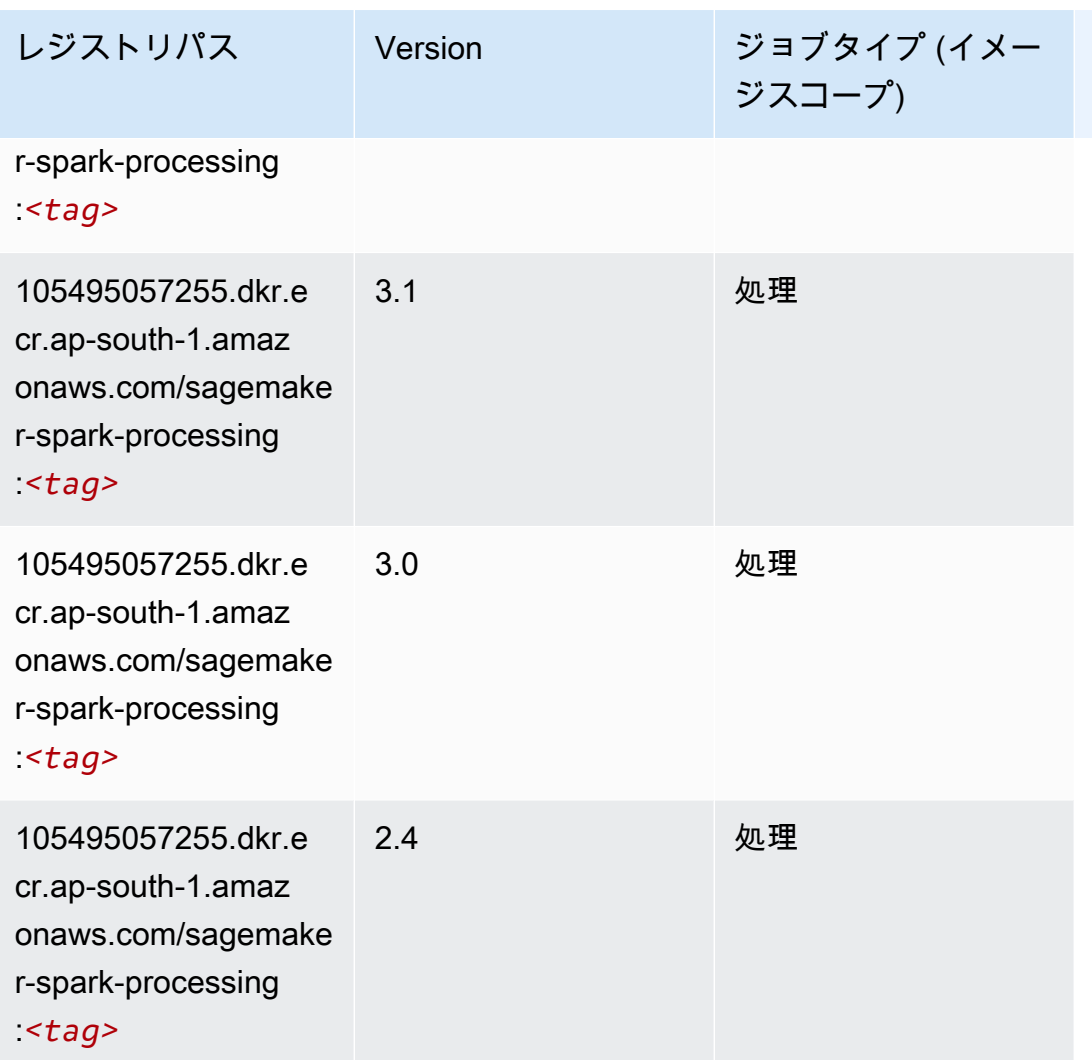

# SparkML Serving (アルゴリズム)

```
SageMaker レジストリパスを取得する Python SDK の例。
```

```
from sagemaker import image_uris
image_uris.retrieve(framework='sparkml-serving',region='ap-south-1',version='2.4')
```
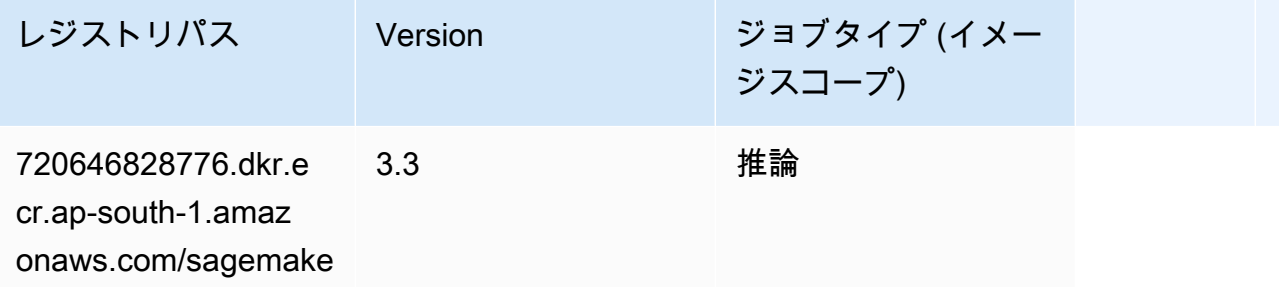

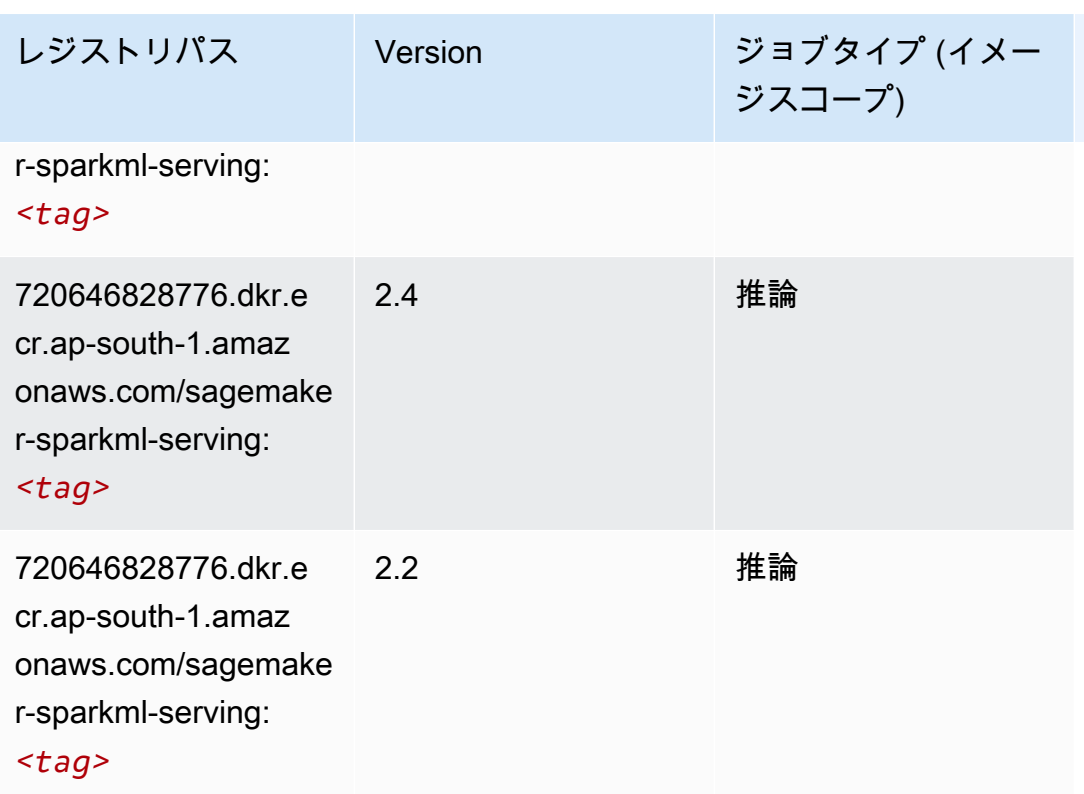

### Tensorflow (DLC)

```
from sagemaker import image_uris
image_uris.retrieve(framework='tensorflow',region='ap-
south-1',version='1.12.0',image_scope='inference',instance_type='ml.c5.4xlarge')
```
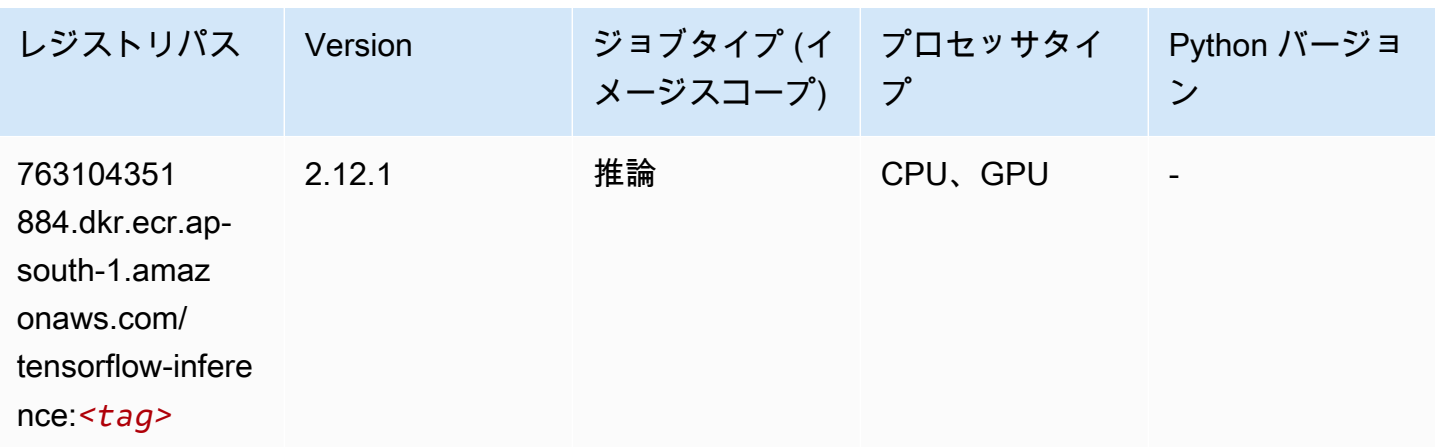

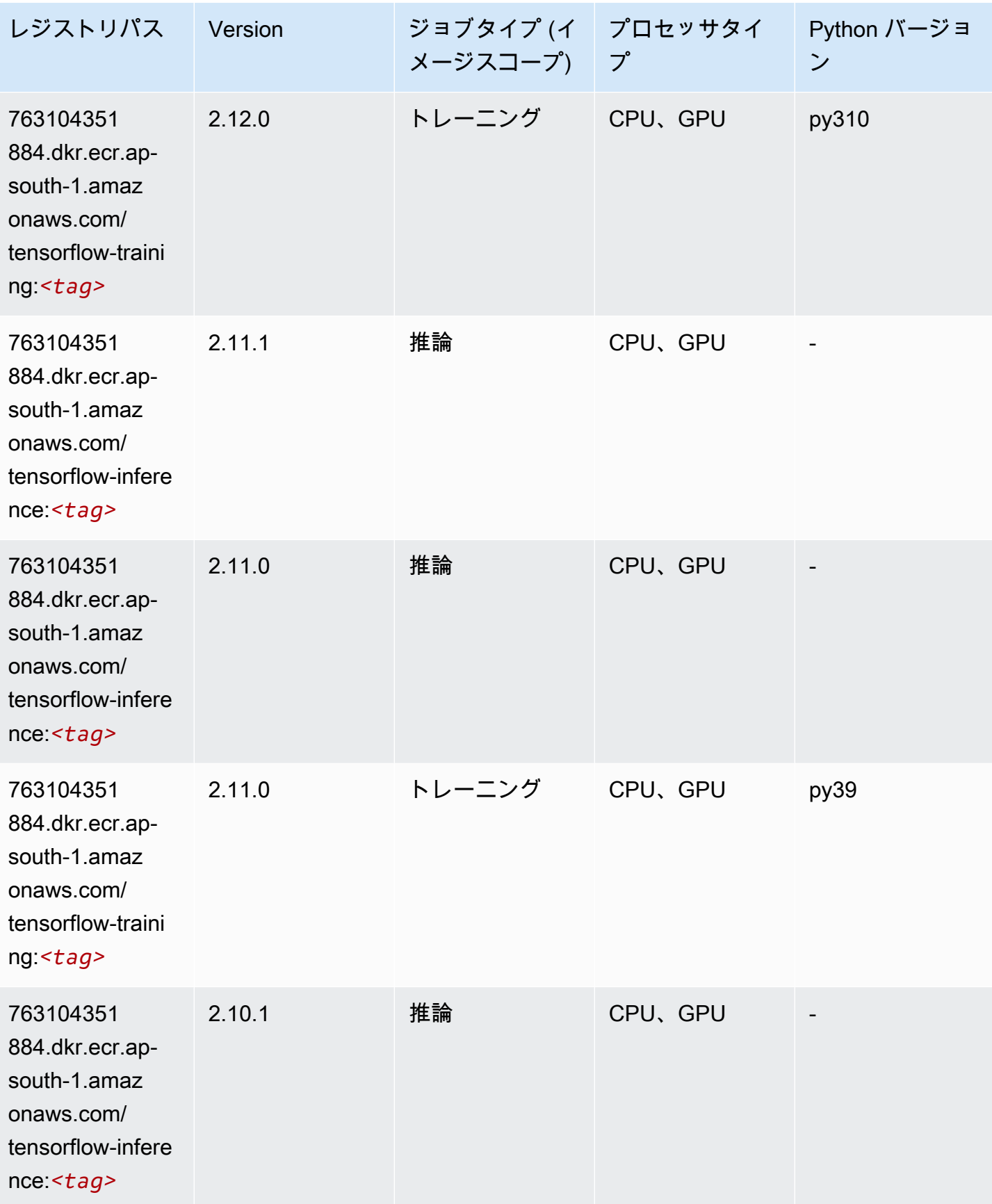

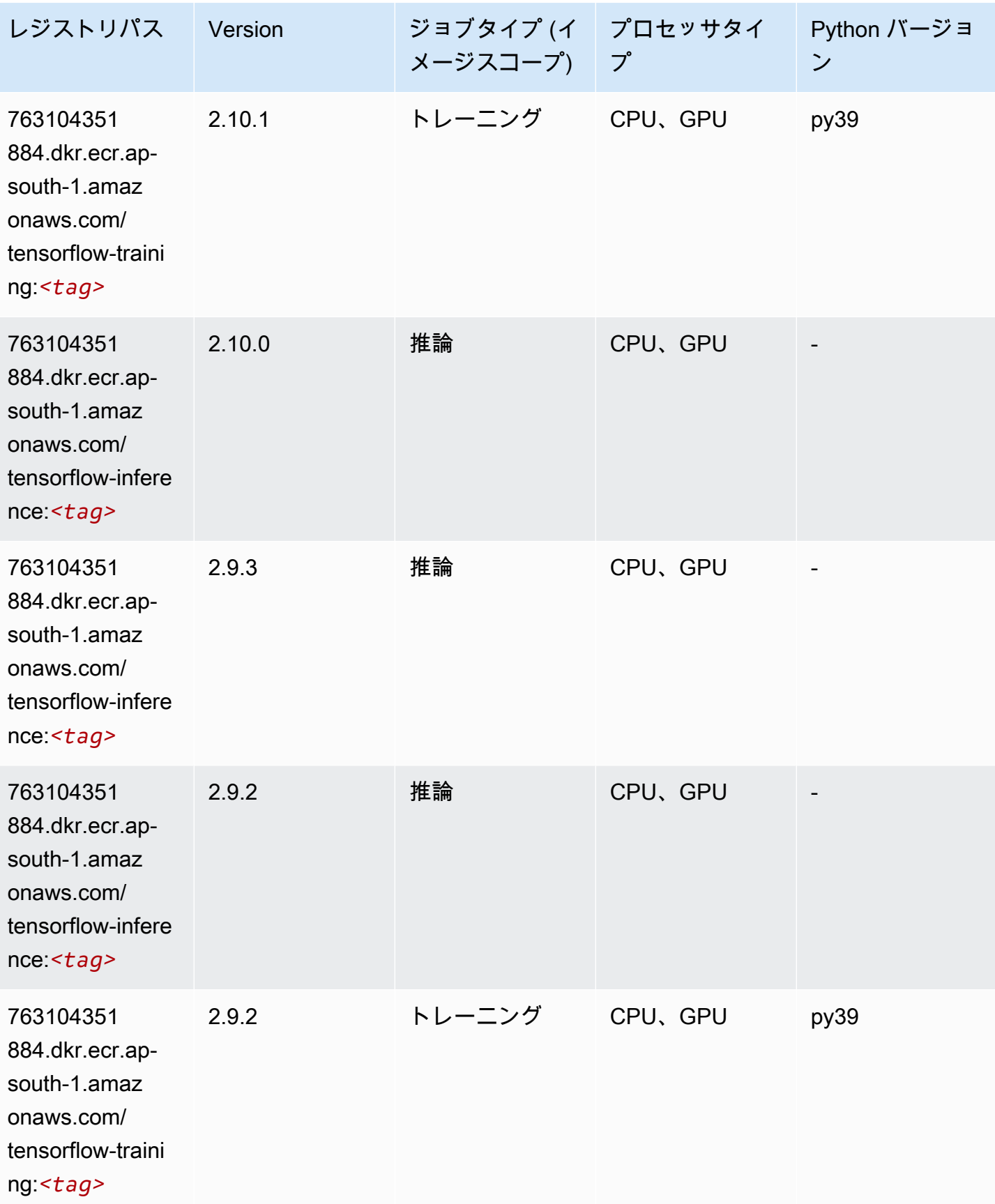

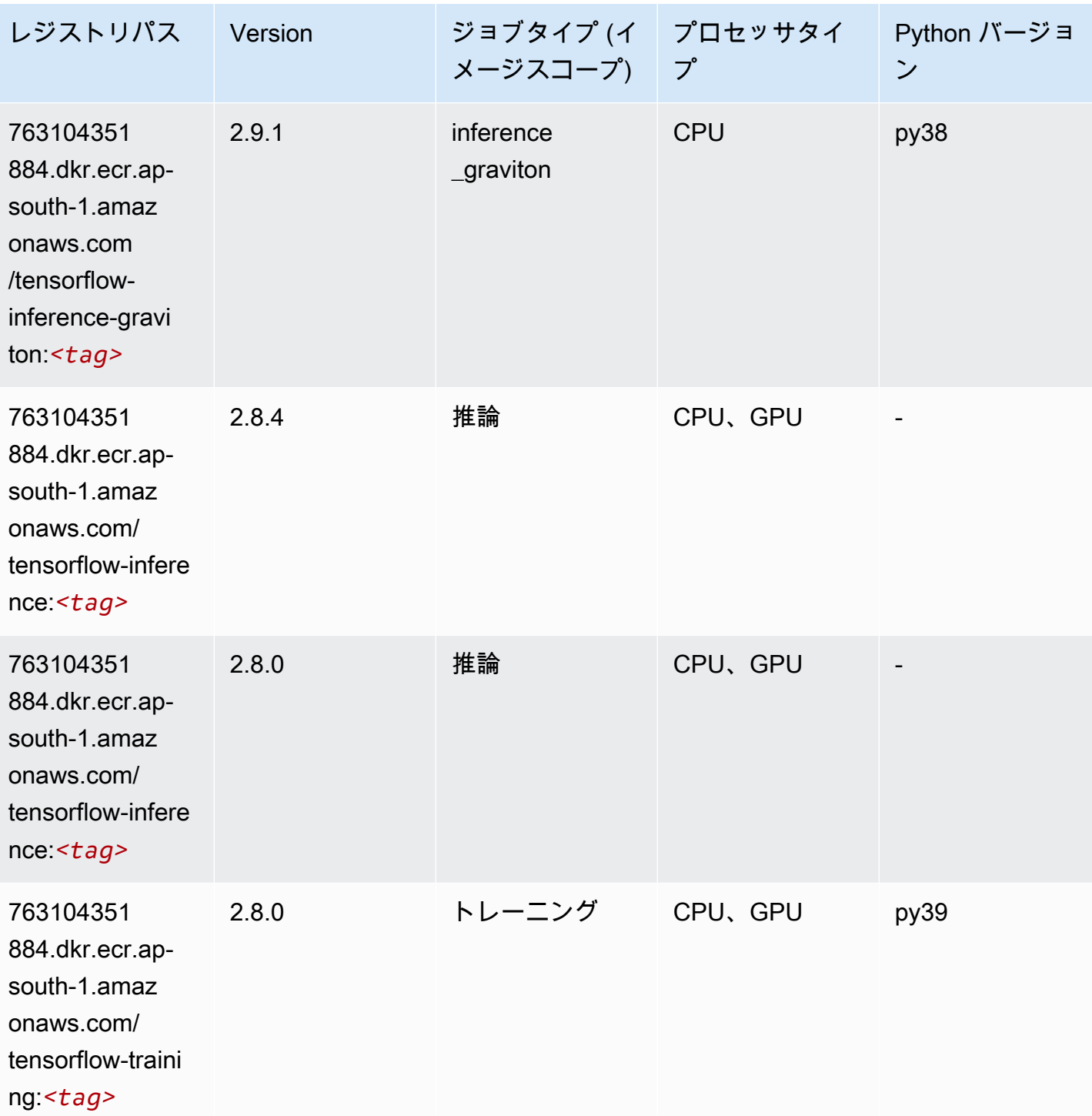

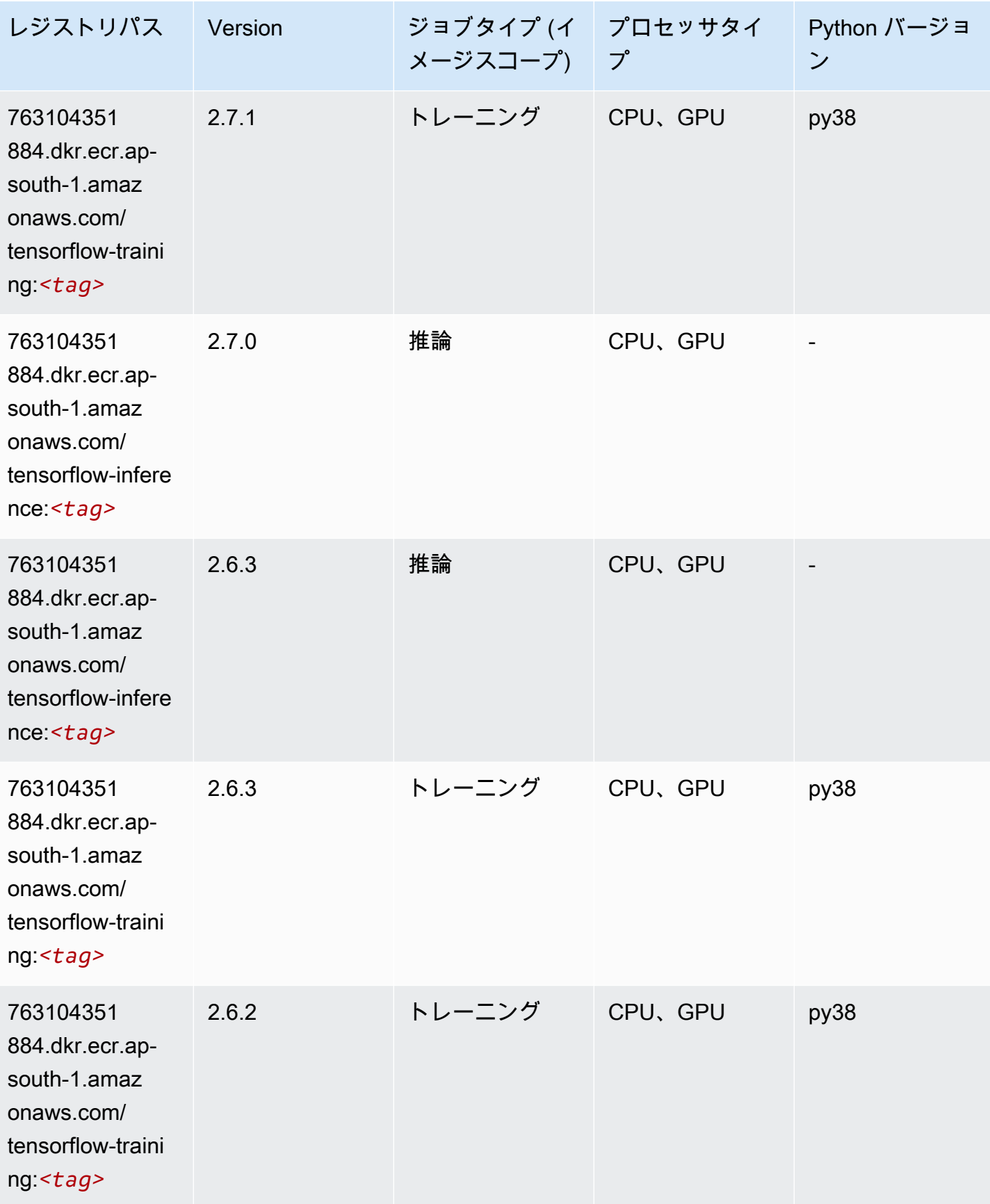

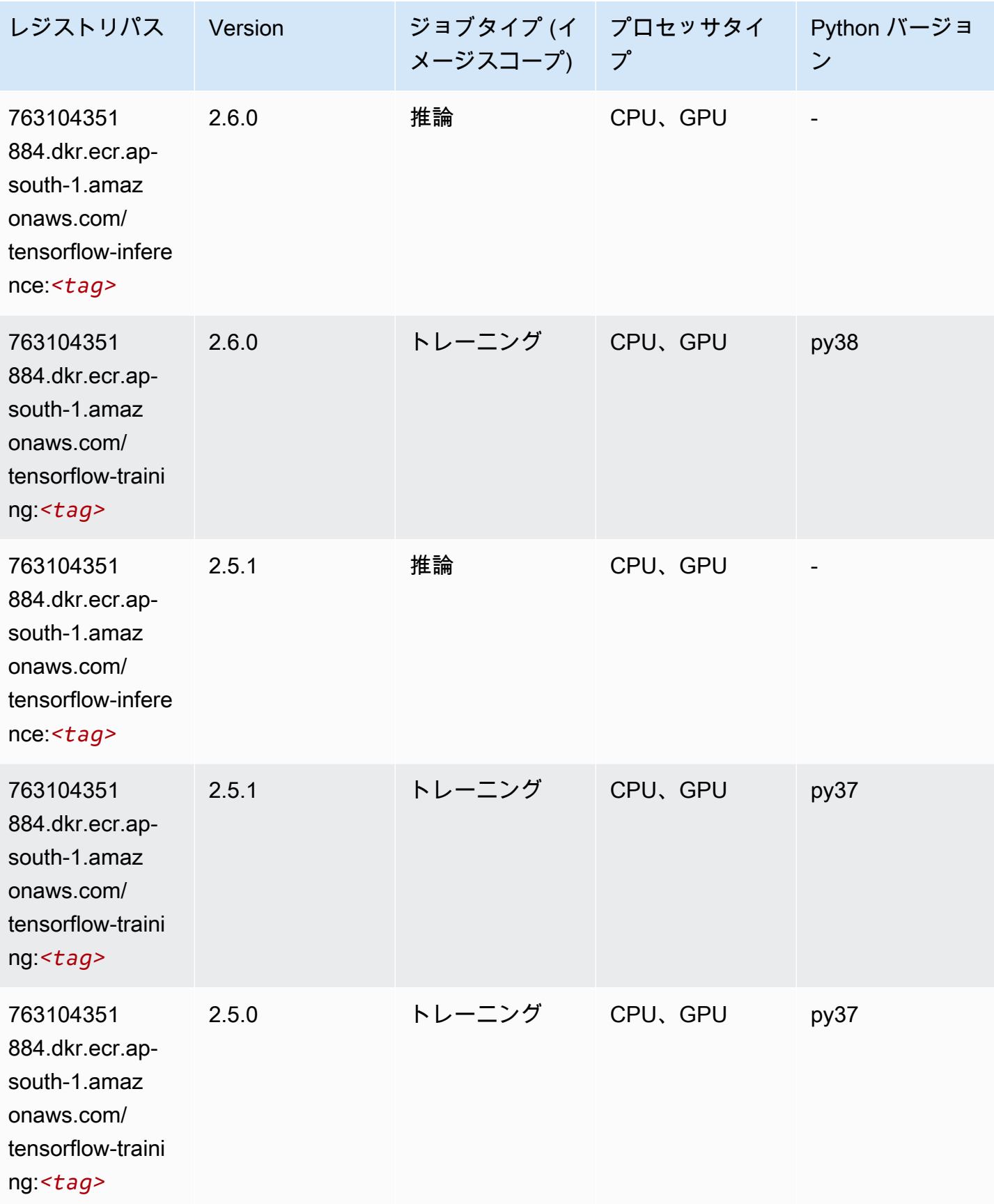

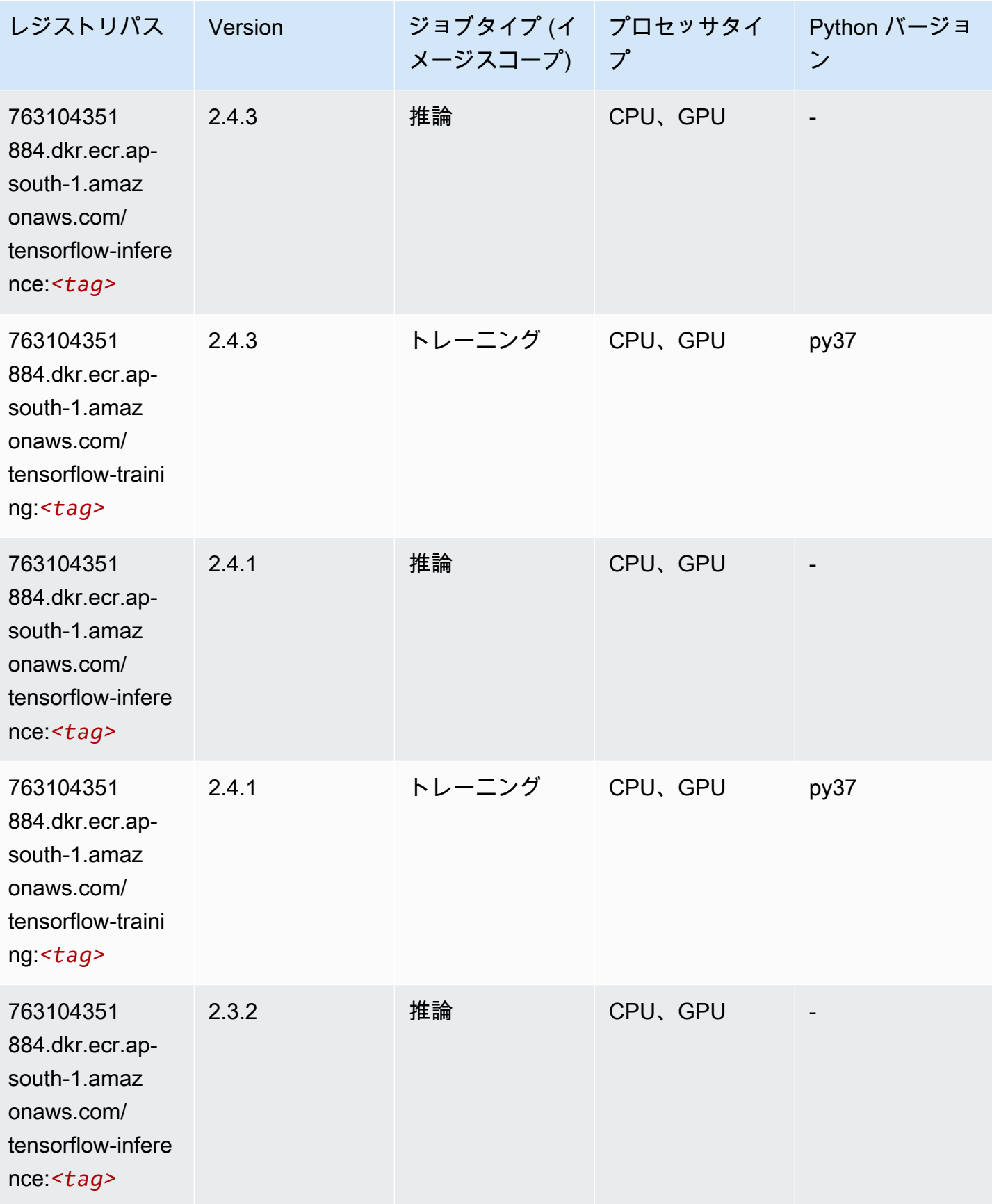

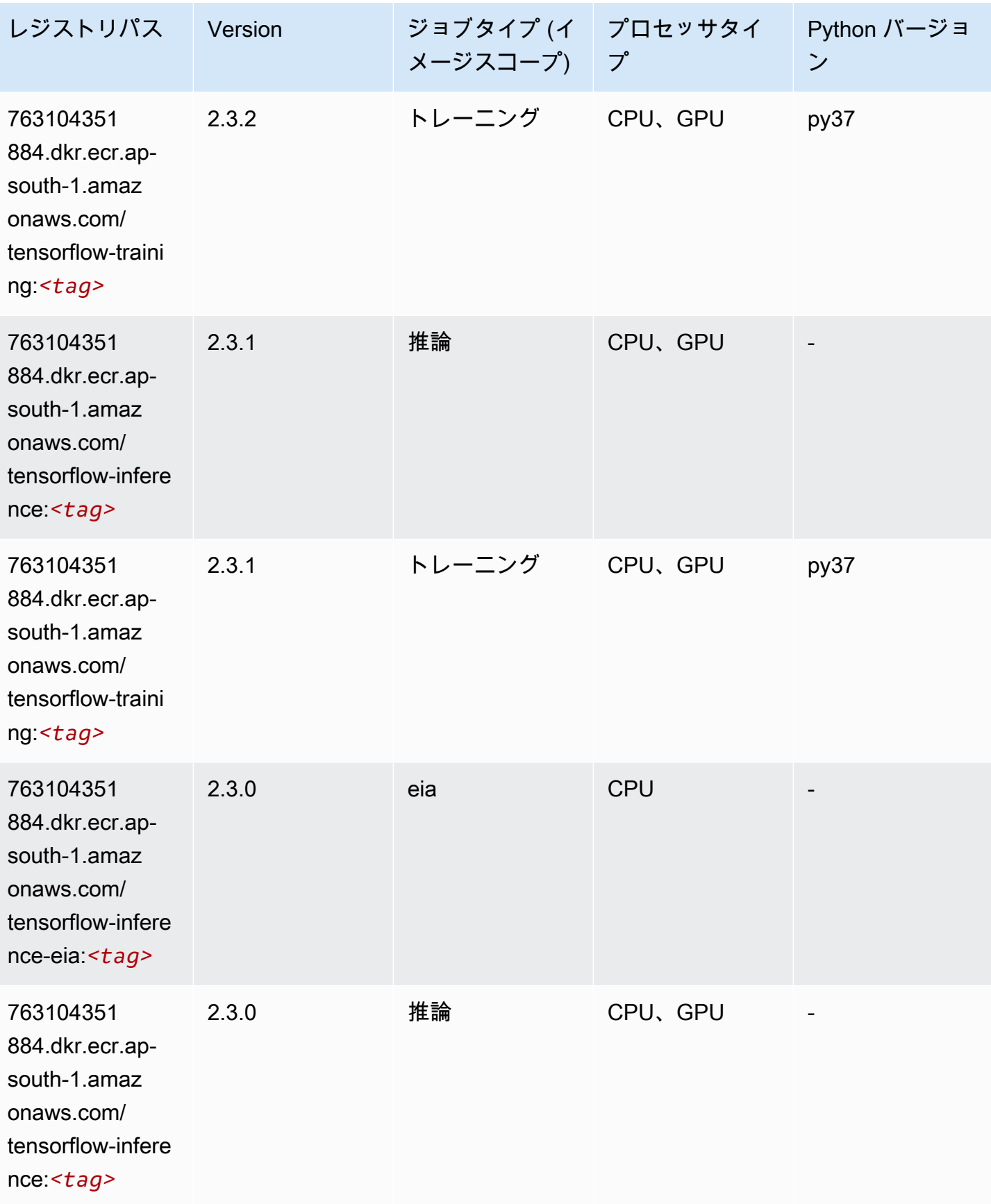

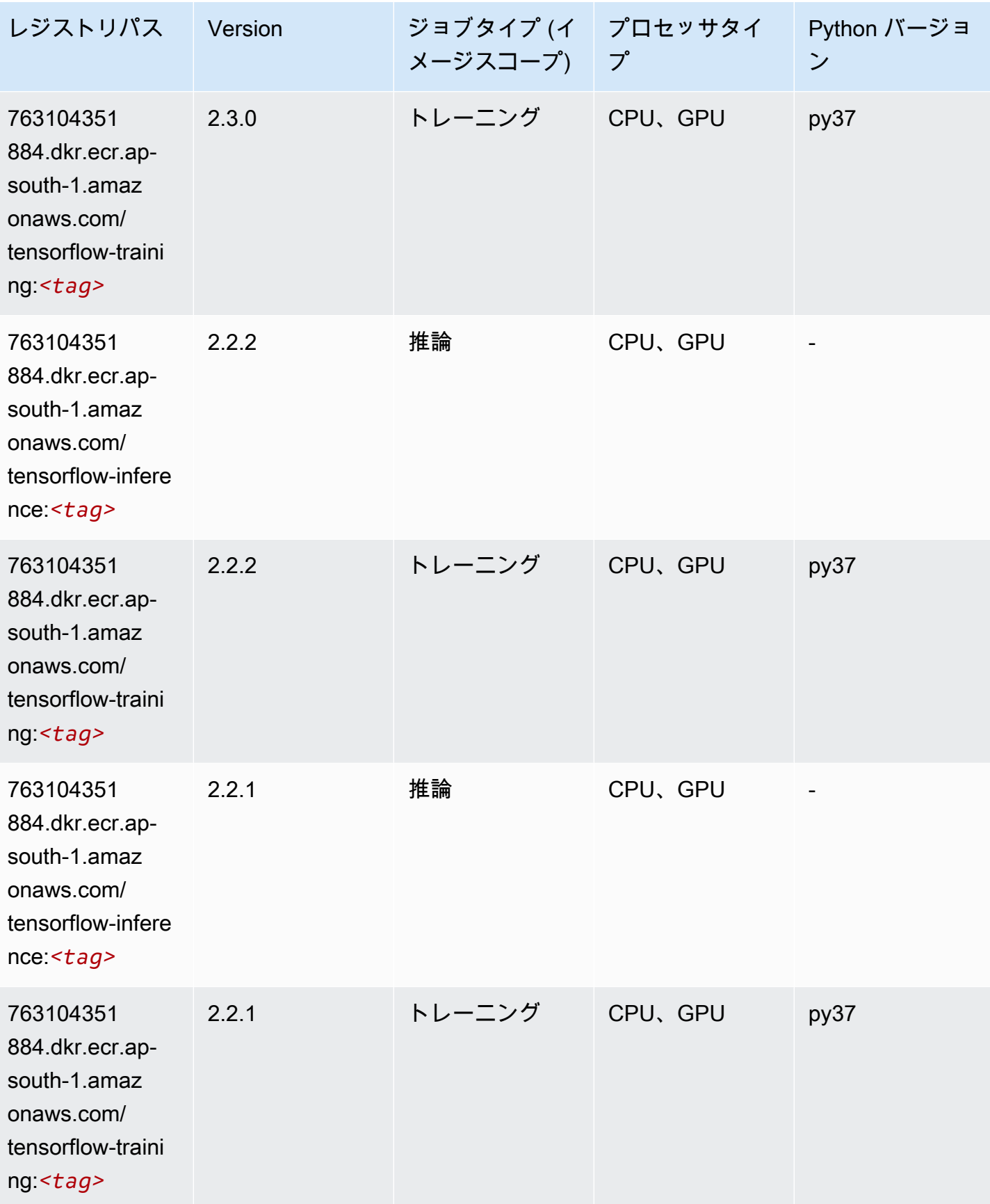

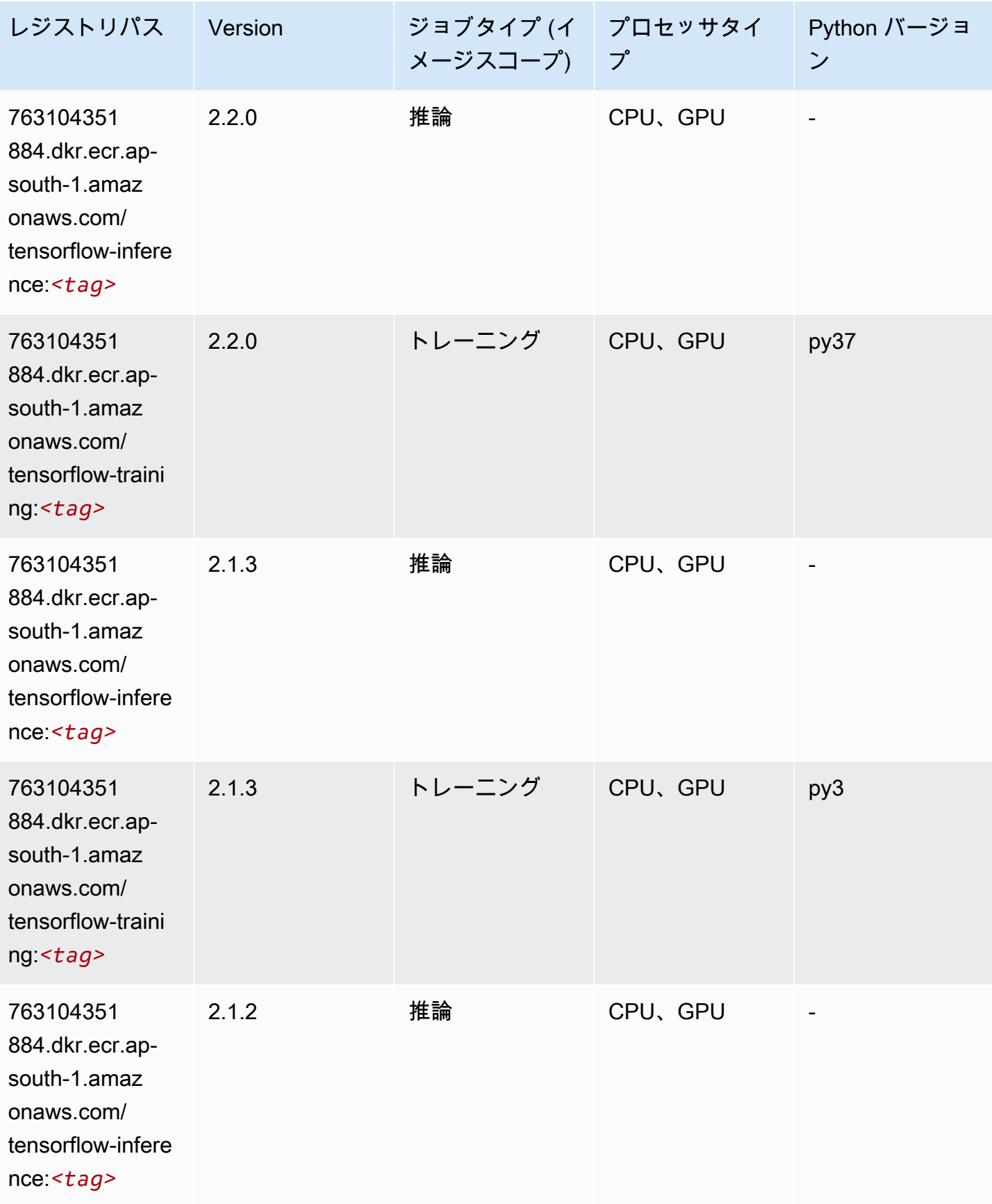

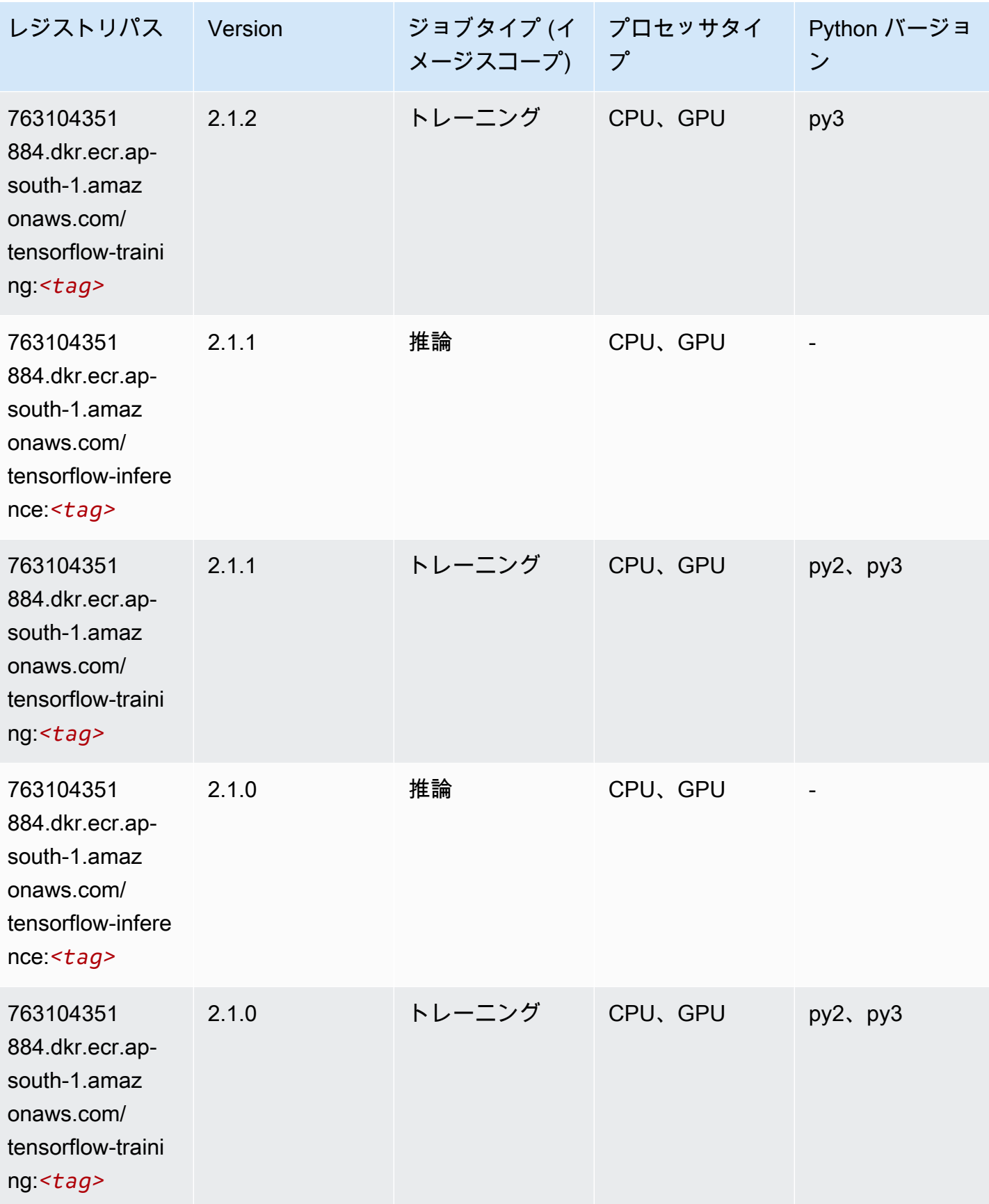
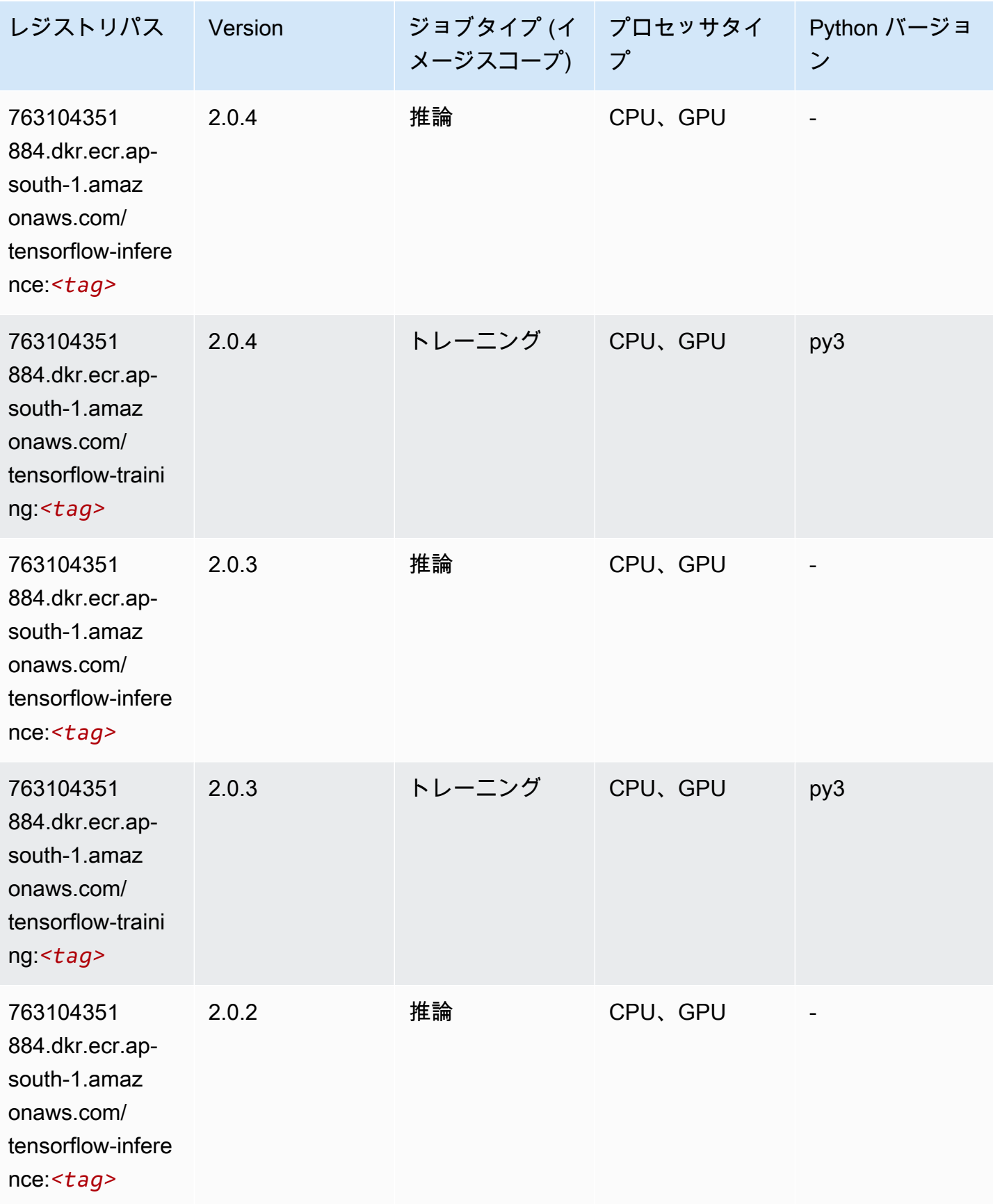

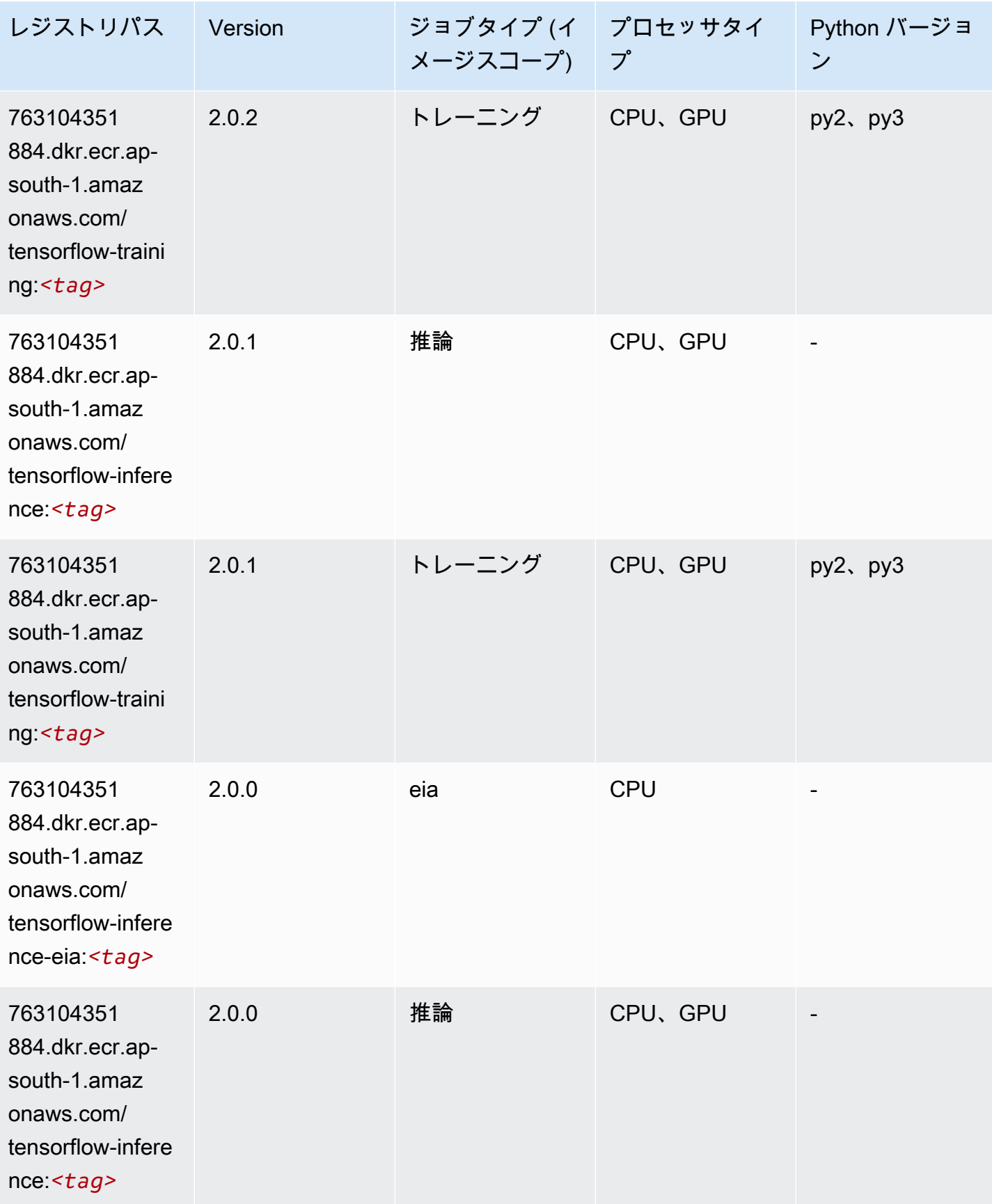

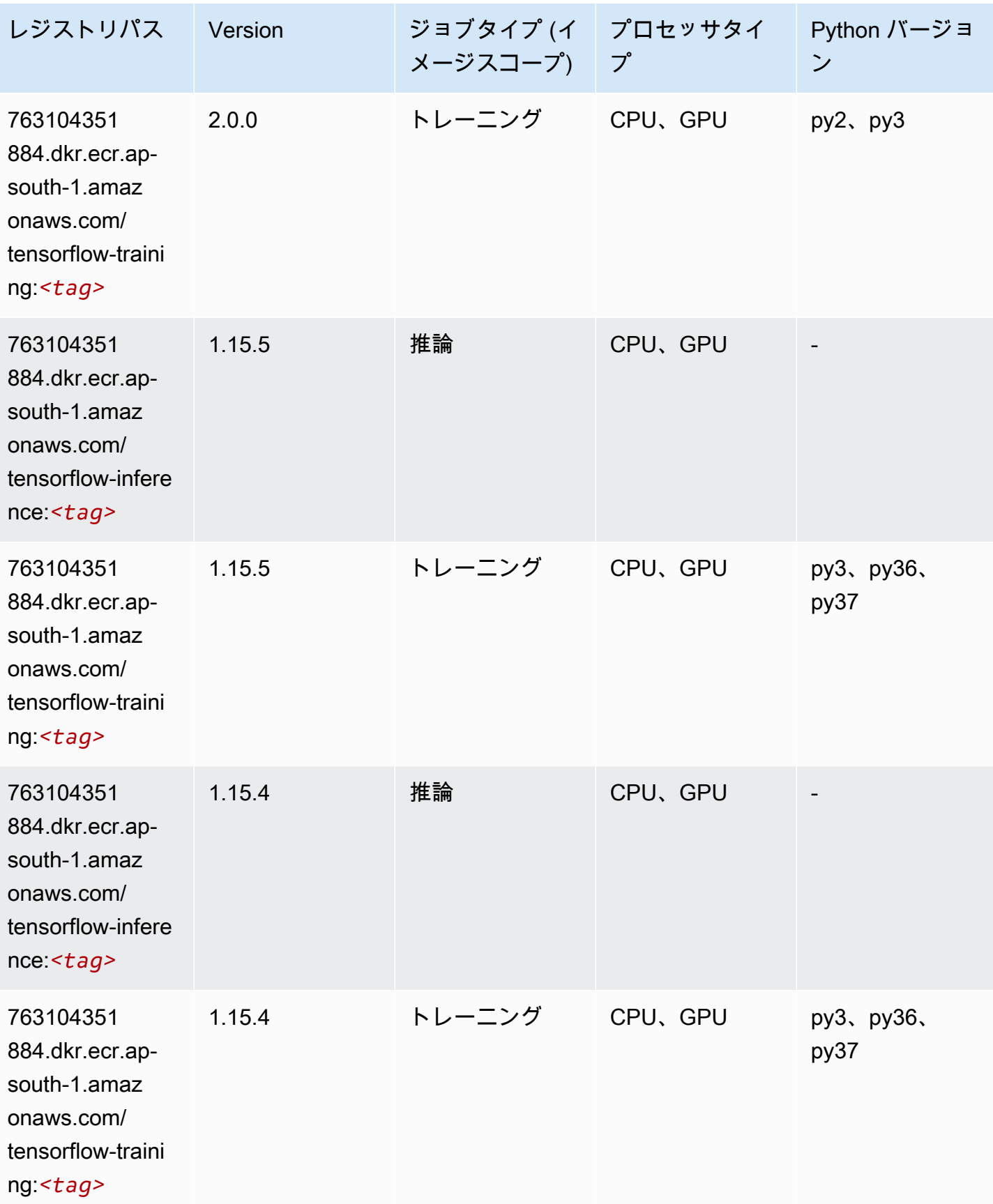

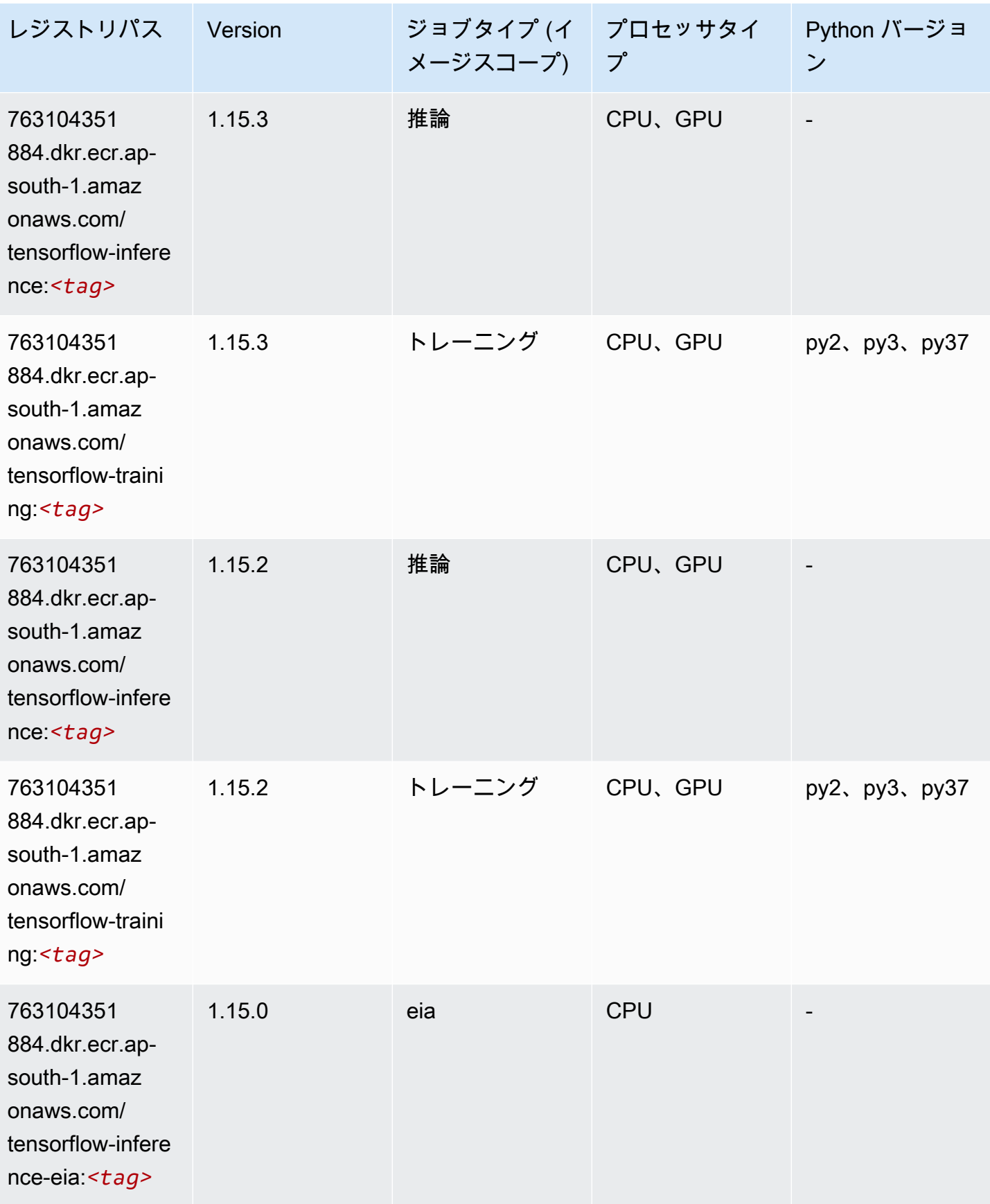

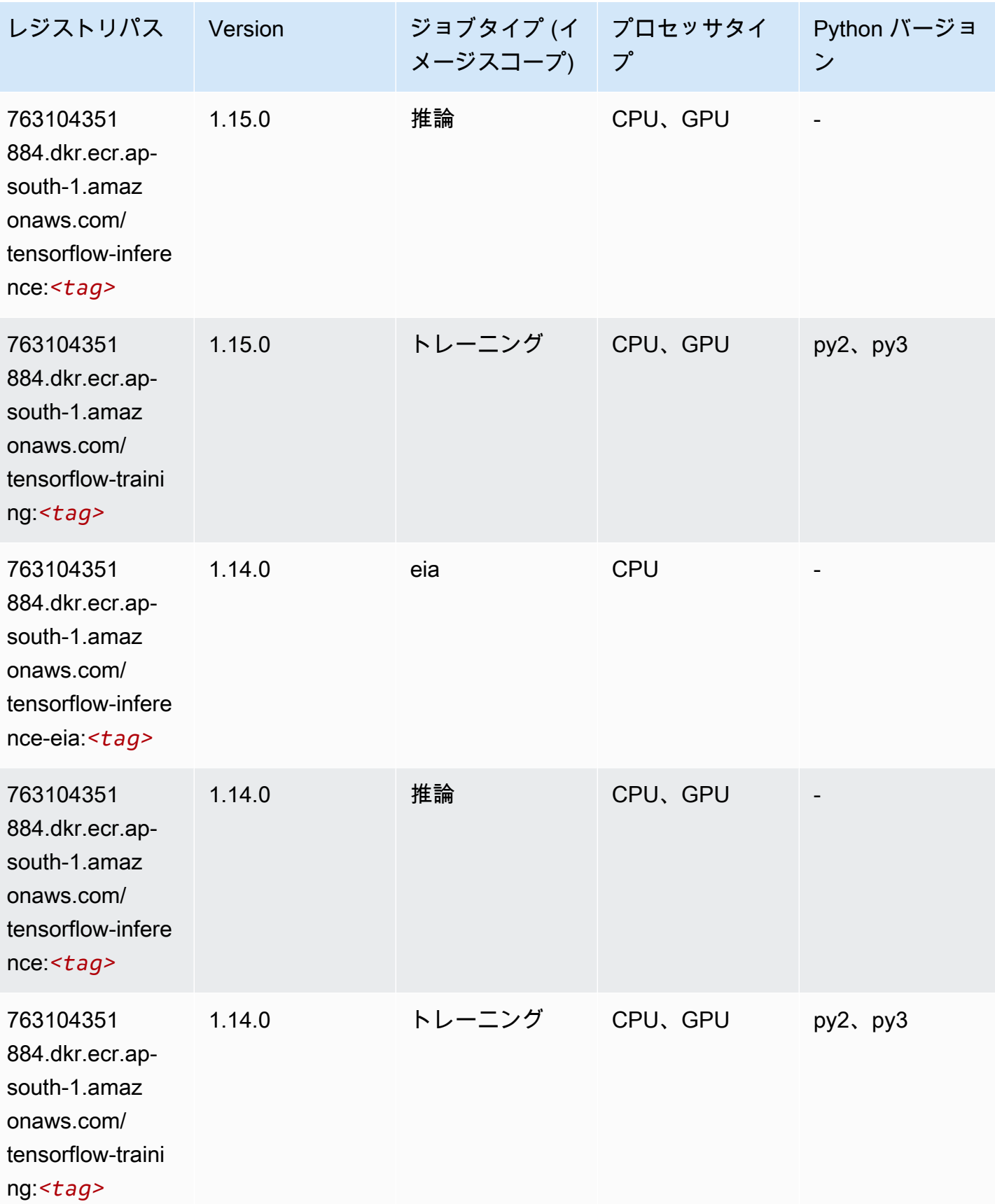

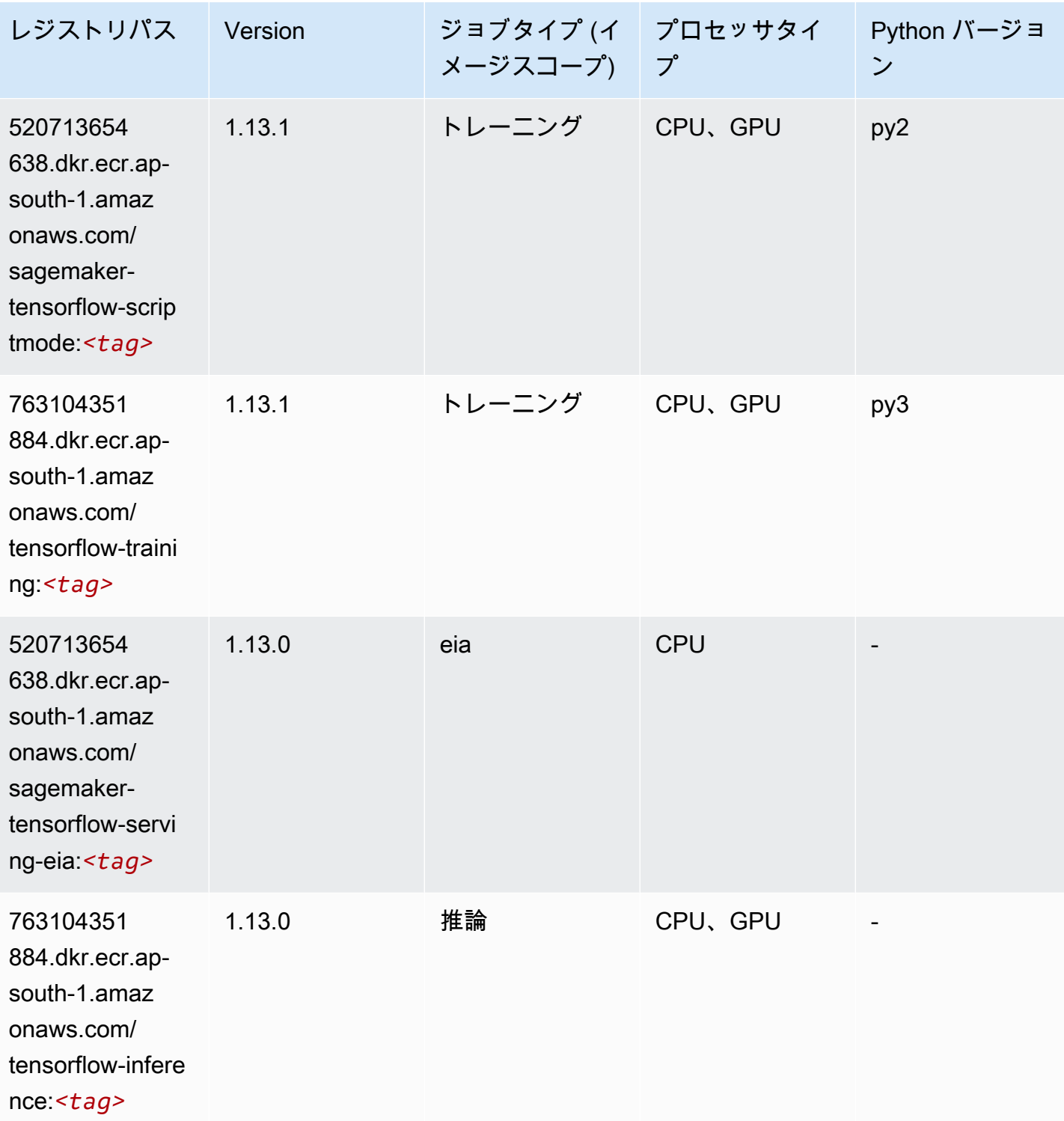

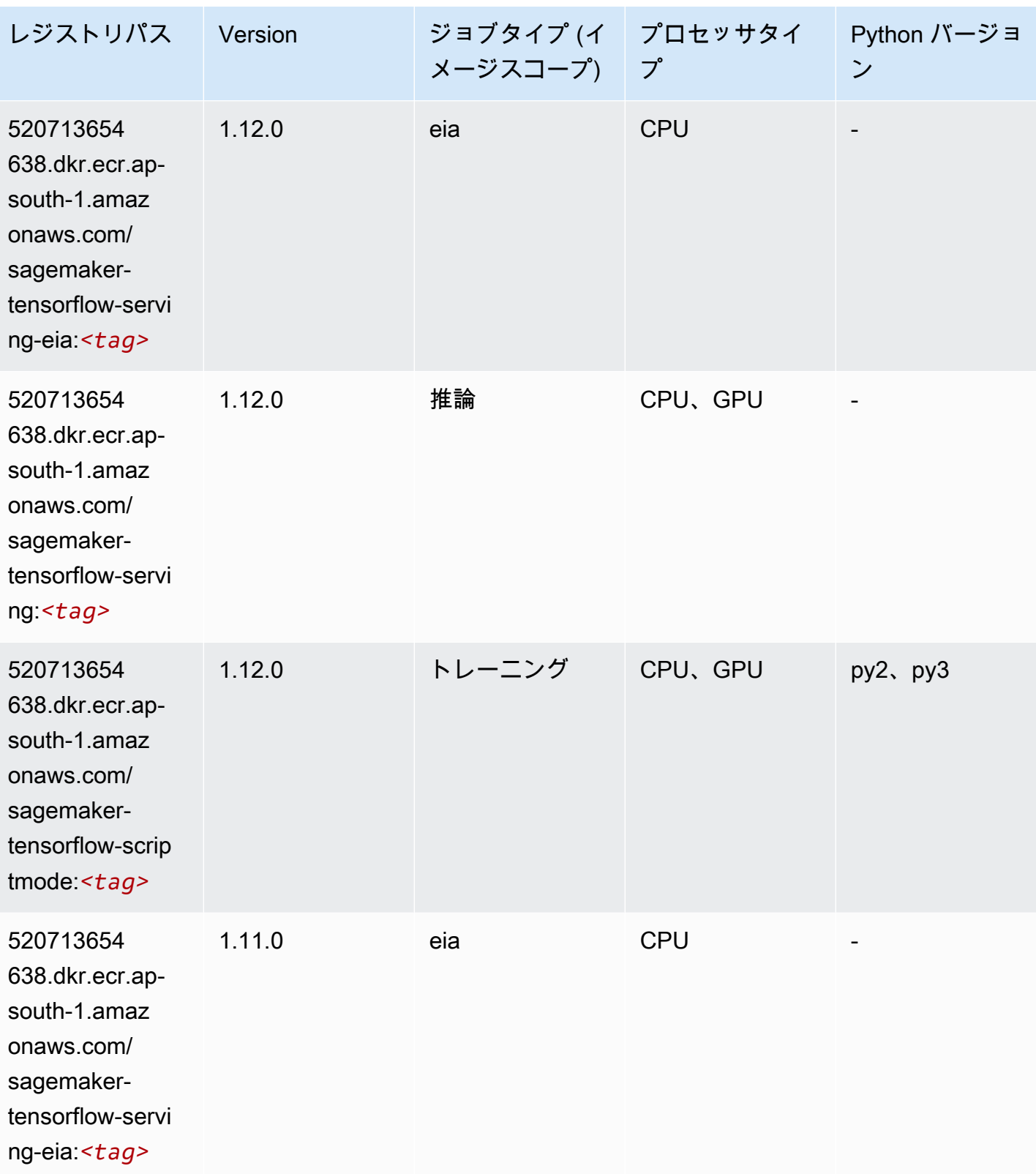

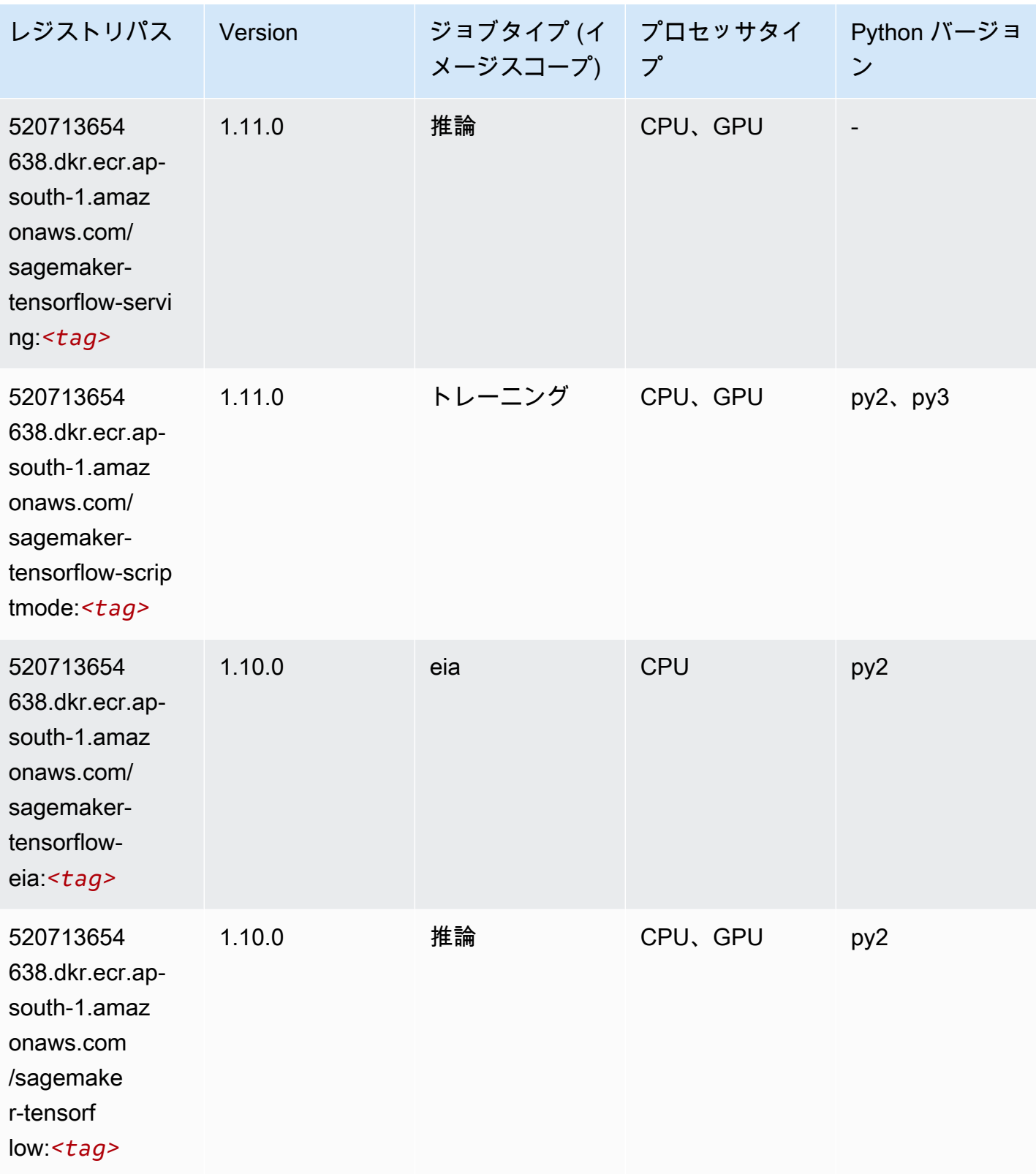

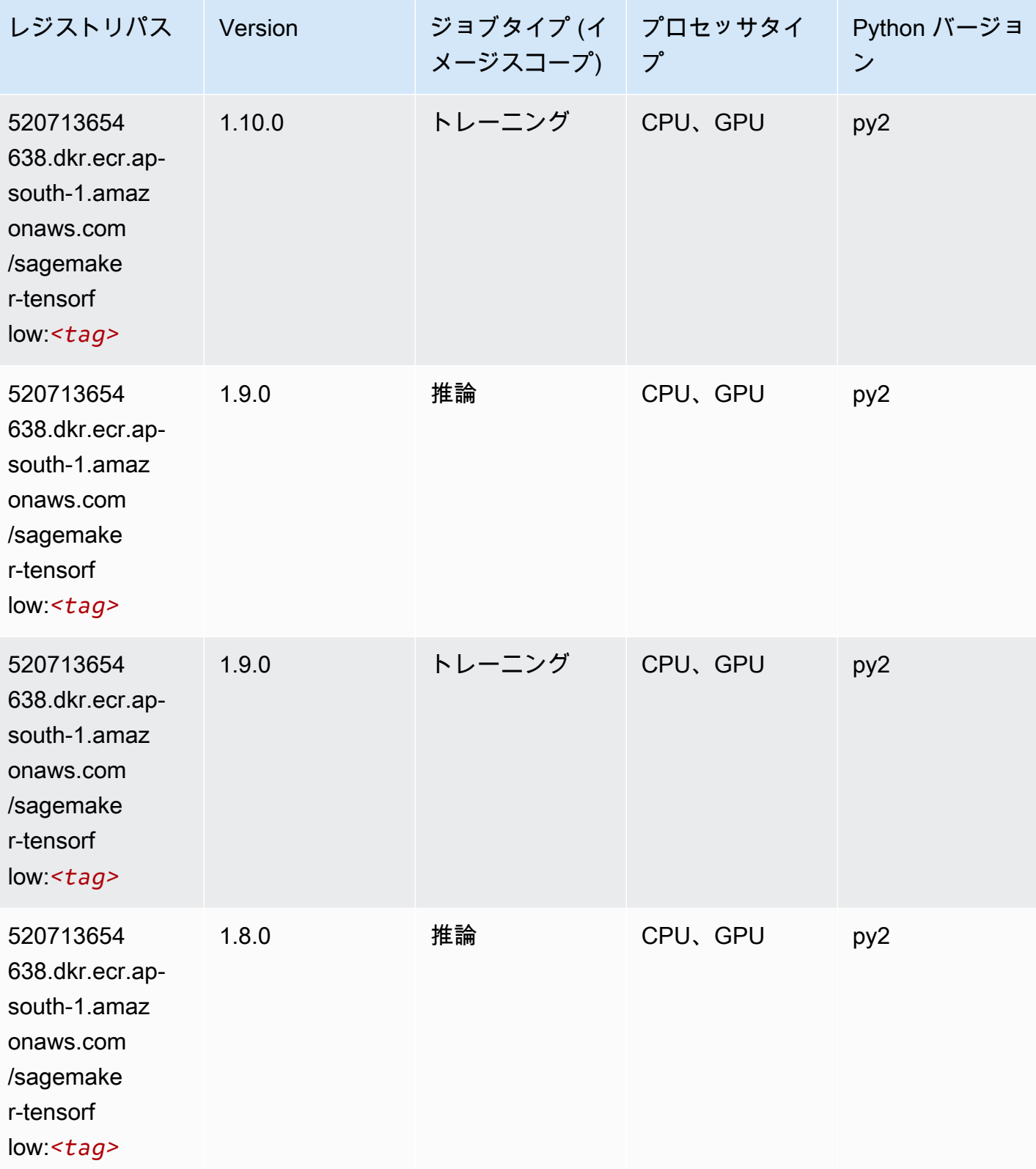

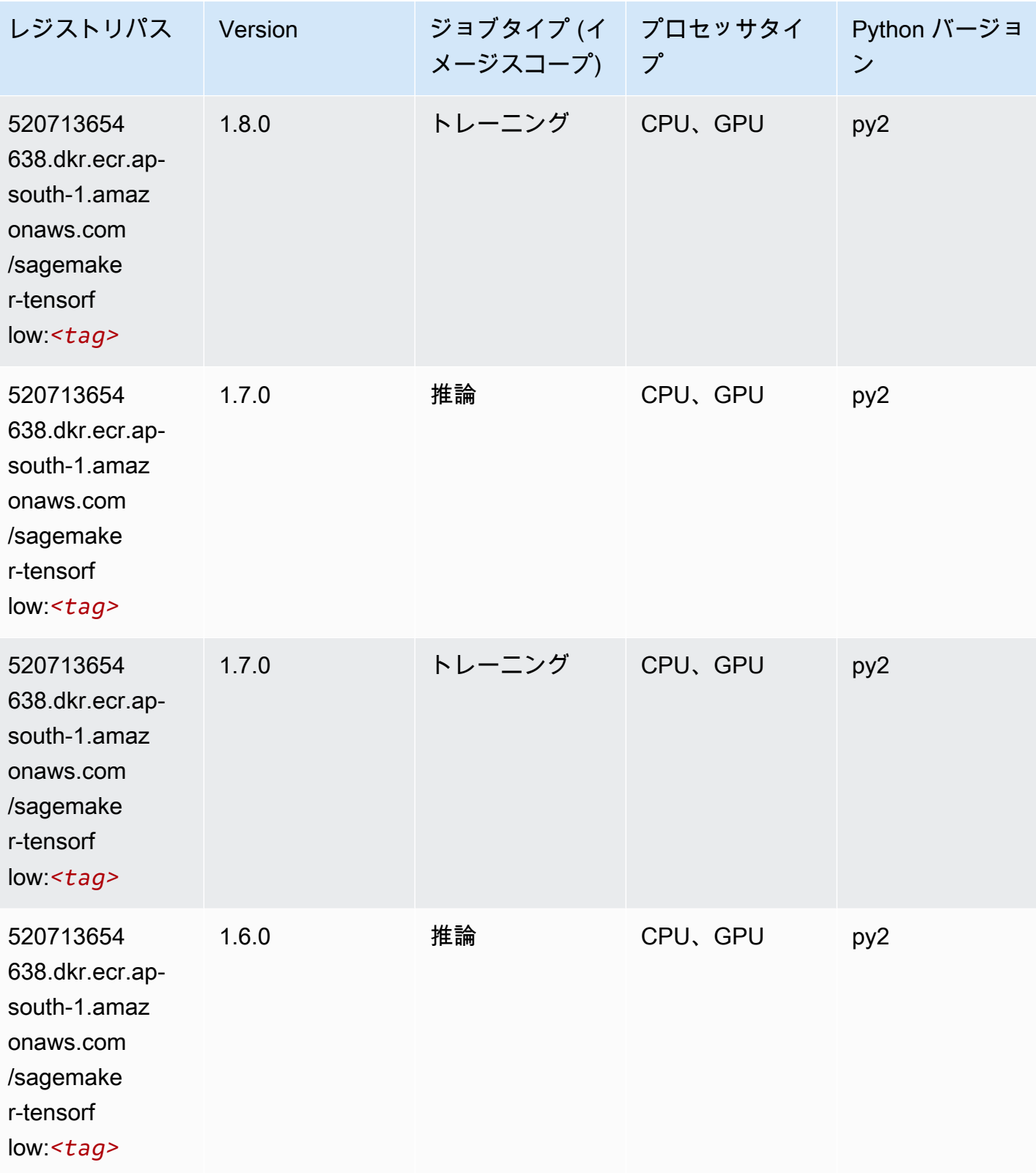

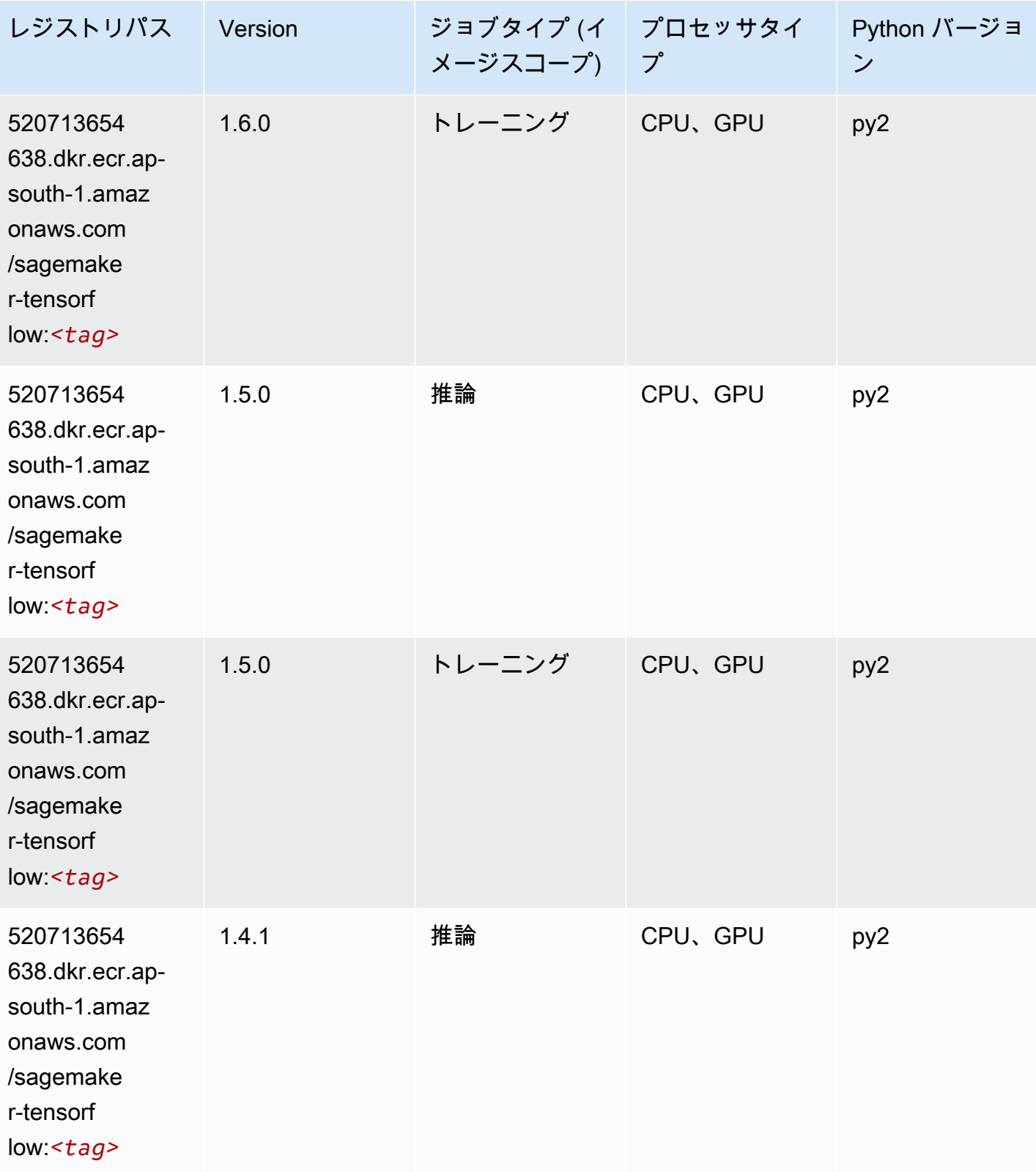

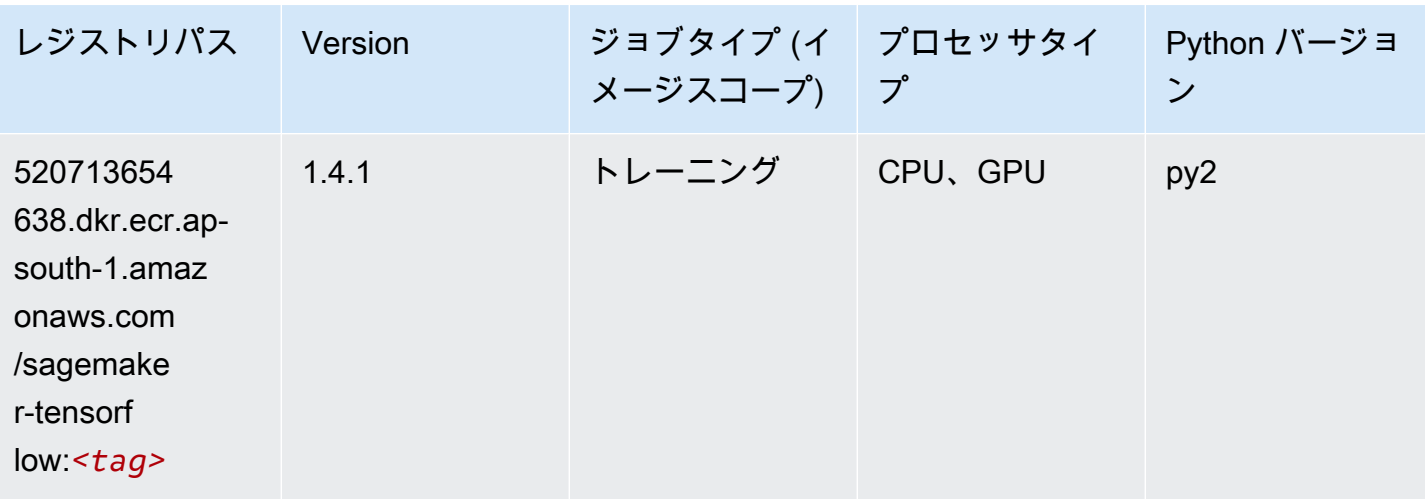

### Tensorflow Coach (DLC)

SageMaker レジストリパスを取得する Python SDK の例。

from sagemaker import image\_uris image\_uris.retrieve(framework='coach-tensorflow',region='apsouth-1',version='1.0.0',image\_scope='training',instance\_type='ml.c5.4xlarge')

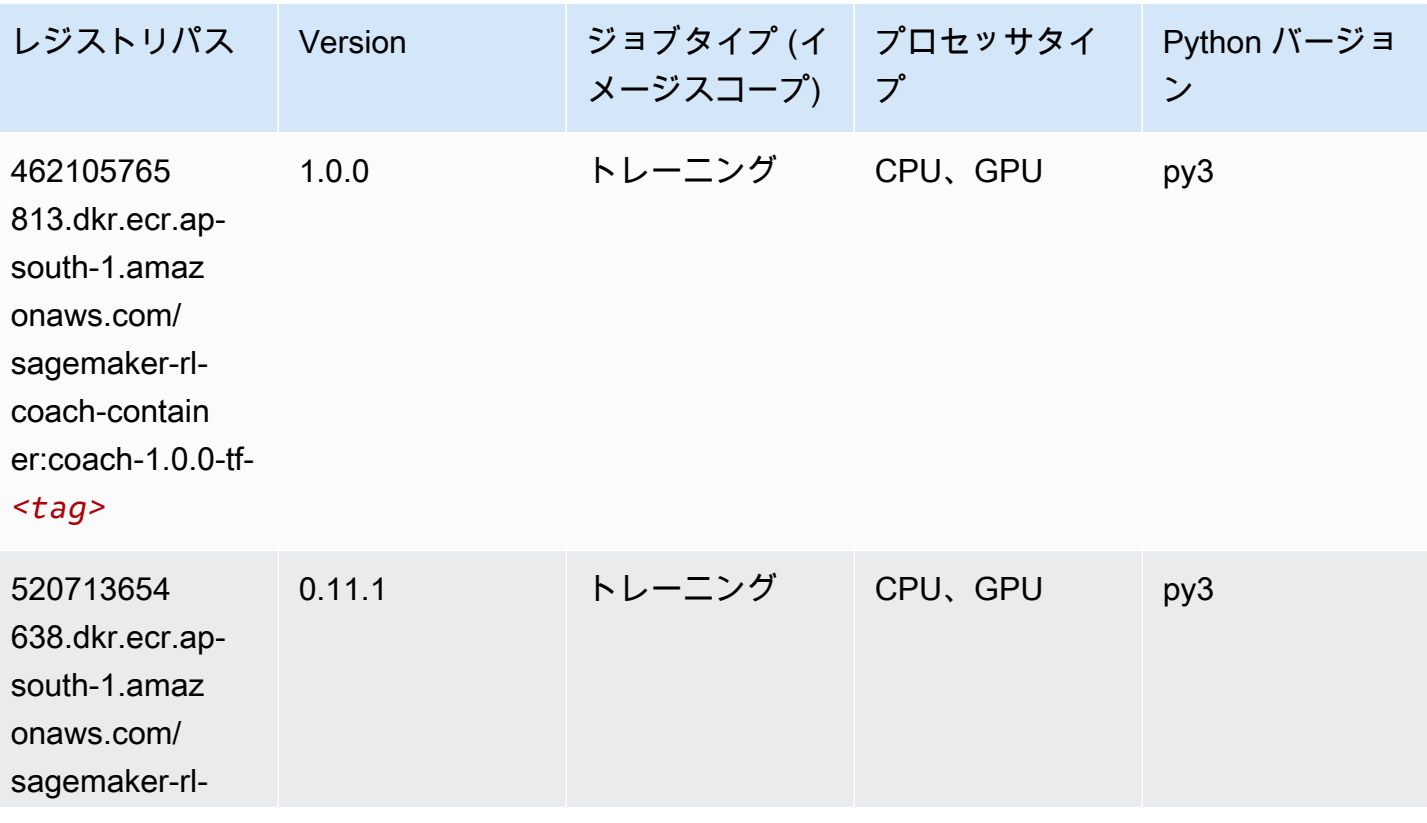

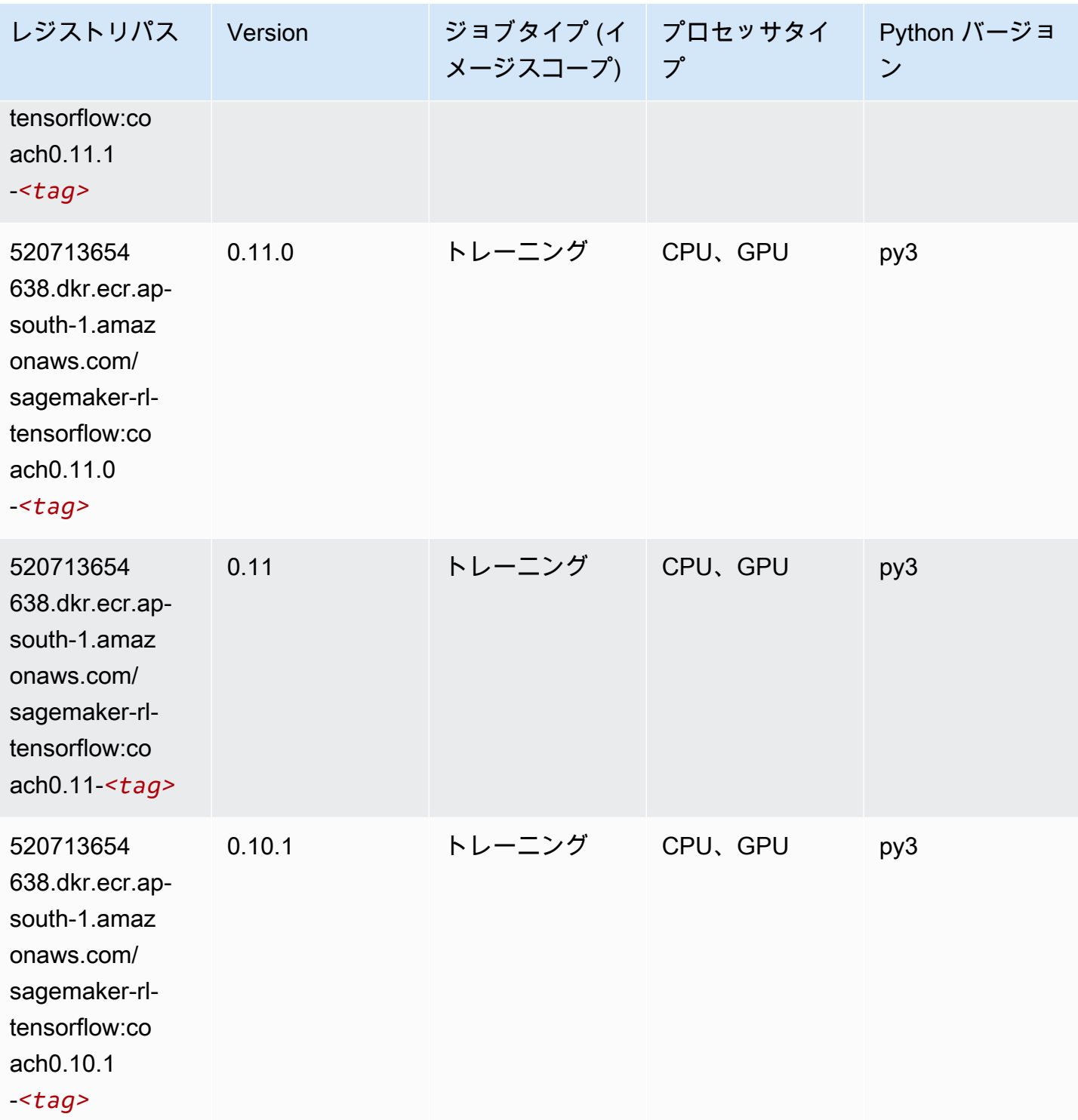

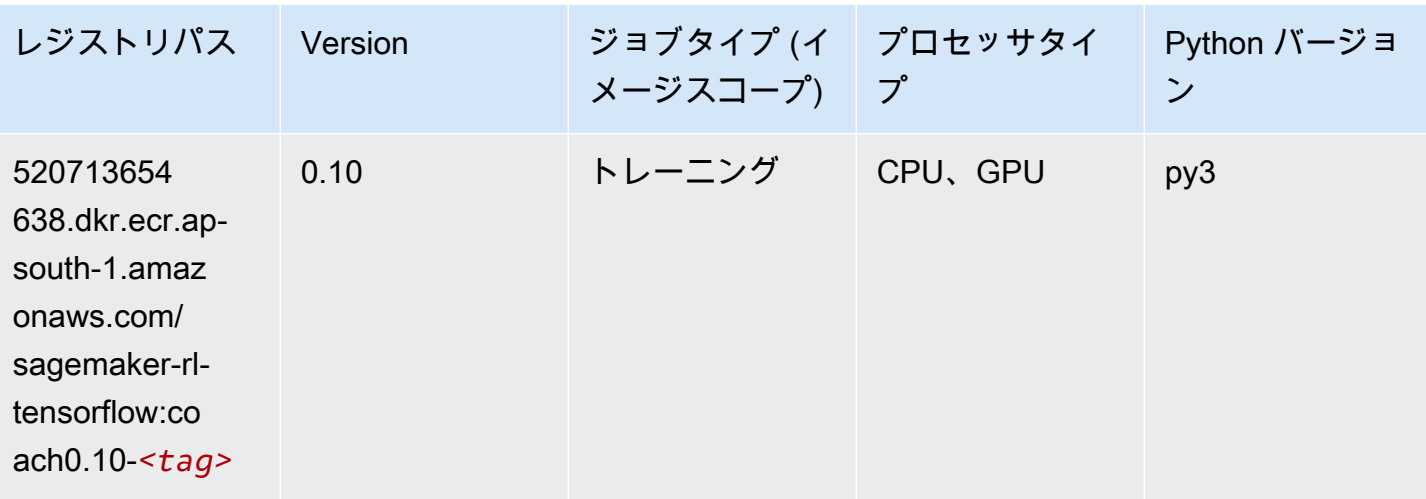

### Tensorflow Inferentia (DLC)

```
from sagemaker import image_uris
image_uris.retrieve(framework='inferentia-tensorflow',region='ap-
south-1',version='1.15.0',instance_type='ml.inf1.6xlarge')
```
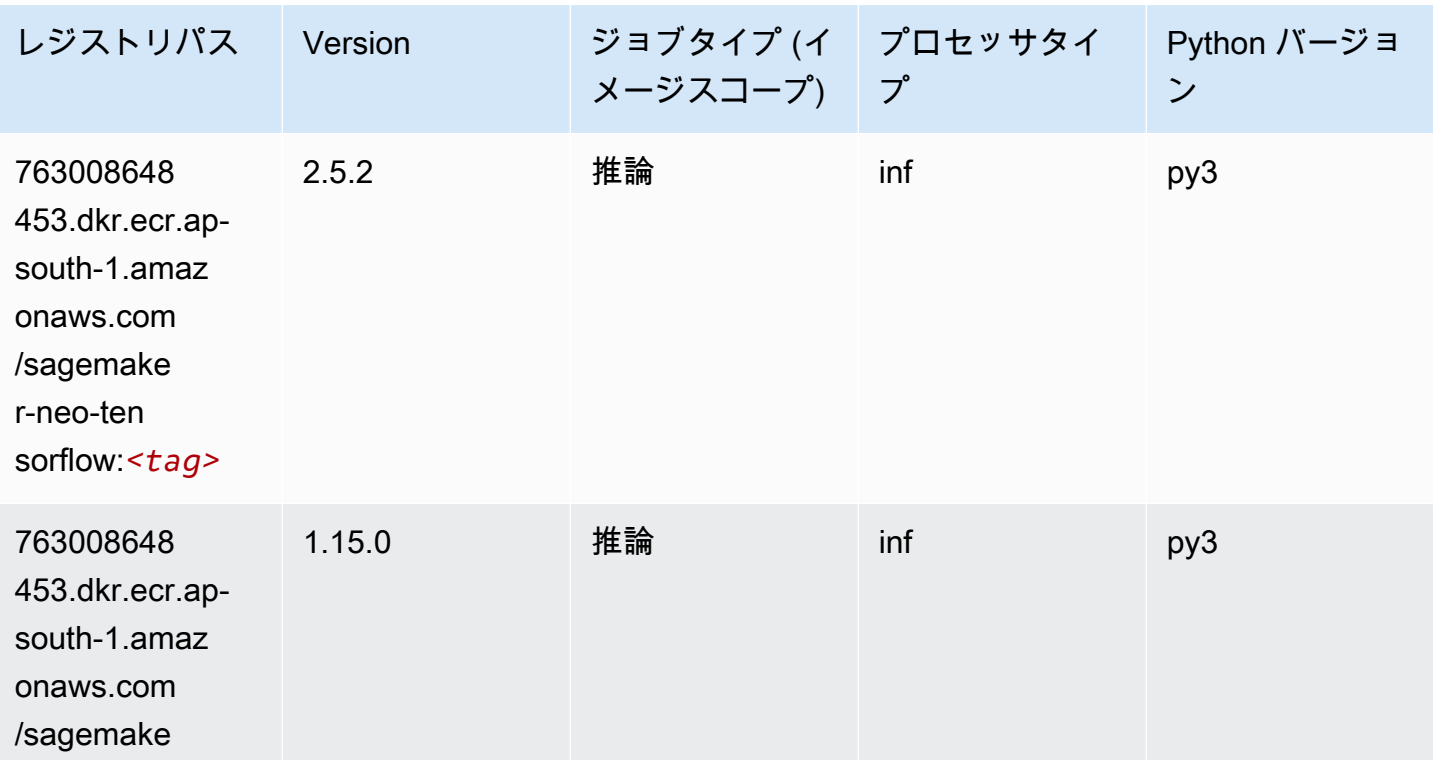

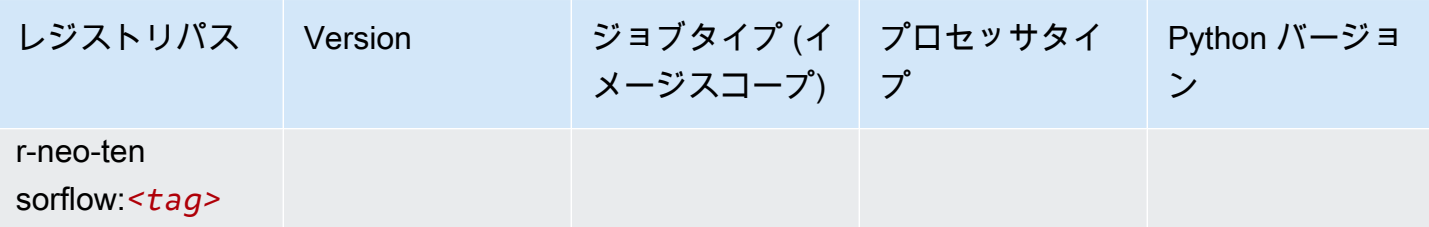

### Tensorflow Ray (DLC)

```
from sagemaker import image_uris
image_uris.retrieve(framework='ray-tensorflow',region='ap-
south-1',version='0.8.5',instance_type='ml.c5.4xlarge')
```
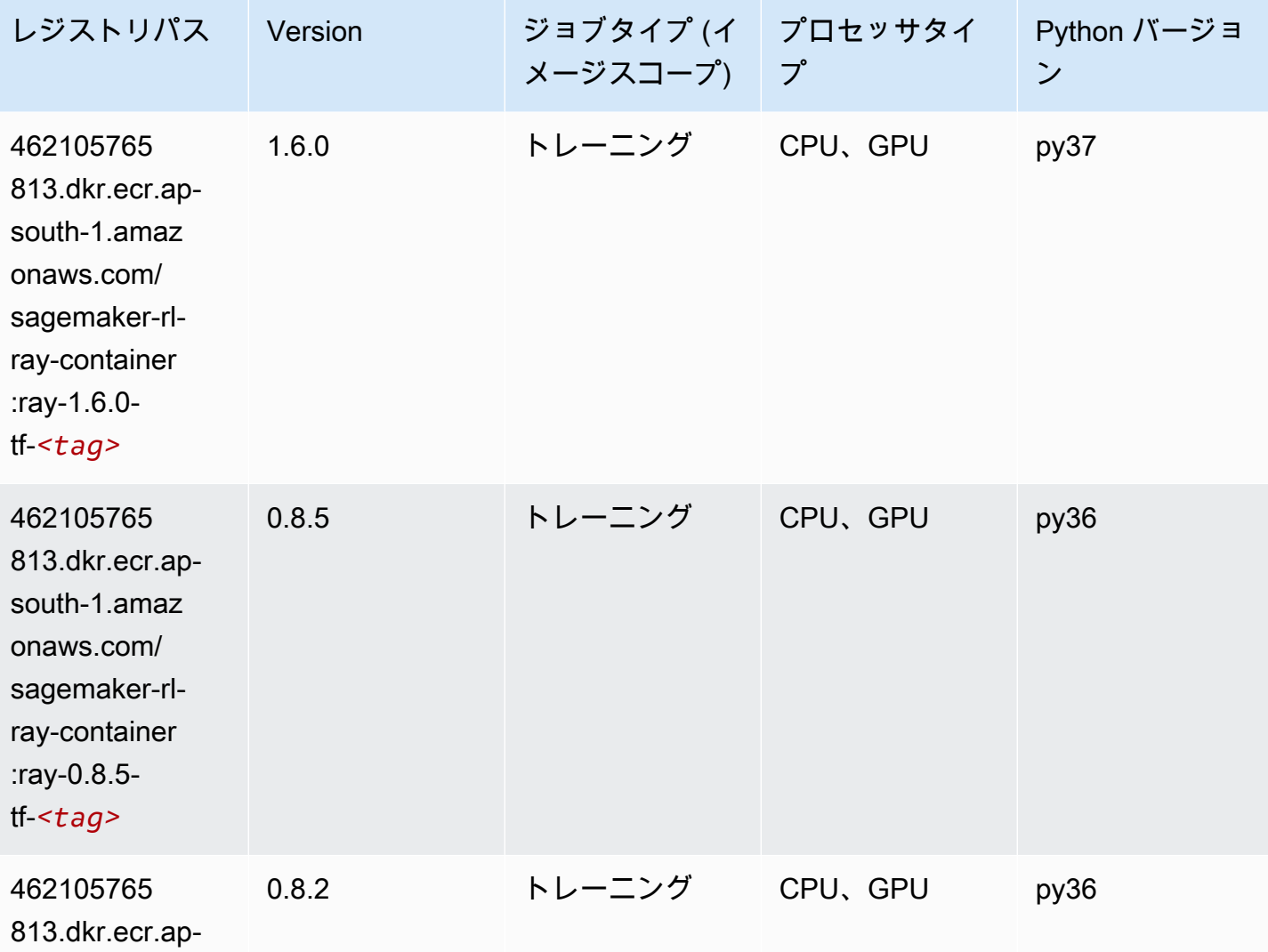

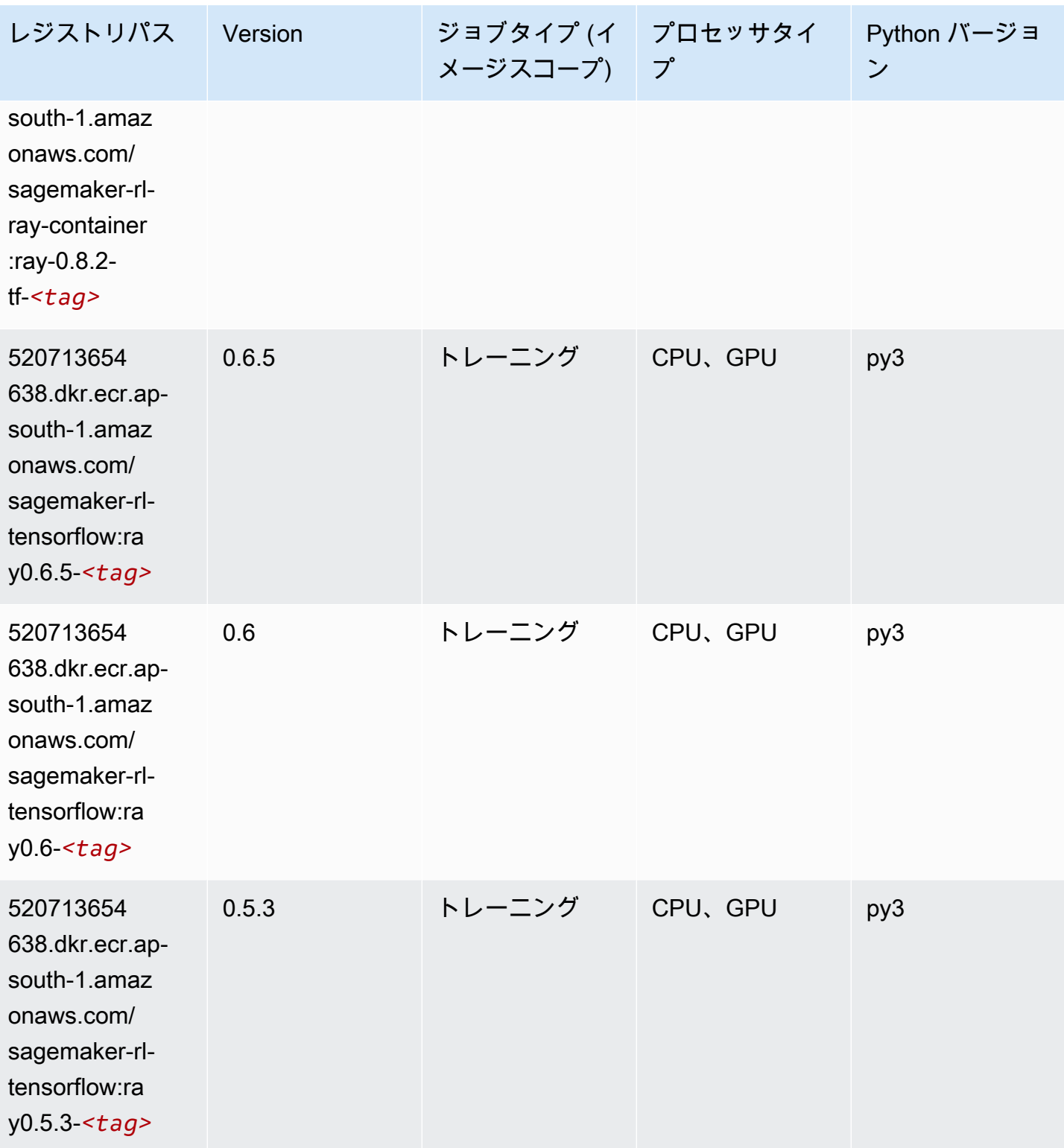

Amazon SageMaker ECR パス しょうきょう しょうきょう しょうきょう しょうしゅう しょうしゅう しょうしゅう しょうしゅう しょうしゅう ヒロスパス しょうしゅう しんしょう しんしょう

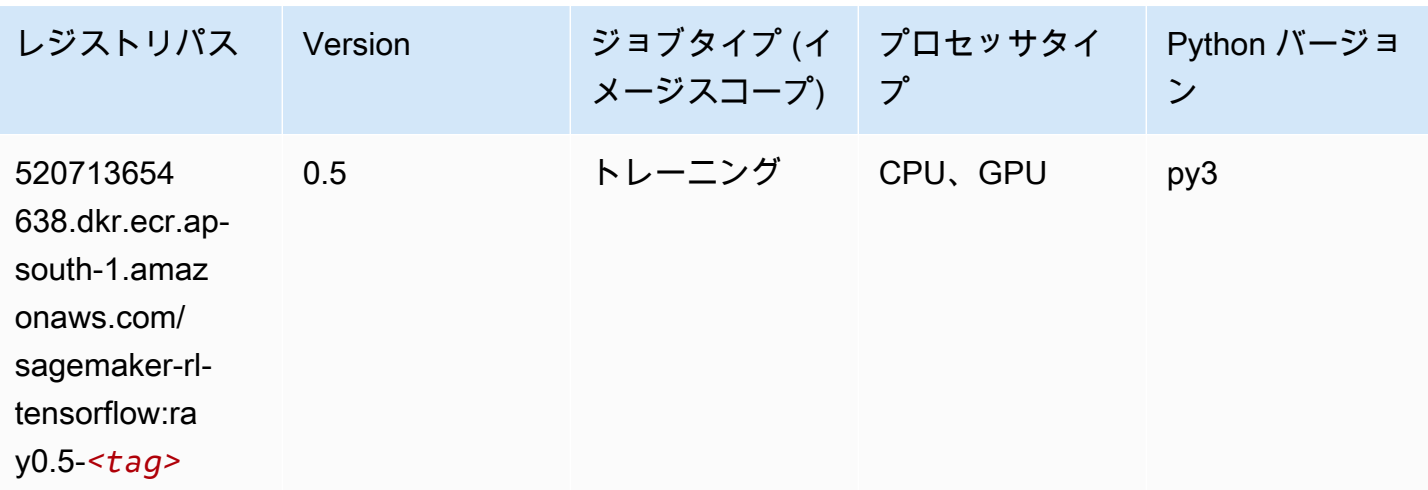

# VW (アルゴリズム)

SageMaker レジストリパスを取得する Python SDK の例。

```
from sagemaker import image_uris
image_uris.retrieve(framework='vw',region='ap-
south-1',version='8.7.0',image_scope='training')
```
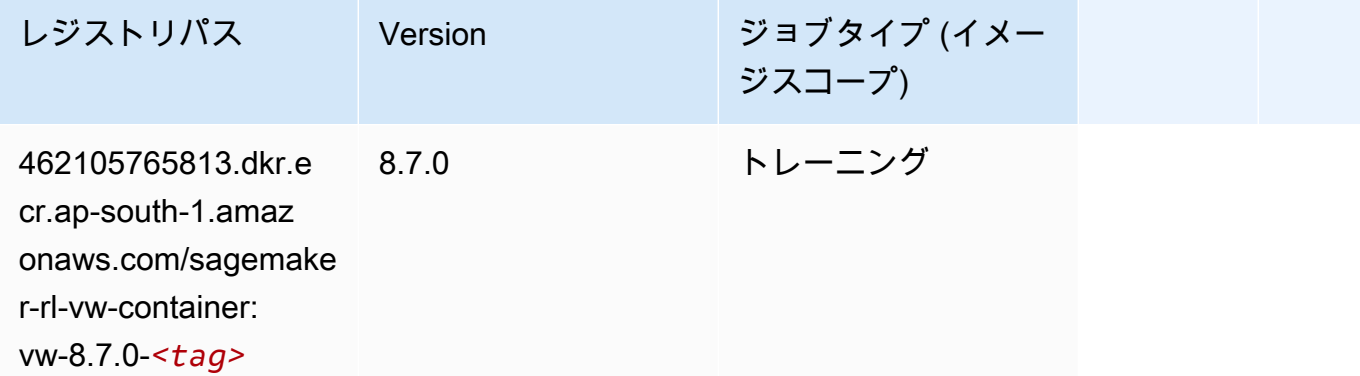

### XGBoost (アルゴリズム)

```
from sagemaker import image_uris
image_uris.retrieve(framework='xgboost',region='ap-south-1',version='1.5-1')
```
720646828

776.dkr.ecr.apsouth-1.amaz onaws.com/ sagemaker-

xgboost:*<tag>*

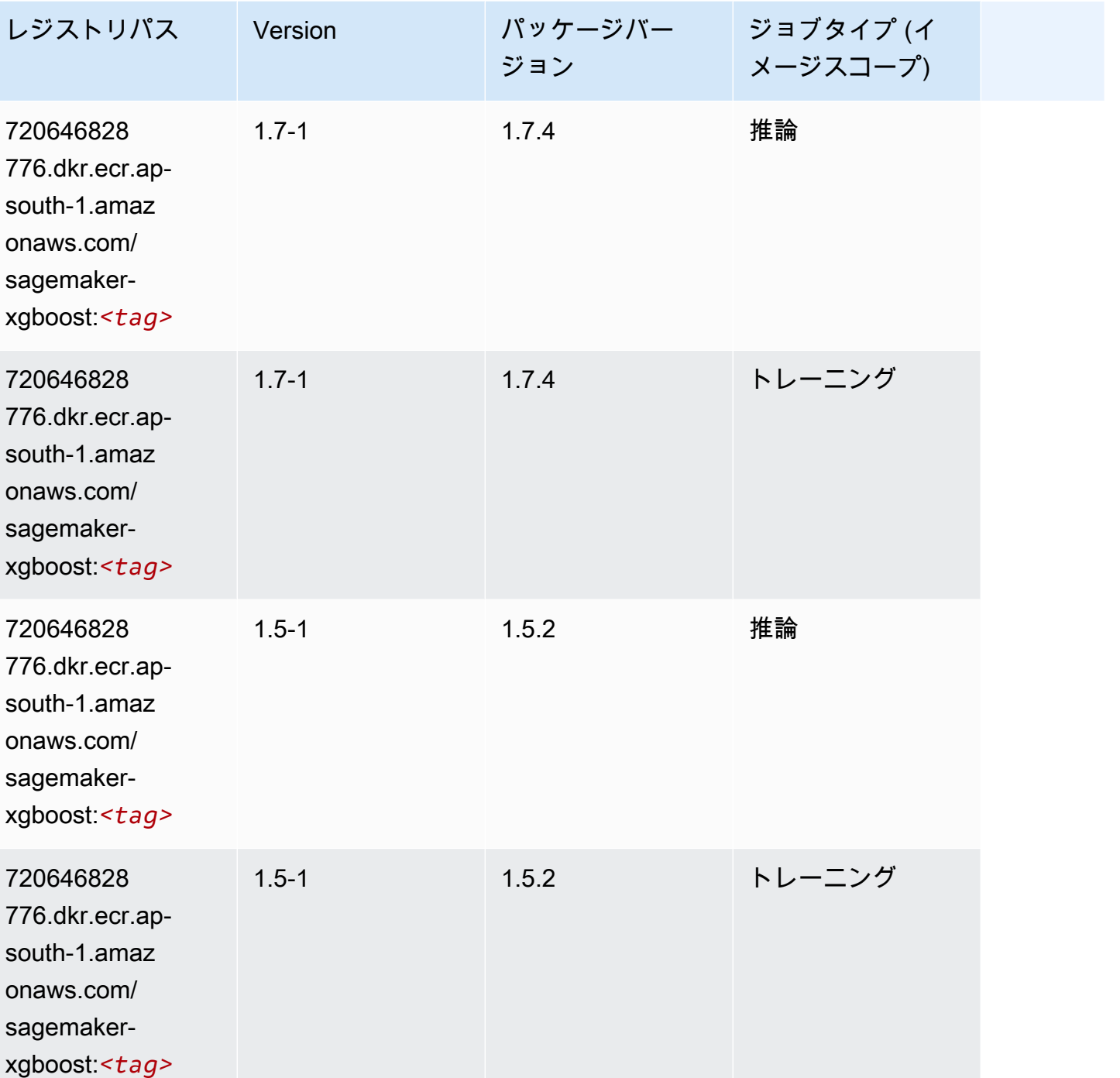

1.5-1 1.5.2 inference\_graviton

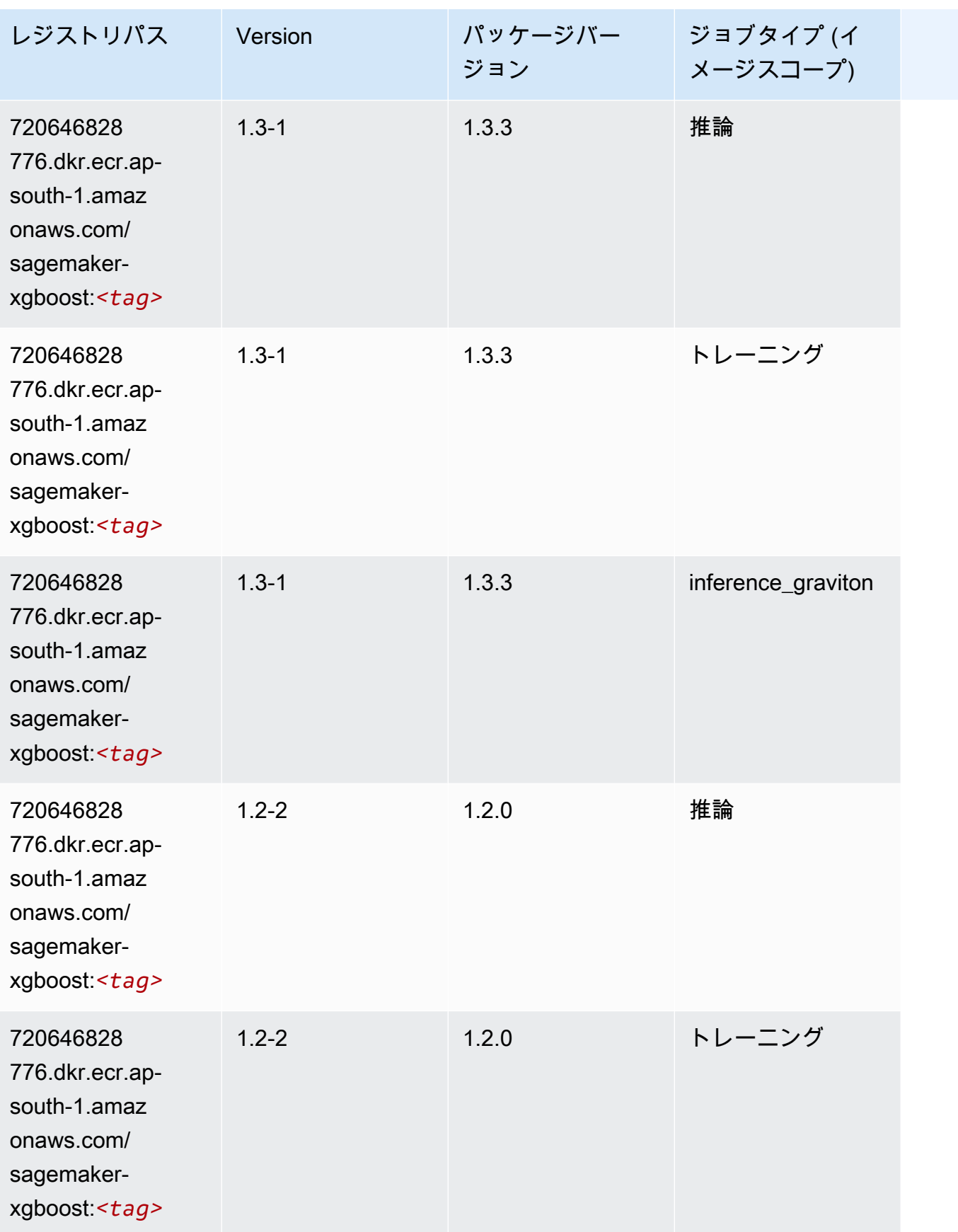

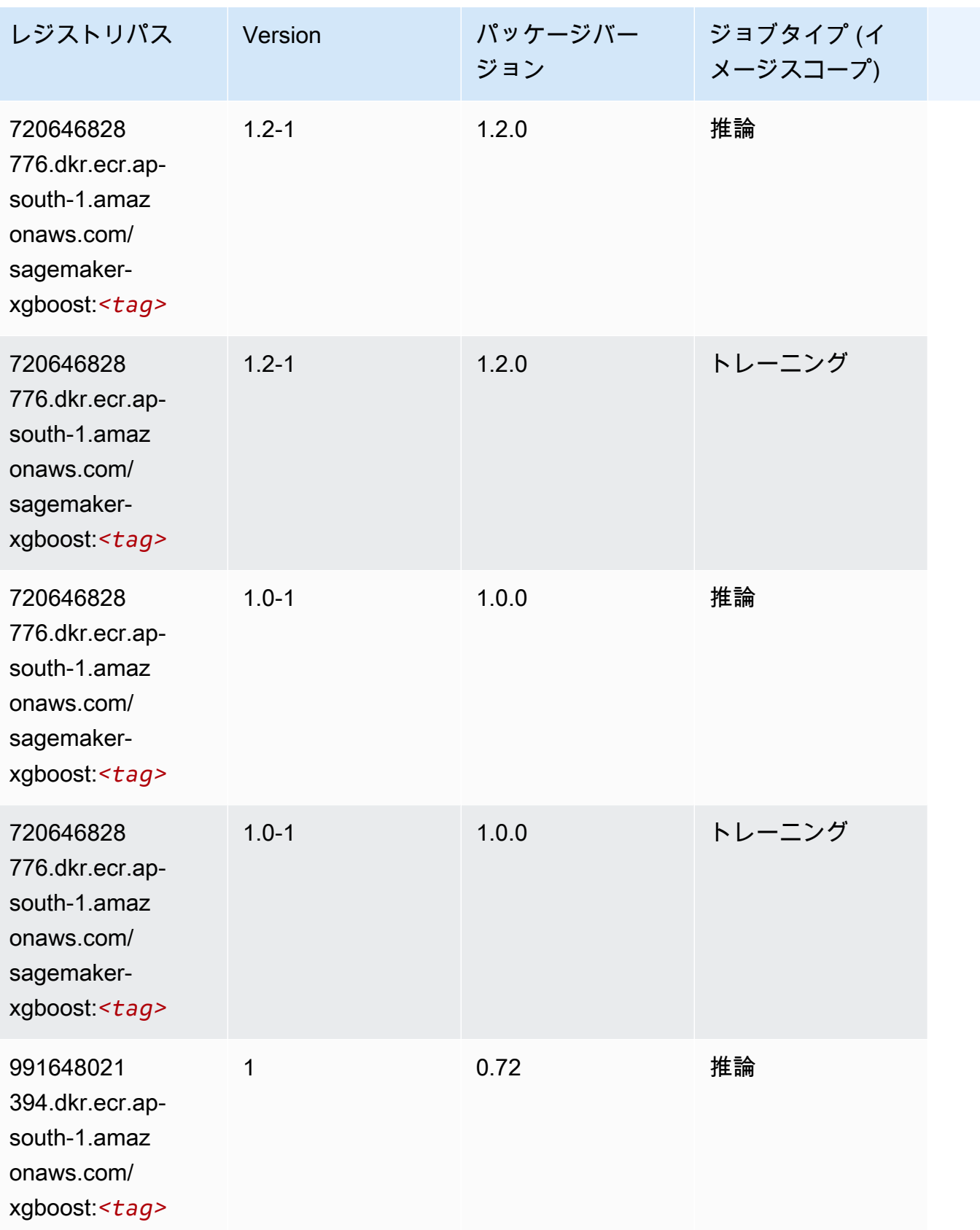

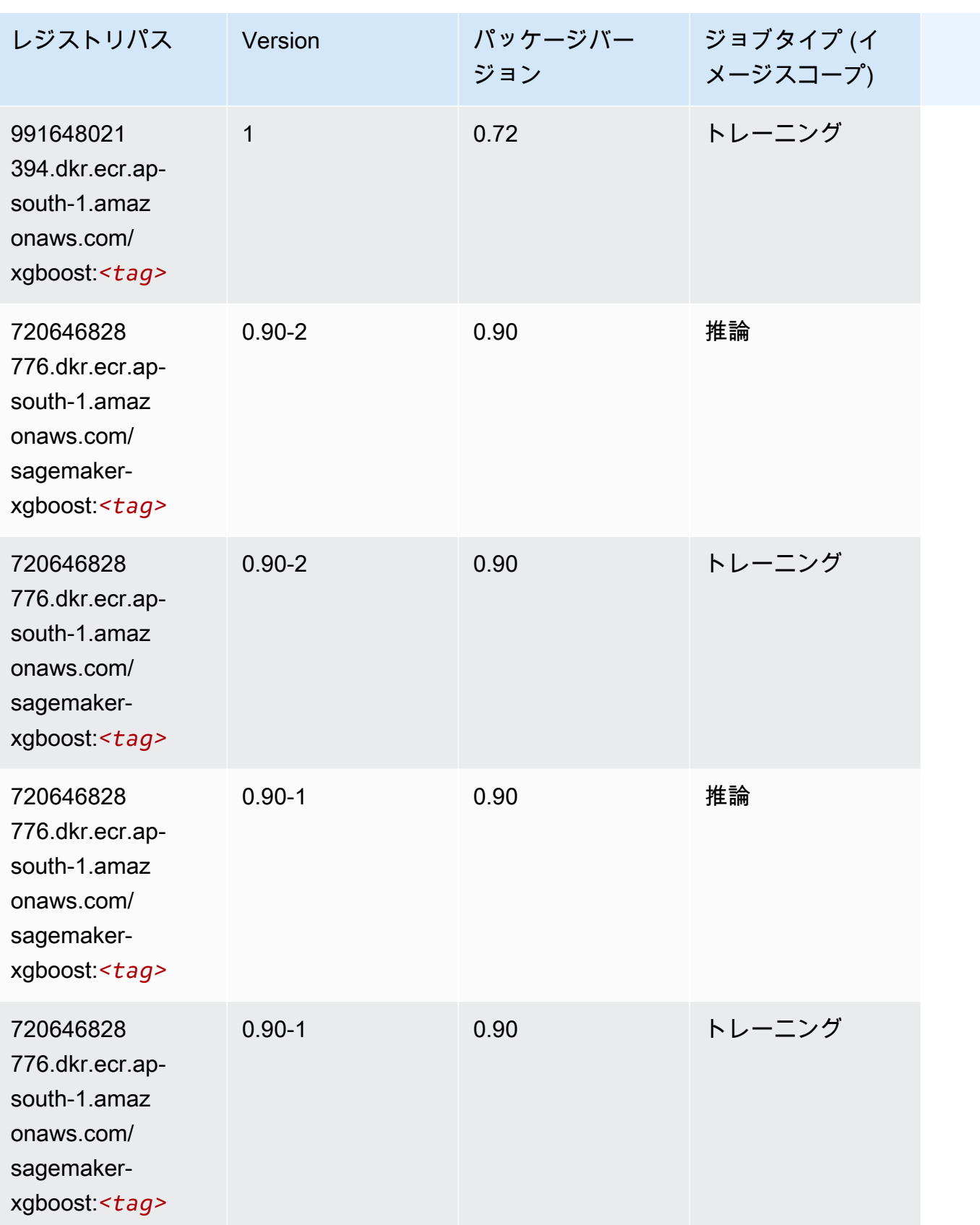

# アジアパシフィック (大阪) (ap-northeast-3) の Docker レジストリ パスとサンプルコード

以下のトピックでは、Amazon が提供するこのリージョンの各アルゴリズムと深層学習コンテナのパ ラメータを一覧表示します SageMaker。

トピック

- [AutoGluon \(アルゴリズム\)](#page-778-0)
- [BlazingText \(アルゴリズム\)](#page-781-0)
- [Clarify \(アルゴリズム\)](#page-782-0)
- [DJL DeepSpeed \(アルゴリズム\)](#page-782-1)
- [Data Wrangler \(アルゴリズム\)](#page-783-0)
- [デバッガー \(アルゴリズム\)](#page-784-0)
- [DeepAR 予測 \(アルゴリズム\)](#page-784-1)
- [因数分解機 \(アルゴリズム\)](#page-785-0)
- [Hugging Face \(アルゴリズム\)](#page-785-1)
- [IP Insights \(アルゴリズム\)](#page-792-0)
- [イメージ分類 \(アルゴリズム\)](#page-792-1)
- [Inferentia MXNet \(DLC\)](#page-793-0)
- [推論 PyTorch \(DLC\)](#page-794-0)
- [K-Means \(アルゴリズム\)](#page-795-0)
- [KNN \(アルゴリズム\)](#page-795-1)
- [線形学習 \(アルゴリズム\)](#page-795-2)
- [MXNet \(DLC\)](#page-796-0)
- [モデルモニタリング \(アルゴリズム\)](#page-800-0)
- [NTM \(アルゴリズム\)](#page-800-1)
- [Neo イメージ分類 \(アルゴリズム\)](#page-800-2)
- [Neo MXNet \(DLC\)](#page-801-0)
- [Neo PyTorch \(DLC\)](#page-801-1)
- [Neo Tensorflow \(DLC\)](#page-803-0)
- [Neo XGBoost \(アルゴリズム\)](#page-804-0)
- [オブジェクト検出 \(アルゴリズム\)](#page-805-0)
- [Object2Vec \(アルゴリズム\)](#page-805-1)
- [PCA \(アルゴリズム\)](#page-805-2)
- [PyTorch \(DLC\)](#page-806-0)
- [PyTorch ニューロン \(DLC\)](#page-814-0)
- [PyTorch Training Compiler \(DLC\)](#page-815-0)
- [ランダムカットフォレスト \(アルゴリズム\)](#page-816-0)
- [Scikit-learn \(アルゴリズム\)](#page-816-1)
- [セマンティックセグメンテーション \(アルゴリズム\)](#page-818-0)
- [Seq2Seq \(アルゴリズム\)](#page-819-0)
- [SparkML Serving \(アルゴリズム\)](#page-819-1)
- [Tensorflow \(DLC\)](#page-820-0)
- [Tensorflow Inferentia \(DLC\)](#page-836-0)
- [XGBoost \(アルゴリズム\)](#page-837-0)

# <span id="page-778-0"></span>AutoGluon (アルゴリズム)

SageMaker レジストリパスを取得する Python SDK の例。

from sagemaker import image\_uris image\_uris.retrieve(framework='autogluon',region='apnortheast-3',image\_scope='inference',version='0.4')

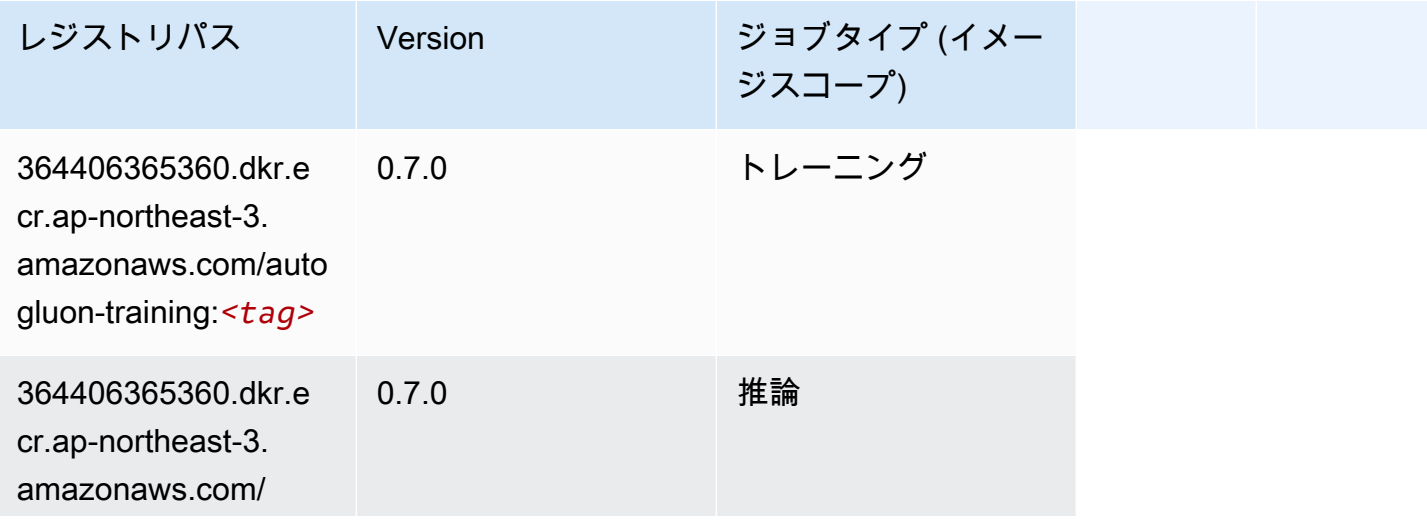

Amazon SageMaker ECR パス

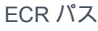

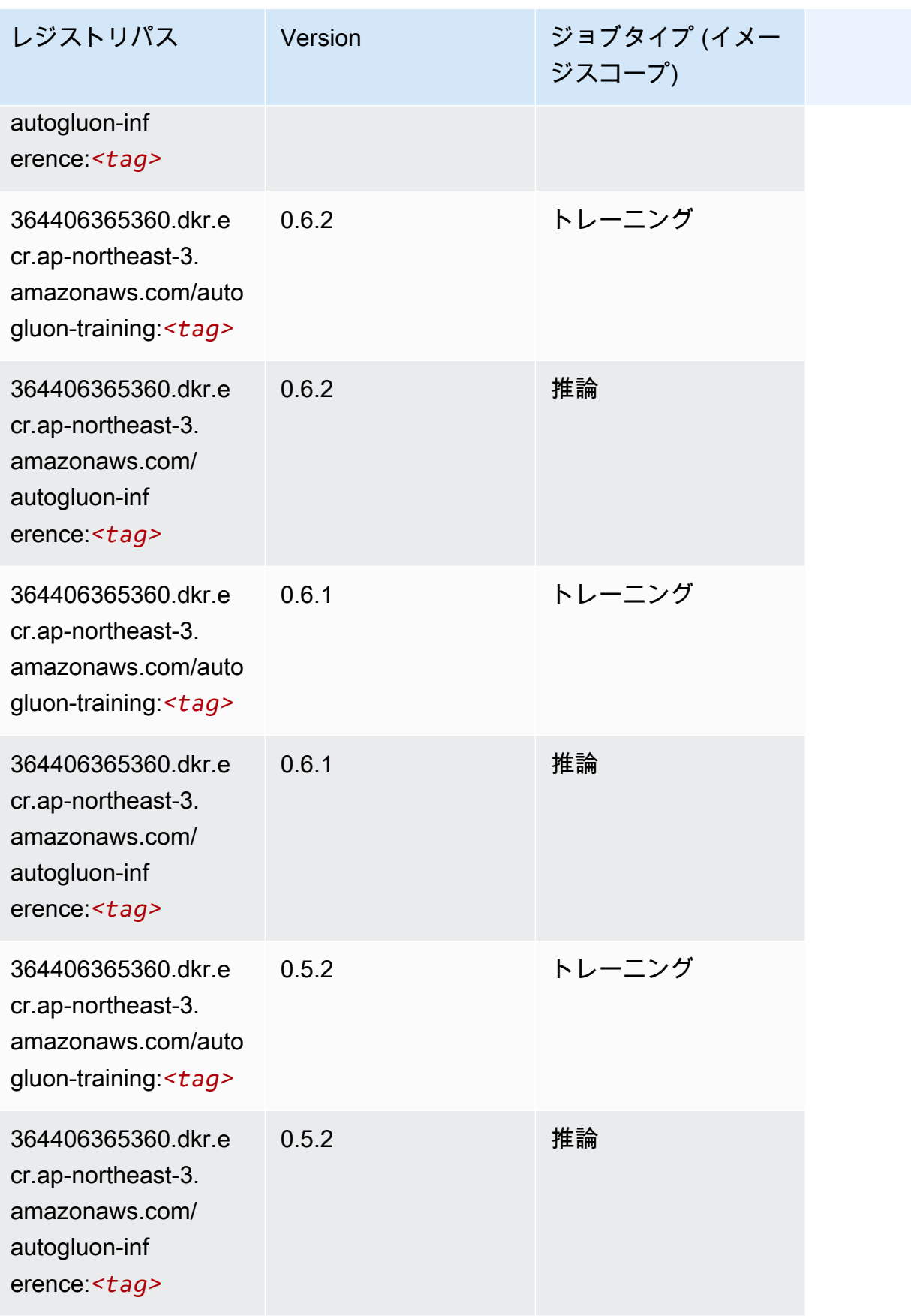

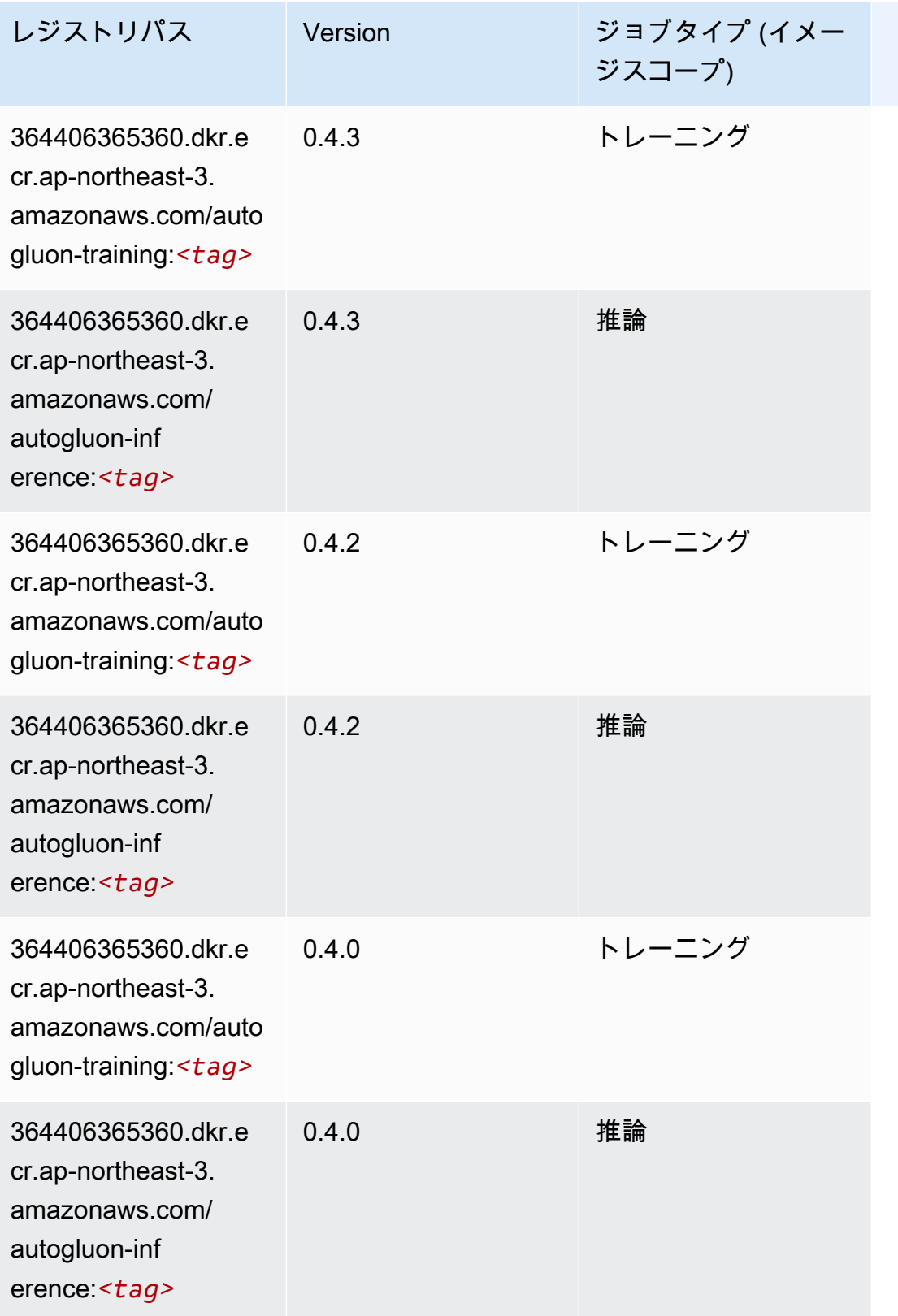

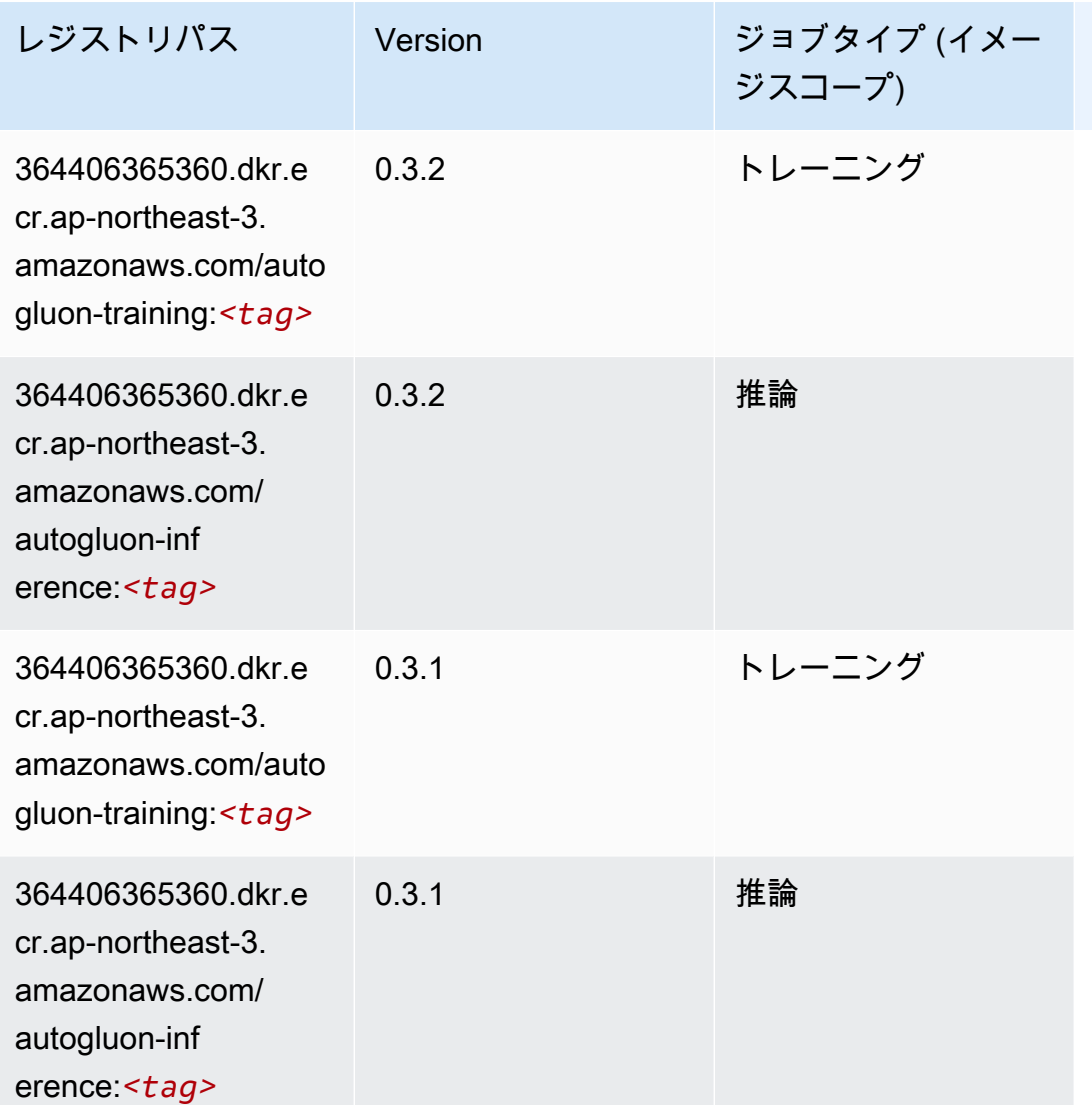

# <span id="page-781-0"></span>BlazingText (アルゴリズム)

```
from sagemaker import image_uris
image_uris.retrieve(framework='blazingtext',region='ap-northeast-3')
```
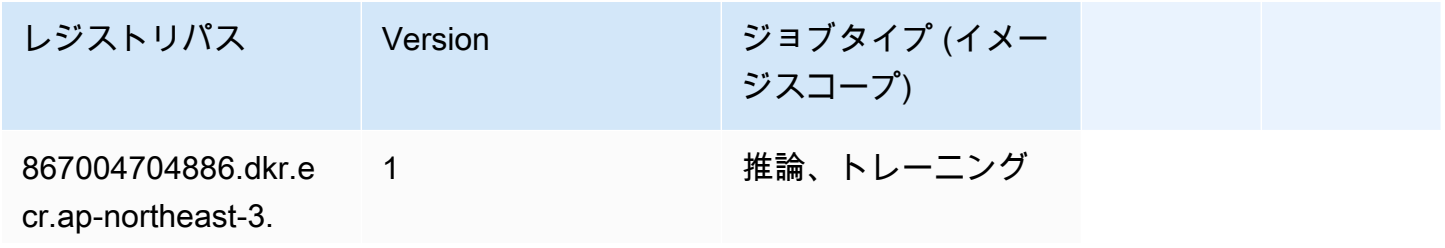

レジストリパス Version ジョブタイプ (イメー ジスコープ)

amazonaws.com/blaz ingtext:*<tag>*

# <span id="page-782-0"></span>Clarify (アルゴリズム)

SageMaker レジストリパスを取得する Python SDK の例。

```
from sagemaker import image_uris
image_uris.retrieve(framework='clarify',region='ap-
northeast-3',version='1.0',image_scope='processing')
```
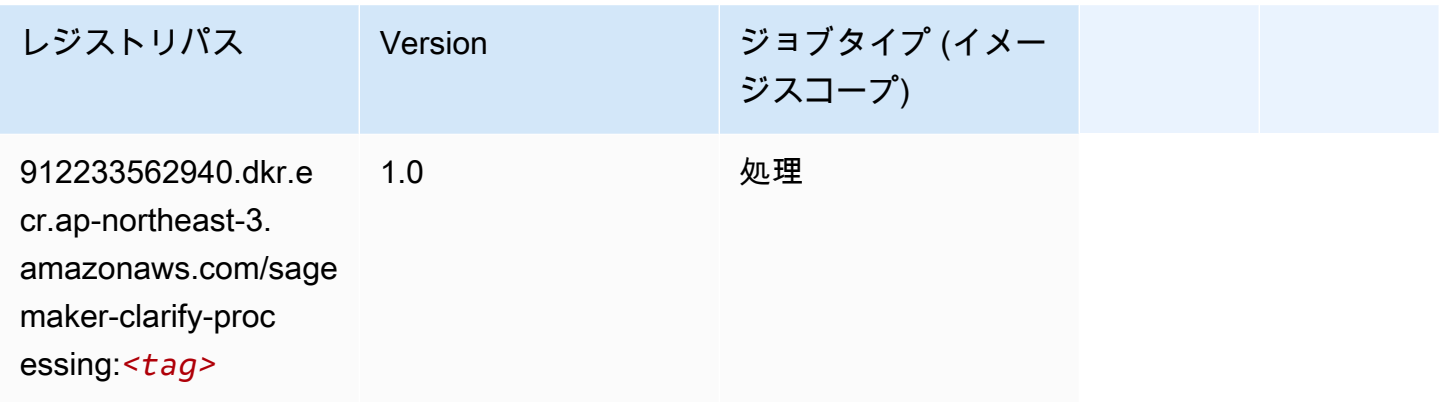

# <span id="page-782-1"></span>DJL DeepSpeed (アルゴリズム)

```
from sagemaker import image_uris
image_uris.retrieve(framework='djl-deepspeed', region='us-
west-2',py_version='py3',image_scope='inference')
```
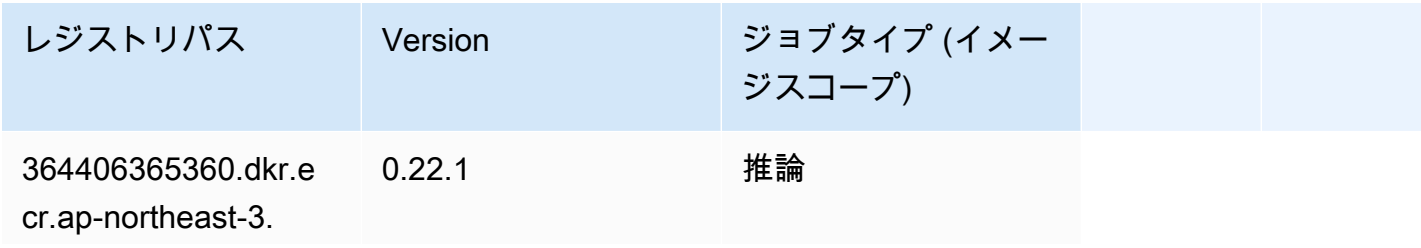

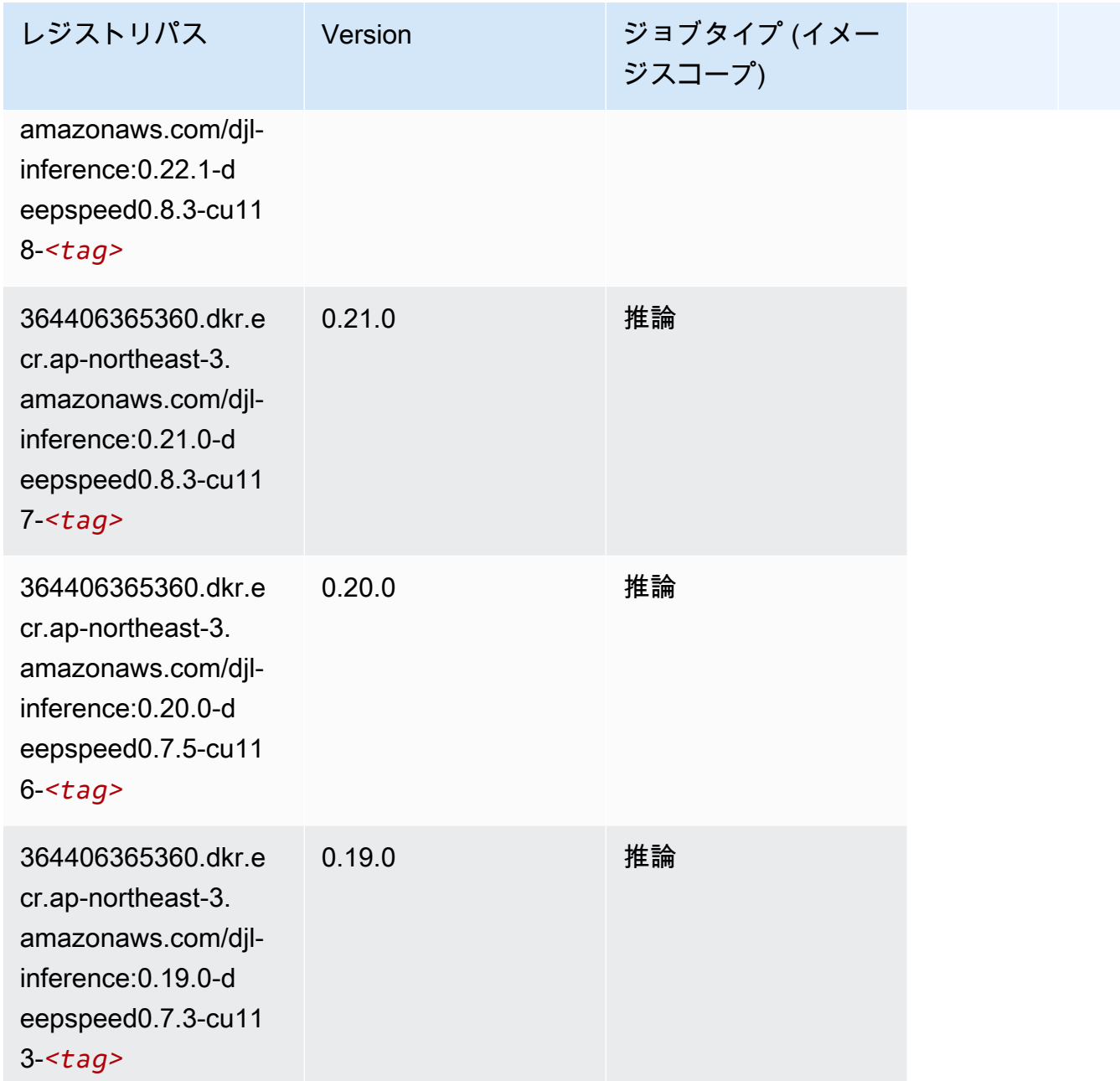

<span id="page-783-0"></span>Data Wrangler (アルゴリズム)

```
from sagemaker import image_uris
image_uris.retrieve(framework='data-wrangler',region='ap-northeast-3')
```
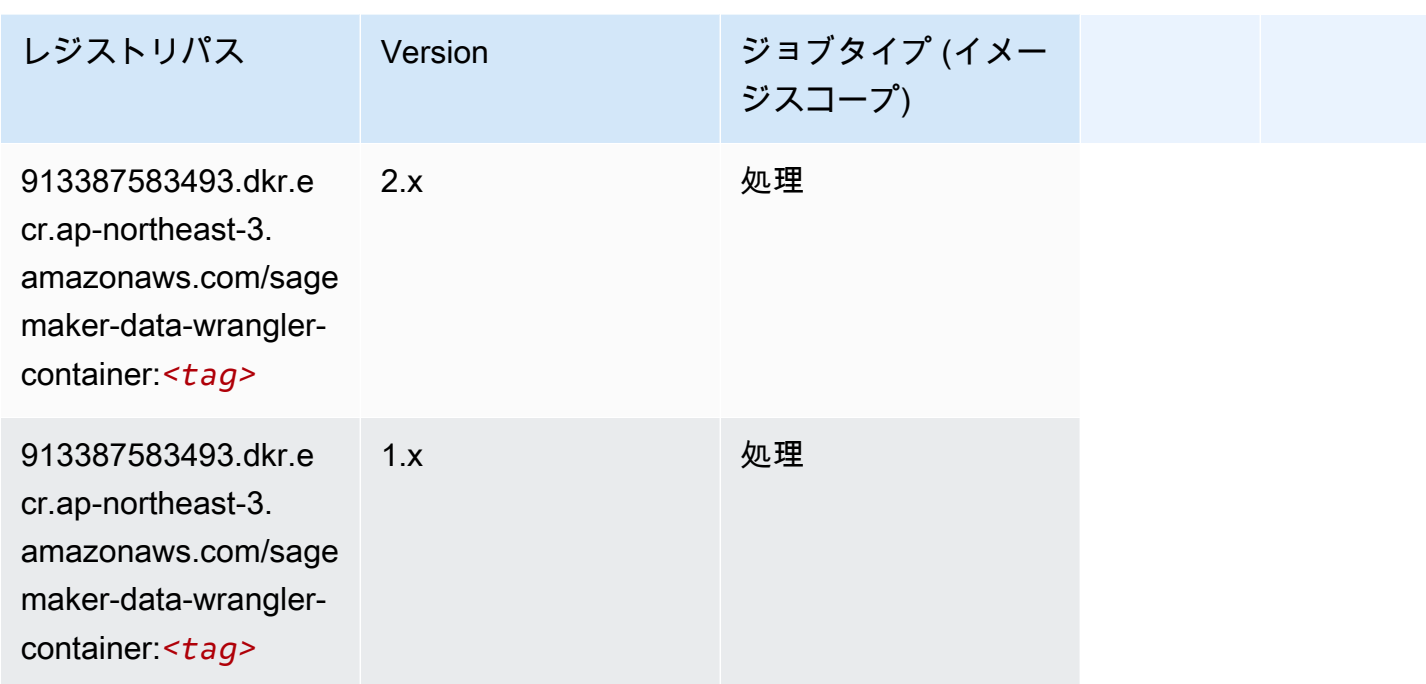

# <span id="page-784-0"></span>デバッガー (アルゴリズム)

SageMaker レジストリパスを取得する Python SDK の例。

```
from sagemaker import image_uris
image_uris.retrieve(framework='debugger',region='ap-northeast-3')
```
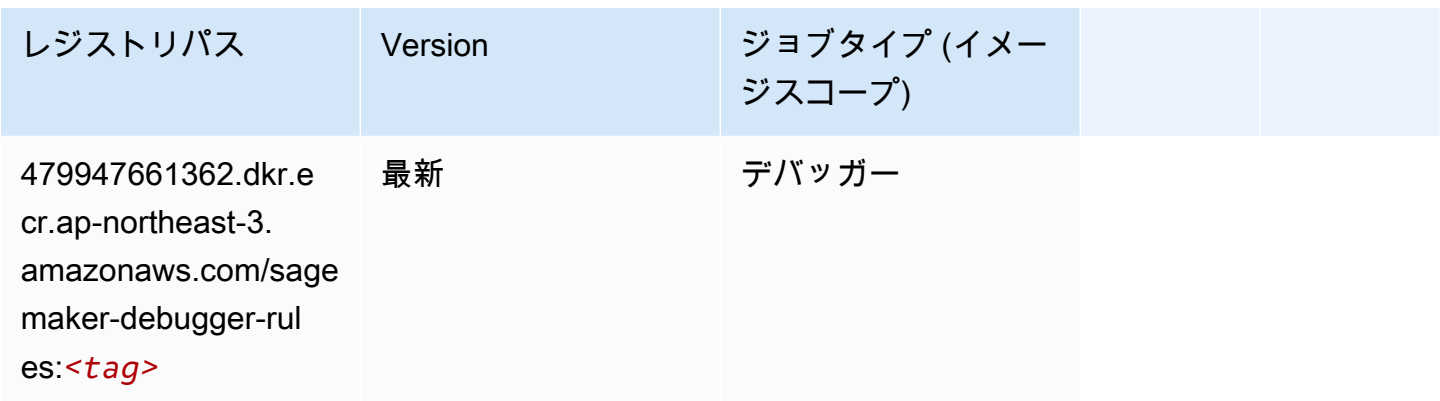

## <span id="page-784-1"></span>DeepAR 予測 (アルゴリズム)

SageMaker レジストリパスを取得する Python SDK の例。

from sagemaker import image\_uris

image\_uris.retrieve(framework='forecasting-deepar',region='ap-northeast-3')

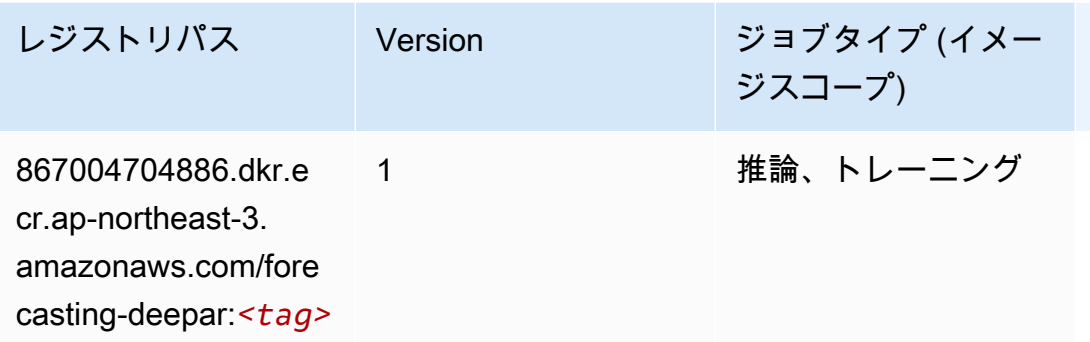

### <span id="page-785-0"></span>因数分解機 (アルゴリズム)

SageMaker レジストリパスを取得する Python SDK の例。

```
from sagemaker import image_uris
image_uris.retrieve(framework='factorization-machines',region='ap-northeast-3')
```
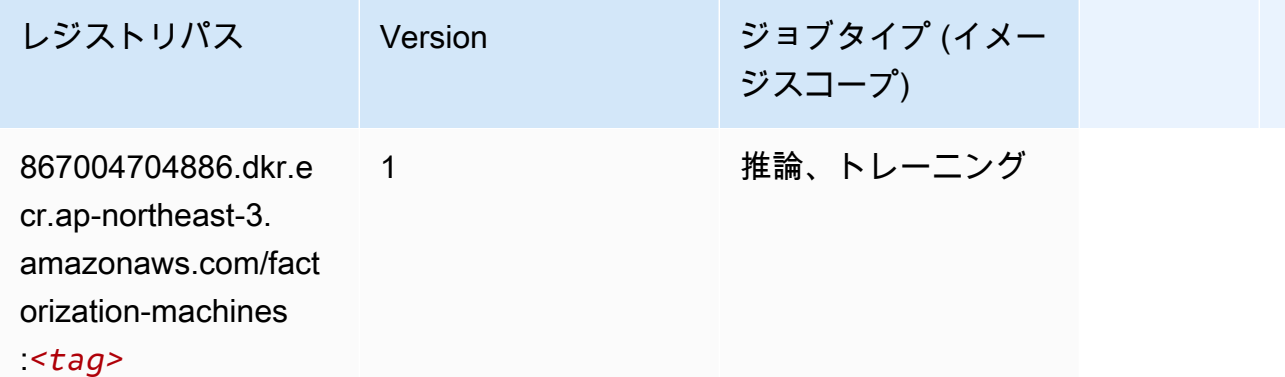

#### <span id="page-785-1"></span>Hugging Face (アルゴリズム)

```
from sagemaker import image_uris
image_uris.retrieve(framework='huggingface',region='ap-
northeast-3',version='4.4.2',image_scope='training',base_framework_version='tensorflow2.4.1')
```
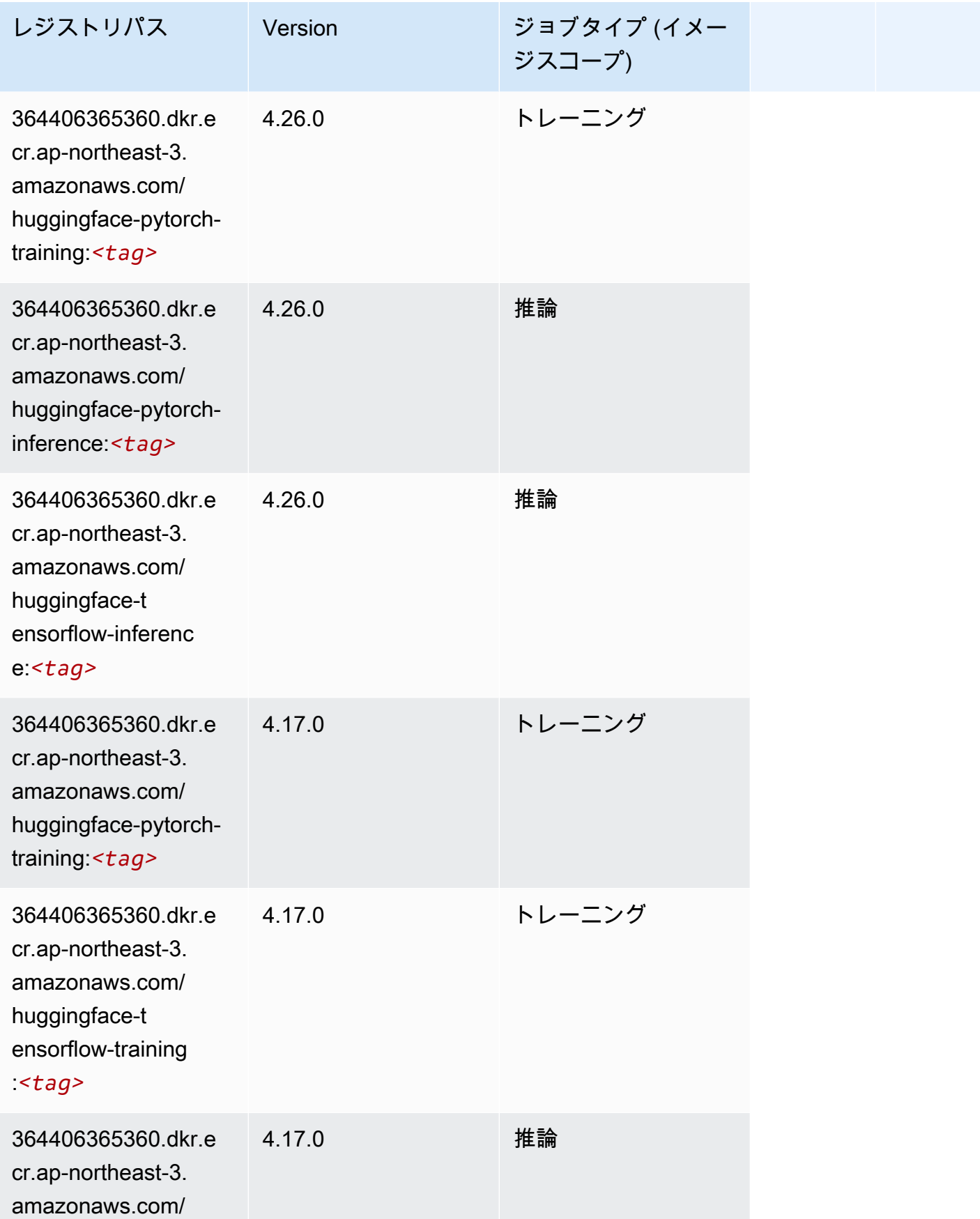

Amazon SageMaker ECR パス

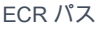

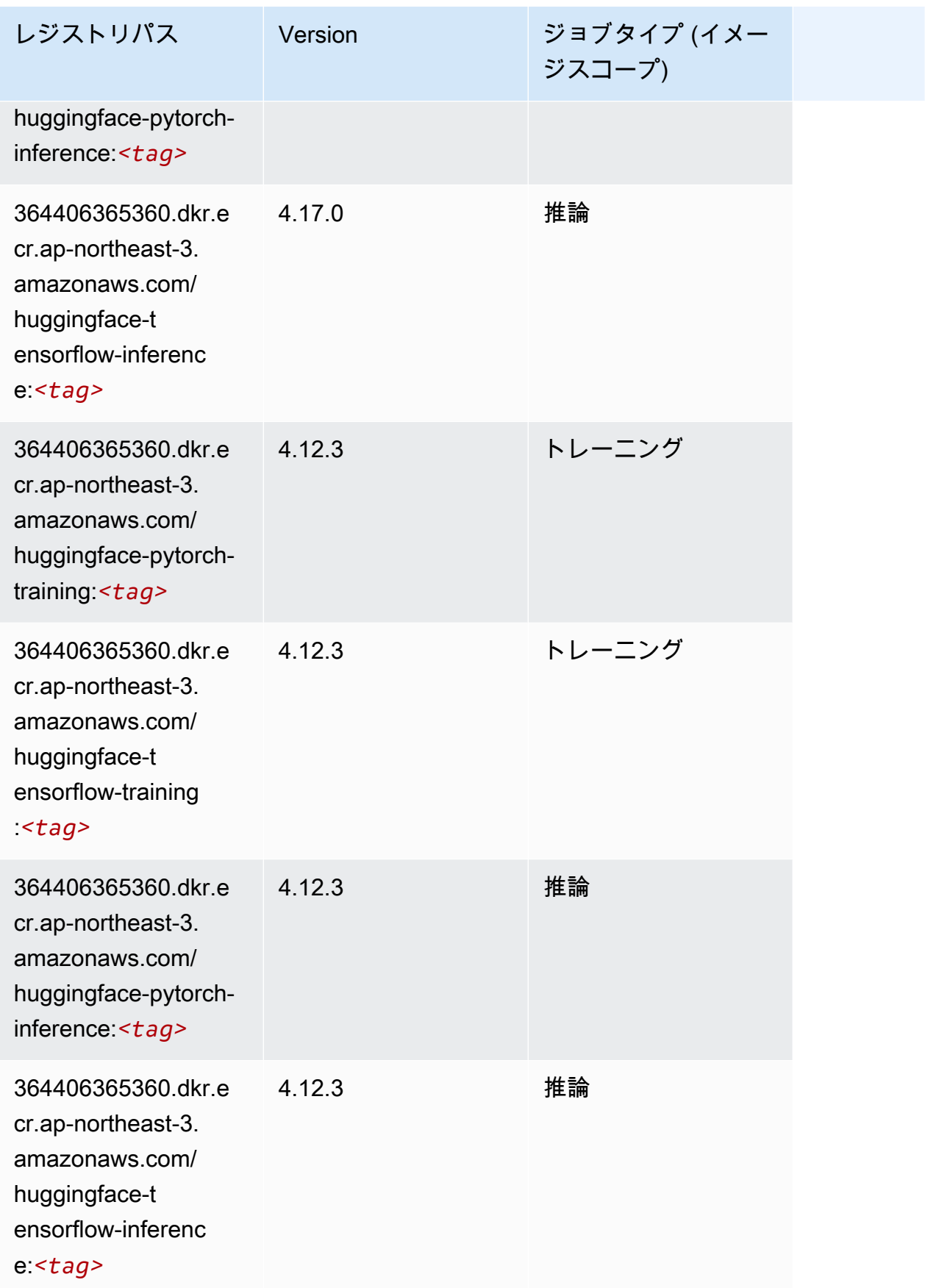

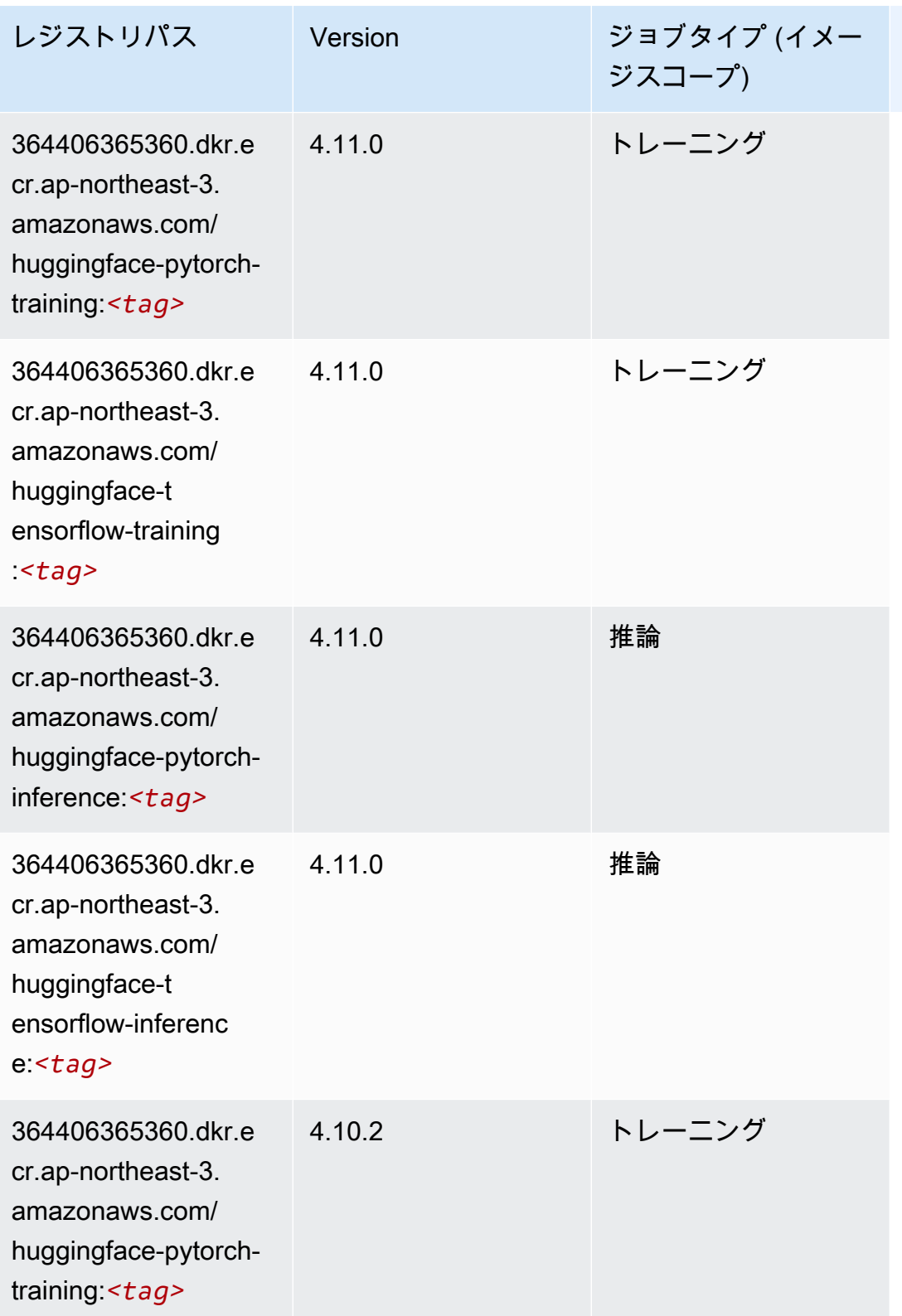

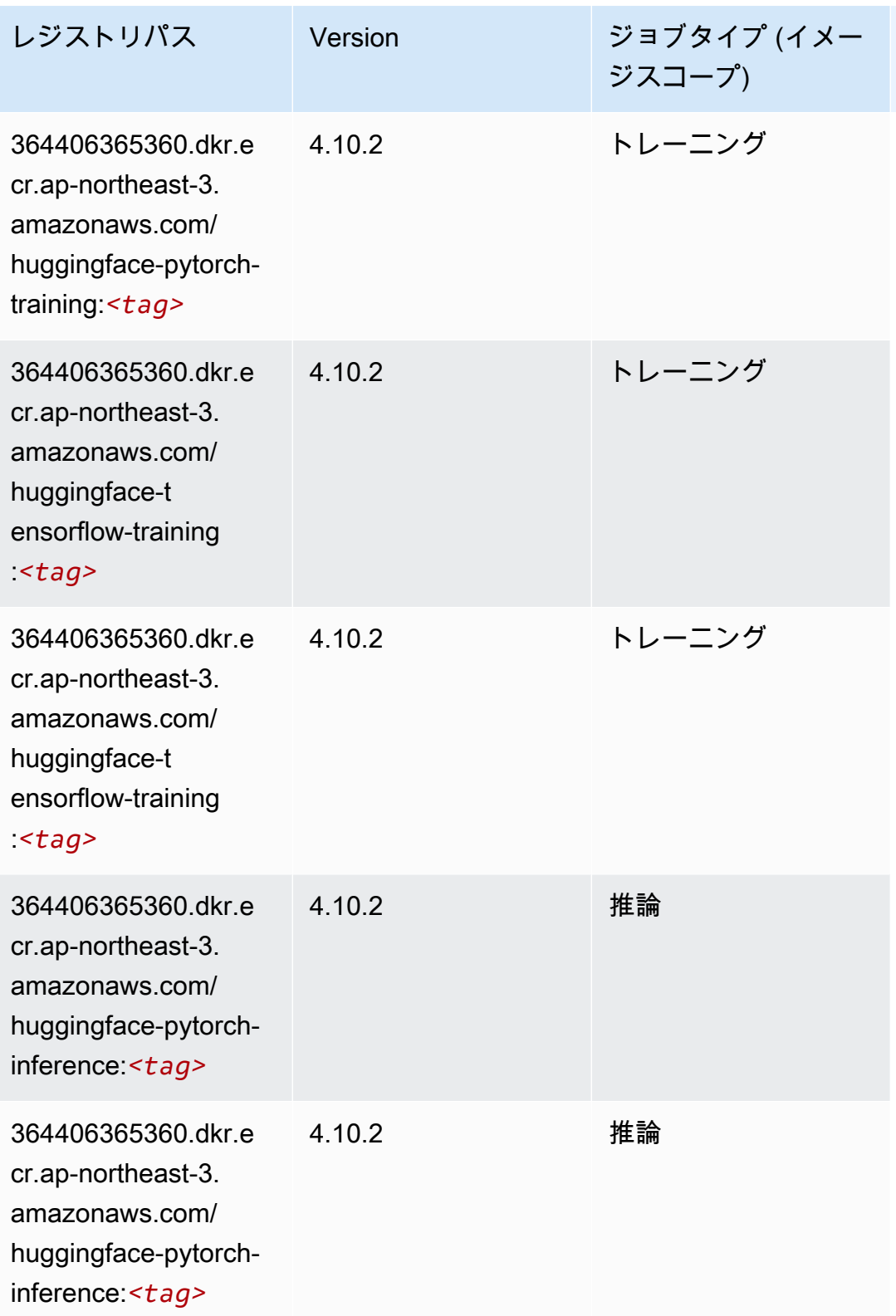

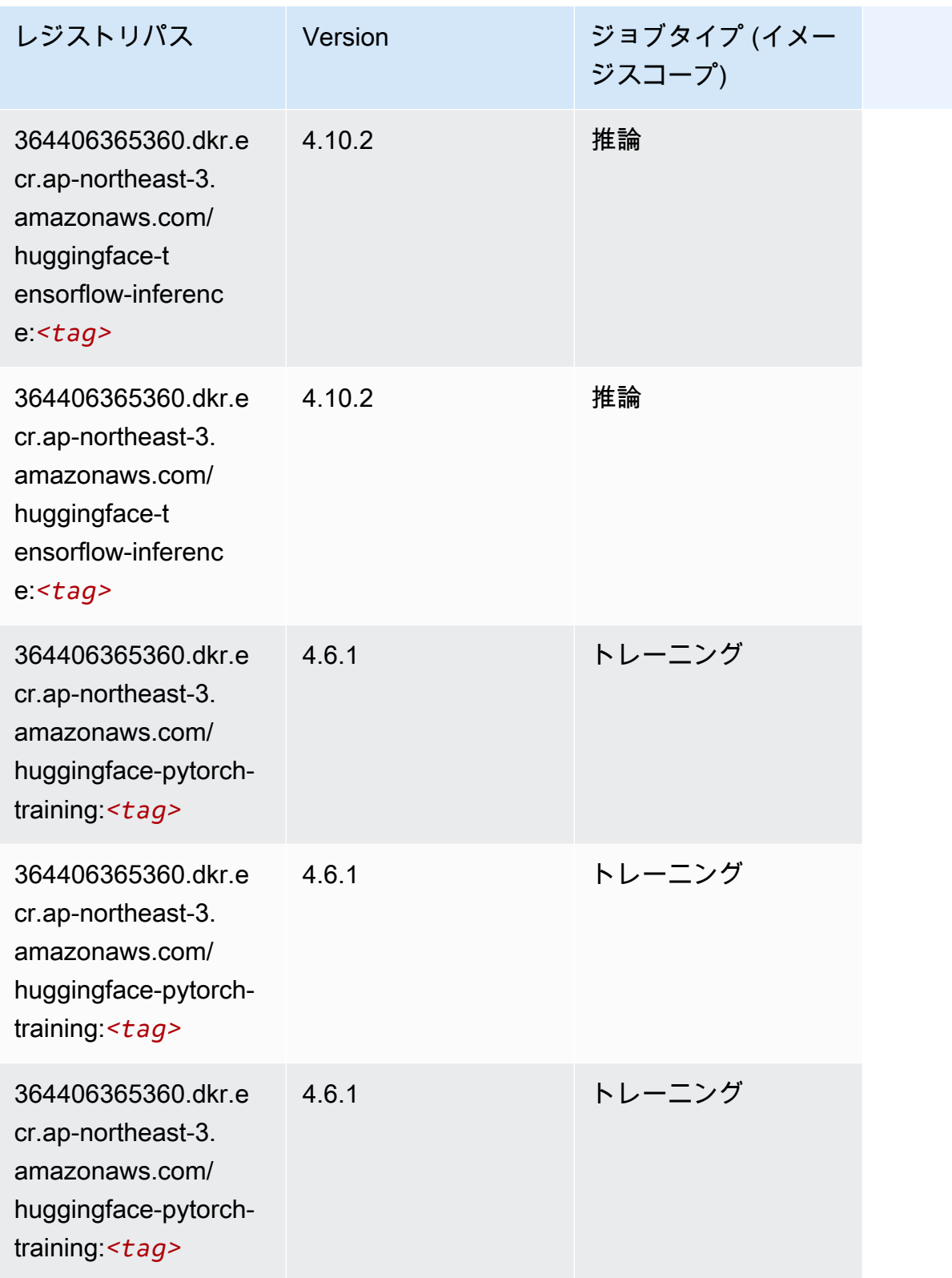

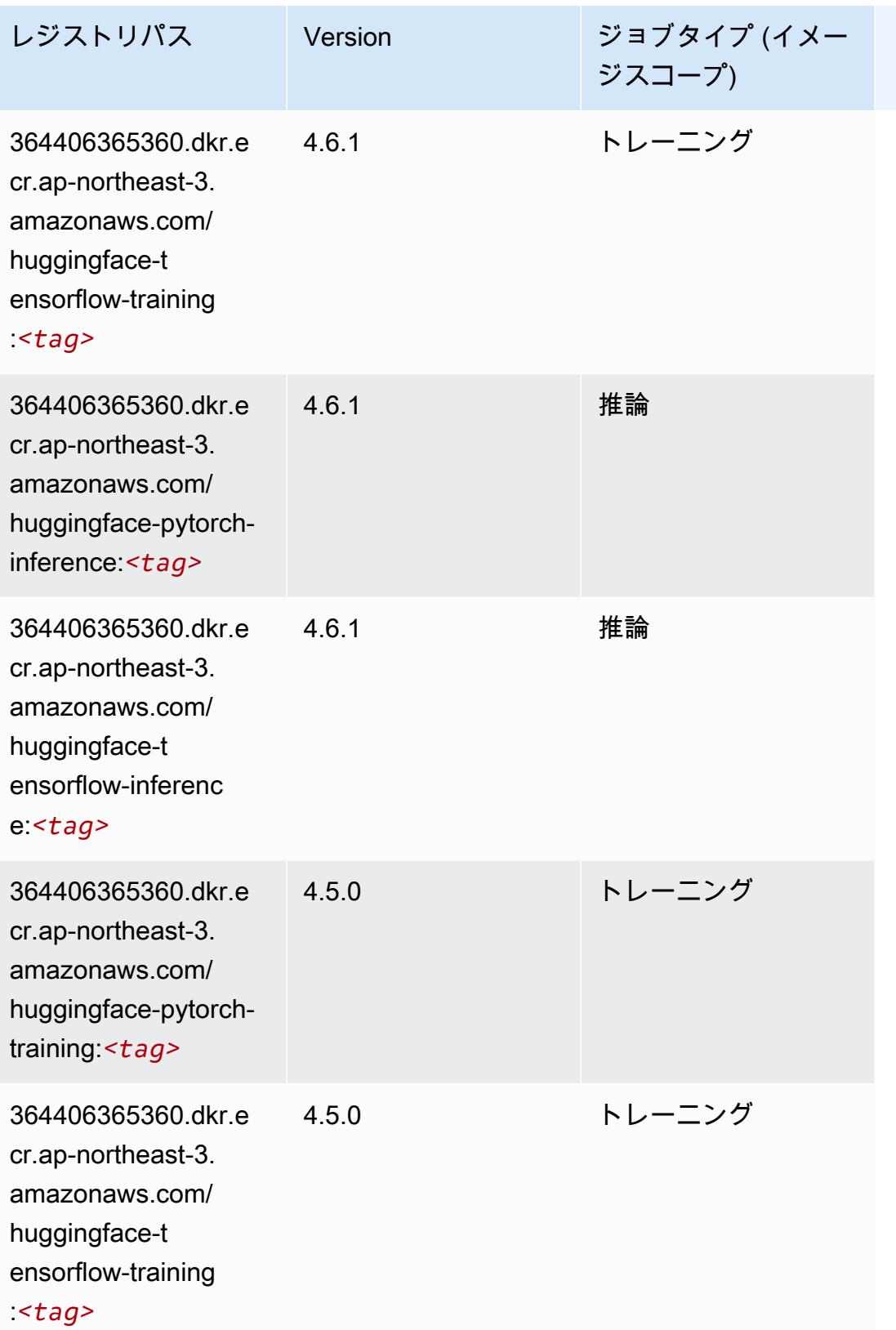
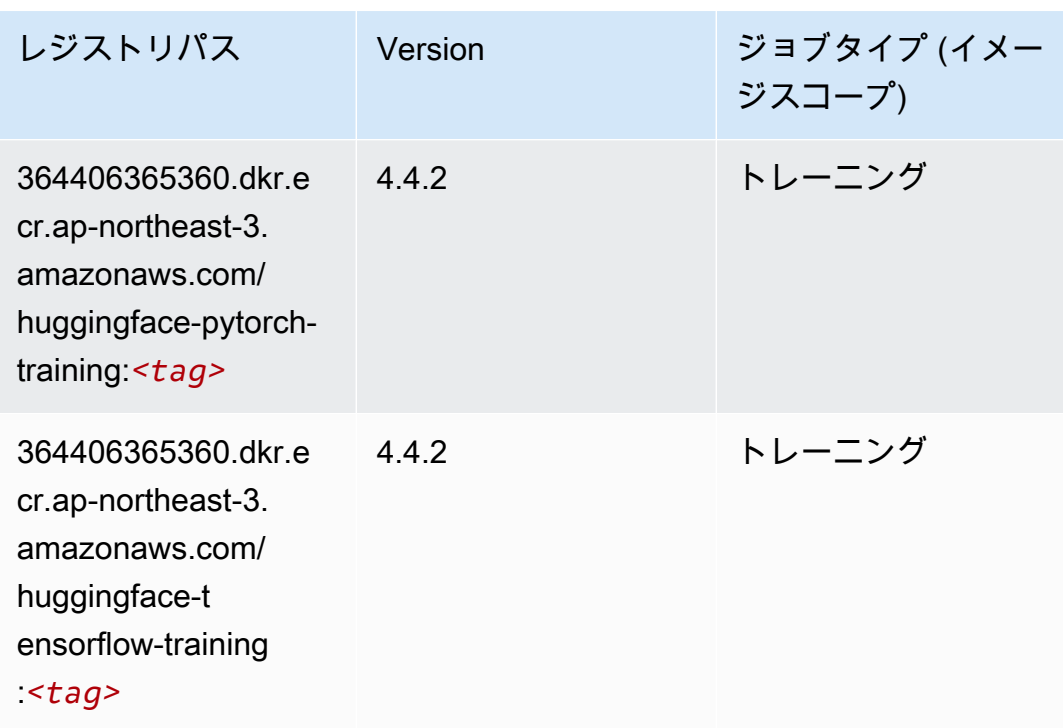

IP Insights (アルゴリズム)

SageMaker レジストリパスを取得する Python SDK の例。

```
from sagemaker import image_uris
image_uris.retrieve(framework='ipinsights',region='ap-northeast-3')
```
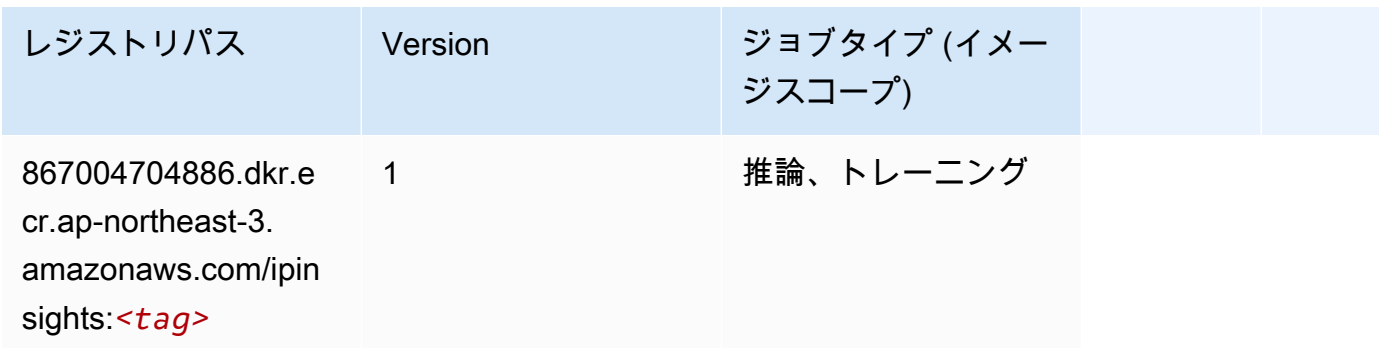

### イメージ分類 (アルゴリズム)

SageMaker レジストリパスを取得する Python SDK の例。

from sagemaker import image\_uris

image\_uris.retrieve(framework='image-classification',region='ap-northeast-3')

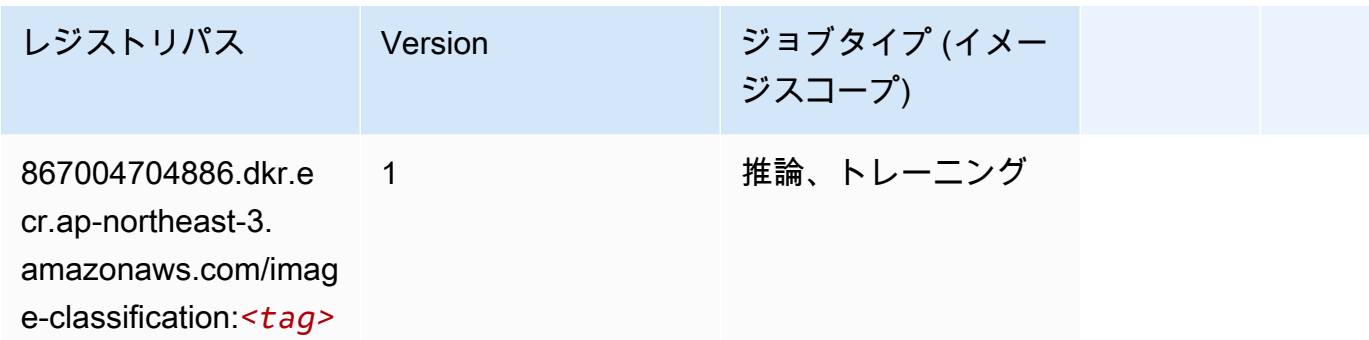

#### Inferentia MXNet (DLC)

```
from sagemaker import image_uris
image_uris.retrieve(framework='inferentia-mxnet',region='ap-
northeast-3',version='1.5.1',instance_type='ml.inf1.6xlarge')
```
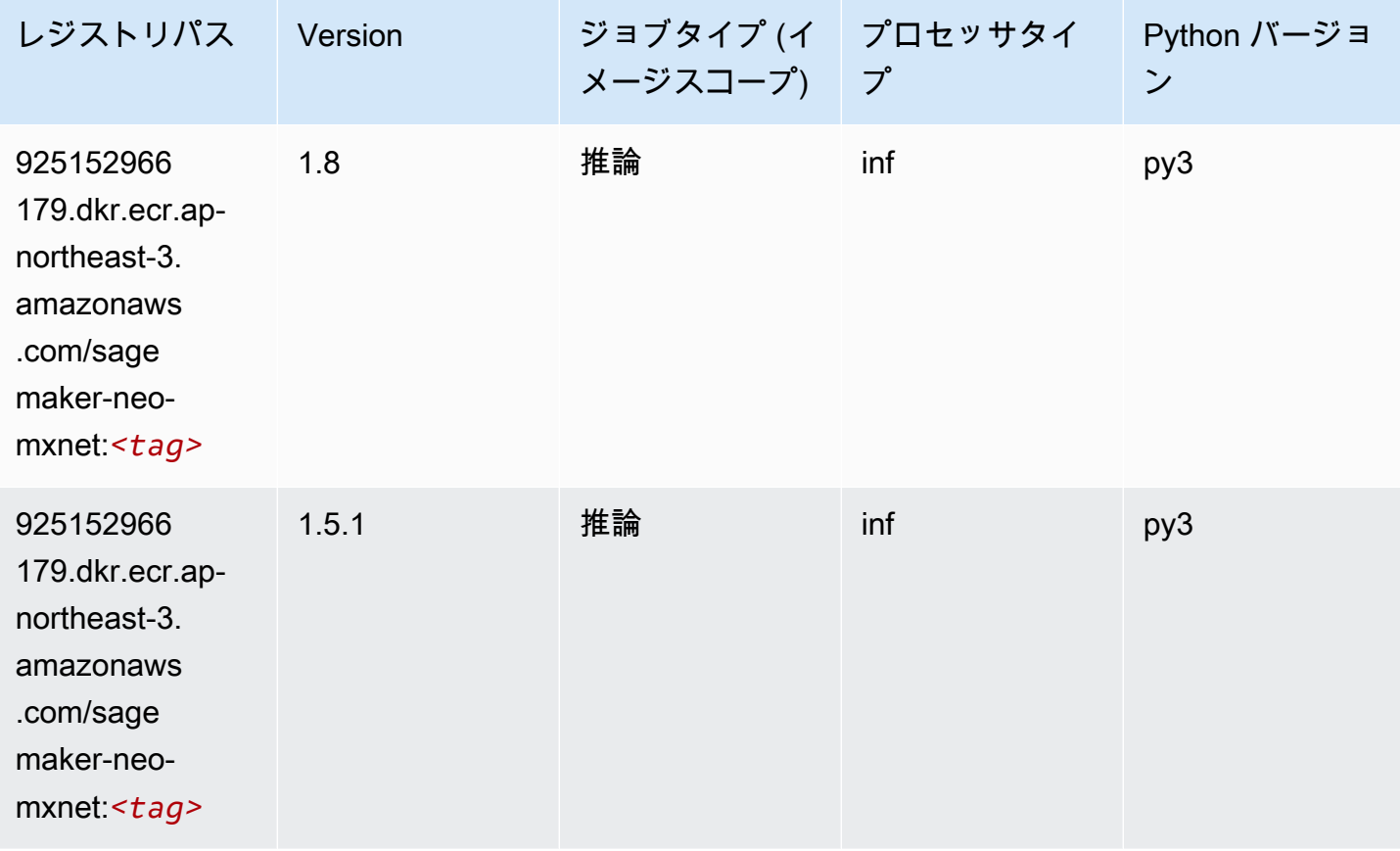

### 推論 PyTorch (DLC)

```
from sagemaker import image_uris
image_uris.retrieve(framework='inferentia-pytorch',region='ap-
northeast-3',version='1.9',py_version='py3')
```
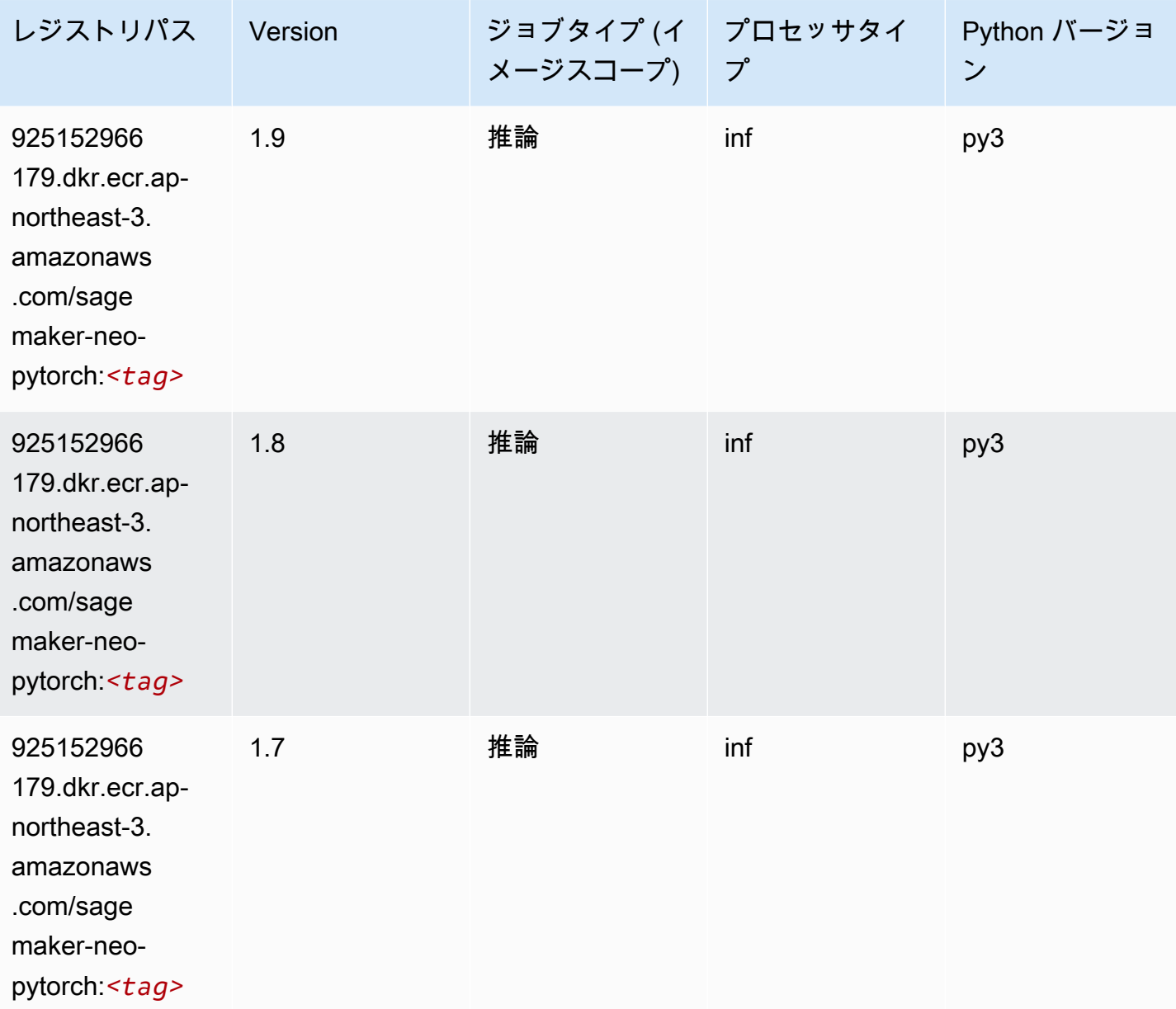

# K-Means (アルゴリズム)

SageMaker レジストリパスを取得する Python SDK の例。

```
from sagemaker import image_uris
image_uris.retrieve(framework='kmeans',region='ap-northeast-3')
```
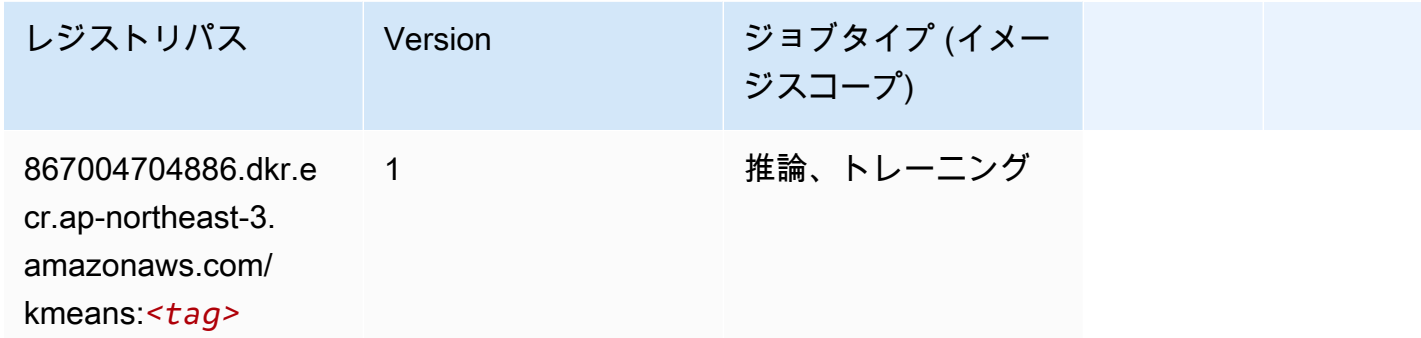

# KNN (アルゴリズム)

SageMaker レジストリパスを取得する Python SDK の例。

```
from sagemaker import image_uris
image_uris.retrieve(framework='knn',region='ap-northeast-3')
```
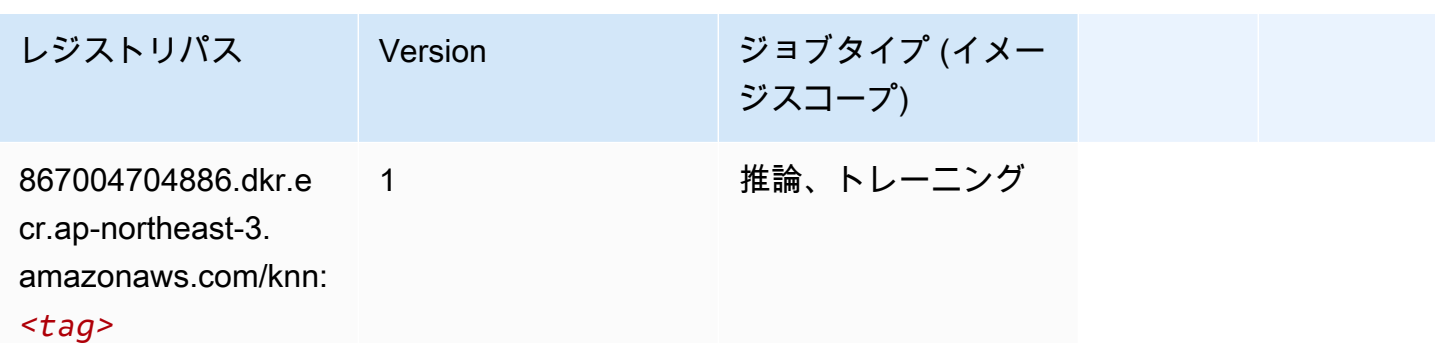

### 線形学習 (アルゴリズム)

```
from sagemaker import image_uris
image_uris.retrieve(framework='linear-learner',region='ap-northeast-3')
```
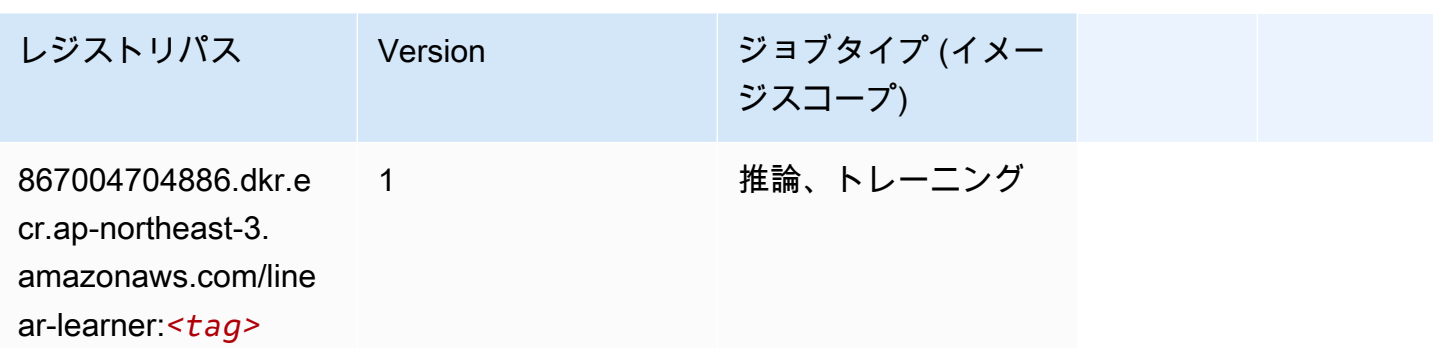

### MXNet (DLC)

```
from sagemaker import image_uris
image_uris.retrieve(framework='mxnet',region='ap-
northeast-3',version='1.4.1',py_version='py3',image_scope='inference', 
  instance_type='ml.c5.4xlarge')
```
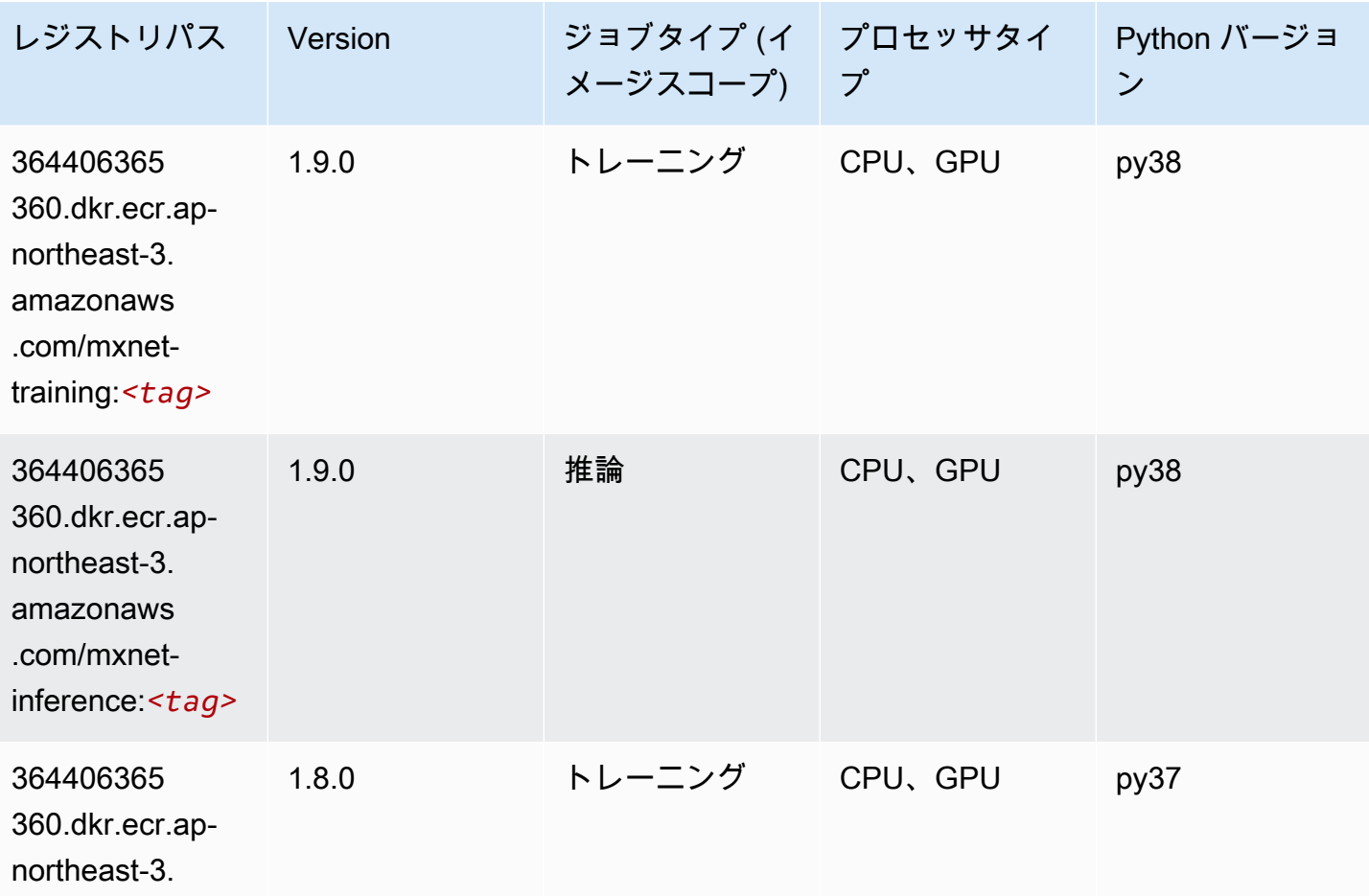

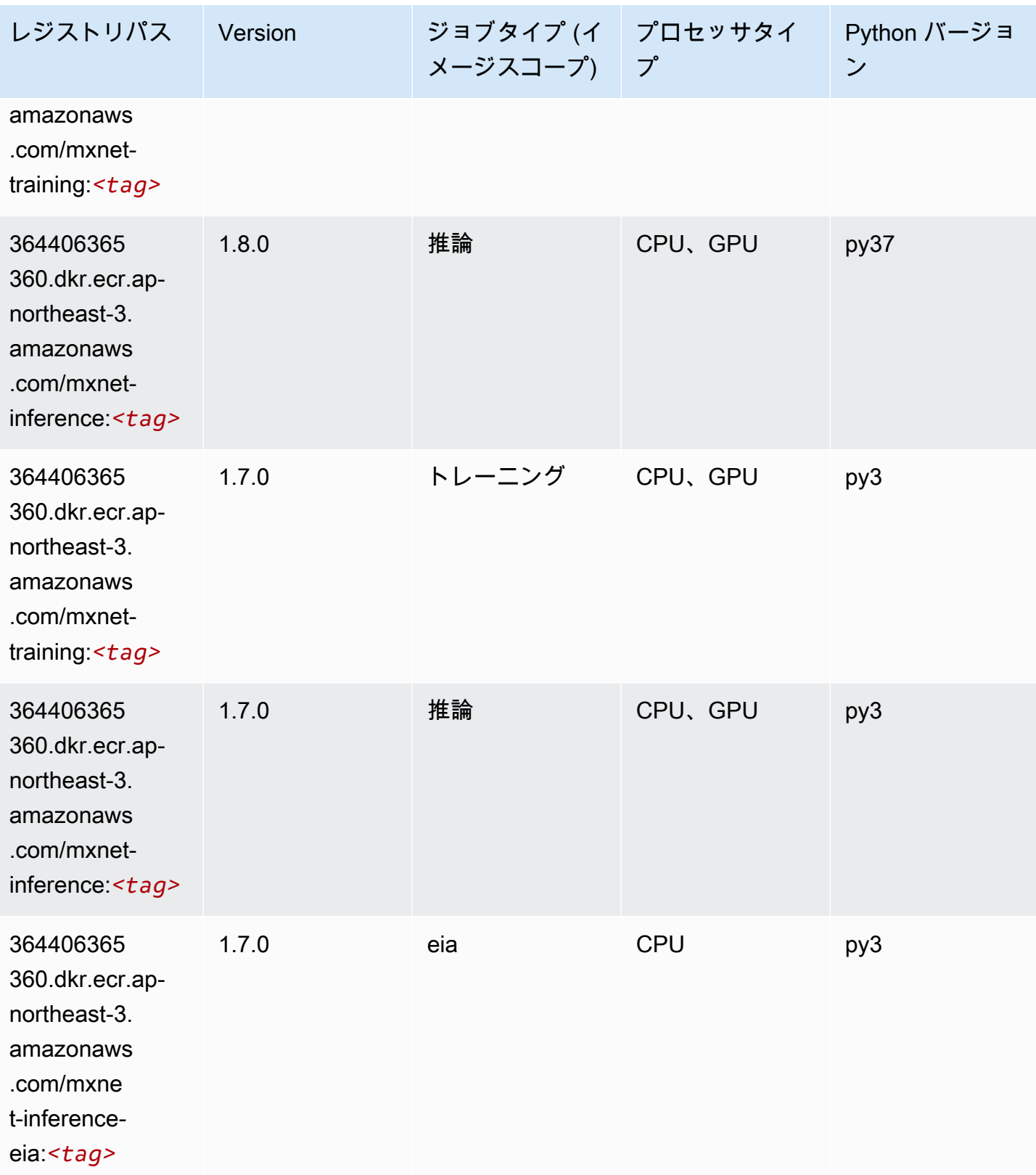

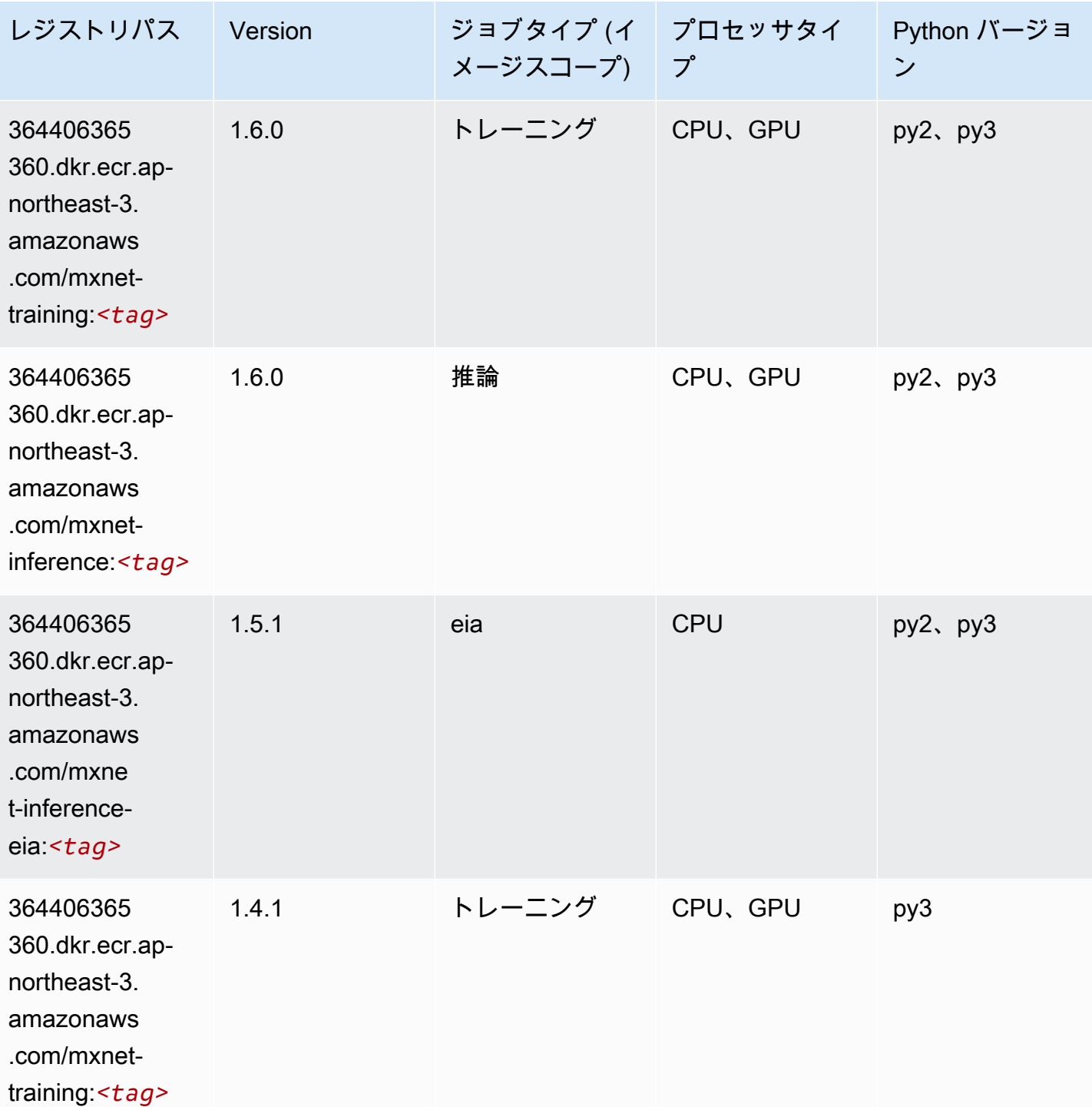

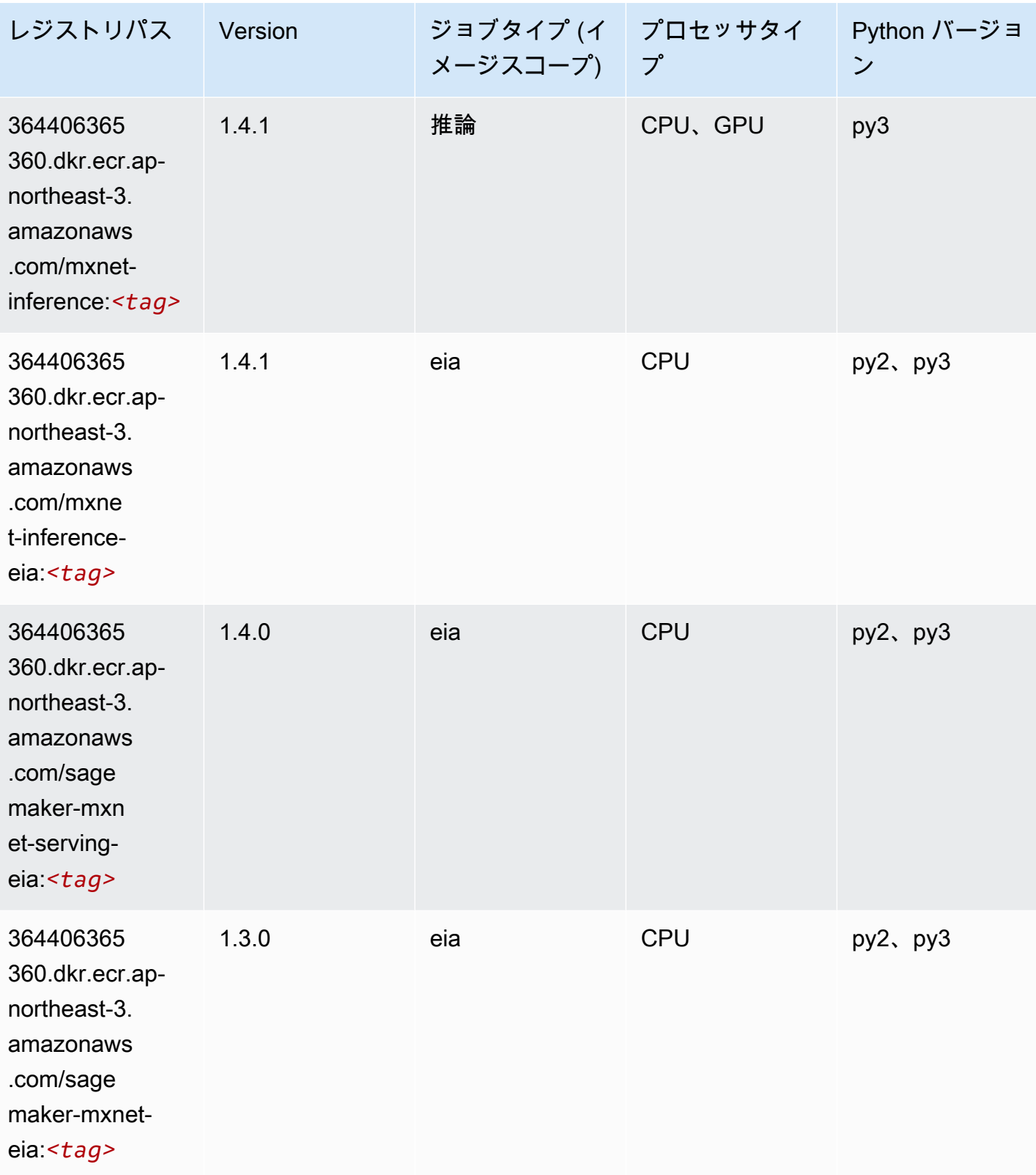

# モデルモニタリング (アルゴリズム)

#### SageMaker レジストリパスを取得する Python SDK の例。

from sagemaker import image\_uris

```
image_uris.retrieve(framework='model-monitor',region='ap-northeast-3')
```
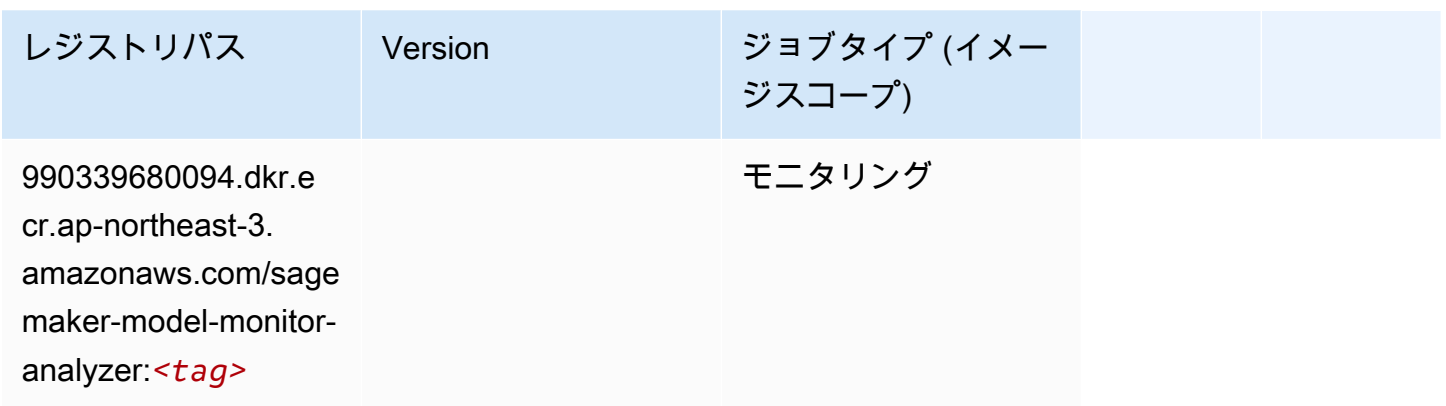

# NTM (アルゴリズム)

SageMaker レジストリパスを取得する Python SDK の例。

```
from sagemaker import image_uris
image_uris.retrieve(framework='ntm',region='ap-northeast-3')
```
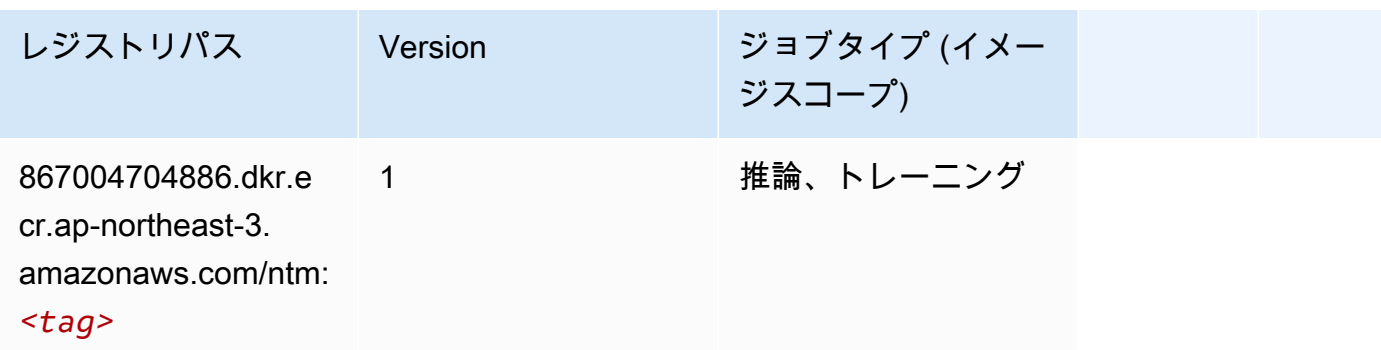

#### Neo イメージ分類 (アルゴリズム)

SageMaker レジストリパスを取得する Python SDK の例。

from sagemaker import image\_uris

image\_uris.retrieve(framework='image-classification-neo',region='ap-northeast-3')

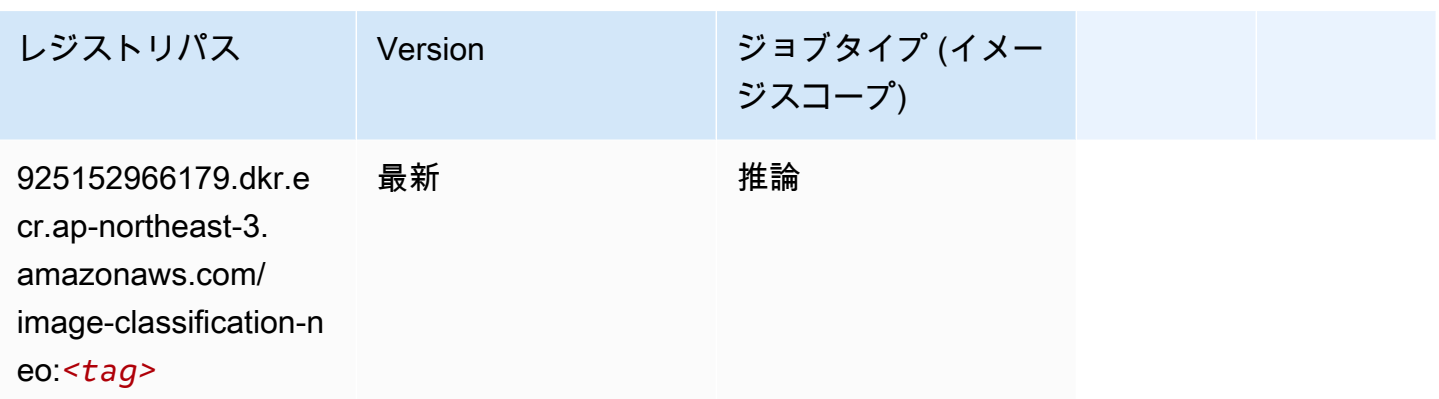

#### Neo MXNet (DLC)

SageMaker レジストリパスを取得する Python SDK の例。

```
from sagemaker import image_uris
image_uris.retrieve(framework='neo-mxnet',region='ap-
northeast-3',version='1.8',py_version='py3',image_scope='inference', 
  instance_type='ml.c5.4xlarge')
```
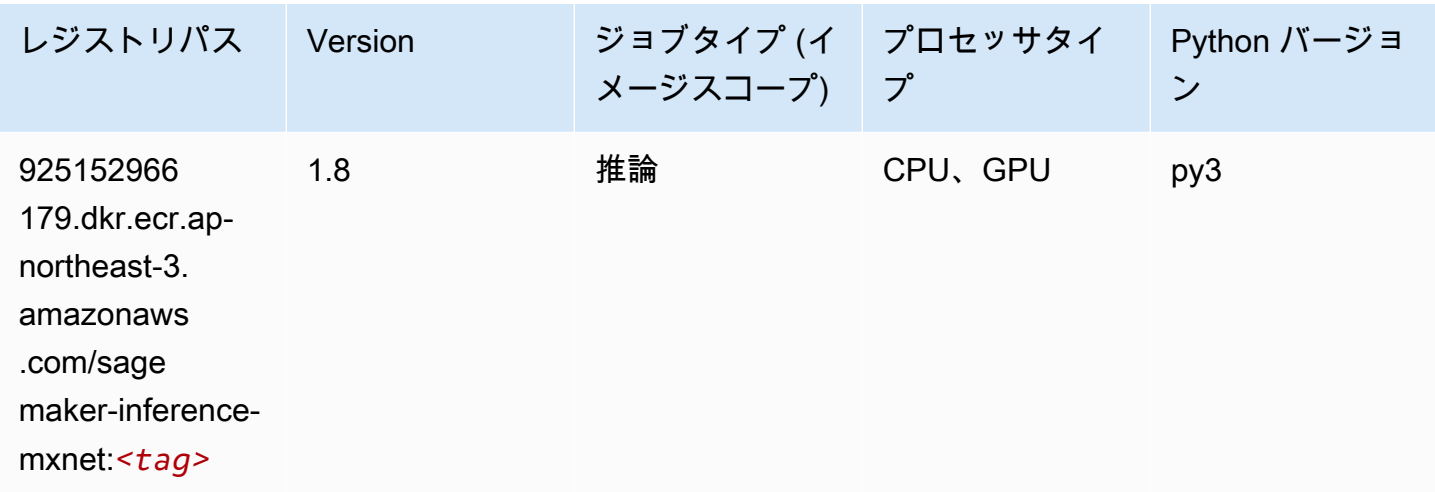

Neo PyTorch (DLC)

SageMaker レジストリパスを取得する Python SDK の例。

from sagemaker import image\_uris

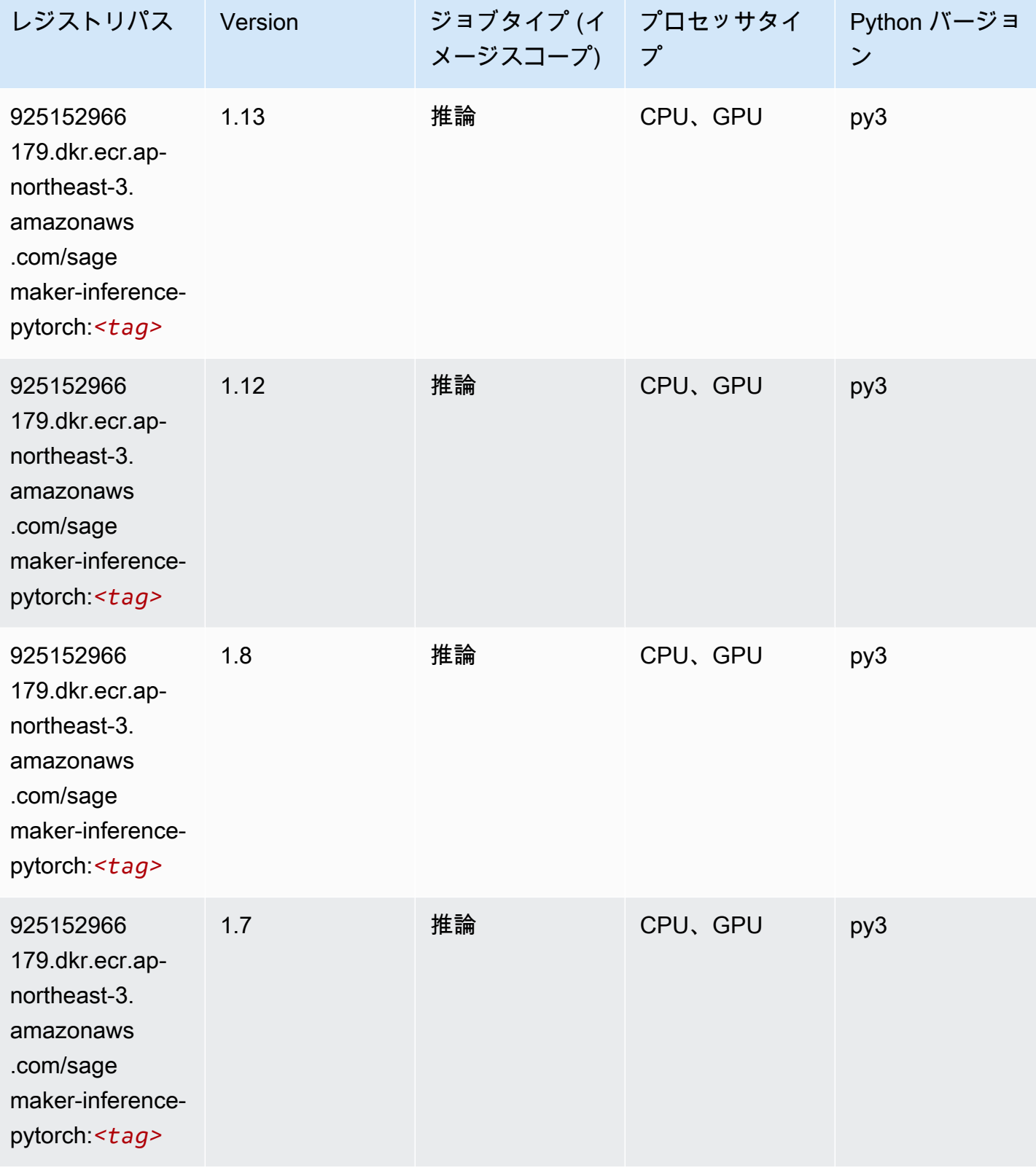

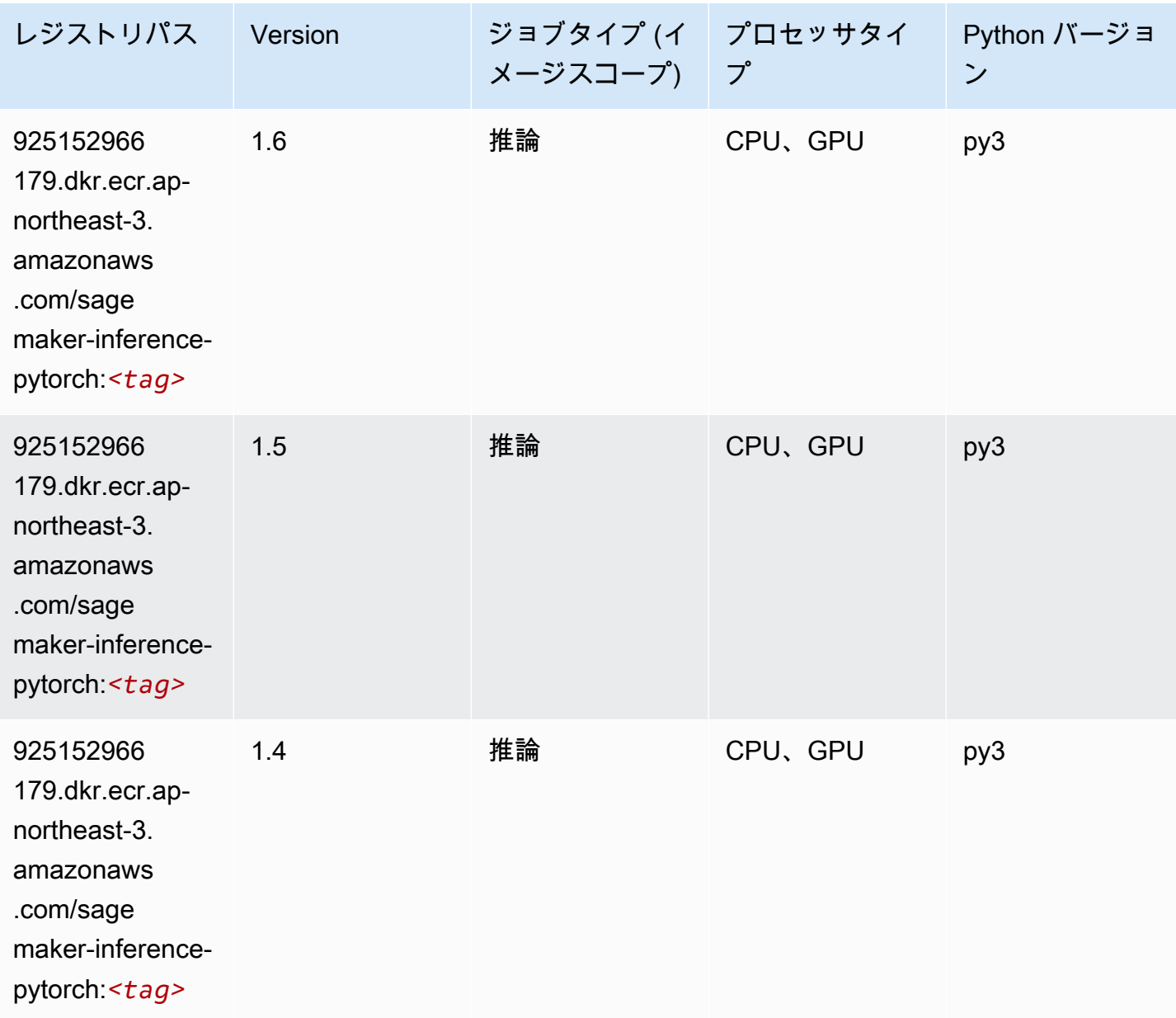

#### Neo Tensorflow (DLC)

```
from sagemaker import image_uris
image_uris.retrieve(framework='neo-tensorflow',region='ap-
northeast-3',version='1.15.3',py_version='py3',instance_type='ml.c5.4xlarge')
```
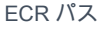

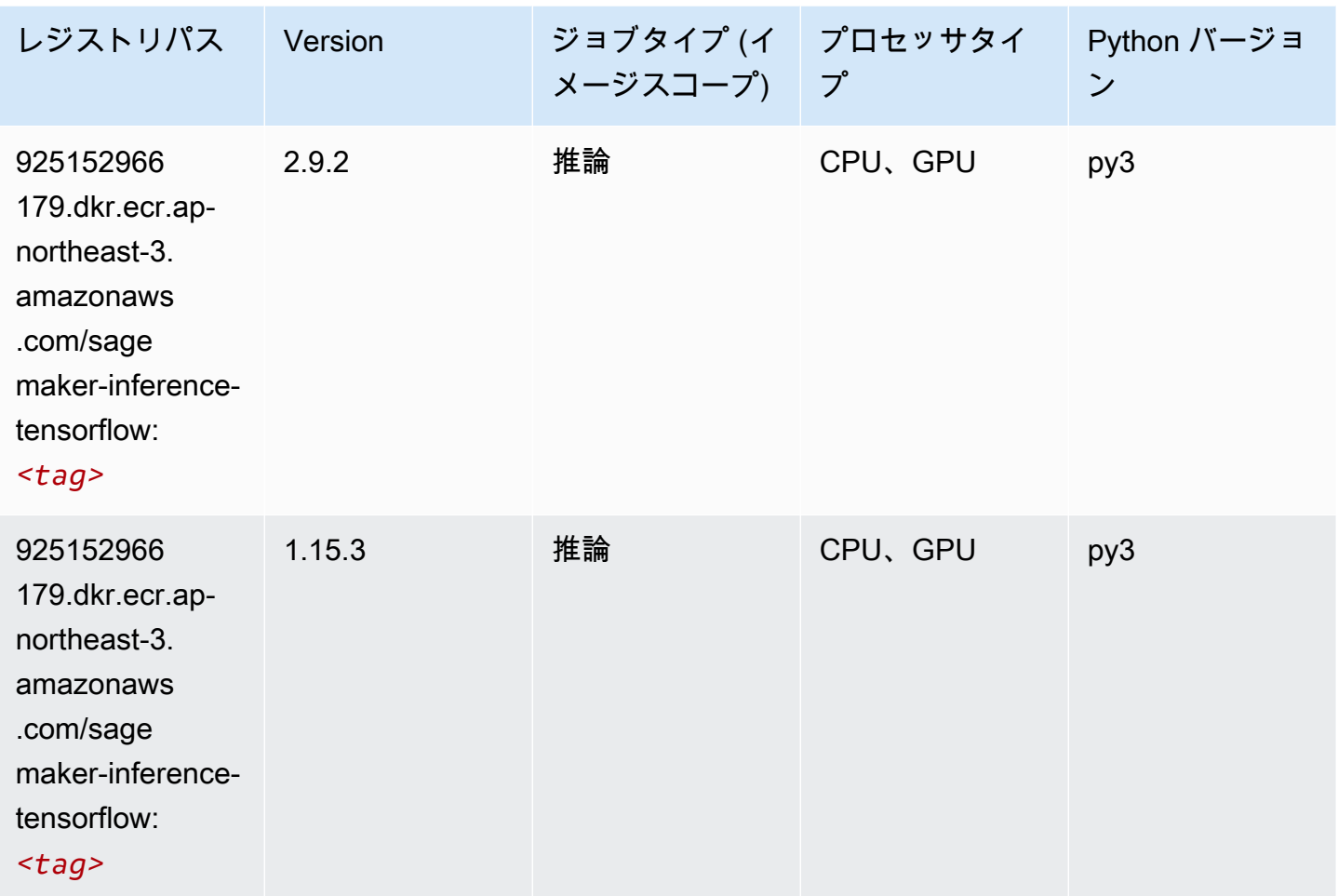

# Neo XGBoost (アルゴリズム)

```
from sagemaker import image_uris
image_uris.retrieve(framework='xgboost-neo',region='ap-northeast-3')
```
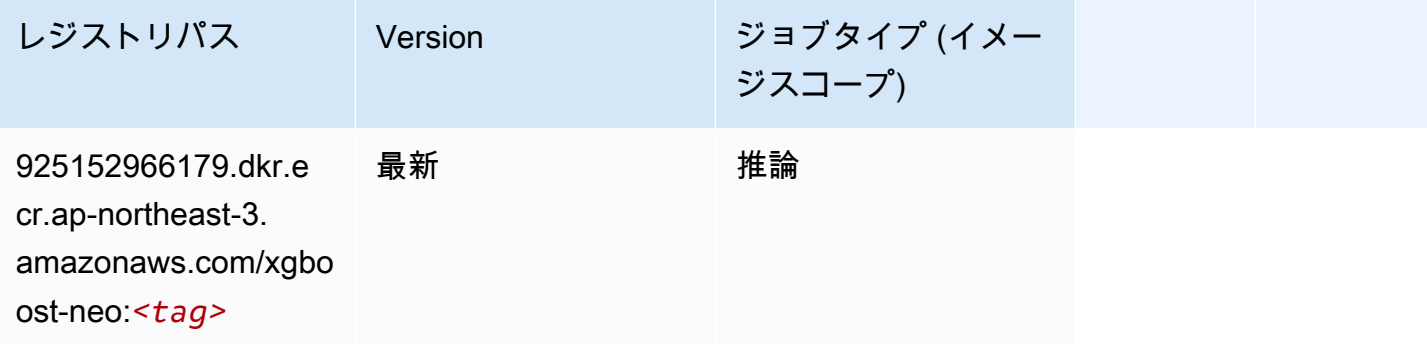

# オブジェクト検出 (アルゴリズム)

SageMaker レジストリパスを取得する Python SDK の例。

```
from sagemaker import image_uris
image_uris.retrieve(framework='object-detection',region='ap-northeast-3')
```
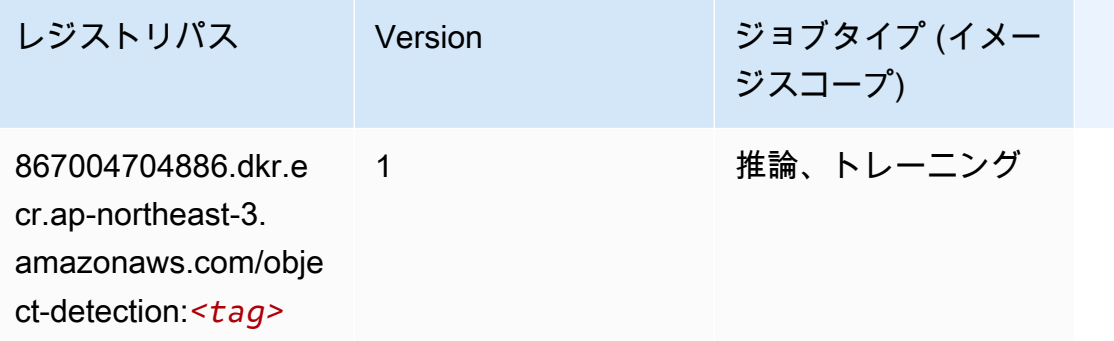

### Object2Vec (アルゴリズム)

SageMaker レジストリパスを取得する Python SDK の例。

```
from sagemaker import image_uris
image_uris.retrieve(framework='object2vec',region='ap-northeast-3')
```
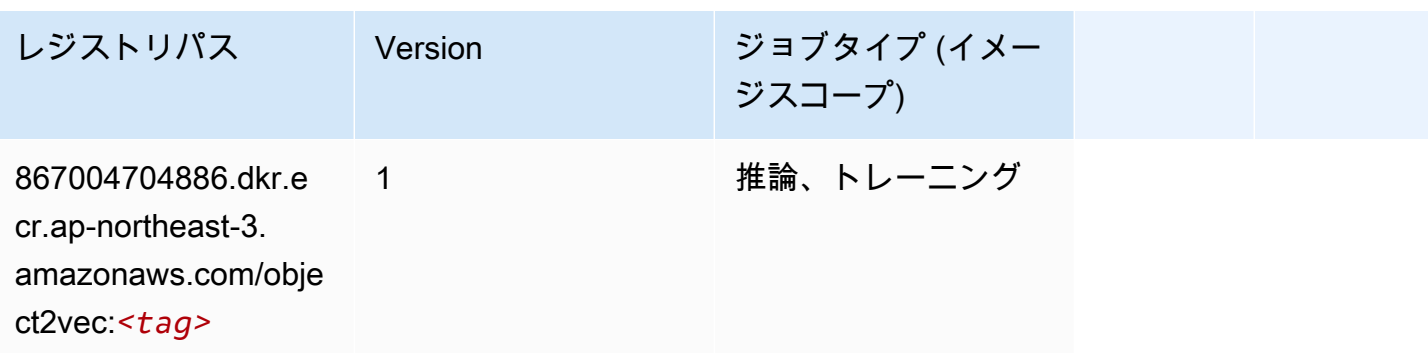

#### PCA (アルゴリズム)

SageMaker レジストリパスを取得する Python SDK の例。

from sagemaker import image\_uris

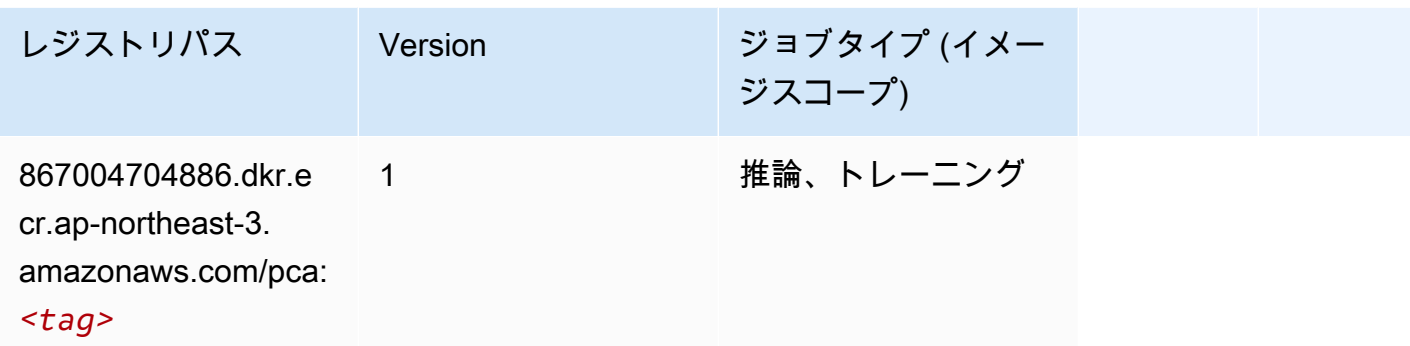

### PyTorch (DLC)

```
from sagemaker import image_uris
image_uris.retrieve(framework='pytorch',region='ap-
northeast-3',version='1.8.0',py_version='py3',image_scope='inference', 
  instance_type='ml.c5.4xlarge')
```
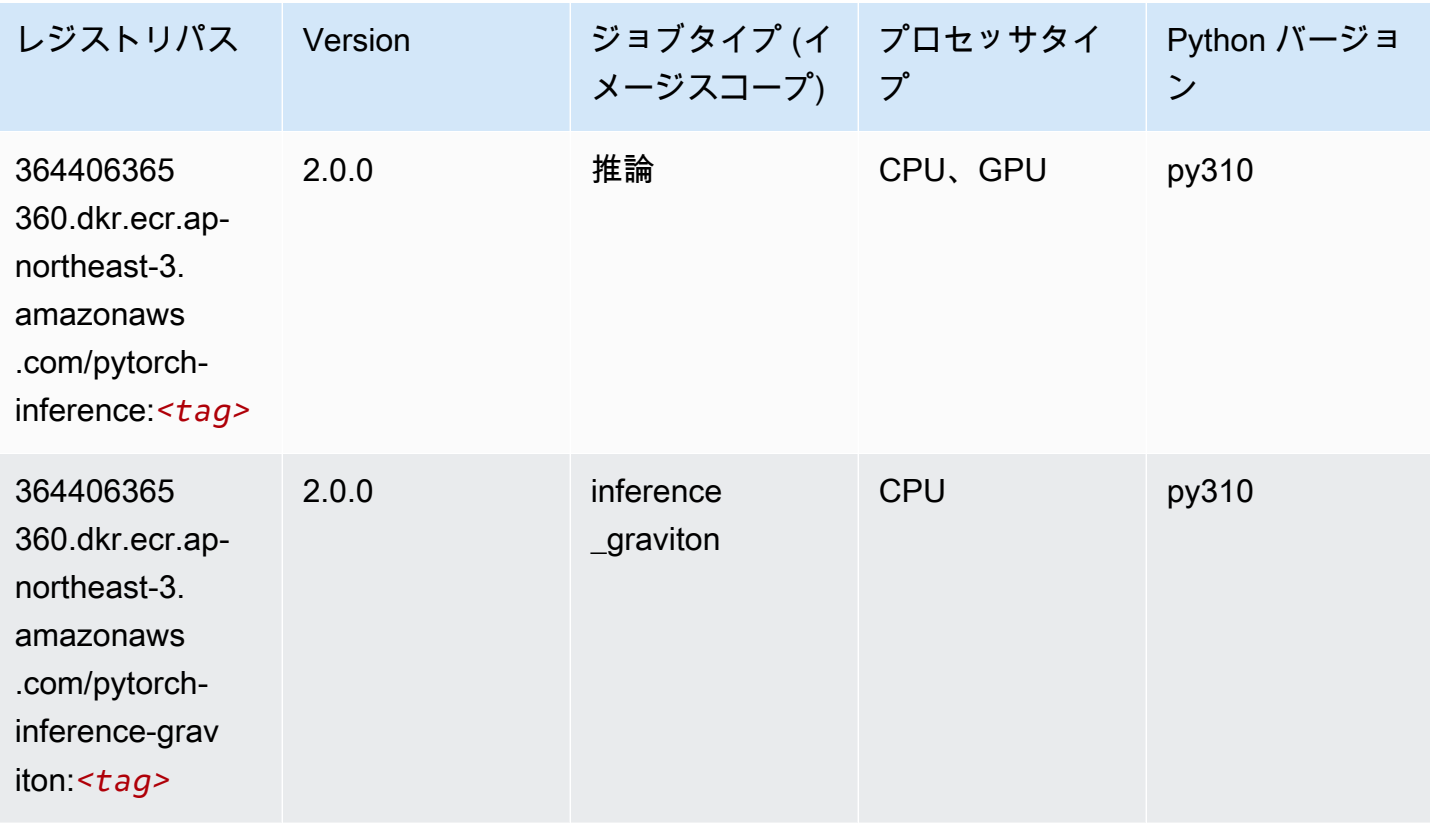

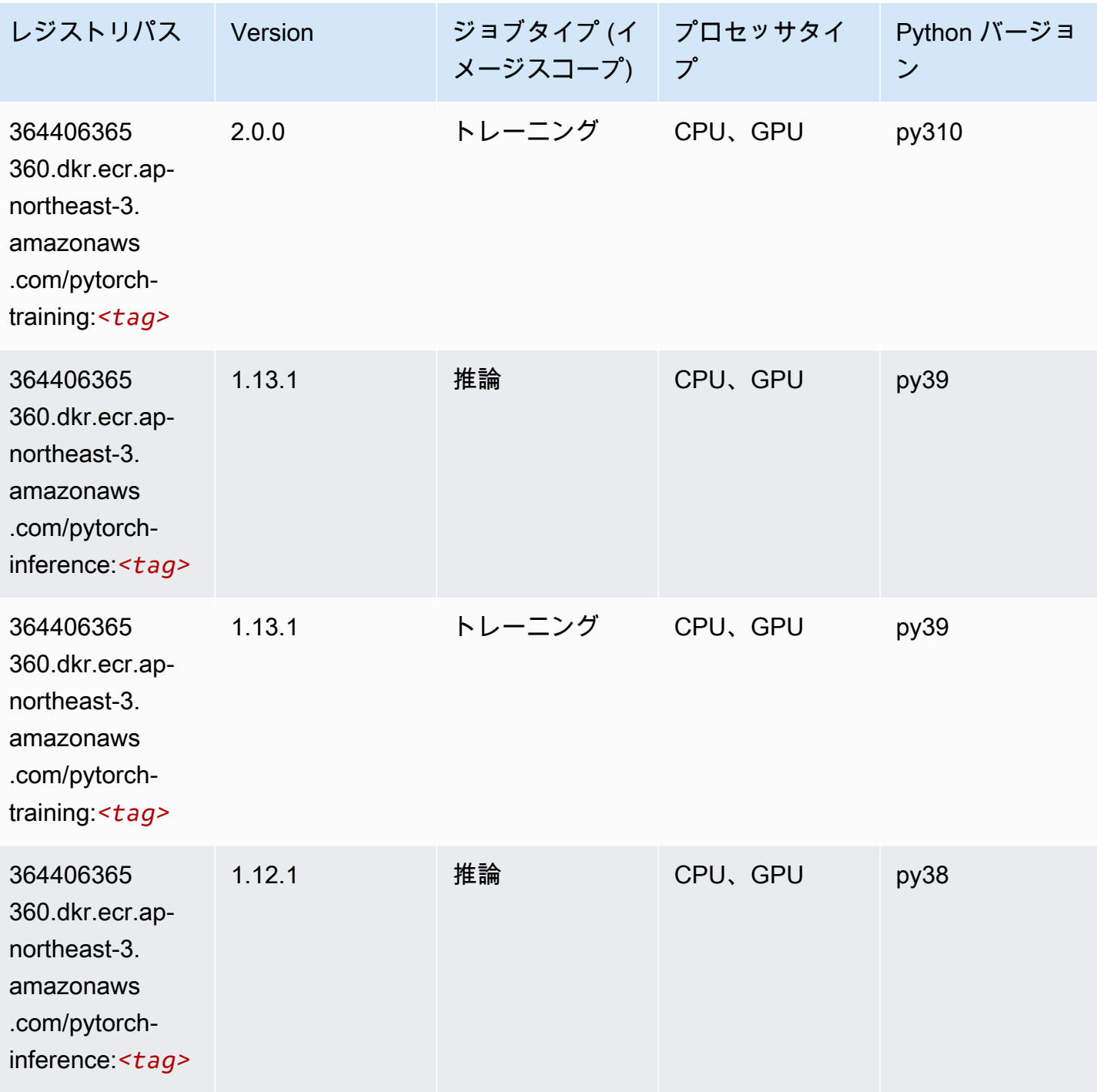

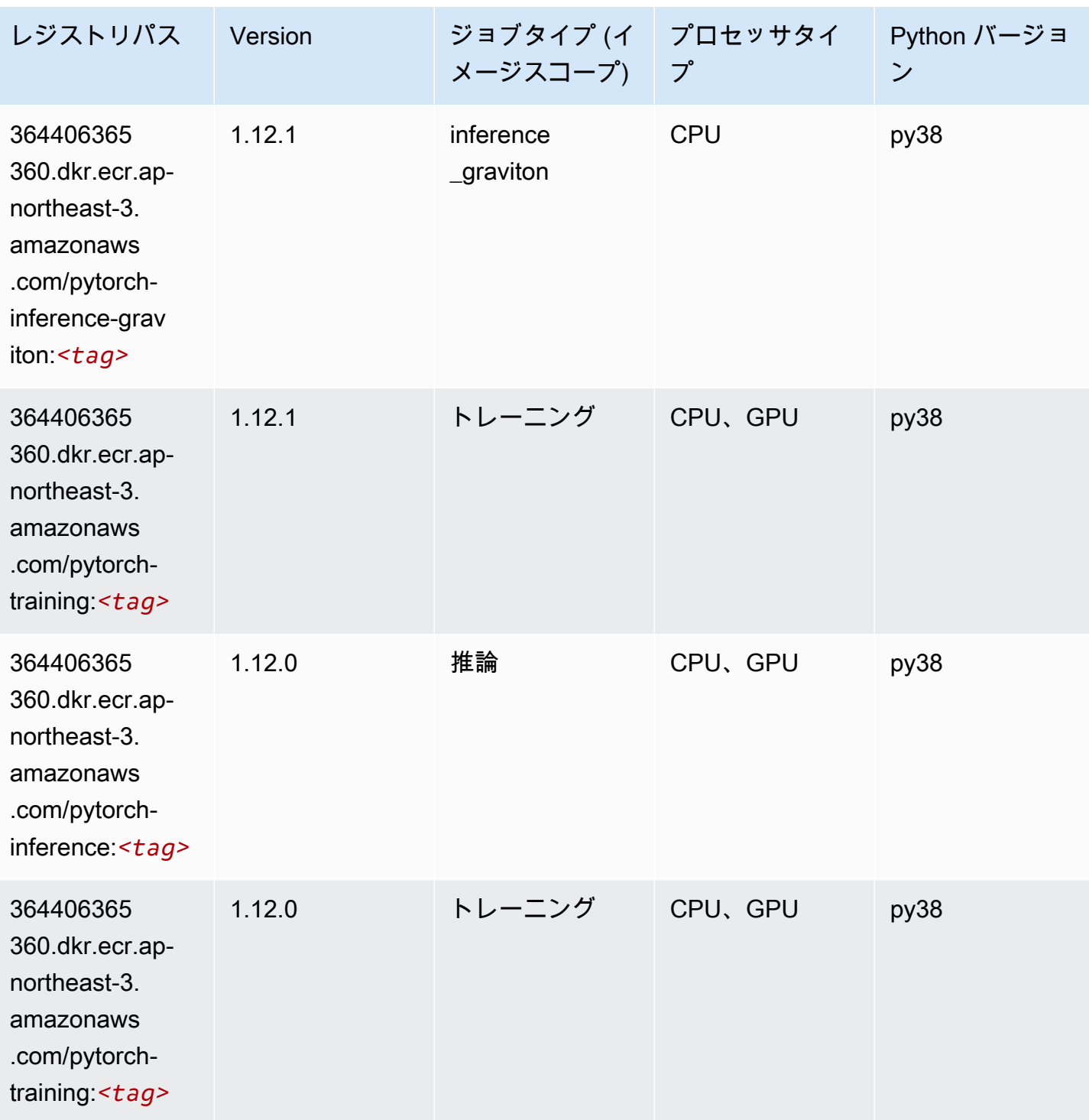

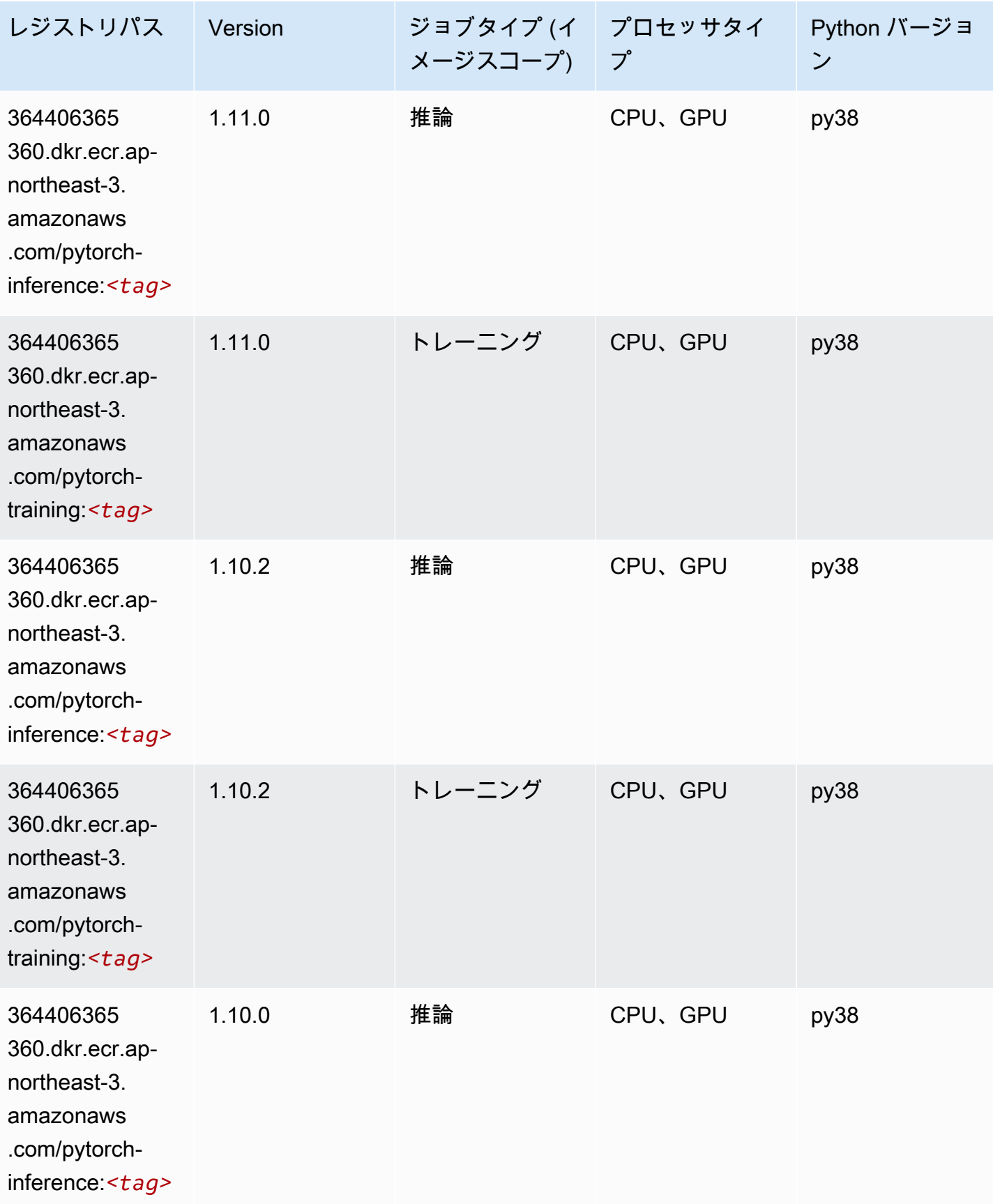

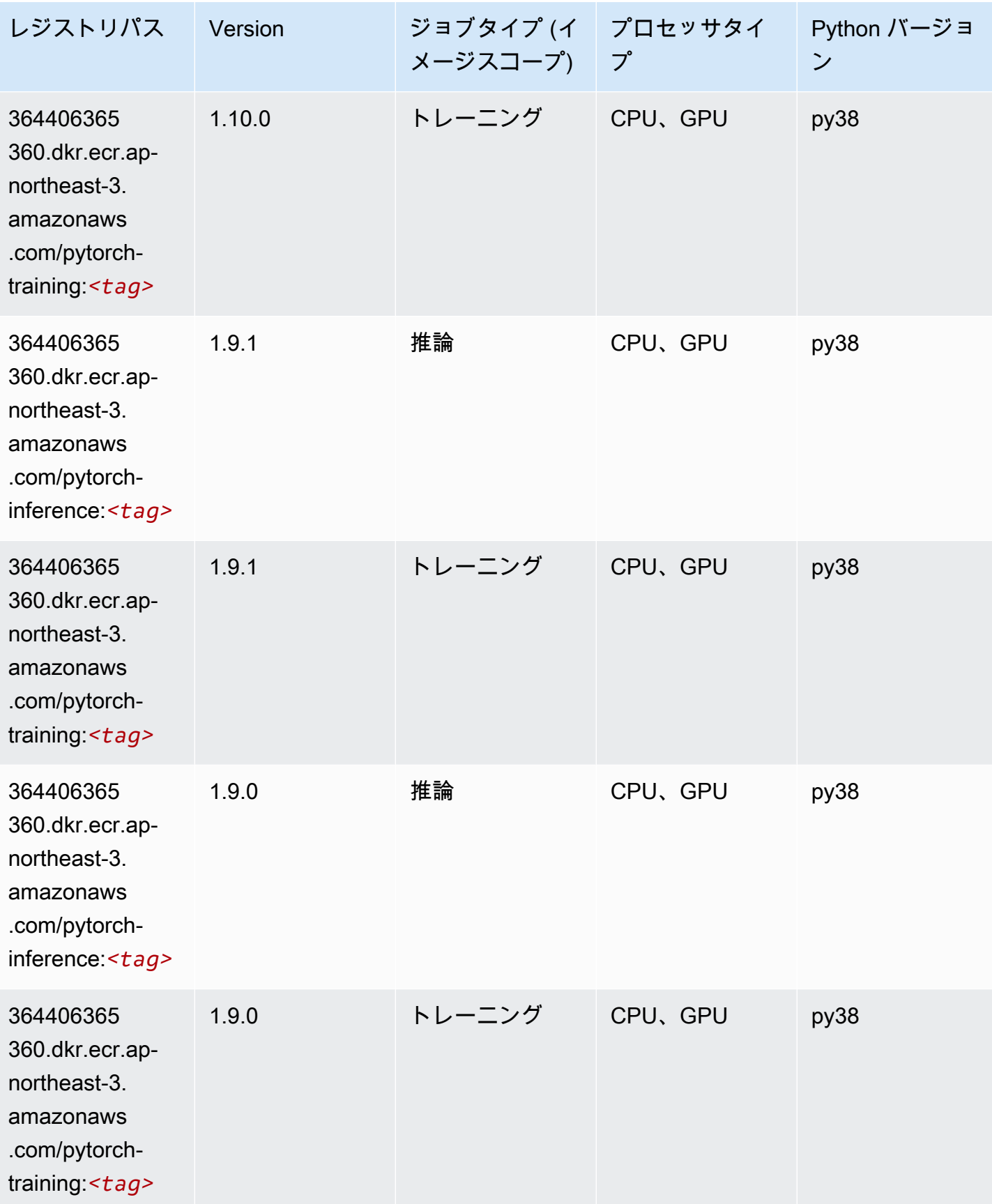

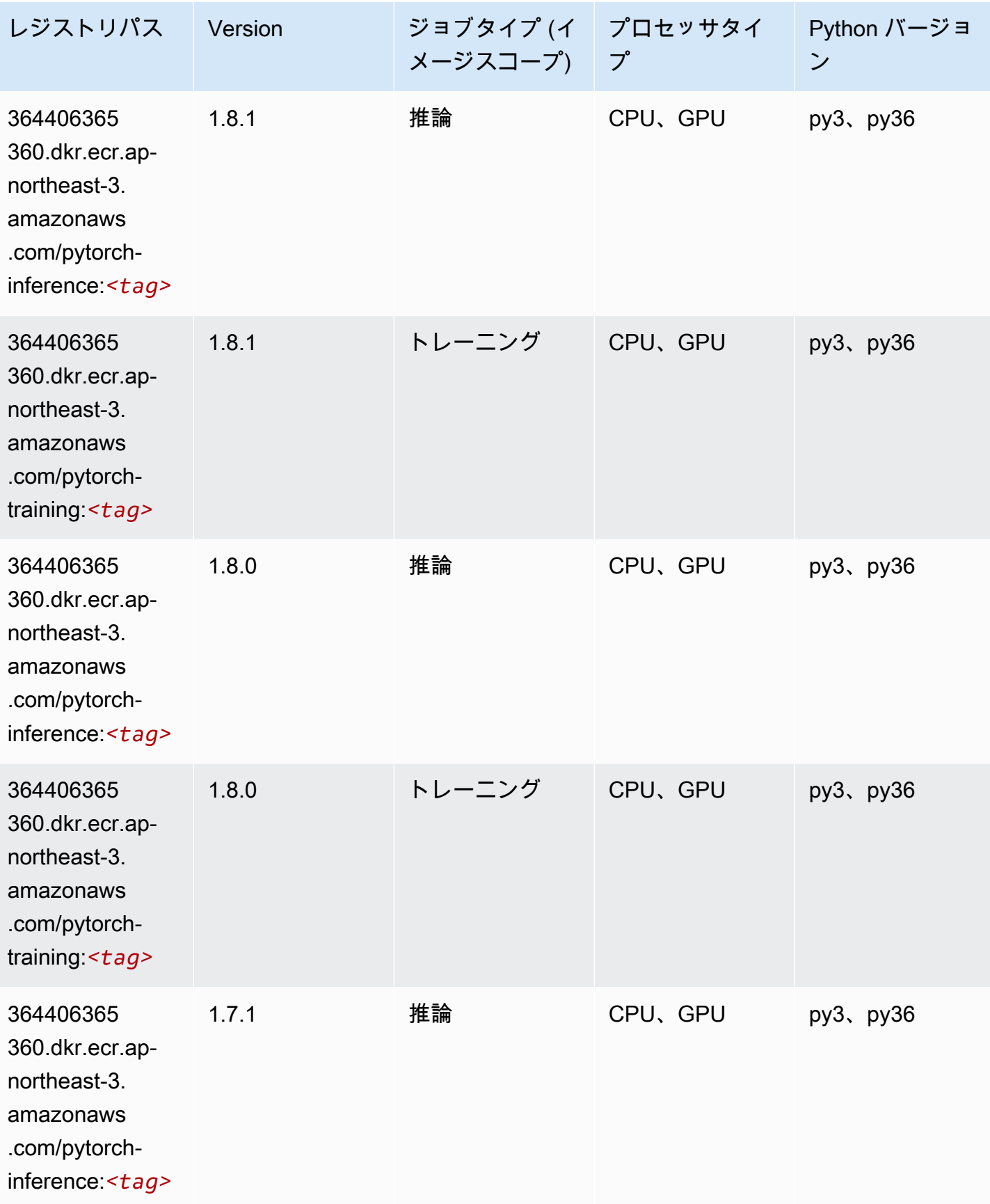

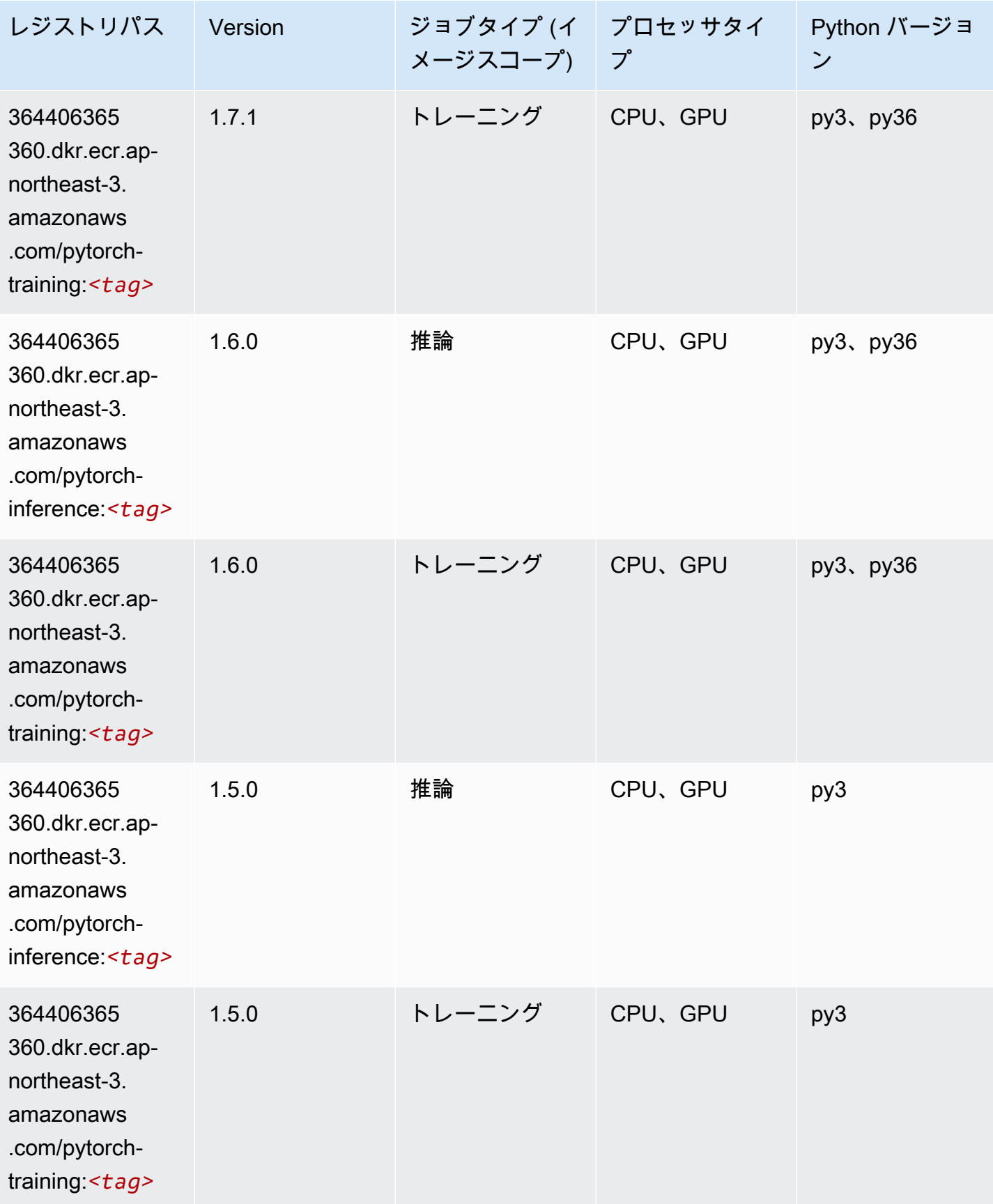

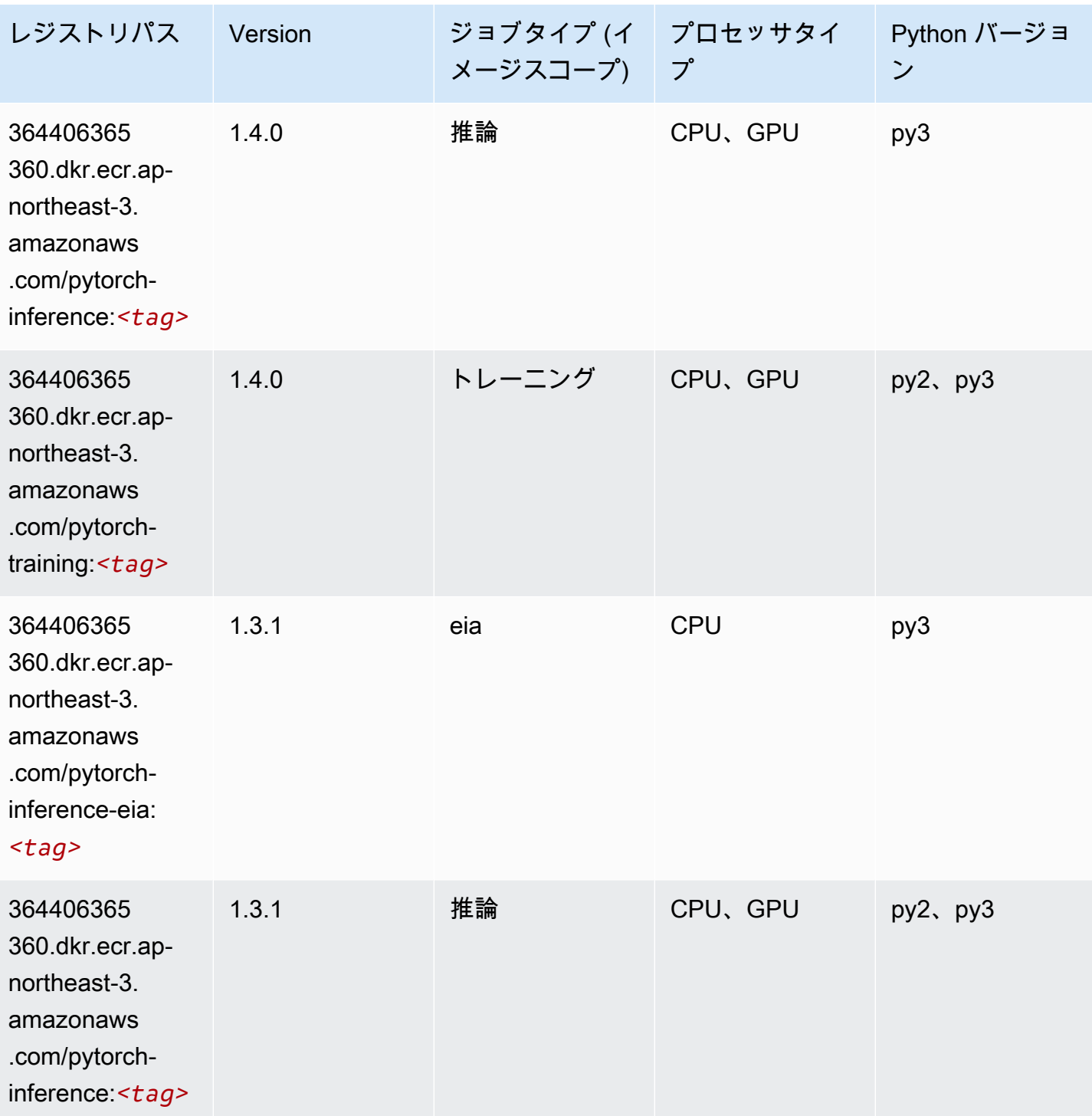

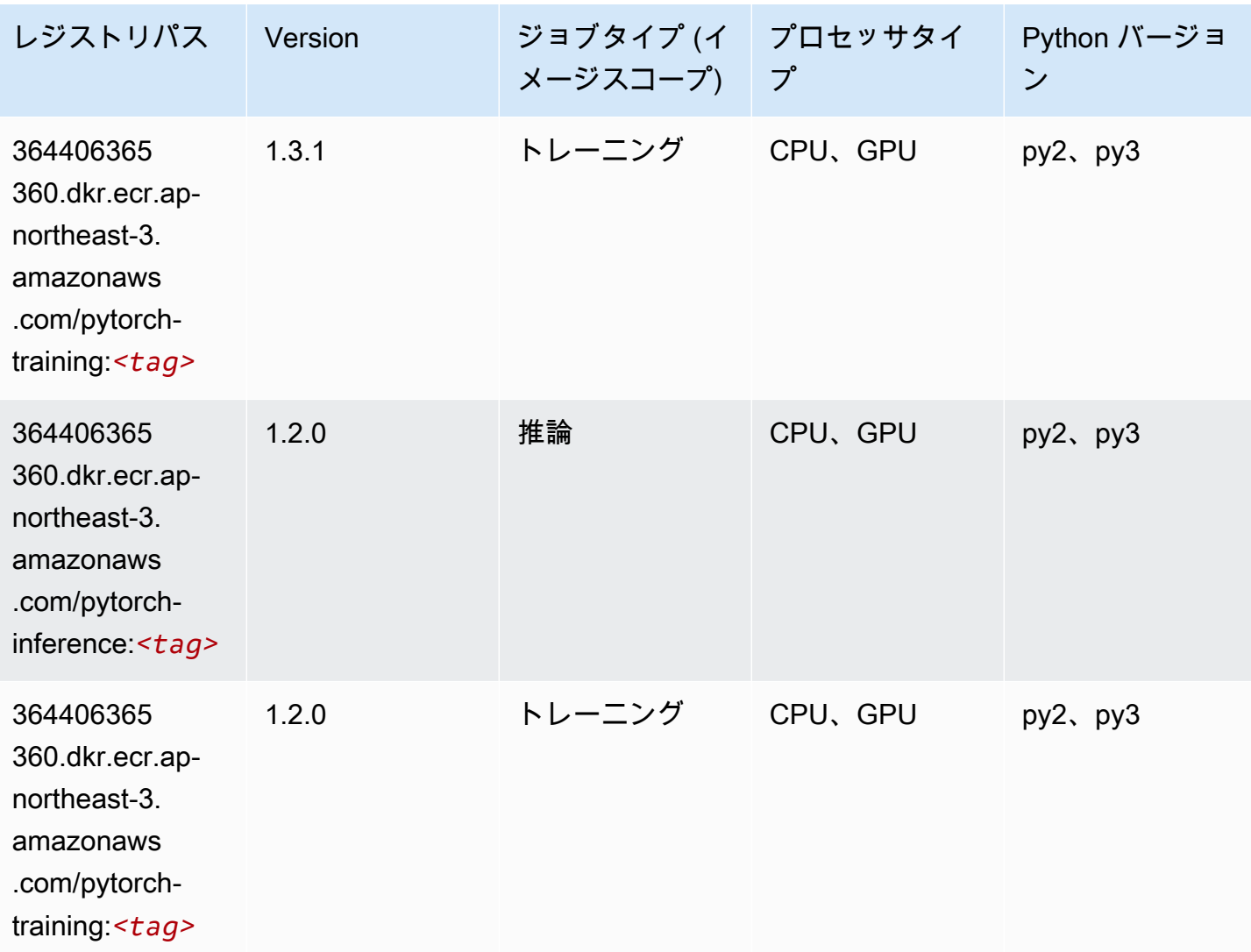

# PyTorch ニューロン (DLC)

```
from sagemaker import image_uris
image_uris.retrieve(framework='pytorch-neuron',region='us-west-2', 
  image_scope='inference')
```
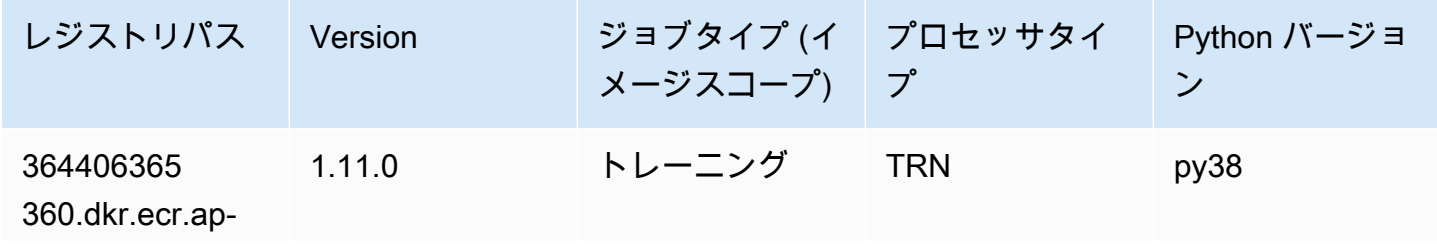

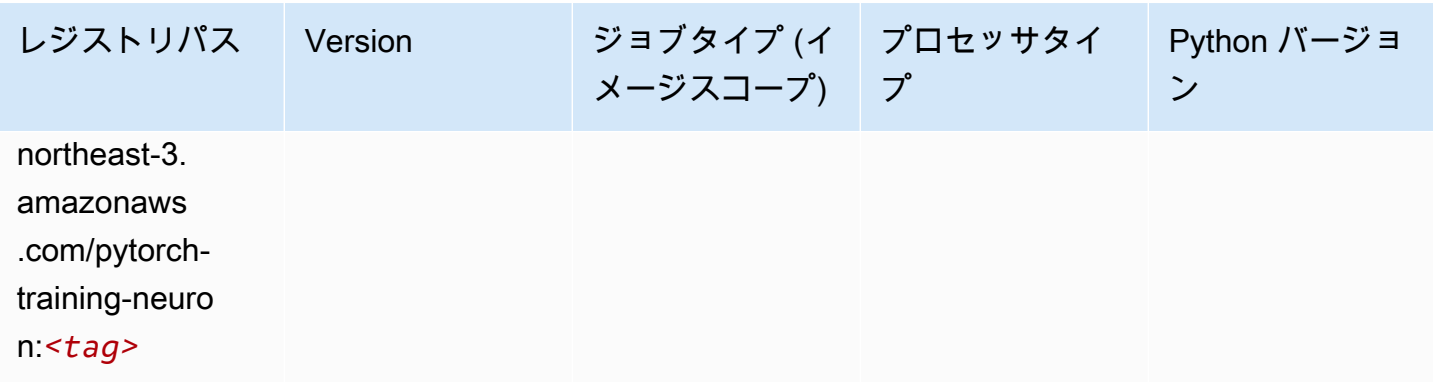

## PyTorch Training Compiler (DLC)

```
SageMaker レジストリパスを取得する Python SDK の例。
```

```
from sagemaker import image_uris
image_uris.retrieve(framework='pytorch-training-compiler',region='us-west-2', 
  version='py38')
```
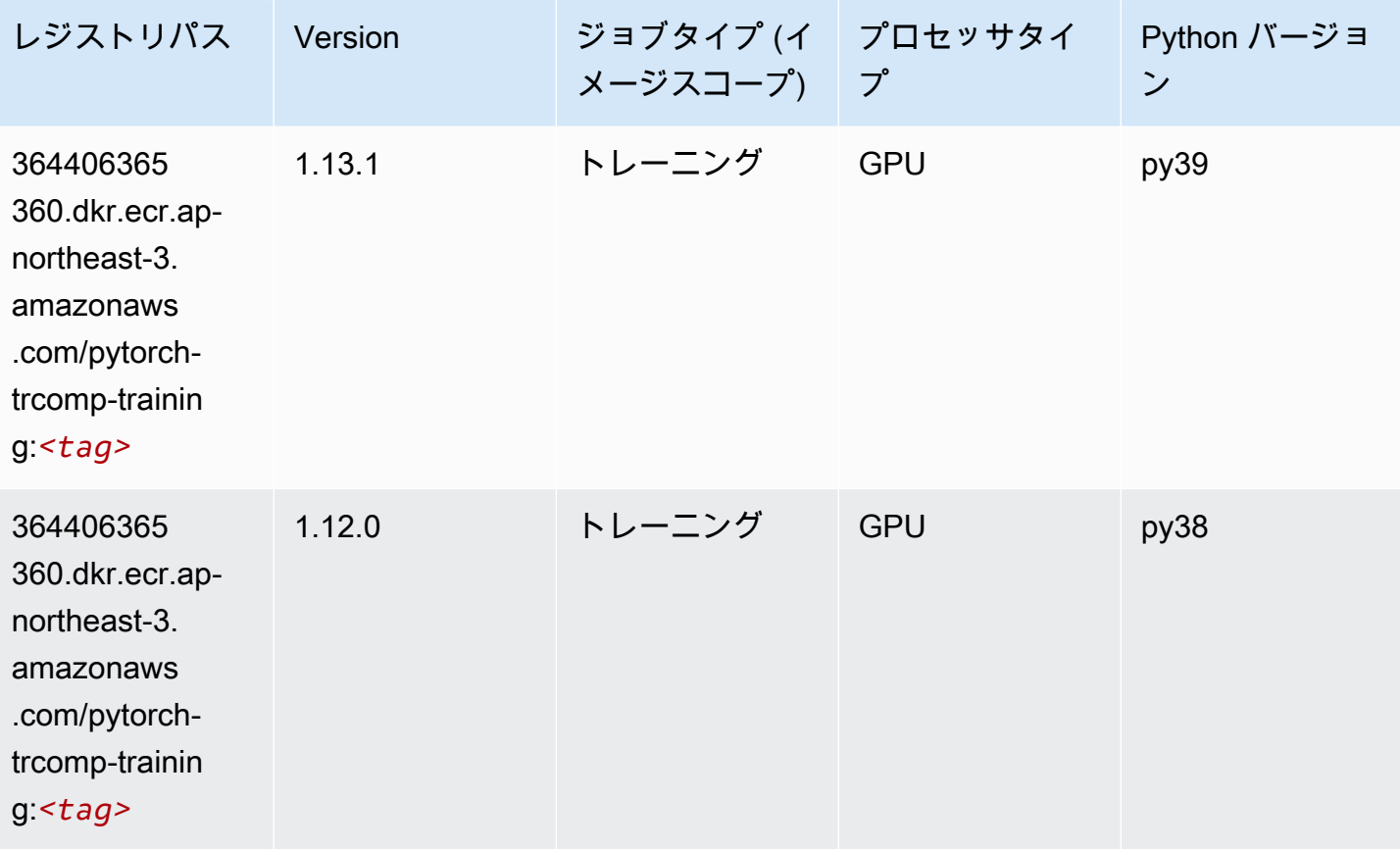

# ランダムカットフォレスト (アルゴリズム)

SageMaker レジストリパスを取得する Python SDK の例。

```
from sagemaker import image_uris
image_uris.retrieve(framework='randomcutforest',region='ap-northeast-3')
```
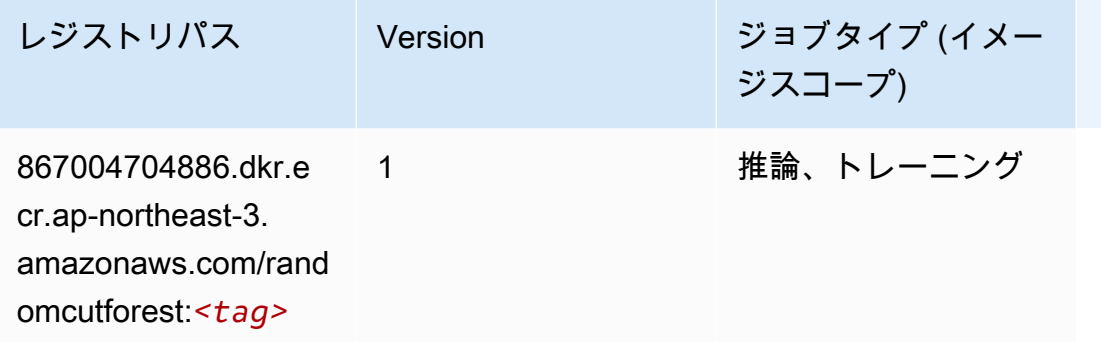

### Scikit-learn (アルゴリズム)

```
from sagemaker import image_uris
image_uris.retrieve(framework='sklearn',region='ap-
northeast-3',version='0.23-1',image_scope='inference')
```
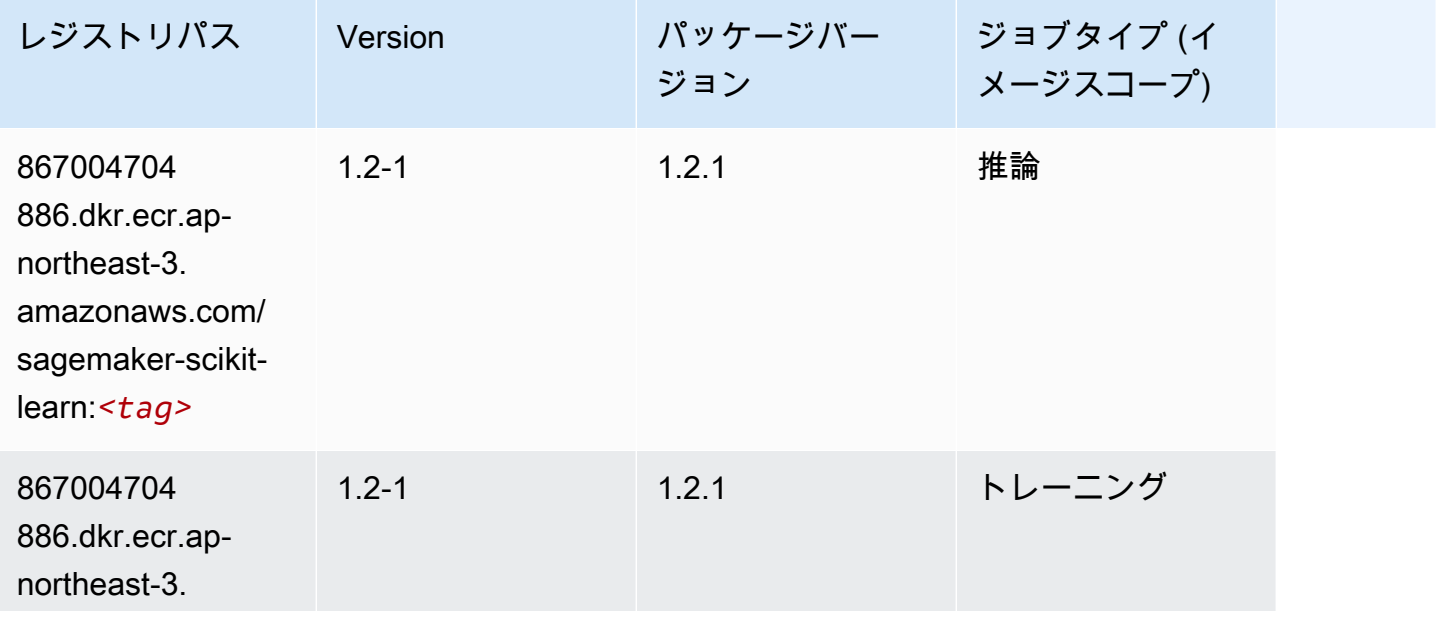

Amazon SageMaker ECR パス

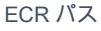

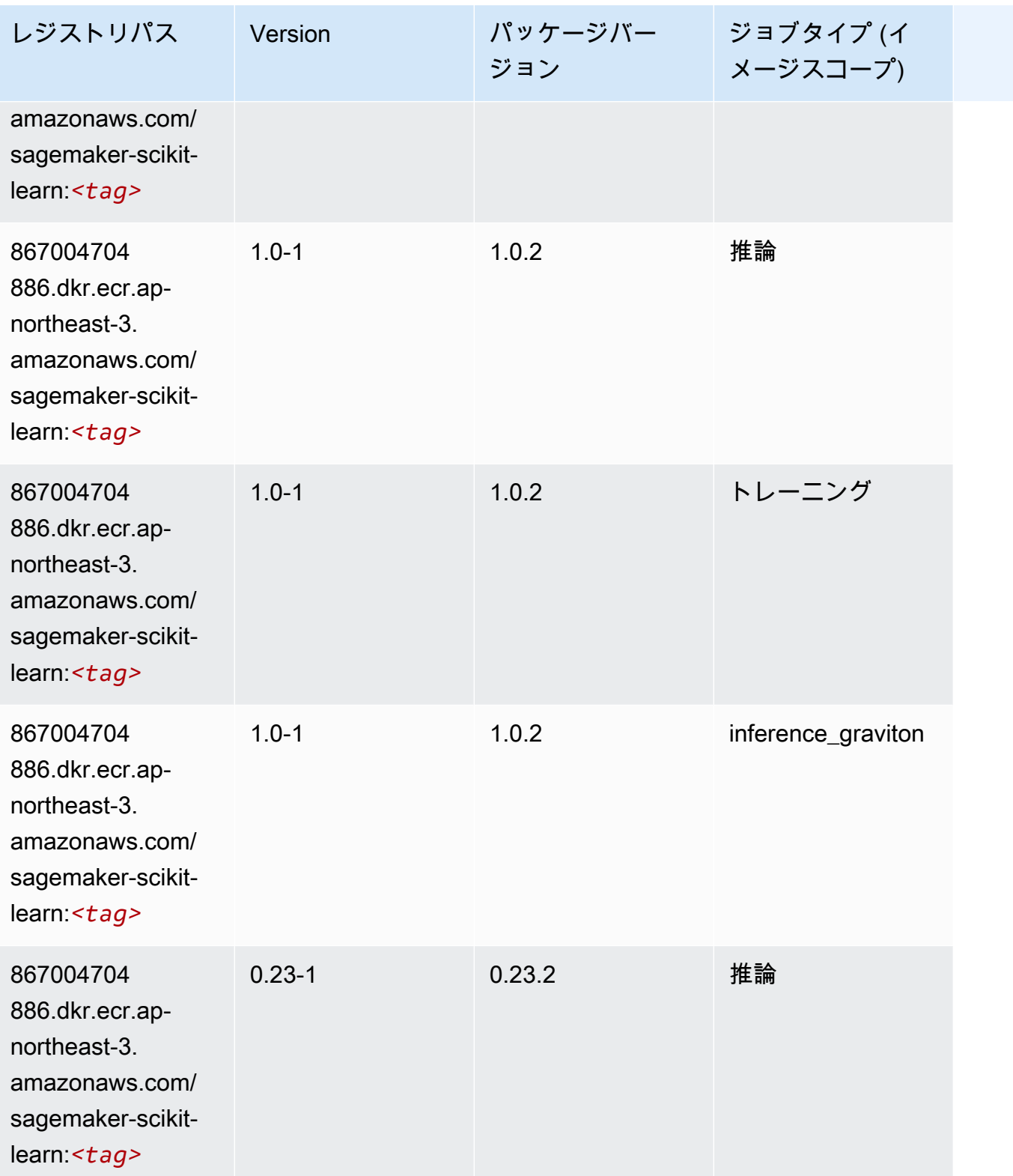

Amazon SageMaker ECR パス

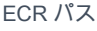

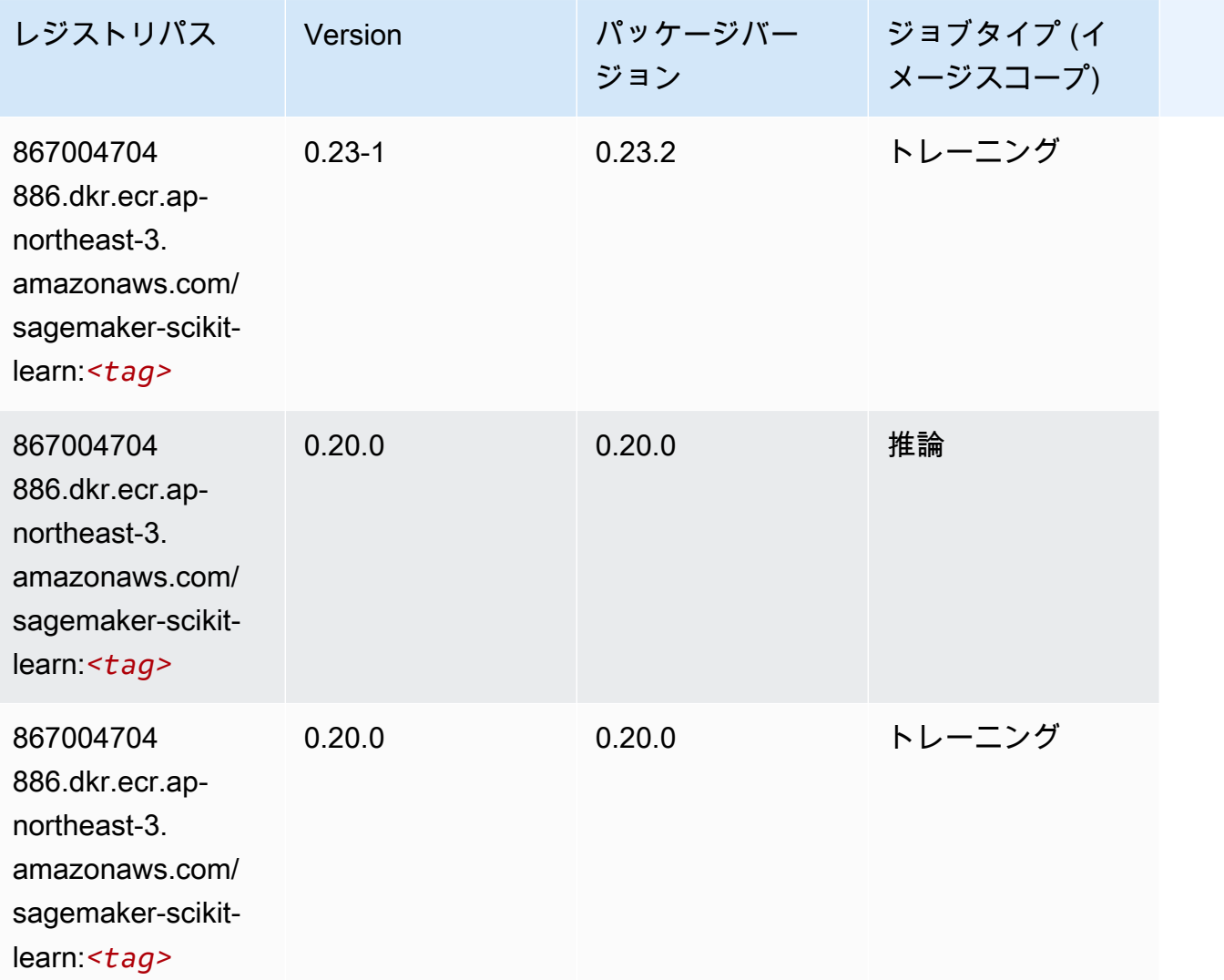

# セマンティックセグメンテーション (アルゴリズム)

```
from sagemaker import image_uris
image_uris.retrieve(framework='semantic-segmentation',region='ap-northeast-3')
```
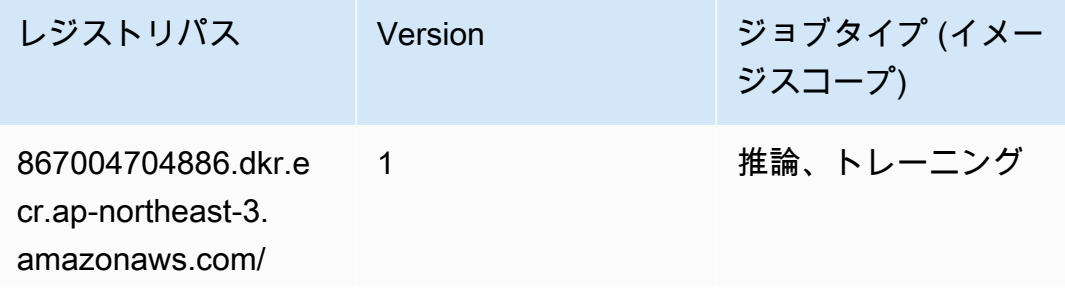

レジストリパス Version ジョブタイプ (イメー ジスコープ)

semantic-segm entation:*<tag>*

# Seq2Seq (アルゴリズム)

SageMaker レジストリパスを取得する Python SDK の例。

```
from sagemaker import image_uris
image_uris.retrieve(framework='seq2seq',region='ap-northeast-3')
```
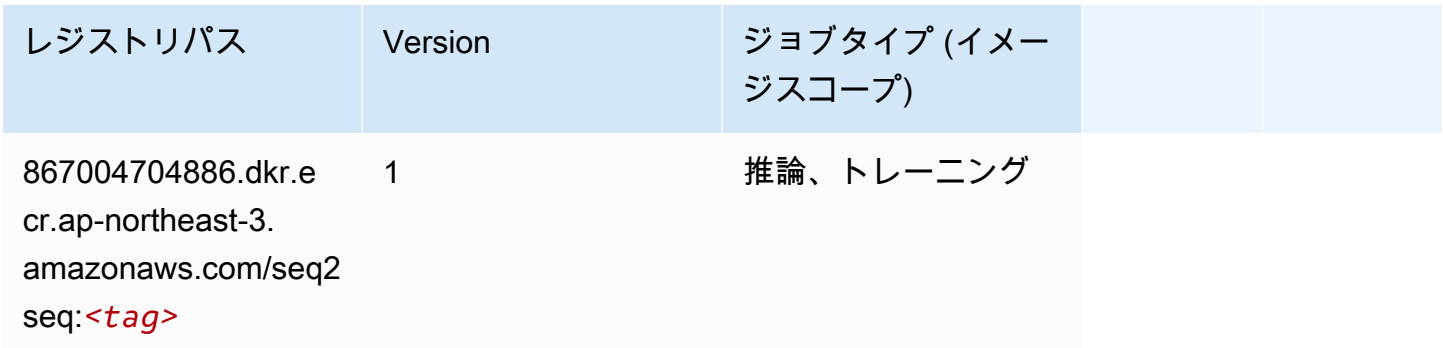

#### SparkML Serving (アルゴリズム)

```
from sagemaker import image_uris
image_uris.retrieve(framework='sparkml-serving',region='ap-northeast-3',version='2.4')
```
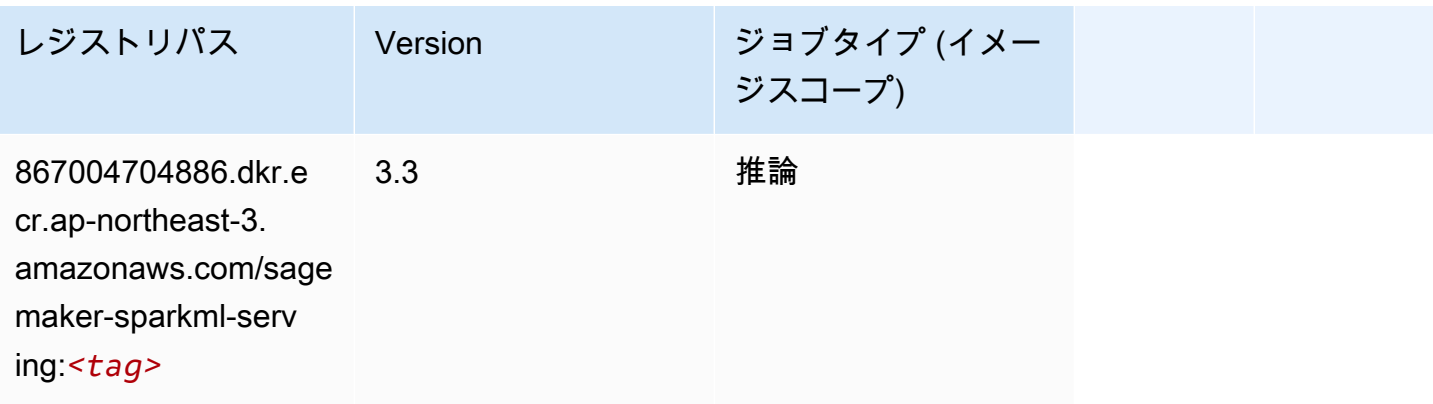

#### Tensorflow (DLC)

```
from sagemaker import image_uris
image_uris.retrieve(framework='tensorflow',region='ap-
northeast-3',version='1.12.0',image_scope='inference',instance_type='ml.c5.4xlarge')
```
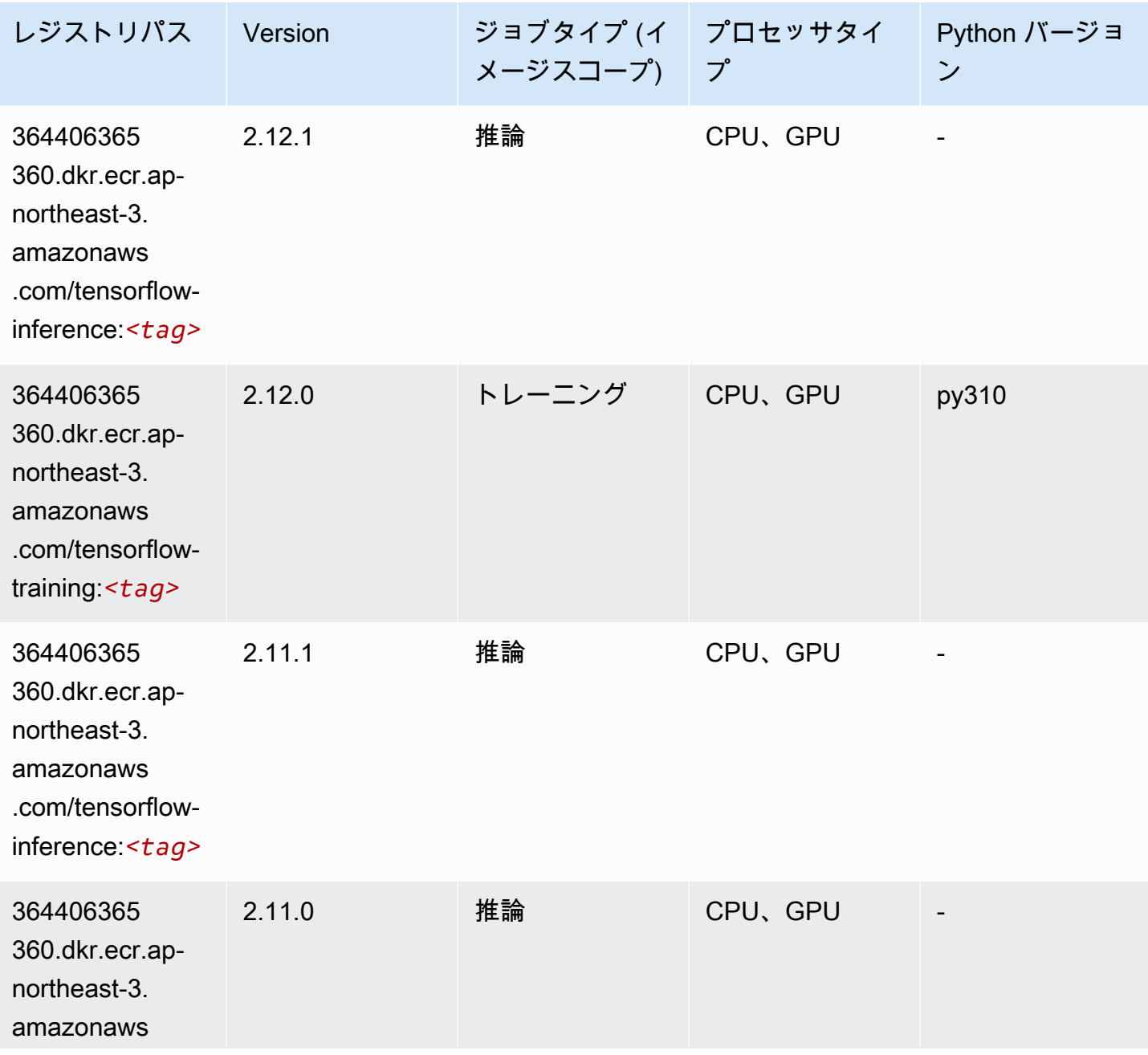

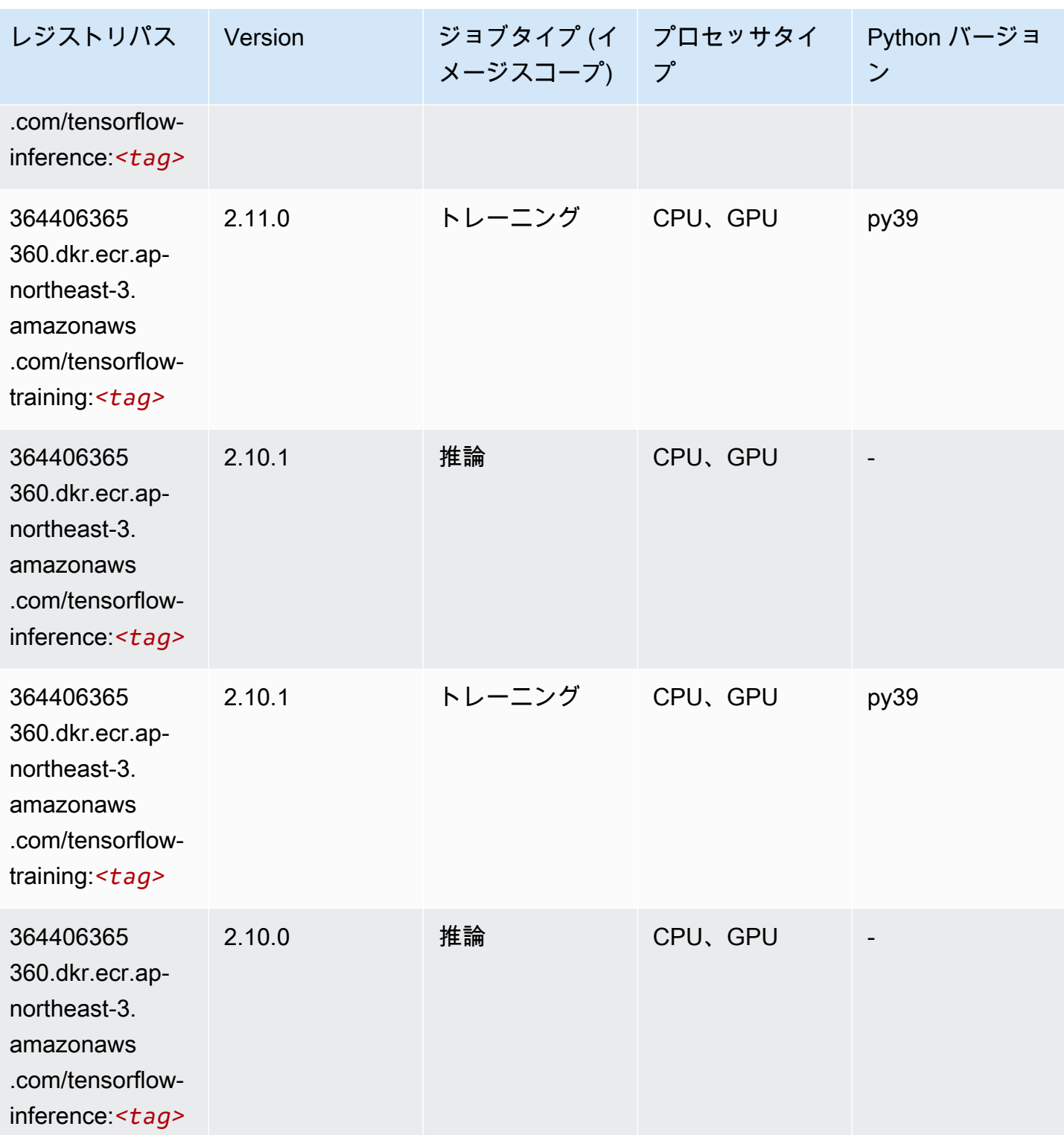

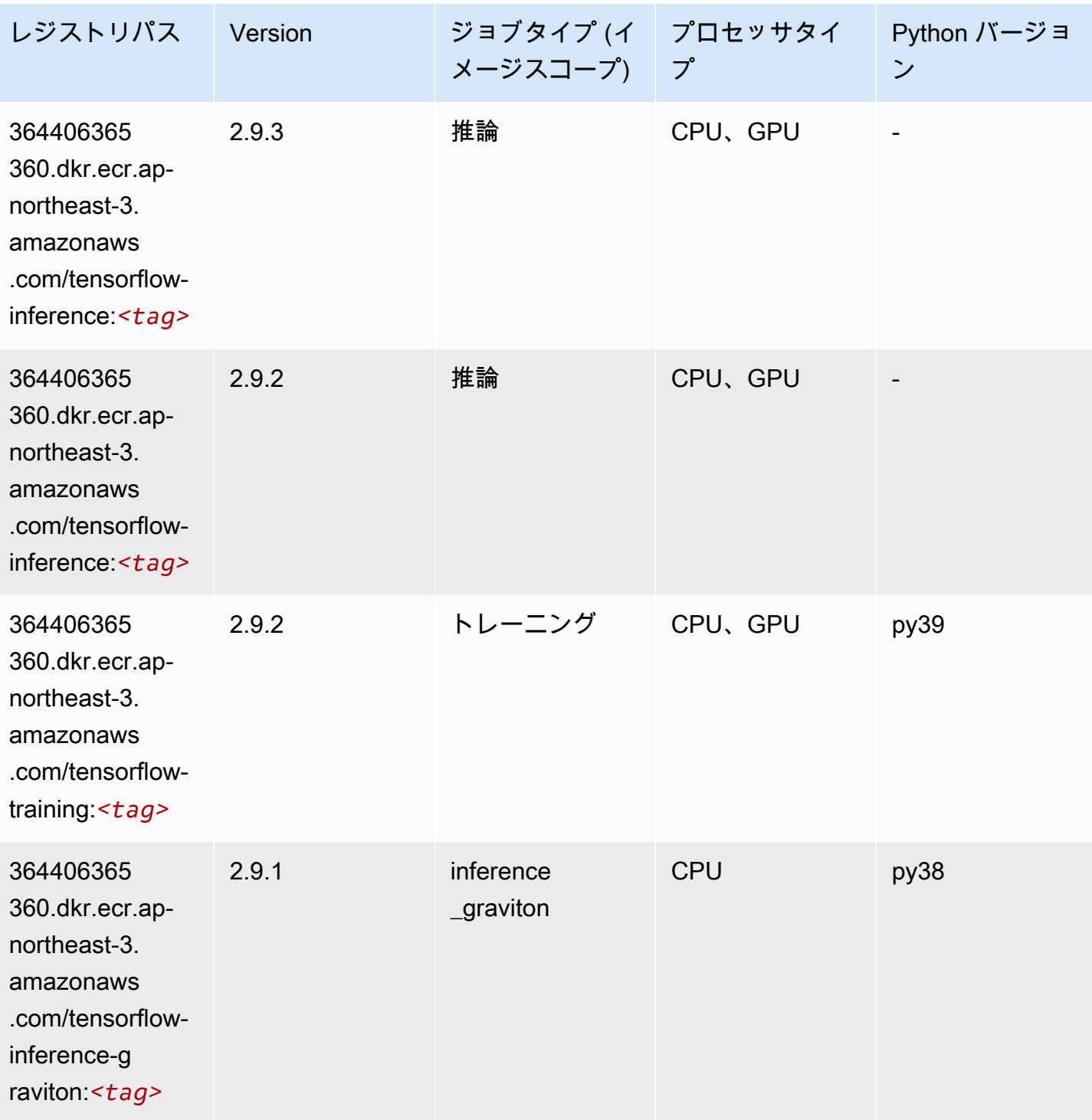

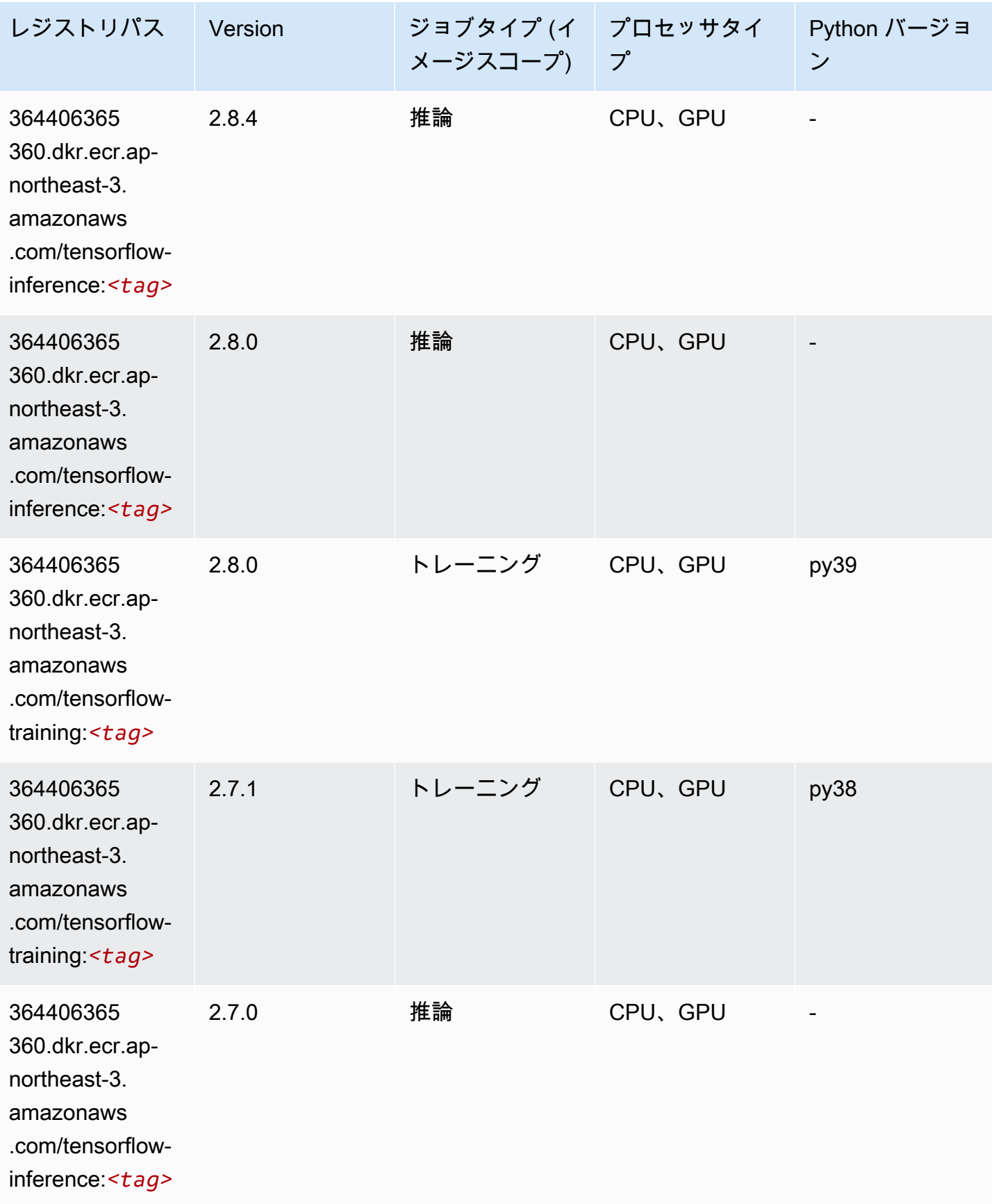

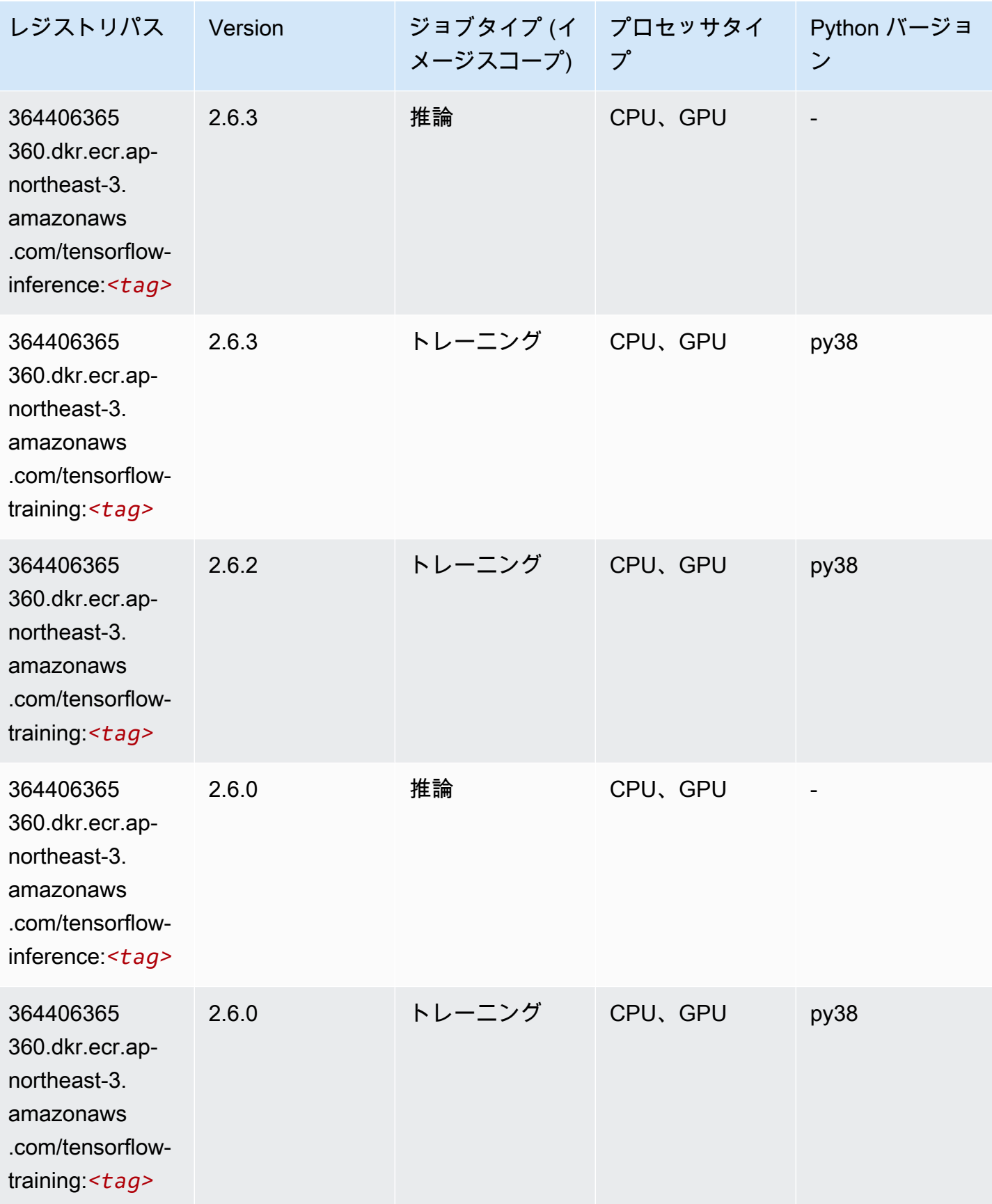

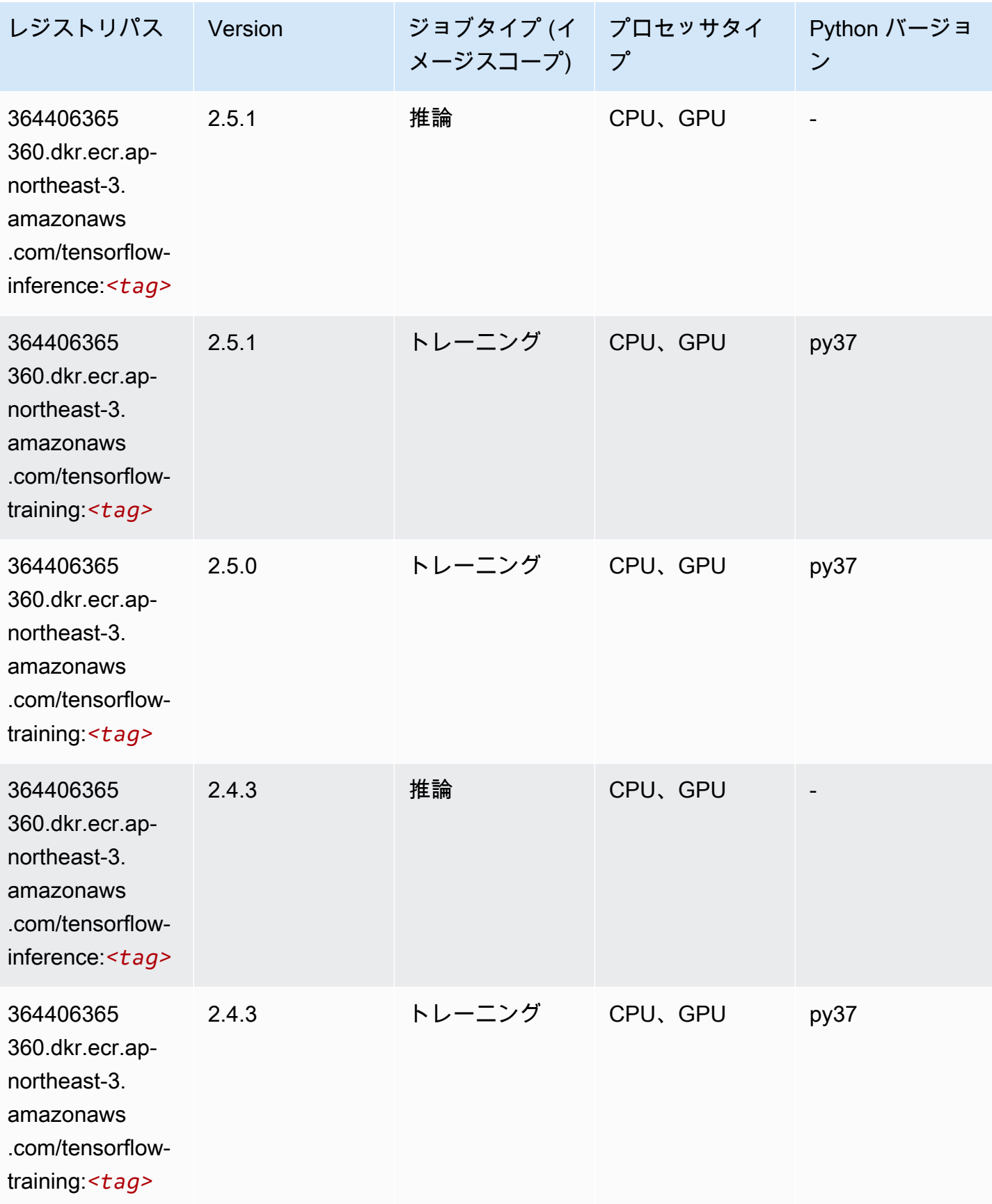

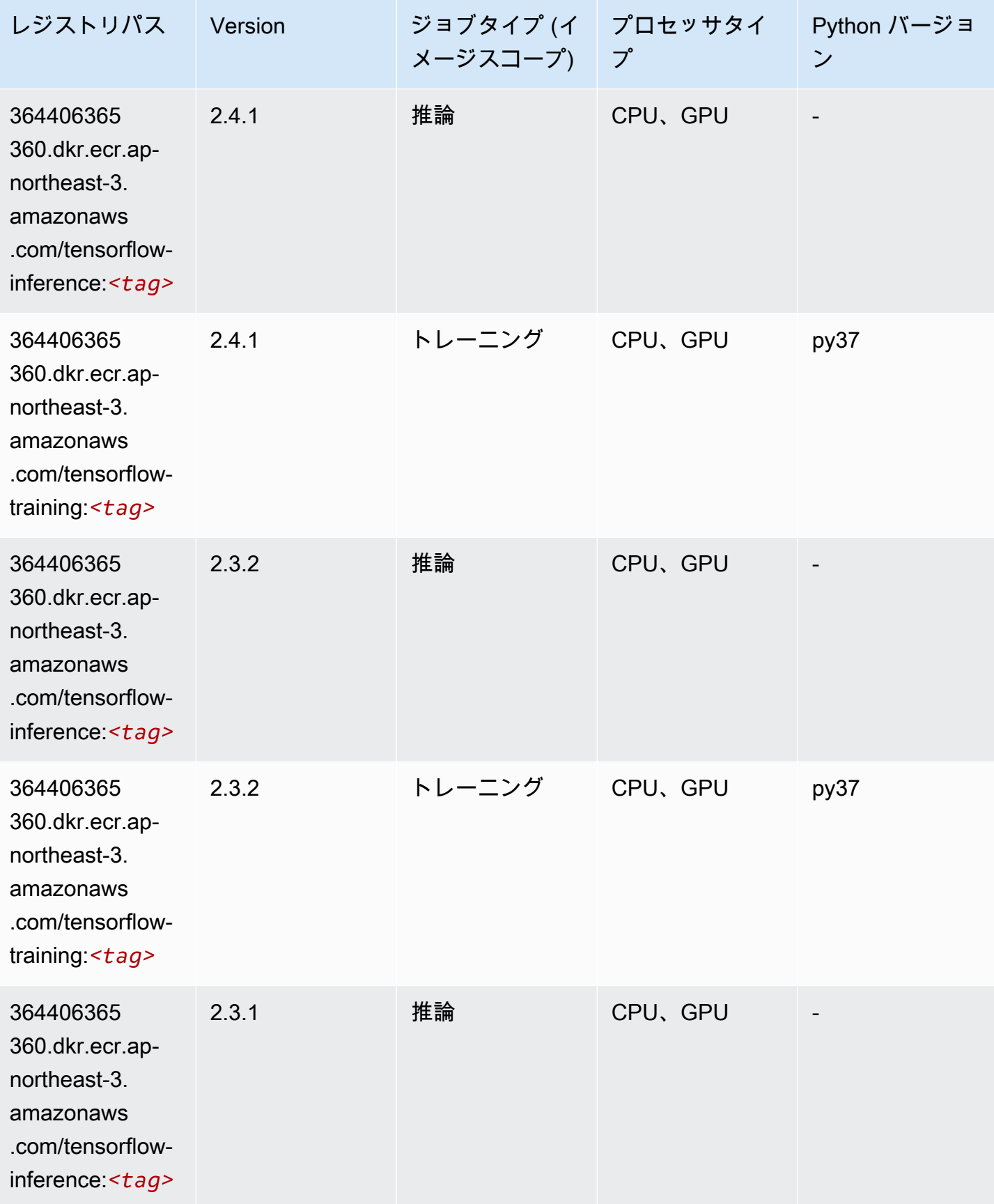

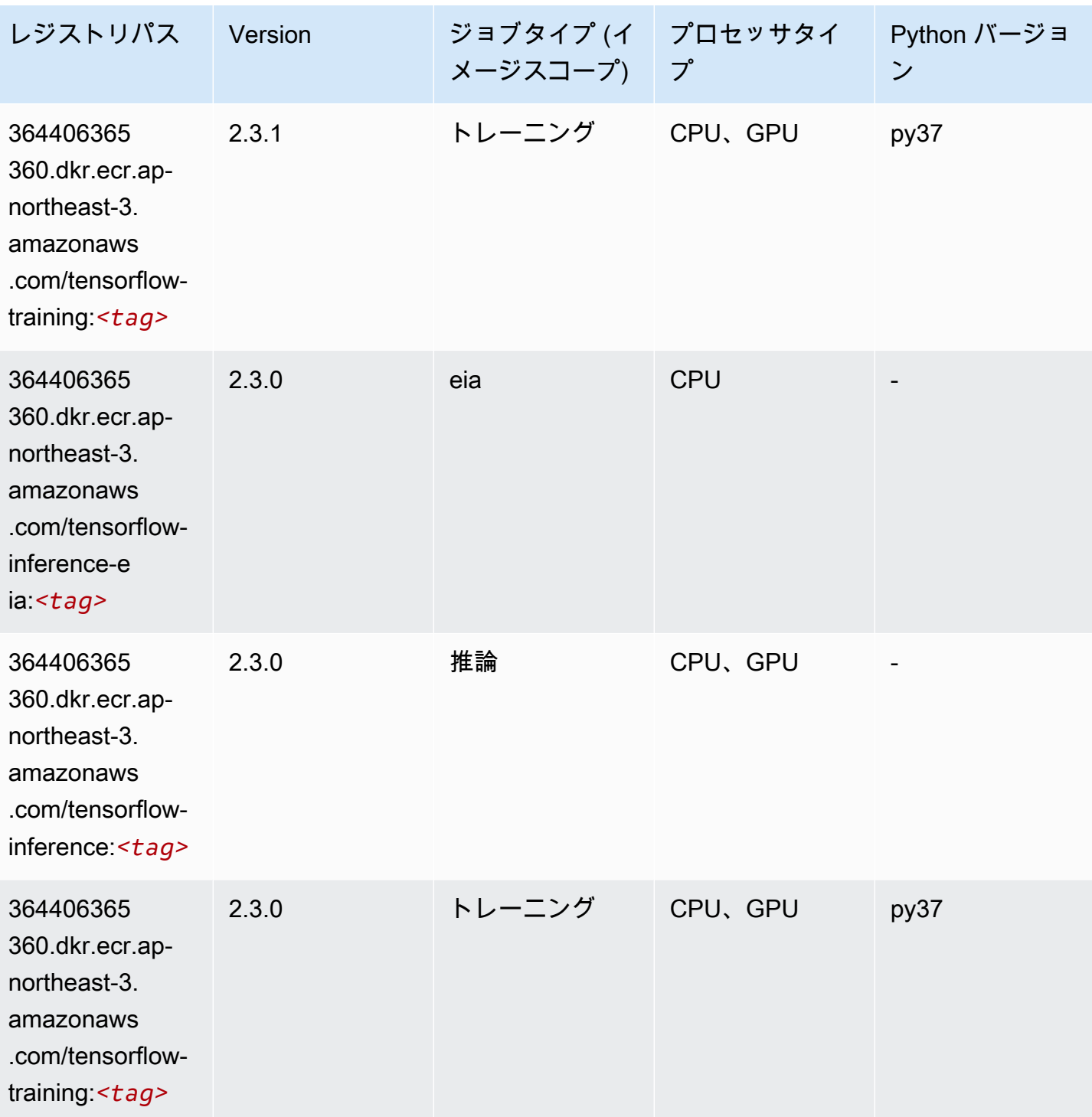
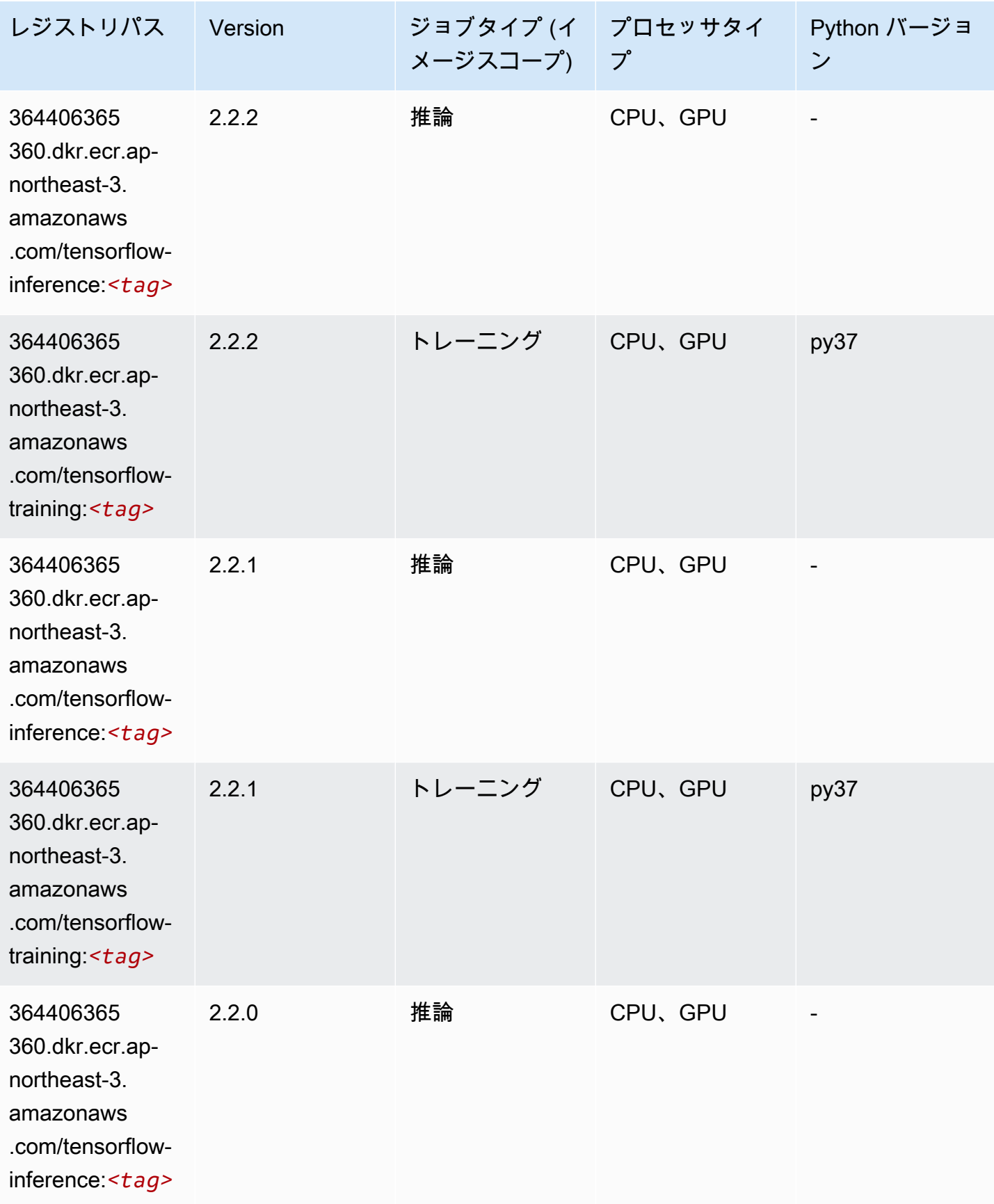

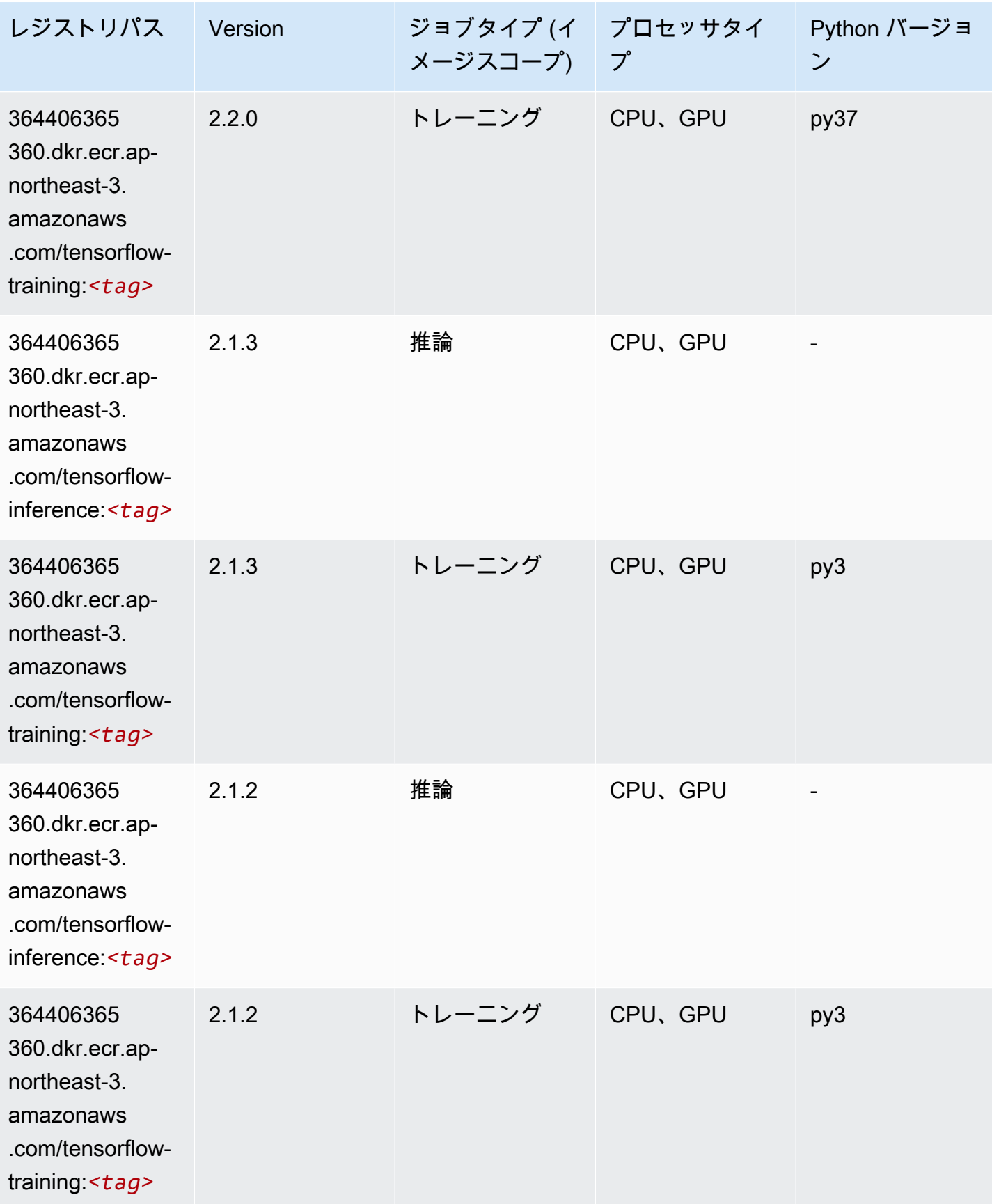

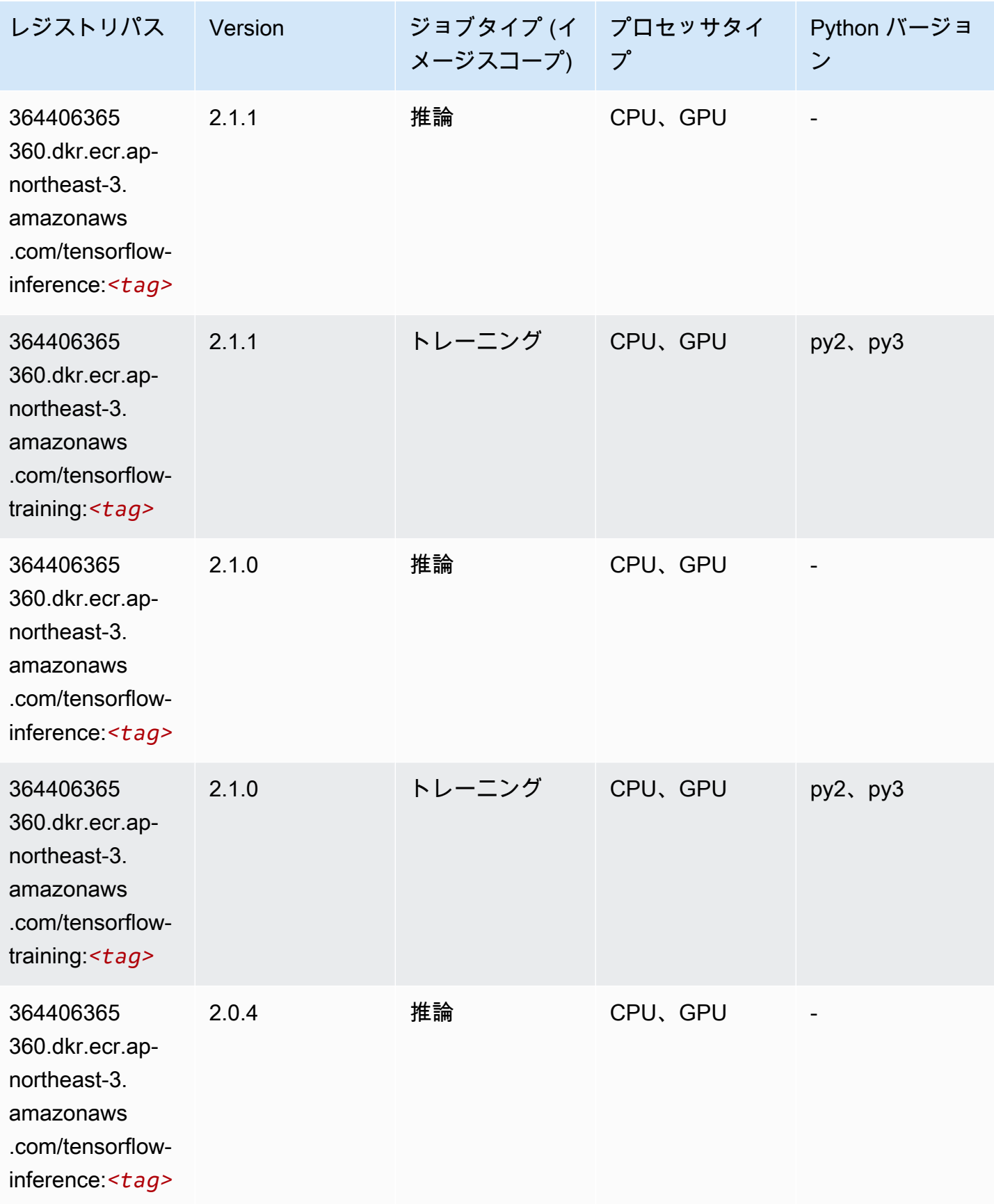

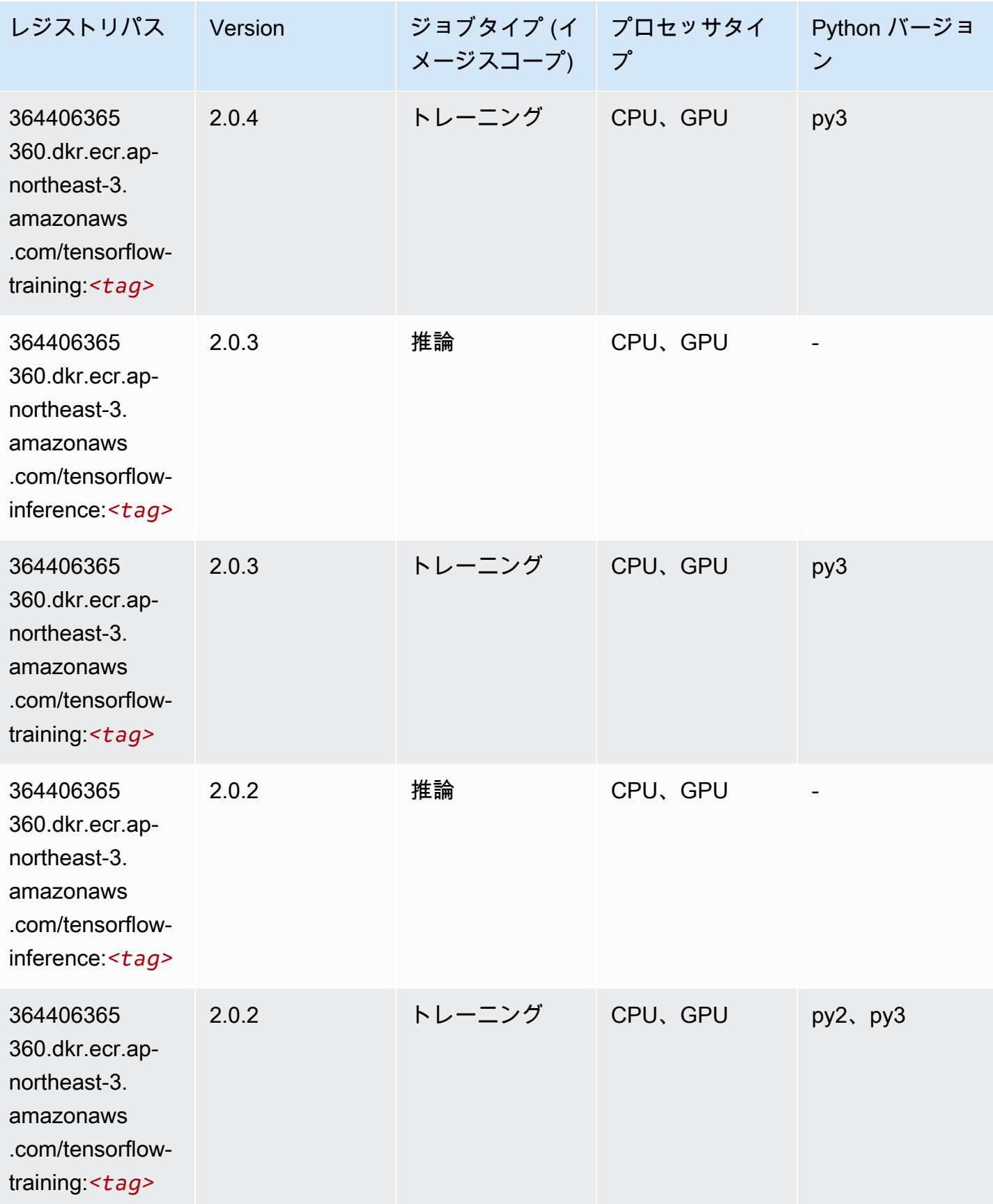

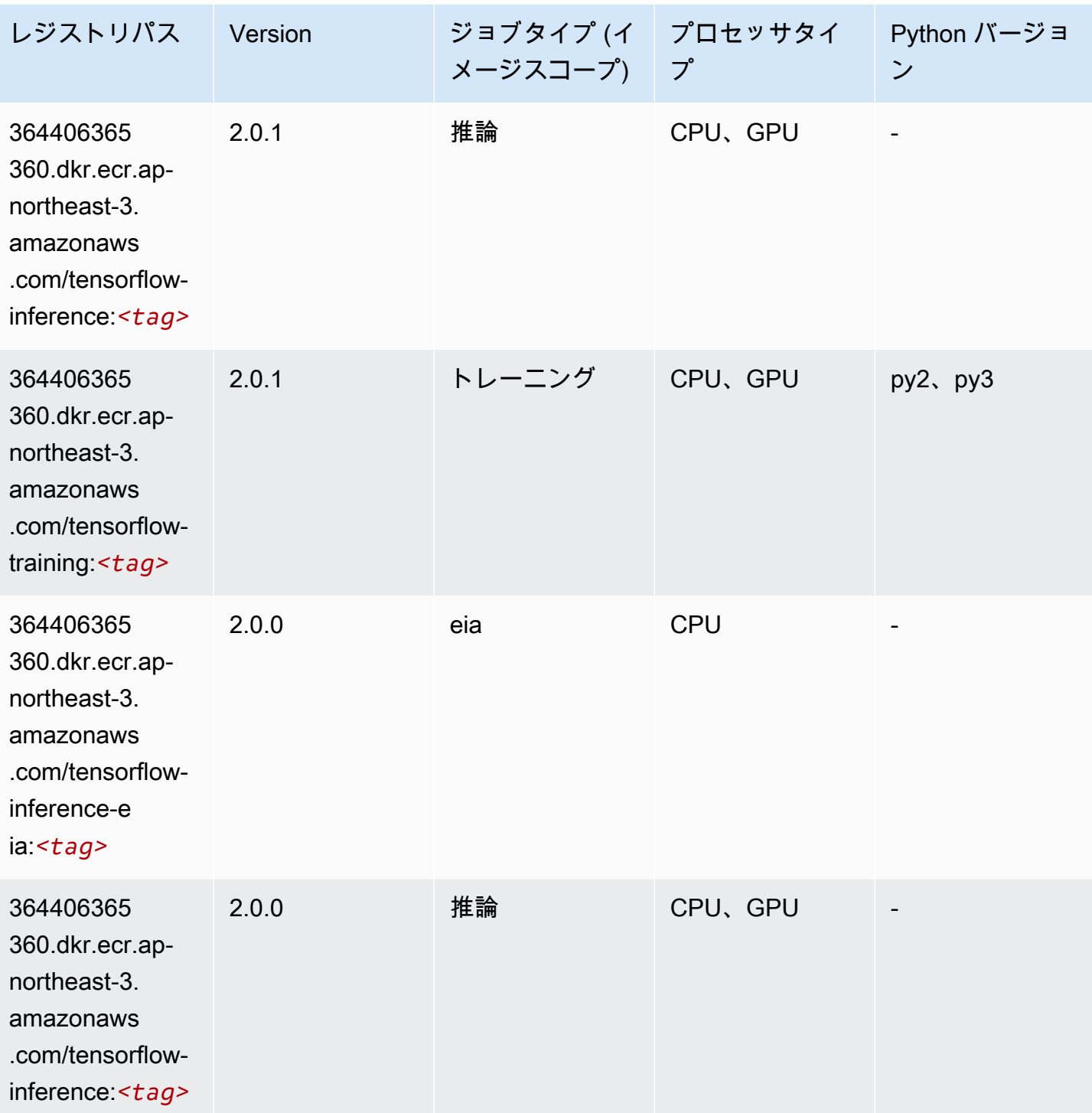

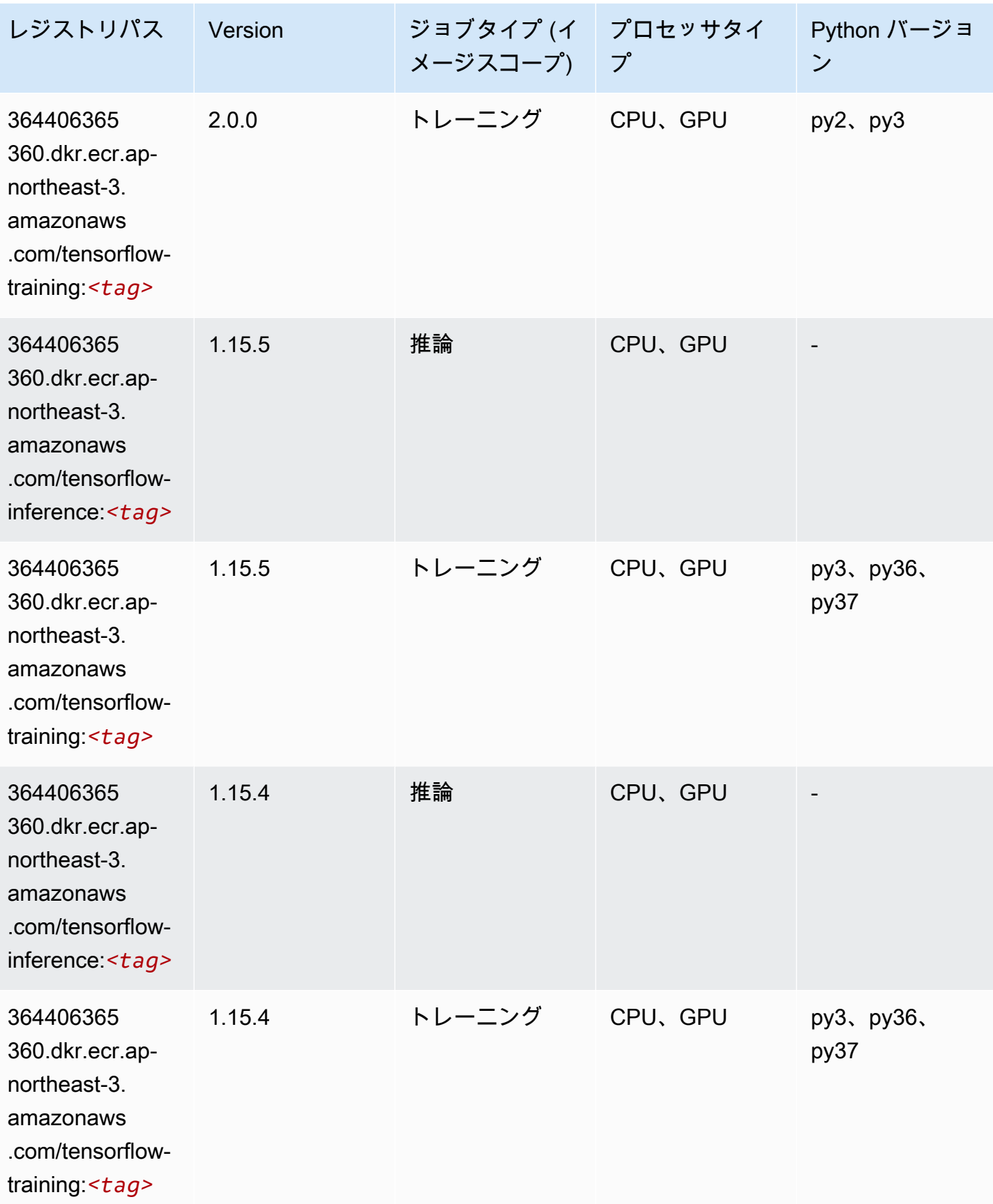

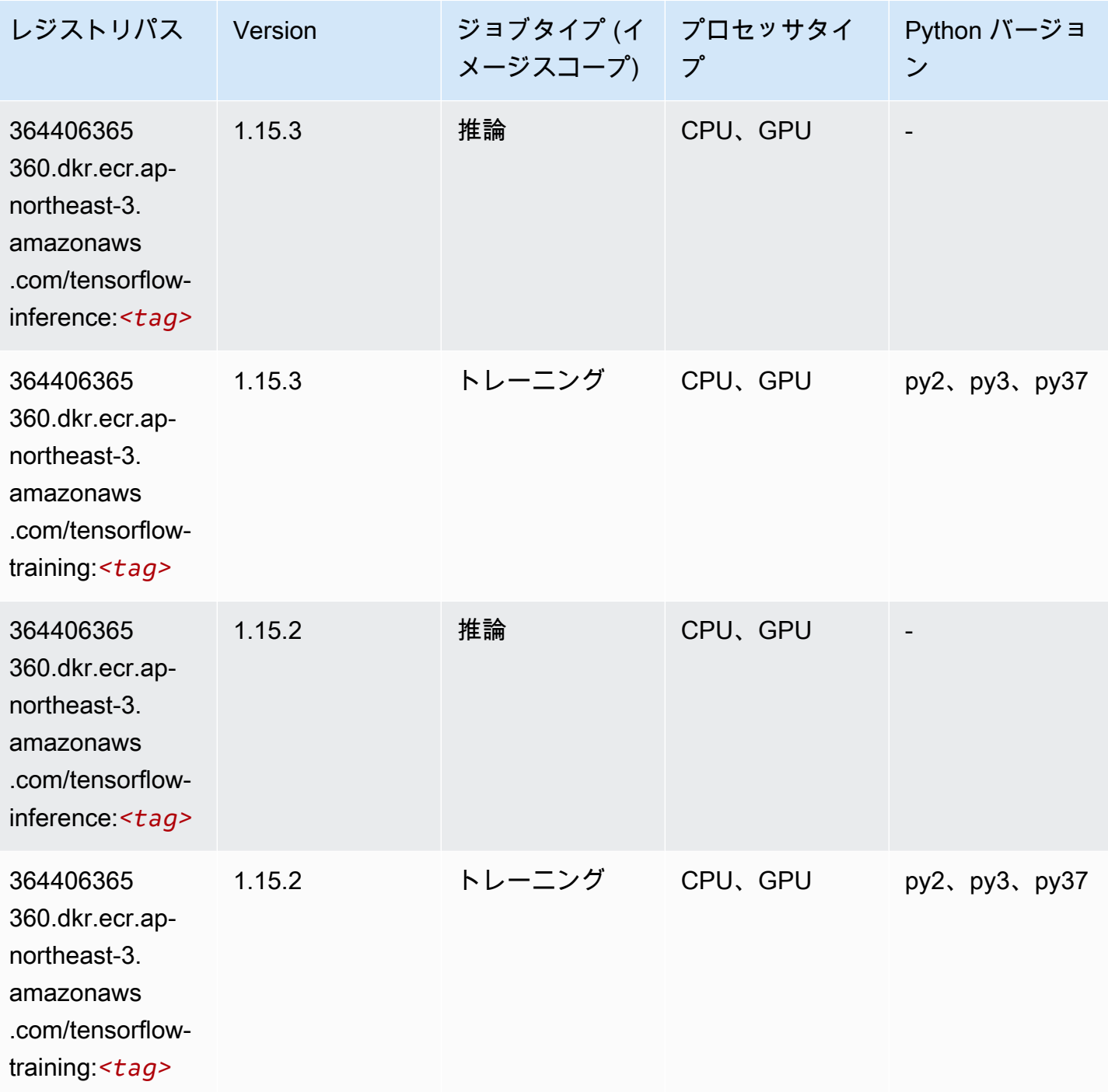

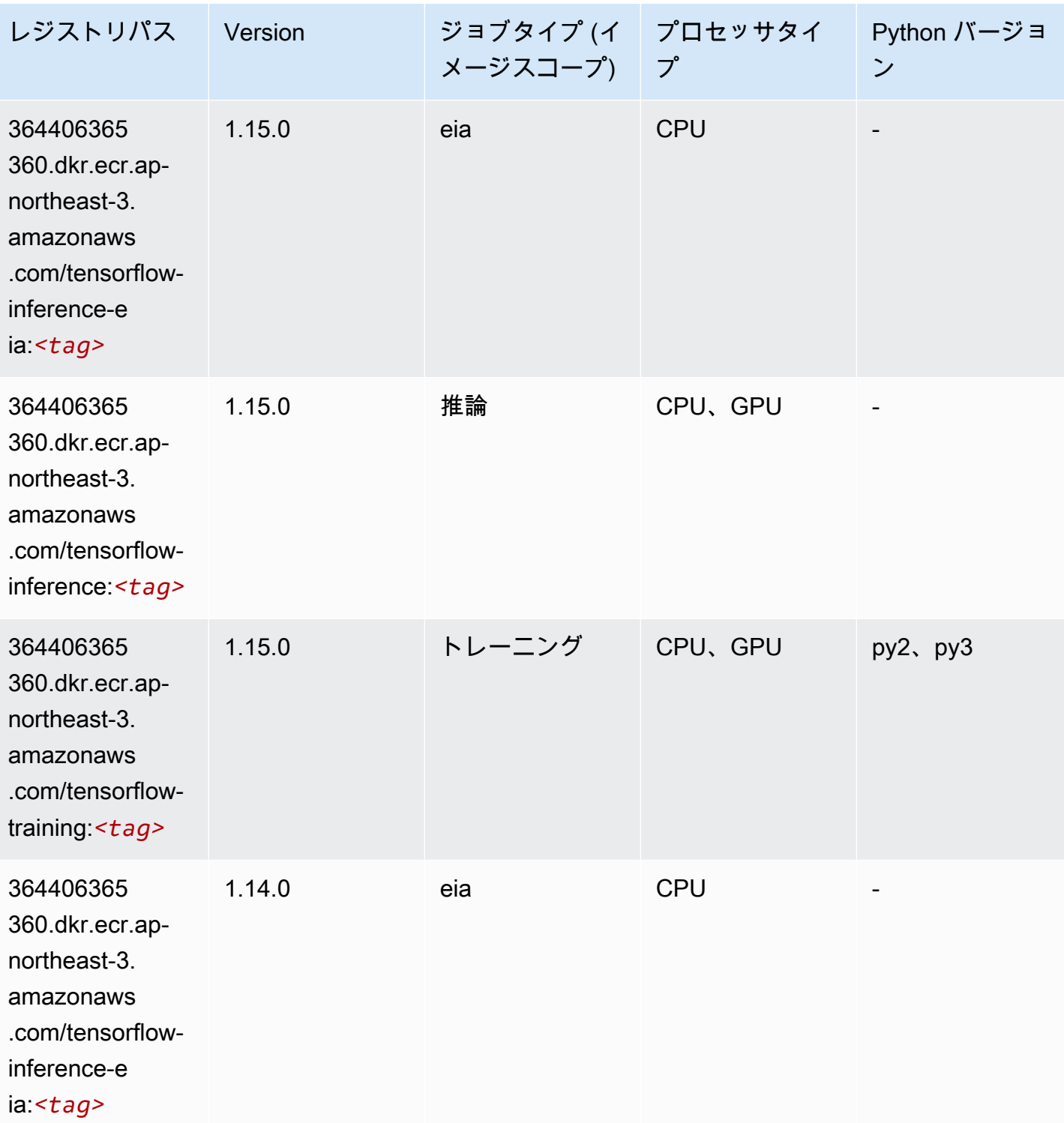

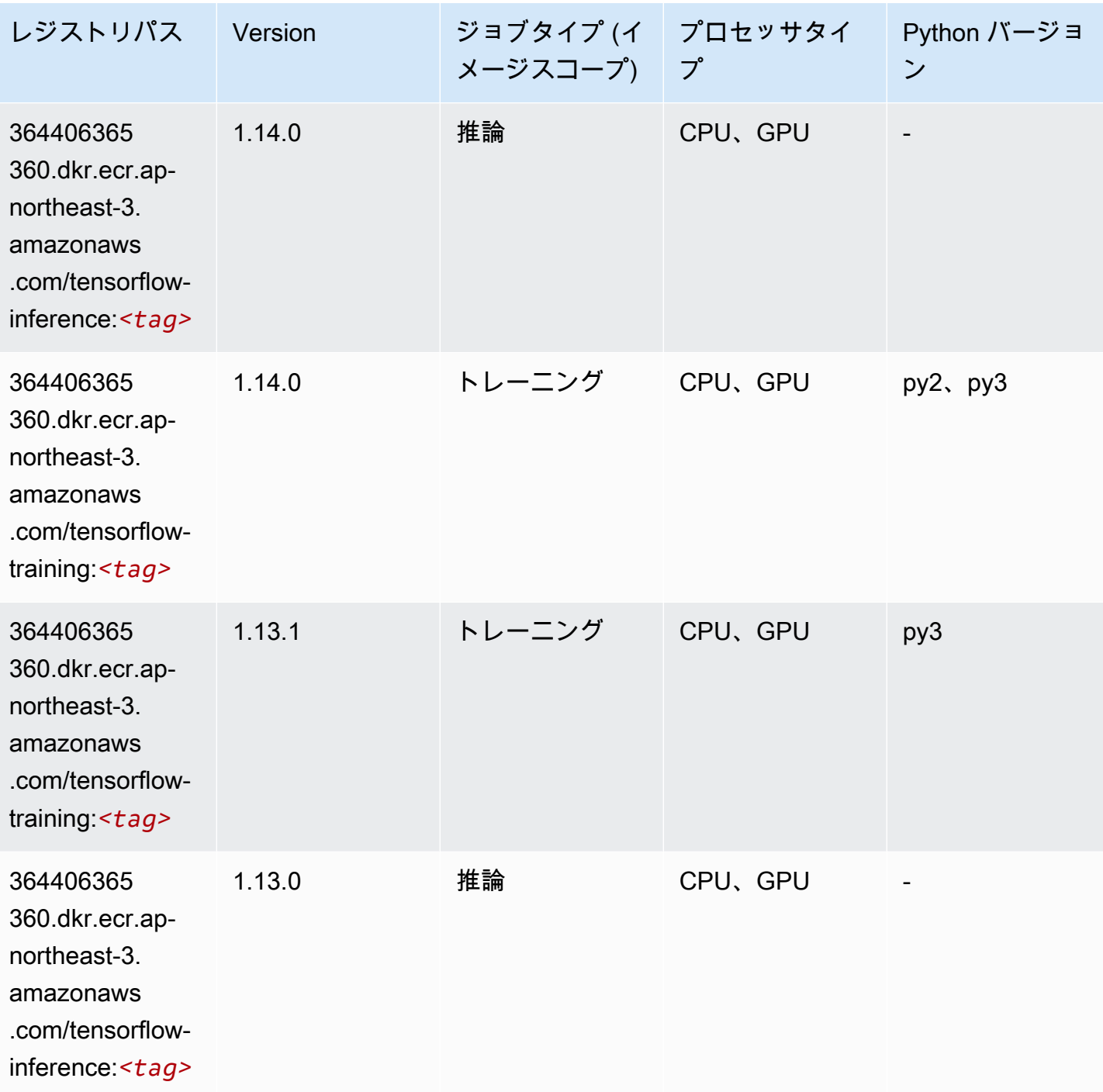

## Tensorflow Inferentia (DLC)

SageMaker レジストリパスを取得する Python SDK の例。

from sagemaker import image\_uris

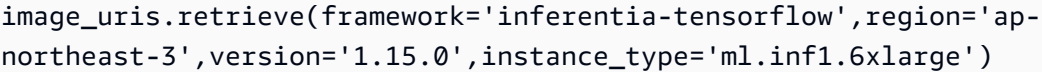

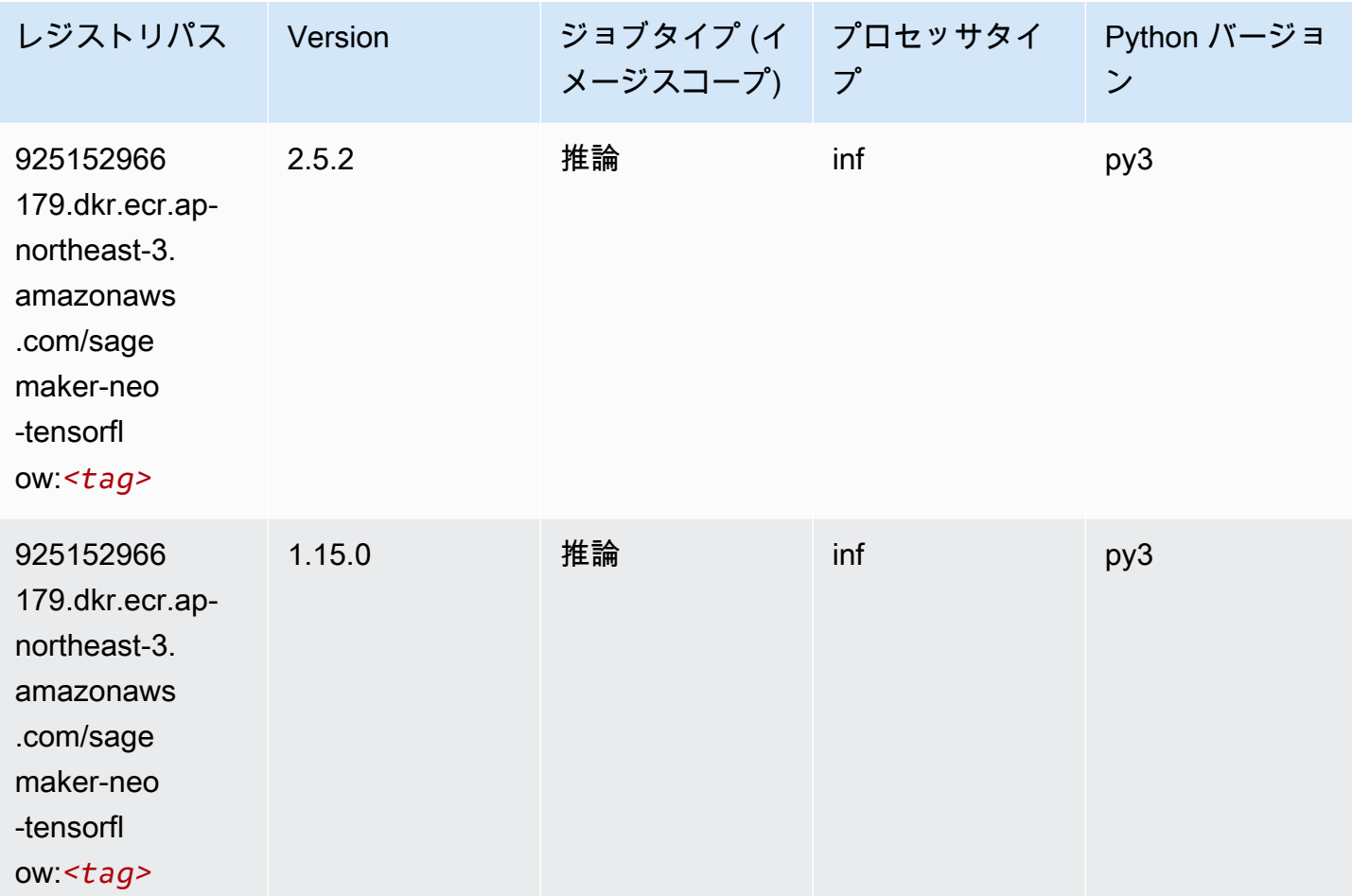

XGBoost (アルゴリズム)

```
SageMaker レジストリパスを取得する Python SDK の例。
```

```
from sagemaker import image_uris
image_uris.retrieve(framework='xgboost',region='ap-northeast-3',version='1.5-1')
```
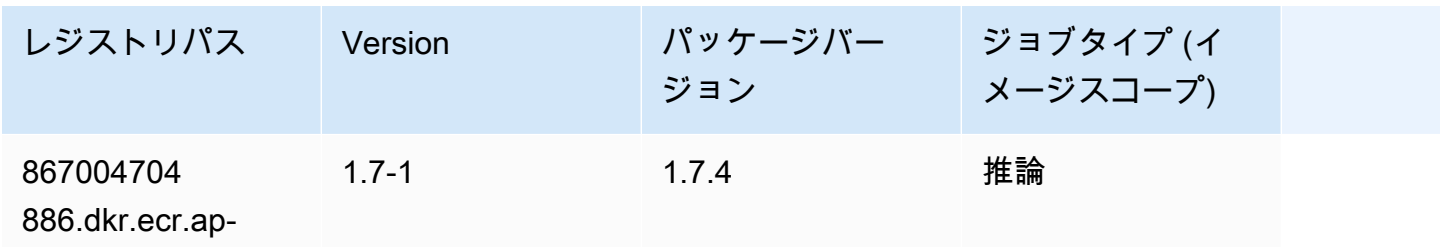

Amazon SageMaker ECR パス

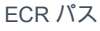

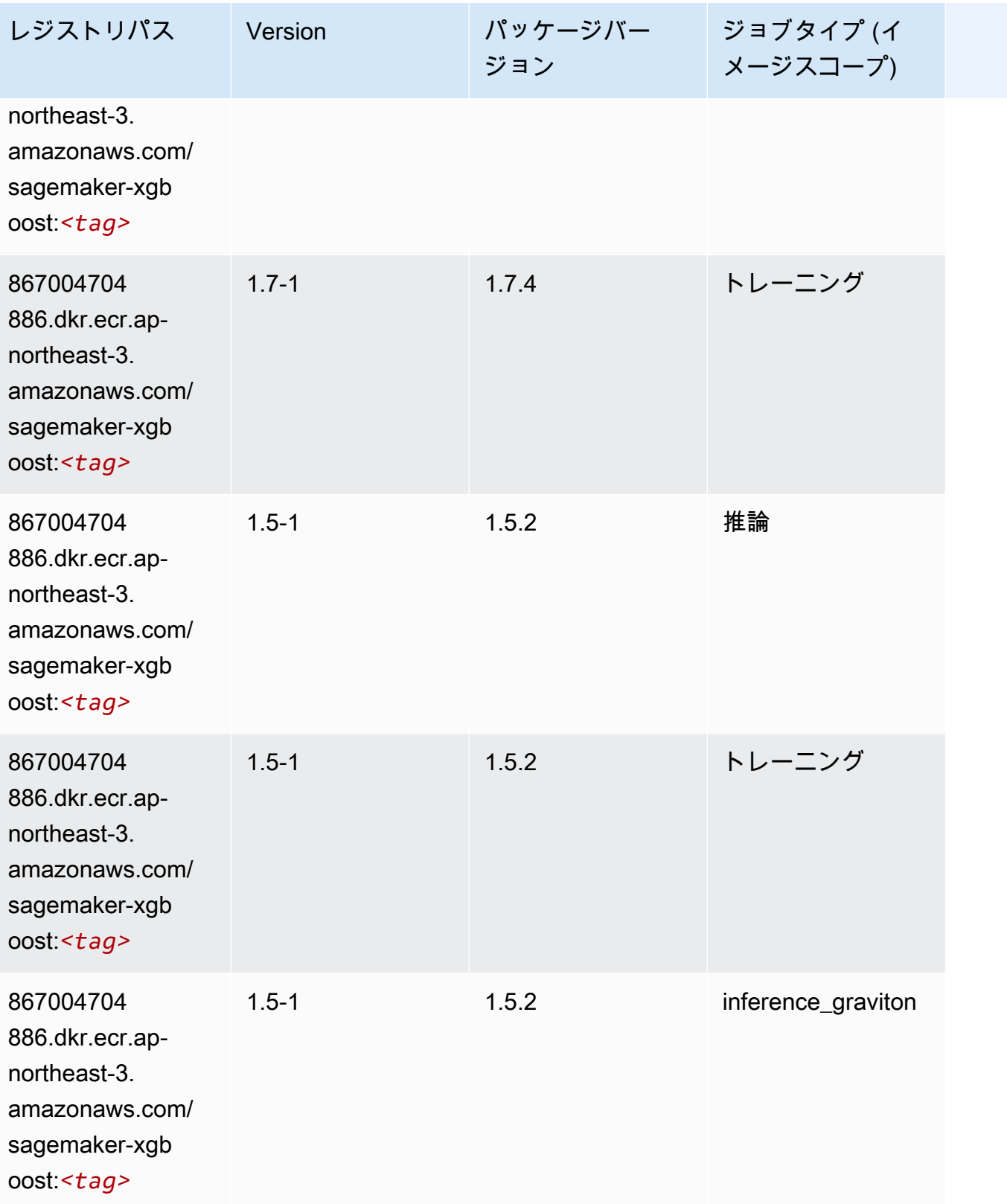

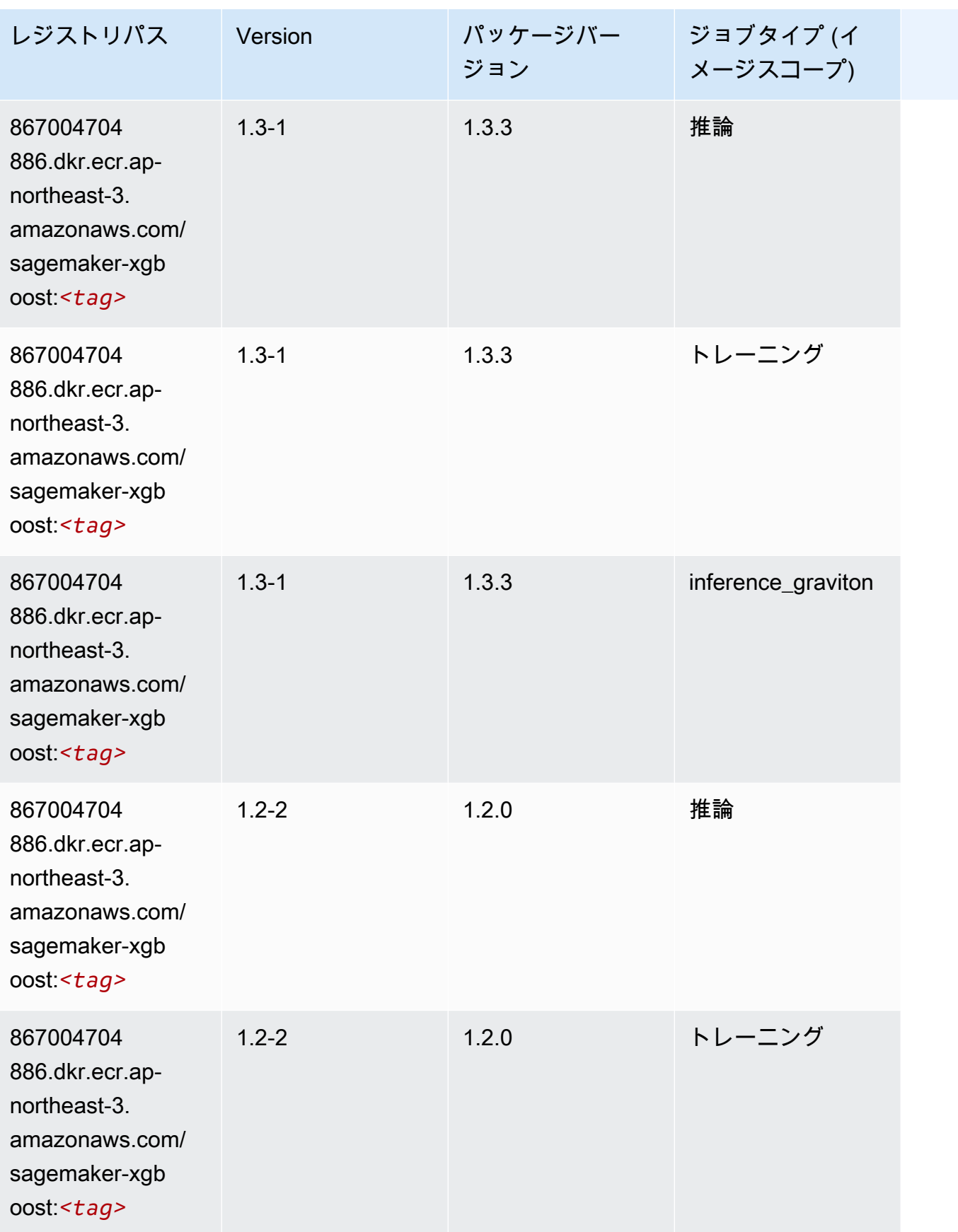

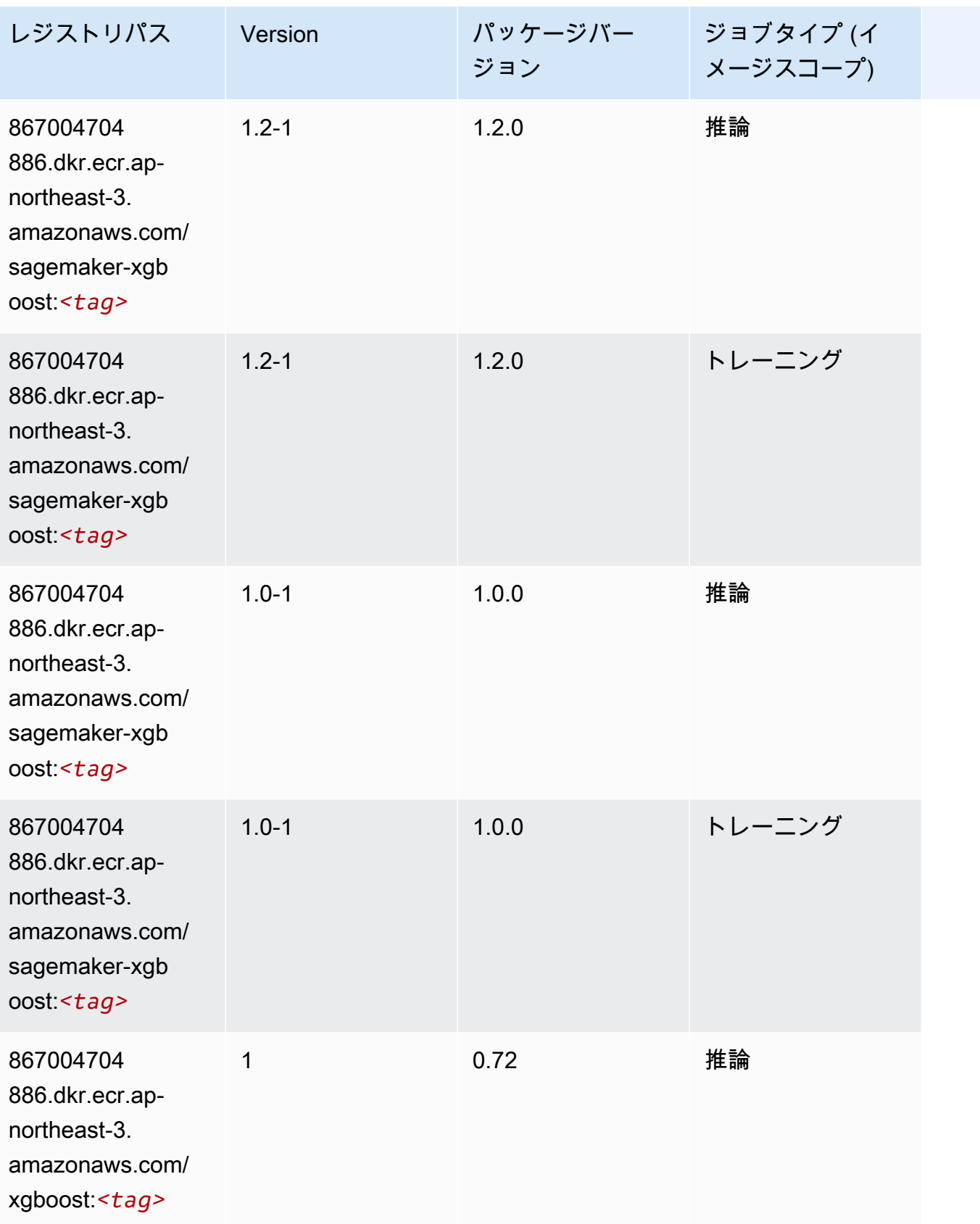

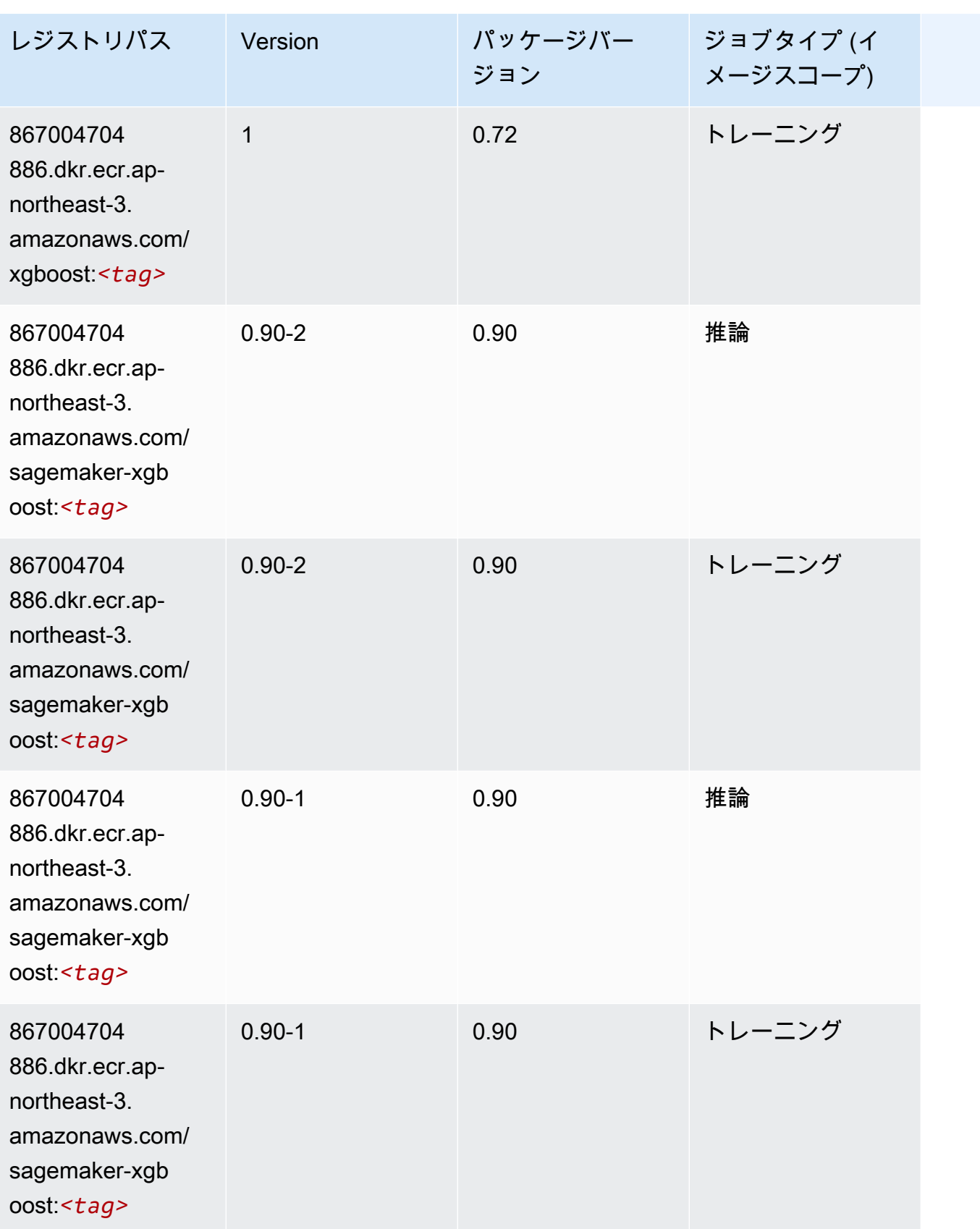

# アジアパシフィック (ソウル) (ap-northeast-2) の Docker レジスト リパスとサンプルコード

以下のトピックでは、Amazon が提供するこのリージョンの各アルゴリズムと深層学習コンテナのパ ラメータを一覧表示します SageMaker。

トピック

- [AutoGluon \(アルゴリズム\)](#page-843-0)
- [BlazingText \(アルゴリズム\)](#page-846-0)
- [Chainer \(DLC\)](#page-847-0)
- [Clarify \(アルゴリズム\)](#page-848-0)
- [DJL DeepSpeed \(アルゴリズム\)](#page-848-1)
- [Data Wrangler \(アルゴリズム\)](#page-849-0)
- [デバッガー \(アルゴリズム\)](#page-850-0)
- [DeepAR 予測 \(アルゴリズム\)](#page-850-1)
- [因数分解機 \(アルゴリズム\)](#page-851-0)
- [Hugging Face \(アルゴリズム\)](#page-851-1)
- [IP Insights \(アルゴリズム\)](#page-858-0)
- [イメージ分類 \(アルゴリズム\)](#page-858-1)
- [Inferentia MXNet \(DLC\)](#page-859-0)
- [推論 PyTorch \(DLC\)](#page-860-0)
- [K-Means \(アルゴリズム\)](#page-861-0)
- [KNN \(アルゴリズム\)](#page-861-1)
- [LDA \(アルゴリズム\)](#page-861-2)
- [線形学習 \(アルゴリズム\)](#page-862-0)
- [MXNet \(DLC\)](#page-862-1)
- [MXNet Coach \(DLC\)](#page-870-0)
- [モデルモニタリング \(アルゴリズム\)](#page-870-1)
- [NTM \(アルゴリズム\)](#page-871-0)
- [Neo イメージ分類 \(アルゴリズム\)](#page-871-1)
- [Neo MXNet \(DLC\)](#page-872-0)
- [Neo PyTorch \(DLC\)](#page-872-1)
- [Neo Tensorflow \(DLC\)](#page-874-0)
- [Neo XGBoost \(アルゴリズム\)](#page-875-0)
- [オブジェクト検出 \(アルゴリズム\)](#page-876-0)
- [Object2Vec \(アルゴリズム\)](#page-876-1)
- [PCA \(アルゴリズム\)](#page-876-2)
- [PyTorch \(DLC\)](#page-877-0)
- [PyTorch ニューロン \(DLC\)](#page-887-0)
- [PyTorch Training Compiler \(DLC\)](#page-888-0)
- [ランダムカットフォレスト \(アルゴリズム\)](#page-889-0)
- [Ray PyTorch \(DLC\)](#page-889-1)
- [Scikit-learn \(アルゴリズム\)](#page-890-0)
- [セマンティックセグメンテーション \(アルゴリズム\)](#page-892-0)
- [Seq2Seq \(アルゴリズム\)](#page-893-0)
- [Spark \(アルゴリズム\)](#page-893-1)
- [SparkML Serving \(アルゴリズム\)](#page-894-0)
- [Tensorflow \(DLC\)](#page-895-0)
- [Tensorflow Coach \(DLC\)](#page-918-0)
- [Tensorflow Inferentia \(DLC\)](#page-920-0)
- [Tensorflow Ray \(DLC\)](#page-921-0)
- [VW \(アルゴリズム\)](#page-923-0)
- [XGBoost \(アルゴリズム\)](#page-924-0)

#### <span id="page-843-0"></span>AutoGluon (アルゴリズム)

```
from sagemaker import image_uris
image_uris.retrieve(framework='autogluon',region='ap-
northeast-2',image_scope='inference',version='0.4')
```
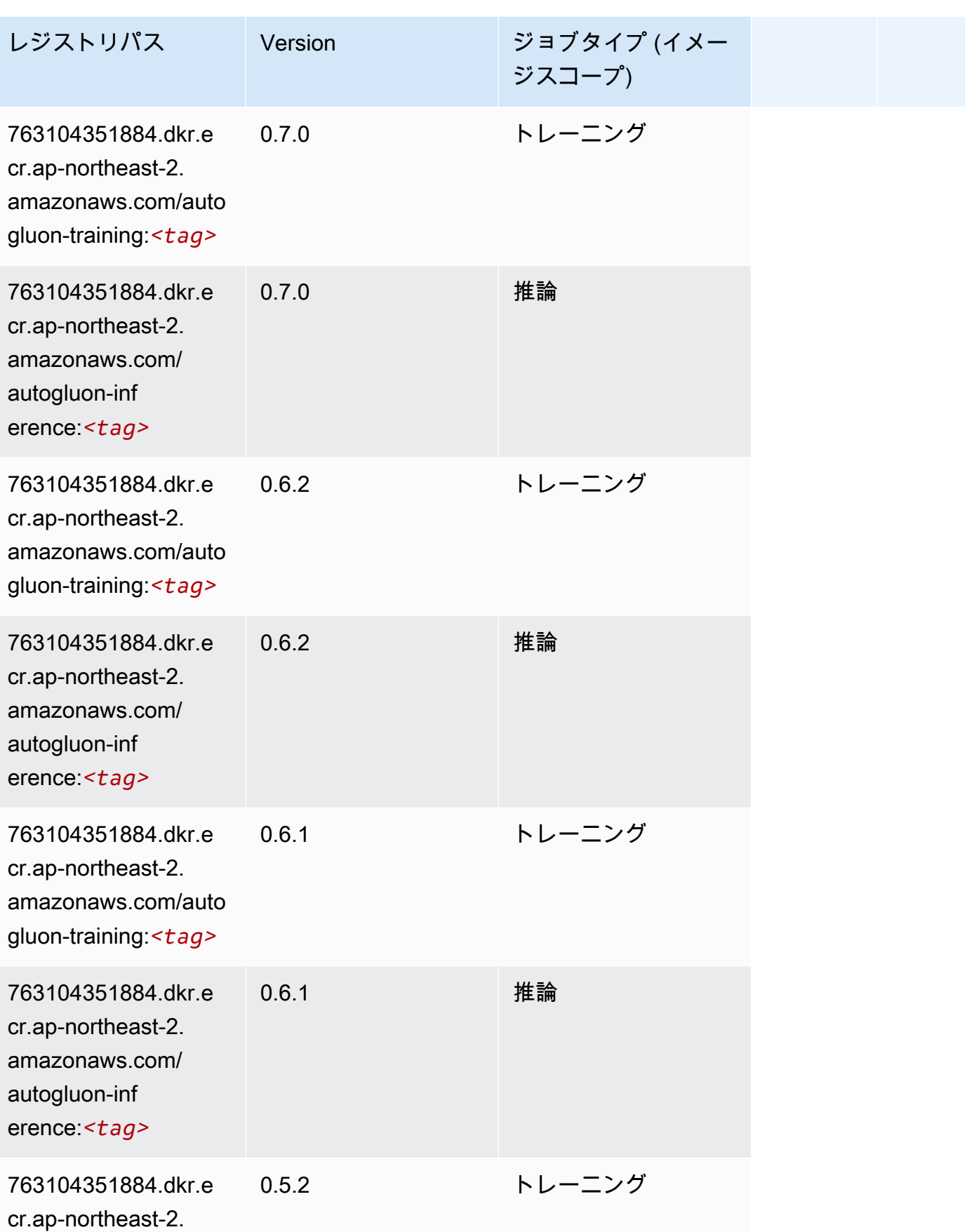

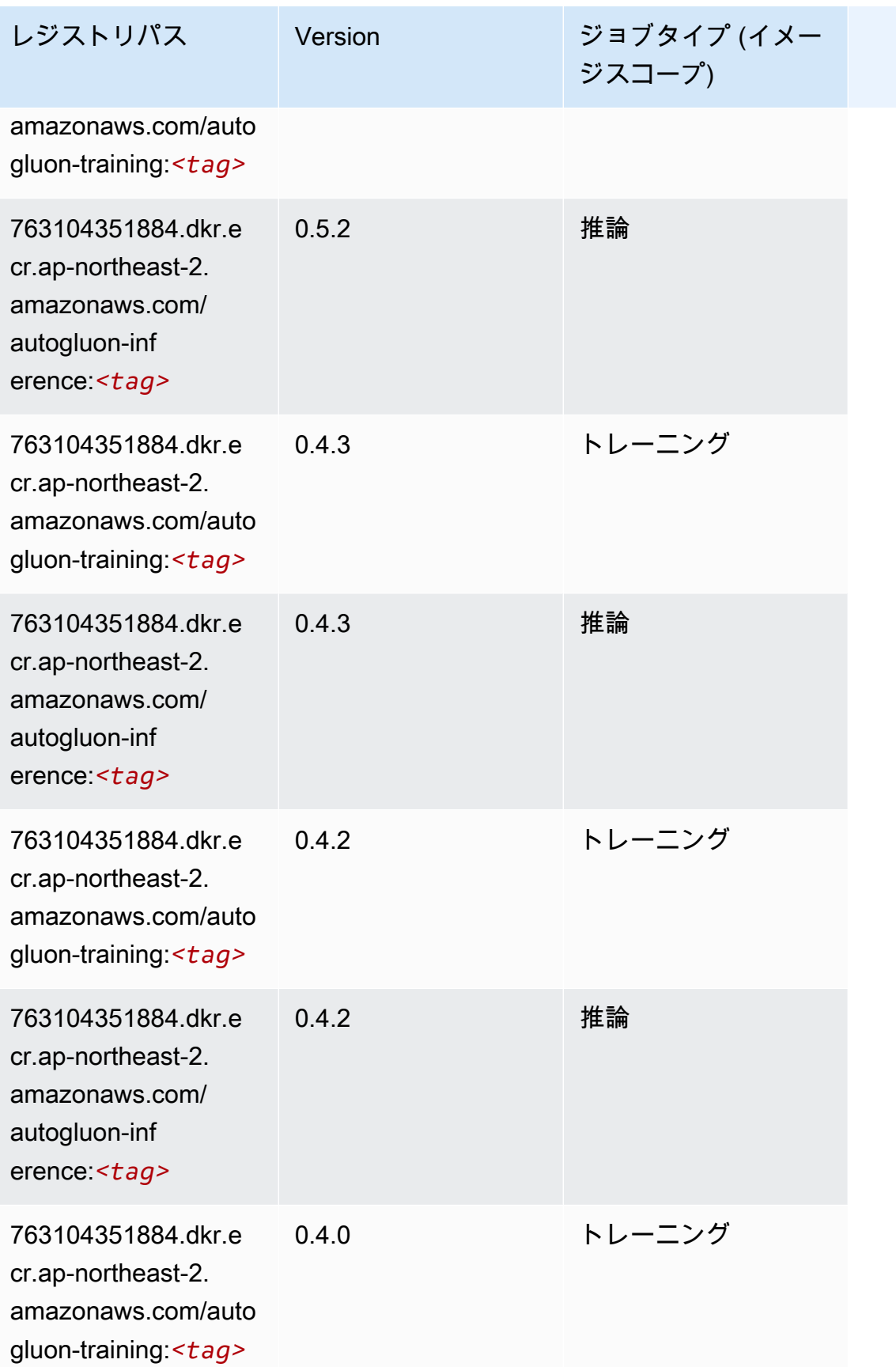

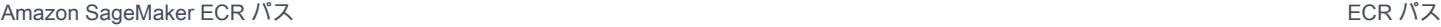

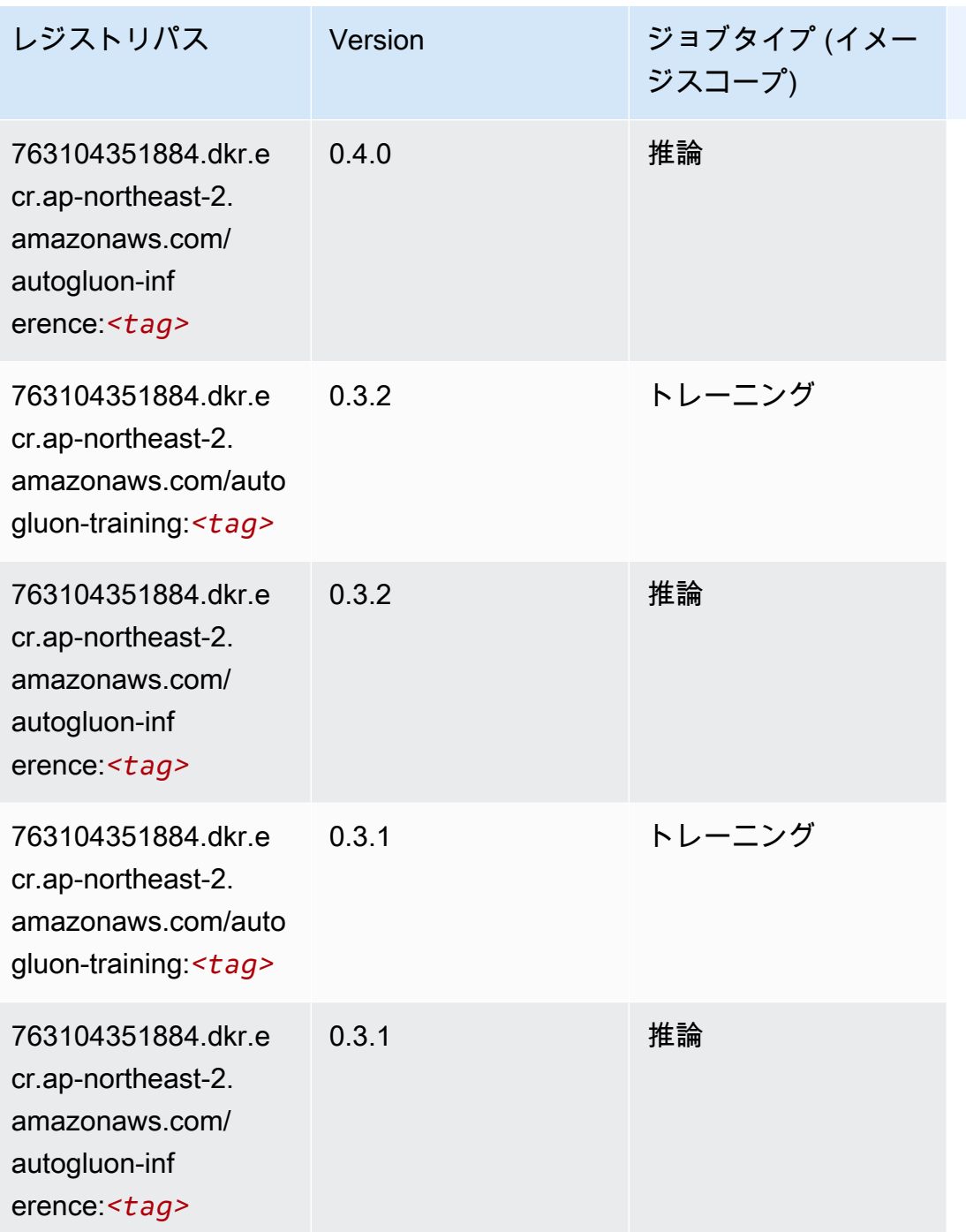

# <span id="page-846-0"></span>BlazingText (アルゴリズム)

```
from sagemaker import image_uris
image_uris.retrieve(framework='blazingtext',region='ap-northeast-2')
```
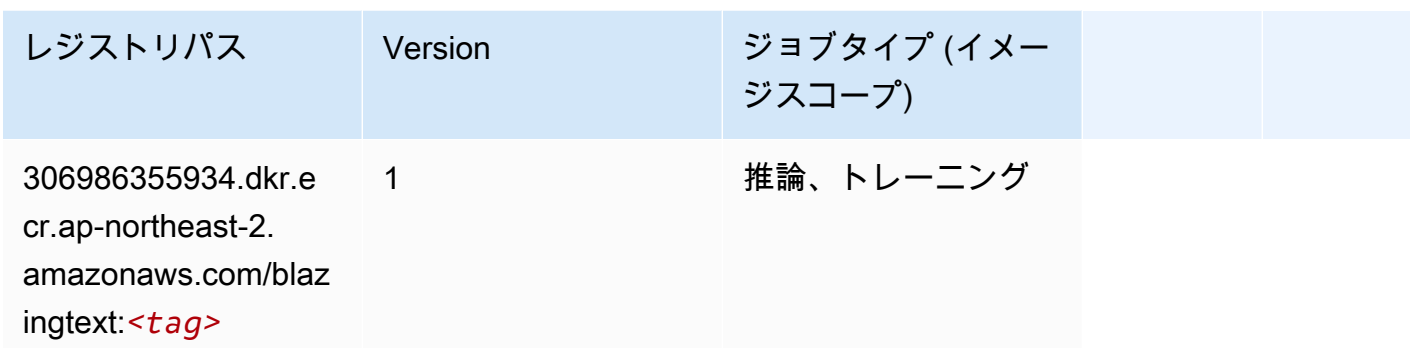

<span id="page-847-0"></span>Chainer (DLC)

```
from sagemaker import image_uris
image_uris.retrieve(framework='chainer',region='ap-
northeast-2',version='5.0.0',py_version='py3',image_scope='inference',instance_type='ml.c5.4xla
```
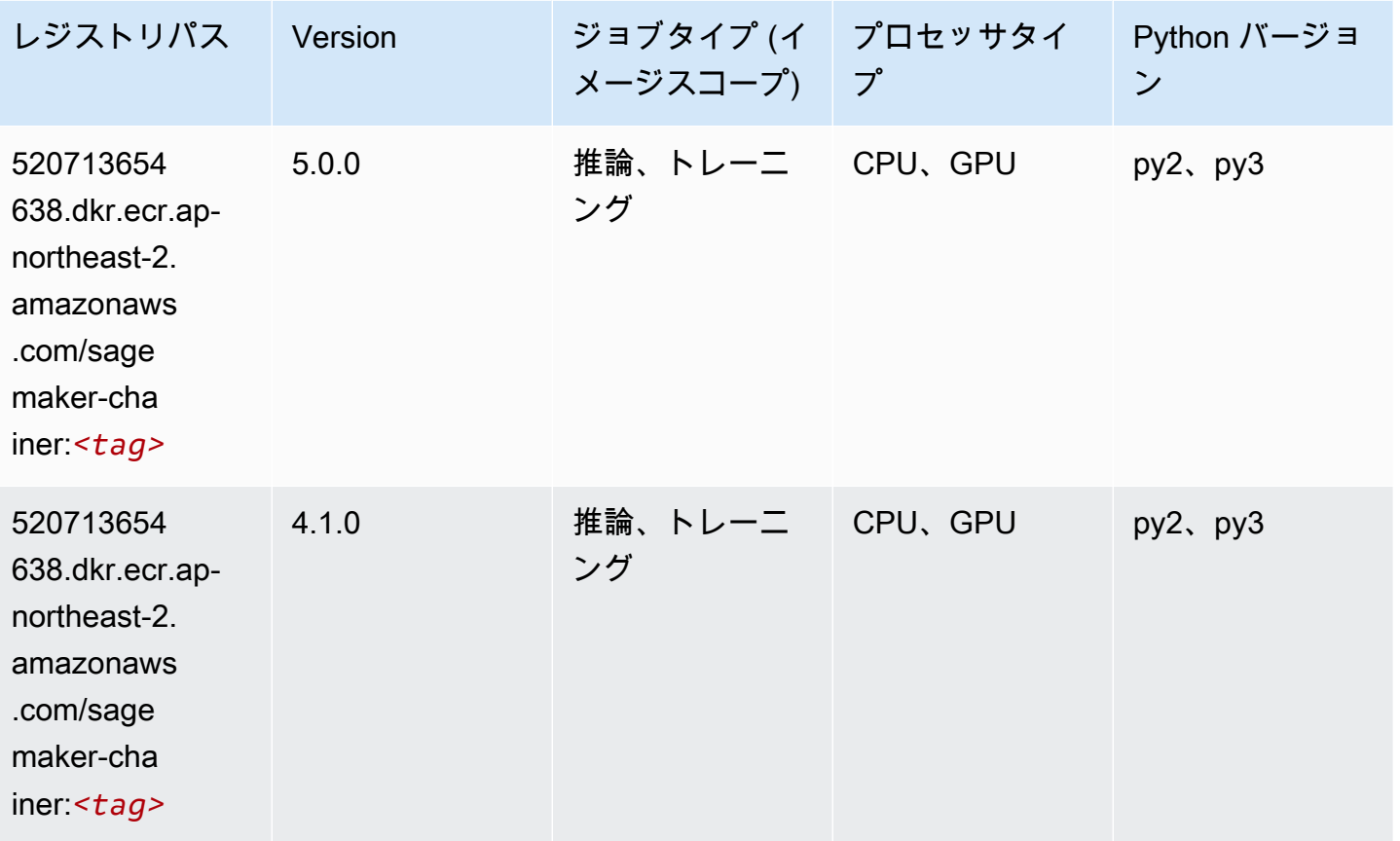

Amazon SageMaker ECR パス しょうこうしょう しょうこうしゃ こうしゃ こうしゃ しゅうしゃ しゅうしゅう しゅうしゅうしゅう しゅうしゅうしゅう ヒロマ ドスコ

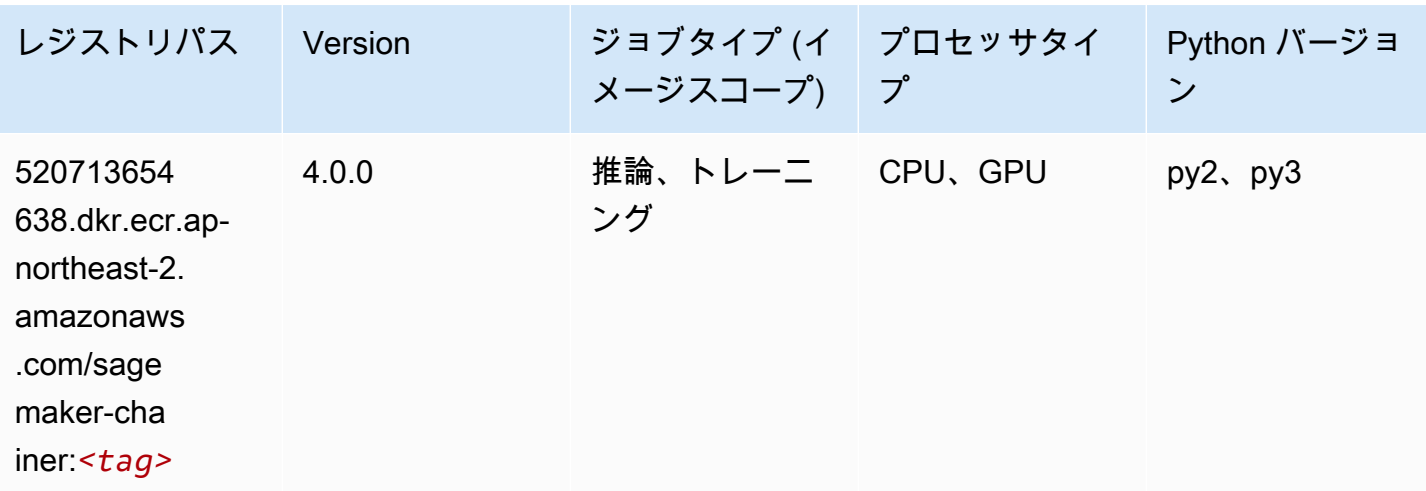

## <span id="page-848-0"></span>Clarify (アルゴリズム)

SageMaker レジストリパスを取得する Python SDK の例。

```
from sagemaker import image_uris
image_uris.retrieve(framework='clarify',region='ap-
northeast-2',version='1.0',image_scope='processing')
```
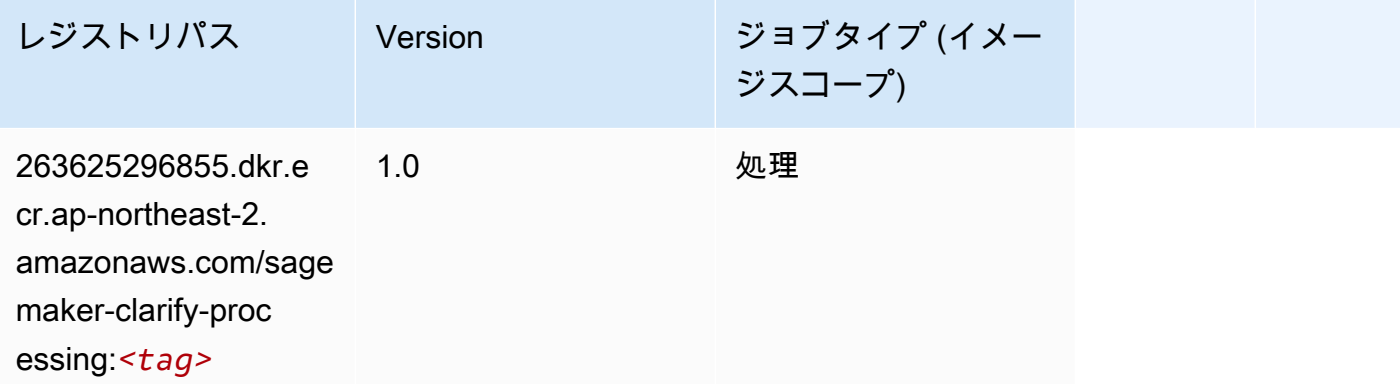

### <span id="page-848-1"></span>DJL DeepSpeed (アルゴリズム)

```
from sagemaker import image_uris
image_uris.retrieve(framework='djl-deepspeed', region='us-
west-2',py_version='py3',image_scope='inference')
```
<span id="page-849-0"></span>Data Wrangler (アルゴリズム)

from sagemaker import image\_uris

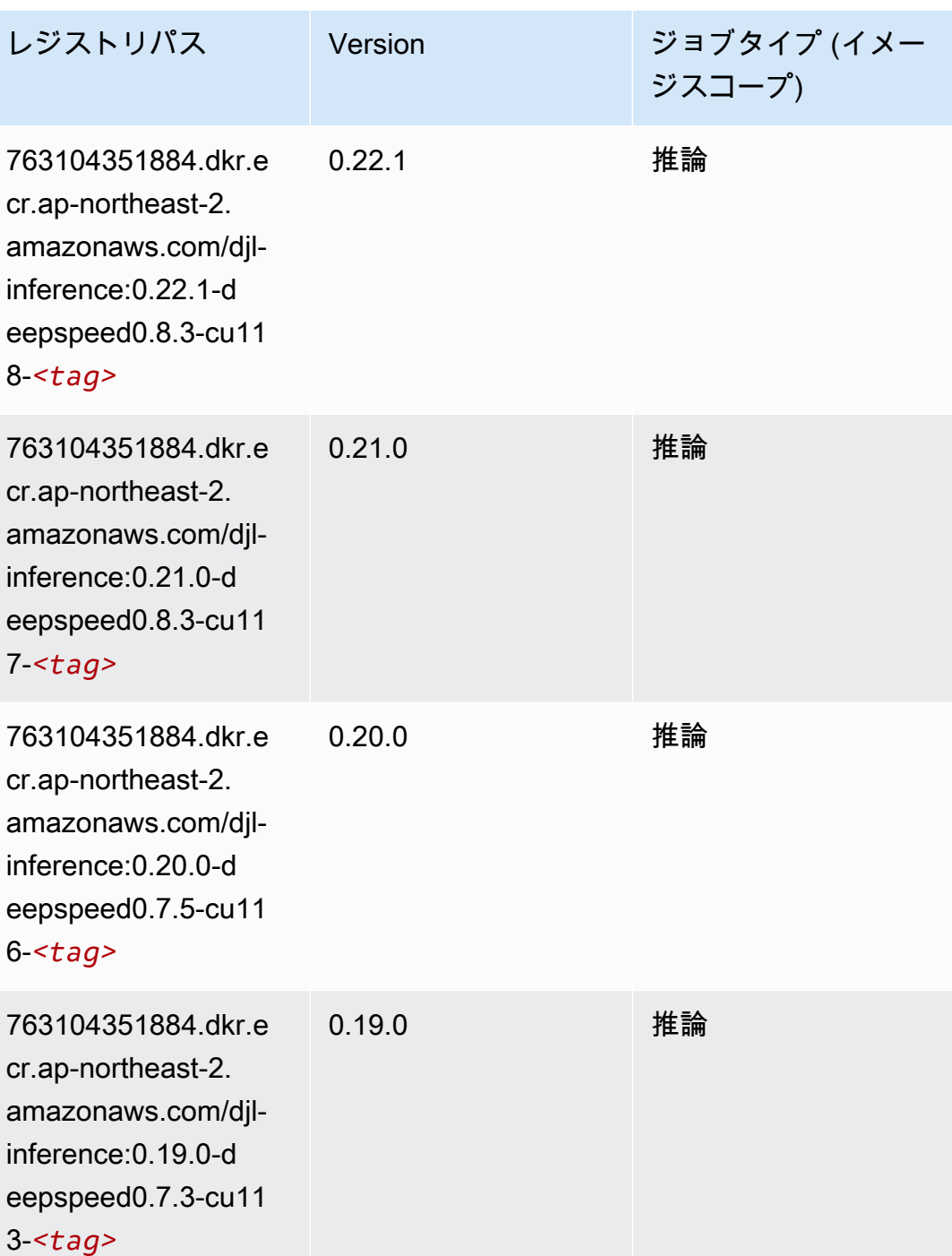

image\_uris.retrieve(framework='data-wrangler',region='ap-northeast-2')

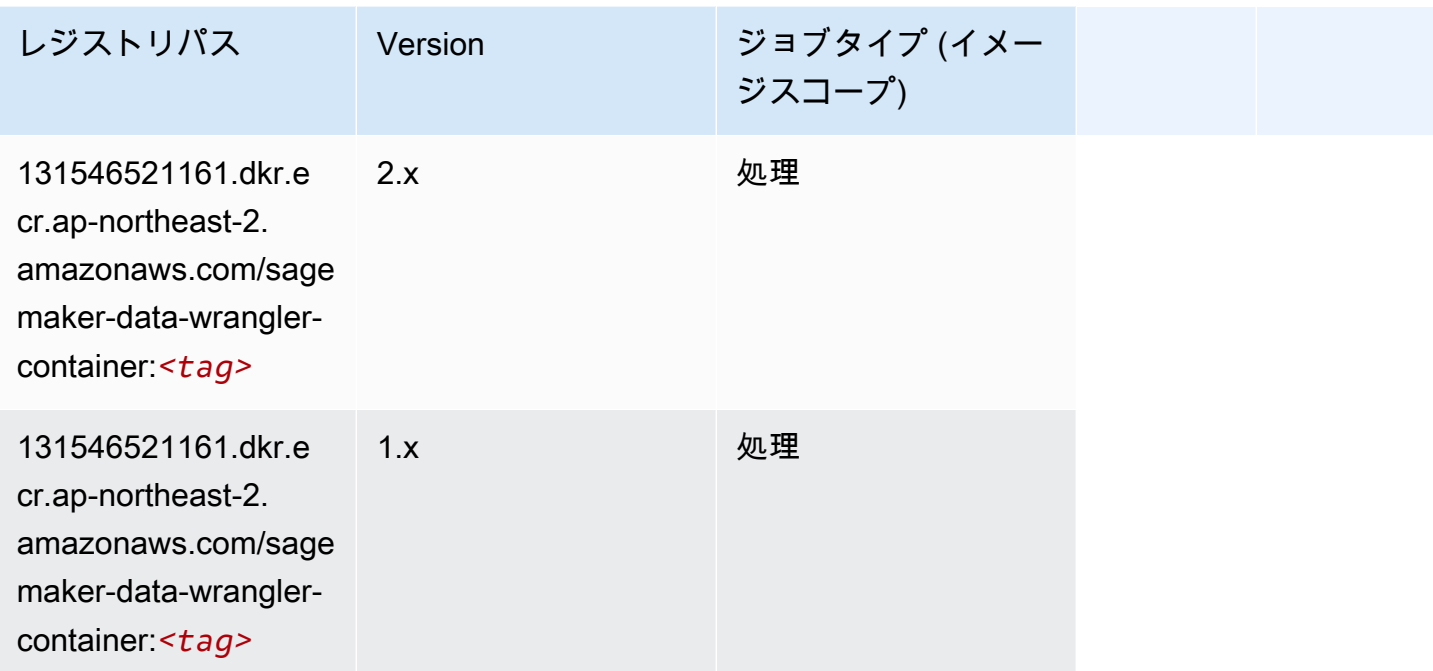

# <span id="page-850-0"></span>デバッガー (アルゴリズム)

SageMaker レジストリパスを取得する Python SDK の例。

```
from sagemaker import image_uris
image_uris.retrieve(framework='debugger',region='ap-northeast-2')
```
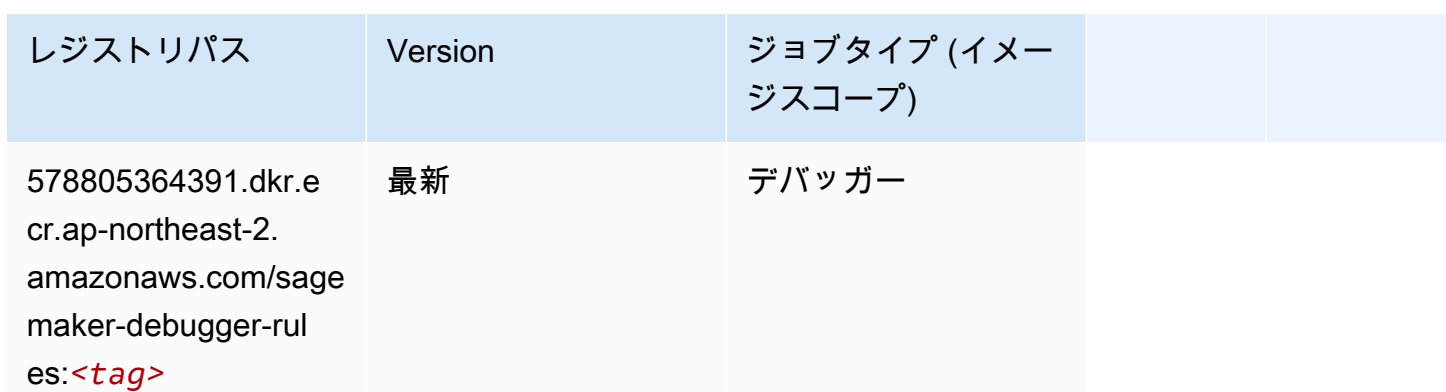

## <span id="page-850-1"></span>DeepAR 予測 (アルゴリズム)

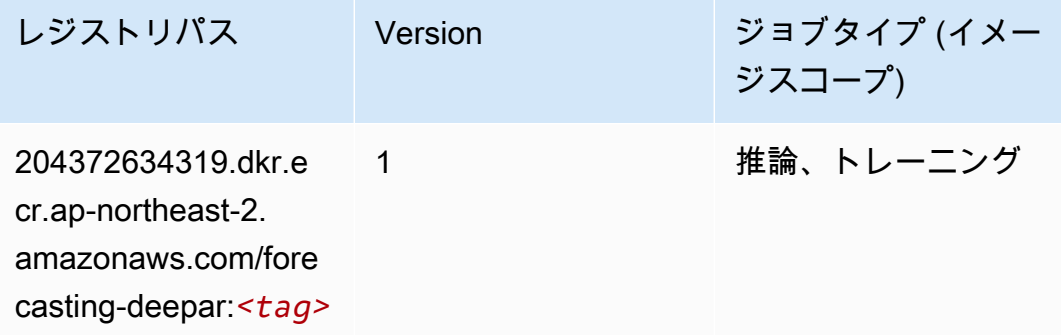

## <span id="page-851-0"></span>因数分解機 (アルゴリズム)

SageMaker レジストリパスを取得する Python SDK の例。

```
from sagemaker import image_uris
image_uris.retrieve(framework='factorization-machines',region='ap-northeast-2')
```
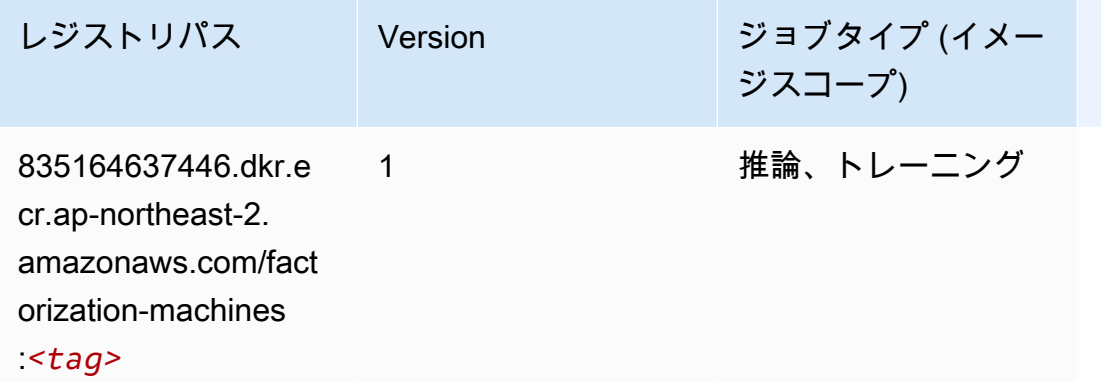

### <span id="page-851-1"></span>Hugging Face (アルゴリズム)

```
from sagemaker import image_uris
image_uris.retrieve(framework='huggingface',region='ap-
northeast-2',version='4.4.2',image_scope='training',base_framework_version='tensorflow2.4.1')
```
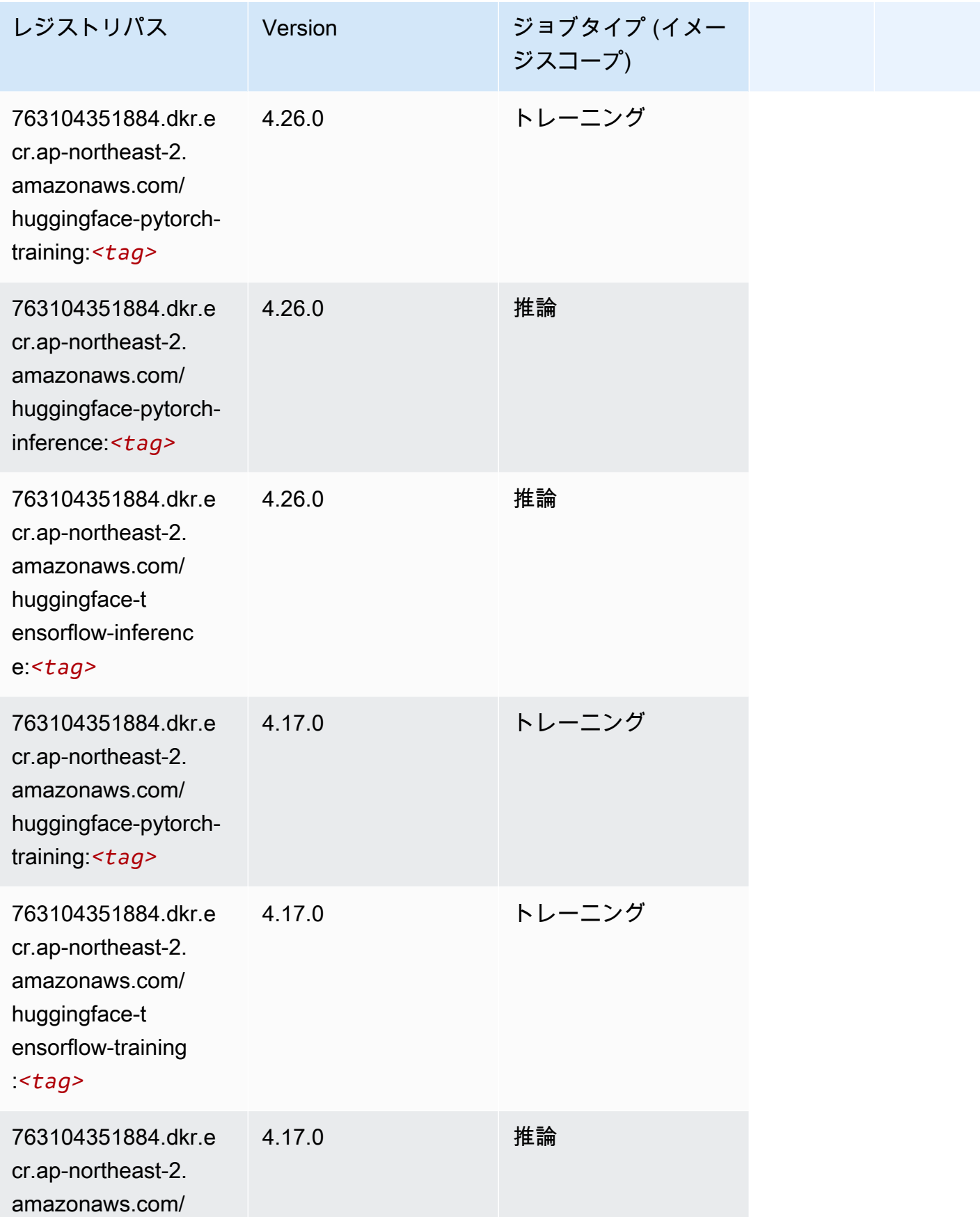

Amazon SageMaker ECR パス

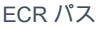

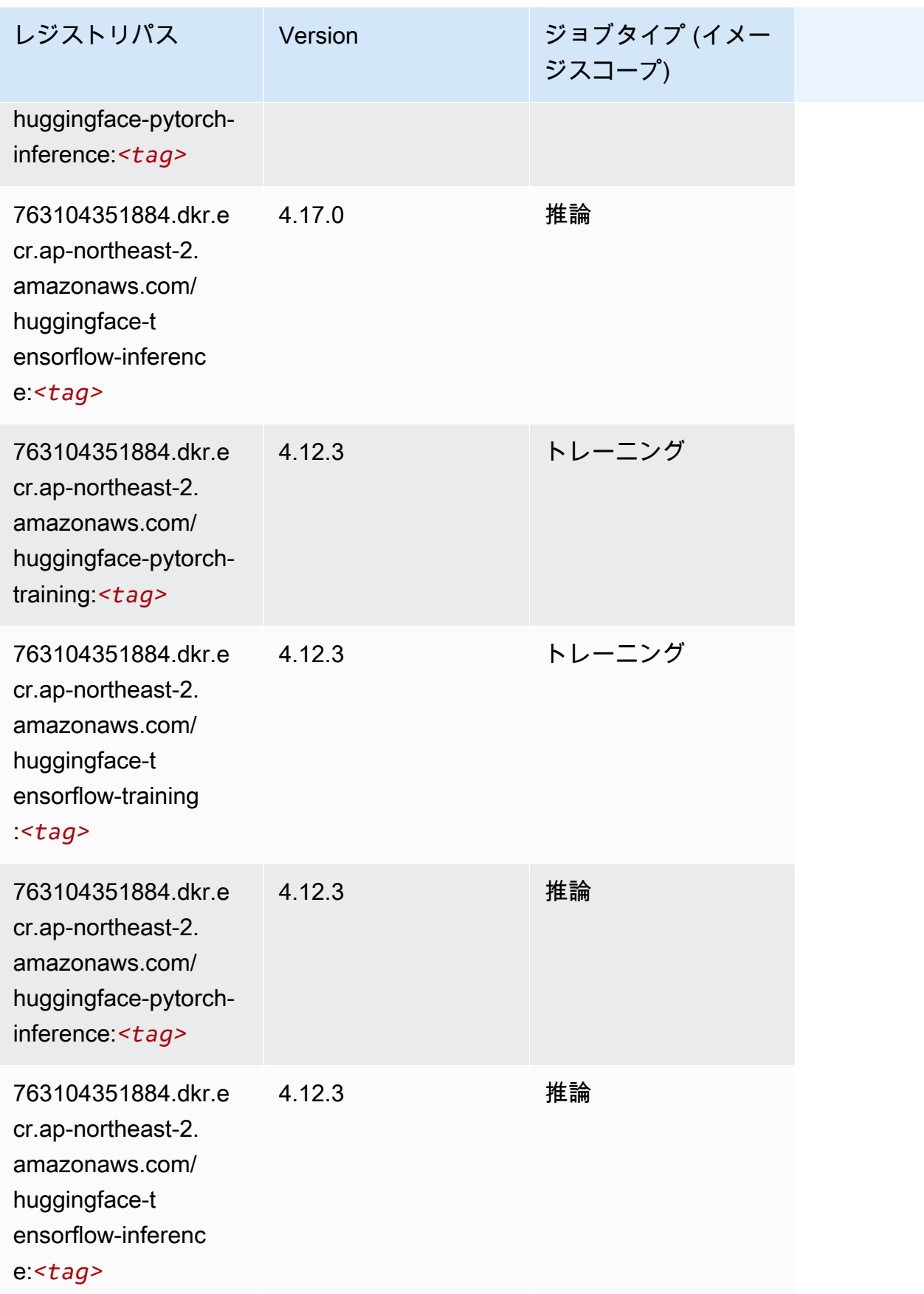

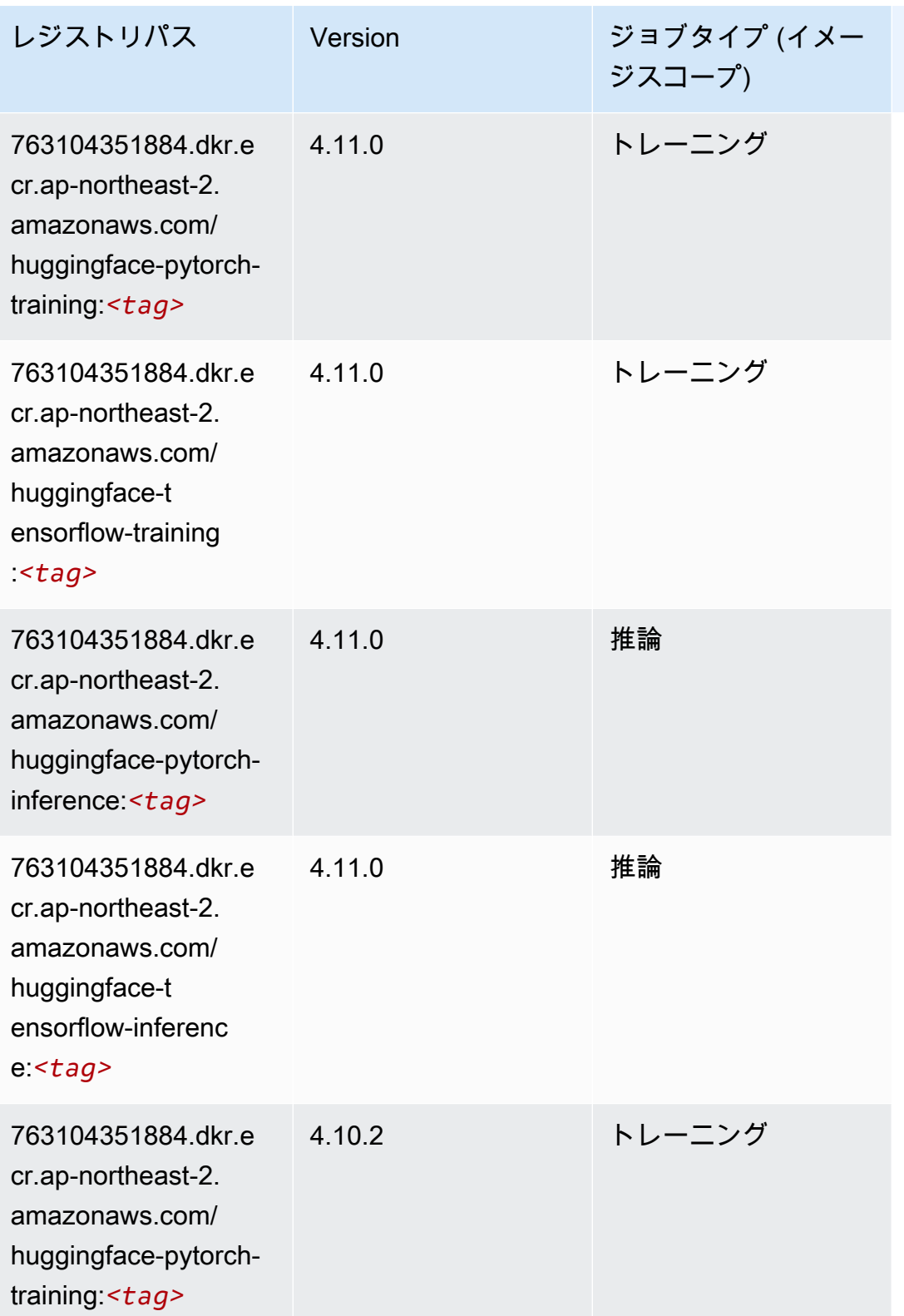

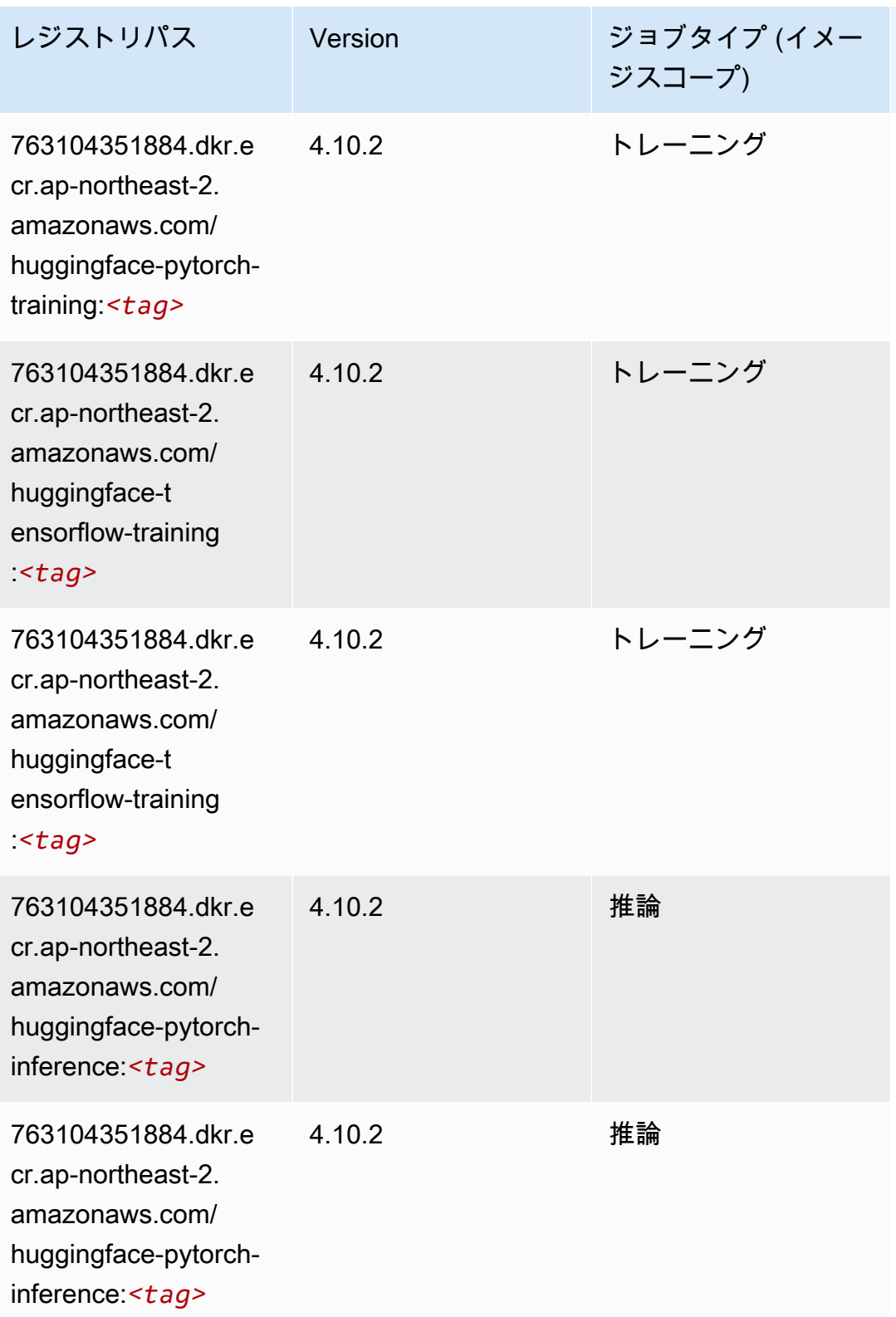

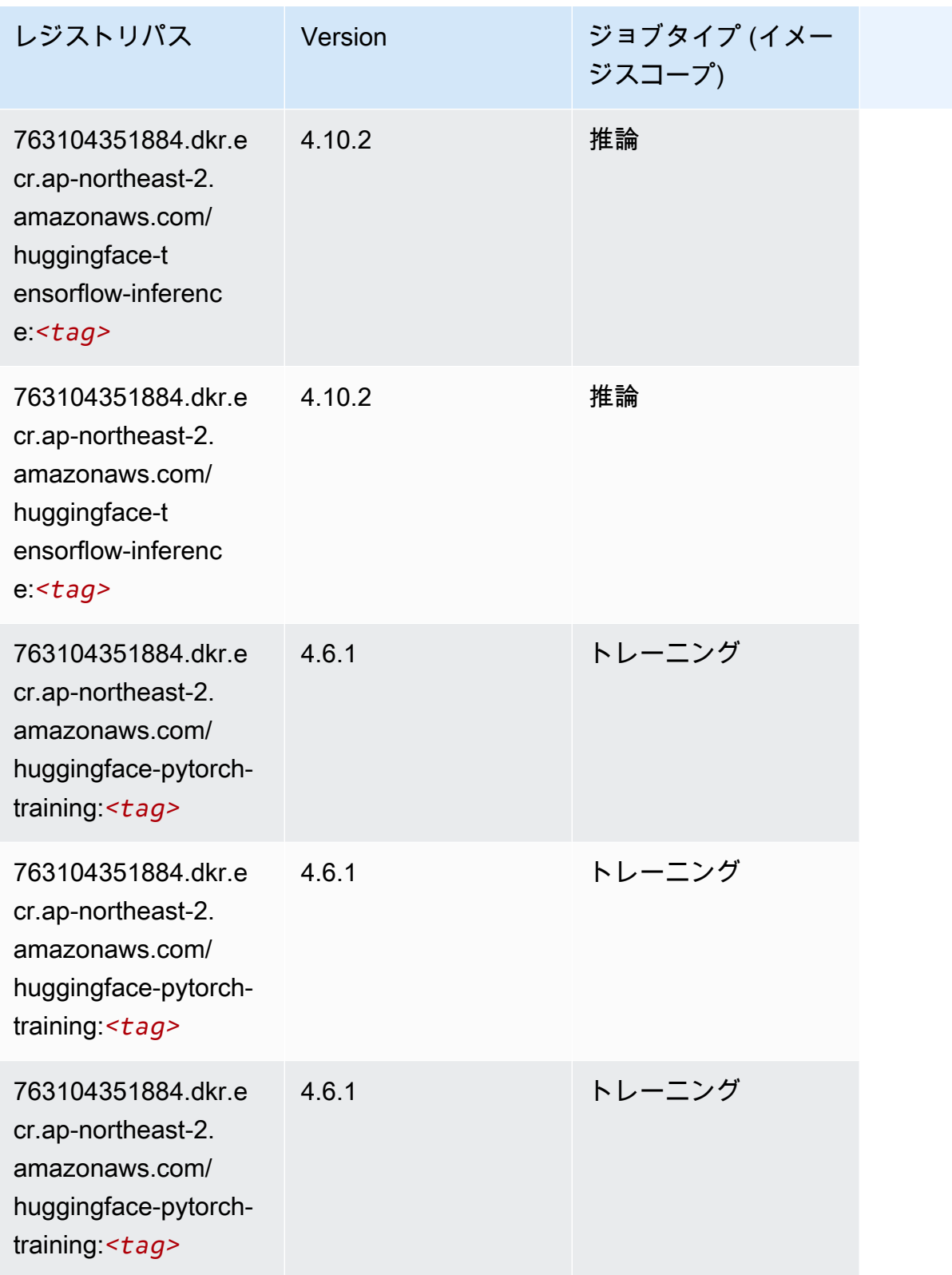

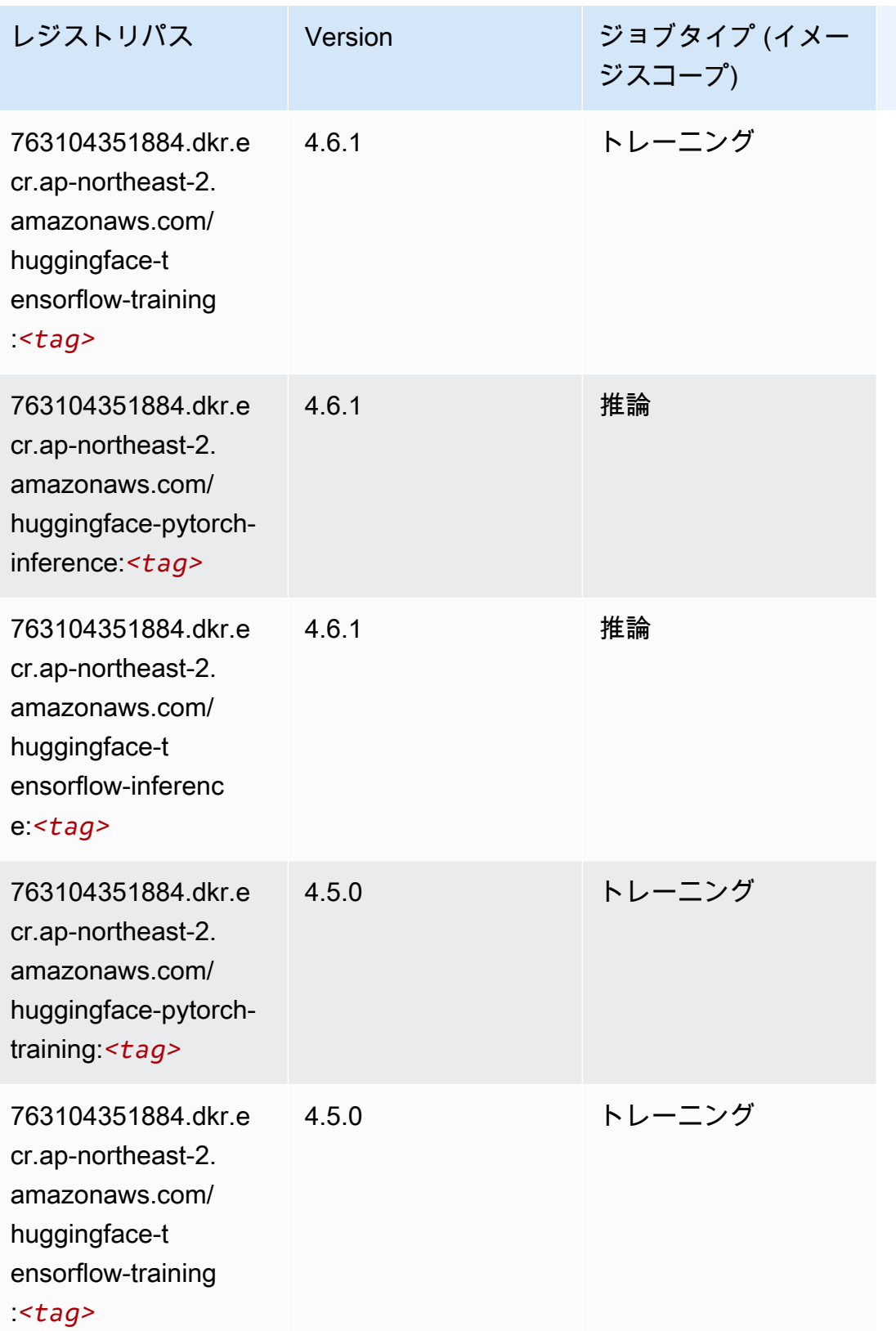

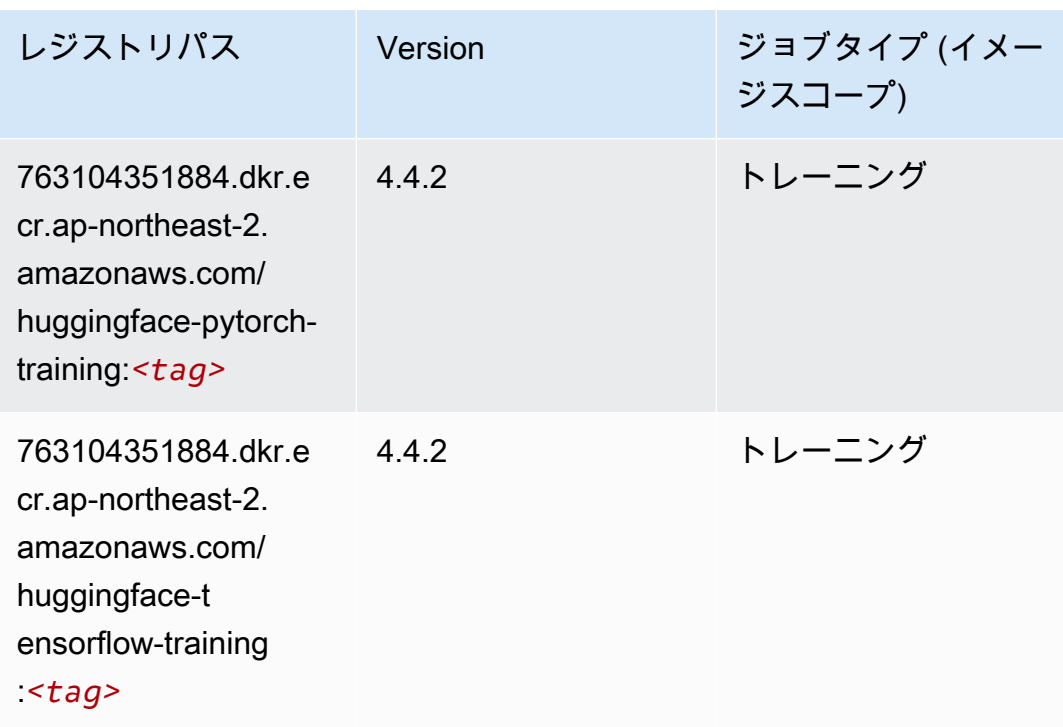

<span id="page-858-0"></span>IP Insights (アルゴリズム)

SageMaker レジストリパスを取得する Python SDK の例。

```
from sagemaker import image_uris
image_uris.retrieve(framework='ipinsights',region='ap-northeast-2')
```
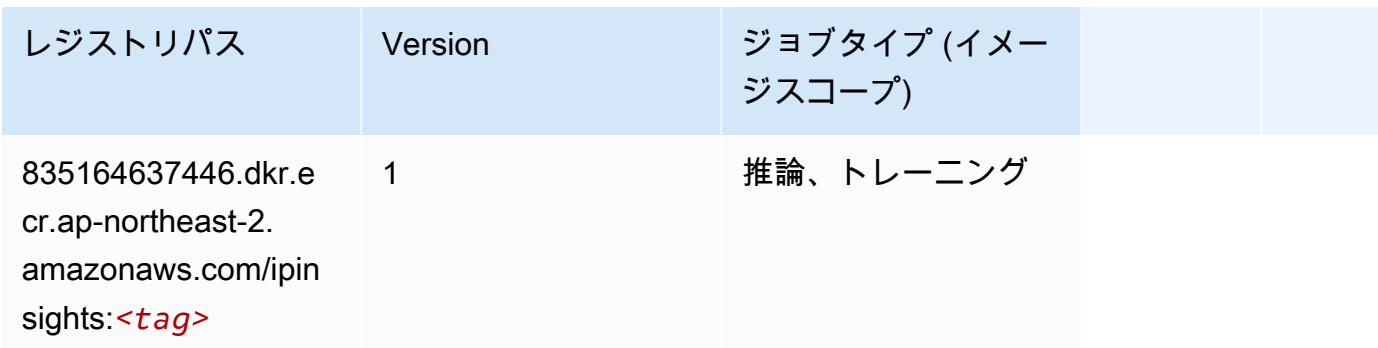

## <span id="page-858-1"></span>イメージ分類 (アルゴリズム)

SageMaker レジストリパスを取得する Python SDK の例。

from sagemaker import image\_uris

image\_uris.retrieve(framework='image-classification',region='ap-northeast-2')

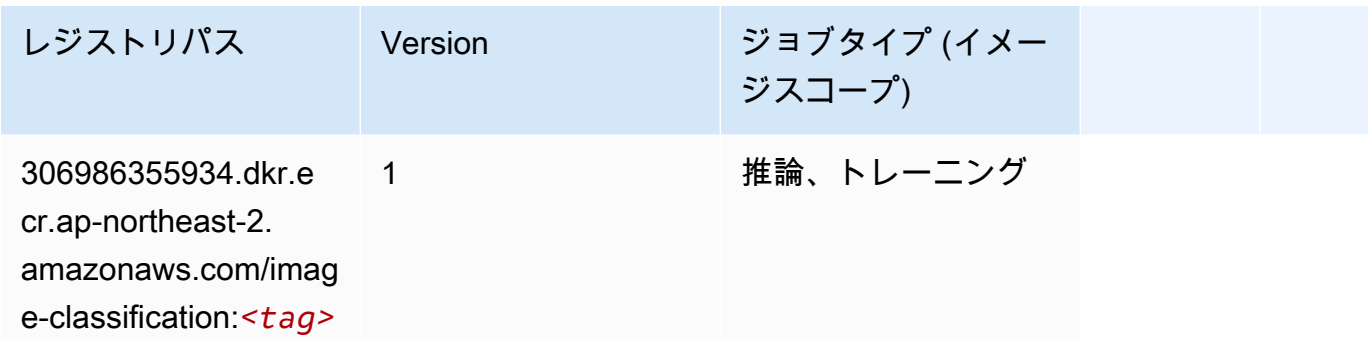

### <span id="page-859-0"></span>Inferentia MXNet (DLC)

```
from sagemaker import image_uris
image_uris.retrieve(framework='inferentia-mxnet',region='ap-
northeast-2',version='1.5.1',instance_type='ml.inf1.6xlarge')
```
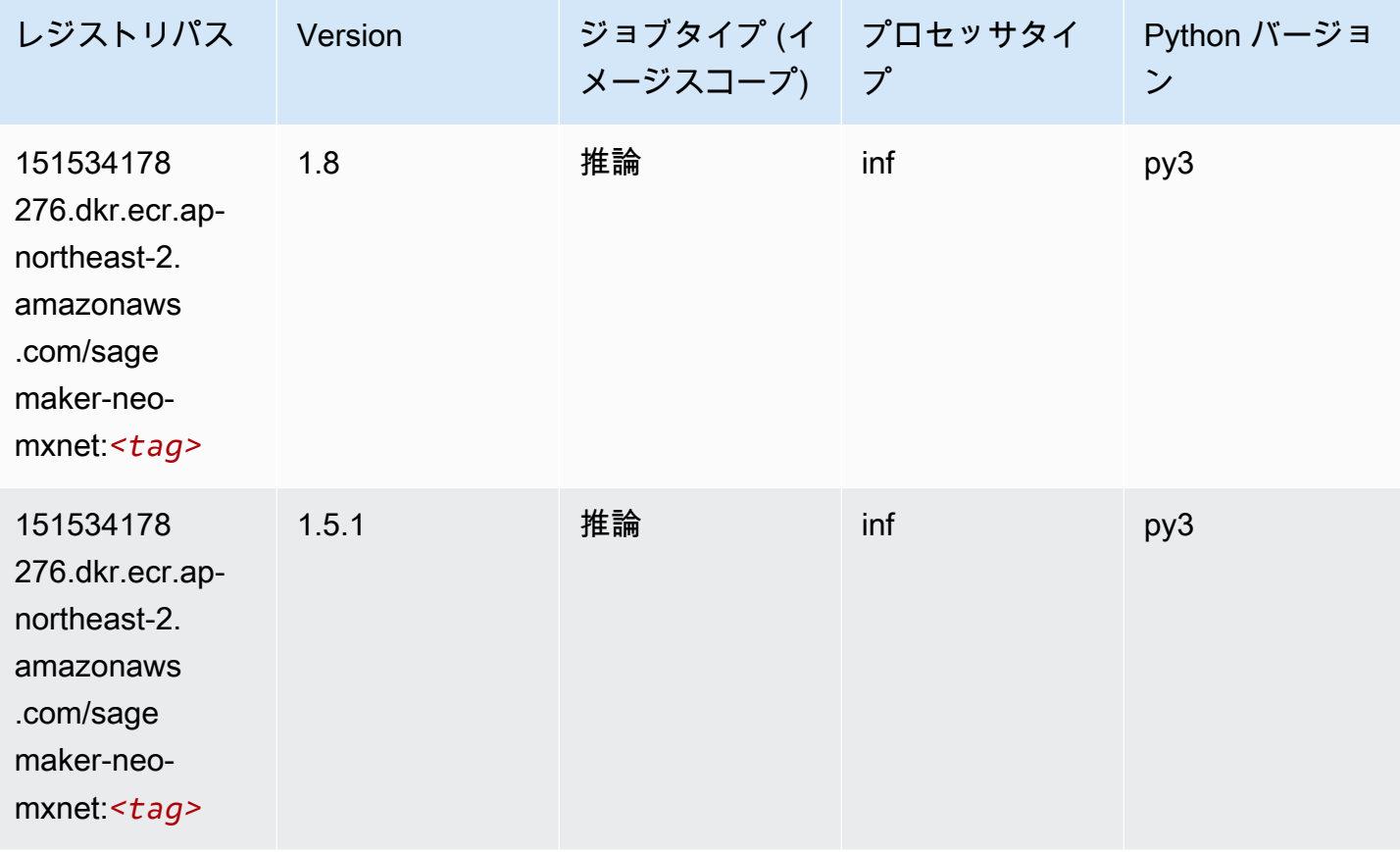

## <span id="page-860-0"></span>推論 PyTorch (DLC)

```
from sagemaker import image_uris
image_uris.retrieve(framework='inferentia-pytorch',region='ap-
northeast-2',version='1.9',py_version='py3')
```
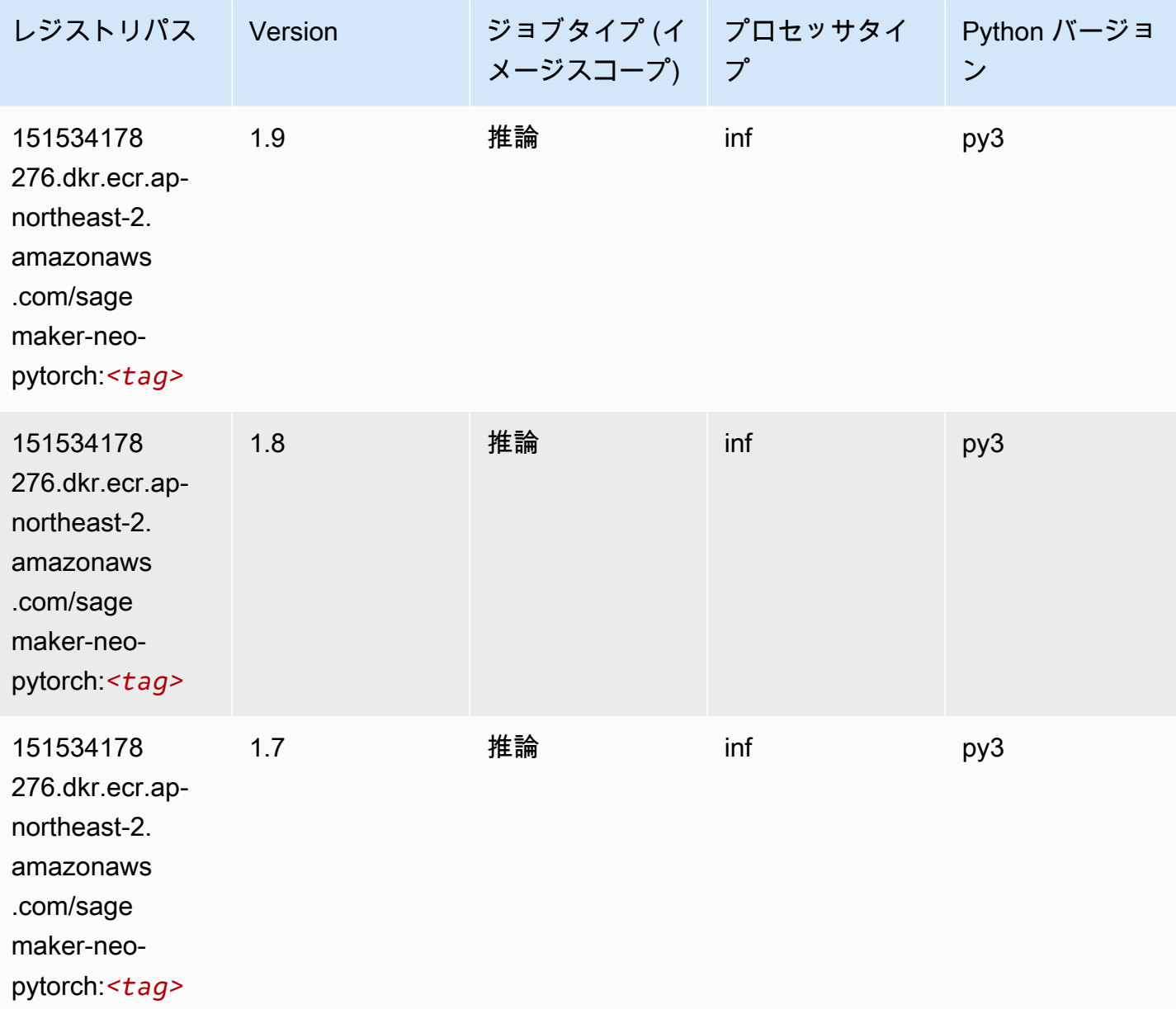

## <span id="page-861-0"></span>K-Means (アルゴリズム)

SageMaker レジストリパスを取得する Python SDK の例。

```
from sagemaker import image_uris
image_uris.retrieve(framework='kmeans',region='ap-northeast-2')
```
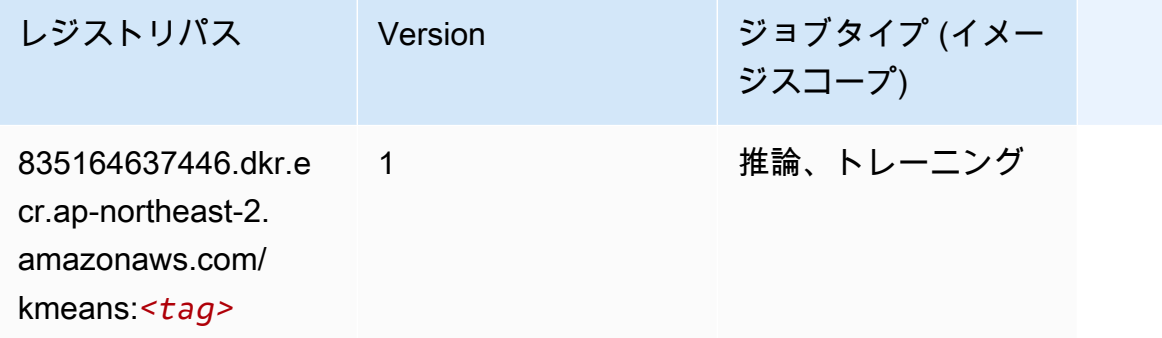

## <span id="page-861-1"></span>KNN (アルゴリズム)

SageMaker レジストリパスを取得する Python SDK の例。

```
from sagemaker import image_uris
image_uris.retrieve(framework='knn',region='ap-northeast-2')
```
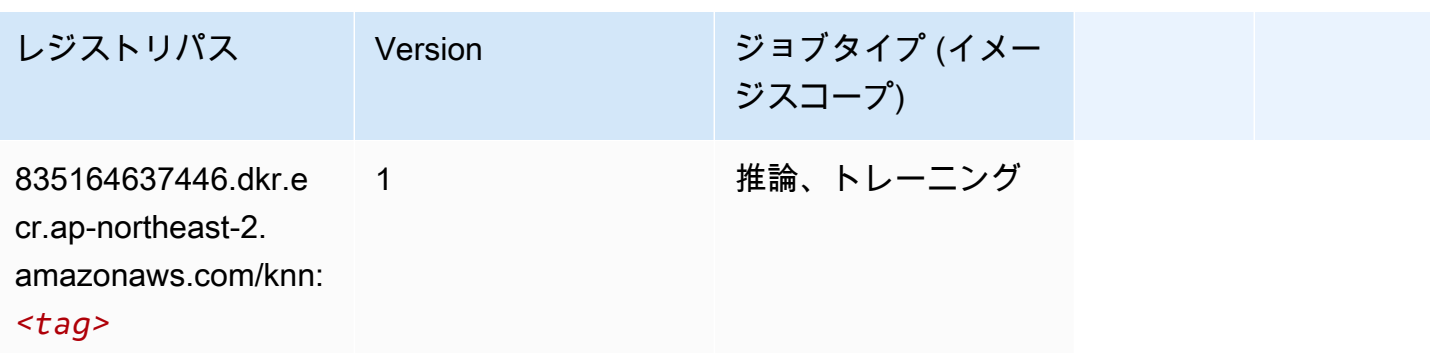

## <span id="page-861-2"></span>LDA (アルゴリズム)

SageMaker レジストリパスを取得する Python SDK の例。

from sagemaker import image\_uris

image\_uris.retrieve(framework='lda',region='ap-northeast-2')

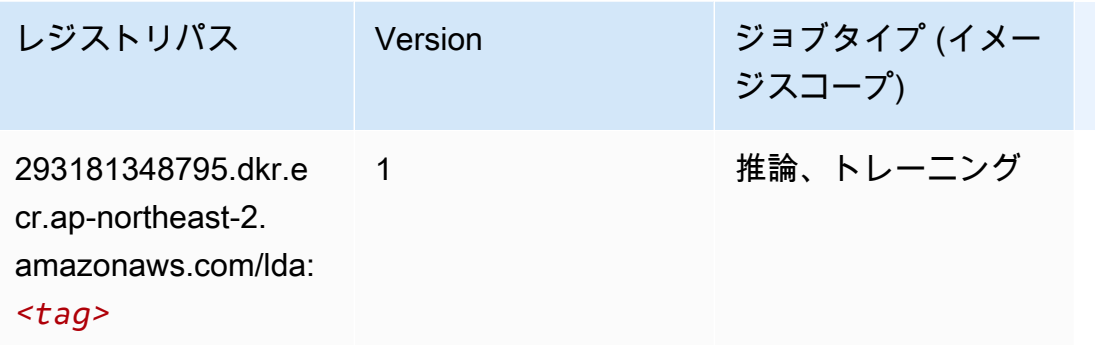

## <span id="page-862-0"></span>線形学習 (アルゴリズム)

SageMaker レジストリパスを取得する Python SDK の例。

```
from sagemaker import image_uris
image_uris.retrieve(framework='linear-learner',region='ap-northeast-2')
```
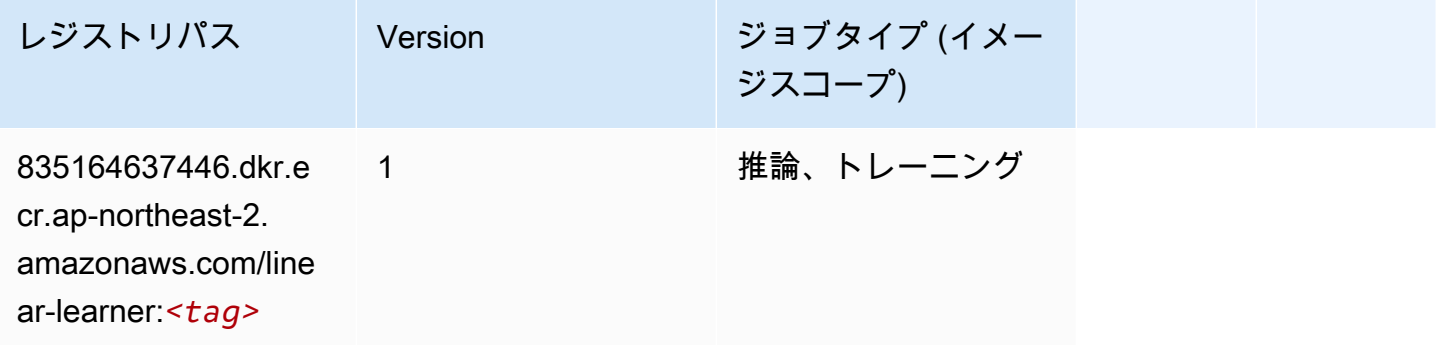

### <span id="page-862-1"></span>MXNet (DLC)

```
from sagemaker import image_uris
image_uris.retrieve(framework='mxnet',region='ap-
northeast-2', version='1.4.1', py_version='py3', image_scope='inference',
  instance_type='ml.c5.4xlarge')
```
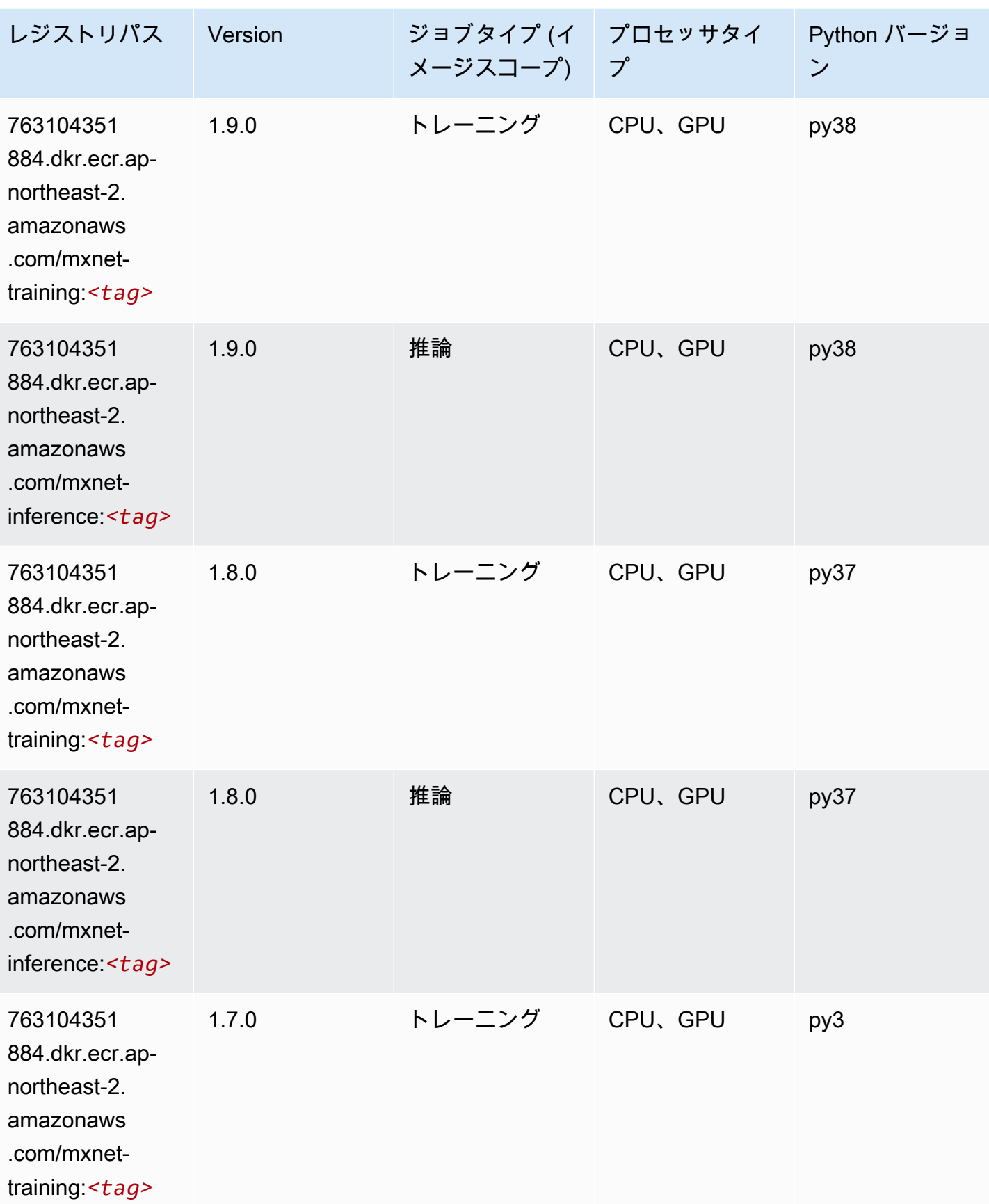
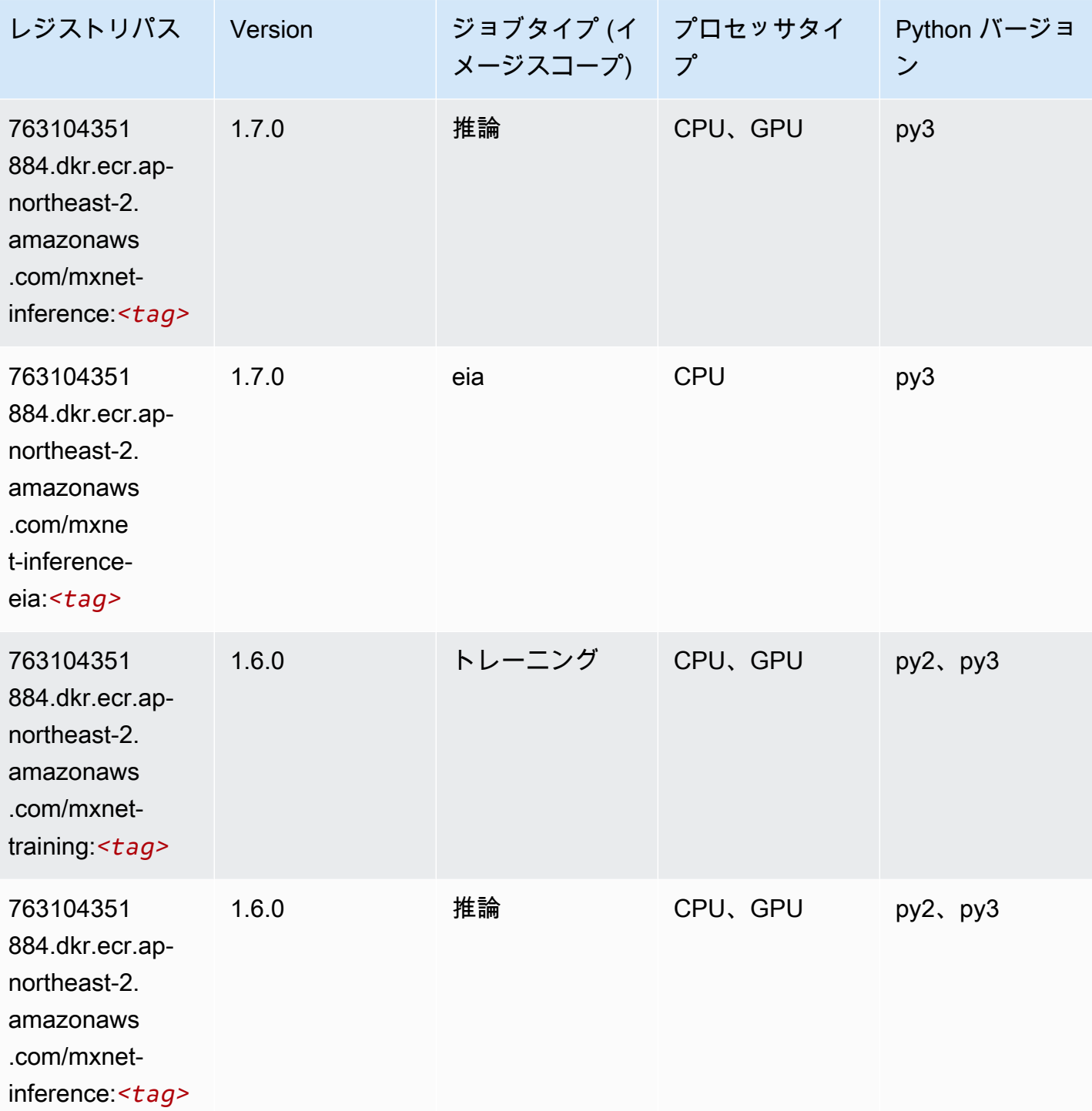

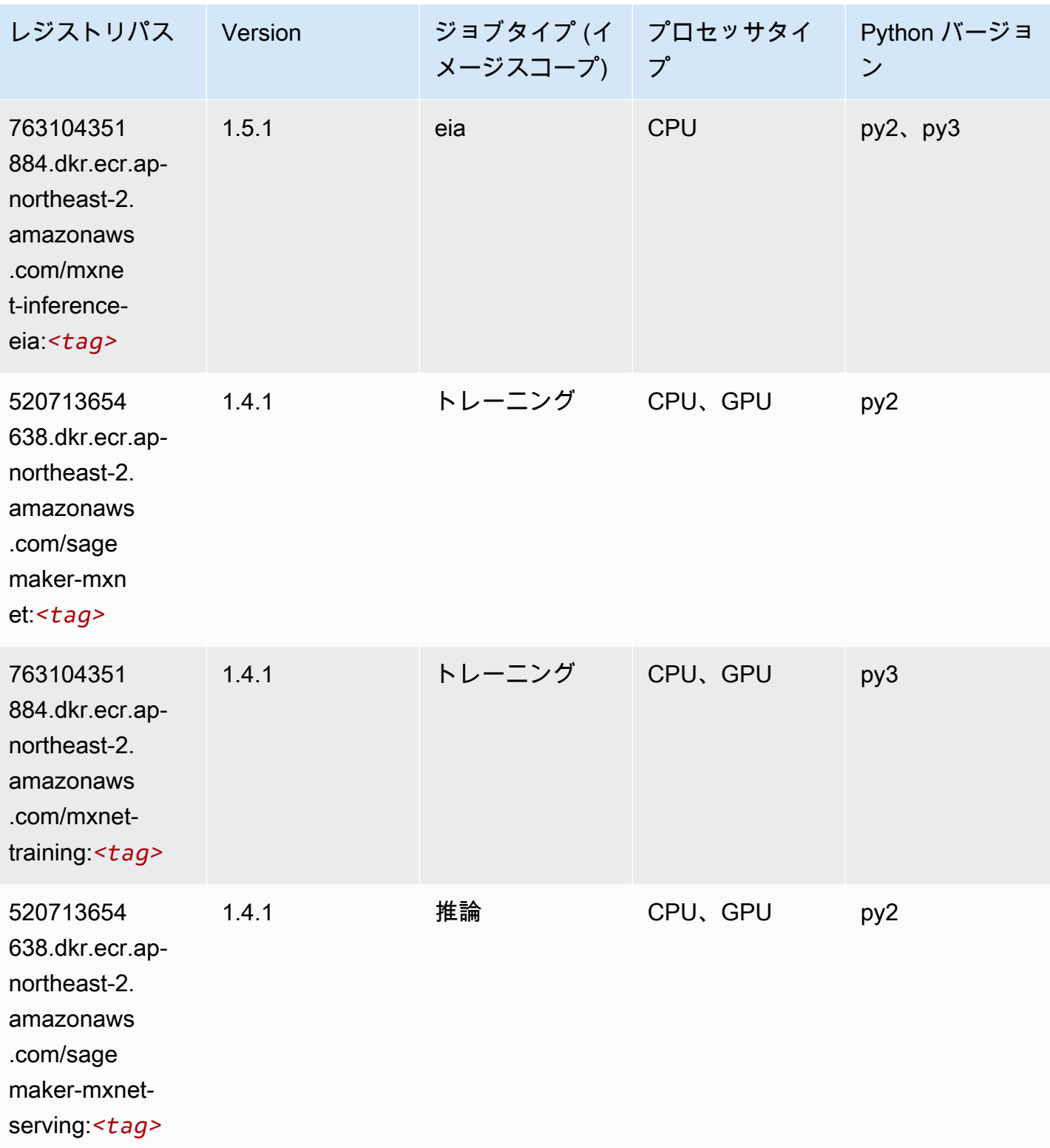

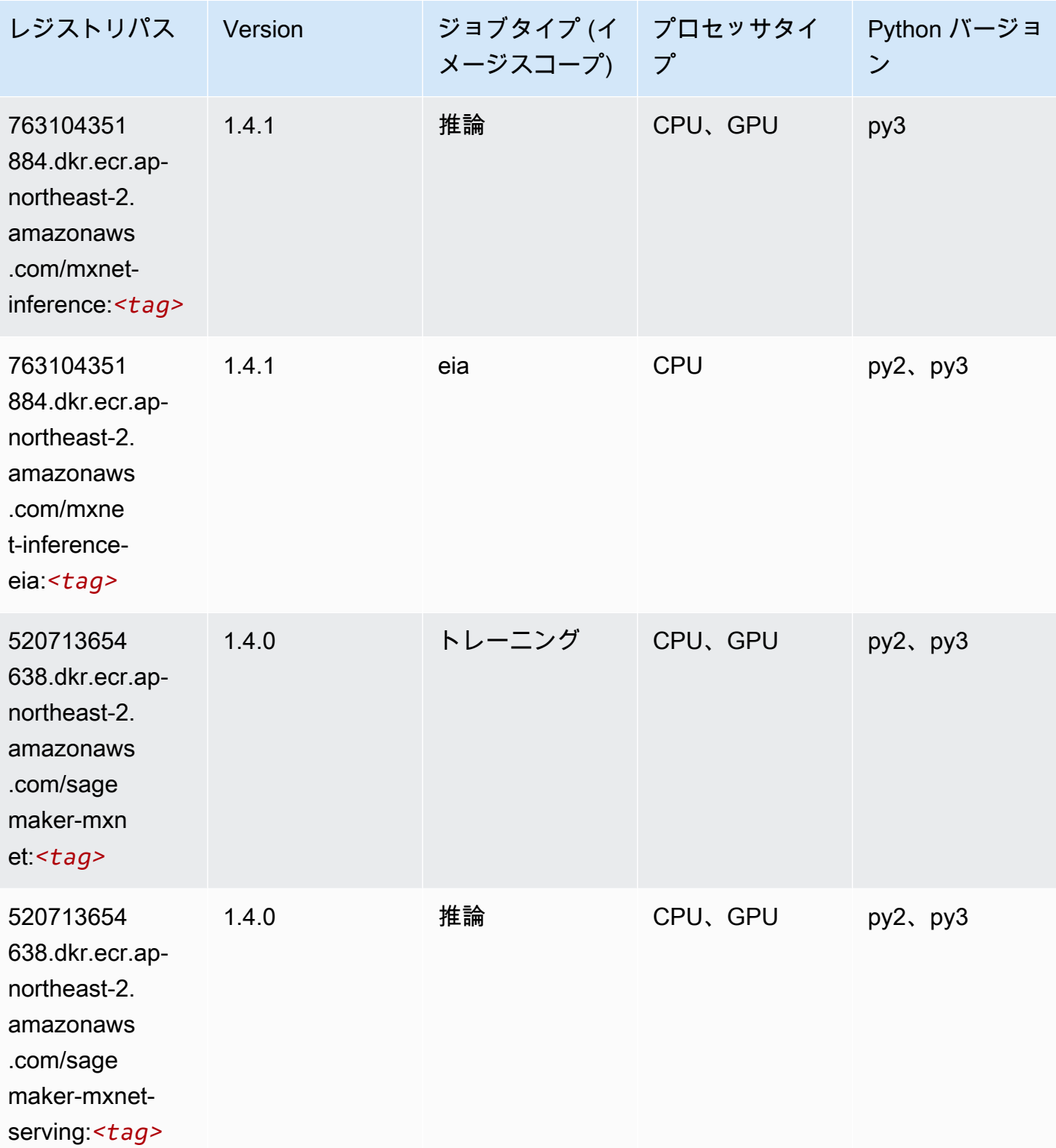

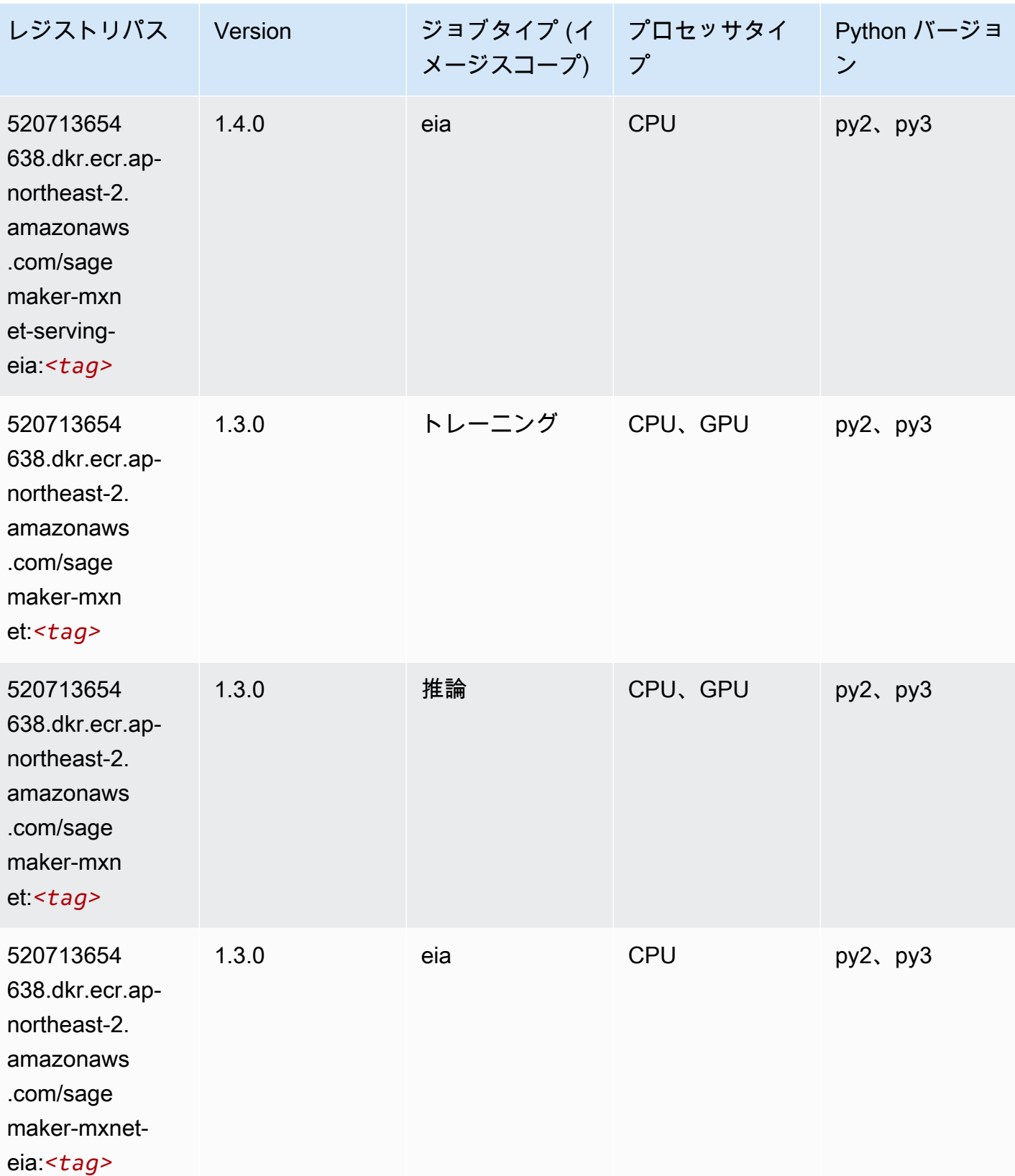

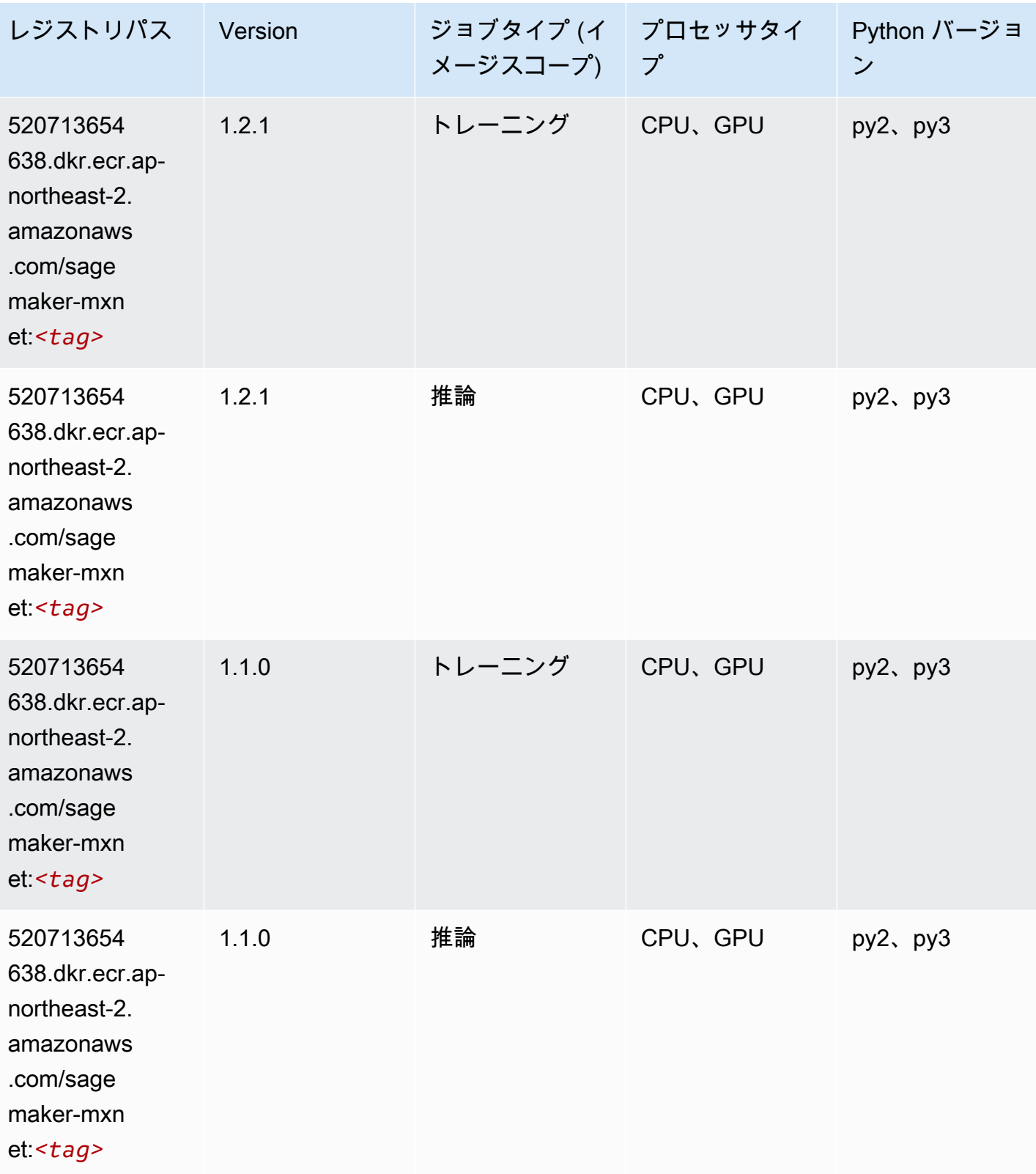

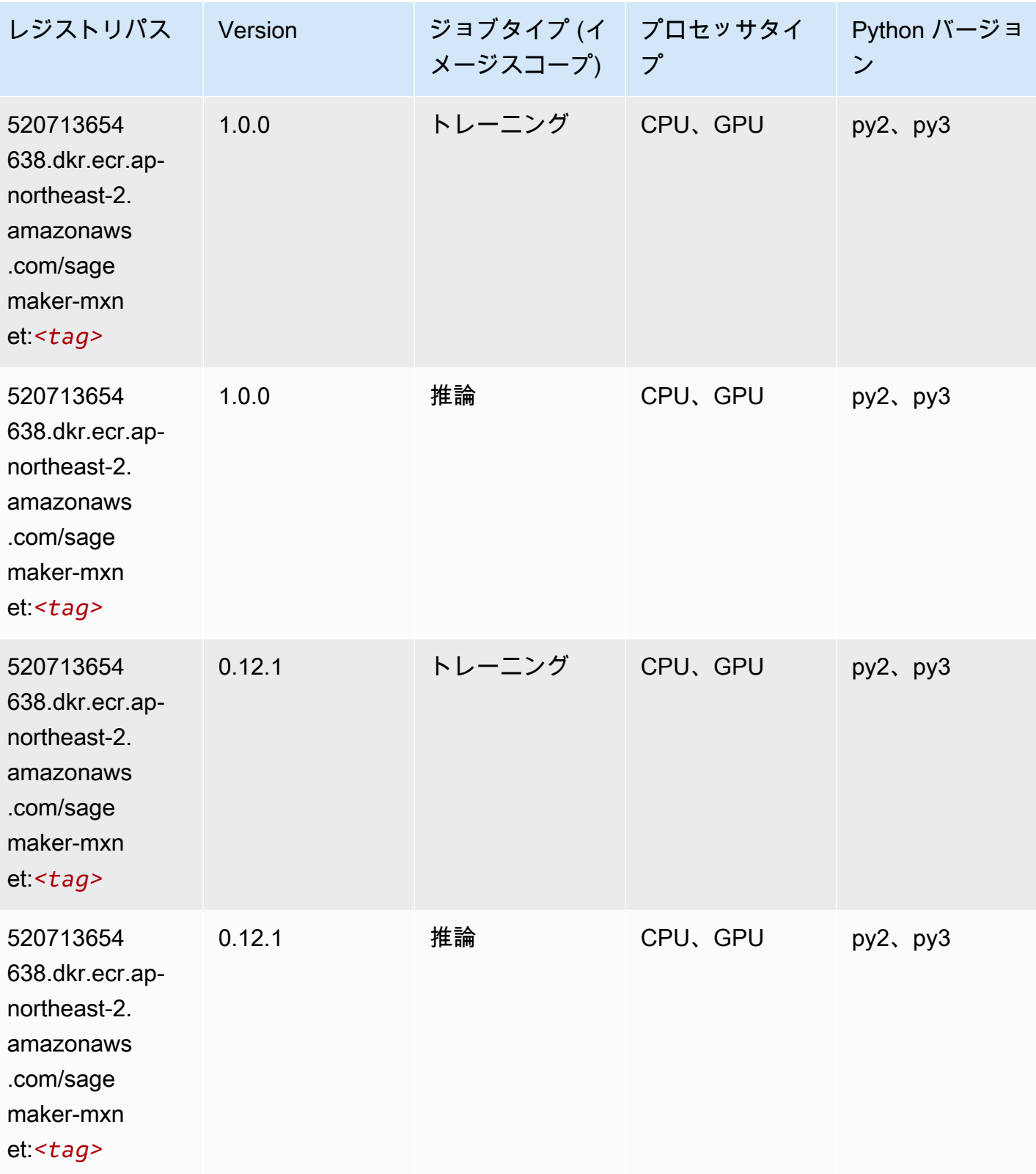

#### MXNet Coach (DLC)

SageMaker レジストリパスを取得する Python SDK の例。

```
from sagemaker import image_uris
image_uris.retrieve(framework='coach-mxnet',region='ap-
northeast-2',version='0.11',py_version='py3',image_scope='training',instance_type='ml.c5.4xlarg
```
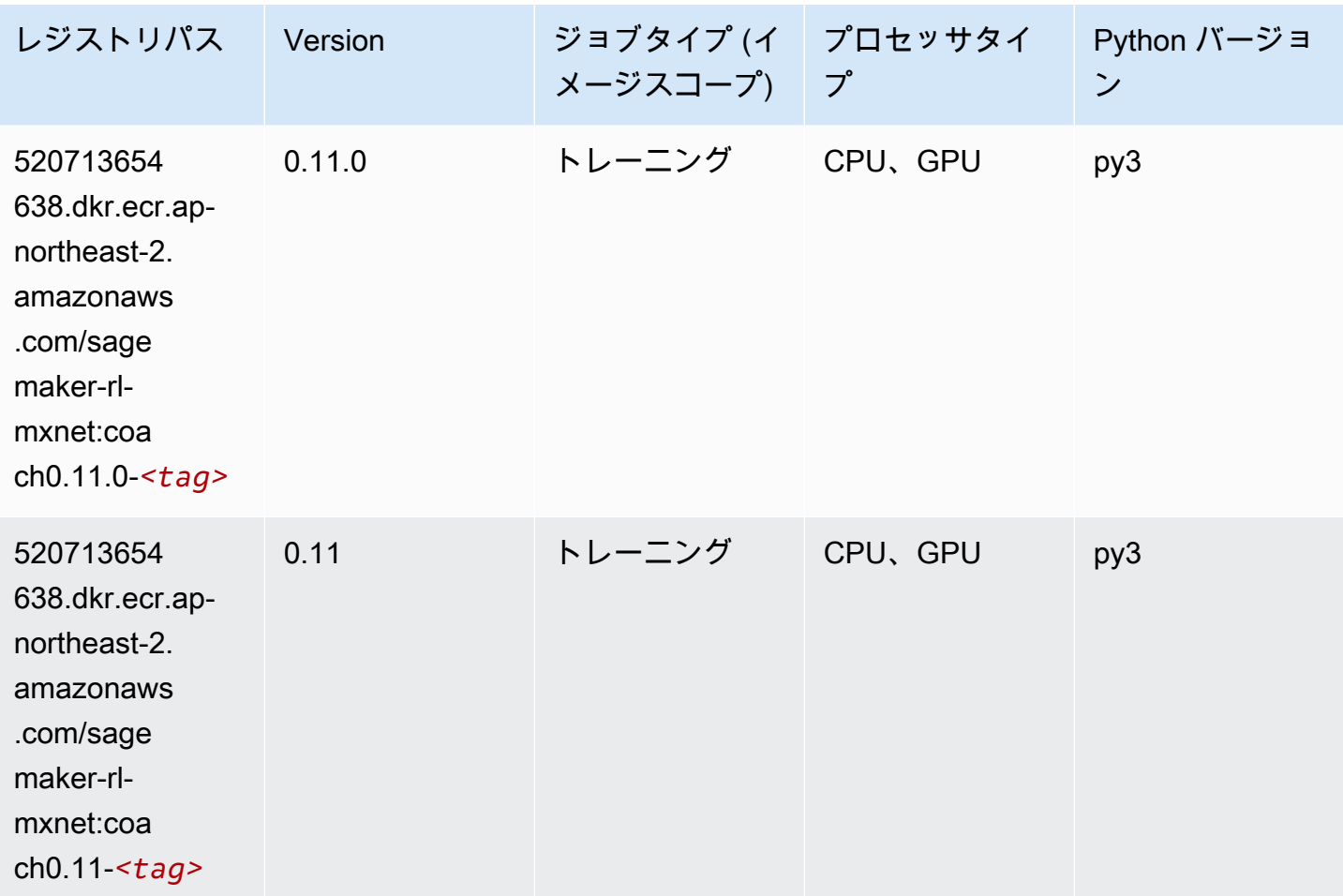

#### モデルモニタリング (アルゴリズム)

```
from sagemaker import image_uris
image_uris.retrieve(framework='model-monitor',region='ap-northeast-2')
```
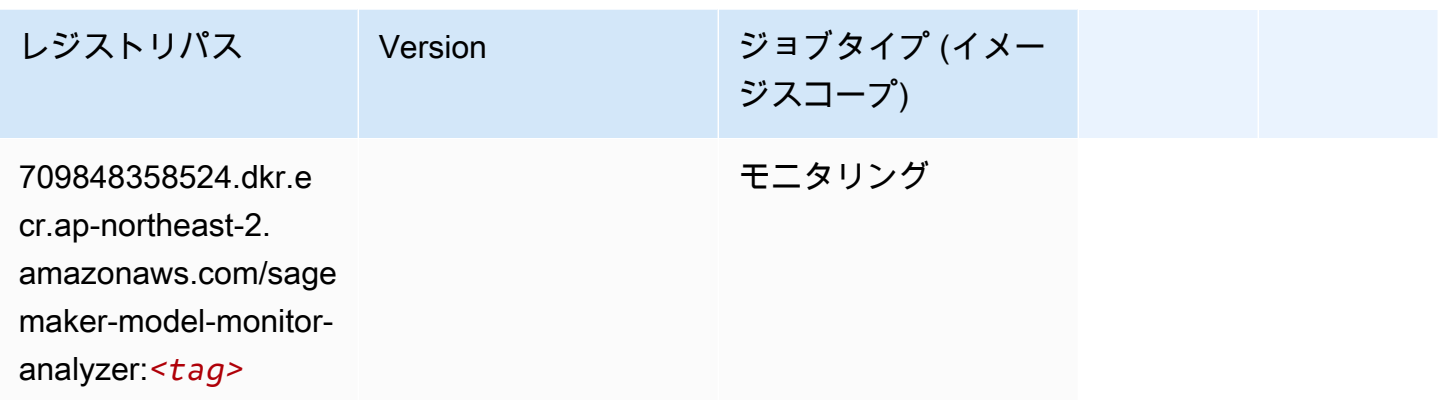

# NTM (アルゴリズム)

SageMaker レジストリパスを取得する Python SDK の例。

```
from sagemaker import image_uris
image_uris.retrieve(framework='ntm',region='ap-northeast-2')
```
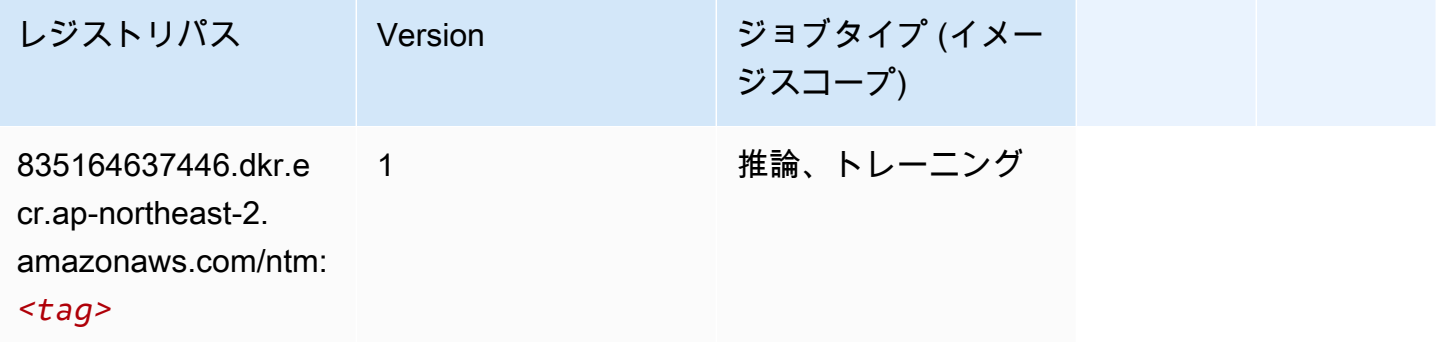

Neo イメージ分類 (アルゴリズム)

SageMaker レジストリパスを取得する Python SDK の例。

from sagemaker import image\_uris image\_uris.retrieve(framework='image-classification-neo',region='ap-northeast-2')

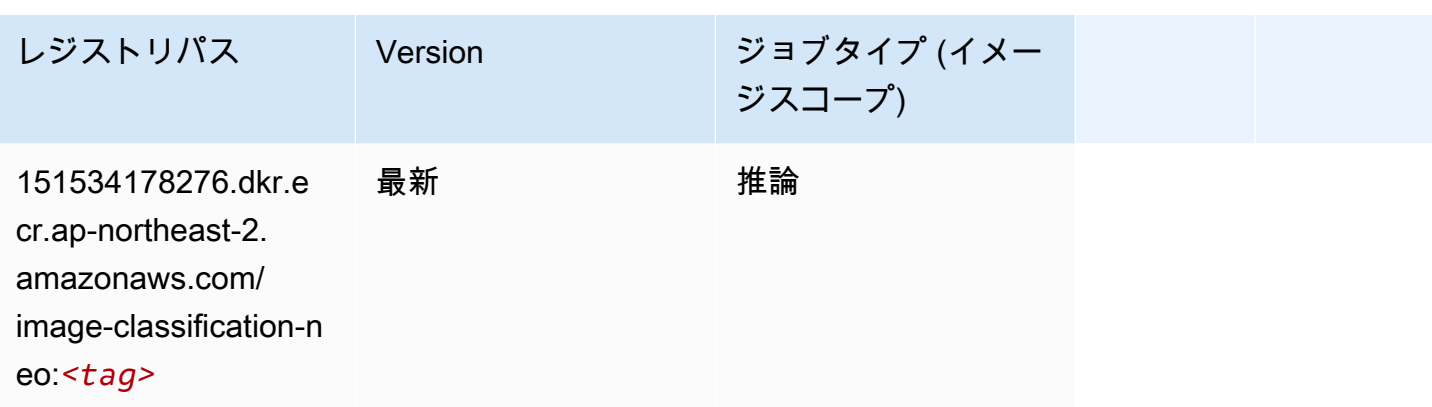

### Neo MXNet (DLC)

SageMaker レジストリパスを取得する Python SDK の例。

```
from sagemaker import image_uris
image_uris.retrieve(framework='neo-mxnet',region='ap-
northeast-2',version='1.8',py_version='py3',image_scope='inference', 
  instance_type='ml.c5.4xlarge')
```
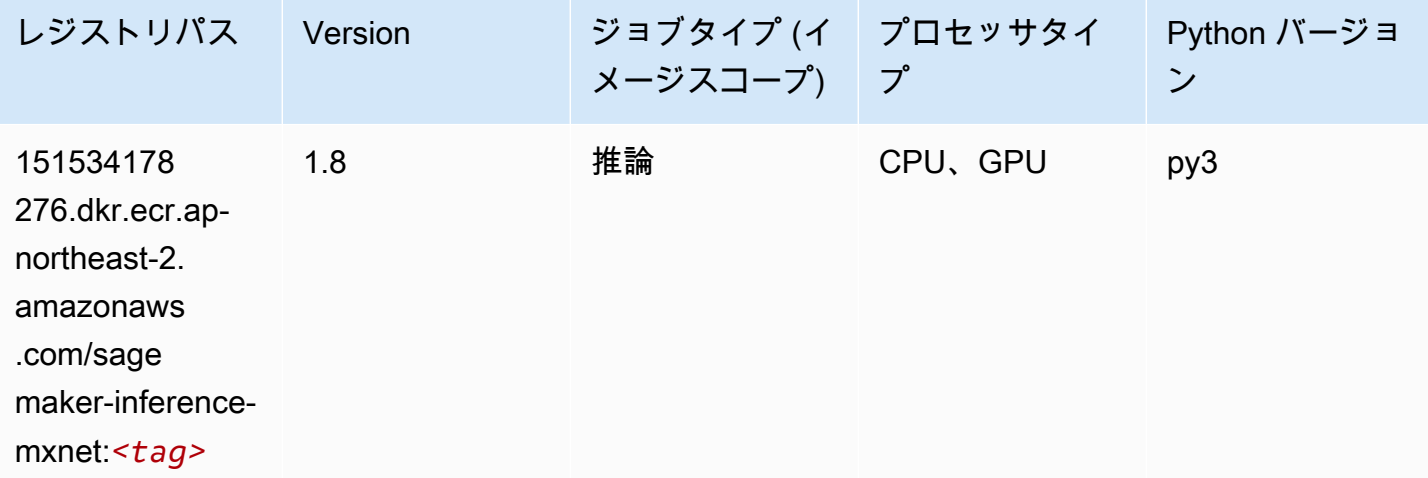

#### Neo PyTorch (DLC)

```
from sagemaker import image_uris
image_uris.retrieve(framework='neo-pytorch',region='ap-
northeast-2',version='1.6',image_scope='inference',instance_type='ml.c5.4xlarge')
```
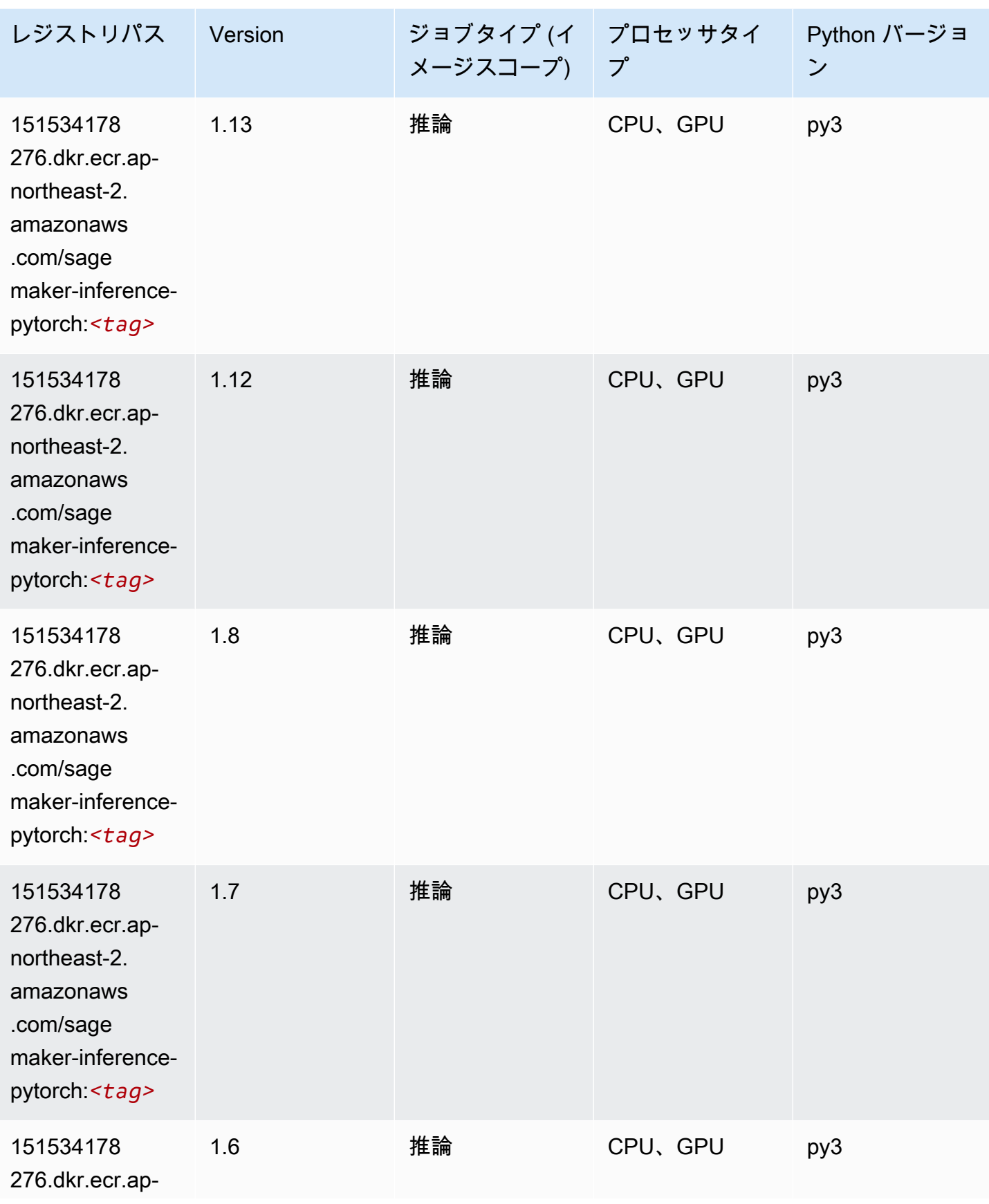

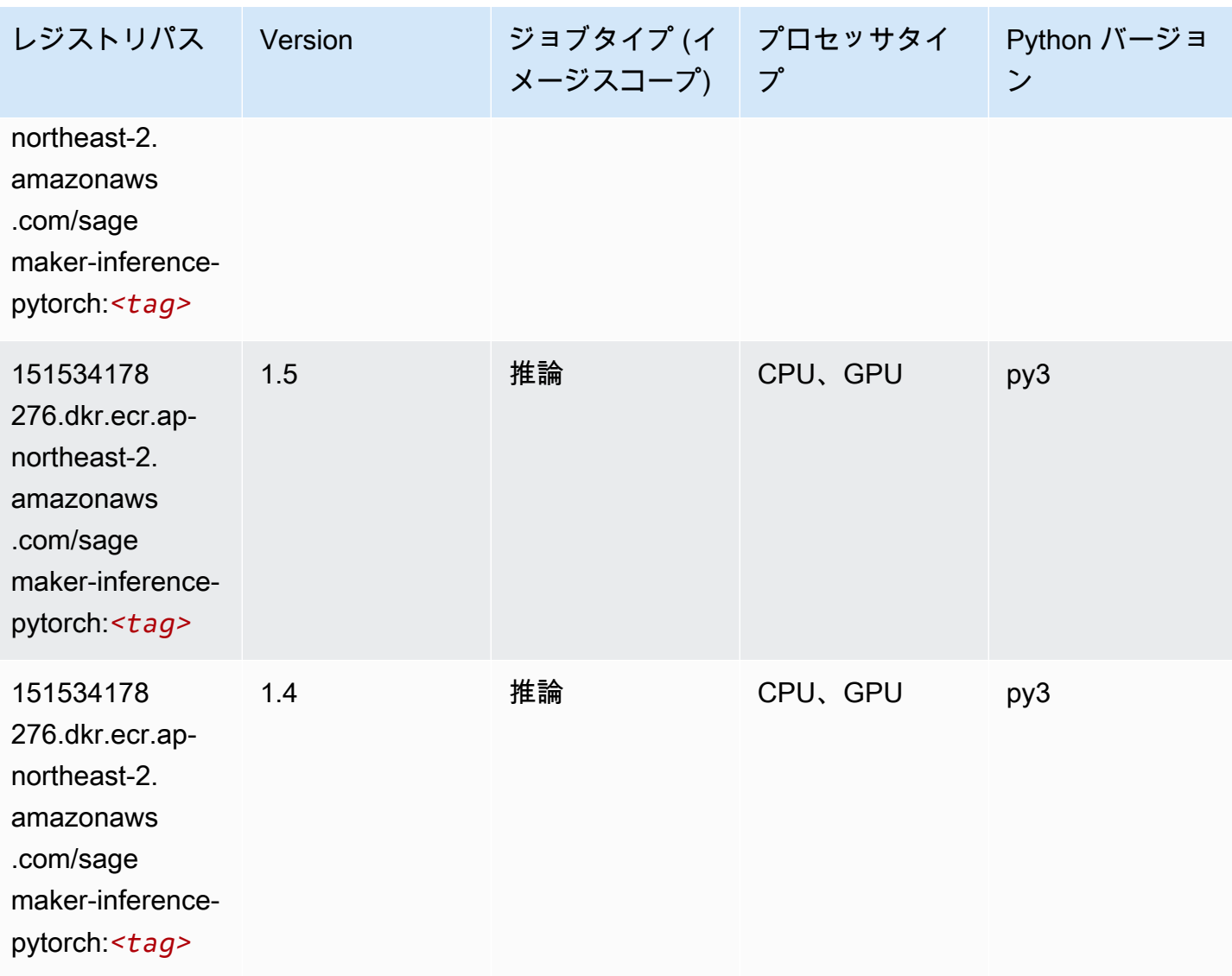

Neo Tensorflow (DLC)

```
from sagemaker import image_uris
image_uris.retrieve(framework='neo-tensorflow',region='ap-
northeast-2',version='1.15.3',py_version='py3',instance_type='ml.c5.4xlarge')
```
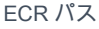

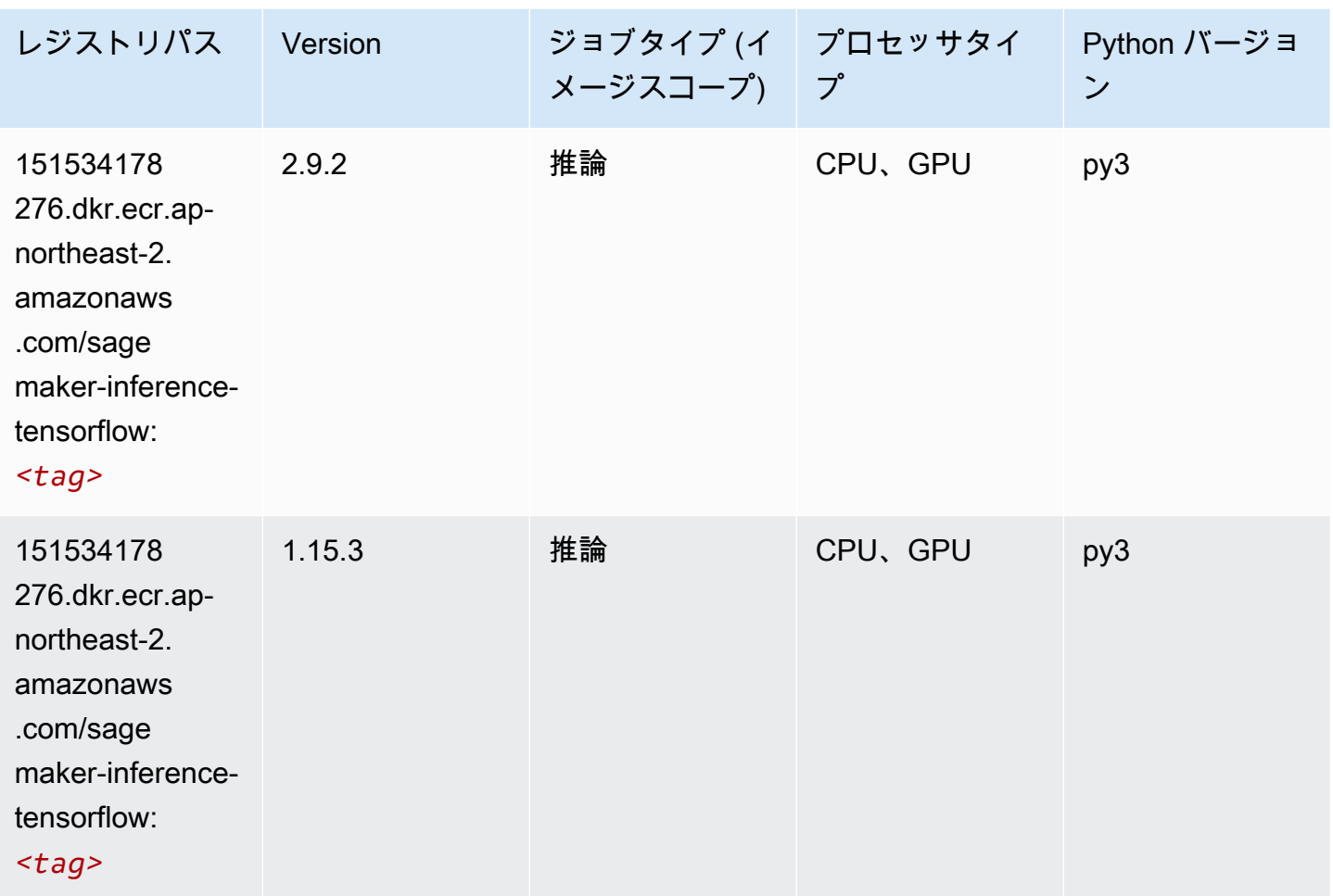

# Neo XGBoost (アルゴリズム)

```
from sagemaker import image_uris
image_uris.retrieve(framework='xgboost-neo',region='ap-northeast-2')
```
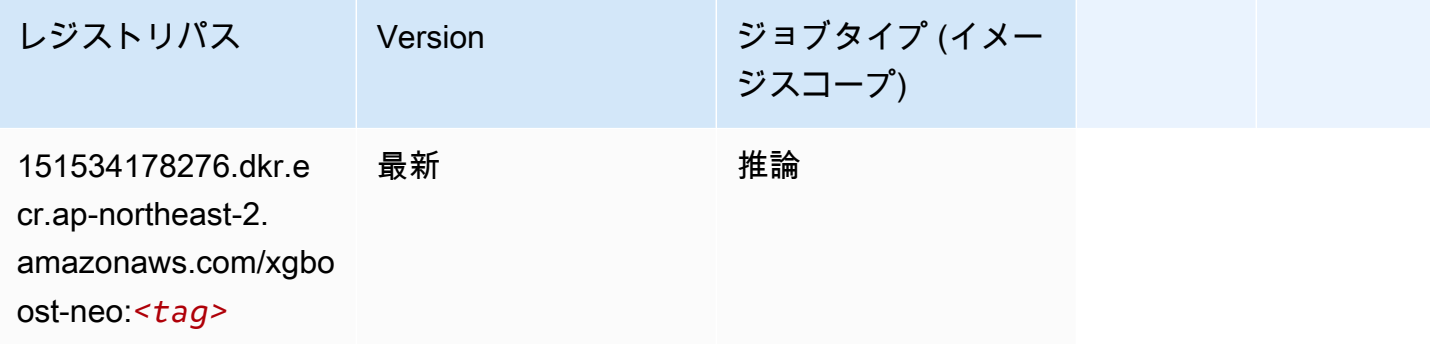

# オブジェクト検出 (アルゴリズム)

SageMaker レジストリパスを取得する Python SDK の例。

```
from sagemaker import image_uris
image_uris.retrieve(framework='object-detection',region='ap-northeast-2')
```
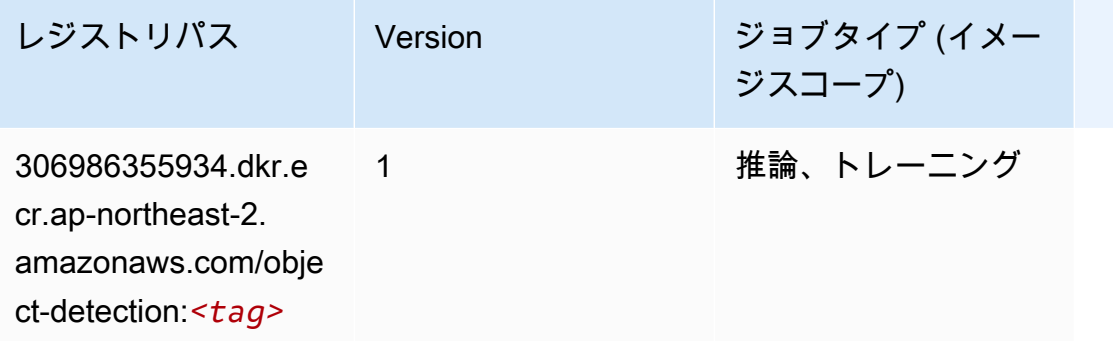

### Object2Vec (アルゴリズム)

SageMaker レジストリパスを取得する Python SDK の例。

```
from sagemaker import image_uris
image_uris.retrieve(framework='object2vec',region='ap-northeast-2')
```
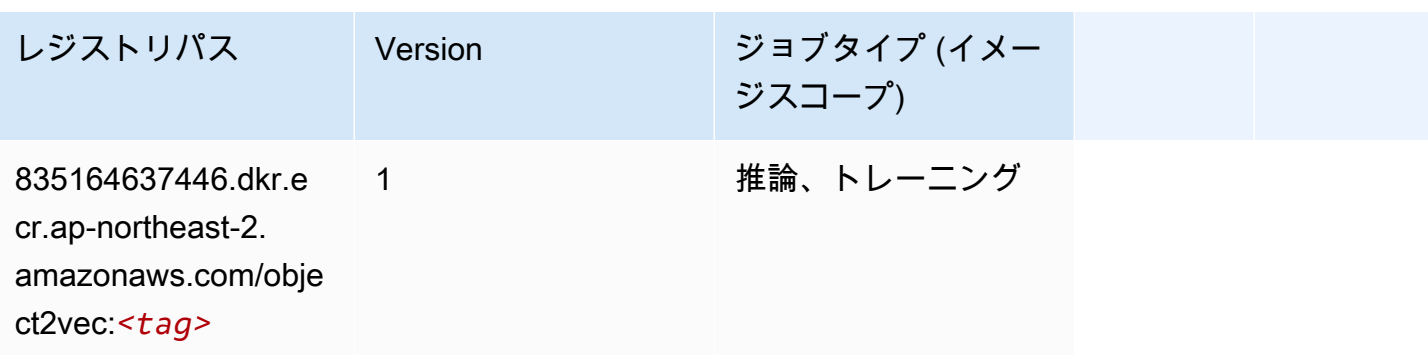

### PCA (アルゴリズム)

SageMaker レジストリパスを取得する Python SDK の例。

from sagemaker import image\_uris

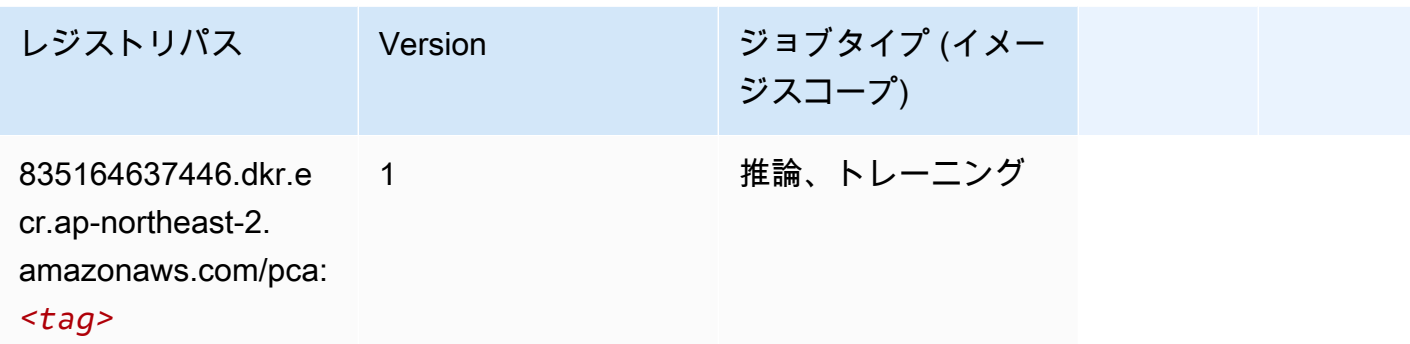

### PyTorch (DLC)

```
from sagemaker import image_uris
image_uris.retrieve(framework='pytorch',region='ap-
northeast-2',version='1.8.0',py_version='py3',image_scope='inference', 
  instance_type='ml.c5.4xlarge')
```
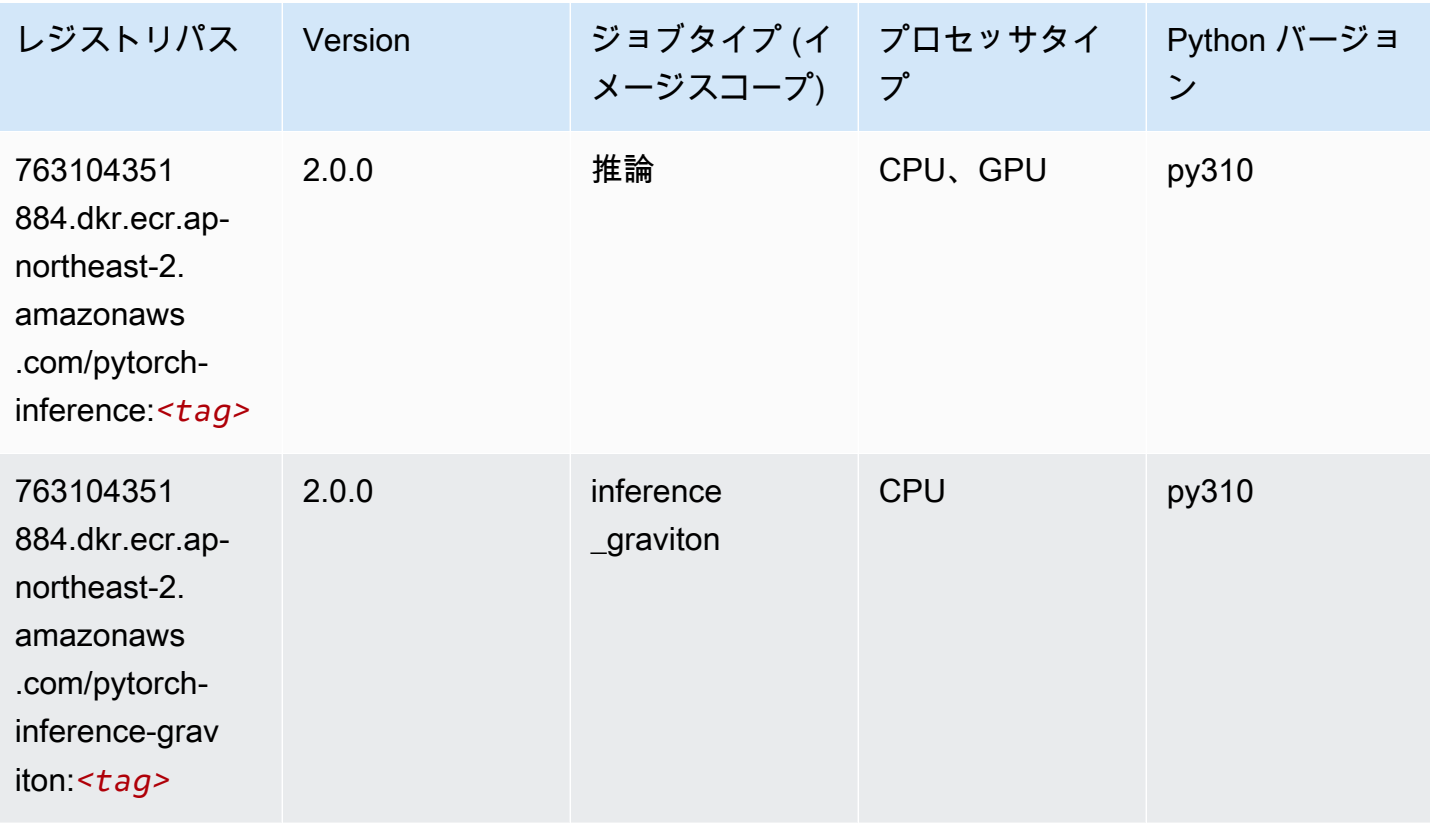

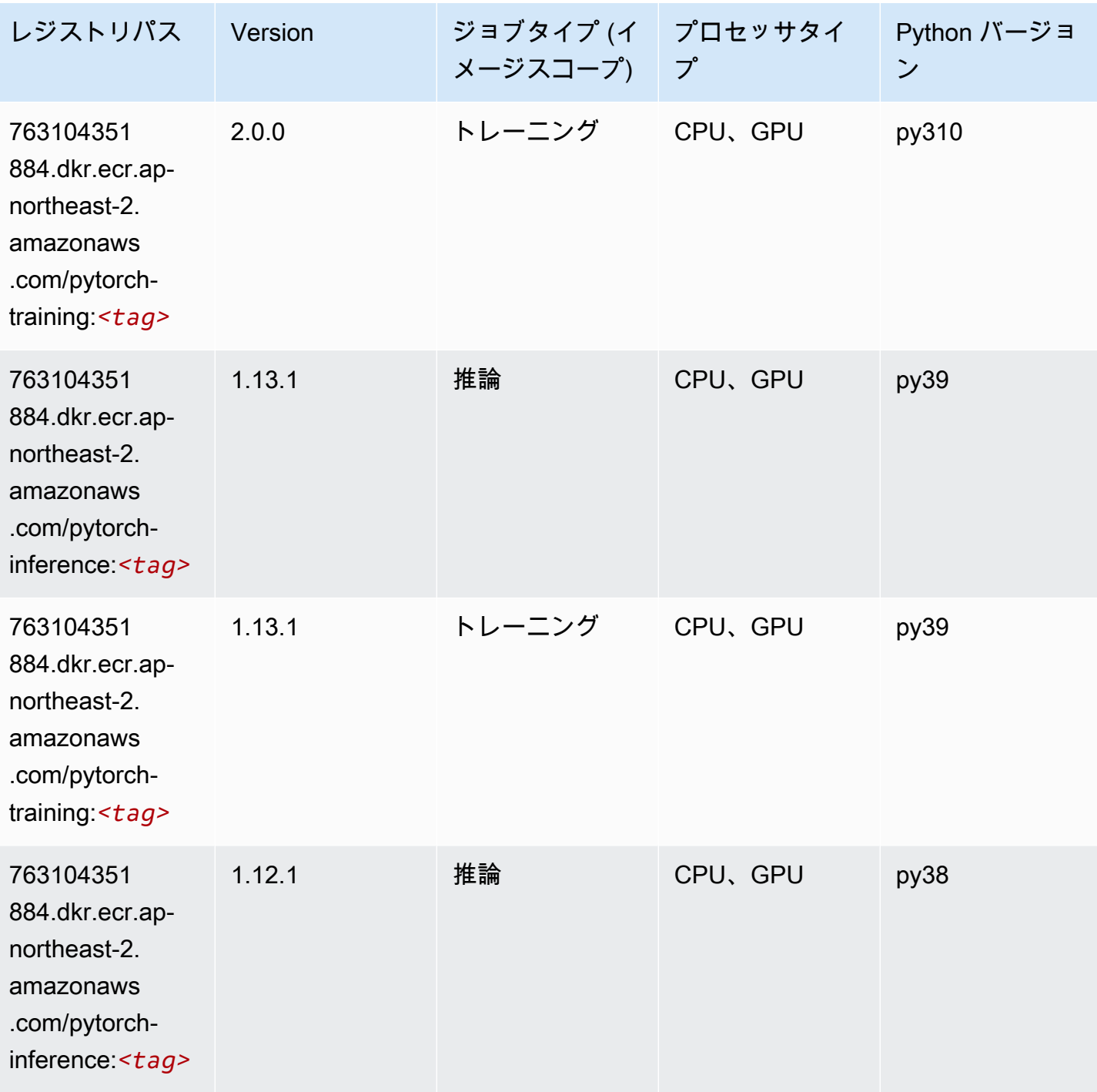

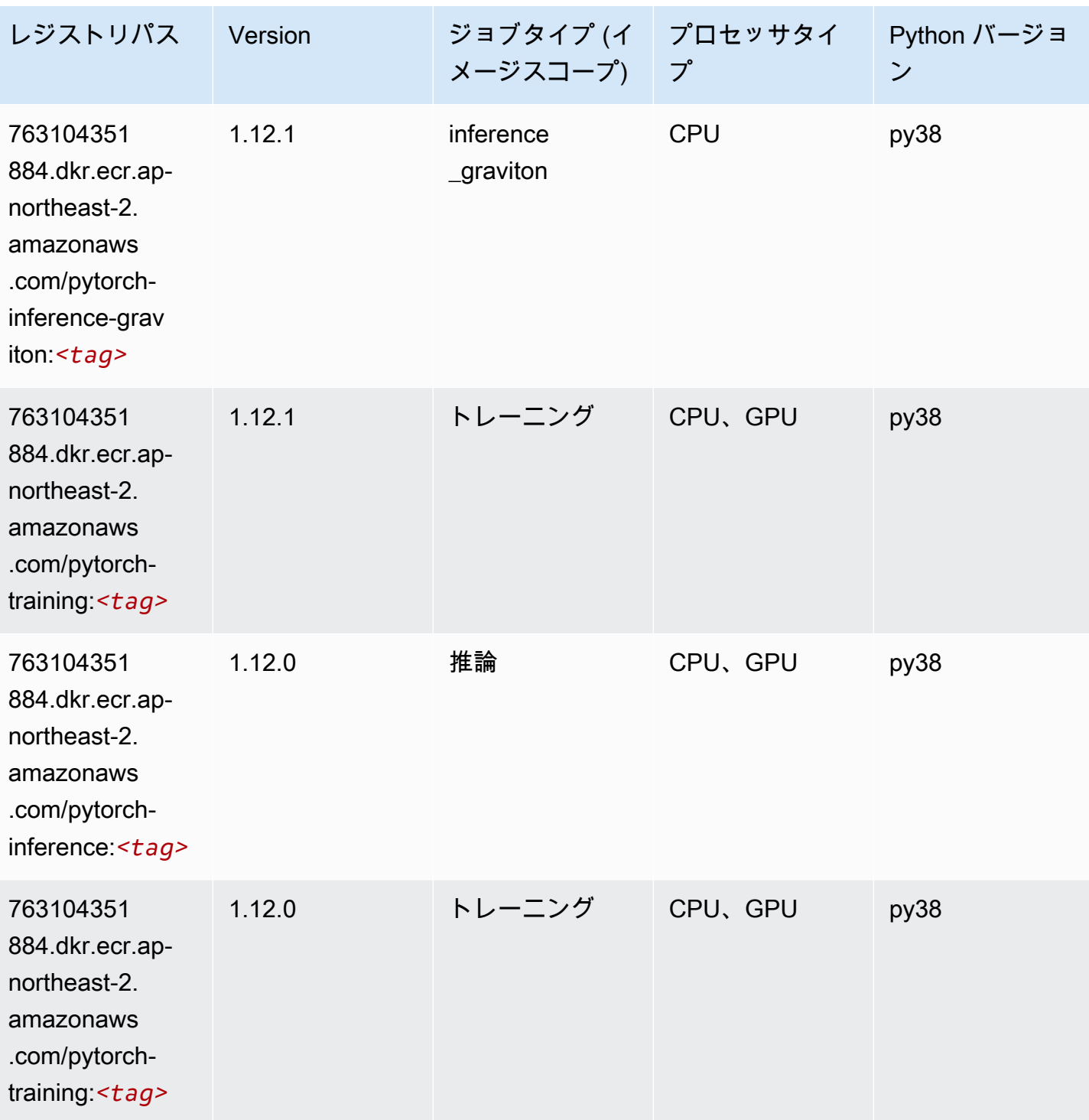

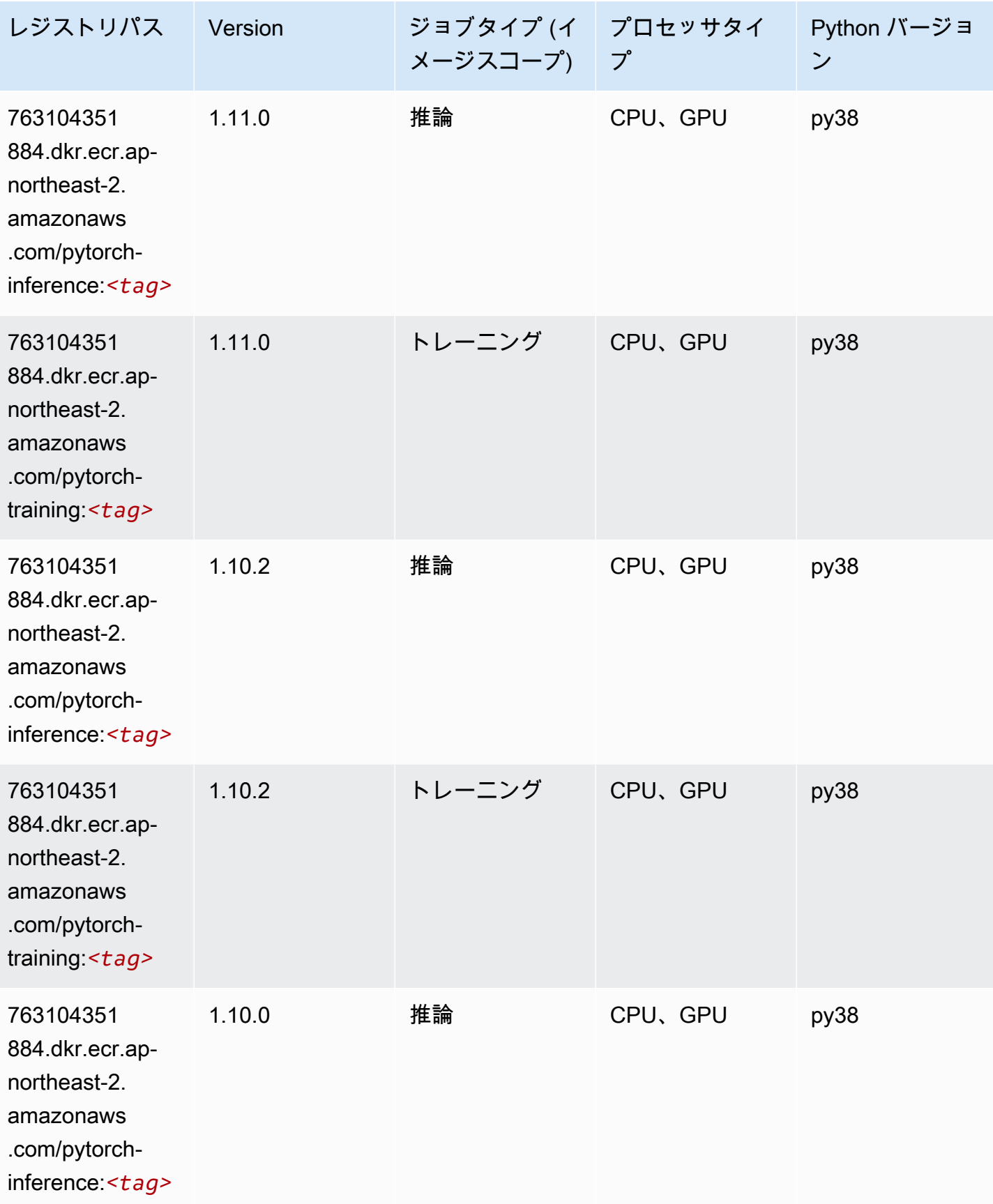

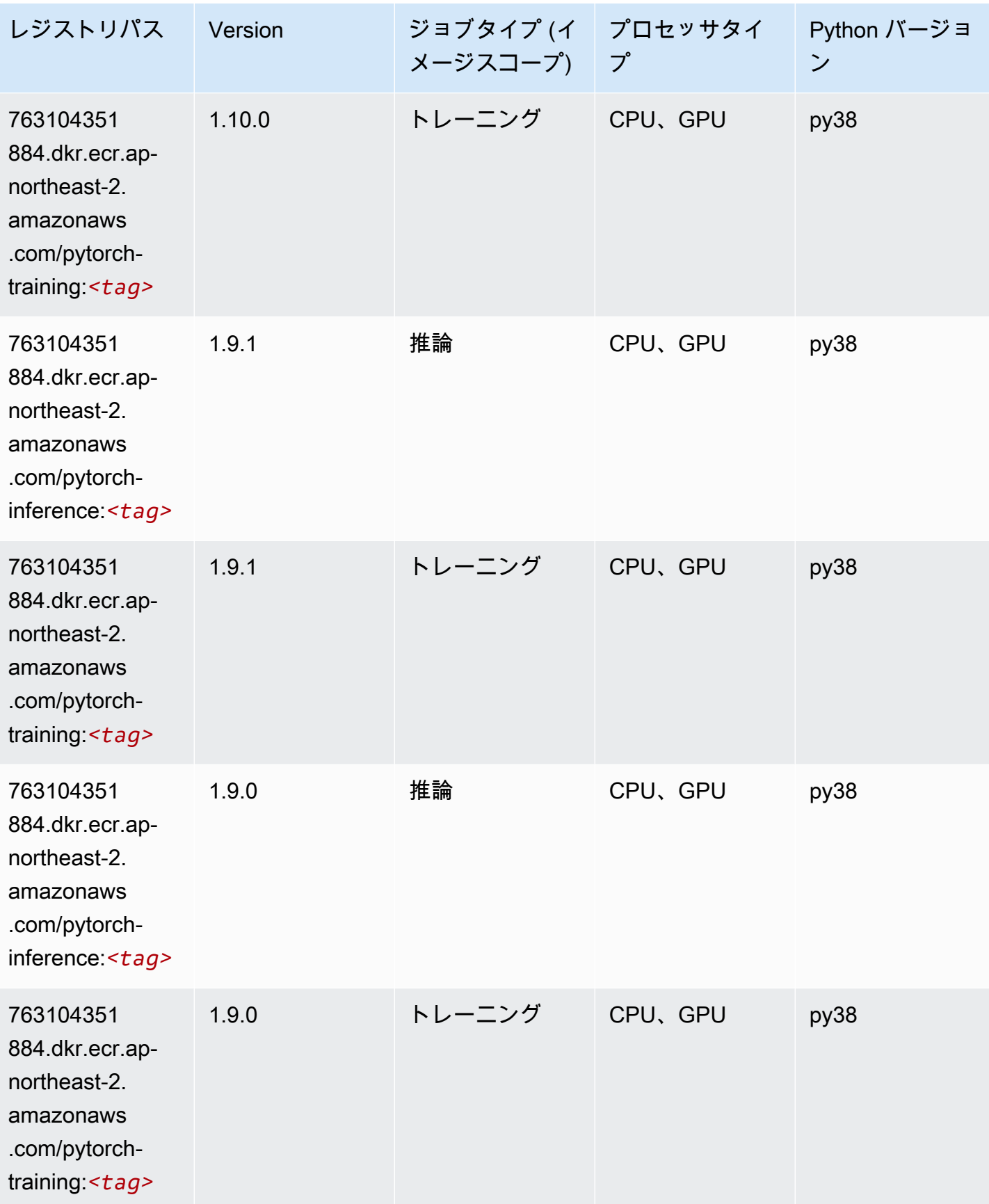

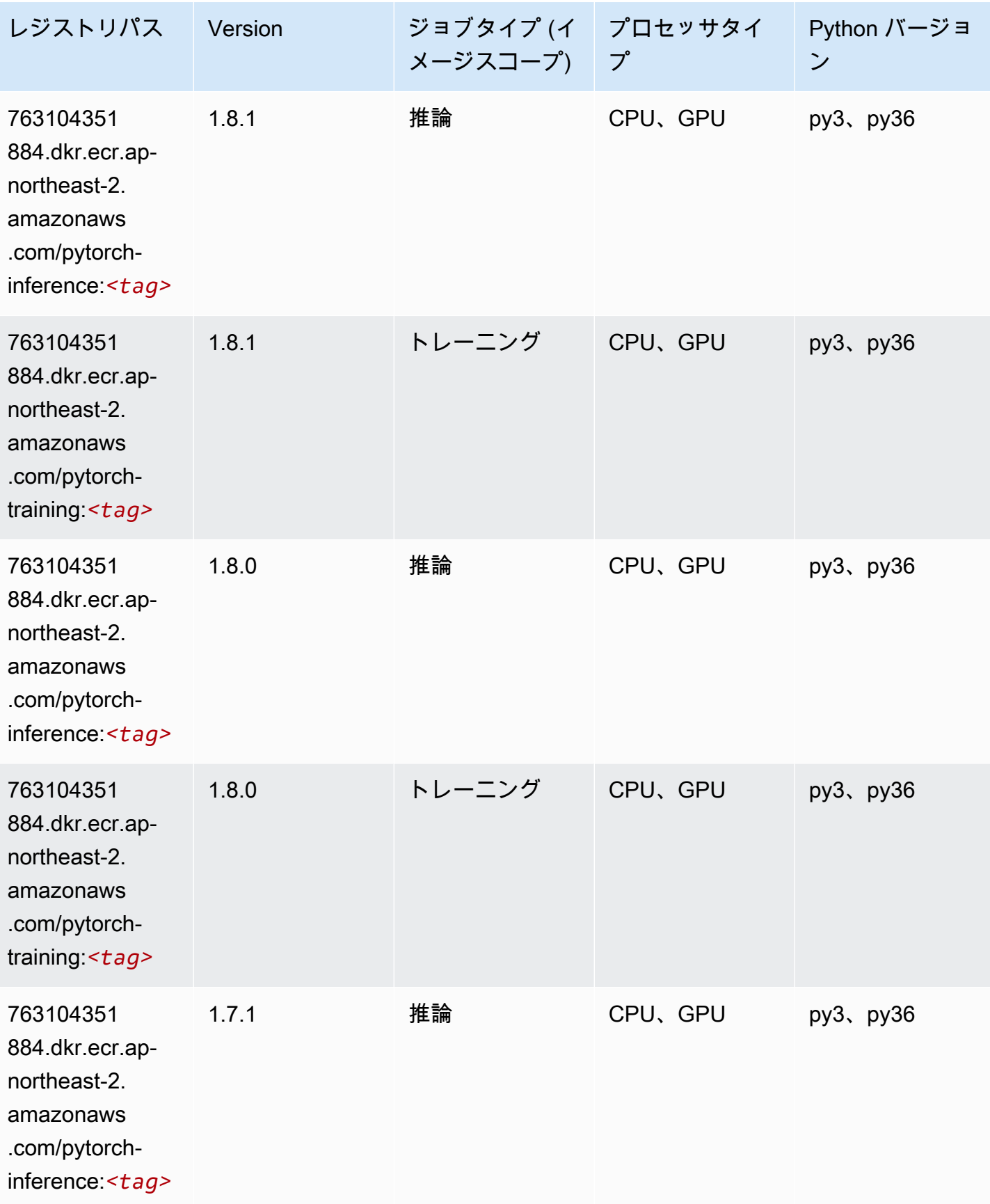

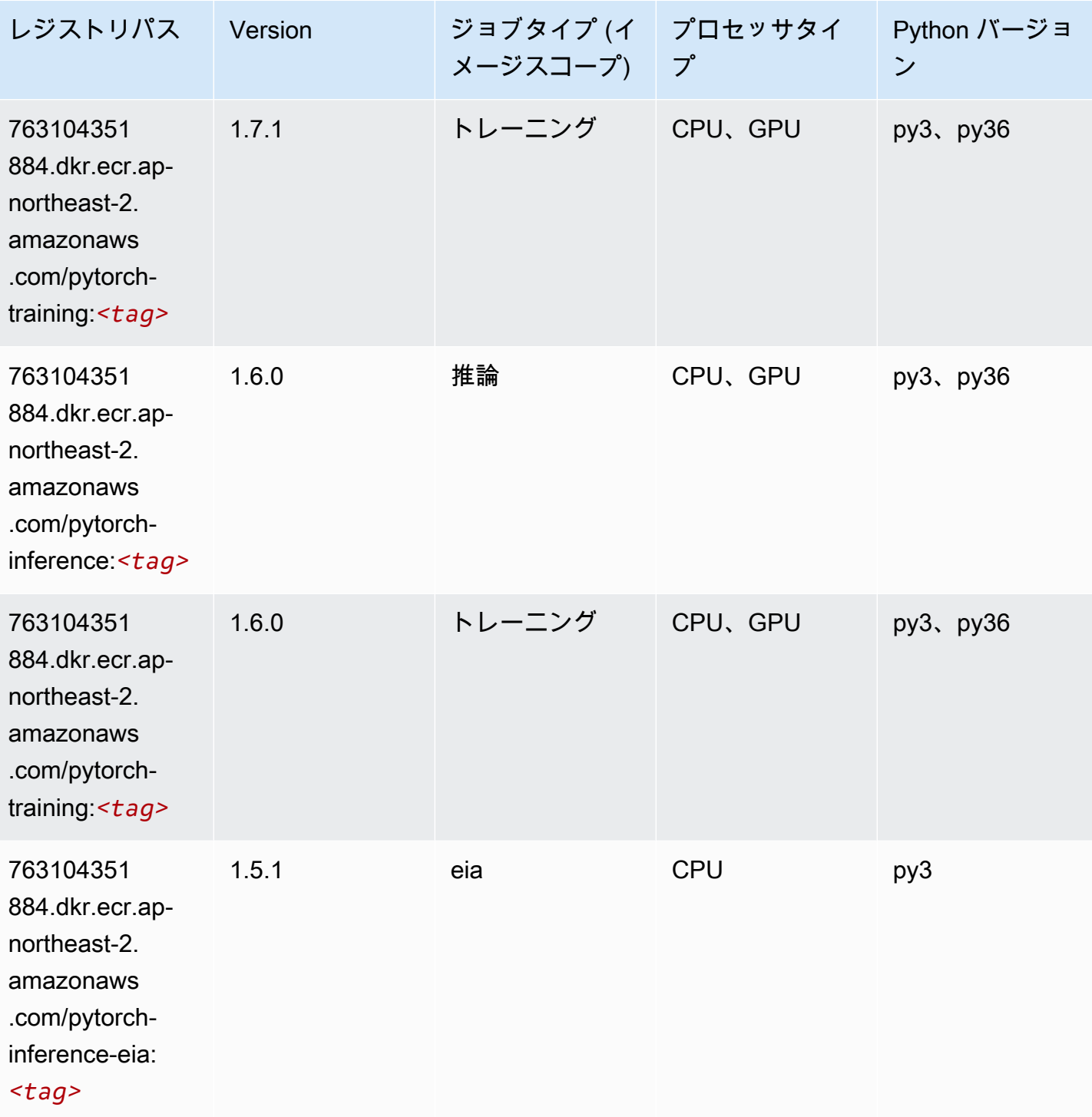

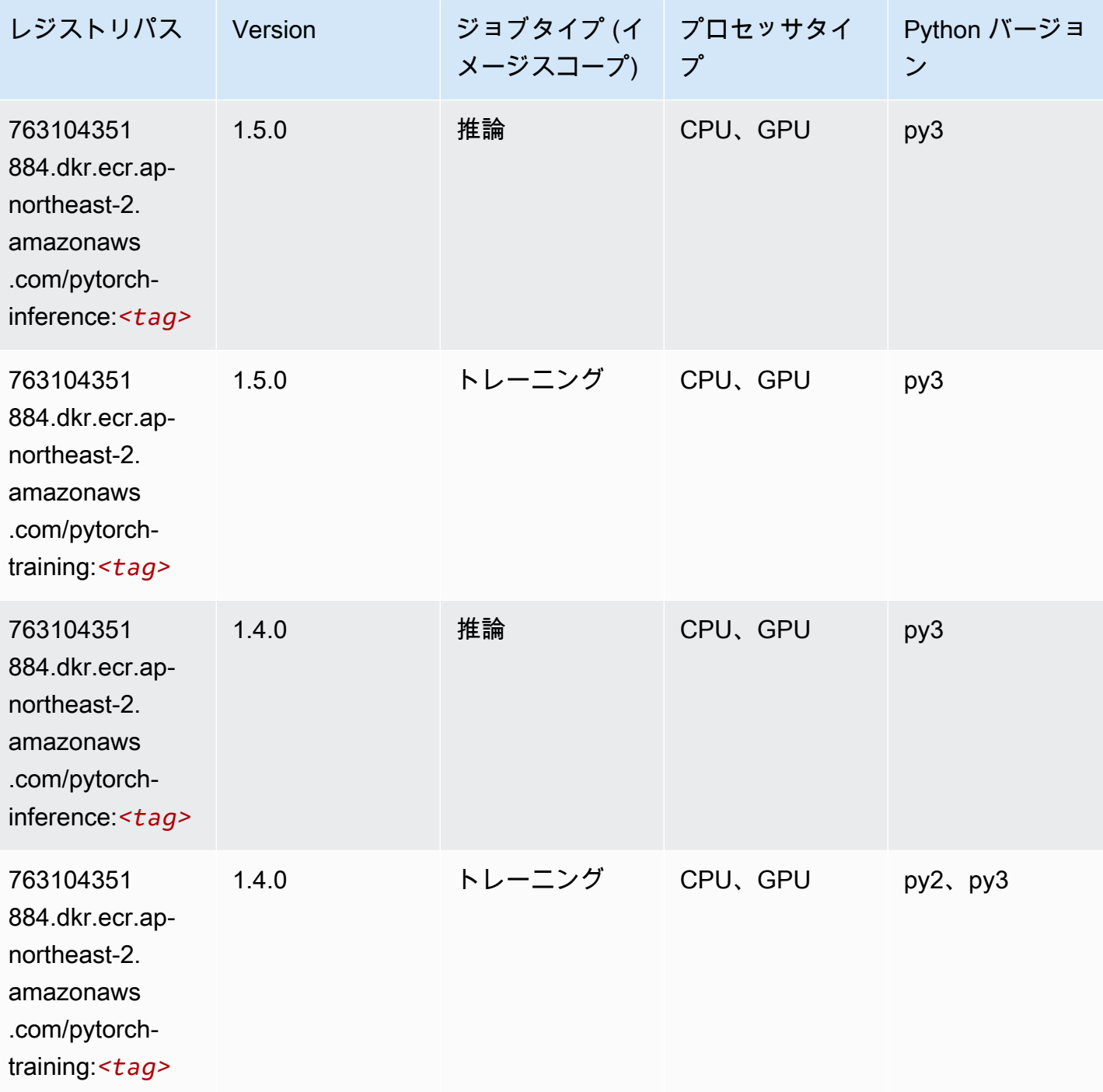

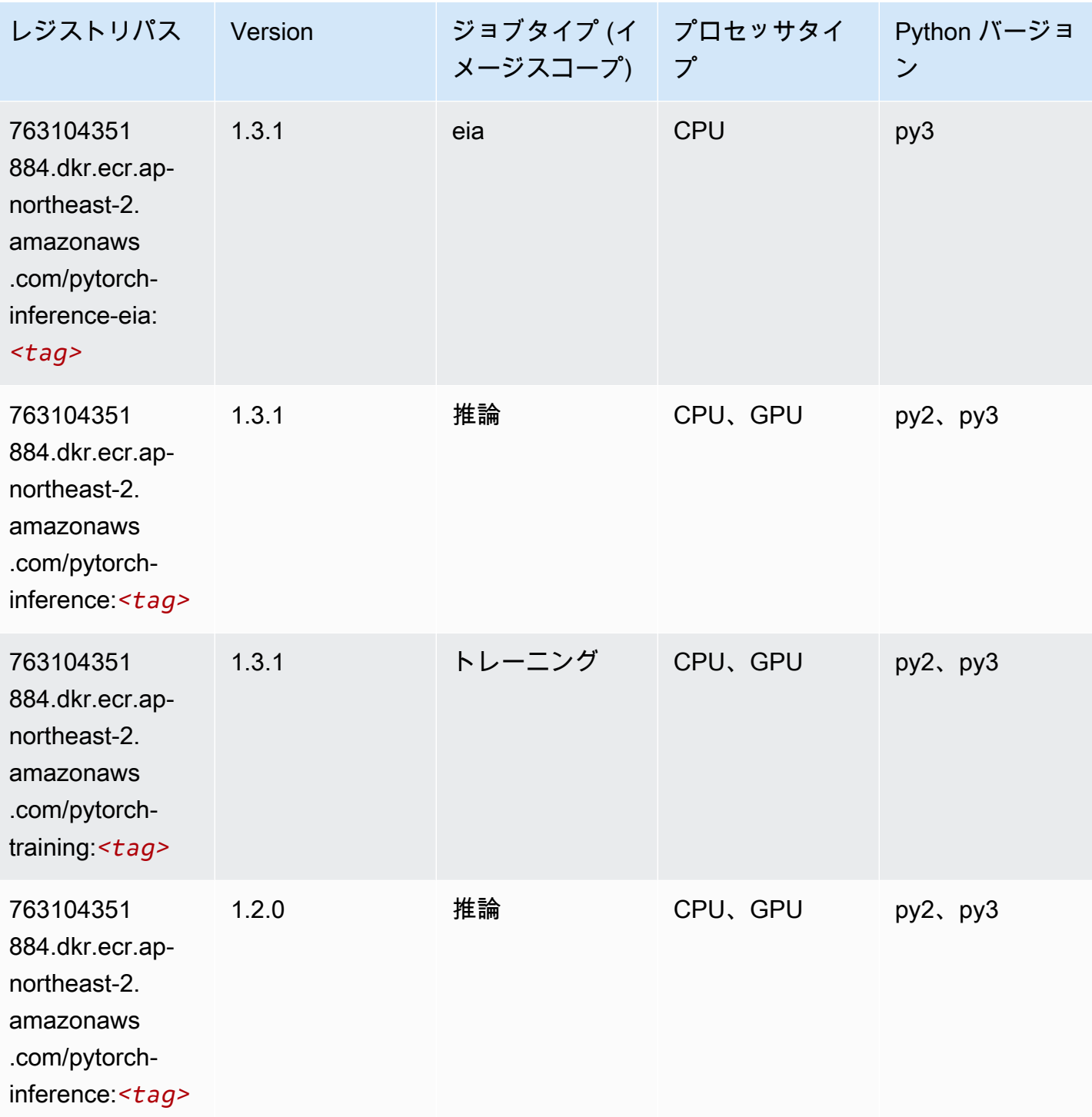

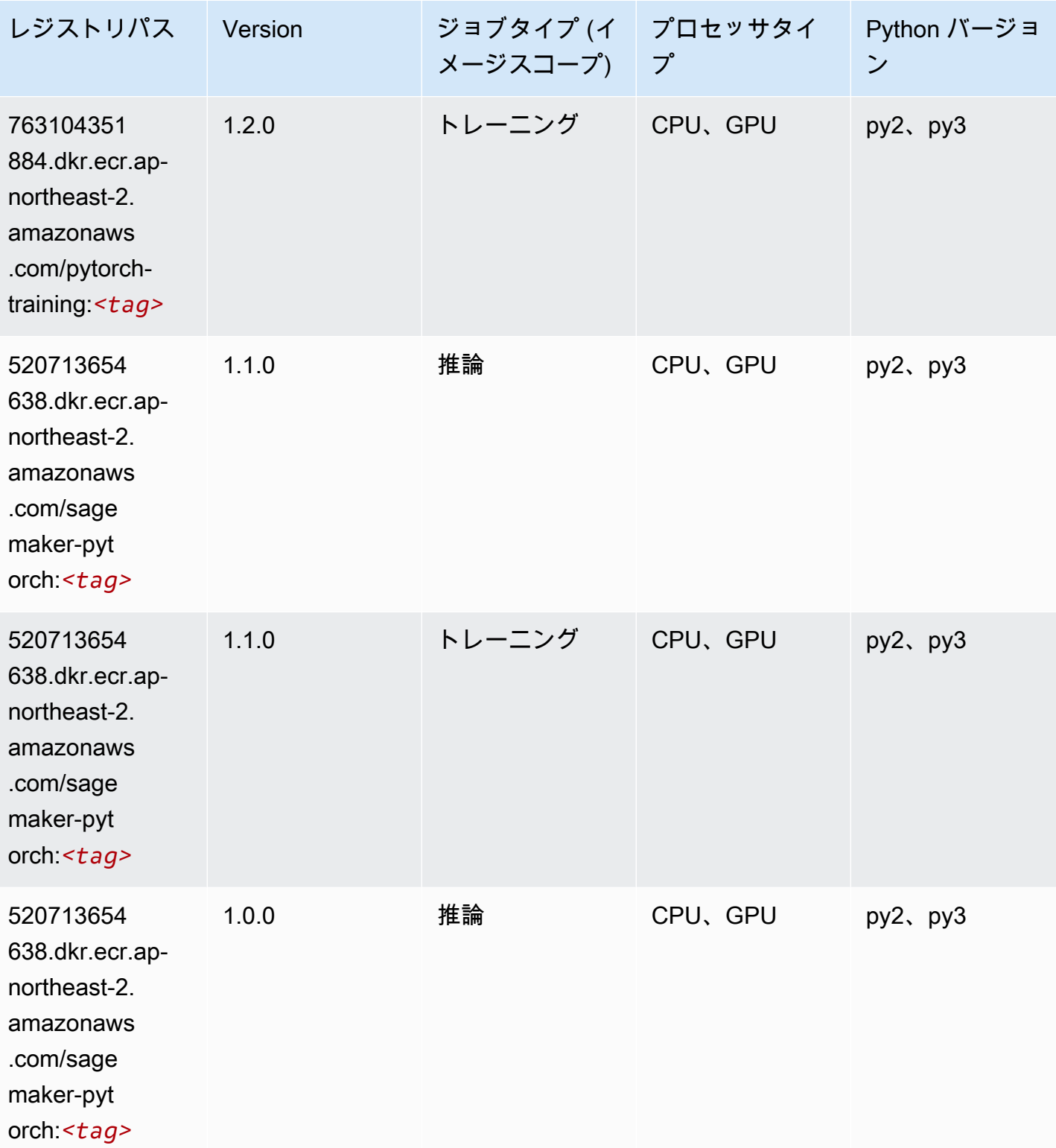

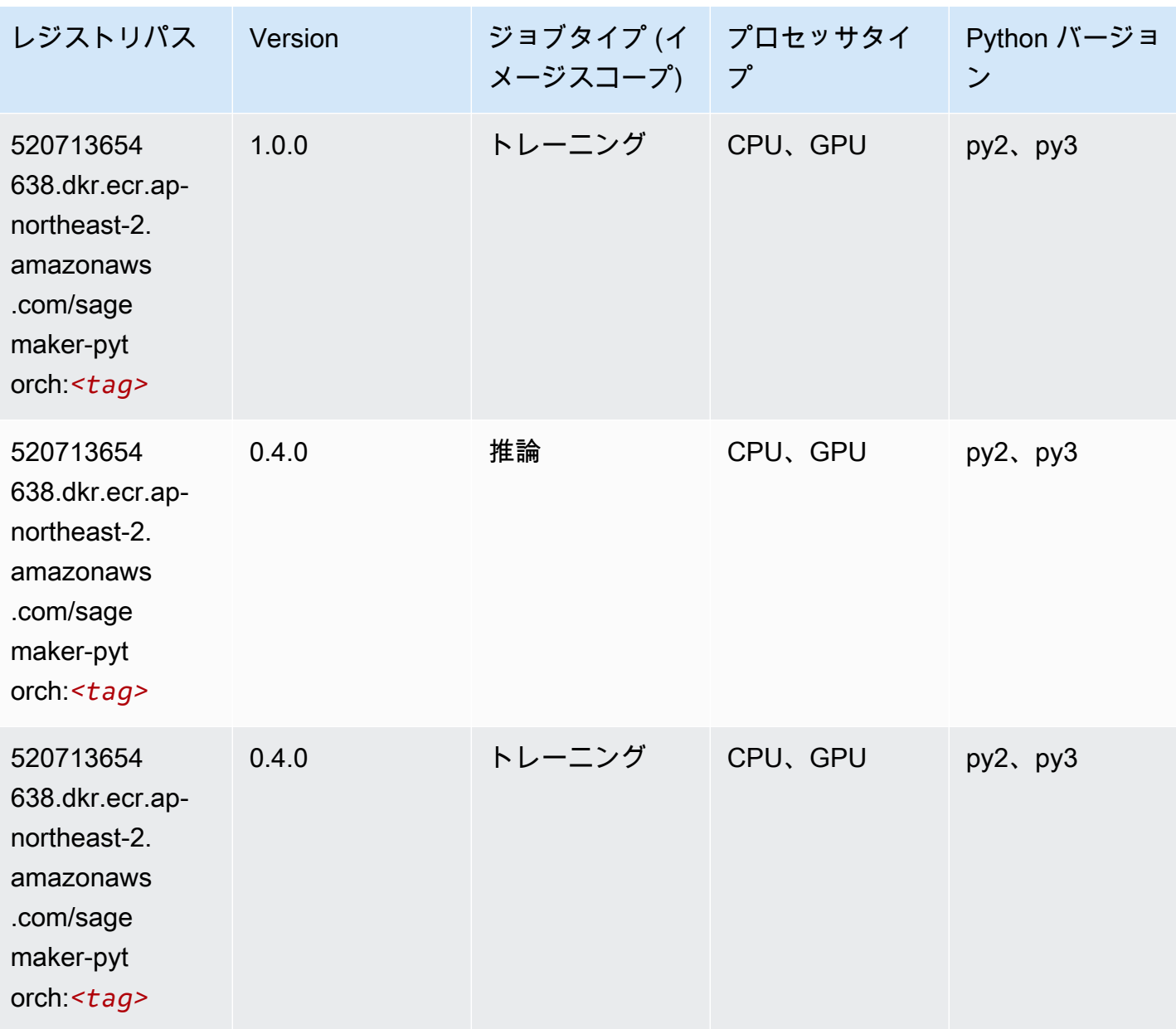

### PyTorch ニューロン (DLC)

```
from sagemaker import image_uris
image_uris.retrieve(framework='pytorch-neuron',region='us-west-2', 
  image_scope='inference')
```
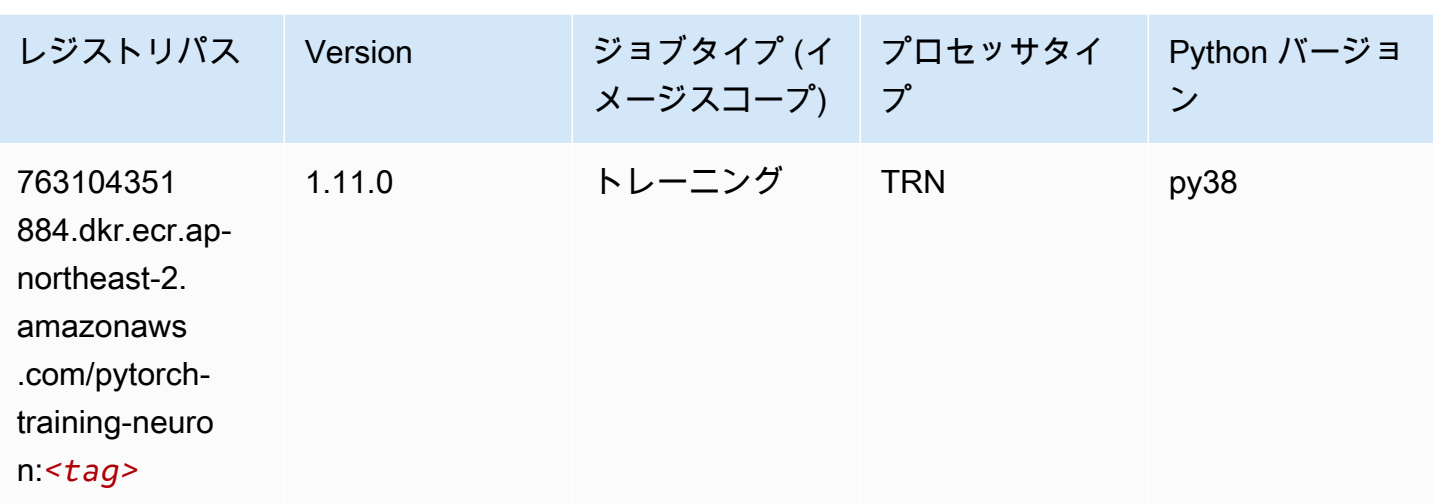

### PyTorch Training Compiler (DLC)

```
from sagemaker import image_uris
image_uris.retrieve(framework='pytorch-training-compiler',region='us-west-2', 
  version='py38')
```
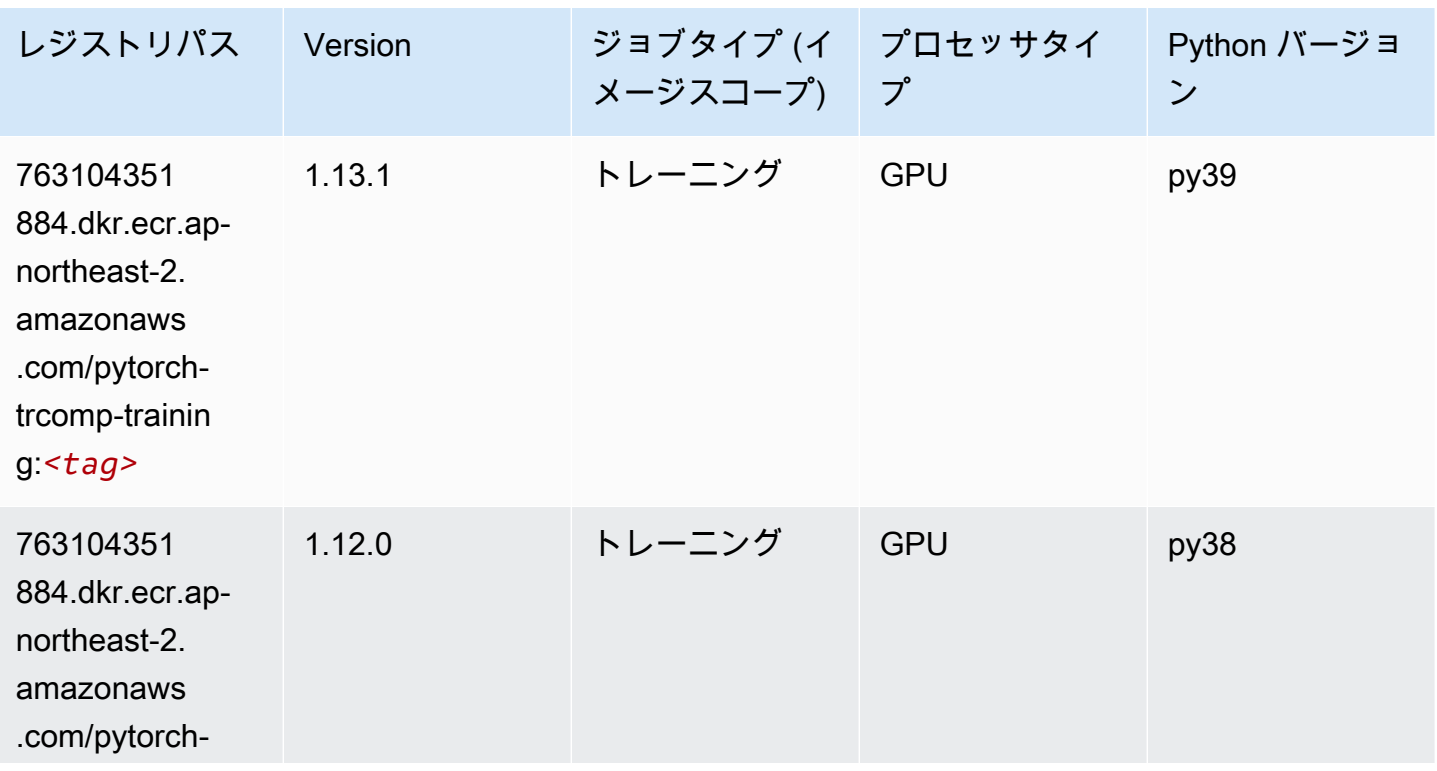

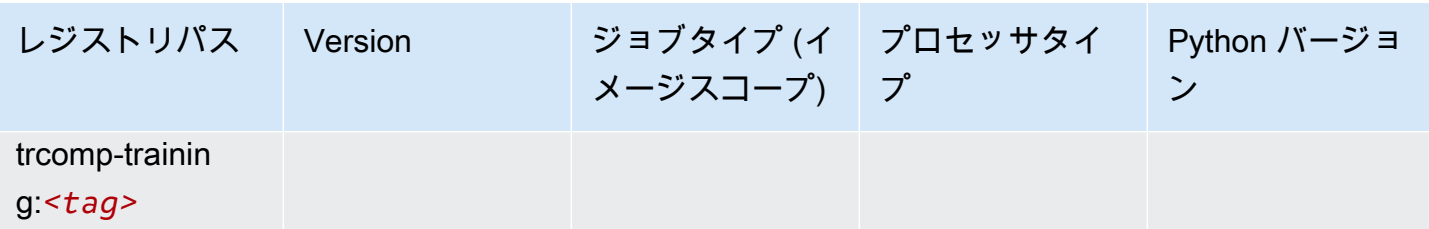

# ランダムカットフォレスト (アルゴリズム)

SageMaker レジストリパスを取得する Python SDK の例。

```
from sagemaker import image_uris
image_uris.retrieve(framework='randomcutforest',region='ap-northeast-2')
```
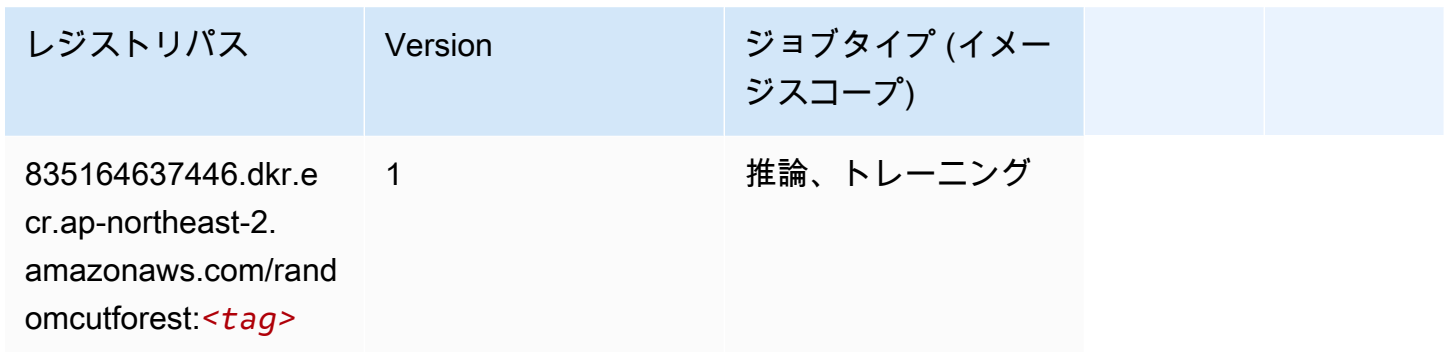

### Ray PyTorch (DLC)

```
from sagemaker import image_uris
image_uris.retrieve(framework='ray-pytorch',region='ap-
northeast-2',version='0.8.5',instance_type='ml.c5.4xlarge')
```
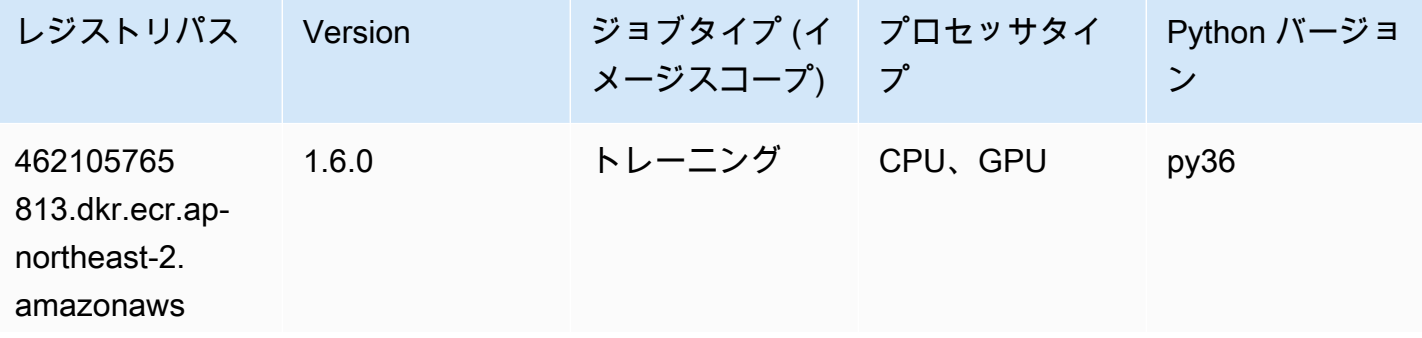

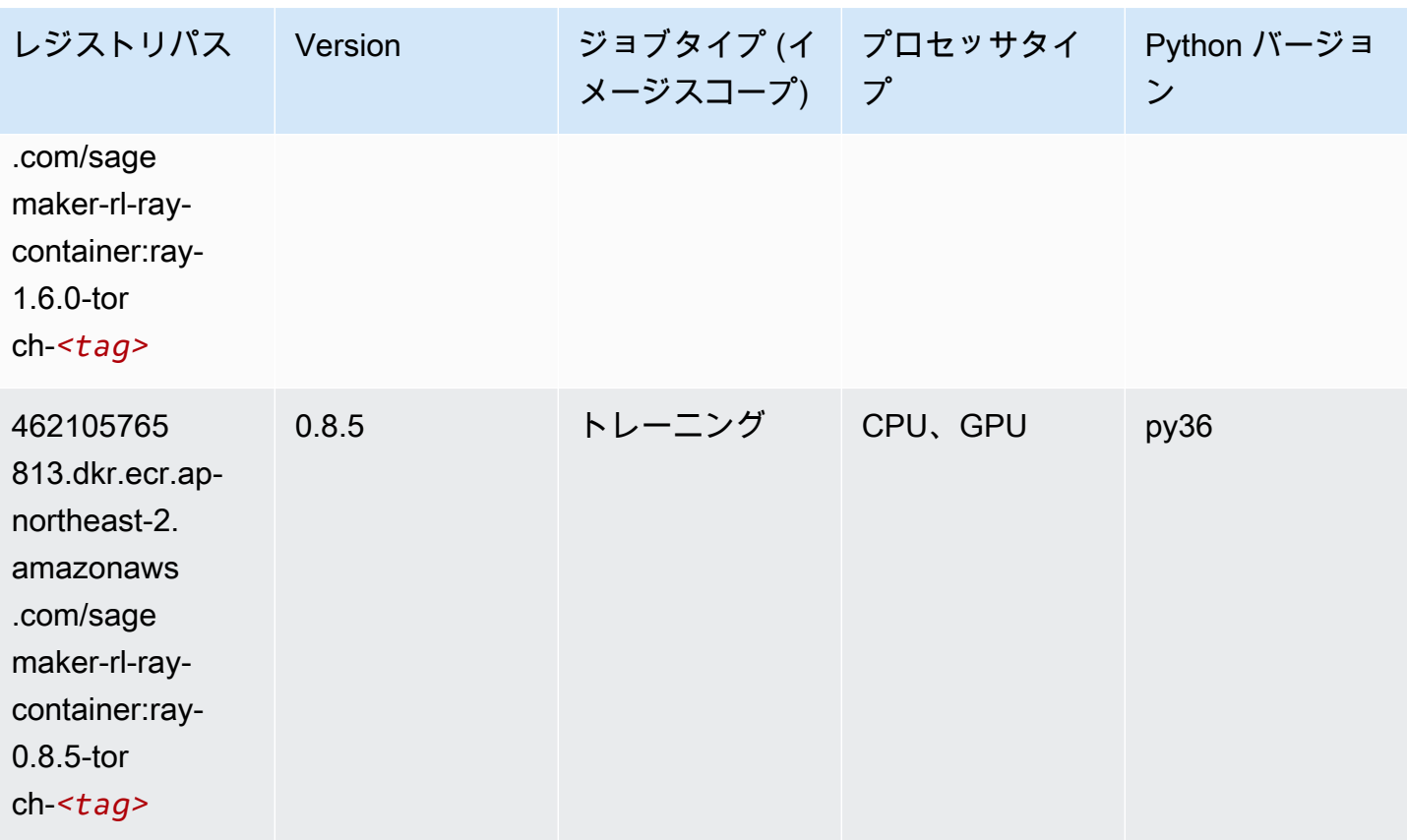

# Scikit-learn (アルゴリズム)

```
from sagemaker import image_uris
image_uris.retrieve(framework='sklearn',region='ap-
northeast-2',version='0.23-1',image_scope='inference')
```
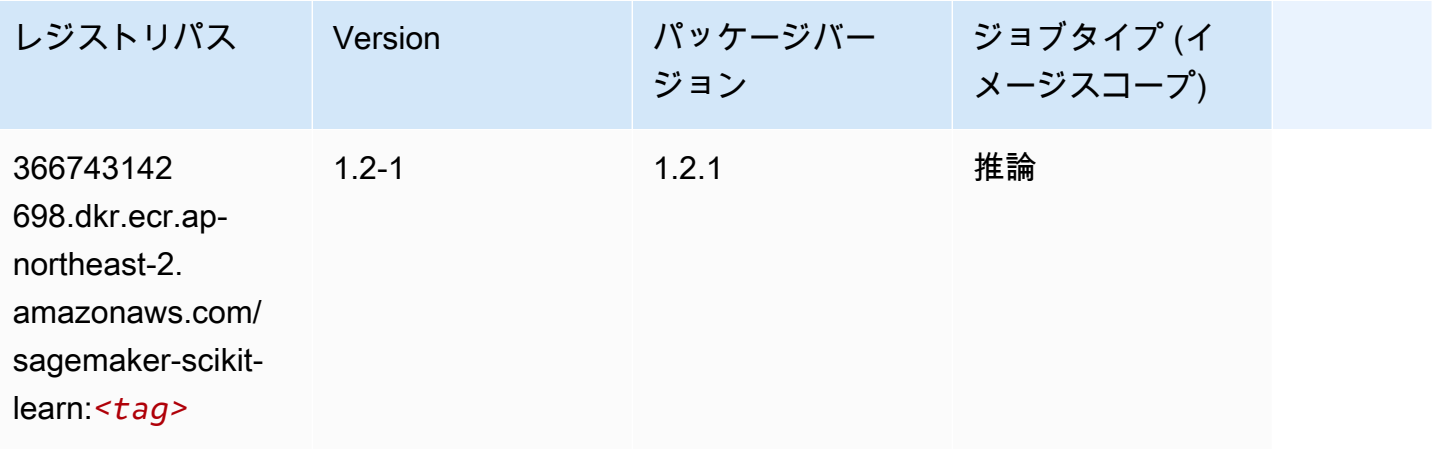

Amazon SageMaker ECR パス

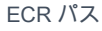

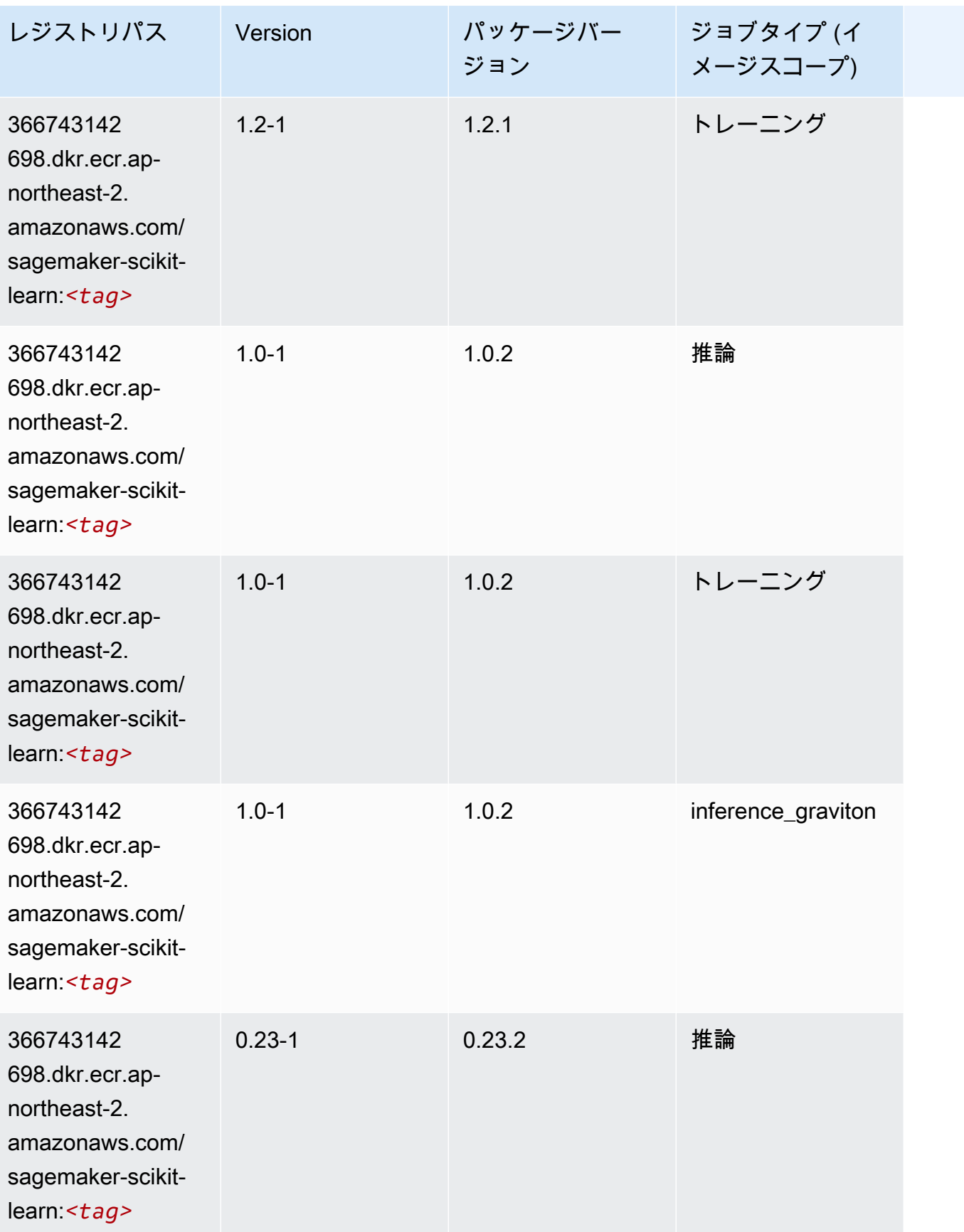

Amazon SageMaker ECR パス

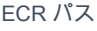

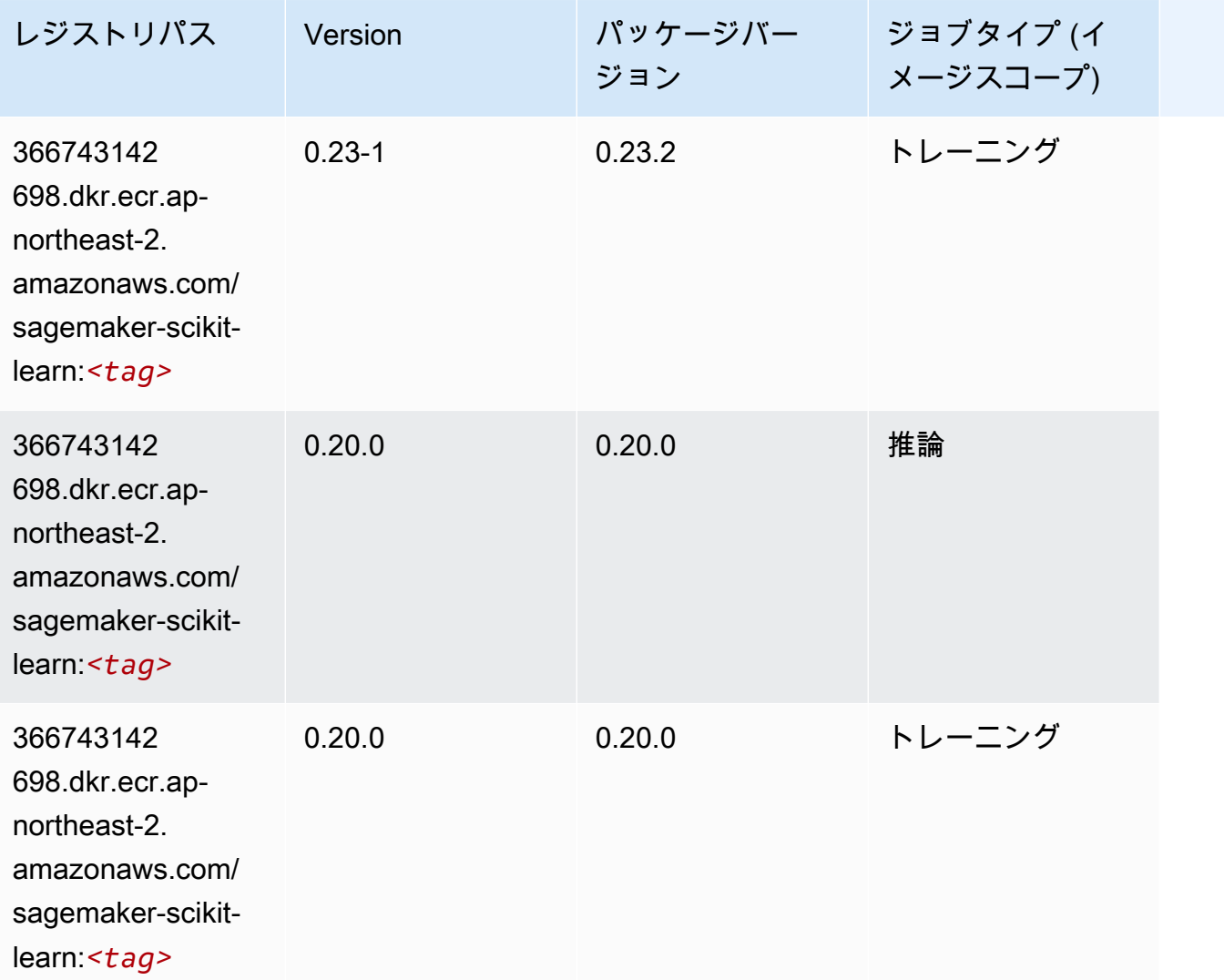

# セマンティックセグメンテーション (アルゴリズム)

```
from sagemaker import image_uris
image_uris.retrieve(framework='semantic-segmentation',region='ap-northeast-2')
```
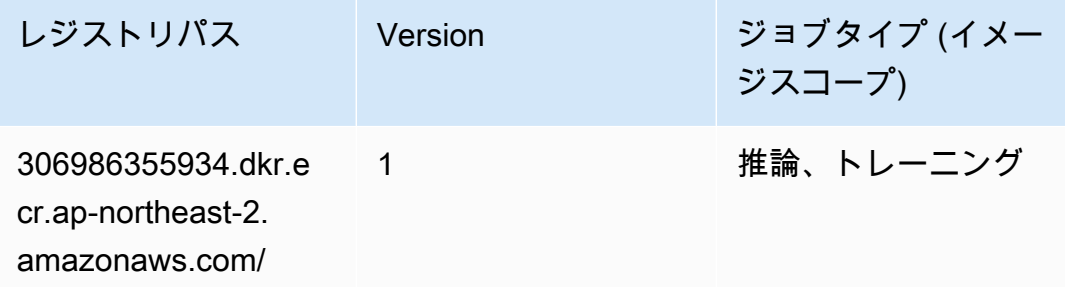

レジストリパス Version ジョブタイプ (イメー ジスコープ)

semantic-segm entation:*<tag>*

### Seq2Seq (アルゴリズム)

SageMaker レジストリパスを取得する Python SDK の例。

```
from sagemaker import image_uris
image_uris.retrieve(framework='seq2seq',region='ap-northeast-2')
```
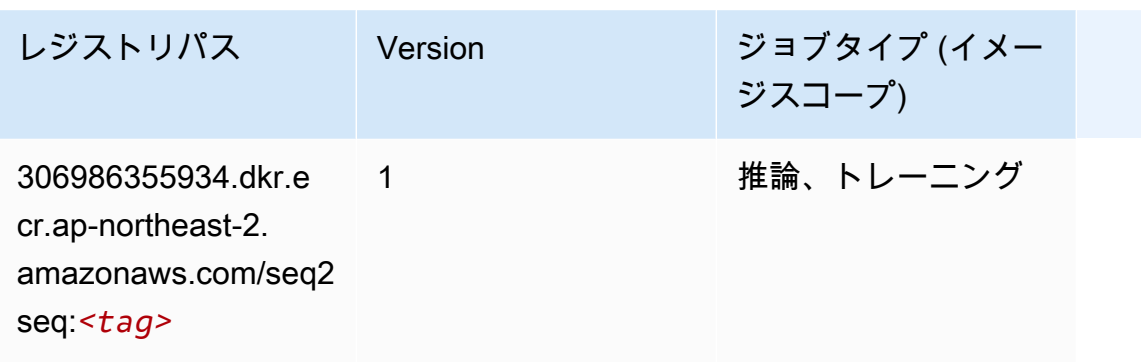

### Spark (アルゴリズム)

```
from sagemaker import image_uris
image_uris.retrieve(framework='spark',region='ap-
northeast-2',version='3.0',image_scope='processing')
```
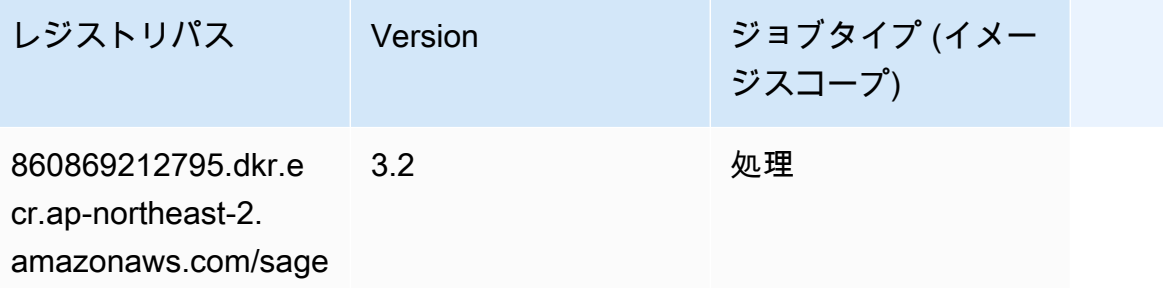

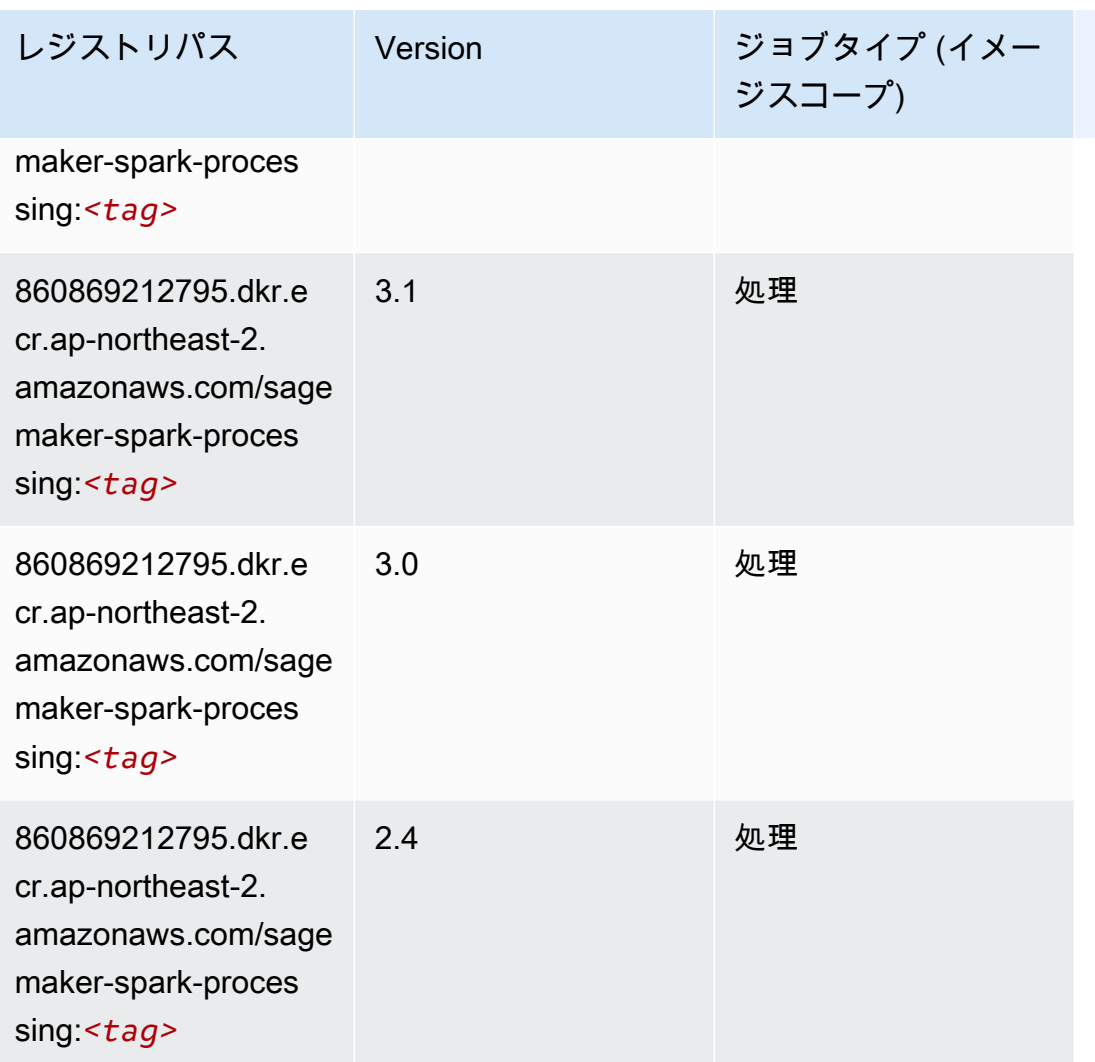

# SparkML Serving (アルゴリズム)

```
SageMaker レジストリパスを取得する Python SDK の例。
```

```
from sagemaker import image_uris
image_uris.retrieve(framework='sparkml-serving',region='ap-northeast-2',version='2.4')
```
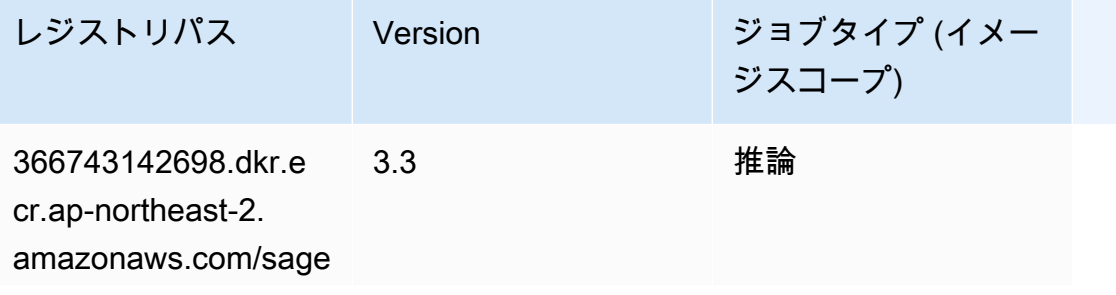

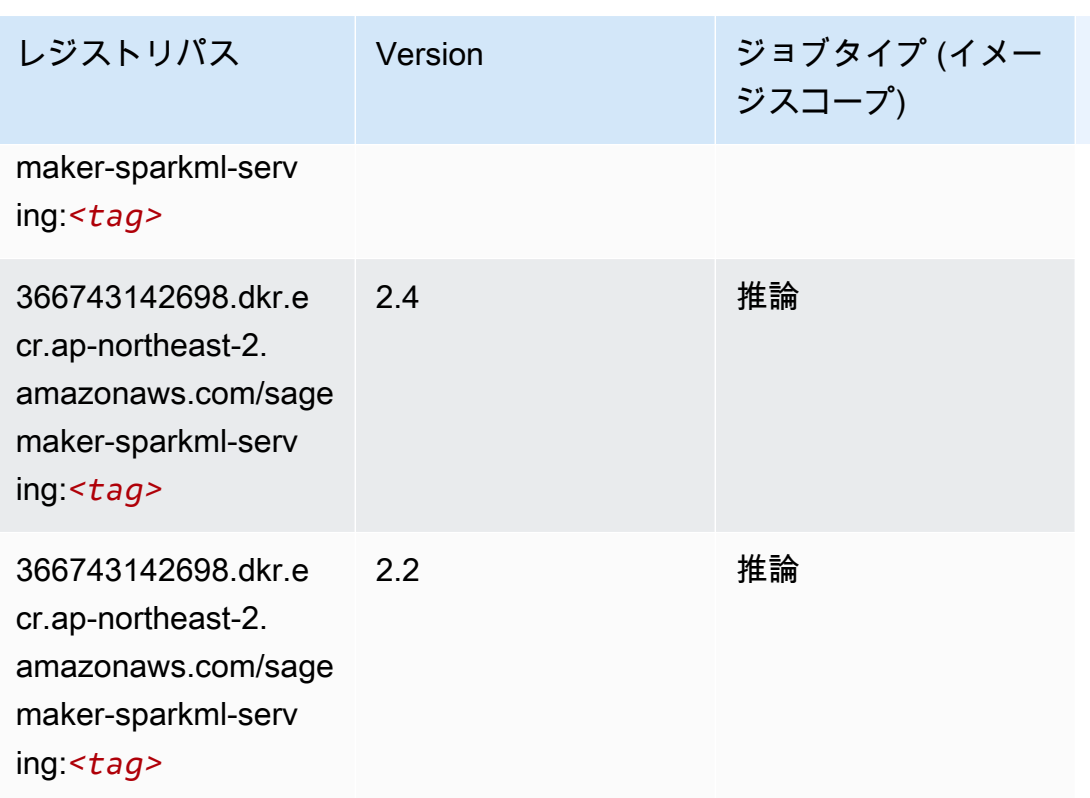

### Tensorflow (DLC)

```
from sagemaker import image_uris
image_uris.retrieve(framework='tensorflow',region='ap-
northeast-2',version='1.12.0',image_scope='inference',instance_type='ml.c5.4xlarge')
```
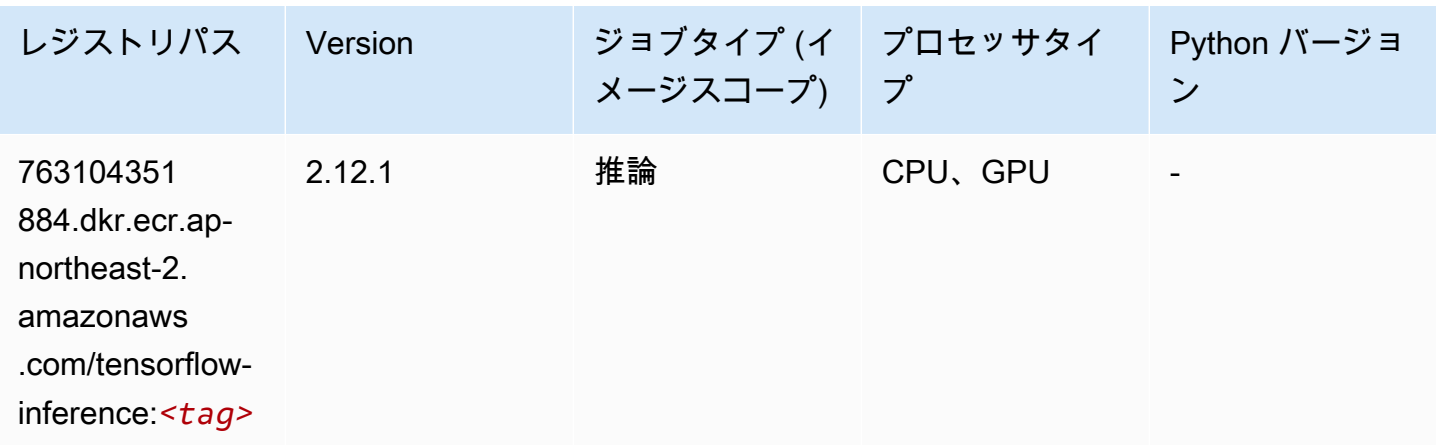

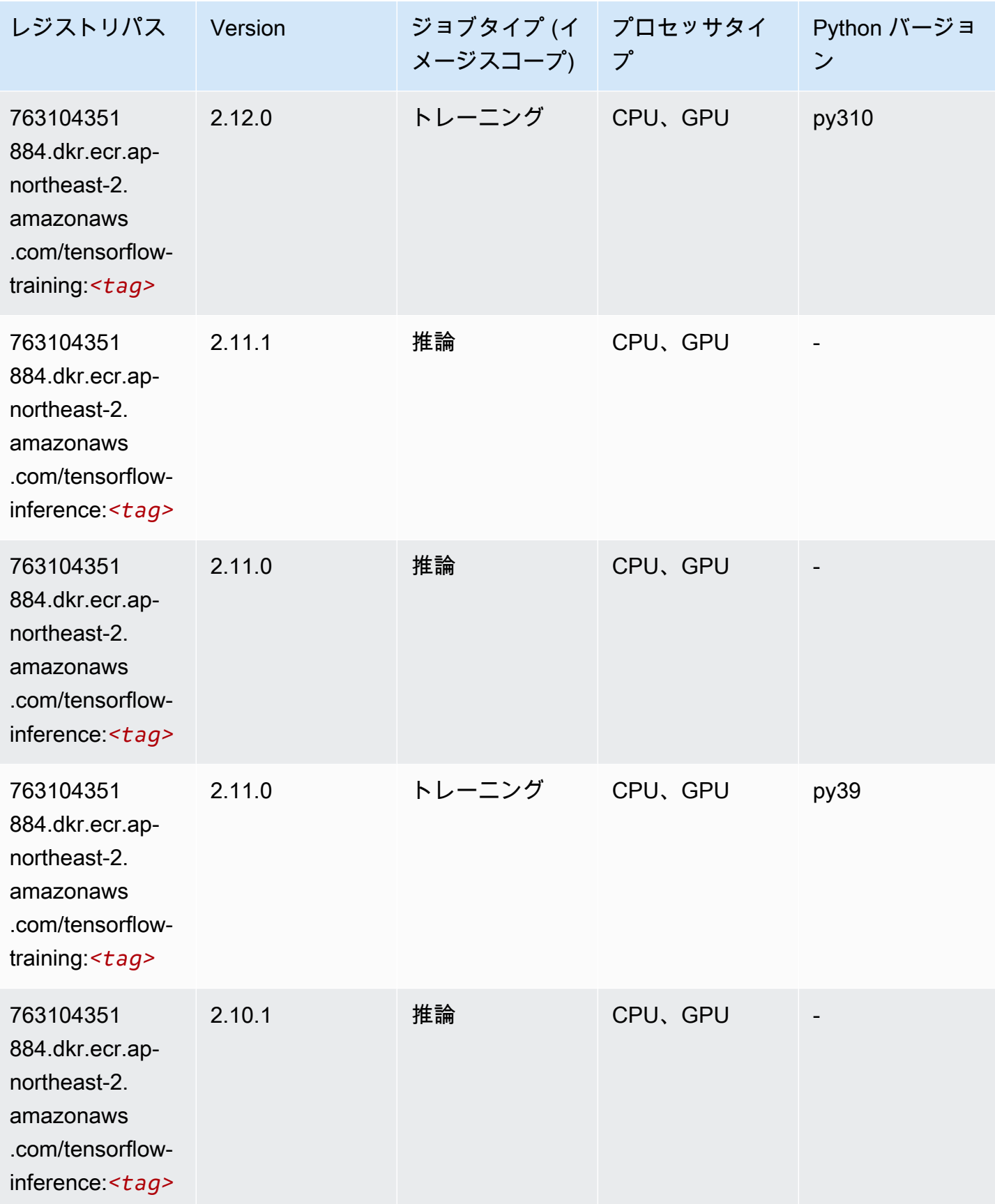

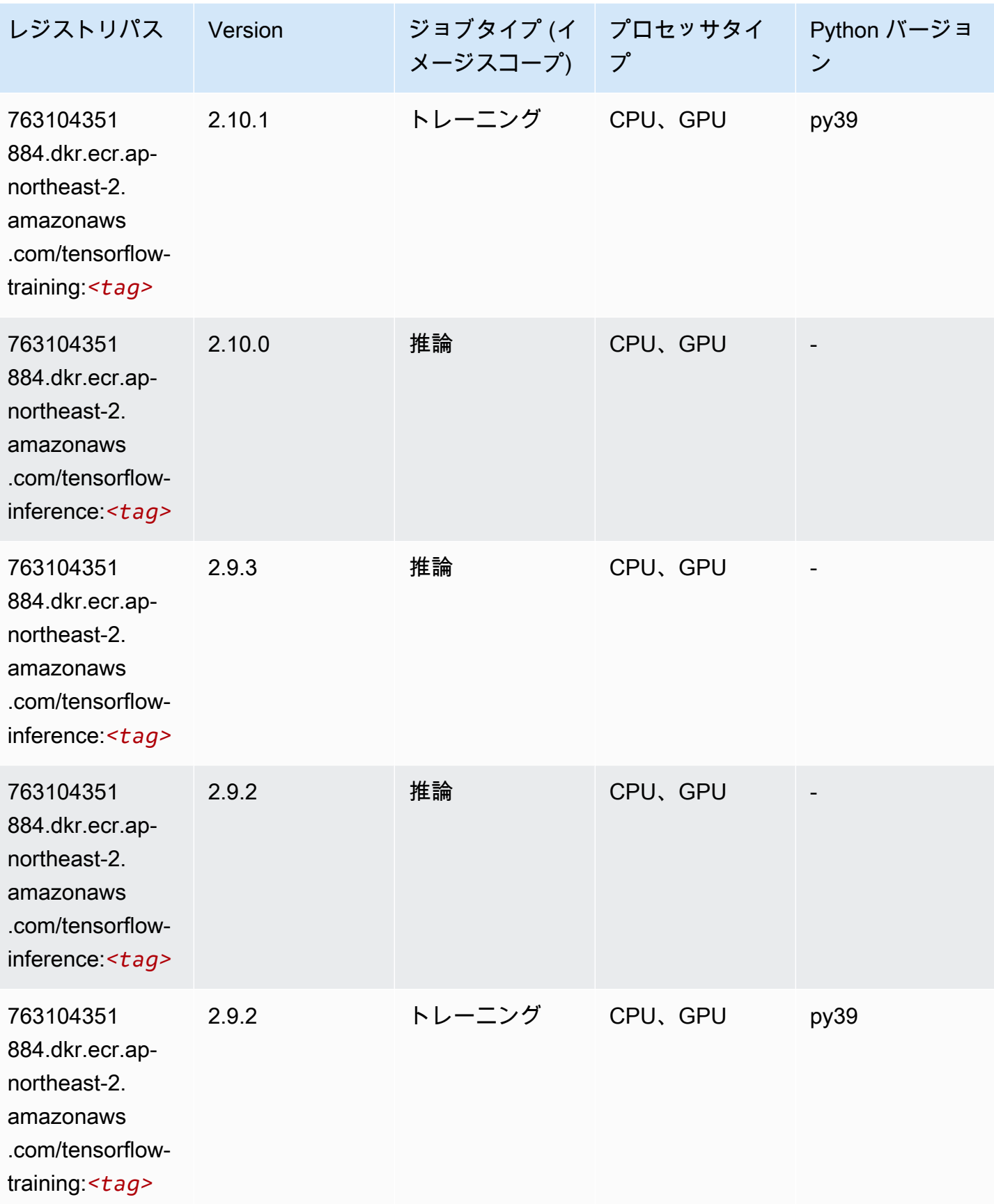

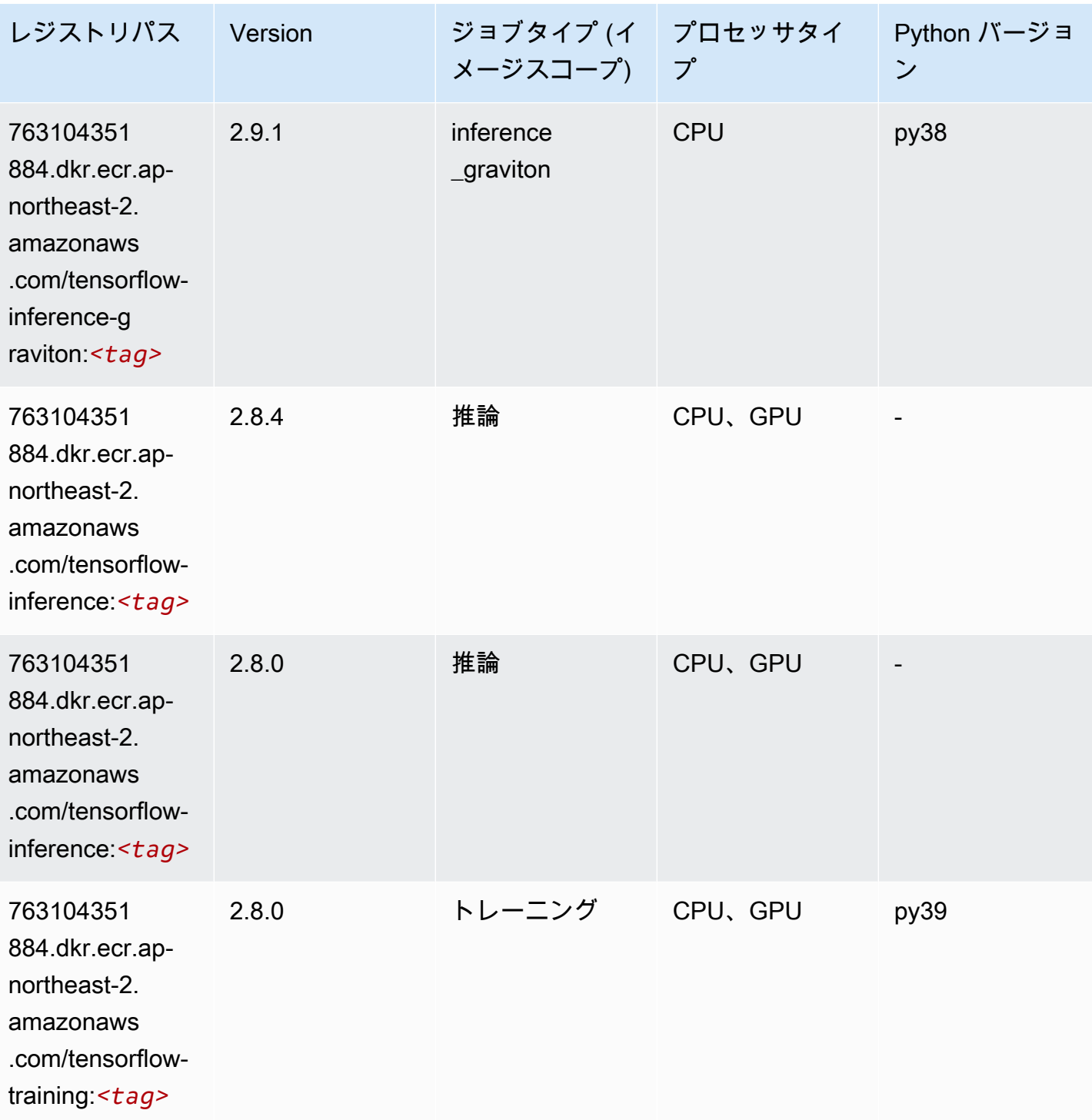

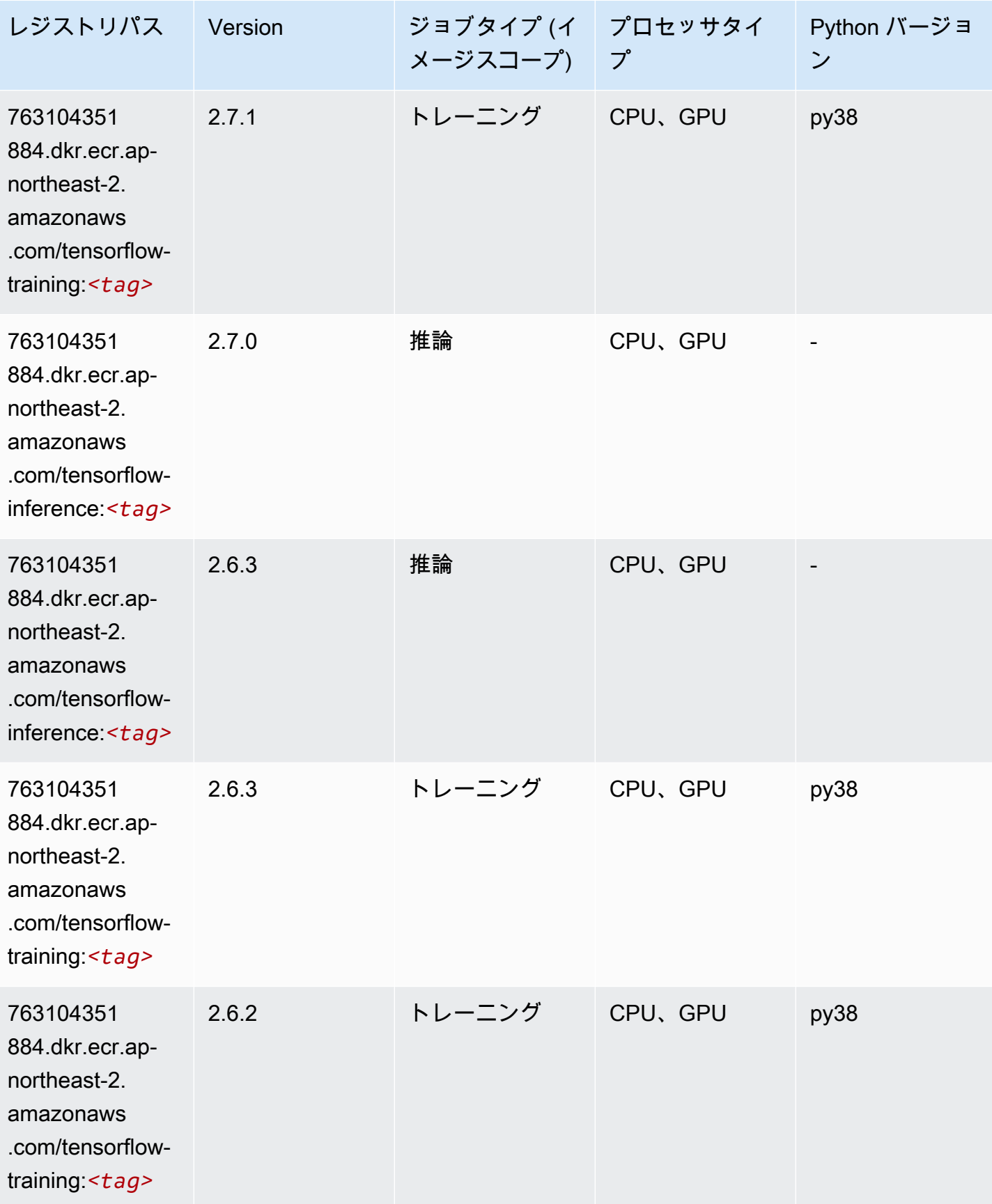
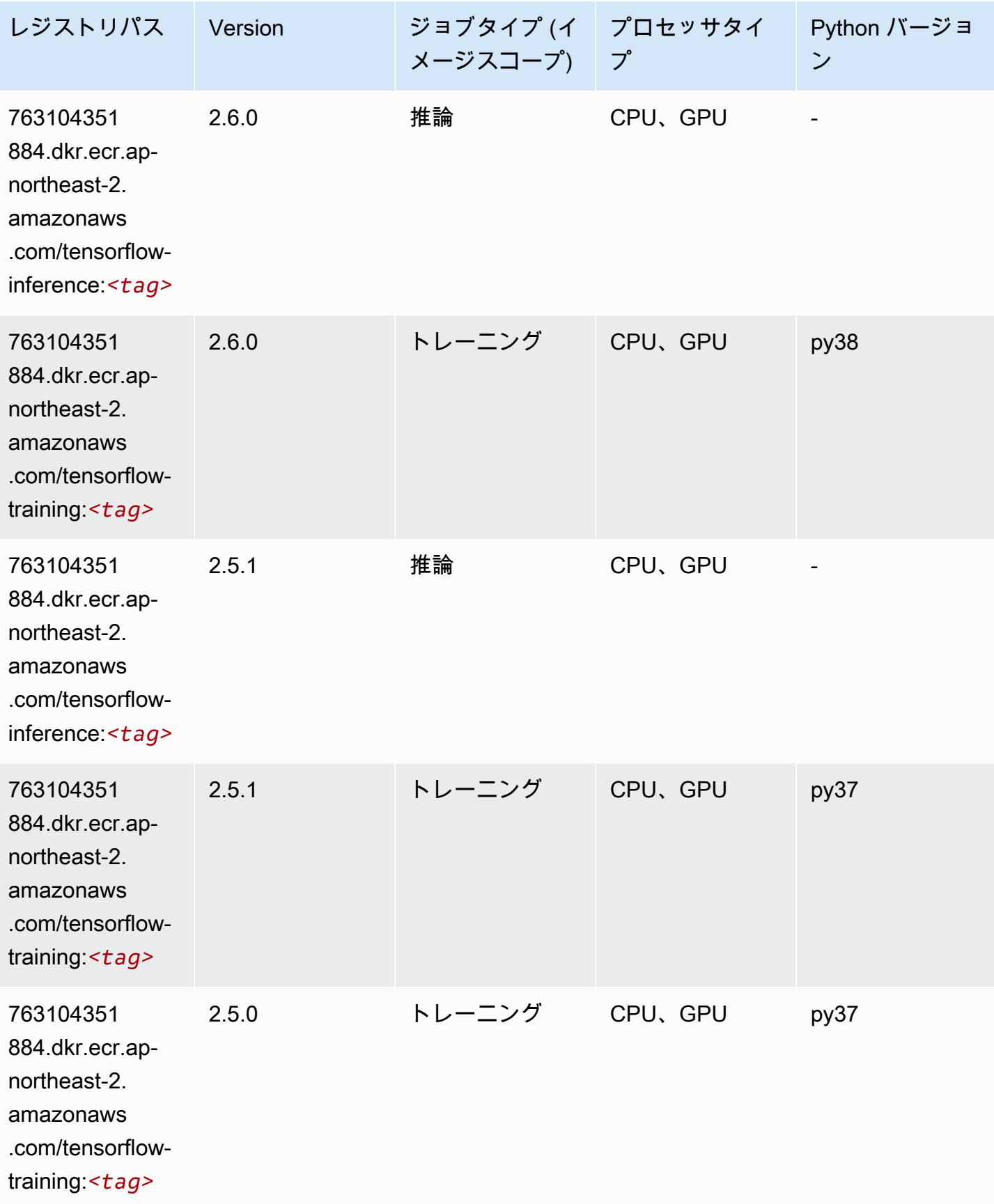

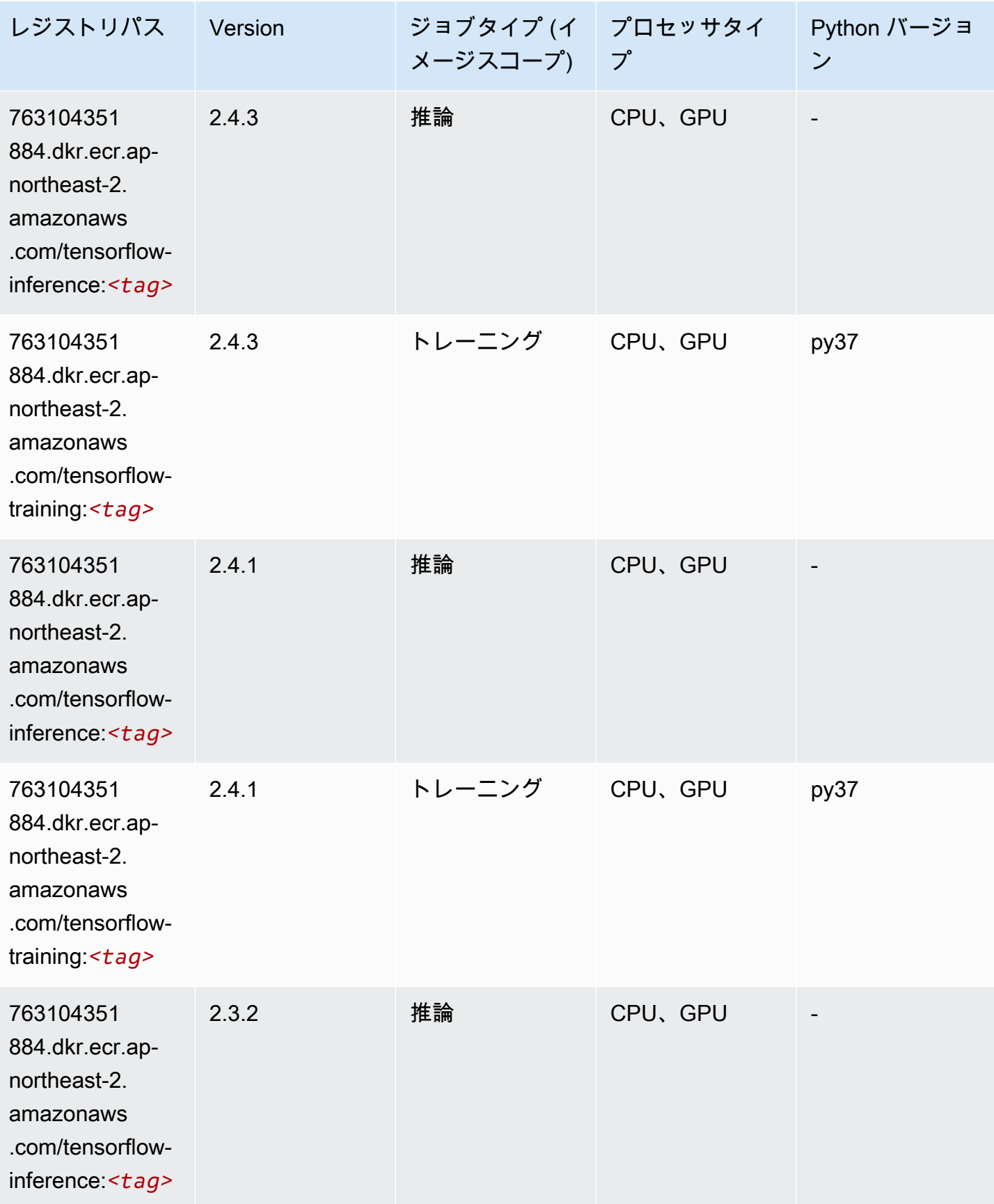

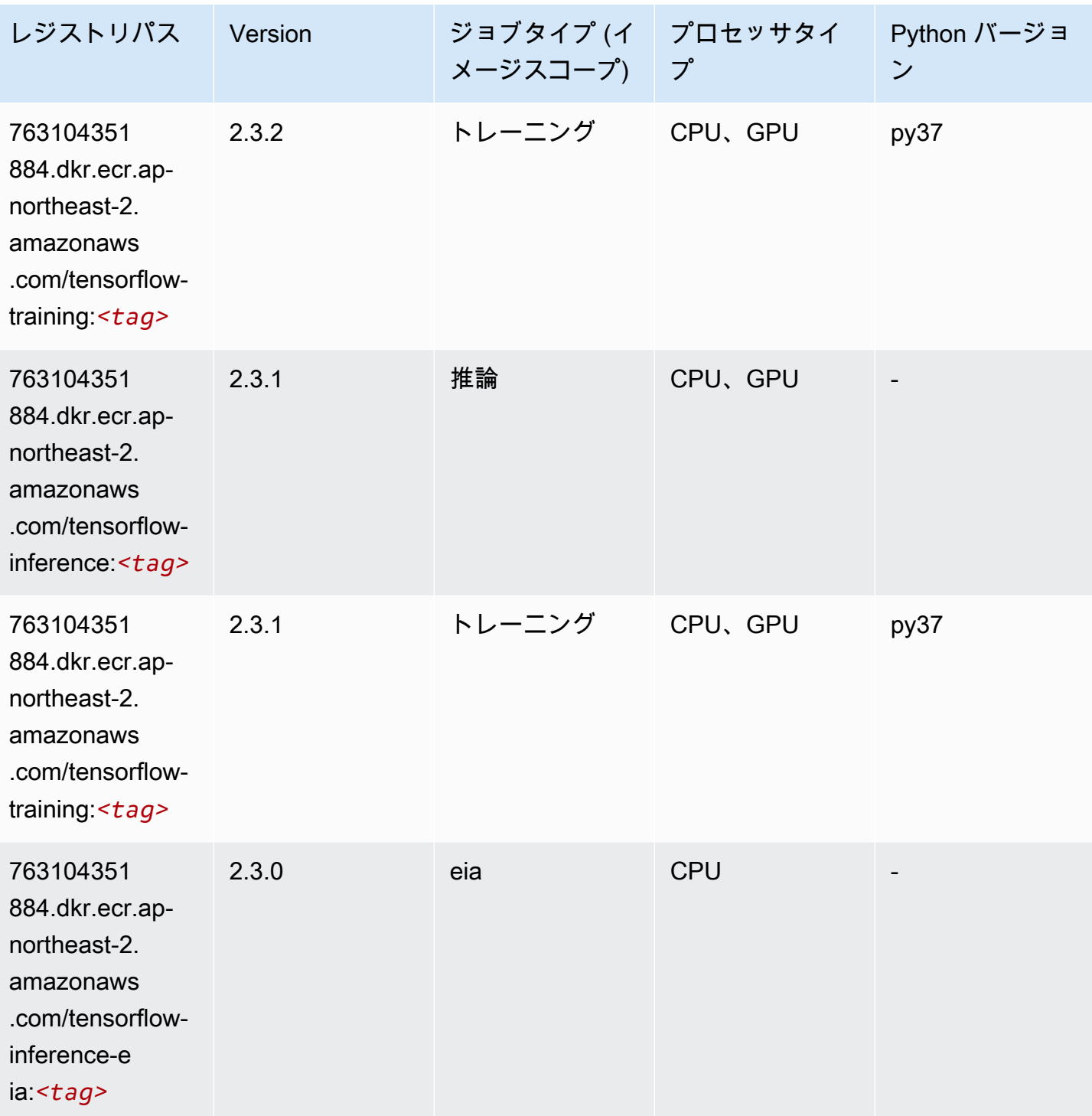

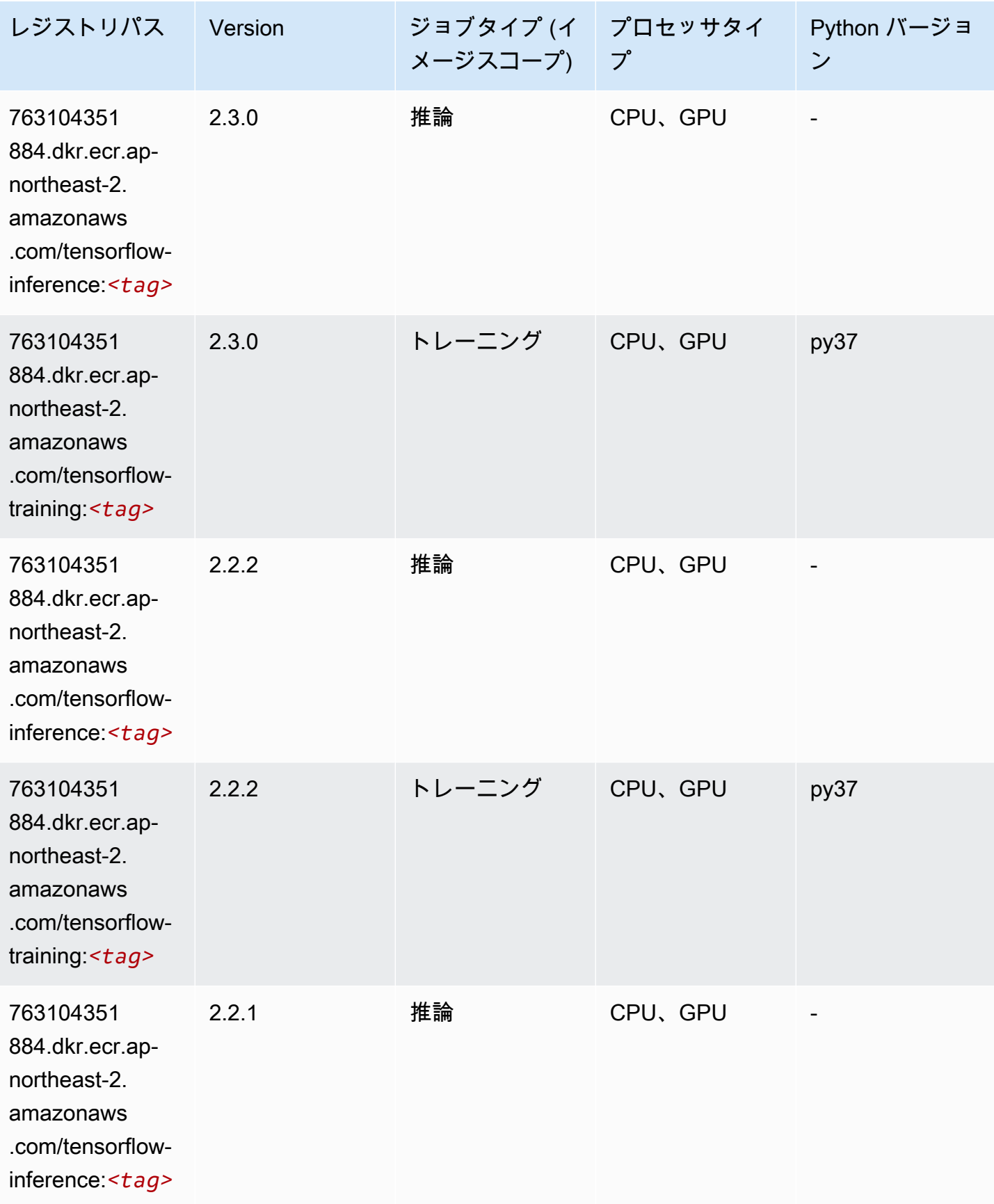

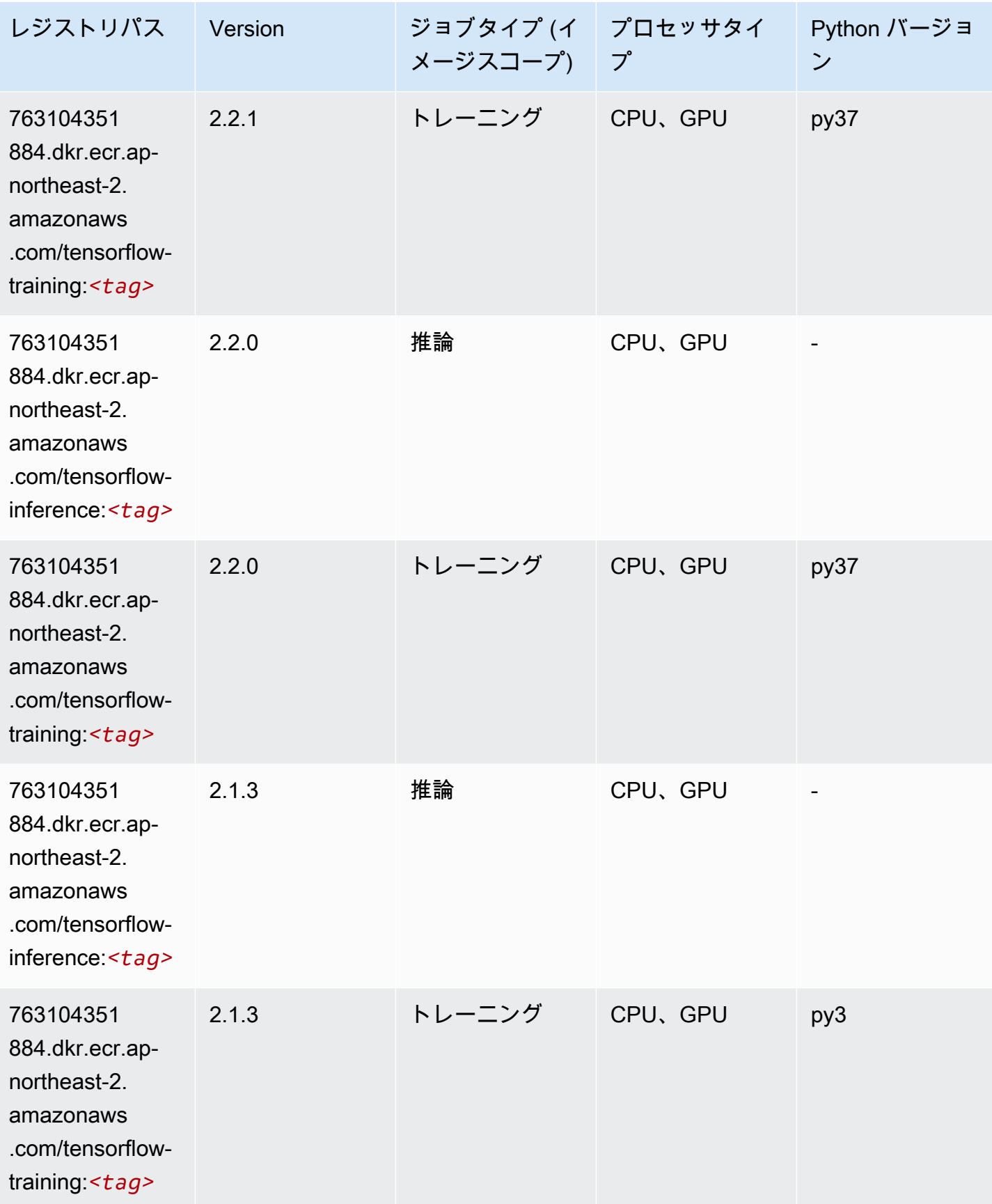

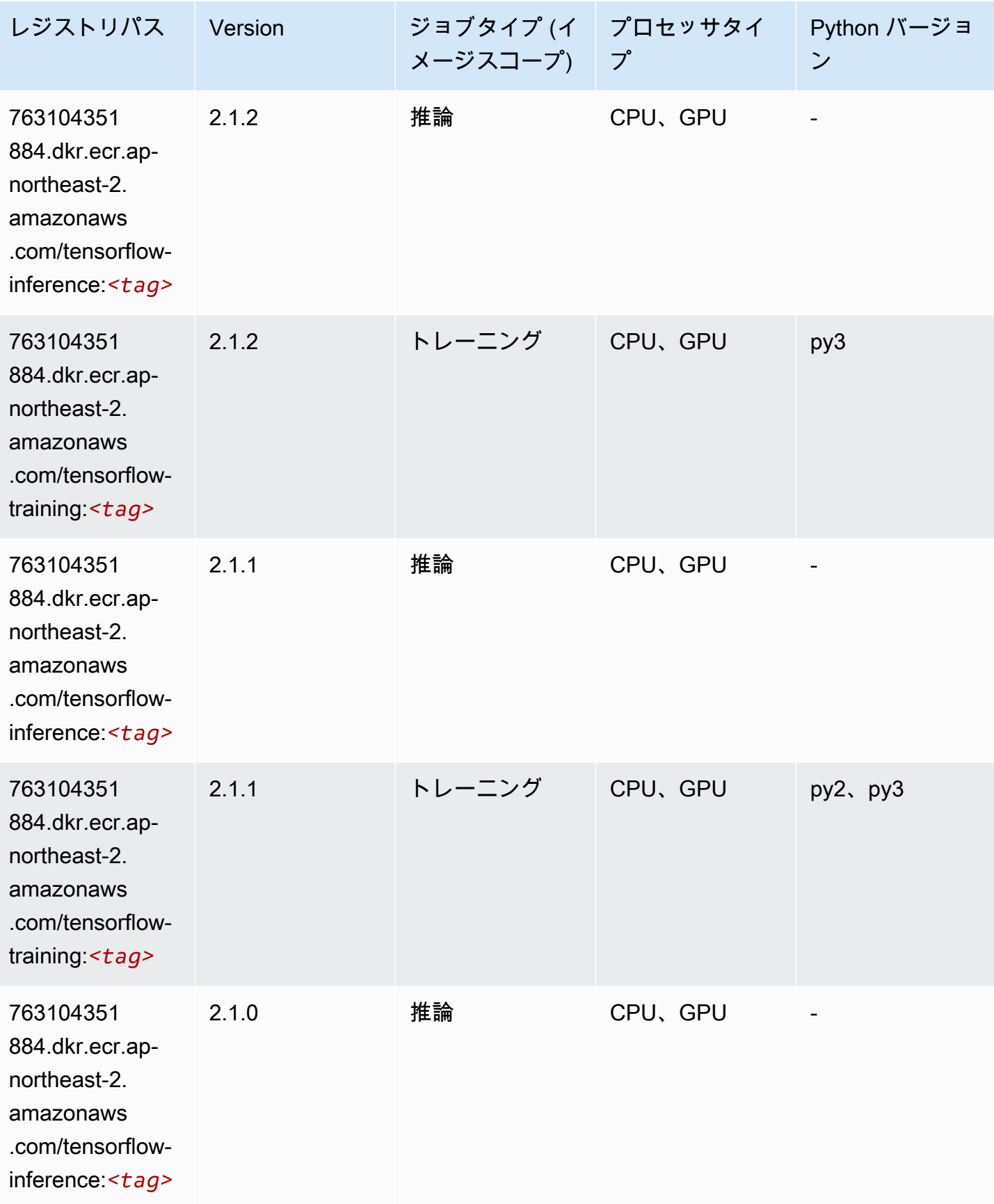

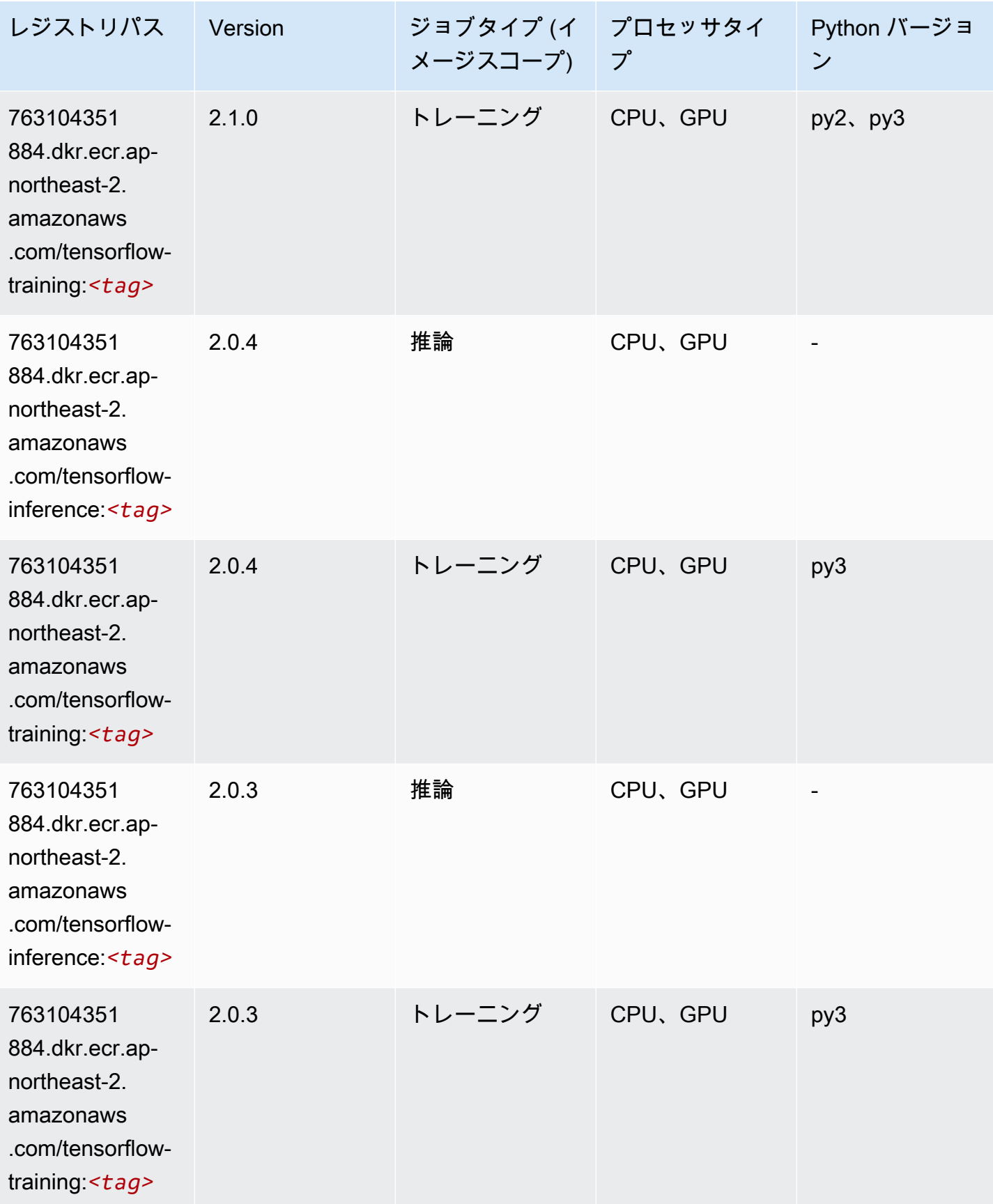

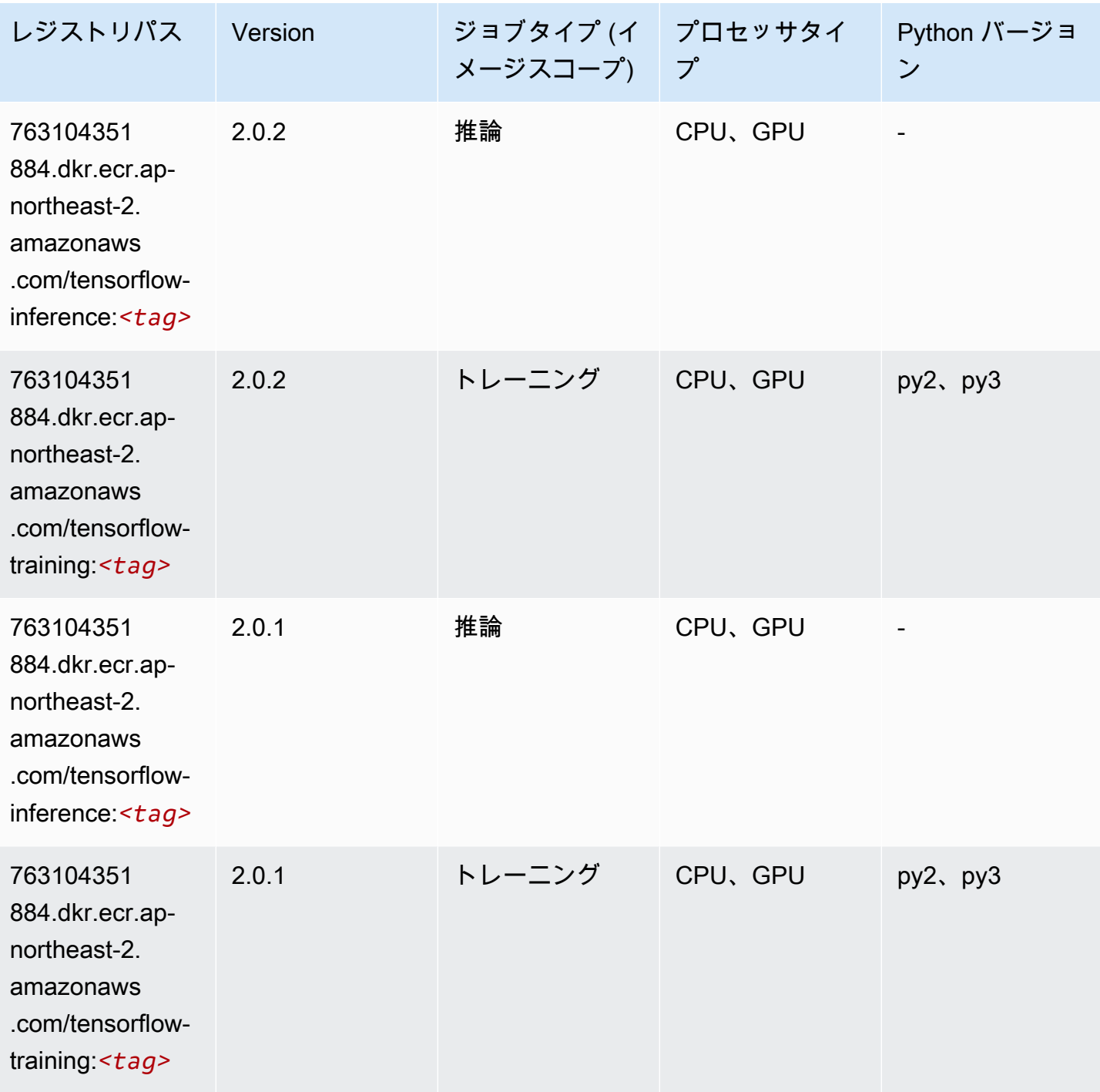

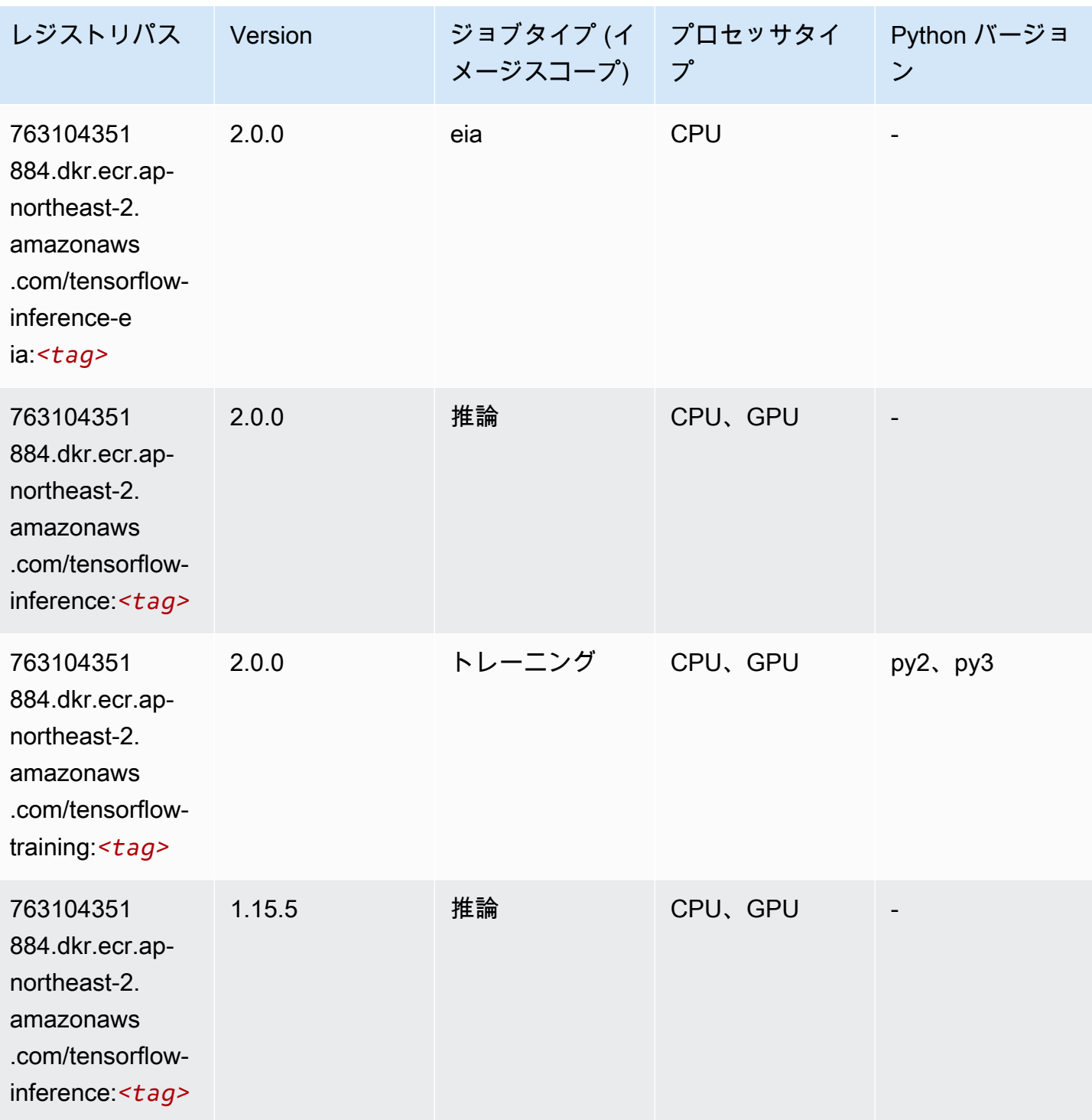

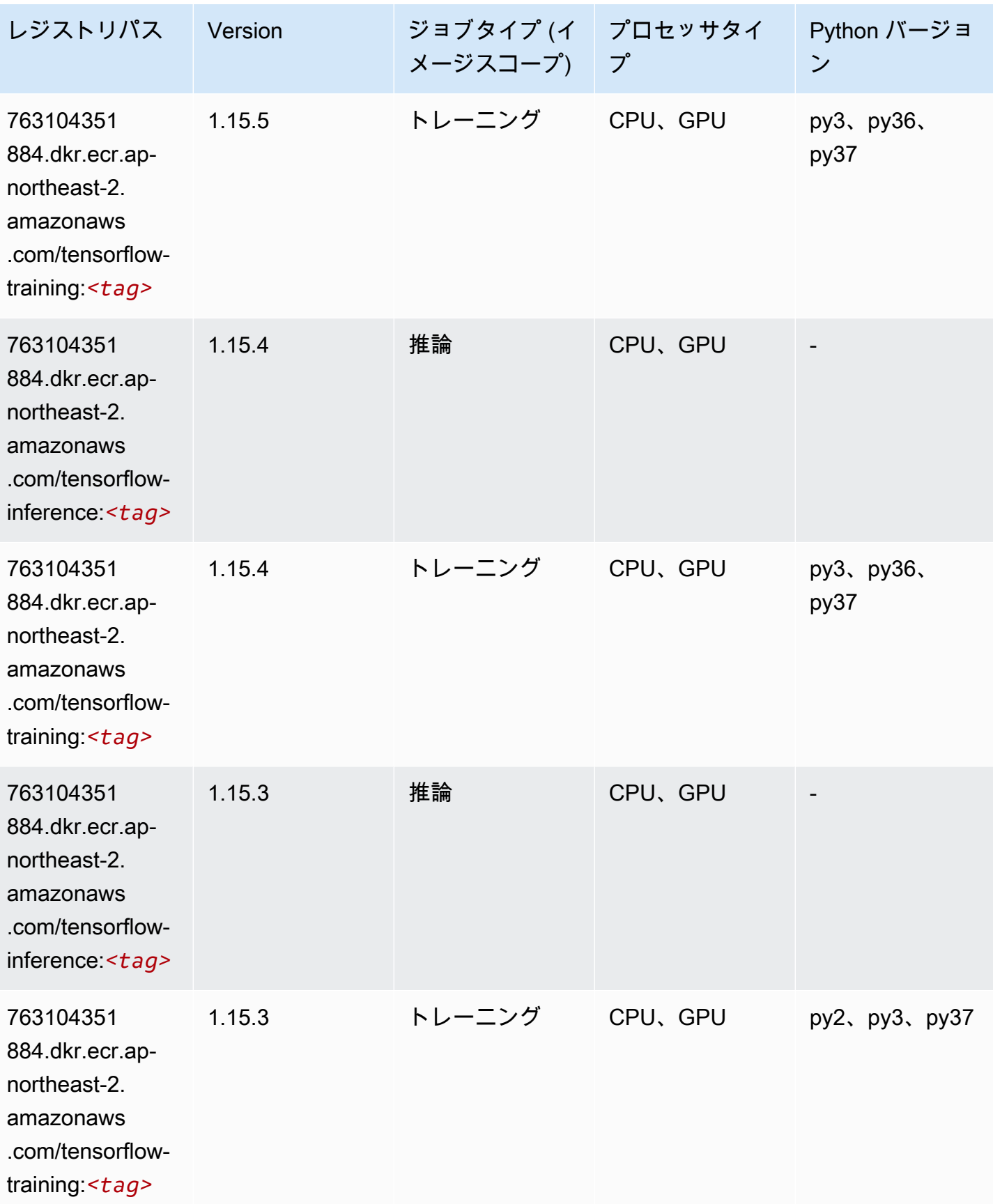

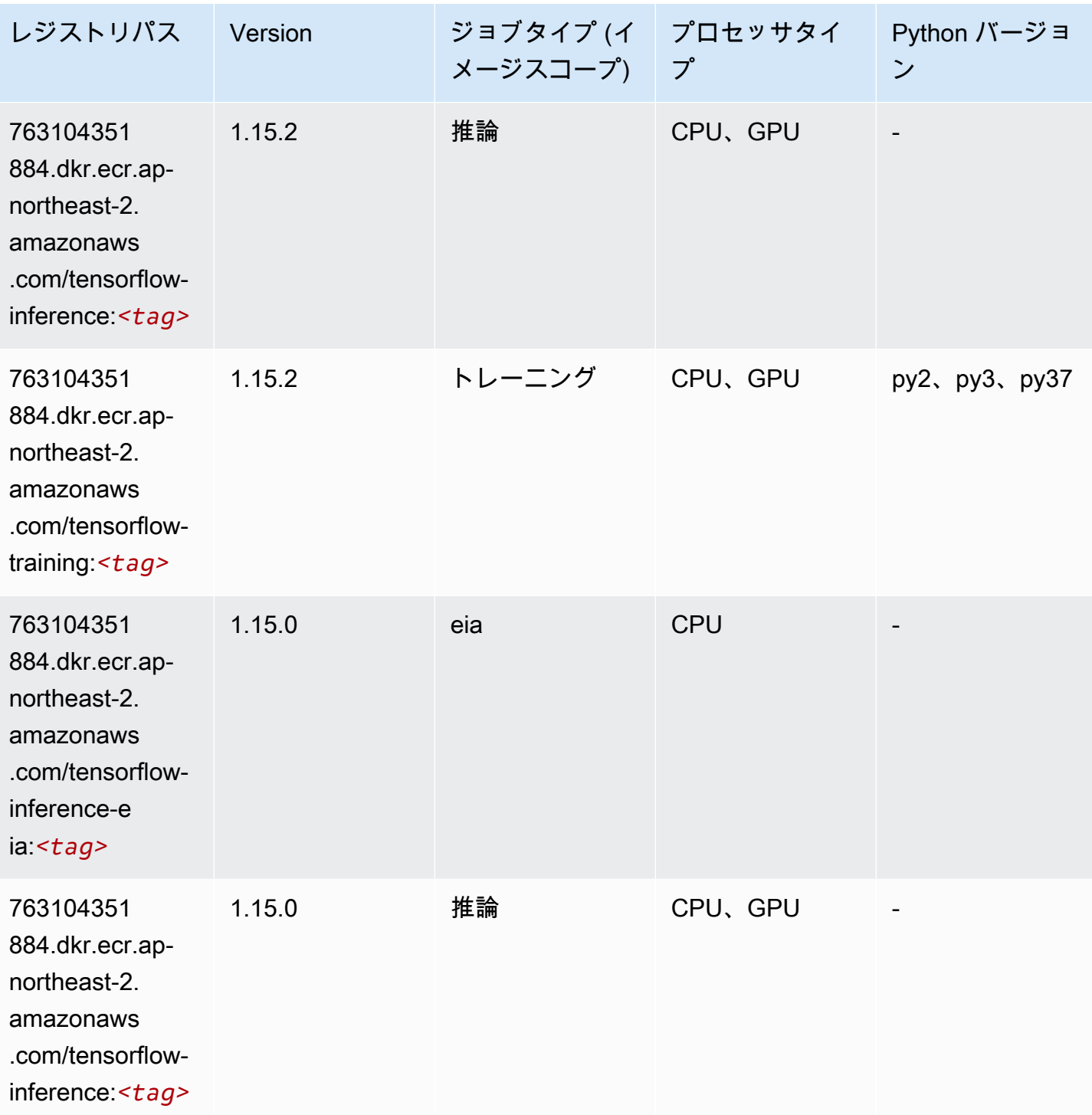

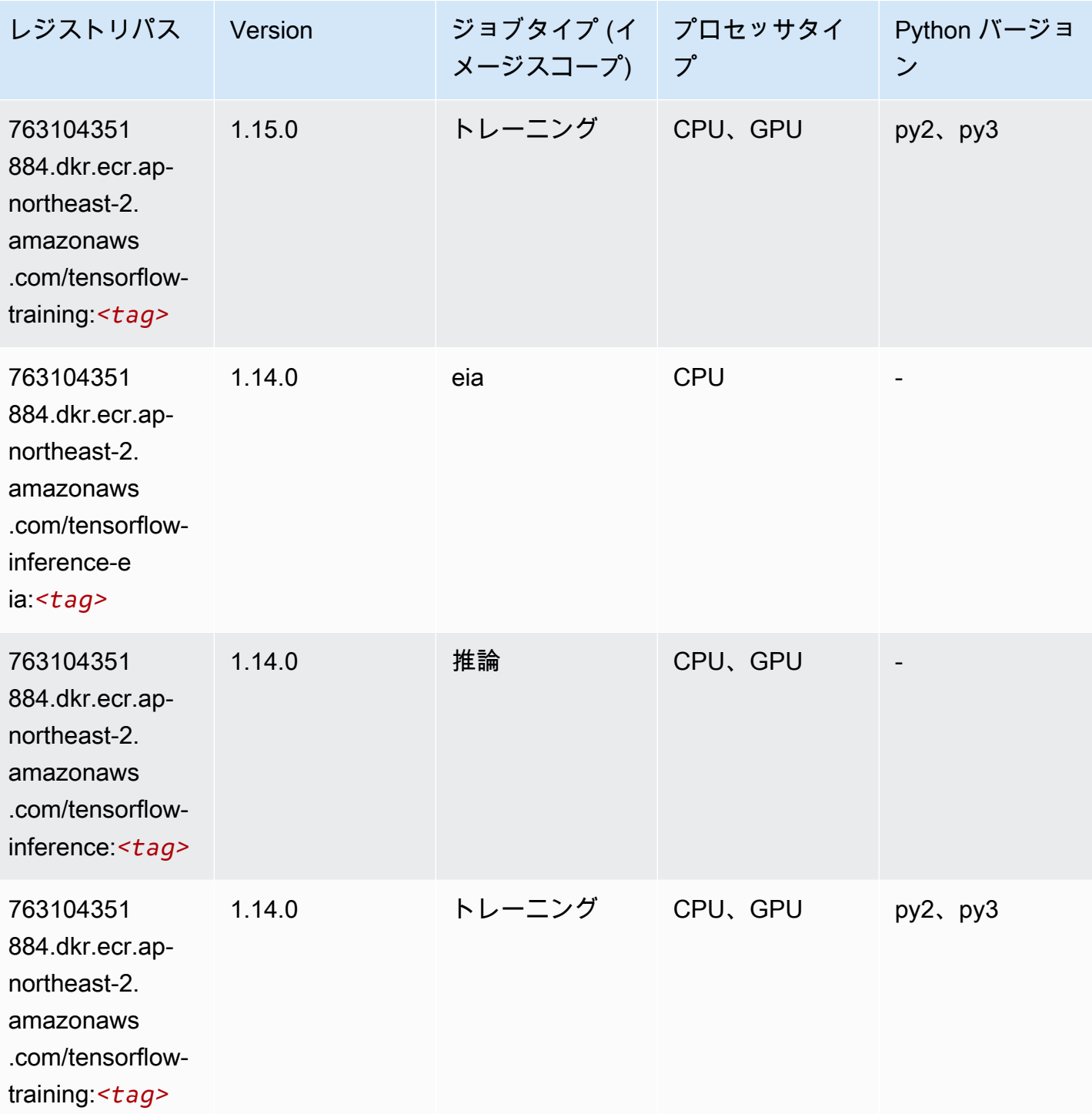

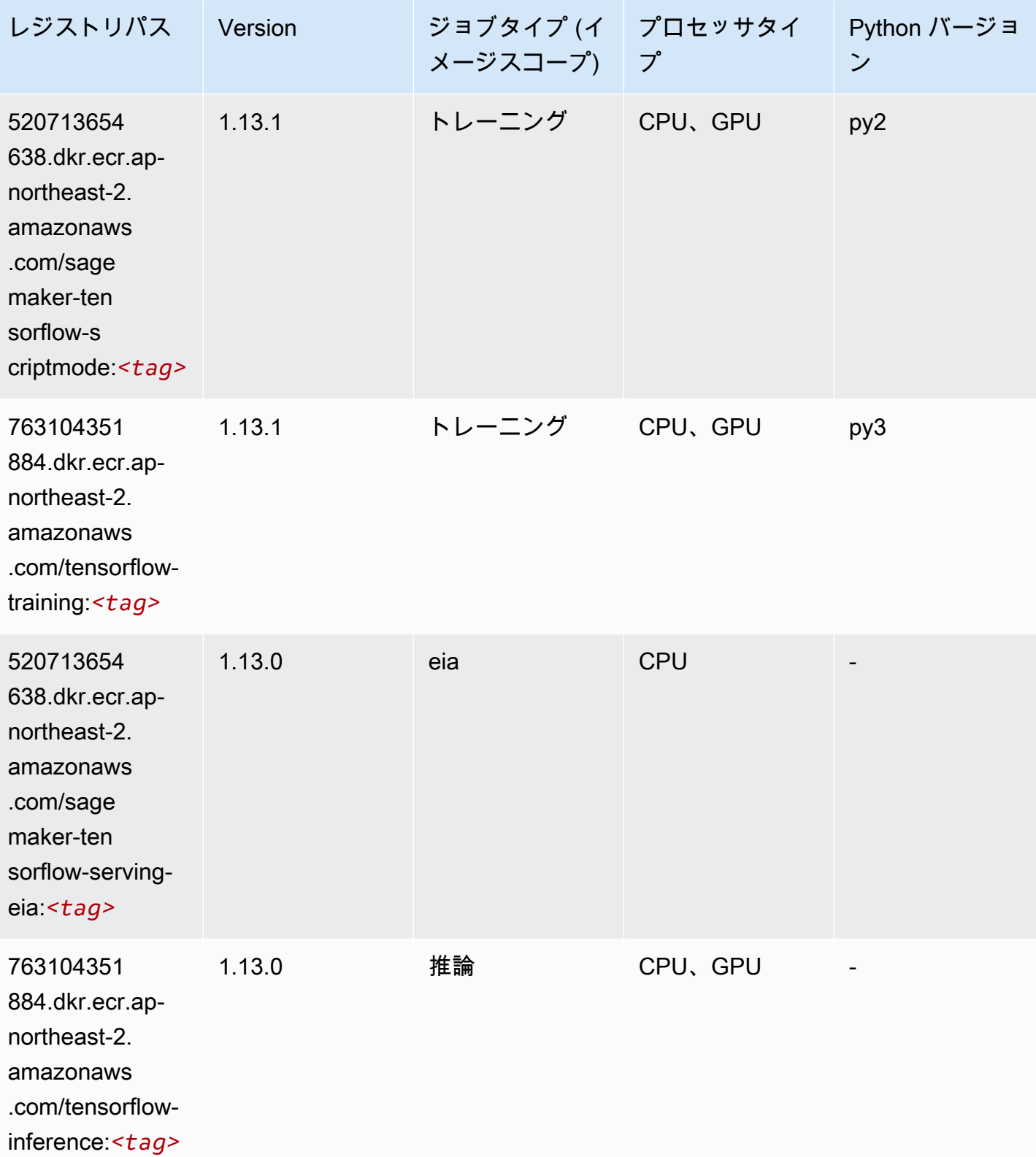

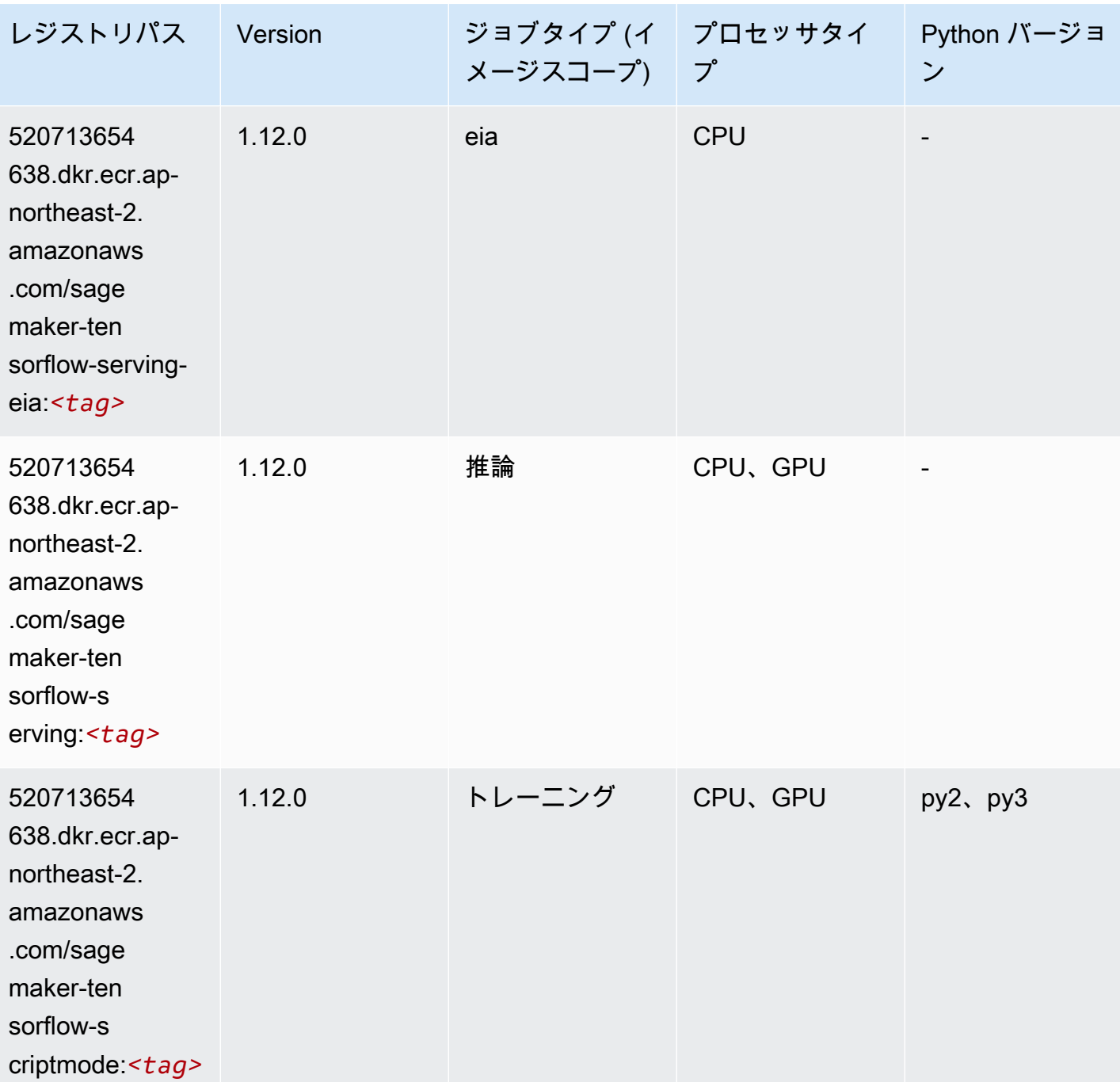

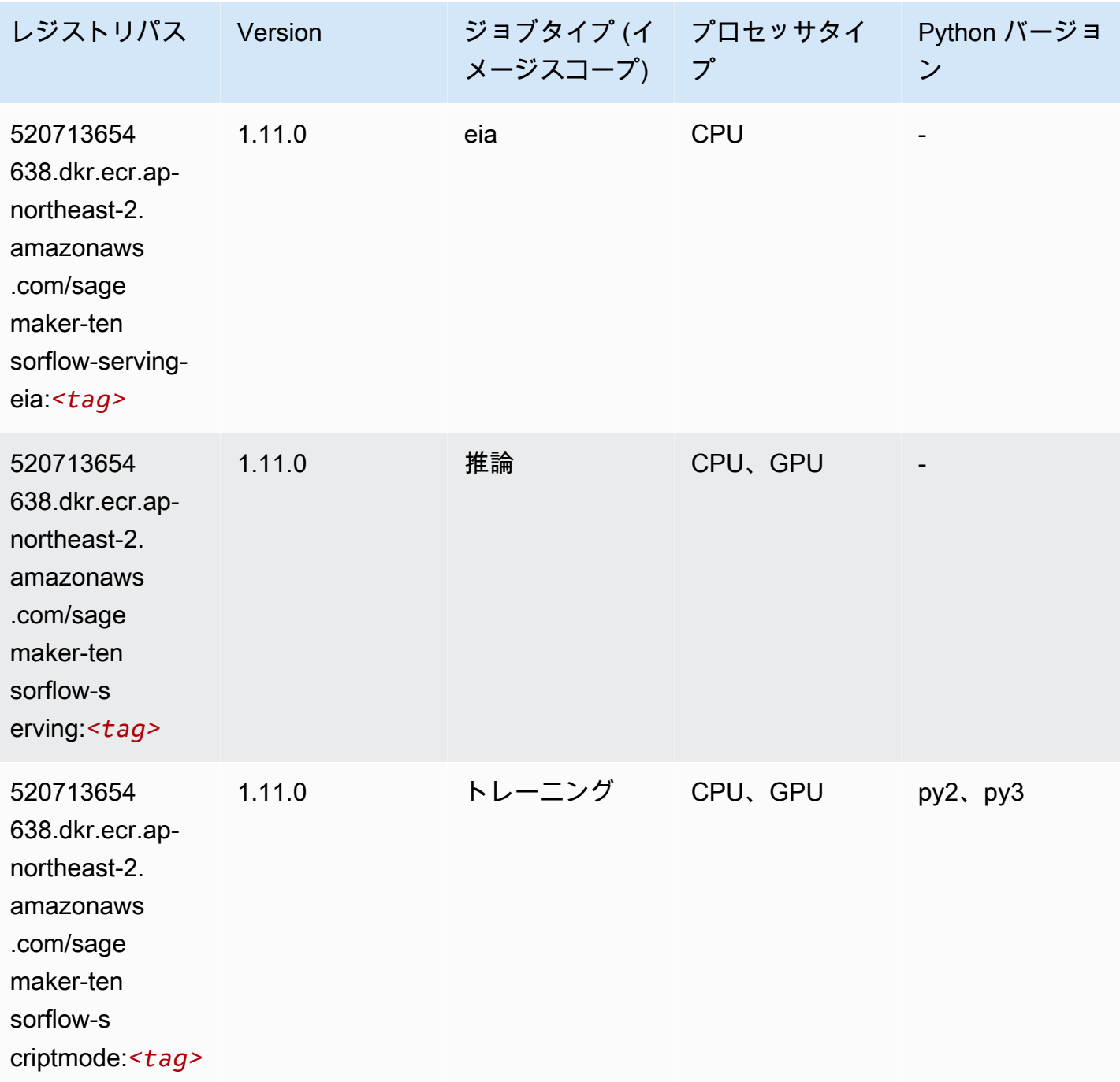

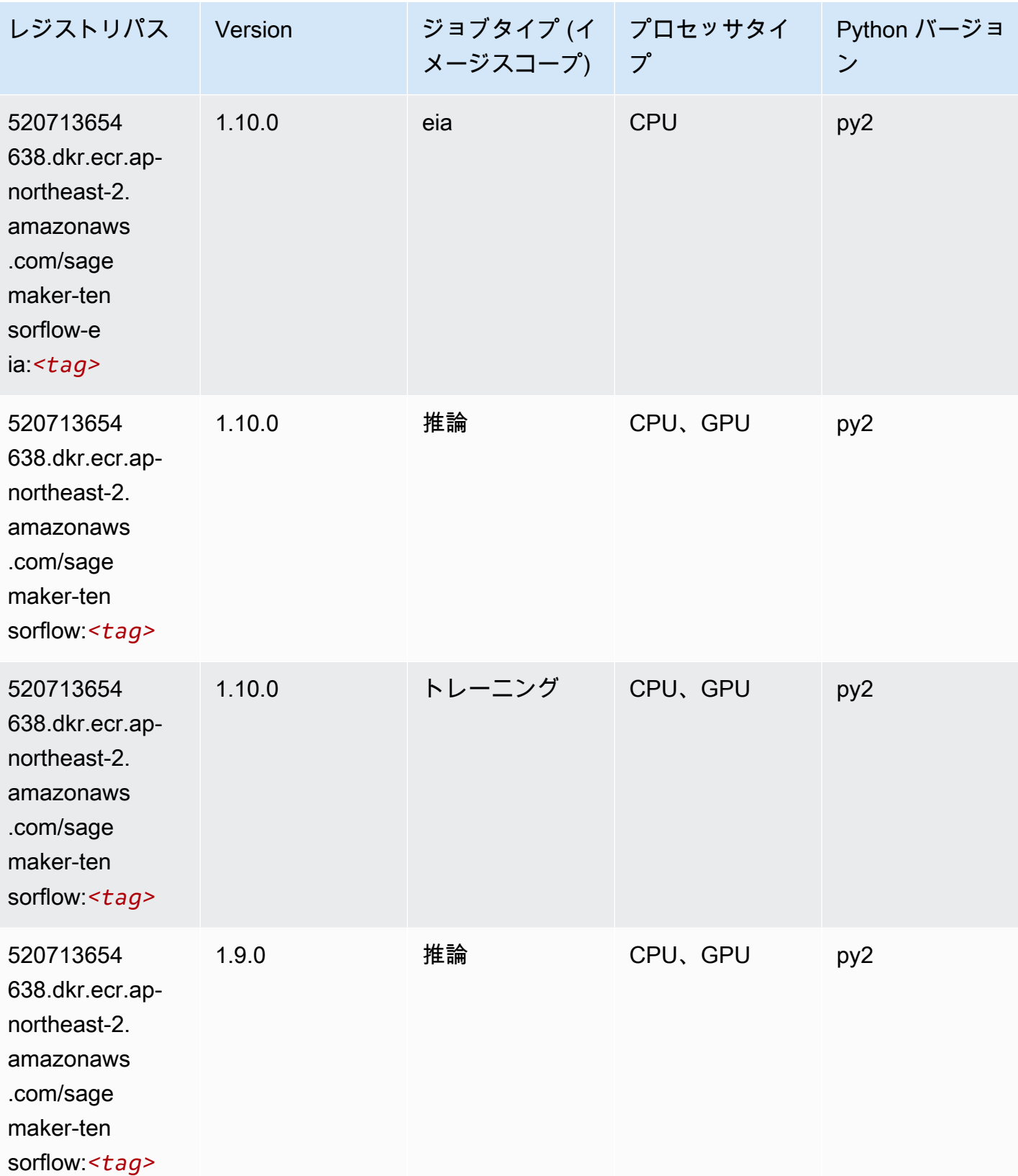

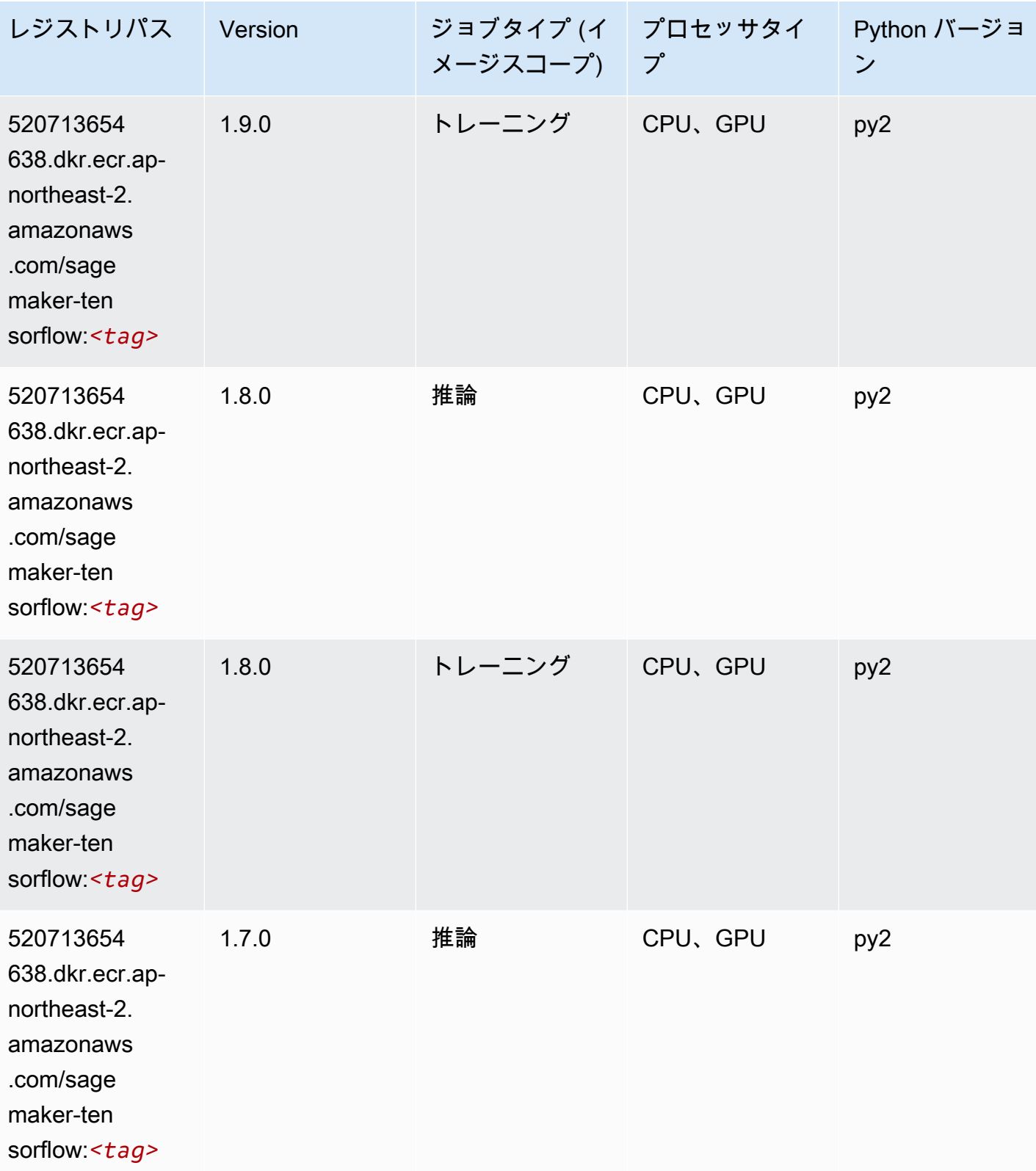

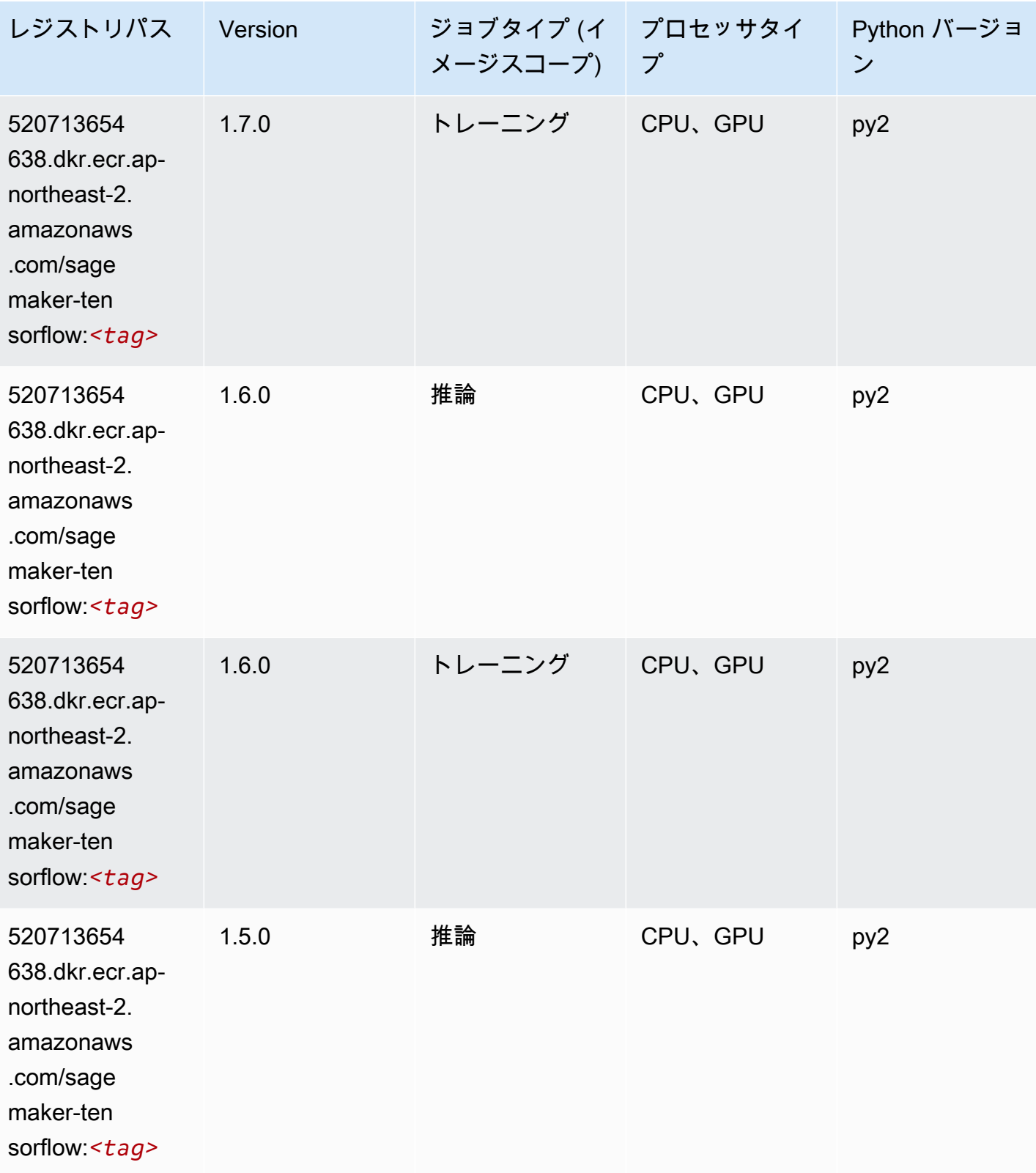

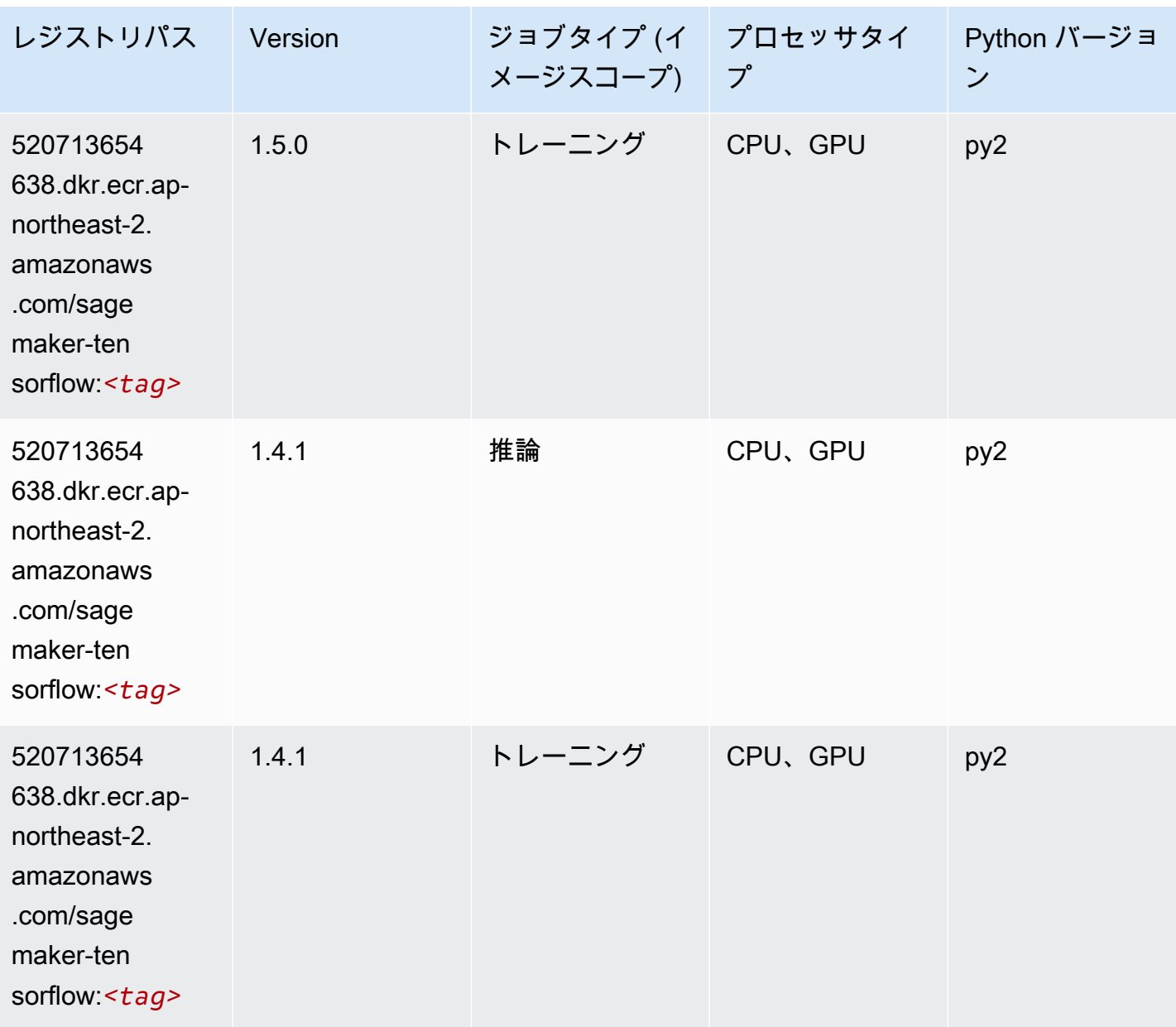

#### Tensorflow Coach (DLC)

```
from sagemaker import image_uris
image_uris.retrieve(framework='coach-tensorflow',region='ap-
northeast-2',version='1.0.0',image_scope='training',instance_type='ml.c5.4xlarge')
```
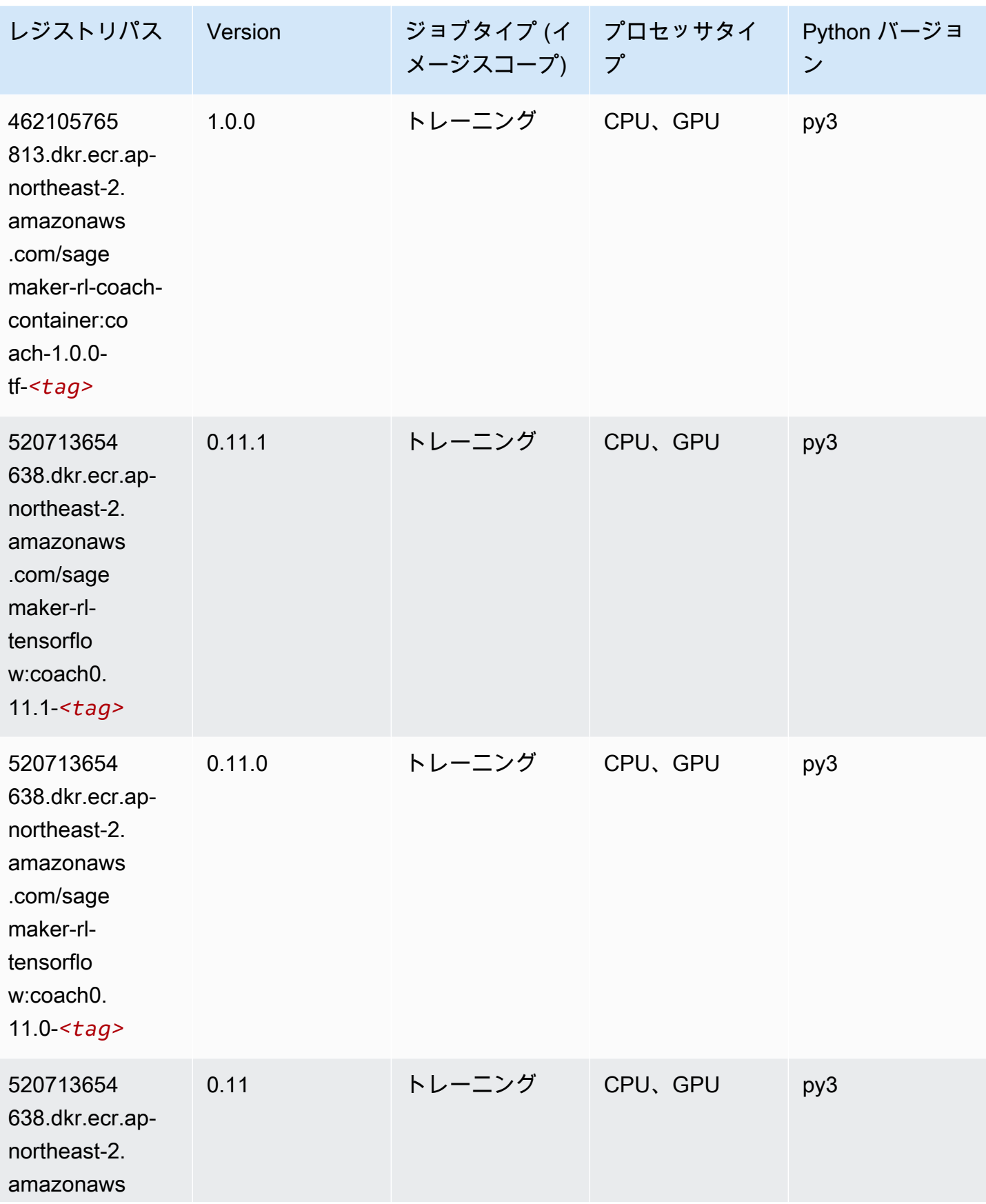

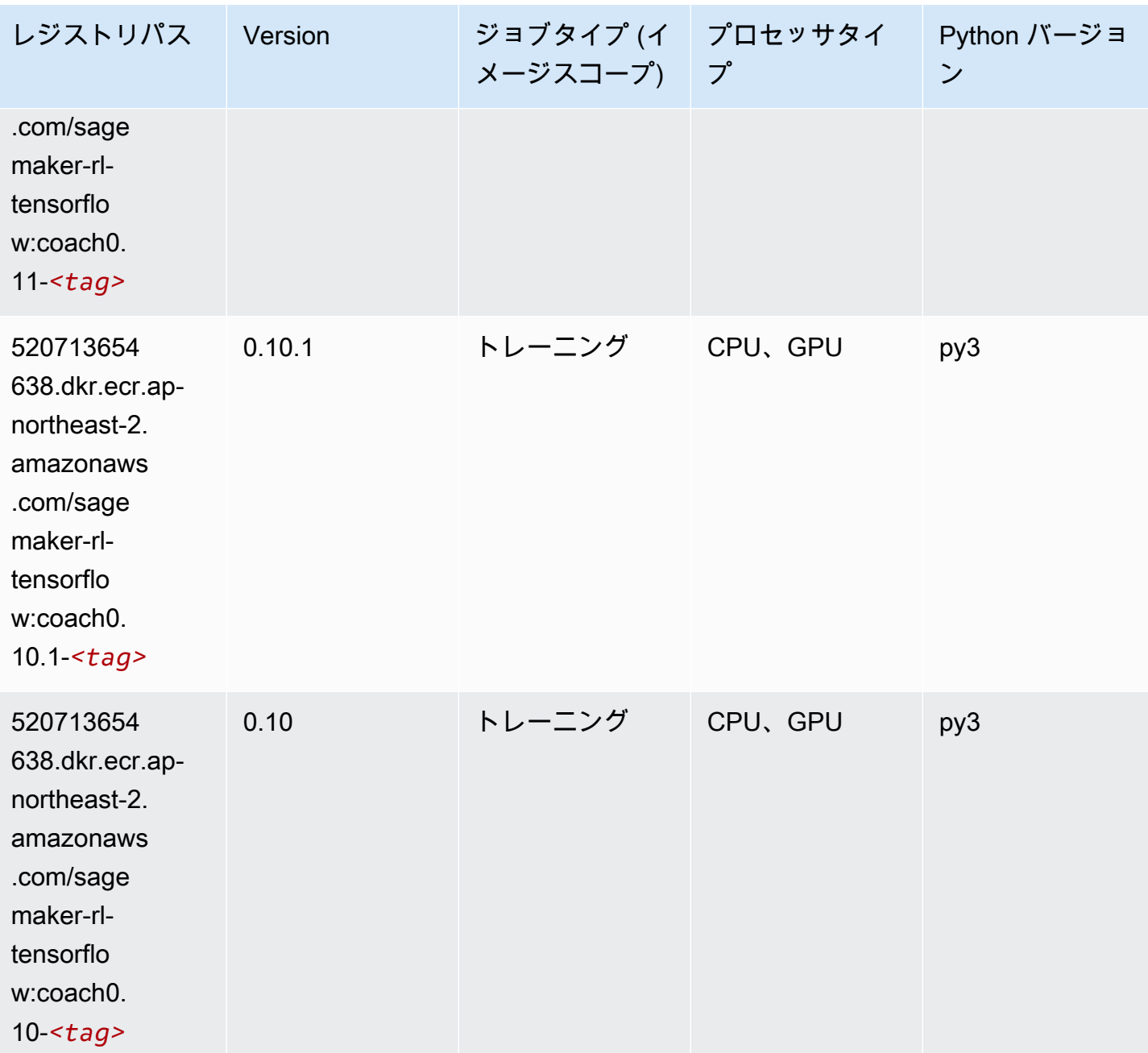

## Tensorflow Inferentia (DLC)

```
from sagemaker import image_uris
image_uris.retrieve(framework='inferentia-tensorflow',region='ap-
northeast-2',version='1.15.0',instance_type='ml.inf1.6xlarge')
```
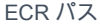

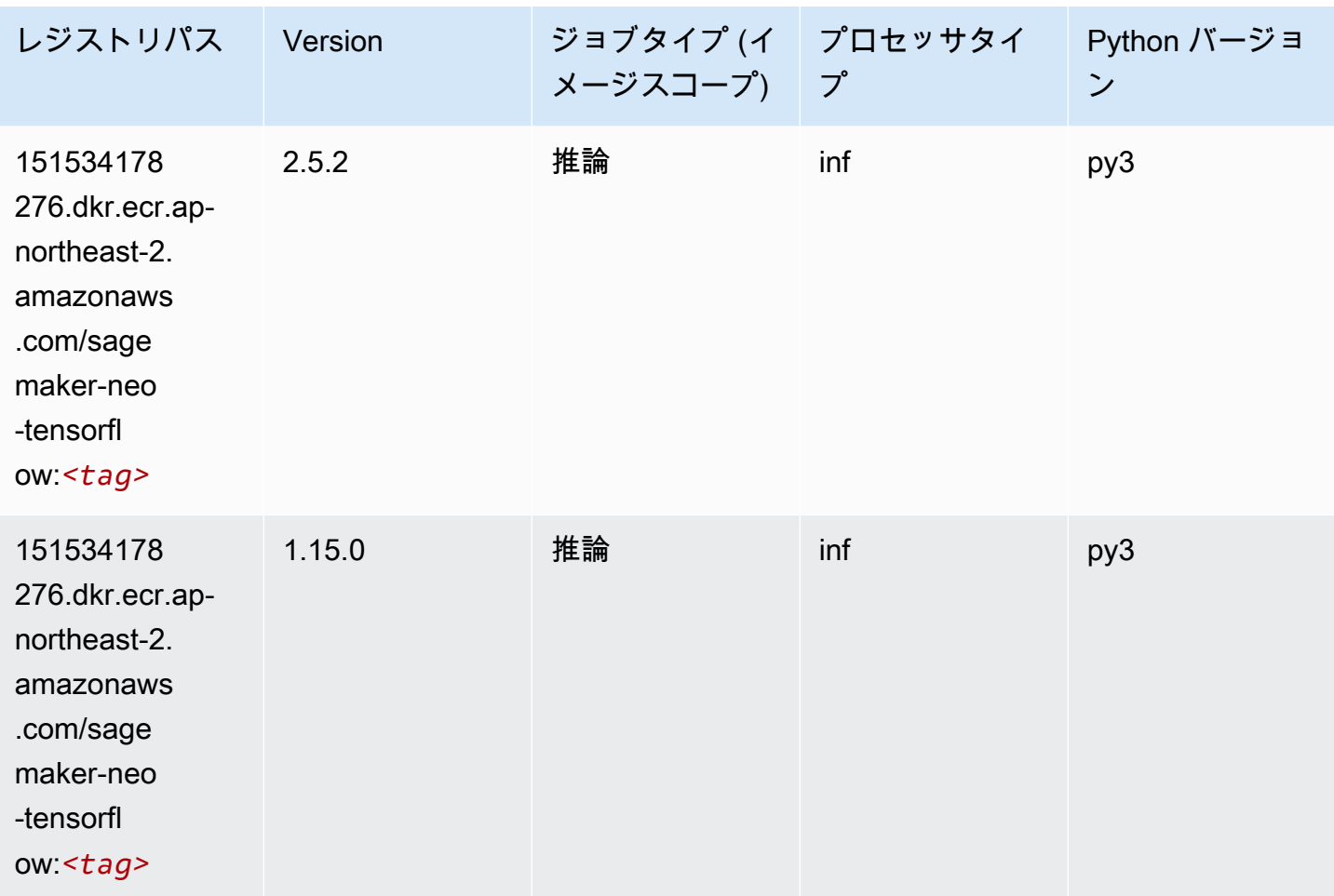

## Tensorflow Ray (DLC)

```
from sagemaker import image_uris
image_uris.retrieve(framework='ray-tensorflow',region='ap-
northeast-2',version='0.8.5',instance_type='ml.c5.4xlarge')
```
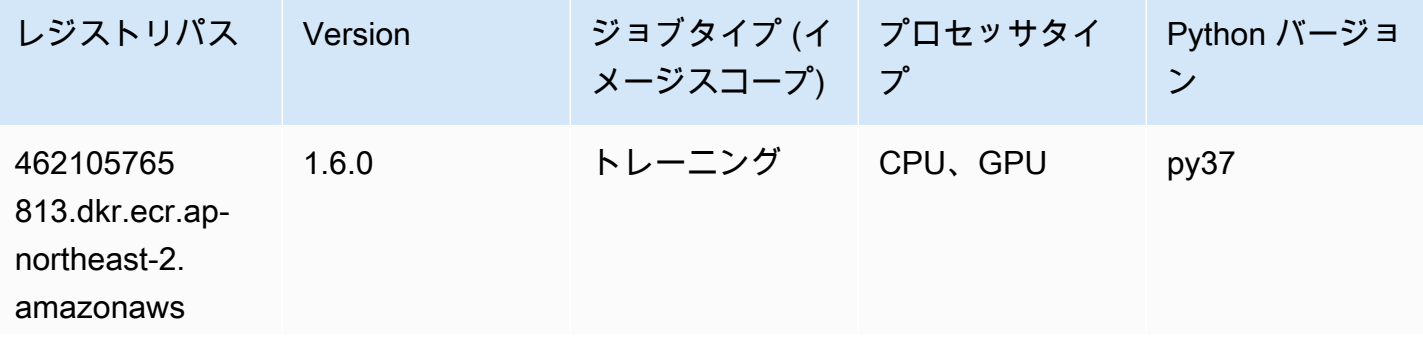

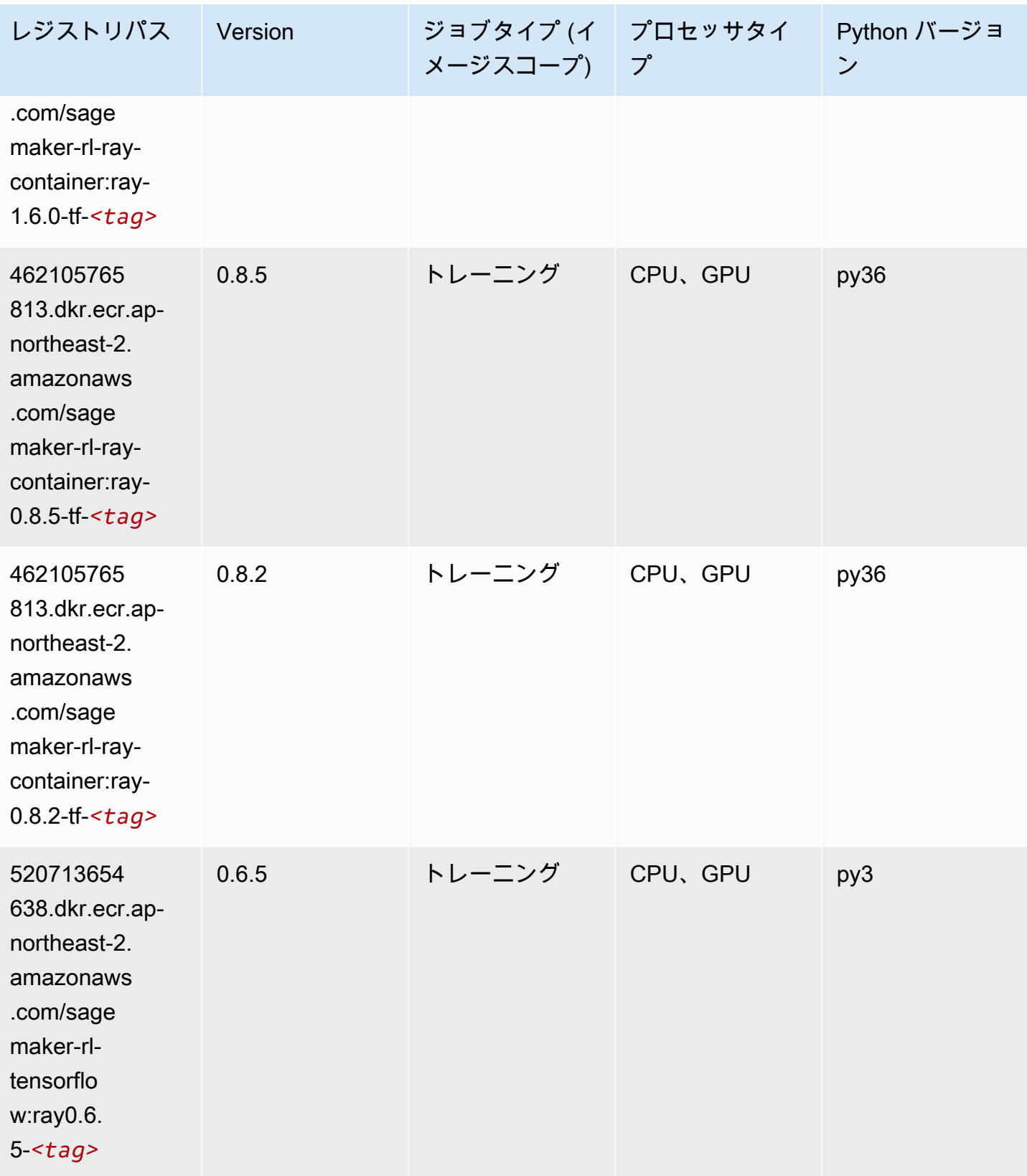

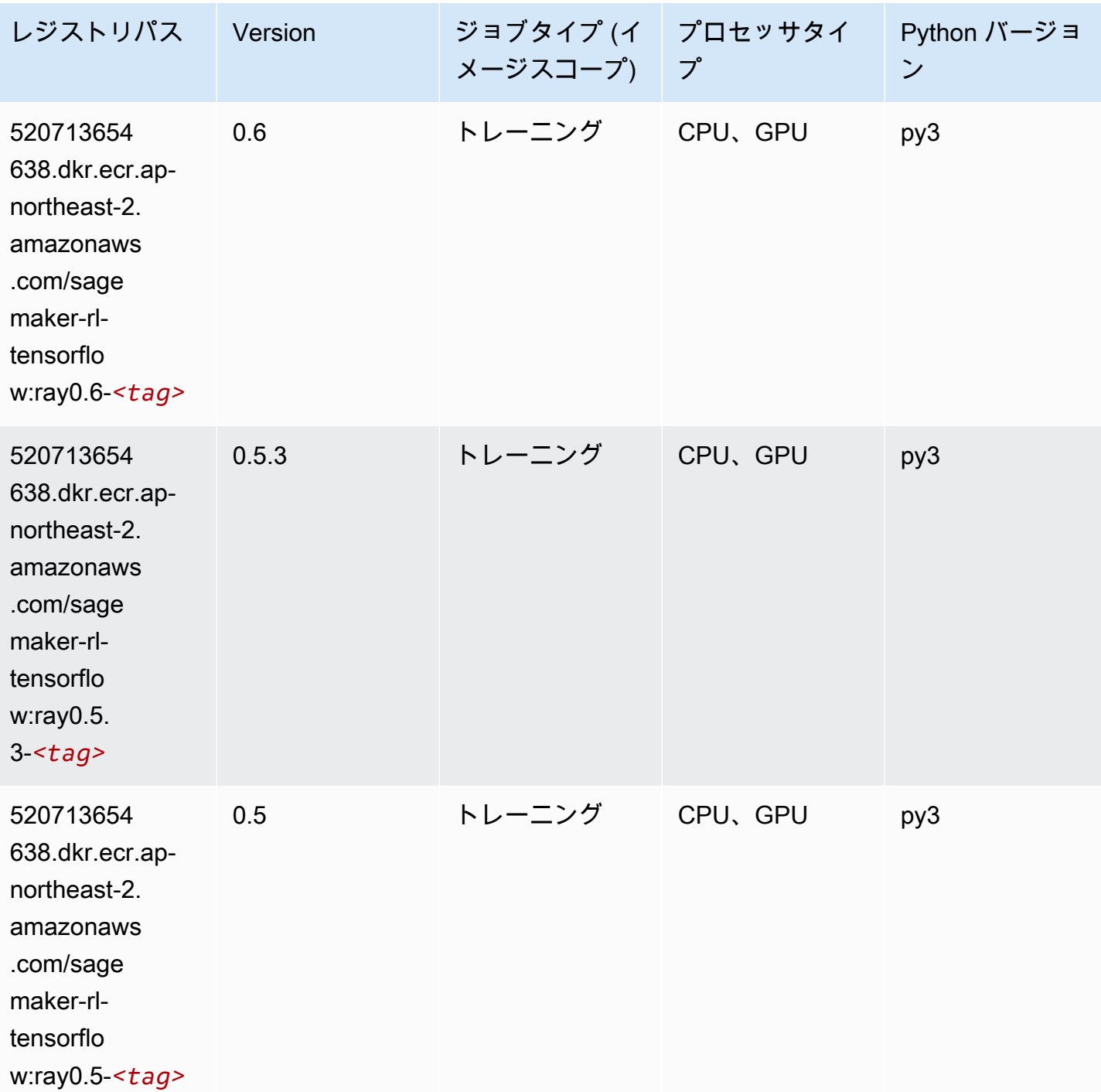

# VW (アルゴリズム)

SageMaker レジストリパスを取得する Python SDK の例。

from sagemaker import image\_uris

```
image_uris.retrieve(framework='vw',region='ap-
northeast-2',version='8.7.0',image_scope='training')
```
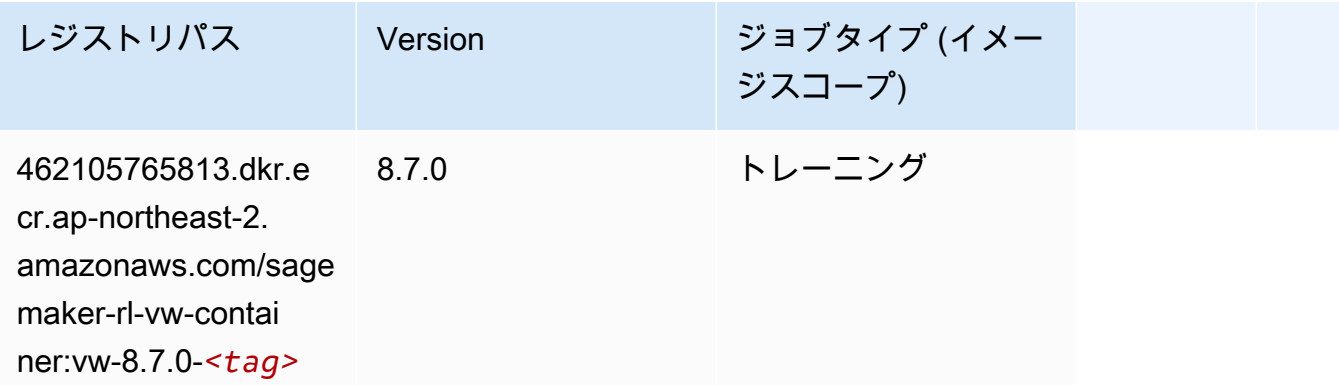

# XGBoost (アルゴリズム)

```
from sagemaker import image_uris
image_uris.retrieve(framework='xgboost',region='ap-northeast-2',version='1.5-1')
```
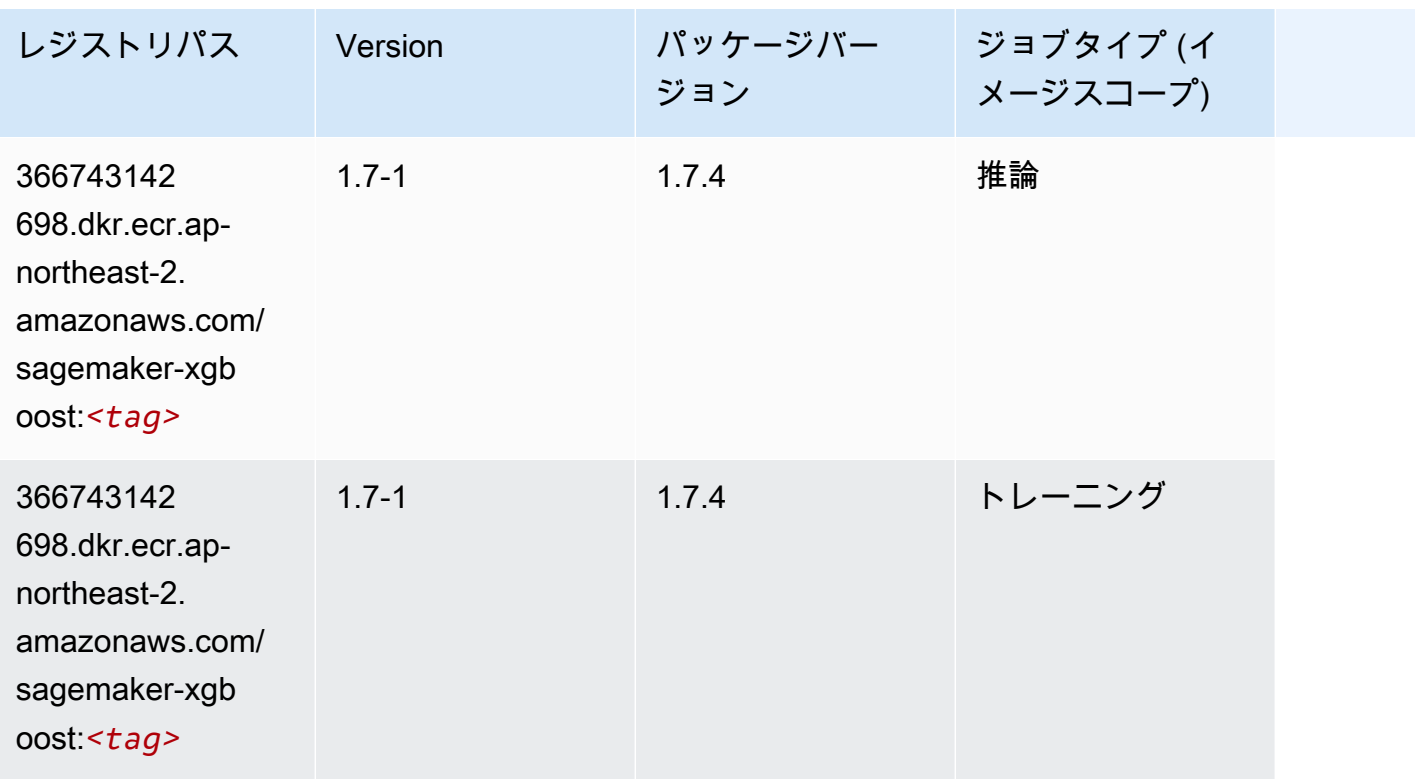

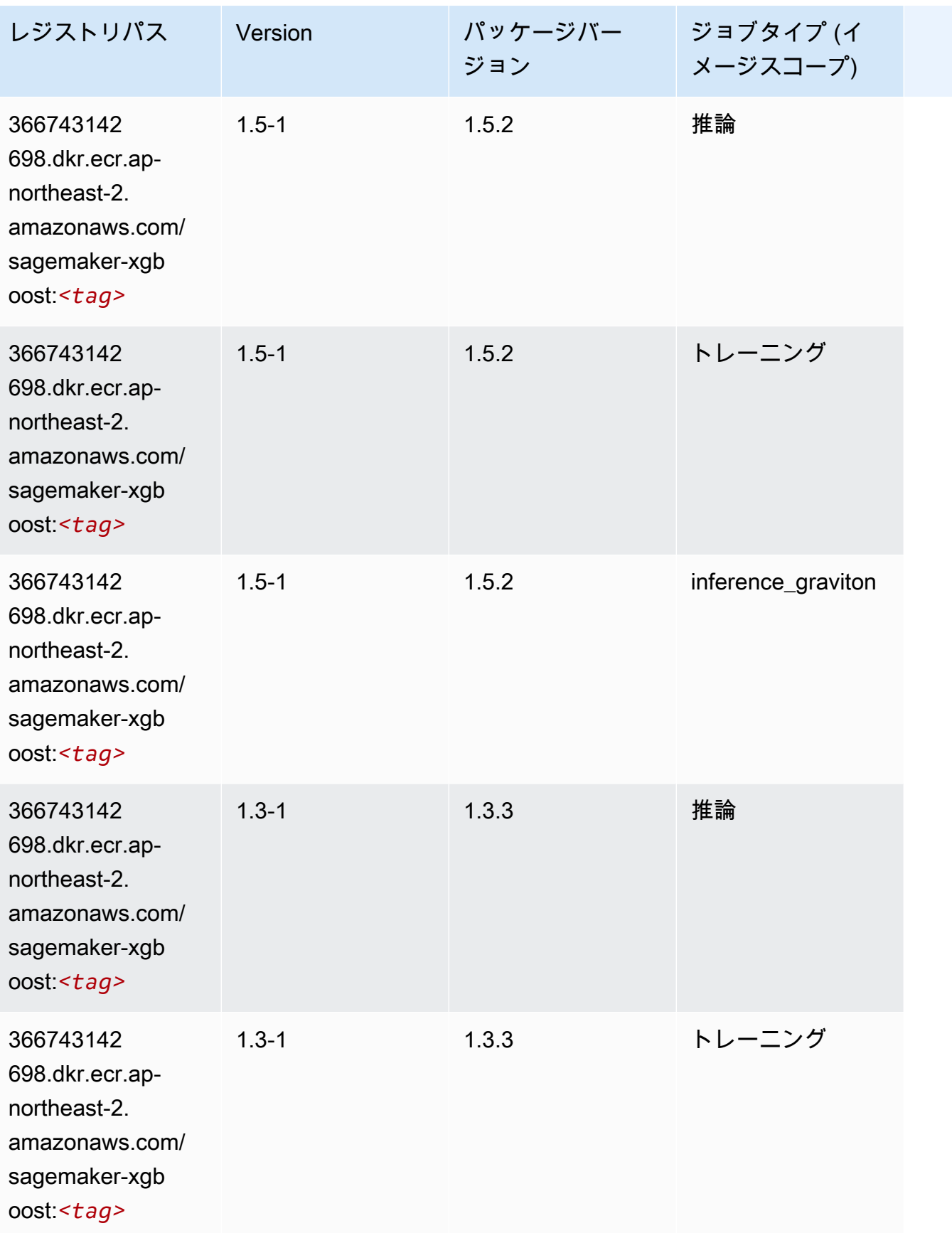

Amazon SageMaker ECR パス

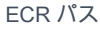

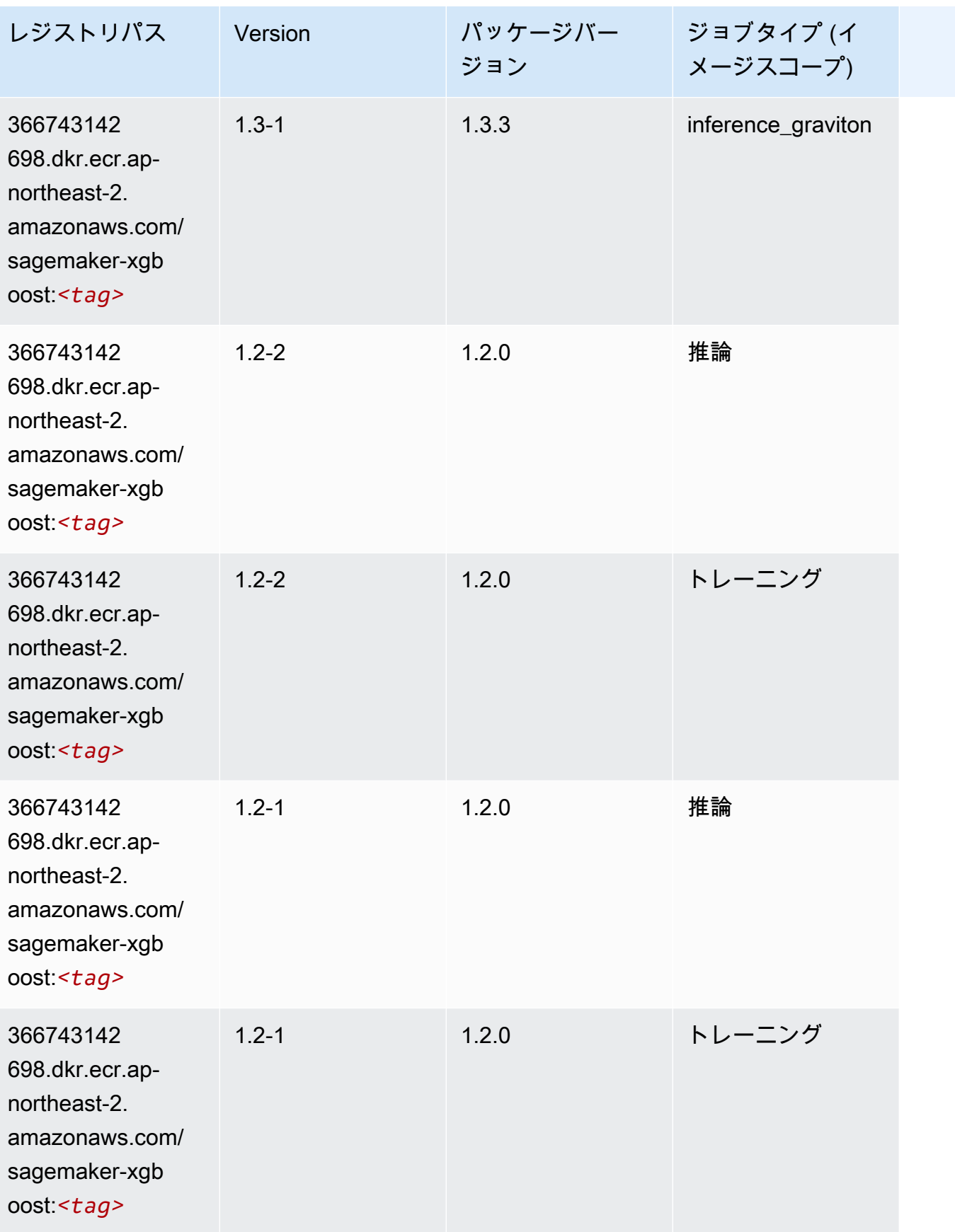

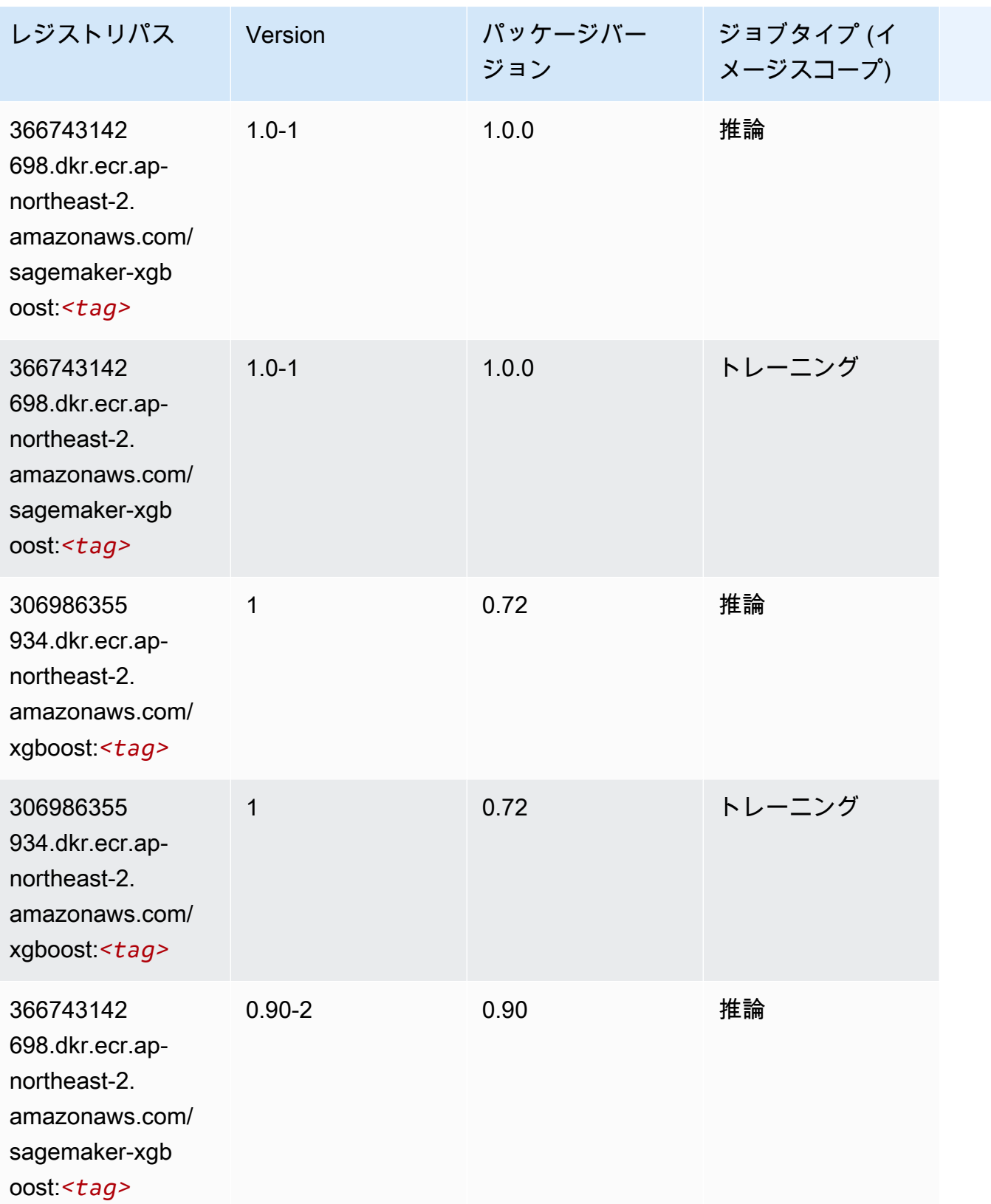

Amazon SageMaker ECR パス しょうこうしょう しょうこうしゃ こうしゃ こうしゃ しゅうしゃ しゅうしゅう しゅうしゅうしゅう しゅうしゅん しょうしゅうしゅう ヒロコ しんしょう

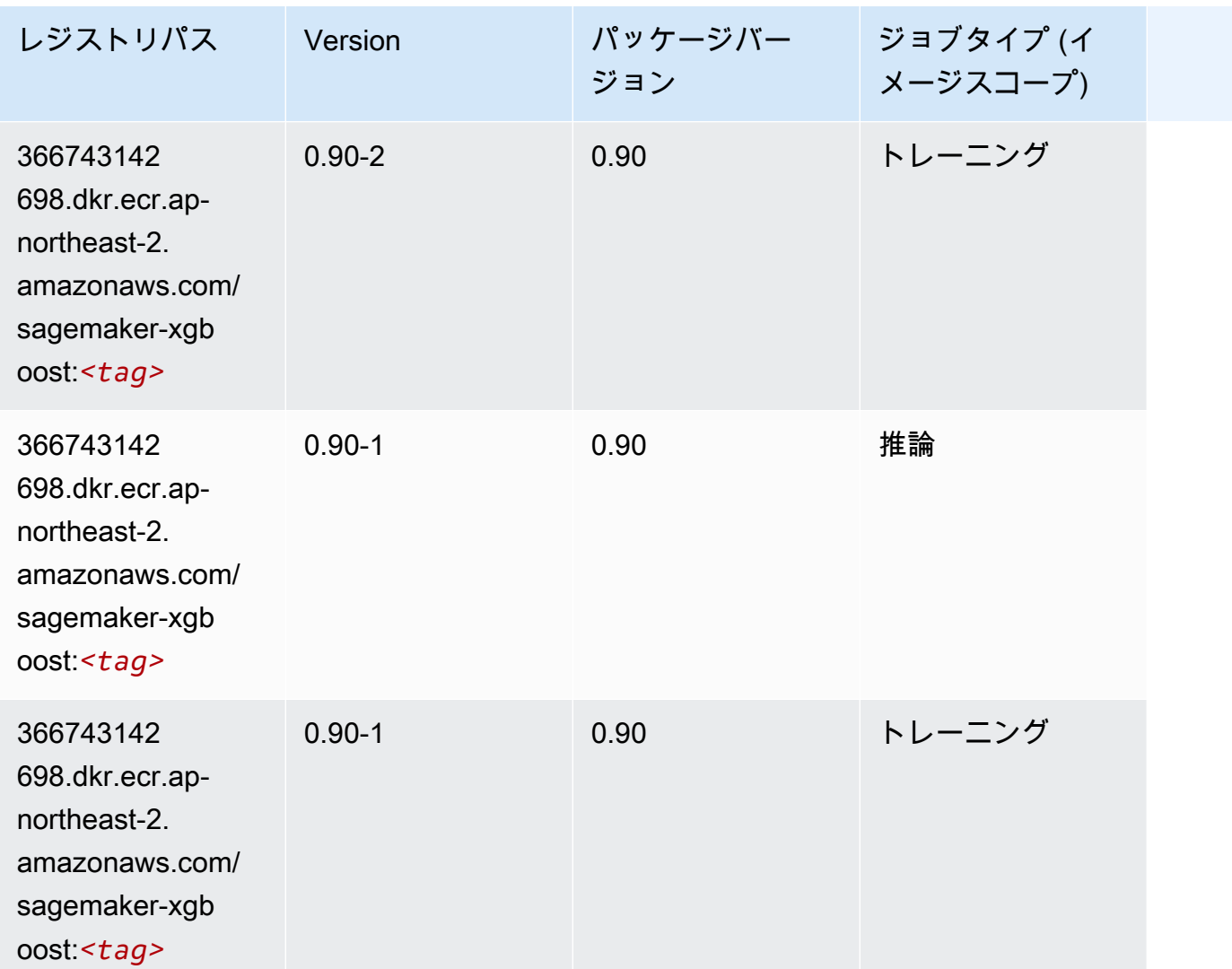

アジアパシフィック (シンガポール) (ap-southeast-1) の Docker レ ジストリパスとサンプルコード

以下のトピックでは、Amazon が提供するこのリージョンの各アルゴリズムと深層学習コンテナのパ ラメータを一覧表示します SageMaker。

トピック

- [AutoGluon \(アルゴリズム\)](#page-930-0)
- [BlazingText \(アルゴリズム\)](#page-933-0)
- [Chainer \(DLC\)](#page-934-0)
- [Clarify \(アルゴリズム\)](#page-935-0)
- [DJL DeepSpeed \(アルゴリズム\)](#page-935-1)
- [Data Wrangler \(アルゴリズム\)](#page-936-0)
- [デバッガー \(アルゴリズム\)](#page-937-0)
- [DeepAR 予測 \(アルゴリズム\)](#page-937-1)
- [因数分解機 \(アルゴリズム\)](#page-938-0)
- [Hugging Face \(アルゴリズム\)](#page-938-1)
- [IP Insights \(アルゴリズム\)](#page-945-0)
- [イメージ分類 \(アルゴリズム\)](#page-945-1)
- [Inferentia MXNet \(DLC\)](#page-946-0)
- [推論 PyTorch \(DLC\)](#page-947-0)
- [K-Means \(アルゴリズム\)](#page-948-0)
- [KNN \(アルゴリズム\)](#page-948-1)
- [LDA \(アルゴリズム\)](#page-948-2)
- [線形学習 \(アルゴリズム\)](#page-949-0)
- [MXNet \(DLC\)](#page-949-1)
- [MXNet Coach \(DLC\)](#page-957-0)
- [モデルモニタリング \(アルゴリズム\)](#page-957-1)
- [NTM \(アルゴリズム\)](#page-958-0)
- [Neo イメージ分類 \(アルゴリズム\)](#page-958-1)
- [Neo MXNet \(DLC\)](#page-959-0)
- [Neo PyTorch \(DLC\)](#page-959-1)
- [Neo Tensorflow \(DLC\)](#page-961-0)
- [Neo XGBoost \(アルゴリズム\)](#page-962-0)
- [オブジェクト検出 \(アルゴリズム\)](#page-963-0)
- [Object2Vec \(アルゴリズム\)](#page-963-1)
- [PCA \(アルゴリズム\)](#page-963-2)
- [PyTorch \(DLC\)](#page-964-0)
- [PyTorch ニューロン \(DLC\)](#page-974-0)
- [PyTorch Training Compiler \(DLC\)](#page-974-1)
- [ランダムカットフォレスト \(アルゴリズム\)](#page-975-0)
- [Ray PyTorch \(DLC\)](#page-976-0)
- [Scikit-learn \(アルゴリズム\)](#page-976-1)
- [セマンティックセグメンテーション \(アルゴリズム\)](#page-978-0)
- [Seq2Seq \(アルゴリズム\)](#page-979-0)
- [Spark \(アルゴリズム\)](#page-979-1)
- [SparkML Serving \(アルゴリズム\)](#page-980-0)
- [Tensorflow \(DLC\)](#page-981-0)
- [Tensorflow Coach \(DLC\)](#page-1004-0)
- [Tensorflow Inferentia \(DLC\)](#page-1006-0)
- [Tensorflow Ray \(DLC\)](#page-1007-0)
- [VW \(アルゴリズム\)](#page-1009-0)
- [XGBoost \(アルゴリズム\)](#page-1010-0)

#### <span id="page-930-0"></span>AutoGluon (アルゴリズム)

```
SageMaker レジストリパスを取得する Python SDK の例。
```

```
from sagemaker import image_uris
image_uris.retrieve(framework='autogluon',region='ap-
southeast-1',image_scope='inference',version='0.4')
```
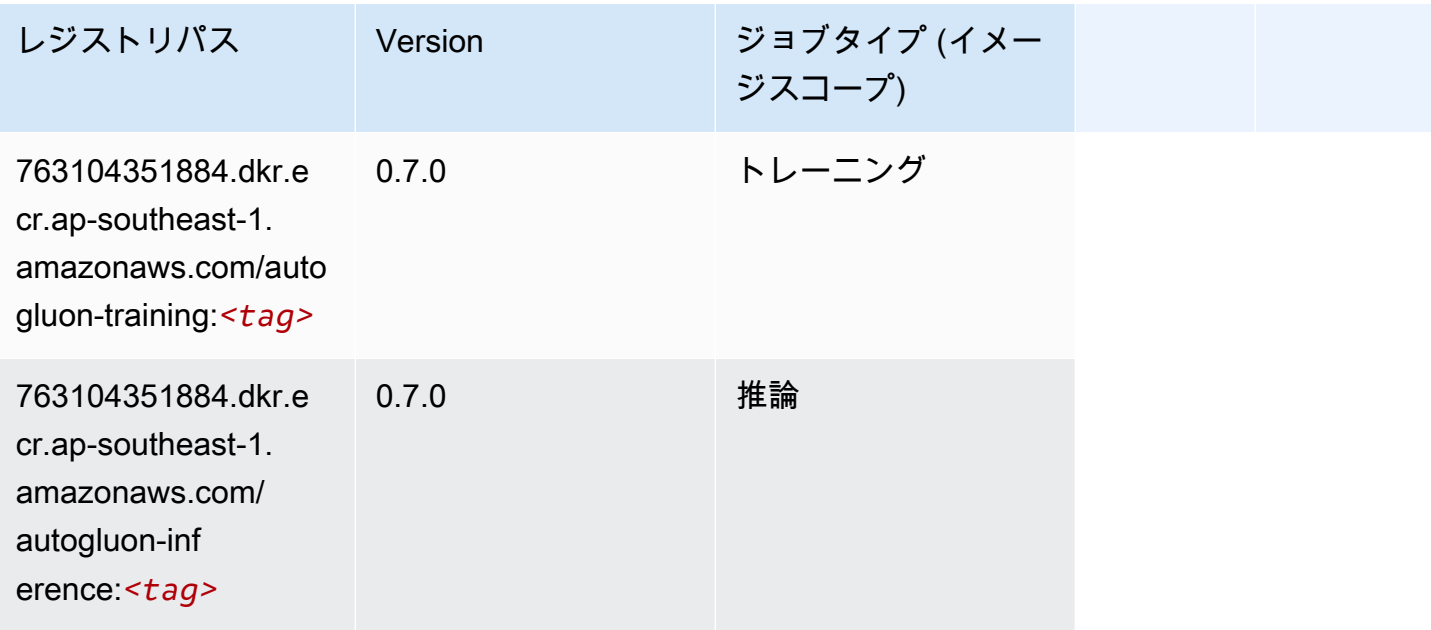

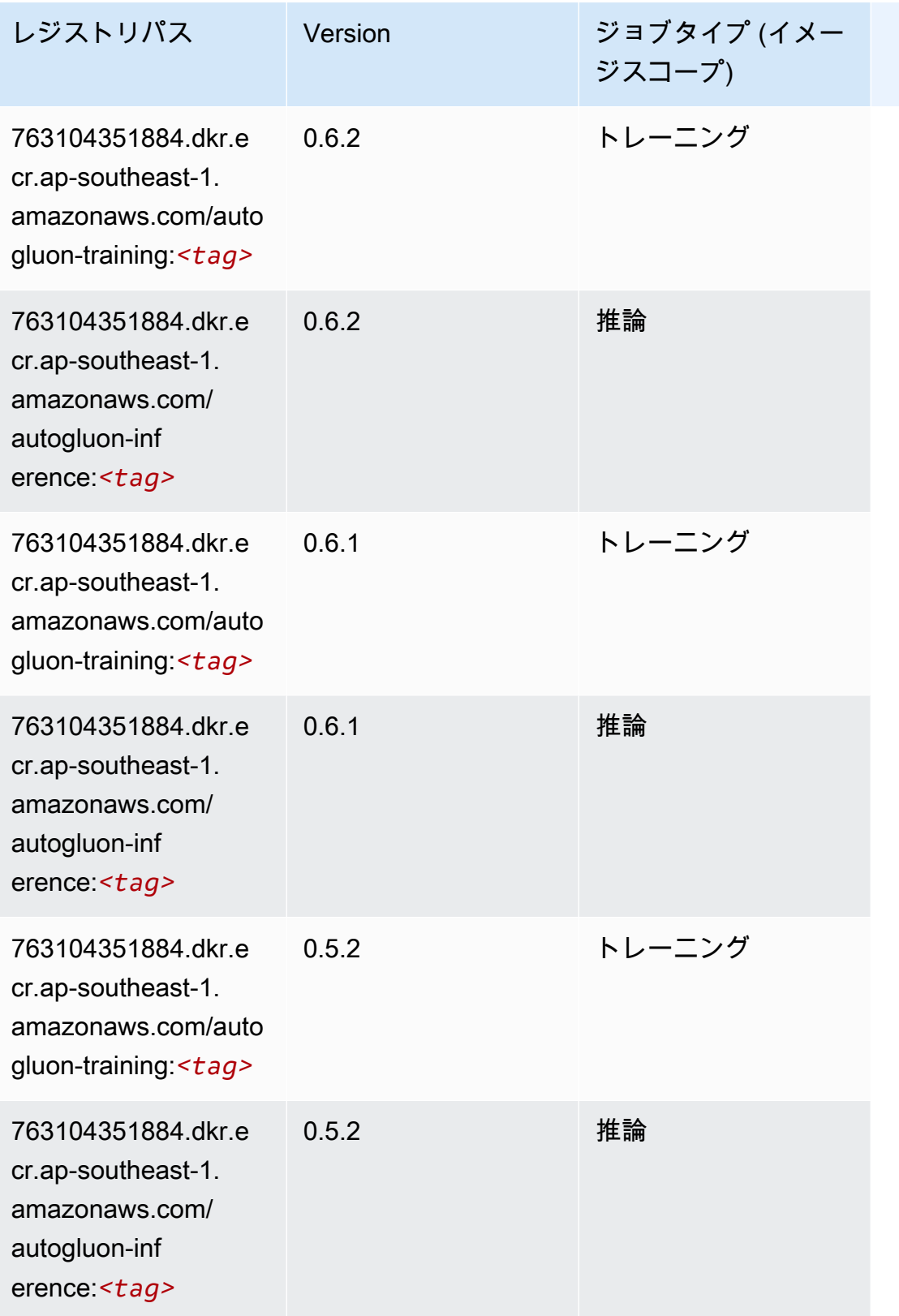

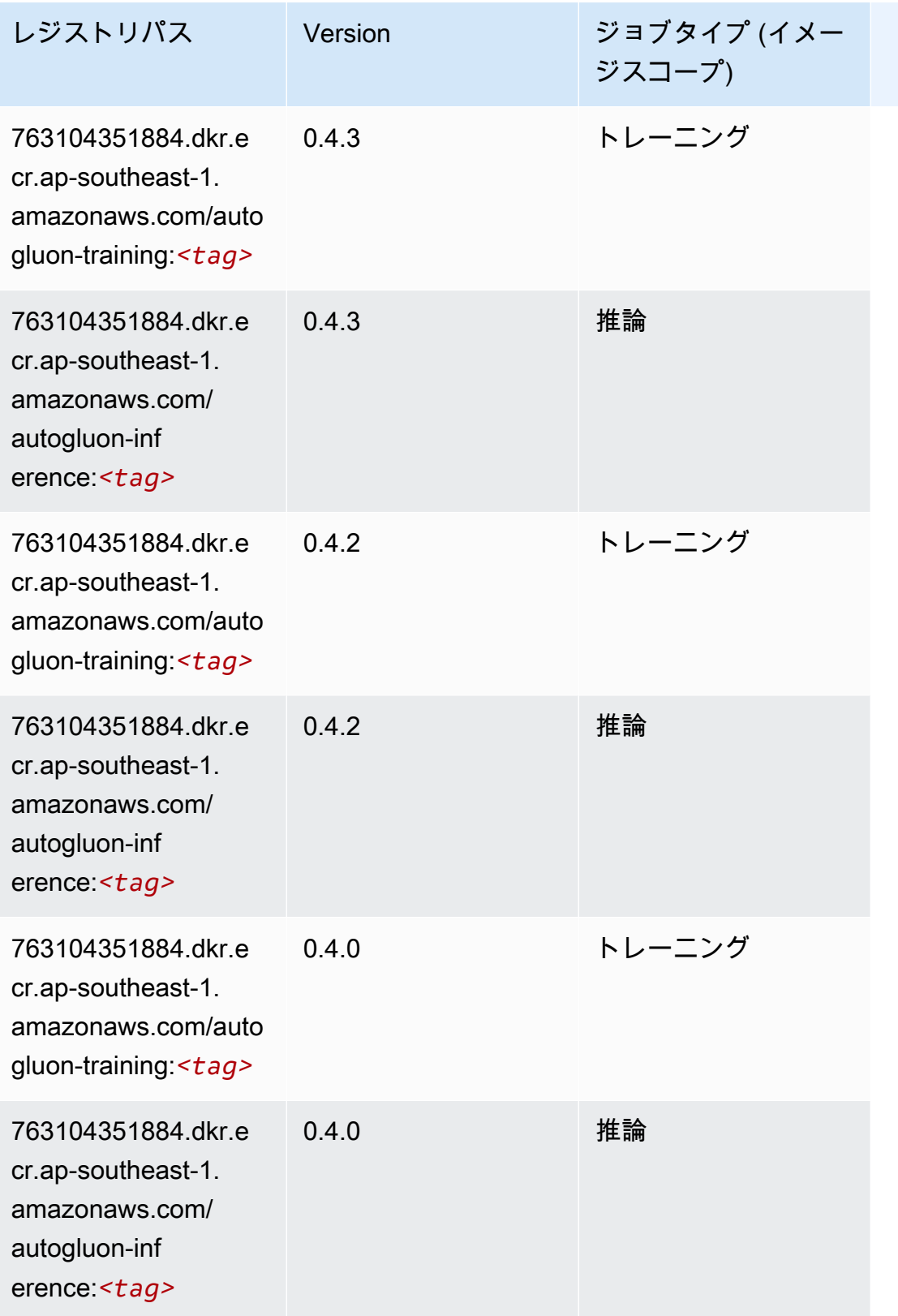

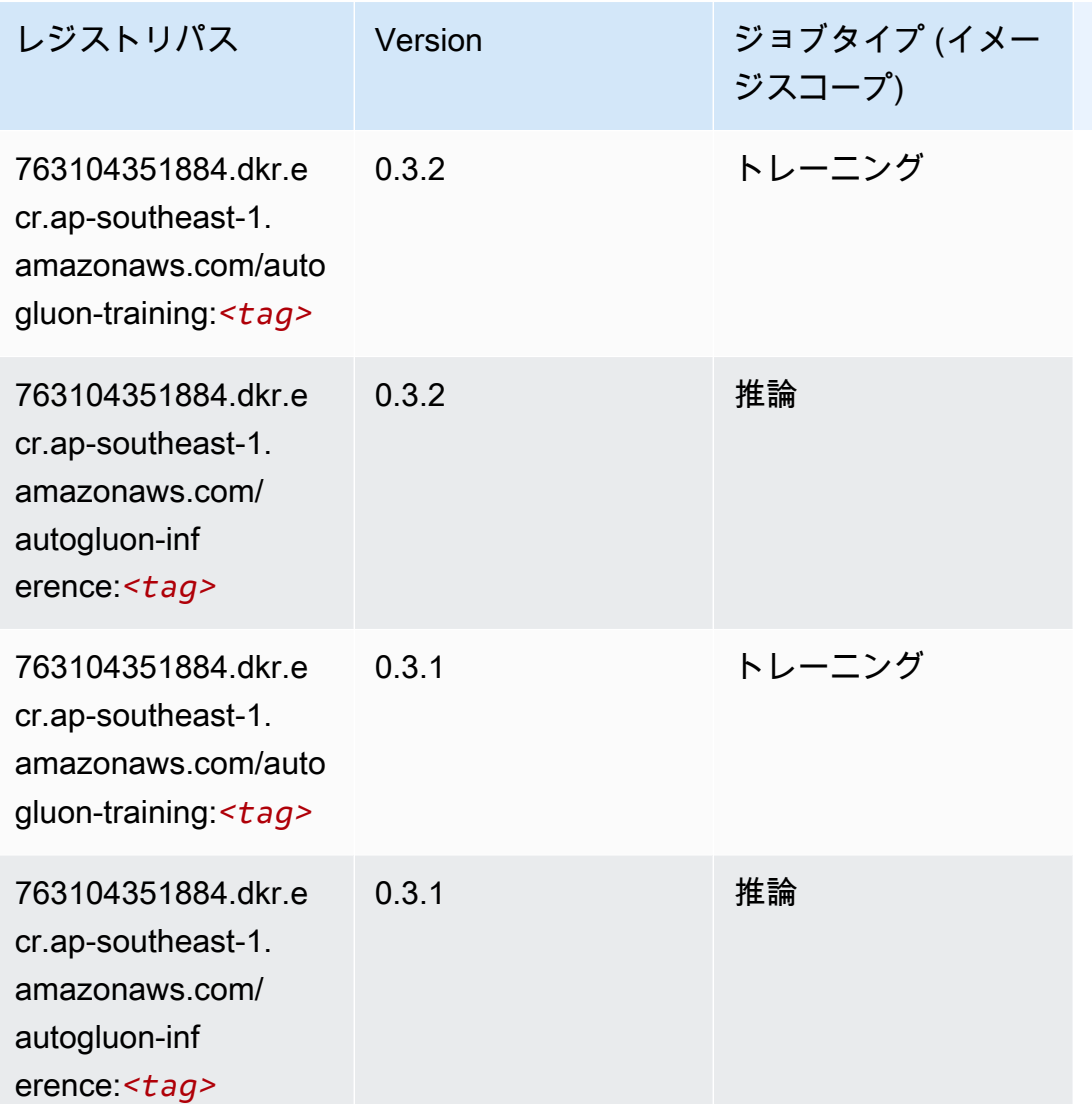

# <span id="page-933-0"></span>BlazingText (アルゴリズム)

```
from sagemaker import image_uris
image_uris.retrieve(framework='blazingtext',region='ap-southeast-1')
```
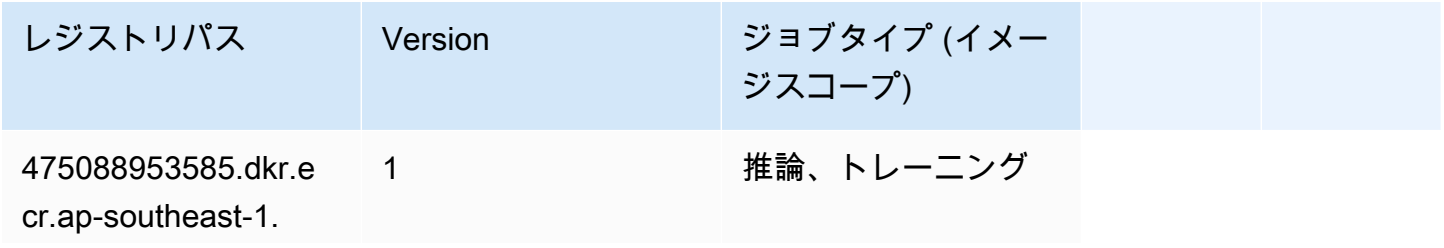

レジストリパス Version ジョブタイプ (イメー ジスコープ) amazonaws.com/blaz

ingtext:*<tag>*

#### <span id="page-934-0"></span>Chainer (DLC)

```
from sagemaker import image_uris
image_uris.retrieve(framework='chainer',region='ap-
southeast-1',version='5.0.0',py_version='py3',image_scope='inference',instance_type='ml.c5.4xla
```
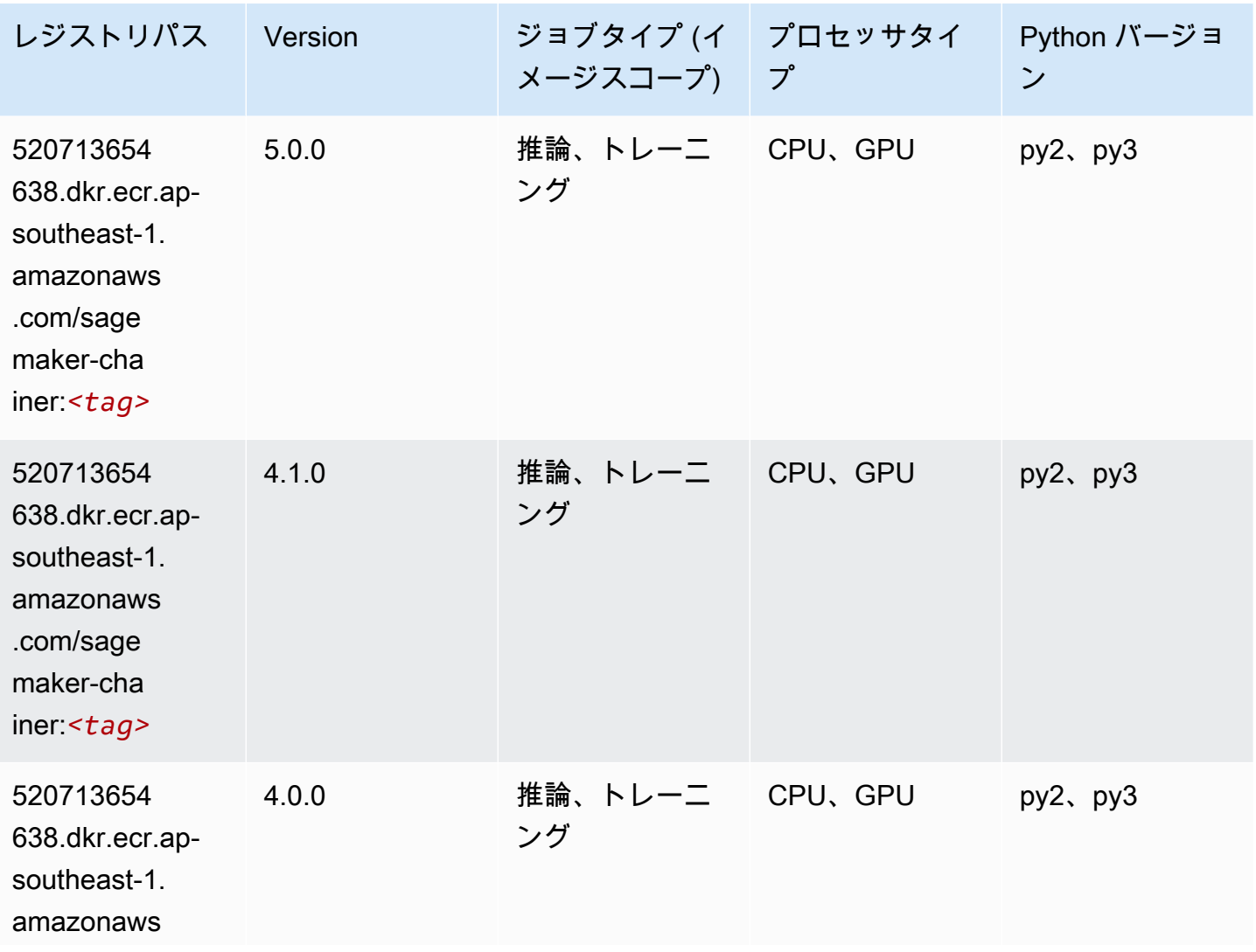

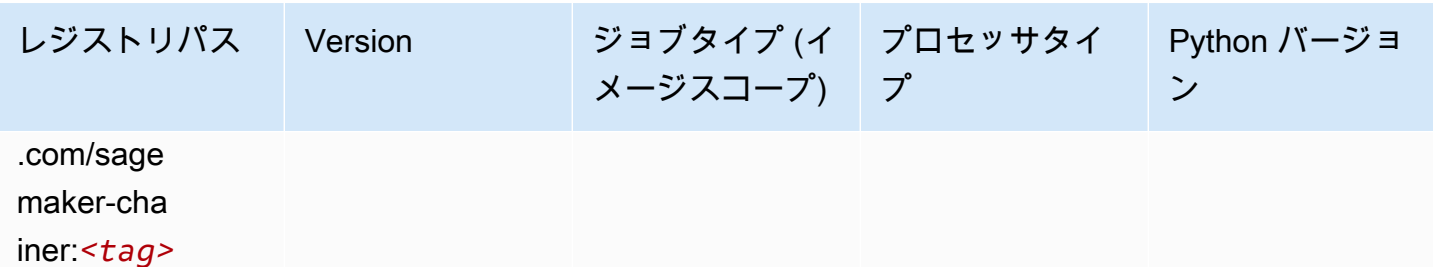

## <span id="page-935-0"></span>Clarify (アルゴリズム)

SageMaker レジストリパスを取得する Python SDK の例。

```
from sagemaker import image_uris
image_uris.retrieve(framework='clarify',region='ap-
southeast-1',version='1.0',image_scope='processing')
```
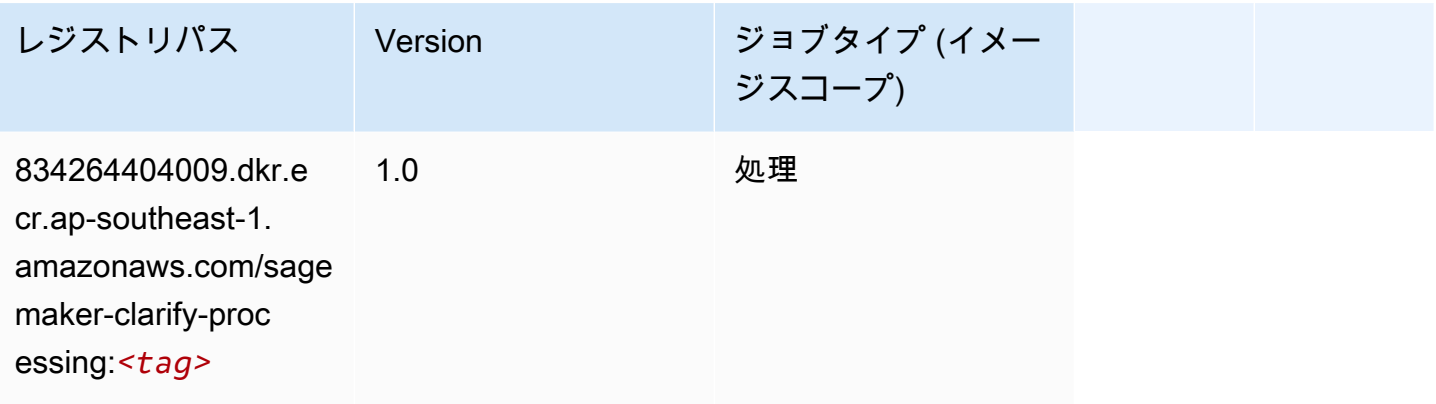

## <span id="page-935-1"></span>DJL DeepSpeed (アルゴリズム)

```
from sagemaker import image_uris
image_uris.retrieve(framework='djl-deepspeed', region='us-
west-2',py_version='py3',image_scope='inference')
```
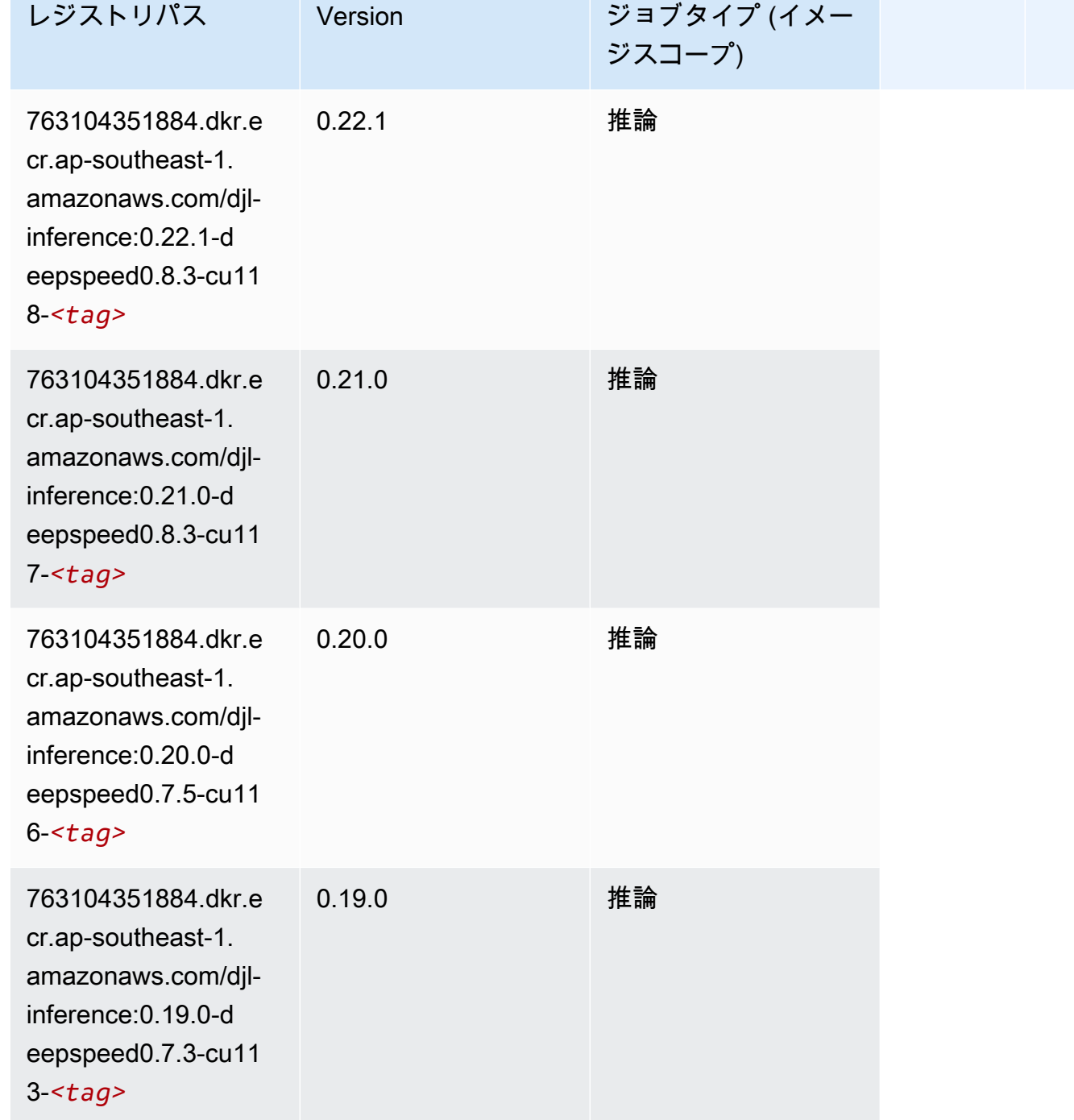

Data Wrangler (アルゴリズム)

SageMaker レジストリパスを取得する Python SDK の例。

from sagemaker import image\_uris

image\_uris.retrieve(framework='data-wrangler',region='ap-southeast-1')

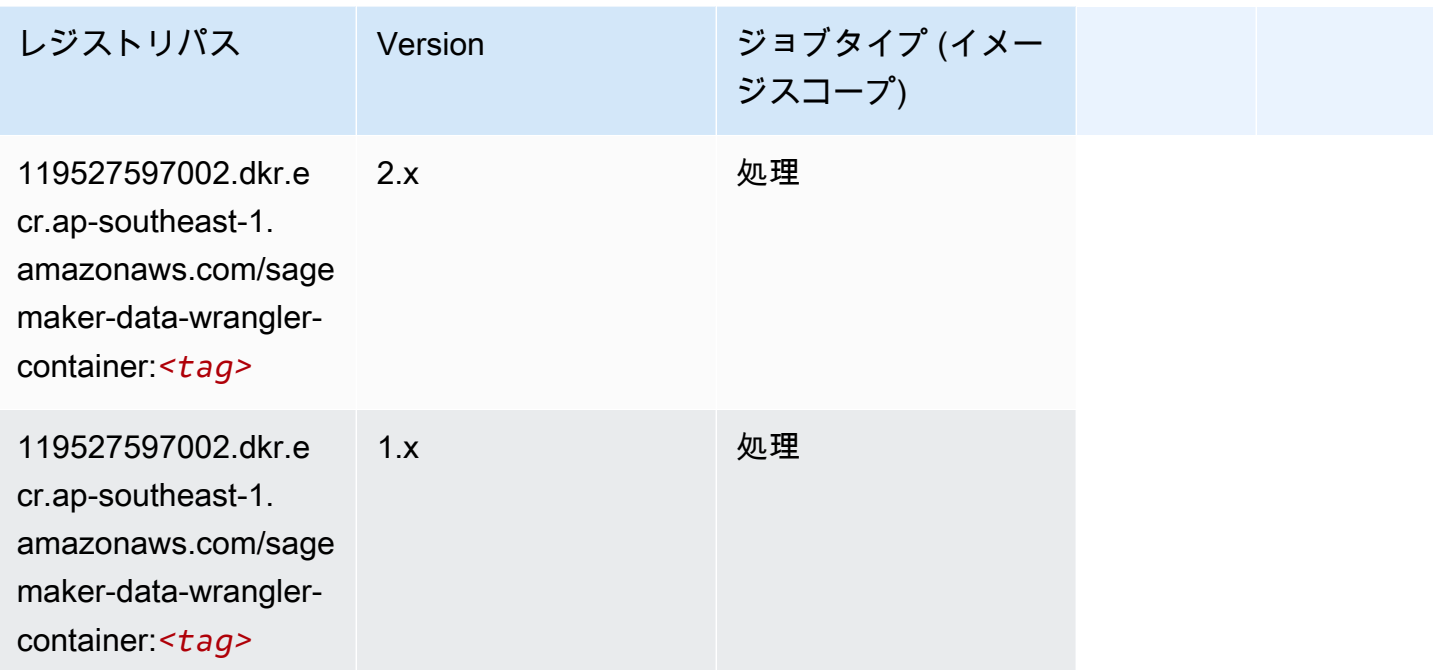

# デバッガー (アルゴリズム)

SageMaker レジストリパスを取得する Python SDK の例。

```
from sagemaker import image_uris
image_uris.retrieve(framework='debugger',region='ap-southeast-1')
```
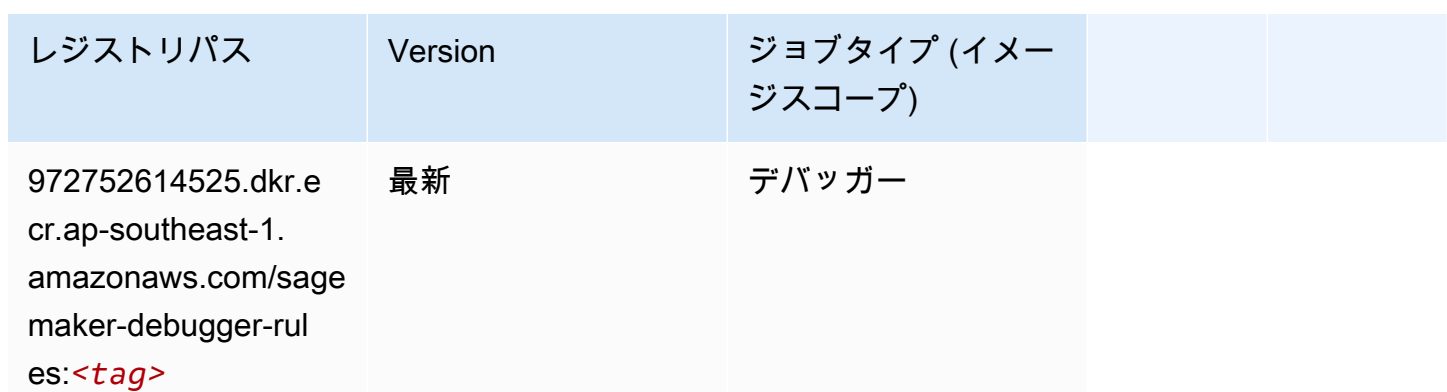

## DeepAR 予測 (アルゴリズム)

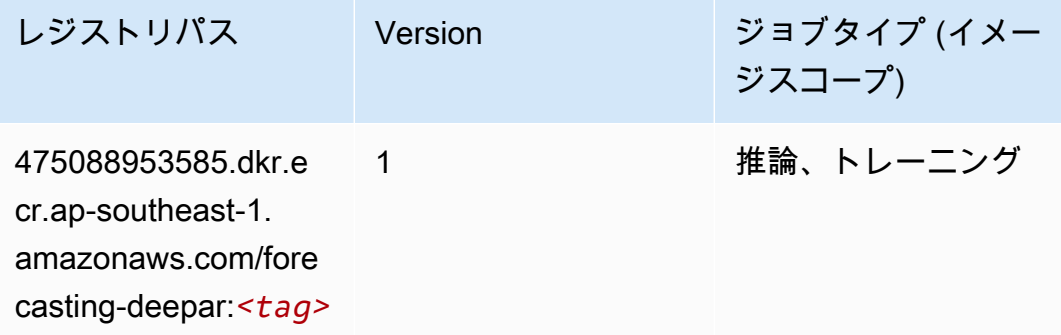

## 因数分解機 (アルゴリズム)

SageMaker レジストリパスを取得する Python SDK の例。

```
from sagemaker import image_uris
image_uris.retrieve(framework='factorization-machines',region='ap-southeast-1')
```
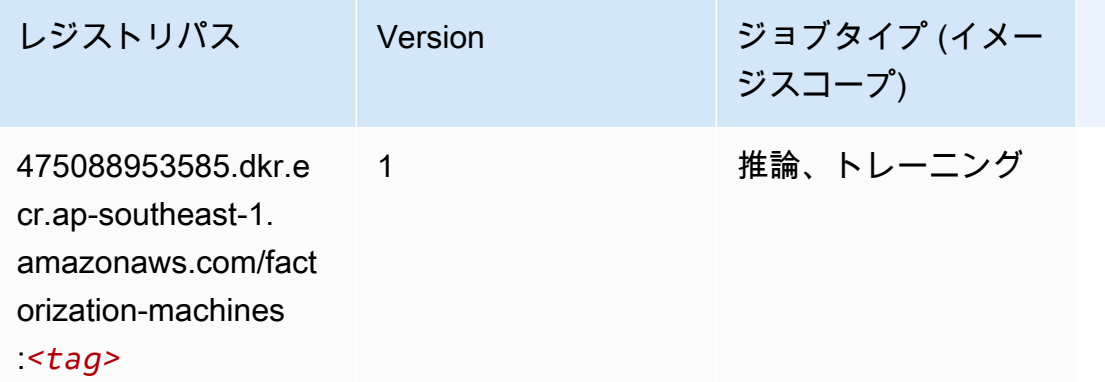

#### Hugging Face (アルゴリズム)

```
from sagemaker import image_uris
image_uris.retrieve(framework='huggingface',region='ap-
southeast-1',version='4.4.2',image_scope='training',base_framework_version='tensorflow2.4.1')
```
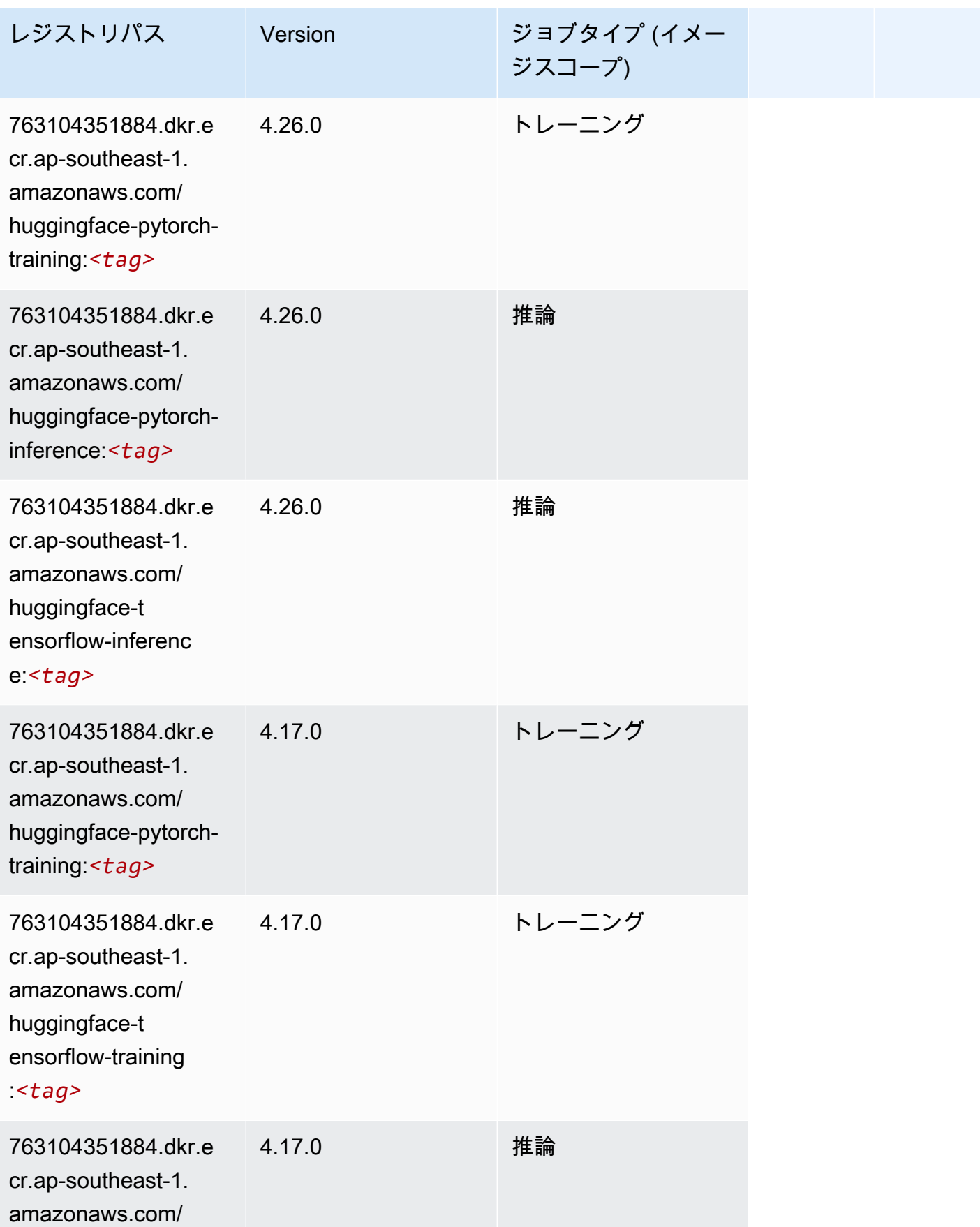

Amazon SageMaker ECR パス

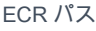

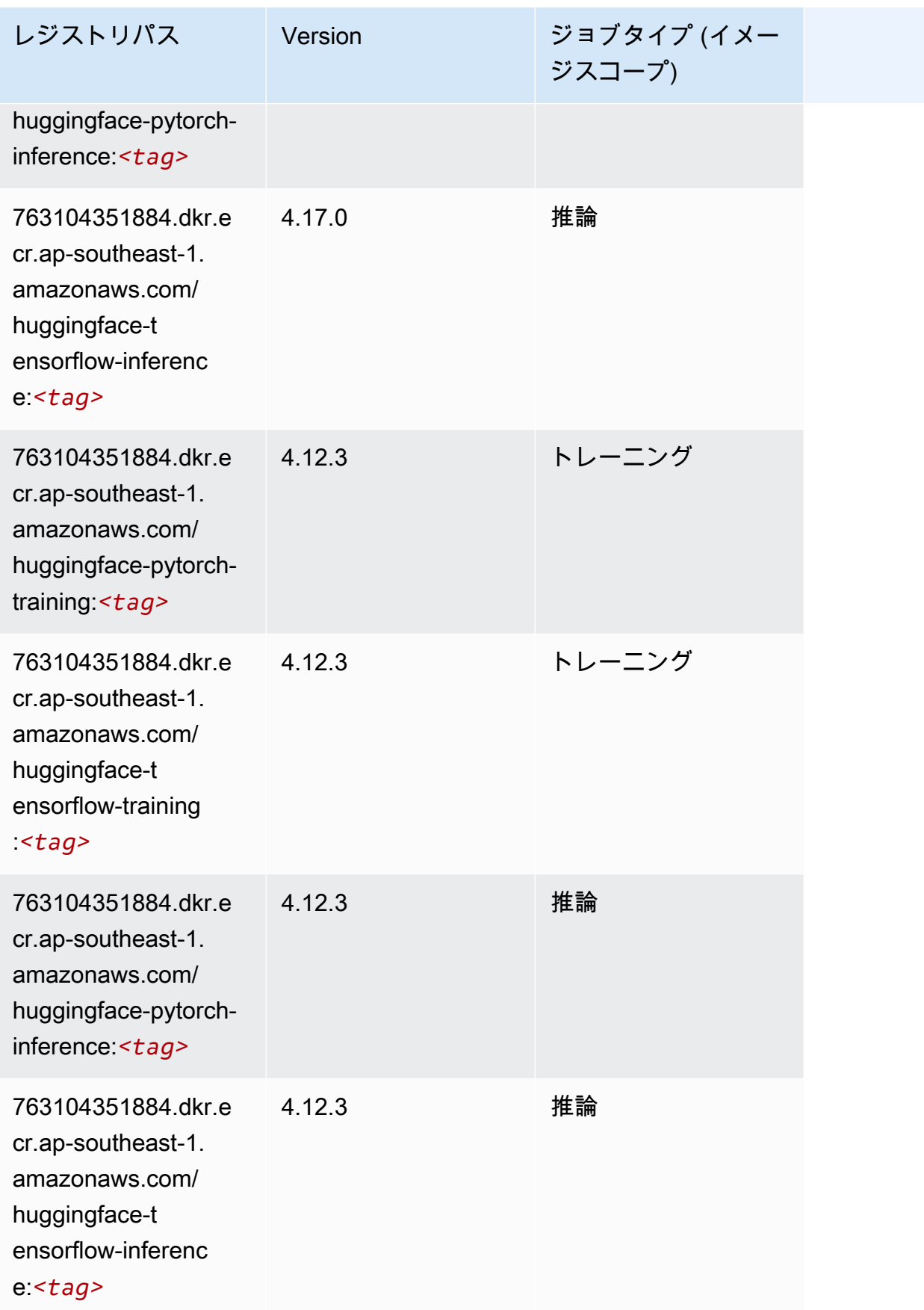

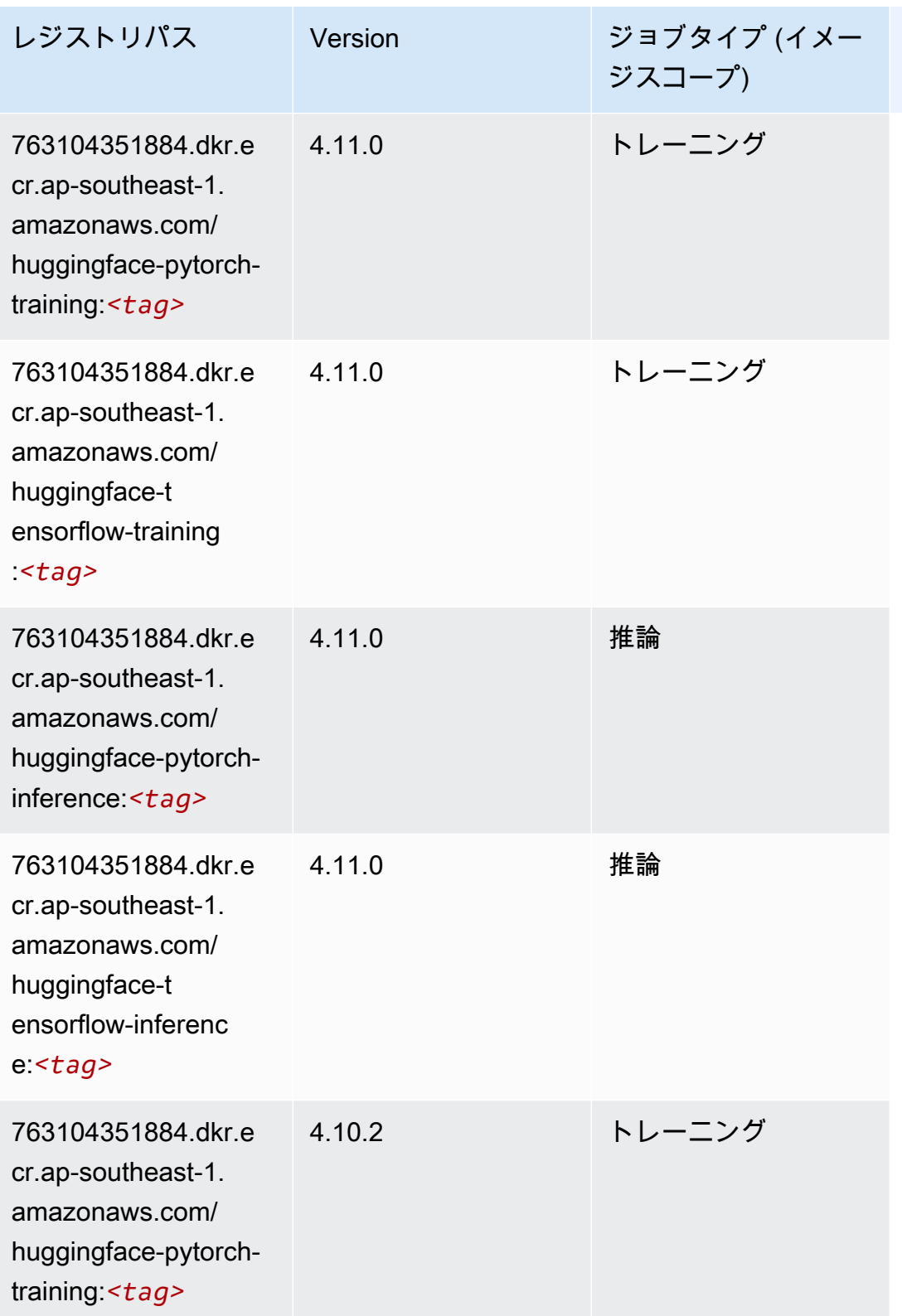

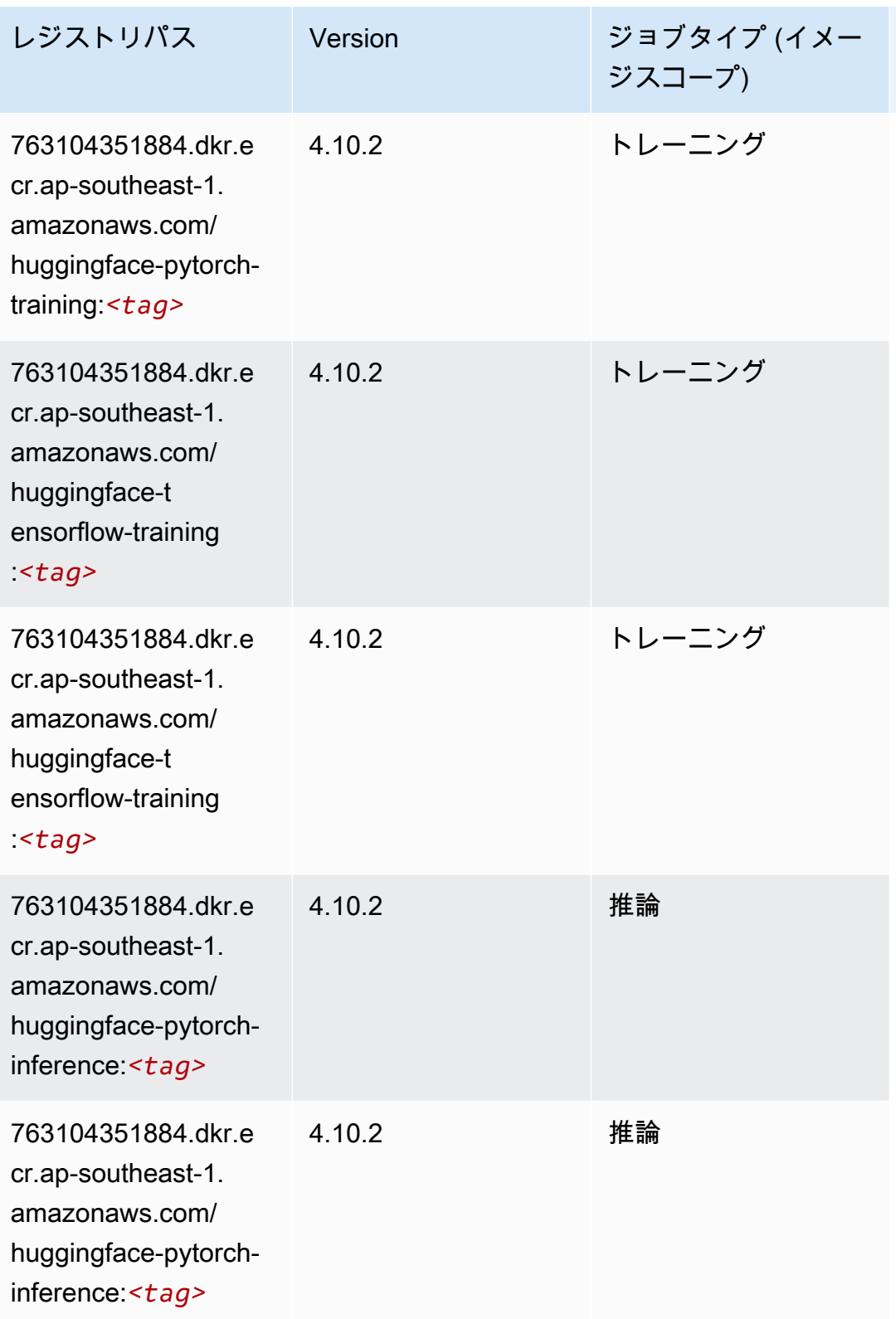

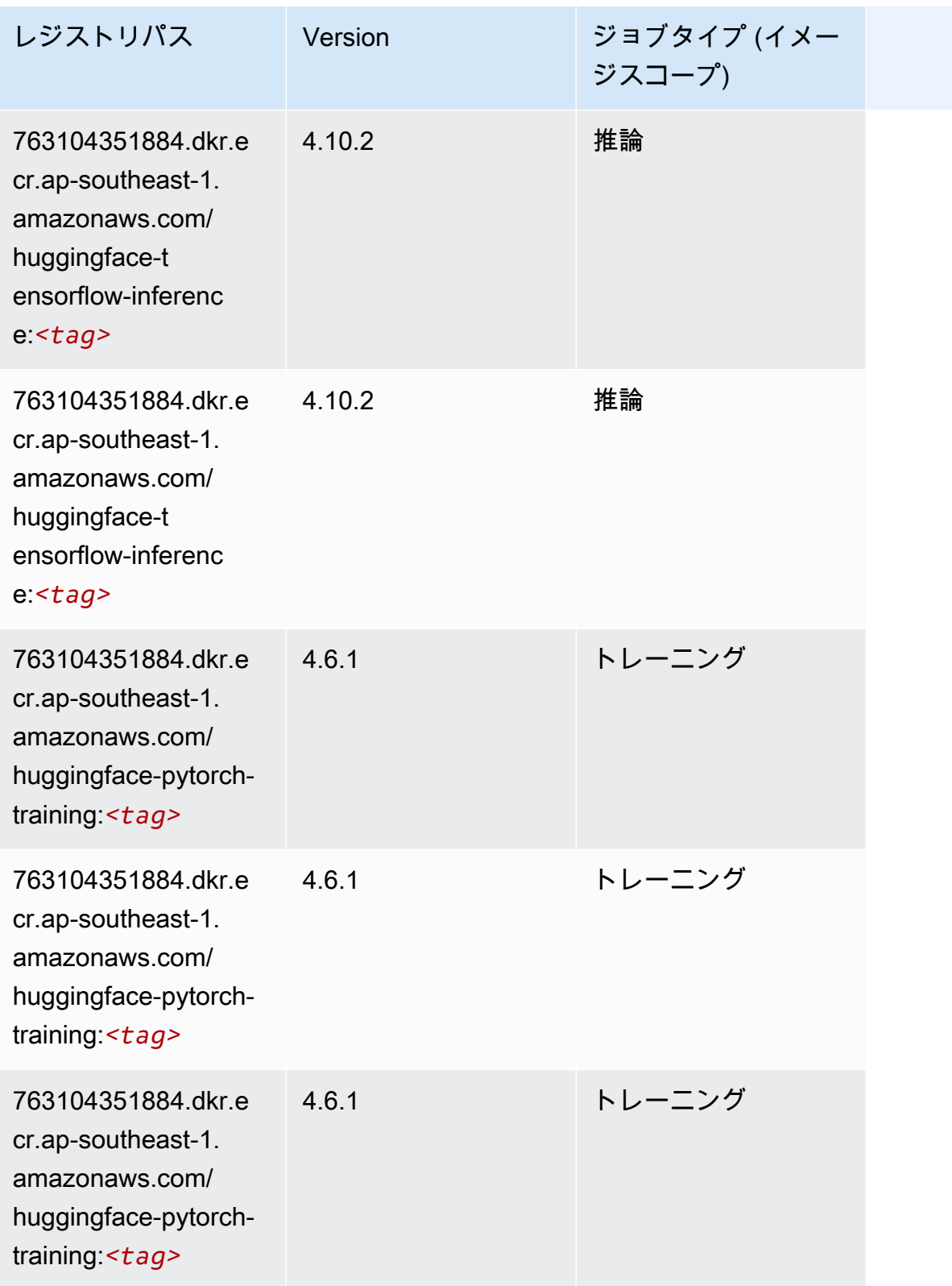

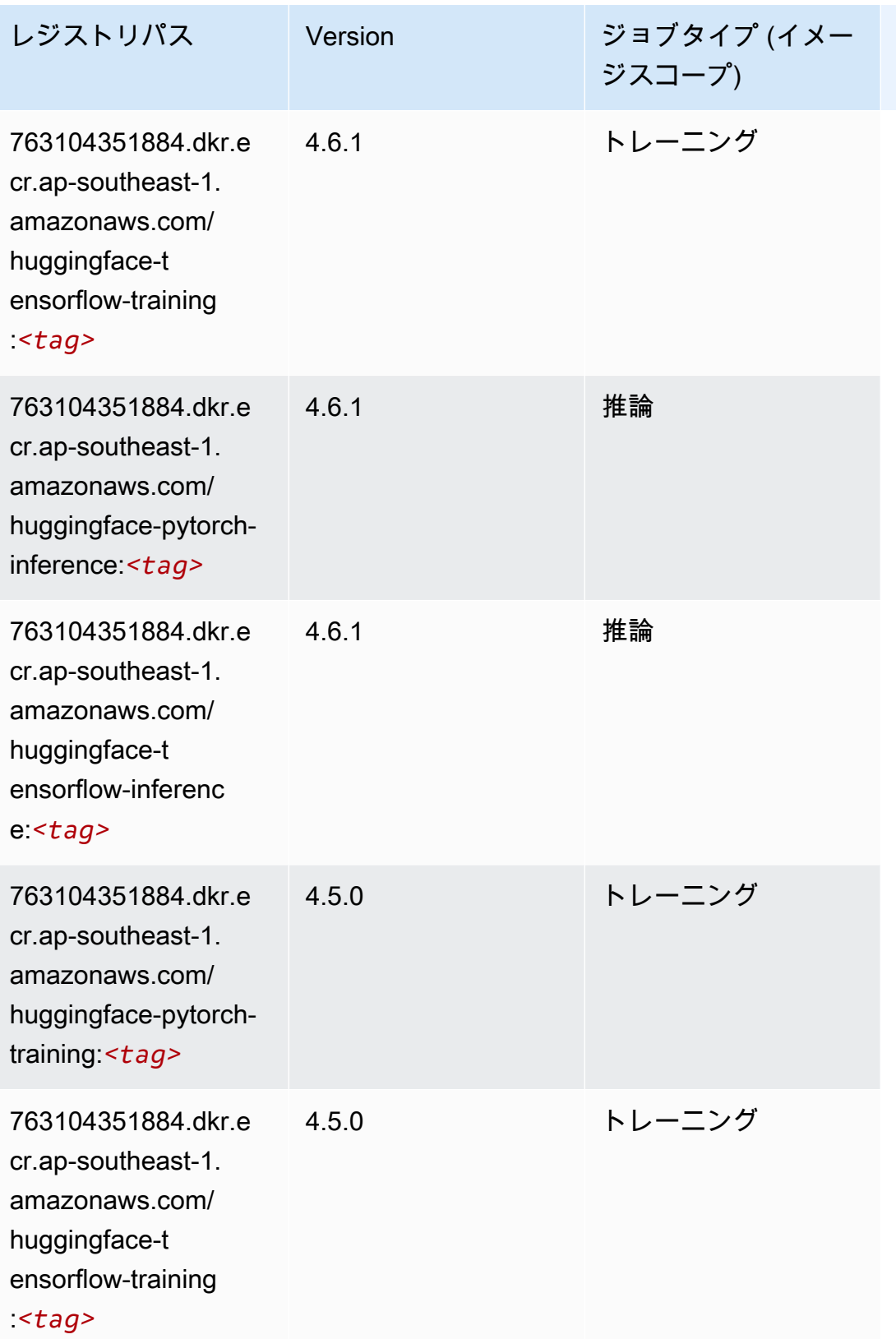

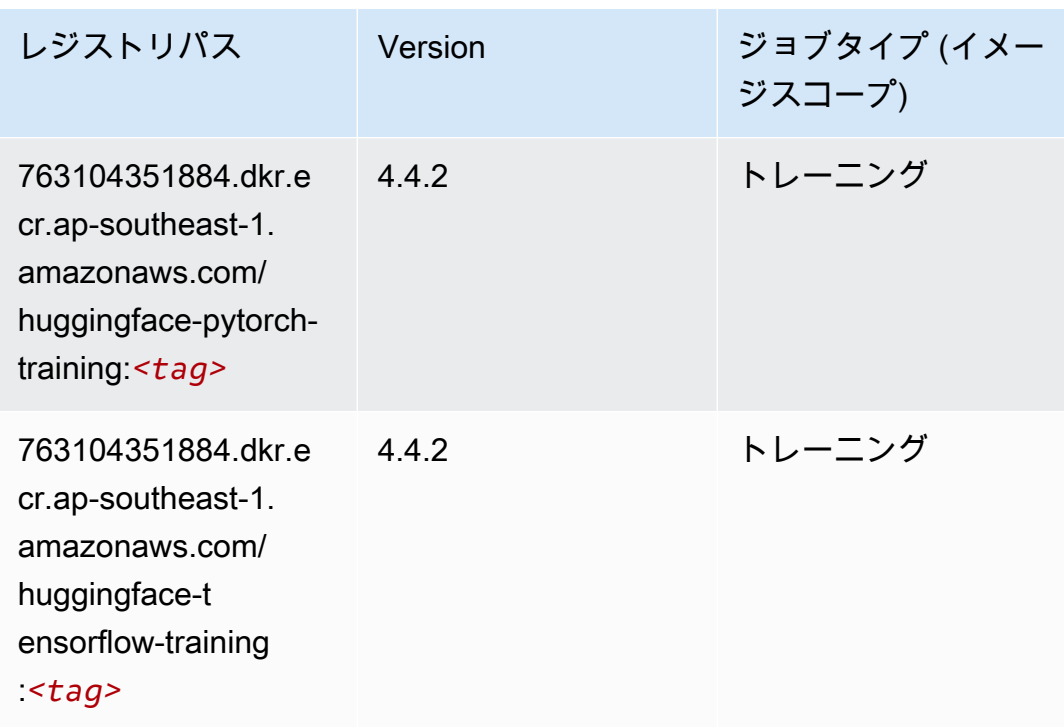

IP Insights (アルゴリズム)

SageMaker レジストリパスを取得する Python SDK の例。

```
from sagemaker import image_uris
image_uris.retrieve(framework='ipinsights',region='ap-southeast-1')
```
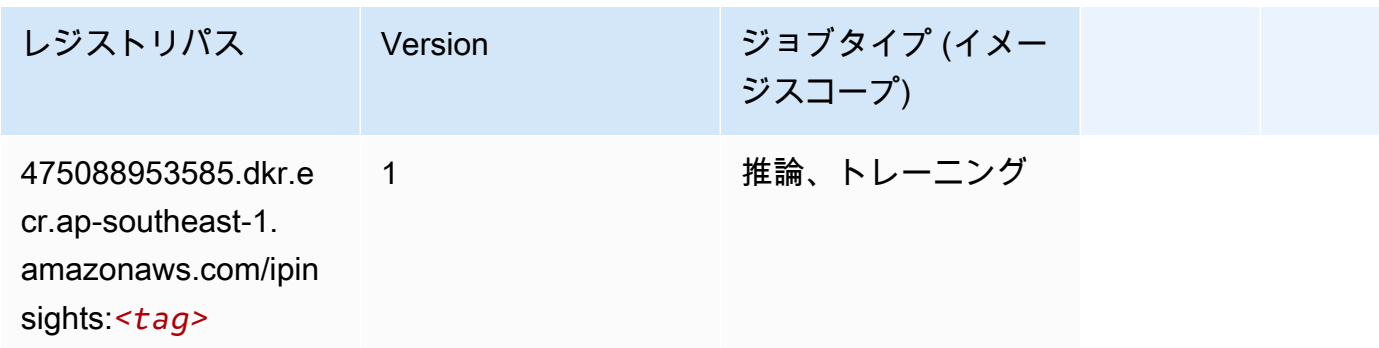

## イメージ分類 (アルゴリズム)

SageMaker レジストリパスを取得する Python SDK の例。

from sagemaker import image\_uris

image\_uris.retrieve(framework='image-classification',region='ap-southeast-1')

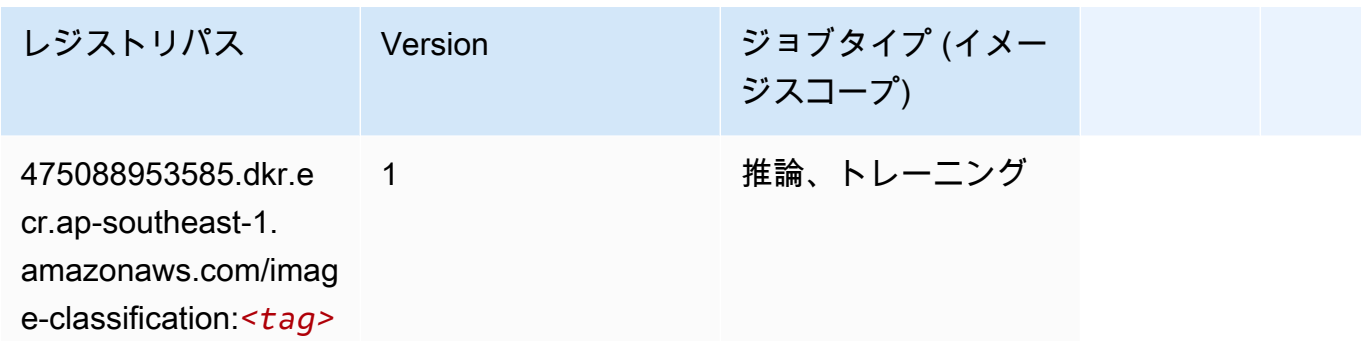

#### Inferentia MXNet (DLC)

```
from sagemaker import image_uris
image_uris.retrieve(framework='inferentia-mxnet',region='ap-
southeast-1',version='1.5.1',instance_type='ml.inf1.6xlarge')
```
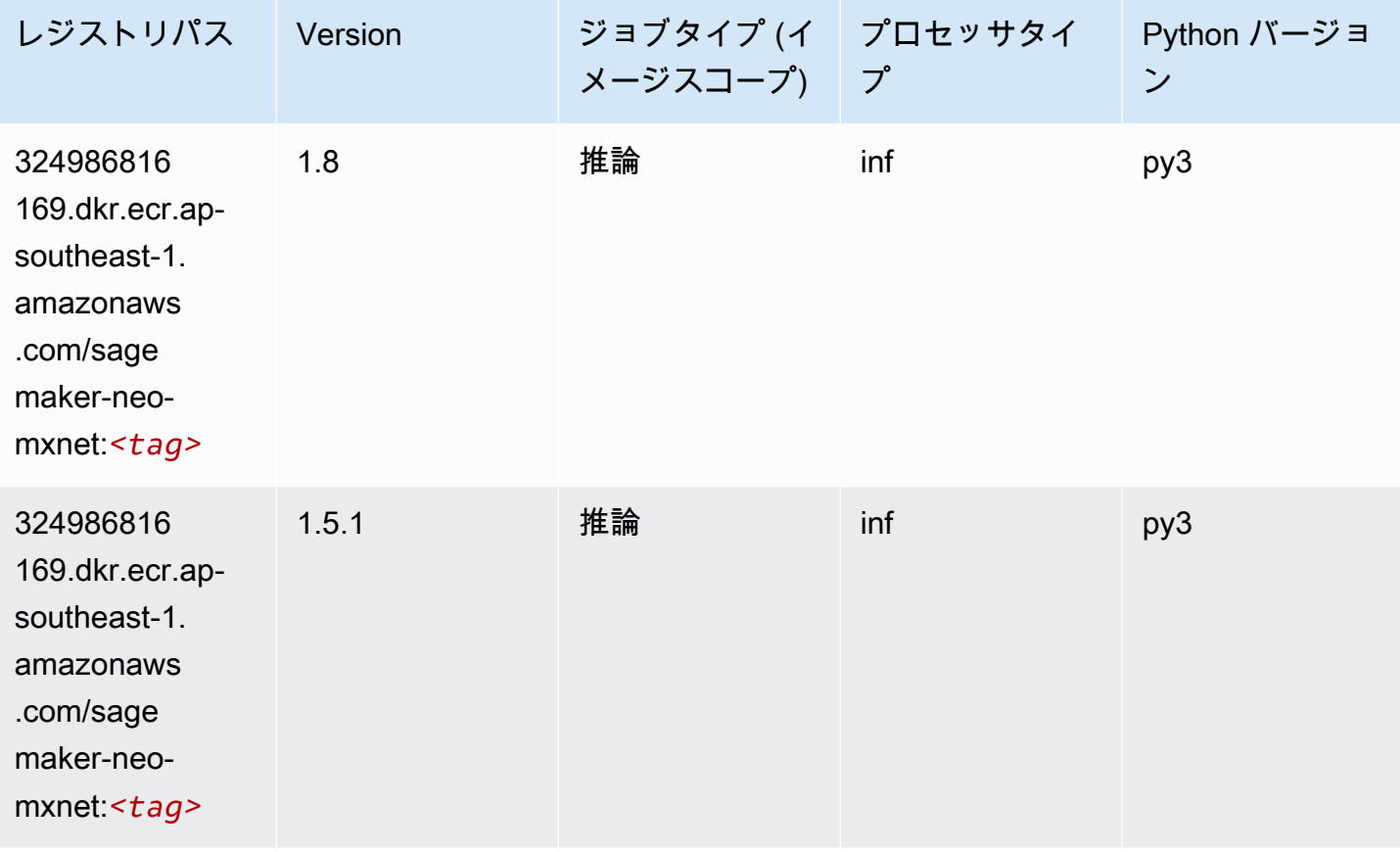

## 推論 PyTorch (DLC)

```
from sagemaker import image_uris
image_uris.retrieve(framework='inferentia-pytorch',region='ap-
southeast-1',version='1.9',py_version='py3')
```
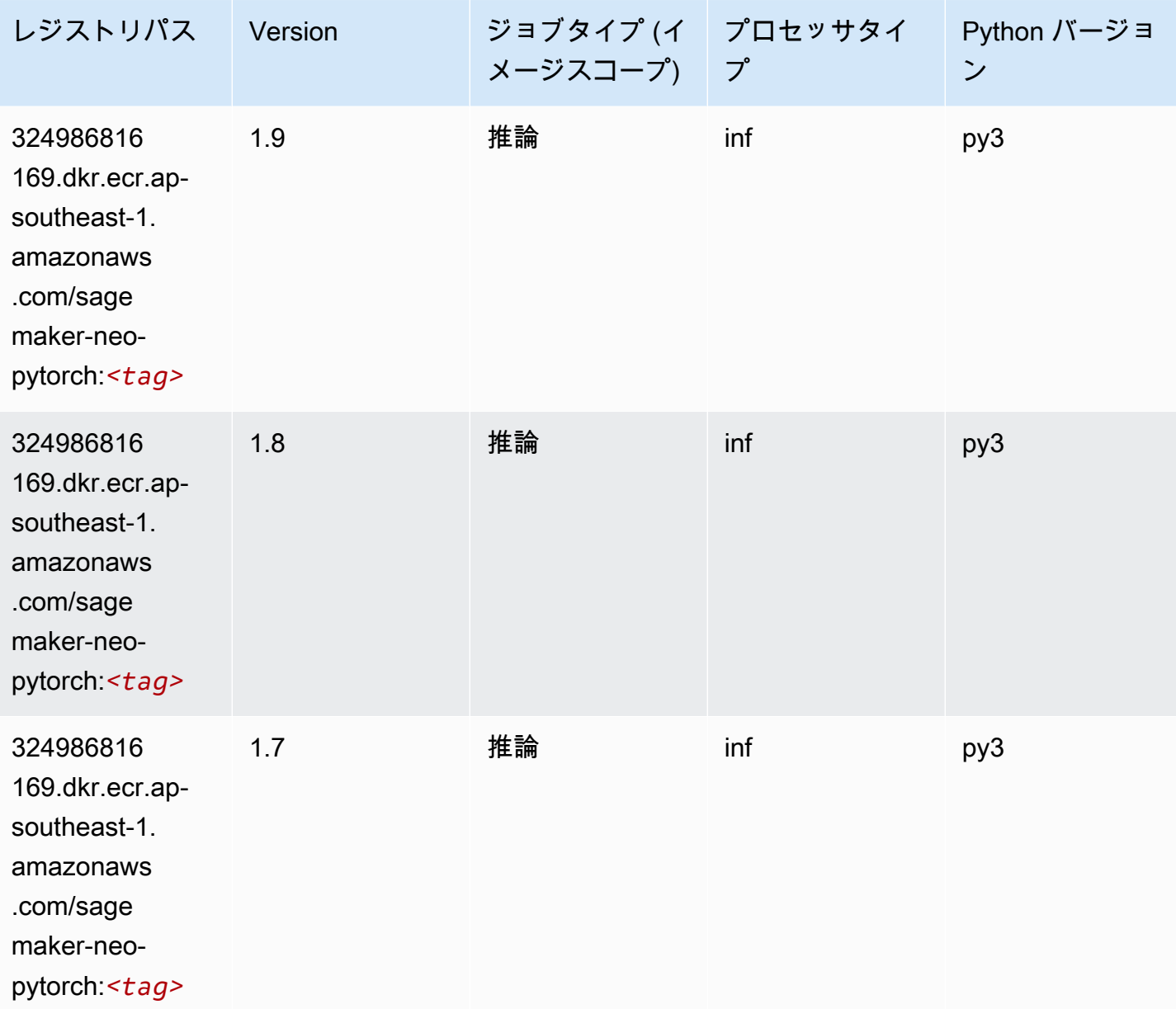

## K-Means (アルゴリズム)

SageMaker レジストリパスを取得する Python SDK の例。

```
from sagemaker import image_uris
image_uris.retrieve(framework='kmeans',region='ap-southeast-1')
```
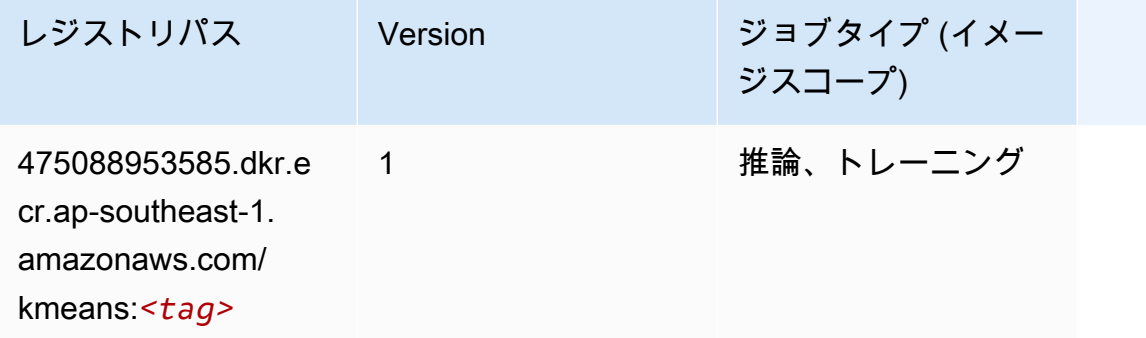

## KNN (アルゴリズム)

SageMaker レジストリパスを取得する Python SDK の例。

```
from sagemaker import image_uris
image_uris.retrieve(framework='knn',region='ap-southeast-1')
```
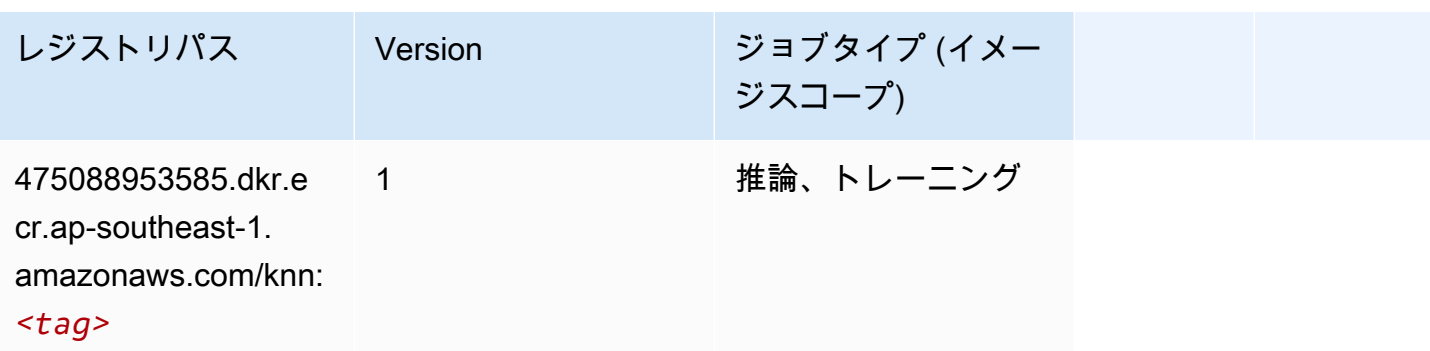

## LDA (アルゴリズム)

SageMaker レジストリパスを取得する Python SDK の例。

from sagemaker import image\_uris

image\_uris.retrieve(framework='lda',region='ap-southeast-1')

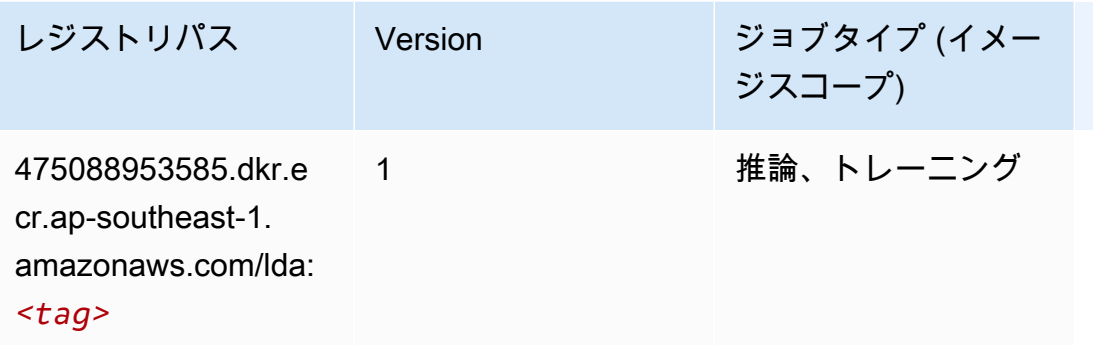

## 線形学習 (アルゴリズム)

SageMaker レジストリパスを取得する Python SDK の例。

```
from sagemaker import image_uris
image_uris.retrieve(framework='linear-learner',region='ap-southeast-1')
```
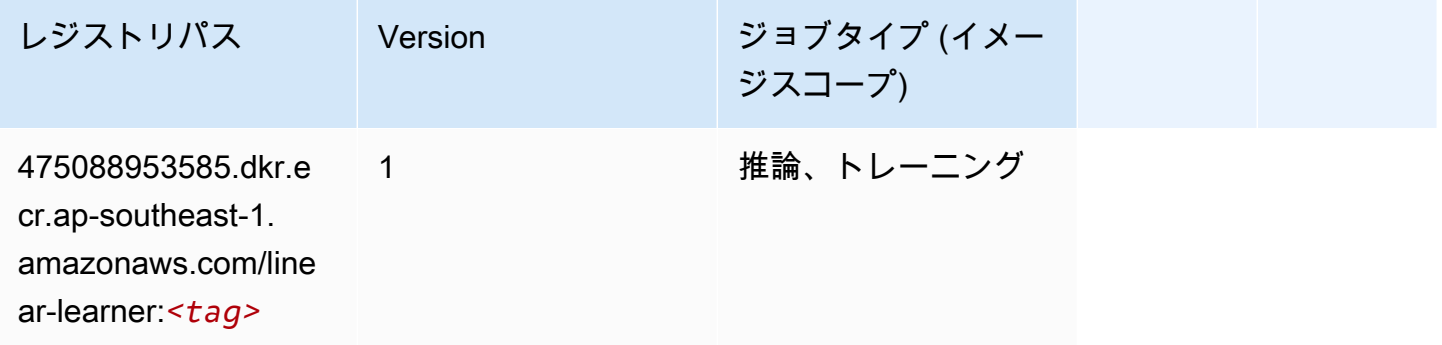

#### MXNet (DLC)

```
from sagemaker import image_uris
image_uris.retrieve(framework='mxnet',region='ap-
southeast-1',version='1.4.1',py_version='py3',image_scope='inference', 
  instance_type='ml.c5.4xlarge')
```
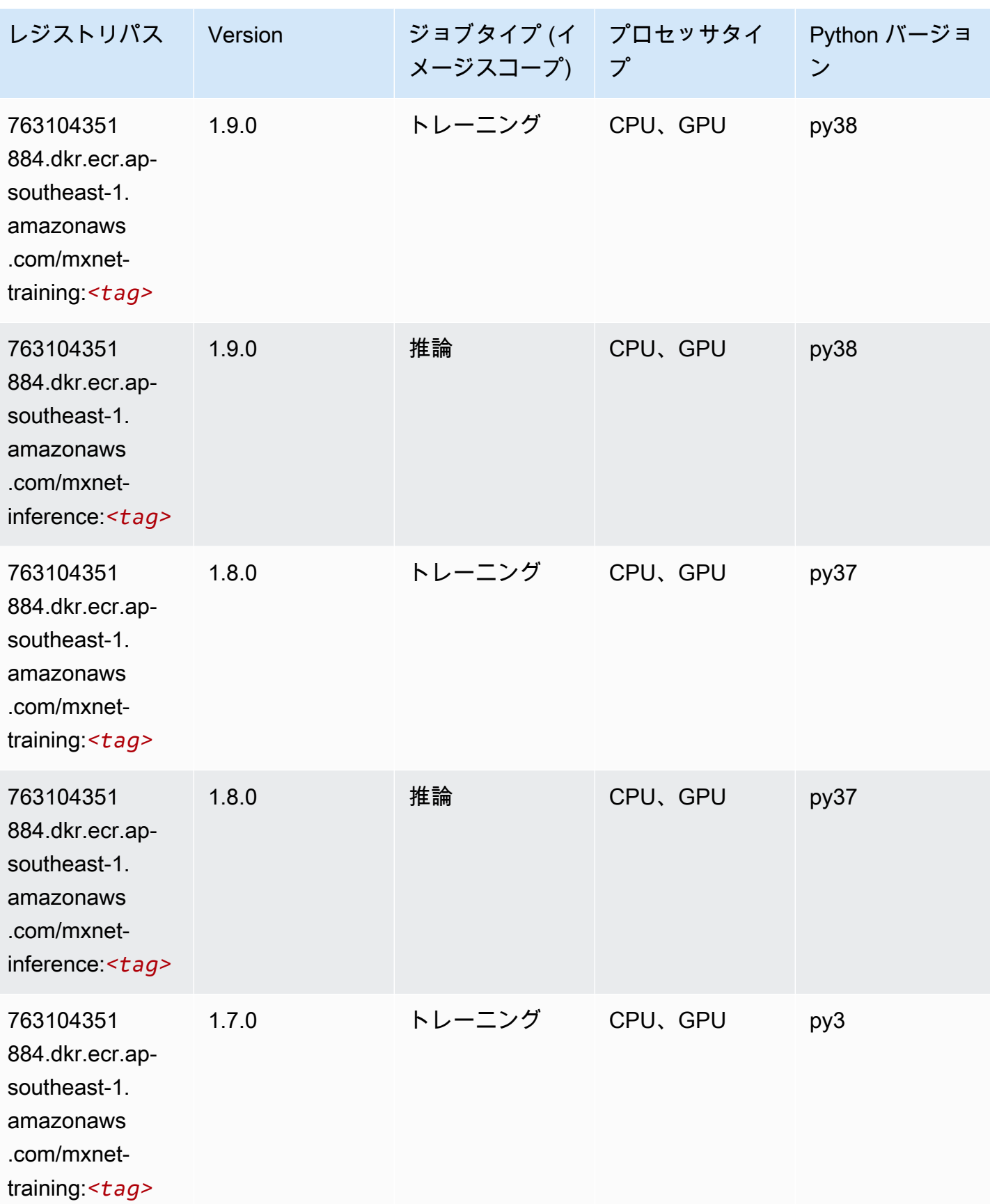

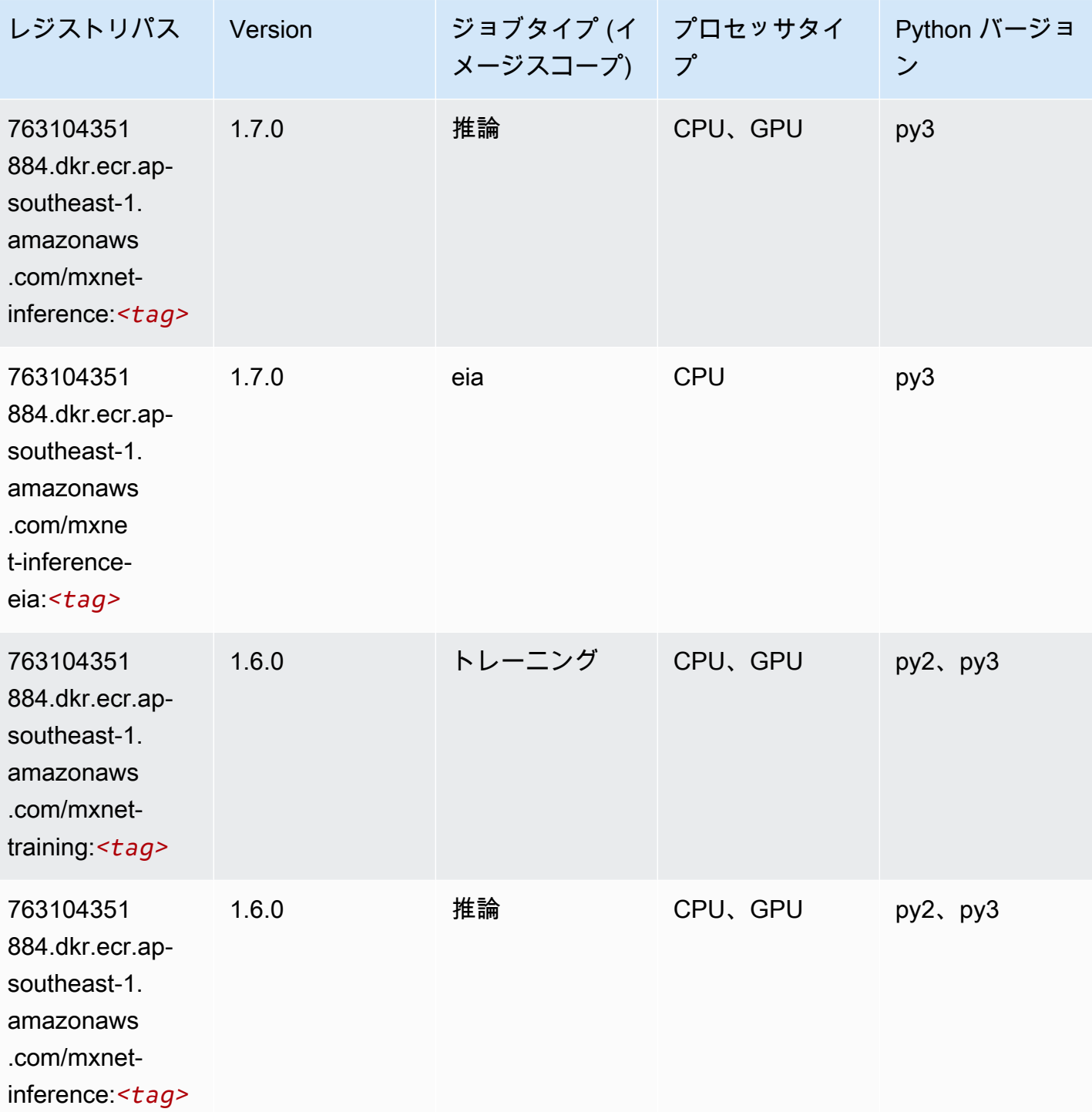

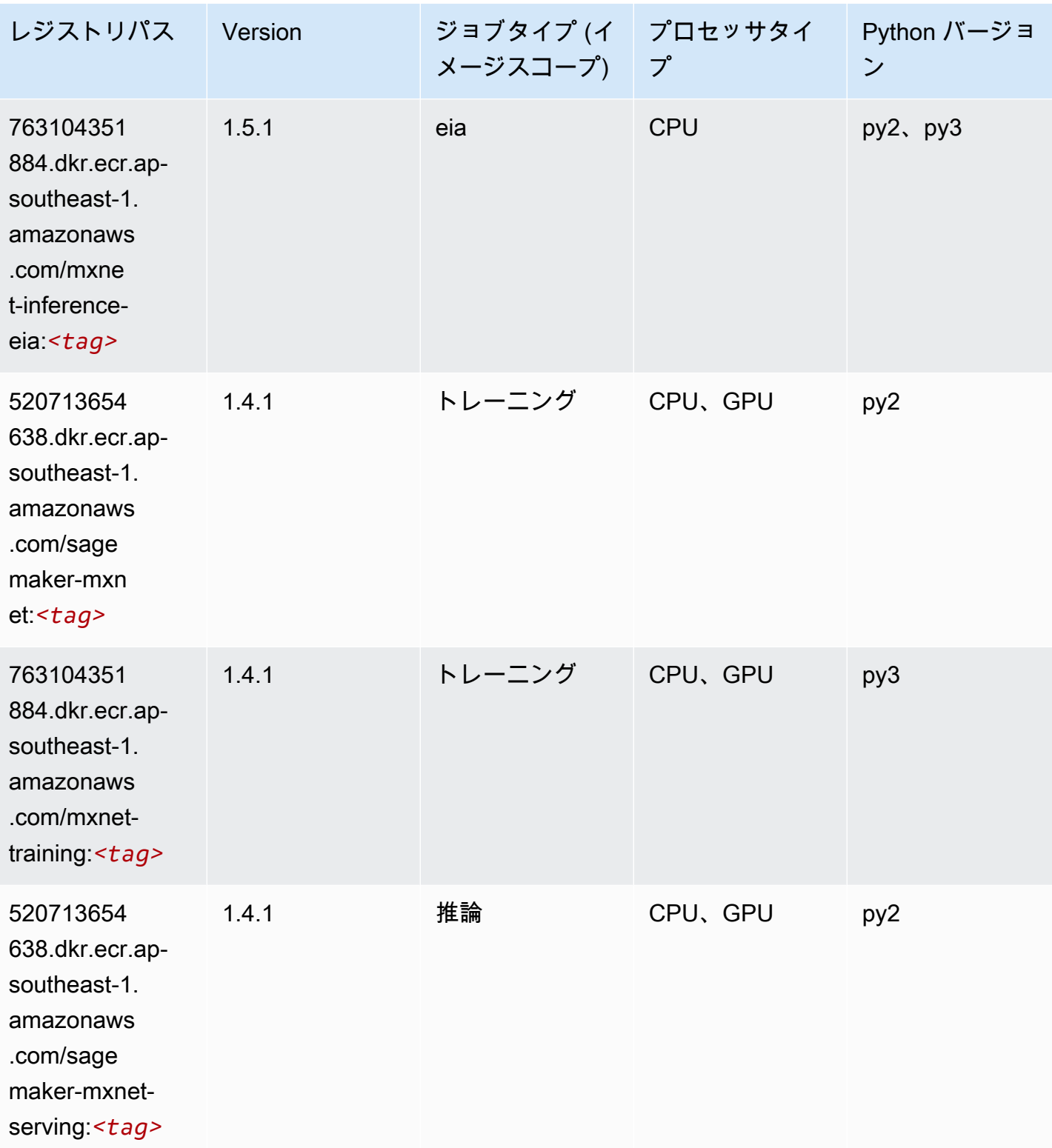

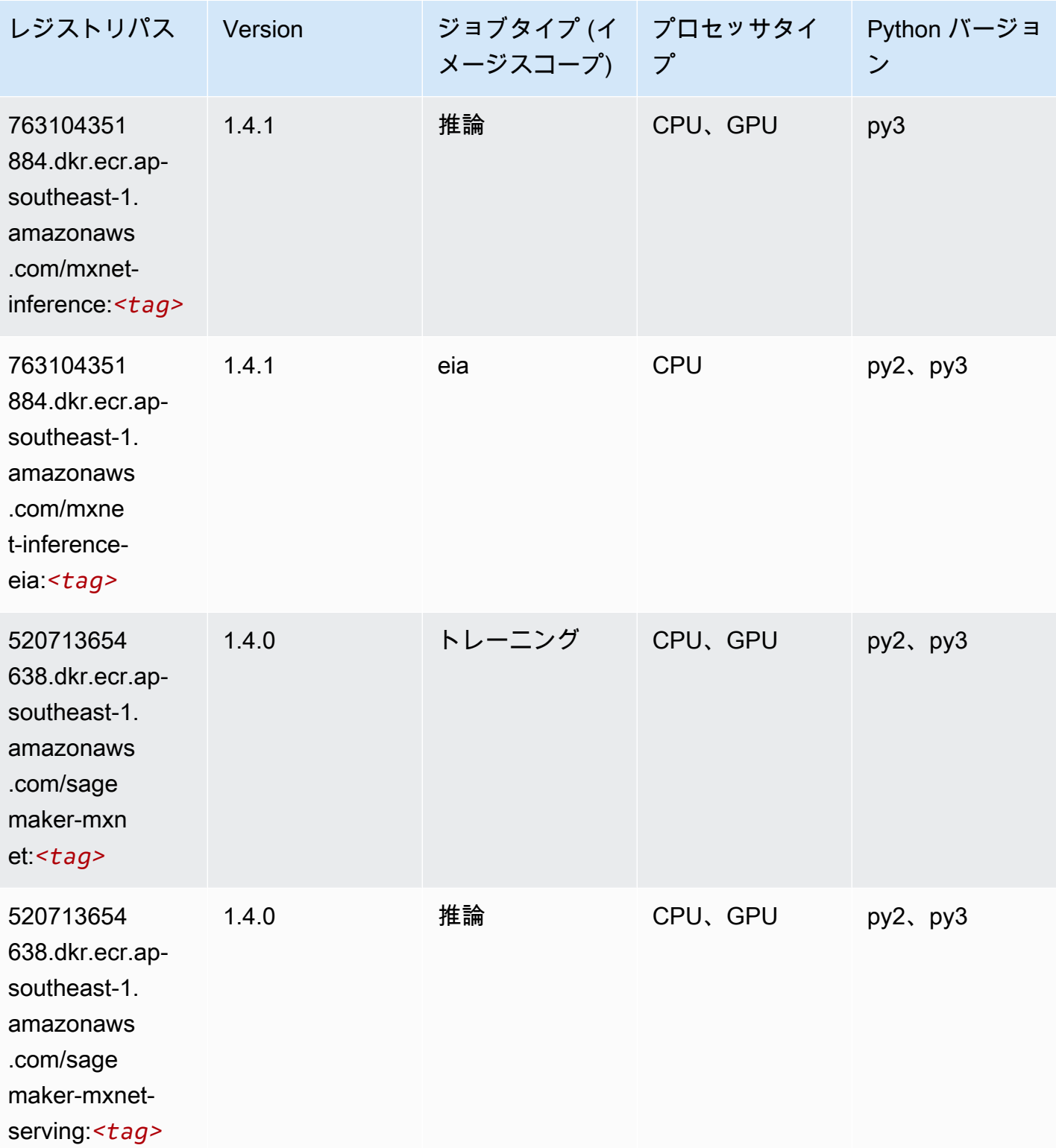

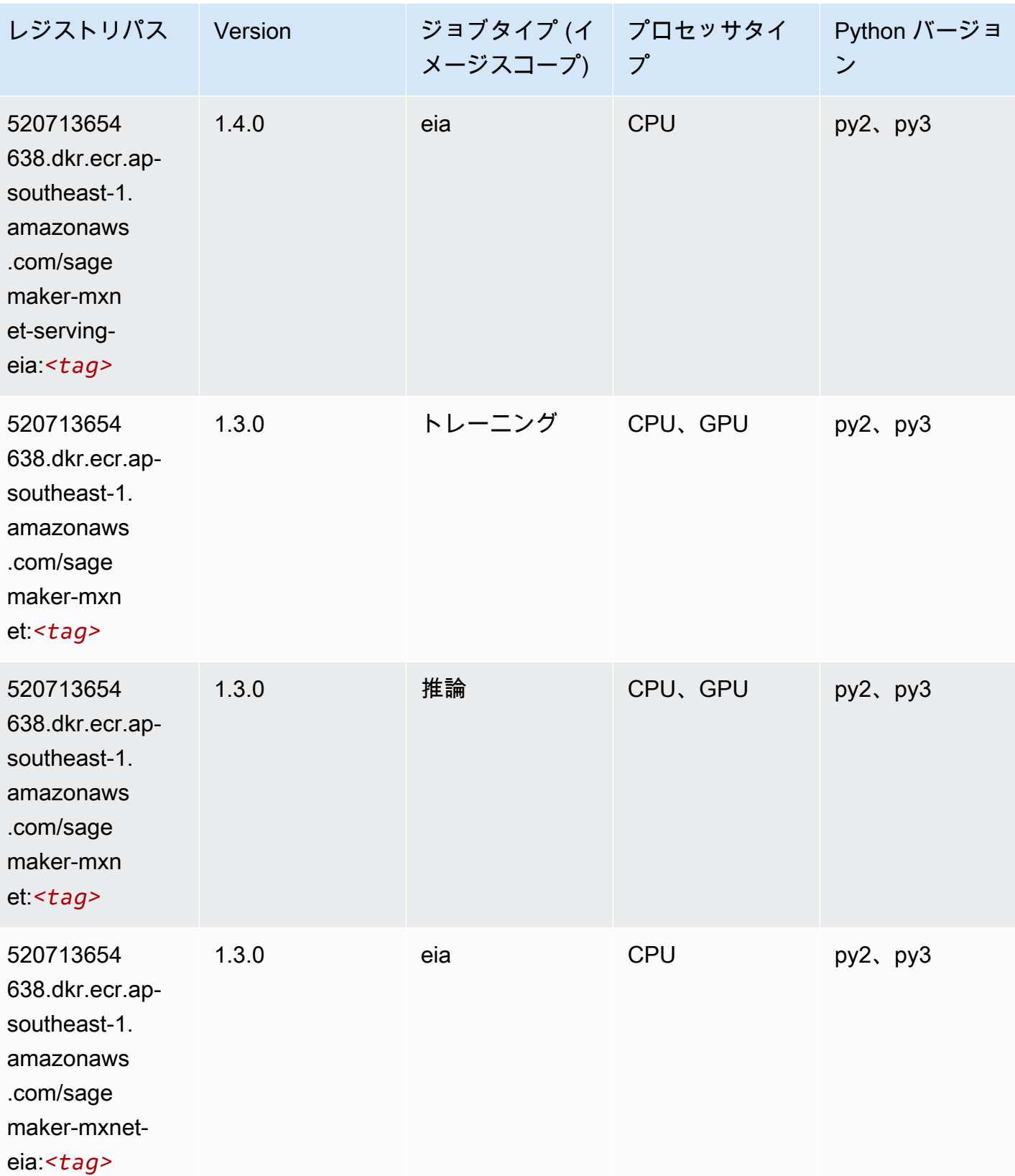

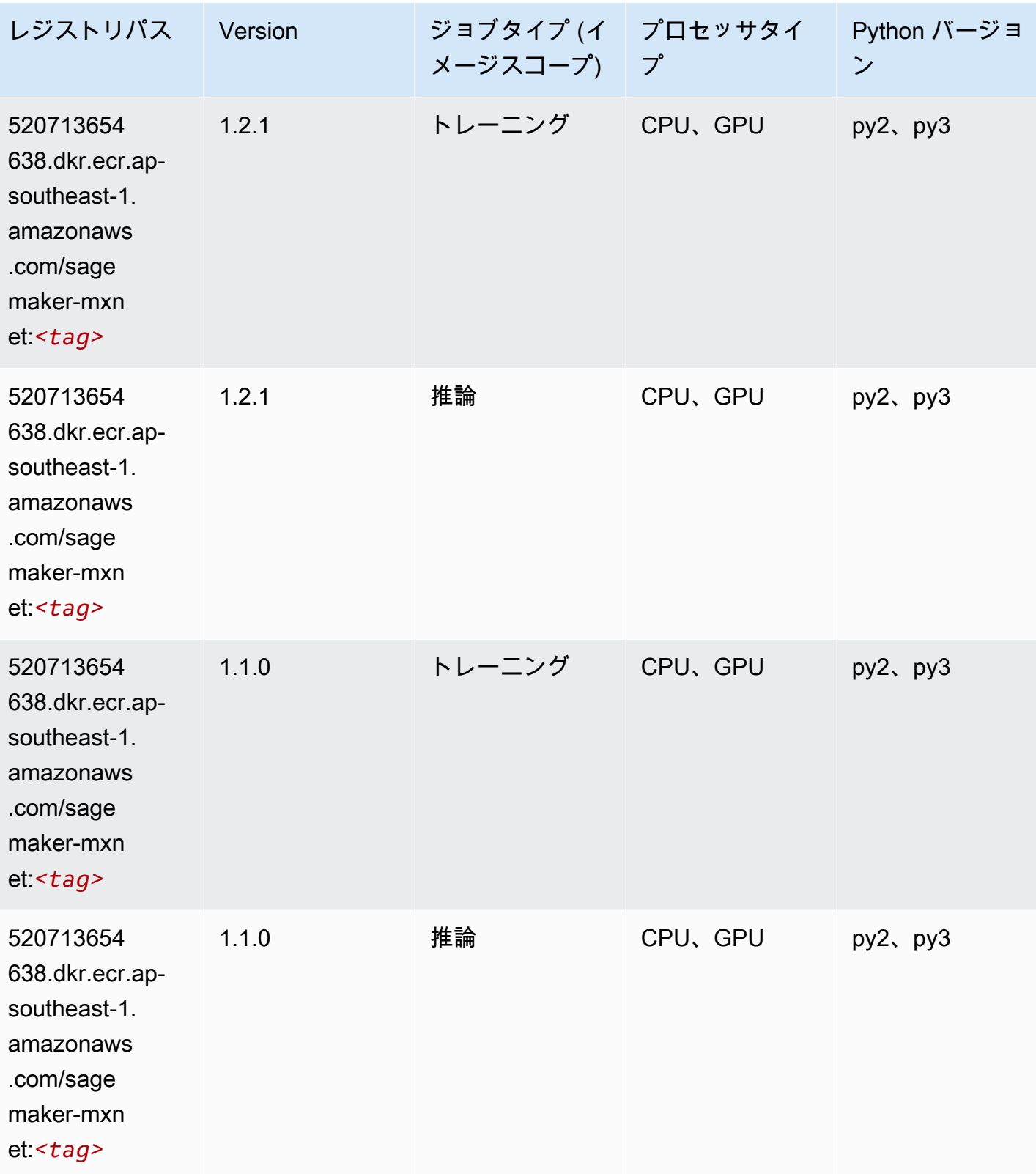

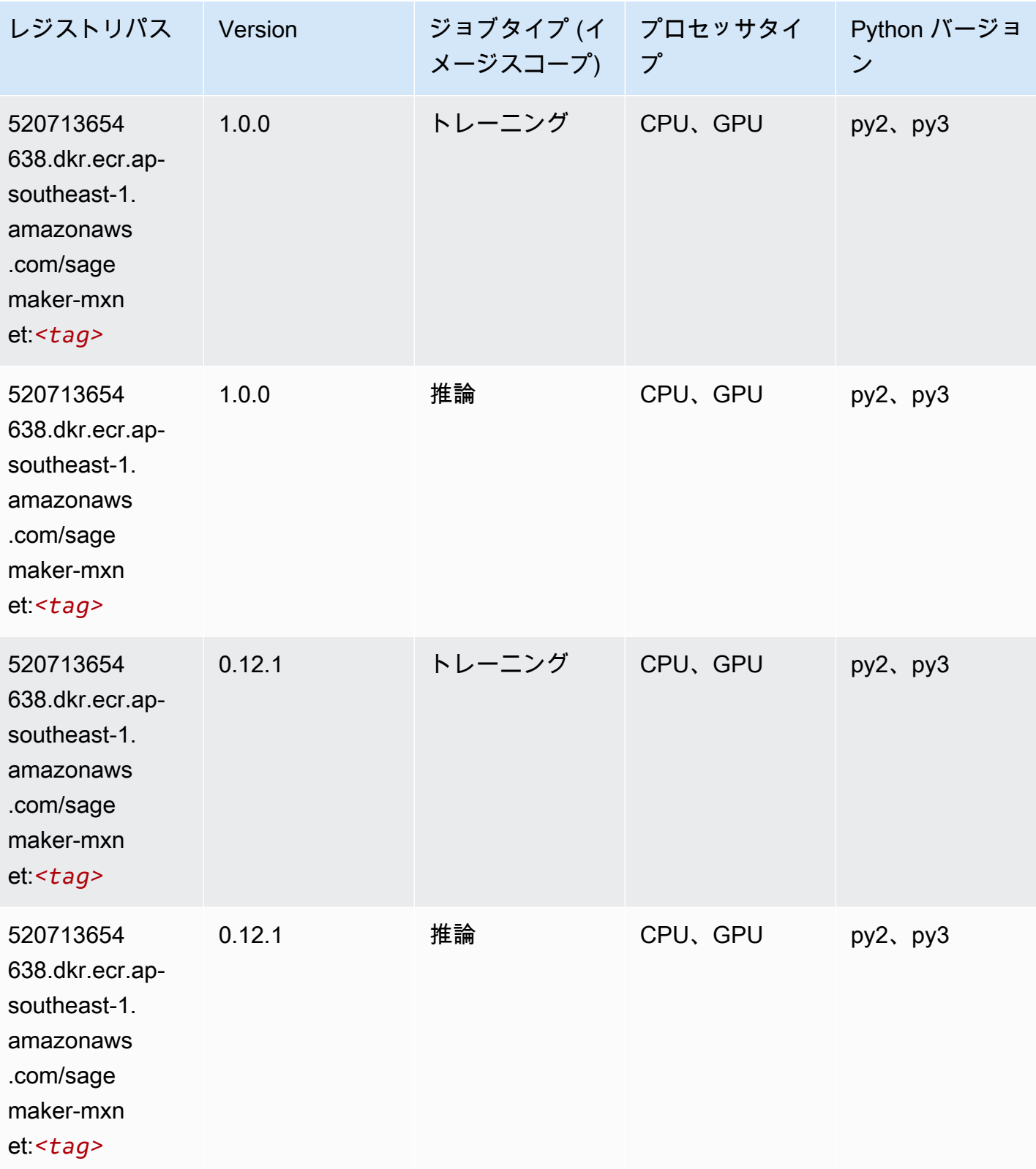

#### MXNet Coach (DLC)

SageMaker レジストリパスを取得する Python SDK の例。

```
from sagemaker import image_uris
image_uris.retrieve(framework='coach-mxnet',region='ap-
southeast-1',version='0.11',py_version='py3',image_scope='training',instance_type='ml.c5.4xlarg
```
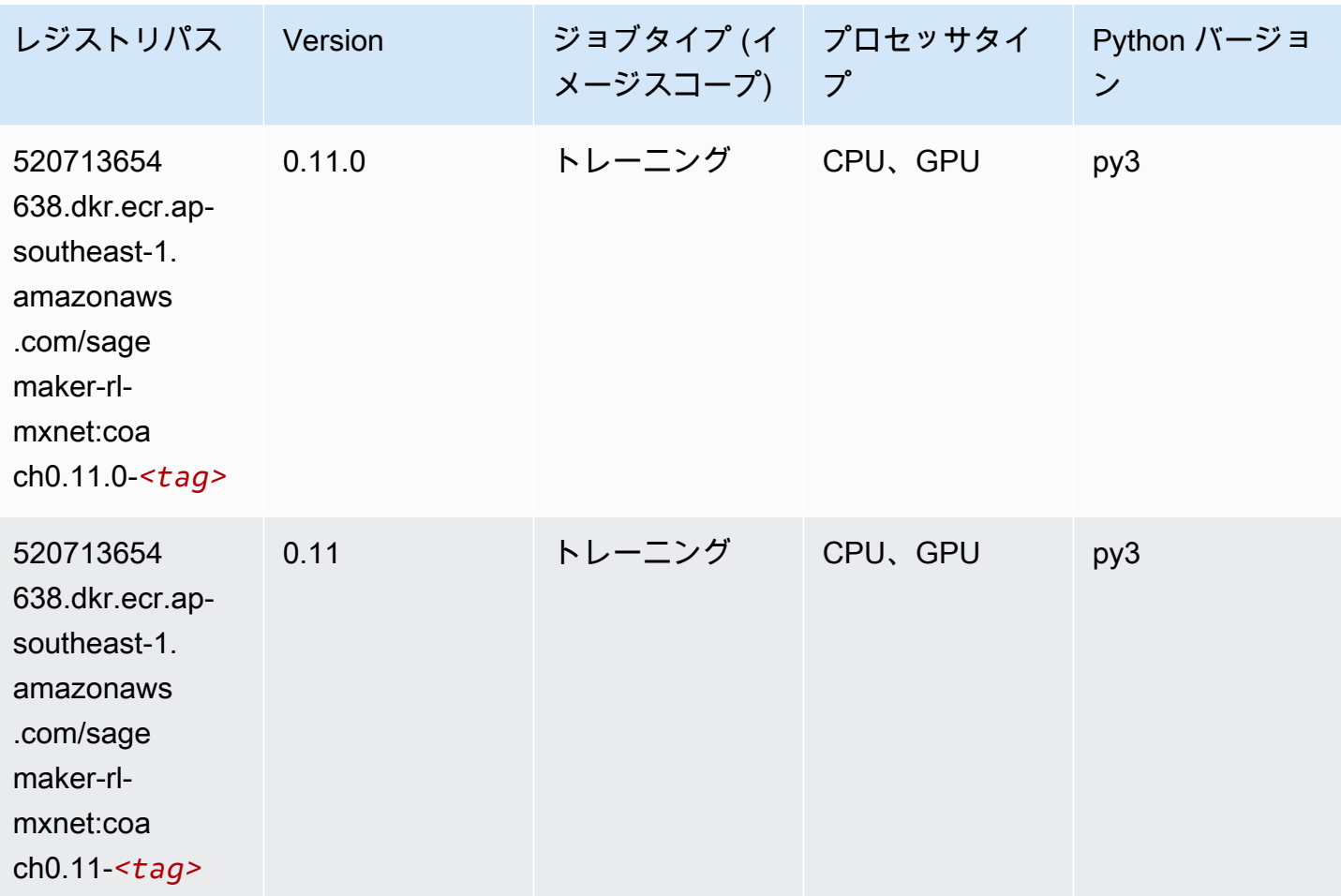

### モデルモニタリング (アルゴリズム)

```
from sagemaker import image_uris
image_uris.retrieve(framework='model-monitor',region='ap-southeast-1')
```
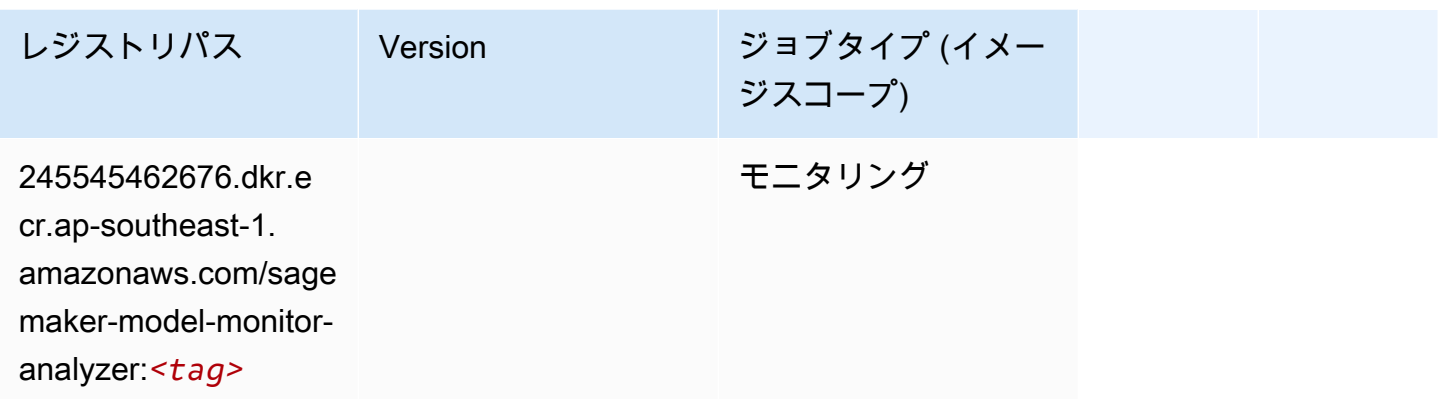

## NTM (アルゴリズム)

SageMaker レジストリパスを取得する Python SDK の例。

```
from sagemaker import image_uris
image_uris.retrieve(framework='ntm',region='ap-southeast-1')
```
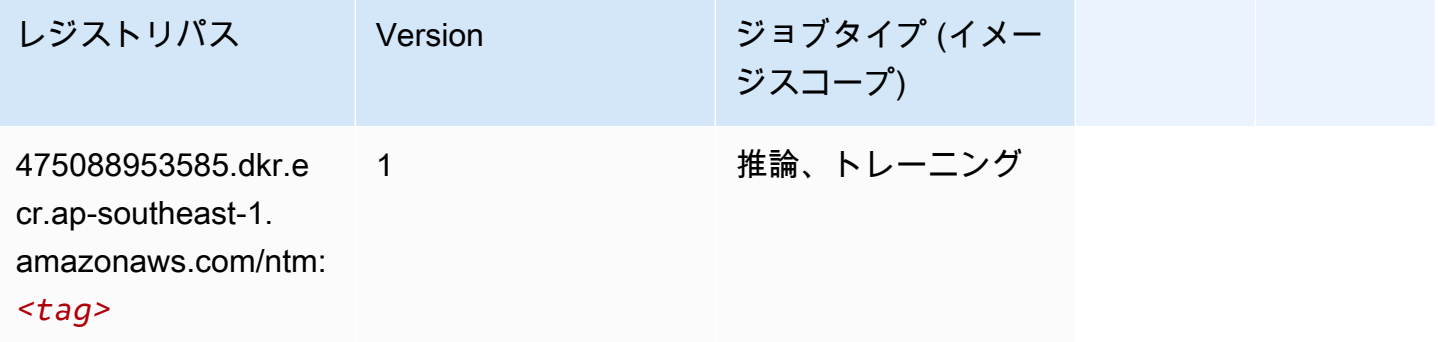

## Neo イメージ分類 (アルゴリズム)

SageMaker レジストリパスを取得する Python SDK の例。

from sagemaker import image\_uris image\_uris.retrieve(framework='image-classification-neo',region='ap-southeast-1')

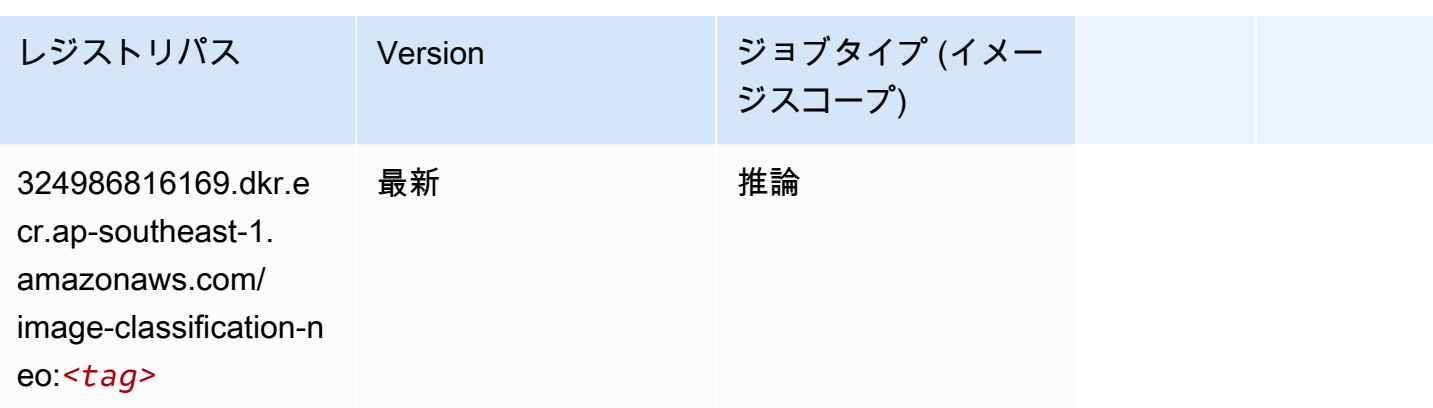

## Neo MXNet (DLC)

SageMaker レジストリパスを取得する Python SDK の例。

```
from sagemaker import image_uris
image_uris.retrieve(framework='neo-mxnet',region='ap-
southeast-1',version='1.8',py_version='py3',image_scope='inference', 
  instance_type='ml.c5.4xlarge')
```
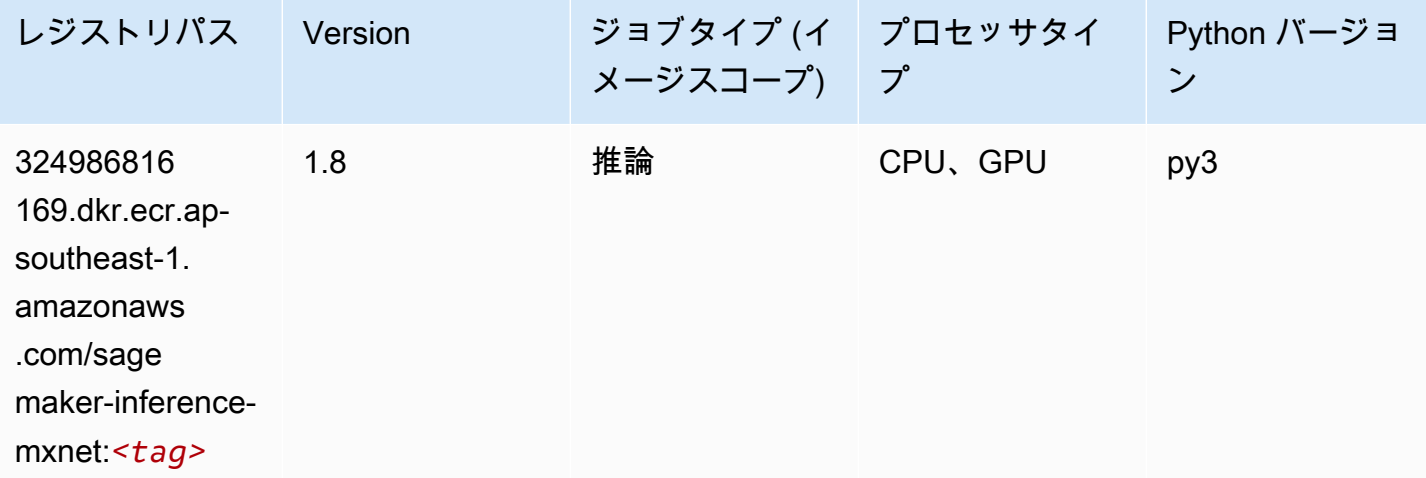

#### Neo PyTorch (DLC)

```
from sagemaker import image_uris
image_uris.retrieve(framework='neo-pytorch',region='ap-
southeast-1',version='1.6',image_scope='inference',instance_type='ml.c5.4xlarge')
```
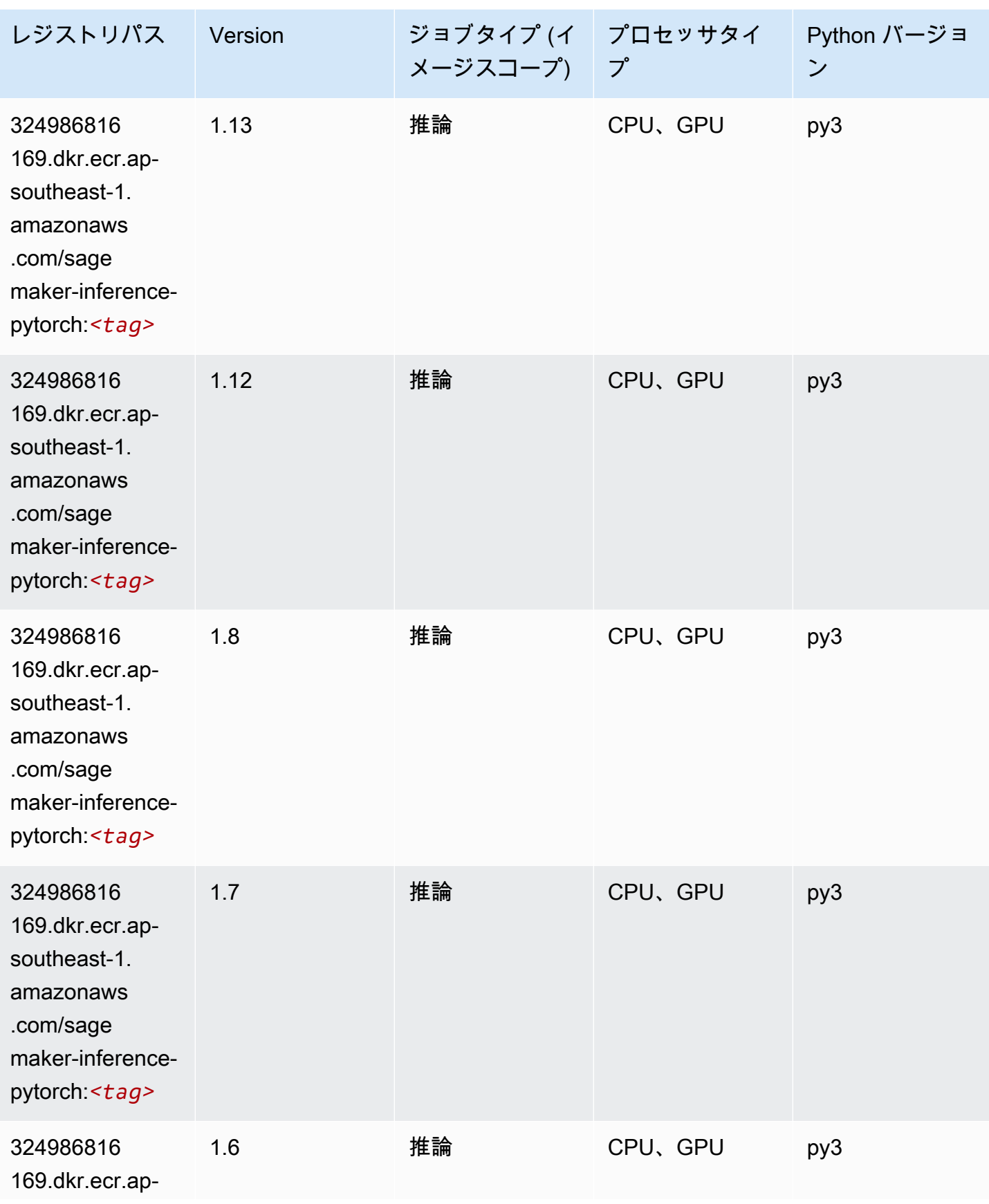

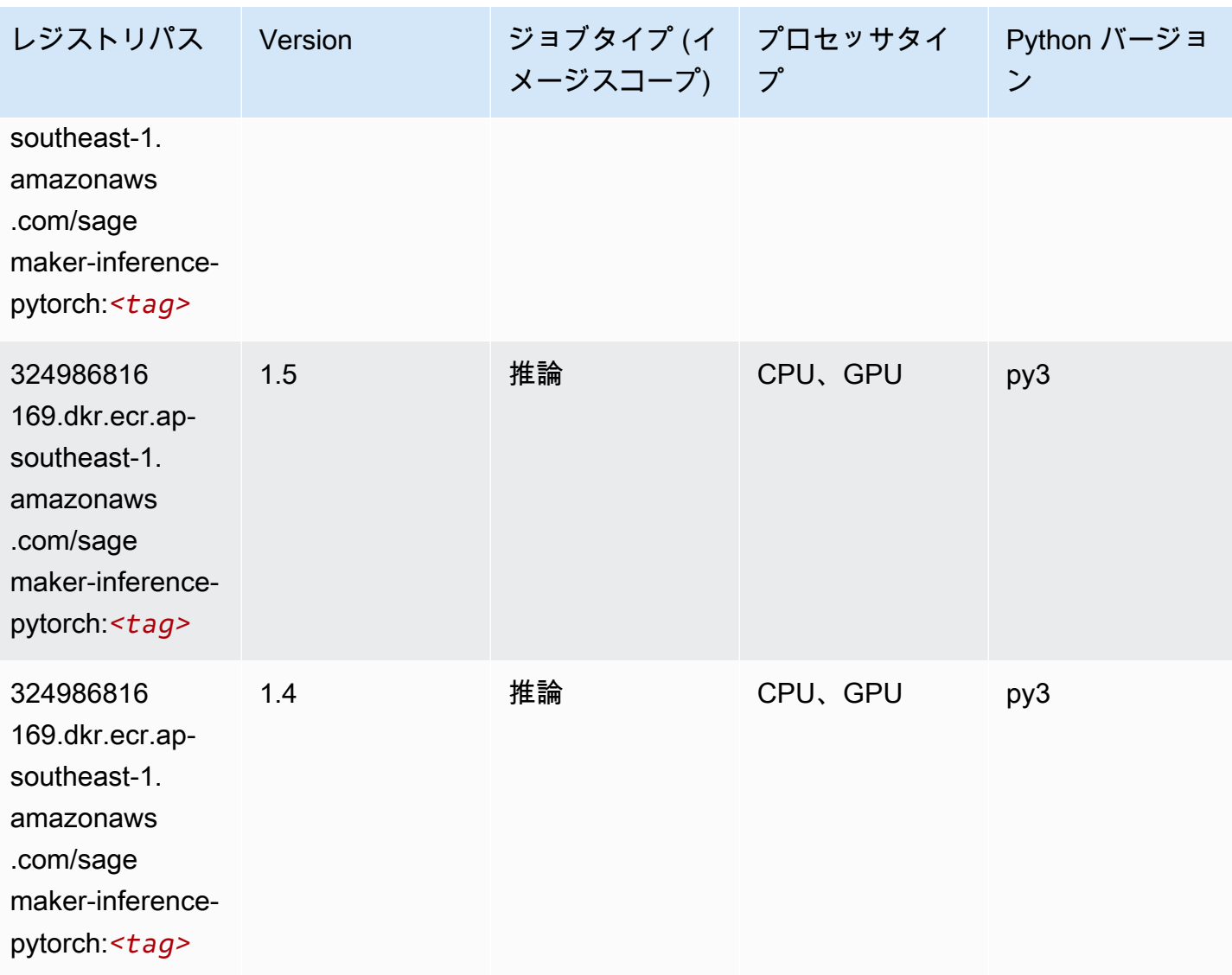

Neo Tensorflow (DLC)

```
from sagemaker import image_uris
image_uris.retrieve(framework='neo-tensorflow',region='ap-
southeast-1',version='1.15.3',py_version='py3',instance_type='ml.c5.4xlarge')
```
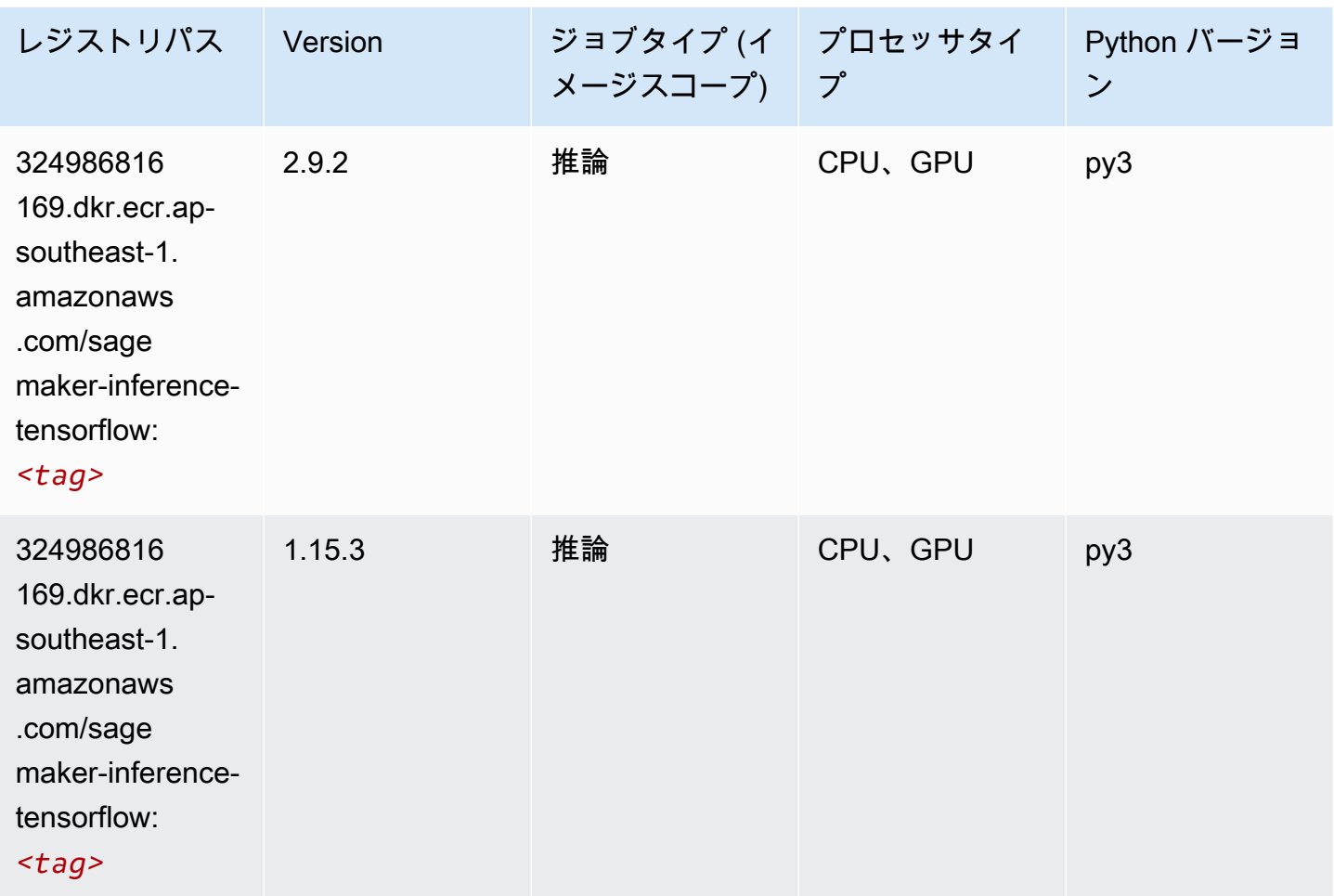

## Neo XGBoost (アルゴリズム)

```
from sagemaker import image_uris
image_uris.retrieve(framework='xgboost-neo',region='ap-southeast-1')
```
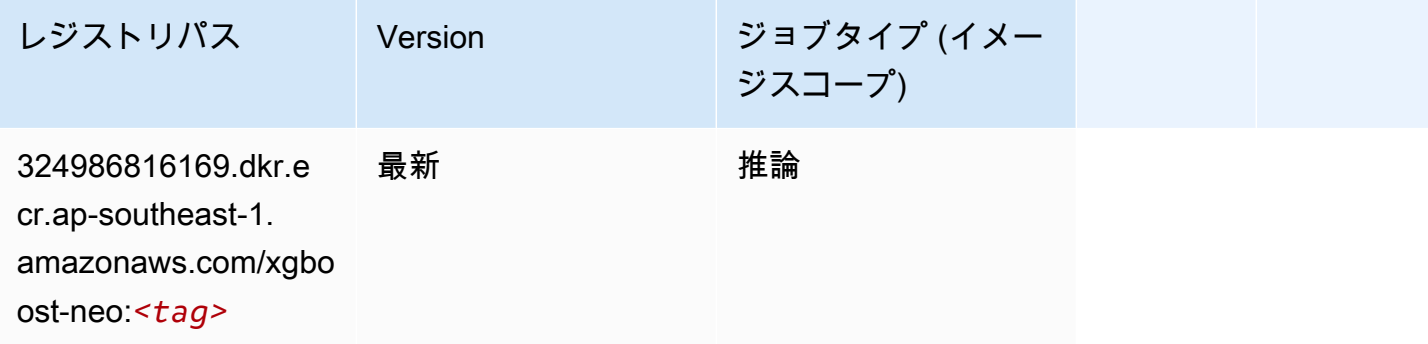

## オブジェクト検出 (アルゴリズム)

SageMaker レジストリパスを取得する Python SDK の例。

```
from sagemaker import image_uris
image_uris.retrieve(framework='object-detection',region='ap-southeast-1')
```
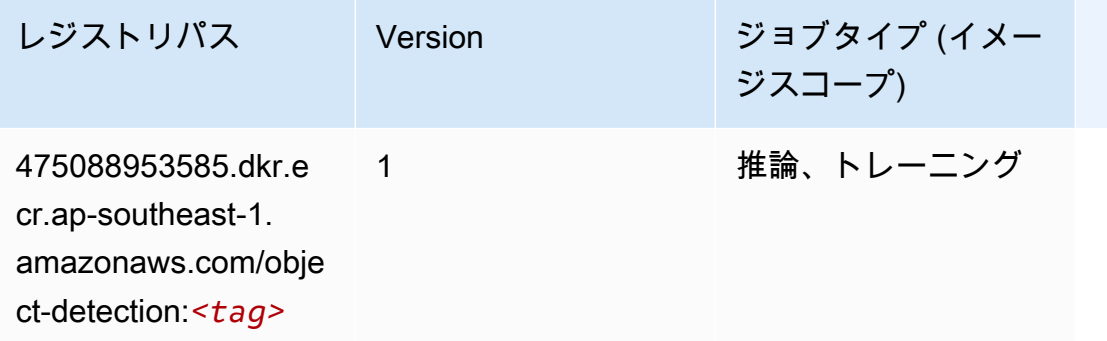

## Object2Vec (アルゴリズム)

SageMaker レジストリパスを取得する Python SDK の例。

```
from sagemaker import image_uris
image_uris.retrieve(framework='object2vec',region='ap-southeast-1')
```
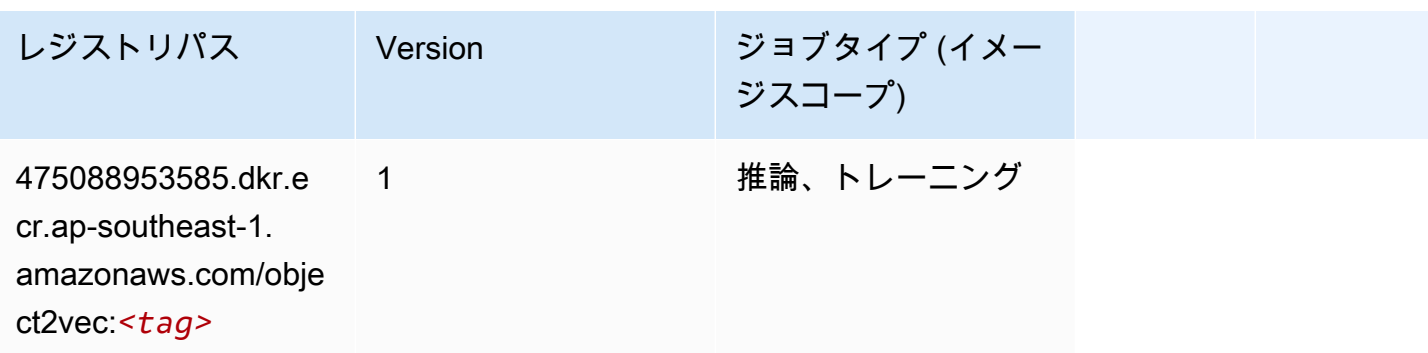

### PCA (アルゴリズム)

SageMaker レジストリパスを取得する Python SDK の例。

from sagemaker import image\_uris

image\_uris.retrieve(framework='pca',region='ap-southeast-1')

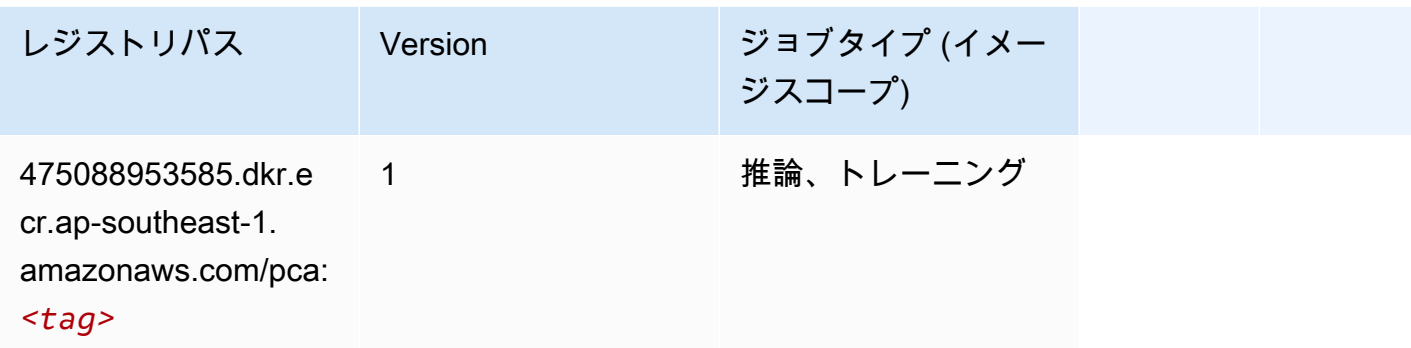

## PyTorch (DLC)

```
from sagemaker import image_uris
image_uris.retrieve(framework='pytorch',region='ap-
southeast-1',version='1.8.0',py_version='py3',image_scope='inference', 
  instance_type='ml.c5.4xlarge')
```
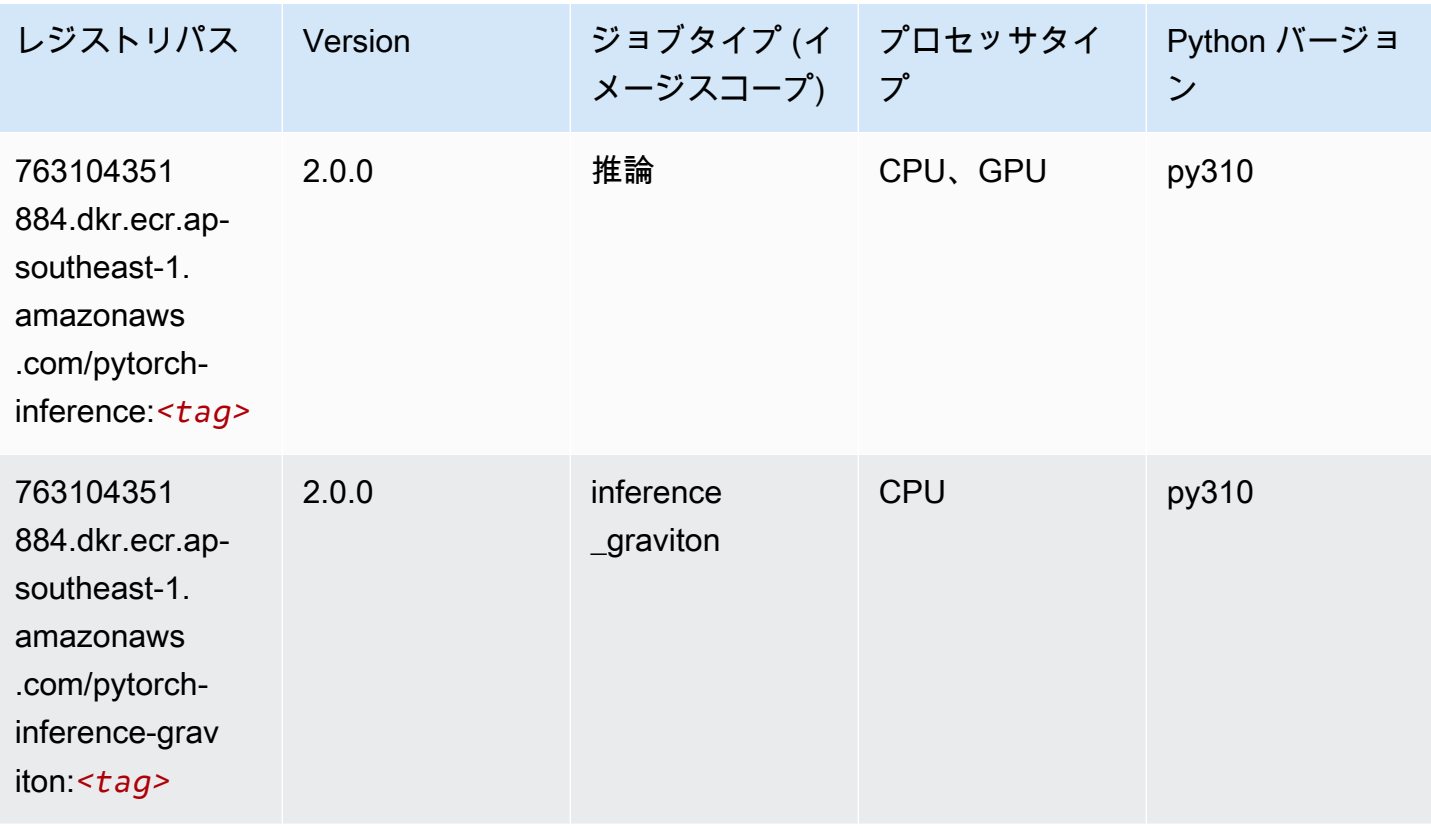

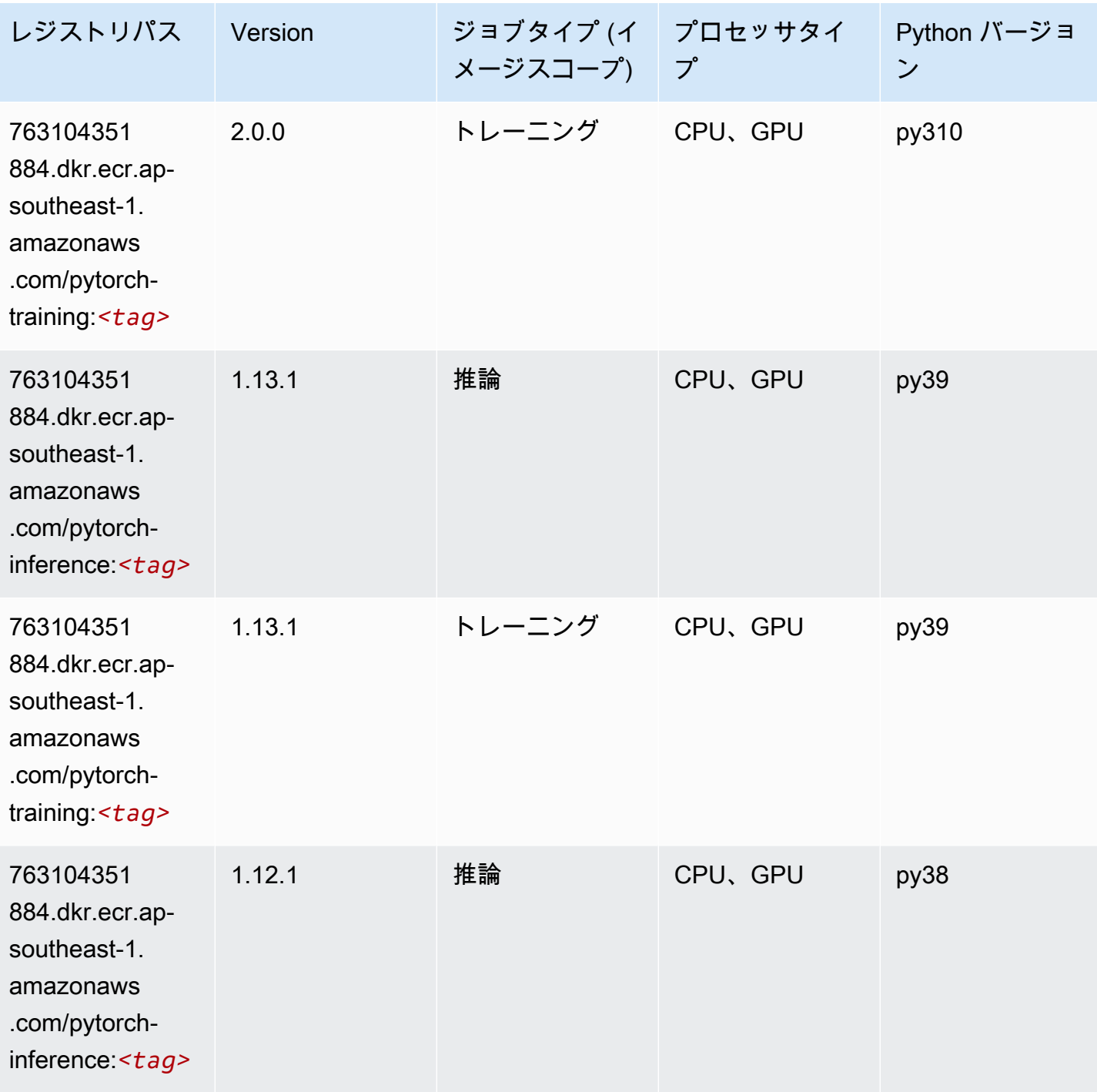

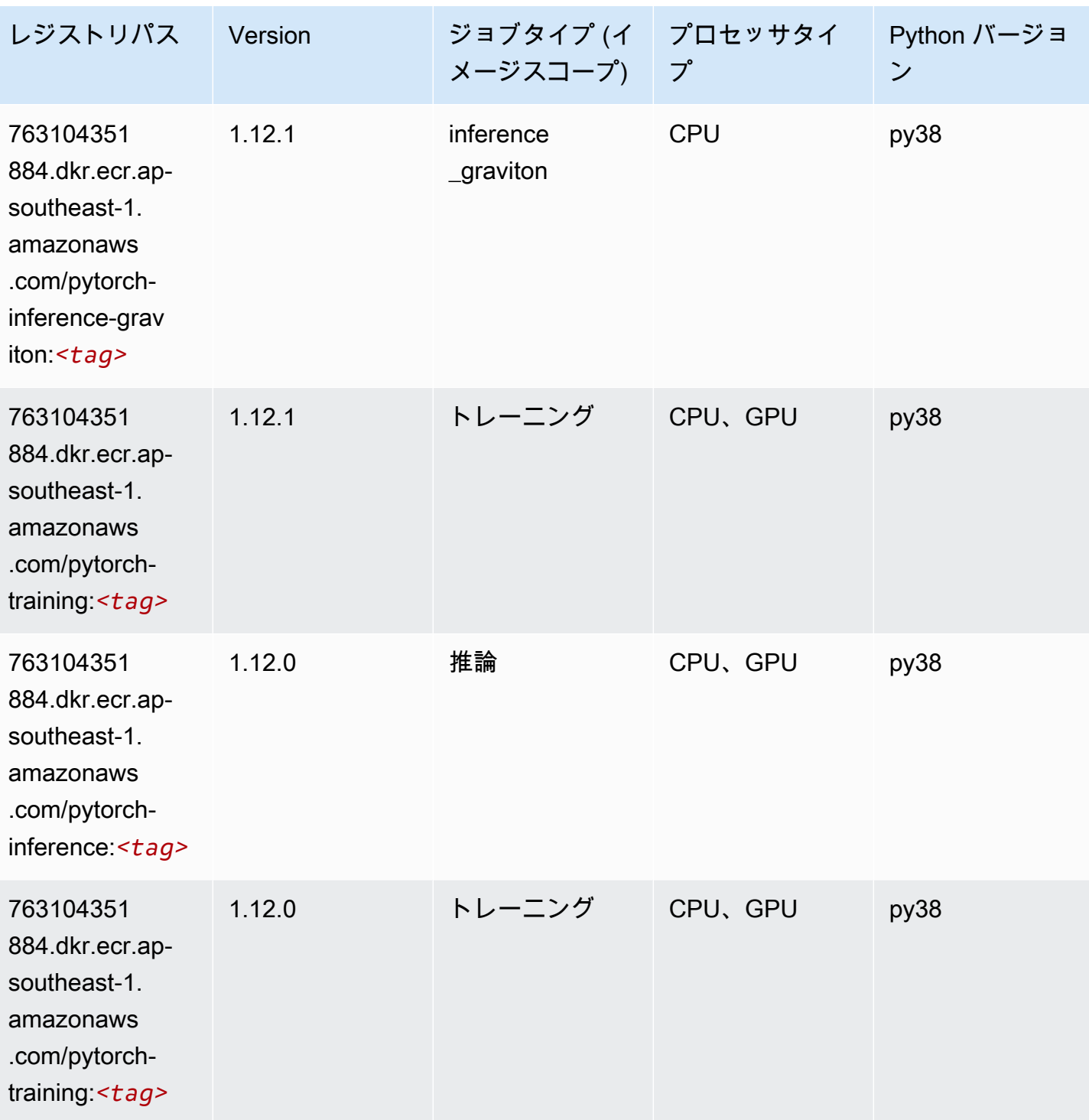

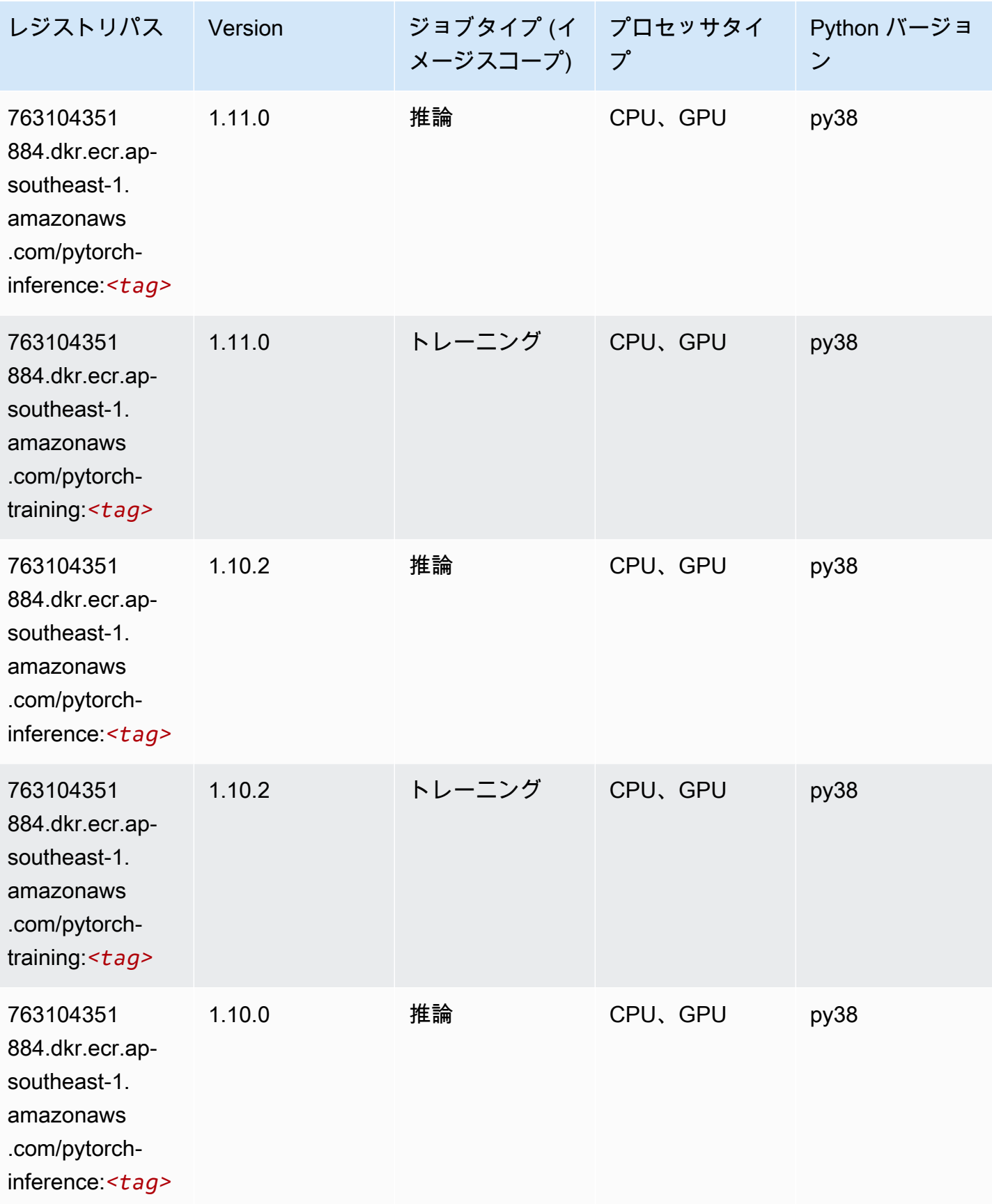

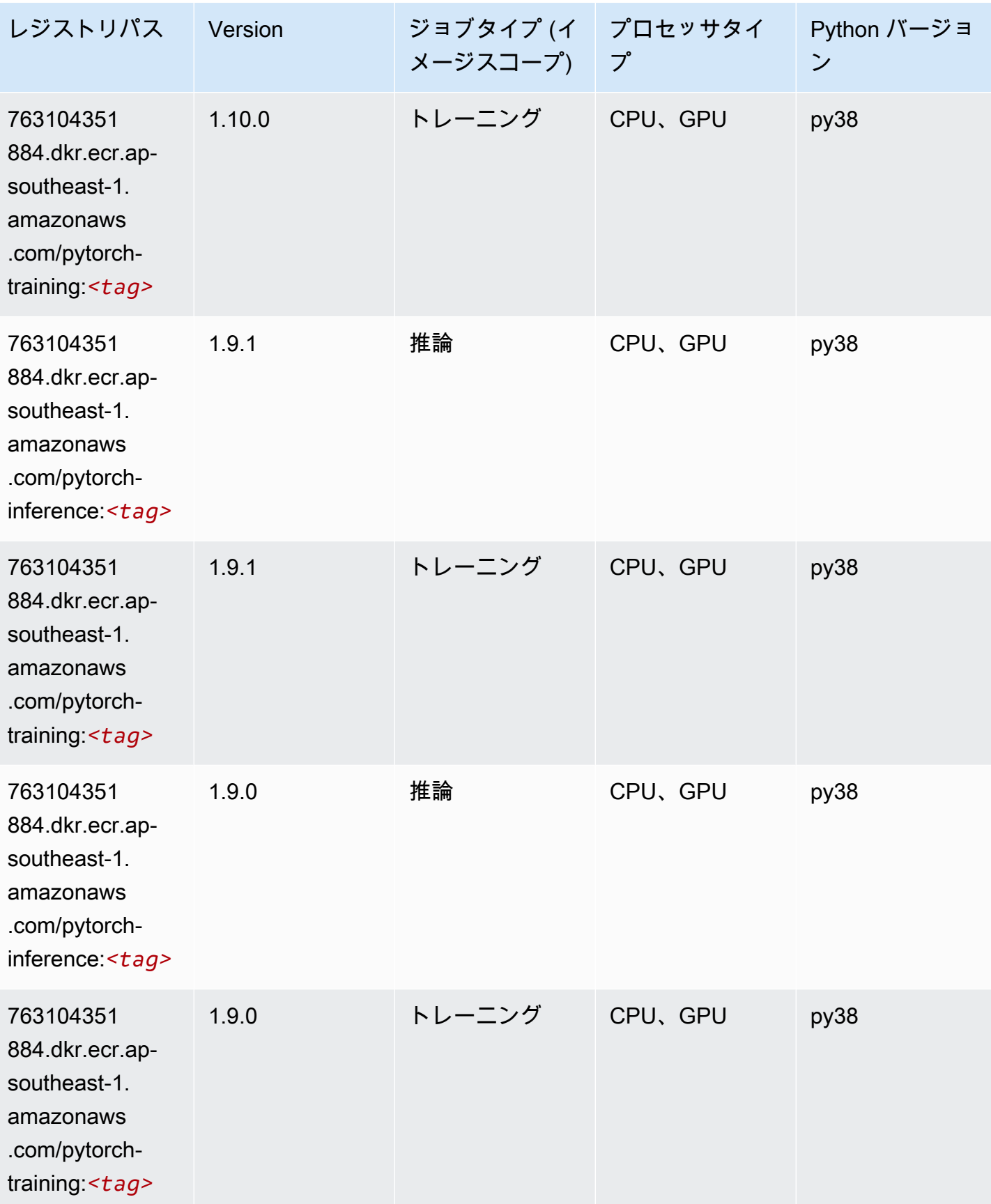

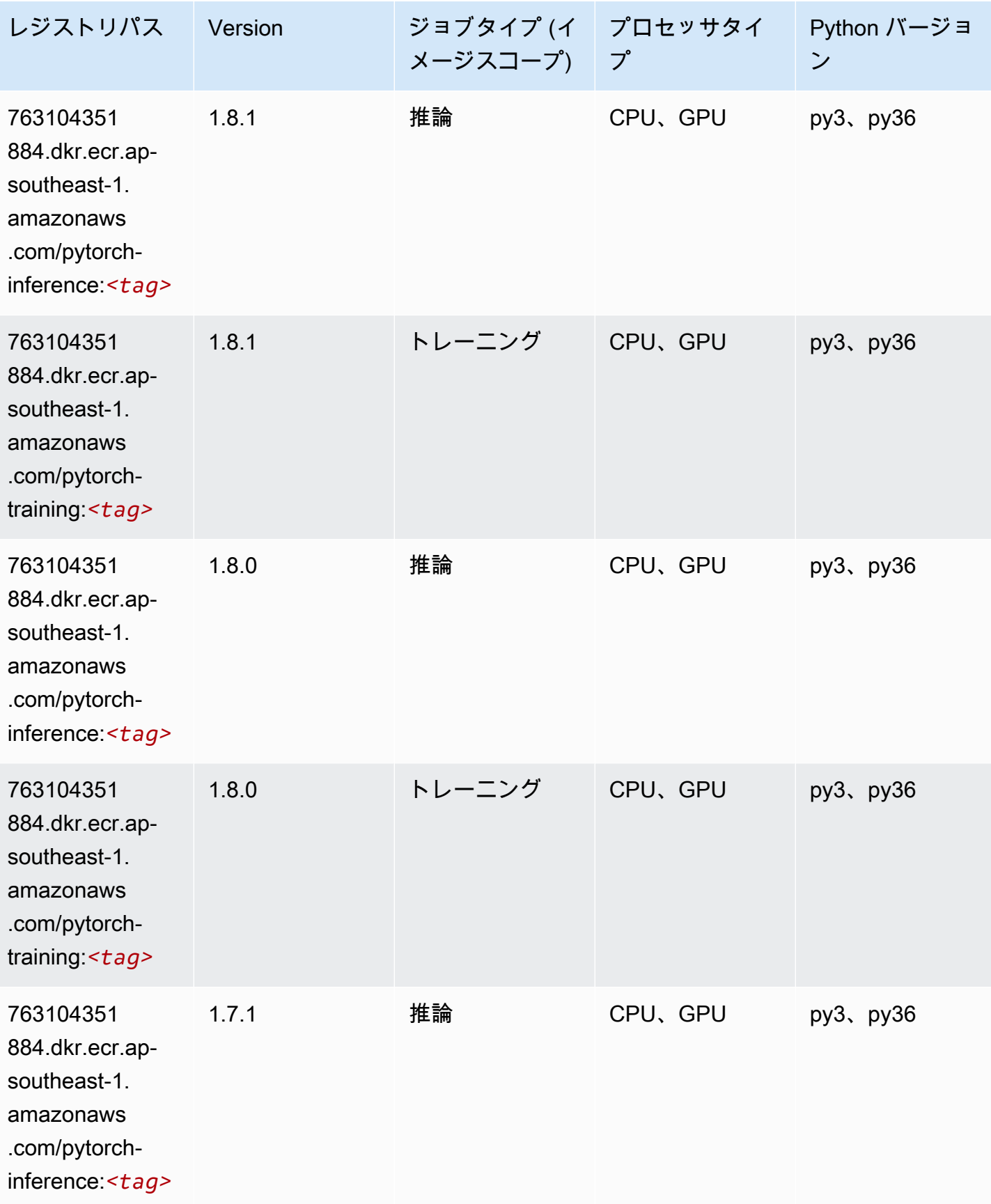

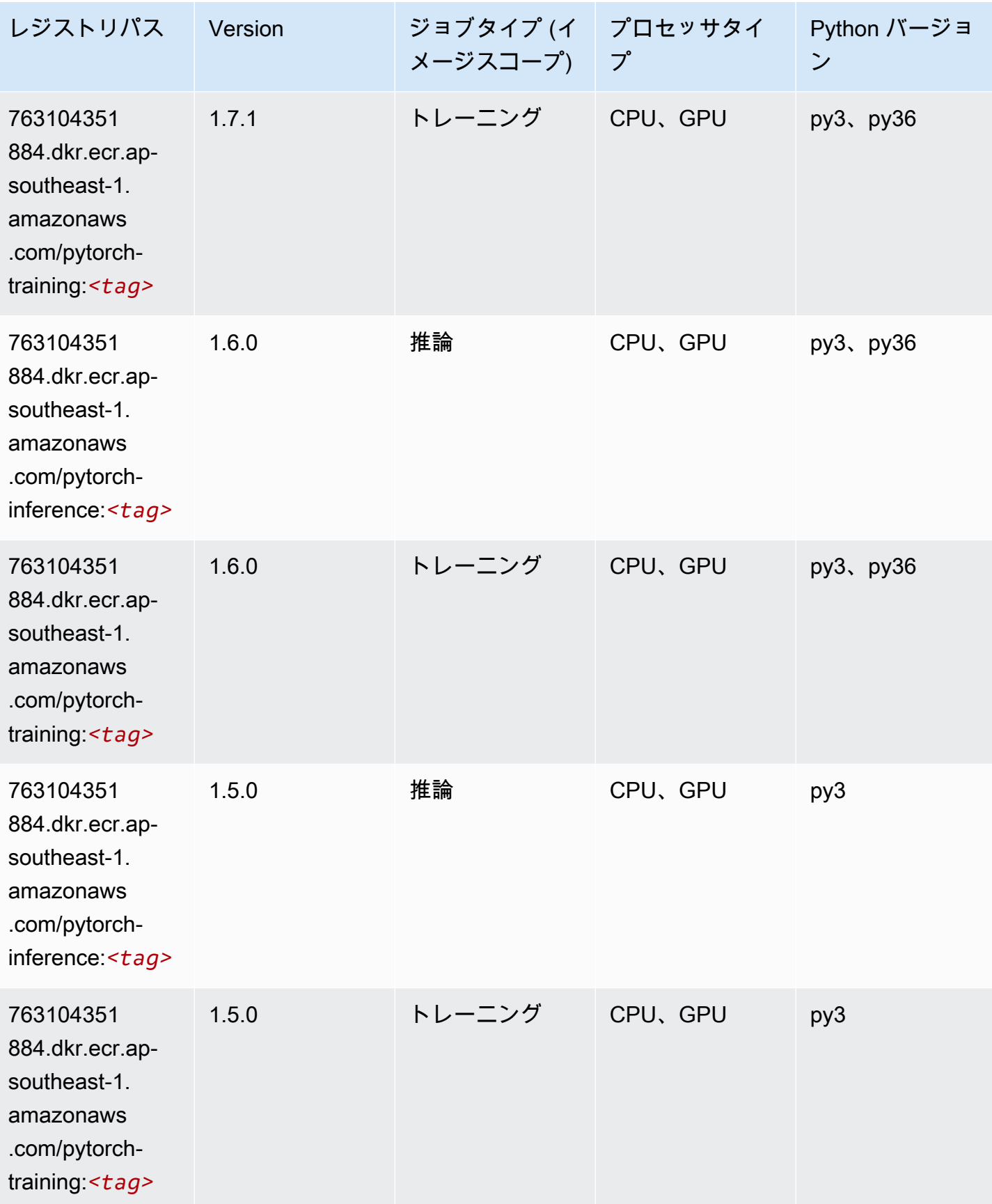

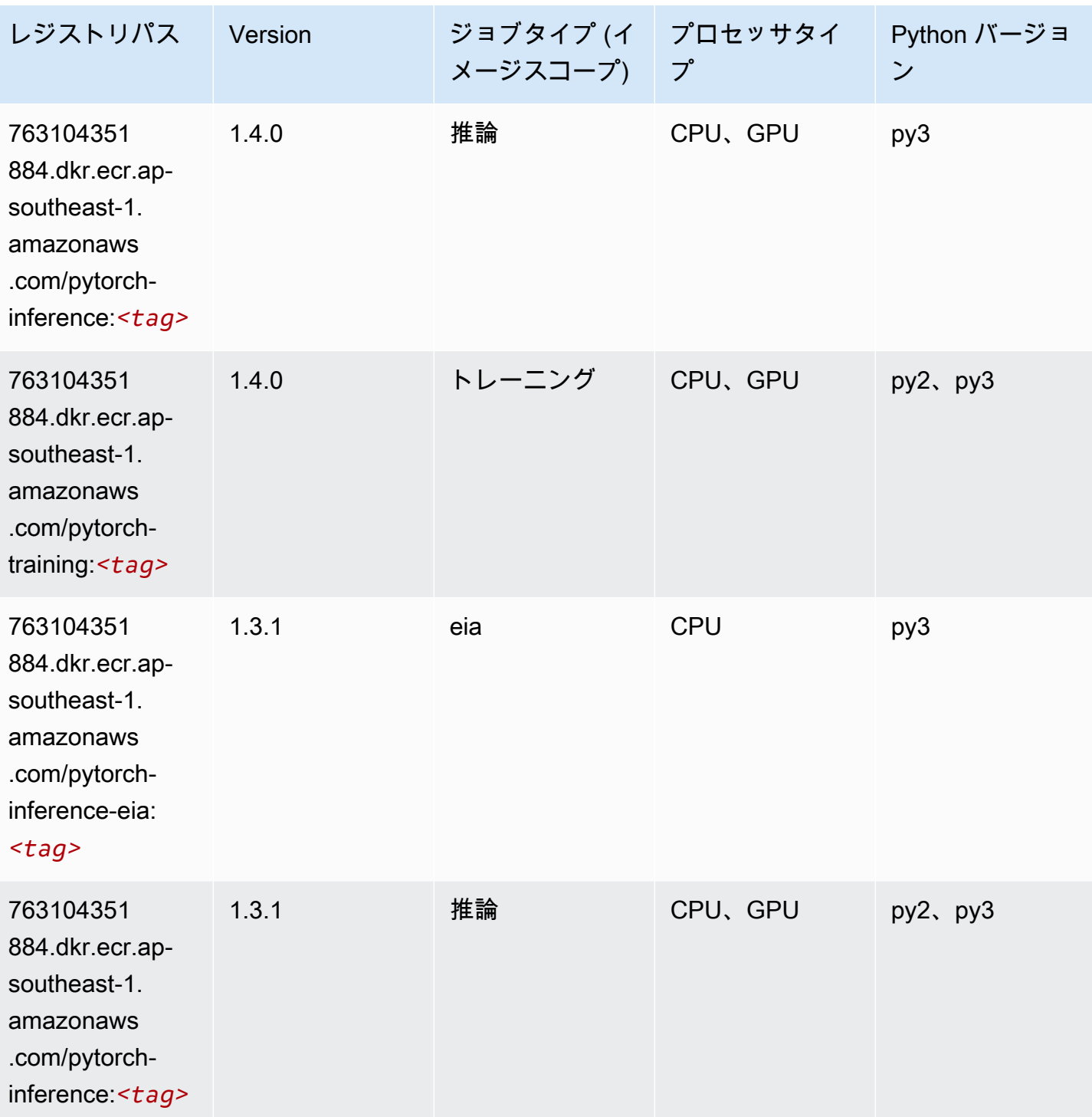
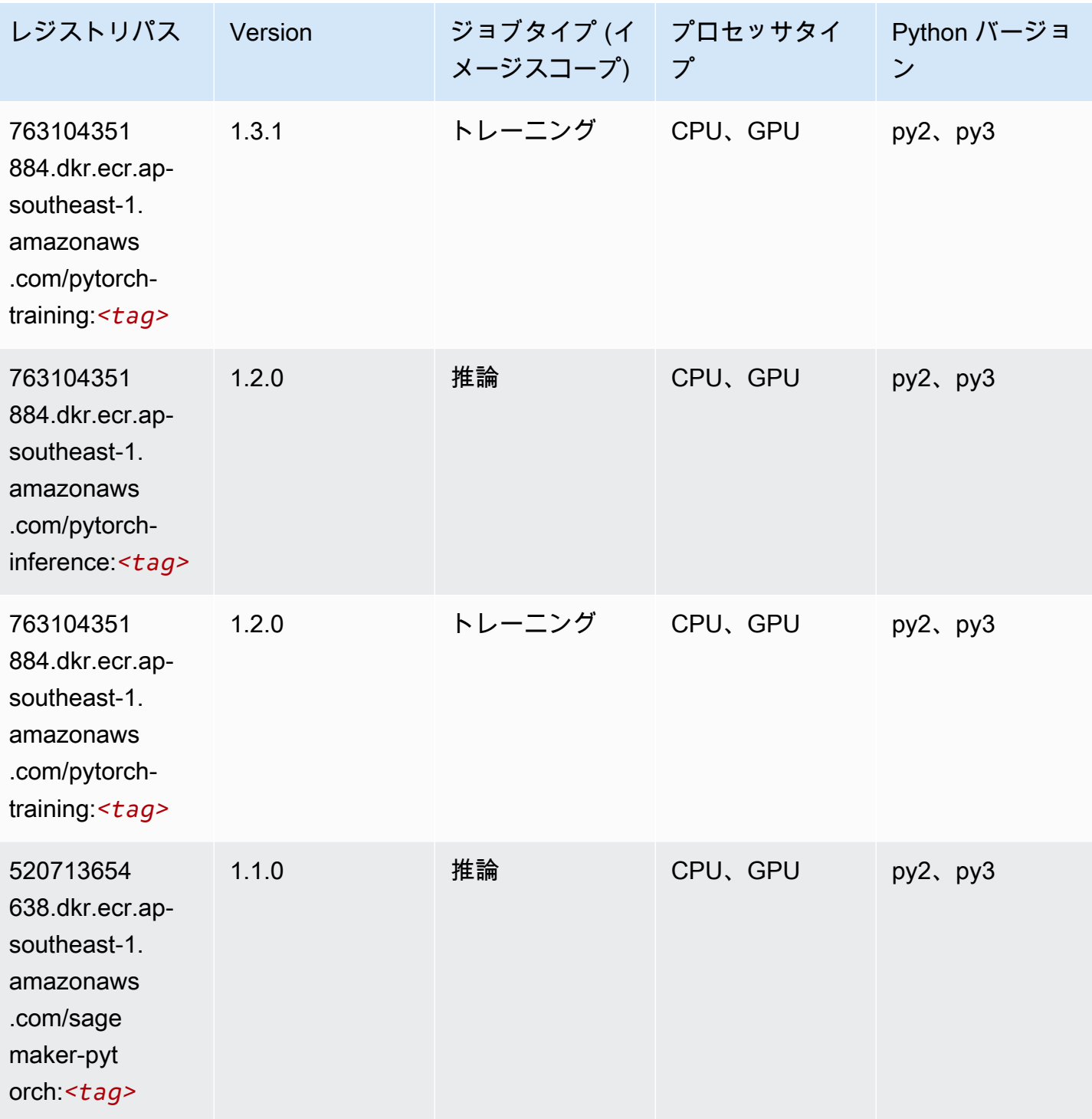

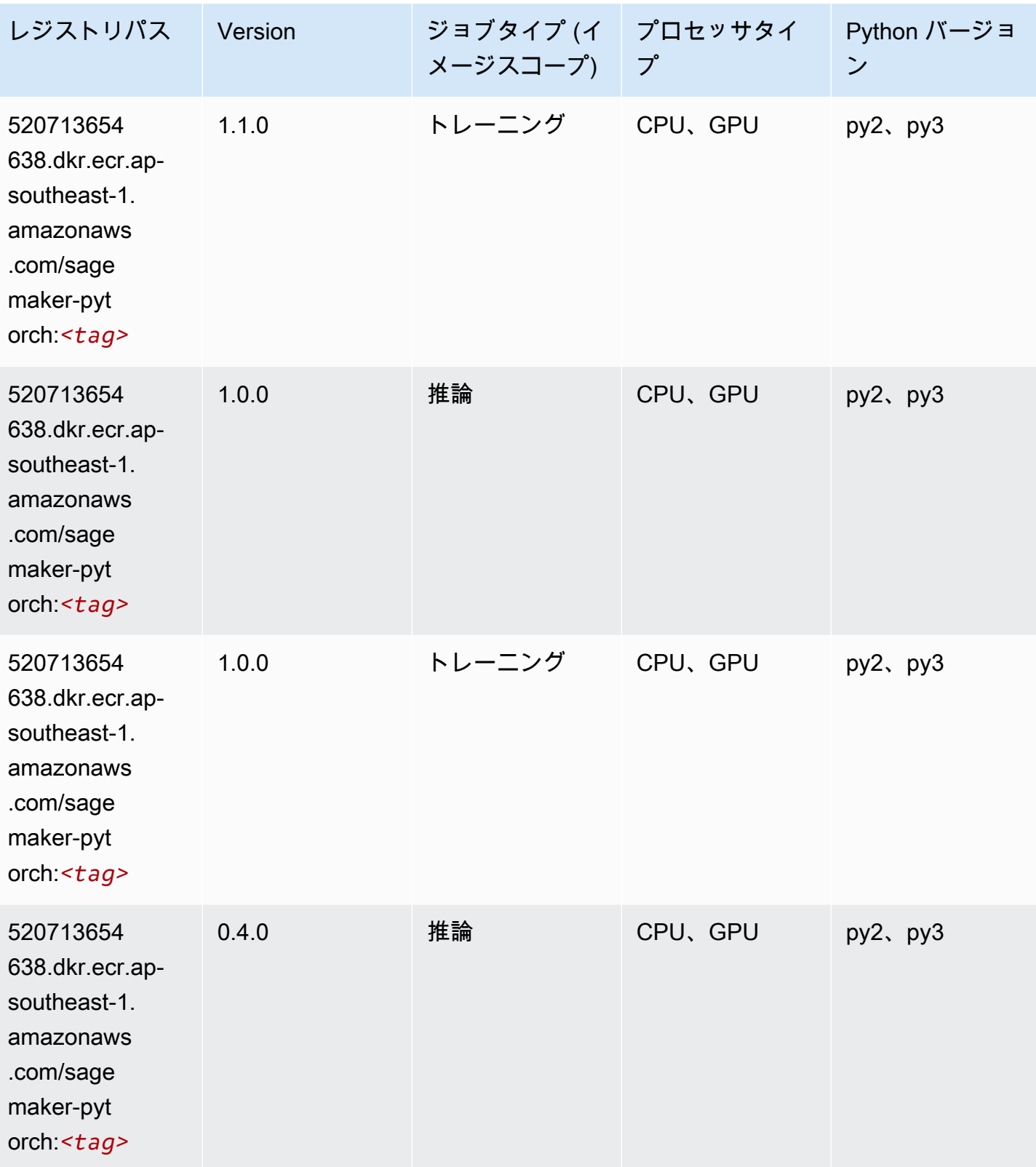

Amazon SageMaker ECR パス しょうきょう しょうきょう しょうきょう しょうしゅう しょうしゅう しょうしゅう しょうしゅう しょうしゅう ヒロスパス しょうしゅう しんしょう しんしょう

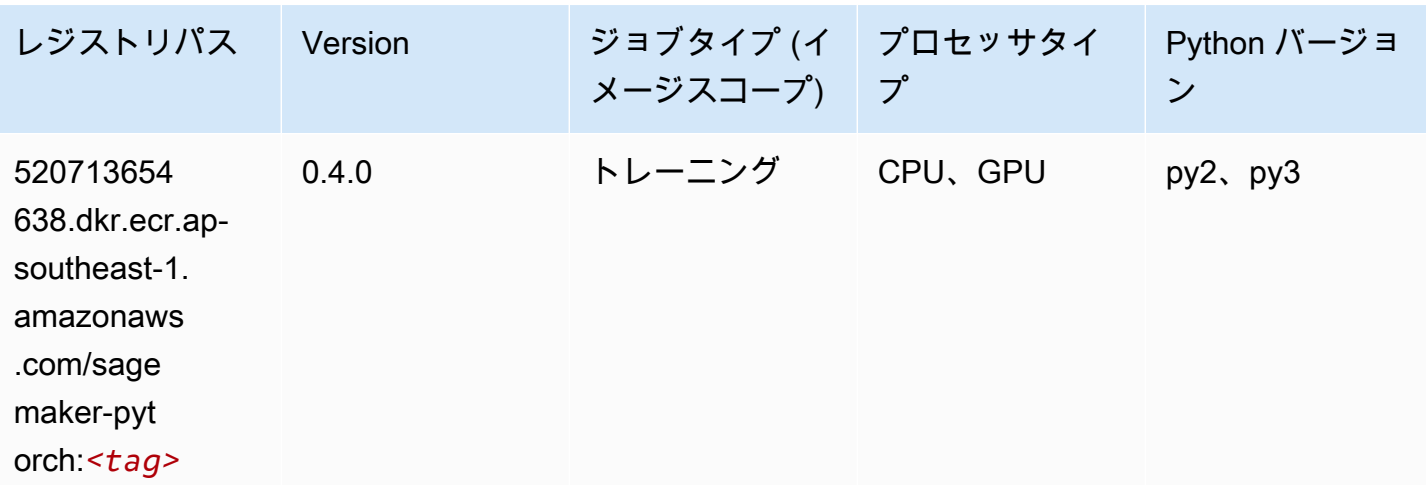

# PyTorch ニューロン (DLC)

SageMaker レジストリパスを取得する Python SDK の例。

```
from sagemaker import image_uris
image_uris.retrieve(framework='pytorch-neuron',region='us-west-2', 
  image_scope='inference')
```
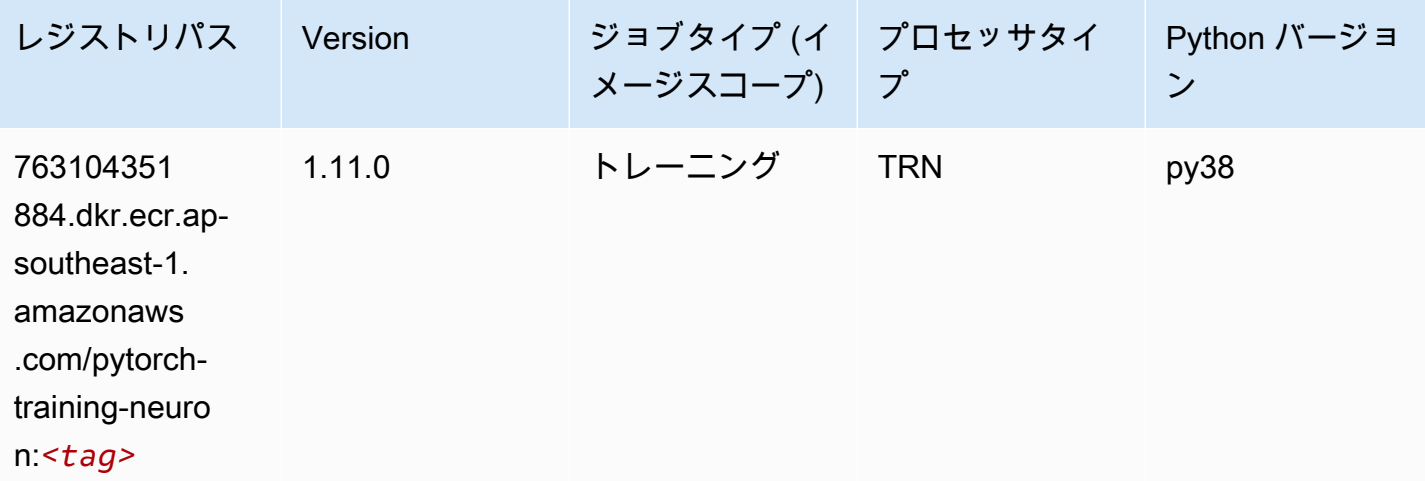

#### PyTorch Training Compiler (DLC)

```
SageMaker レジストリパスを取得する Python SDK の例。
```
from sagemaker import image\_uris

```
image_uris.retrieve(framework='pytorch-training-compiler',region='us-west-2', 
 version='py38')
```
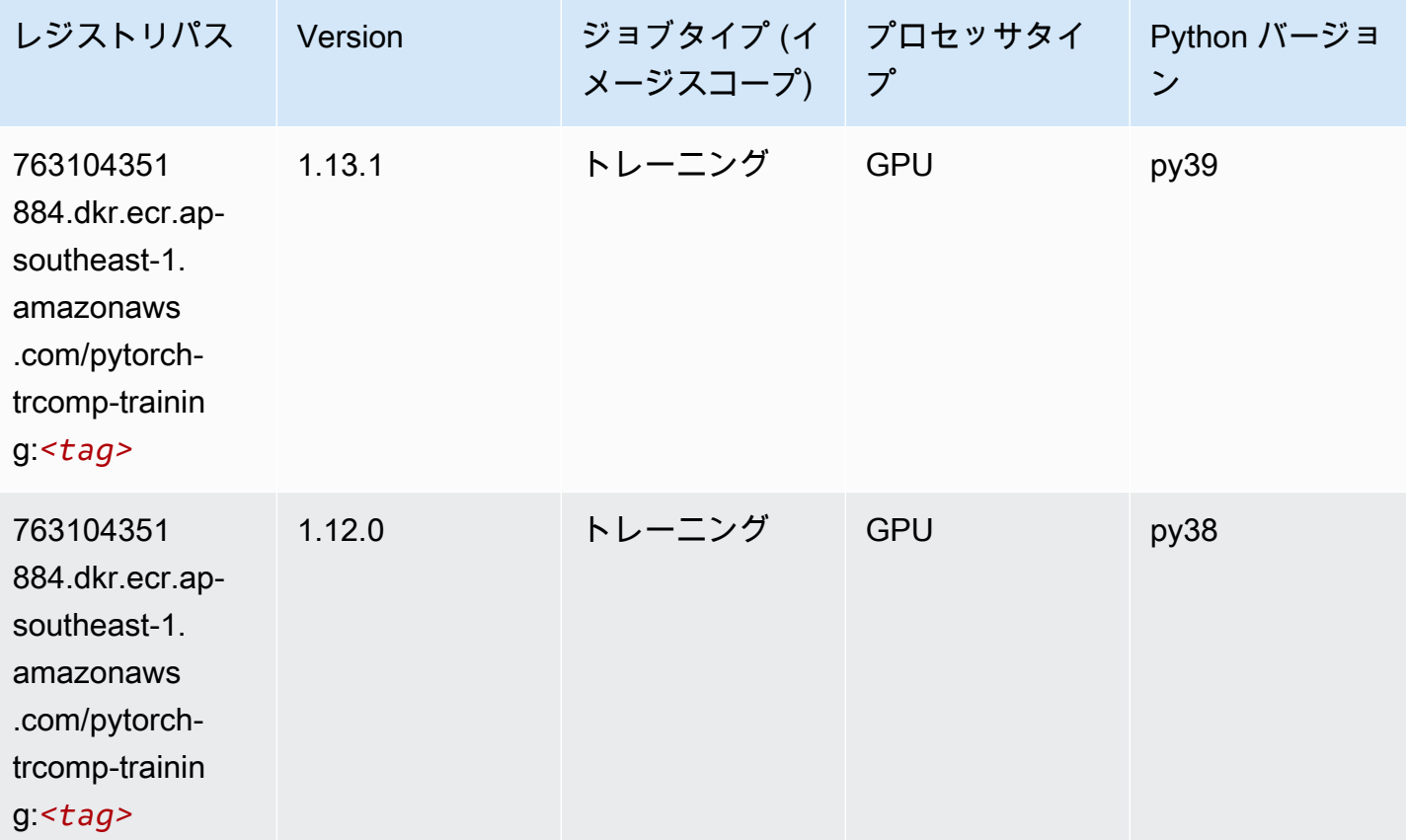

# ランダムカットフォレスト (アルゴリズム)

```
from sagemaker import image_uris
image_uris.retrieve(framework='randomcutforest',region='ap-southeast-1')
```
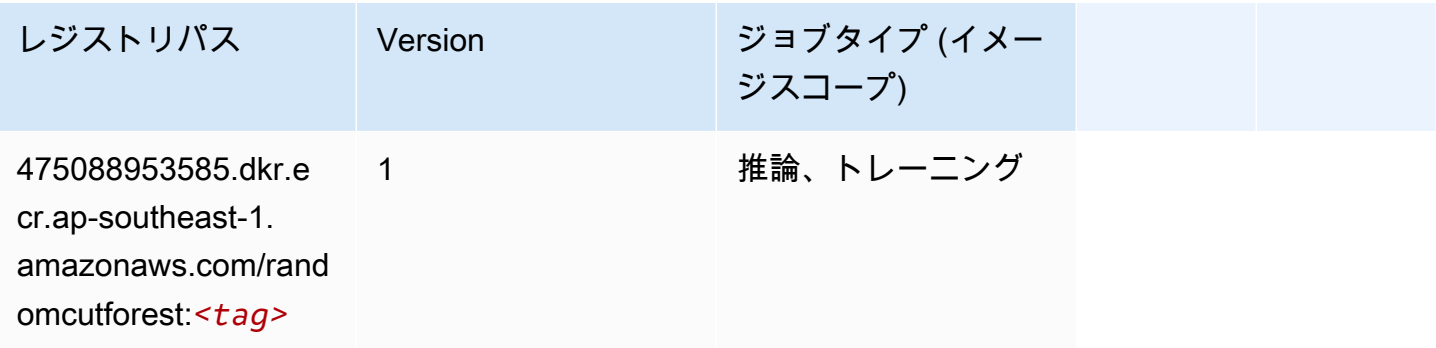

### Ray PyTorch (DLC)

SageMaker レジストリパスを取得する Python SDK の例。

```
from sagemaker import image_uris
image_uris.retrieve(framework='ray-pytorch',region='ap-
southeast-1',version='0.8.5',instance_type='ml.c5.4xlarge')
```
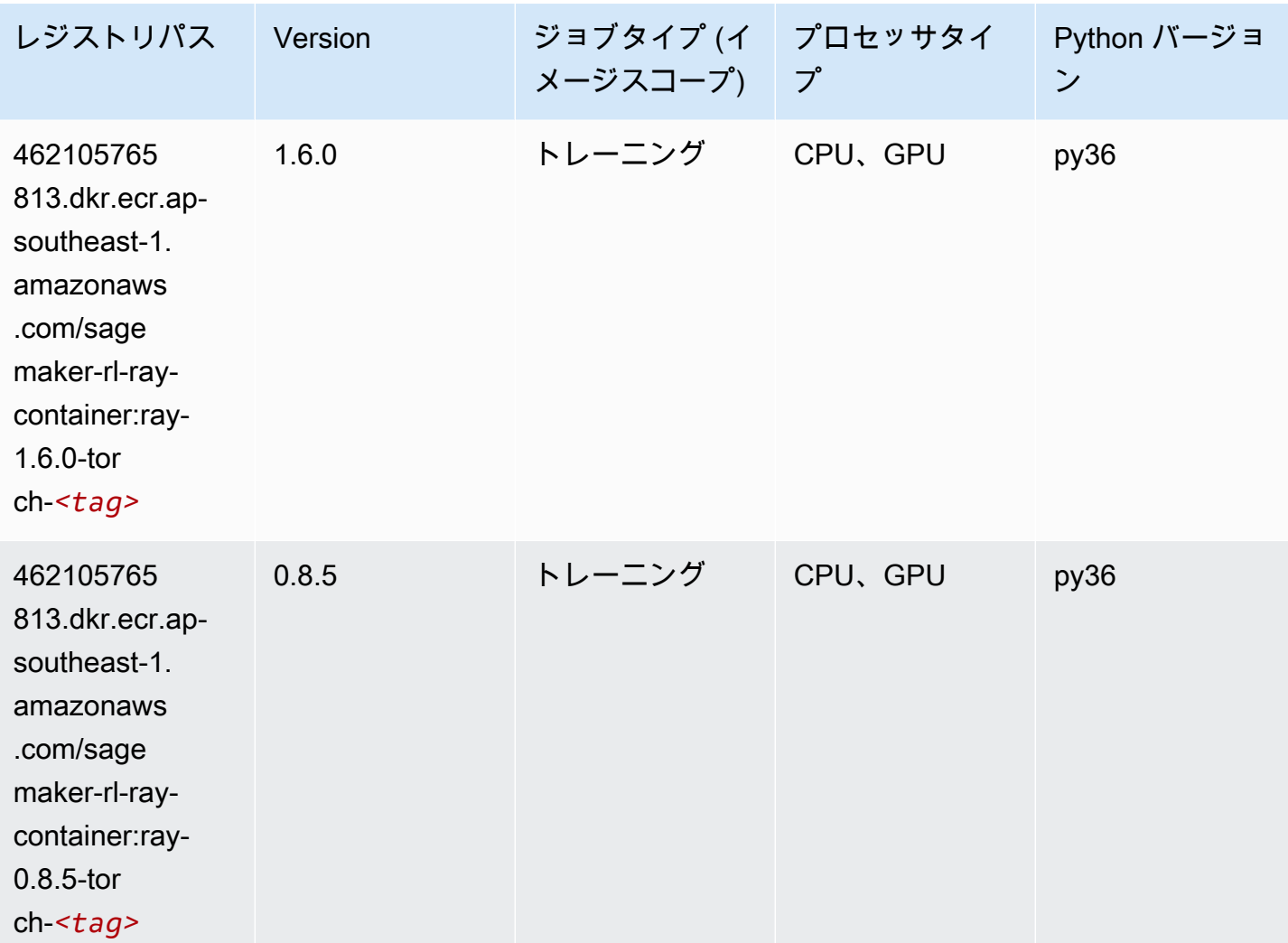

# Scikit-learn (アルゴリズム)

#### SageMaker レジストリパスを取得する Python SDK の例。

from sagemaker import image\_uris

```
image_uris.retrieve(framework='sklearn',region='ap-
southeast-1',version='0.23-1',image_scope='inference')
```
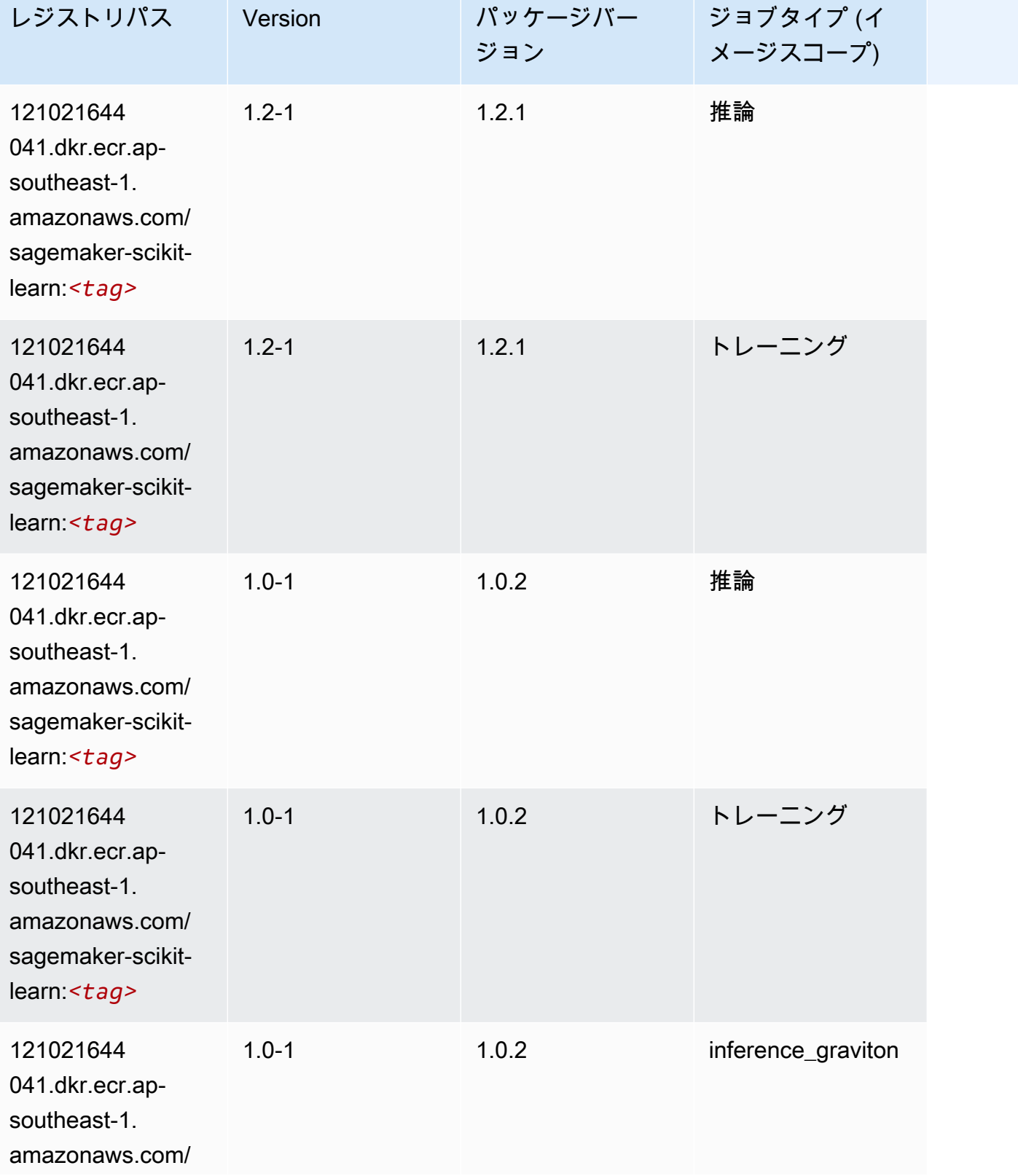

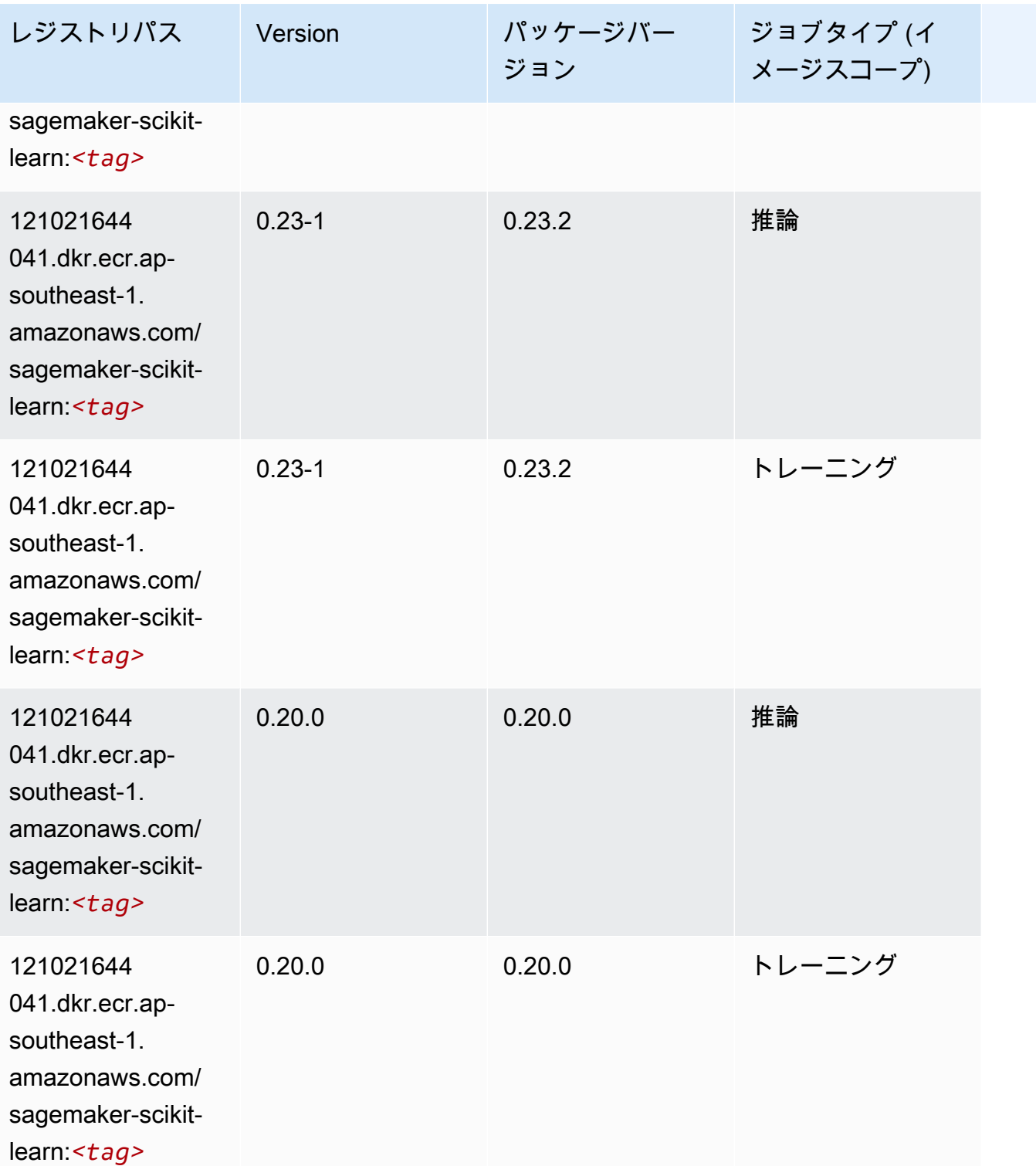

# セマンティックセグメンテーション (アルゴリズム)

from sagemaker import image\_uris image\_uris.retrieve(framework='semantic-segmentation',region='ap-southeast-1')

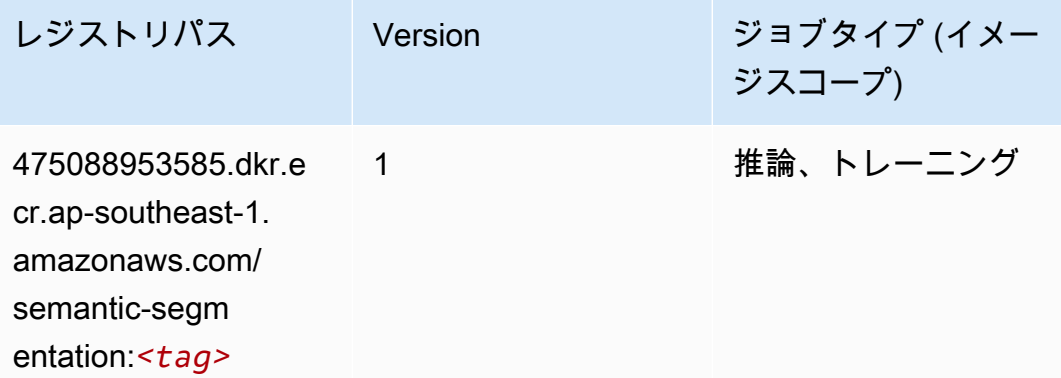

# Seq2Seq (アルゴリズム)

SageMaker レジストリパスを取得する Python SDK の例。

```
from sagemaker import image_uris
image_uris.retrieve(framework='seq2seq',region='ap-southeast-1')
```
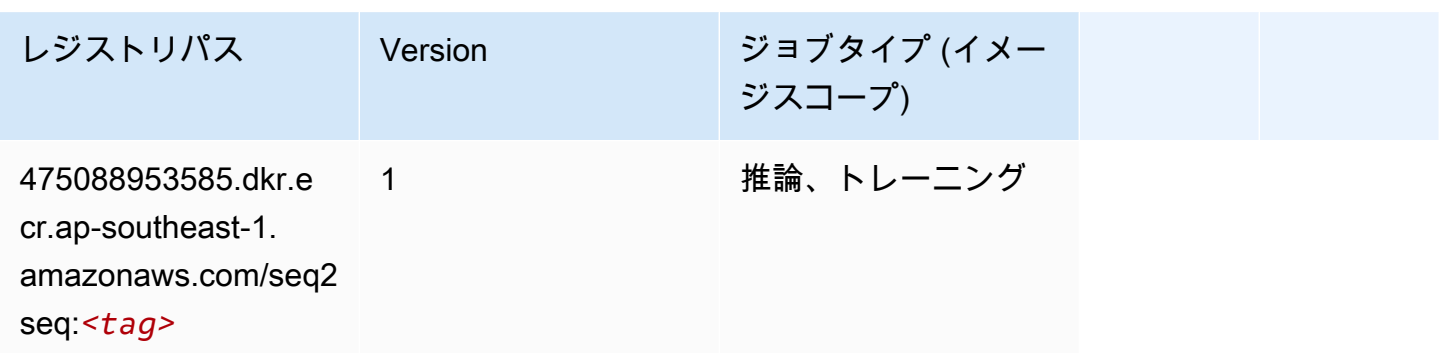

# Spark (アルゴリズム)

```
from sagemaker import image_uris
image_uris.retrieve(framework='spark',region='ap-
southeast-1',version='3.0',image_scope='processing')
```
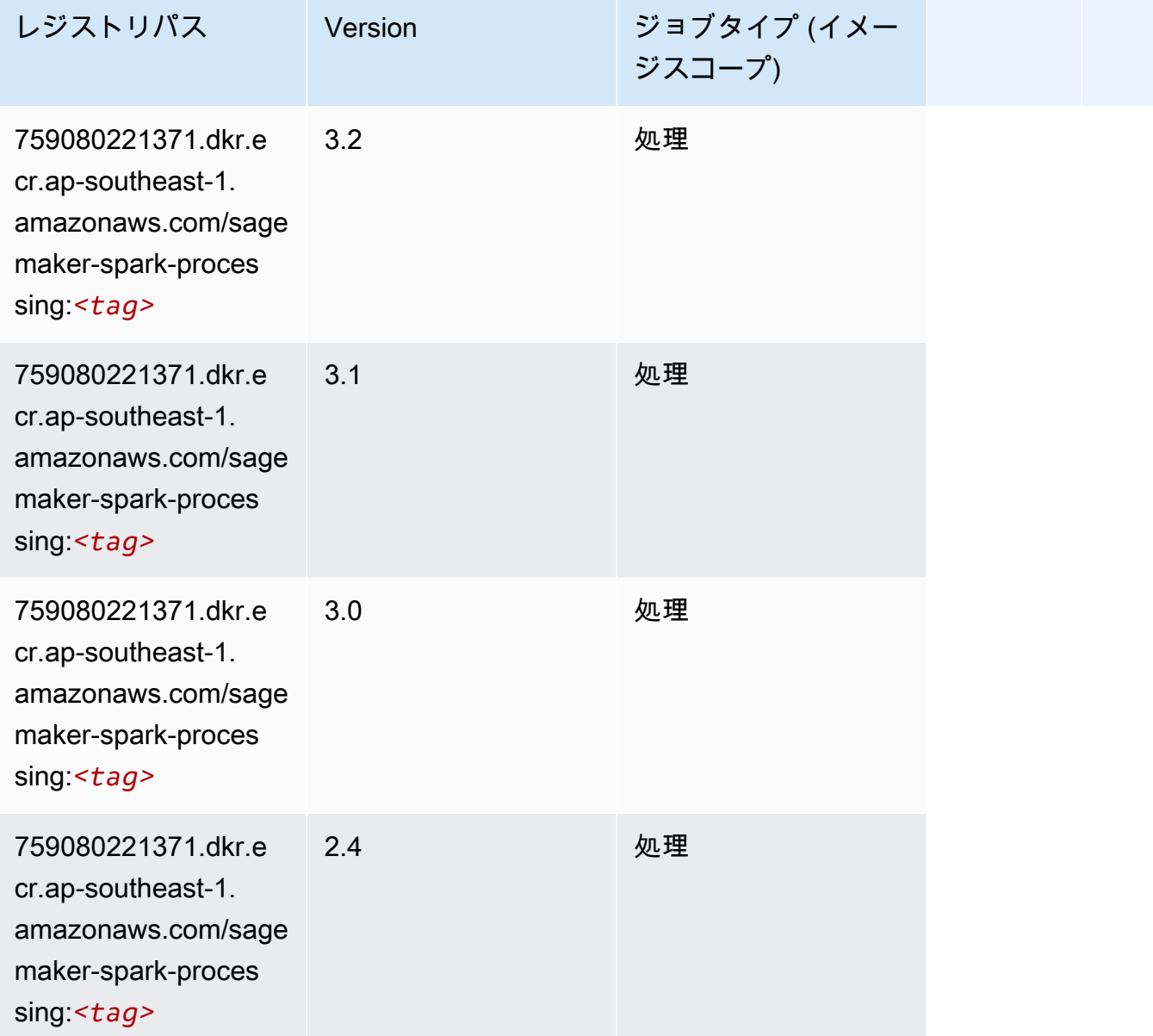

# SparkML Serving (アルゴリズム)

```
from sagemaker import image_uris
image_uris.retrieve(framework='sparkml-serving',region='ap-southeast-1',version='2.4')
```
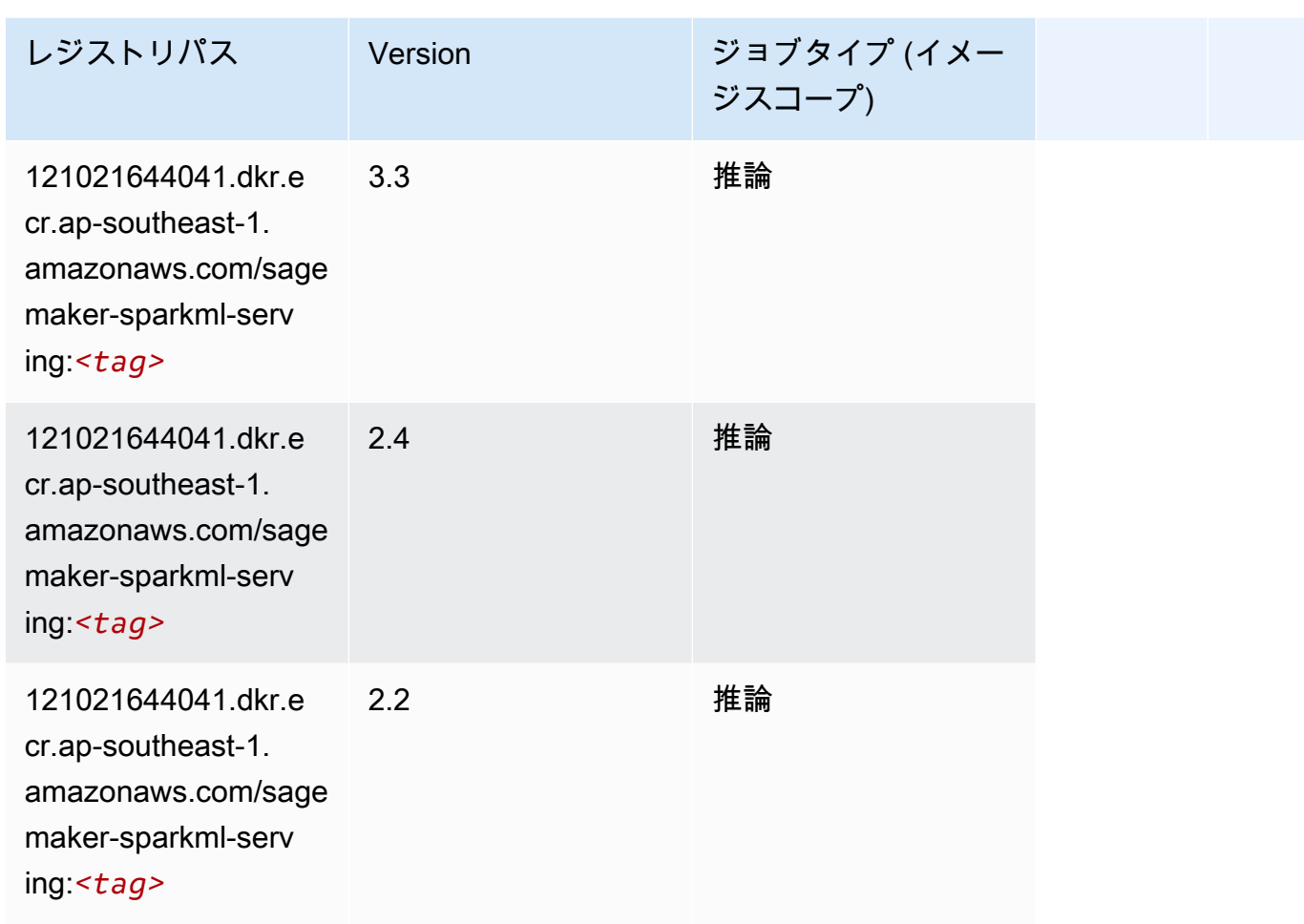

#### Tensorflow (DLC)

```
from sagemaker import image_uris
image_uris.retrieve(framework='tensorflow',region='ap-
southeast-1',version='1.12.0',image_scope='inference',instance_type='ml.c5.4xlarge')
```
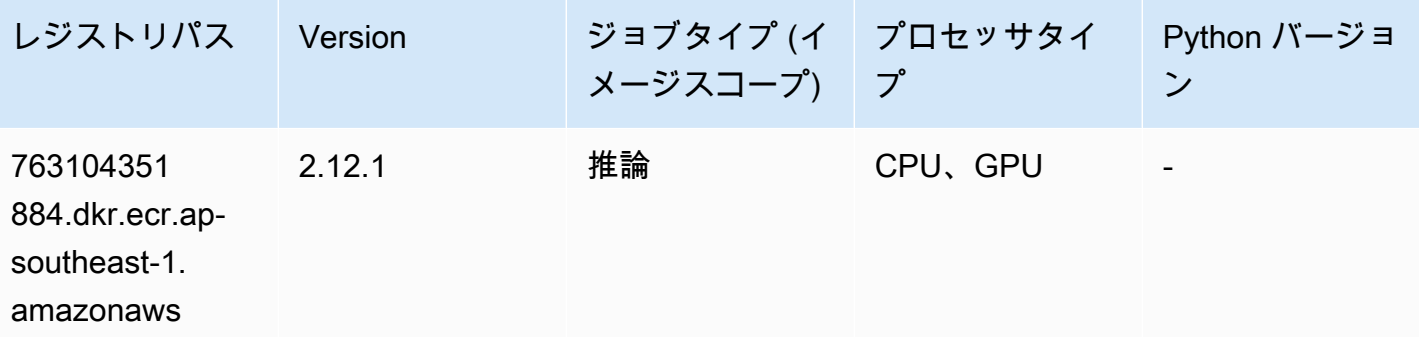

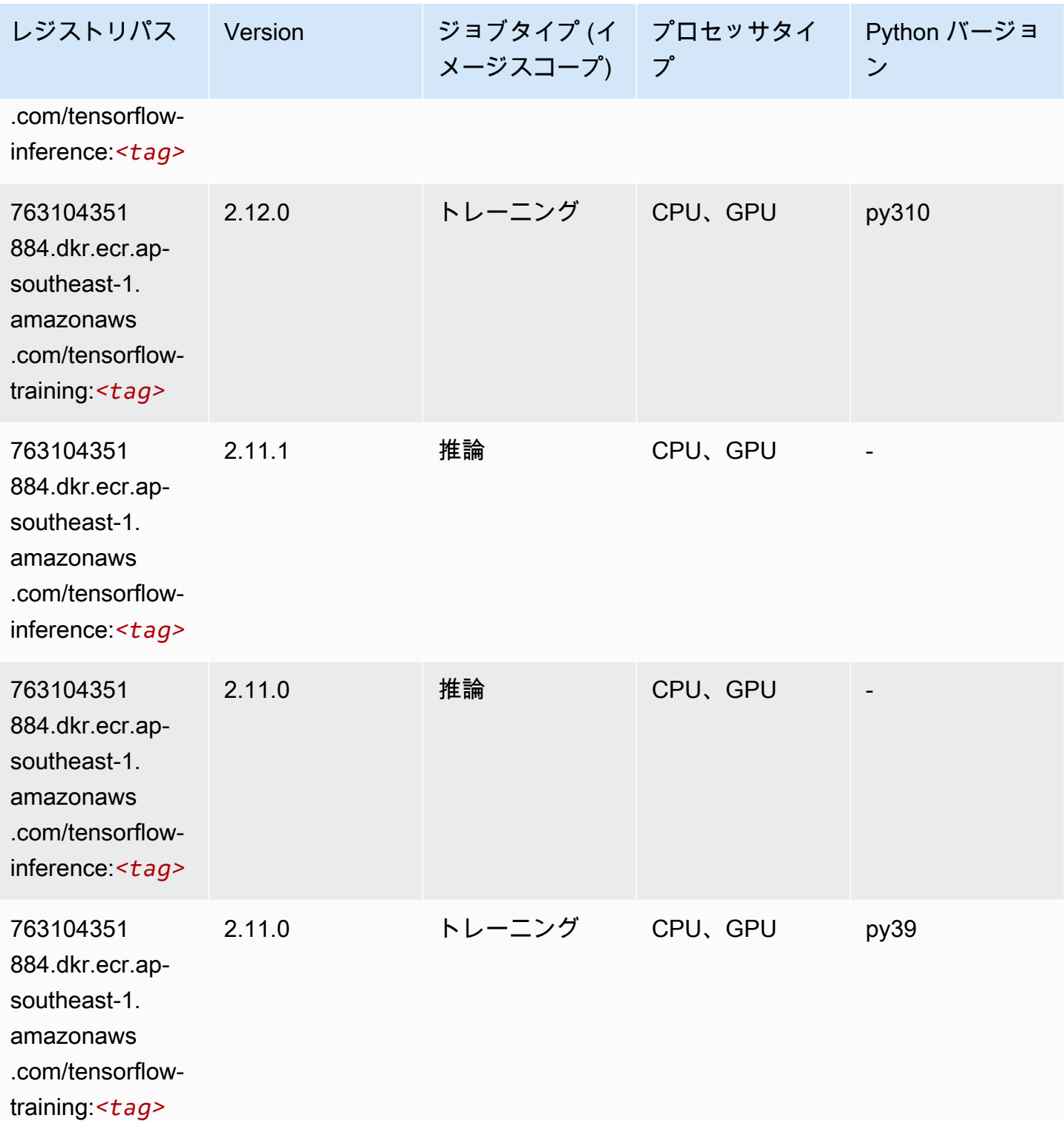

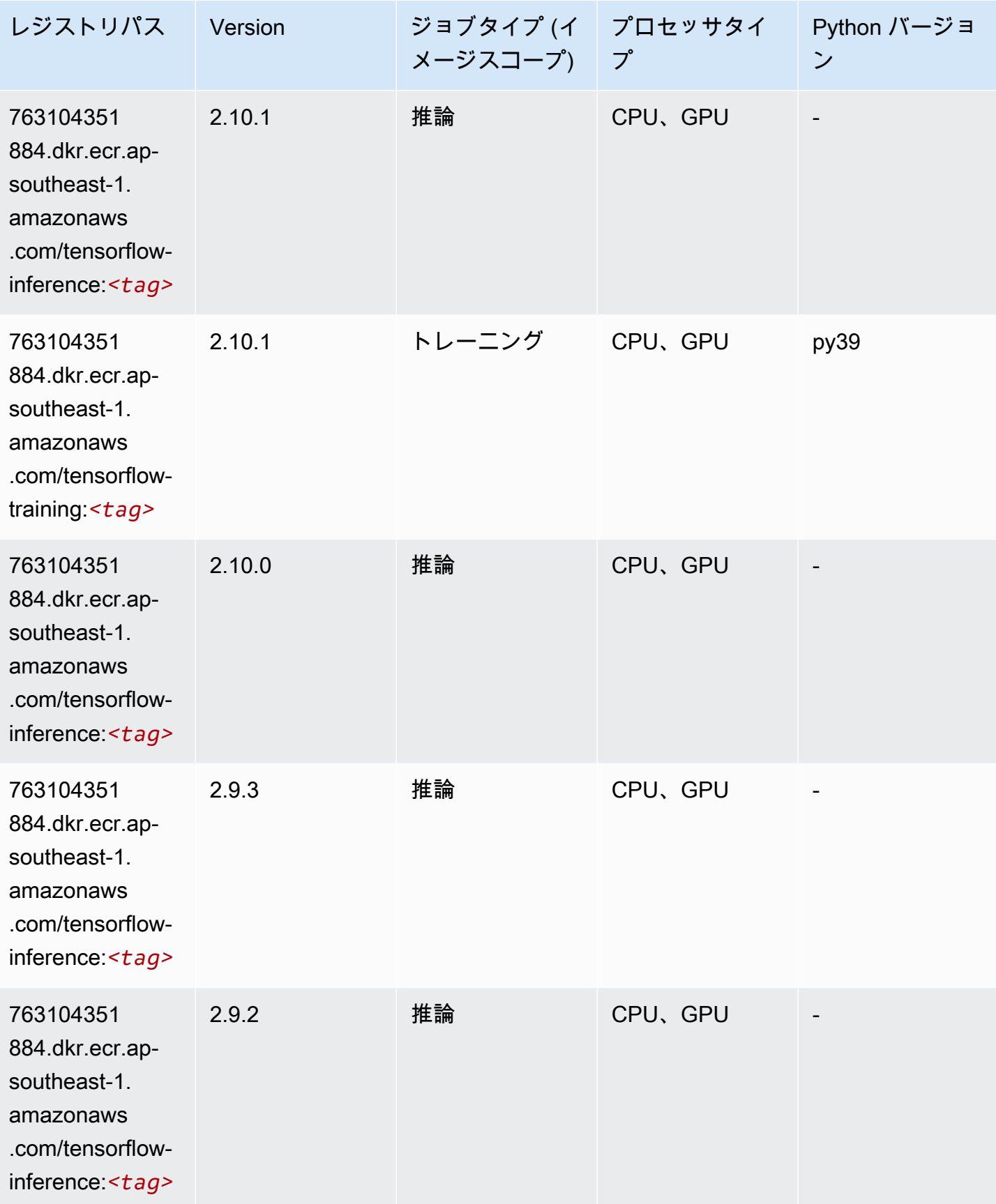

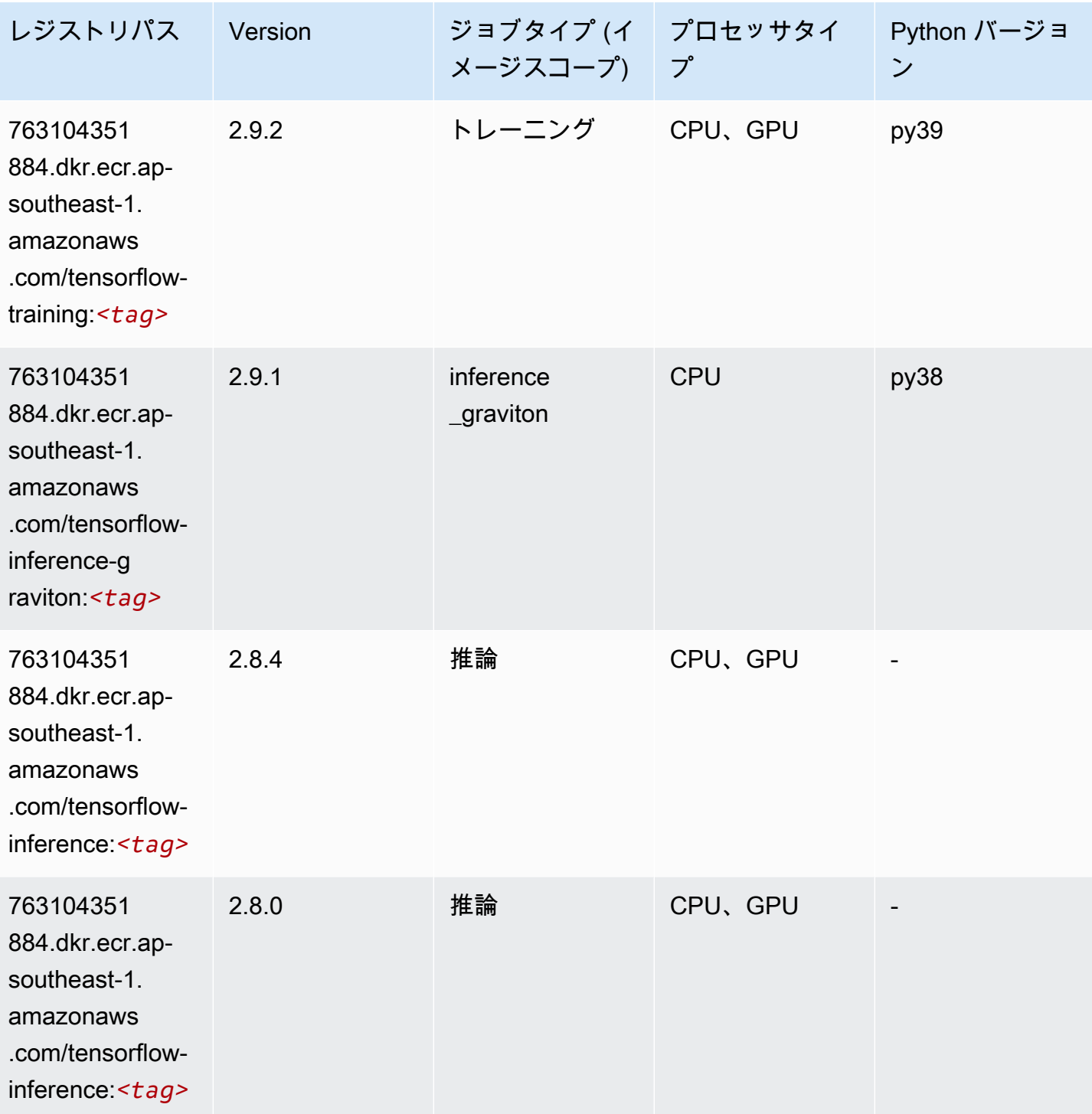

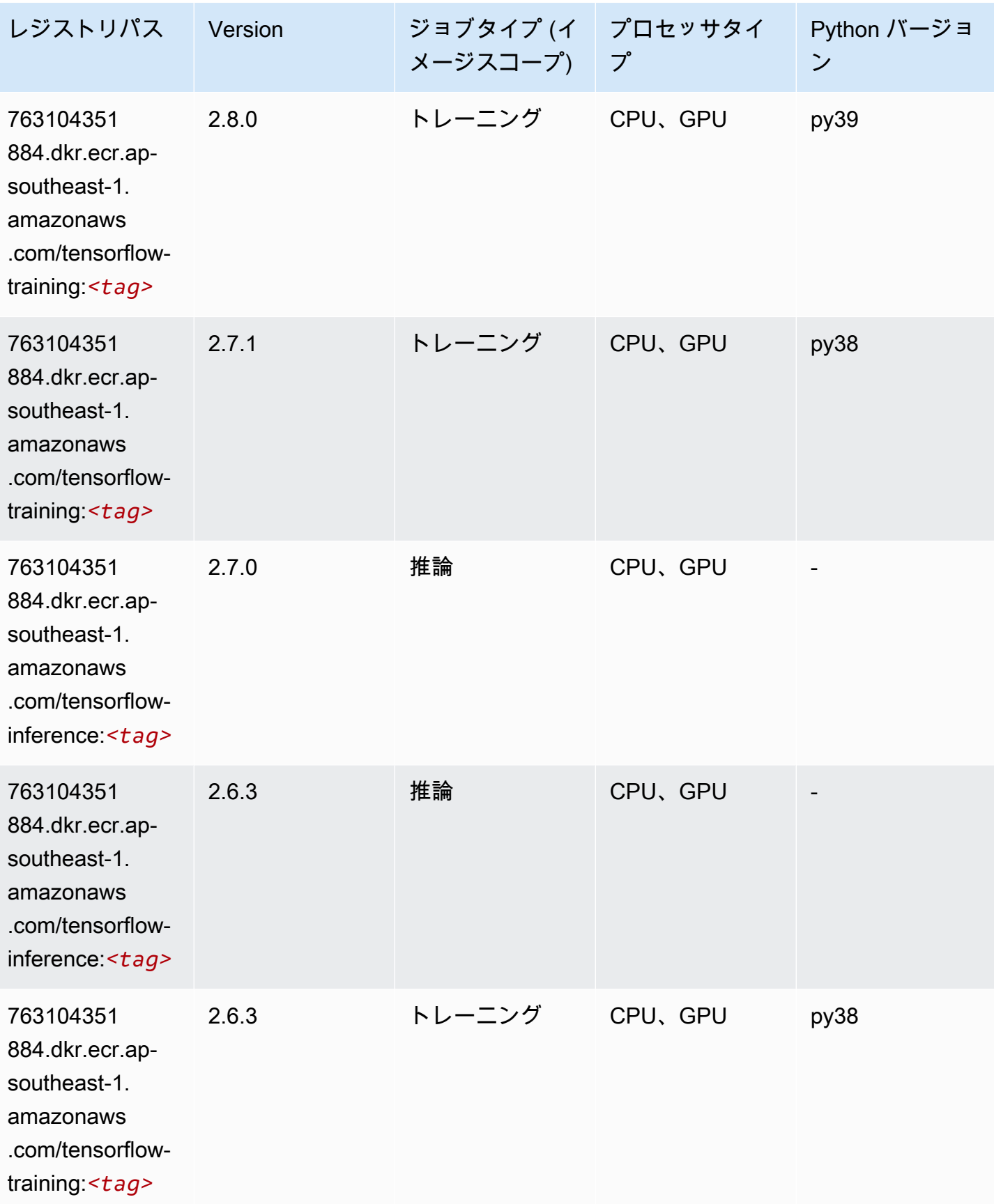

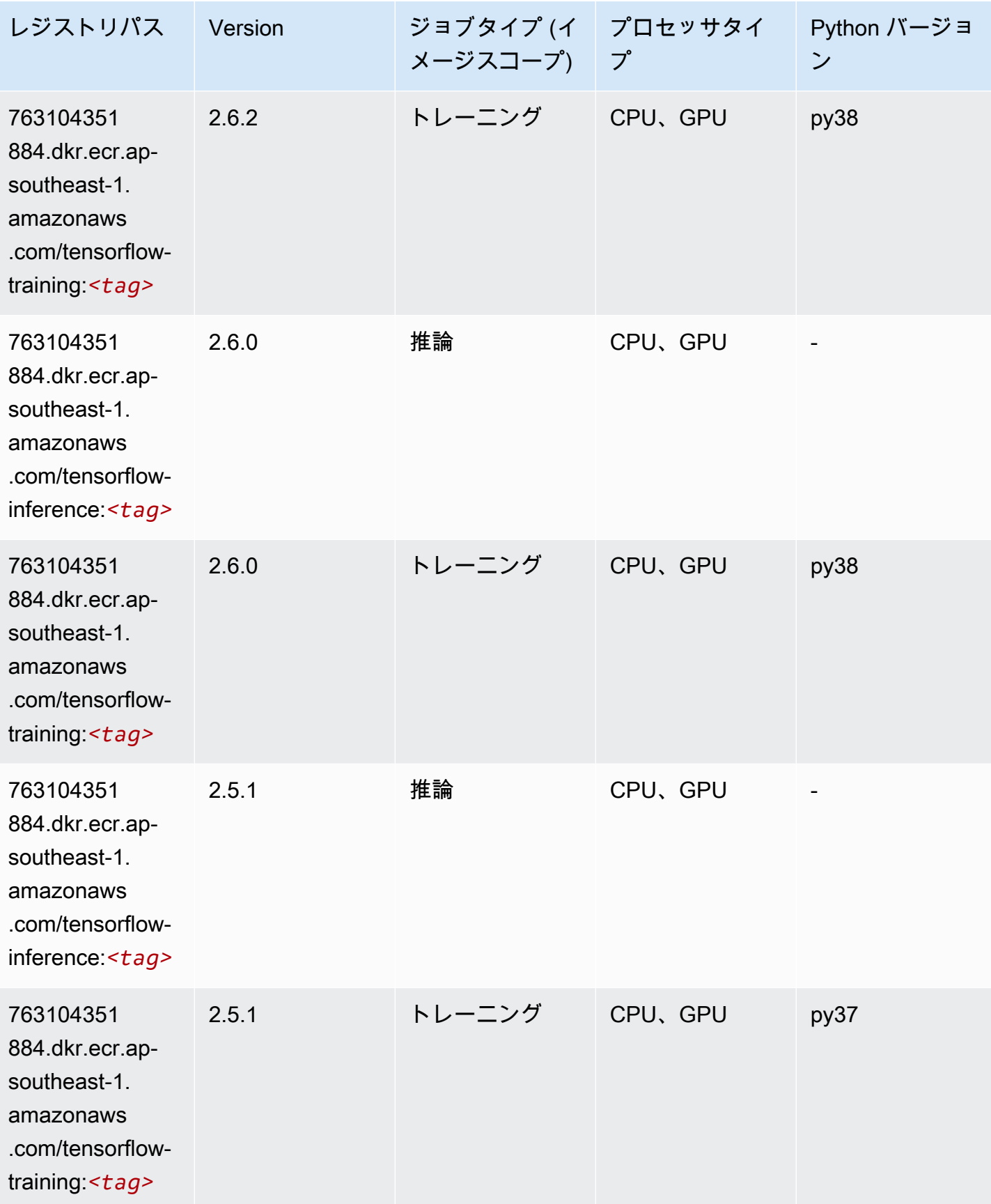

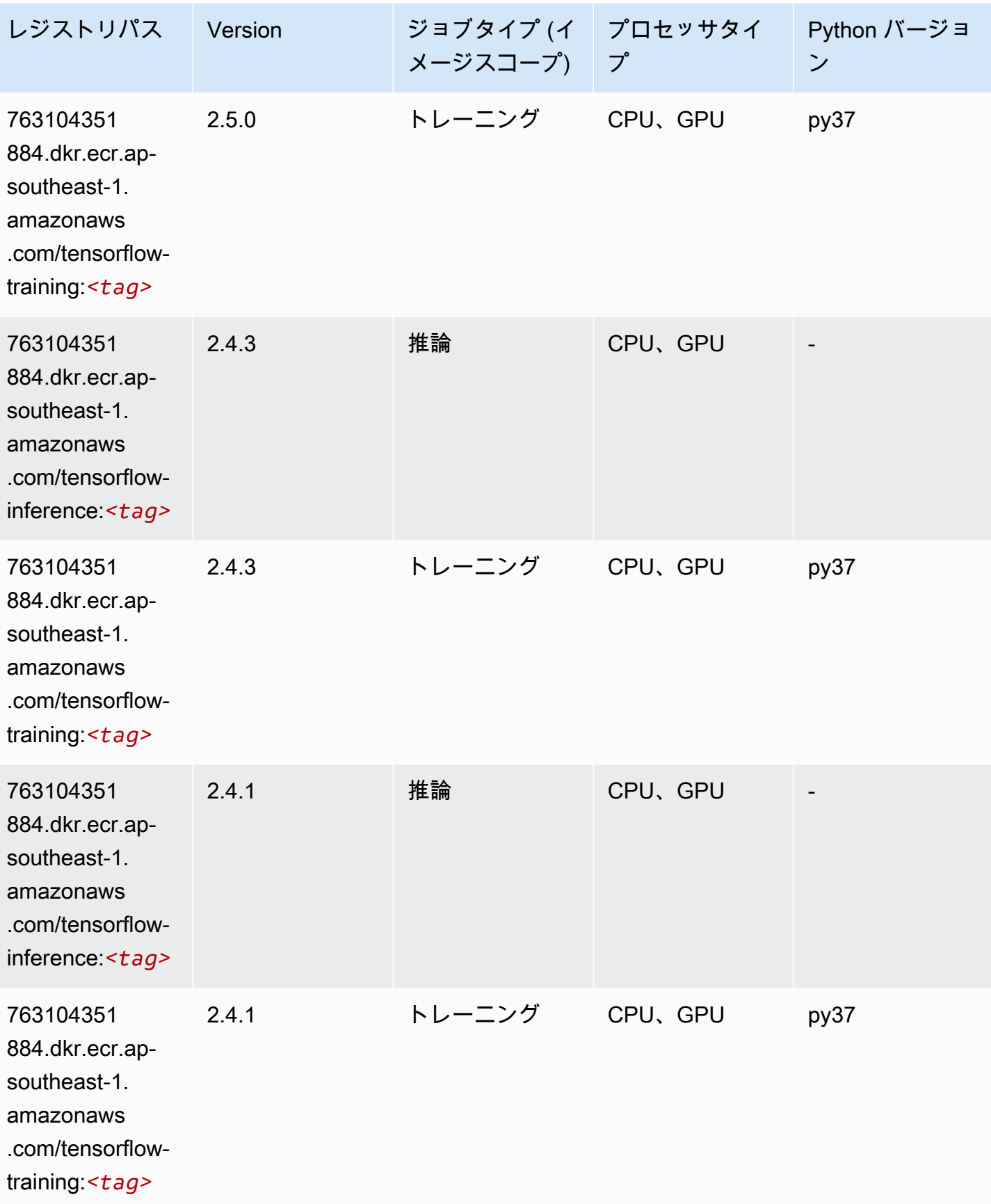

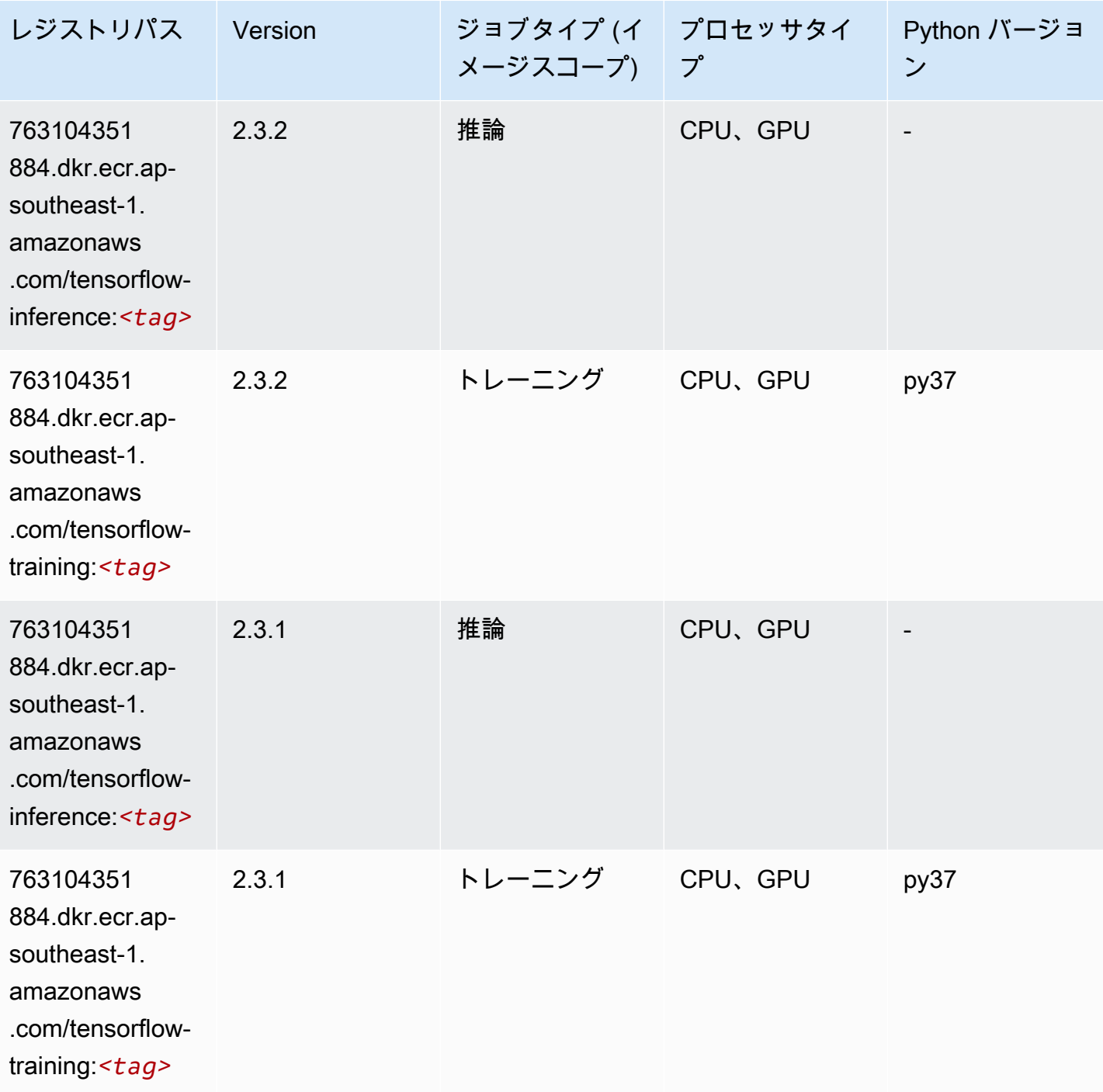

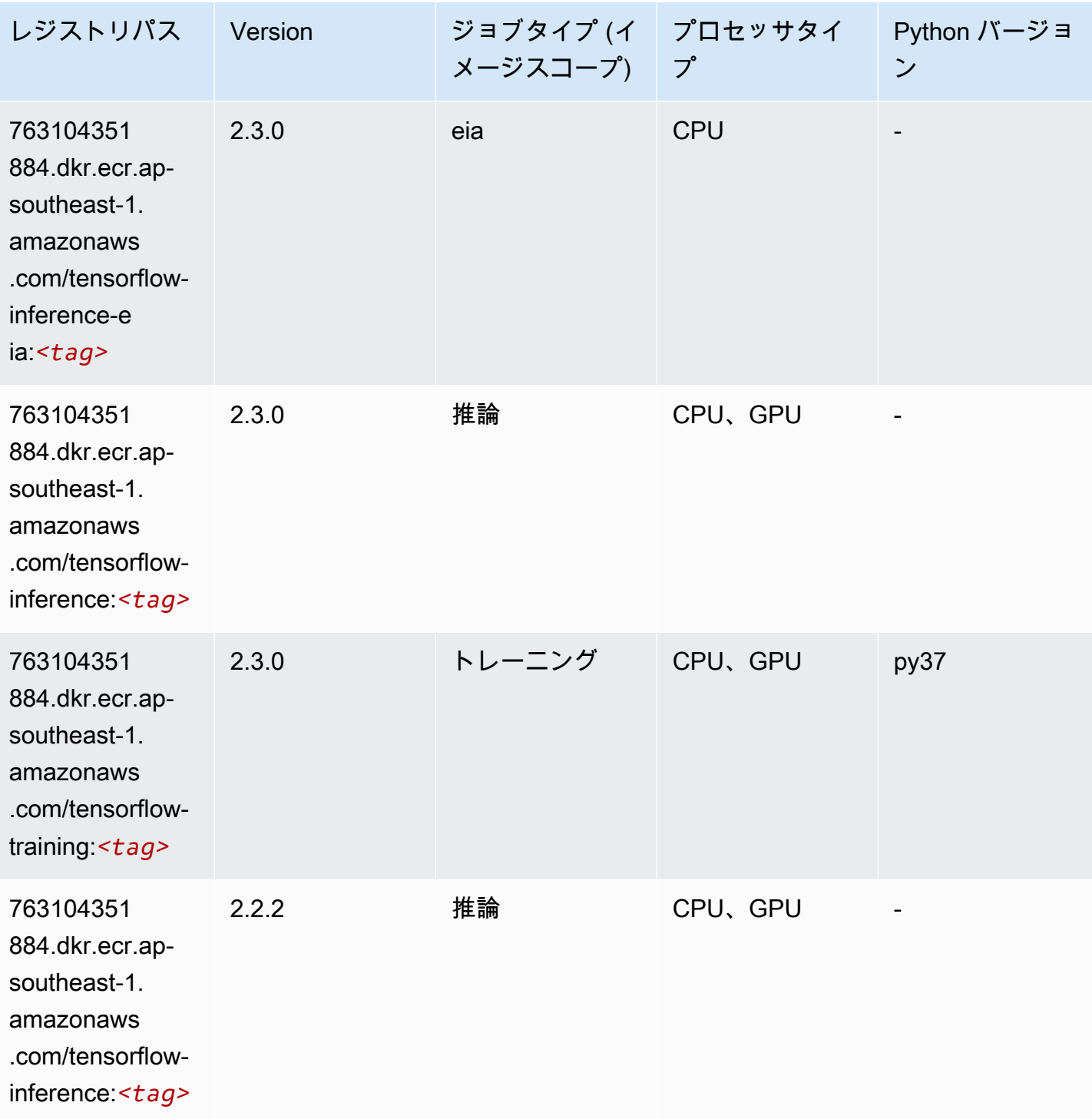

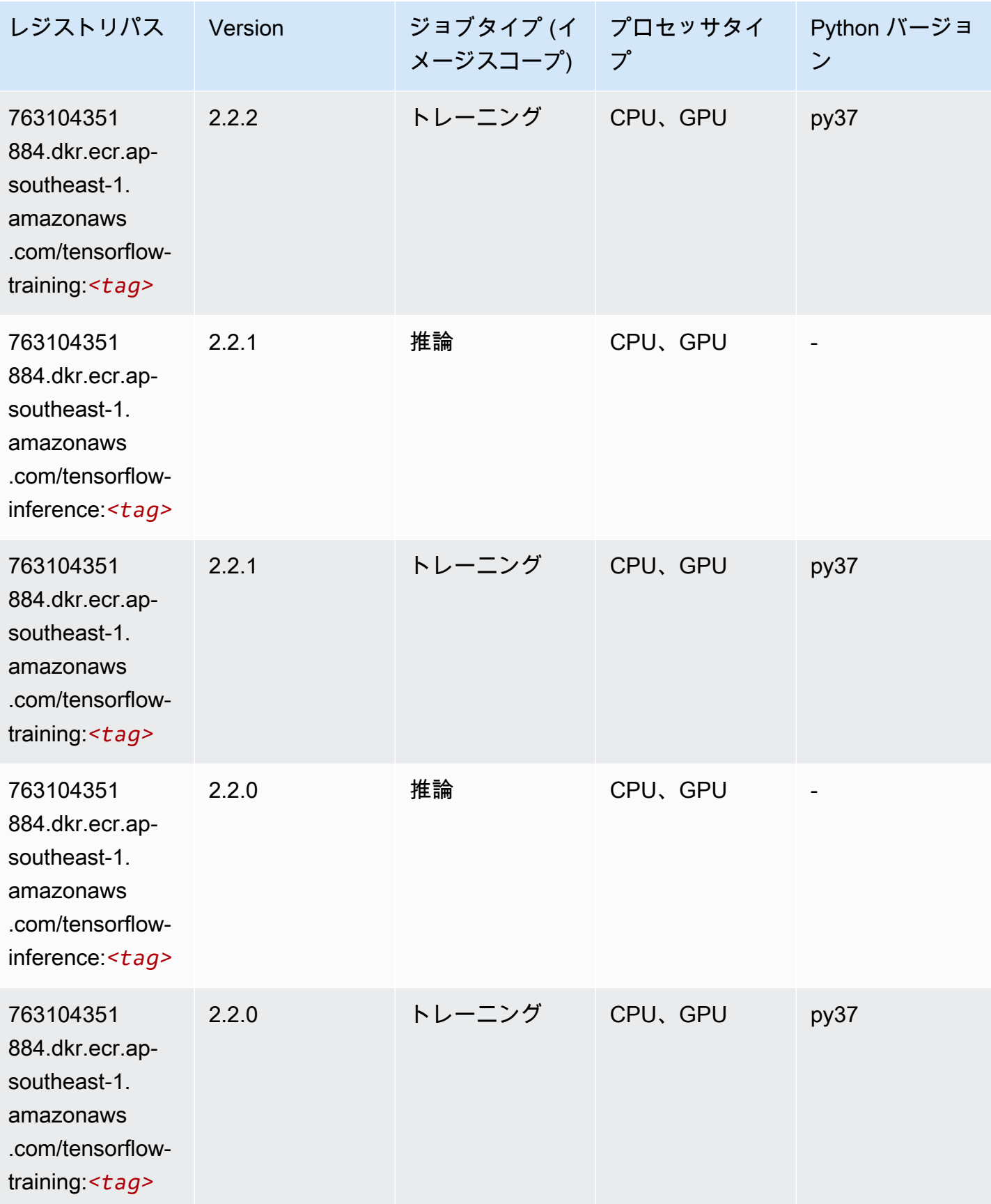

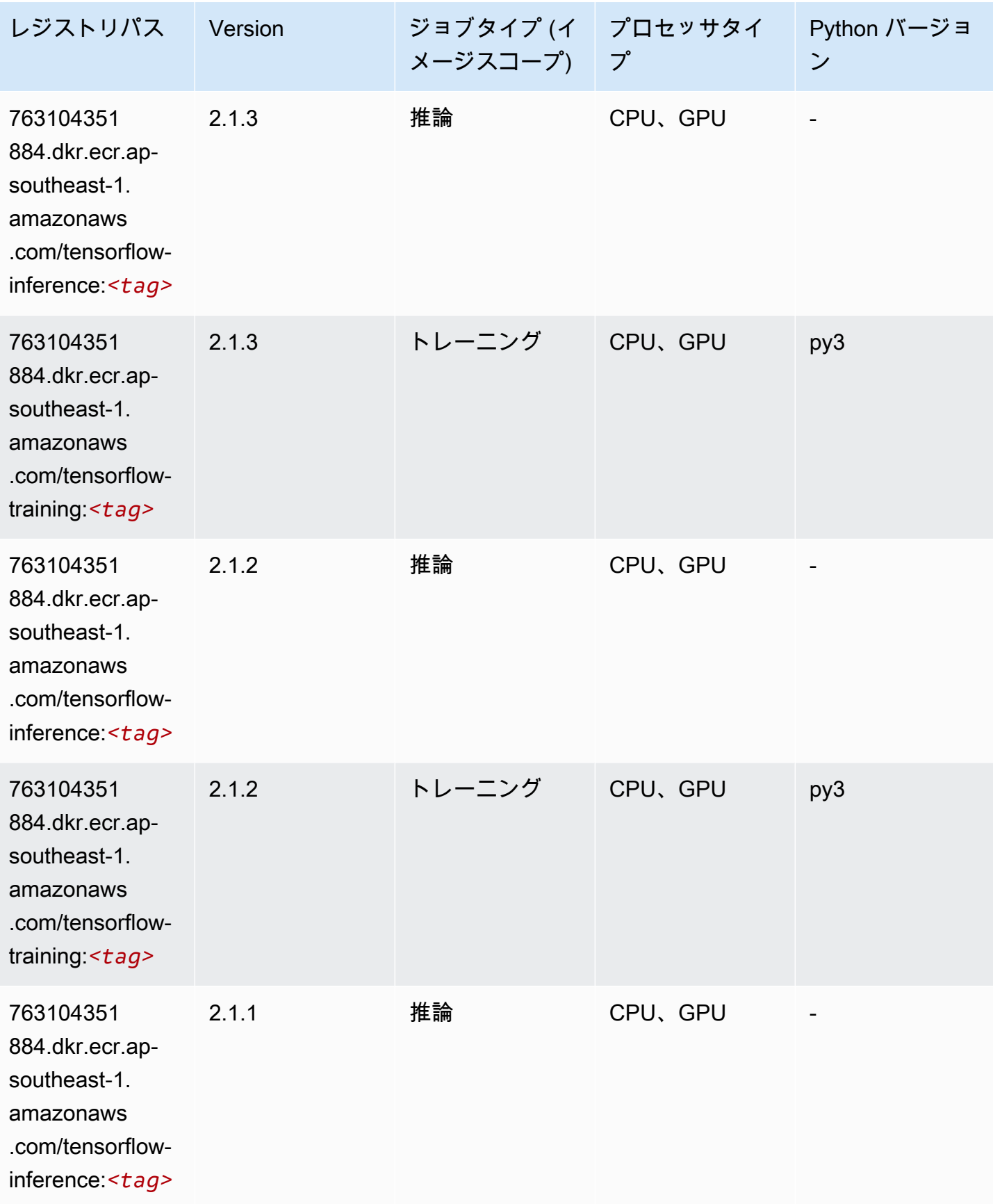

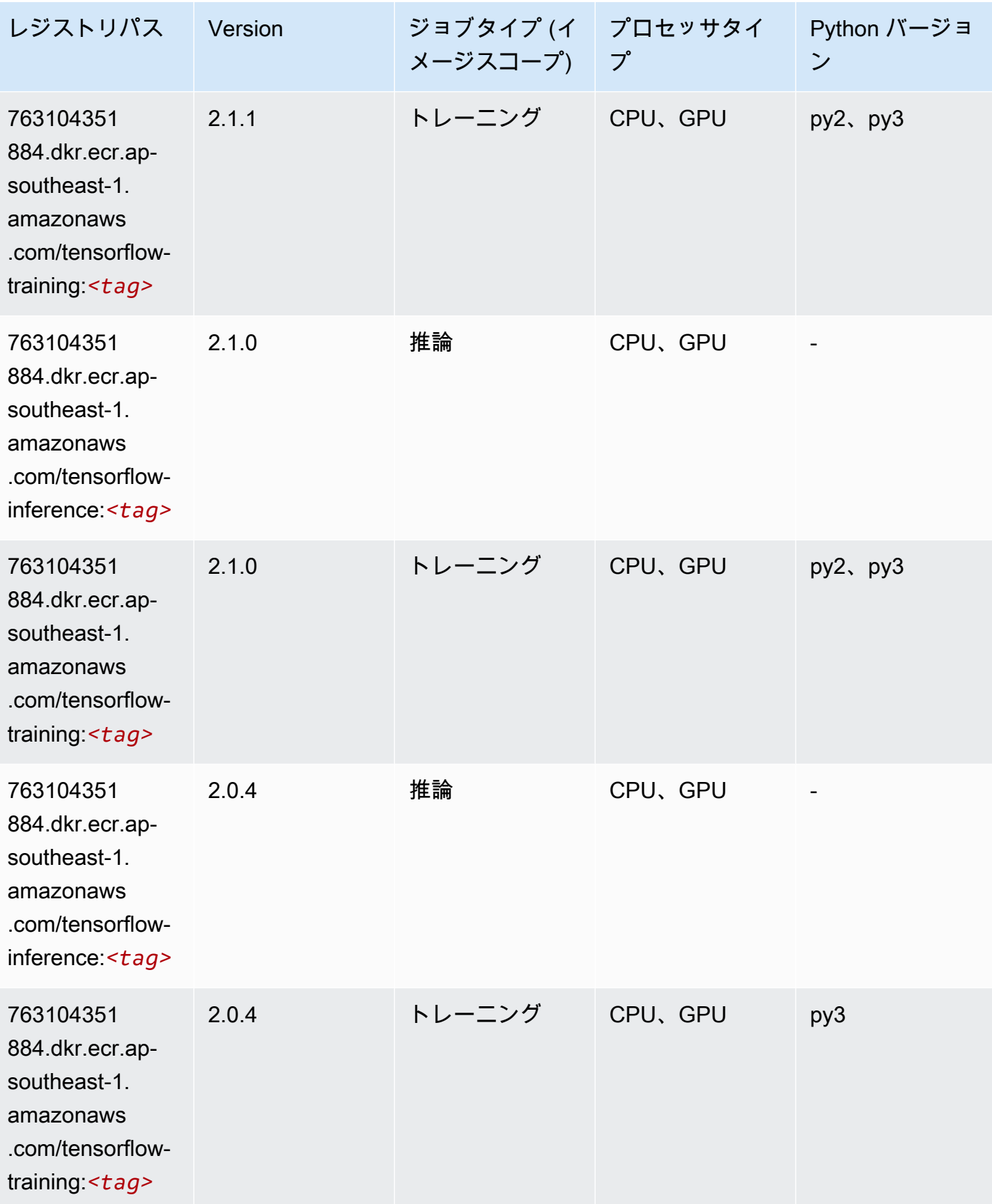

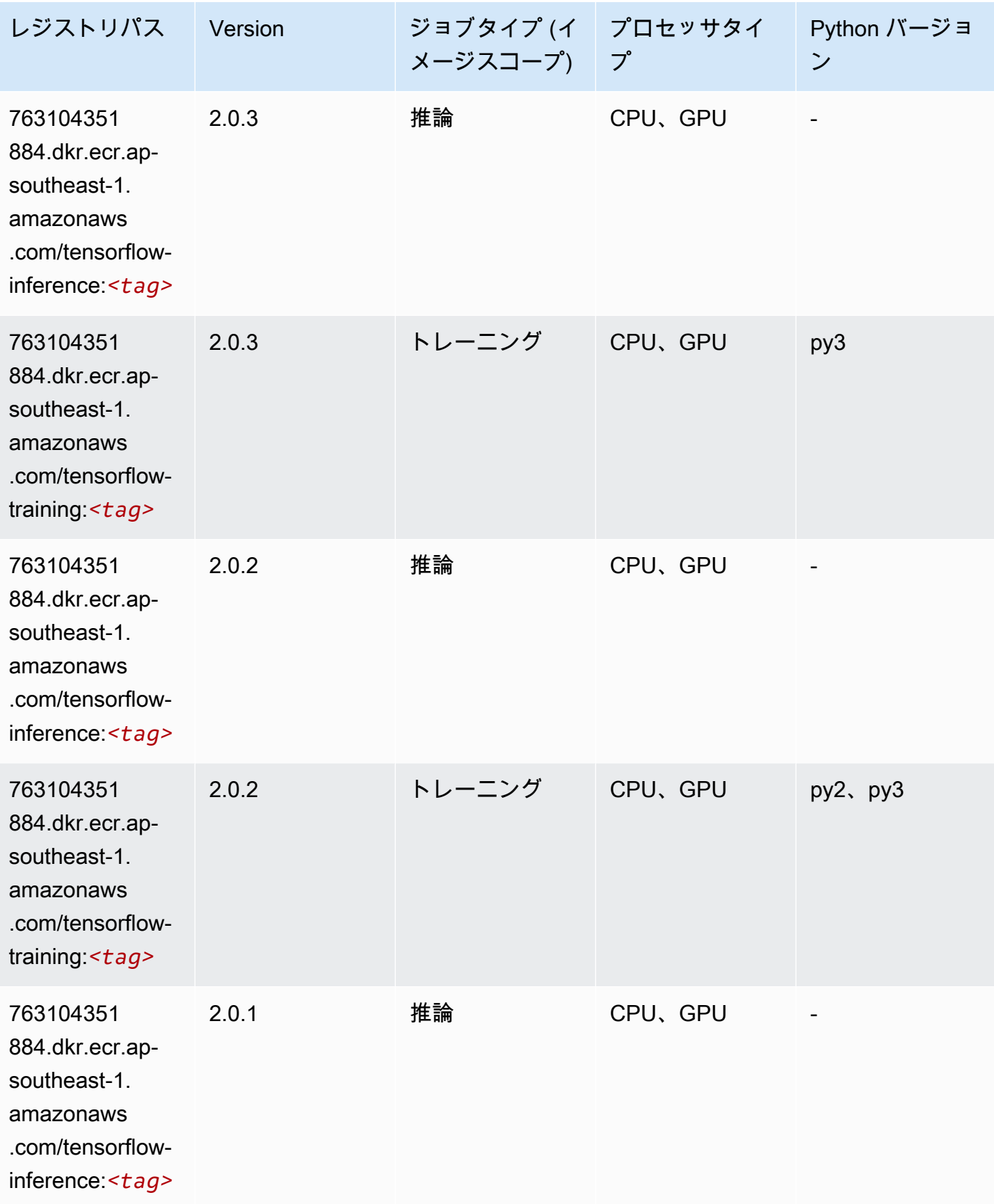

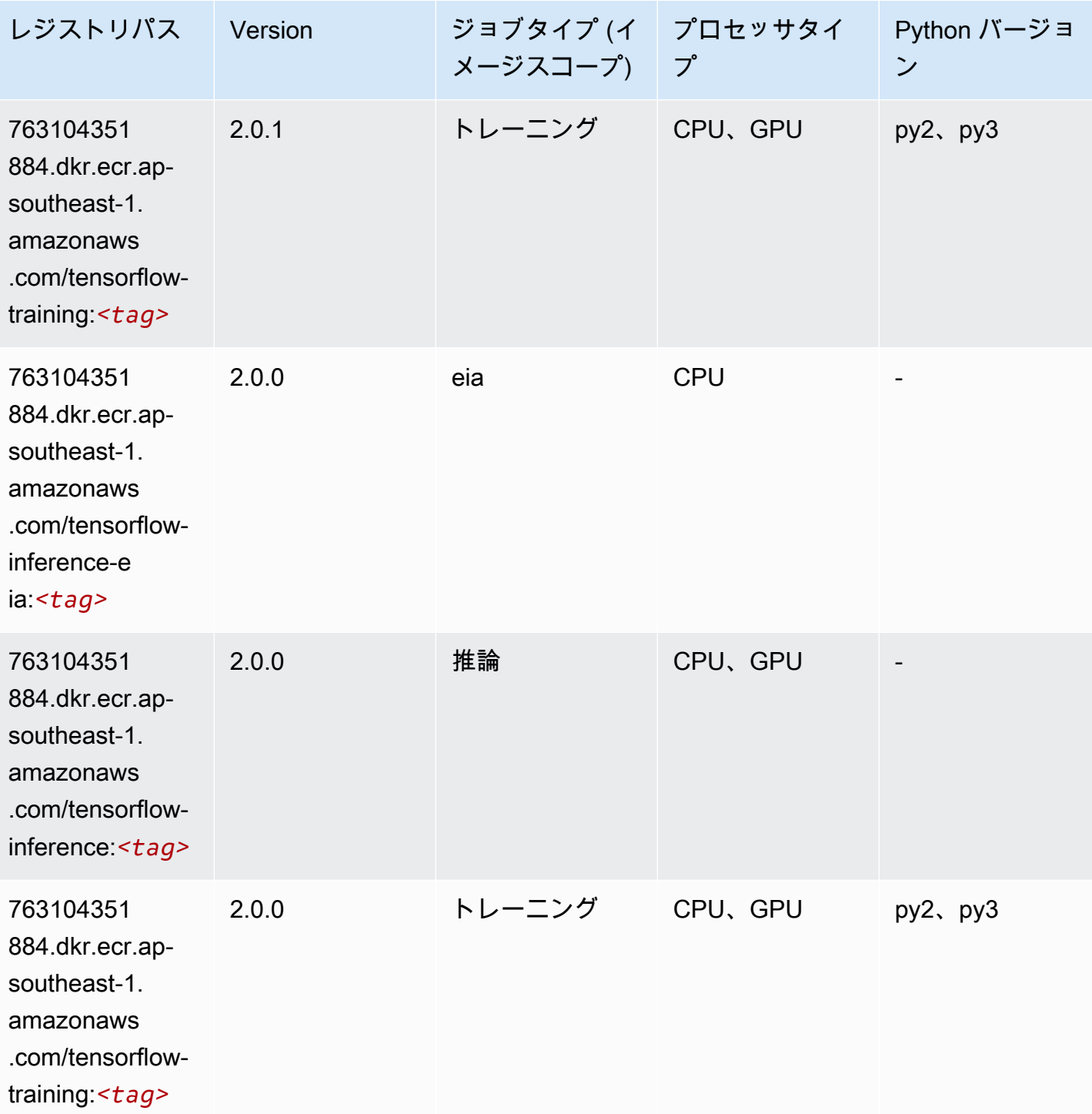

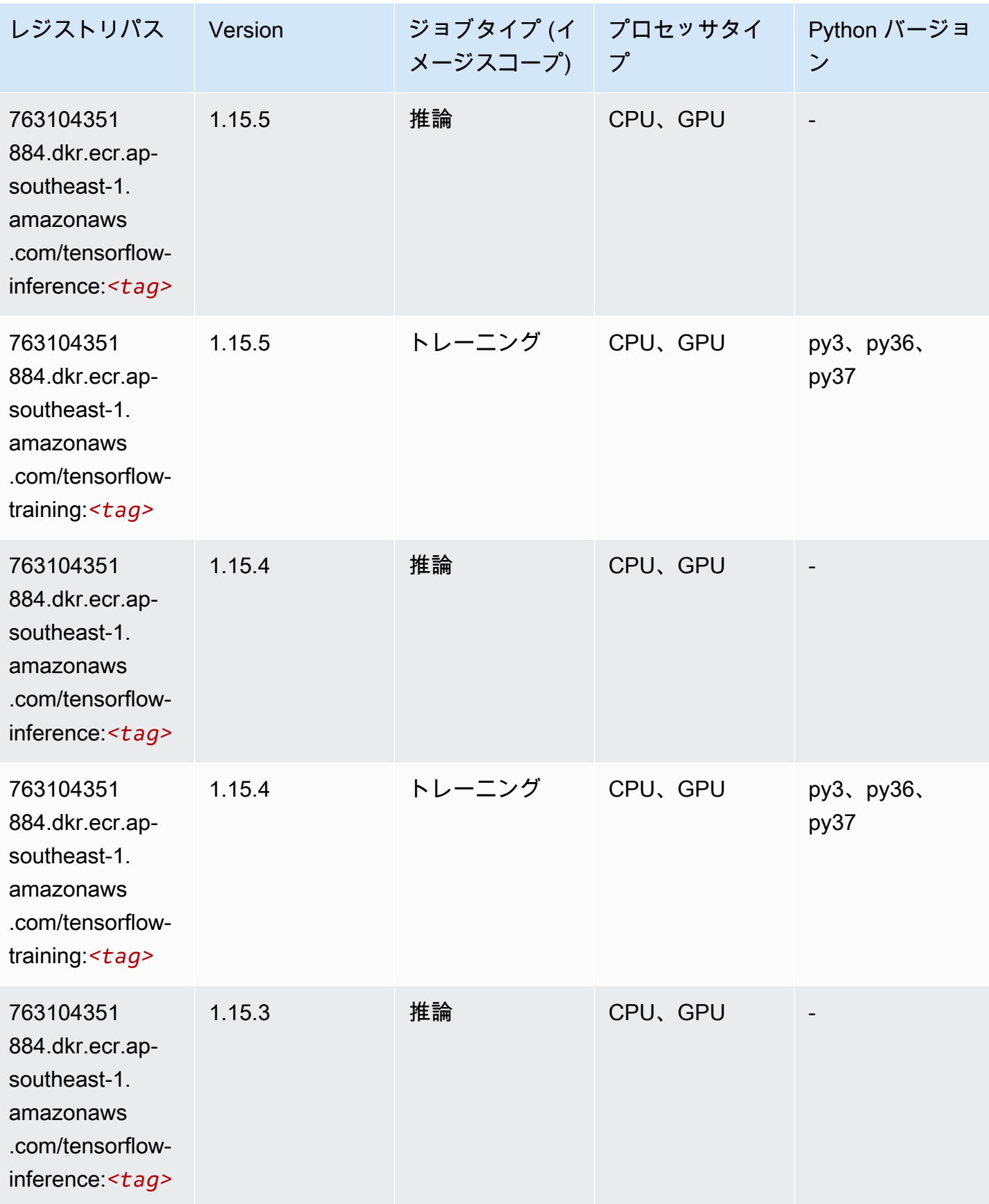

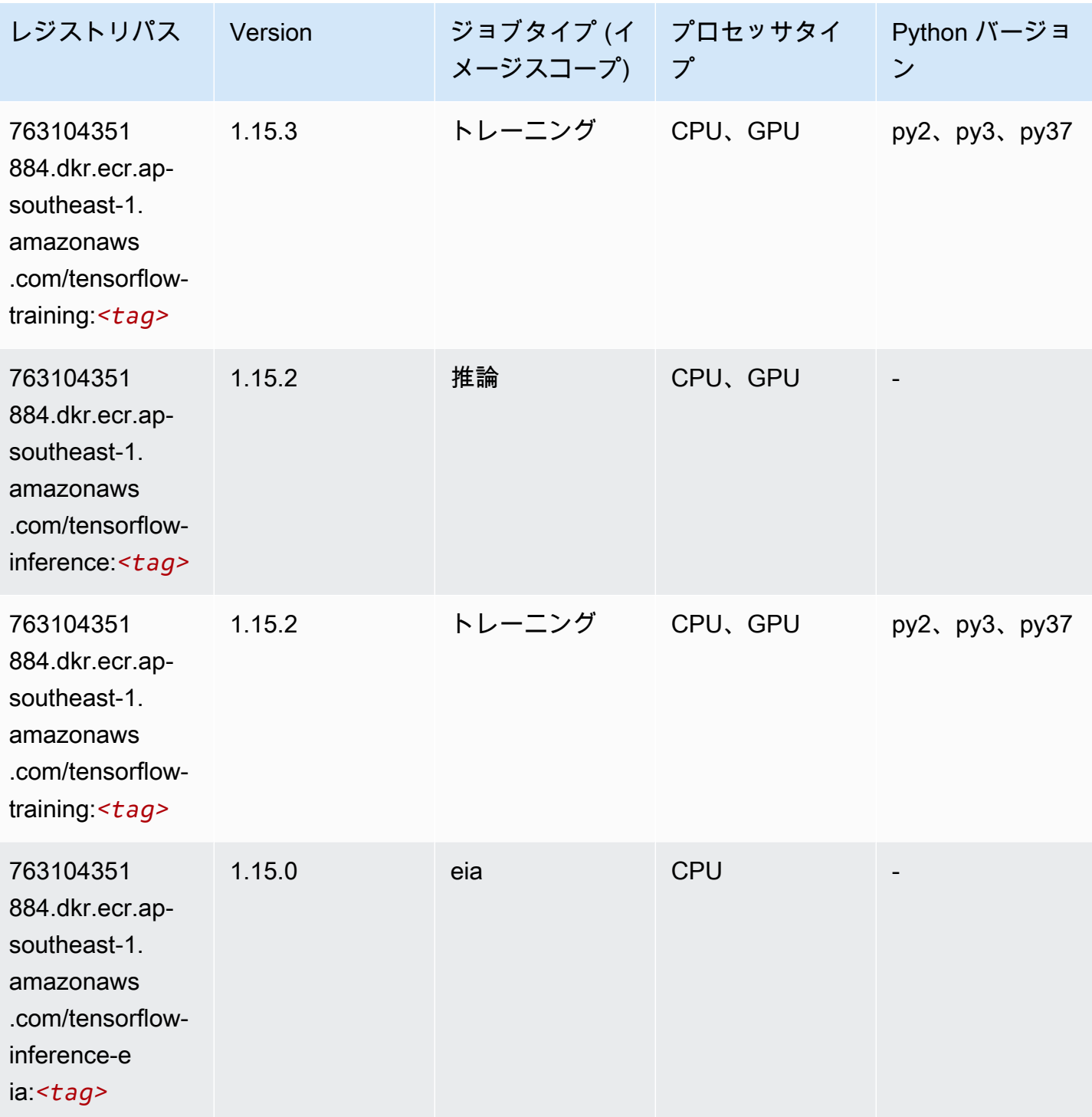

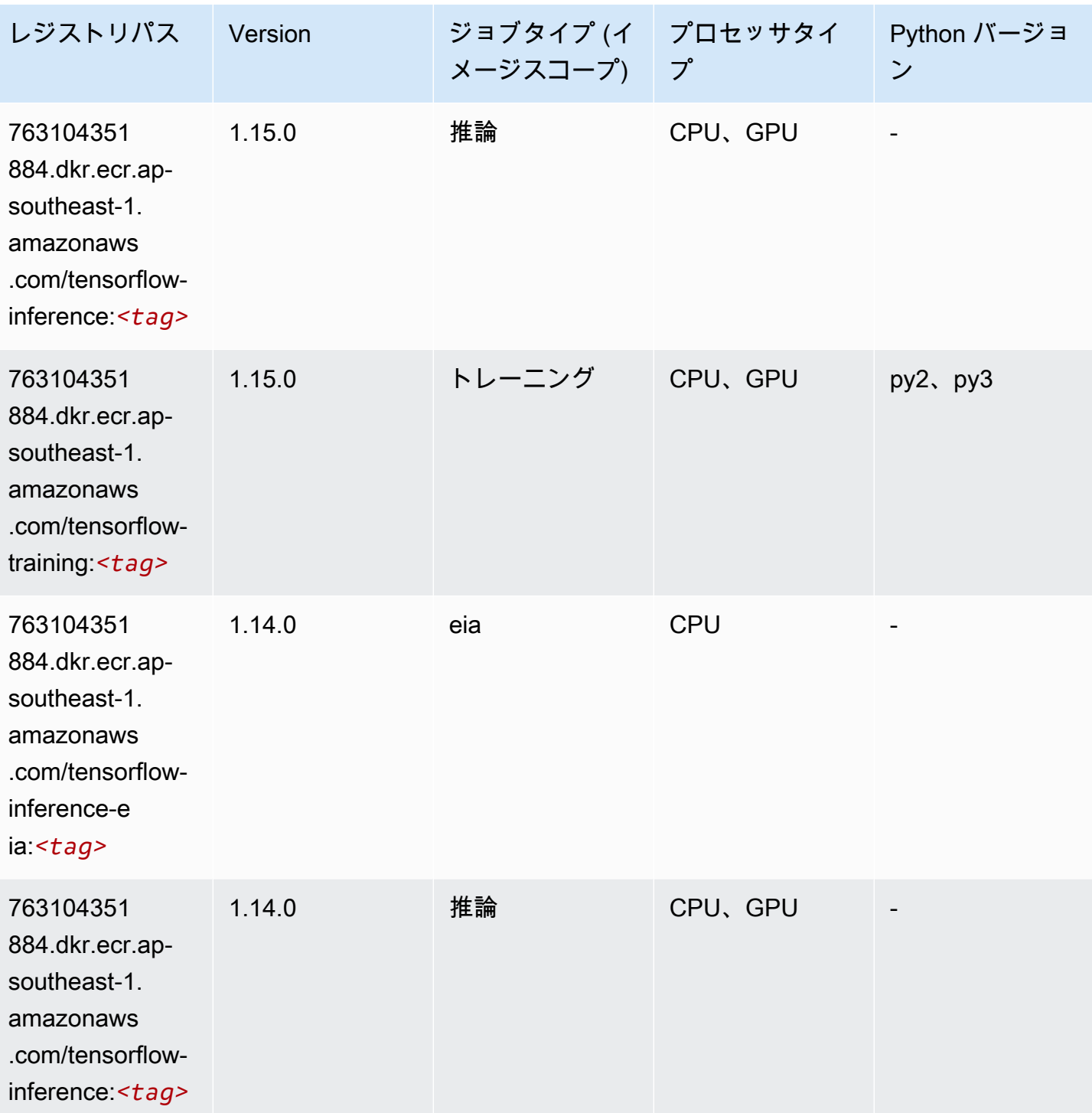

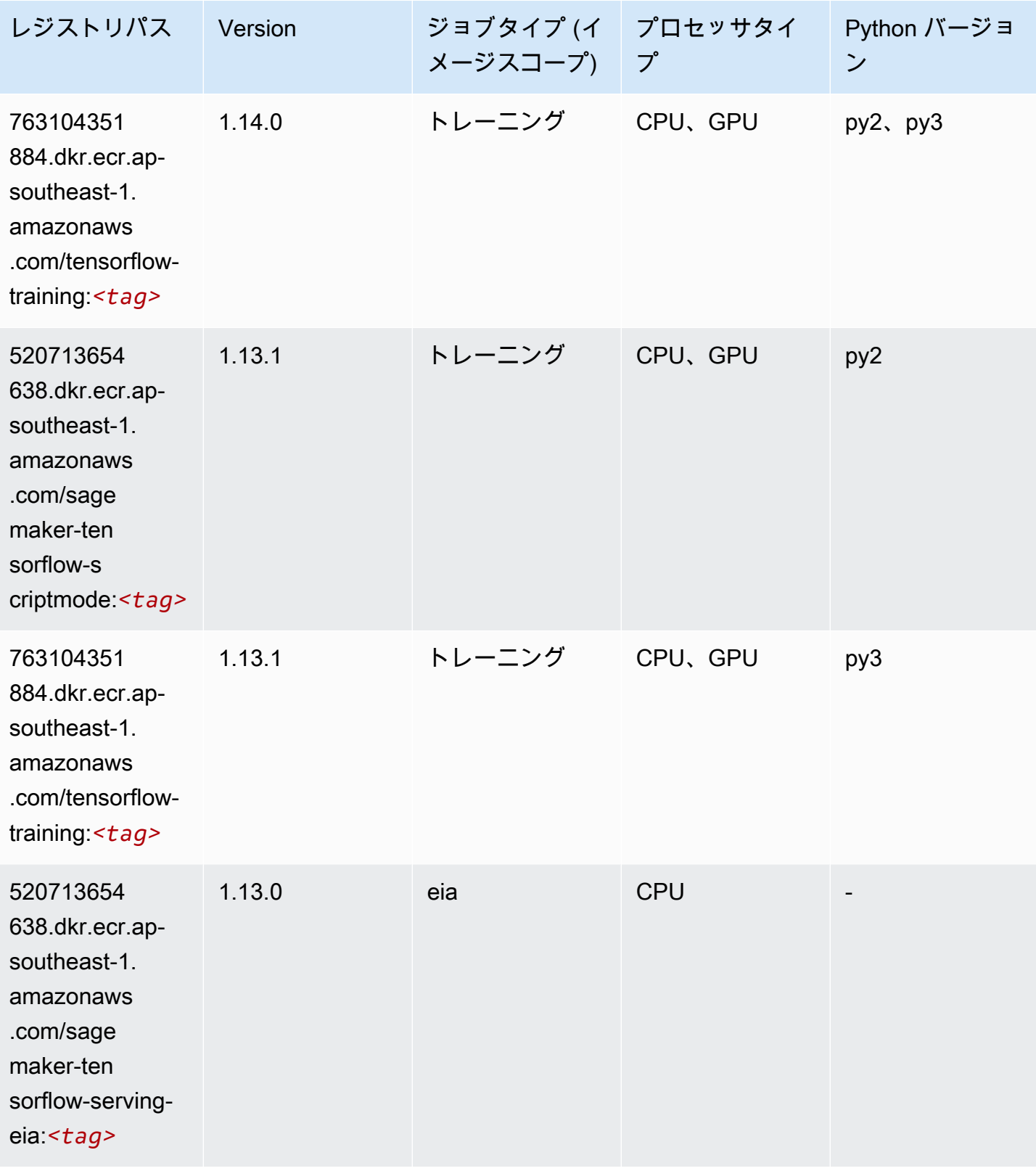

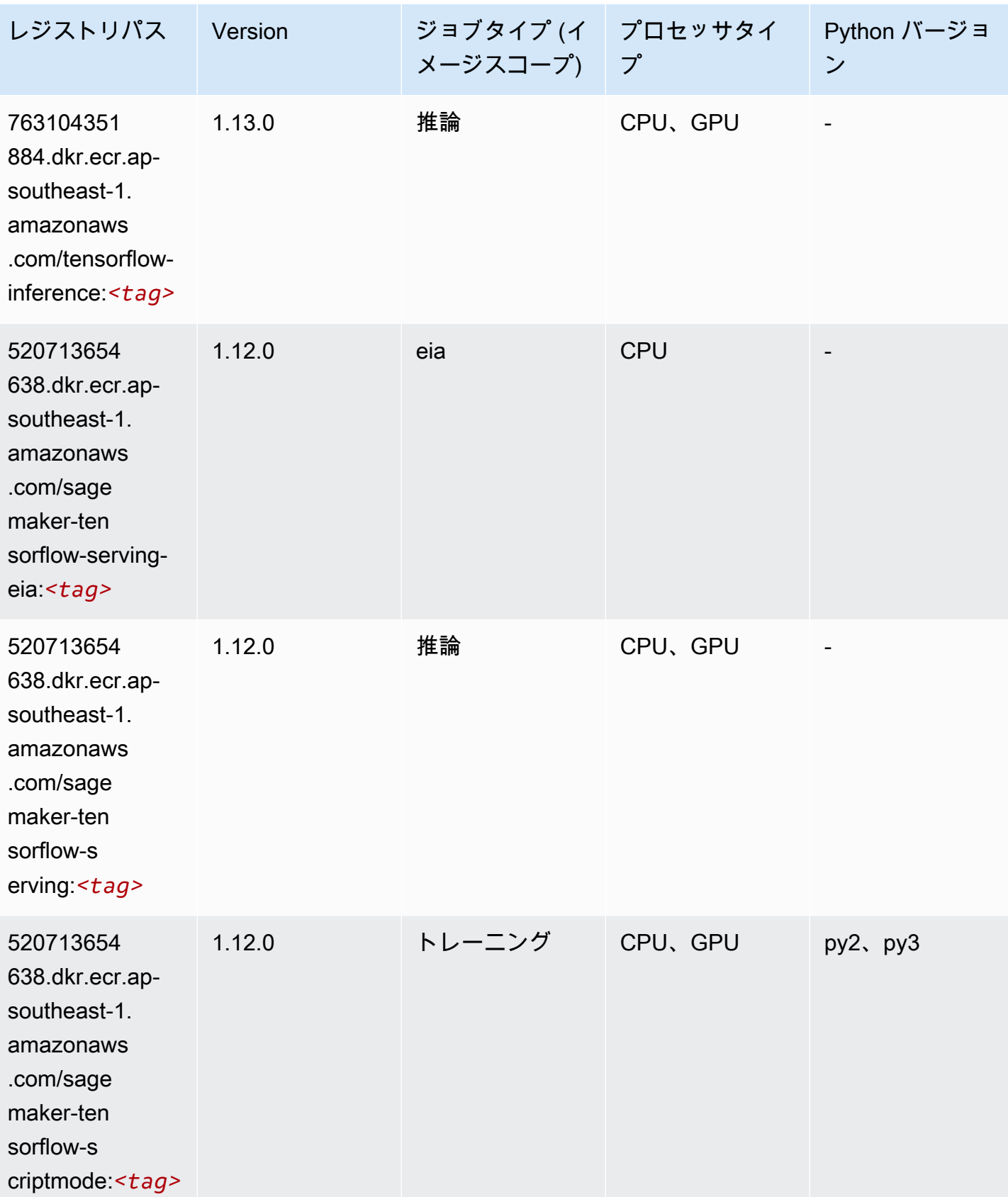

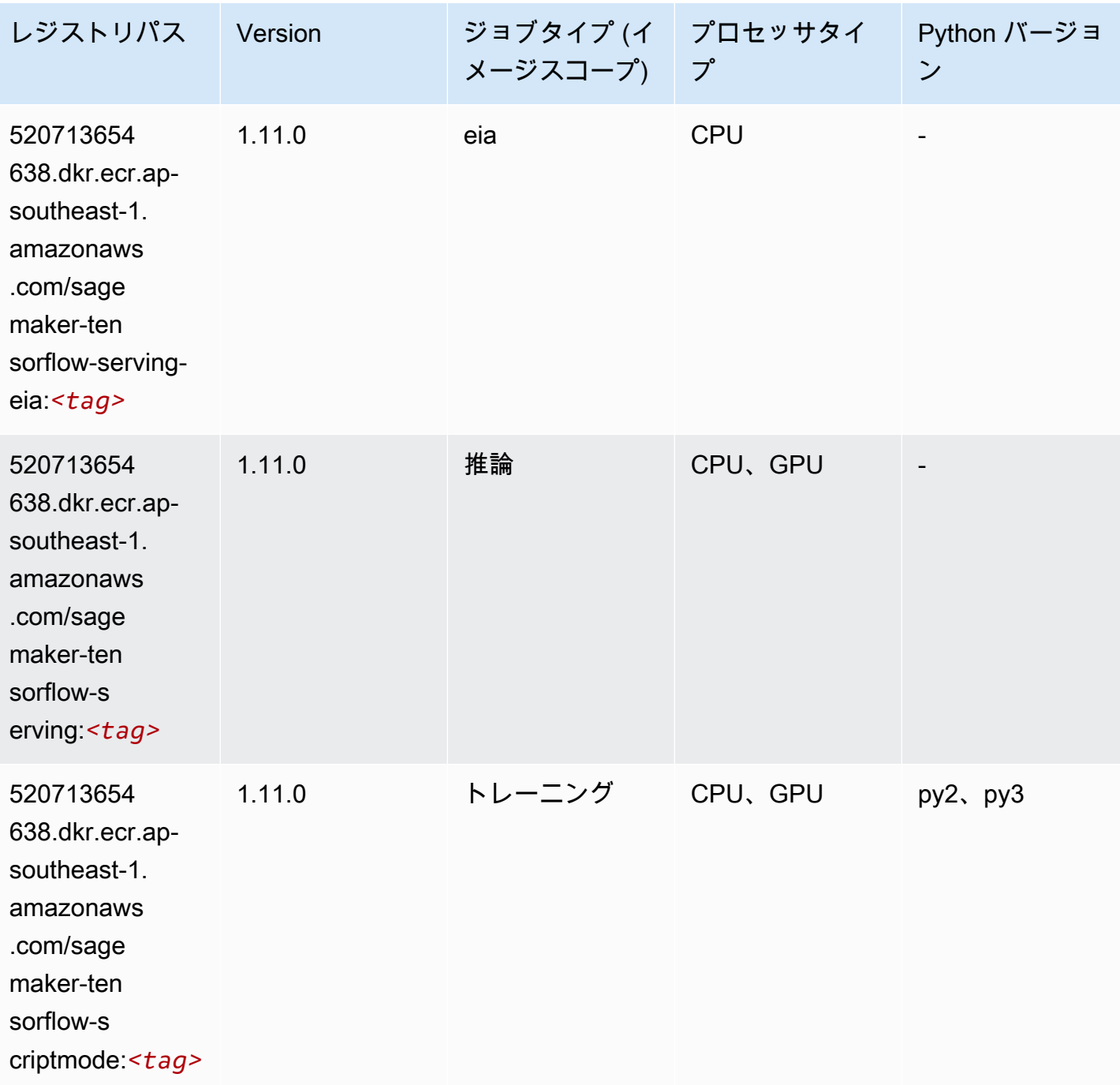

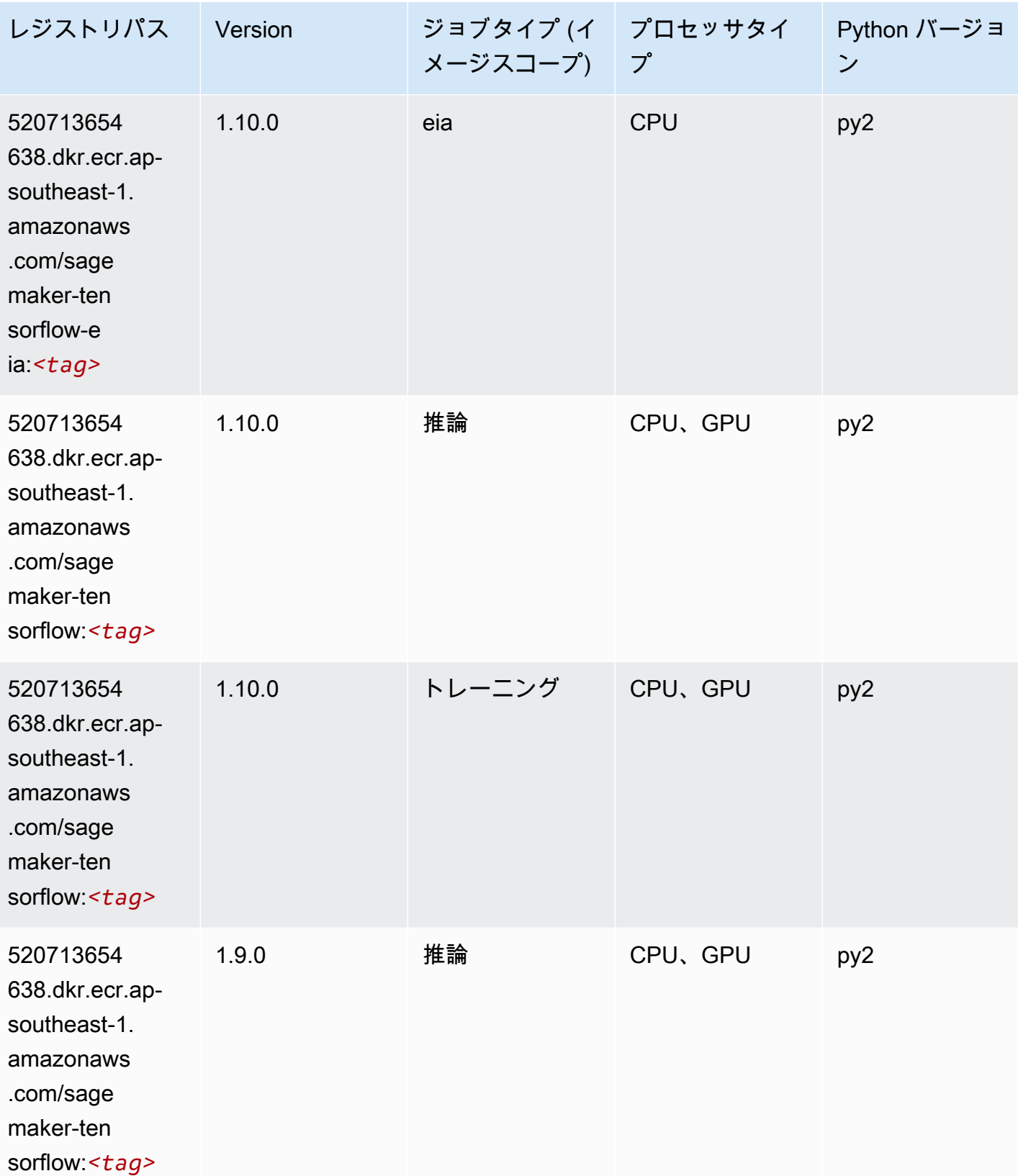

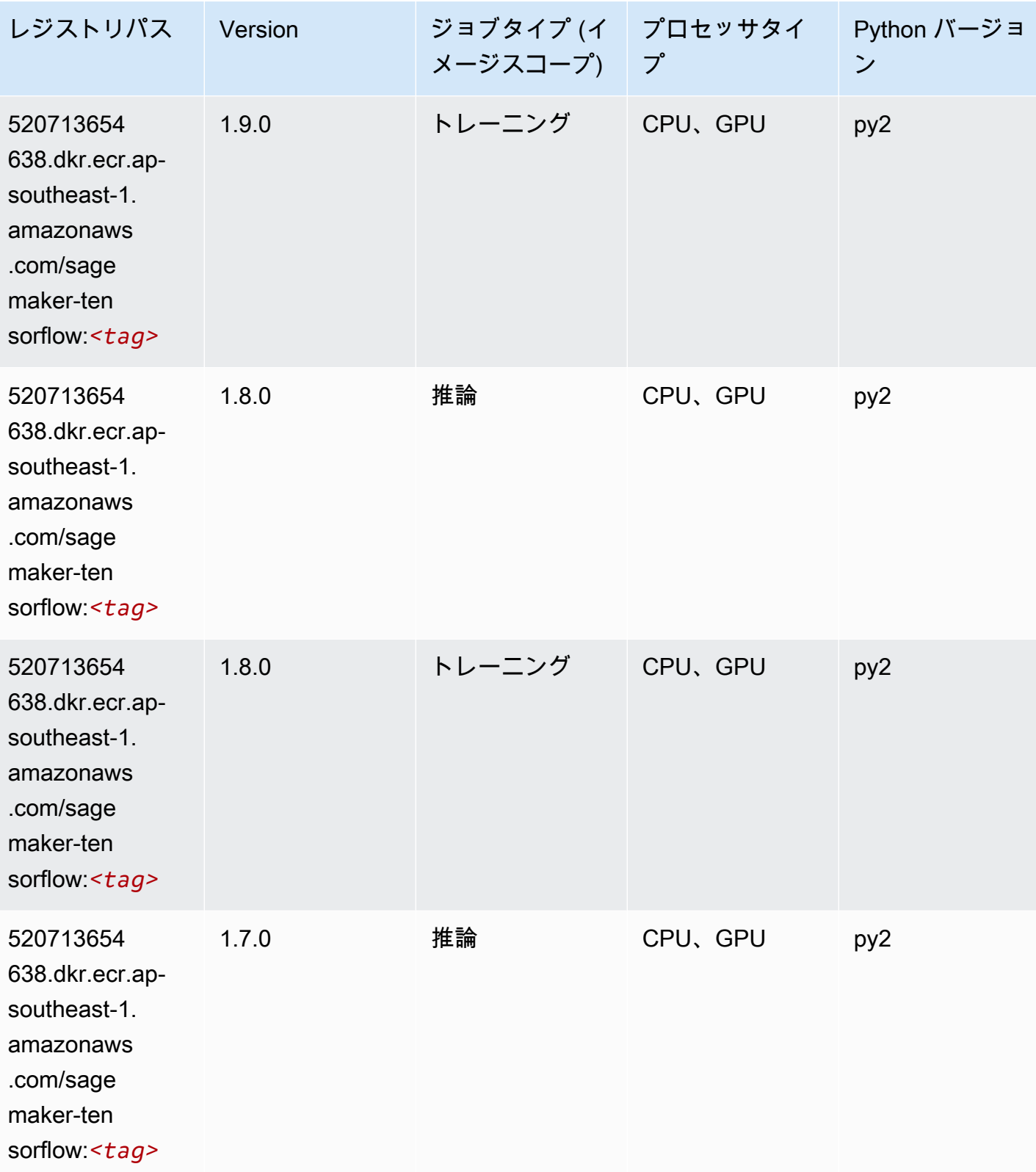

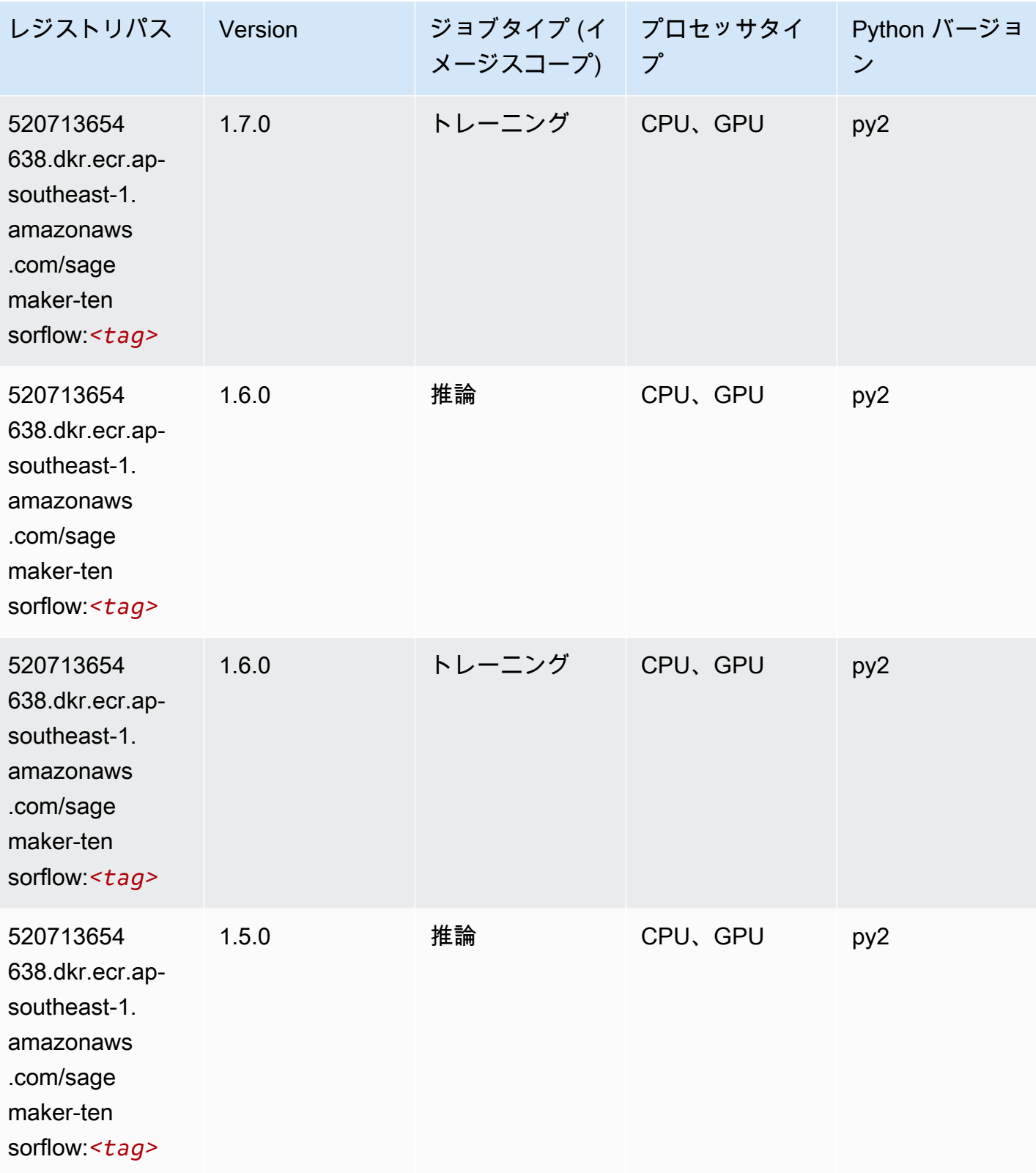

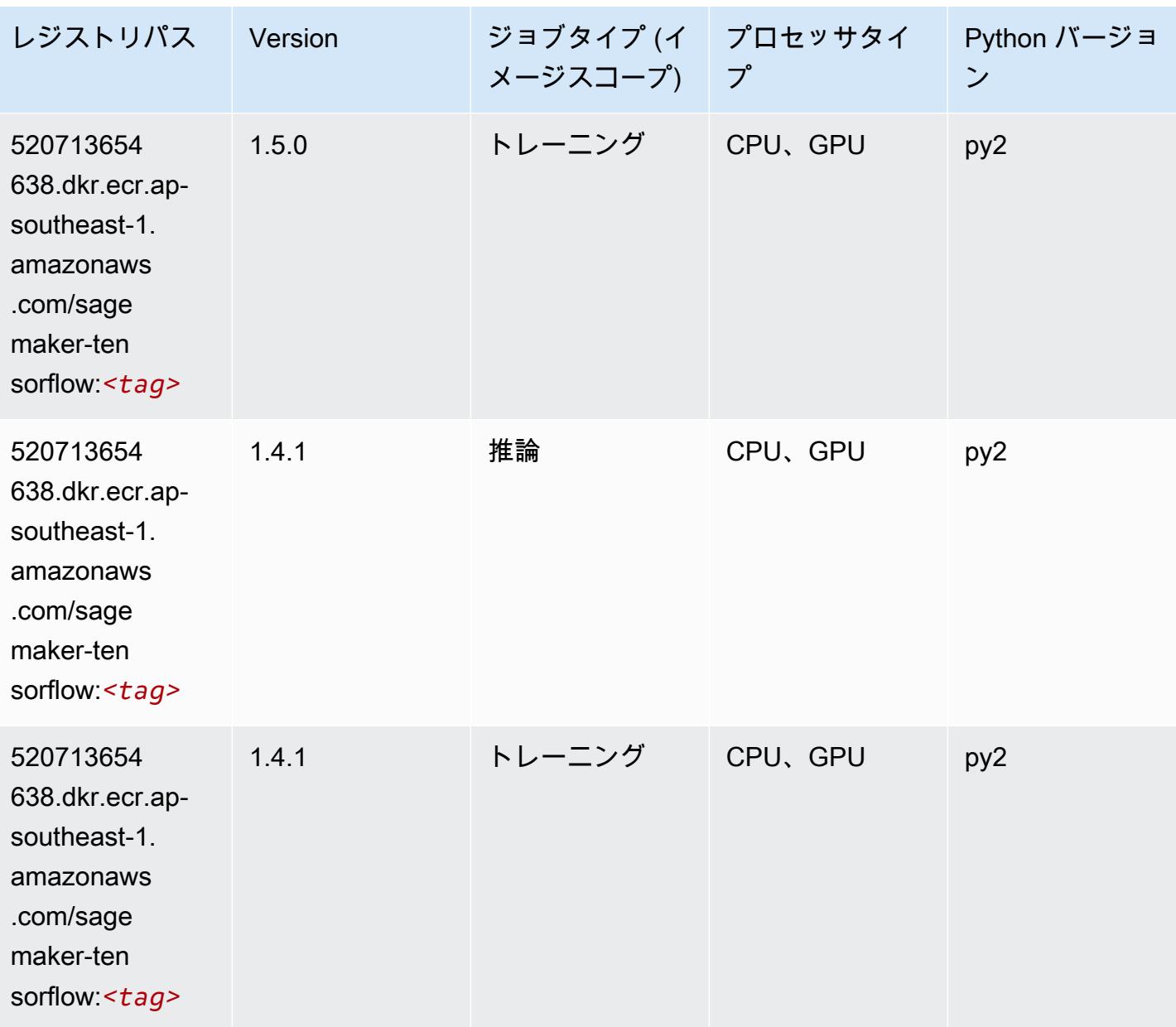

#### Tensorflow Coach (DLC)

```
from sagemaker import image_uris
image_uris.retrieve(framework='coach-tensorflow',region='ap-
southeast-1',version='1.0.0',image_scope='training',instance_type='ml.c5.4xlarge')
```
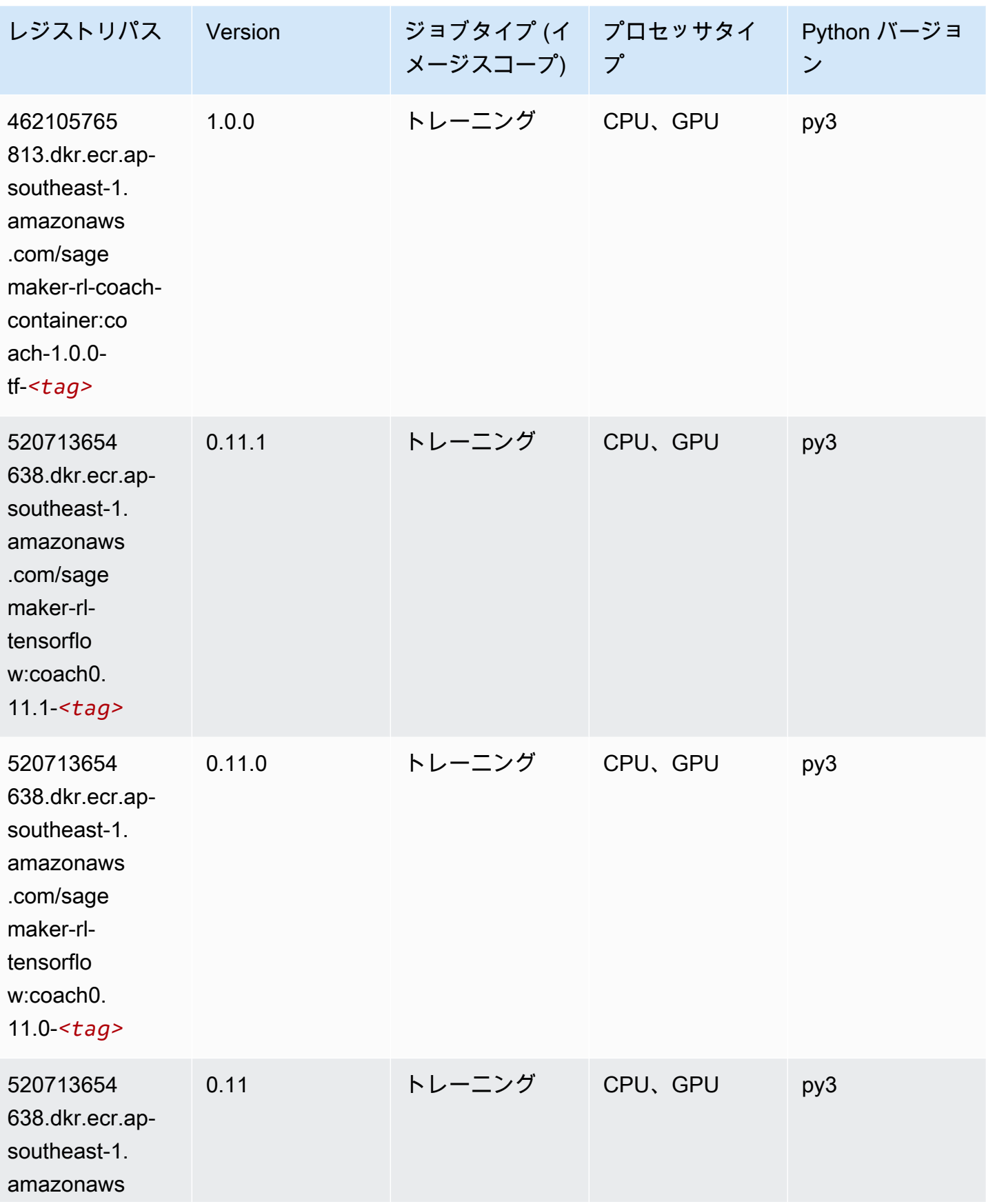

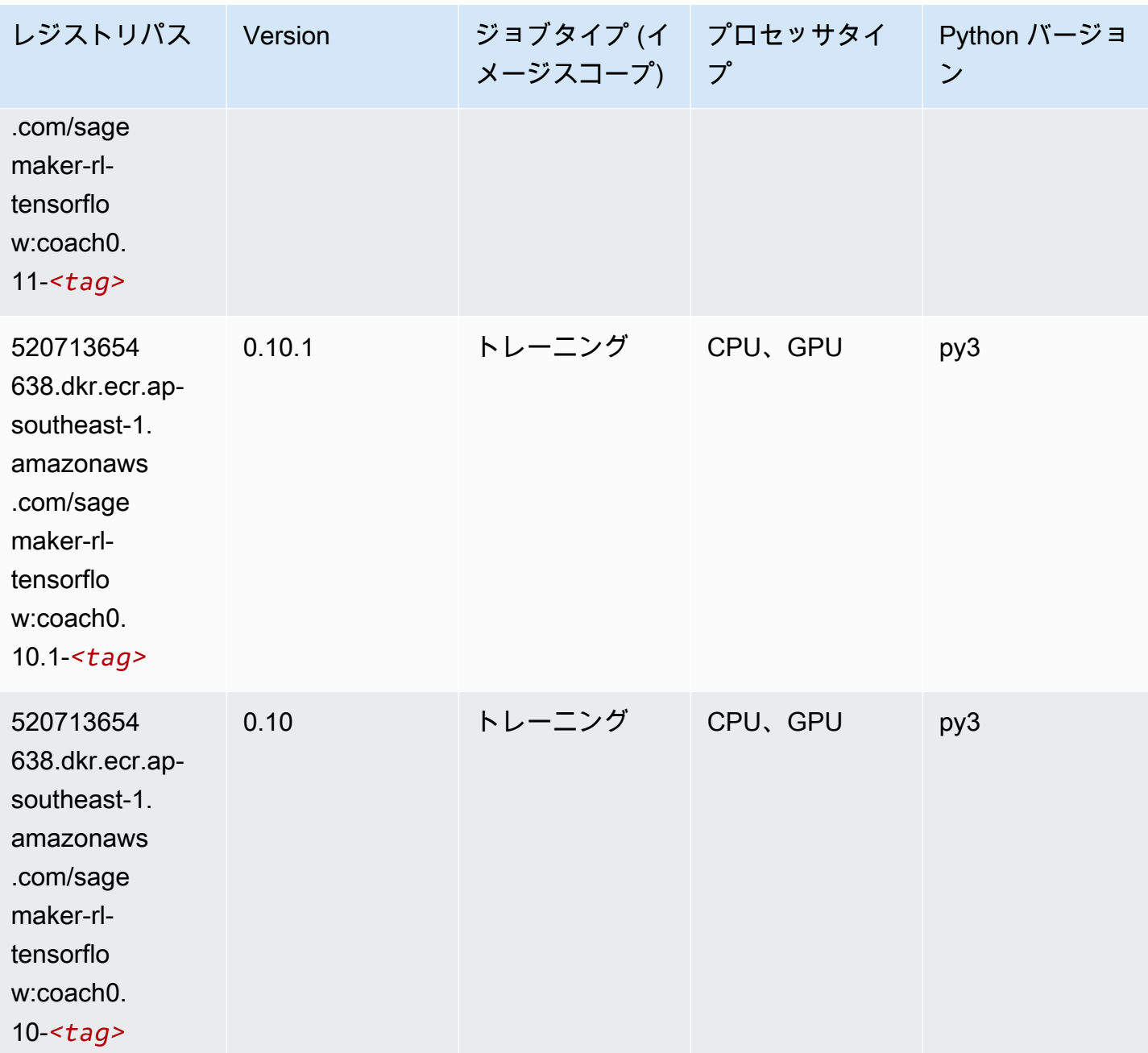

# Tensorflow Inferentia (DLC)

```
from sagemaker import image_uris
image_uris.retrieve(framework='inferentia-tensorflow',region='ap-
southeast-1',version='1.15.0',instance_type='ml.inf1.6xlarge')
```
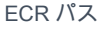

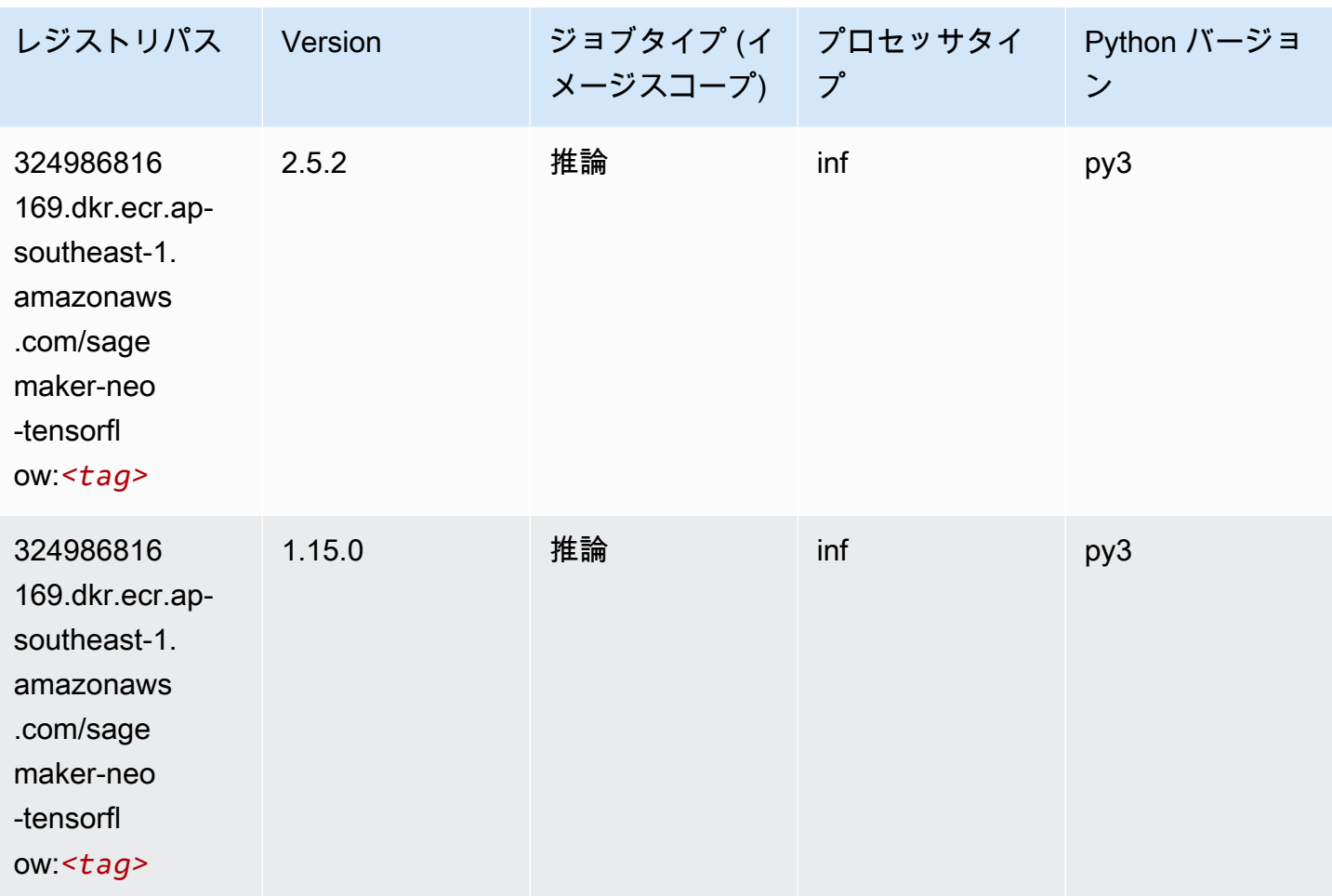

# Tensorflow Ray (DLC)

```
from sagemaker import image_uris
image_uris.retrieve(framework='ray-tensorflow',region='ap-
southeast-1',version='0.8.5',instance_type='ml.c5.4xlarge')
```
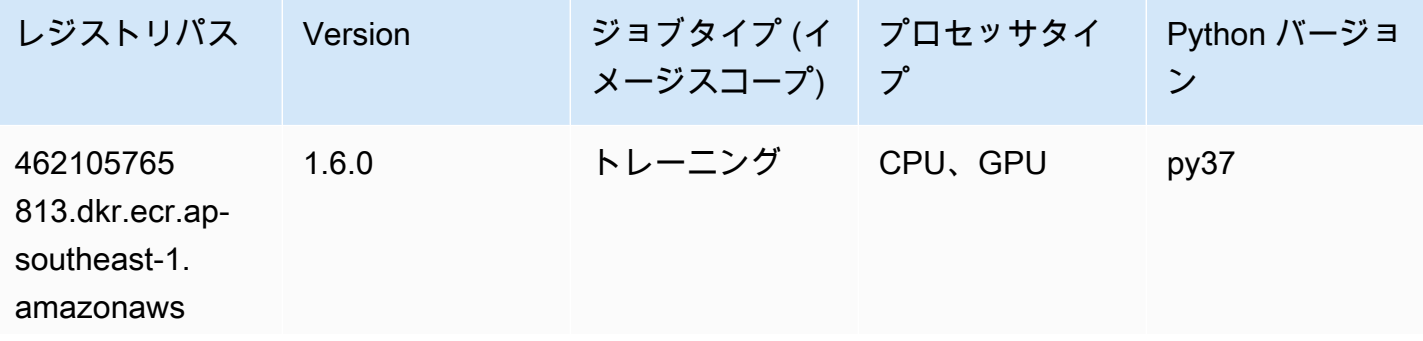
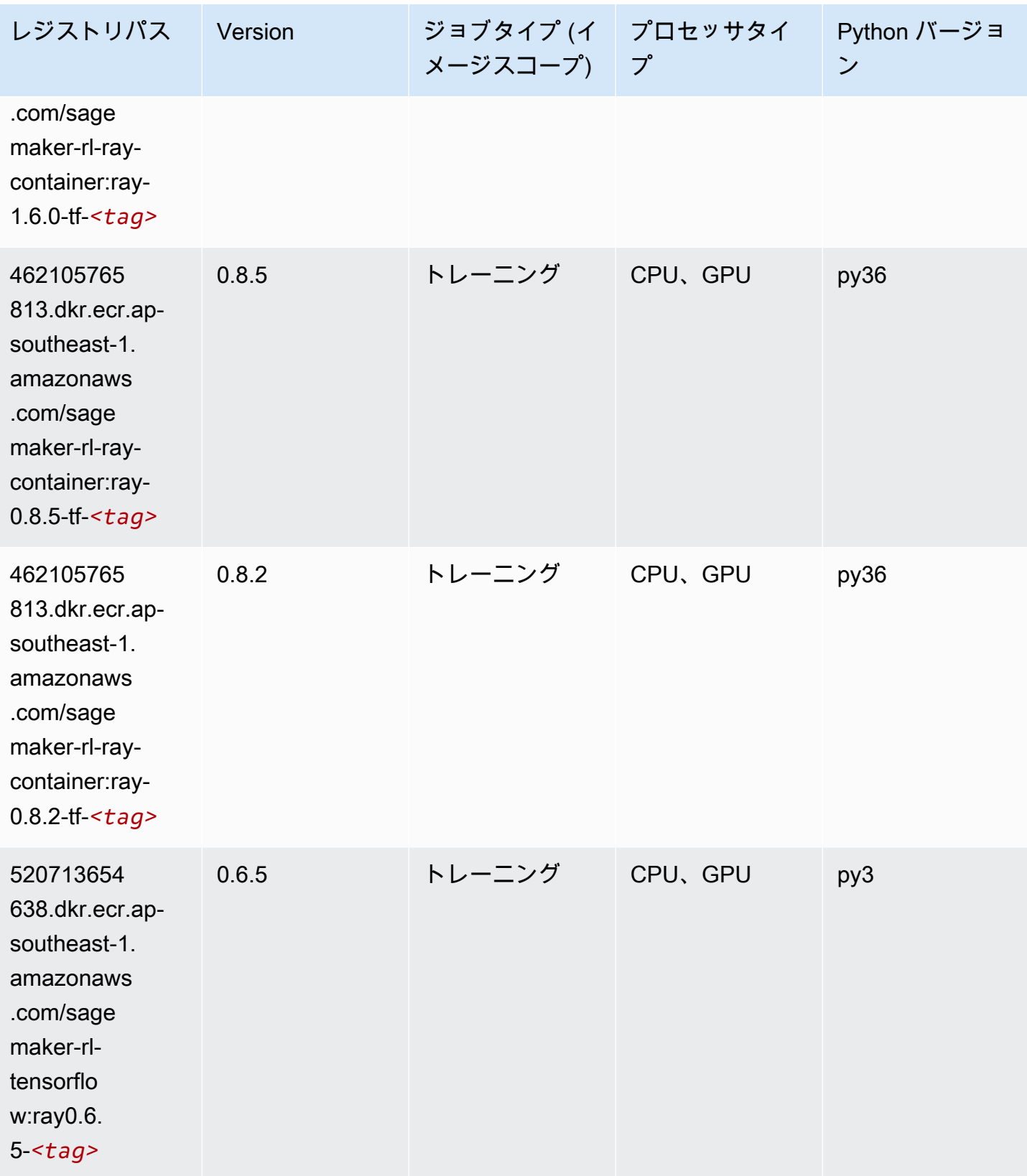

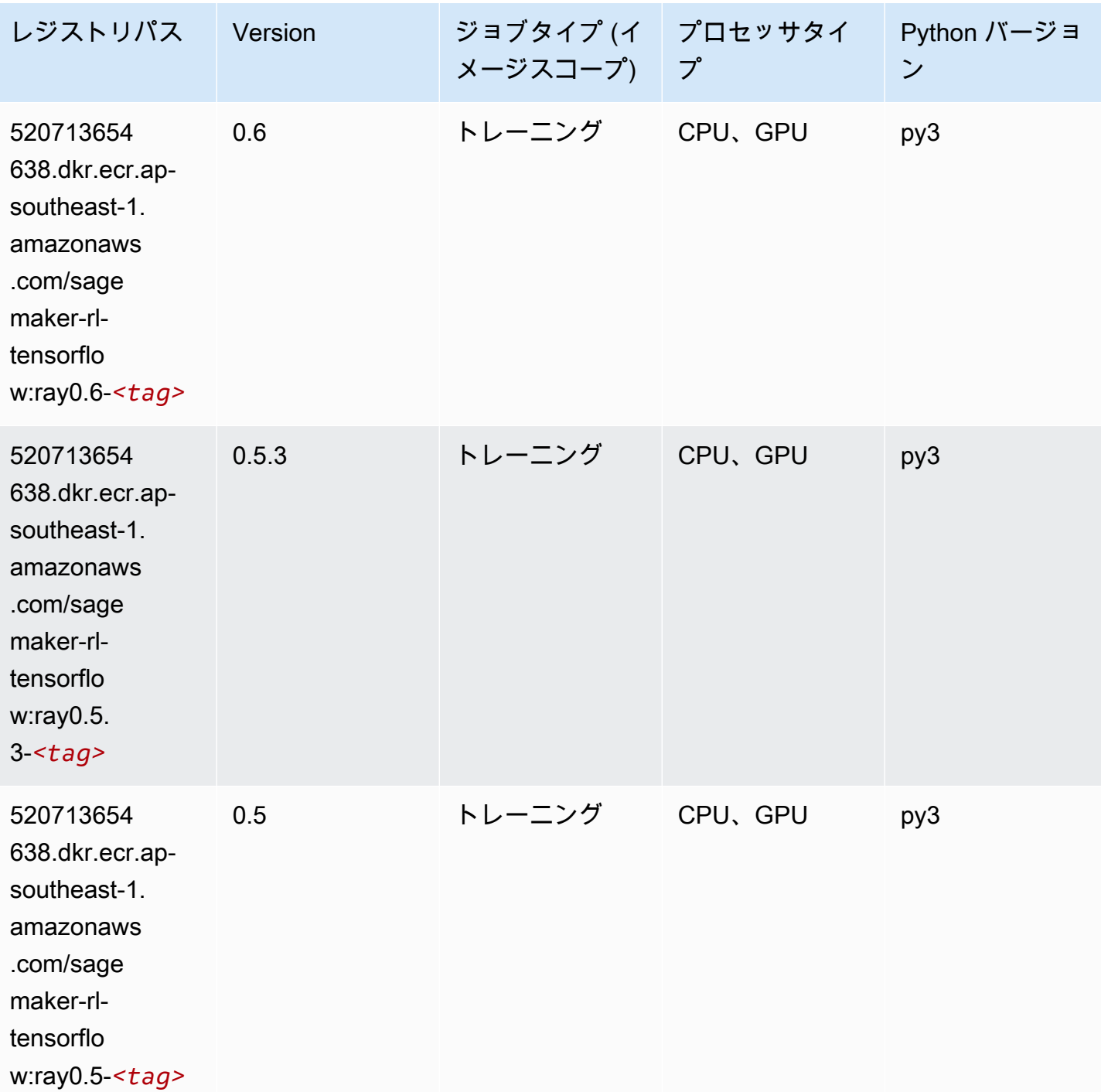

# VW (アルゴリズム)

SageMaker レジストリパスを取得する Python SDK の例。

from sagemaker import image\_uris

```
image_uris.retrieve(framework='vw',region='ap-
southeast-1',version='8.7.0',image_scope='training')
```
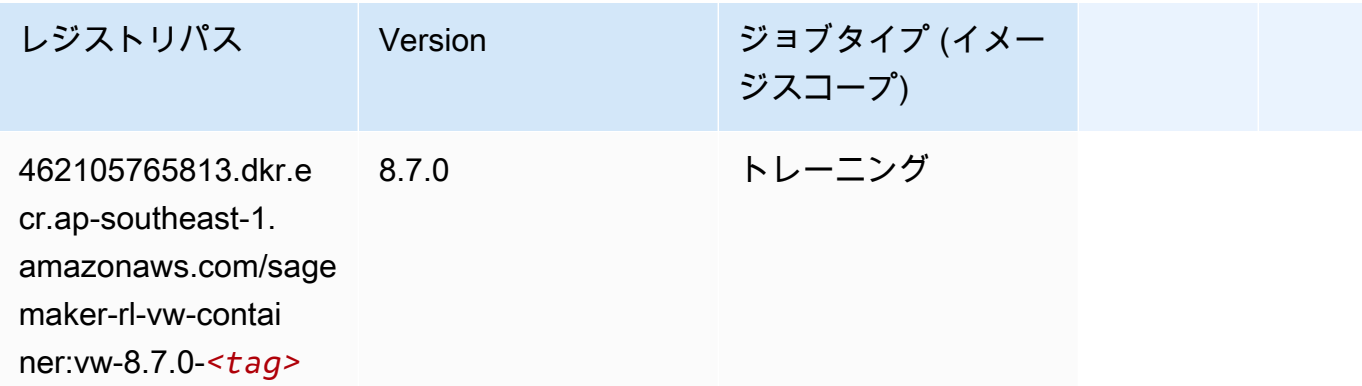

# XGBoost (アルゴリズム)

```
from sagemaker import image_uris
image_uris.retrieve(framework='xgboost',region='ap-southeast-1',version='1.5-1')
```
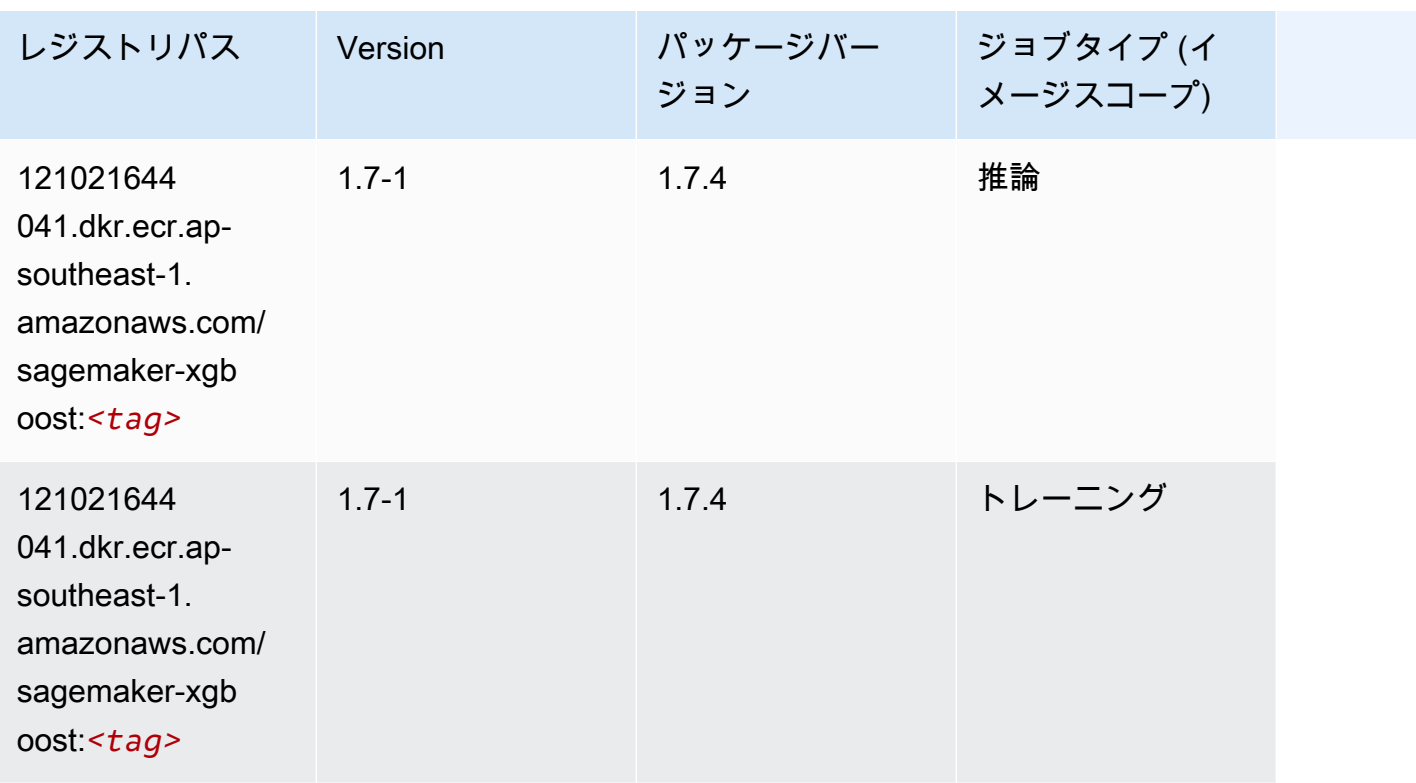

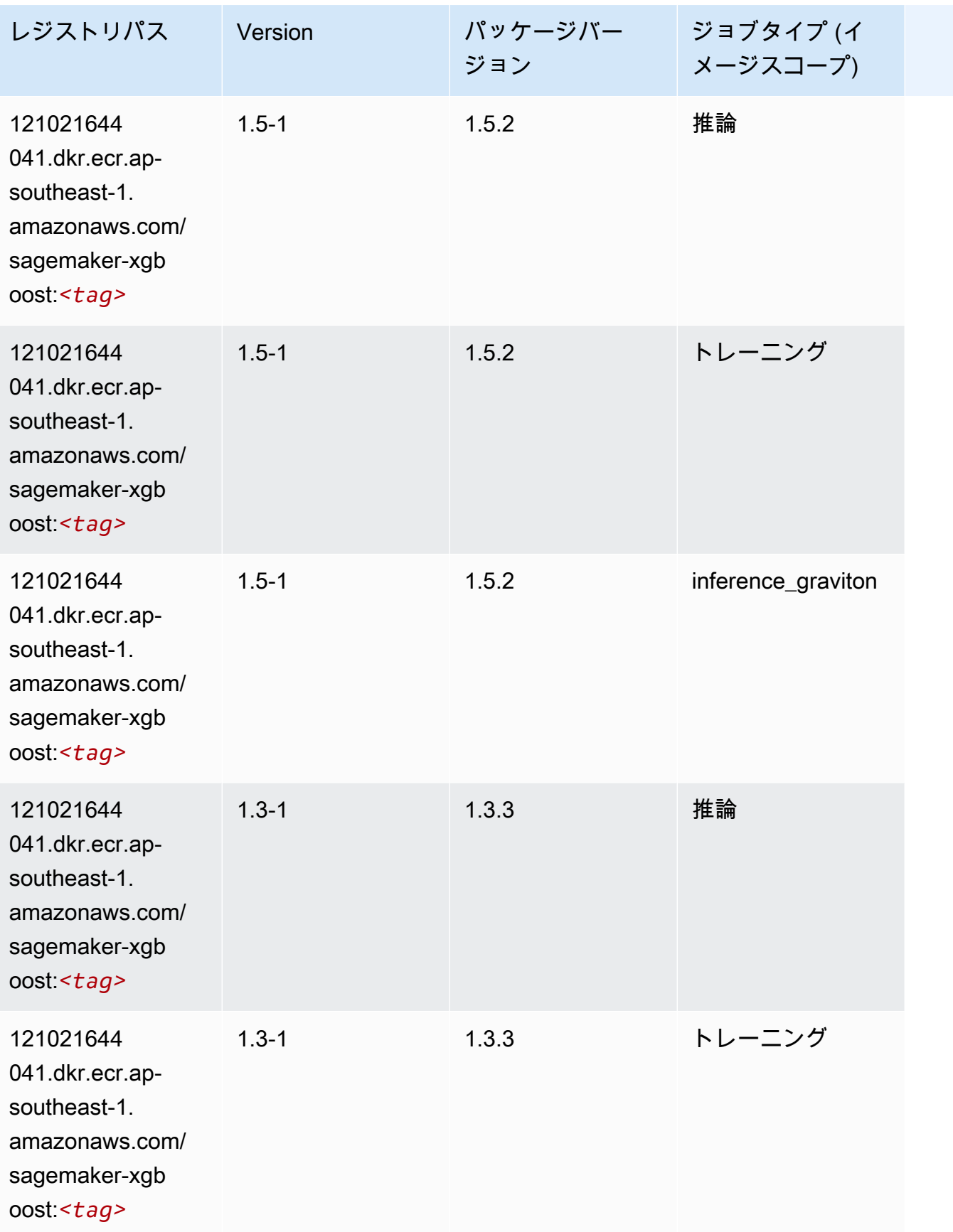

Amazon SageMaker ECR パス

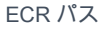

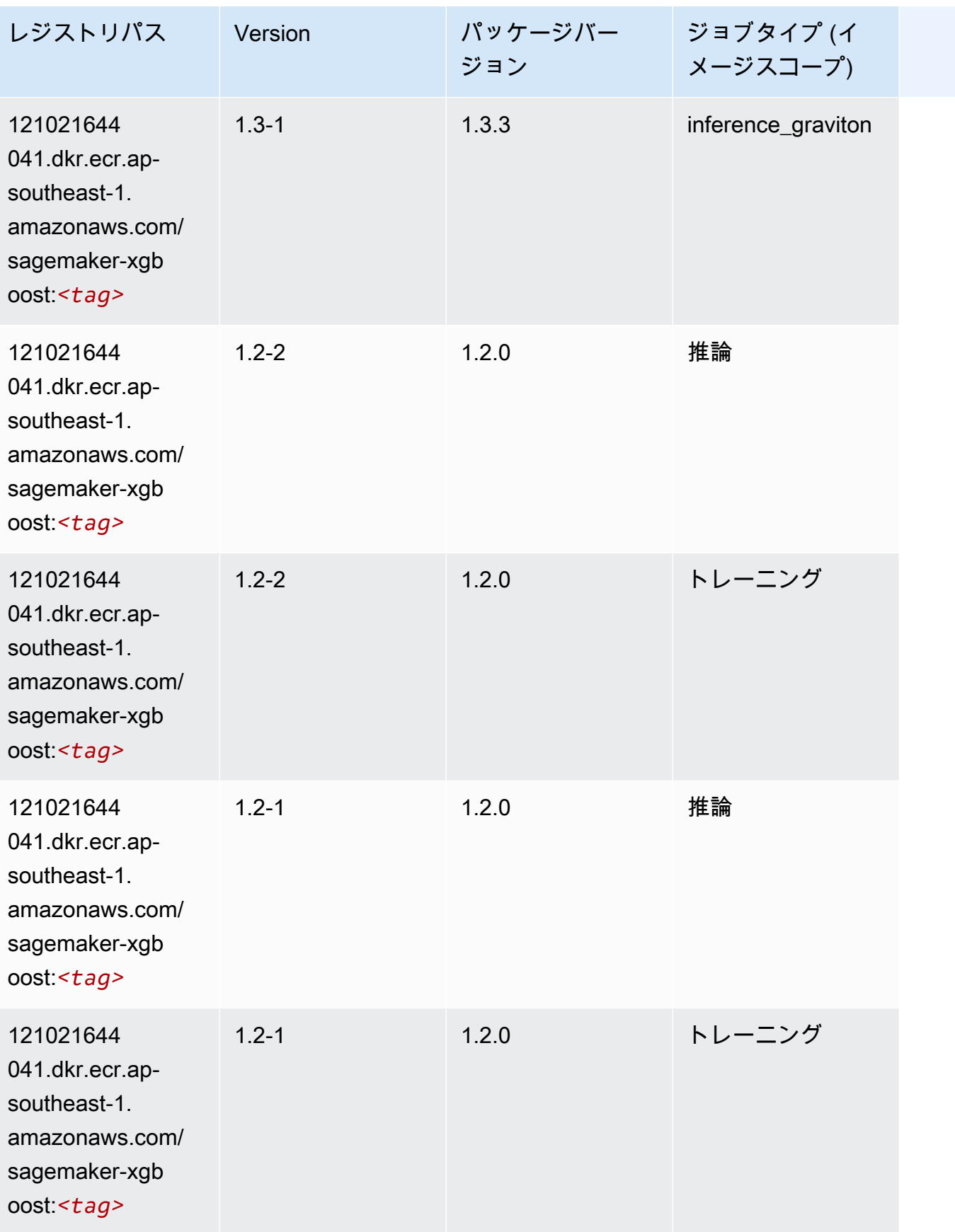

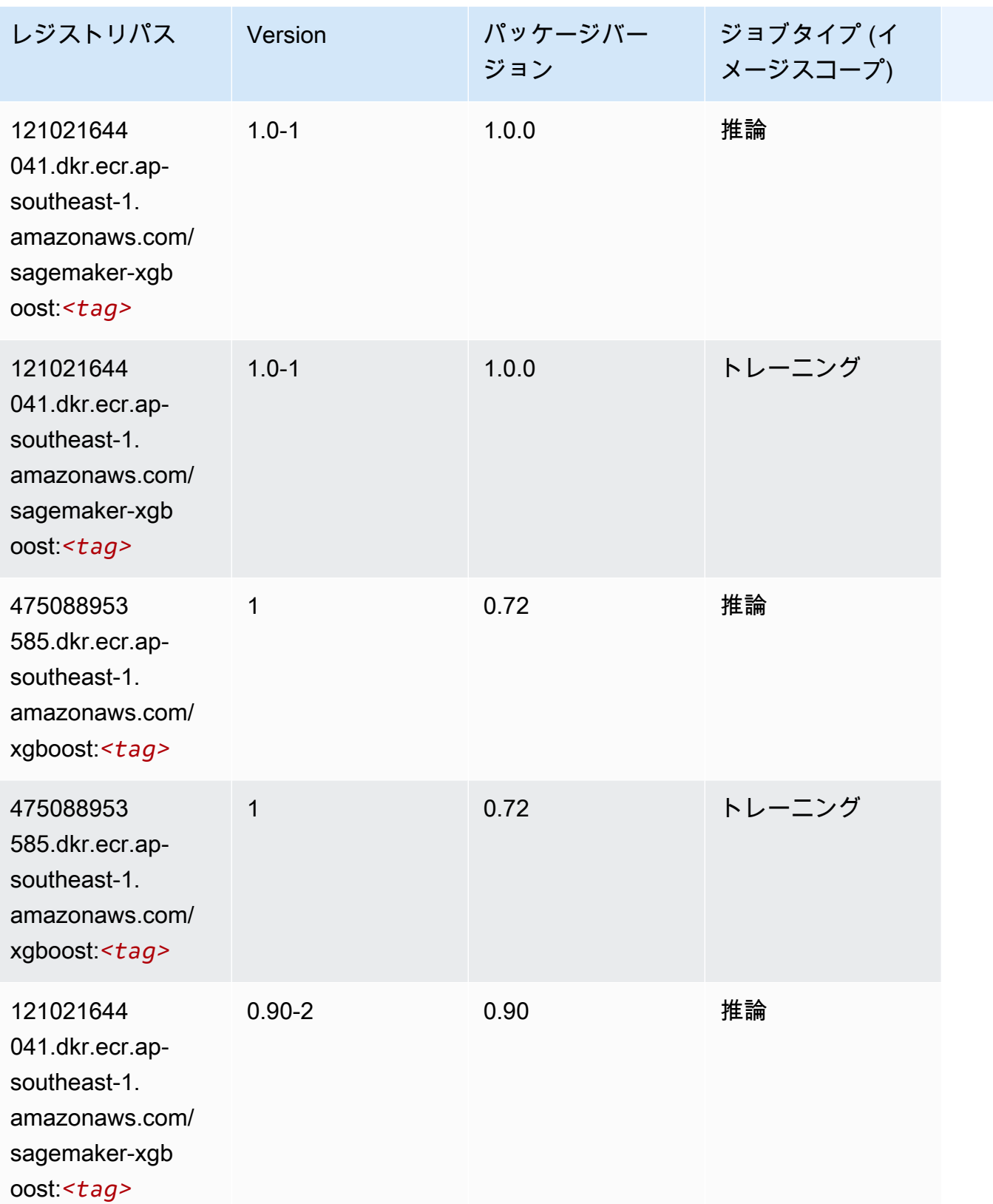

Amazon SageMaker ECR パス しょうこうしょう しょうこうしゃ こうしゃ こうしゃ しゅうしゃ しゅうしゅう しゅうしゅうしゅう しゅうしゅん しょうしゅうしゅう ヒロコ しんしょう

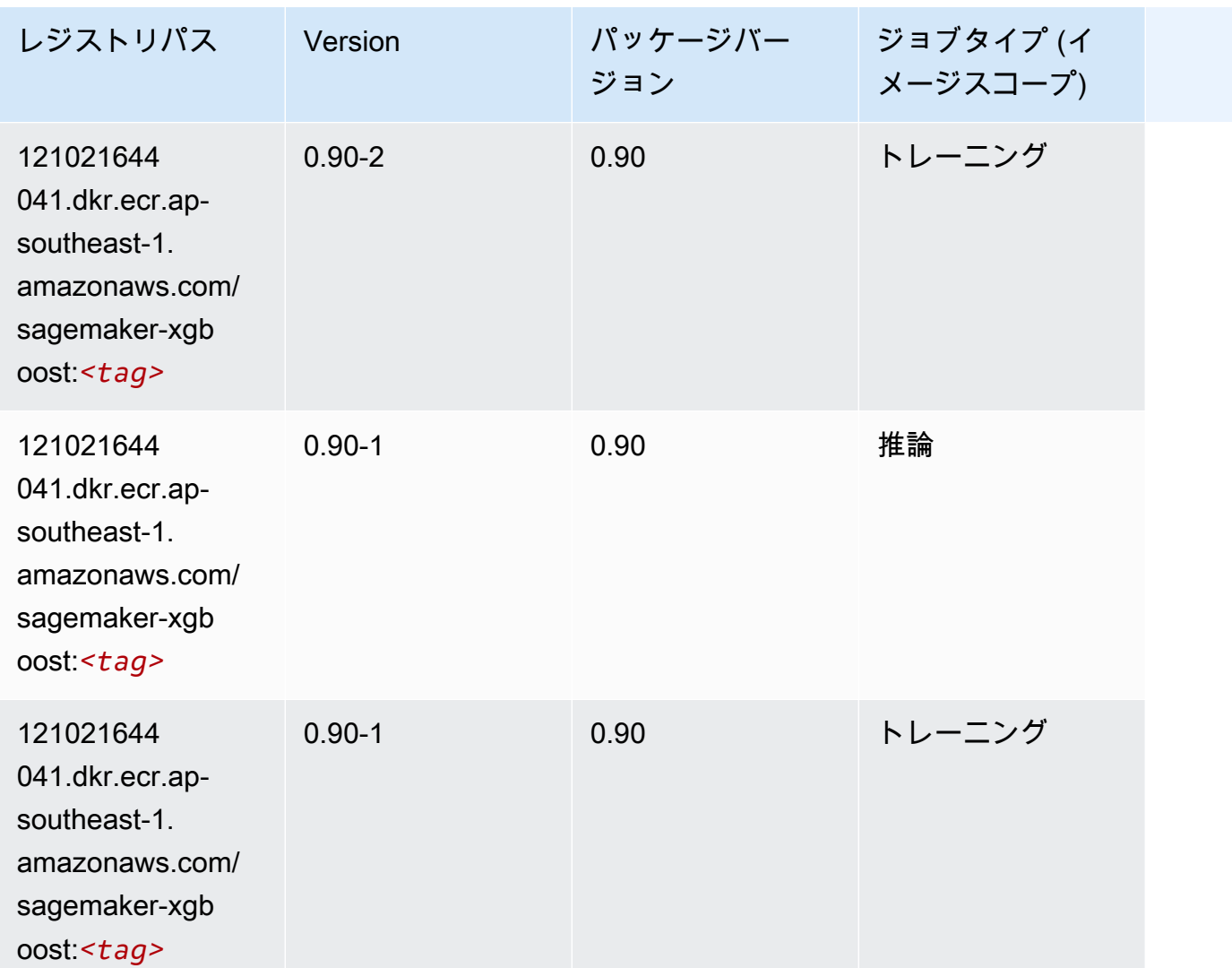

アジアパシフィック (シドニー) (ap-southeast-2) の Docker レジス トリパスとサンプルコード

以下のトピックでは、Amazon が提供するこのリージョンの各アルゴリズムと深層学習コンテナのパ ラメータを一覧表示します SageMaker。

トピック

- [AutoGluon \(アルゴリズム\)](#page-1016-0)
- [BlazingText \(アルゴリズム\)](#page-1019-0)
- [Chainer \(DLC\)](#page-1020-0)
- [Clarify \(アルゴリズム\)](#page-1021-0)
- [DJL DeepSpeed \(アルゴリズム\)](#page-1021-1)
- [Data Wrangler \(アルゴリズム\)](#page-1022-0)
- [デバッガー \(アルゴリズム\)](#page-1023-0)
- [DeepAR 予測 \(アルゴリズム\)](#page-1023-1)
- [因数分解機 \(アルゴリズム\)](#page-1024-0)
- [Hugging Face \(アルゴリズム\)](#page-1024-1)
- [IP Insights \(アルゴリズム\)](#page-1031-0)
- [イメージ分類 \(アルゴリズム\)](#page-1031-1)
- [Inferentia MXNet \(DLC\)](#page-1032-0)
- [推論 PyTorch \(DLC\)](#page-1033-0)
- [K-Means \(アルゴリズム\)](#page-1034-0)
- [KNN \(アルゴリズム\)](#page-1034-1)
- [LDA \(アルゴリズム\)](#page-1034-2)
- [線形学習 \(アルゴリズム\)](#page-1035-0)
- [MXNet \(DLC\)](#page-1035-1)
- [MXNet Coach \(DLC\)](#page-1043-0)
- [モデルモニタリング \(アルゴリズム\)](#page-1043-1)
- [NTM \(アルゴリズム\)](#page-1044-0)
- [Neo イメージ分類 \(アルゴリズム\)](#page-1044-1)
- [Neo MXNet \(DLC\)](#page-1045-0)
- [Neo PyTorch \(DLC\)](#page-1045-1)
- [Neo Tensorflow \(DLC\)](#page-1047-0)
- [Neo XGBoost \(アルゴリズム\)](#page-1048-0)
- [オブジェクト検出 \(アルゴリズム\)](#page-1049-0)
- [Object2Vec \(アルゴリズム\)](#page-1049-1)
- [PCA \(アルゴリズム\)](#page-1049-2)
- [PyTorch \(DLC\)](#page-1050-0)
- [PyTorch ニューロン \(DLC\)](#page-1060-0)
- [PyTorch Training Compiler \(DLC\)](#page-1060-1)
- [ランダムカットフォレスト \(アルゴリズム\)](#page-1061-0)
- [Ray PyTorch \(DLC\)](#page-1062-0)
- [Scikit-learn \(アルゴリズム\)](#page-1062-1)
- [セマンティックセグメンテーション \(アルゴリズム\)](#page-1064-0)
- [Seq2Seq \(アルゴリズム\)](#page-1065-0)
- [Spark \(アルゴリズム\)](#page-1065-1)
- [SparkML Serving \(アルゴリズム\)](#page-1066-0)
- [Tensorflow \(DLC\)](#page-1067-0)
- [Tensorflow Coach \(DLC\)](#page-1090-0)
- [Tensorflow Inferentia \(DLC\)](#page-1092-0)
- [Tensorflow Ray \(DLC\)](#page-1093-0)
- [VW \(アルゴリズム\)](#page-1095-0)
- [XGBoost \(アルゴリズム\)](#page-1096-0)

### <span id="page-1016-0"></span>AutoGluon (アルゴリズム)

```
SageMaker レジストリパスを取得する Python SDK の例。
```

```
from sagemaker import image_uris
image_uris.retrieve(framework='autogluon',region='ap-
southeast-2',image_scope='inference',version='0.4')
```
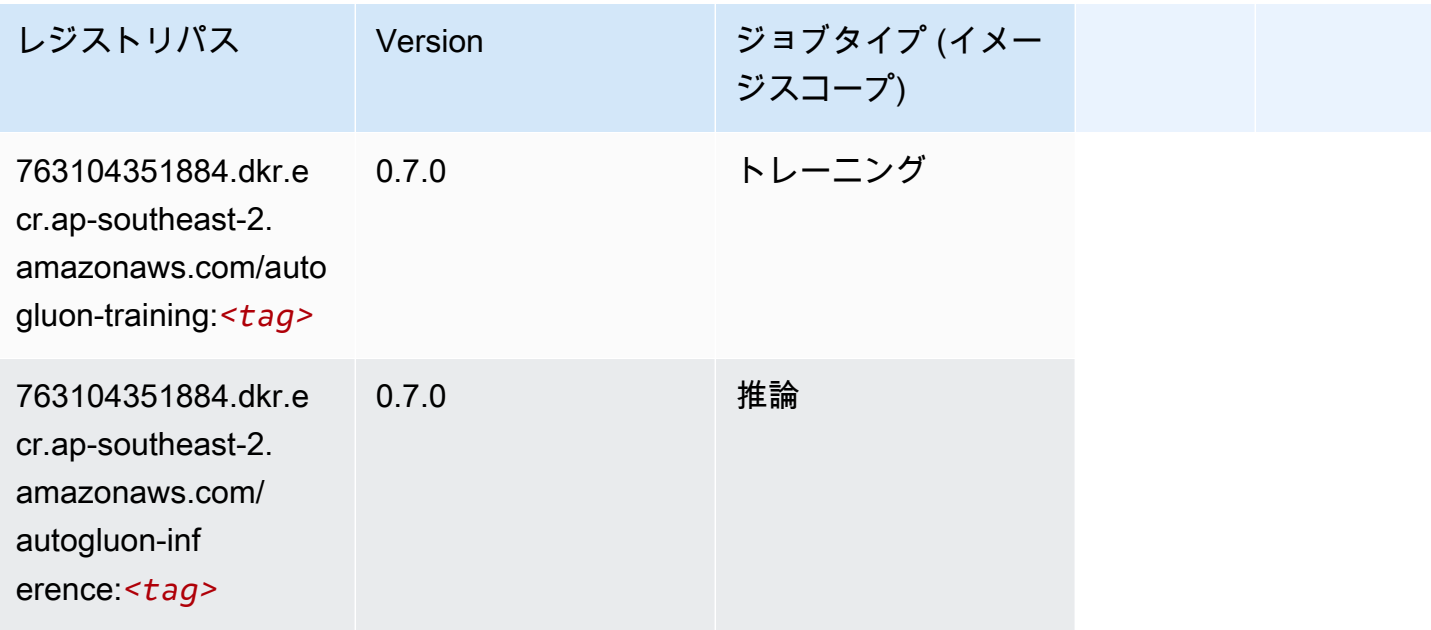

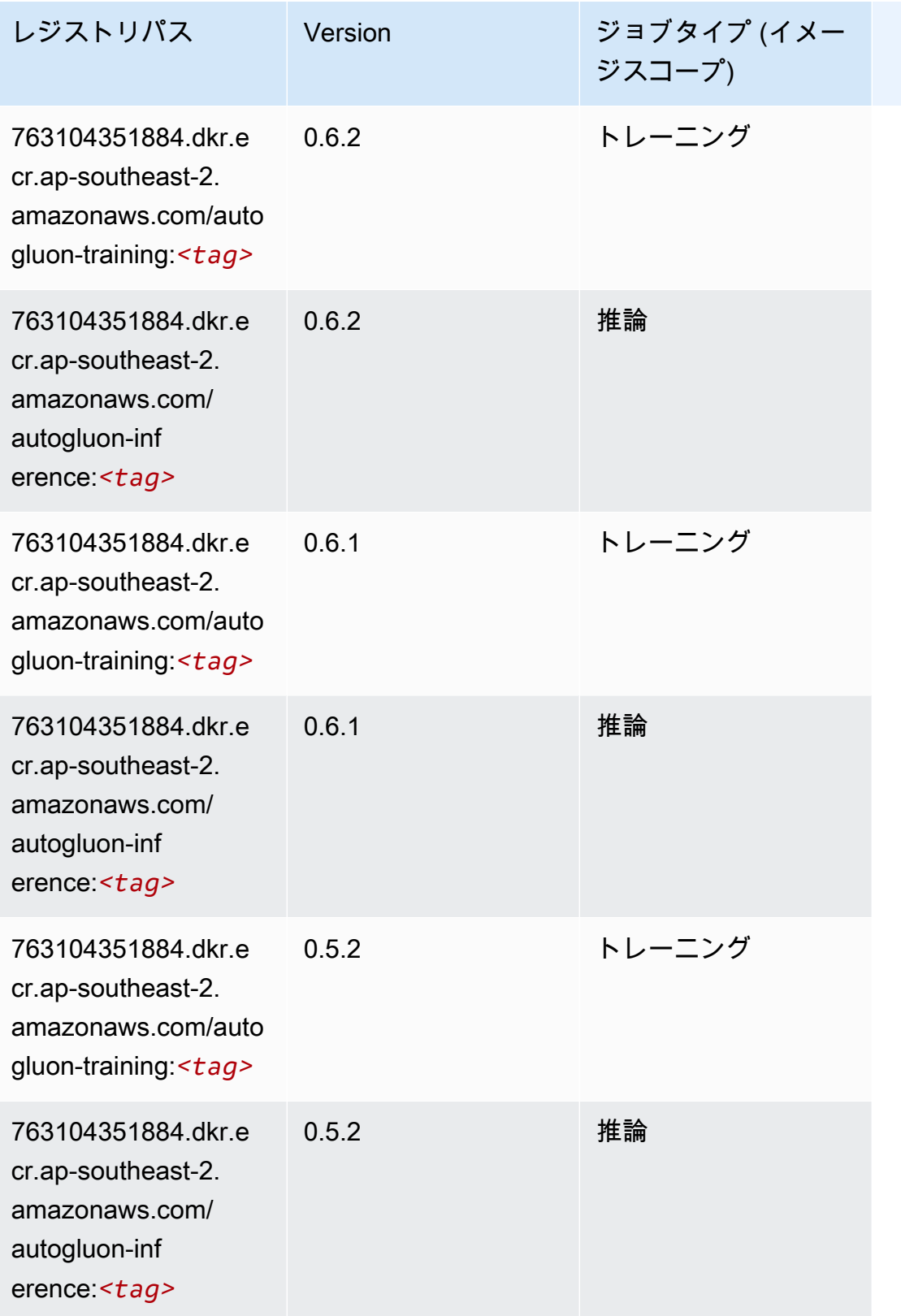

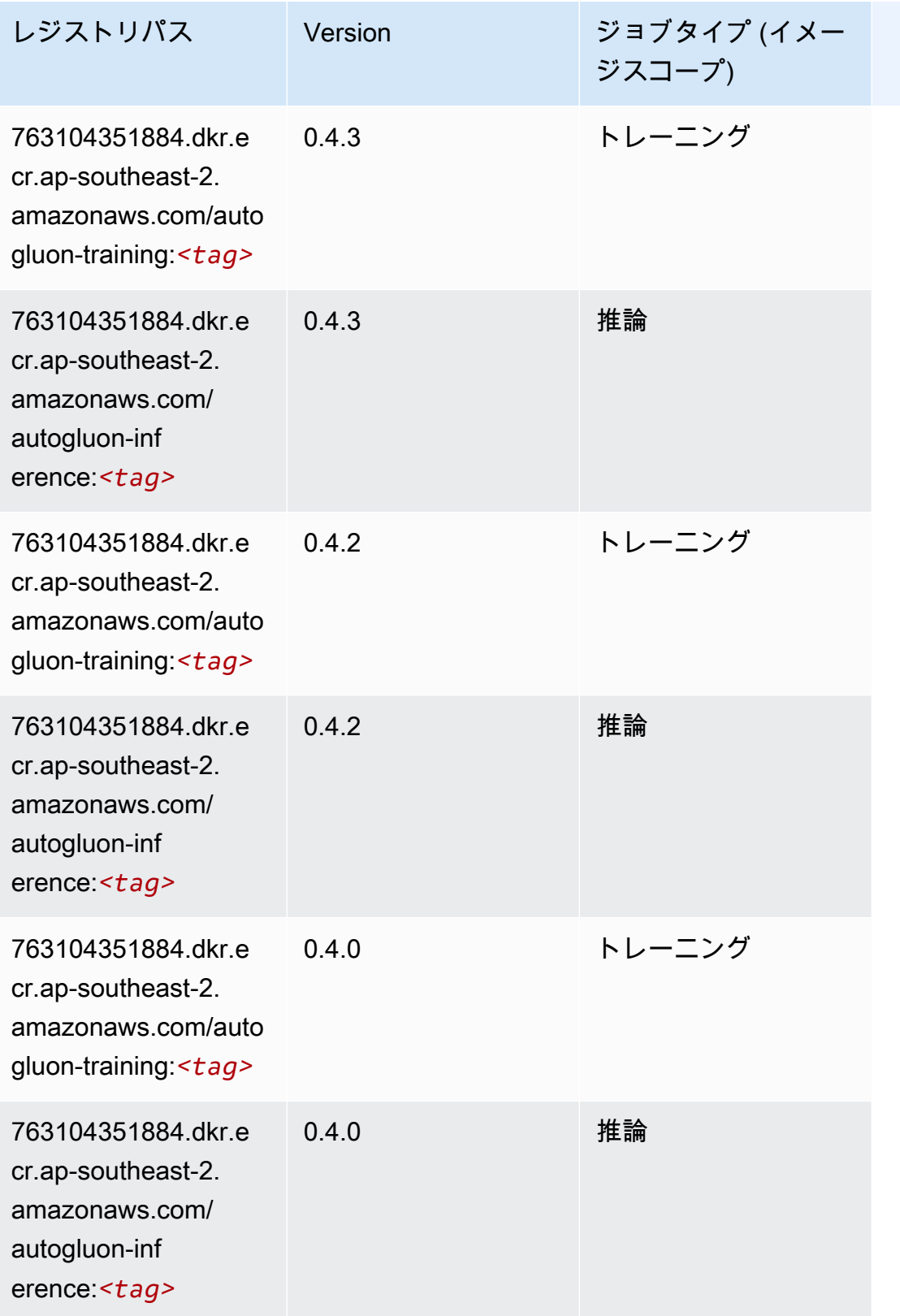

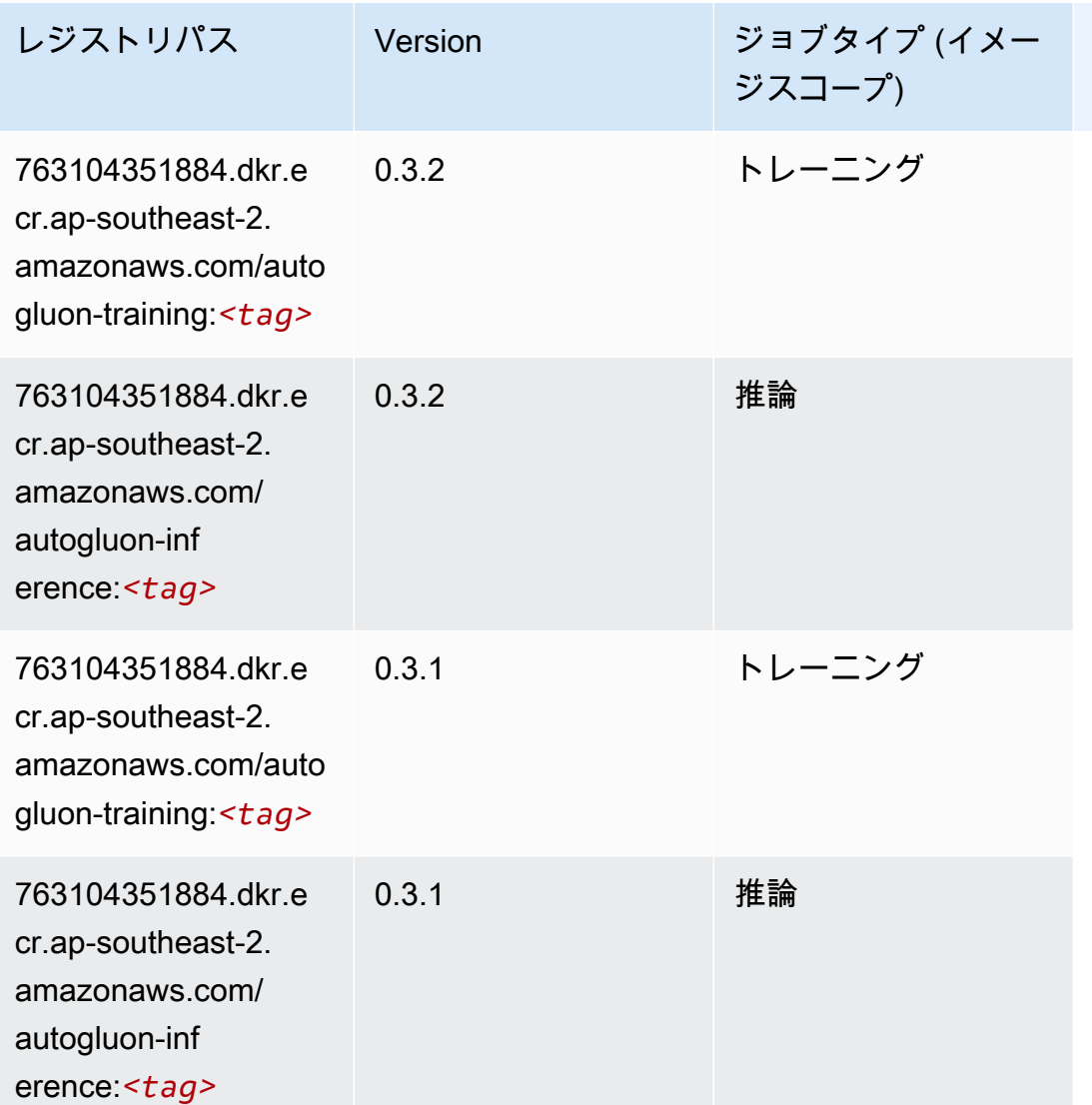

# <span id="page-1019-0"></span>BlazingText (アルゴリズム)

```
from sagemaker import image_uris
image_uris.retrieve(framework='blazingtext',region='ap-southeast-2')
```
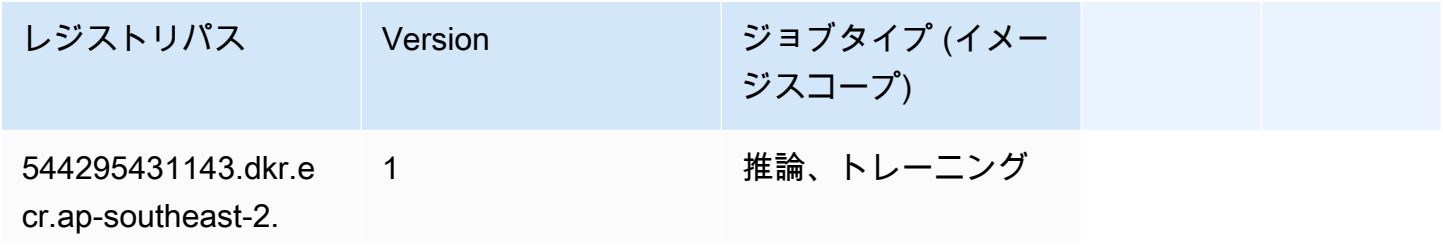

レジストリパス Version ジョブタイプ (イメー ジスコープ) amazonaws.com/blaz

ingtext:*<tag>*

#### <span id="page-1020-0"></span>Chainer (DLC)

```
from sagemaker import image_uris
image_uris.retrieve(framework='chainer',region='ap-
southeast-2',version='5.0.0',py_version='py3',image_scope='inference',instance_type='ml.c5.4xla
```
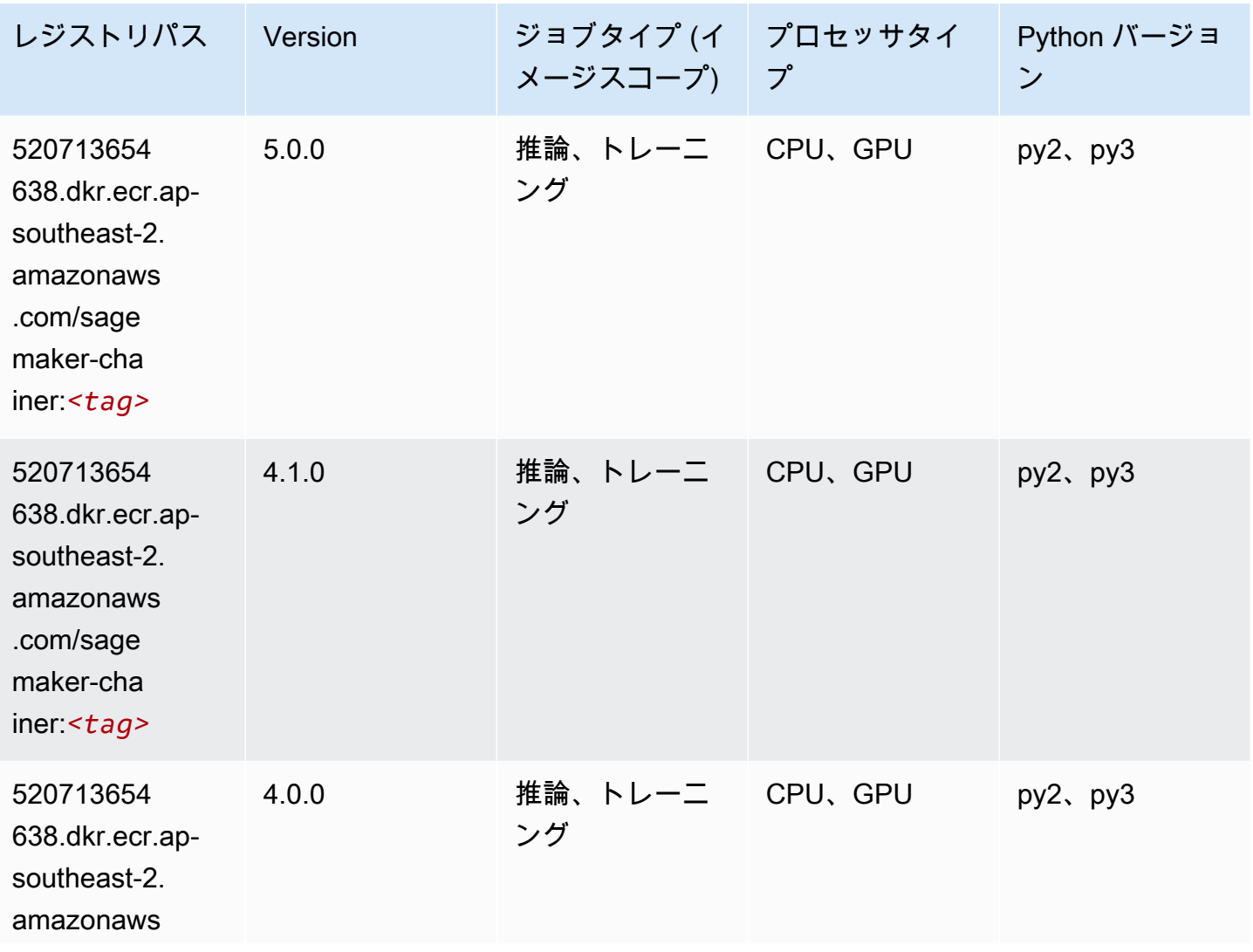

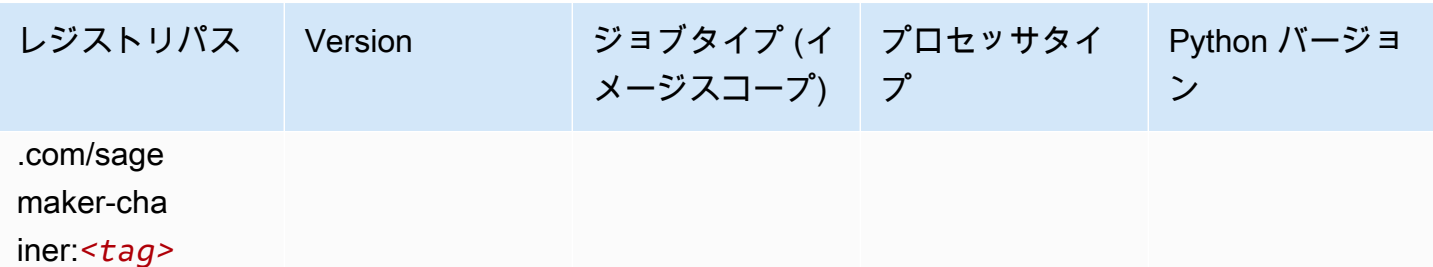

### <span id="page-1021-0"></span>Clarify (アルゴリズム)

SageMaker レジストリパスを取得する Python SDK の例。

```
from sagemaker import image_uris
image_uris.retrieve(framework='clarify',region='ap-
southeast-2',version='1.0',image_scope='processing')
```
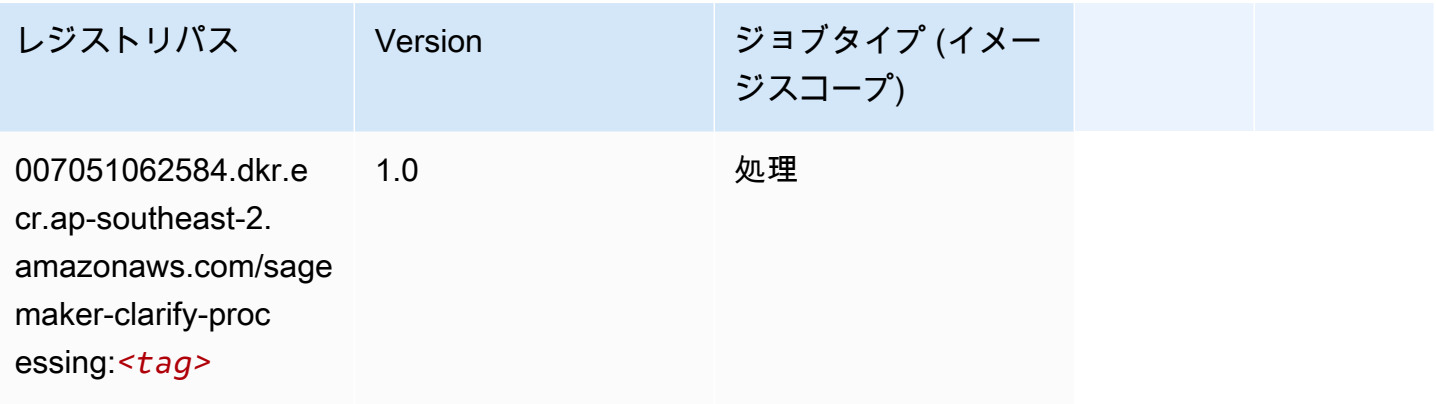

# <span id="page-1021-1"></span>DJL DeepSpeed (アルゴリズム)

```
from sagemaker import image_uris
image_uris.retrieve(framework='djl-deepspeed', region='us-
west-2',py_version='py3',image_scope='inference')
```
3-*<tag>*

<span id="page-1022-0"></span>Data Wrangler (アルゴリズム)

from sagemaker import image\_uris

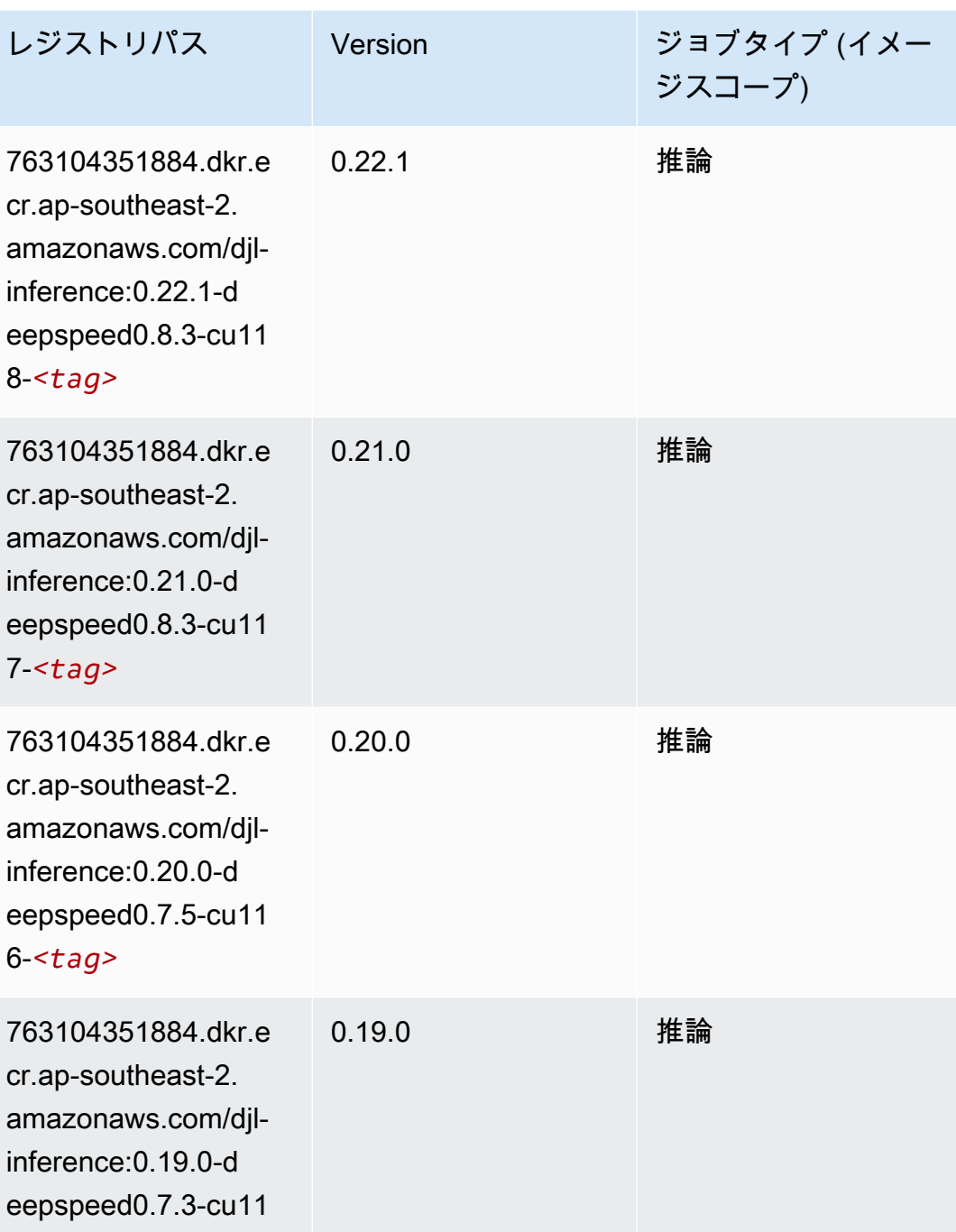

image\_uris.retrieve(framework='data-wrangler',region='ap-southeast-2')

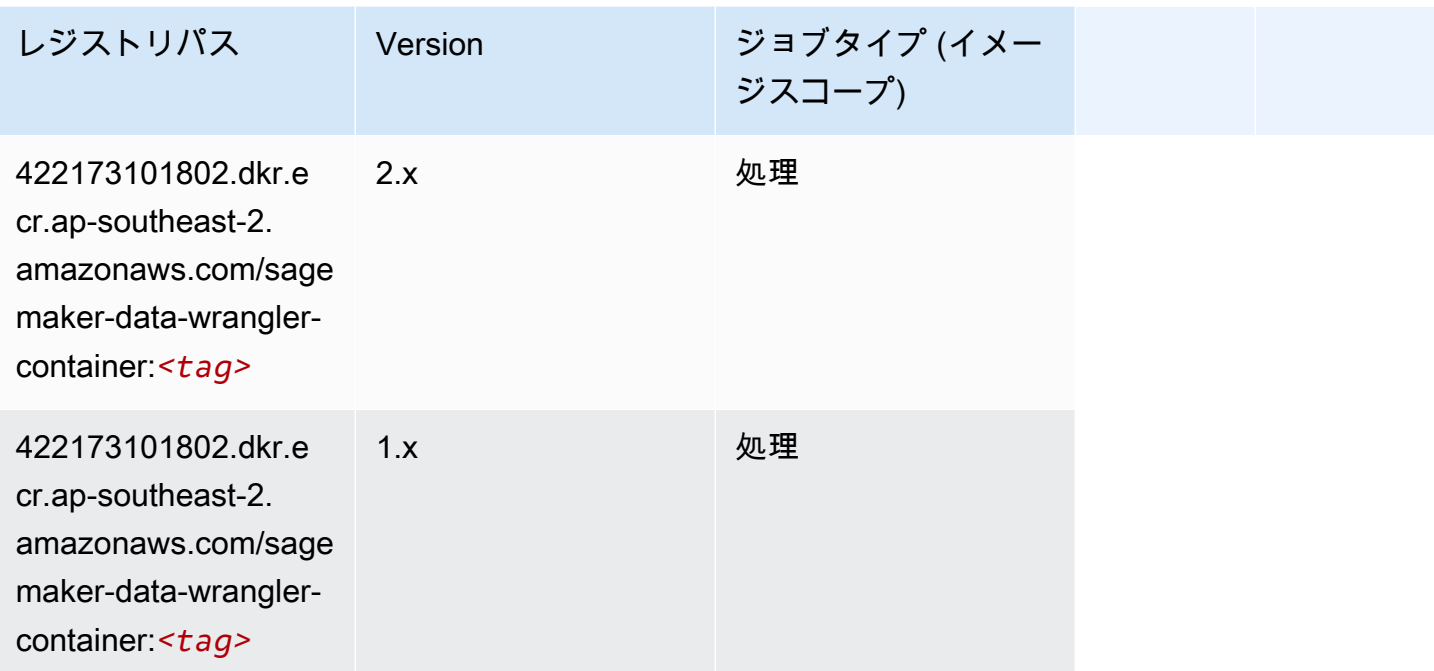

# <span id="page-1023-0"></span>デバッガー (アルゴリズム)

SageMaker レジストリパスを取得する Python SDK の例。

```
from sagemaker import image_uris
image_uris.retrieve(framework='debugger',region='ap-southeast-2')
```
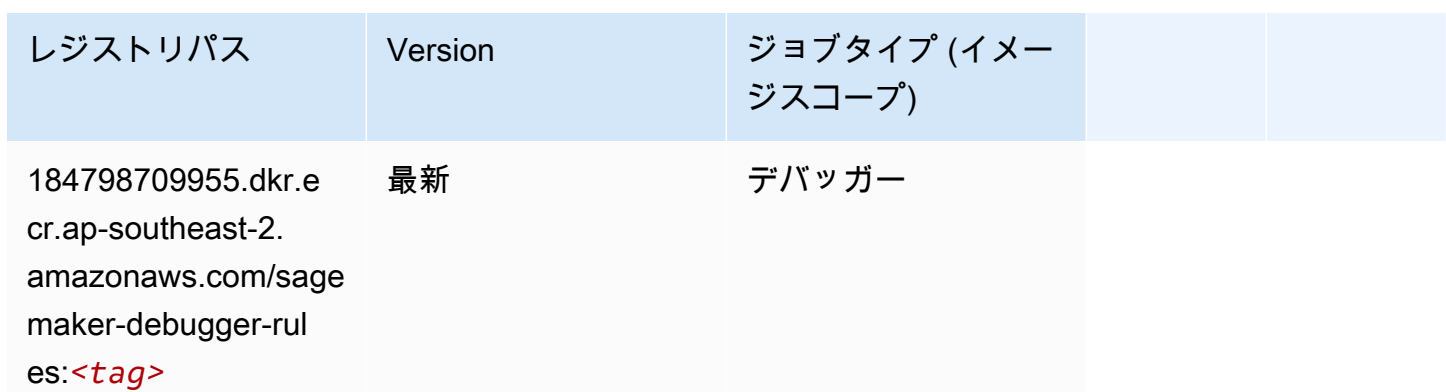

## <span id="page-1023-1"></span>DeepAR 予測 (アルゴリズム)

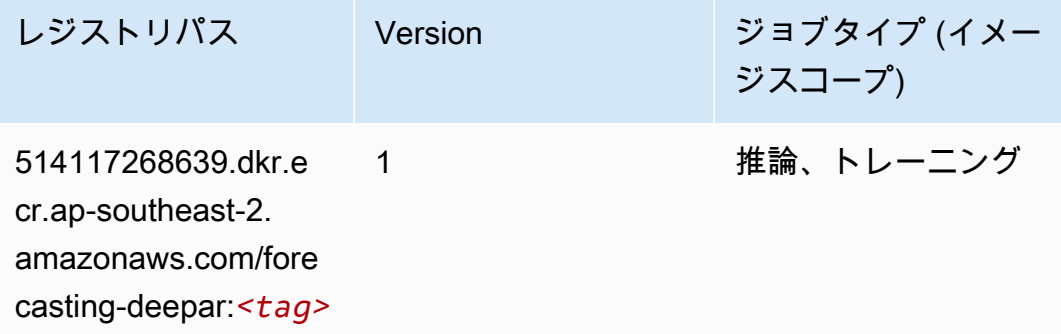

# <span id="page-1024-0"></span>因数分解機 (アルゴリズム)

SageMaker レジストリパスを取得する Python SDK の例。

```
from sagemaker import image_uris
image_uris.retrieve(framework='factorization-machines',region='ap-southeast-2')
```
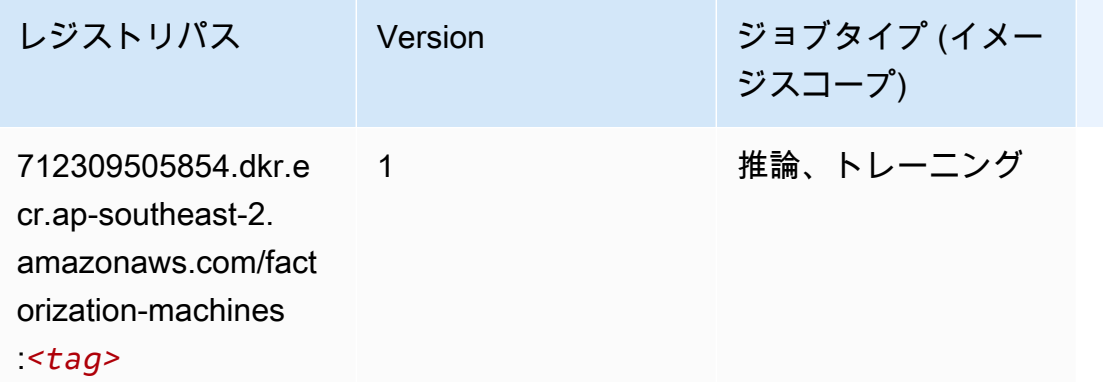

### <span id="page-1024-1"></span>Hugging Face (アルゴリズム)

```
from sagemaker import image_uris
image_uris.retrieve(framework='huggingface',region='ap-
southeast-2',version='4.4.2',image_scope='training',base_framework_version='tensorflow2.4.1')
```
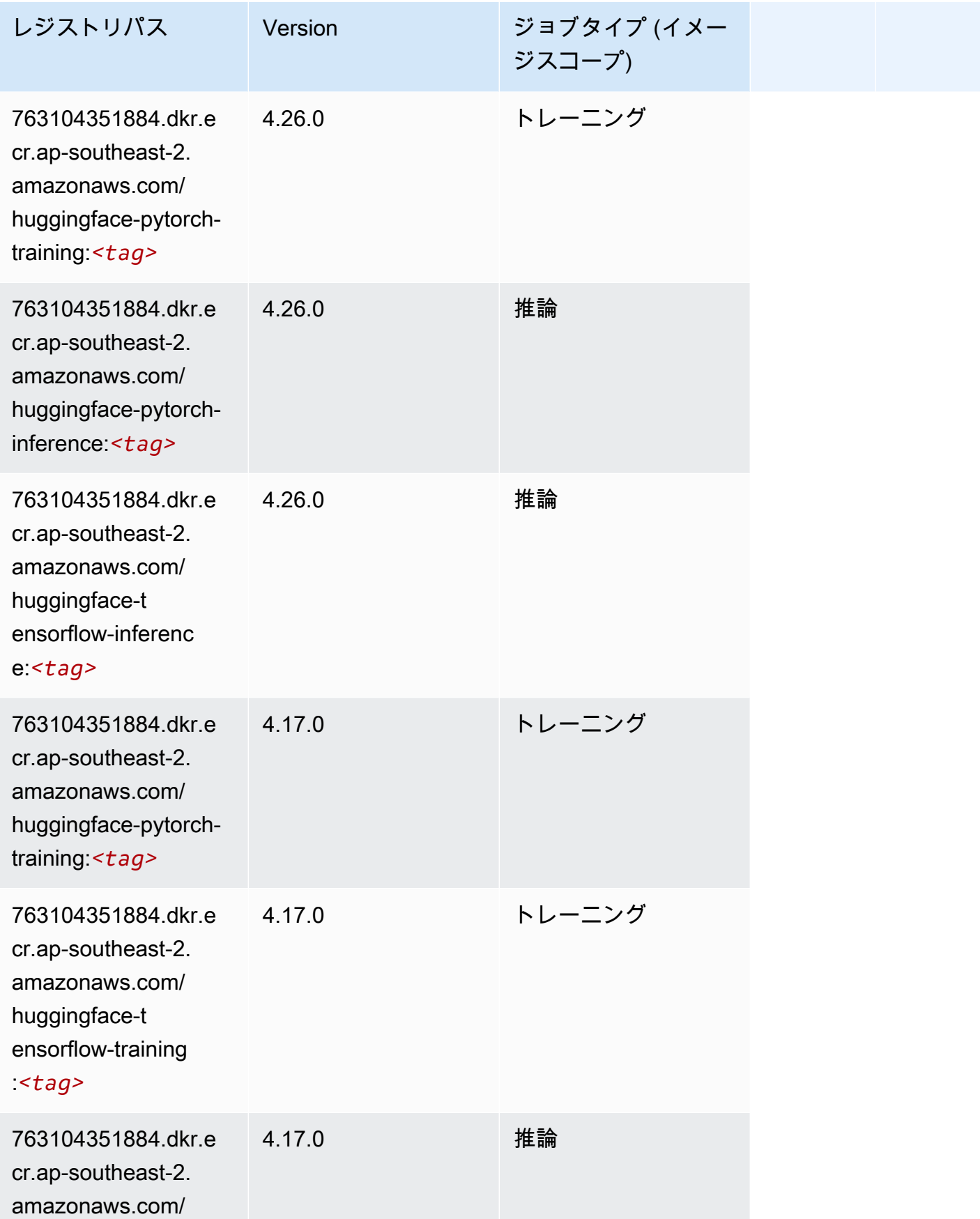

Amazon SageMaker ECR パス

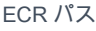

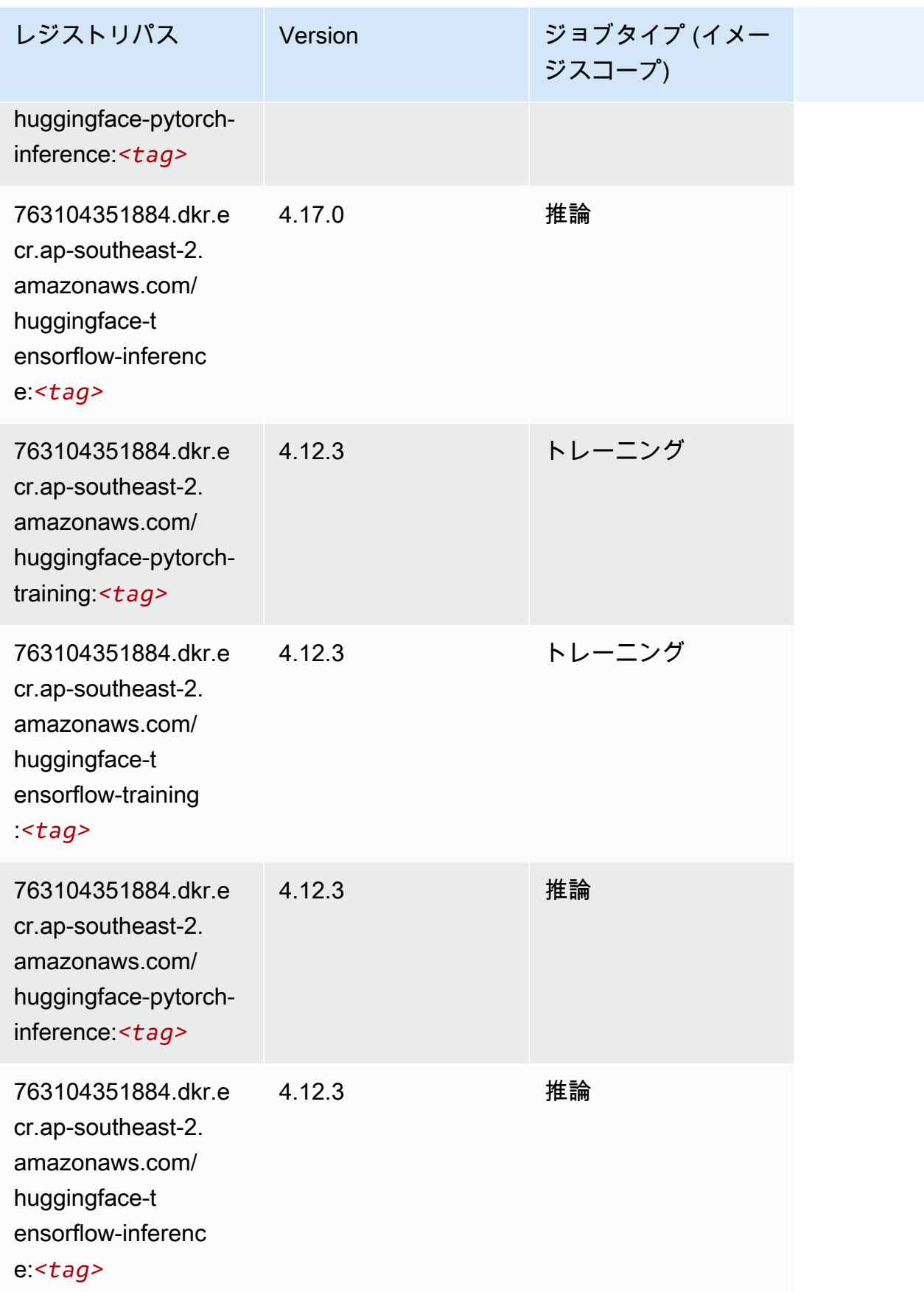

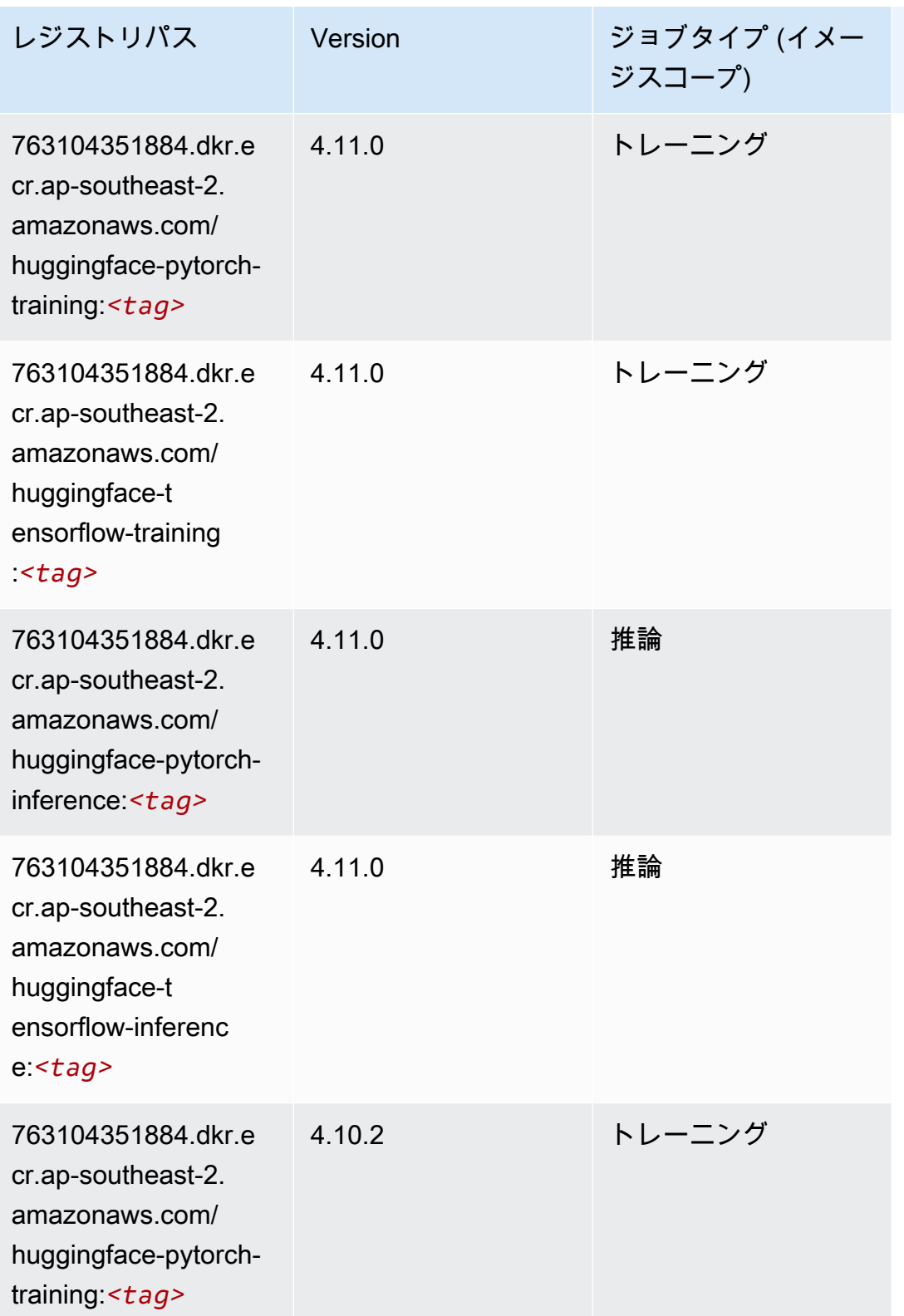

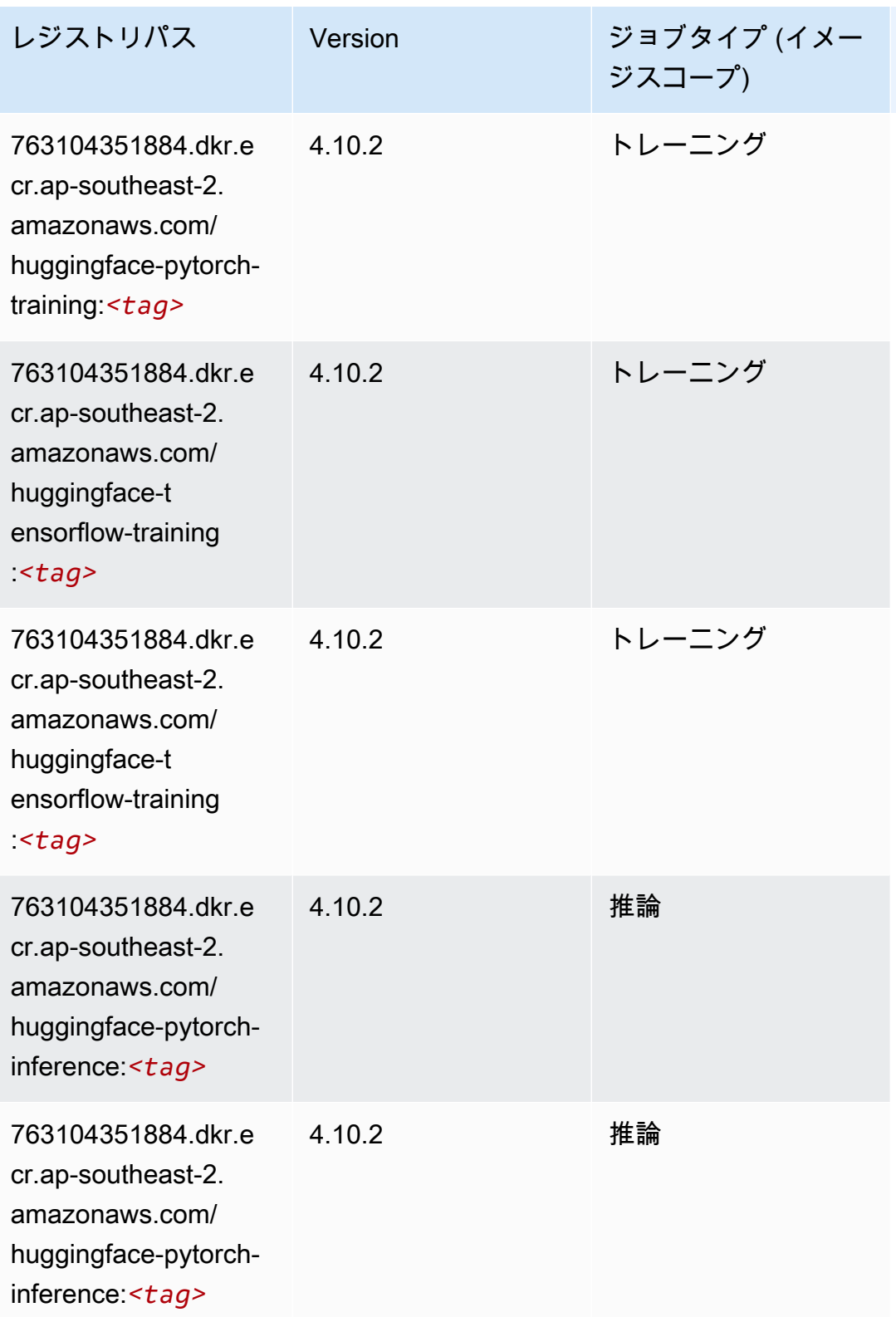

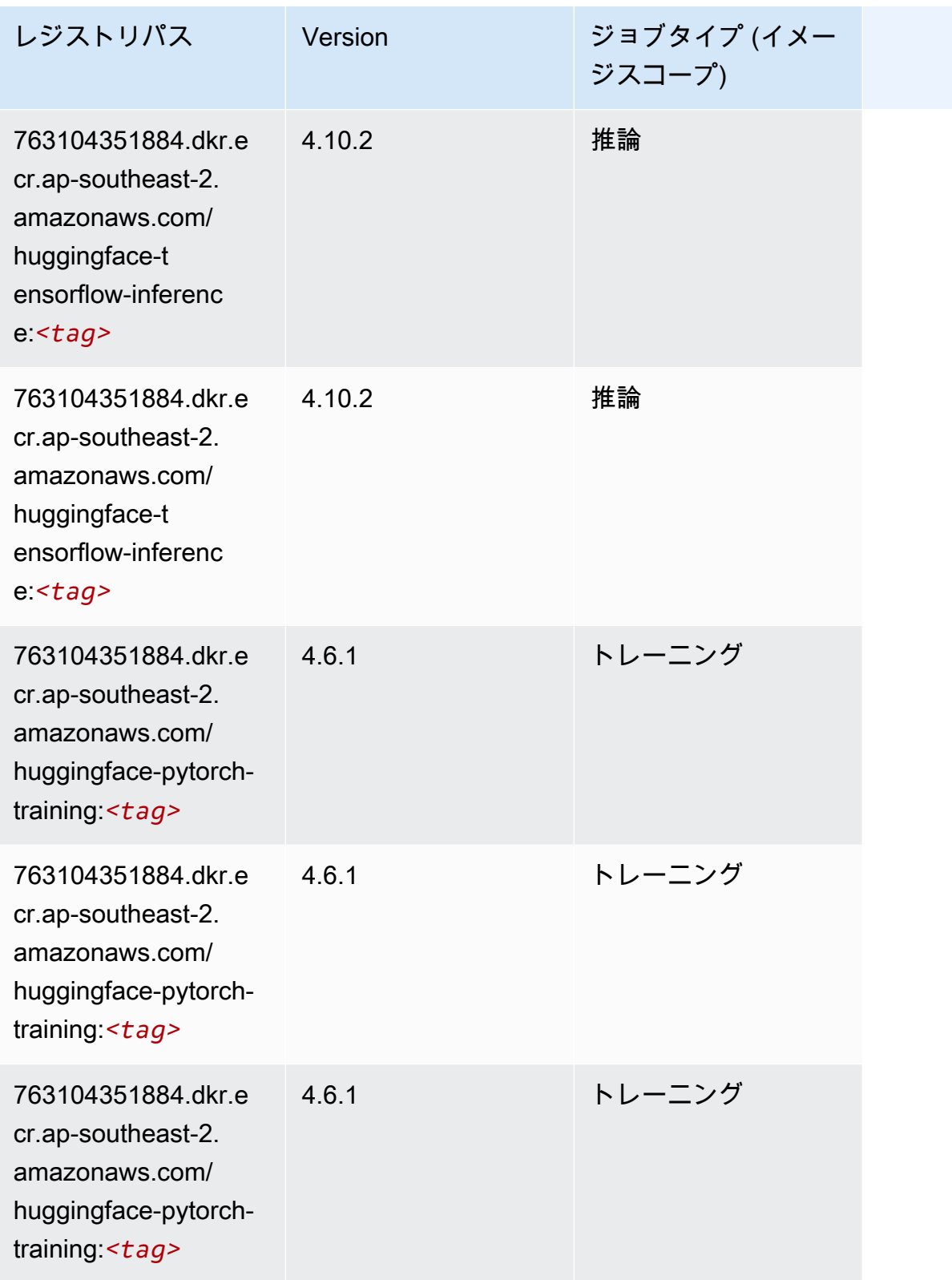

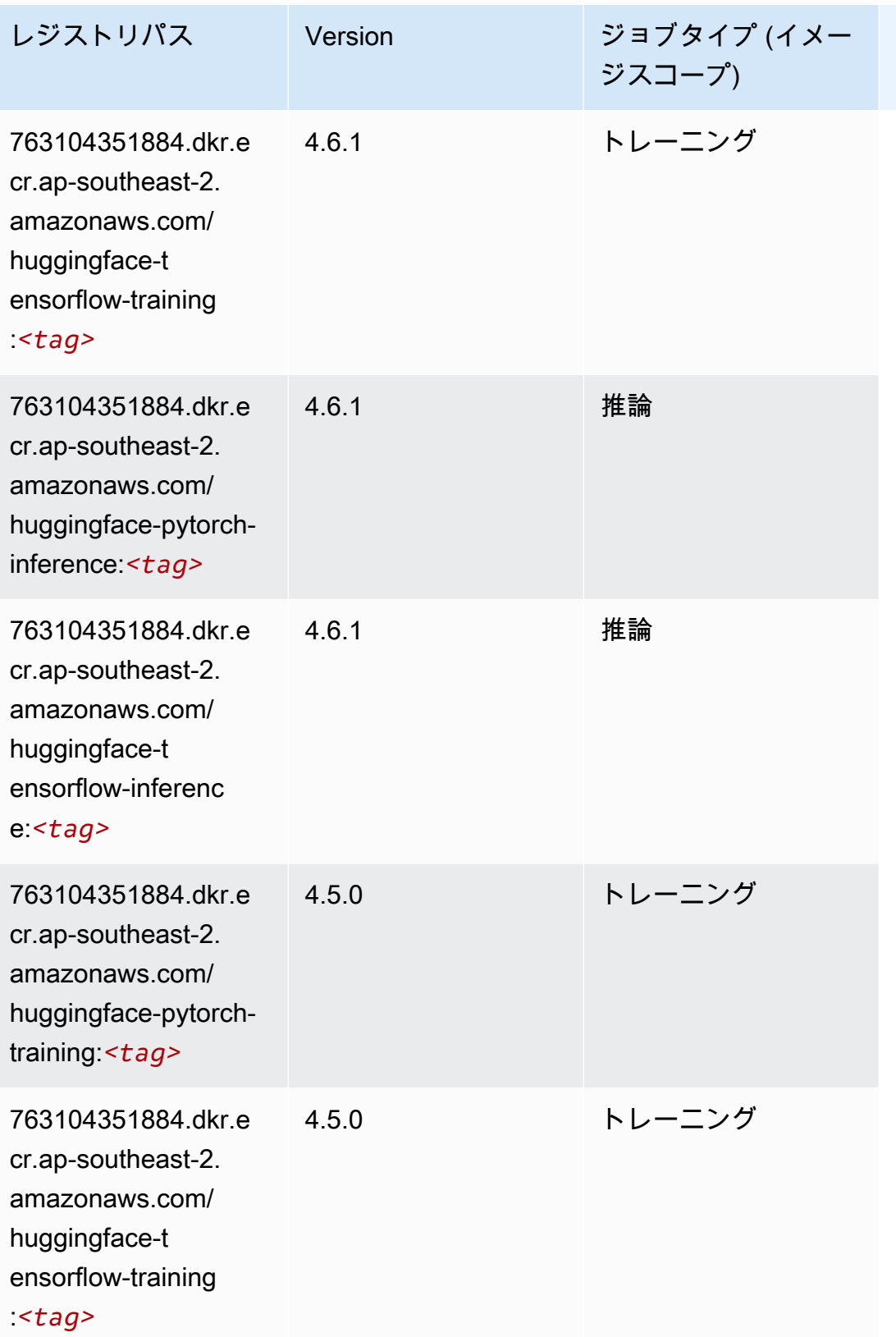

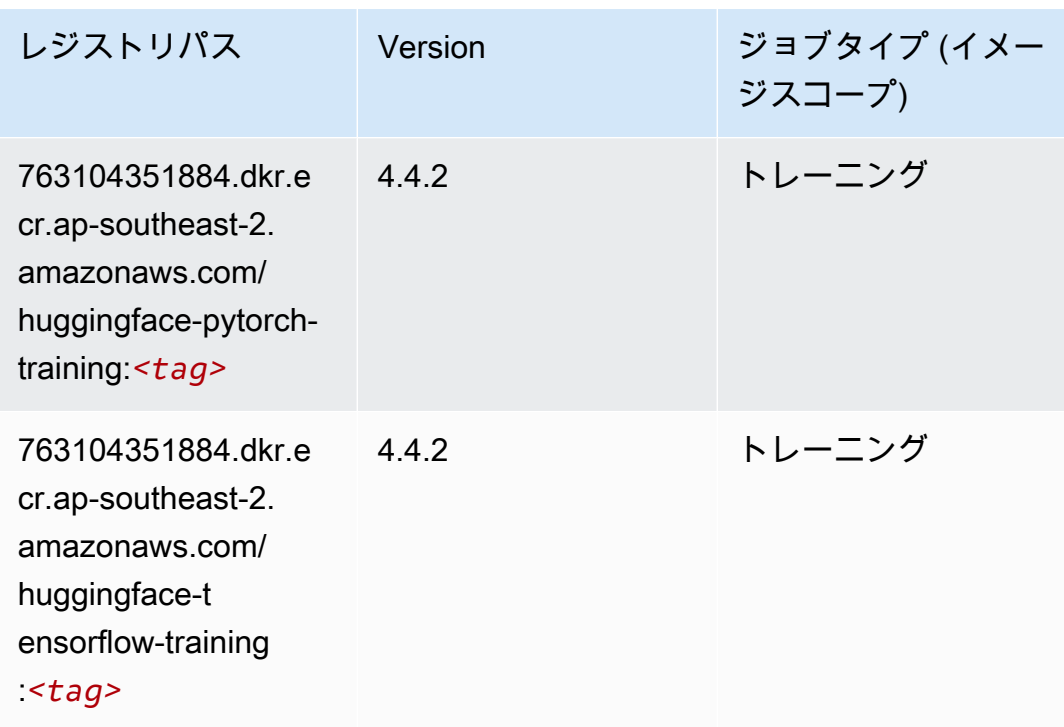

<span id="page-1031-0"></span>IP Insights (アルゴリズム)

SageMaker レジストリパスを取得する Python SDK の例。

```
from sagemaker import image_uris
image_uris.retrieve(framework='ipinsights',region='ap-southeast-2')
```
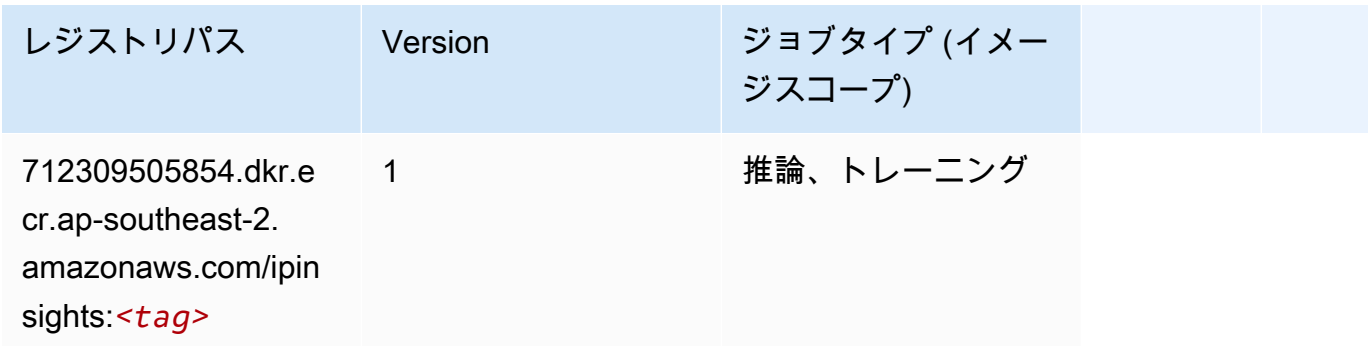

```
イメージ分類 (アルゴリズム)
```

```
SageMaker レジストリパスを取得する Python SDK の例。
```
from sagemaker import image\_uris

image\_uris.retrieve(framework='image-classification',region='ap-southeast-2')

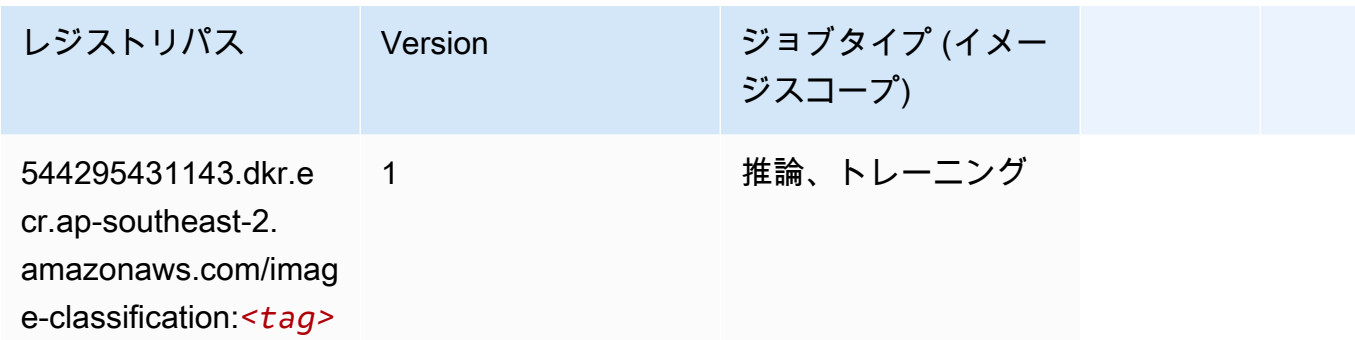

#### <span id="page-1032-0"></span>Inferentia MXNet (DLC)

```
from sagemaker import image_uris
image_uris.retrieve(framework='inferentia-mxnet',region='ap-
southeast-2',version='1.5.1',instance_type='ml.inf1.6xlarge')
```
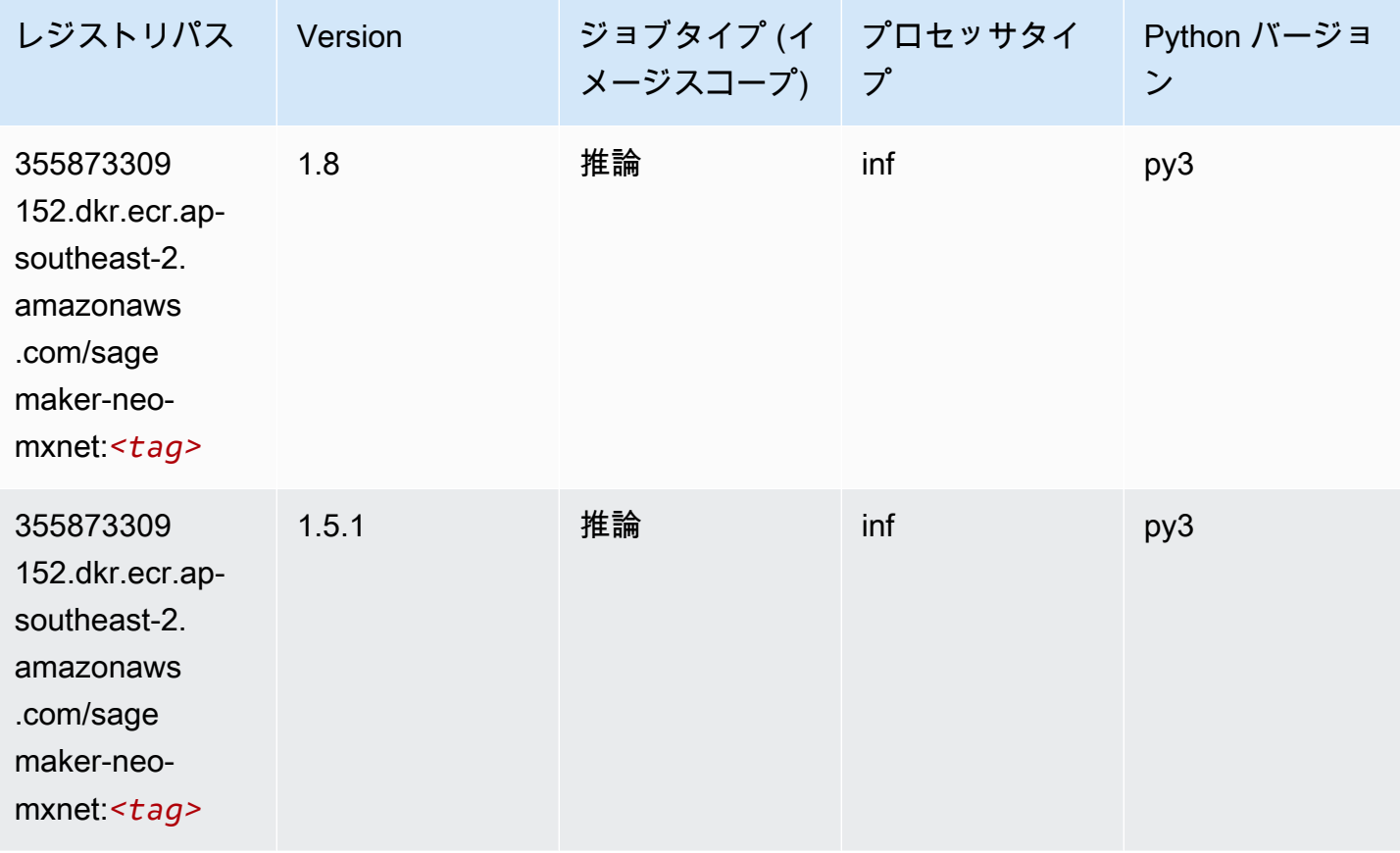

# <span id="page-1033-0"></span>推論 PyTorch (DLC)

```
from sagemaker import image_uris
image_uris.retrieve(framework='inferentia-pytorch',region='ap-
southeast-2',version='1.9',py_version='py3')
```
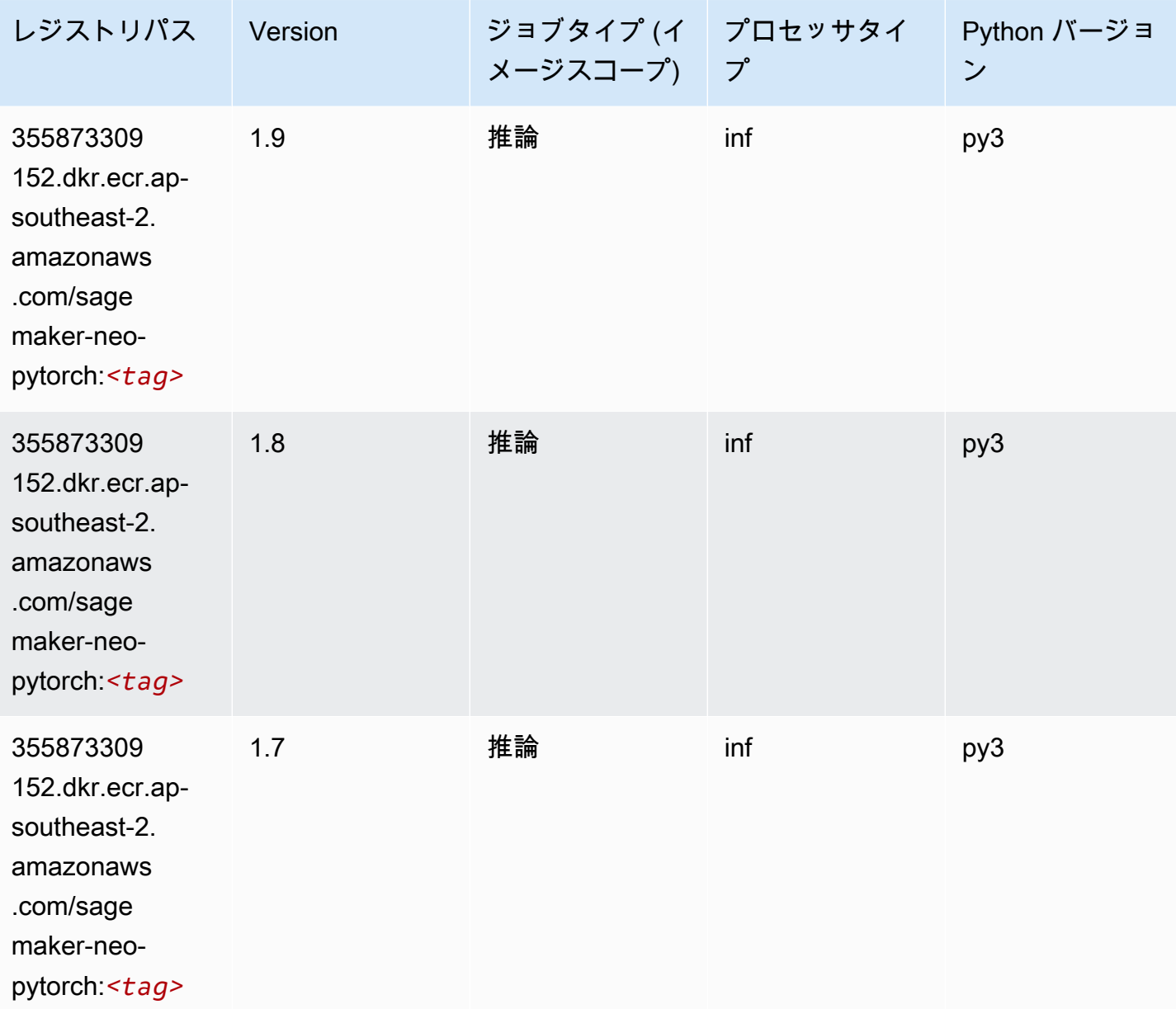

# <span id="page-1034-0"></span>K-Means (アルゴリズム)

SageMaker レジストリパスを取得する Python SDK の例。

```
from sagemaker import image_uris
image_uris.retrieve(framework='kmeans',region='ap-southeast-2')
```
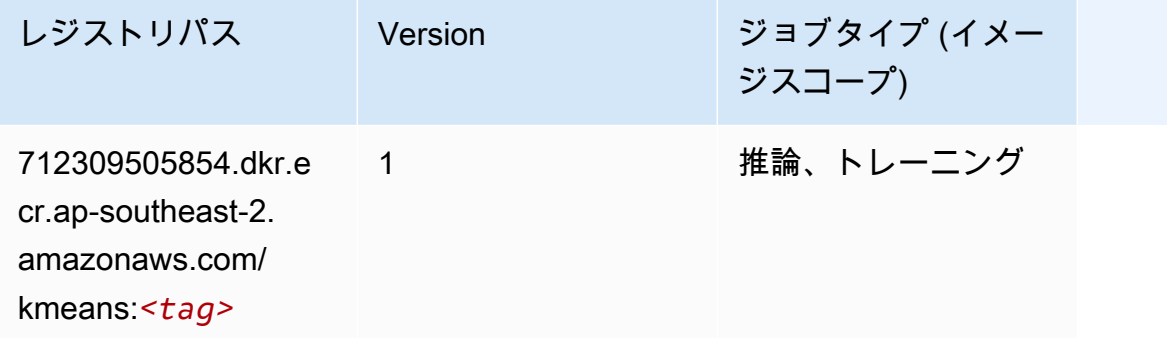

# <span id="page-1034-1"></span>KNN (アルゴリズム)

SageMaker レジストリパスを取得する Python SDK の例。

```
from sagemaker import image_uris
image_uris.retrieve(framework='knn',region='ap-southeast-2')
```
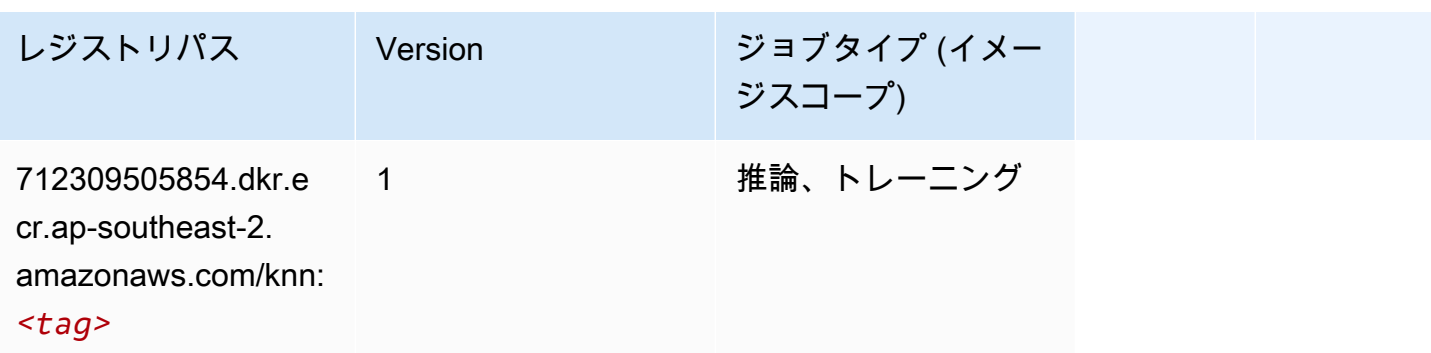

## <span id="page-1034-2"></span>LDA (アルゴリズム)

SageMaker レジストリパスを取得する Python SDK の例。

from sagemaker import image\_uris

image\_uris.retrieve(framework='lda',region='ap-southeast-2')

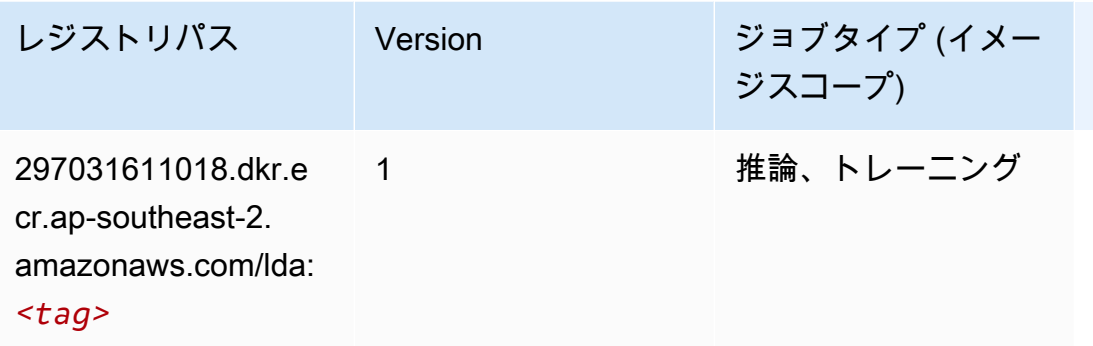

# <span id="page-1035-0"></span>線形学習 (アルゴリズム)

SageMaker レジストリパスを取得する Python SDK の例。

```
from sagemaker import image_uris
image_uris.retrieve(framework='linear-learner',region='ap-southeast-2')
```
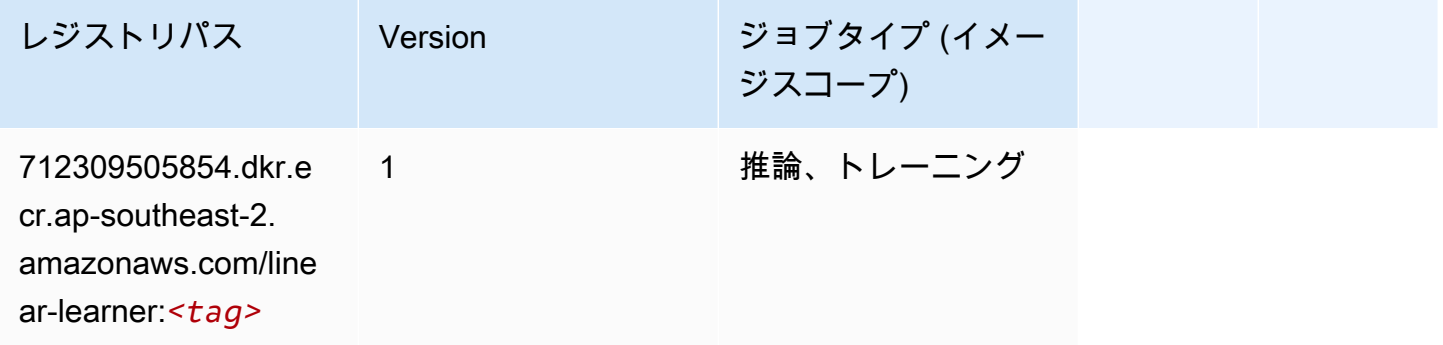

#### <span id="page-1035-1"></span>MXNet (DLC)

```
from sagemaker import image_uris
image_uris.retrieve(framework='mxnet',region='ap-
southeast-2',version='1.4.1',py_version='py3',image_scope='inference', 
  instance_type='ml.c5.4xlarge')
```
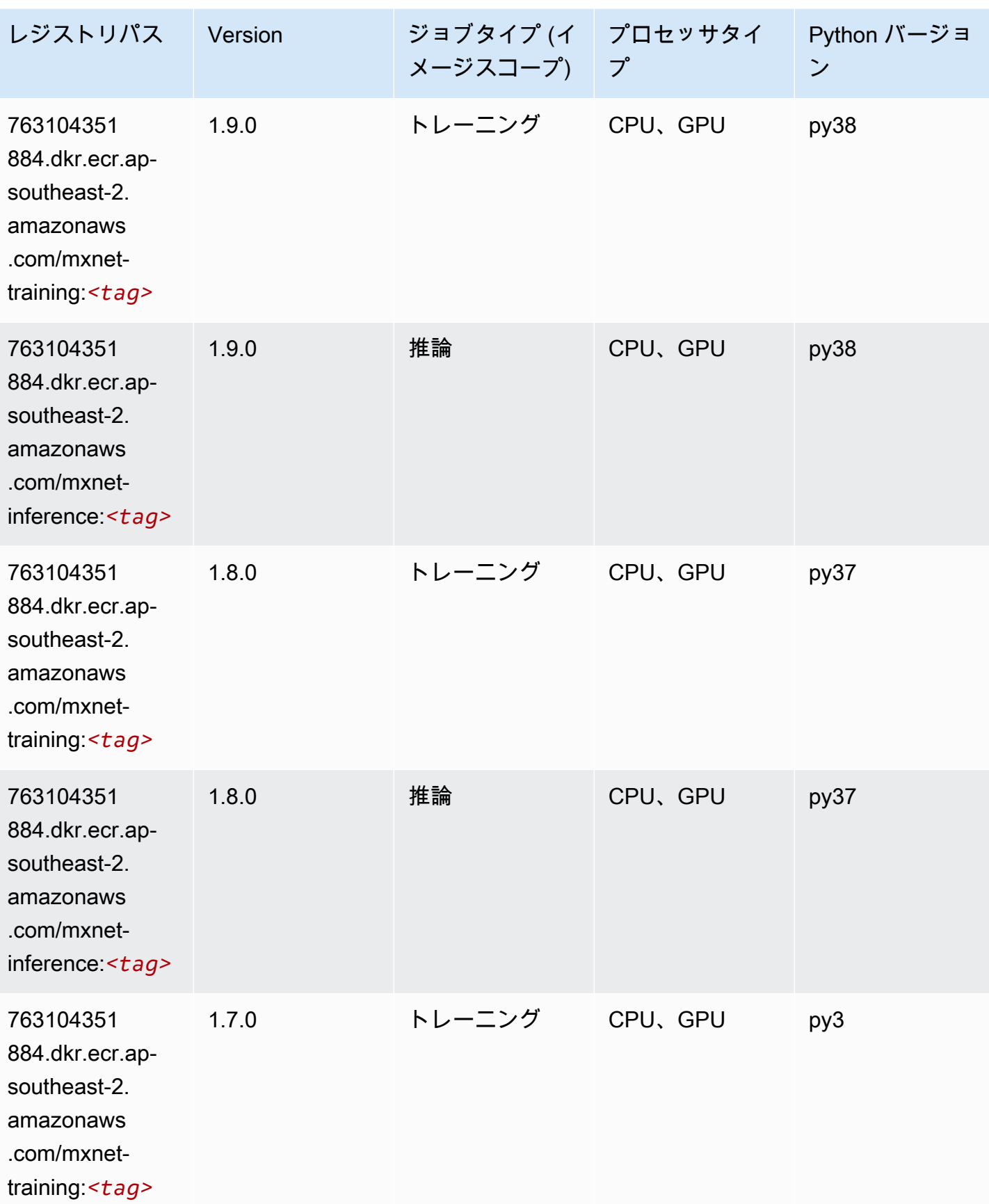

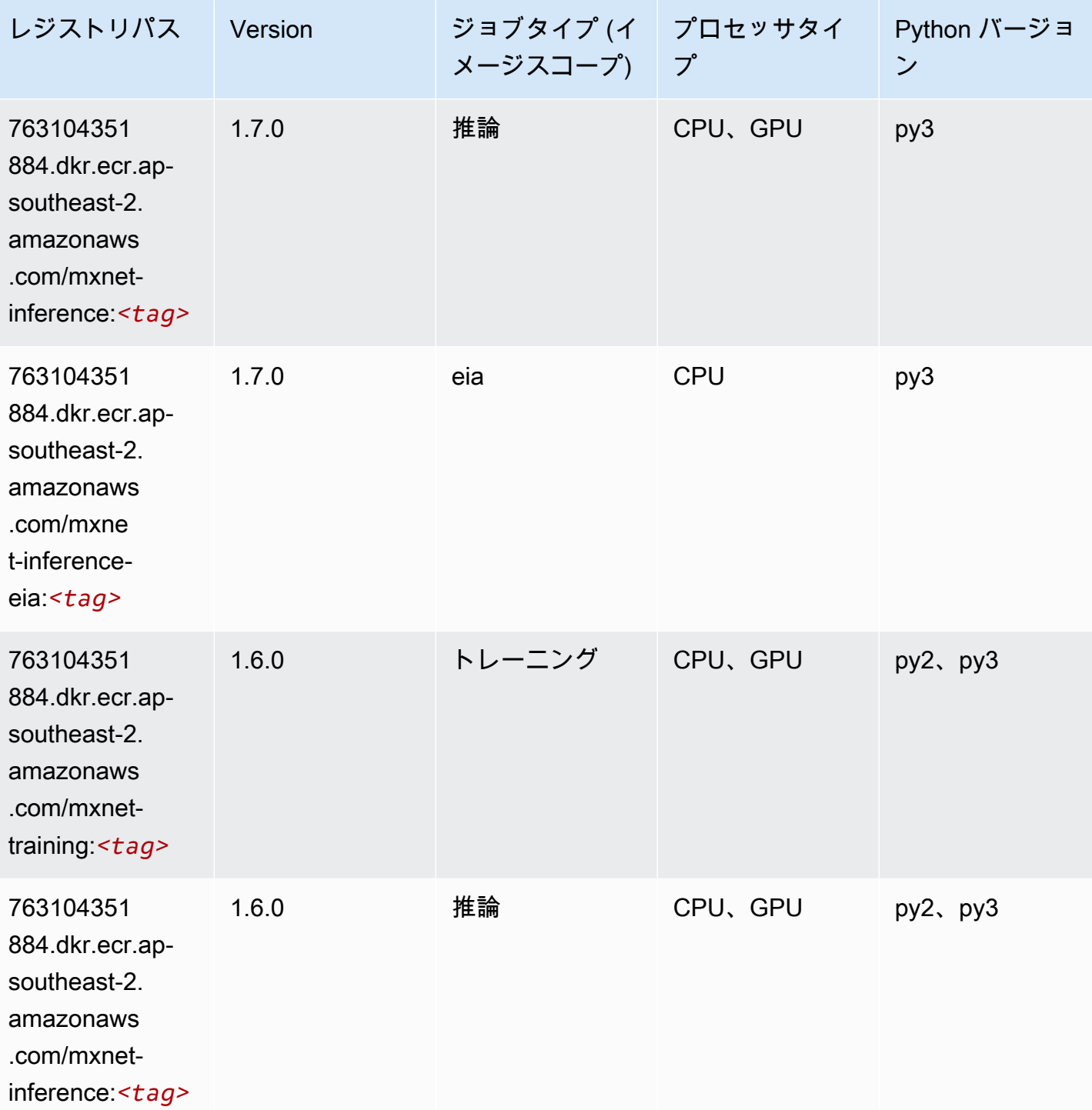

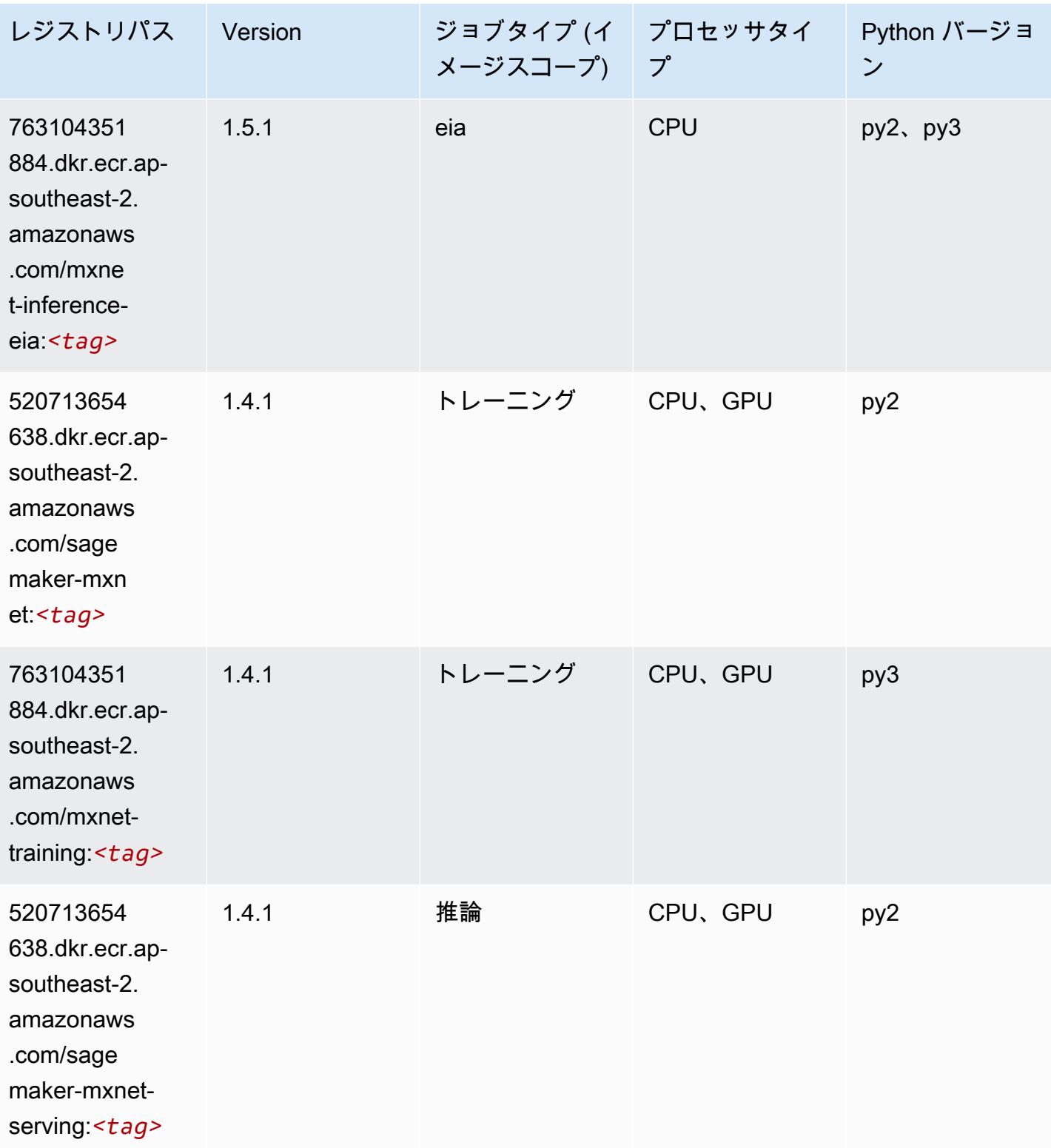

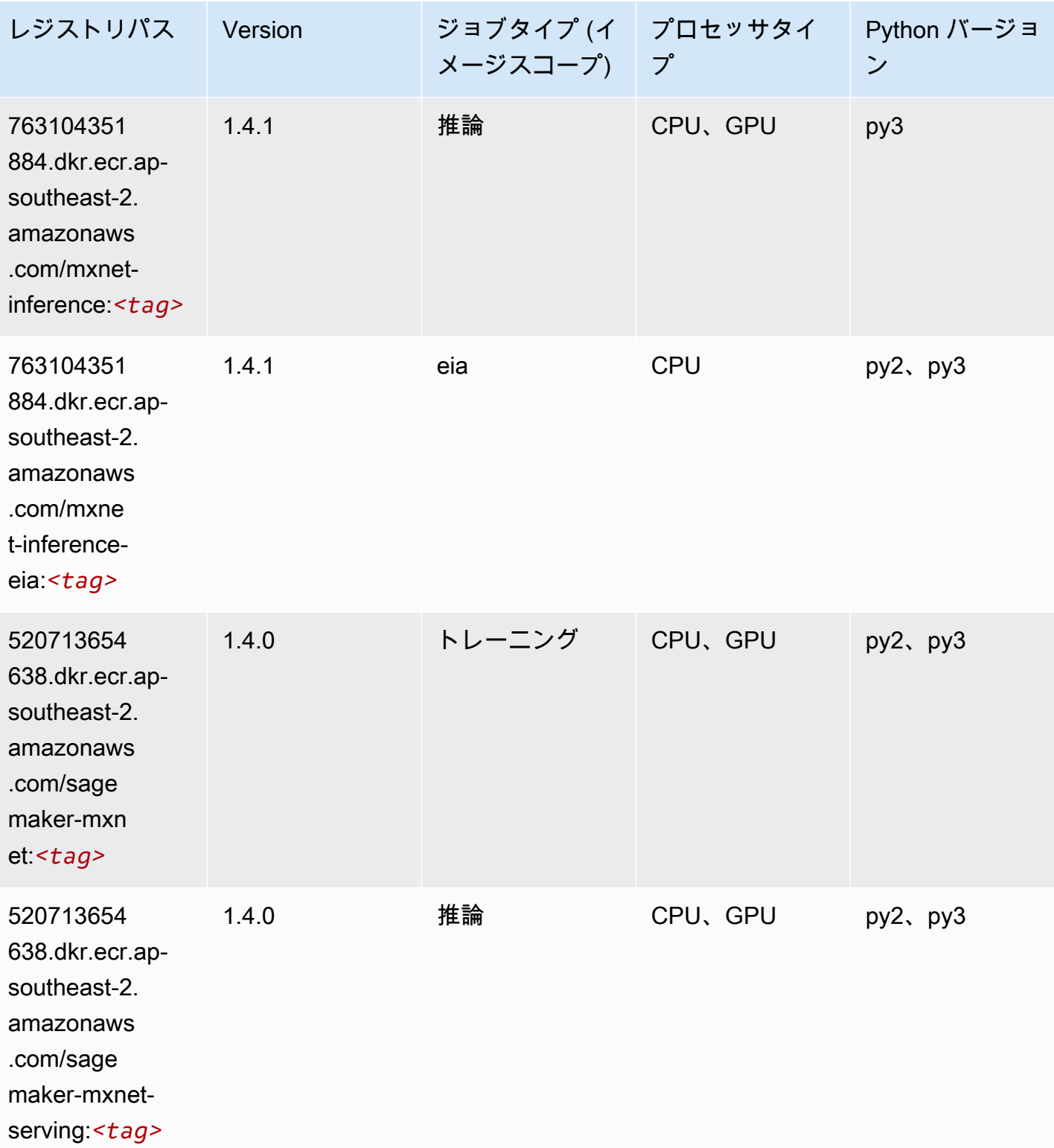

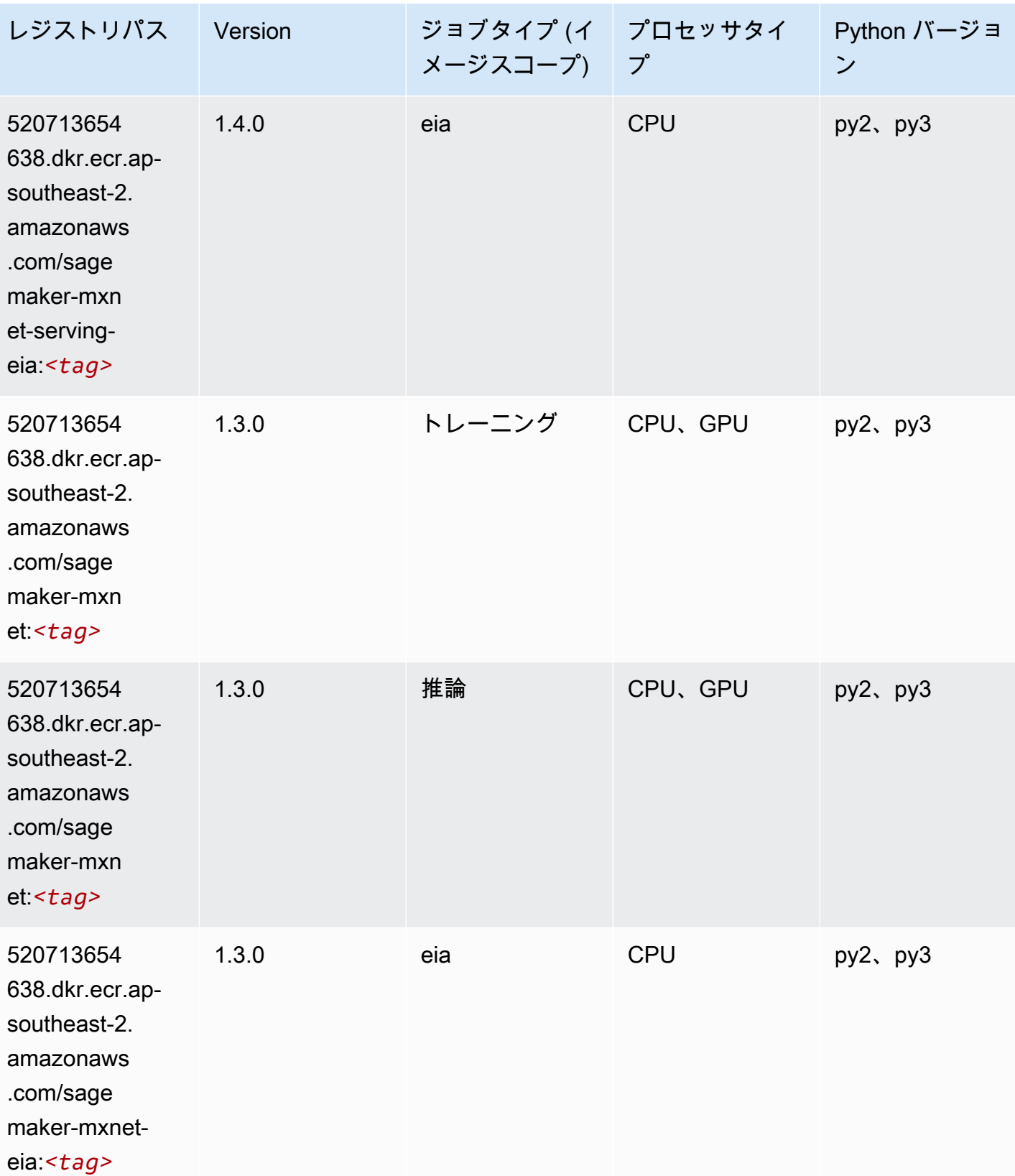

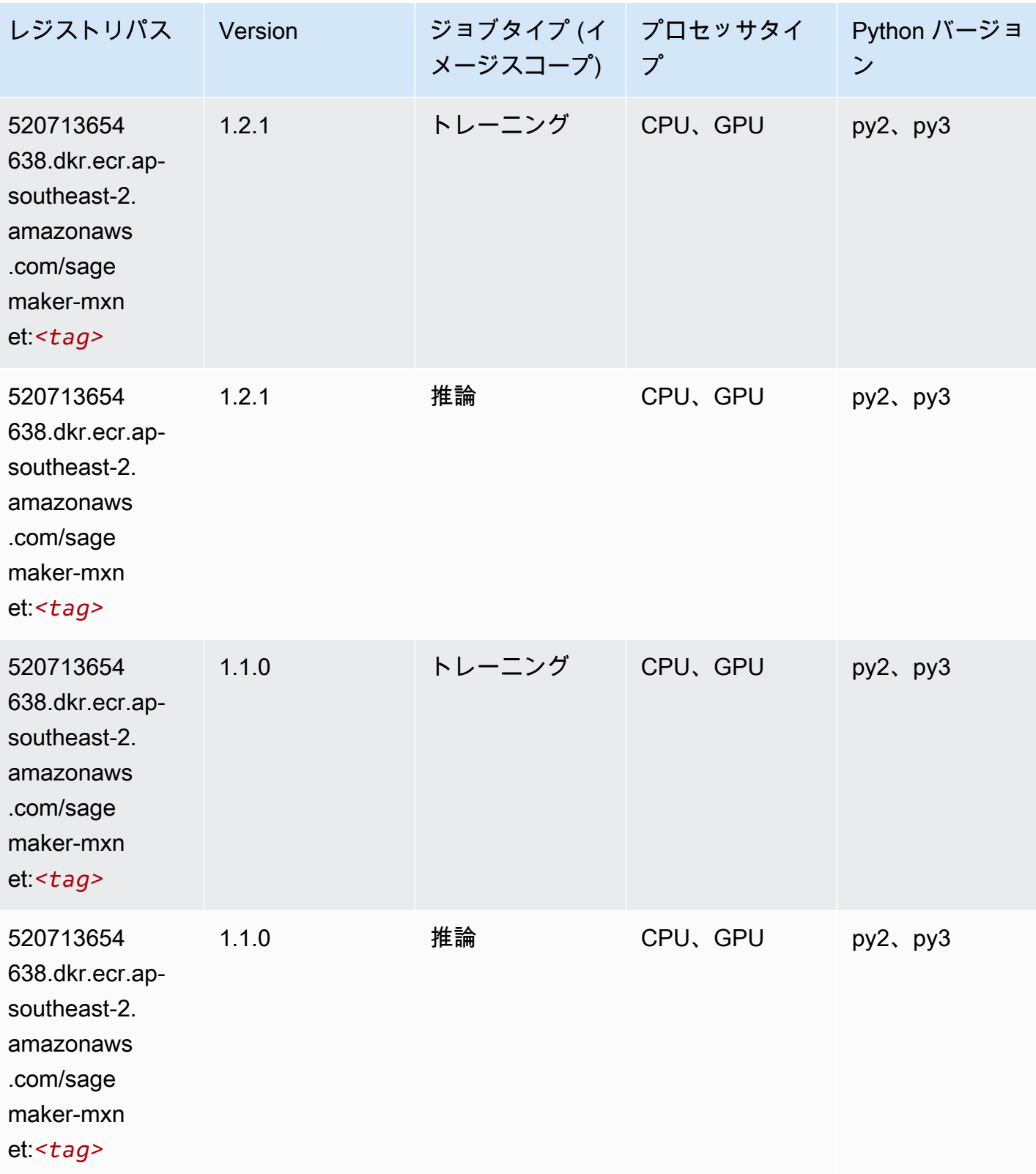

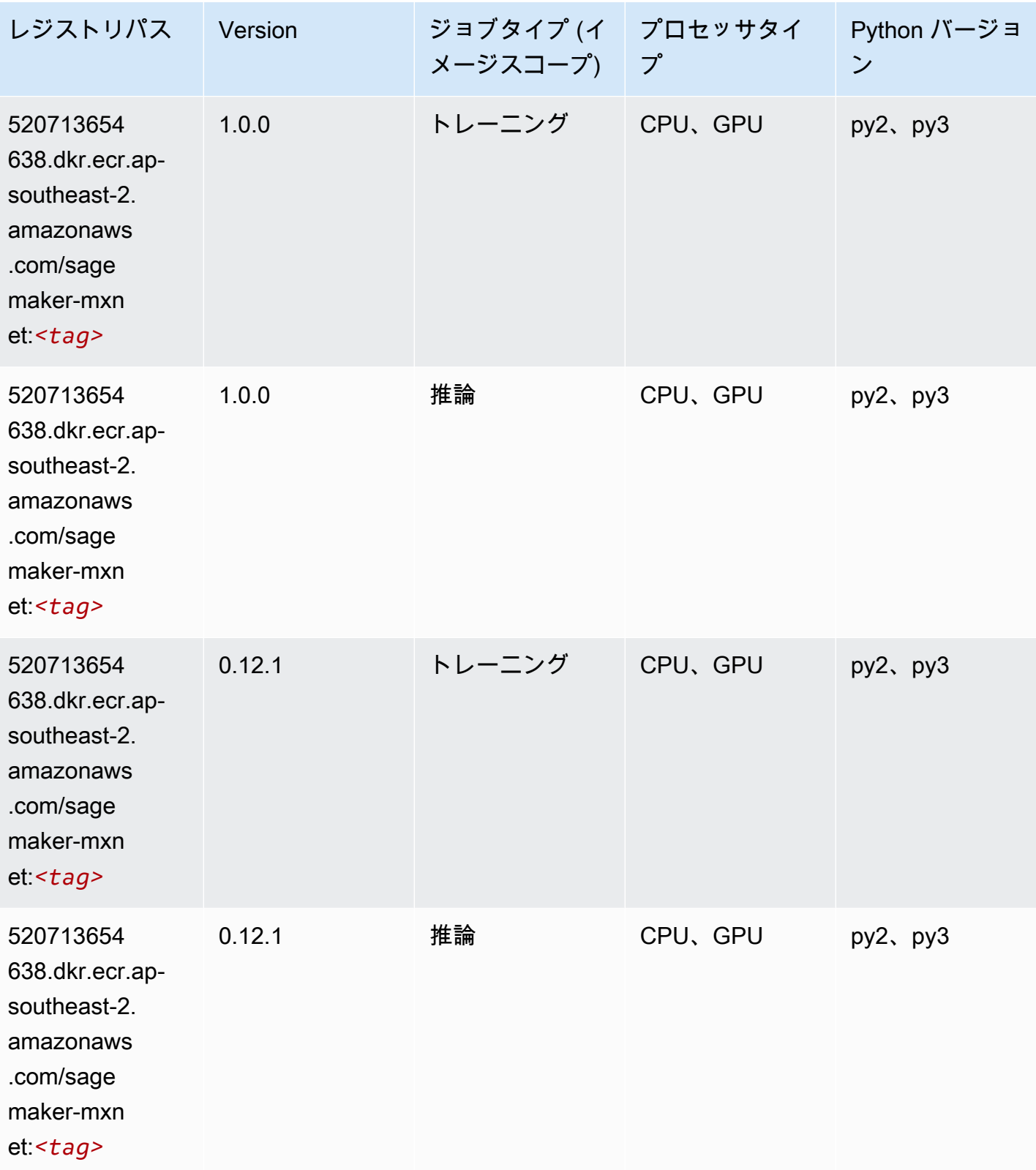

#### <span id="page-1043-0"></span>MXNet Coach (DLC)

SageMaker レジストリパスを取得する Python SDK の例。

```
from sagemaker import image_uris
image_uris.retrieve(framework='coach-mxnet',region='ap-
southeast-2',version='0.11',py_version='py3',image_scope='training',instance_type='ml.c5.4xlarg
```
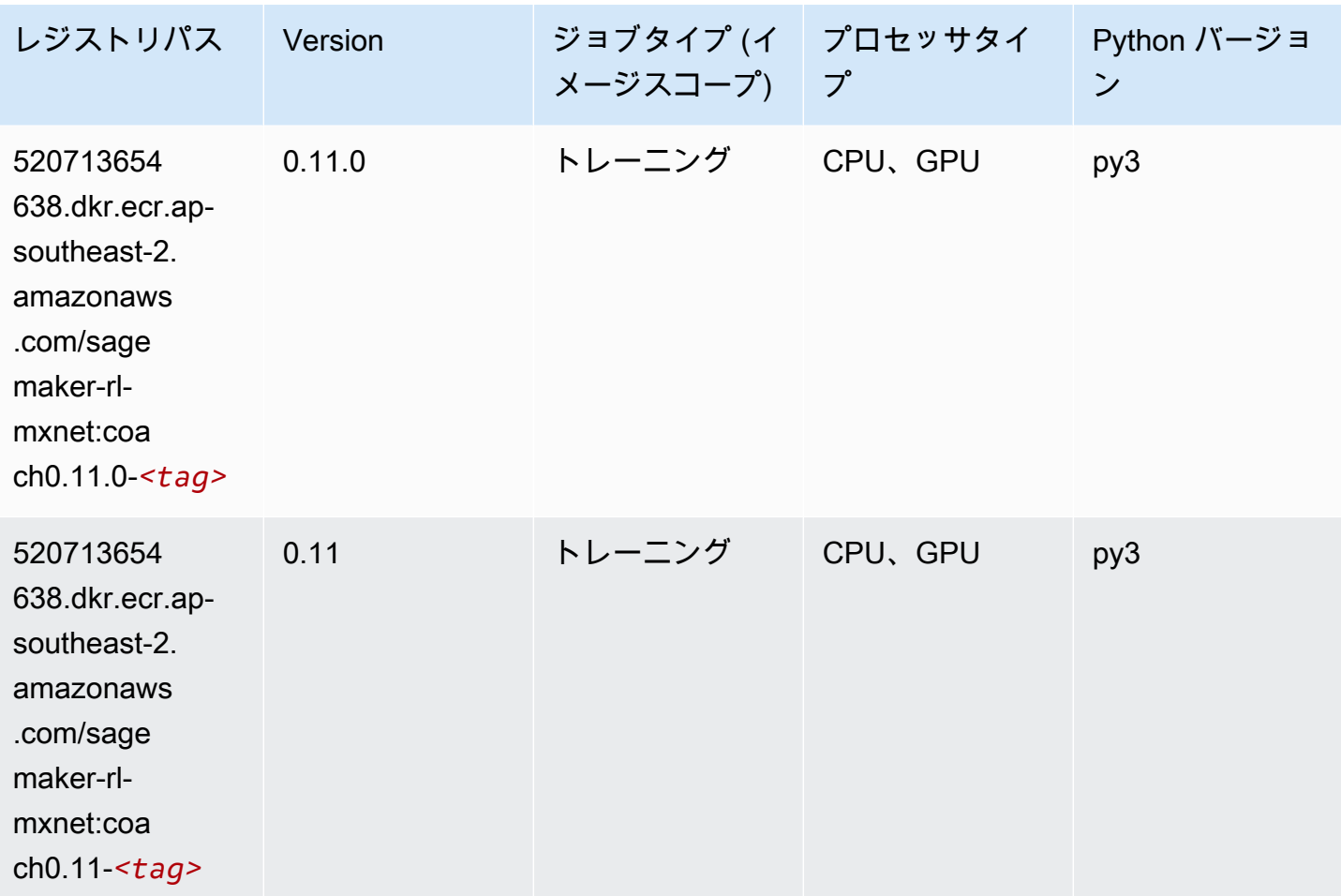

### <span id="page-1043-1"></span>モデルモニタリング (アルゴリズム)

```
from sagemaker import image_uris
image_uris.retrieve(framework='model-monitor',region='ap-southeast-2')
```
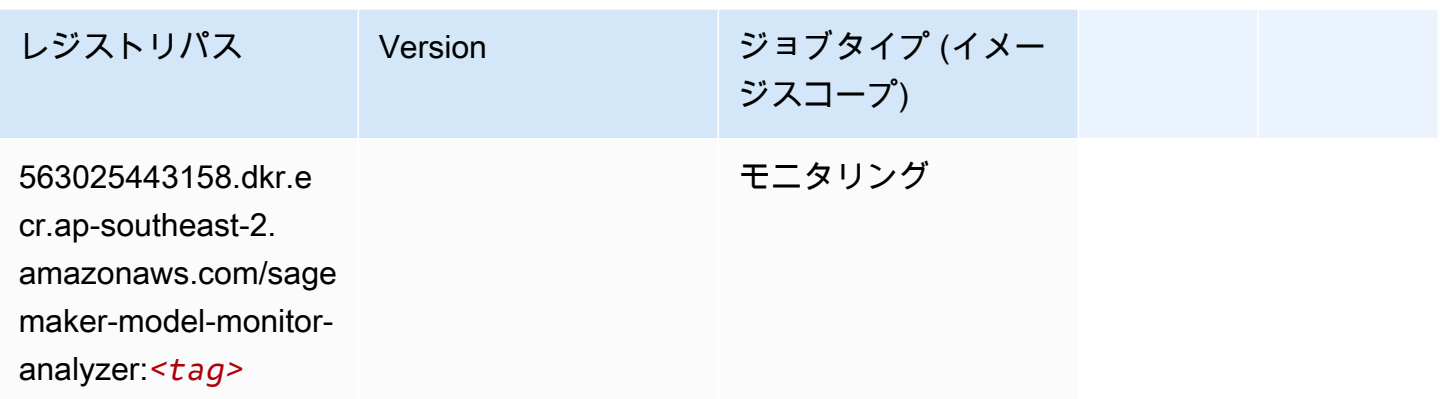

# NTM (アルゴリズム)

SageMaker レジストリパスを取得する Python SDK の例。

```
from sagemaker import image_uris
image_uris.retrieve(framework='ntm',region='ap-southeast-2')
```
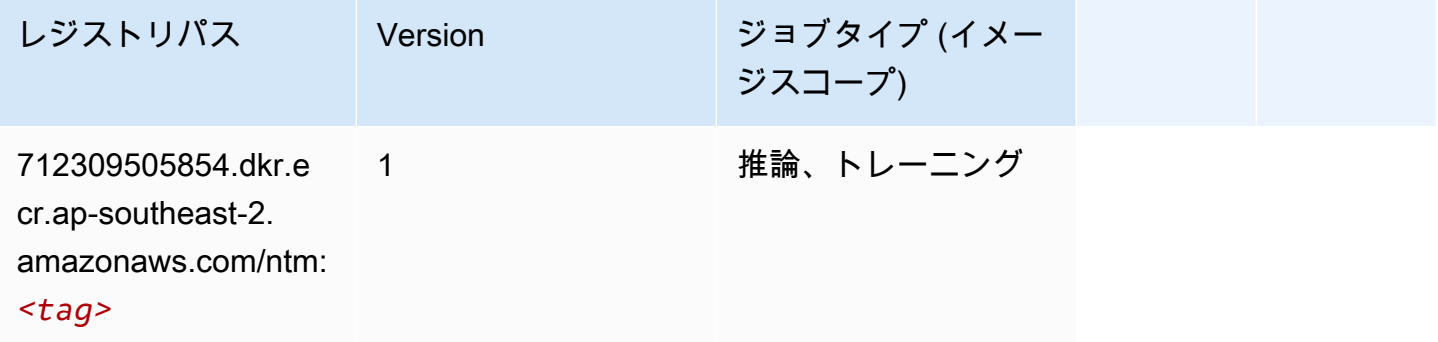

# Neo イメージ分類 (アルゴリズム)

SageMaker レジストリパスを取得する Python SDK の例。

from sagemaker import image\_uris image\_uris.retrieve(framework='image-classification-neo',region='ap-southeast-2')

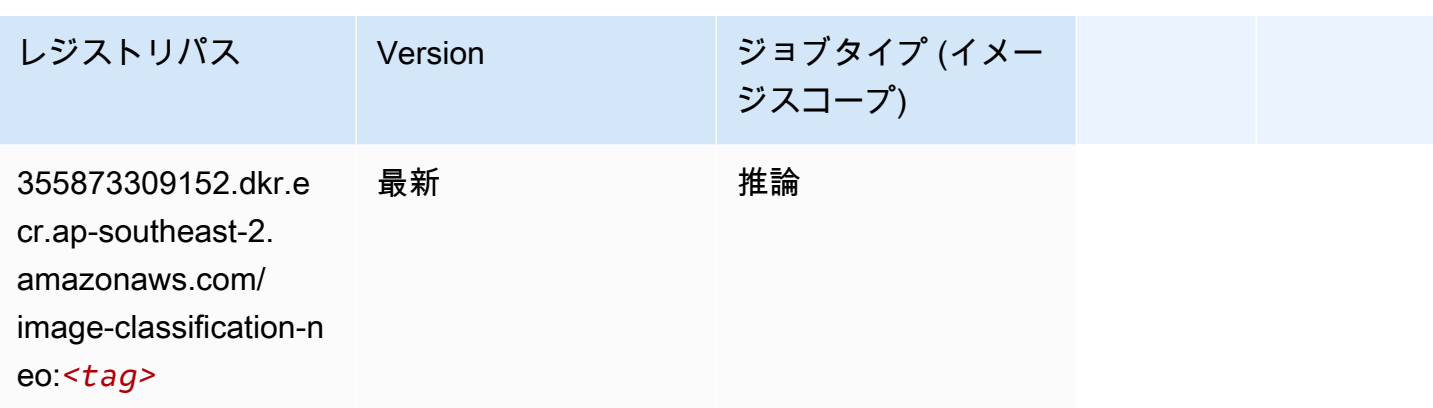

### Neo MXNet (DLC)

SageMaker レジストリパスを取得する Python SDK の例。

```
from sagemaker import image_uris
image_uris.retrieve(framework='neo-mxnet',region='ap-
southeast-2',version='1.8',py_version='py3',image_scope='inference', 
  instance_type='ml.c5.4xlarge')
```
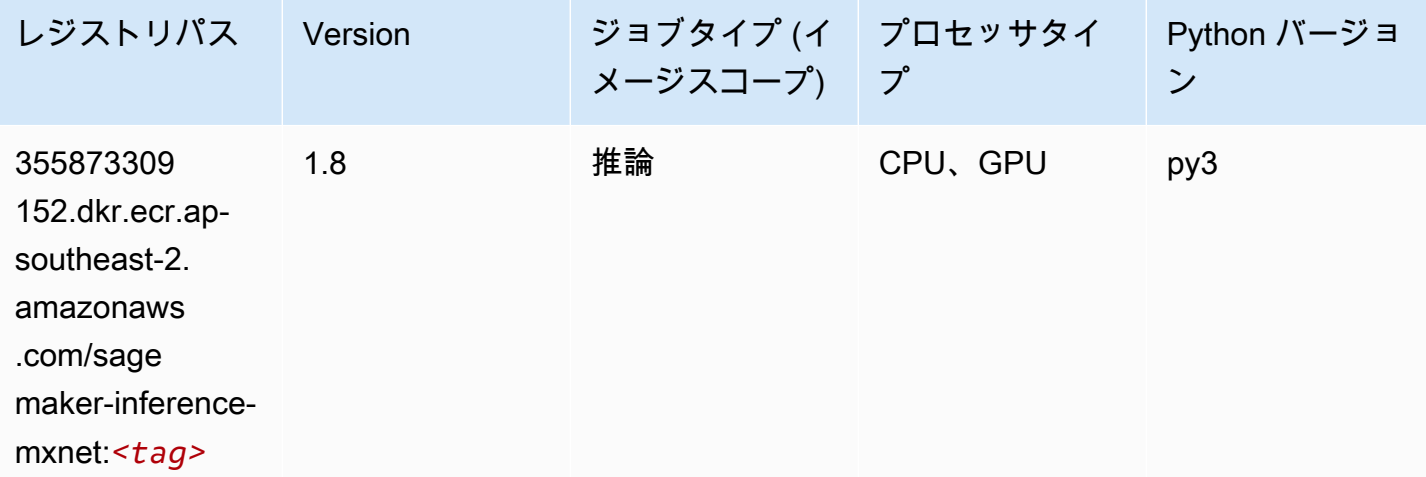

### Neo PyTorch (DLC)

```
from sagemaker import image_uris
image_uris.retrieve(framework='neo-pytorch',region='ap-
southeast-2',version='1.6',image_scope='inference',instance_type='ml.c5.4xlarge')
```
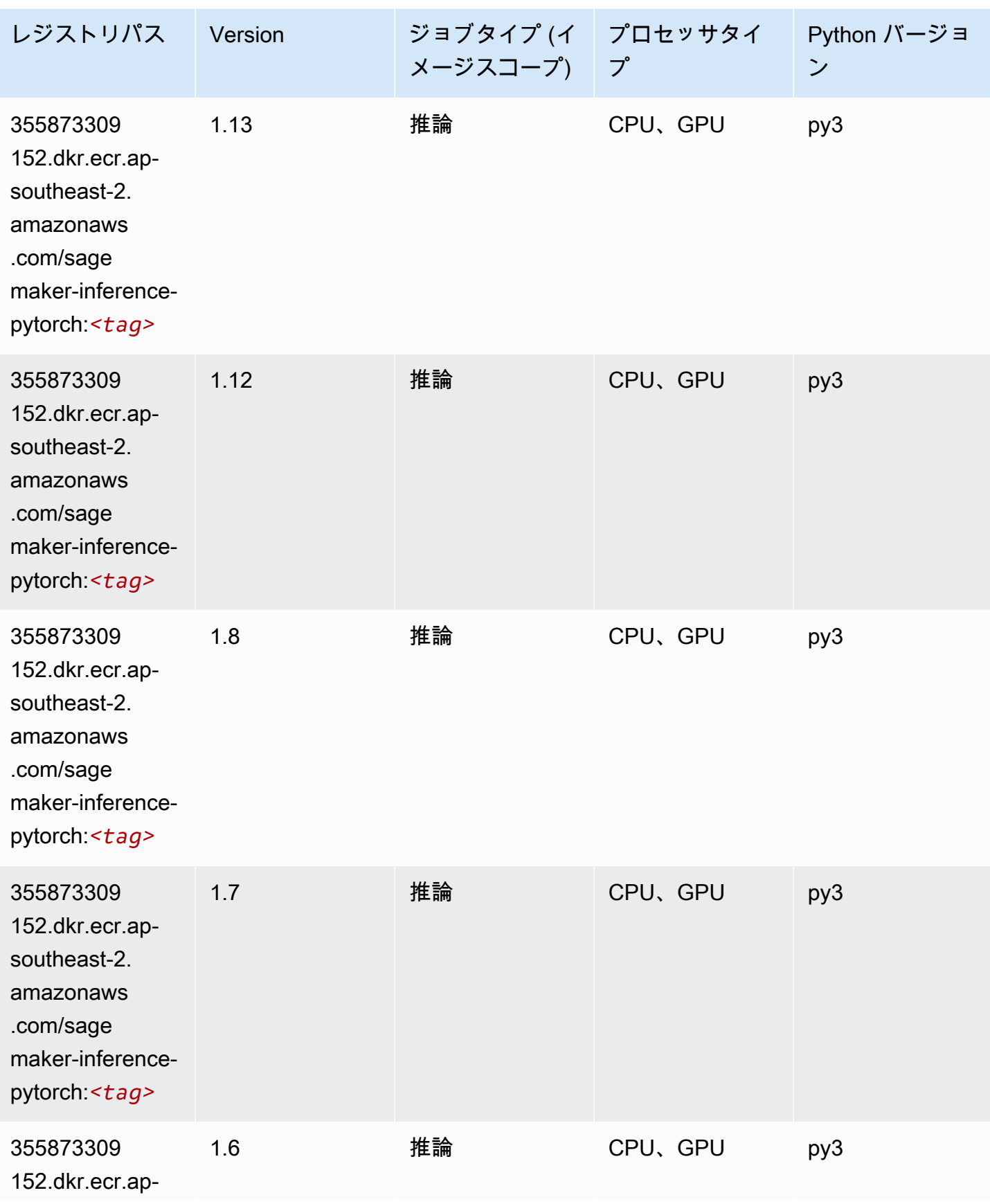

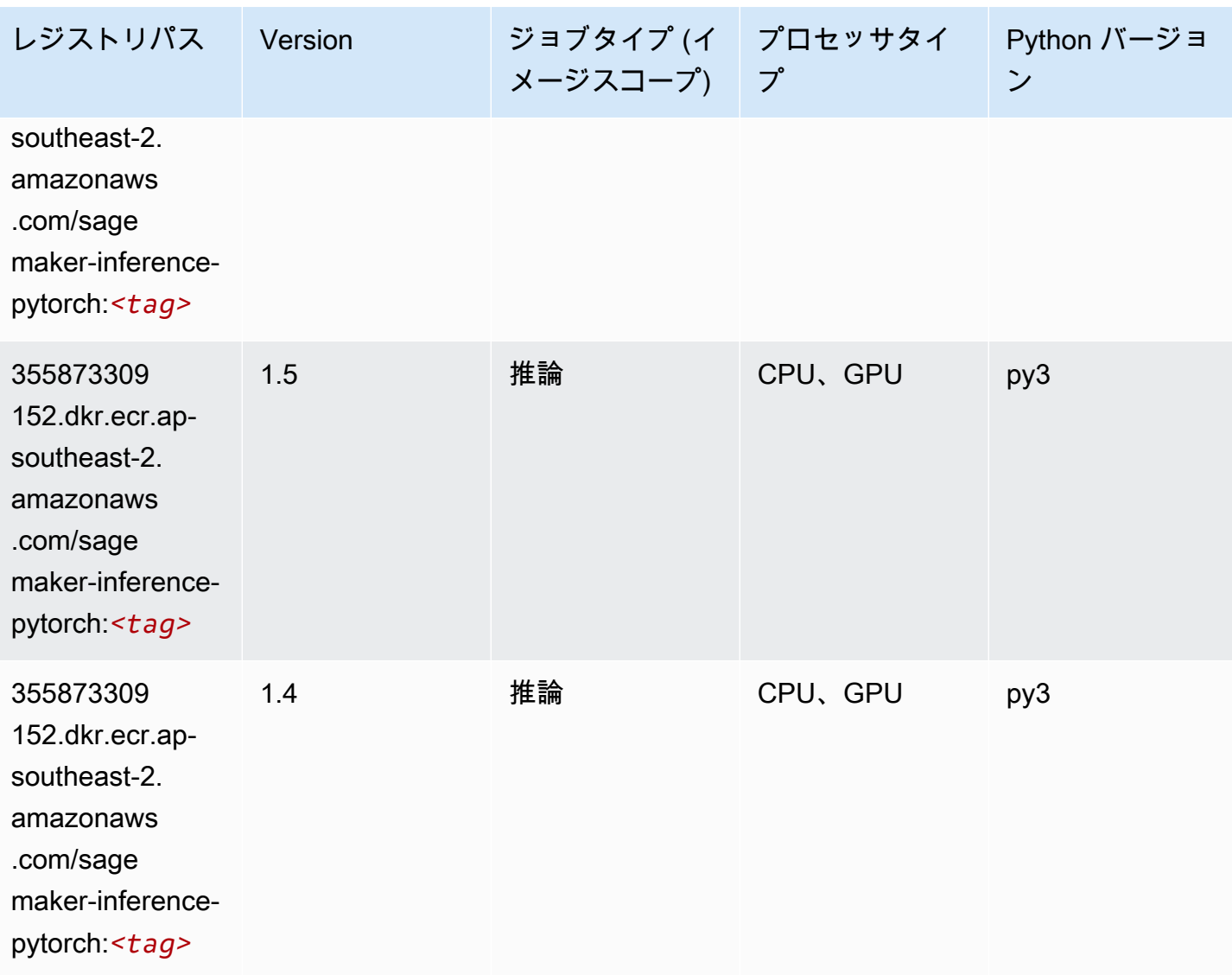

Neo Tensorflow (DLC)

```
from sagemaker import image_uris
image_uris.retrieve(framework='neo-tensorflow',region='ap-
southeast-2',version='1.15.3',py_version='py3',instance_type='ml.c5.4xlarge')
```
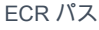

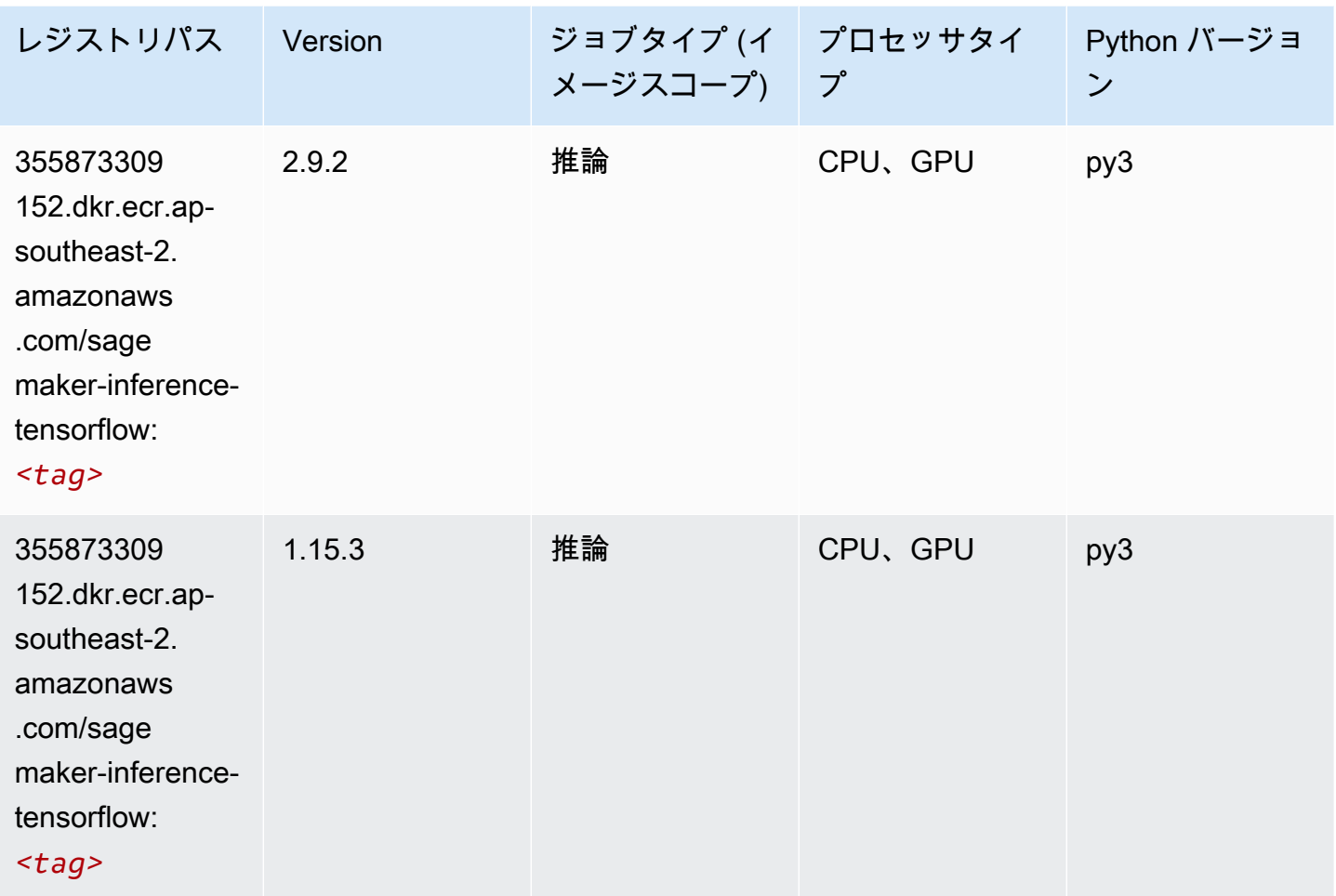

# Neo XGBoost (アルゴリズム)

```
from sagemaker import image_uris
image_uris.retrieve(framework='xgboost-neo',region='ap-southeast-2')
```
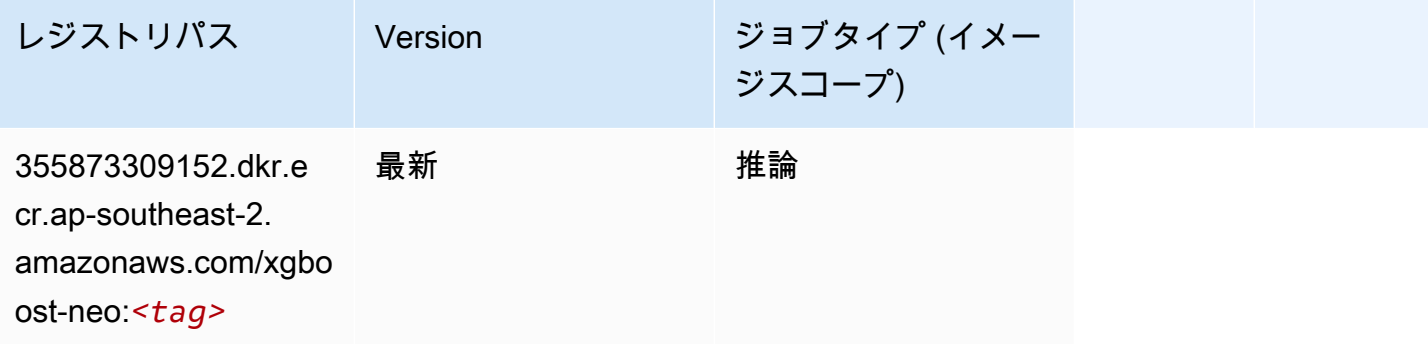

# オブジェクト検出 (アルゴリズム)

SageMaker レジストリパスを取得する Python SDK の例。

```
from sagemaker import image_uris
image_uris.retrieve(framework='object-detection',region='ap-southeast-2')
```
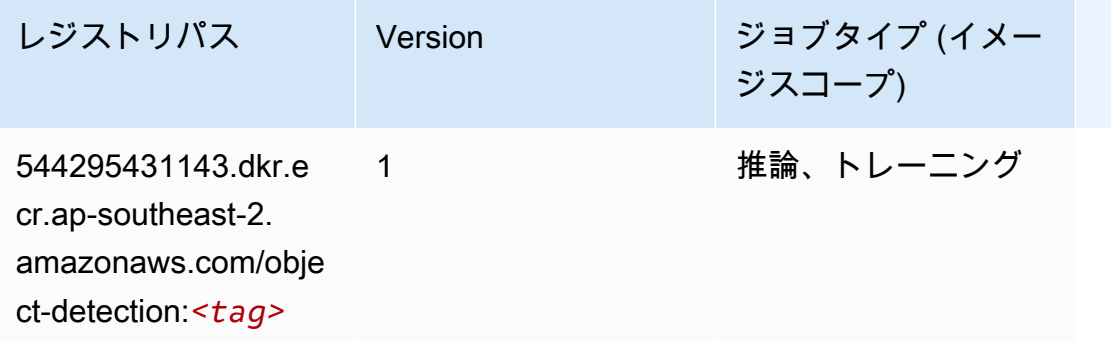

## Object2Vec (アルゴリズム)

SageMaker レジストリパスを取得する Python SDK の例。

```
from sagemaker import image_uris
image_uris.retrieve(framework='object2vec',region='ap-southeast-2')
```
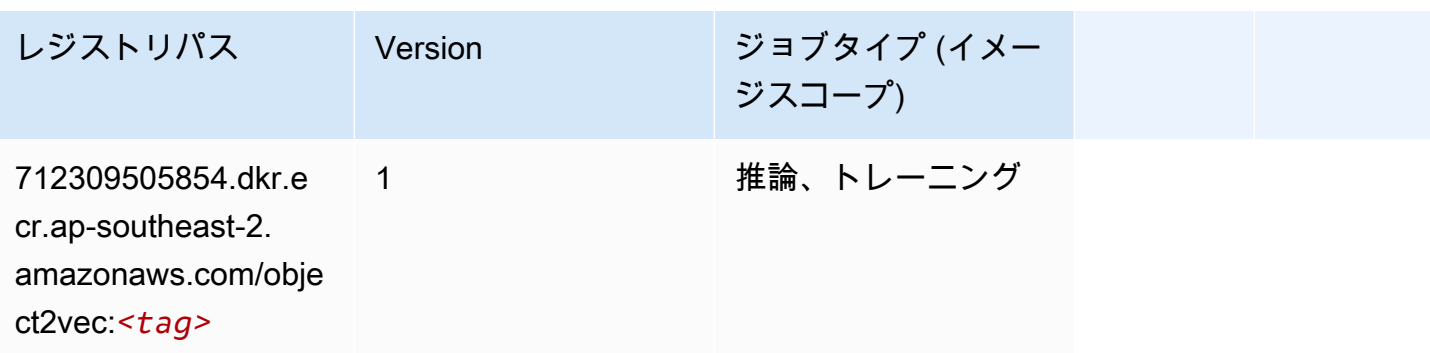

# PCA (アルゴリズム)

SageMaker レジストリパスを取得する Python SDK の例。

from sagemaker import image\_uris

image\_uris.retrieve(framework='pca',region='ap-southeast-2')

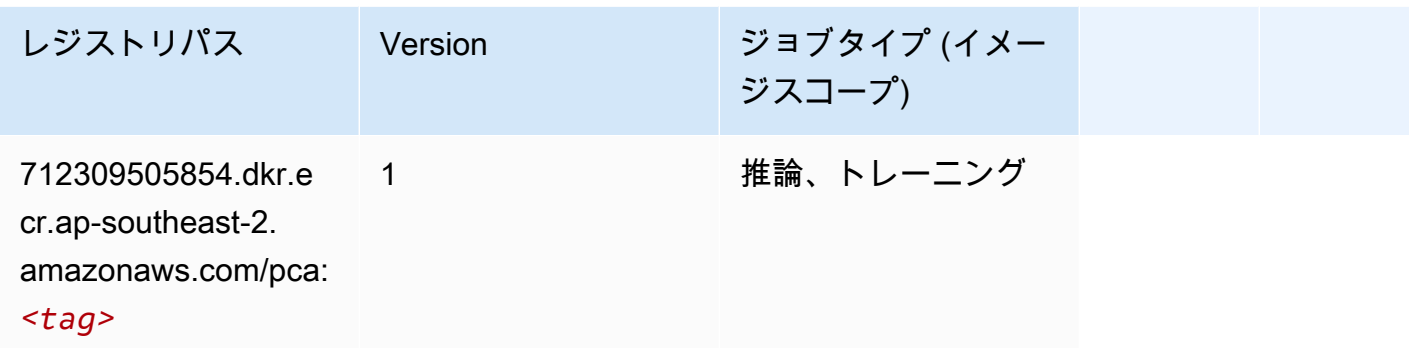

### PyTorch (DLC)

```
from sagemaker import image_uris
image_uris.retrieve(framework='pytorch',region='ap-
southeast-2',version='1.8.0',py_version='py3',image_scope='inference', 
  instance_type='ml.c5.4xlarge')
```
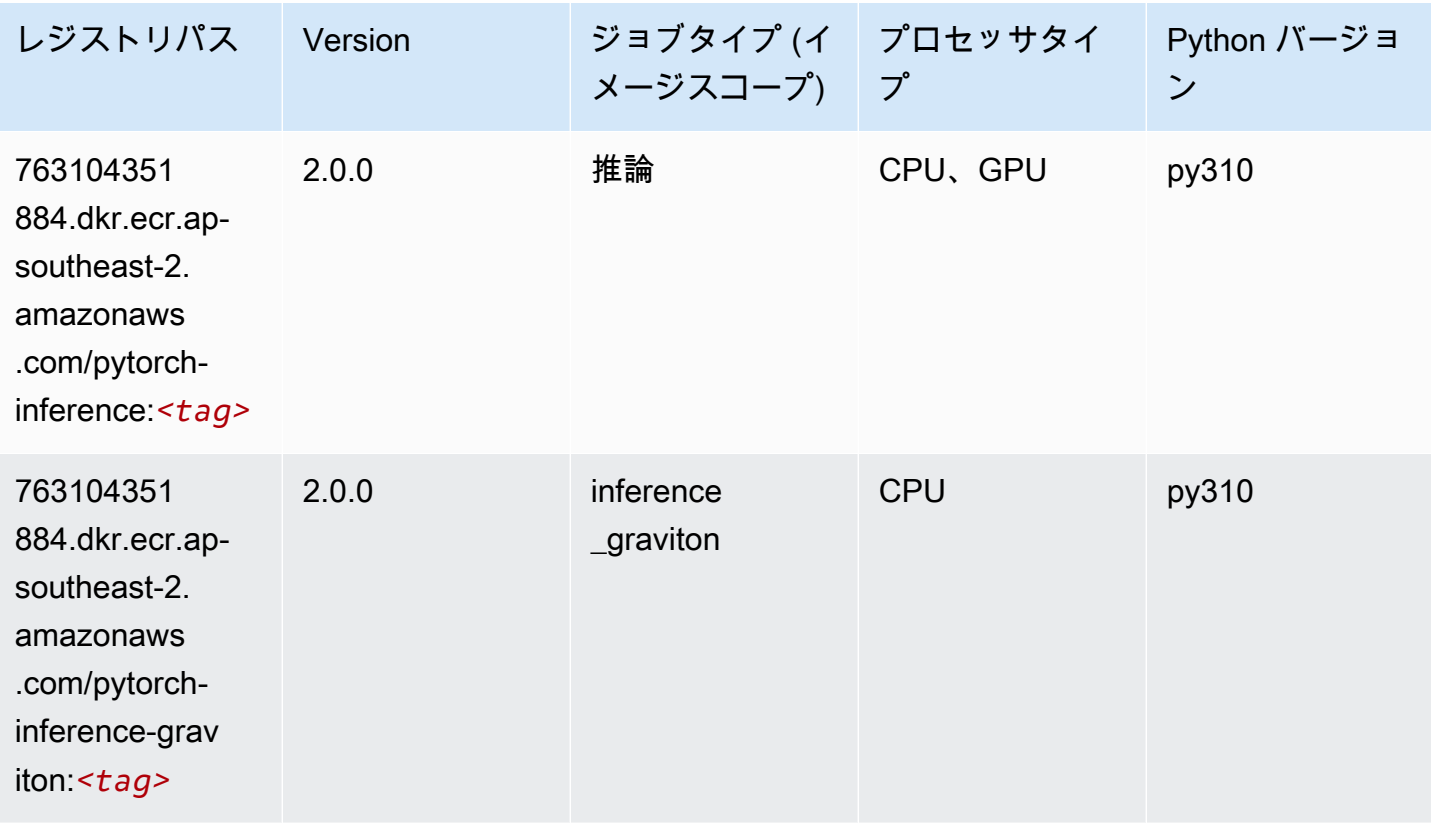

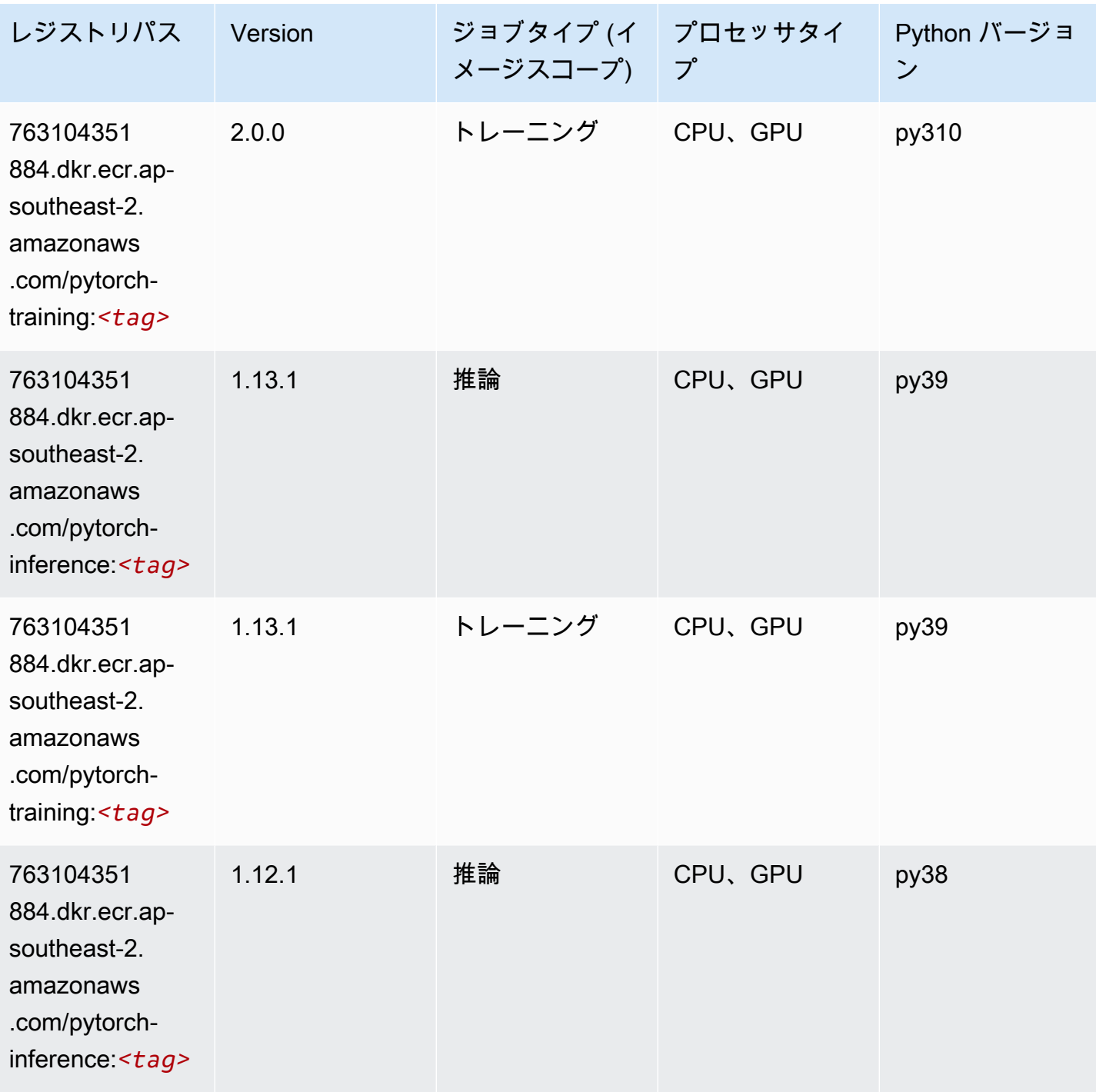

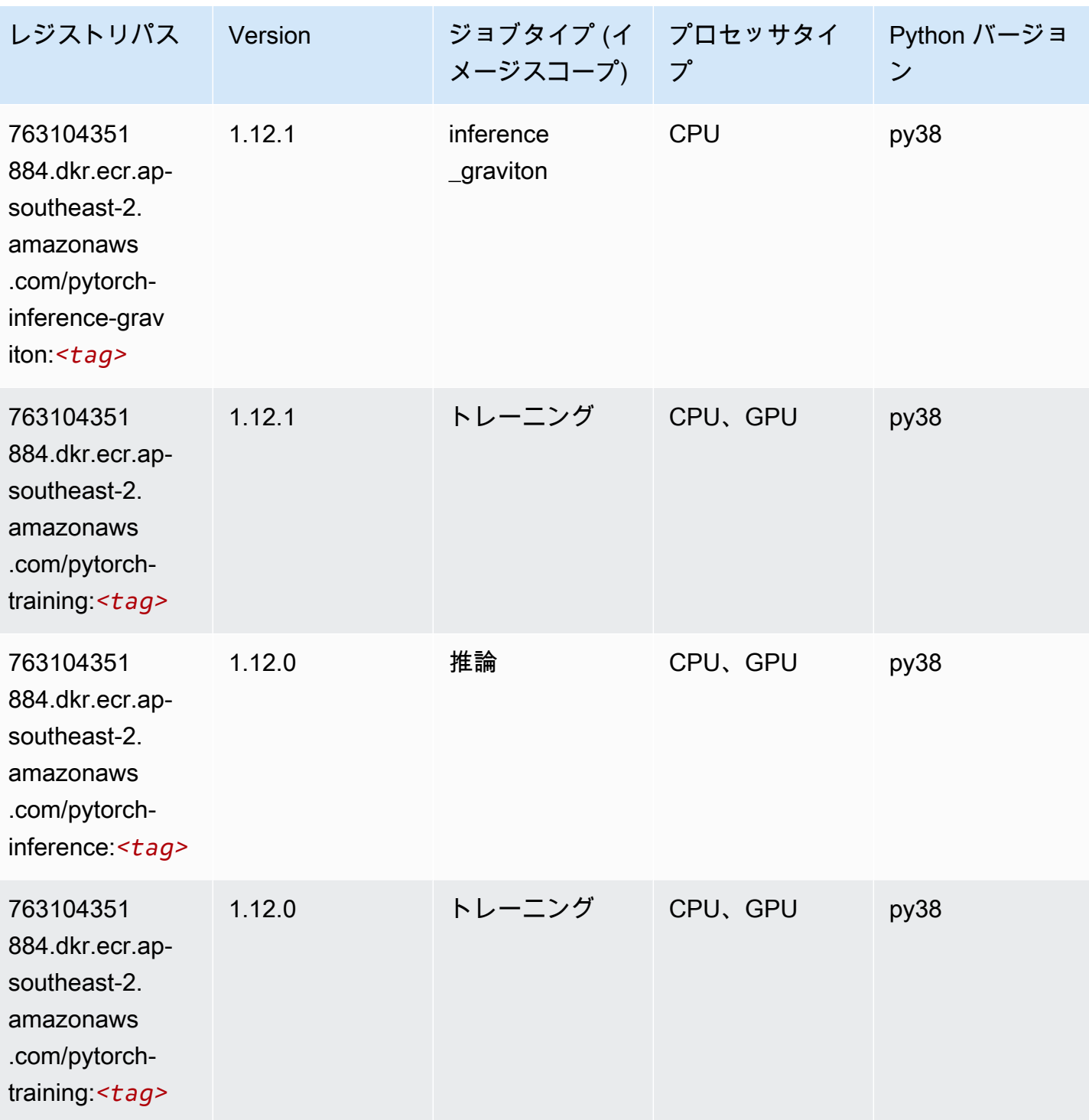

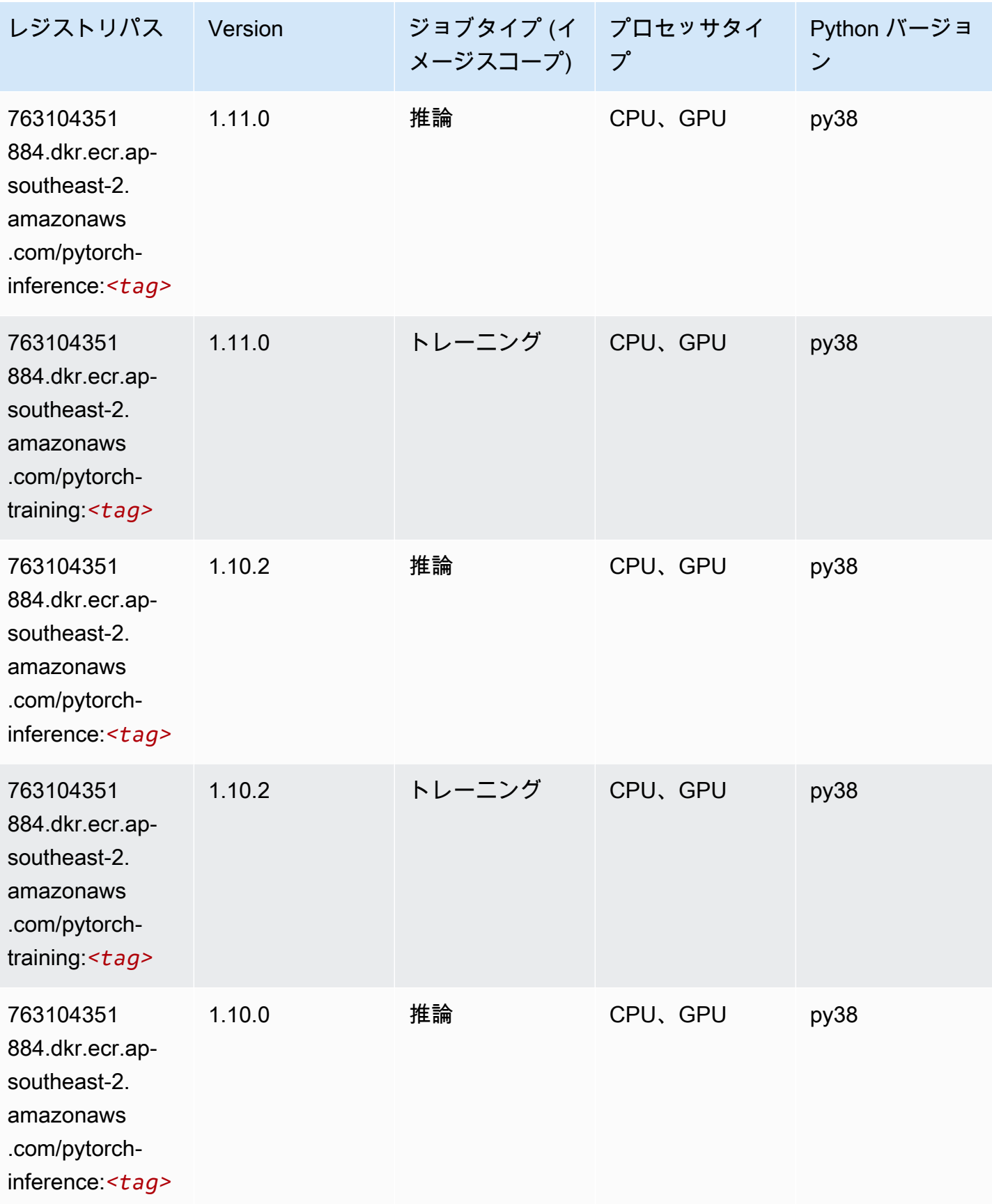

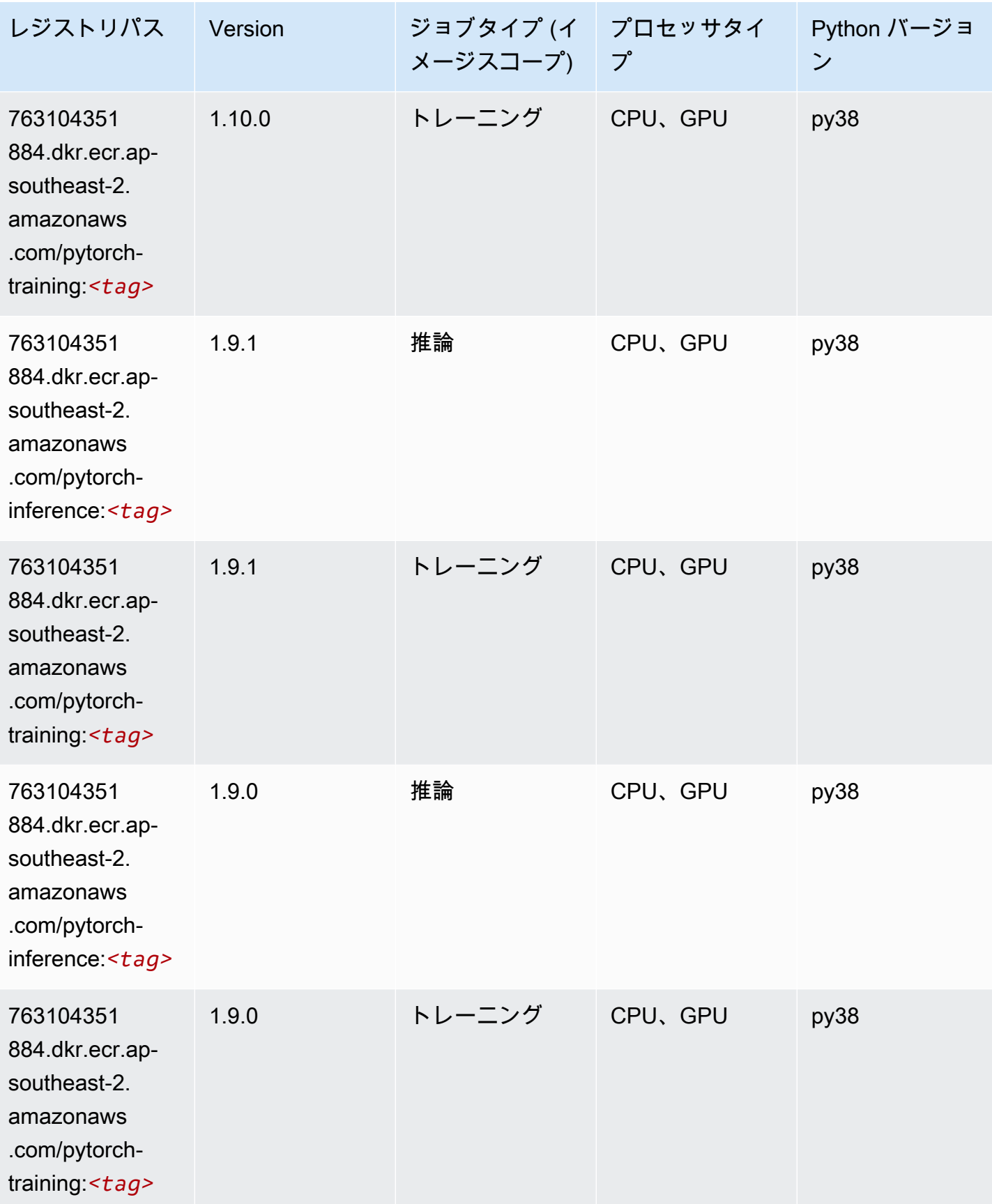

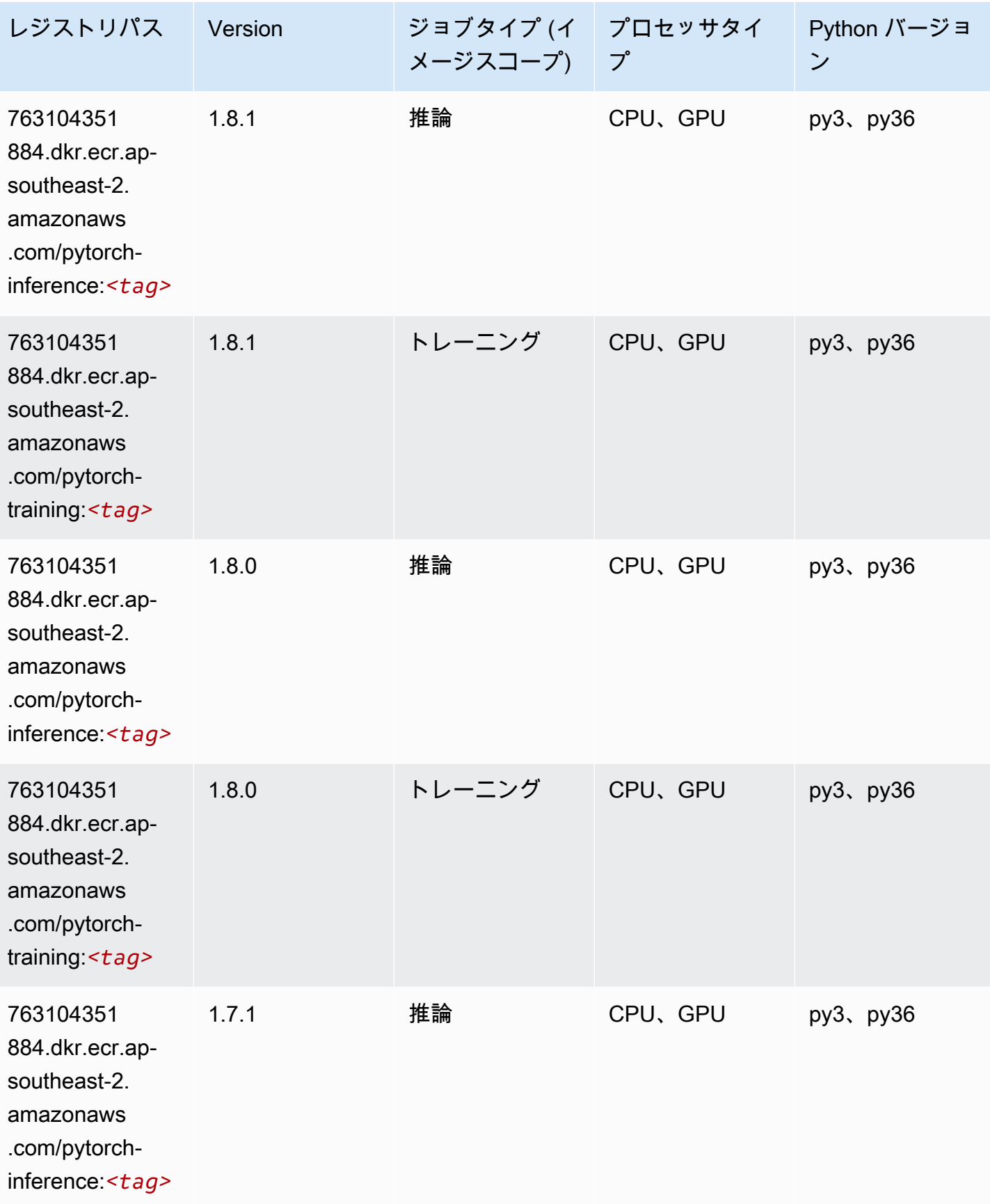

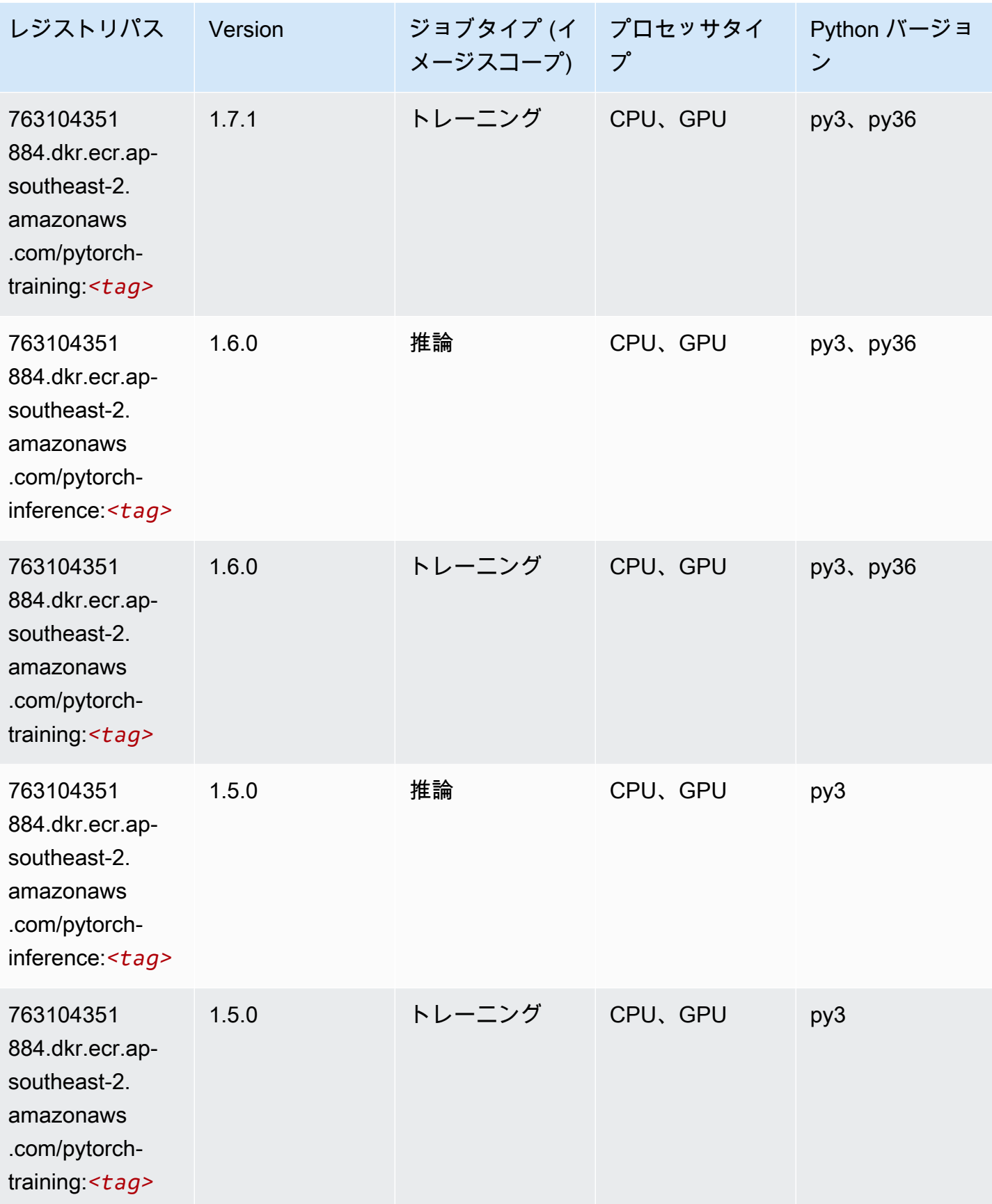

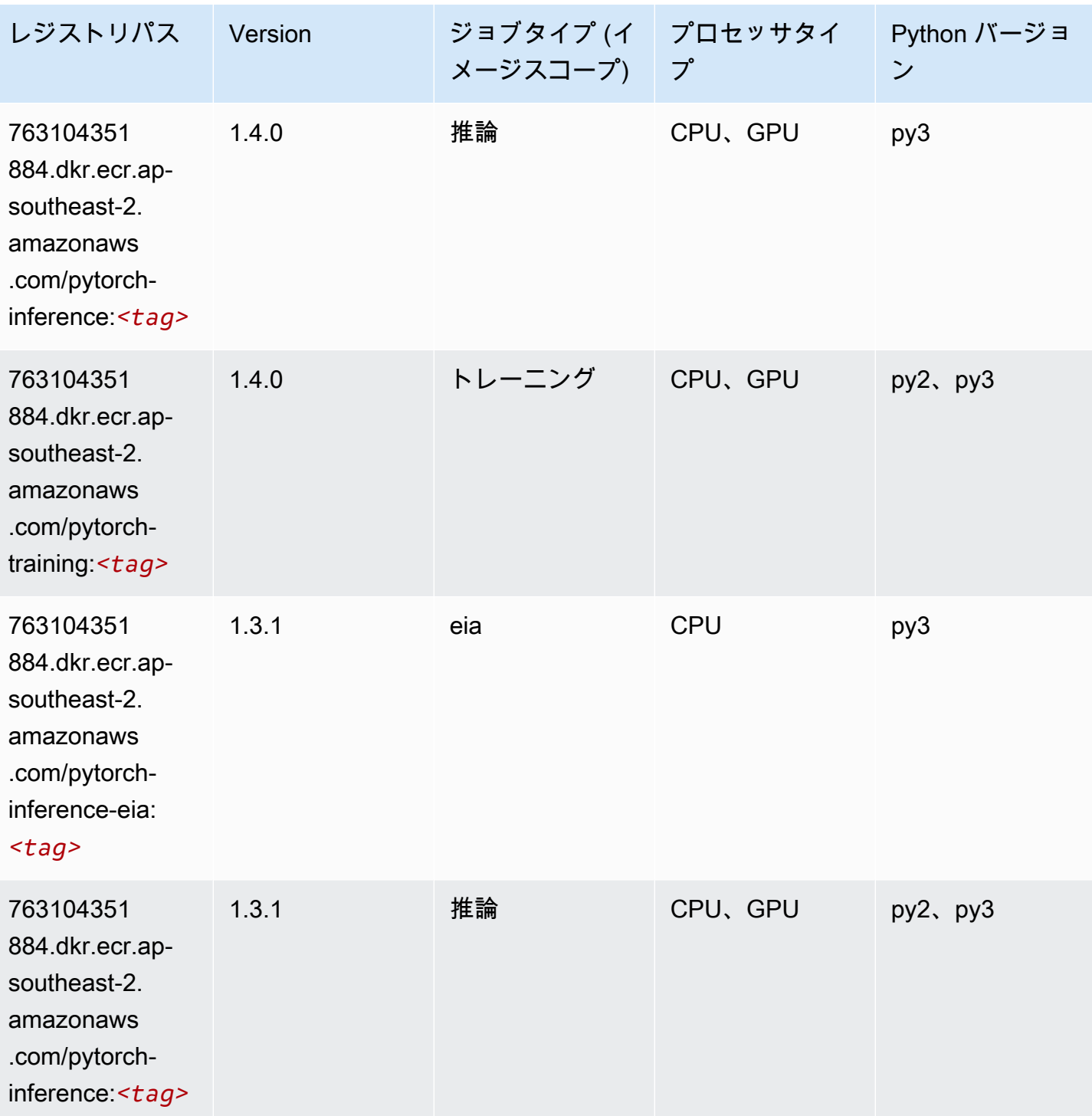

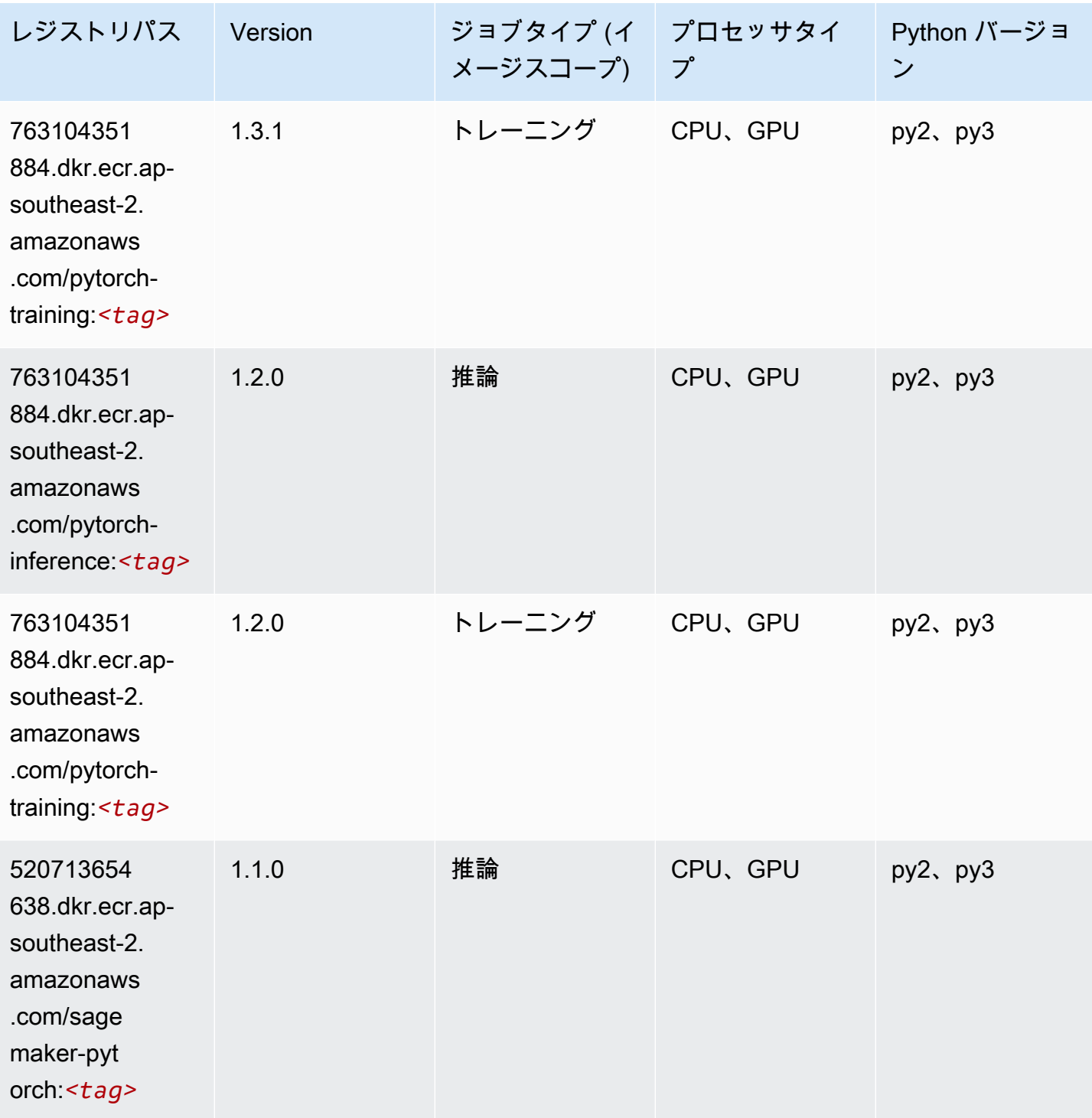

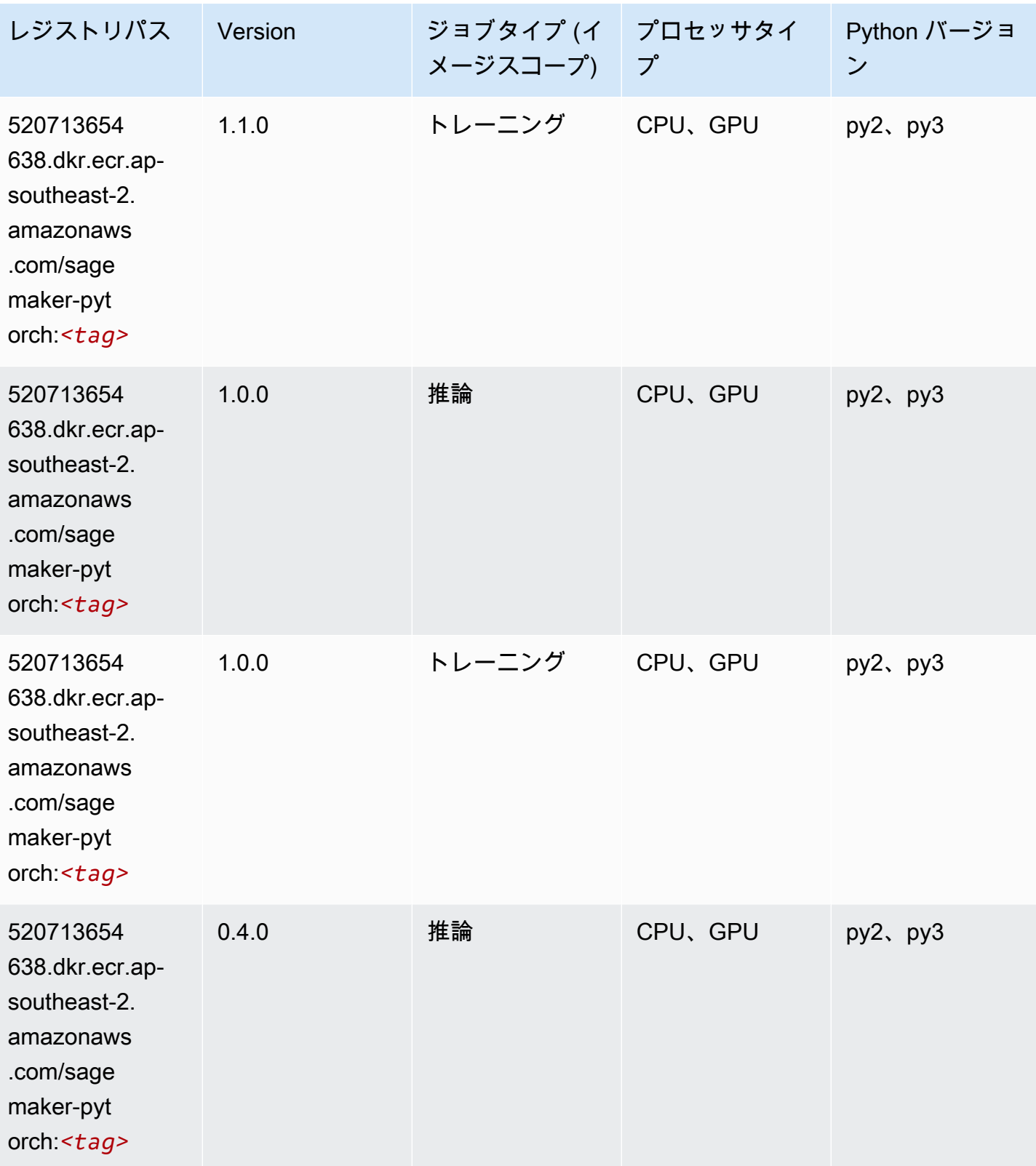

Amazon SageMaker ECR パス しょうきょう しょうきょう しょうきょう しょうしゅう しょうしゅう しょうしゅう しょうしゅう しょうしゅう ヒロスパス しょうしゅう しんしょう しんしょう

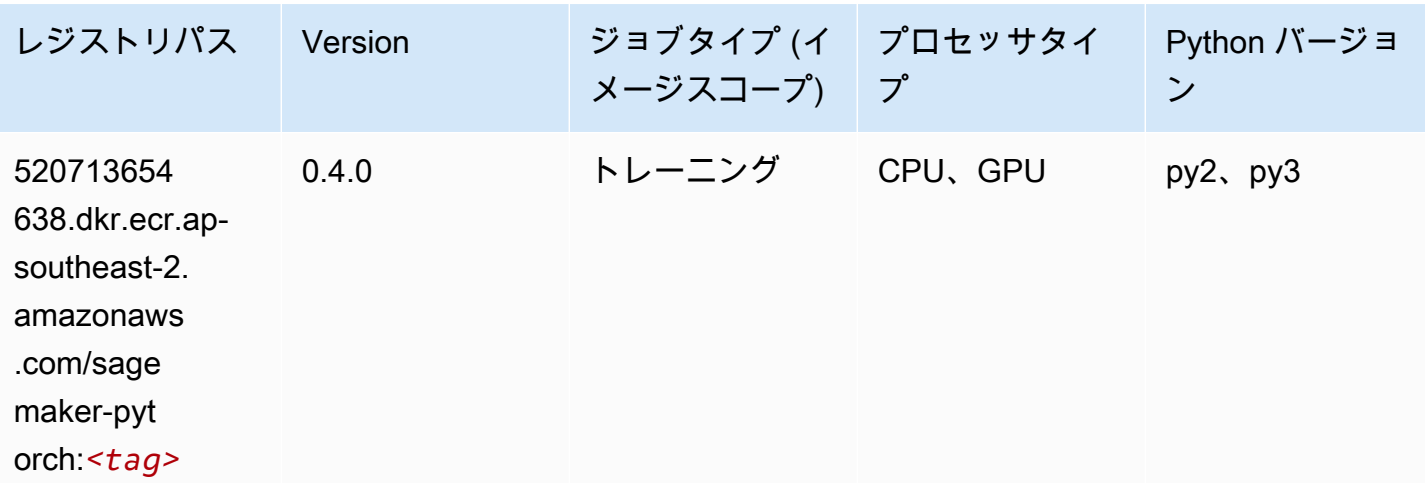

# PyTorch ニューロン (DLC)

SageMaker レジストリパスを取得する Python SDK の例。

```
from sagemaker import image_uris
image_uris.retrieve(framework='pytorch-neuron',region='us-west-2', 
  image_scope='inference')
```
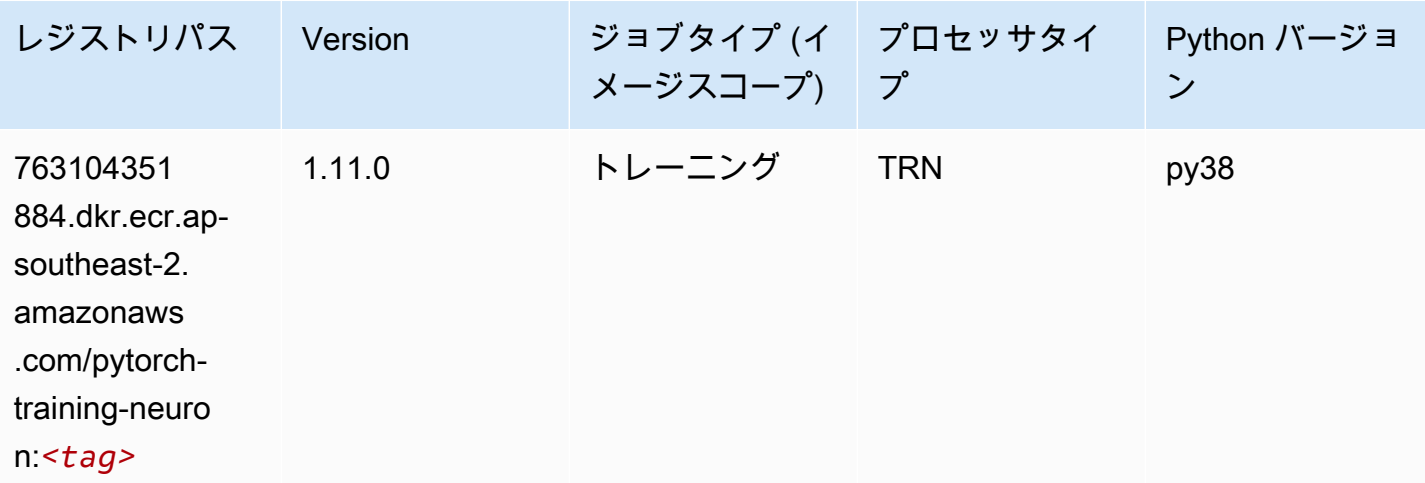

### PyTorch Training Compiler (DLC)

```
SageMaker レジストリパスを取得する Python SDK の例。
```
from sagemaker import image\_uris

```
image_uris.retrieve(framework='pytorch-training-compiler',region='us-west-2', 
 version='py38')
```
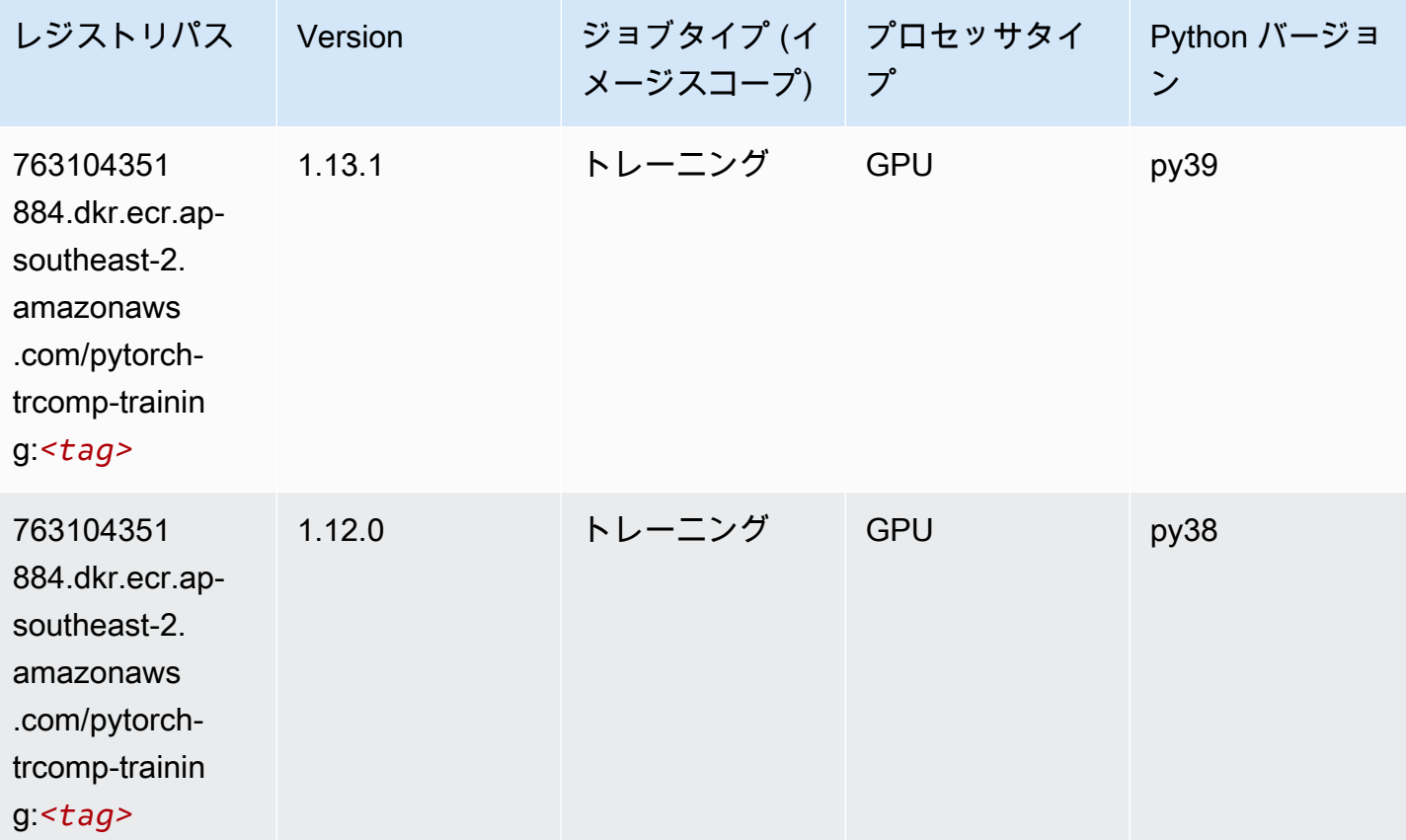

# ランダムカットフォレスト (アルゴリズム)

```
from sagemaker import image_uris
image_uris.retrieve(framework='randomcutforest',region='ap-southeast-2')
```
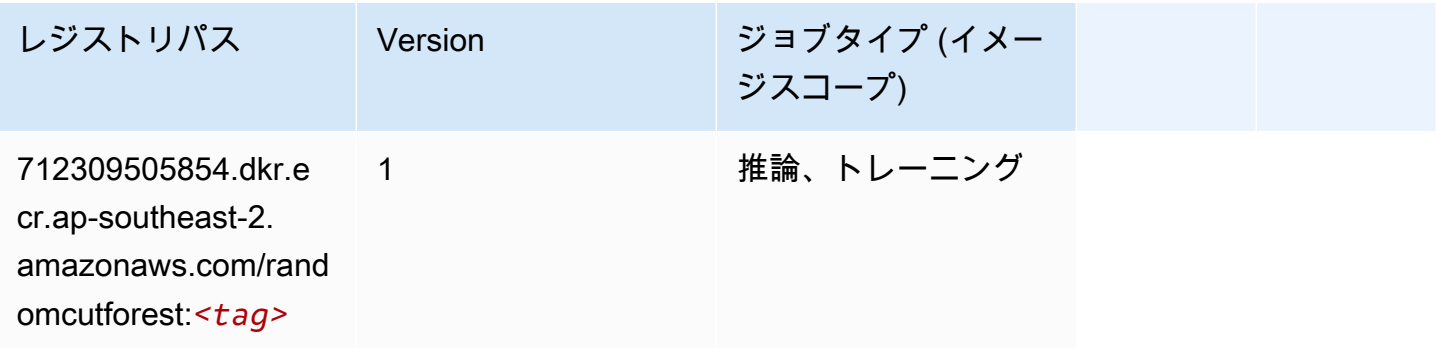

### Ray PyTorch (DLC)

SageMaker レジストリパスを取得する Python SDK の例。

```
from sagemaker import image_uris
image_uris.retrieve(framework='ray-pytorch',region='ap-
southeast-2',version='0.8.5',instance_type='ml.c5.4xlarge')
```
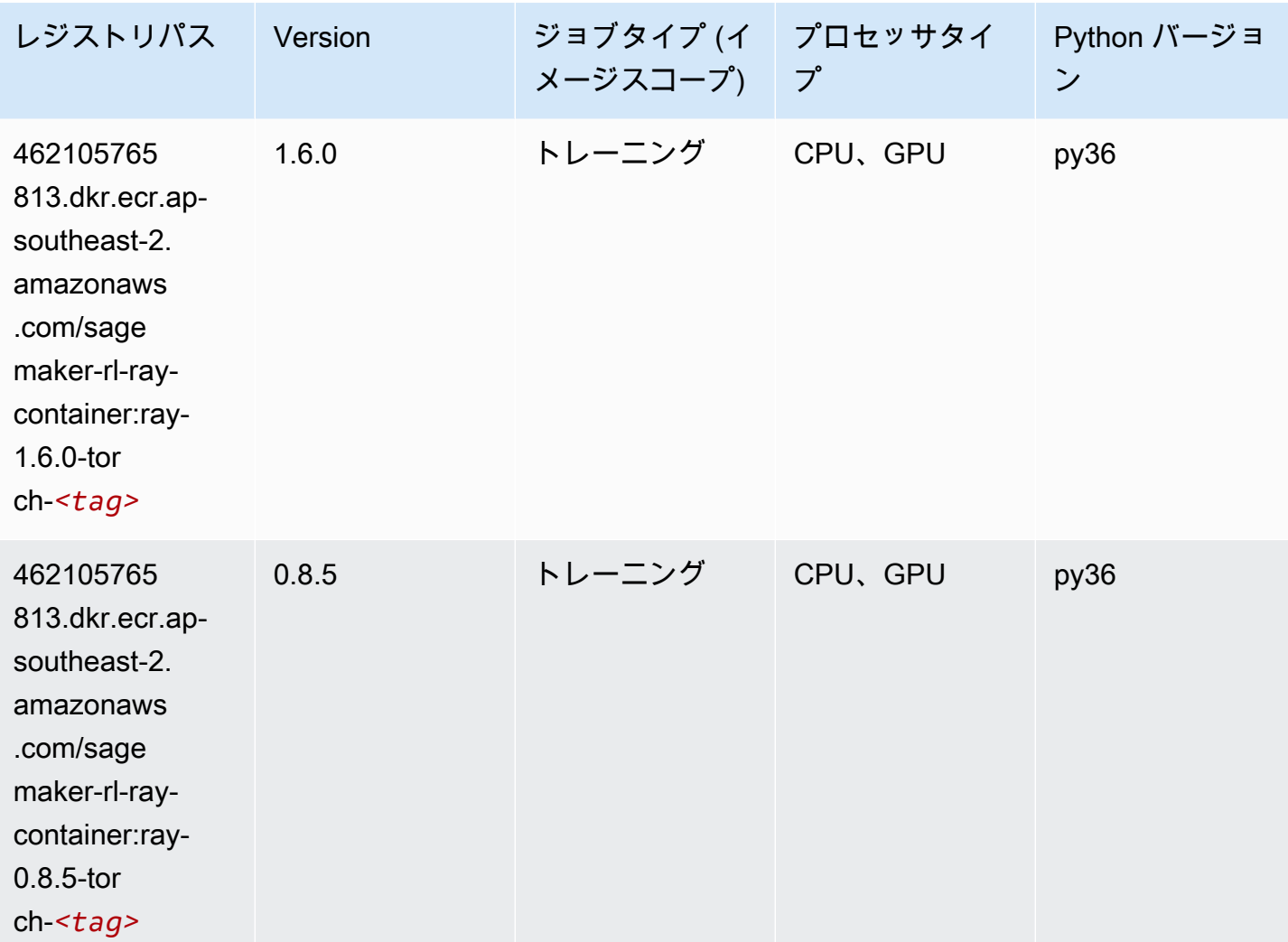

# Scikit-learn (アルゴリズム)

#### SageMaker レジストリパスを取得する Python SDK の例。

from sagemaker import image\_uris

```
image_uris.retrieve(framework='sklearn',region='ap-
southeast-2',version='0.23-1',image_scope='inference')
```
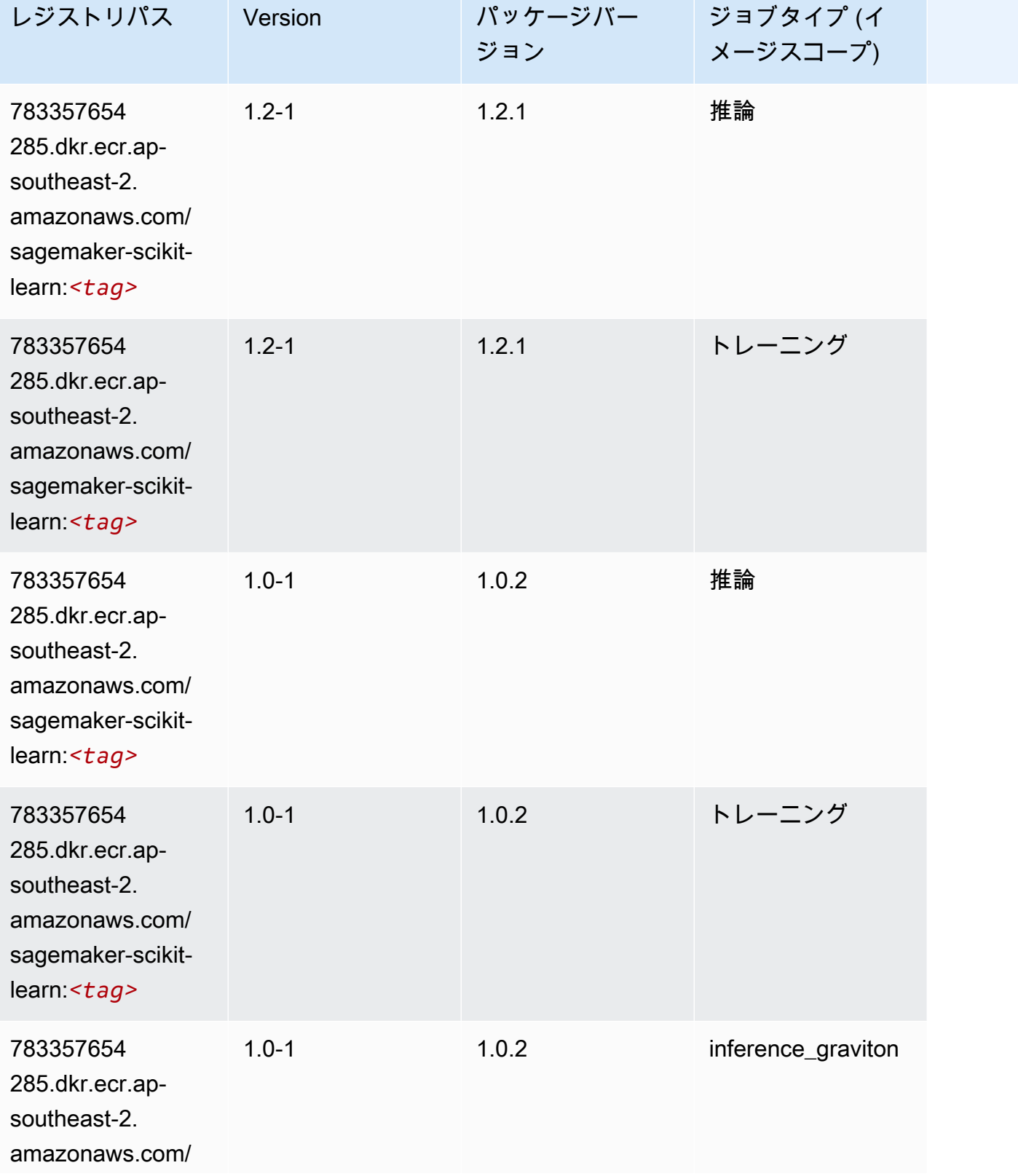

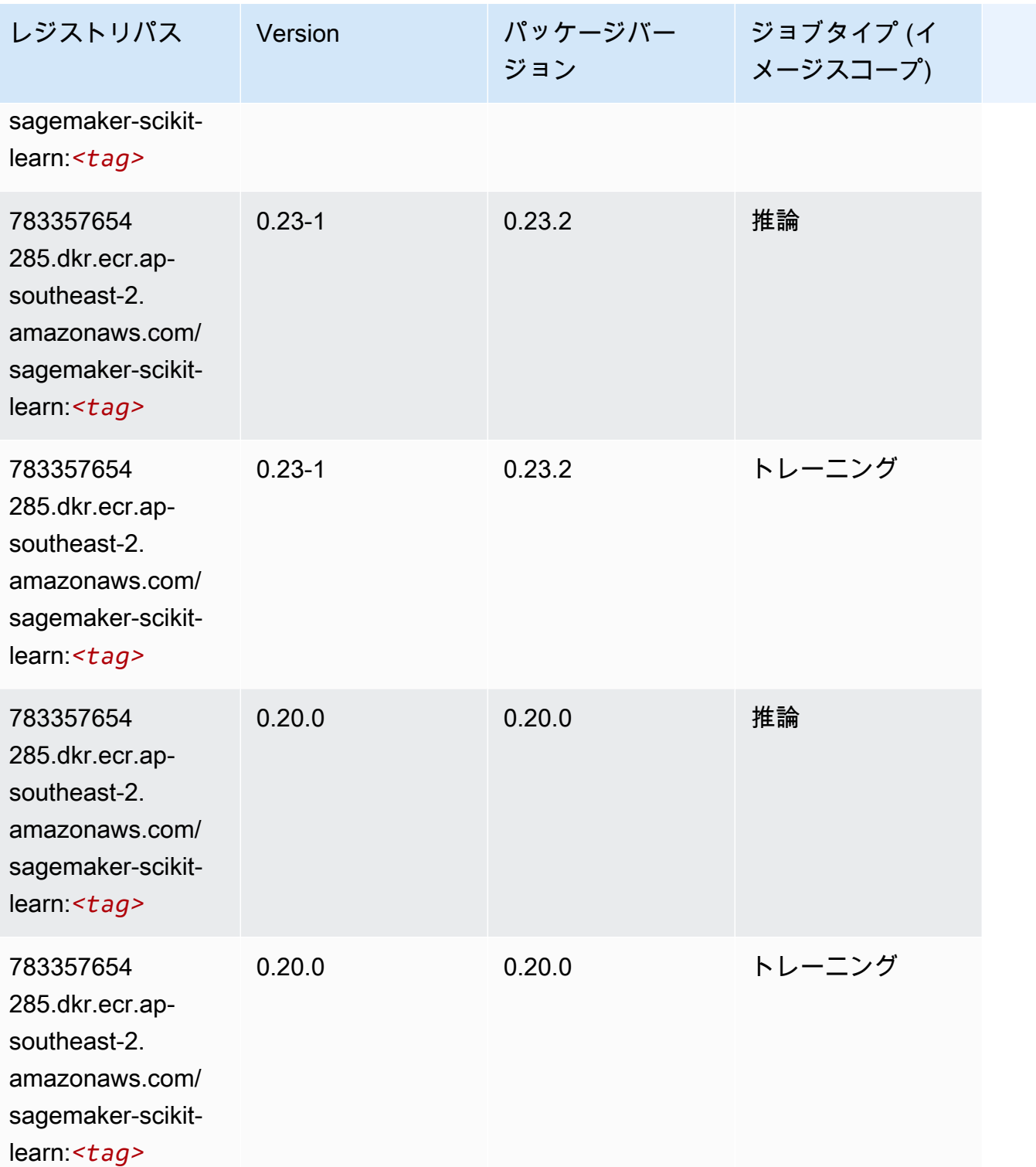

# セマンティックセグメンテーション (アルゴリズム)

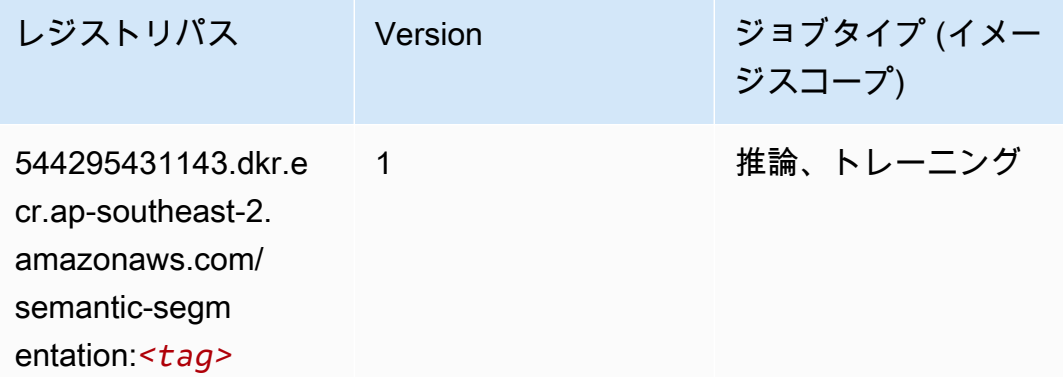

### Seq2Seq (アルゴリズム)

SageMaker レジストリパスを取得する Python SDK の例。

```
from sagemaker import image_uris
image_uris.retrieve(framework='seq2seq',region='ap-southeast-2')
```
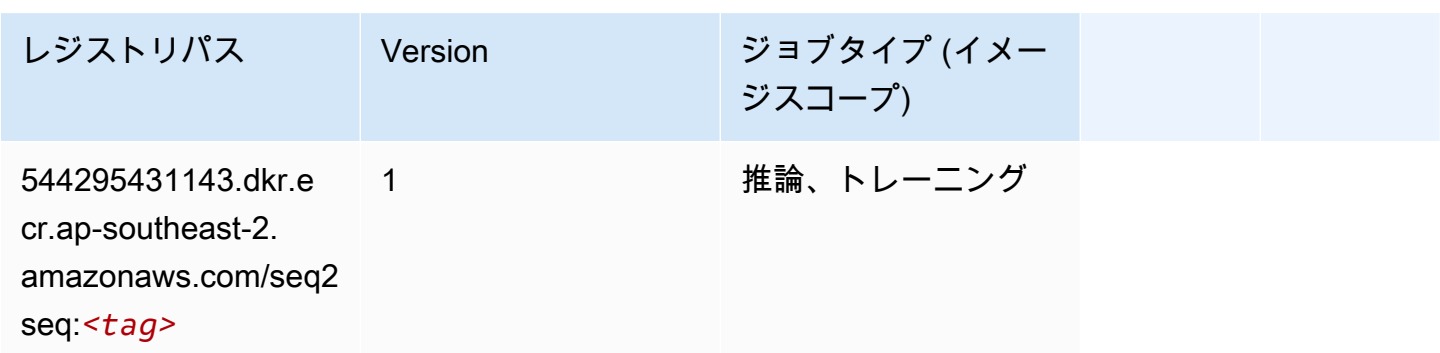

### Spark (アルゴリズム)

```
from sagemaker import image_uris
image_uris.retrieve(framework='spark',region='ap-
southeast-2',version='3.0',image_scope='processing')
```
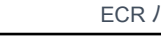

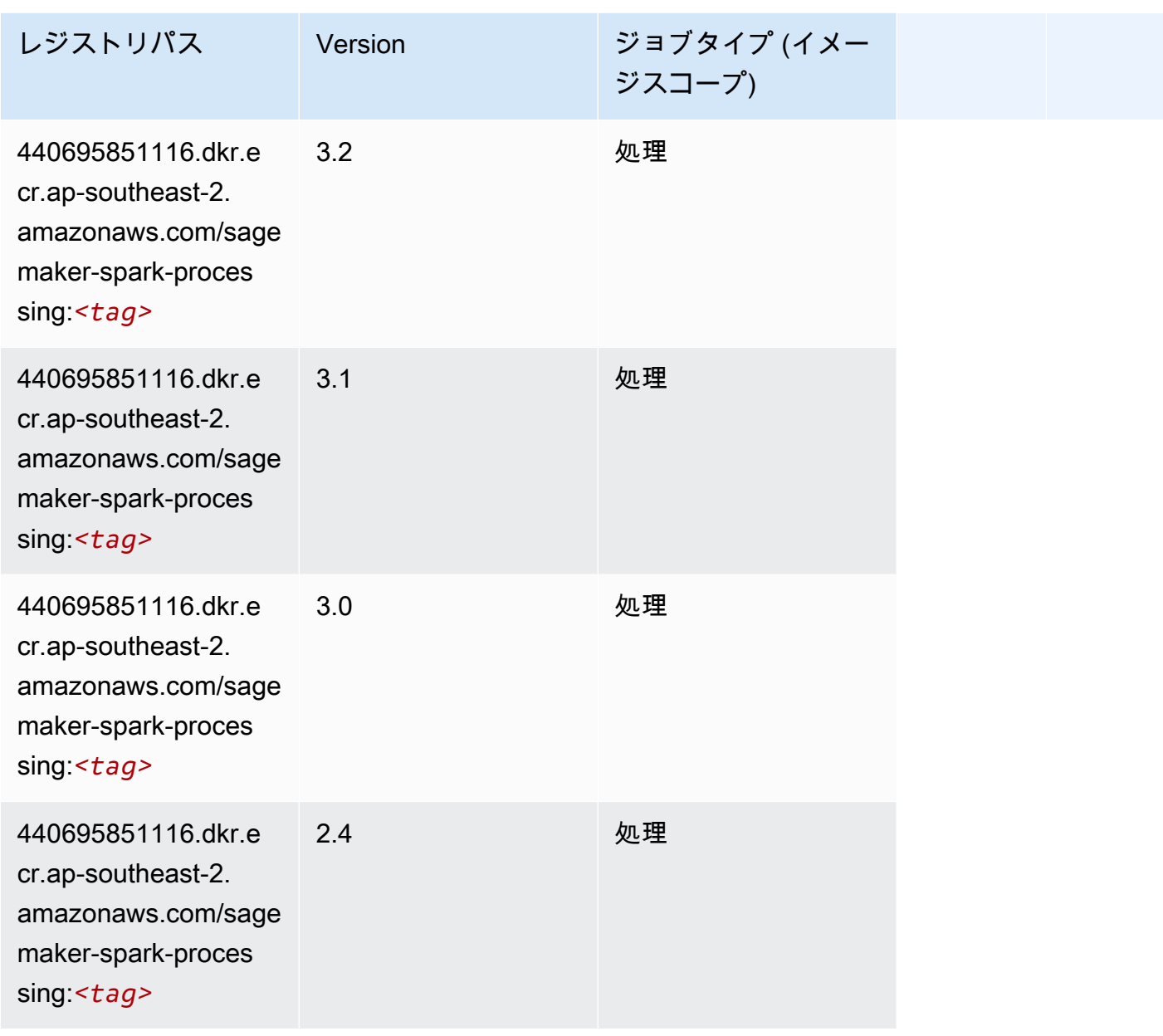

# SparkML Serving (アルゴリズム)

```
from sagemaker import image_uris
image_uris.retrieve(framework='sparkml-serving',region='ap-southeast-2',version='2.4')
```
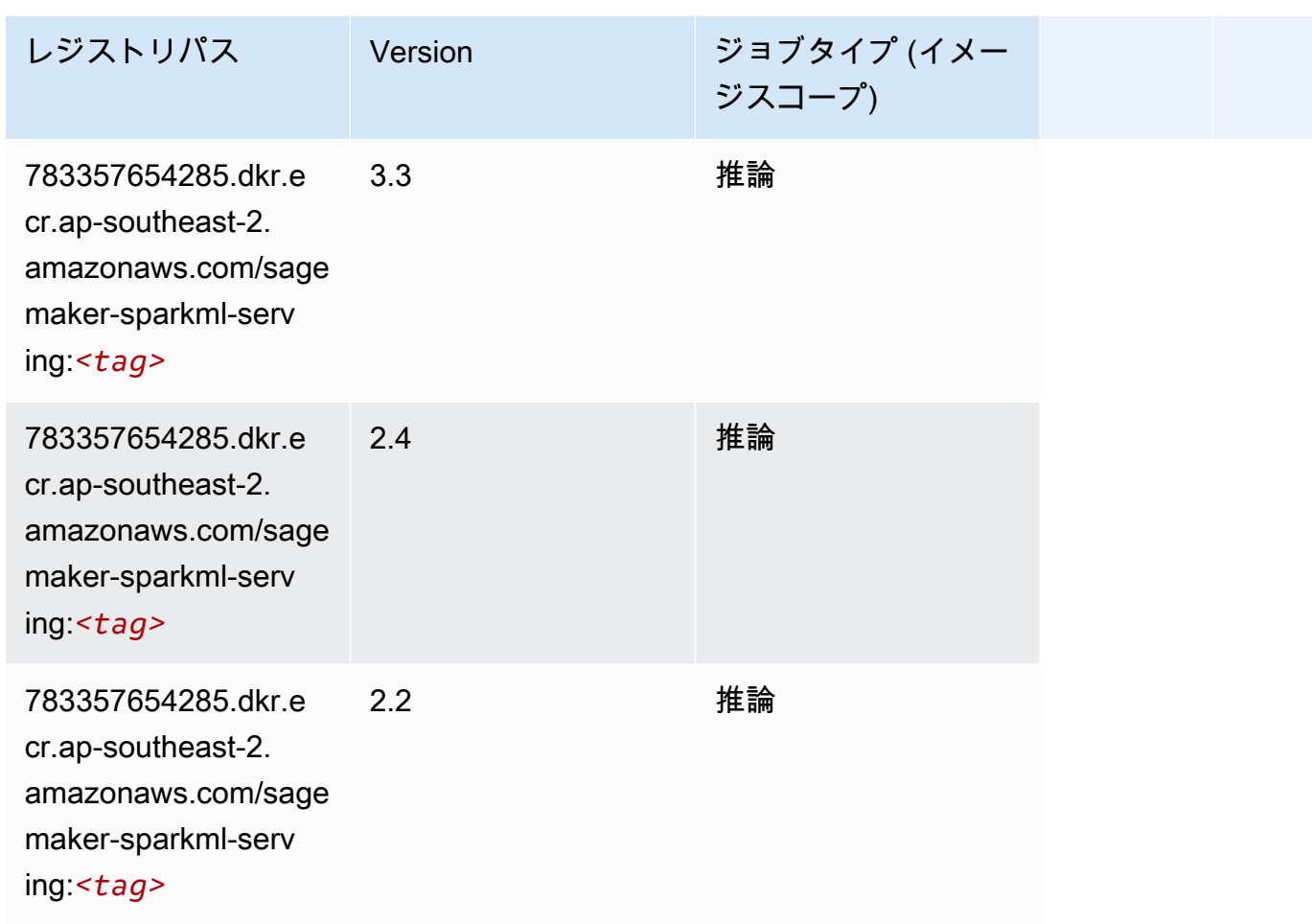

### Tensorflow (DLC)

```
from sagemaker import image_uris
image_uris.retrieve(framework='tensorflow',region='ap-
southeast-2',version='1.12.0',image_scope='inference',instance_type='ml.c5.4xlarge')
```
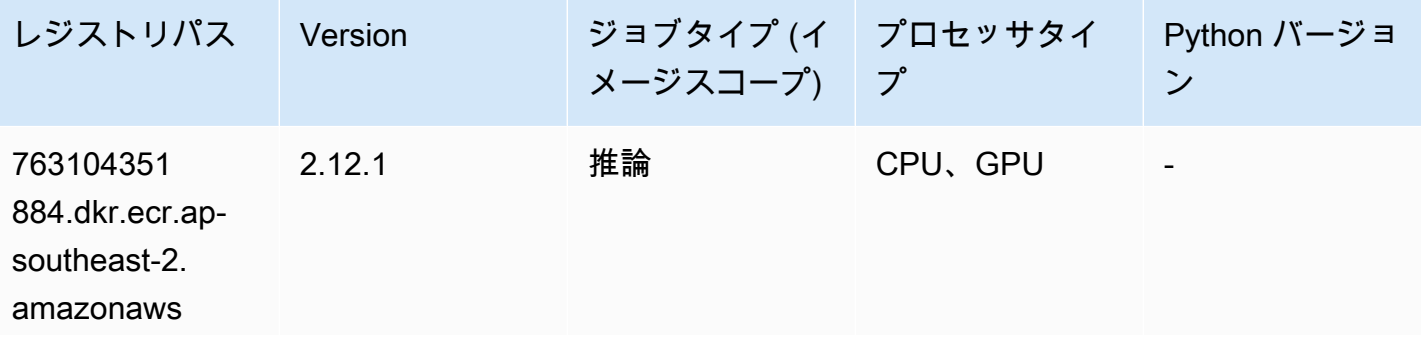

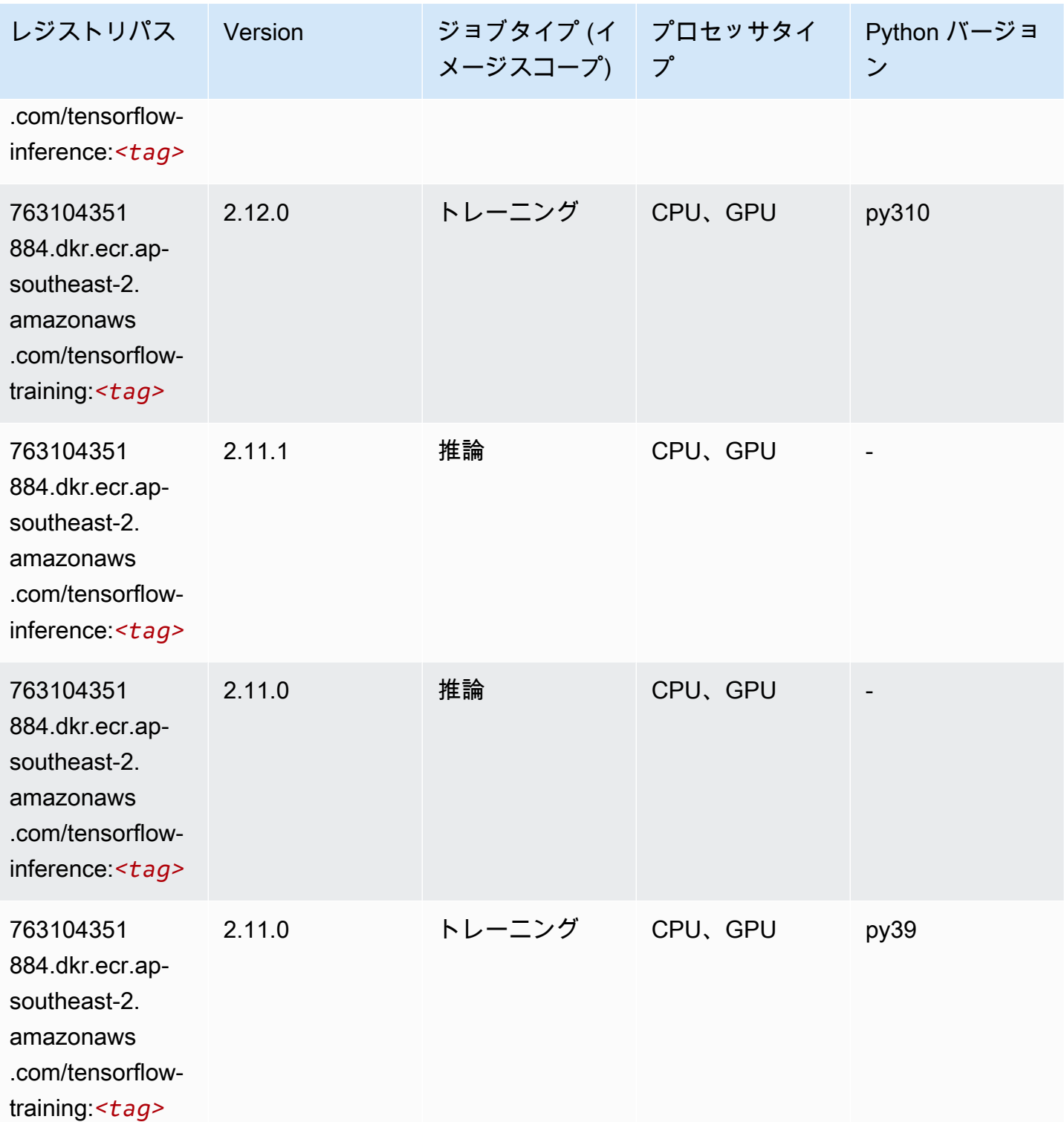

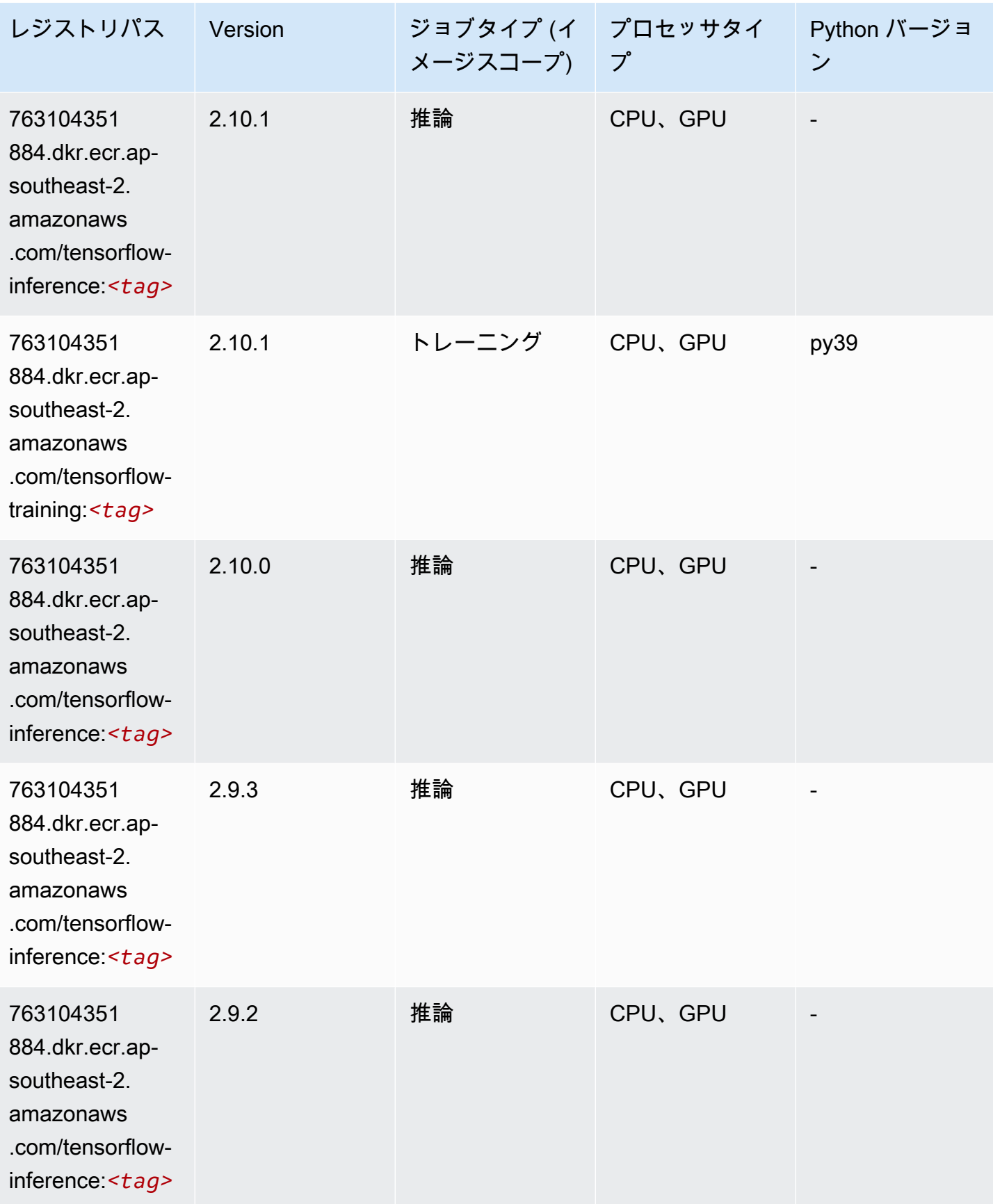

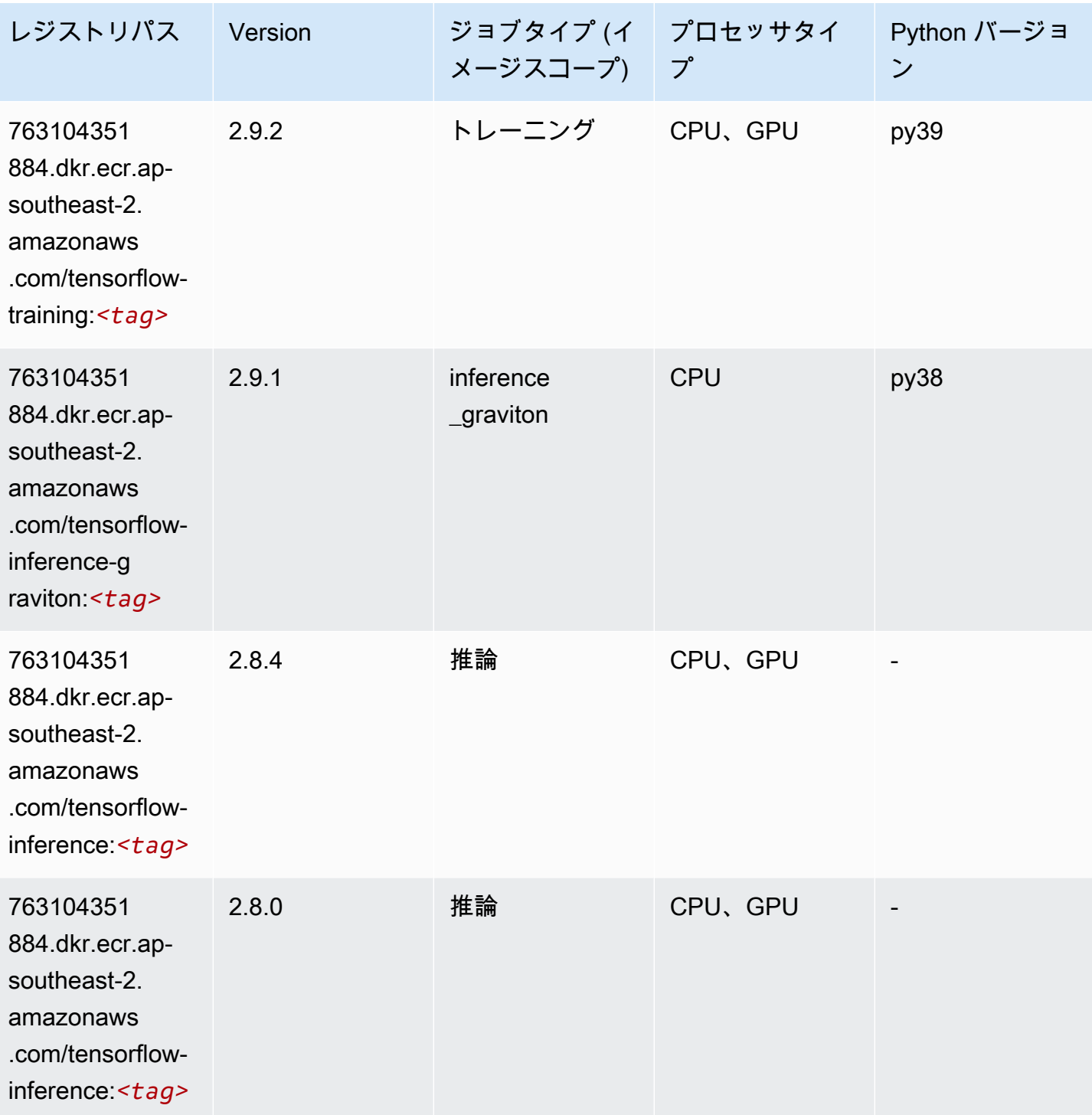

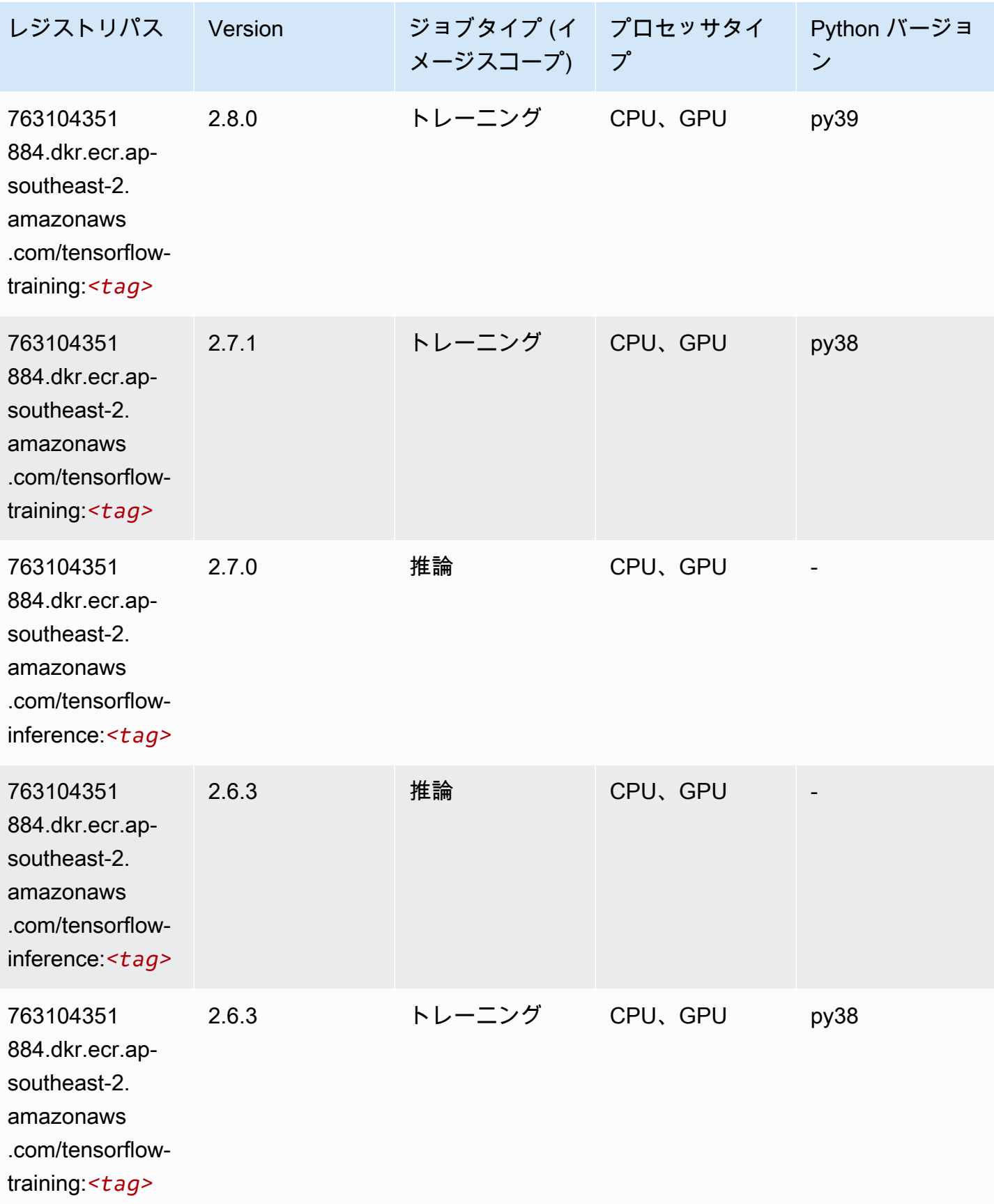

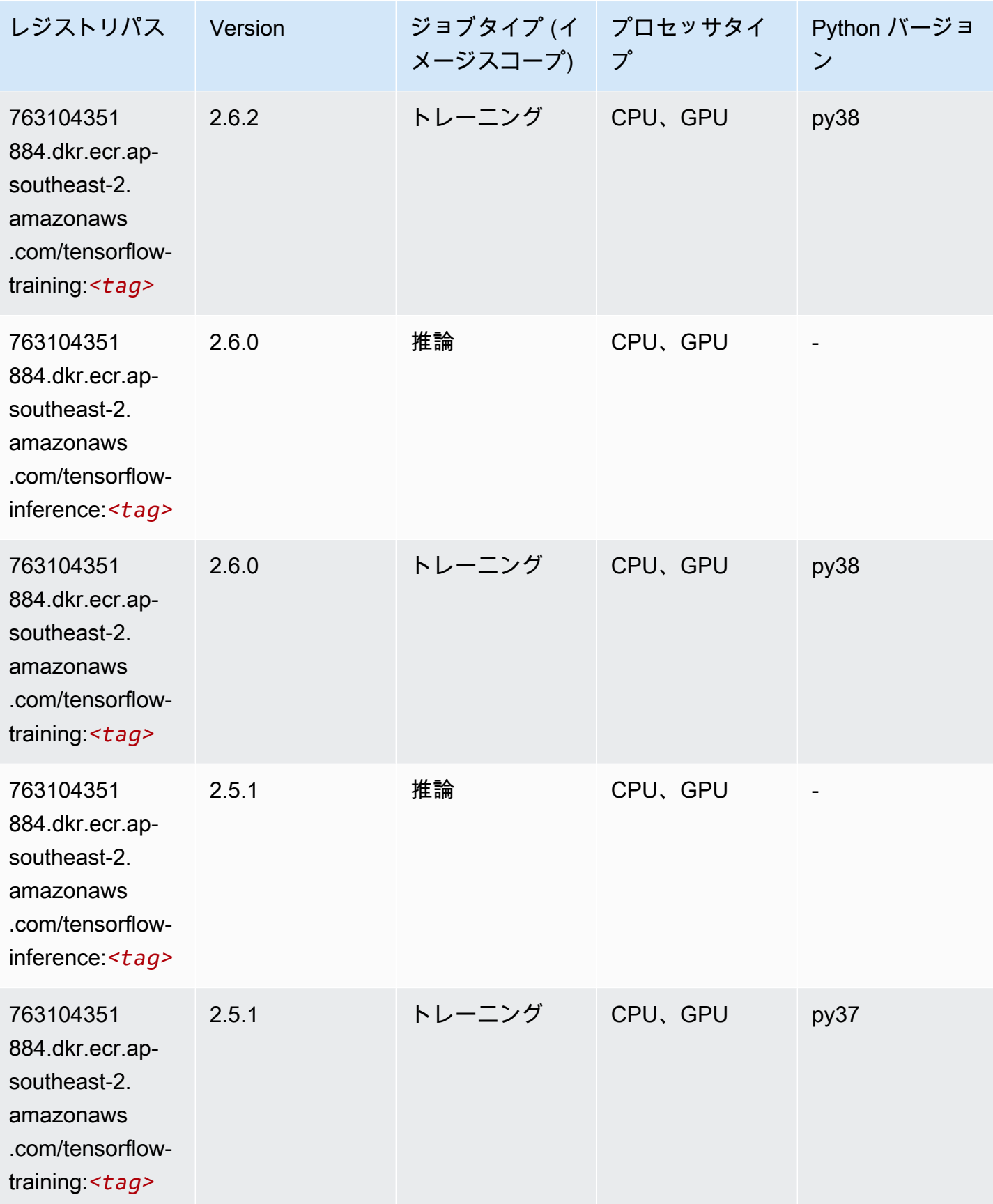

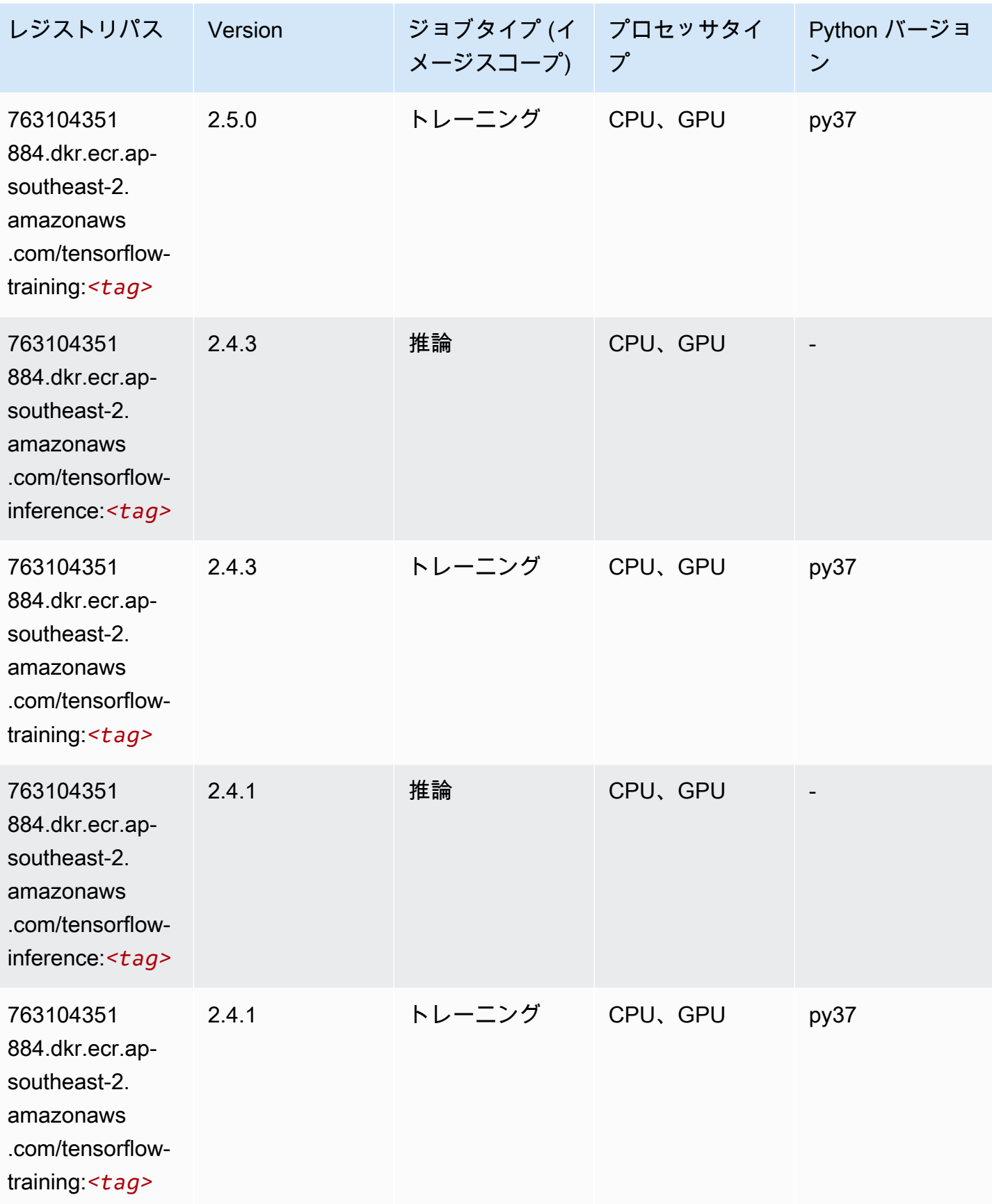

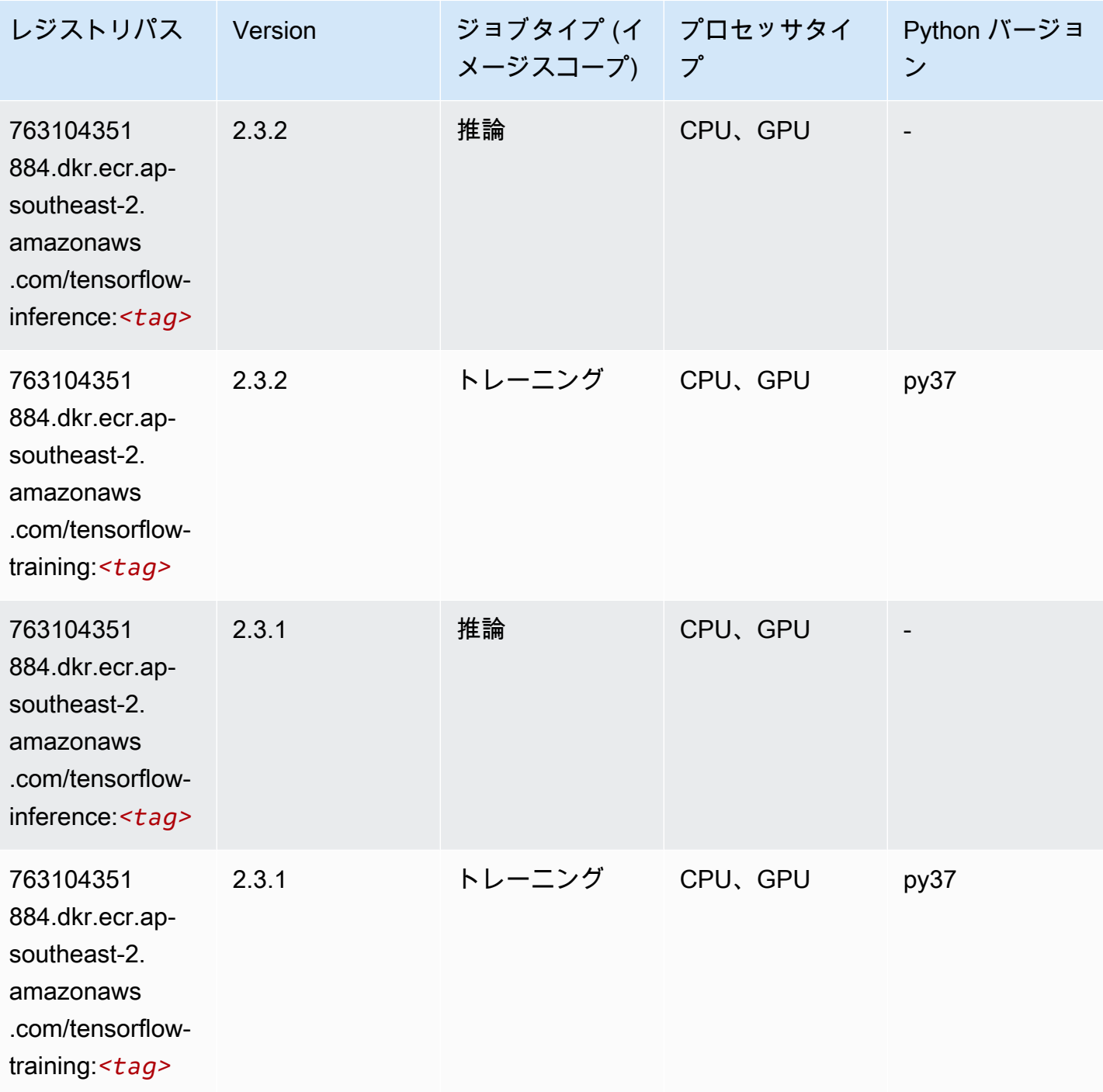

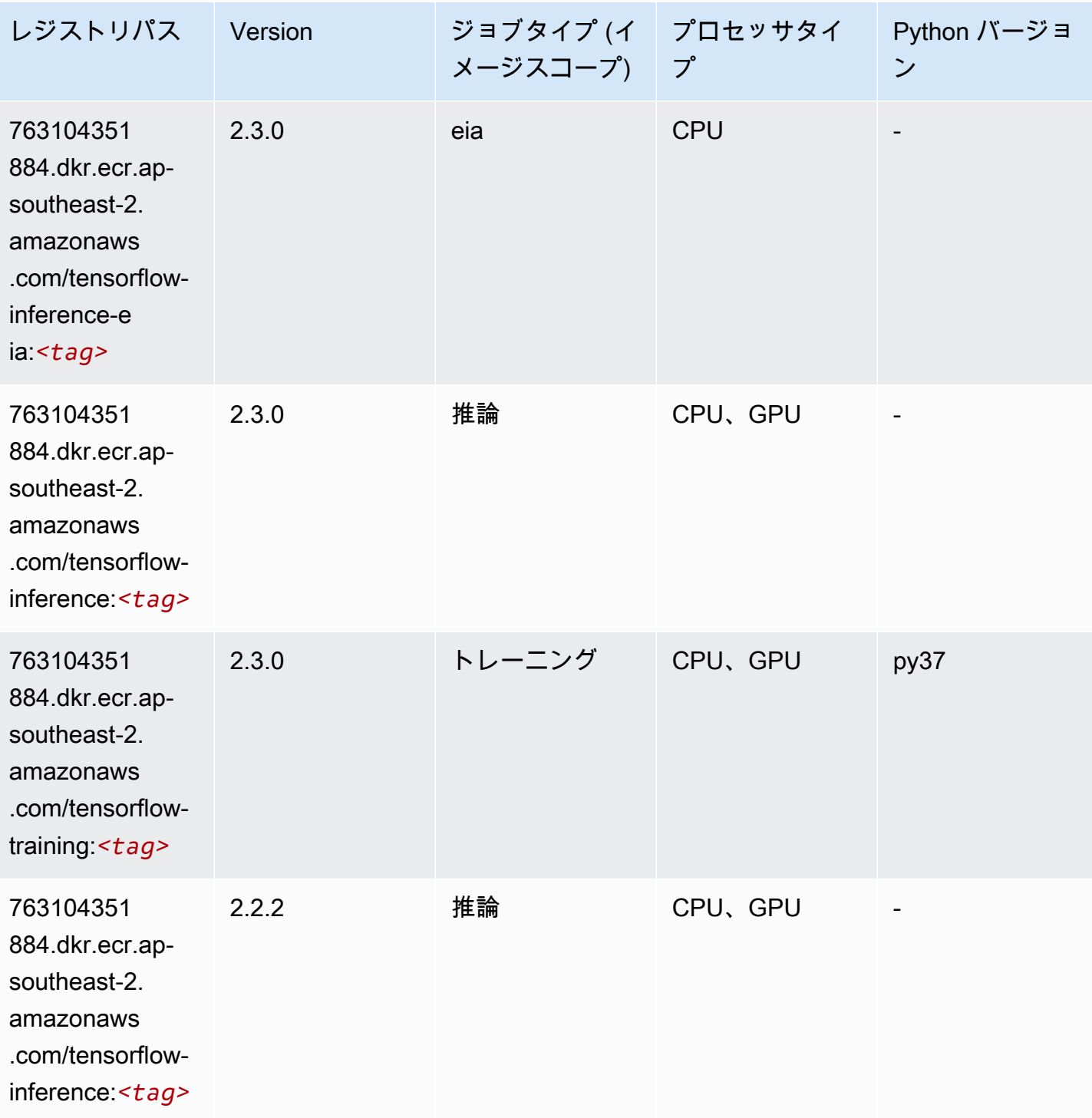

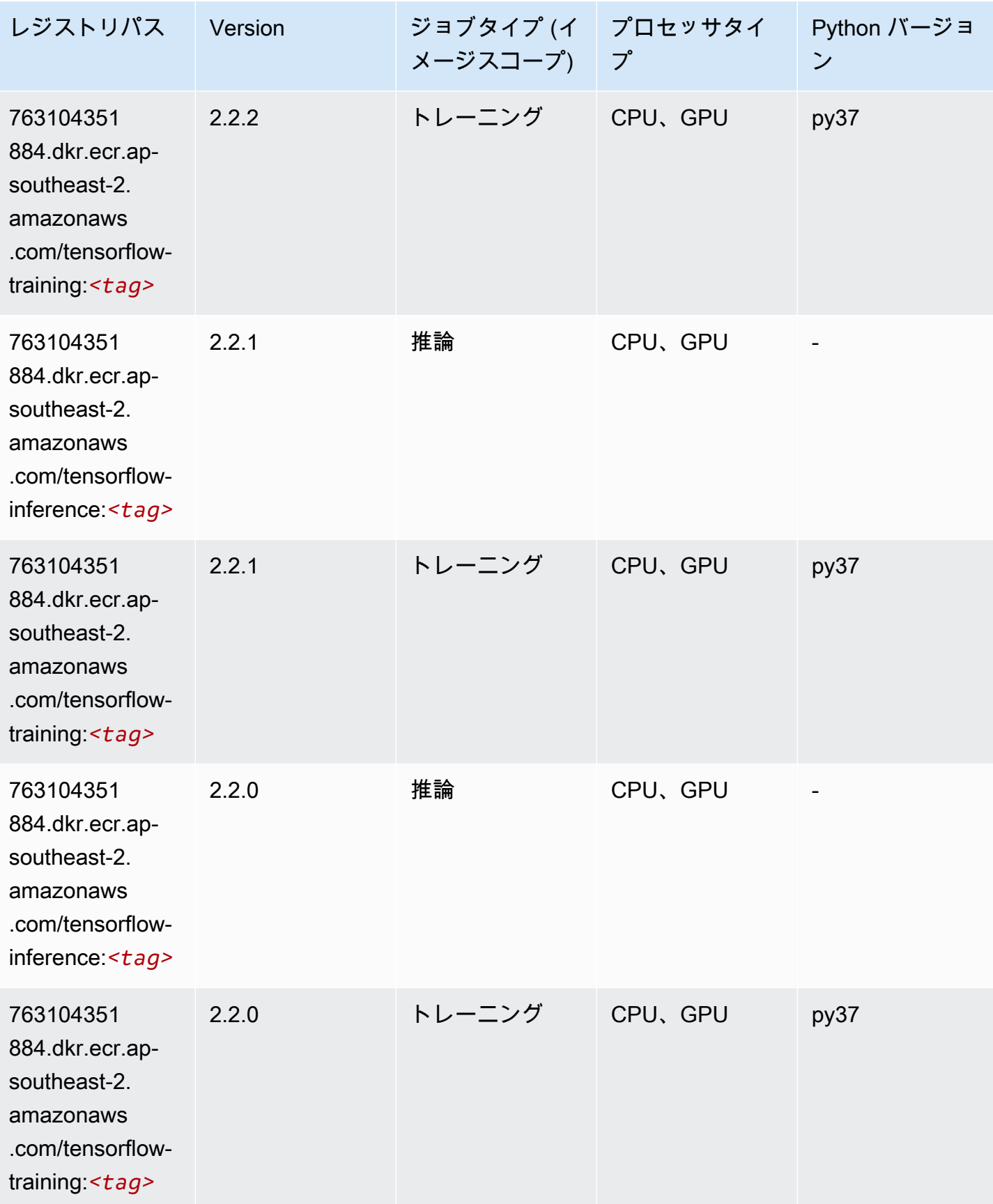

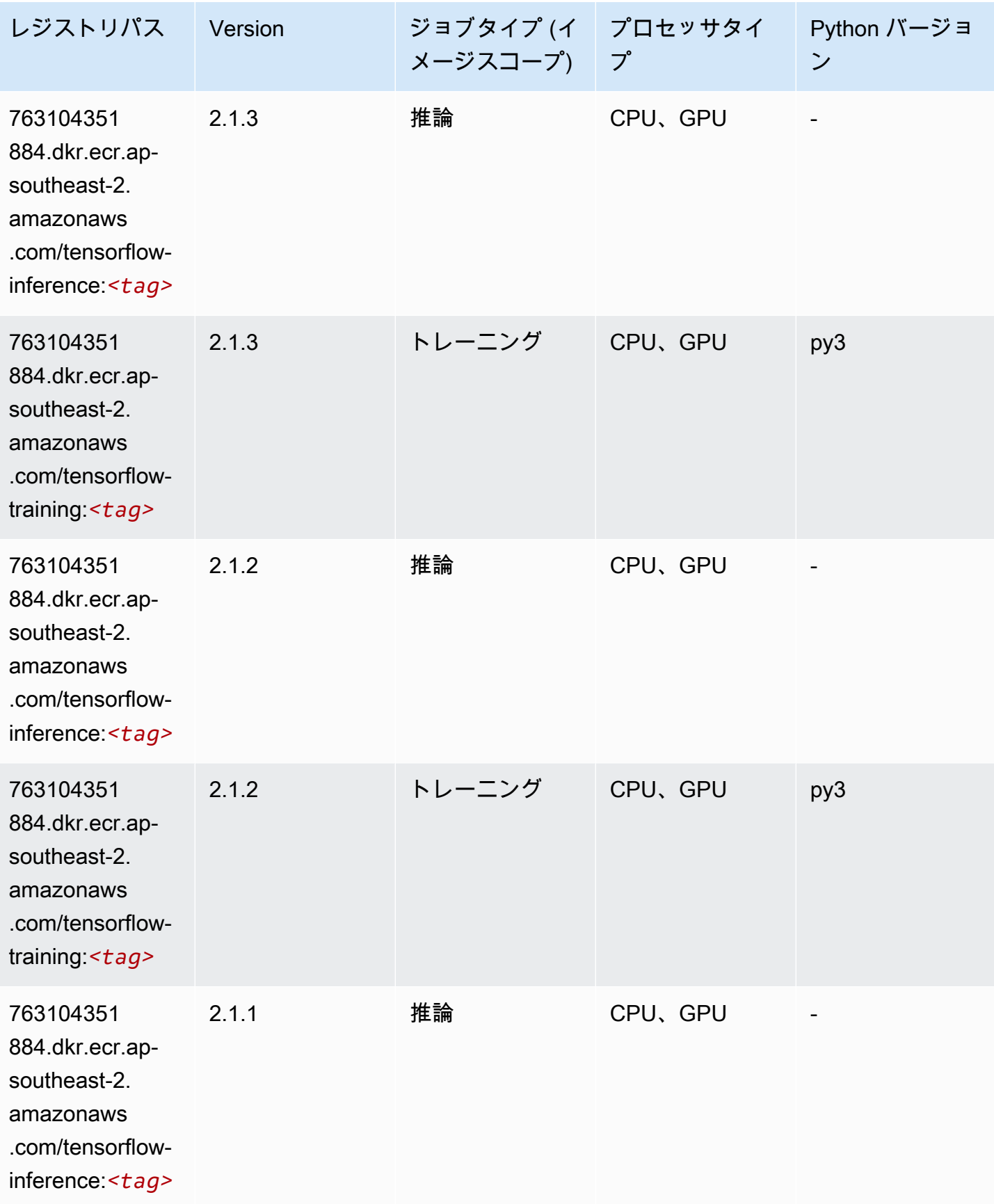

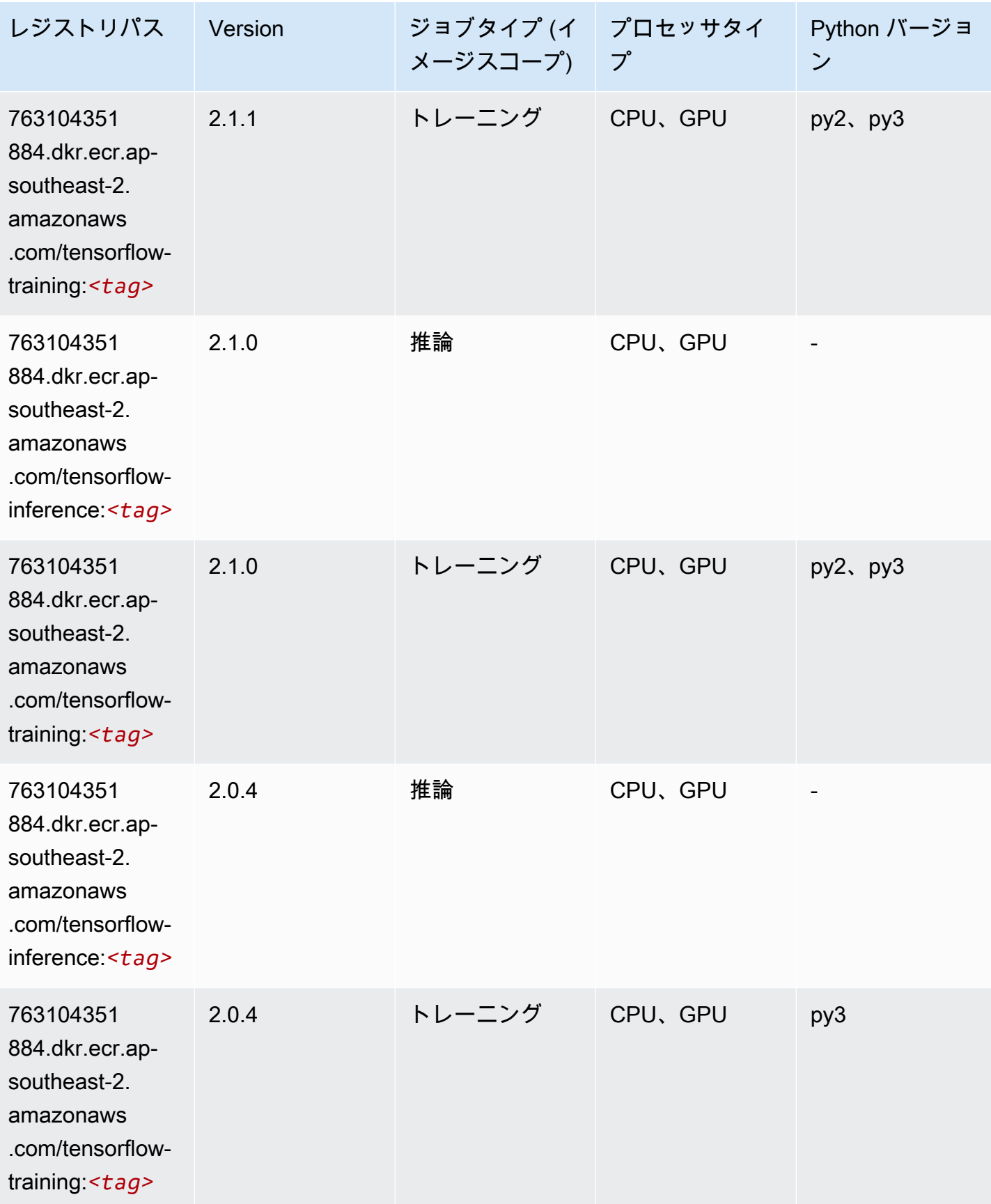

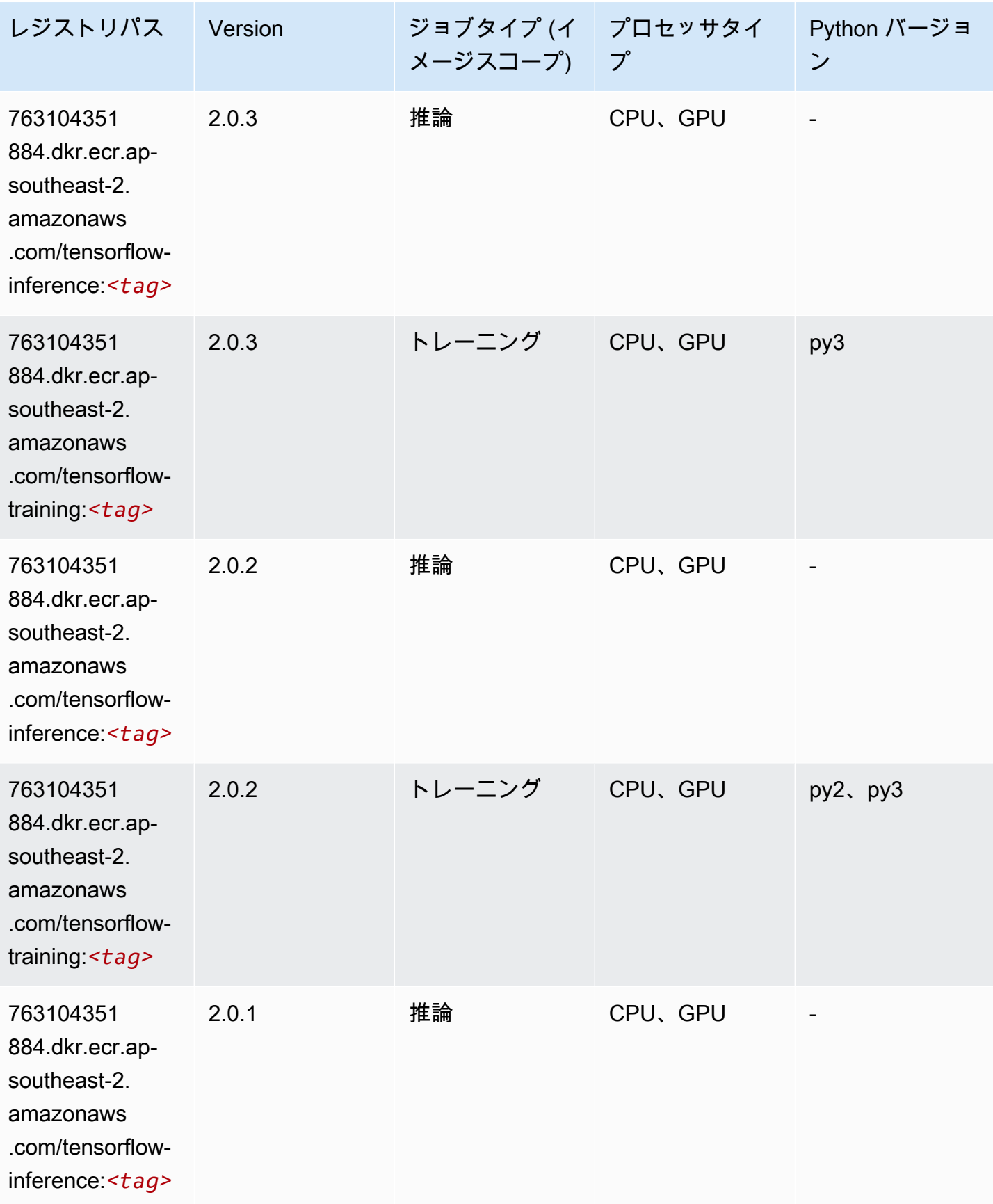
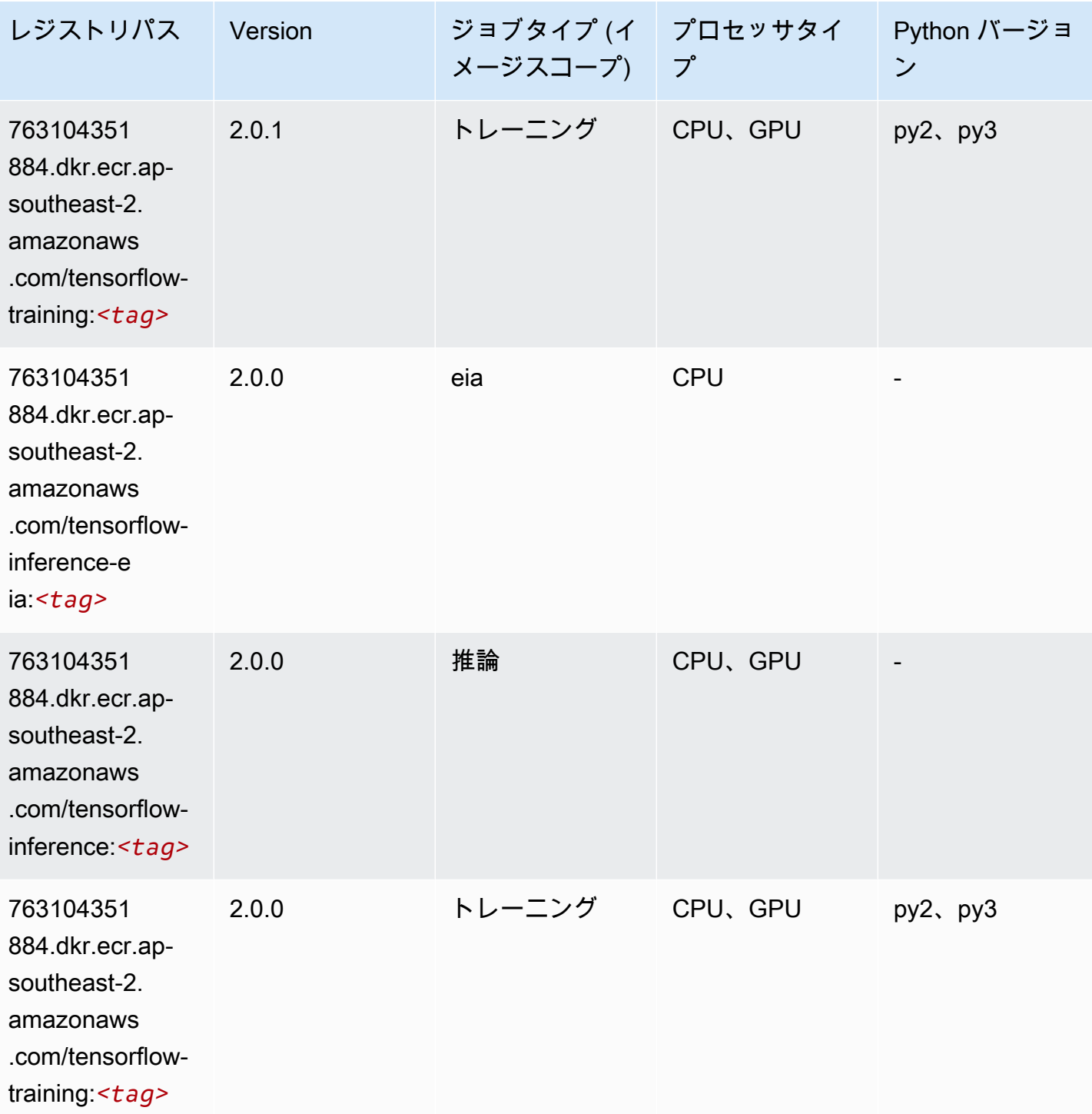

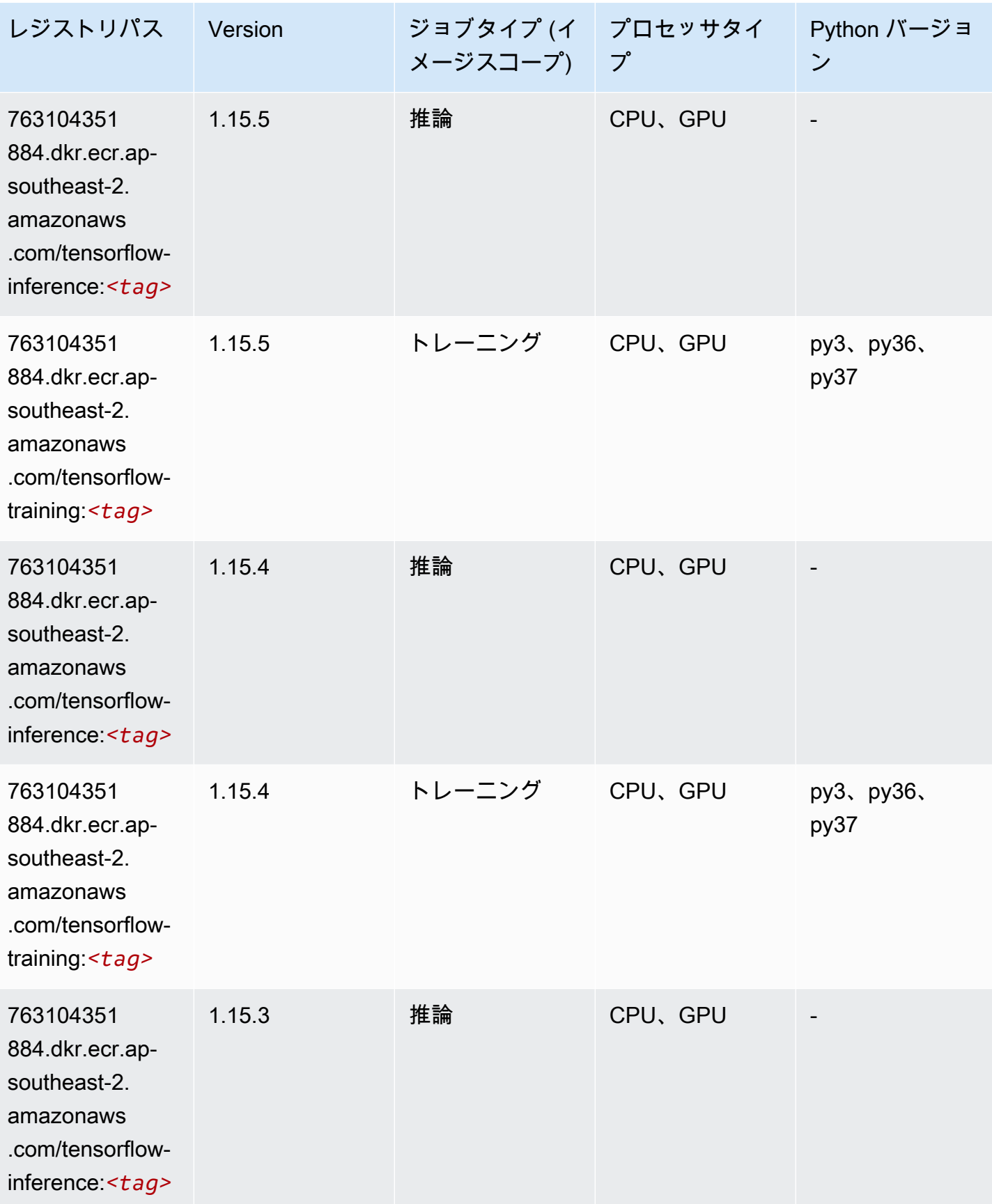

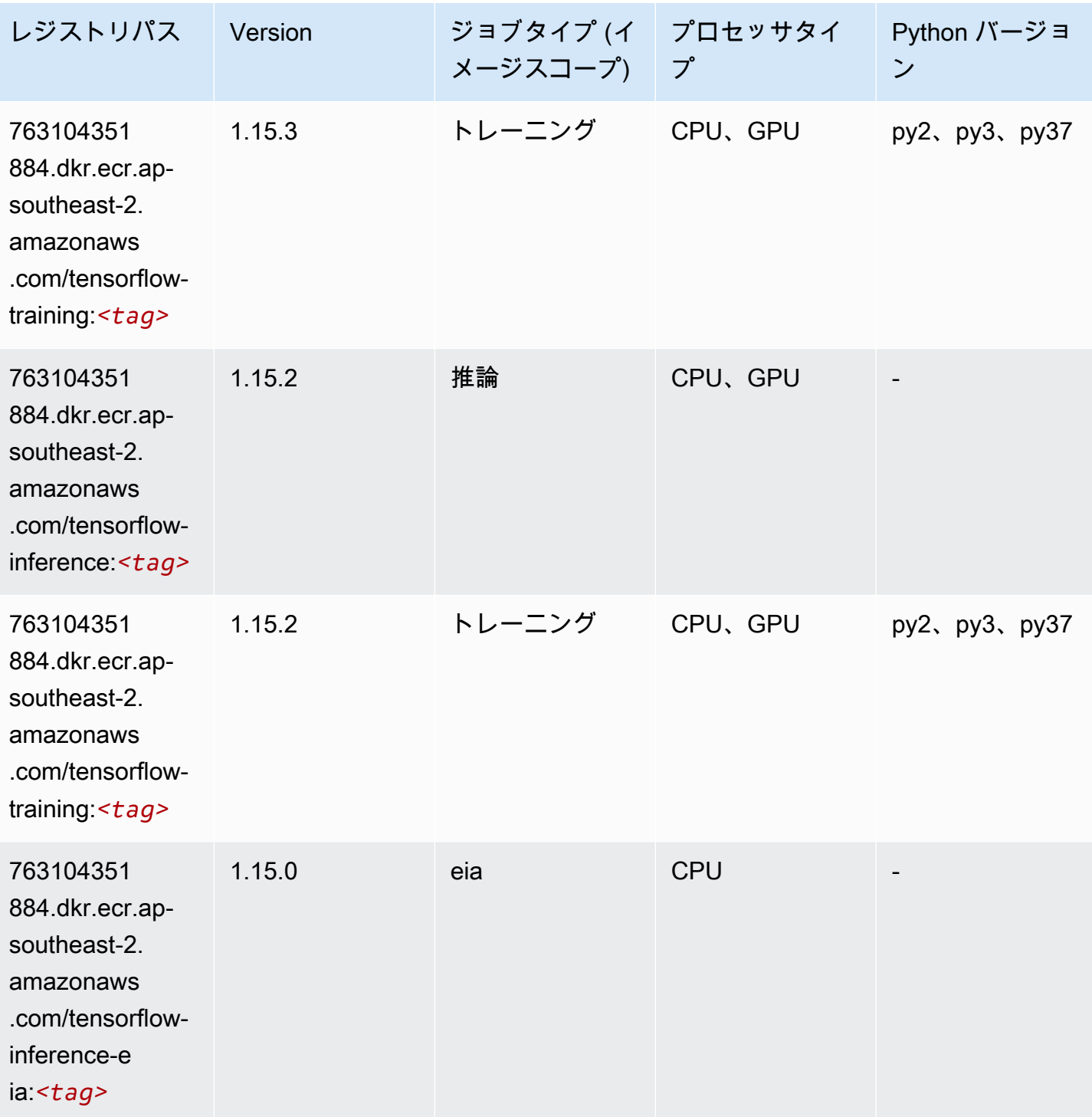

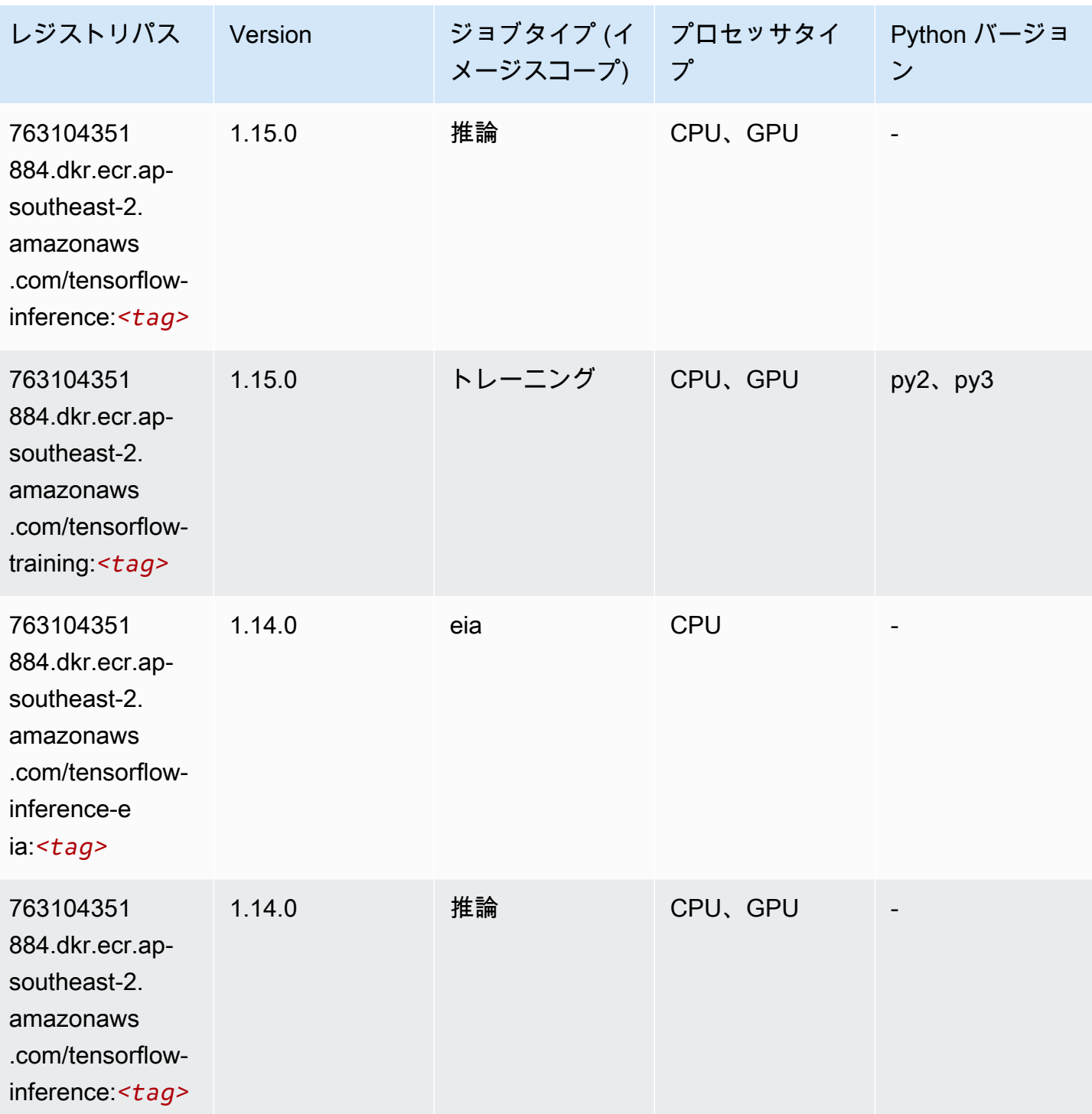

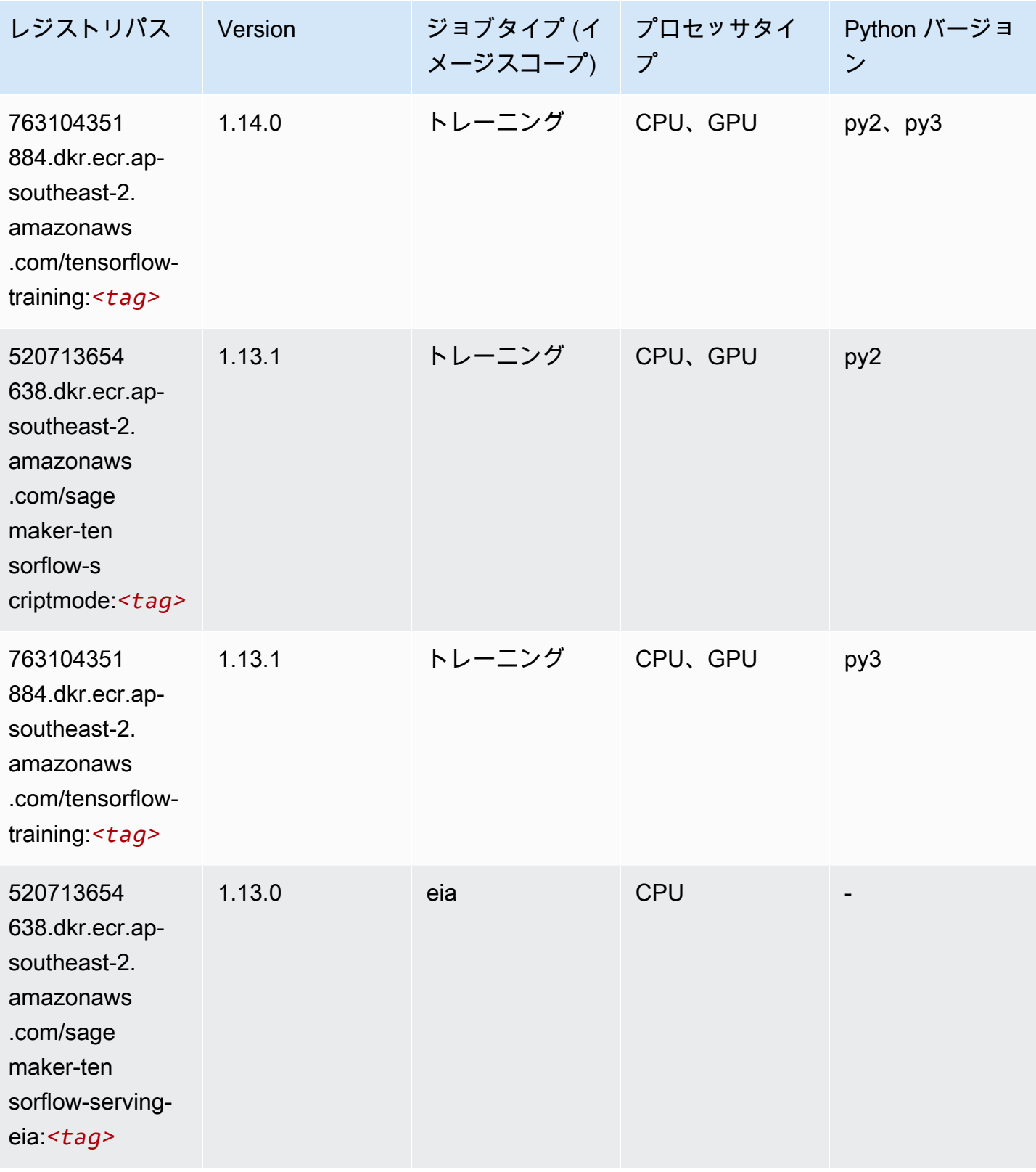

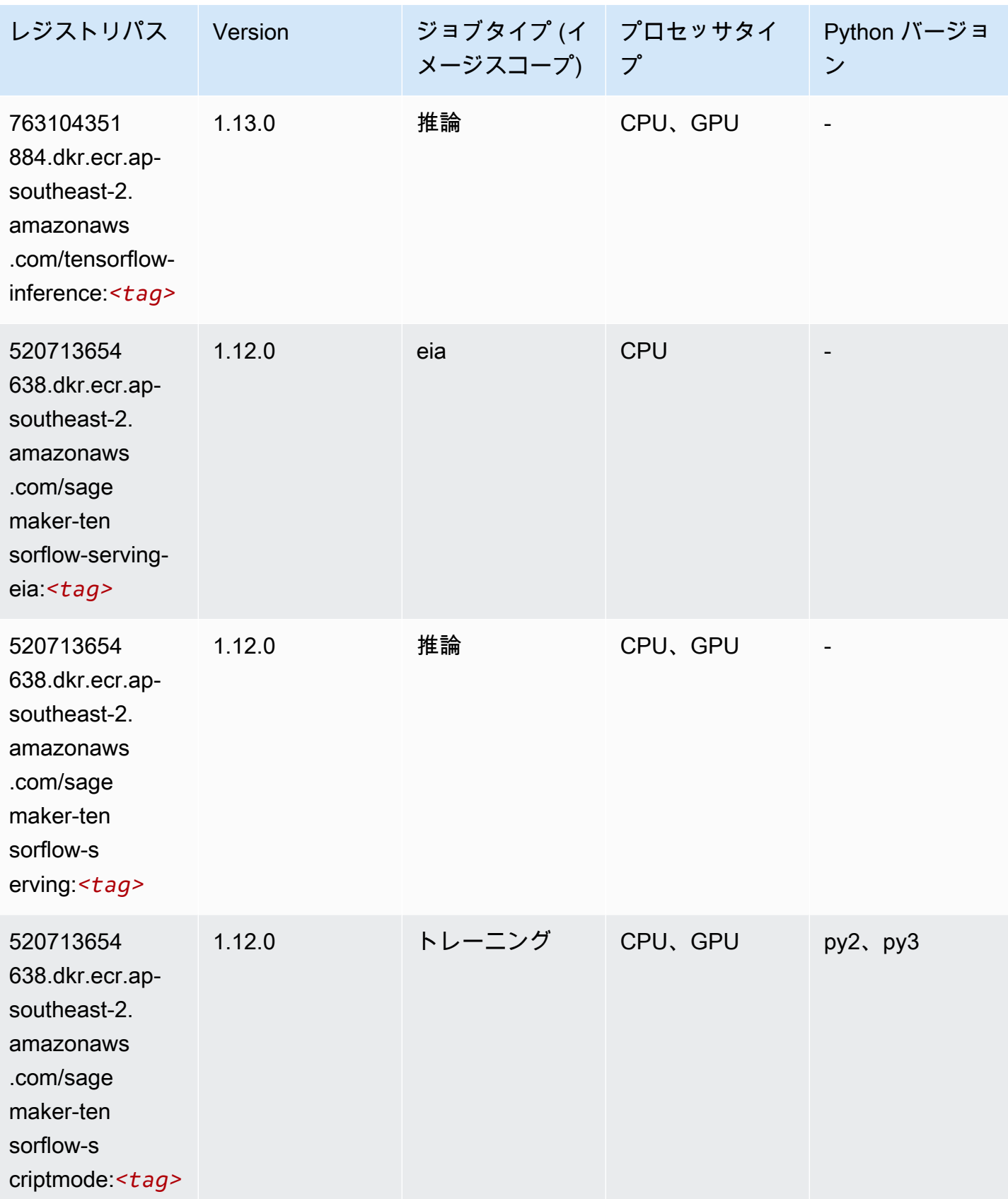

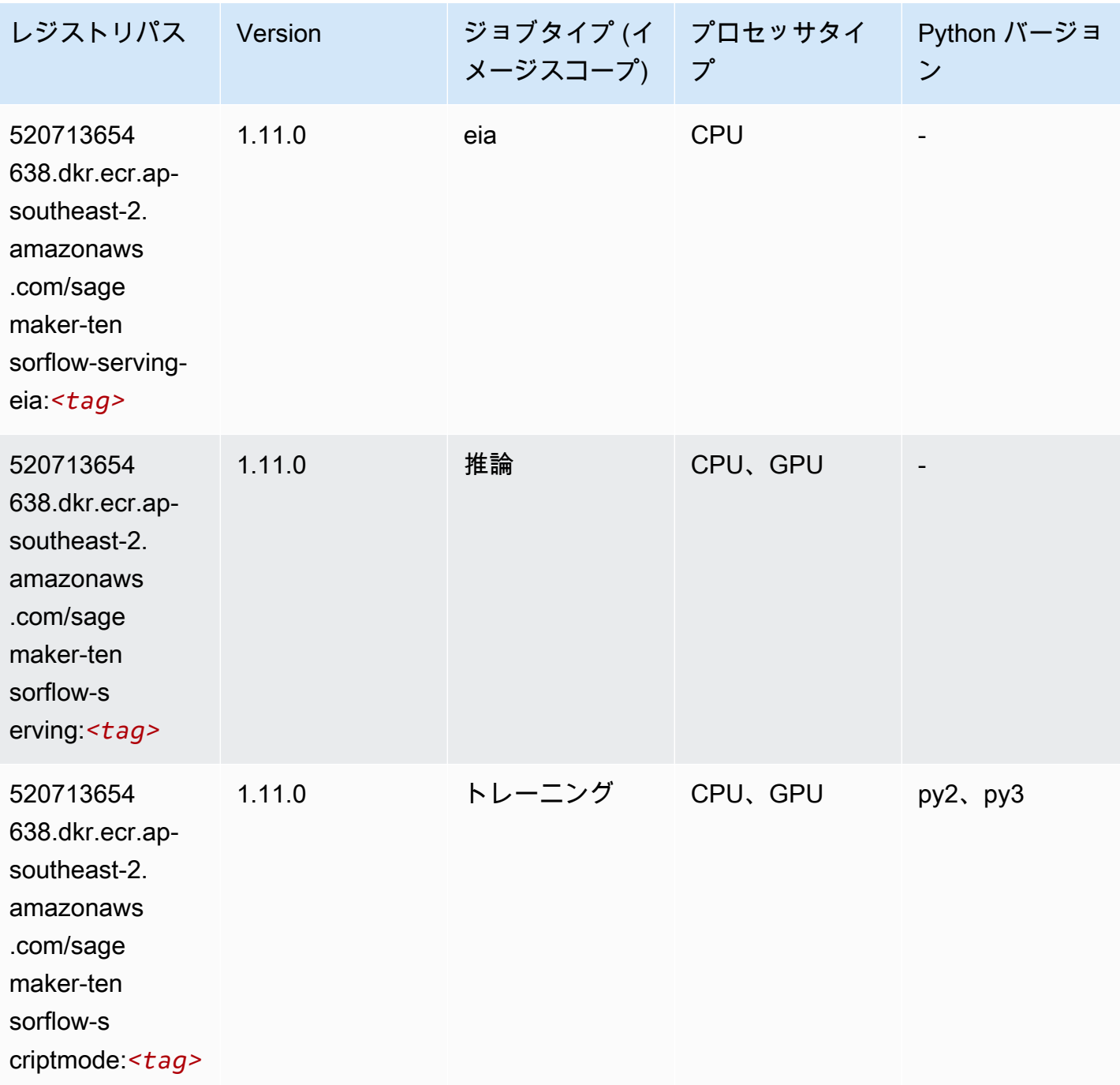

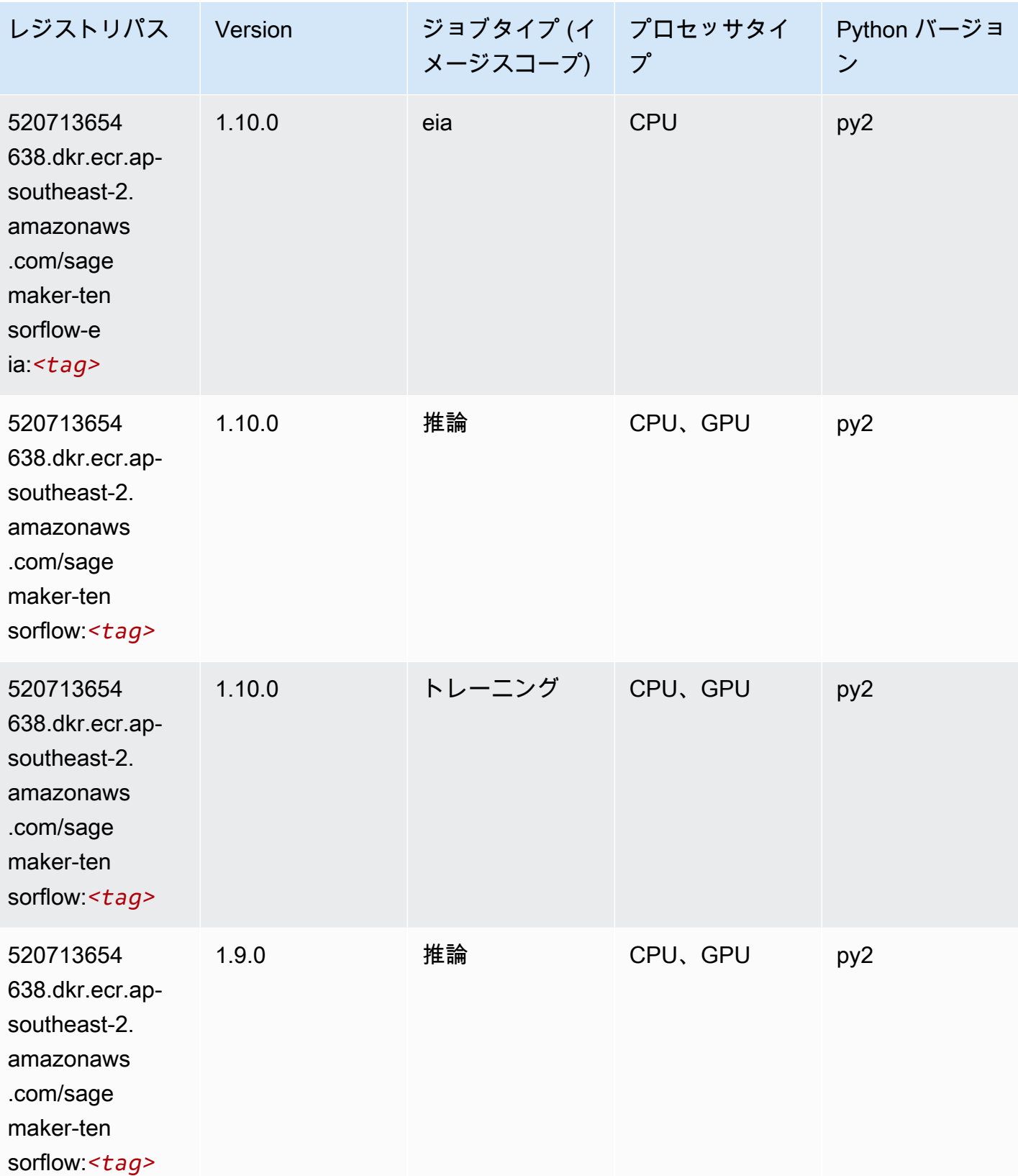

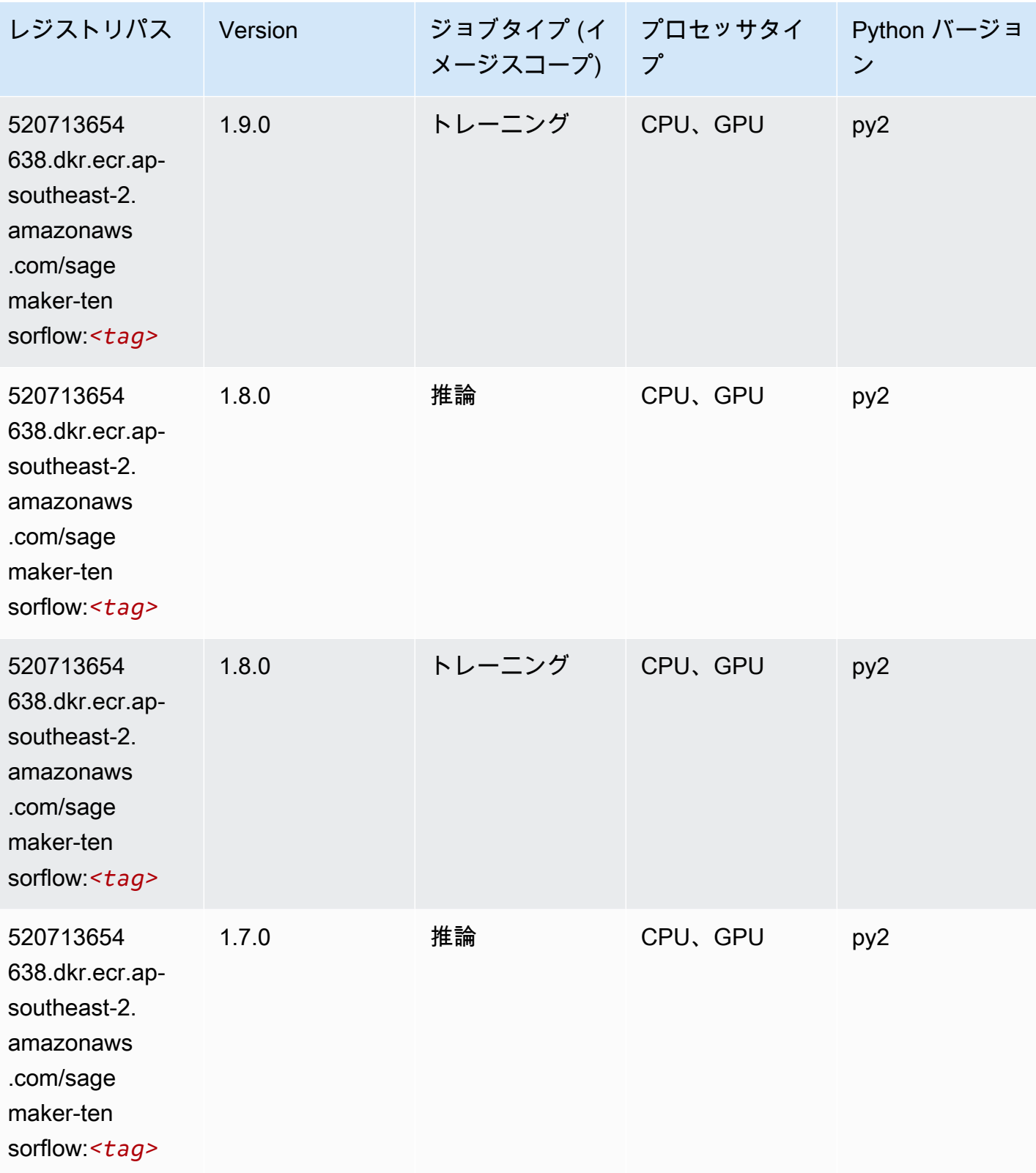

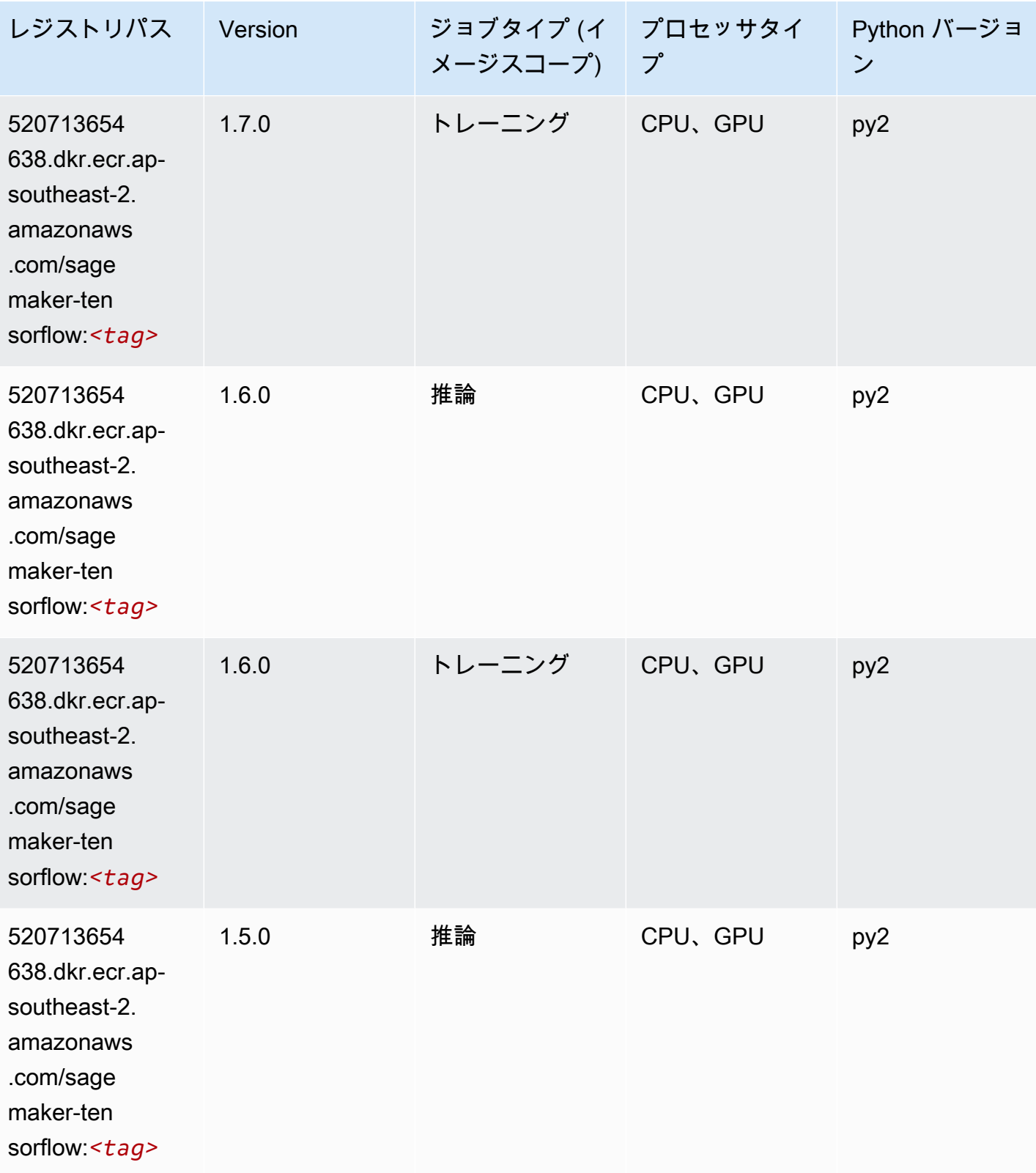

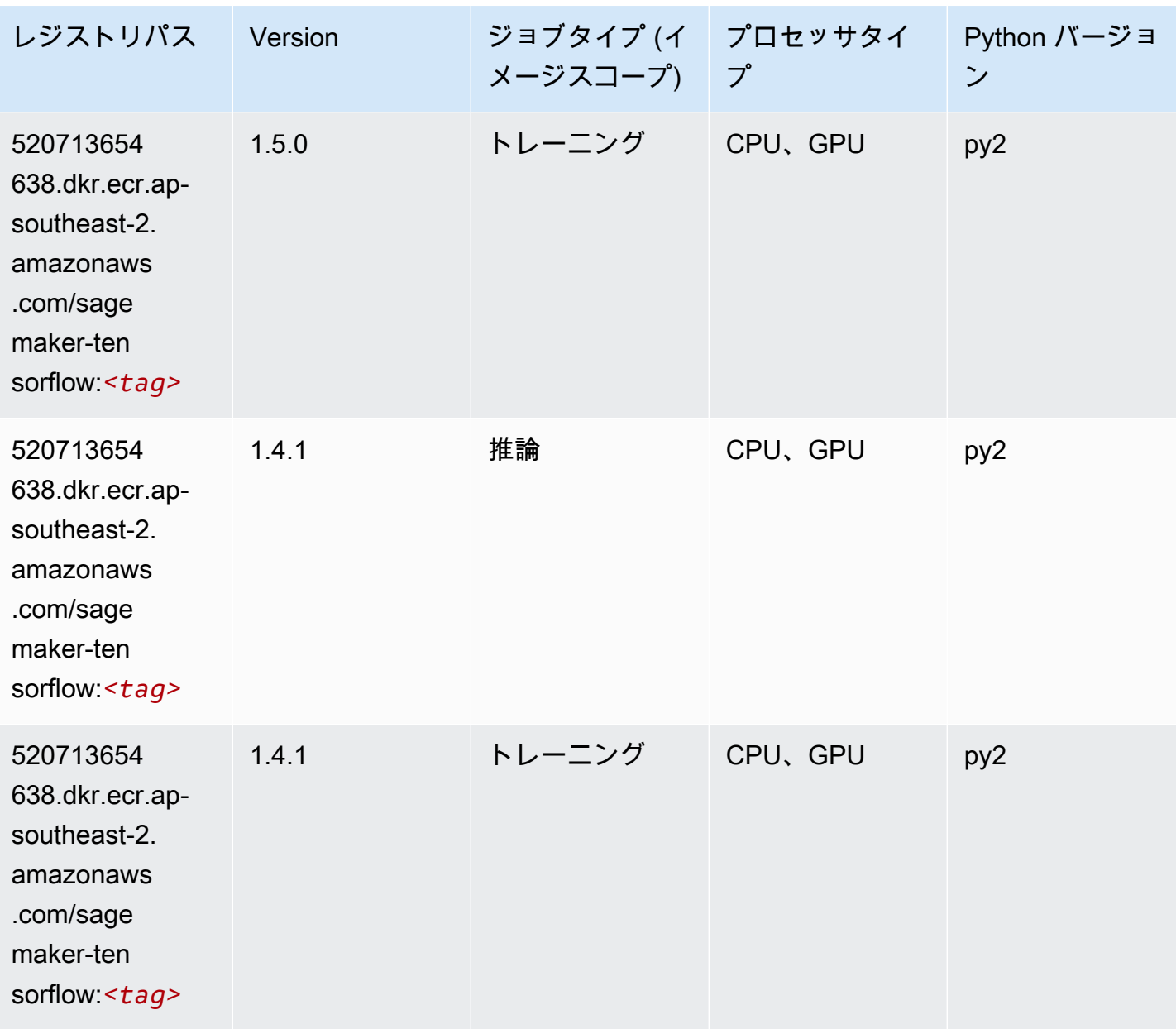

#### Tensorflow Coach (DLC)

```
from sagemaker import image_uris
image_uris.retrieve(framework='coach-tensorflow',region='ap-
southeast-2',version='1.0.0',image_scope='training',instance_type='ml.c5.4xlarge')
```
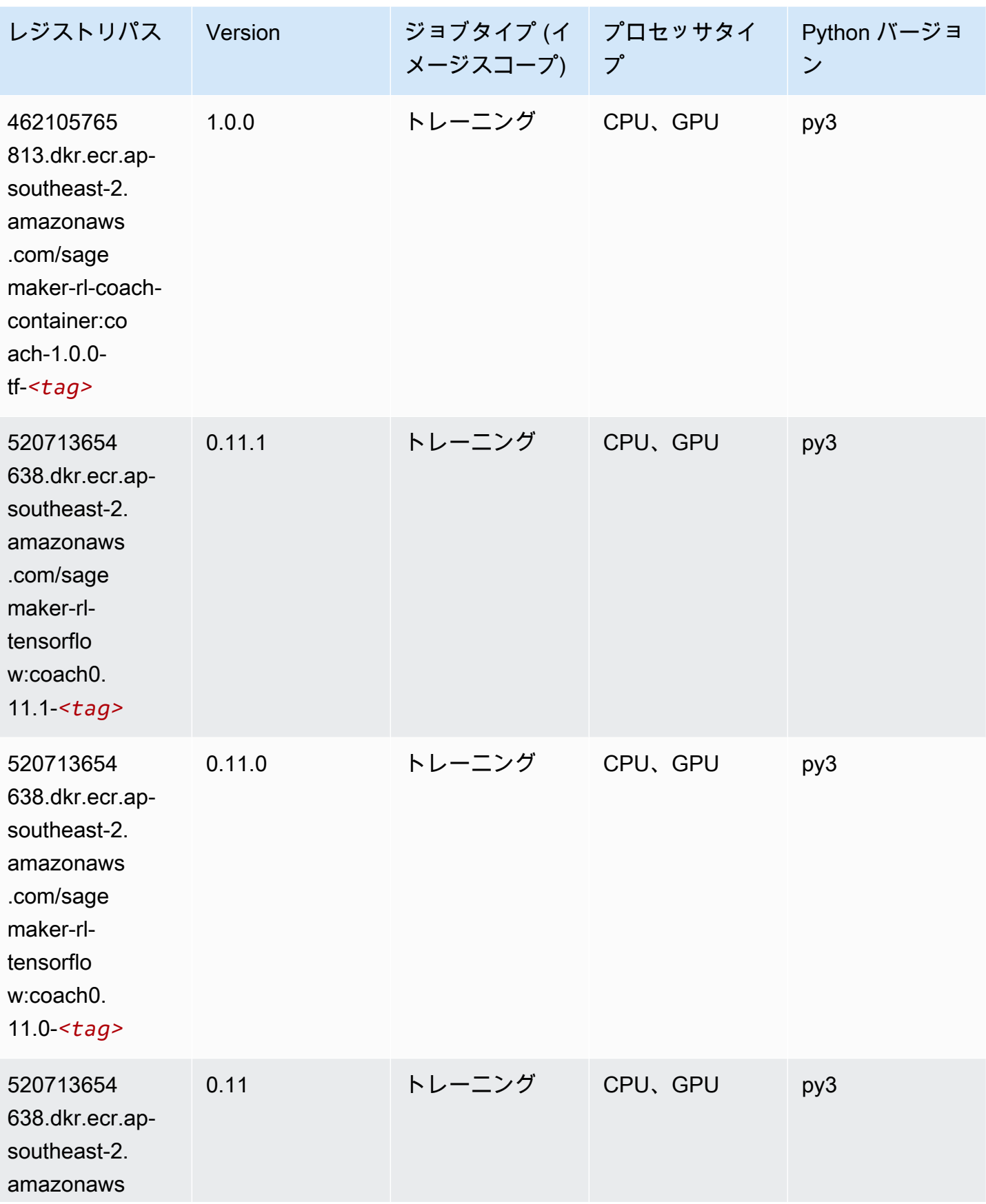

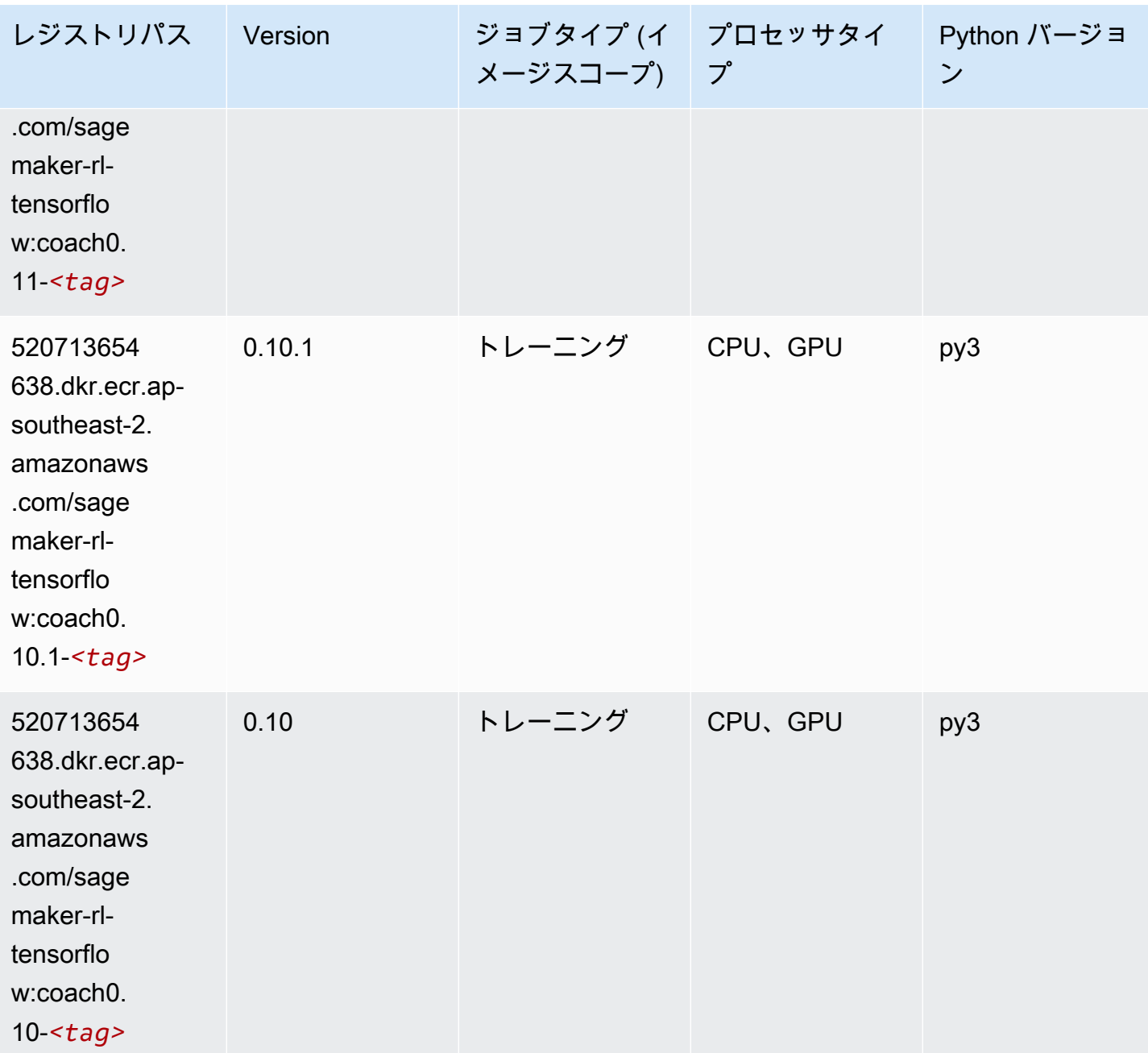

### Tensorflow Inferentia (DLC)

```
from sagemaker import image_uris
image_uris.retrieve(framework='inferentia-tensorflow',region='ap-
southeast-2',version='1.15.0',instance_type='ml.inf1.6xlarge')
```
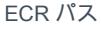

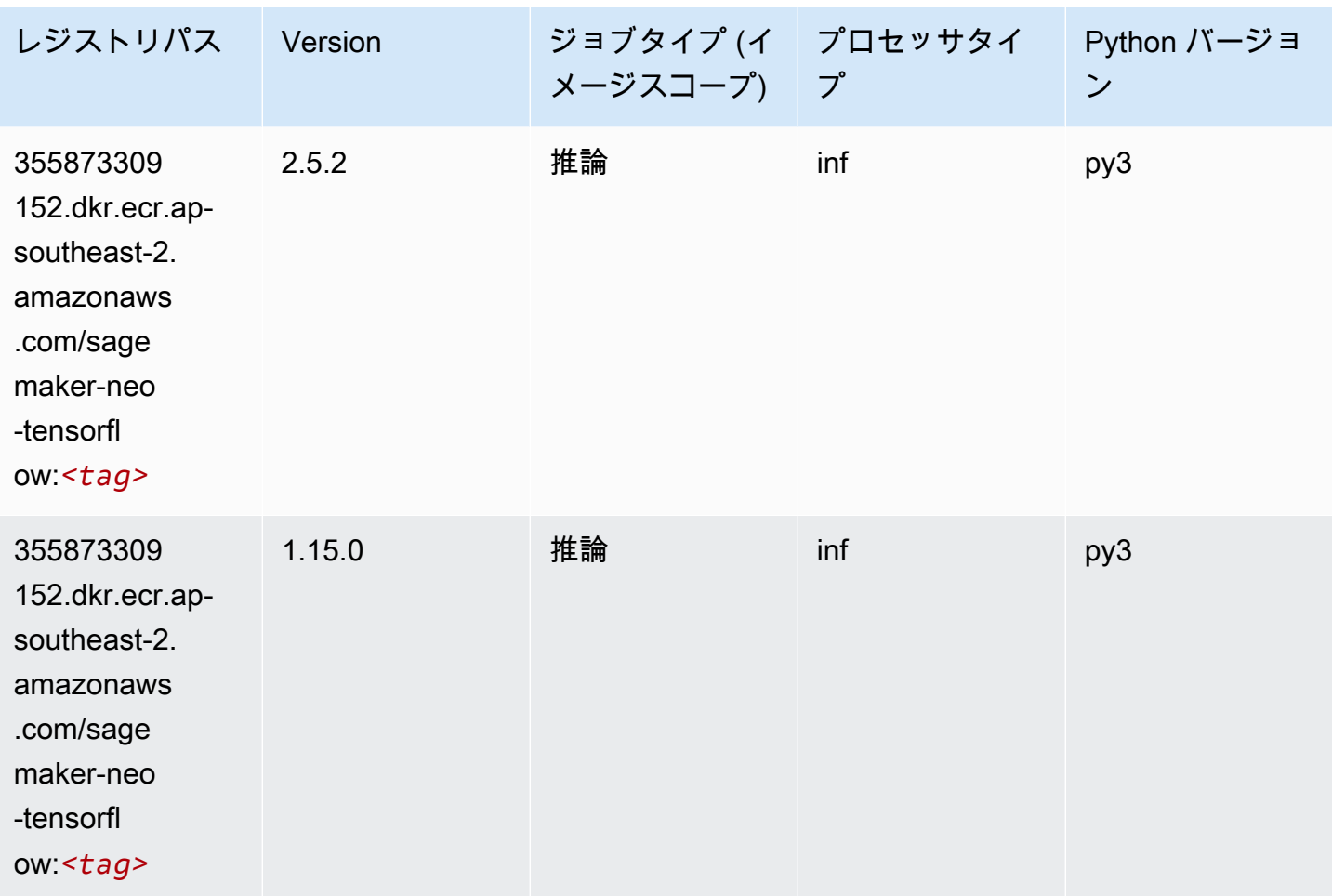

### Tensorflow Ray (DLC)

```
from sagemaker import image_uris
image_uris.retrieve(framework='ray-tensorflow',region='ap-
southeast-2',version='0.8.5',instance_type='ml.c5.4xlarge')
```
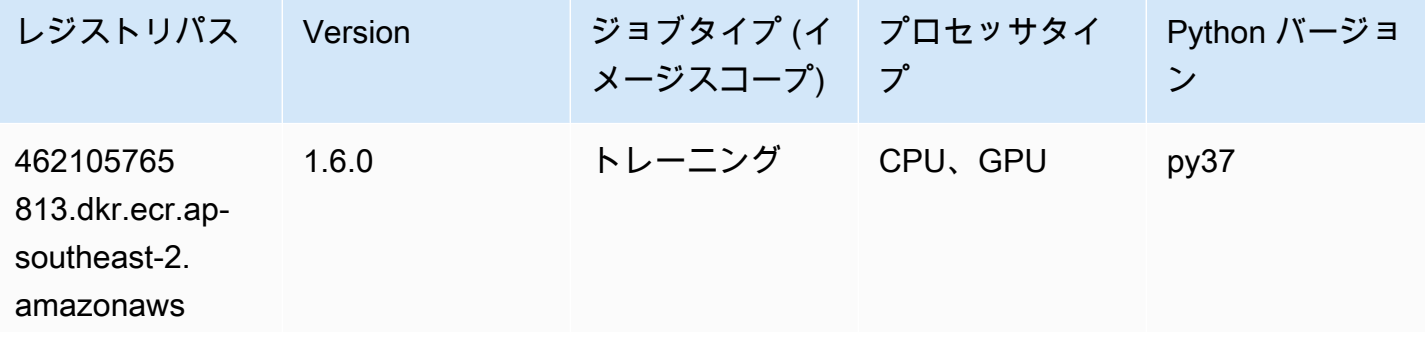

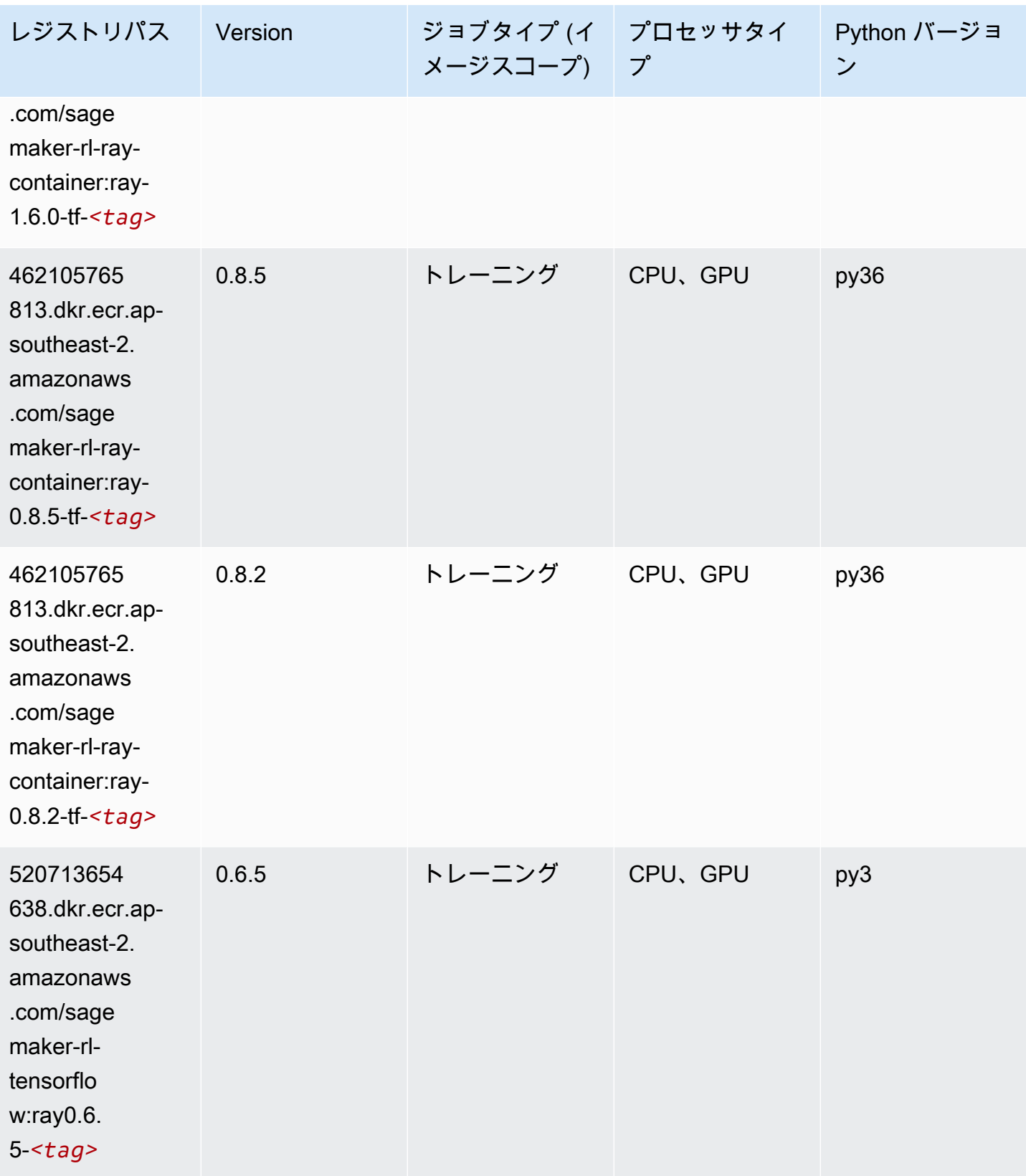

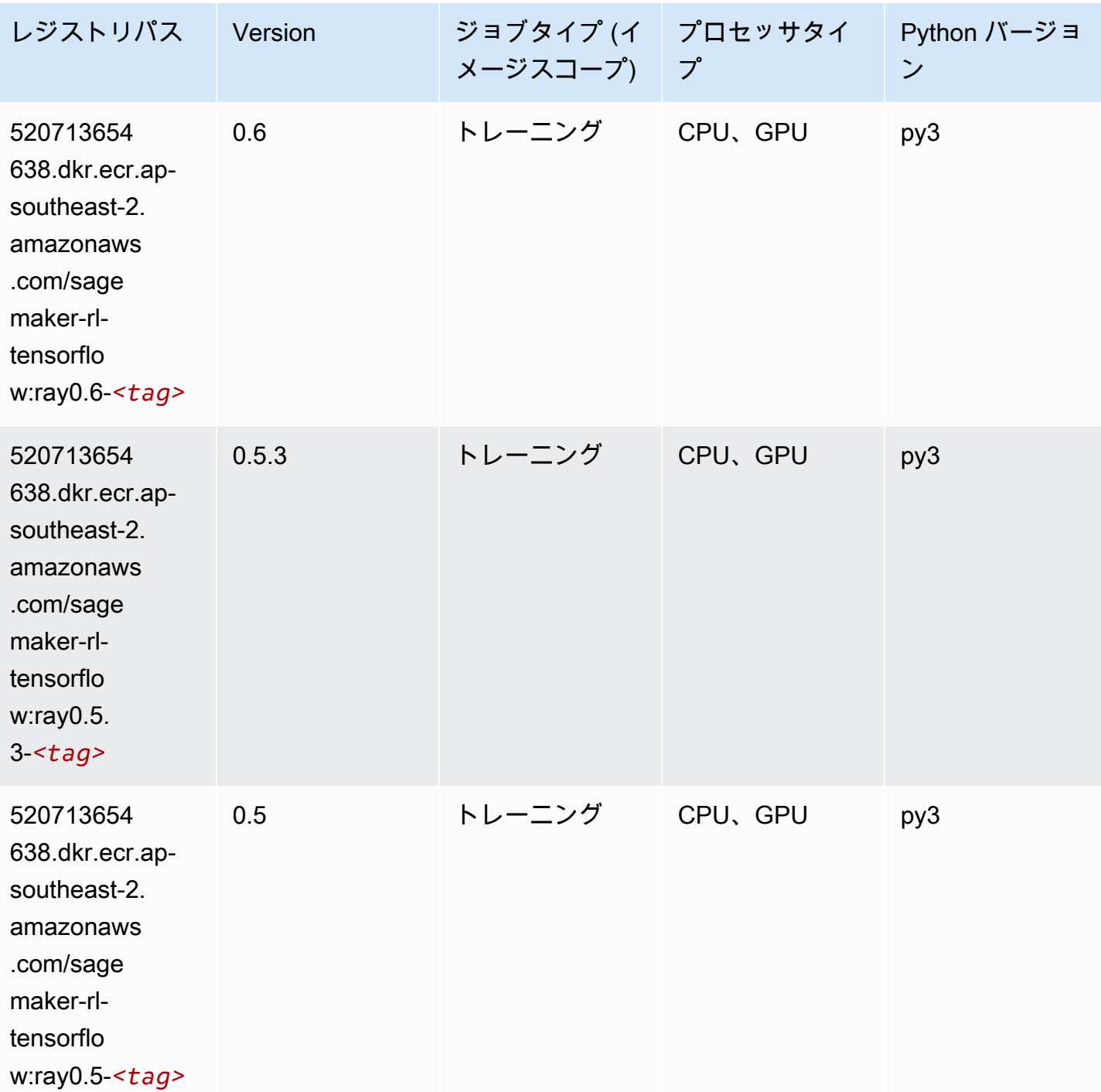

# VW (アルゴリズム)

SageMaker レジストリパスを取得する Python SDK の例。

from sagemaker import image\_uris

```
image_uris.retrieve(framework='vw',region='ap-
southeast-2',version='8.7.0',image_scope='training')
```
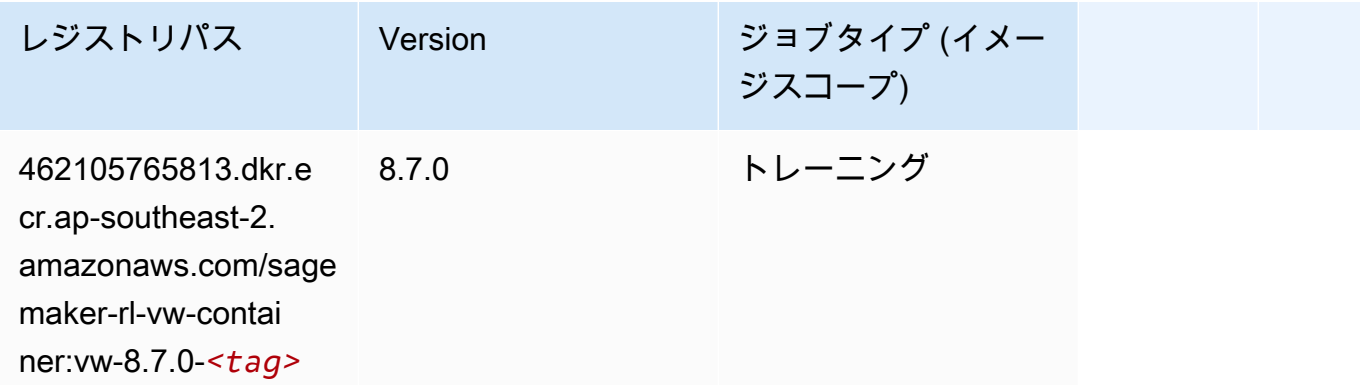

### XGBoost (アルゴリズム)

```
from sagemaker import image_uris
image_uris.retrieve(framework='xgboost',region='ap-southeast-2',version='1.5-1')
```
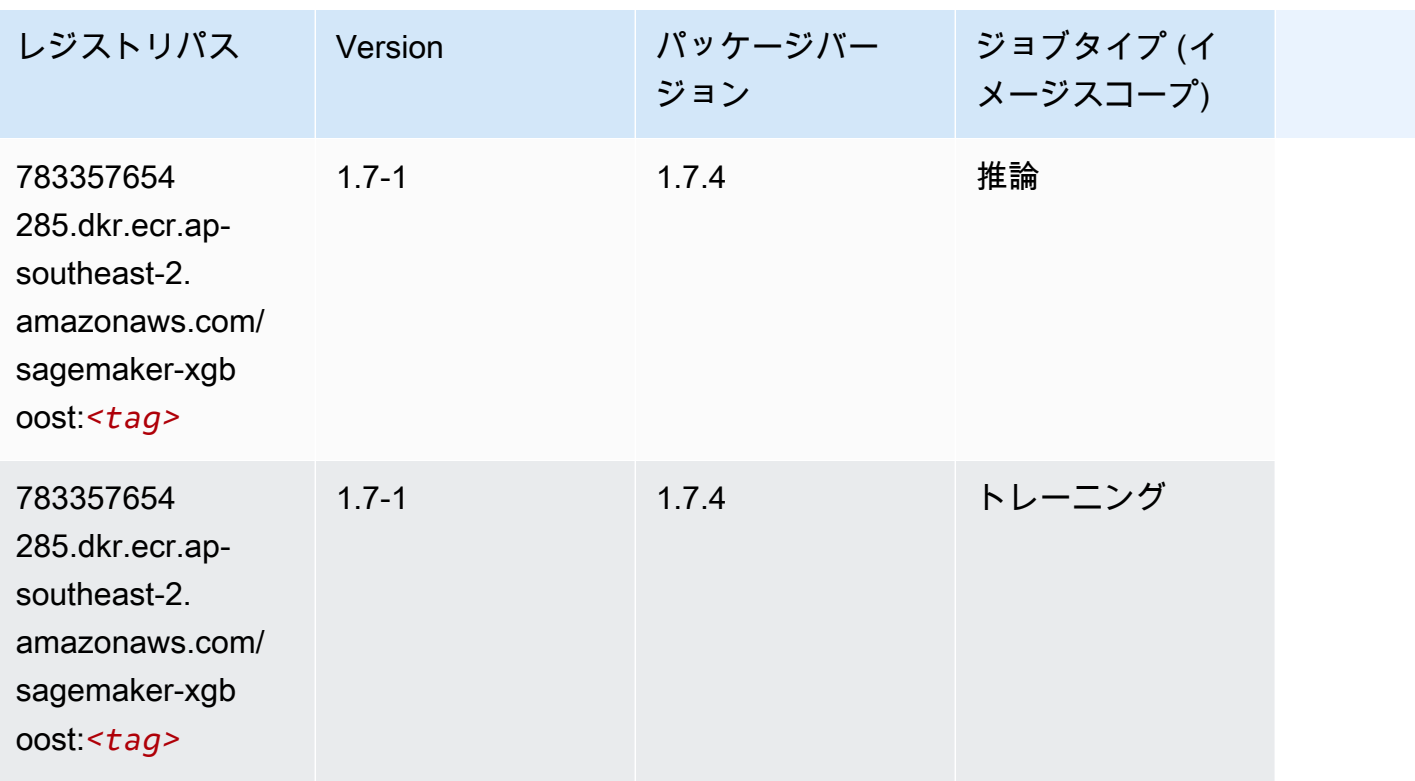

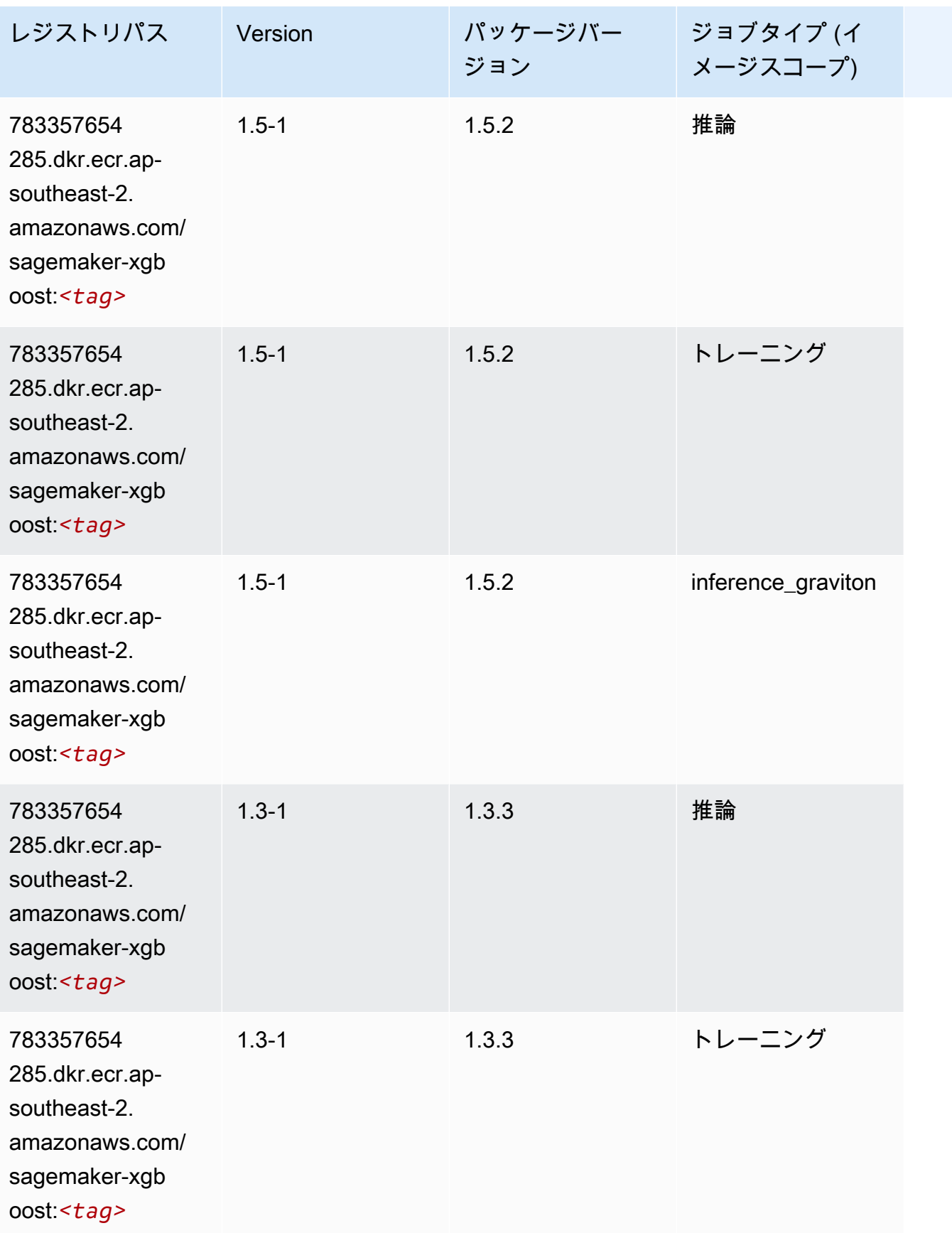

Amazon SageMaker ECR パス

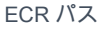

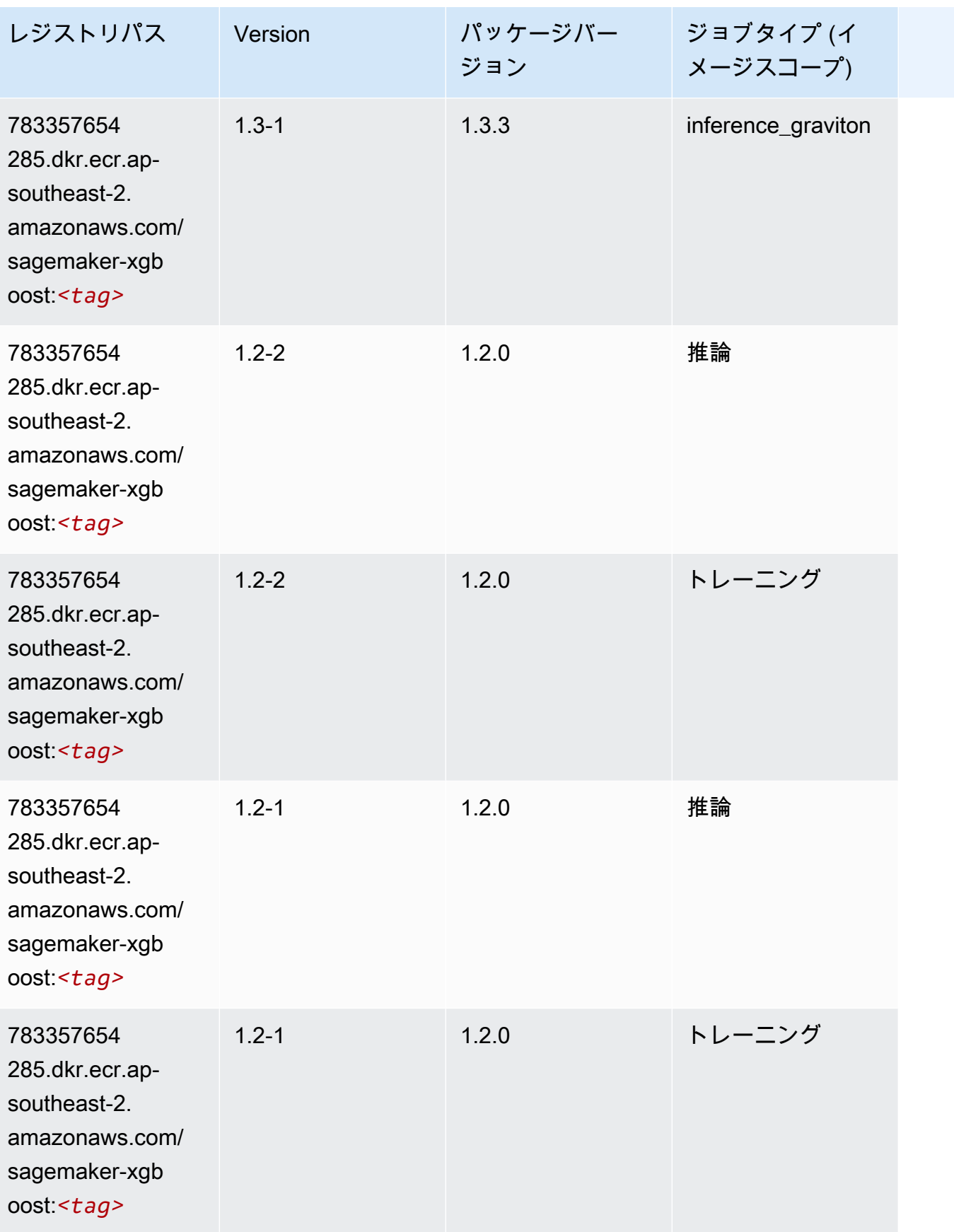

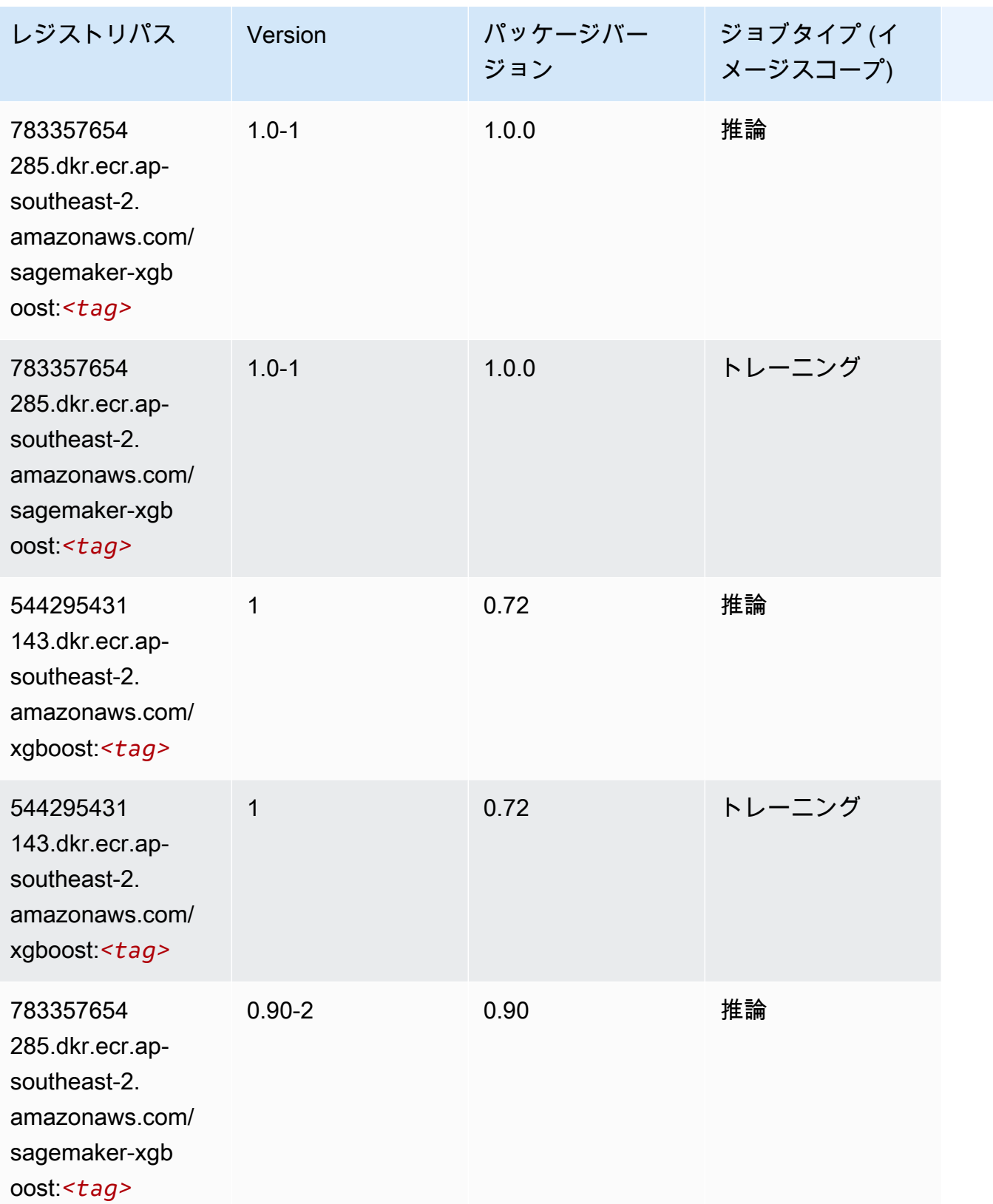

Amazon SageMaker ECR パス しょうこうしょう しょうこうしゃ こうしゃ こうしゃ しゅうしゃ しゅうしゅう しゅうしゅうしゅう しゅうしゅん しょうしゅうしゅう ヒロコ しんしょう

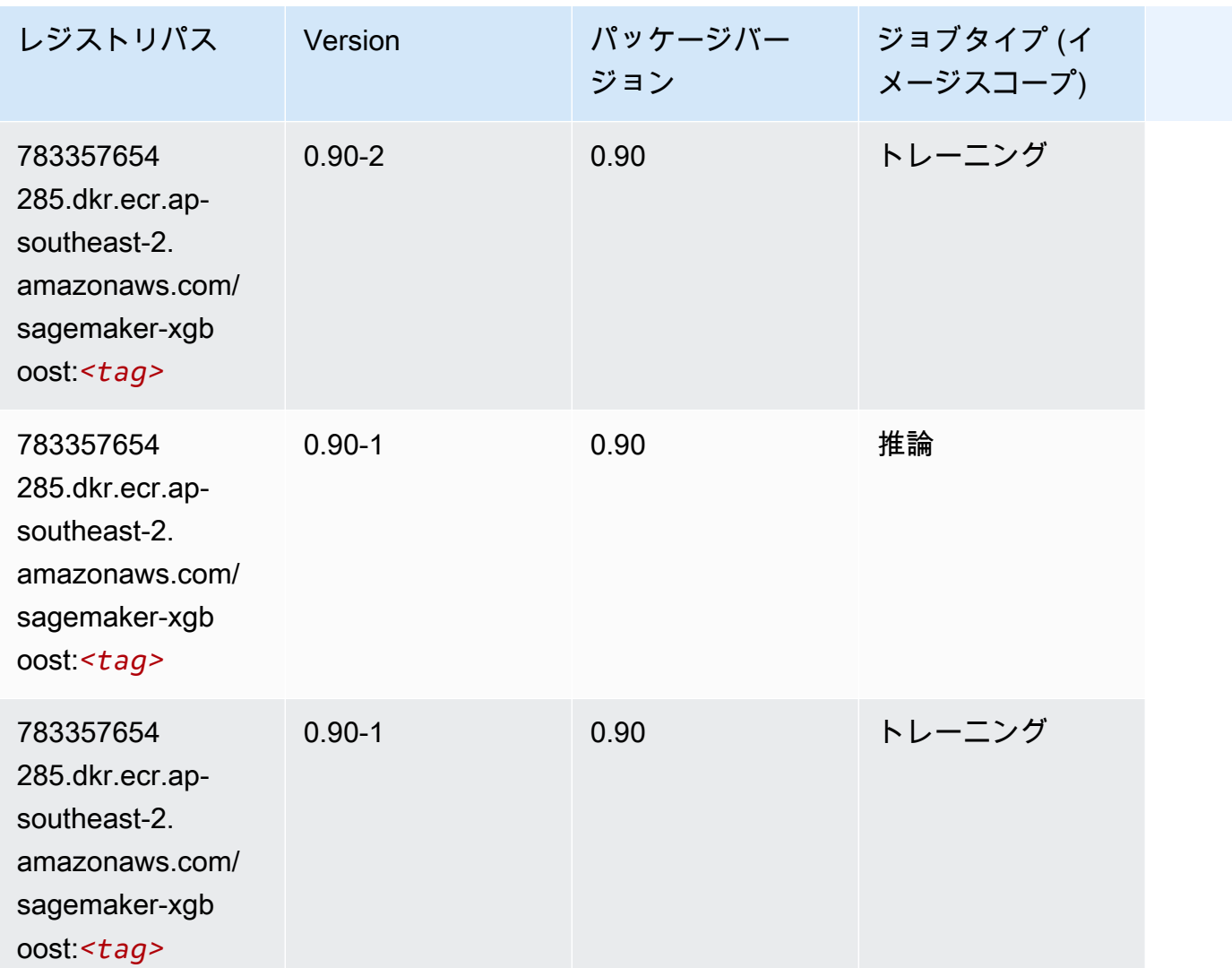

アジアパシフィック (東京) (ap-northeast-1) の Docker レジストリ パスとサンプルコード

以下のトピックでは、Amazon が提供するこのリージョンの各アルゴリズムと深層学習コンテナのパ ラメータを一覧表示します SageMaker。

トピック

- [AutoGluon \(アルゴリズム\)](#page-1102-0)
- [BlazingText \(アルゴリズム\)](#page-1105-0)
- [Chainer \(DLC\)](#page-1106-0)
- [Clarify \(アルゴリズム\)](#page-1107-0)
- [DJL DeepSpeed \(アルゴリズム\)](#page-1107-1)
- [Data Wrangler \(アルゴリズム\)](#page-1108-0)
- [デバッガー \(アルゴリズム\)](#page-1109-0)
- [DeepAR 予測 \(アルゴリズム\)](#page-1109-1)
- [因数分解機 \(アルゴリズム\)](#page-1110-0)
- [Hugging Face \(アルゴリズム\)](#page-1110-1)
- [IP Insights \(アルゴリズム\)](#page-1117-0)
- [イメージ分類 \(アルゴリズム\)](#page-1117-1)
- [Inferentia MXNet \(DLC\)](#page-1118-0)
- [推論 PyTorch \(DLC\)](#page-1119-0)
- [K-Means \(アルゴリズム\)](#page-1120-0)
- [KNN \(アルゴリズム\)](#page-1120-1)
- [LDA \(アルゴリズム\)](#page-1120-2)
- [線形学習 \(アルゴリズム\)](#page-1121-0)
- [MXNet \(DLC\)](#page-1121-1)
- [MXNet Coach \(DLC\)](#page-1129-0)
- [モデルモニタリング \(アルゴリズム\)](#page-1129-1)
- [NTM \(アルゴリズム\)](#page-1130-0)
- [Neo イメージ分類 \(アルゴリズム\)](#page-1130-1)
- [Neo MXNet \(DLC\)](#page-1131-0)
- [Neo PyTorch \(DLC\)](#page-1131-1)
- [Neo Tensorflow \(DLC\)](#page-1133-0)
- [Neo XGBoost \(アルゴリズム\)](#page-1134-0)
- [オブジェクト検出 \(アルゴリズム\)](#page-1135-0)
- [Object2Vec \(アルゴリズム\)](#page-1135-1)
- [PCA \(アルゴリズム\)](#page-1135-2)
- [PyTorch \(DLC\)](#page-1136-0)
- [PyTorch ニューロン \(DLC\)](#page-1146-0)
- [PyTorch Training Compiler \(DLC\)](#page-1147-0)
- [ランダムカットフォレスト \(アルゴリズム\)](#page-1148-0)
- [Ray PyTorch \(DLC\)](#page-1148-1)
- [Scikit-learn \(アルゴリズム\)](#page-1149-0)
- [セマンティックセグメンテーション \(アルゴリズム\)](#page-1151-0)
- [Seq2Seq \(アルゴリズム\)](#page-1152-0)
- [Spark \(アルゴリズム\)](#page-1152-1)
- [SparkML Serving \(アルゴリズム\)](#page-1153-0)
- [Tensorflow \(DLC\)](#page-1154-0)
- [Tensorflow Coach \(DLC\)](#page-1177-0)
- [Tensorflow Inferentia \(DLC\)](#page-1179-0)
- [Tensorflow Ray \(DLC\)](#page-1180-0)
- [VW \(アルゴリズム\)](#page-1182-0)
- [XGBoost \(アルゴリズム\)](#page-1183-0)

#### <span id="page-1102-0"></span>AutoGluon (アルゴリズム)

```
SageMaker レジストリパスを取得する Python SDK の例。
```

```
from sagemaker import image_uris
image_uris.retrieve(framework='autogluon',region='ap-
northeast-1',image_scope='inference',version='0.4')
```
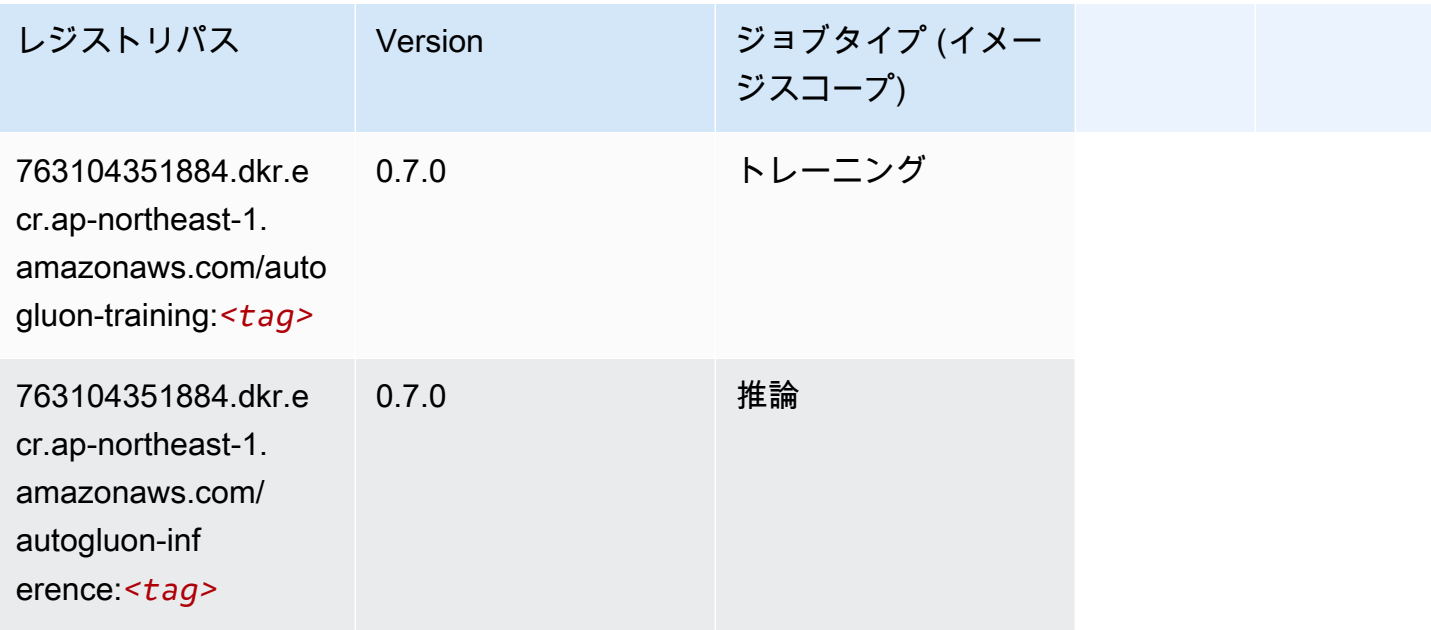

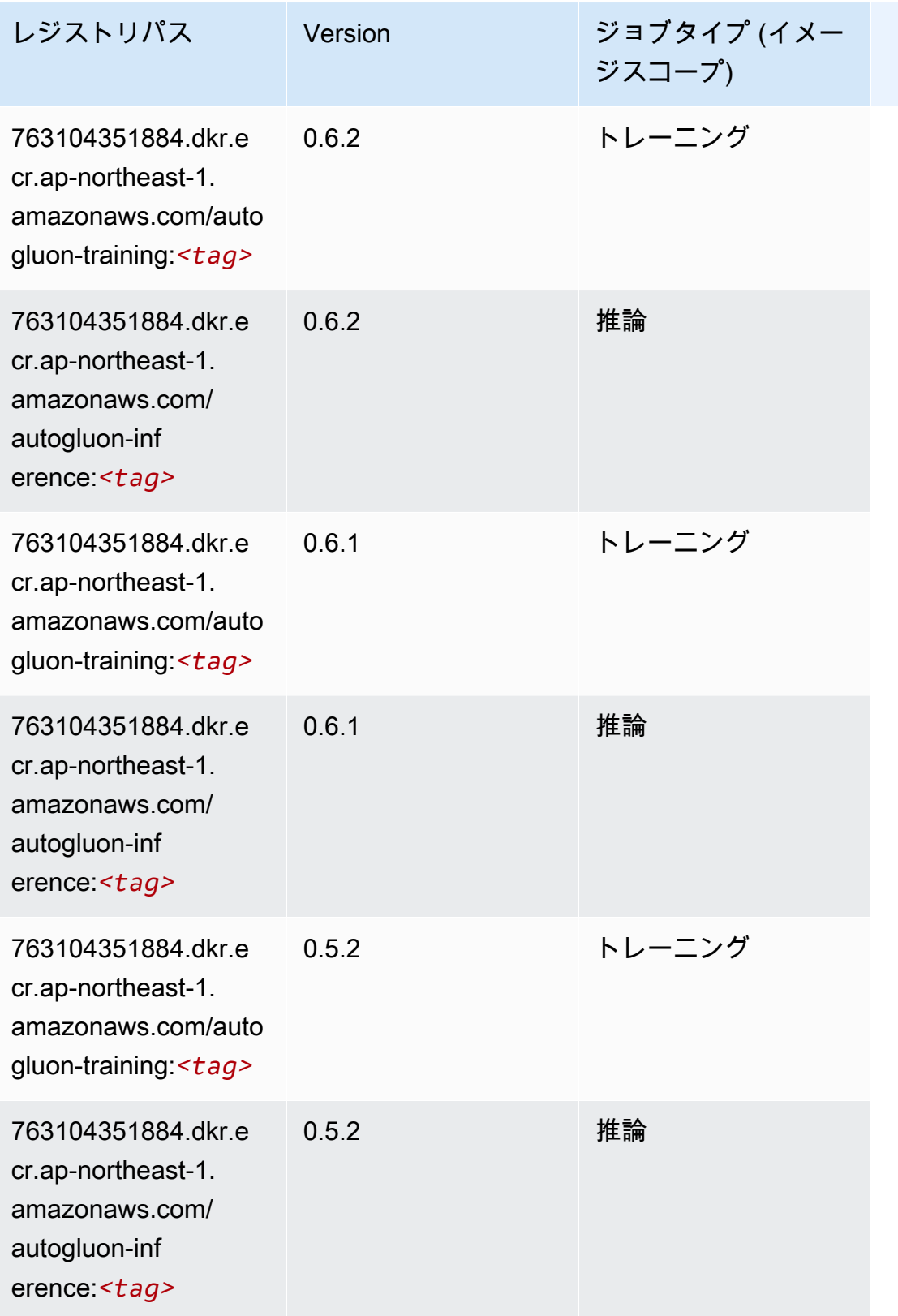

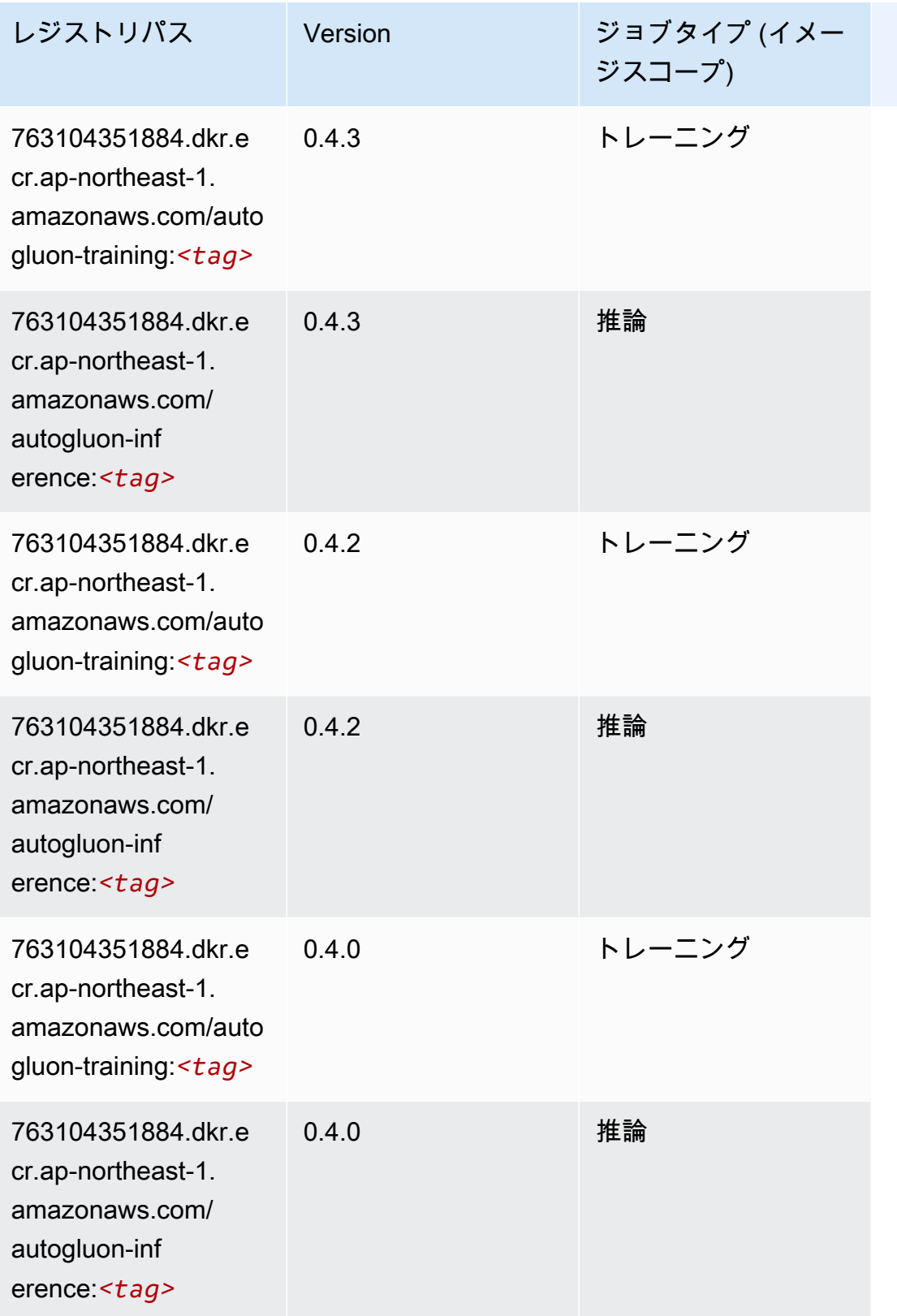

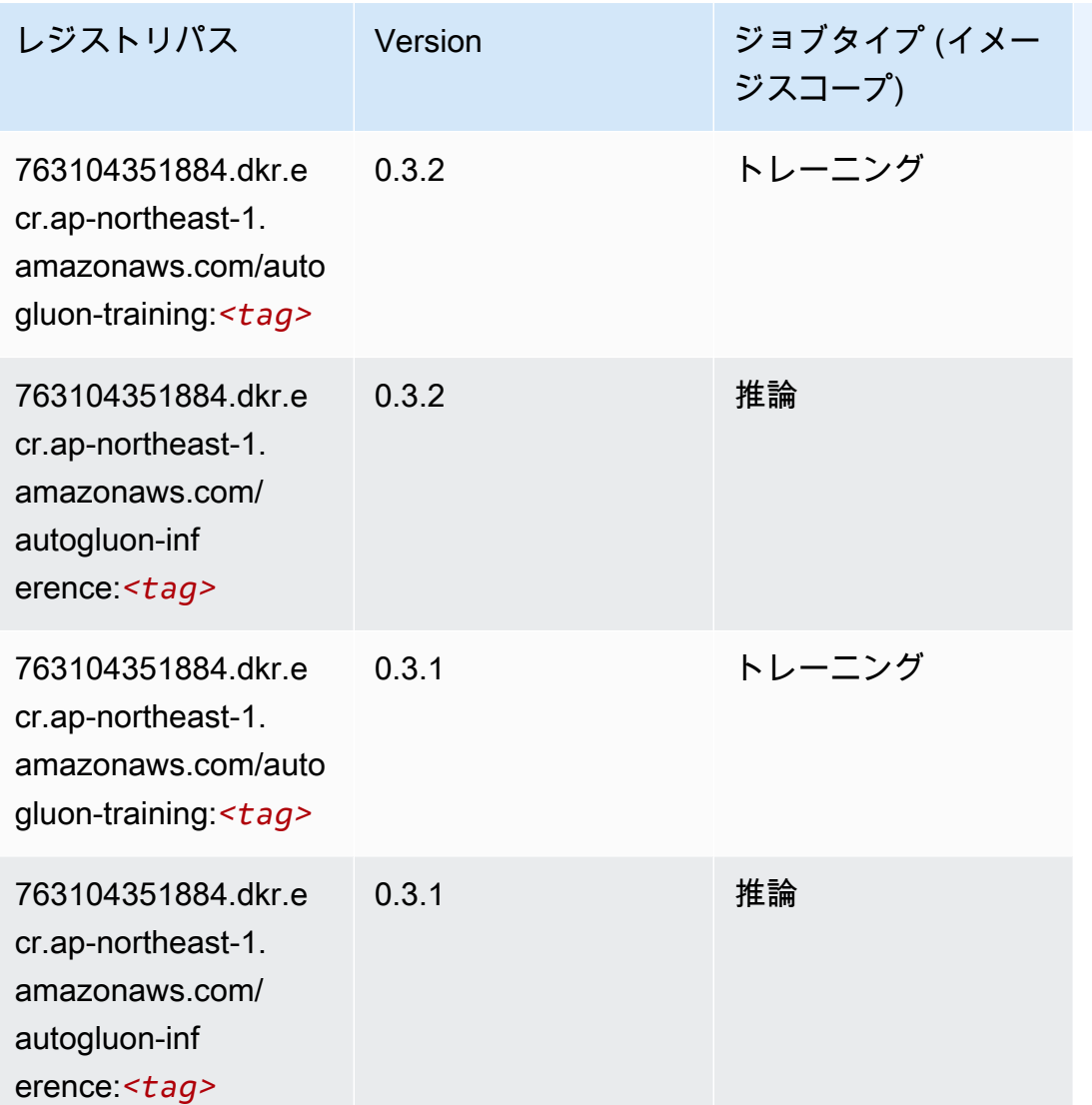

## <span id="page-1105-0"></span>BlazingText (アルゴリズム)

```
from sagemaker import image_uris
image_uris.retrieve(framework='blazingtext',region='ap-northeast-1')
```
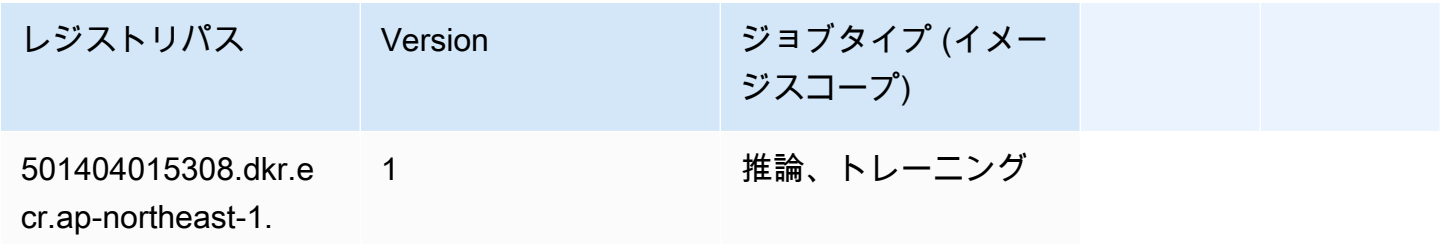

レジストリパス Version ジョブタイプ (イメー ジスコープ) amazonaws.com/blaz

ingtext:*<tag>*

#### <span id="page-1106-0"></span>Chainer (DLC)

```
from sagemaker import image_uris
image_uris.retrieve(framework='chainer',region='ap-
northeast-1',version='5.0.0',py_version='py3',image_scope='inference',instance_type='ml.c5.4xla
```
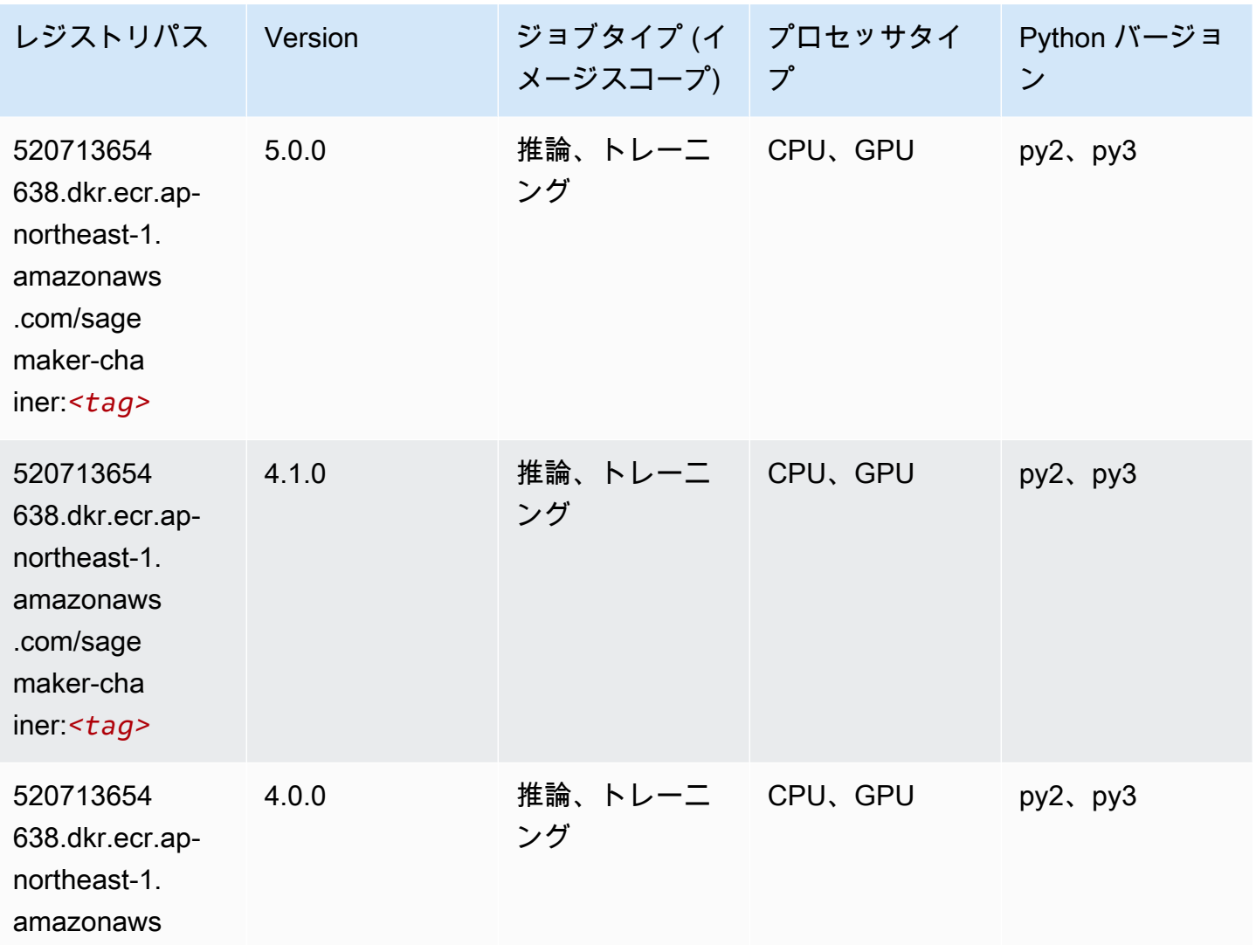

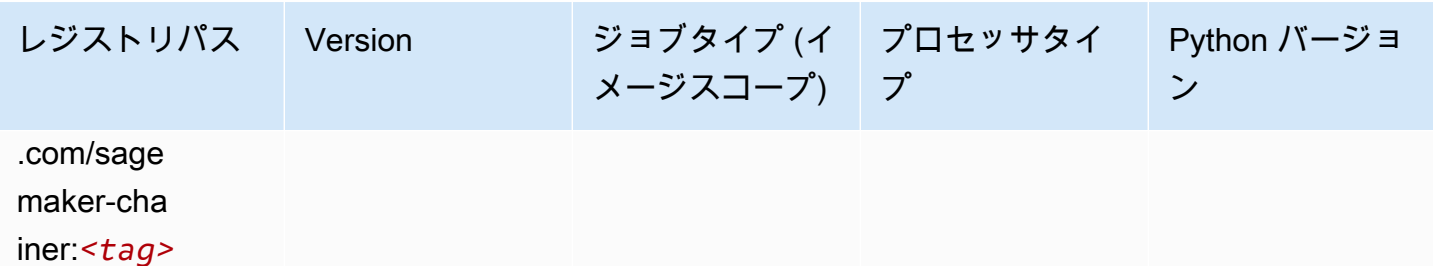

### <span id="page-1107-0"></span>Clarify (アルゴリズム)

SageMaker レジストリパスを取得する Python SDK の例。

```
from sagemaker import image_uris
image_uris.retrieve(framework='clarify',region='ap-
northeast-1',version='1.0',image_scope='processing')
```
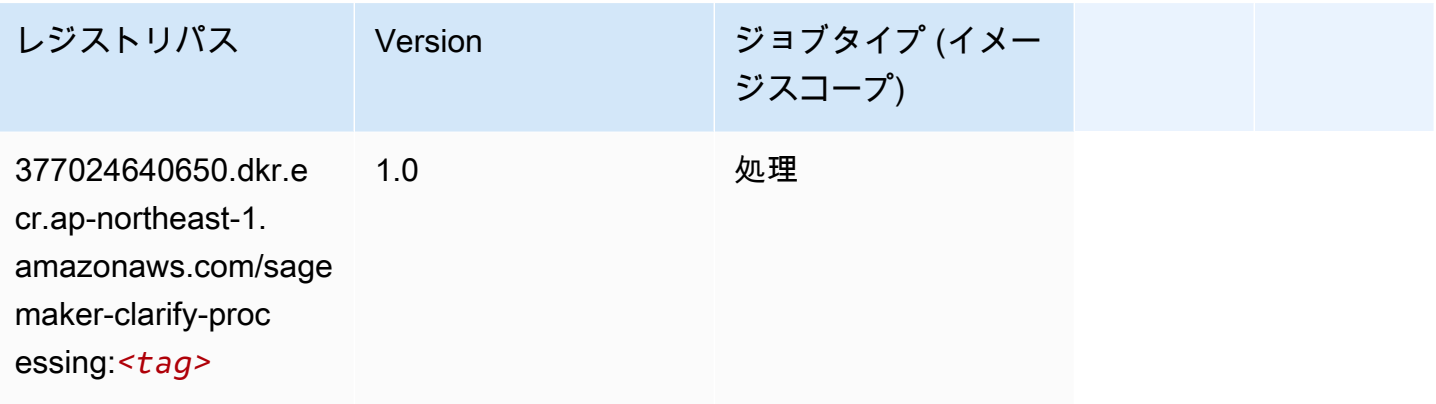

### <span id="page-1107-1"></span>DJL DeepSpeed (アルゴリズム)

```
from sagemaker import image_uris
image_uris.retrieve(framework='djl-deepspeed', region='us-
west-2',py_version='py3',image_scope='inference')
```
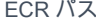

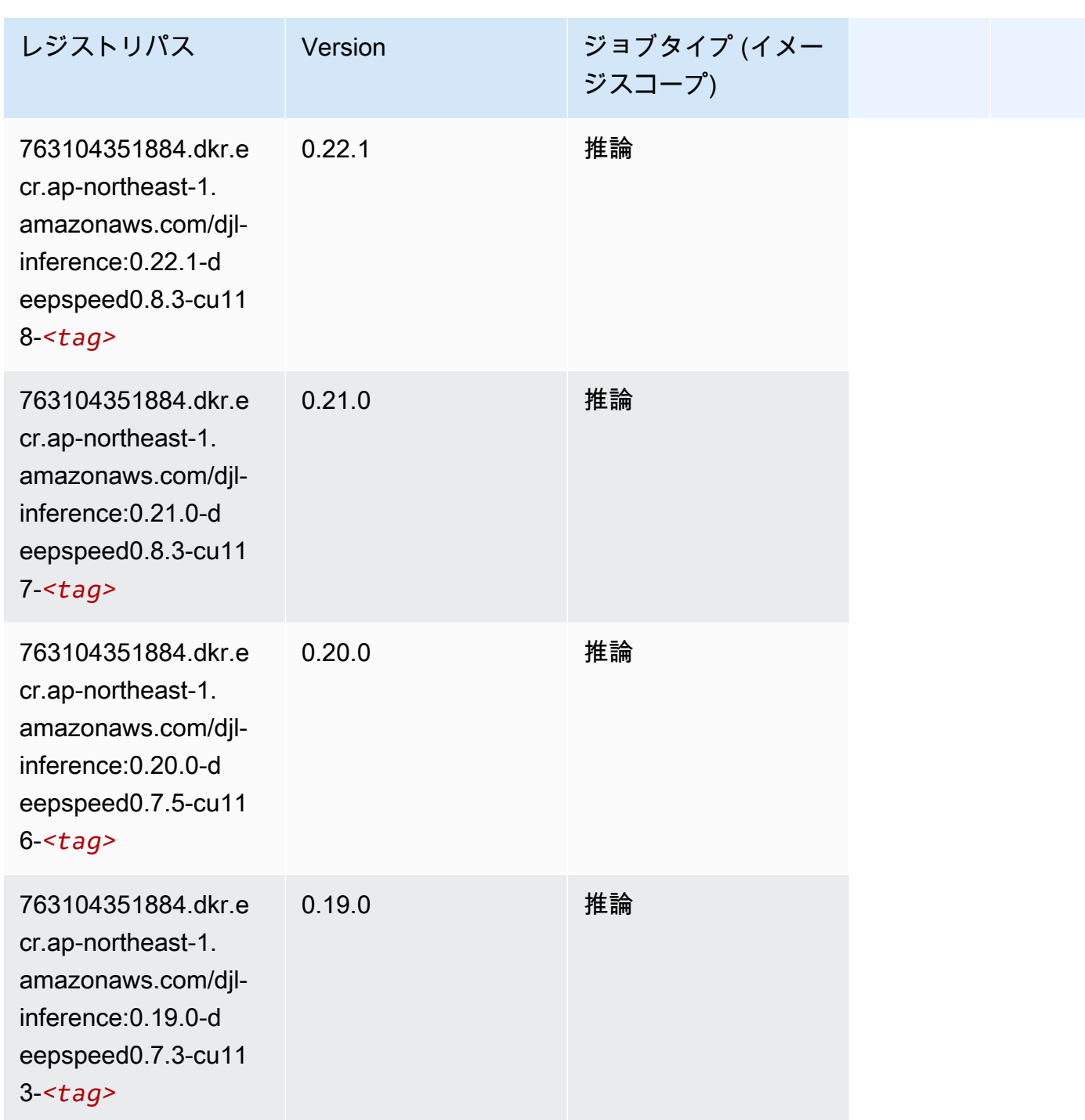

# <span id="page-1108-0"></span>Data Wrangler (アルゴリズム)

SageMaker レジストリパスを取得する Python SDK の例。

from sagemaker import image\_uris

image\_uris.retrieve(framework='data-wrangler',region='ap-northeast-1')

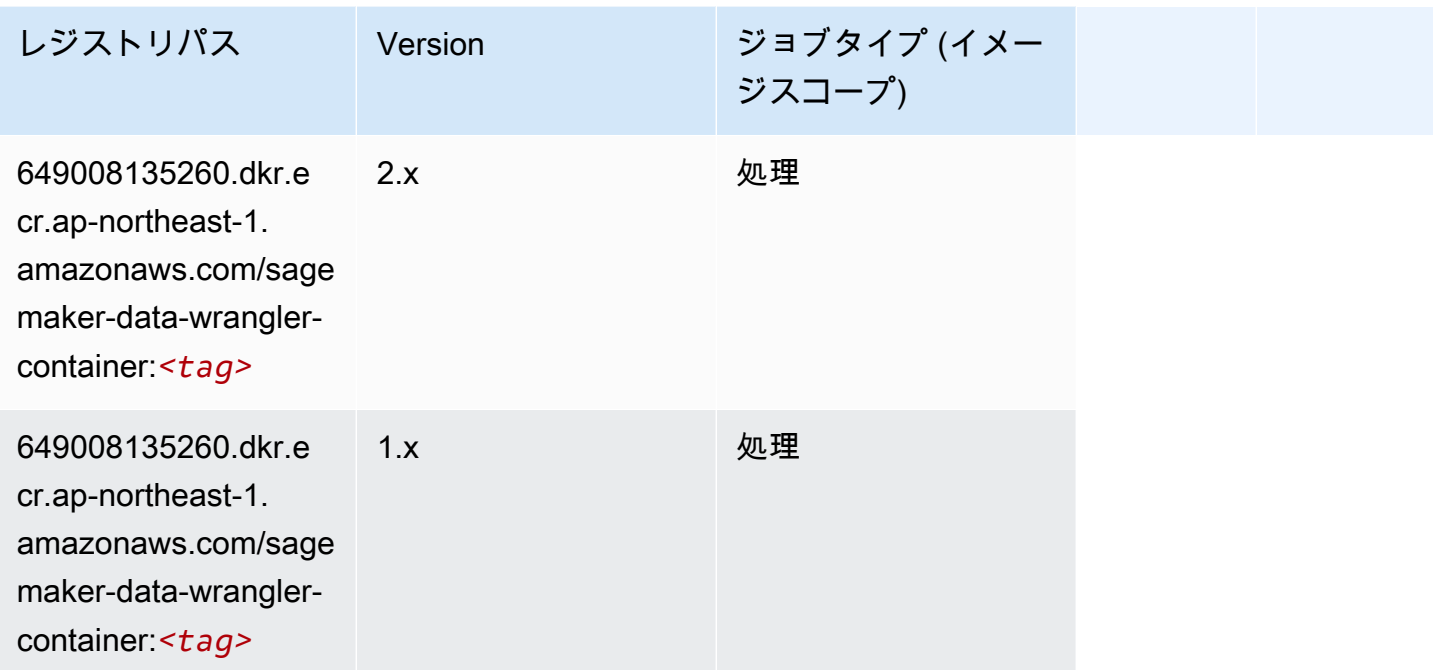

# <span id="page-1109-0"></span>デバッガー (アルゴリズム)

SageMaker レジストリパスを取得する Python SDK の例。

```
from sagemaker import image_uris
image_uris.retrieve(framework='debugger',region='ap-northeast-1')
```
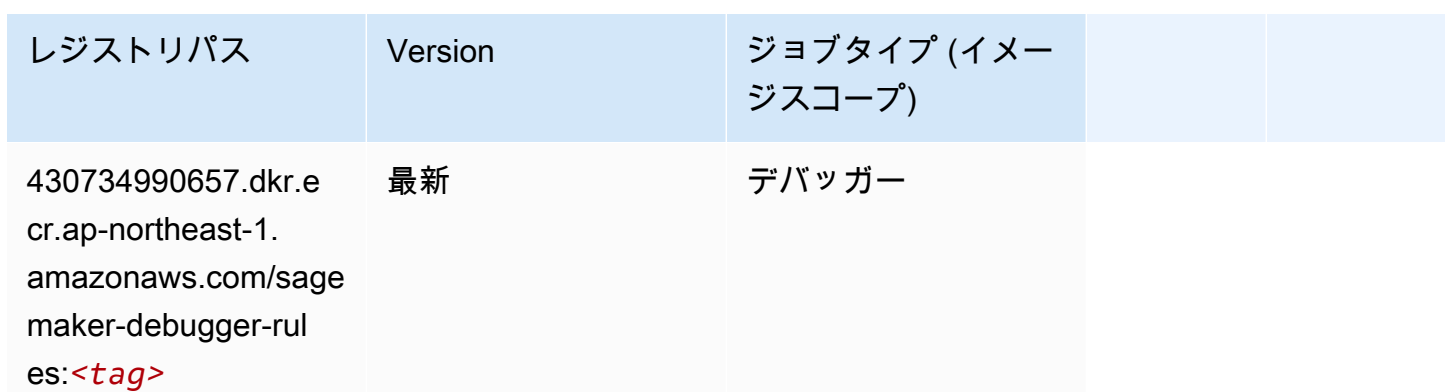

### <span id="page-1109-1"></span>DeepAR 予測 (アルゴリズム)

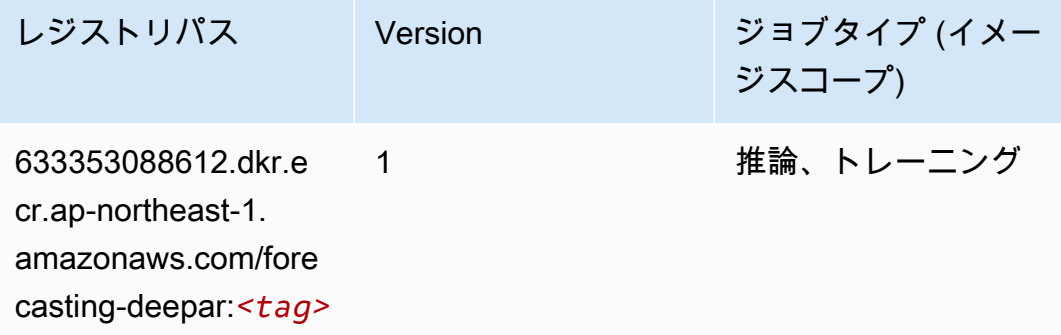

### <span id="page-1110-0"></span>因数分解機 (アルゴリズム)

SageMaker レジストリパスを取得する Python SDK の例。

```
from sagemaker import image_uris
image_uris.retrieve(framework='factorization-machines',region='ap-northeast-1')
```
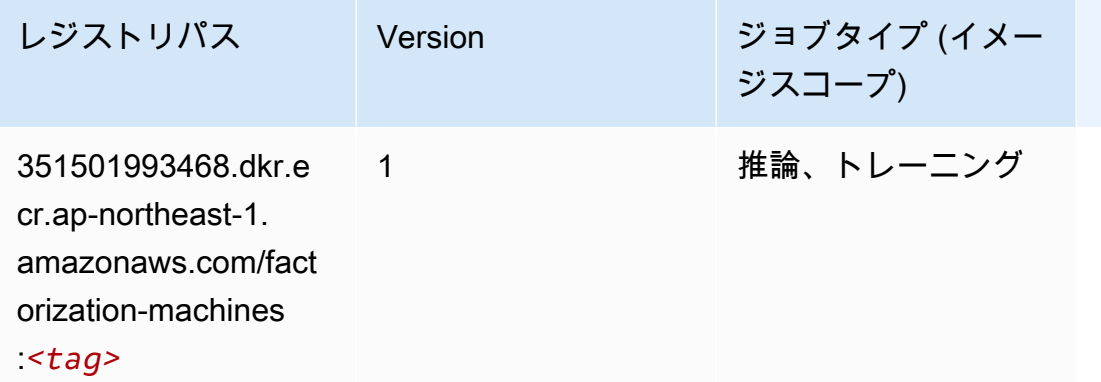

#### <span id="page-1110-1"></span>Hugging Face (アルゴリズム)

```
from sagemaker import image_uris
image_uris.retrieve(framework='huggingface',region='ap-
northeast-1',version='4.4.2',image_scope='training',base_framework_version='tensorflow2.4.1')
```
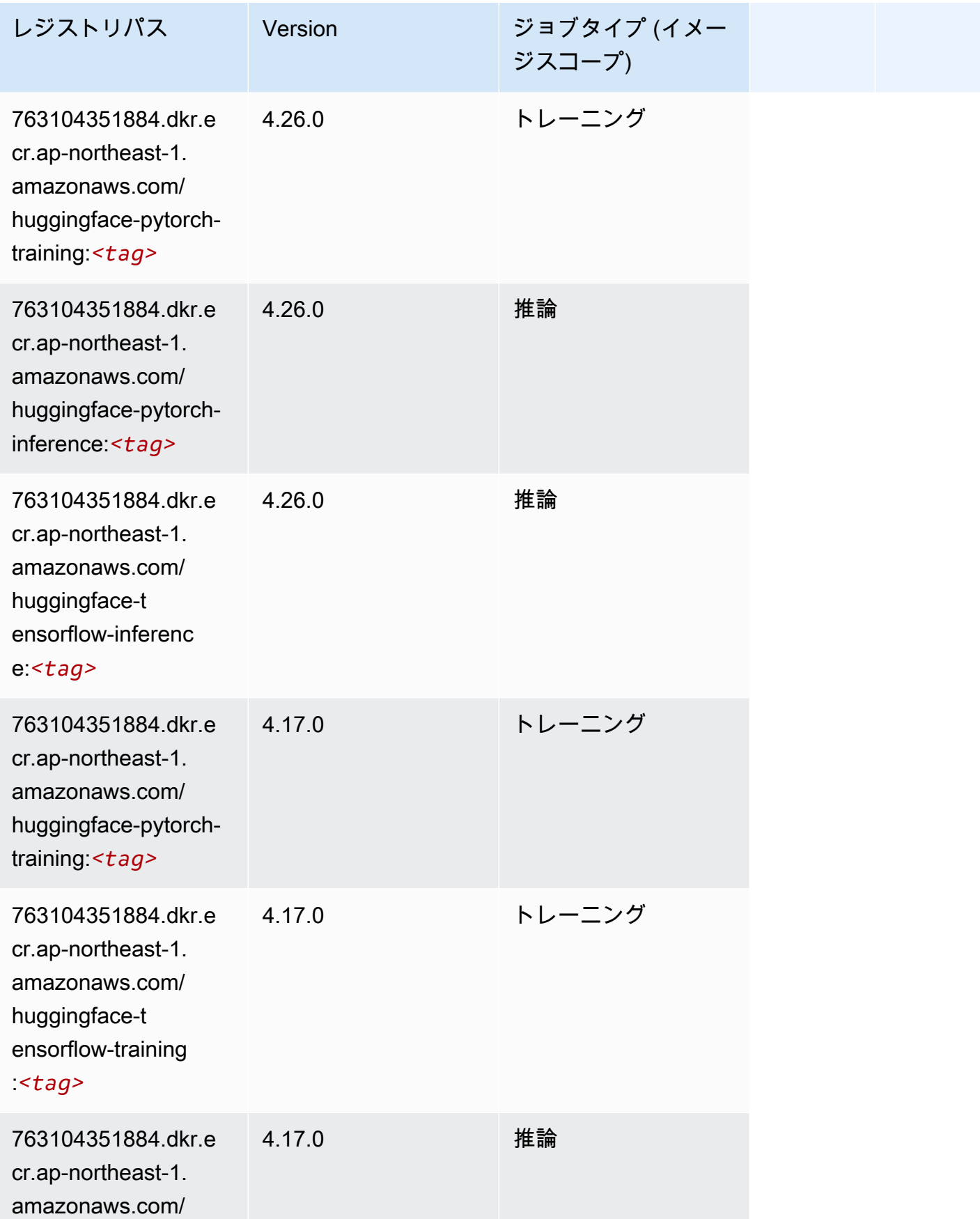

Amazon SageMaker ECR パス

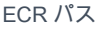

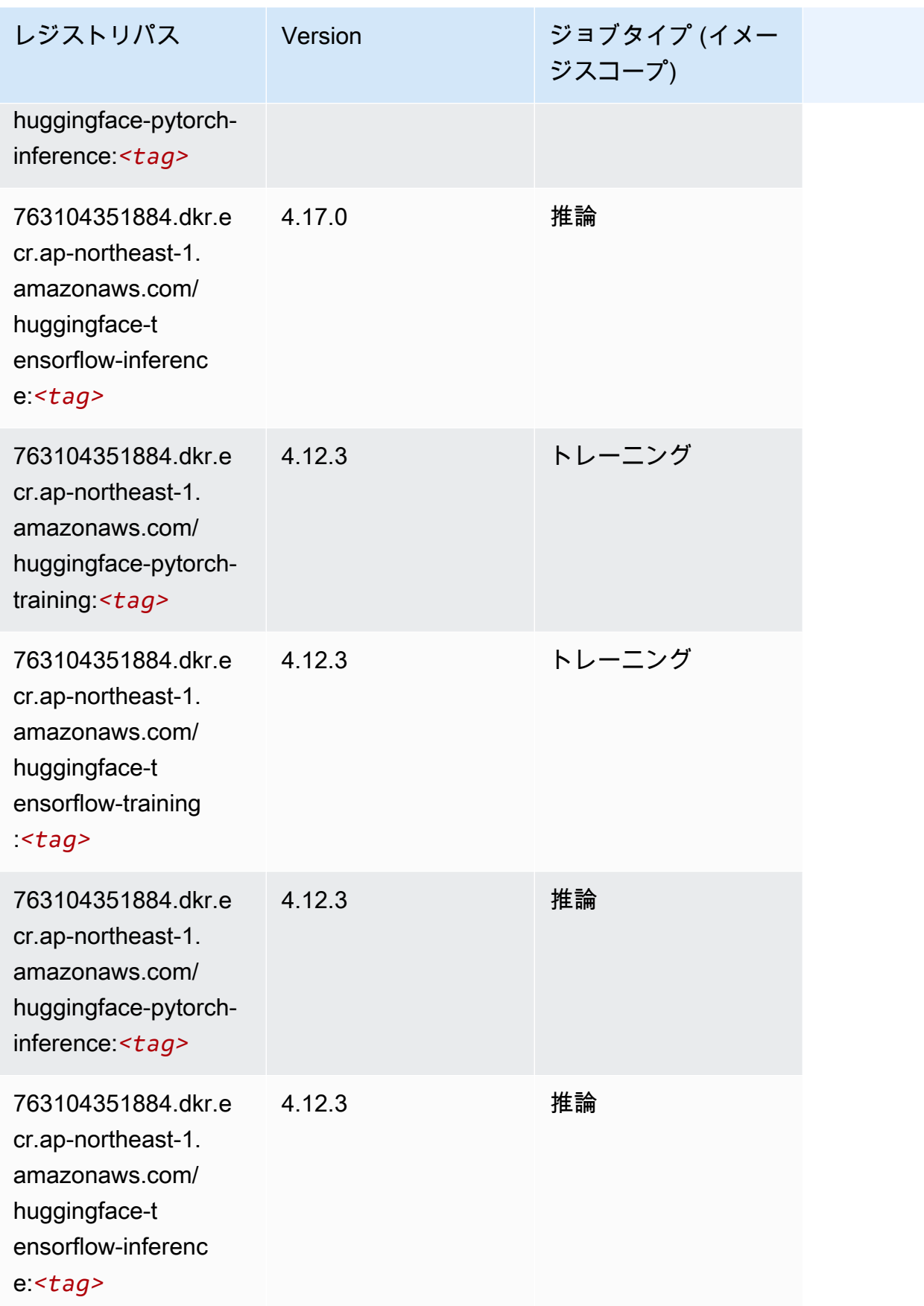

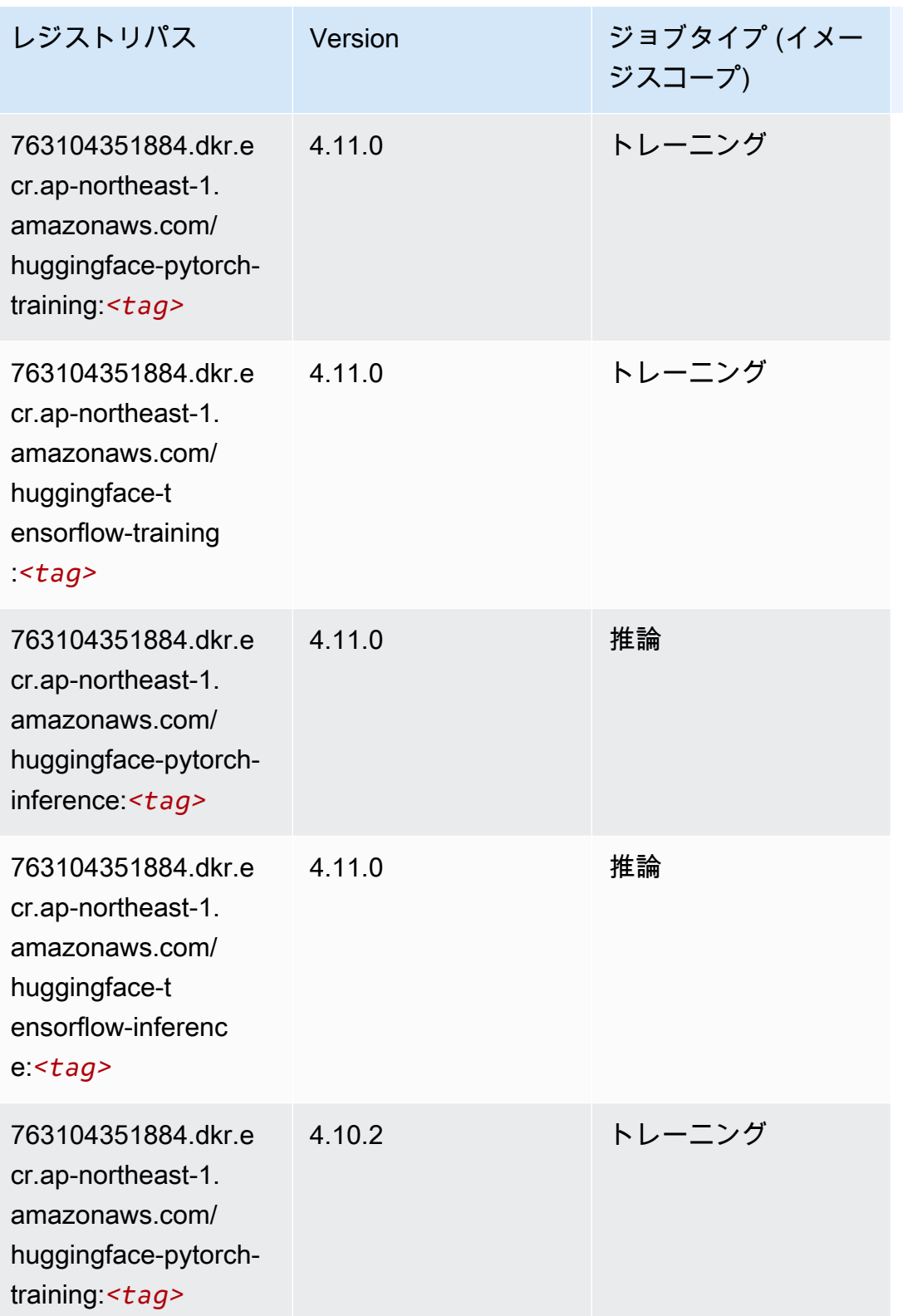

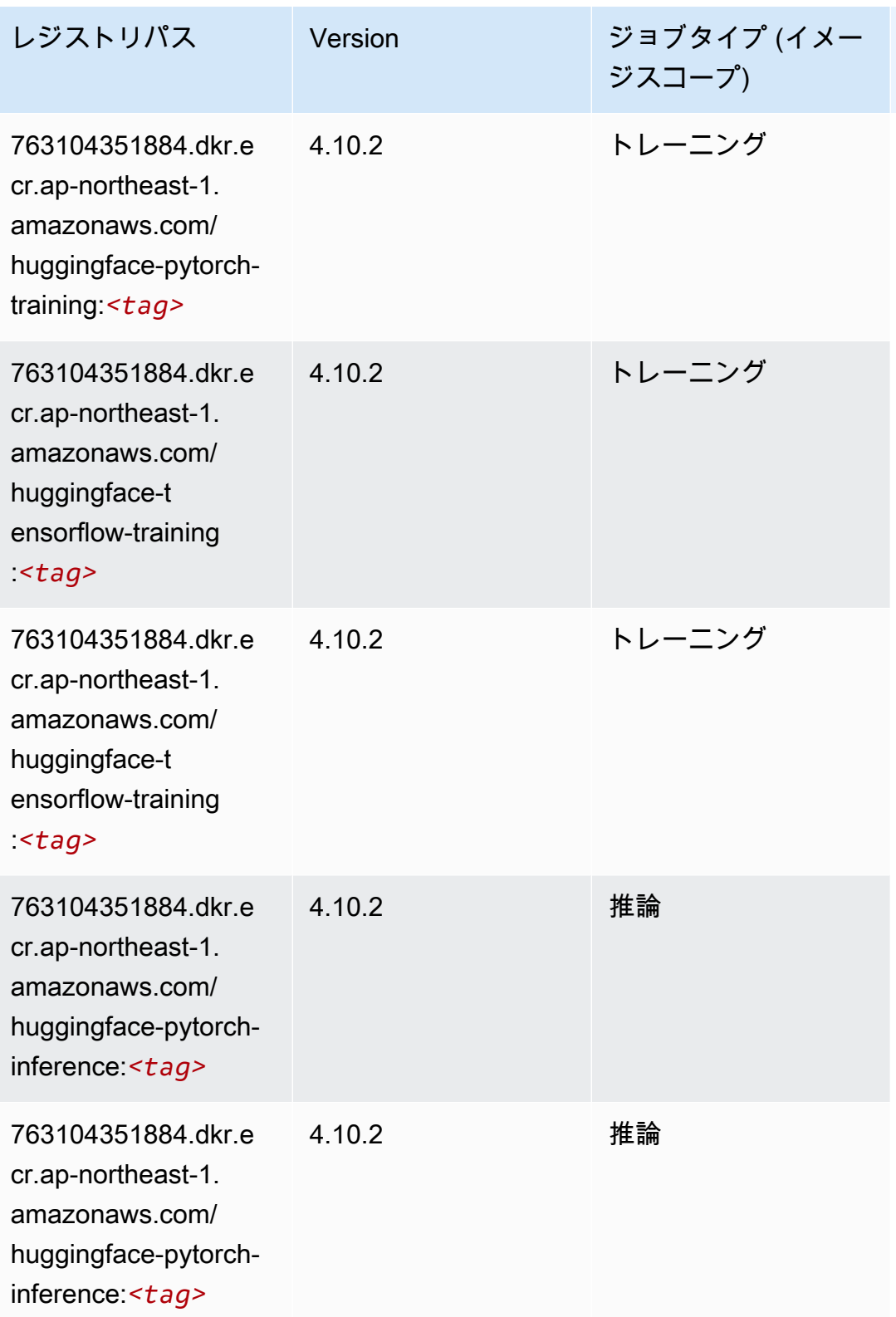

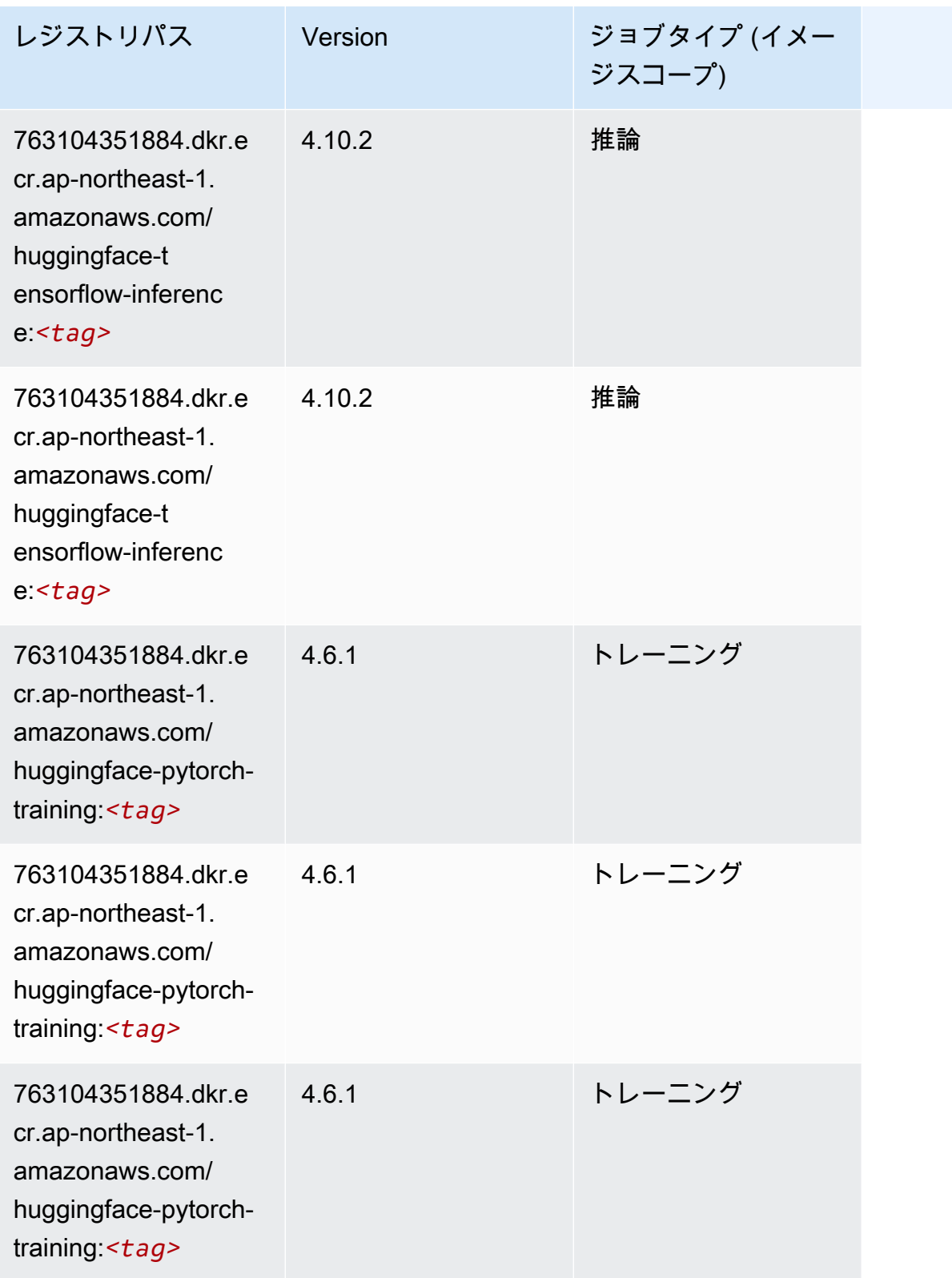
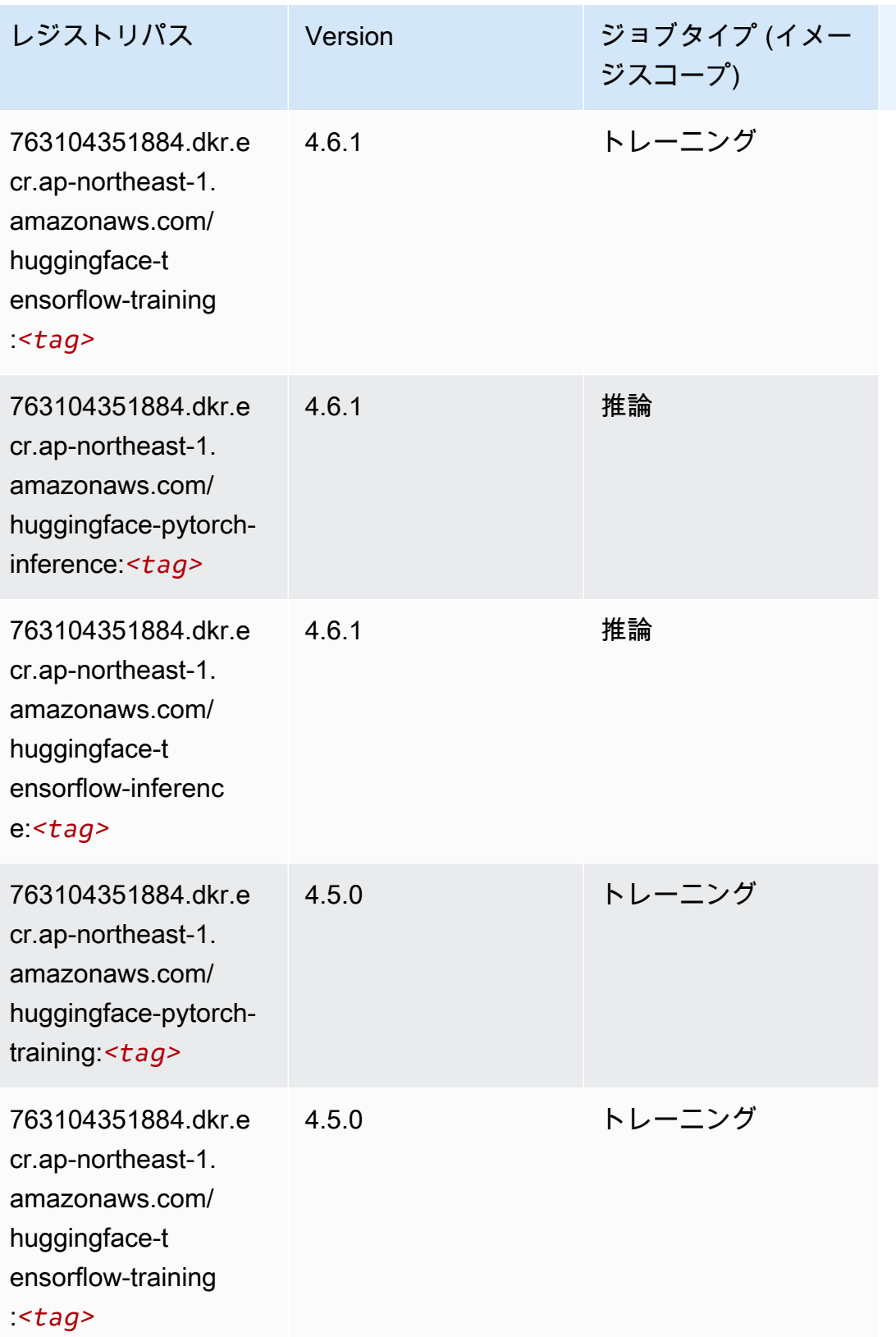

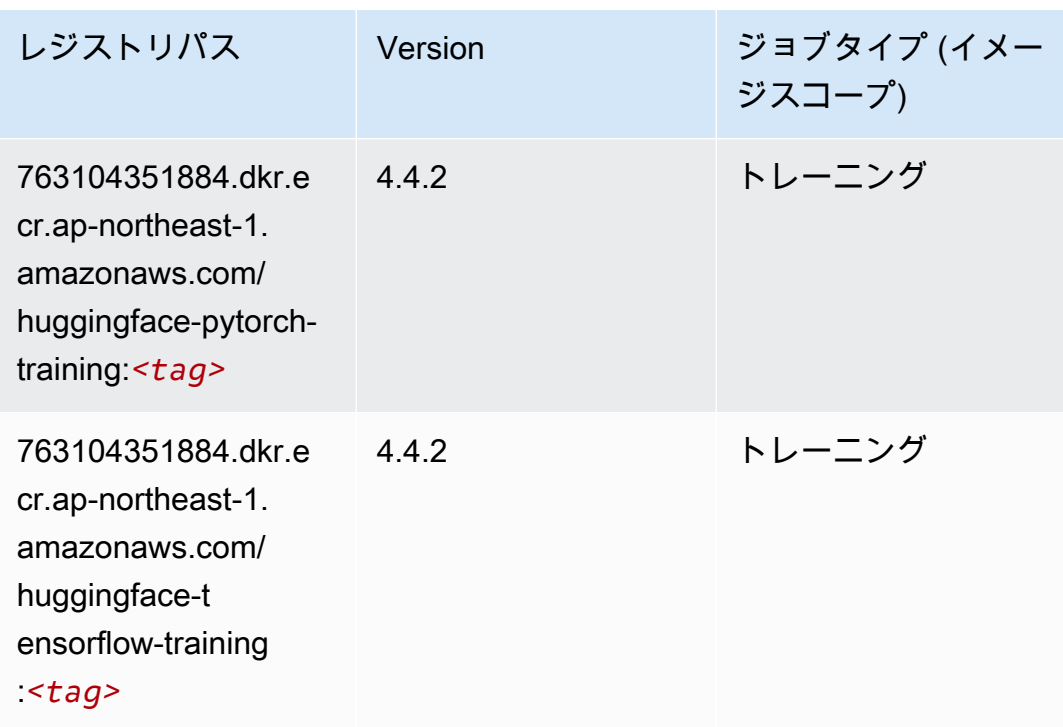

IP Insights (アルゴリズム)

SageMaker レジストリパスを取得する Python SDK の例。

```
from sagemaker import image_uris
image_uris.retrieve(framework='ipinsights',region='ap-northeast-1')
```
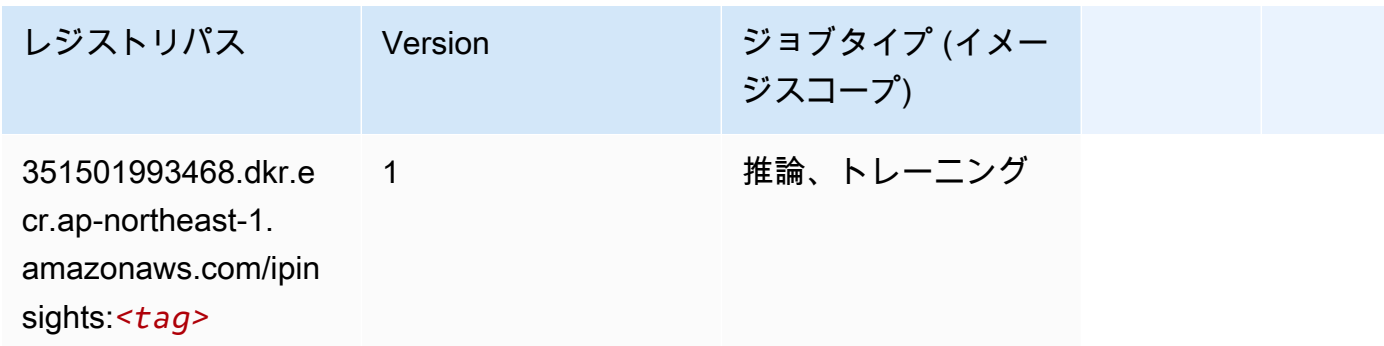

イメージ分類 (アルゴリズム)

```
SageMaker レジストリパスを取得する Python SDK の例。
```
from sagemaker import image\_uris

image\_uris.retrieve(framework='image-classification',region='ap-northeast-1')

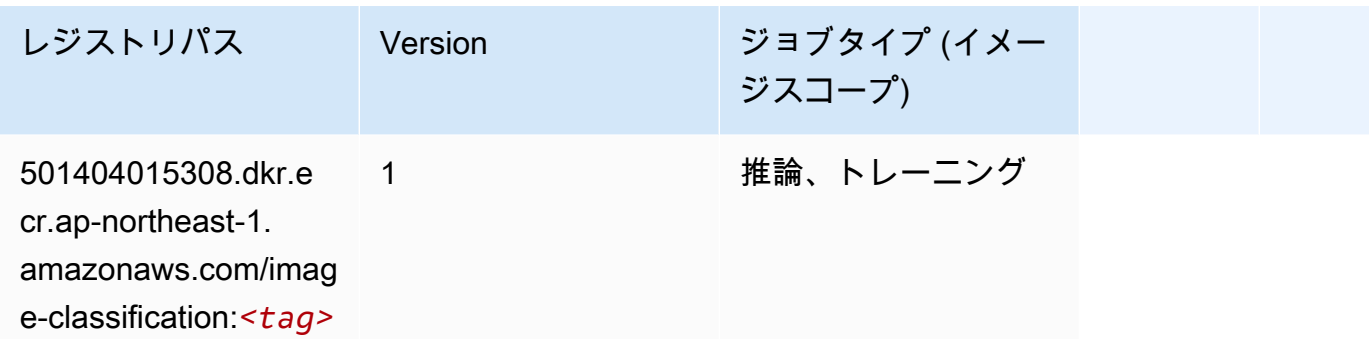

#### Inferentia MXNet (DLC)

```
from sagemaker import image_uris
image_uris.retrieve(framework='inferentia-mxnet',region='ap-
northeast-1',version='1.5.1',instance_type='ml.inf1.6xlarge')
```
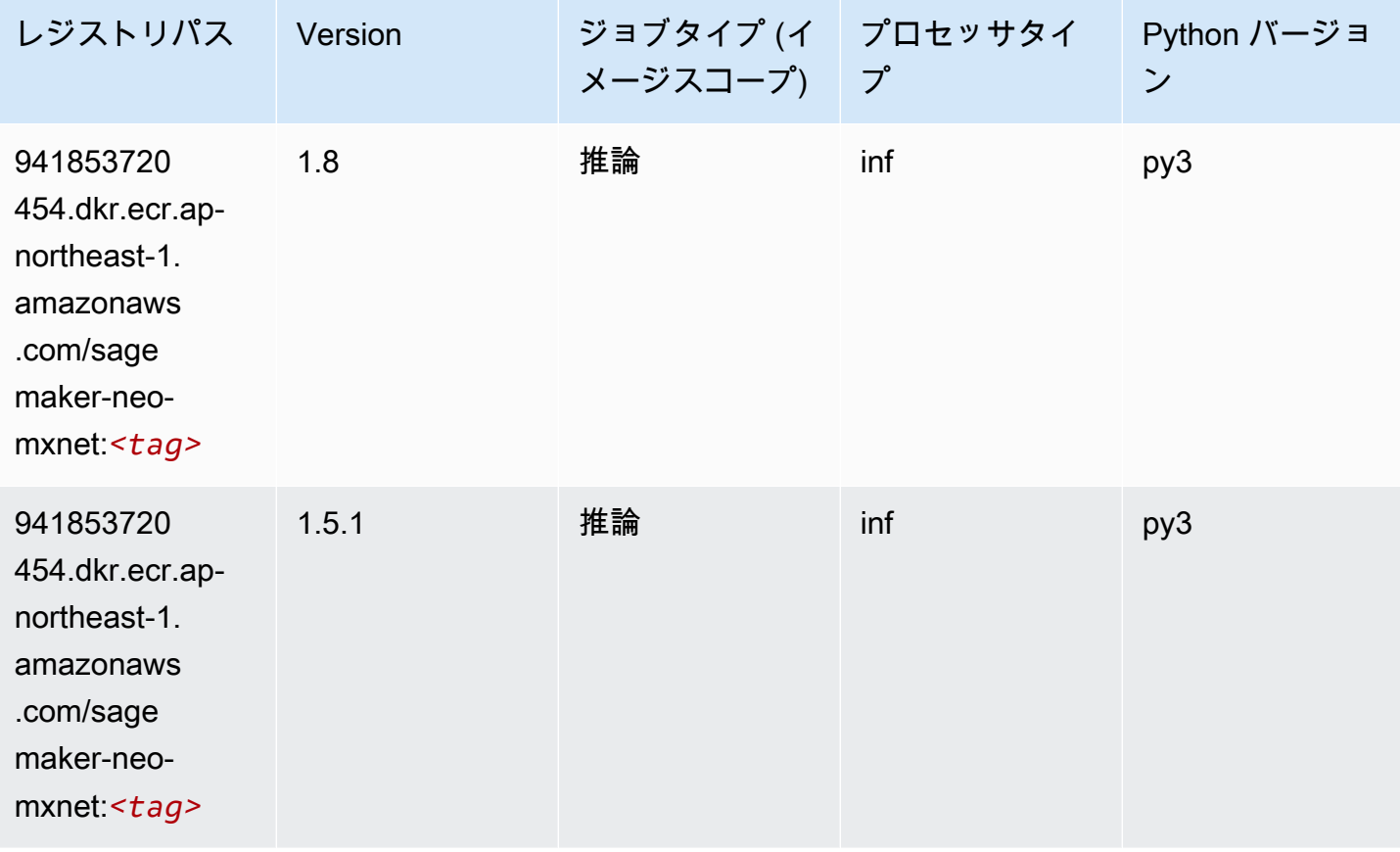

### 推論 PyTorch (DLC)

```
from sagemaker import image_uris
image_uris.retrieve(framework='inferentia-pytorch',region='ap-
northeast-1',version='1.9',py_version='py3')
```
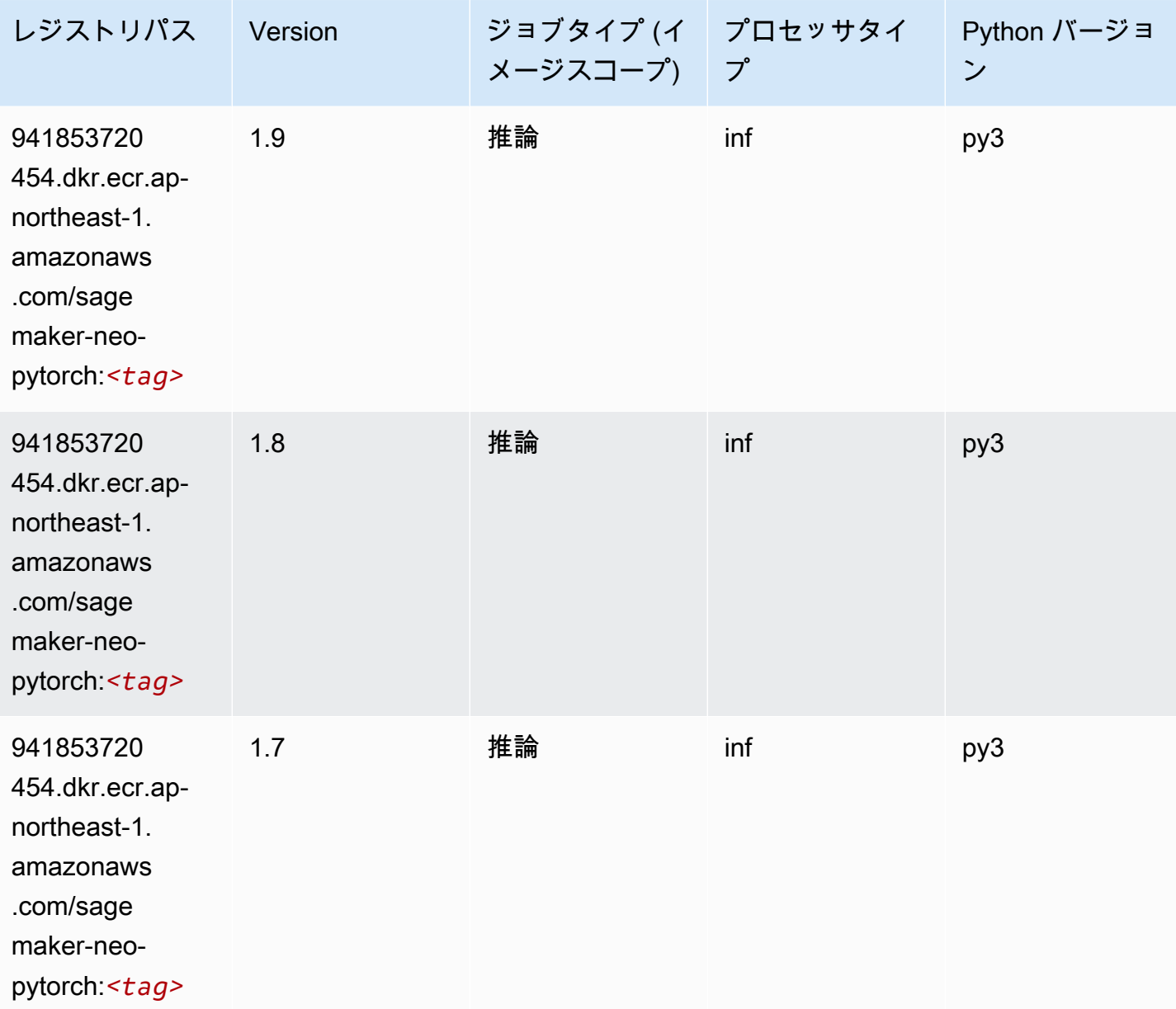

### K-Means (アルゴリズム)

SageMaker レジストリパスを取得する Python SDK の例。

```
from sagemaker import image_uris
image_uris.retrieve(framework='kmeans',region='ap-northeast-1')
```
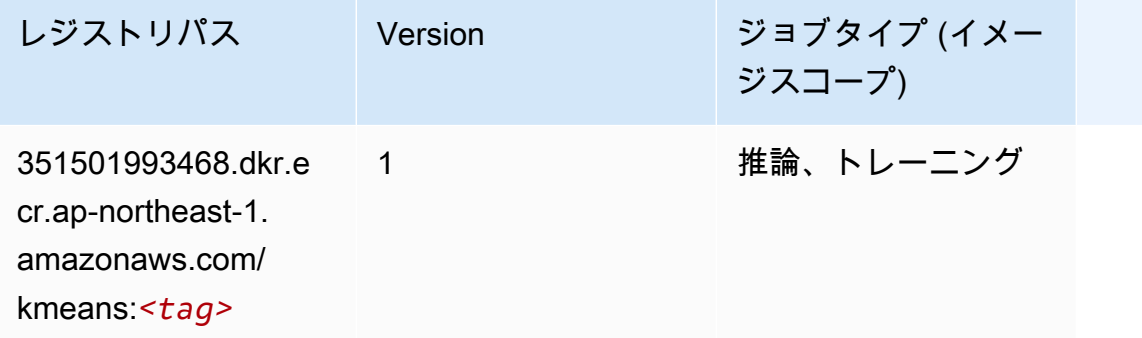

# KNN (アルゴリズム)

SageMaker レジストリパスを取得する Python SDK の例。

```
from sagemaker import image_uris
image_uris.retrieve(framework='knn',region='ap-northeast-1')
```
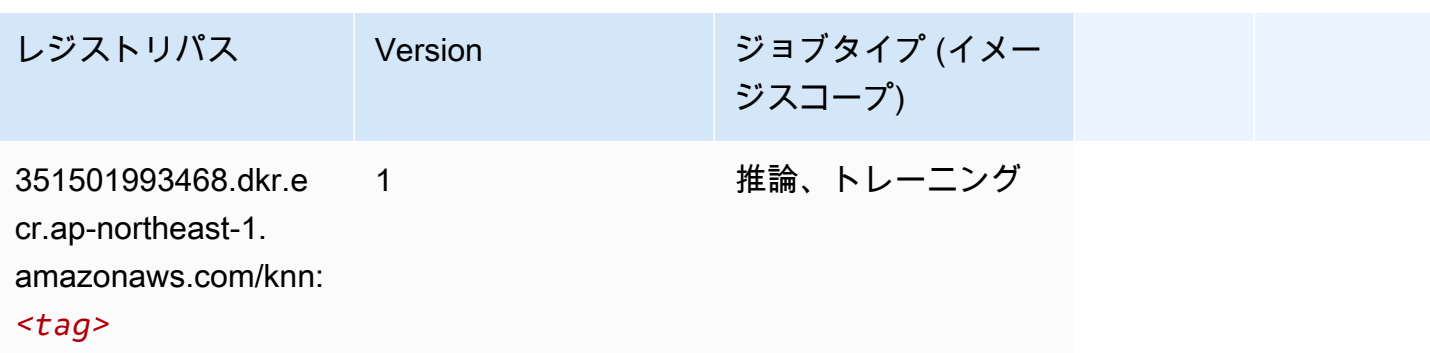

### LDA (アルゴリズム)

SageMaker レジストリパスを取得する Python SDK の例。

from sagemaker import image\_uris

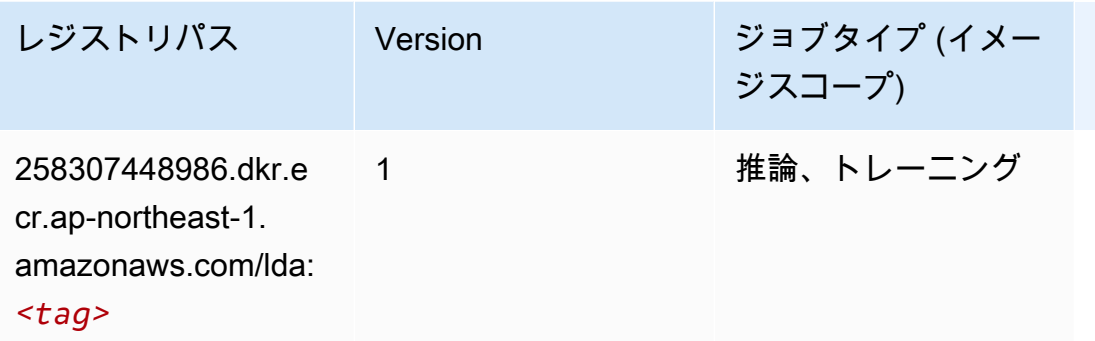

## 線形学習 (アルゴリズム)

SageMaker レジストリパスを取得する Python SDK の例。

```
from sagemaker import image_uris
image_uris.retrieve(framework='linear-learner',region='ap-northeast-1')
```
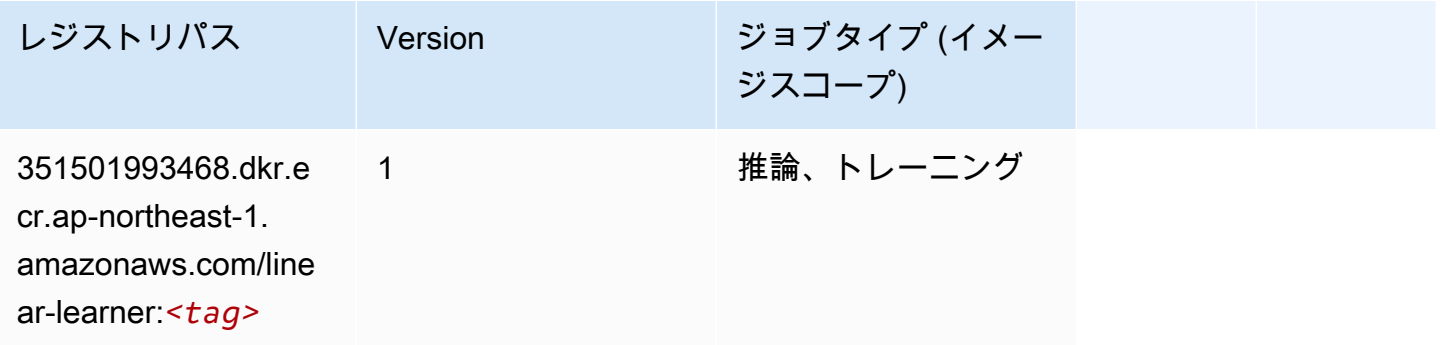

#### MXNet (DLC)

```
from sagemaker import image_uris
image_uris.retrieve(framework='mxnet',region='ap-
northeast-1', version='1.4.1', py_version='py3', image_scope='inference',
  instance_type='ml.c5.4xlarge')
```
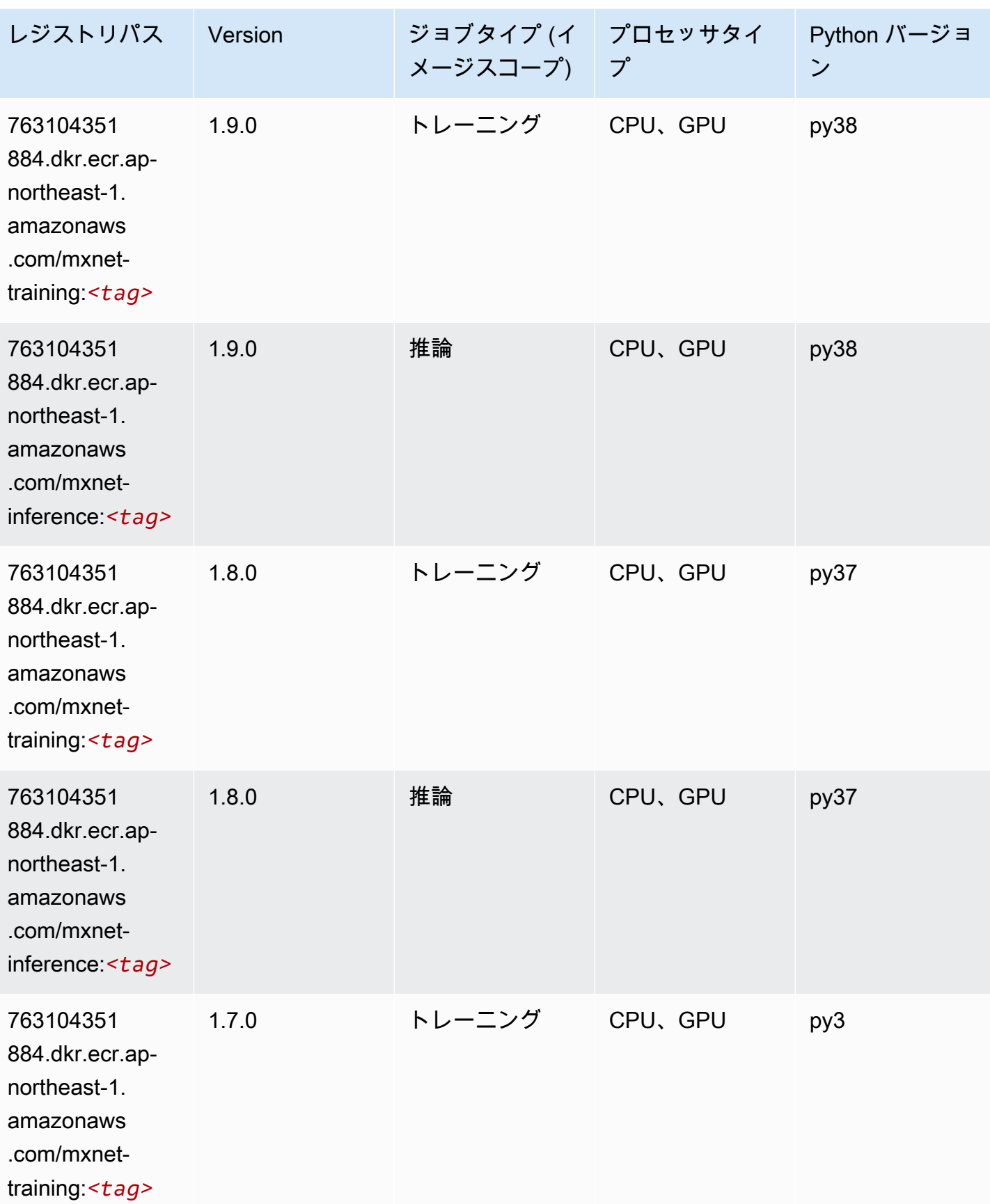

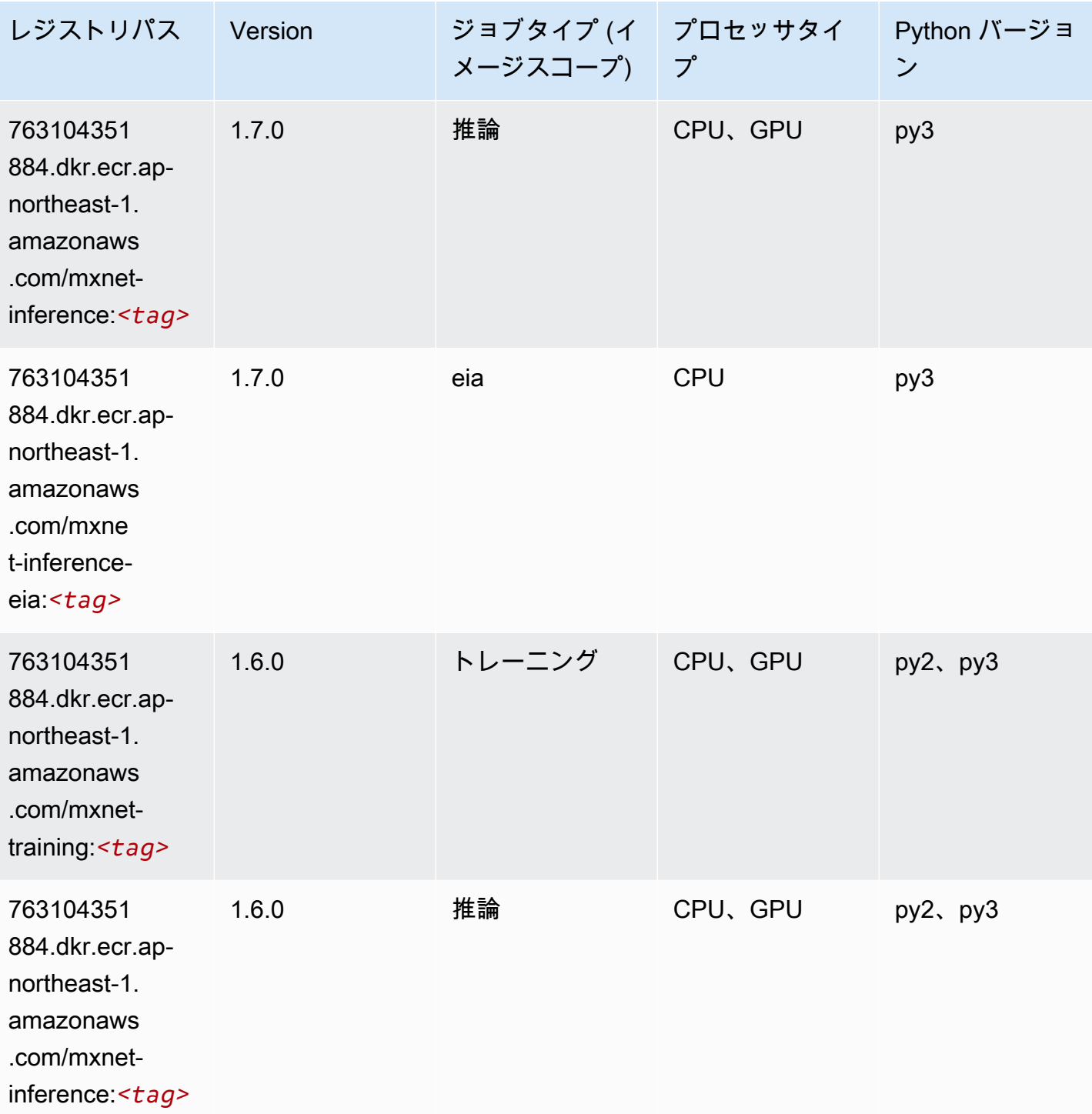

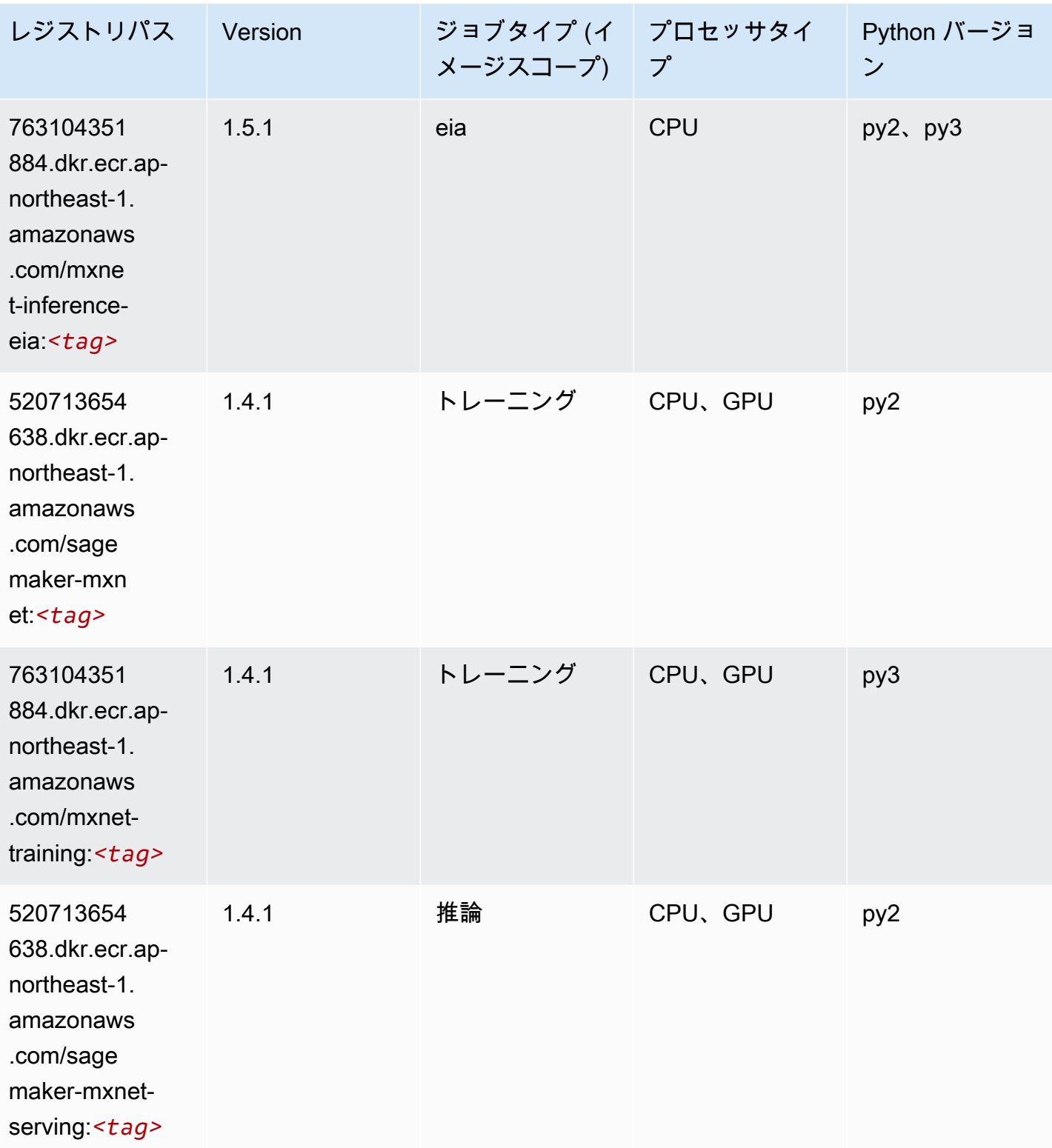

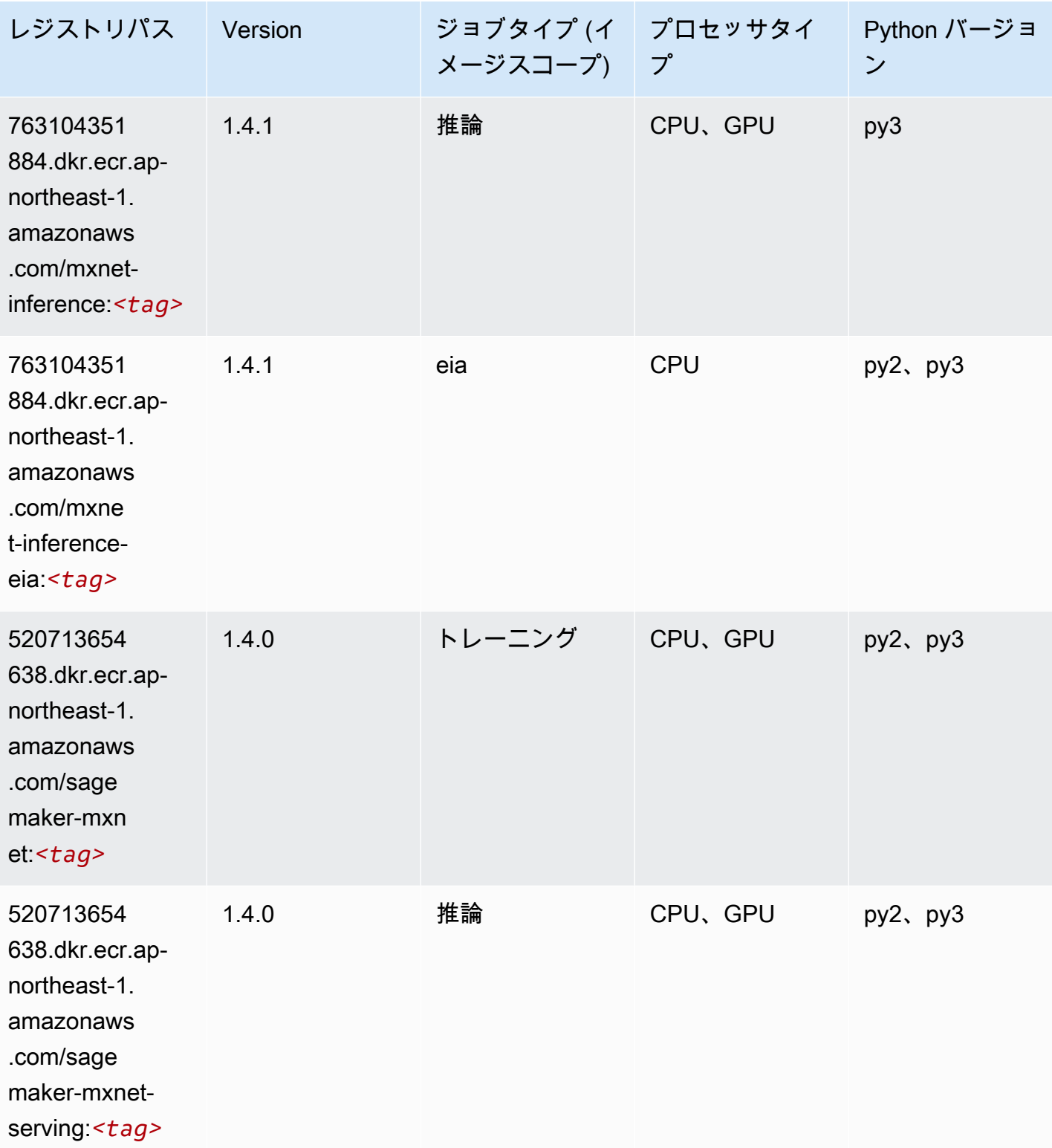

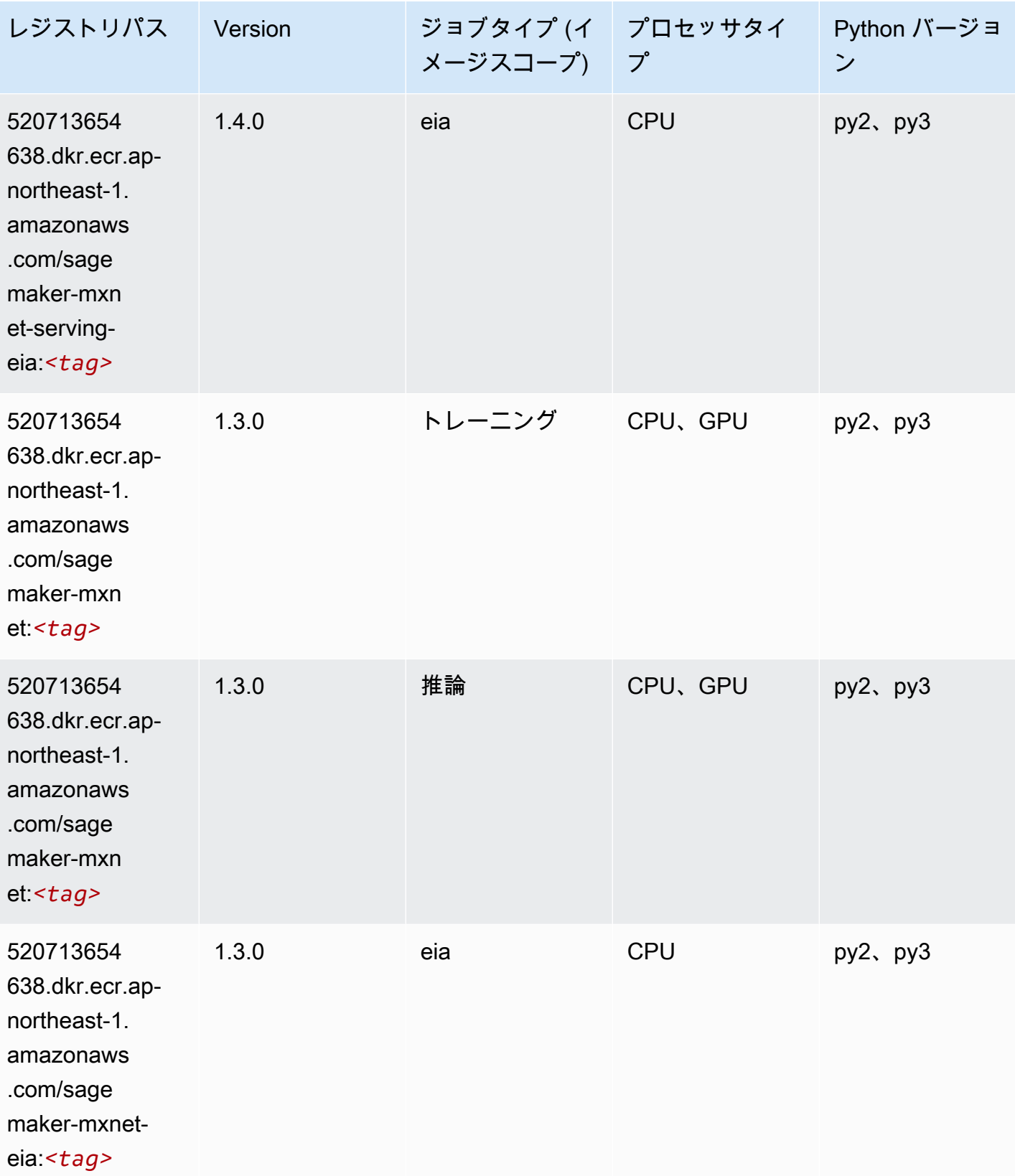

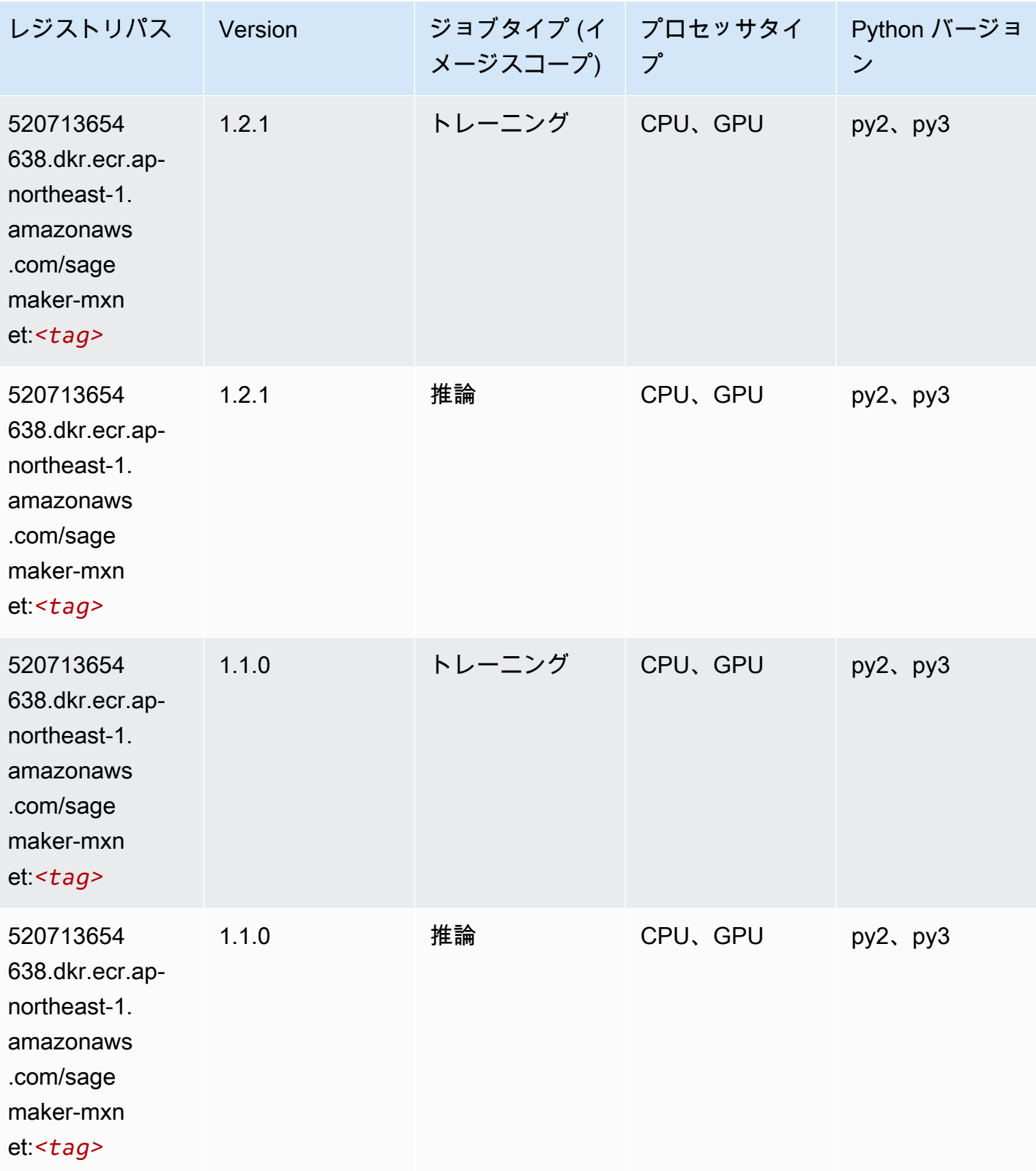

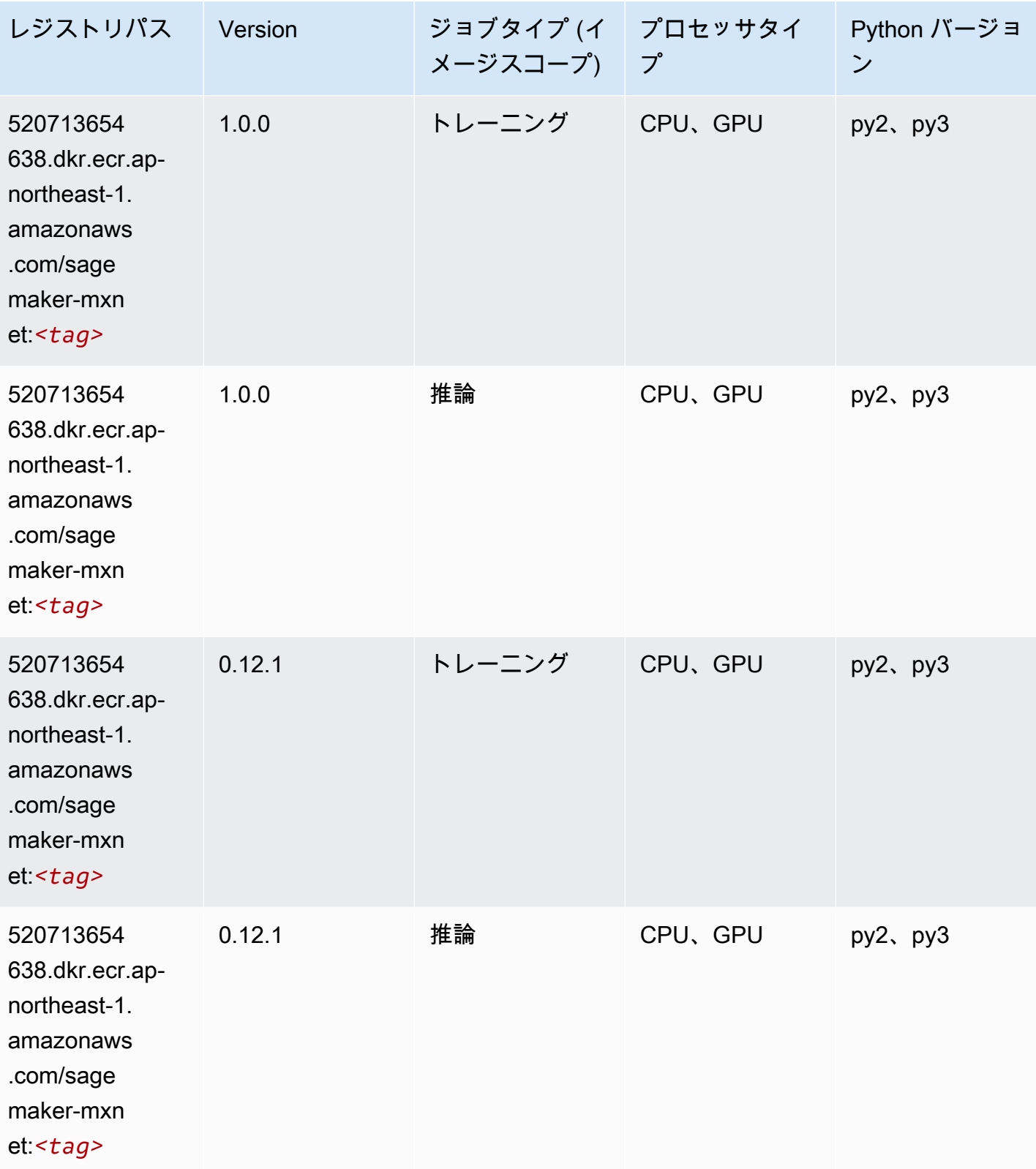

#### MXNet Coach (DLC)

SageMaker レジストリパスを取得する Python SDK の例。

```
from sagemaker import image_uris
image_uris.retrieve(framework='coach-mxnet',region='ap-
northeast-1',version='0.11',py_version='py3',image_scope='training',instance_type='ml.c5.4xlarg
```
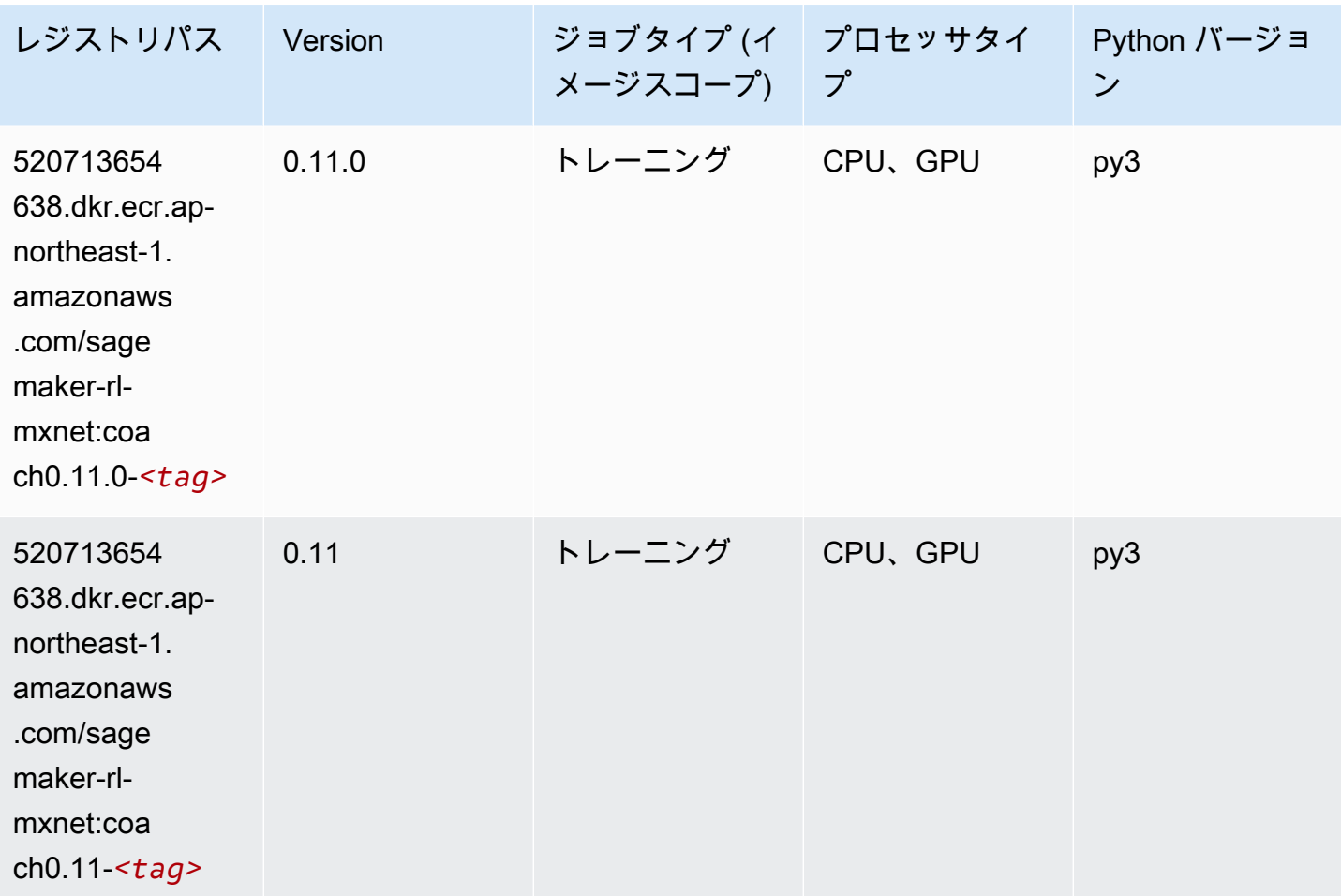

#### モデルモニタリング (アルゴリズム)

```
from sagemaker import image_uris
image_uris.retrieve(framework='model-monitor',region='ap-northeast-1')
```
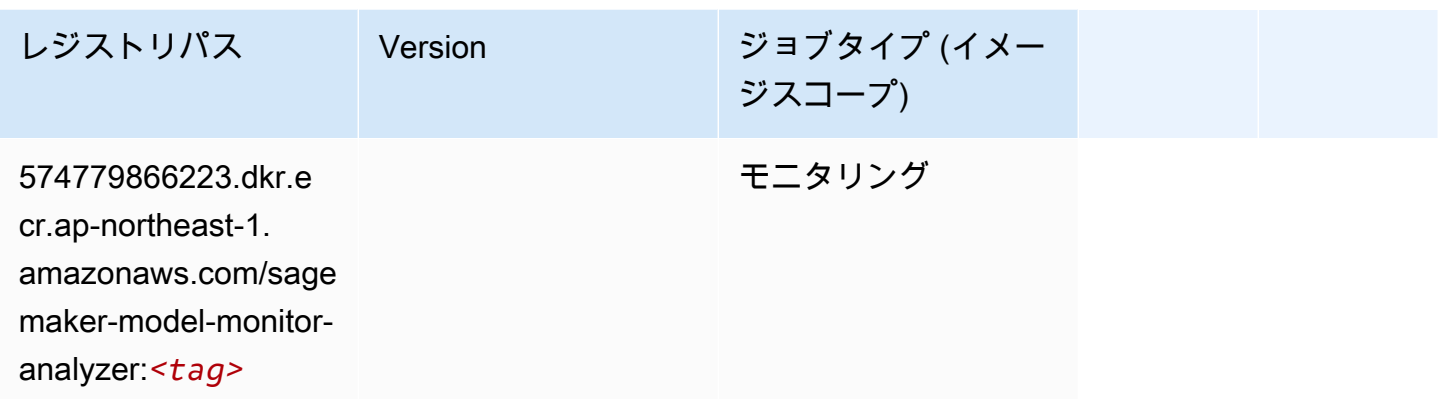

# NTM (アルゴリズム)

SageMaker レジストリパスを取得する Python SDK の例。

```
from sagemaker import image_uris
image_uris.retrieve(framework='ntm',region='ap-northeast-1')
```
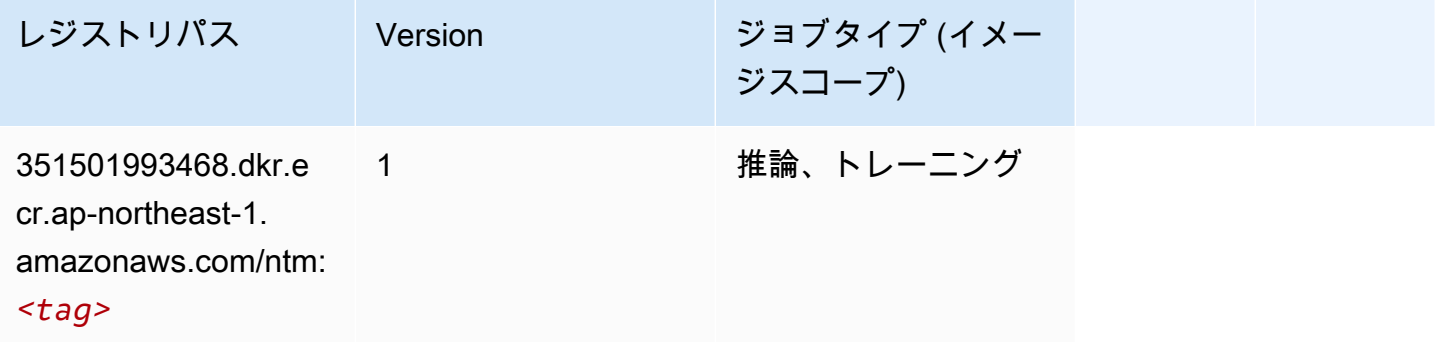

# Neo イメージ分類 (アルゴリズム)

SageMaker レジストリパスを取得する Python SDK の例。

from sagemaker import image\_uris image\_uris.retrieve(framework='image-classification-neo',region='ap-northeast-1')

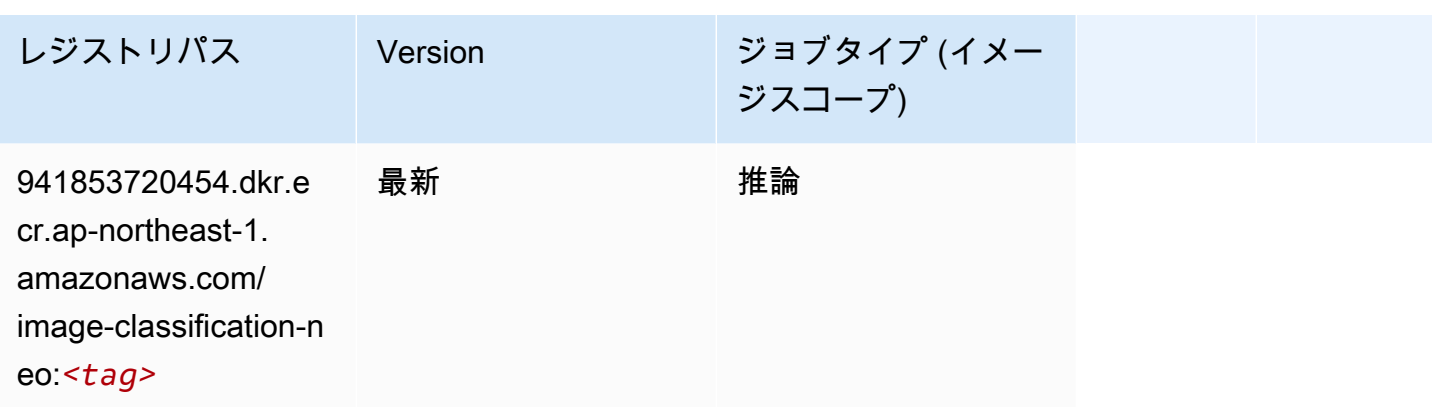

#### Neo MXNet (DLC)

SageMaker レジストリパスを取得する Python SDK の例。

```
from sagemaker import image_uris
image_uris.retrieve(framework='neo-mxnet',region='ap-
northeast-1',version='1.8',py_version='py3',image_scope='inference', 
  instance_type='ml.c5.4xlarge')
```
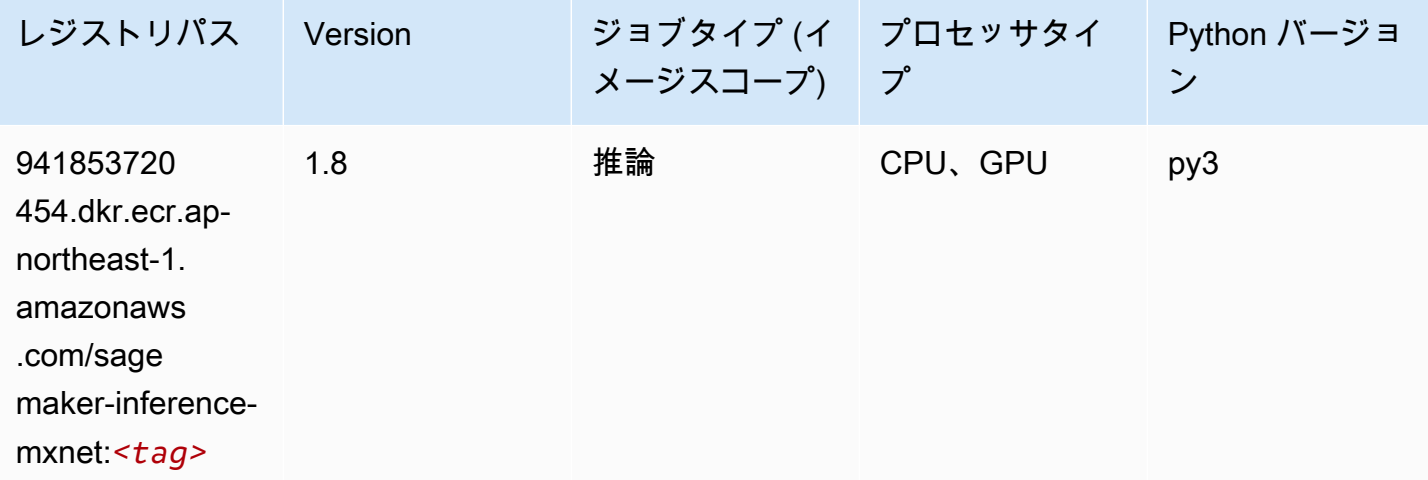

#### Neo PyTorch (DLC)

```
from sagemaker import image_uris
image_uris.retrieve(framework='neo-pytorch',region='ap-
northeast-1',version='1.6',image_scope='inference',instance_type='ml.c5.4xlarge')
```
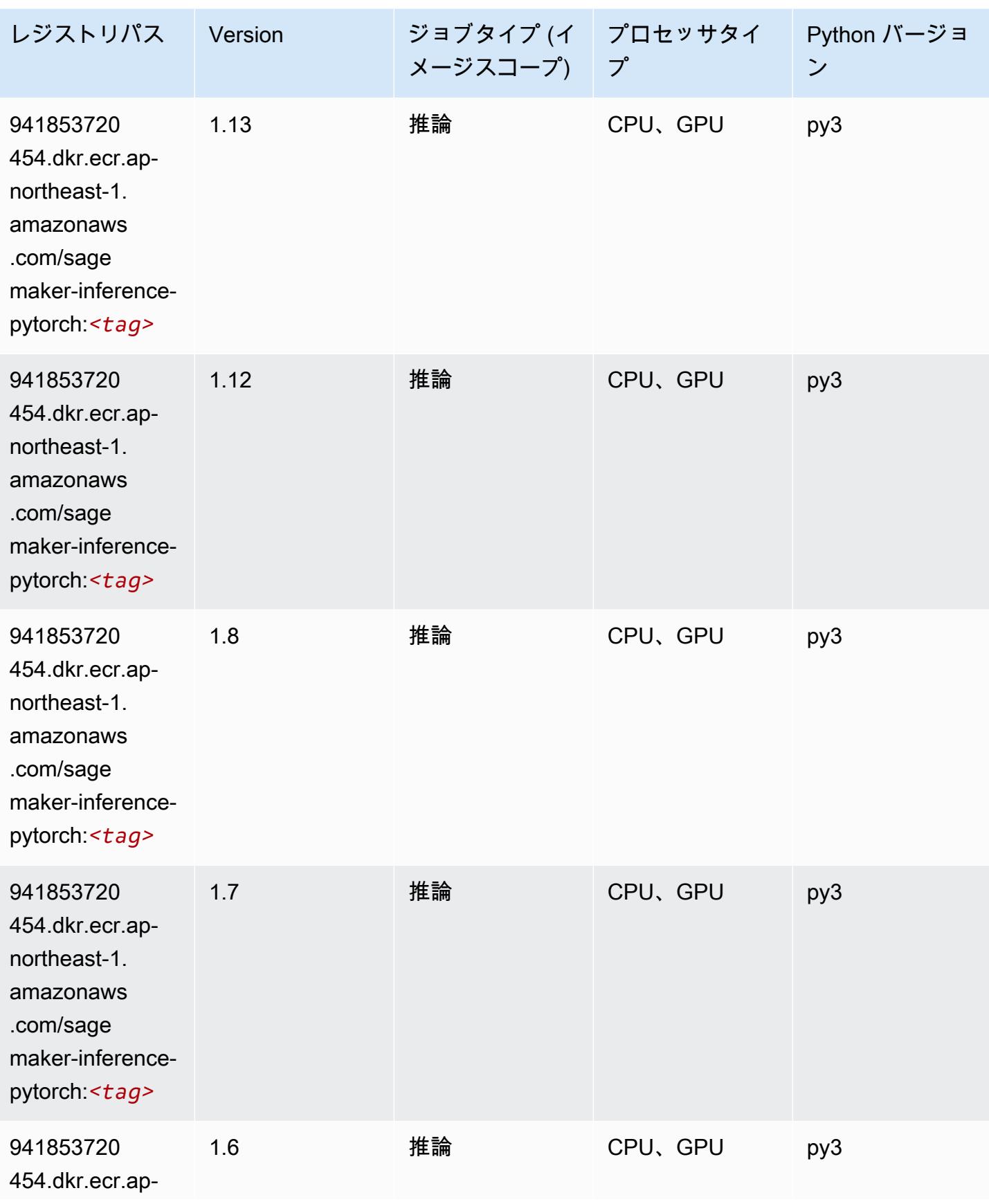

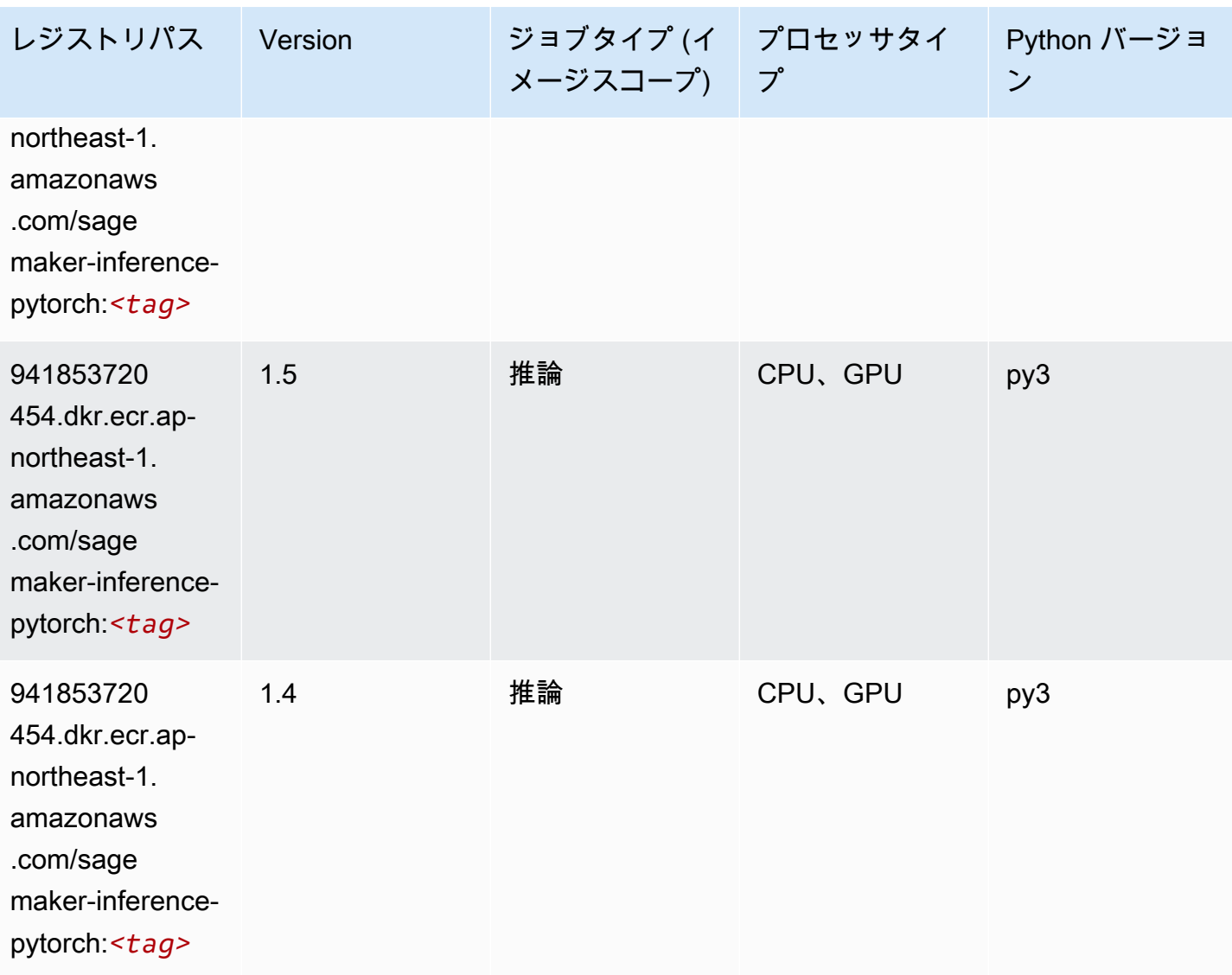

Neo Tensorflow (DLC)

```
from sagemaker import image_uris
image_uris.retrieve(framework='neo-tensorflow',region='ap-
northeast-1',version='1.15.3',py_version='py3',instance_type='ml.c5.4xlarge')
```
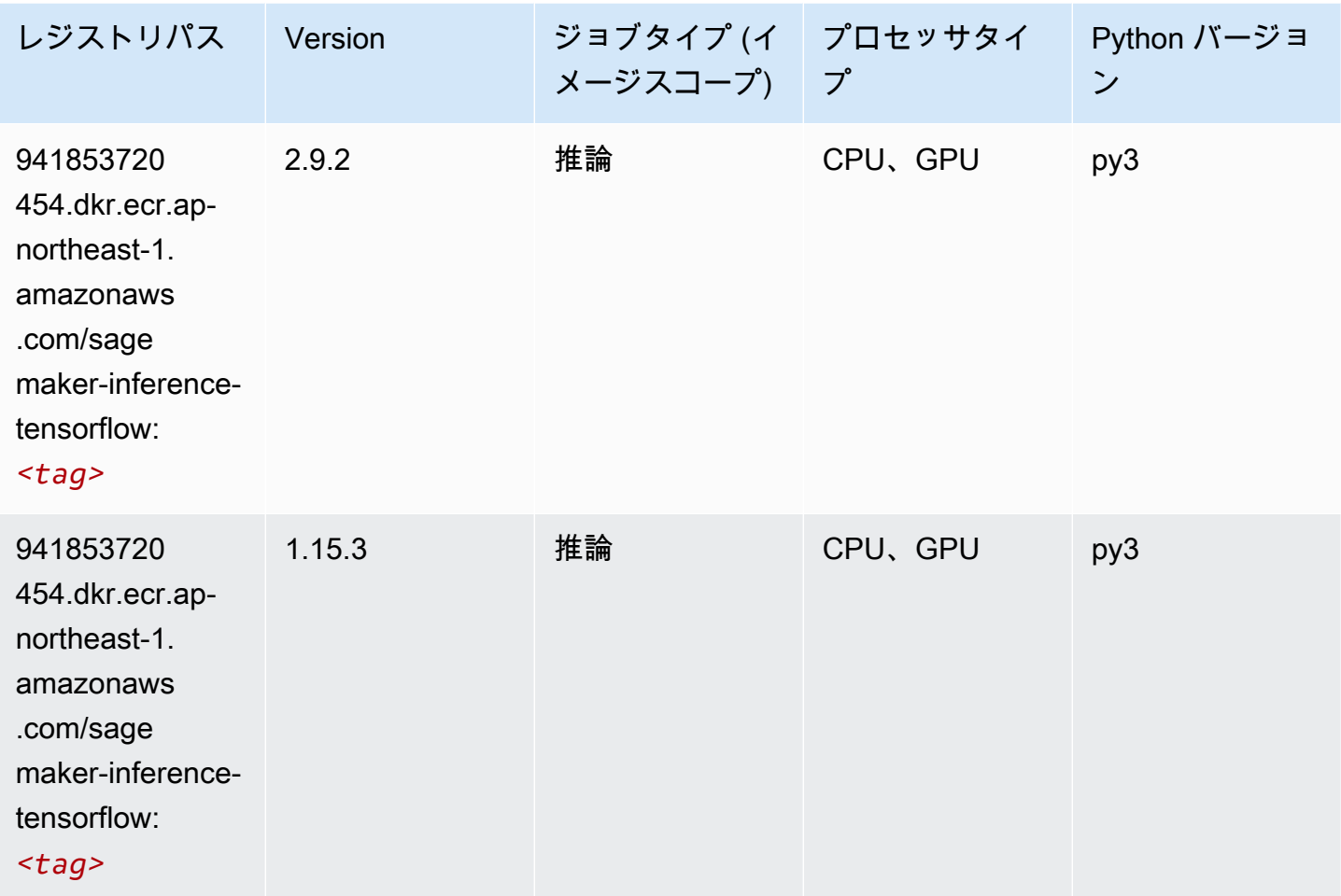

# Neo XGBoost (アルゴリズム)

```
from sagemaker import image_uris
image_uris.retrieve(framework='xgboost-neo',region='ap-northeast-1')
```
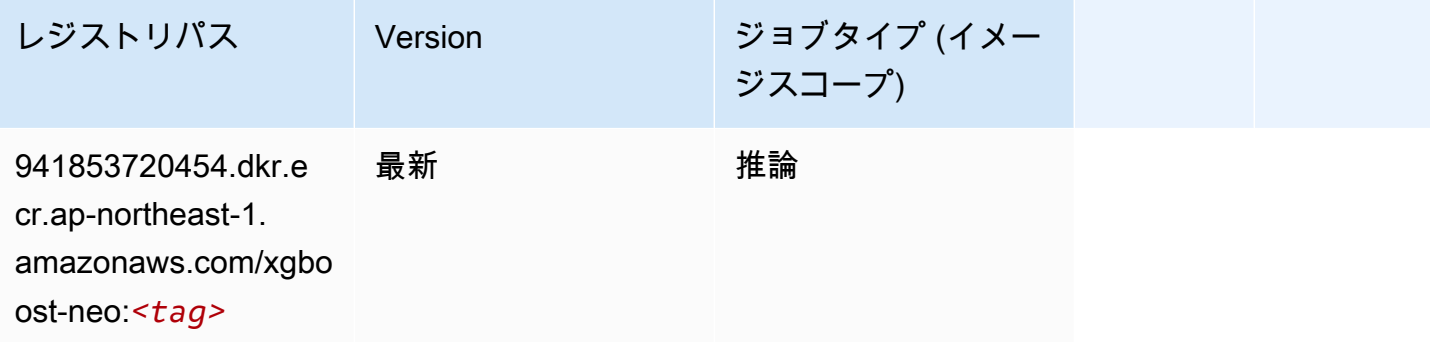

# オブジェクト検出 (アルゴリズム)

SageMaker レジストリパスを取得する Python SDK の例。

```
from sagemaker import image_uris
image_uris.retrieve(framework='object-detection',region='ap-northeast-1')
```
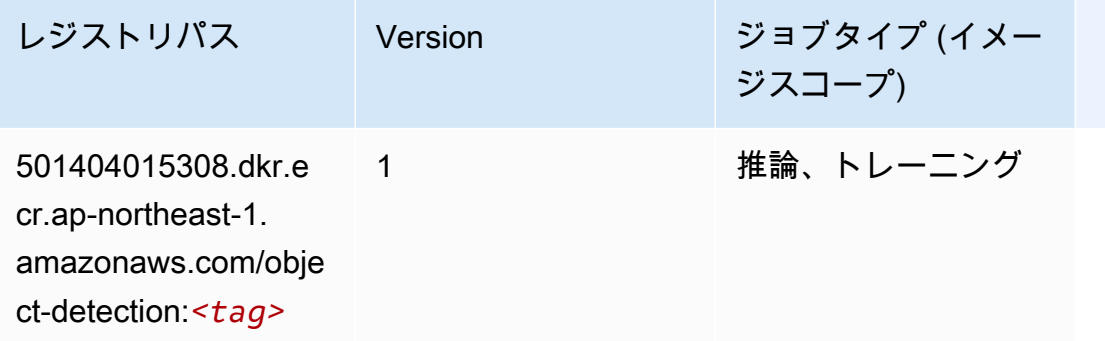

# Object2Vec (アルゴリズム)

SageMaker レジストリパスを取得する Python SDK の例。

```
from sagemaker import image_uris
image_uris.retrieve(framework='object2vec',region='ap-northeast-1')
```
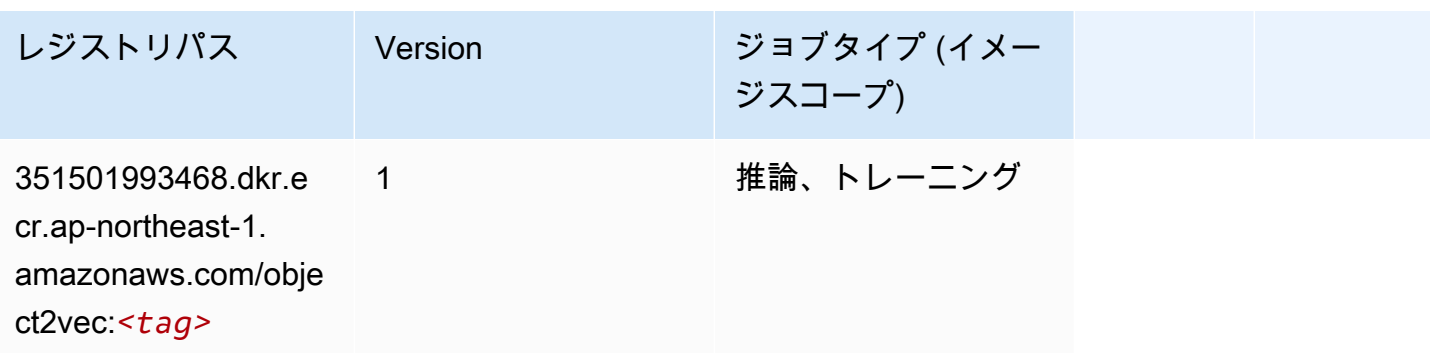

# PCA (アルゴリズム)

SageMaker レジストリパスを取得する Python SDK の例。

from sagemaker import image\_uris

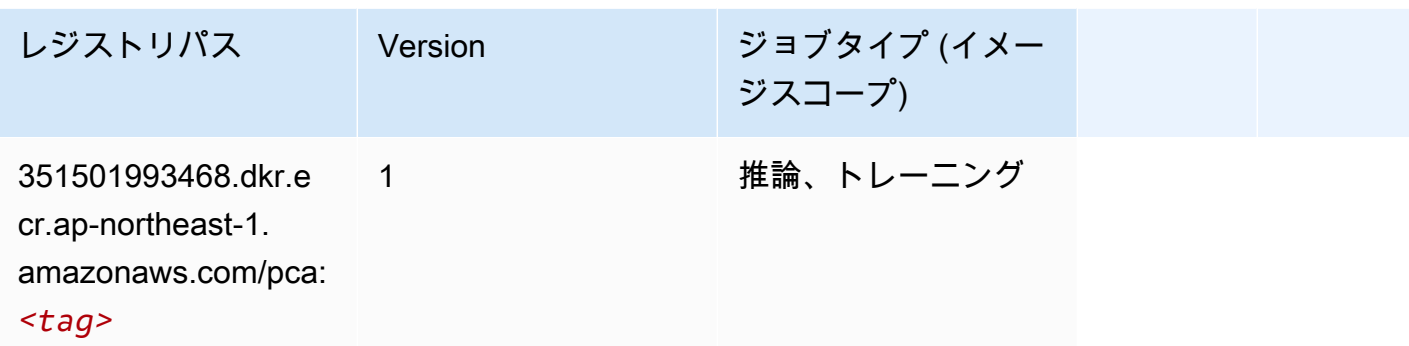

# PyTorch (DLC)

```
from sagemaker import image_uris
image_uris.retrieve(framework='pytorch',region='ap-
northeast-1',version='1.8.0',py_version='py3',image_scope='inference', 
  instance_type='ml.c5.4xlarge')
```
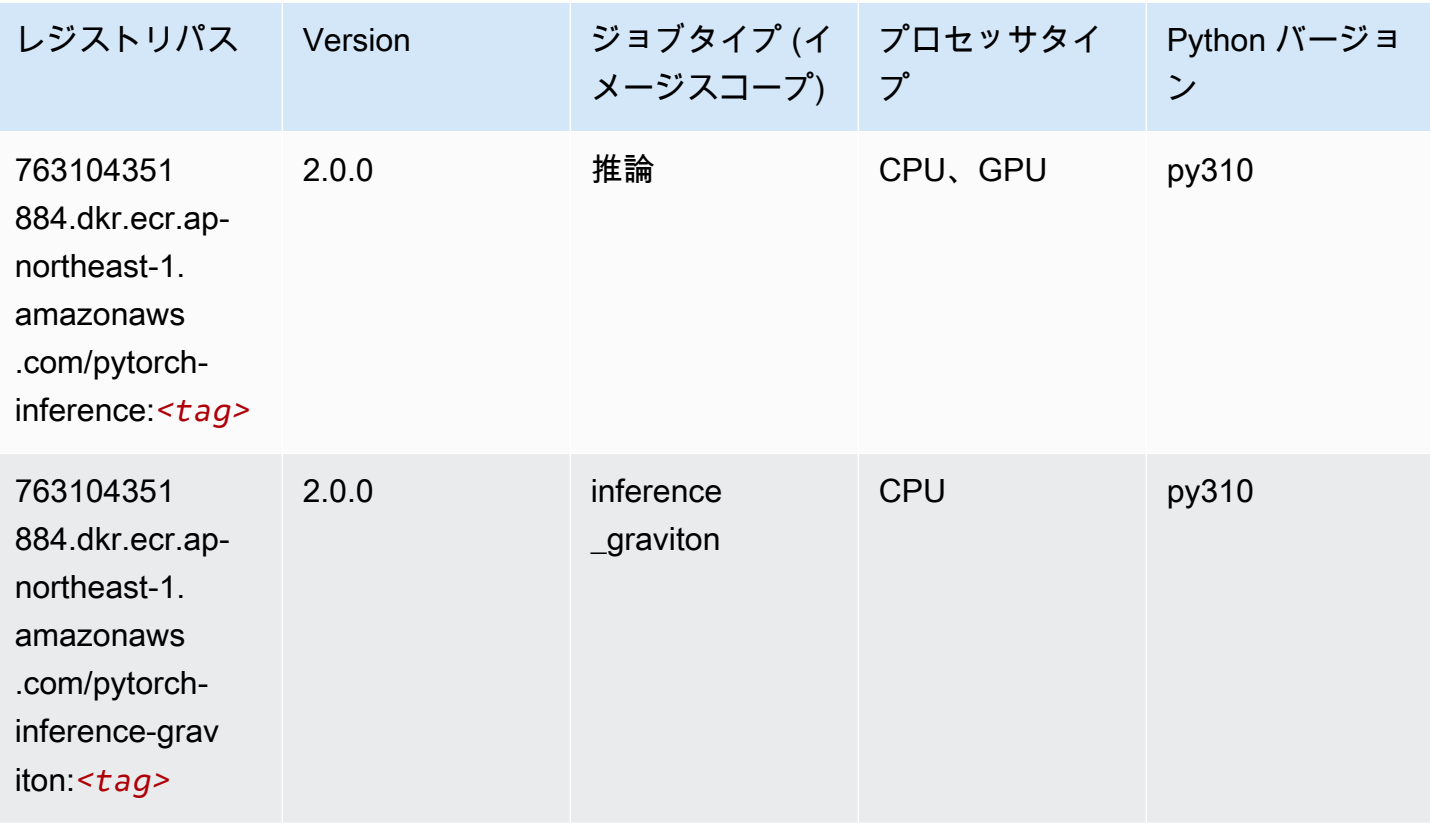

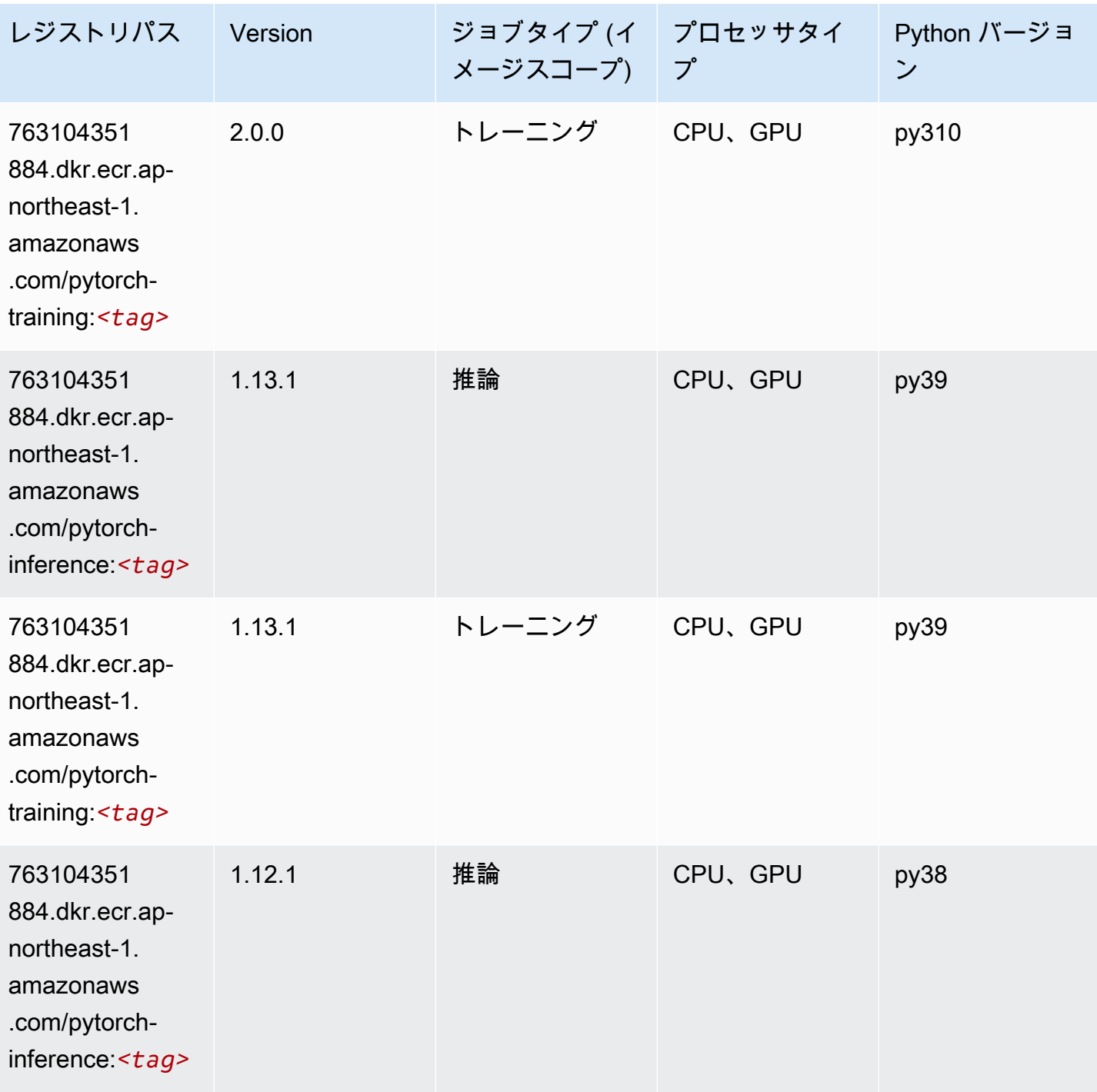

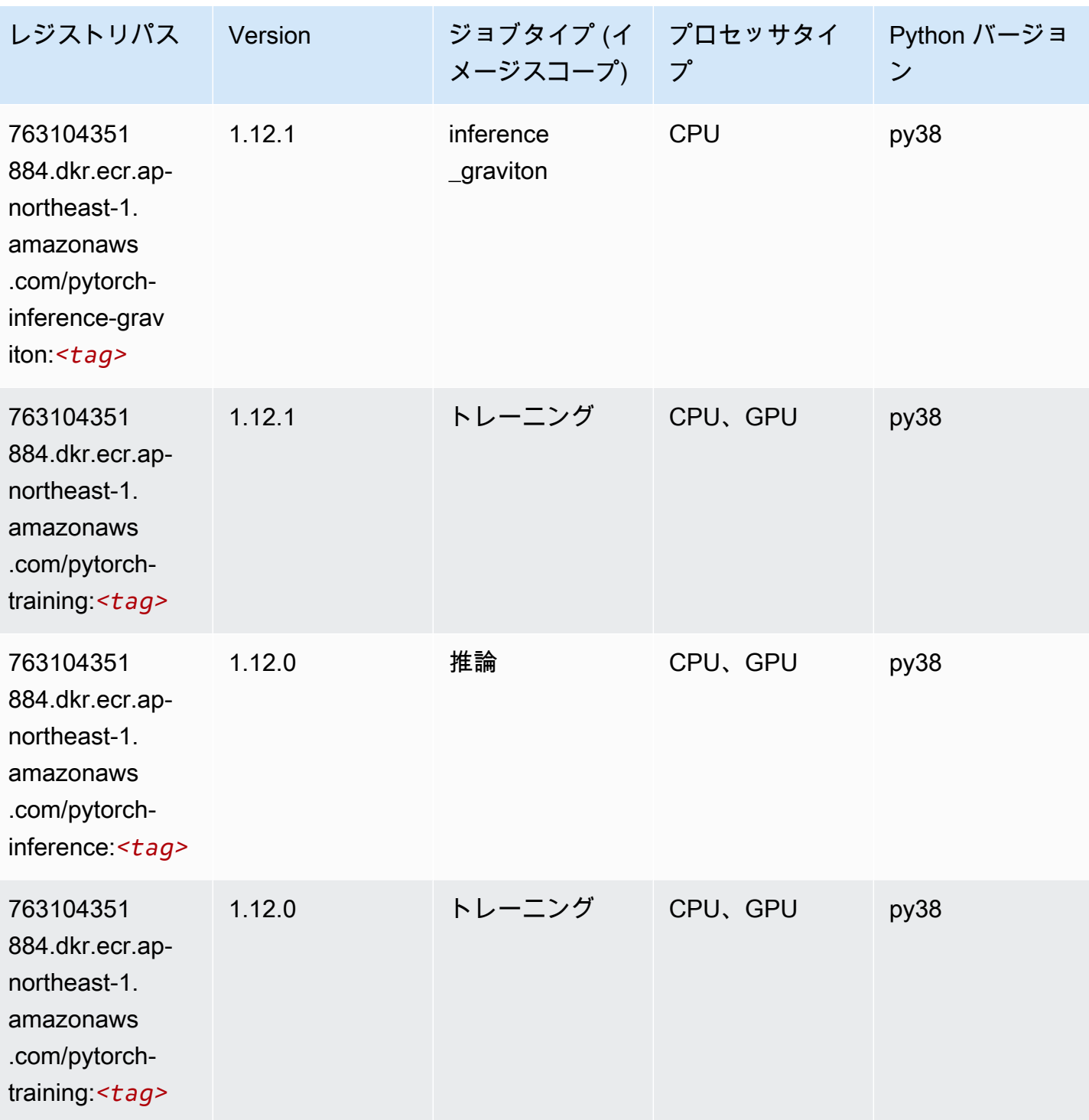

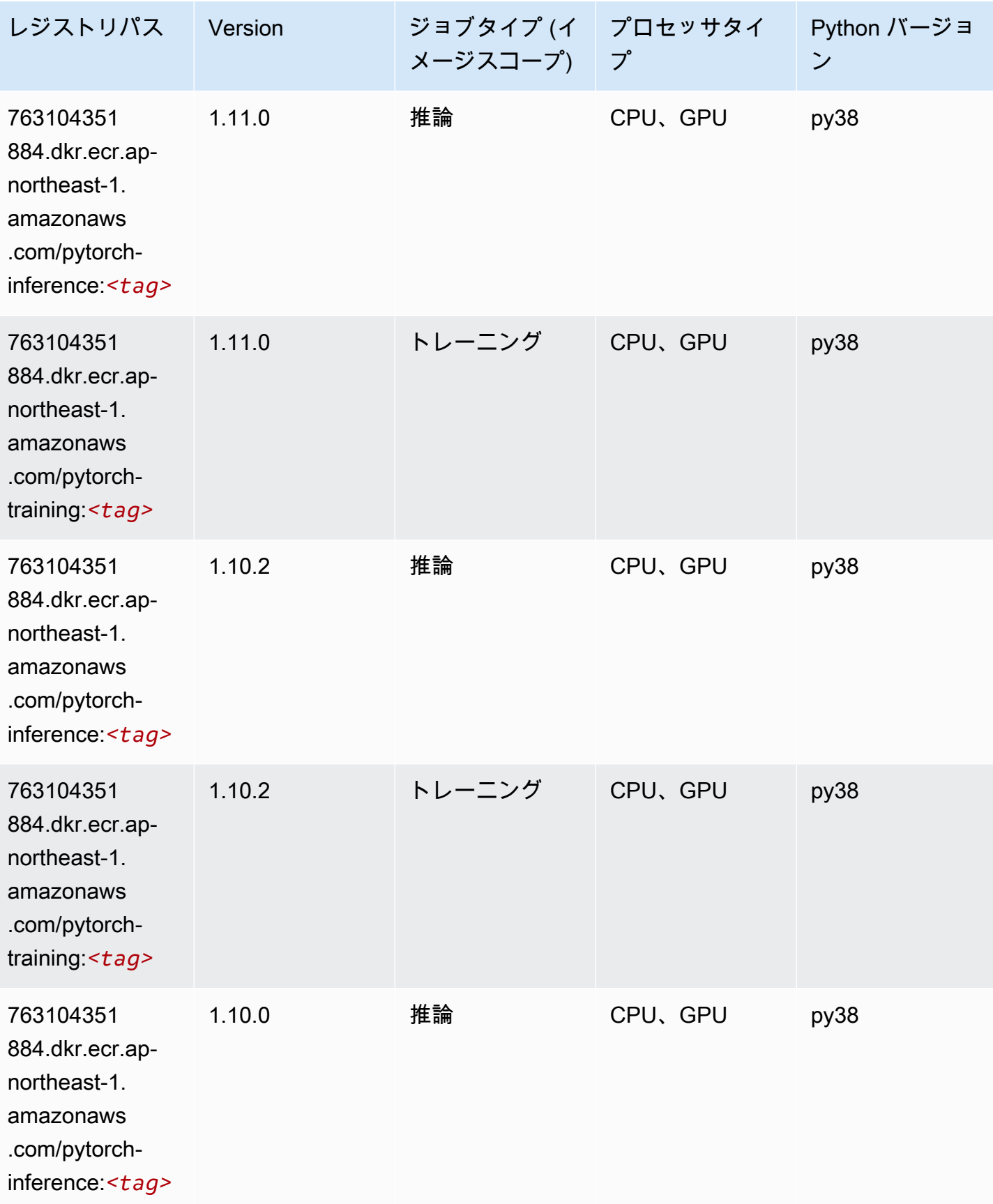

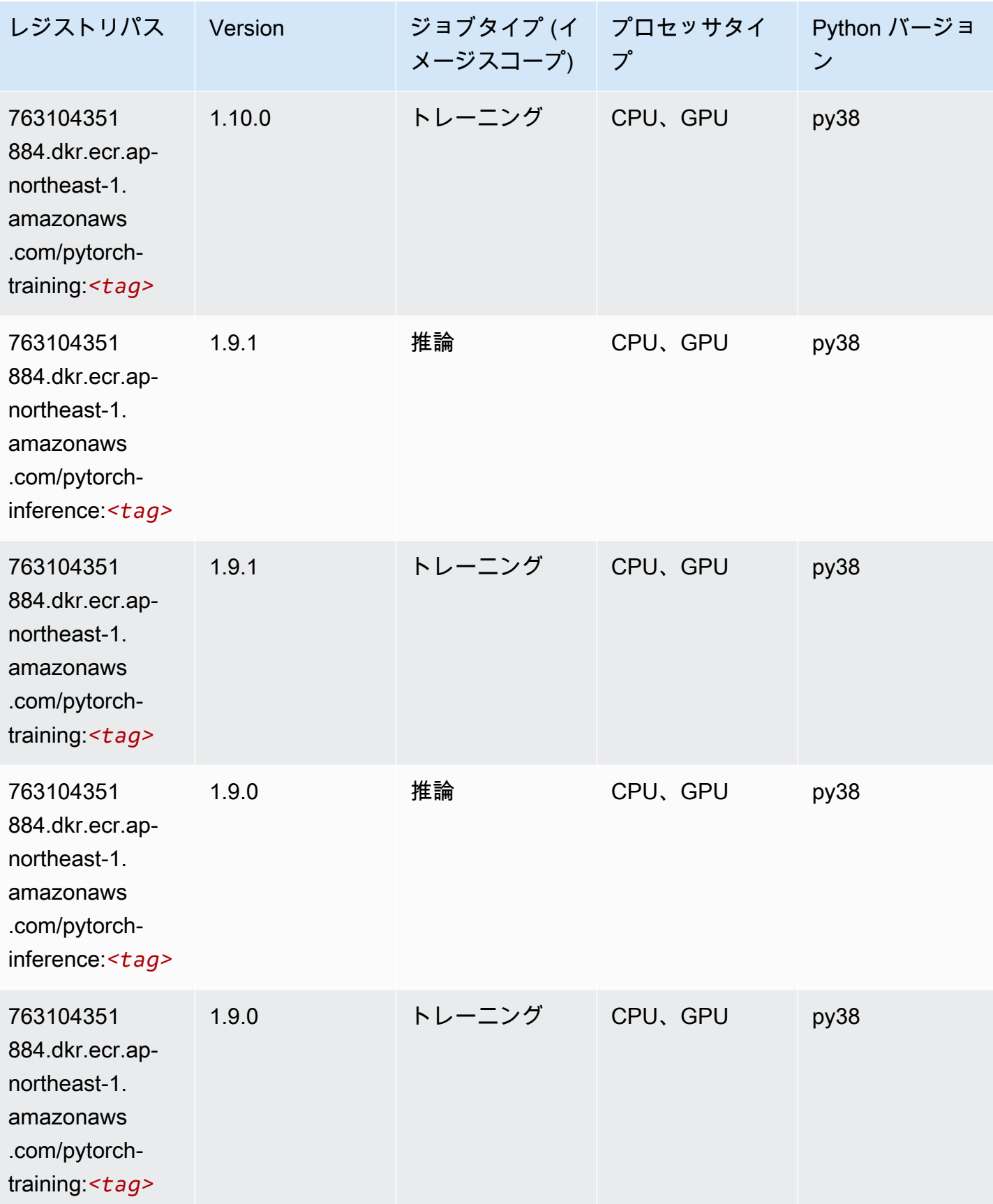

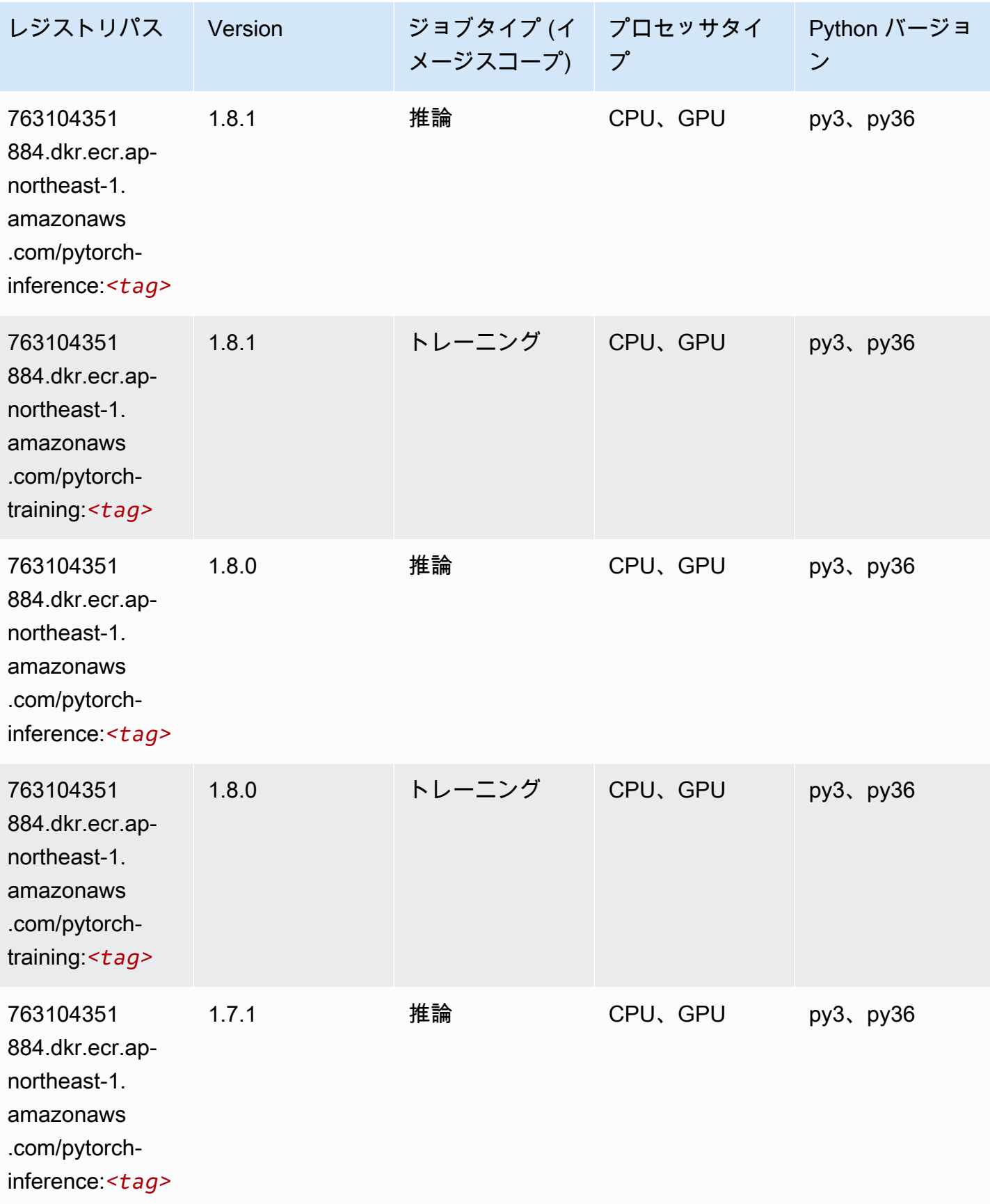

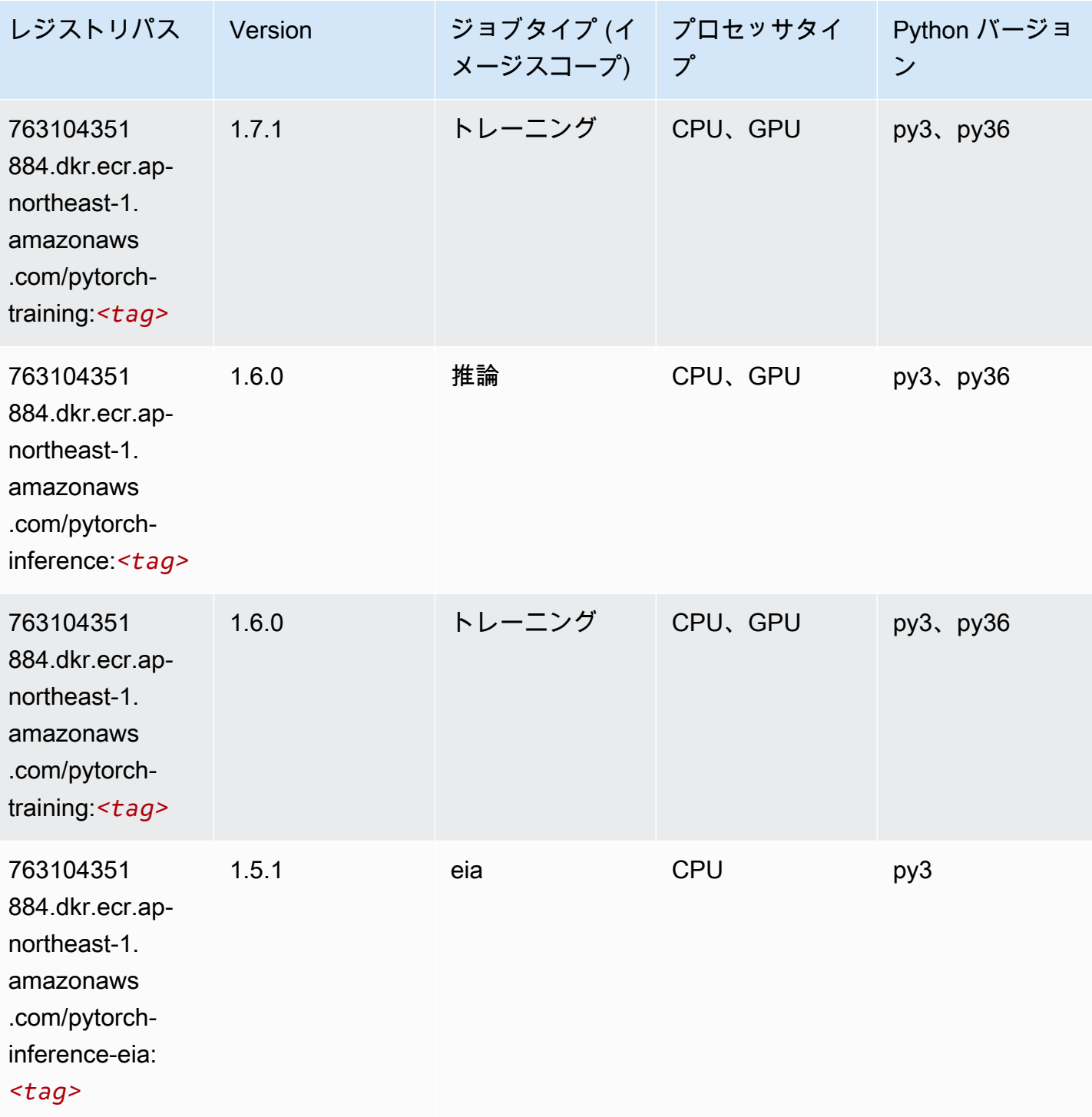

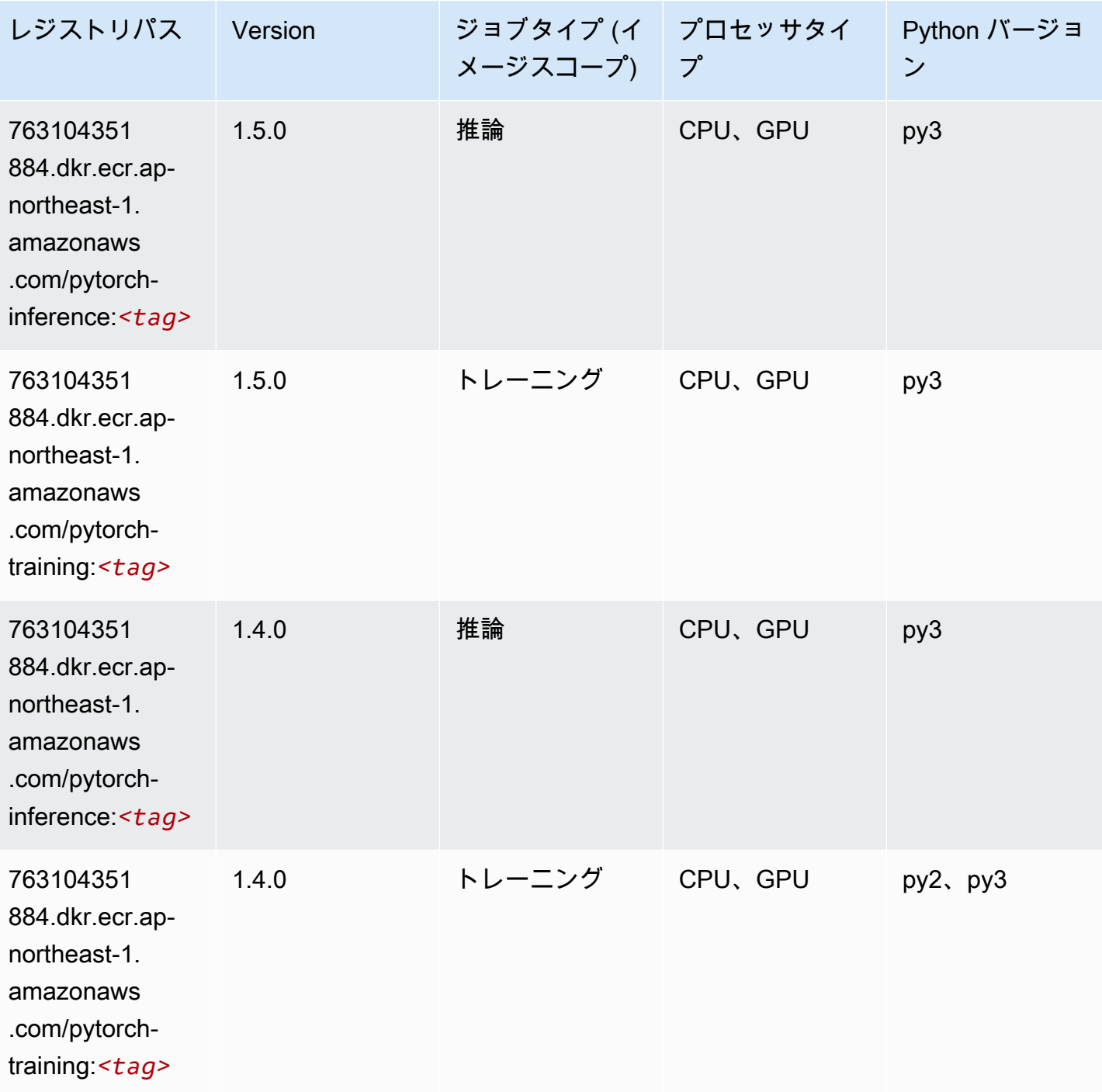

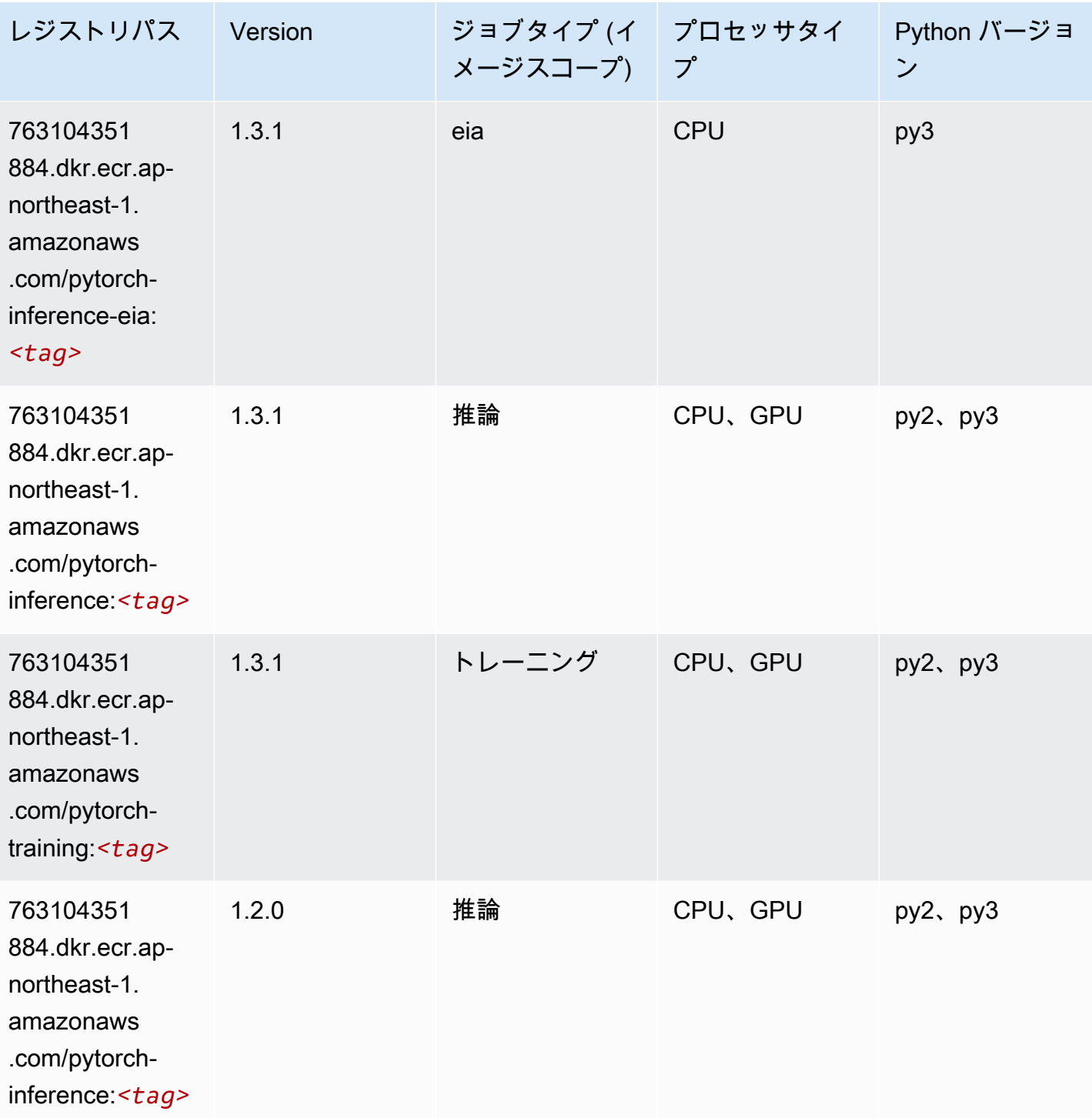

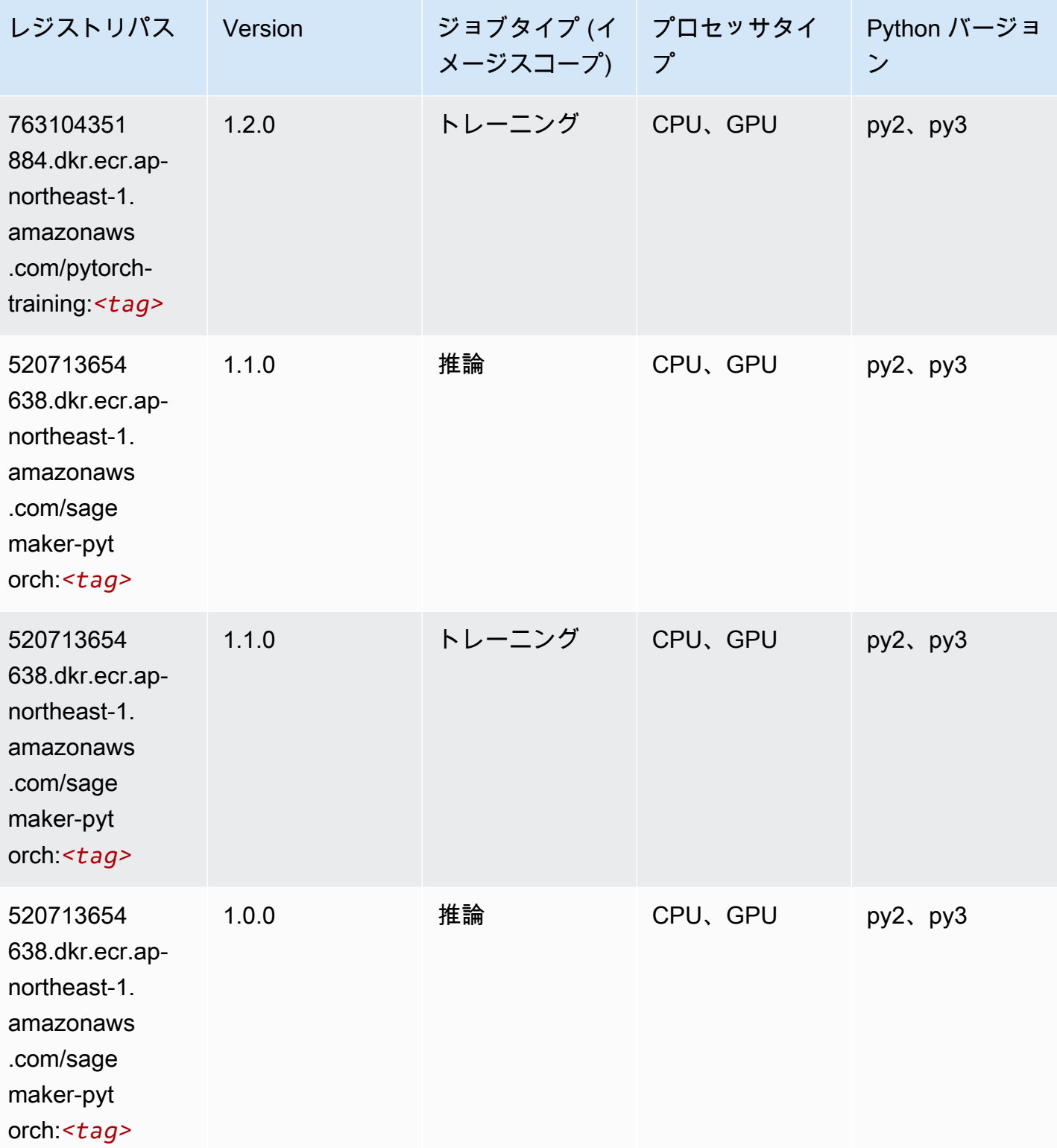

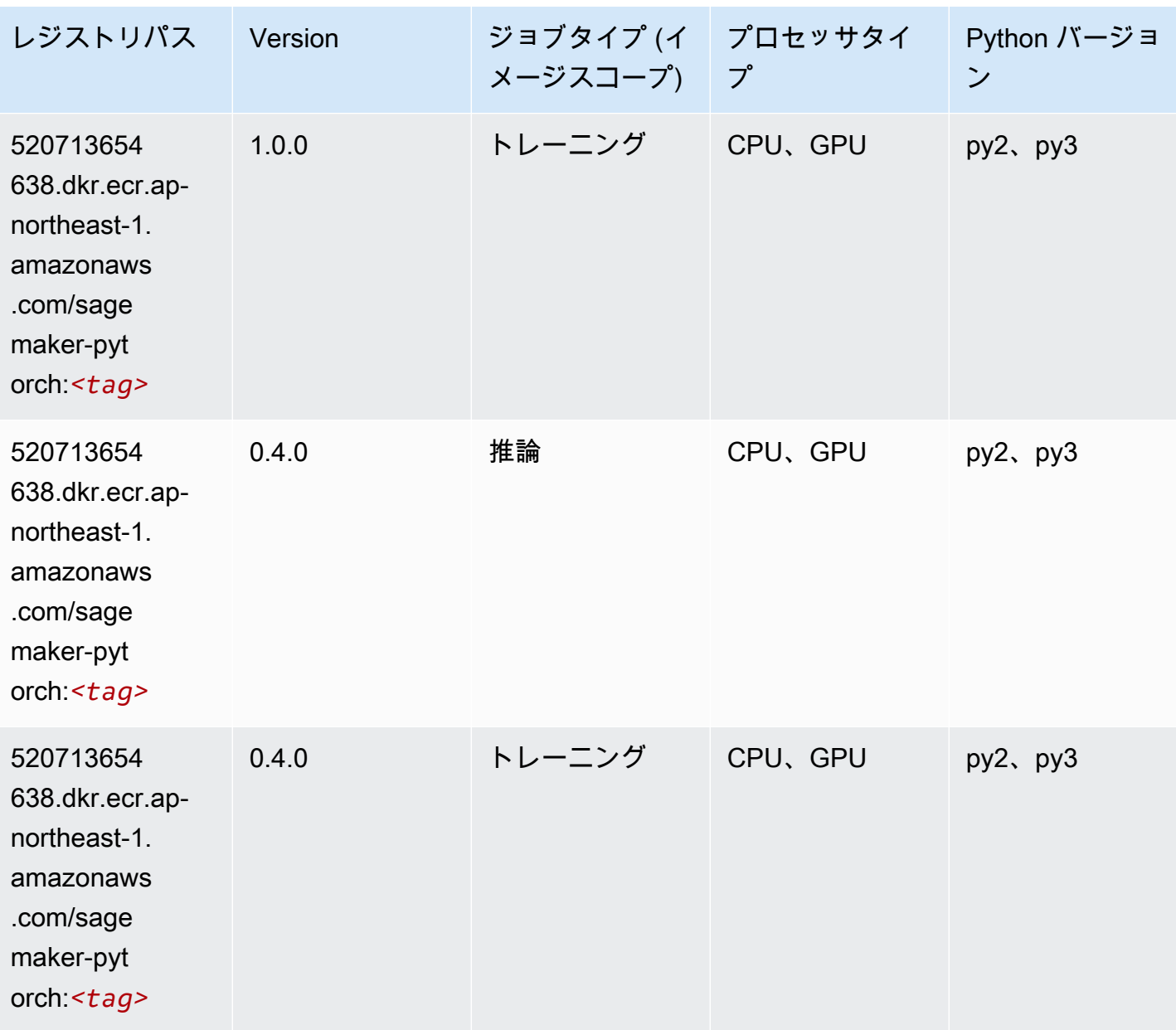

# PyTorch ニューロン (DLC)

```
from sagemaker import image_uris
image_uris.retrieve(framework='pytorch-neuron',region='us-west-2', 
  image_scope='inference')
```
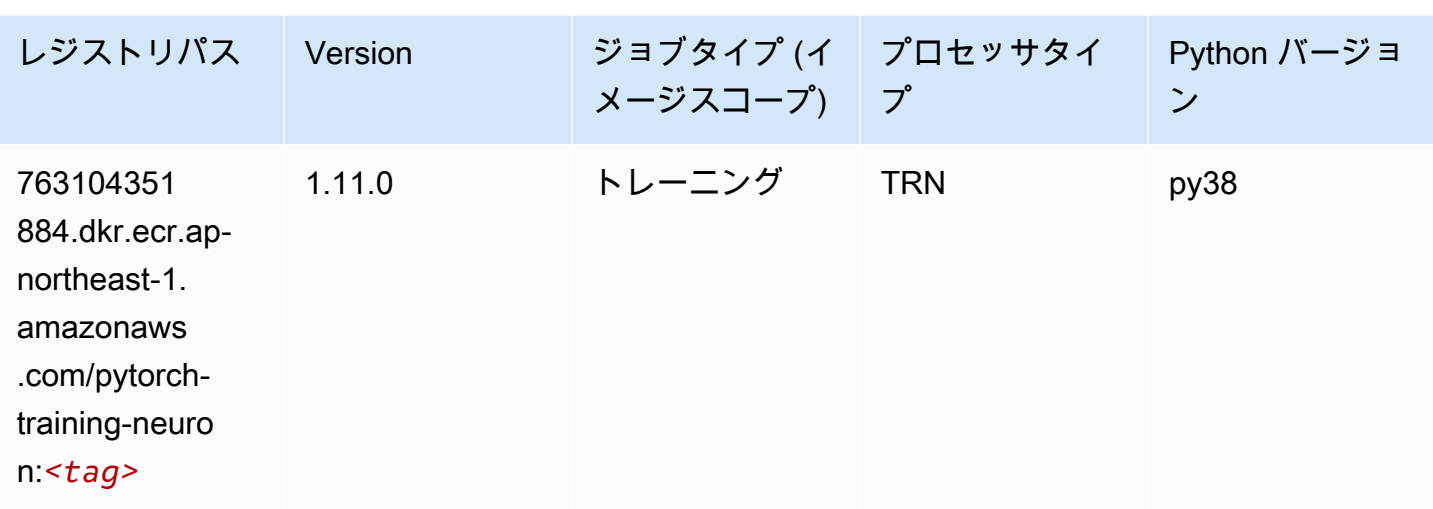

## PyTorch Training Compiler (DLC)

```
from sagemaker import image_uris
image_uris.retrieve(framework='pytorch-training-compiler',region='us-west-2', 
  version='py38')
```
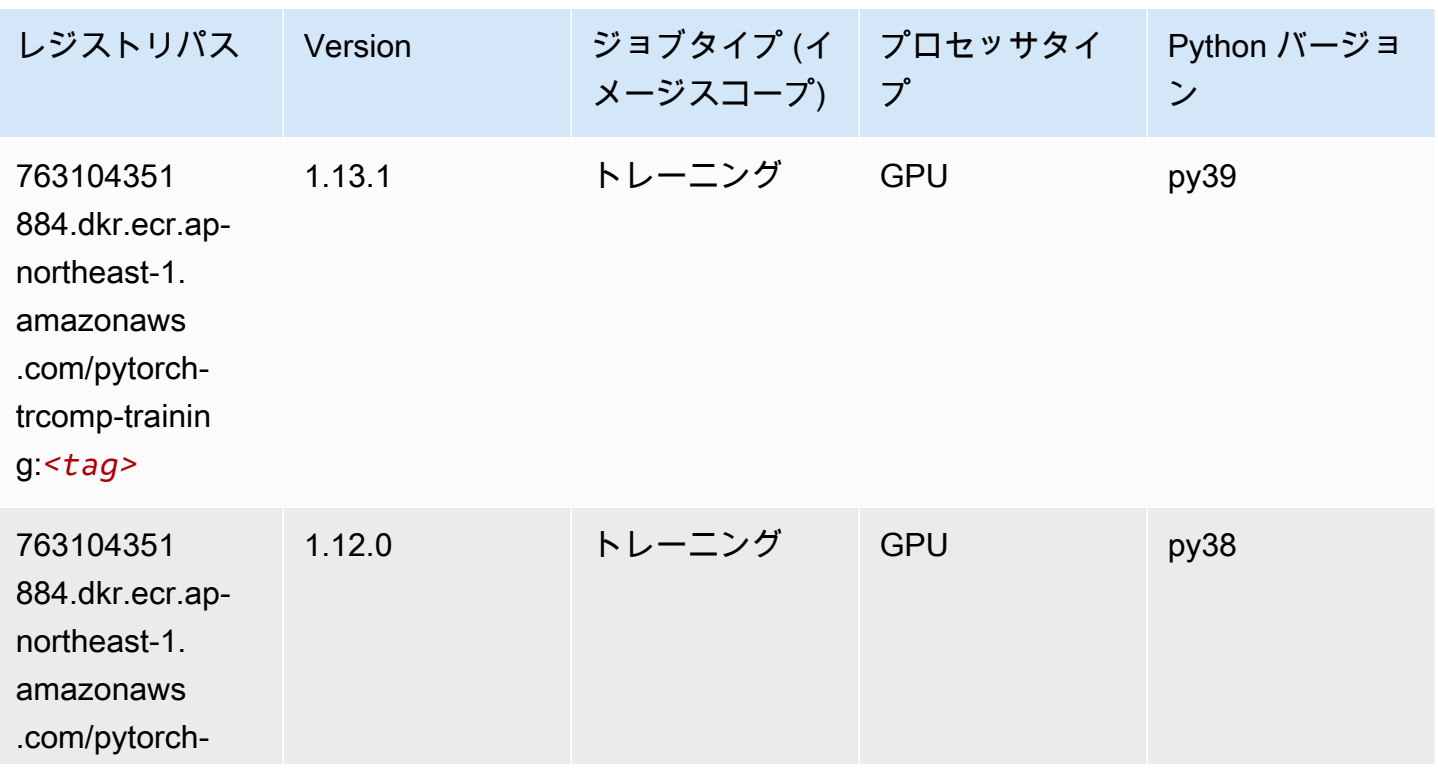

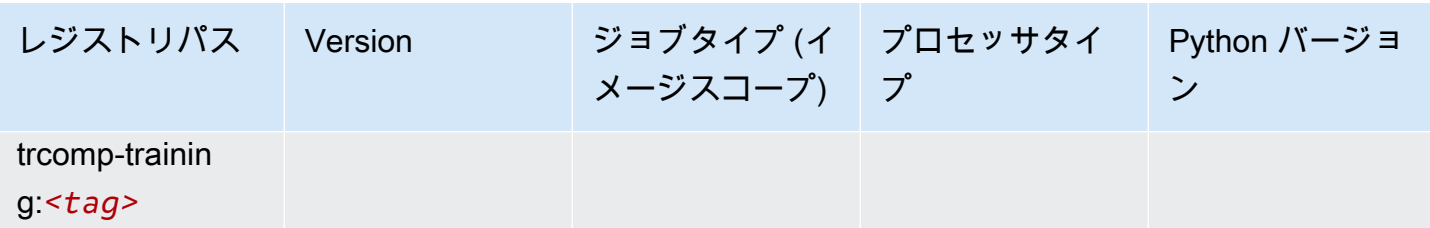

# ランダムカットフォレスト (アルゴリズム)

SageMaker レジストリパスを取得する Python SDK の例。

```
from sagemaker import image_uris
image_uris.retrieve(framework='randomcutforest',region='ap-northeast-1')
```
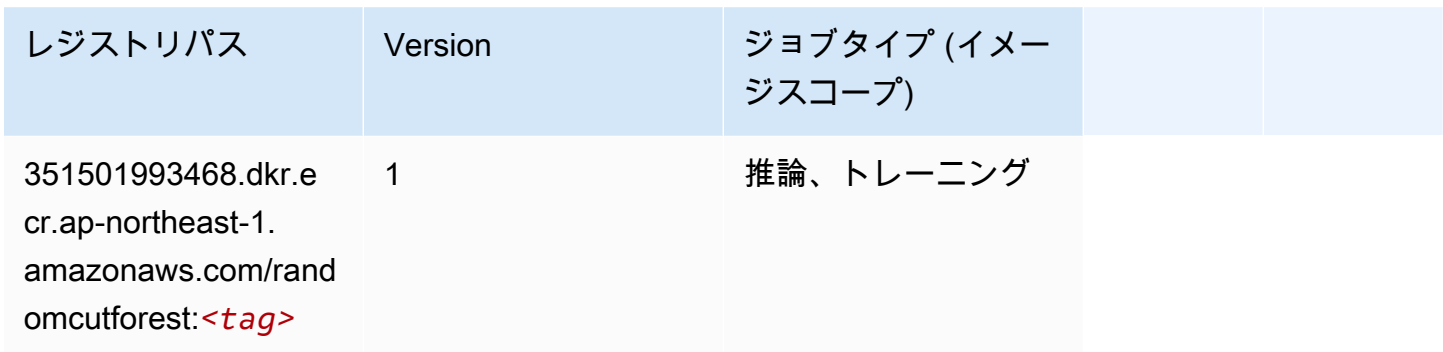

# Ray PyTorch (DLC)

```
from sagemaker import image_uris
image_uris.retrieve(framework='ray-pytorch',region='ap-
northeast-1',version='0.8.5',instance_type='ml.c5.4xlarge')
```
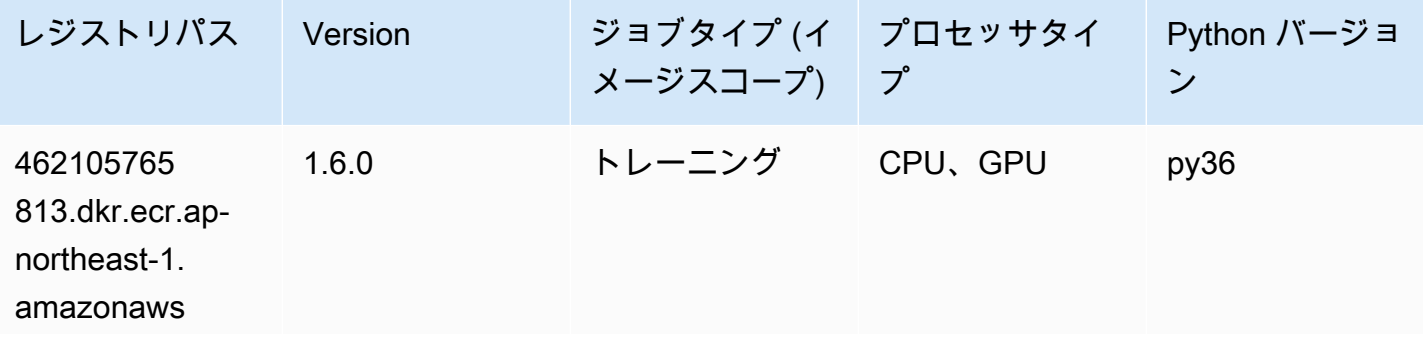

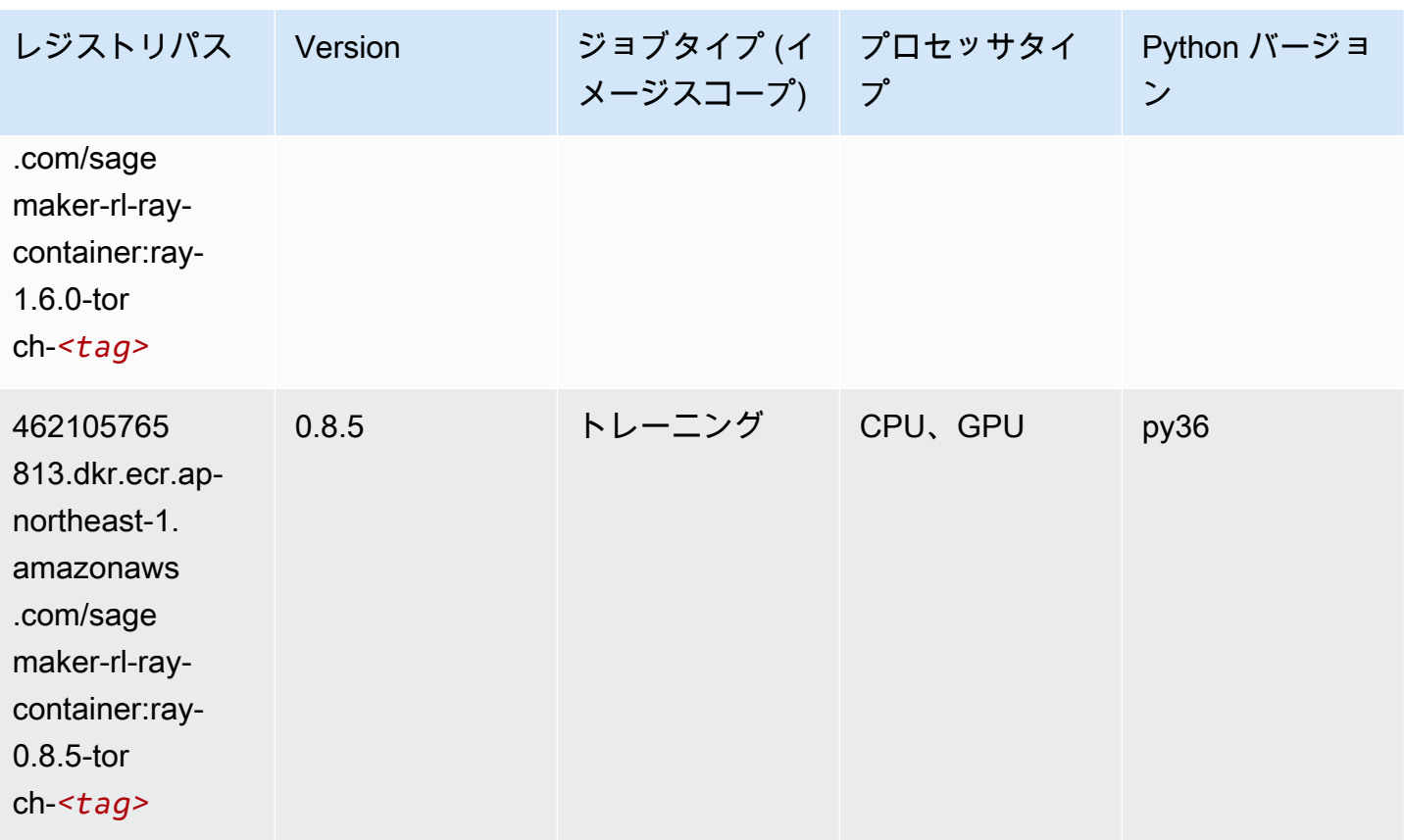

# Scikit-learn (アルゴリズム)

```
from sagemaker import image_uris
image_uris.retrieve(framework='sklearn',region='ap-
northeast-1',version='0.23-1',image_scope='inference')
```
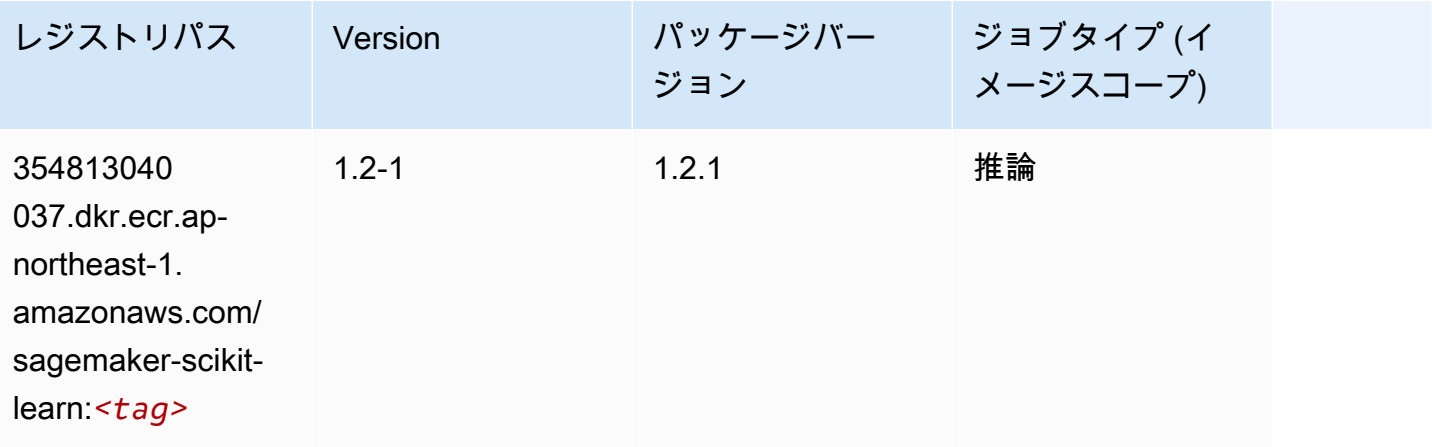

Amazon SageMaker ECR パス

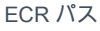

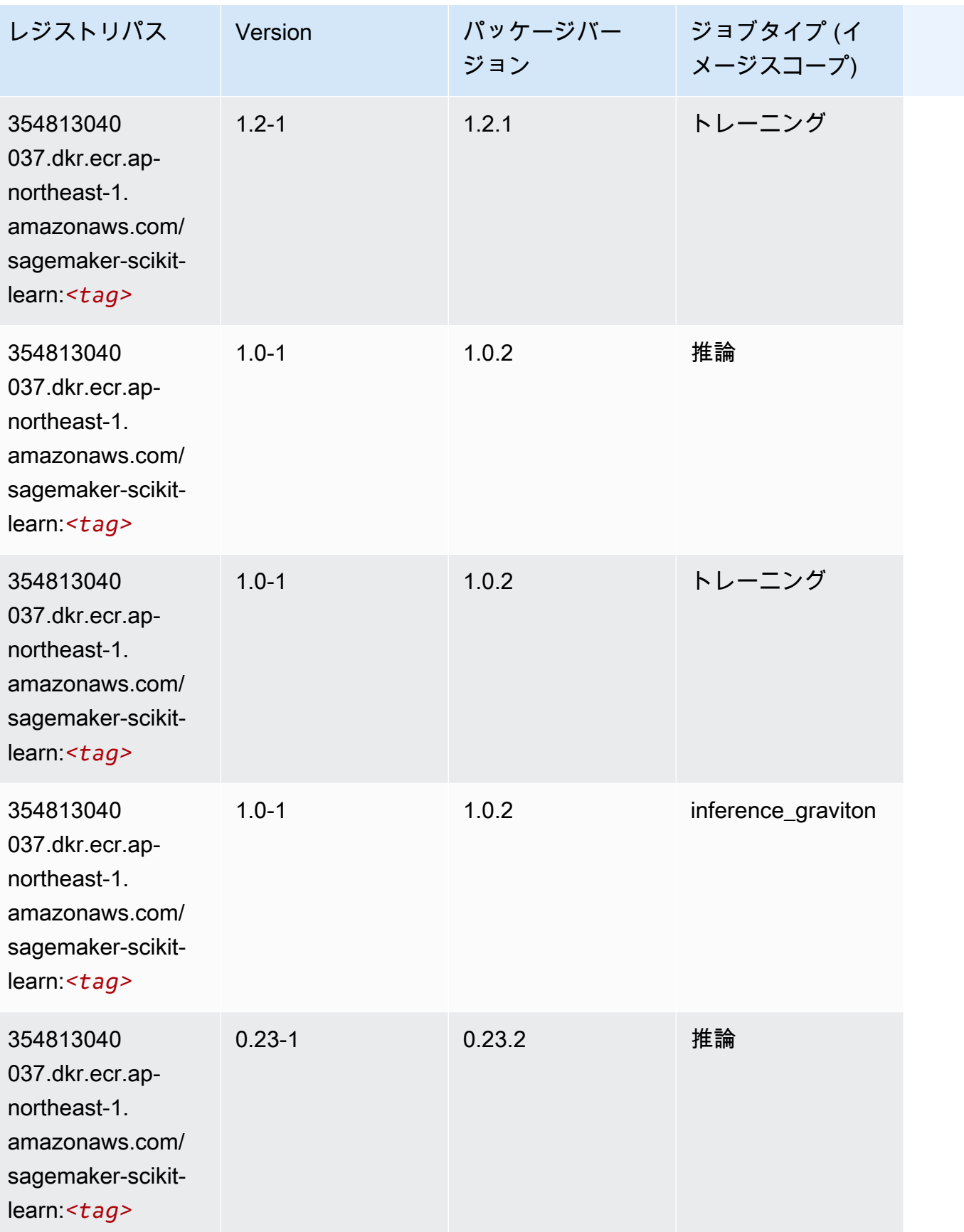

Amazon SageMaker ECR パス

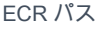

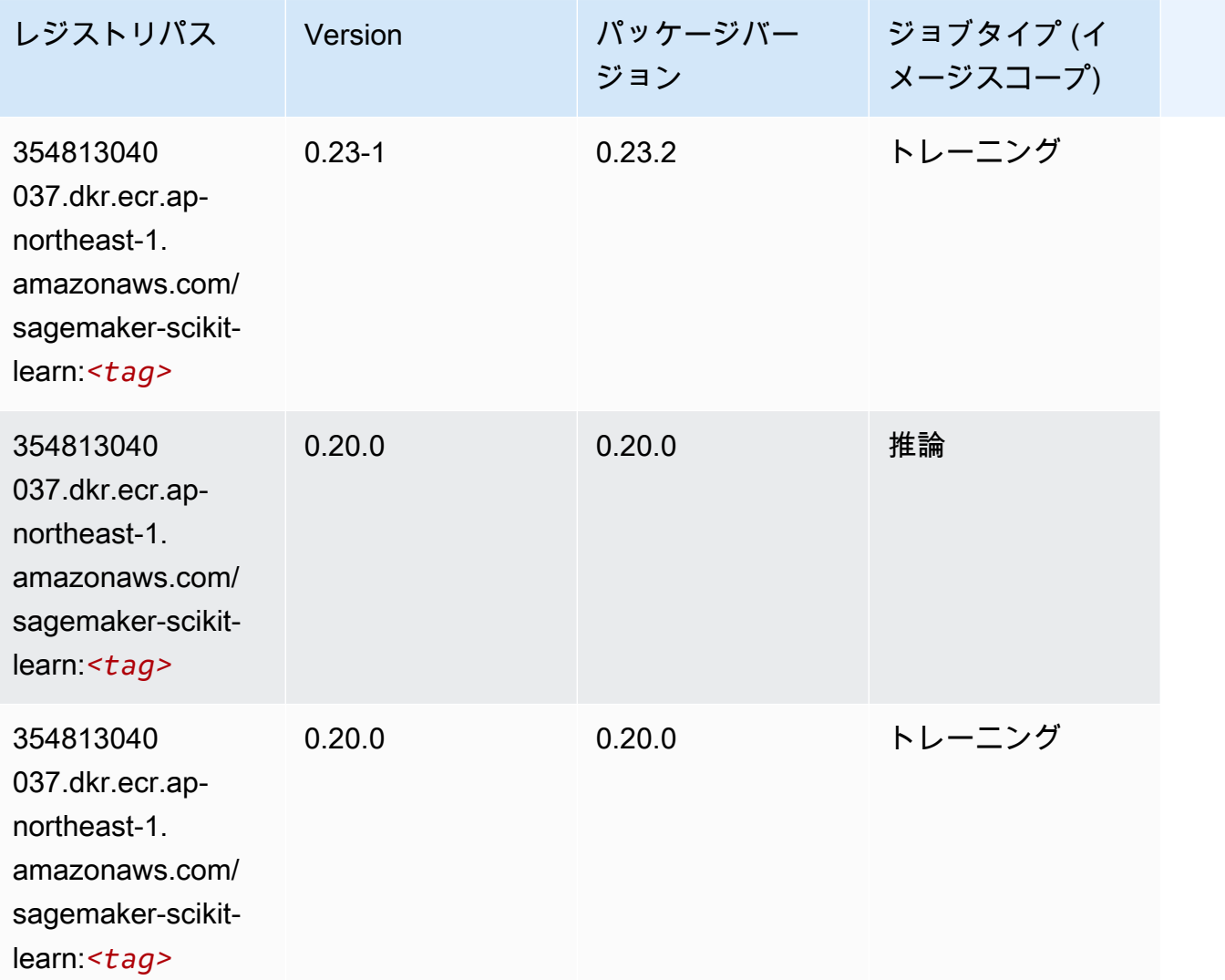

# セマンティックセグメンテーション (アルゴリズム)

```
from sagemaker import image_uris
image_uris.retrieve(framework='semantic-segmentation',region='ap-northeast-1')
```
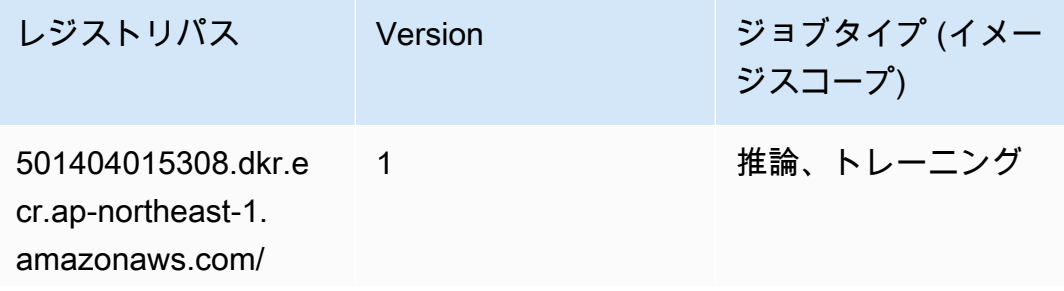
レジストリパス Version ジョブタイプ (イメー ジスコープ)

semantic-segm entation:*<tag>*

## Seq2Seq (アルゴリズム)

SageMaker レジストリパスを取得する Python SDK の例。

```
from sagemaker import image_uris
image_uris.retrieve(framework='seq2seq',region='ap-northeast-1')
```
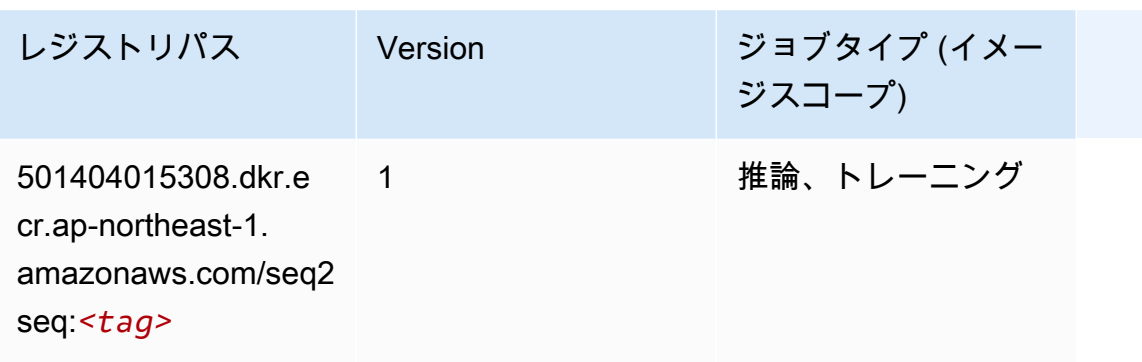

## Spark (アルゴリズム)

```
from sagemaker import image_uris
image_uris.retrieve(framework='spark',region='ap-
northeast-1',version='3.0',image_scope='processing')
```
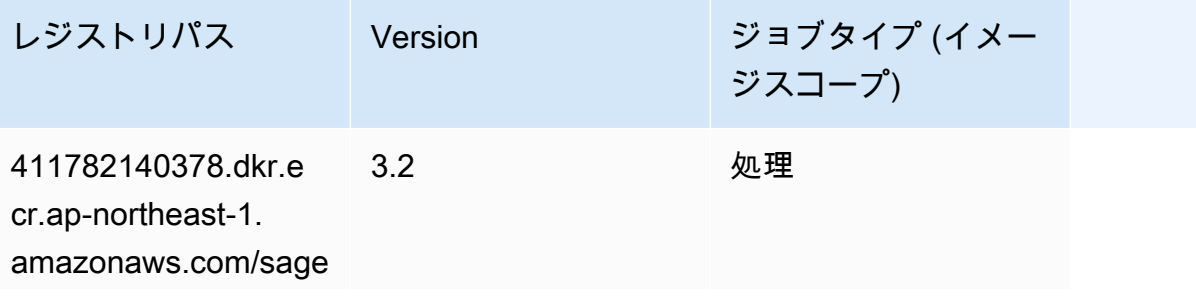

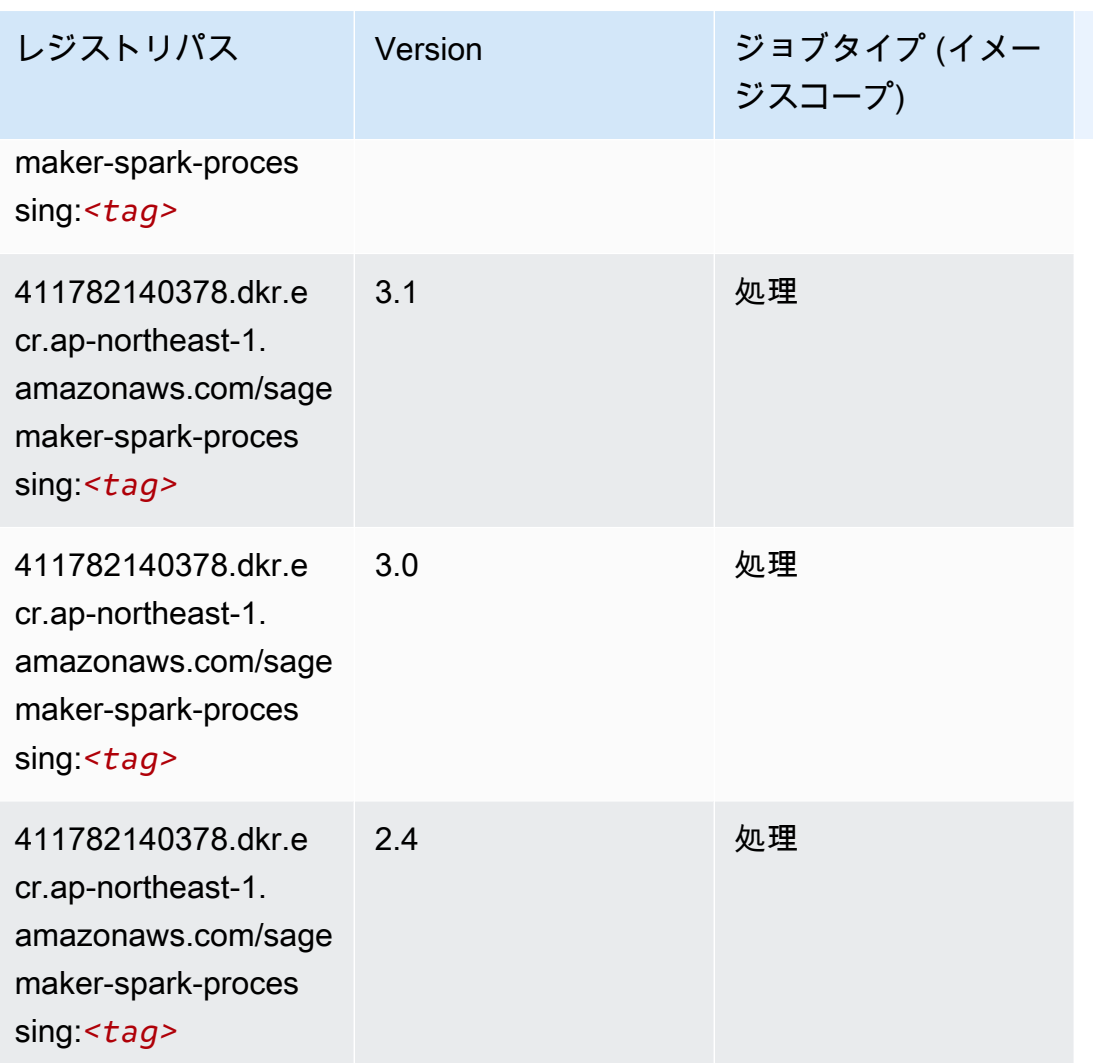

# SparkML Serving (アルゴリズム)

```
SageMaker レジストリパスを取得する Python SDK の例。
```

```
from sagemaker import image_uris
image_uris.retrieve(framework='sparkml-serving',region='ap-northeast-1',version='2.4')
```
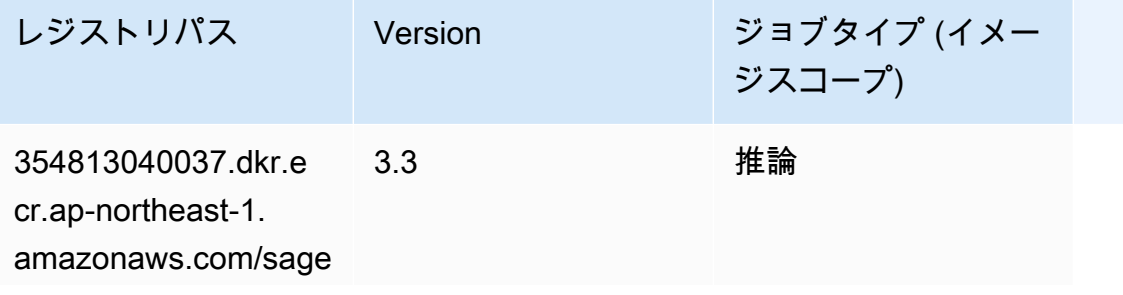

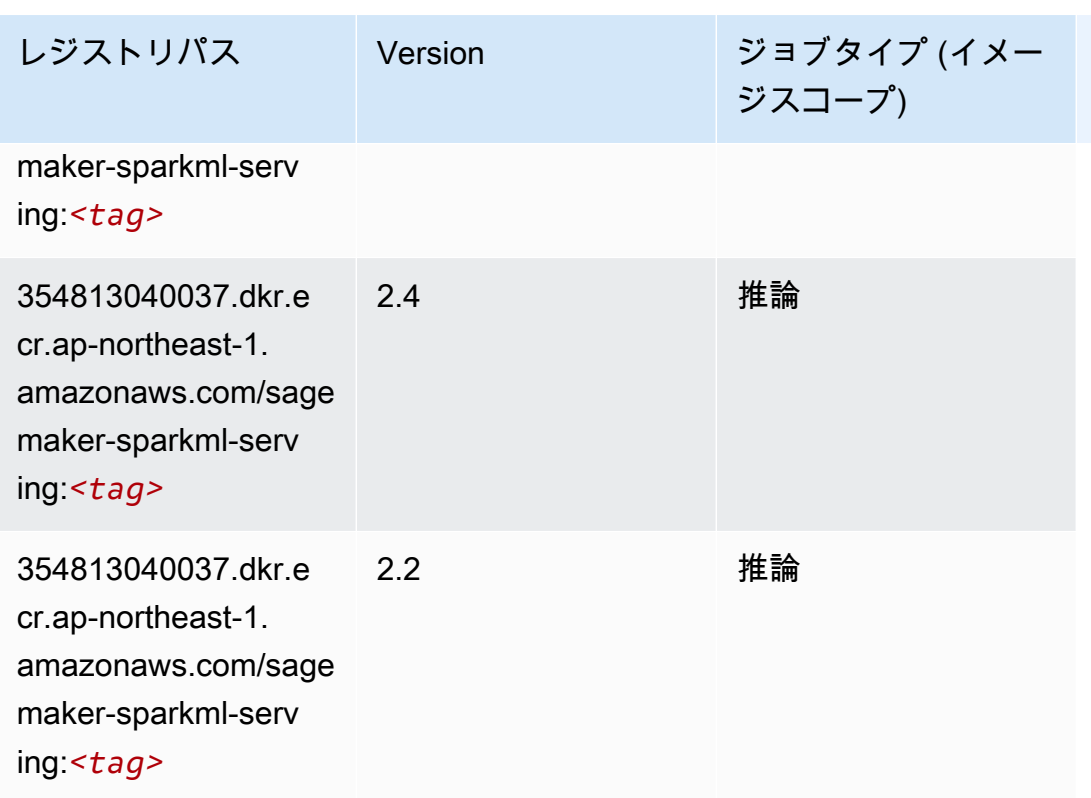

## Tensorflow (DLC)

```
from sagemaker import image_uris
image_uris.retrieve(framework='tensorflow',region='ap-
northeast-1',version='1.12.0',image_scope='inference',instance_type='ml.c5.4xlarge')
```
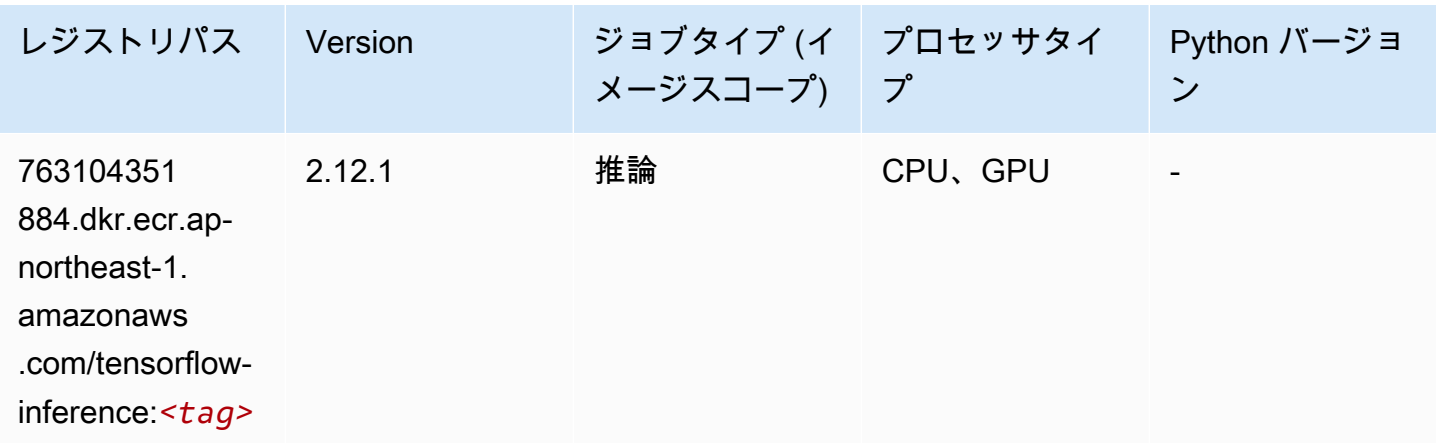

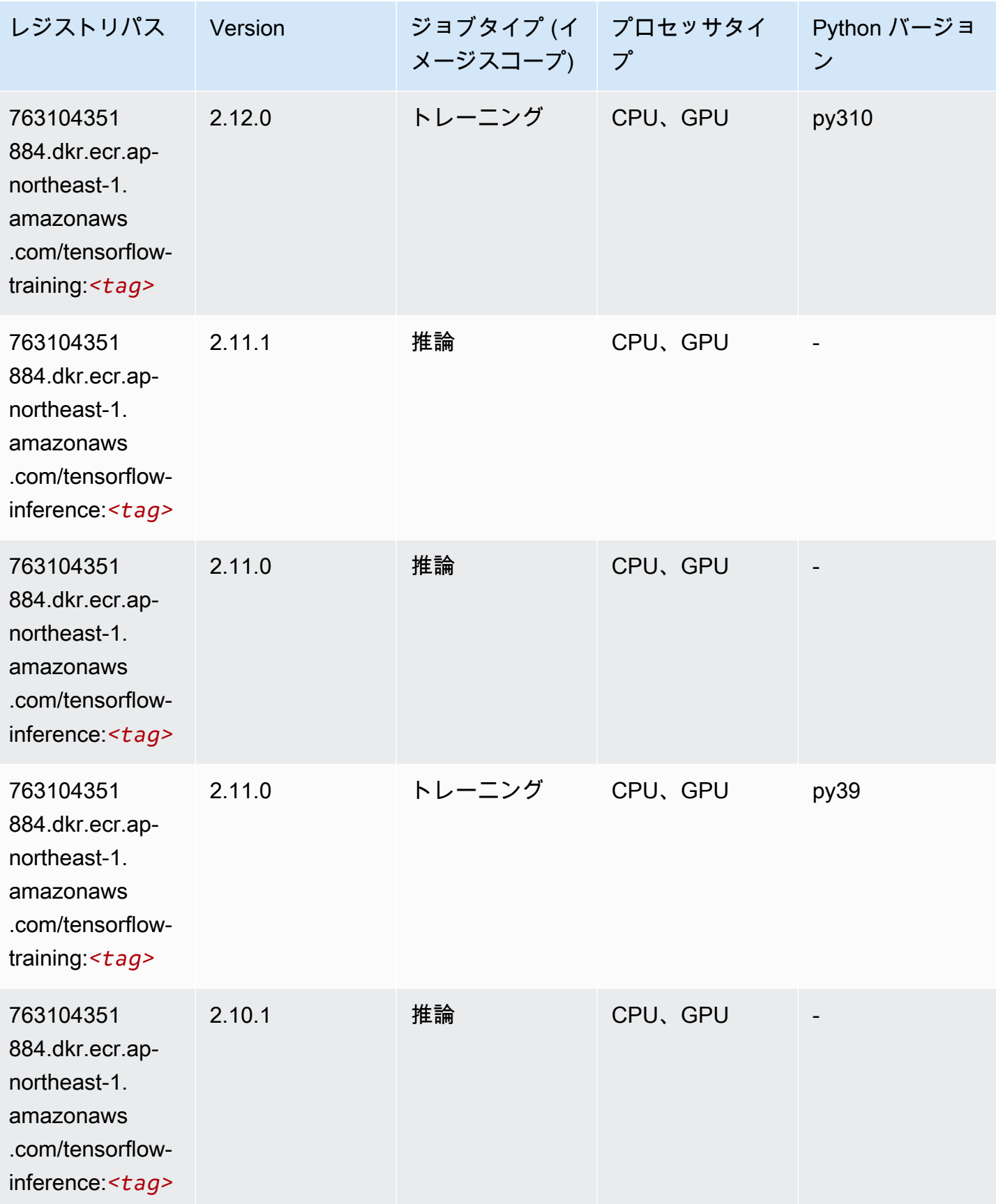

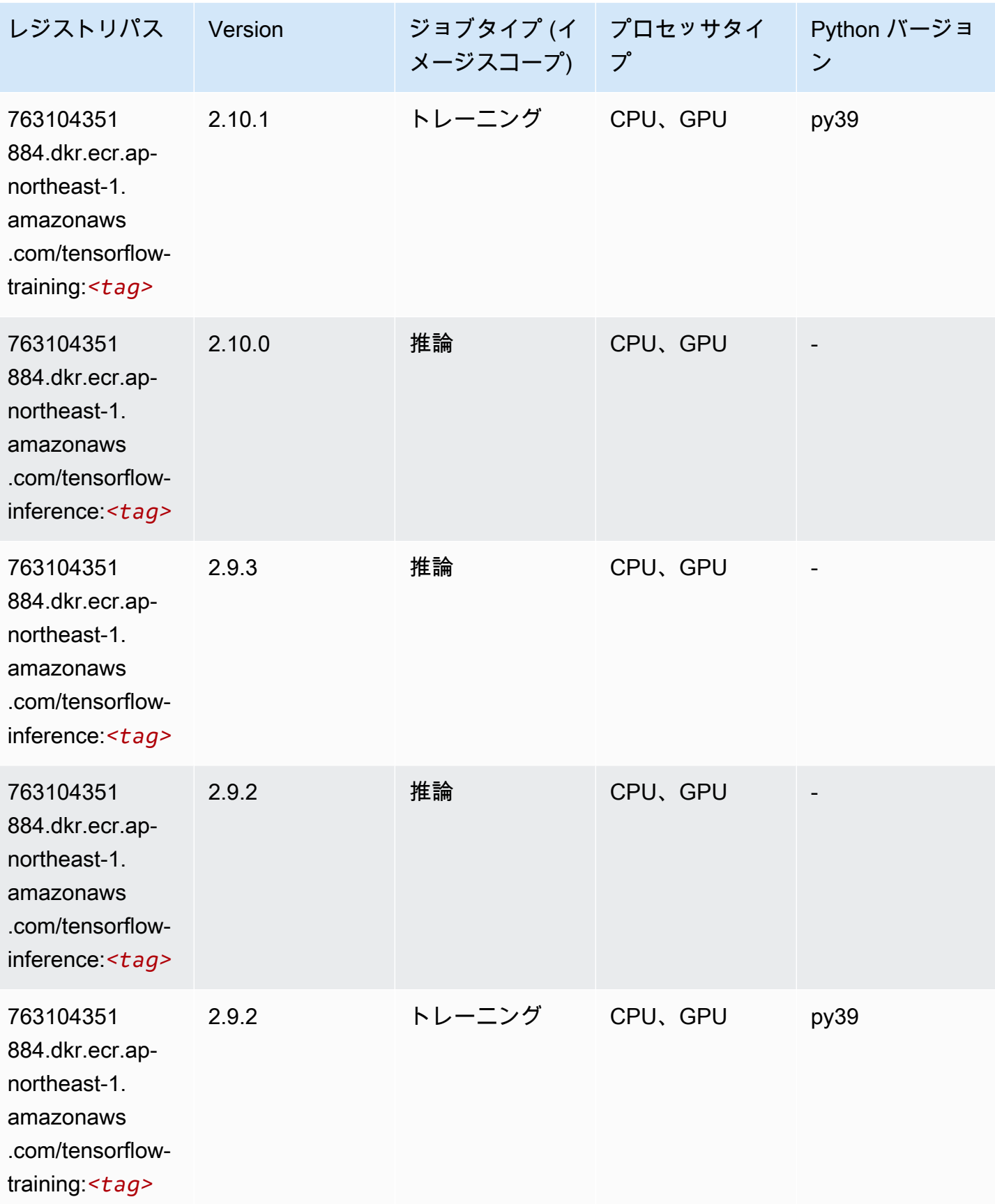

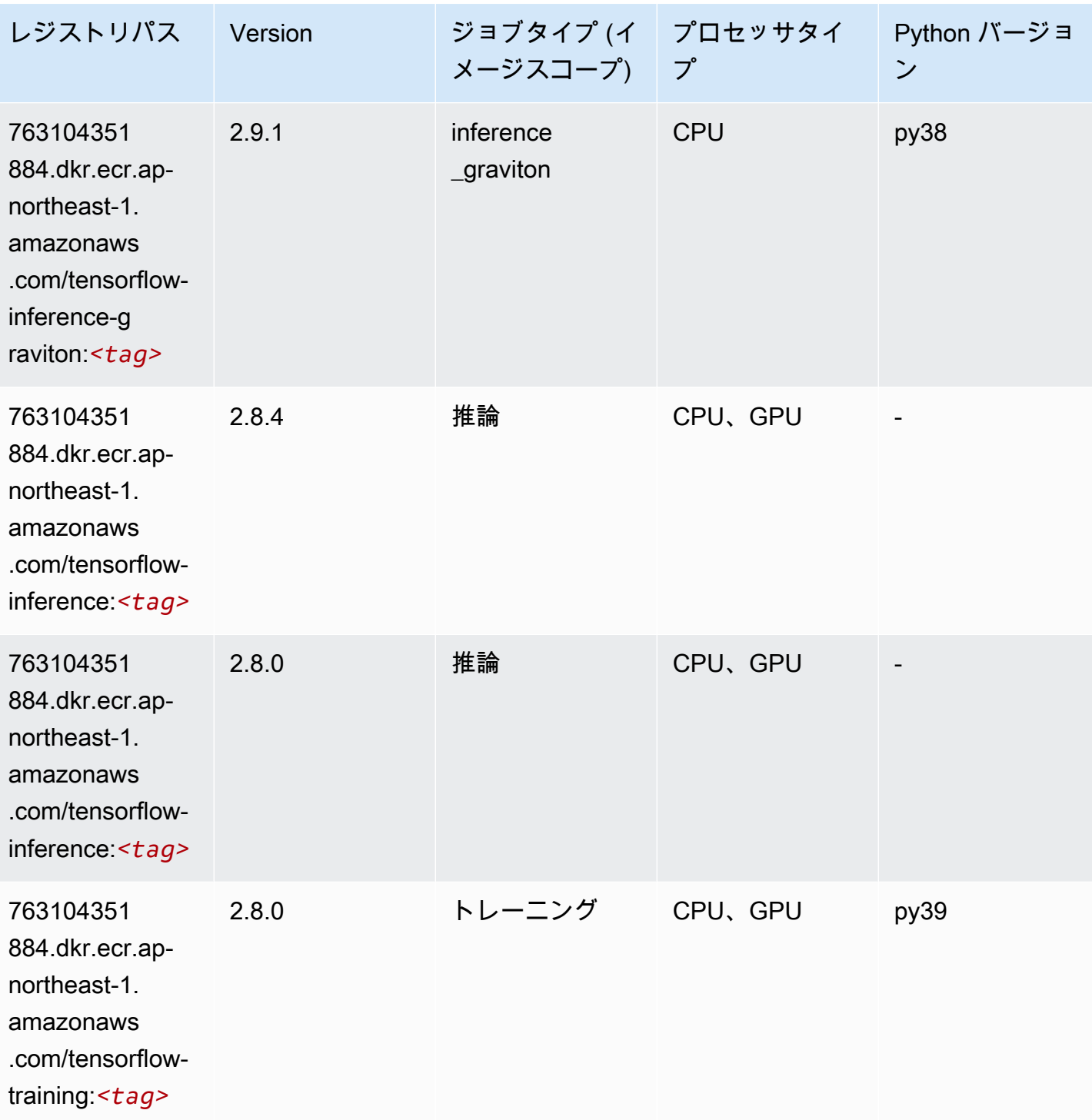

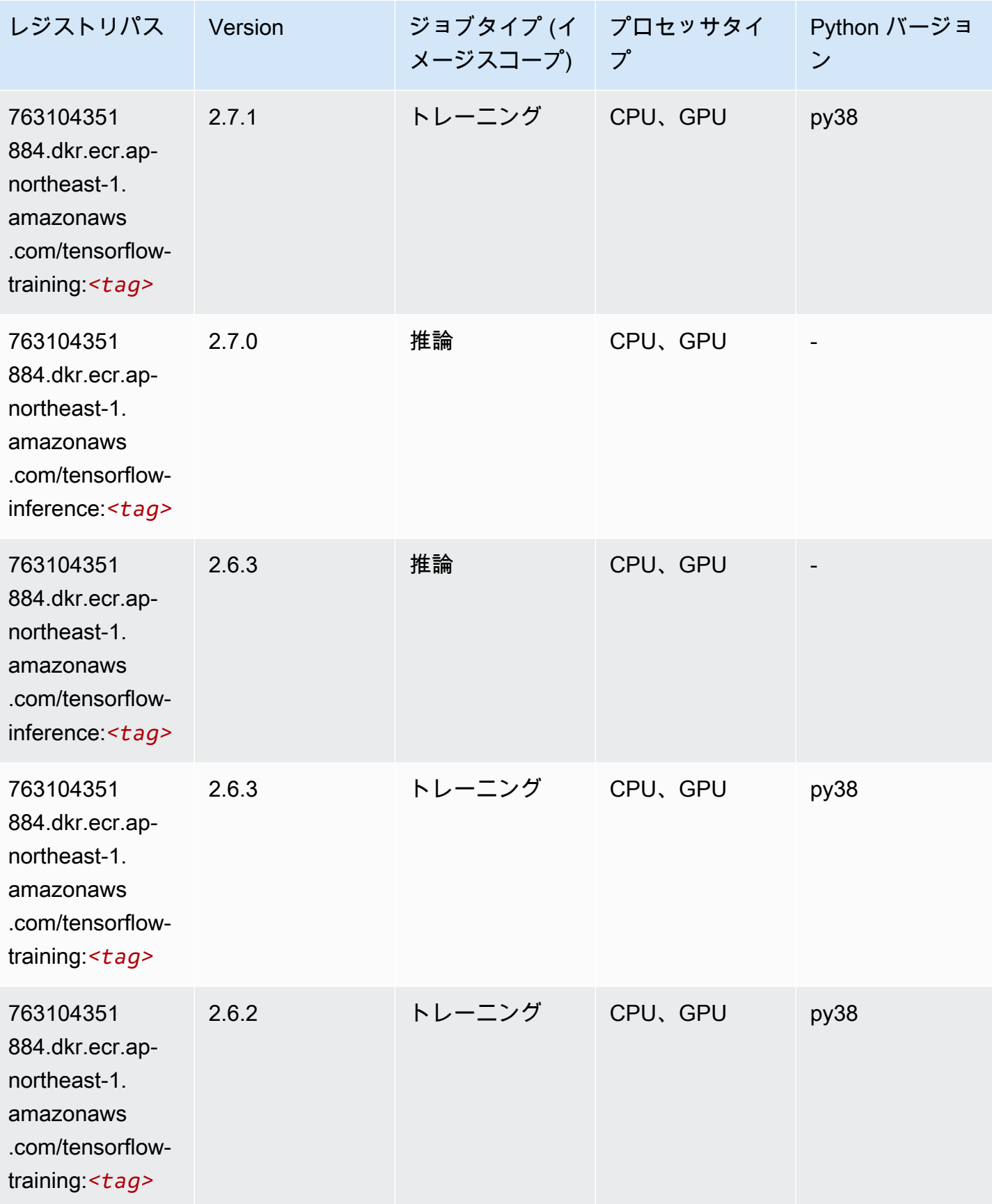

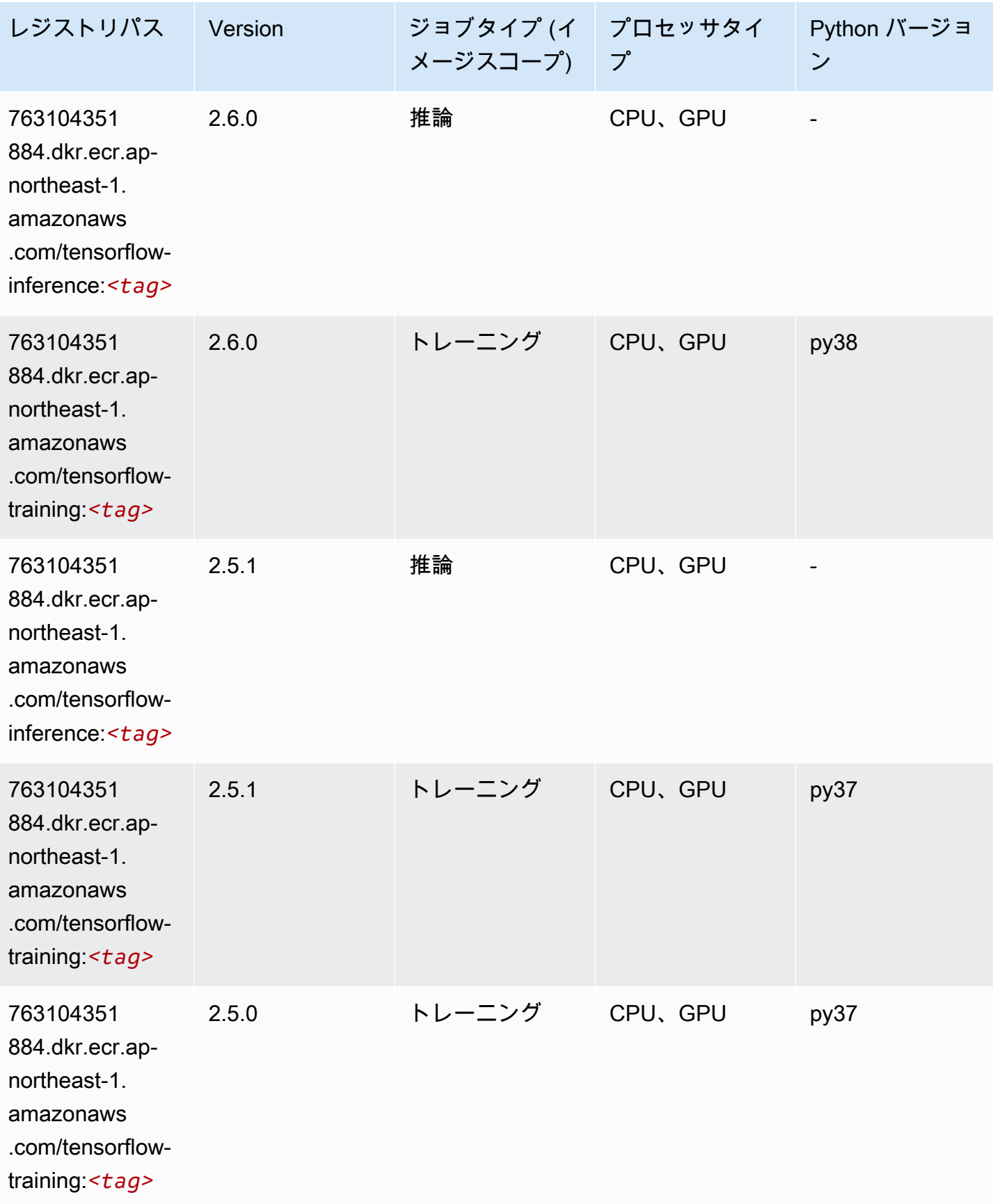

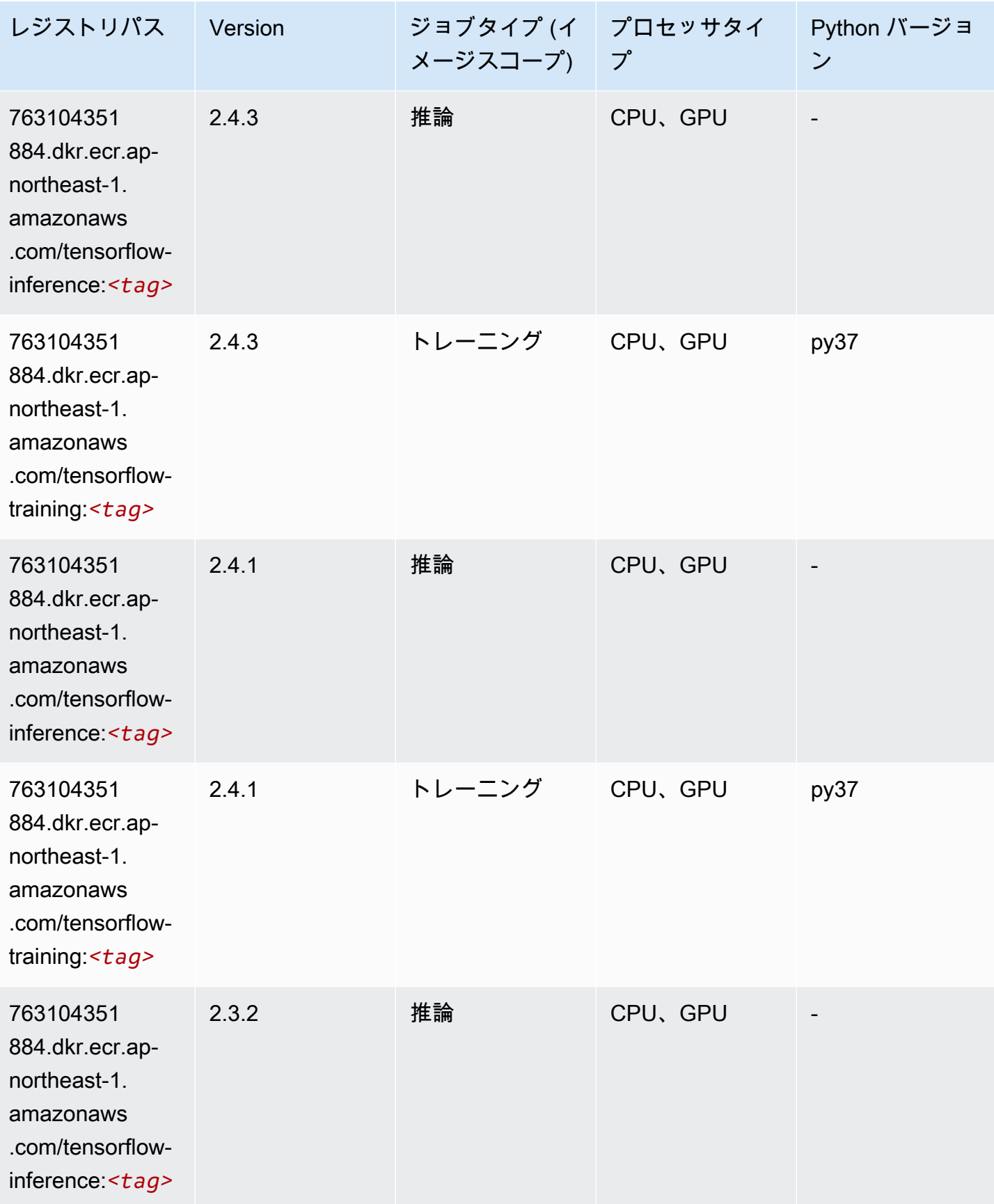

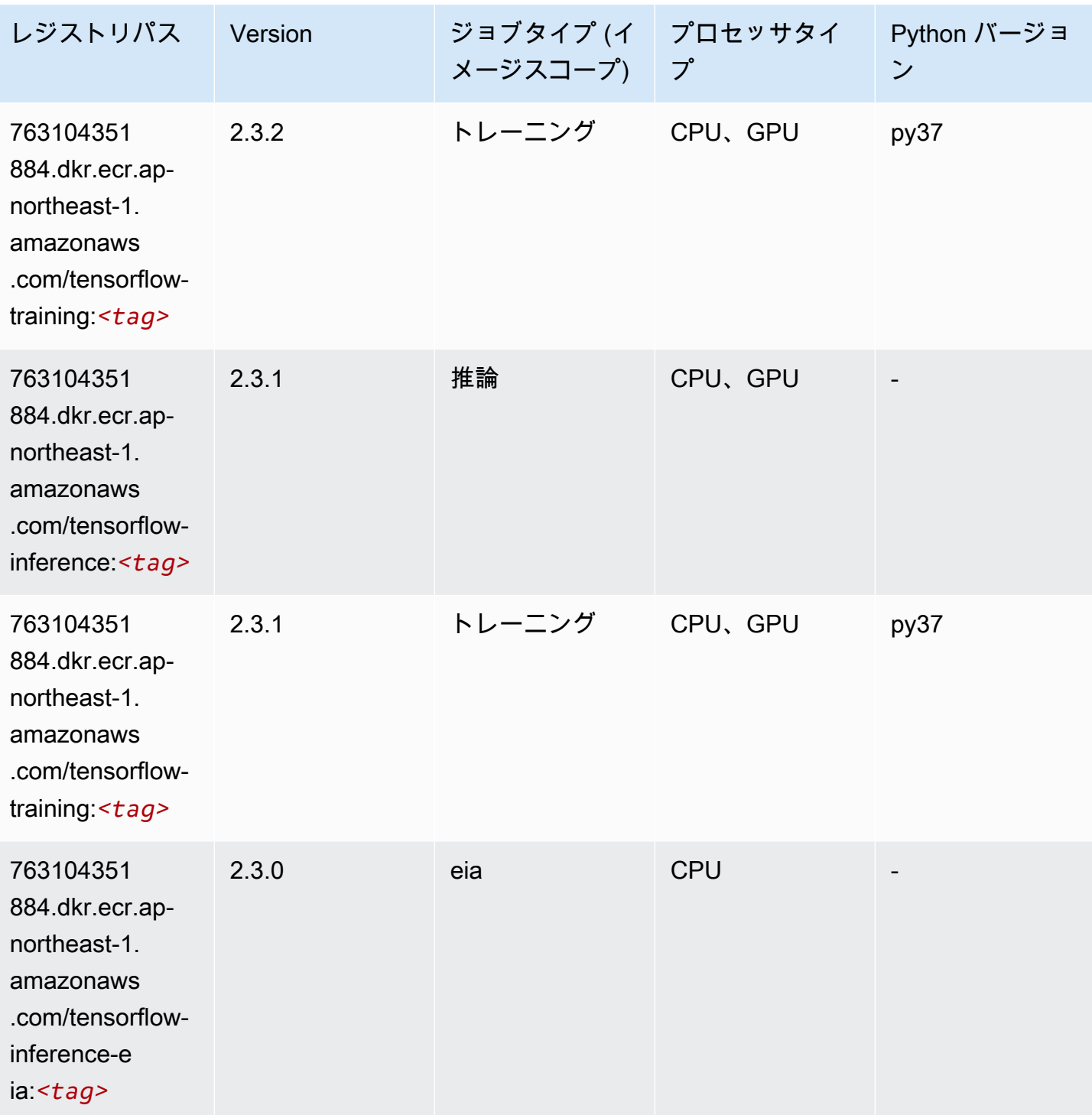

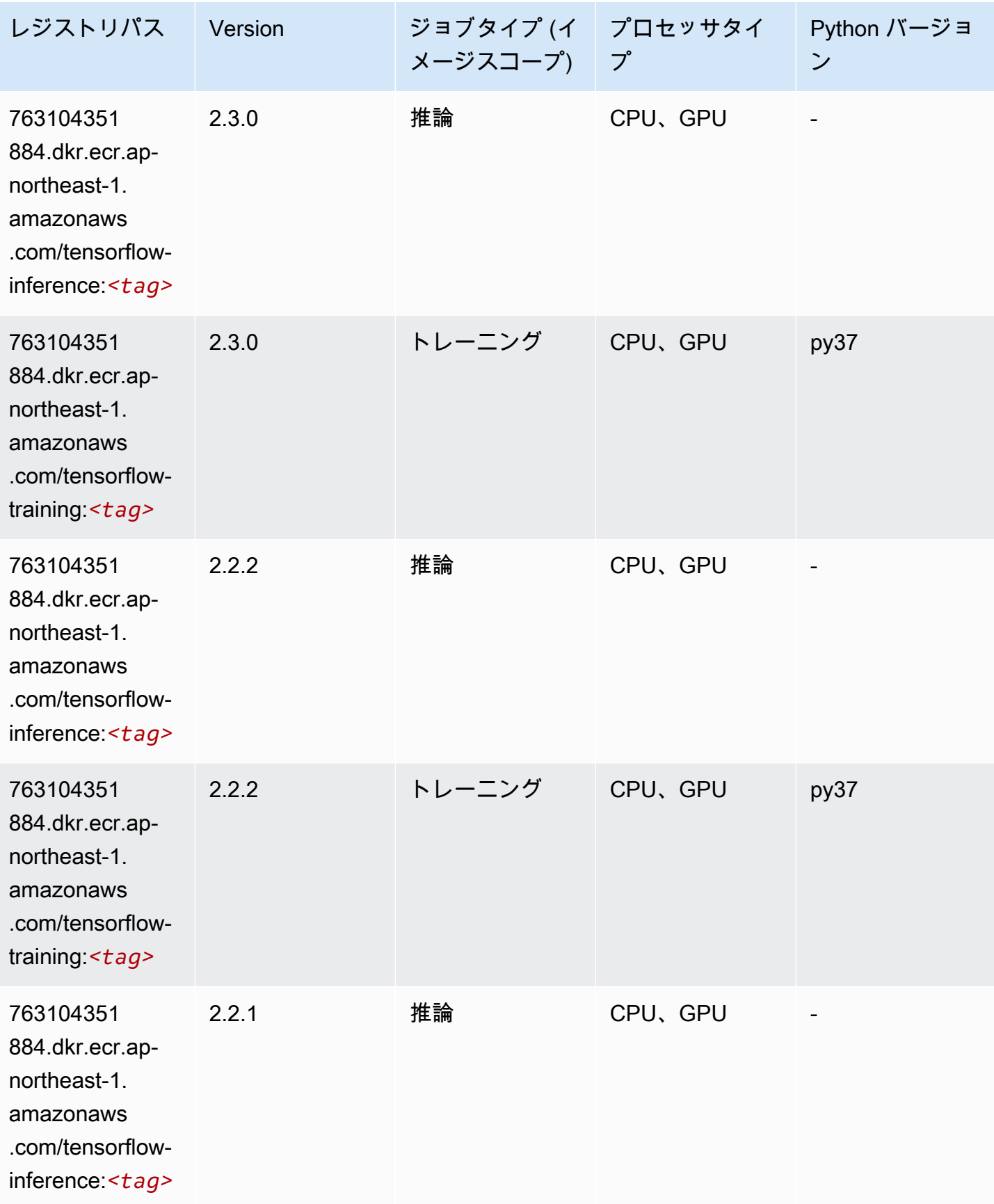

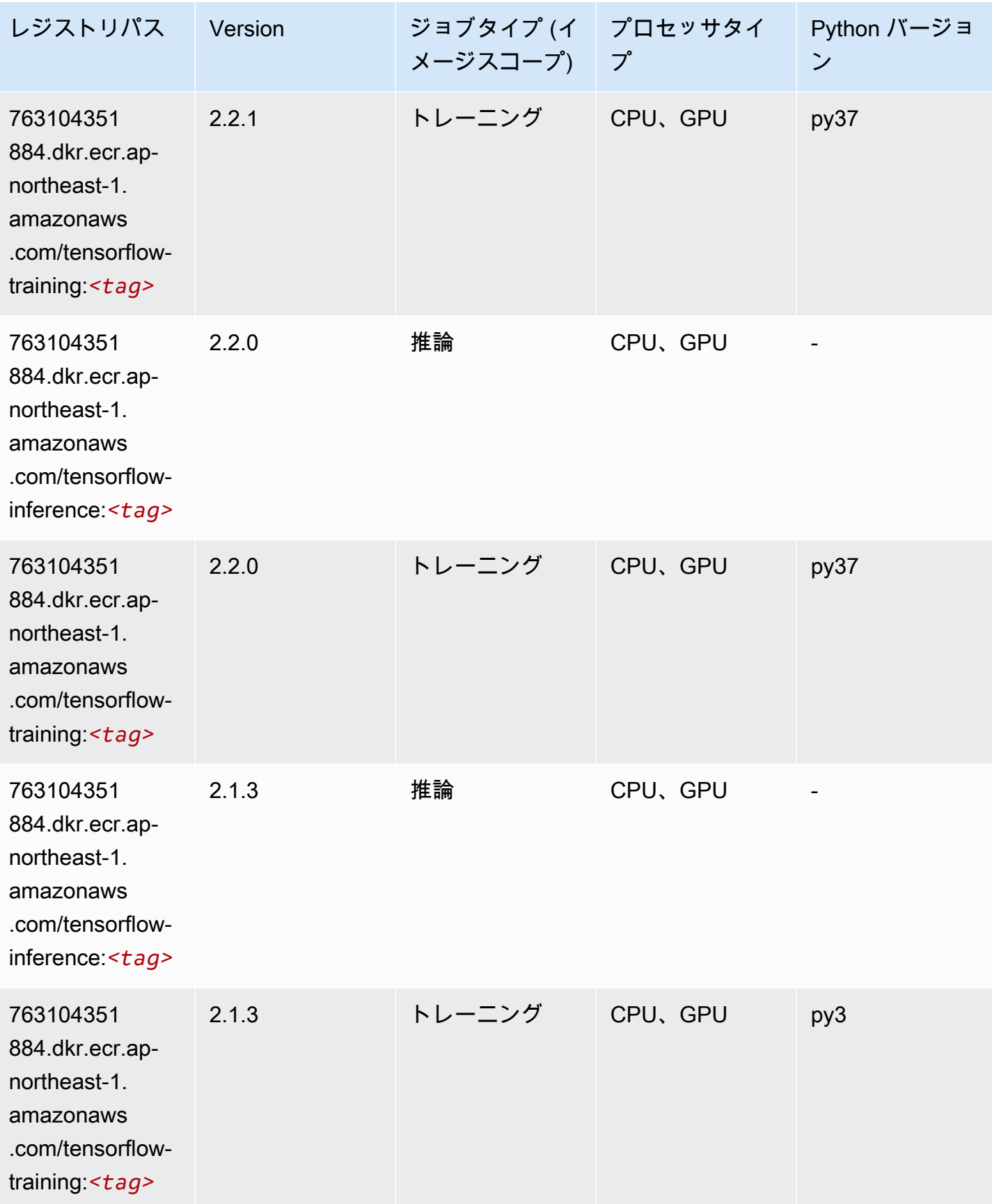

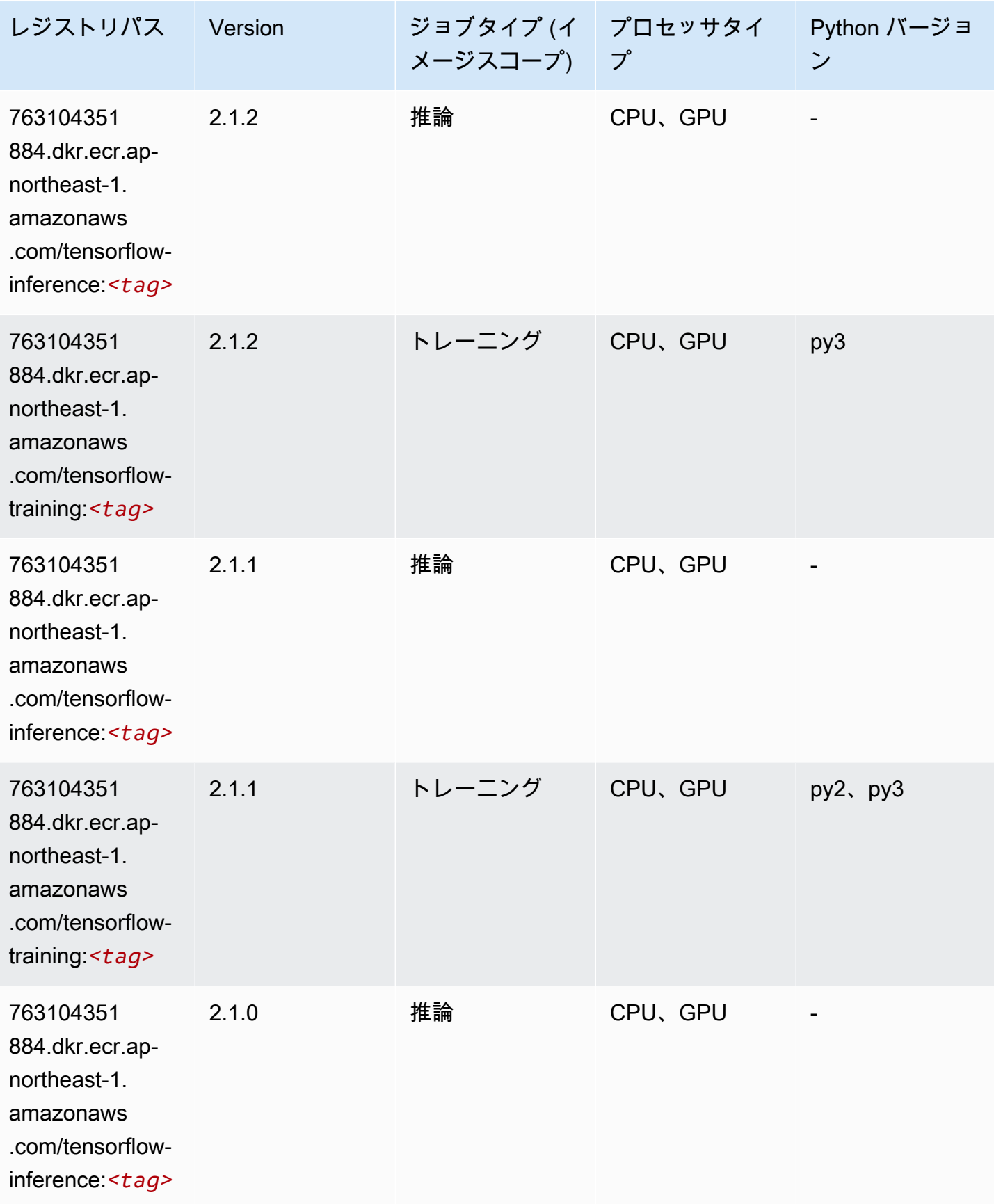

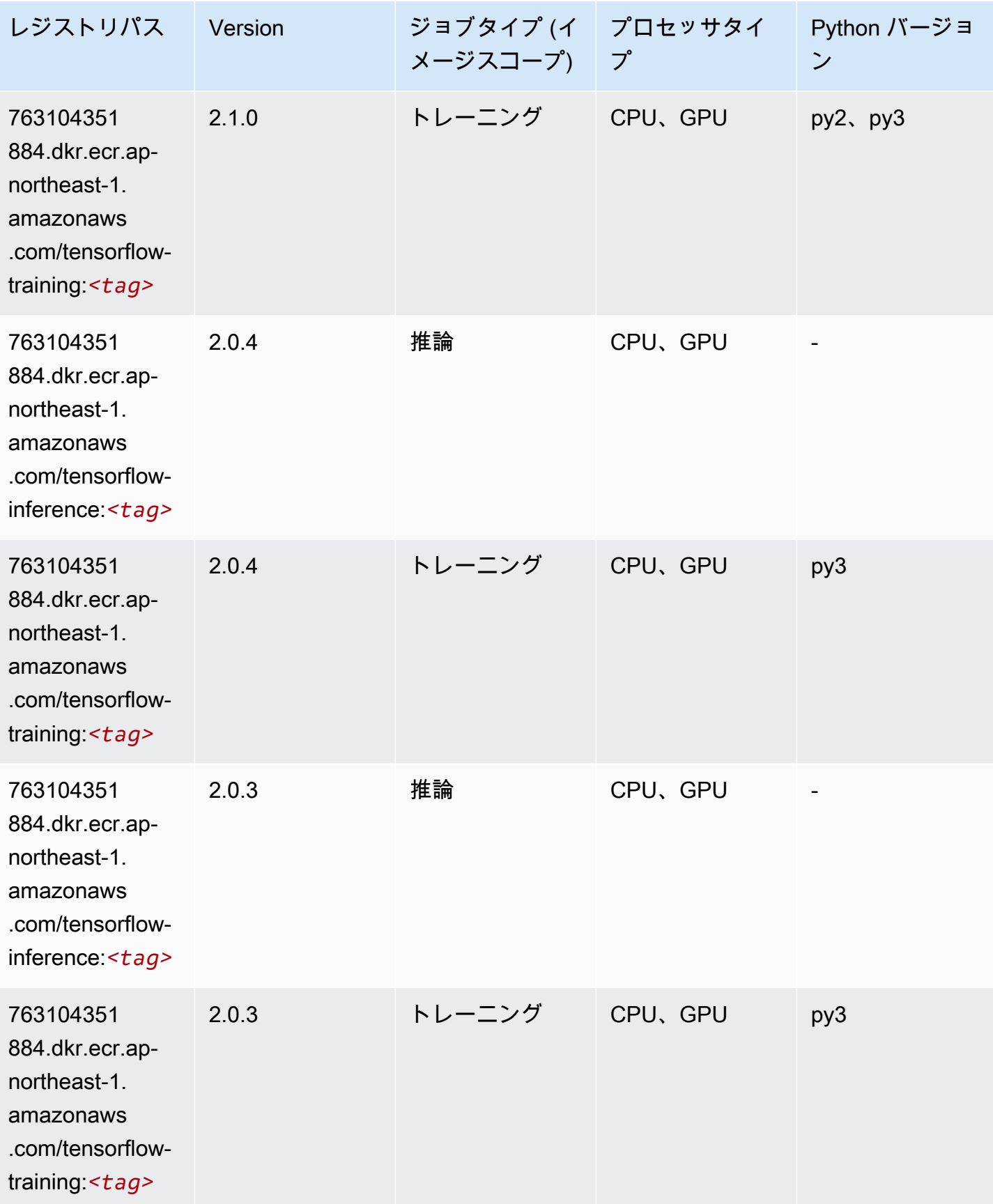

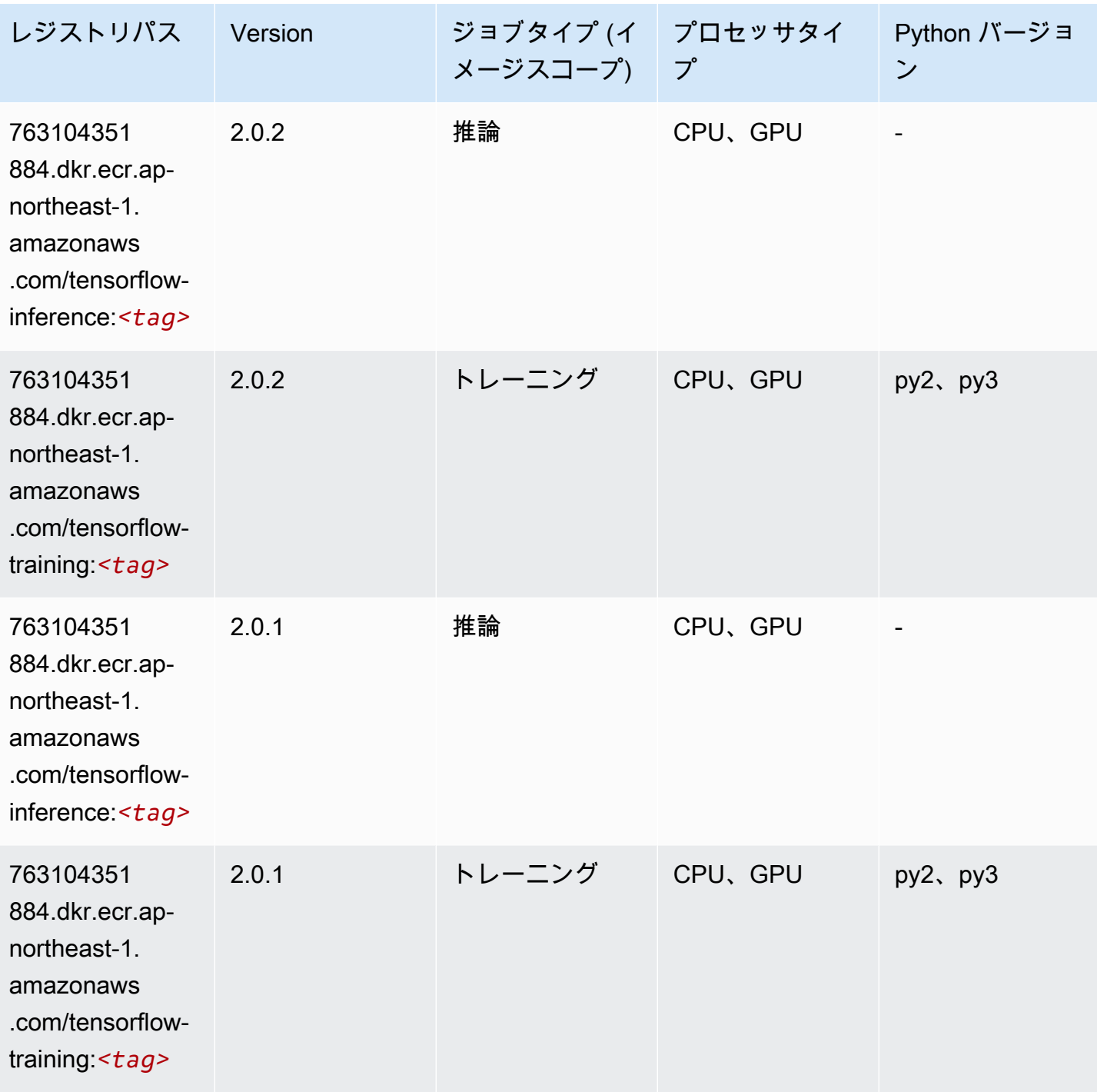

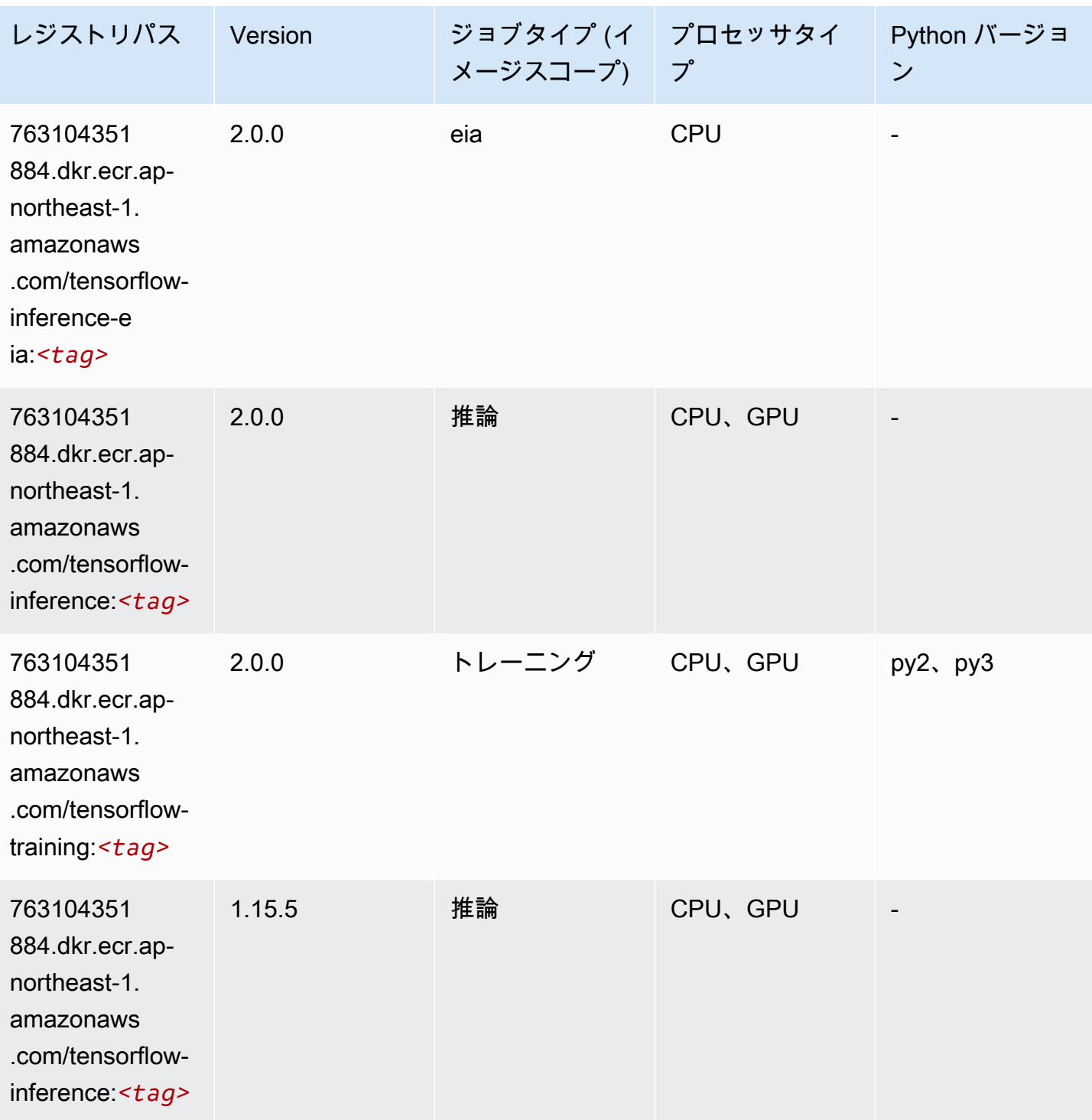

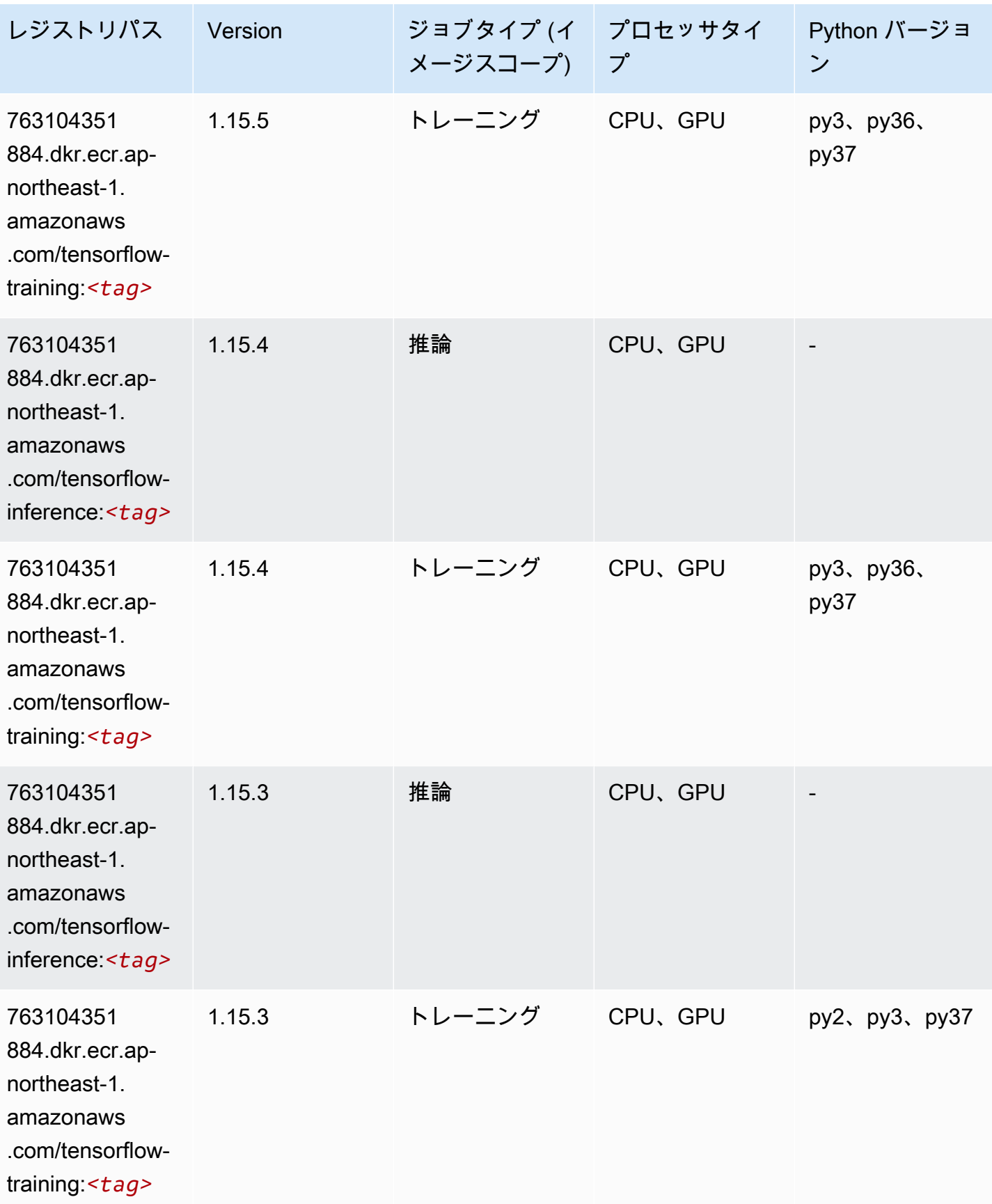

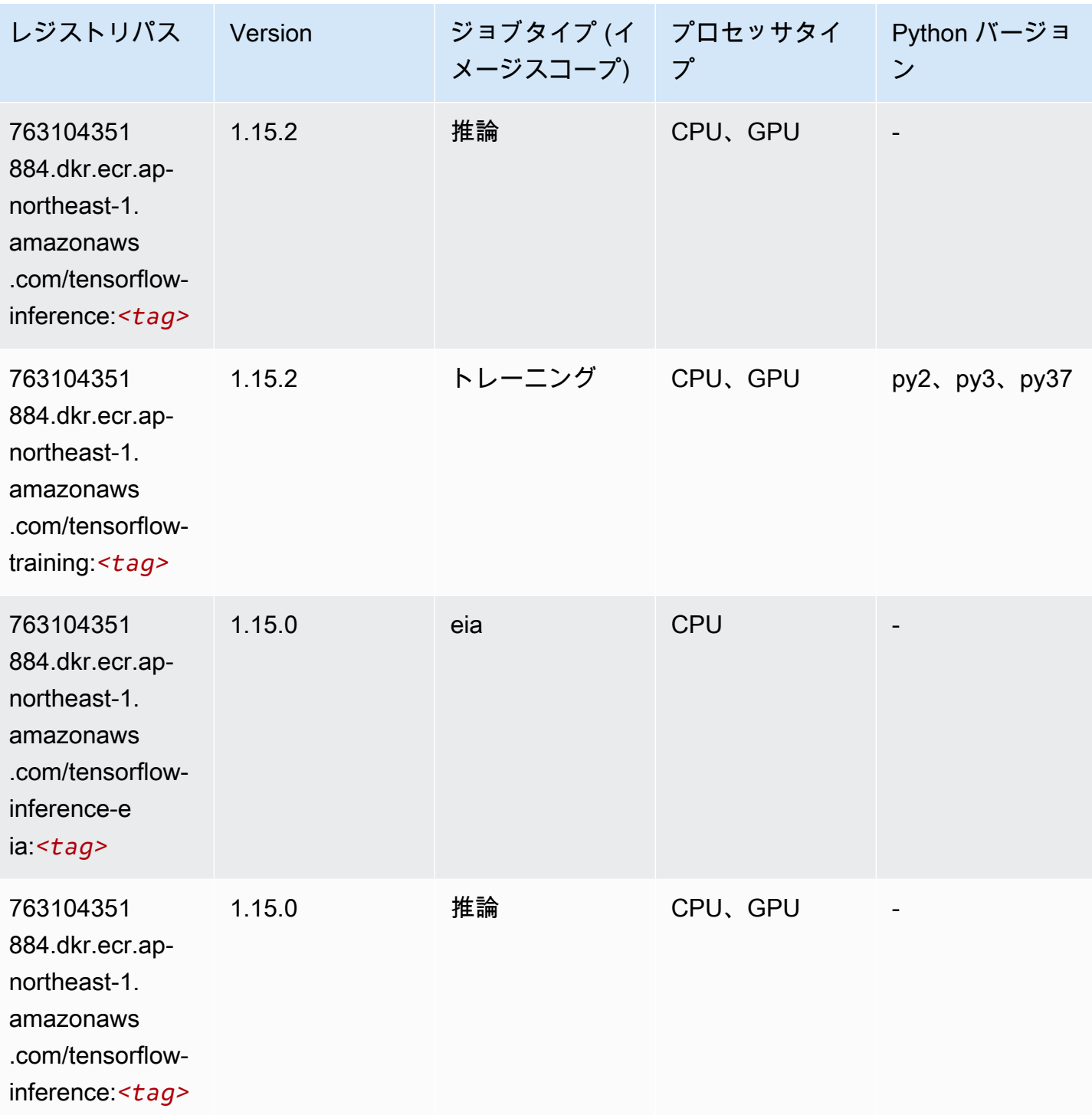

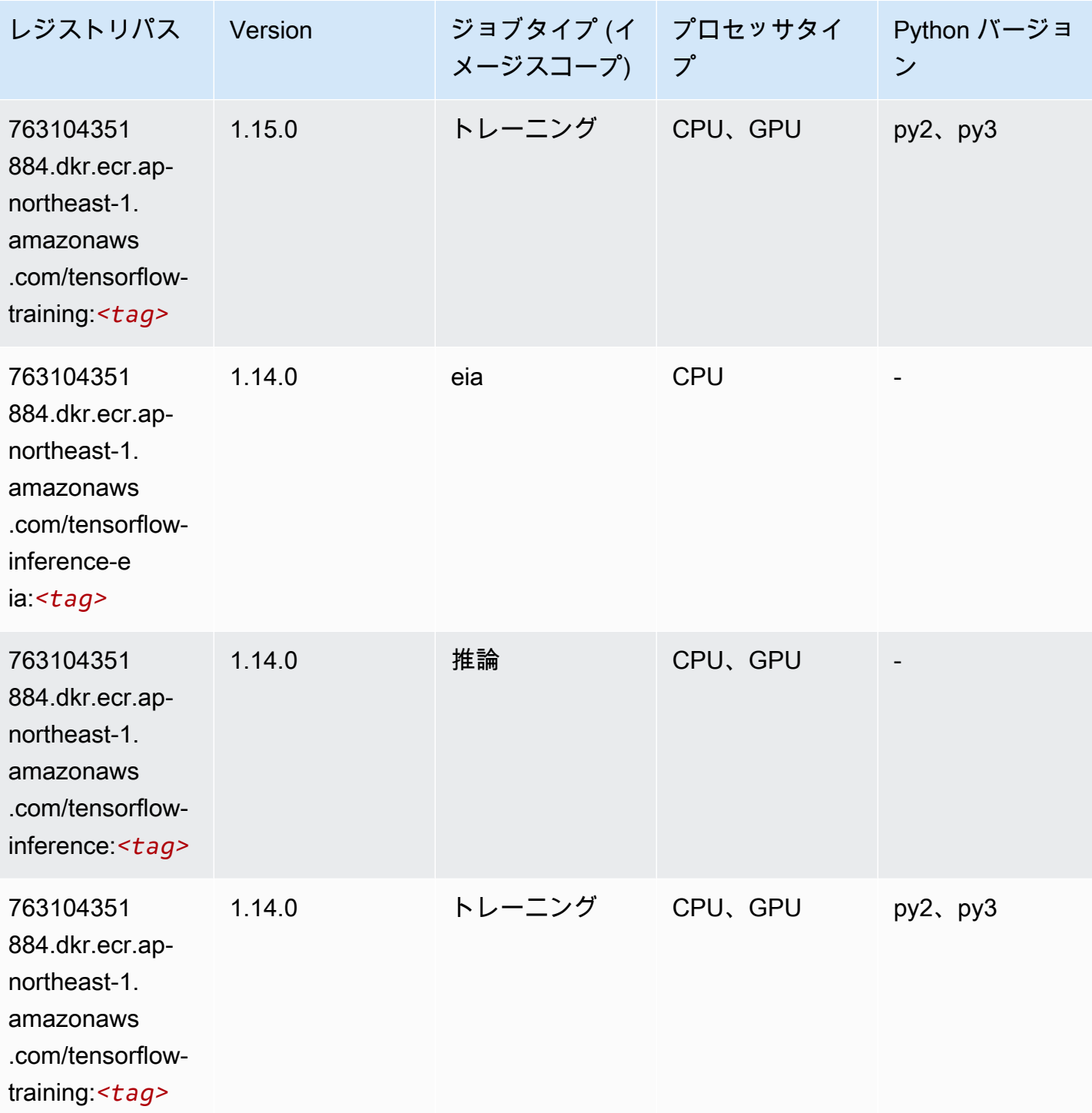

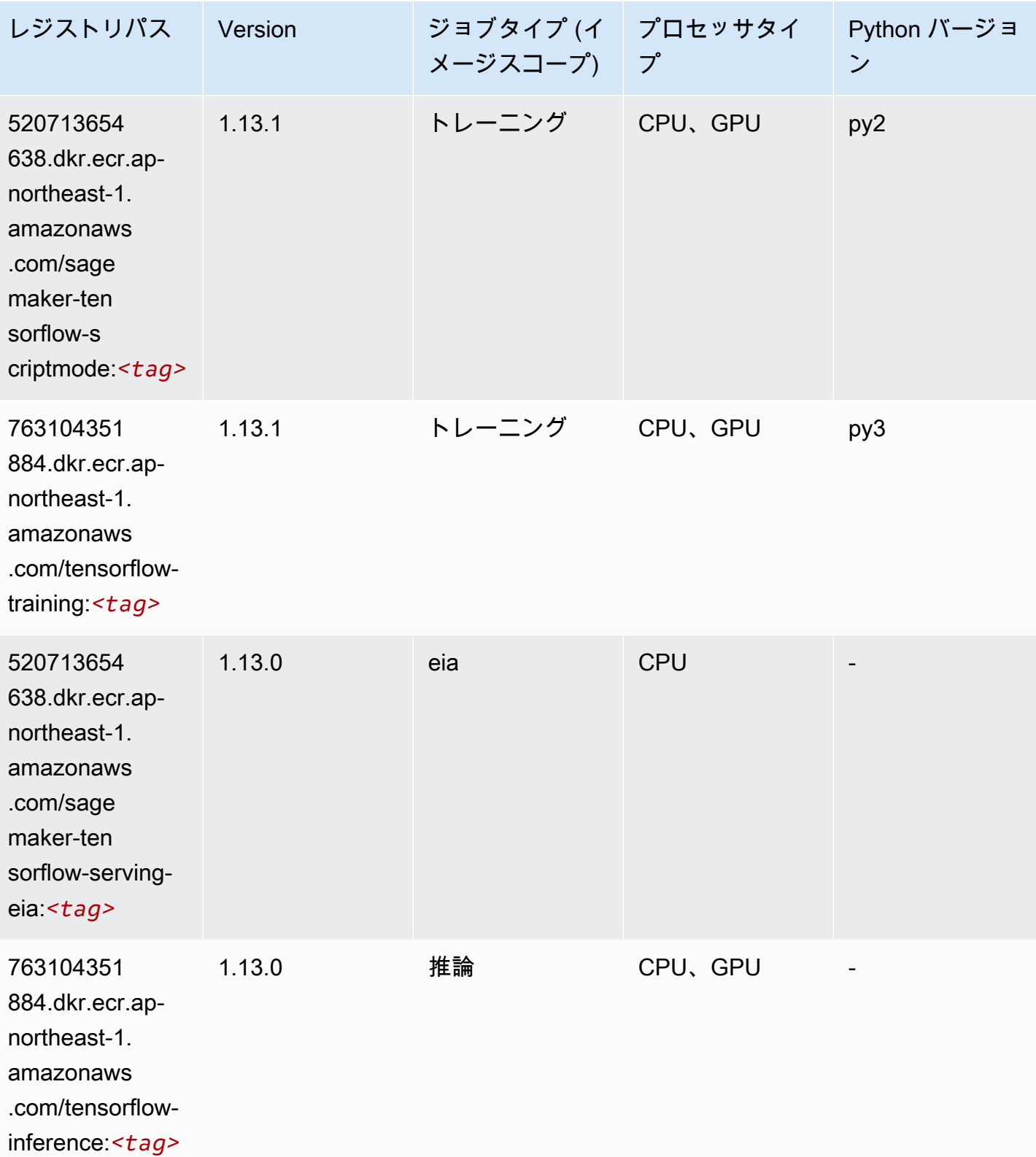

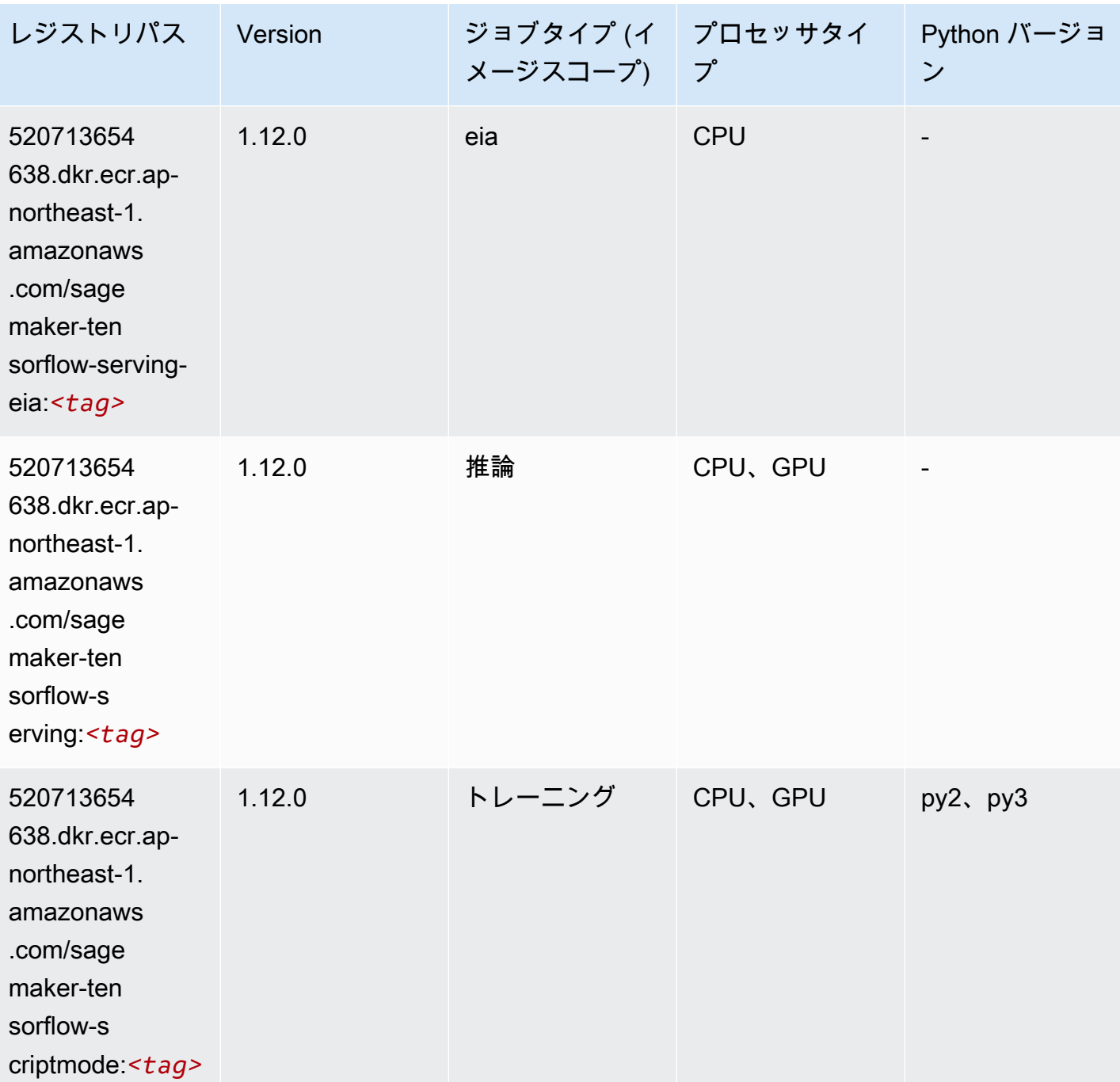

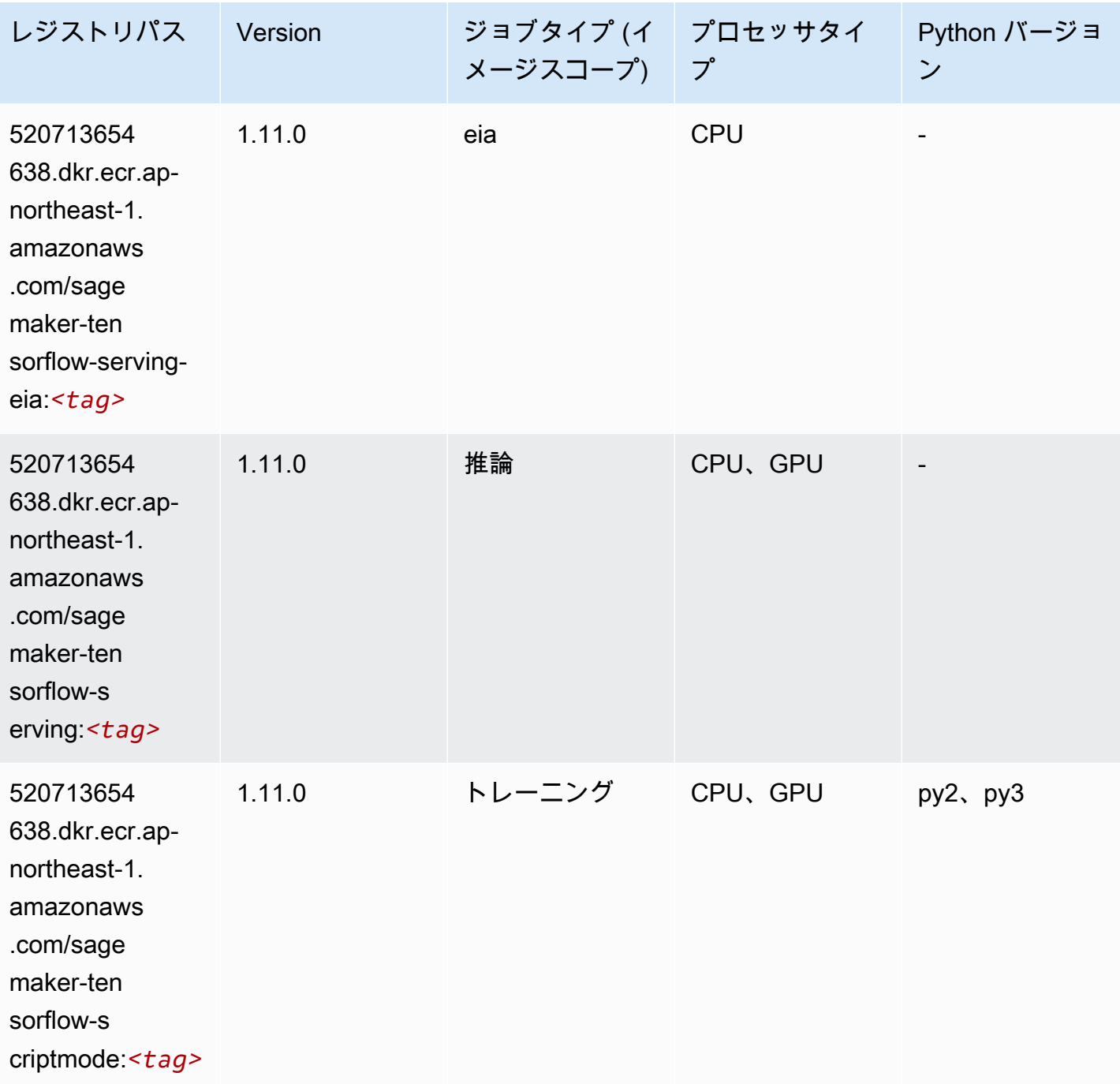

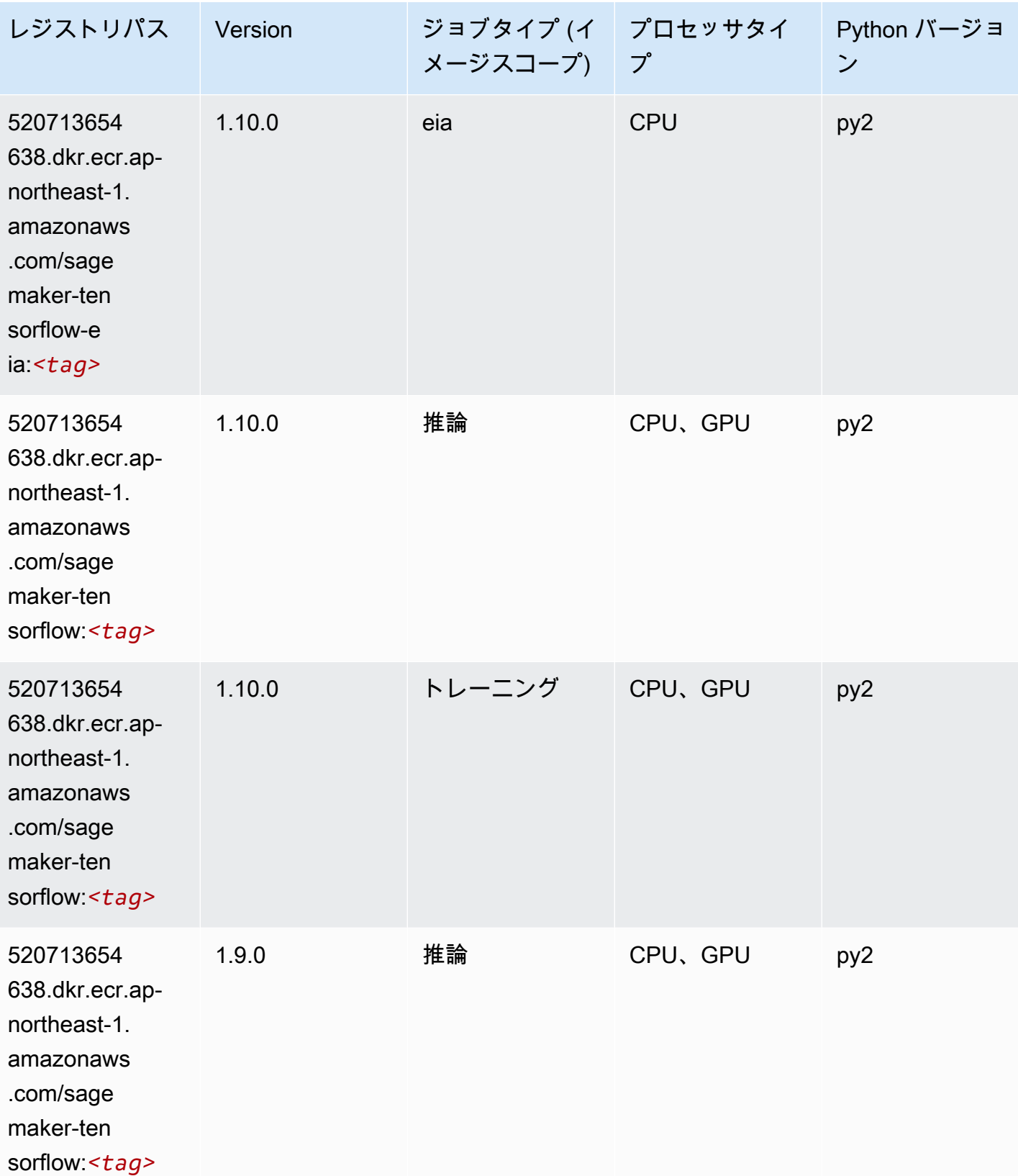

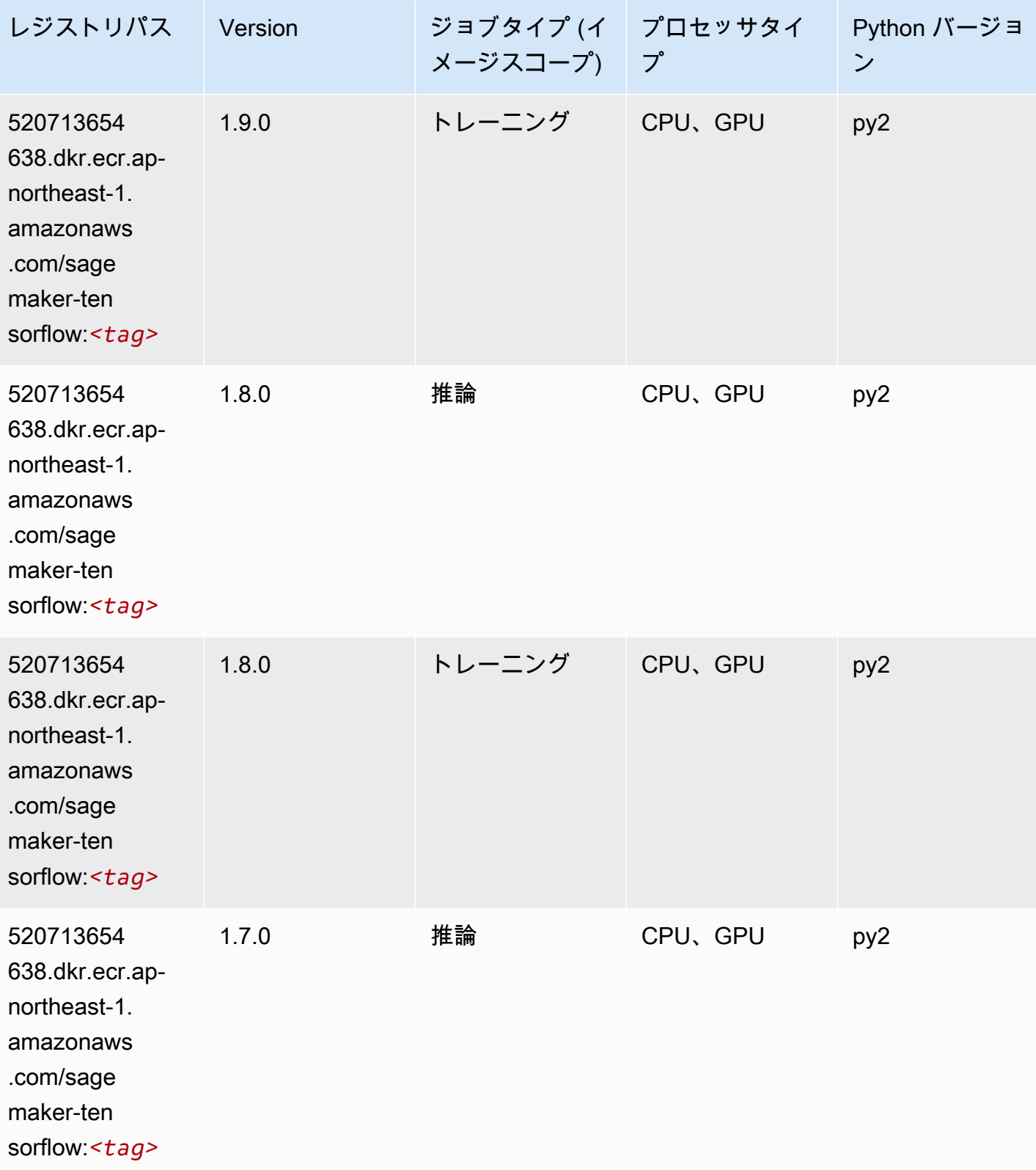

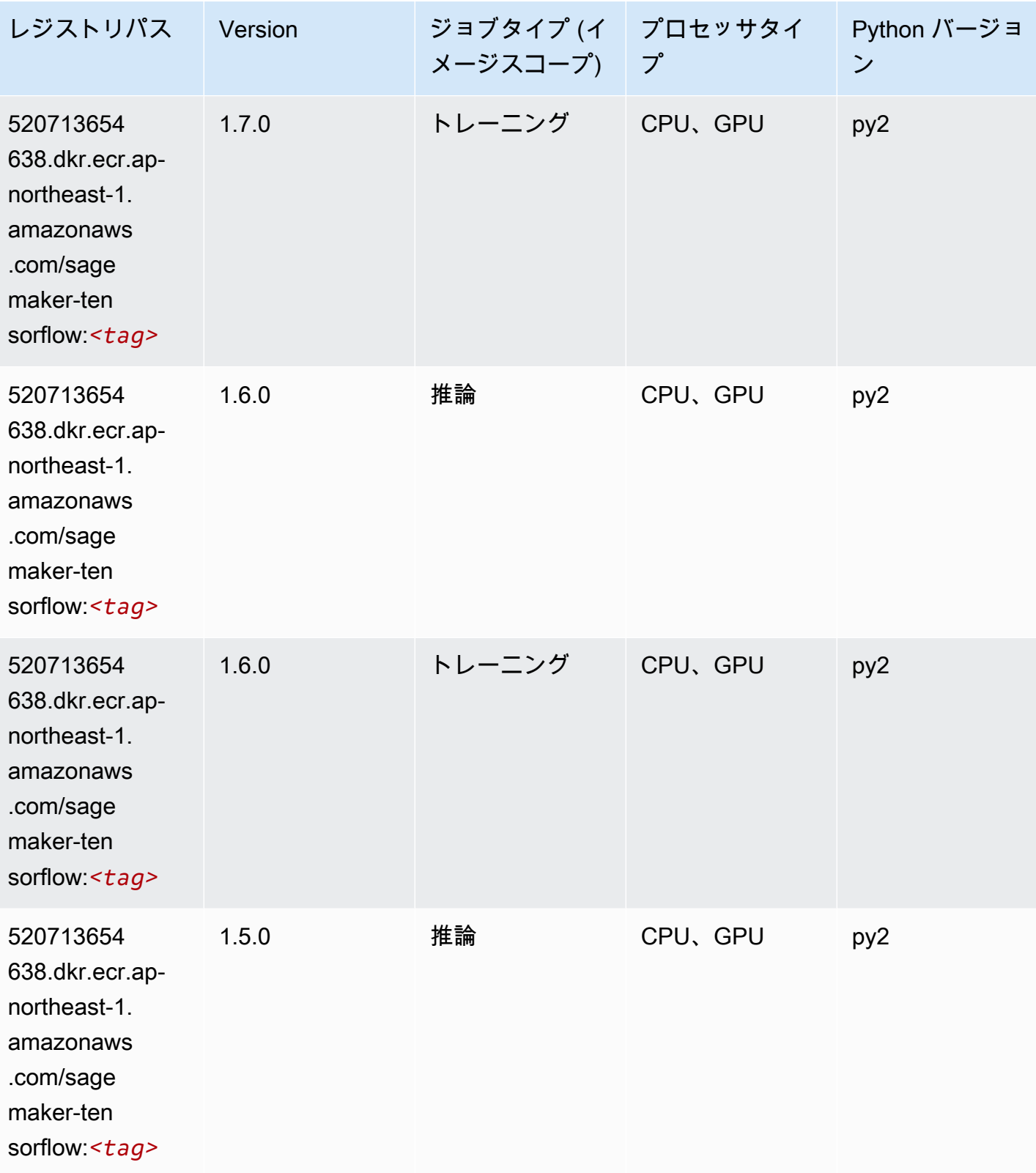

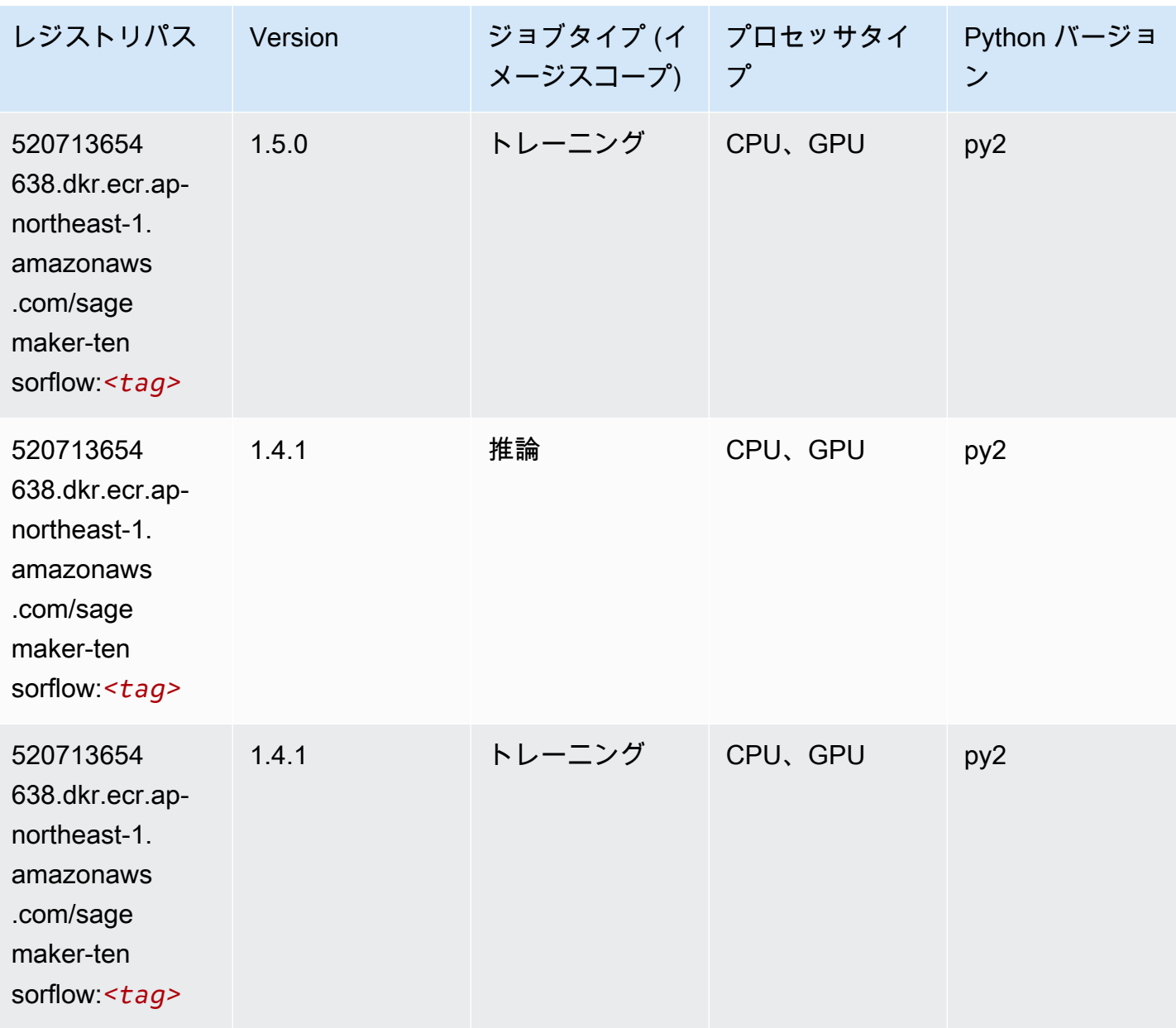

#### Tensorflow Coach (DLC)

```
from sagemaker import image_uris
image_uris.retrieve(framework='coach-tensorflow',region='ap-
northeast-1',version='1.0.0',image_scope='training',instance_type='ml.c5.4xlarge')
```
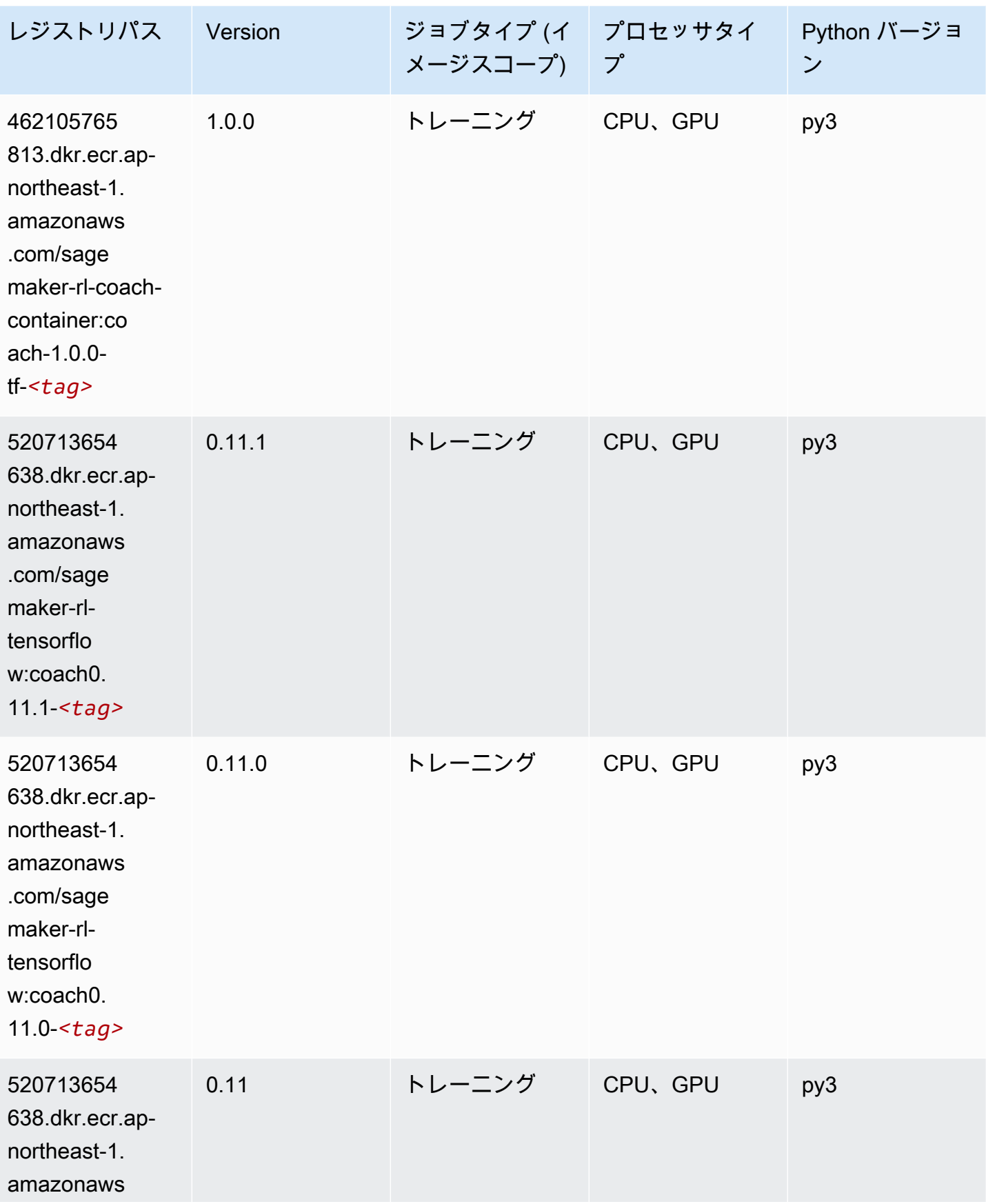

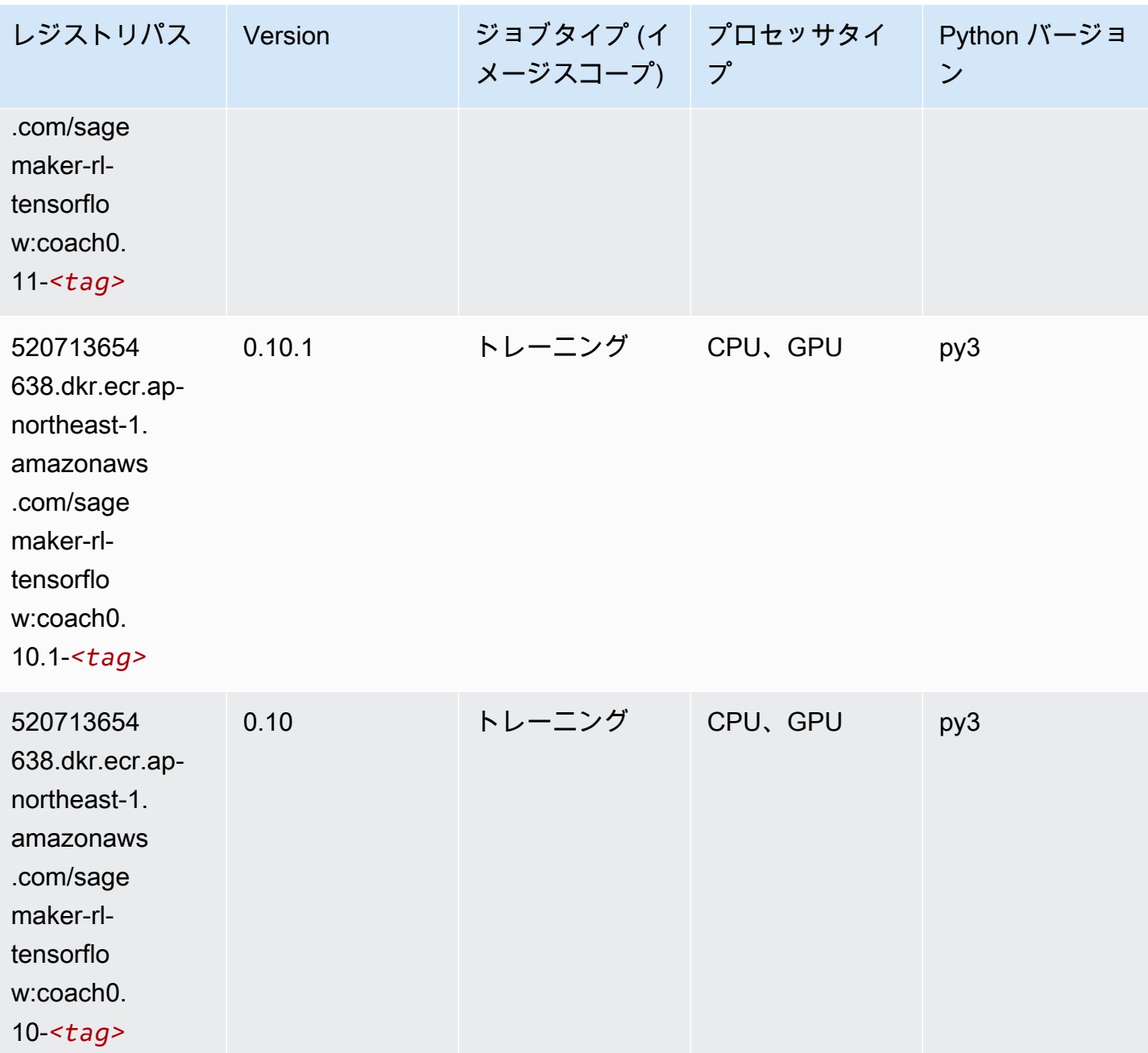

## Tensorflow Inferentia (DLC)

```
from sagemaker import image_uris
image_uris.retrieve(framework='inferentia-tensorflow',region='ap-
northeast-1',version='1.15.0',instance_type='ml.inf1.6xlarge')
```
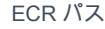

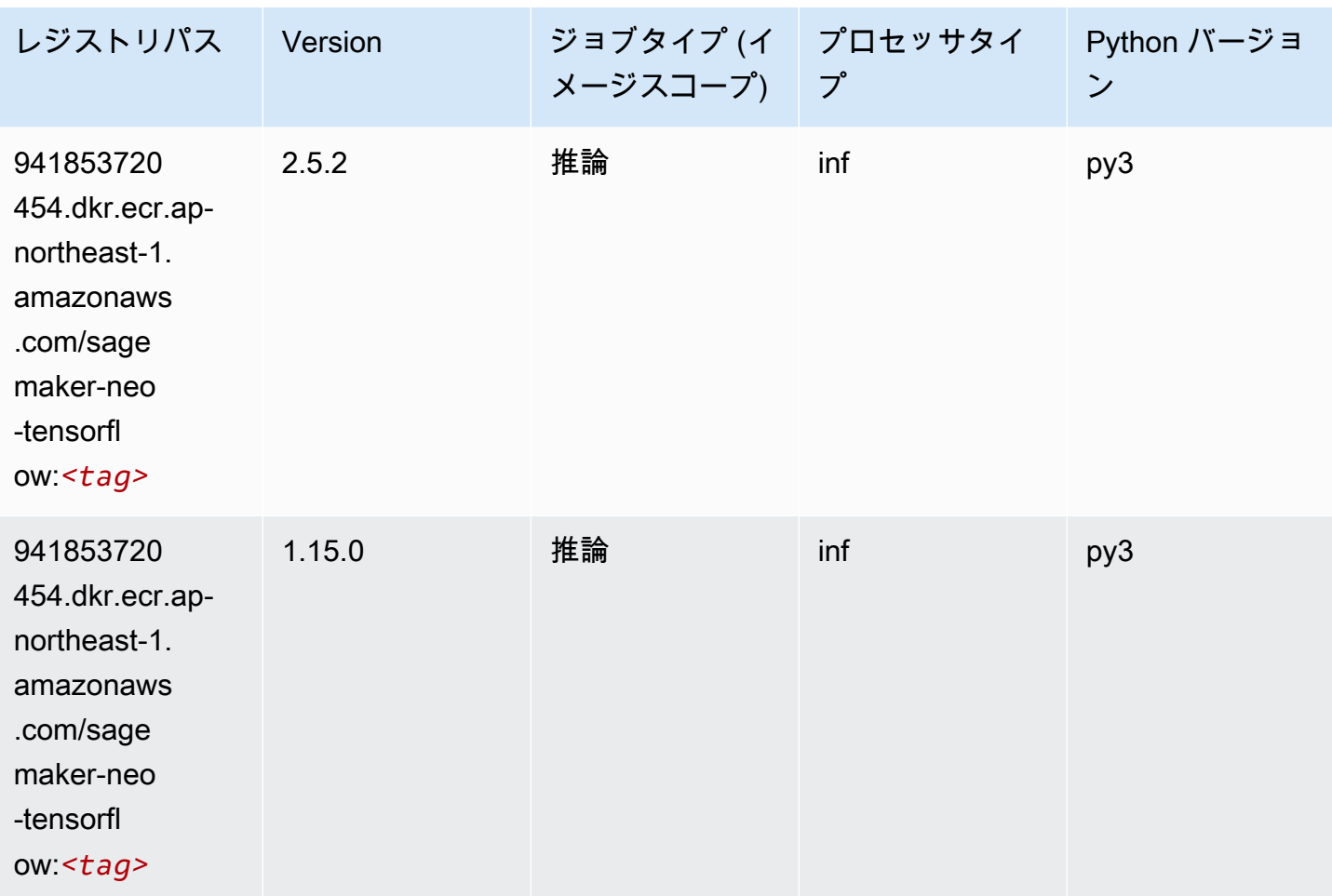

# Tensorflow Ray (DLC)

```
from sagemaker import image_uris
image_uris.retrieve(framework='ray-tensorflow',region='ap-
northeast-1',version='0.8.5',instance_type='ml.c5.4xlarge')
```
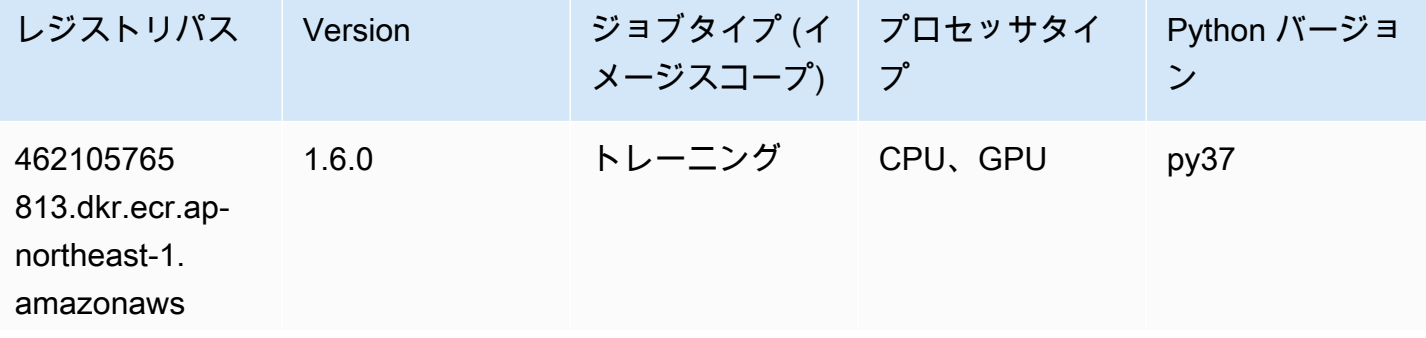

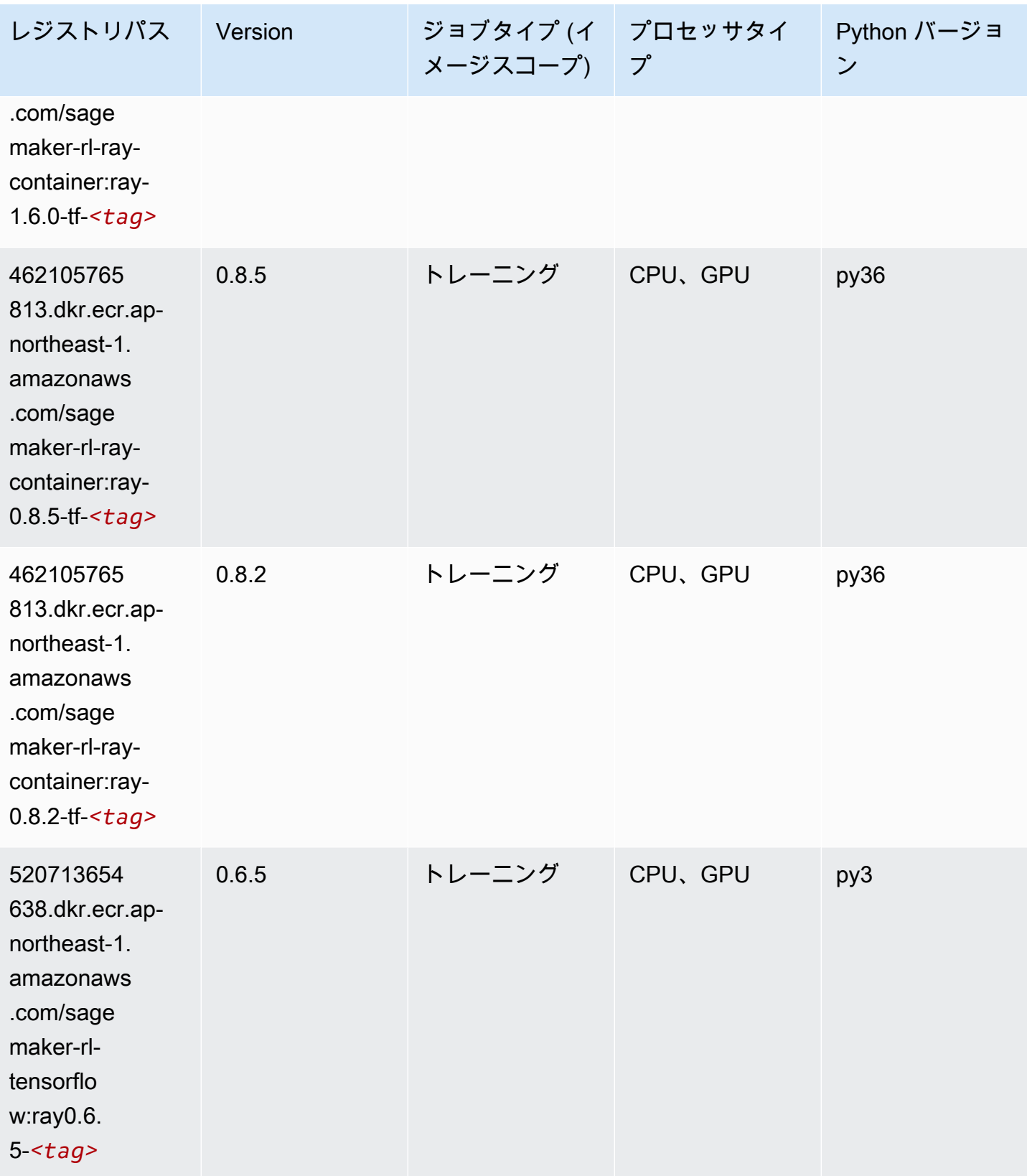

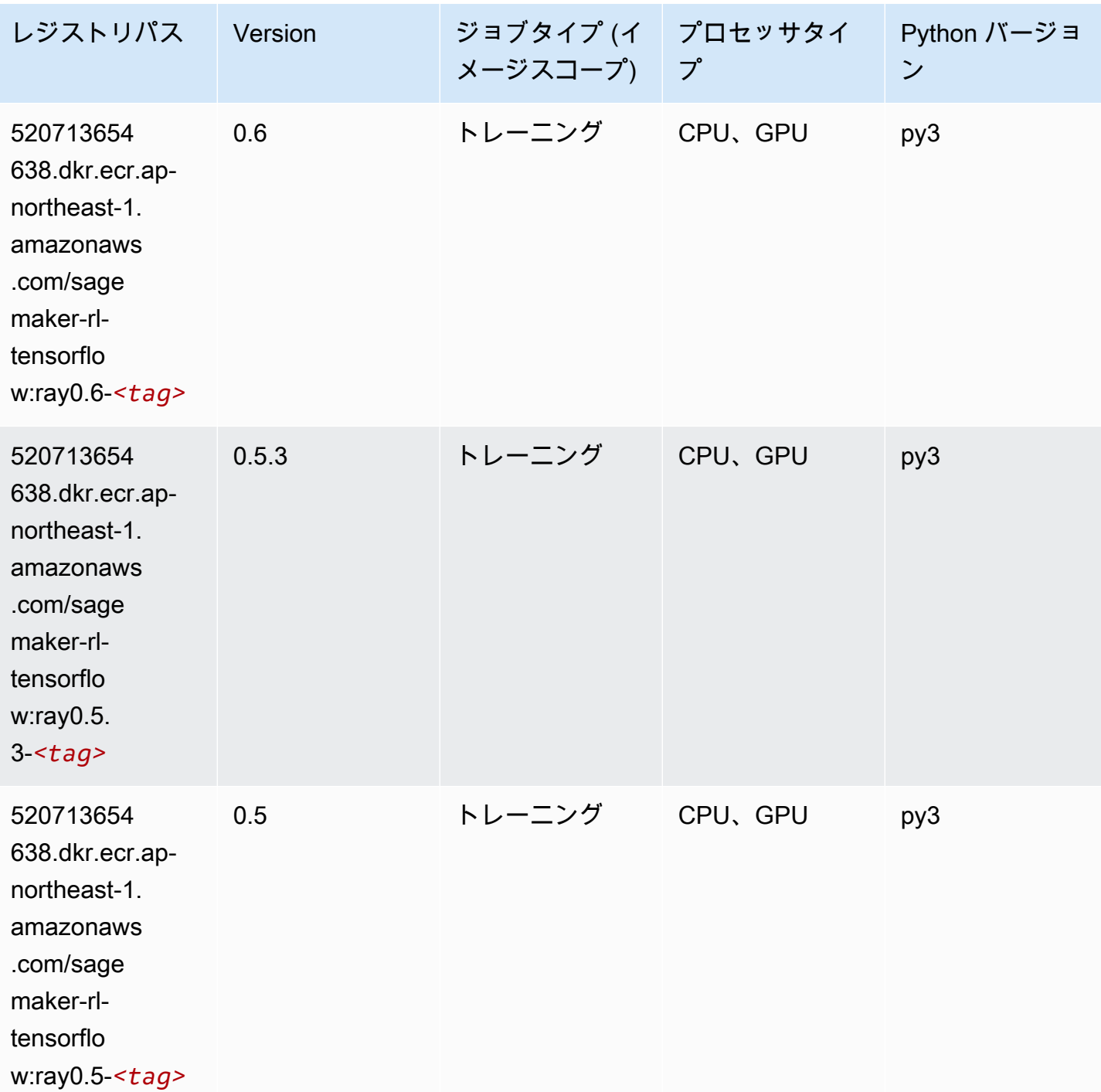

# VW (アルゴリズム)

SageMaker レジストリパスを取得する Python SDK の例。

from sagemaker import image\_uris

```
image_uris.retrieve(framework='vw',region='ap-
northeast-1',version='8.7.0',image_scope='training')
```
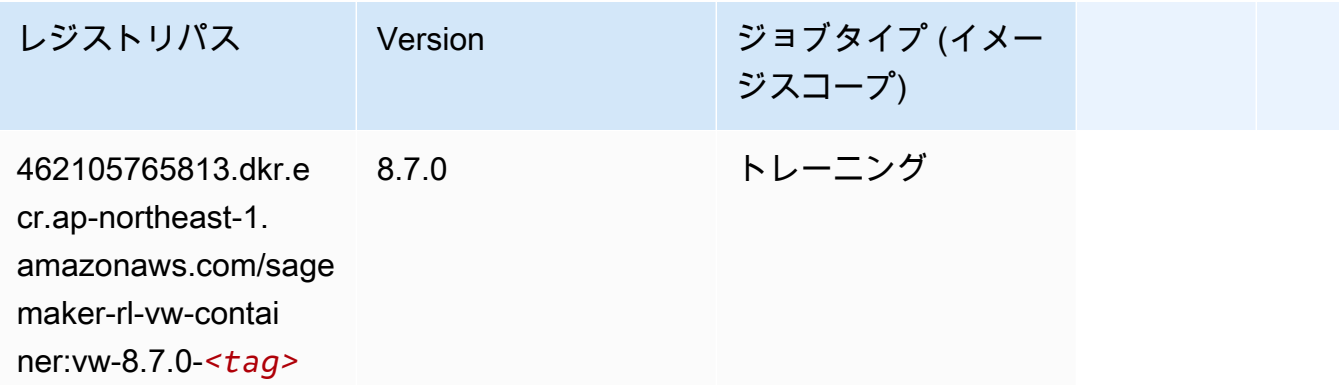

# XGBoost (アルゴリズム)

```
from sagemaker import image_uris
image_uris.retrieve(framework='xgboost',region='ap-northeast-1',version='1.5-1')
```
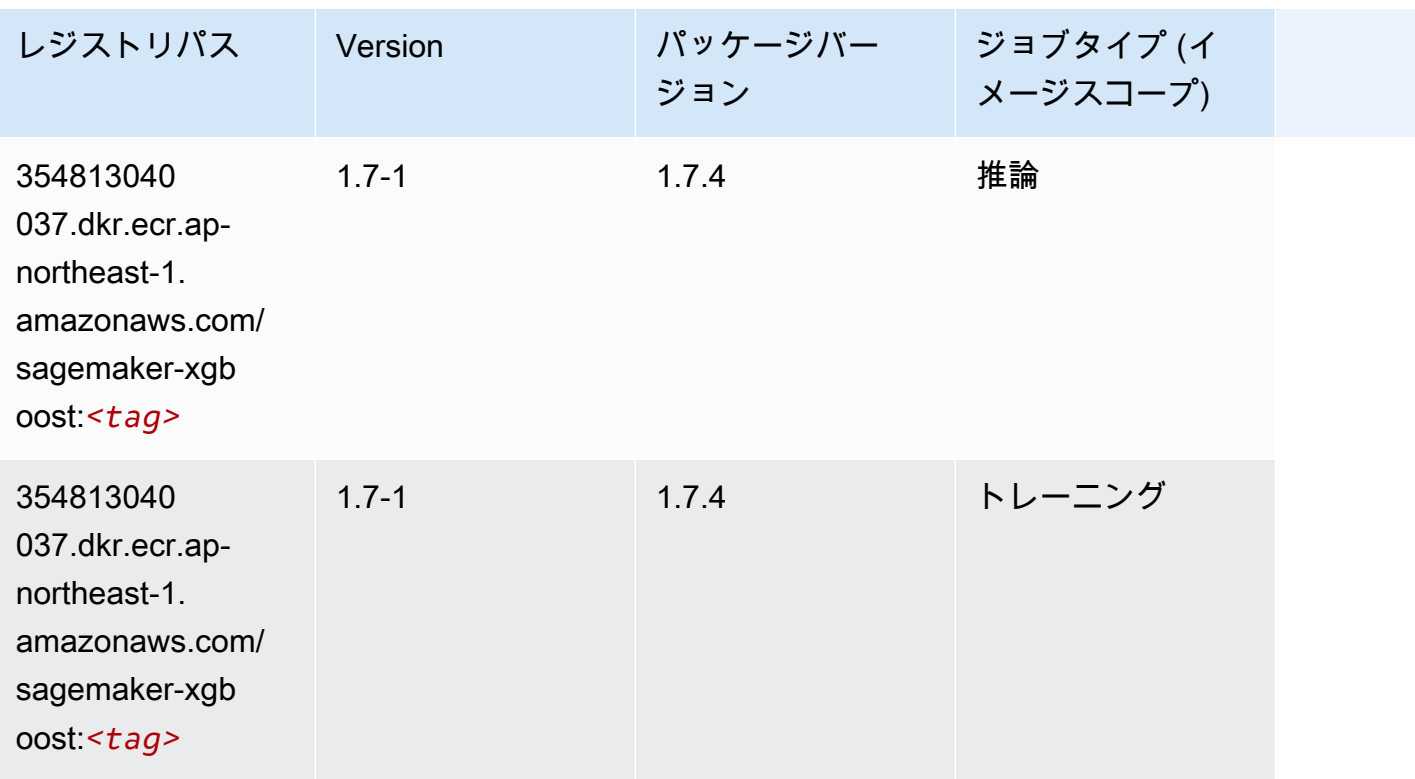

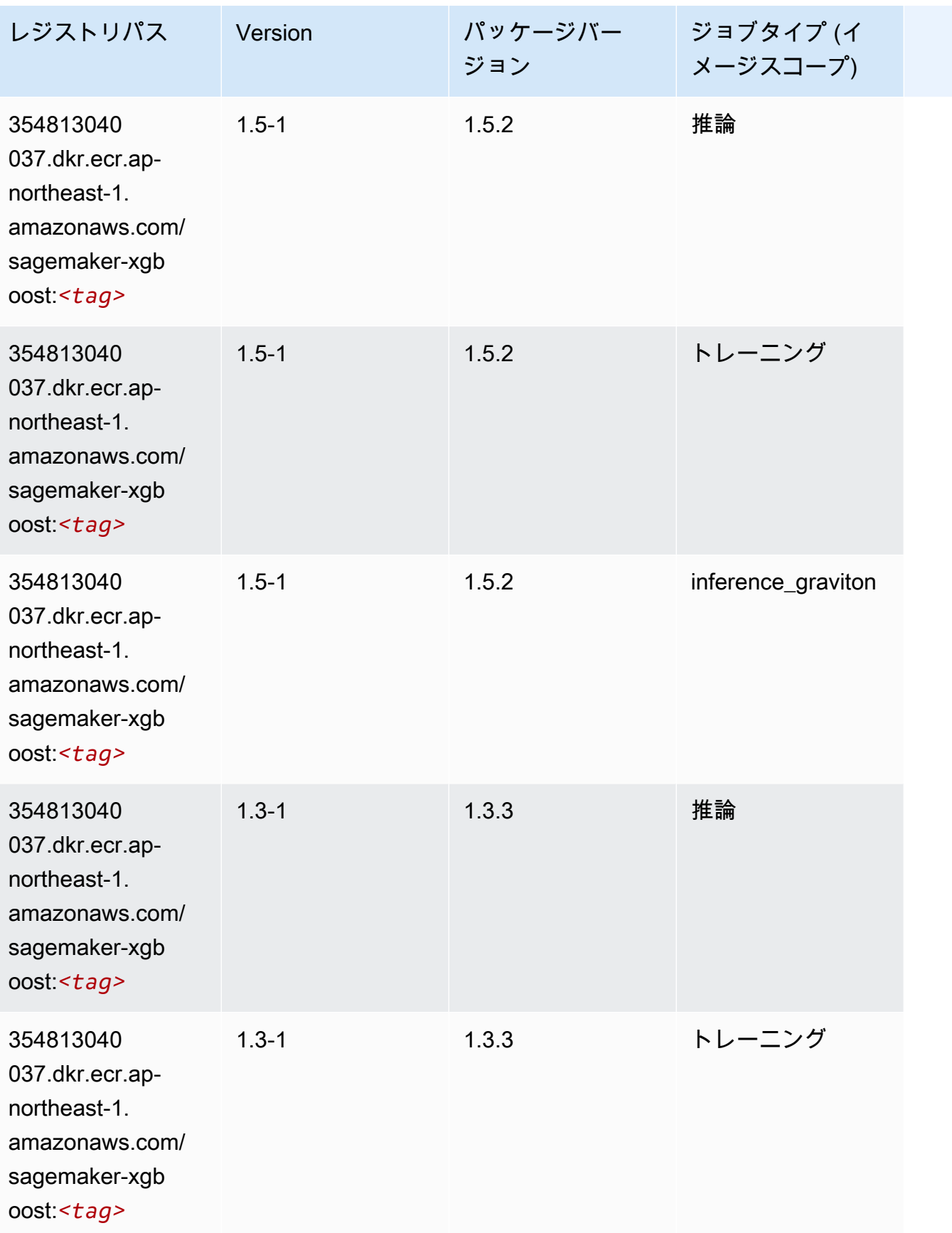

Amazon SageMaker ECR パス

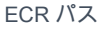

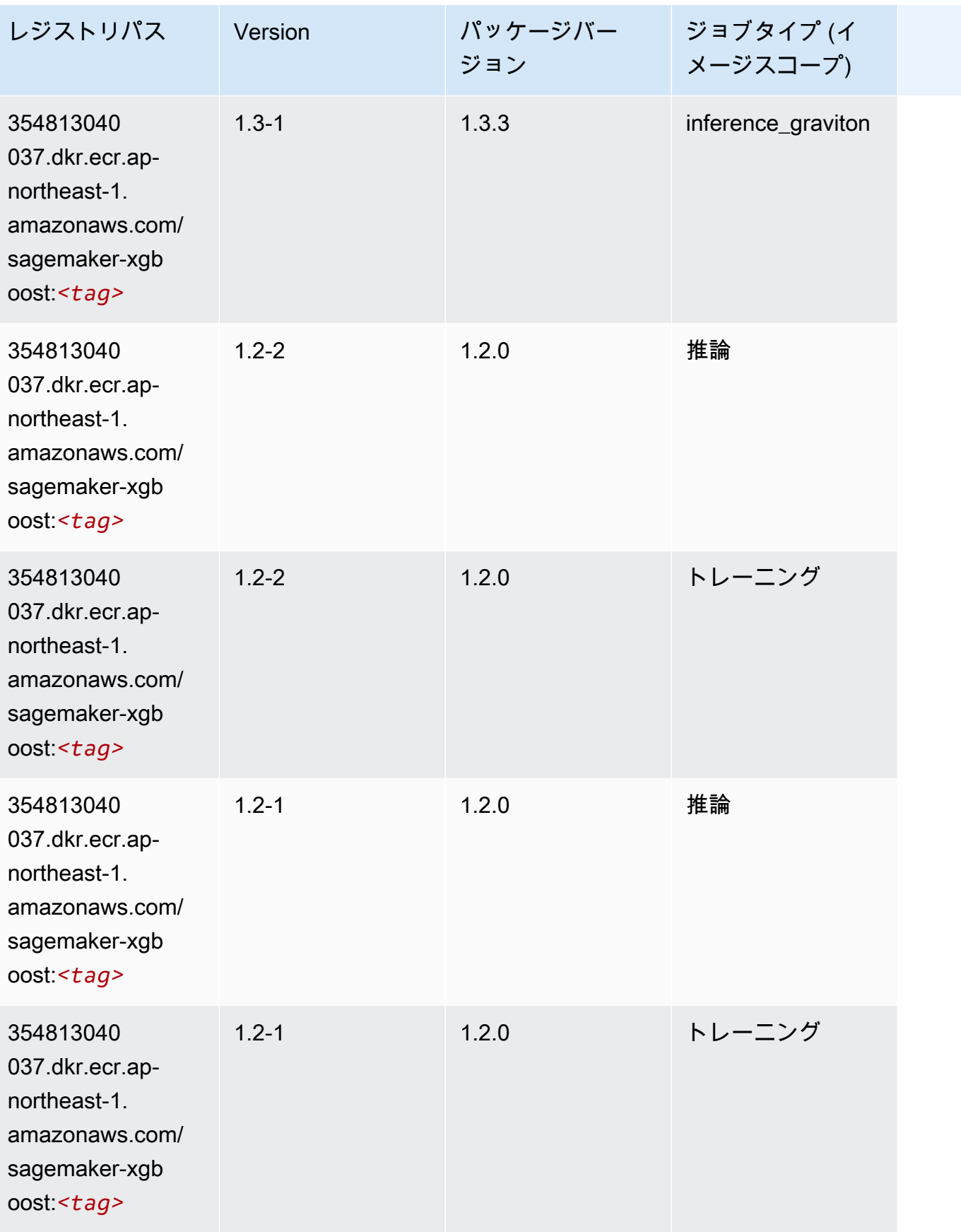

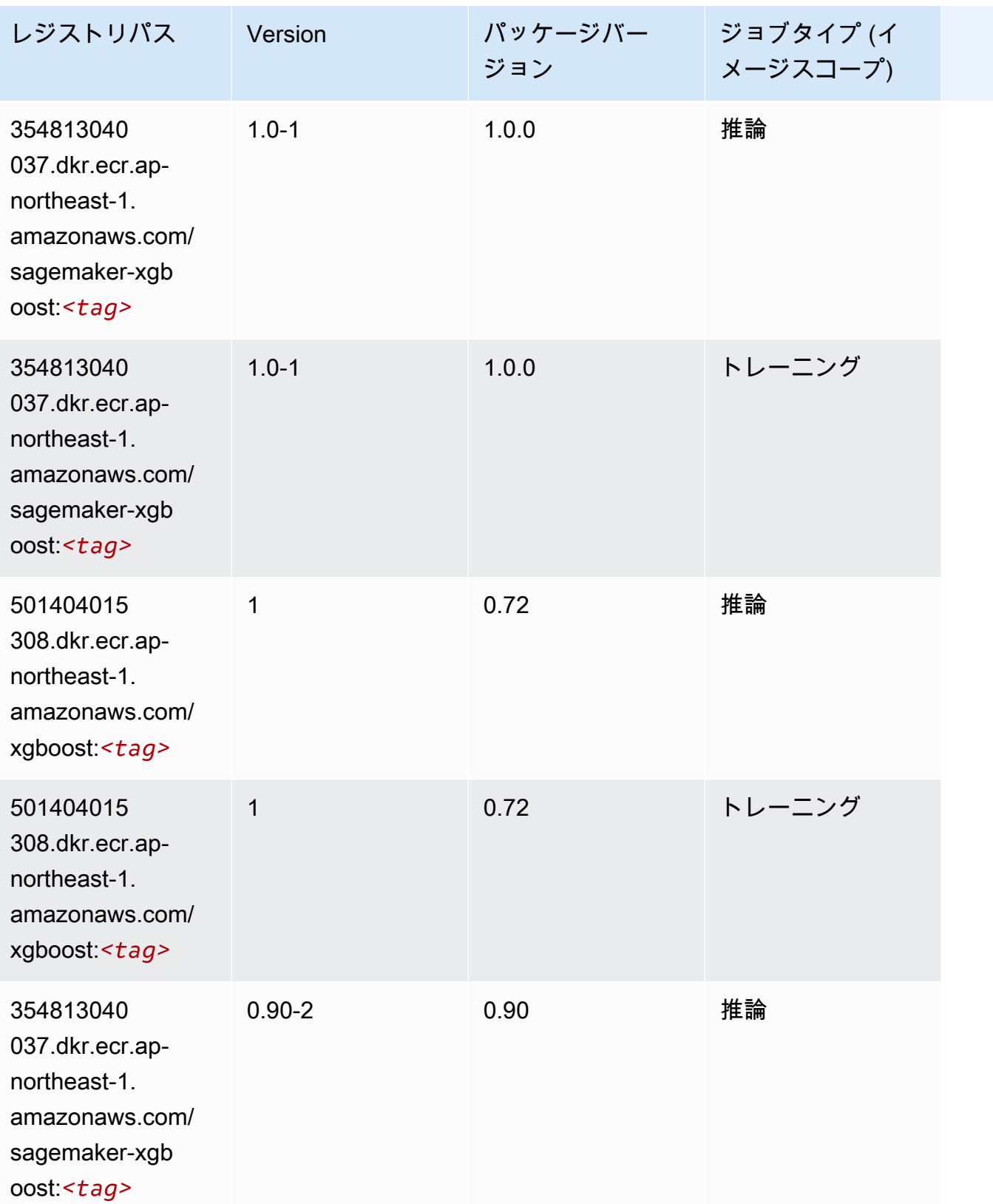

Amazon SageMaker ECR パス しょうこうしょう しょうこうしゃ こうしゃ こうしゃ しゅうしゃ しゅうしゅう しゅうしゅうしゅう しゅうしゅん しょうしゅうしゅう ヒロコ しんしょう

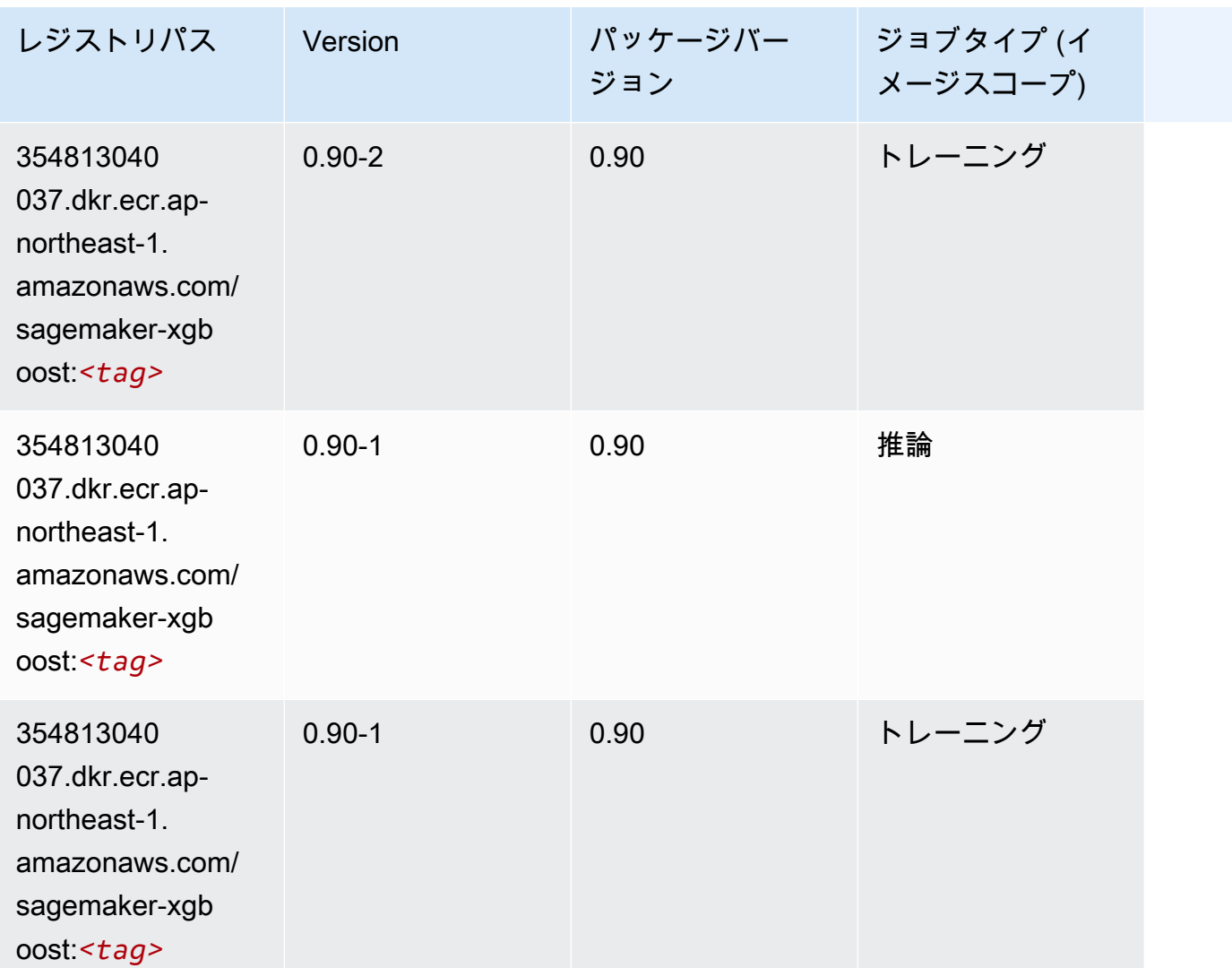

カナダ (中部) (ca-central-1) の Docker レジストリパスとサンプル コード

以下のトピックでは、Amazon が提供するこのリージョンの各アルゴリズムと深層学習コンテナのパ ラメータを一覧表示します SageMaker。

トピック

- [AutoGluon \(アルゴリズム\)](#page-1189-0)
- [BlazingText \(アルゴリズム\)](#page-1192-0)
- [Chainer \(DLC\)](#page-1192-1)
- [Clarify \(アルゴリズム\)](#page-1193-0)
- [DJL DeepSpeed \(アルゴリズム\)](#page-1194-0)
- [Data Wrangler \(アルゴリズム\)](#page-1195-0)
- [デバッガー \(アルゴリズム\)](#page-1196-0)
- [DeepAR 予測 \(アルゴリズム\)](#page-1196-1)
- [因数分解機 \(アルゴリズム\)](#page-1196-2)
- [Hugging Face \(アルゴリズム\)](#page-1197-0)
- [IP Insights \(アルゴリズム\)](#page-1203-0)
- [イメージ分類 \(アルゴリズム\)](#page-1203-1)
- [Inferentia MXNet \(DLC\)](#page-1204-0)
- [推論 PyTorch \(DLC\)](#page-1204-1)
- [K-Means \(アルゴリズム\)](#page-1205-0)
- [KNN \(アルゴリズム\)](#page-1206-0)
- [LDA \(アルゴリズム\)](#page-1206-1)
- [線形学習 \(アルゴリズム\)](#page-1207-0)
- [MXNet \(DLC\)](#page-1207-1)
- [MXNet Coach \(DLC\)](#page-1214-0)
- [モデルモニタリング \(アルゴリズム\)](#page-1215-0)
- [NTM \(アルゴリズム\)](#page-1215-1)
- [Neo イメージ分類 \(アルゴリズム\)](#page-1215-2)
- [Neo MXNet \(DLC\)](#page-1216-0)
- [Neo PyTorch \(DLC\)](#page-1216-1)
- [Neo Tensorflow \(DLC\)](#page-1218-0)
- [Neo XGBoost \(アルゴリズム\)](#page-1219-0)
- [オブジェクト検出 \(アルゴリズム\)](#page-1220-0)
- [Object2Vec \(アルゴリズム\)](#page-1220-1)
- [PCA \(アルゴリズム\)](#page-1220-2)
- [PyTorch \(DLC\)](#page-1221-0)
- [PyTorch ニューロン \(DLC\)](#page-1230-0)
- [PyTorch Training Compiler \(DLC\)](#page-1231-0)
- [ランダムカットフォレスト \(アルゴリズム\)](#page-1231-1)
- [Ray PyTorch \(DLC\)](#page-1232-0)
- [Scikit-learn \(アルゴリズム\)](#page-1233-0)
- [セマンティックセグメンテーション \(アルゴリズム\)](#page-1235-0)
- [Seq2Seq \(アルゴリズム\)](#page-1235-1)
- [Spark \(アルゴリズム\)](#page-1235-2)
- [SparkML Serving \(アルゴリズム\)](#page-1236-0)
- [Tensorflow \(DLC\)](#page-1237-0)
- [Tensorflow Coach \(DLC\)](#page-1259-0)
- [Tensorflow Inferentia \(DLC\)](#page-1261-0)
- [Tensorflow Ray \(DLC\)](#page-1262-0)
- [VW \(アルゴリズム\)](#page-1264-0)
- [XGBoost \(アルゴリズム\)](#page-1265-0)

## AutoGluon (アルゴリズム)

```
from sagemaker import image_uris
image_uris.retrieve(framework='autogluon',region='ca-
central-1',image_scope='inference',version='0.4')
```
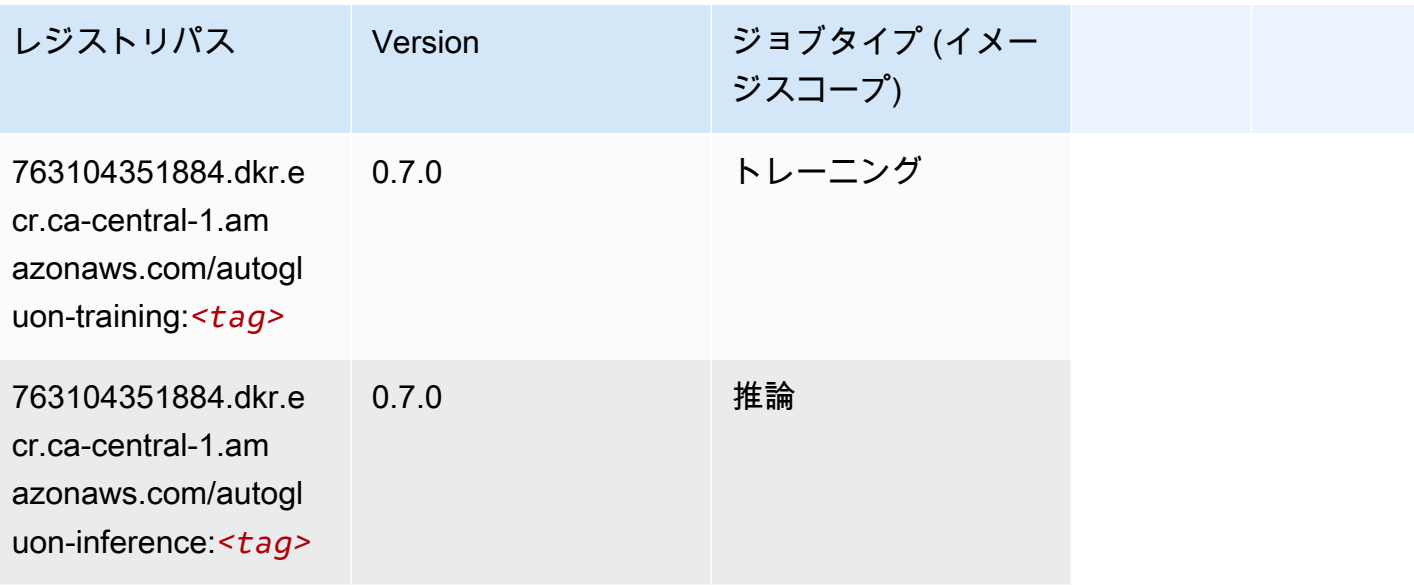

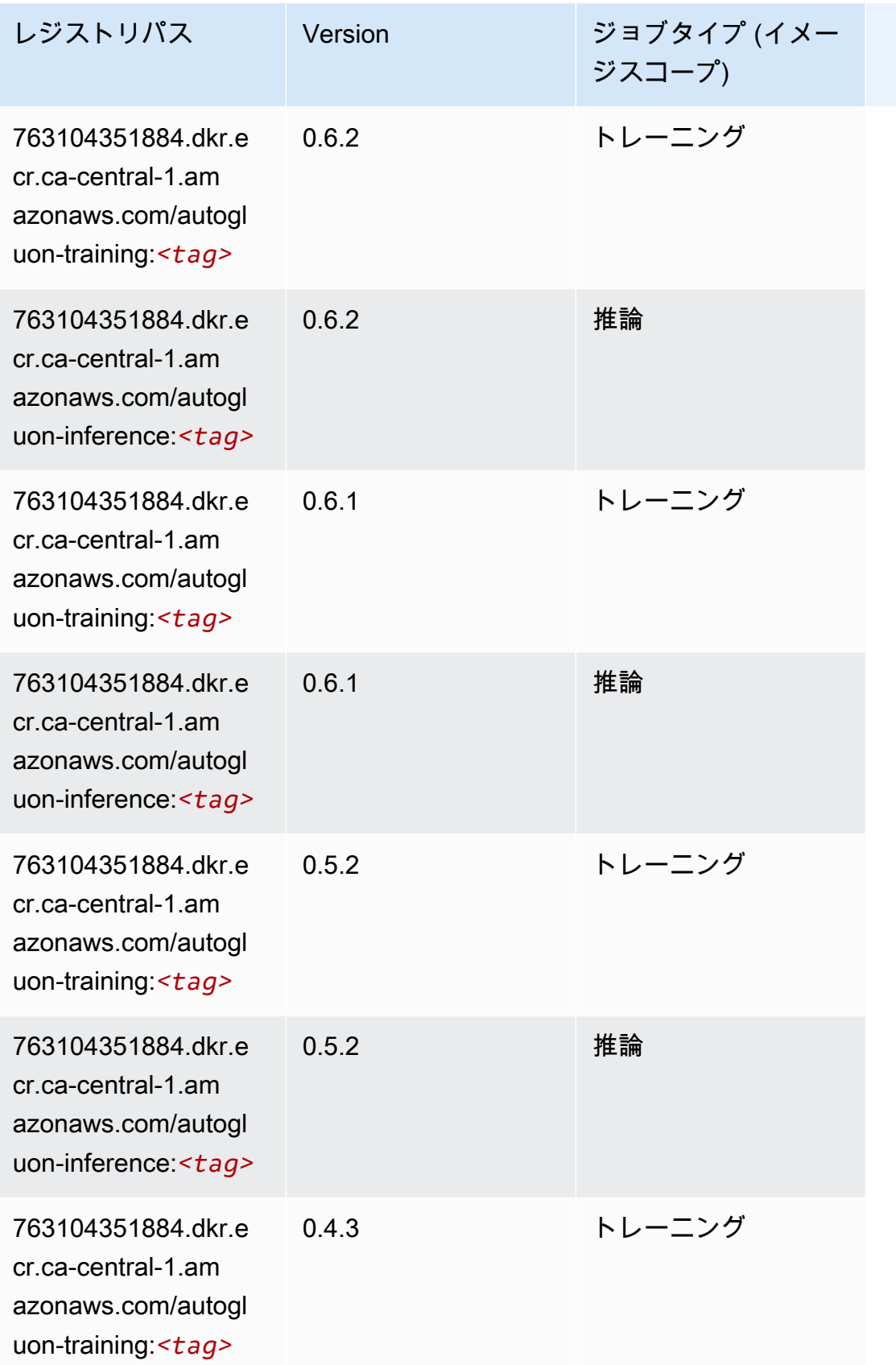

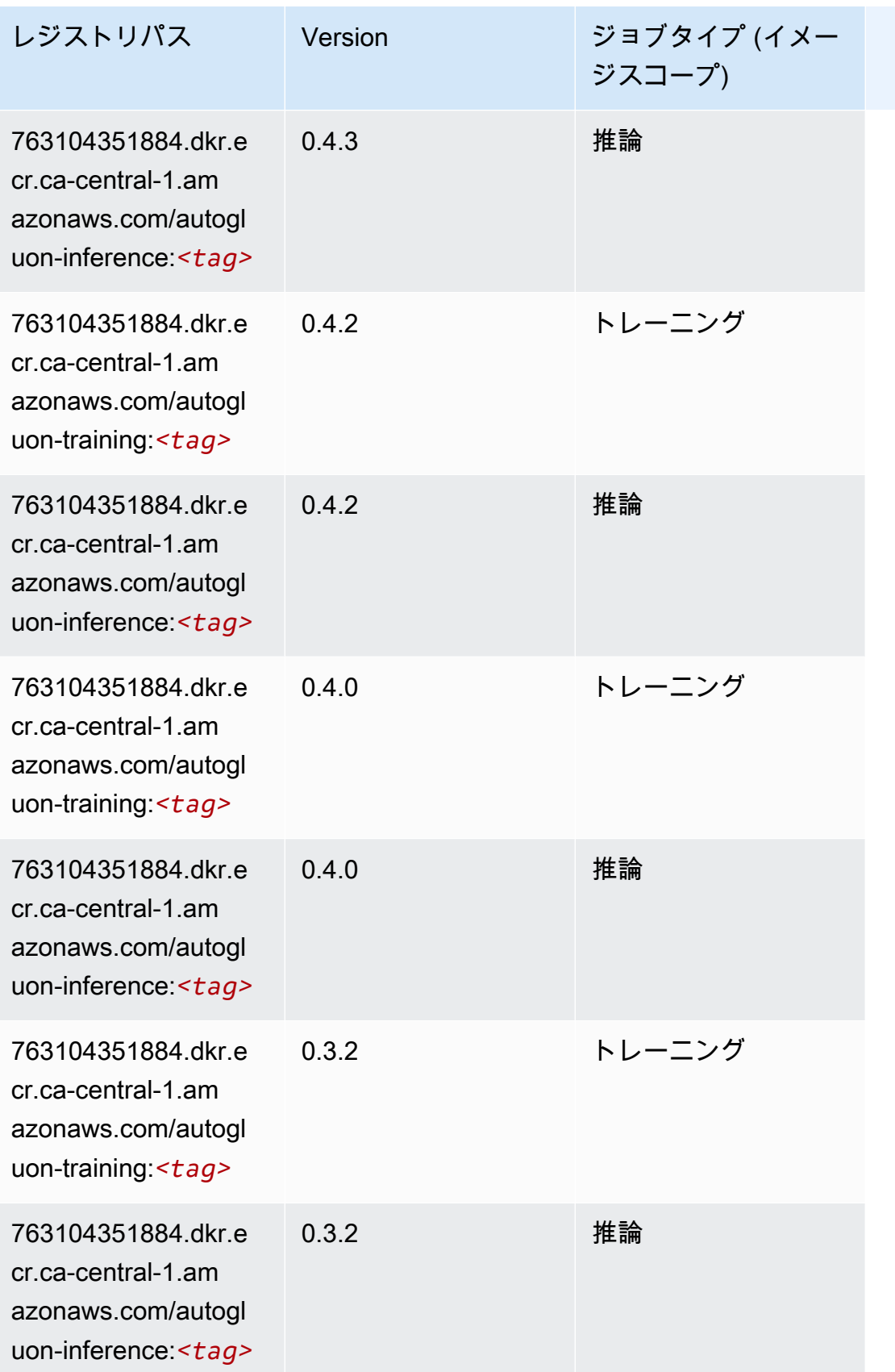

Amazon SageMaker ECR パス

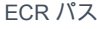

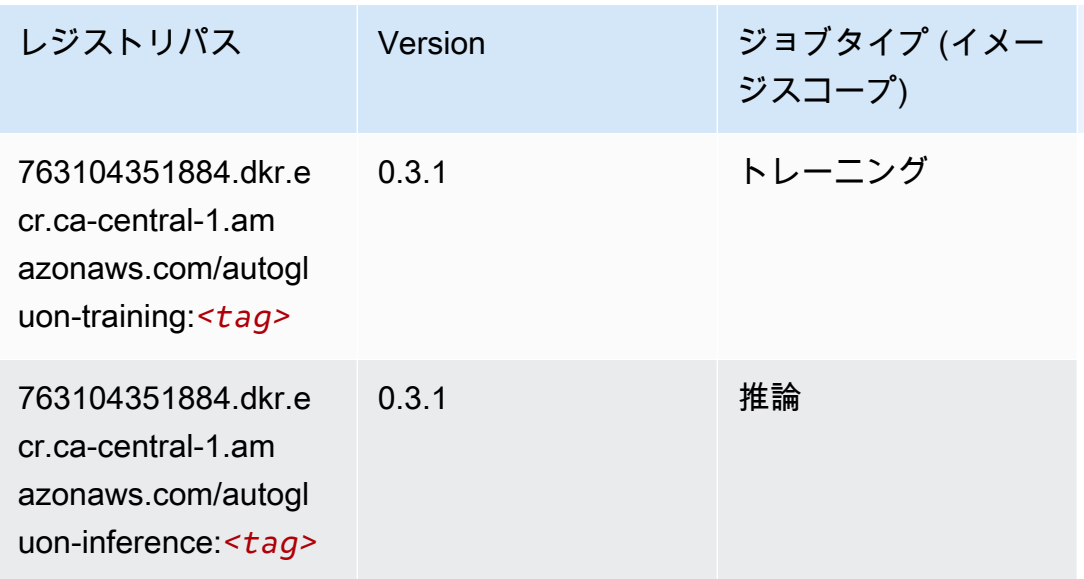

# BlazingText (アルゴリズム)

SageMaker レジストリパスを取得する Python SDK の例。

```
from sagemaker import image_uris
image_uris.retrieve(framework='blazingtext',region='ca-central-1')
```
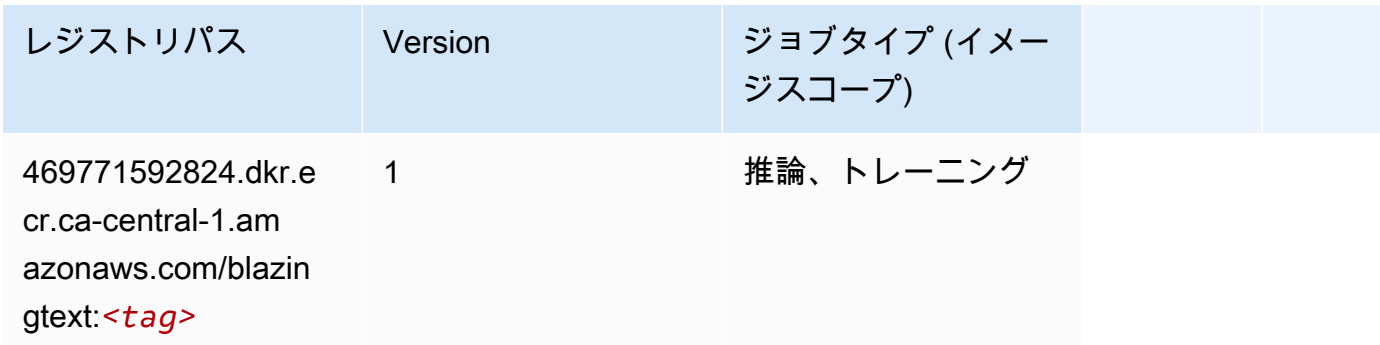

Chainer (DLC)

```
from sagemaker import image_uris
image_uris.retrieve(framework='chainer',region='ca-
central-1',version='5.0.0',py_version='py3',image_scope='inference',instance_type='ml.c5.4xlarg
```
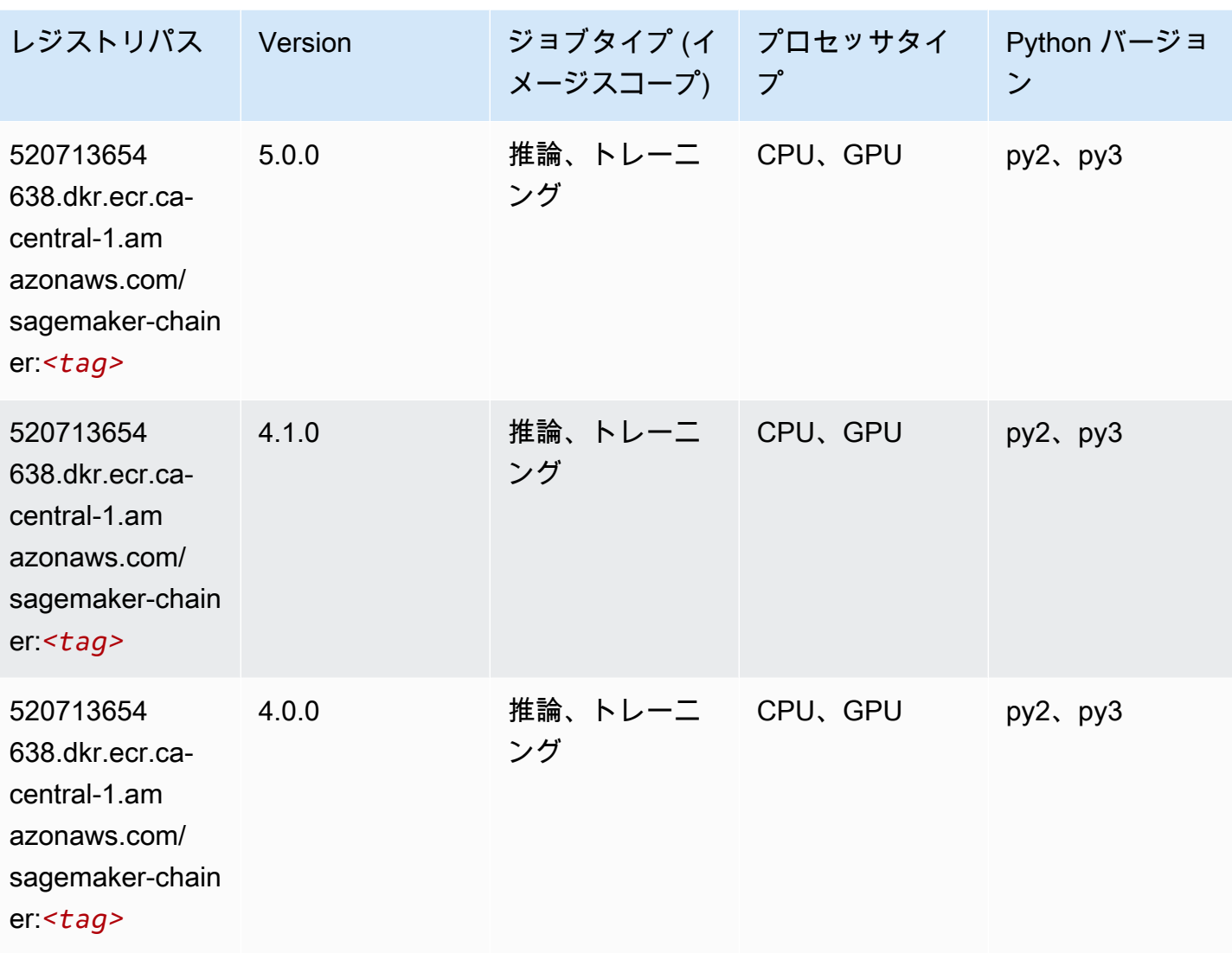

Clarify (アルゴリズム)

```
from sagemaker import image_uris
image_uris.retrieve(framework='clarify',region='ca-
central-1',version='1.0',image_scope='processing')
```
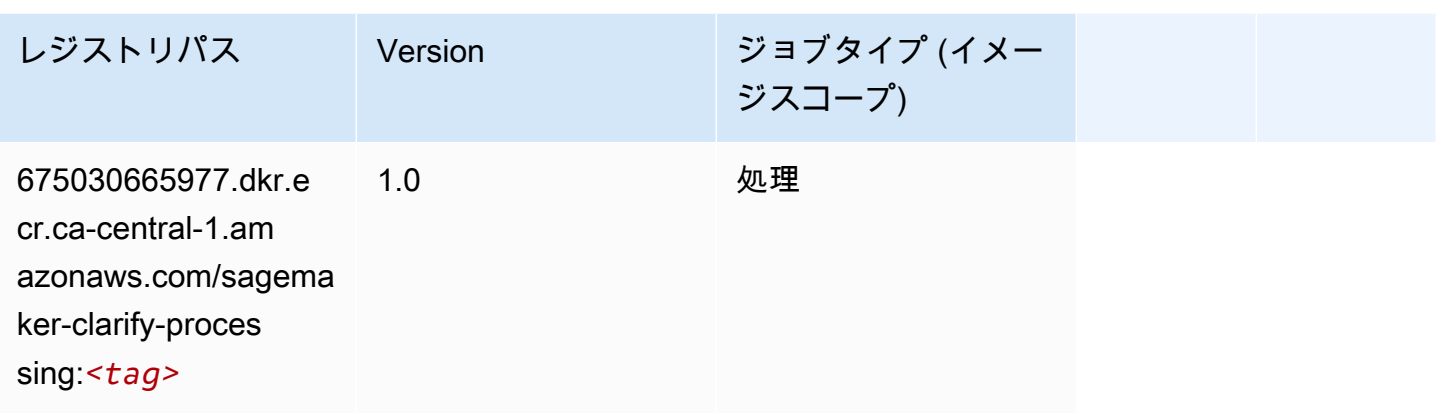

# <span id="page-1194-0"></span>DJL DeepSpeed (アルゴリズム)

```
from sagemaker import image_uris
image_uris.retrieve(framework='djl-deepspeed', region='us-
west-2',py_version='py3',image_scope='inference')
```
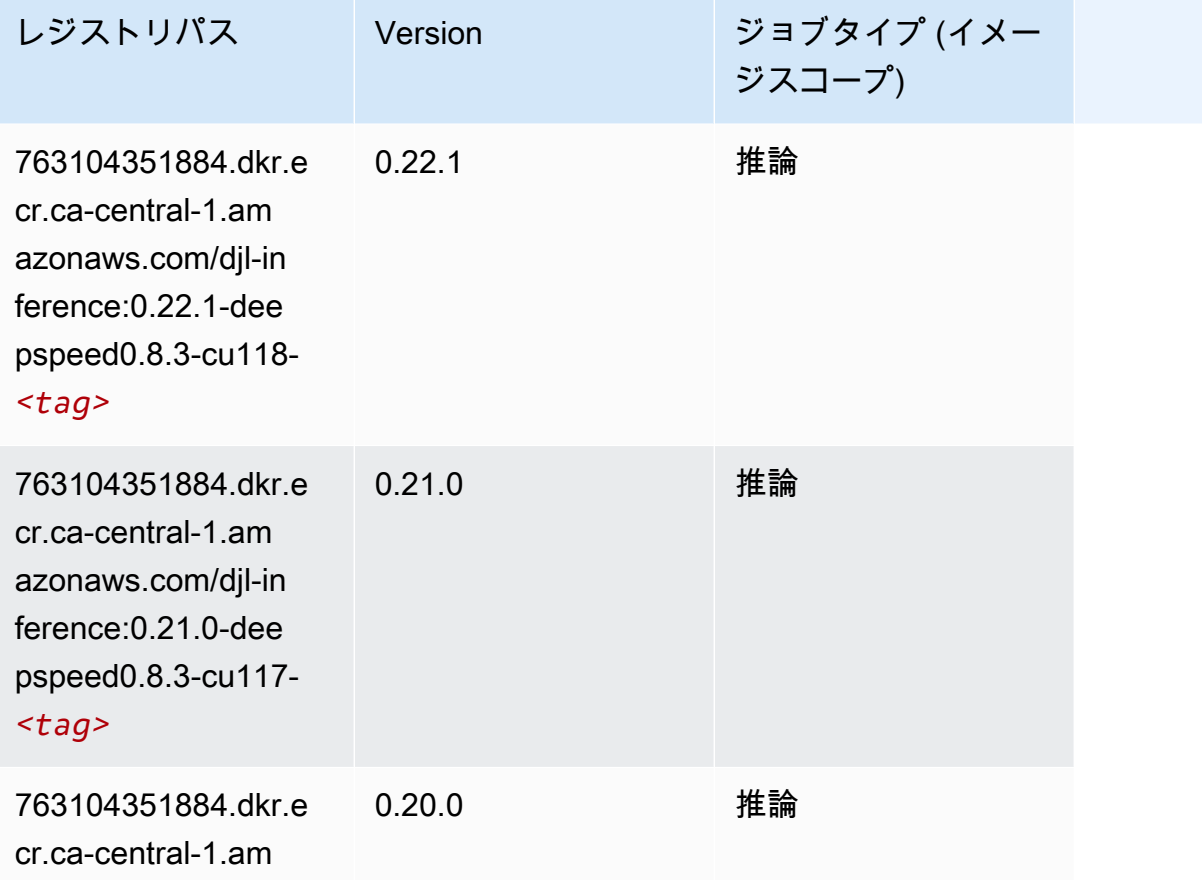

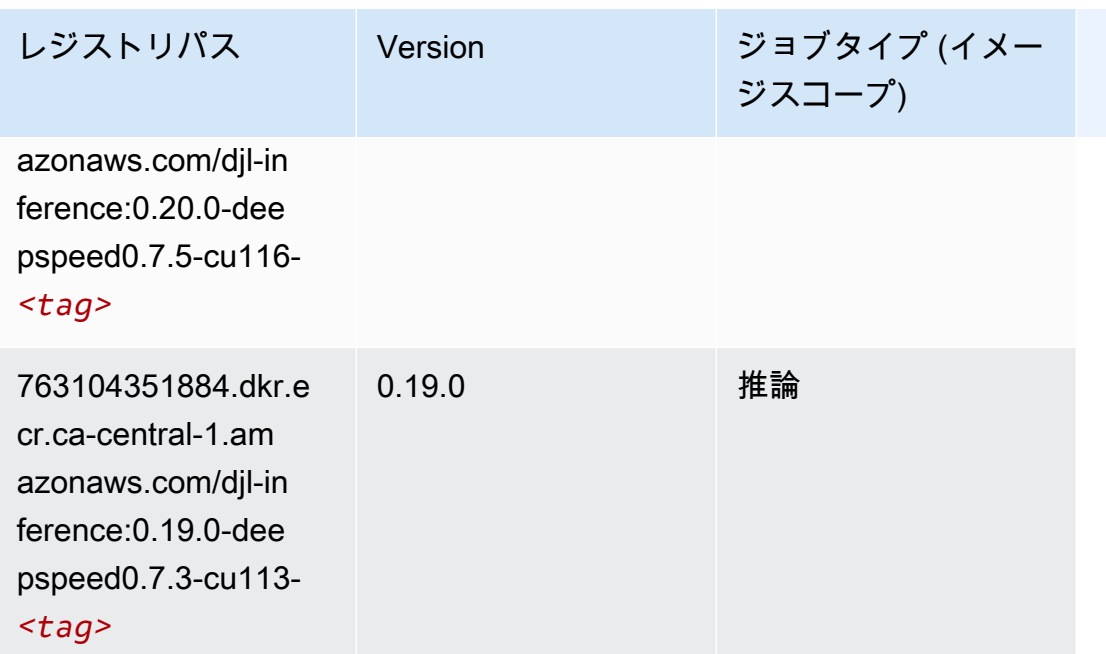

# <span id="page-1195-0"></span>Data Wrangler (アルゴリズム)

```
from sagemaker import image_uris
image_uris.retrieve(framework='data-wrangler',region='ca-central-1')
```
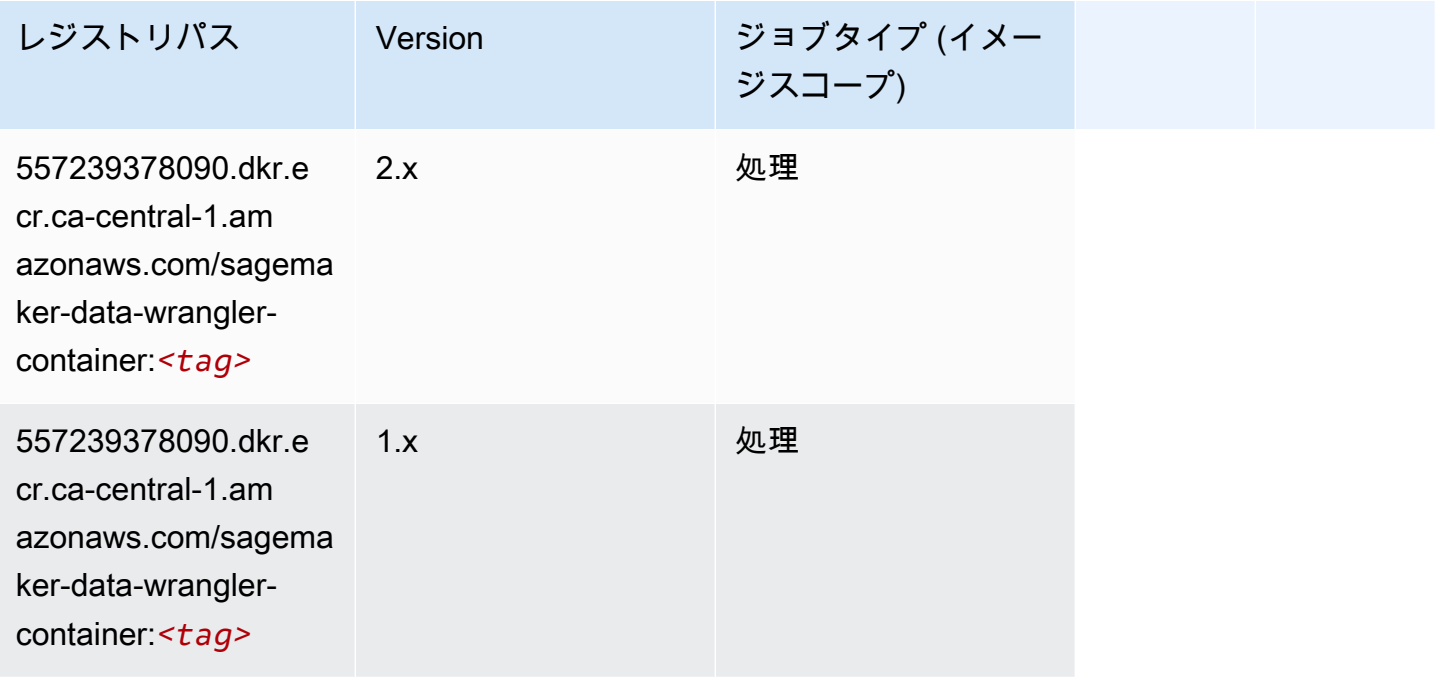

# <span id="page-1196-0"></span>デバッガー (アルゴリズム)

#### SageMaker レジストリパスを取得する Python SDK の例。

```
from sagemaker import image_uris
image_uris.retrieve(framework='debugger',region='ca-central-1')
```
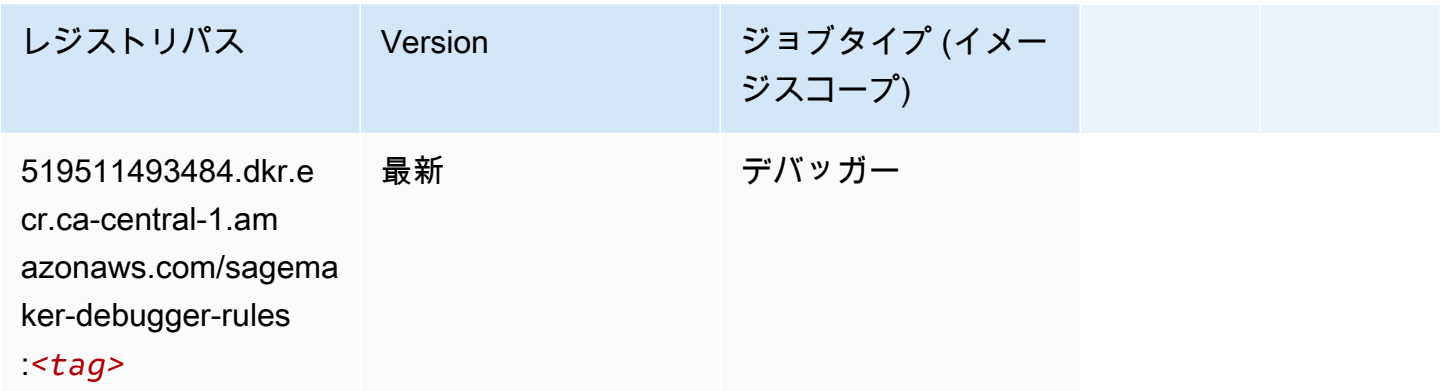

### <span id="page-1196-1"></span>DeepAR 予測 (アルゴリズム)

SageMaker レジストリパスを取得する Python SDK の例。

```
from sagemaker import image_uris
image_uris.retrieve(framework='forecasting-deepar',region='ca-central-1')
```
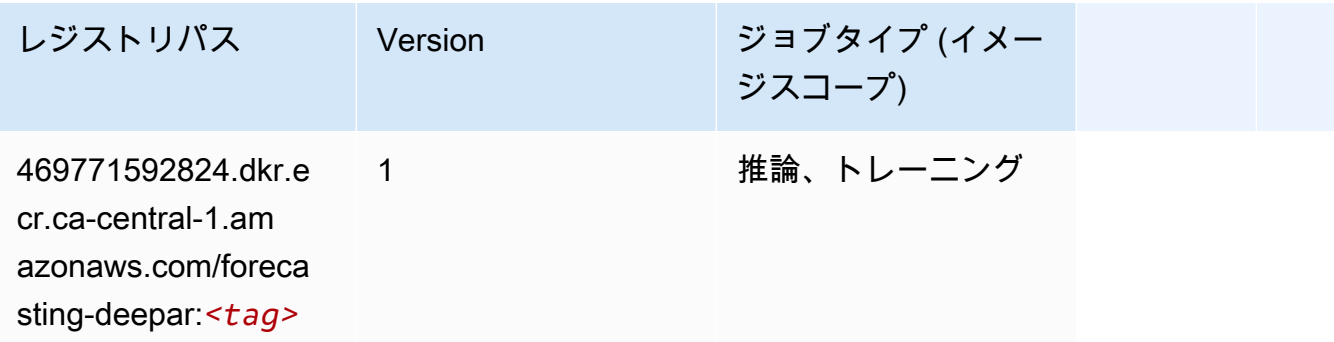

#### <span id="page-1196-2"></span>因数分解機 (アルゴリズム)

SageMaker レジストリパスを取得する Python SDK の例。

from sagemaker import image\_uris

image\_uris.retrieve(framework='factorization-machines',region='ca-central-1')

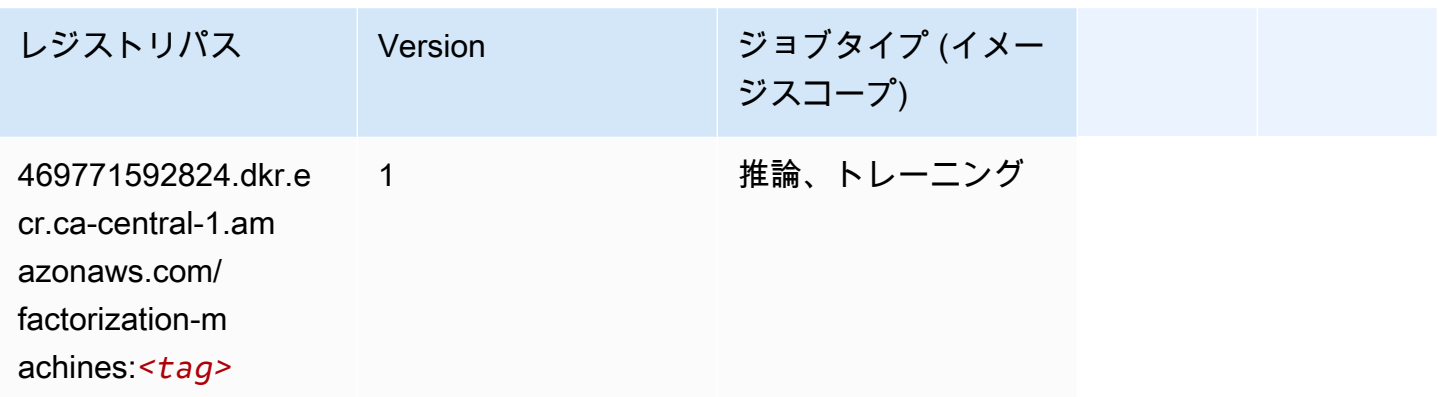

## <span id="page-1197-0"></span>Hugging Face (アルゴリズム)

SageMaker レジストリパスを取得する Python SDK の例。

from sagemaker import image\_uris image\_uris.retrieve(framework='huggingface',region='cacentral-1',version='4.4.2',image\_scope='training',base\_framework\_version='tensorflow2.4.1')

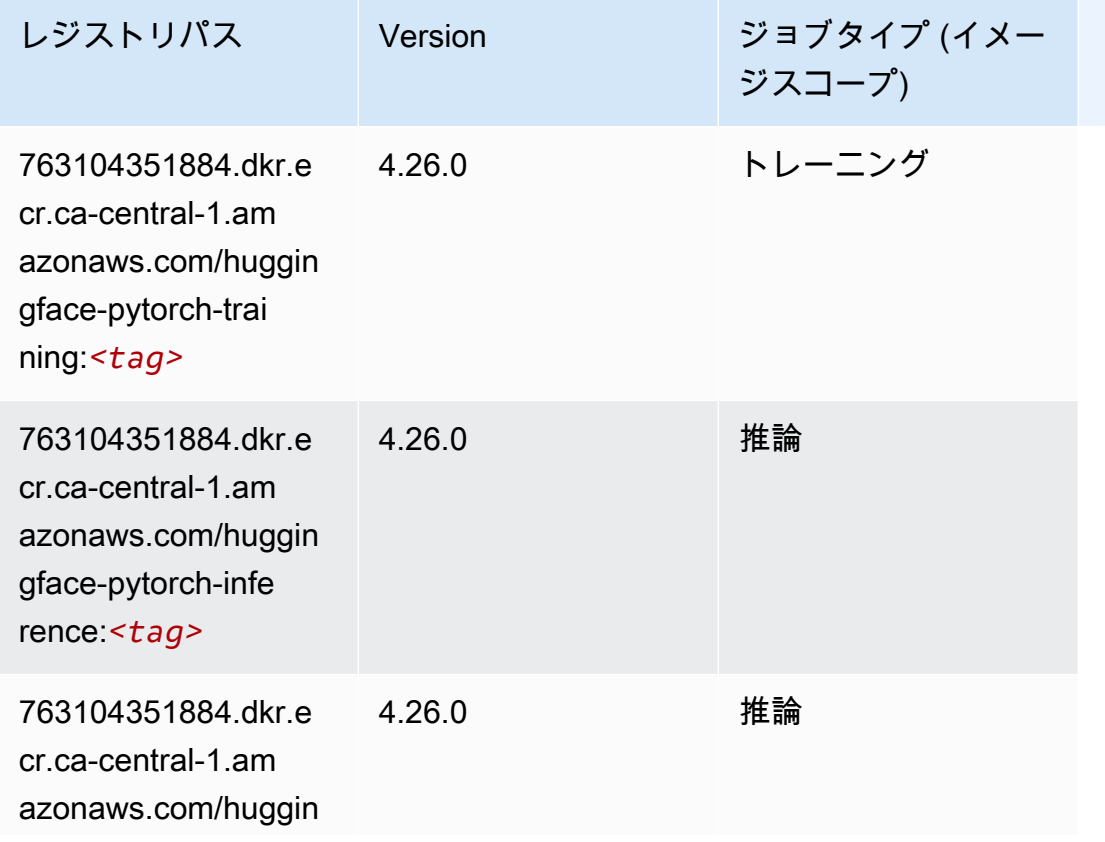

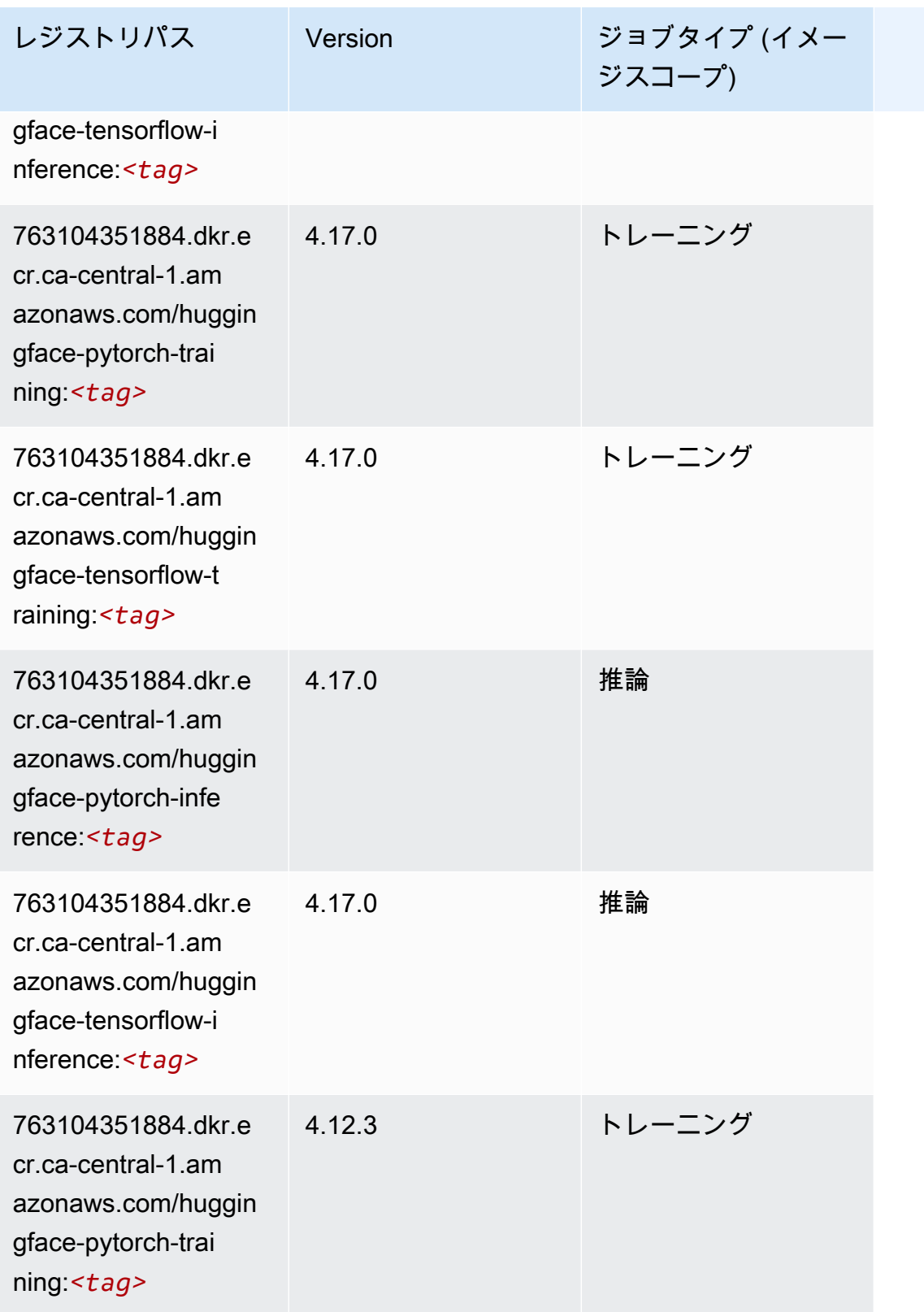

Amazon SageMaker ECR パス

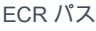

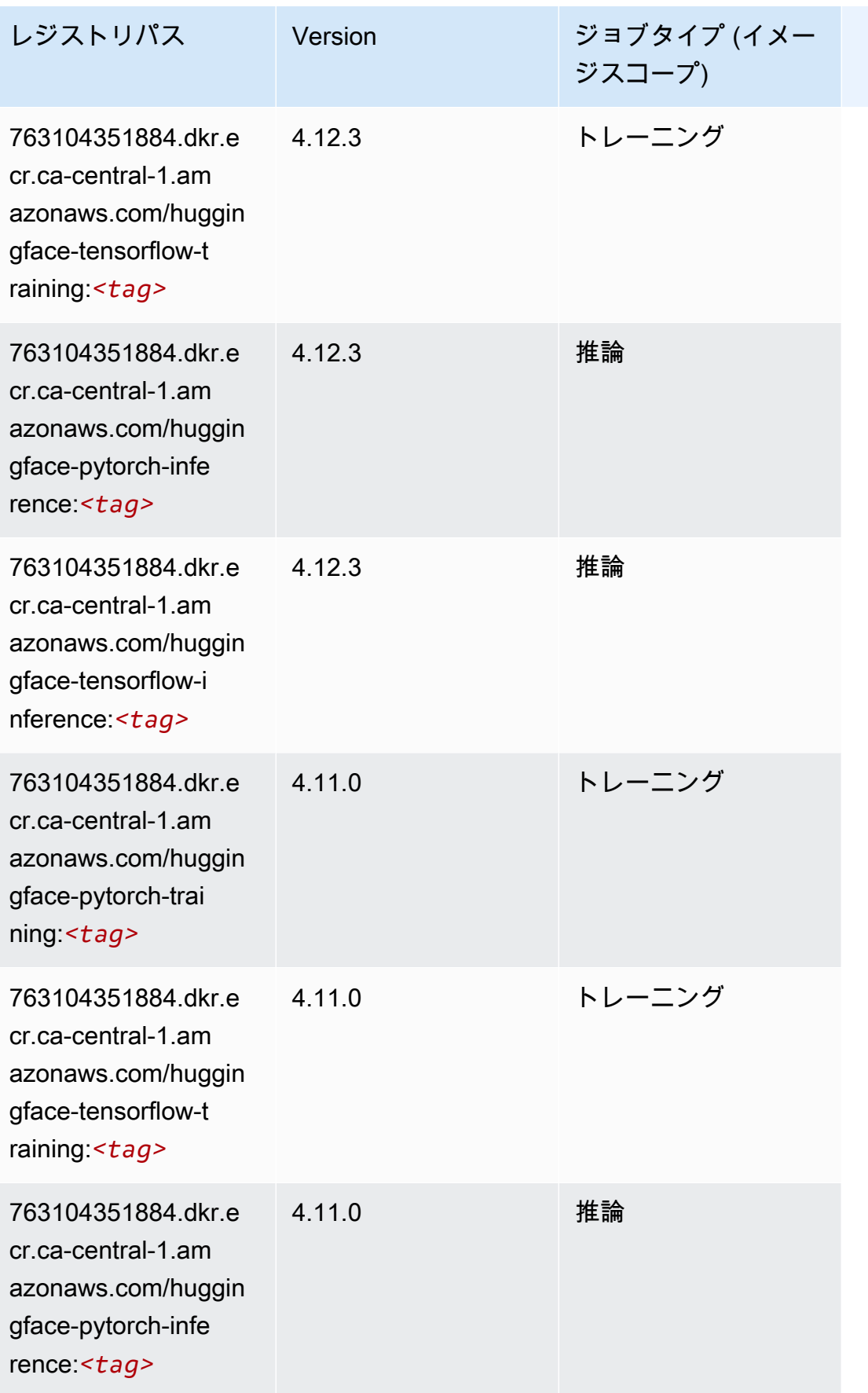

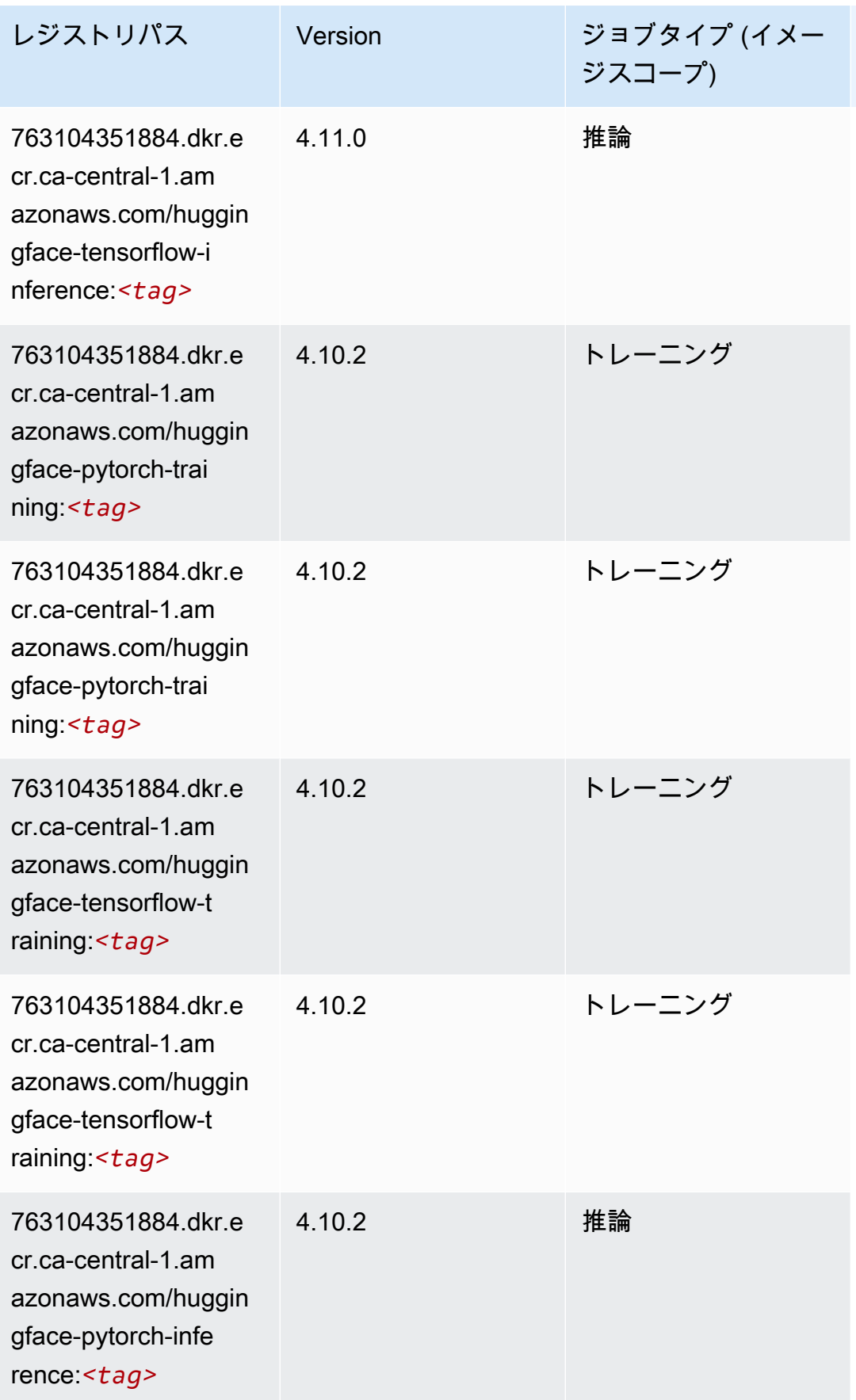

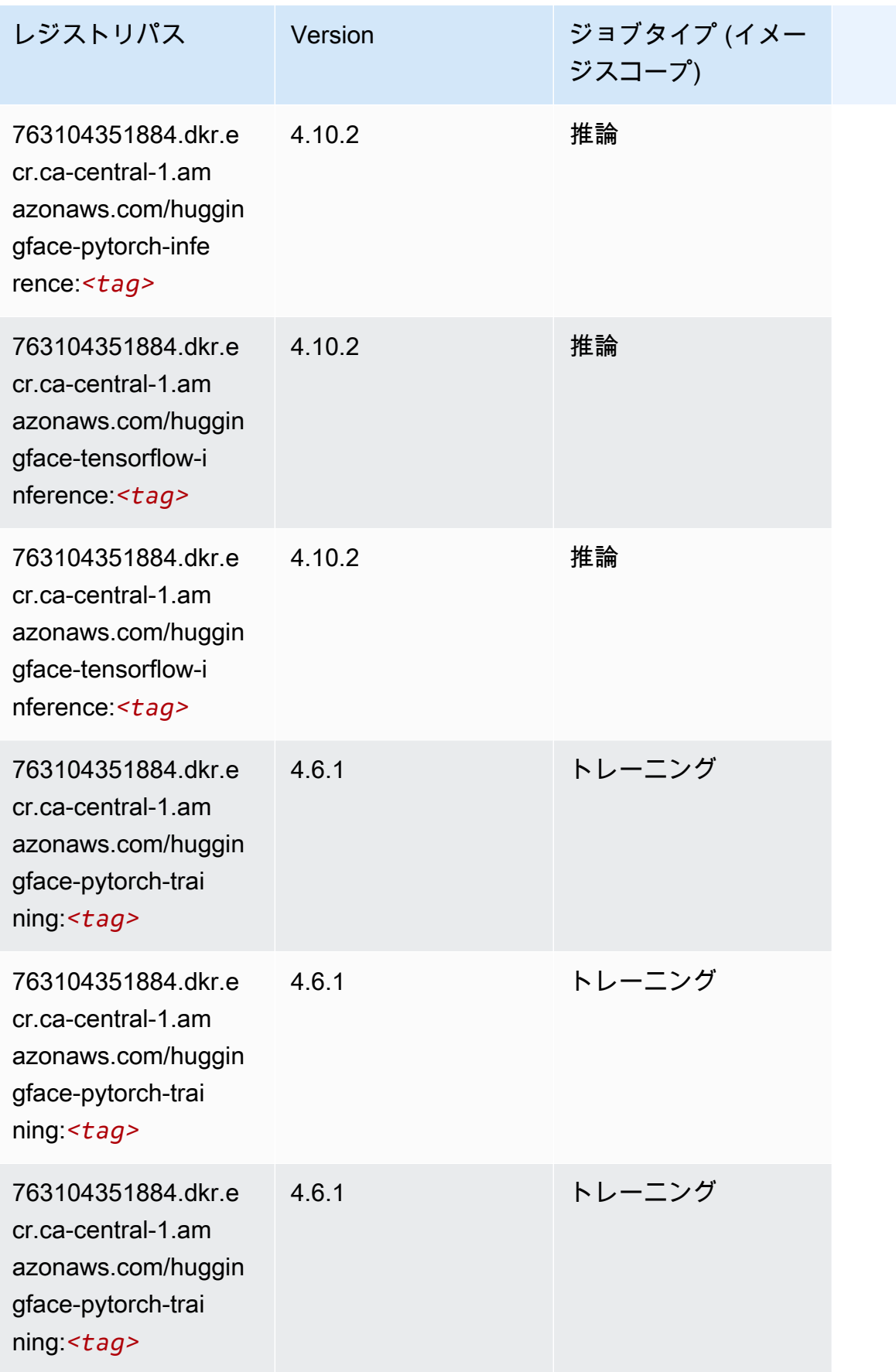

Amazon SageMaker ECR パス

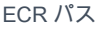

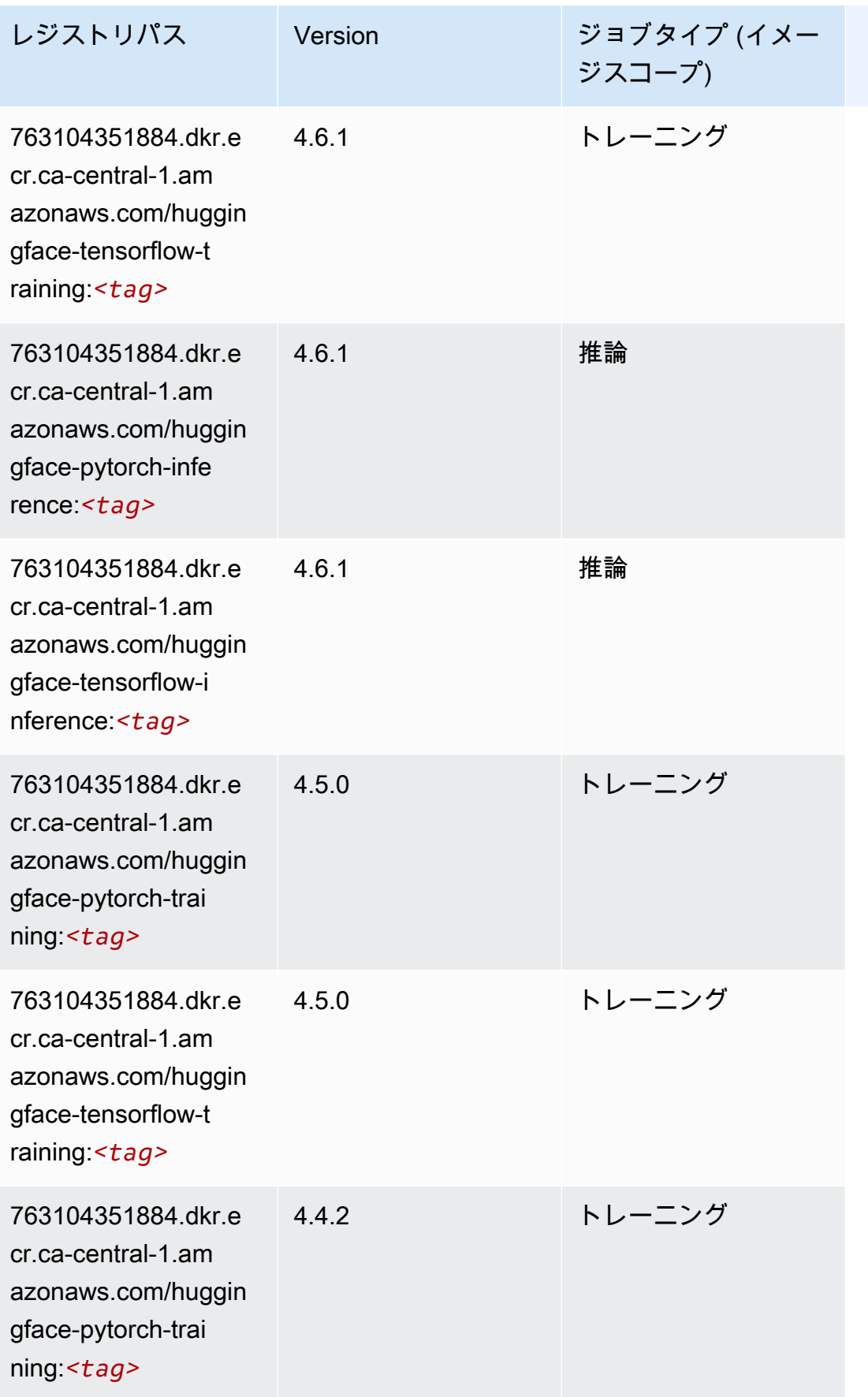

Amazon SageMaker ECR パス しょうきょう しょうきょう しょうかん しょうしゅう しょうしゅう しょうしゅう しょうしゅう しょうしゅう しょうしゅう ヒロスパス しょうしゅう しんしゅう しんしゃ しんしゃ

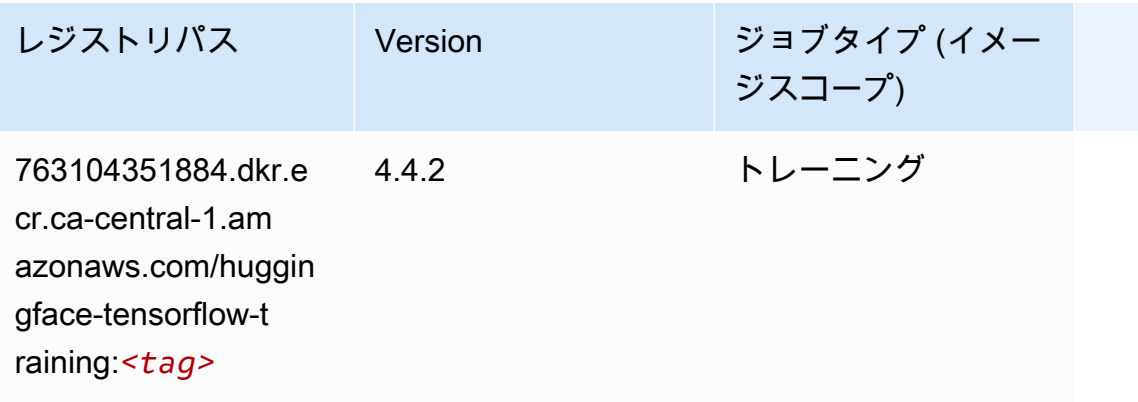

#### <span id="page-1203-0"></span>IP Insights (アルゴリズム)

```
SageMaker レジストリパスを取得する Python SDK の例。
```

```
from sagemaker import image_uris
image_uris.retrieve(framework='ipinsights',region='ca-central-1')
```
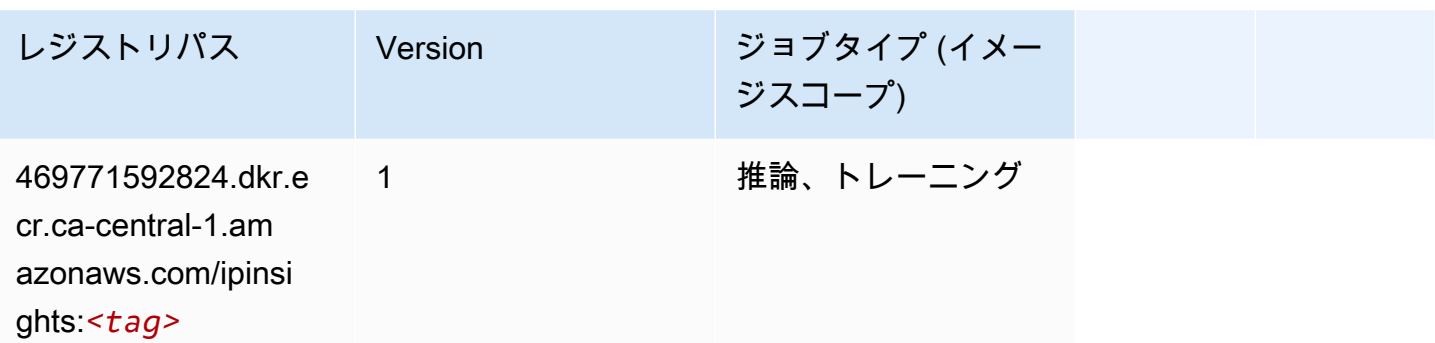

## <span id="page-1203-1"></span>イメージ分類 (アルゴリズム)

SageMaker レジストリパスを取得する Python SDK の例。

```
from sagemaker import image_uris
image_uris.retrieve(framework='image-classification',region='ca-central-1')
レジストリパス Version ジョブタイプ (イメー
                                ジスコープ)
469771592824.dkr.e 
                1 推論、トレーニング
```

```
IP Insights 1166
```
cr.ca-central-1.am

レジストリパス Version ジョブタイプ (イメー ジスコープ) azonaws.com/image-

classification:*<tag>*

#### <span id="page-1204-0"></span>Inferentia MXNet (DLC)

SageMaker レジストリパスを取得する Python SDK の例。

```
from sagemaker import image_uris
image_uris.retrieve(framework='inferentia-mxnet',region='ca-
central-1',version='1.5.1',instance_type='ml.inf1.6xlarge')
```
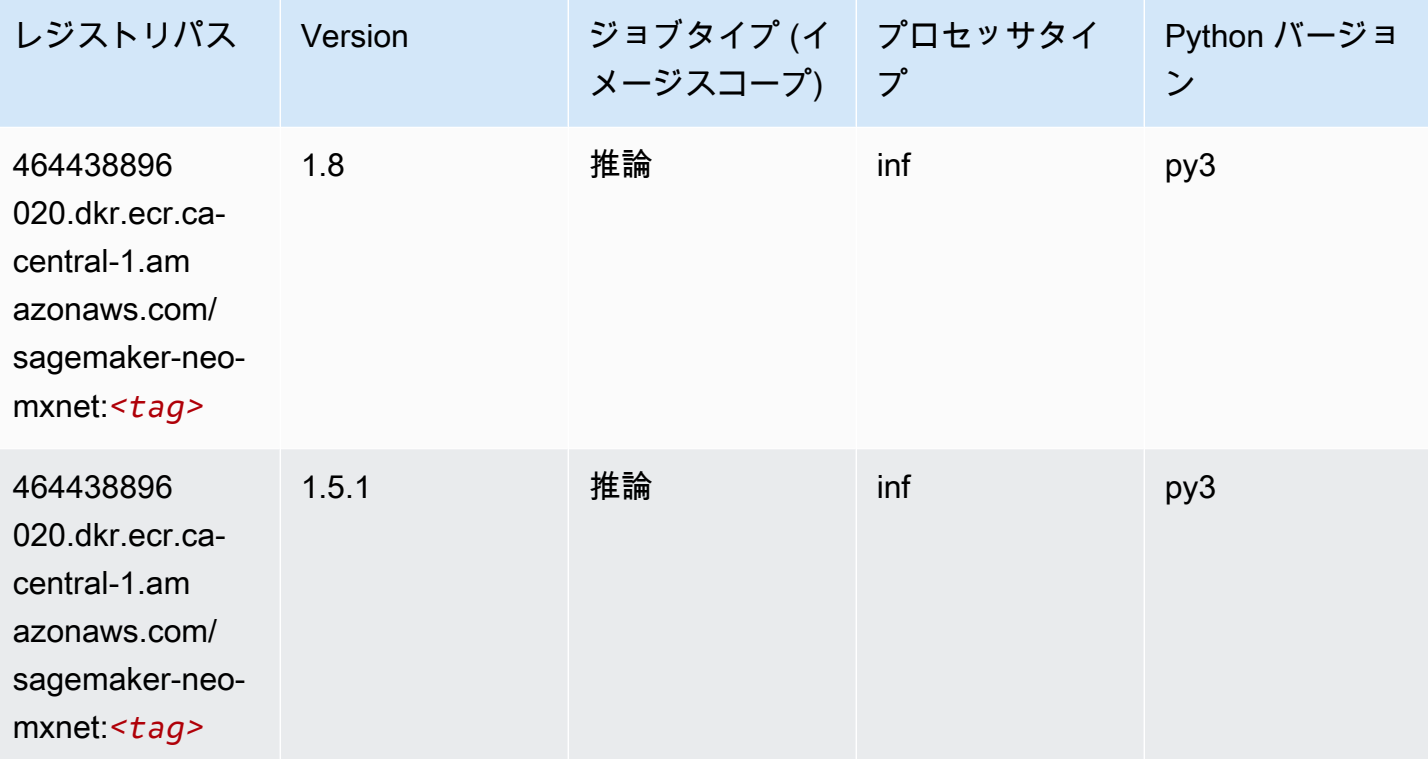

#### <span id="page-1204-1"></span>推論 PyTorch (DLC)

SageMaker レジストリパスを取得する Python SDK の例。

from sagemaker import image\_uris

```
Amazon SageMaker ECR パス ECR パス
```

```
image_uris.retrieve(framework='inferentia-pytorch',region='ca-
central-1',version='1.9',py_version='py3')
```
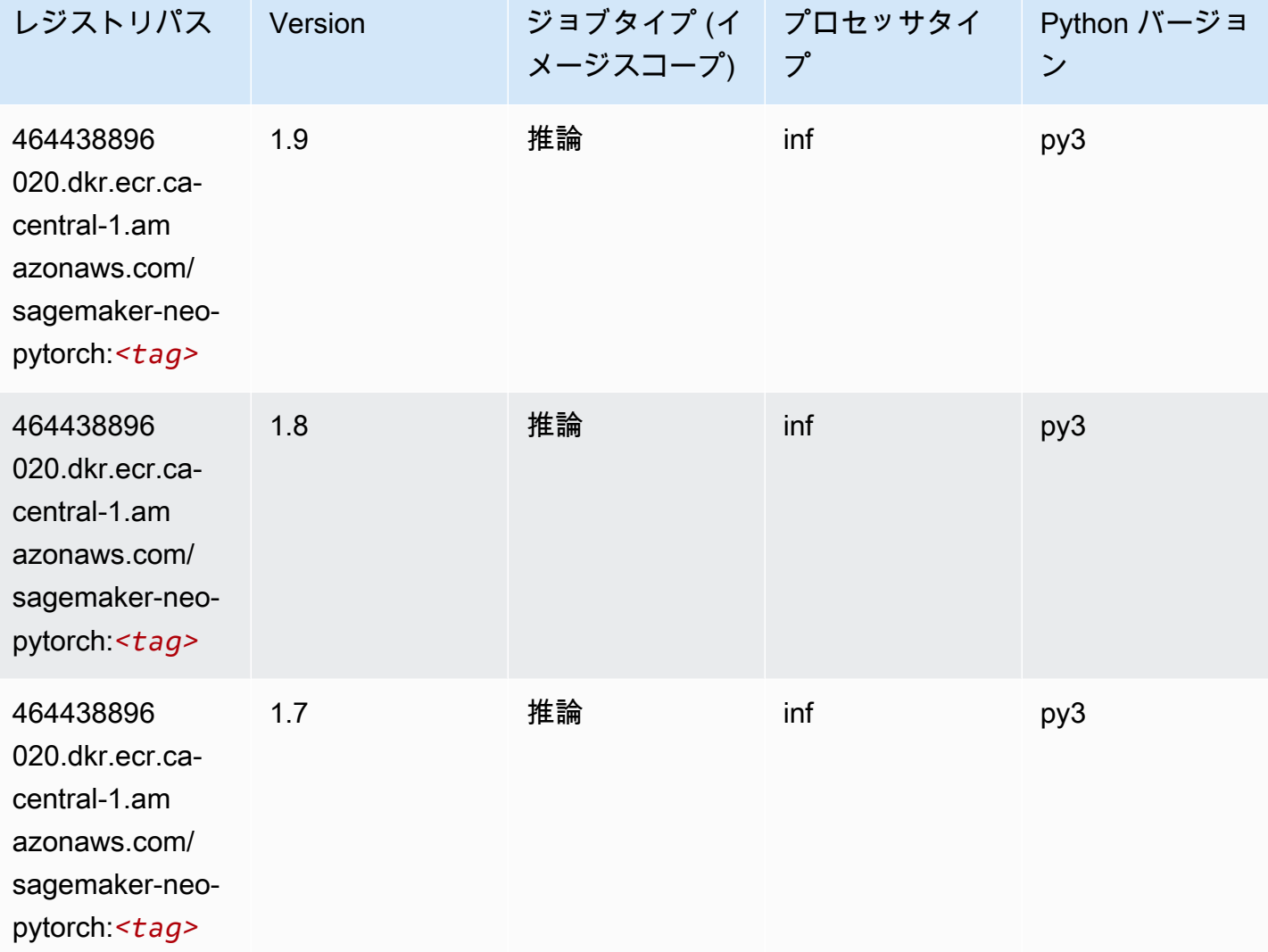

## <span id="page-1205-0"></span>K-Means (アルゴリズム)

SageMaker レジストリパスを取得する Python SDK の例。

from sagemaker import image\_uris image\_uris.retrieve(framework='kmeans',region='ca-central-1')

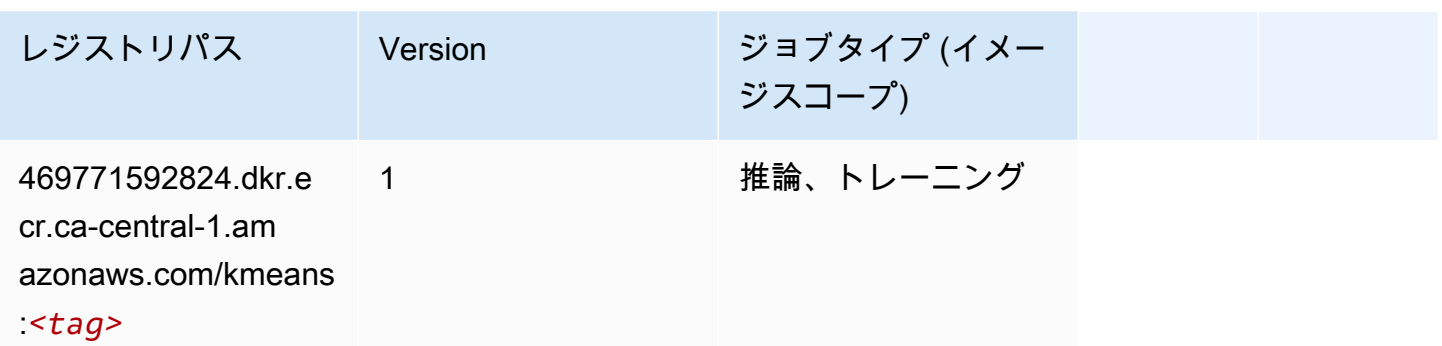

## <span id="page-1206-0"></span>KNN (アルゴリズム)

SageMaker レジストリパスを取得する Python SDK の例。

```
from sagemaker import image_uris
image_uris.retrieve(framework='knn',region='ca-central-1')
```
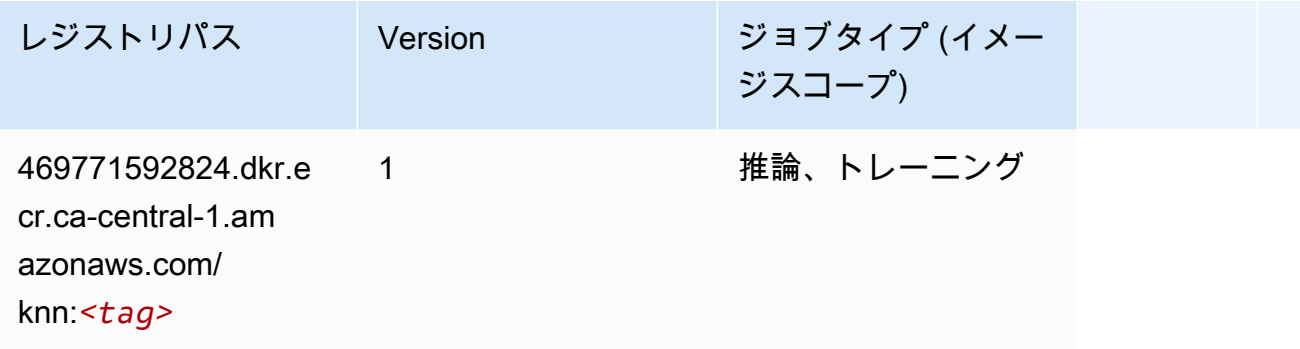

## <span id="page-1206-1"></span>LDA (アルゴリズム)

```
from sagemaker import image_uris
image_uris.retrieve(framework='lda',region='ca-central-1')
```
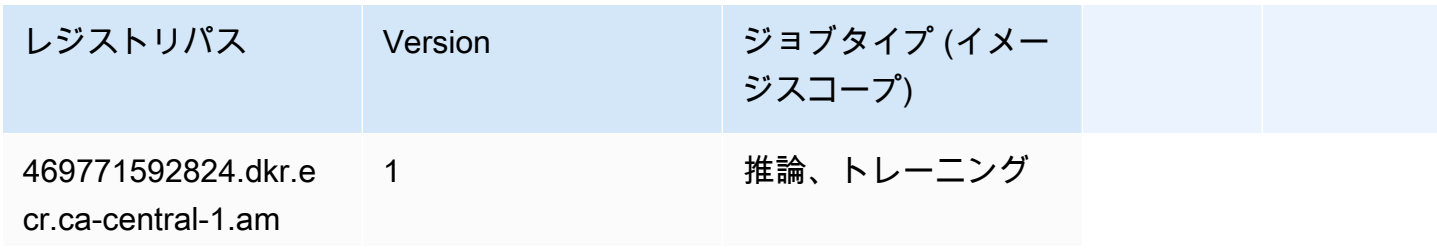

レジストリパス Version ジョブタイプ (イメー

ジスコープ)

azonaws.com/ lda:*<tag>*

```
線形学習 (アルゴリズム)
```
SageMaker レジストリパスを取得する Python SDK の例。

```
from sagemaker import image_uris
image_uris.retrieve(framework='linear-learner',region='ca-central-1')
```
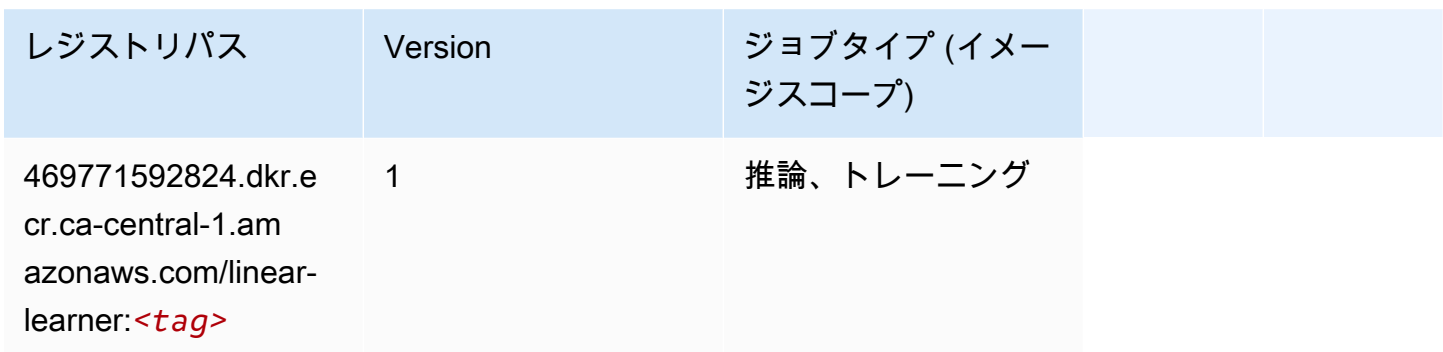

#### <span id="page-1207-1"></span>MXNet (DLC)

```
from sagemaker import image_uris
image_uris.retrieve(framework='mxnet',region='ca-
central-1',version='1.4.1',py_version='py3',image_scope='inference', 
  instance_type='ml.c5.4xlarge')
```
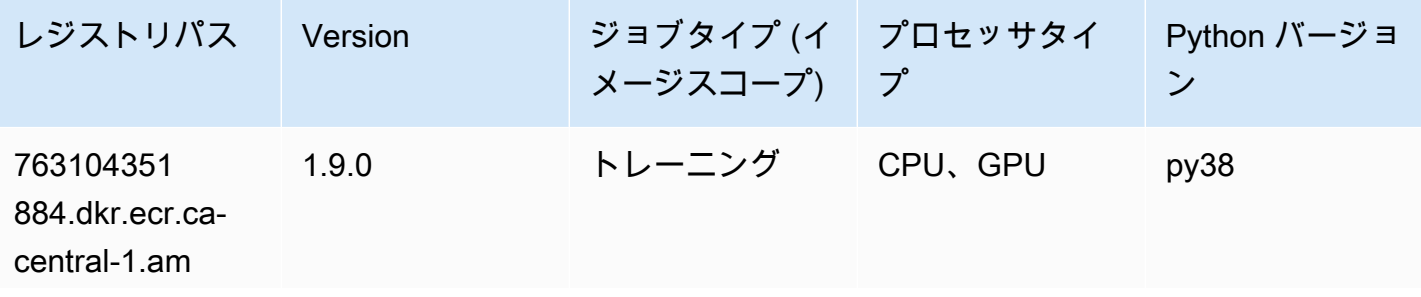

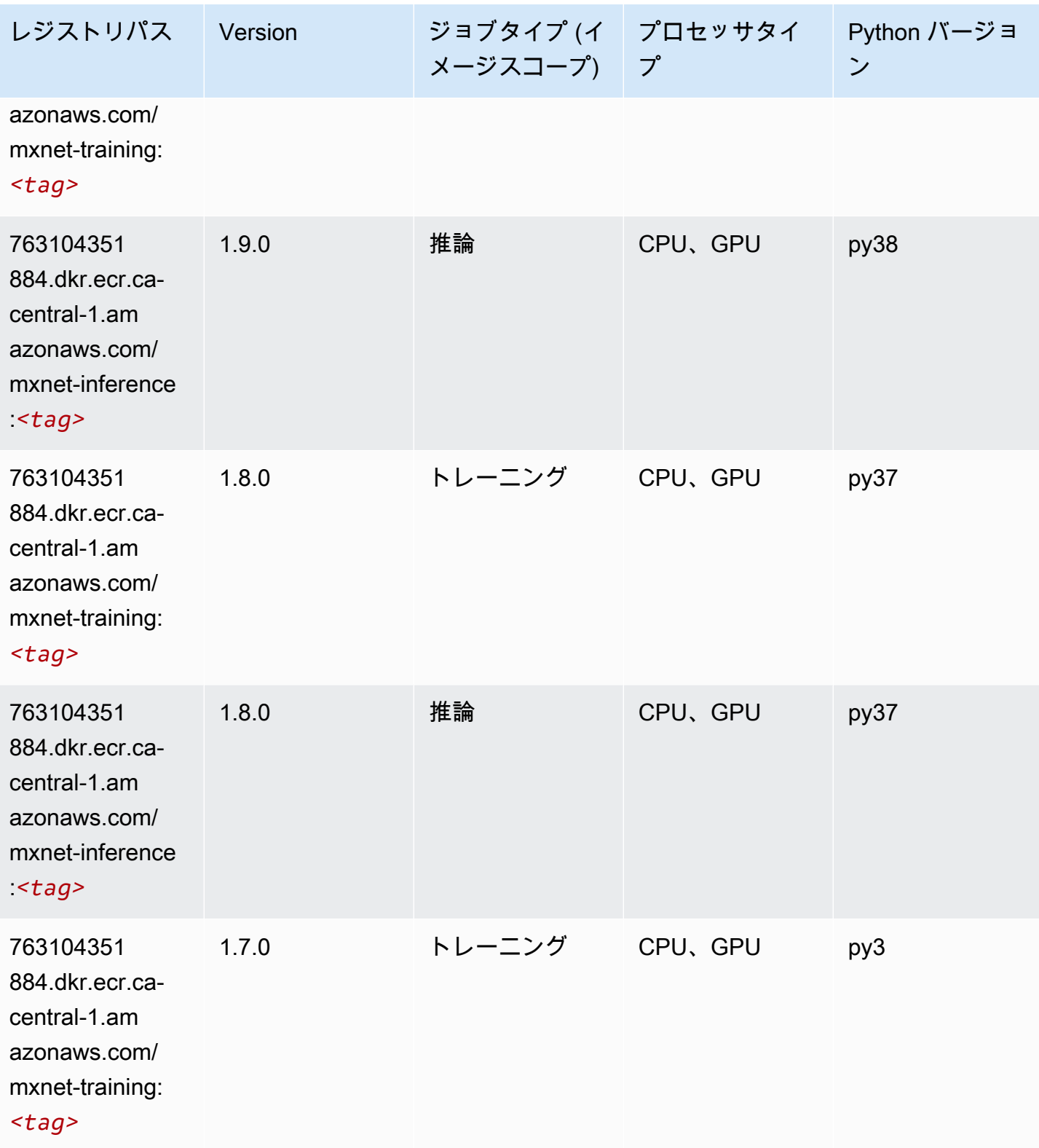

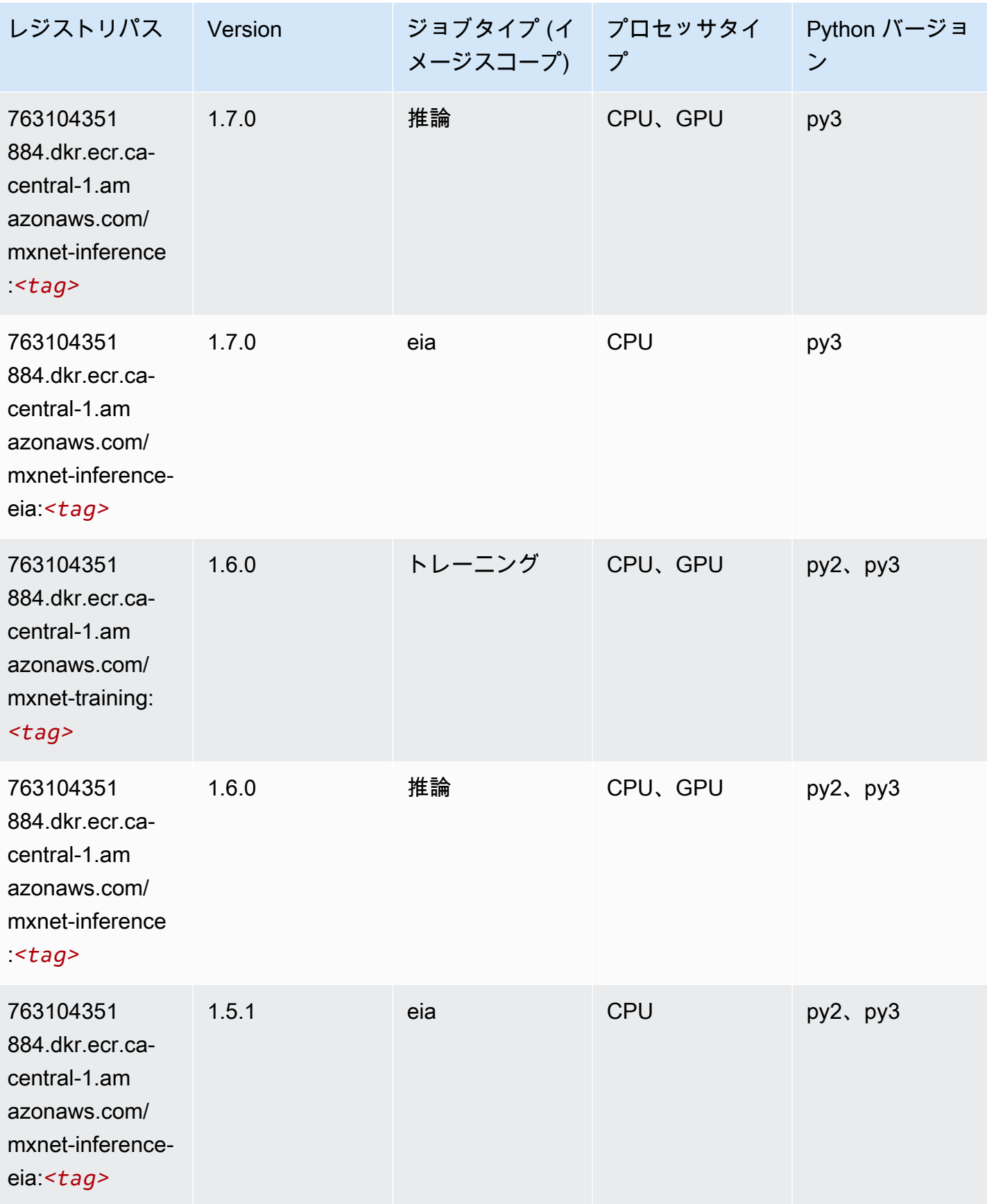

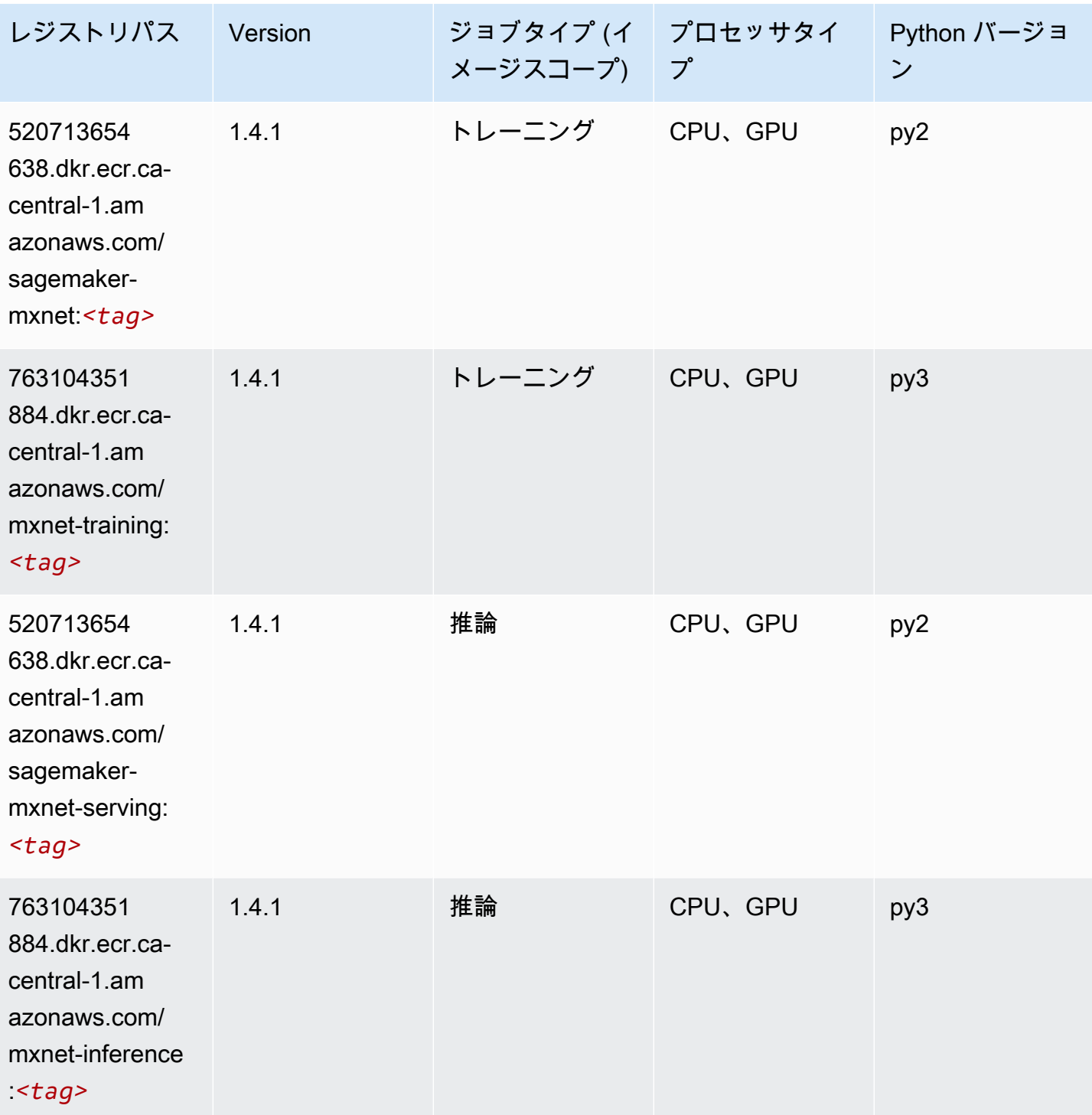

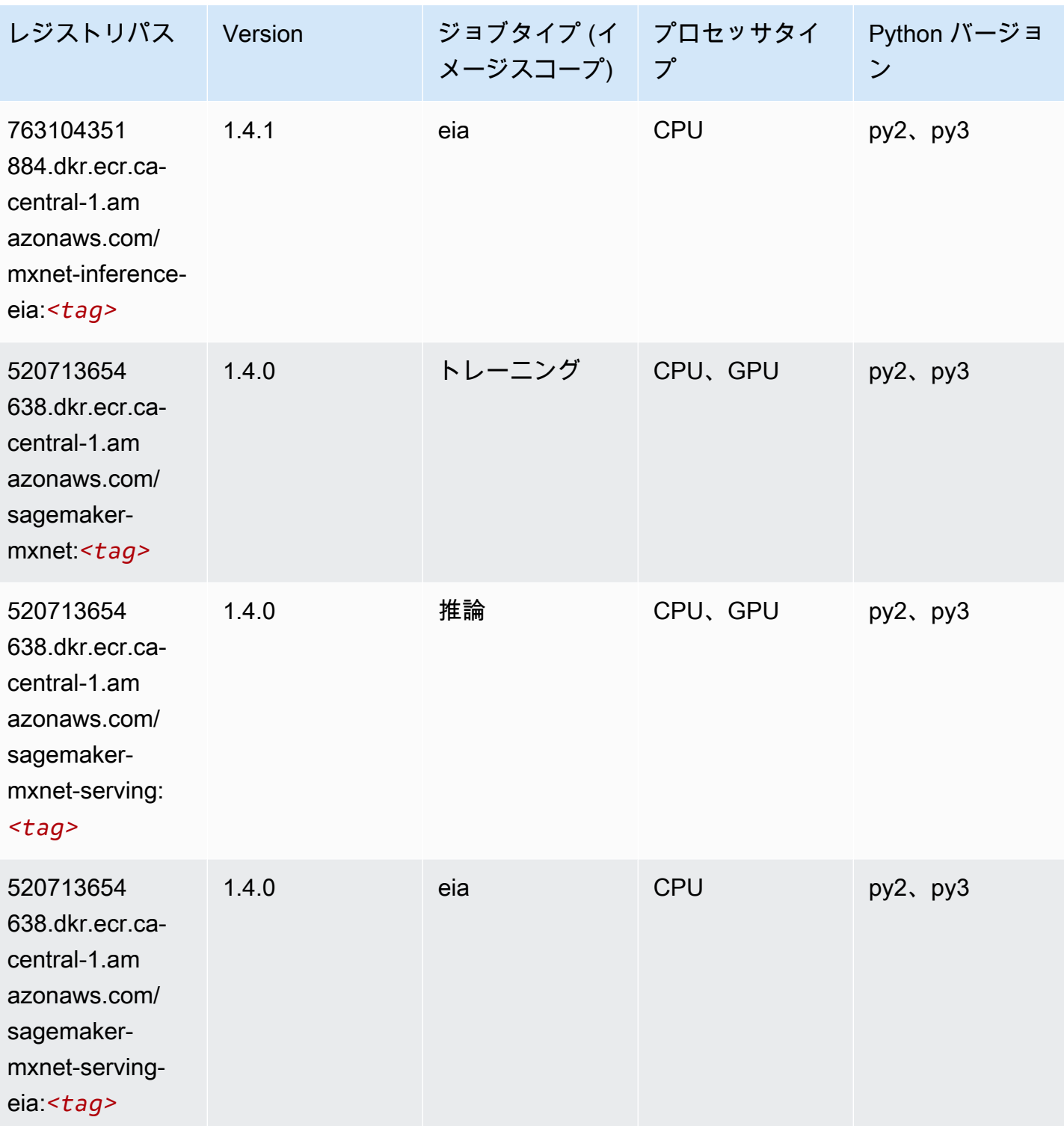

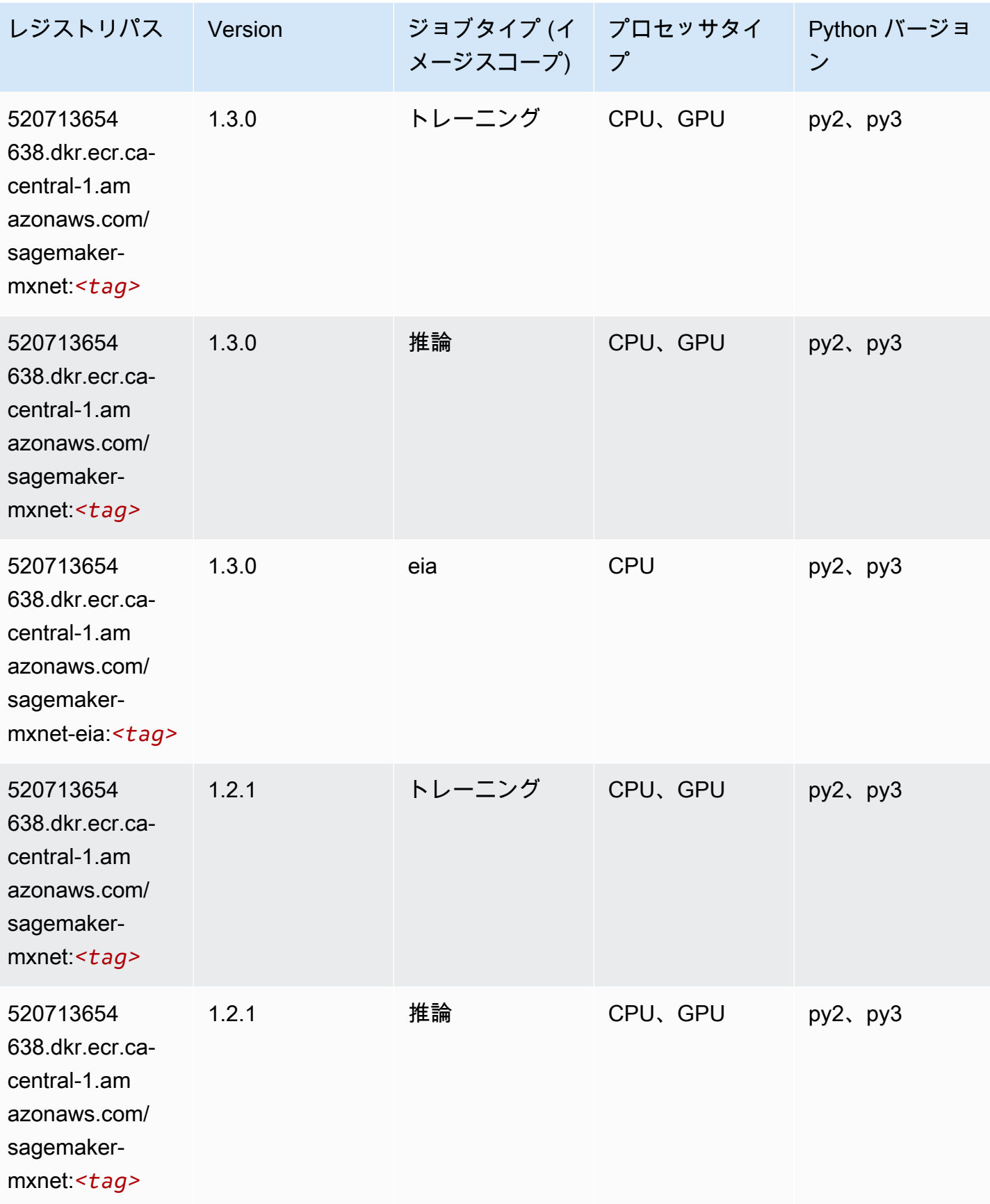

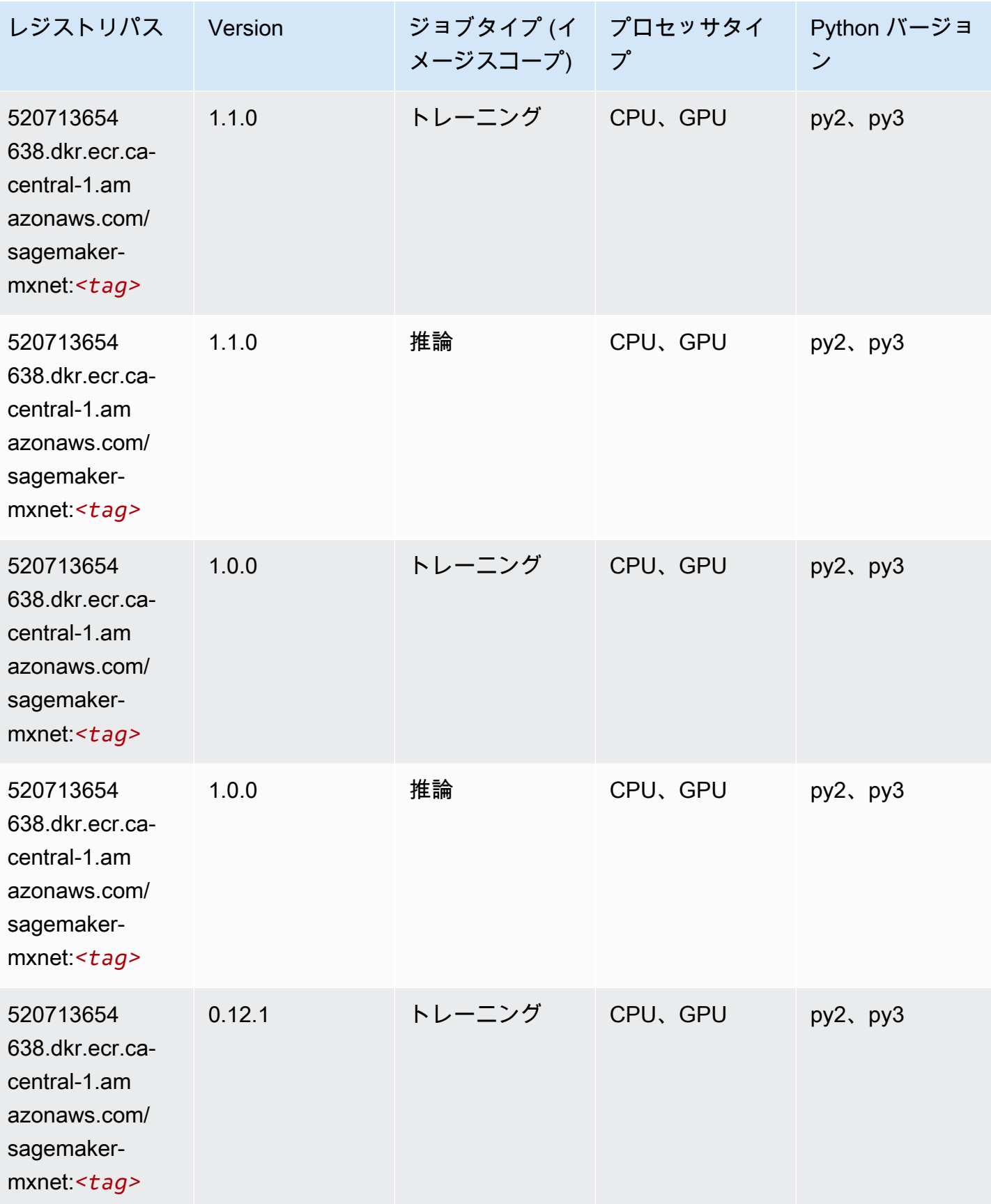

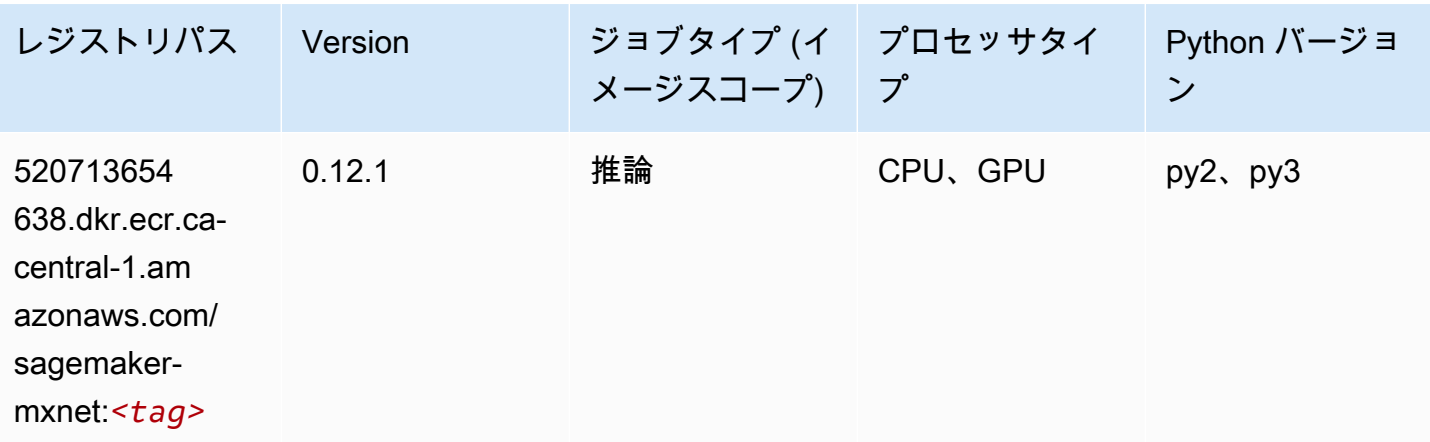

#### <span id="page-1214-0"></span>MXNet Coach (DLC)

```
from sagemaker import image_uris
image_uris.retrieve(framework='coach-mxnet',region='ca-
central-1',version='0.11',py_version='py3',image_scope='training',instance_type='ml.c5.4xlarge')
```
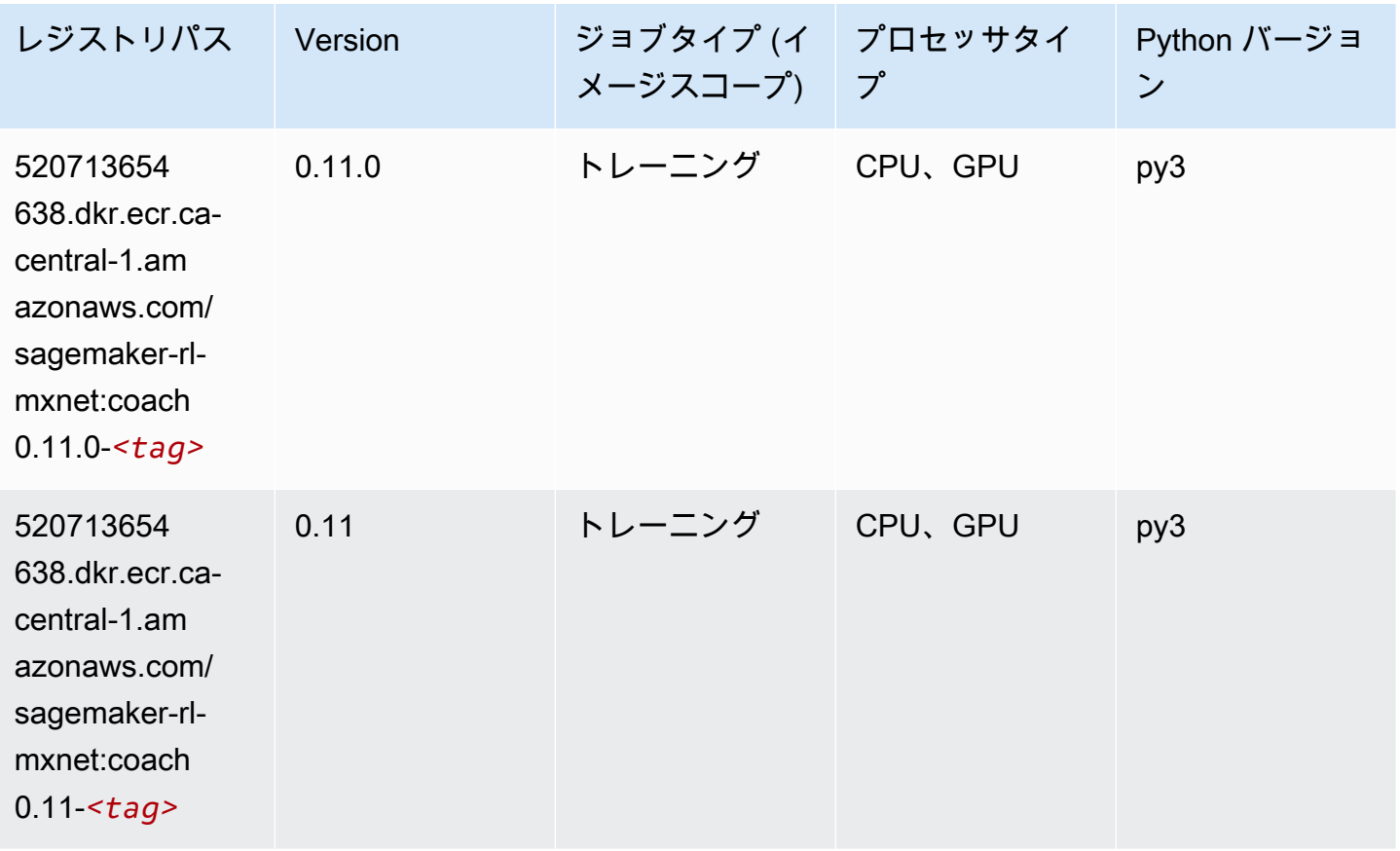

# <span id="page-1215-0"></span>モデルモニタリング (アルゴリズム)

#### SageMaker レジストリパスを取得する Python SDK の例。

from sagemaker import image\_uris

```
image_uris.retrieve(framework='model-monitor',region='ca-central-1')
```
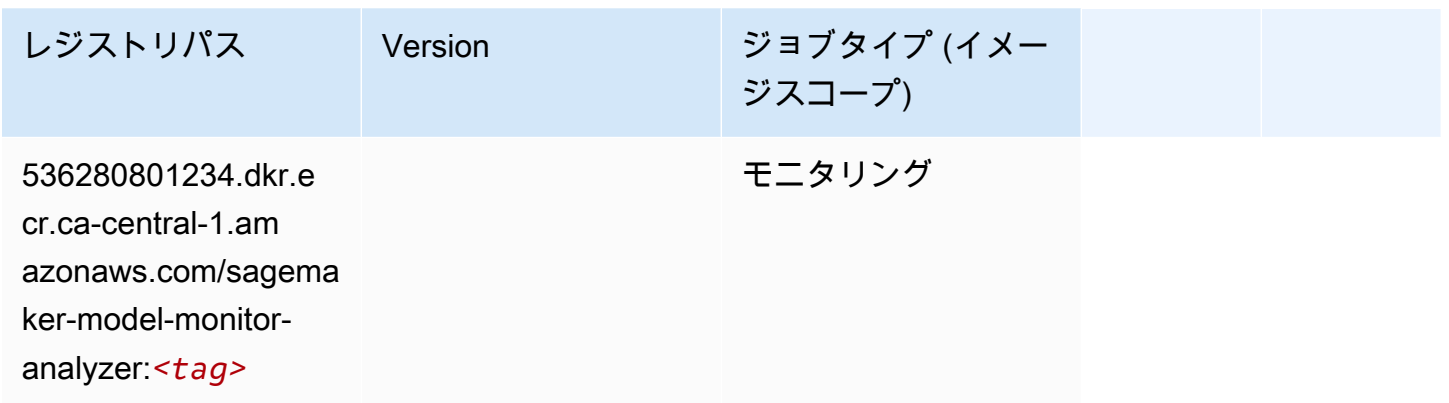

## <span id="page-1215-1"></span>NTM (アルゴリズム)

SageMaker レジストリパスを取得する Python SDK の例。

```
from sagemaker import image_uris
image_uris.retrieve(framework='ntm',region='ca-central-1')
```
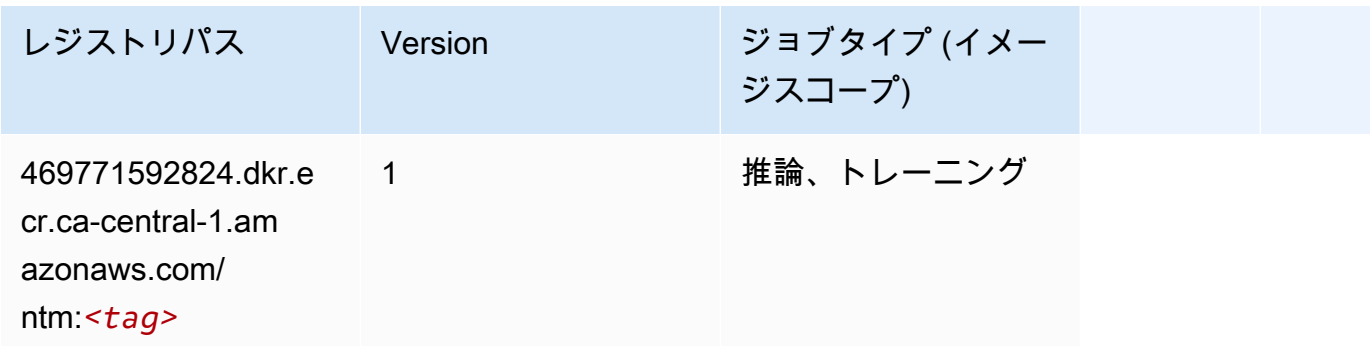

#### <span id="page-1215-2"></span>Neo イメージ分類 (アルゴリズム)

SageMaker レジストリパスを取得する Python SDK の例。

from sagemaker import image\_uris

image\_uris.retrieve(framework='image-classification-neo',region='ca-central-1')

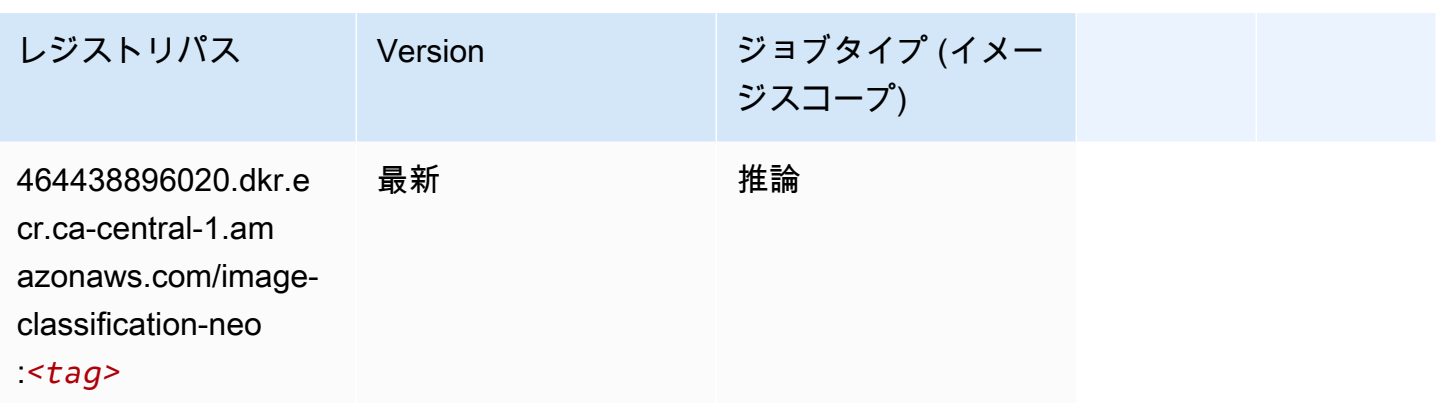

#### <span id="page-1216-0"></span>Neo MXNet (DLC)

SageMaker レジストリパスを取得する Python SDK の例。

```
from sagemaker import image_uris
image_uris.retrieve(framework='neo-mxnet',region='ca-
central-1',version='1.8',py_version='py3',image_scope='inference', 
  instance_type='ml.c5.4xlarge')
```
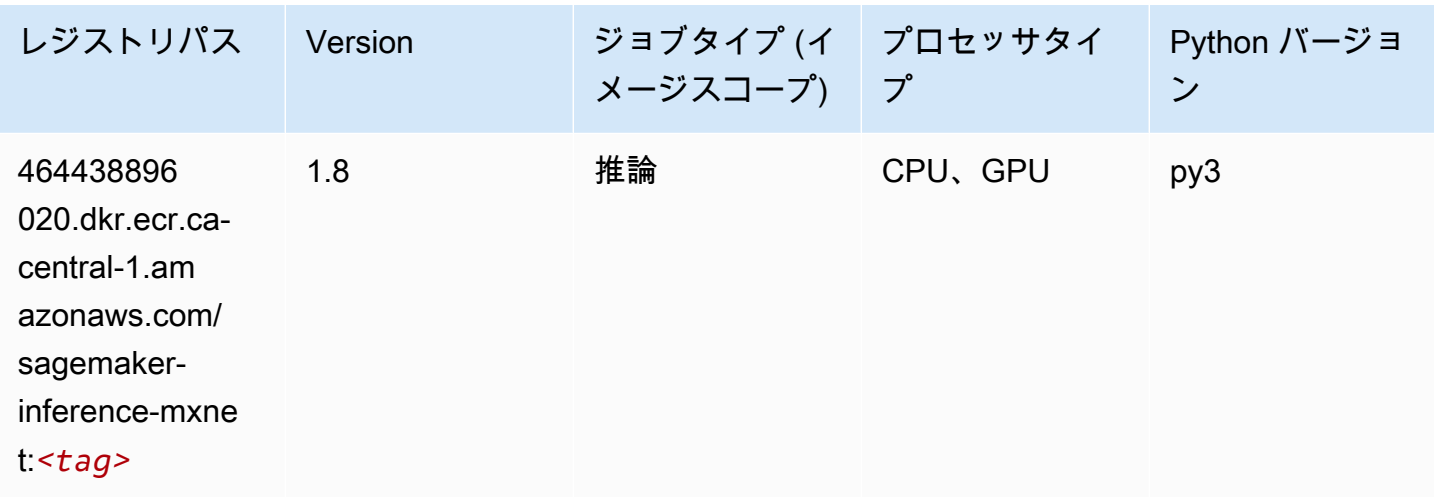

<span id="page-1216-1"></span>Neo PyTorch (DLC)

SageMaker レジストリパスを取得する Python SDK の例。

from sagemaker import image\_uris

```
image_uris.retrieve(framework='neo-pytorch',region='ca-
central-1',version='1.6',image_scope='inference',instance_type='ml.c5.4xlarge')
```
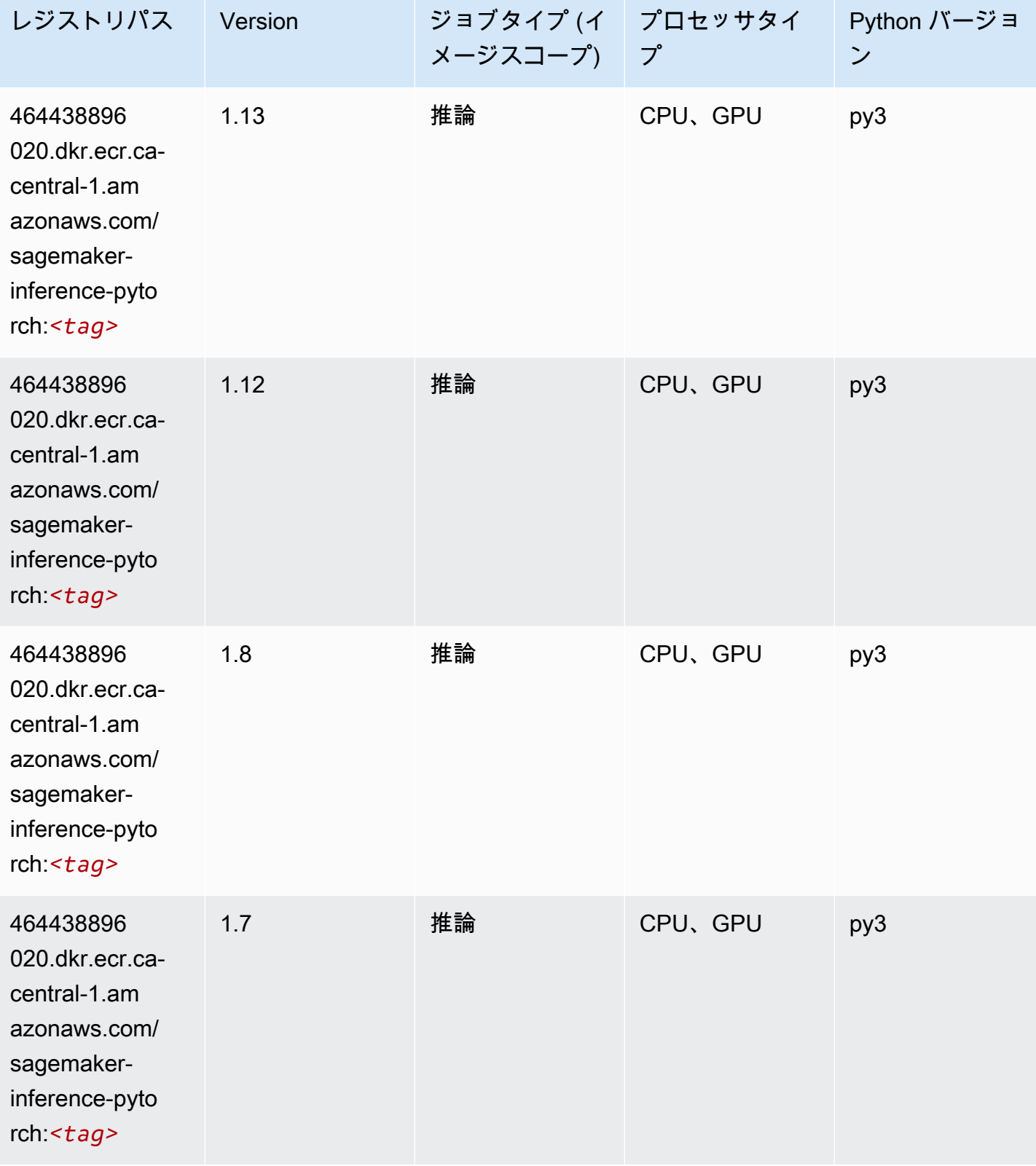

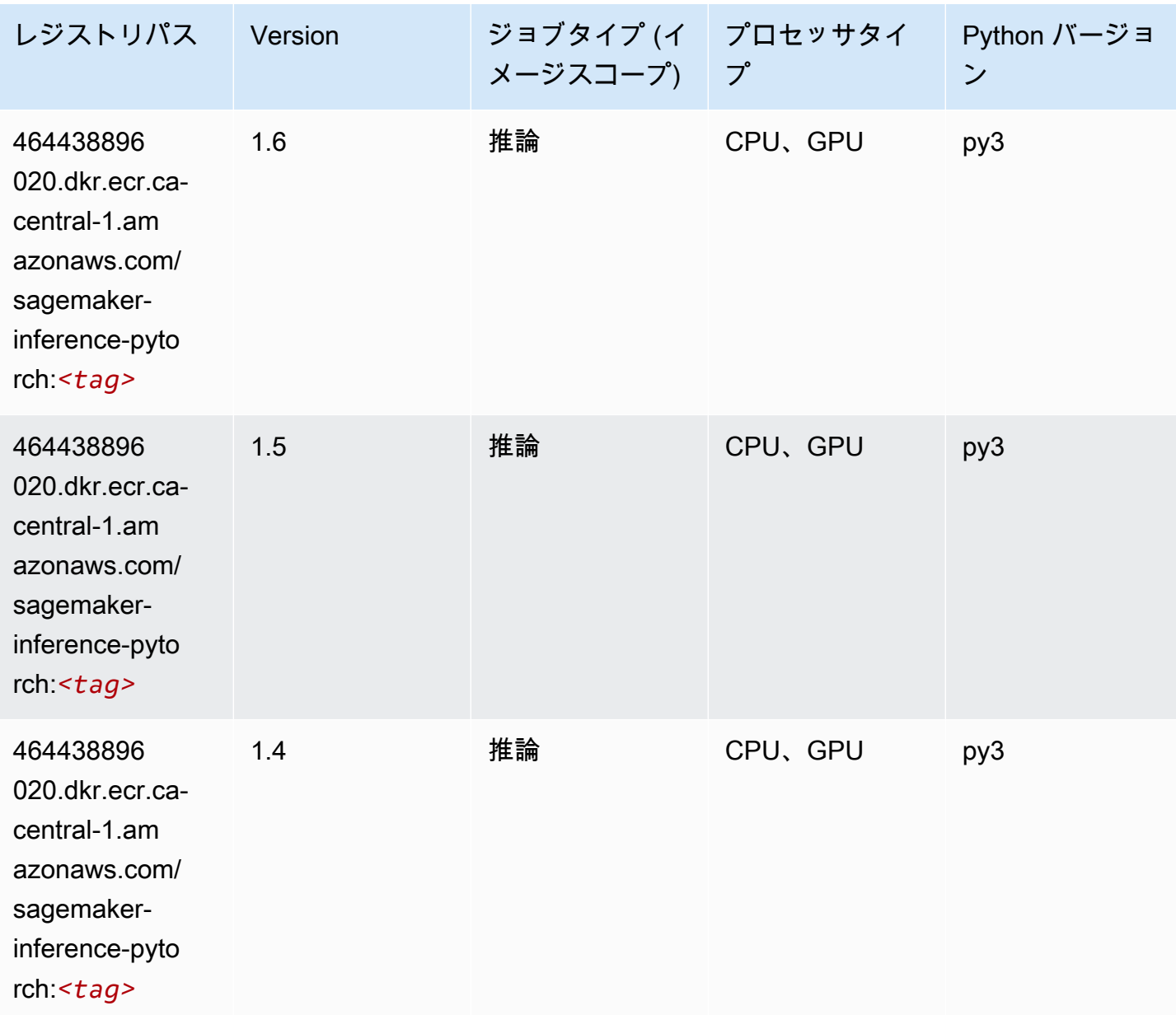

#### <span id="page-1218-0"></span>Neo Tensorflow (DLC)

```
from sagemaker import image_uris
image_uris.retrieve(framework='neo-tensorflow',region='ca-
central-1',version='1.15.3',py_version='py3',instance_type='ml.c5.4xlarge')
```
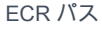

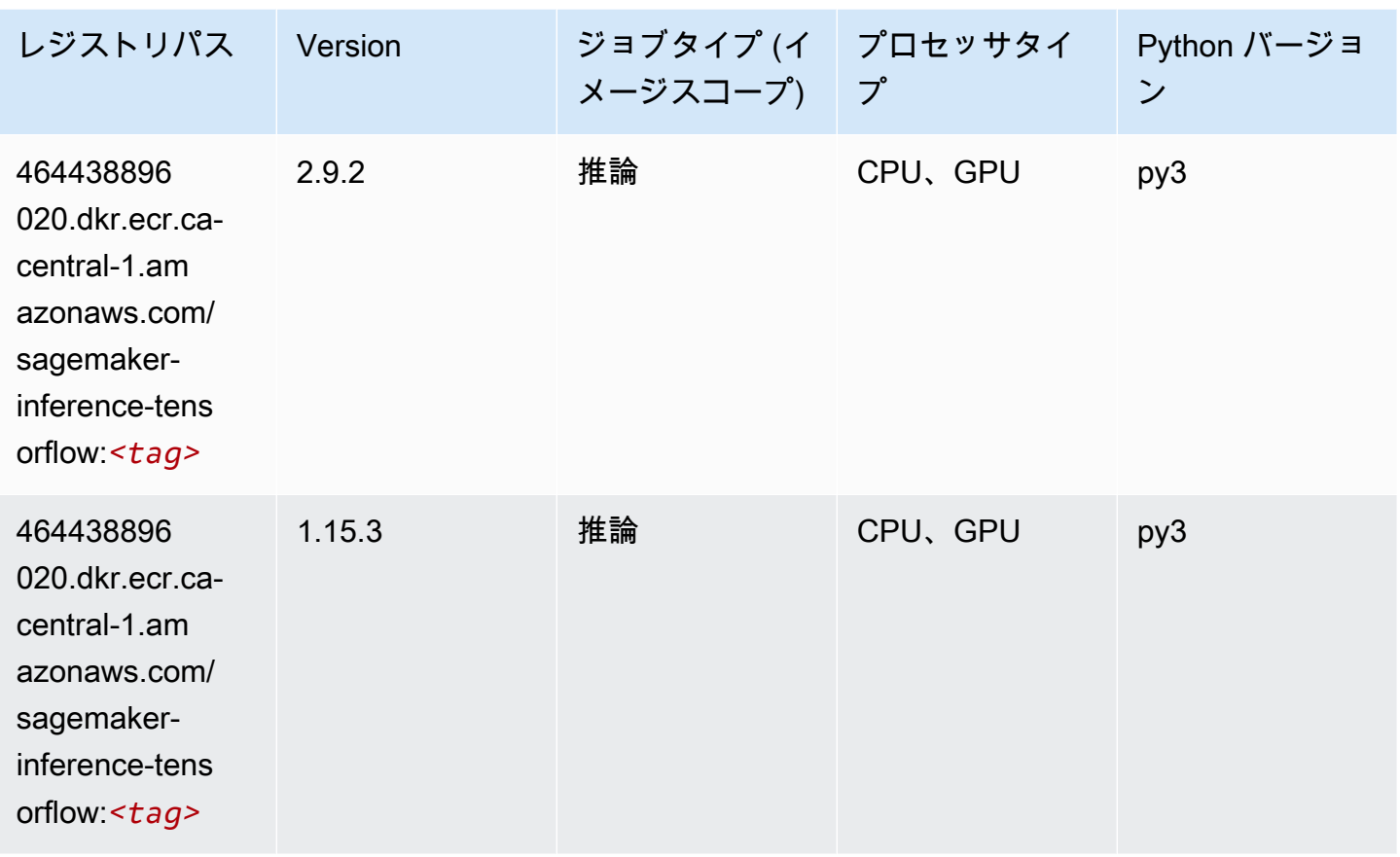

# <span id="page-1219-0"></span>Neo XGBoost (アルゴリズム)

```
from sagemaker import image_uris
image_uris.retrieve(framework='xgboost-neo',region='ca-central-1')
```
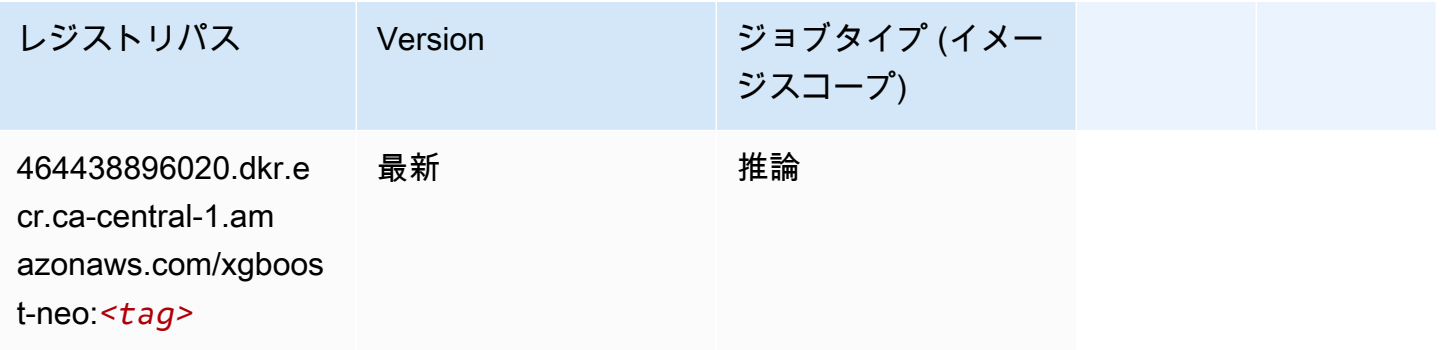

# <span id="page-1220-0"></span>オブジェクト検出 (アルゴリズム)

SageMaker レジストリパスを取得する Python SDK の例。

```
from sagemaker import image_uris
image_uris.retrieve(framework='object-detection',region='ca-central-1')
```
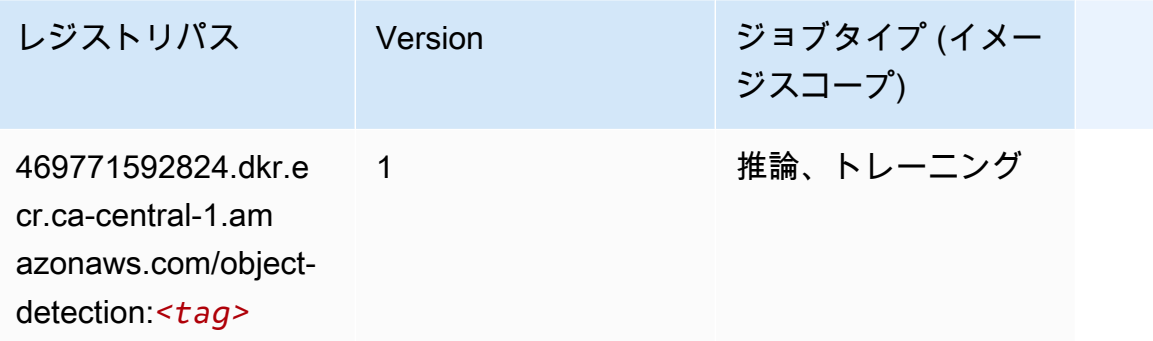

## <span id="page-1220-1"></span>Object2Vec (アルゴリズム)

SageMaker レジストリパスを取得する Python SDK の例。

```
from sagemaker import image_uris
image_uris.retrieve(framework='object2vec',region='ca-central-1')
```
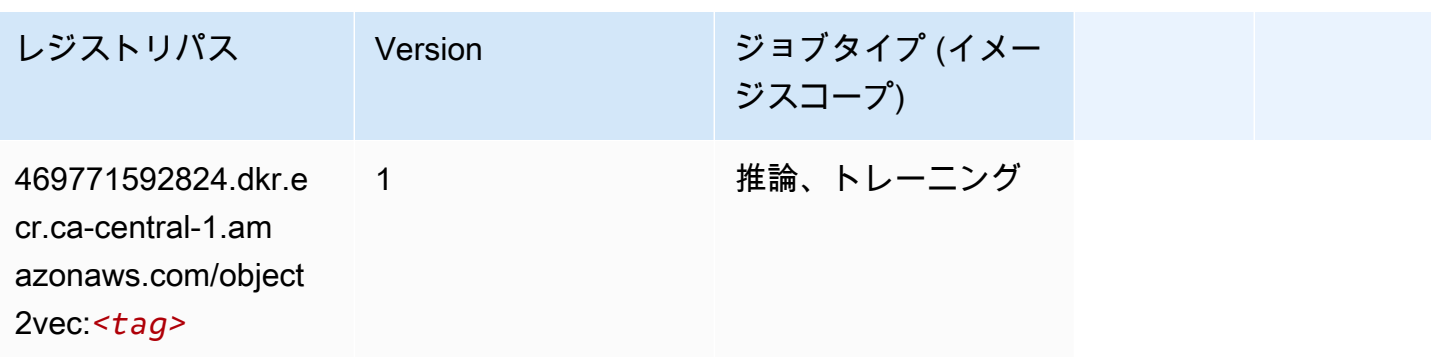

## <span id="page-1220-2"></span>PCA (アルゴリズム)

SageMaker レジストリパスを取得する Python SDK の例。

from sagemaker import image\_uris

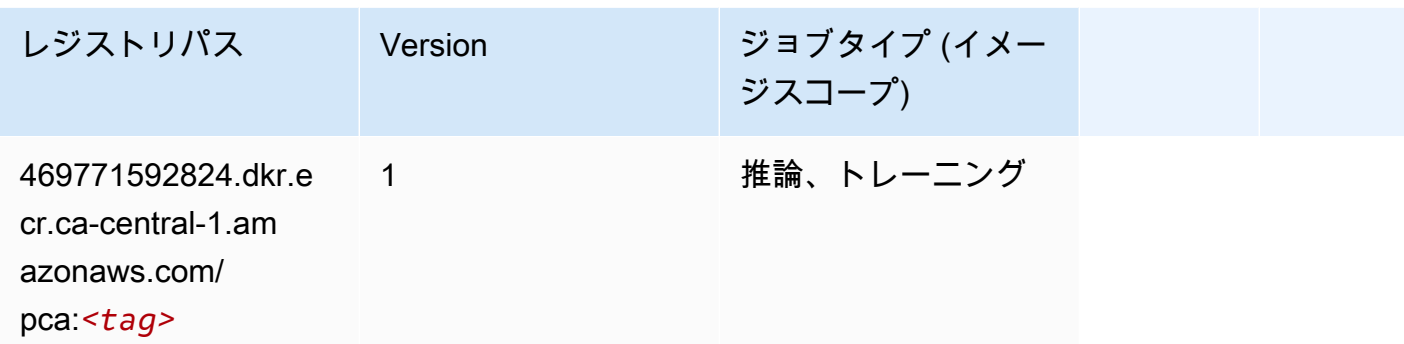

### <span id="page-1221-0"></span>PyTorch (DLC)

```
from sagemaker import image_uris
image_uris.retrieve(framework='pytorch',region='ca-
central-1',version='1.8.0',py_version='py3',image_scope='inference', 
  instance_type='ml.c5.4xlarge')
```
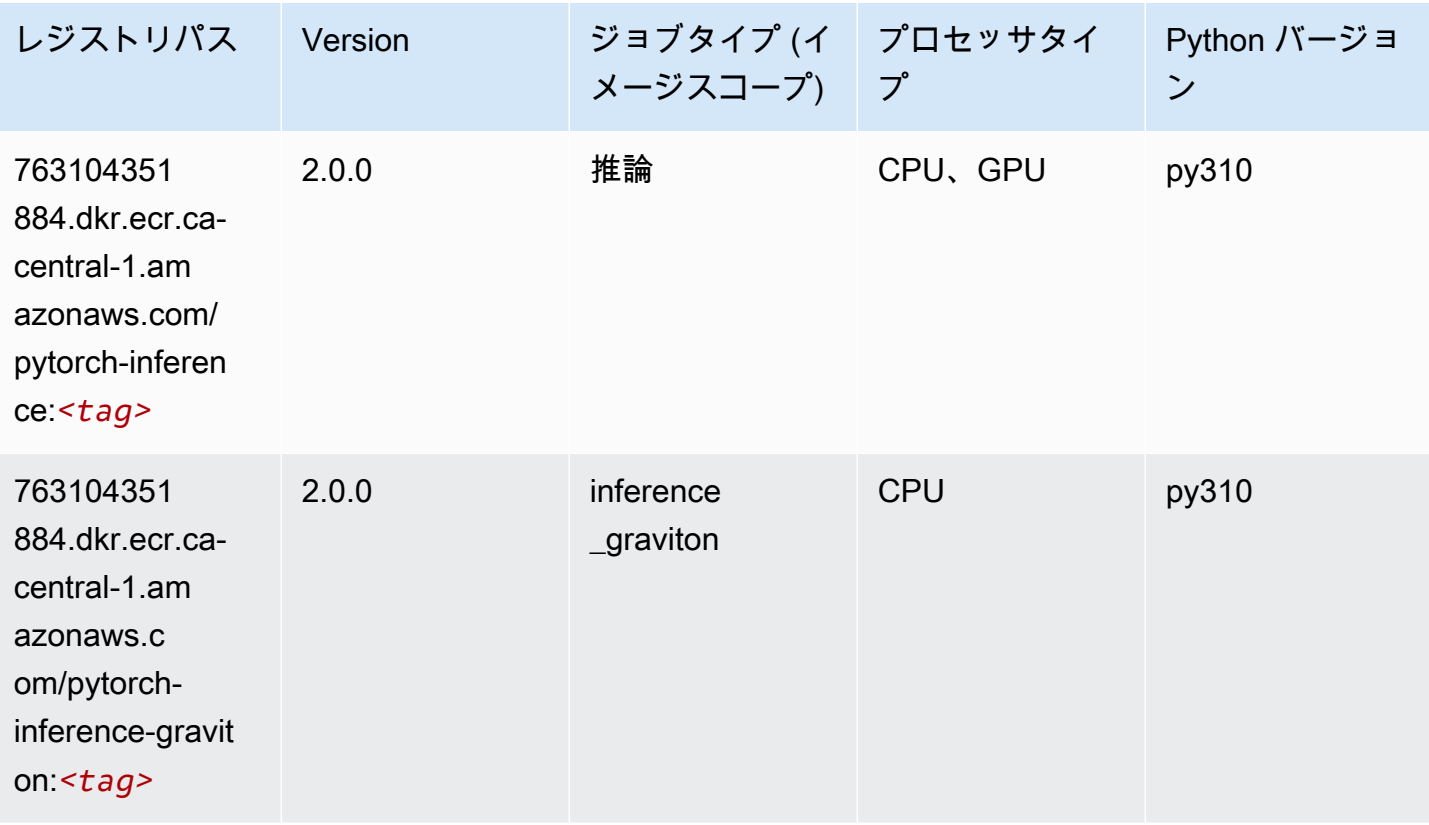

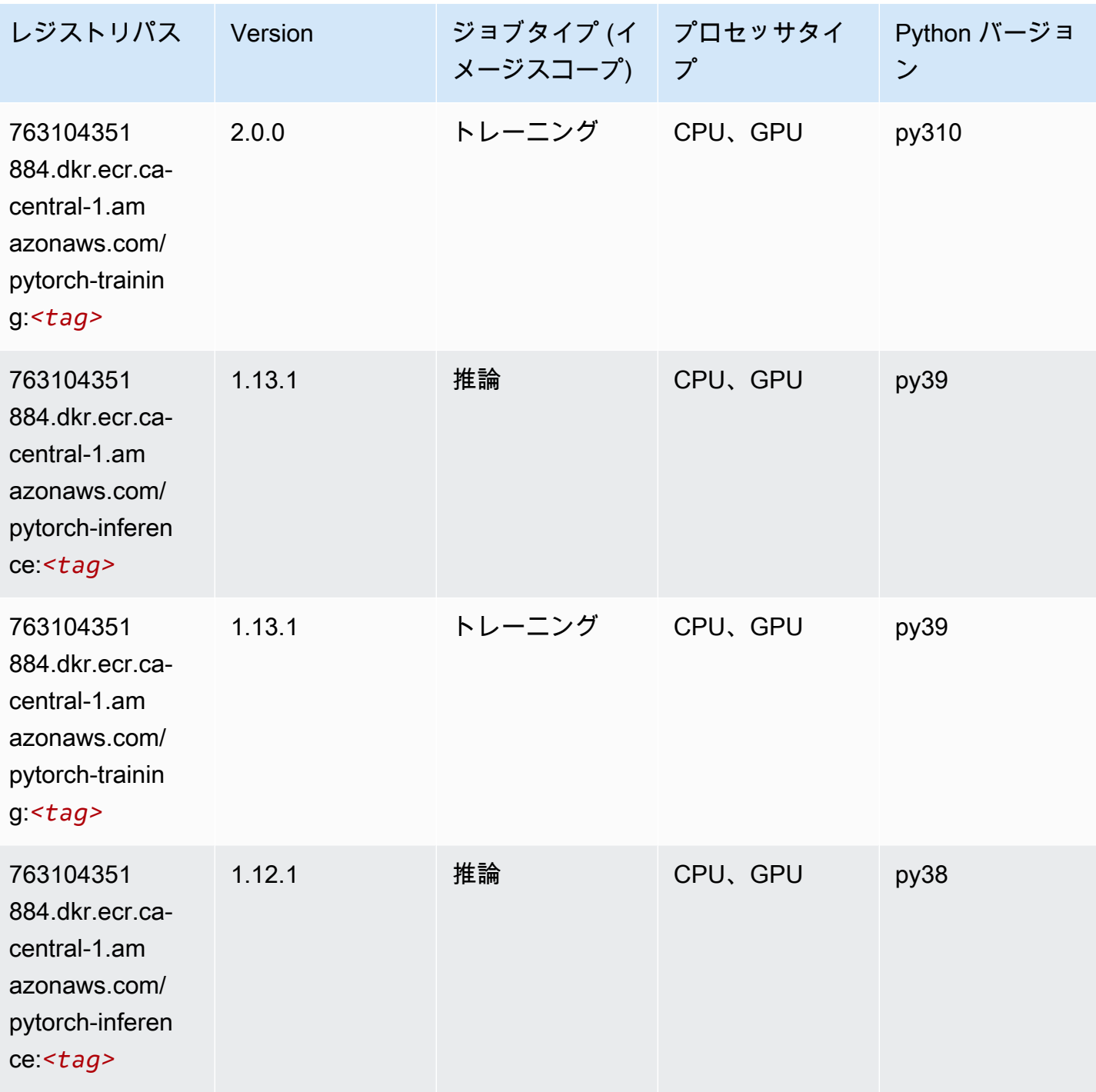

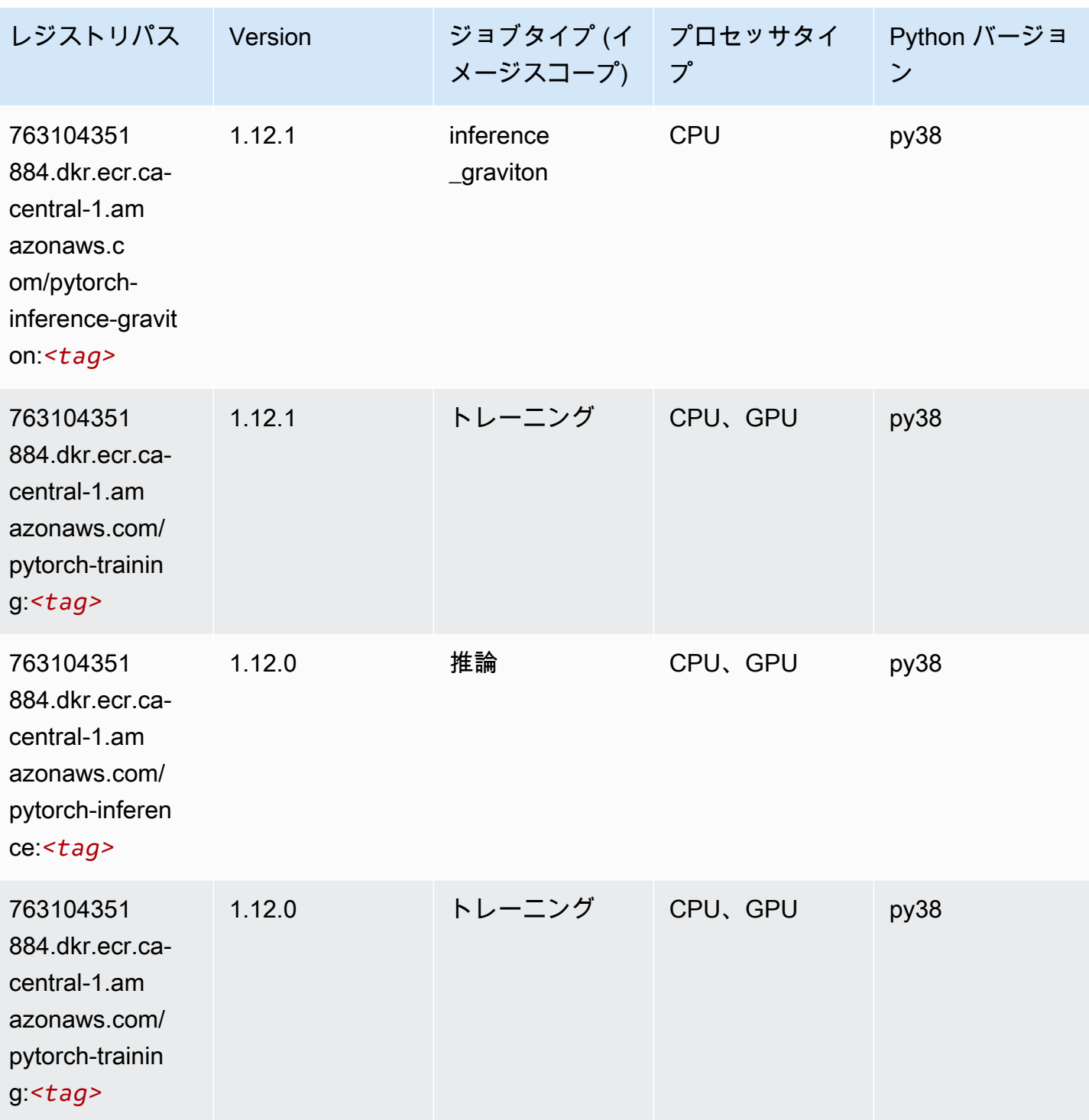
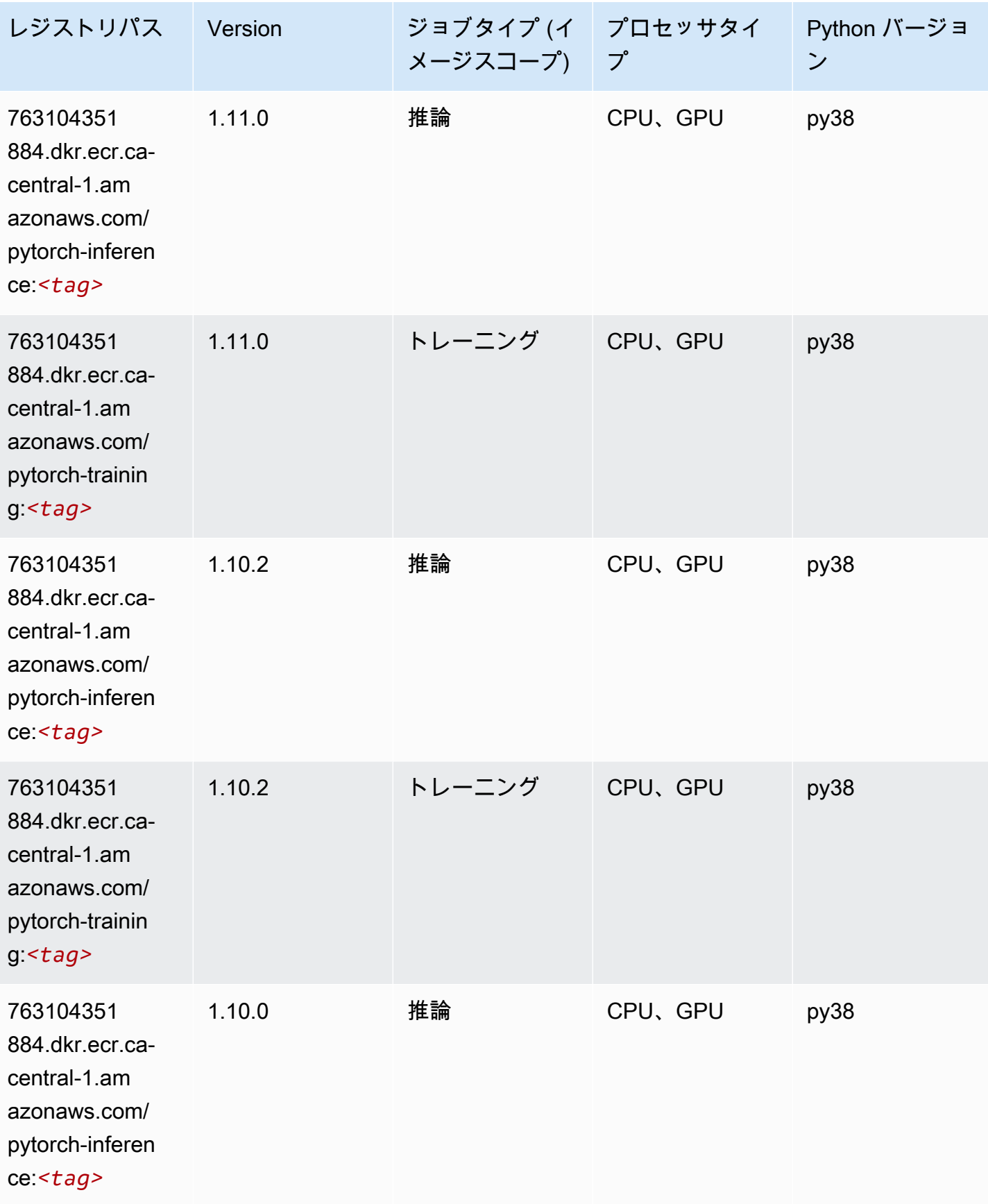

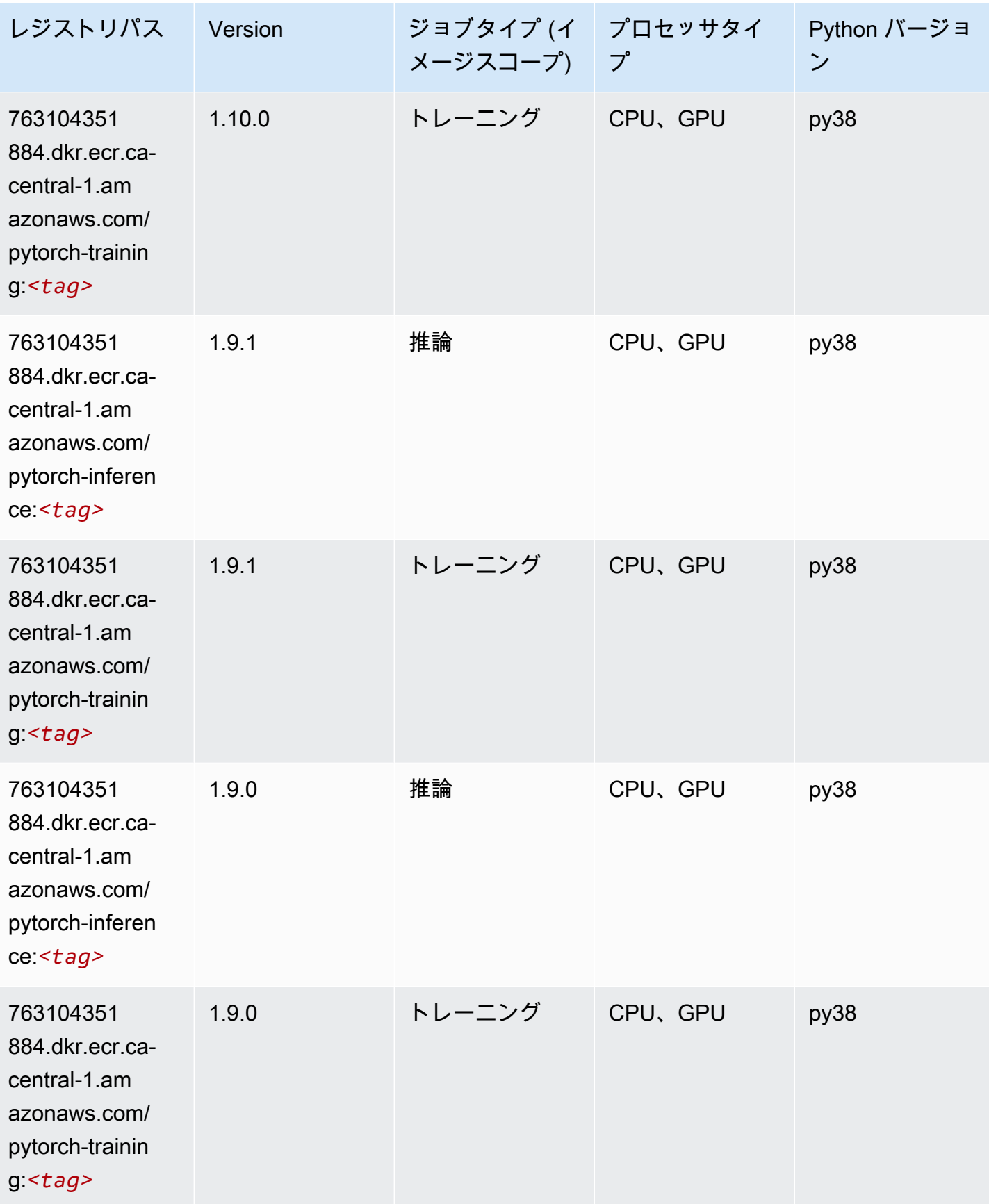

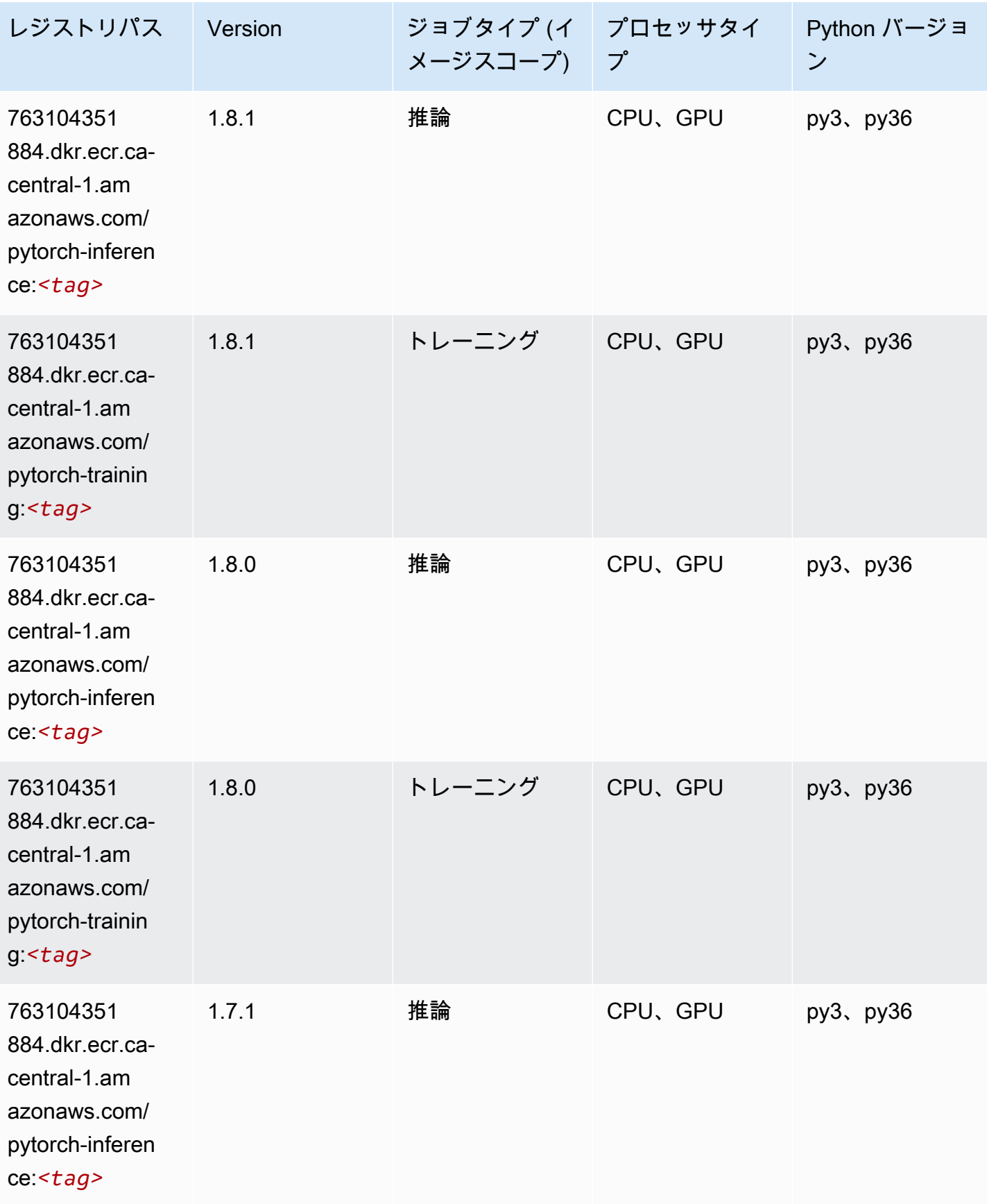

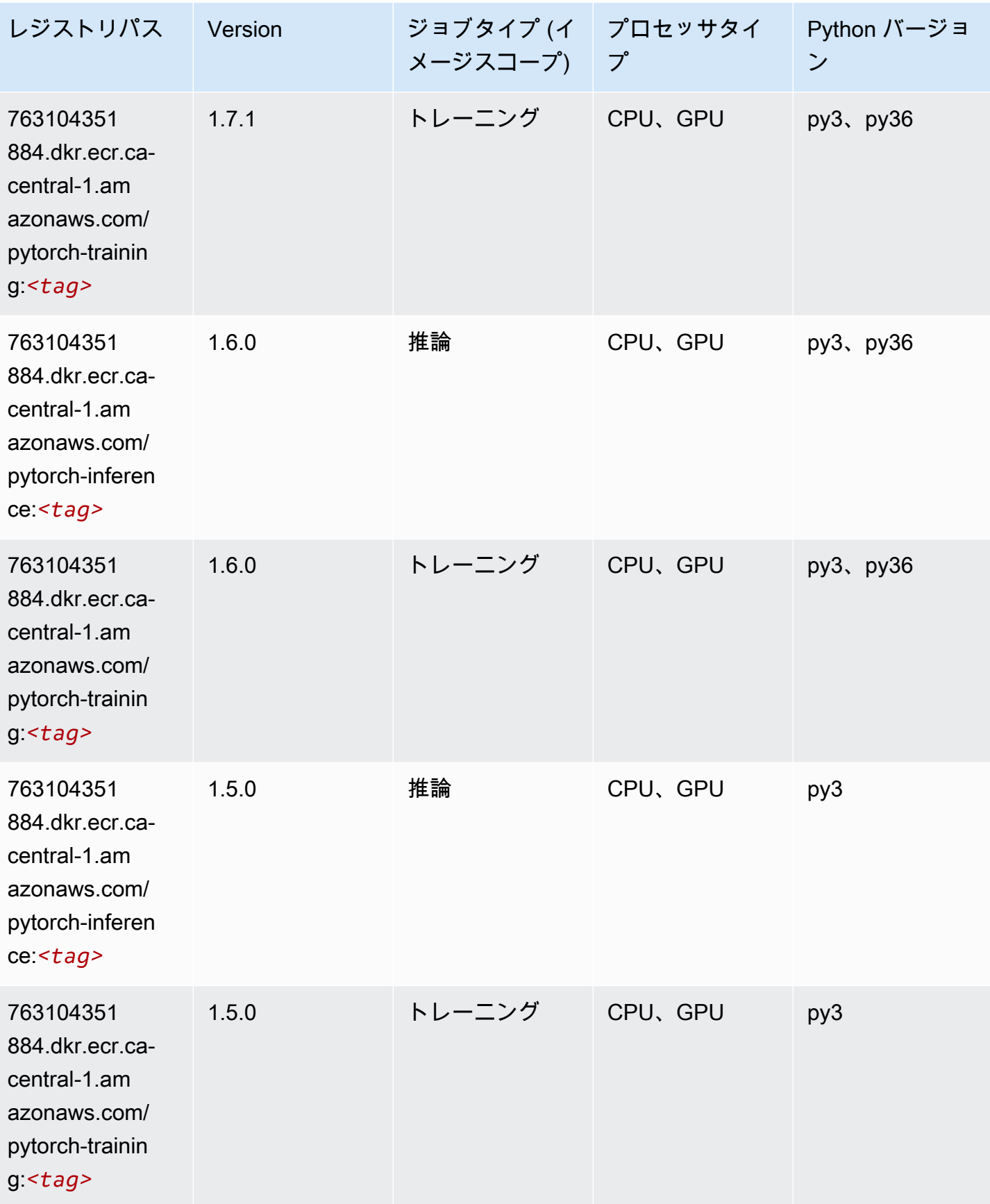

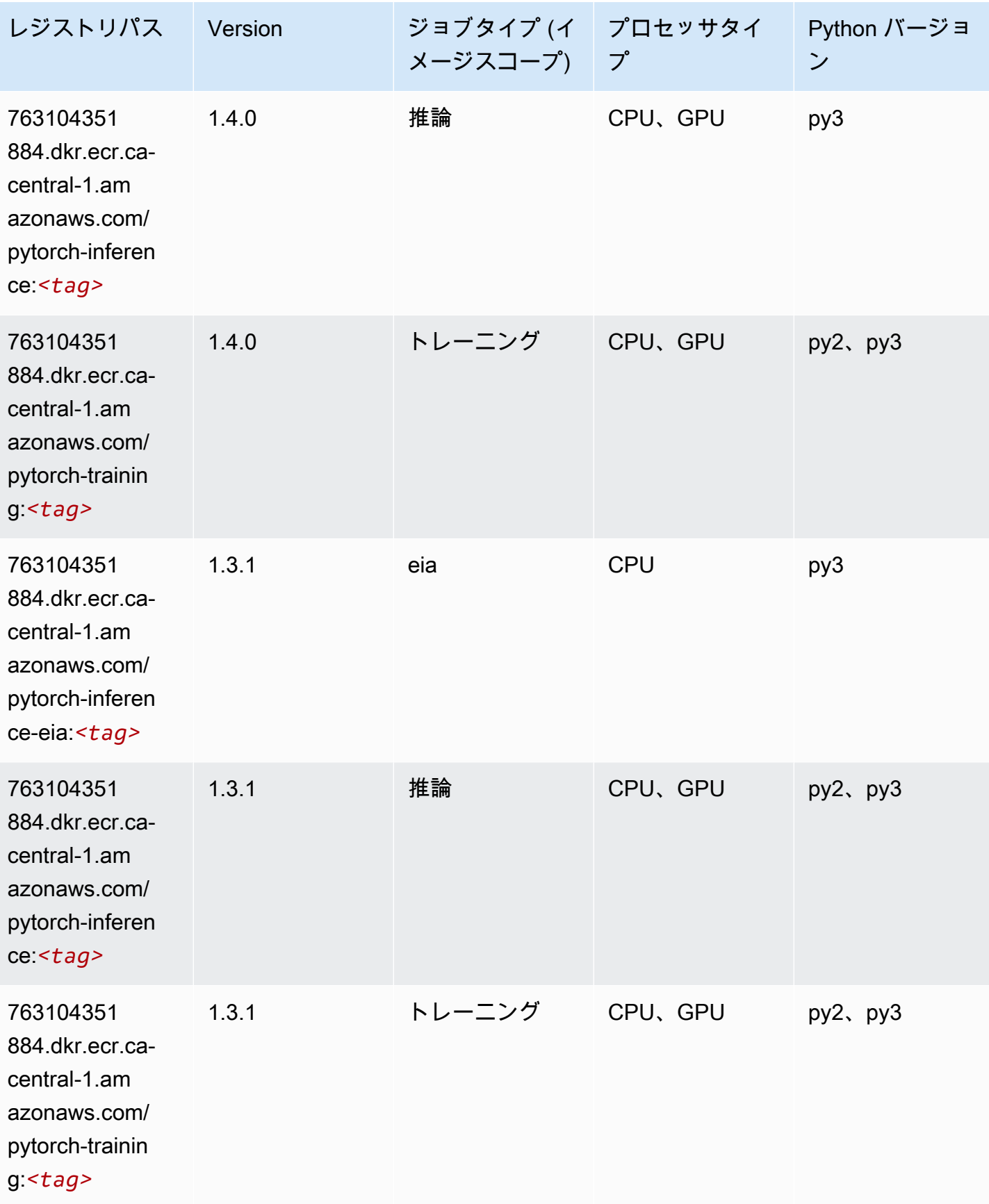

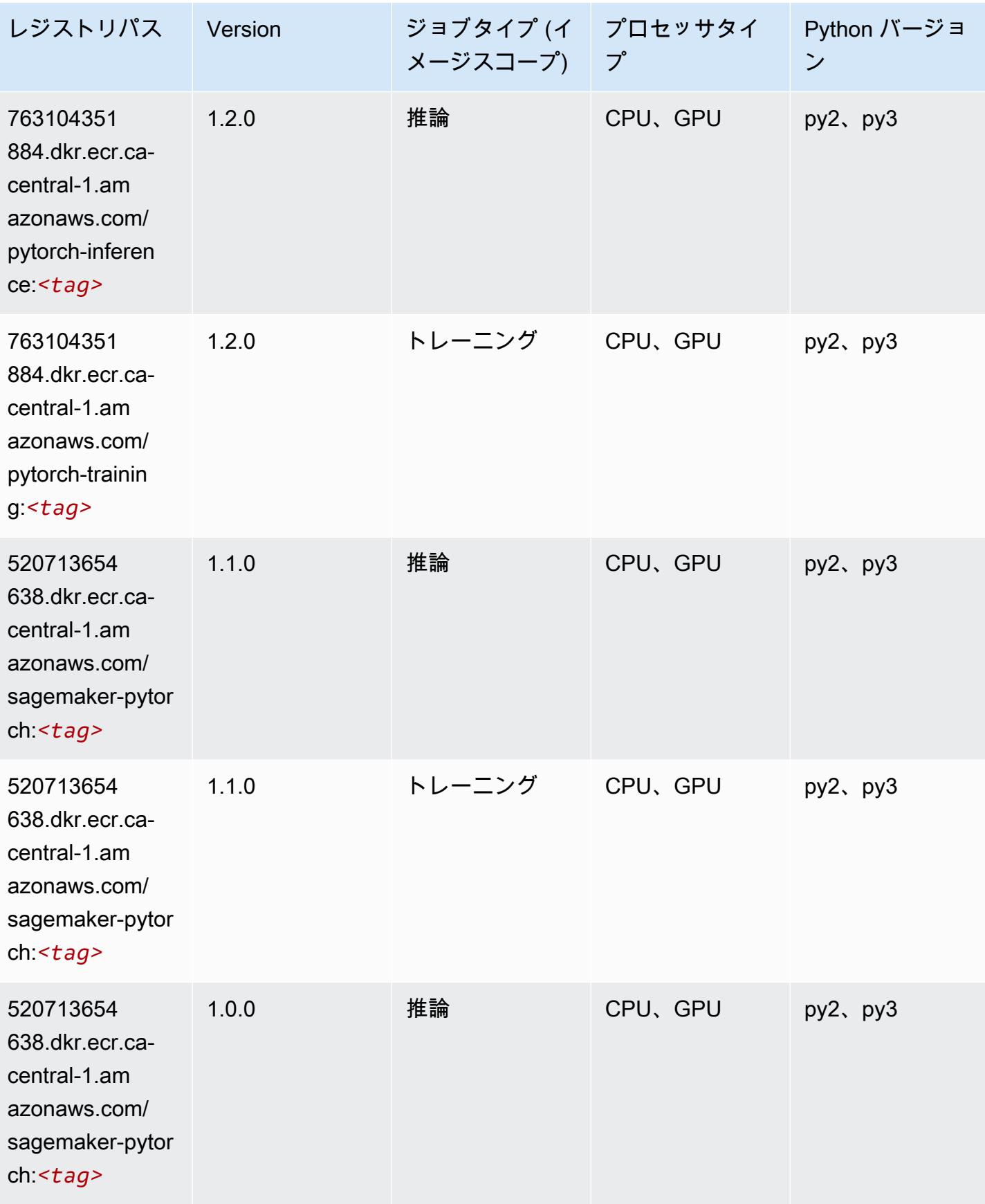

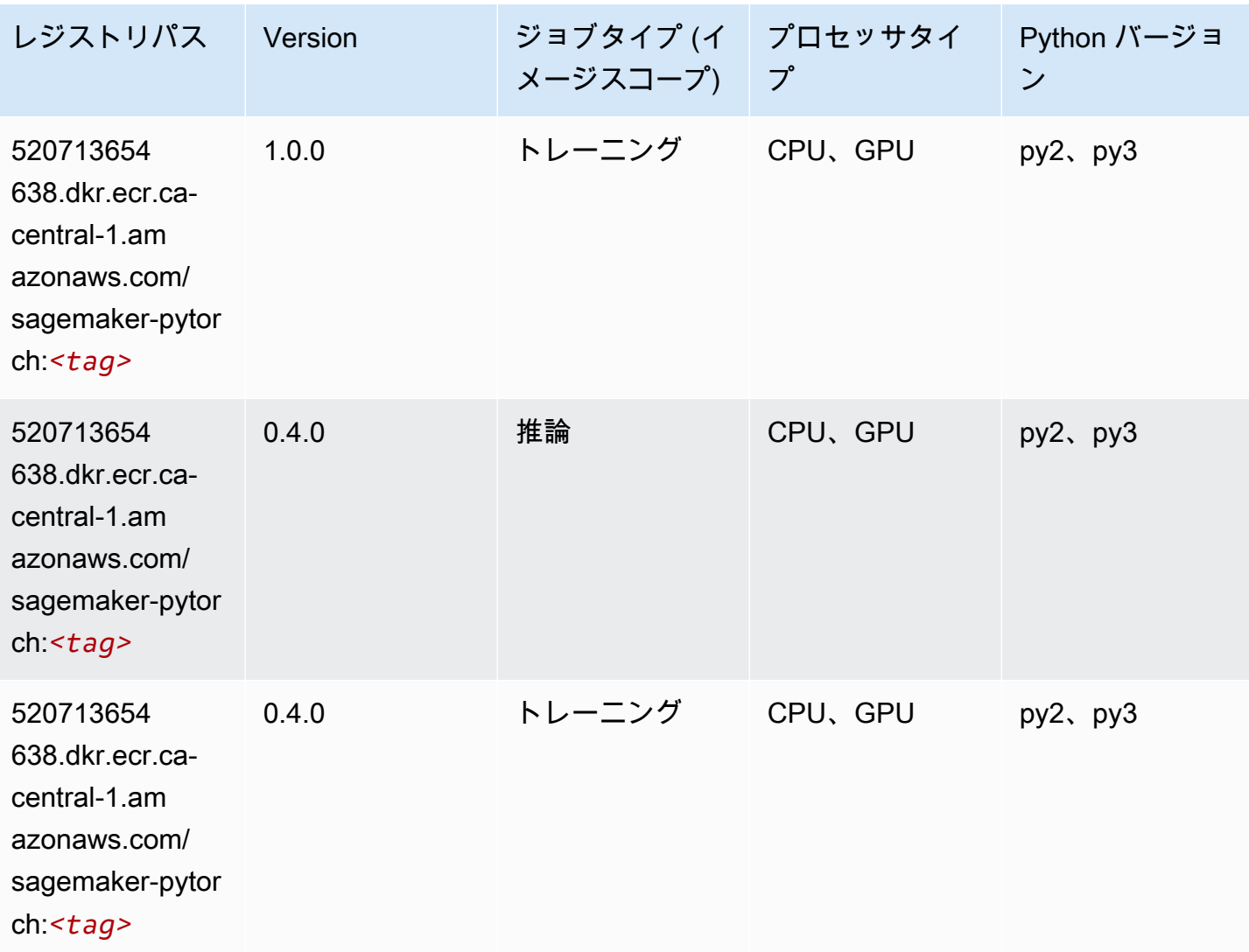

## PyTorch ニューロン (DLC)

```
from sagemaker import image_uris
image_uris.retrieve(framework='pytorch-neuron',region='us-west-2', 
  image_scope='inference')
```
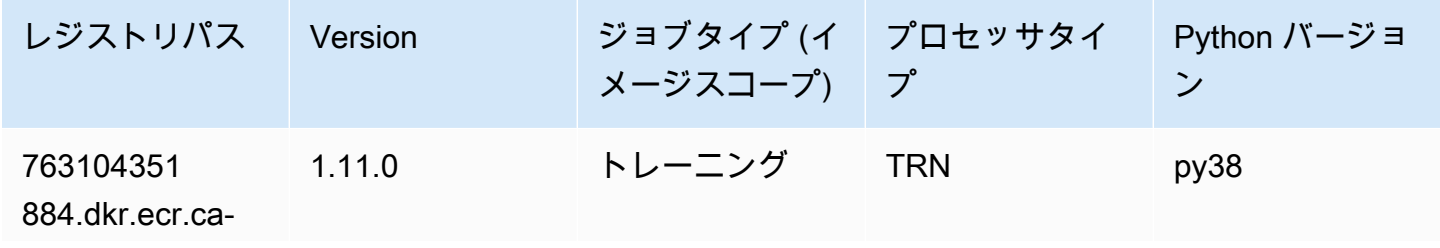

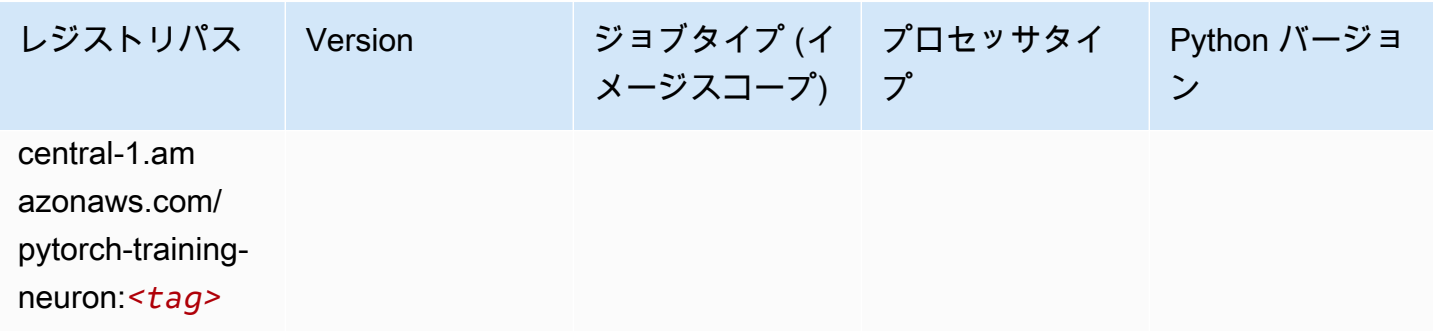

#### PyTorch Training Compiler (DLC)

SageMaker レジストリパスを取得する Python SDK の例。

```
from sagemaker import image_uris
image_uris.retrieve(framework='pytorch-training-compiler',region='us-west-2', 
  version='py38')
```
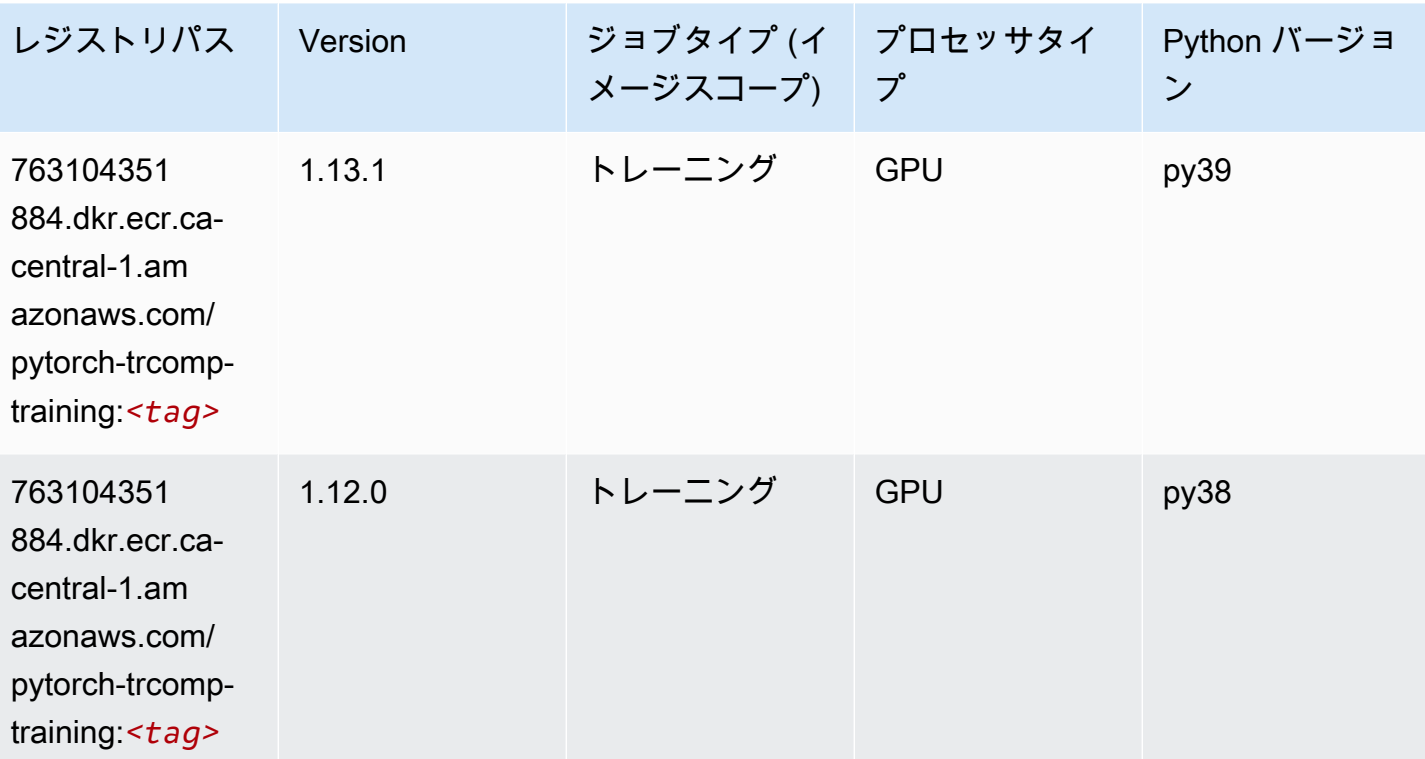

# ランダムカットフォレスト (アルゴリズム)

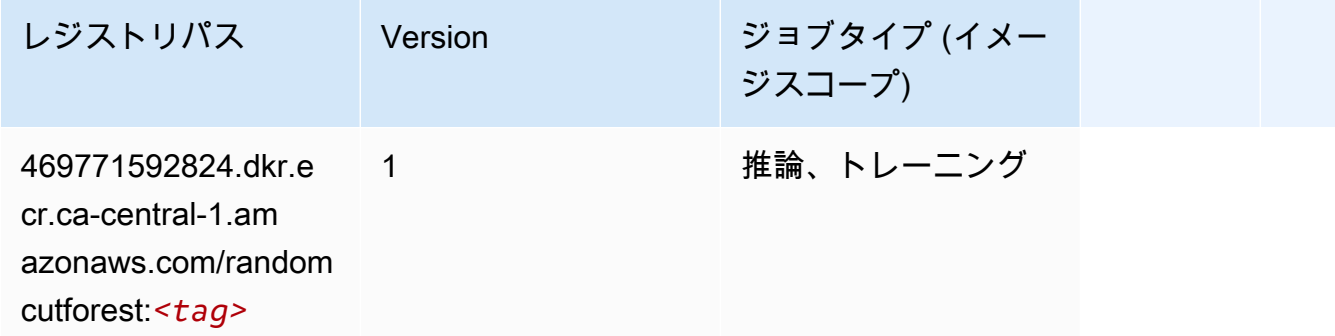

#### Ray PyTorch (DLC)

```
from sagemaker import image_uris
image_uris.retrieve(framework='ray-pytorch',region='ca-
central-1',version='0.8.5',instance_type='ml.c5.4xlarge')
```
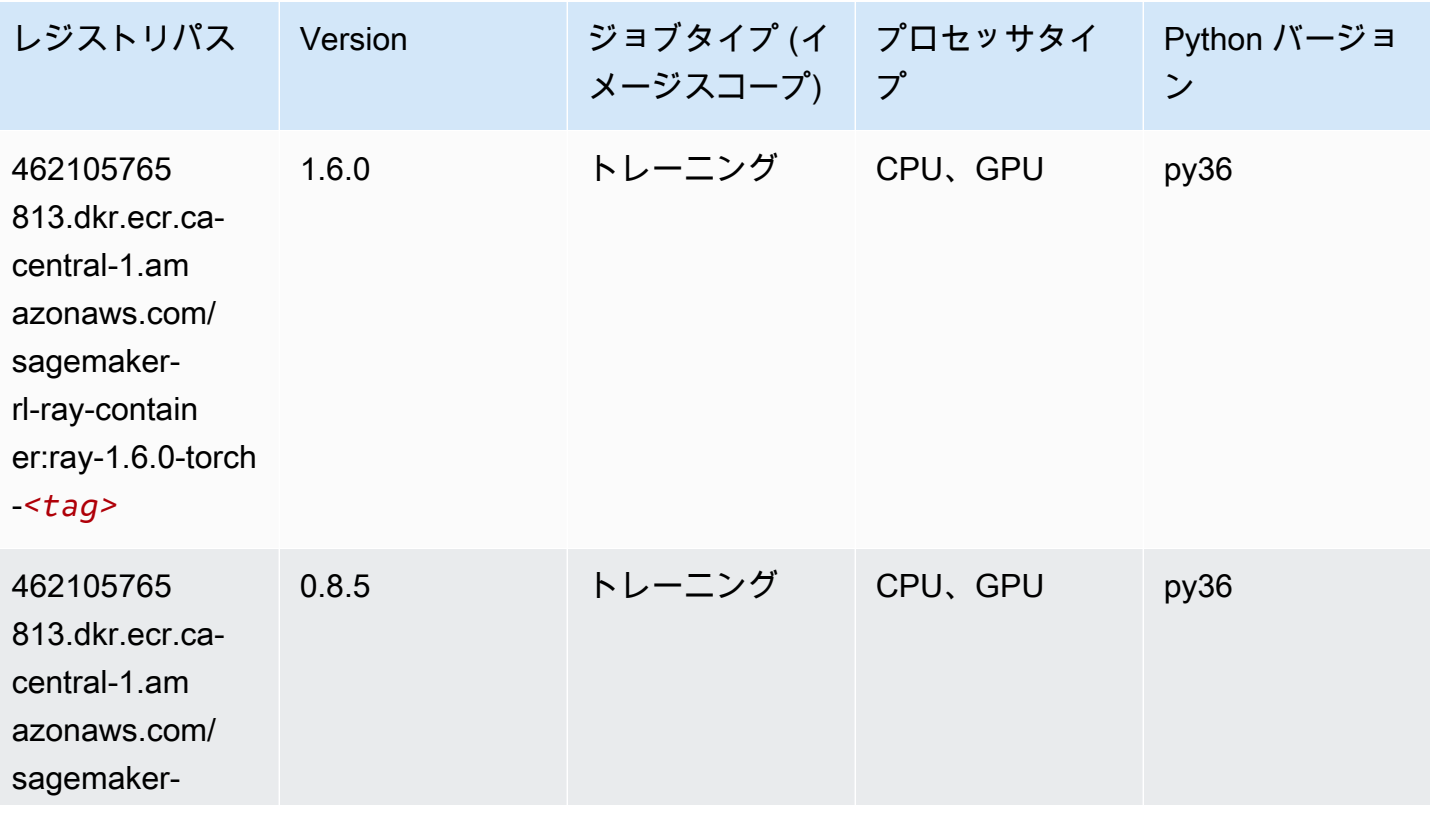

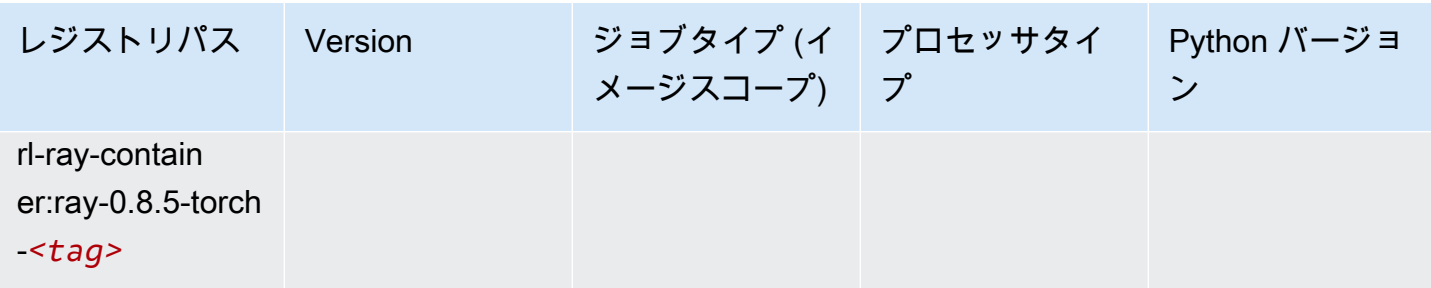

```
Scikit-learn (アルゴリズム)
```

```
from sagemaker import image_uris
image_uris.retrieve(framework='sklearn',region='ca-
central-1',version='0.23-1',image_scope='inference')
```
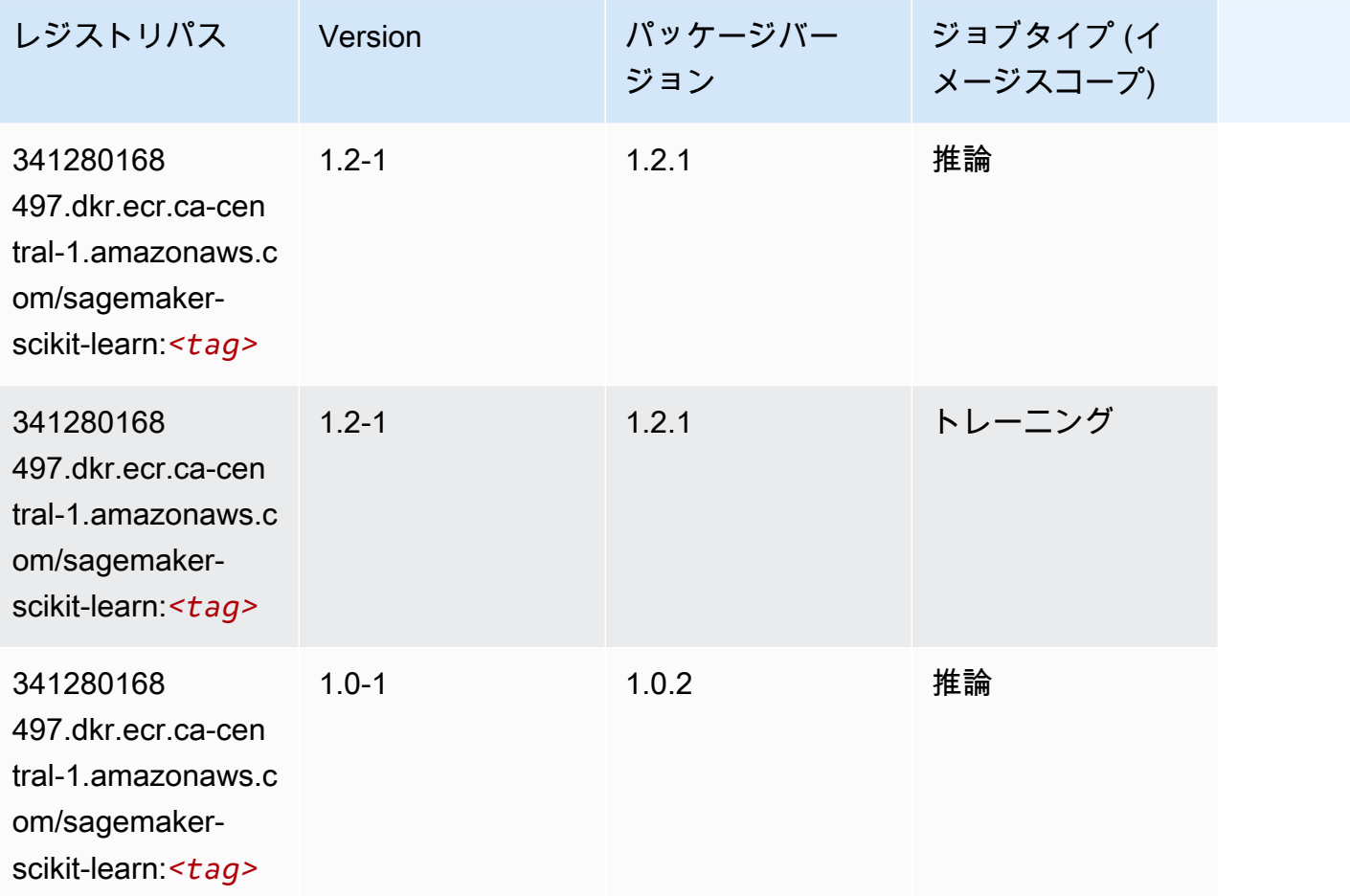

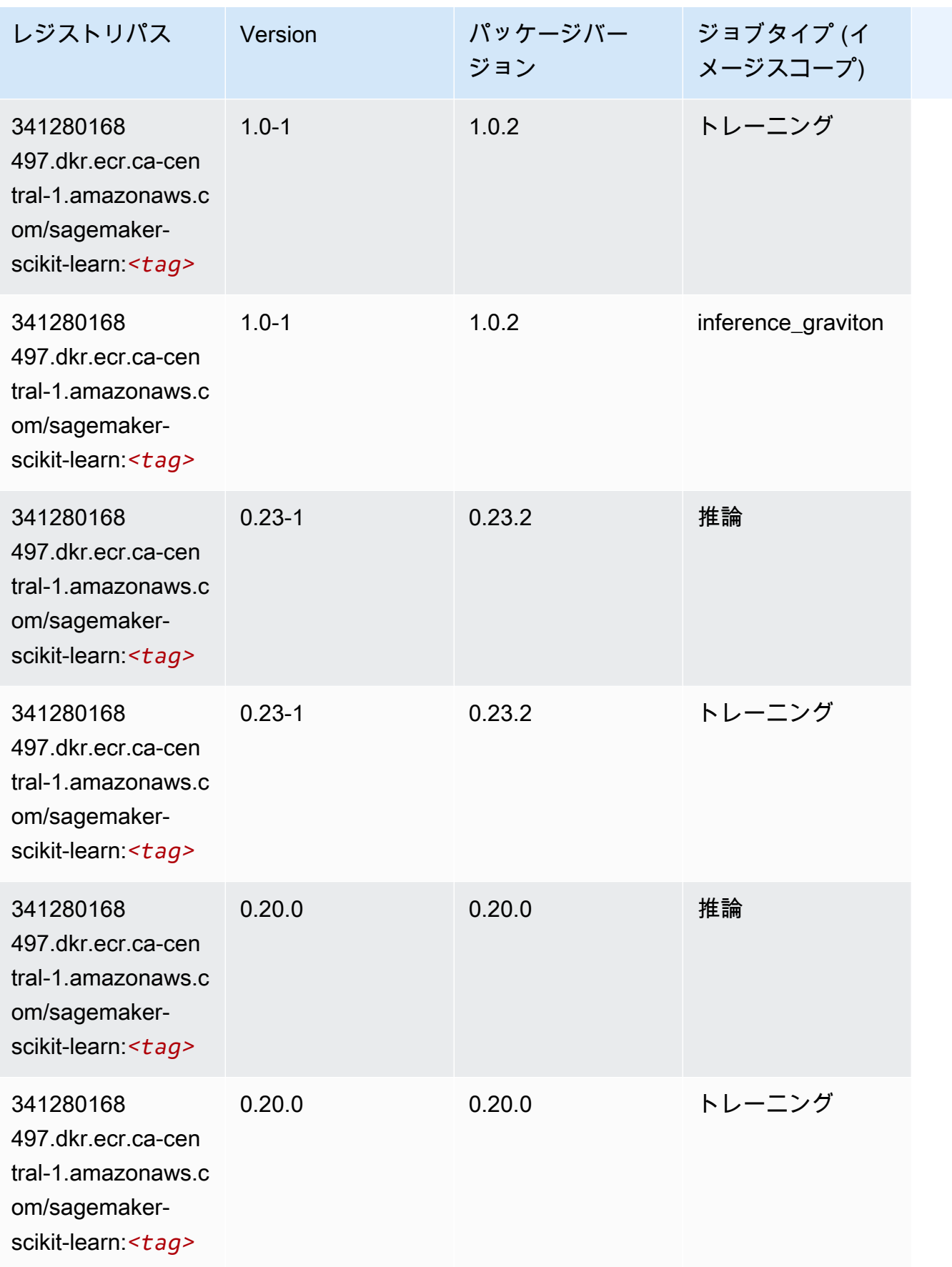

# セマンティックセグメンテーション (アルゴリズム)

SageMaker レジストリパスを取得する Python SDK の例。

```
from sagemaker import image_uris
image_uris.retrieve(framework='semantic-segmentation',region='ca-central-1')
```
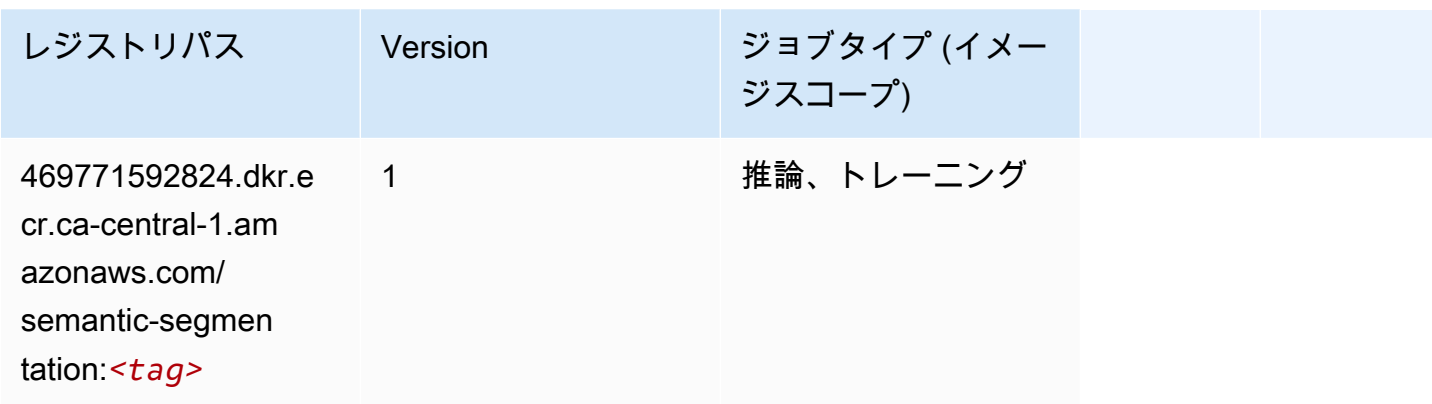

#### Seq2Seq (アルゴリズム)

SageMaker レジストリパスを取得する Python SDK の例。

```
from sagemaker import image_uris
image_uris.retrieve(framework='seq2seq',region='ca-central-1')
```
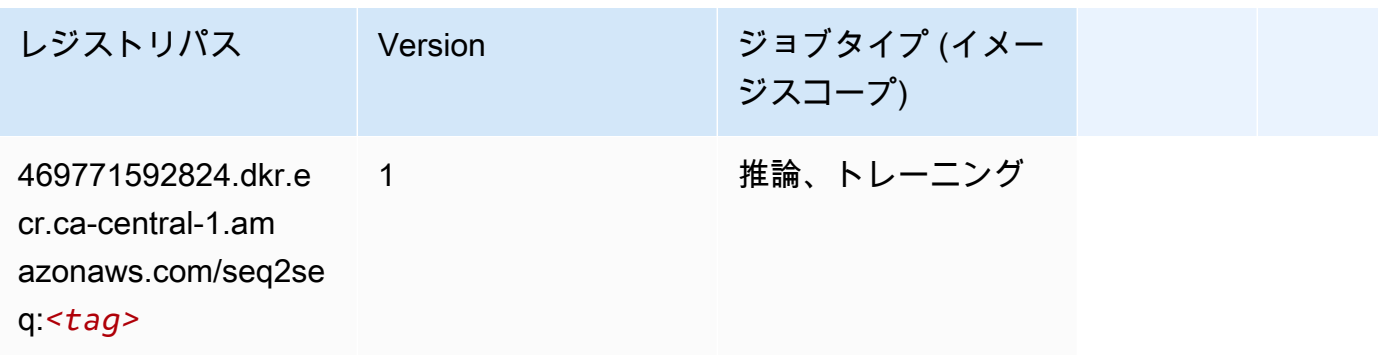

#### Spark (アルゴリズム)

SageMaker レジストリパスを取得する Python SDK の例。

from sagemaker import image\_uris

```
image_uris.retrieve(framework='spark',region='ca-
central-1',version='3.0',image_scope='processing')
```
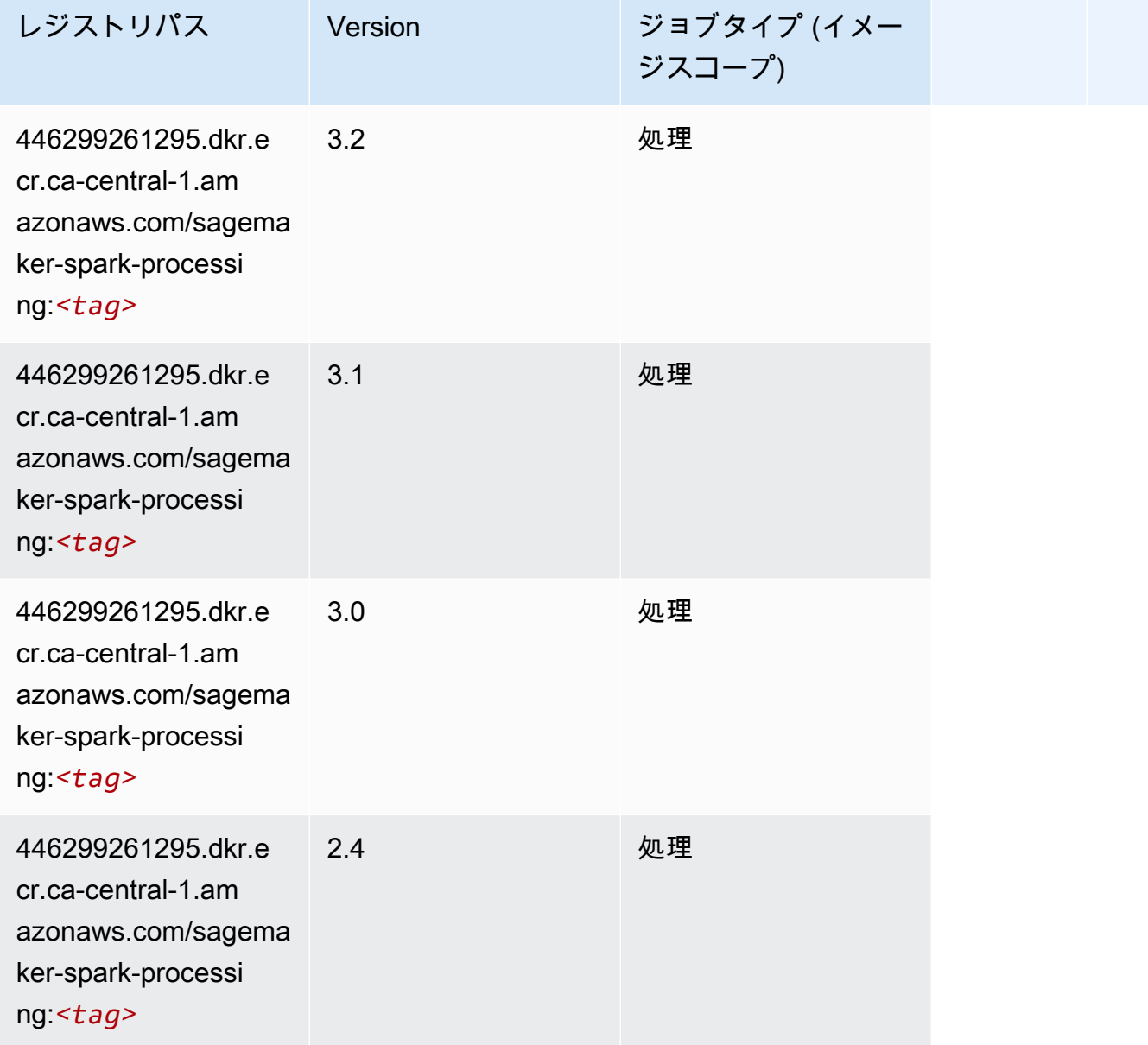

#### SparkML Serving (アルゴリズム)

```
from sagemaker import image_uris
image_uris.retrieve(framework='sparkml-serving',region='ca-central-1',version='2.4')
```
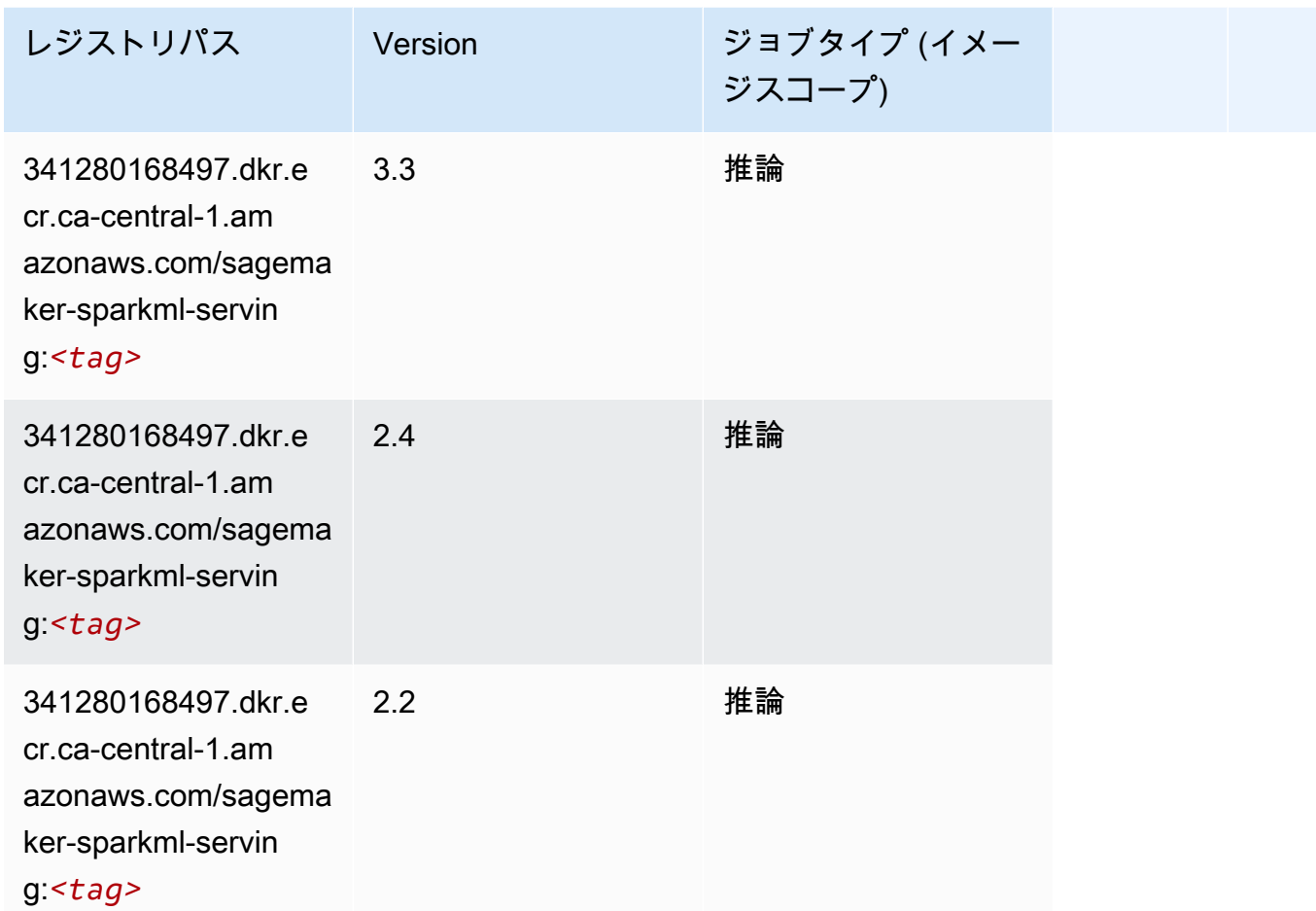

### Tensorflow (DLC)

```
from sagemaker import image_uris
image_uris.retrieve(framework='tensorflow',region='ca-
central-1',version='1.12.0',image_scope='inference',instance_type='ml.c5.4xlarge')
```
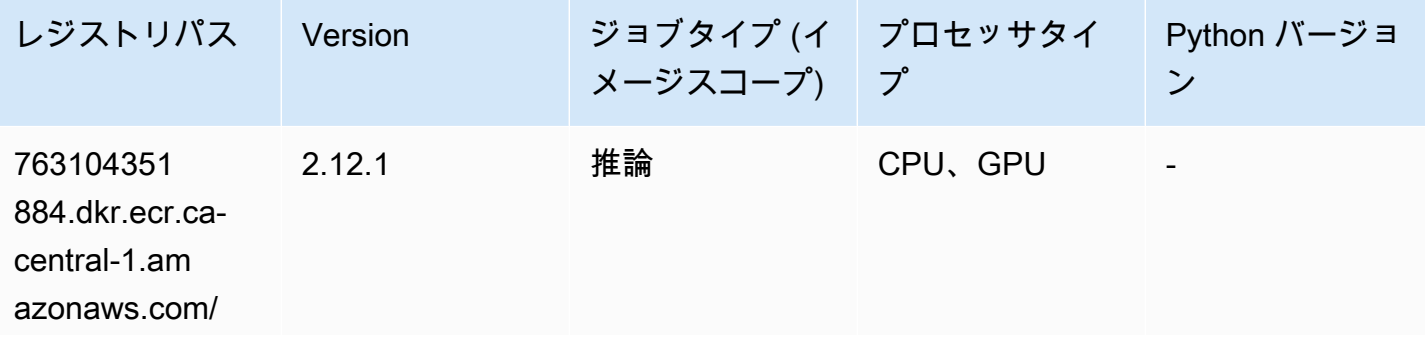

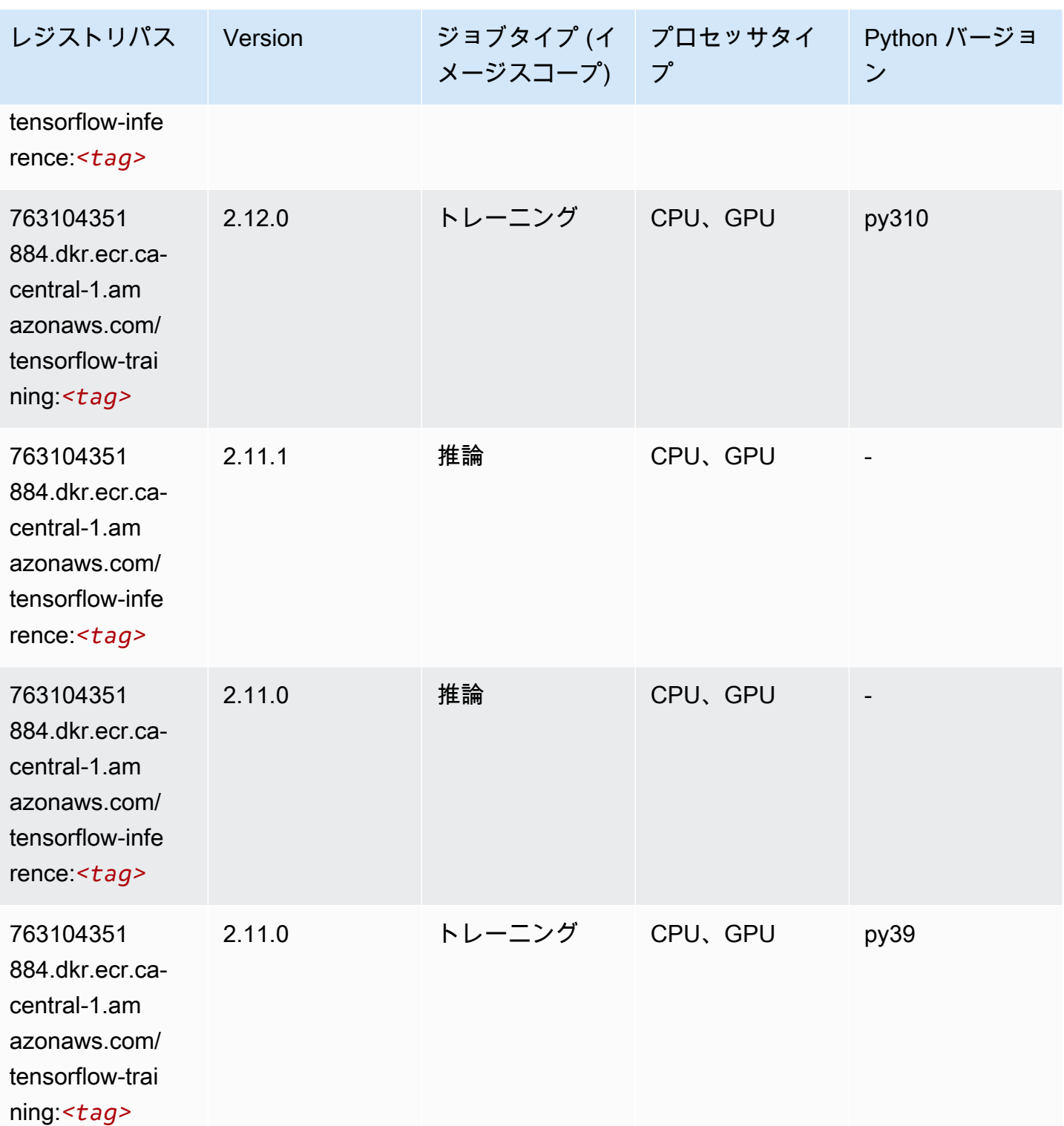

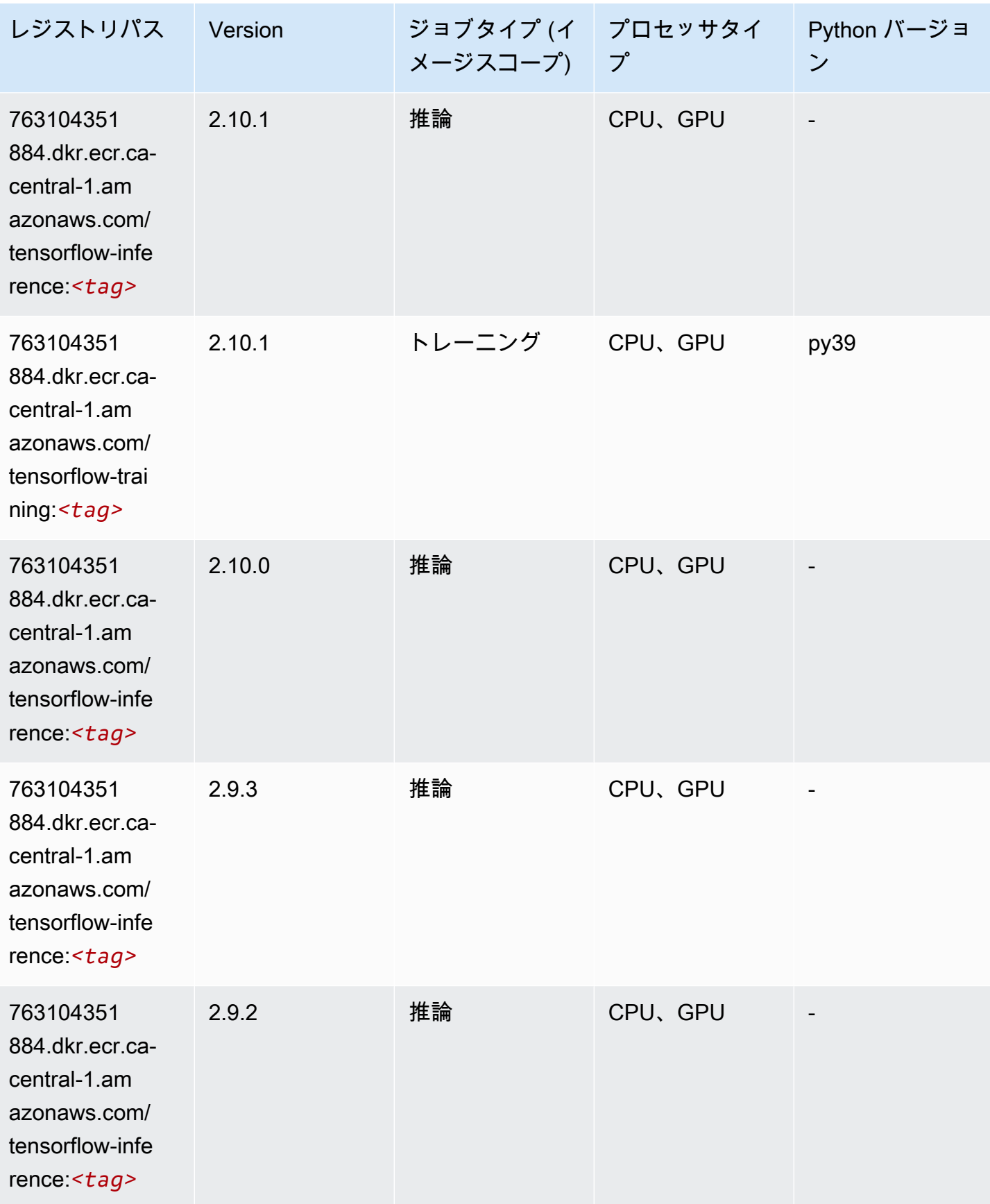

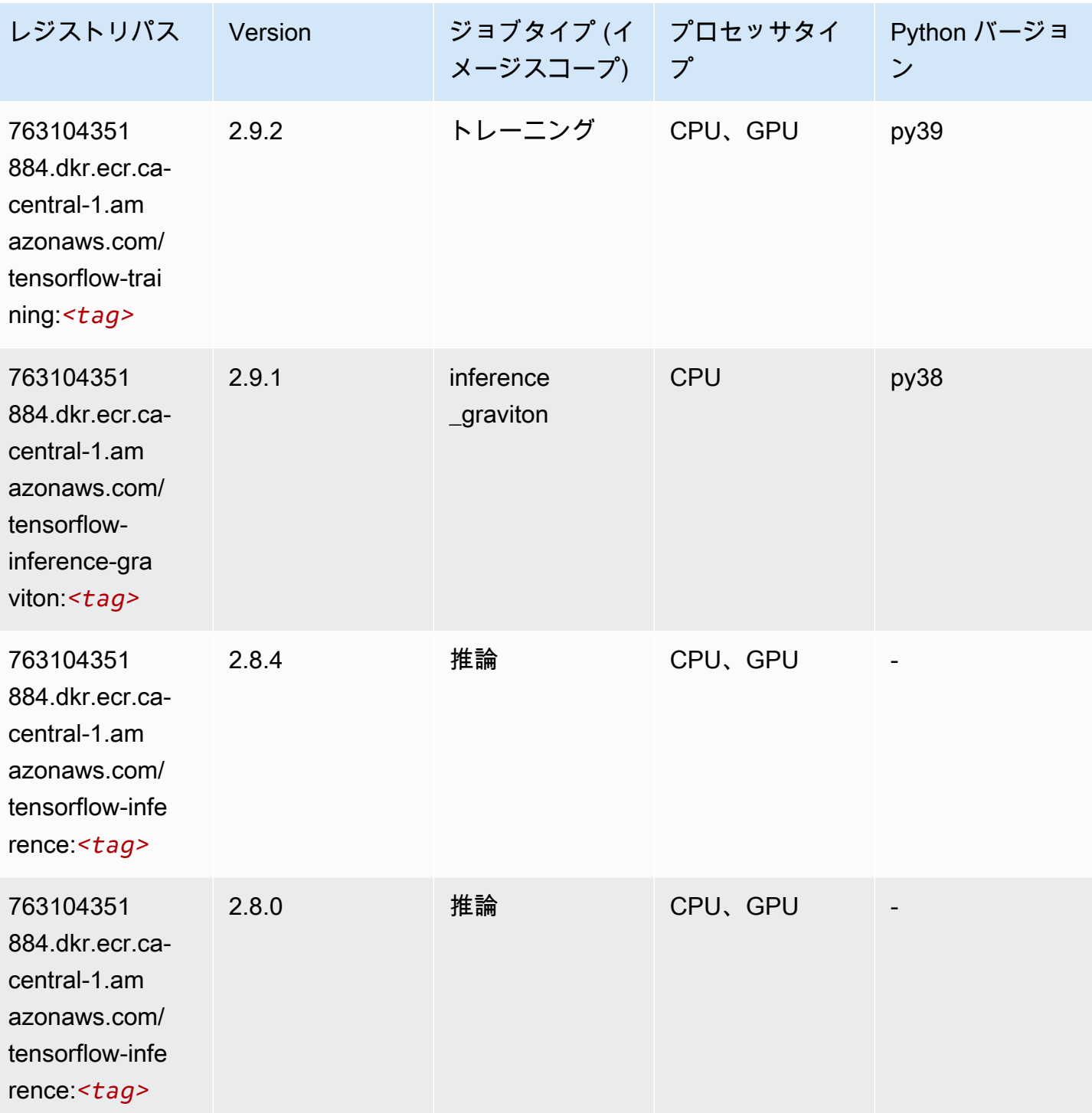

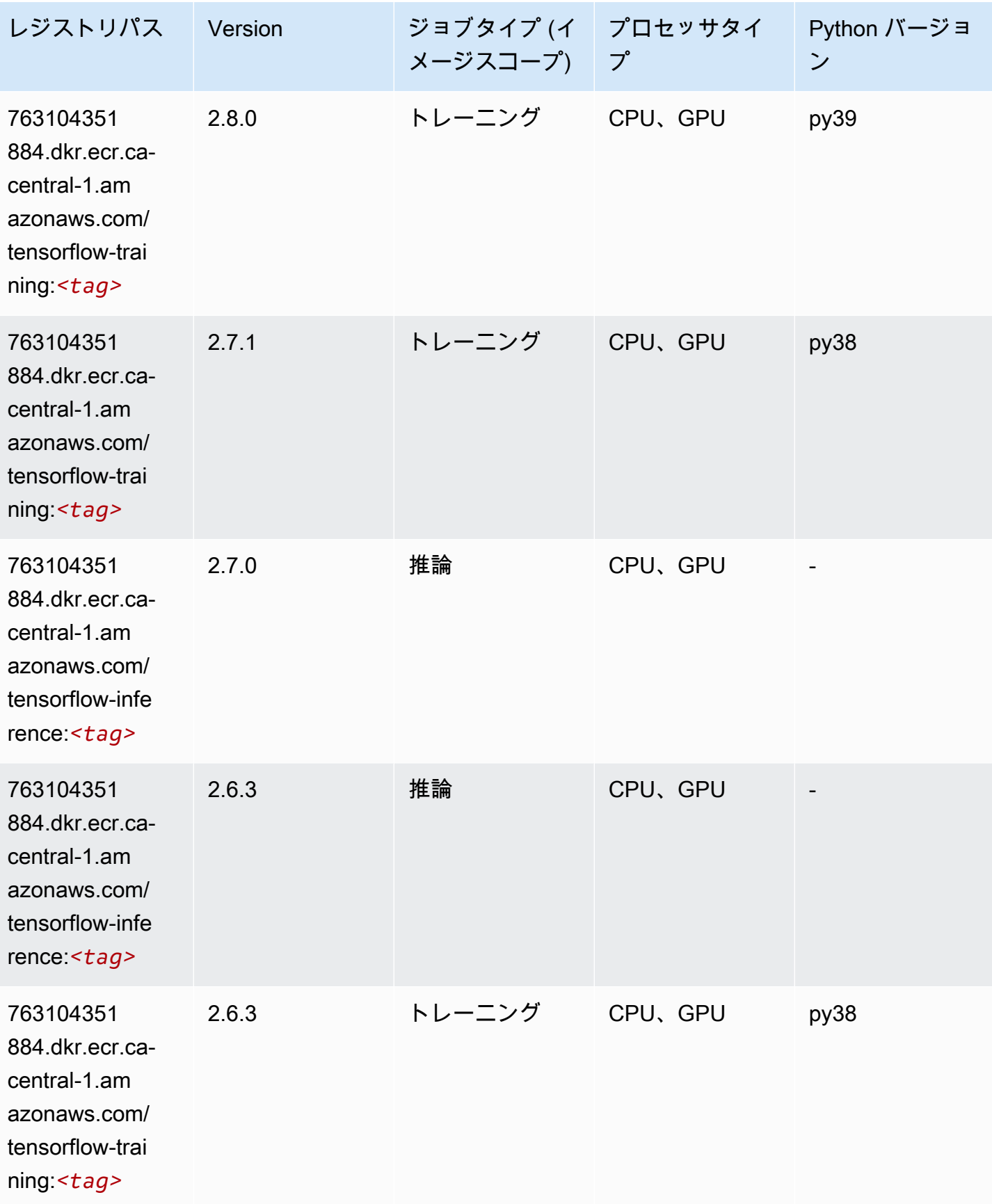

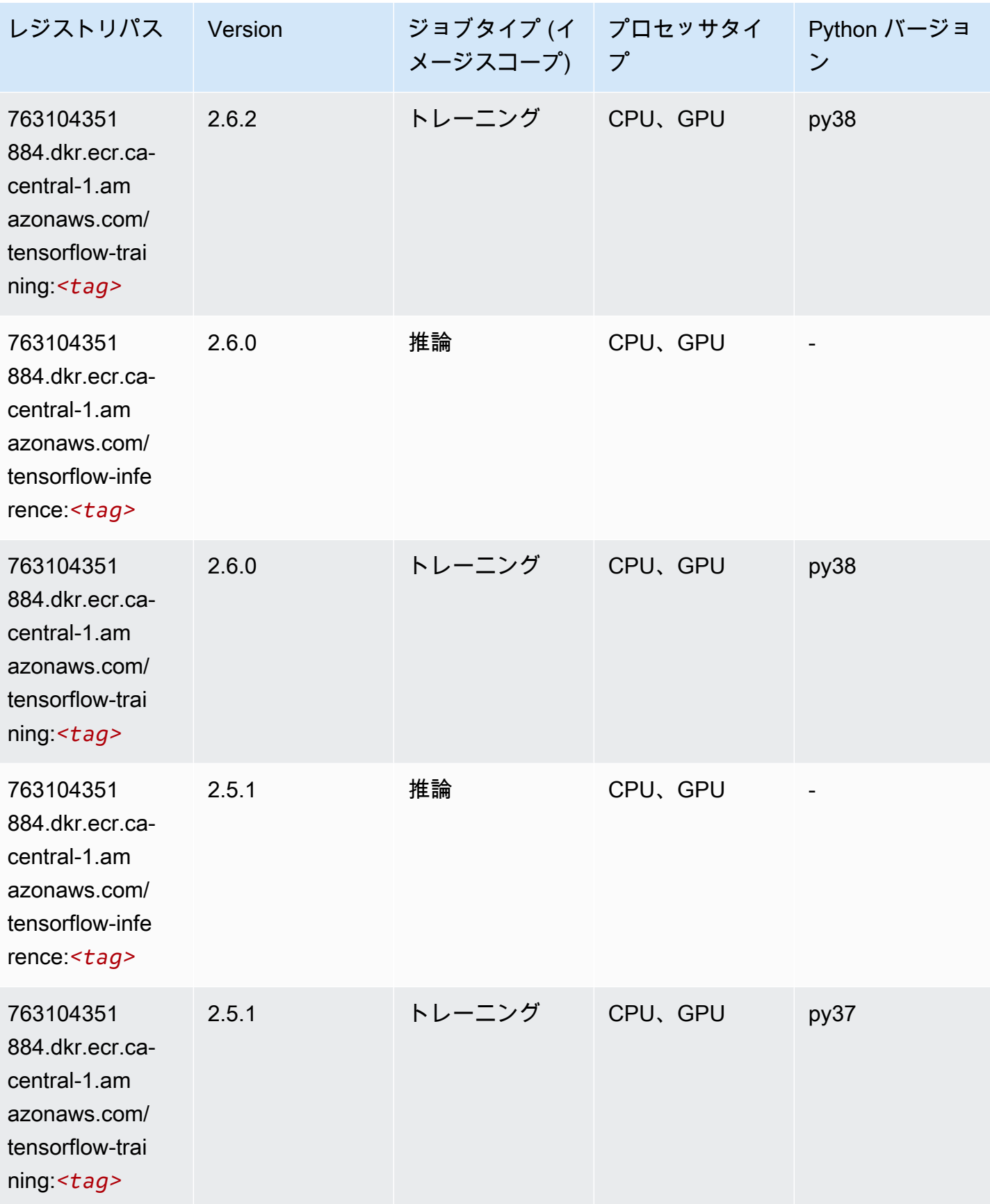

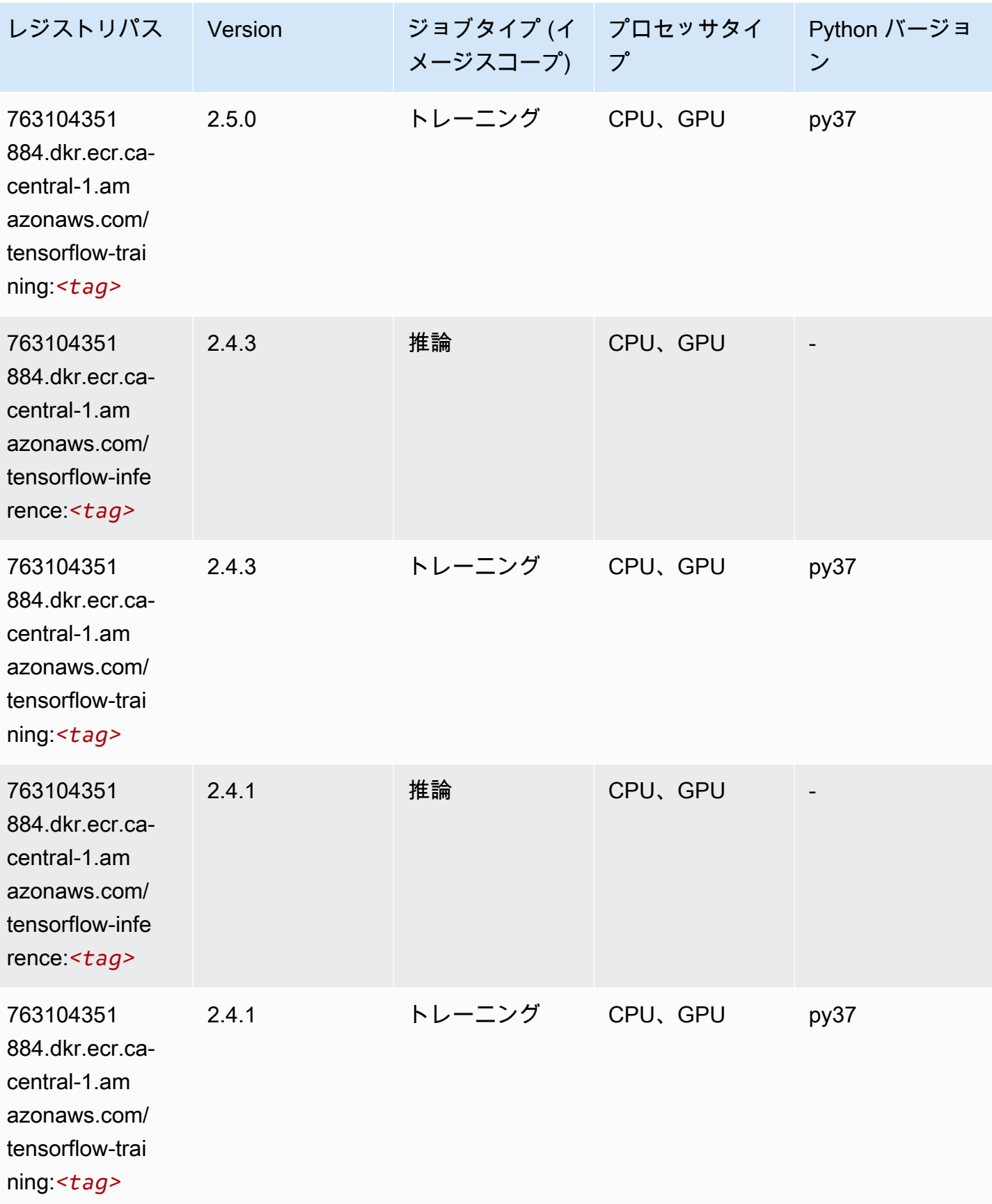

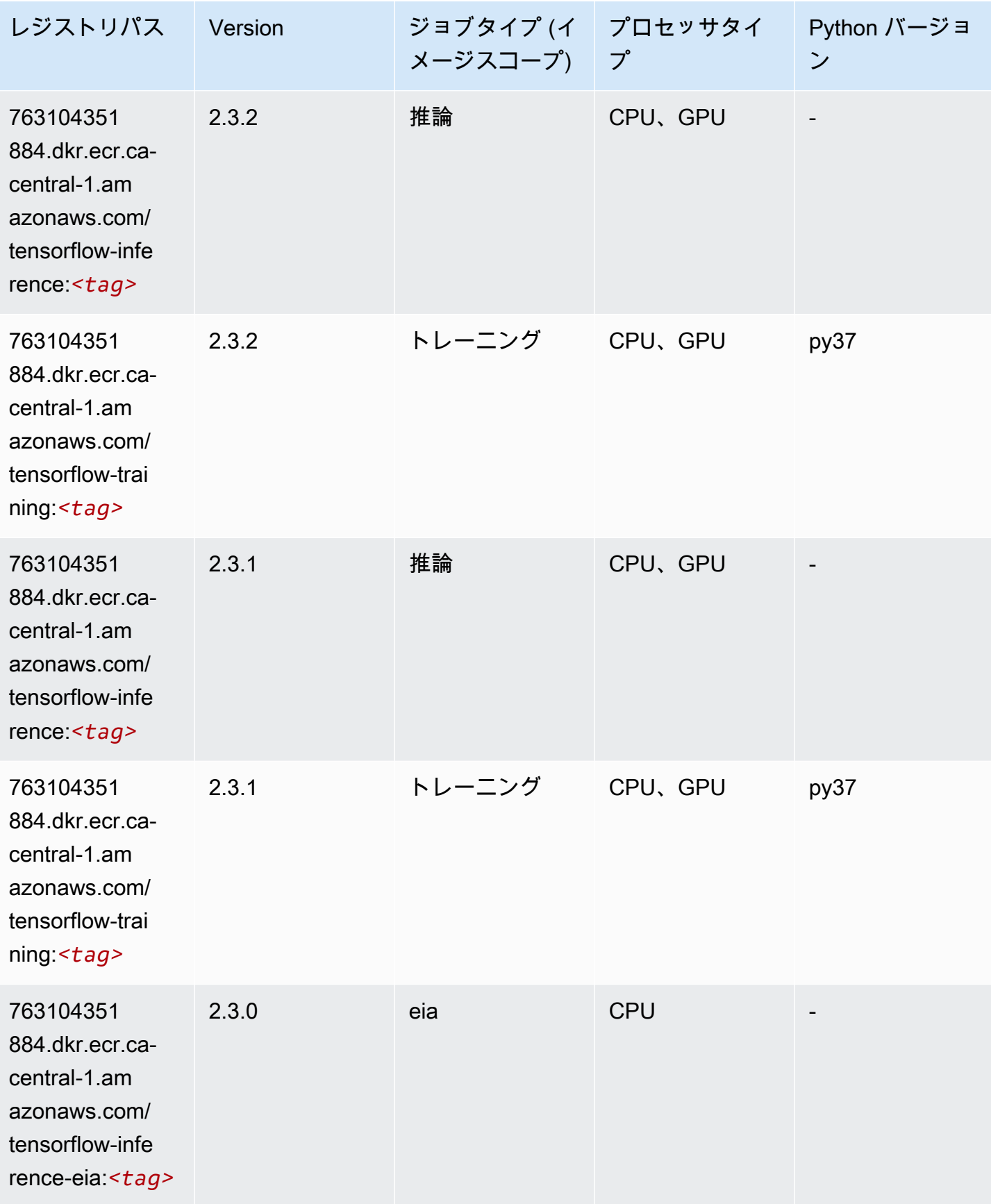

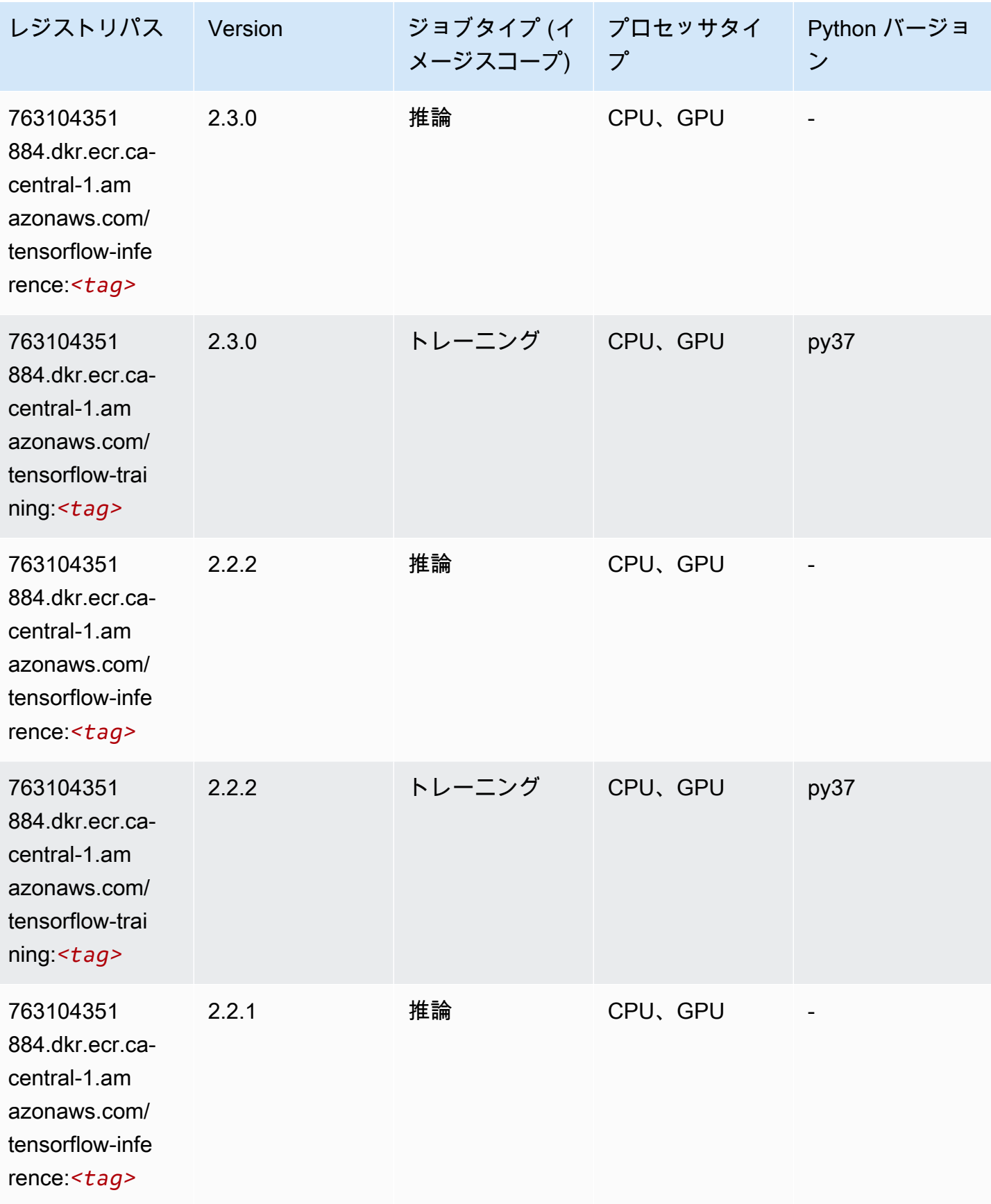

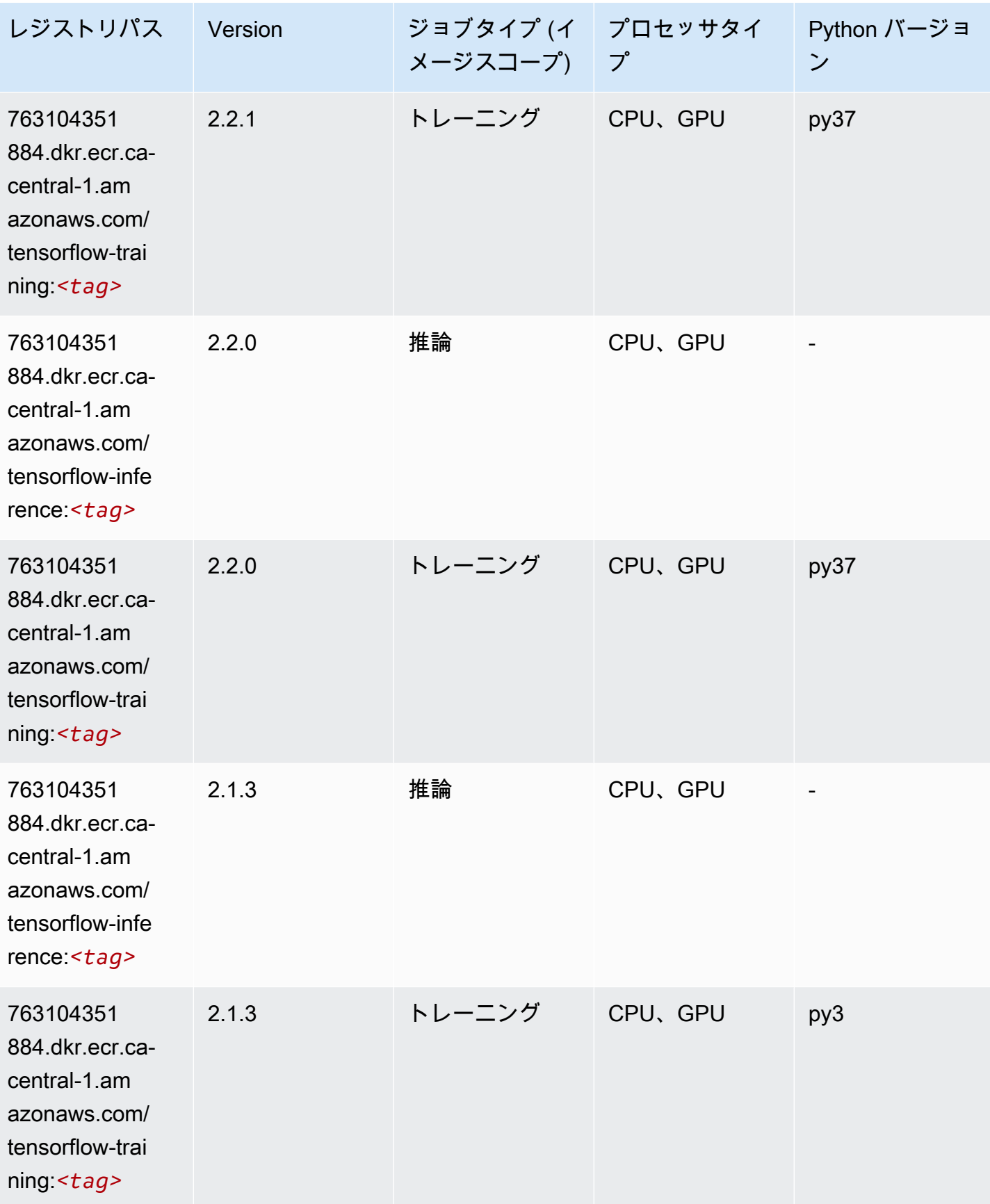

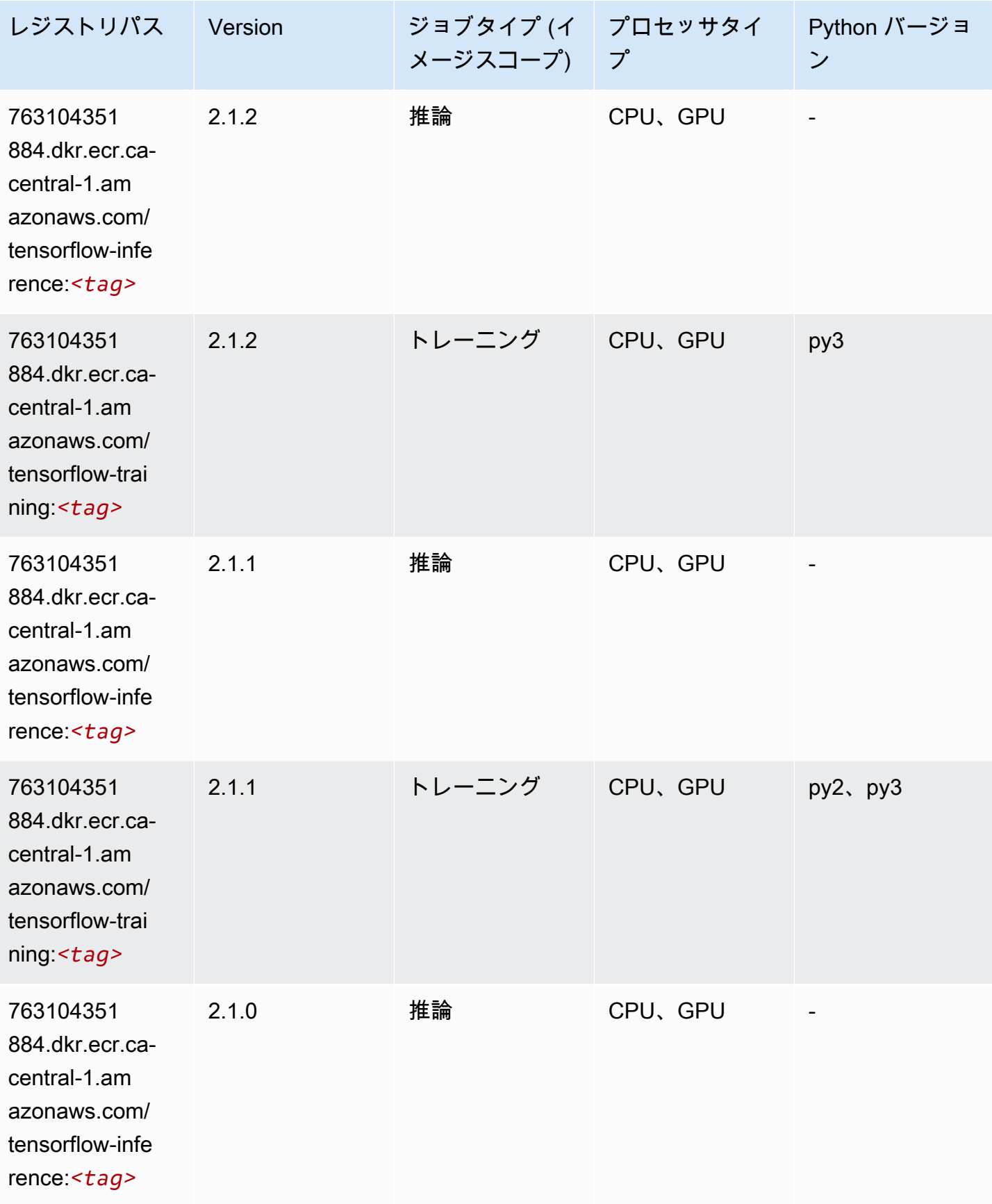

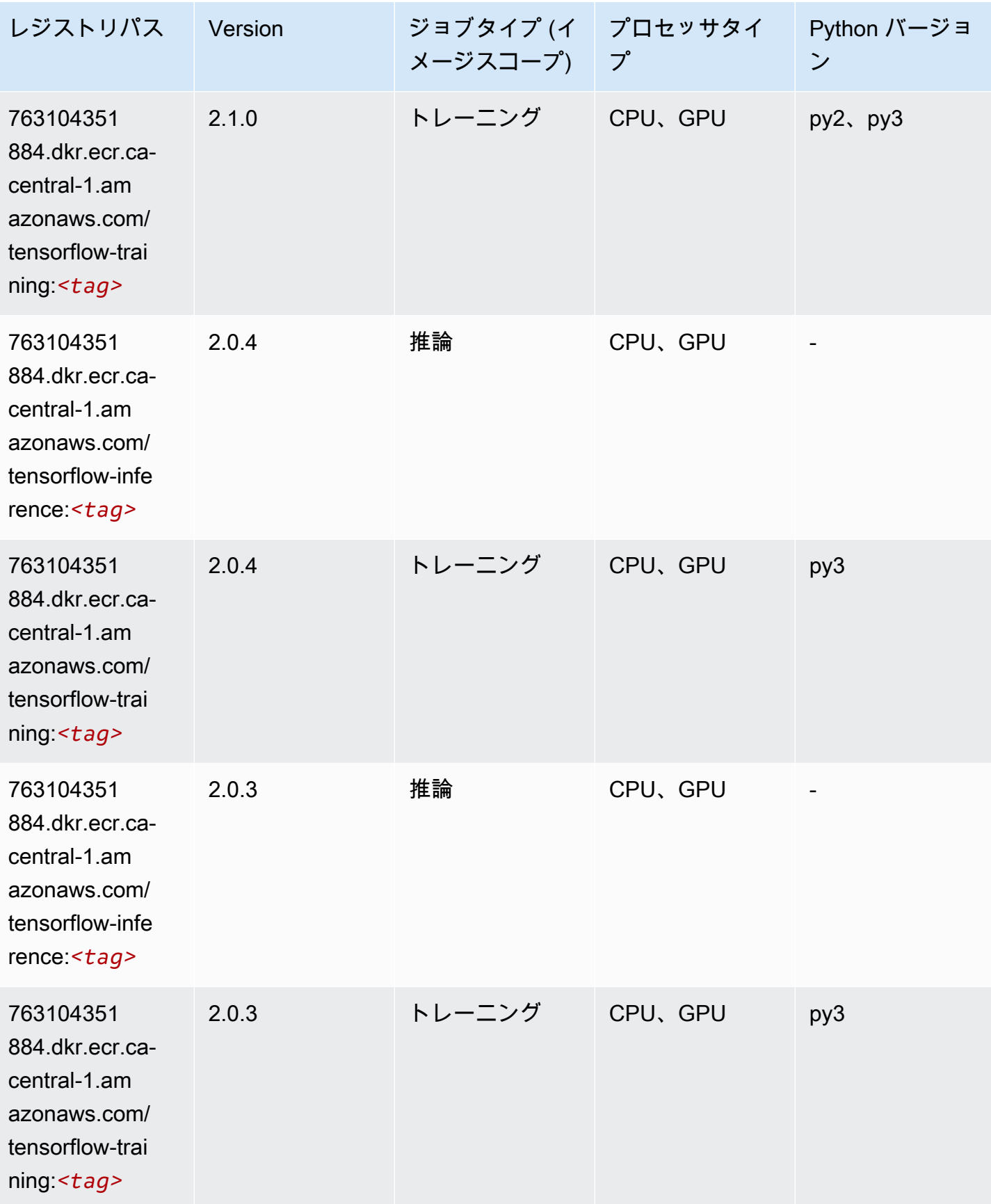

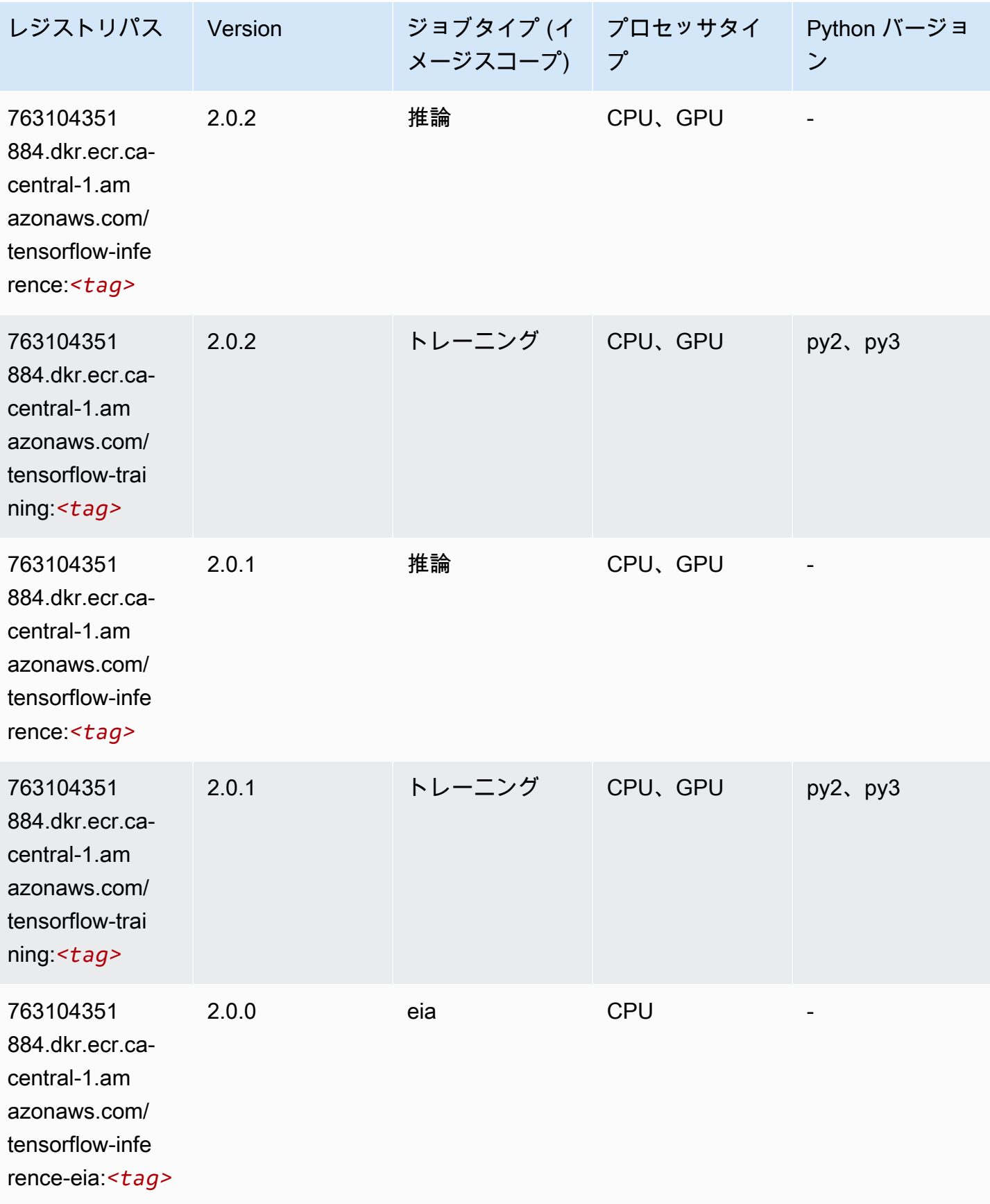

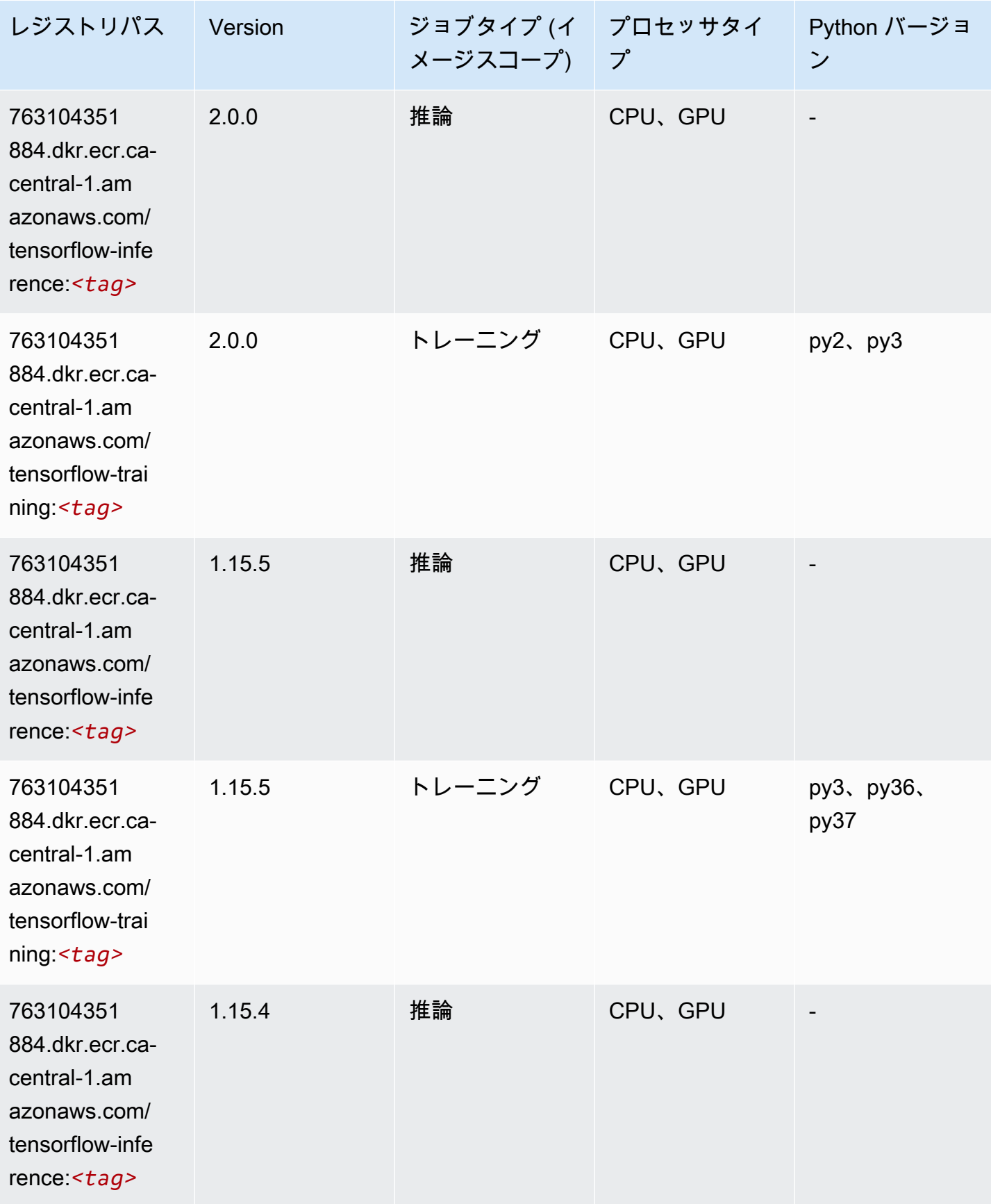

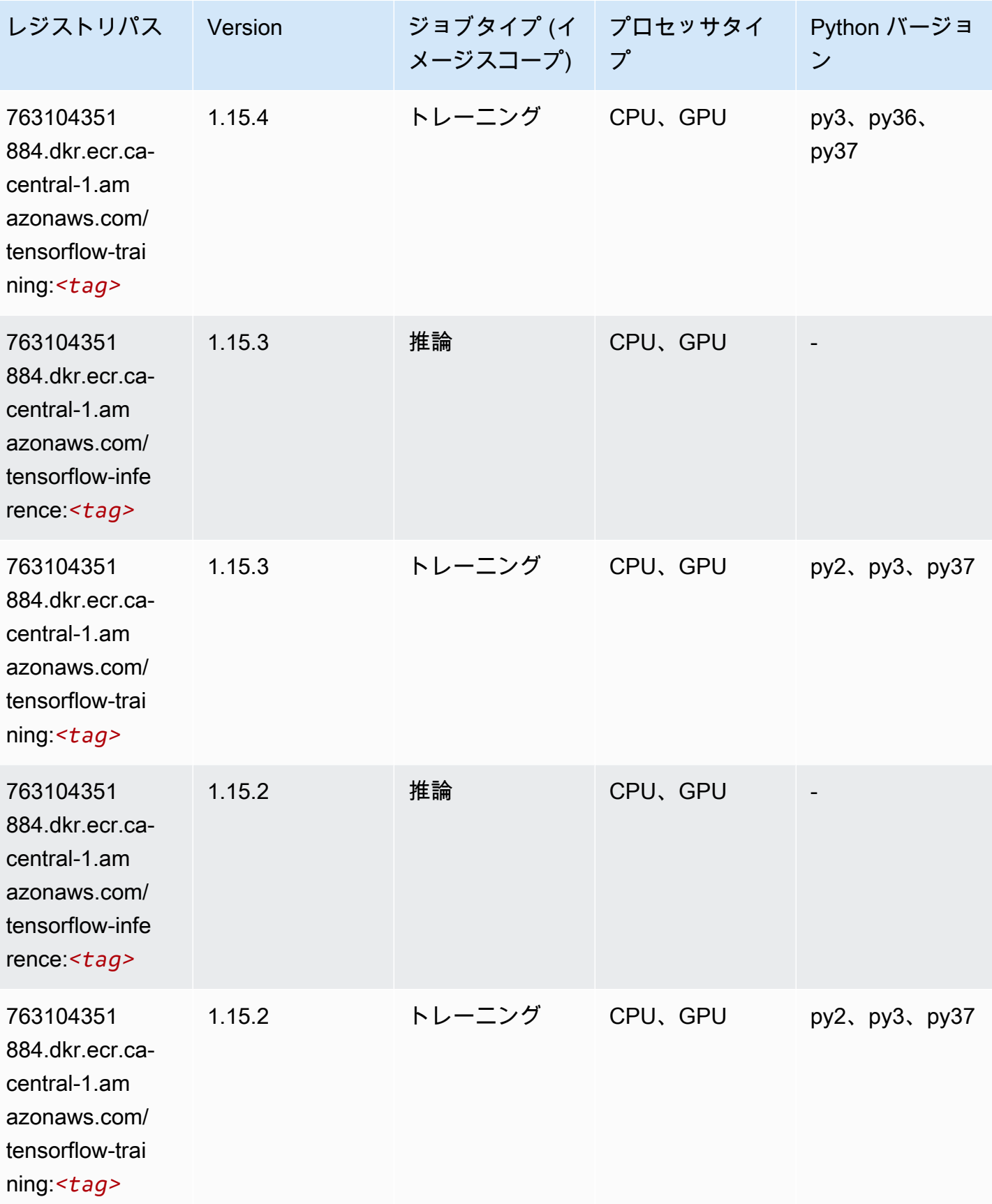

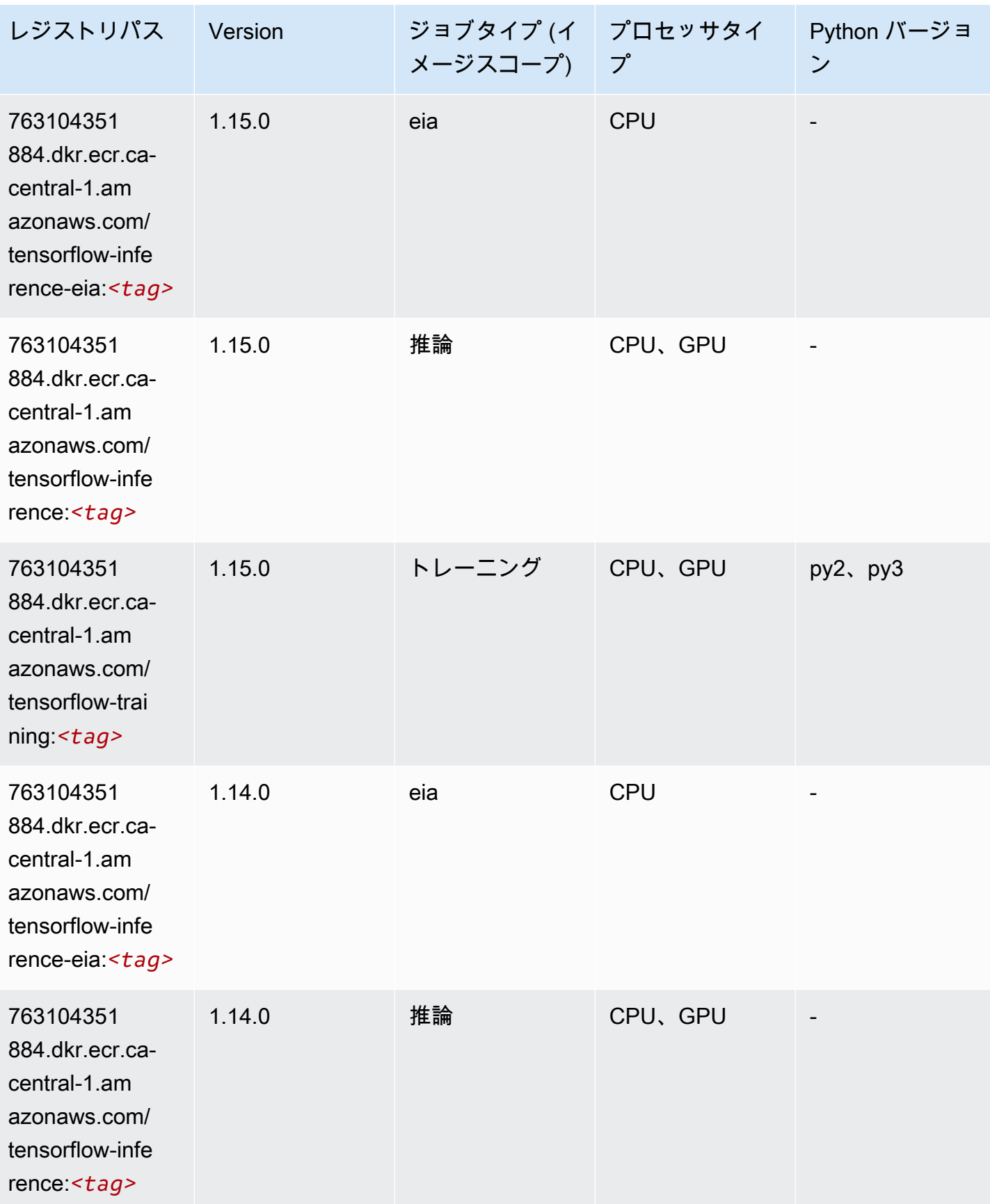

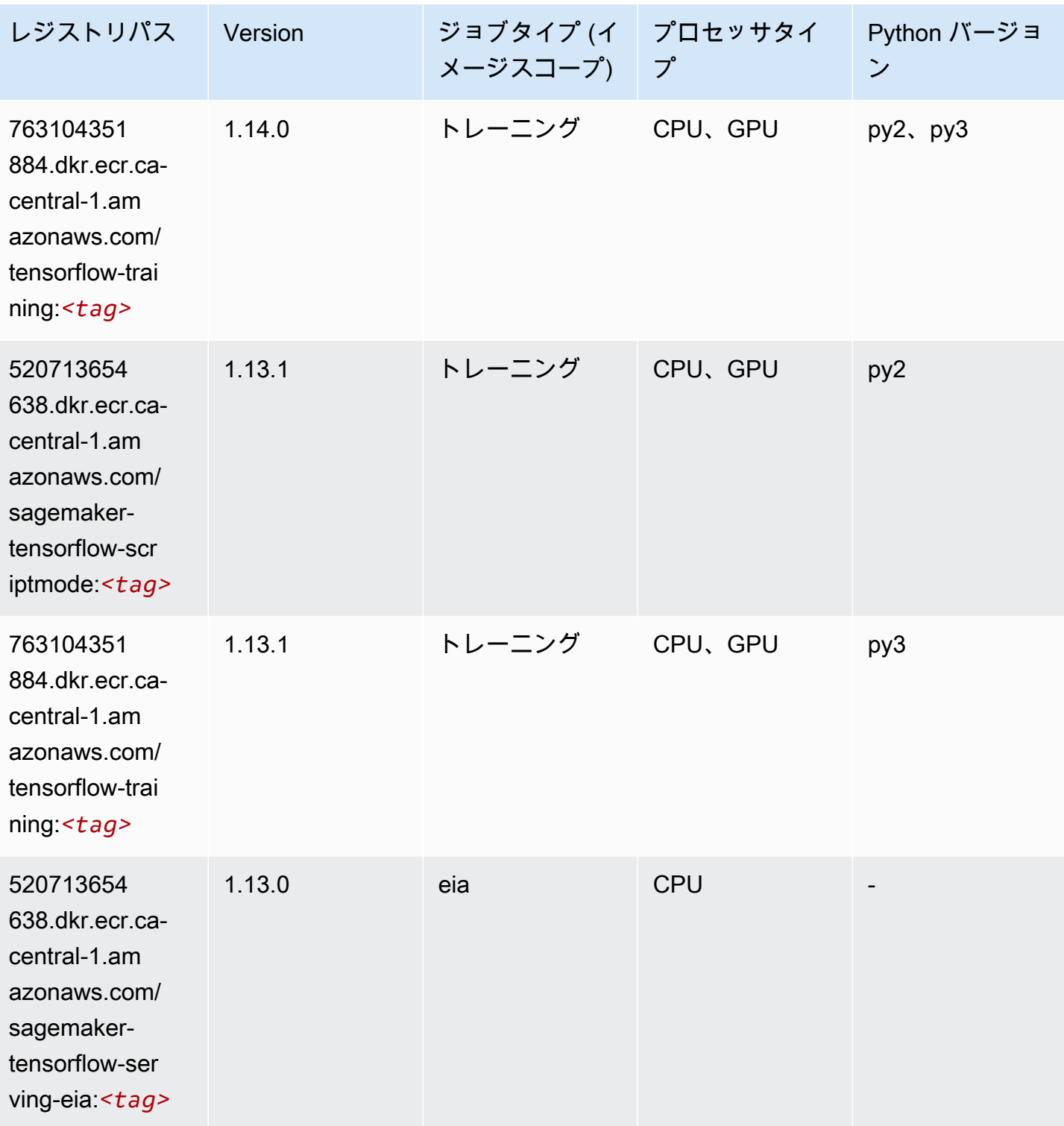

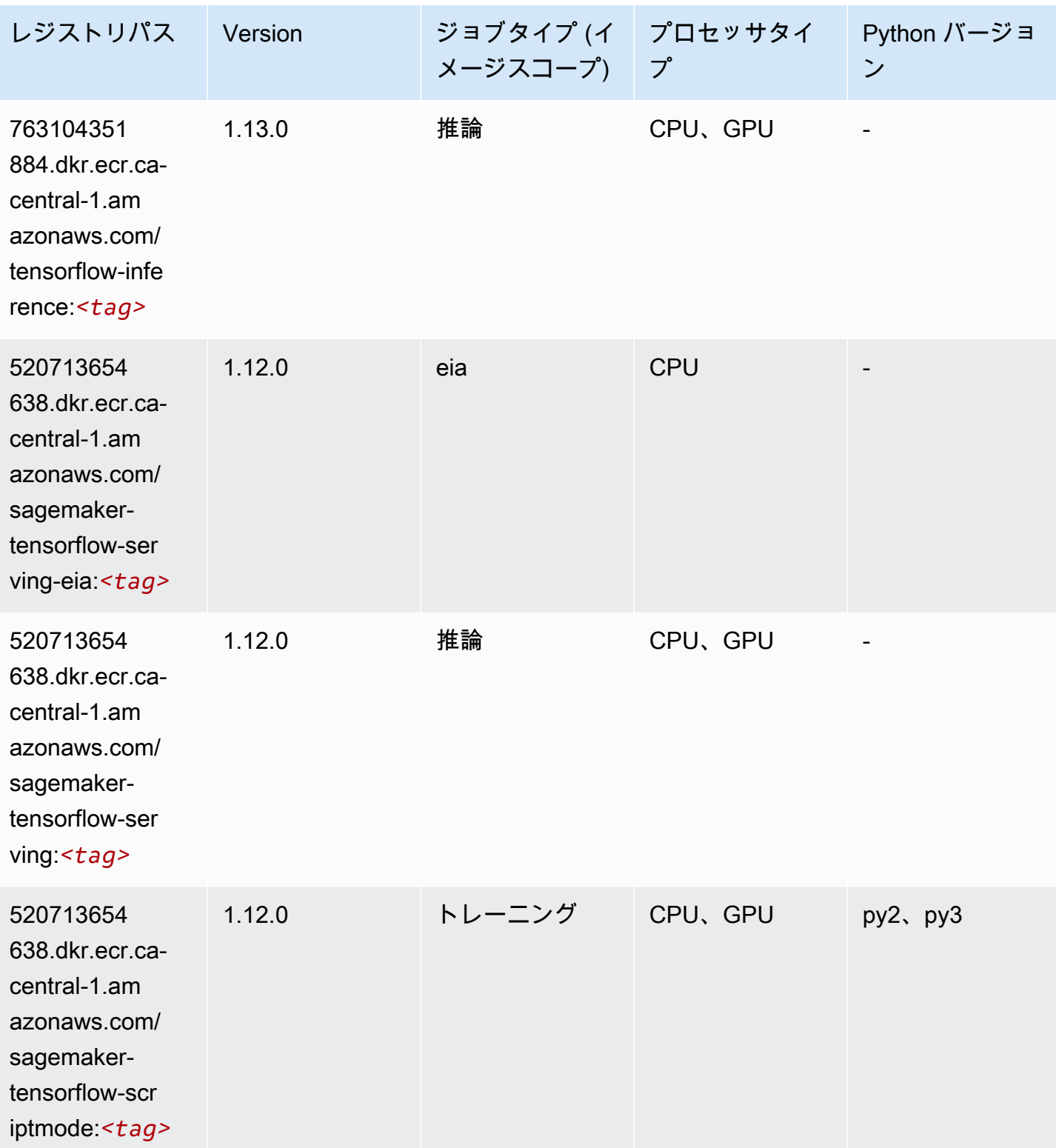

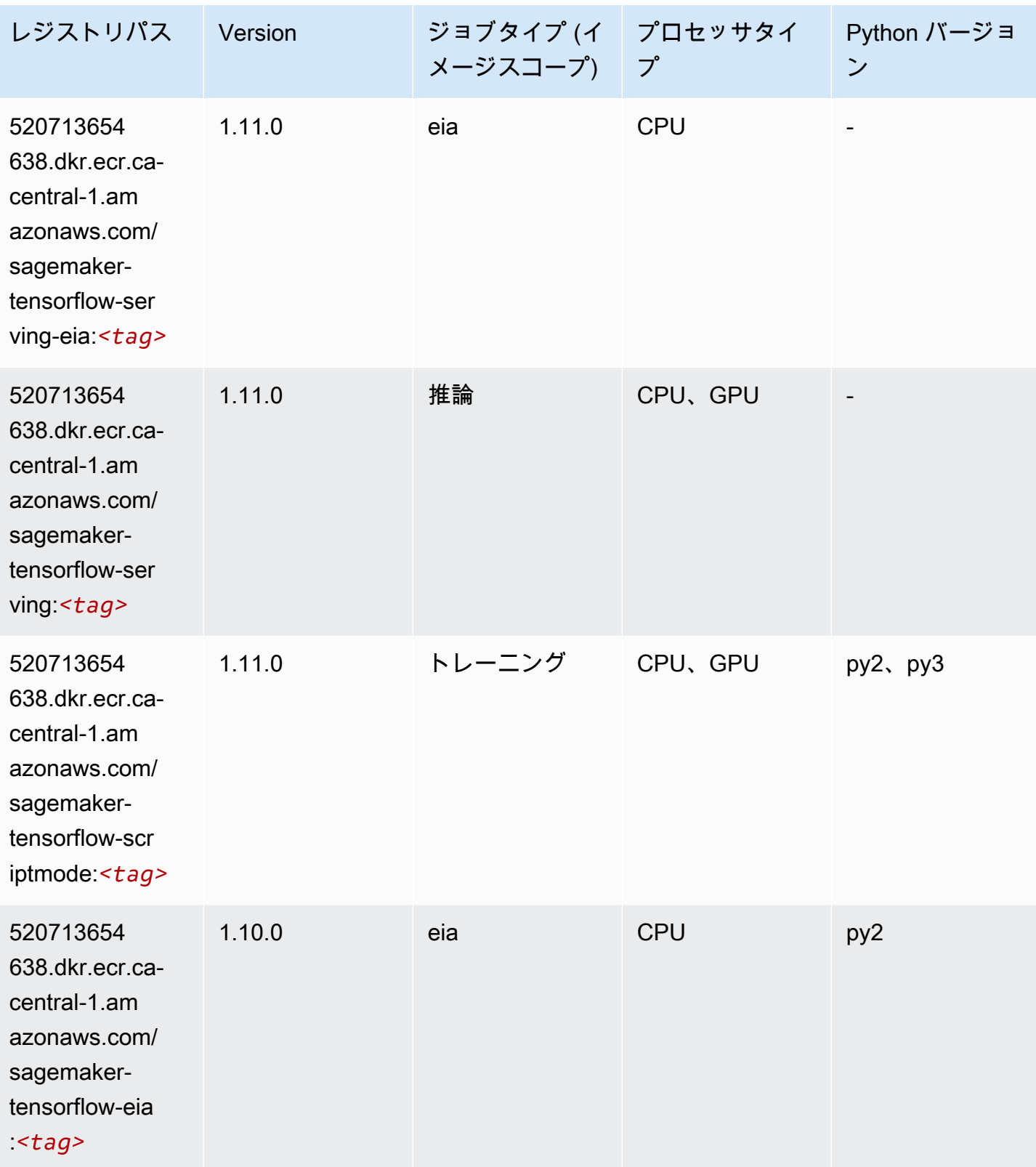

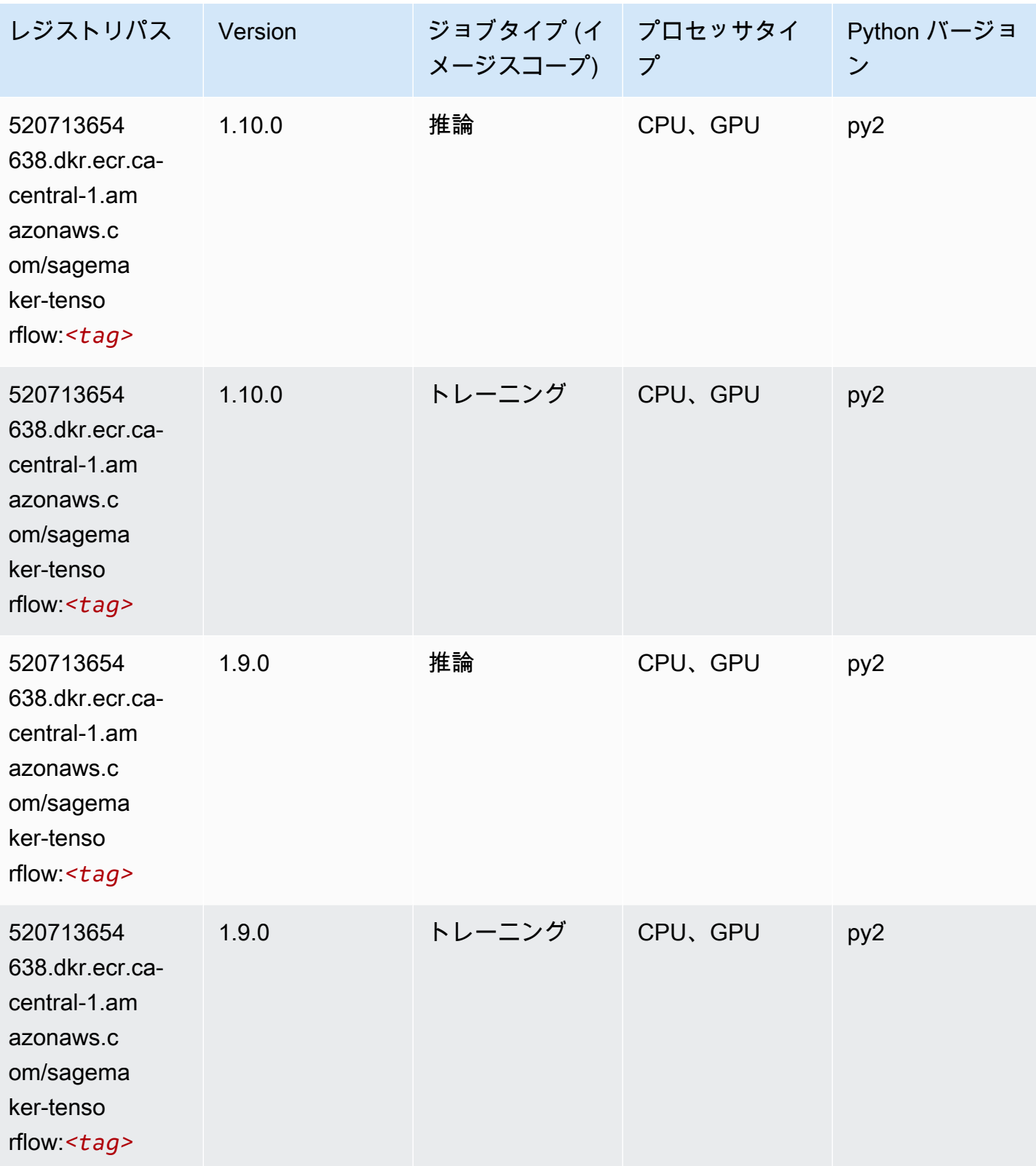

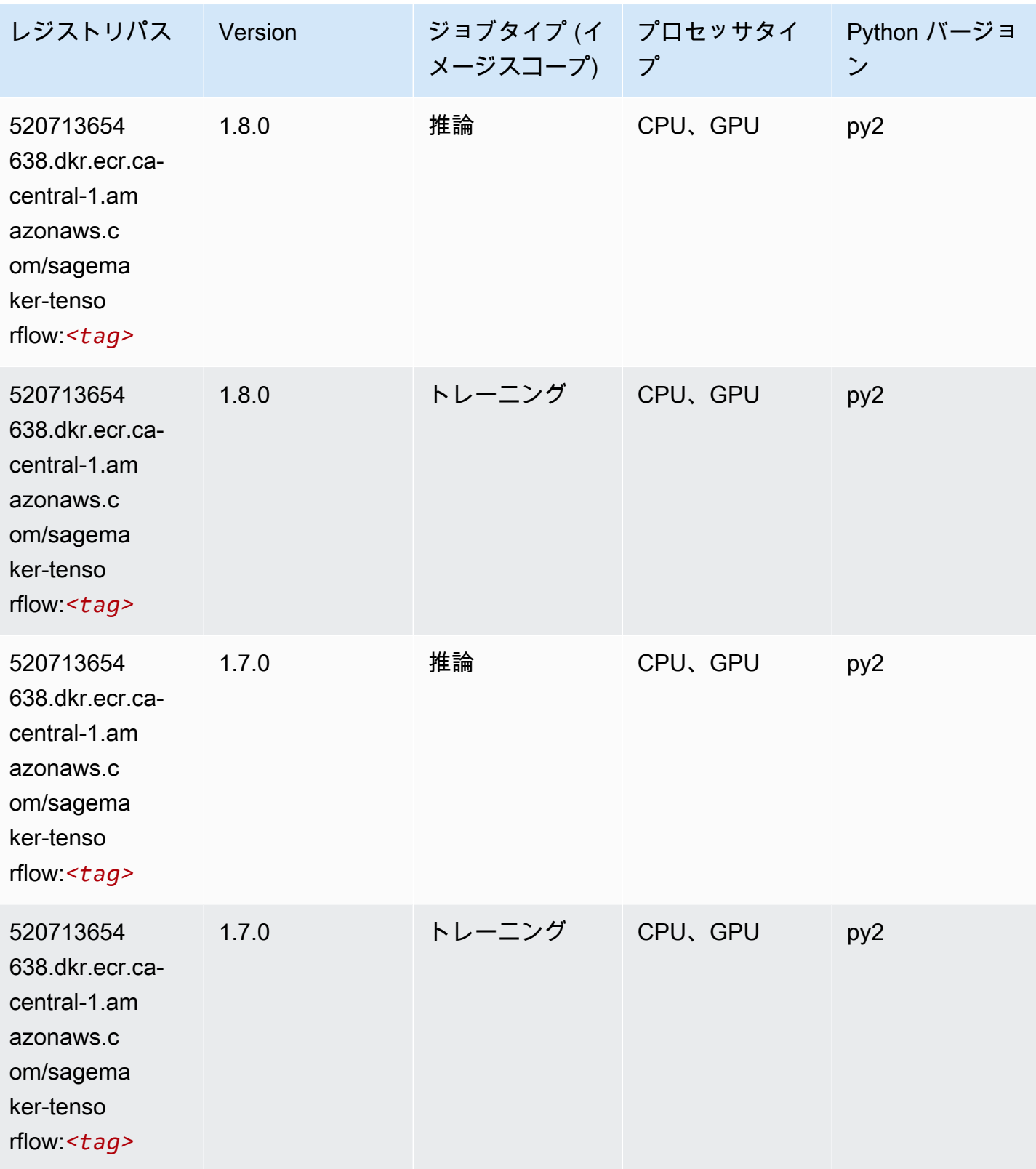

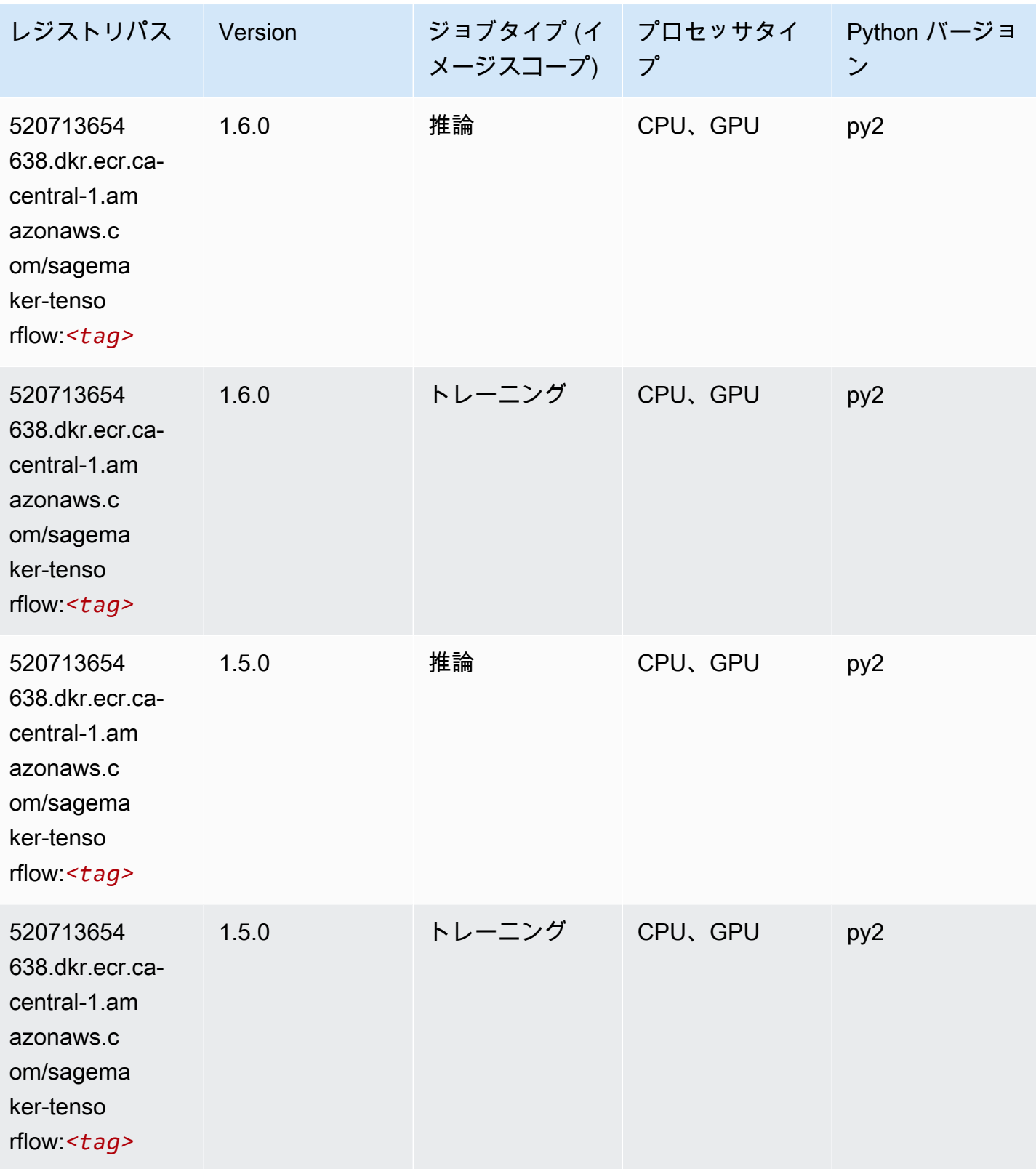

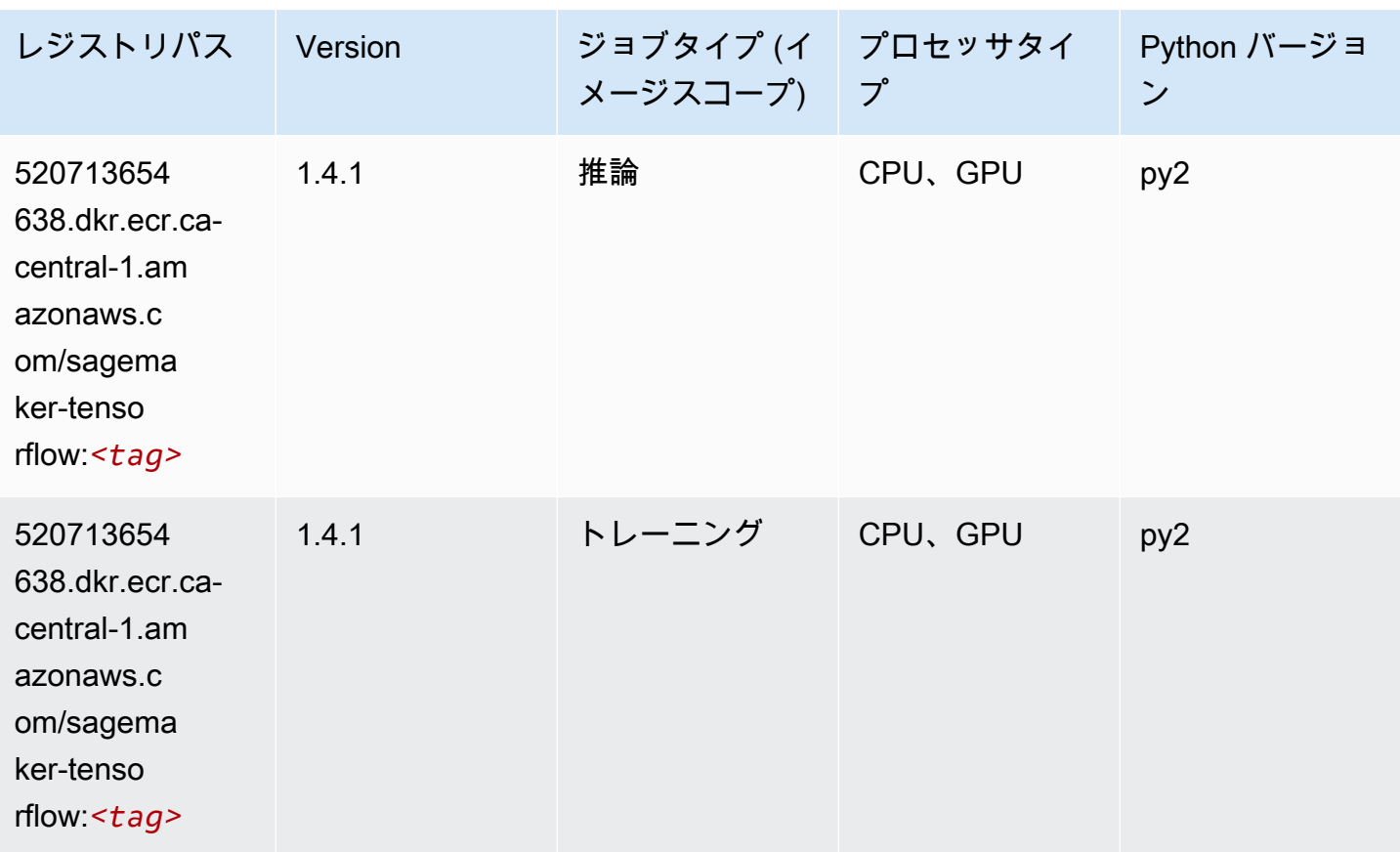

#### Tensorflow Coach (DLC)

```
from sagemaker import image_uris
image_uris.retrieve(framework='coach-tensorflow',region='ca-
central-1',version='1.0.0',image_scope='training',instance_type='ml.c5.4xlarge')
```
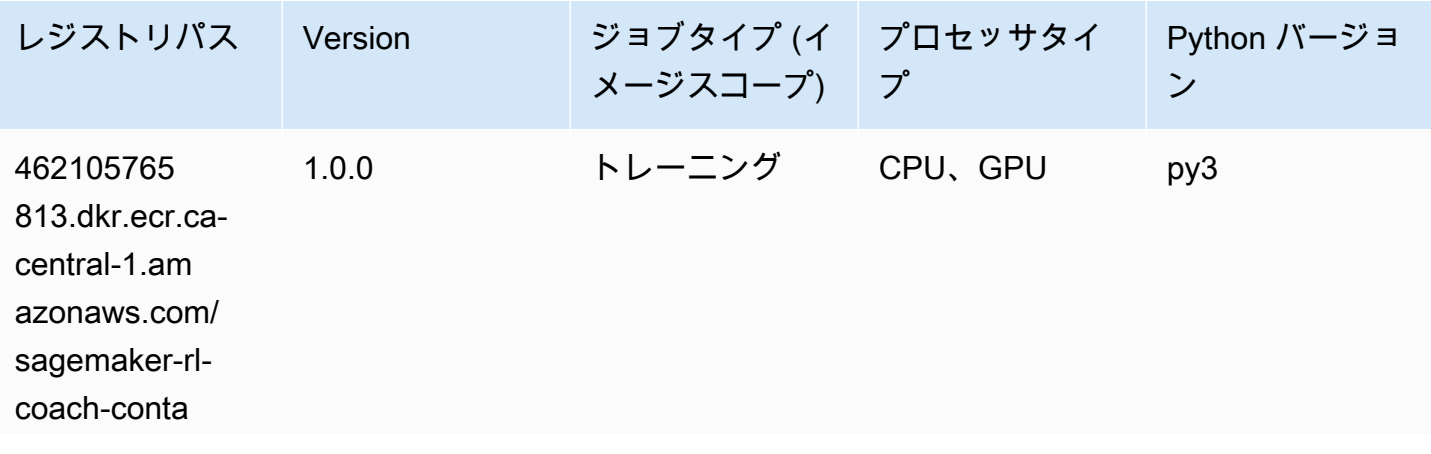
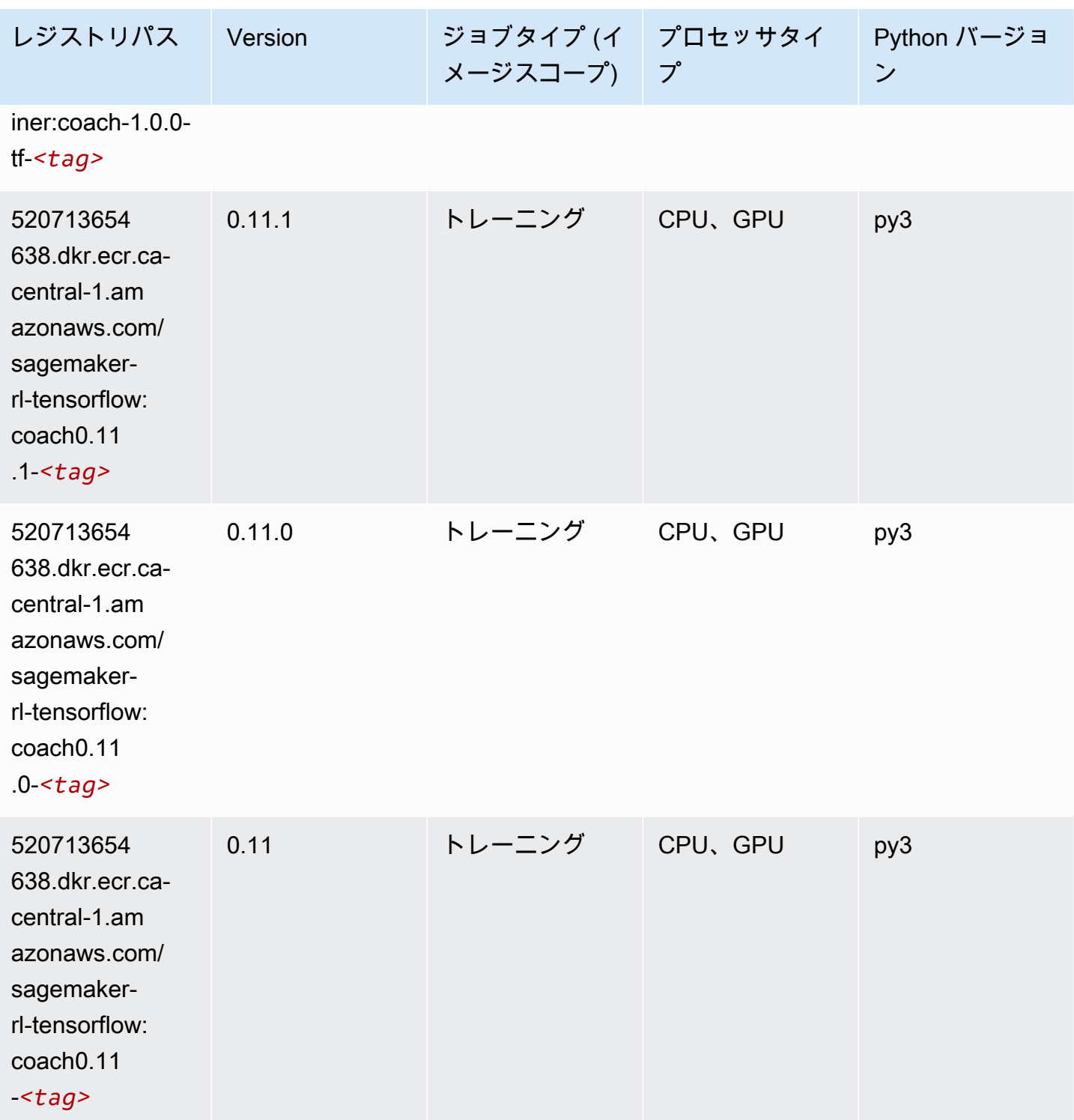

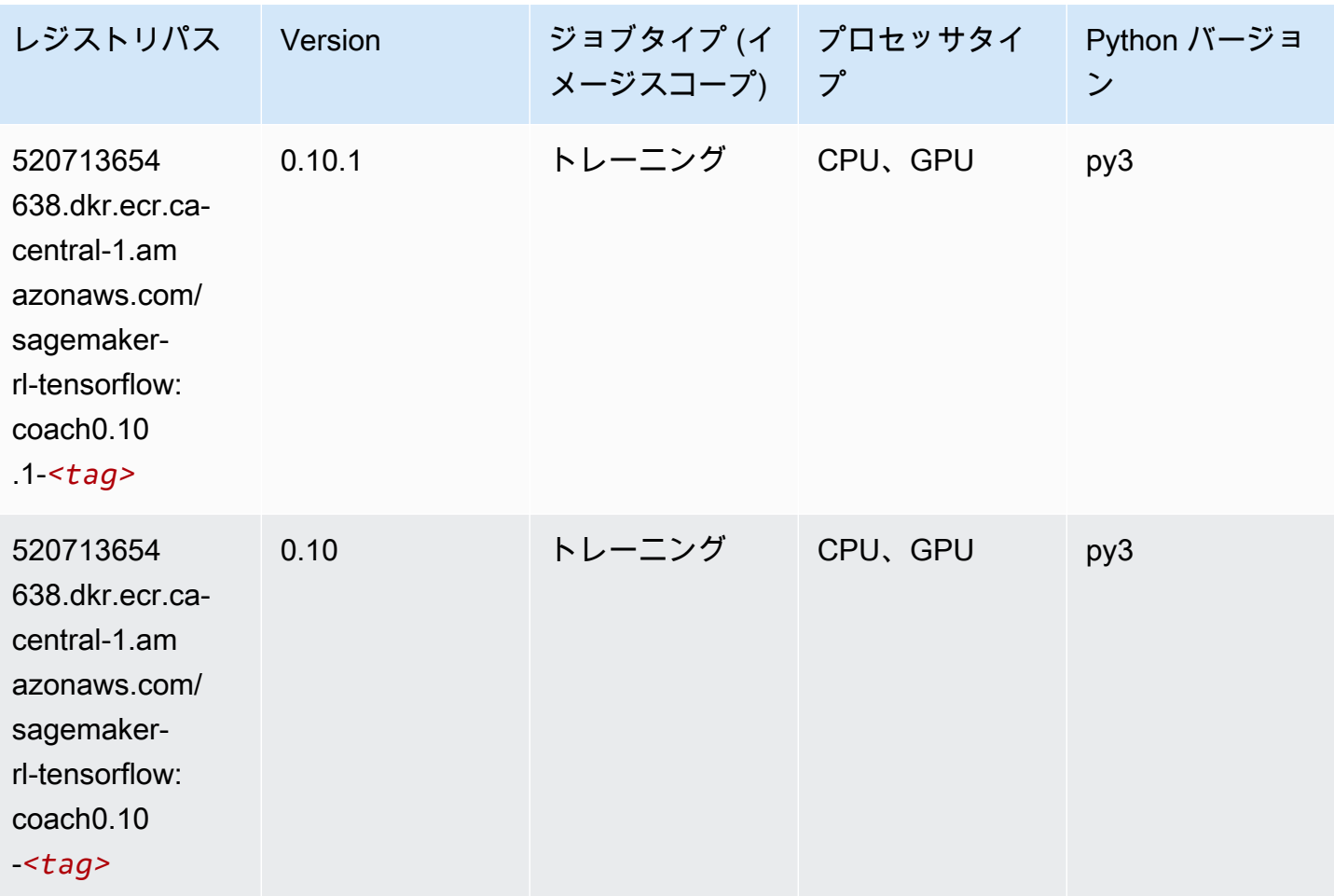

### Tensorflow Inferentia (DLC)

```
from sagemaker import image_uris
image_uris.retrieve(framework='inferentia-tensorflow',region='ca-
central-1',version='1.15.0',instance_type='ml.inf1.6xlarge')
```
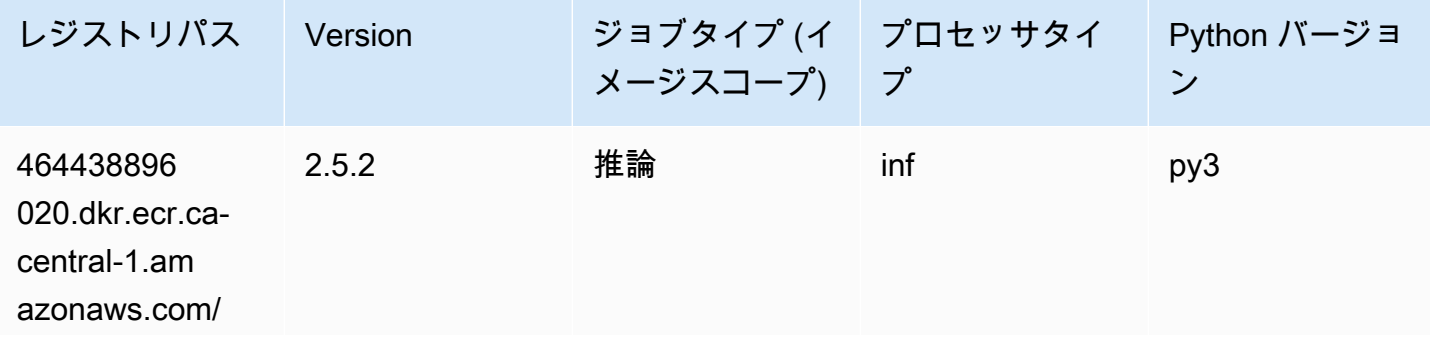

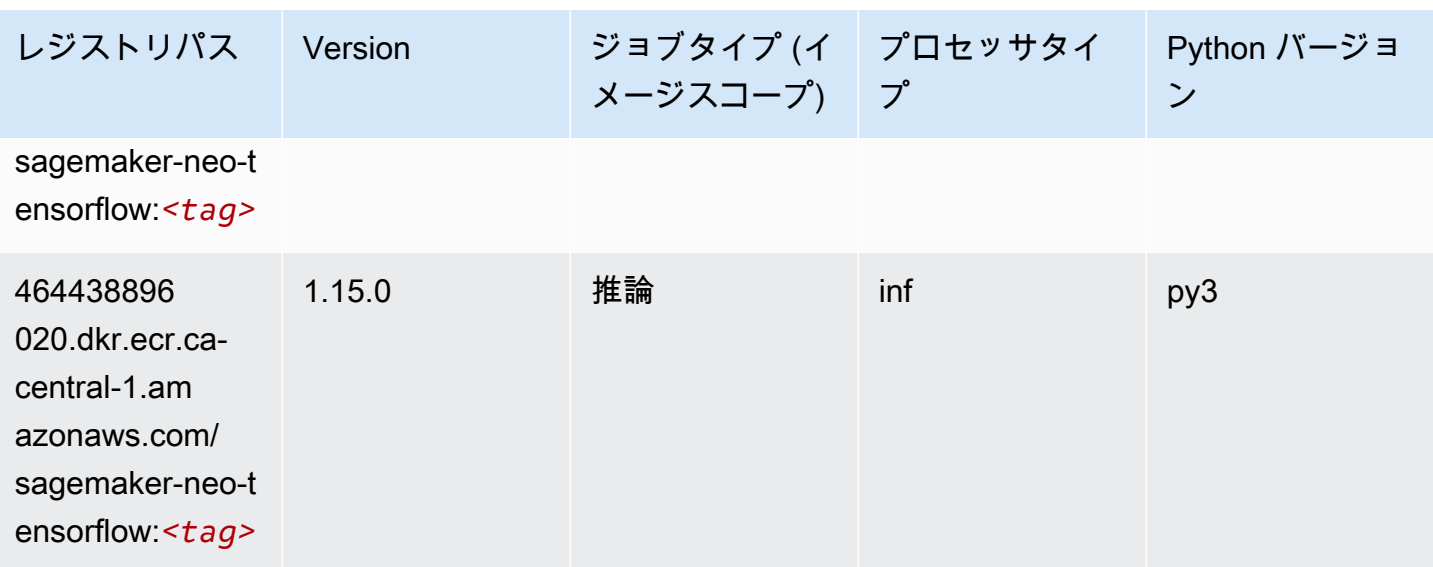

### Tensorflow Ray (DLC)

```
from sagemaker import image_uris
image_uris.retrieve(framework='ray-tensorflow',region='ca-
central-1',version='0.8.5',instance_type='ml.c5.4xlarge')
```
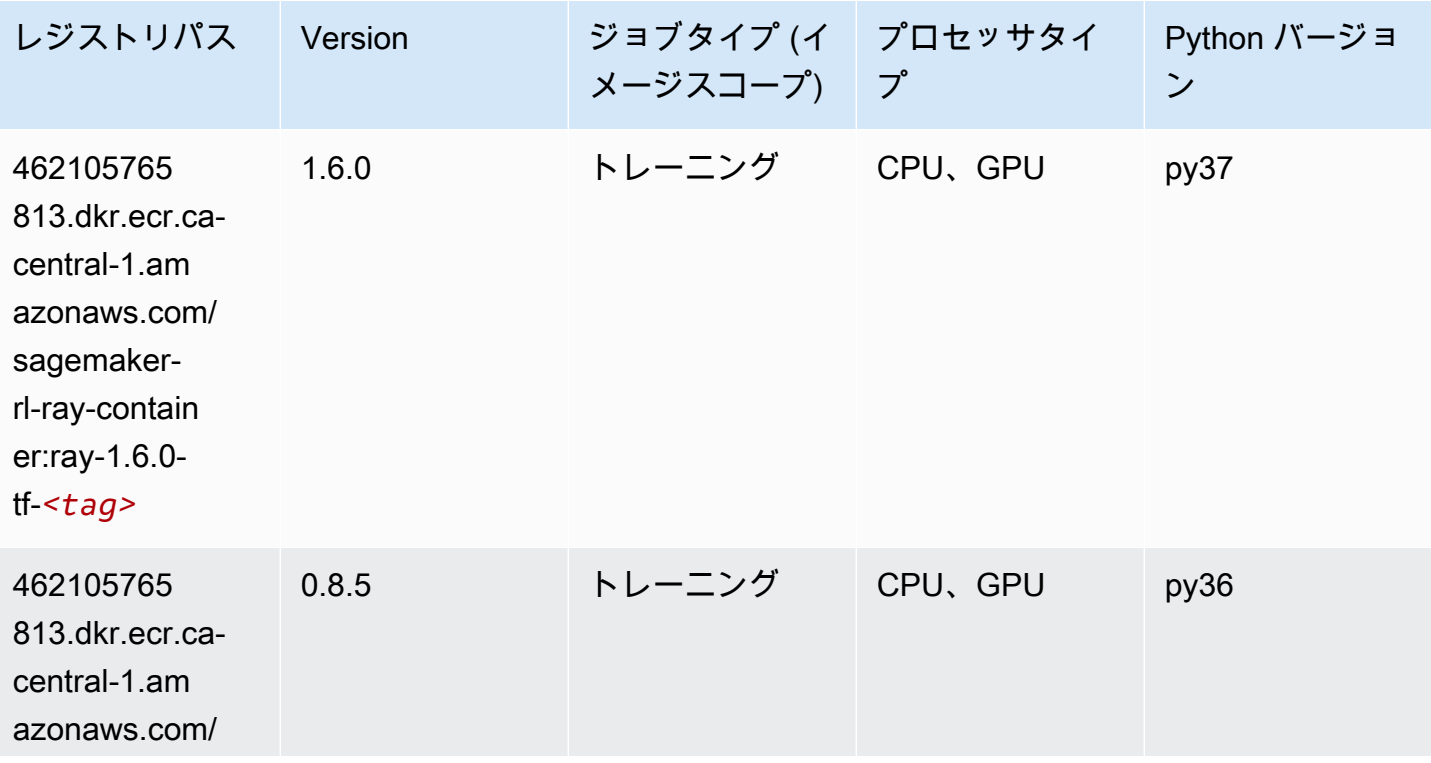

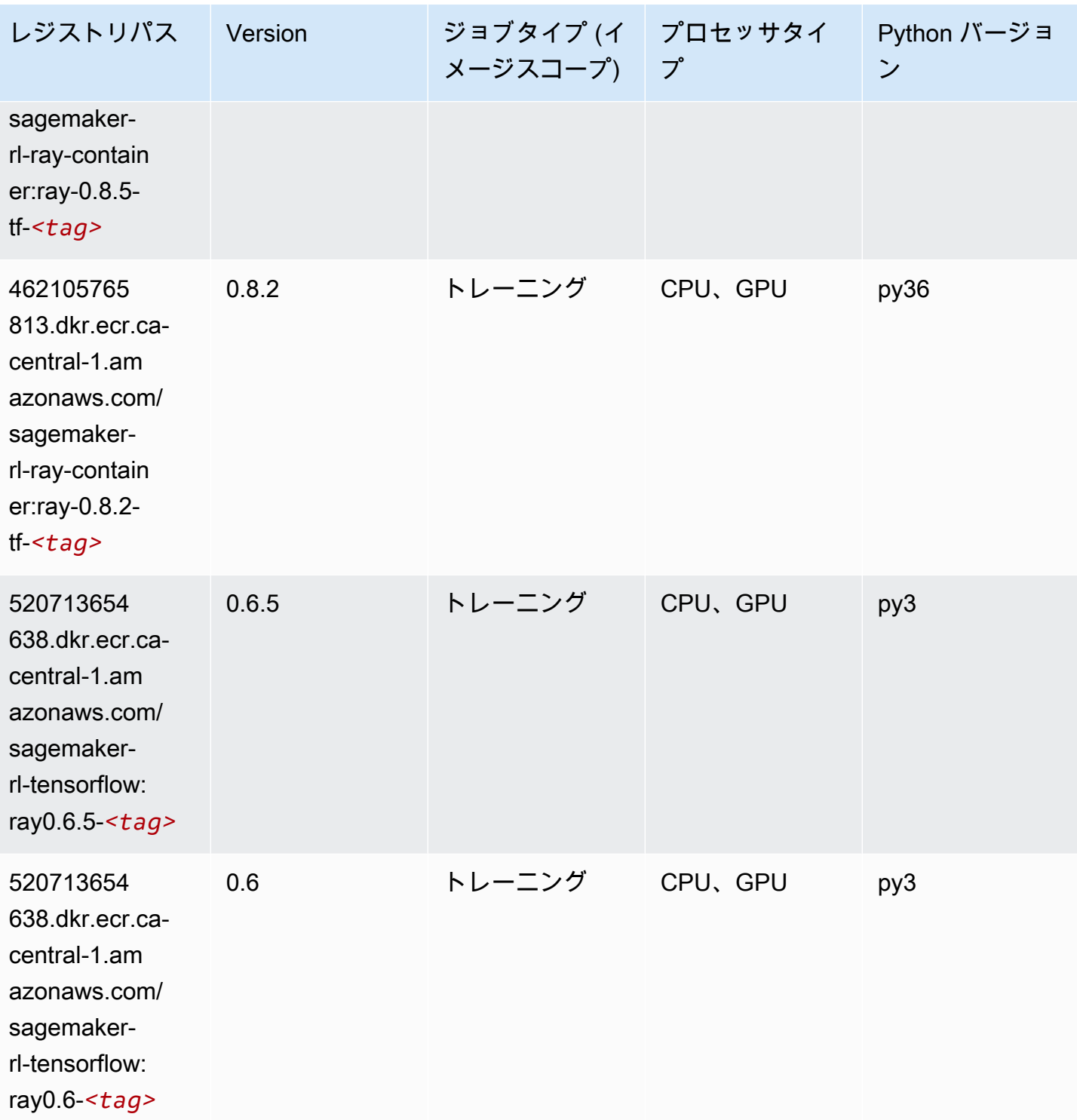

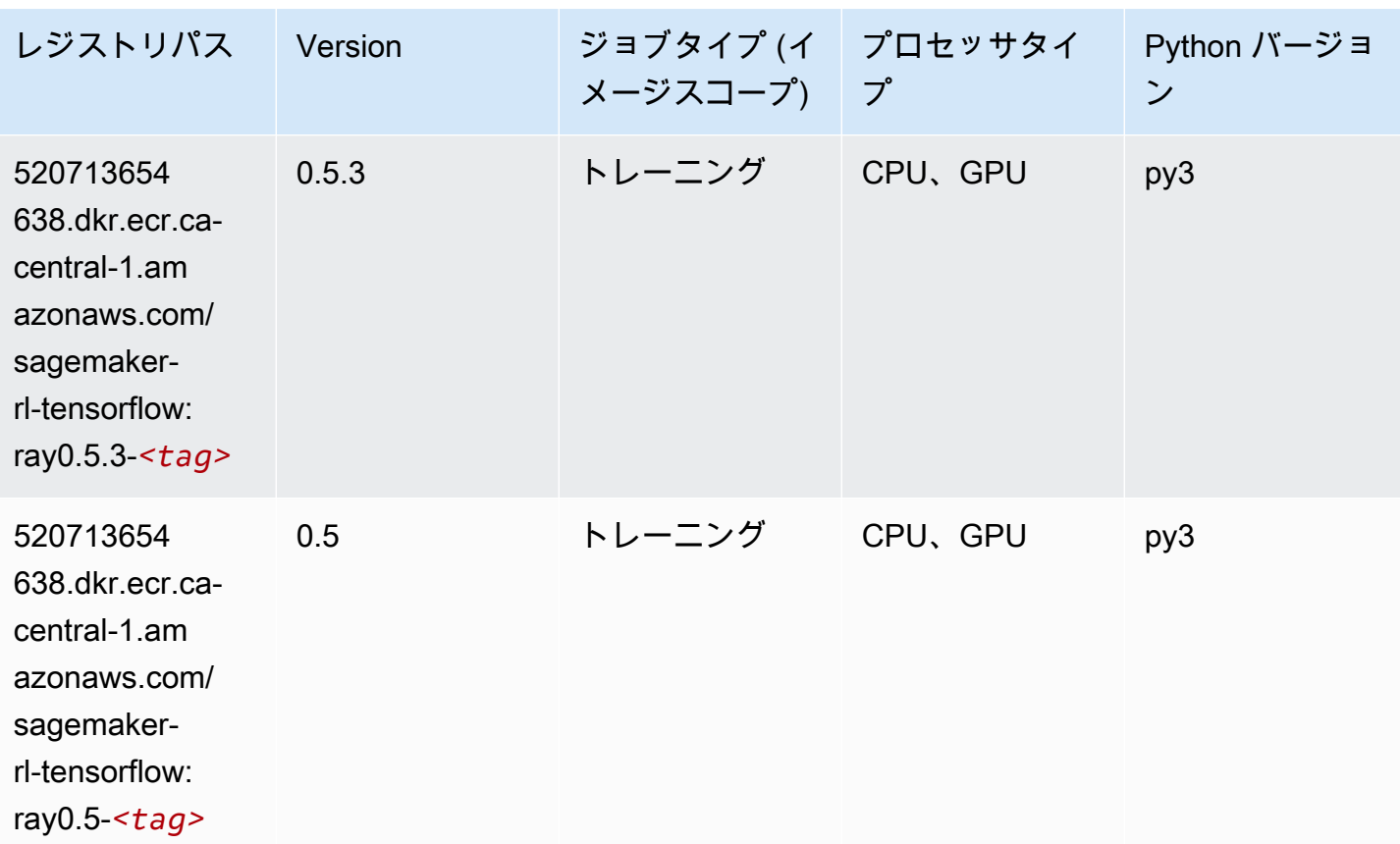

## VW (アルゴリズム)

```
from sagemaker import image_uris
image_uris.retrieve(framework='vw',region='ca-
central-1',version='8.7.0',image_scope='training')
```
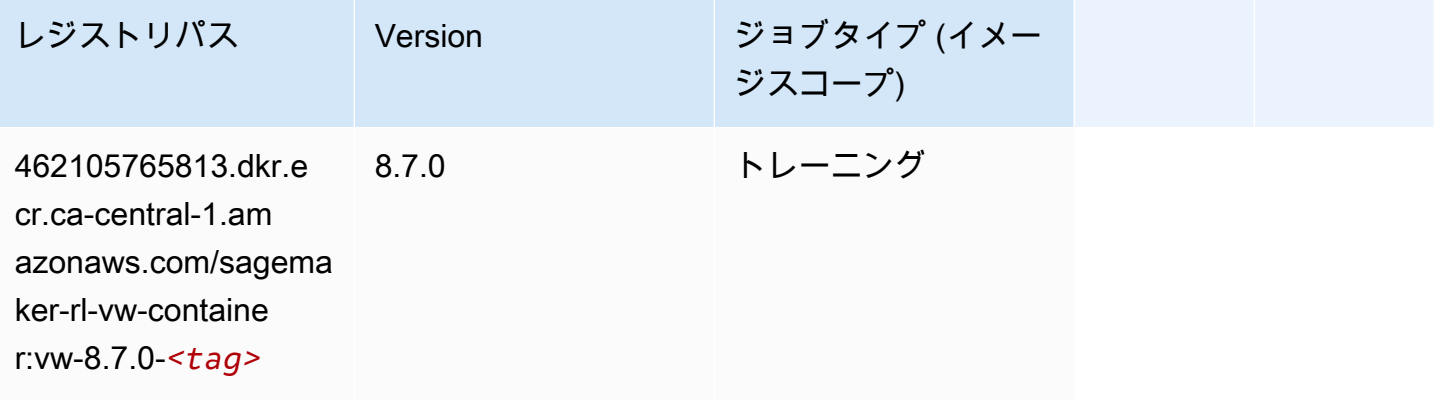

# XGBoost (アルゴリズム)

SageMaker レジストリパスを取得する Python SDK の例。

#### from sagemaker import image\_uris

image\_uris.retrieve(framework='xgboost',region='ca-central-1',version='1.5-1')

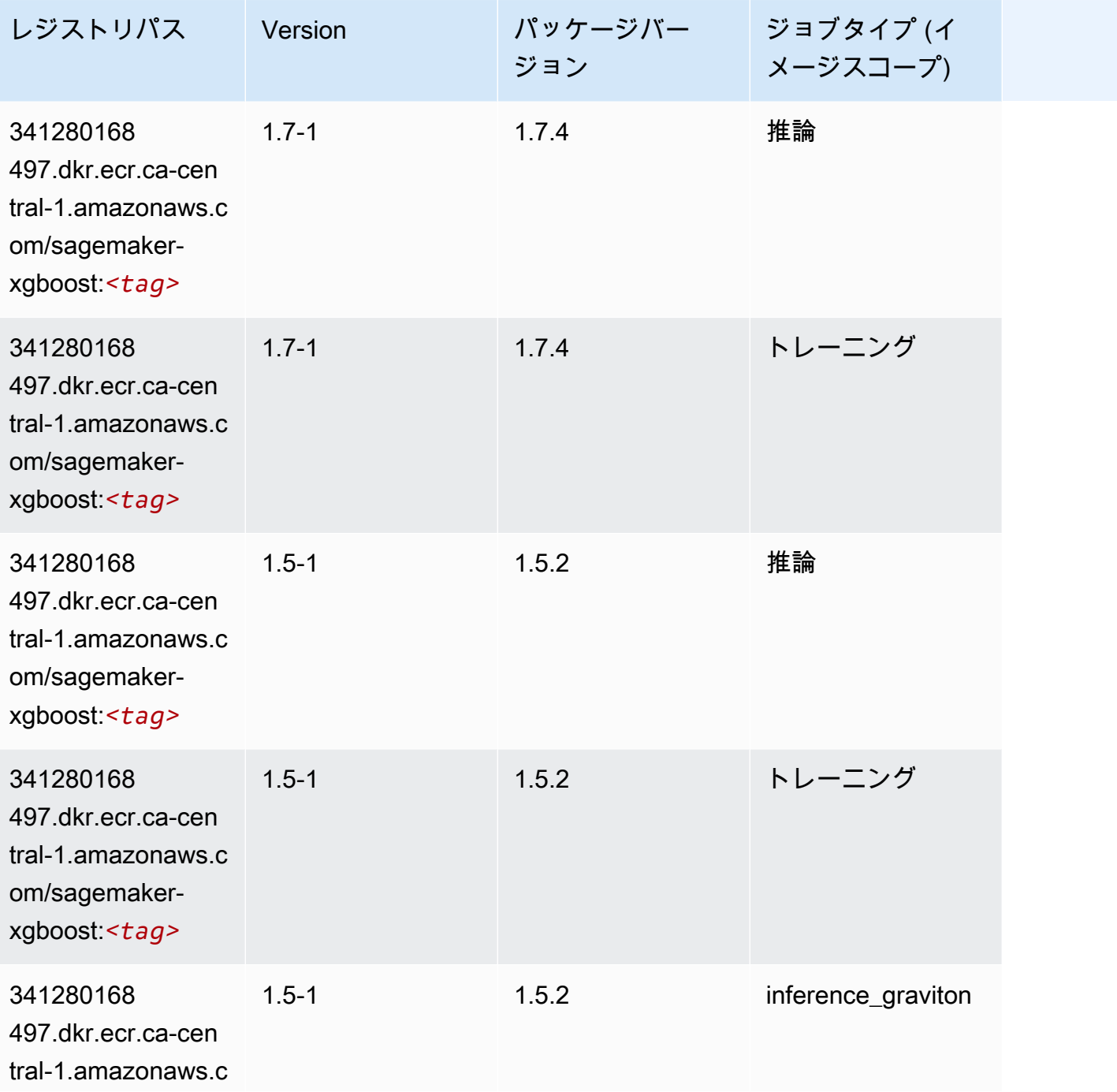

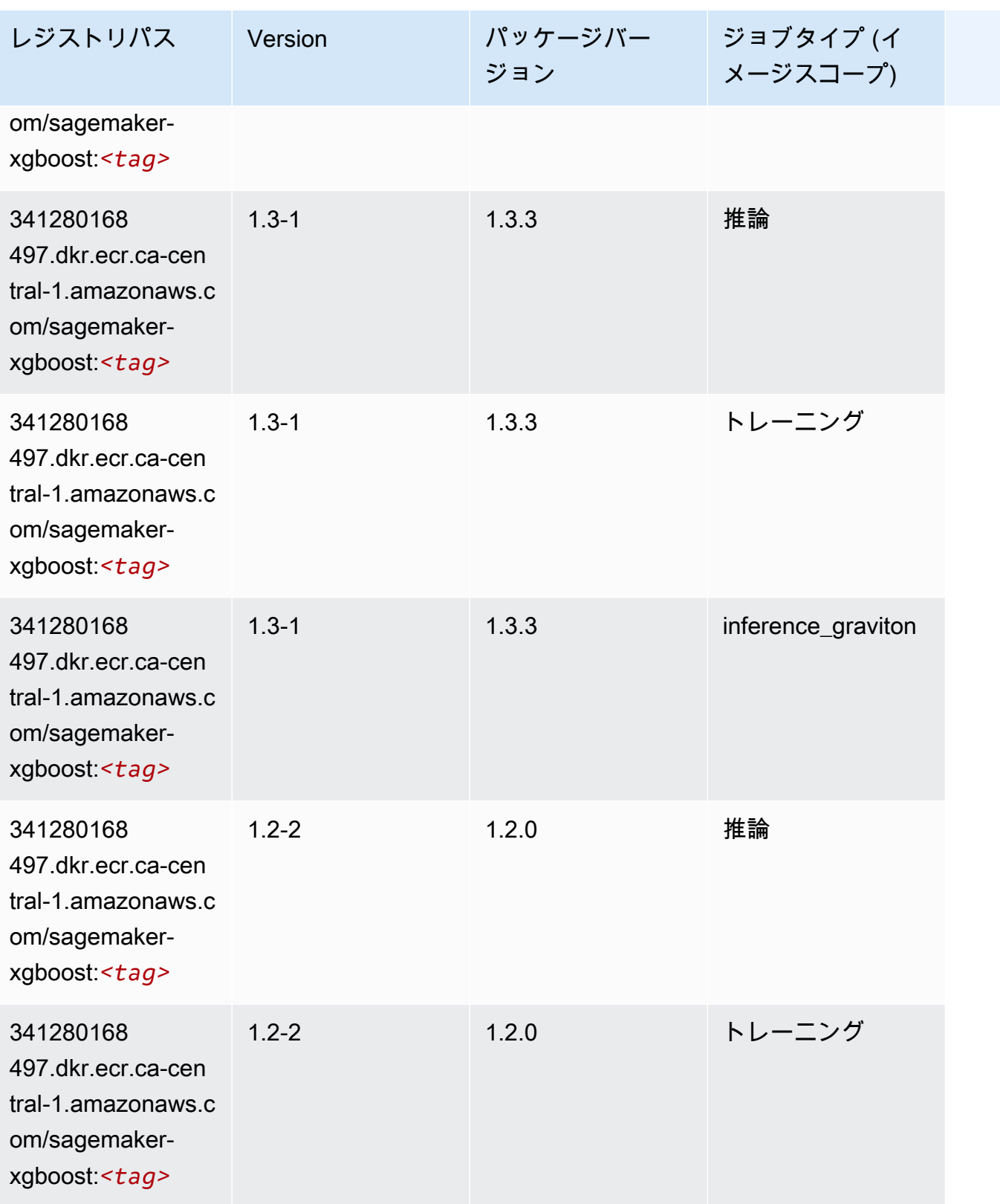

Amazon SageMaker ECR パス

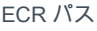

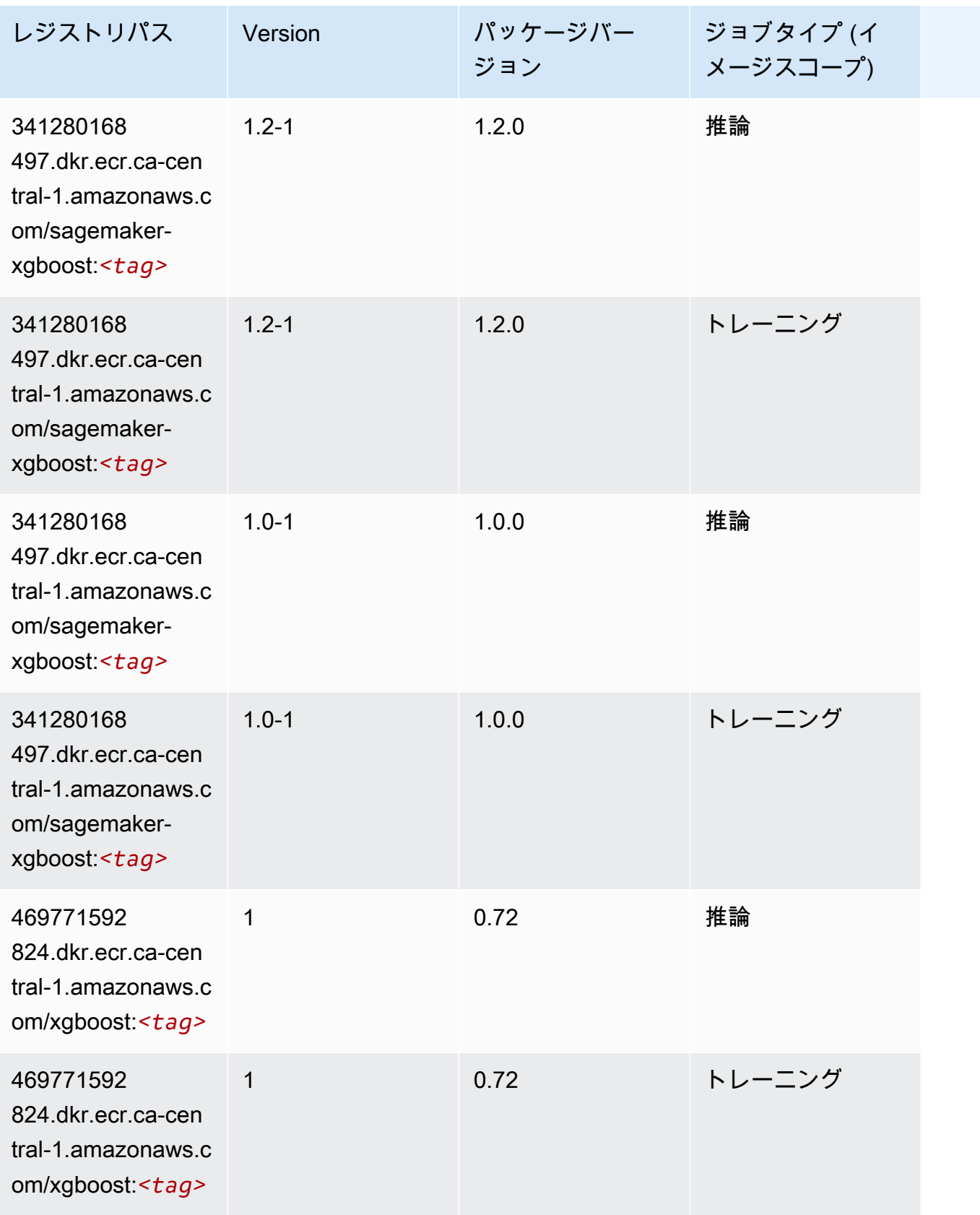

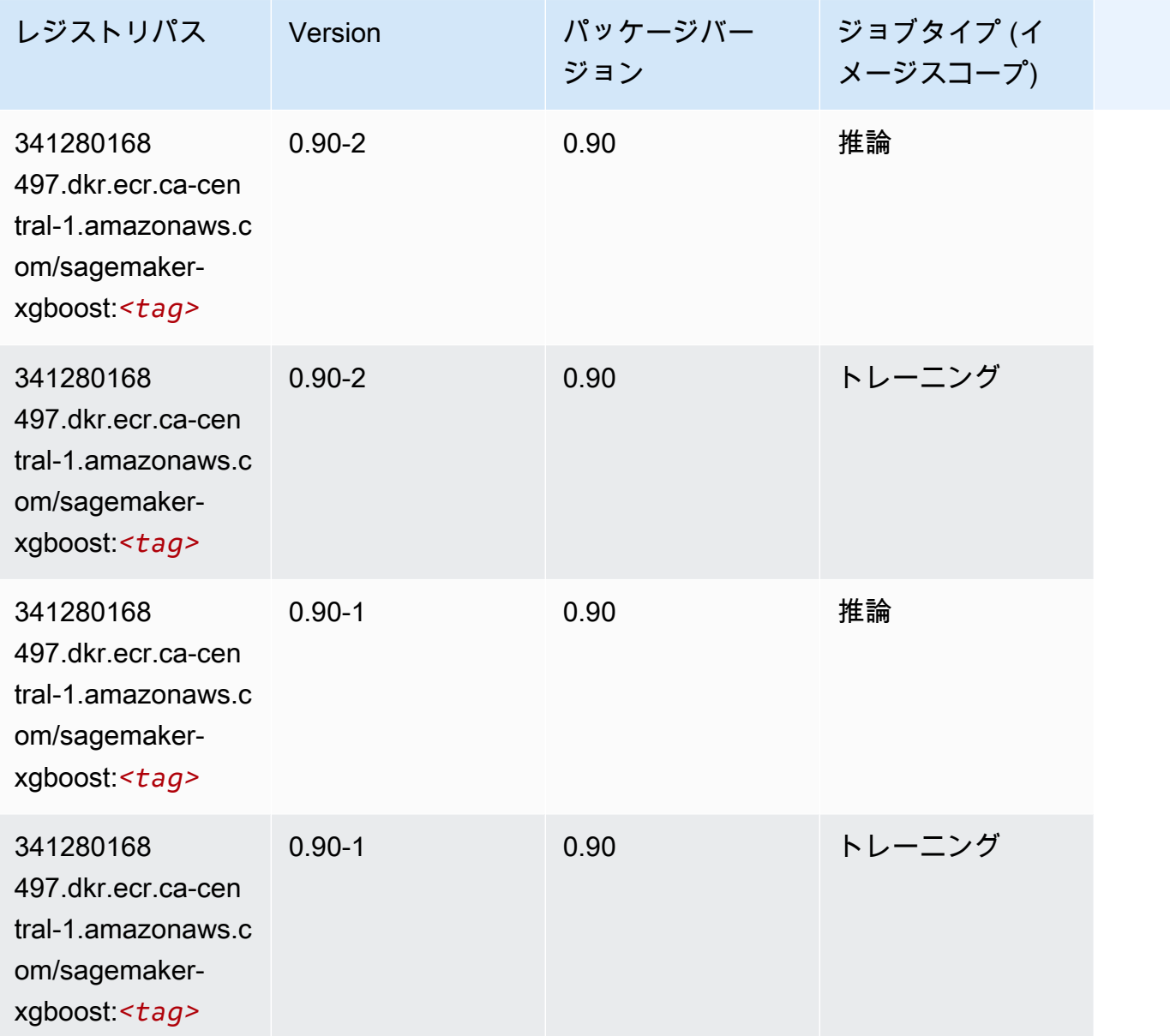

中国 (北京) (cn-north-1) の Docker レジストリパスとサンプルコー ド

以下のトピックでは、Amazon が提供するこのリージョンの各アルゴリズムと深層学習コンテナのパ ラメータを一覧表示します SageMaker。

トピック

- [AutoGluon \(アルゴリズム\)](#page-1270-0)
- [BlazingText \(アルゴリズム\)](#page-1272-0)
- [Chainer \(DLC\)](#page-1272-1)
- [Clarify \(アルゴリズム\)](#page-1273-0)
- [DJL DeepSpeed \(アルゴリズム\)](#page-1273-1)
- [Data Wrangler \(アルゴリズム\)](#page-1274-0)
- [デバッガー \(アルゴリズム\)](#page-1275-0)
- [DeepAR 予測 \(アルゴリズム\)](#page-1276-0)
- [因数分解機 \(アルゴリズム\)](#page-1276-1)
- [Hugging Face \(アルゴリズム\)](#page-1276-2)
- [IP Insights \(アルゴリズム\)](#page-1282-0)
- [イメージ分類 \(アルゴリズム\)](#page-1283-0)
- [Inferentia MXNet \(DLC\)](#page-1283-1)
- [推論 PyTorch \(DLC\)](#page-1284-0)
- [K-Means \(アルゴリズム\)](#page-1285-0)
- [KNN \(アルゴリズム\)](#page-1285-1)
- [線形学習 \(アルゴリズム\)](#page-1286-0)
- [MXNet \(DLC\)](#page-1286-1)
- [MXNet Coach \(DLC\)](#page-1293-0)
- [モデルモニタリング \(アルゴリズム\)](#page-1294-0)
- [NTM \(アルゴリズム\)](#page-1294-1)
- [Neo イメージ分類 \(アルゴリズム\)](#page-1294-2)
- [Neo MXNet \(DLC\)](#page-1295-0)
- [Neo PyTorch \(DLC\)](#page-1295-1)
- [Neo Tensorflow \(DLC\)](#page-1297-0)
- [Neo XGBoost \(アルゴリズム\)](#page-1298-0)
- [オブジェクト検出 \(アルゴリズム\)](#page-1299-0)
- [Object2Vec \(アルゴリズム\)](#page-1299-1)
- [PCA \(アルゴリズム\)](#page-1299-2)
- [PyTorch \(DLC\)](#page-1300-0)
- [PyTorch ニューロン \(DLC\)](#page-1309-0)
- [ランダムカットフォレスト \(アルゴリズム\)](#page-1309-1)
- [Scikit-learn \(アルゴリズム\)](#page-1309-2)
- [セマンティックセグメンテーション \(アルゴリズム\)](#page-1312-0)
- [Seq2Seq \(アルゴリズム\)](#page-1312-1)
- [Spark \(アルゴリズム\)](#page-1312-2)
- [SparkML Serving \(アルゴリズム\)](#page-1313-0)
- [Tensorflow \(DLC\)](#page-1314-0)
- [Tensorflow Coach \(DLC\)](#page-1336-0)
- [Tensorflow Inferentia \(DLC\)](#page-1338-0)
- [Tensorflow Ray \(DLC\)](#page-1339-0)
- [XGBoost \(アルゴリズム\)](#page-1340-0)

## <span id="page-1270-0"></span>AutoGluon (アルゴリズム)

```
from sagemaker import image_uris
image_uris.retrieve(framework='autogluon',region='cn-
north-1',image_scope='inference',version='0.4')
```
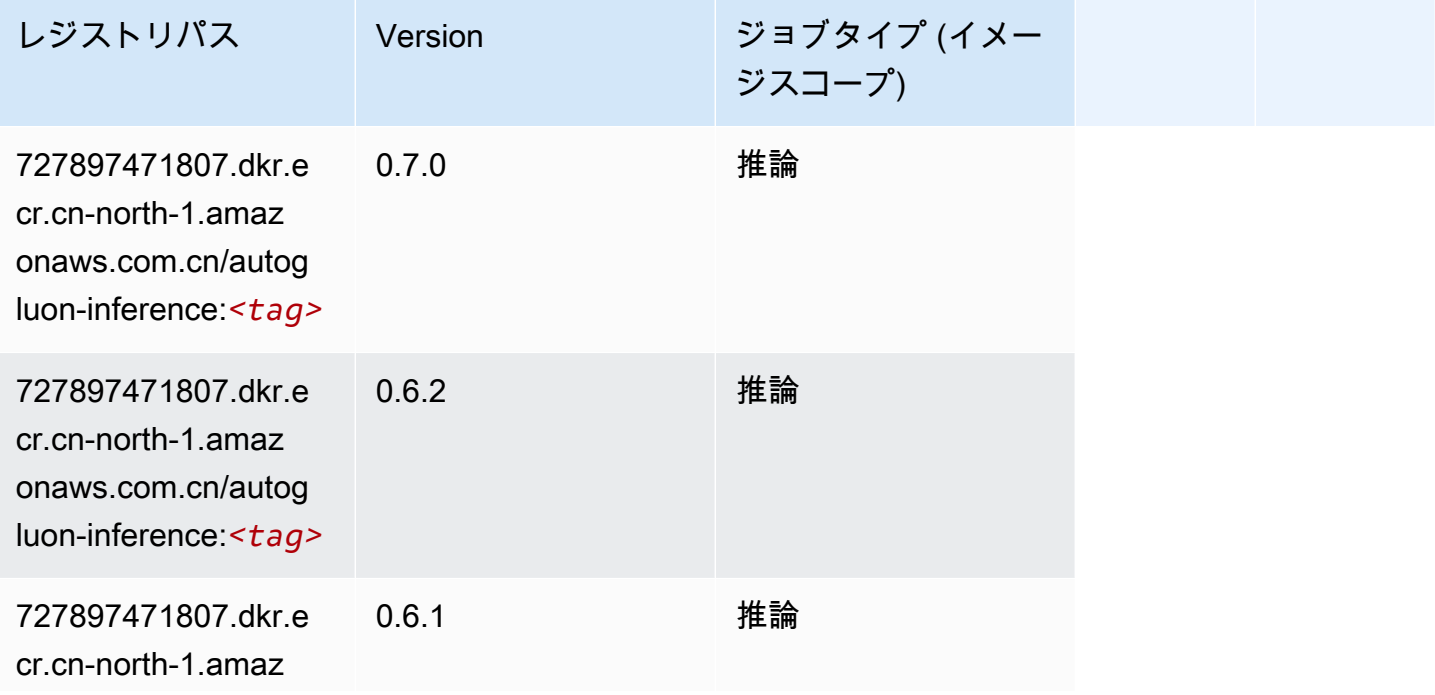

Amazon SageMaker ECR パス

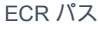

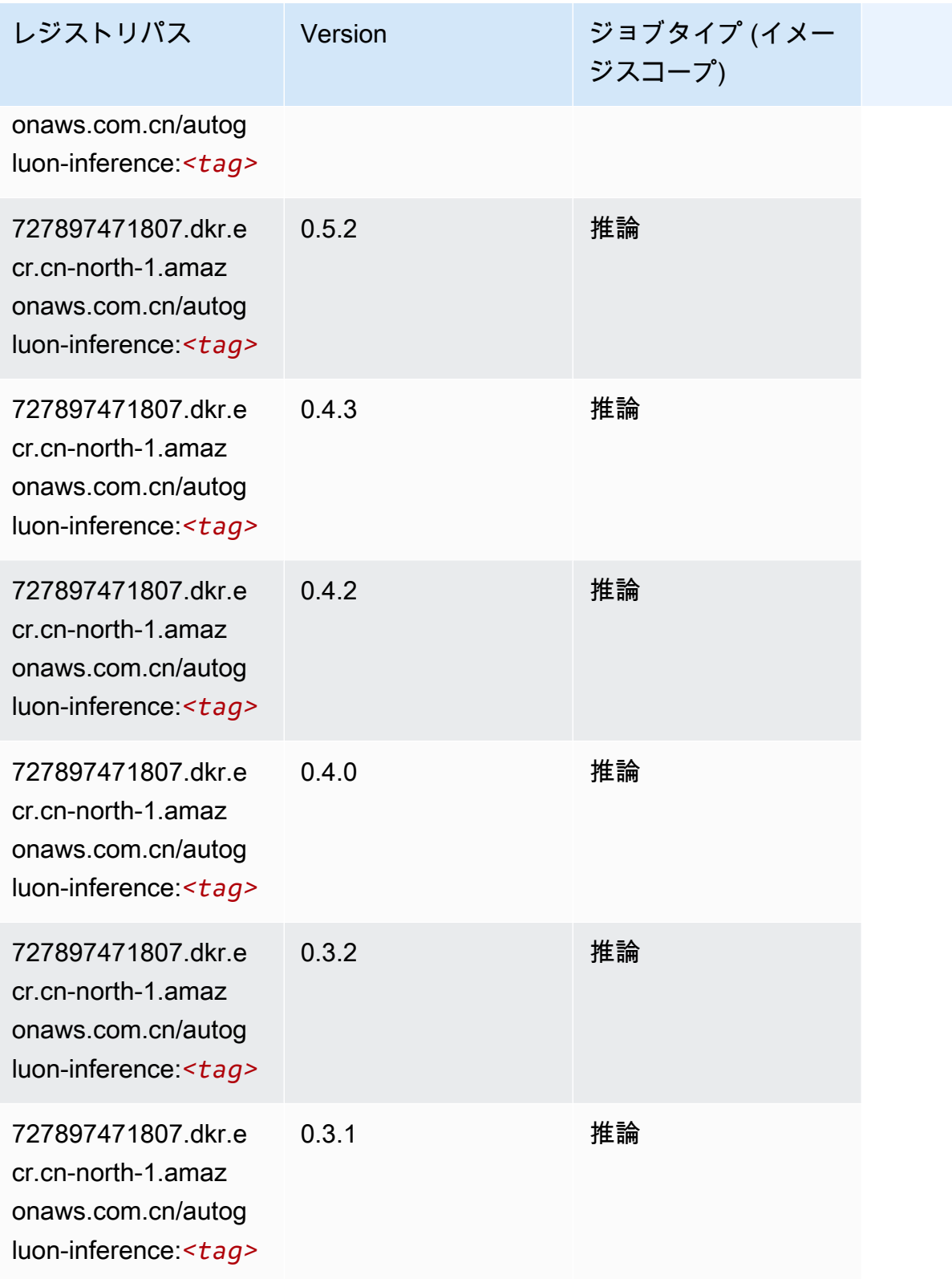

## <span id="page-1272-0"></span>BlazingText (アルゴリズム)

SageMaker レジストリパスを取得する Python SDK の例。

```
from sagemaker import image_uris
image_uris.retrieve(framework='blazingtext',region='cn-north-1')
```
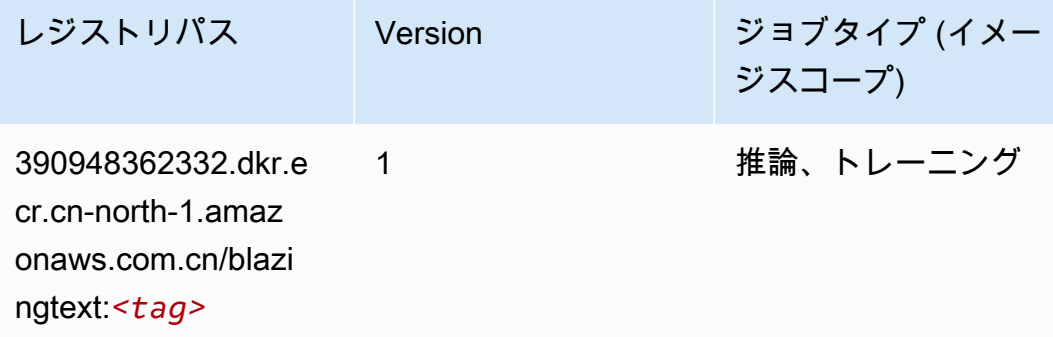

<span id="page-1272-1"></span>Chainer (DLC)

```
from sagemaker import image_uris
image_uris.retrieve(framework='chainer',region='cn-
north-1',version='5.0.0',py_version='py3',image_scope='inference',instance_type='ml.c5.4xlarge')
```
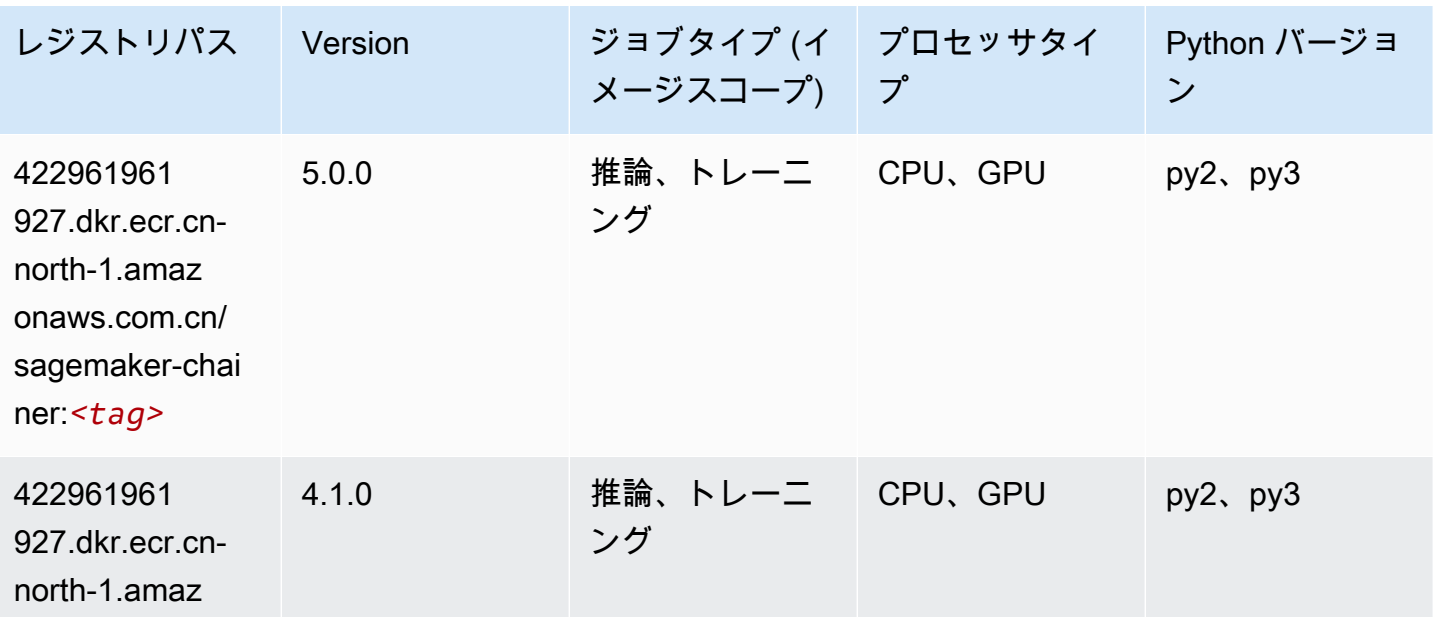

Amazon SageMaker ECR パス しょうきょう しょうきょう しょうきょう しょうしゅう しょうしゅう しょうしゅう しょうしゅう しょうしゅう ヒロスパス しょうしゅう しんしょう しんしょう

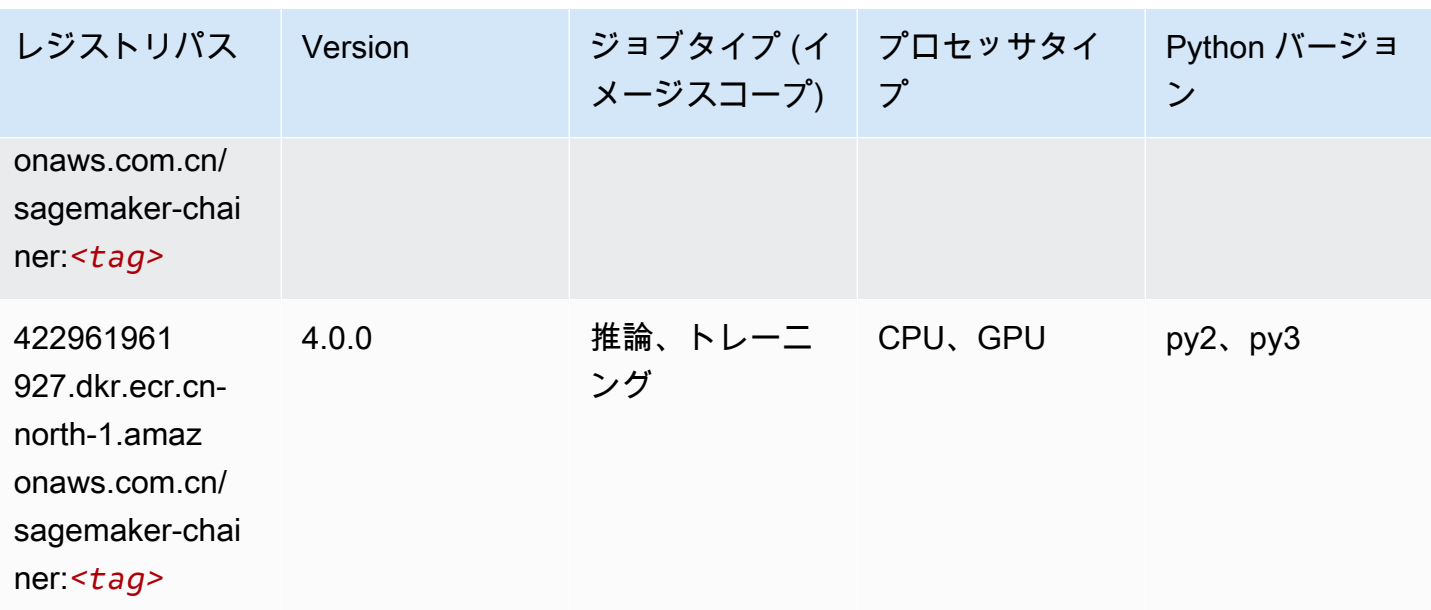

## <span id="page-1273-0"></span>Clarify (アルゴリズム)

SageMaker レジストリパスを取得する Python SDK の例。

```
from sagemaker import image_uris
image_uris.retrieve(framework='clarify',region='cn-
north-1',version='1.0',image_scope='processing')
```
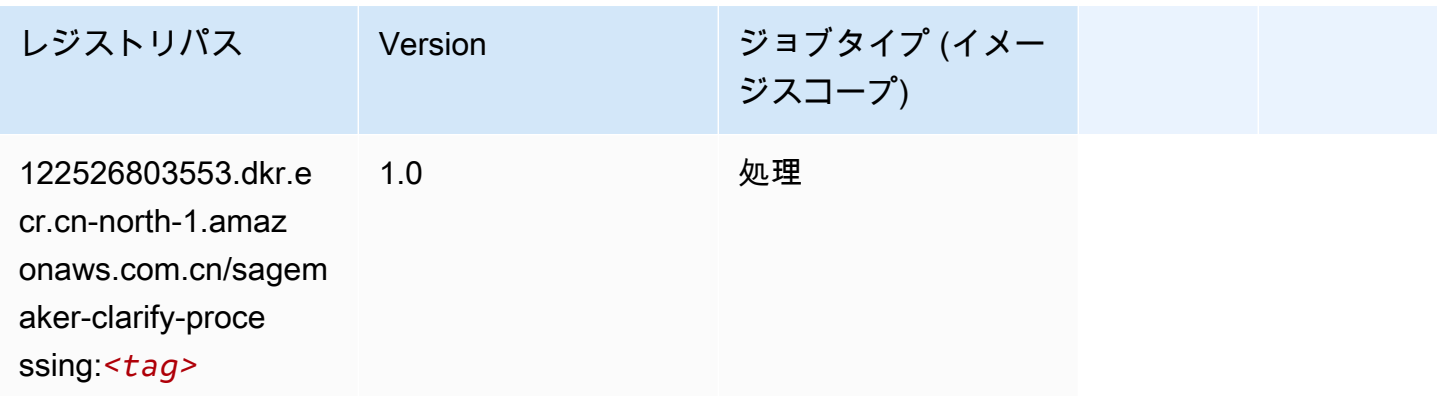

## <span id="page-1273-1"></span>DJL DeepSpeed (アルゴリズム)

SageMaker レジストリパスを取得する Python SDK の例。

from sagemaker import image\_uris

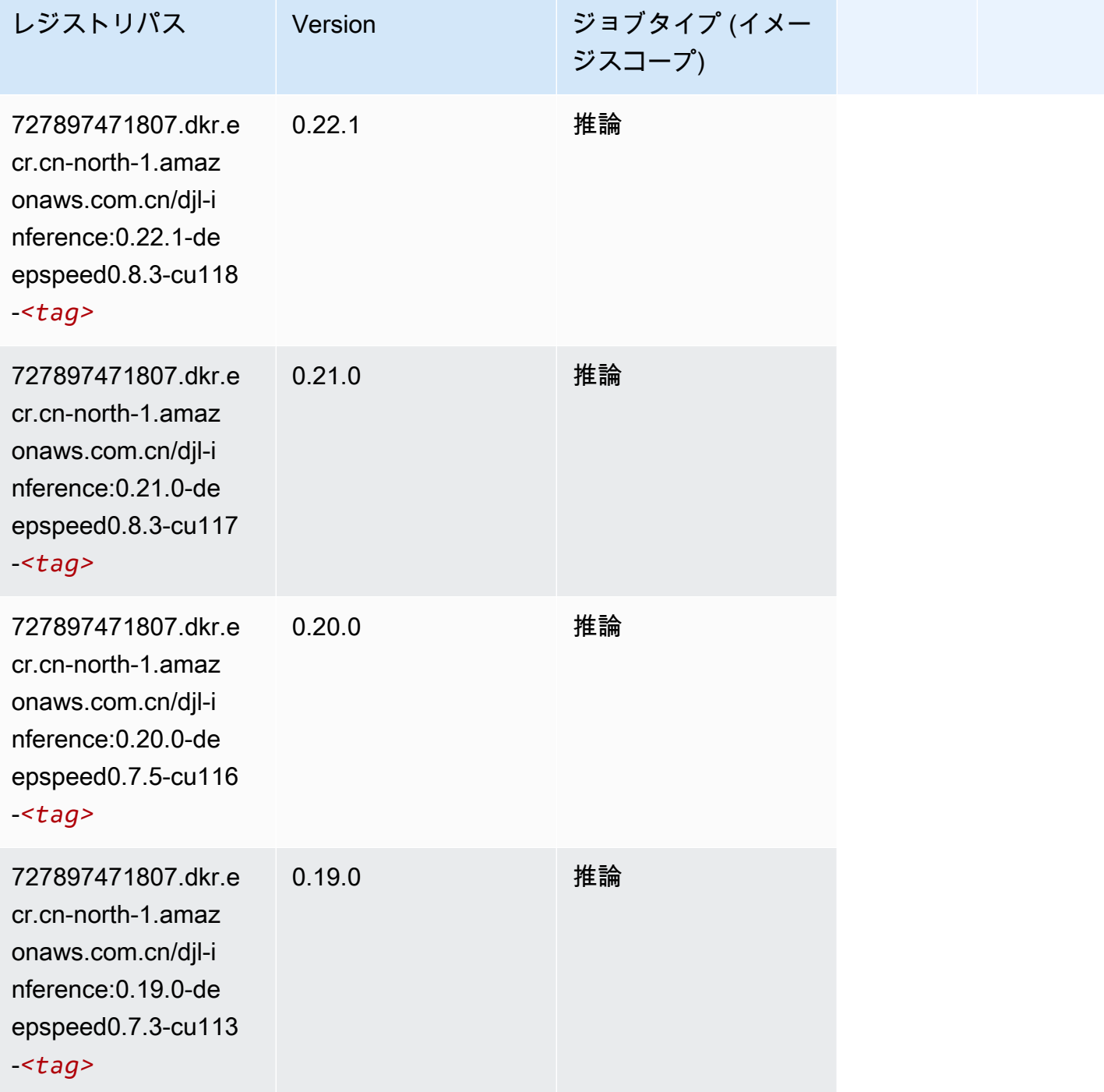

## <span id="page-1274-0"></span>Data Wrangler (アルゴリズム)

#### from sagemaker import image\_uris image\_uris.retrieve(framework='data-wrangler',region='cn-north-1')

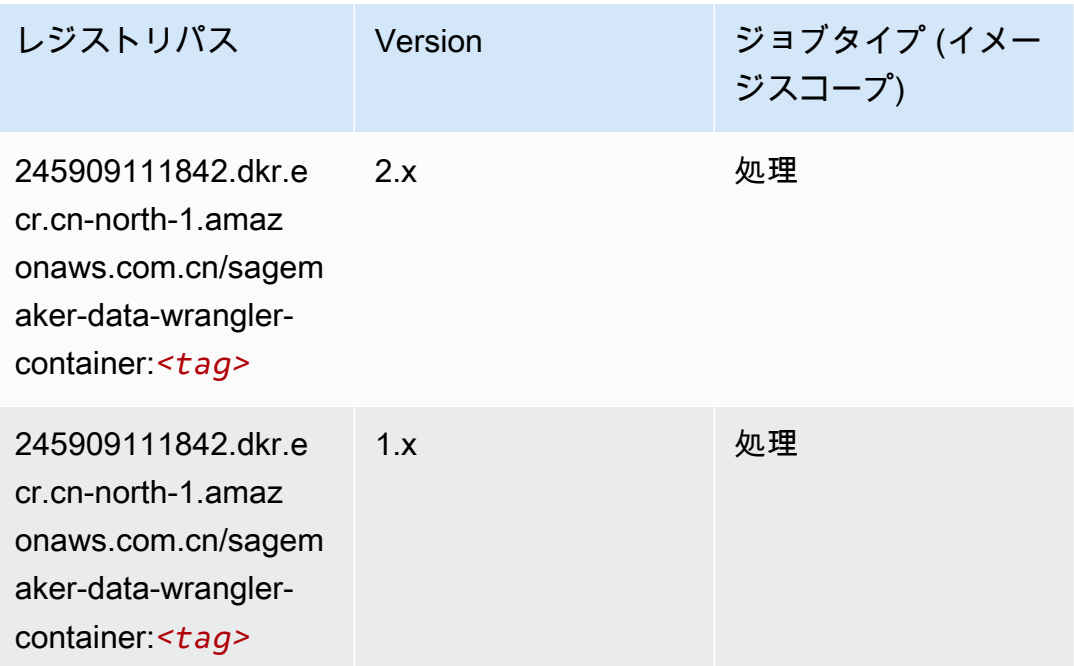

## <span id="page-1275-0"></span>デバッガー (アルゴリズム)

```
from sagemaker import image_uris
image_uris.retrieve(framework='debugger',region='cn-north-1')
```
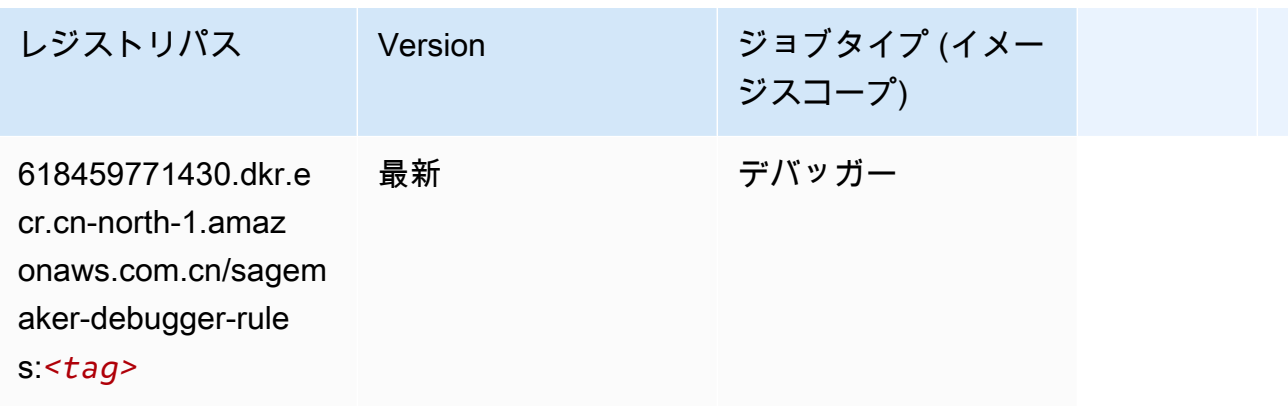

### <span id="page-1276-0"></span>DeepAR 予測 (アルゴリズム)

#### SageMaker レジストリパスを取得する Python SDK の例。

```
from sagemaker import image_uris
image_uris.retrieve(framework='forecasting-deepar',region='cn-north-1')
```
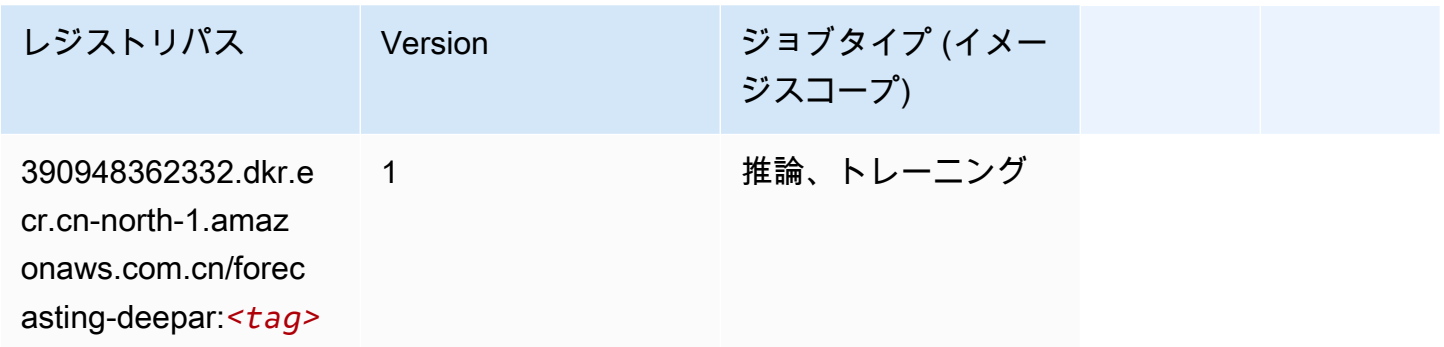

### <span id="page-1276-1"></span>因数分解機 (アルゴリズム)

SageMaker レジストリパスを取得する Python SDK の例。

```
from sagemaker import image_uris
image_uris.retrieve(framework='factorization-machines',region='cn-north-1')
```
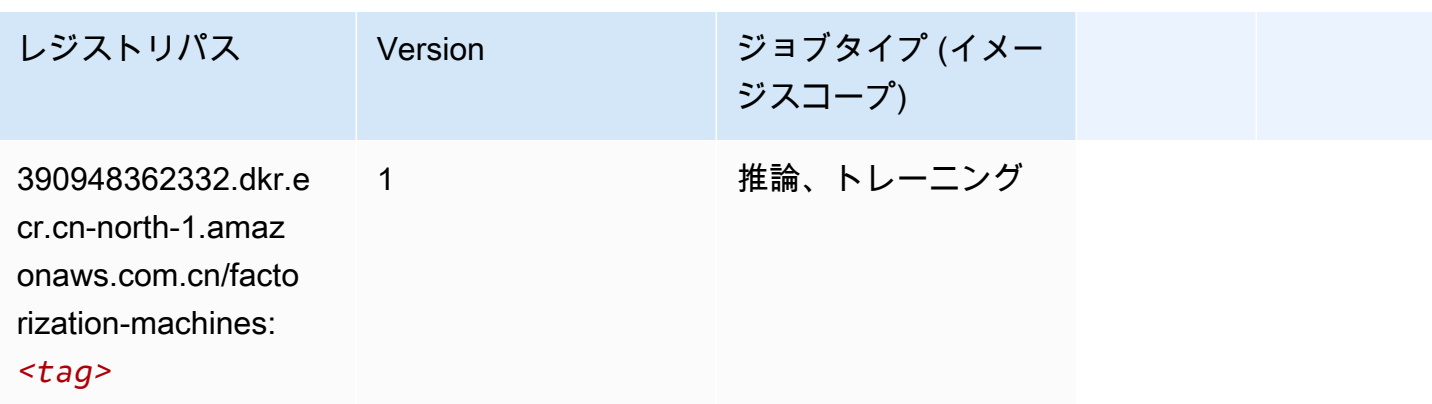

### <span id="page-1276-2"></span>Hugging Face (アルゴリズム)

SageMaker レジストリパスを取得する Python SDK の例。

from sagemaker import image\_uris

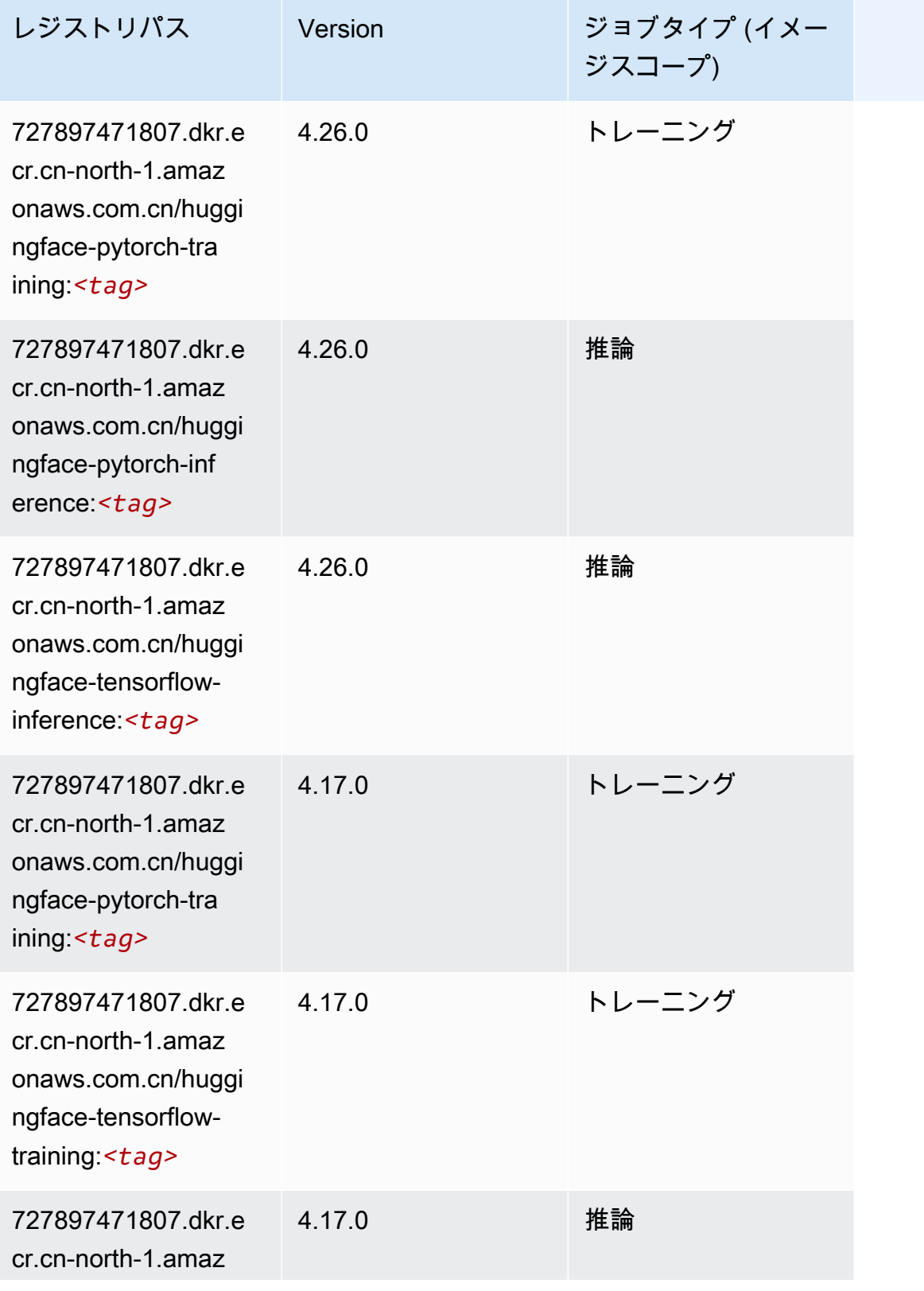

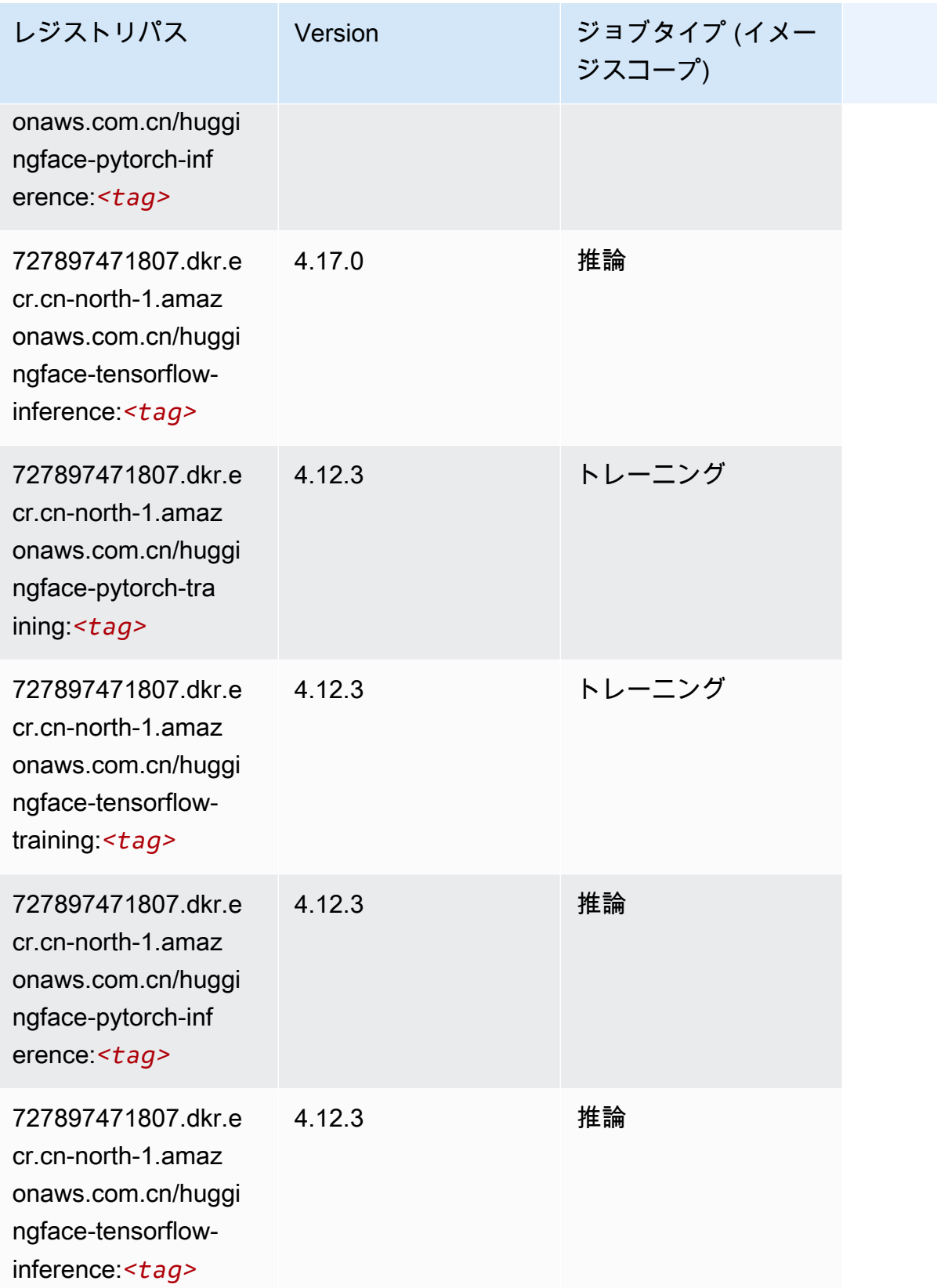

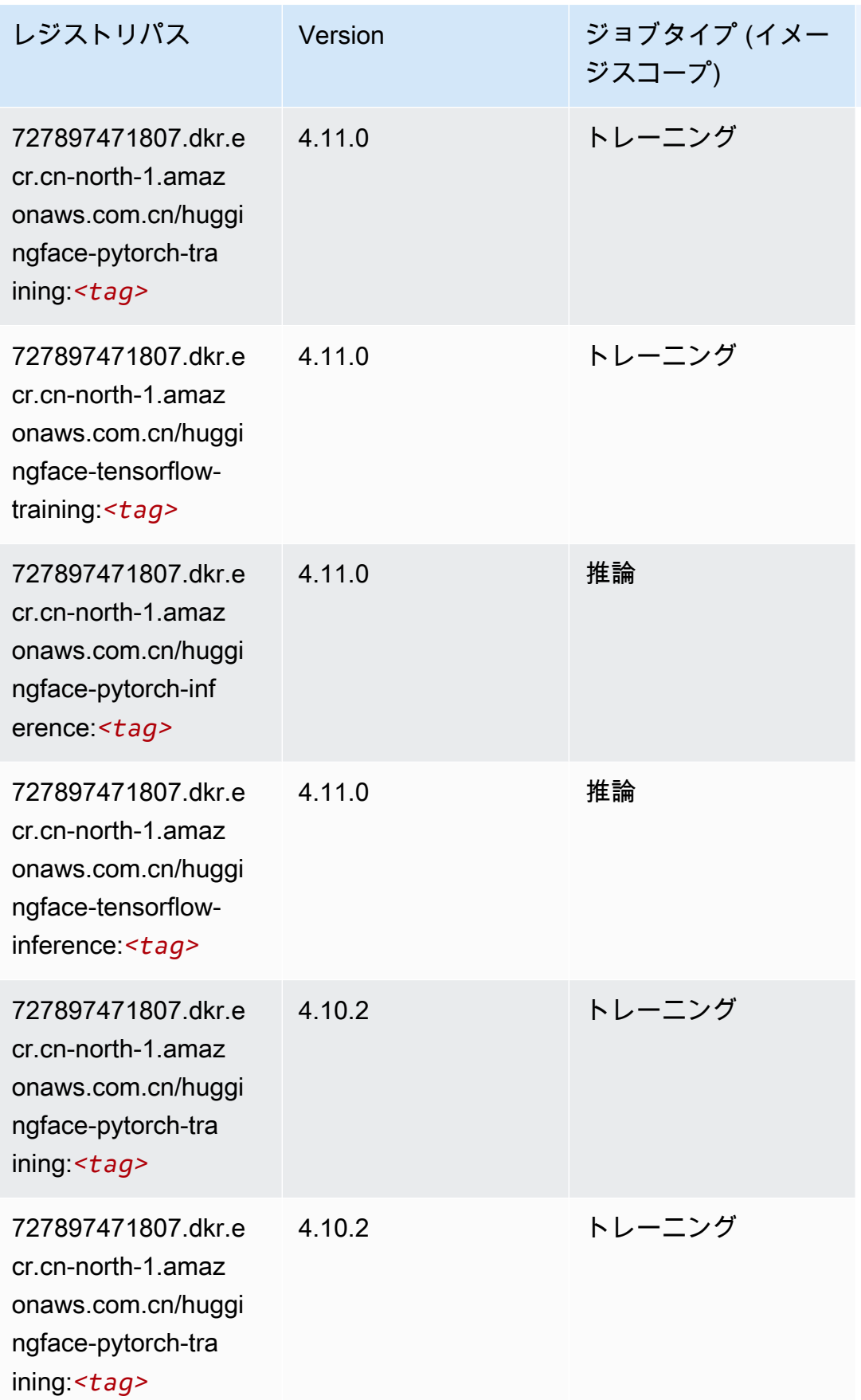

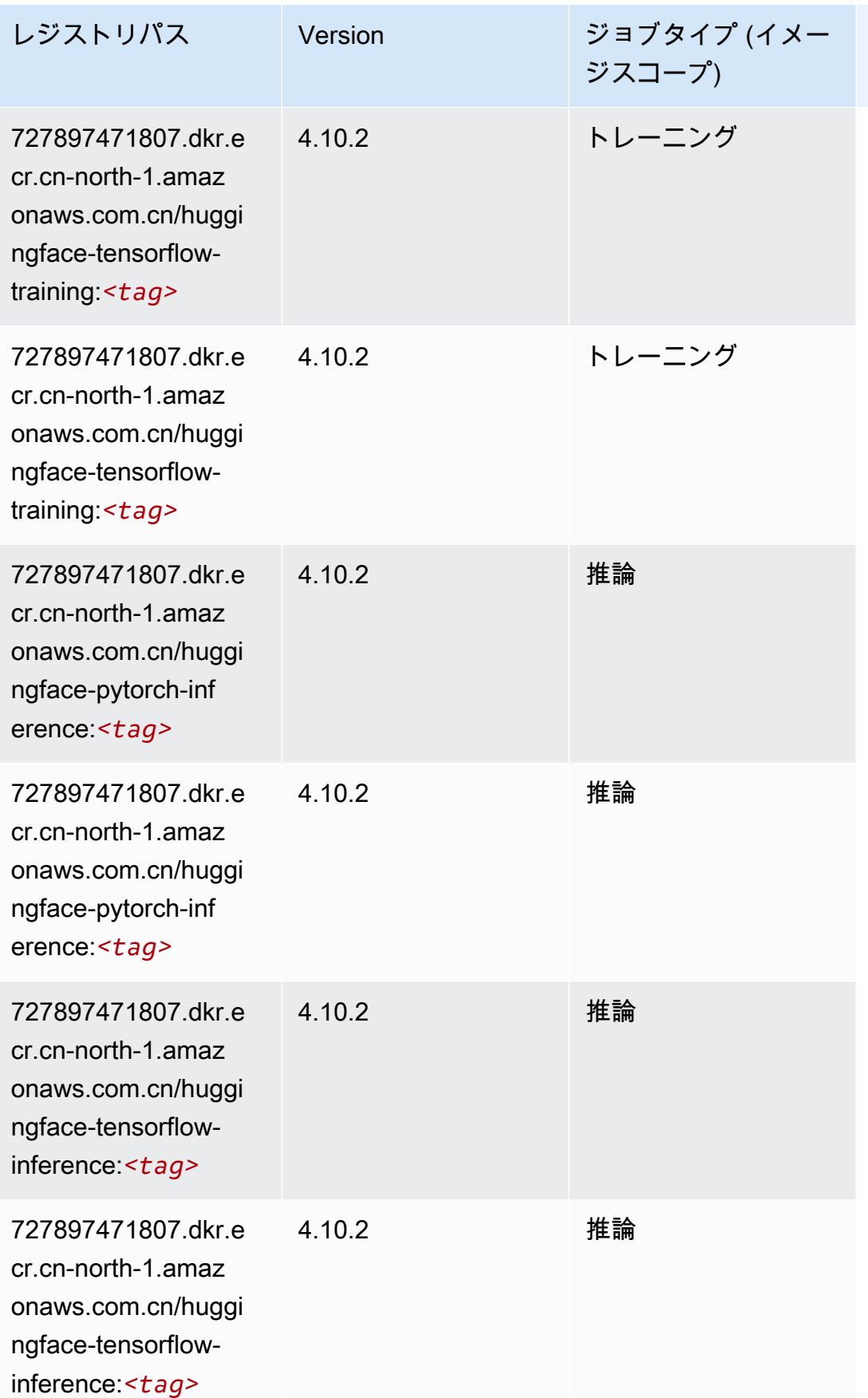

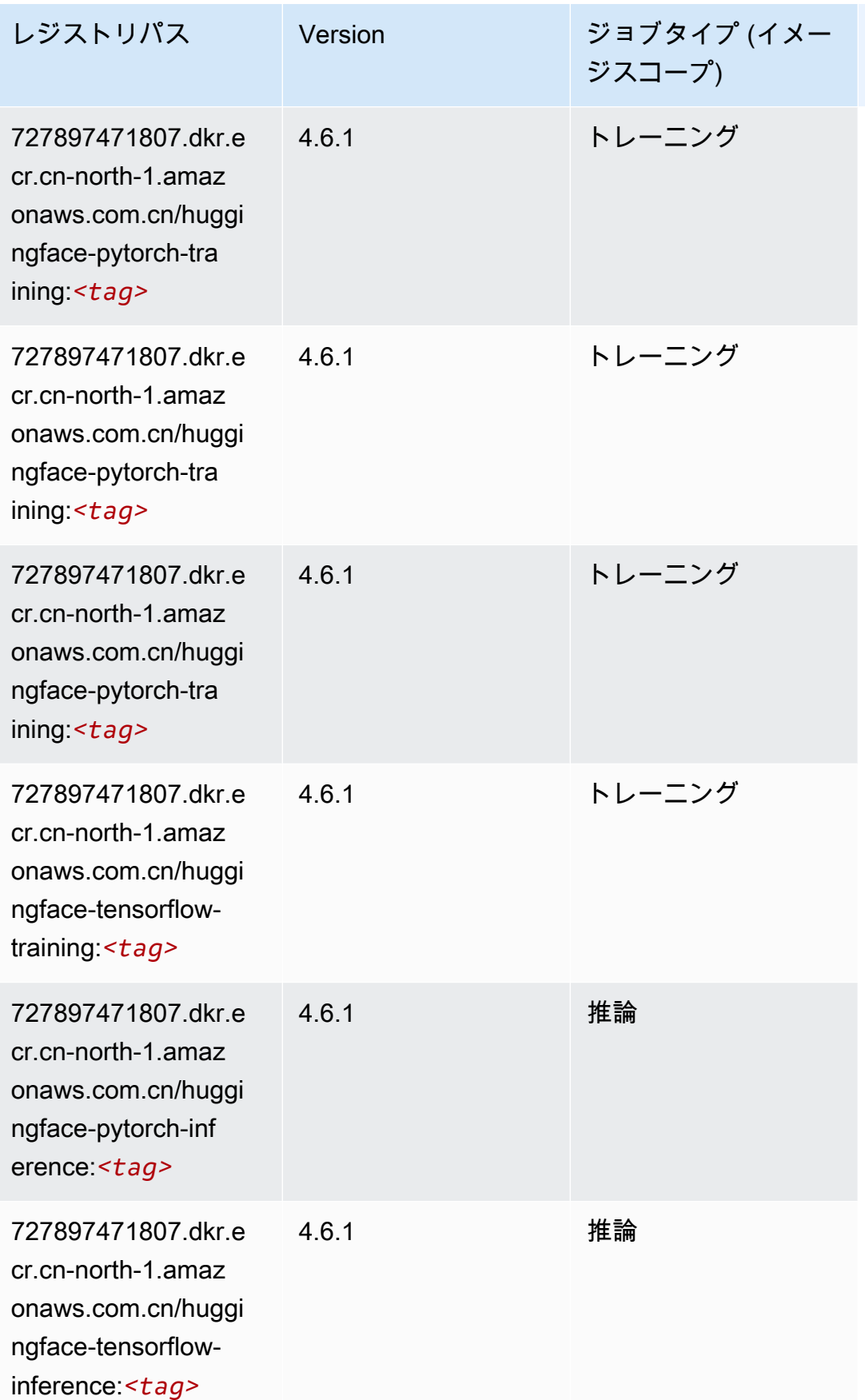

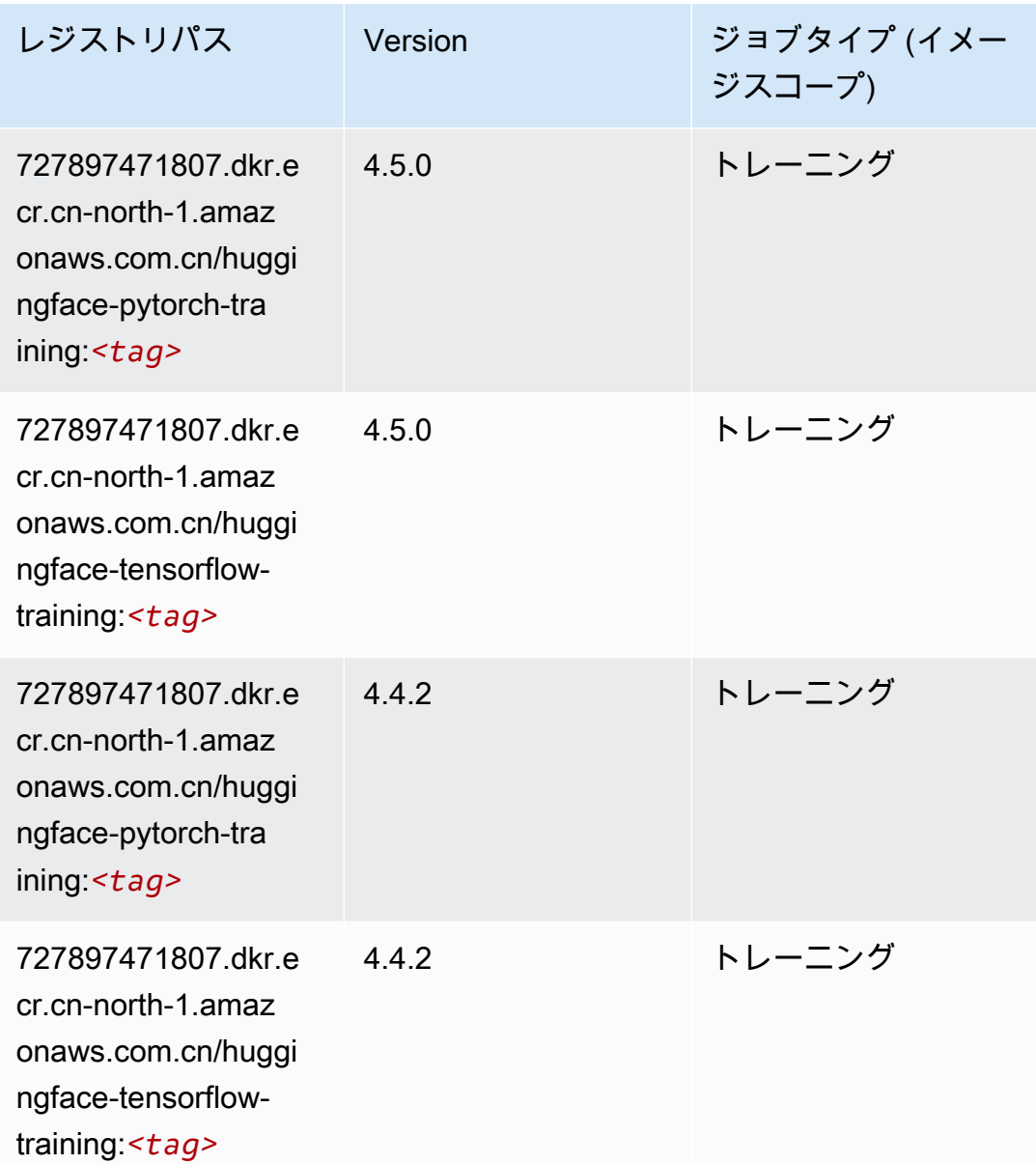

<span id="page-1282-0"></span>IP Insights (アルゴリズム)

```
from sagemaker import image_uris
image_uris.retrieve(framework='ipinsights',region='cn-north-1')
```
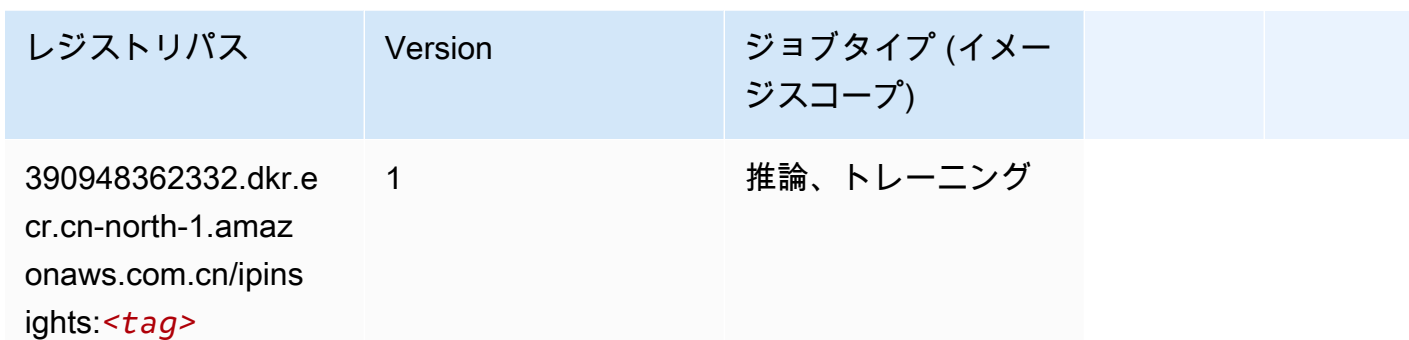

<span id="page-1283-0"></span>イメージ分類 (アルゴリズム)

SageMaker レジストリパスを取得する Python SDK の例。

```
from sagemaker import image_uris
image_uris.retrieve(framework='image-classification',region='cn-north-1')
```
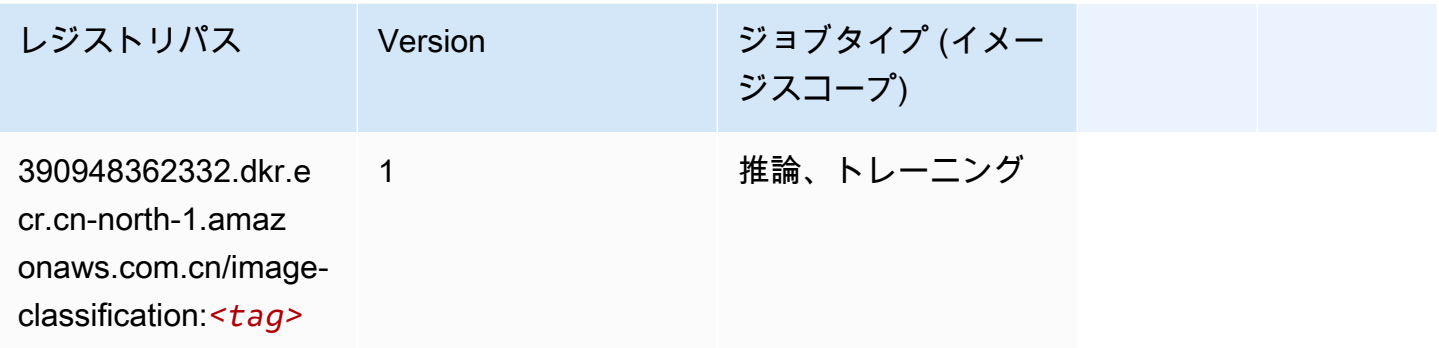

<span id="page-1283-1"></span>Inferentia MXNet (DLC)

```
from sagemaker import image_uris
image_uris.retrieve(framework='inferentia-mxnet',region='cn-
north-1',version='1.5.1',instance_type='ml.inf1.6xlarge')
```
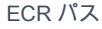

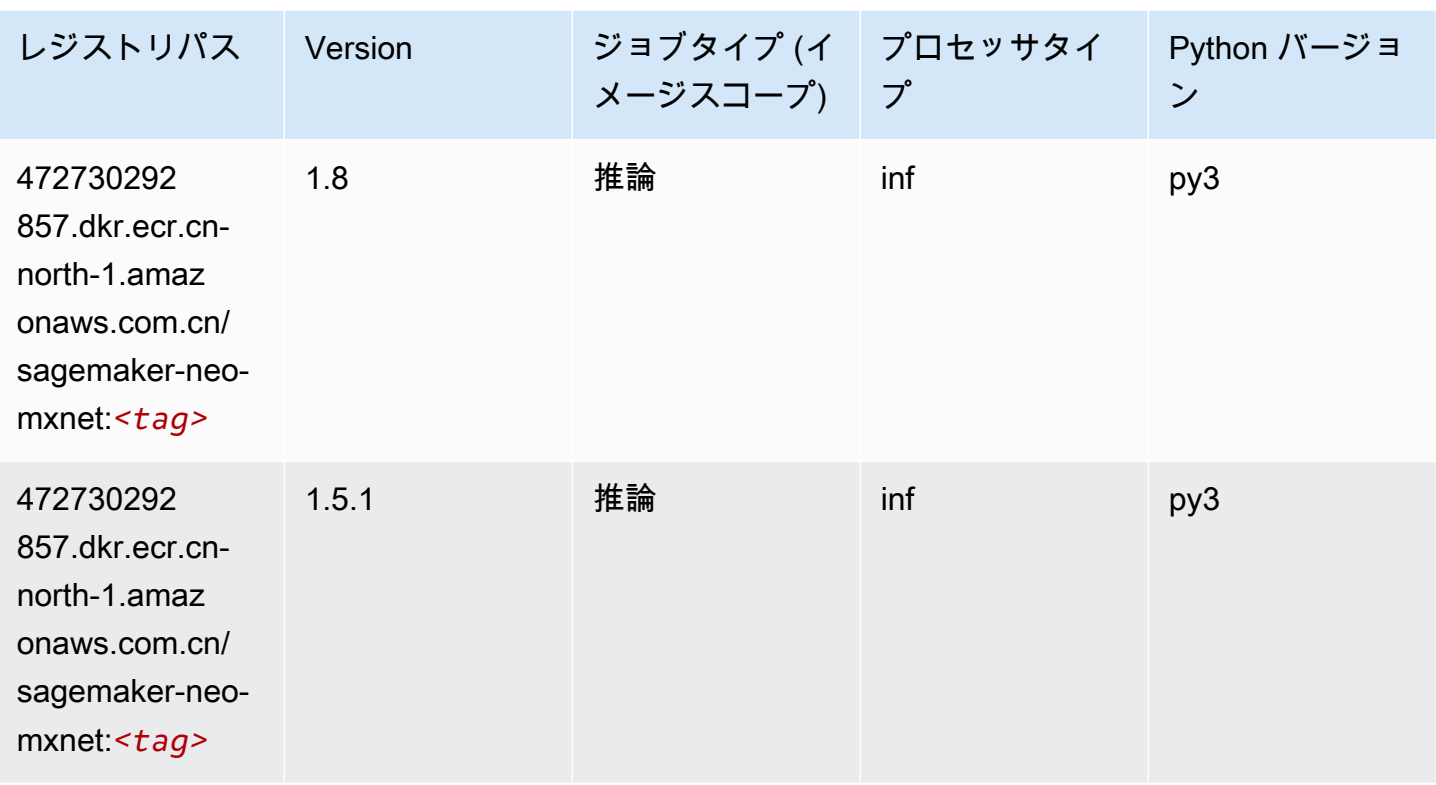

## <span id="page-1284-0"></span>推論 PyTorch (DLC)

```
from sagemaker import image_uris
image_uris.retrieve(framework='inferentia-pytorch',region='cn-
north-1',version='1.9',py_version='py3')
```
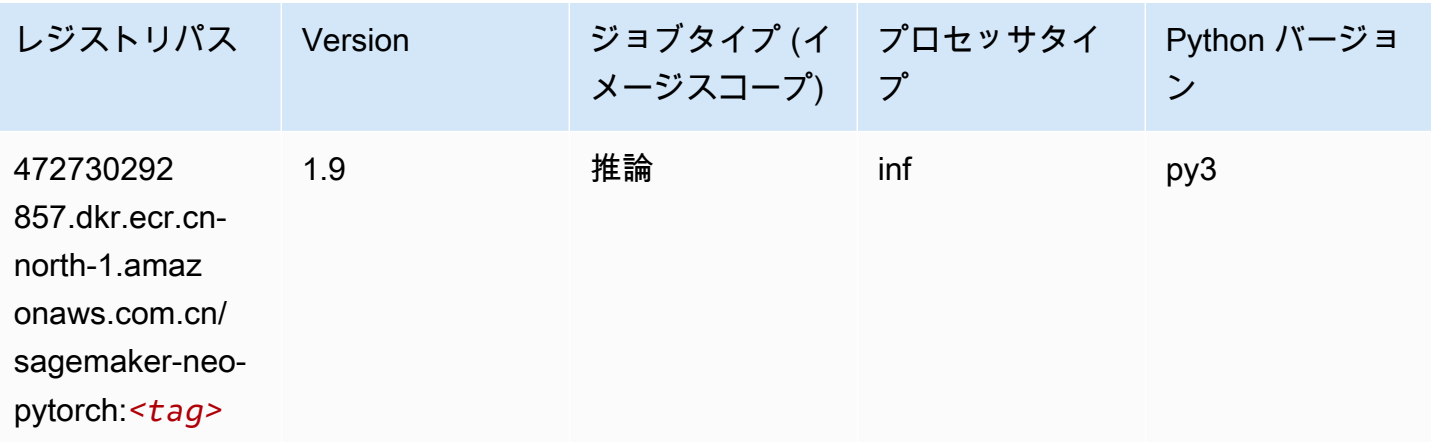

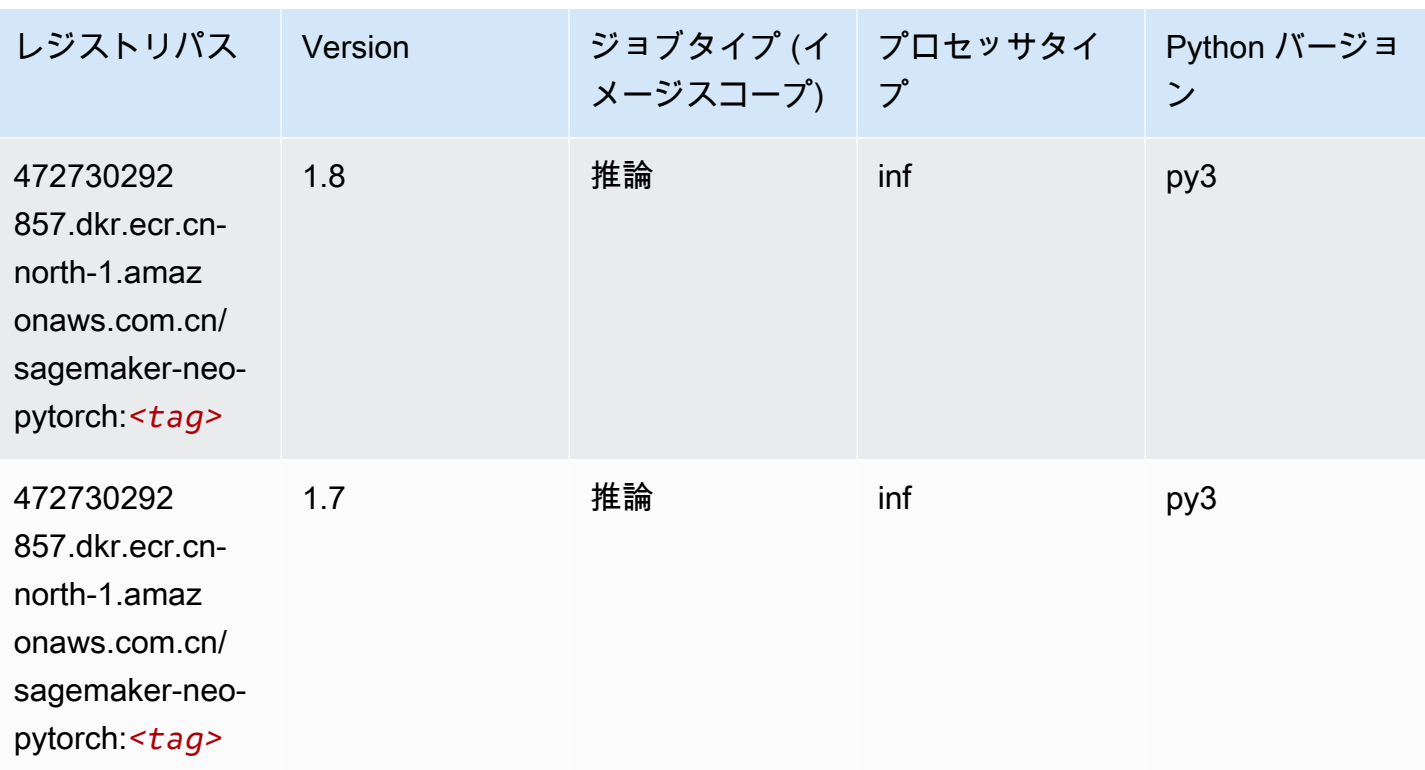

<span id="page-1285-0"></span>K-Means (アルゴリズム)

SageMaker レジストリパスを取得する Python SDK の例。

```
from sagemaker import image_uris
image_uris.retrieve(framework='kmeans',region='cn-north-1')
```
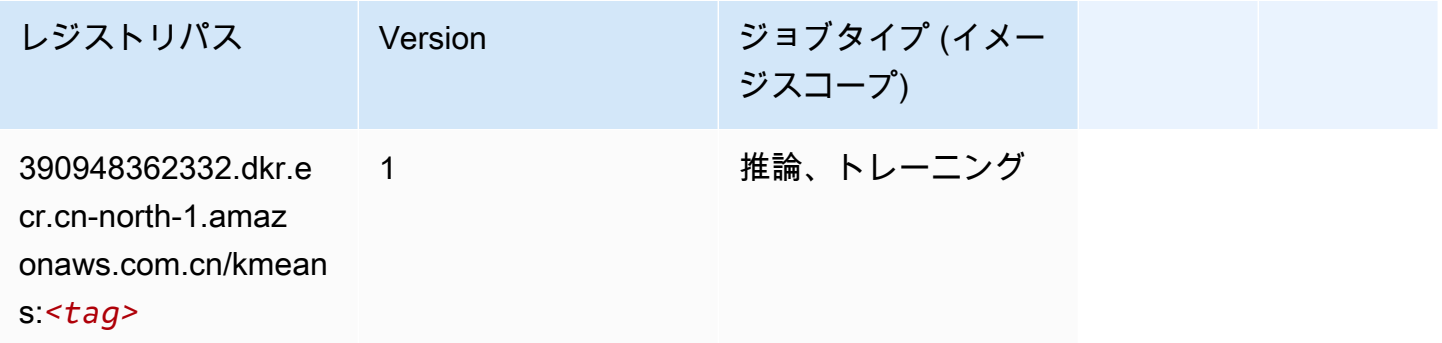

## <span id="page-1285-1"></span>KNN (アルゴリズム)

```
from sagemaker import image_uris
image_uris.retrieve(framework='knn',region='cn-north-1')
```
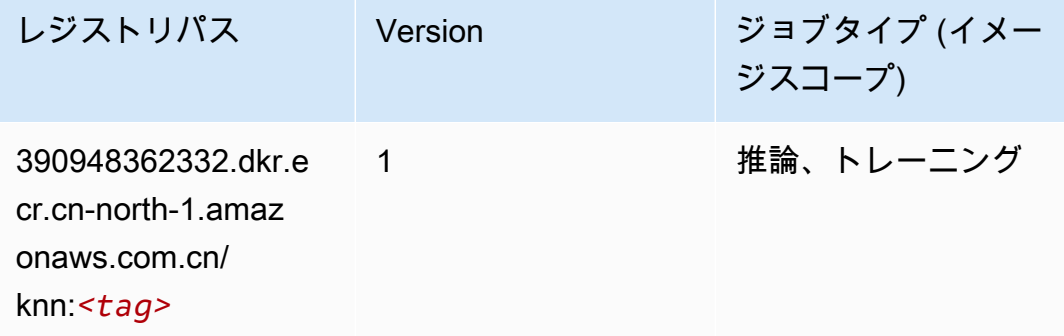

### <span id="page-1286-0"></span>線形学習 (アルゴリズム)

SageMaker レジストリパスを取得する Python SDK の例。

```
from sagemaker import image_uris
image_uris.retrieve(framework='linear-learner',region='cn-north-1')
```
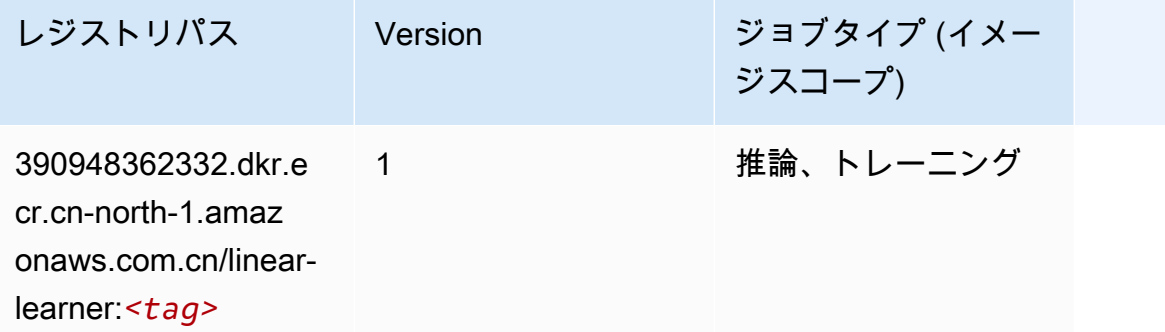

### <span id="page-1286-1"></span>MXNet (DLC)

```
from sagemaker import image_uris
image_uris.retrieve(framework='mxnet',region='cn-
north-1',version='1.4.1',py_version='py3',image_scope='inference', 
  instance_type='ml.c5.4xlarge')
```
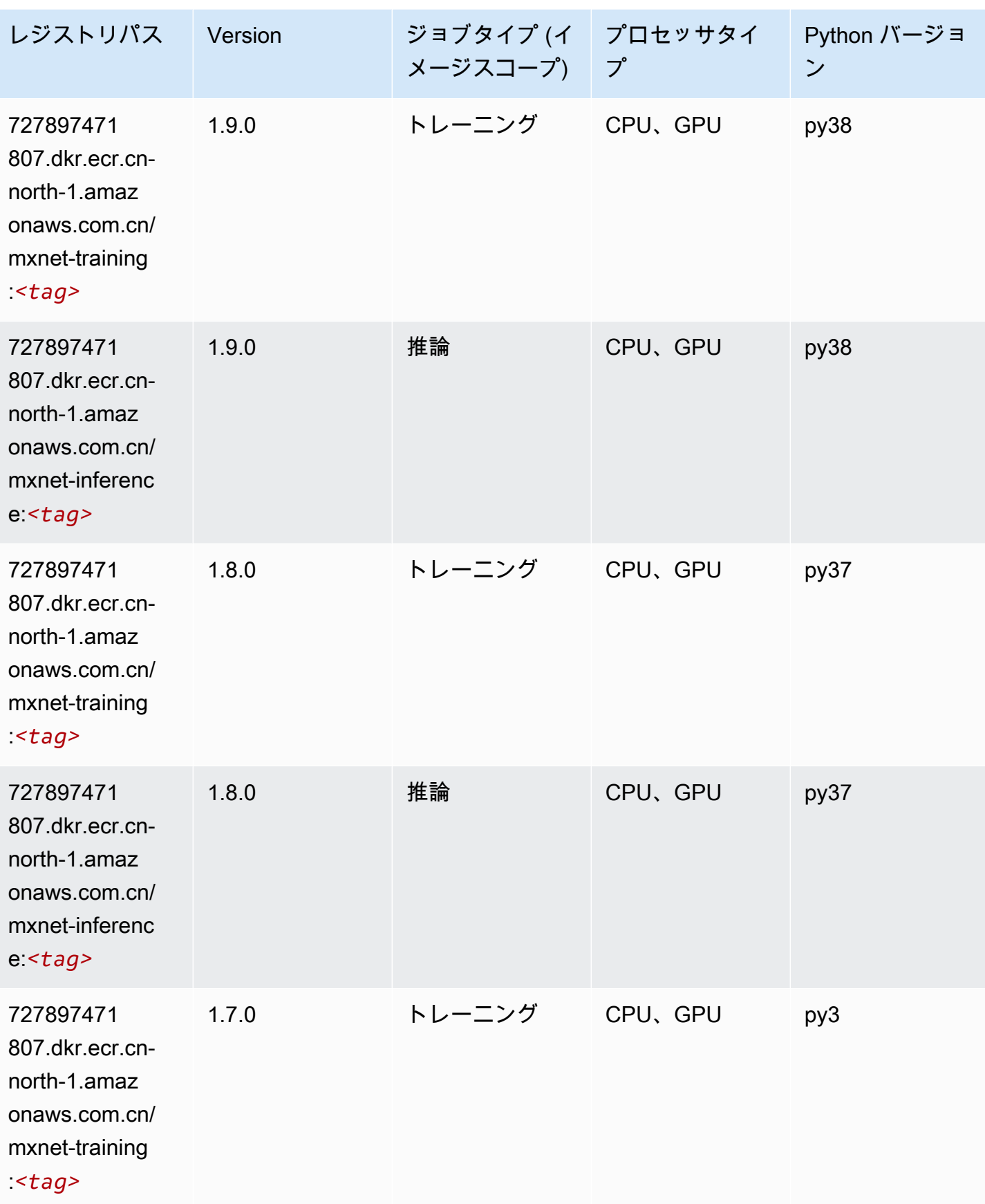

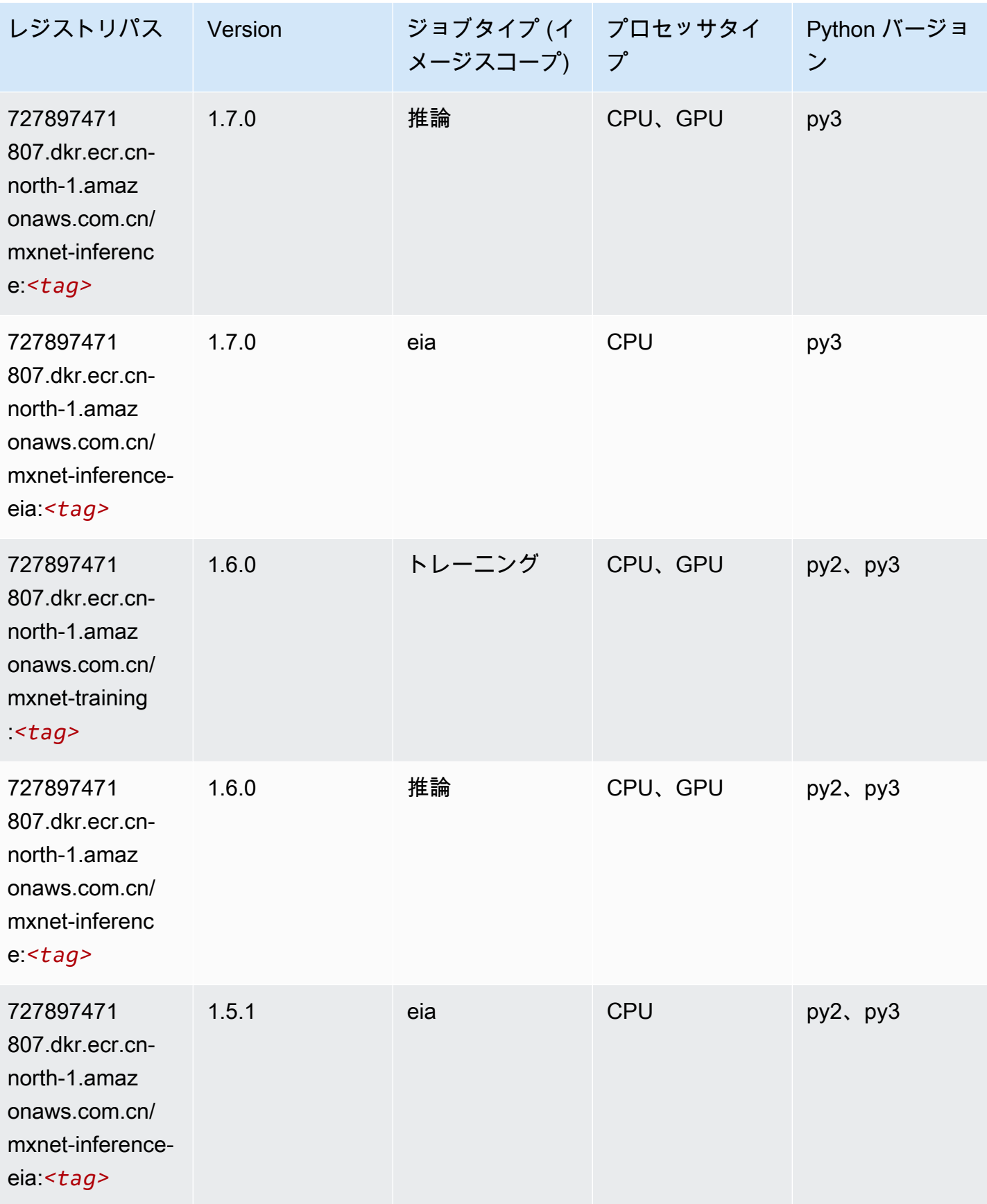

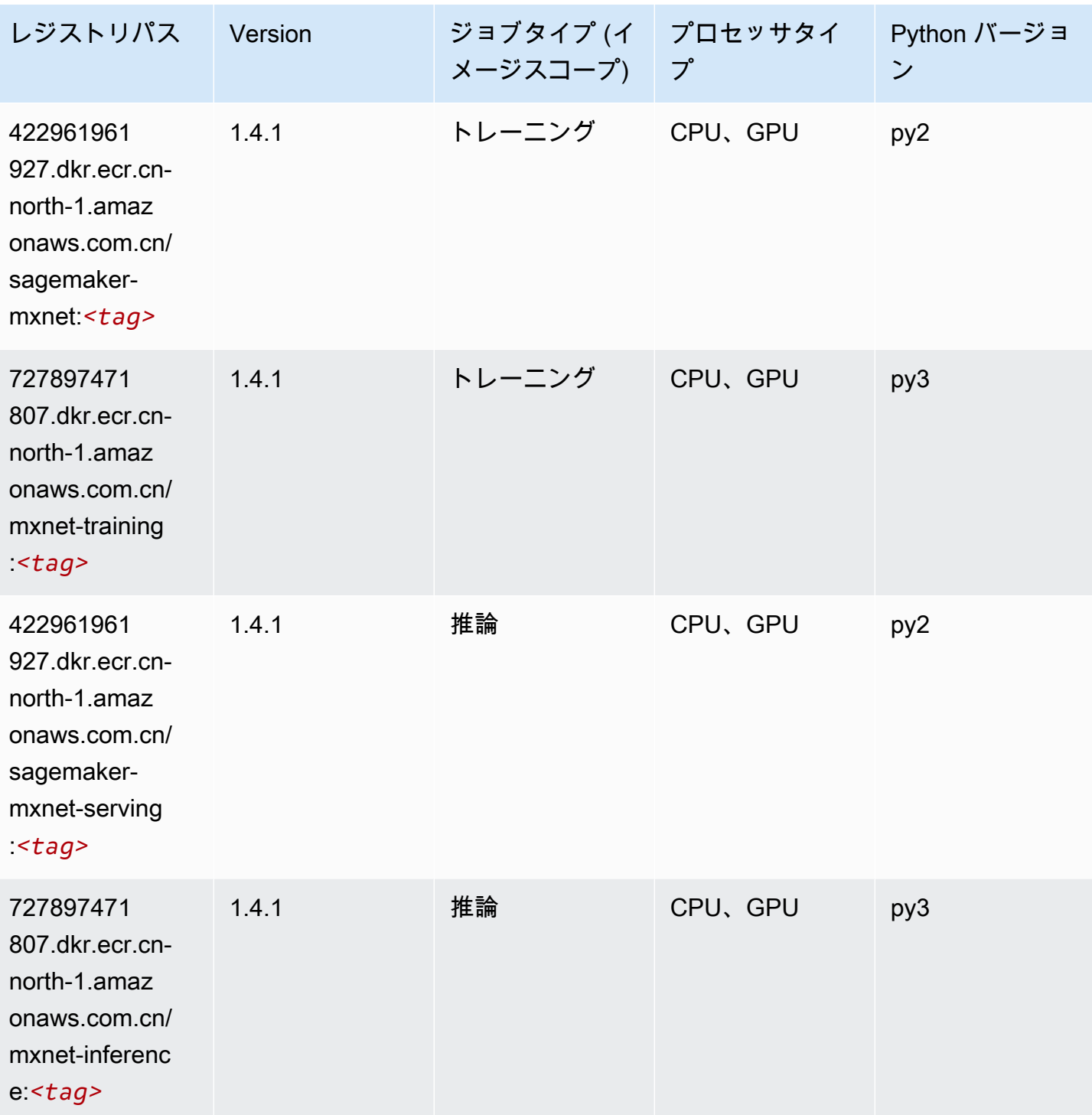

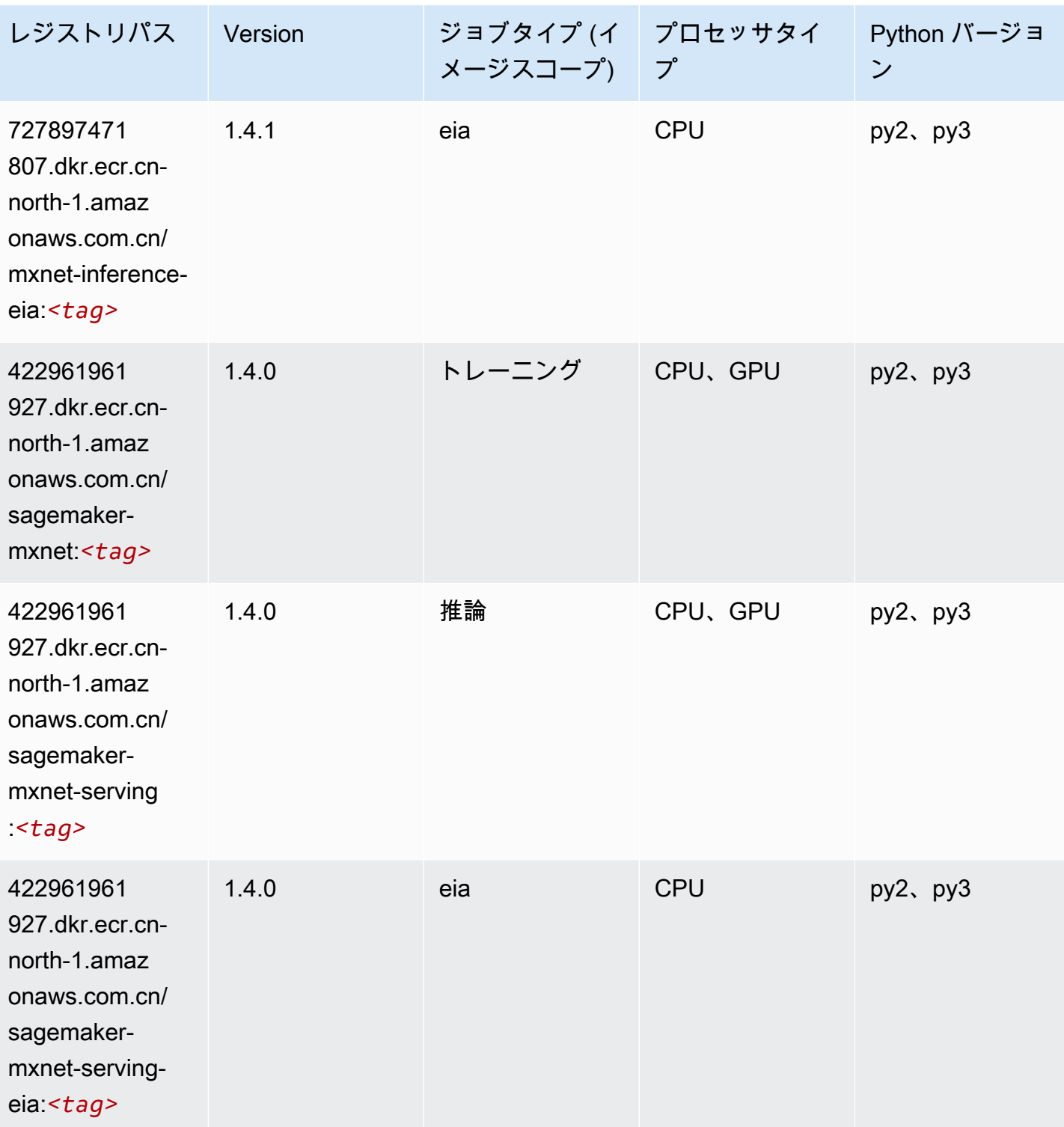

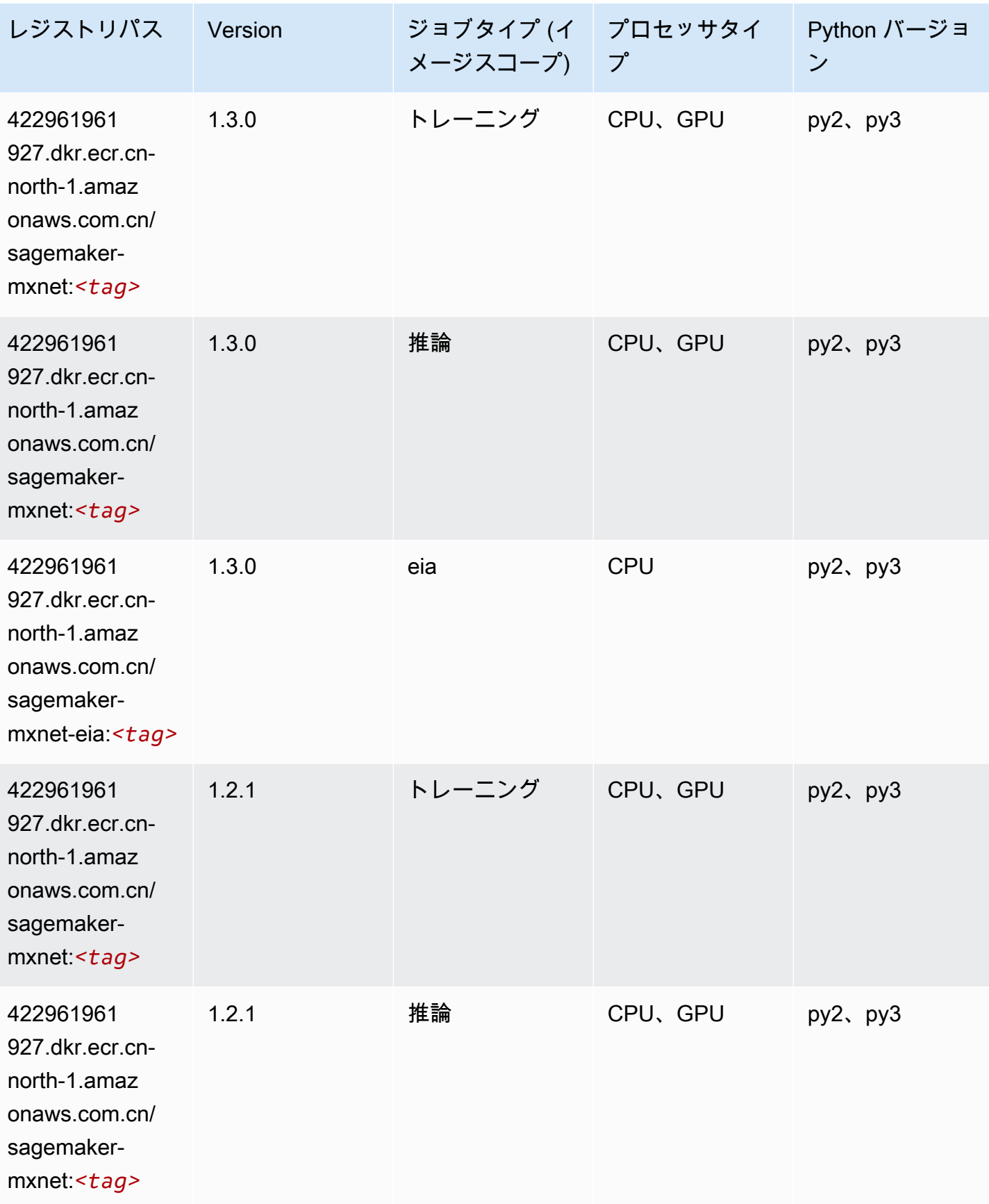

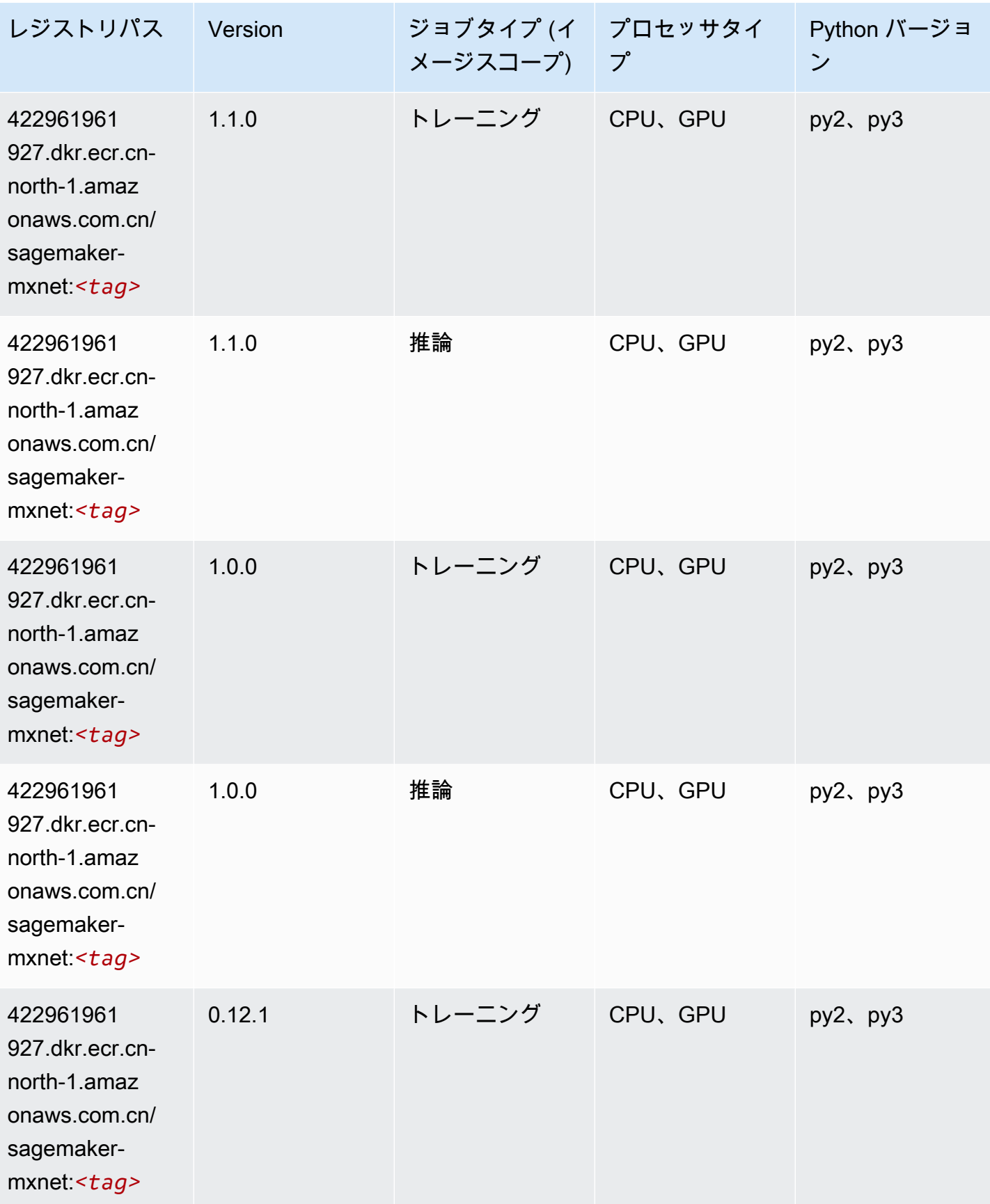

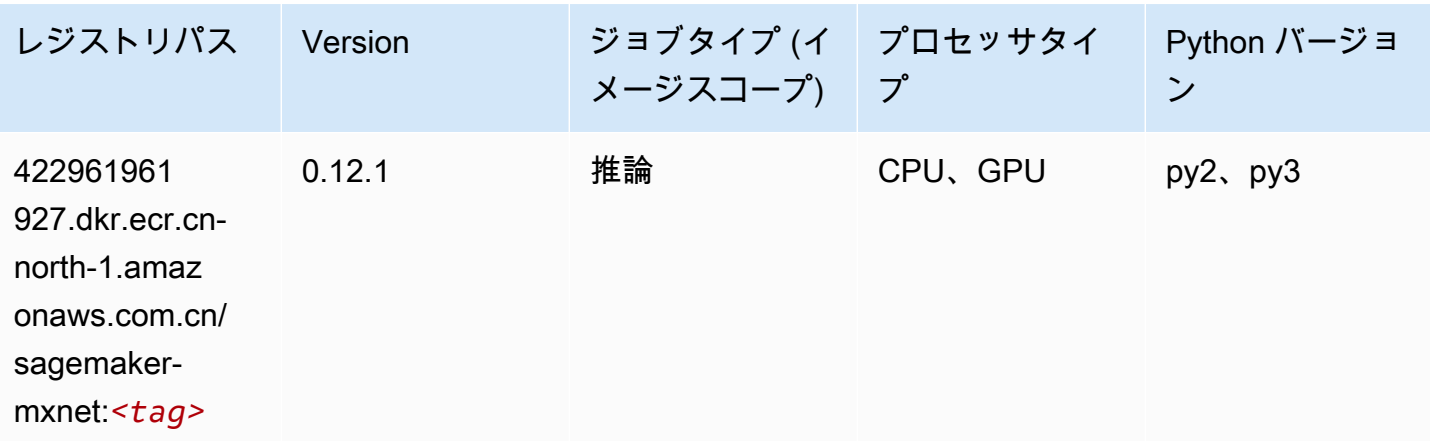

### <span id="page-1293-0"></span>MXNet Coach (DLC)

```
from sagemaker import image_uris
image_uris.retrieve(framework='coach-mxnet',region='cn-
north-1',version='0.11',py_version='py3',image_scope='training',instance_type='ml.c5.4xlarge')
```
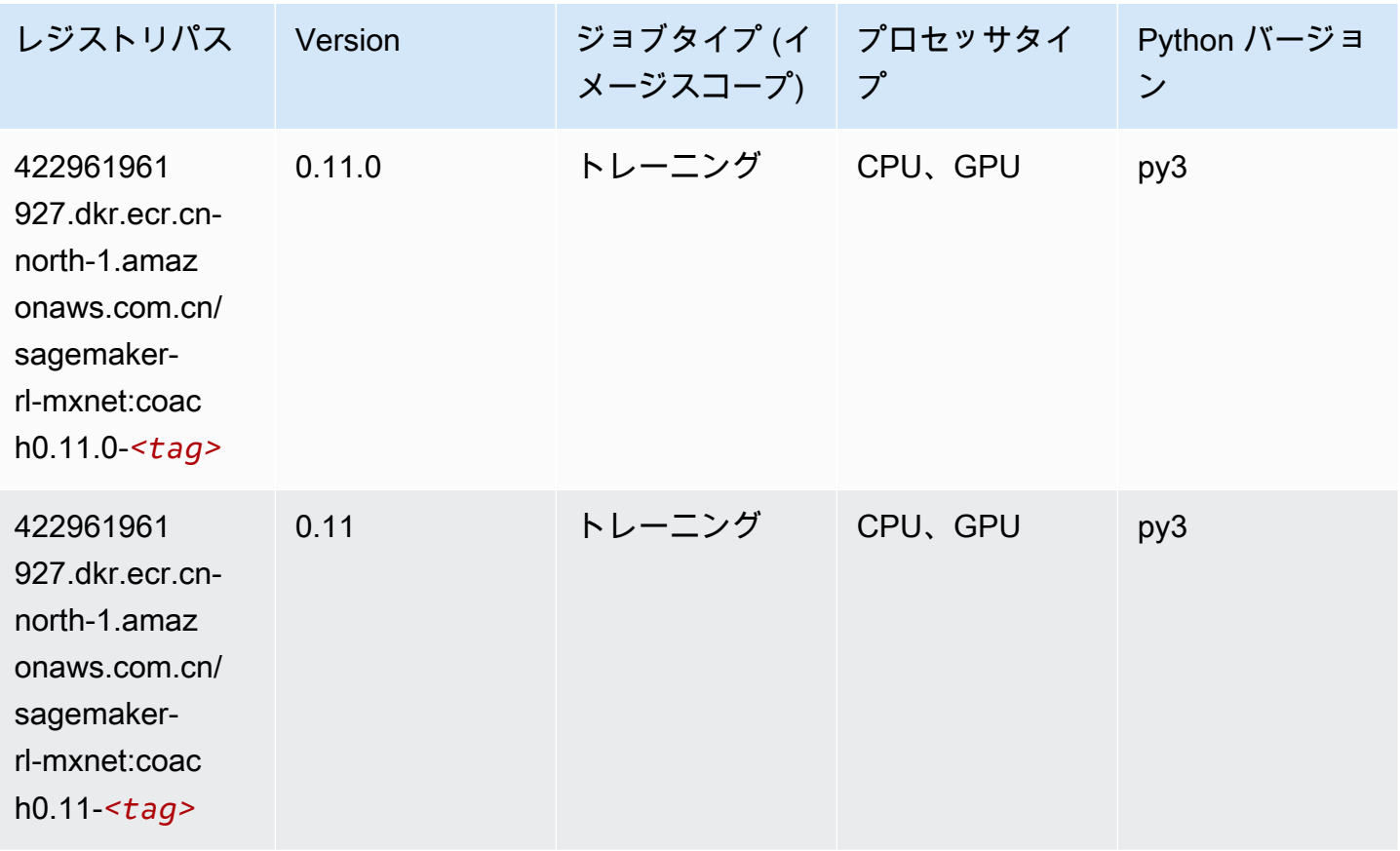

## <span id="page-1294-0"></span>モデルモニタリング (アルゴリズム)

#### SageMaker レジストリパスを取得する Python SDK の例。

from sagemaker import image\_uris image\_uris.retrieve(framework='model-monitor',region='cn-north-1')

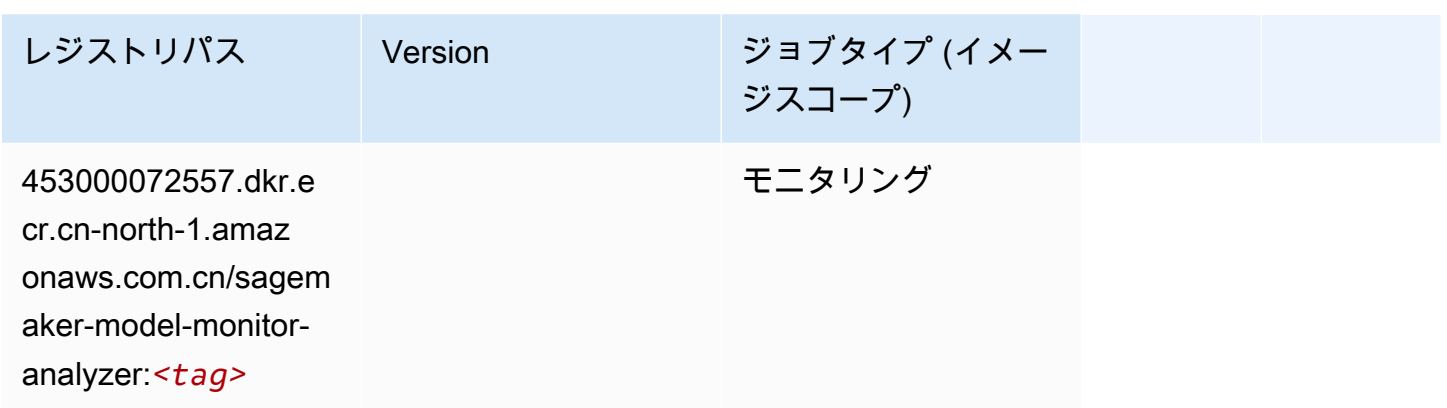

## <span id="page-1294-1"></span>NTM (アルゴリズム)

SageMaker レジストリパスを取得する Python SDK の例。

```
from sagemaker import image_uris
image_uris.retrieve(framework='ntm',region='cn-north-1')
```
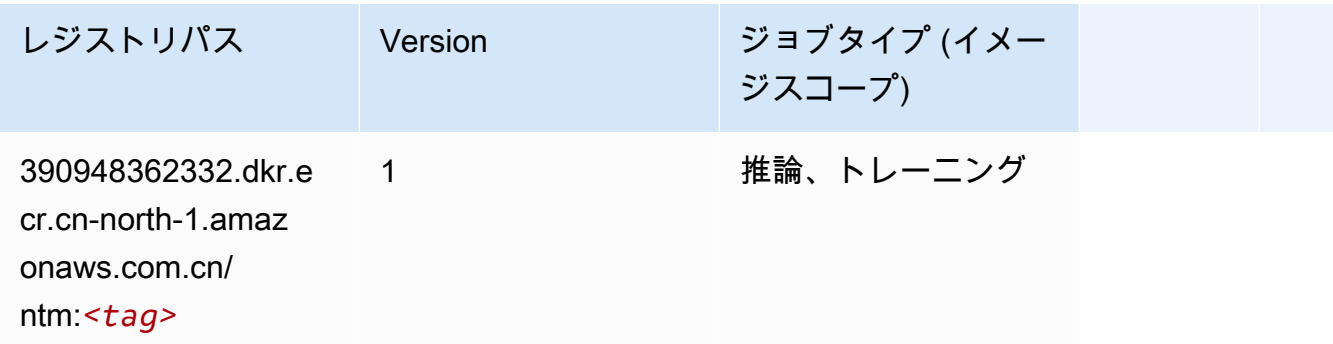

### <span id="page-1294-2"></span>Neo イメージ分類 (アルゴリズム)

SageMaker レジストリパスを取得する Python SDK の例。

from sagemaker import image\_uris

image\_uris.retrieve(framework='image-classification-neo',region='cn-north-1')

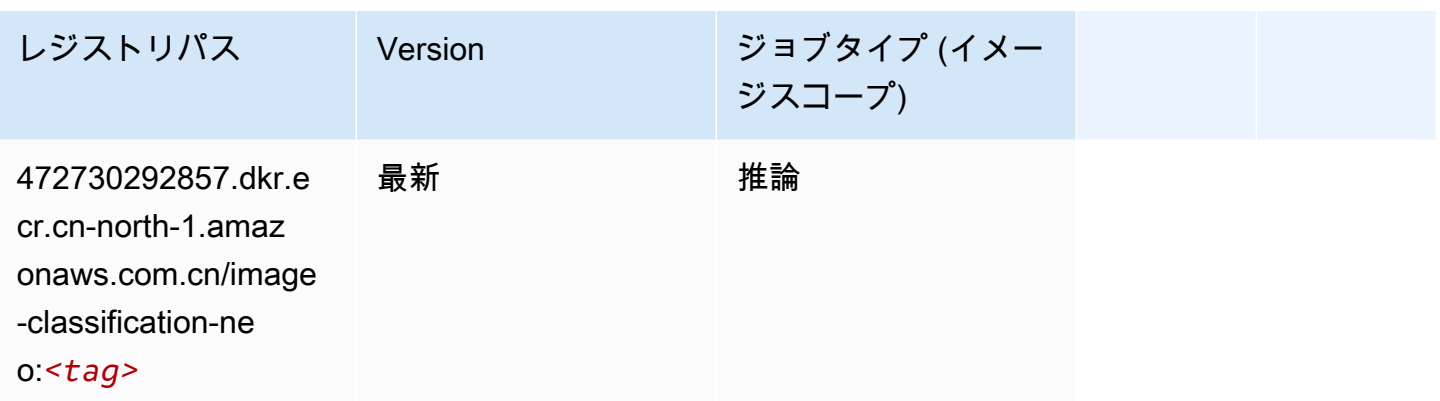

### <span id="page-1295-0"></span>Neo MXNet (DLC)

SageMaker レジストリパスを取得する Python SDK の例。

```
from sagemaker import image_uris
image_uris.retrieve(framework='neo-mxnet',region='cn-
north-1',version='1.8',py_version='py3',image_scope='inference', 
  instance_type='ml.c5.4xlarge')
```
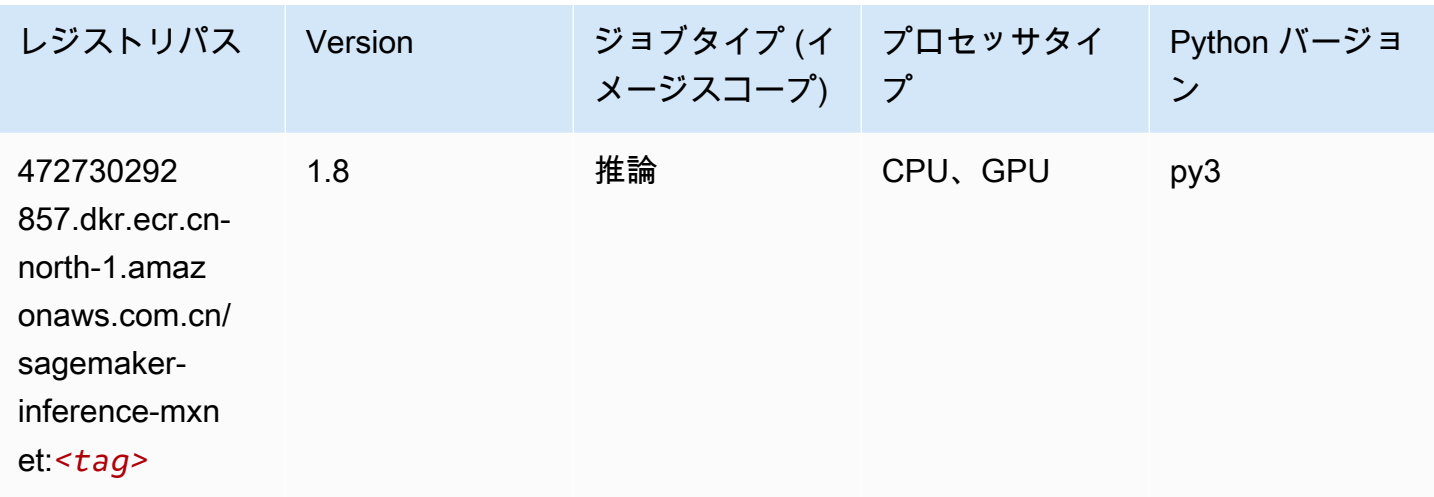

<span id="page-1295-1"></span>Neo PyTorch (DLC)

SageMaker レジストリパスを取得する Python SDK の例。

from sagemaker import image\_uris
```
image_uris.retrieve(framework='neo-pytorch',region='cn-
north-1',version='1.6',image_scope='inference',instance_type='ml.c5.4xlarge')
```
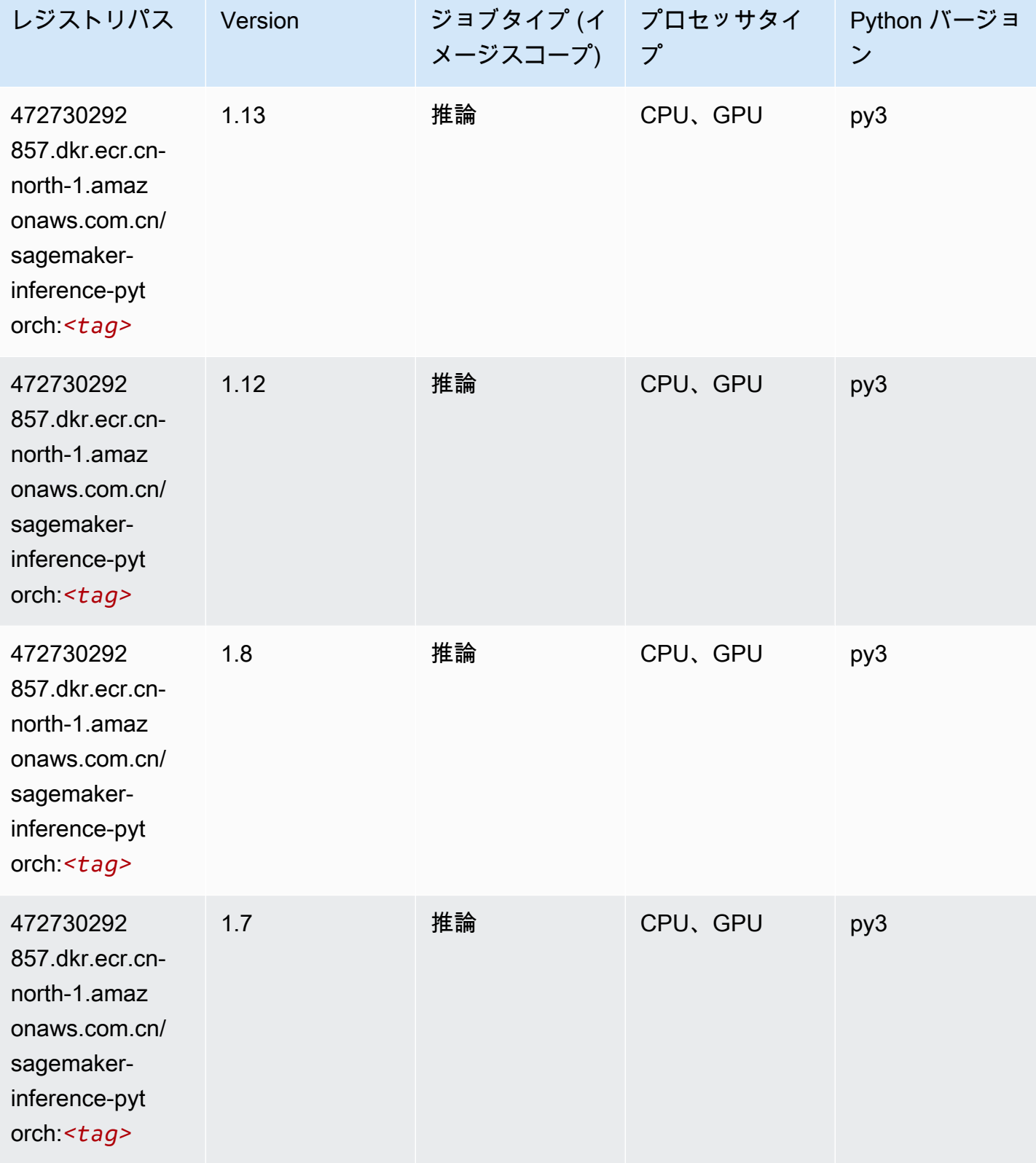

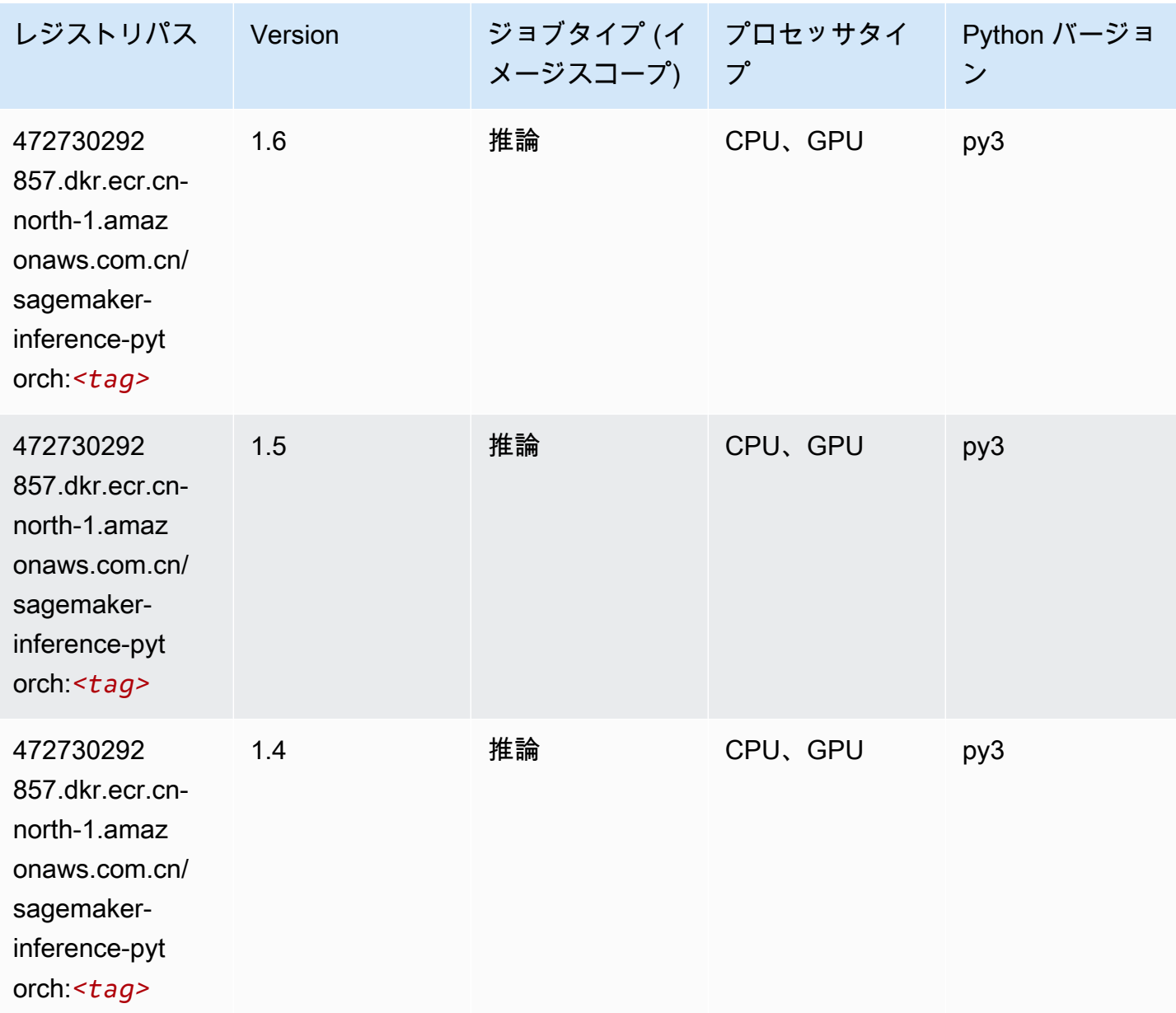

### Neo Tensorflow (DLC)

```
from sagemaker import image_uris
image_uris.retrieve(framework='neo-tensorflow',region='cn-
north-1',version='1.15.3',py_version='py3',instance_type='ml.c5.4xlarge')
```
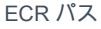

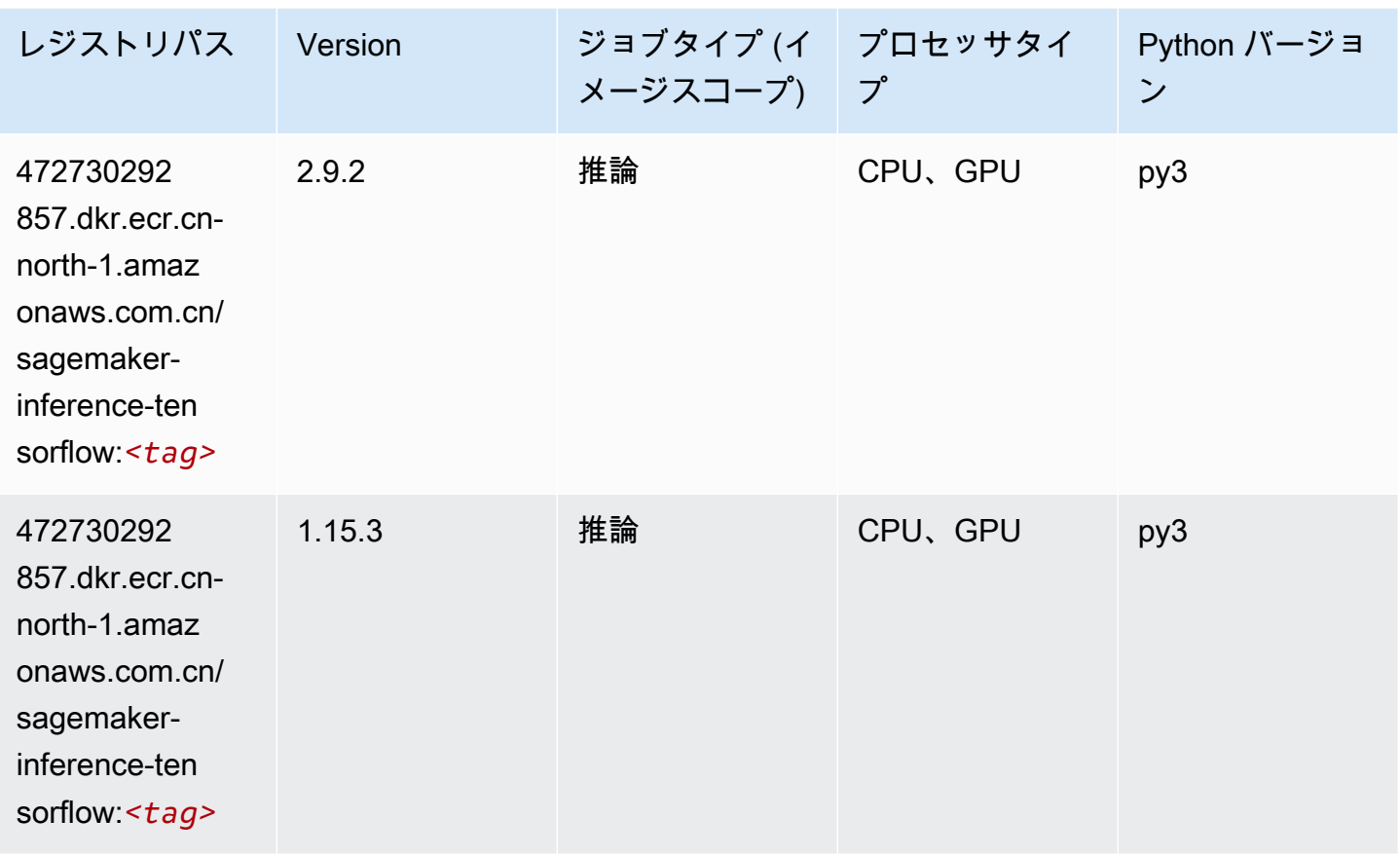

# Neo XGBoost (アルゴリズム)

```
from sagemaker import image_uris
image_uris.retrieve(framework='xgboost-neo',region='cn-north-1')
```
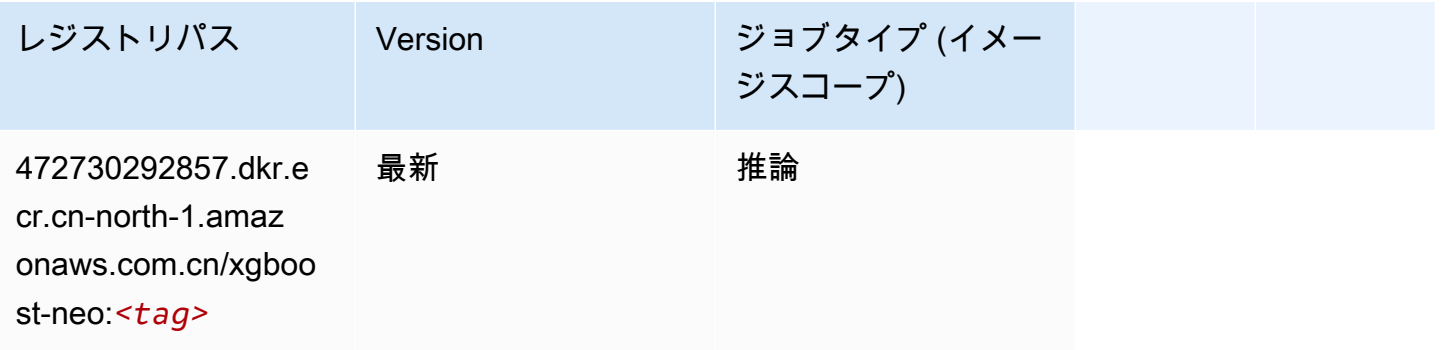

# オブジェクト検出 (アルゴリズム)

#### SageMaker レジストリパスを取得する Python SDK の例。

```
from sagemaker import image_uris
image_uris.retrieve(framework='object-detection',region='cn-north-1')
```
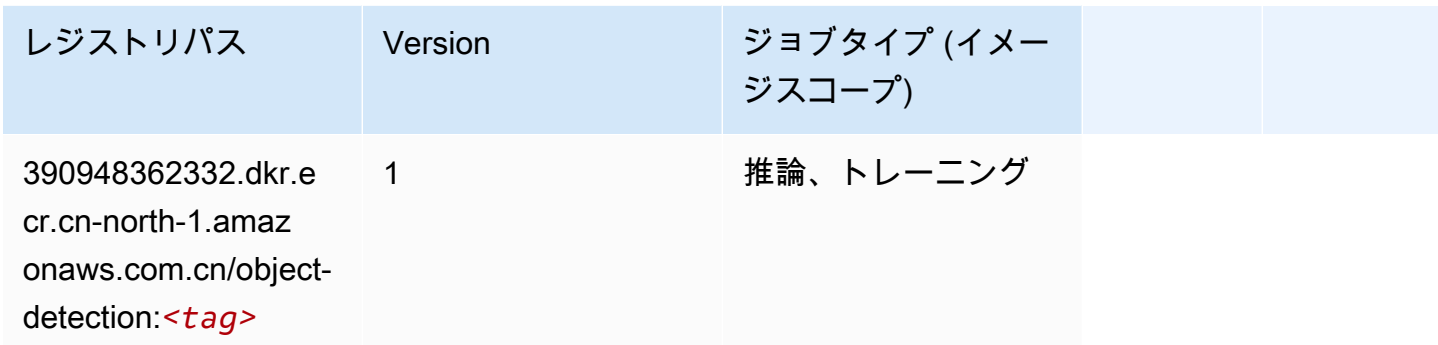

### Object2Vec (アルゴリズム)

SageMaker レジストリパスを取得する Python SDK の例。

```
from sagemaker import image_uris
image_uris.retrieve(framework='object2vec',region='cn-north-1')
```
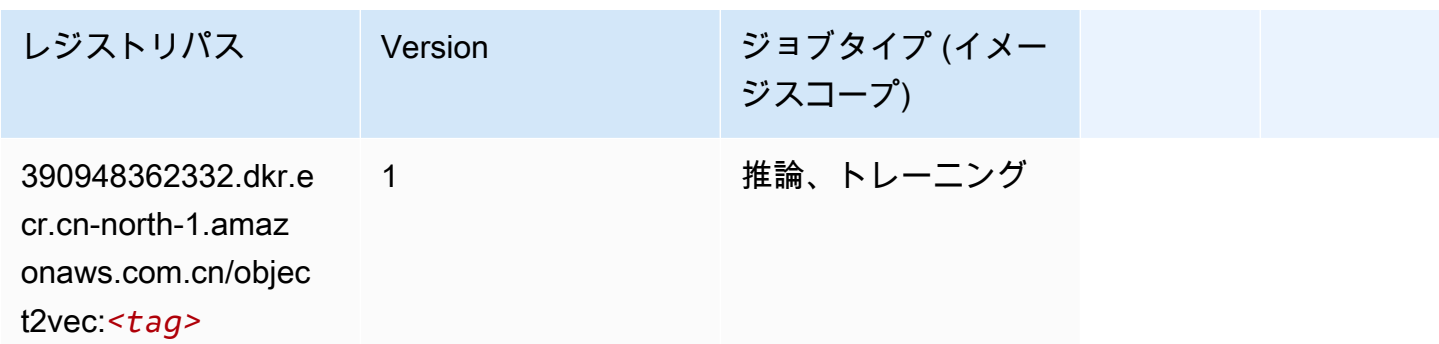

## PCA (アルゴリズム)

```
from sagemaker import image_uris
image_uris.retrieve(framework='pca',region='cn-north-1')
```
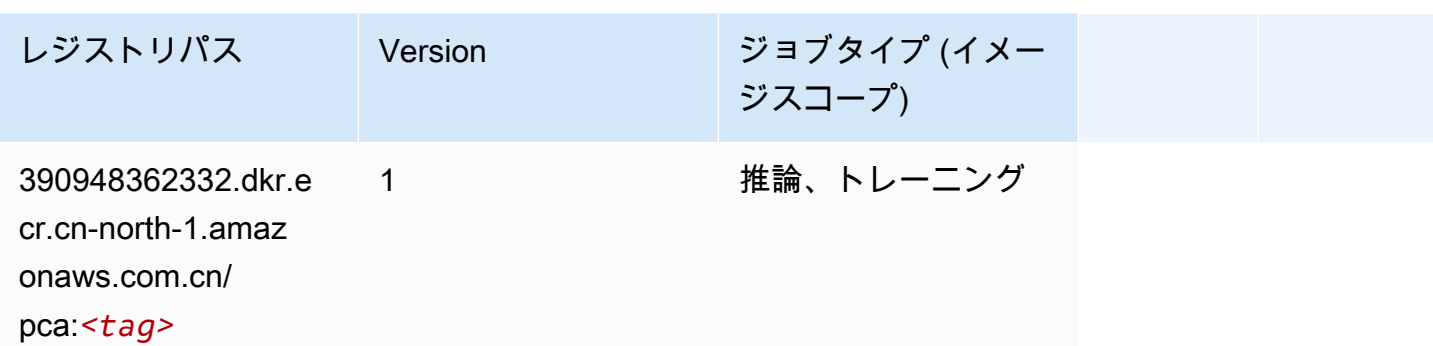

### PyTorch (DLC)

```
from sagemaker import image_uris
image_uris.retrieve(framework='pytorch',region='cn-
north-1',version='1.8.0',py_version='py3',image_scope='inference', 
  instance_type='ml.c5.4xlarge')
```
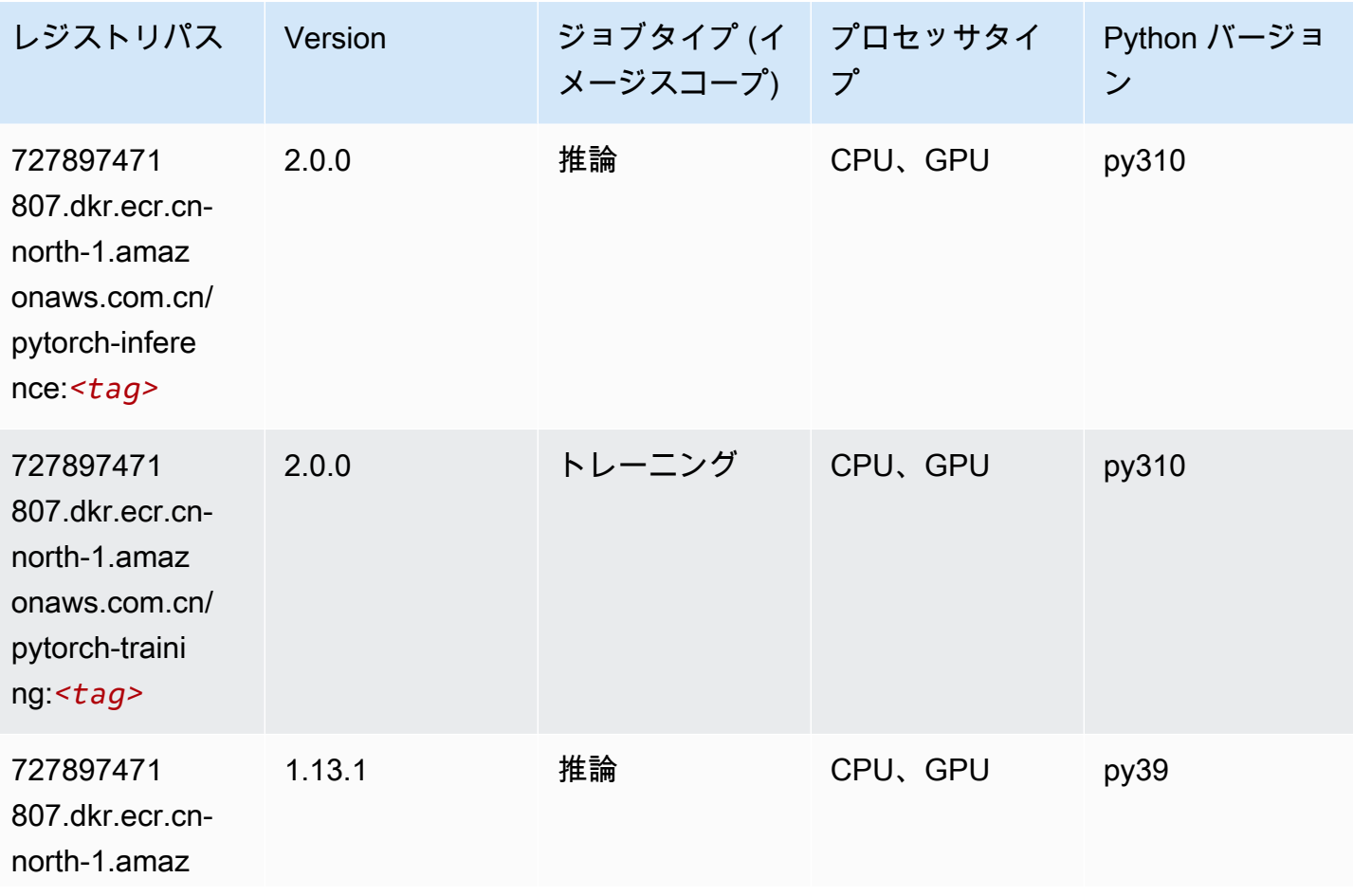

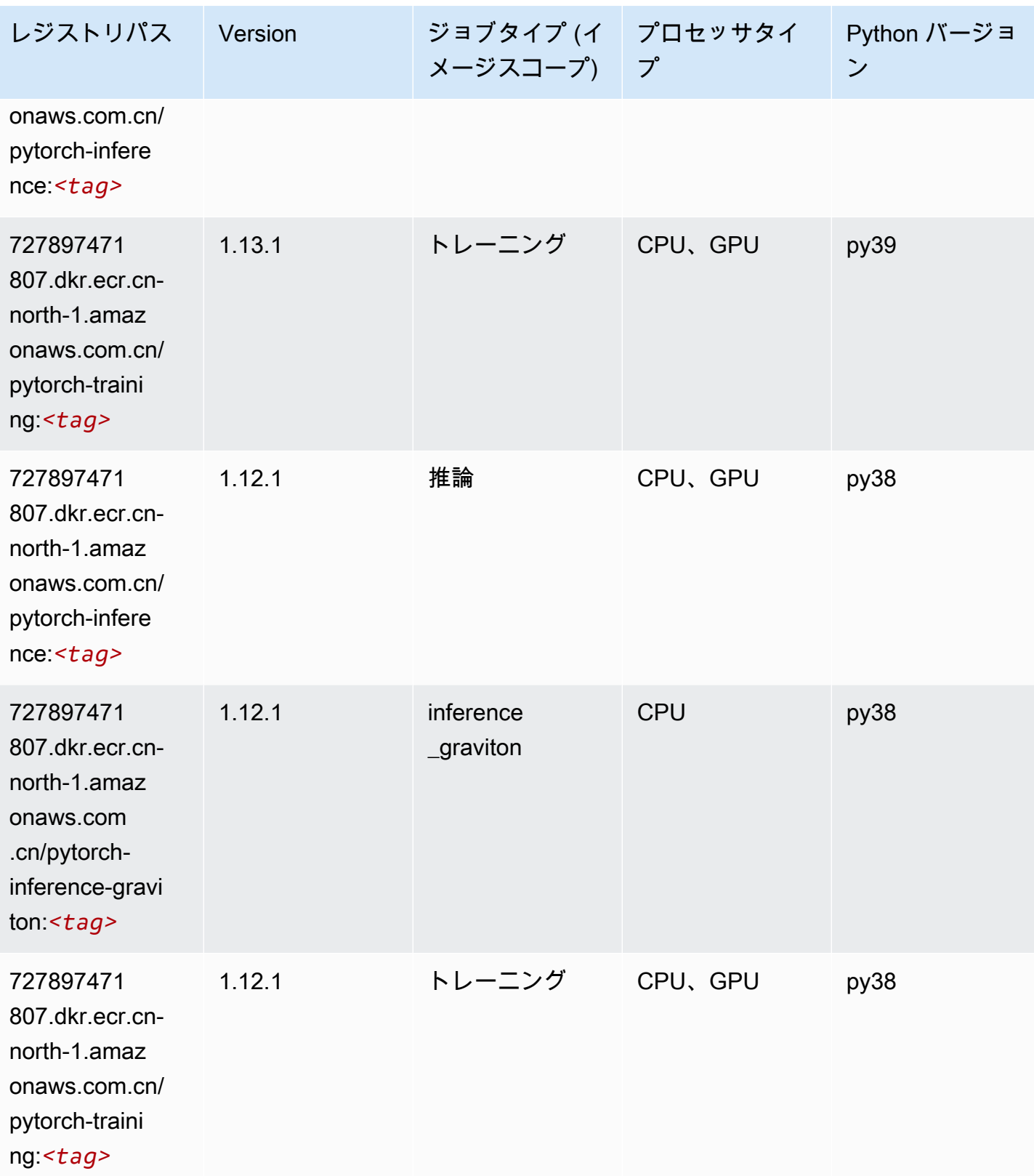

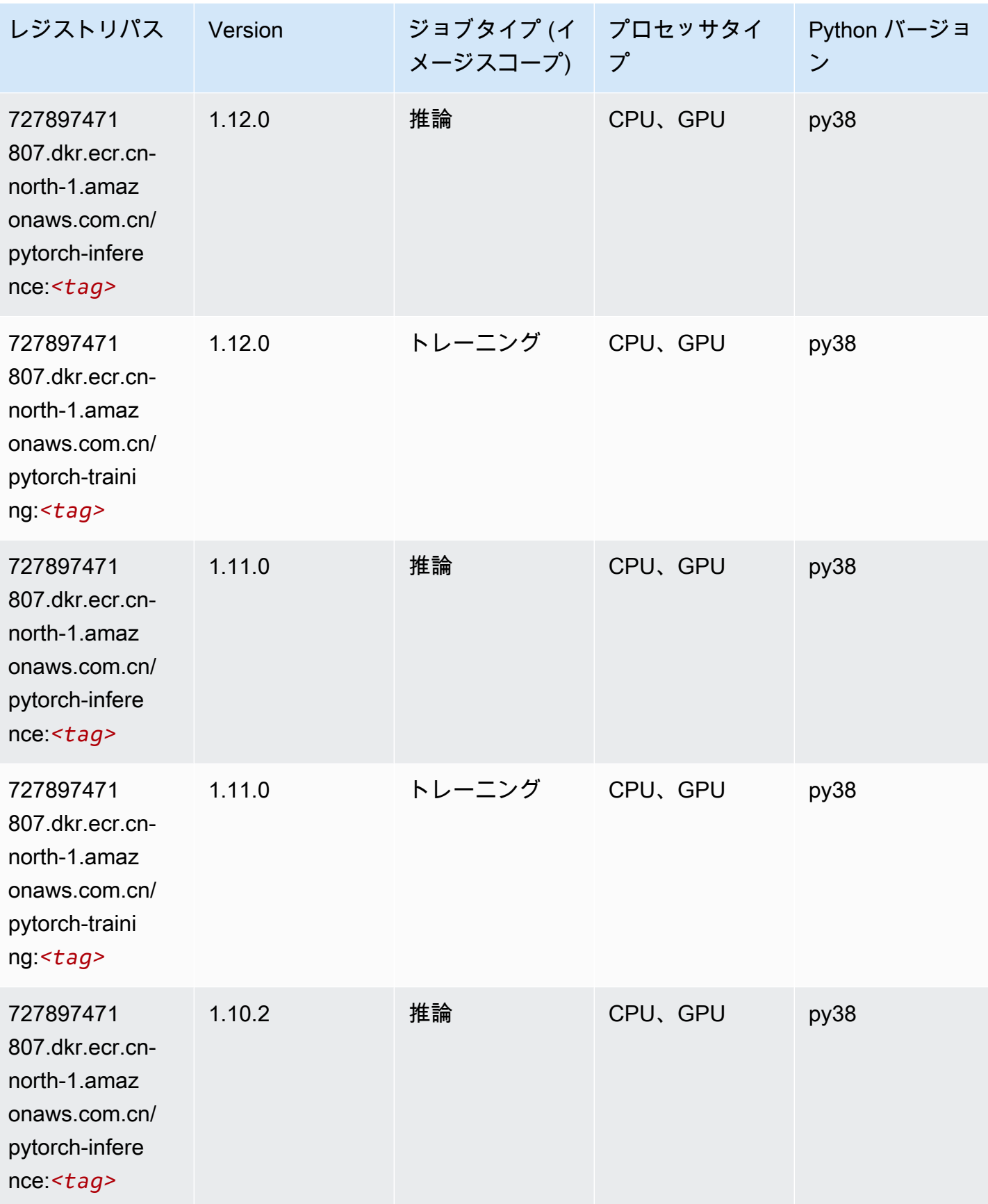

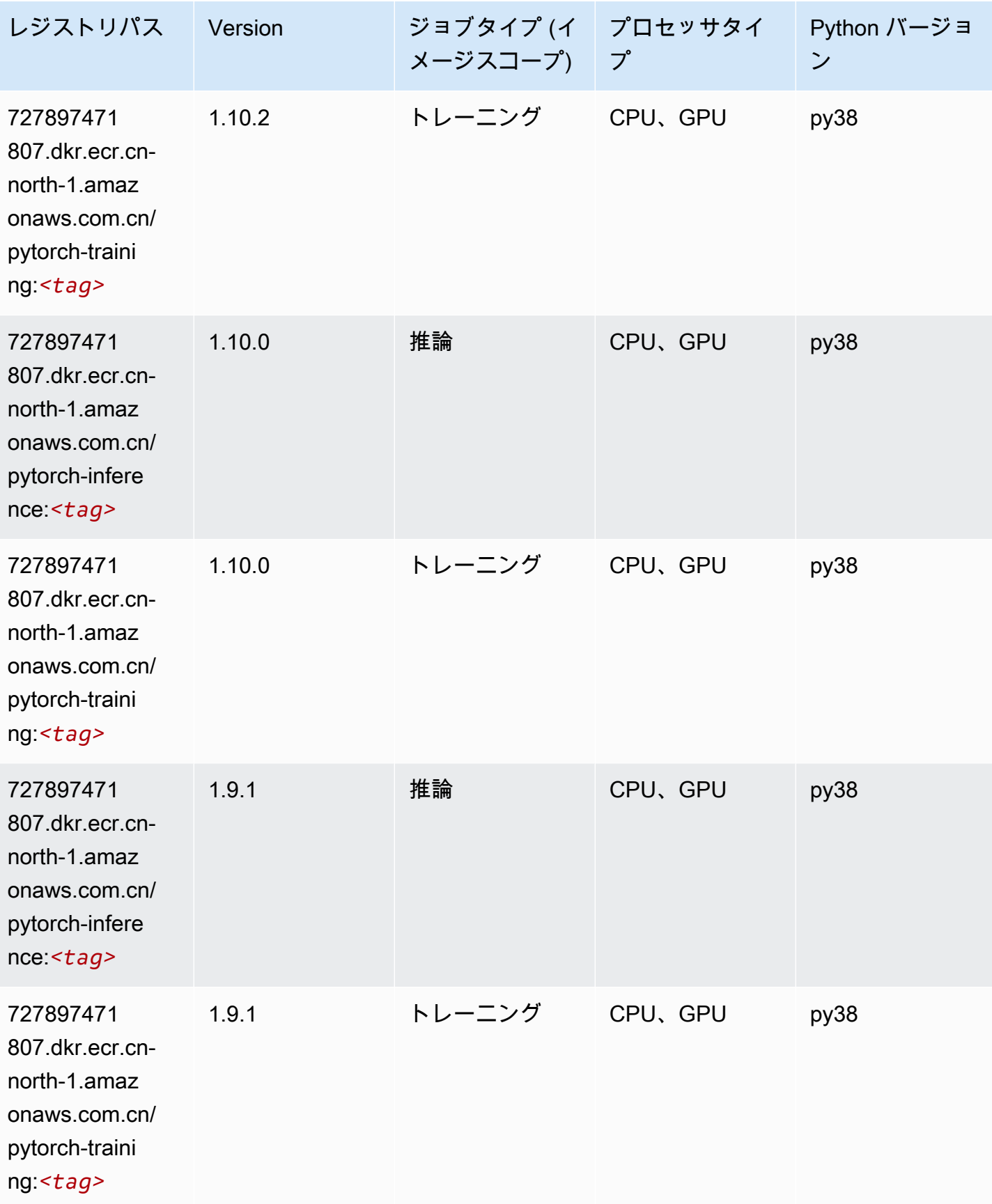

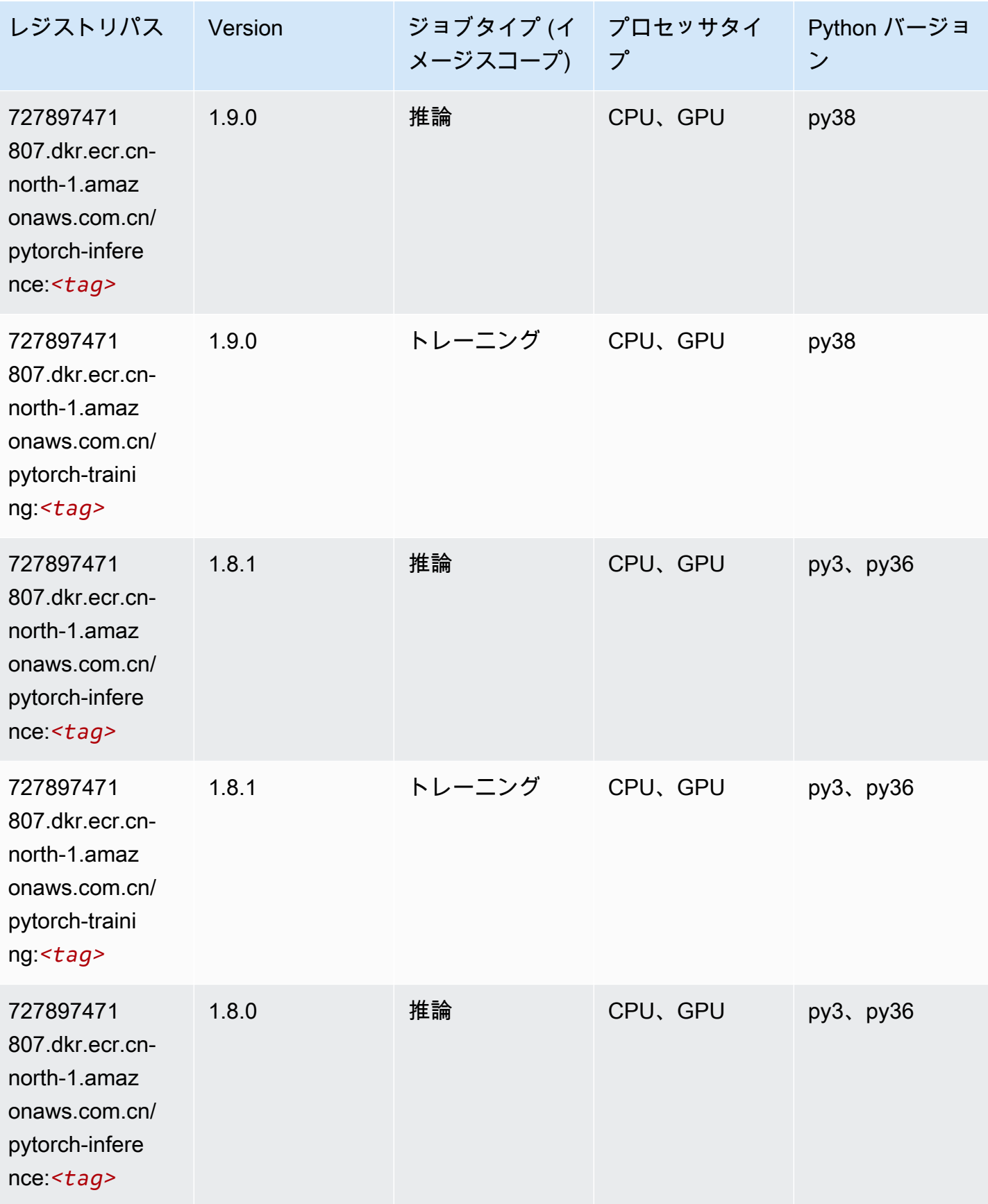

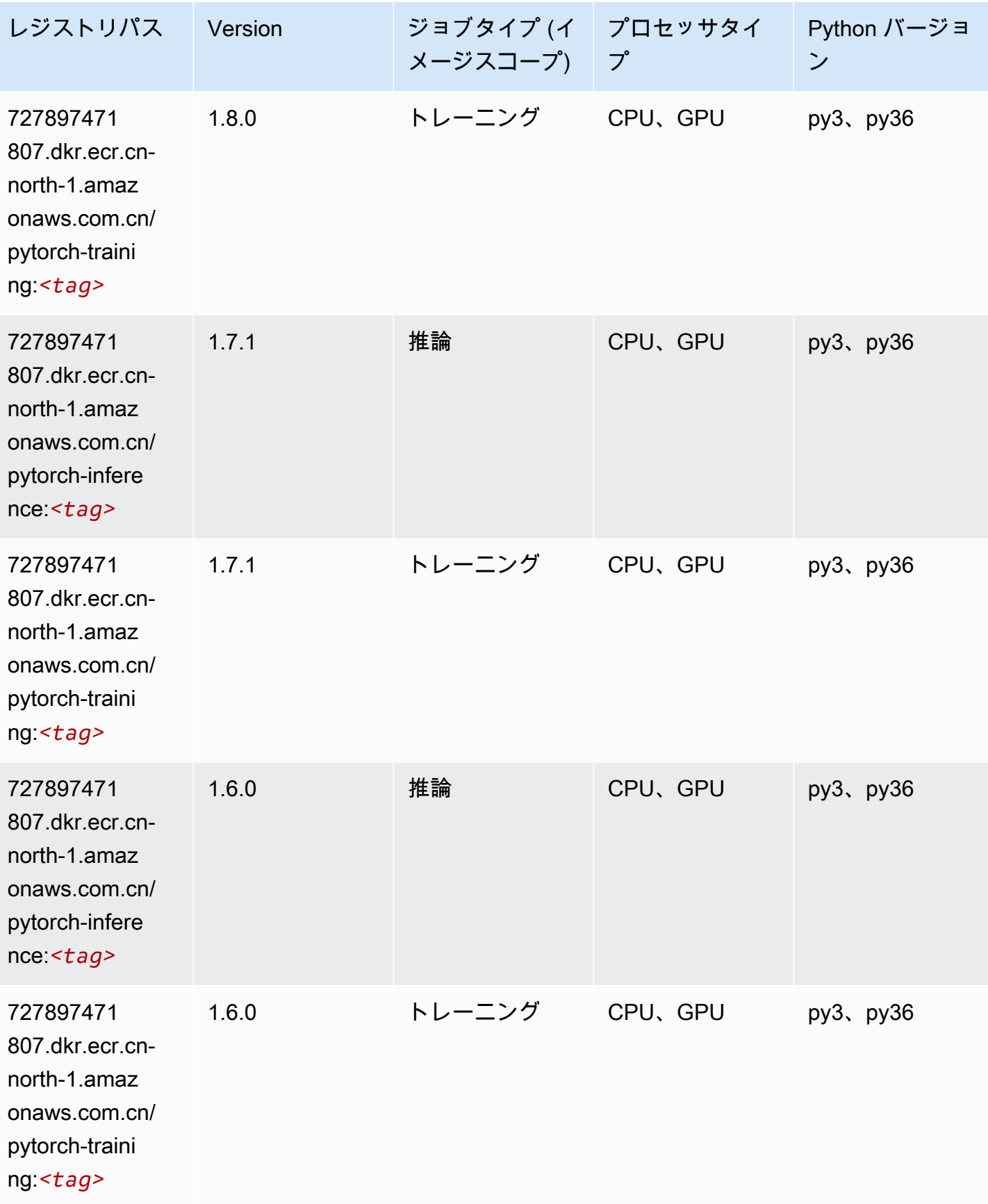

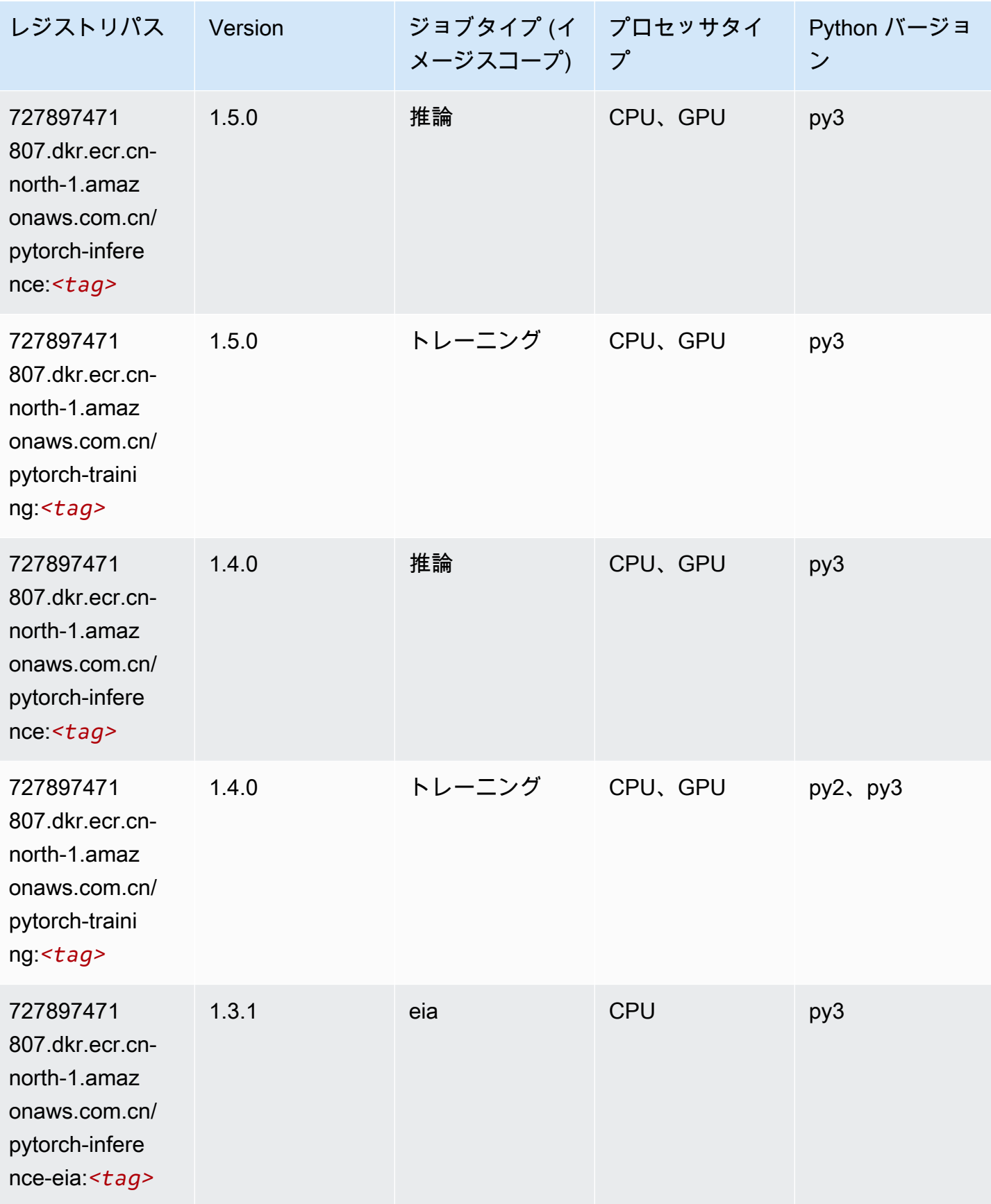

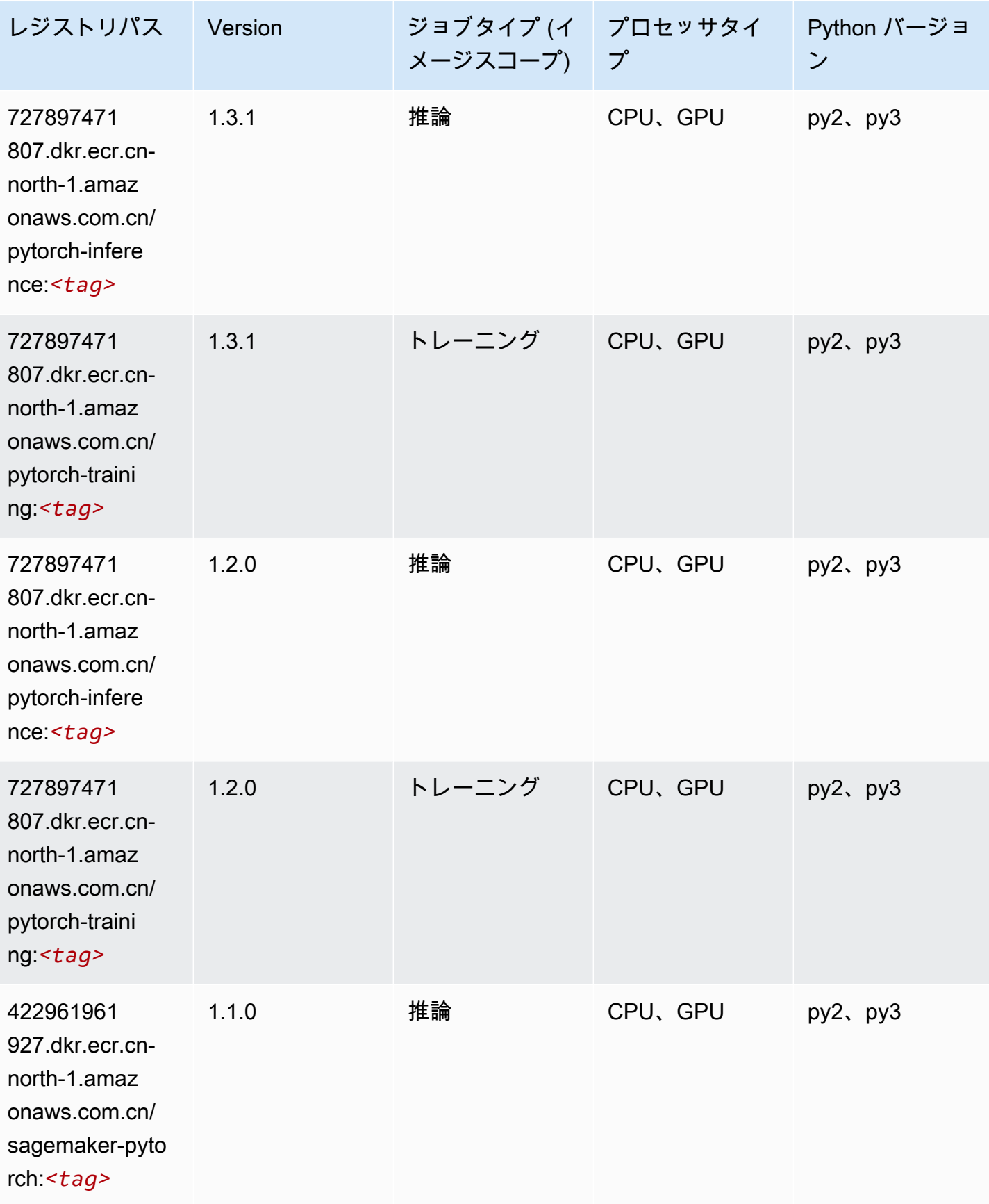

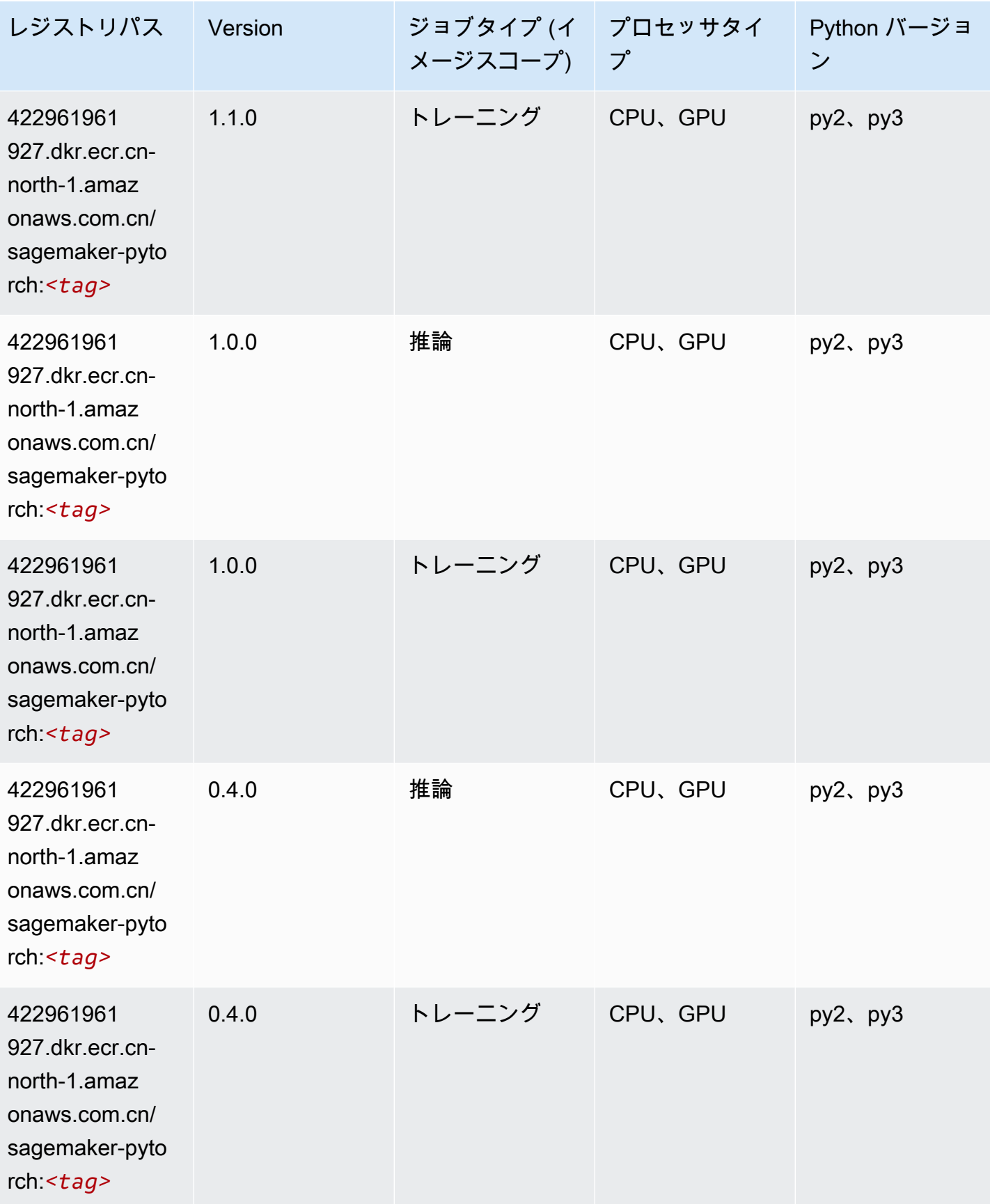

# PyTorch ニューロン (DLC)

#### SageMaker レジストリパスを取得する Python SDK の例。

from sagemaker import image\_uris image\_uris.retrieve(framework='pytorch-neuron',region='us-west-2', image\_scope='inference')

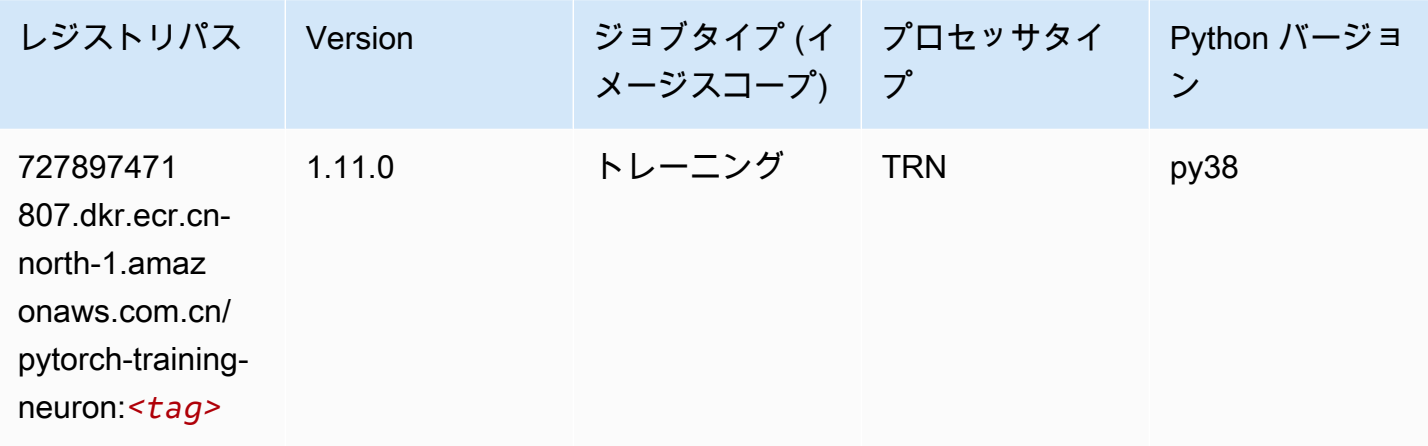

# ランダムカットフォレスト (アルゴリズム)

SageMaker レジストリパスを取得する Python SDK の例。

```
from sagemaker import image_uris
image_uris.retrieve(framework='randomcutforest',region='cn-north-1')
```
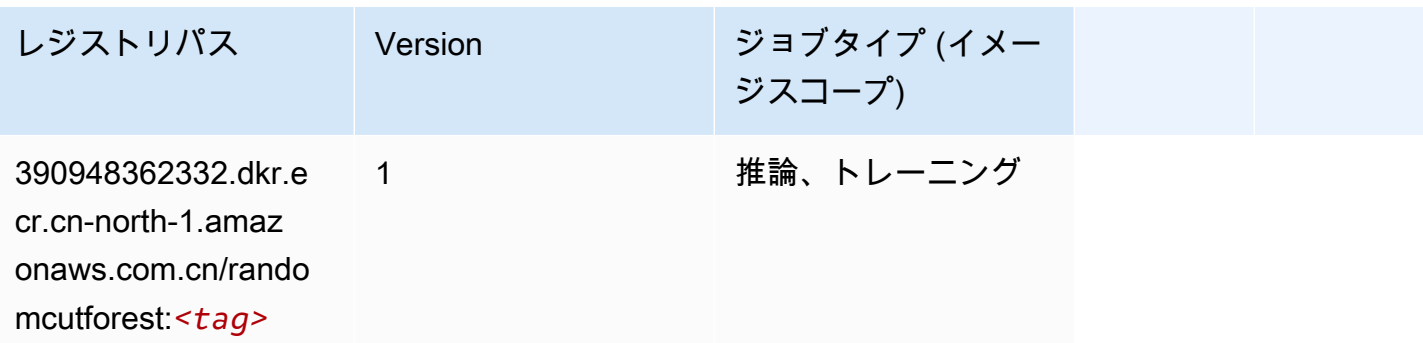

## Scikit-learn (アルゴリズム)

```
from sagemaker import image_uris
image_uris.retrieve(framework='sklearn',region='cn-
north-1',version='0.23-1',image_scope='inference')
```
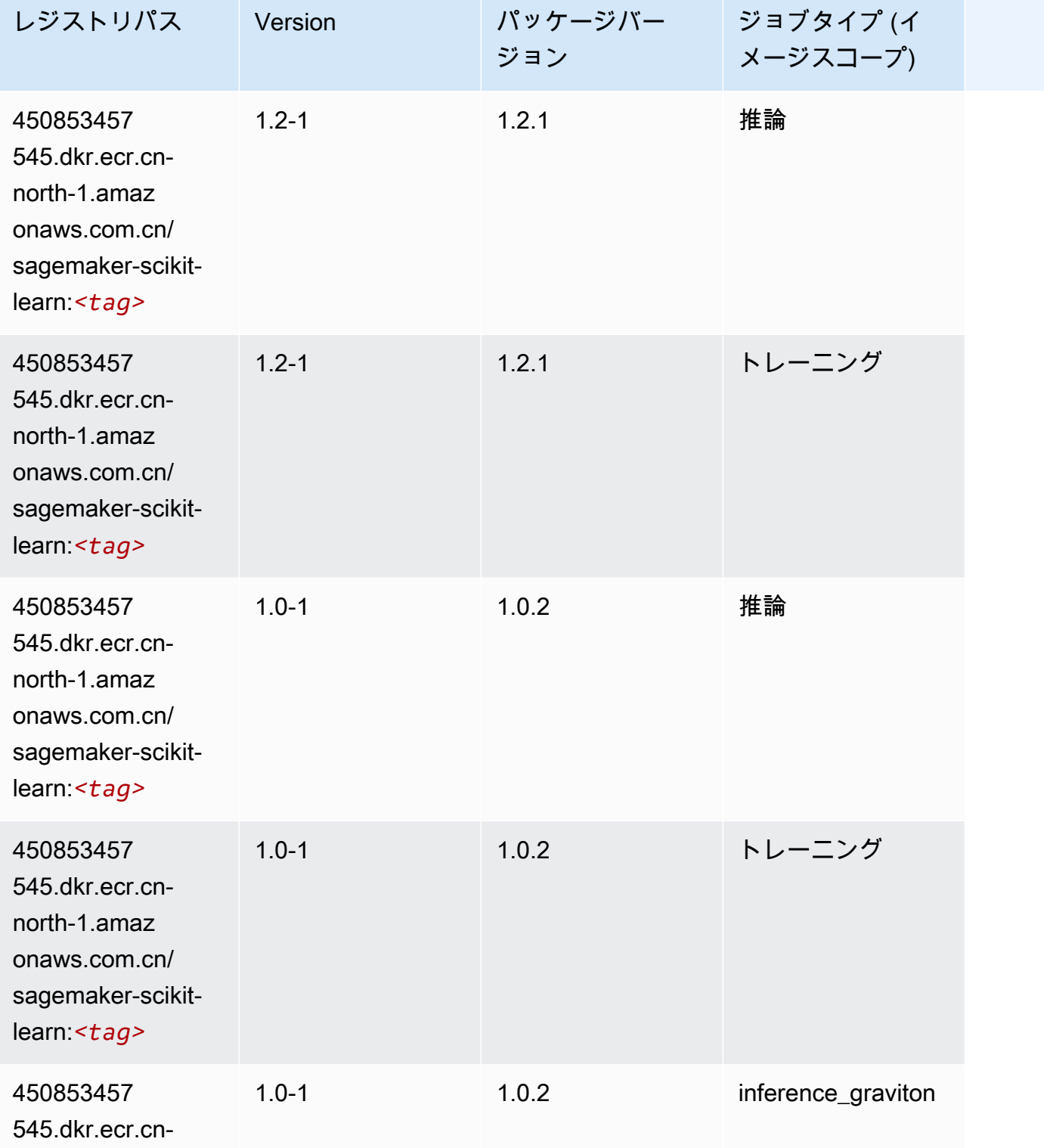

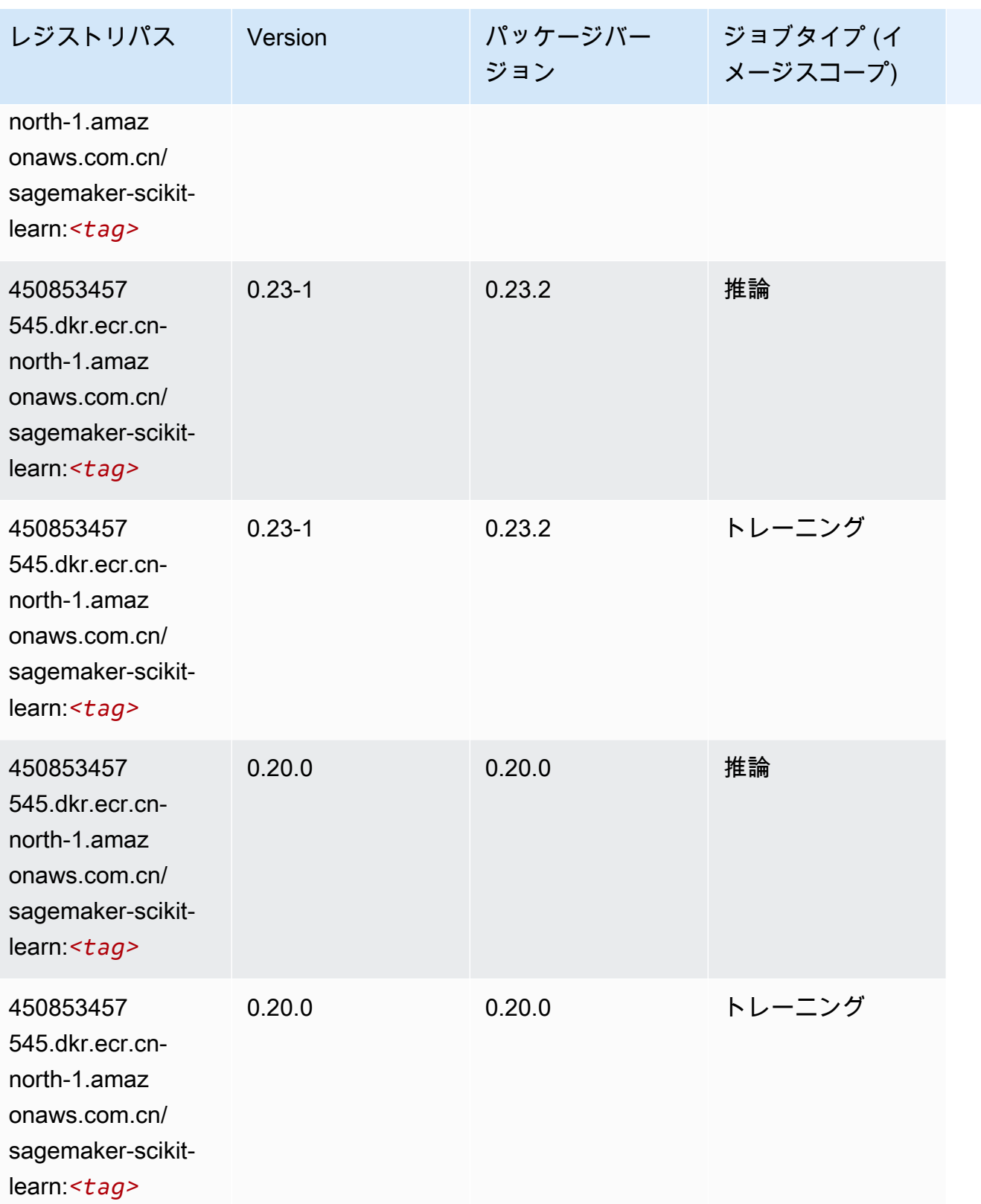

# セマンティックセグメンテーション (アルゴリズム)

SageMaker レジストリパスを取得する Python SDK の例。

```
from sagemaker import image_uris
image_uris.retrieve(framework='semantic-segmentation',region='cn-north-1')
```
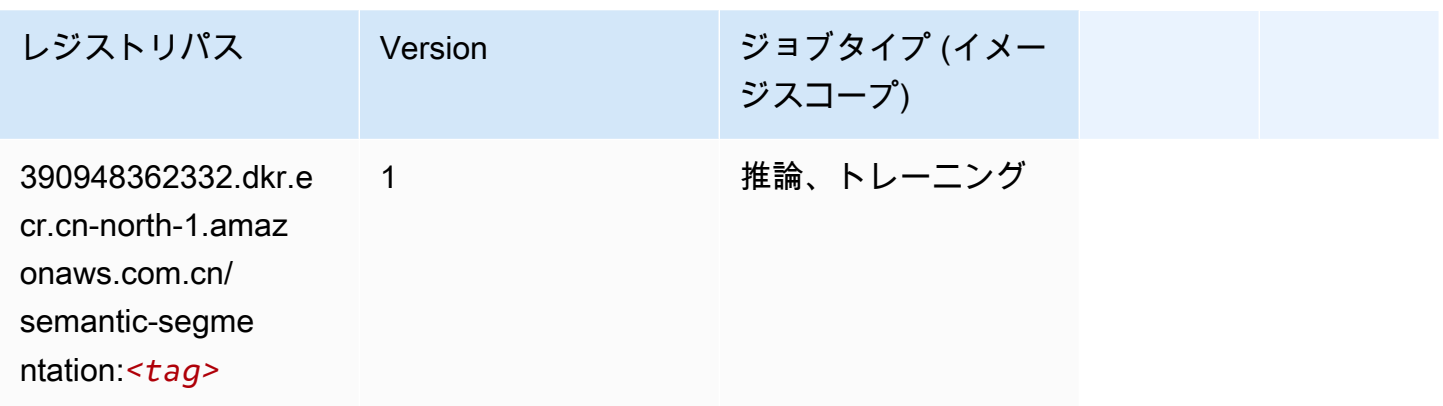

## Seq2Seq (アルゴリズム)

SageMaker レジストリパスを取得する Python SDK の例。

```
from sagemaker import image_uris
image_uris.retrieve(framework='seq2seq',region='cn-north-1')
```
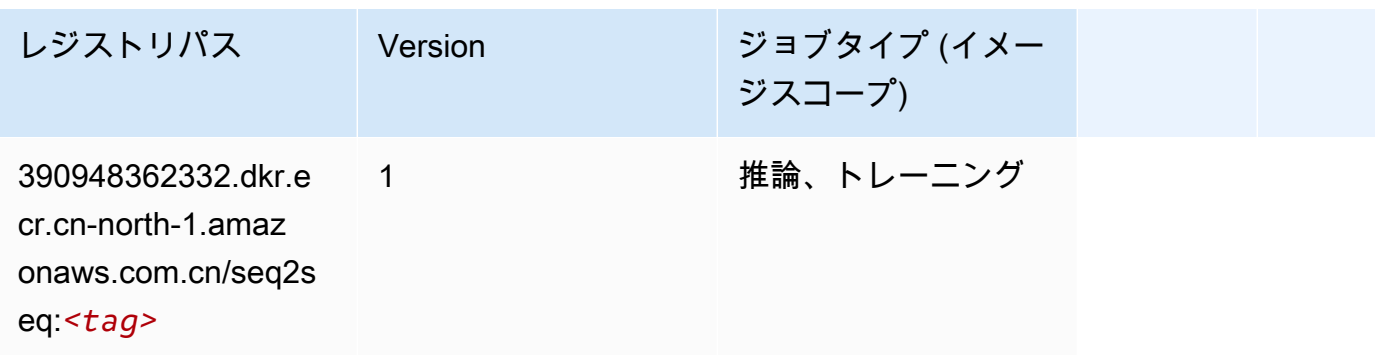

### Spark (アルゴリズム)

SageMaker レジストリパスを取得する Python SDK の例。

from sagemaker import image\_uris

image\_uris.retrieve(framework='spark',region='cnnorth-1',version='3.0',image\_scope='processing')

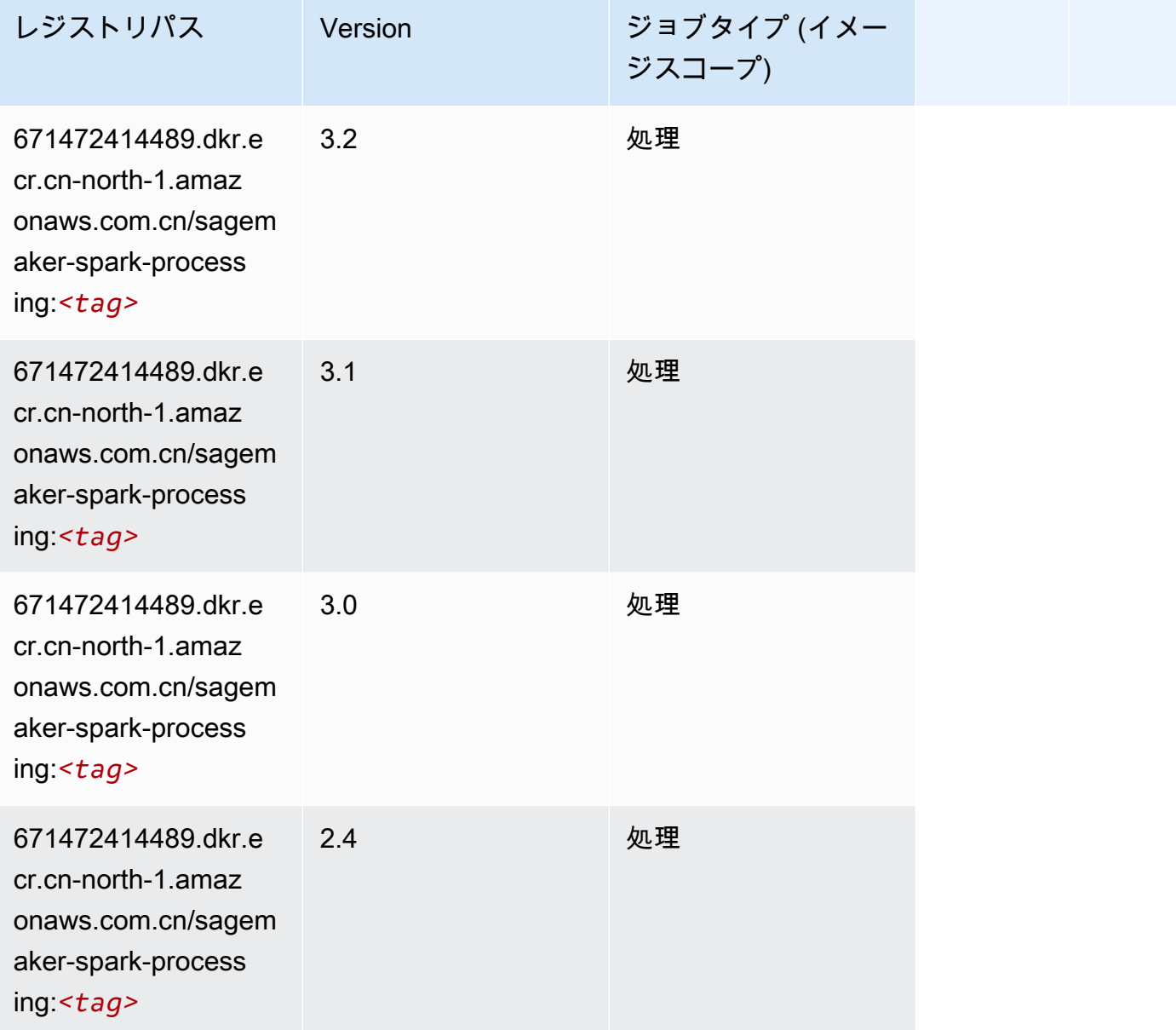

# SparkML Serving (アルゴリズム)

```
from sagemaker import image_uris
image_uris.retrieve(framework='sparkml-serving',region='cn-north-1',version='2.4')
```
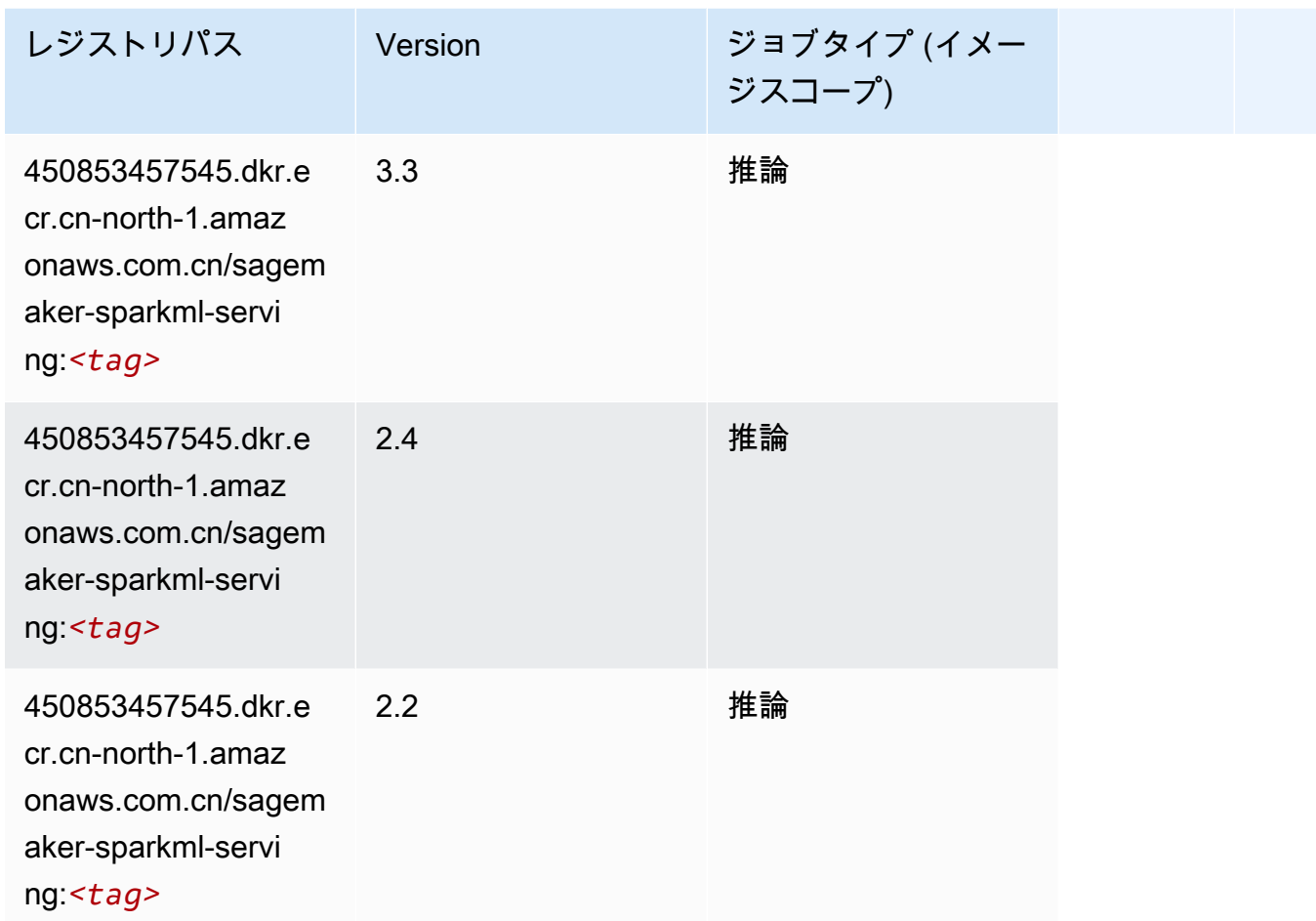

### Tensorflow (DLC)

```
from sagemaker import image_uris
image_uris.retrieve(framework='tensorflow',region='cn-
north-1',version='1.12.0',image_scope='inference',instance_type='ml.c5.4xlarge')
```
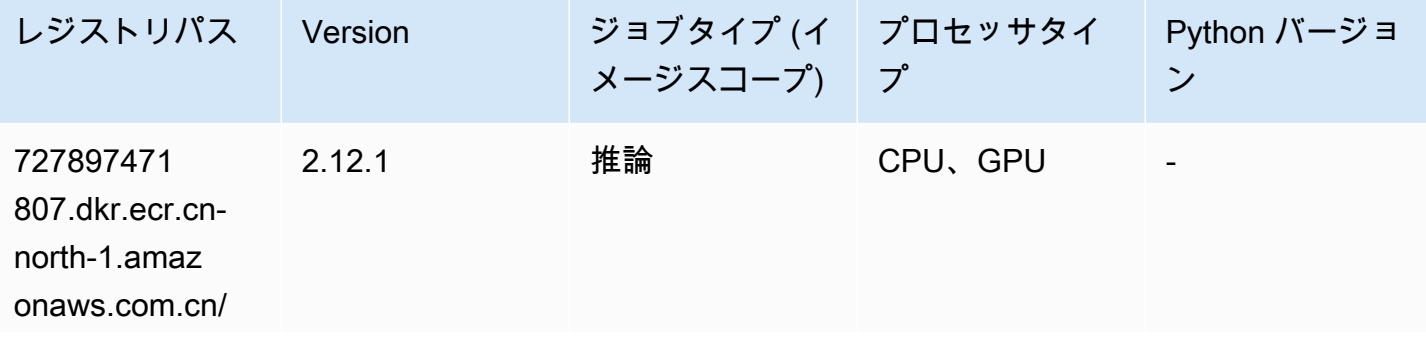

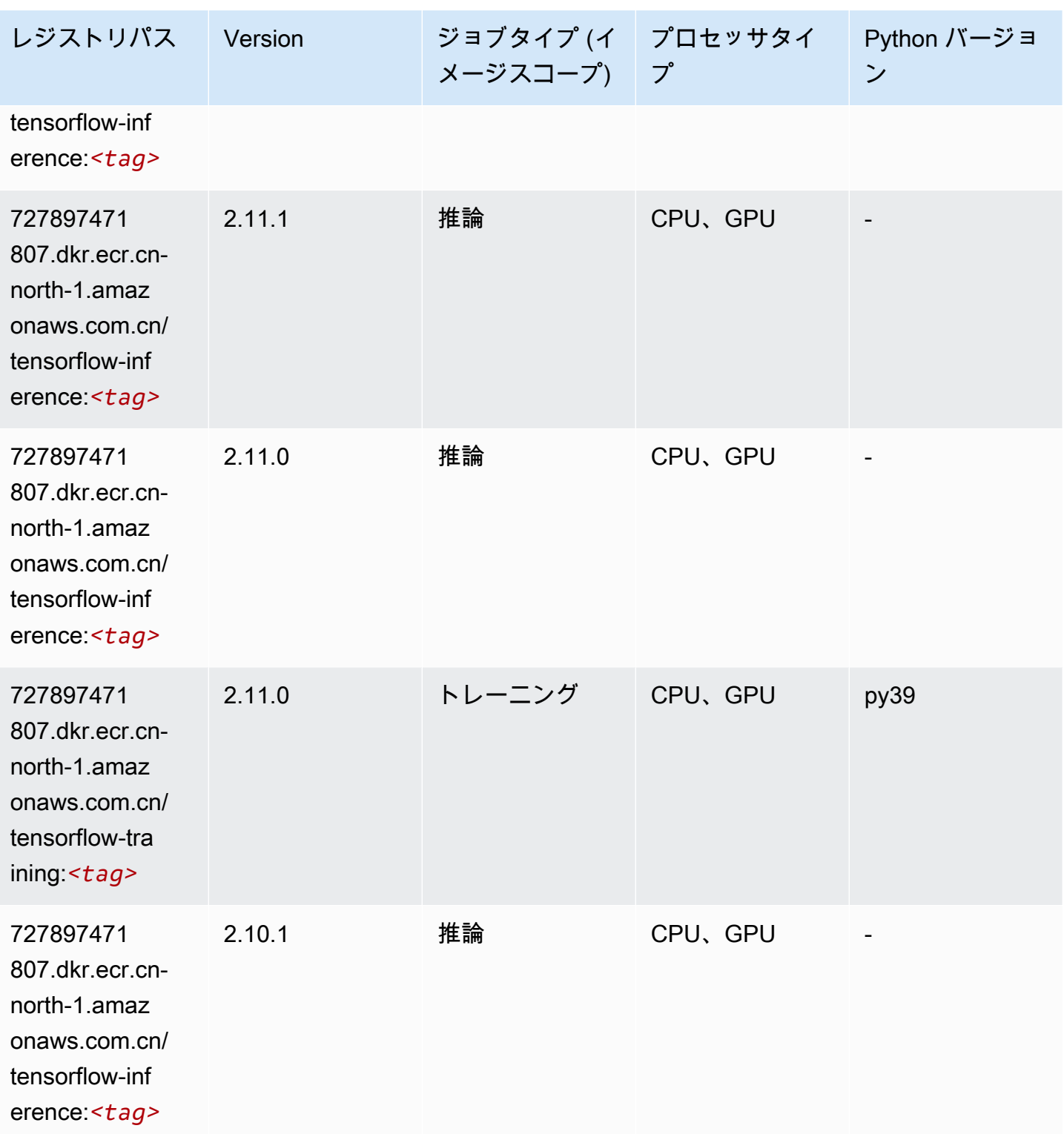

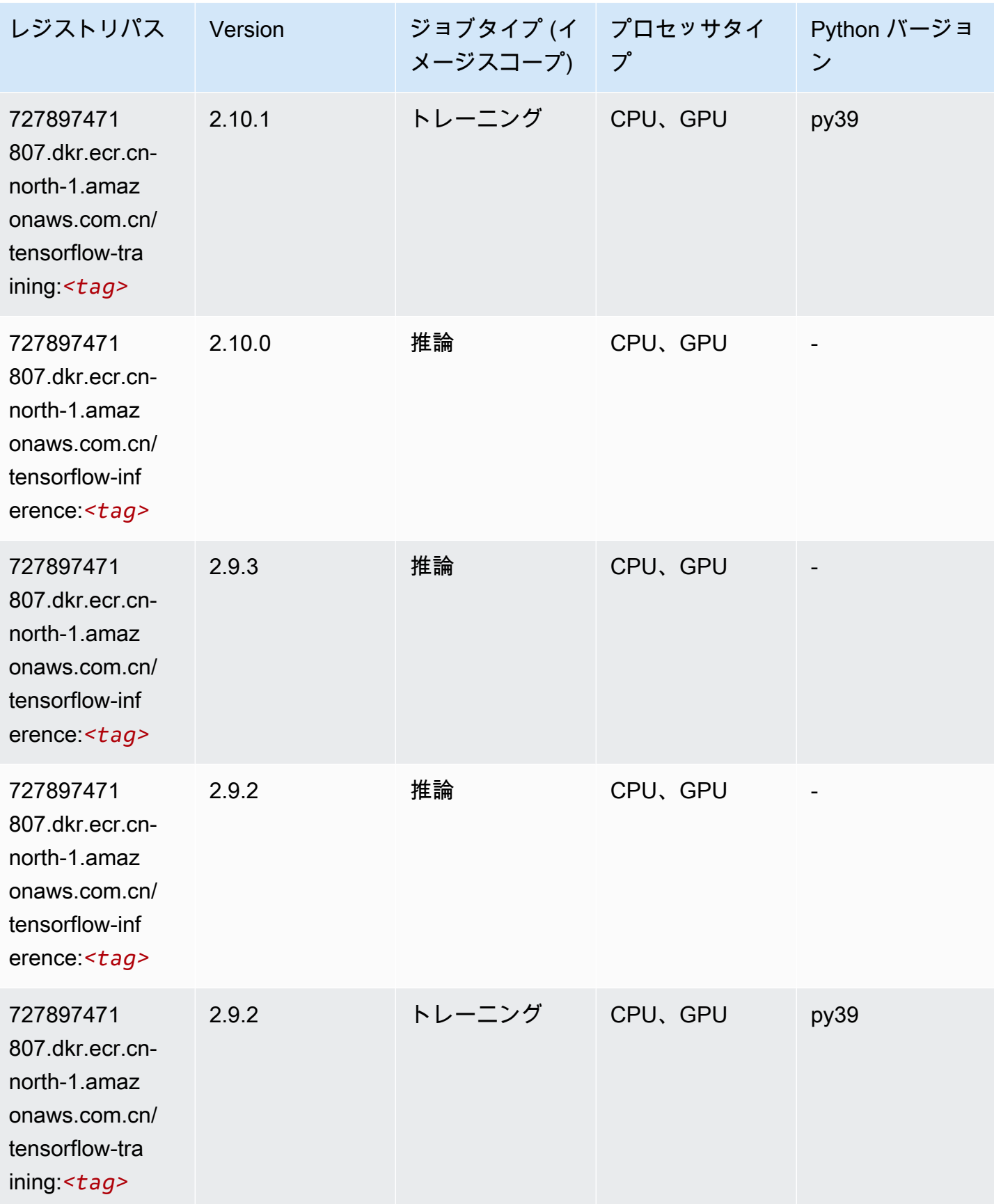

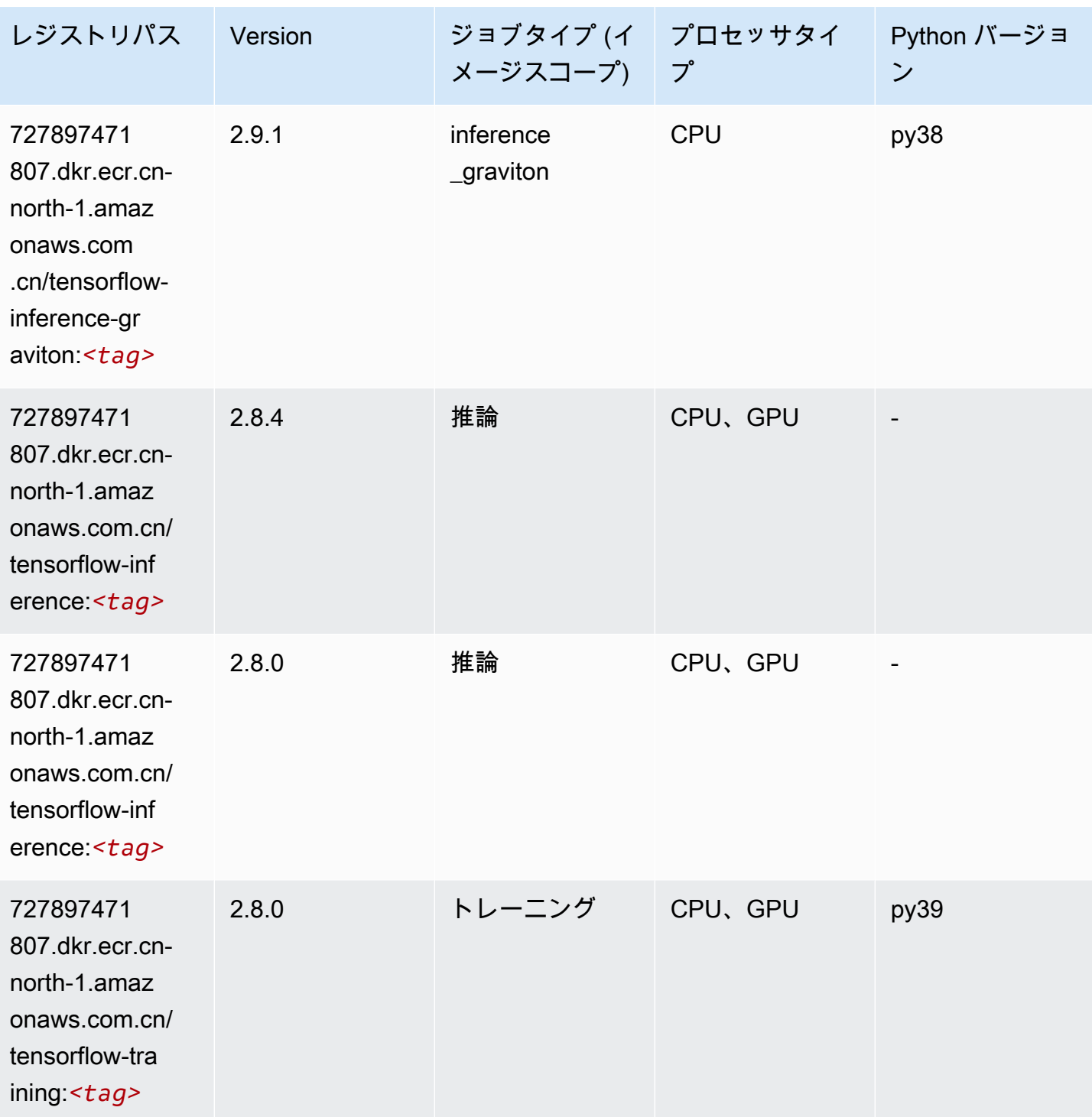

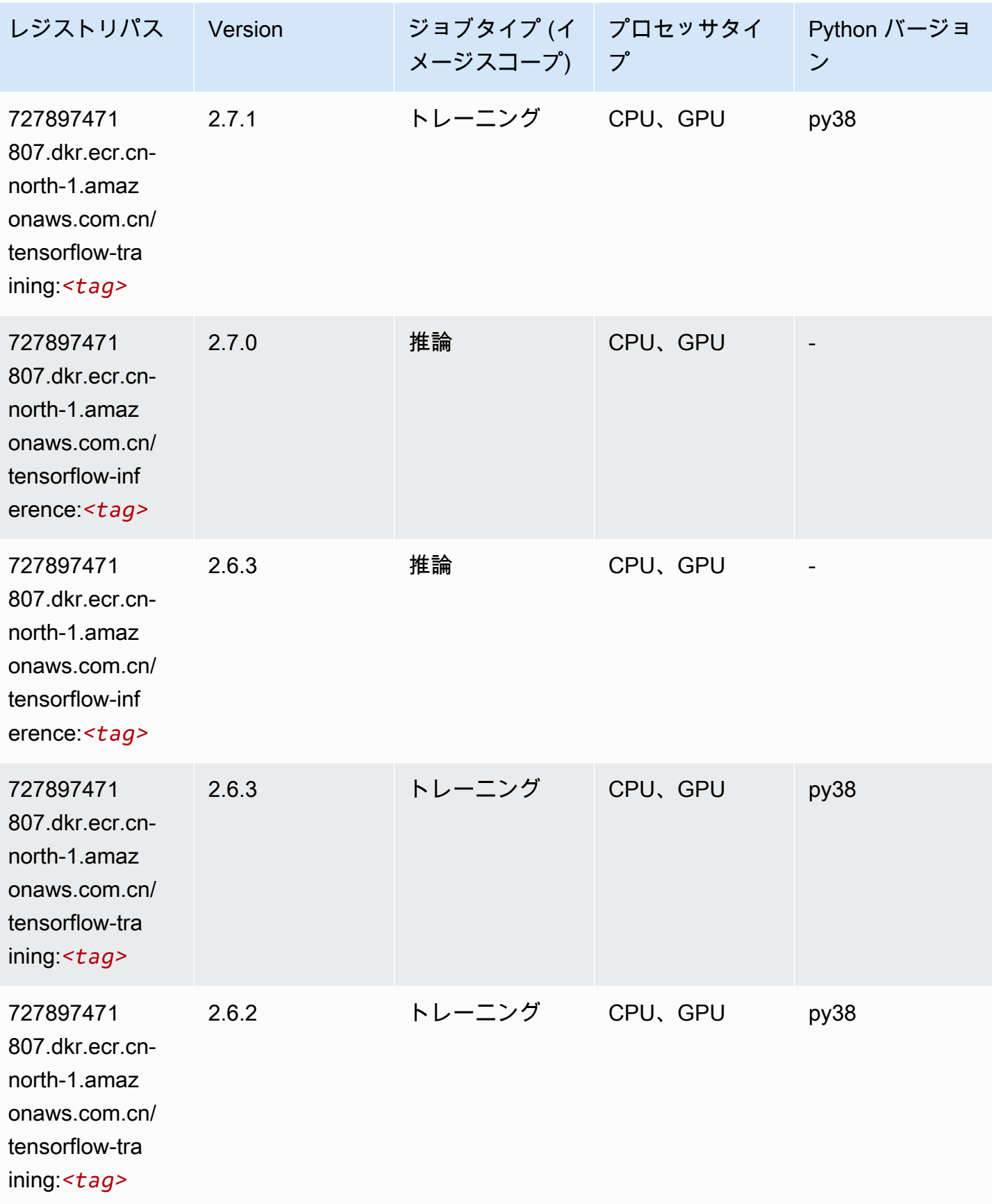

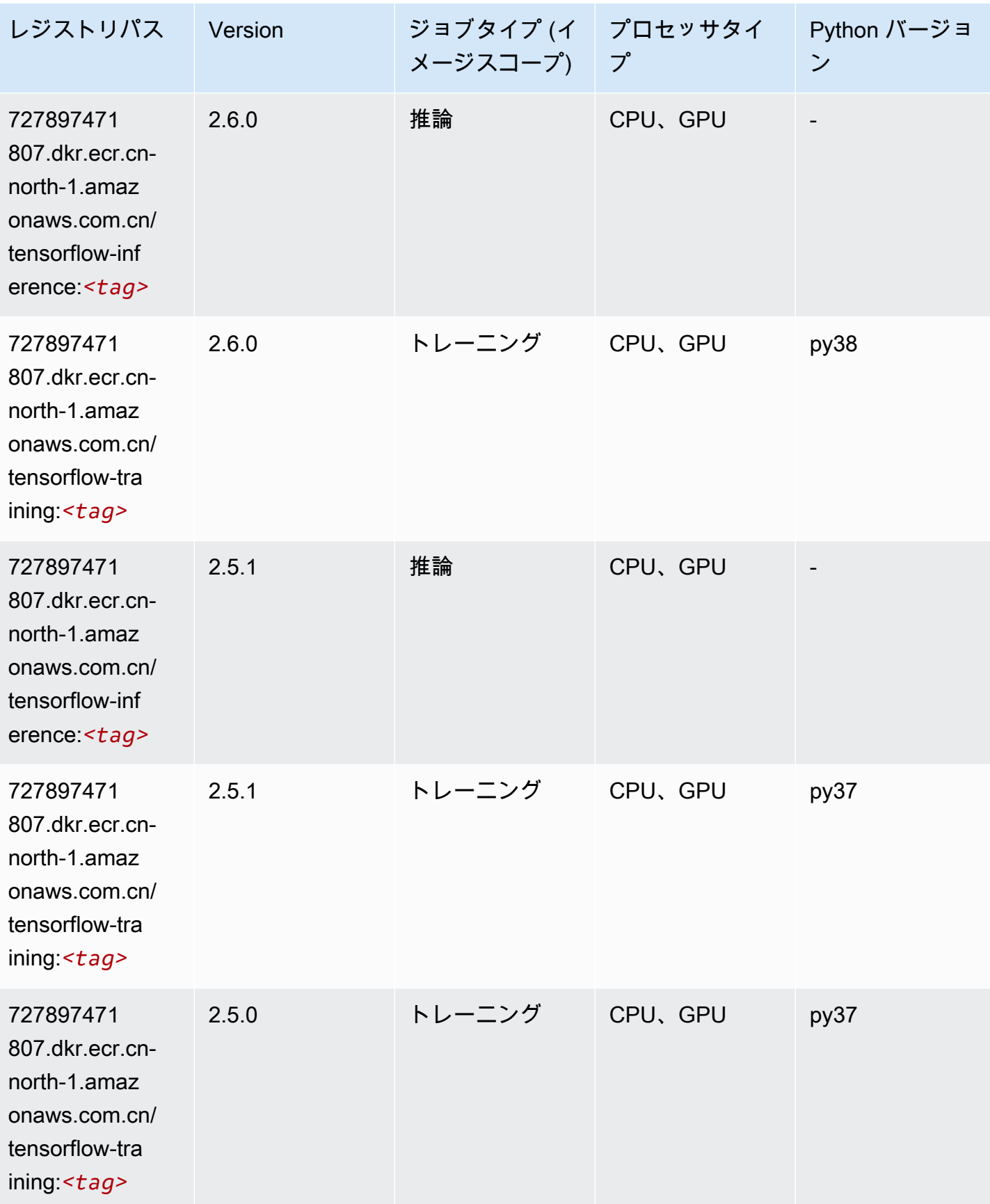

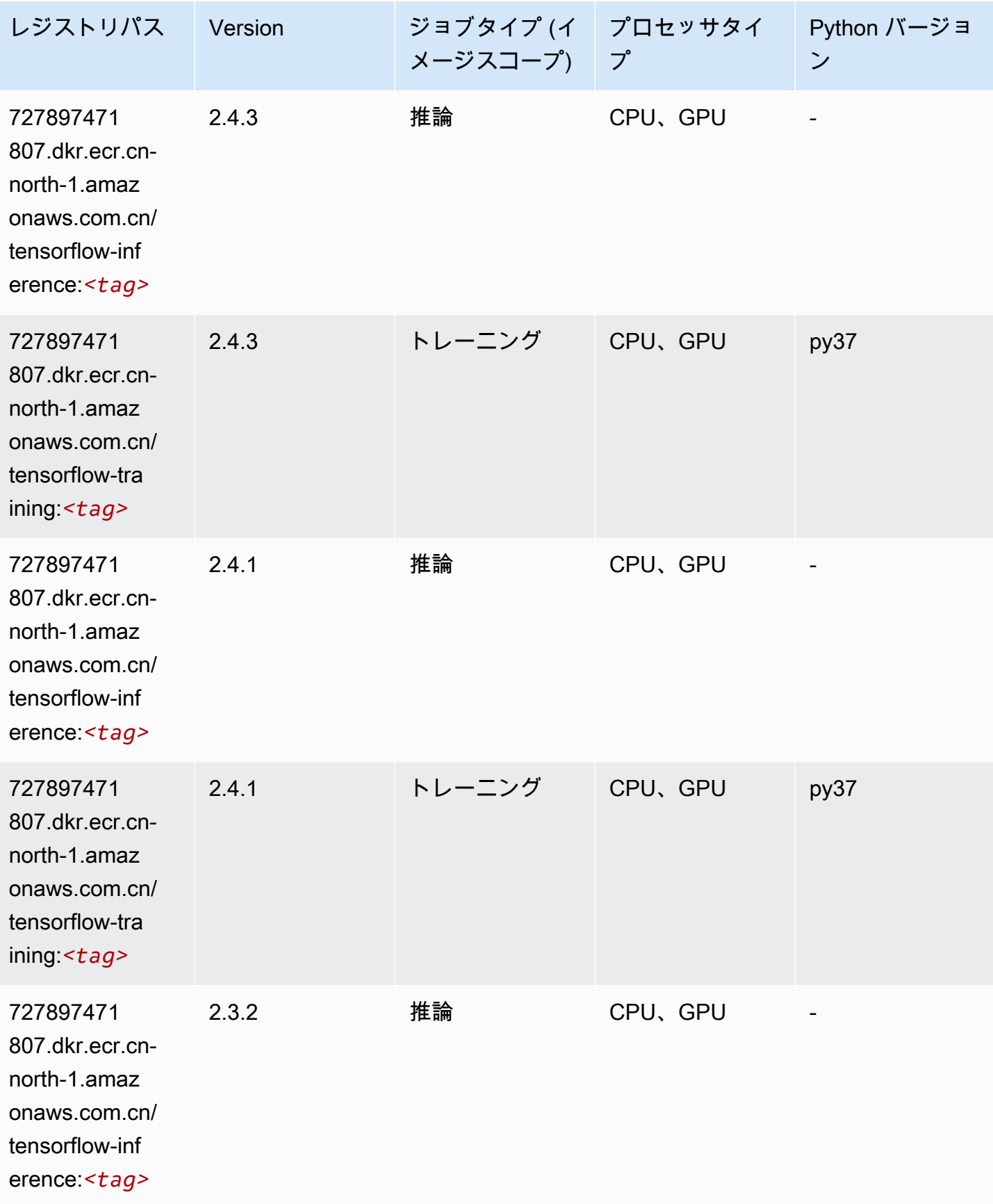

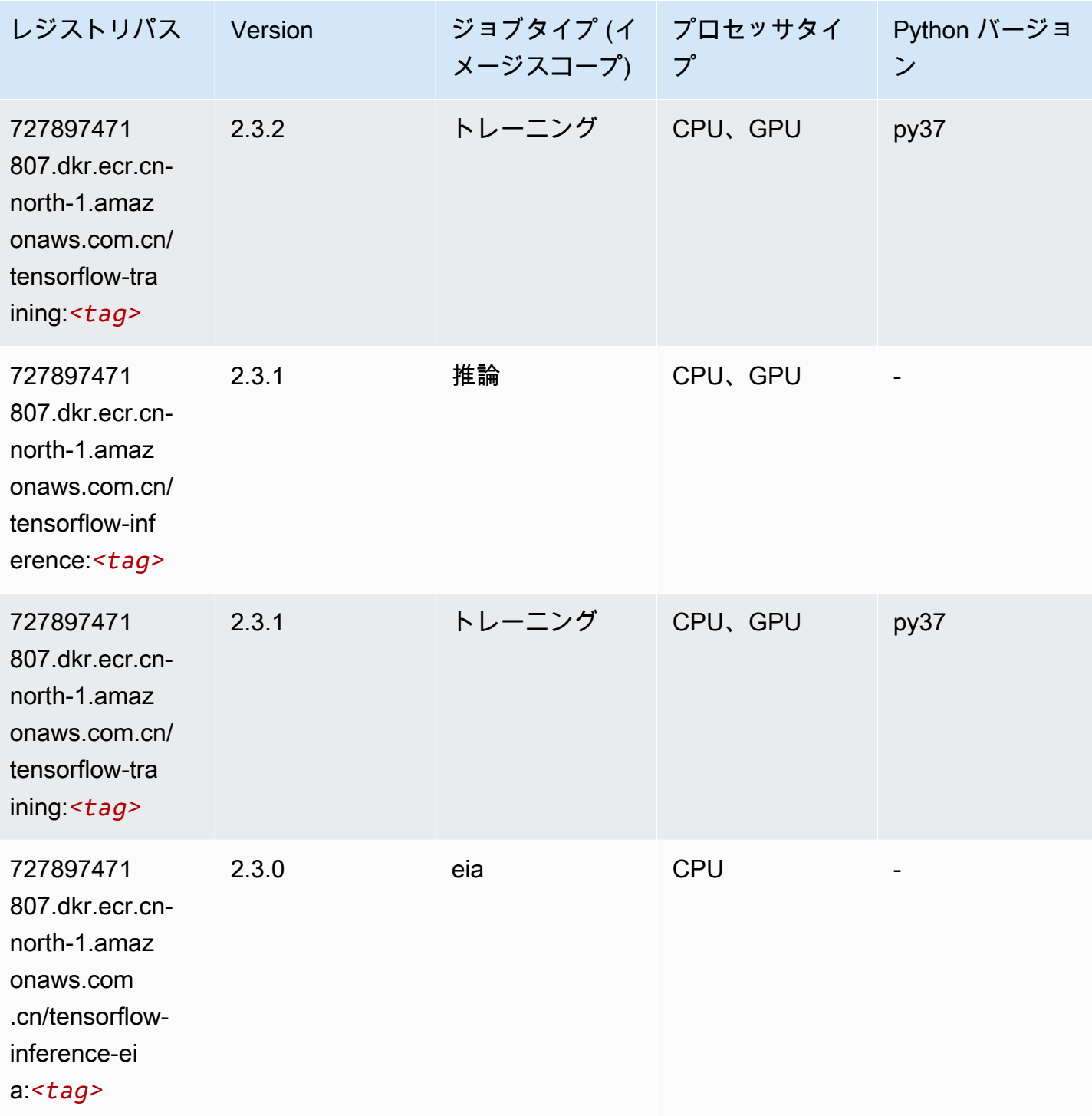

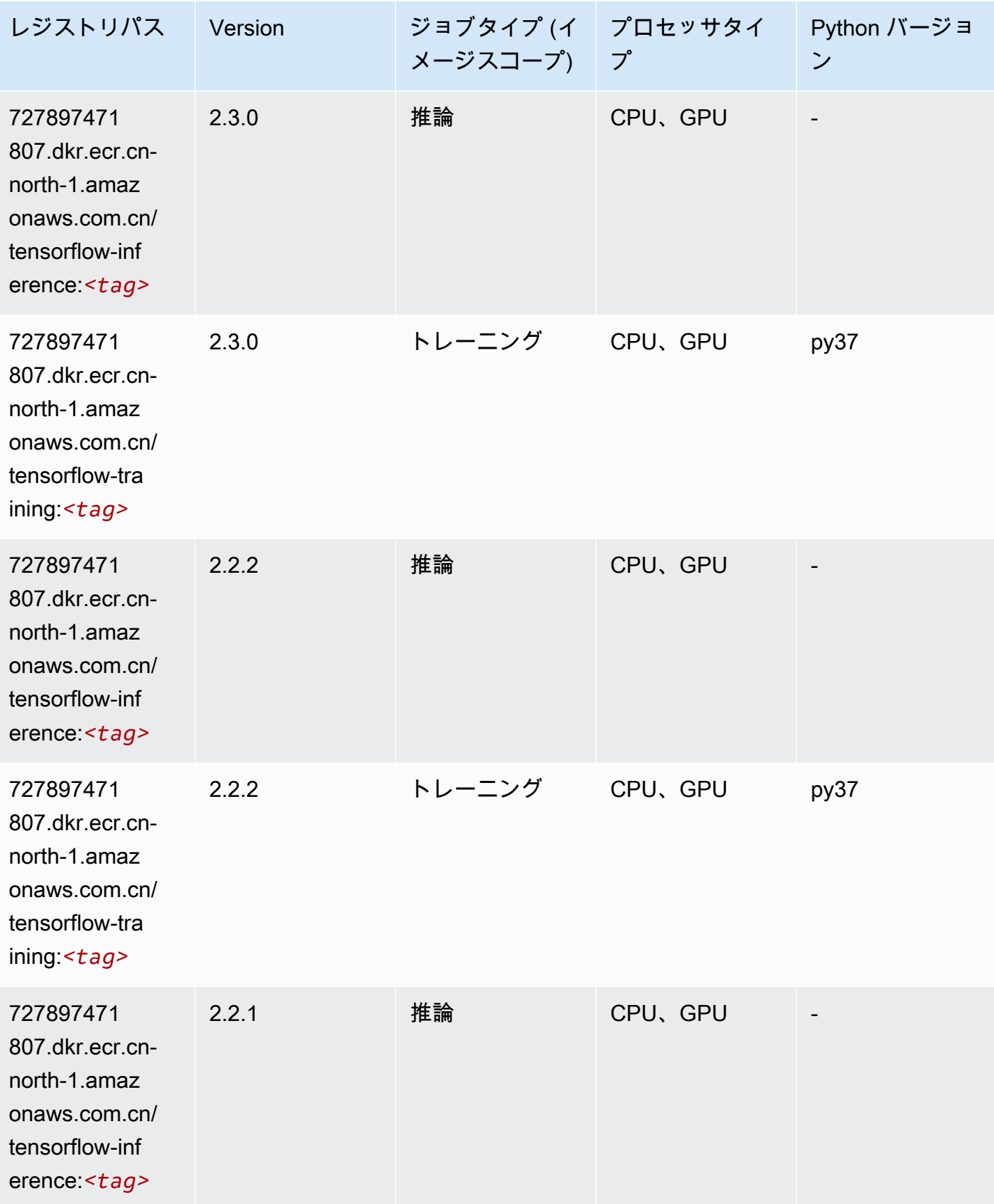

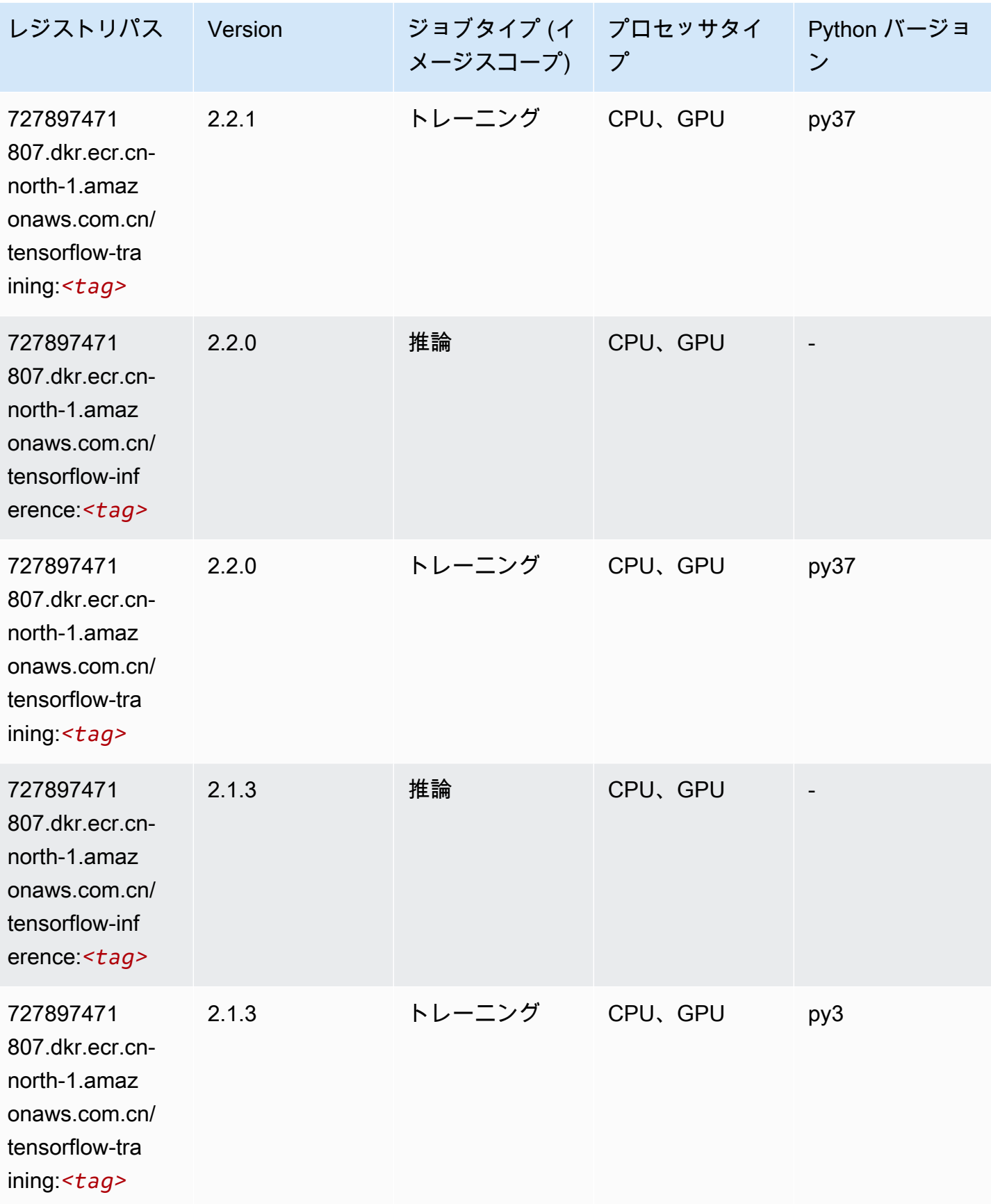

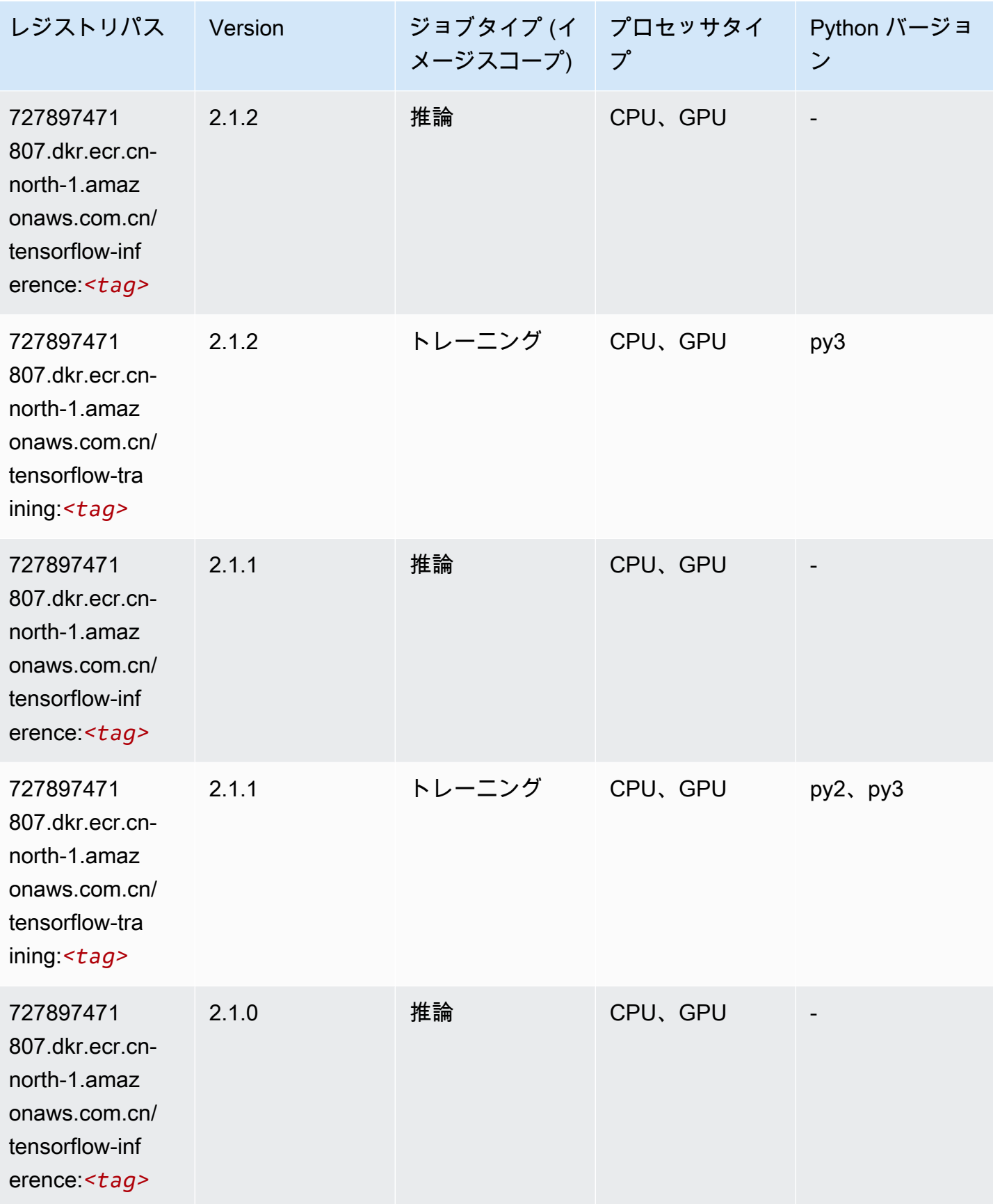

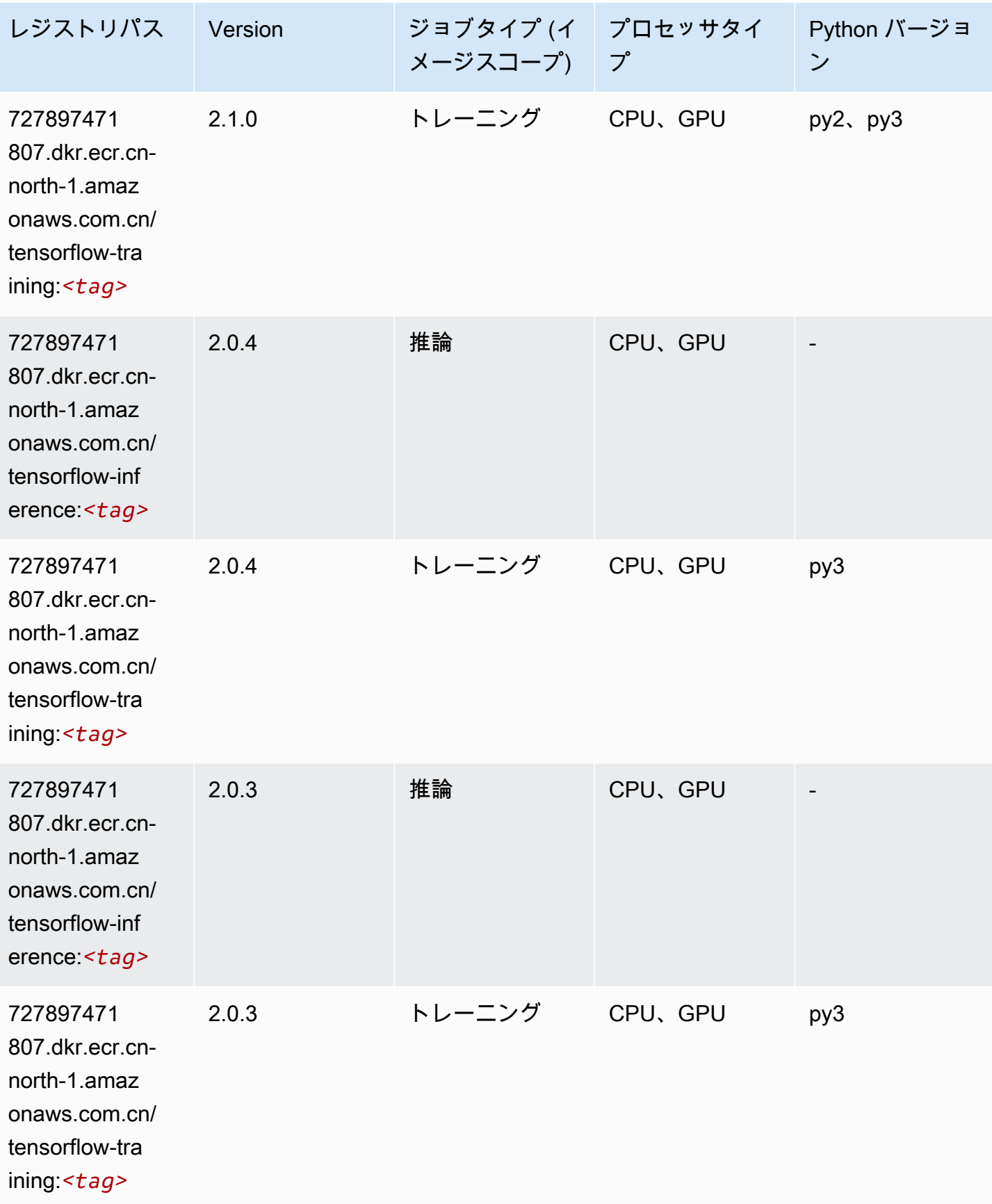

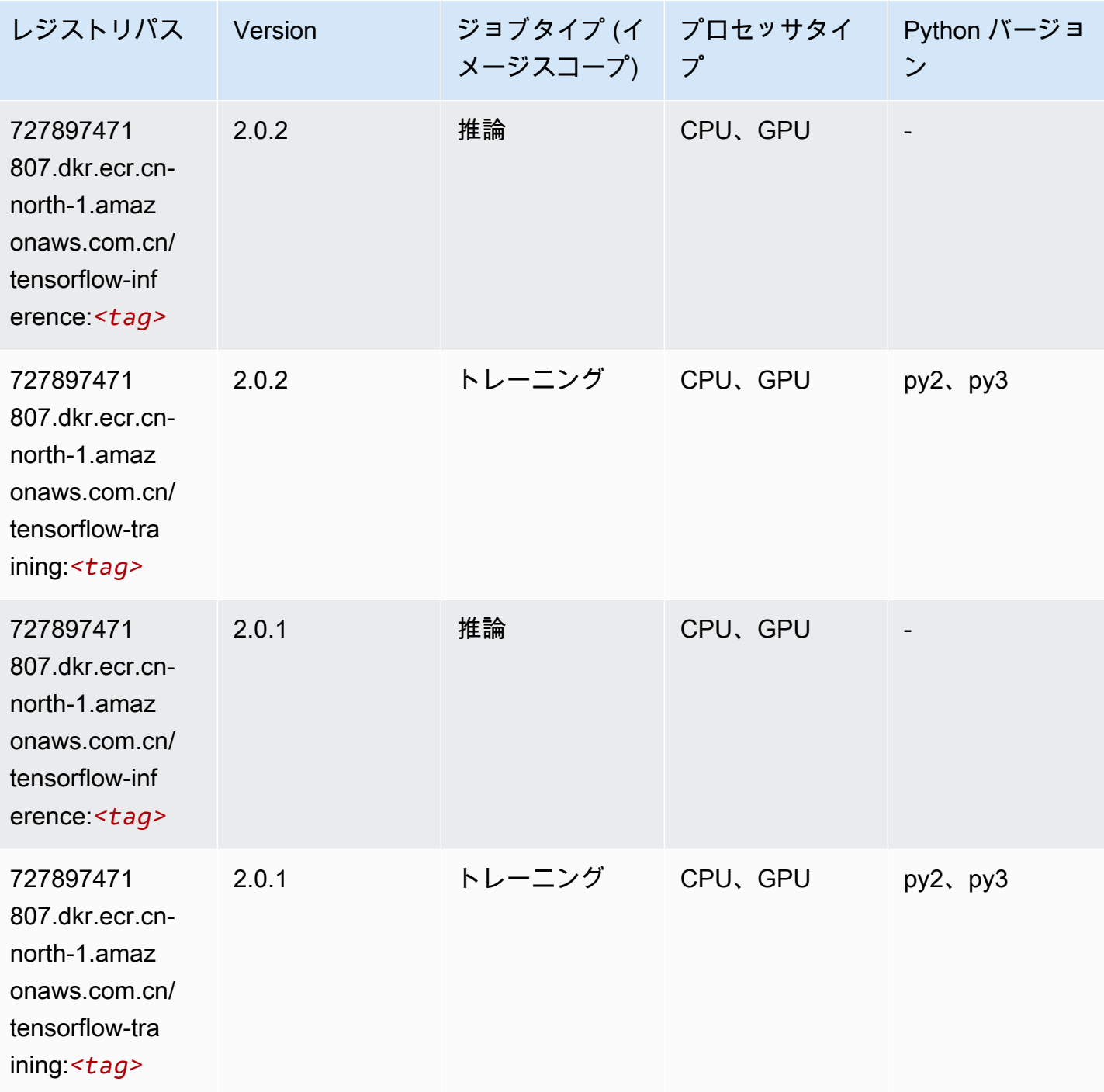

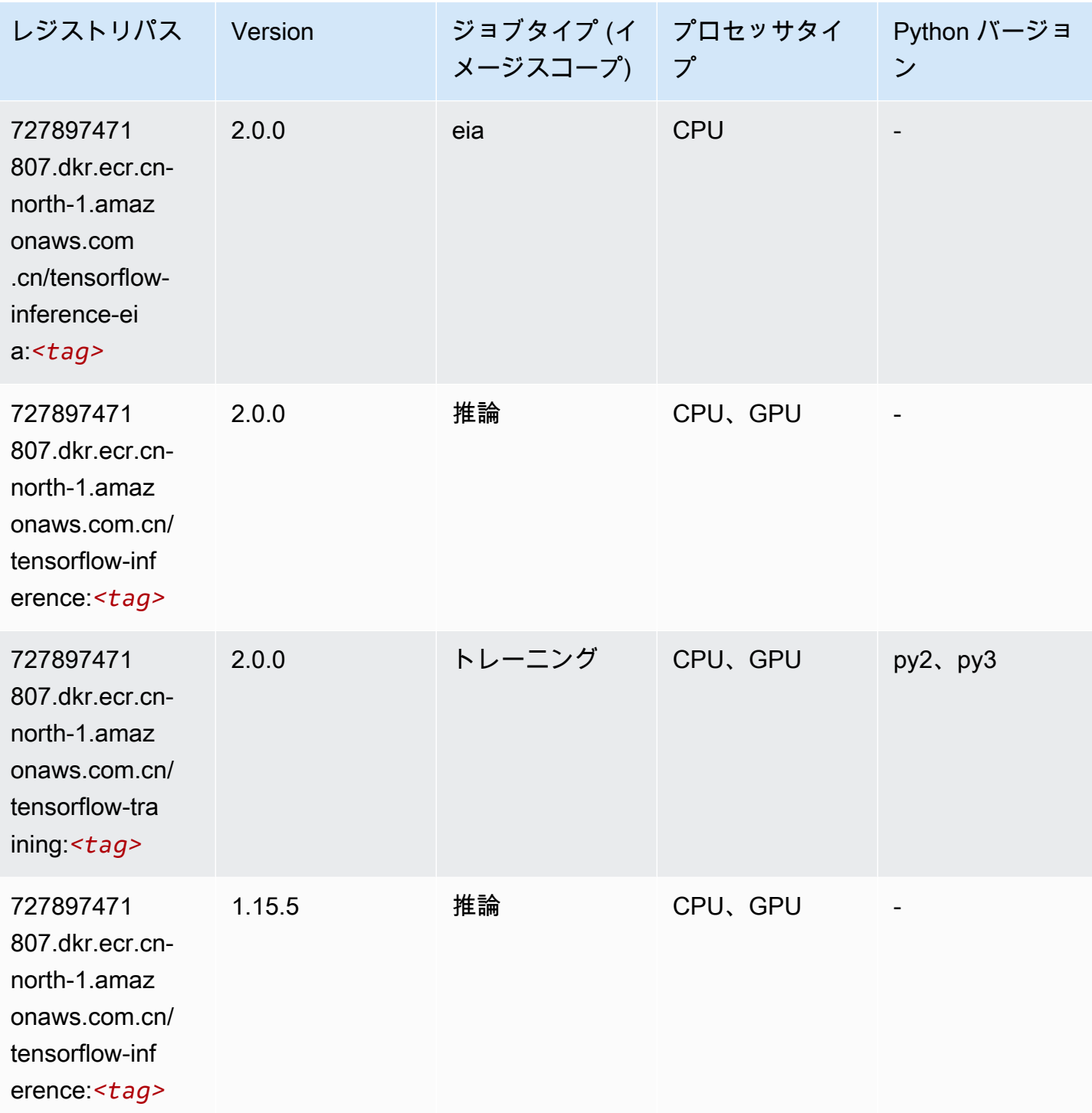

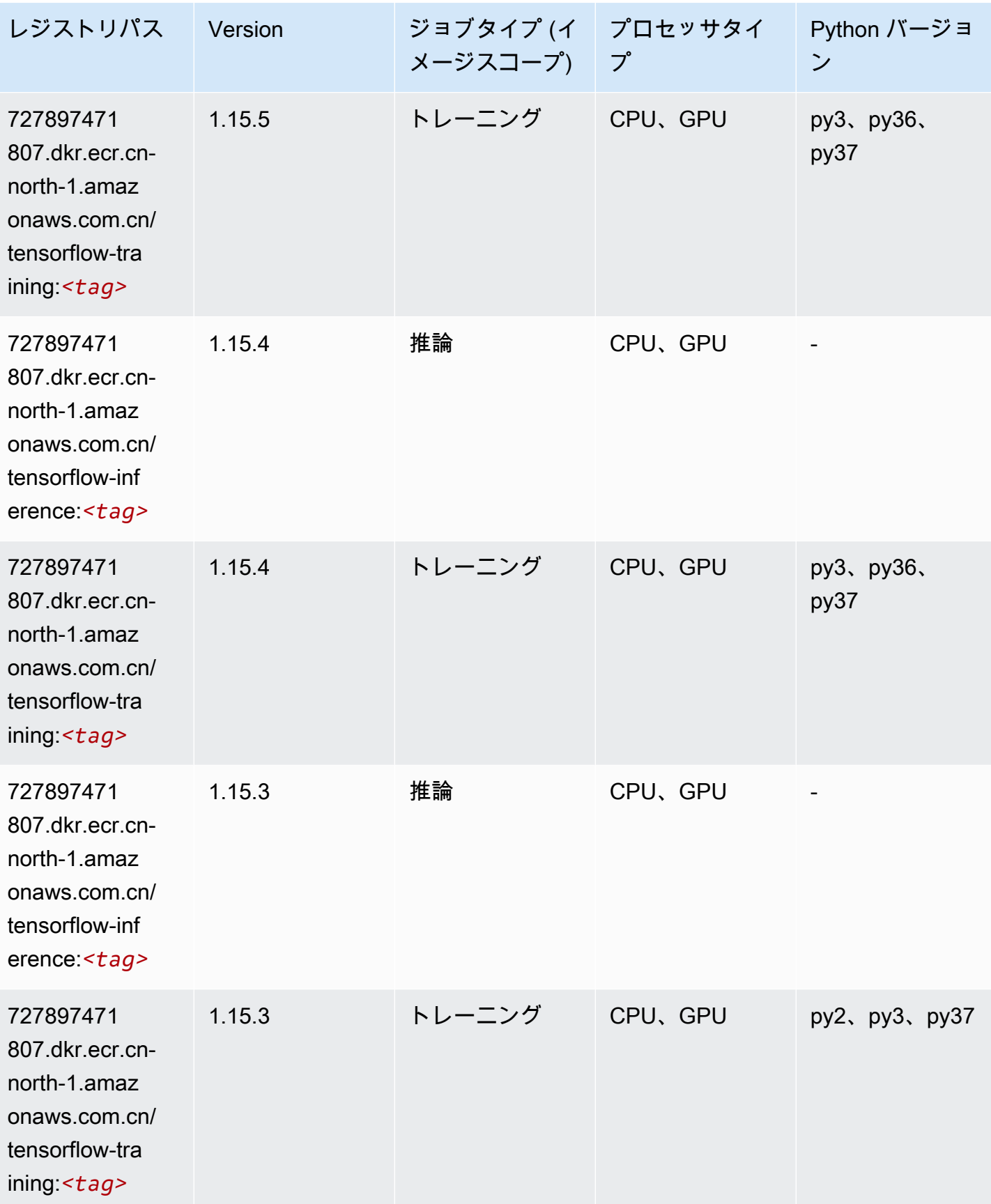

Tensorflow 1291

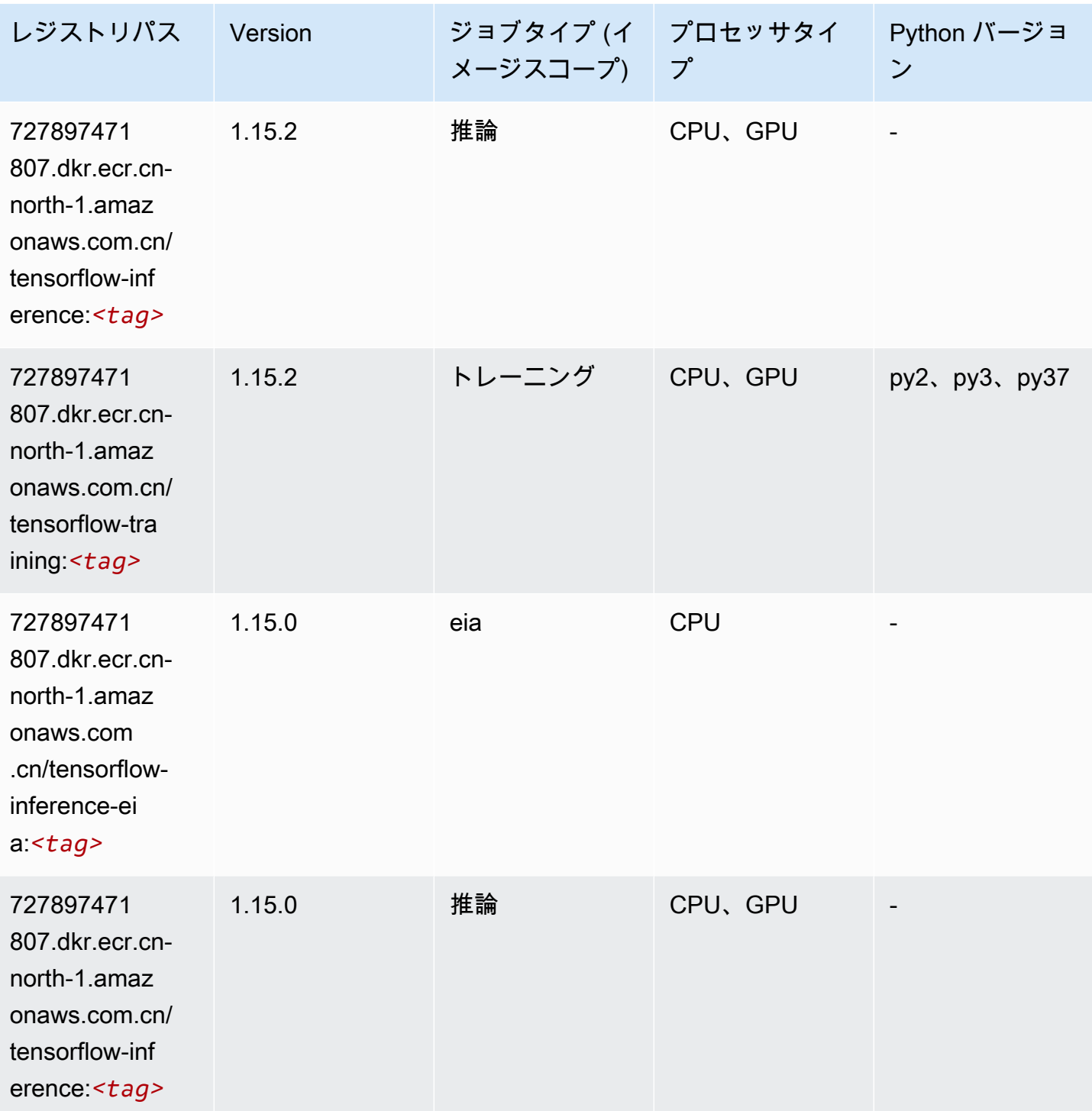

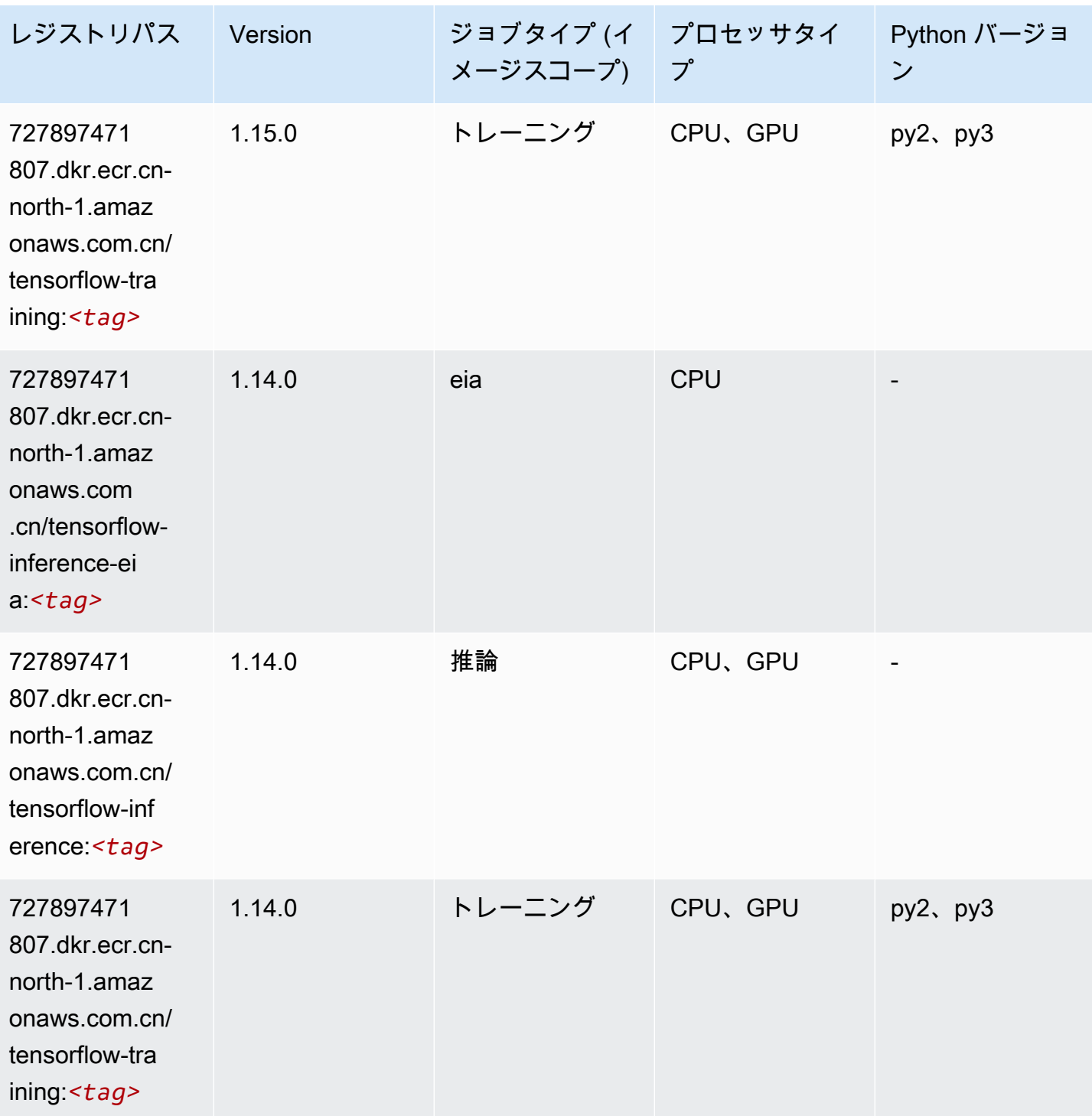

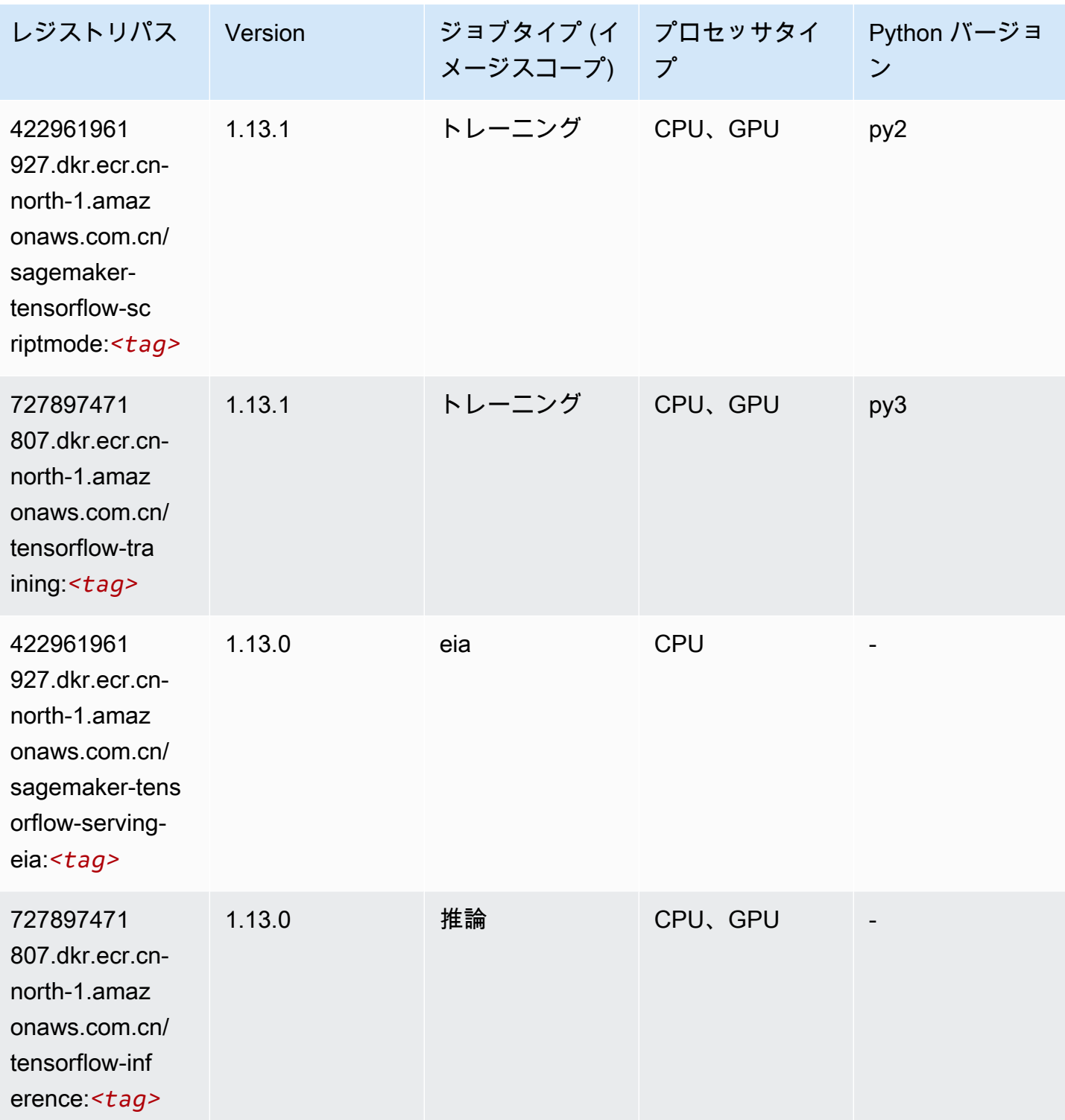
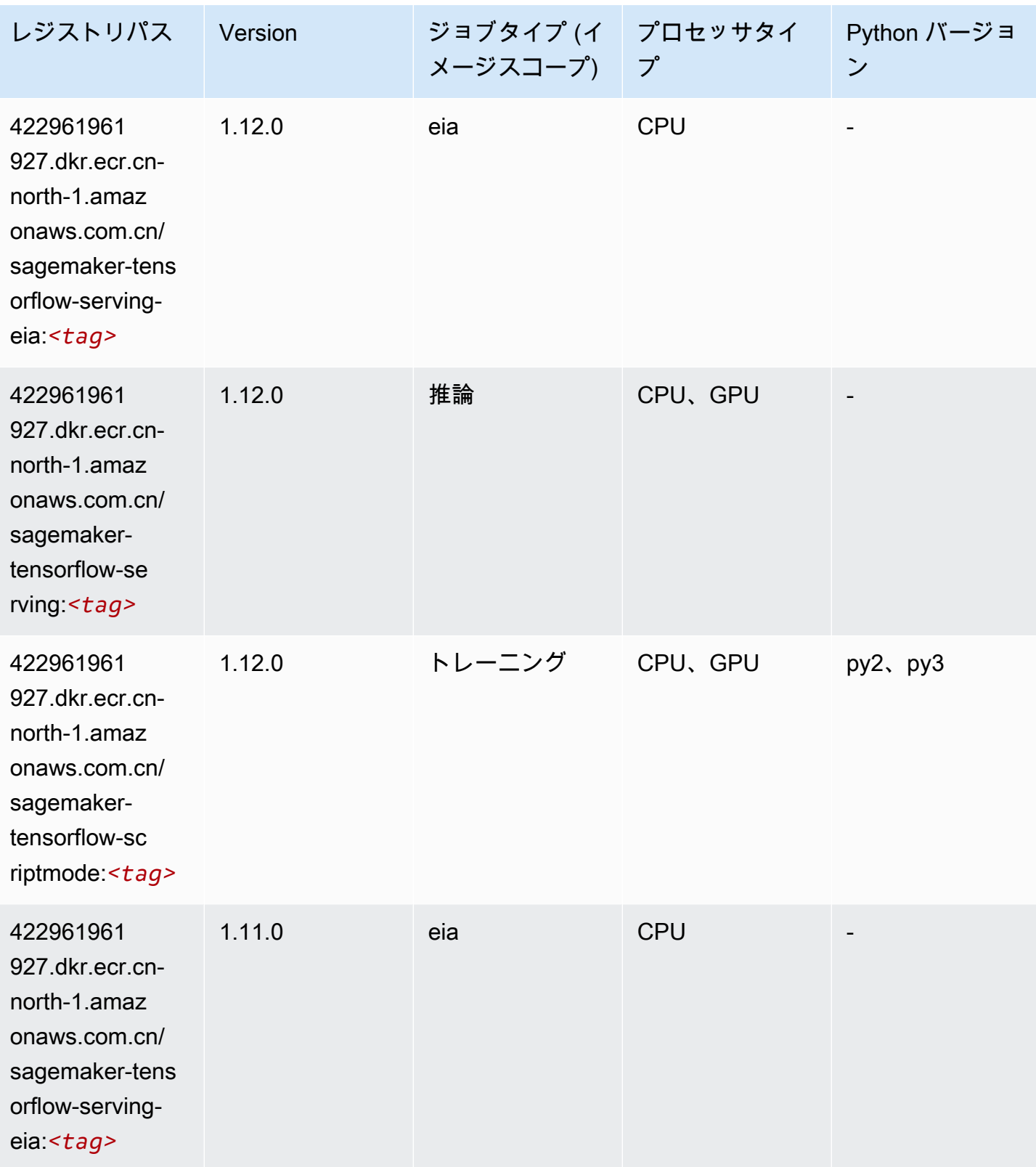

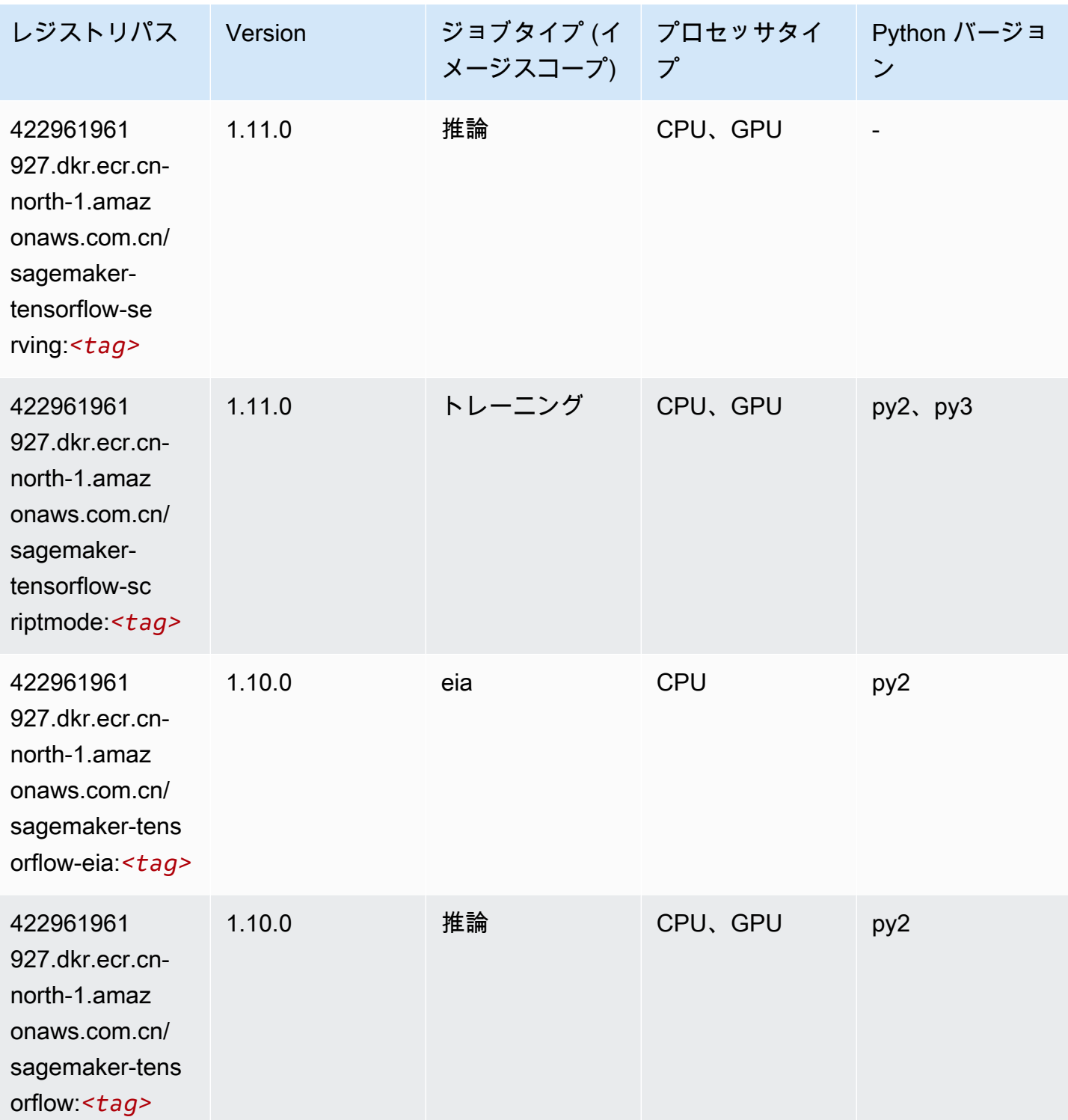

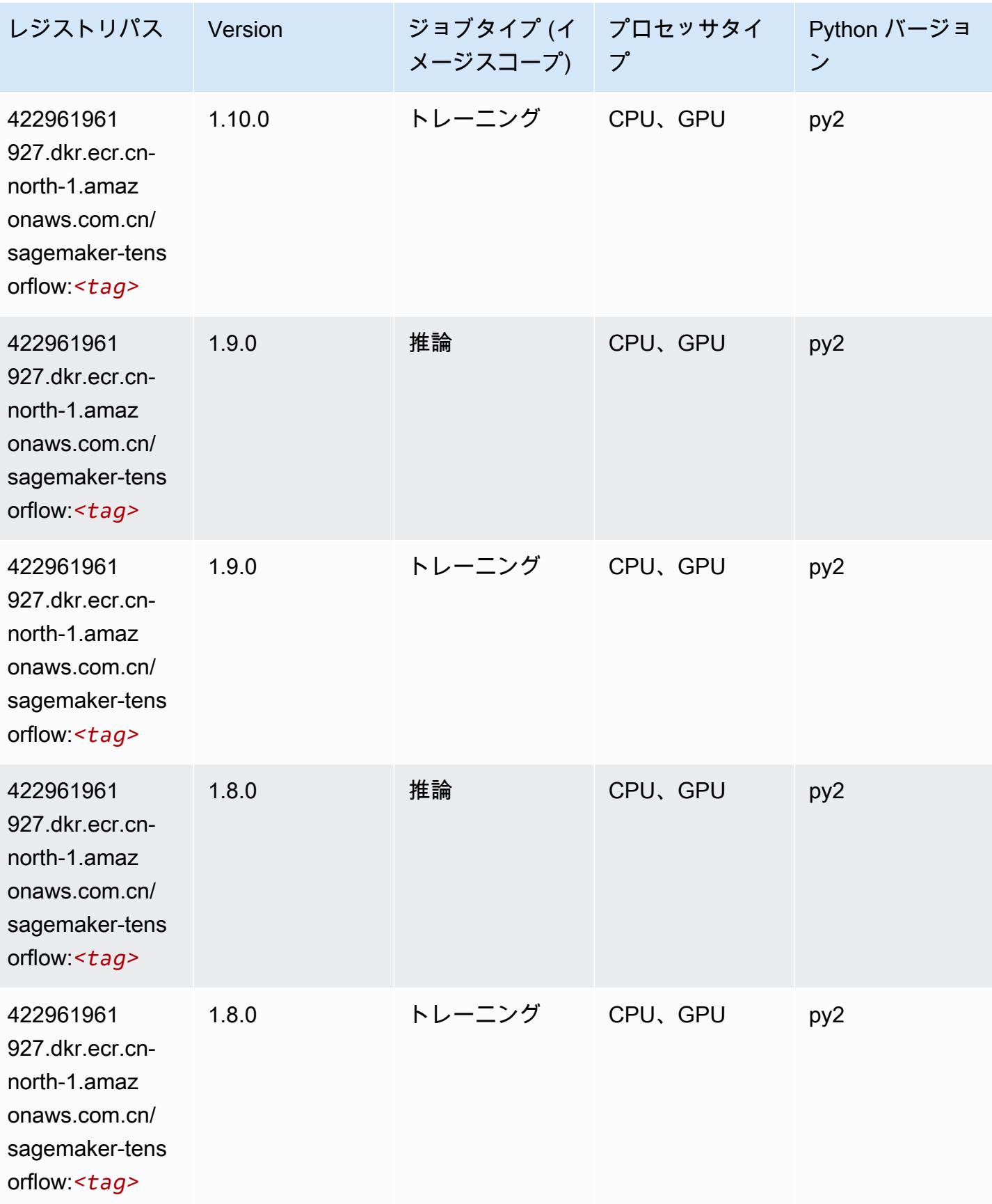

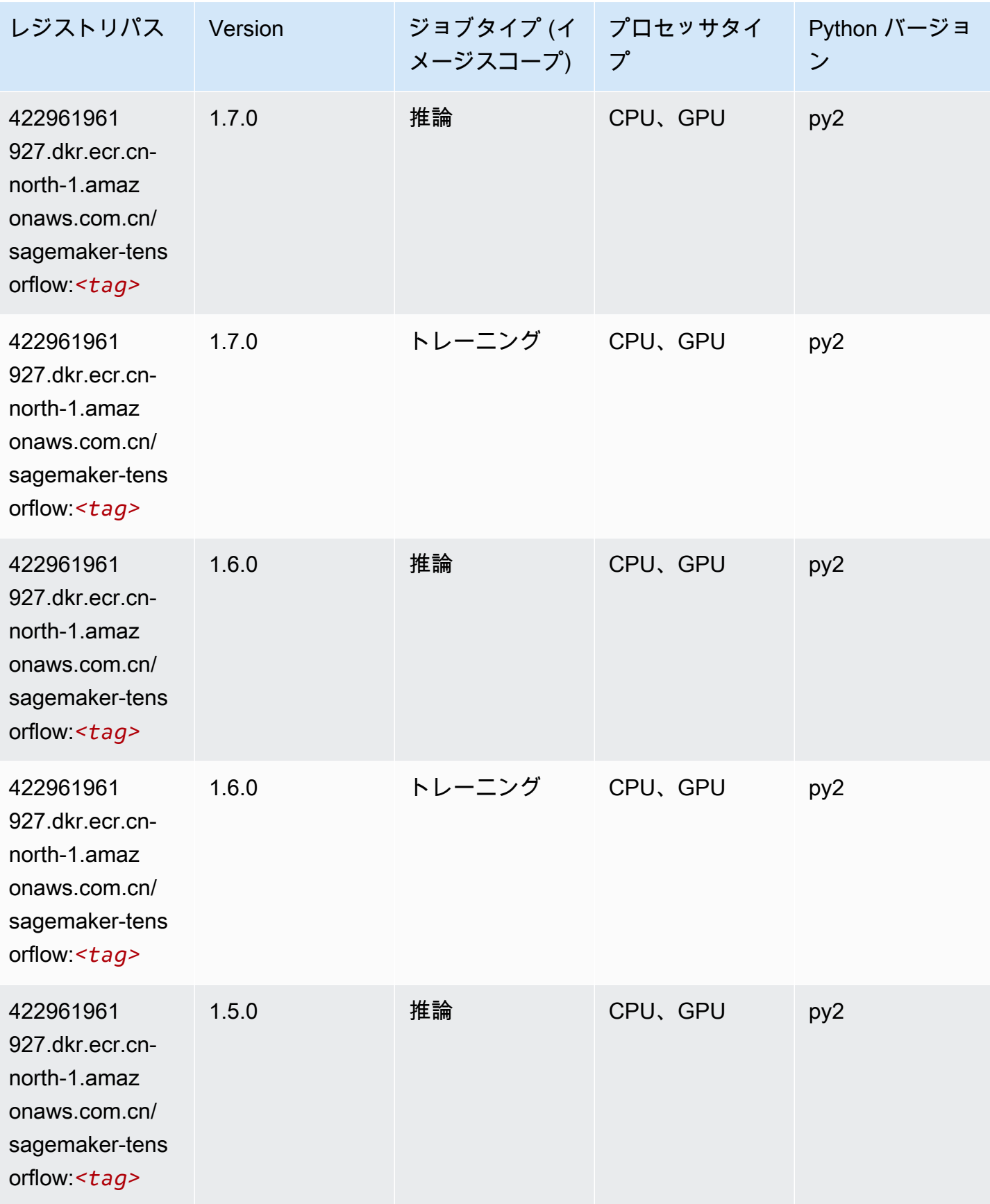

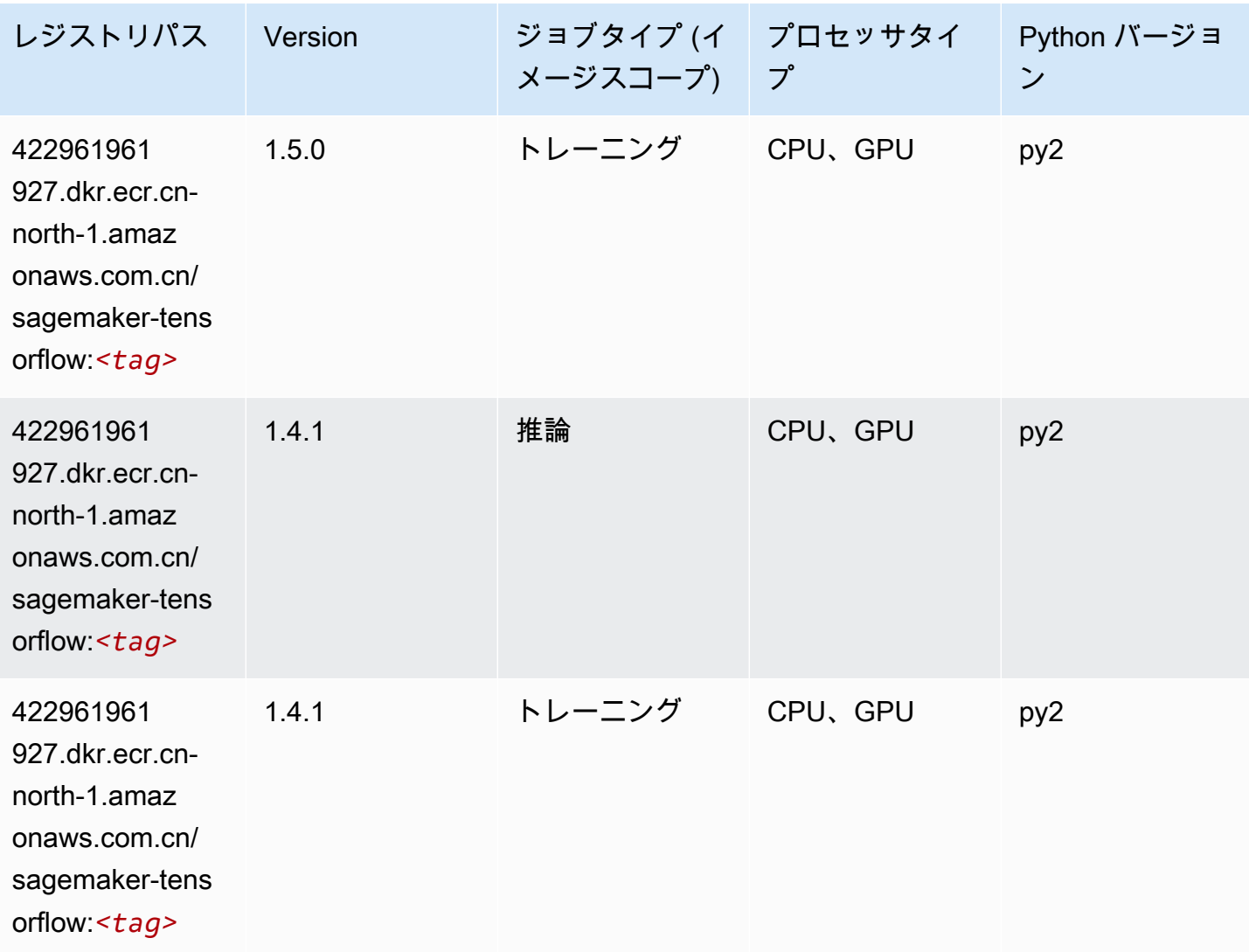

Tensorflow Coach (DLC)

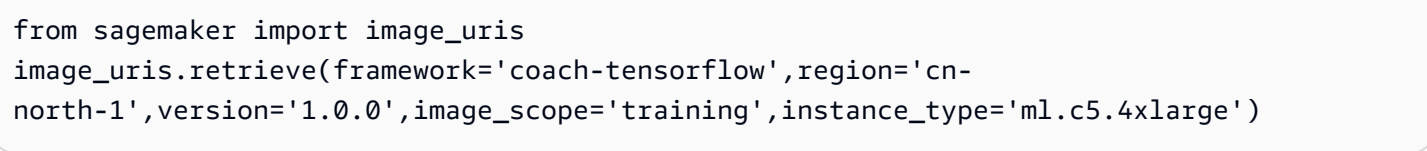

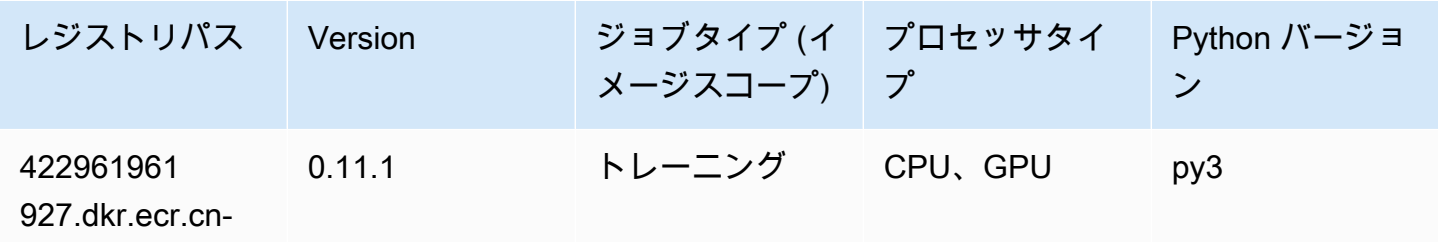

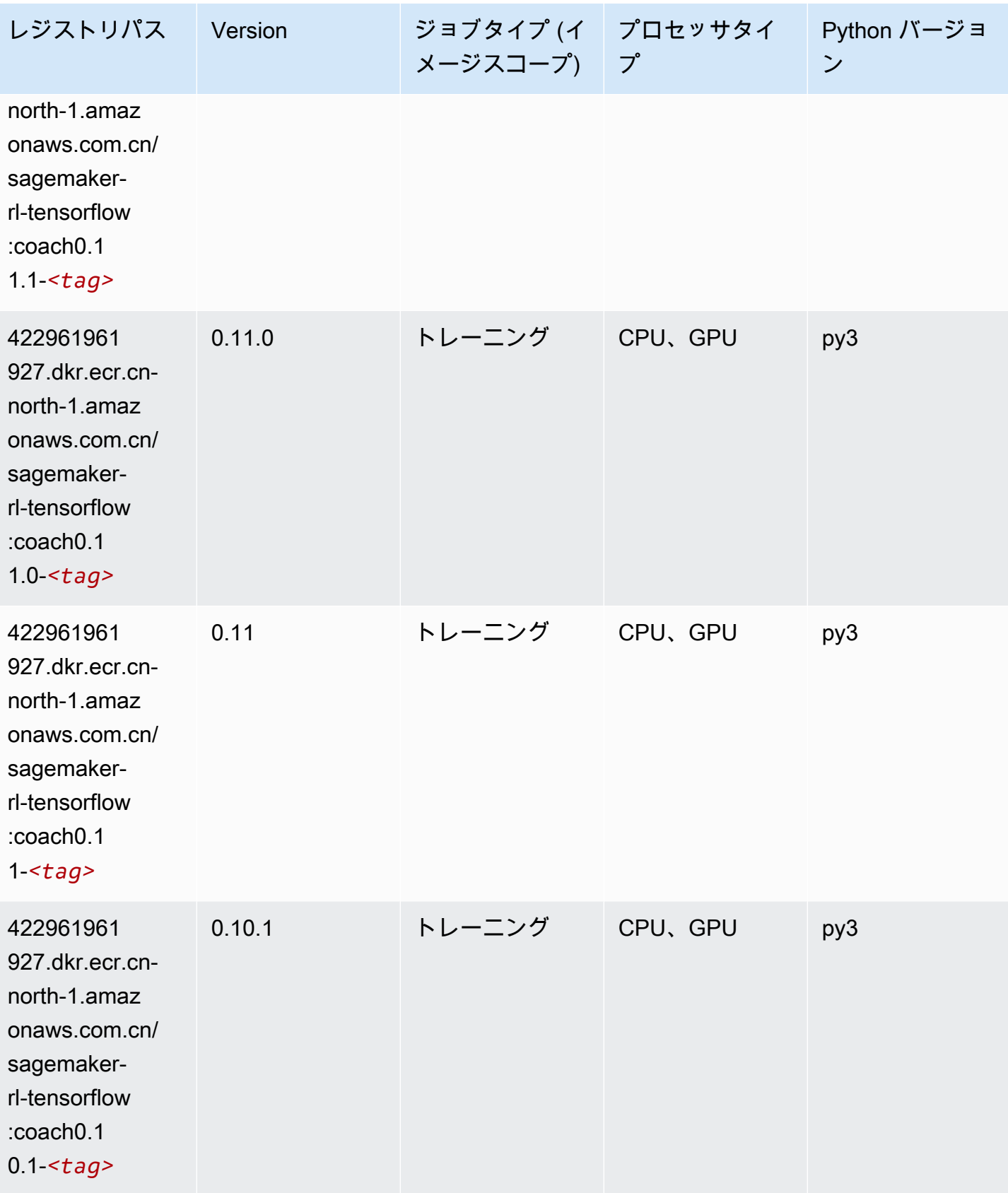

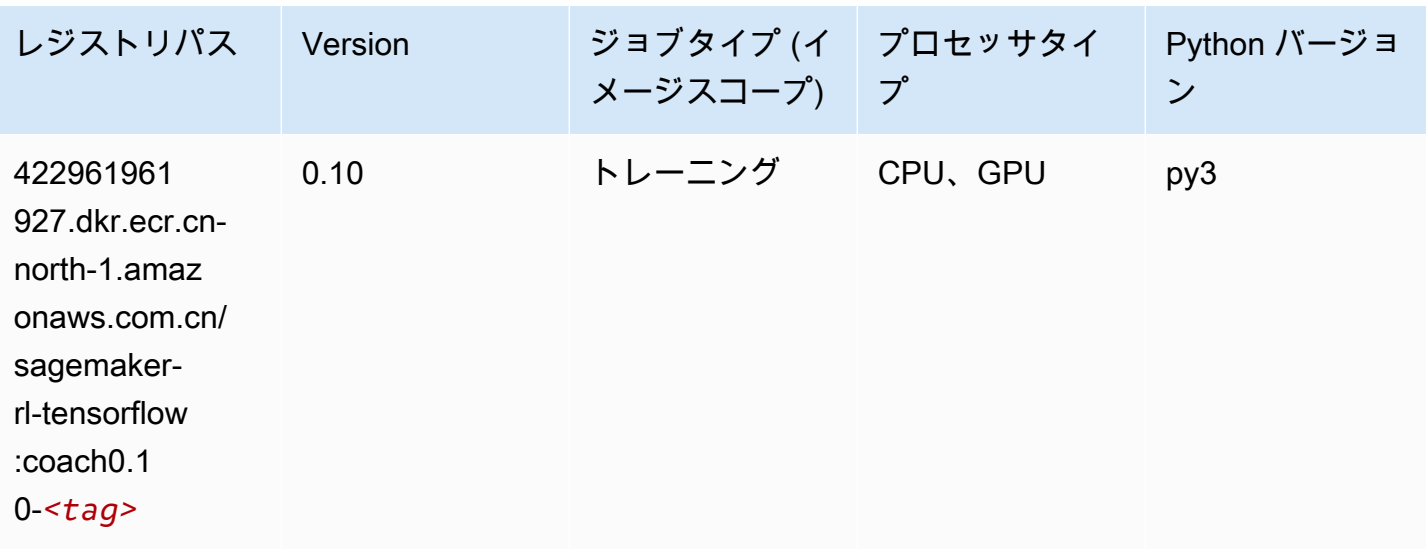

# Tensorflow Inferentia (DLC)

```
from sagemaker import image_uris
image_uris.retrieve(framework='inferentia-tensorflow',region='cn-
north-1',version='1.15.0',instance_type='ml.inf1.6xlarge')
```
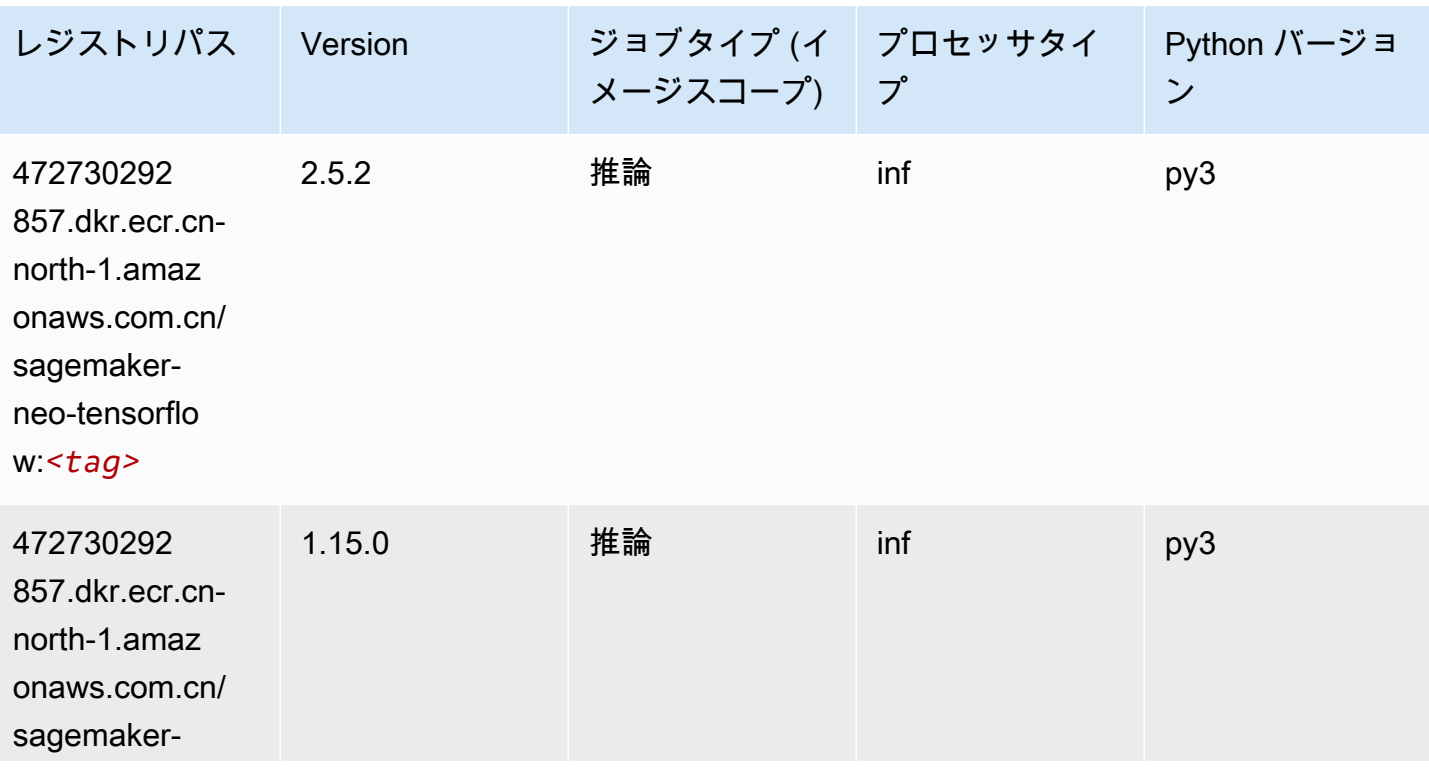

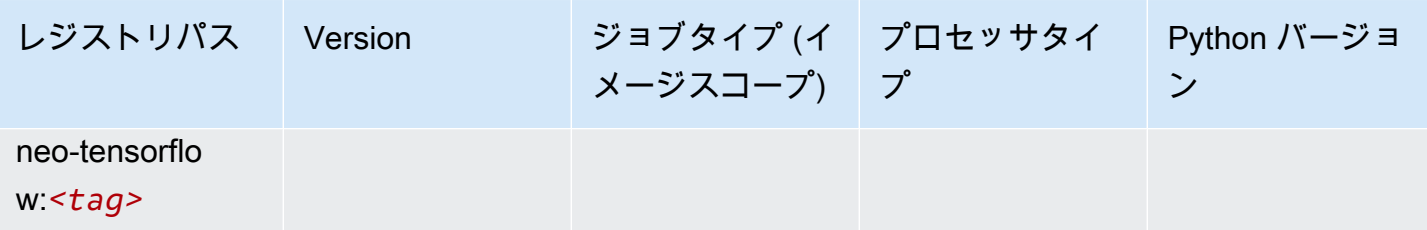

#### Tensorflow Ray (DLC)

```
from sagemaker import image_uris
image_uris.retrieve(framework='ray-tensorflow',region='cn-
north-1',version='0.8.5',instance_type='ml.c5.4xlarge')
```
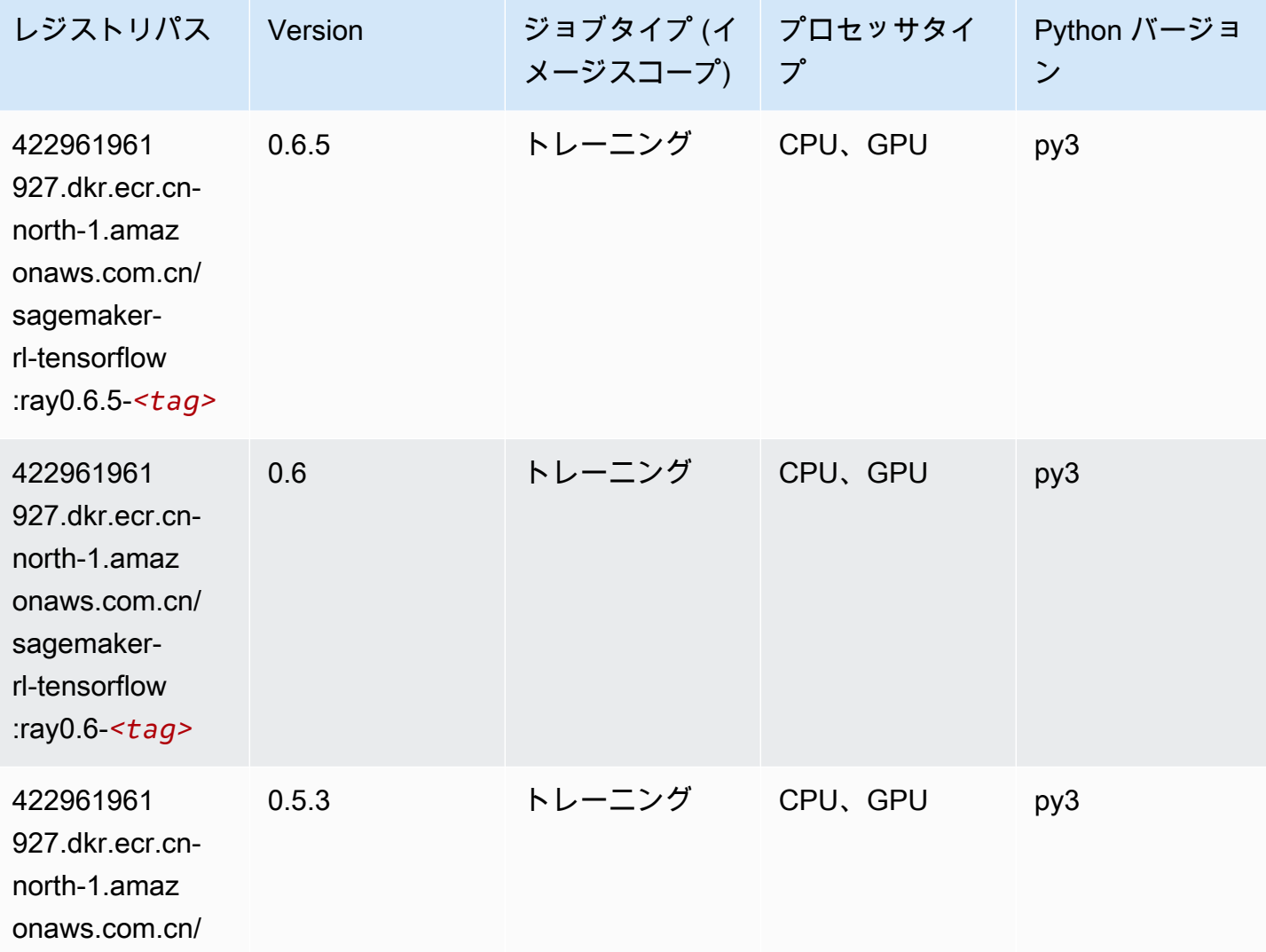

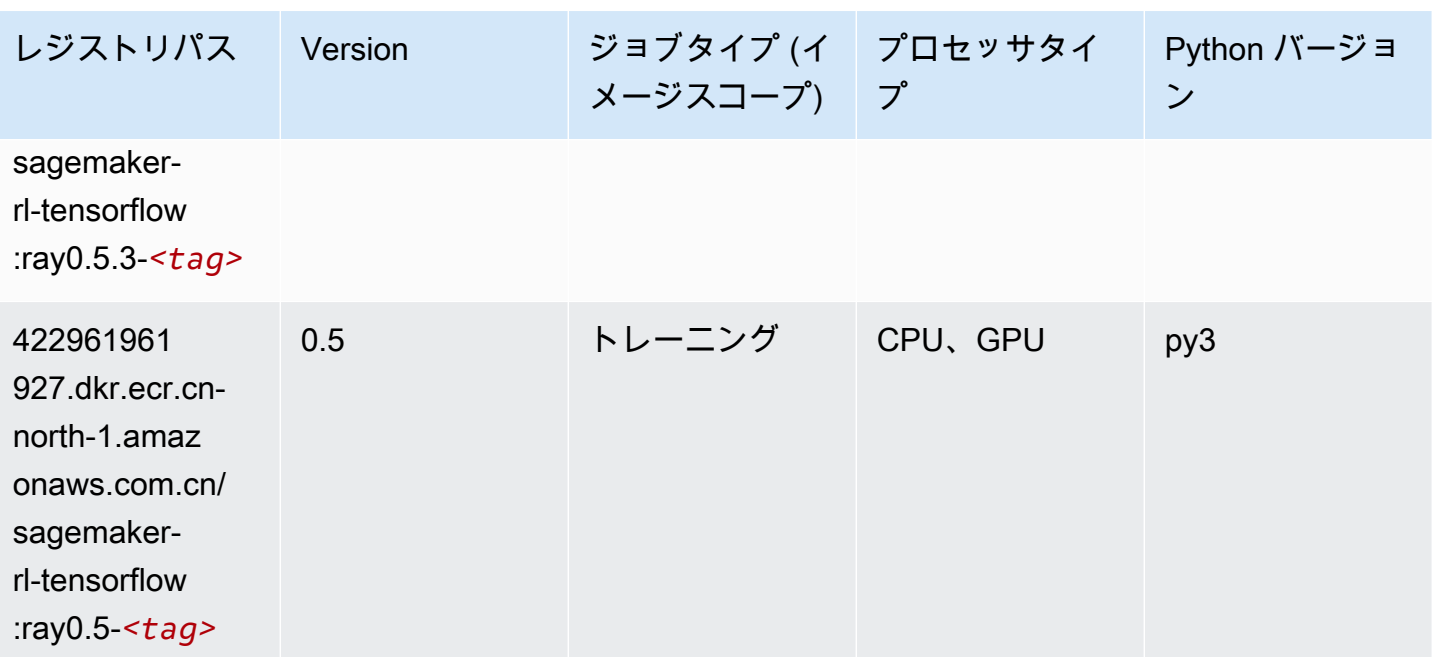

# XGBoost (アルゴリズム)

```
from sagemaker import image_uris
image_uris.retrieve(framework='xgboost',region='cn-north-1',version='1.5-1')
```
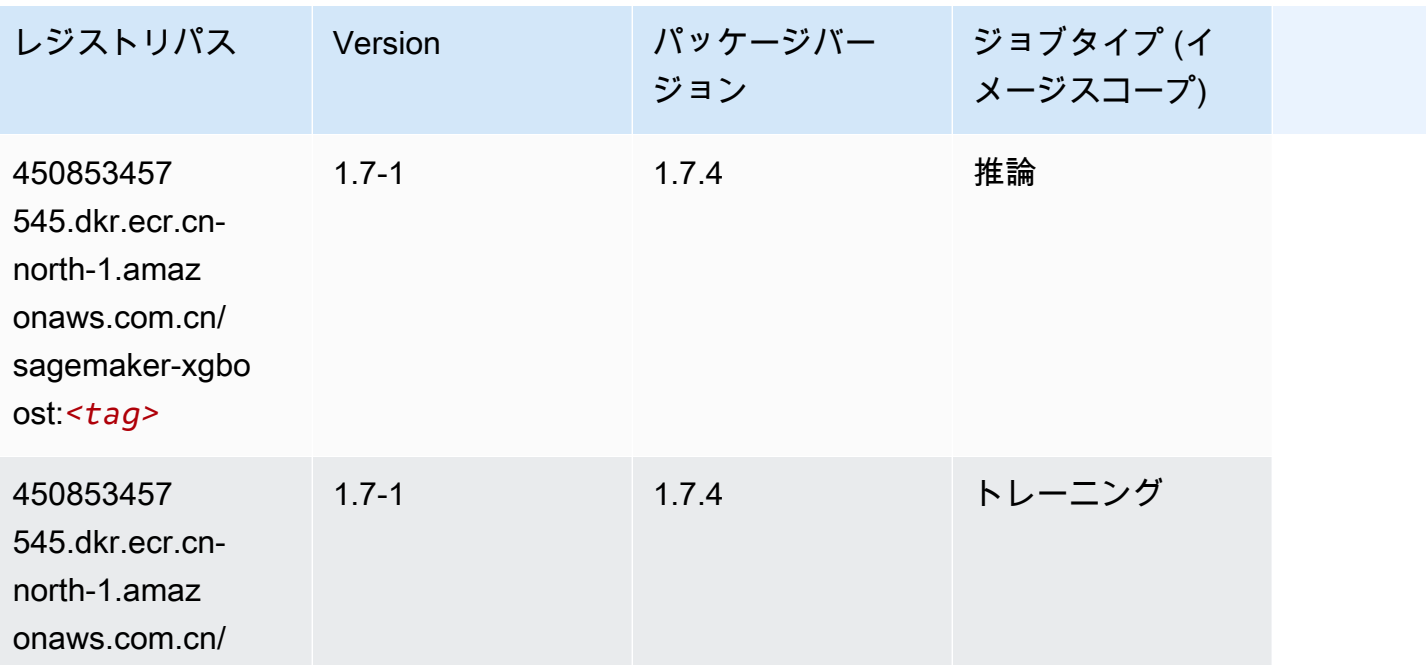

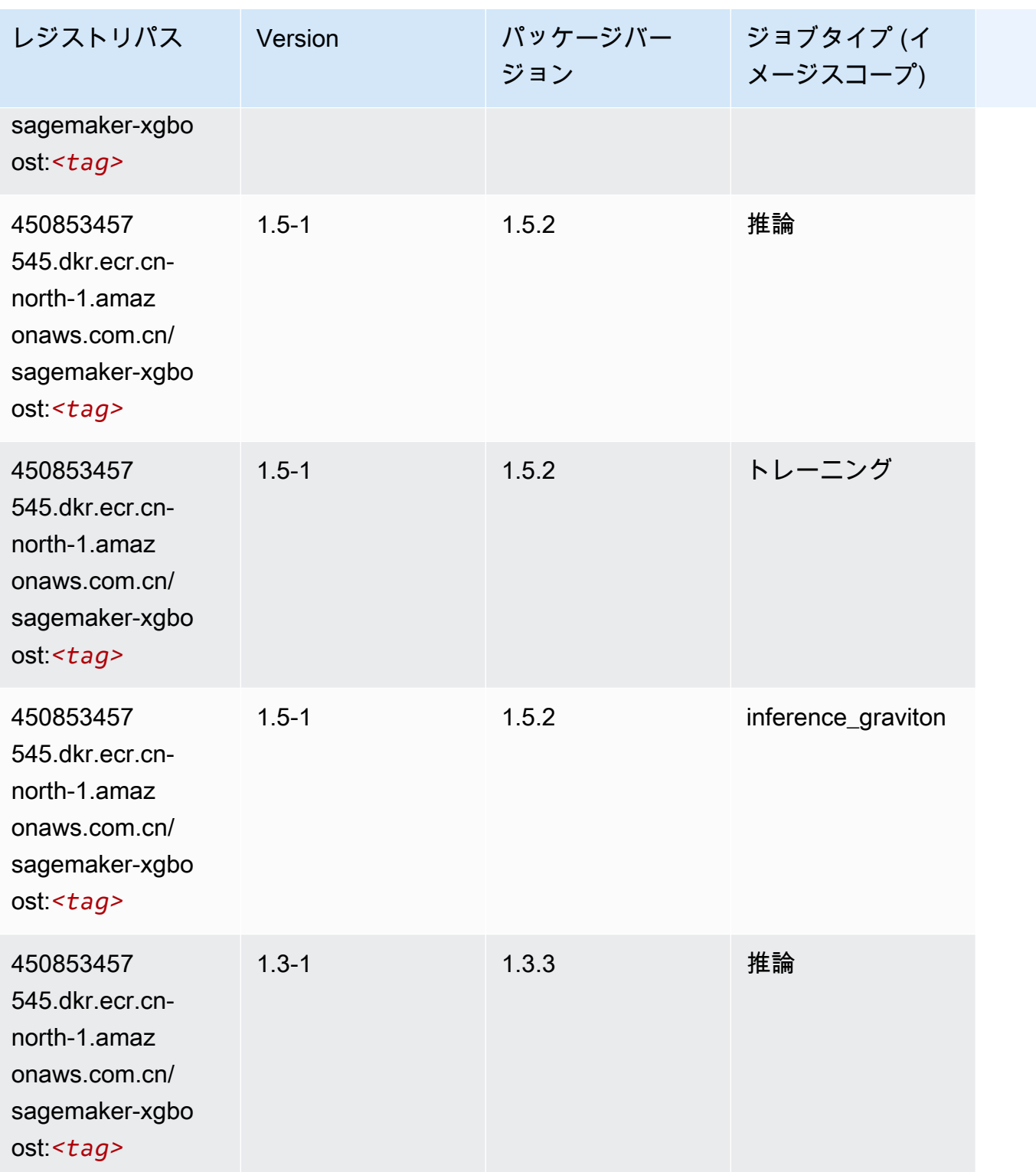

Amazon SageMaker ECR パス

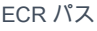

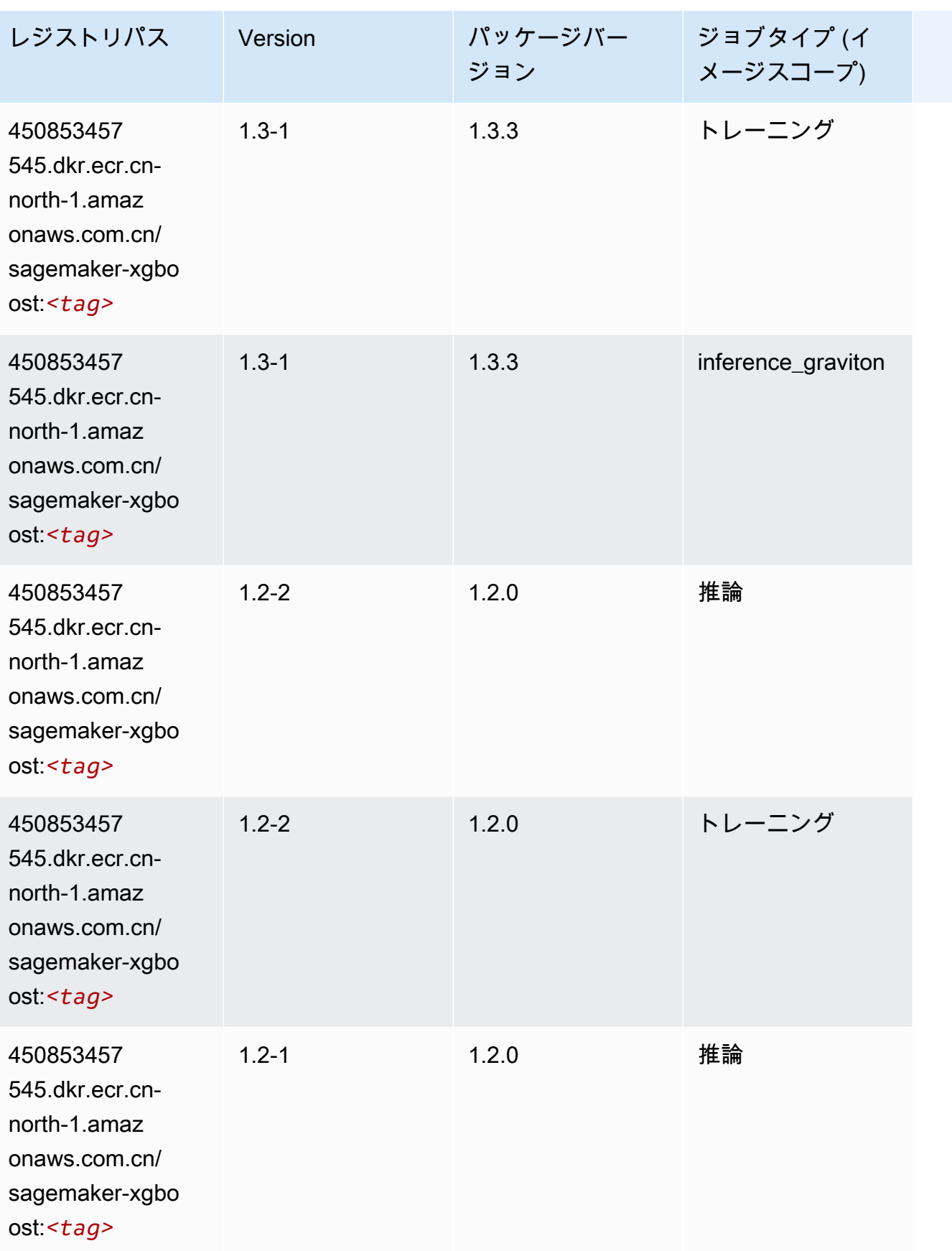

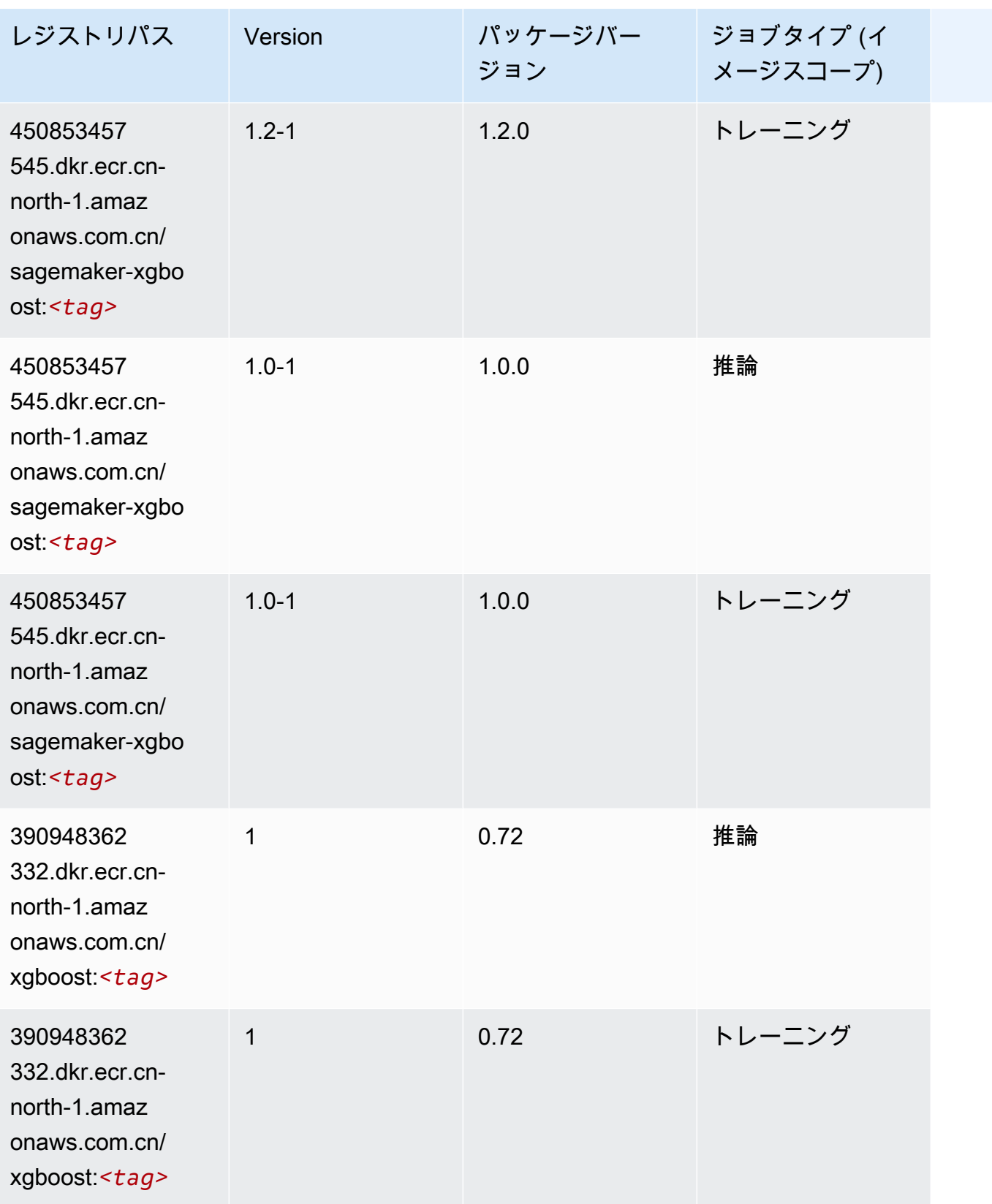

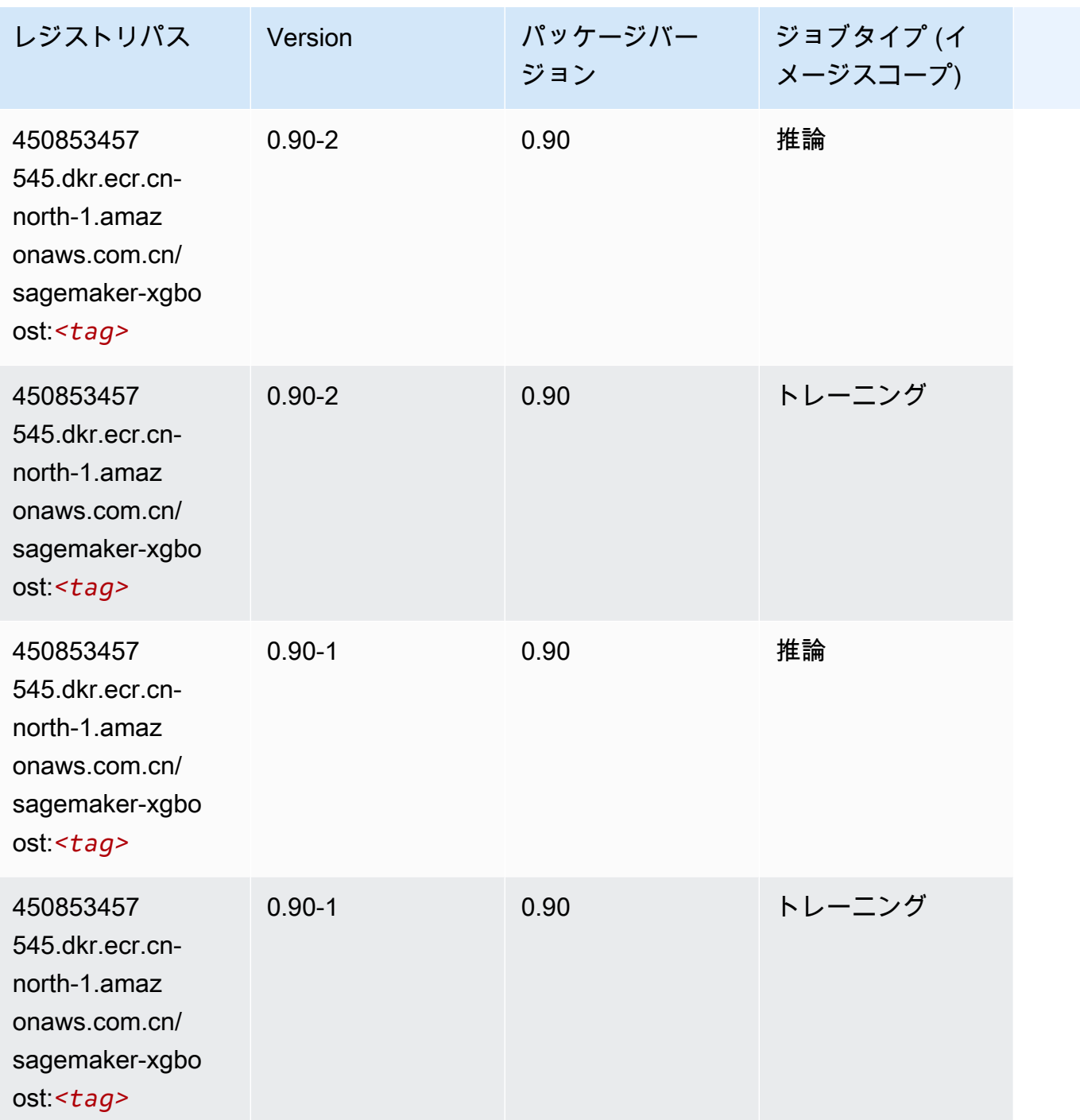

中国 (寧夏) (cn-northwest-1) の Docker レジストリパスとサンプル コード

以下のトピックでは、Amazon が提供するこのリージョンの各アルゴリズムと深層学習コンテナのパ ラメータを一覧表示します SageMaker。

#### トピック

- [AutoGluon \(アルゴリズム\)](#page-1346-0)
- [BlazingText \(アルゴリズム\)](#page-1348-0)
- [Chainer \(DLC\)](#page-1348-1)
- [Clarify \(アルゴリズム\)](#page-1349-0)
- [DJL DeepSpeed \(アルゴリズム\)](#page-1350-0)
- [Data Wrangler \(アルゴリズム\)](#page-1351-0)
- [デバッガー \(アルゴリズム\)](#page-1352-0)
- [DeepAR 予測 \(アルゴリズム\)](#page-1352-1)
- [因数分解機 \(アルゴリズム\)](#page-1352-2)
- [Hugging Face \(アルゴリズム\)](#page-1353-0)
- [IP Insights \(アルゴリズム\)](#page-1359-0)
- [イメージ分類 \(アルゴリズム\)](#page-1359-1)
- [Inferentia MXNet \(DLC\)](#page-1360-0)
- [推論 PyTorch \(DLC\)](#page-1361-0)
- [K-Means \(アルゴリズム\)](#page-1362-0)
- [KNN \(アルゴリズム\)](#page-1362-1)
- [線形学習 \(アルゴリズム\)](#page-1362-2)
- [MXNet \(DLC\)](#page-1363-0)
- [MXNet Coach \(DLC\)](#page-1370-0)
- [モデルモニタリング \(アルゴリズム\)](#page-1371-0)
- [NTM \(アルゴリズム\)](#page-1371-1)
- [Neo イメージ分類 \(アルゴリズム\)](#page-1372-0)
- [Neo MXNet \(DLC\)](#page-1372-1)
- [Neo PyTorch \(DLC\)](#page-1373-0)
- [Neo Tensorflow \(DLC\)](#page-1375-0)
- [Neo XGBoost \(アルゴリズム\)](#page-1376-0)
- [オブジェクト検出 \(アルゴリズム\)](#page-1377-0)
- [Object2Vec \(アルゴリズム\)](#page-1377-1)
- [PCA \(アルゴリズム\)](#page-1377-2)
- [PyTorch \(DLC\)](#page-1378-0)
- [PyTorch ニューロン \(DLC\)](#page-1387-0)
- [ランダムカットフォレスト \(アルゴリズム\)](#page-1388-0)
- [Scikit-learn \(アルゴリズム\)](#page-1388-1)
- [セマンティックセグメンテーション \(アルゴリズム\)](#page-1391-0)
- [Seq2Seq \(アルゴリズム\)](#page-1391-1)
- [Spark \(アルゴリズム\)](#page-1392-0)
- [SparkML Serving \(アルゴリズム\)](#page-1393-0)
- [Tensorflow \(DLC\)](#page-1394-0)
- [Tensorflow Coach \(DLC\)](#page-1420-0)
- [Tensorflow Inferentia \(DLC\)](#page-1422-0)
- [Tensorflow Ray \(DLC\)](#page-1423-0)
- [XGBoost \(アルゴリズム\)](#page-1424-0)

### <span id="page-1346-0"></span>AutoGluon (アルゴリズム)

```
from sagemaker import image_uris
image_uris.retrieve(framework='autogluon',region='cn-
northwest-1',image_scope='inference',version='0.4')
```
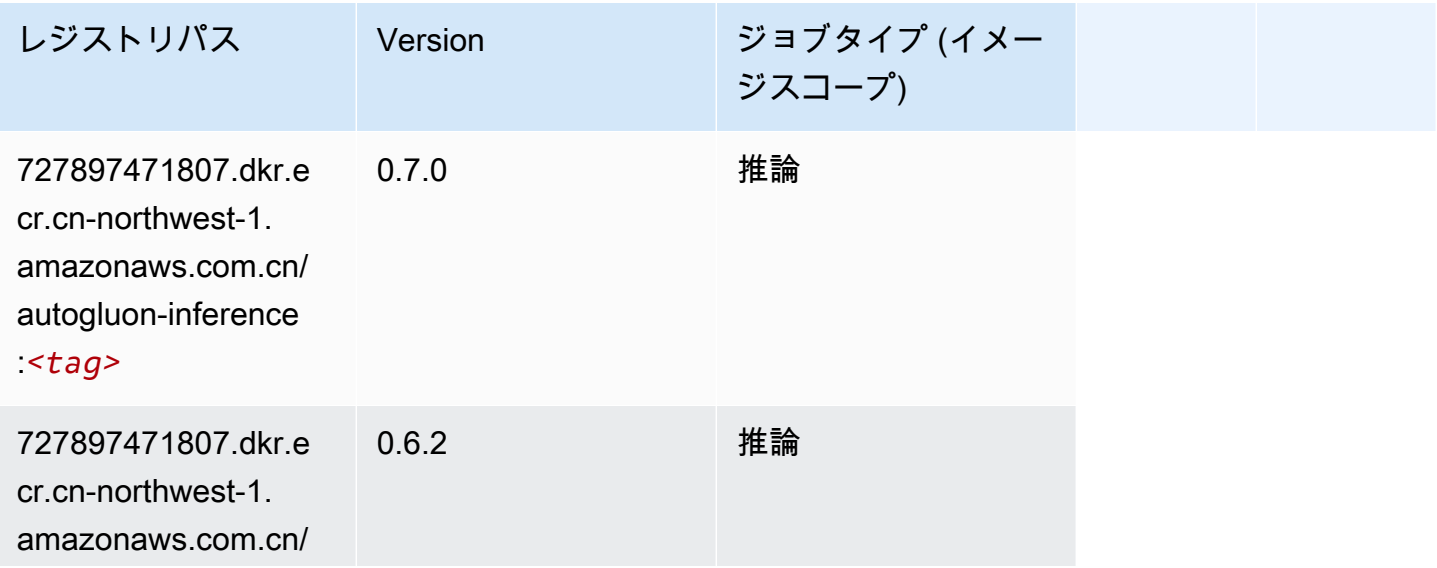

Amazon SageMaker ECR パス

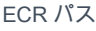

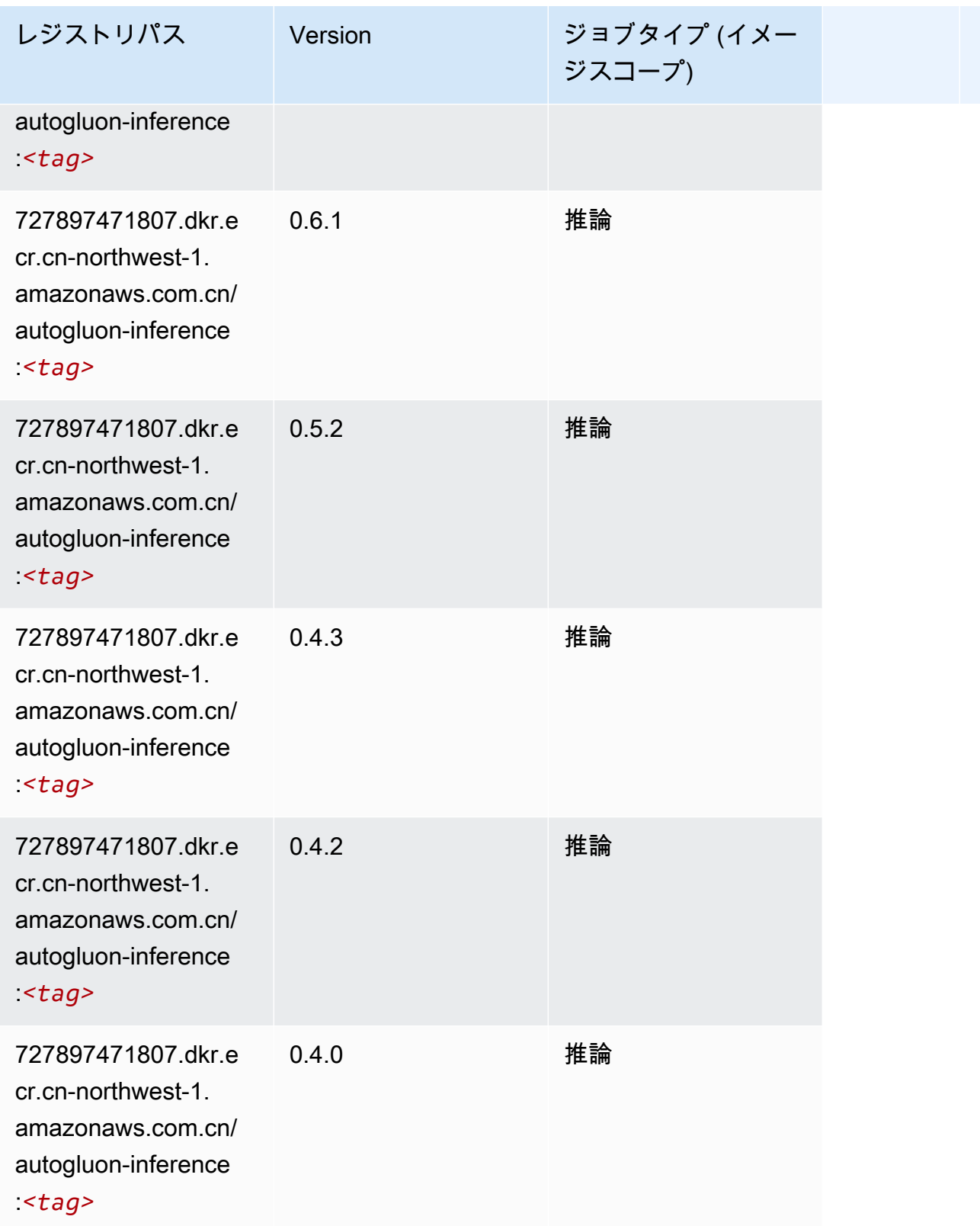

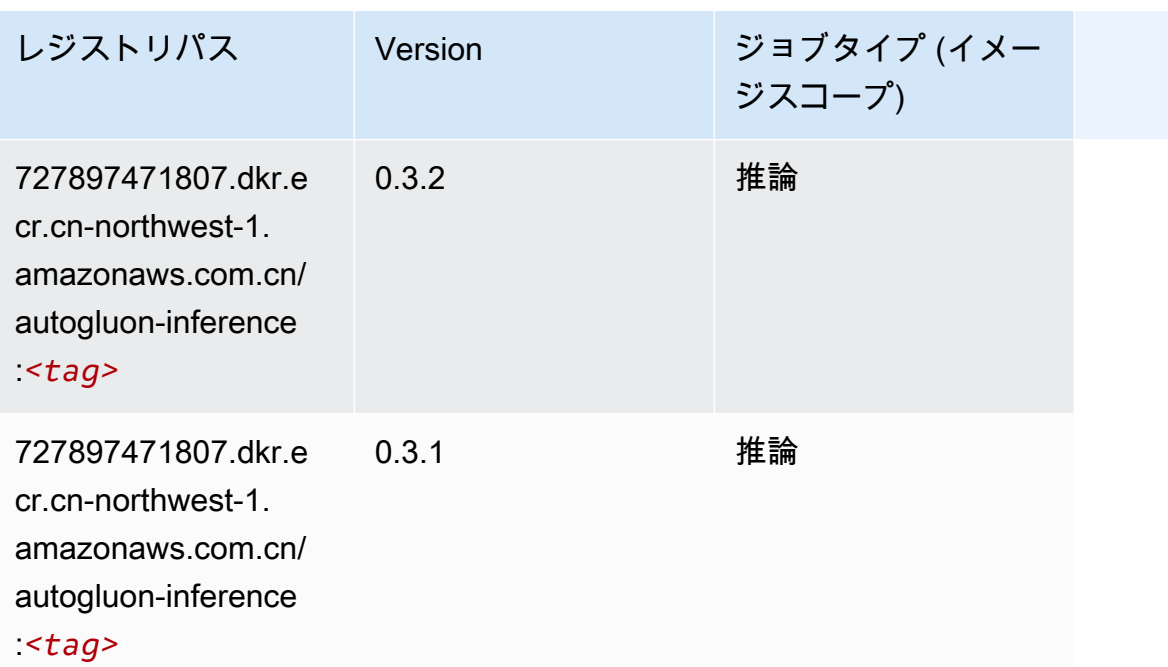

<span id="page-1348-0"></span>BlazingText (アルゴリズム)

SageMaker レジストリパスを取得する Python SDK の例。

```
from sagemaker import image_uris
image_uris.retrieve(framework='blazingtext',region='cn-northwest-1')
```
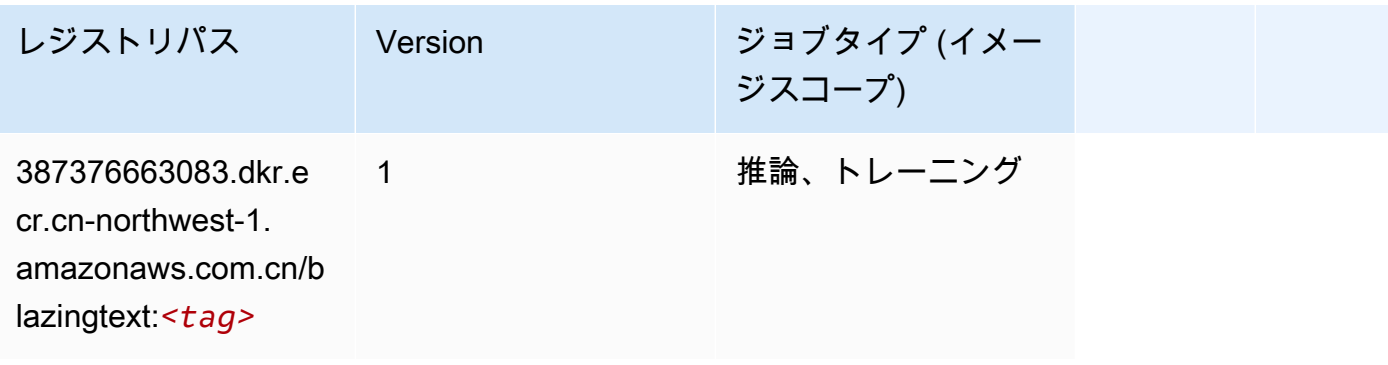

#### <span id="page-1348-1"></span>Chainer (DLC)

SageMaker レジストリパスを取得する Python SDK の例。

from sagemaker import image\_uris

#### image\_uris.retrieve(framework='chainer',region='cn-

northwest-1',version='5.0.0',py\_version='py3',image\_scope='inference',instance\_type='ml.c5.4xla

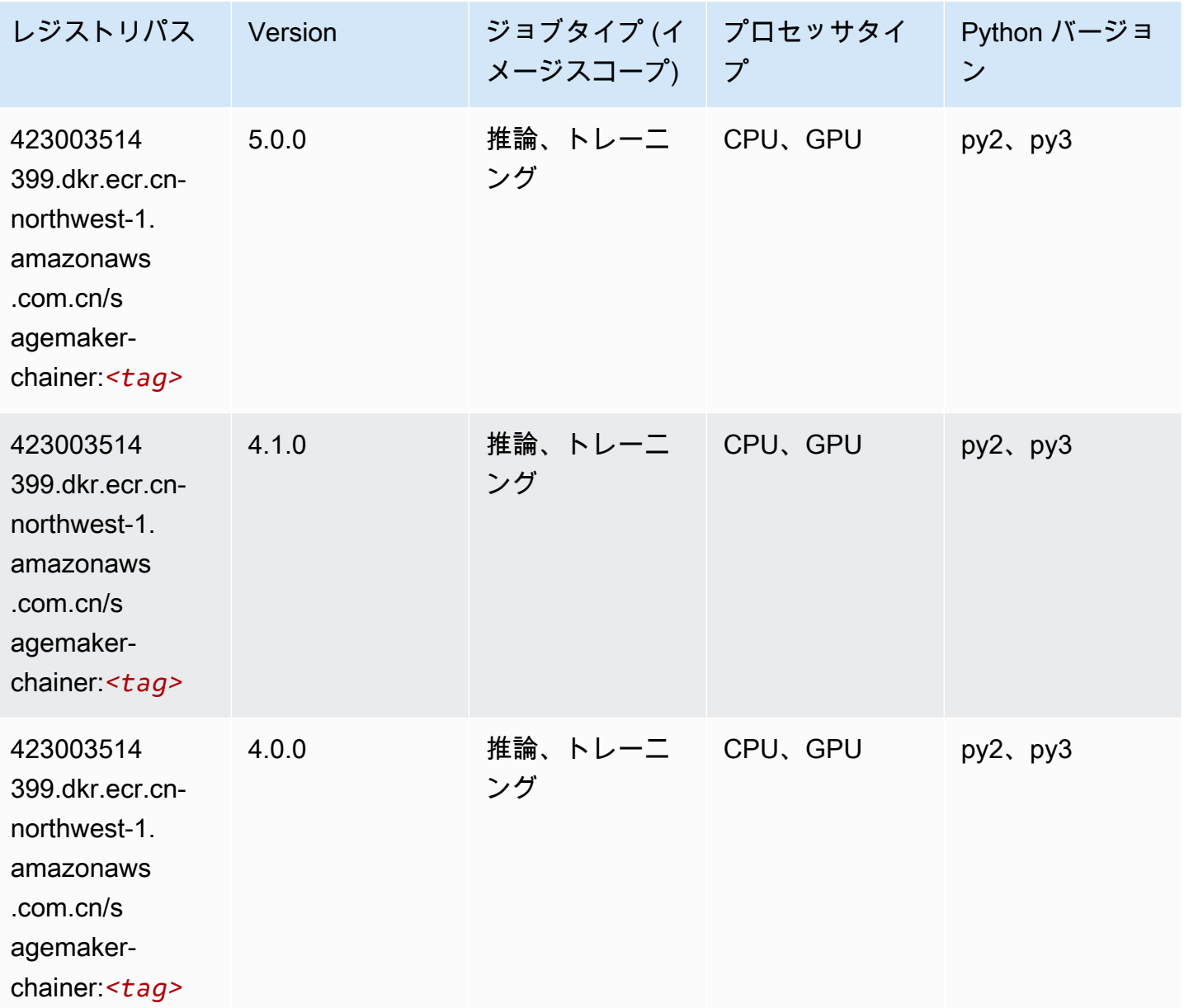

### <span id="page-1349-0"></span>Clarify (アルゴリズム)

```
from sagemaker import image_uris
image_uris.retrieve(framework='clarify',region='cn-
northwest-1',version='1.0',image_scope='processing')
```
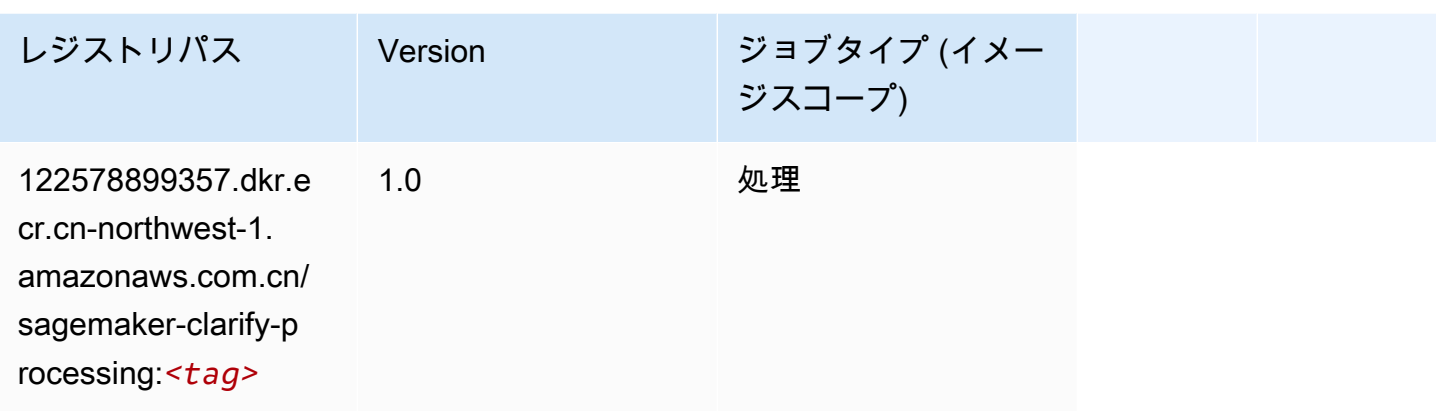

# <span id="page-1350-0"></span>DJL DeepSpeed (アルゴリズム)

```
from sagemaker import image_uris
image_uris.retrieve(framework='djl-deepspeed', region='us-
west-2',py_version='py3',image_scope='inference')
```
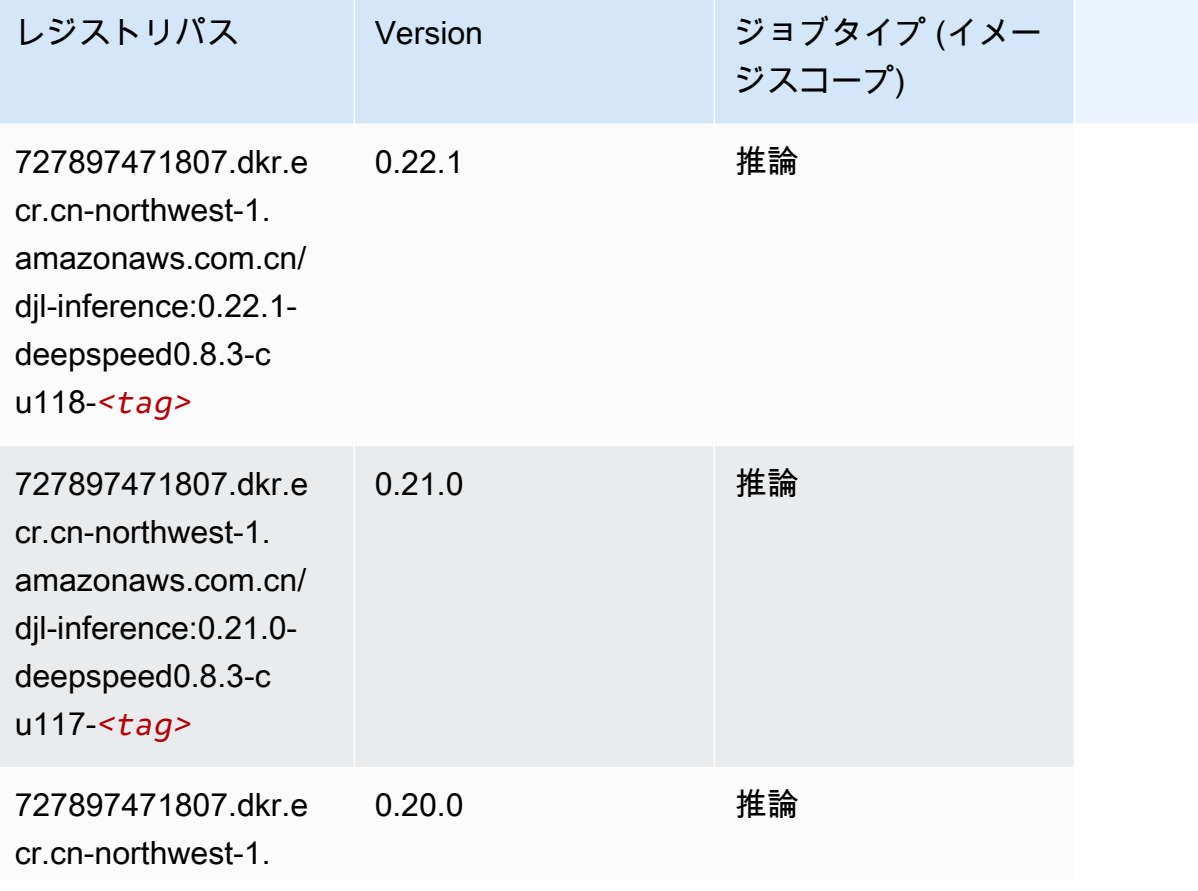

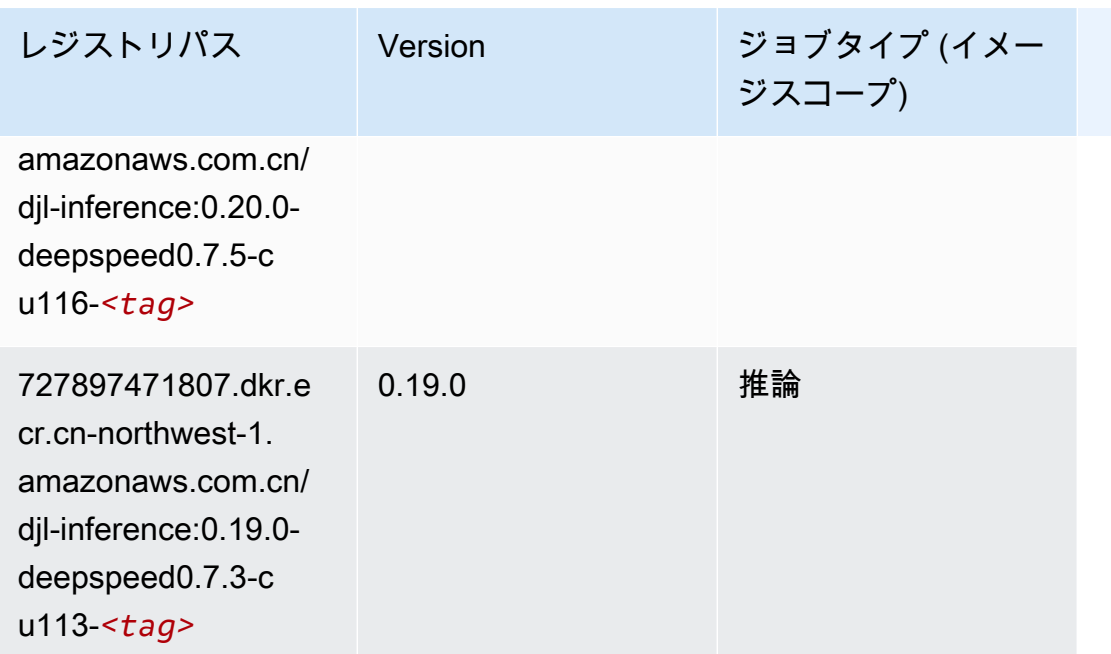

# <span id="page-1351-0"></span>Data Wrangler (アルゴリズム)

```
from sagemaker import image_uris
image_uris.retrieve(framework='data-wrangler',region='cn-northwest-1')
```
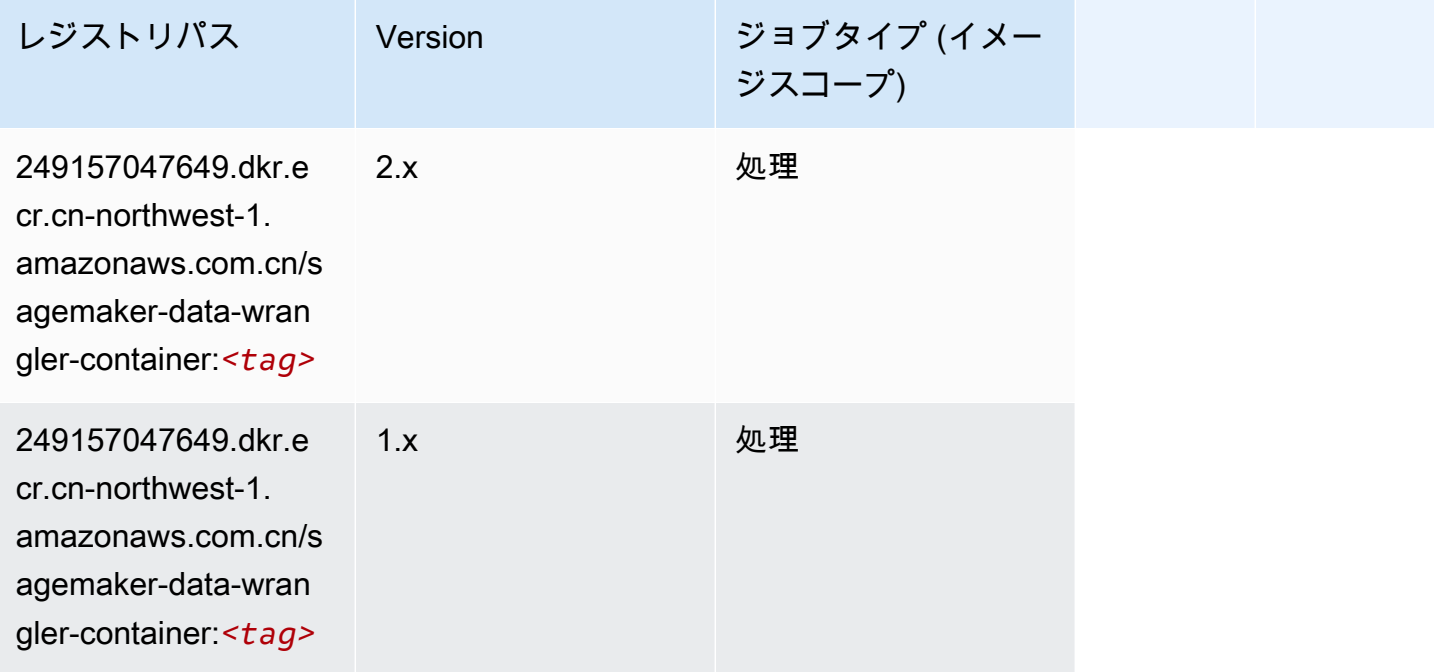

# <span id="page-1352-0"></span>デバッガー (アルゴリズム)

SageMaker レジストリパスを取得する Python SDK の例。

```
from sagemaker import image_uris
image_uris.retrieve(framework='debugger',region='cn-northwest-1')
```
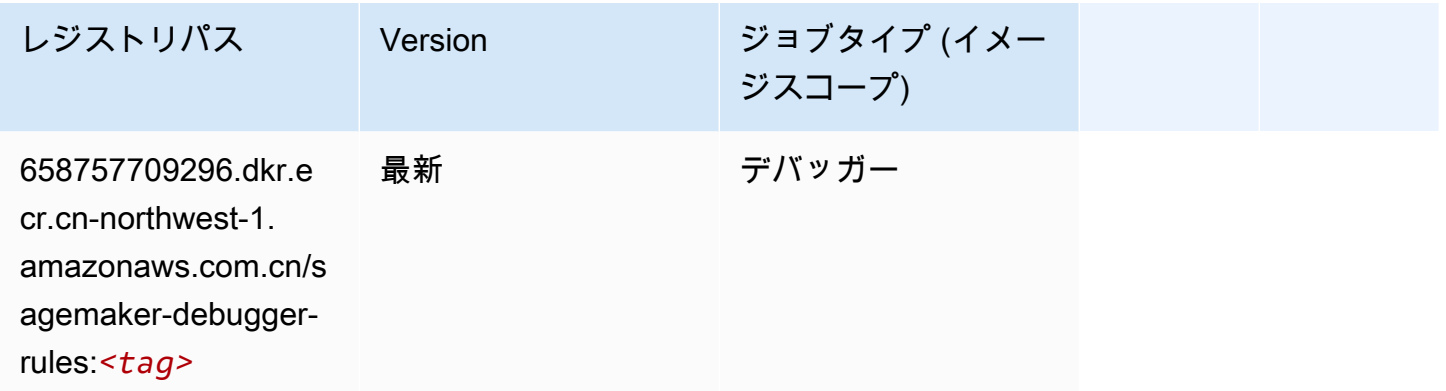

#### <span id="page-1352-1"></span>DeepAR 予測 (アルゴリズム)

```
SageMaker レジストリパスを取得する Python SDK の例。
```

```
from sagemaker import image_uris
image_uris.retrieve(framework='forecasting-deepar',region='cn-northwest-1')
```
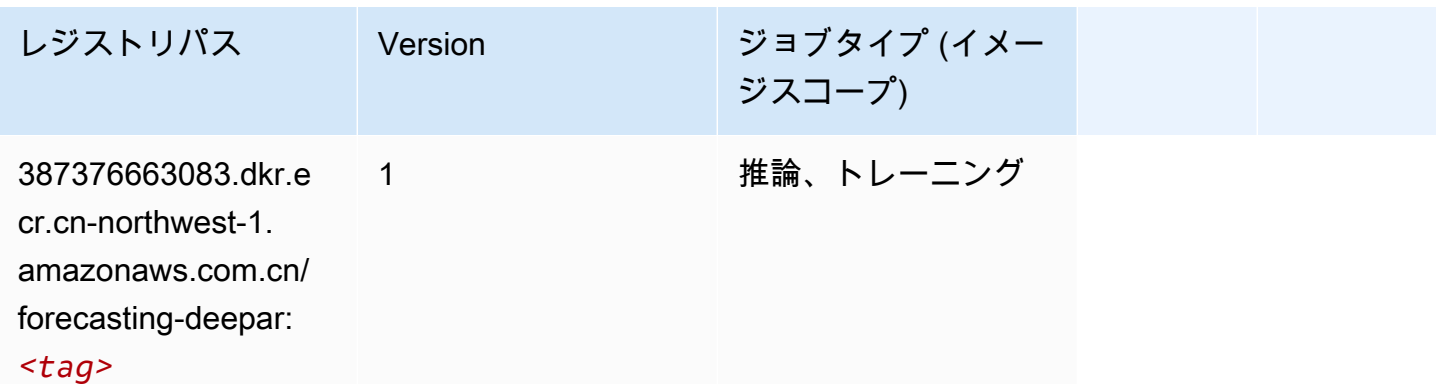

#### <span id="page-1352-2"></span>因数分解機 (アルゴリズム)

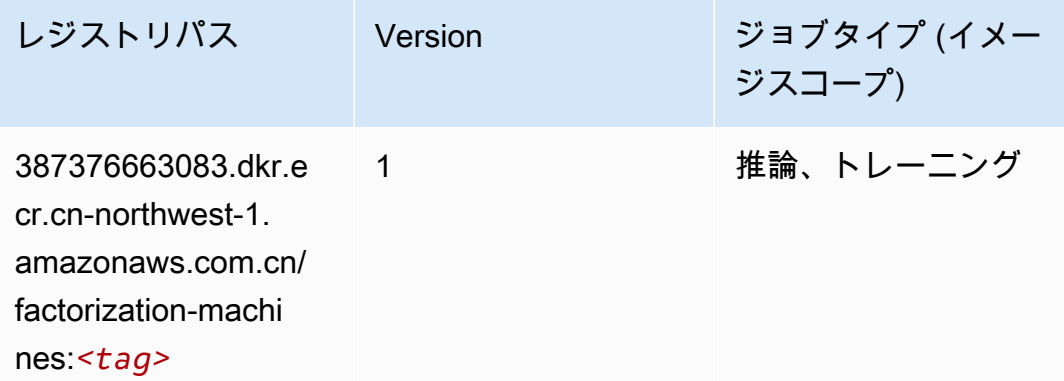

## <span id="page-1353-0"></span>Hugging Face (アルゴリズム)

```
from sagemaker import image_uris
image_uris.retrieve(framework='huggingface',region='cn-
northwest-1',version='4.4.2',image_scope='training',base_framework_version='tensorflow2.4.1')
```
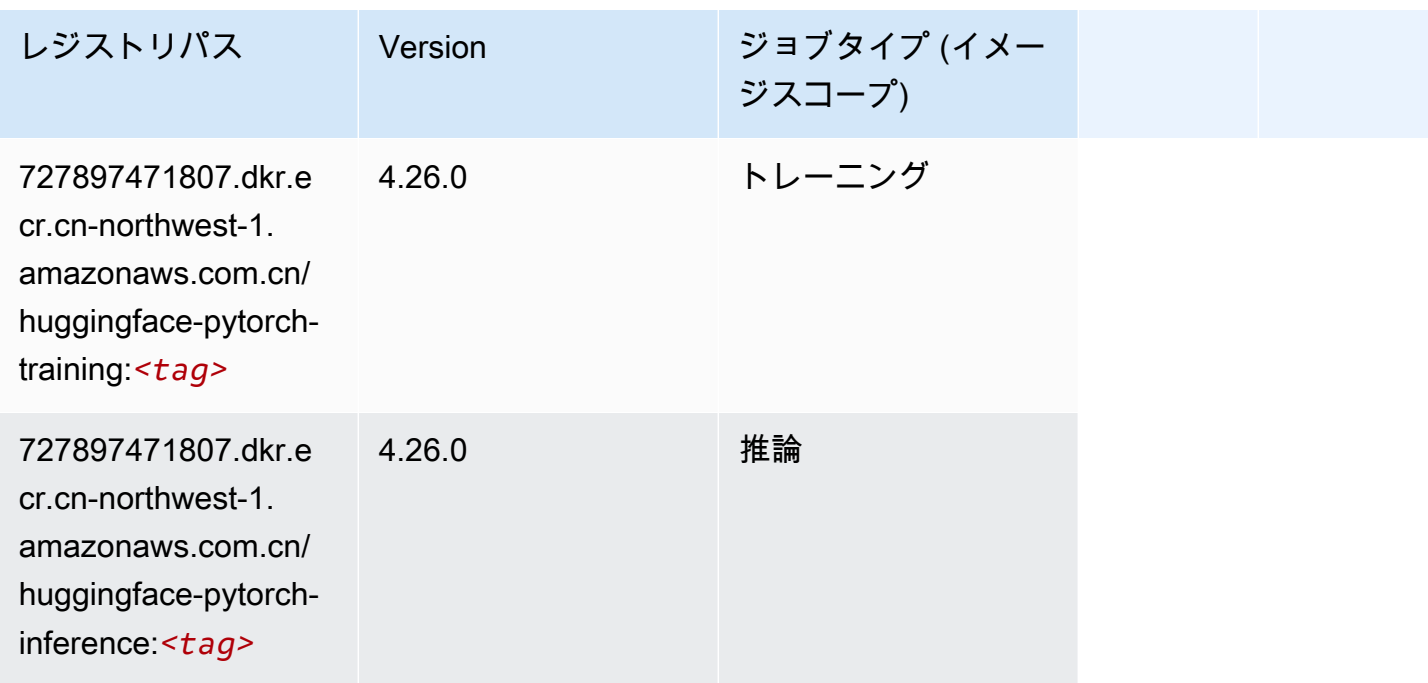

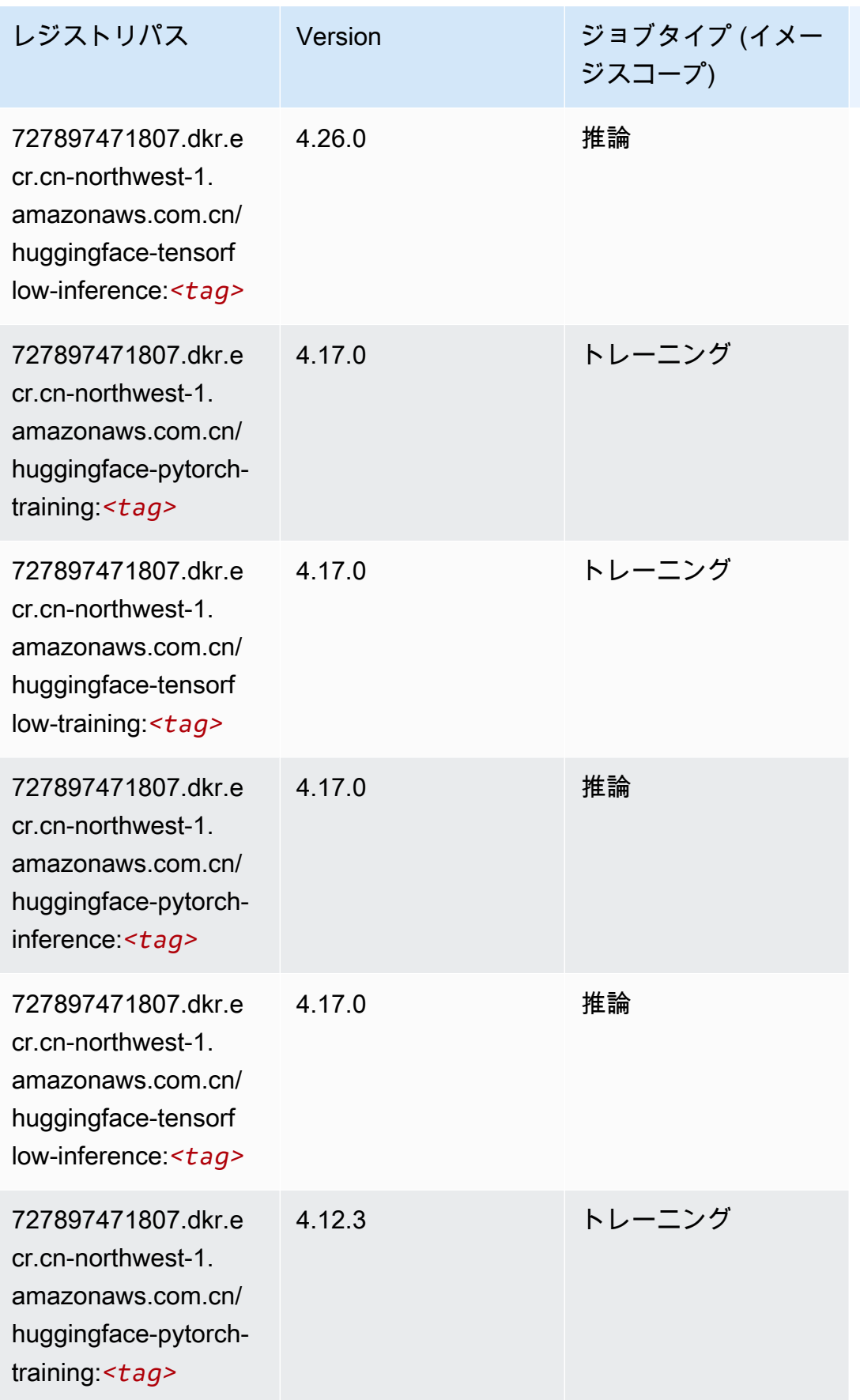

Amazon SageMaker ECR パス

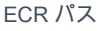

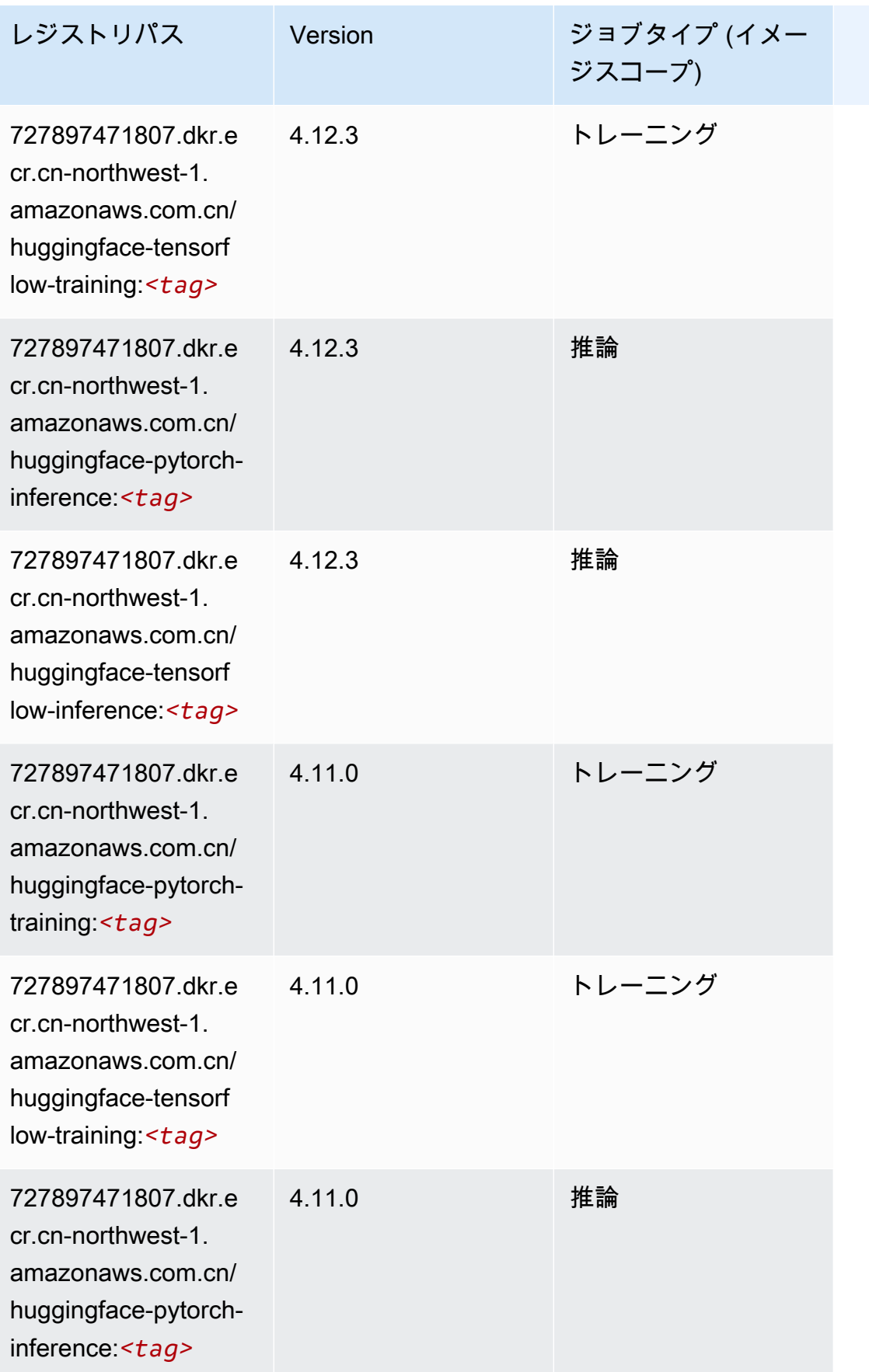

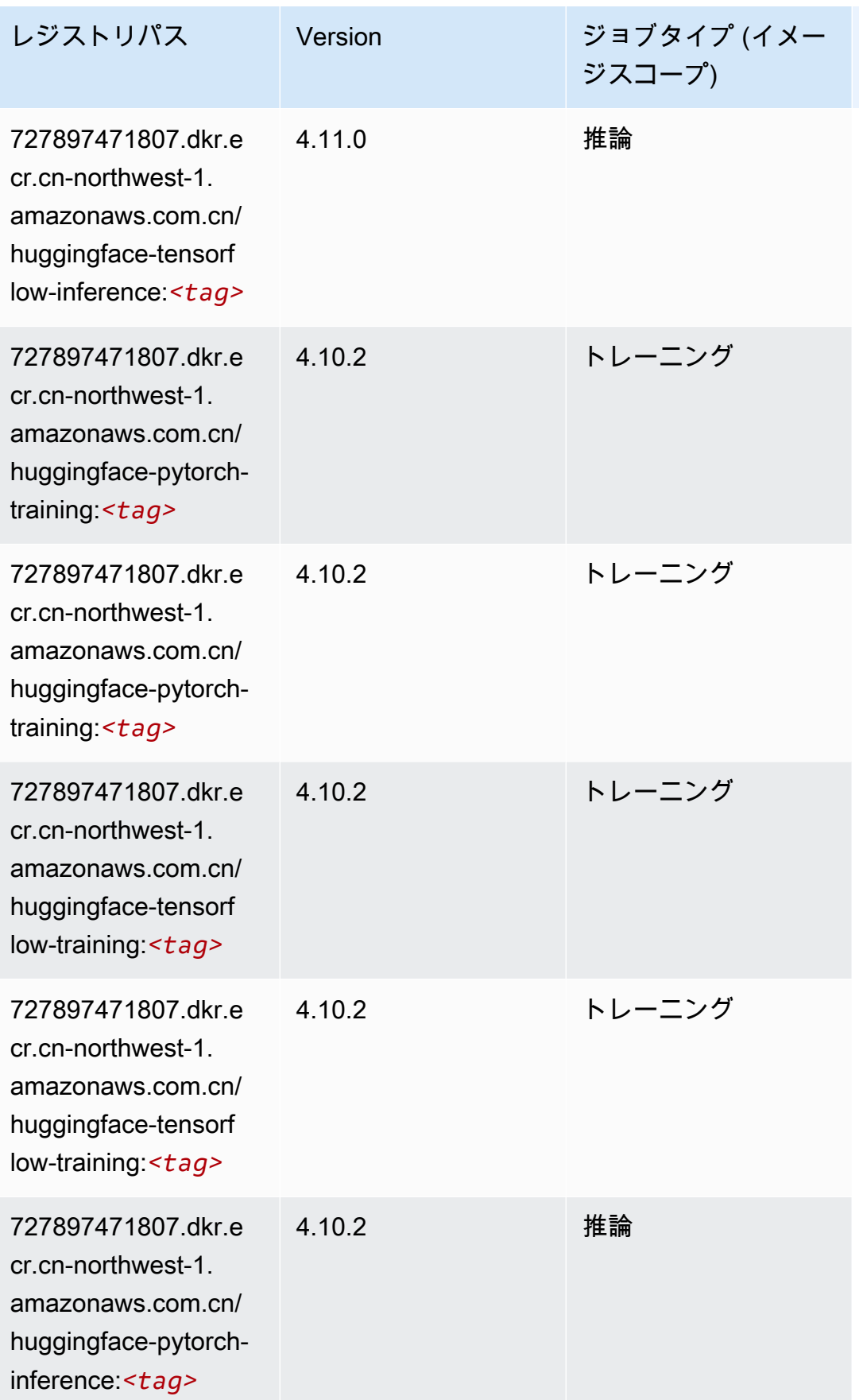

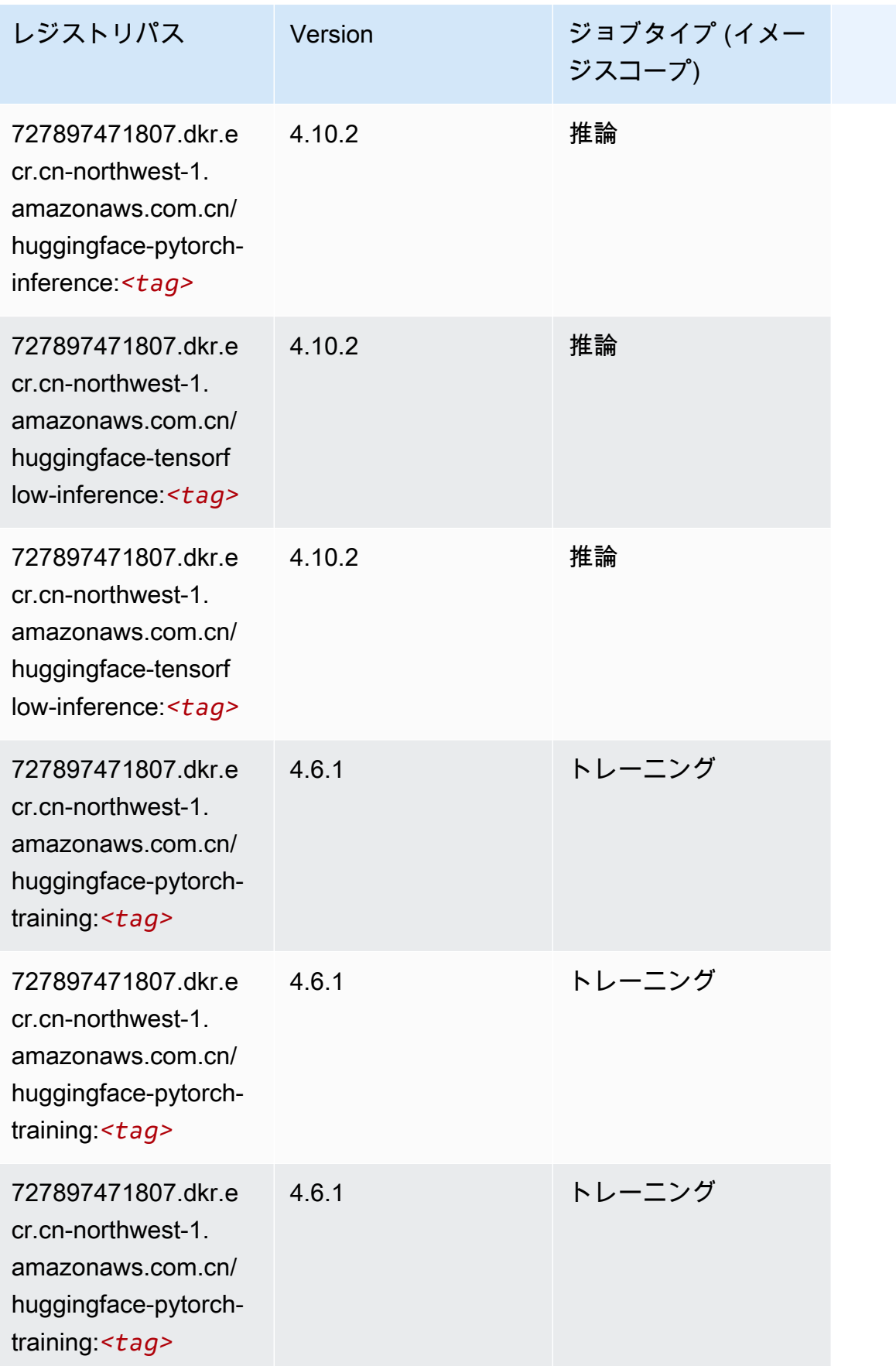

Amazon SageMaker ECR パス

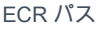

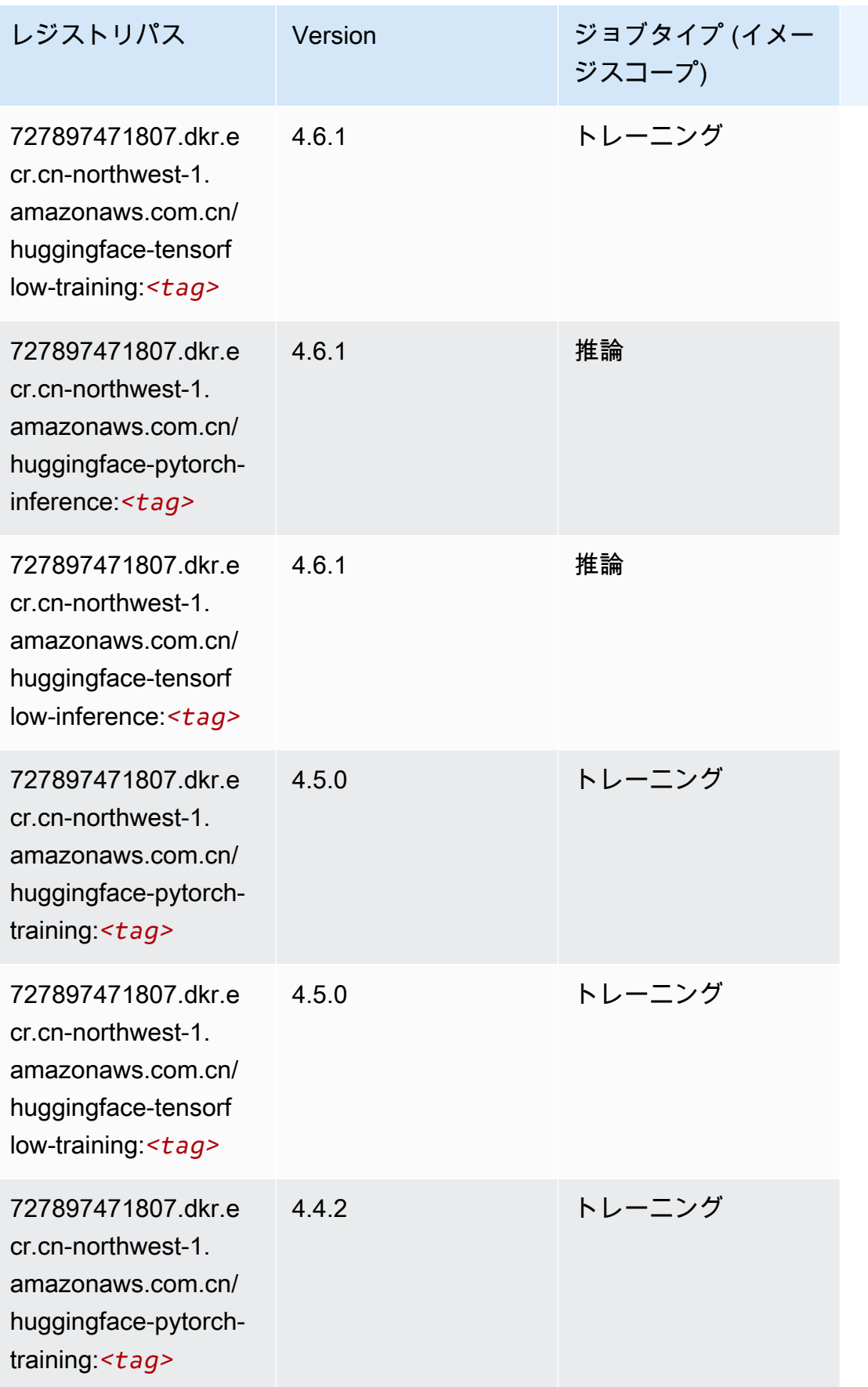

Amazon SageMaker ECR パス しょうきょう しょうきょう しょうかん しょうしゅう しょうしゅう しょうしゅう しょうしゅう しょうしゅう しょうしゅう ヒロスパス しょうしゅう しんしゅう しんしゃ しんしゃ

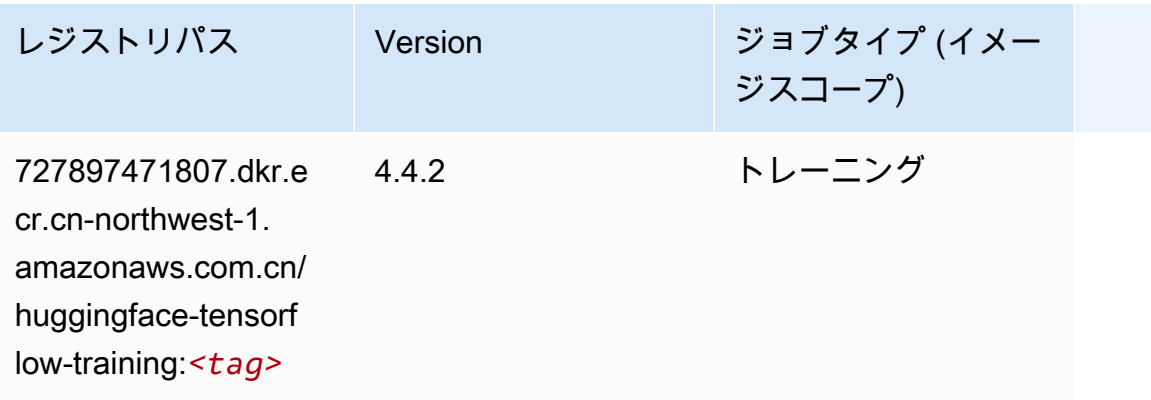

### <span id="page-1359-0"></span>IP Insights (アルゴリズム)

```
SageMaker レジストリパスを取得する Python SDK の例。
```

```
from sagemaker import image_uris
image_uris.retrieve(framework='ipinsights',region='cn-northwest-1')
```
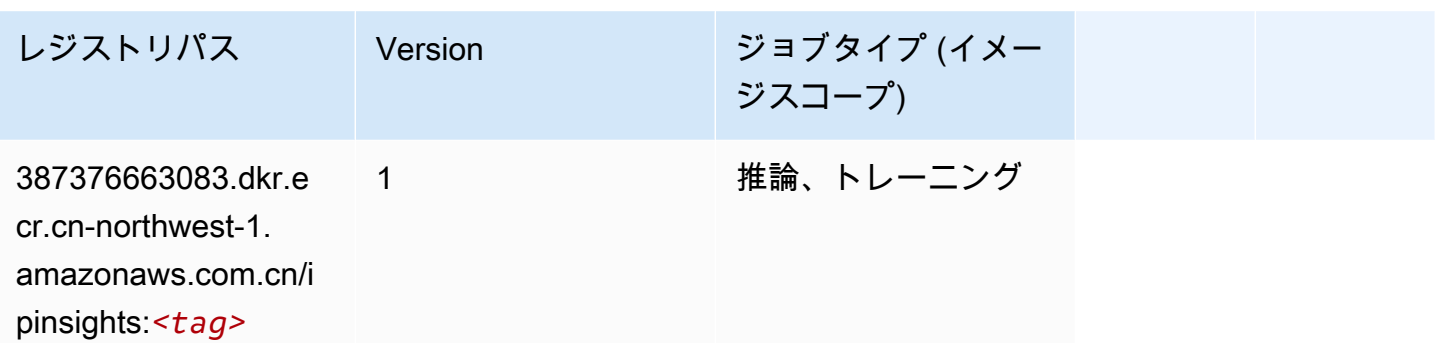

## <span id="page-1359-1"></span>イメージ分類 (アルゴリズム)

SageMaker レジストリパスを取得する Python SDK の例。

```
from sagemaker import image_uris
image_uris.retrieve(framework='image-classification',region='cn-northwest-1')
レジストリパス Version ジョブタイプ (イメー
                                   ジスコープ)
```
1 推論、トレーニング

IP Insights 1322

387376663083.dkr.e cr.cn-northwest-1.

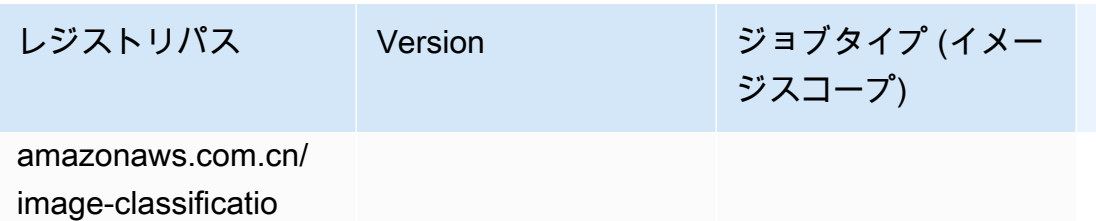

n:*<tag>*

### <span id="page-1360-0"></span>Inferentia MXNet (DLC)

```
from sagemaker import image_uris
image_uris.retrieve(framework='inferentia-mxnet',region='cn-
northwest-1',version='1.5.1',instance_type='ml.inf1.6xlarge')
```
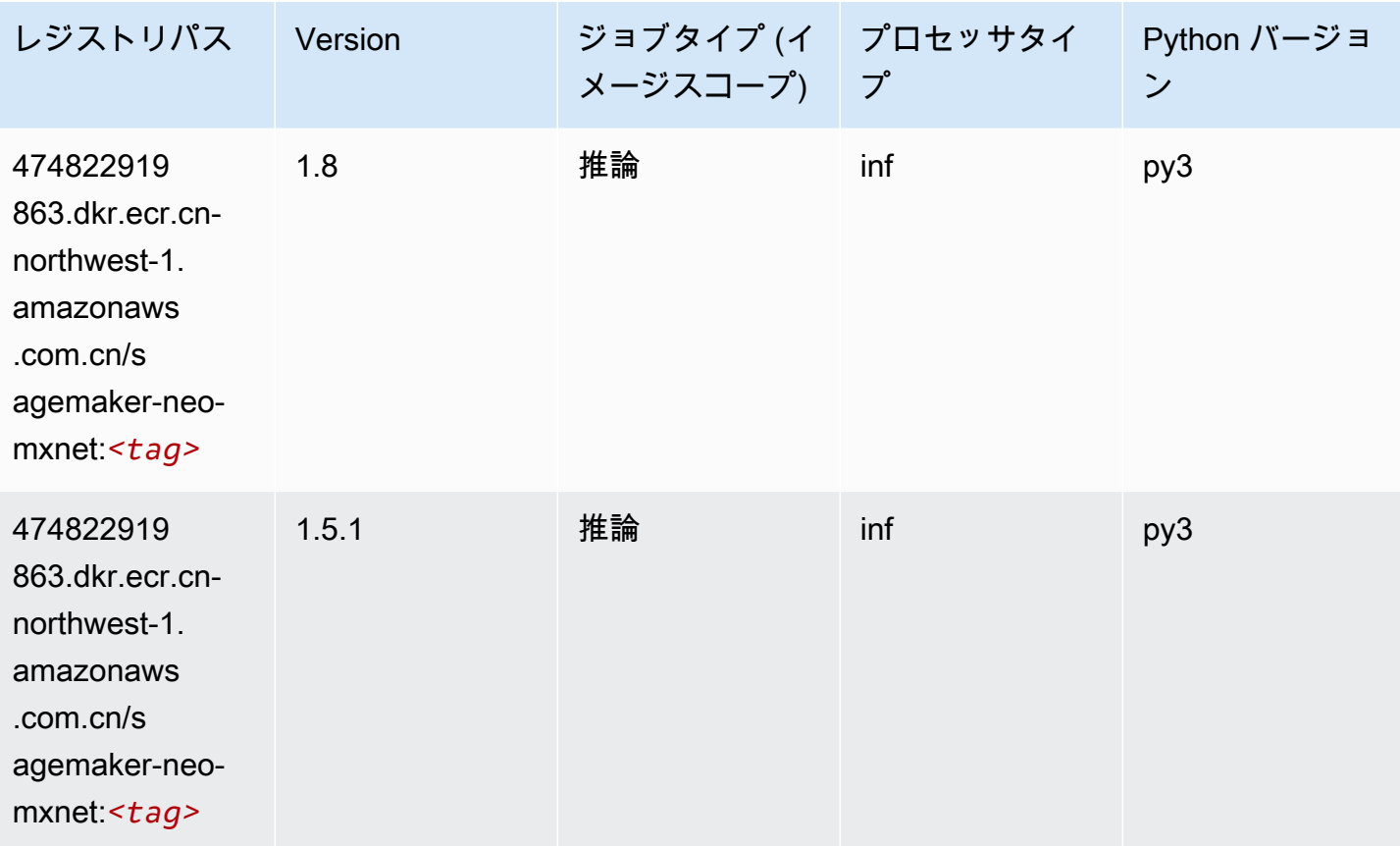

### <span id="page-1361-0"></span>推論 PyTorch (DLC)

```
from sagemaker import image_uris
image_uris.retrieve(framework='inferentia-pytorch',region='cn-
northwest-1',version='1.9',py_version='py3')
```
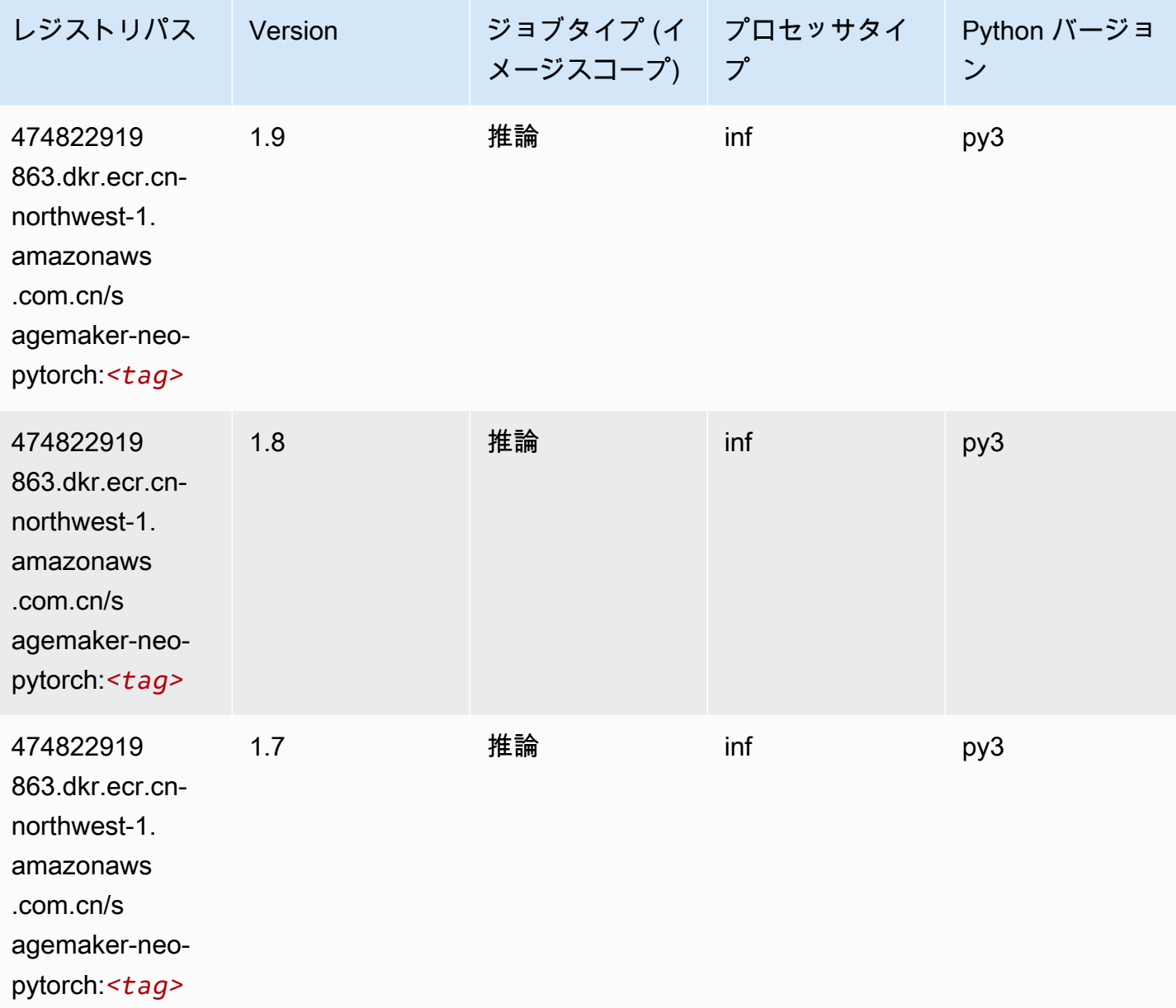

# <span id="page-1362-0"></span>K-Means (アルゴリズム)

SageMaker レジストリパスを取得する Python SDK の例。

```
from sagemaker import image_uris
image_uris.retrieve(framework='kmeans',region='cn-northwest-1')
```
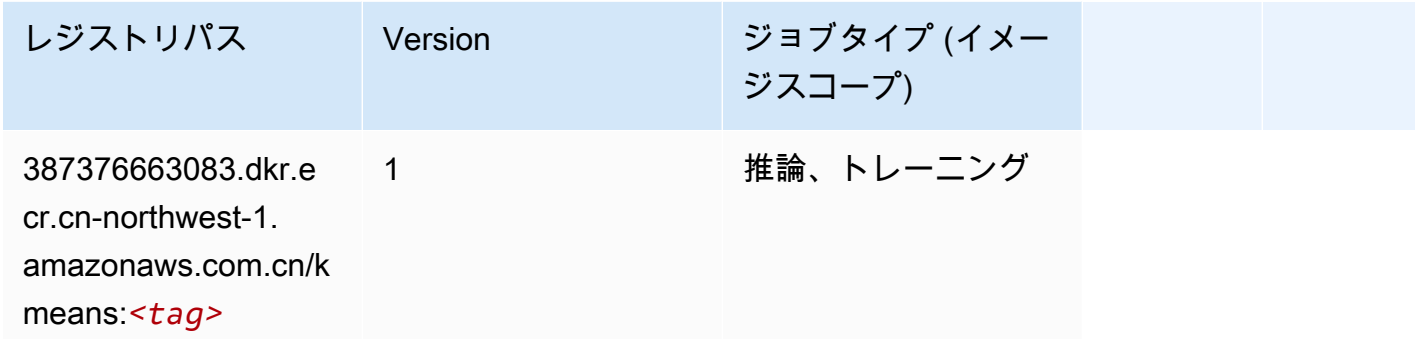

### <span id="page-1362-1"></span>KNN (アルゴリズム)

SageMaker レジストリパスを取得する Python SDK の例。

```
from sagemaker import image_uris
image_uris.retrieve(framework='knn',region='cn-northwest-1')
```
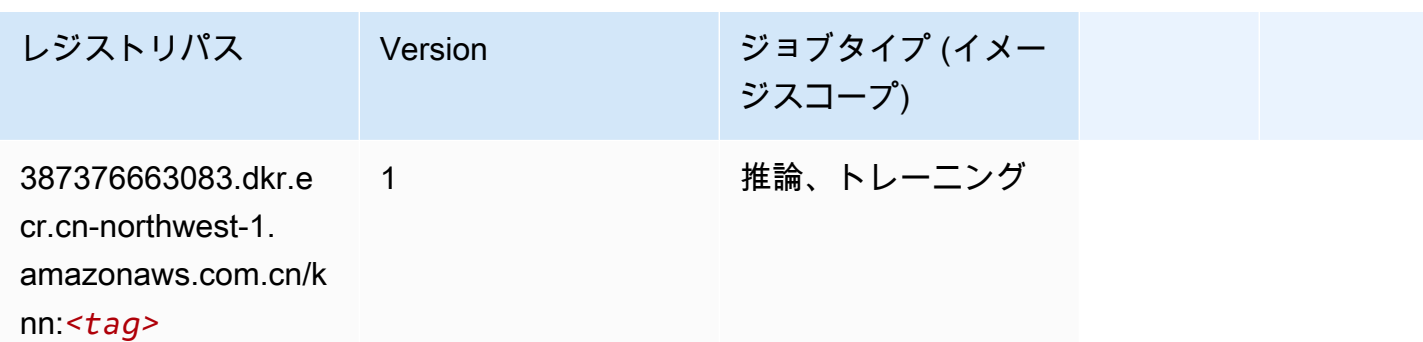

### <span id="page-1362-2"></span>線形学習 (アルゴリズム)

```
from sagemaker import image_uris
image_uris.retrieve(framework='linear-learner',region='cn-northwest-1')
```
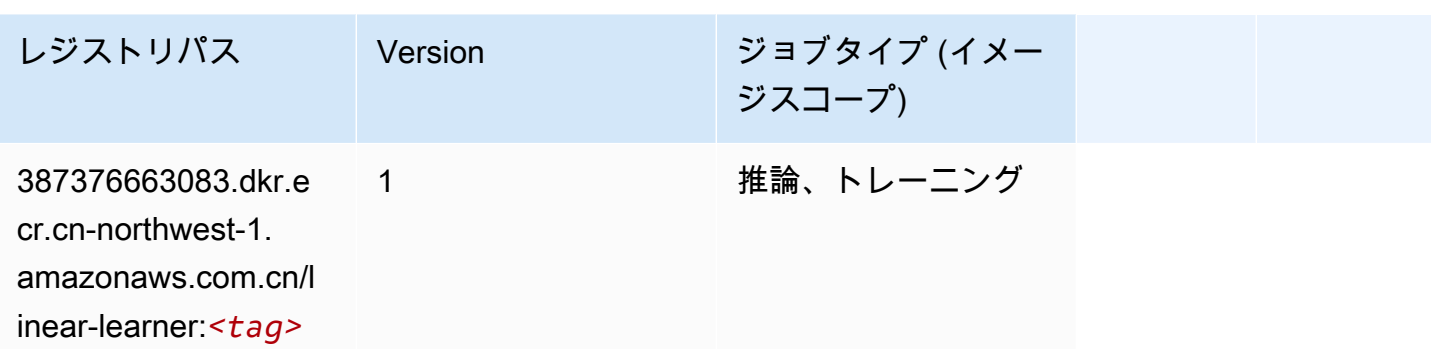

### <span id="page-1363-0"></span>MXNet (DLC)

```
from sagemaker import image_uris
image_uris.retrieve(framework='mxnet',region='cn-
northwest-1',version='1.4.1',py_version='py3',image_scope='inference', 
  instance_type='ml.c5.4xlarge')
```
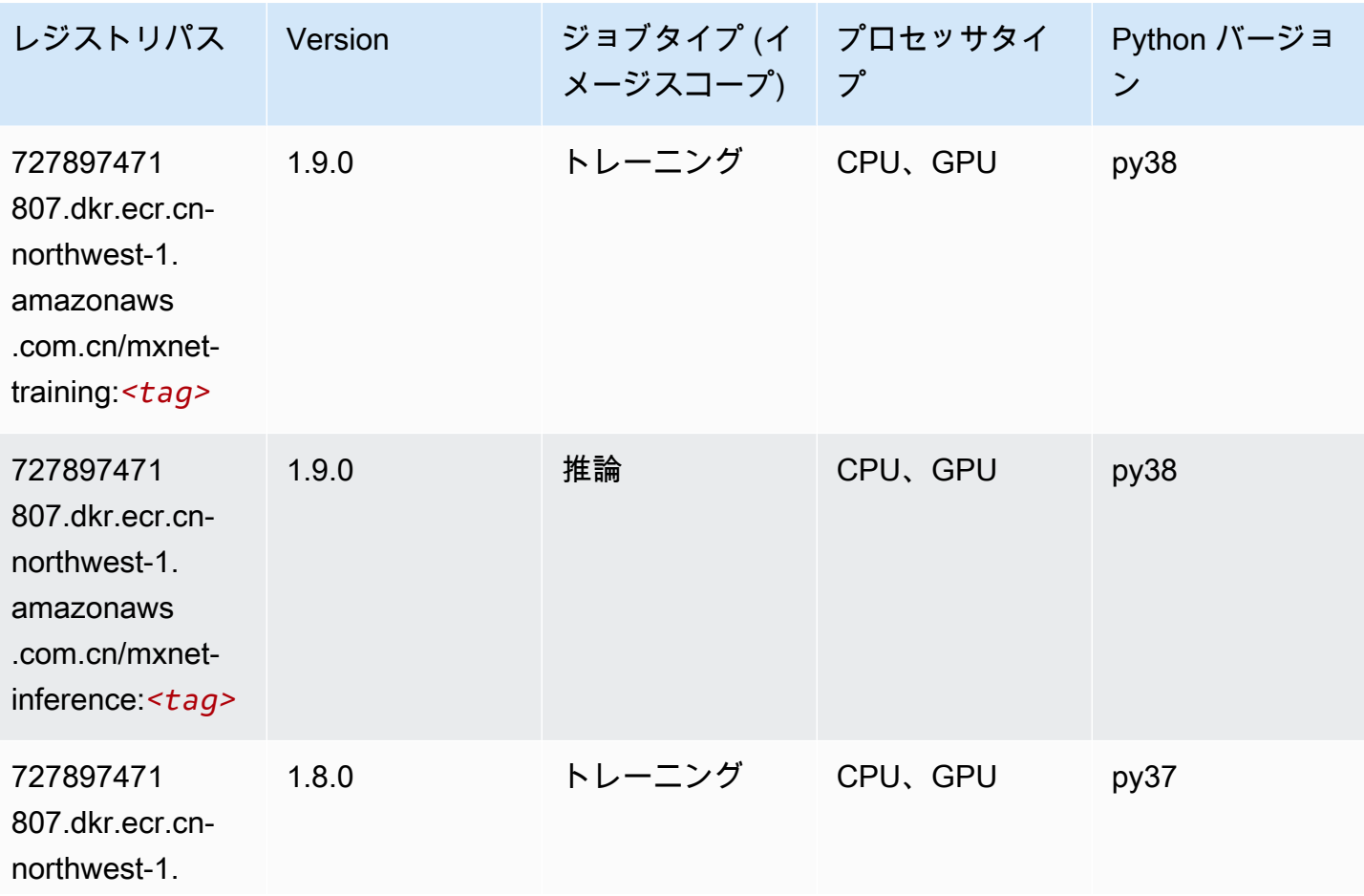

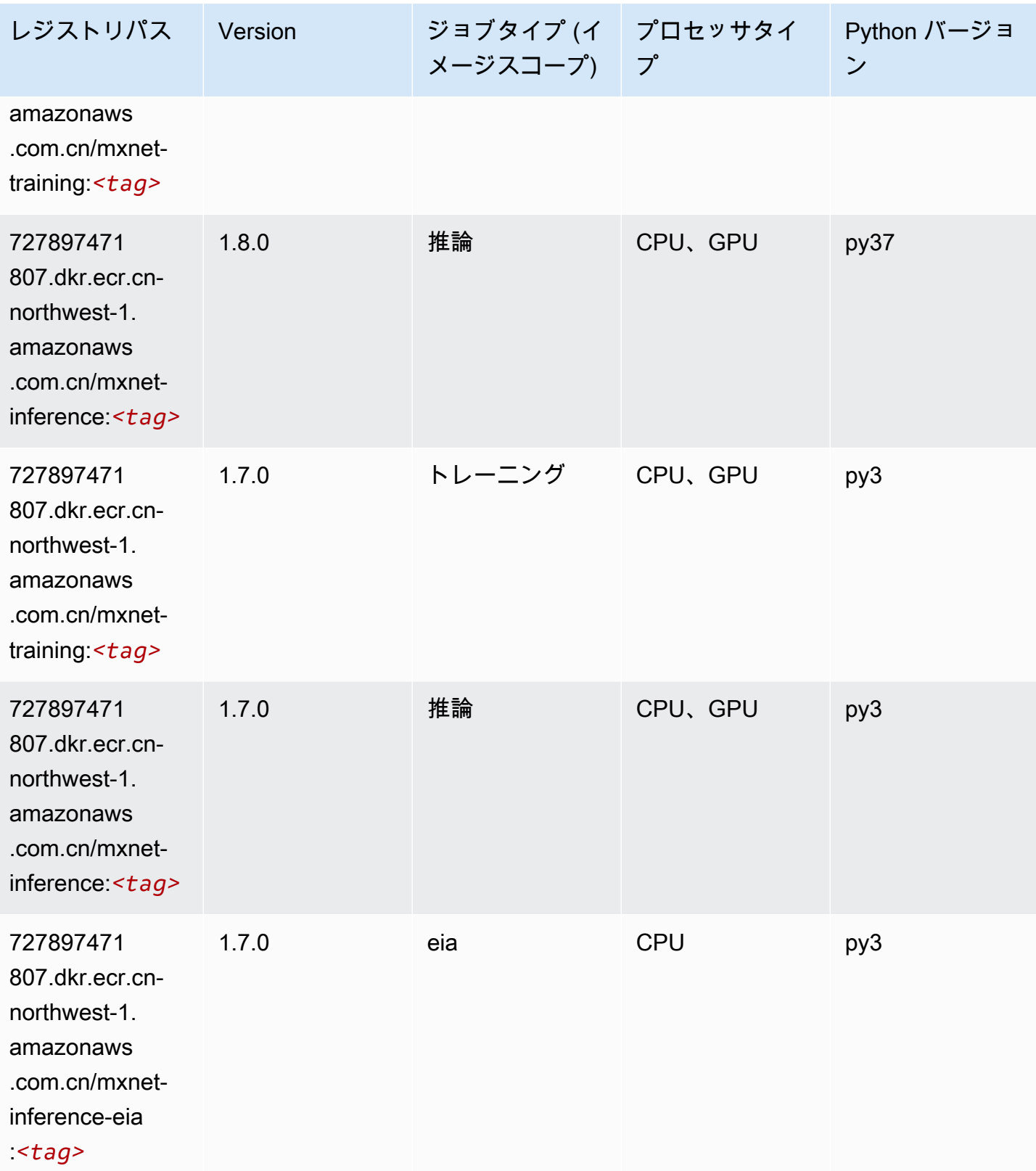

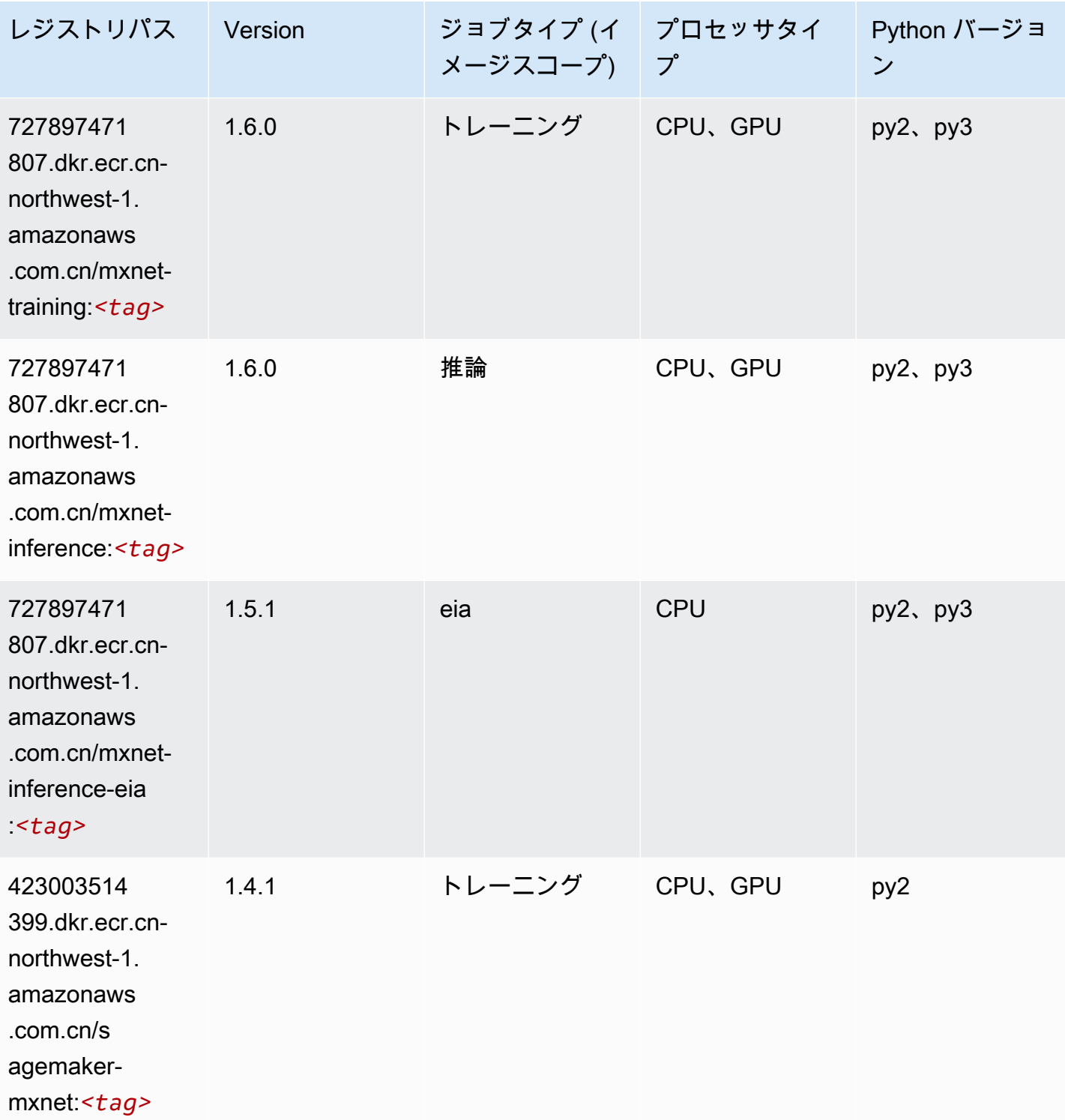

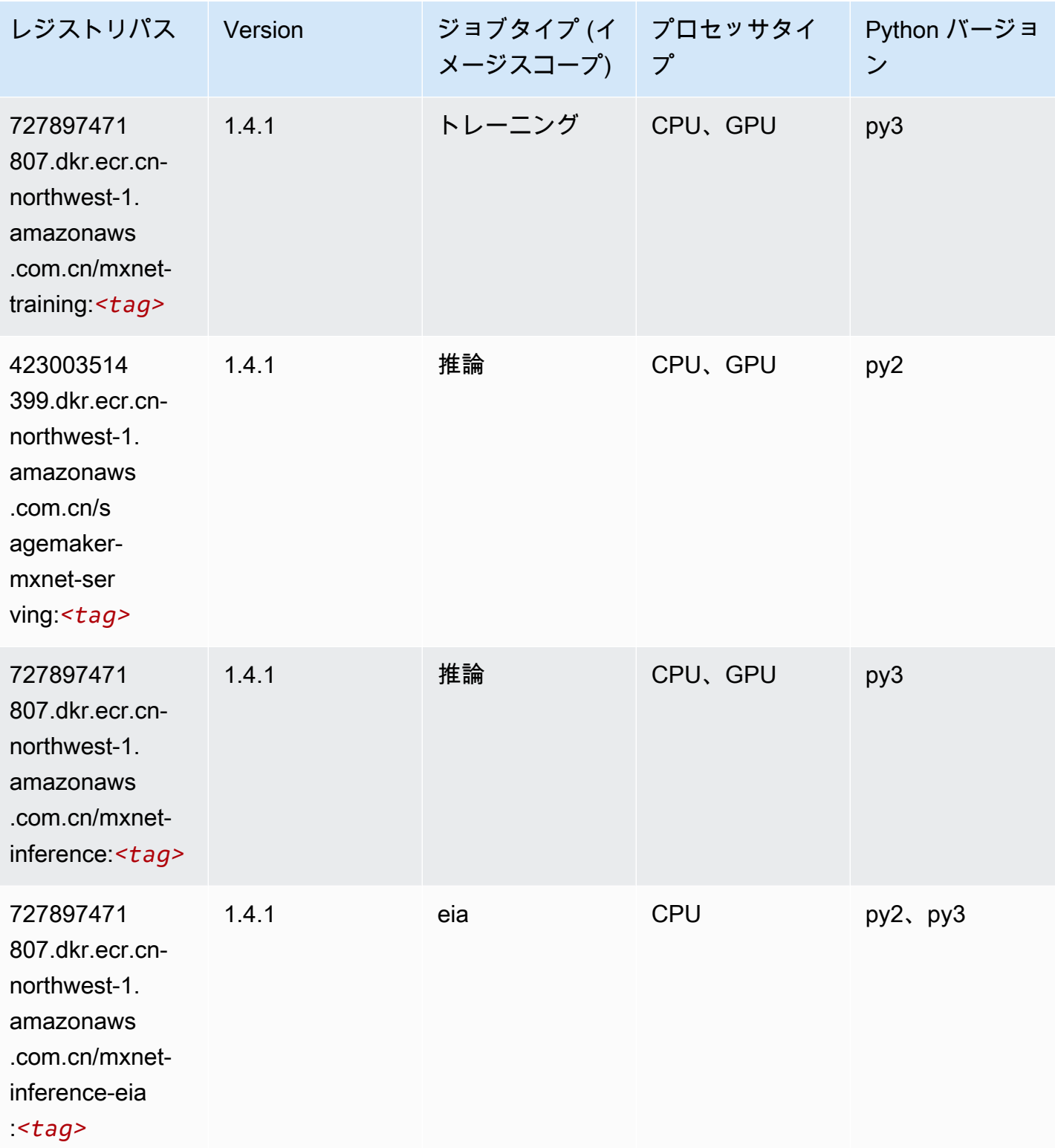

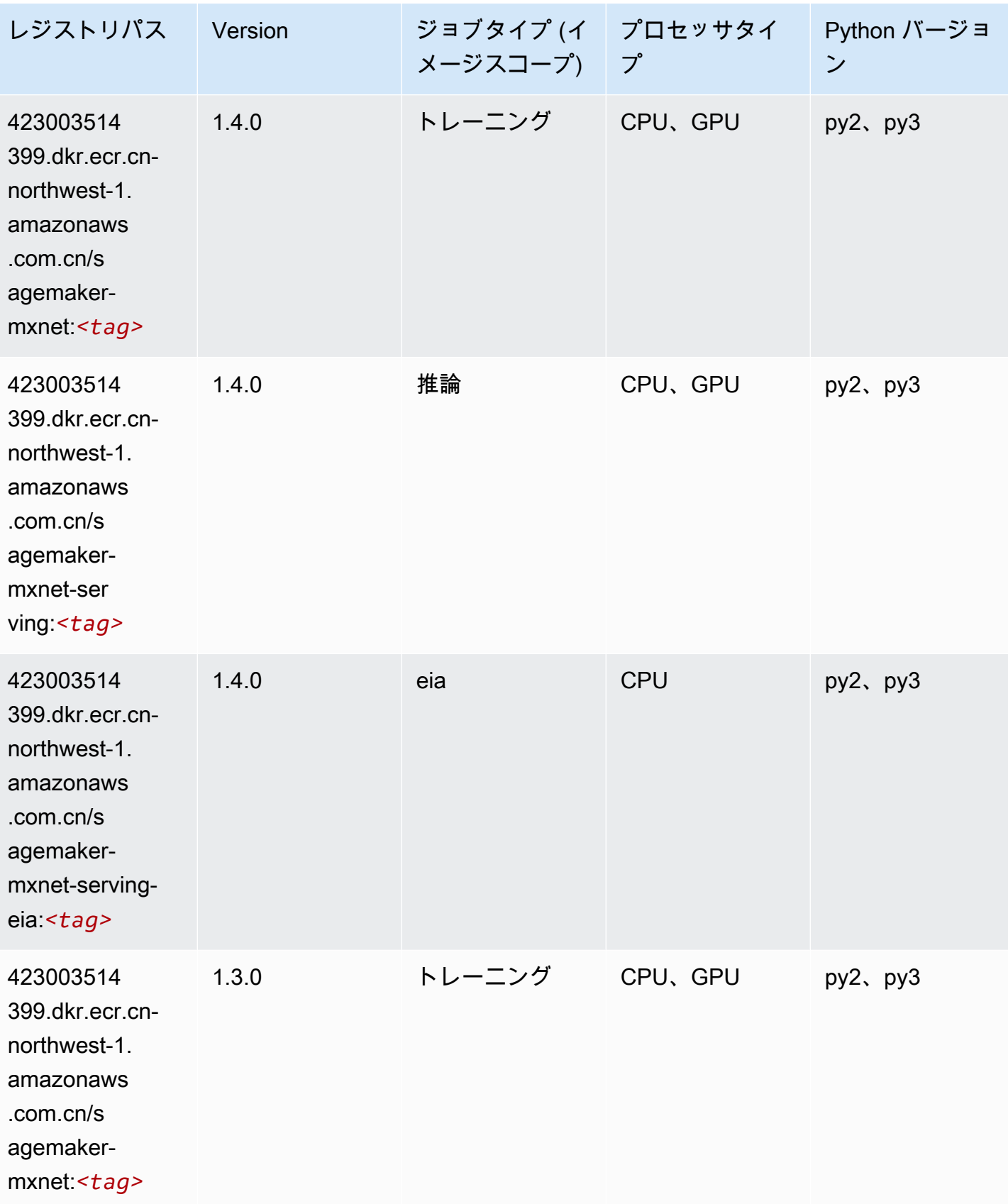
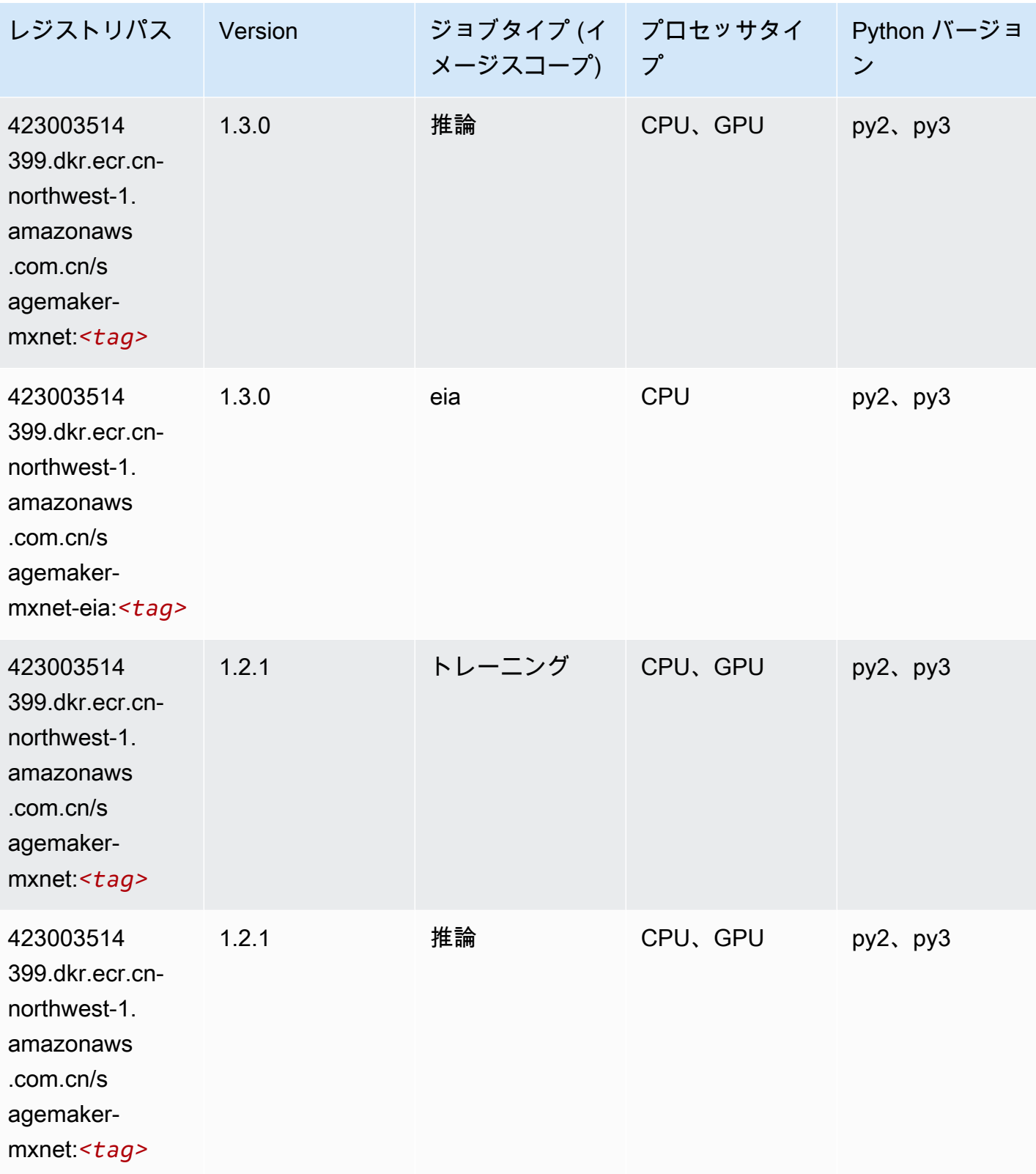

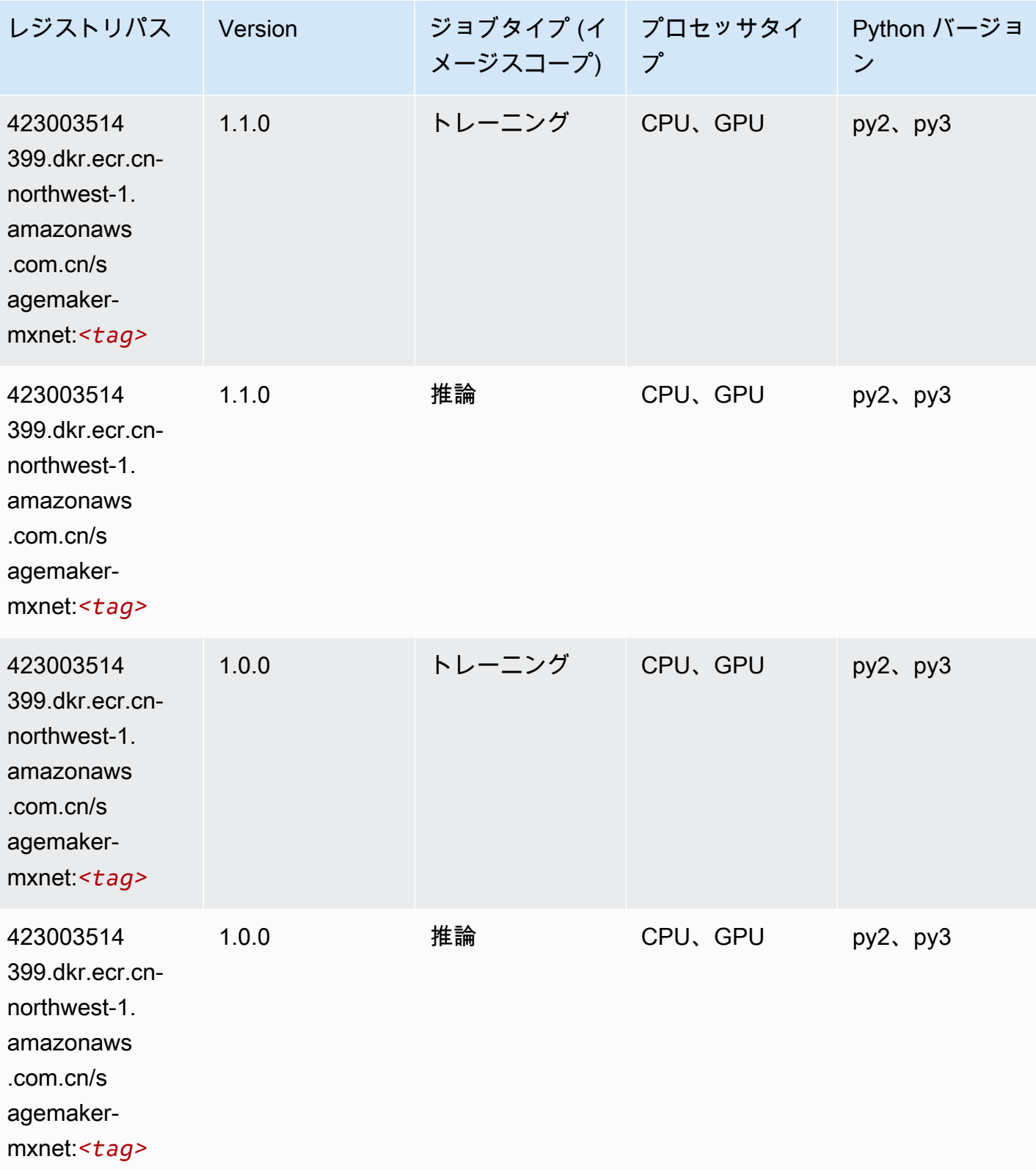

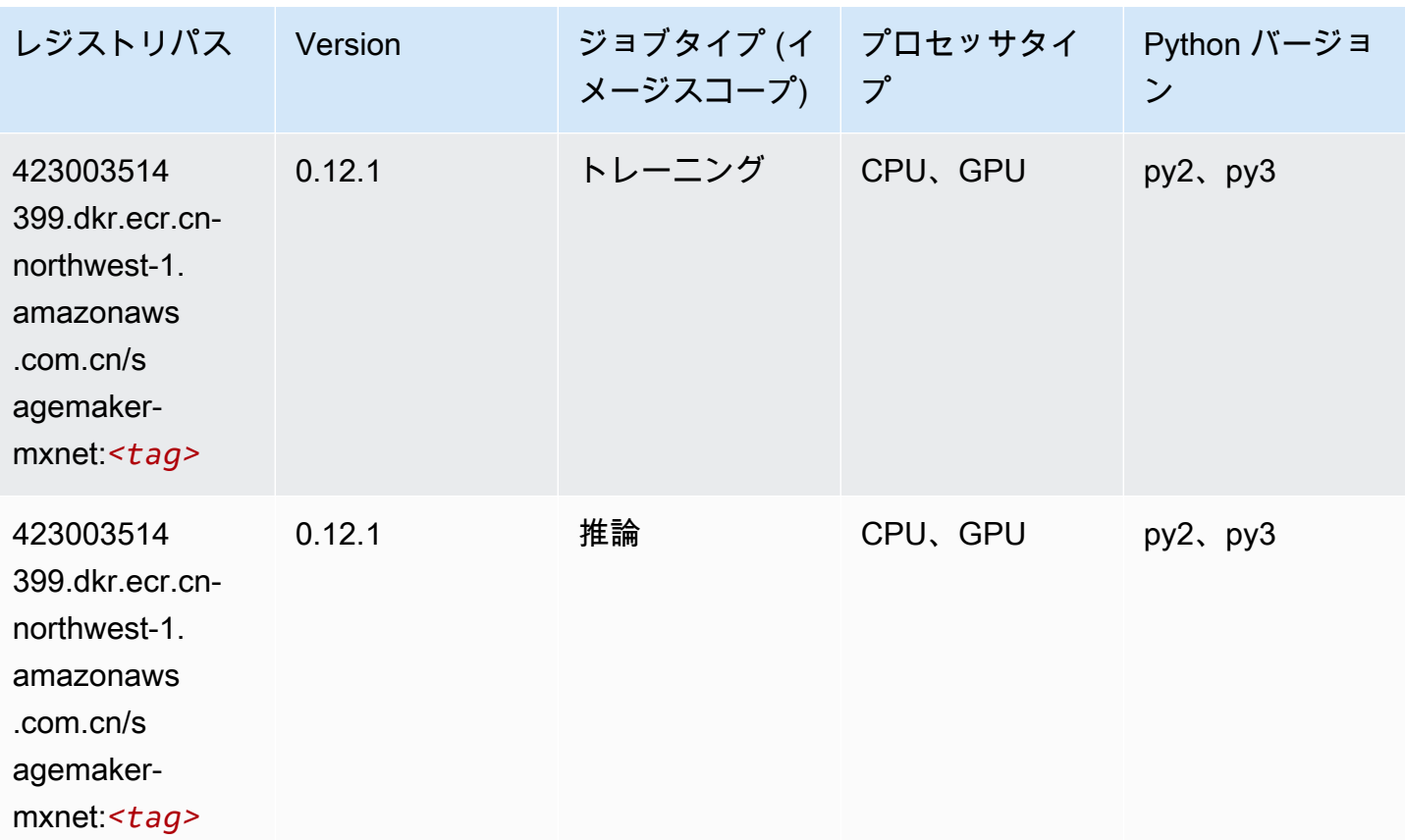

#### MXNet Coach (DLC)

```
from sagemaker import image_uris
image_uris.retrieve(framework='coach-mxnet',region='cn-
northwest-1',version='0.11',py_version='py3',image_scope='training',instance_type='ml.c5.4xlarg
```
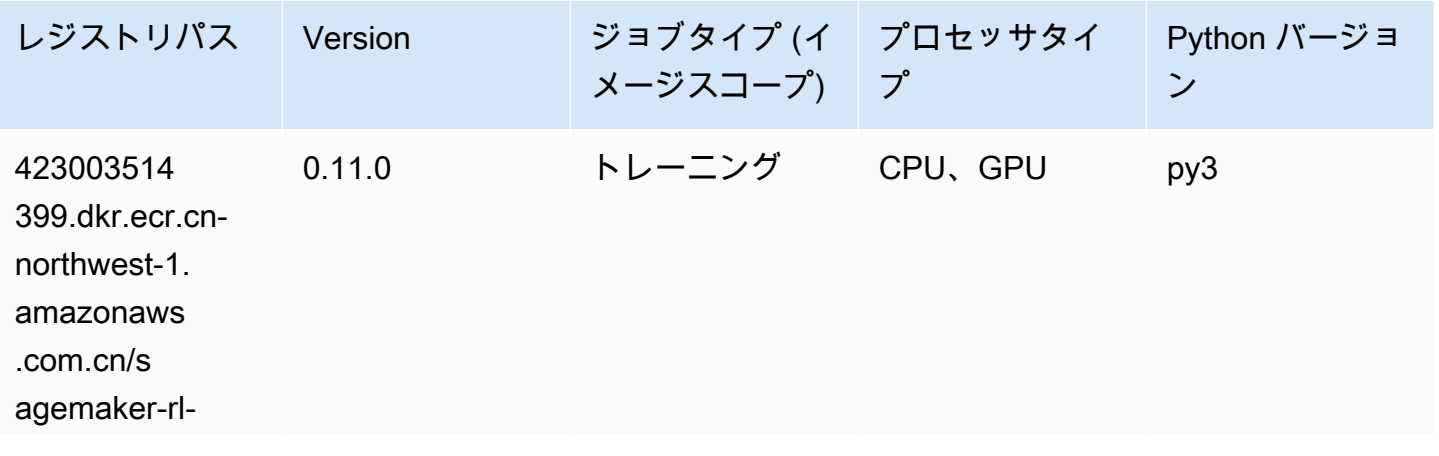

Amazon SageMaker ECR パス しょうきょう しょうきょう しょうきょう しょうしゅう しょうしゅう しょうしゅう しょうしゅう しょうしゅう ヒロスパス しょうしゅう しんしょう しんしょう

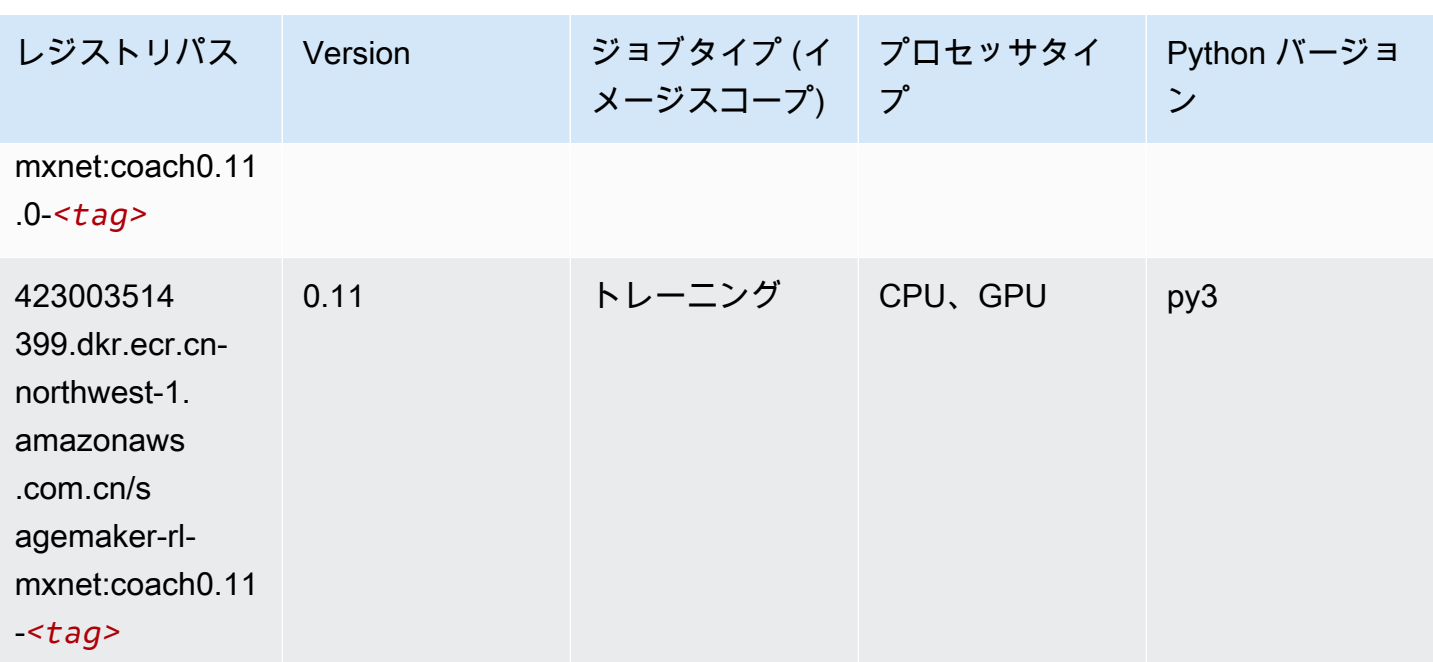

# モデルモニタリング (アルゴリズム)

SageMaker レジストリパスを取得する Python SDK の例。

from sagemaker import image\_uris image\_uris.retrieve(framework='model-monitor',region='cn-northwest-1')

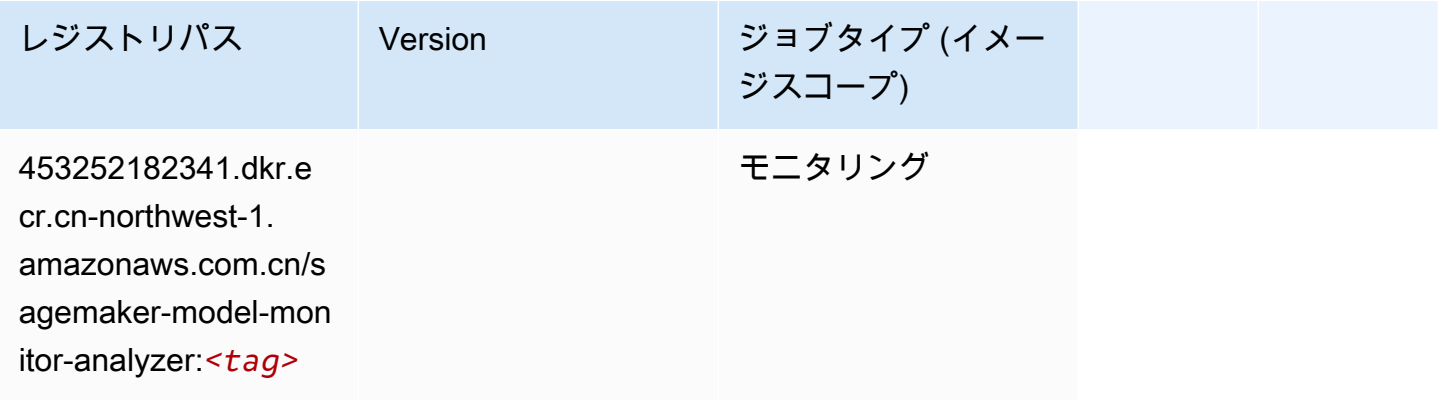

# NTM (アルゴリズム)

SageMaker レジストリパスを取得する Python SDK の例。

from sagemaker import image\_uris

image\_uris.retrieve(framework='ntm',region='cn-northwest-1')

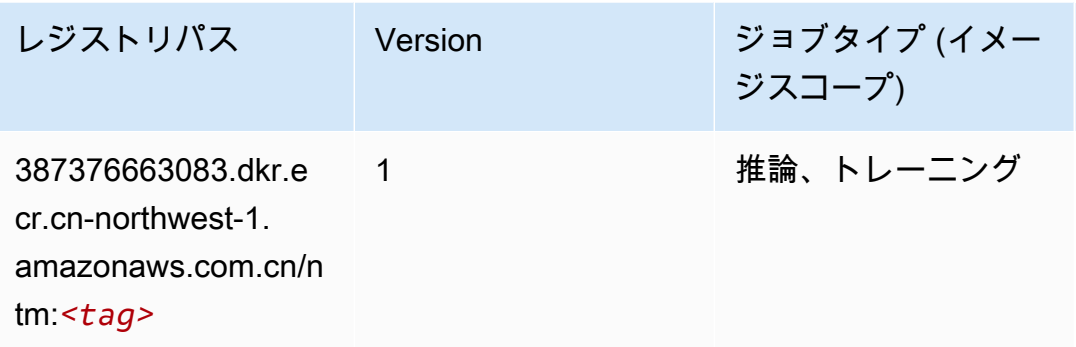

#### Neo イメージ分類 (アルゴリズム)

SageMaker レジストリパスを取得する Python SDK の例。

```
from sagemaker import image_uris
image_uris.retrieve(framework='image-classification-neo',region='cn-northwest-1')
```
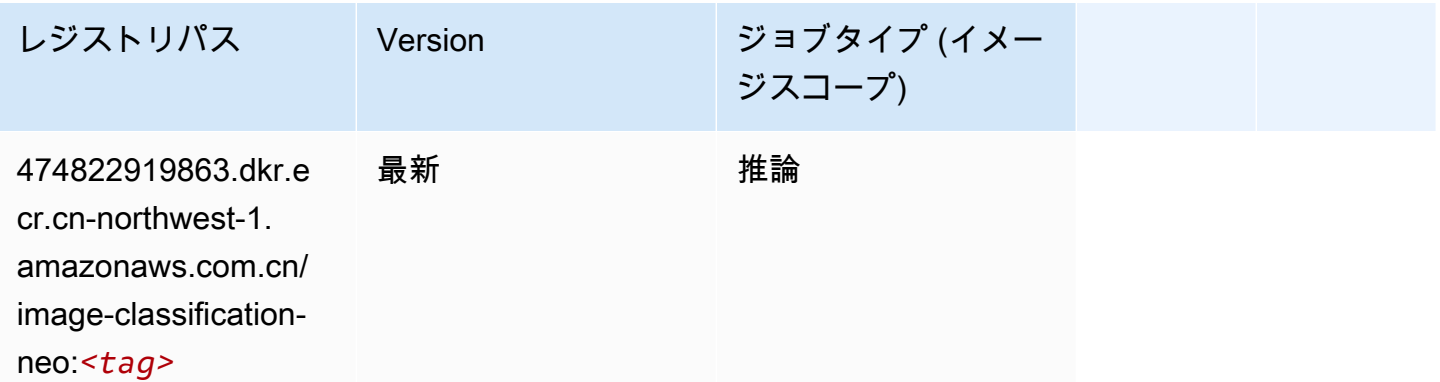

#### Neo MXNet (DLC)

```
from sagemaker import image_uris
image_uris.retrieve(framework='neo-mxnet',region='cn-
northwest-1',version='1.8',py_version='py3',image_scope='inference', 
  instance_type='ml.c5.4xlarge')
```
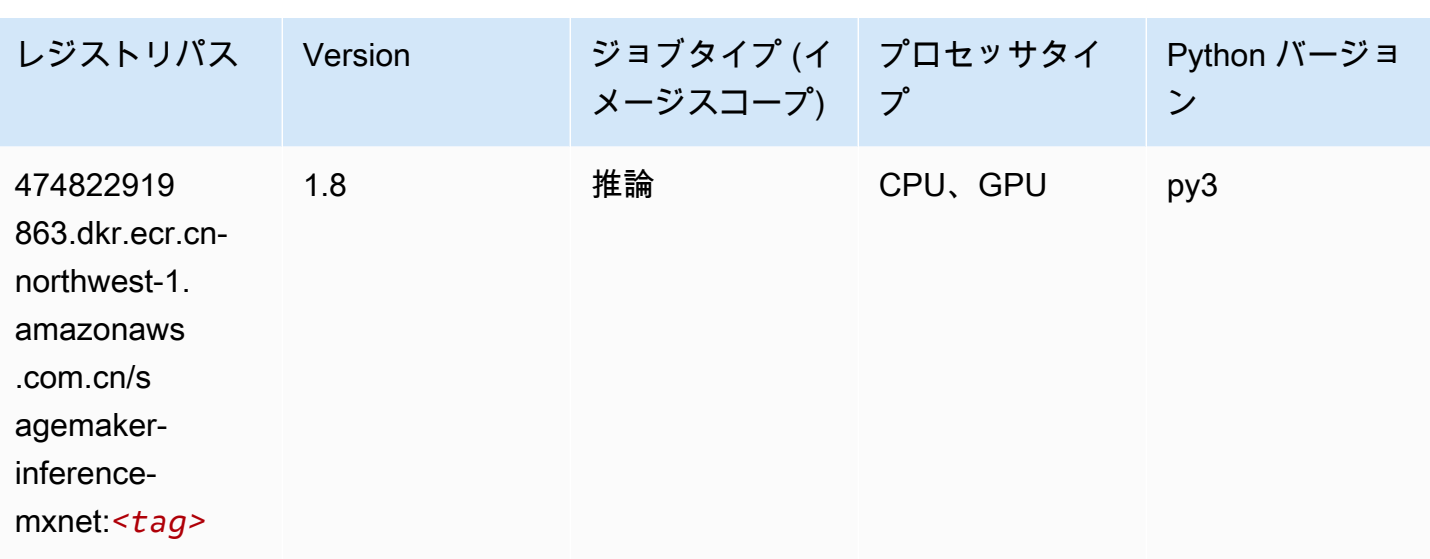

#### Neo PyTorch (DLC)

SageMaker レジストリパスを取得する Python SDK の例。

```
from sagemaker import image_uris
```

```
image_uris.retrieve(framework='neo-pytorch',region='cn-
```
northwest-1',version='1.6',image\_scope='inference',instance\_type='ml.c5.4xlarge')

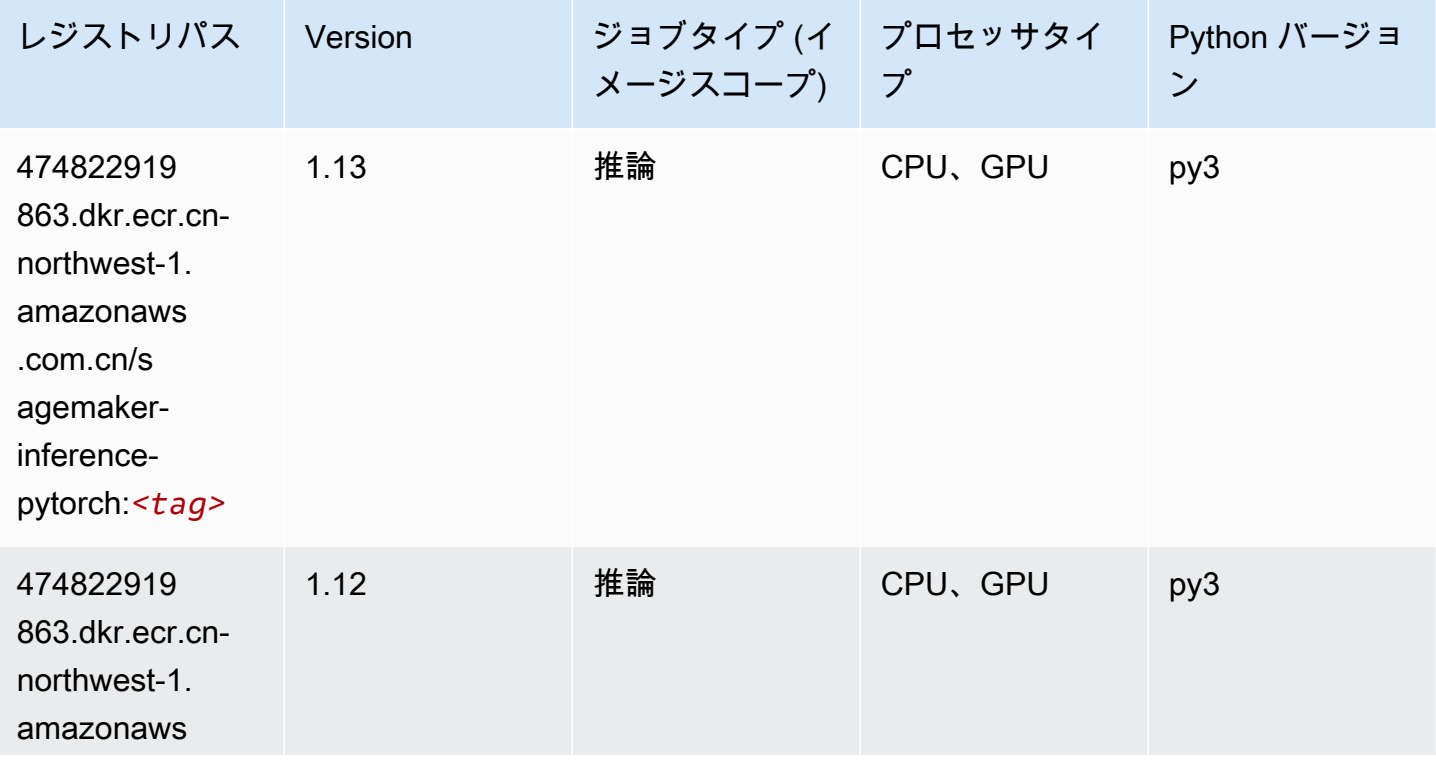

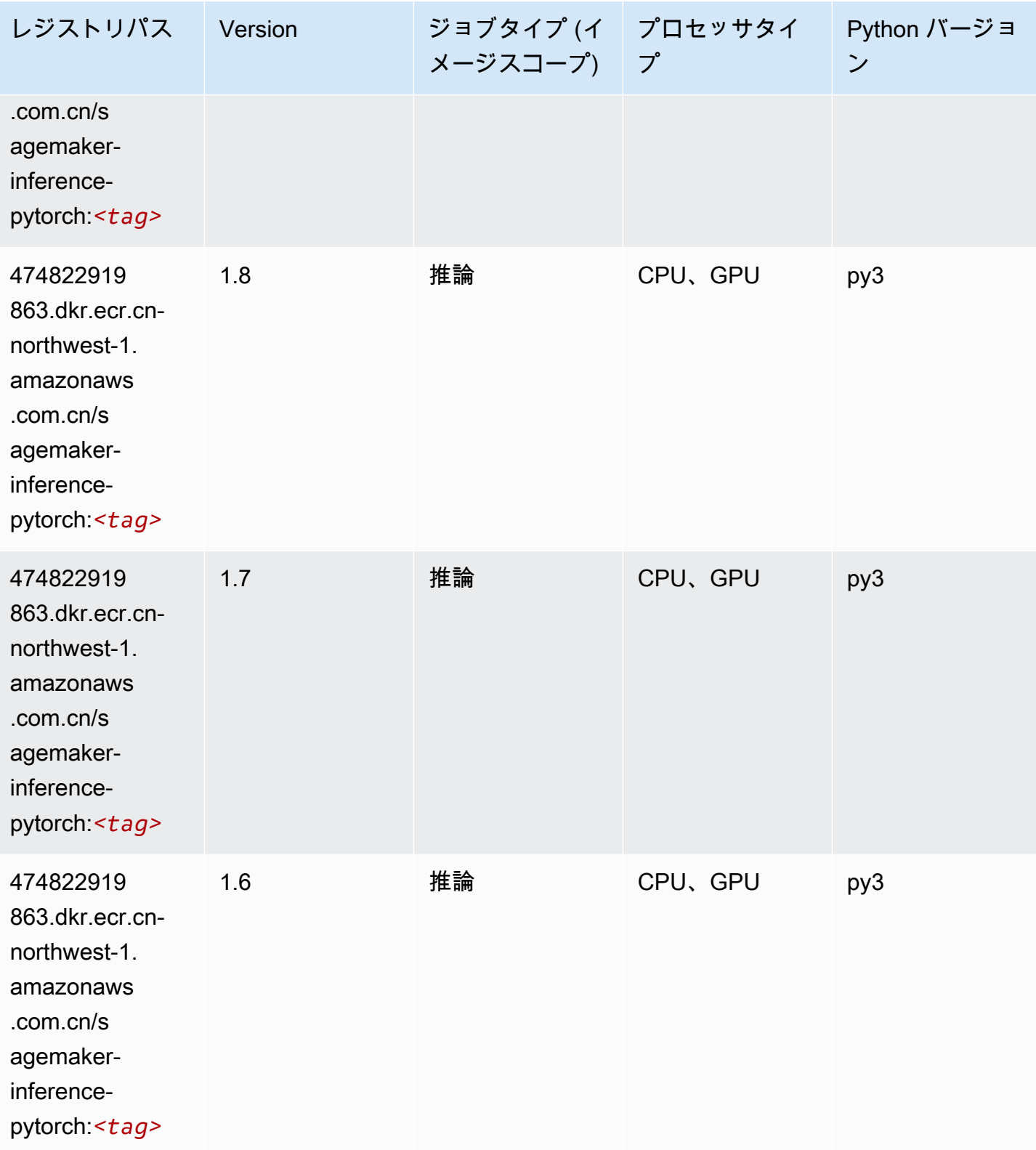

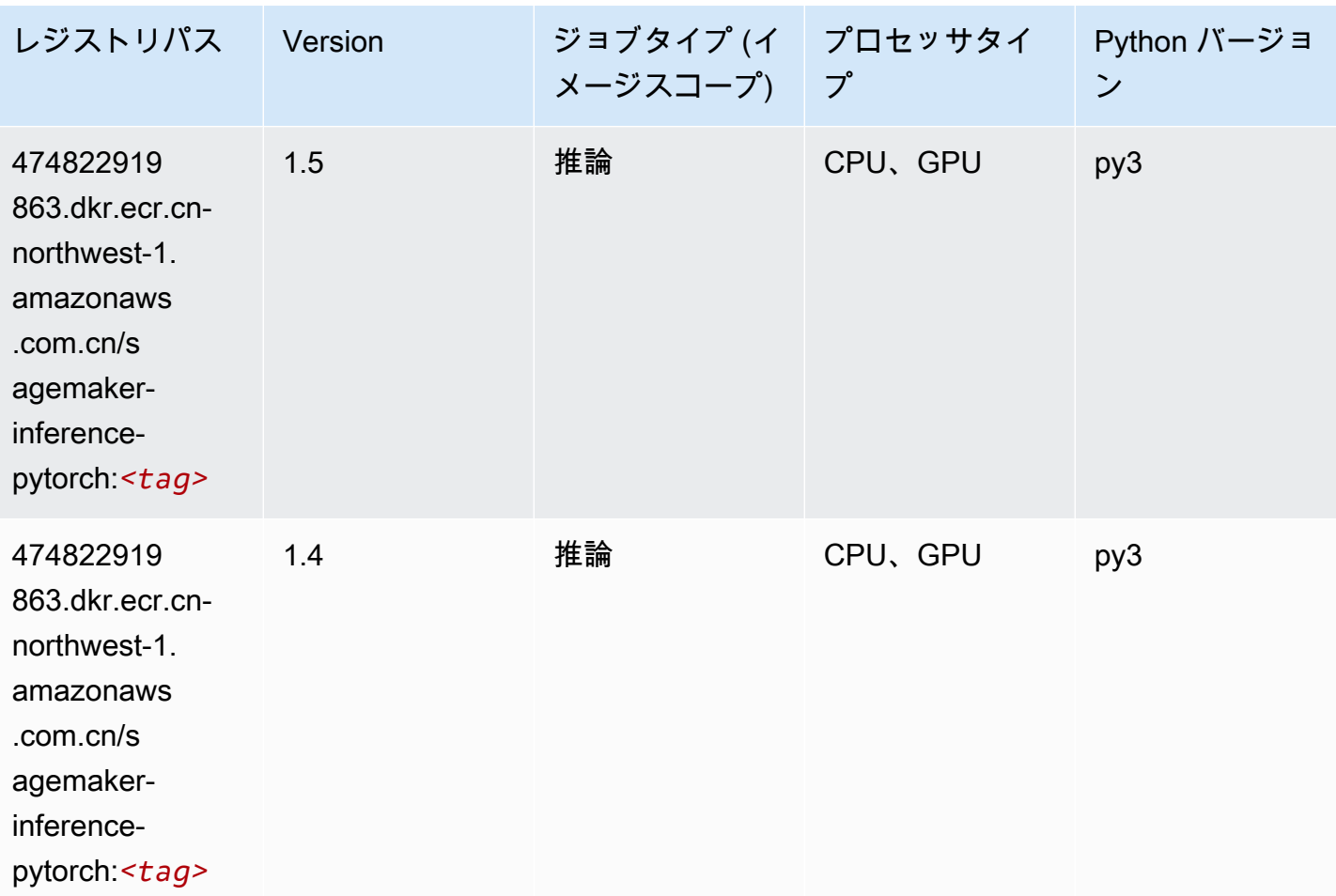

#### Neo Tensorflow (DLC)

```
from sagemaker import image_uris
image_uris.retrieve(framework='neo-tensorflow',region='cn-
northwest-1',version='1.15.3',py_version='py3',instance_type='ml.c5.4xlarge')
```
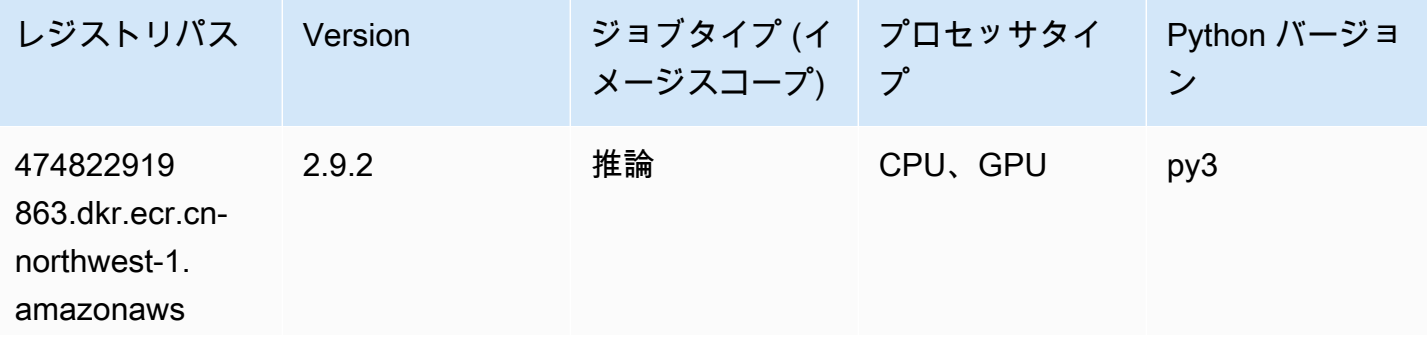

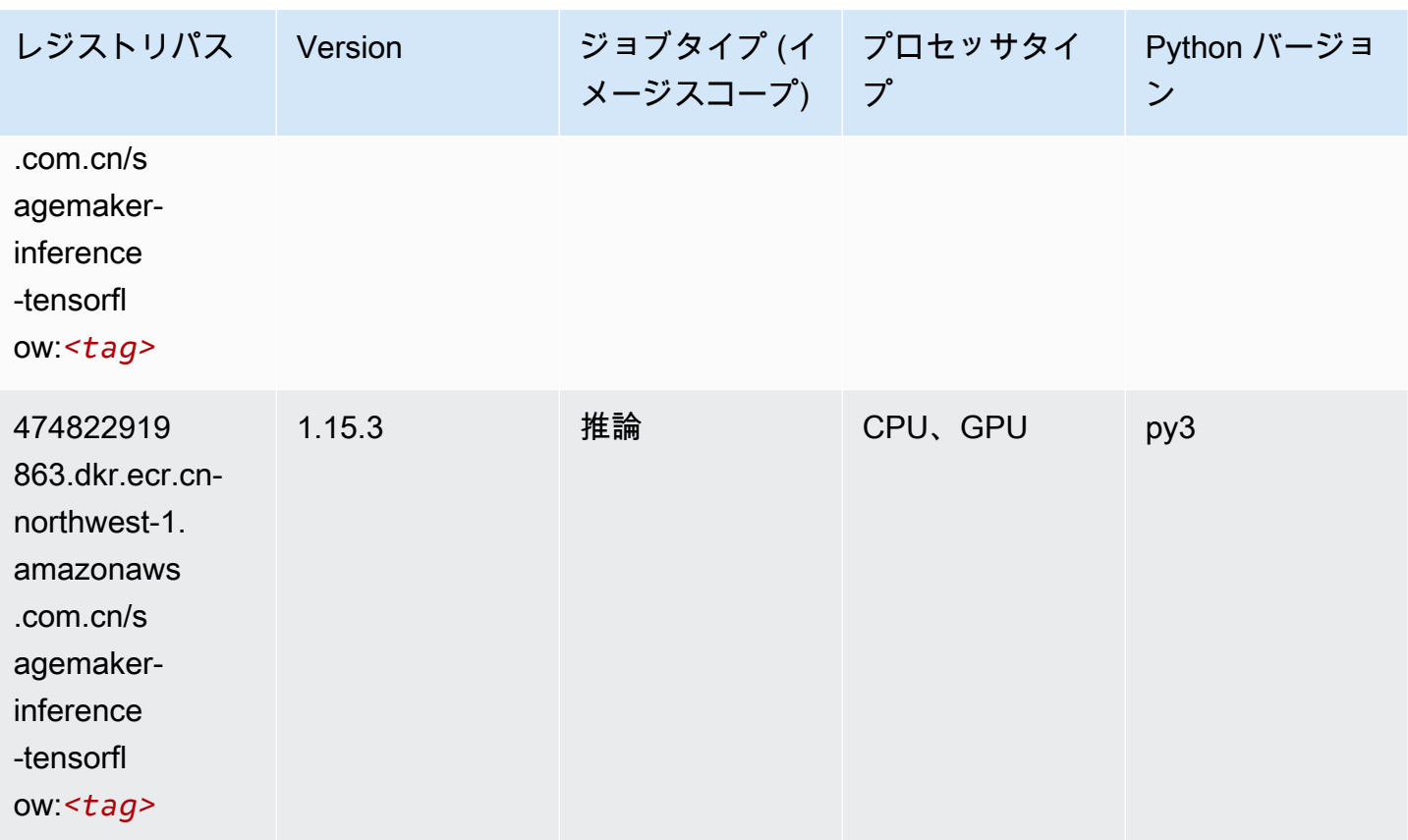

# Neo XGBoost (アルゴリズム)

```
from sagemaker import image_uris
image_uris.retrieve(framework='xgboost-neo',region='cn-northwest-1')
```
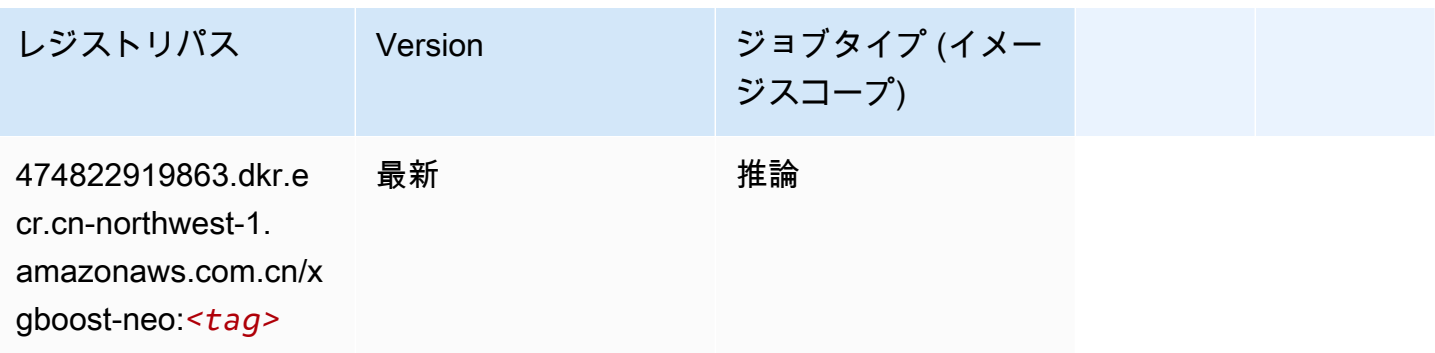

# オブジェクト検出 (アルゴリズム)

#### SageMaker レジストリパスを取得する Python SDK の例。

from sagemaker import image\_uris

```
image_uris.retrieve(framework='object-detection',region='cn-northwest-1')
```
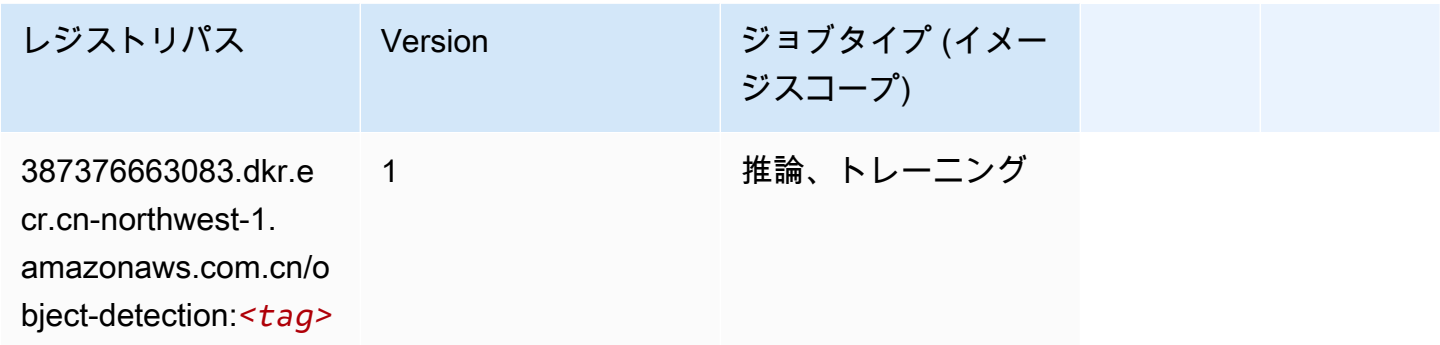

#### Object2Vec (アルゴリズム)

SageMaker レジストリパスを取得する Python SDK の例。

```
from sagemaker import image_uris
image_uris.retrieve(framework='object2vec',region='cn-northwest-1')
```
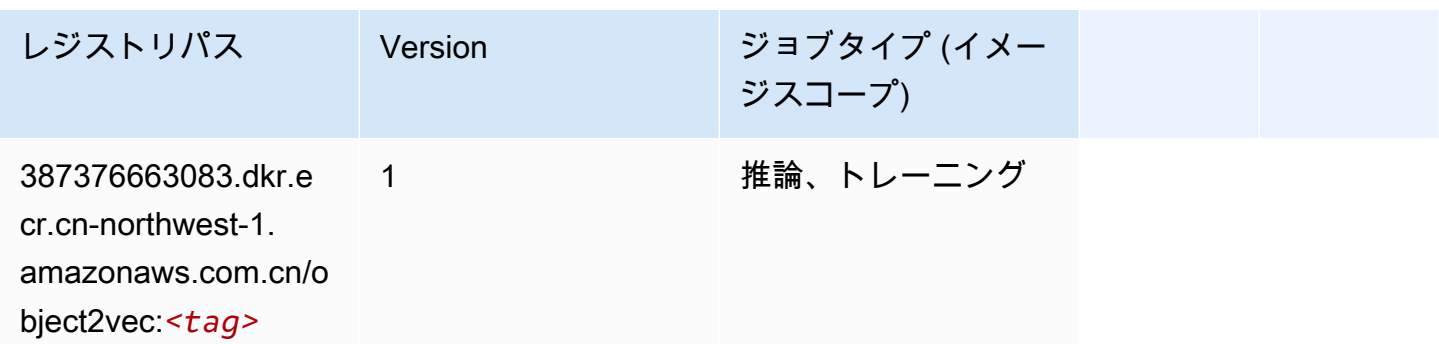

## PCA (アルゴリズム)

```
from sagemaker import image_uris
image_uris.retrieve(framework='pca',region='cn-northwest-1')
```
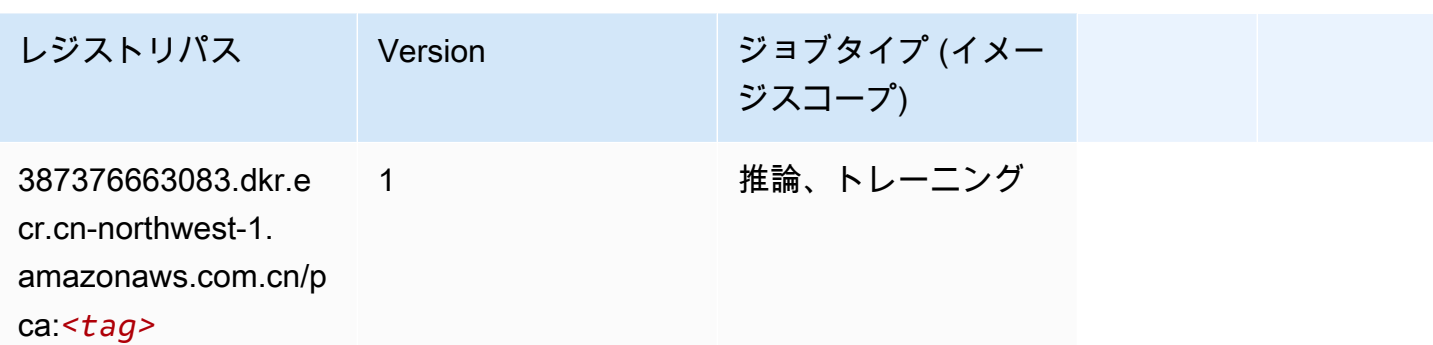

#### PyTorch (DLC)

```
from sagemaker import image_uris
image_uris.retrieve(framework='pytorch',region='cn-
northwest-1',version='1.8.0',py_version='py3',image_scope='inference', 
  instance_type='ml.c5.4xlarge')
```
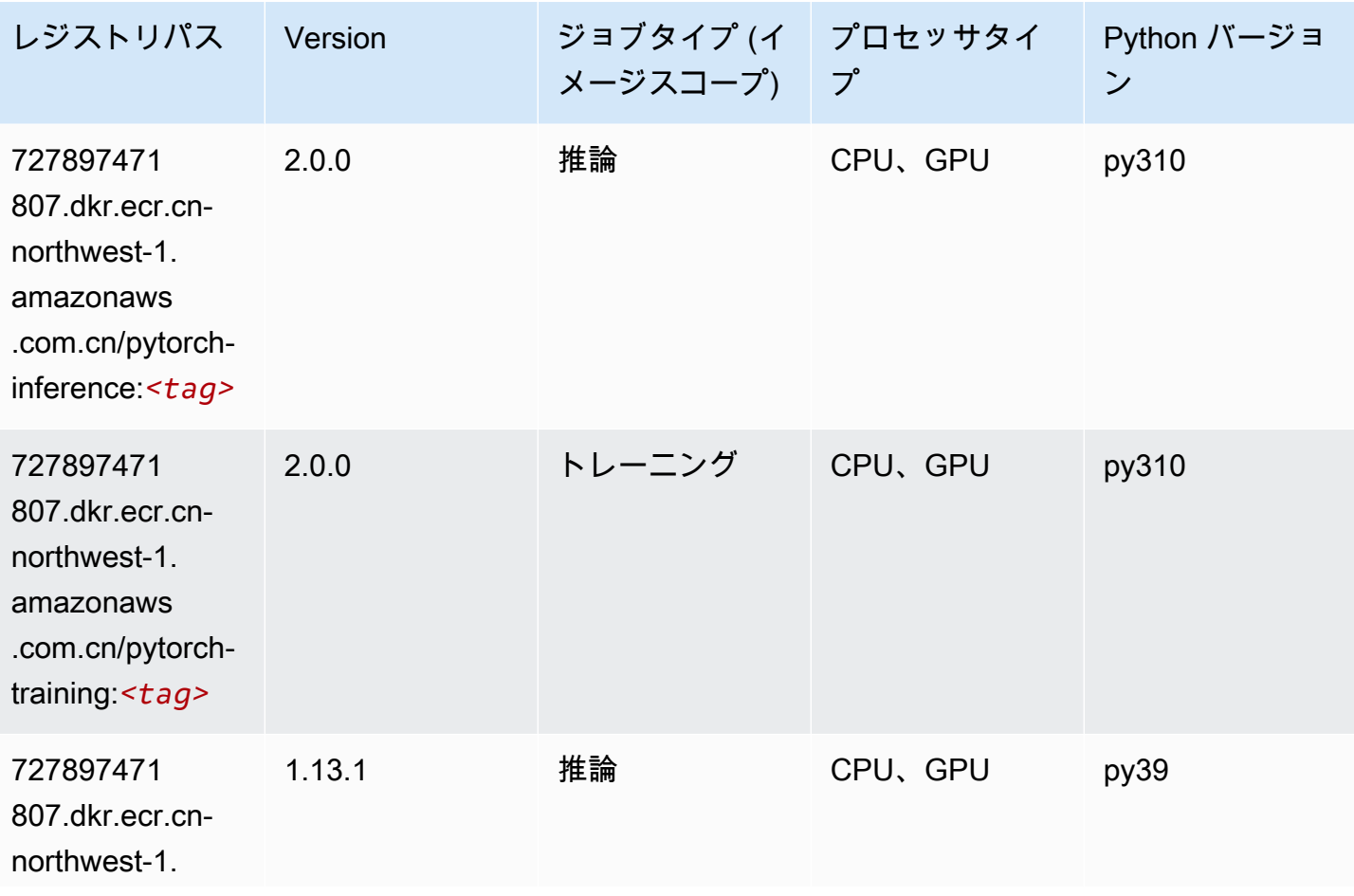

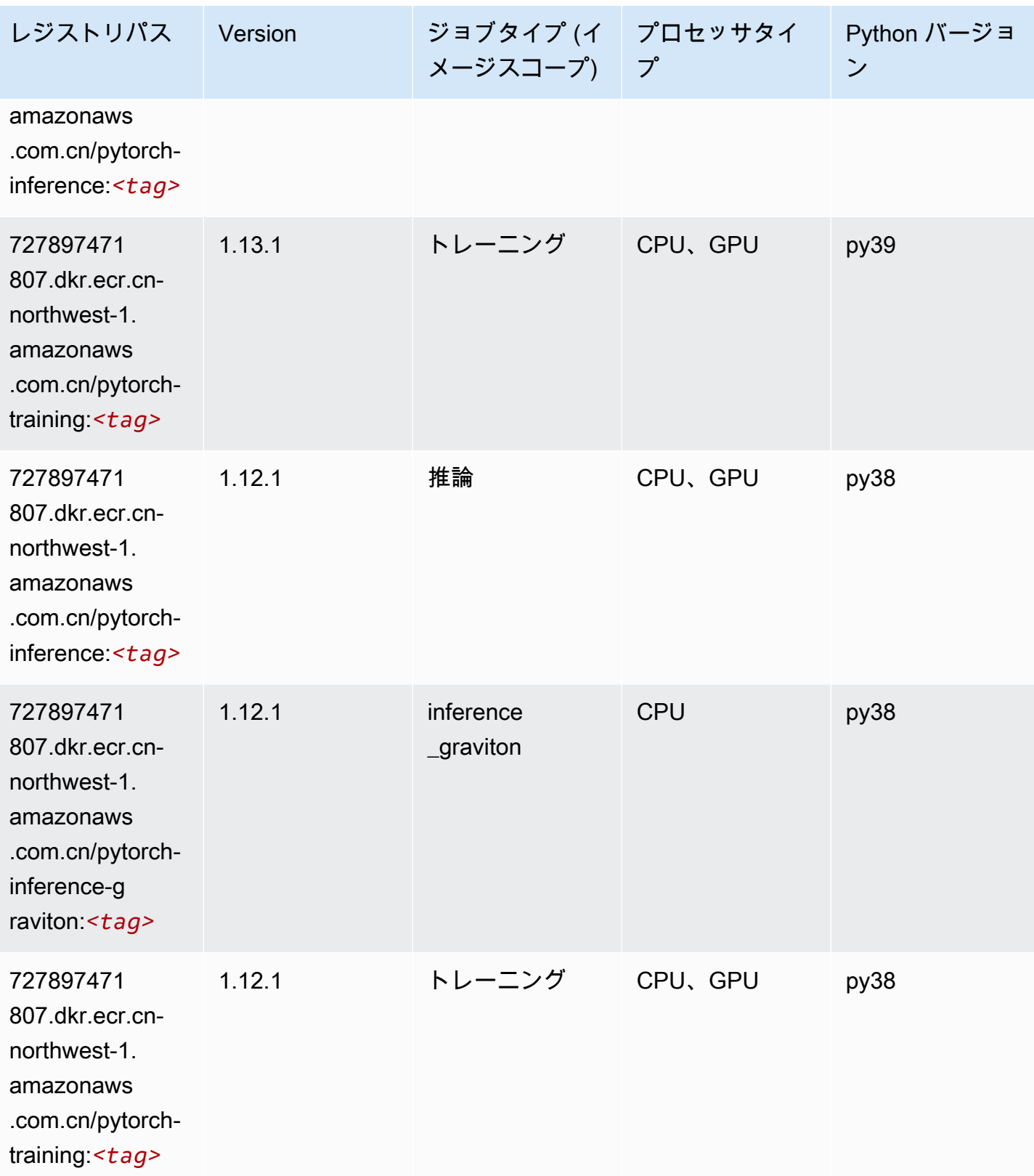

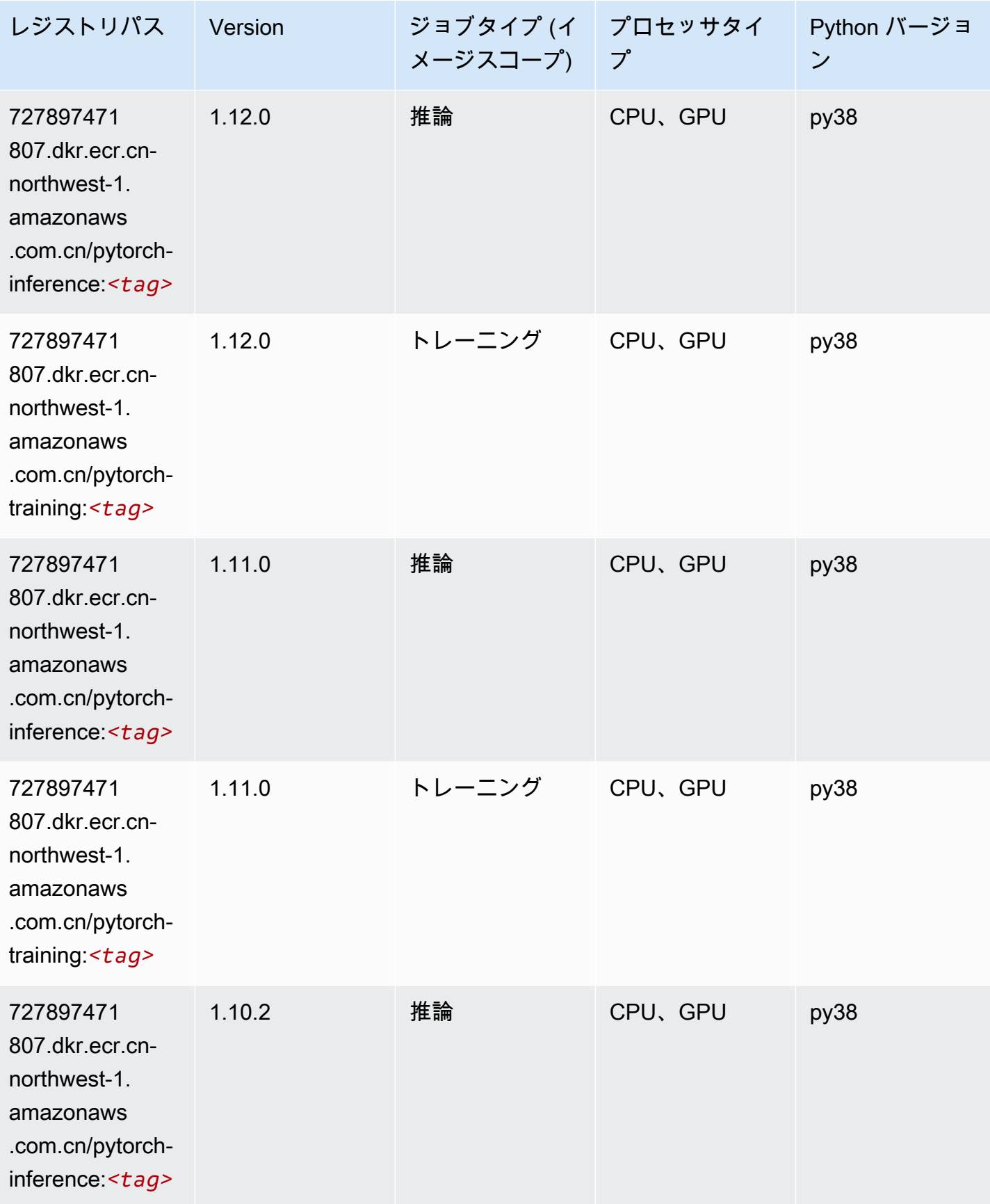

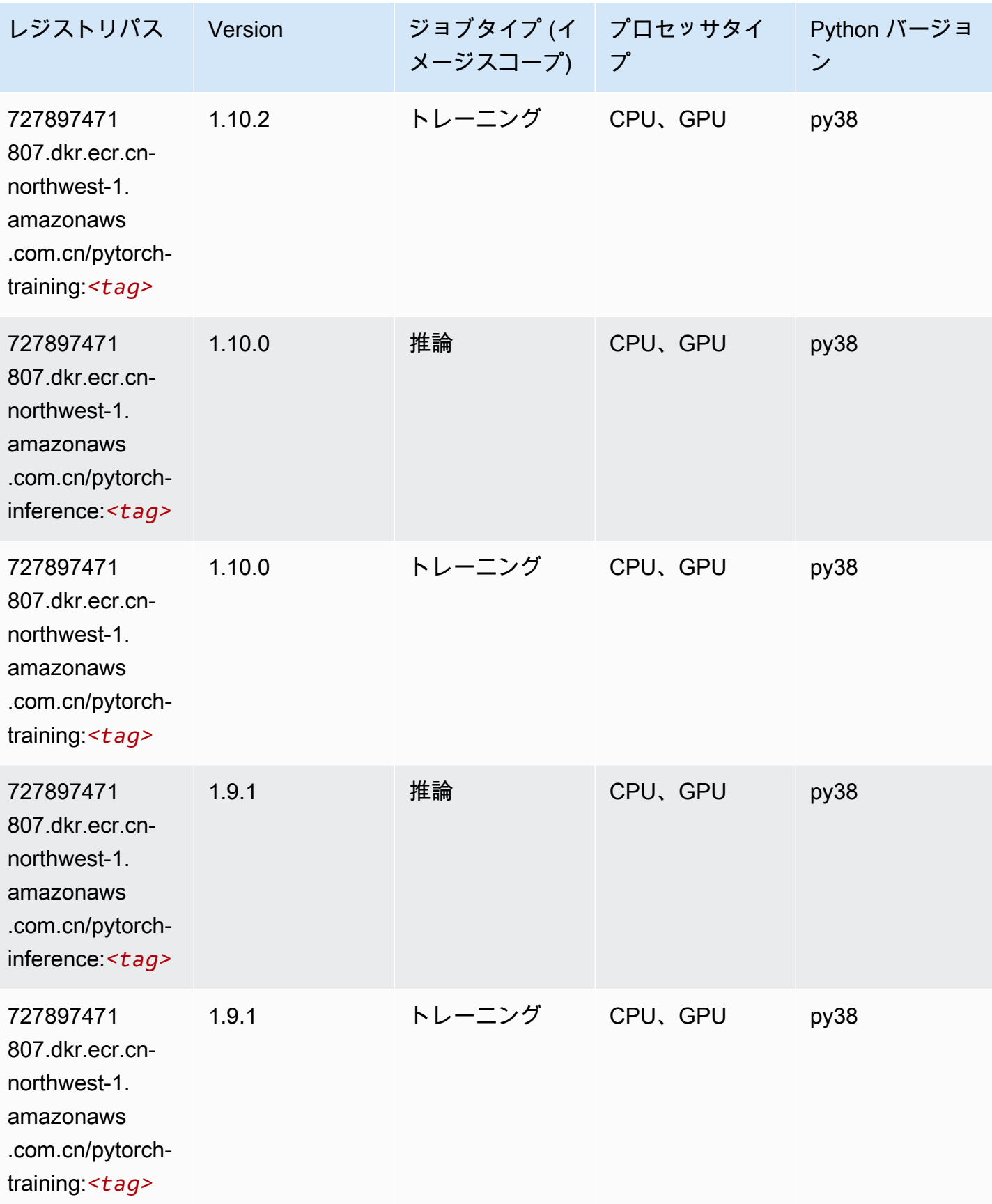

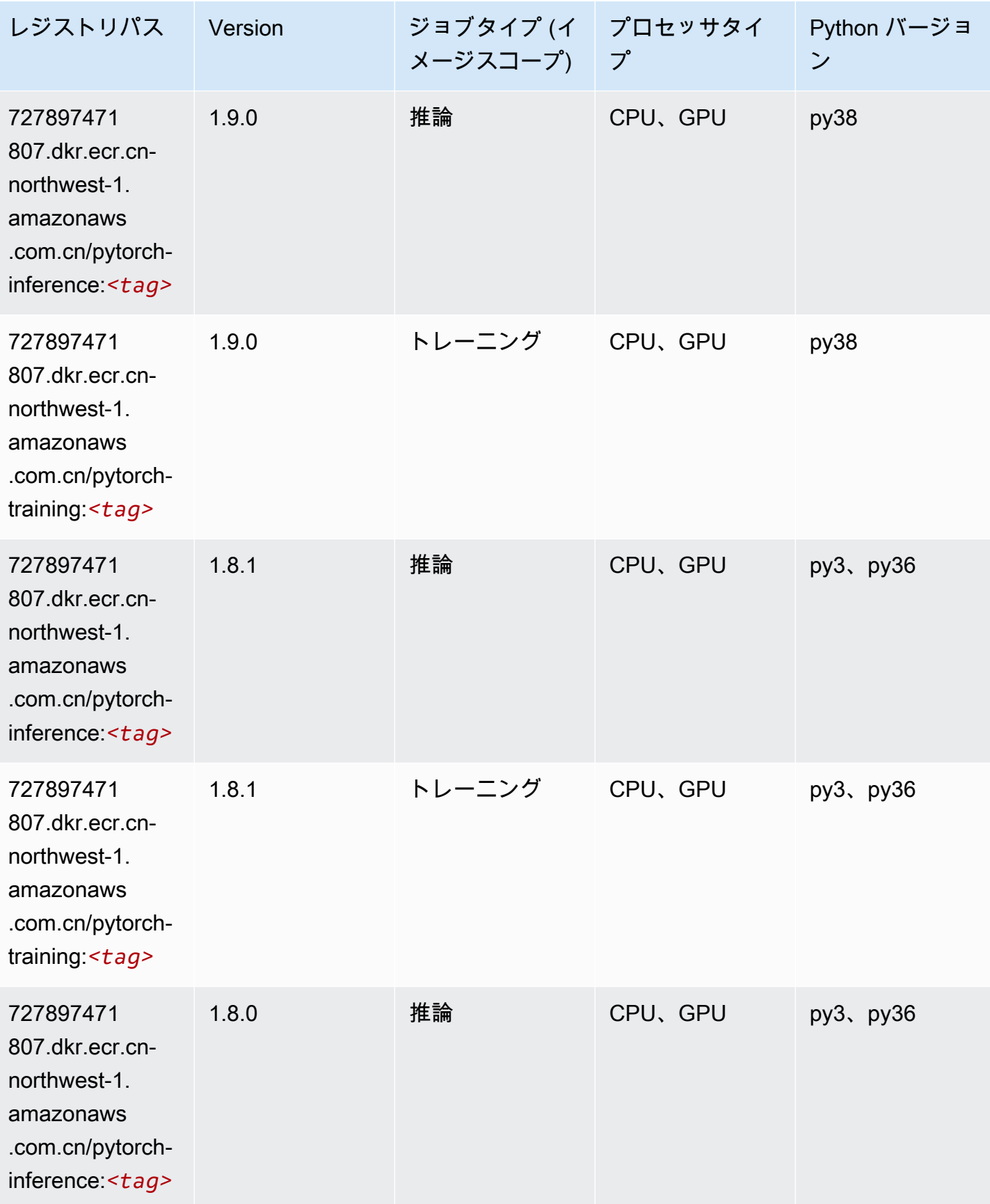

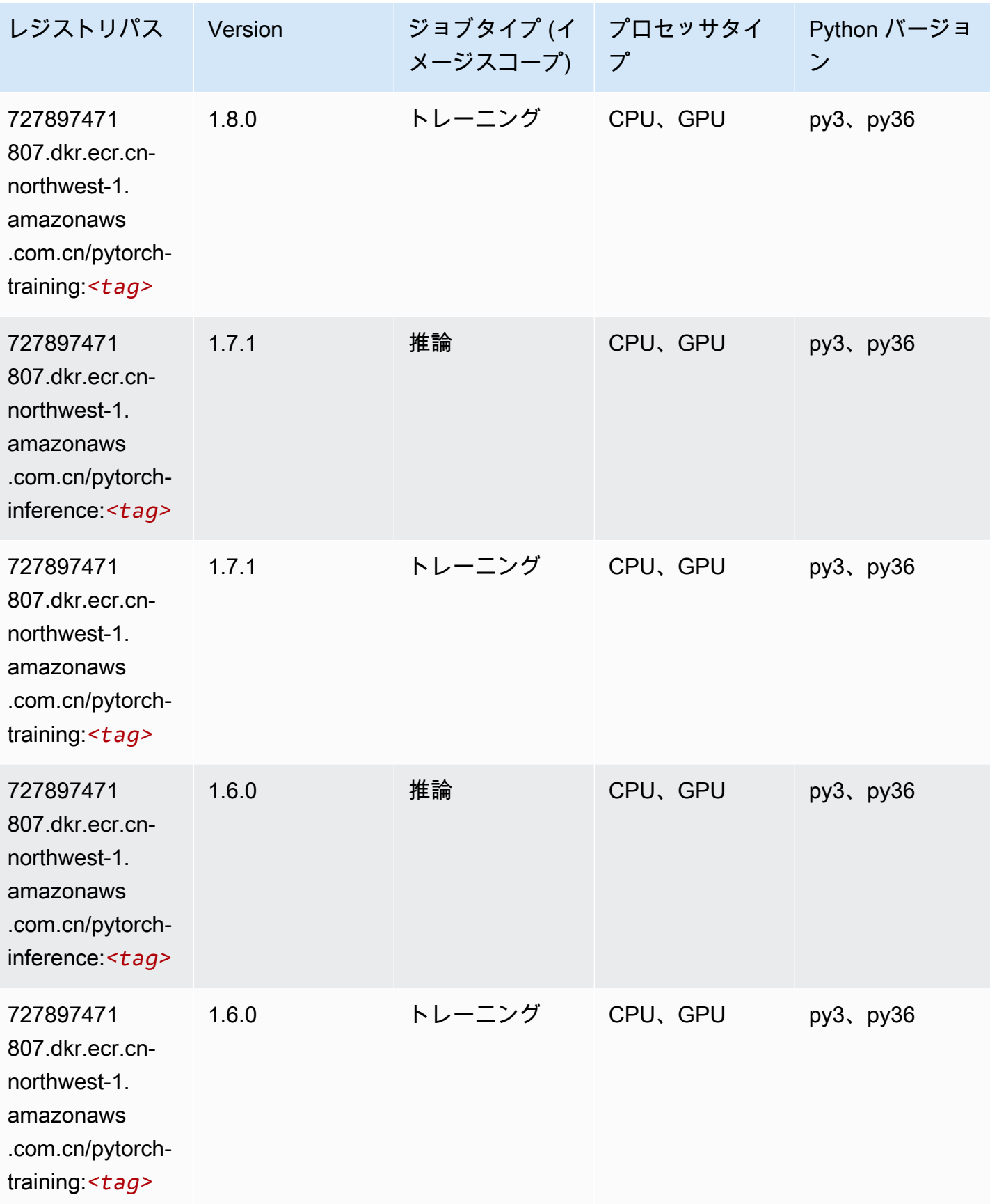

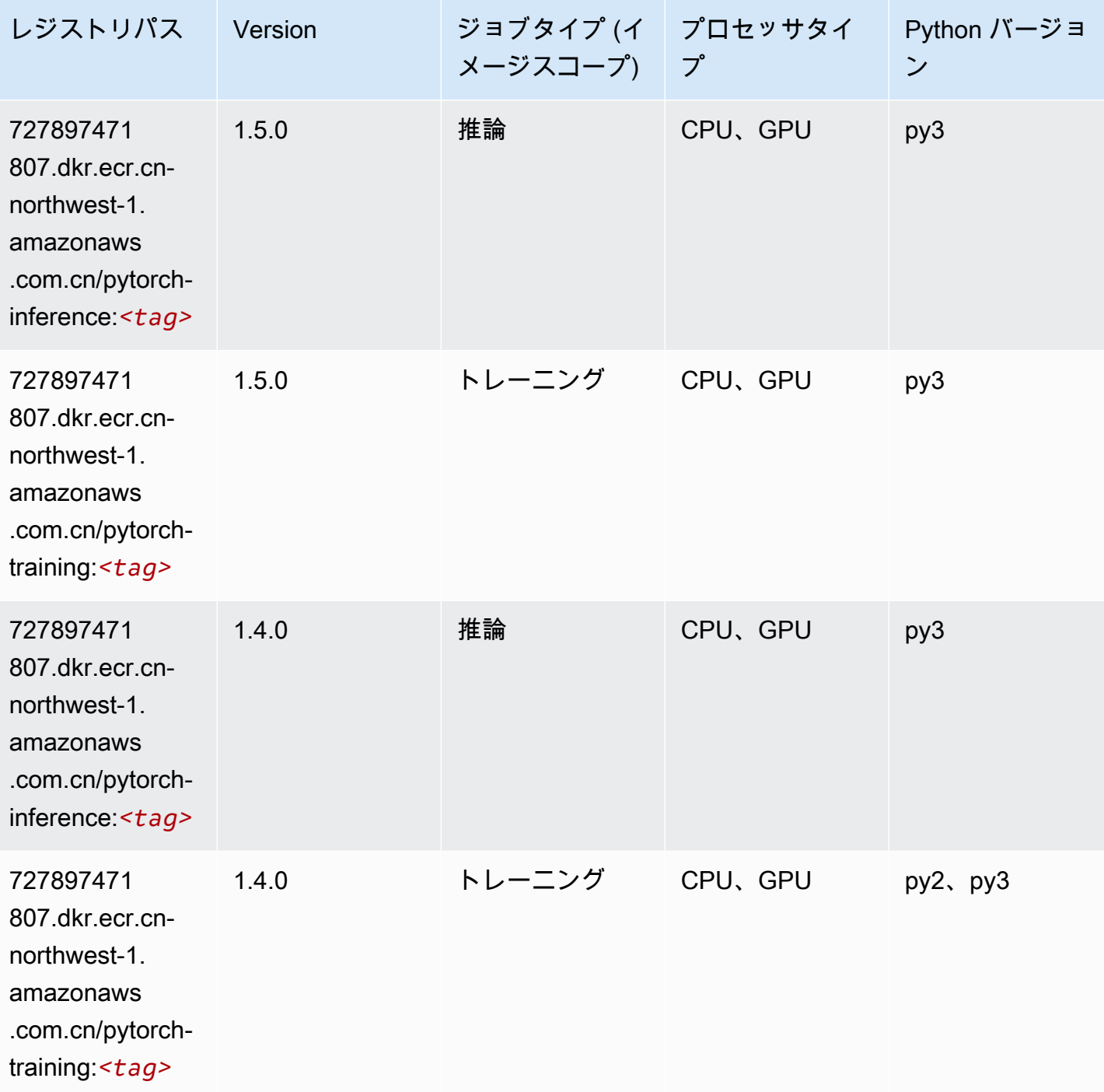

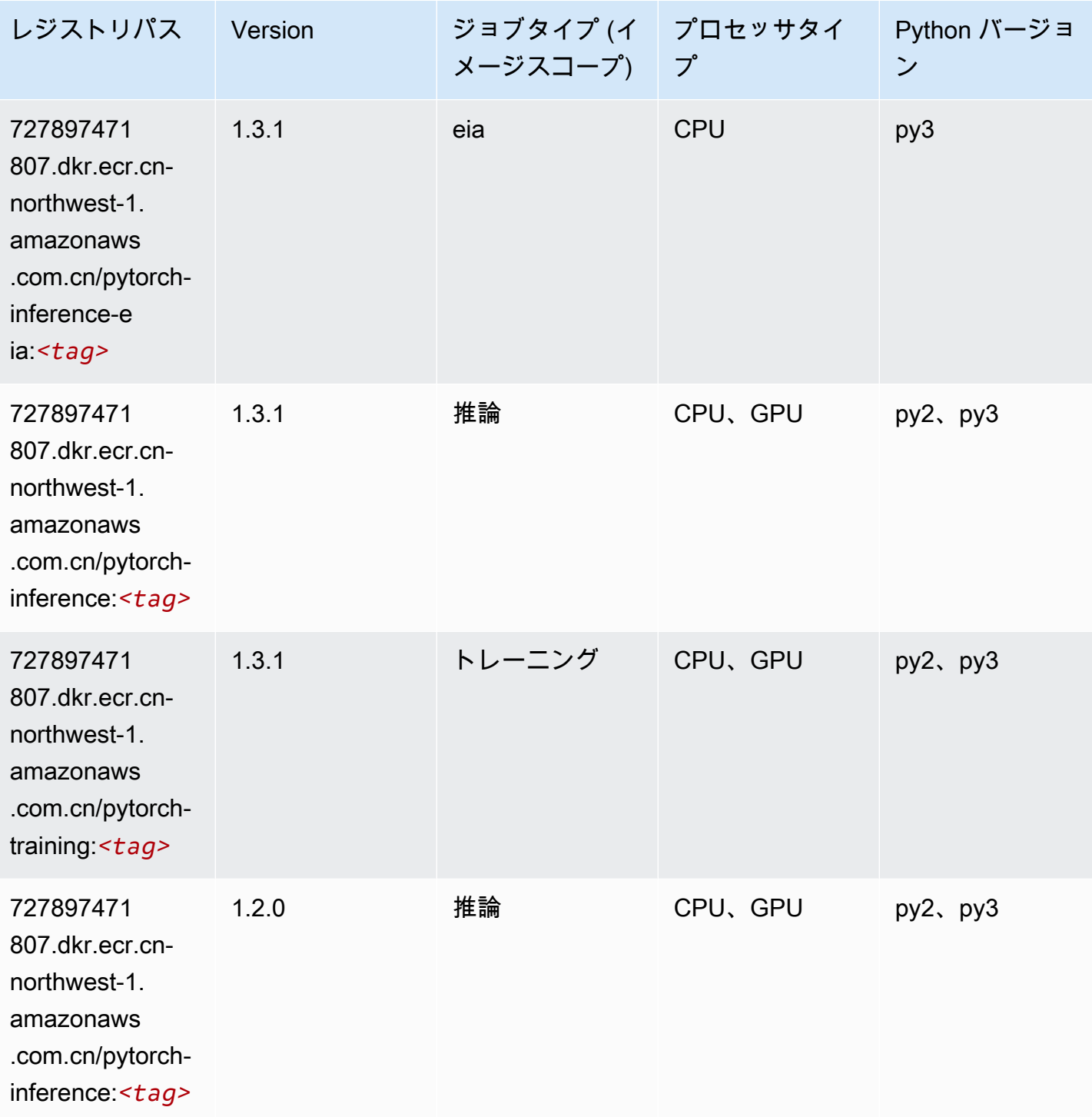

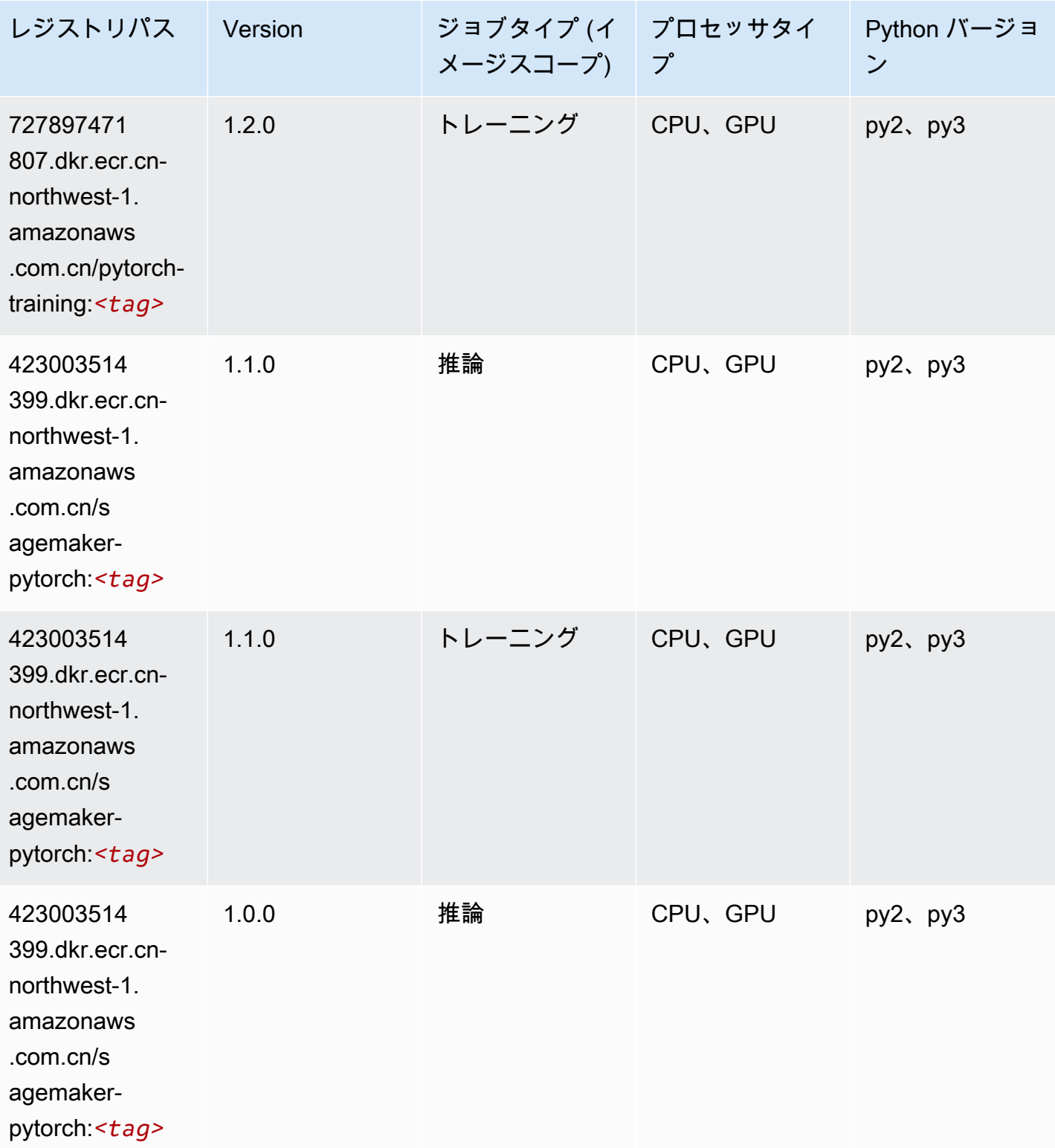

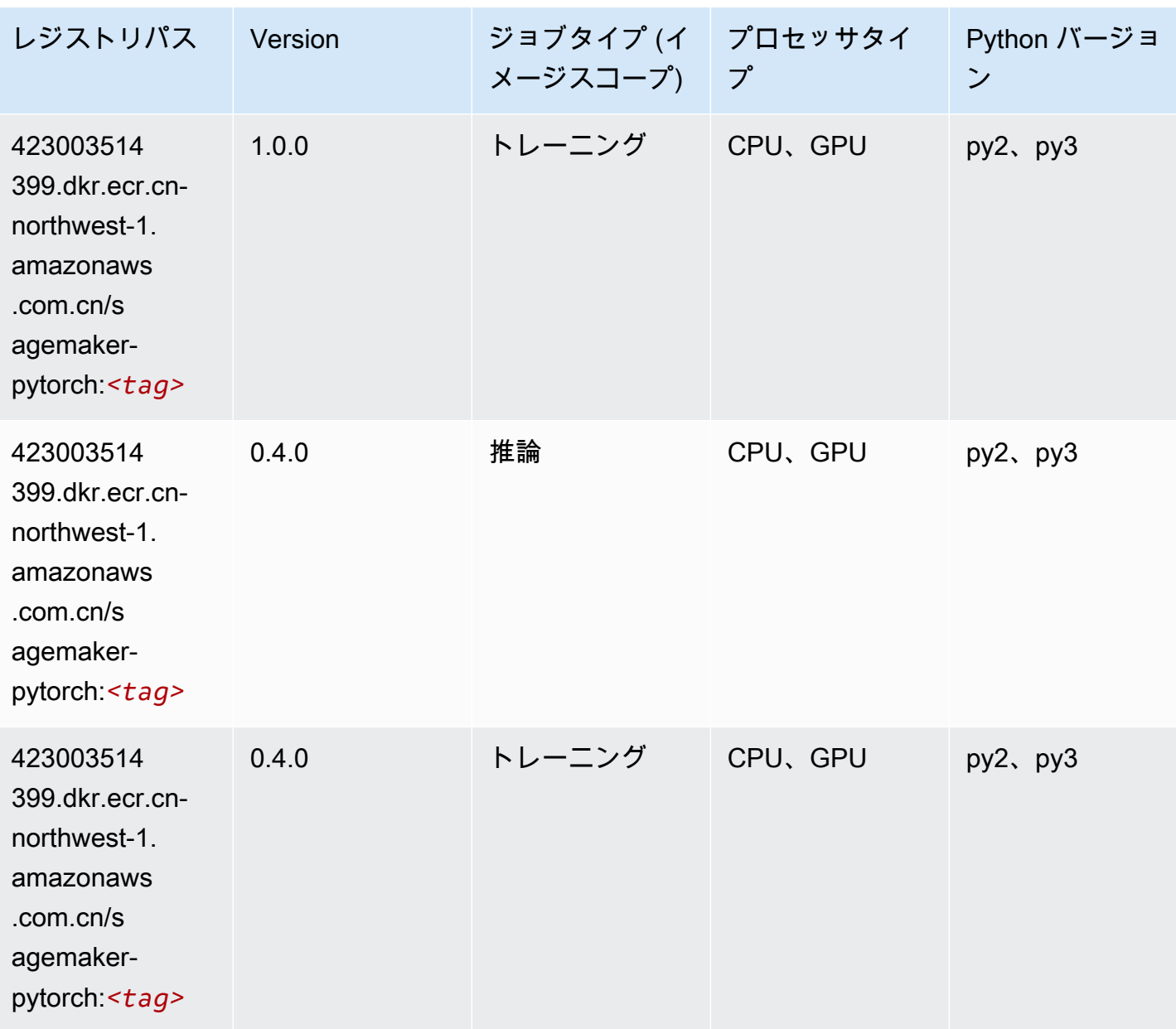

## PyTorch ニューロン (DLC)

```
from sagemaker import image_uris
image_uris.retrieve(framework='pytorch-neuron',region='us-west-2', 
  image_scope='inference')
```
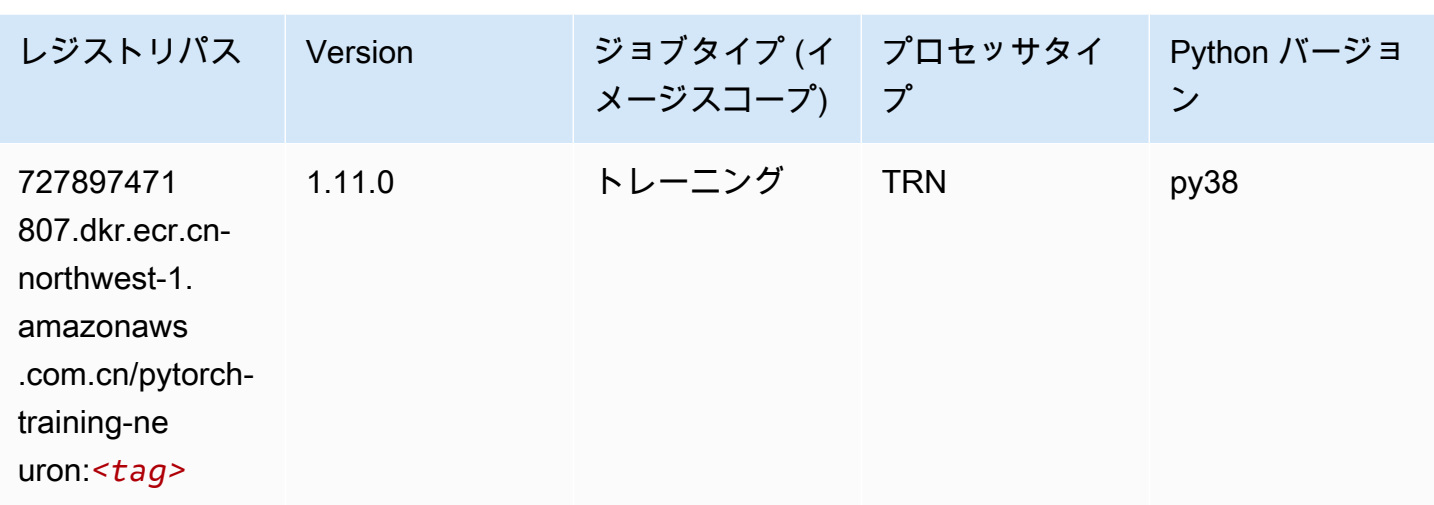

## ランダムカットフォレスト (アルゴリズム)

SageMaker レジストリパスを取得する Python SDK の例。

```
from sagemaker import image_uris
image_uris.retrieve(framework='randomcutforest',region='cn-northwest-1')
```
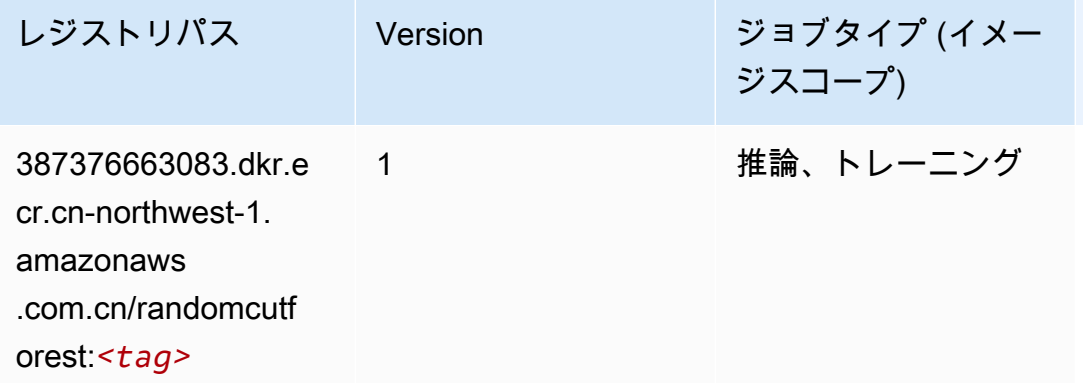

#### Scikit-learn (アルゴリズム)

```
from sagemaker import image_uris
image_uris.retrieve(framework='sklearn',region='cn-
northwest-1',version='0.23-1',image_scope='inference')
```
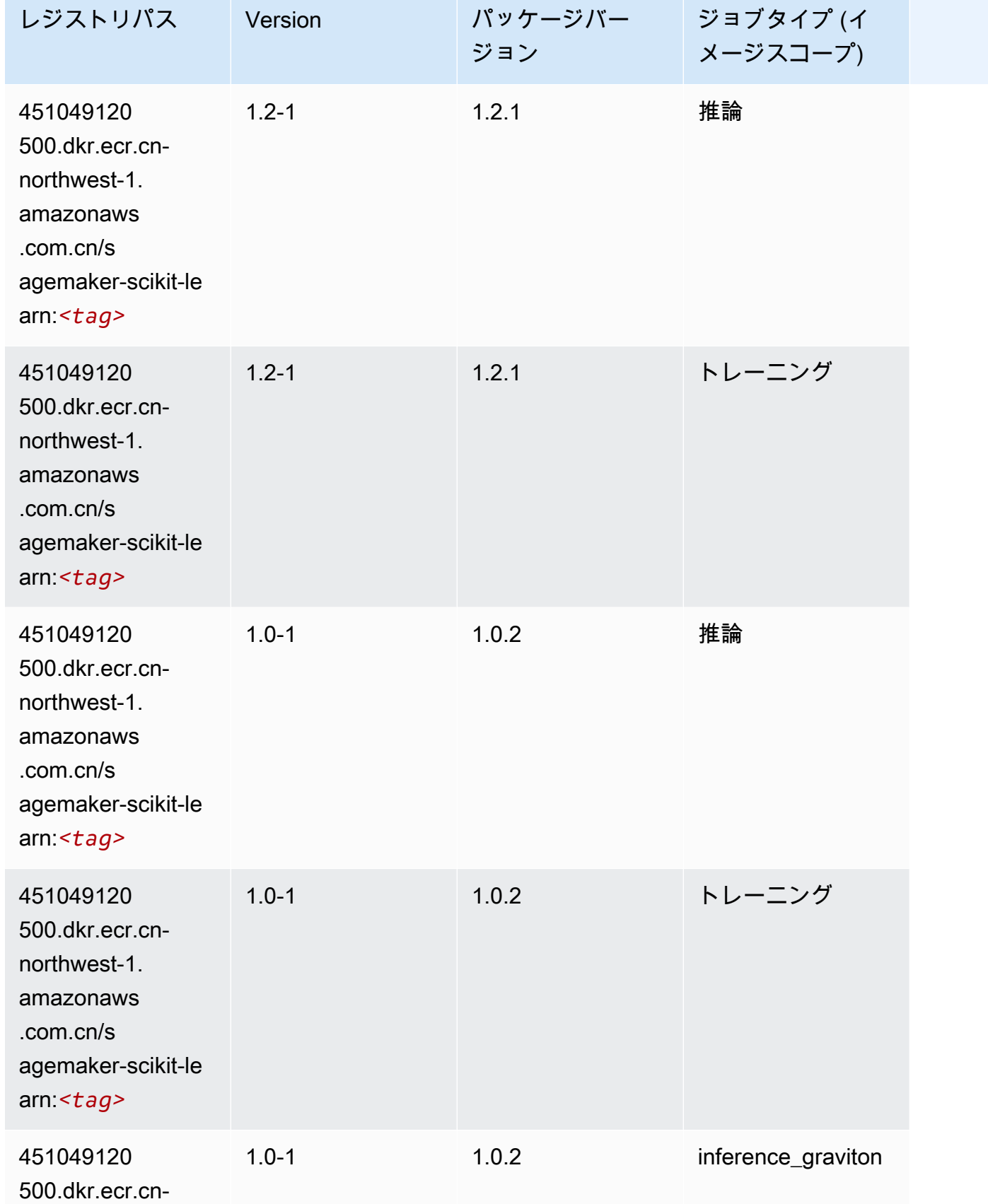

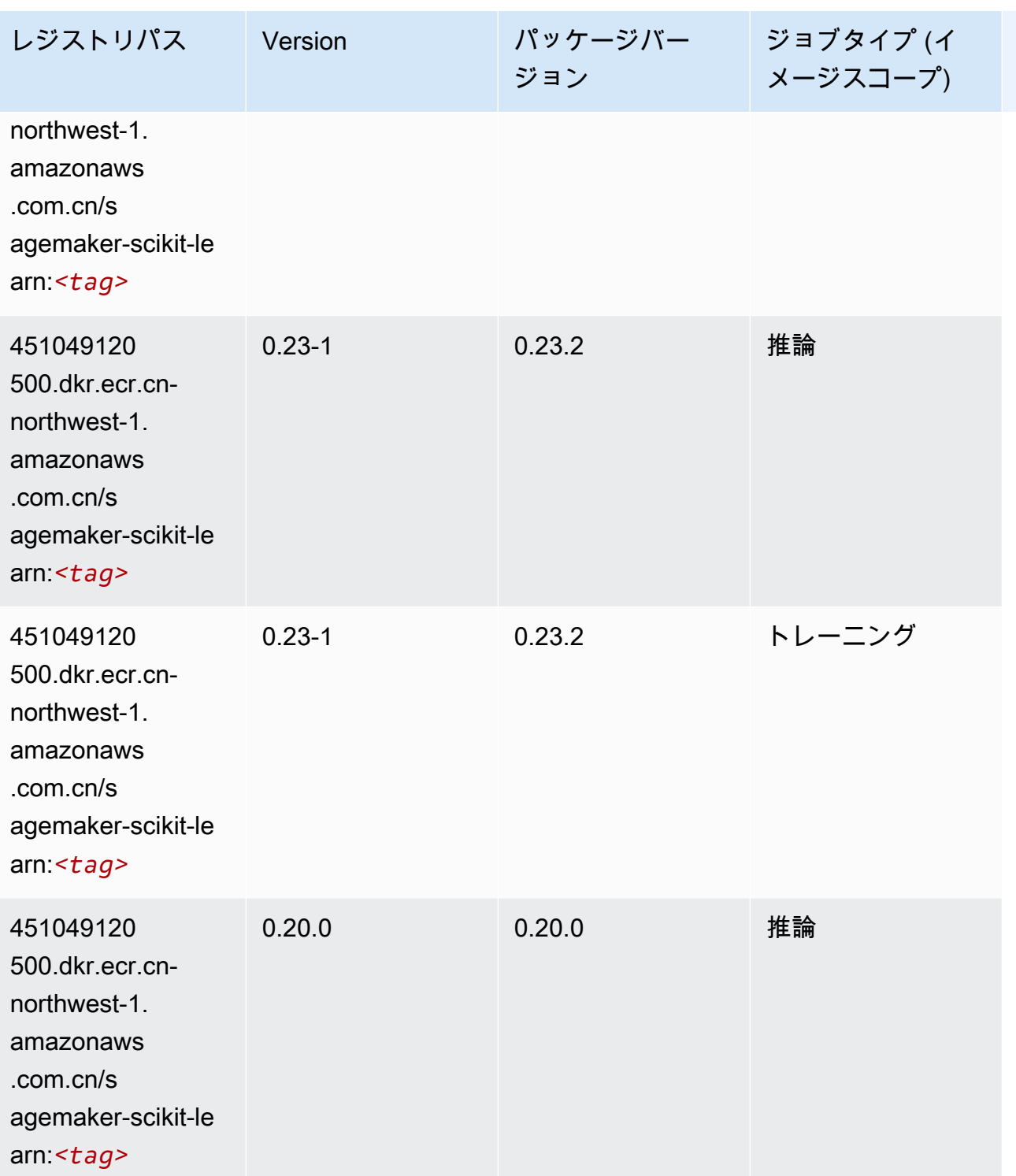

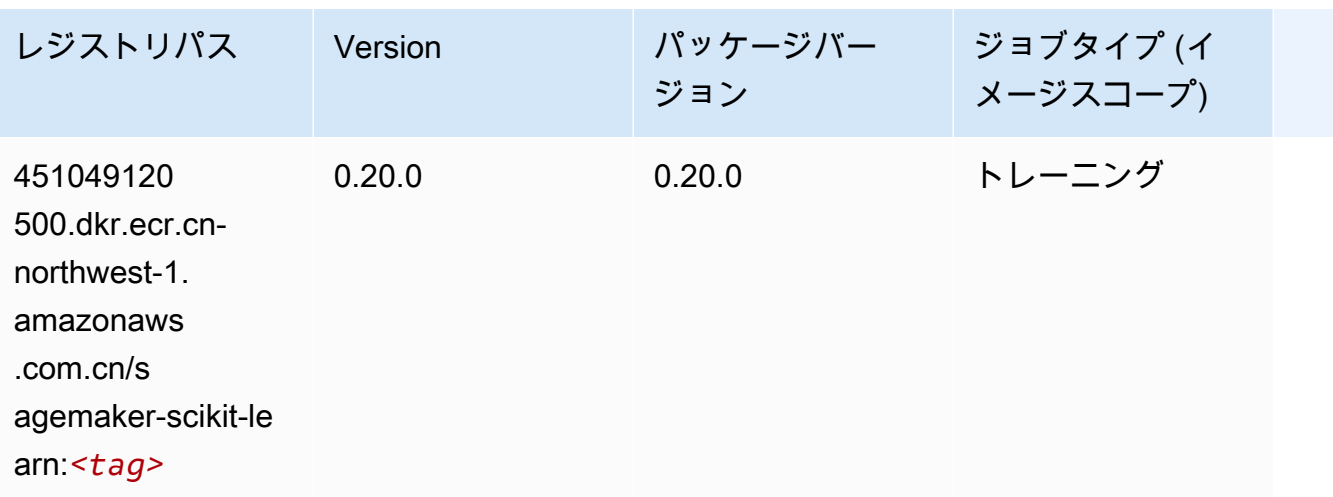

## セマンティックセグメンテーション (アルゴリズム)

SageMaker レジストリパスを取得する Python SDK の例。

```
from sagemaker import image_uris
image_uris.retrieve(framework='semantic-segmentation',region='cn-northwest-1')
```
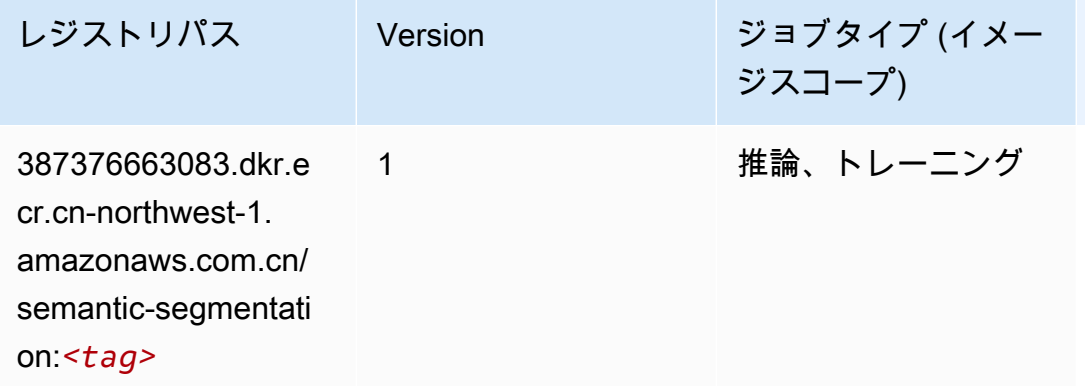

## Seq2Seq (アルゴリズム)

```
from sagemaker import image_uris
image_uris.retrieve(framework='seq2seq',region='cn-northwest-1')
```
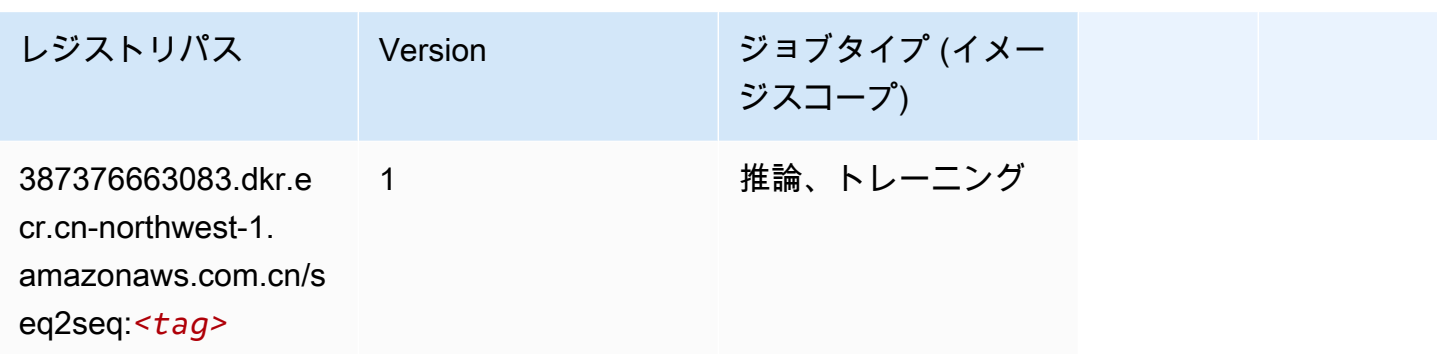

# Spark (アルゴリズム)

```
from sagemaker import image_uris
image_uris.retrieve(framework='spark',region='cn-
northwest-1',version='3.0',image_scope='processing')
```
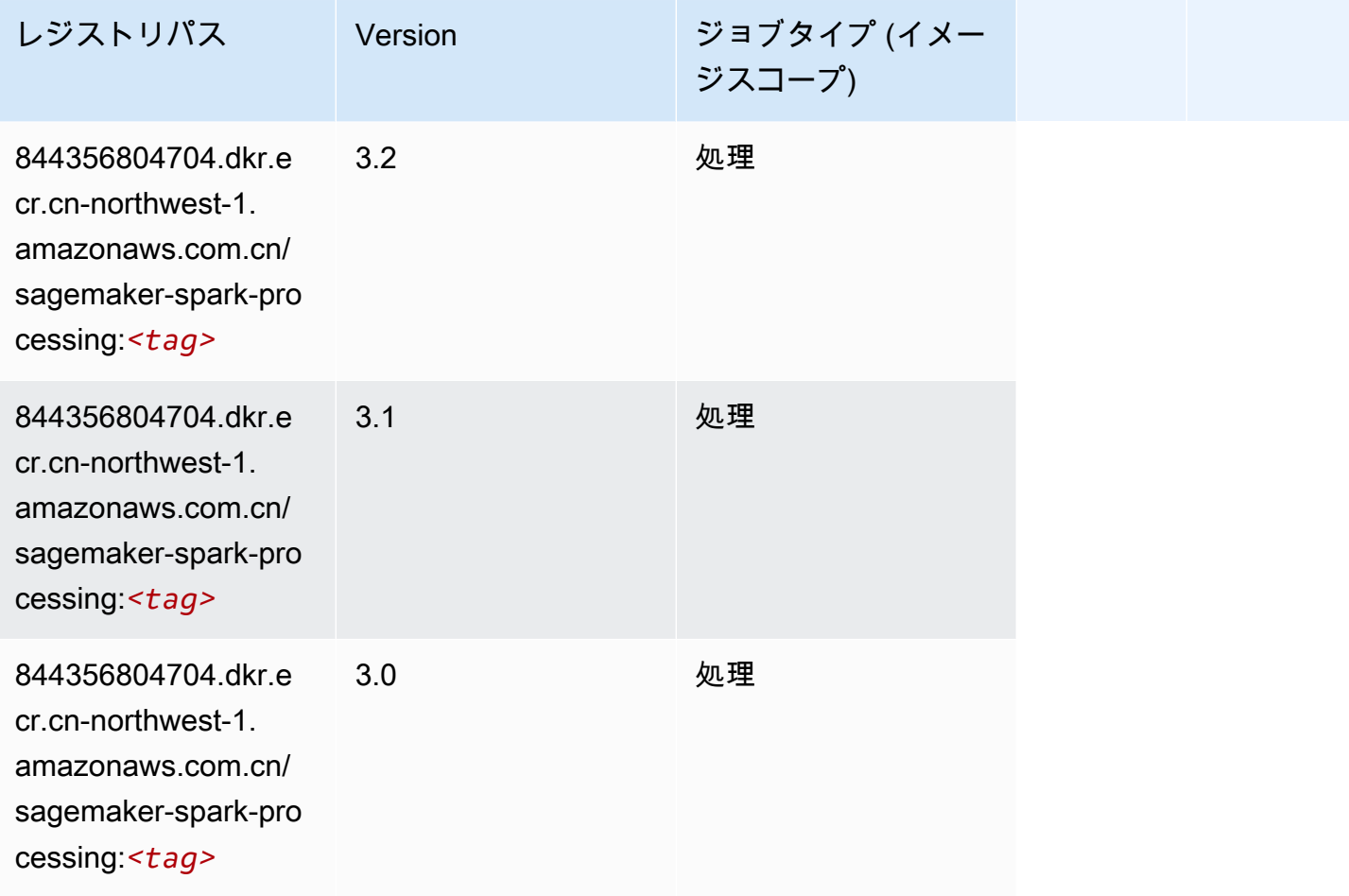

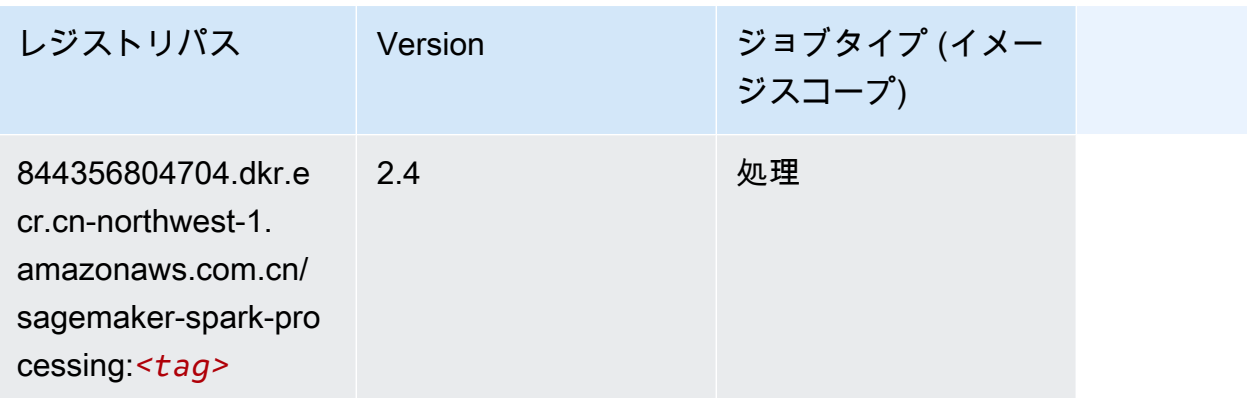

#### SparkML Serving (アルゴリズム)

```
from sagemaker import image_uris
image_uris.retrieve(framework='sparkml-serving',region='cn-northwest-1',version='2.4')
```
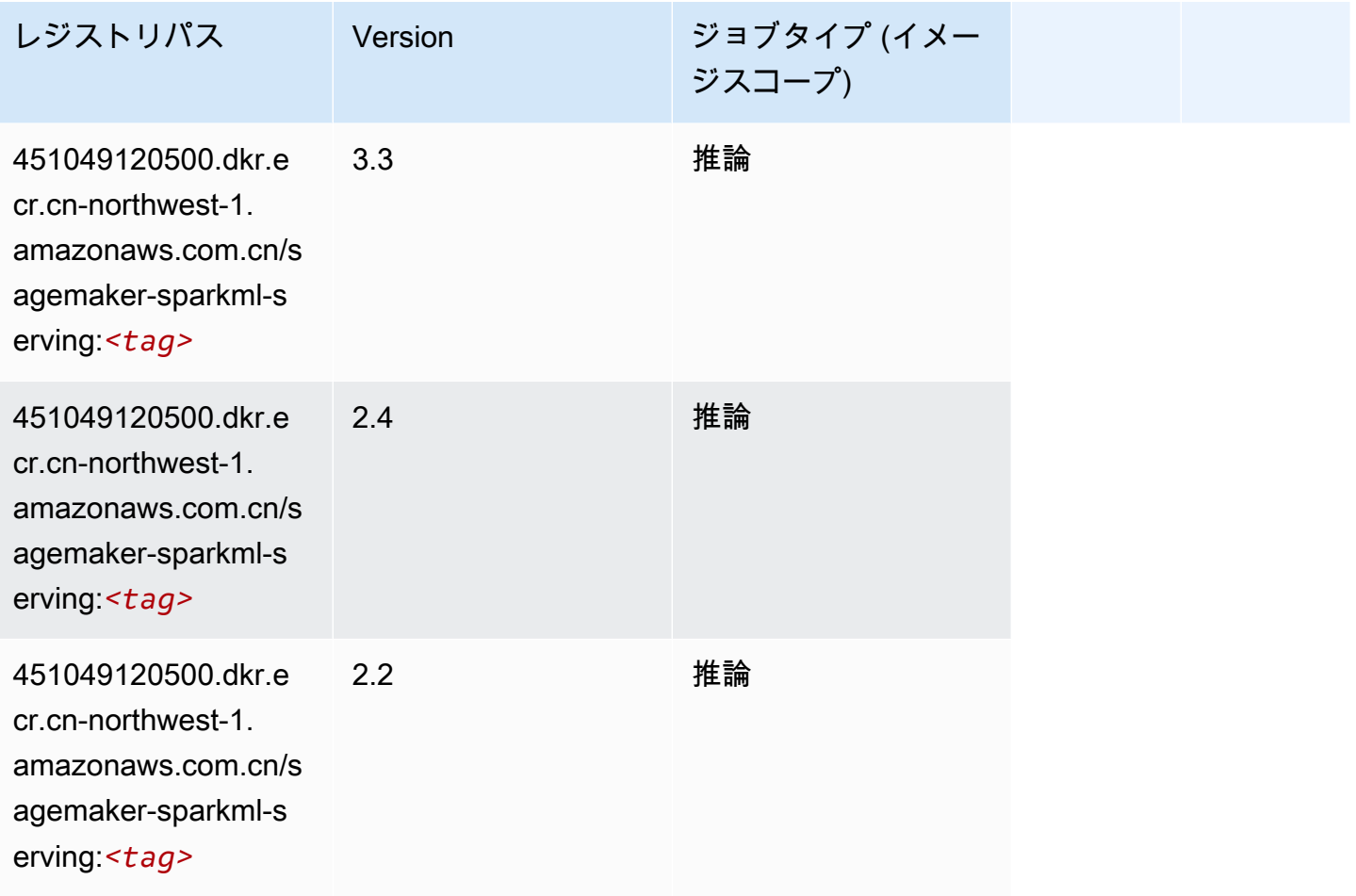

#### Tensorflow (DLC)

```
from sagemaker import image_uris
image_uris.retrieve(framework='tensorflow',region='cn-
northwest-1',version='1.12.0',image_scope='inference',instance_type='ml.c5.4xlarge')
```
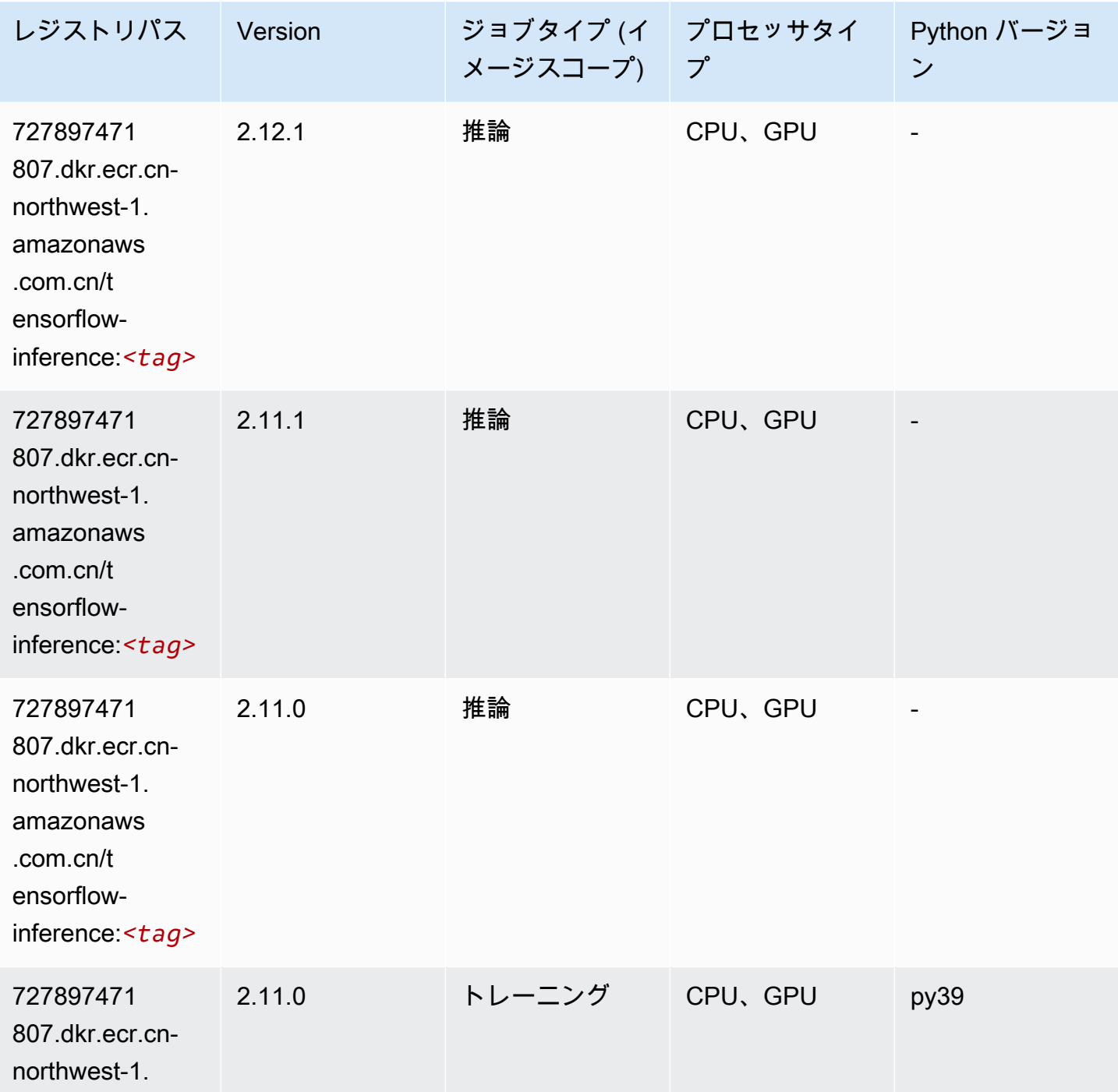

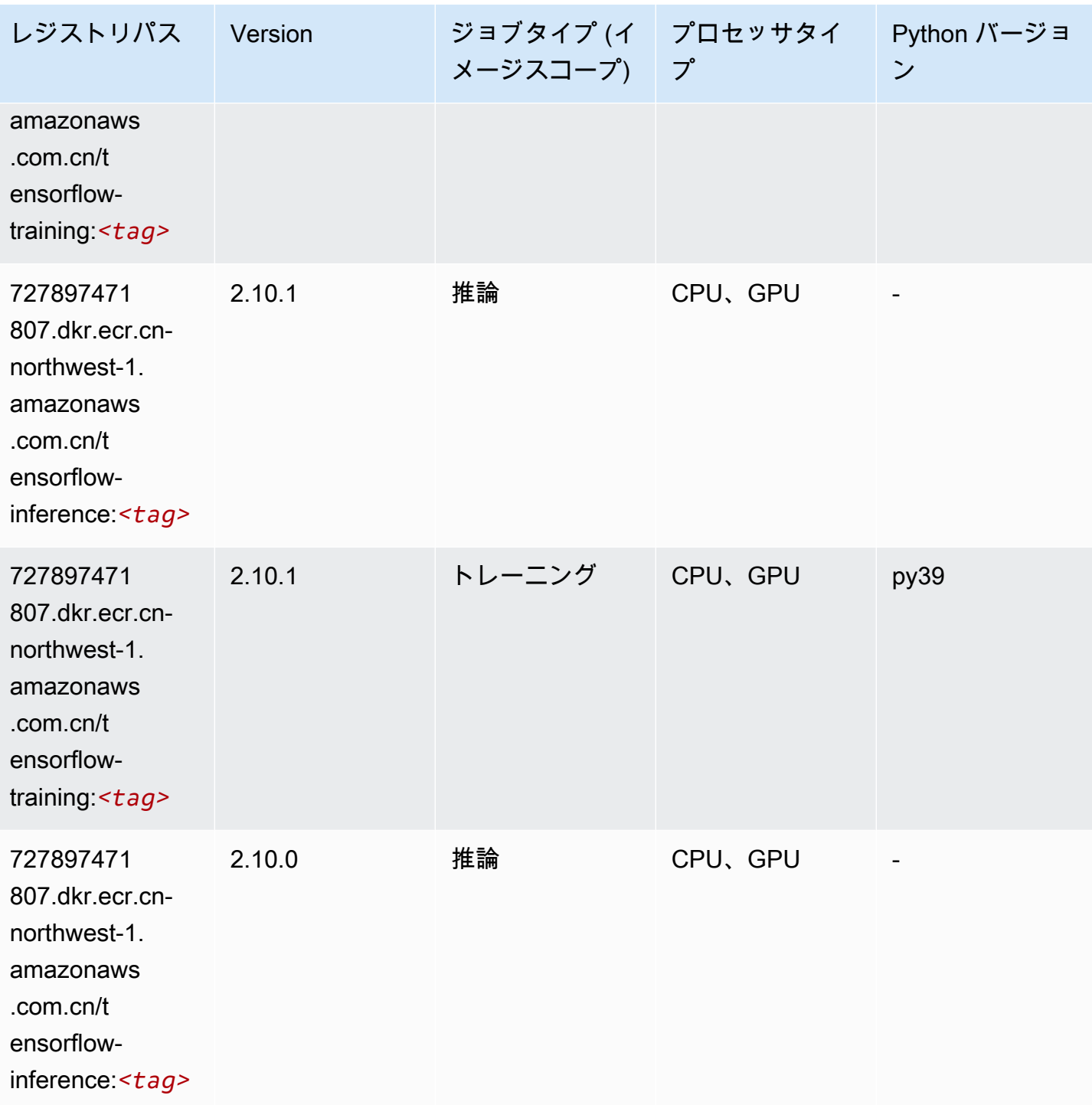

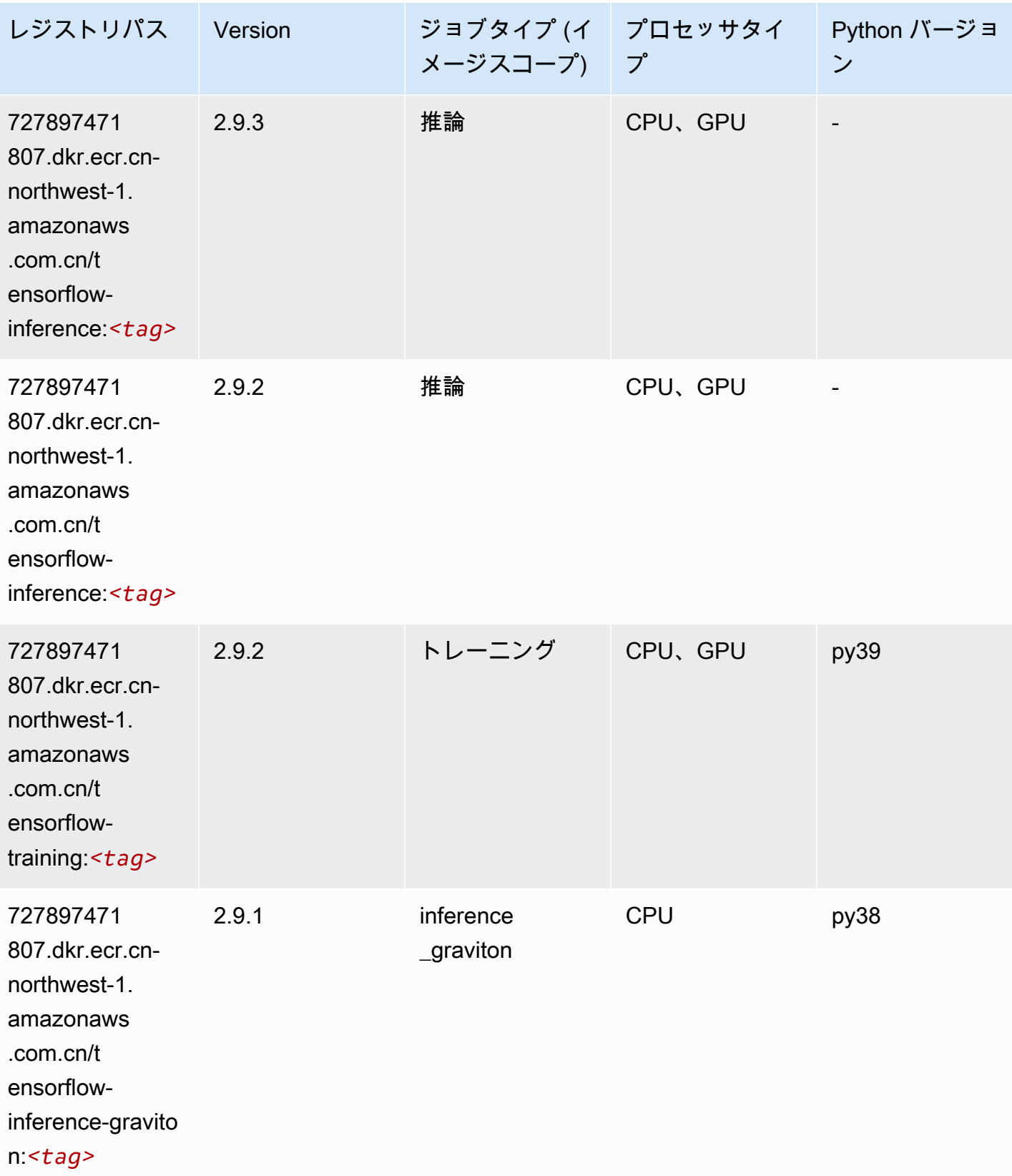

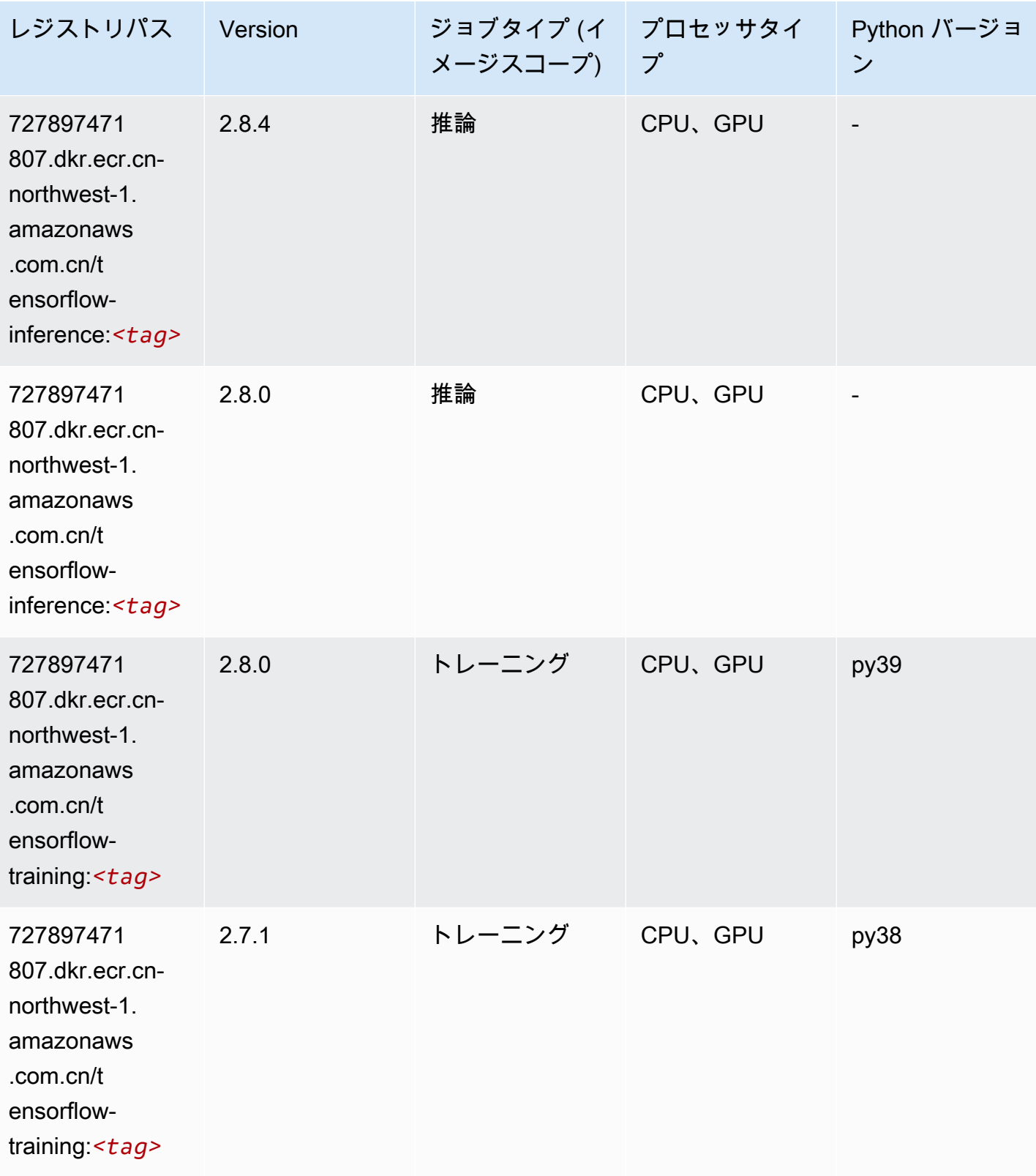

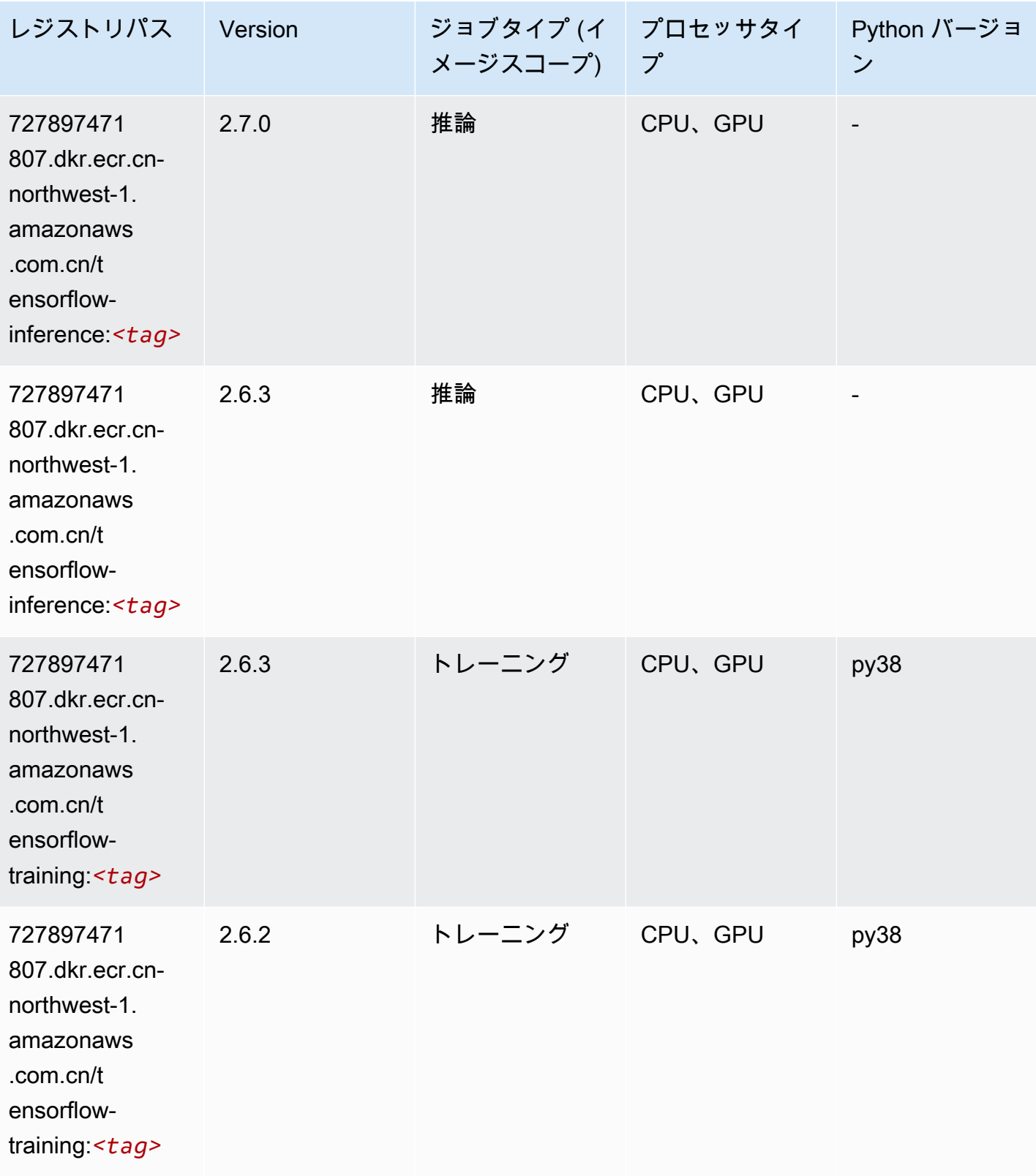

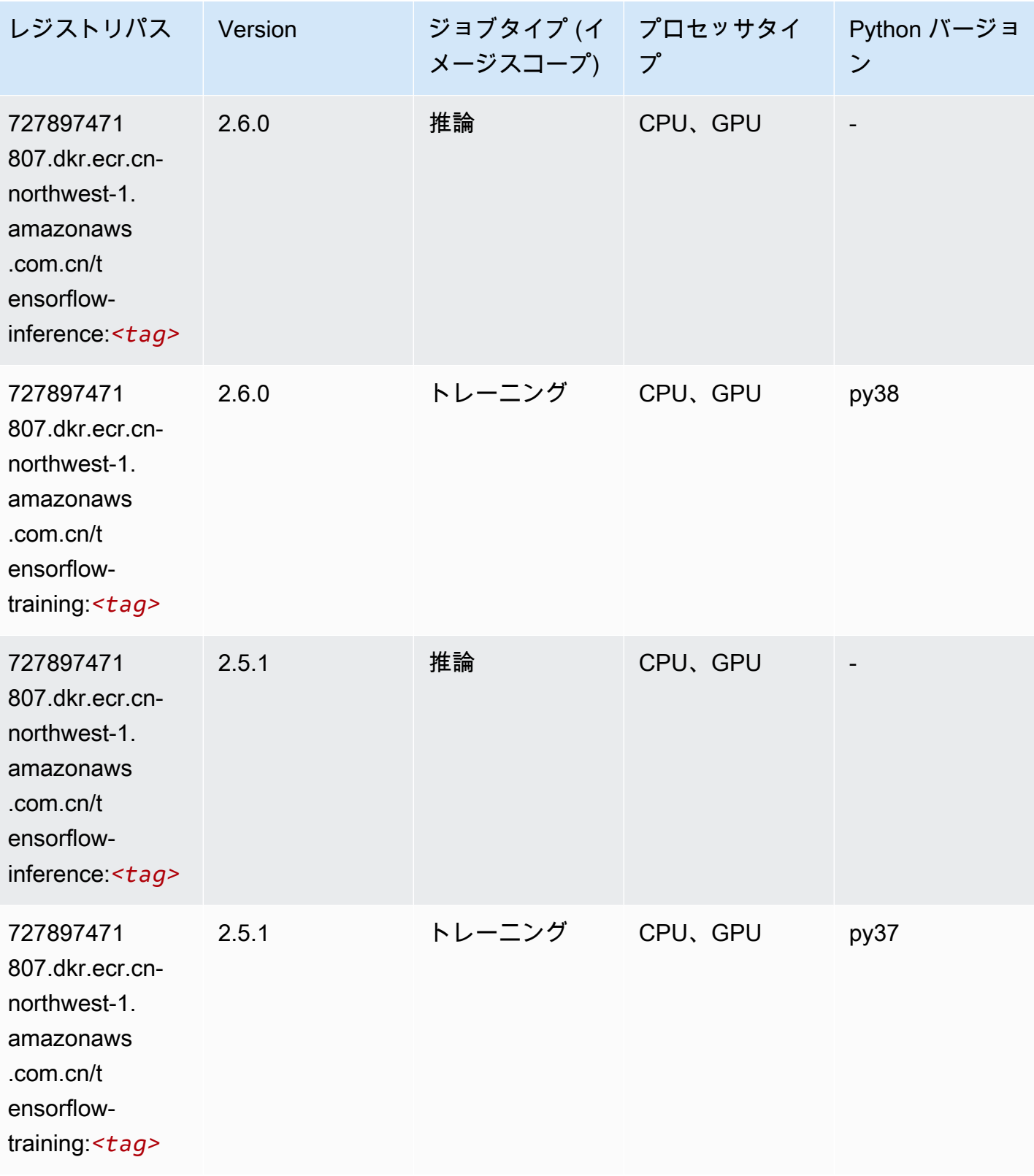

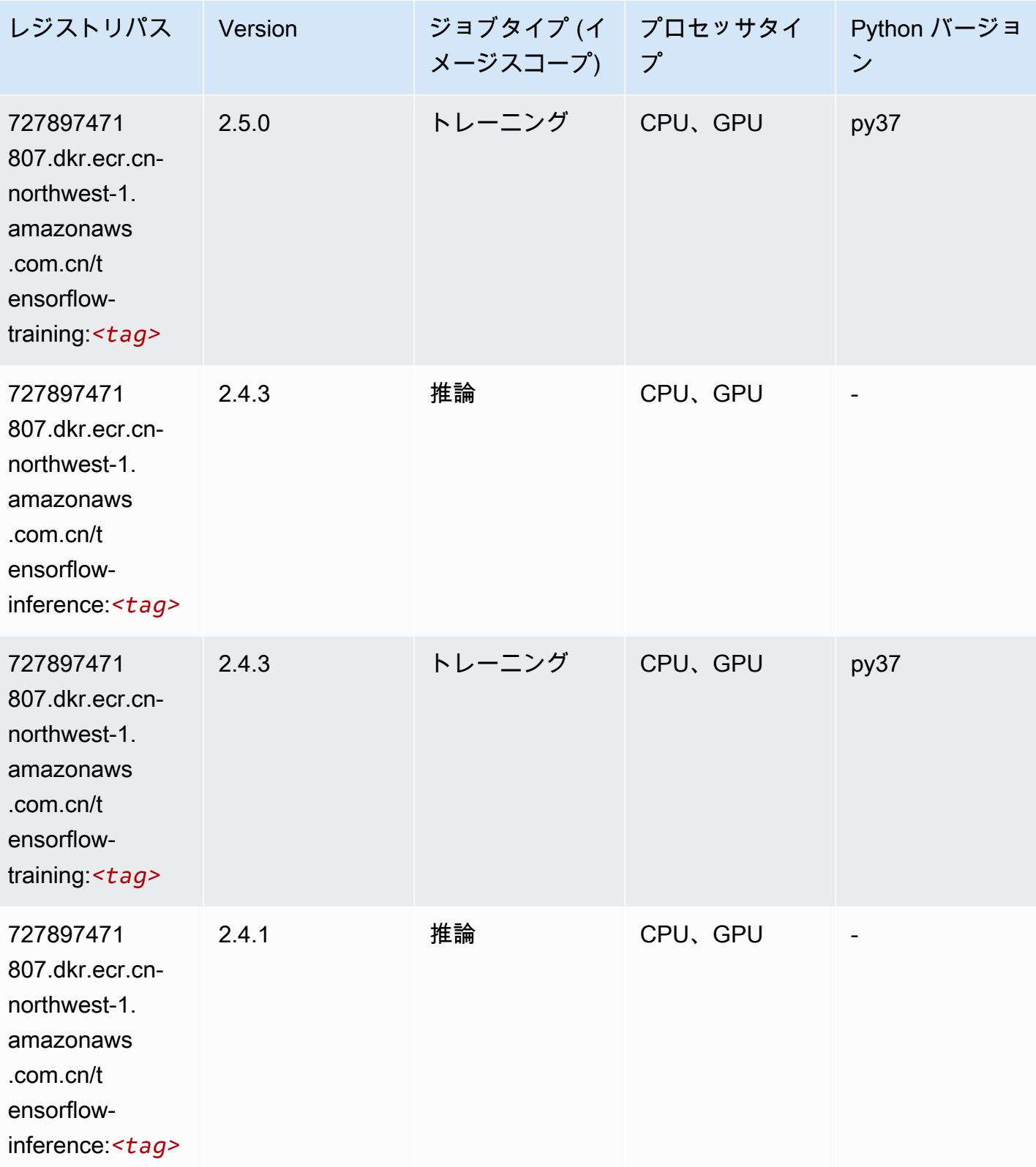

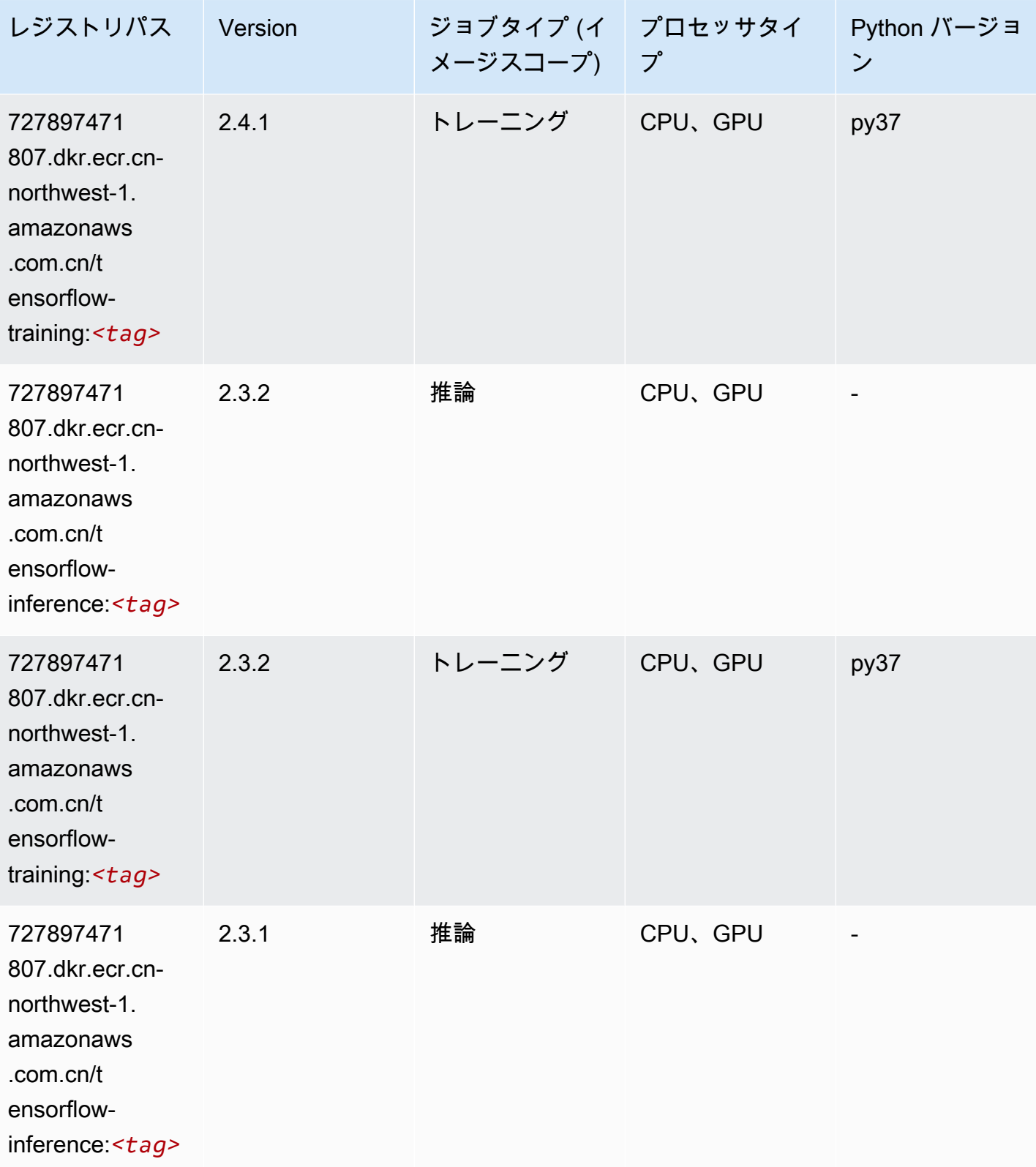

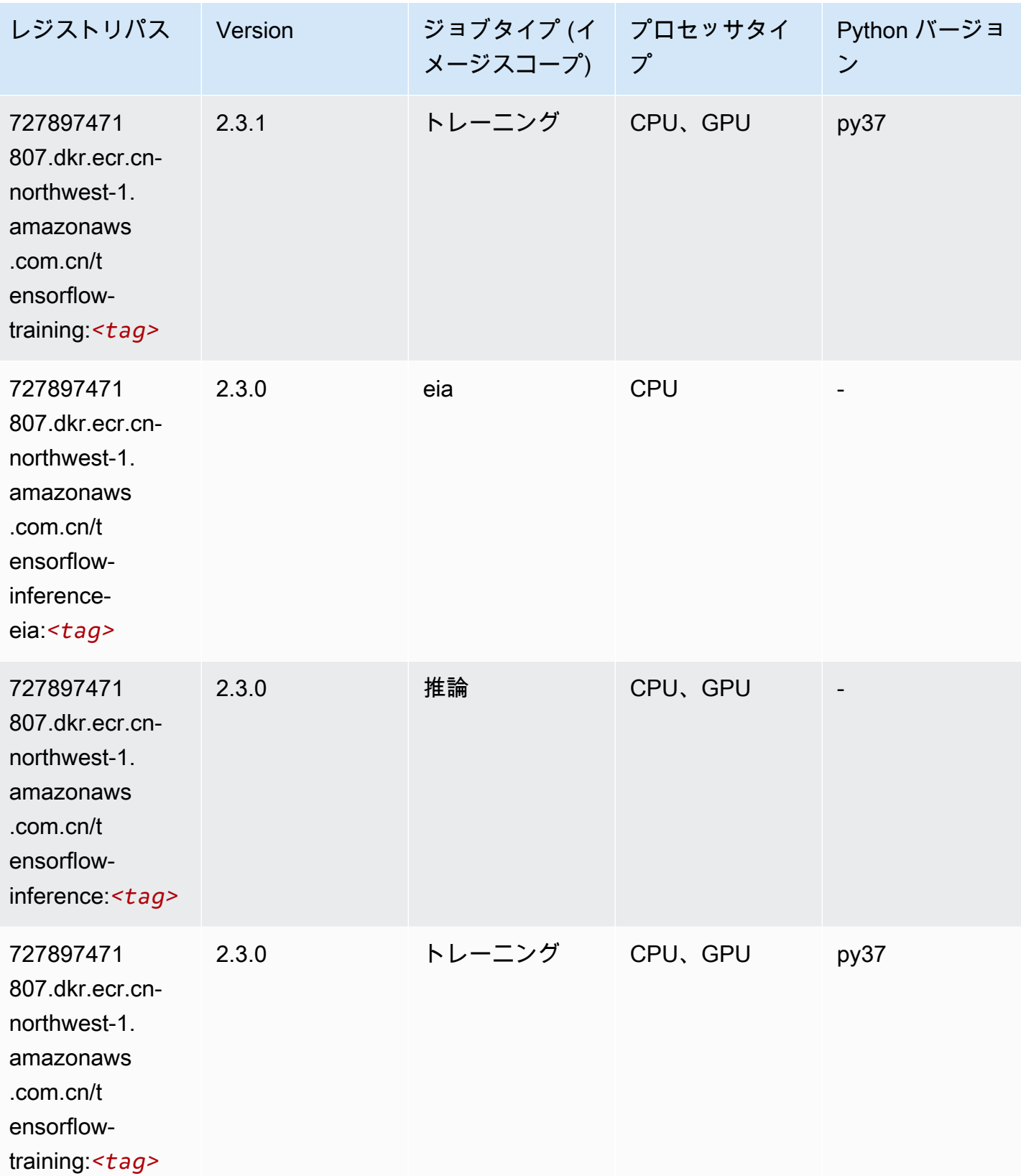

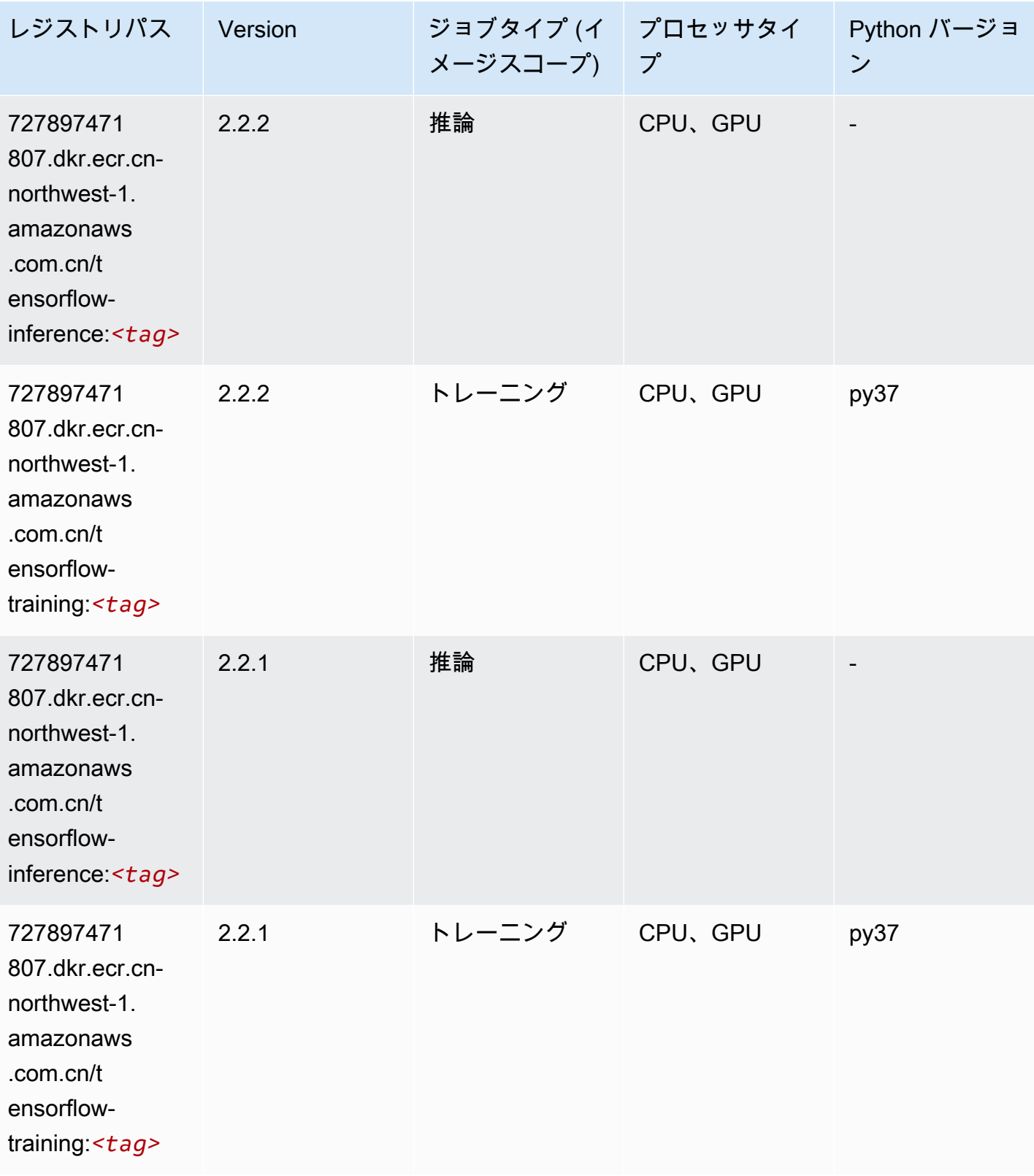
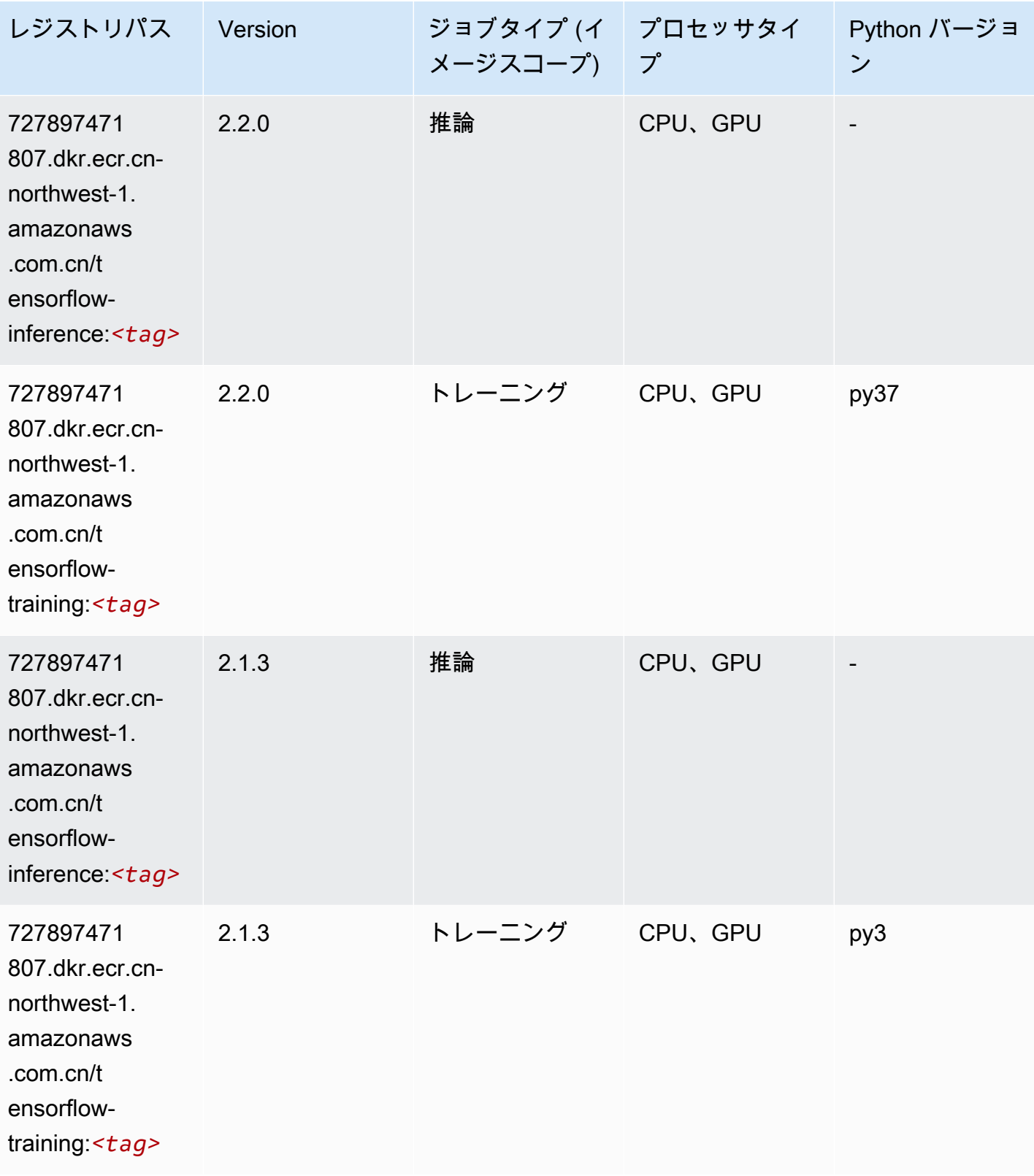

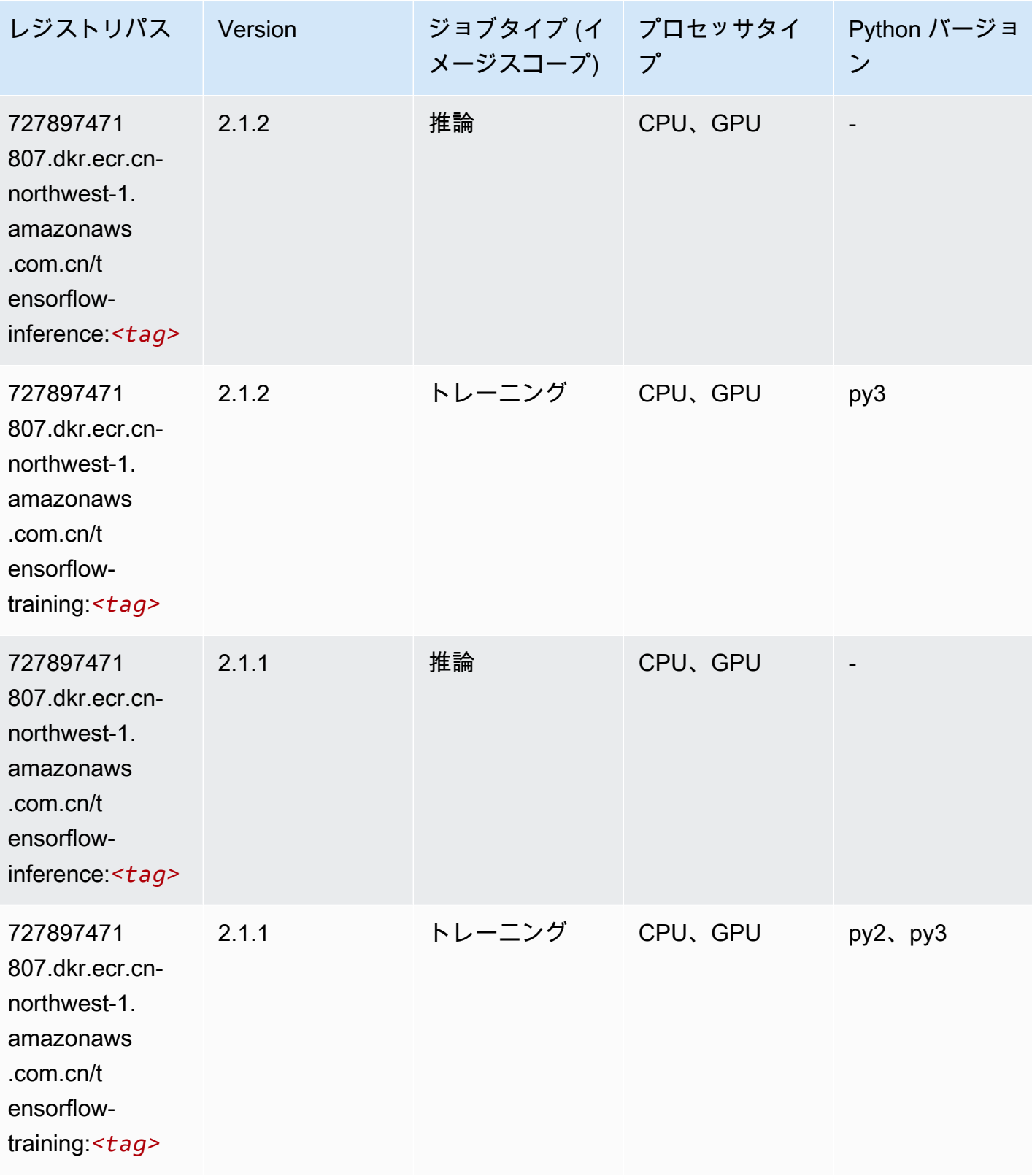

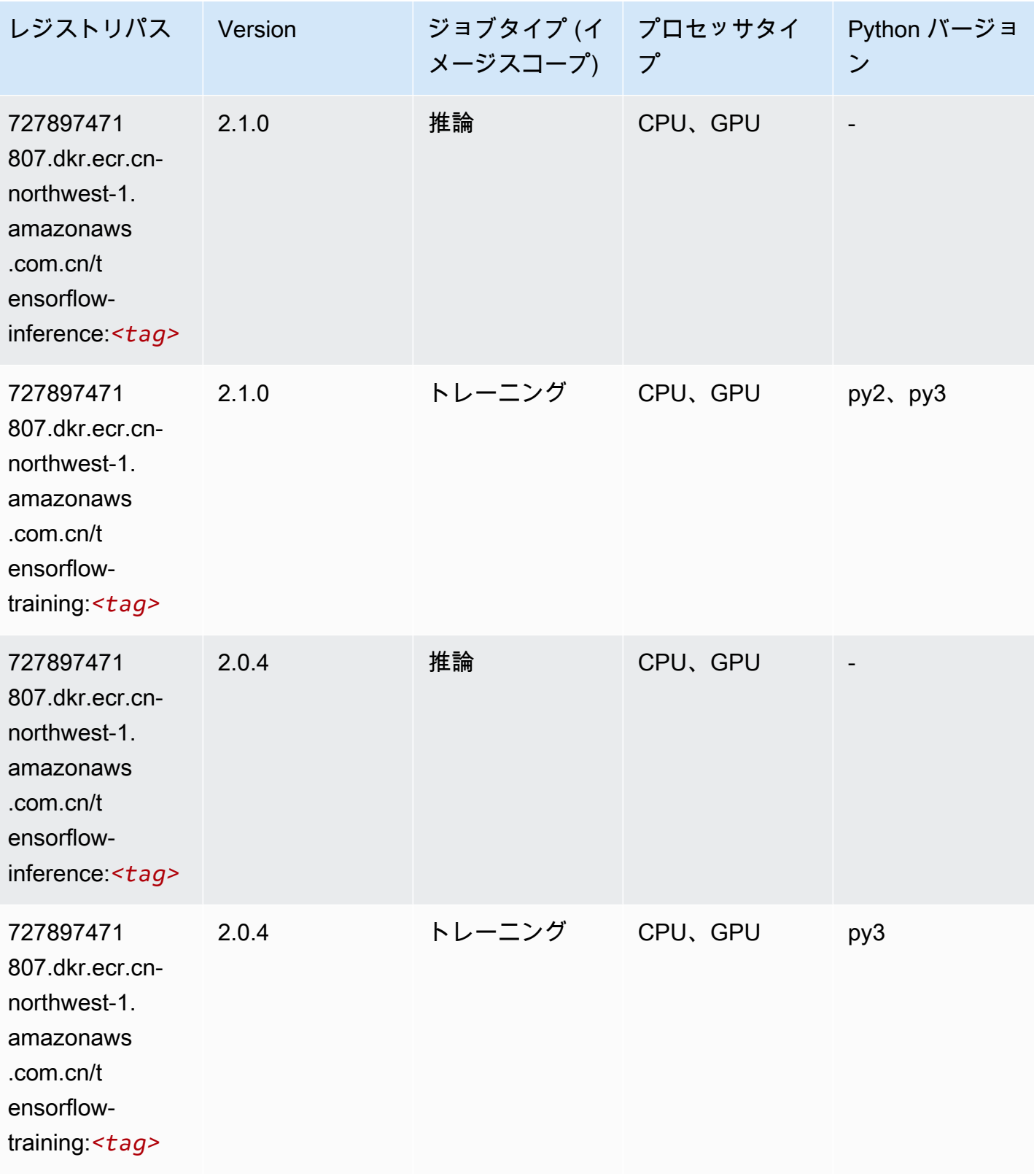

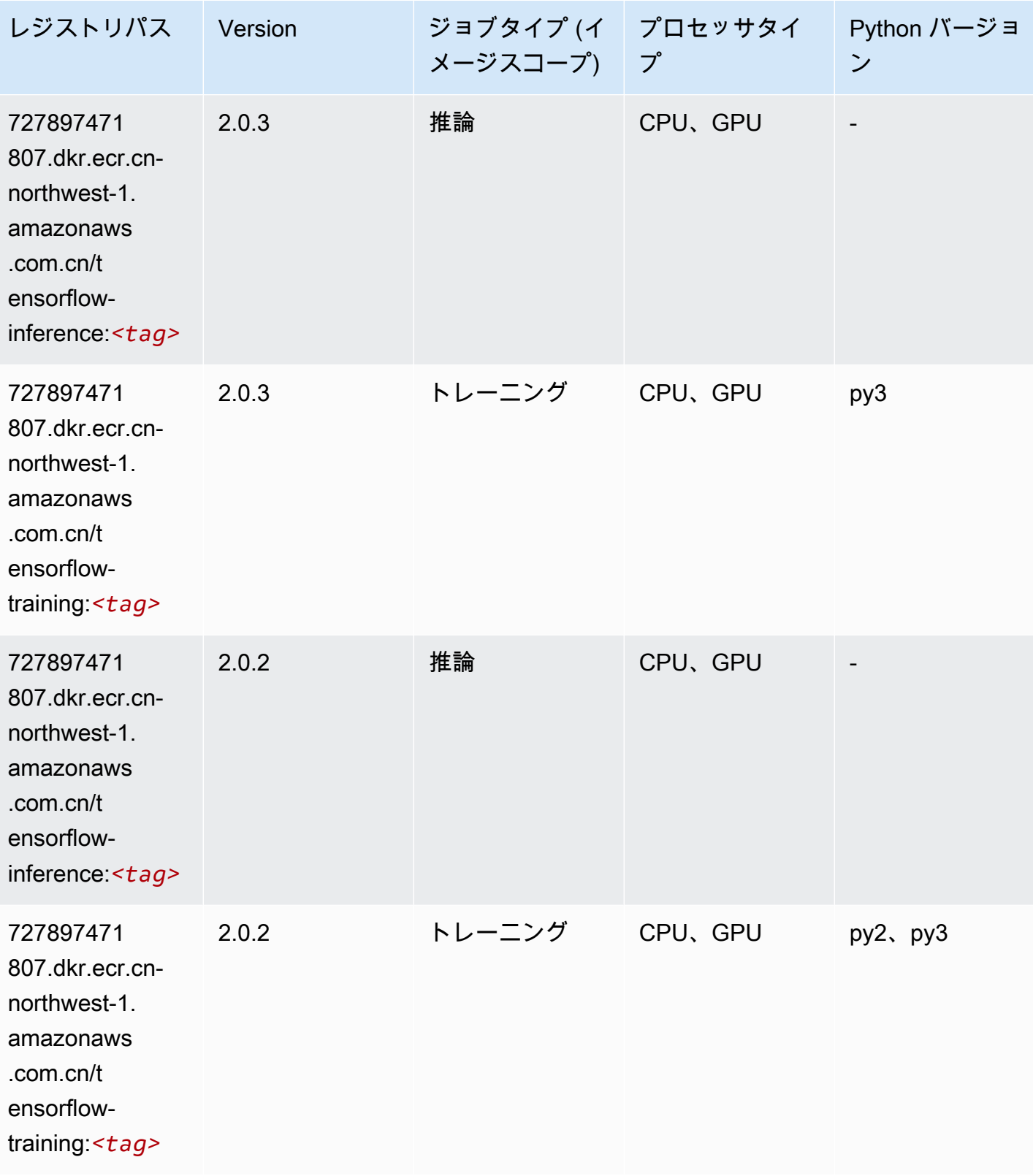

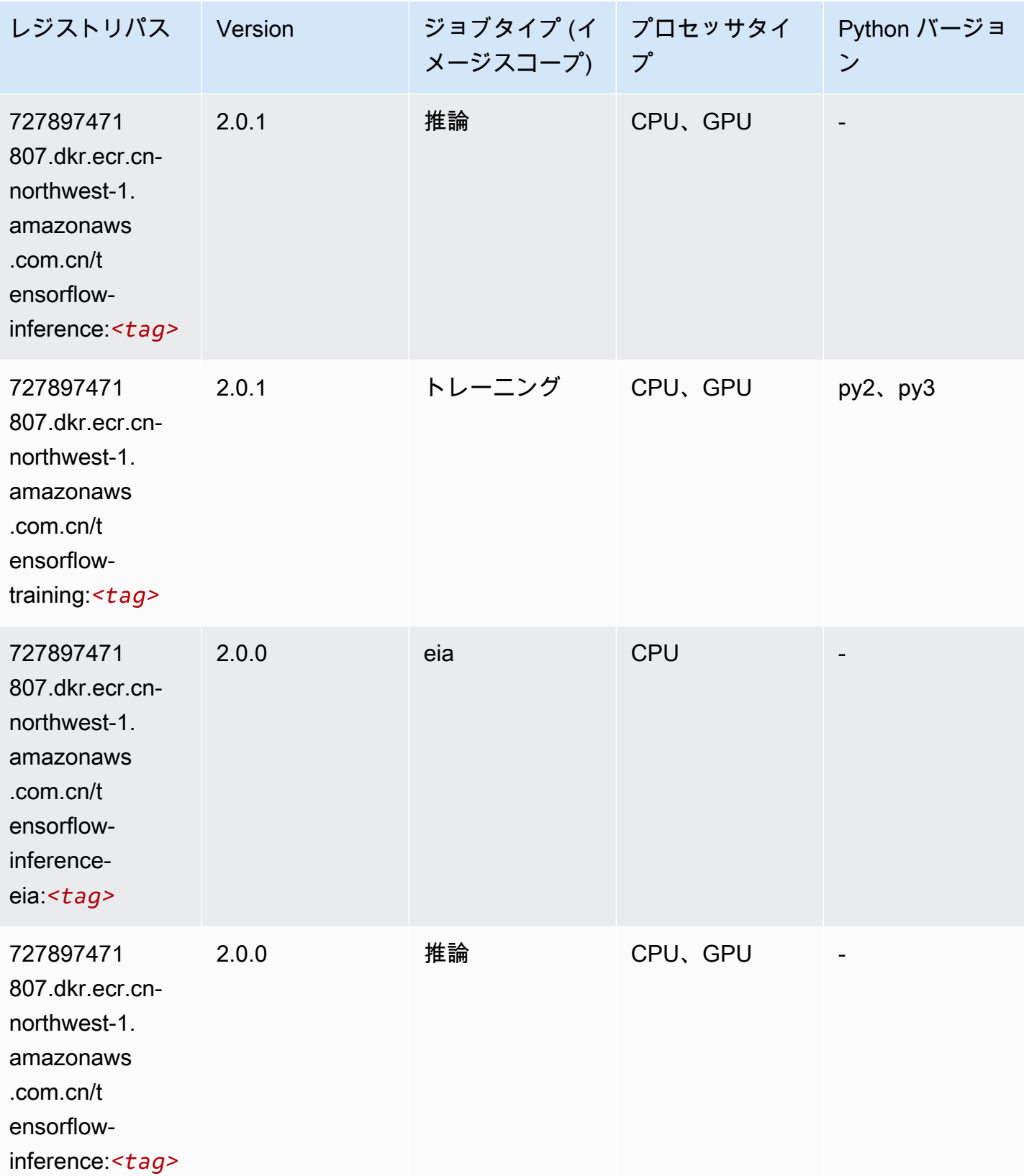

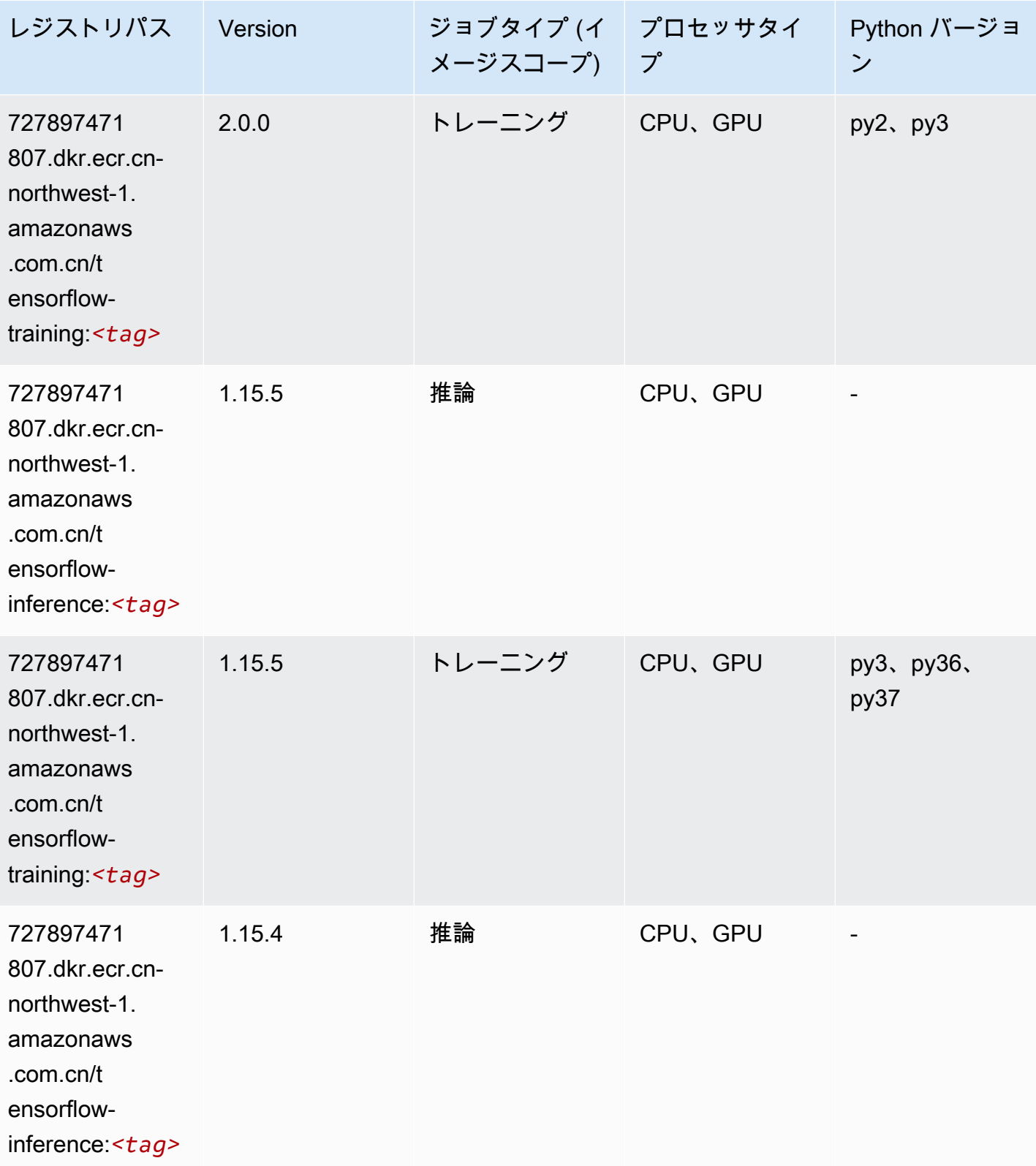

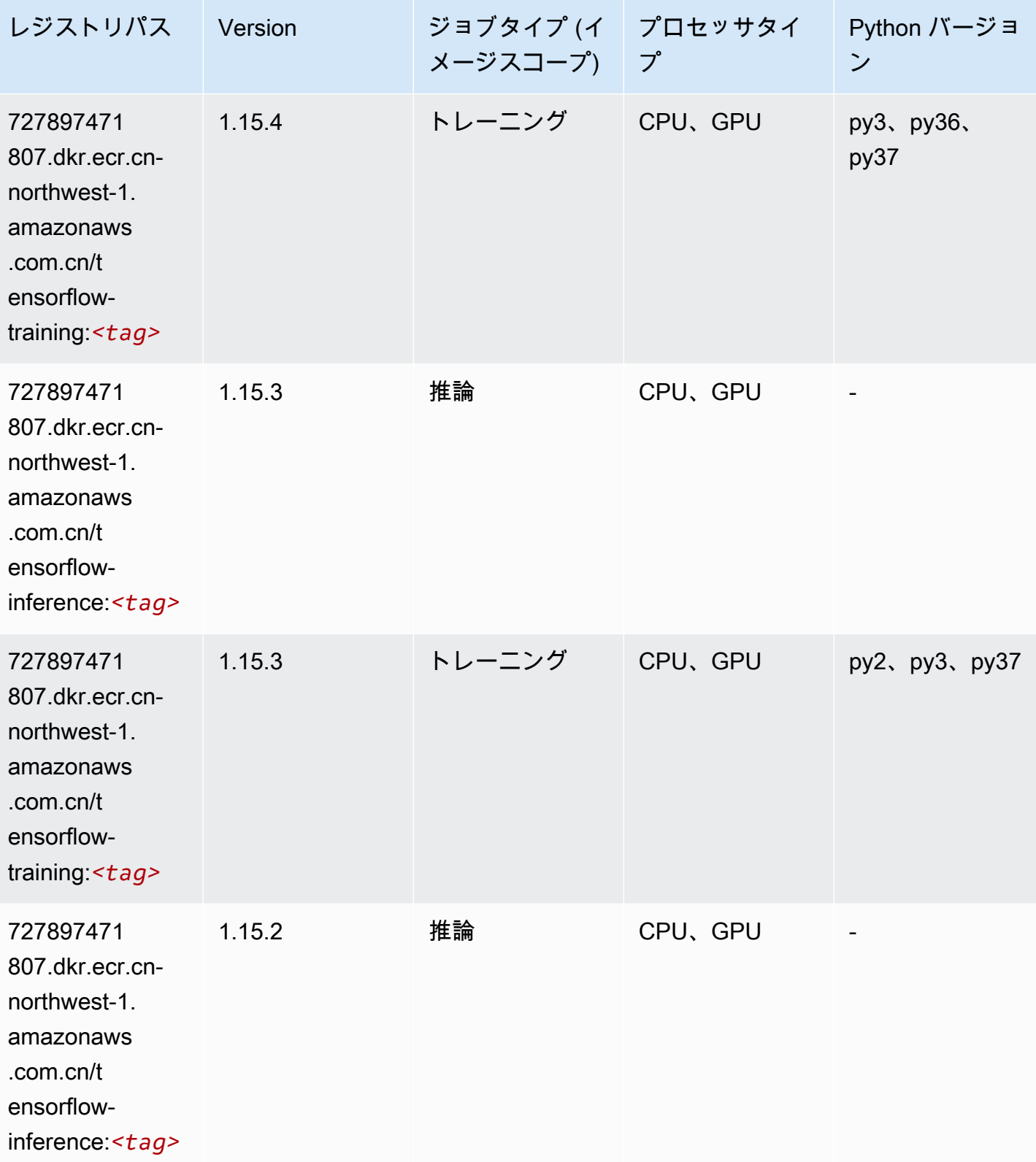

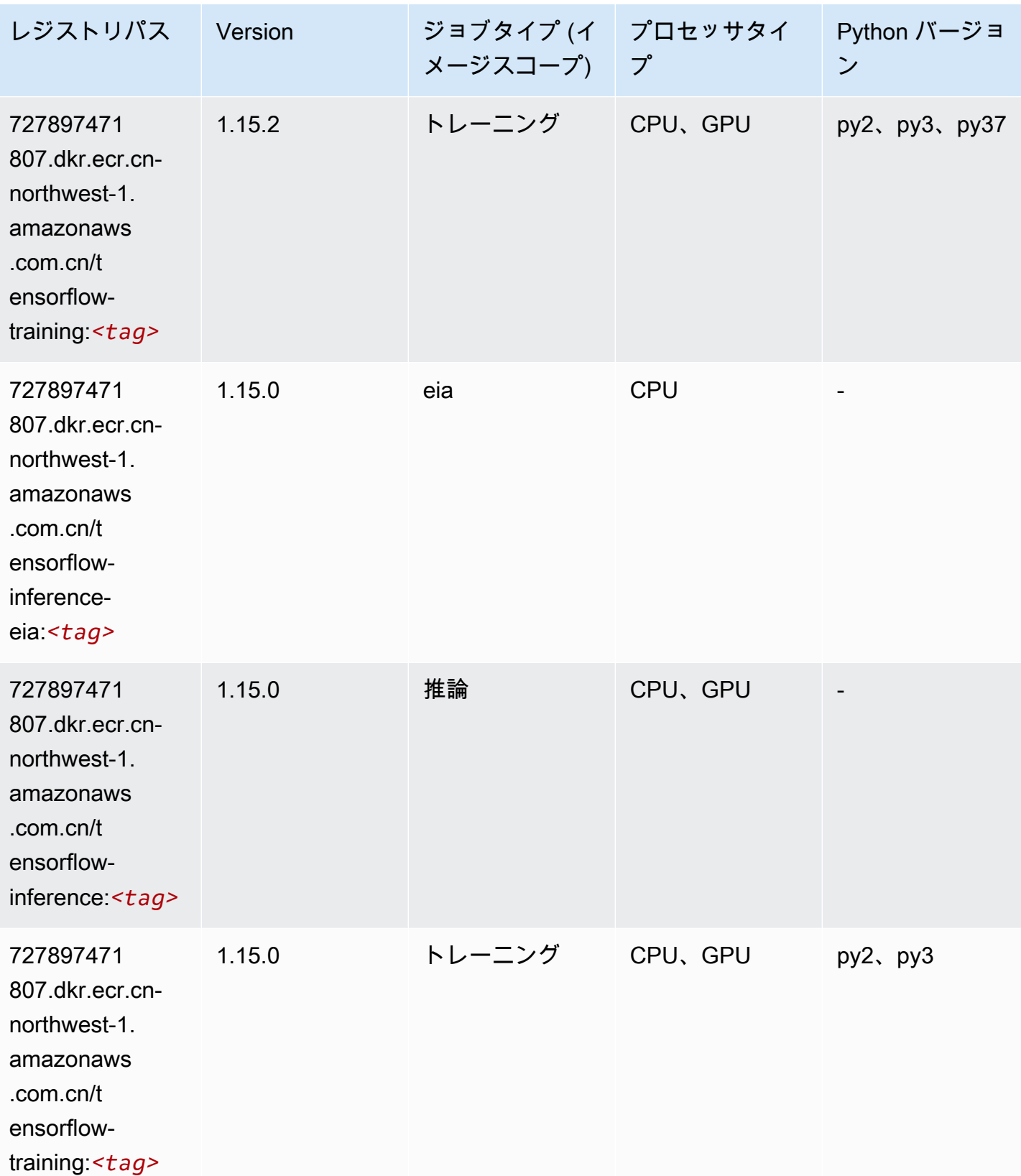

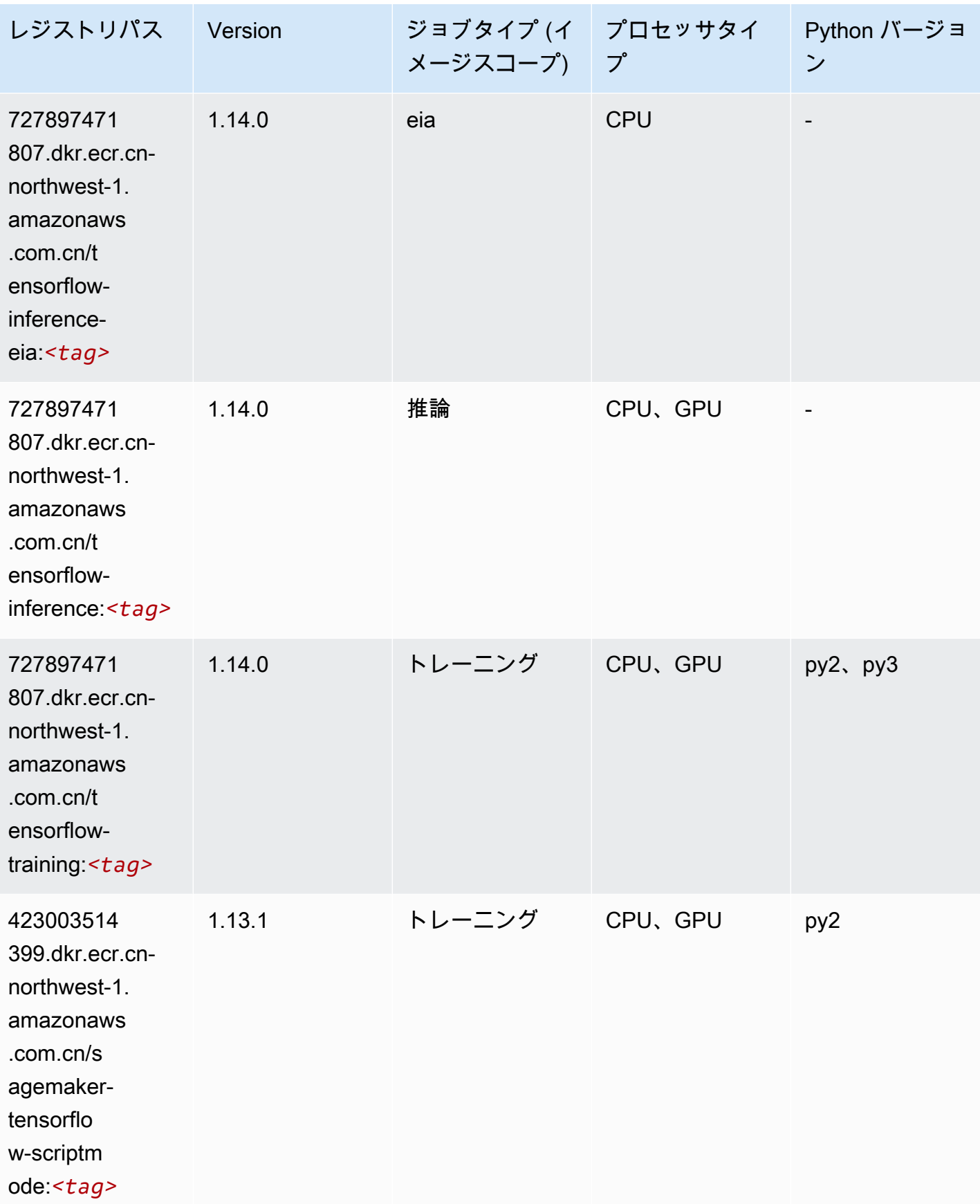

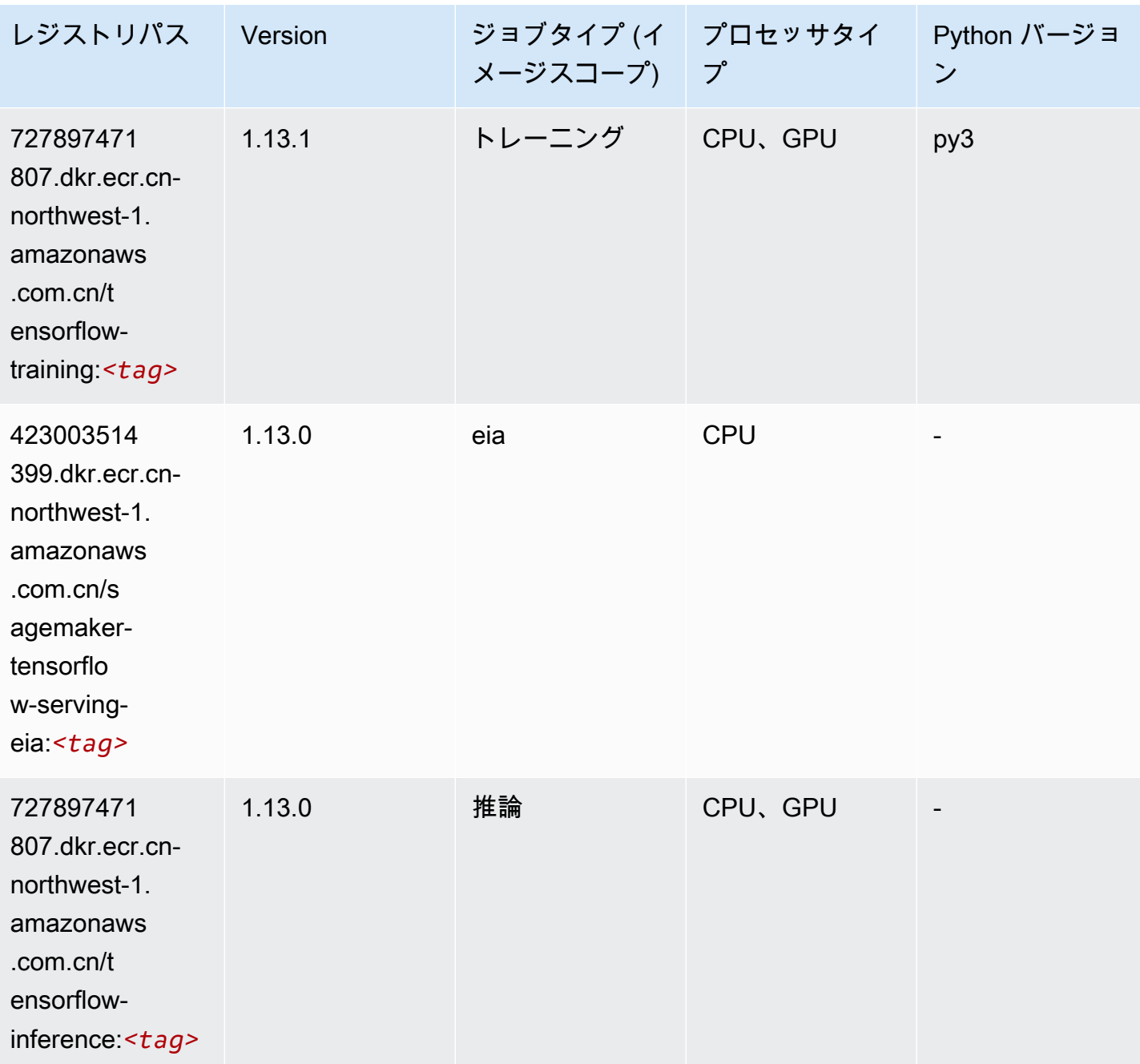

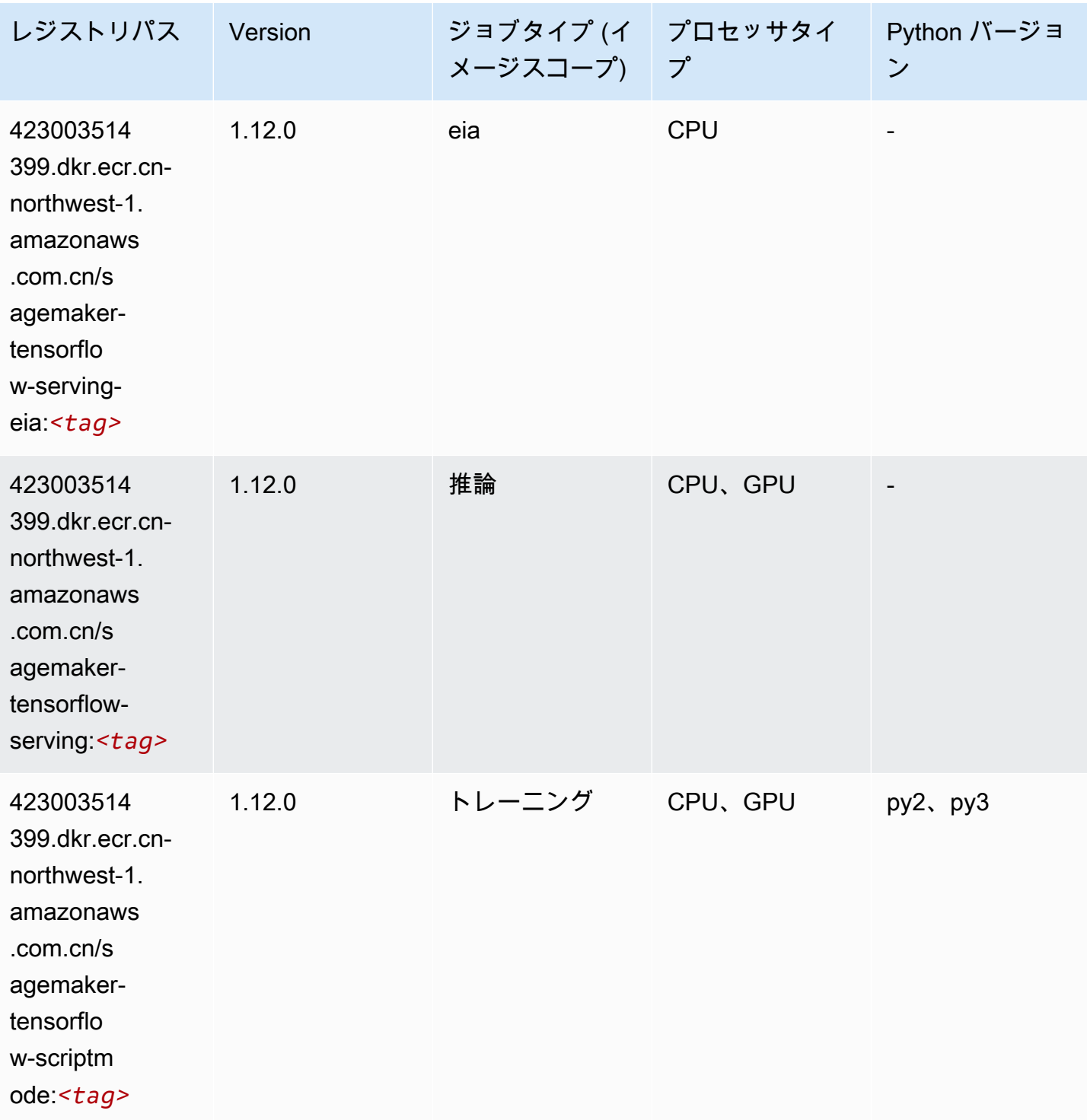

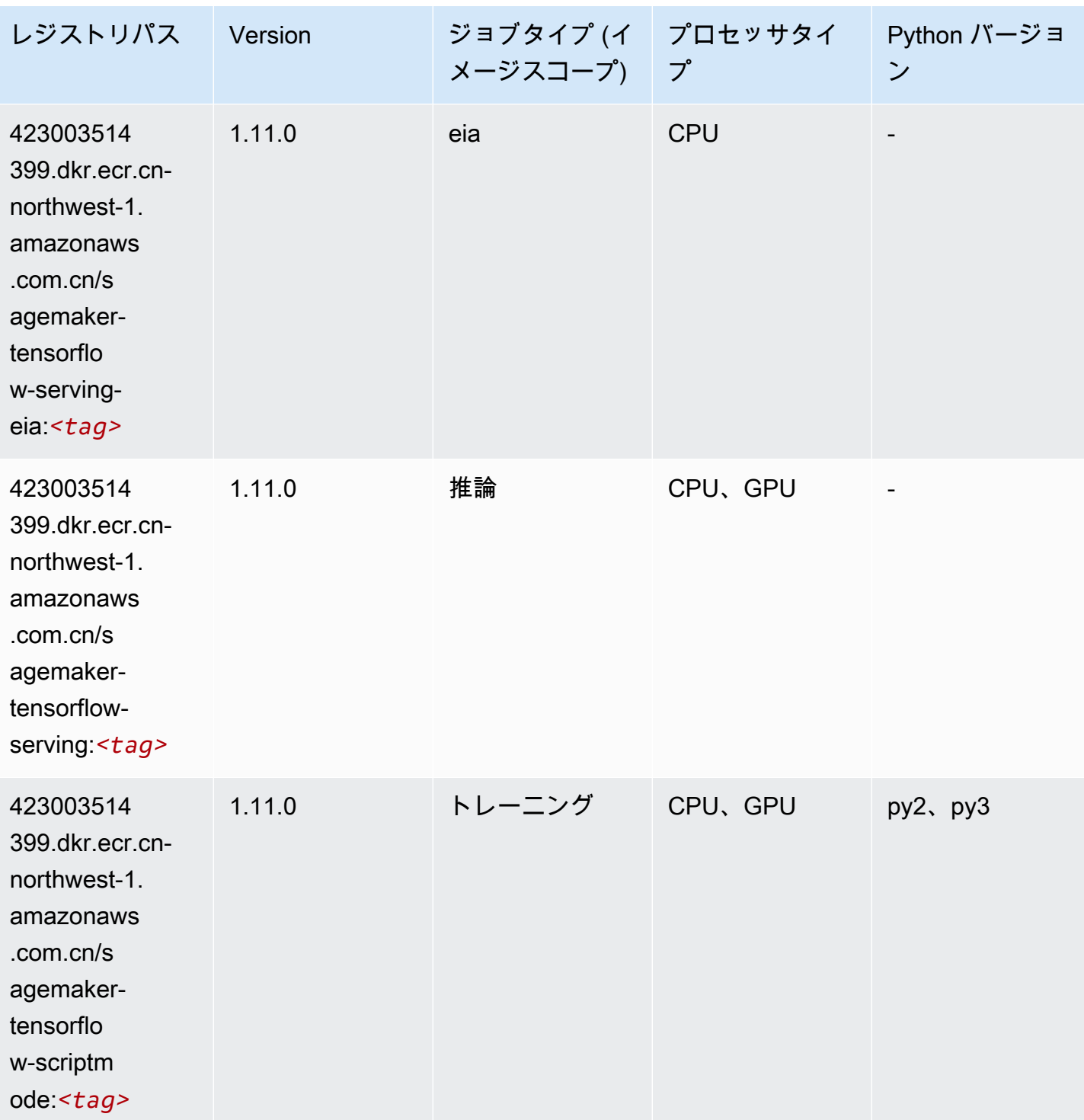

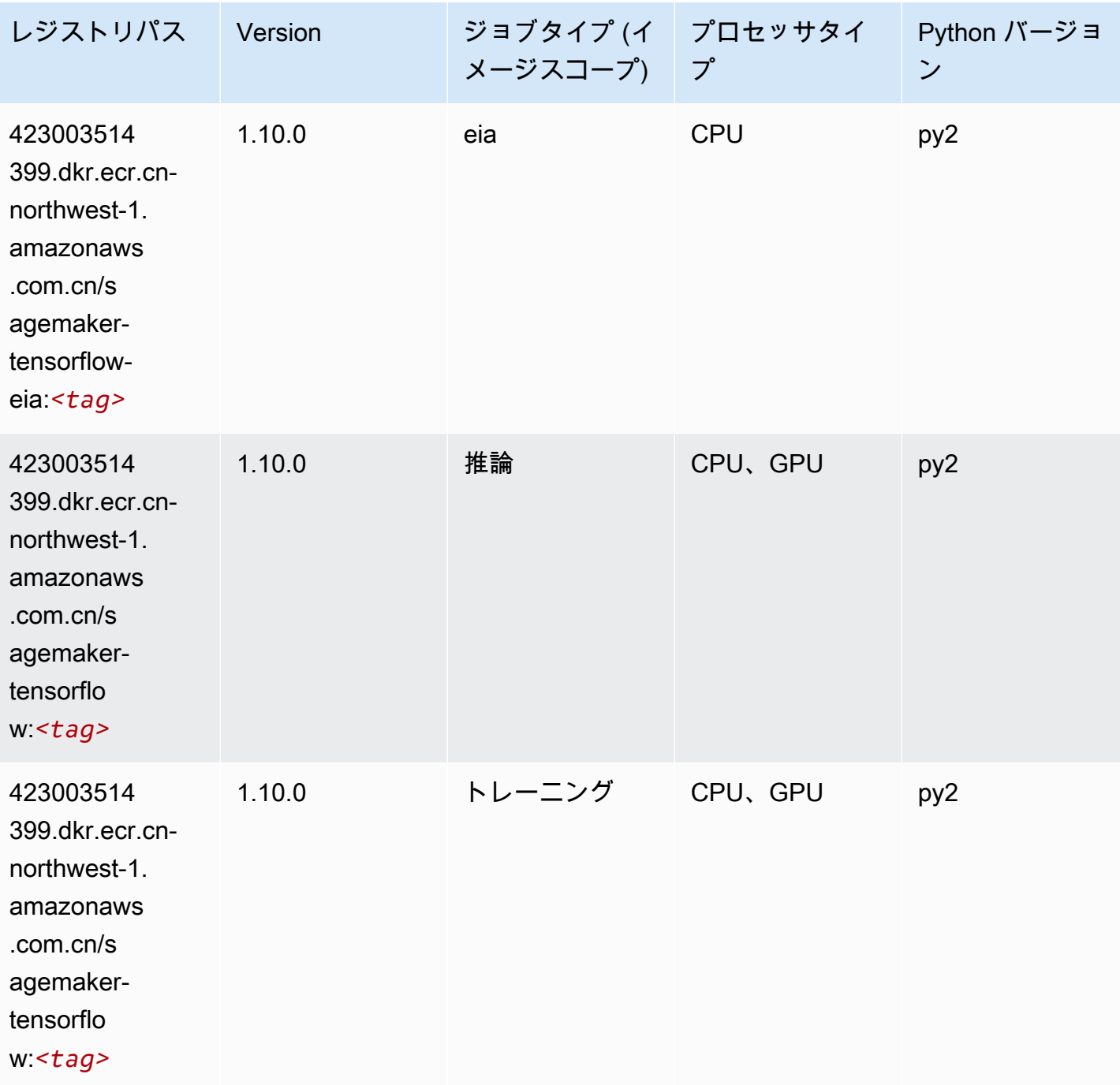

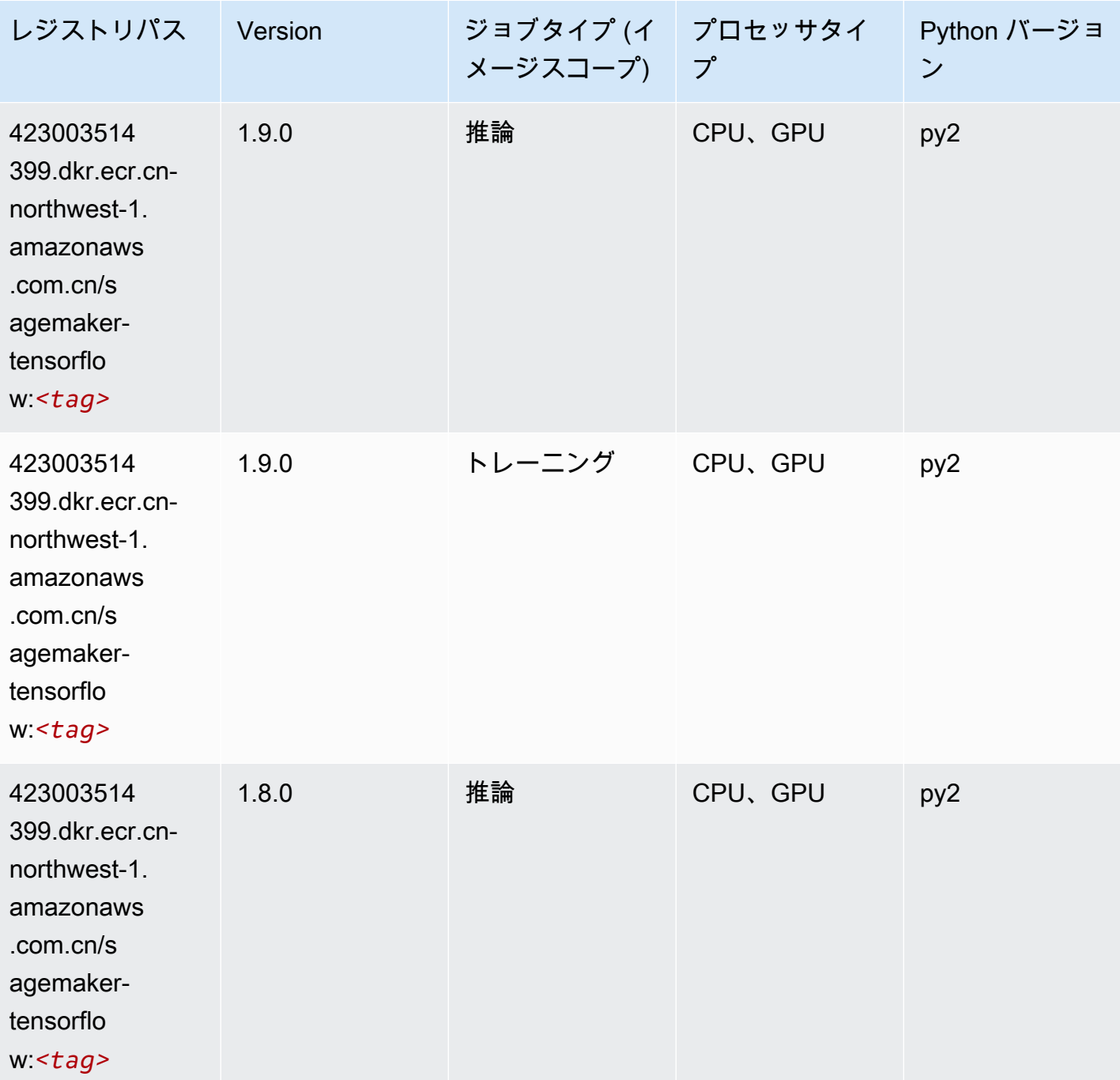

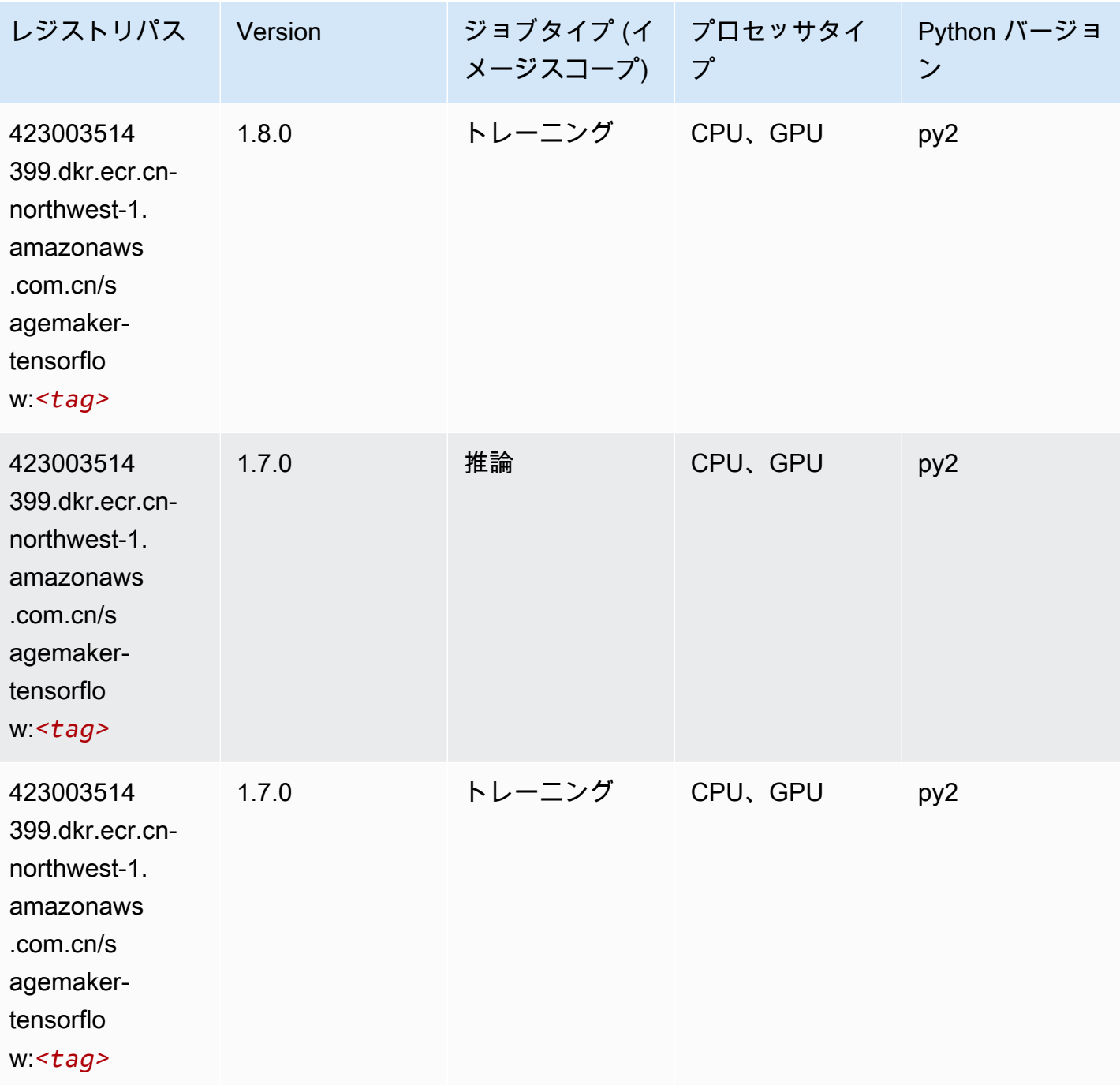

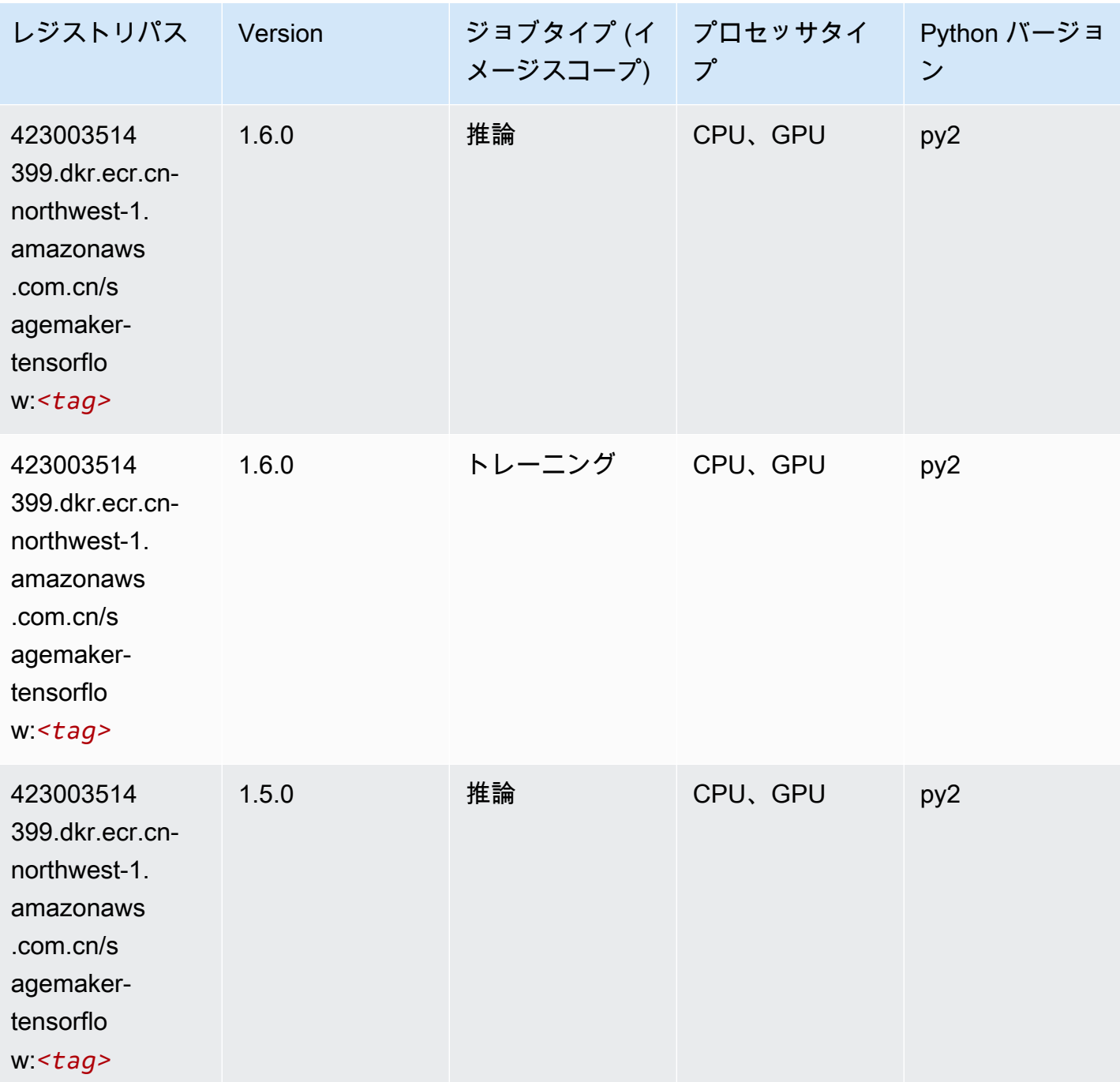

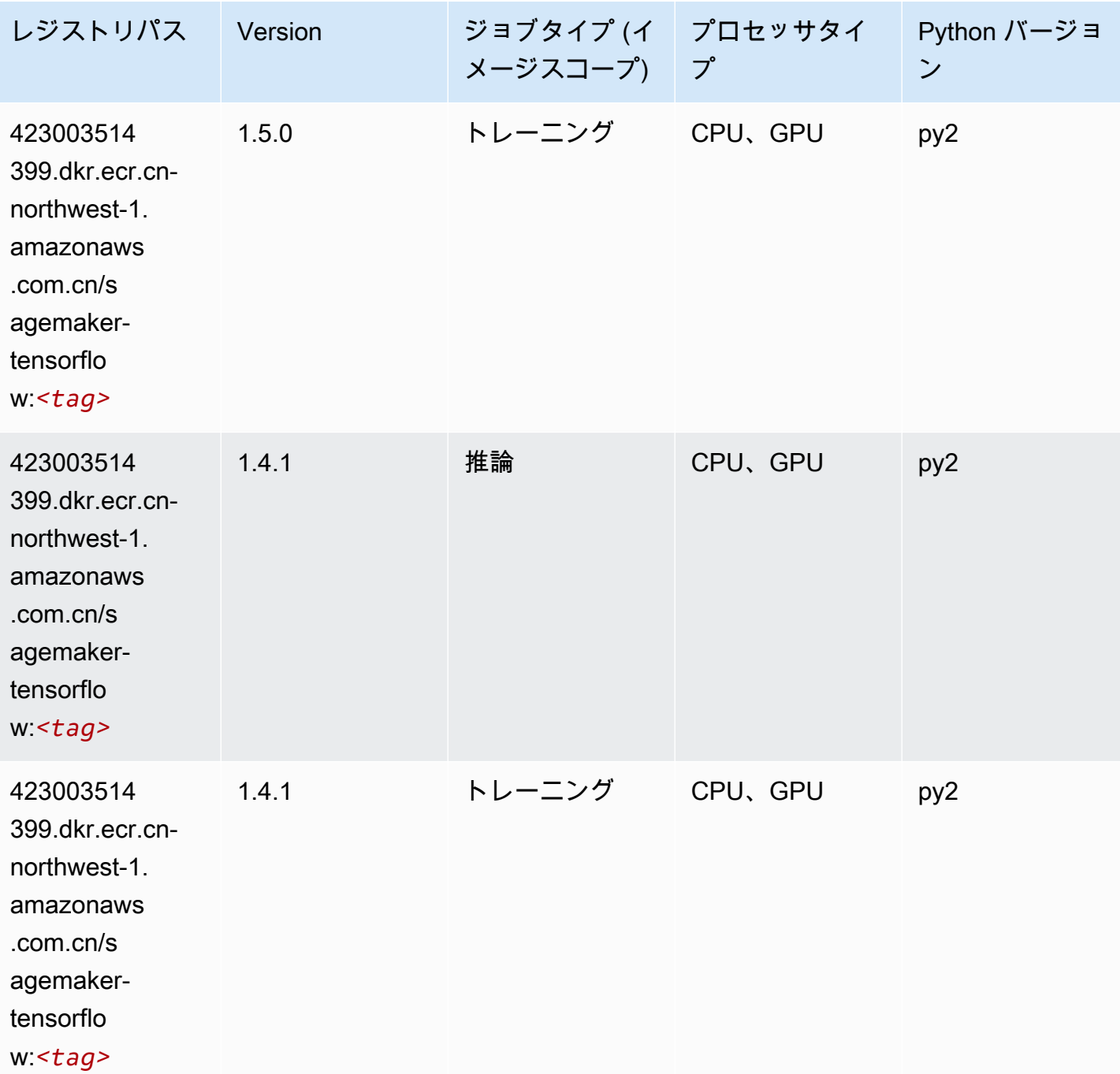

### Tensorflow Coach (DLC)

```
from sagemaker import image_uris
image_uris.retrieve(framework='coach-tensorflow',region='cn-
northwest-1',version='1.0.0',image_scope='training',instance_type='ml.c5.4xlarge')
```
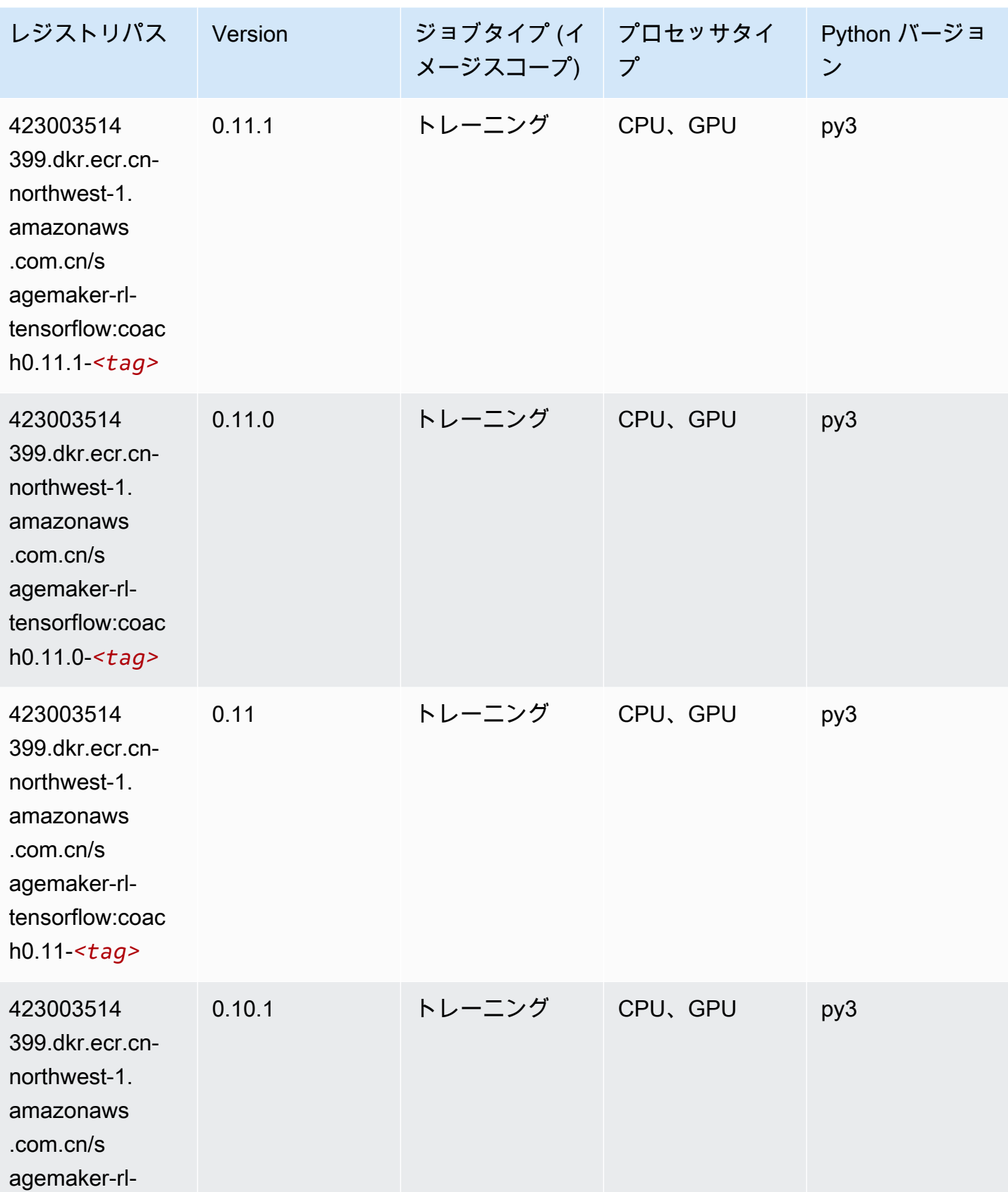

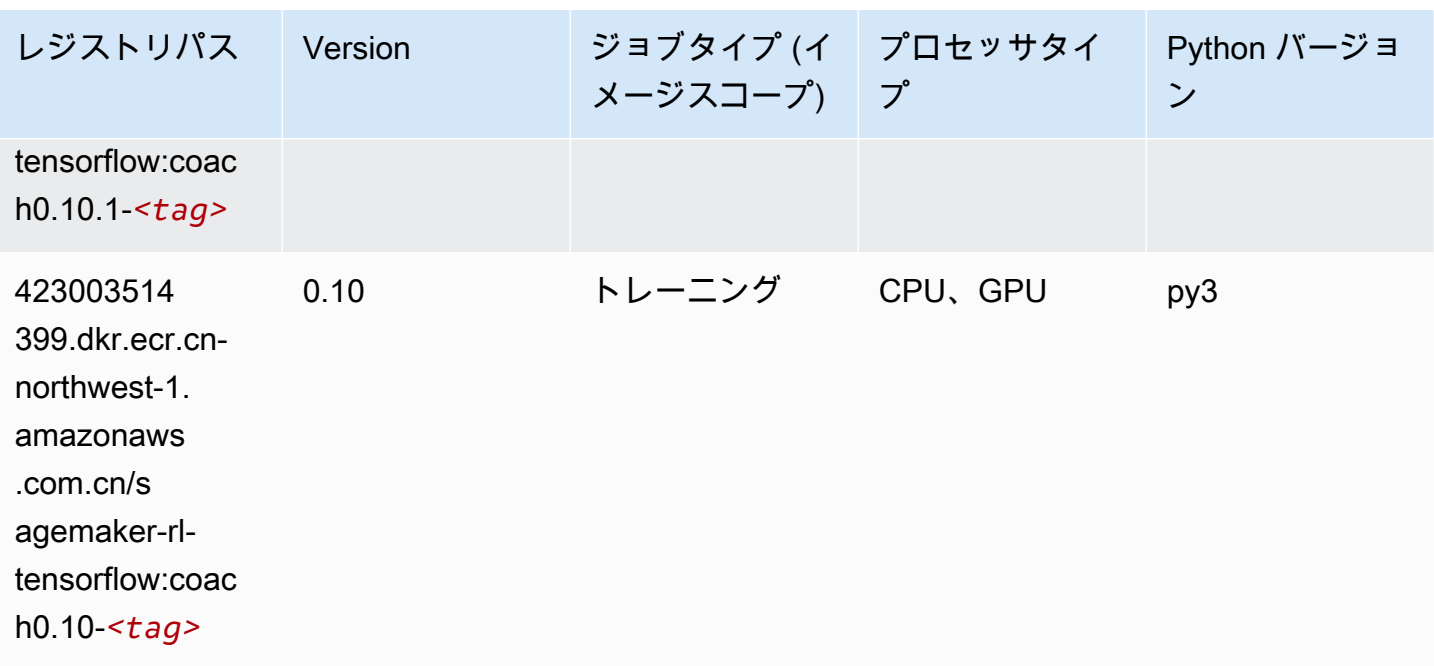

#### Tensorflow Inferentia (DLC)

```
from sagemaker import image_uris
image_uris.retrieve(framework='inferentia-tensorflow',region='cn-
northwest-1',version='1.15.0',instance_type='ml.inf1.6xlarge')
```
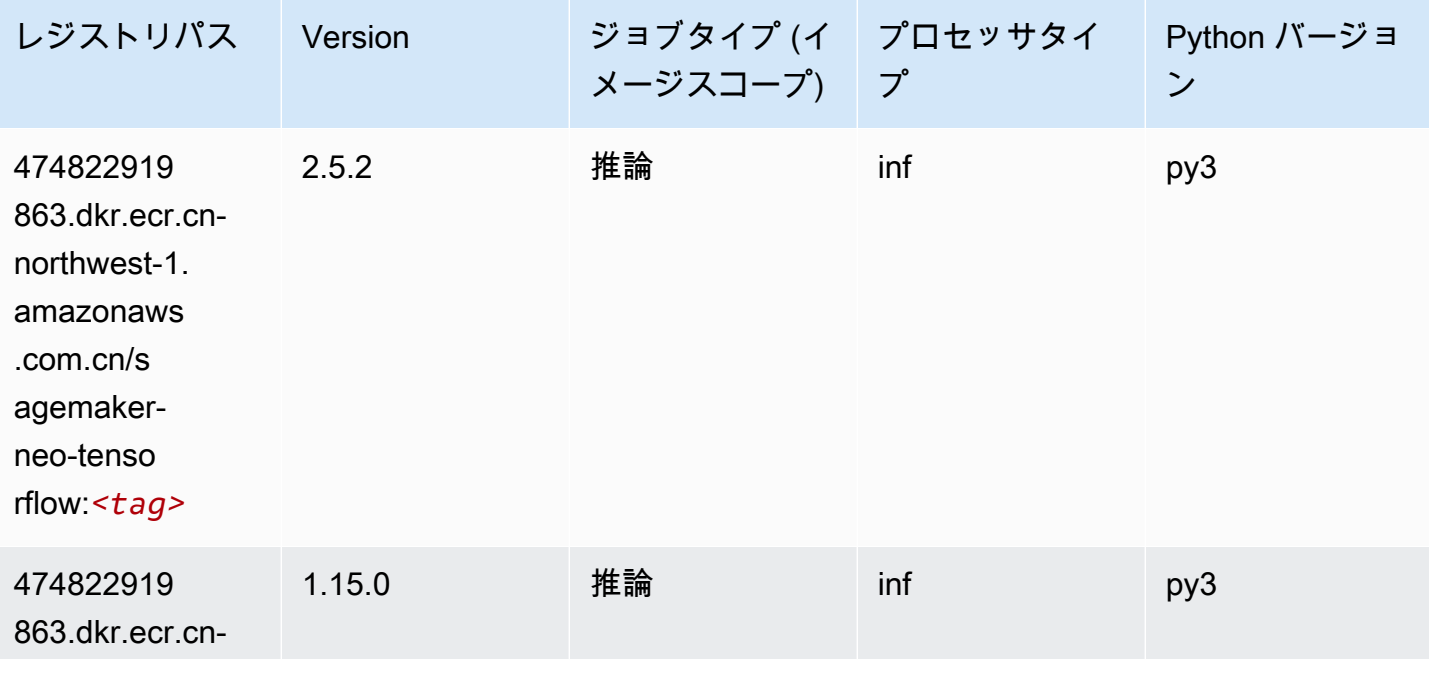

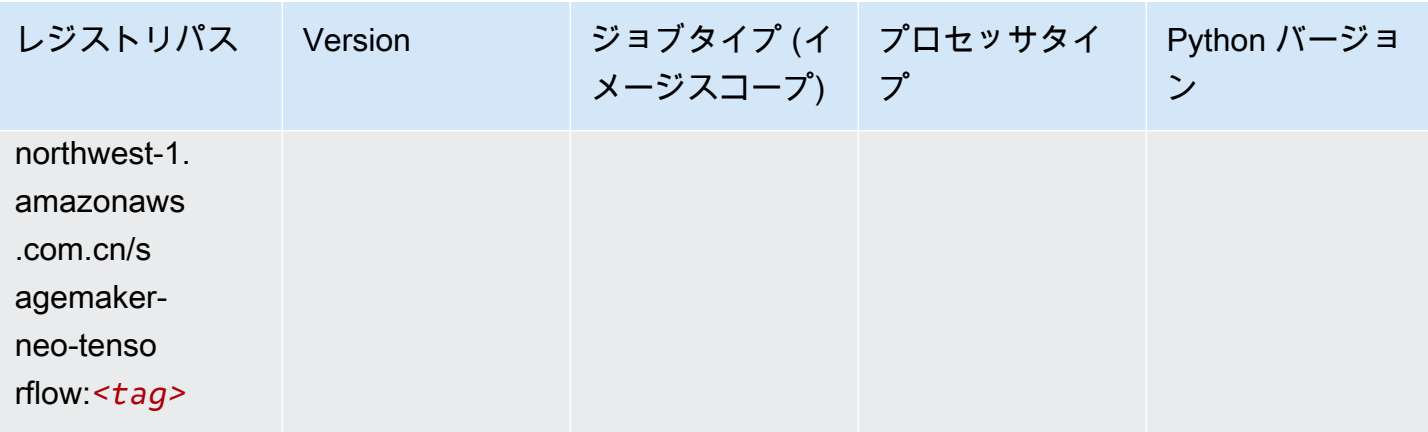

### Tensorflow Ray (DLC)

```
from sagemaker import image_uris
image_uris.retrieve(framework='ray-tensorflow',region='cn-
northwest-1',version='0.8.5',instance_type='ml.c5.4xlarge')
```
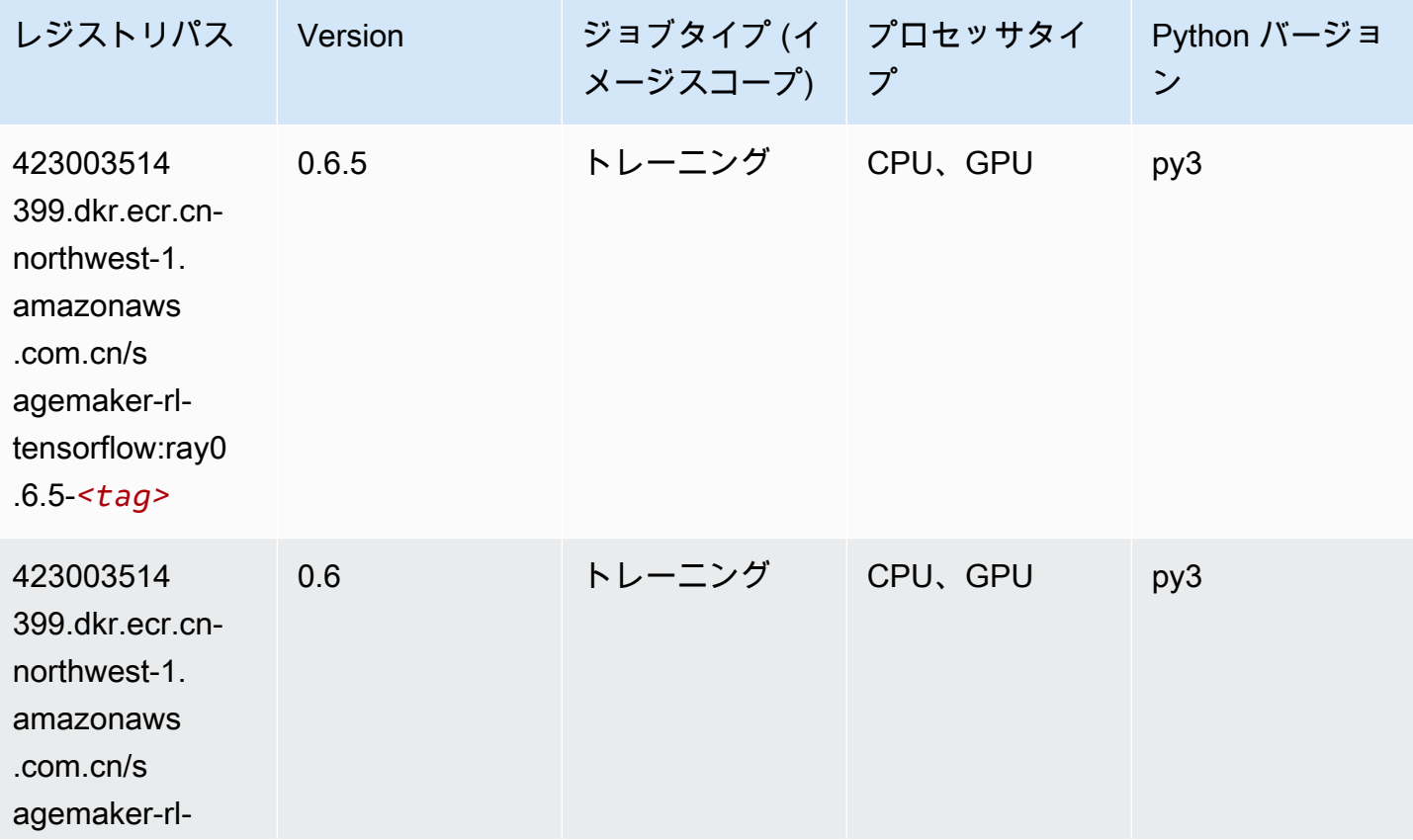

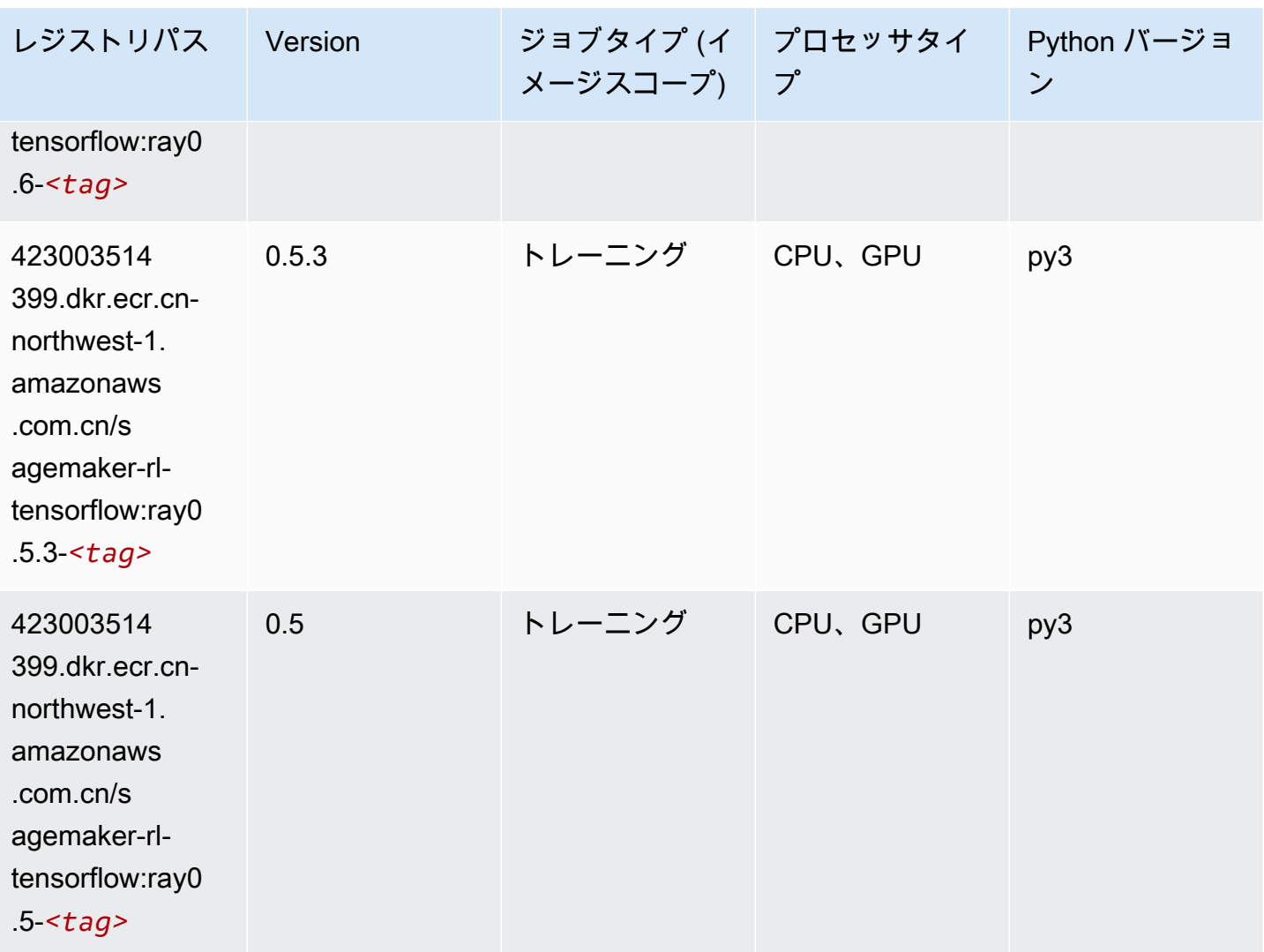

# XGBoost (アルゴリズム)

```
from sagemaker import image_uris
image_uris.retrieve(framework='xgboost',region='cn-northwest-1',version='1.5-1')
```
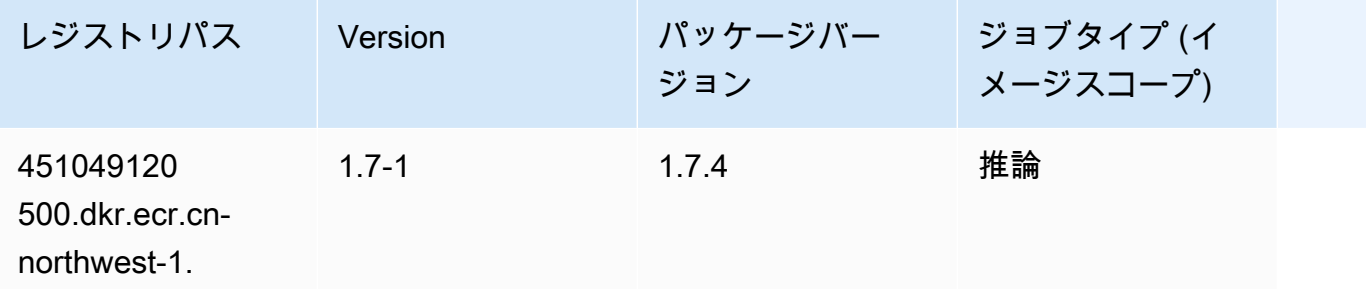

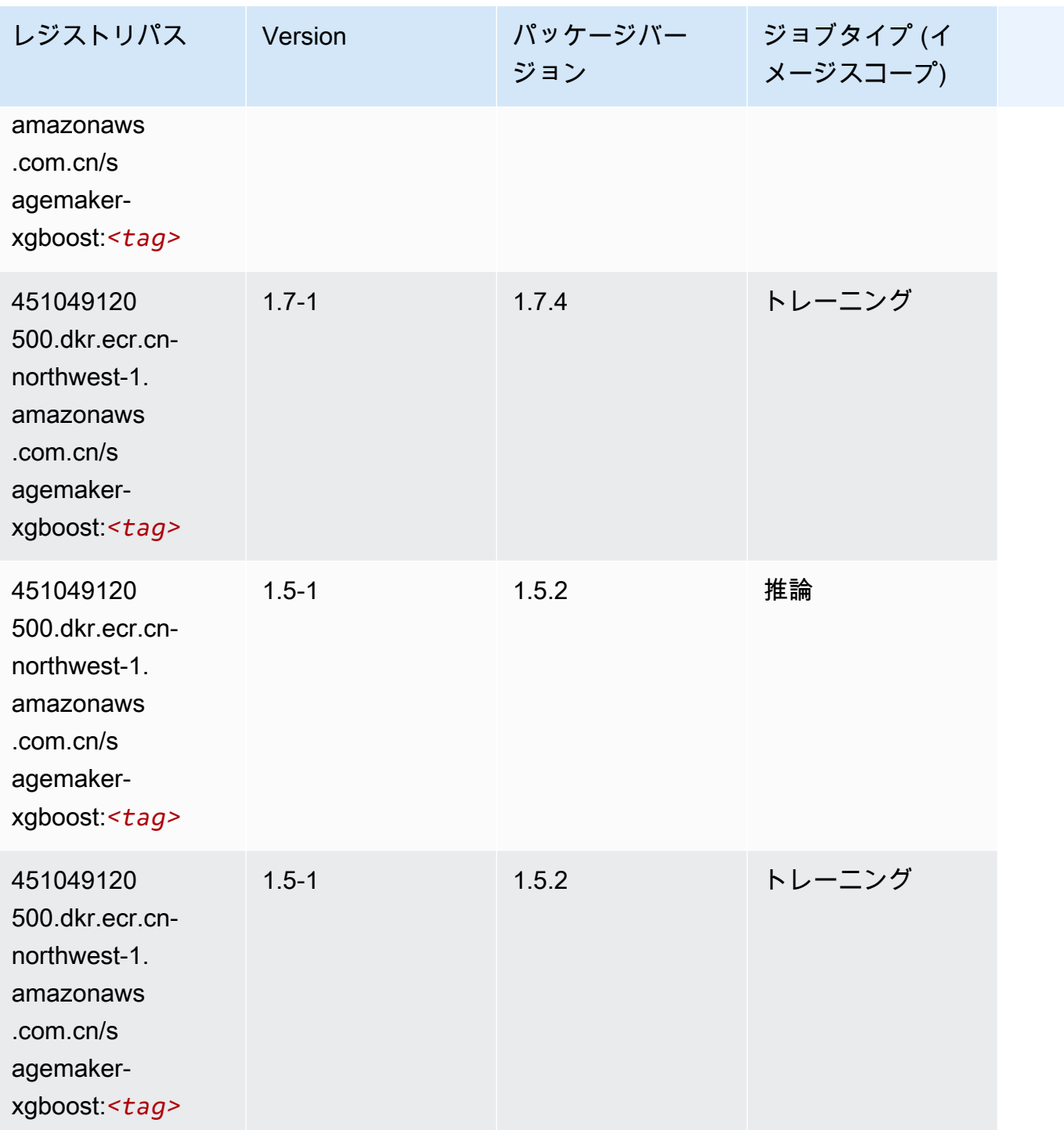

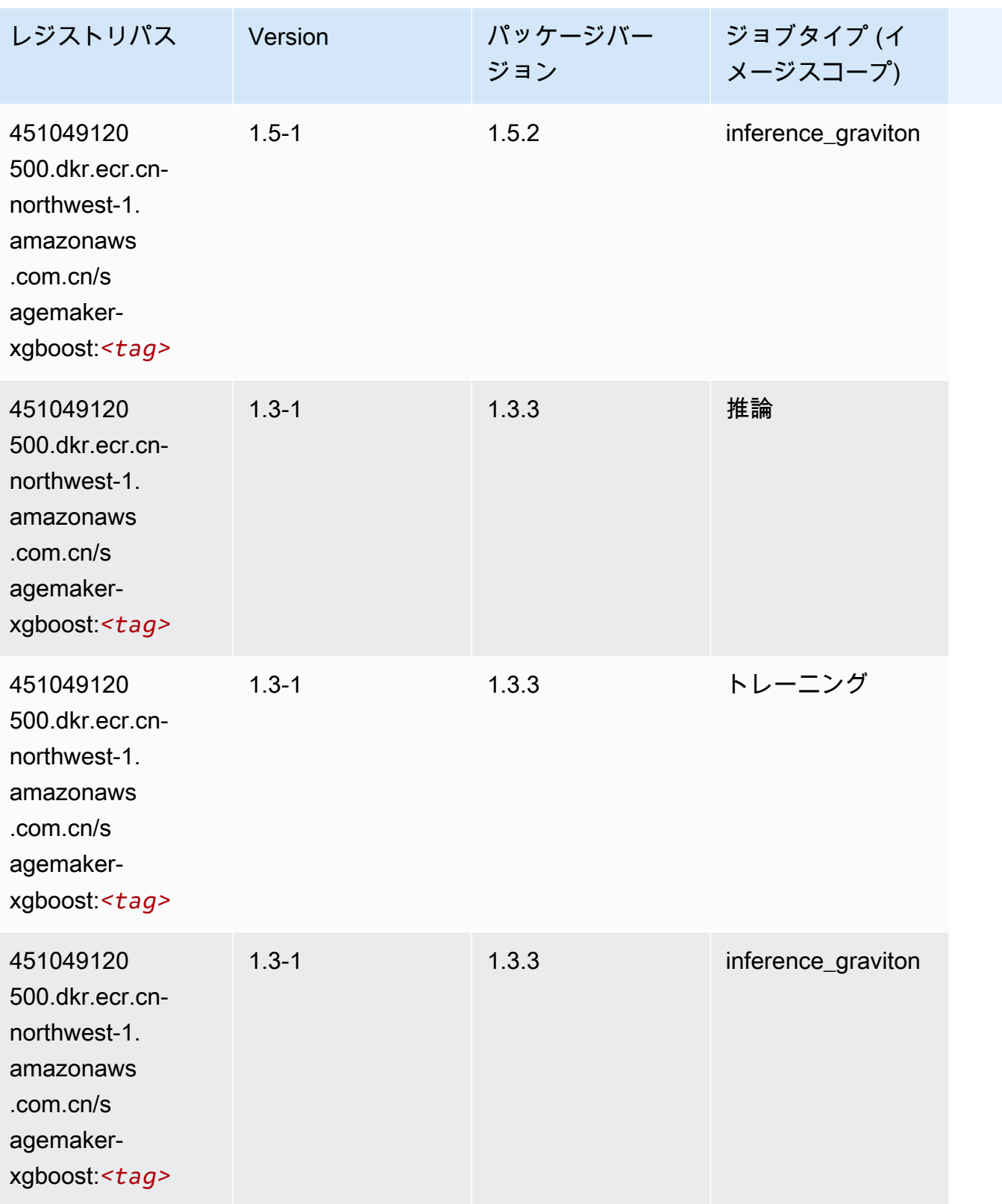

Amazon SageMaker ECR パス

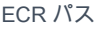

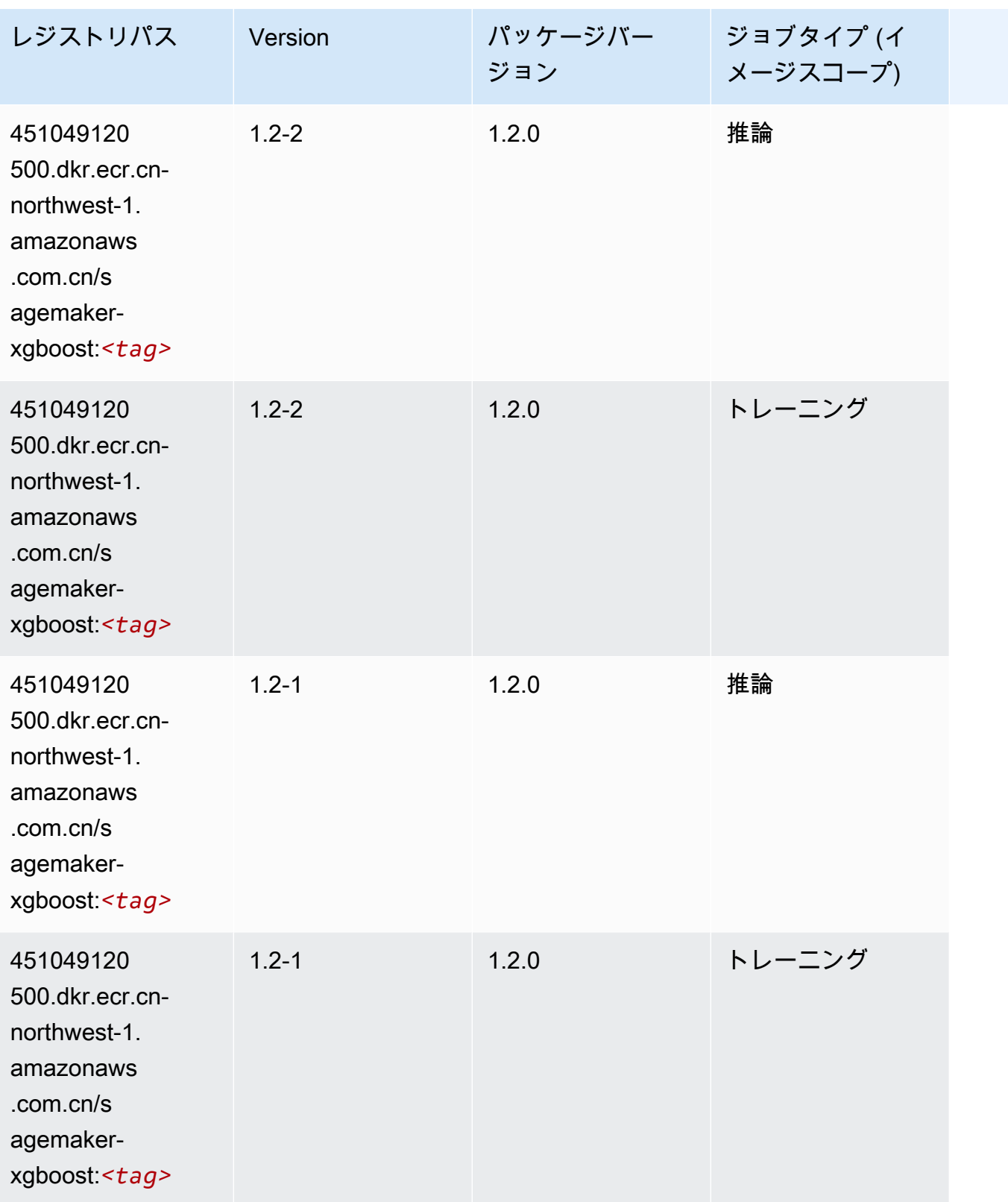

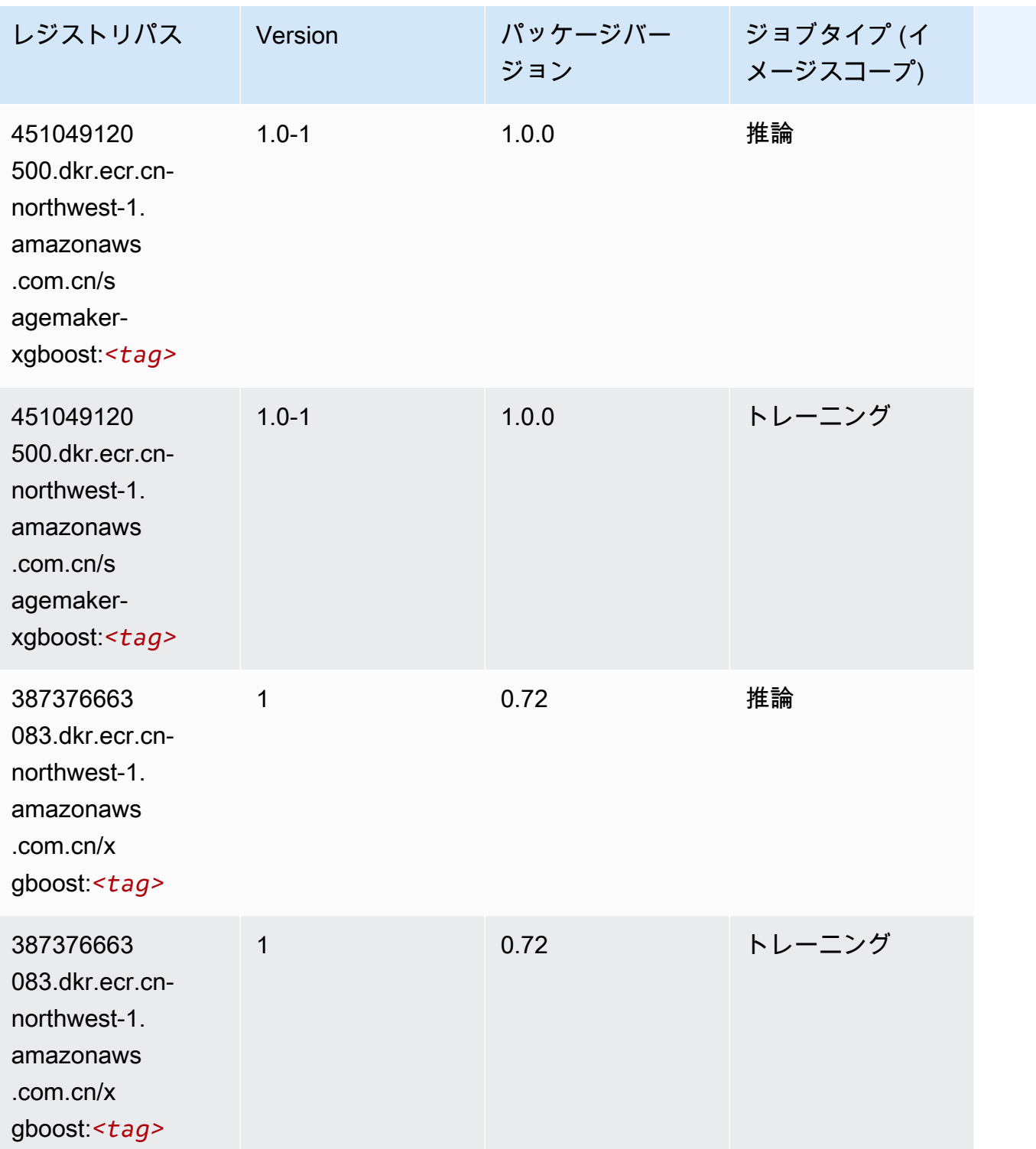

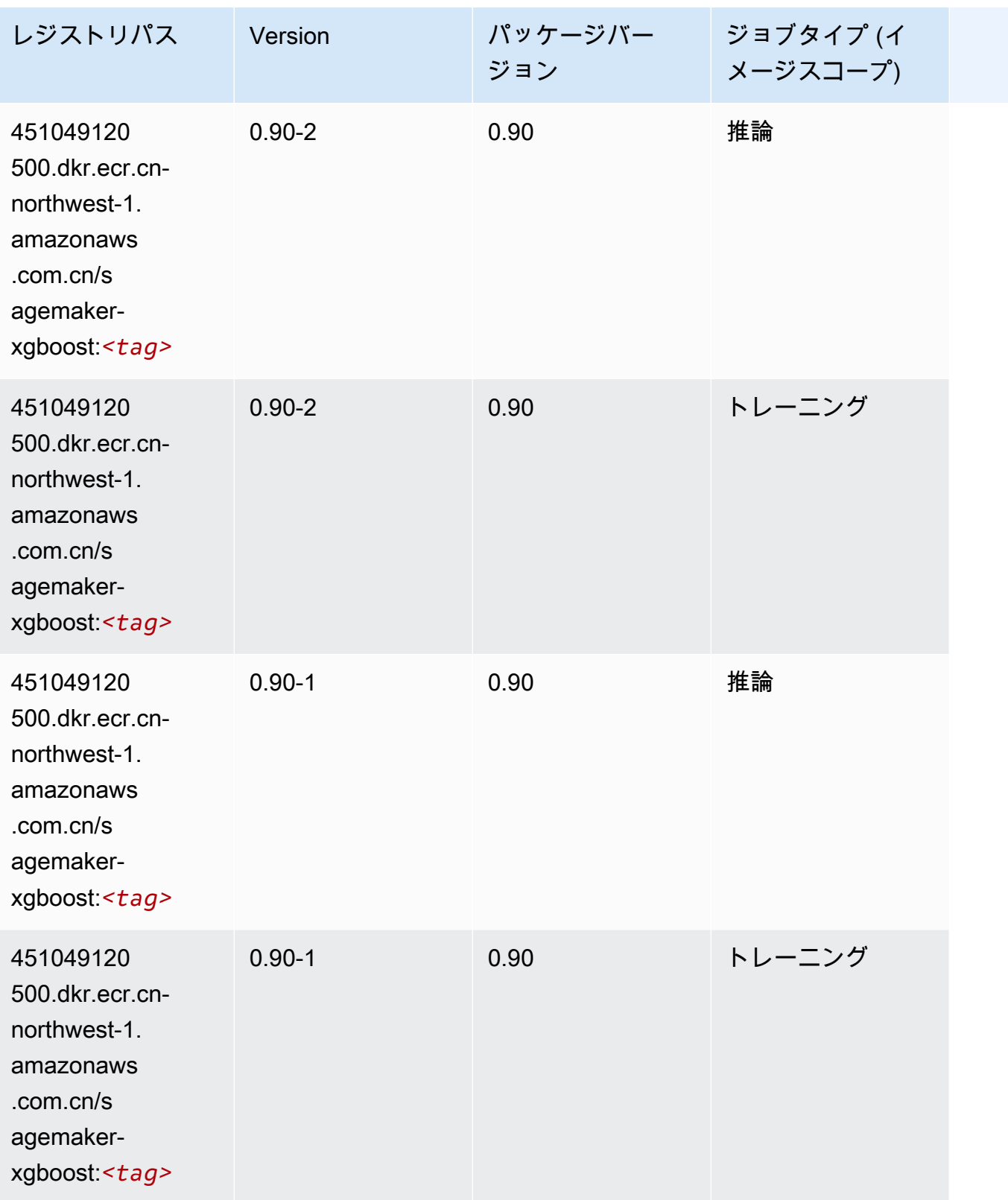

# 欧州 (フランクフルト) (eu-central-1) の Docker レジストリパスと サンプルコード

以下のトピックでは、Amazon が提供するこのリージョンの各アルゴリズムと深層学習コンテナのパ ラメータを一覧表示します SageMaker。

#### トピック

- [AutoGluon \(アルゴリズム\)](#page-1431-0)
- [BlazingText \(アルゴリズム\)](#page-1434-0)
- [Chainer \(DLC\)](#page-1435-0)
- [Clarify \(アルゴリズム\)](#page-1435-1)
- [DJL DeepSpeed \(アルゴリズム\)](#page-1436-0)
- [Data Wrangler \(アルゴリズム\)](#page-1437-0)
- [デバッガー \(アルゴリズム\)](#page-1438-0)
- [DeepAR 予測 \(アルゴリズム\)](#page-1438-1)
- [因数分解機 \(アルゴリズム\)](#page-1439-0)
- [Hugging Face \(アルゴリズム\)](#page-1439-1)
- [IP Insights \(アルゴリズム\)](#page-1445-0)
- [イメージ分類 \(アルゴリズム\)](#page-1445-1)
- [Inferentia MXNet \(DLC\)](#page-1446-0)
- [推論 PyTorch \(DLC\)](#page-1446-1)
- [K-Means \(アルゴリズム\)](#page-1447-0)
- [KNN \(アルゴリズム\)](#page-1448-0)
- [LDA \(アルゴリズム\)](#page-1448-1)
- [線形学習 \(アルゴリズム\)](#page-1449-0)
- [MXNet \(DLC\)](#page-1449-1)
- [MXNet Coach \(DLC\)](#page-1456-0)
- [モデルモニタリング \(アルゴリズム\)](#page-1457-0)
- [NTM \(アルゴリズム\)](#page-1457-1)
- [Neo イメージ分類 \(アルゴリズム\)](#page-1457-2)
- [Neo MXNet \(DLC\)](#page-1458-0)
- [Neo PyTorch \(DLC\)](#page-1458-1)
- [Neo Tensorflow \(DLC\)](#page-1460-0)
- [Neo XGBoost \(アルゴリズム\)](#page-1461-0)
- [オブジェクト検出 \(アルゴリズム\)](#page-1462-0)
- [Object2Vec \(アルゴリズム\)](#page-1462-1)
- [PCA \(アルゴリズム\)](#page-1462-2)
- [PyTorch \(DLC\)](#page-1463-0)
- [PyTorch ニューロン \(DLC\)](#page-1472-0)
- [PyTorch Training Compiler \(DLC\)](#page-1473-0)
- [ランダムカットフォレスト \(アルゴリズム\)](#page-1473-1)
- [Ray PyTorch \(DLC\)](#page-1474-0)
- [Scikit-learn \(アルゴリズム\)](#page-1475-0)
- [セマンティックセグメンテーション \(アルゴリズム\)](#page-1477-0)
- [Seq2Seq \(アルゴリズム\)](#page-1477-1)
- [Spark \(アルゴリズム\)](#page-1477-2)
- [SparkML Serving \(アルゴリズム\)](#page-1478-0)
- [Tensorflow \(DLC\)](#page-1479-0)
- [Tensorflow Coach \(DLC\)](#page-1501-0)
- [Tensorflow Inferentia \(DLC\)](#page-1503-0)
- [Tensorflow Ray \(DLC\)](#page-1504-0)
- [VW \(アルゴリズム\)](#page-1506-0)
- [XGBoost \(アルゴリズム\)](#page-1507-0)

#### <span id="page-1431-0"></span>AutoGluon (アルゴリズム)

```
from sagemaker import image_uris
image_uris.retrieve(framework='autogluon',region='eu-
central-1',image_scope='inference',version='0.4')
```
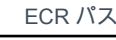

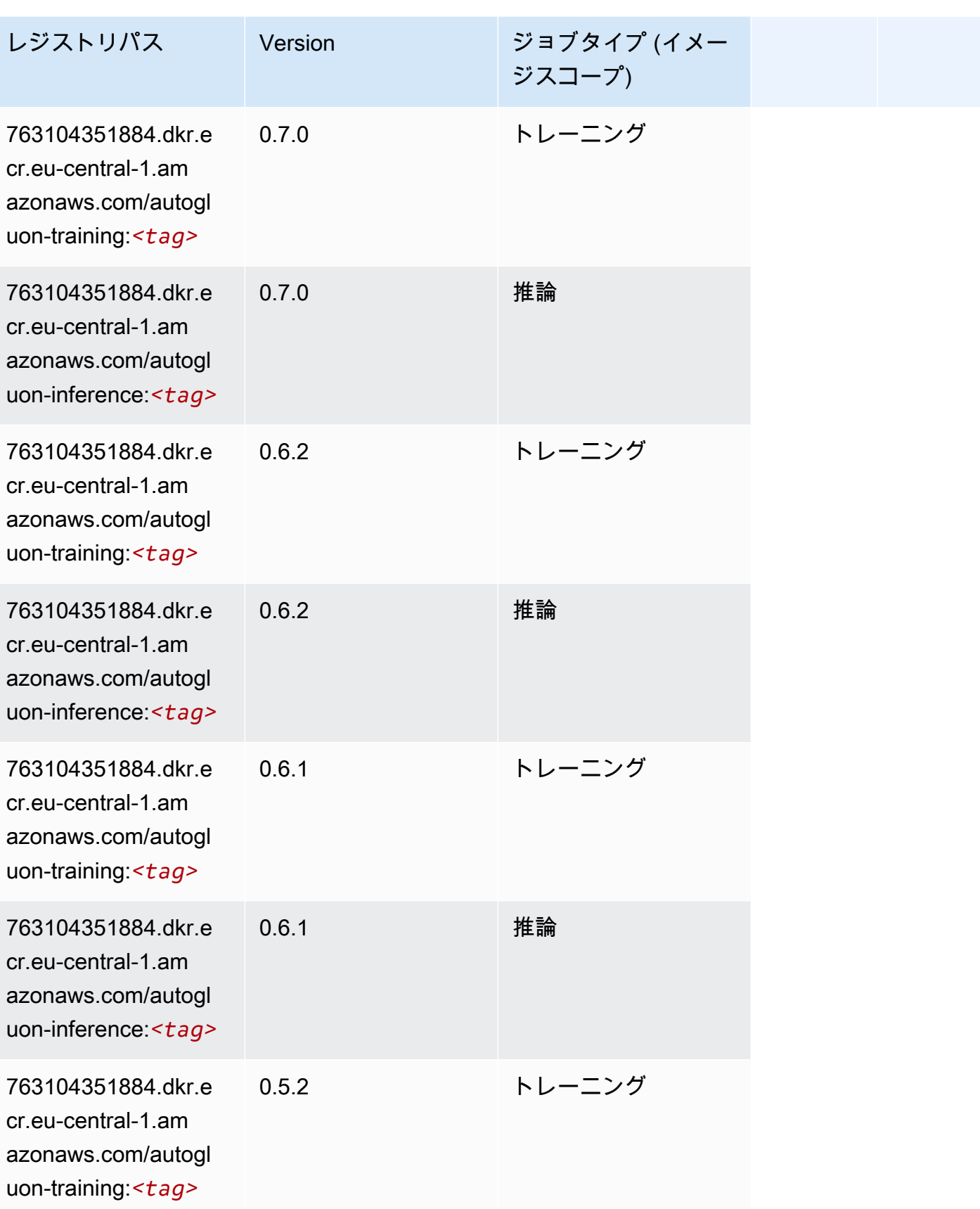

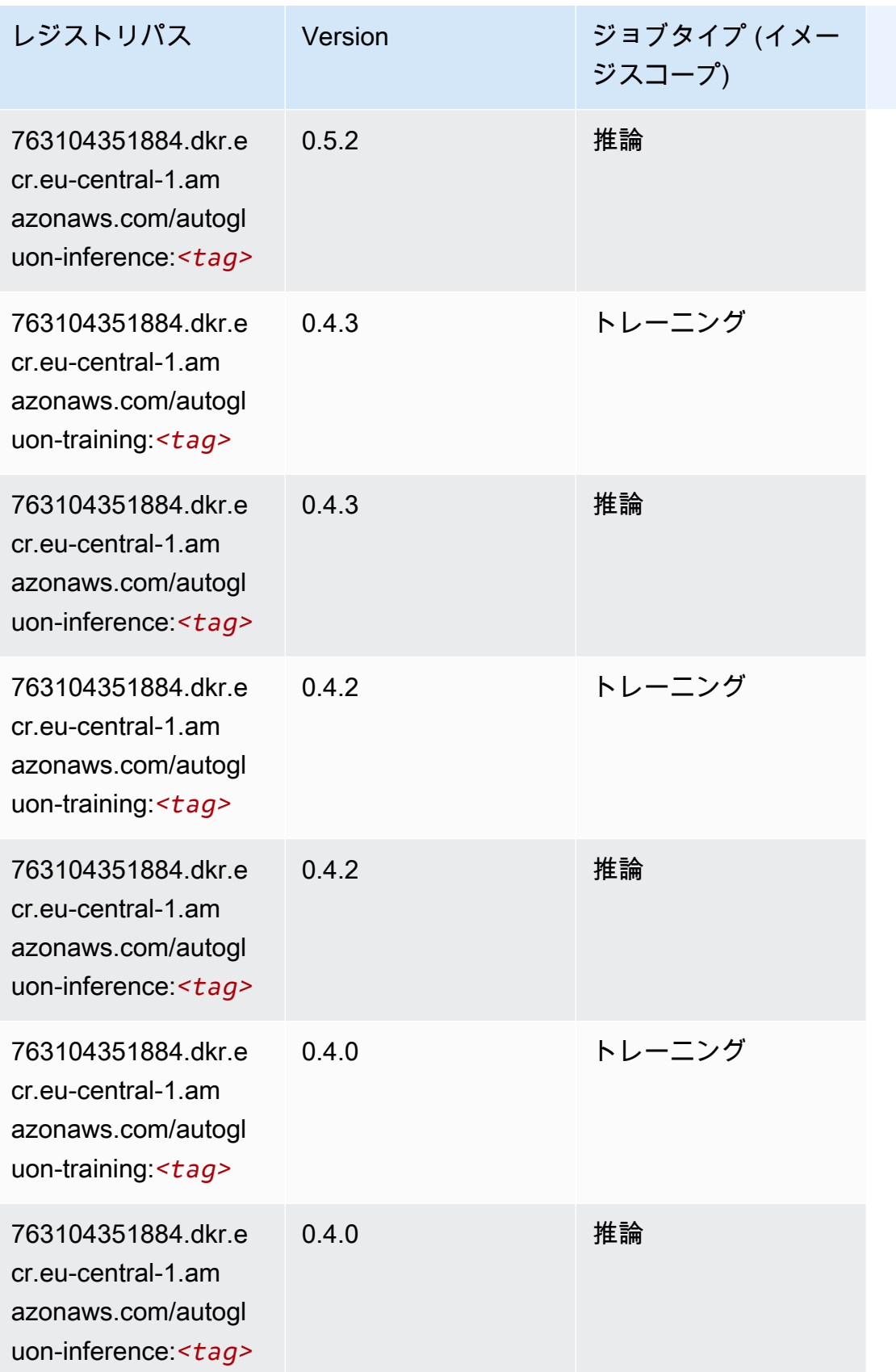

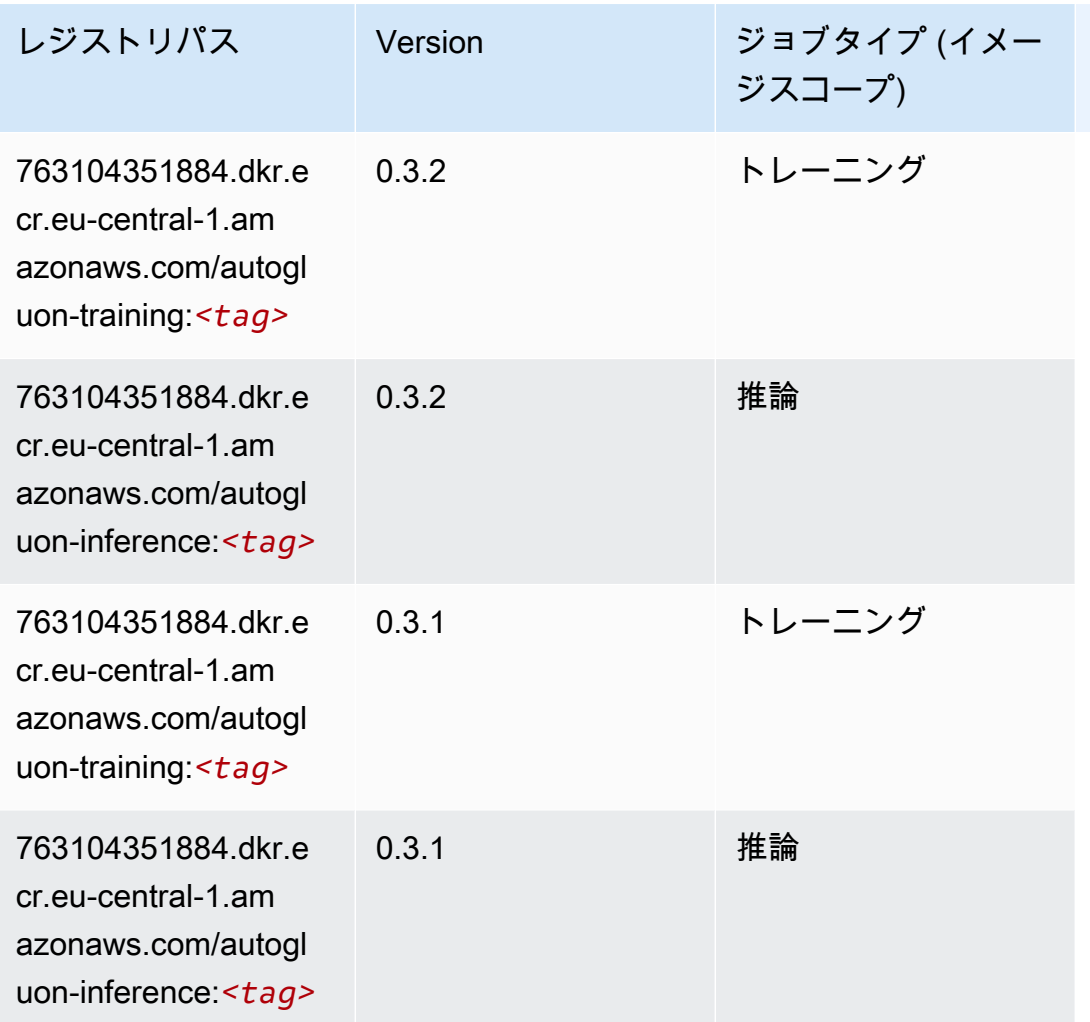

# <span id="page-1434-0"></span>BlazingText (アルゴリズム)

```
from sagemaker import image_uris
image_uris.retrieve(framework='blazingtext',region='eu-central-1')
```
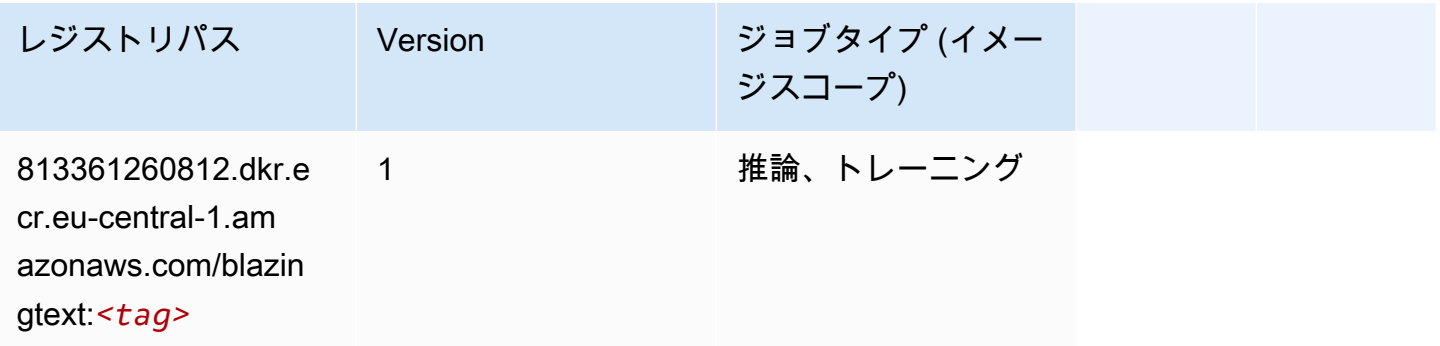

#### <span id="page-1435-0"></span>Chainer (DLC)

SageMaker レジストリパスを取得する Python SDK の例。

```
from sagemaker import image_uris
image_uris.retrieve(framework='chainer',region='eu-
central-1',version='5.0.0',py_version='py3',image_scope='inference',instance_type='ml.c5.4xlarg
```
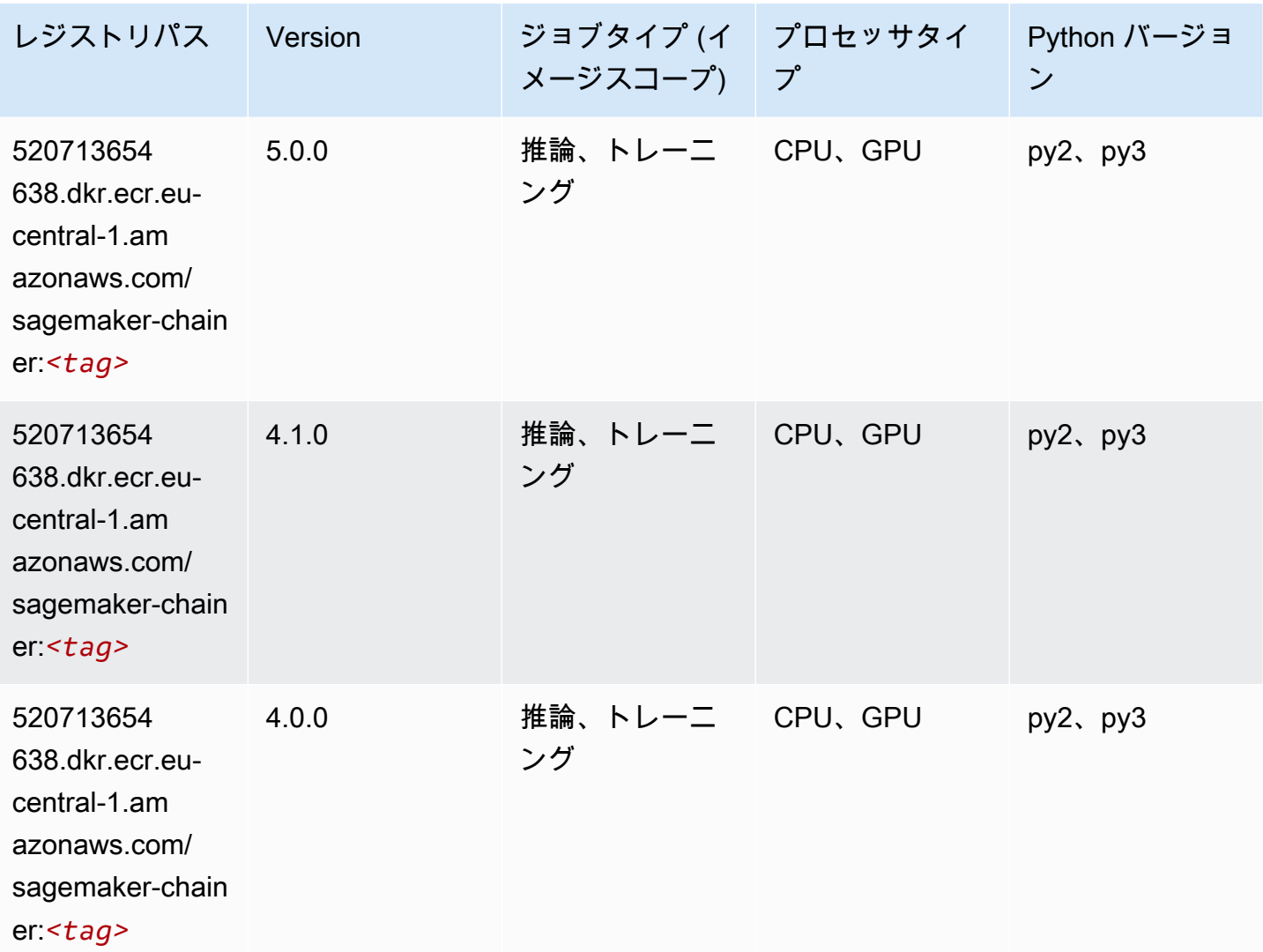

<span id="page-1435-1"></span>Clarify (アルゴリズム)

SageMaker レジストリパスを取得する Python SDK の例。

from sagemaker import image\_uris

```
image_uris.retrieve(framework='clarify',region='eu-
central-1',version='1.0',image_scope='processing')
```
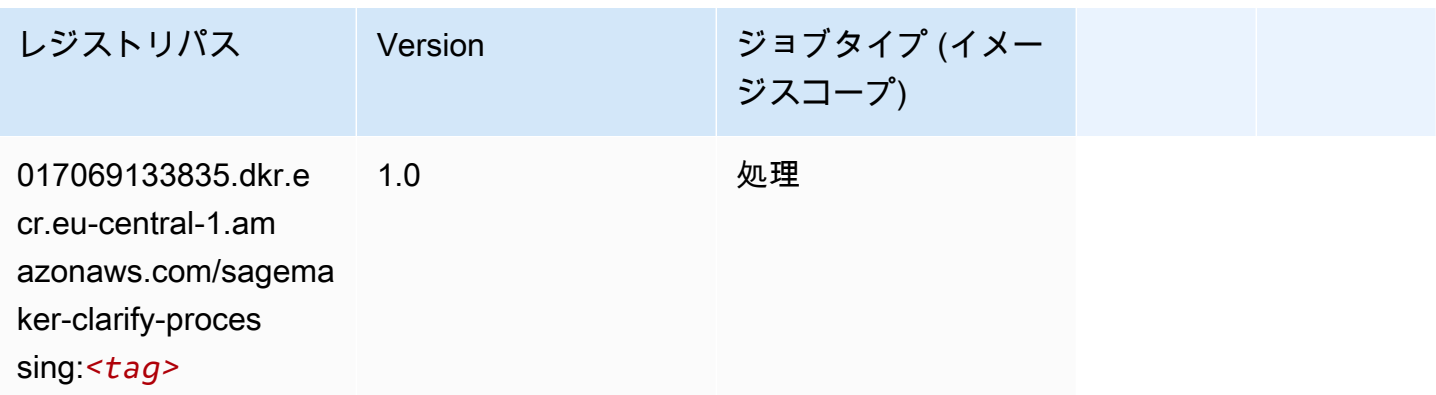

# <span id="page-1436-0"></span>DJL DeepSpeed (アルゴリズム)

```
from sagemaker import image_uris
image_uris.retrieve(framework='djl-deepspeed', region='us-
west-2',py_version='py3',image_scope='inference')
```
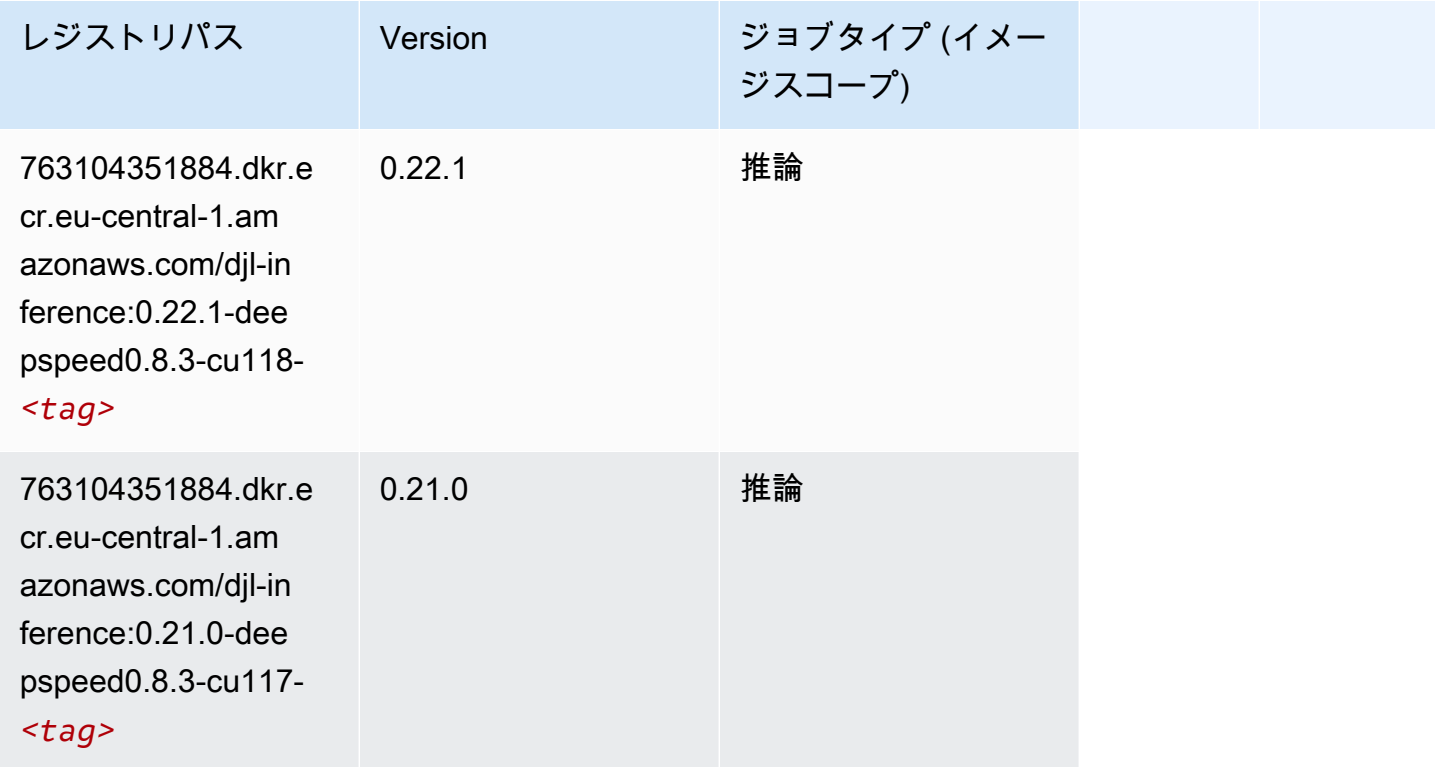

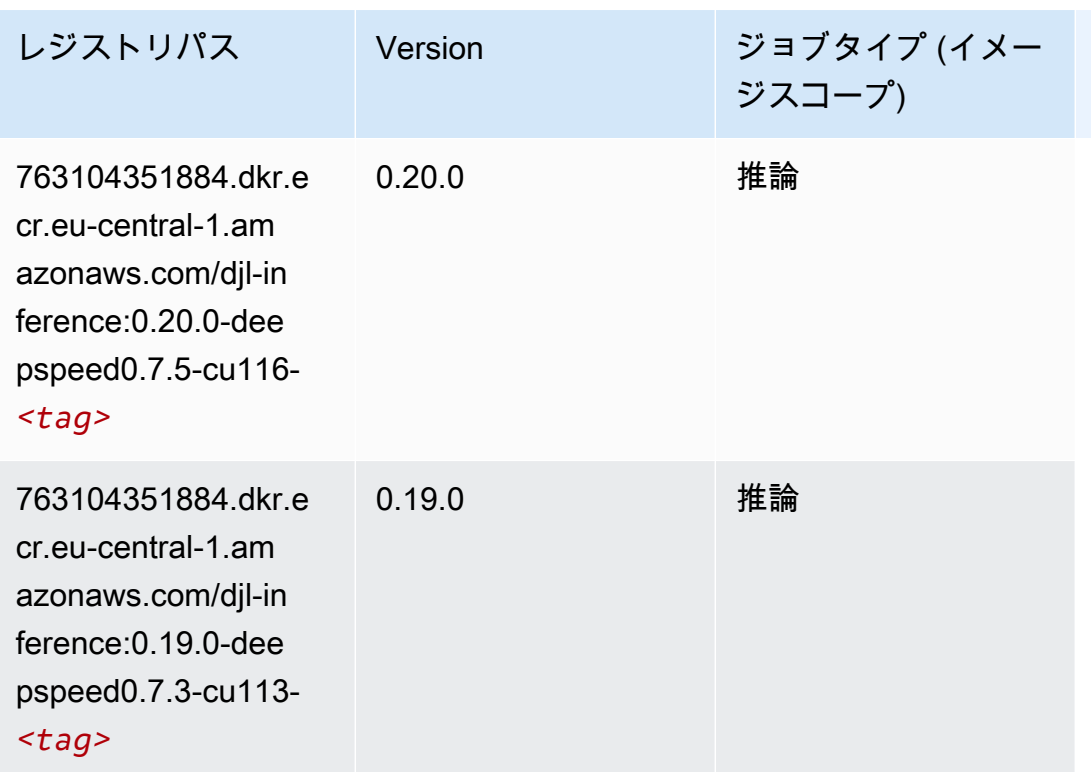

<span id="page-1437-0"></span>Data Wrangler (アルゴリズム)

```
from sagemaker import image_uris
image_uris.retrieve(framework='data-wrangler',region='eu-central-1')
```
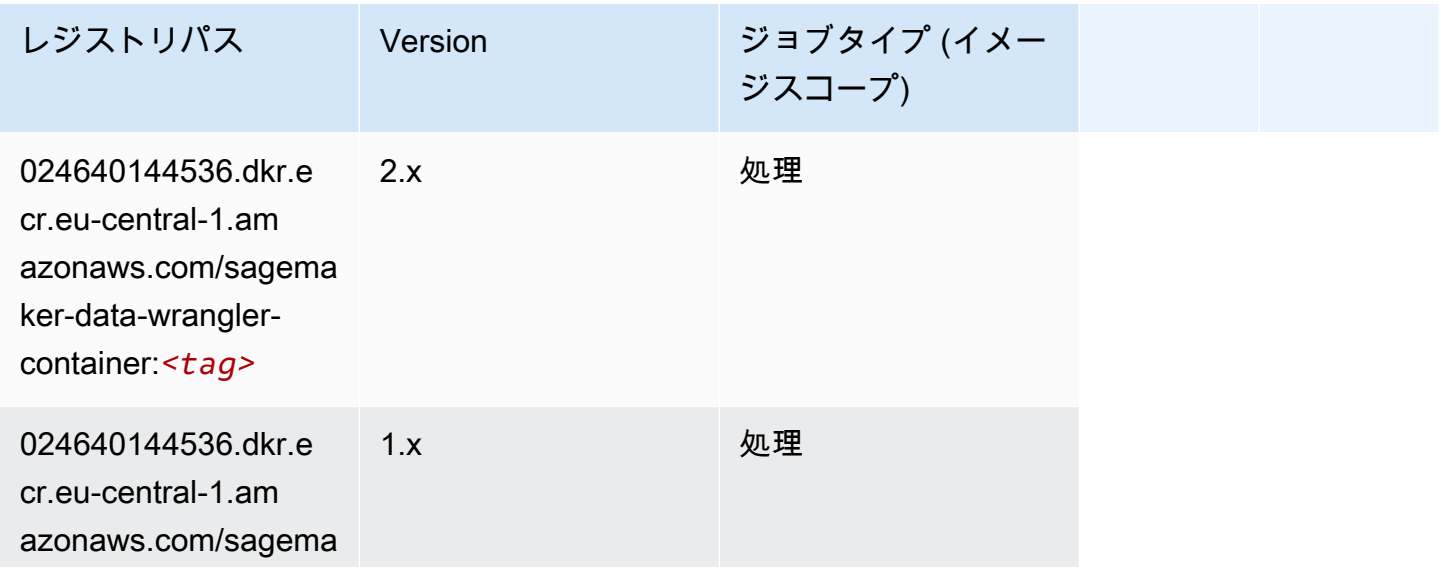

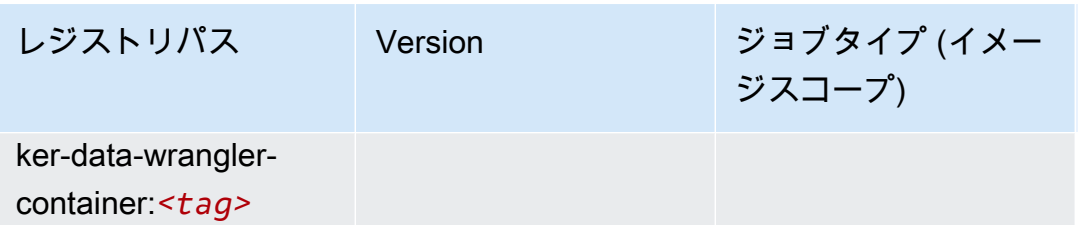

# <span id="page-1438-0"></span>デバッガー (アルゴリズム)

SageMaker レジストリパスを取得する Python SDK の例。

```
from sagemaker import image_uris
image_uris.retrieve(framework='debugger',region='eu-central-1')
```
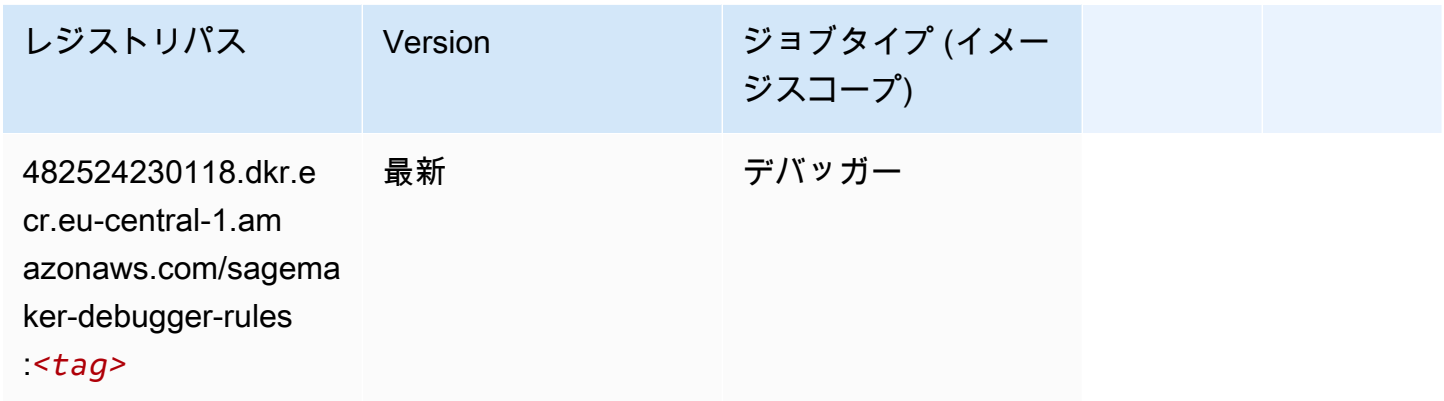

### <span id="page-1438-1"></span>DeepAR 予測 (アルゴリズム)

```
from sagemaker import image_uris
image_uris.retrieve(framework='forecasting-deepar',region='eu-central-1')
```
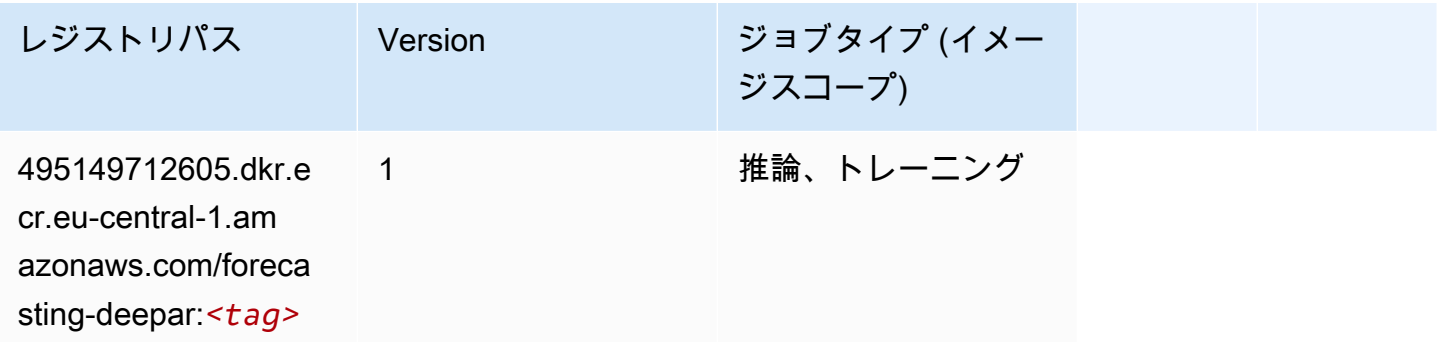

# <span id="page-1439-0"></span>因数分解機 (アルゴリズム)

SageMaker レジストリパスを取得する Python SDK の例。

```
from sagemaker import image_uris
image_uris.retrieve(framework='factorization-machines',region='eu-central-1')
```
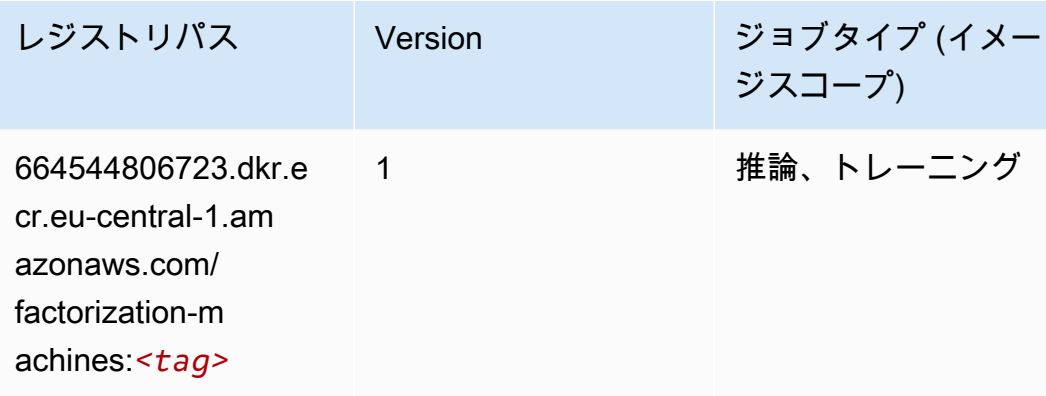

## <span id="page-1439-1"></span>Hugging Face (アルゴリズム)

```
from sagemaker import image_uris
image_uris.retrieve(framework='huggingface',region='eu-
central-1',version='4.4.2',image_scope='training',base_framework_version='tensorflow2.4.1')
```
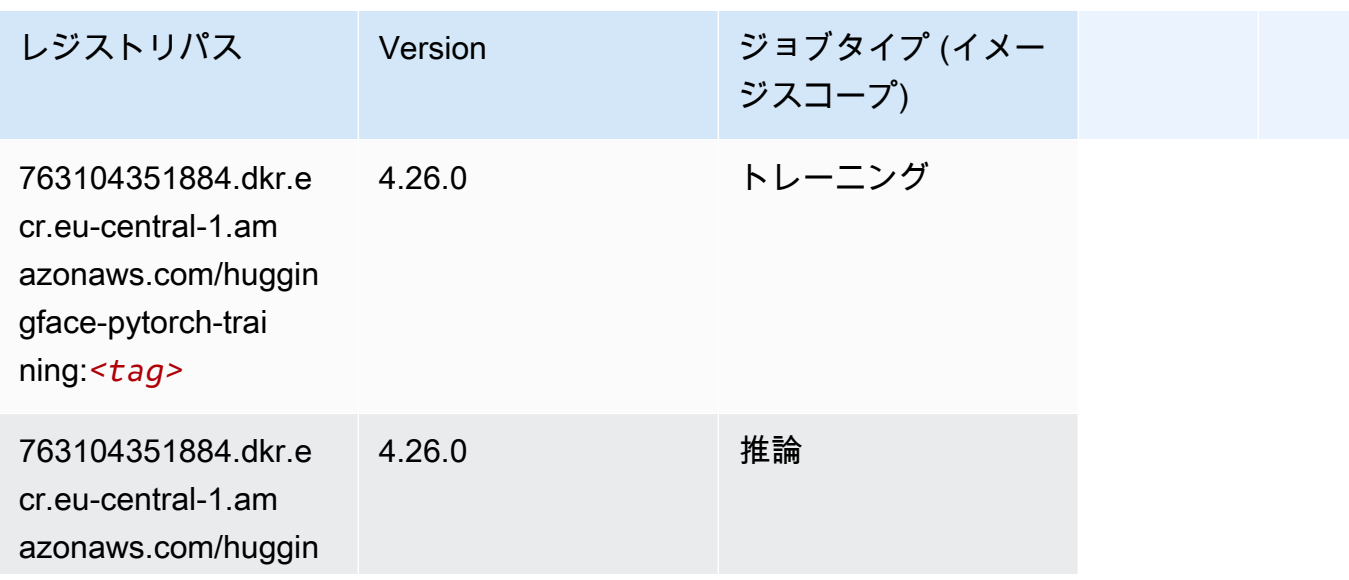
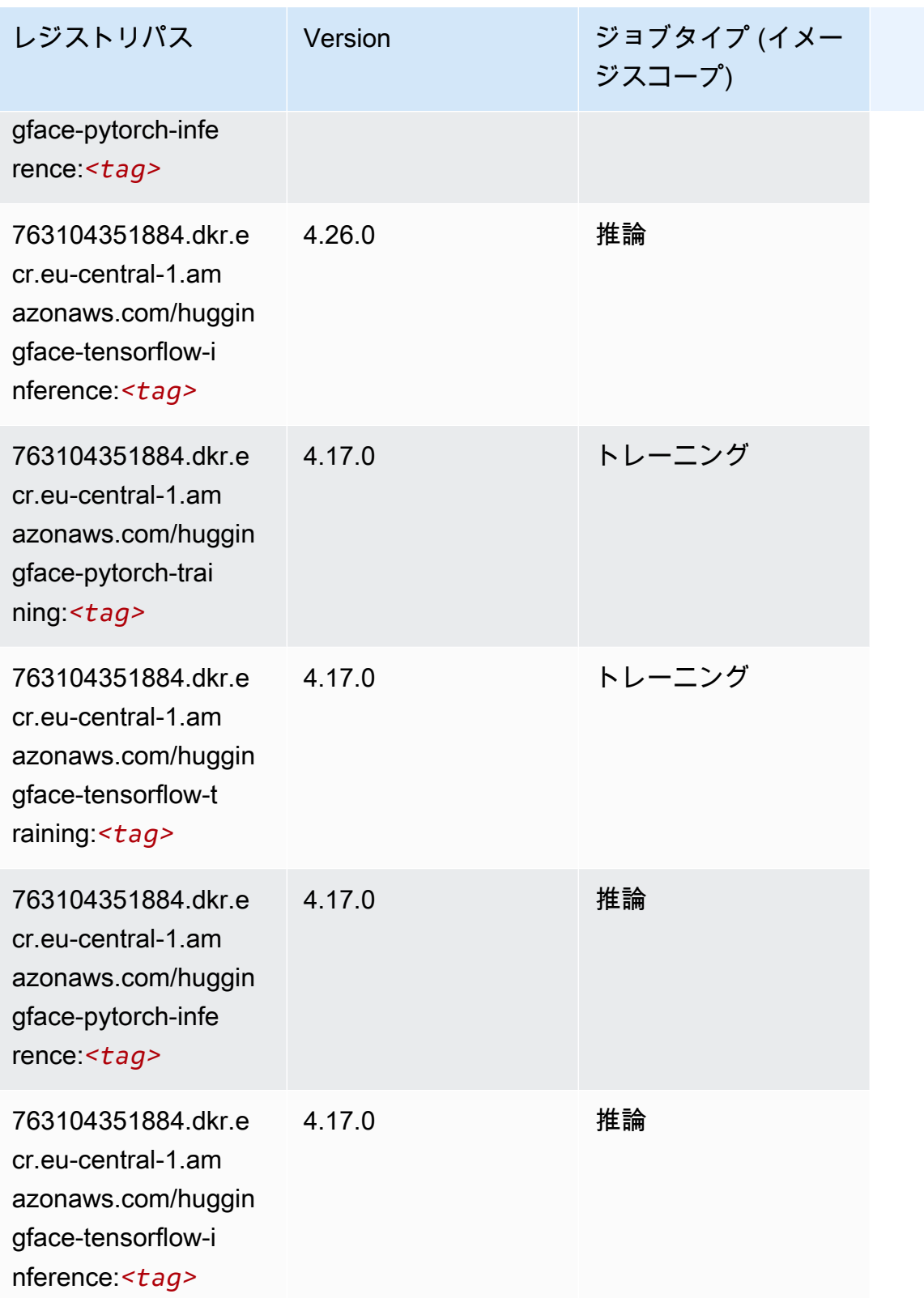

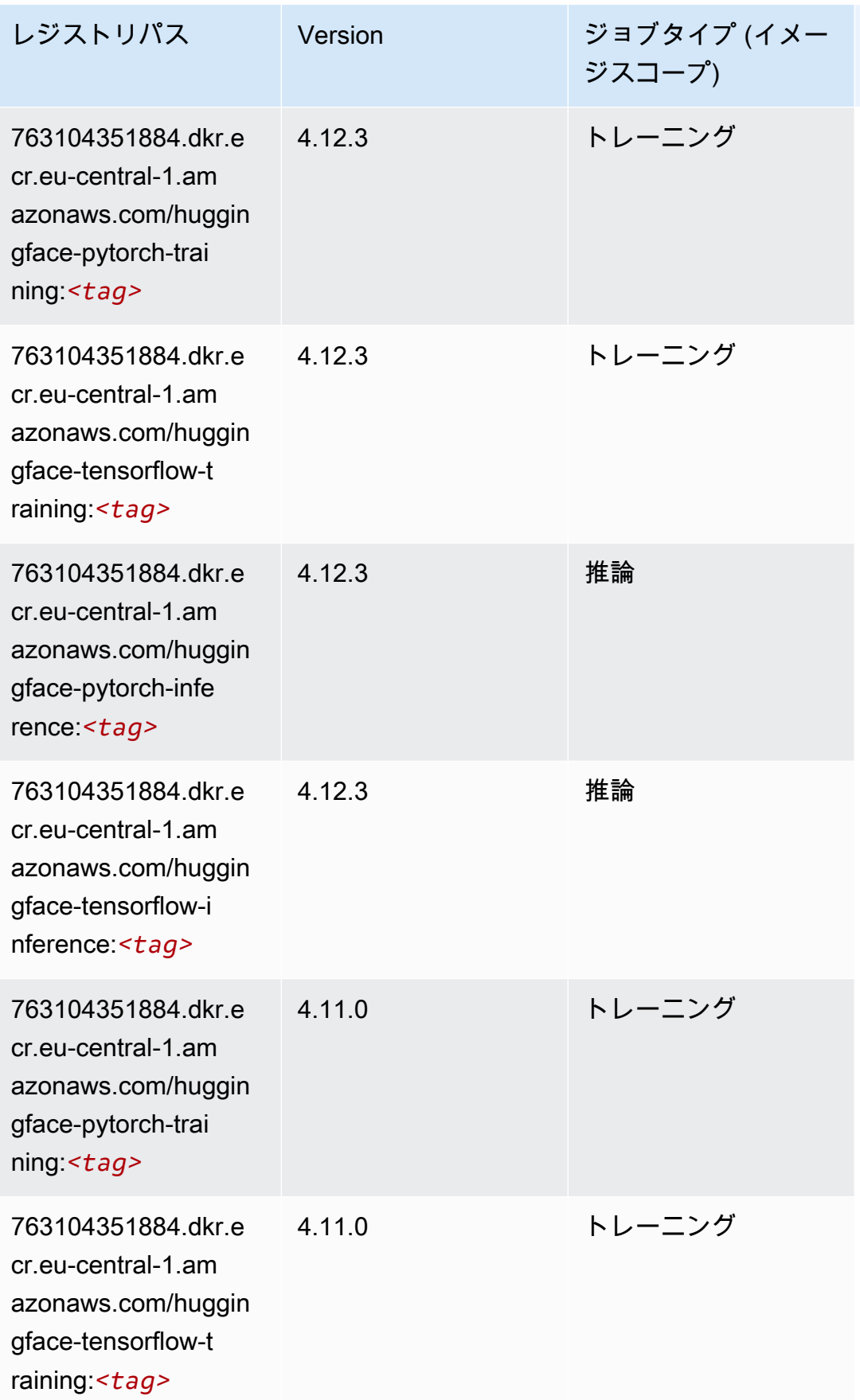

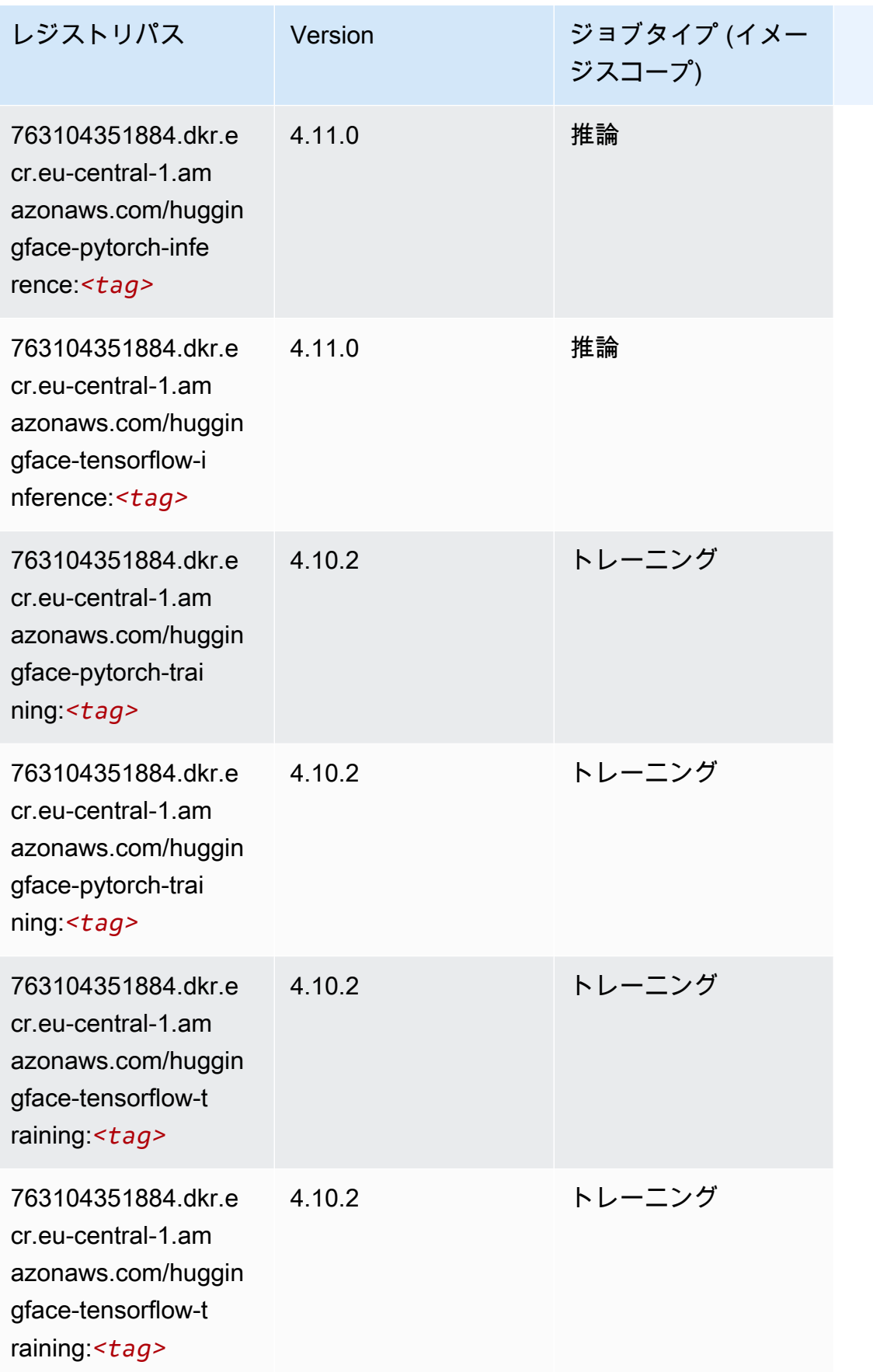

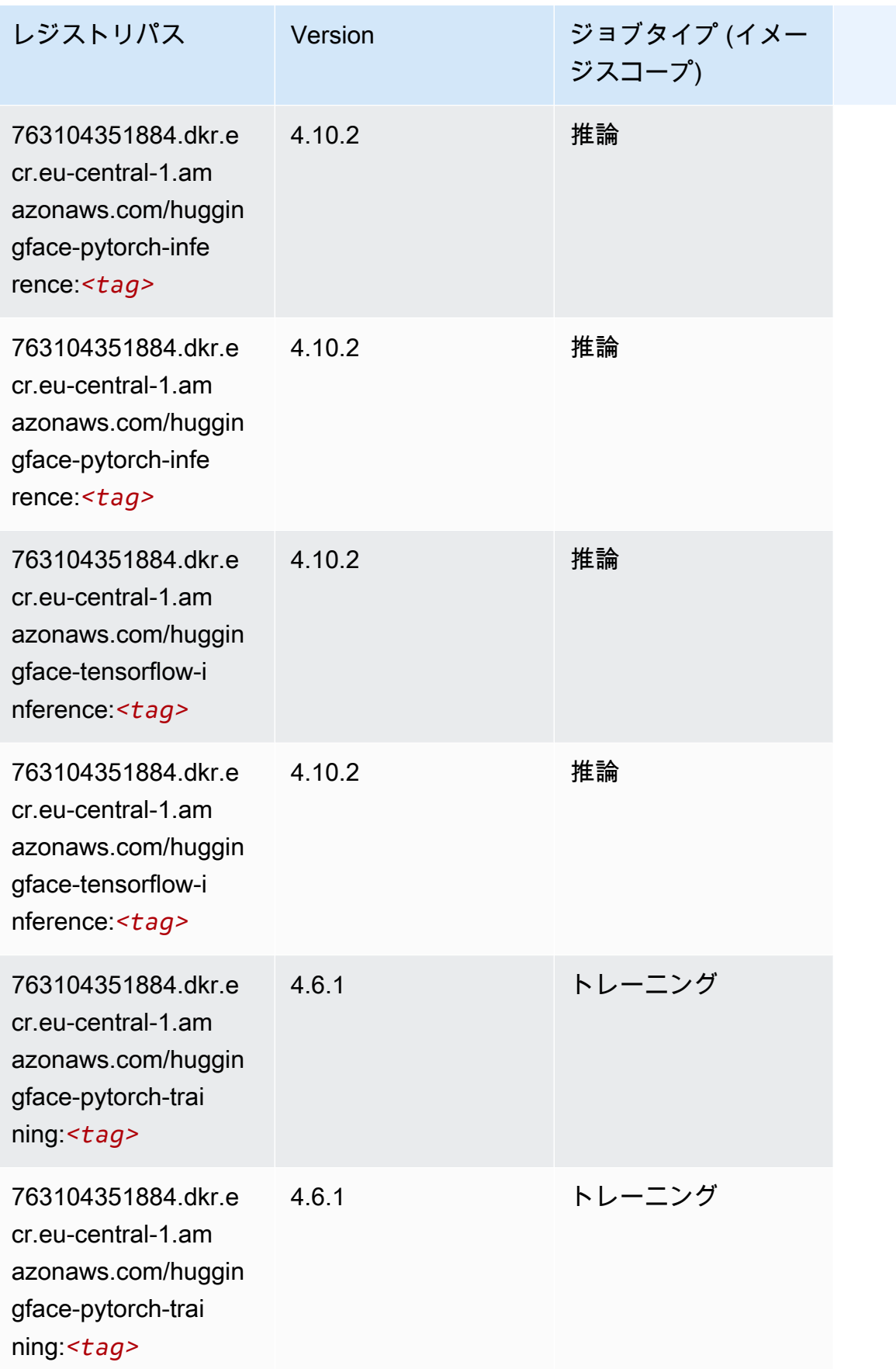

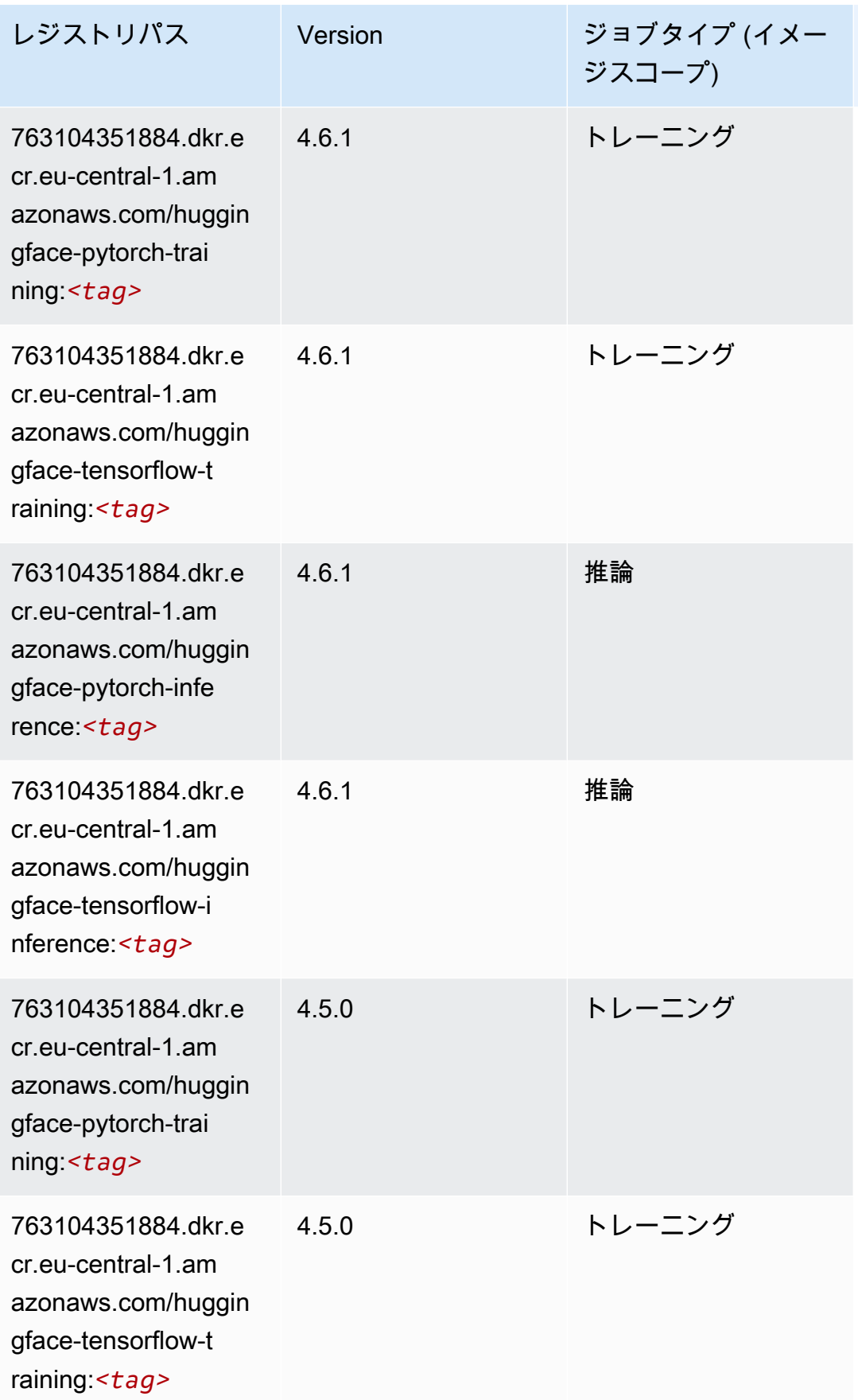

Amazon SageMaker ECR パス しょうきょう しょうきょう しょうきょう しょうしゅう しょうしゅう しょうしゅう しょうしゅう しょうしゅう ヒロスパス しょうしゅう しんしょう しんしょう

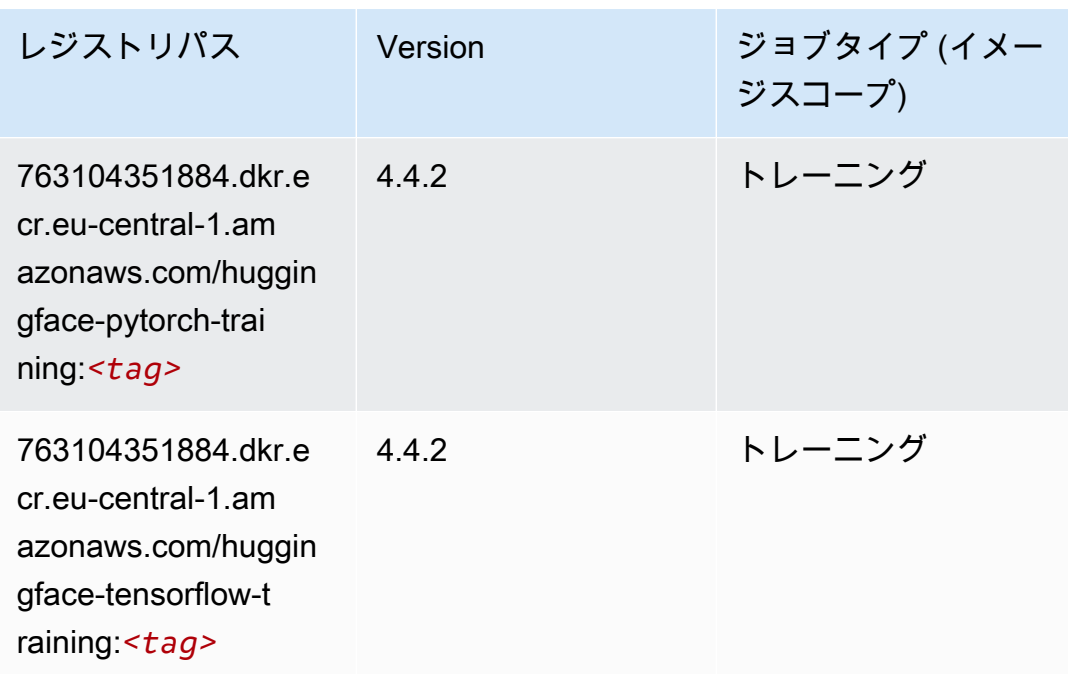

### IP Insights (アルゴリズム)

SageMaker レジストリパスを取得する Python SDK の例。

```
from sagemaker import image_uris
image_uris.retrieve(framework='ipinsights',region='eu-central-1')
```
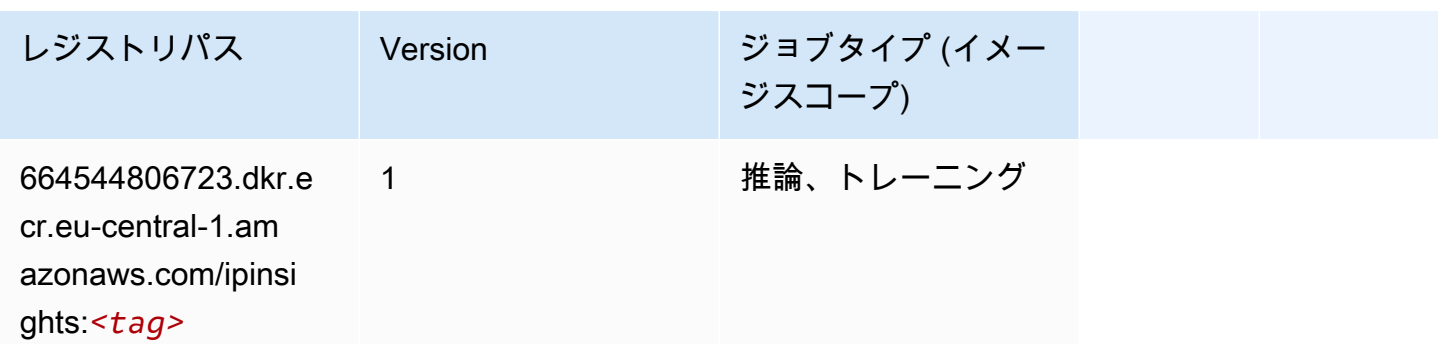

## イメージ分類 (アルゴリズム)

```
from sagemaker import image_uris
image_uris.retrieve(framework='image-classification',region='eu-central-1')
```
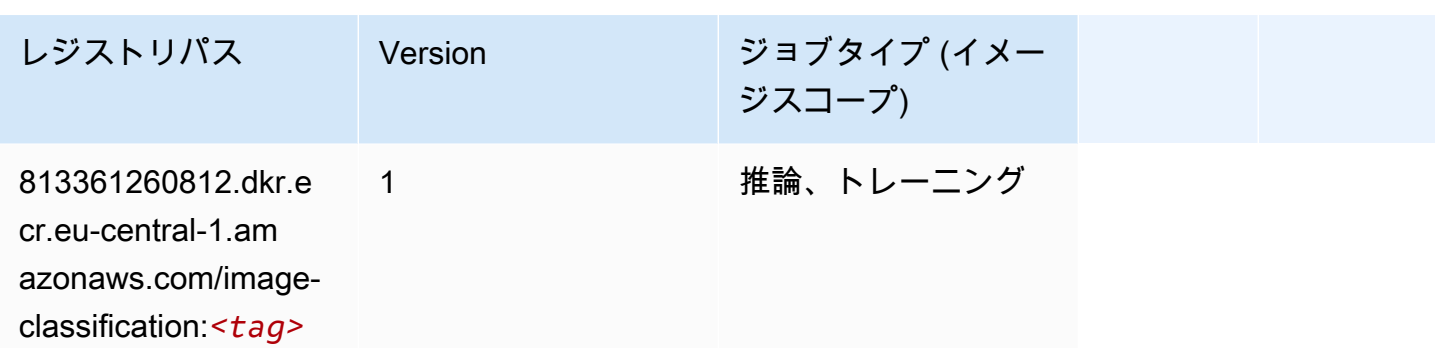

### Inferentia MXNet (DLC)

SageMaker レジストリパスを取得する Python SDK の例。

```
from sagemaker import image_uris
image_uris.retrieve(framework='inferentia-mxnet',region='eu-
central-1',version='1.5.1',instance_type='ml.inf1.6xlarge')
```
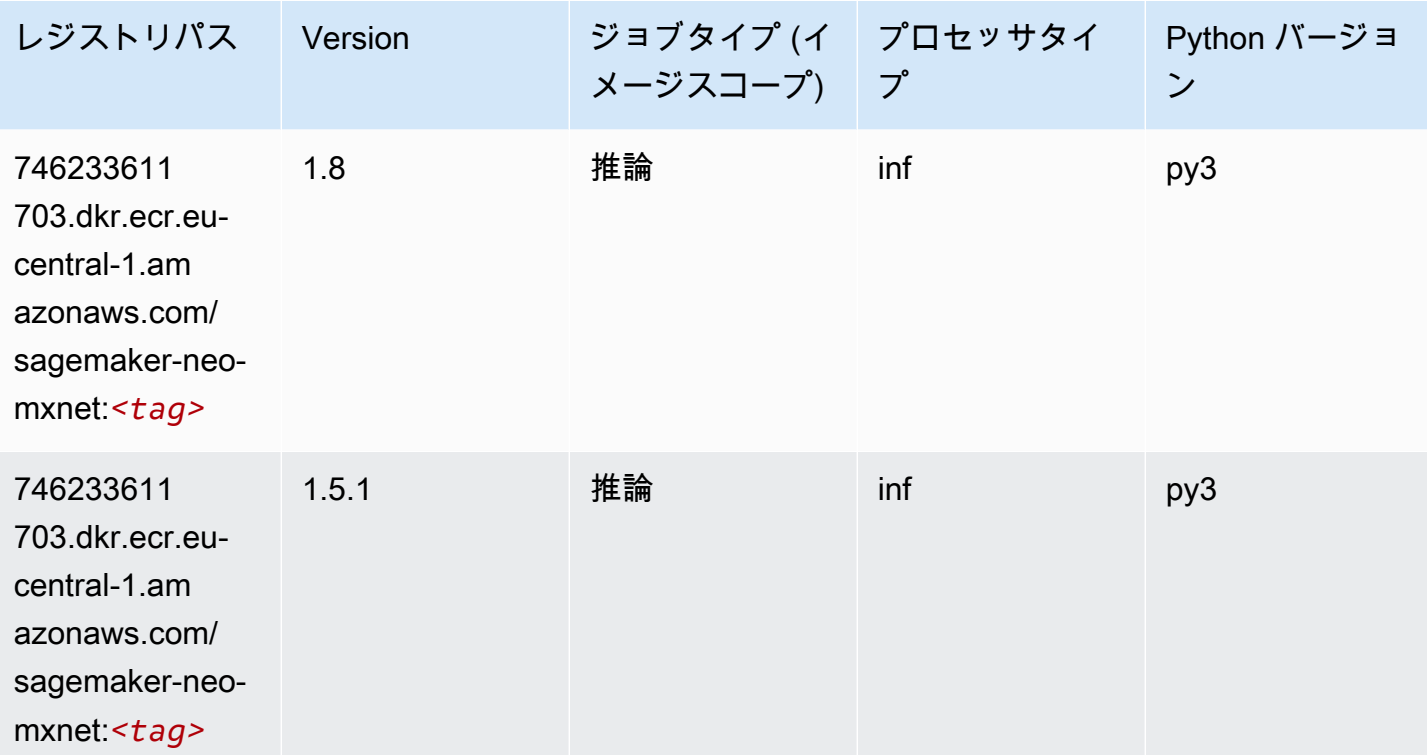

# 推論 PyTorch (DLC)

```
from sagemaker import image_uris
image_uris.retrieve(framework='inferentia-pytorch',region='eu-
central-1',version='1.9',py_version='py3')
```
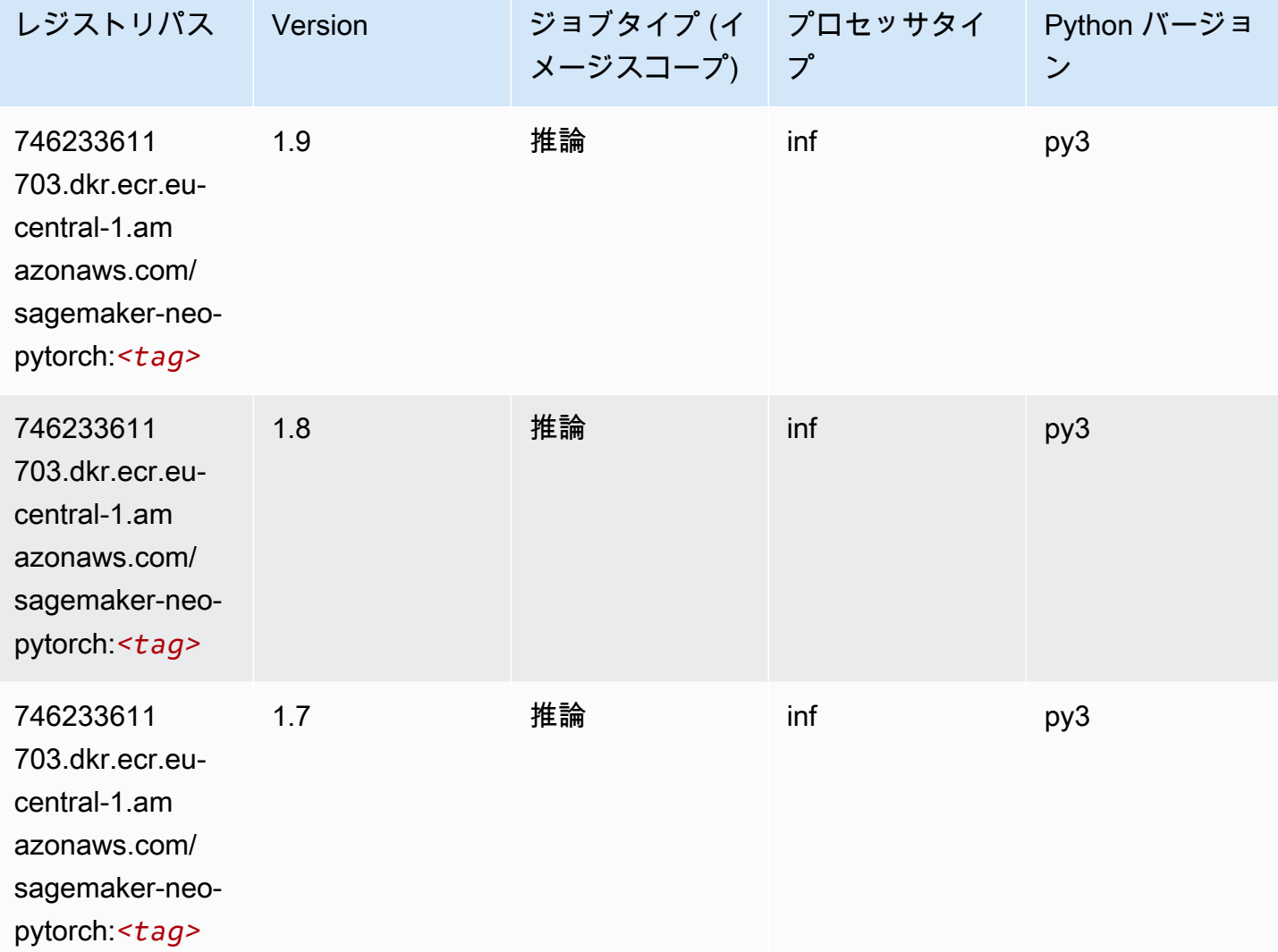

## K-Means (アルゴリズム)

```
from sagemaker import image_uris
image_uris.retrieve(framework='kmeans',region='eu-central-1')
```
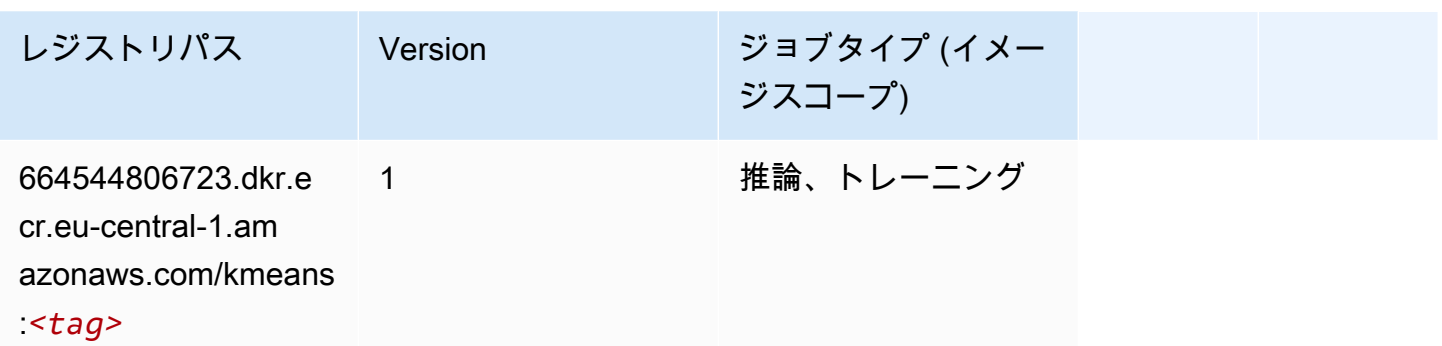

## KNN (アルゴリズム)

SageMaker レジストリパスを取得する Python SDK の例。

```
from sagemaker import image_uris
image_uris.retrieve(framework='knn',region='eu-central-1')
```
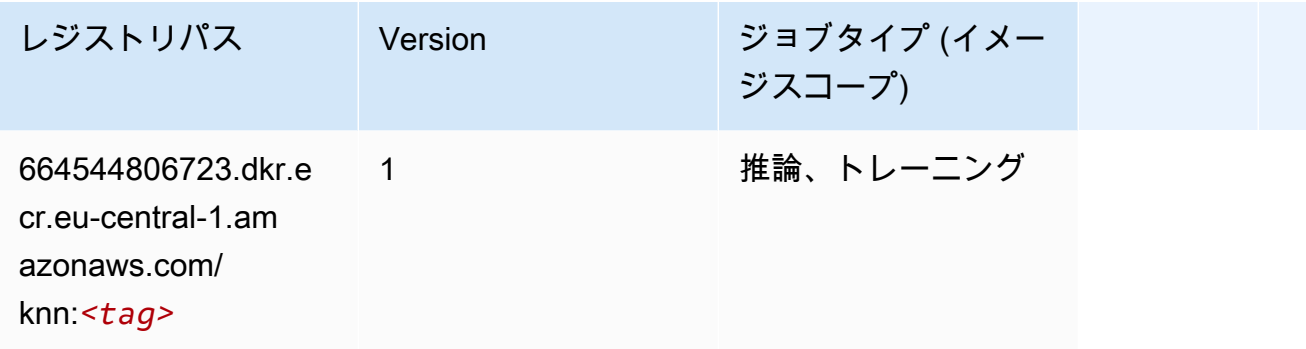

### LDA (アルゴリズム)

```
from sagemaker import image_uris
image_uris.retrieve(framework='lda',region='eu-central-1')
```
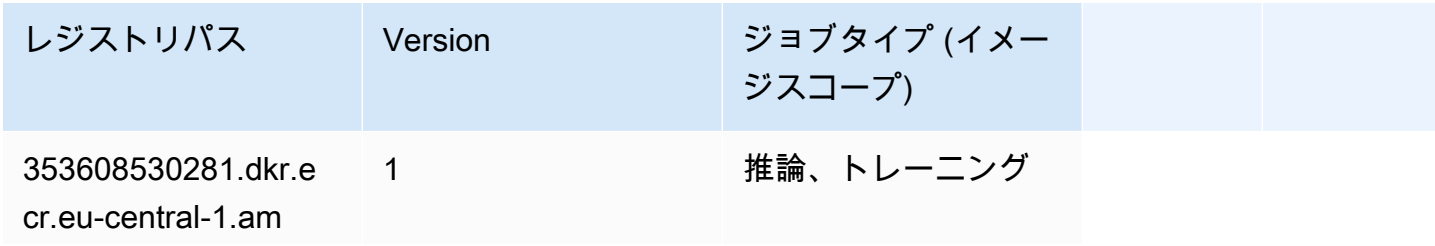

レジストリパス Version ジョブタイプ (イメー

ジスコープ)

azonaws.com/ lda:*<tag>*

```
線形学習 (アルゴリズム)
```
SageMaker レジストリパスを取得する Python SDK の例。

```
from sagemaker import image_uris
image_uris.retrieve(framework='linear-learner',region='eu-central-1')
```
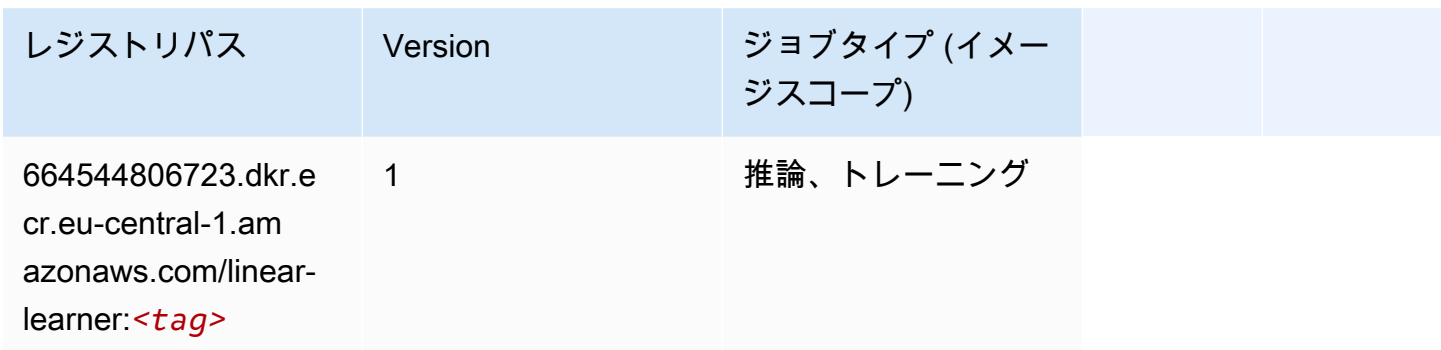

#### MXNet (DLC)

```
from sagemaker import image_uris
image_uris.retrieve(framework='mxnet',region='eu-
central-1',version='1.4.1',py_version='py3',image_scope='inference', 
  instance_type='ml.c5.4xlarge')
```
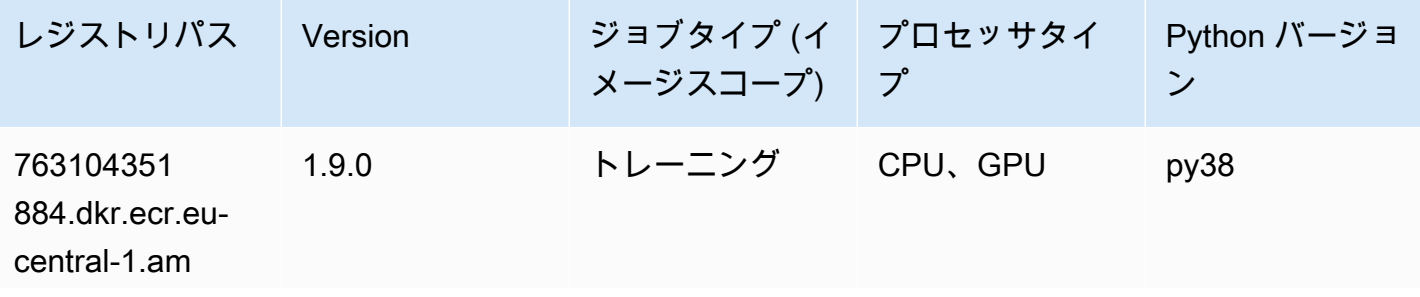

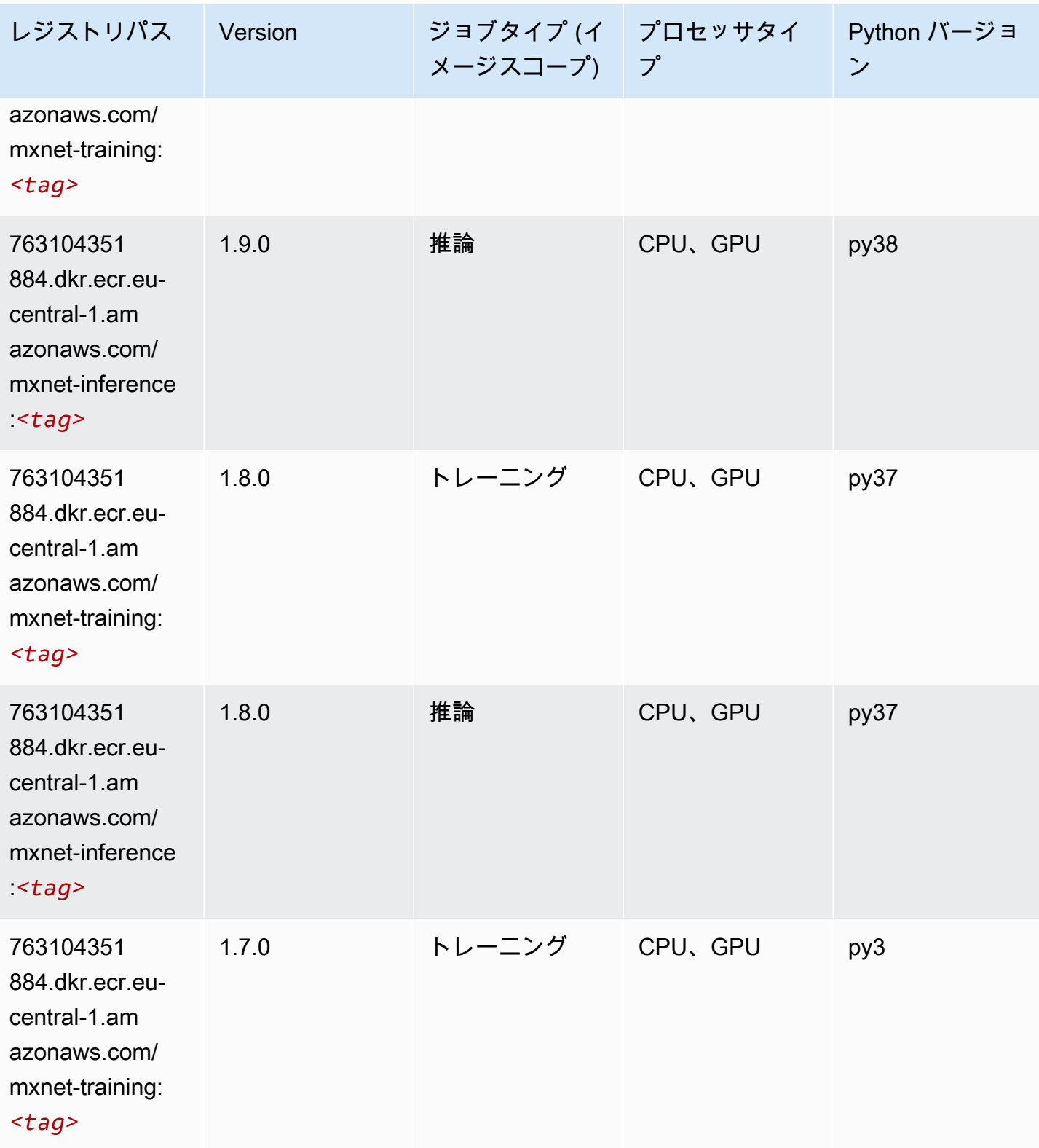

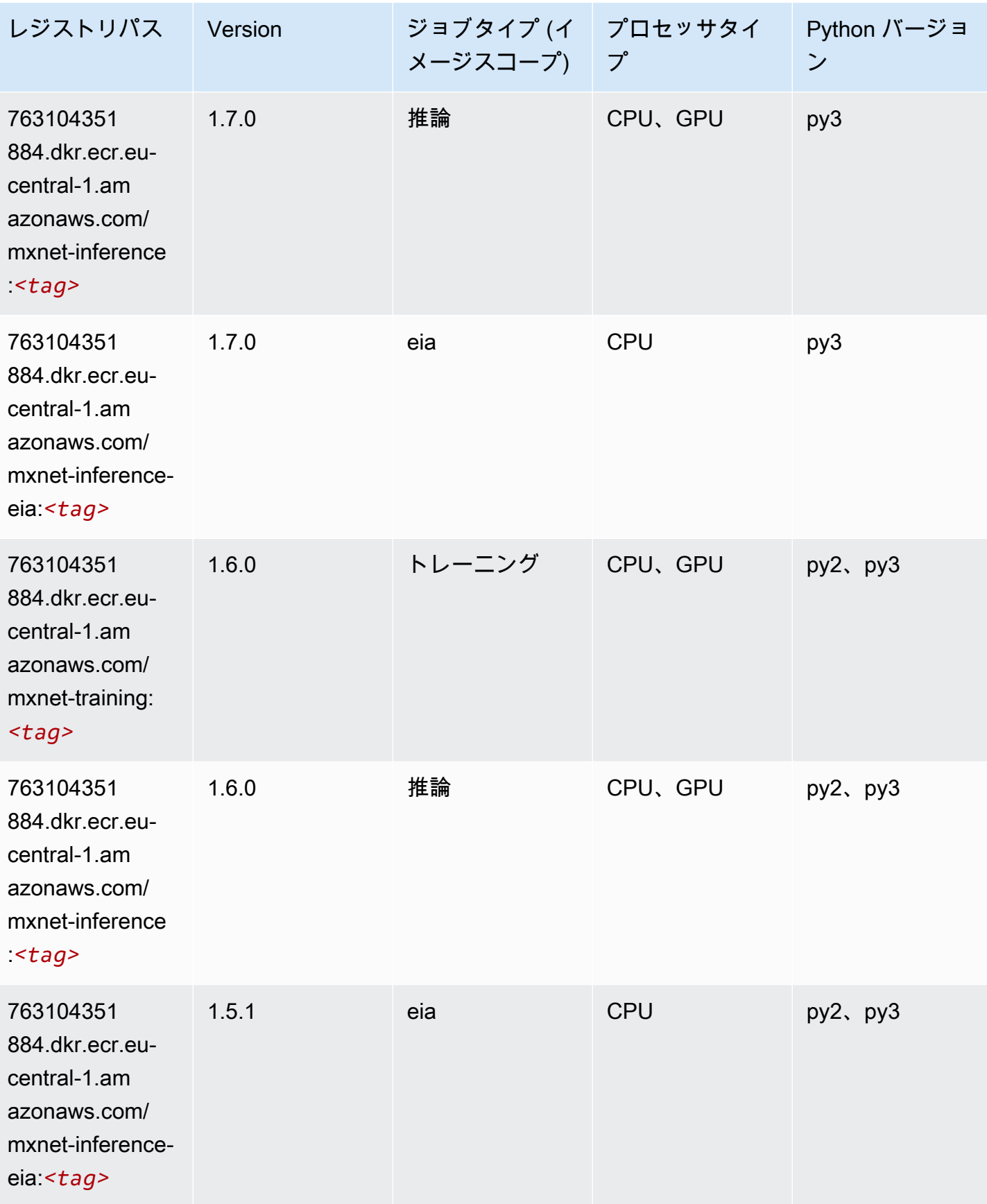

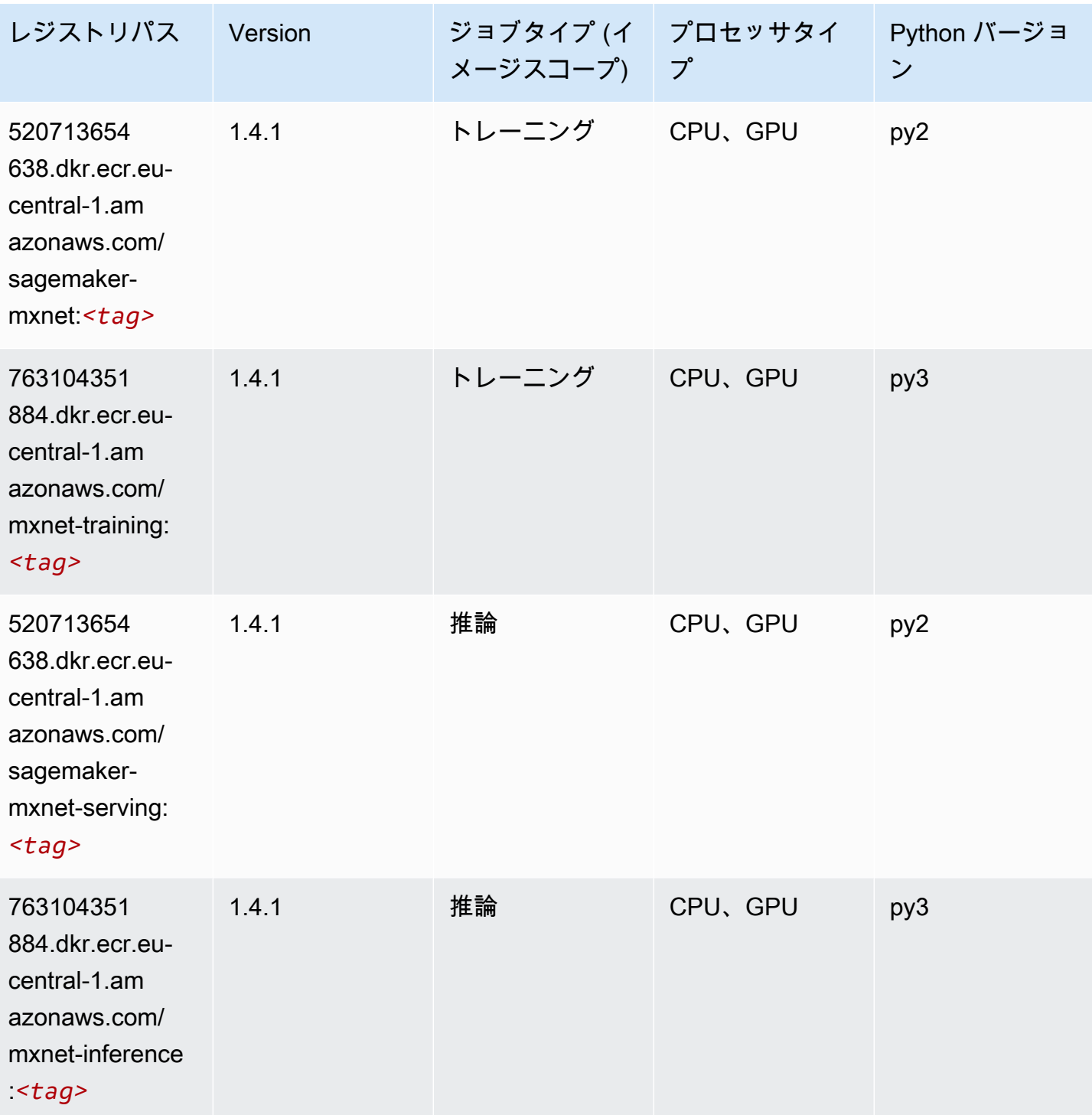

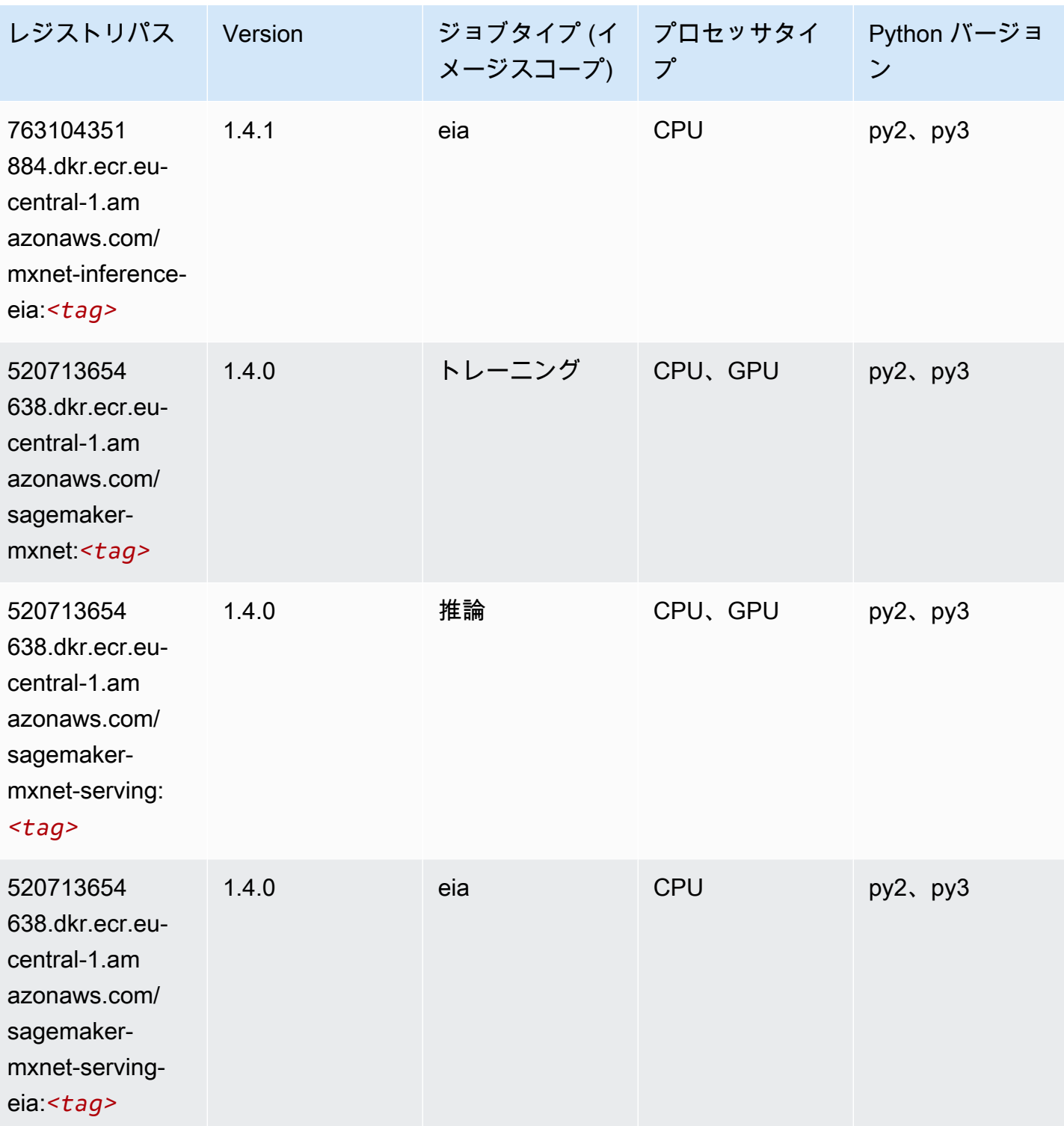

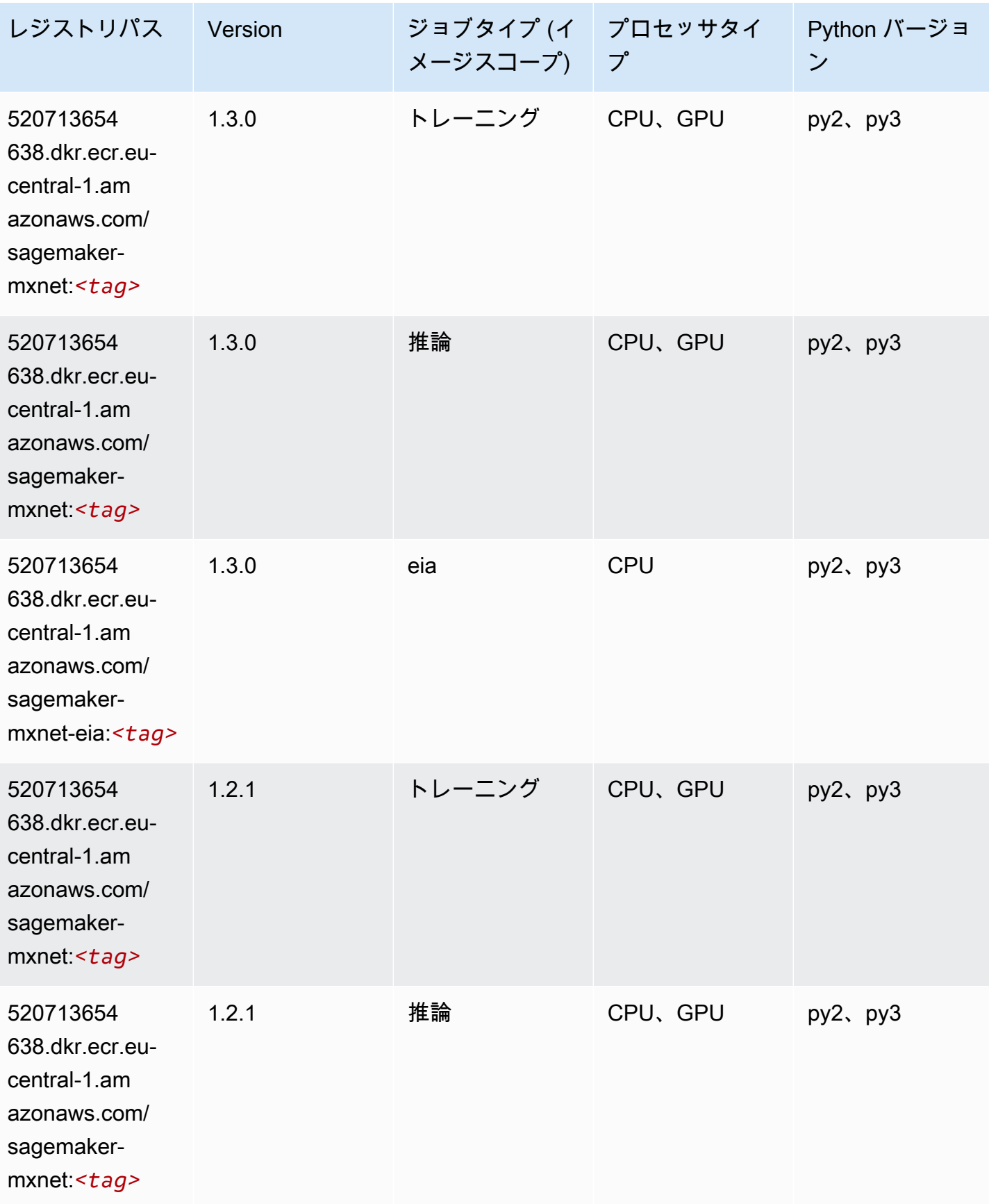

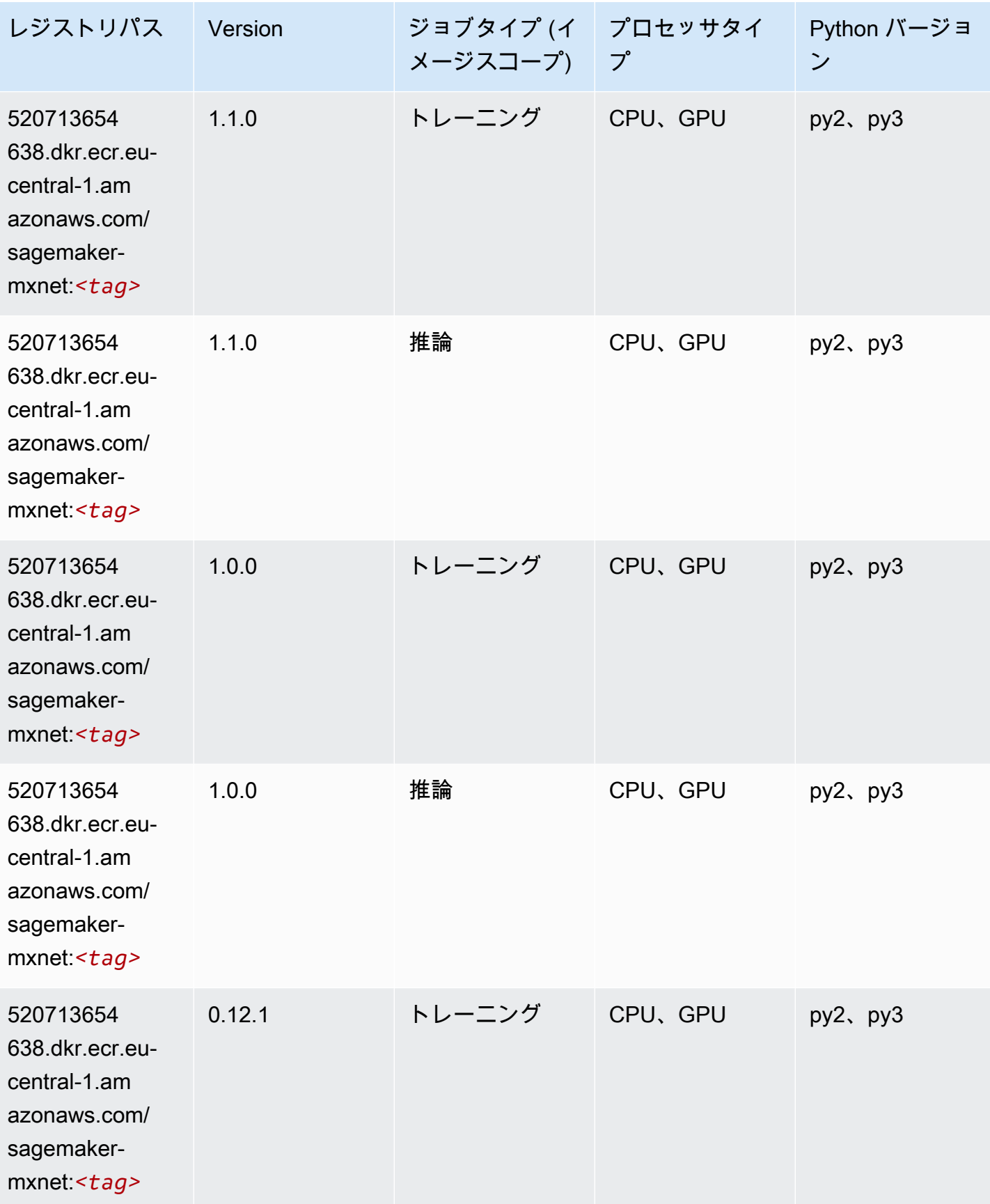

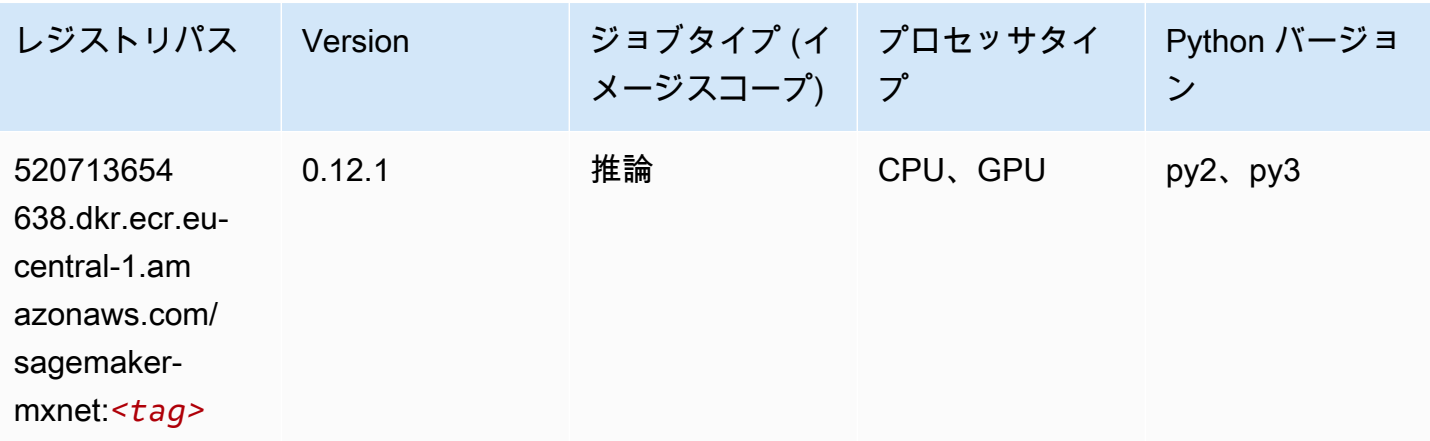

### MXNet Coach (DLC)

```
from sagemaker import image_uris
image_uris.retrieve(framework='coach-mxnet',region='eu-
central-1',version='0.11',py_version='py3',image_scope='training',instance_type='ml.c5.4xlarge')
```
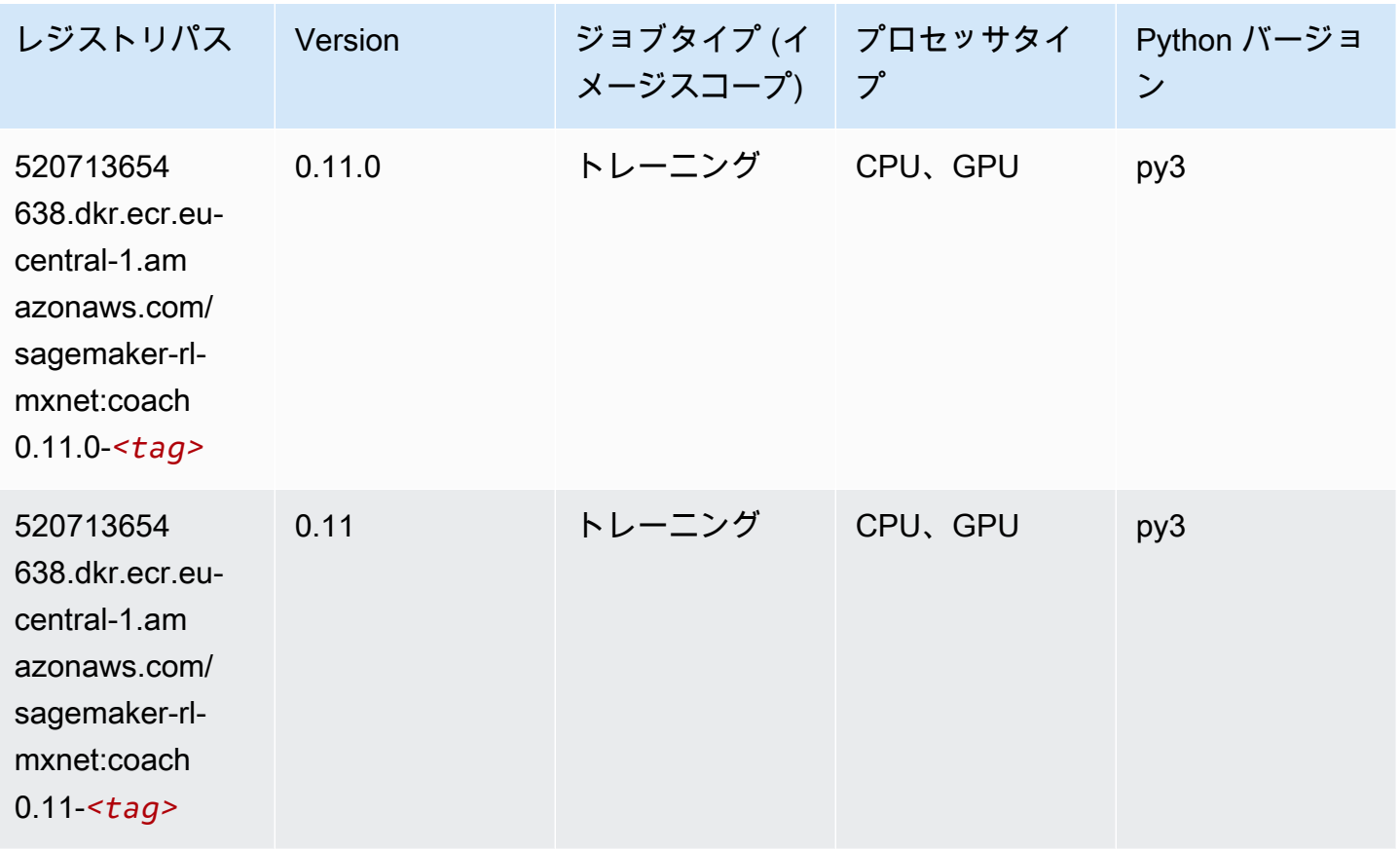

## モデルモニタリング (アルゴリズム)

#### SageMaker レジストリパスを取得する Python SDK の例。

from sagemaker import image\_uris

```
image_uris.retrieve(framework='model-monitor',region='eu-central-1')
```
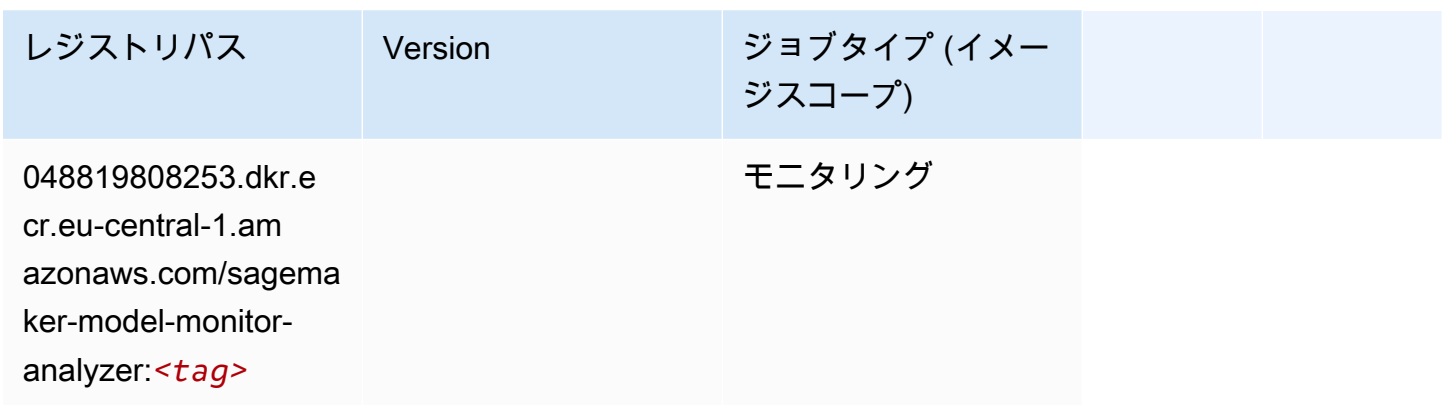

## NTM (アルゴリズム)

SageMaker レジストリパスを取得する Python SDK の例。

```
from sagemaker import image_uris
image_uris.retrieve(framework='ntm',region='eu-central-1')
```
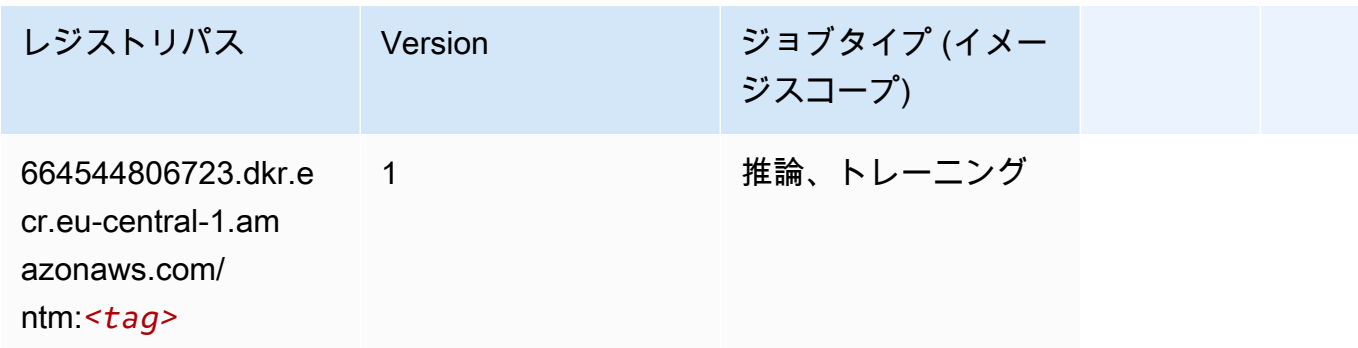

### Neo イメージ分類 (アルゴリズム)

SageMaker レジストリパスを取得する Python SDK の例。

from sagemaker import image\_uris

image\_uris.retrieve(framework='image-classification-neo',region='eu-central-1')

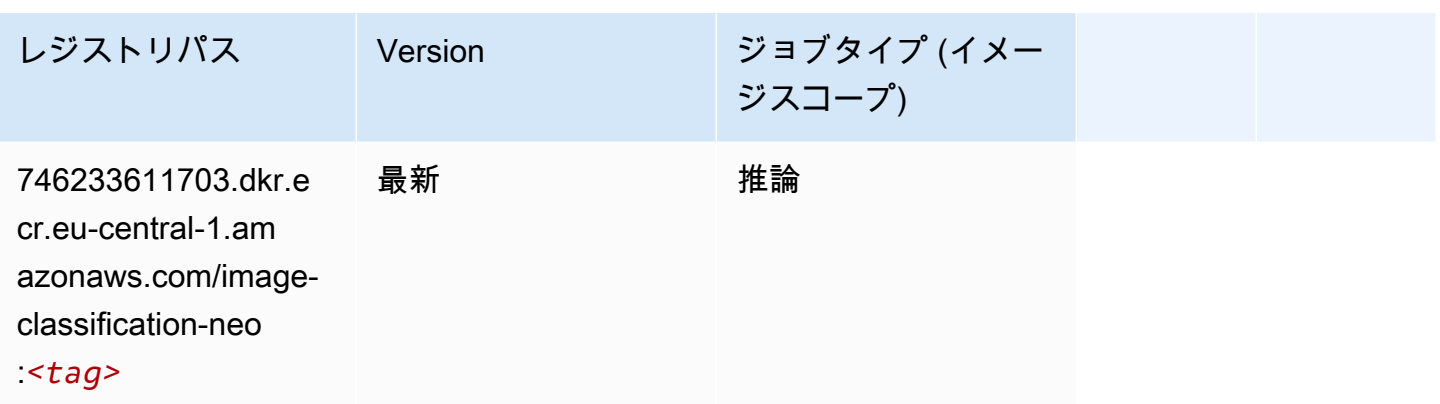

#### Neo MXNet (DLC)

SageMaker レジストリパスを取得する Python SDK の例。

```
from sagemaker import image_uris
image_uris.retrieve(framework='neo-mxnet',region='eu-
central-1',version='1.8',py_version='py3',image_scope='inference', 
  instance_type='ml.c5.4xlarge')
```
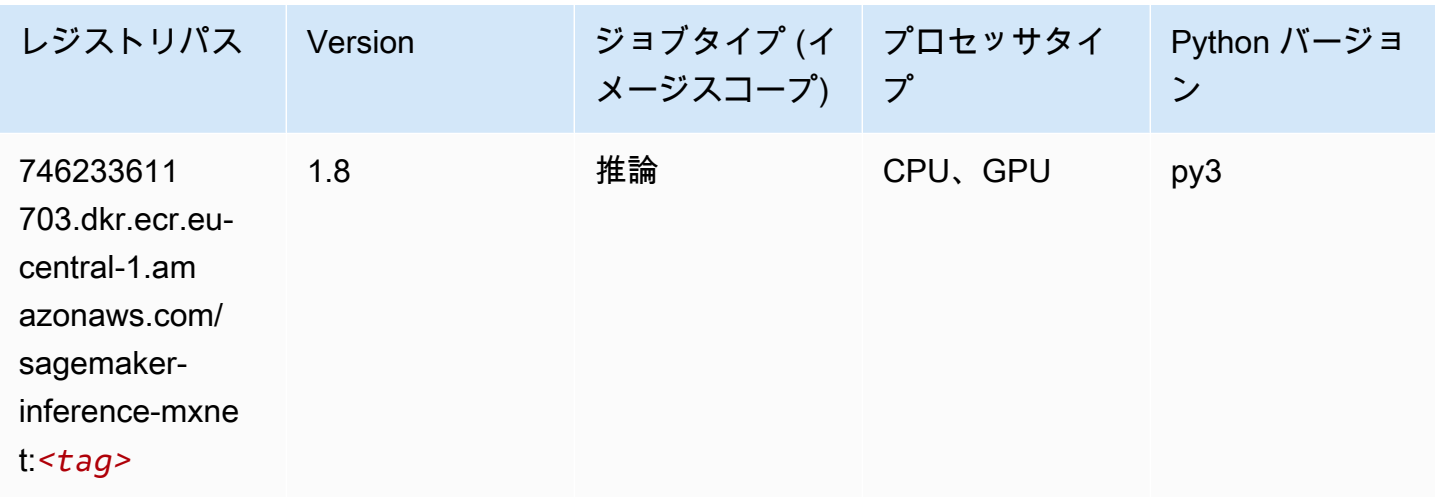

Neo PyTorch (DLC)

SageMaker レジストリパスを取得する Python SDK の例。

from sagemaker import image\_uris

```
image_uris.retrieve(framework='neo-pytorch',region='eu-
central-1',version='1.6',image_scope='inference',instance_type='ml.c5.4xlarge')
```
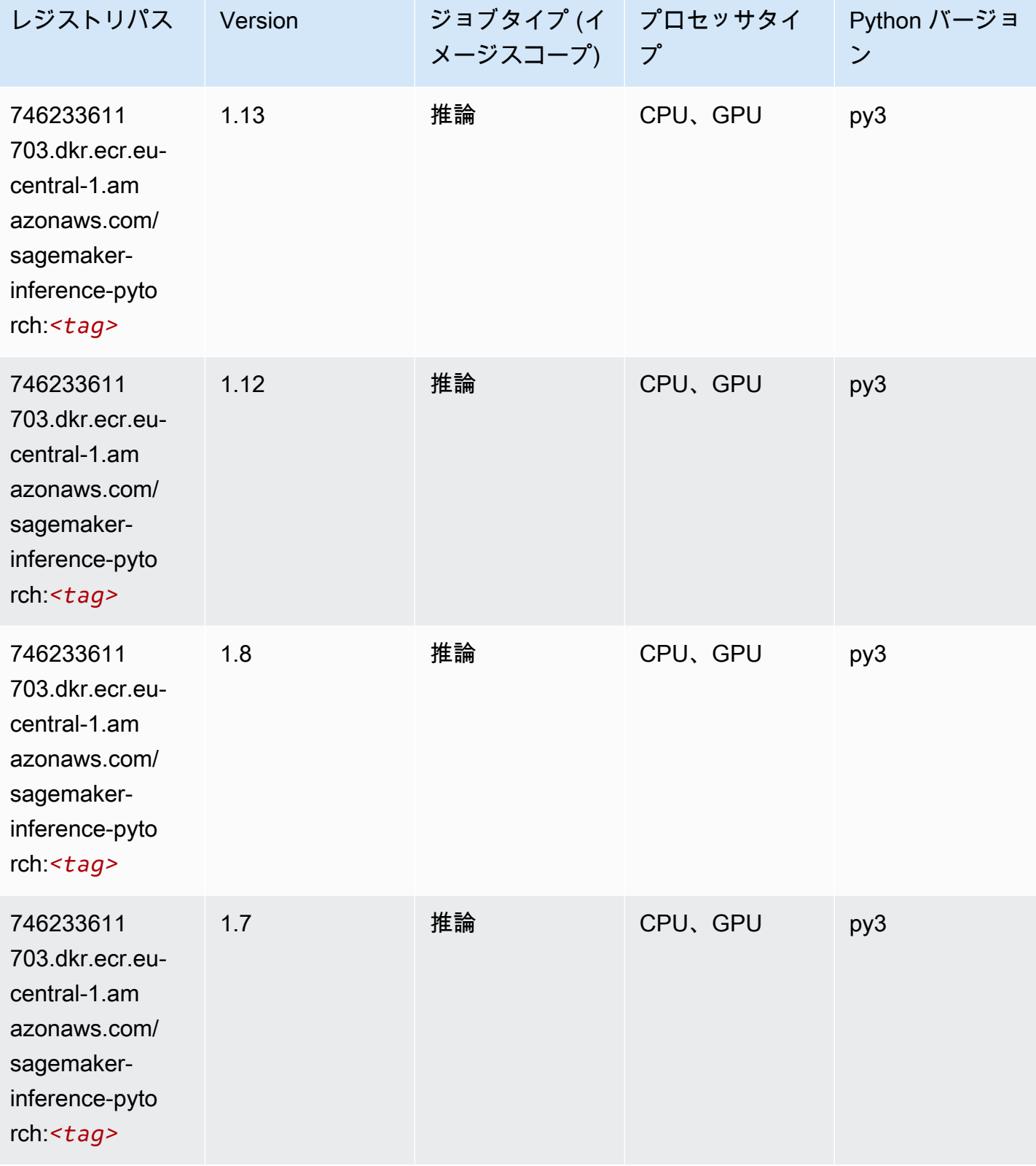

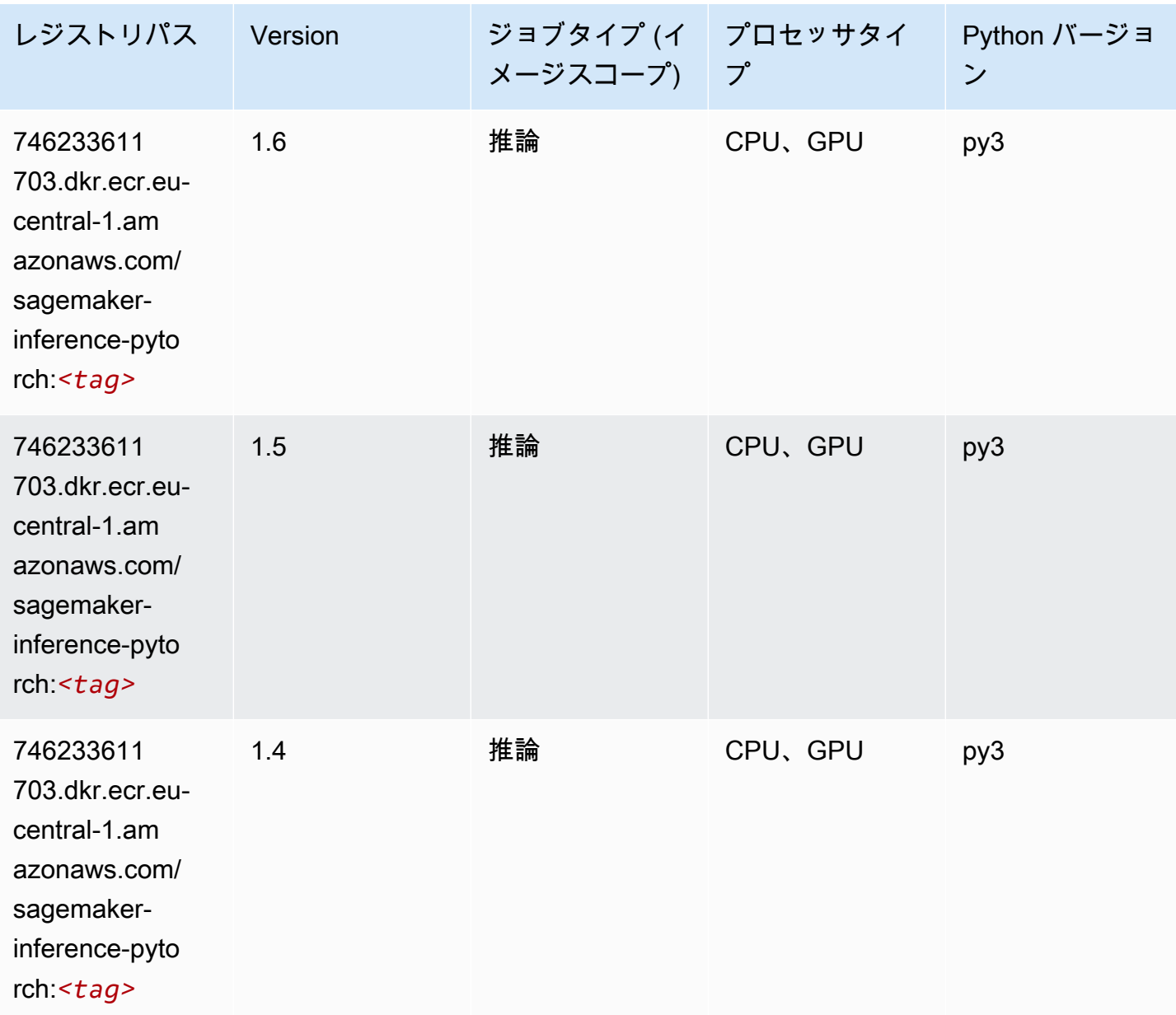

#### Neo Tensorflow (DLC)

```
from sagemaker import image_uris
image_uris.retrieve(framework='neo-tensorflow',region='eu-
central-1',version='1.15.3',py_version='py3',instance_type='ml.c5.4xlarge')
```
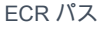

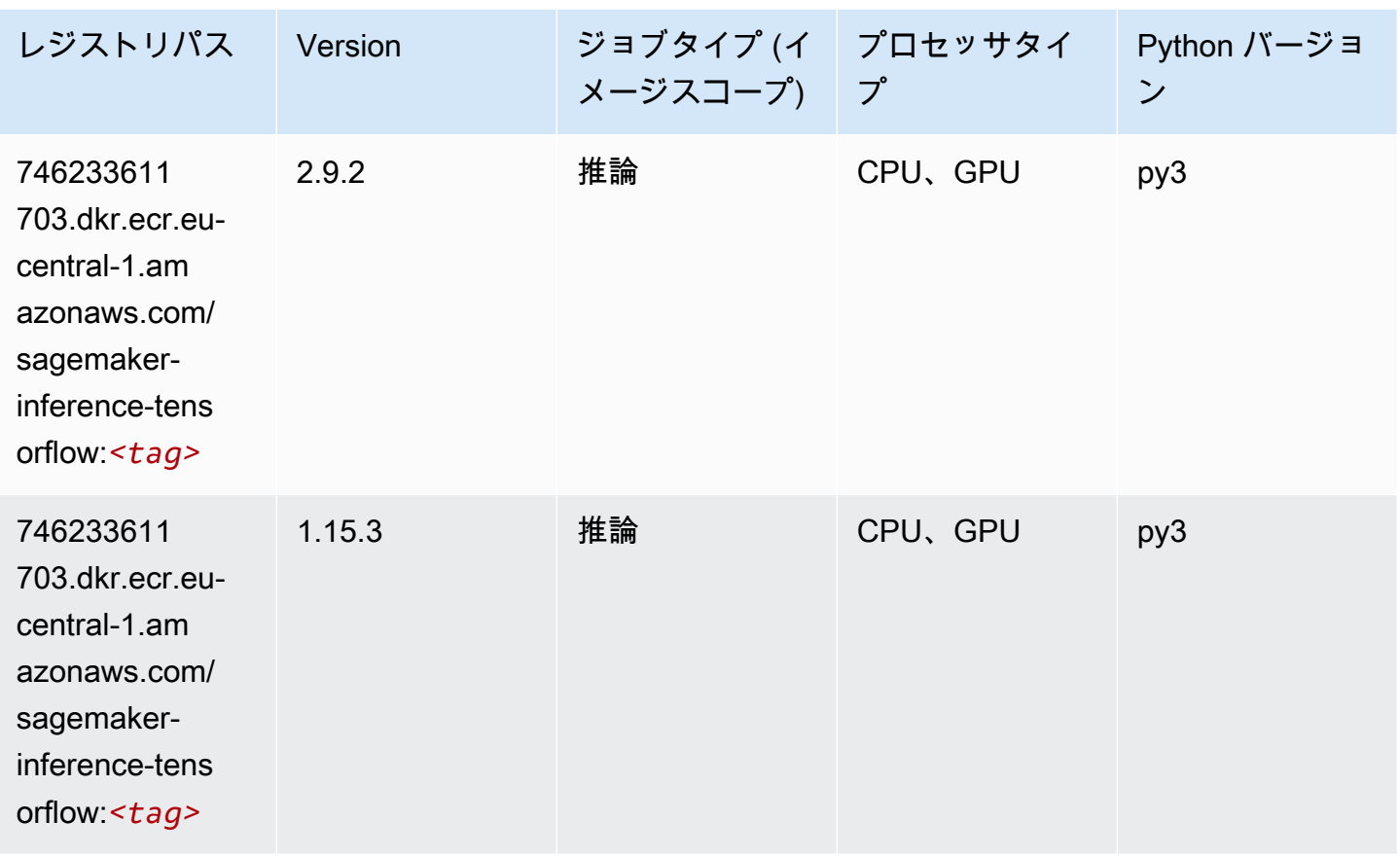

# Neo XGBoost (アルゴリズム)

```
from sagemaker import image_uris
image_uris.retrieve(framework='xgboost-neo',region='eu-central-1')
```
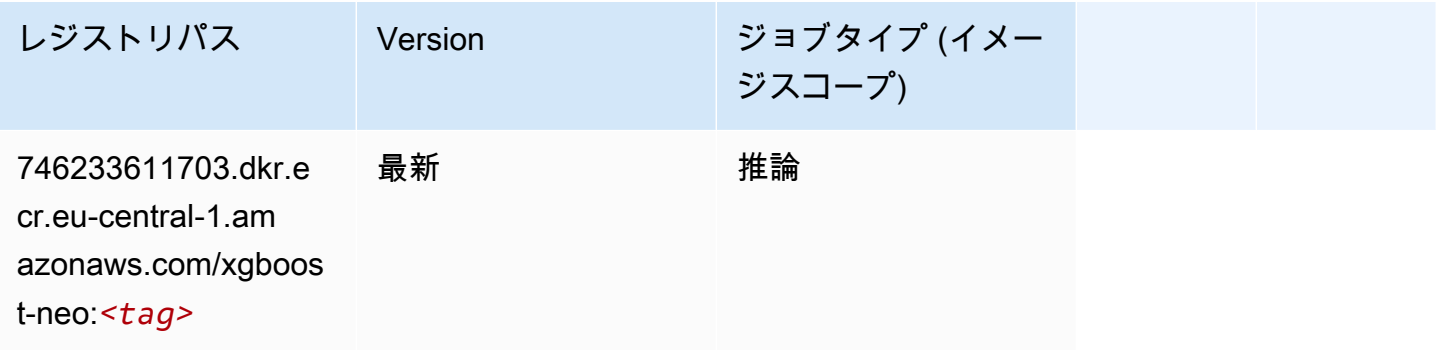

# オブジェクト検出 (アルゴリズム)

SageMaker レジストリパスを取得する Python SDK の例。

```
from sagemaker import image_uris
image_uris.retrieve(framework='object-detection',region='eu-central-1')
```
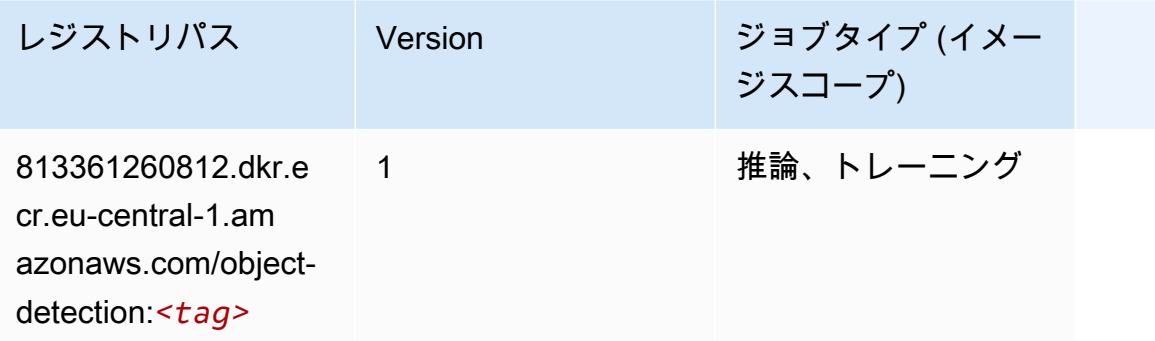

### Object2Vec (アルゴリズム)

SageMaker レジストリパスを取得する Python SDK の例。

```
from sagemaker import image_uris
image_uris.retrieve(framework='object2vec',region='eu-central-1')
```
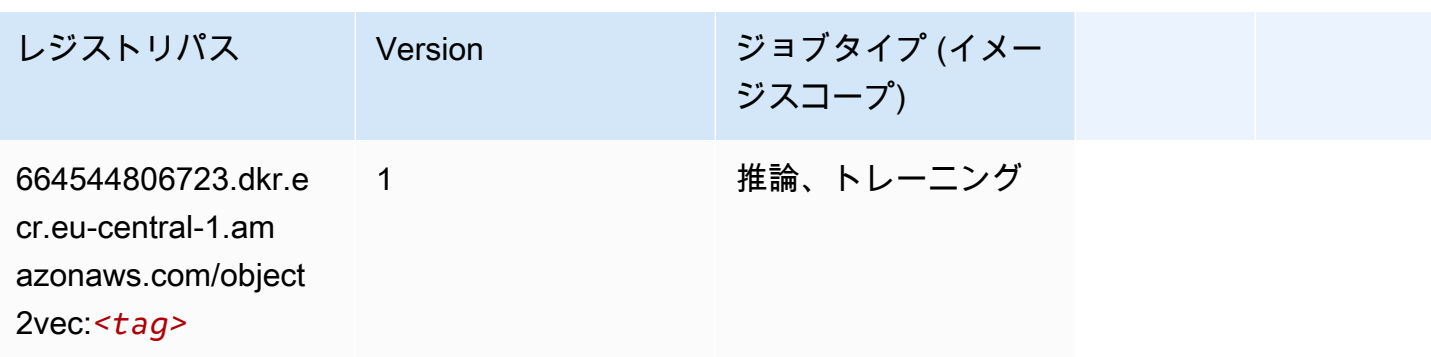

### PCA (アルゴリズム)

SageMaker レジストリパスを取得する Python SDK の例。

from sagemaker import image\_uris

image\_uris.retrieve(framework='pca',region='eu-central-1')

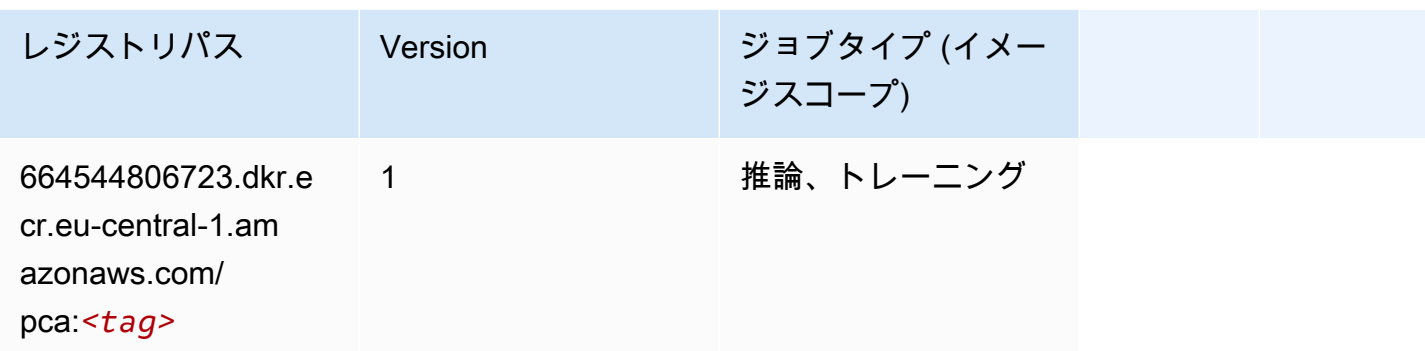

### PyTorch (DLC)

```
from sagemaker import image_uris
image_uris.retrieve(framework='pytorch',region='eu-
central-1',version='1.8.0',py_version='py3',image_scope='inference', 
  instance_type='ml.c5.4xlarge')
```
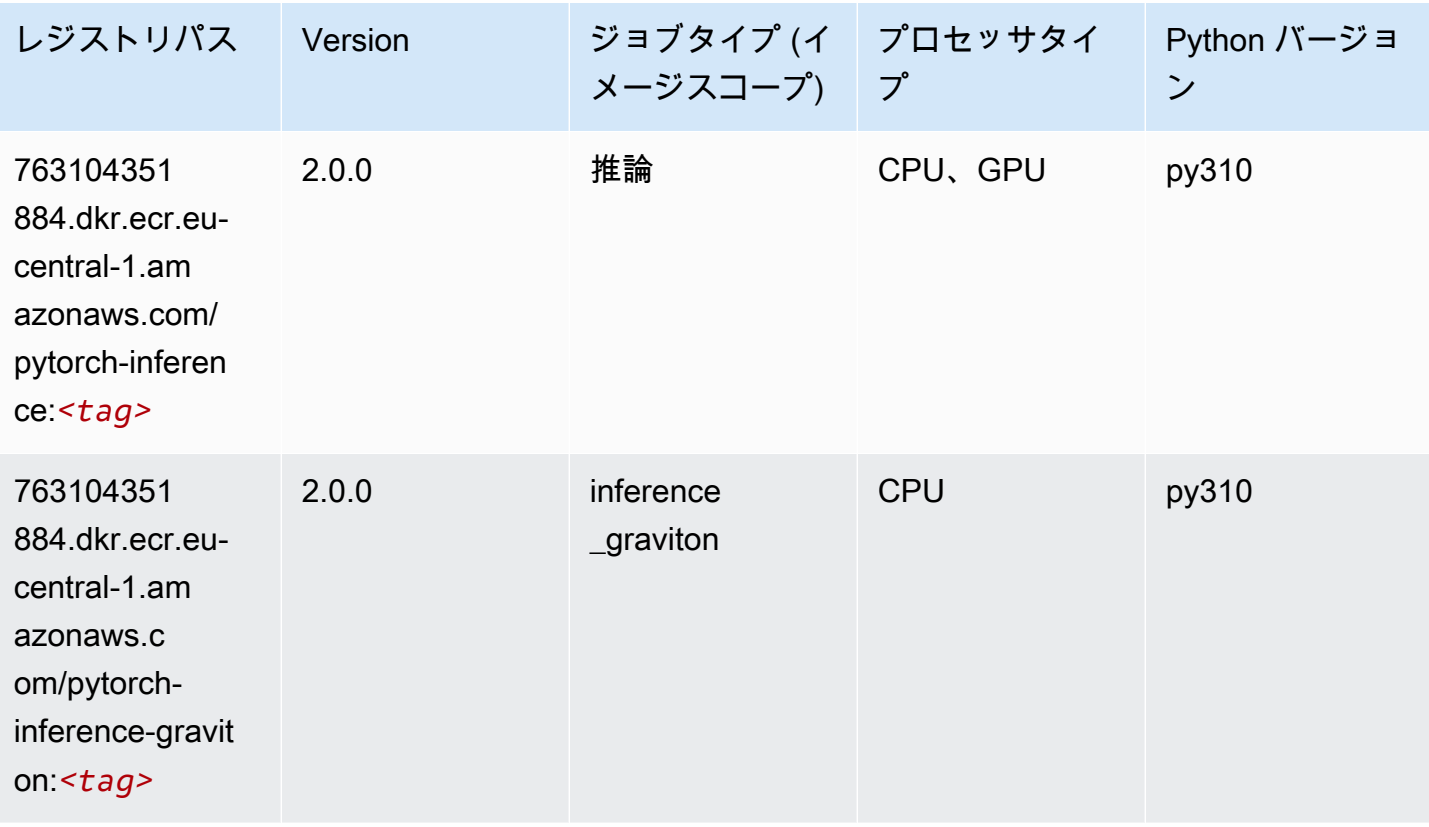

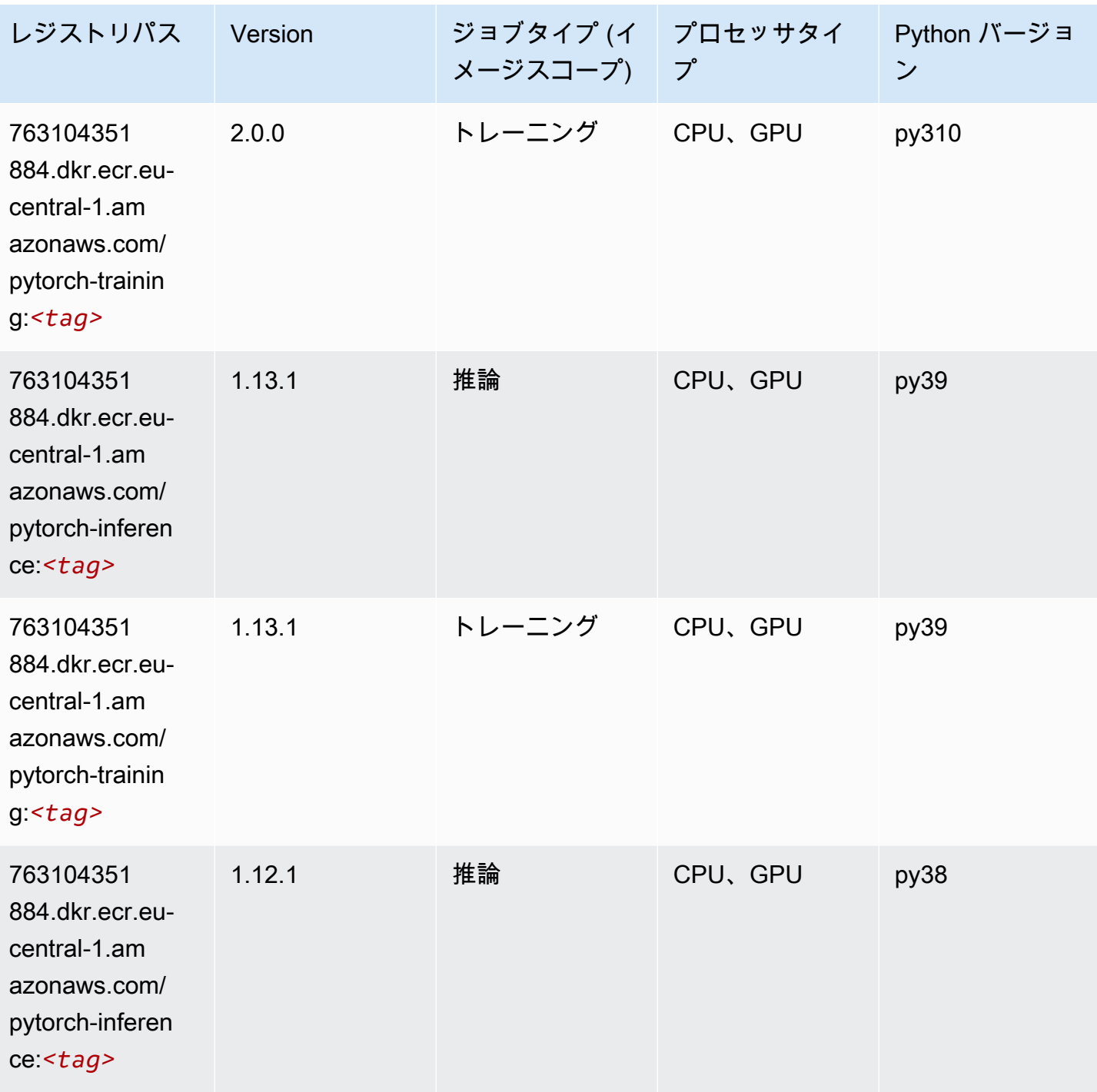

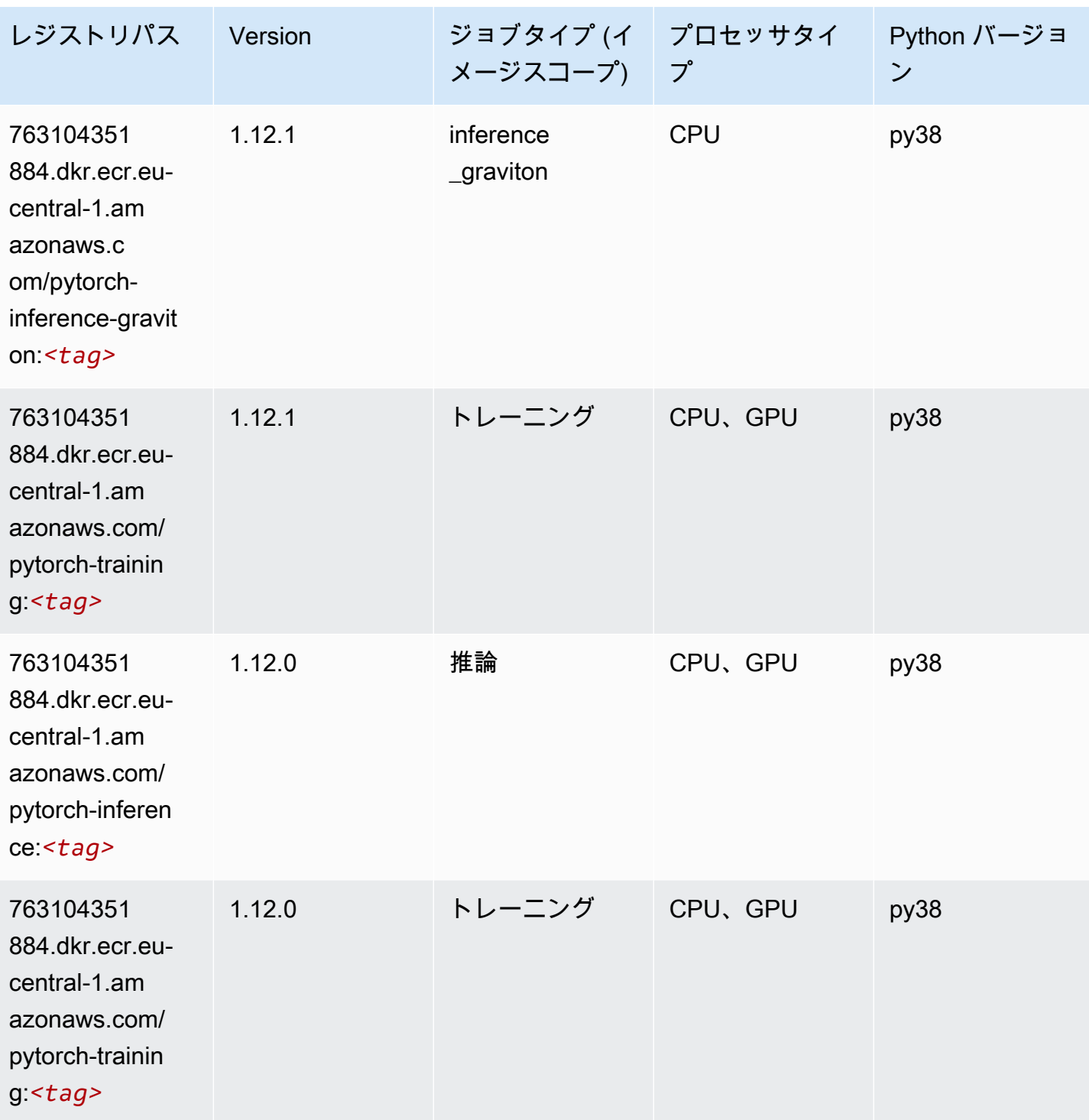

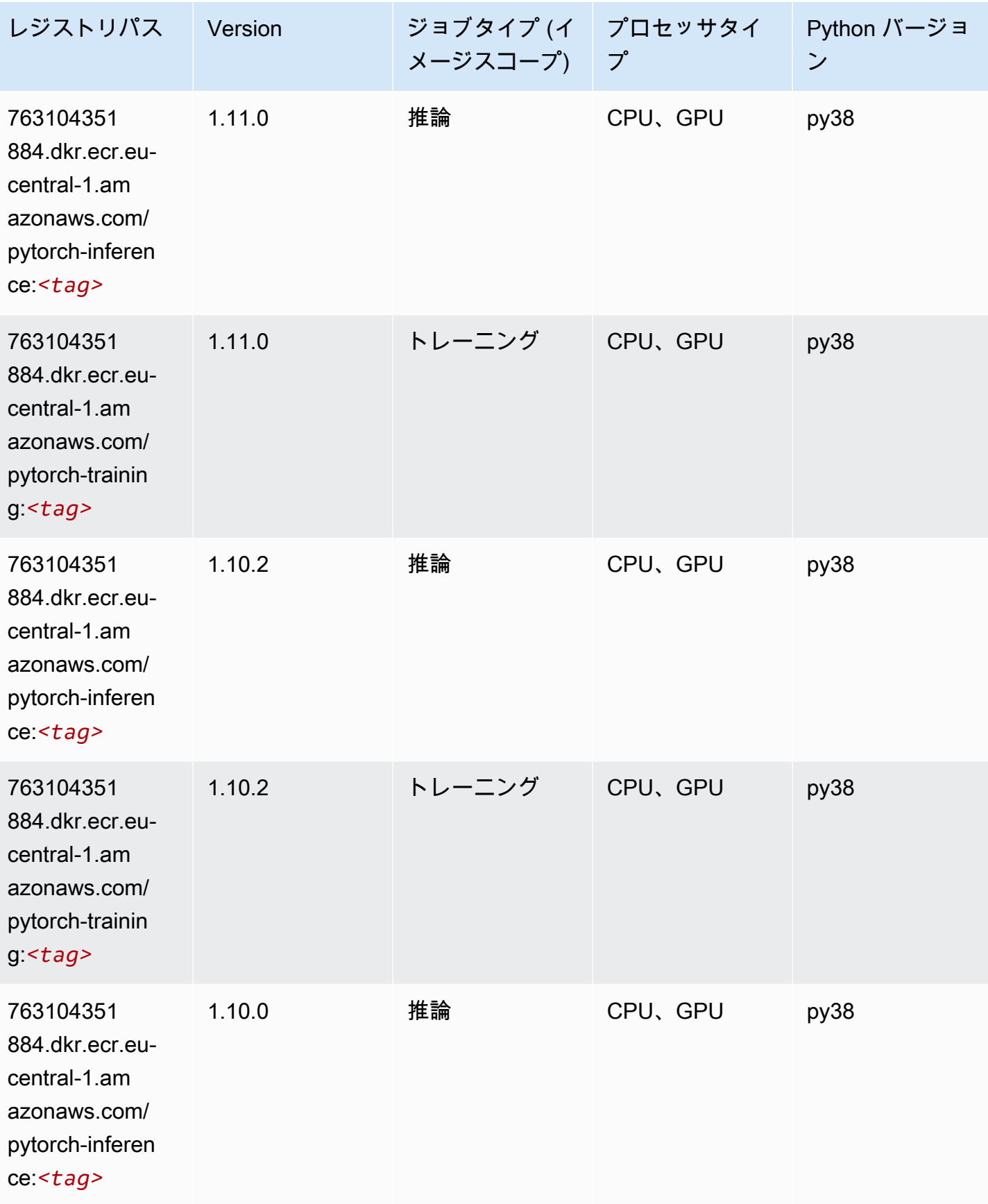

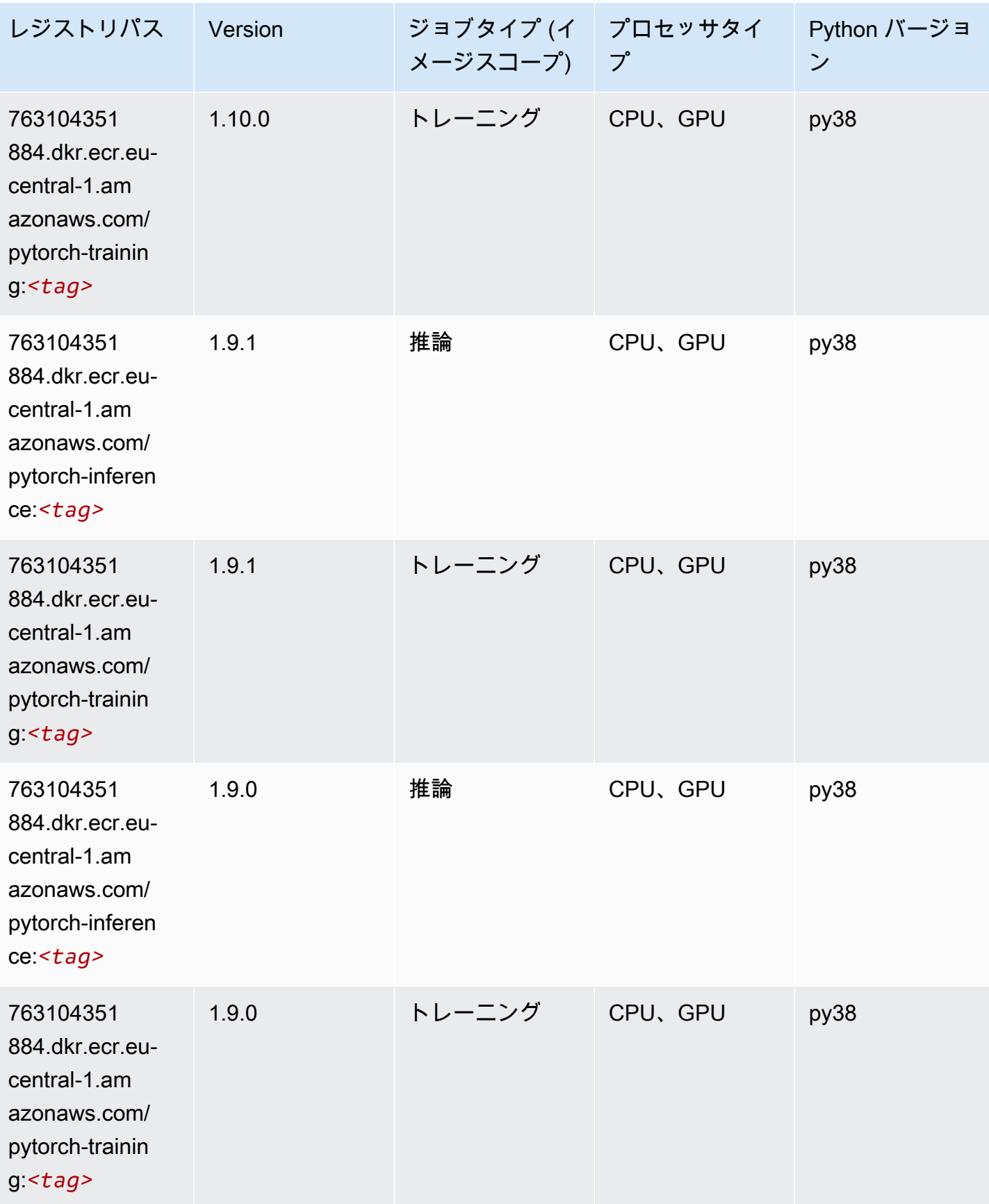

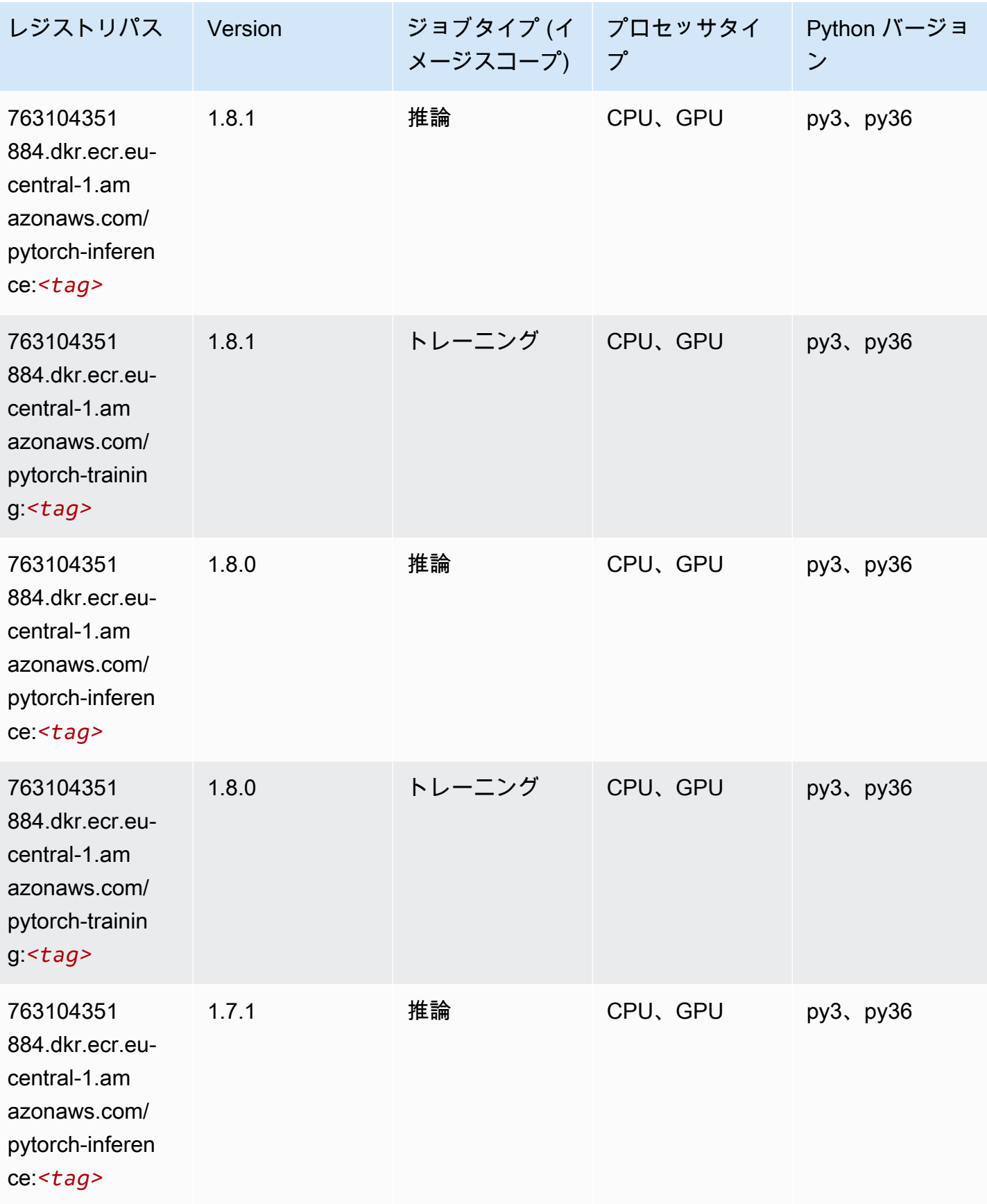

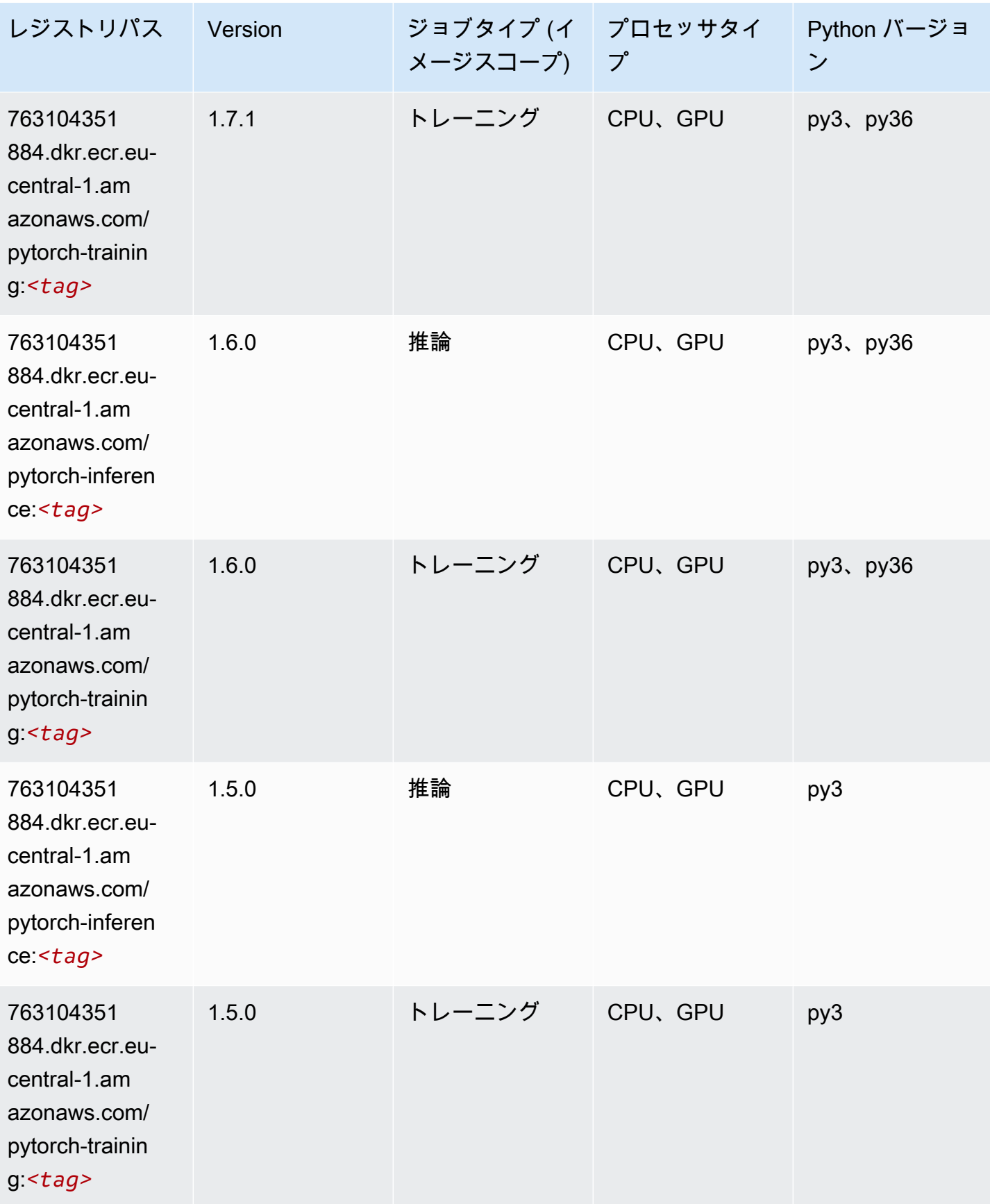

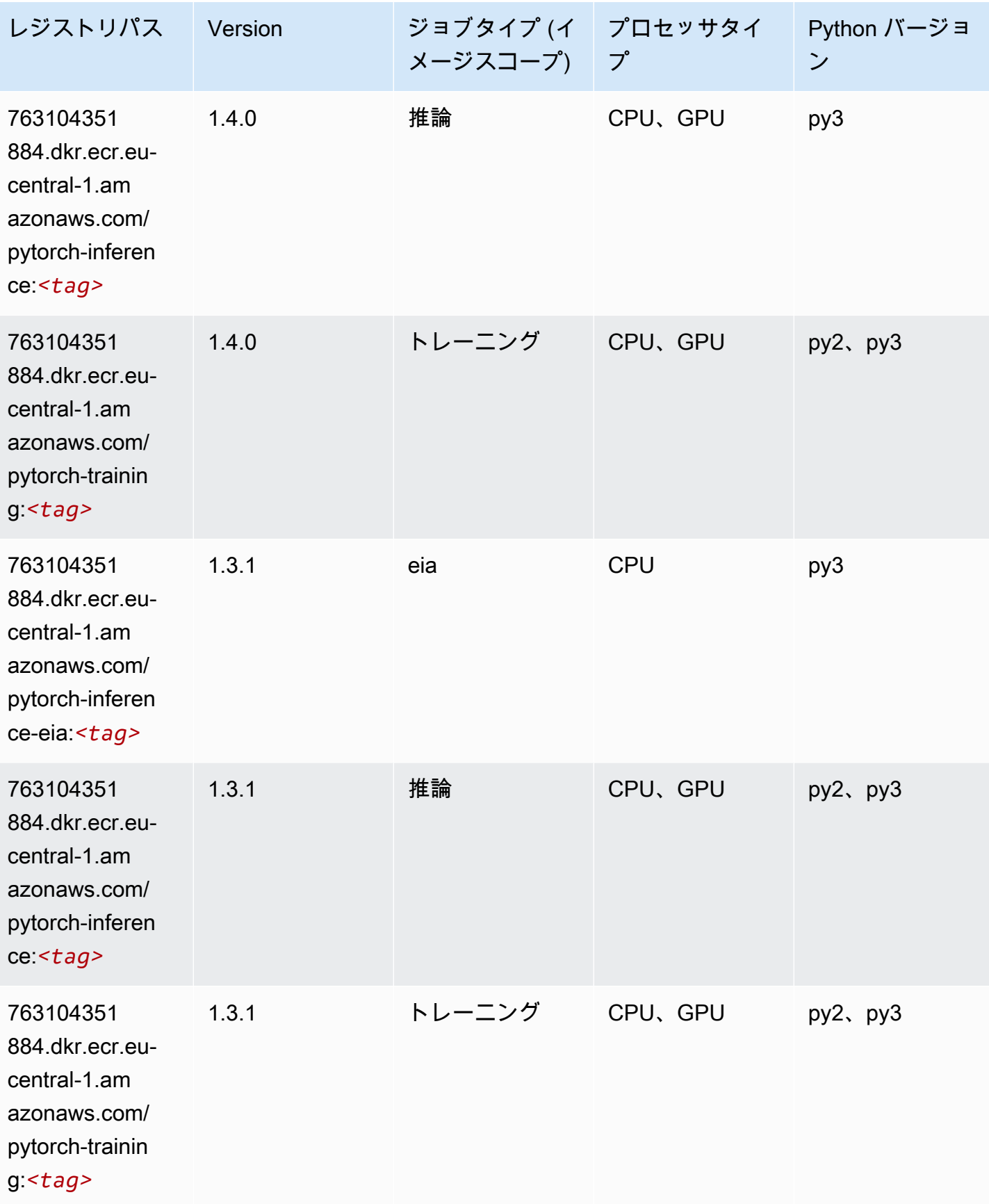

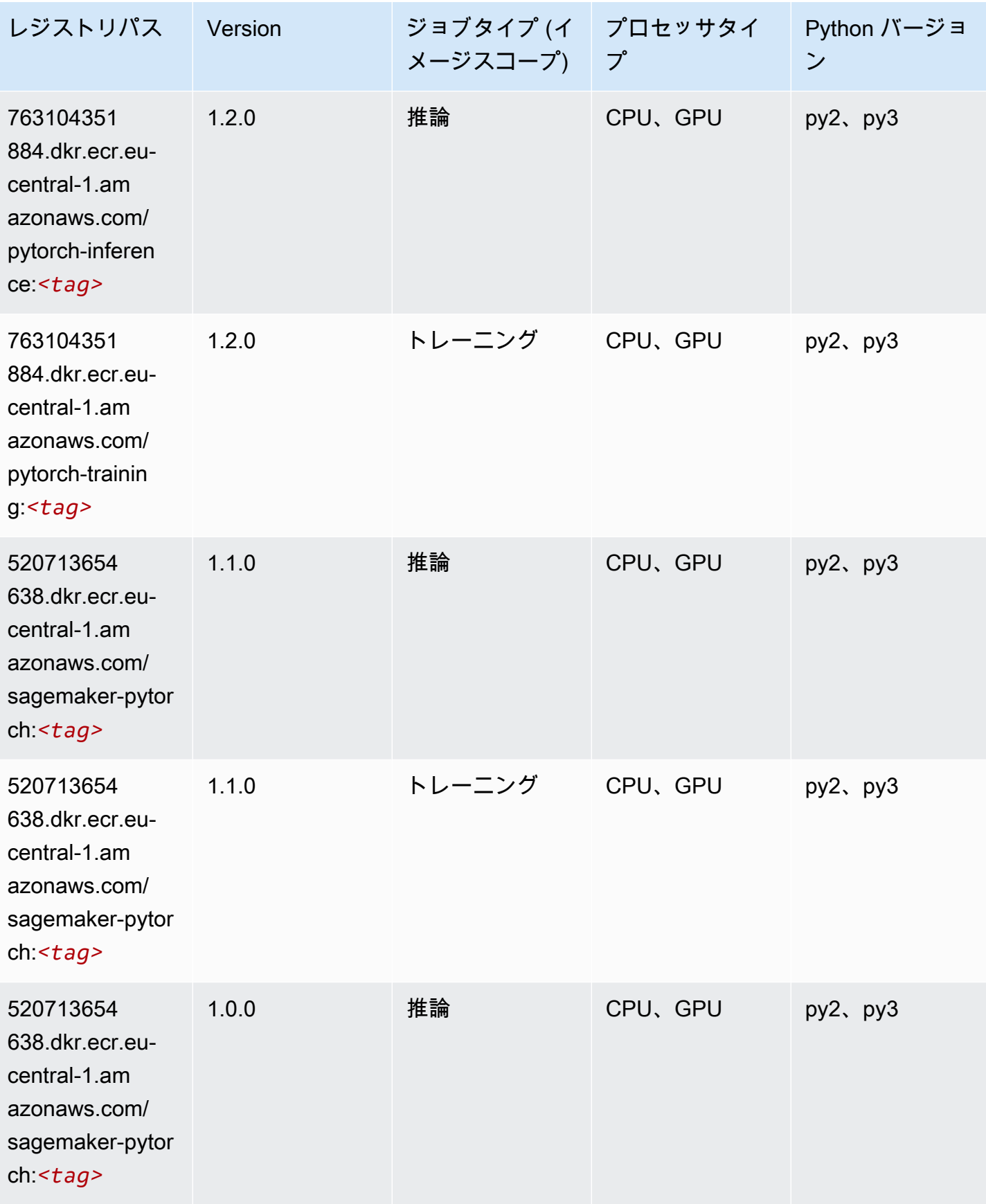

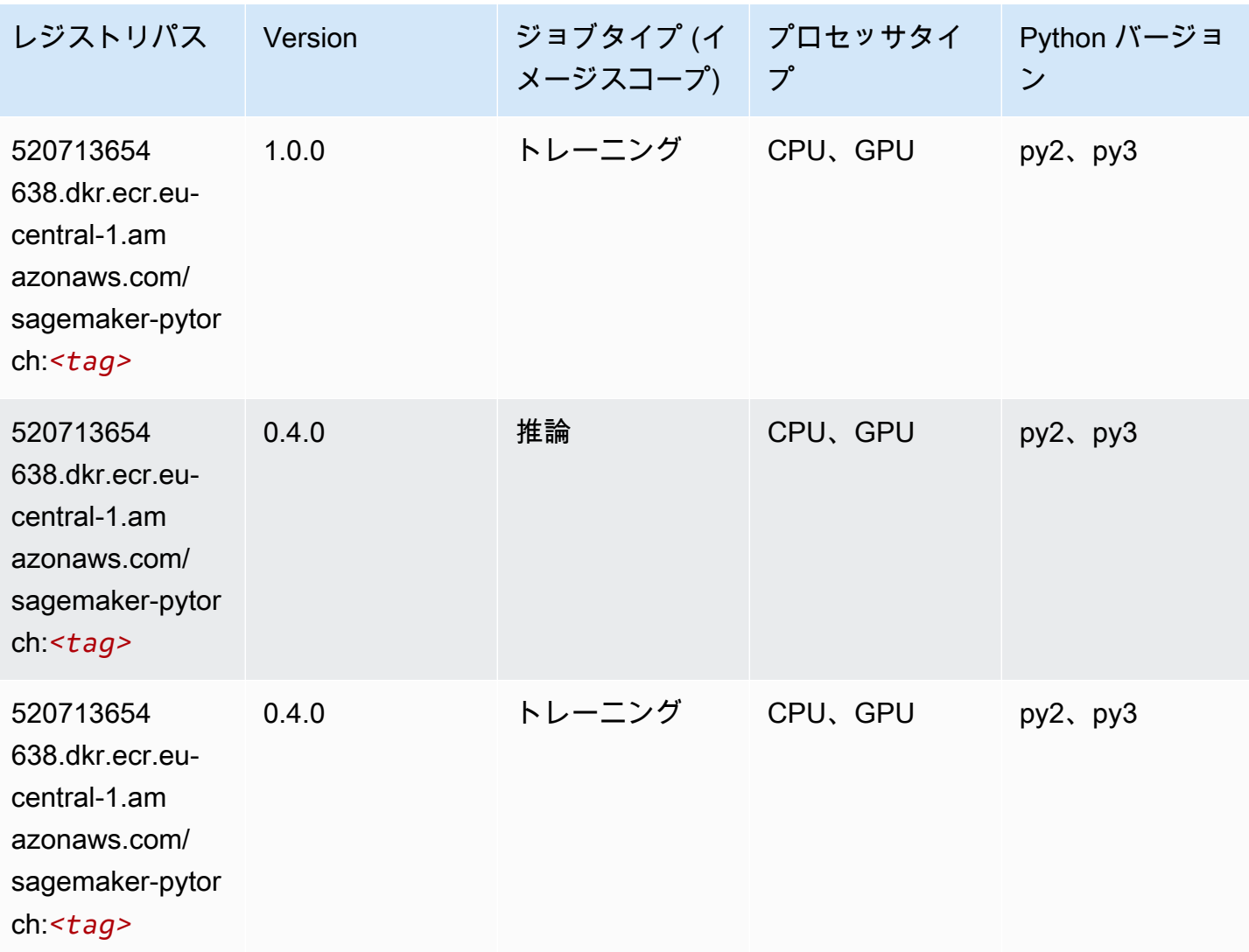

## PyTorch ニューロン (DLC)

```
from sagemaker import image_uris
image_uris.retrieve(framework='pytorch-neuron',region='us-west-2', 
  image_scope='inference')
```
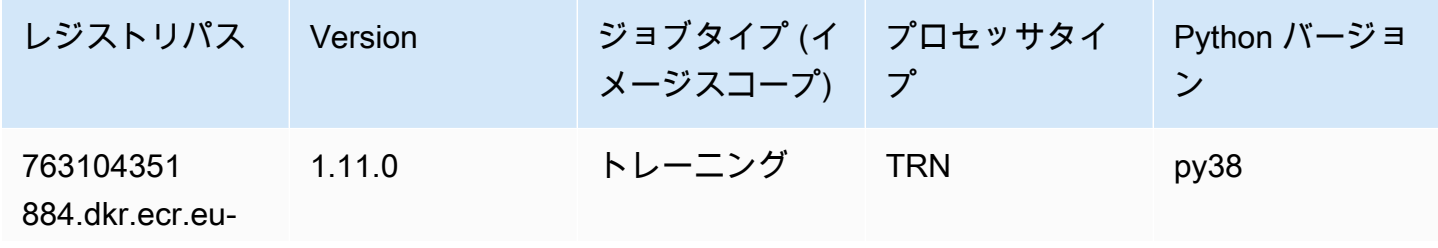

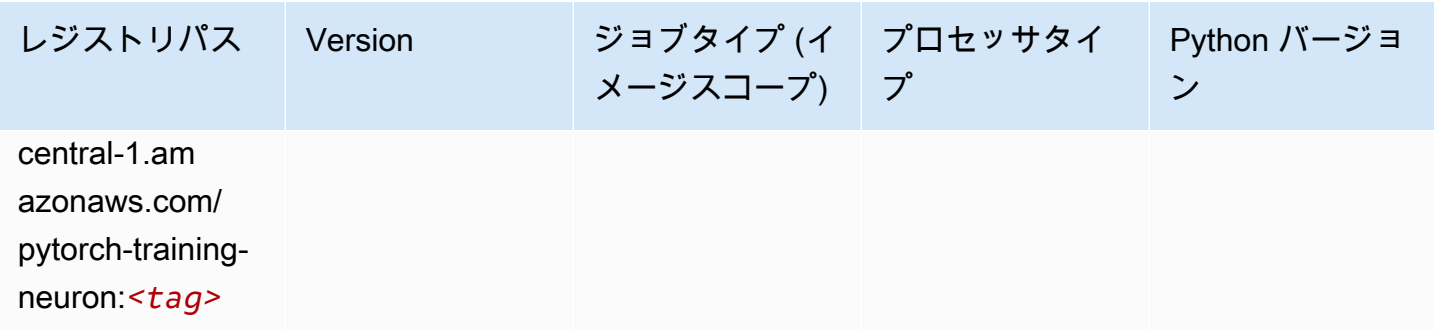

#### PyTorch Training Compiler (DLC)

SageMaker レジストリパスを取得する Python SDK の例。

```
from sagemaker import image_uris
image_uris.retrieve(framework='pytorch-training-compiler',region='us-west-2', 
  version='py38')
```
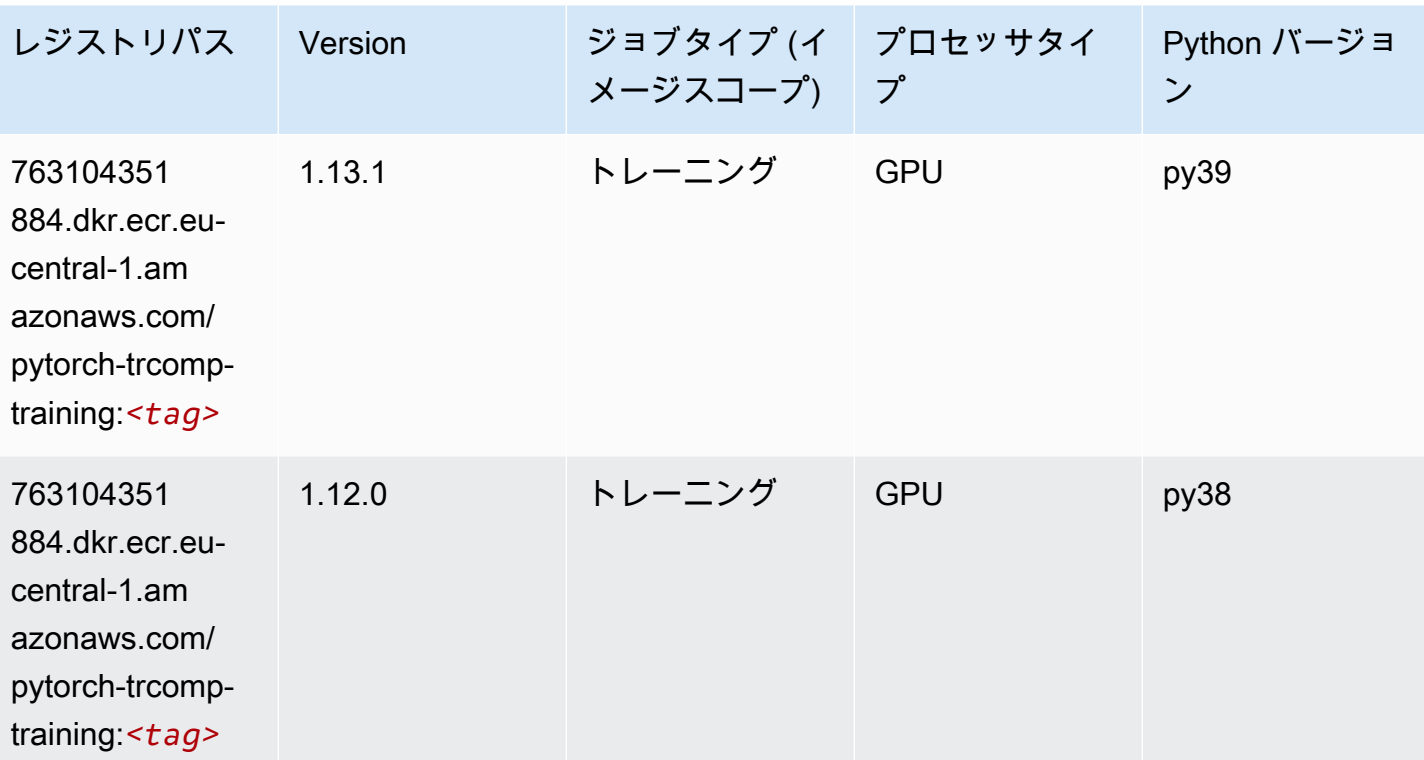

# ランダムカットフォレスト (アルゴリズム)

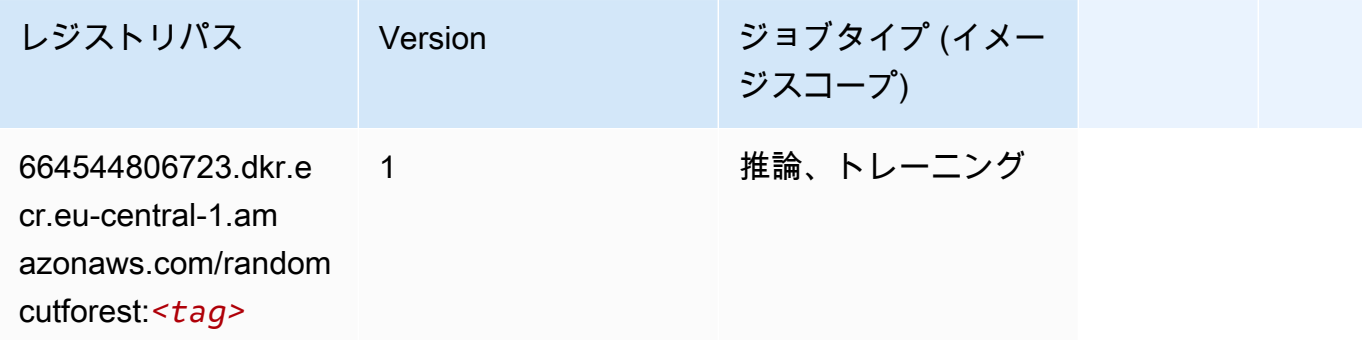

# Ray PyTorch (DLC)

```
from sagemaker import image_uris
image_uris.retrieve(framework='ray-pytorch',region='eu-
central-1',version='0.8.5',instance_type='ml.c5.4xlarge')
```
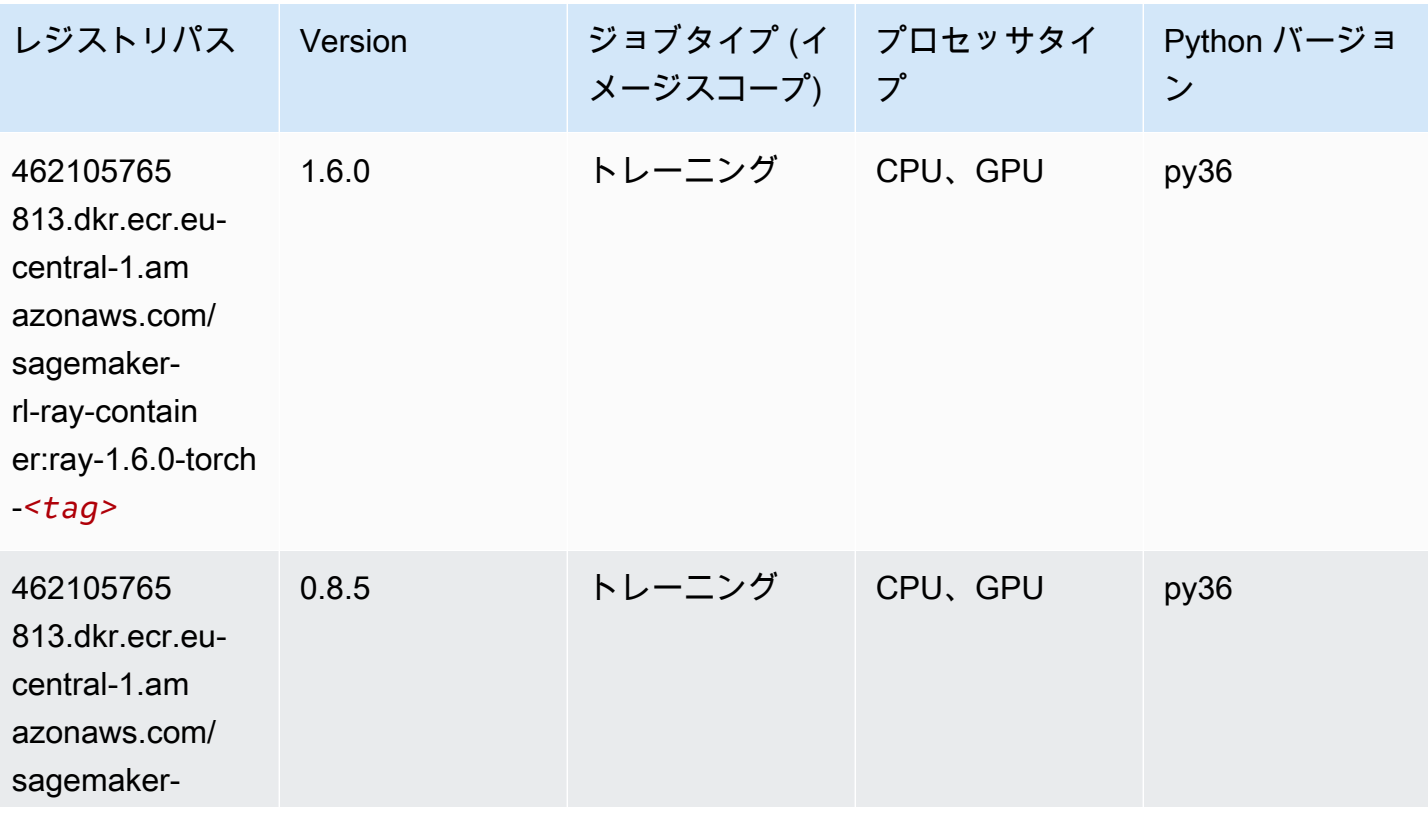

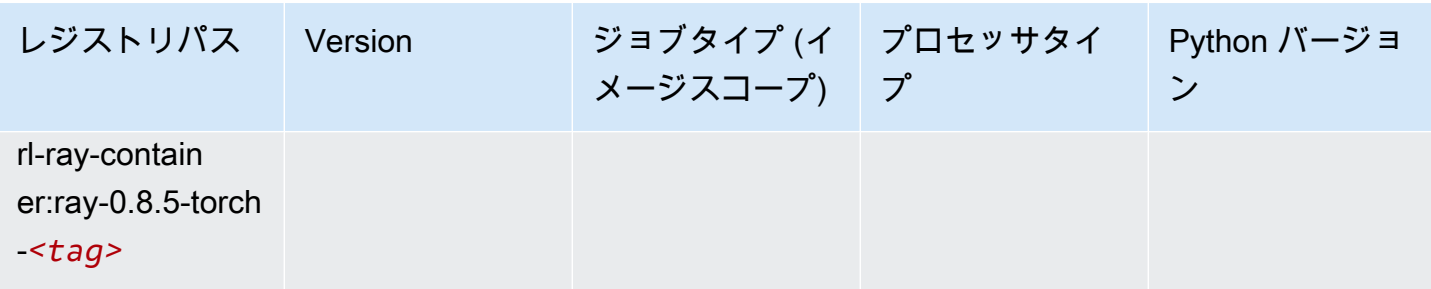

```
Scikit-learn (アルゴリズム)
```

```
from sagemaker import image_uris
image_uris.retrieve(framework='sklearn',region='eu-
central-1',version='0.23-1',image_scope='inference')
```
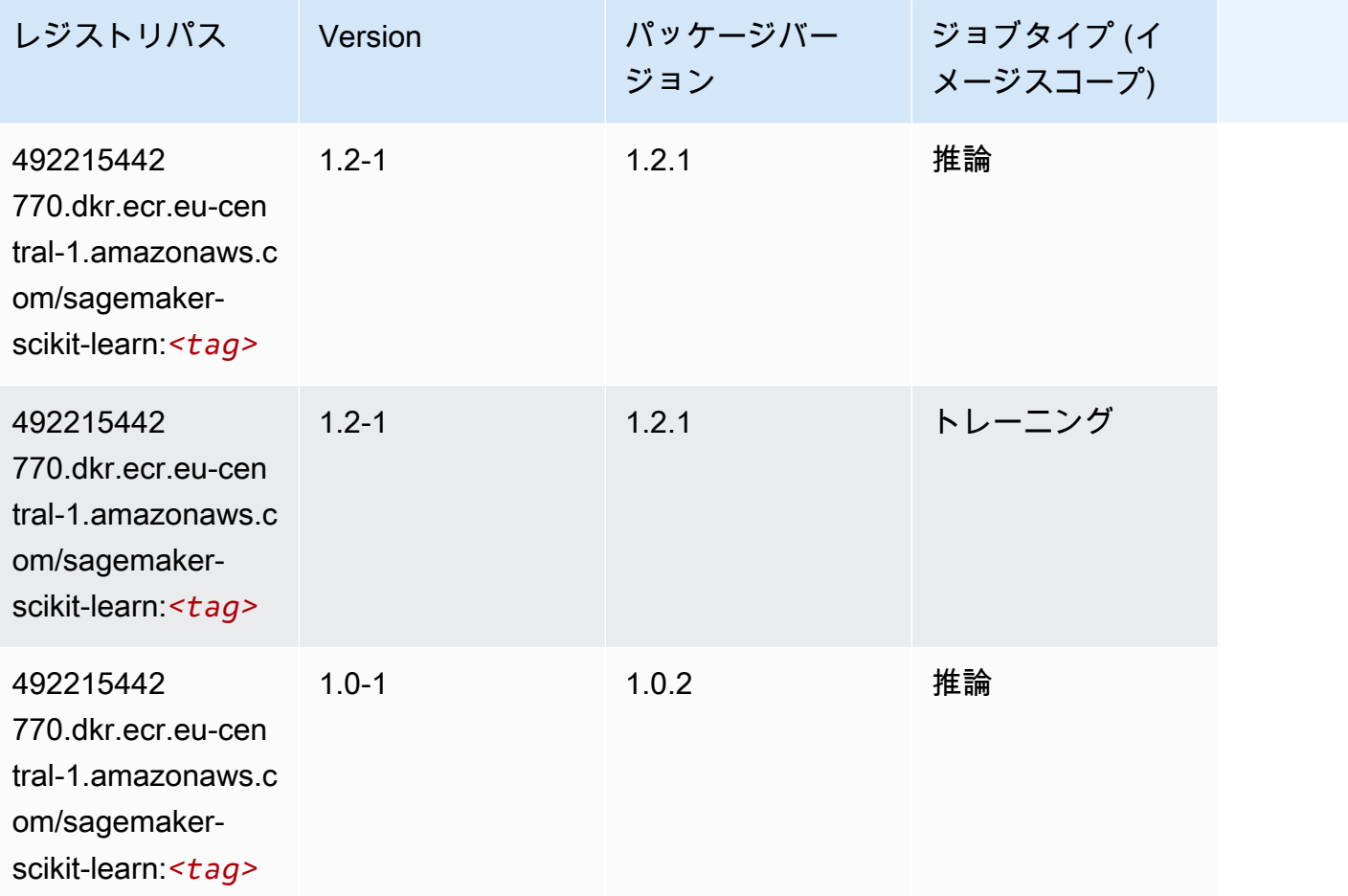
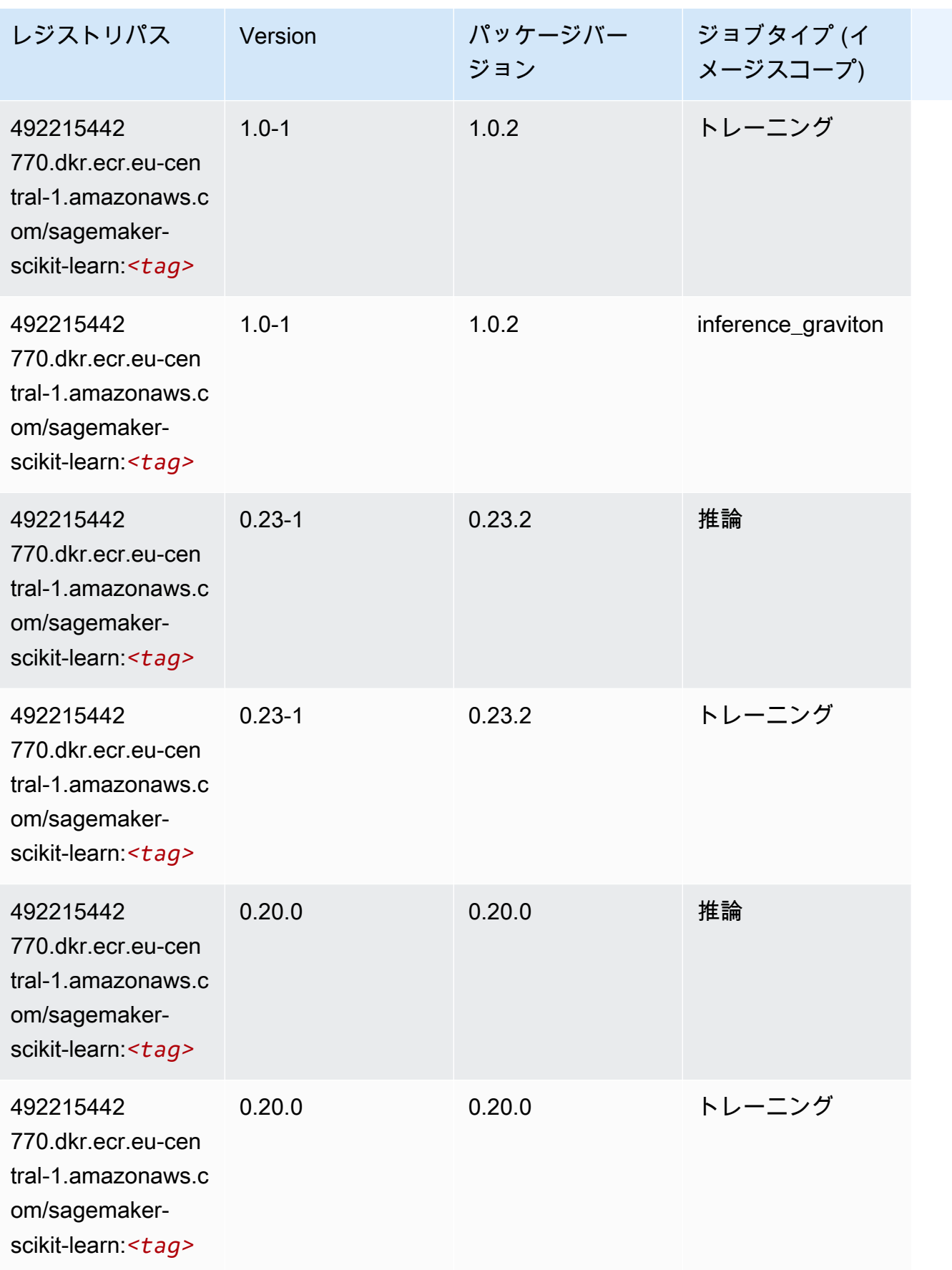

## セマンティックセグメンテーション (アルゴリズム)

SageMaker レジストリパスを取得する Python SDK の例。

```
from sagemaker import image_uris
image_uris.retrieve(framework='semantic-segmentation',region='eu-central-1')
```
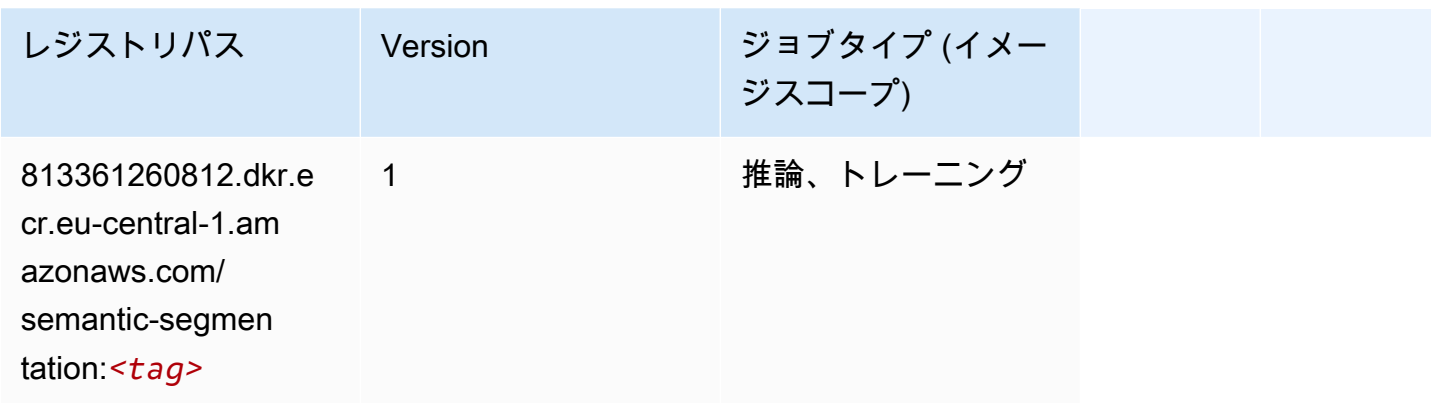

#### Seq2Seq (アルゴリズム)

SageMaker レジストリパスを取得する Python SDK の例。

```
from sagemaker import image_uris
image_uris.retrieve(framework='seq2seq',region='eu-central-1')
```
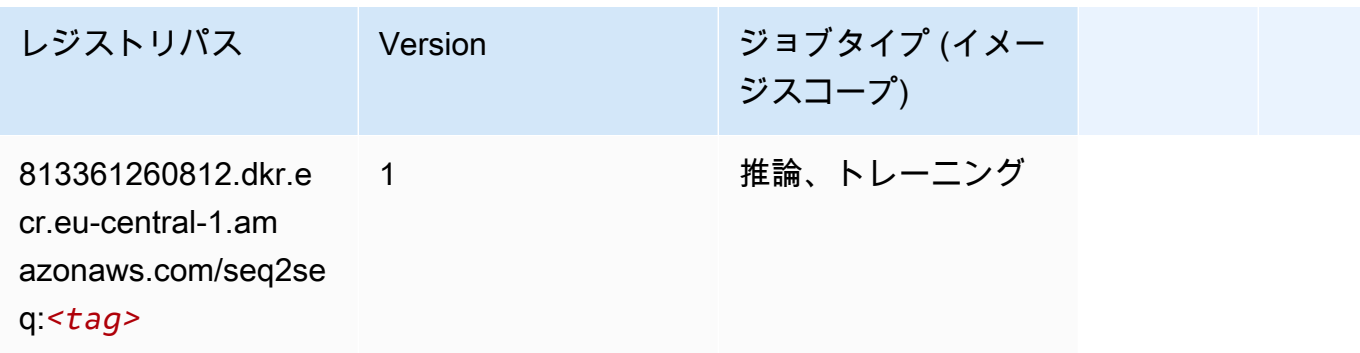

#### Spark (アルゴリズム)

SageMaker レジストリパスを取得する Python SDK の例。

from sagemaker import image\_uris

image\_uris.retrieve(framework='spark',region='eucentral-1',version='3.0',image\_scope='processing')

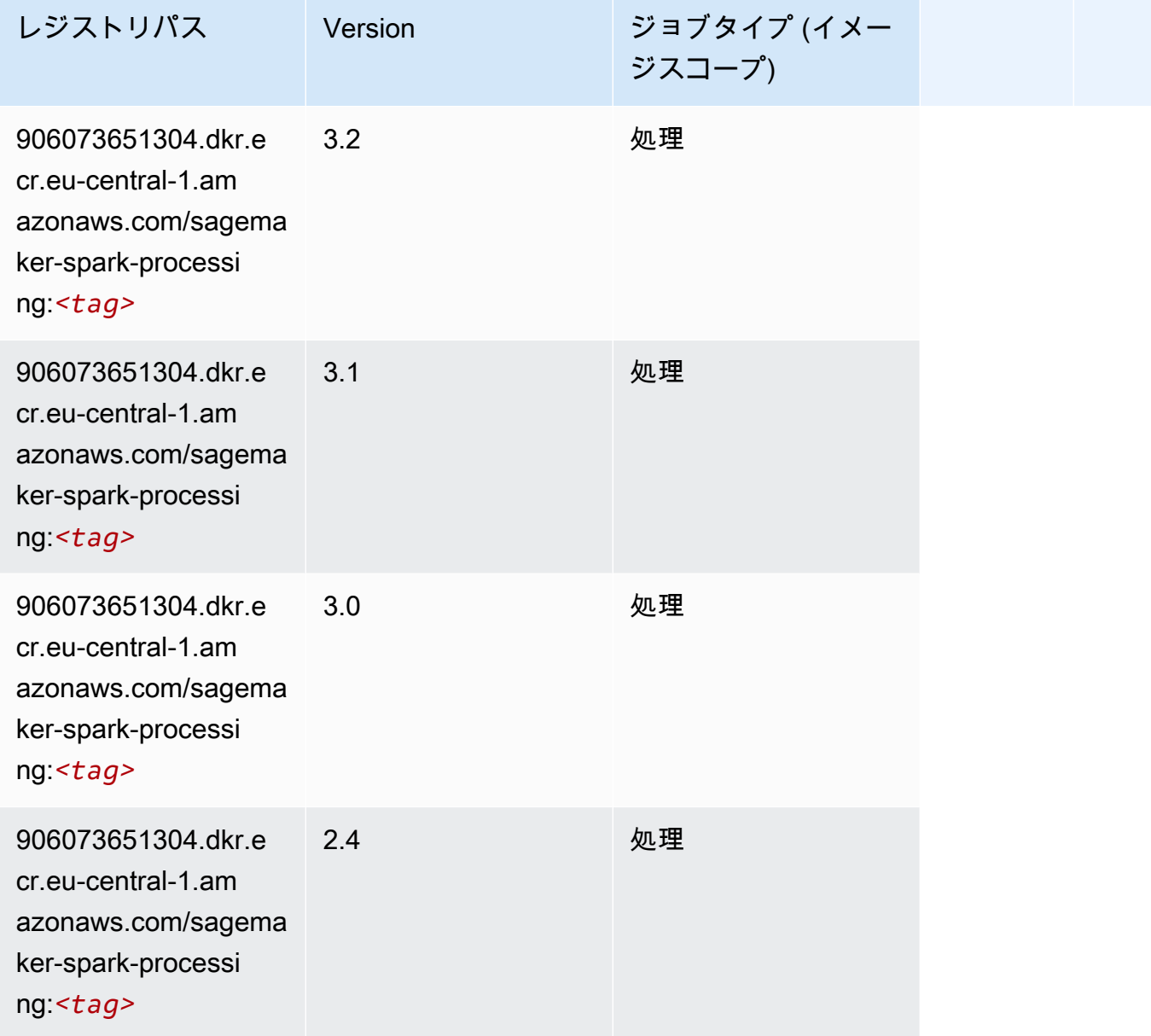

### SparkML Serving (アルゴリズム)

SageMaker レジストリパスを取得する Python SDK の例。

```
from sagemaker import image_uris
image_uris.retrieve(framework='sparkml-serving',region='eu-central-1',version='2.4')
```
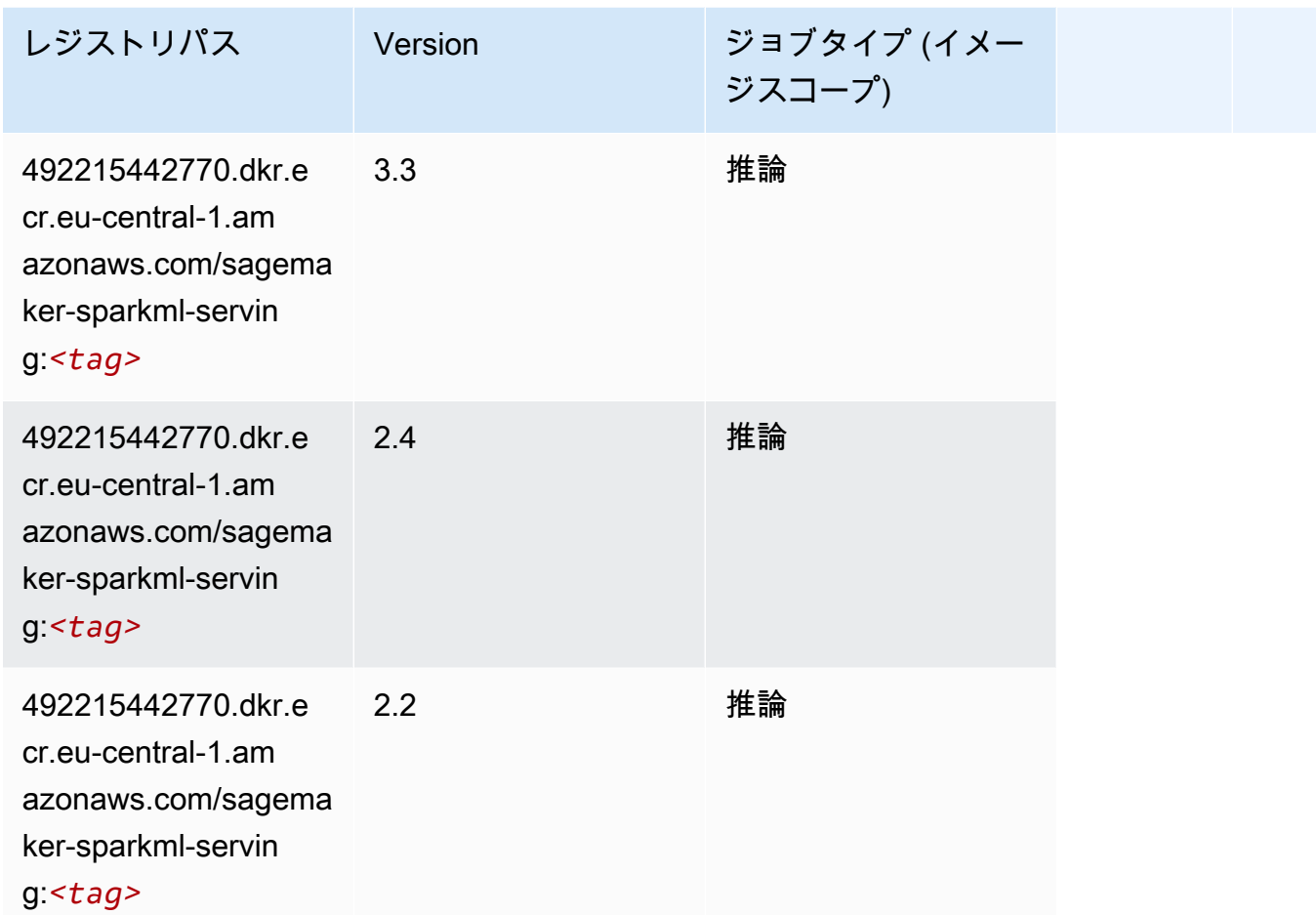

### Tensorflow (DLC)

SageMaker レジストリパスを取得する Python SDK の例。

```
from sagemaker import image_uris
image_uris.retrieve(framework='tensorflow',region='eu-
central-1',version='1.12.0',image_scope='inference',instance_type='ml.c5.4xlarge')
```
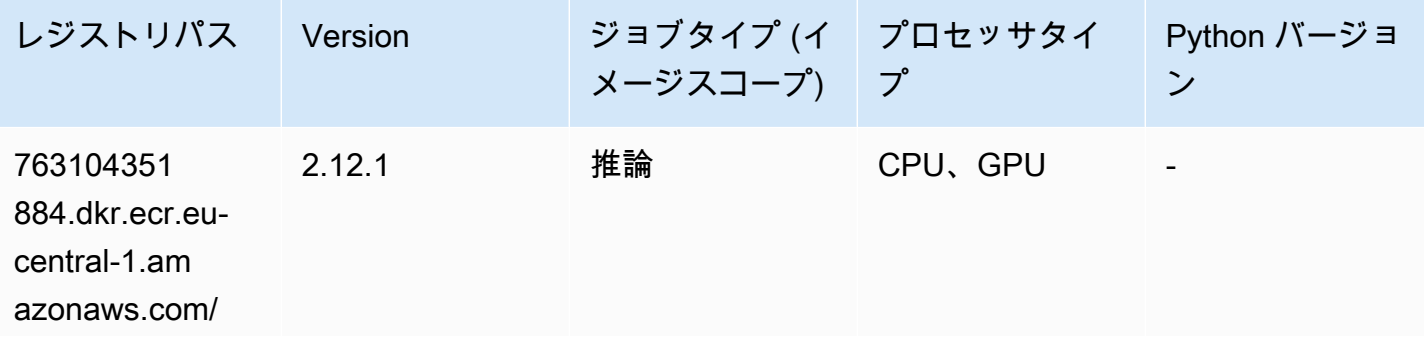

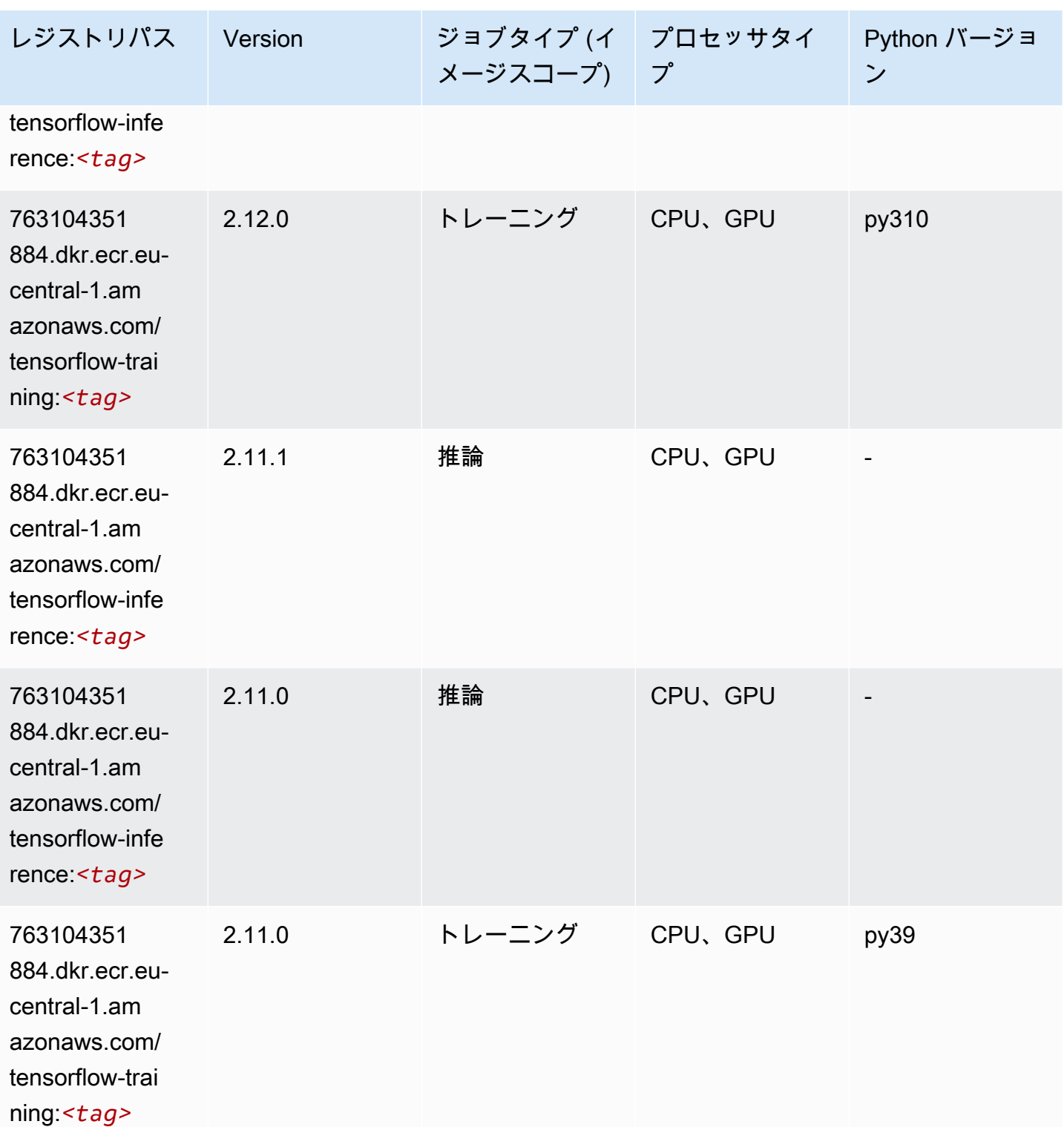

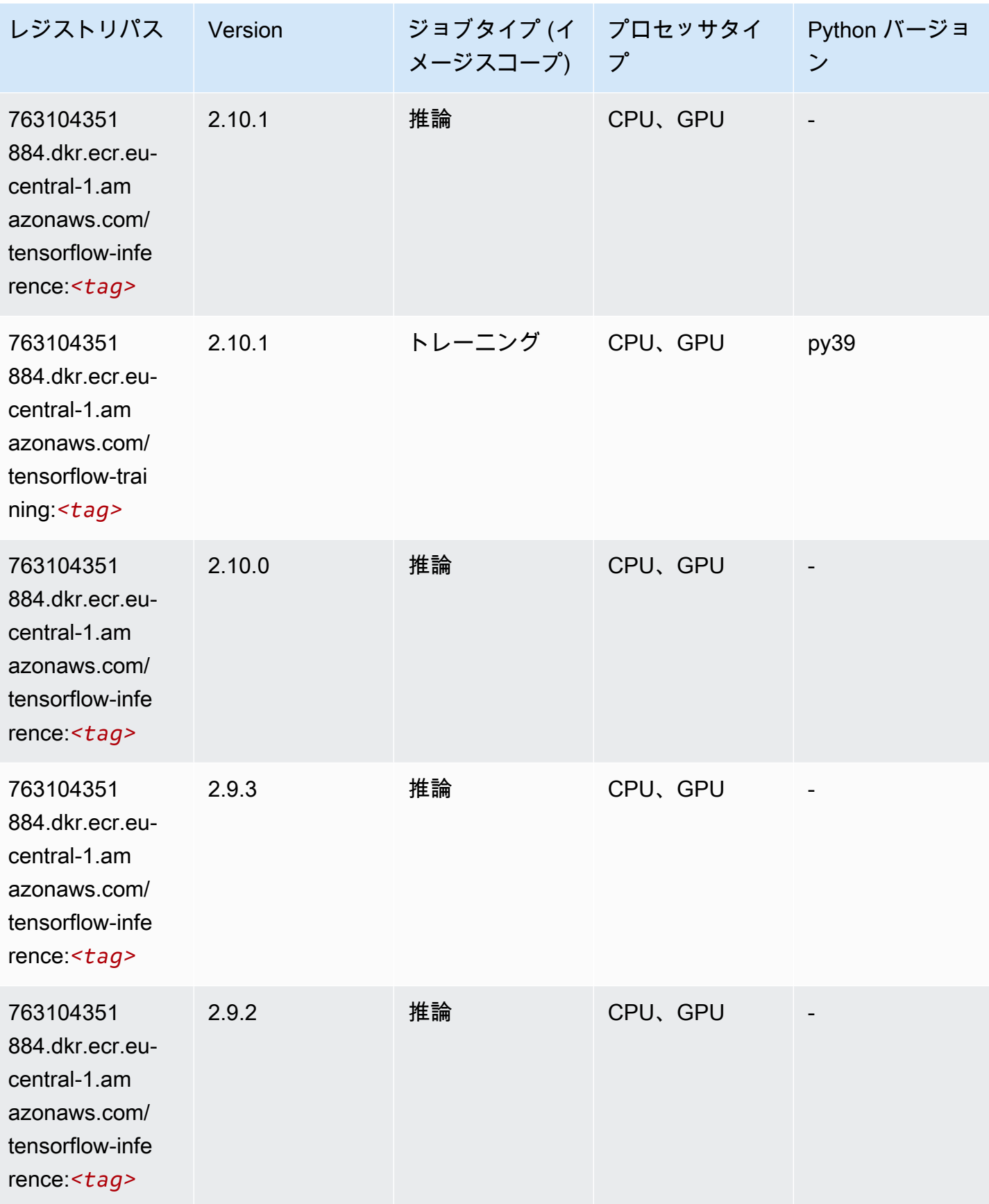

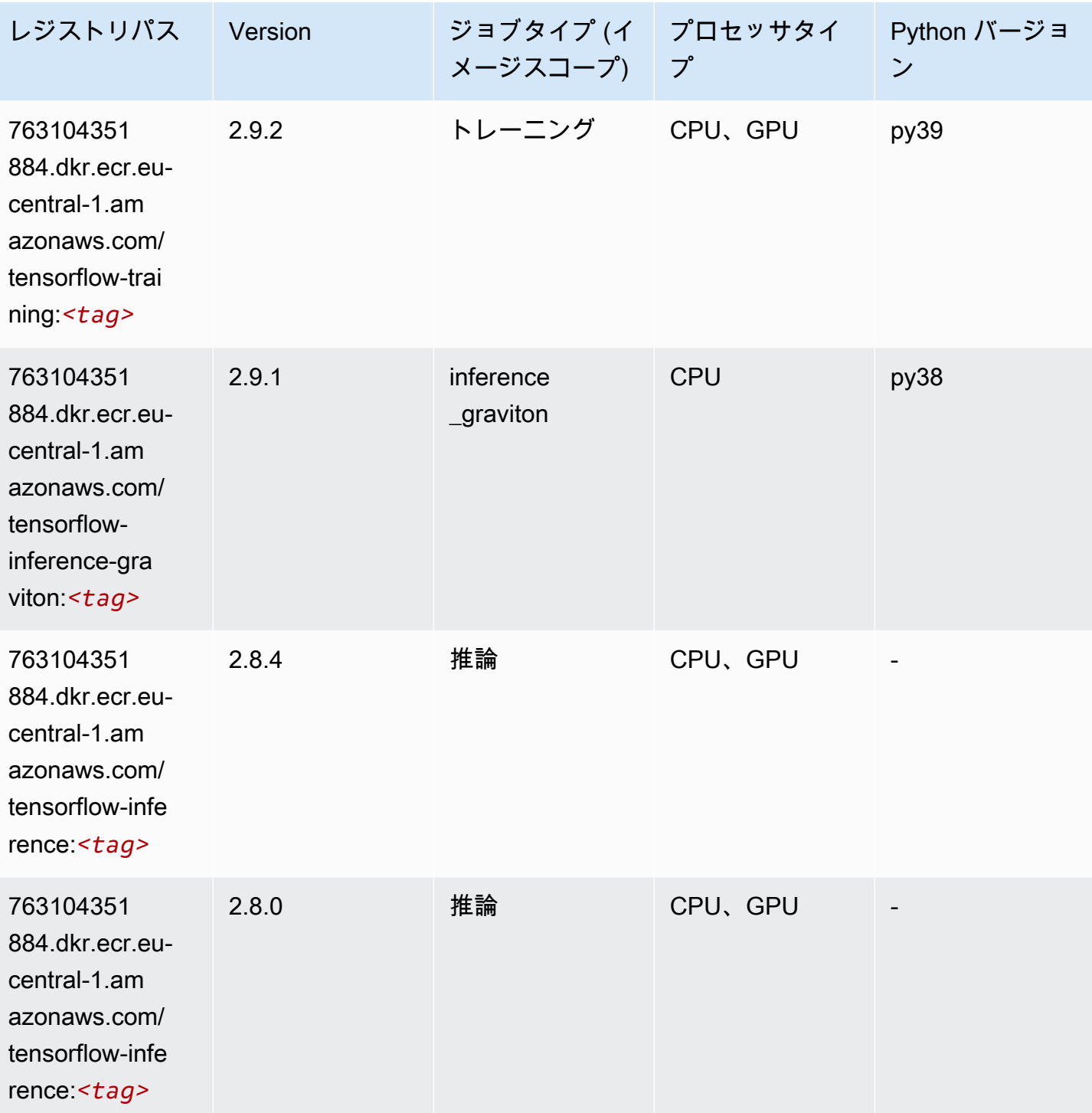

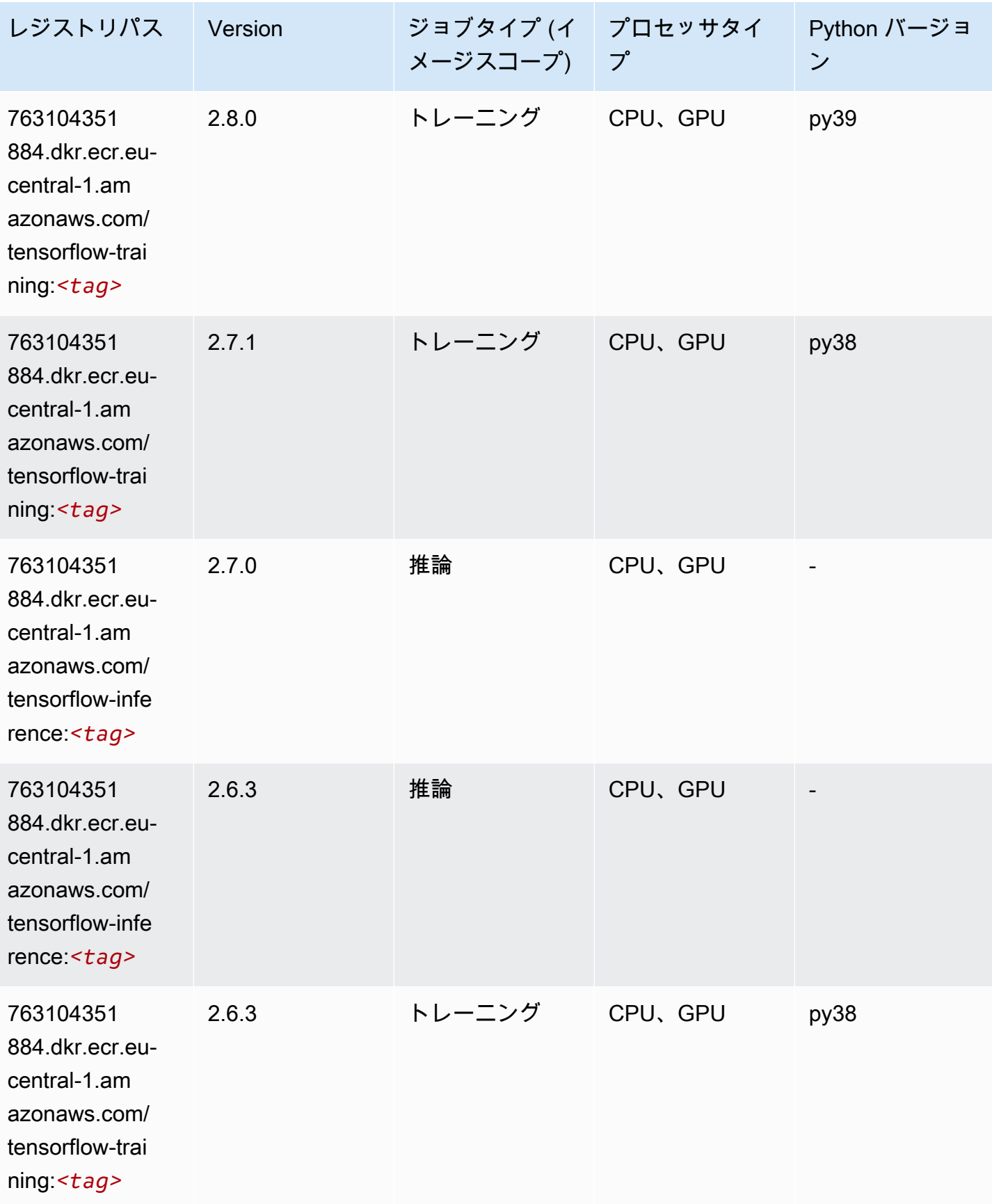

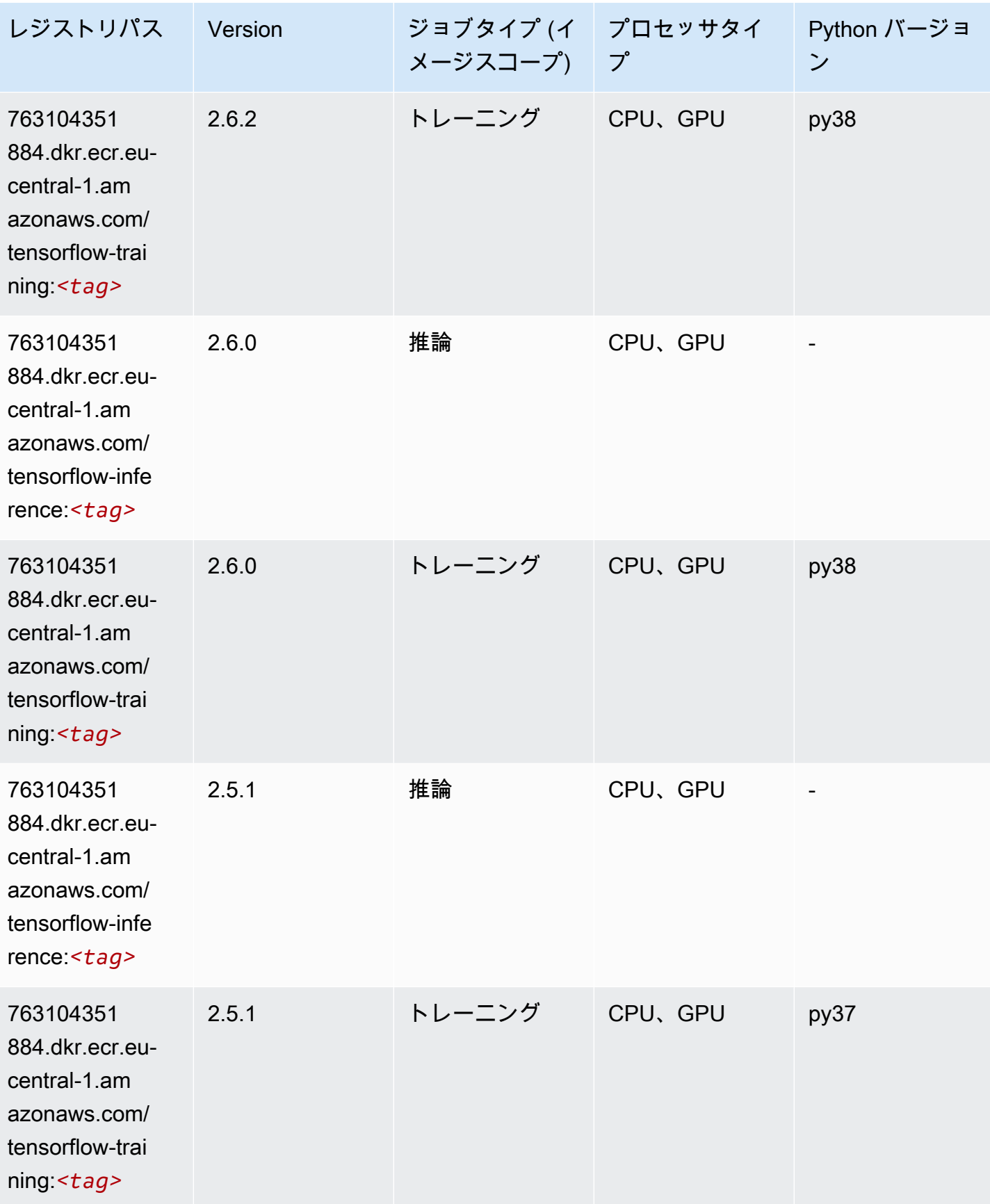

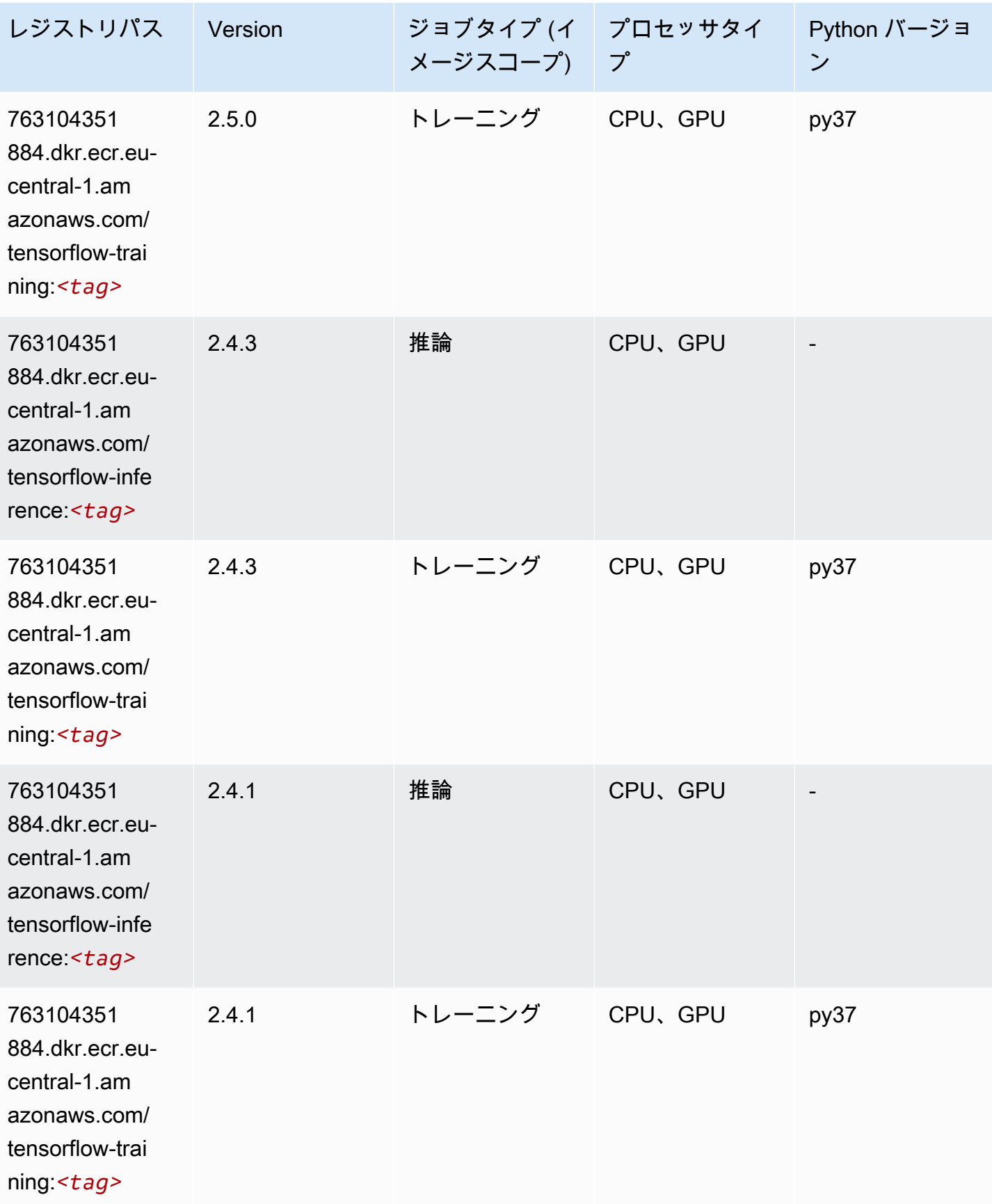

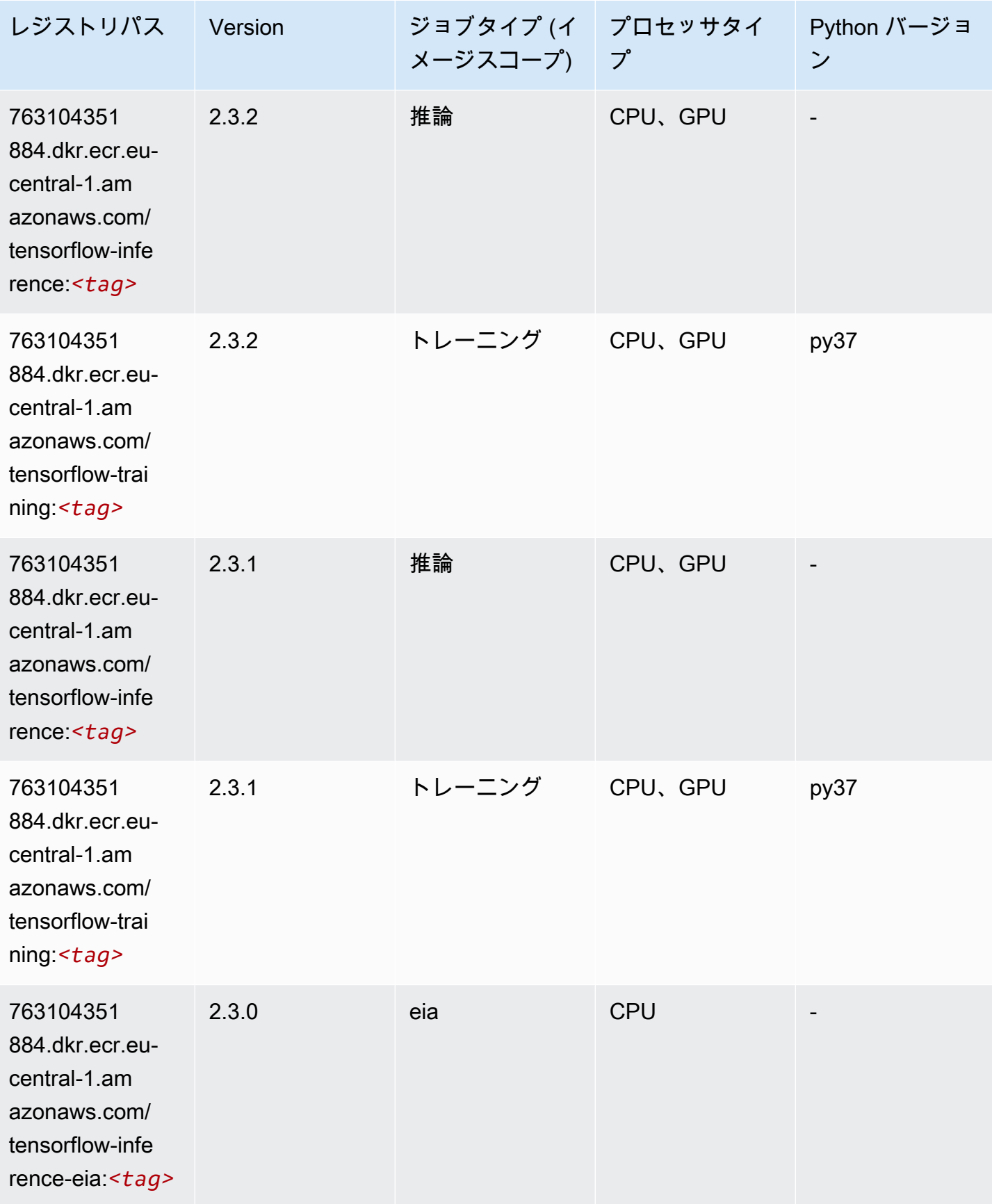

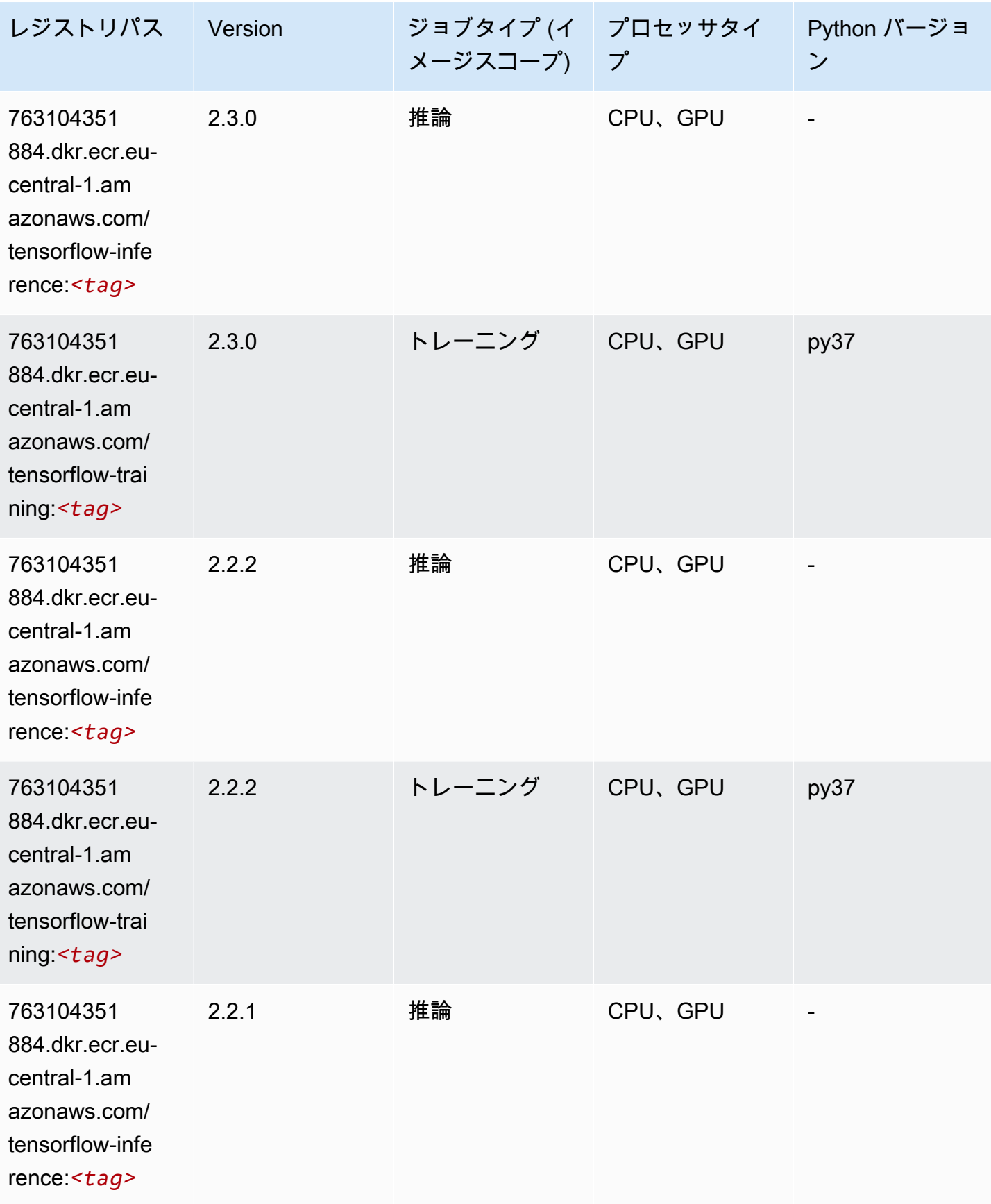

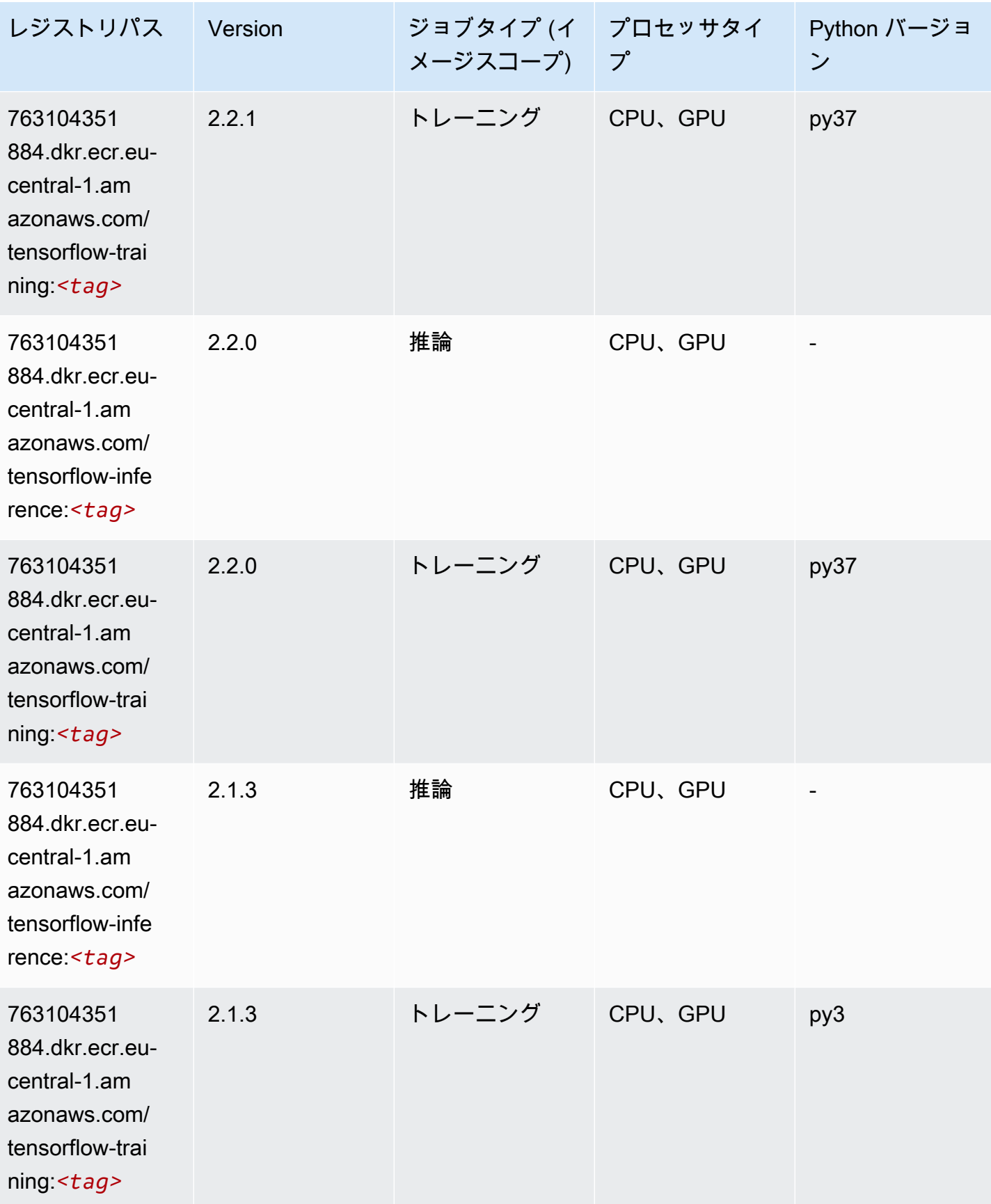

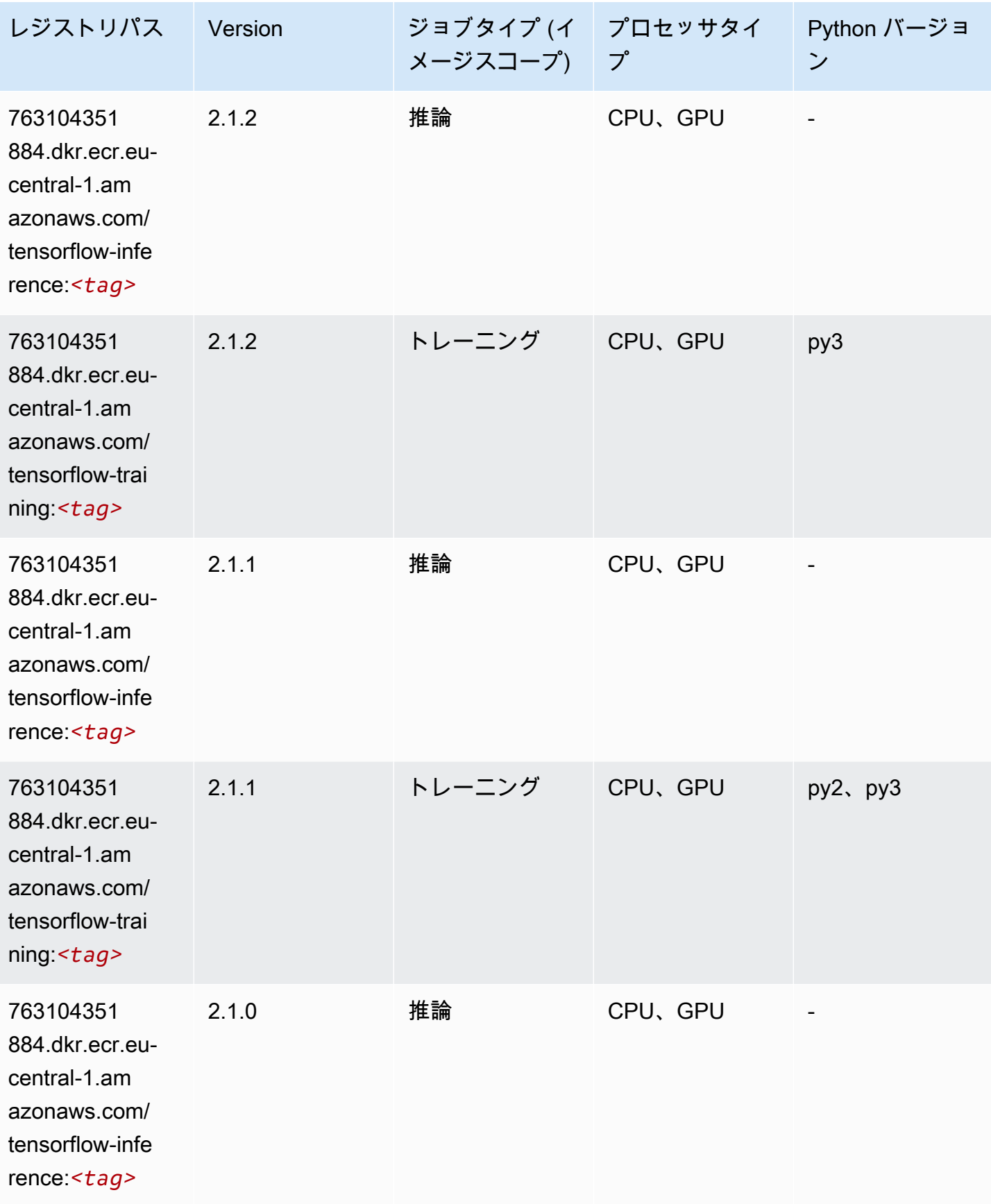

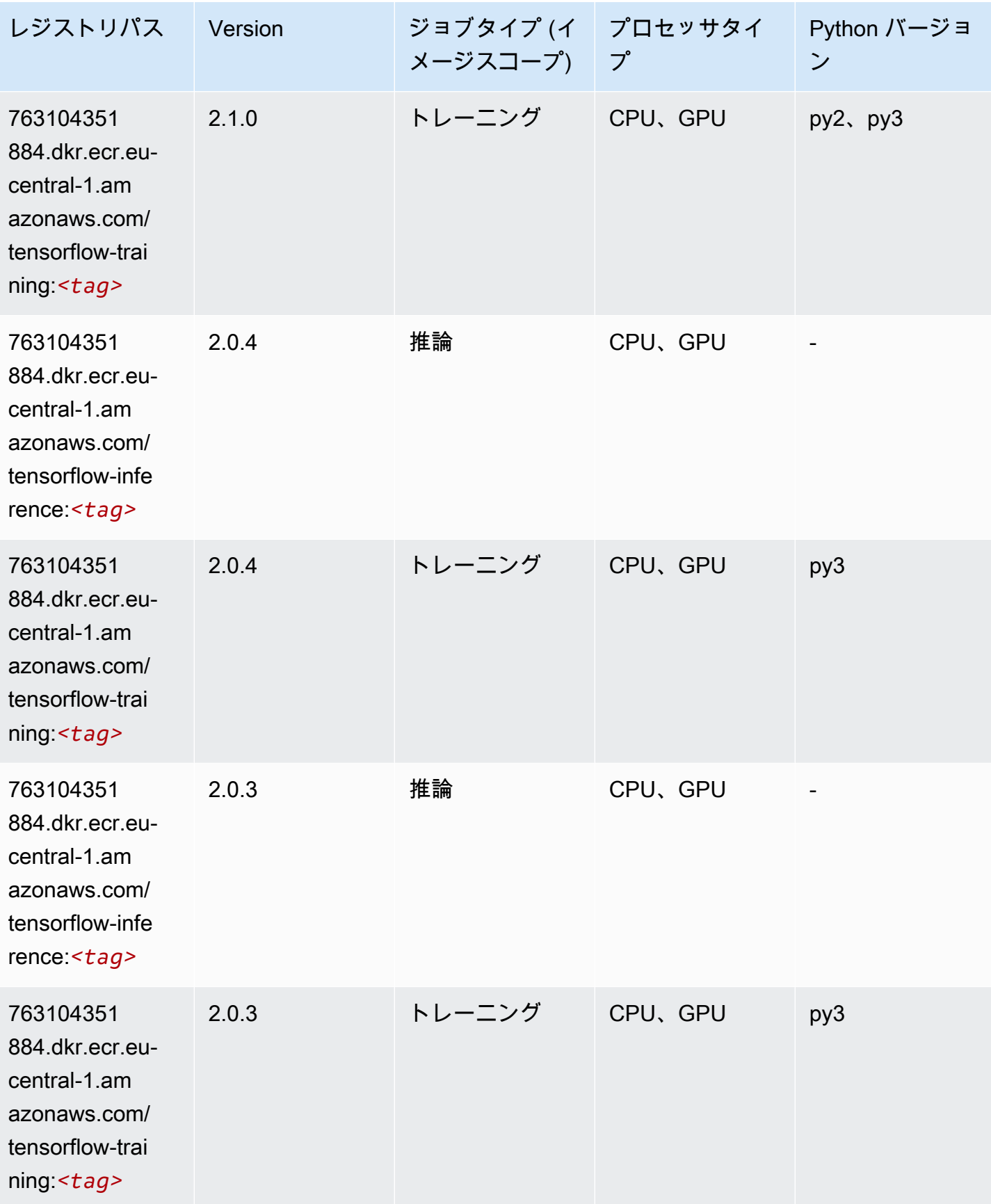

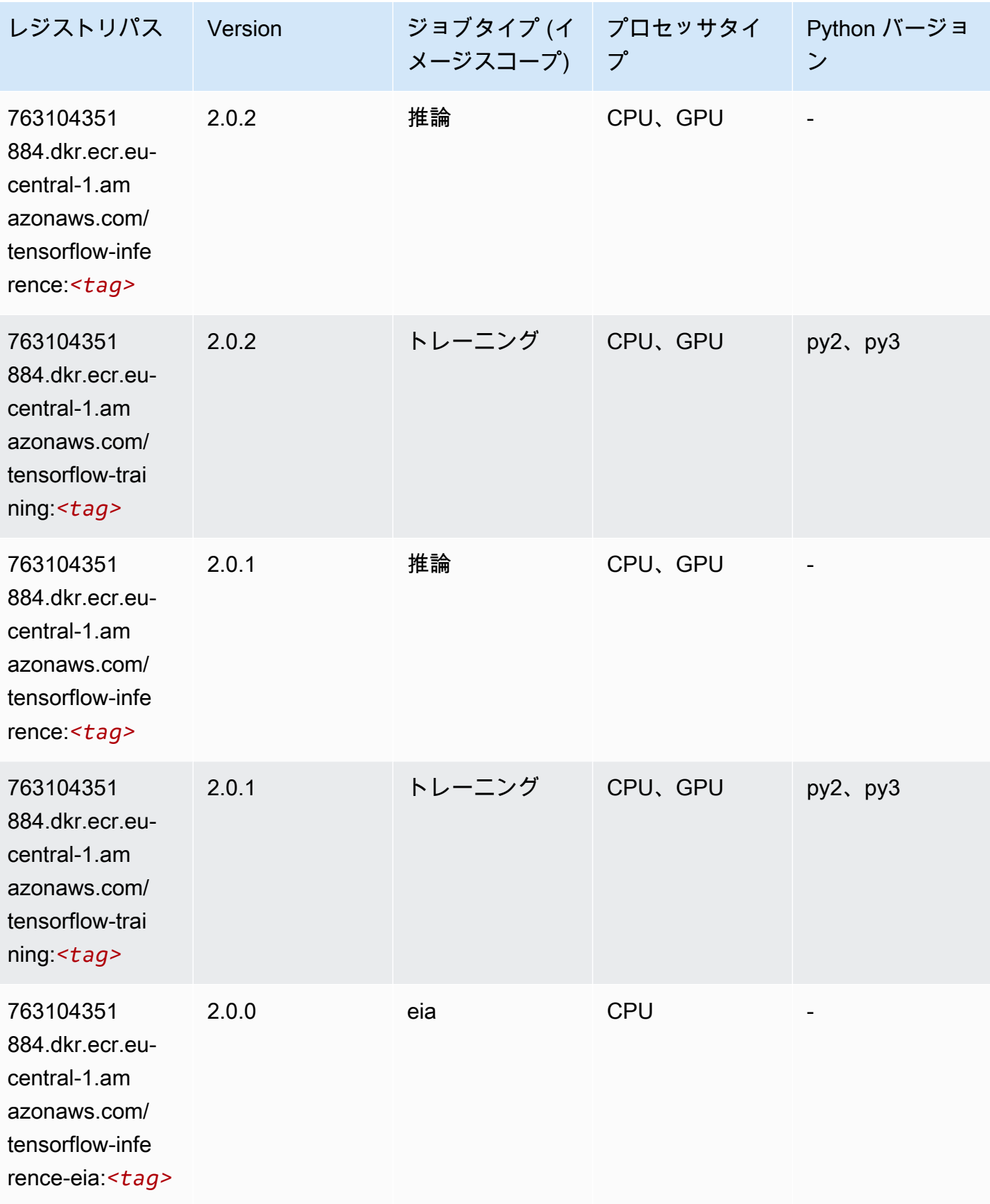

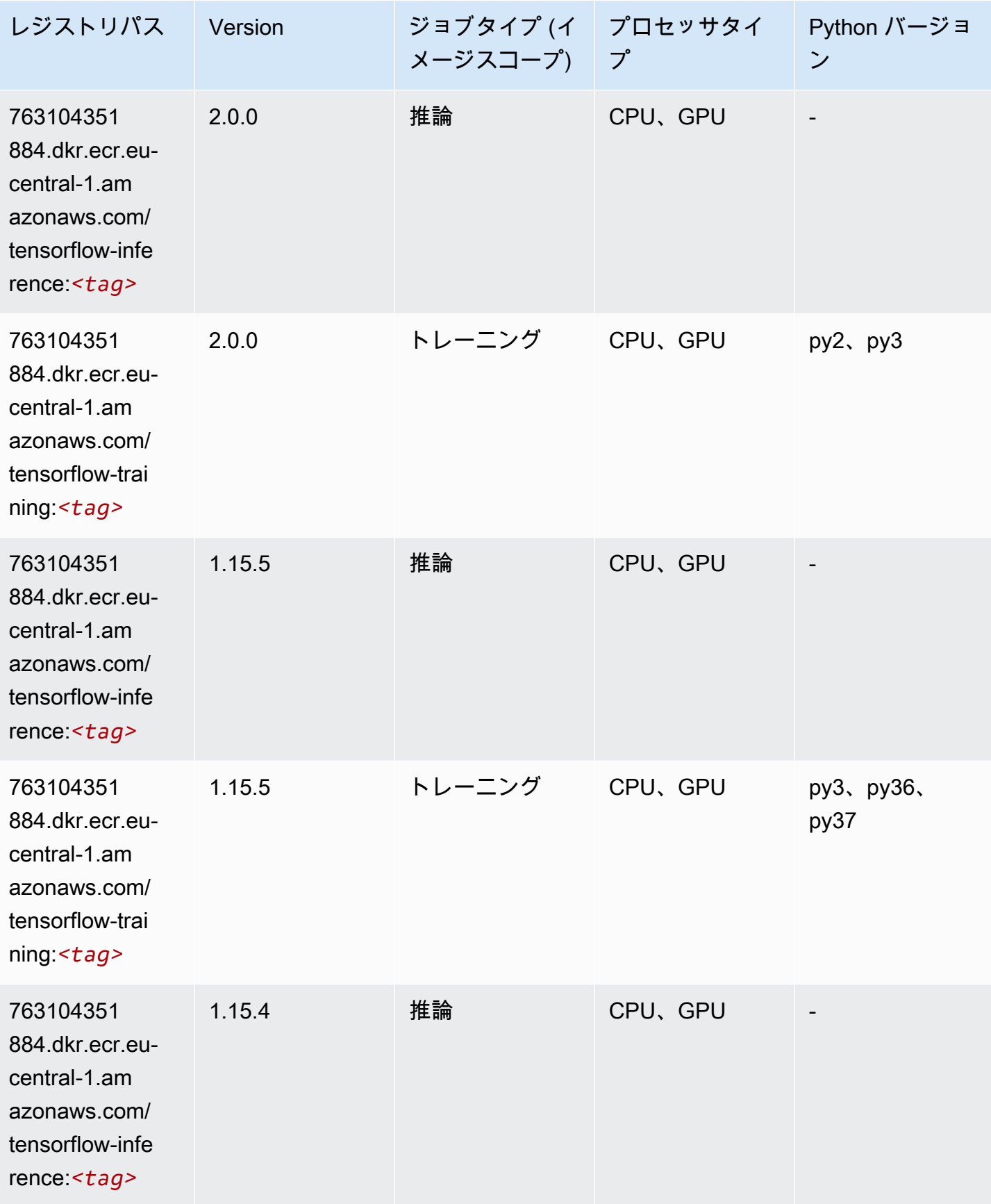

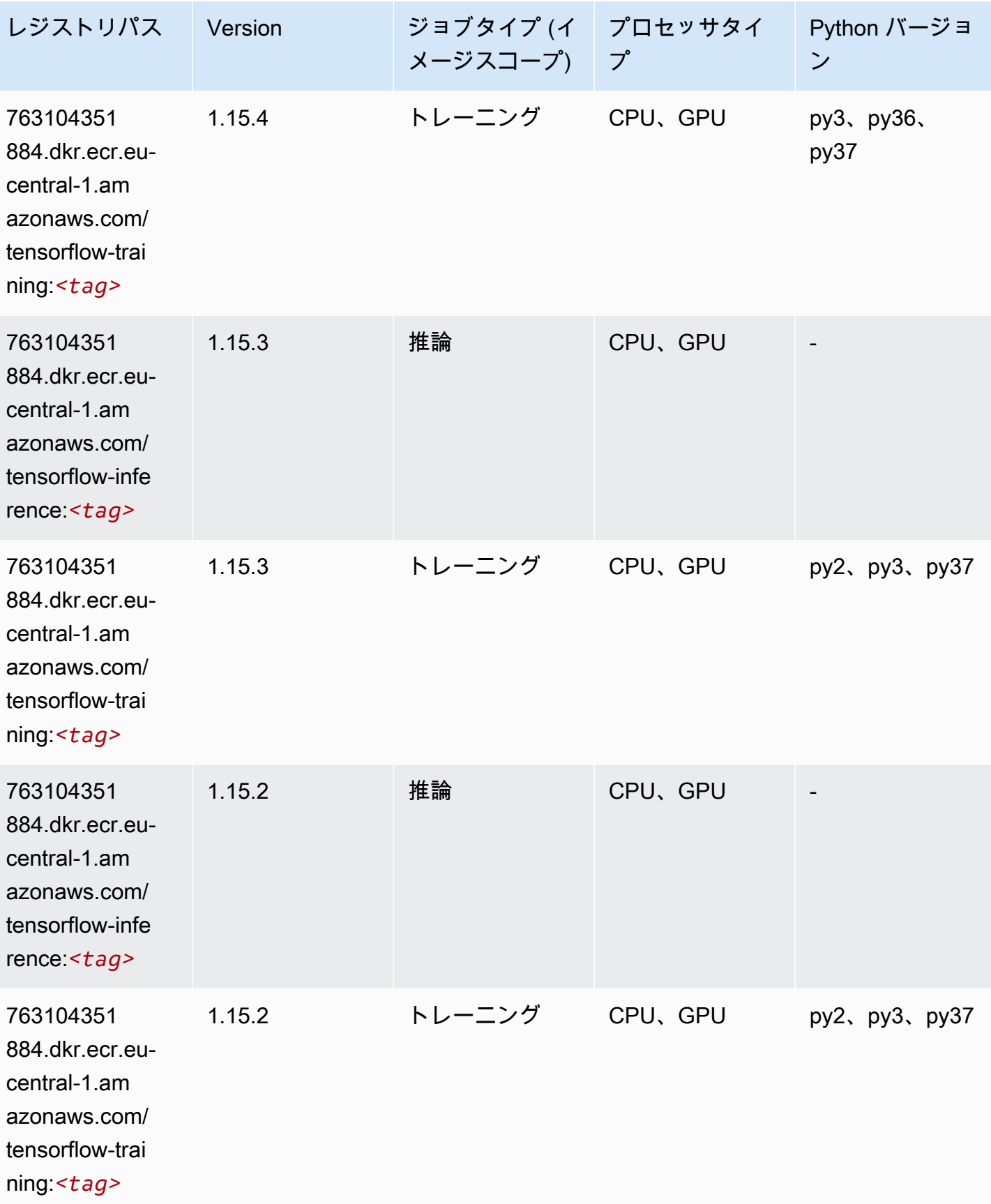

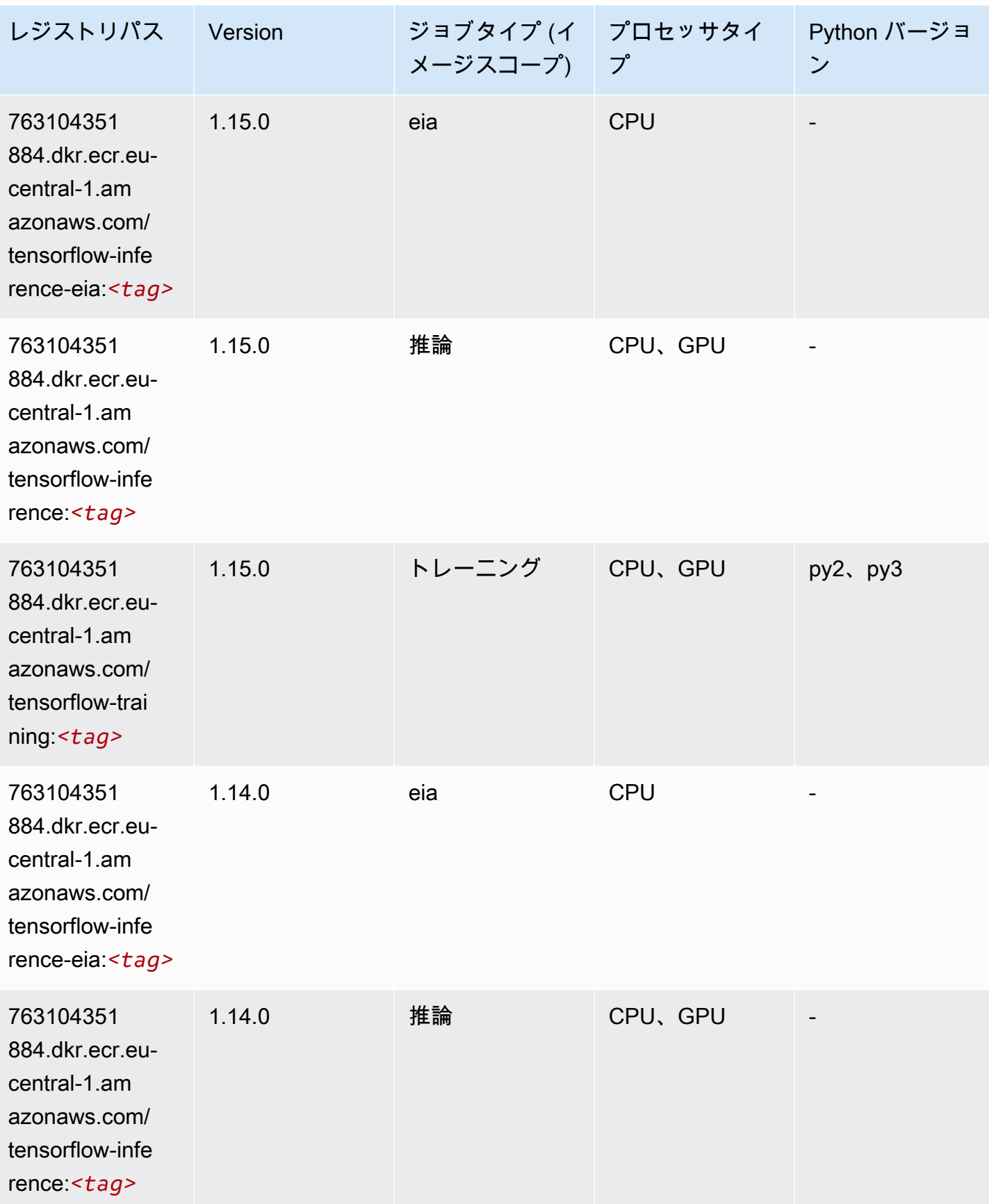

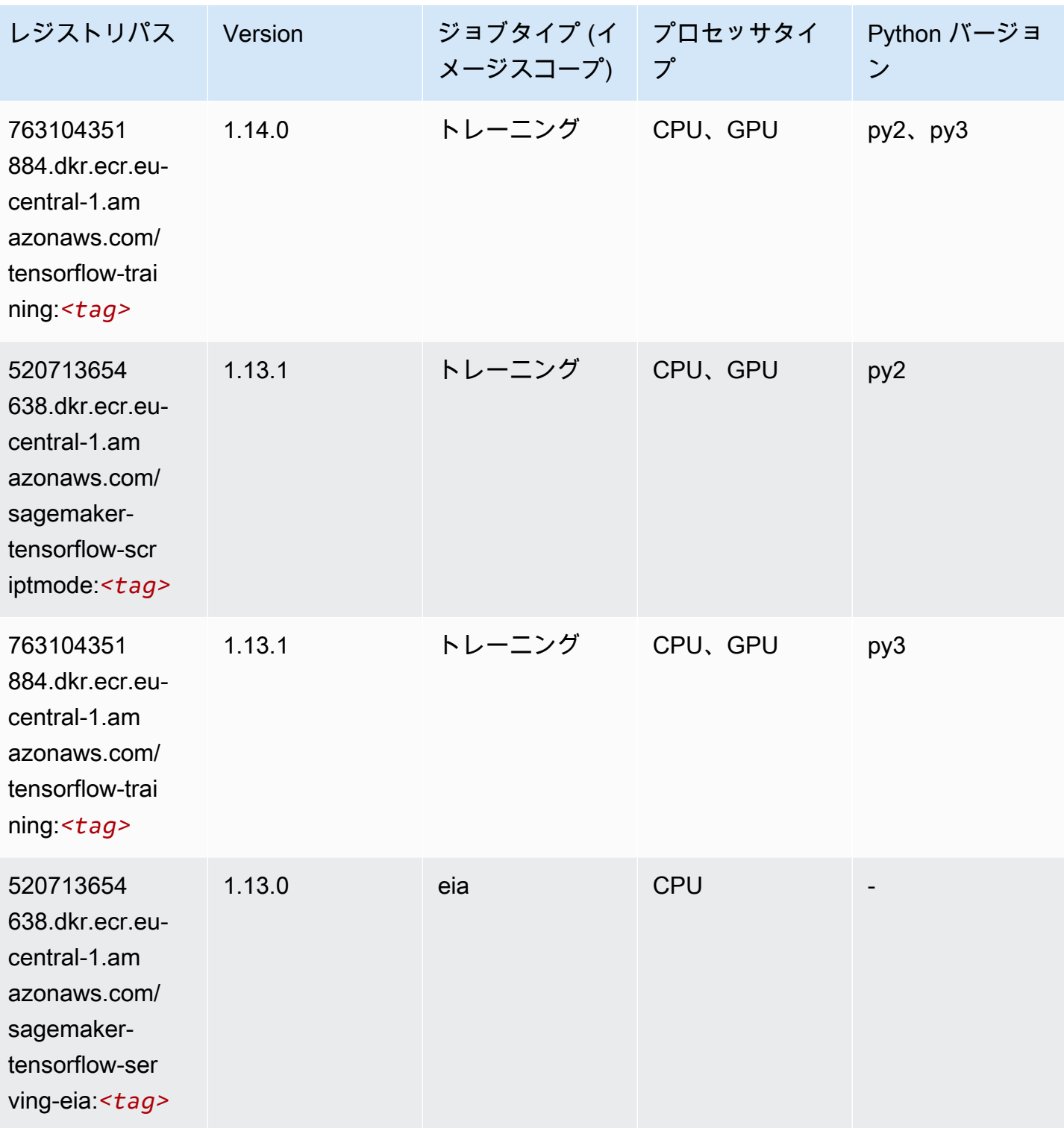

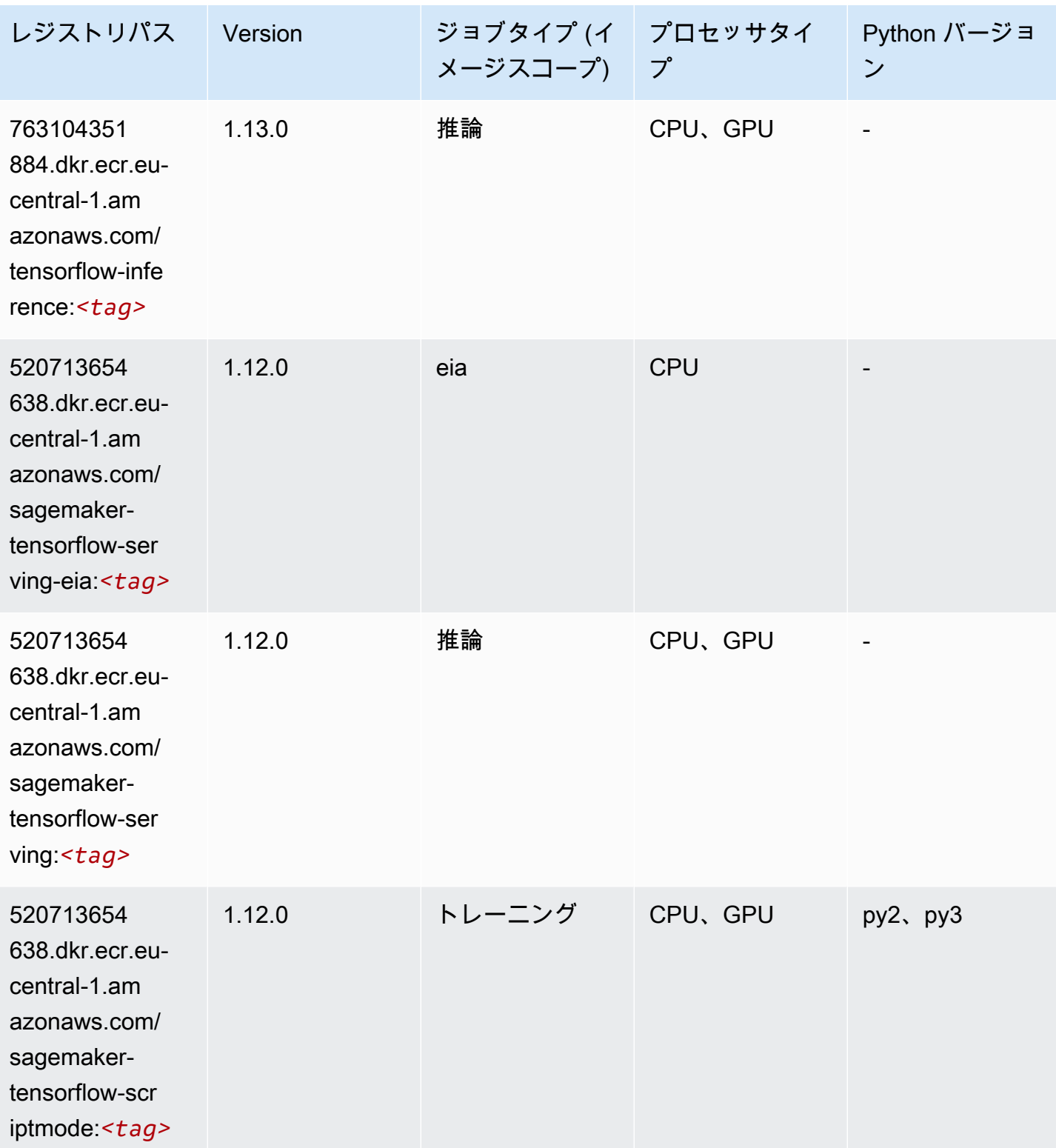

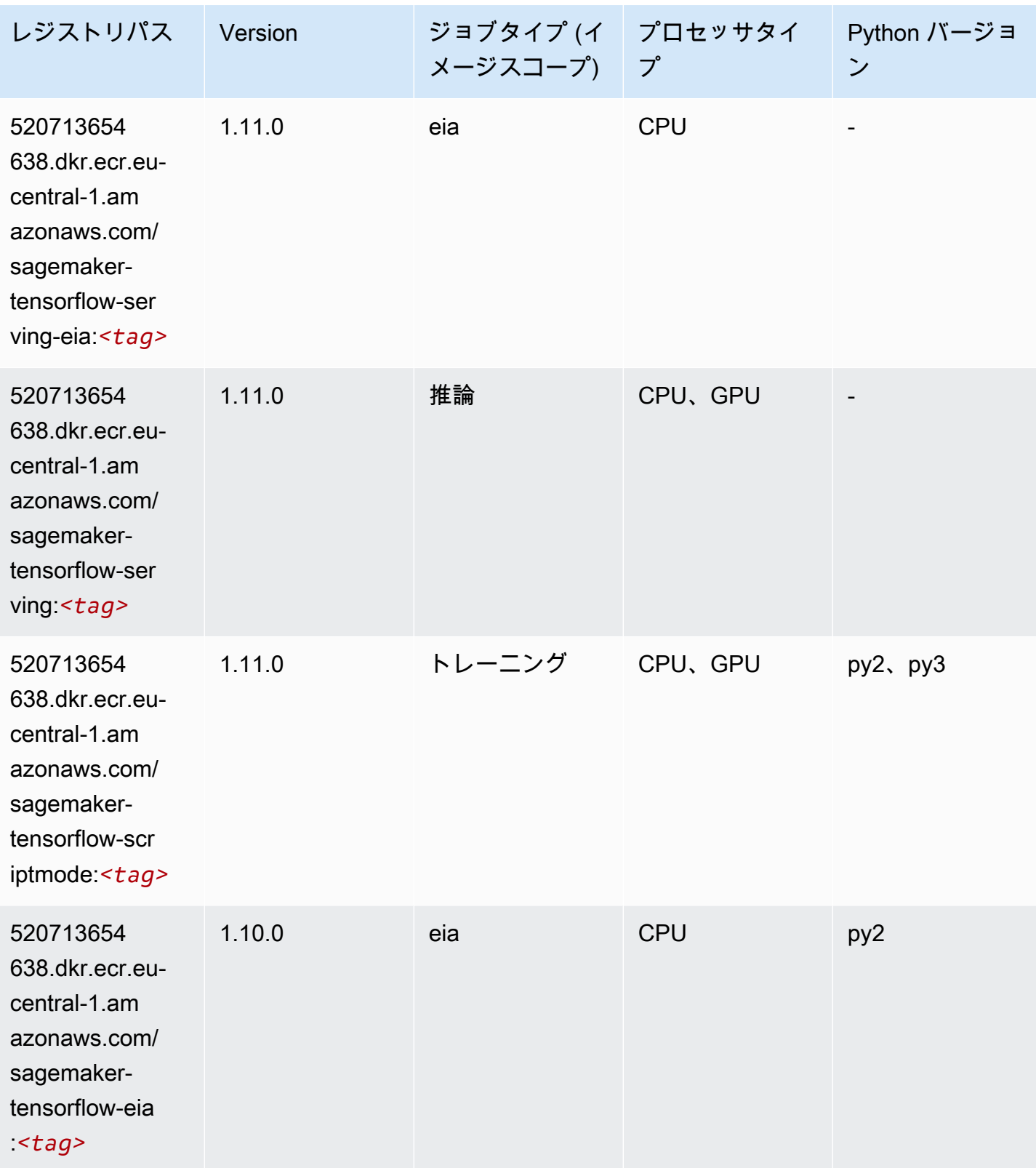

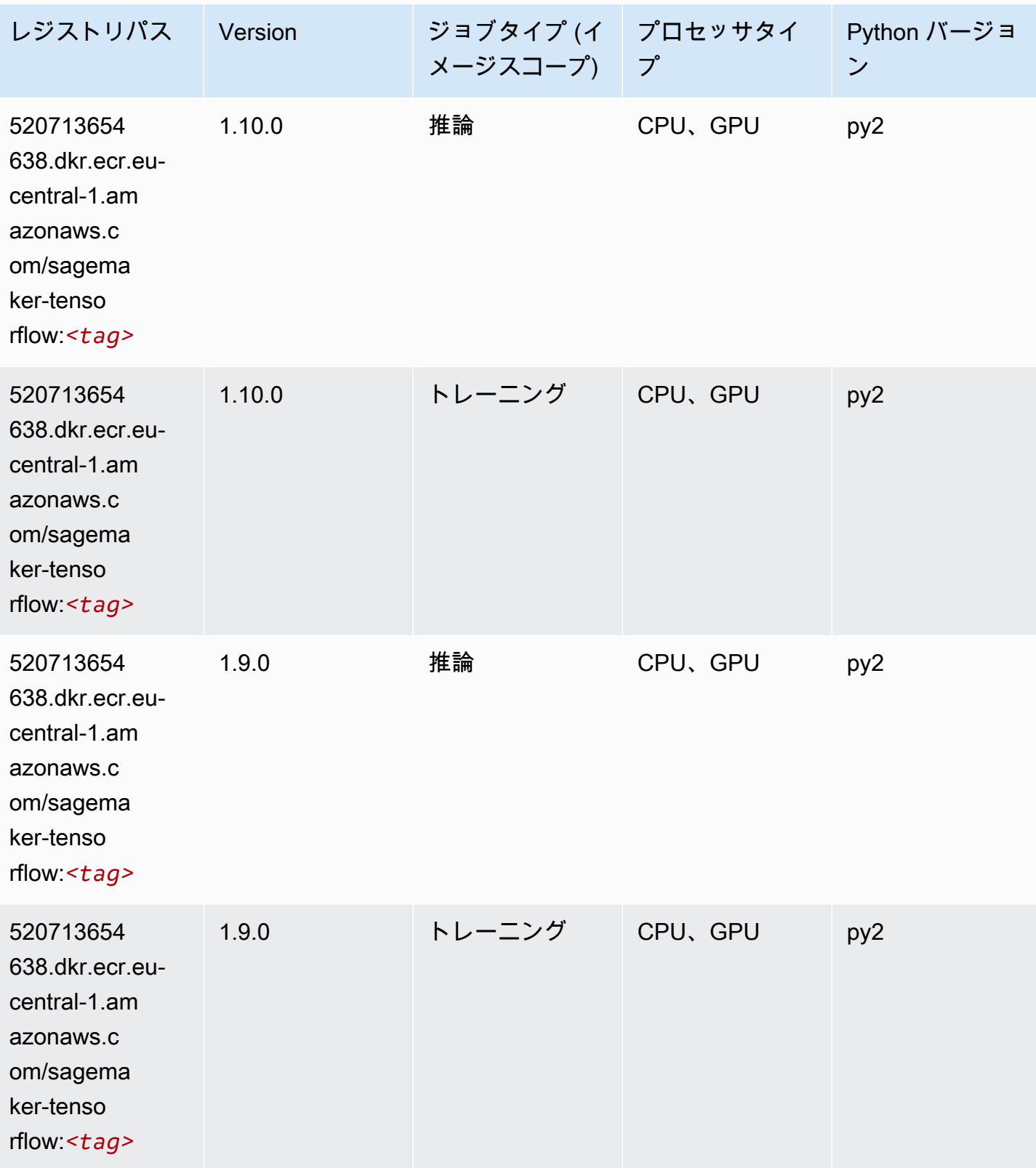

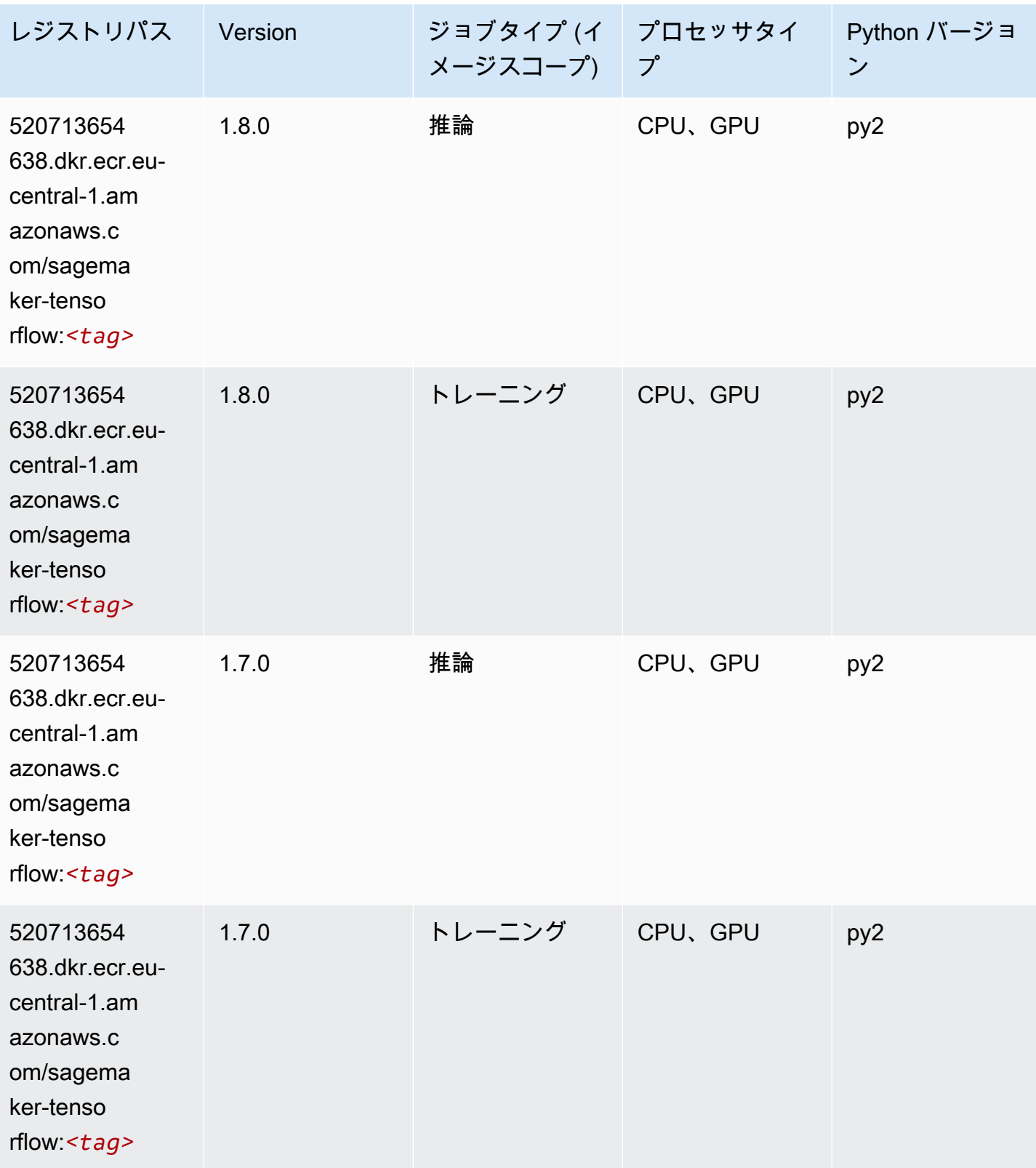

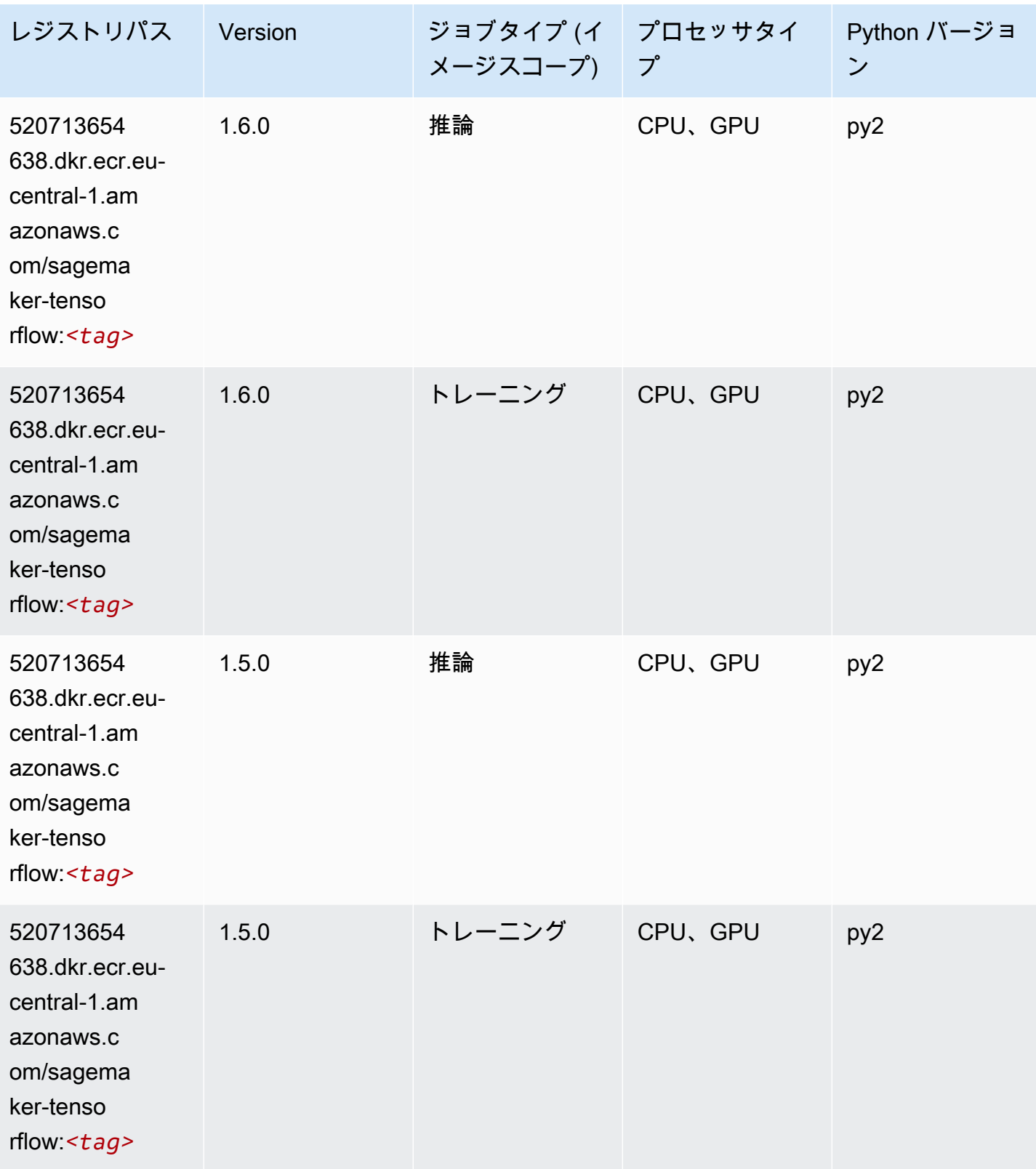

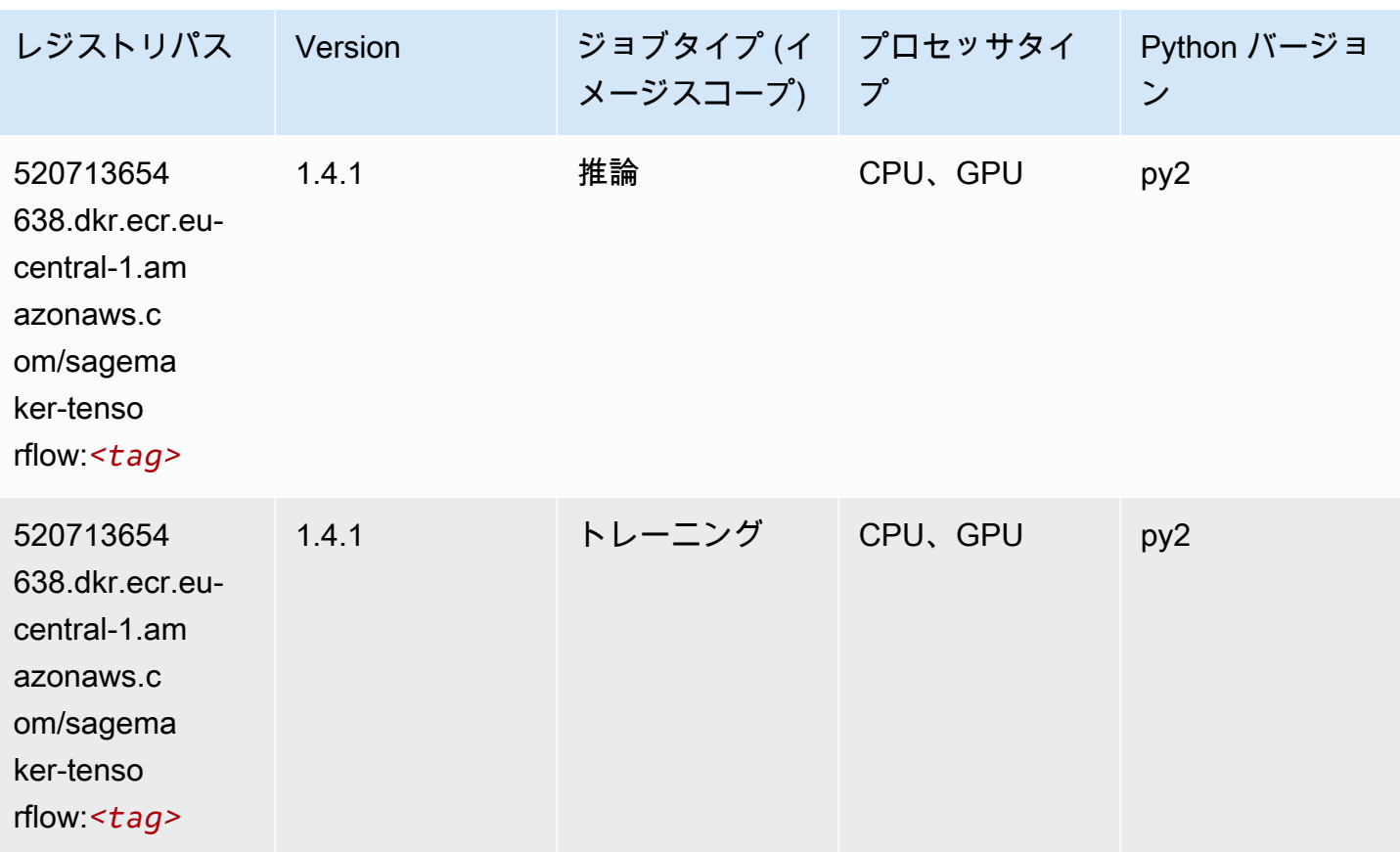

#### Tensorflow Coach (DLC)

SageMaker レジストリパスを取得する Python SDK の例。

```
from sagemaker import image_uris
image_uris.retrieve(framework='coach-tensorflow',region='eu-
central-1',version='1.0.0',image_scope='training',instance_type='ml.c5.4xlarge')
```
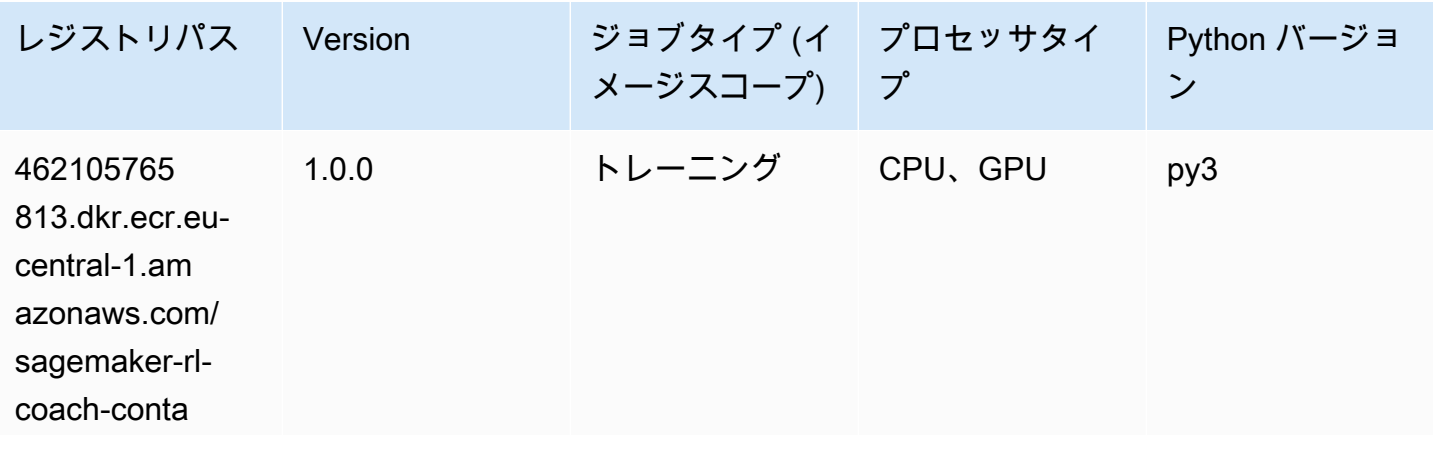

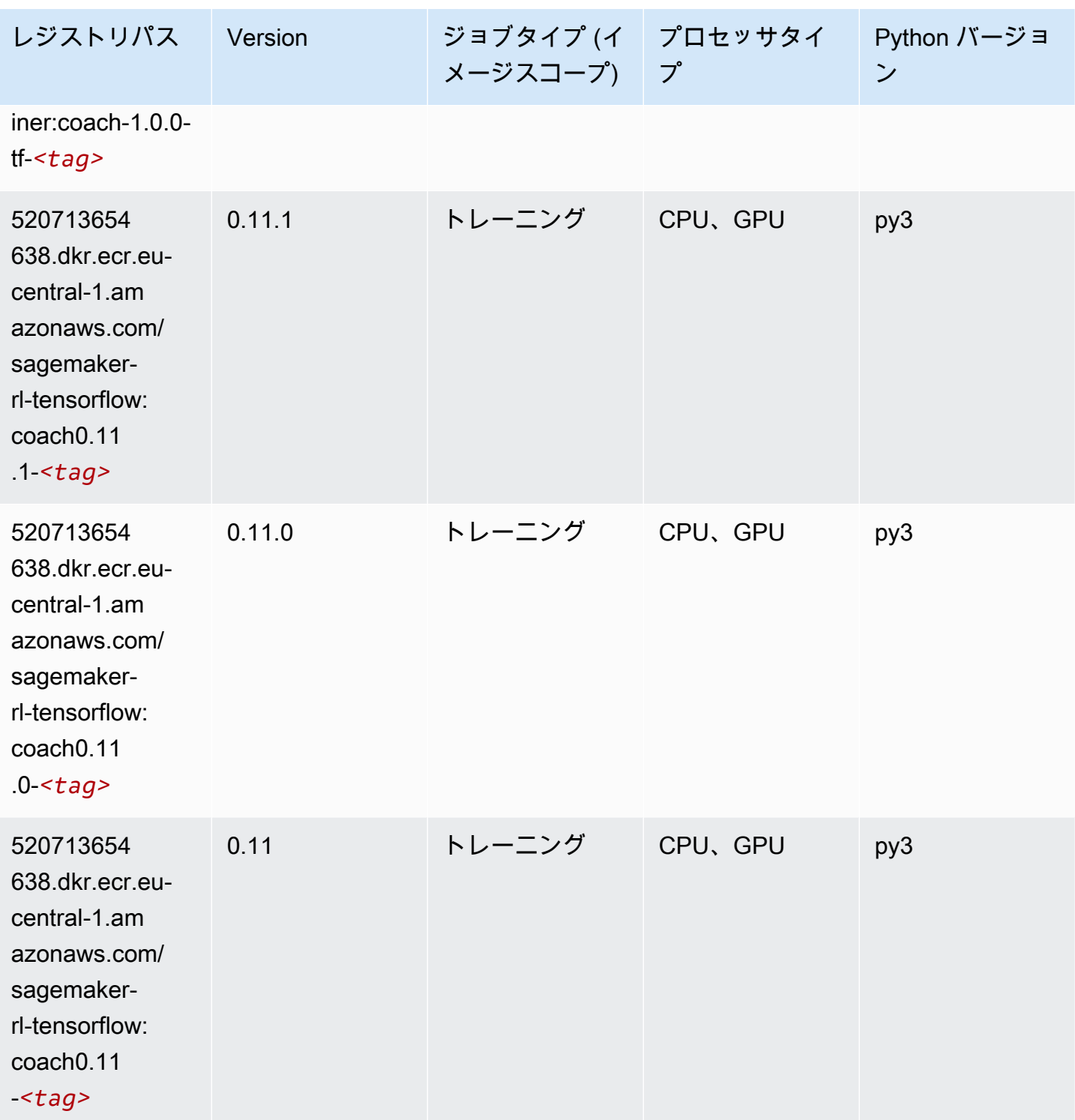

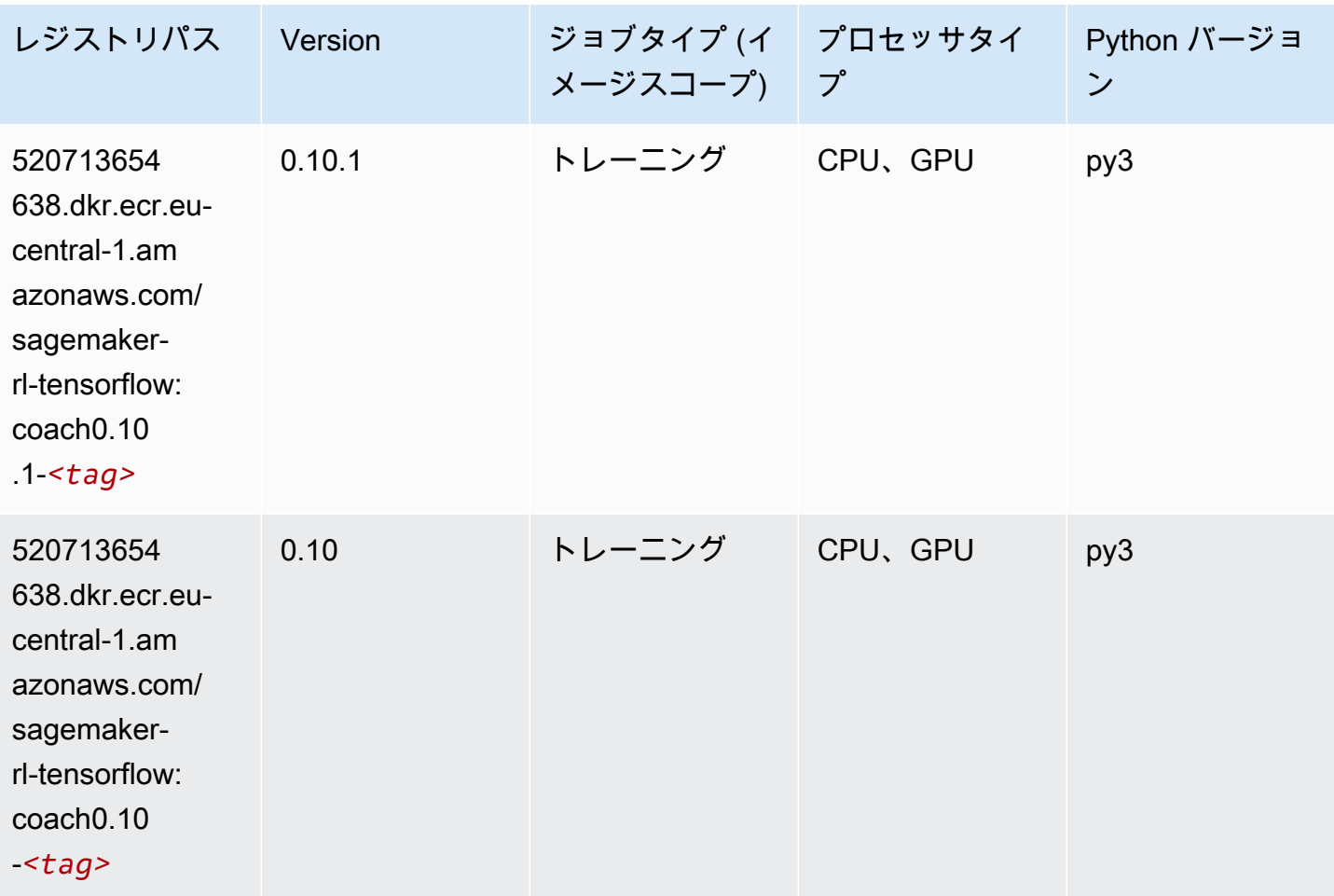

#### Tensorflow Inferentia (DLC)

SageMaker レジストリパスを取得する Python SDK の例。

```
from sagemaker import image_uris
image_uris.retrieve(framework='inferentia-tensorflow',region='eu-
central-1',version='1.15.0',instance_type='ml.inf1.6xlarge')
```
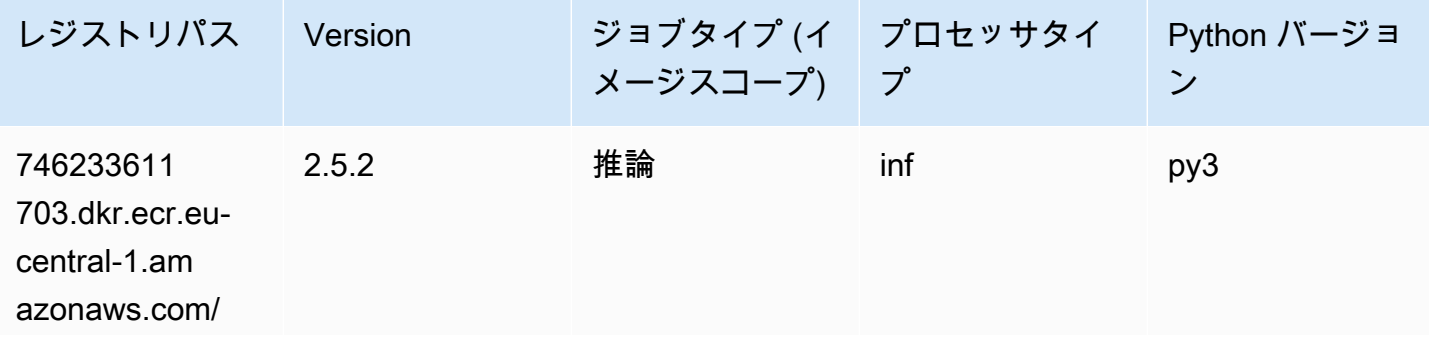

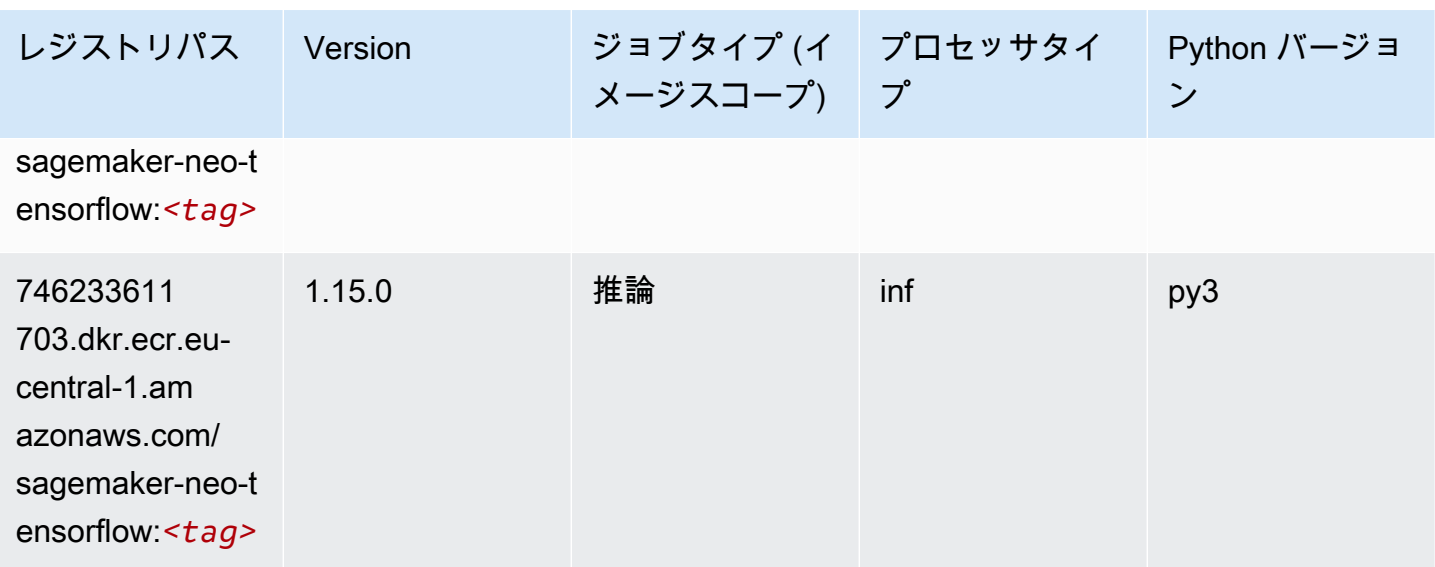

#### Tensorflow Ray (DLC)

SageMaker レジストリパスを取得する Python SDK の例。

```
from sagemaker import image_uris
image_uris.retrieve(framework='ray-tensorflow',region='eu-
central-1',version='0.8.5',instance_type='ml.c5.4xlarge')
```
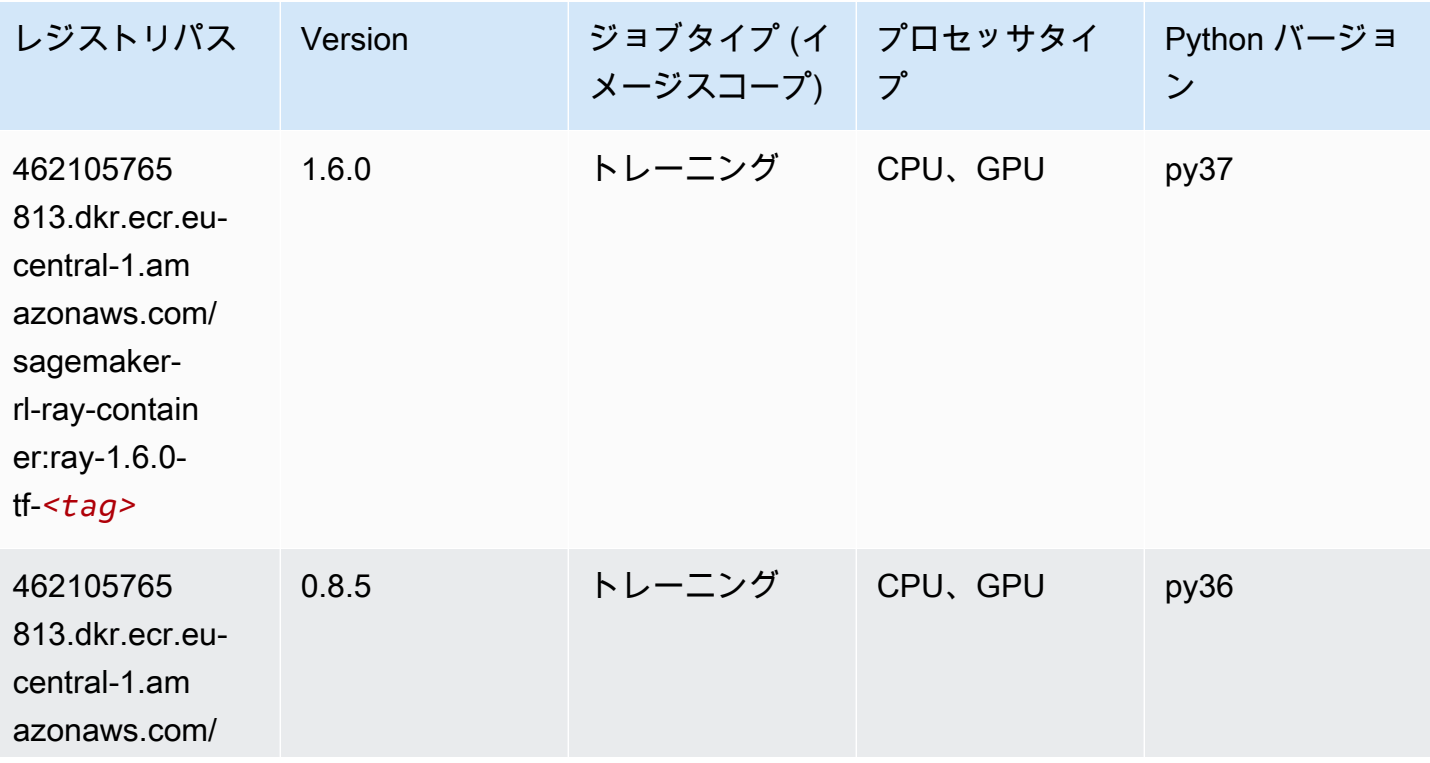

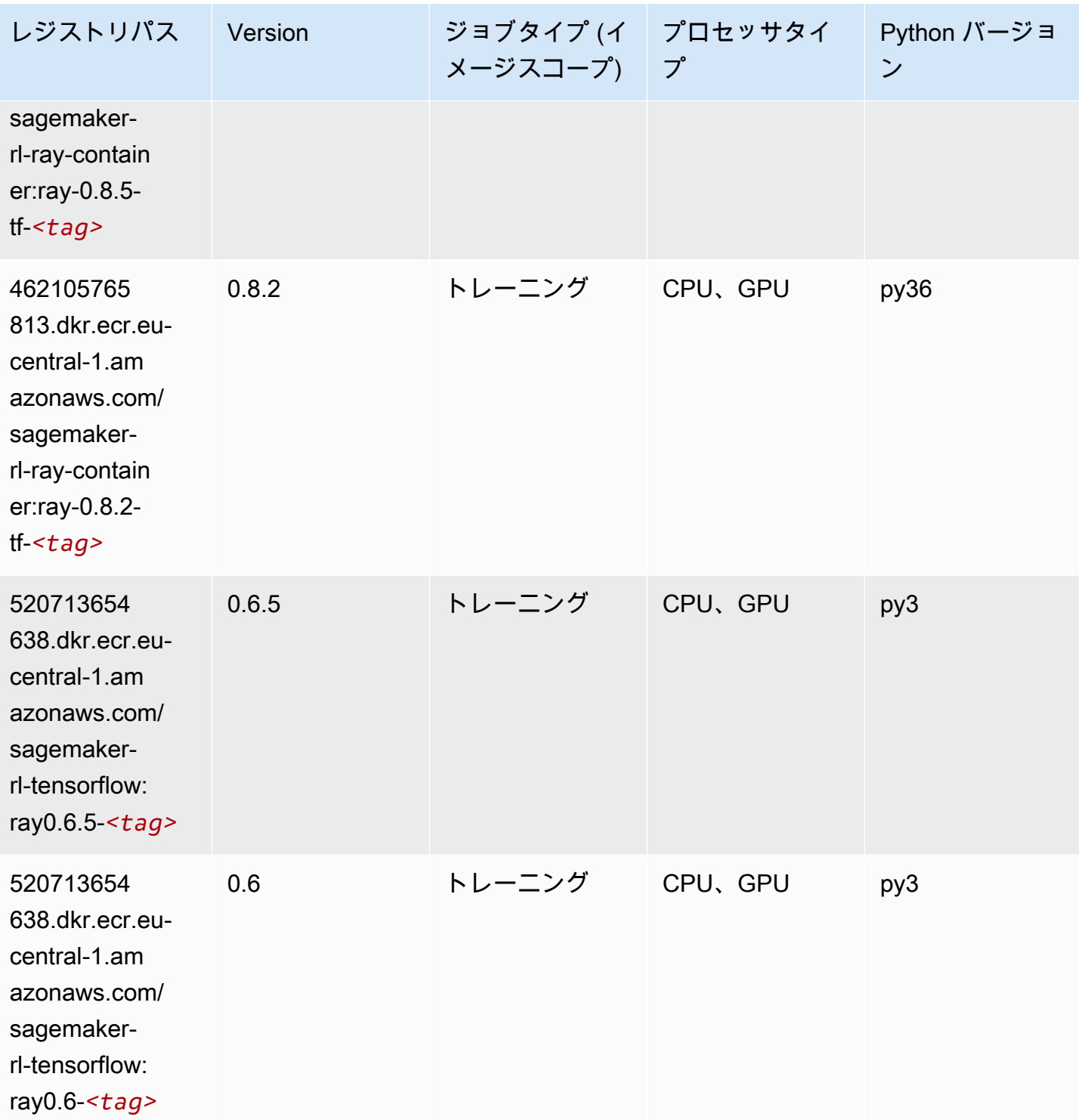

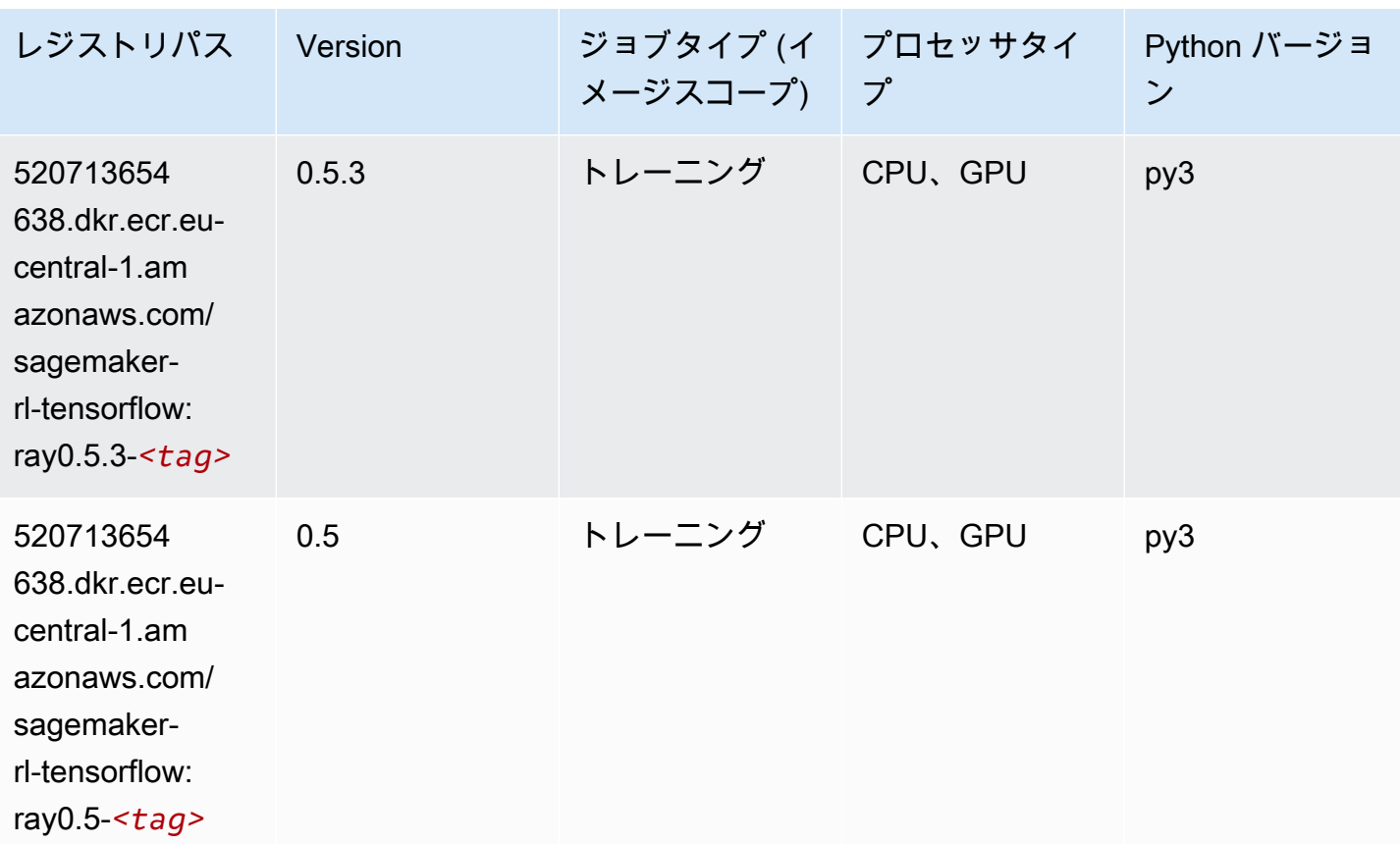

### VW (アルゴリズム)

SageMaker レジストリパスを取得する Python SDK の例。

```
from sagemaker import image_uris
image_uris.retrieve(framework='vw',region='eu-
central-1',version='8.7.0',image_scope='training')
```
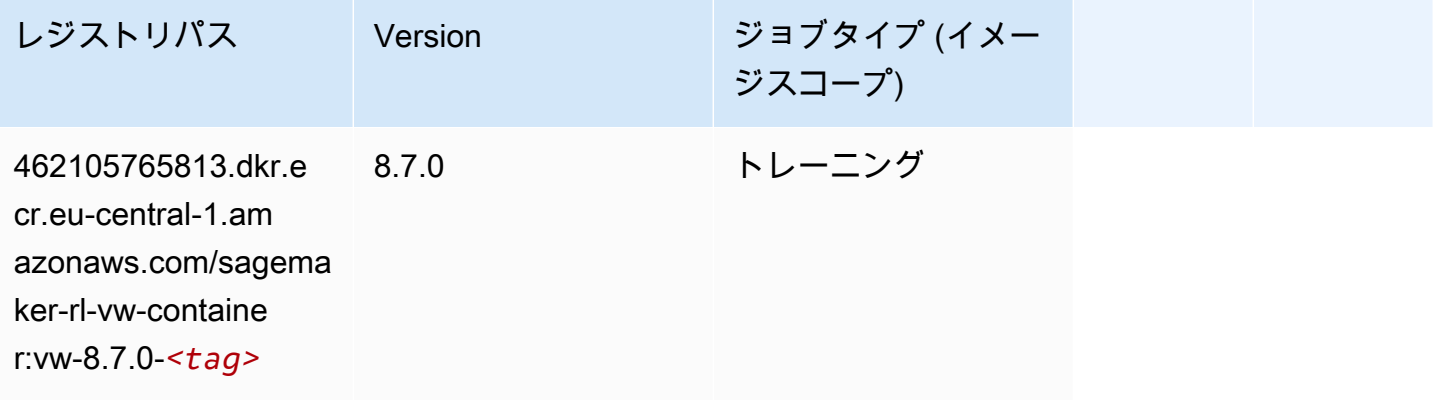

# XGBoost (アルゴリズム)

SageMaker レジストリパスを取得する Python SDK の例。

#### from sagemaker import image\_uris

image\_uris.retrieve(framework='xgboost',region='eu-central-1',version='1.5-1')

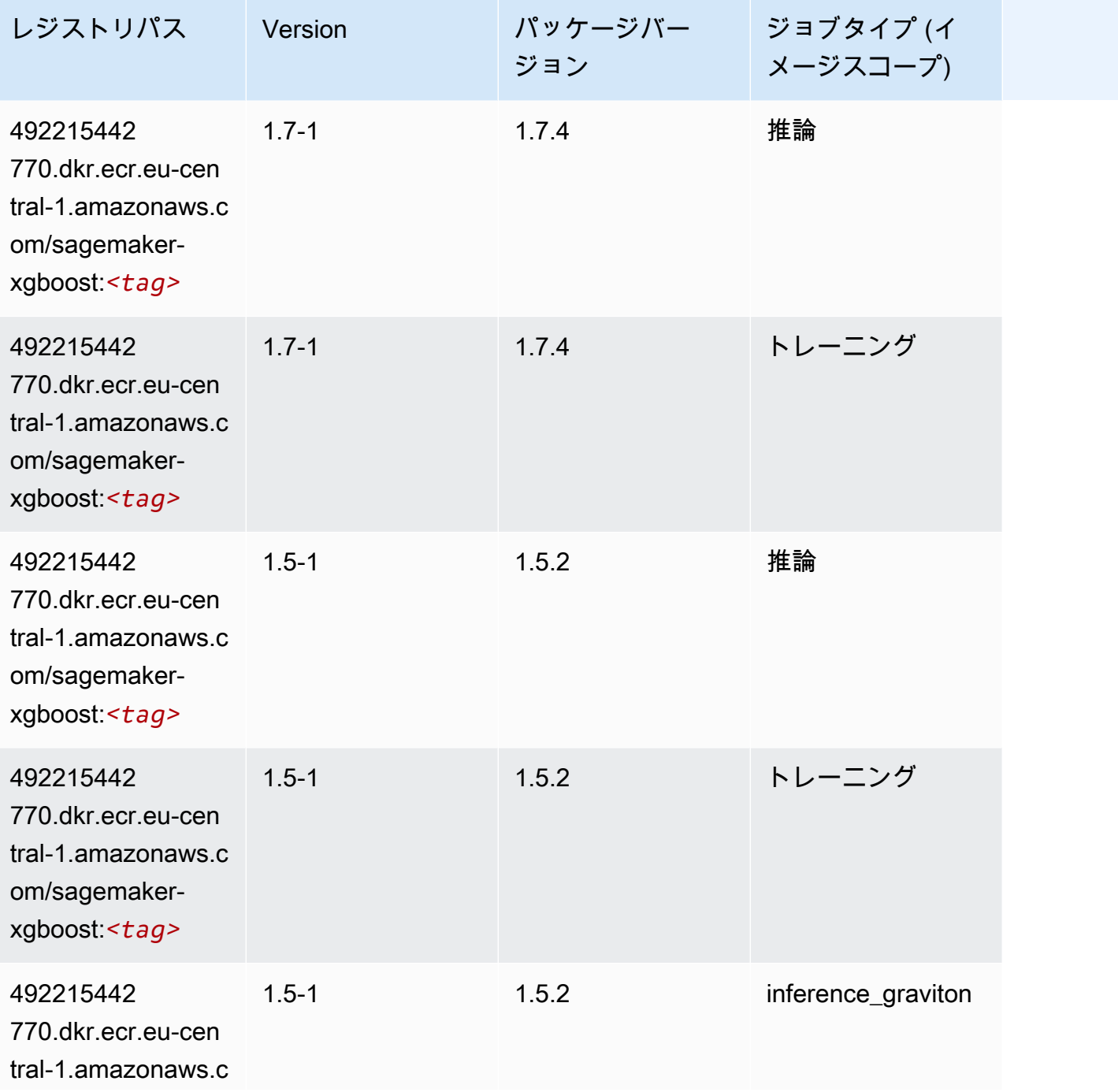

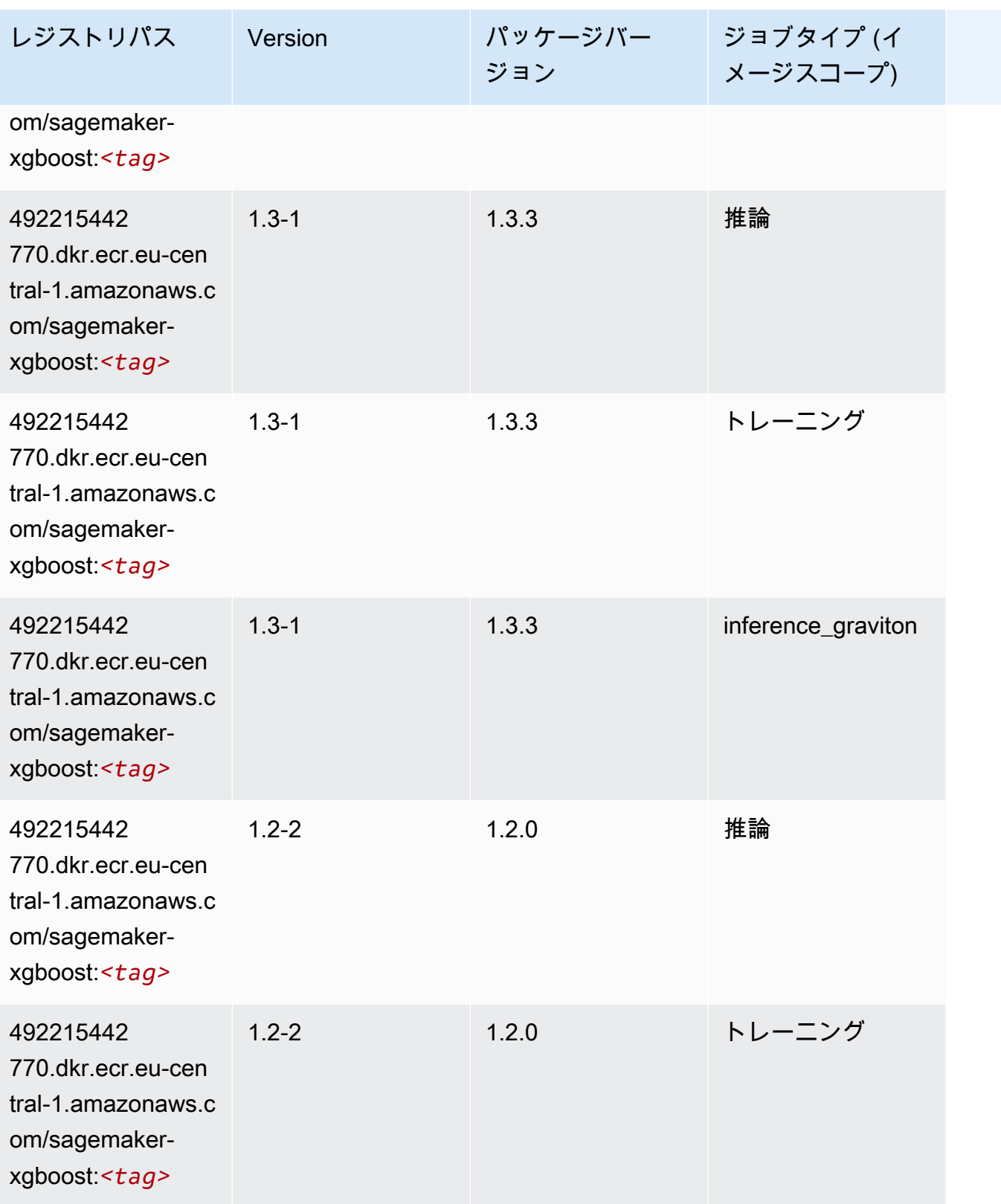

Amazon SageMaker ECR パス

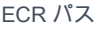

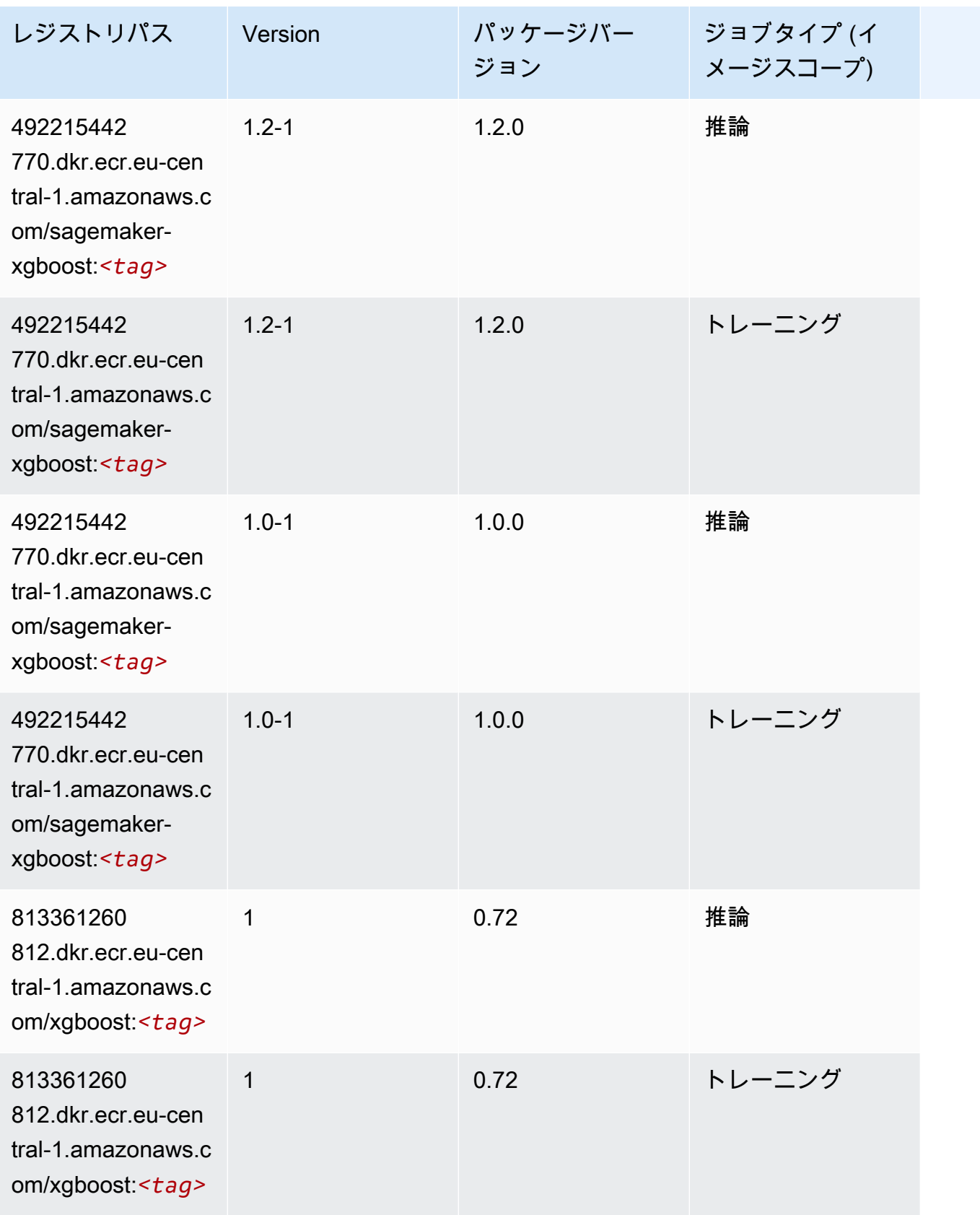

Amazon SageMaker ECR パス しょうこうしょう しょうこうしゃ こうしゃ こうしゃ しゅうしゃ しゅうしゅう しゅうしゅうしゅう しゅうしゅん しょうしゅうしゅう ヒロコ しんしょう

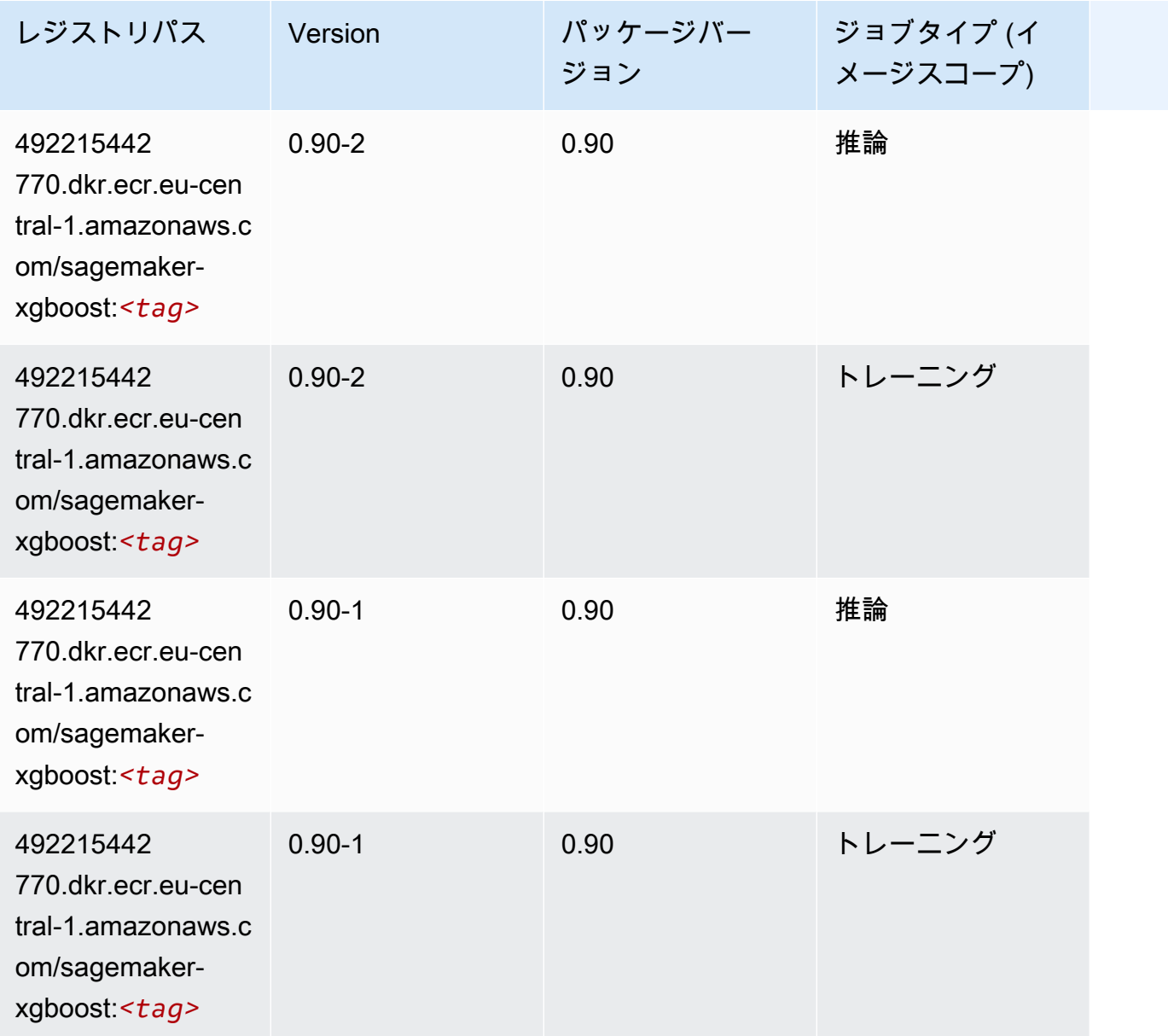

# 欧州 (アイルランド) (eu-west-1) の Docker レジストリパスとサン プルコード

以下のトピックでは、Amazon が提供するこのリージョンの各アルゴリズムと深層学習コンテナのパ ラメータを一覧表示します SageMaker。

トピック

- [AutoGluon \(アルゴリズム\)](#page-1512-0)
- [BlazingText \(アルゴリズム\)](#page-1515-0)
- [Chainer \(DLC\)](#page-1515-1)
- [Clarify \(アルゴリズム\)](#page-1516-0)
- [DJL DeepSpeed \(アルゴリズム\)](#page-1517-0)
- [Data Wrangler \(アルゴリズム\)](#page-1518-0)
- [デバッガー \(アルゴリズム\)](#page-1519-0)
- [DeepAR 予測 \(アルゴリズム\)](#page-1519-1)
- [因数分解機 \(アルゴリズム\)](#page-1519-2)
- [Hugging Face \(アルゴリズム\)](#page-1520-0)
- [IP Insights \(アルゴリズム\)](#page-1526-0)
- [イメージ分類 \(アルゴリズム\)](#page-1526-1)
- [Inferentia MXNet \(DLC\)](#page-1527-0)
- [推論 PyTorch \(DLC\)](#page-1527-1)
- [K-Means \(アルゴリズム\)](#page-1528-0)
- [KNN \(アルゴリズム\)](#page-1529-0)
- [LDA \(アルゴリズム\)](#page-1529-1)
- [線形学習 \(アルゴリズム\)](#page-1530-0)
- [MXNet \(DLC\)](#page-1530-1)
- [MXNet Coach \(DLC\)](#page-1537-0)
- [モデルモニタリング \(アルゴリズム\)](#page-1537-1)
- [NTM \(アルゴリズム\)](#page-1538-0)
- [Neo イメージ分類 \(アルゴリズム\)](#page-1538-1)
- [Neo MXNet \(DLC\)](#page-1539-0)
- [Neo PyTorch \(DLC\)](#page-1539-1)
- [Neo Tensorflow \(DLC\)](#page-1541-0)
- [Neo XGBoost \(アルゴリズム\)](#page-1542-0)
- [オブジェクト検出 \(アルゴリズム\)](#page-1543-0)
- [Object2Vec \(アルゴリズム\)](#page-1543-1)
- [PCA \(アルゴリズム\)](#page-1543-2)
- [PyTorch \(DLC\)](#page-1544-0)
- [PyTorch ニューロン \(DLC\)](#page-1553-0)
- [PyTorch Training Compiler \(DLC\)](#page-1554-0)
- [ランダムカットフォレスト \(アルゴリズム\)](#page-1555-0)
- [Ray PyTorch \(DLC\)](#page-1555-1)
- [Scikit-learn \(アルゴリズム\)](#page-1556-0)
- [セマンティックセグメンテーション \(アルゴリズム\)](#page-1558-0)
- [Seq2Seq \(アルゴリズム\)](#page-1559-0)
- [Spark \(アルゴリズム\)](#page-1559-1)
- [SparkML Serving \(アルゴリズム\)](#page-1560-0)
- [Tensorflow \(DLC\)](#page-1561-0)
- [Tensorflow Coach \(DLC\)](#page-1584-0)
- [Tensorflow Inferentia \(DLC\)](#page-1586-0)
- [Tensorflow Ray \(DLC\)](#page-1586-1)
- [VW \(アルゴリズム\)](#page-1588-0)
- [XGBoost \(アルゴリズム\)](#page-1589-0)

### AutoGluon (アルゴリズム)

```
from sagemaker import image_uris
image_uris.retrieve(framework='autogluon',region='eu-
west-1',image_scope='inference',version='0.4')
```
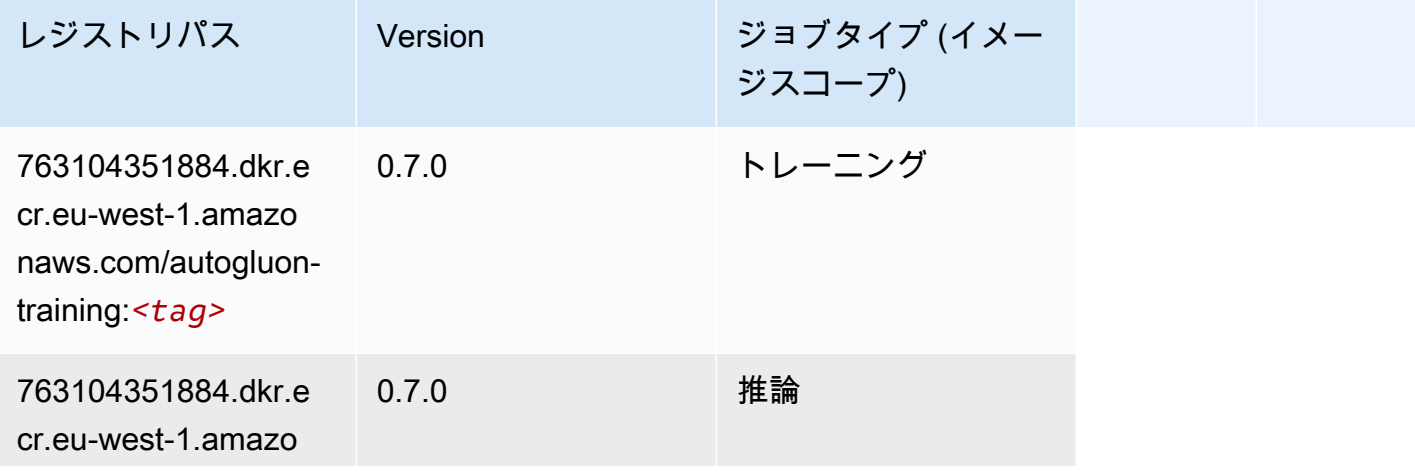

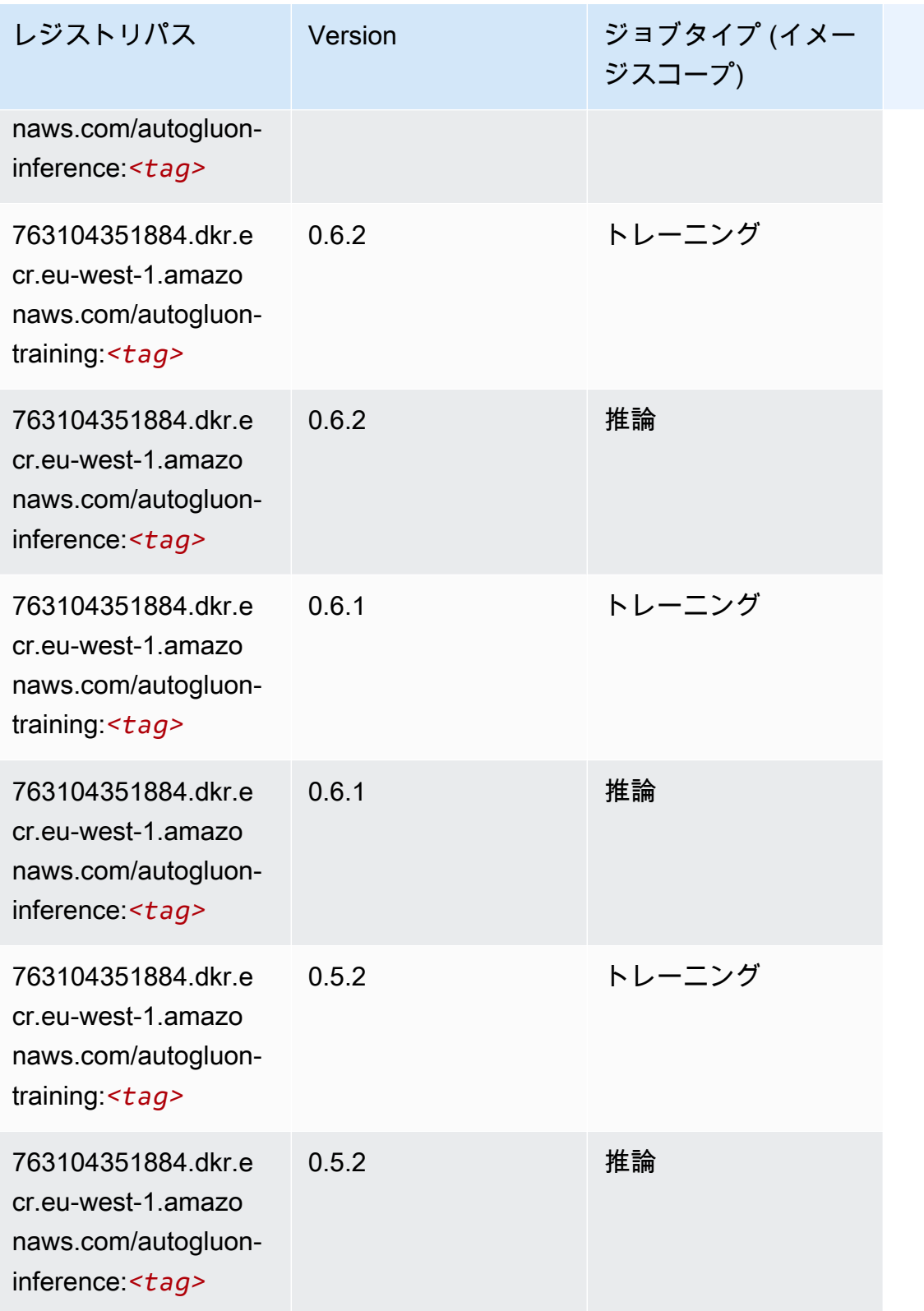

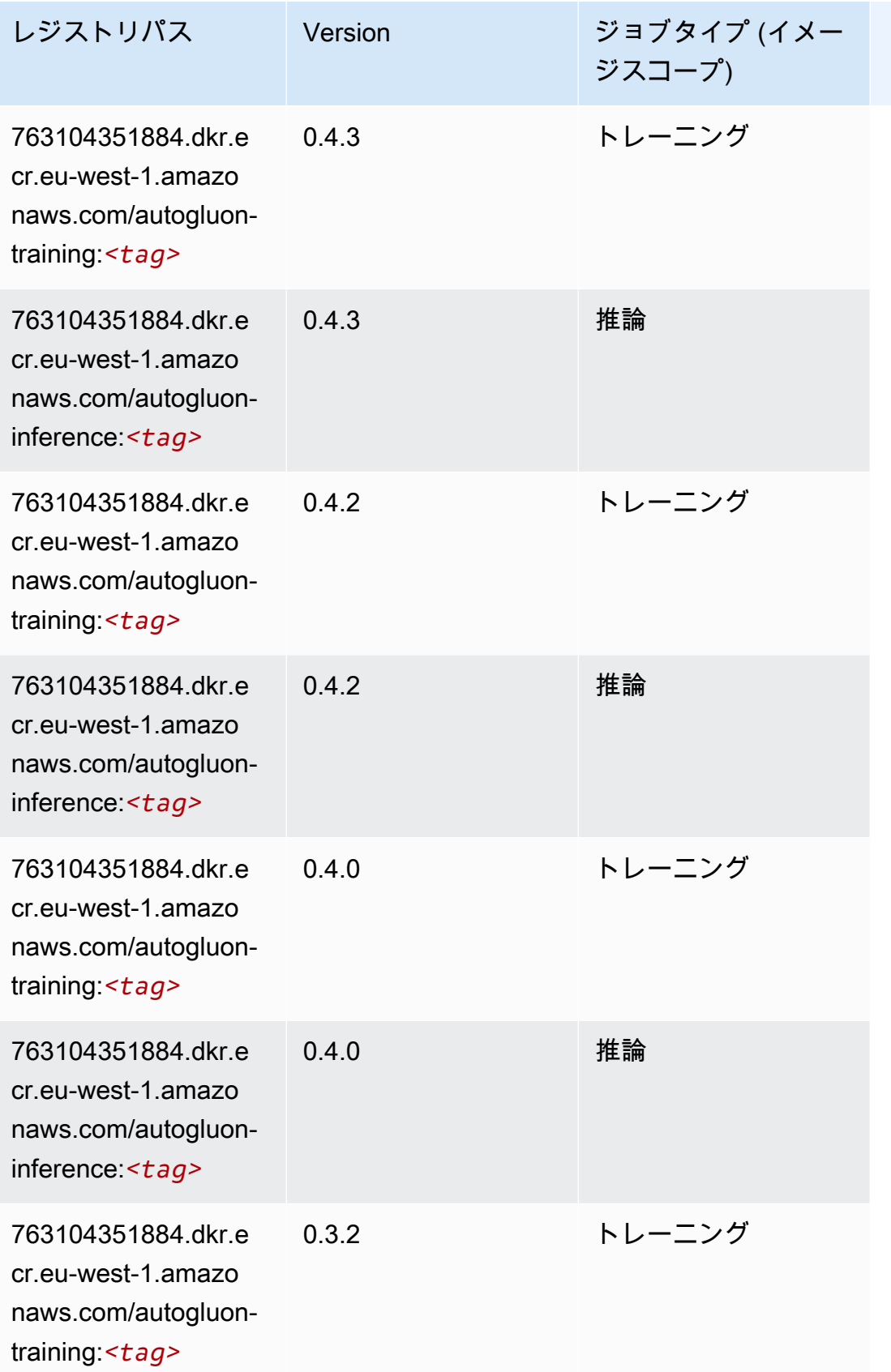

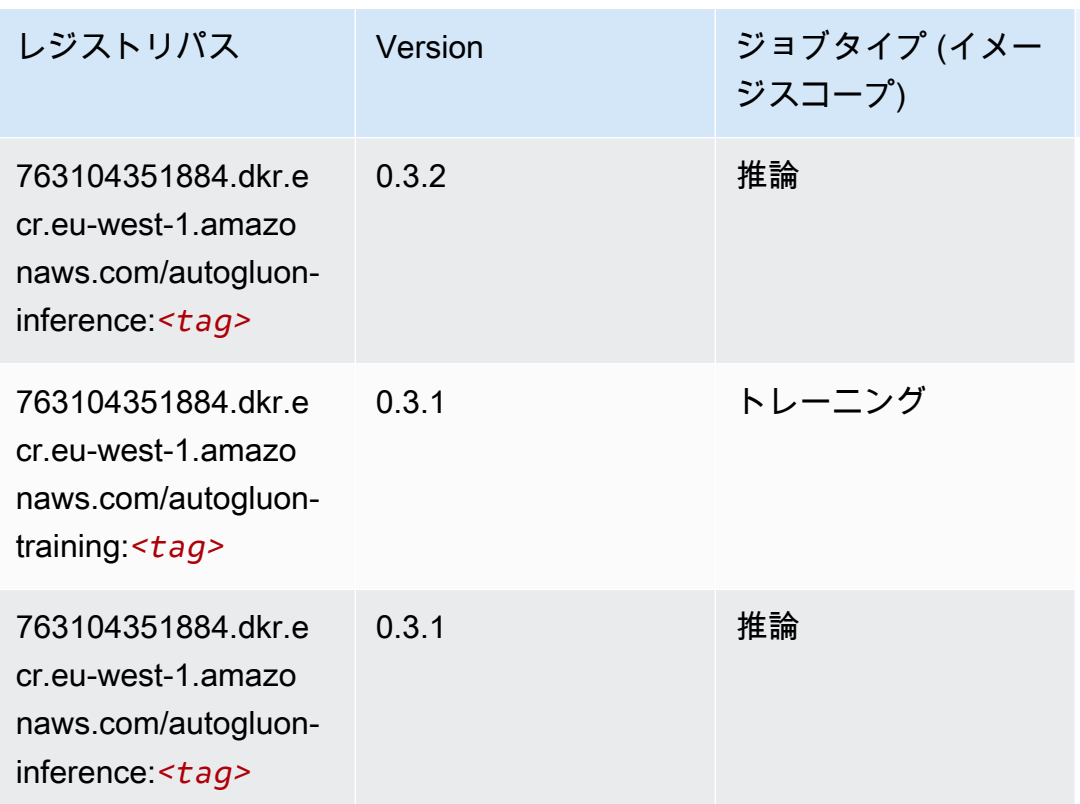

BlazingText (アルゴリズム)

SageMaker レジストリパスを取得する Python SDK の例。

```
from sagemaker import image_uris
image_uris.retrieve(framework='blazingtext',region='eu-west-1')
```
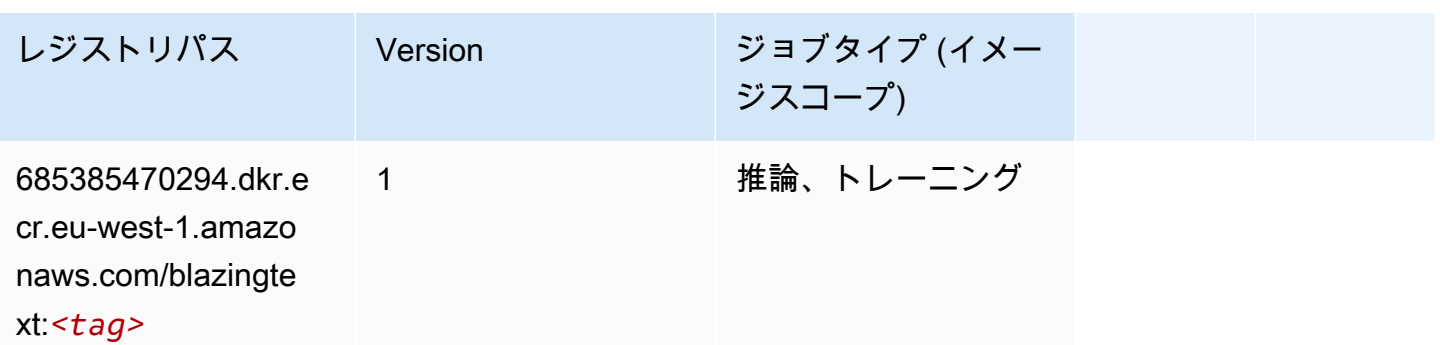

### Chainer (DLC)

```
from sagemaker import image_uris
image_uris.retrieve(framework='chainer',region='eu-
west-1',version='5.0.0',py_version='py3',image_scope='inference',instance_type='ml.c5.4xlarge')
```
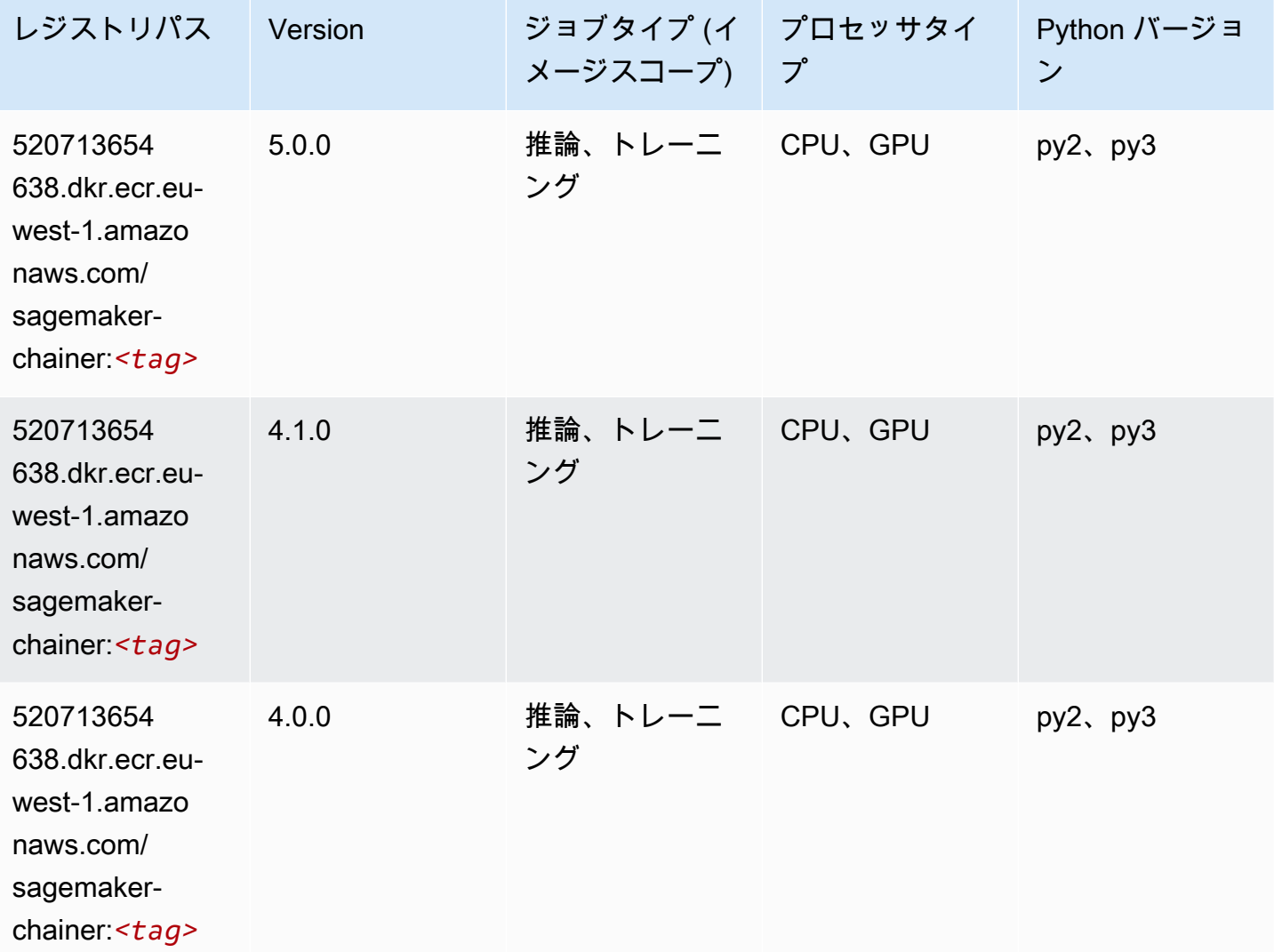

### Clarify (アルゴリズム)

```
from sagemaker import image_uris
image_uris.retrieve(framework='clarify',region='eu-
west-1',version='1.0',image_scope='processing')
```
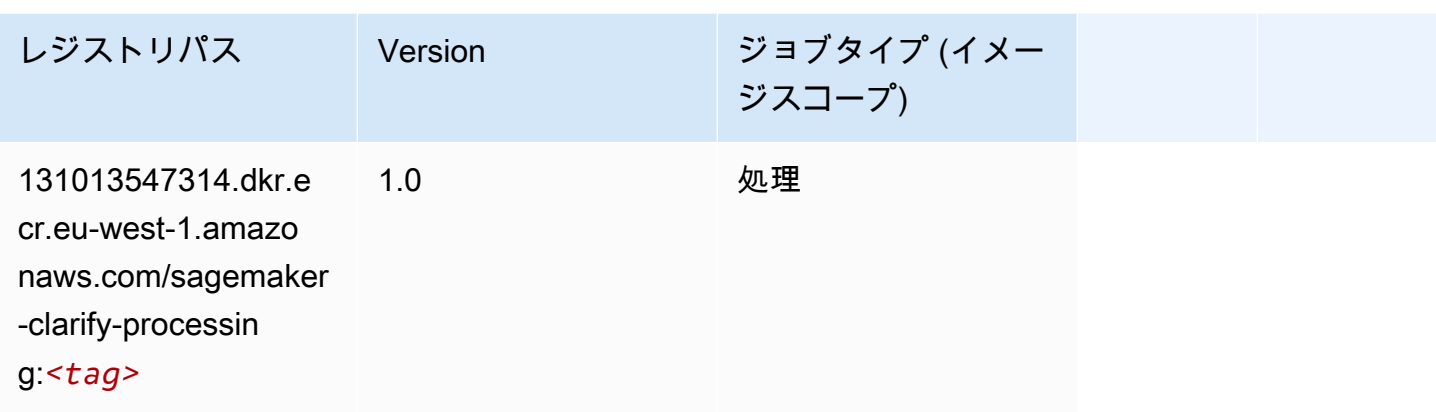

# DJL DeepSpeed (アルゴリズム)

```
from sagemaker import image_uris
image_uris.retrieve(framework='djl-deepspeed', region='us-
west-2',py_version='py3',image_scope='inference')
```
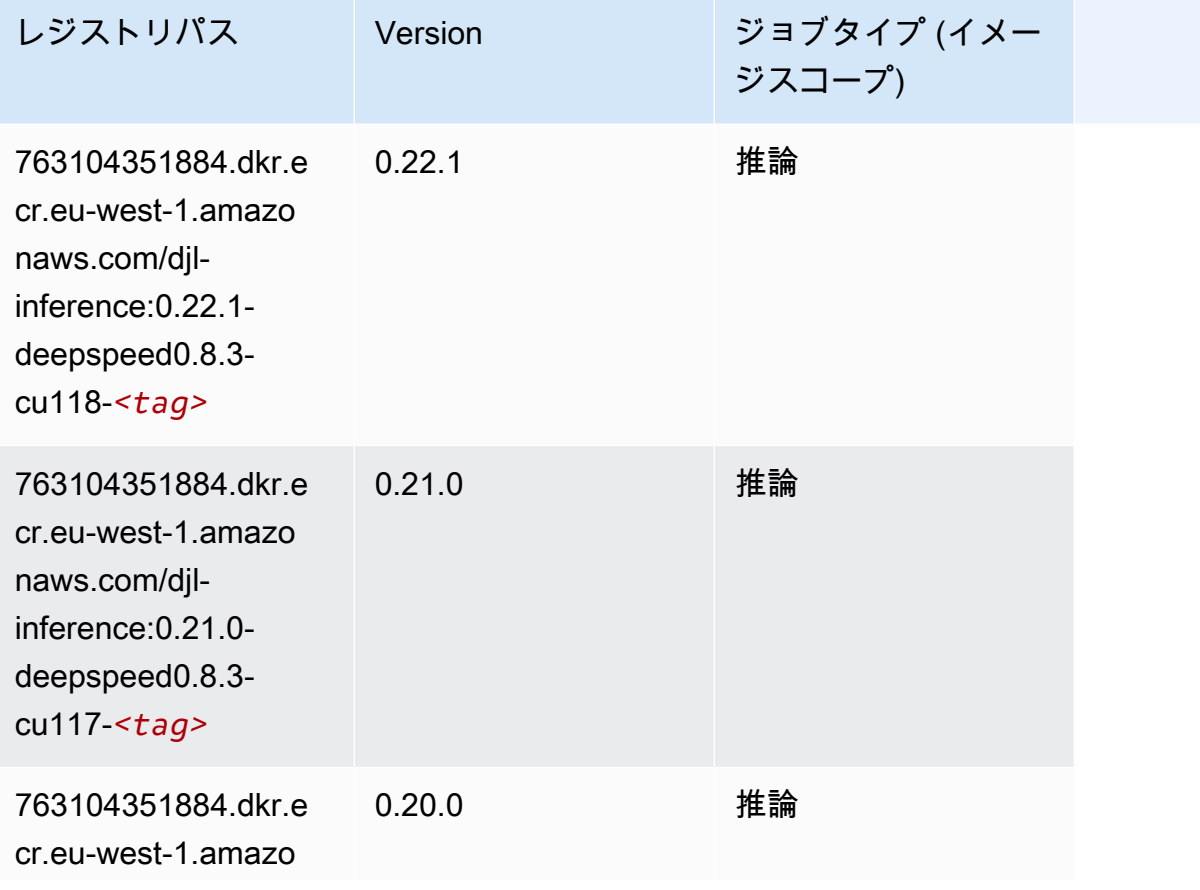

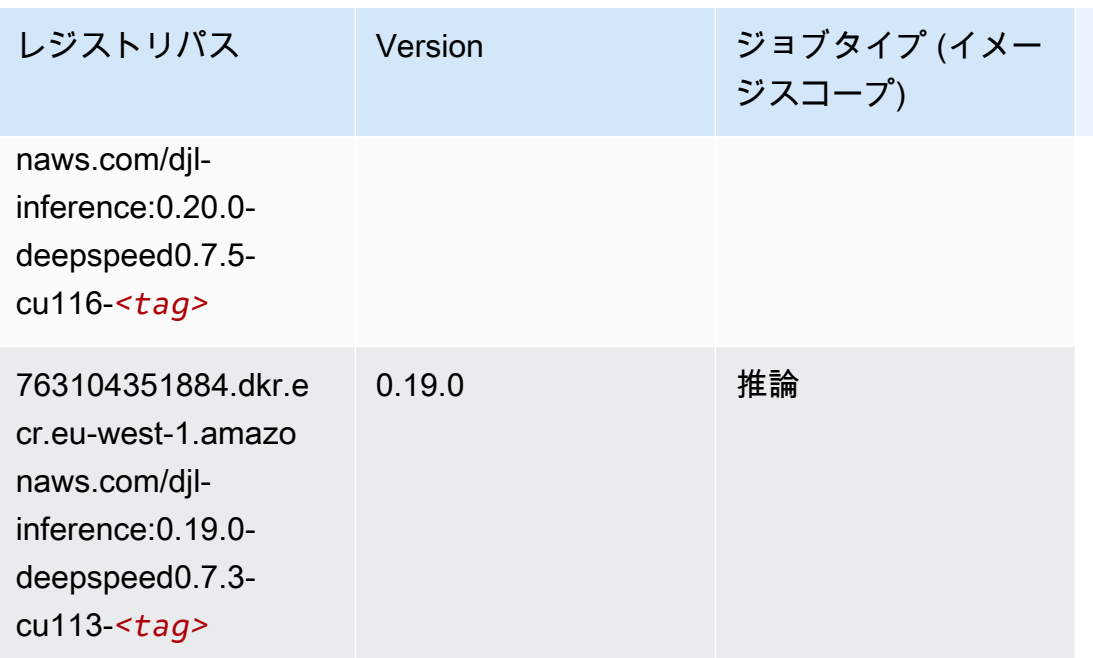

# Data Wrangler (アルゴリズム)

```
from sagemaker import image_uris
image_uris.retrieve(framework='data-wrangler',region='eu-west-1')
```
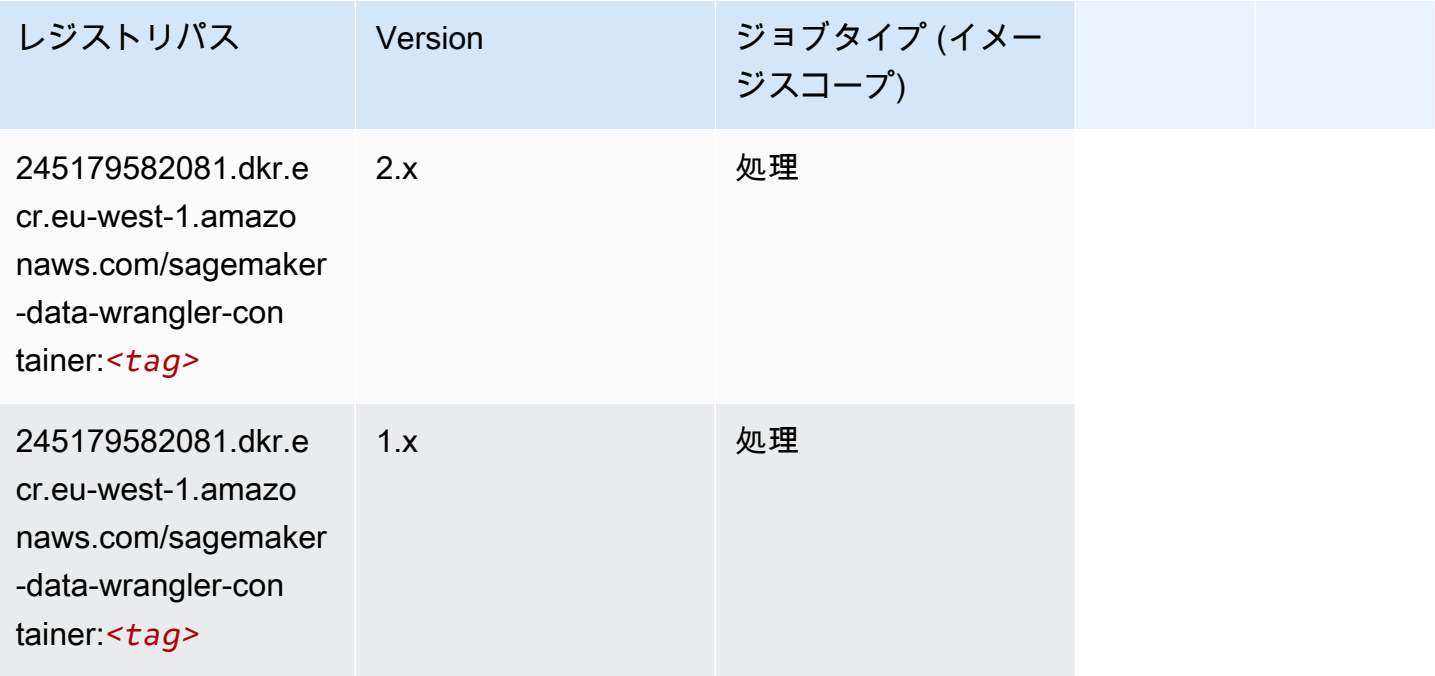

# デバッガー (アルゴリズム)

#### SageMaker レジストリパスを取得する Python SDK の例。

```
from sagemaker import image_uris
image_uris.retrieve(framework='debugger',region='eu-west-1')
```
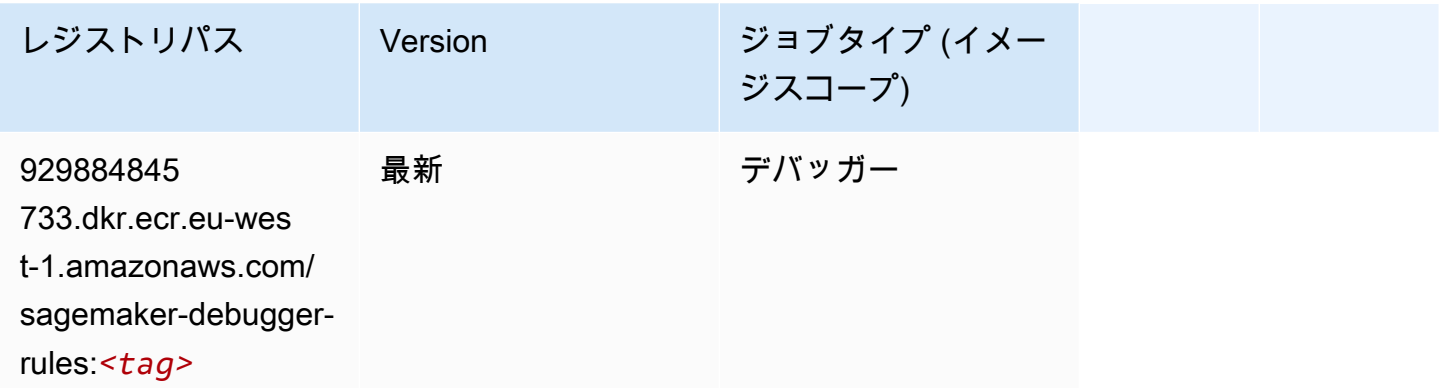

### DeepAR 予測 (アルゴリズム)

SageMaker レジストリパスを取得する Python SDK の例。

```
from sagemaker import image_uris
image_uris.retrieve(framework='forecasting-deepar',region='eu-west-1')
```
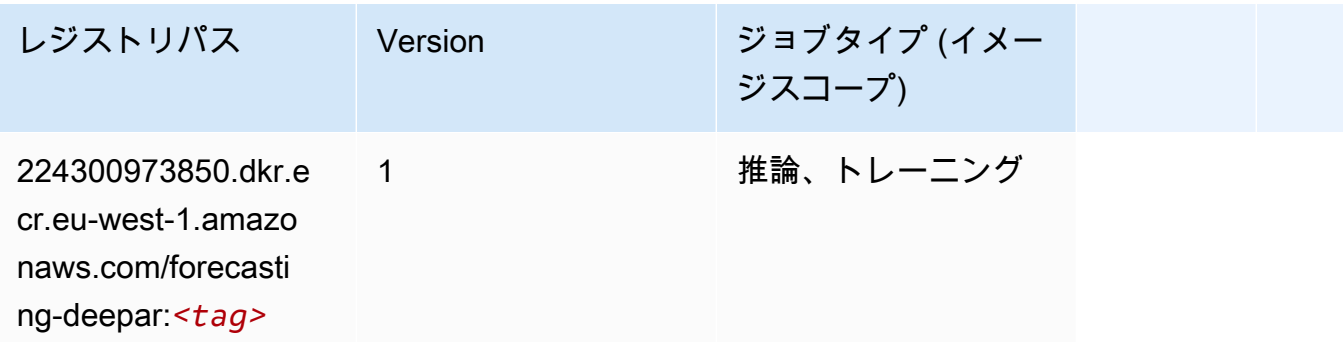

### 因数分解機 (アルゴリズム)

SageMaker レジストリパスを取得する Python SDK の例。

from sagemaker import image\_uris

image\_uris.retrieve(framework='factorization-machines',region='eu-west-1')

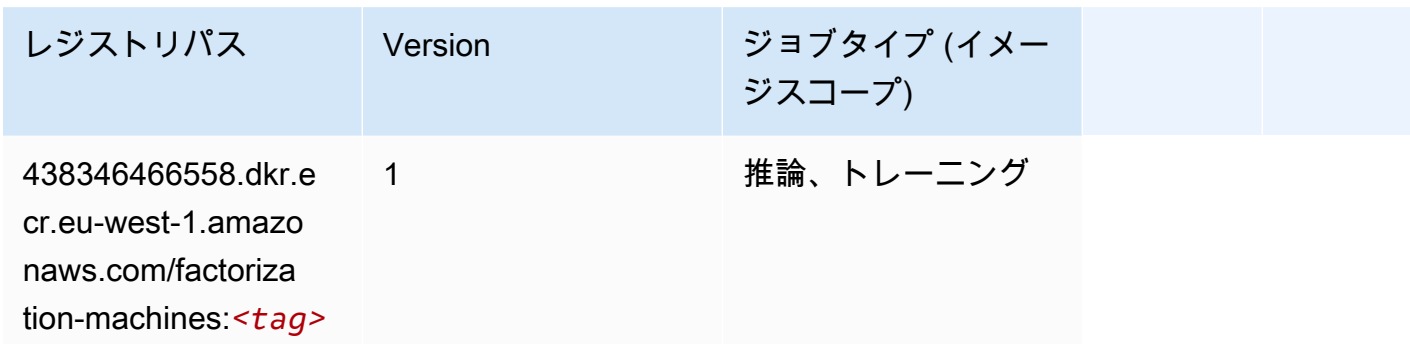

## Hugging Face (アルゴリズム)

SageMaker レジストリパスを取得する Python SDK の例。

from sagemaker import image\_uris image\_uris.retrieve(framework='huggingface',region='euwest-1',version='4.4.2',image\_scope='training',base\_framework\_version='tensorflow2.4.1')

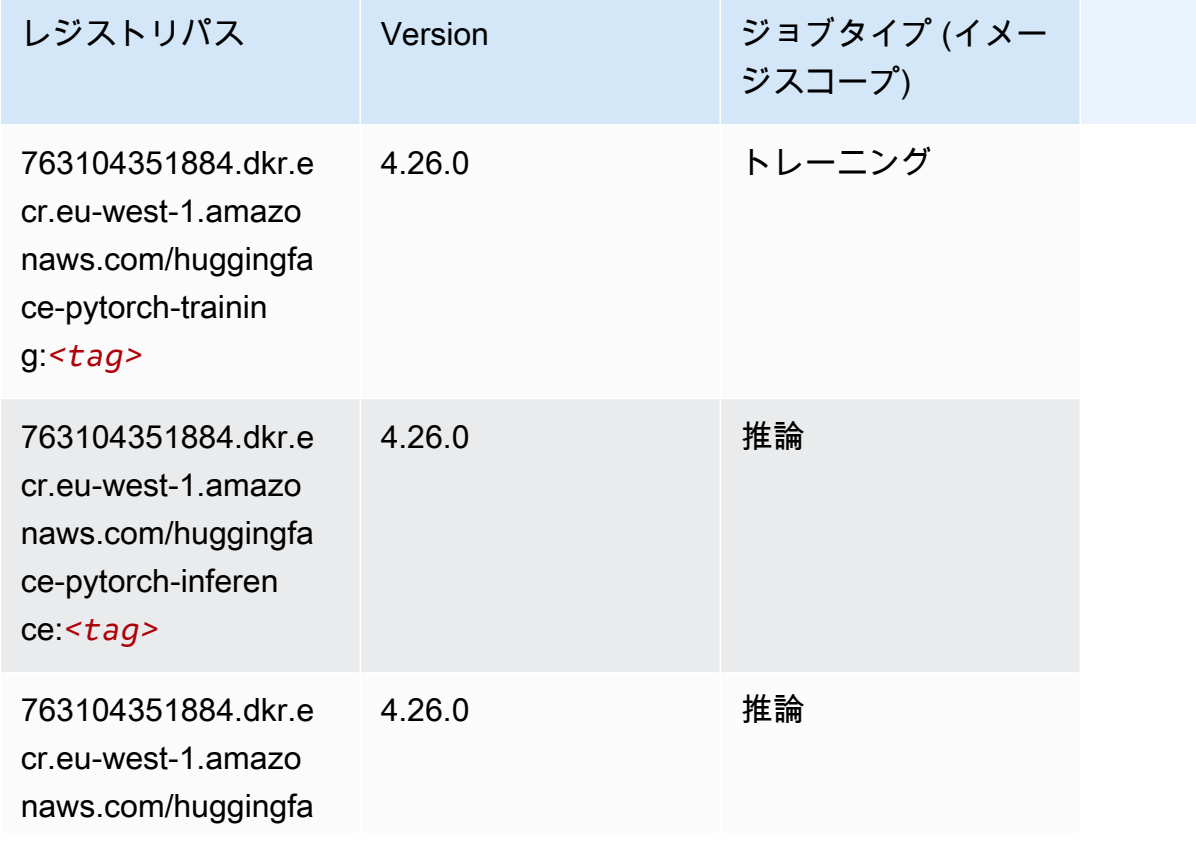

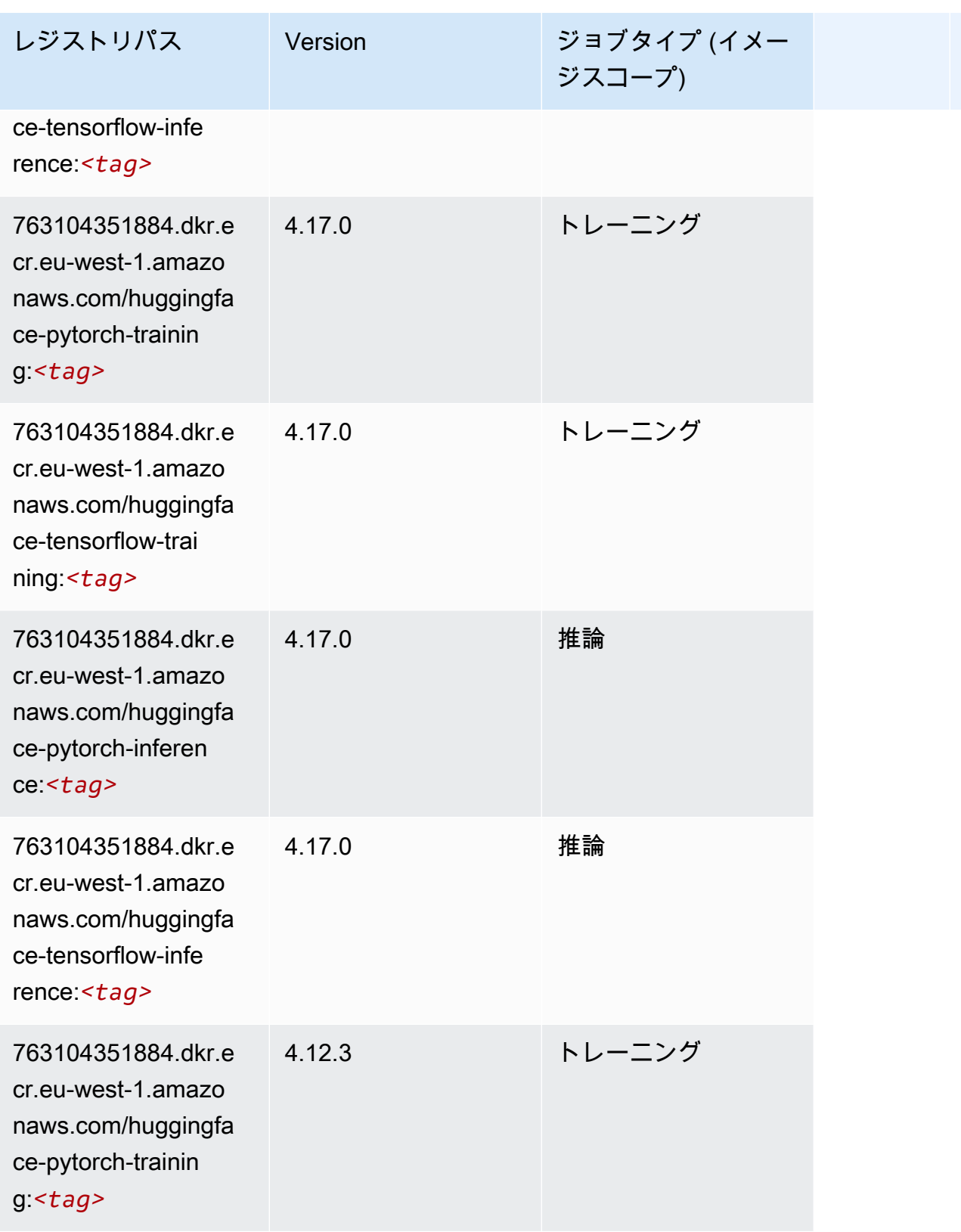

Amazon SageMaker ECR パス

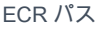

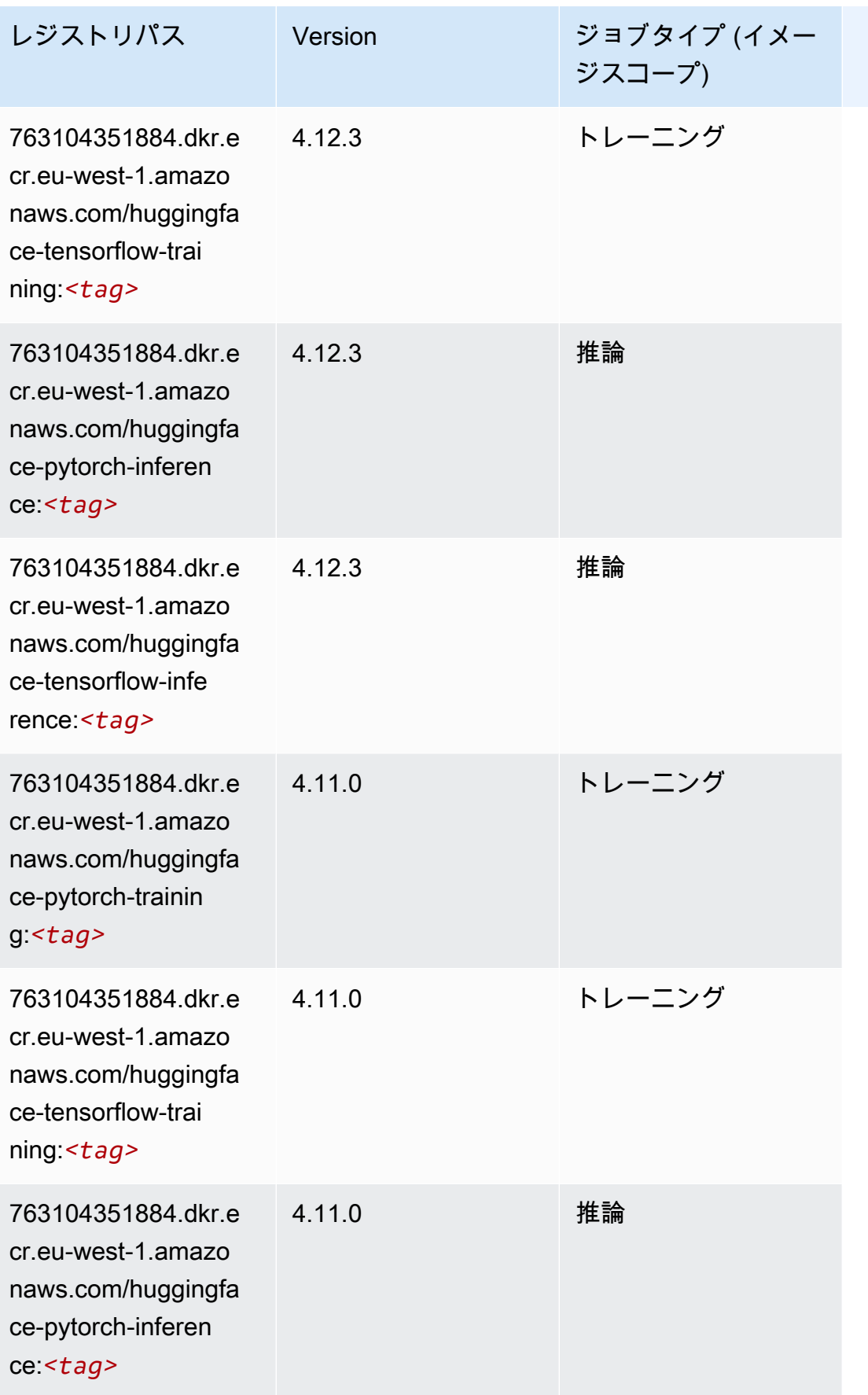

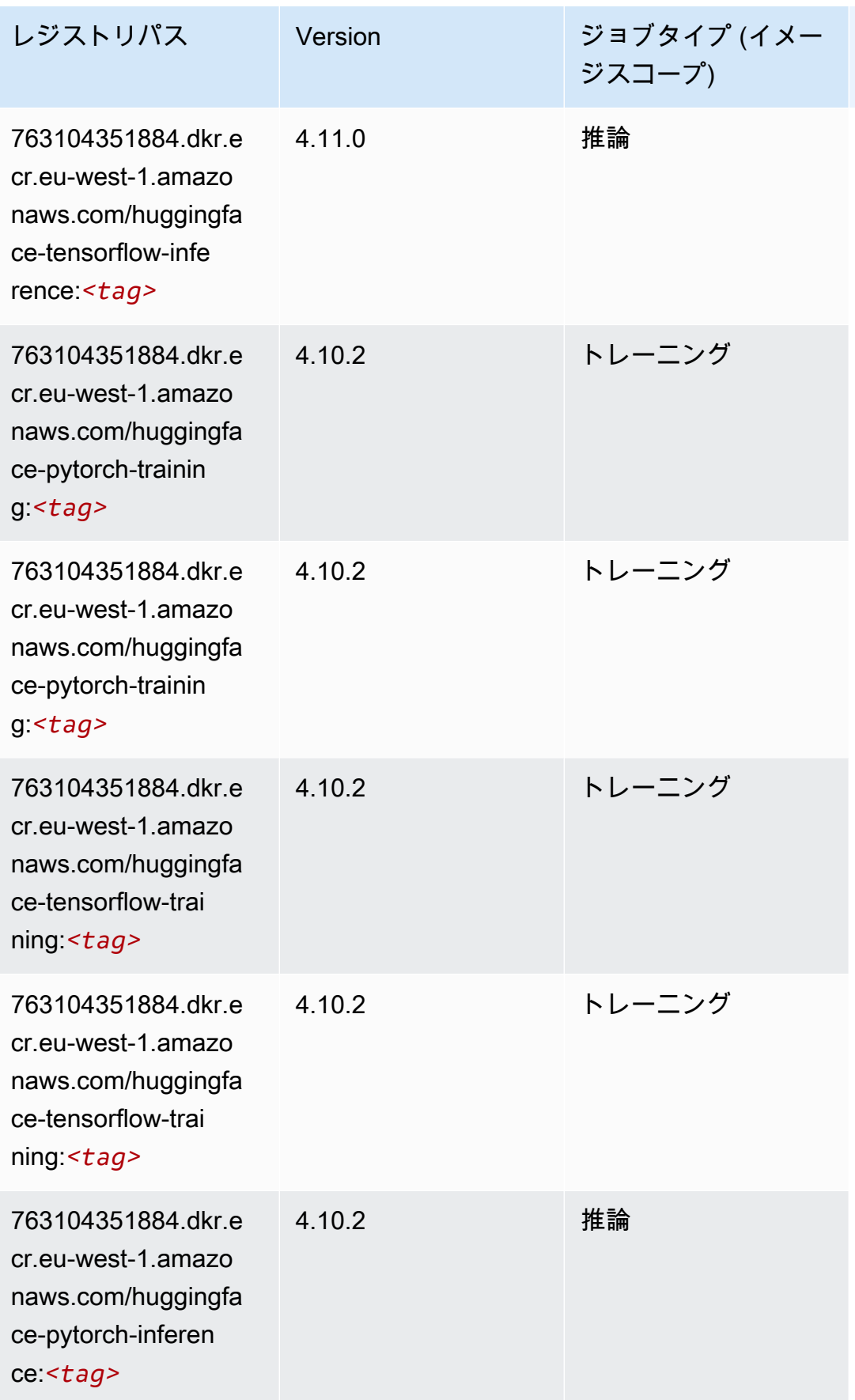

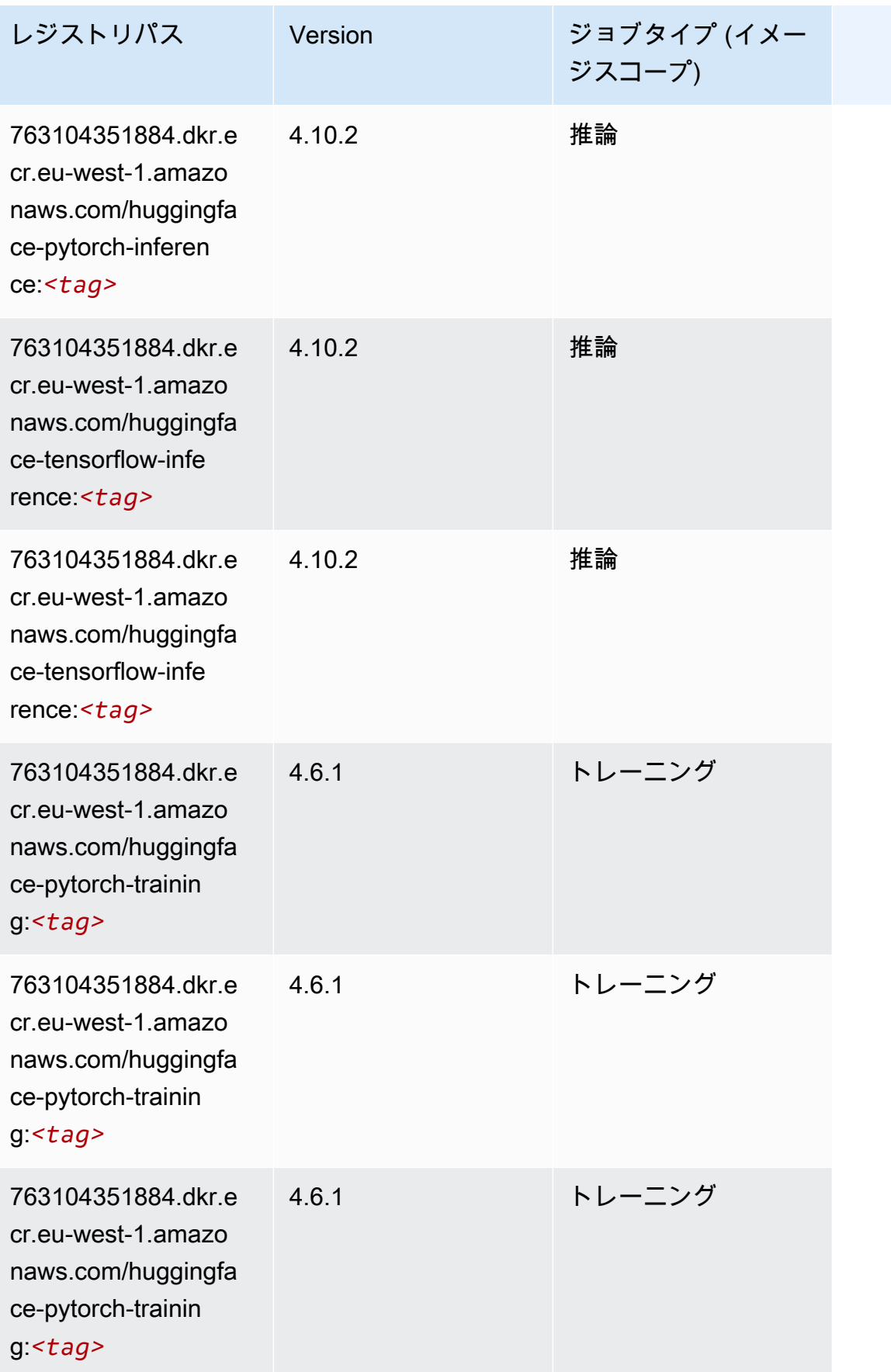

Amazon SageMaker ECR パス

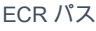

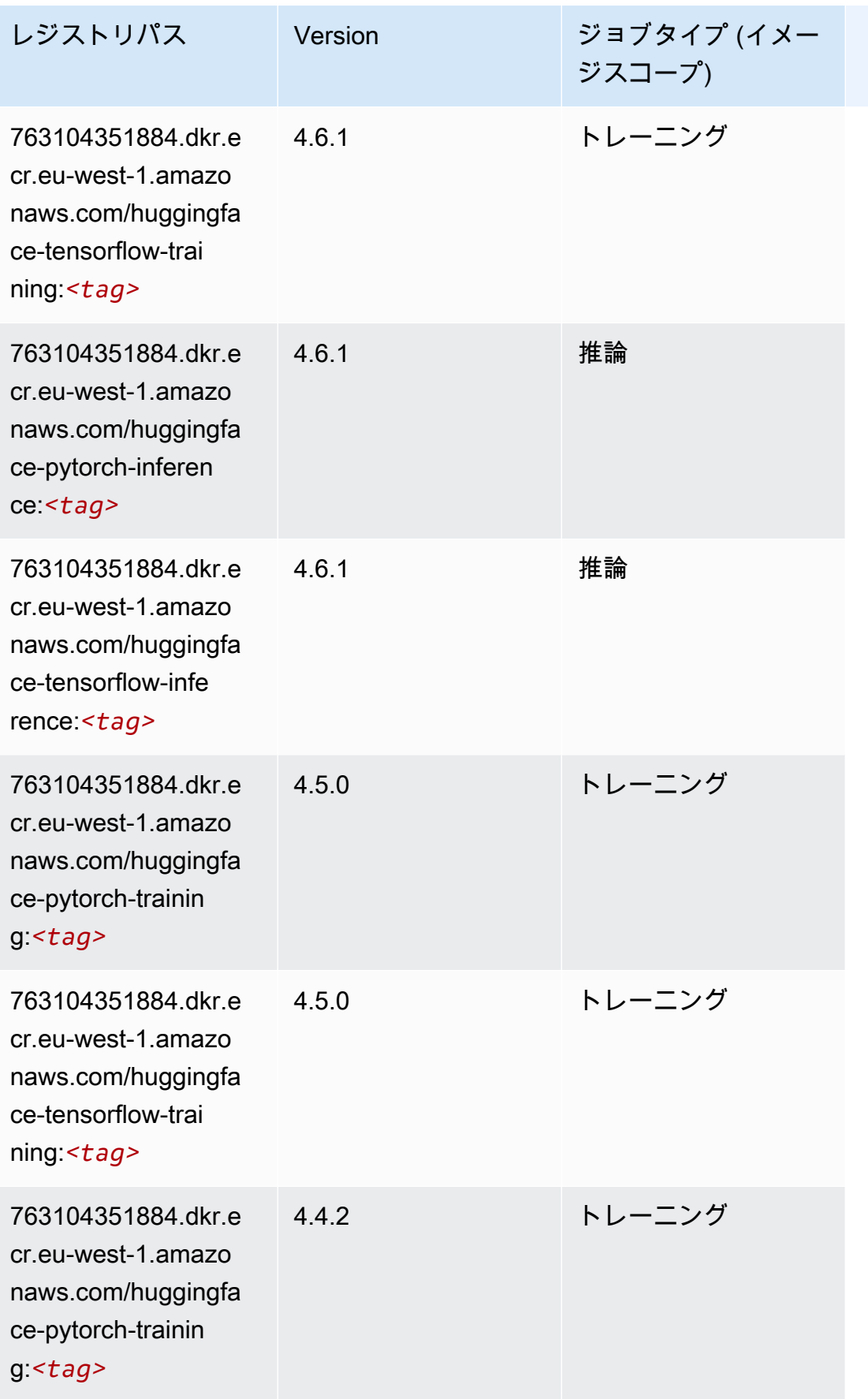

Amazon SageMaker ECR パス しょうきょう しょうきょう しょうきょう しょうしゅう しょうしゅう しょうしゅう しょうしゅう しょうしゅう ヒロスパス しょうしゅう しんしょう しんしょう

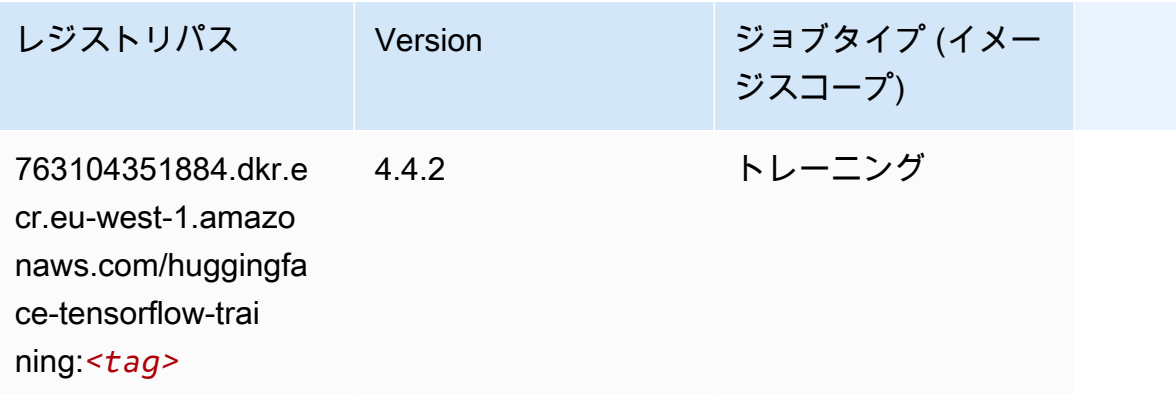

### IP Insights (アルゴリズム)

```
SageMaker レジストリパスを取得する Python SDK の例。
```

```
from sagemaker import image_uris
image_uris.retrieve(framework='ipinsights',region='eu-west-1')
```
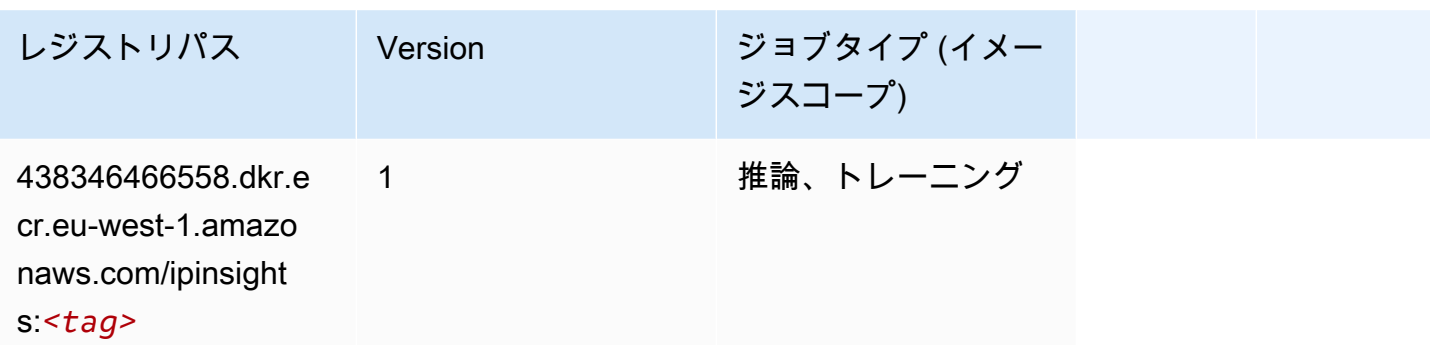

# イメージ分類 (アルゴリズム)

```
SageMaker レジストリパスを取得する Python SDK の例。
```

```
from sagemaker import image_uris
image_uris.retrieve(framework='image-classification',region='eu-west-1')
```
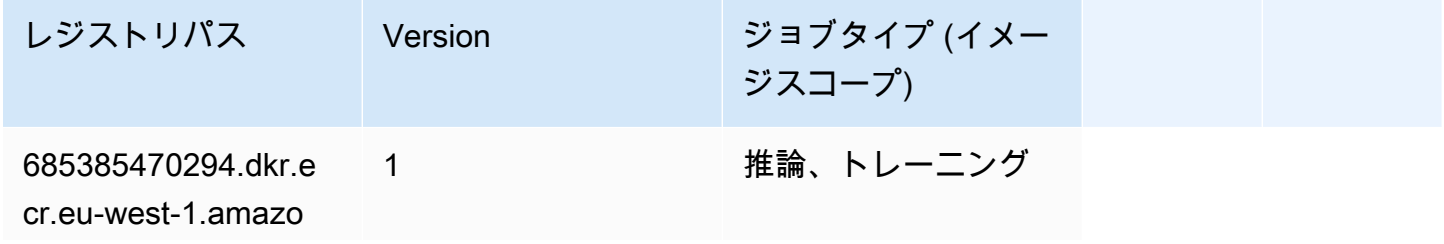

レジストリパス Version ジョブタイプ (イメー ジスコープ)

naws.com/image-cla ssification:*<tag>*

#### Inferentia MXNet (DLC)

SageMaker レジストリパスを取得する Python SDK の例。

```
from sagemaker import image_uris
image_uris.retrieve(framework='inferentia-mxnet',region='eu-
west-1',version='1.5.1',instance_type='ml.inf1.6xlarge')
```
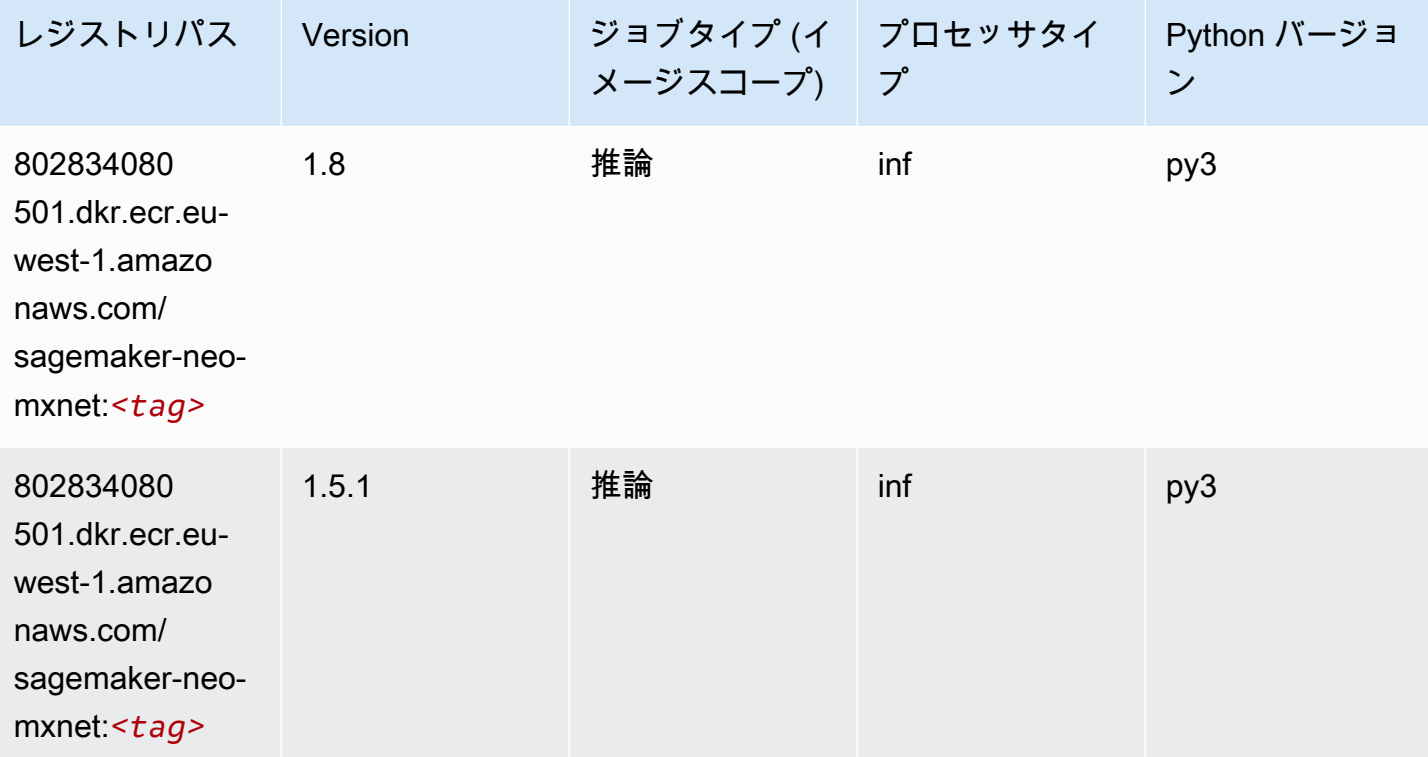

### 推論 PyTorch (DLC)

SageMaker レジストリパスを取得する Python SDK の例。

from sagemaker import image\_uris

```
Amazon SageMaker ECR パス ECR パス
```

```
image_uris.retrieve(framework='inferentia-pytorch',region='eu-
west-1',version='1.9',py_version='py3')
```
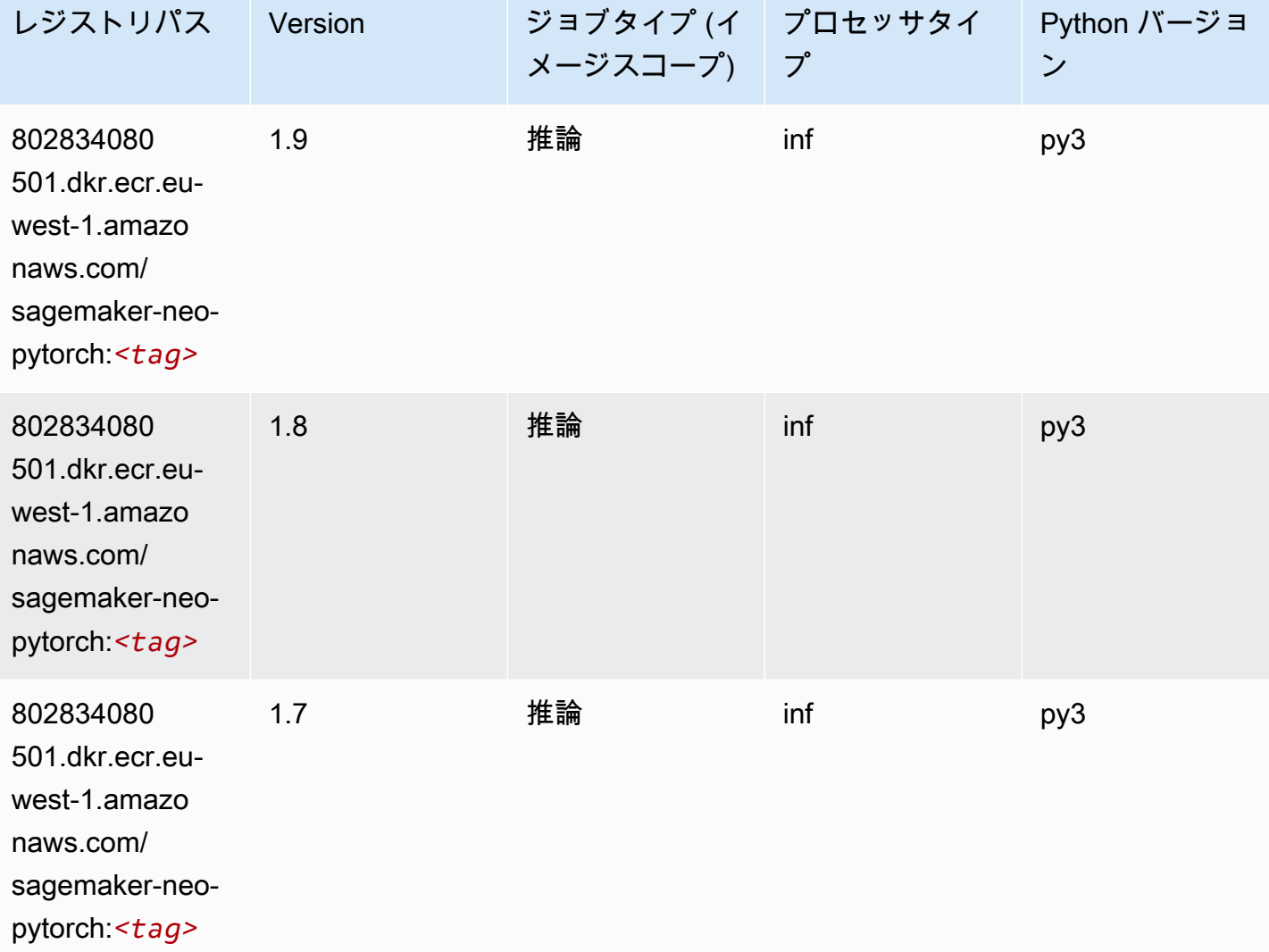

# K-Means (アルゴリズム)

```
from sagemaker import image_uris
image_uris.retrieve(framework='kmeans',region='eu-west-1')
```
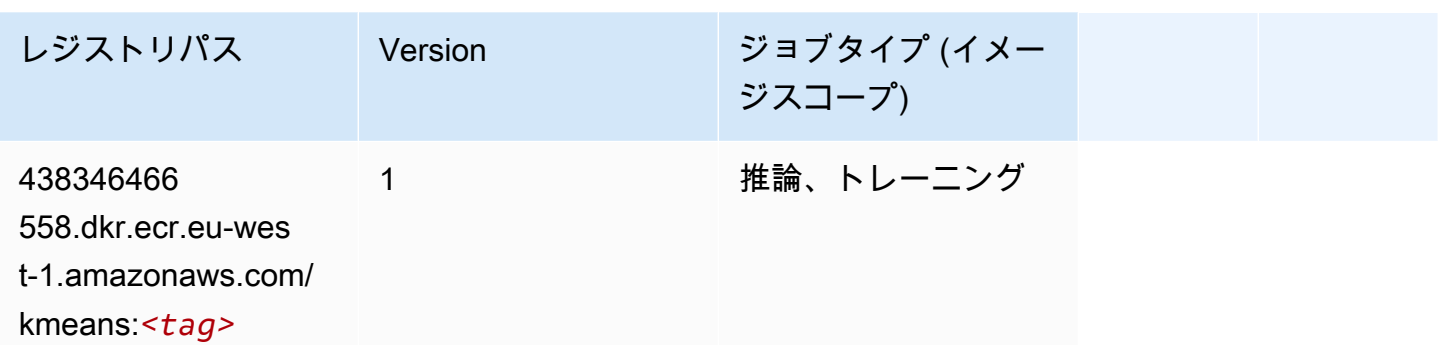

# KNN (アルゴリズム)

SageMaker レジストリパスを取得する Python SDK の例。

```
from sagemaker import image_uris
image_uris.retrieve(framework='knn',region='eu-west-1')
```
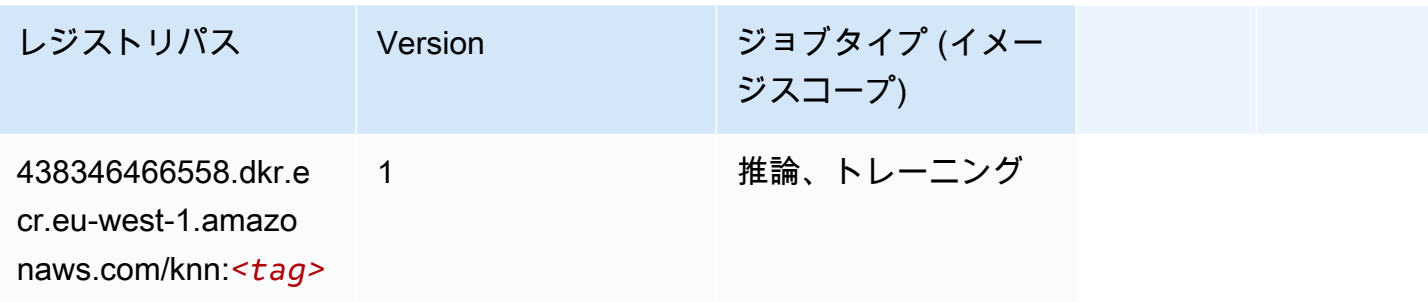

# LDA (アルゴリズム)

```
from sagemaker import image_uris
image_uris.retrieve(framework='lda',region='eu-west-1')
```
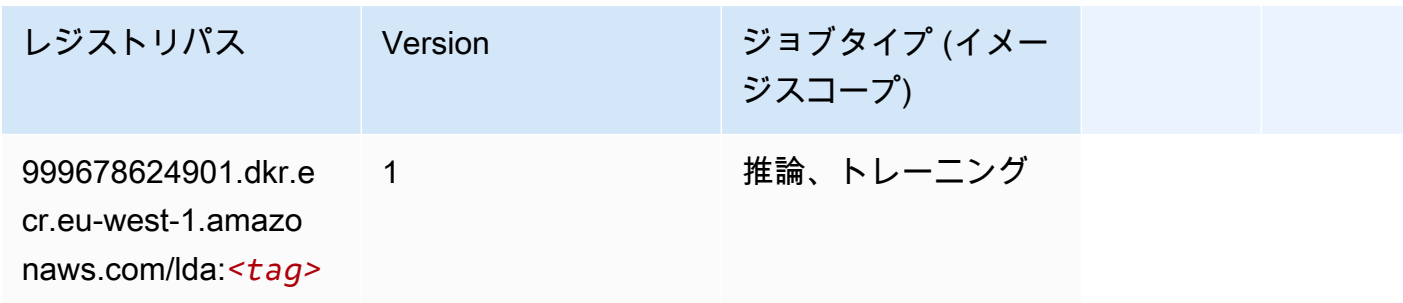

# 線形学習 (アルゴリズム)

#### SageMaker レジストリパスを取得する Python SDK の例。

```
from sagemaker import image_uris
image_uris.retrieve(framework='linear-learner',region='eu-west-1')
```
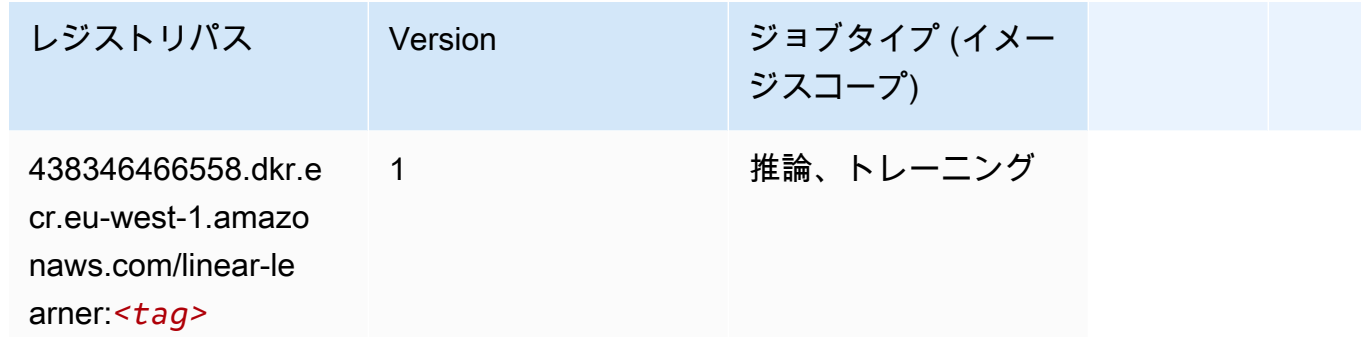

#### MXNet (DLC)

```
from sagemaker import image_uris
image_uris.retrieve(framework='mxnet',region='eu-
west-1',version='1.4.1',py_version='py3',image_scope='inference', 
  instance_type='ml.c5.4xlarge')
```
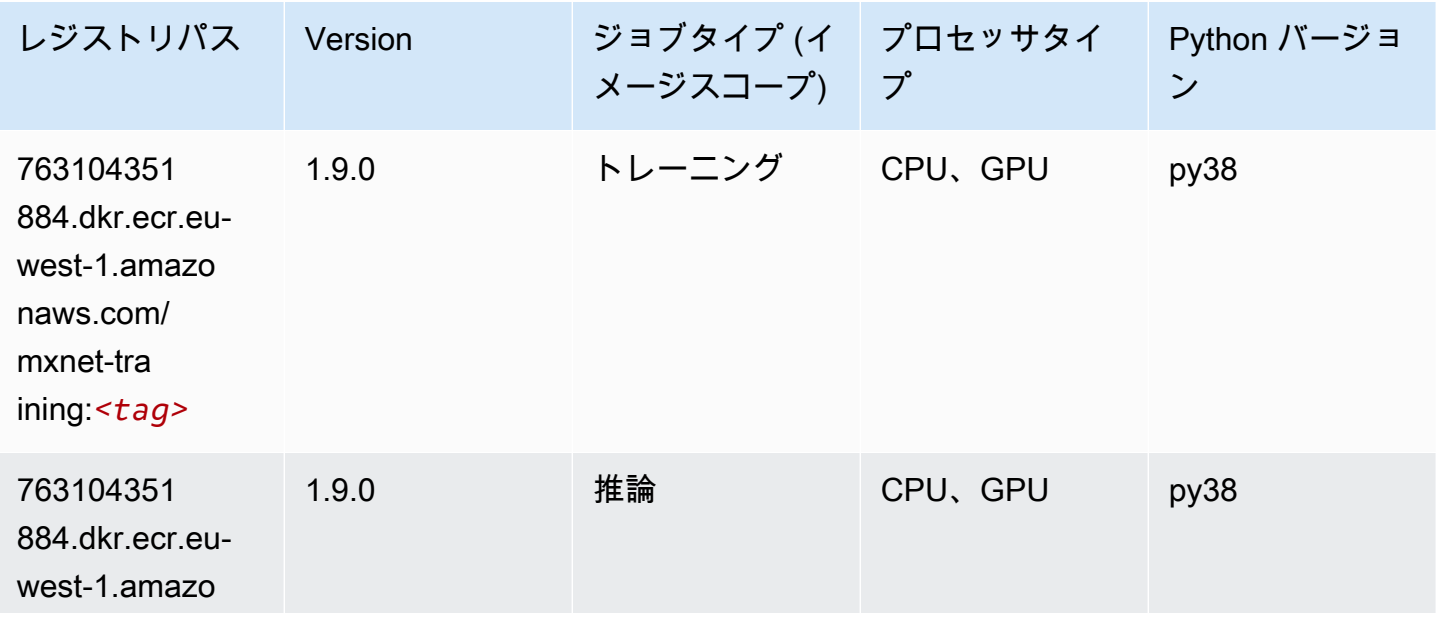

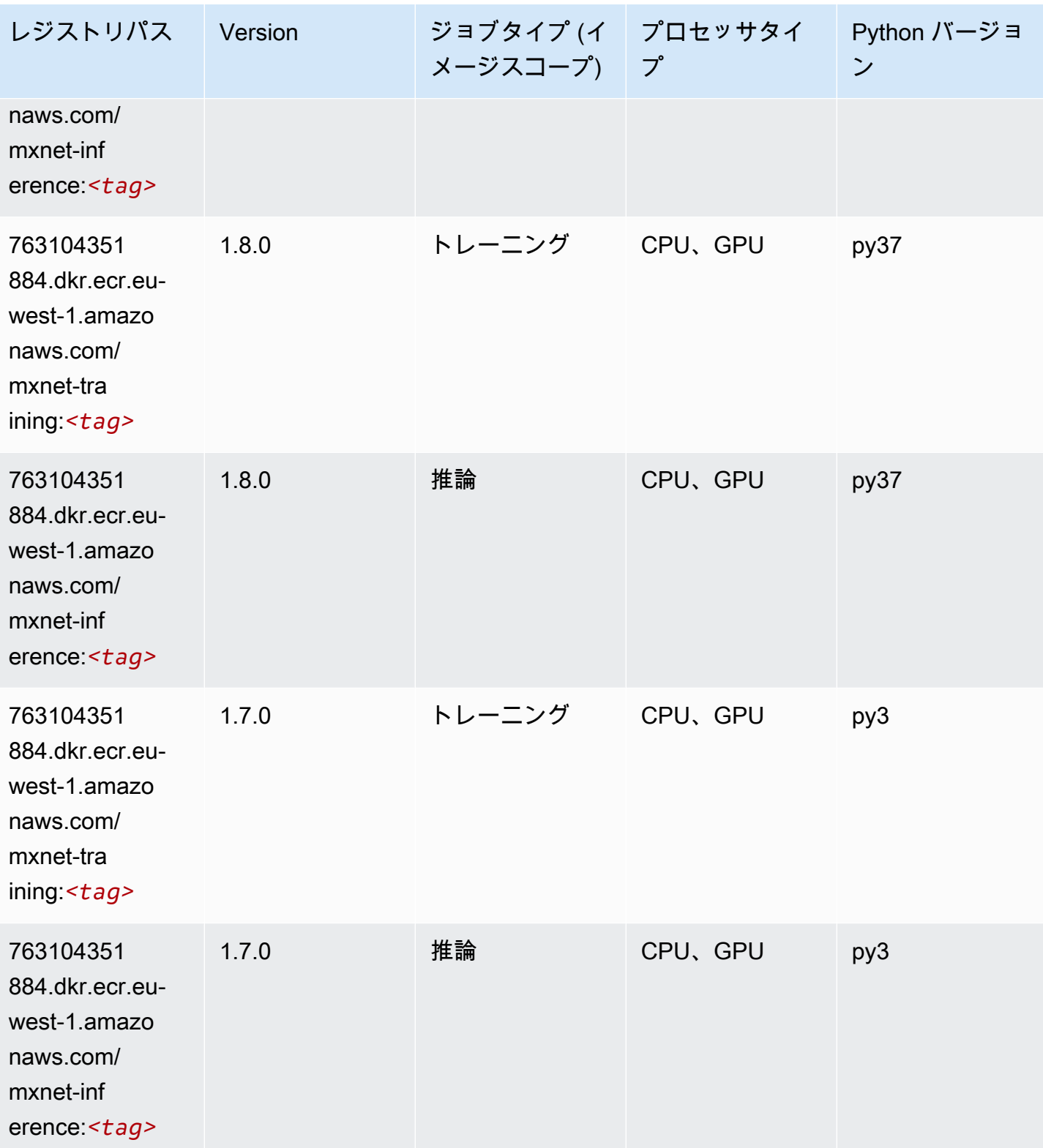

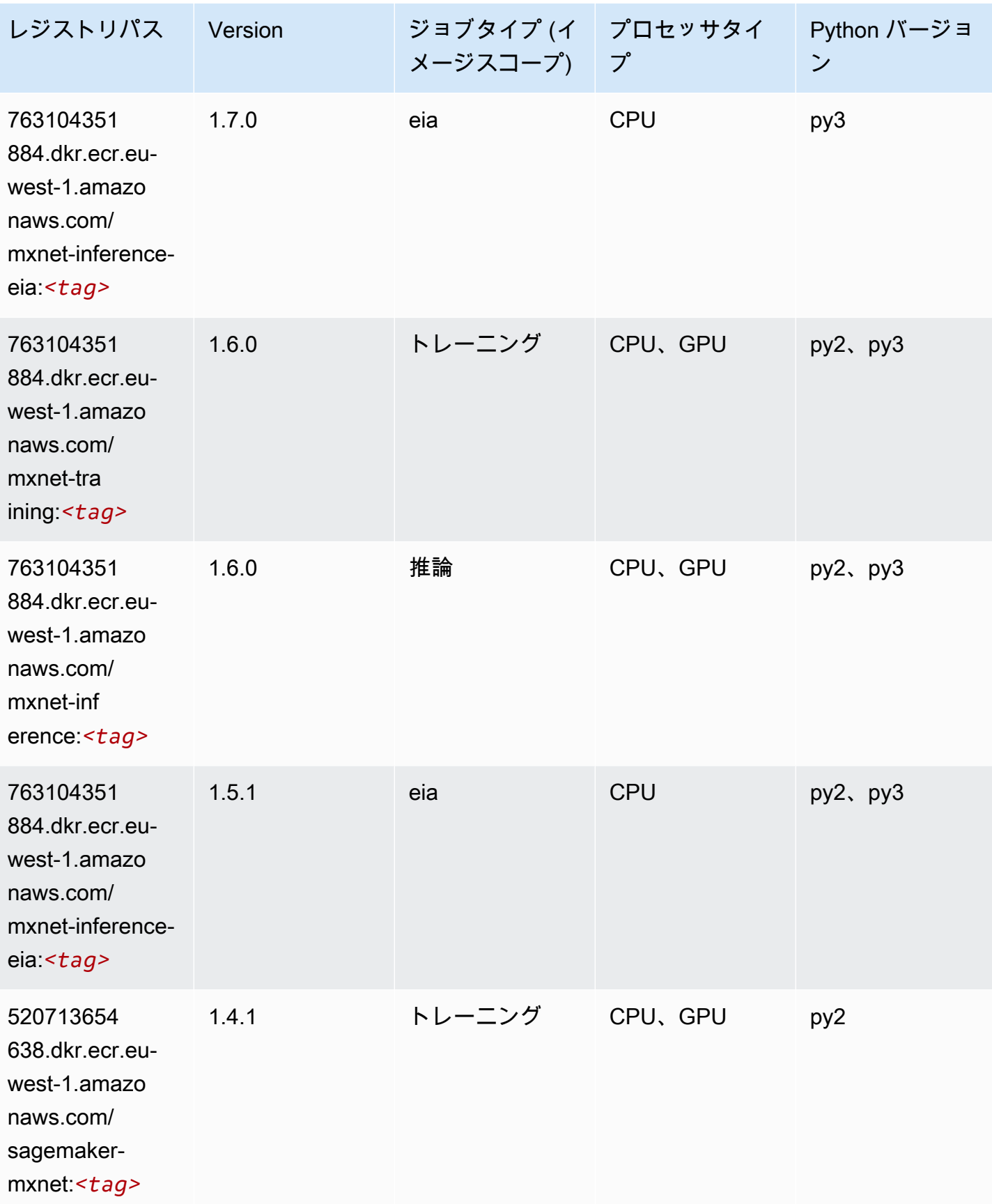

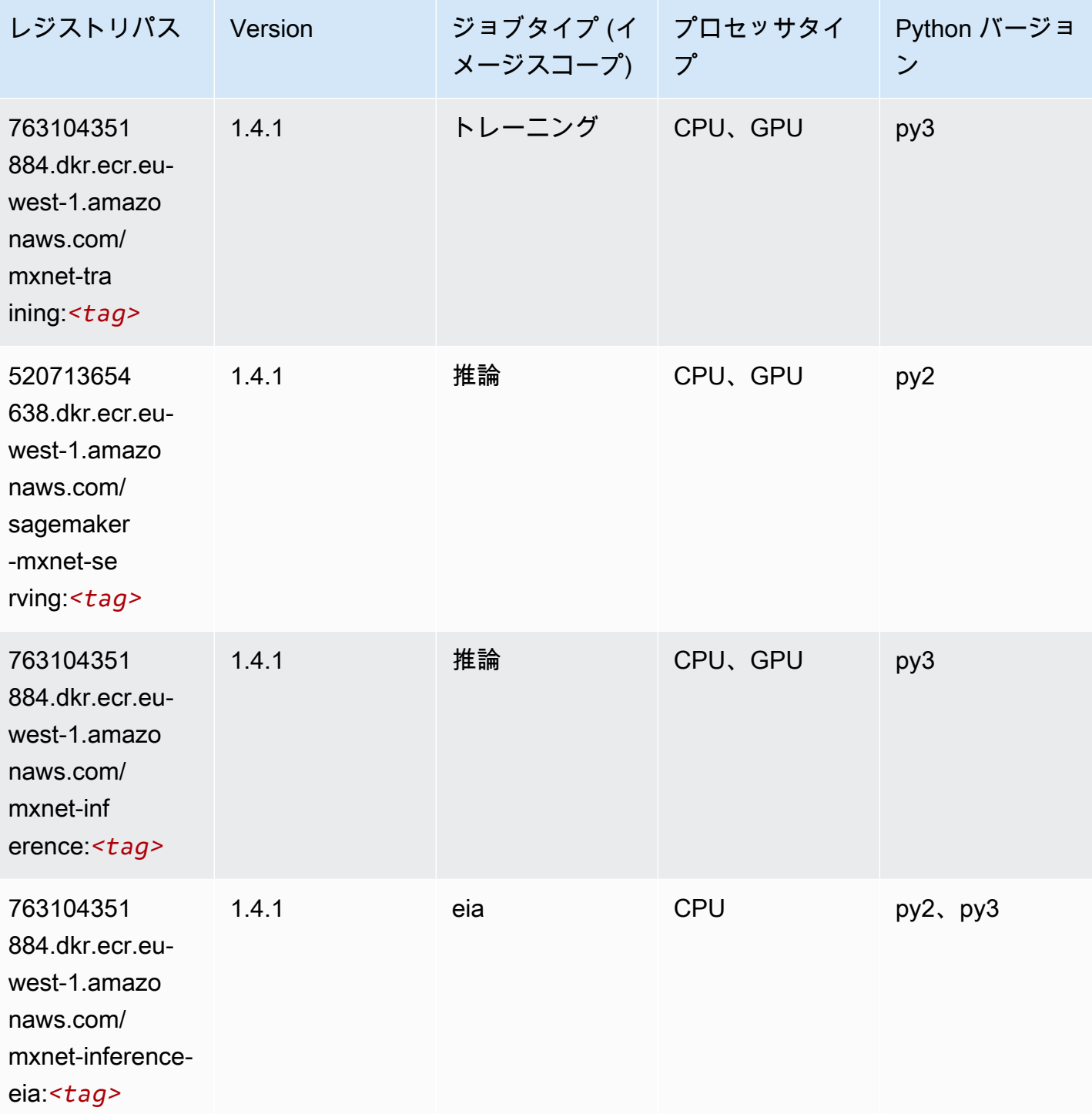

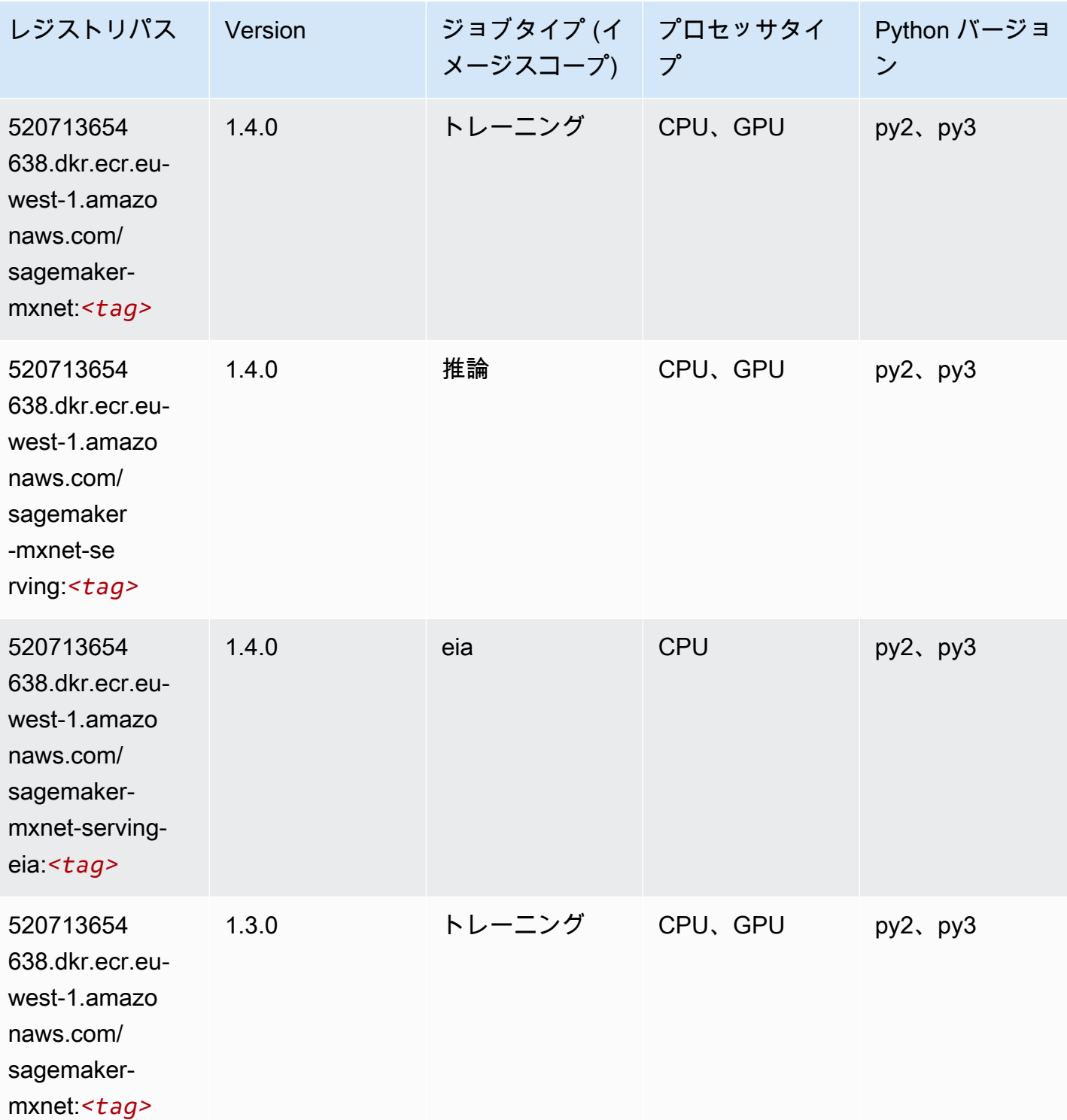

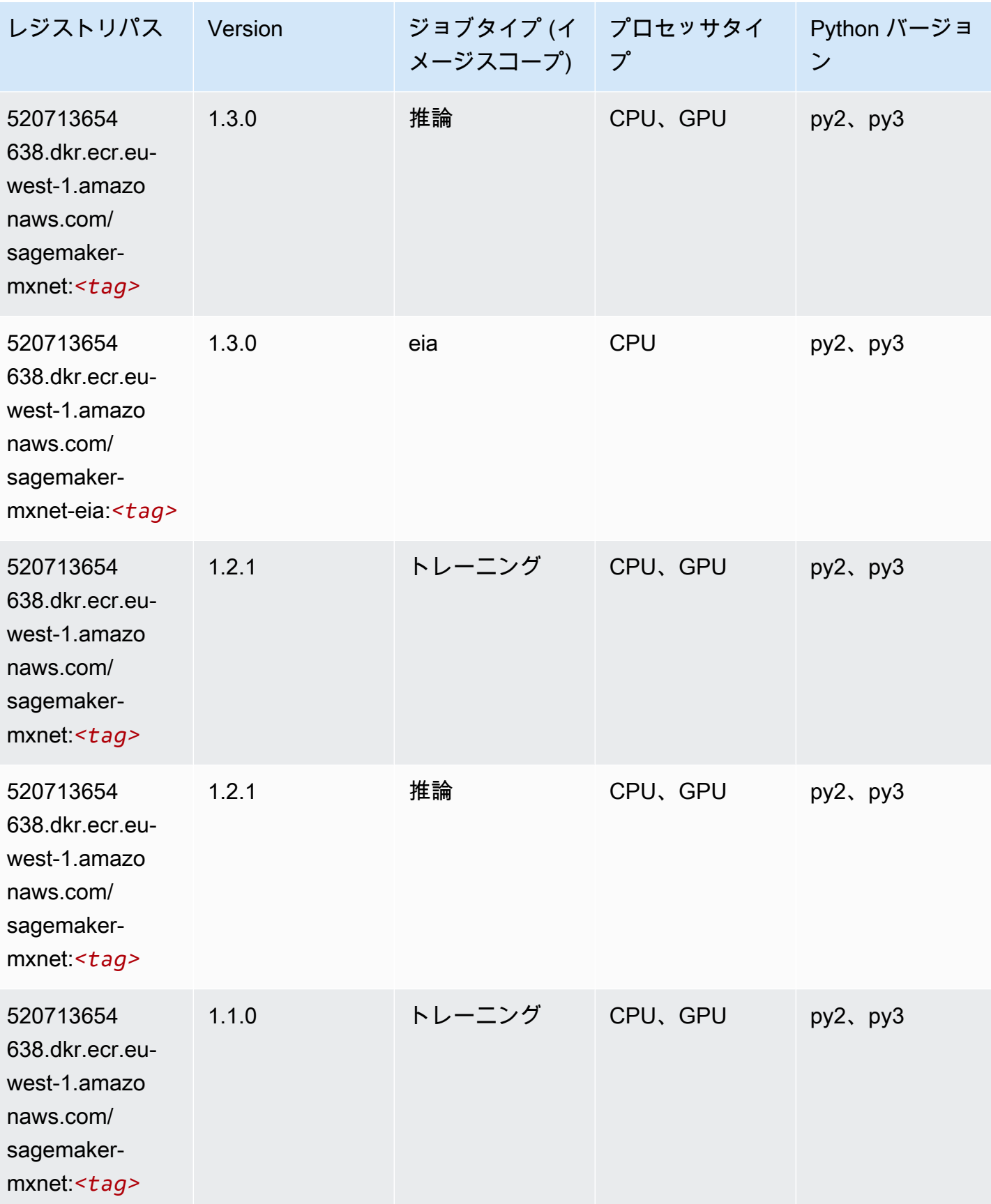

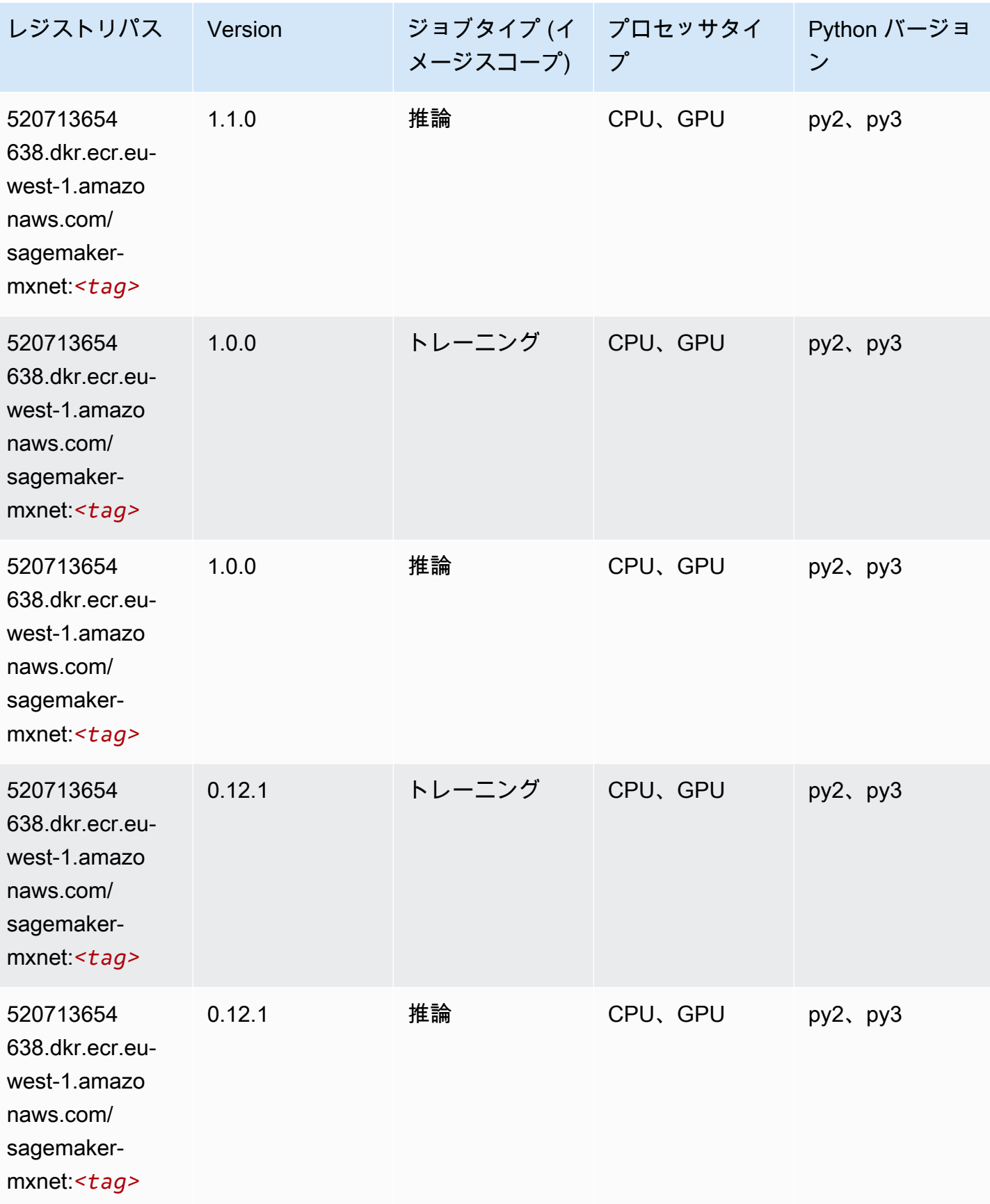

#### MXNet Coach (DLC)

SageMaker レジストリパスを取得する Python SDK の例。

```
from sagemaker import image_uris
image_uris.retrieve(framework='coach-mxnet',region='eu-
west-1',version='0.11',py_version='py3',image_scope='training',instance_type='ml.c5.4xlarge')
```
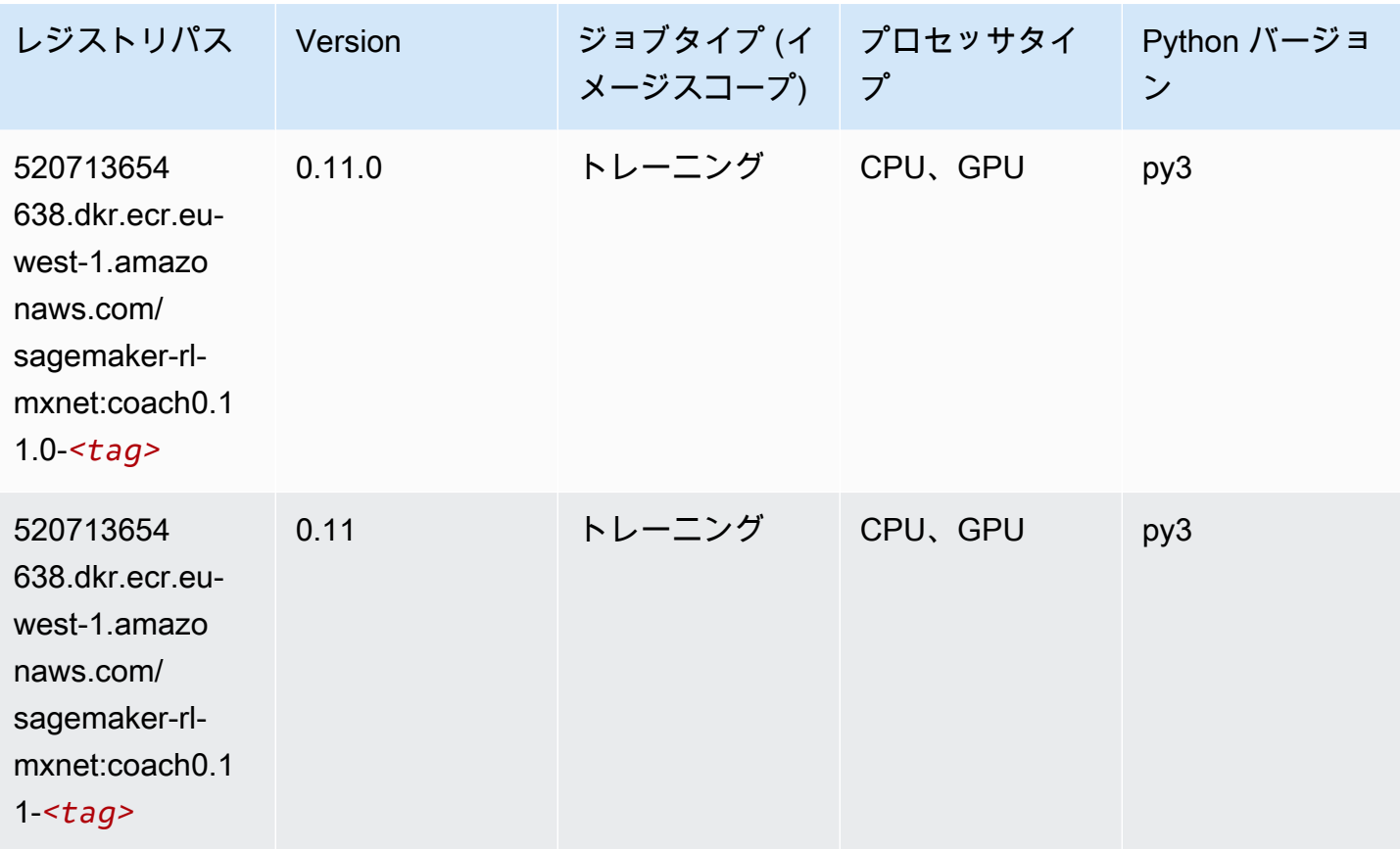

### モデルモニタリング (アルゴリズム)

SageMaker レジストリパスを取得する Python SDK の例。

from sagemaker import image\_uris image\_uris.retrieve(framework='model-monitor',region='eu-west-1')

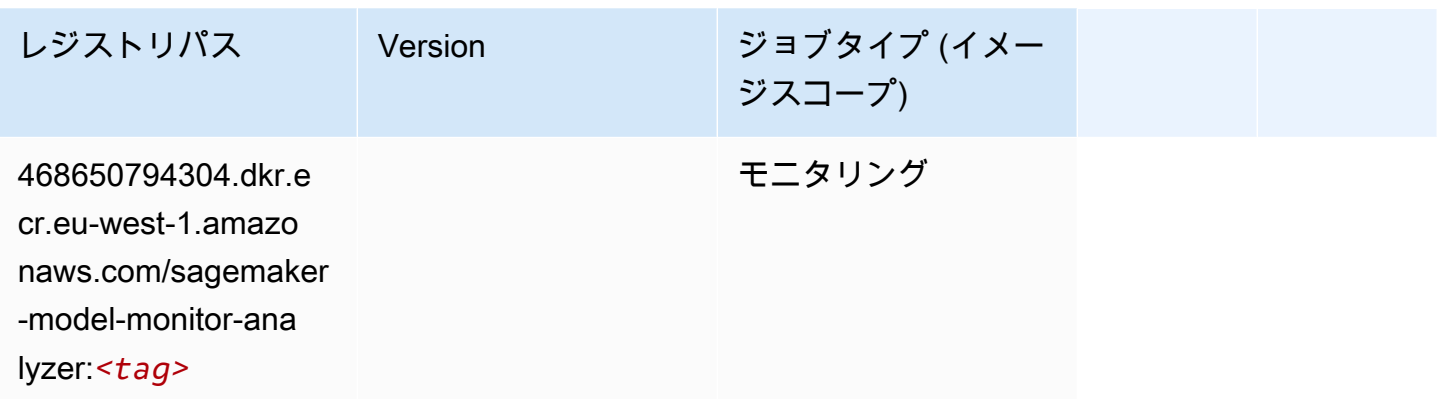

## NTM (アルゴリズム)

SageMaker レジストリパスを取得する Python SDK の例。

```
from sagemaker import image_uris
image_uris.retrieve(framework='ntm',region='eu-west-1')
```
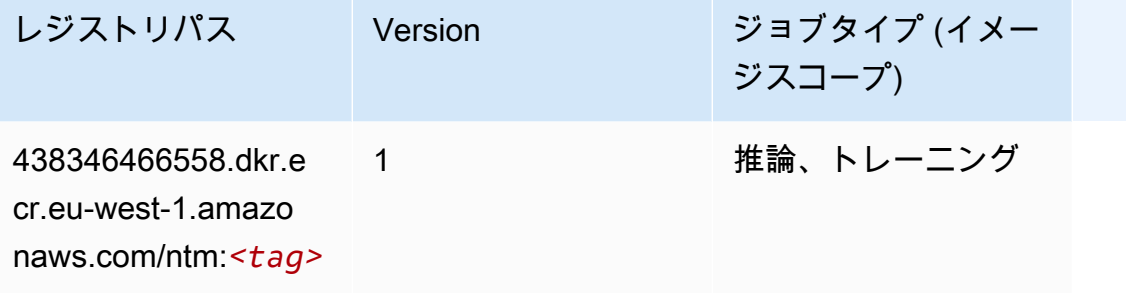

Neo イメージ分類 (アルゴリズム)

```
from sagemaker import image_uris
image_uris.retrieve(framework='image-classification-neo',region='eu-west-1')
```
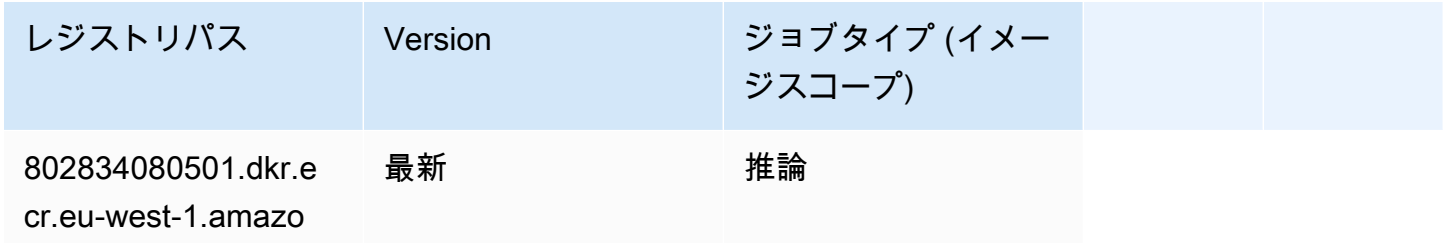

レジストリパス Version ジョブタイプ (イメー ジスコープ) naws.com/image-cla

ssification-neo:*<tag>*

#### Neo MXNet (DLC)

SageMaker レジストリパスを取得する Python SDK の例。

```
from sagemaker import image_uris
image_uris.retrieve(framework='neo-mxnet',region='eu-
west-1',version='1.8',py_version='py3',image_scope='inference', 
  instance_type='ml.c5.4xlarge')
```
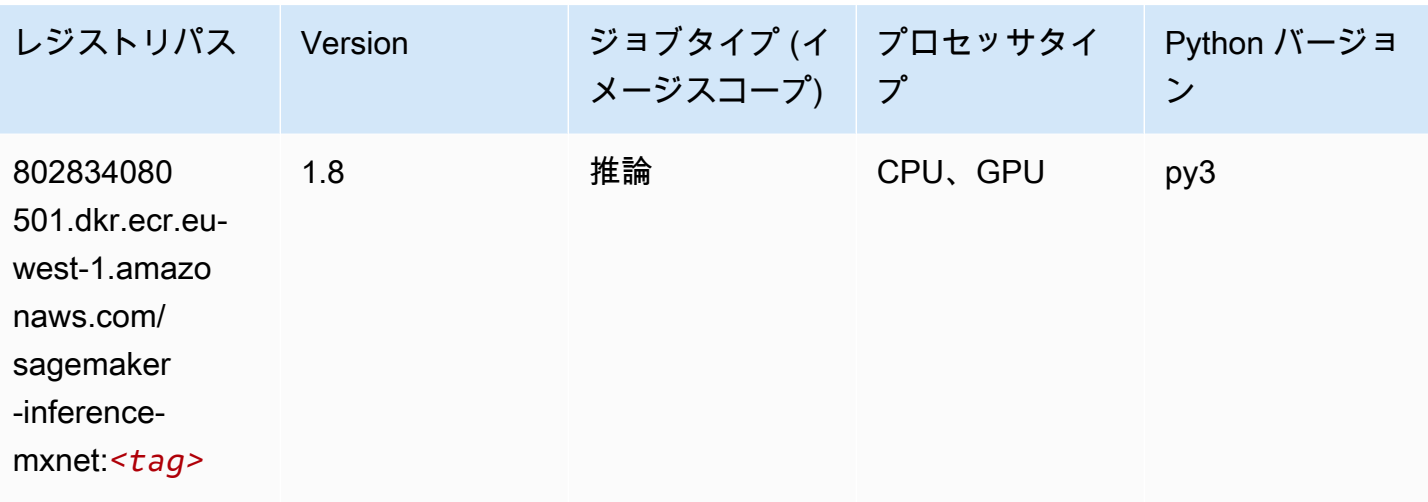

### Neo PyTorch (DLC)

```
from sagemaker import image_uris
image_uris.retrieve(framework='neo-pytorch',region='eu-
west-1',version='1.6',image_scope='inference',instance_type='ml.c5.4xlarge')
```
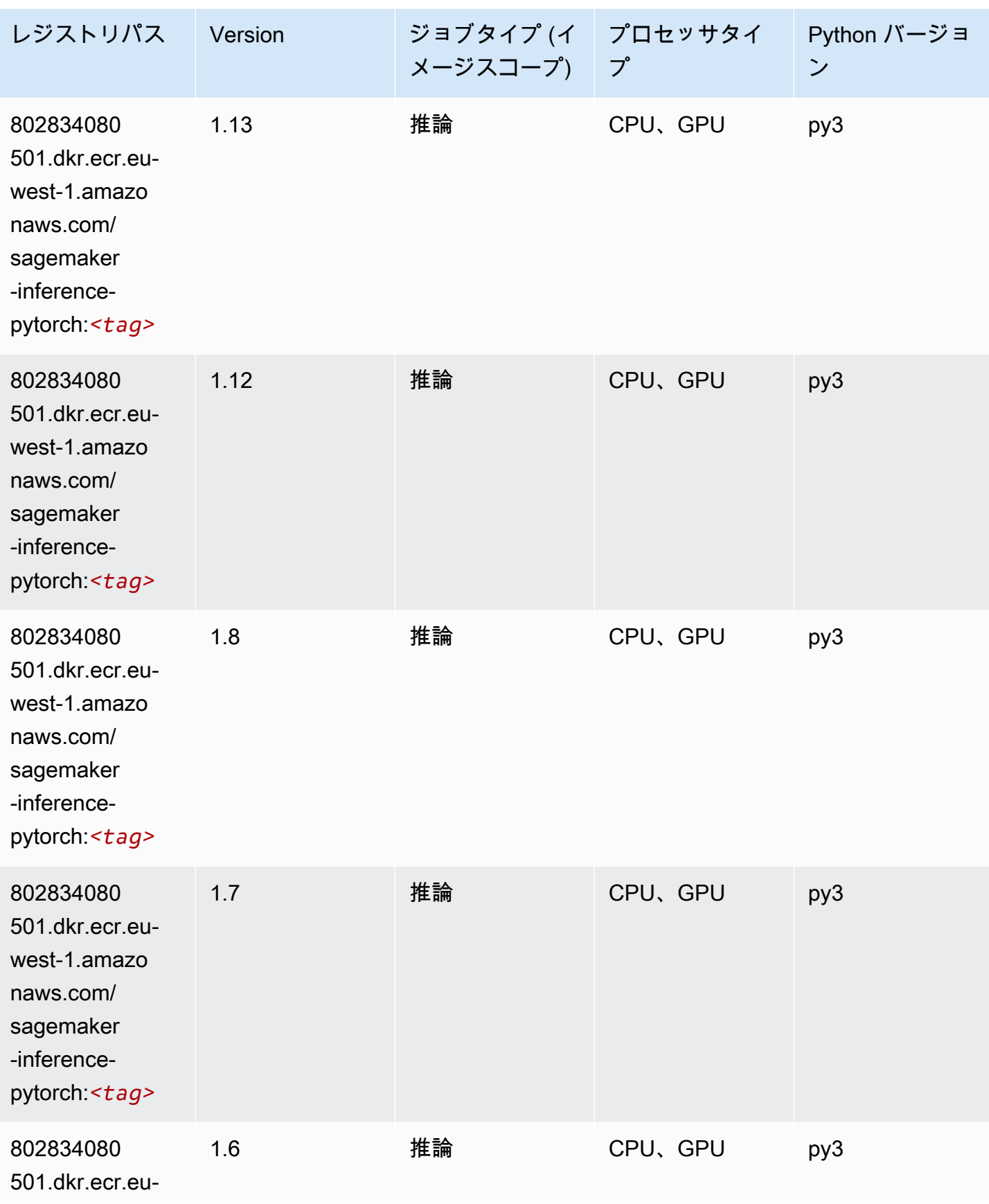

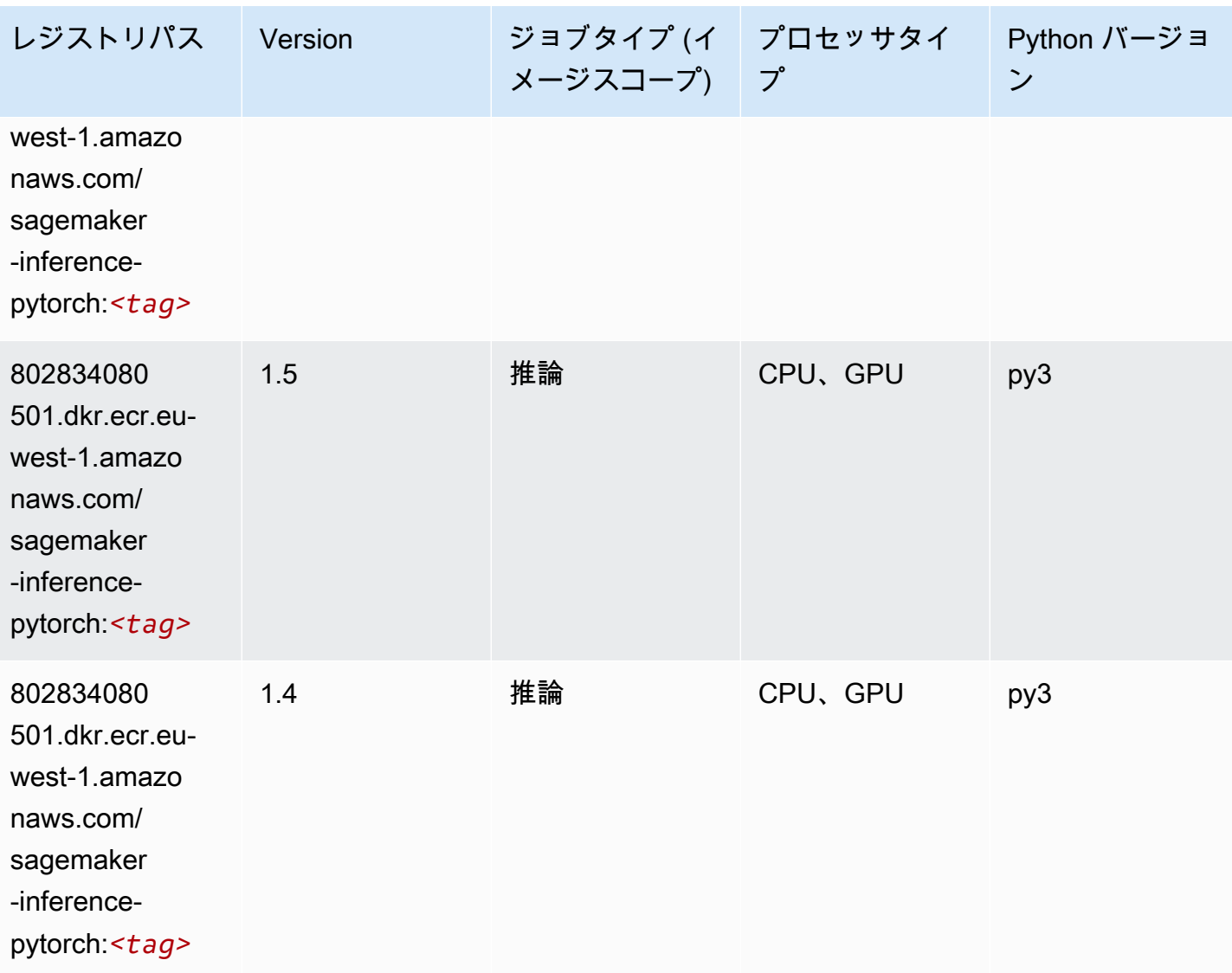

Neo Tensorflow (DLC)

```
from sagemaker import image_uris
image_uris.retrieve(framework='neo-tensorflow',region='eu-
west-1',version='1.15.3',py_version='py3',instance_type='ml.c5.4xlarge')
```
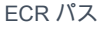

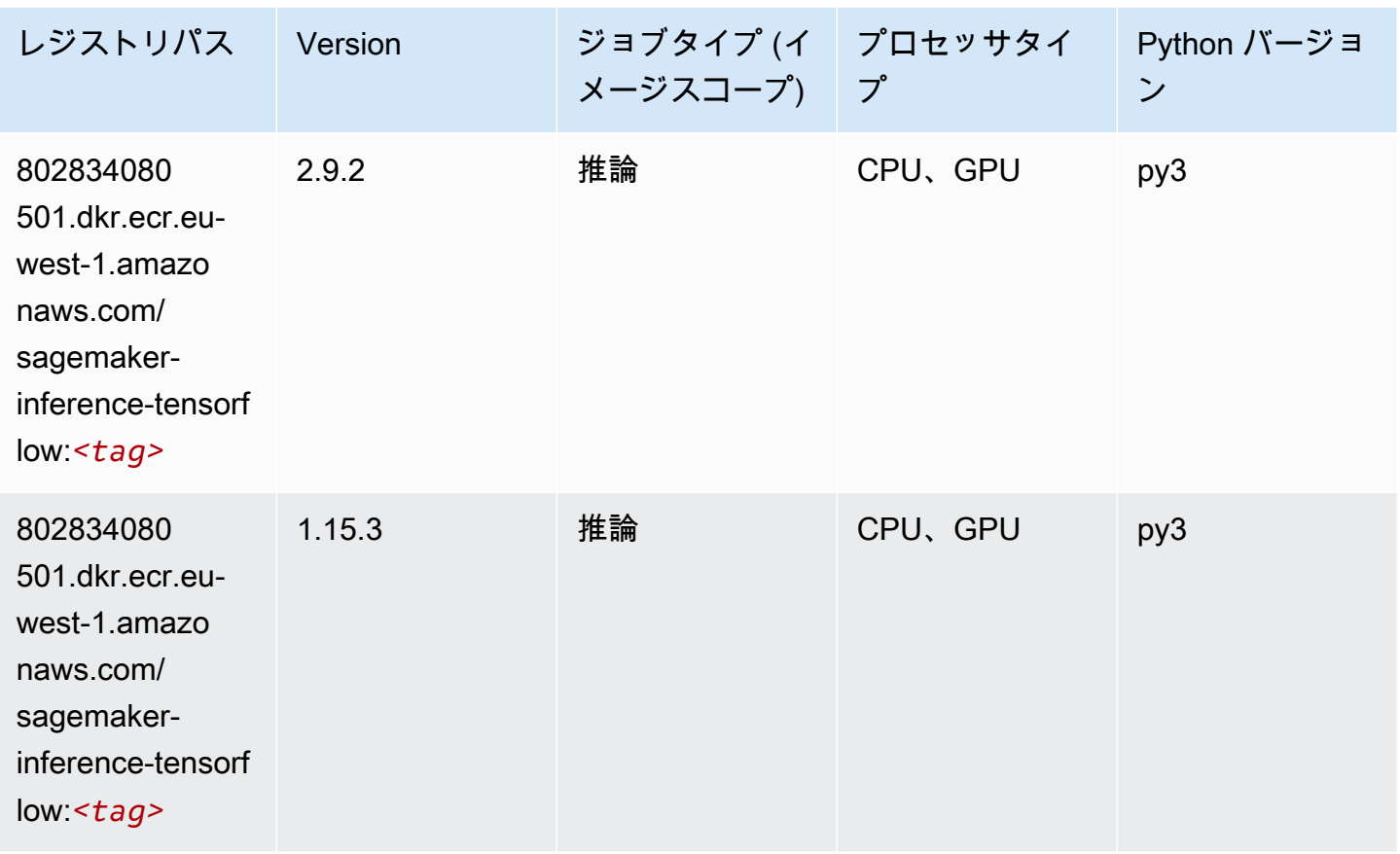

# Neo XGBoost (アルゴリズム)

```
from sagemaker import image_uris
image_uris.retrieve(framework='xgboost-neo',region='eu-west-1')
```
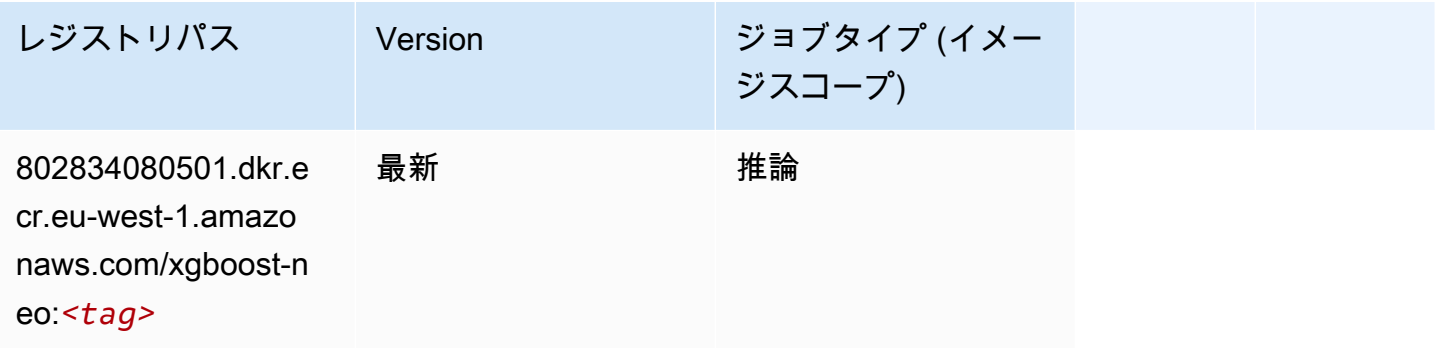

# オブジェクト検出 (アルゴリズム)

SageMaker レジストリパスを取得する Python SDK の例。

```
from sagemaker import image_uris
image_uris.retrieve(framework='object-detection',region='eu-west-1')
```
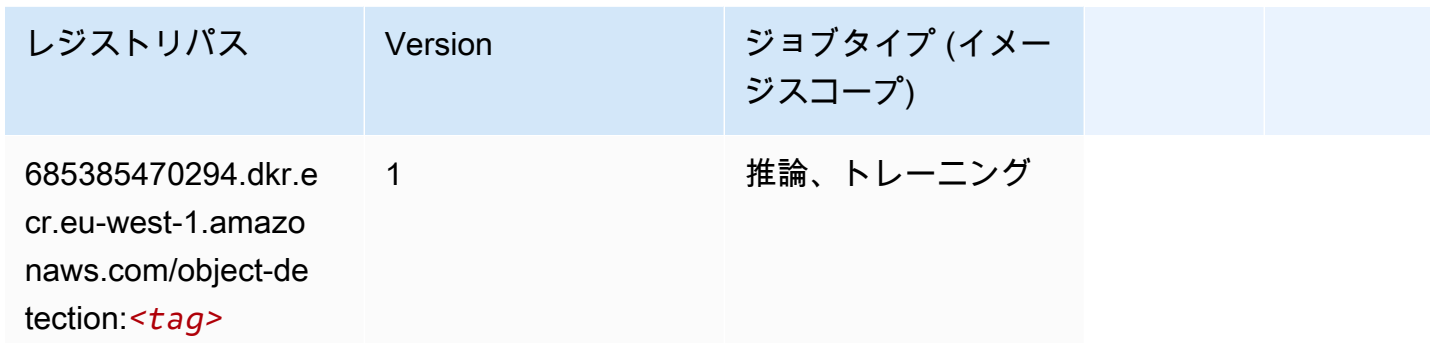

### Object2Vec (アルゴリズム)

SageMaker レジストリパスを取得する Python SDK の例。

```
from sagemaker import image_uris
image_uris.retrieve(framework='object2vec',region='eu-west-1')
```
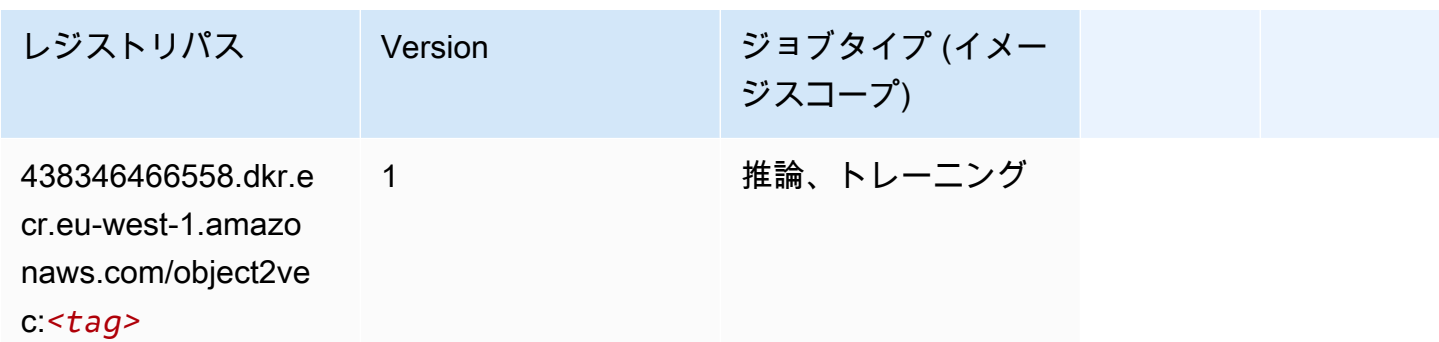

# PCA (アルゴリズム)

```
from sagemaker import image_uris
image_uris.retrieve(framework='pca',region='eu-west-1')
```
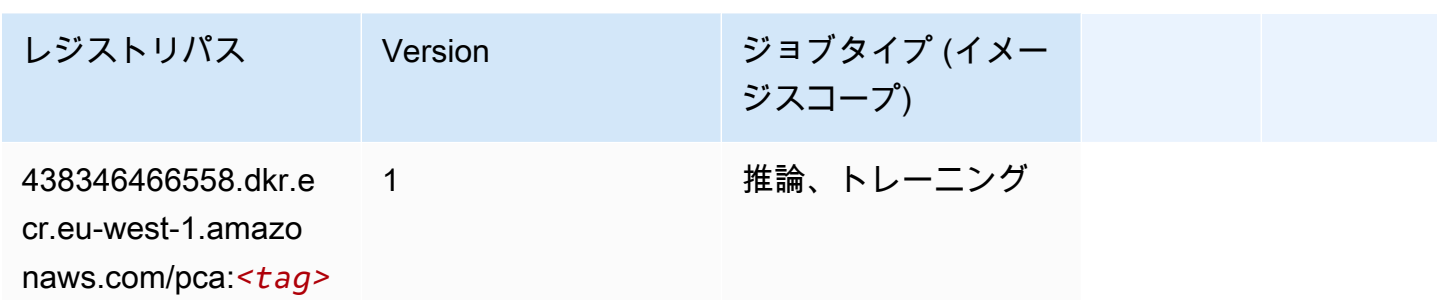

# PyTorch (DLC)

```
from sagemaker import image_uris
image_uris.retrieve(framework='pytorch',region='eu-
west-1',version='1.8.0',py_version='py3',image_scope='inference', 
  instance_type='ml.c5.4xlarge')
```
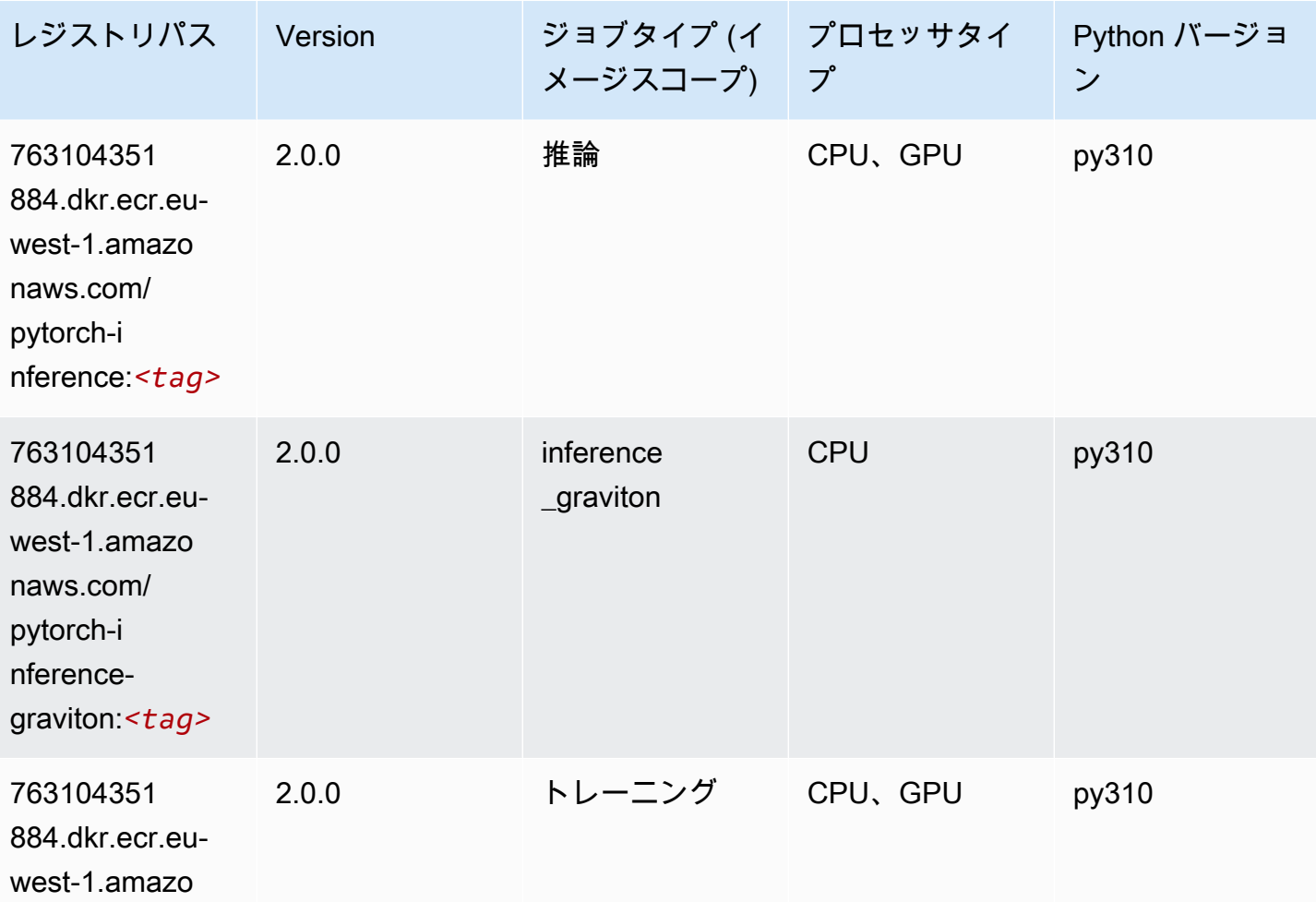

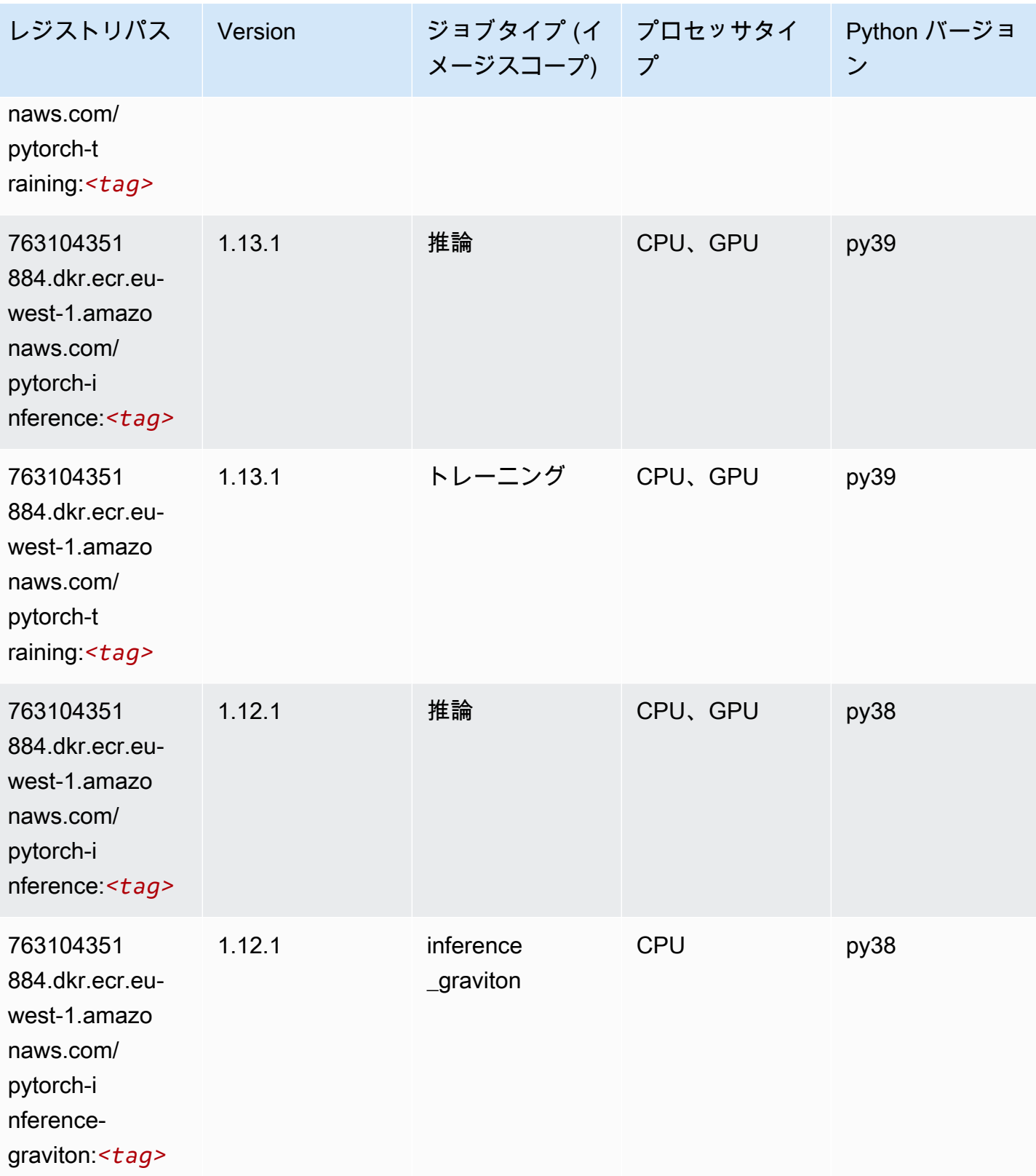

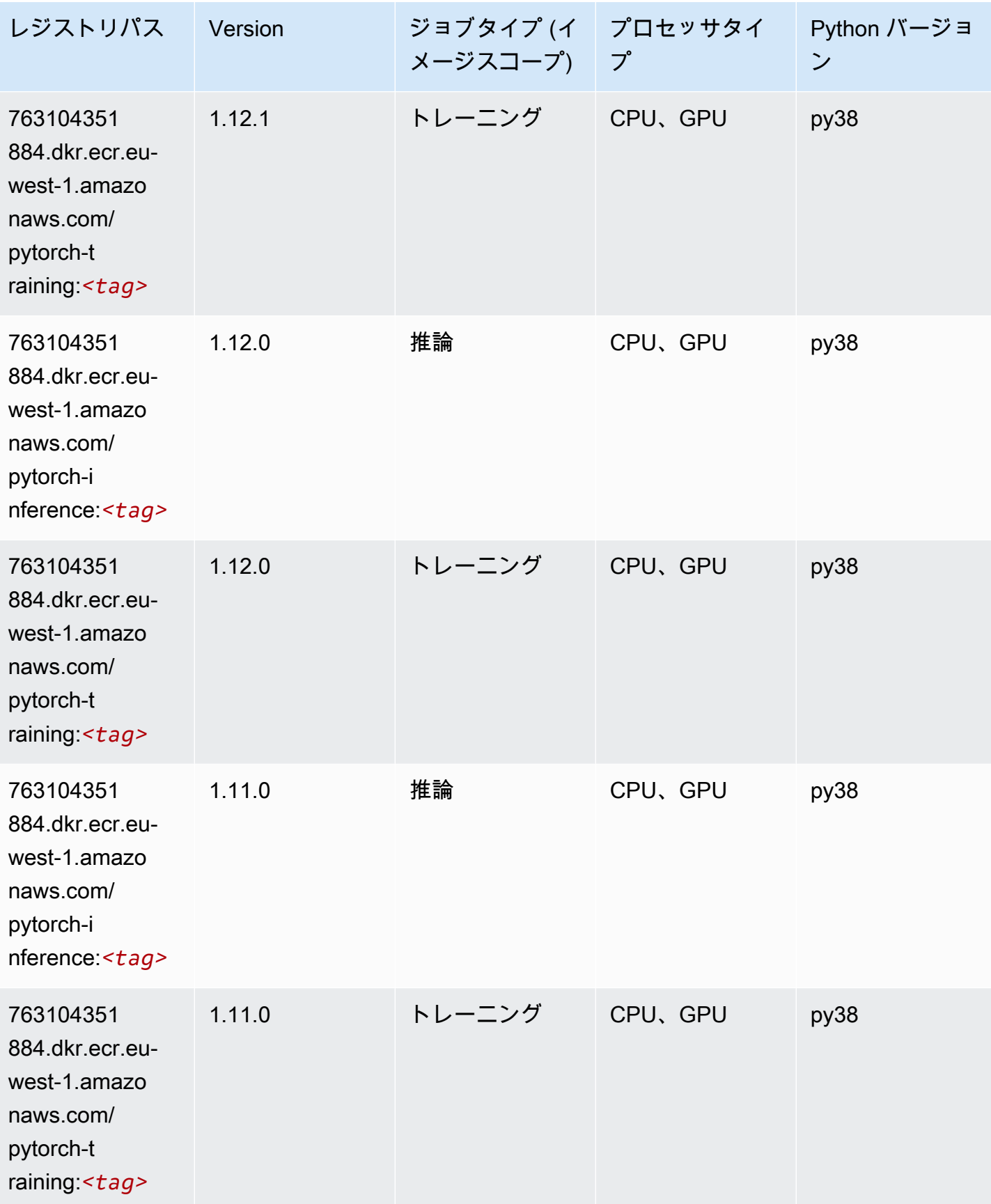

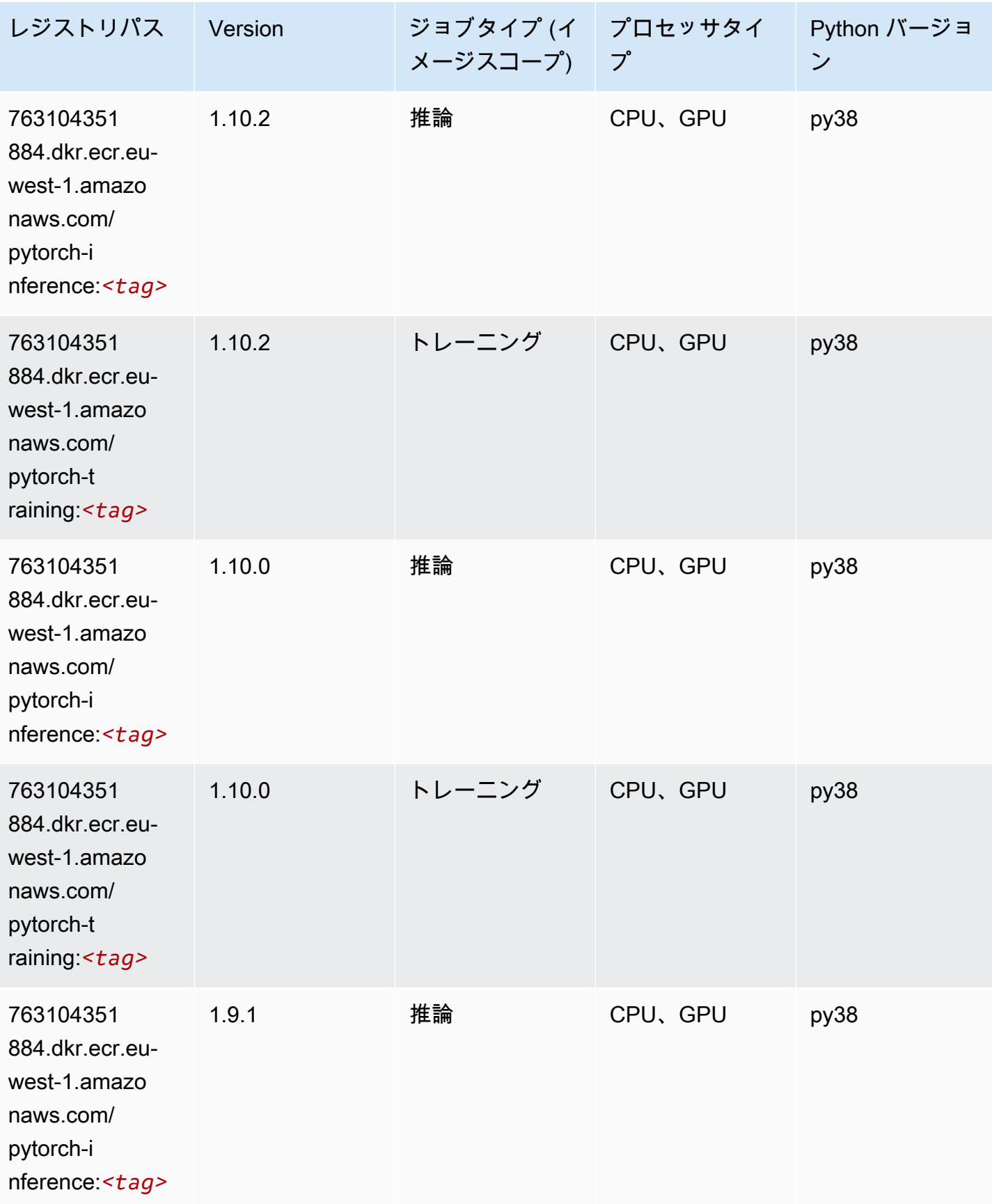
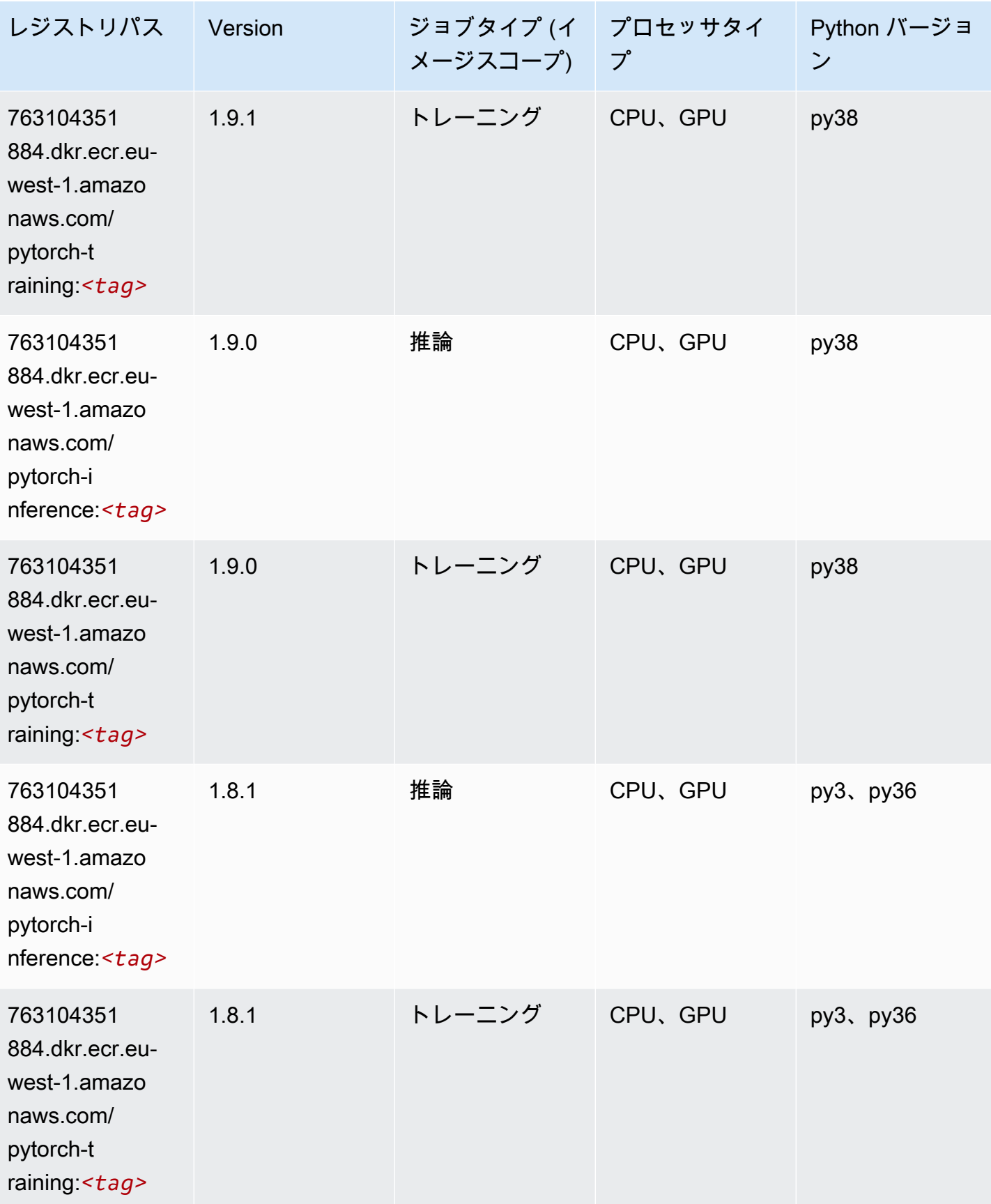

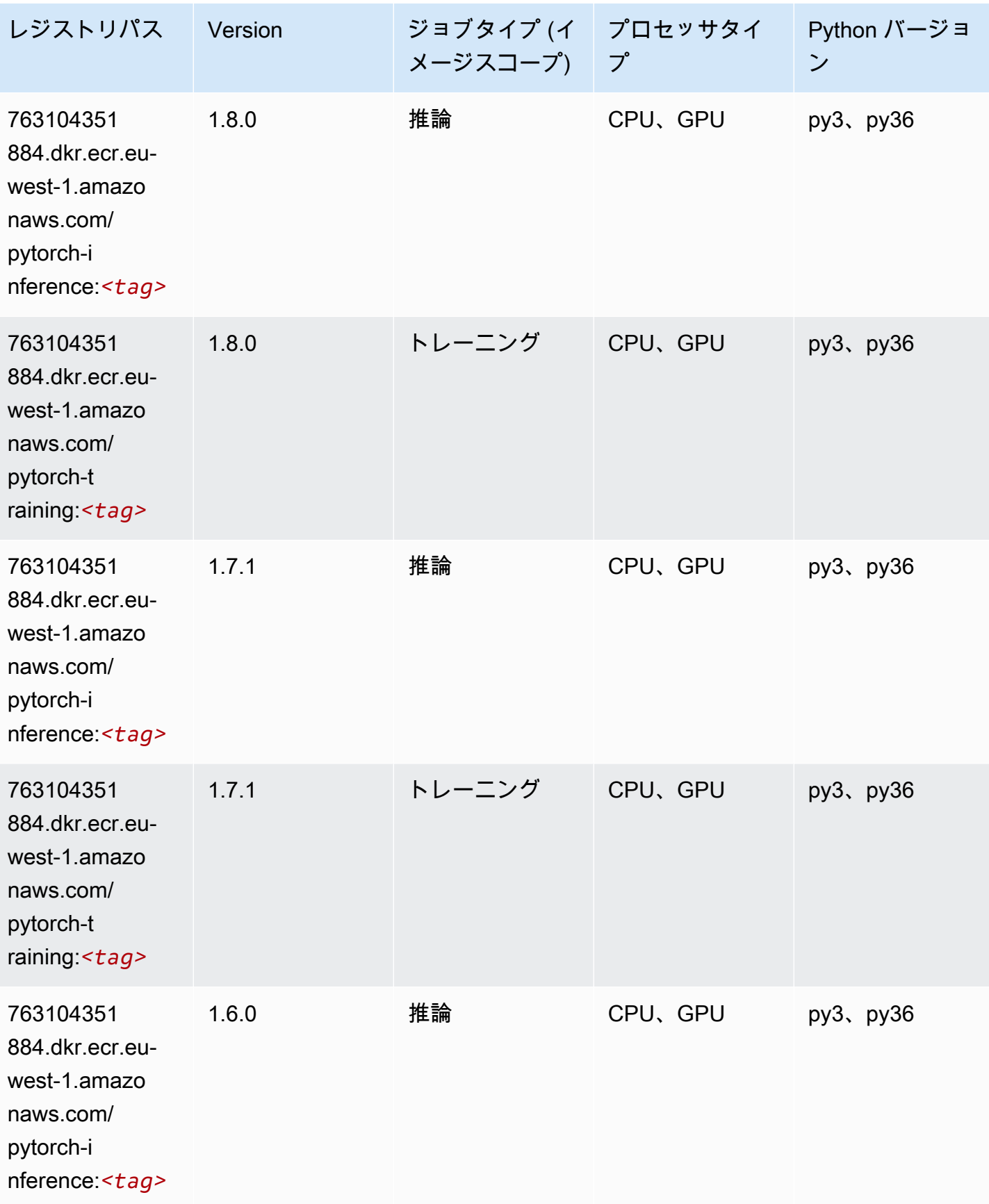

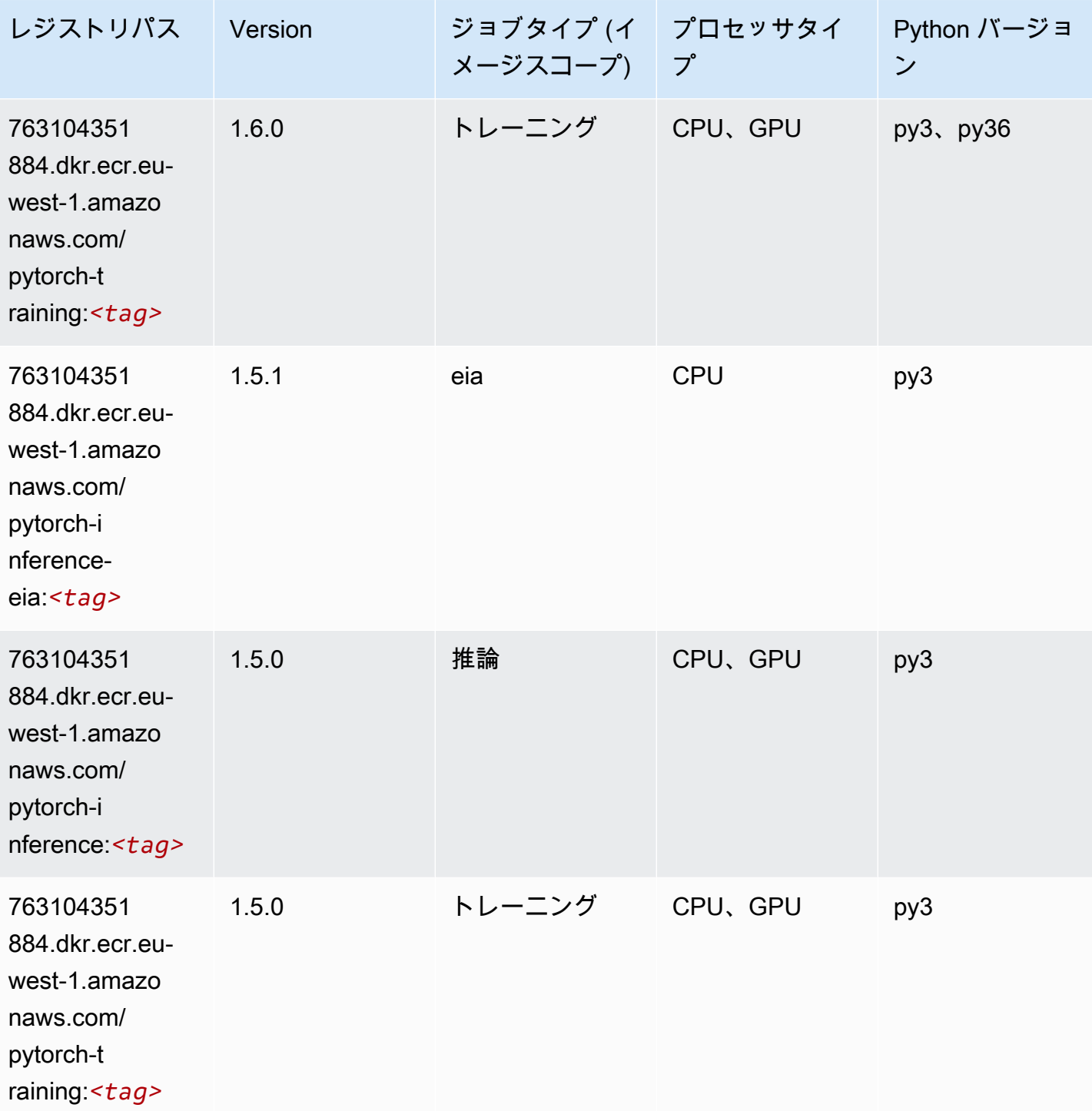

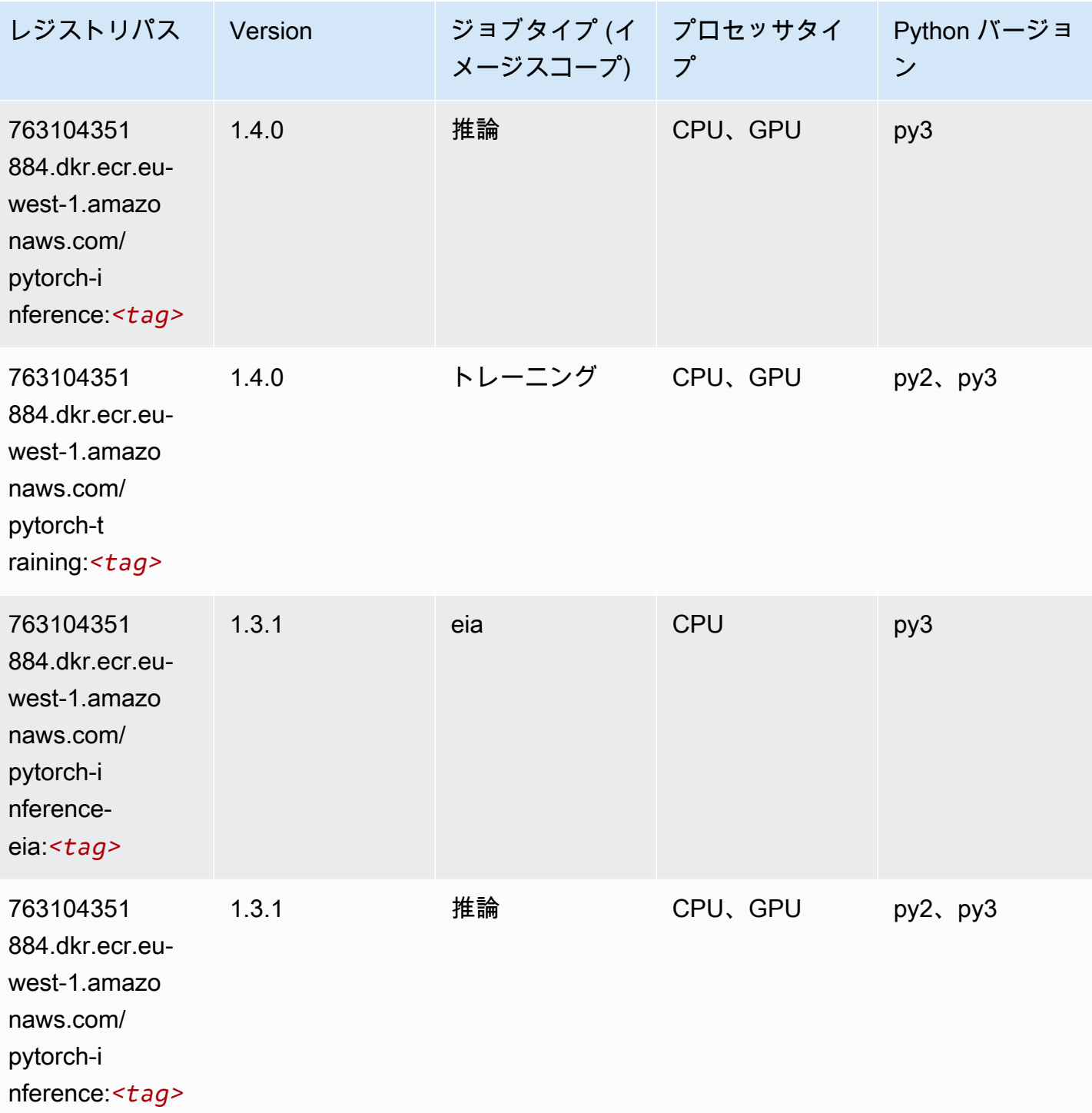

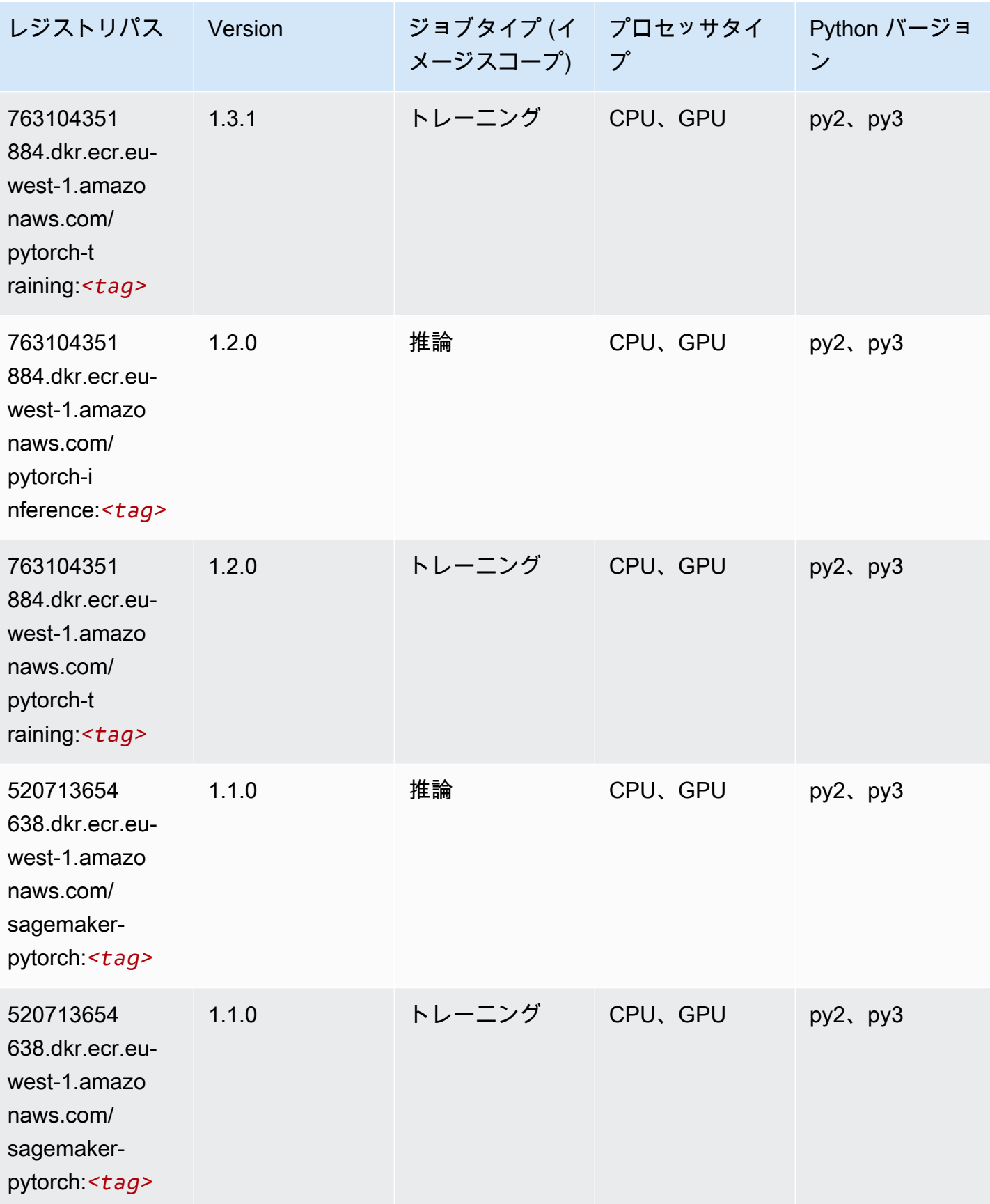

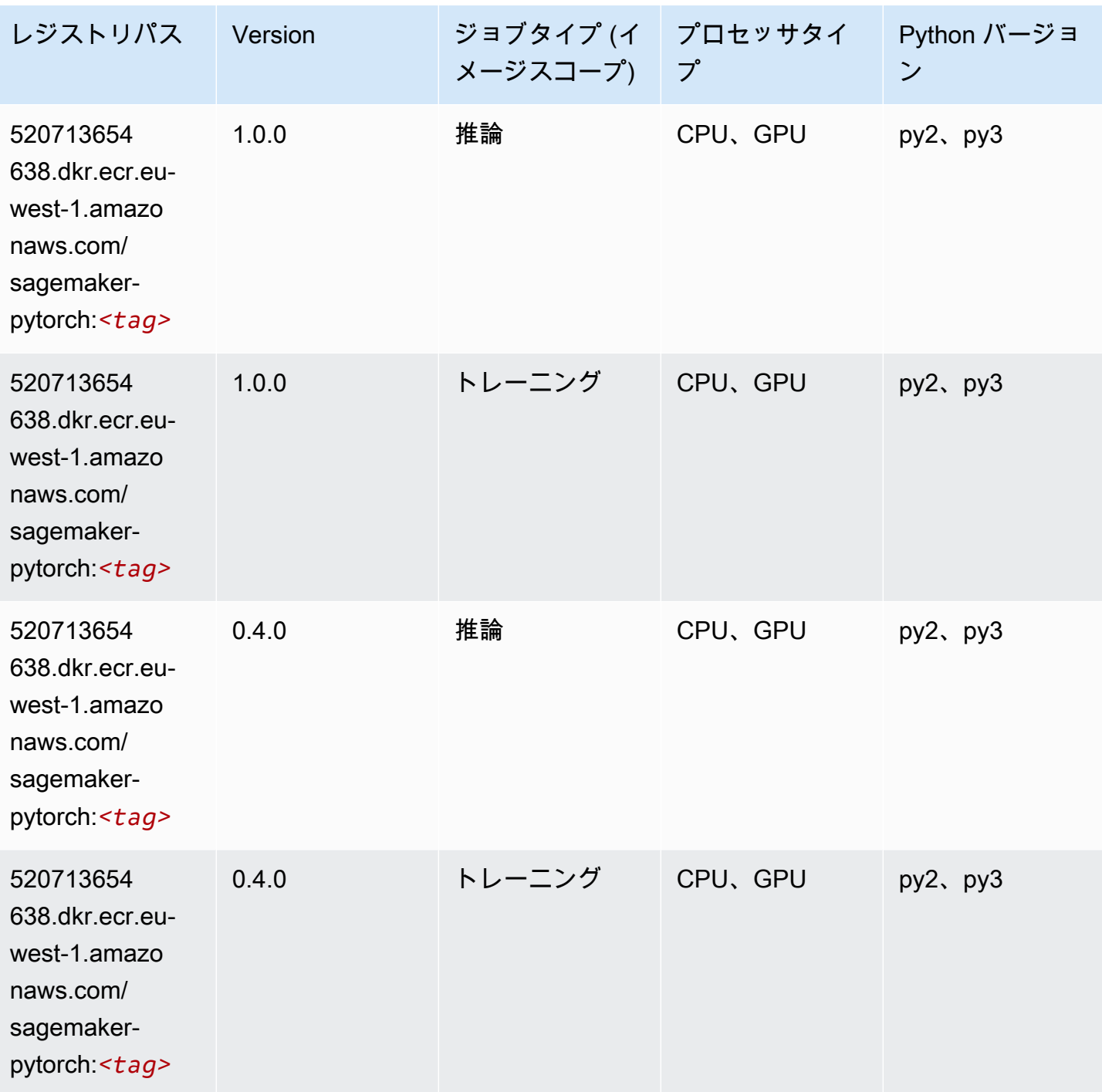

# PyTorch ニューロン (DLC)

SageMaker レジストリパスを取得する Python SDK の例。

from sagemaker import image\_uris

```
image_uris.retrieve(framework='pytorch-neuron',region='us-west-2', 
  image_scope='inference')
```
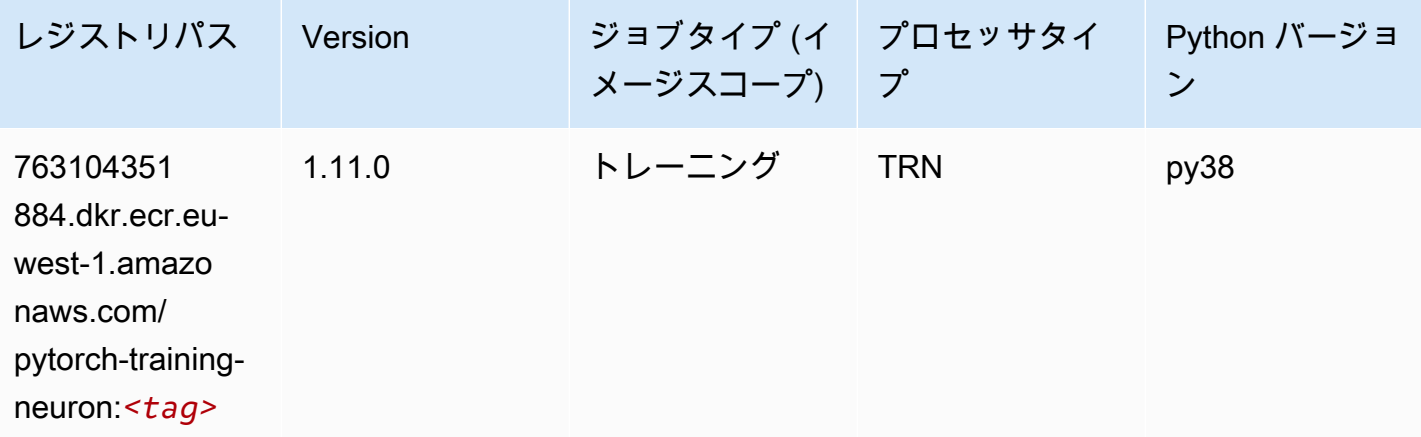

#### PyTorch Training Compiler (DLC)

```
from sagemaker import image_uris
image_uris.retrieve(framework='pytorch-training-compiler',region='us-west-2', 
  version='py38')
```
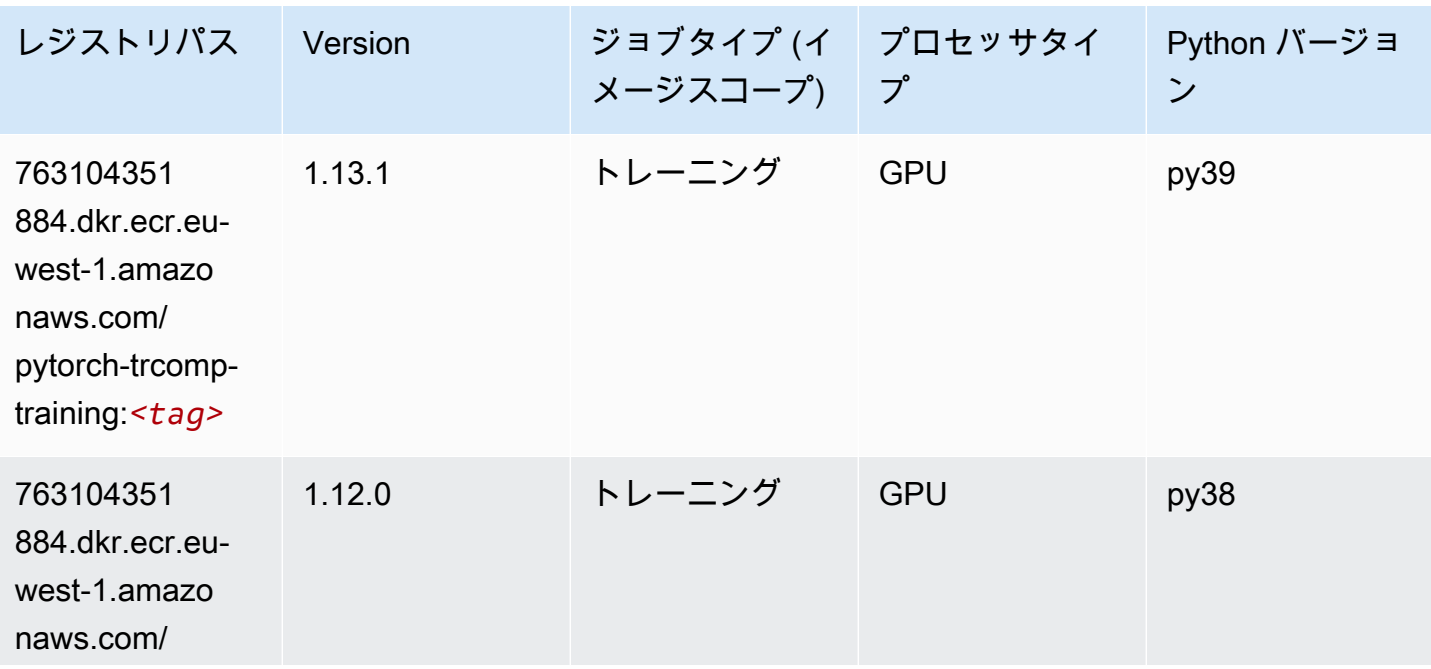

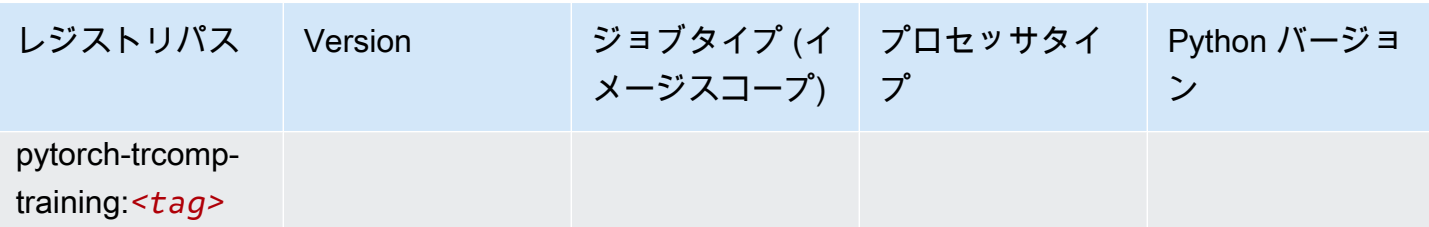

# ランダムカットフォレスト (アルゴリズム)

SageMaker レジストリパスを取得する Python SDK の例。

```
from sagemaker import image_uris
image_uris.retrieve(framework='randomcutforest',region='eu-west-1')
```
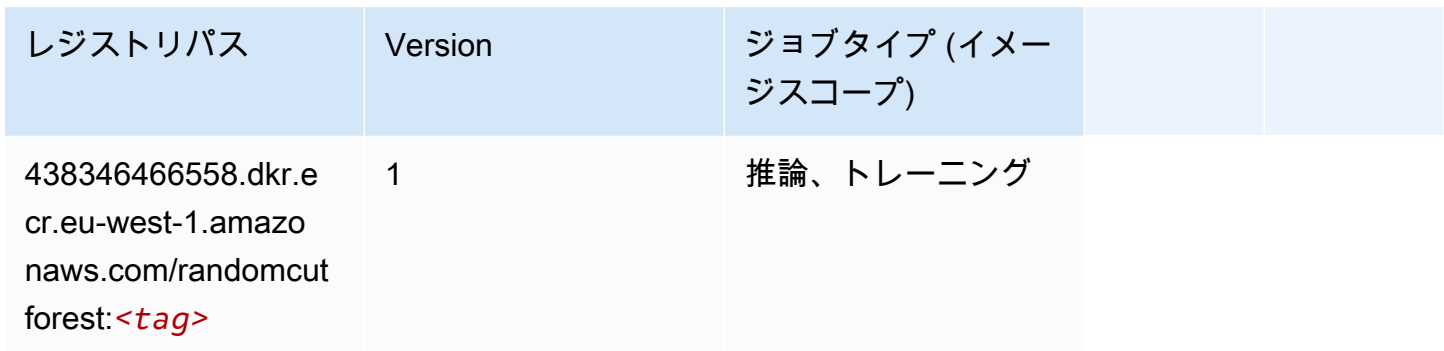

## Ray PyTorch (DLC)

```
from sagemaker import image_uris
image_uris.retrieve(framework='ray-pytorch',region='eu-
west-1',version='0.8.5',instance_type='ml.c5.4xlarge')
```
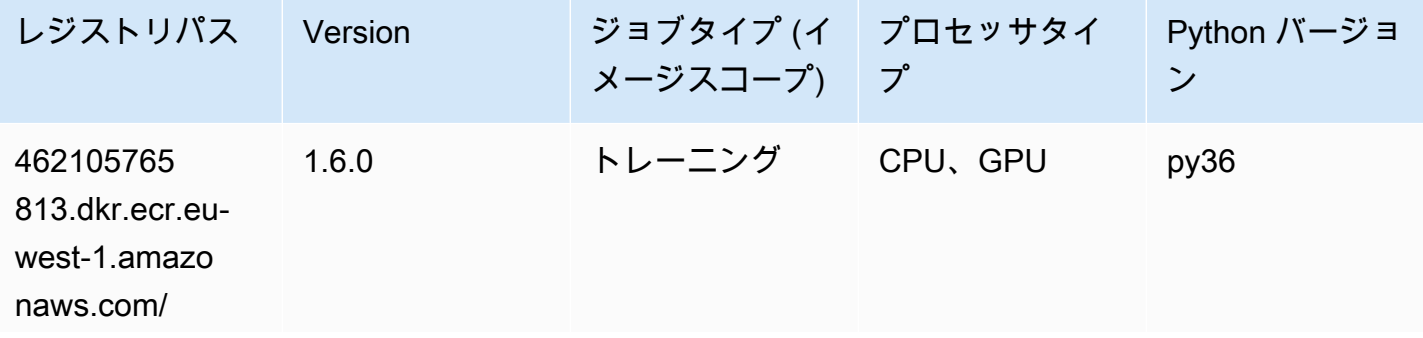

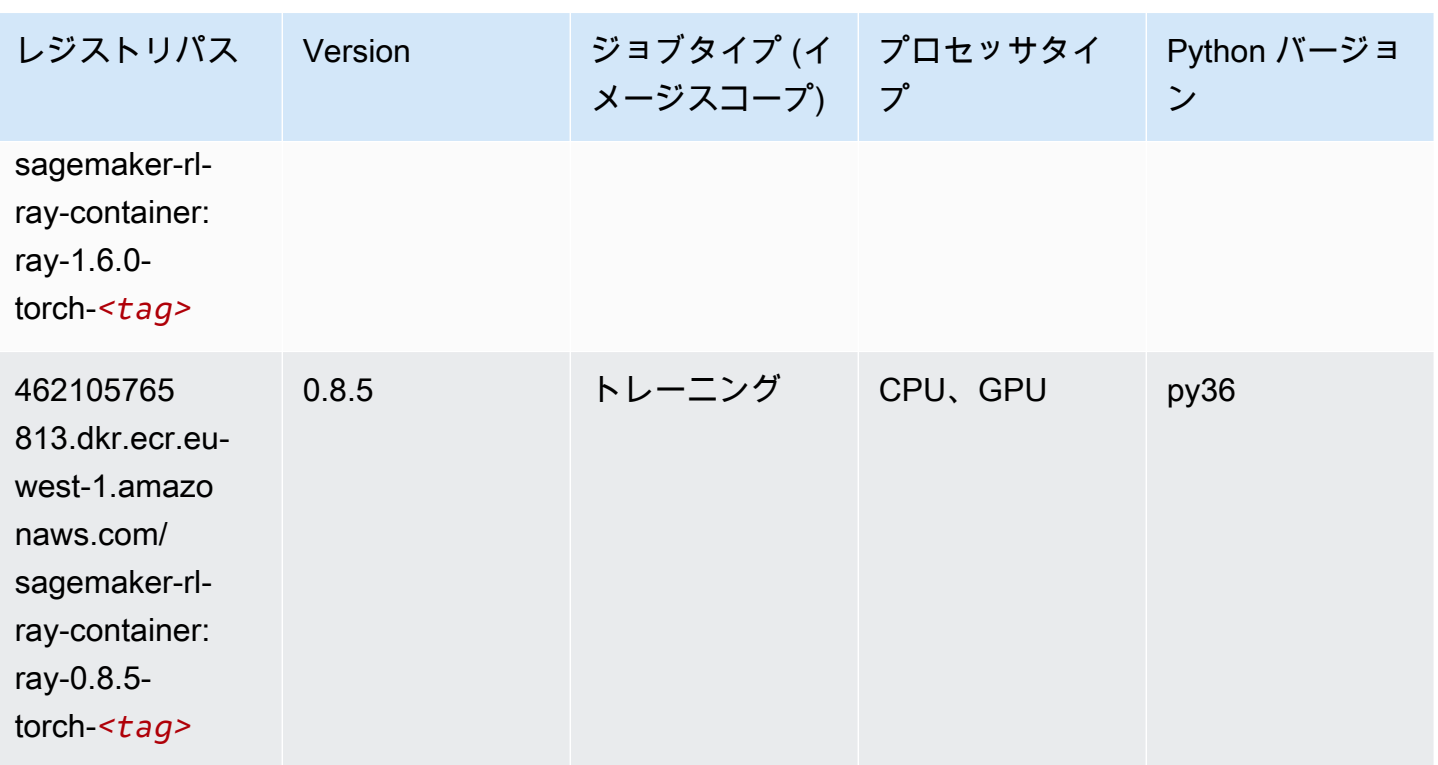

## Scikit-learn (アルゴリズム)

```
from sagemaker import image_uris
image_uris.retrieve(framework='sklearn',region='eu-
west-1',version='0.23-1',image_scope='inference')
```
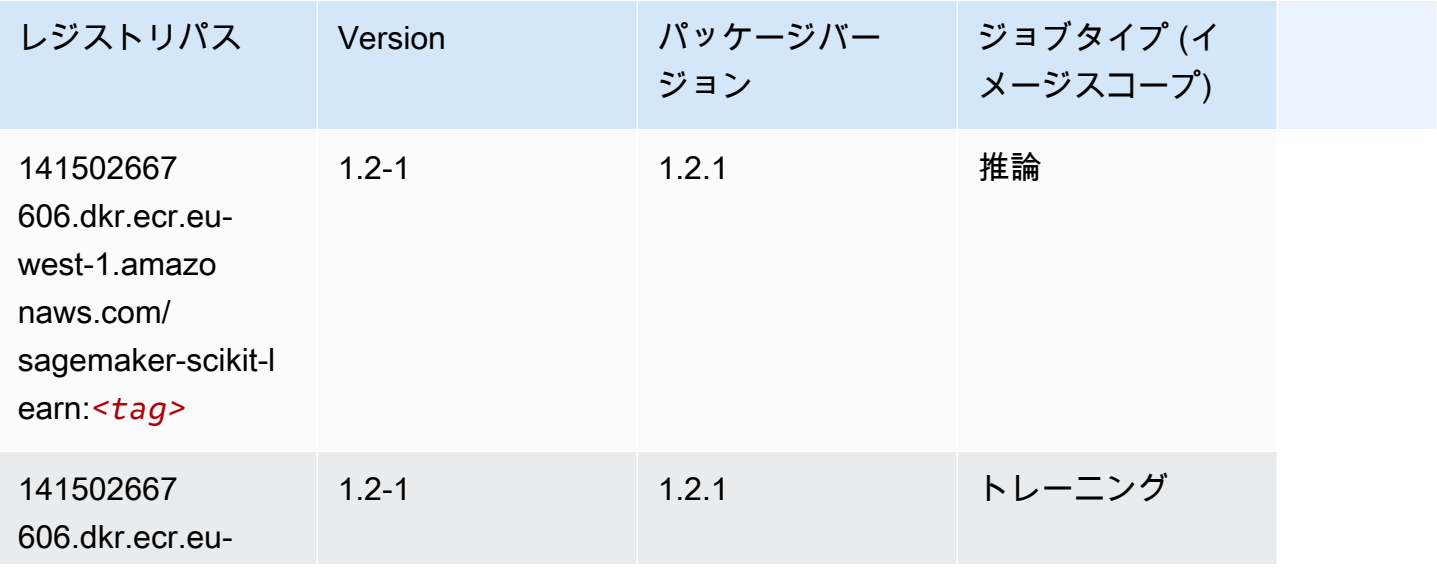

#### Amazon SageMaker ECR パス

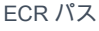

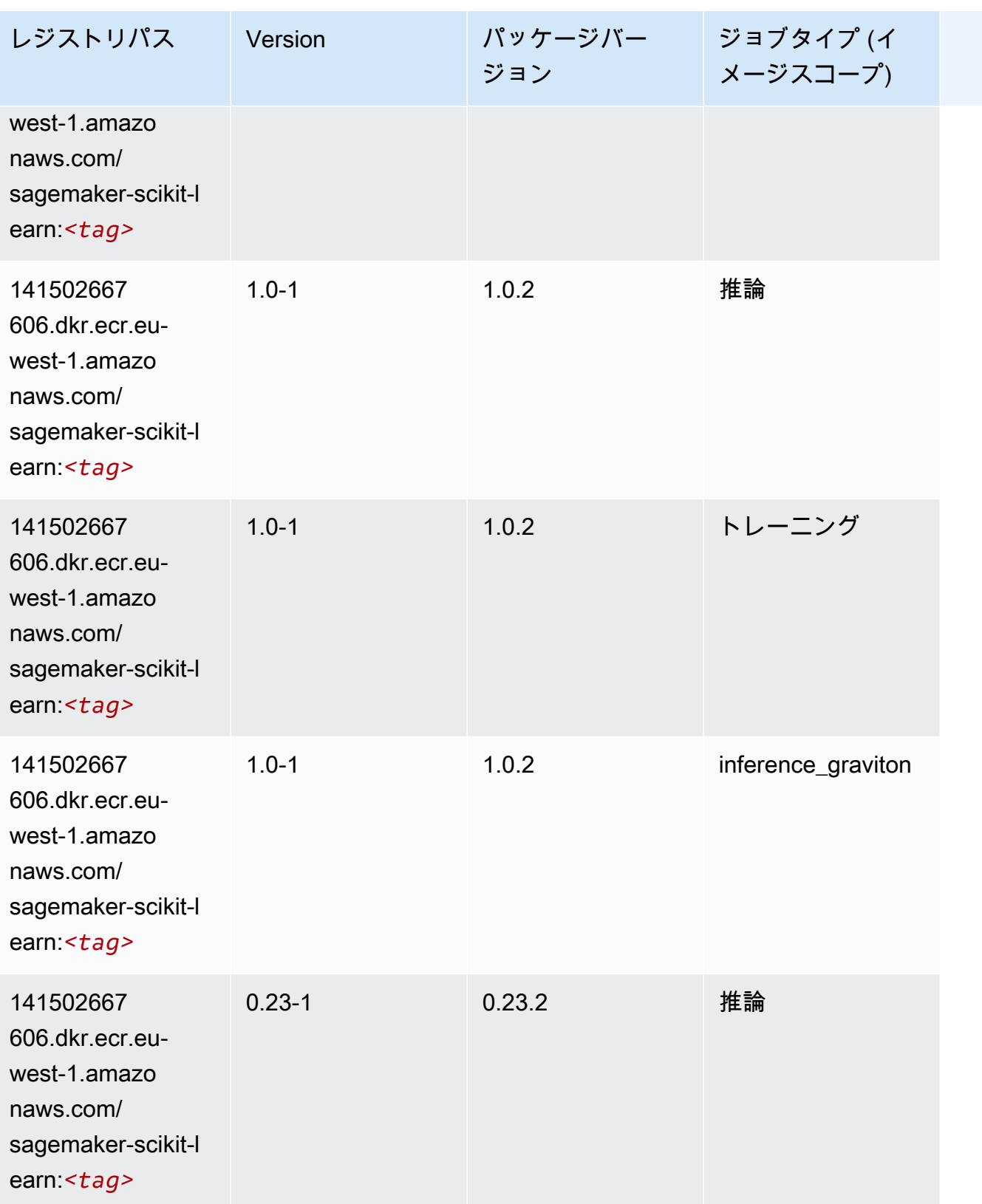

Amazon SageMaker ECR パス

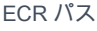

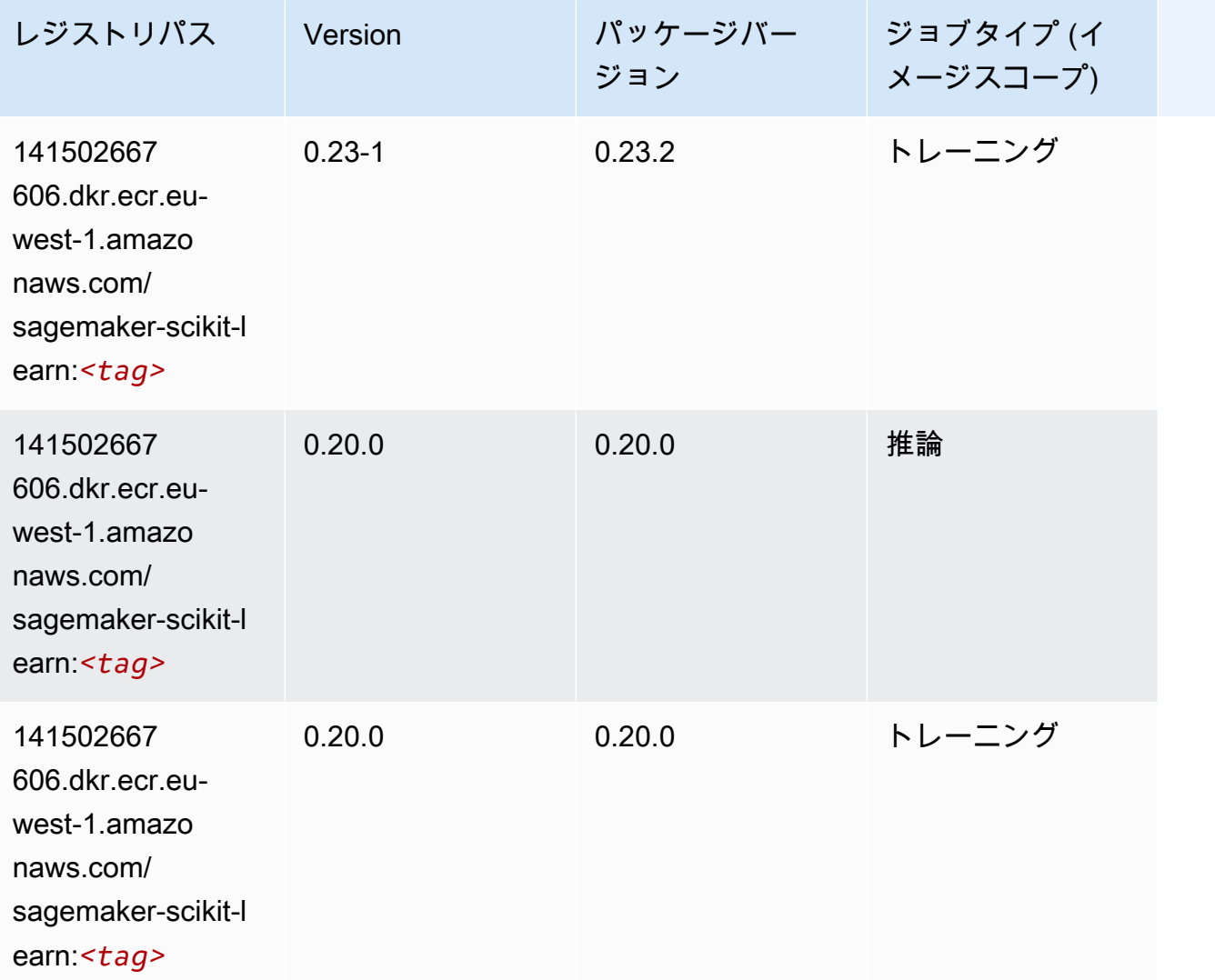

# セマンティックセグメンテーション (アルゴリズム)

```
from sagemaker import image_uris
image_uris.retrieve(framework='semantic-segmentation',region='eu-west-1')
```
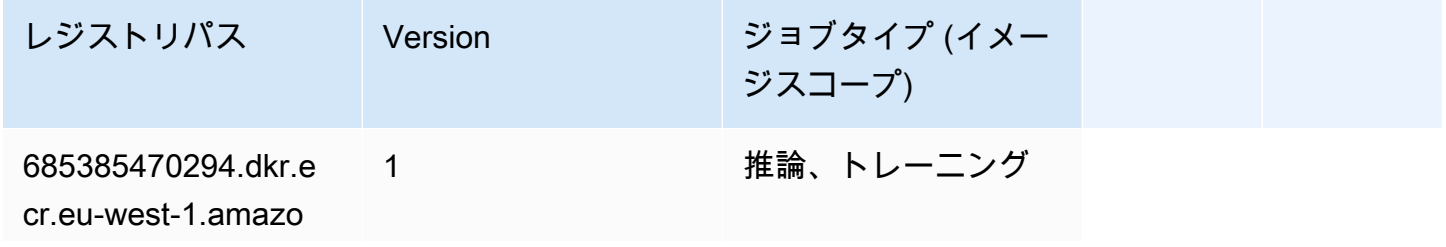

レジストリパス Version ジョブタイプ (イメー ジスコープ) naws.com/semantic-

segmentation:*<tag>*

## Seq2Seq (アルゴリズム)

SageMaker レジストリパスを取得する Python SDK の例。

```
from sagemaker import image_uris
image_uris.retrieve(framework='seq2seq',region='eu-west-1')
```
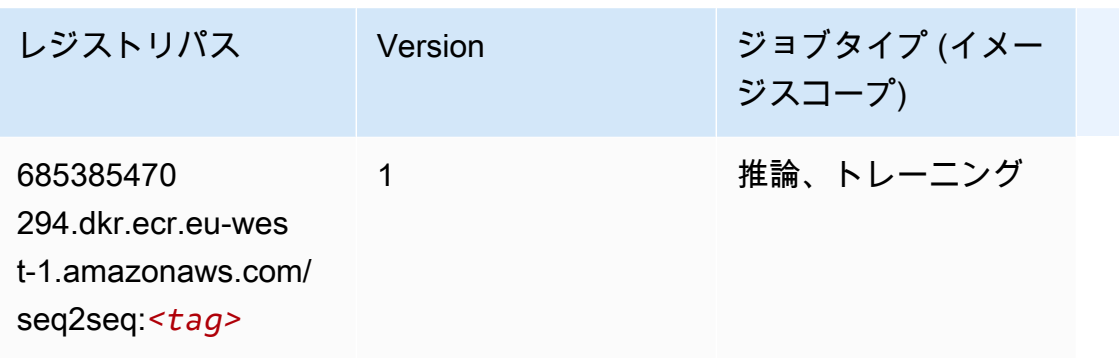

## Spark (アルゴリズム)

```
from sagemaker import image_uris
image_uris.retrieve(framework='spark',region='eu-
west-1',version='3.0',image_scope='processing')
```
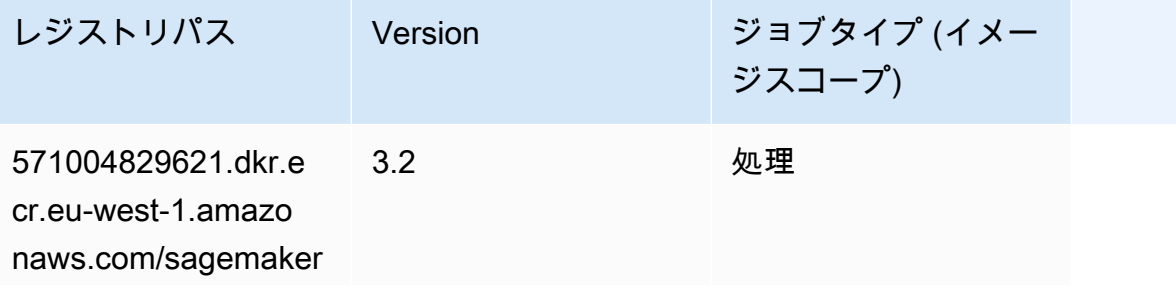

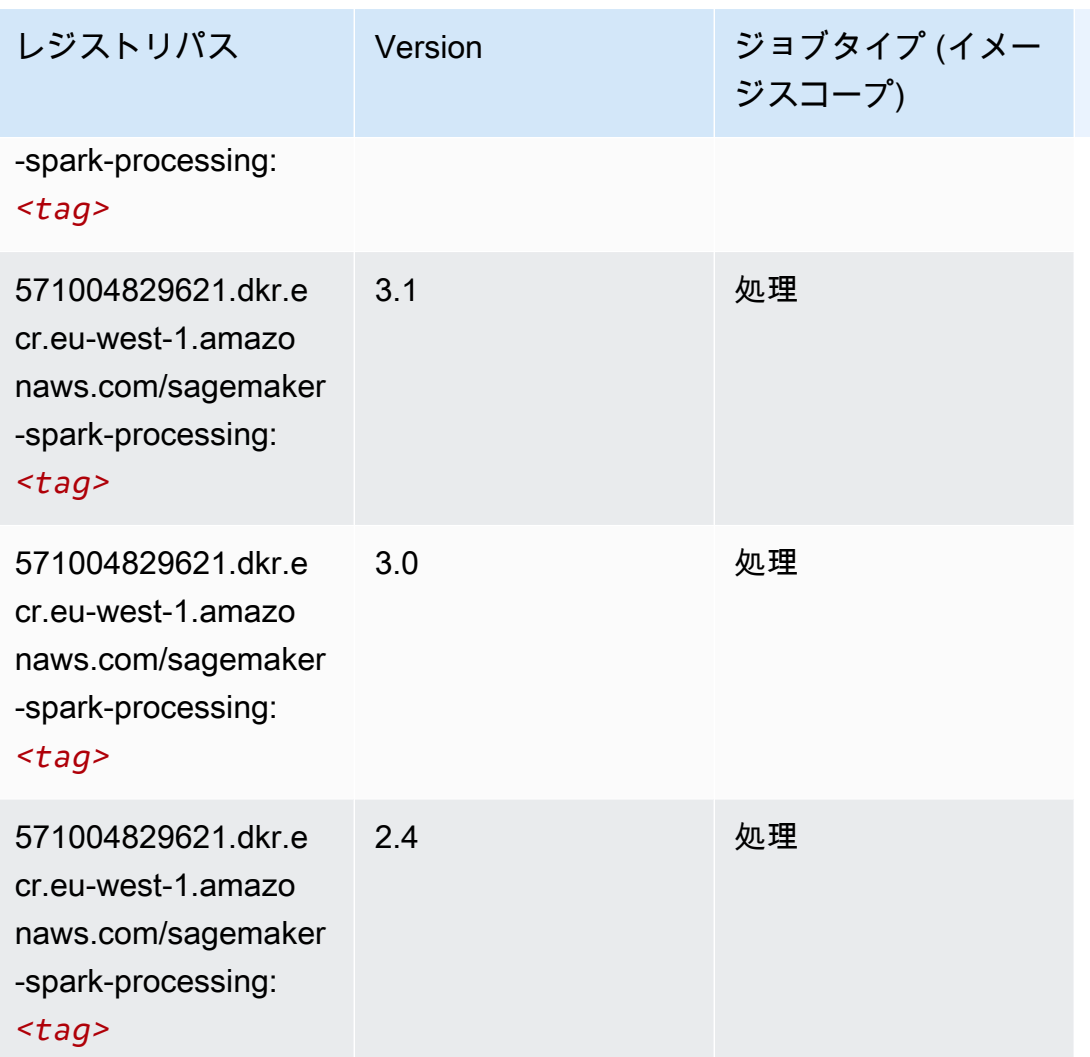

# SparkML Serving (アルゴリズム)

```
SageMaker レジストリパスを取得する Python SDK の例。
```

```
from sagemaker import image_uris
image_uris.retrieve(framework='sparkml-serving',region='eu-west-1',version='2.4')
```
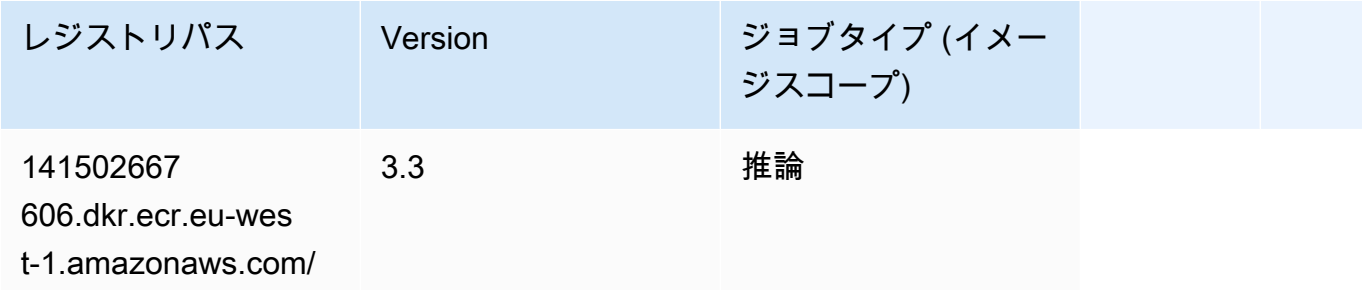

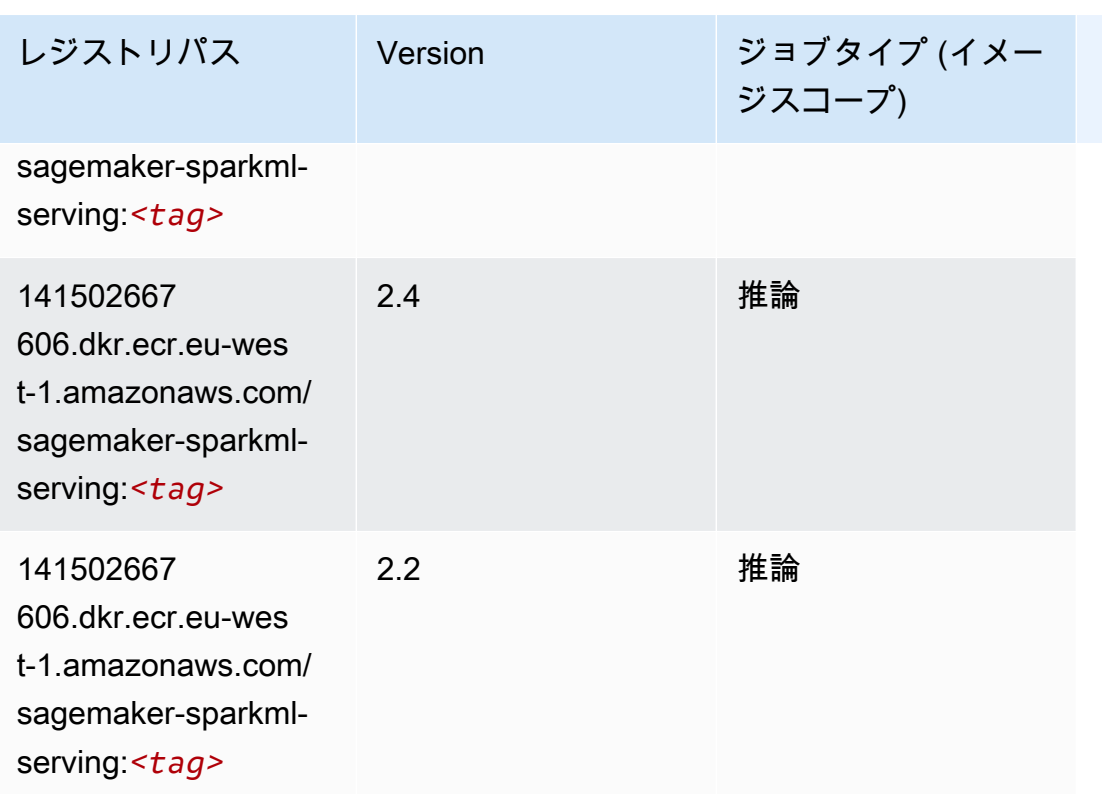

#### Tensorflow (DLC)

```
from sagemaker import image_uris
image_uris.retrieve(framework='tensorflow',region='eu-
west-1',version='1.12.0',image_scope='inference',instance_type='ml.c5.4xlarge')
```
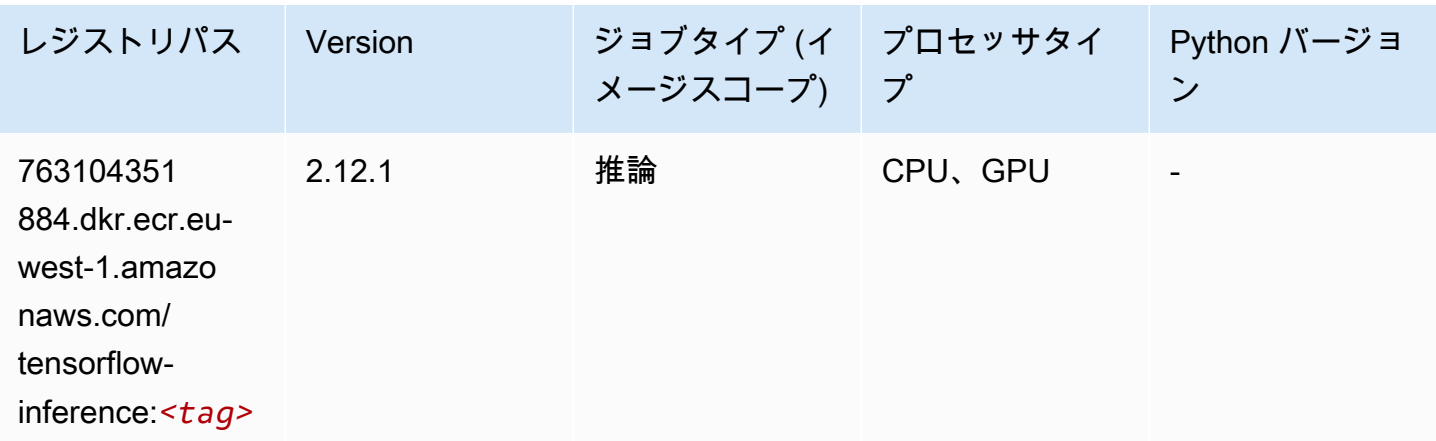

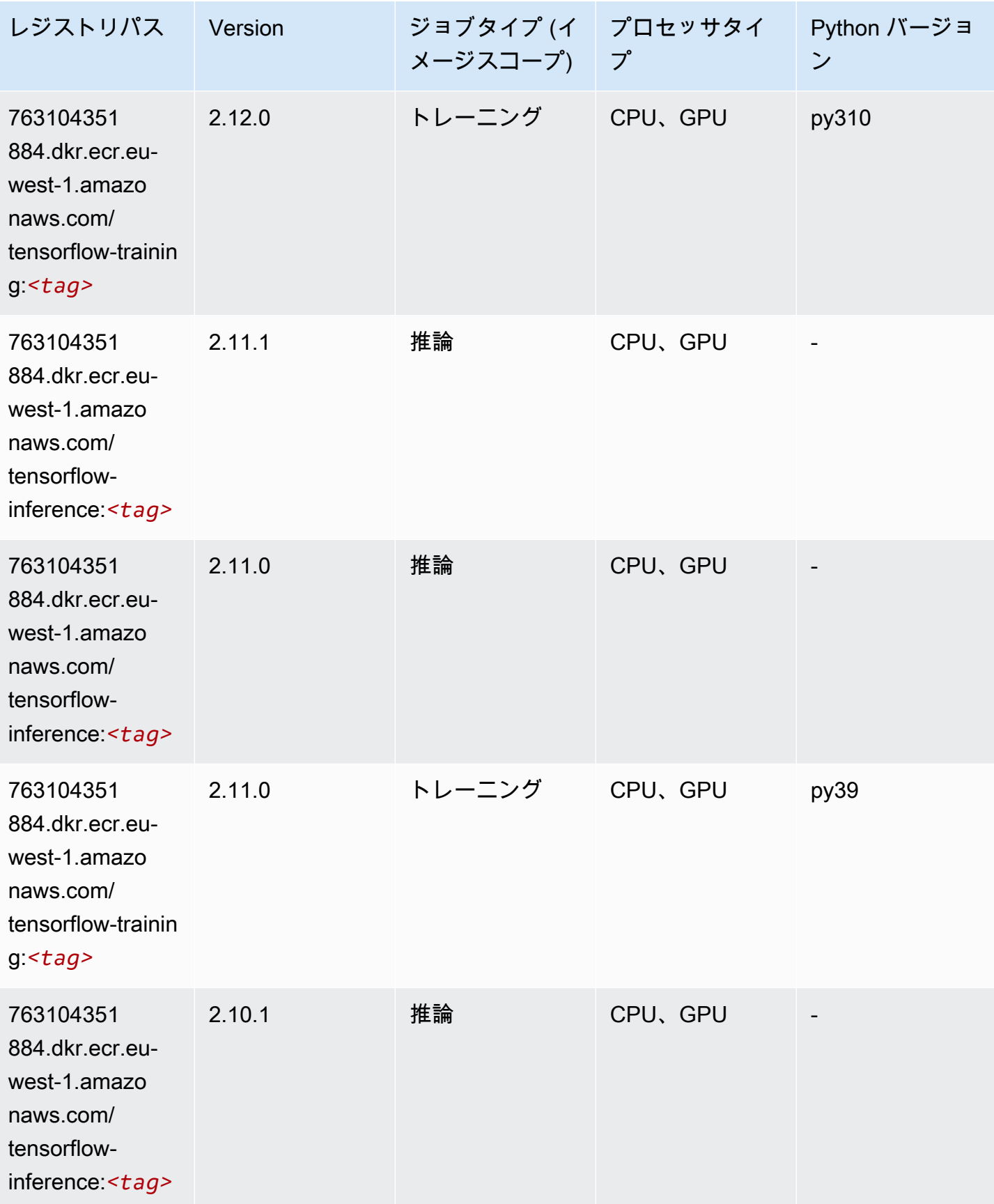

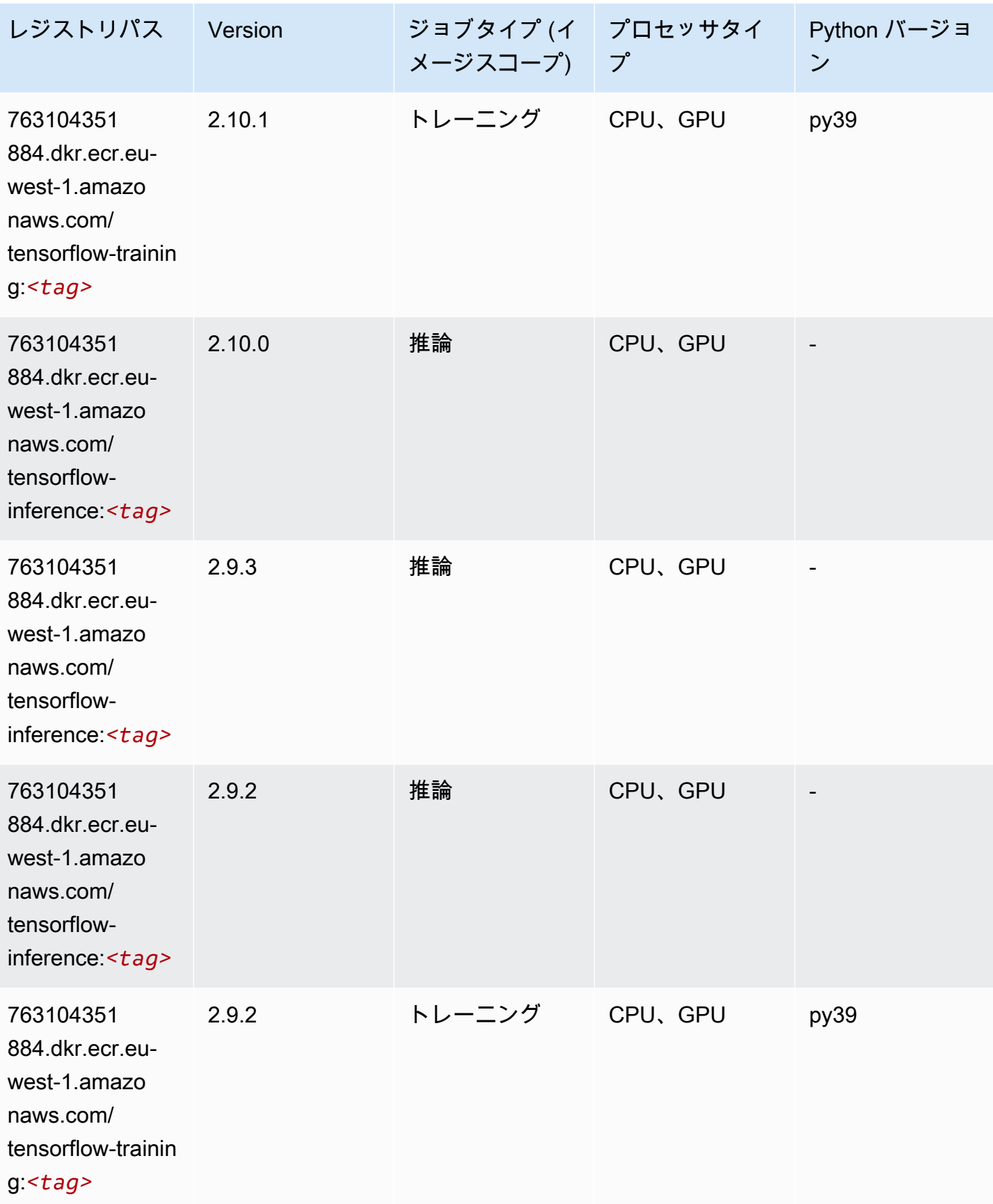

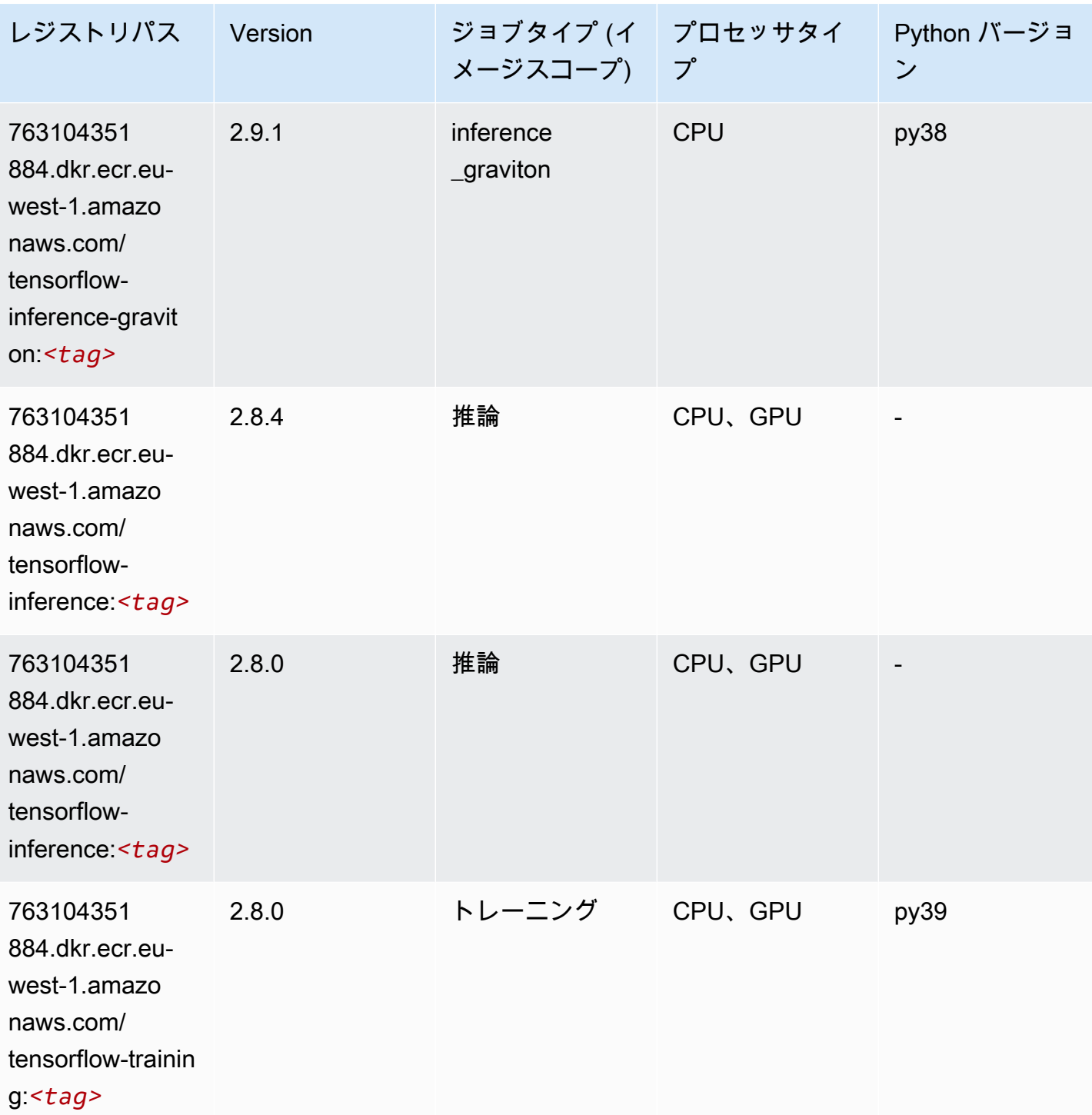

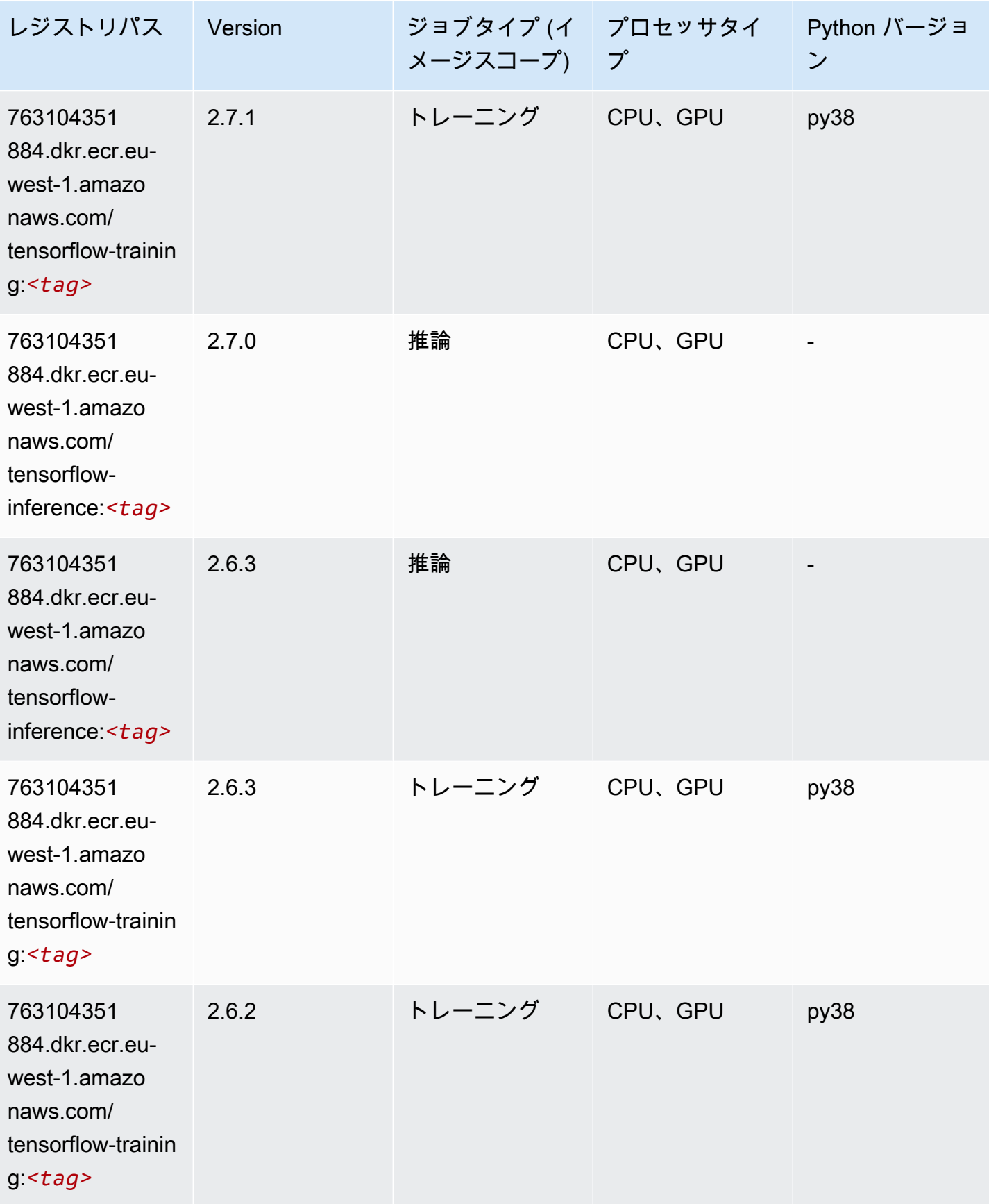

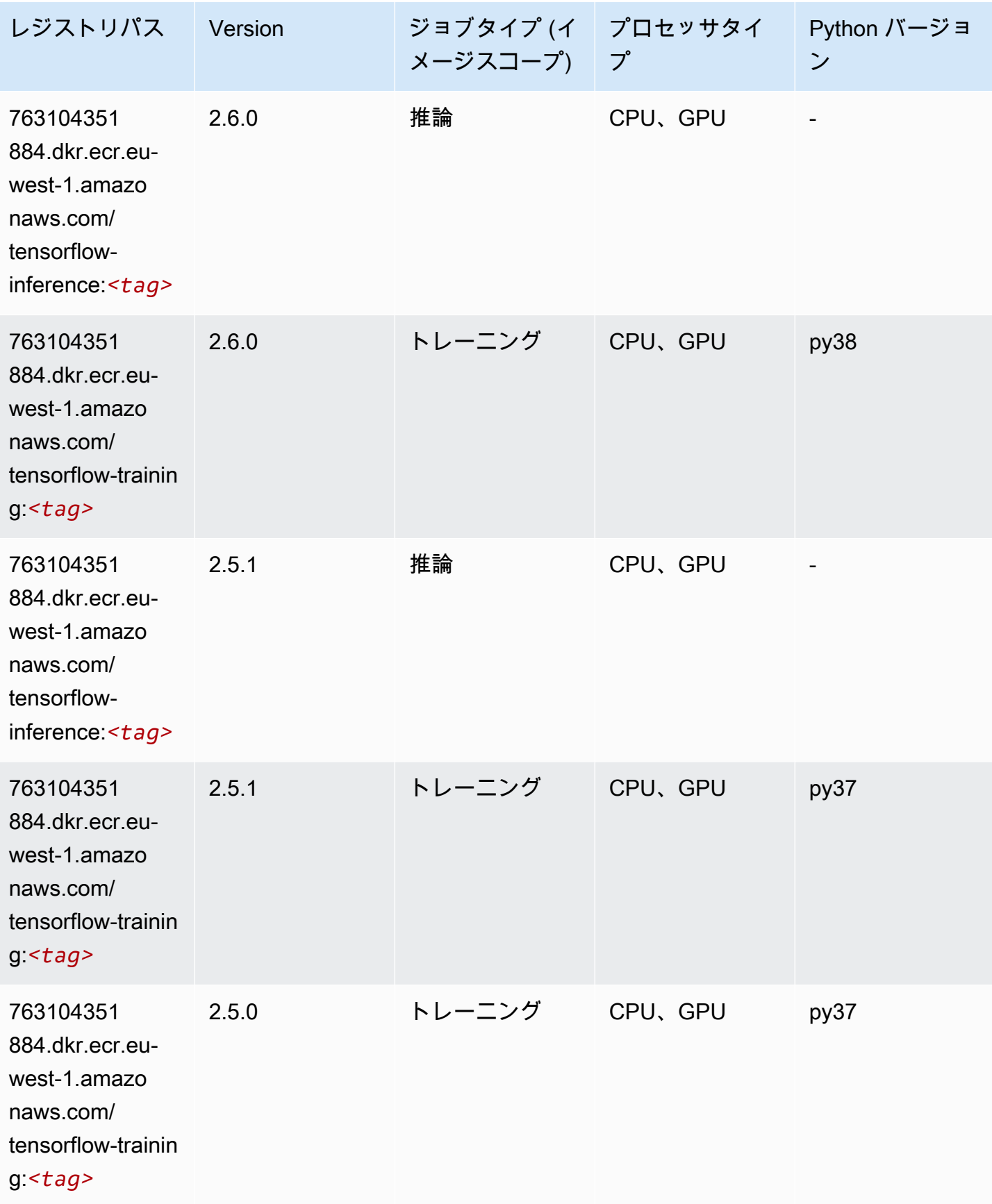

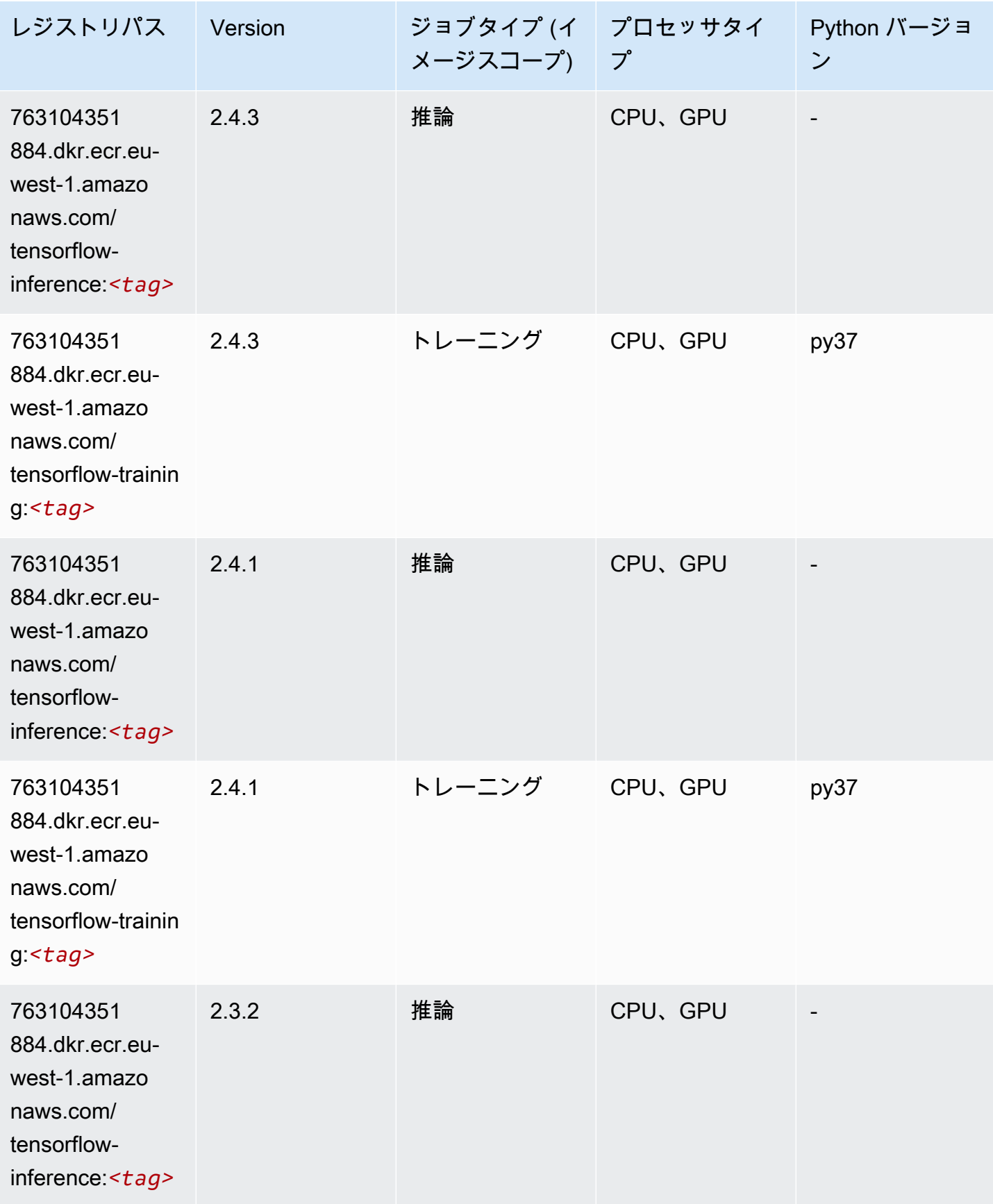

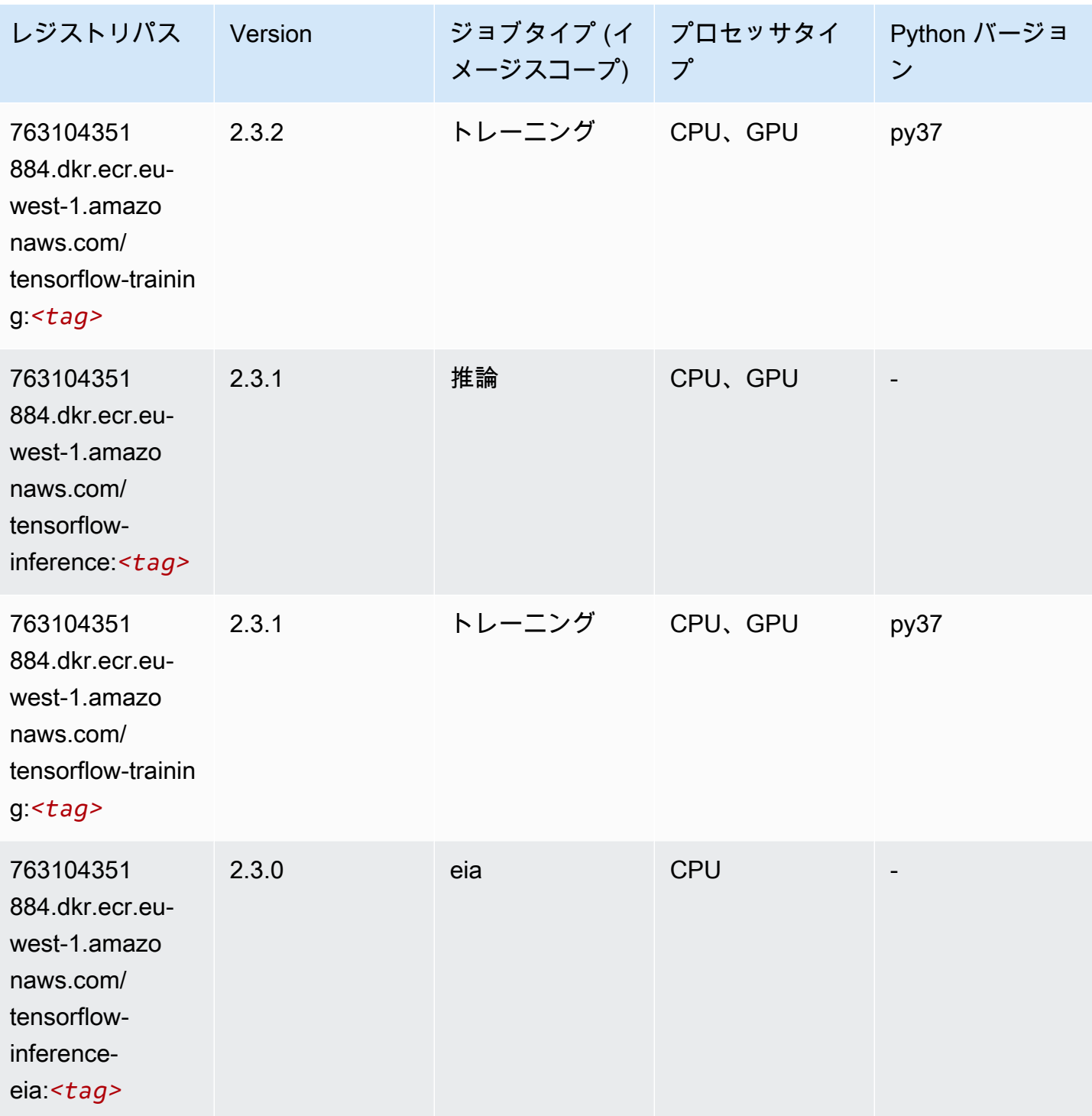

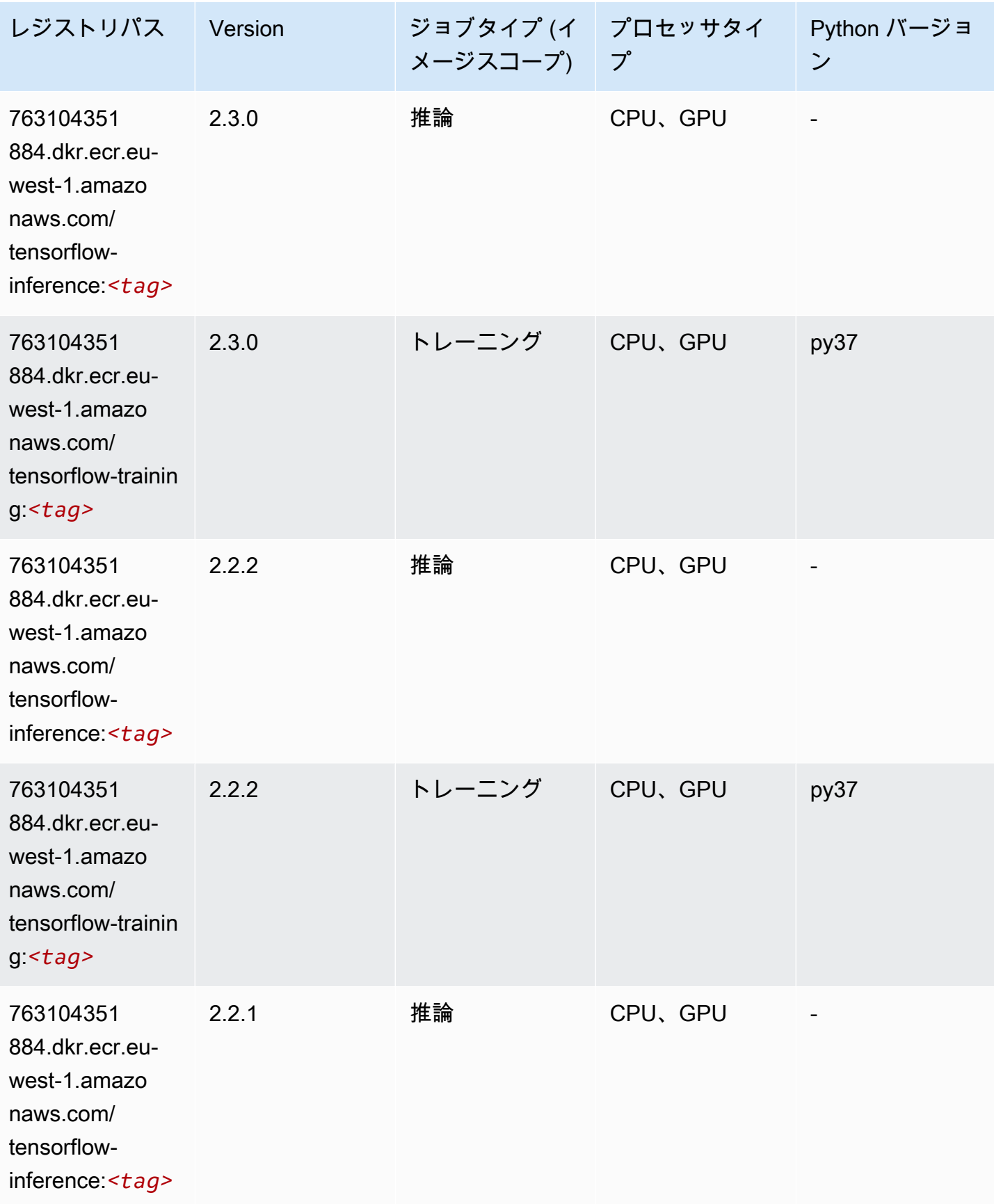

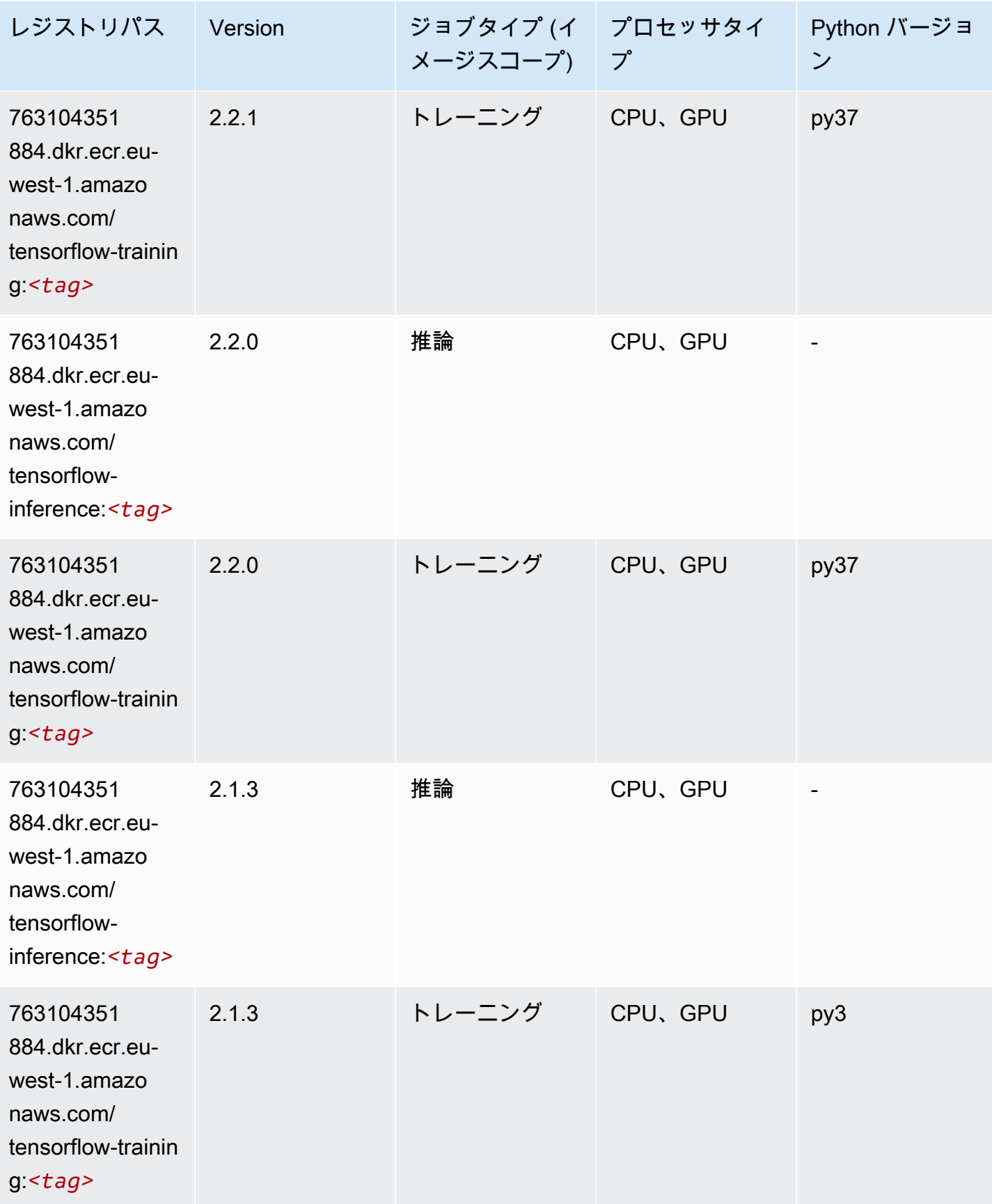

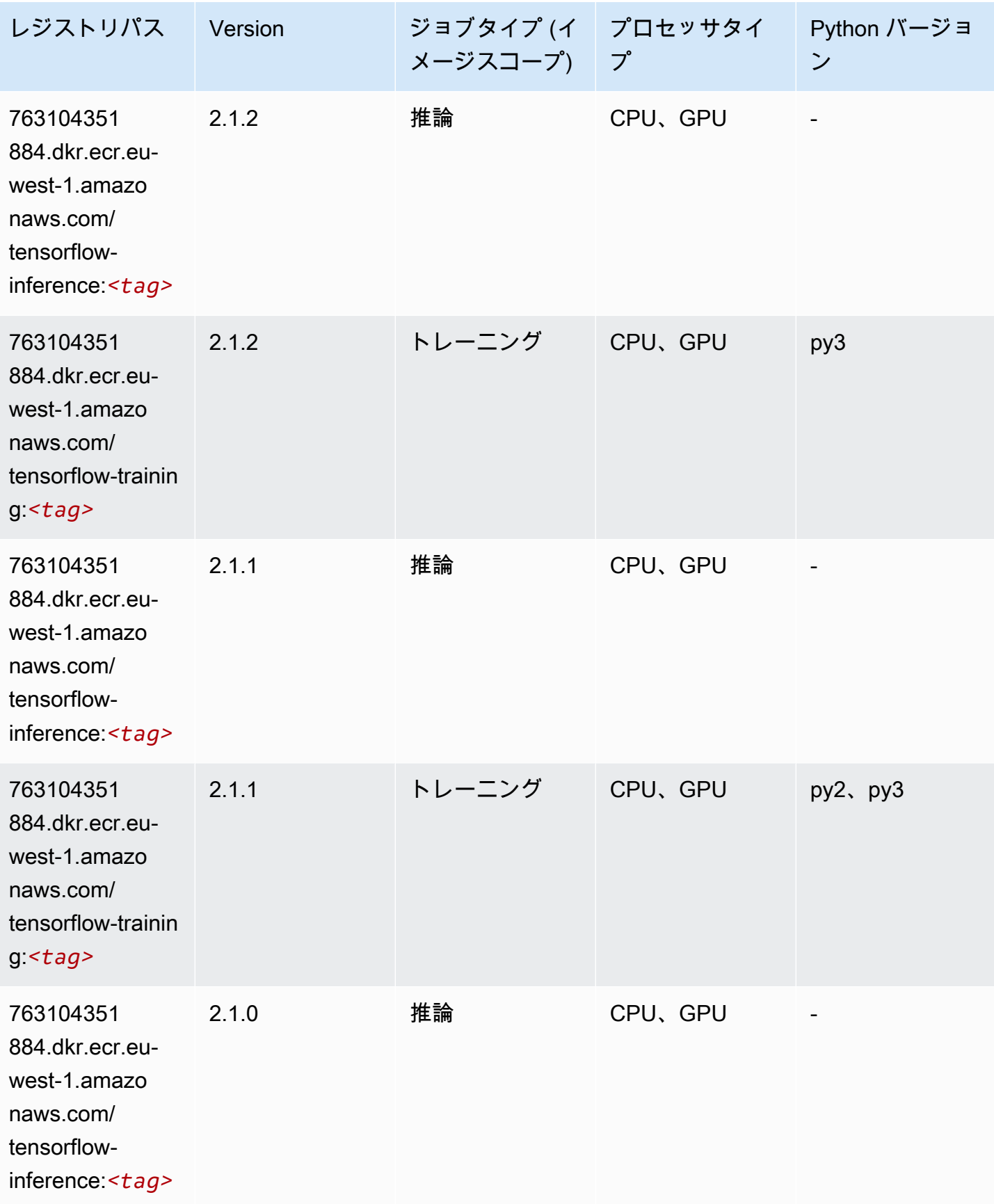

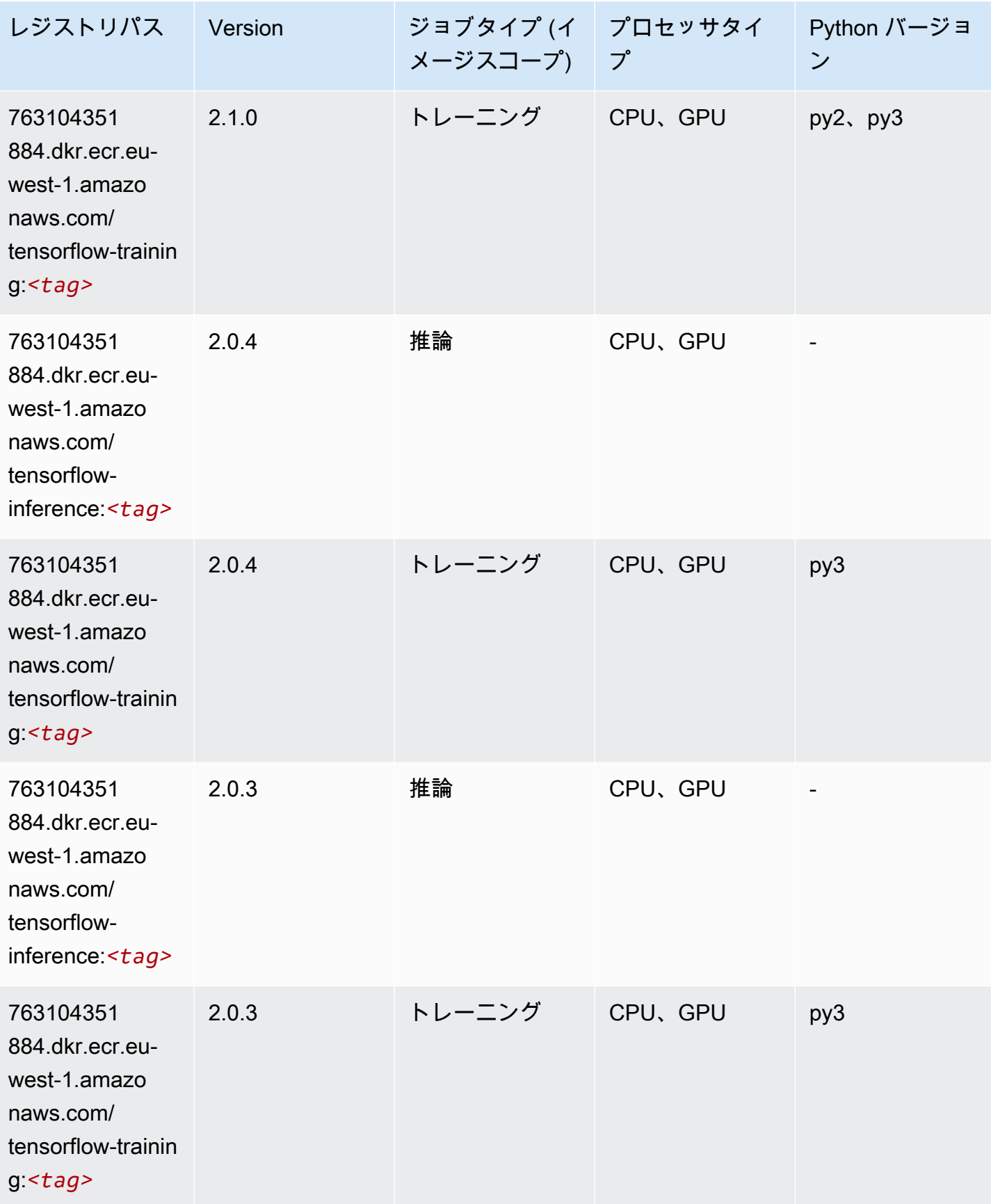

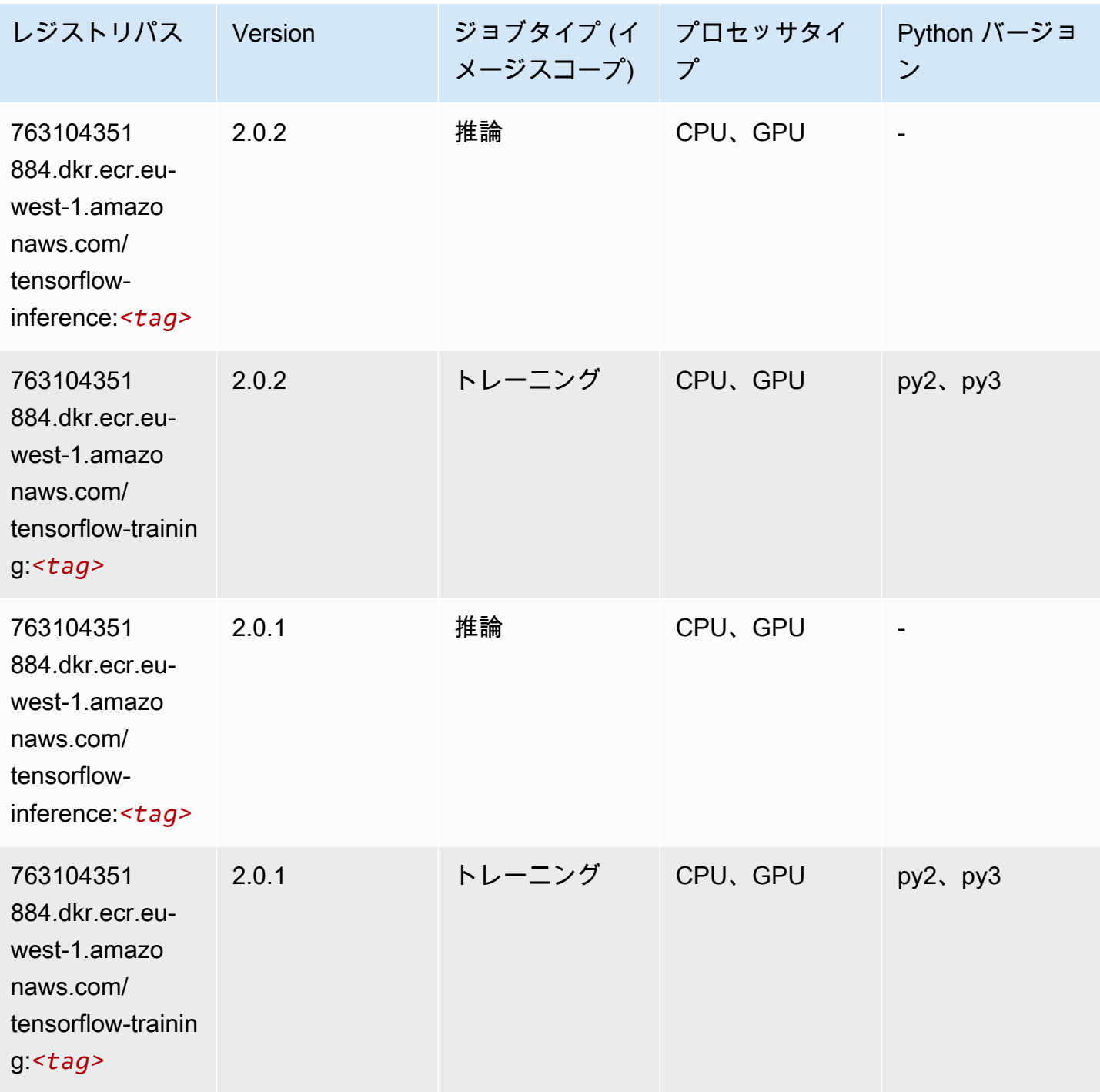

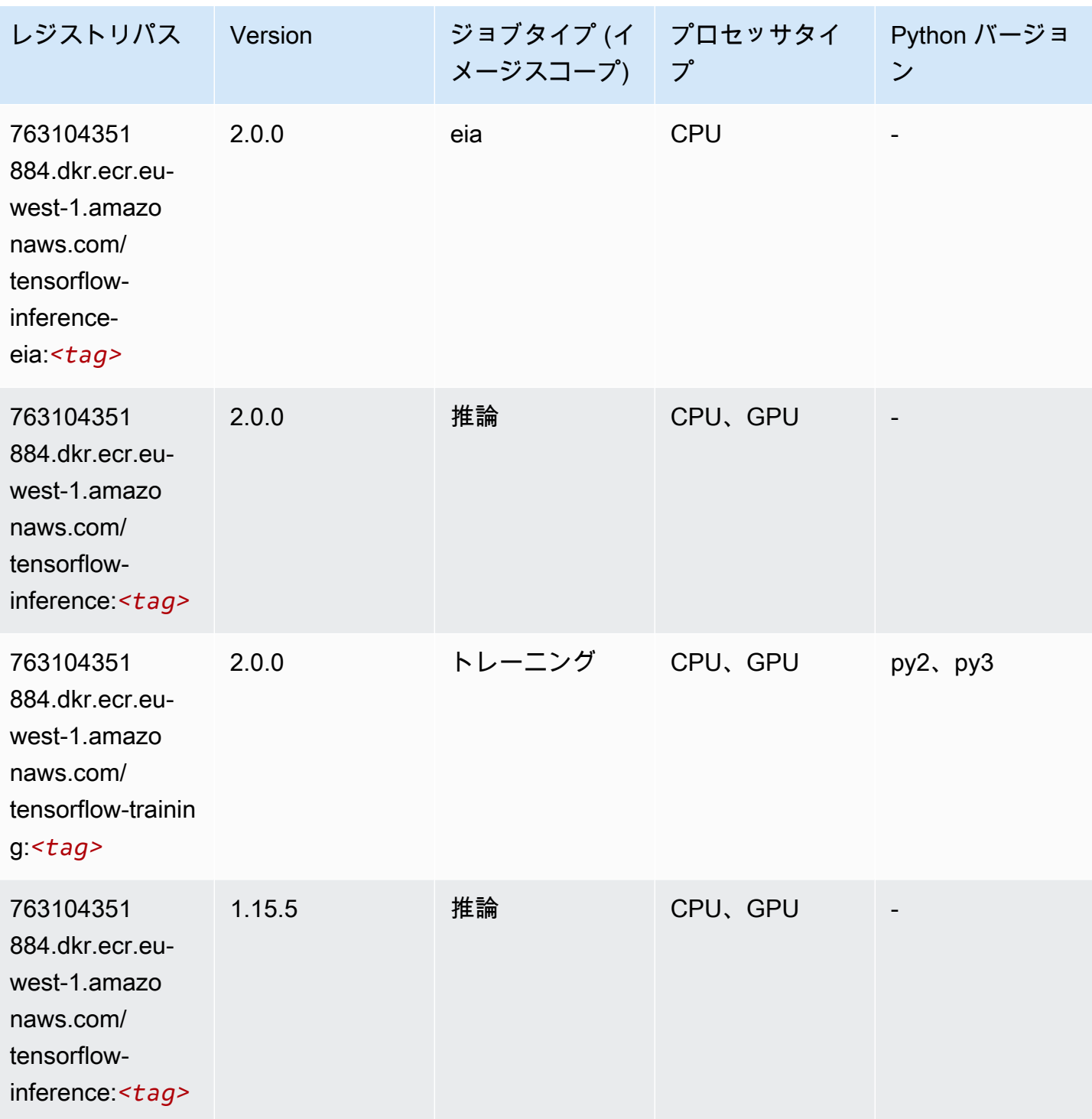

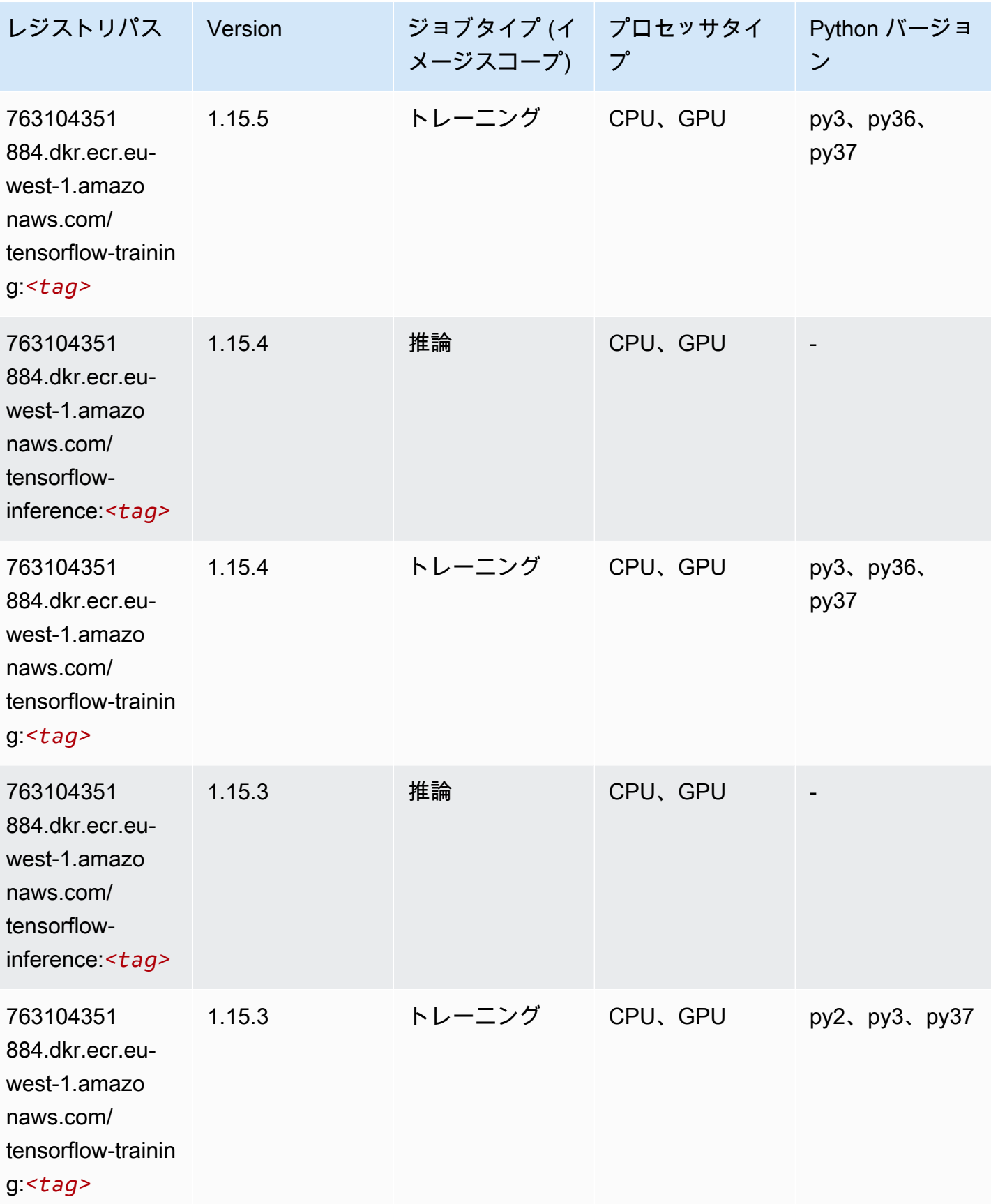

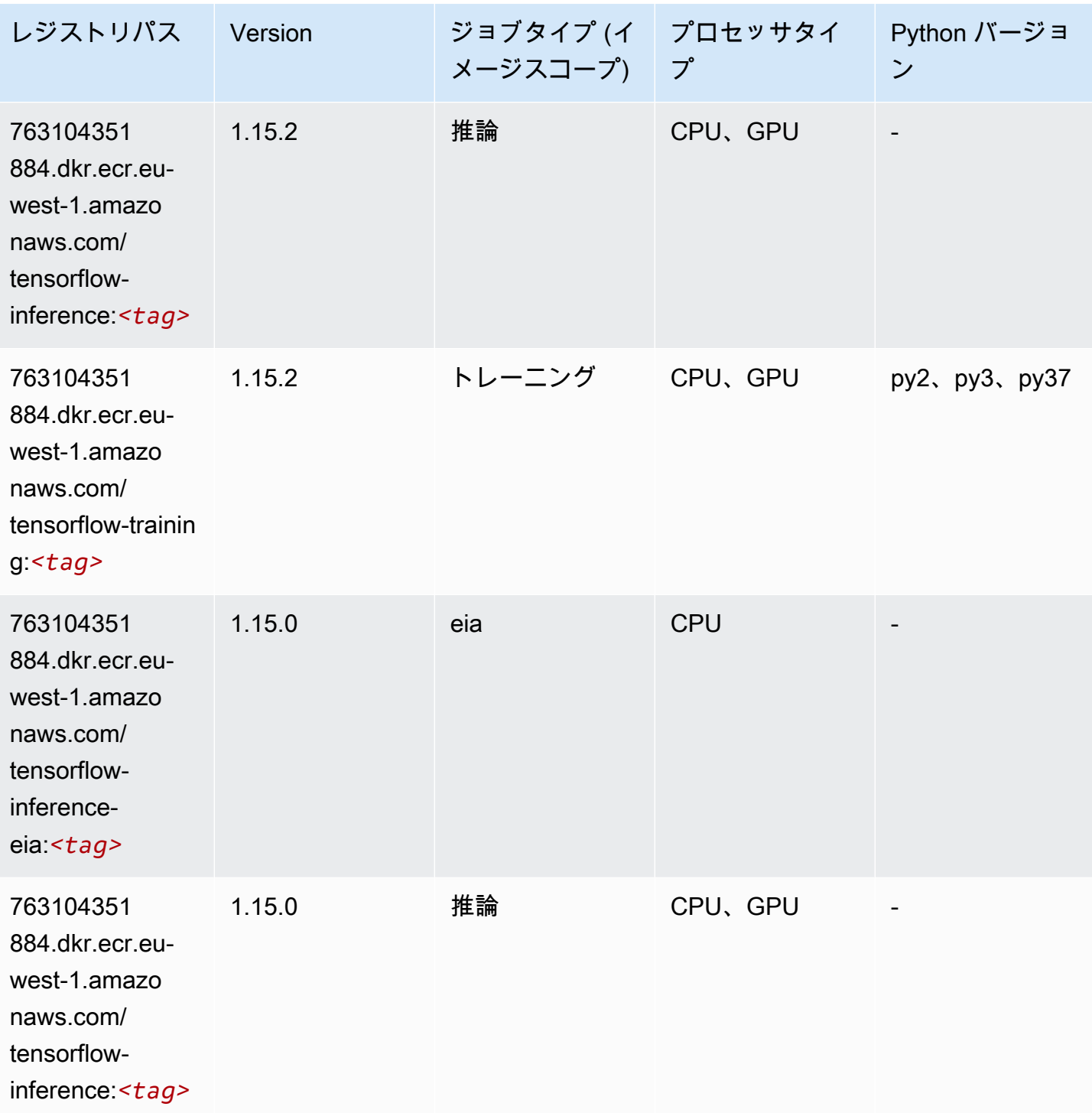

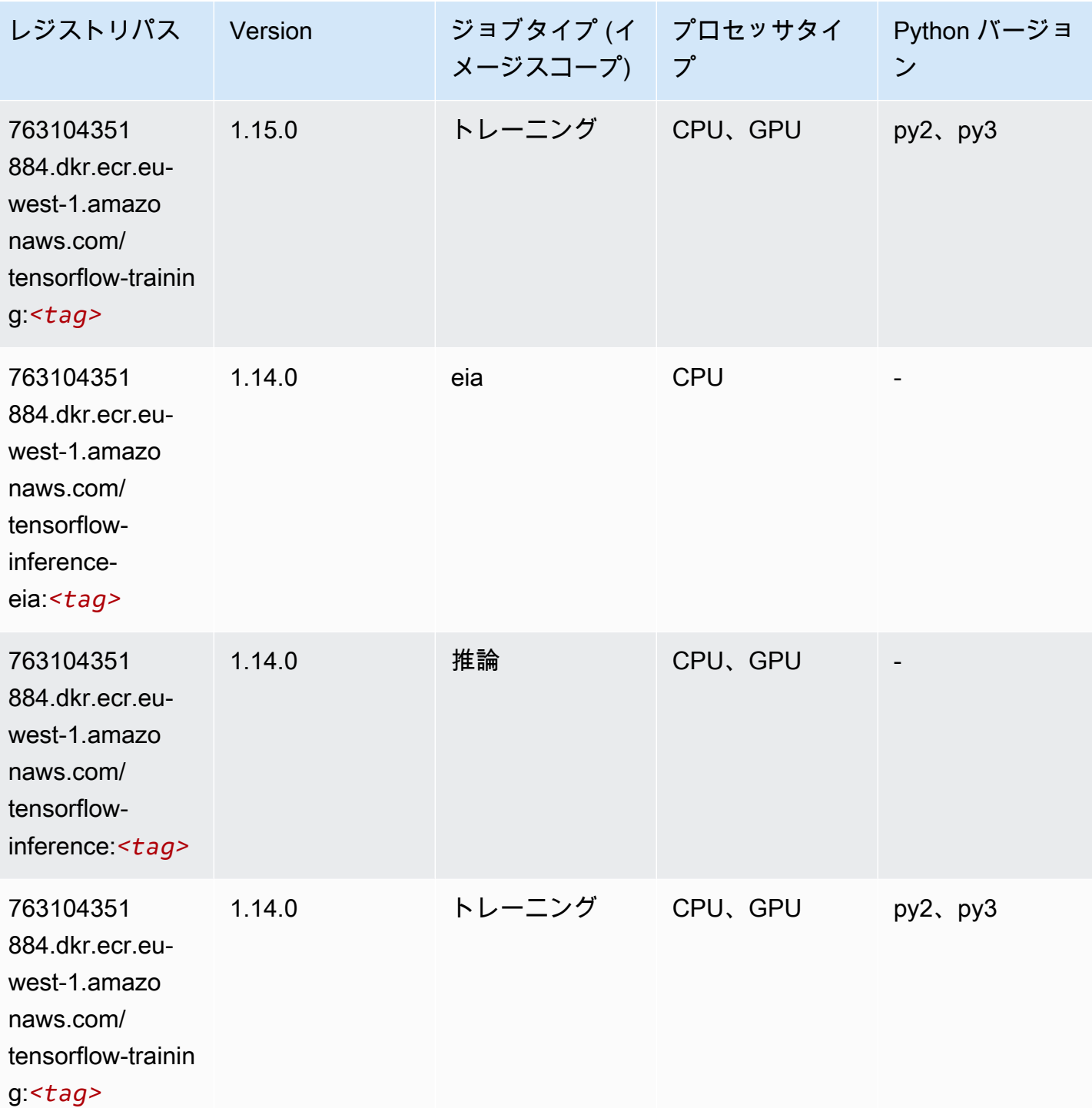

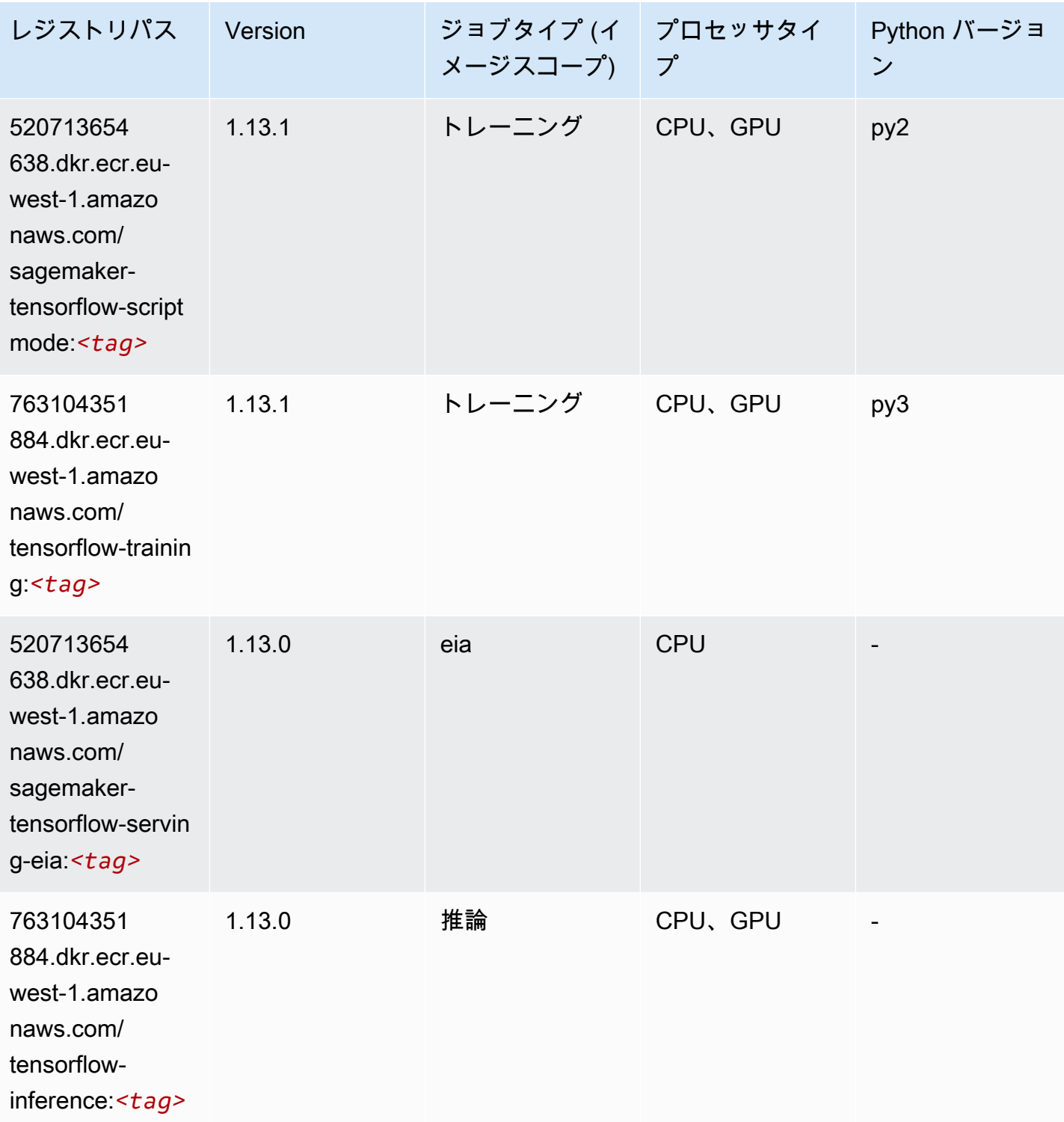

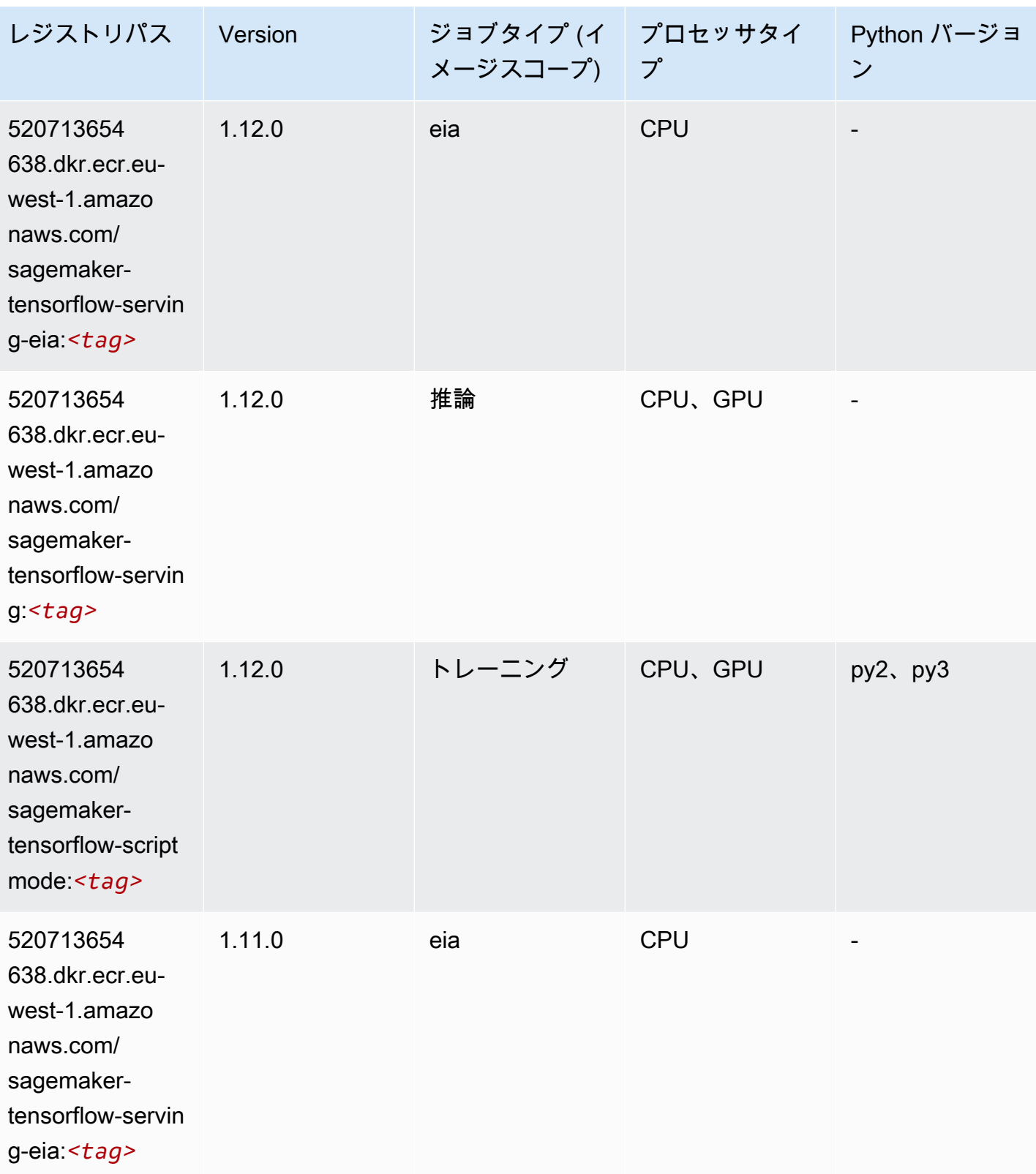

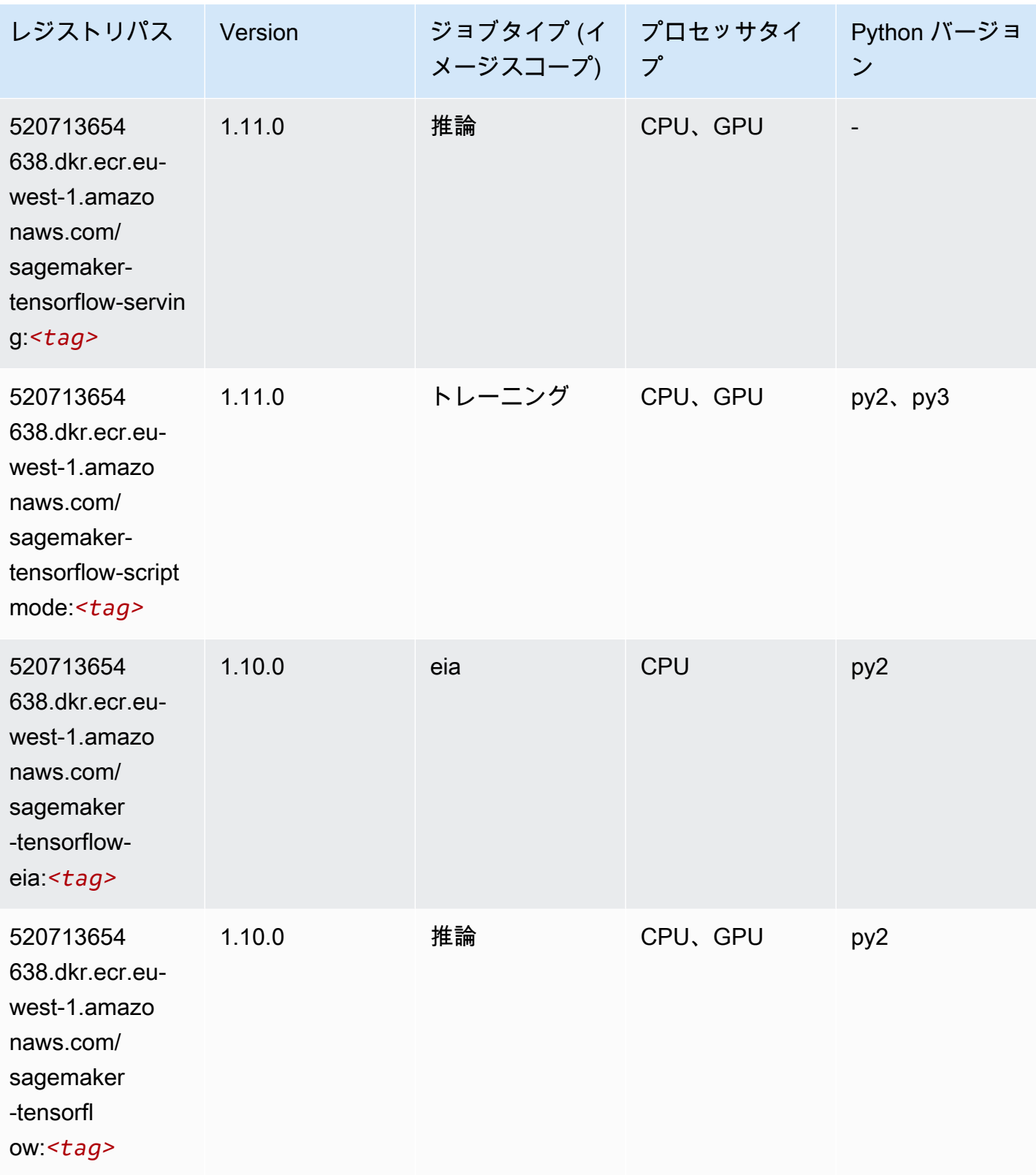

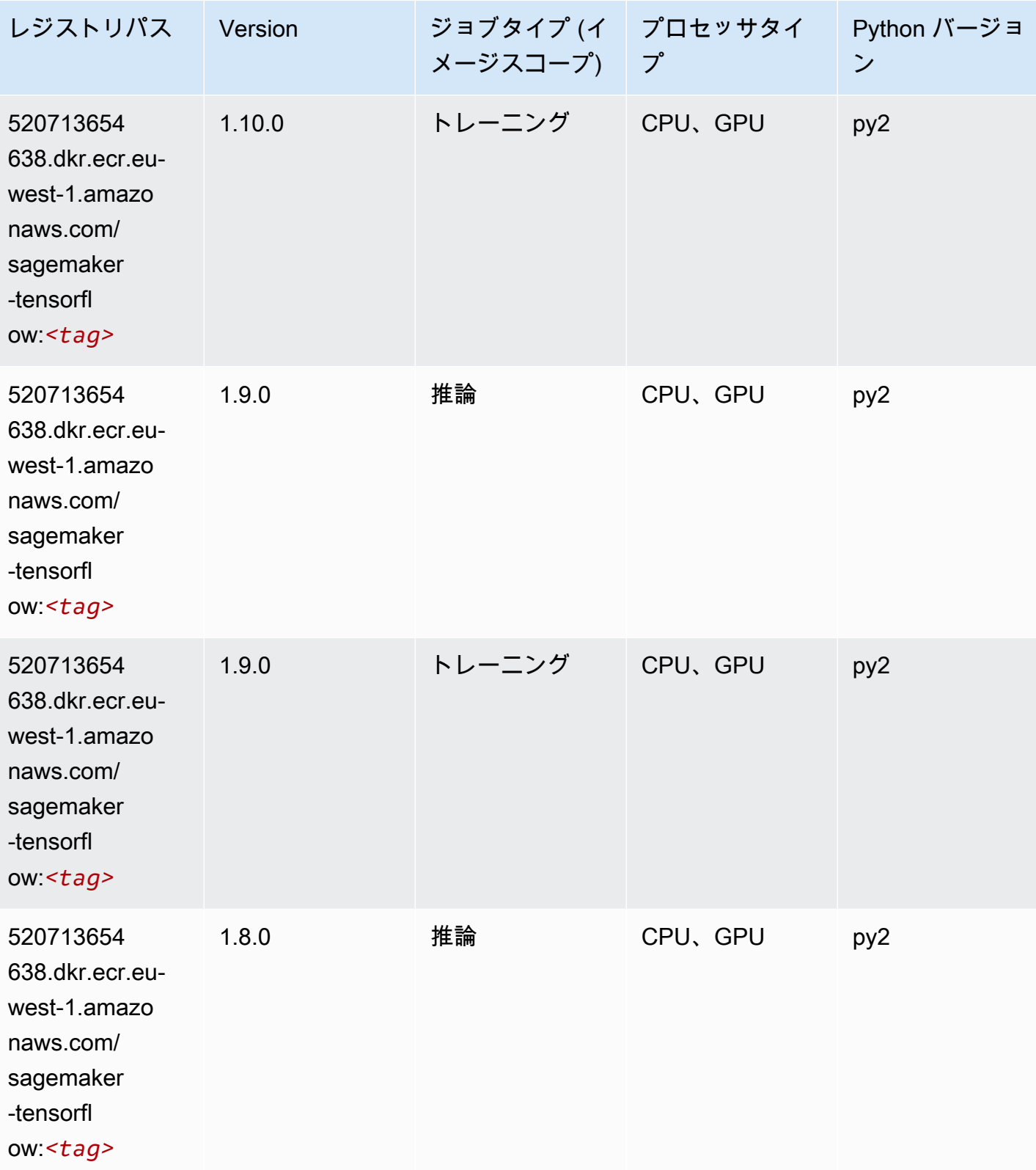

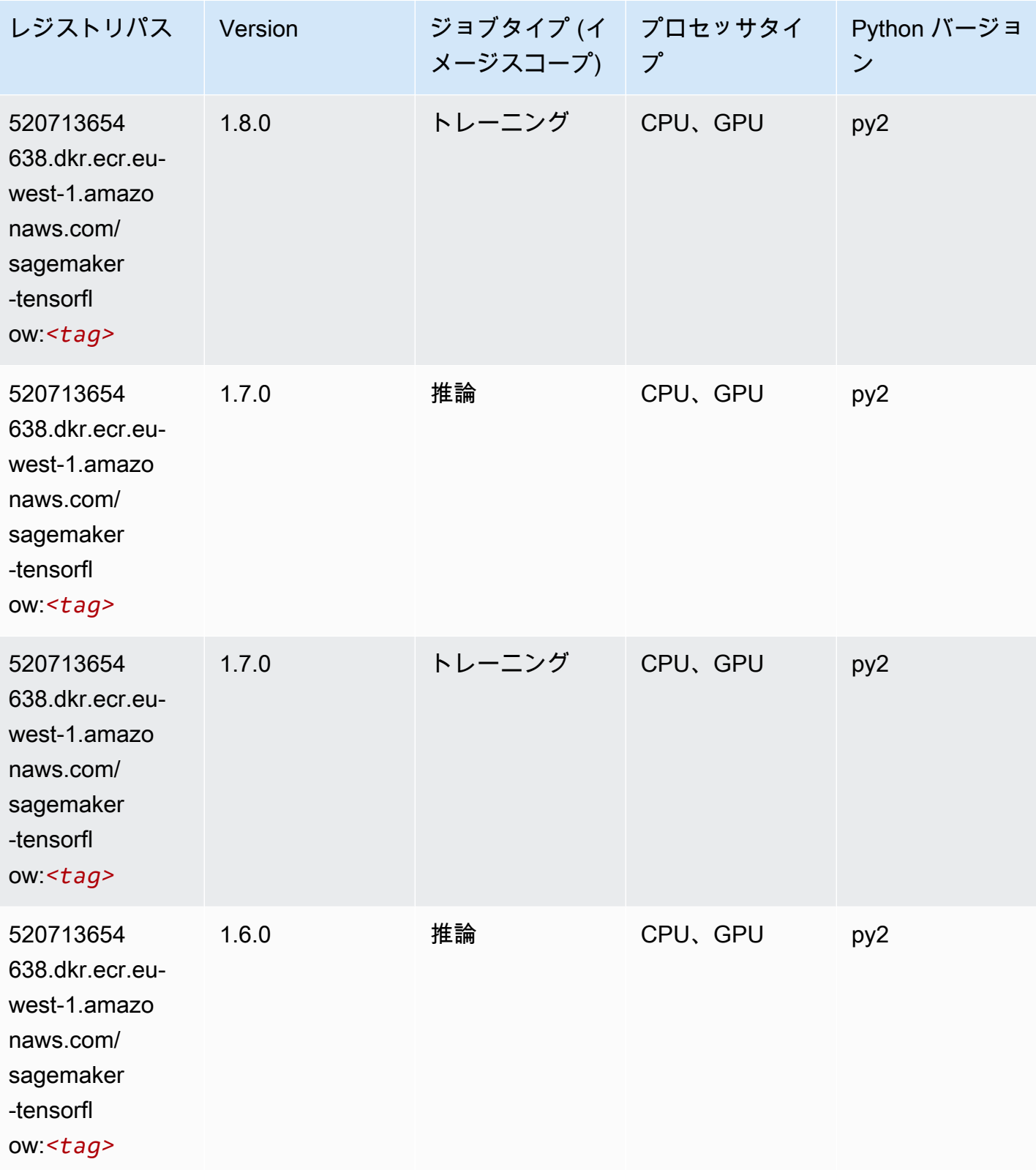

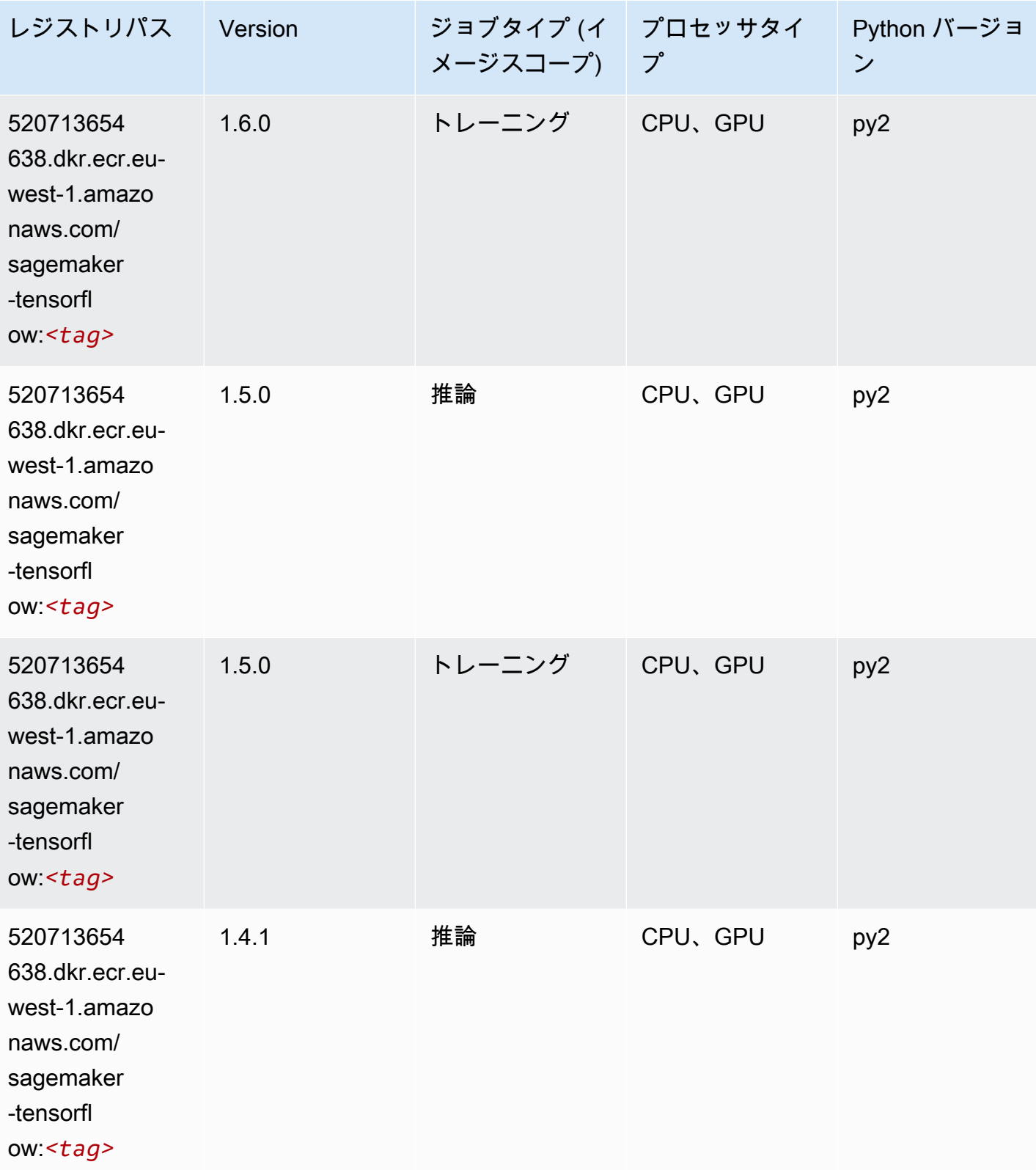
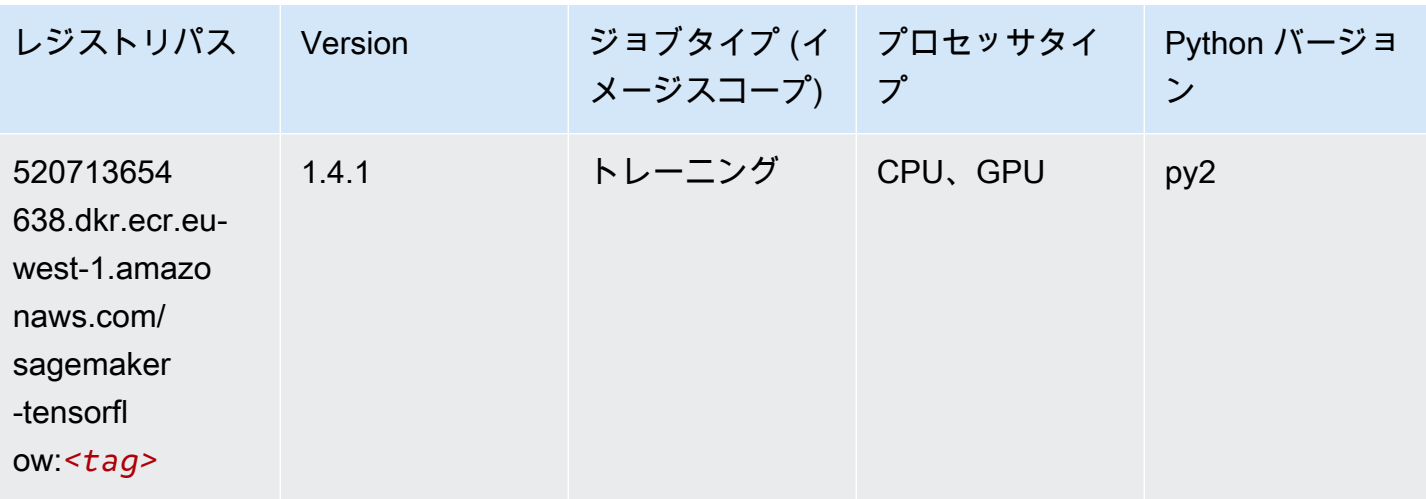

### Tensorflow Coach (DLC)

SageMaker レジストリパスを取得する Python SDK の例。

from sagemaker import image\_uris image\_uris.retrieve(framework='coach-tensorflow',region='euwest-1',version='1.0.0',image\_scope='training',instance\_type='ml.c5.4xlarge')

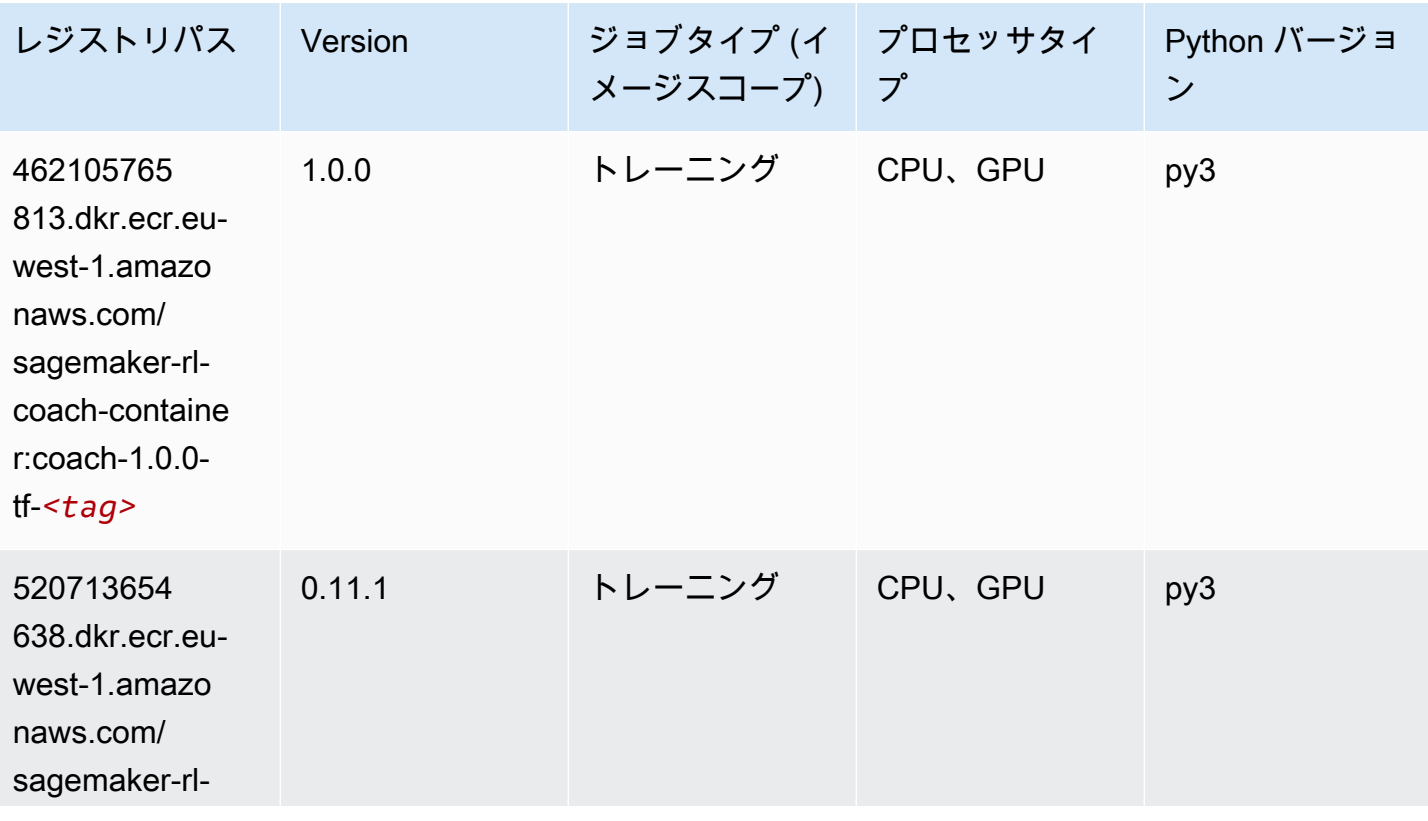

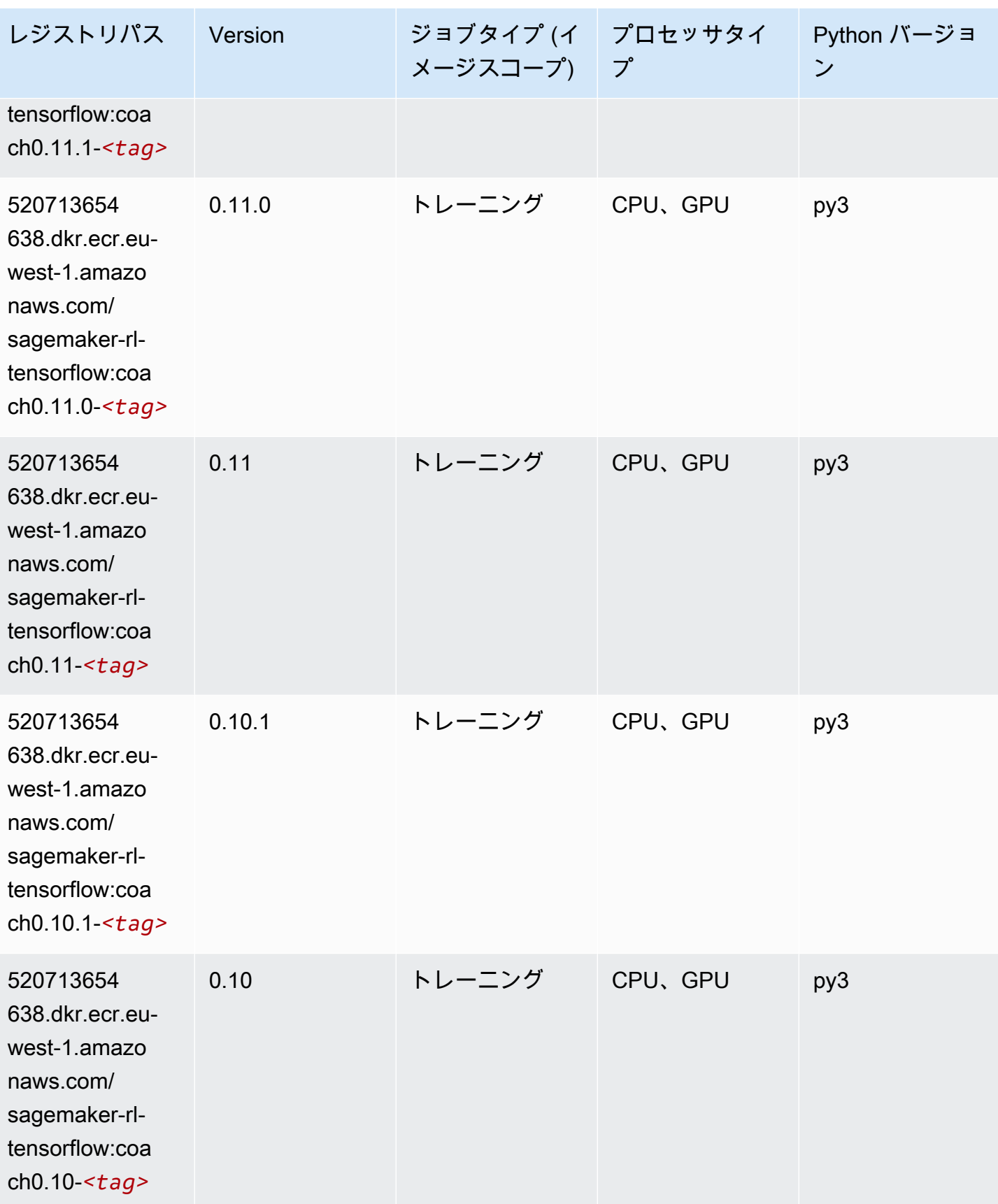

#### Tensorflow Inferentia (DLC)

SageMaker レジストリパスを取得する Python SDK の例。

```
from sagemaker import image_uris
image_uris.retrieve(framework='inferentia-tensorflow',region='eu-
west-1',version='1.15.0',instance_type='ml.inf1.6xlarge')
```
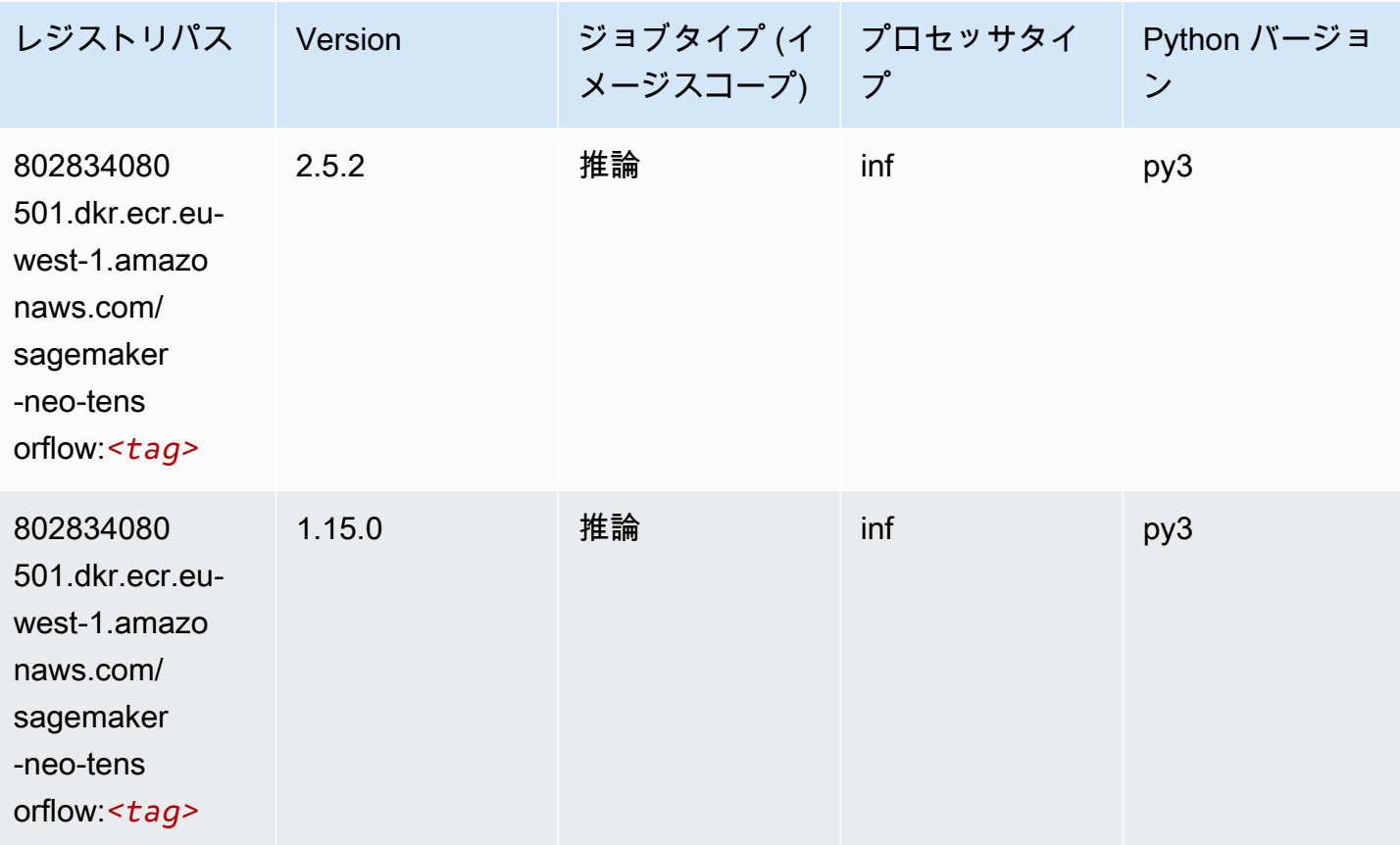

### Tensorflow Ray (DLC)

```
from sagemaker import image_uris
image_uris.retrieve(framework='ray-tensorflow',region='eu-
west-1',version='0.8.5',instance_type='ml.c5.4xlarge')
```
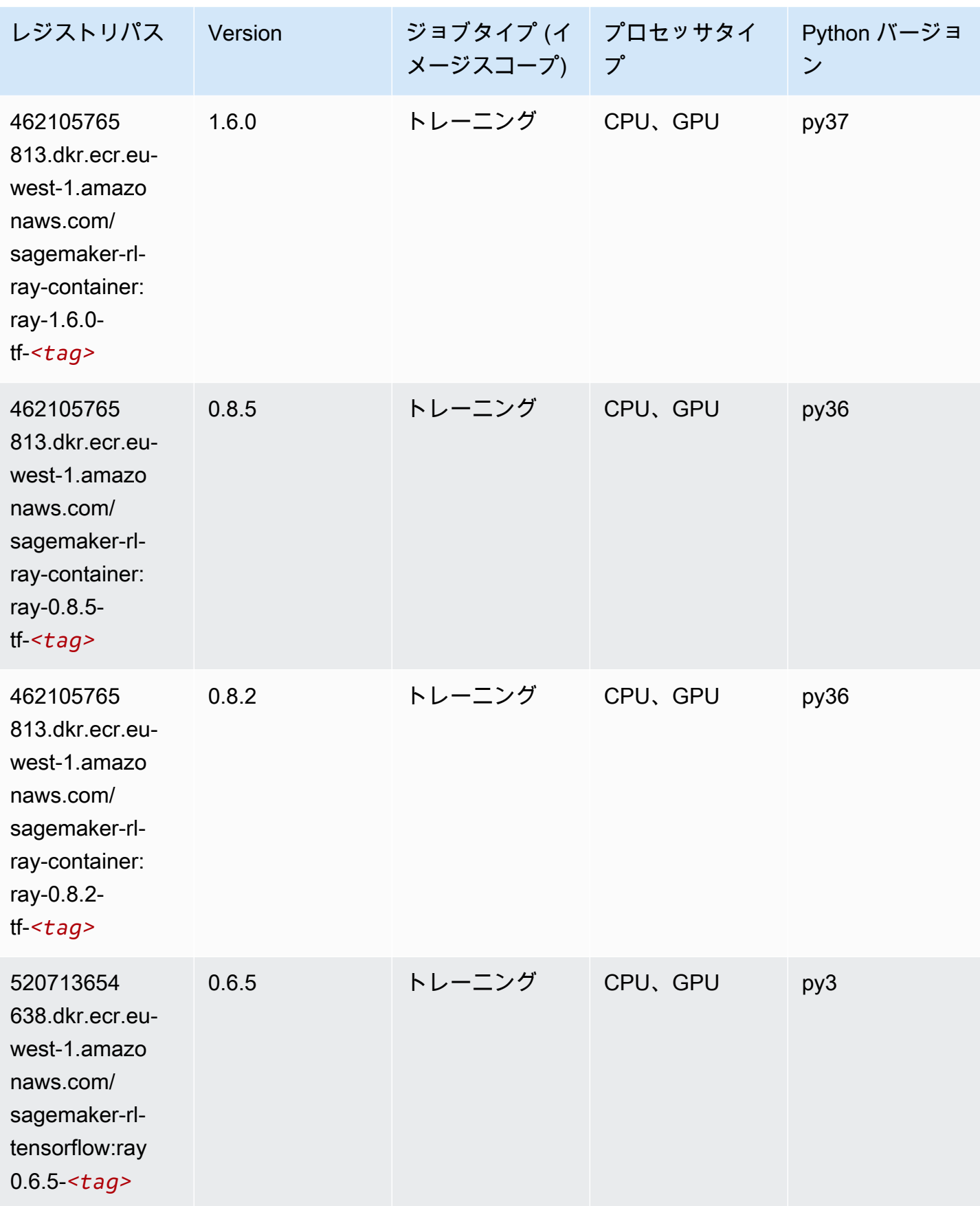

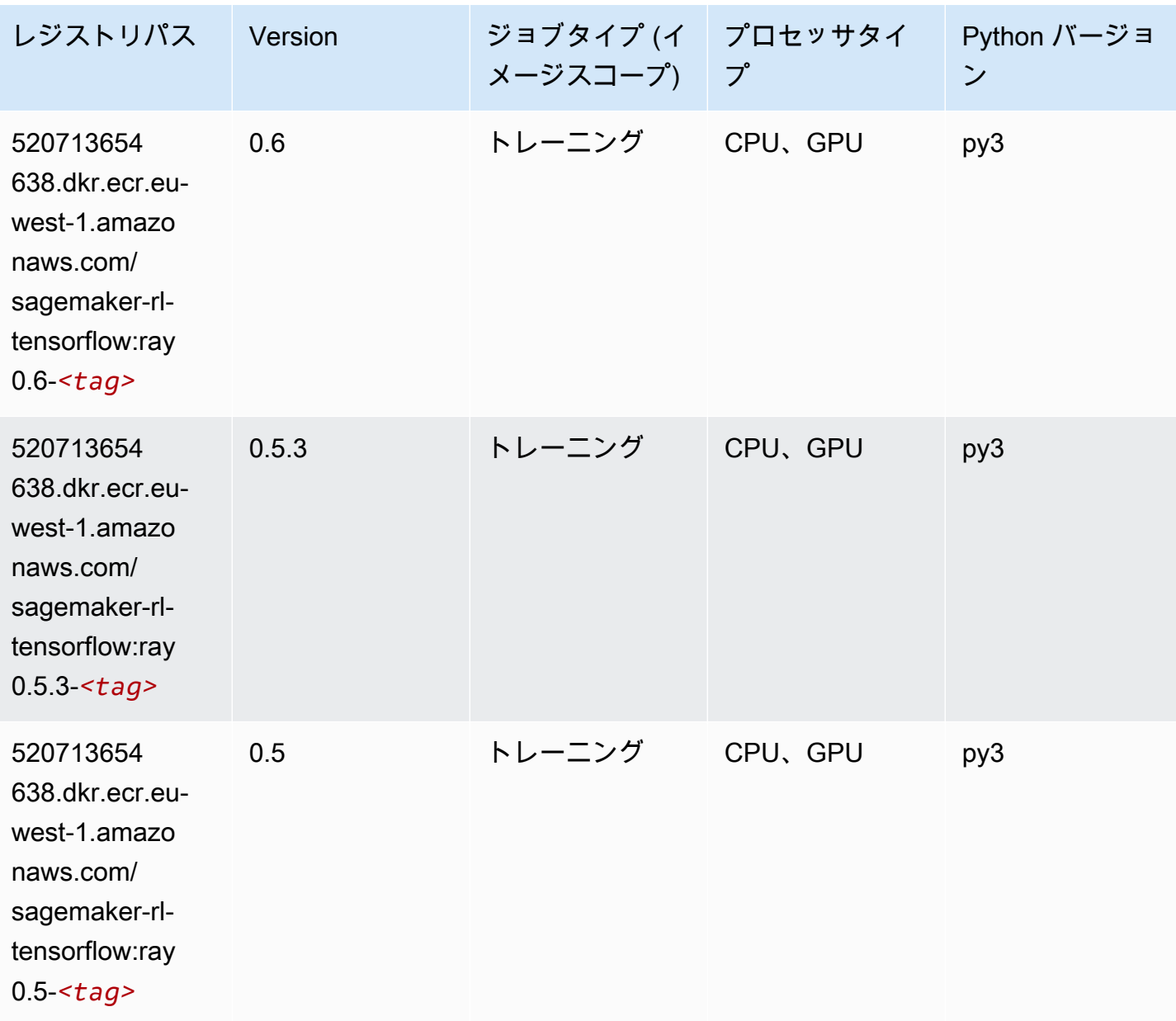

# VW (アルゴリズム)

SageMaker レジストリパスを取得する Python SDK の例。

from sagemaker import image\_uris image\_uris.retrieve(framework='vw',region='euwest-1',version='8.7.0',image\_scope='training')

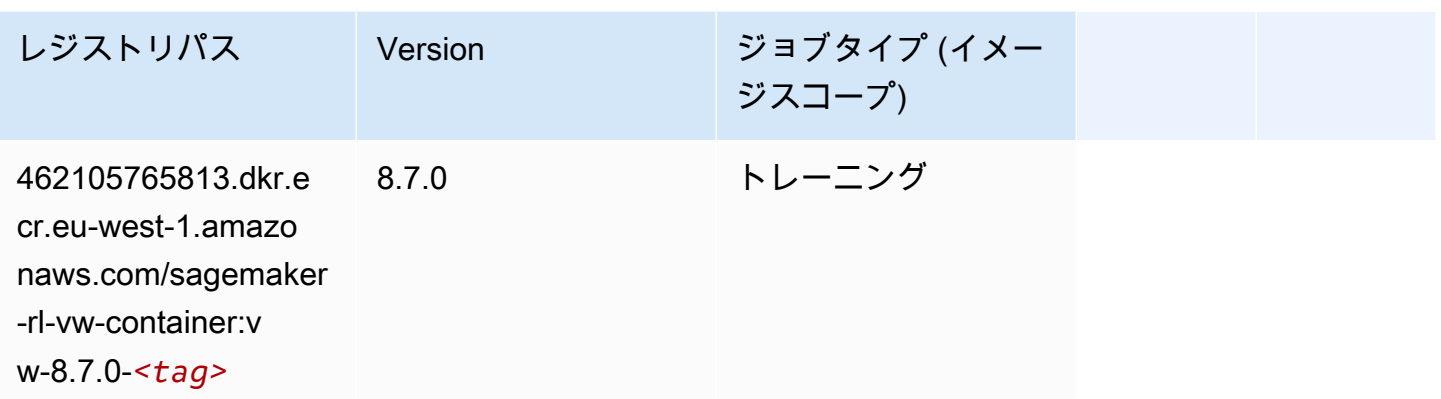

# XGBoost (アルゴリズム)

```
from sagemaker import image_uris
image_uris.retrieve(framework='xgboost',region='eu-west-1',version='1.5-1')
```
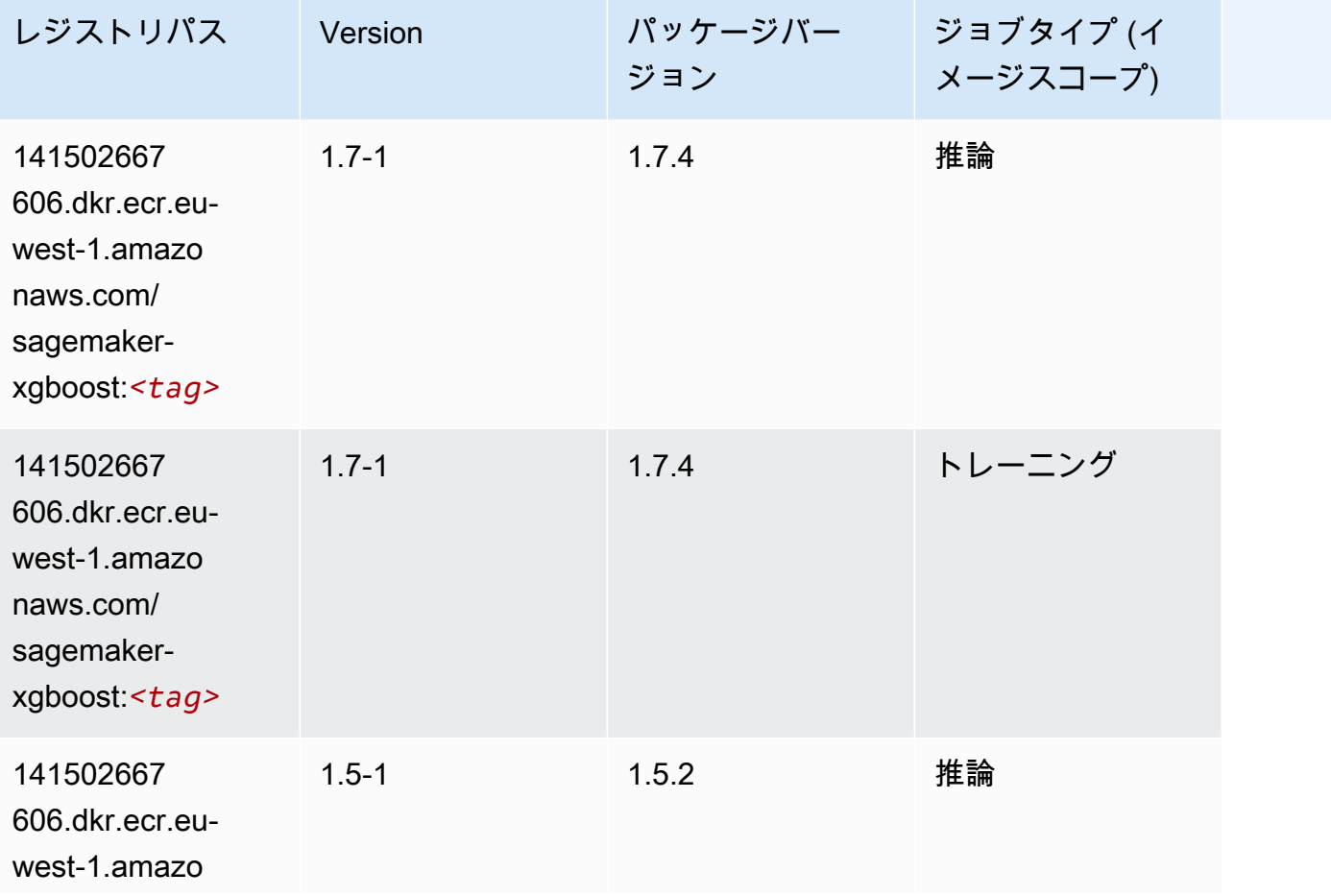

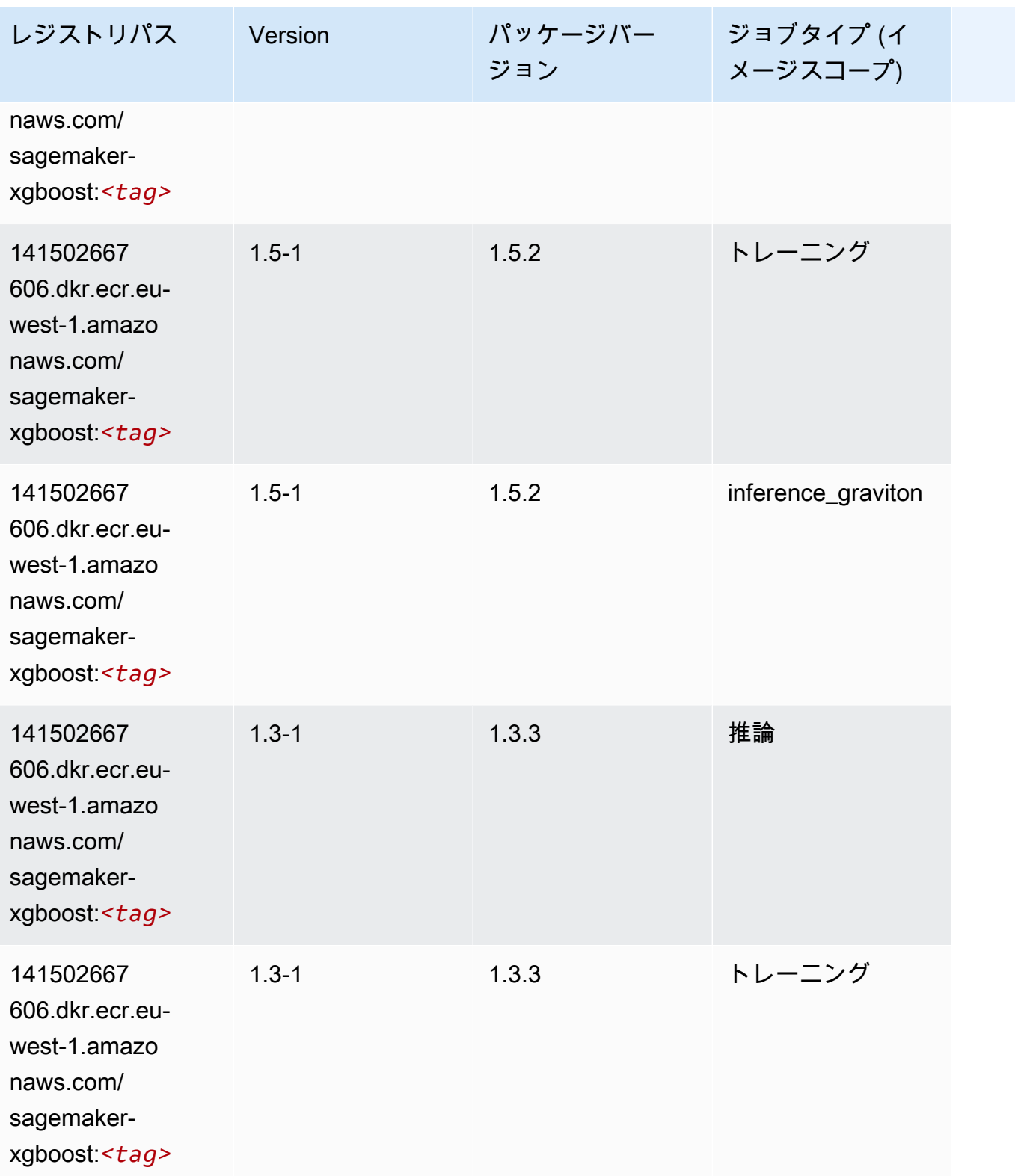

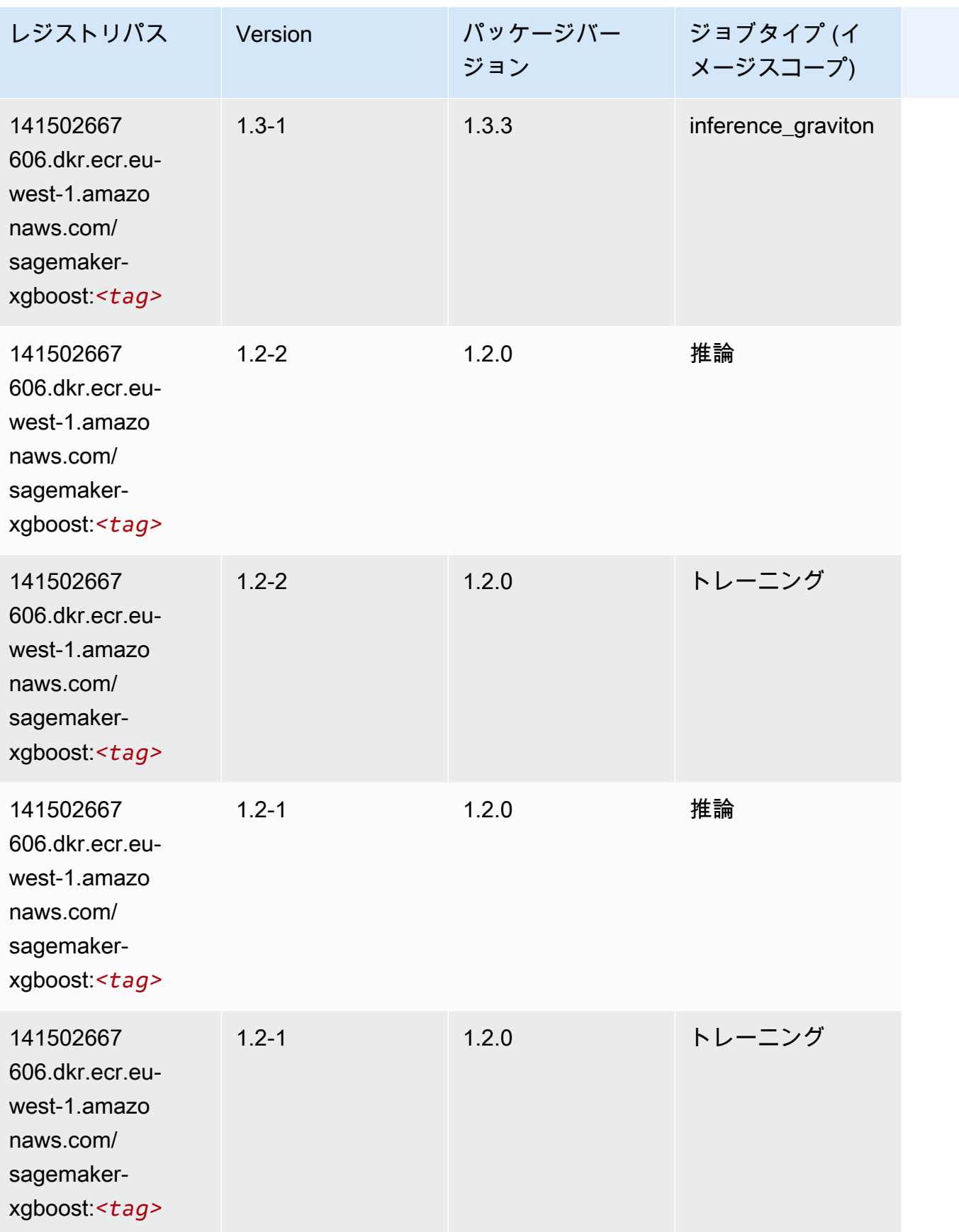

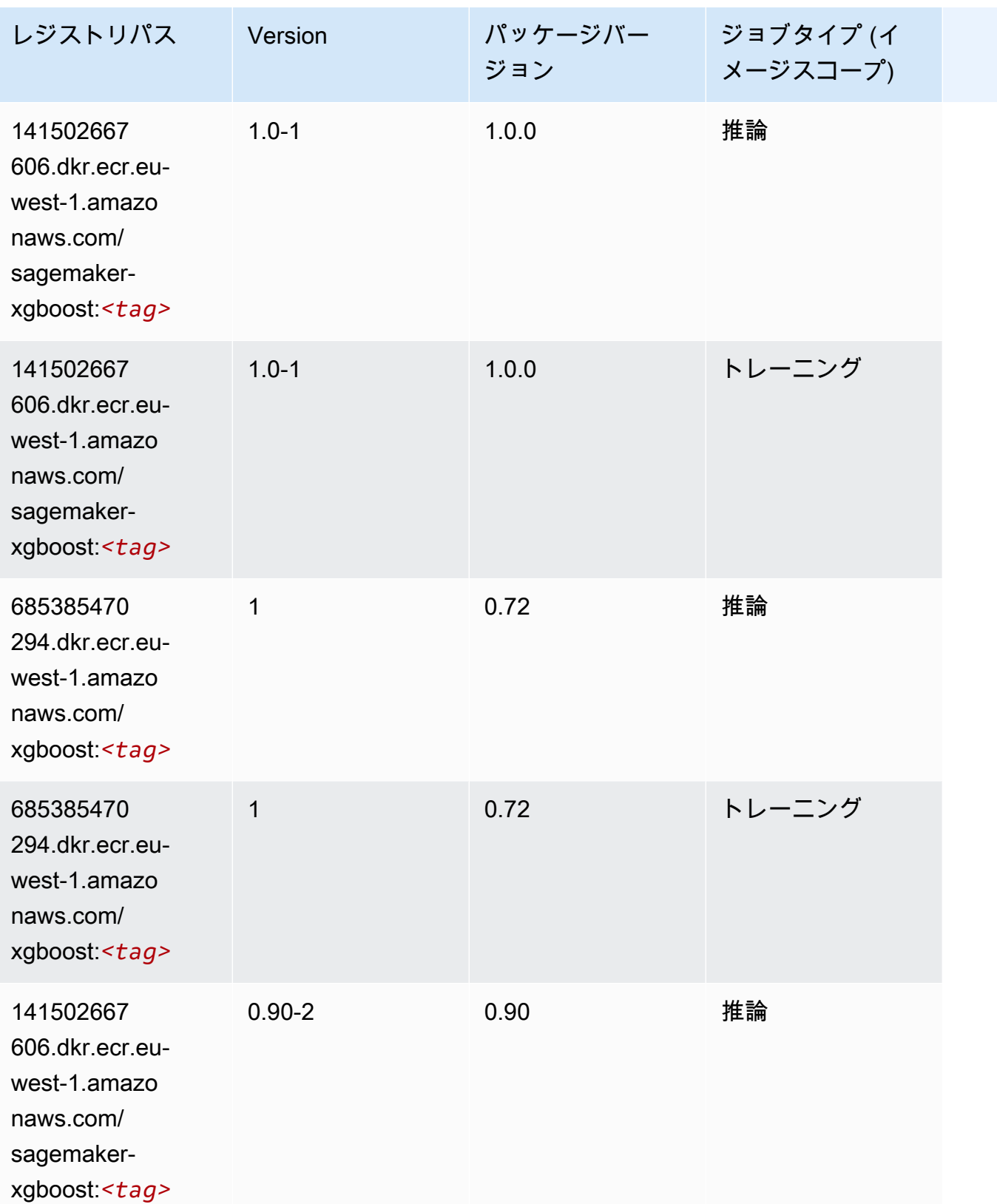

Amazon SageMaker ECR パス しょうこうしょう しょうこうしゃ こうしゃ こうしゃ しゅうしゃ しゅうしゅう しゅうしゅうしゅう しゅうしゅん しょうしゅうしゅう ヒロコ しんしょう

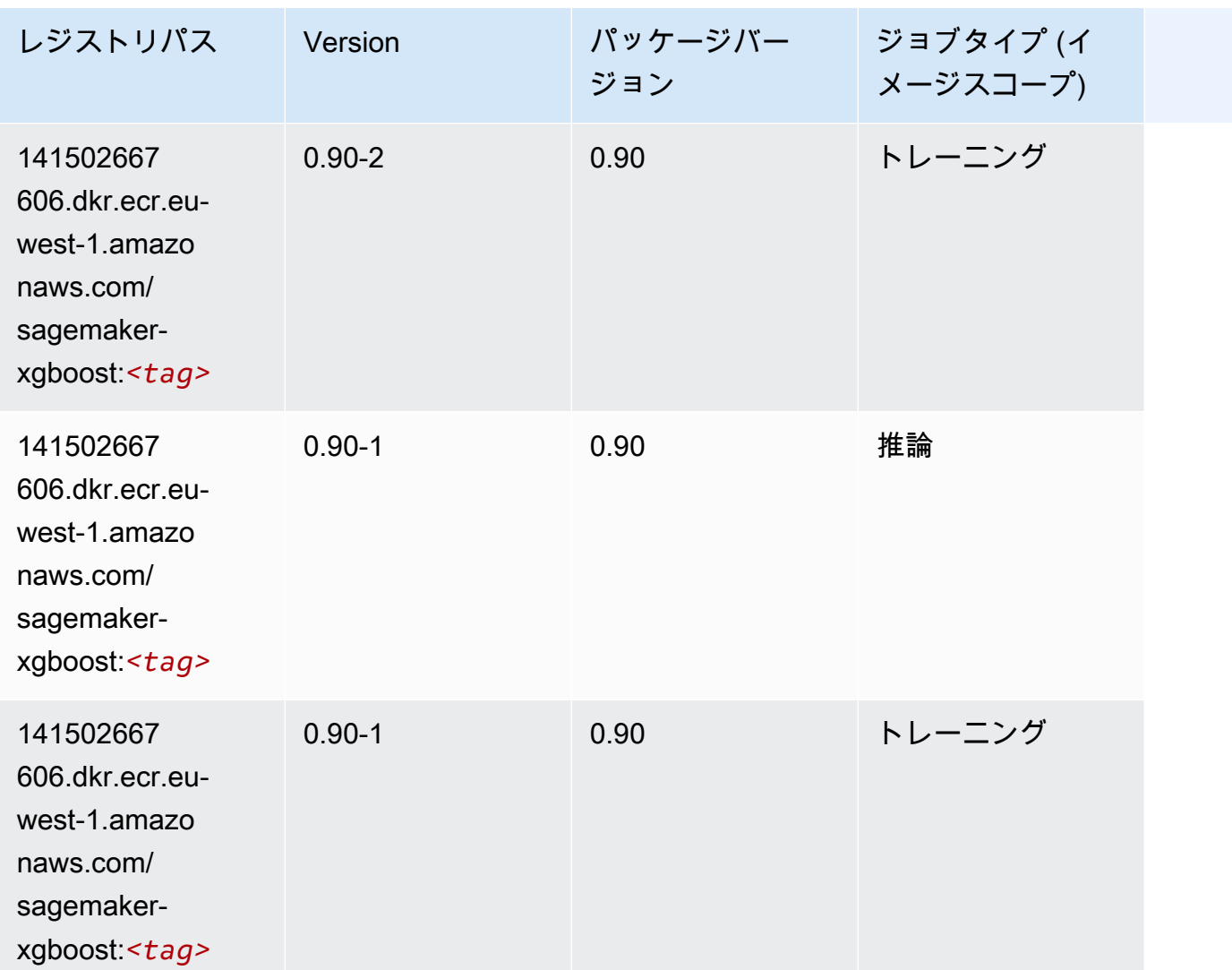

欧州 (ロンドン) (eu-west-2) の Docker レジストリパスとサンプル コード

以下のトピックでは、Amazon が提供するこのリージョンの各アルゴリズムと深層学習コンテナのパ ラメータを一覧表示します SageMaker。

トピック

- [AutoGluon \(アルゴリズム\)](#page-1595-0)
- [BlazingText \(アルゴリズム\)](#page-1598-0)
- [Chainer \(DLC\)](#page-1598-1)
- [Clarify \(アルゴリズム\)](#page-1599-0)
- [DJL DeepSpeed \(アルゴリズム\)](#page-1600-0)
- [Data Wrangler \(アルゴリズム\)](#page-1601-0)
- [デバッガー \(アルゴリズム\)](#page-1602-0)
- [DeepAR 予測 \(アルゴリズム\)](#page-1602-1)
- [因数分解機 \(アルゴリズム\)](#page-1602-2)
- [Hugging Face \(アルゴリズム\)](#page-1603-0)
- [IP Insights \(アルゴリズム\)](#page-1609-0)
- [イメージ分類 \(アルゴリズム\)](#page-1609-1)
- [Inferentia MXNet \(DLC\)](#page-1610-0)
- [推論 PyTorch \(DLC\)](#page-1610-1)
- [K-Means \(アルゴリズム\)](#page-1611-0)
- [KNN \(アルゴリズム\)](#page-1612-0)
- [LDA \(アルゴリズム\)](#page-1612-1)
- [線形学習 \(アルゴリズム\)](#page-1613-0)
- [MXNet \(DLC\)](#page-1613-1)
- [MXNet Coach \(DLC\)](#page-1620-0)
- [モデルモニタリング \(アルゴリズム\)](#page-1620-1)
- [NTM \(アルゴリズム\)](#page-1621-0)
- [Neo イメージ分類 \(アルゴリズム\)](#page-1621-1)
- [Neo MXNet \(DLC\)](#page-1622-0)
- [Neo PyTorch \(DLC\)](#page-1622-1)
- [Neo Tensorflow \(DLC\)](#page-1624-0)
- [Neo XGBoost \(アルゴリズム\)](#page-1625-0)
- [オブジェクト検出 \(アルゴリズム\)](#page-1626-0)
- [Object2Vec \(アルゴリズム\)](#page-1626-1)
- [PCA \(アルゴリズム\)](#page-1626-2)
- [PyTorch \(DLC\)](#page-1627-0)
- [PyTorch ニューロン \(DLC\)](#page-1636-0)
- [PyTorch Training Compiler \(DLC\)](#page-1636-1)
- [ランダムカットフォレスト \(アルゴリズム\)](#page-1637-0)
- [Ray PyTorch \(DLC\)](#page-1637-1)
- [Scikit-learn \(アルゴリズム\)](#page-1638-0)
- [セマンティックセグメンテーション \(アルゴリズム\)](#page-1640-0)
- [Seq2Seq \(アルゴリズム\)](#page-1641-0)
- [Spark \(アルゴリズム\)](#page-1641-1)
- [SparkML Serving \(アルゴリズム\)](#page-1642-0)
- [Tensorflow \(DLC\)](#page-1643-0)
- [Tensorflow Coach \(DLC\)](#page-1666-0)
- [Tensorflow Inferentia \(DLC\)](#page-1668-0)
- [Tensorflow Ray \(DLC\)](#page-1669-0)
- [VW \(アルゴリズム\)](#page-1671-0)
- [XGBoost \(アルゴリズム\)](#page-1671-1)

## <span id="page-1595-0"></span>AutoGluon (アルゴリズム)

```
from sagemaker import image_uris
image_uris.retrieve(framework='autogluon',region='eu-
west-2',image_scope='inference',version='0.4')
```
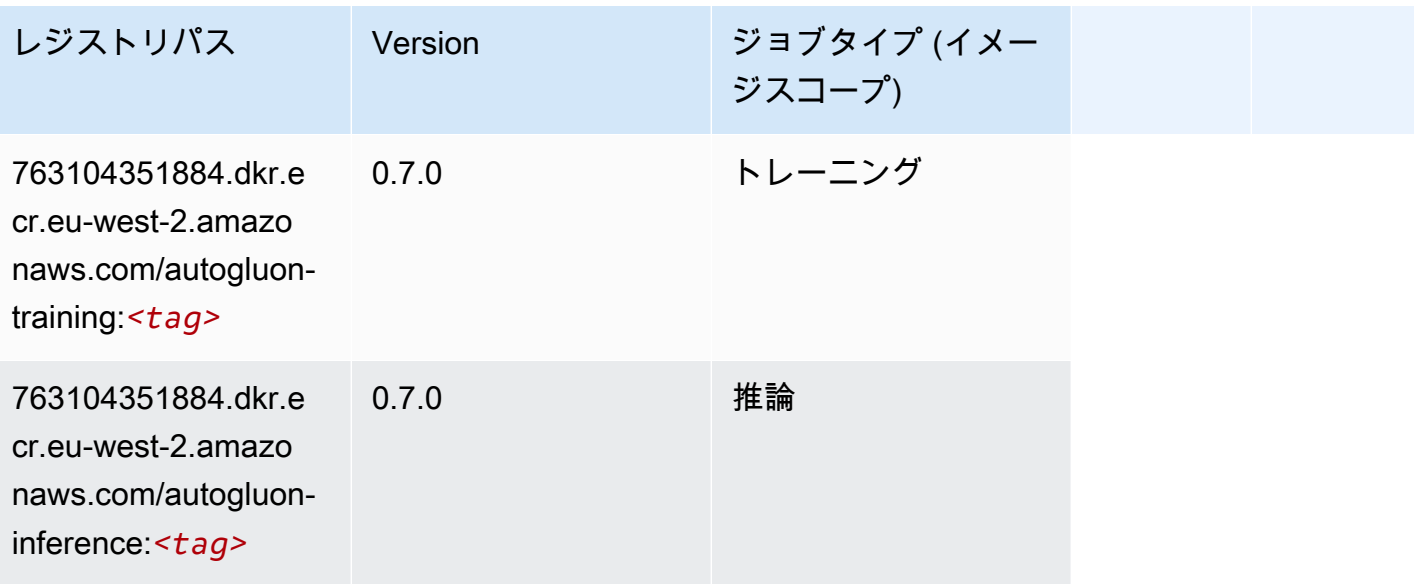

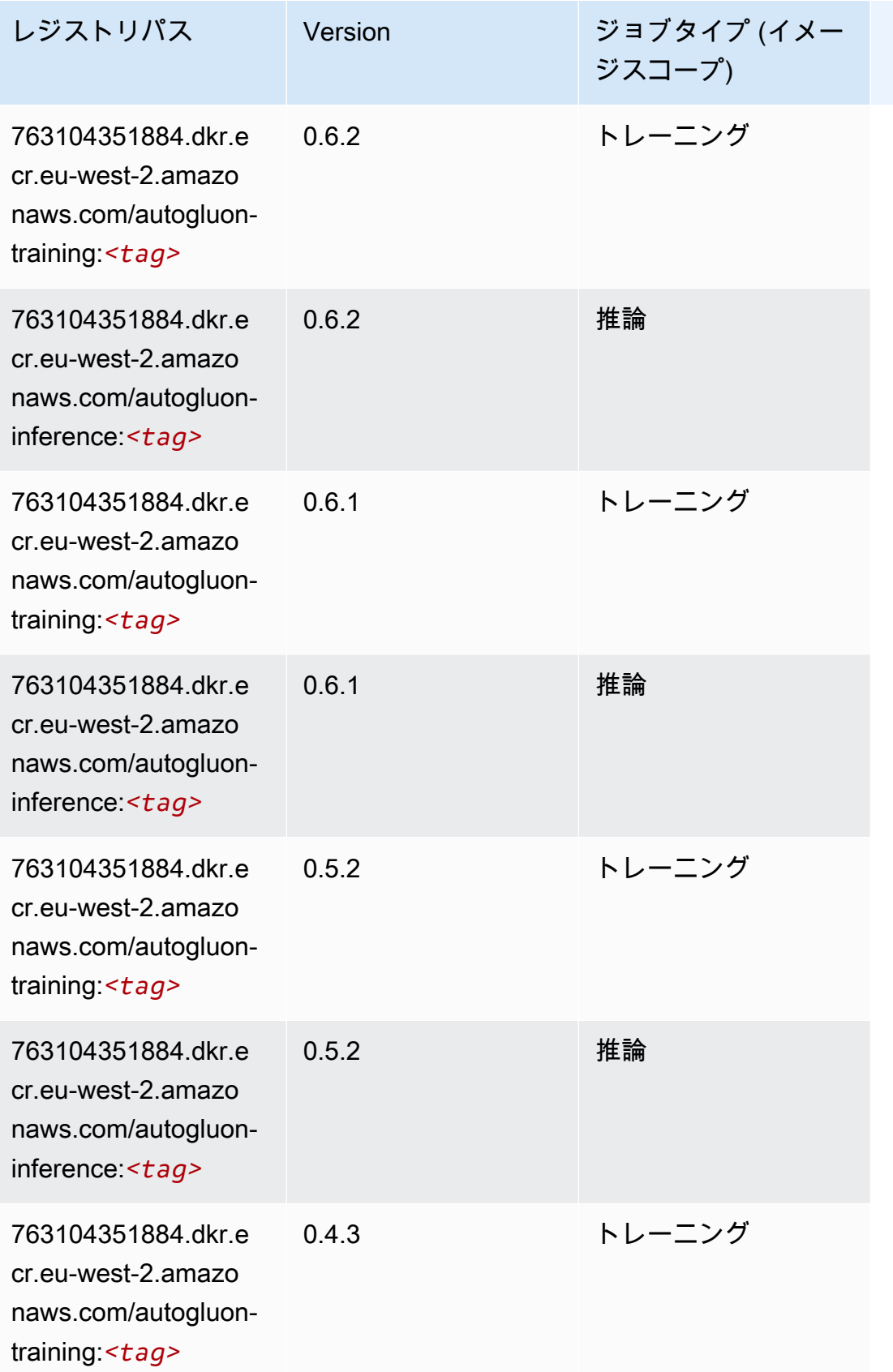

Amazon SageMaker ECR パス

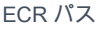

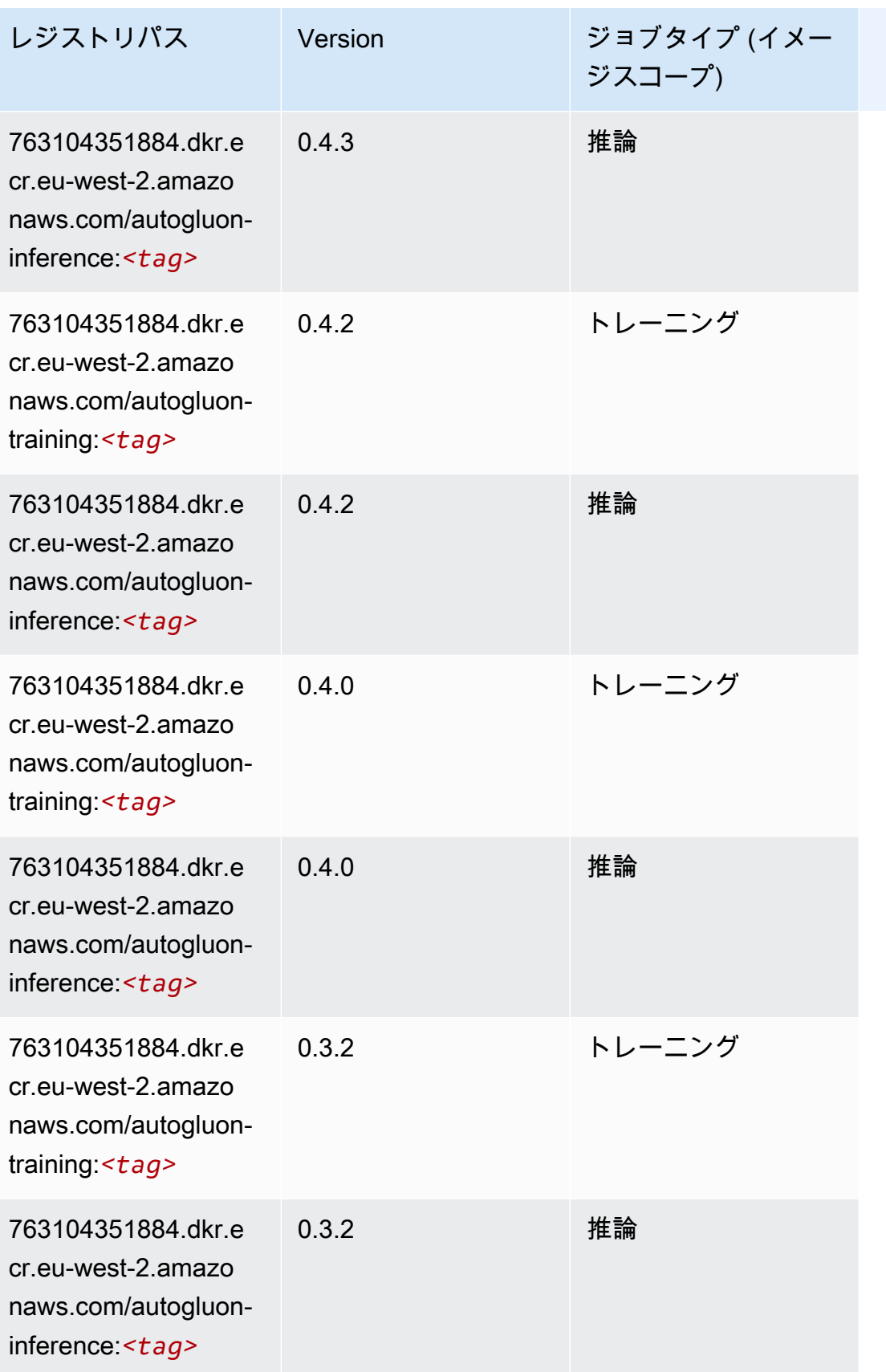

Amazon SageMaker ECR パス しょうきょう しょうきょう しょうきょう しょうしゅう しょうしゅう しょうしゅう しょうしゅう しょうしゅう ヒロスパス しょうしゅう しんしょう しんしょう

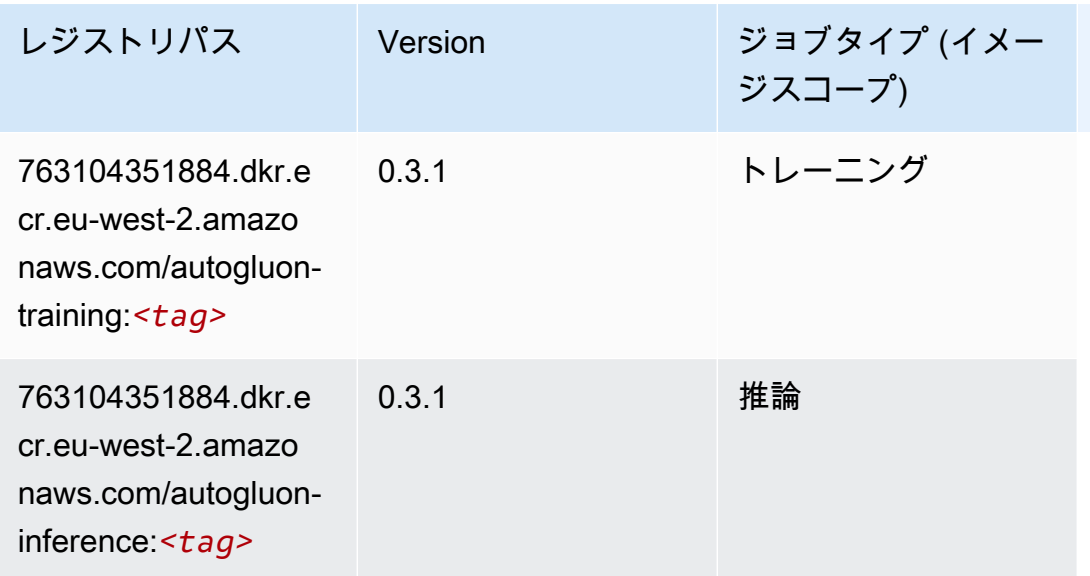

## <span id="page-1598-0"></span>BlazingText (アルゴリズム)

SageMaker レジストリパスを取得する Python SDK の例。

```
from sagemaker import image_uris
image_uris.retrieve(framework='blazingtext',region='eu-west-2')
```
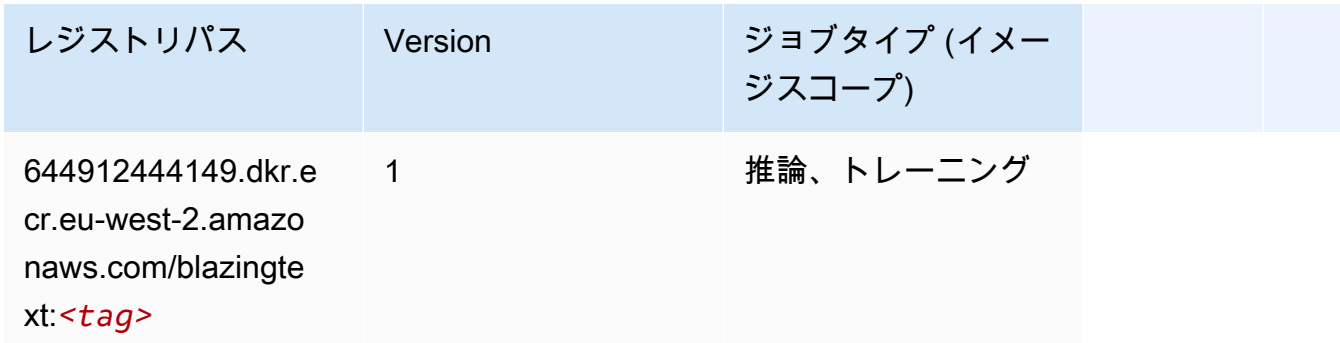

<span id="page-1598-1"></span>Chainer (DLC)

```
from sagemaker import image_uris
image_uris.retrieve(framework='chainer',region='eu-
west-2',version='5.0.0',py_version='py3',image_scope='inference',instance_type='ml.c5.4xlarge')
```
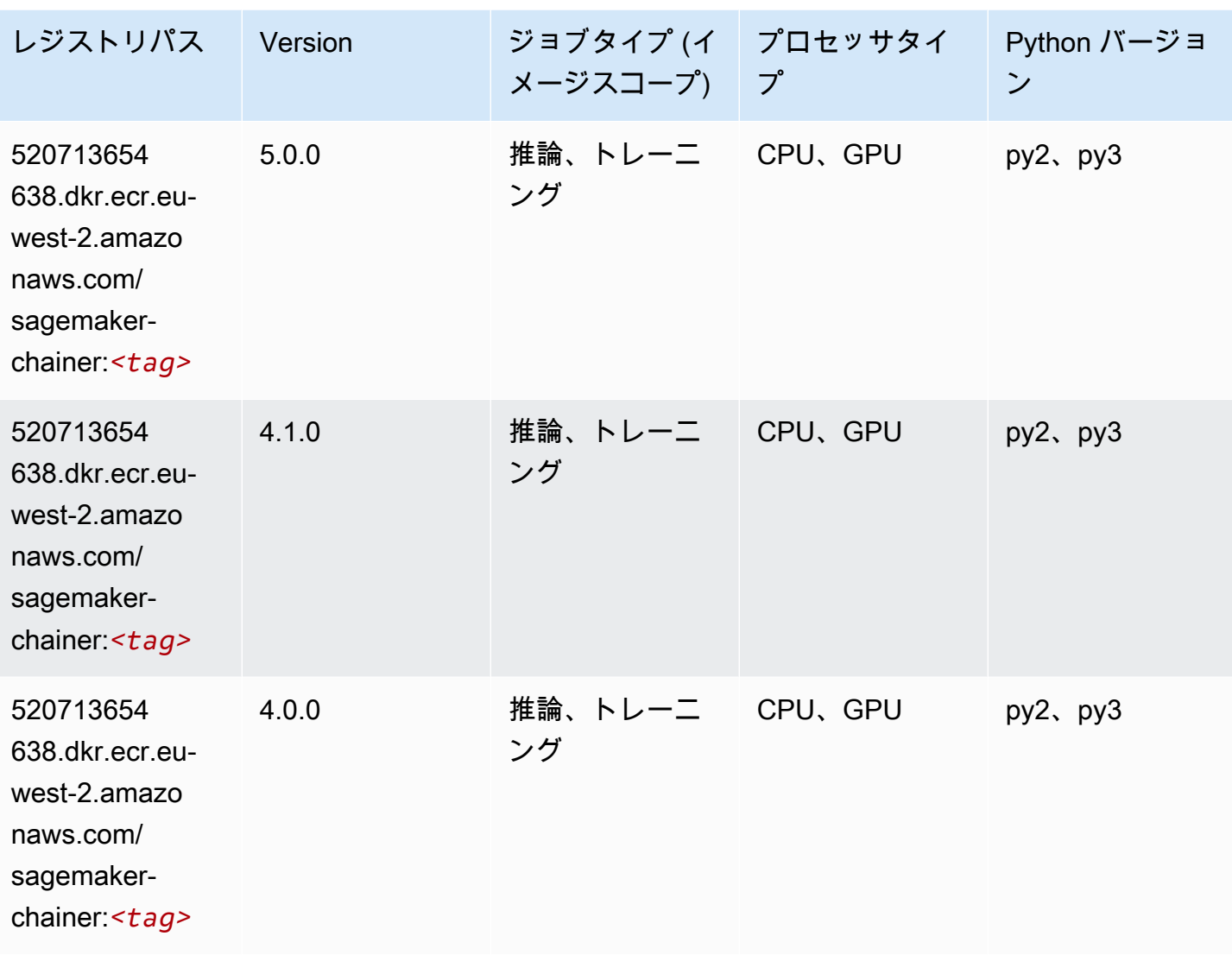

<span id="page-1599-0"></span>Clarify (アルゴリズム)

```
from sagemaker import image_uris
image_uris.retrieve(framework='clarify',region='eu-
west-2',version='1.0',image_scope='processing')
```
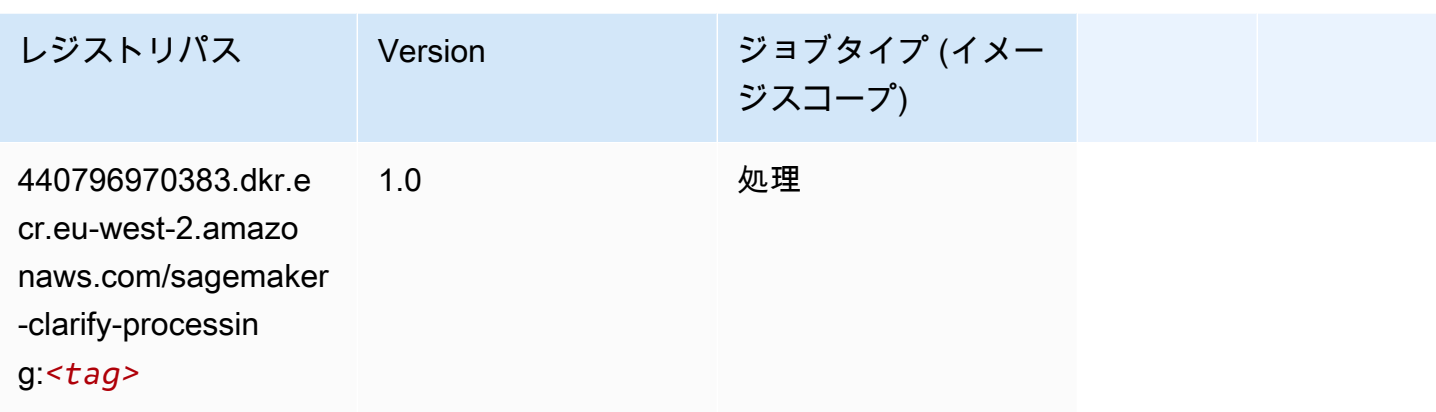

# <span id="page-1600-0"></span>DJL DeepSpeed (アルゴリズム)

```
from sagemaker import image_uris
image_uris.retrieve(framework='djl-deepspeed', region='us-
west-2',py_version='py3',image_scope='inference')
```
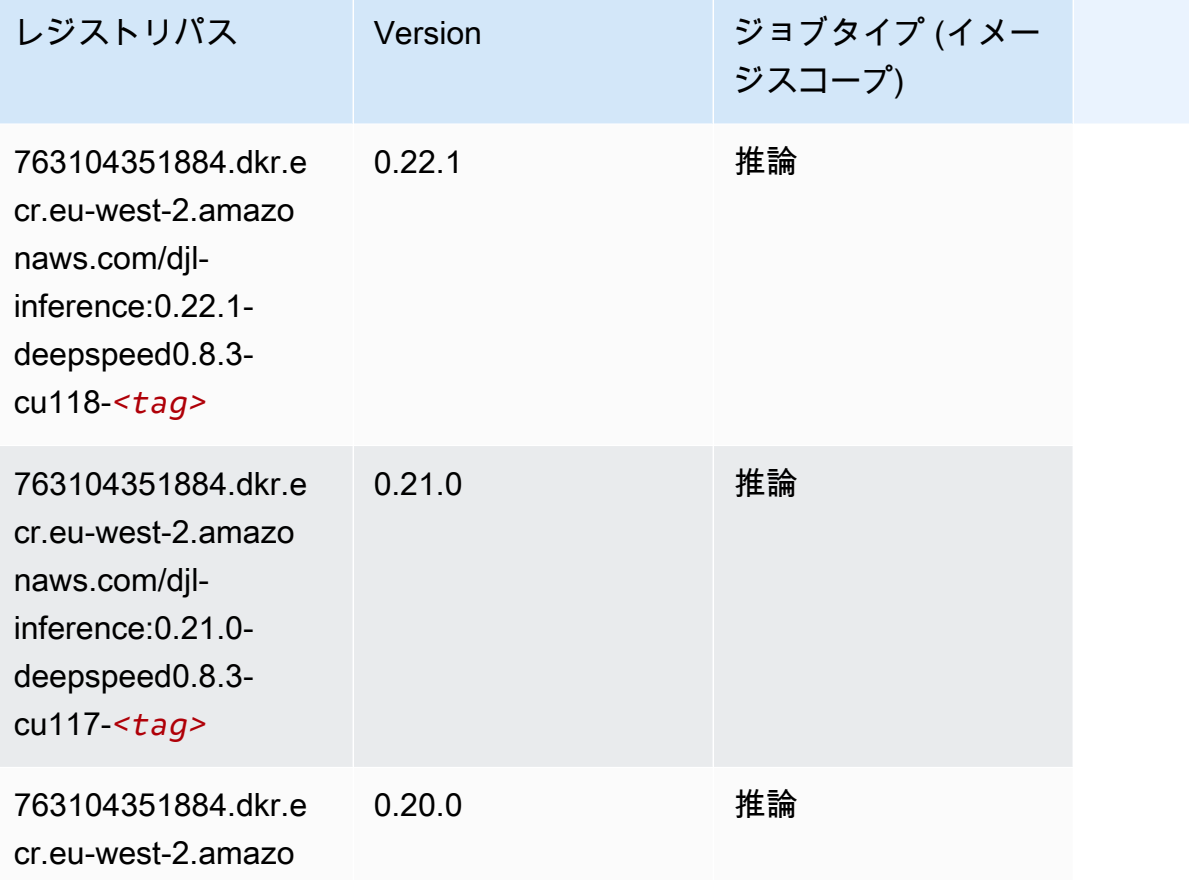

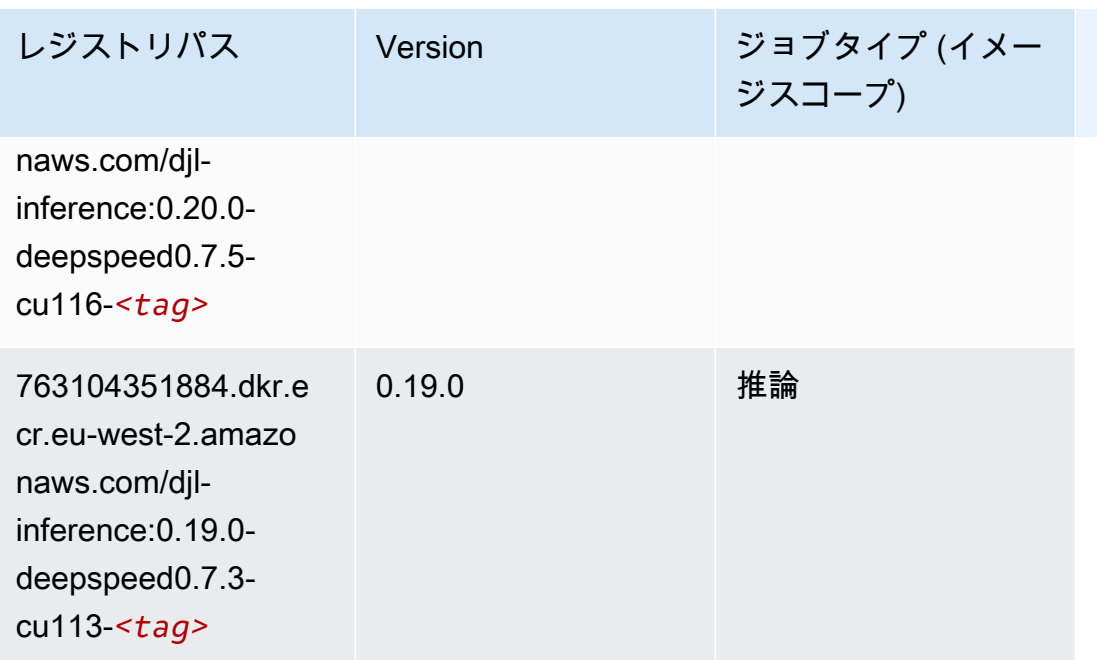

# <span id="page-1601-0"></span>Data Wrangler (アルゴリズム)

```
from sagemaker import image_uris
image_uris.retrieve(framework='data-wrangler',region='eu-west-2')
```
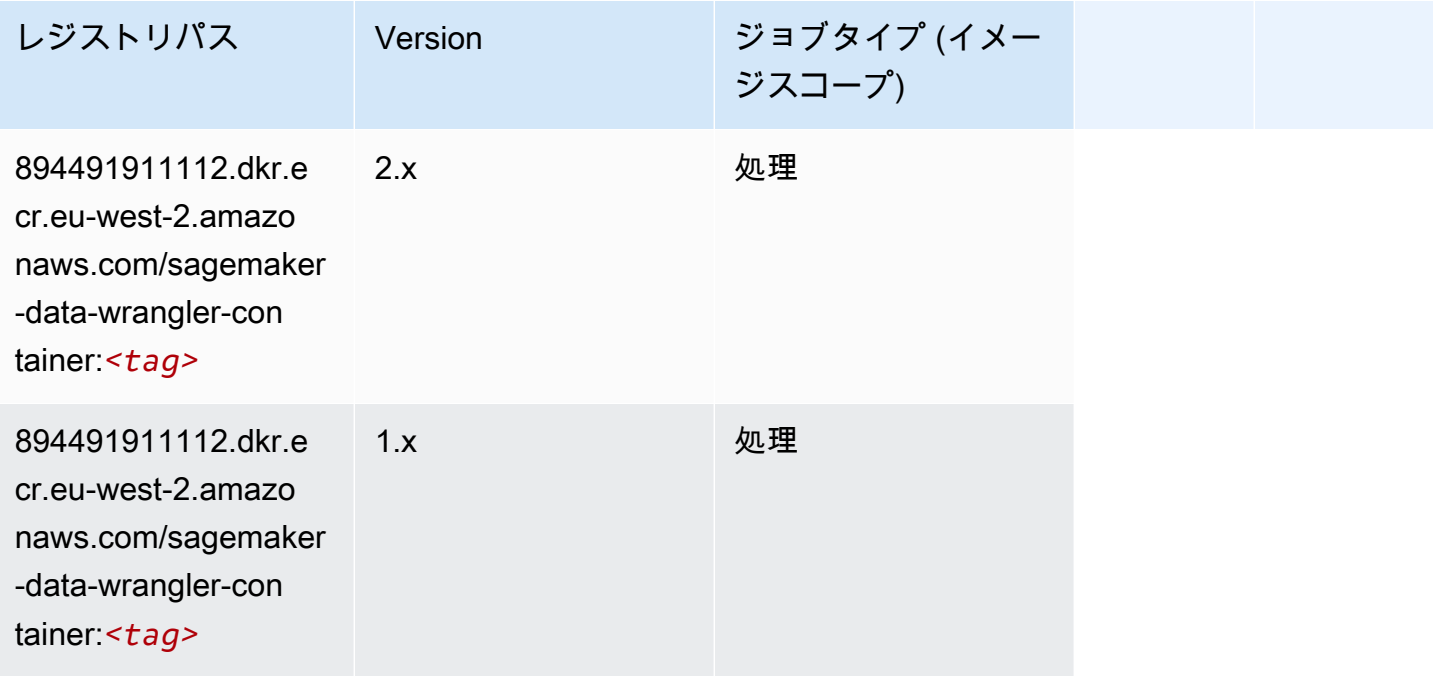

# <span id="page-1602-0"></span>デバッガー (アルゴリズム)

#### SageMaker レジストリパスを取得する Python SDK の例。

```
from sagemaker import image_uris
image_uris.retrieve(framework='debugger',region='eu-west-2')
```
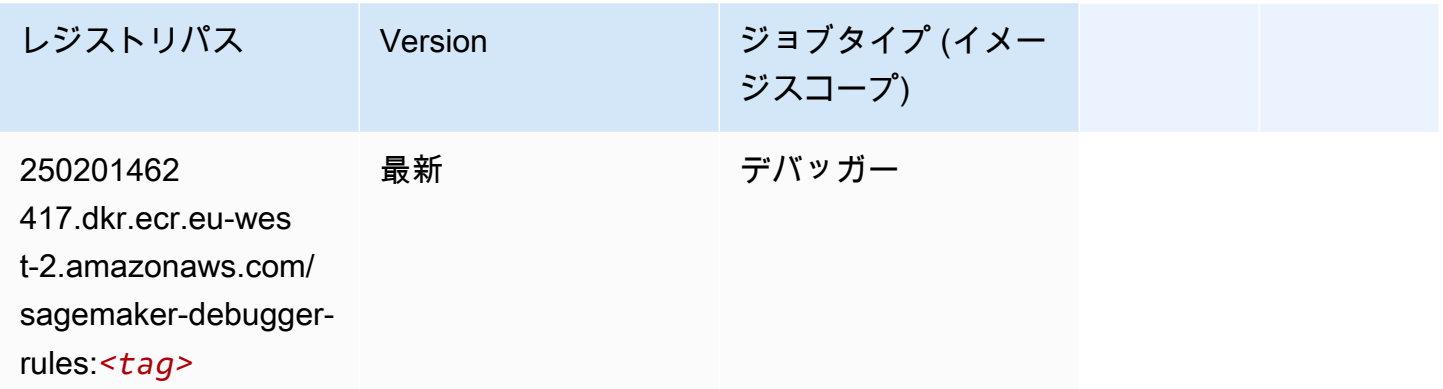

## <span id="page-1602-1"></span>DeepAR 予測 (アルゴリズム)

SageMaker レジストリパスを取得する Python SDK の例。

```
from sagemaker import image_uris
image_uris.retrieve(framework='forecasting-deepar',region='eu-west-2')
```
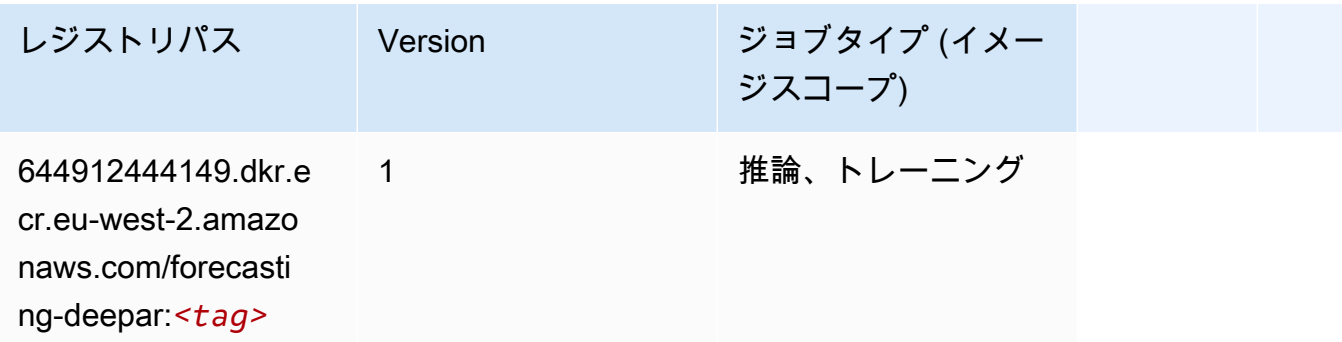

#### <span id="page-1602-2"></span>因数分解機 (アルゴリズム)

SageMaker レジストリパスを取得する Python SDK の例。

from sagemaker import image\_uris

image\_uris.retrieve(framework='factorization-machines',region='eu-west-2')

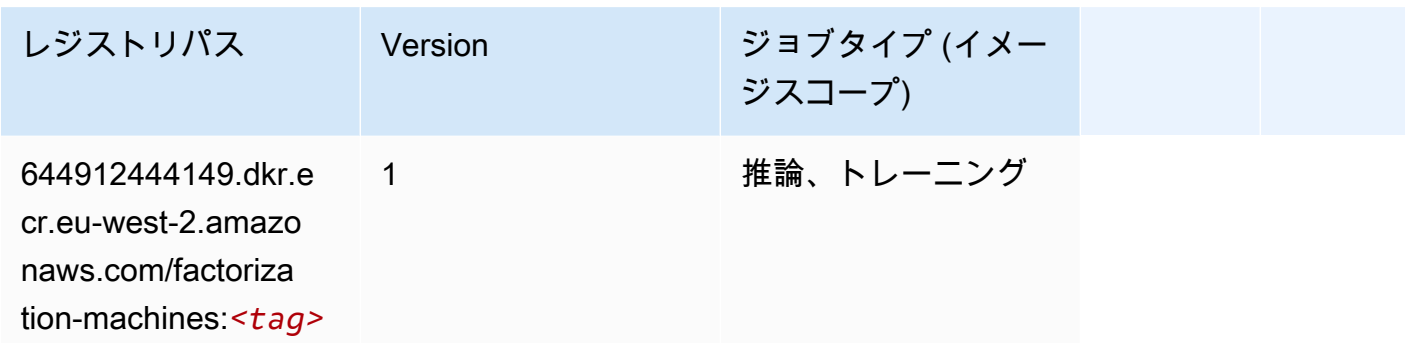

## <span id="page-1603-0"></span>Hugging Face (アルゴリズム)

SageMaker レジストリパスを取得する Python SDK の例。

from sagemaker import image\_uris image\_uris.retrieve(framework='huggingface',region='euwest-2',version='4.4.2',image\_scope='training',base\_framework\_version='tensorflow2.4.1')

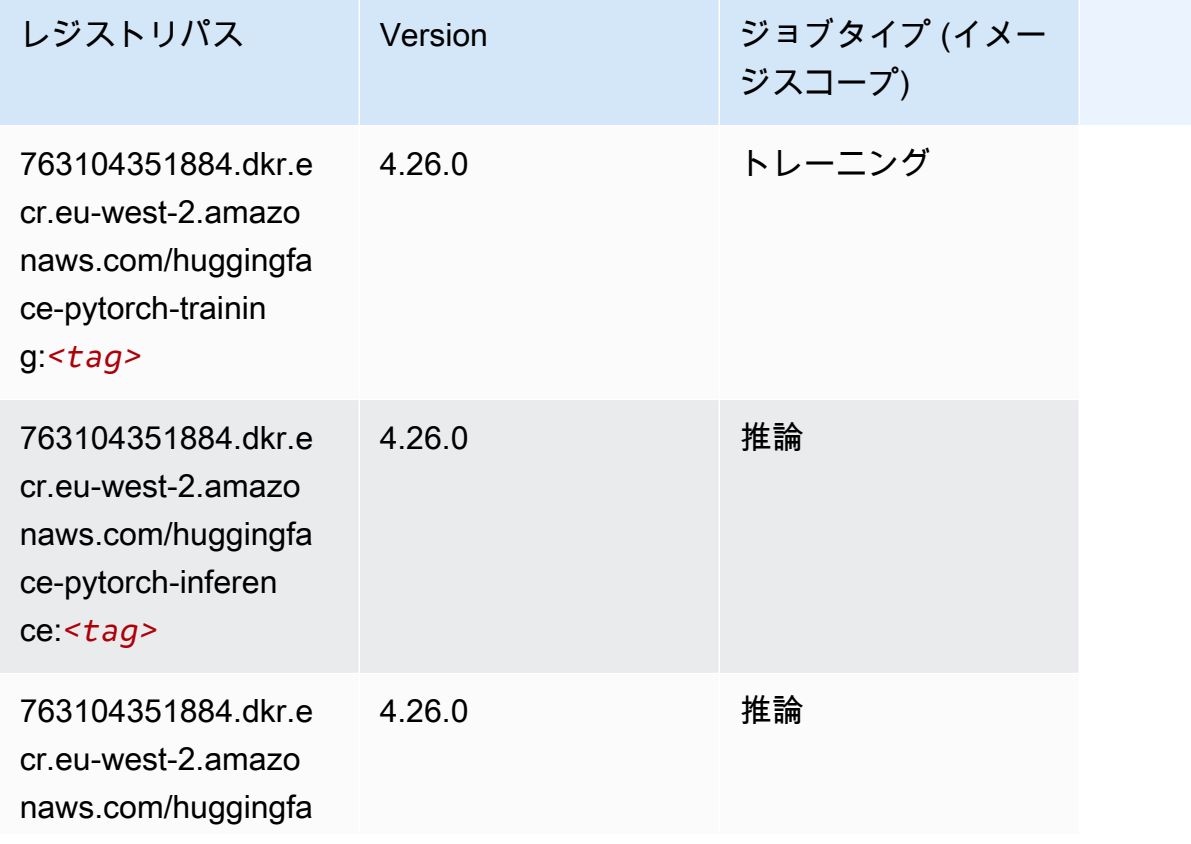

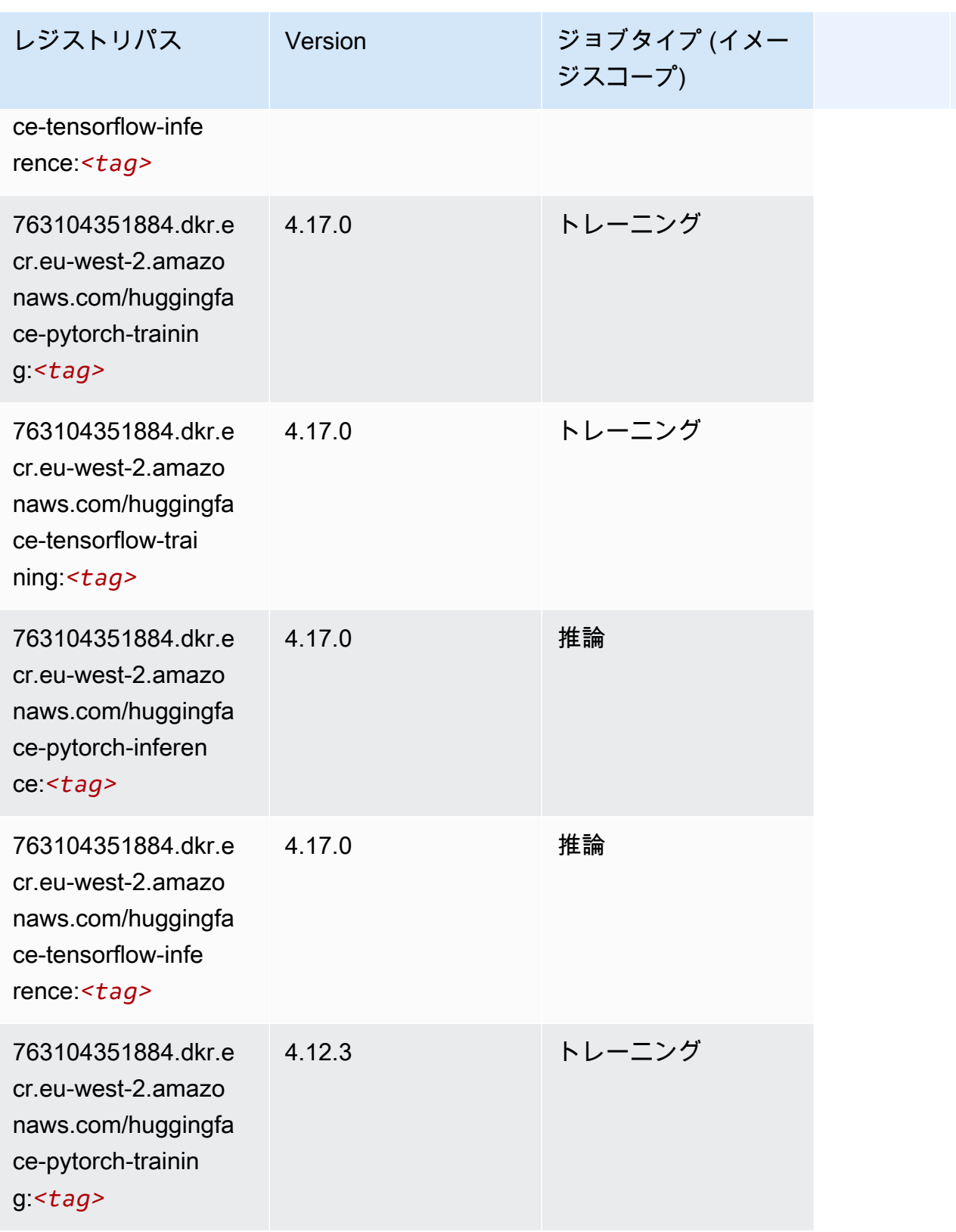

Amazon SageMaker ECR パス

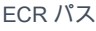

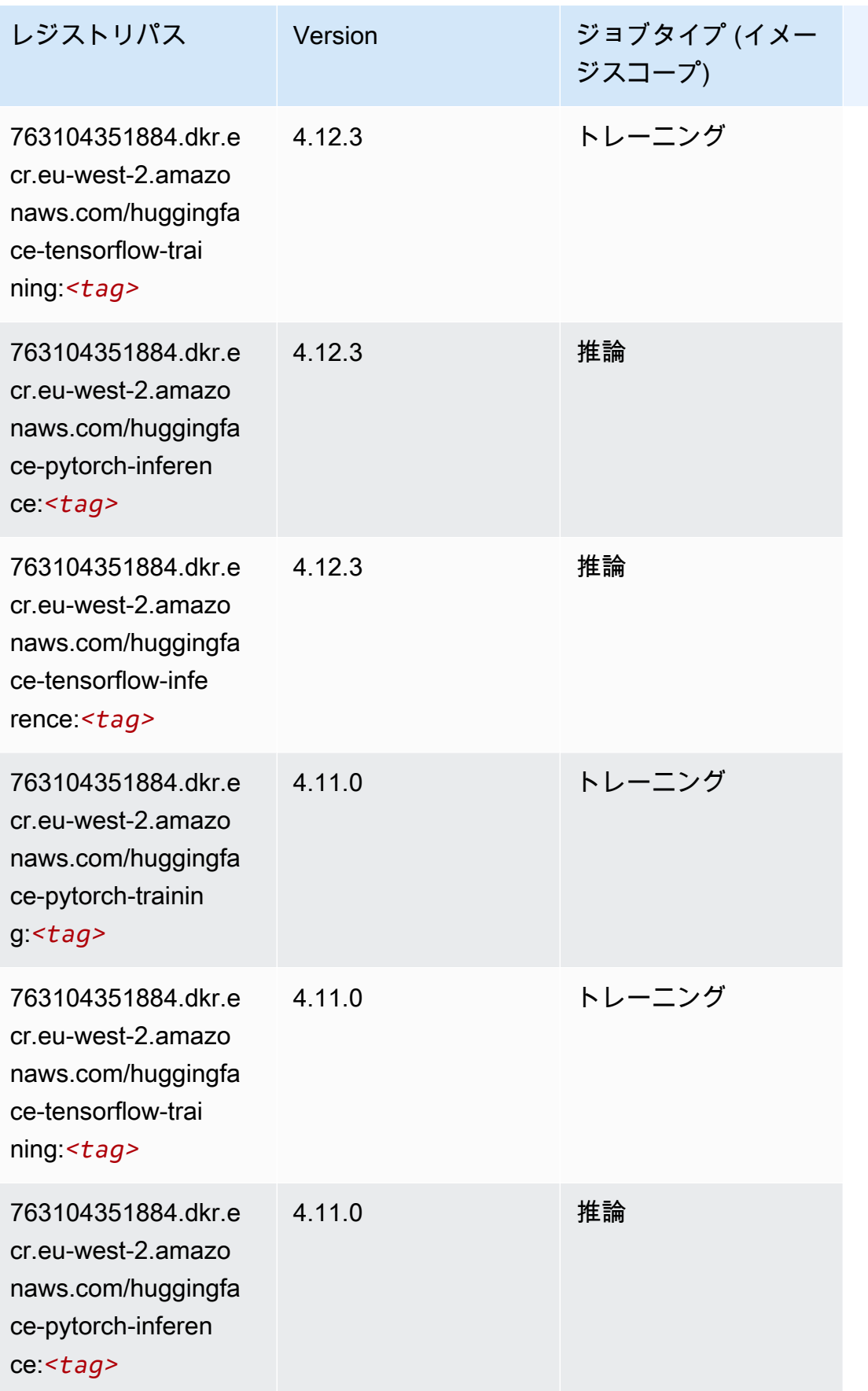

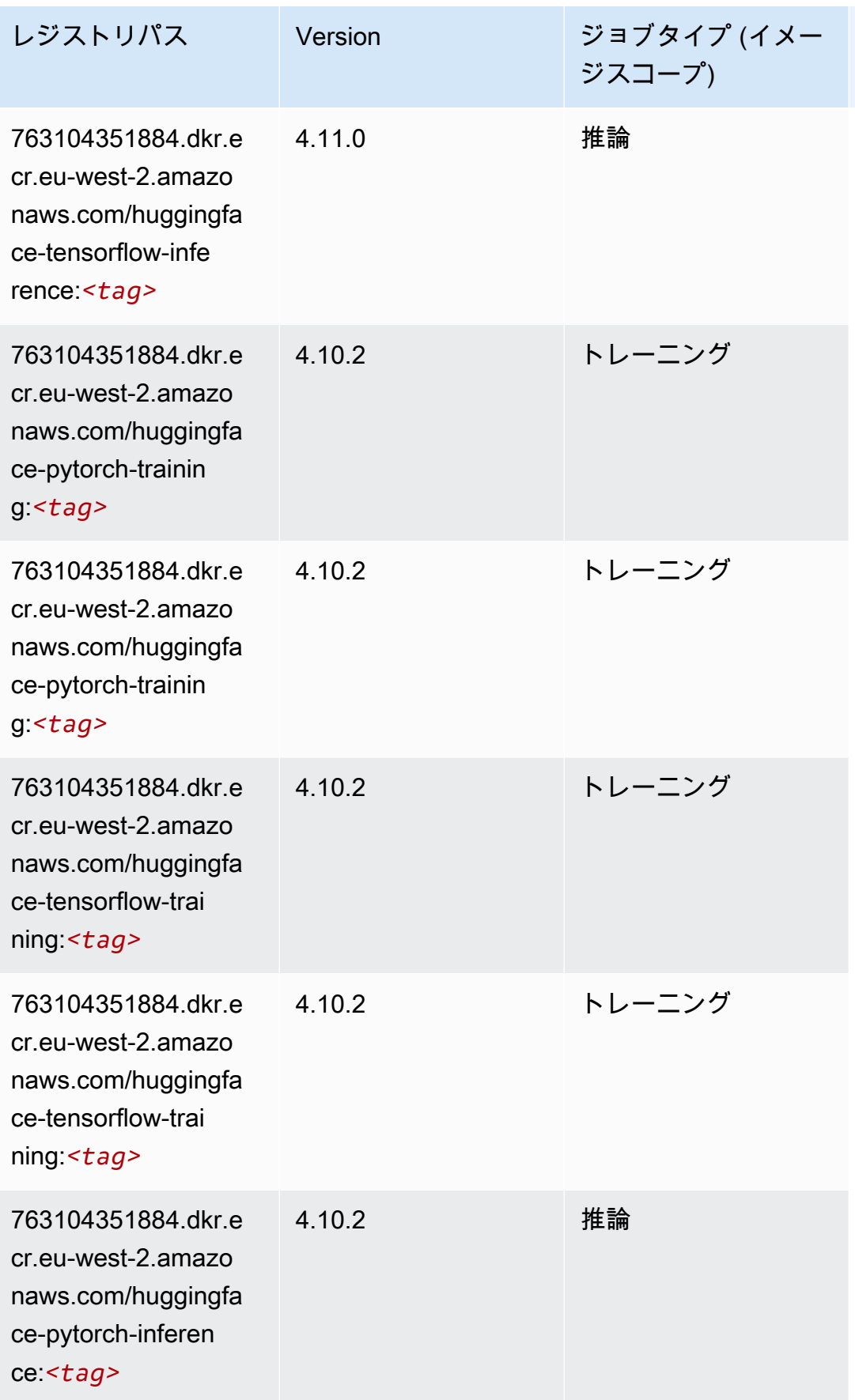

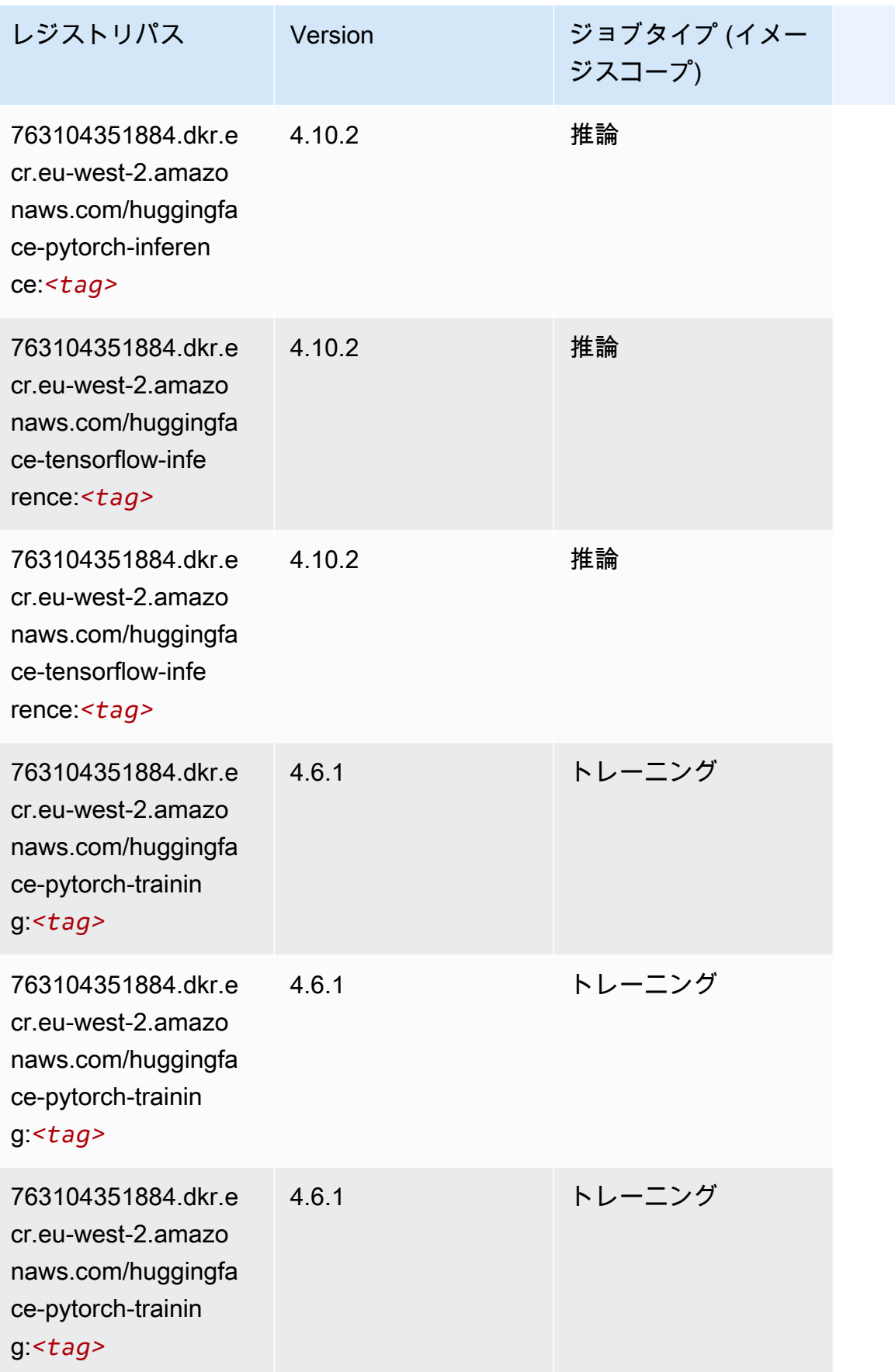

Amazon SageMaker ECR パス

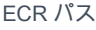

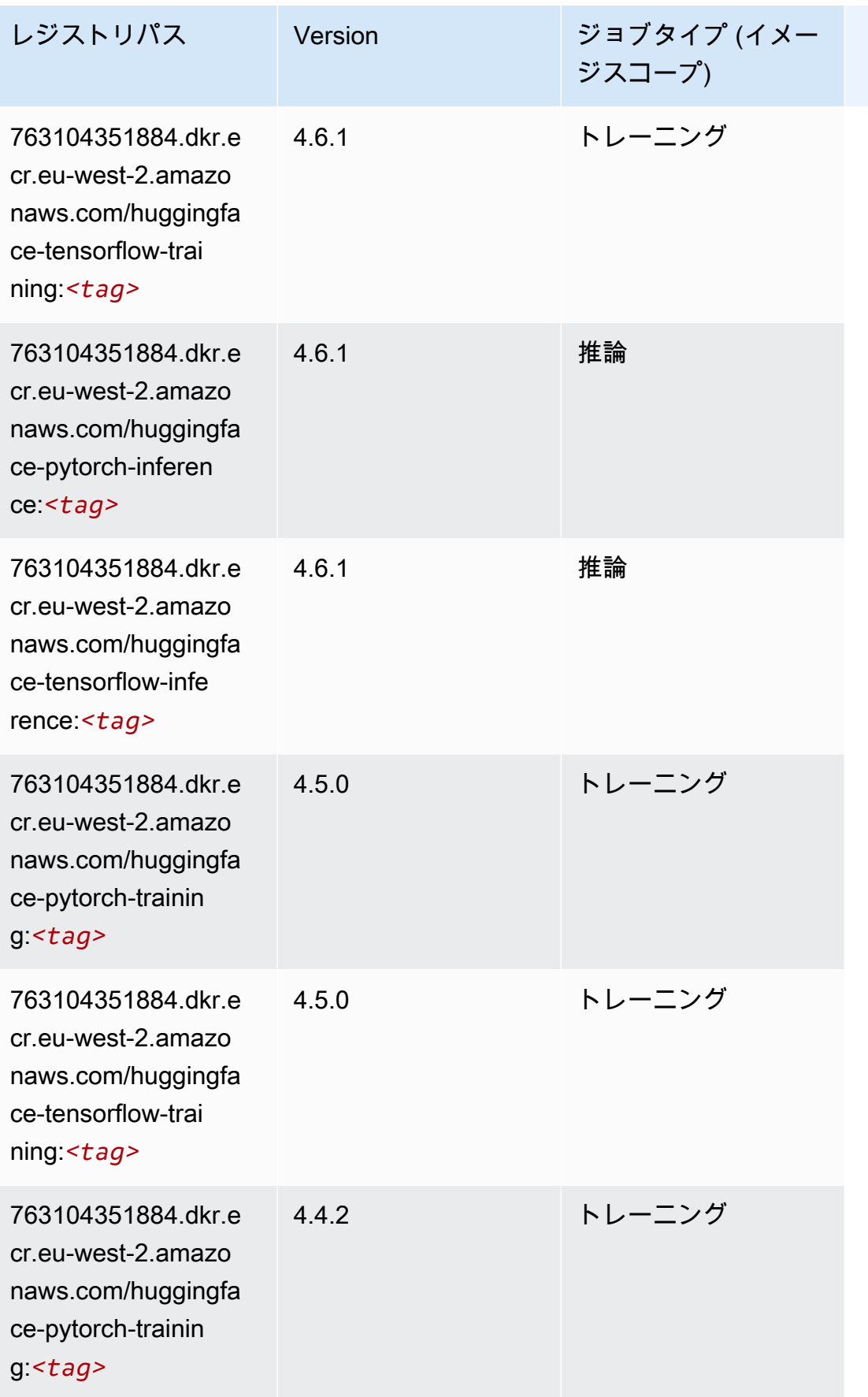

Amazon SageMaker ECR パス しょうきょう しょうきょう しょうきょう しょうしゅう しょうしゅう しょうしゅう しょうしゅう しょうしゅう ヒロスパス しょうしゅう しんしょう しんしょう

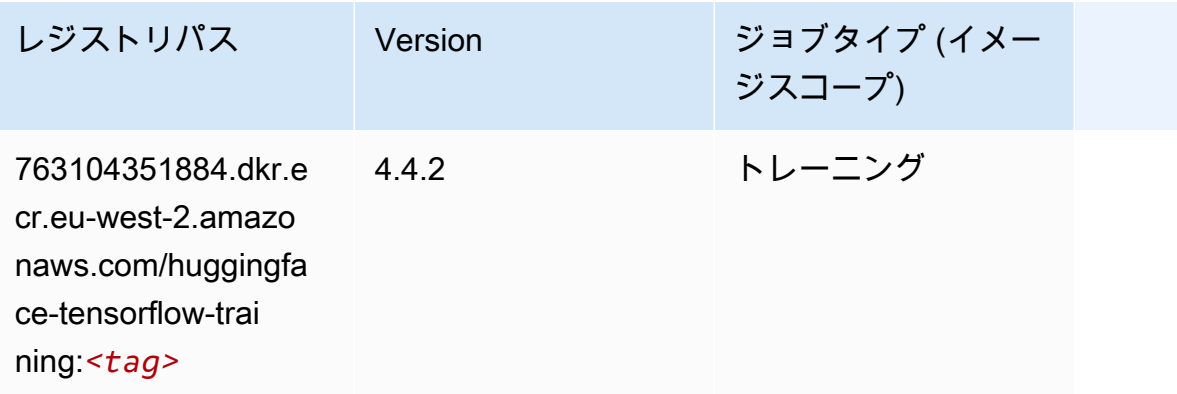

### <span id="page-1609-0"></span>IP Insights (アルゴリズム)

```
SageMaker レジストリパスを取得する Python SDK の例。
```

```
from sagemaker import image_uris
image_uris.retrieve(framework='ipinsights',region='eu-west-2')
```
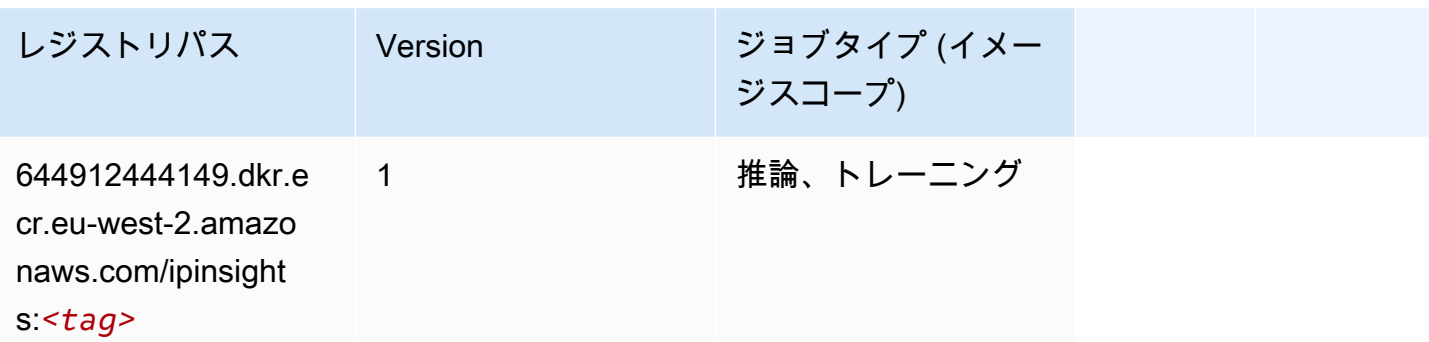

## <span id="page-1609-1"></span>イメージ分類 (アルゴリズム)

```
SageMaker レジストリパスを取得する Python SDK の例。
```

```
from sagemaker import image_uris
image_uris.retrieve(framework='image-classification',region='eu-west-2')
```
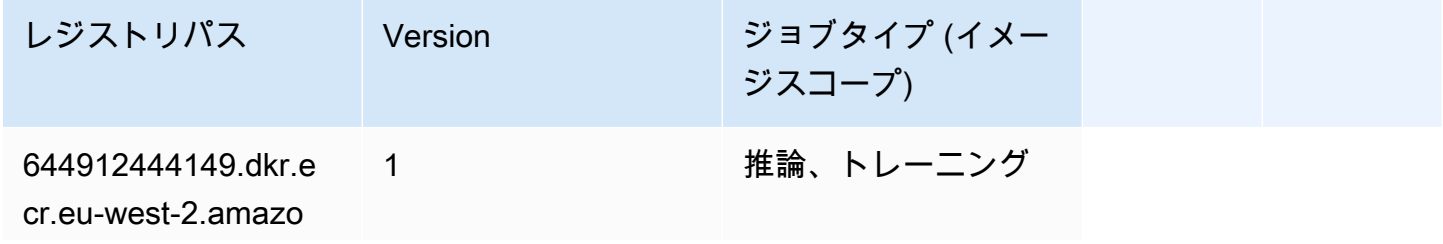

レジストリパス Version ジョブタイプ (イメー ジスコープ)

naws.com/image-cla ssification:*<tag>*

#### <span id="page-1610-0"></span>Inferentia MXNet (DLC)

SageMaker レジストリパスを取得する Python SDK の例。

```
from sagemaker import image_uris
image_uris.retrieve(framework='inferentia-mxnet',region='eu-
west-2',version='1.5.1',instance_type='ml.inf1.6xlarge')
```
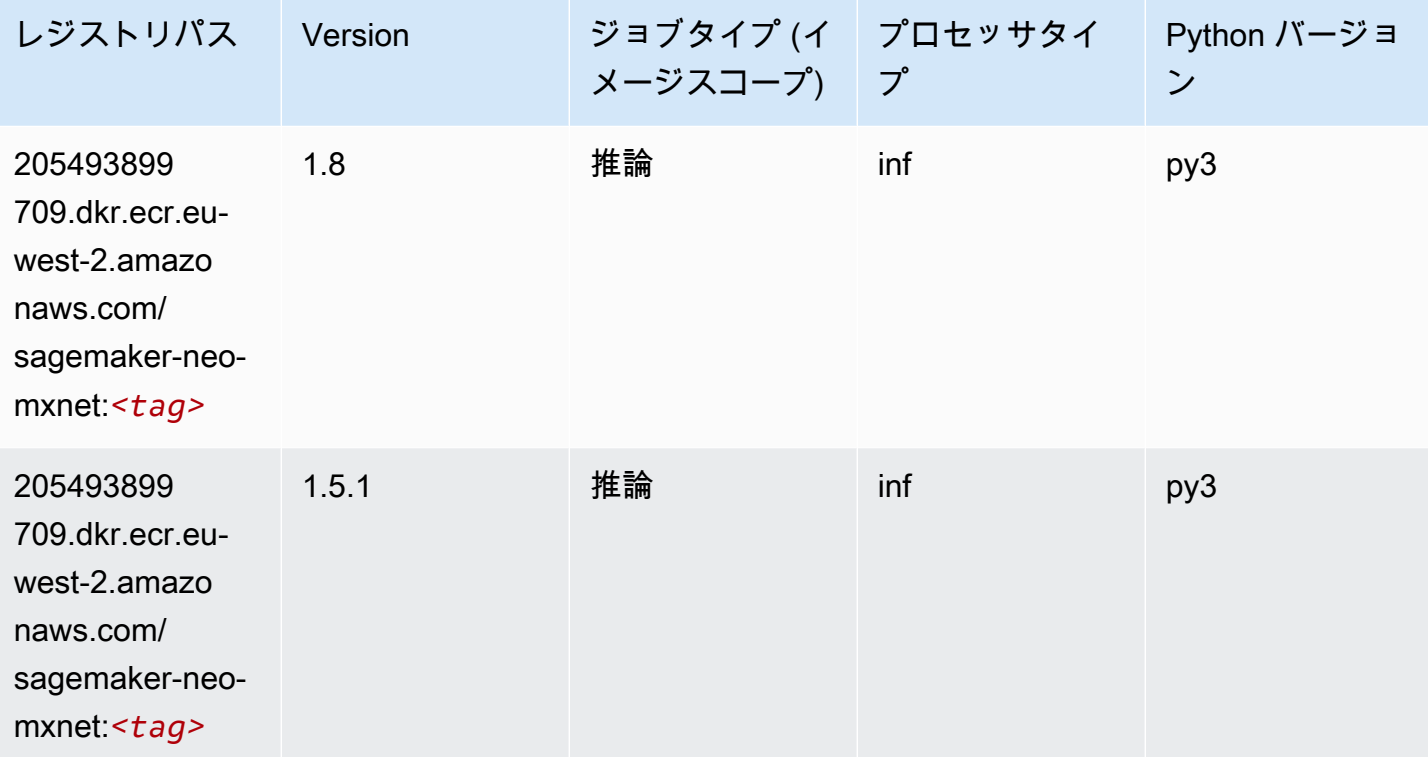

#### <span id="page-1610-1"></span>推論 PyTorch (DLC)

SageMaker レジストリパスを取得する Python SDK の例。

from sagemaker import image\_uris

```
Amazon SageMaker ECR パス ECR パス
```

```
image_uris.retrieve(framework='inferentia-pytorch',region='eu-
west-2',version='1.9',py_version='py3')
```
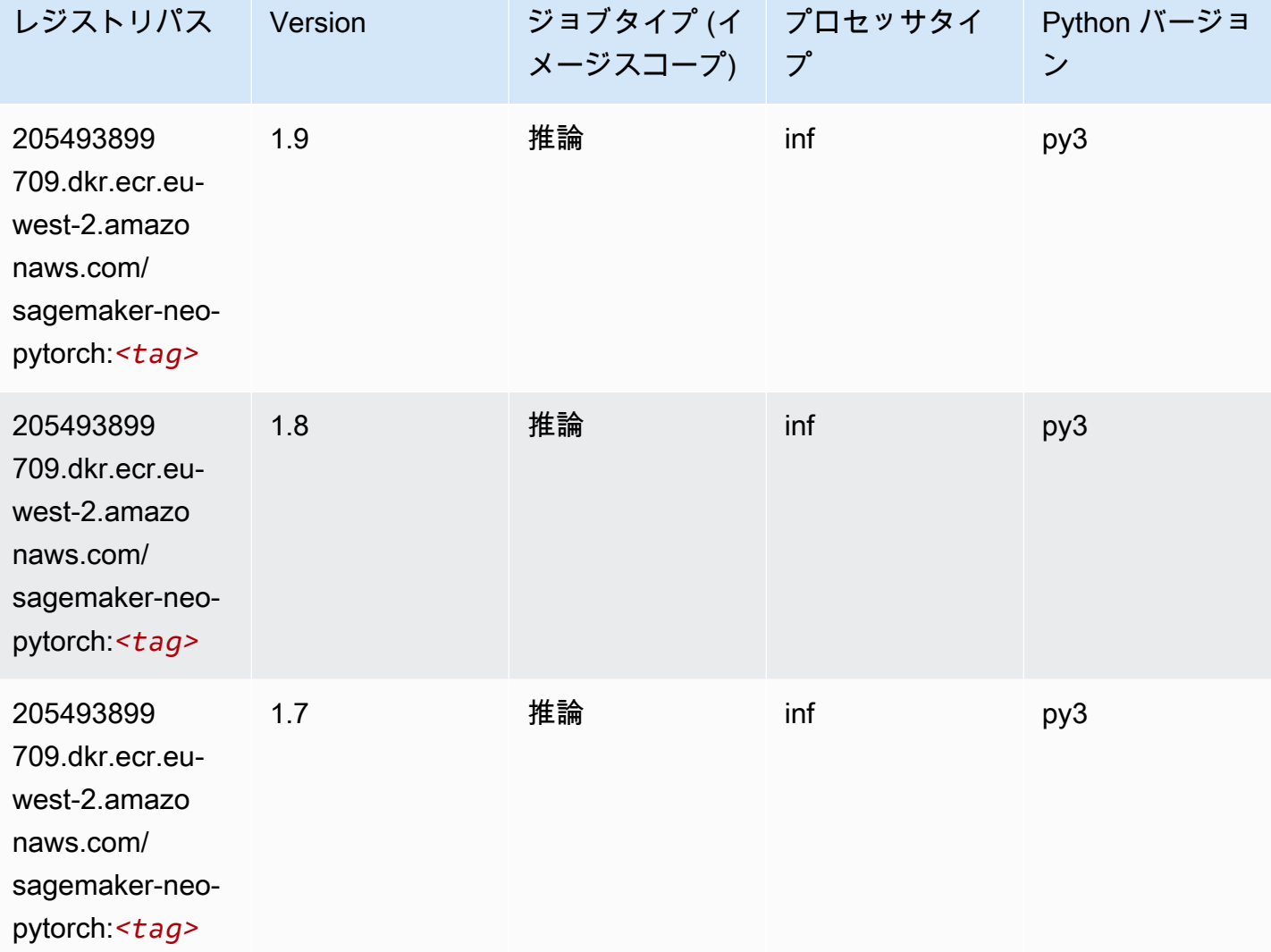

# <span id="page-1611-0"></span>K-Means (アルゴリズム)

SageMaker レジストリパスを取得する Python SDK の例。

from sagemaker import image\_uris image\_uris.retrieve(framework='kmeans',region='eu-west-2')

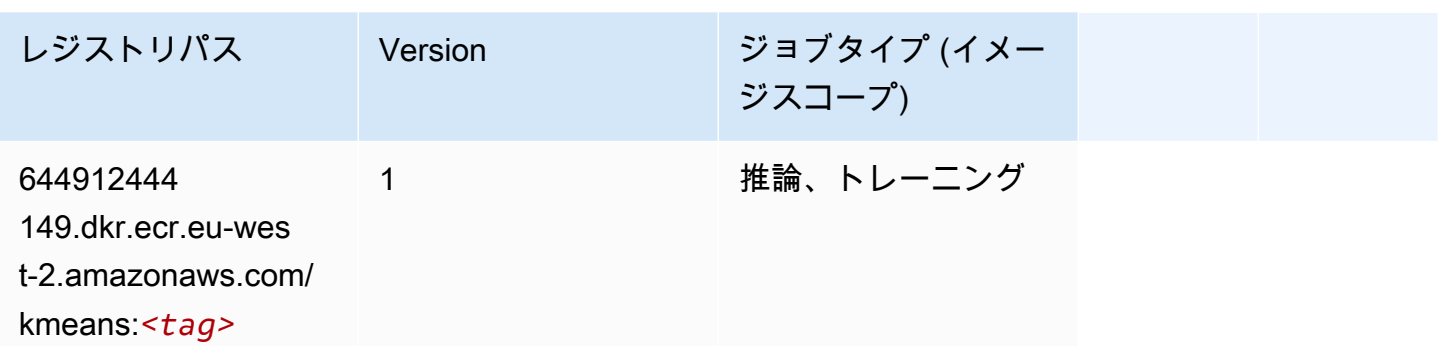

# <span id="page-1612-0"></span>KNN (アルゴリズム)

SageMaker レジストリパスを取得する Python SDK の例。

```
from sagemaker import image_uris
image_uris.retrieve(framework='knn',region='eu-west-2')
```
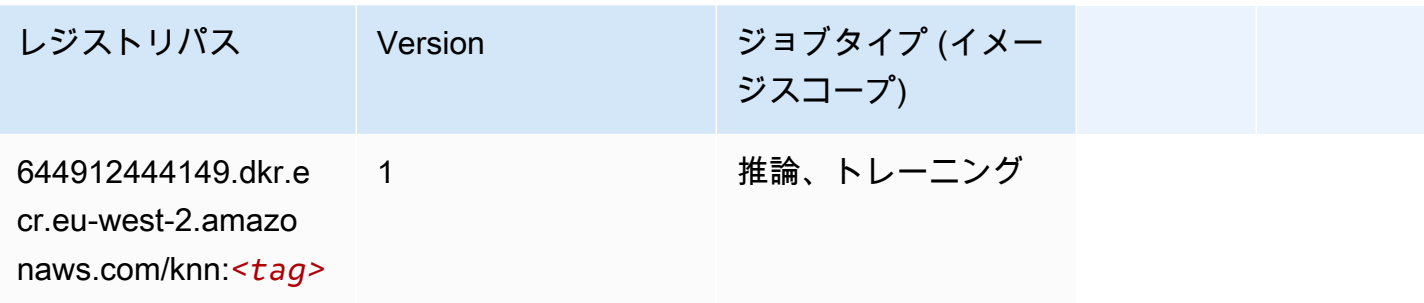

# <span id="page-1612-1"></span>LDA (アルゴリズム)

```
from sagemaker import image_uris
image_uris.retrieve(framework='lda',region='eu-west-2')
```
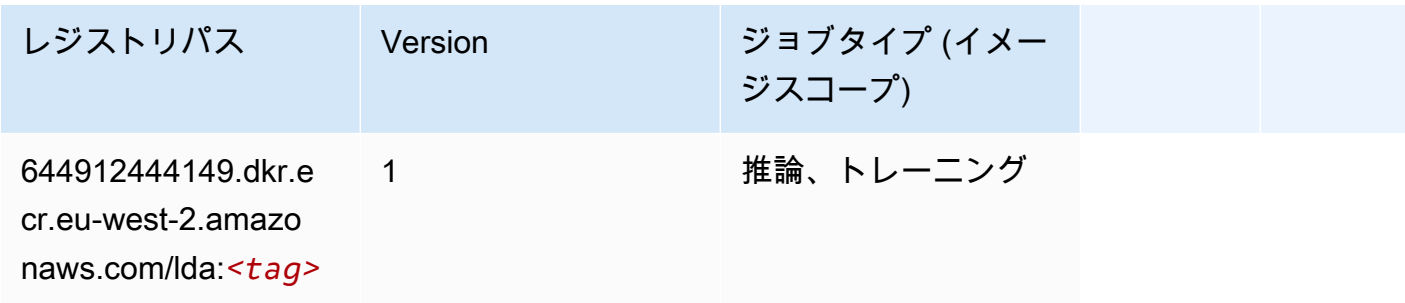

## <span id="page-1613-0"></span>線形学習 (アルゴリズム)

#### SageMaker レジストリパスを取得する Python SDK の例。

```
from sagemaker import image_uris
image_uris.retrieve(framework='linear-learner',region='eu-west-2')
```
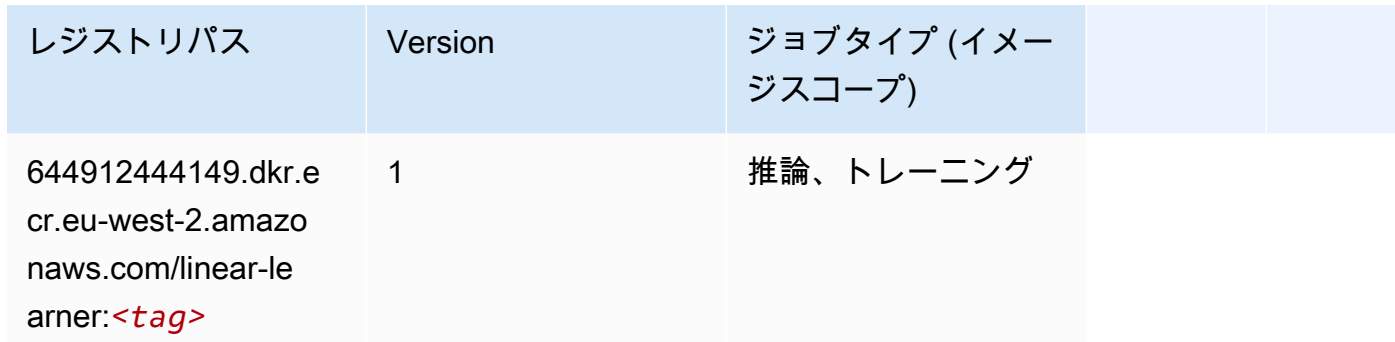

#### <span id="page-1613-1"></span>MXNet (DLC)

```
from sagemaker import image_uris
image_uris.retrieve(framework='mxnet',region='eu-
west-2',version='1.4.1',py_version='py3',image_scope='inference', 
  instance_type='ml.c5.4xlarge')
```
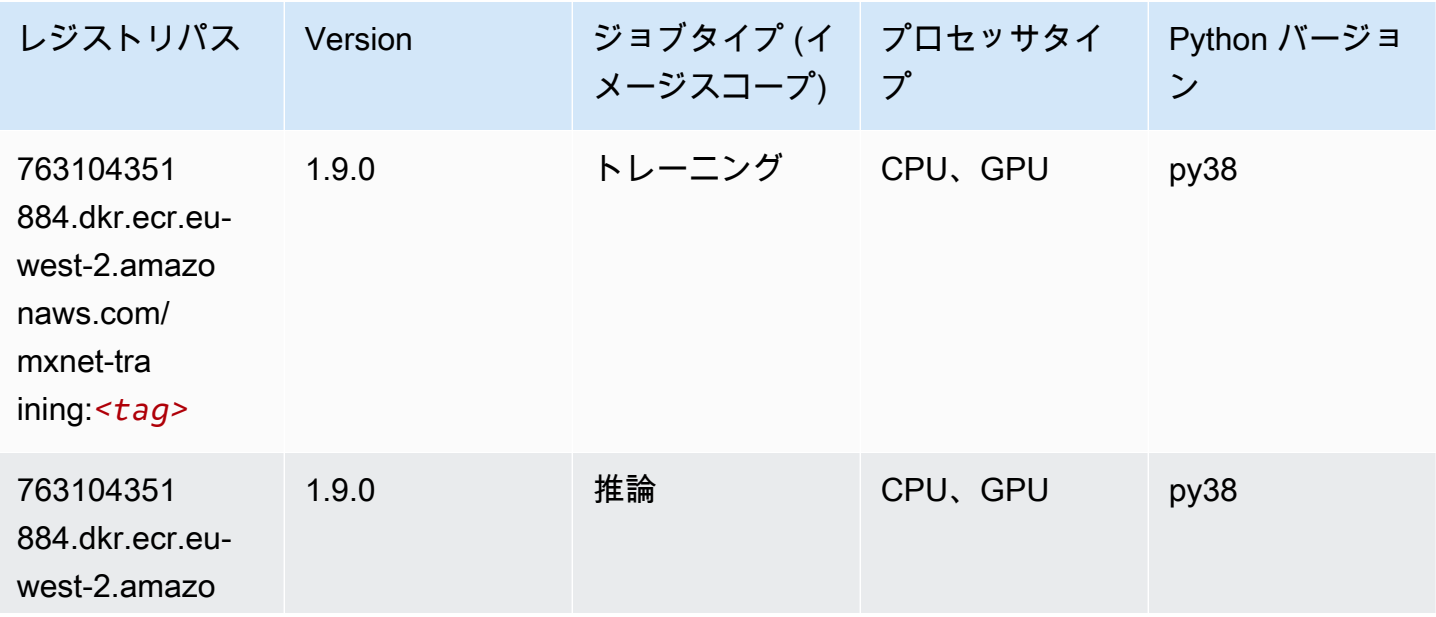

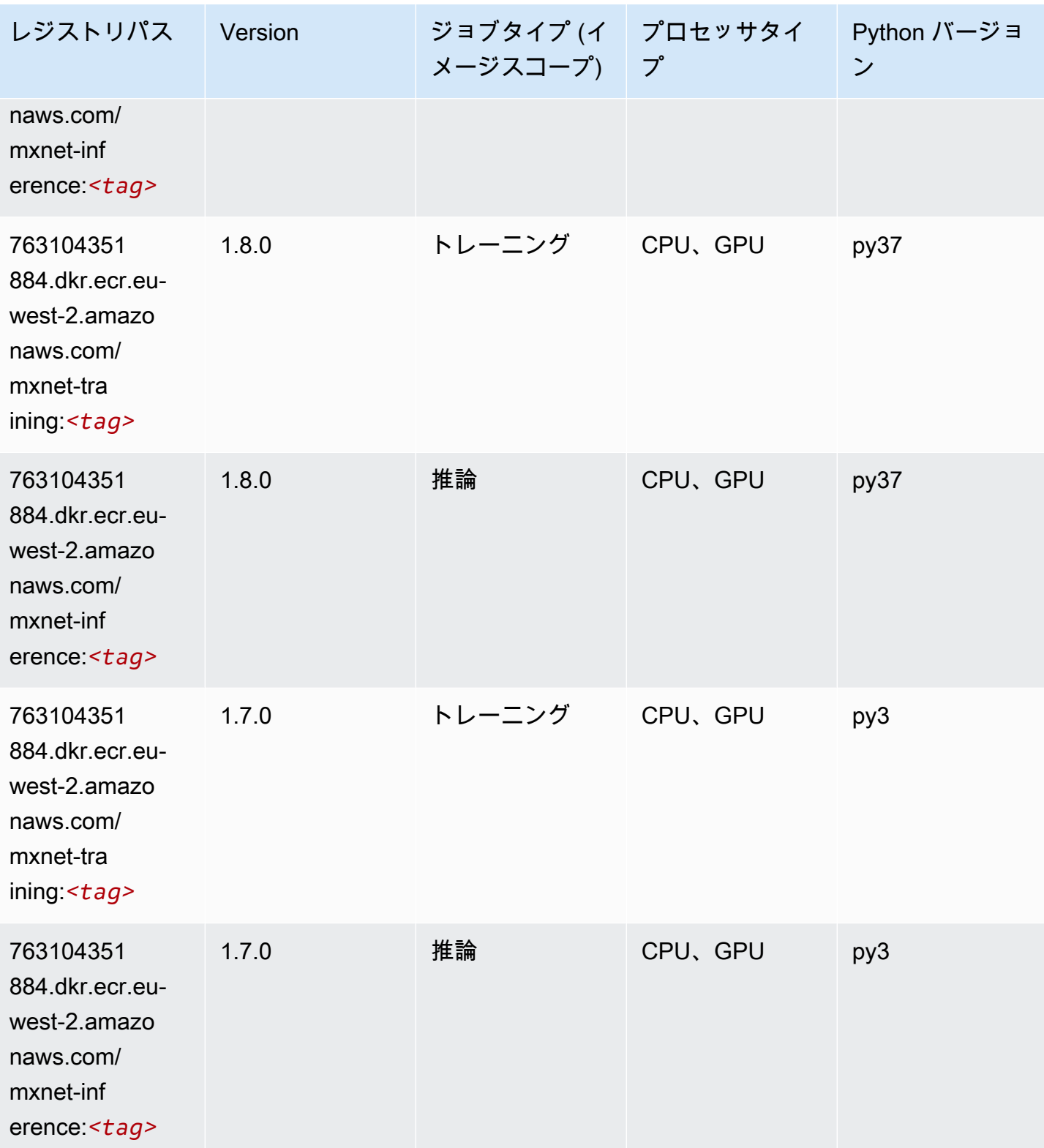

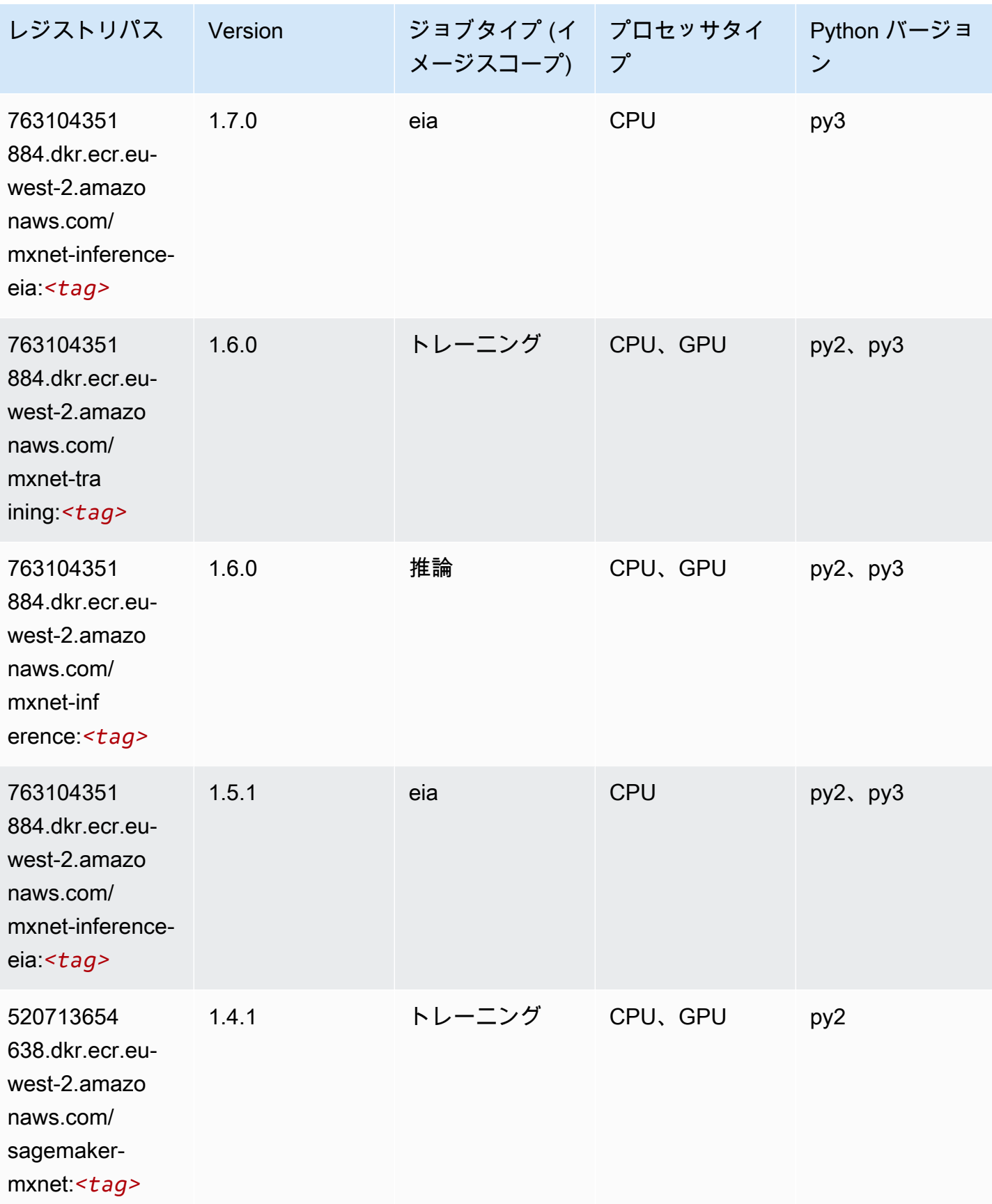

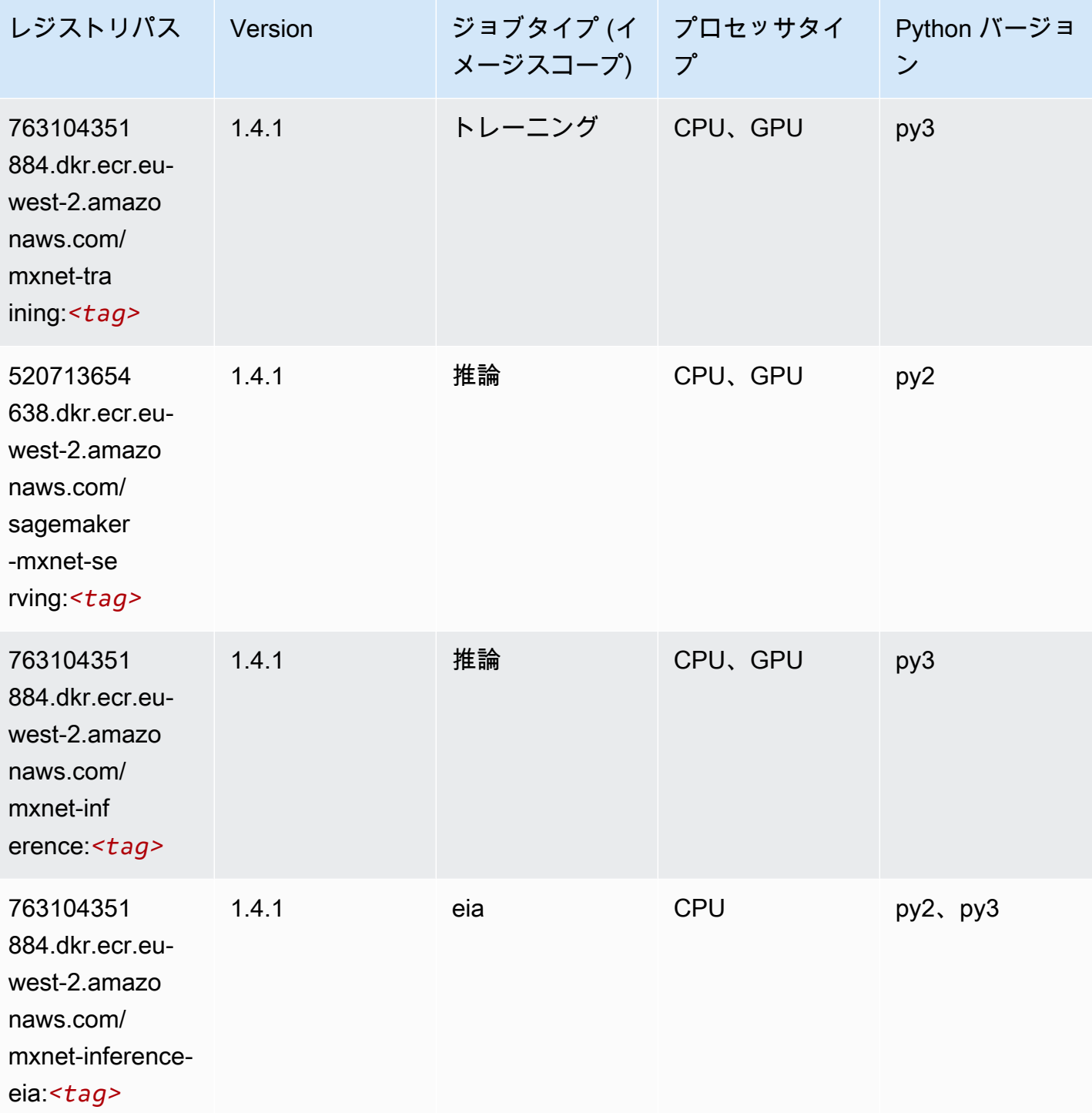

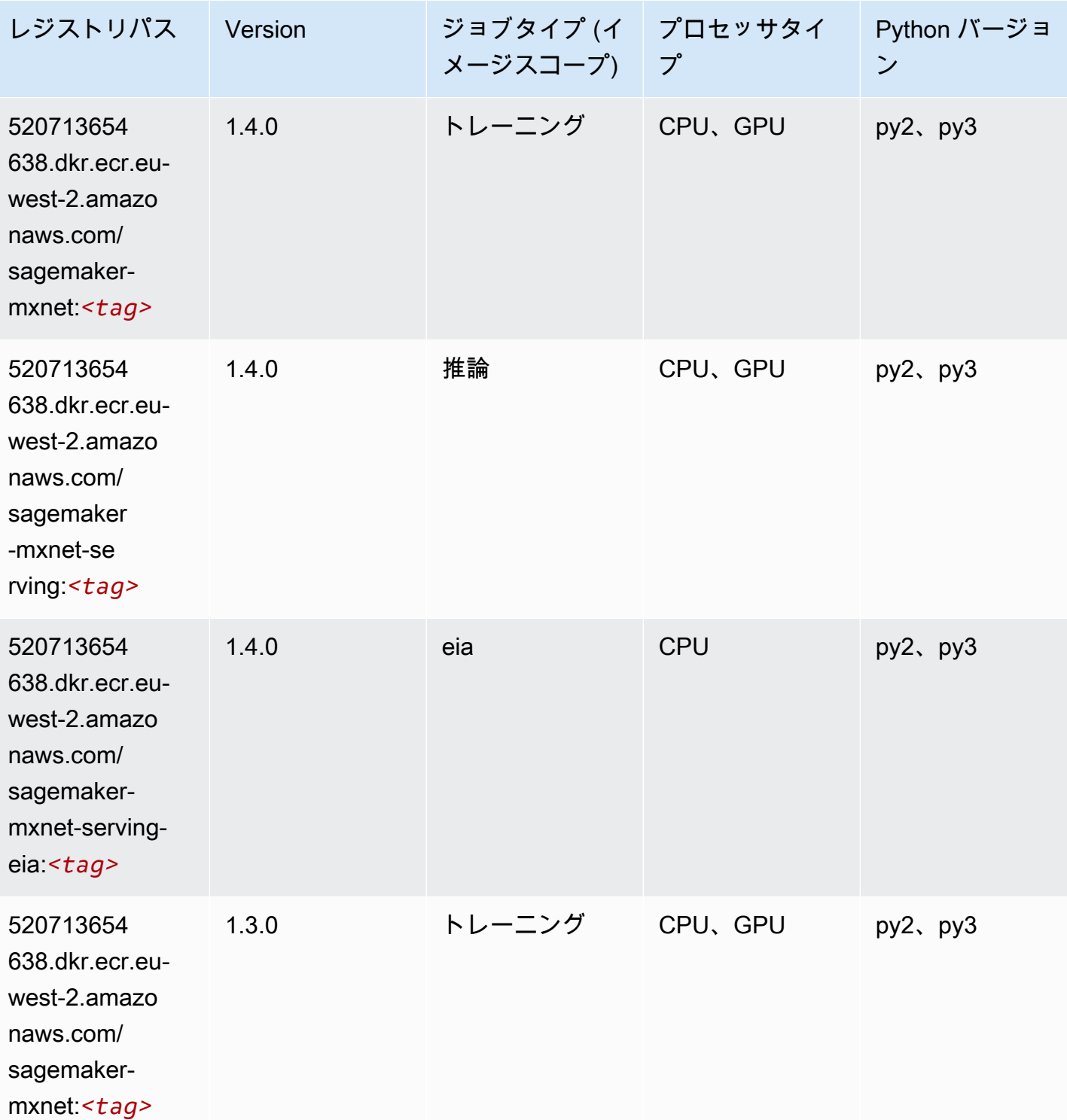

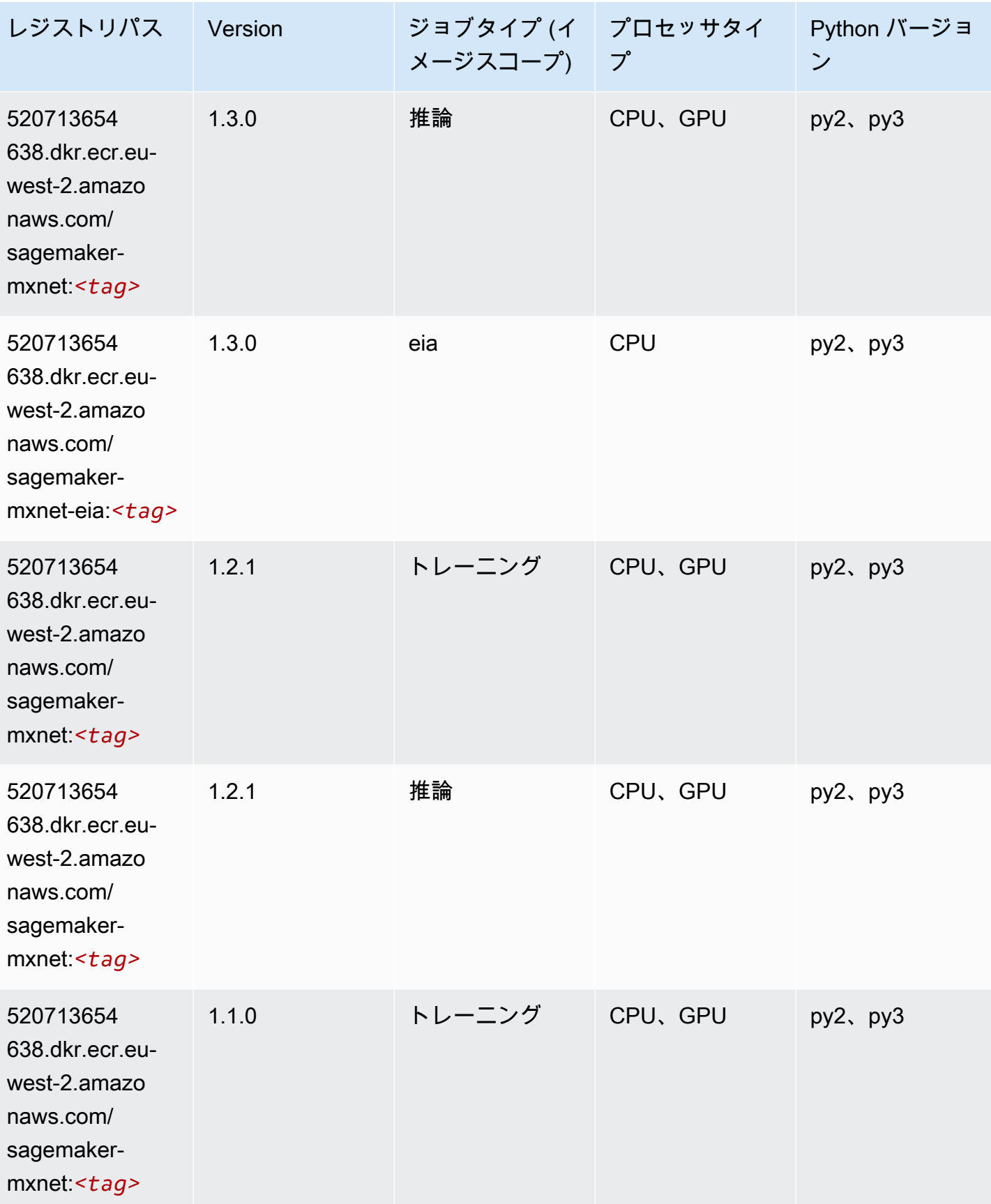

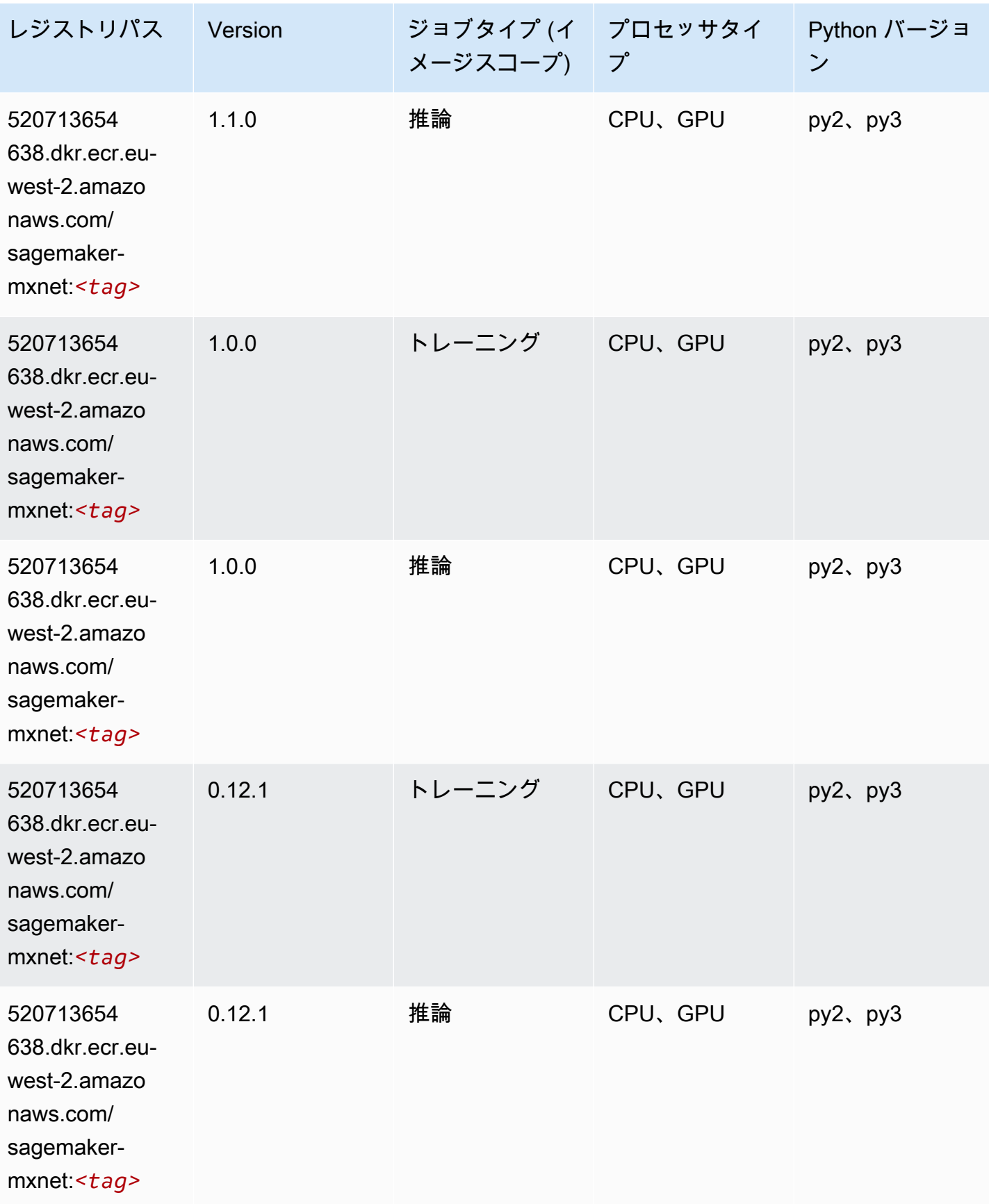
#### MXNet Coach (DLC)

SageMaker レジストリパスを取得する Python SDK の例。

```
from sagemaker import image_uris
image_uris.retrieve(framework='coach-mxnet',region='eu-
west-2',version='0.11',py_version='py3',image_scope='training',instance_type='ml.c5.4xlarge')
```
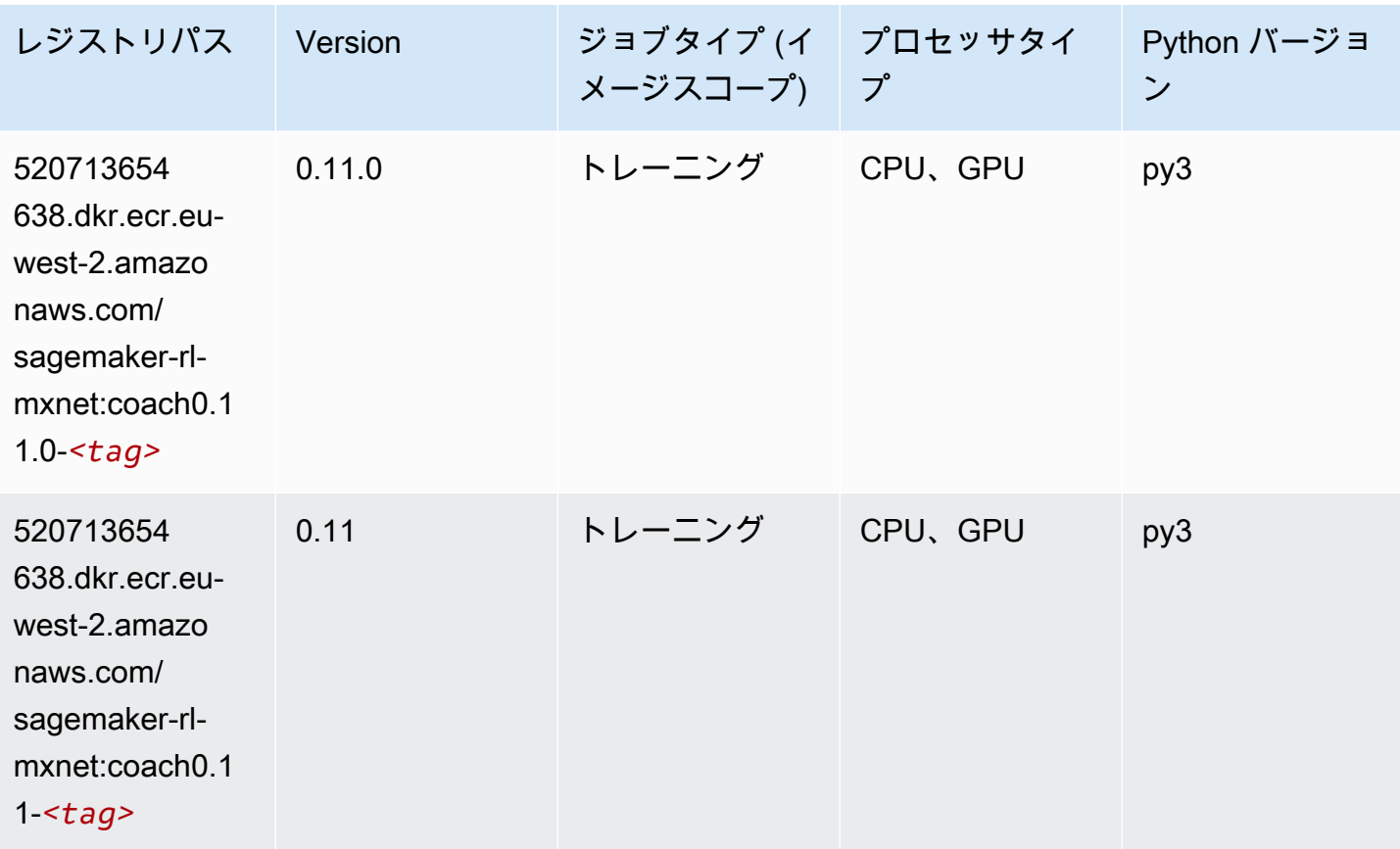

### モデルモニタリング (アルゴリズム)

SageMaker レジストリパスを取得する Python SDK の例。

from sagemaker import image\_uris image\_uris.retrieve(framework='model-monitor',region='eu-west-2')

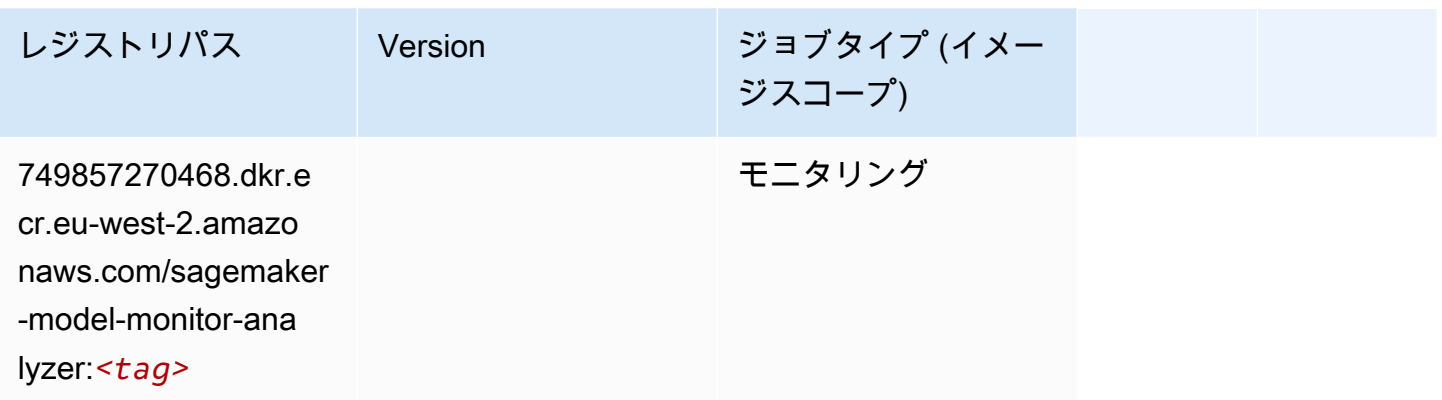

### NTM (アルゴリズム)

SageMaker レジストリパスを取得する Python SDK の例。

```
from sagemaker import image_uris
image_uris.retrieve(framework='ntm',region='eu-west-2')
```
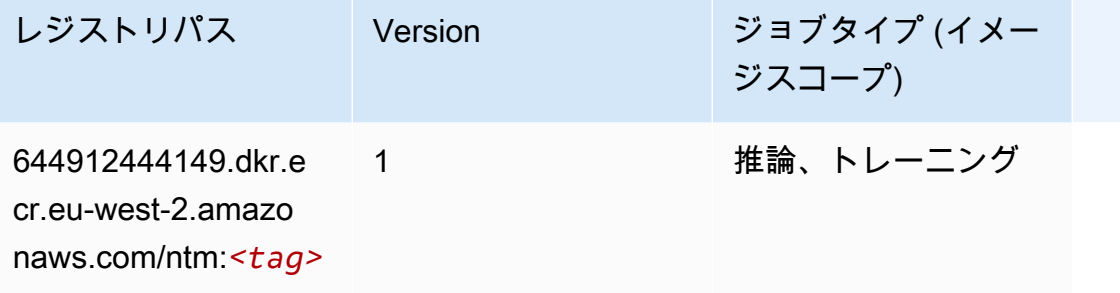

Neo イメージ分類 (アルゴリズム)

```
from sagemaker import image_uris
image_uris.retrieve(framework='image-classification-neo',region='eu-west-2')
```
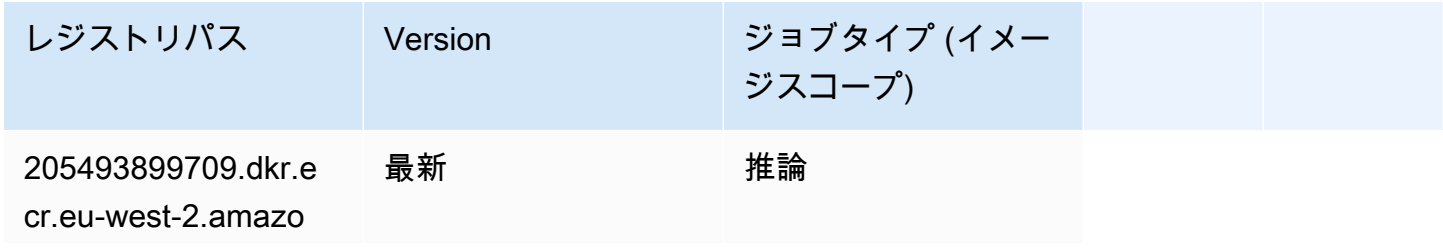

レジストリパス Version ジョブタイプ (イメー ジスコープ) naws.com/image-cla

ssification-neo:*<tag>*

#### Neo MXNet (DLC)

SageMaker レジストリパスを取得する Python SDK の例。

```
from sagemaker import image_uris
image_uris.retrieve(framework='neo-mxnet',region='eu-
west-2',version='1.8',py_version='py3',image_scope='inference', 
  instance_type='ml.c5.4xlarge')
```
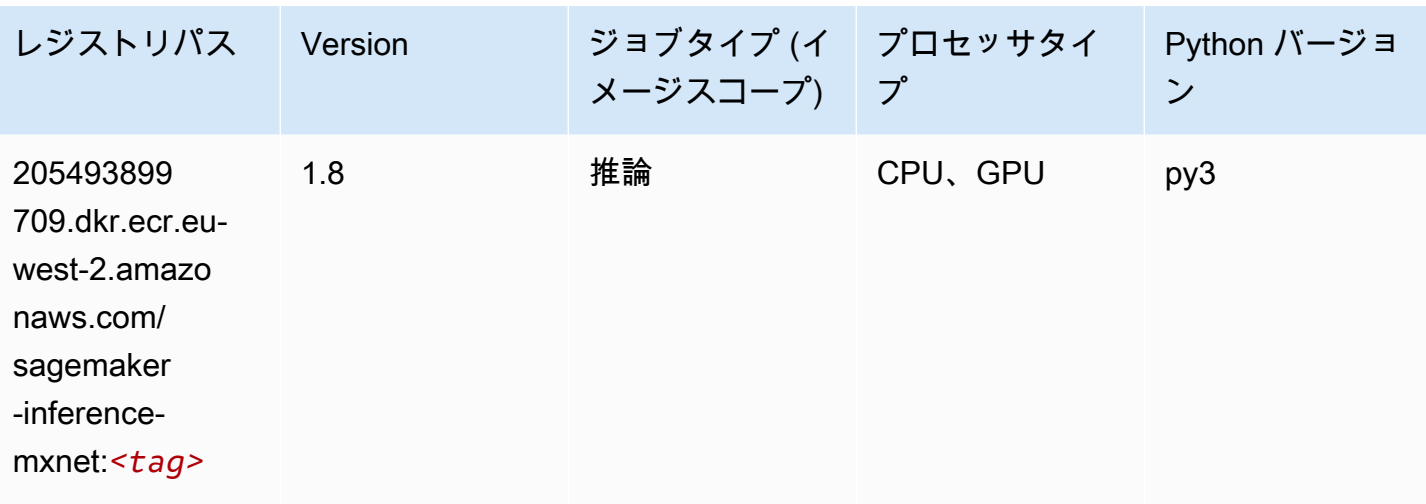

#### Neo PyTorch (DLC)

```
from sagemaker import image_uris
image_uris.retrieve(framework='neo-pytorch',region='eu-
west-2',version='1.6',image_scope='inference',instance_type='ml.c5.4xlarge')
```
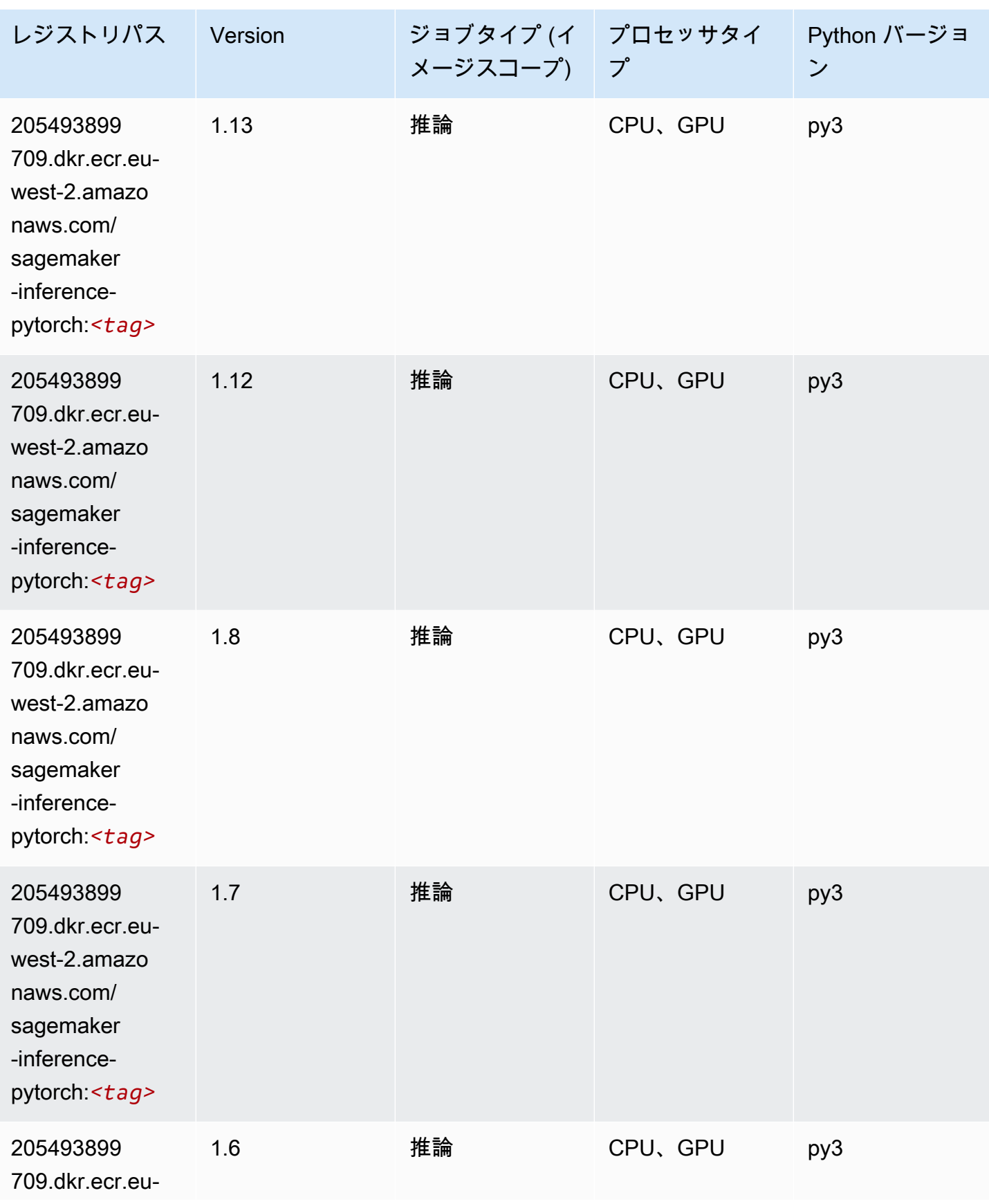

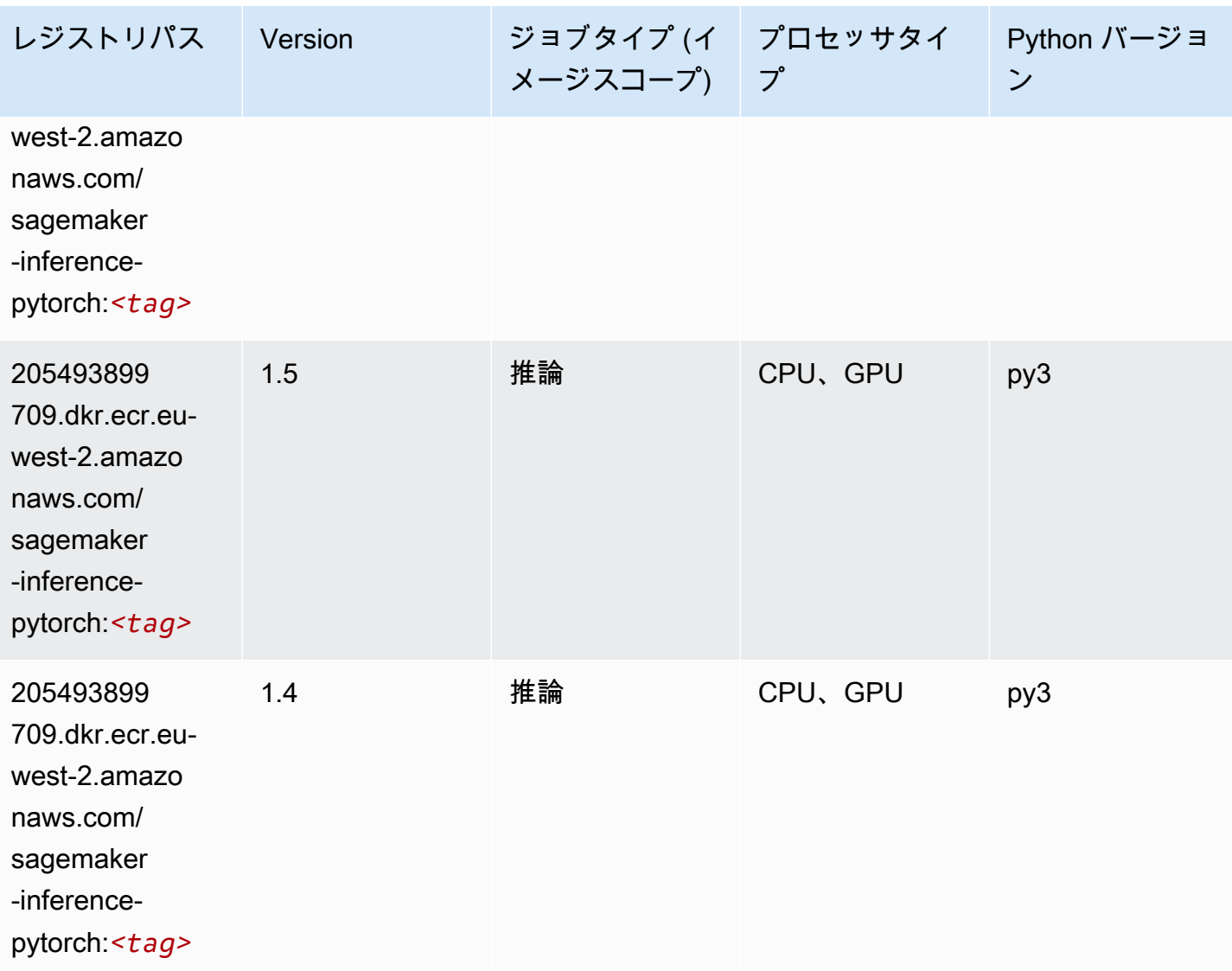

Neo Tensorflow (DLC)

```
from sagemaker import image_uris
image_uris.retrieve(framework='neo-tensorflow',region='eu-
west-2',version='1.15.3',py_version='py3',instance_type='ml.c5.4xlarge')
```
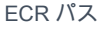

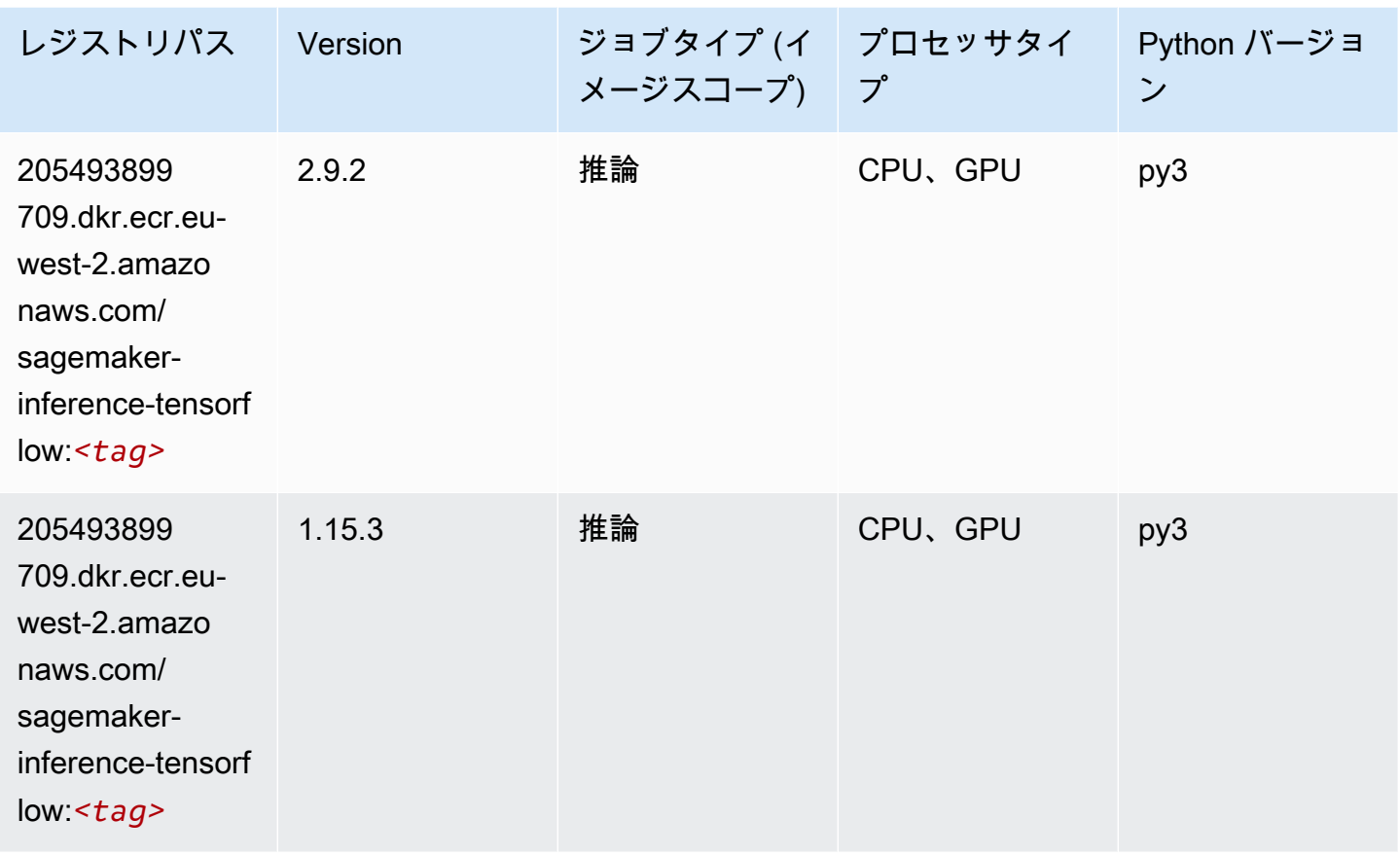

# Neo XGBoost (アルゴリズム)

```
from sagemaker import image_uris
image_uris.retrieve(framework='xgboost-neo',region='eu-west-2')
```
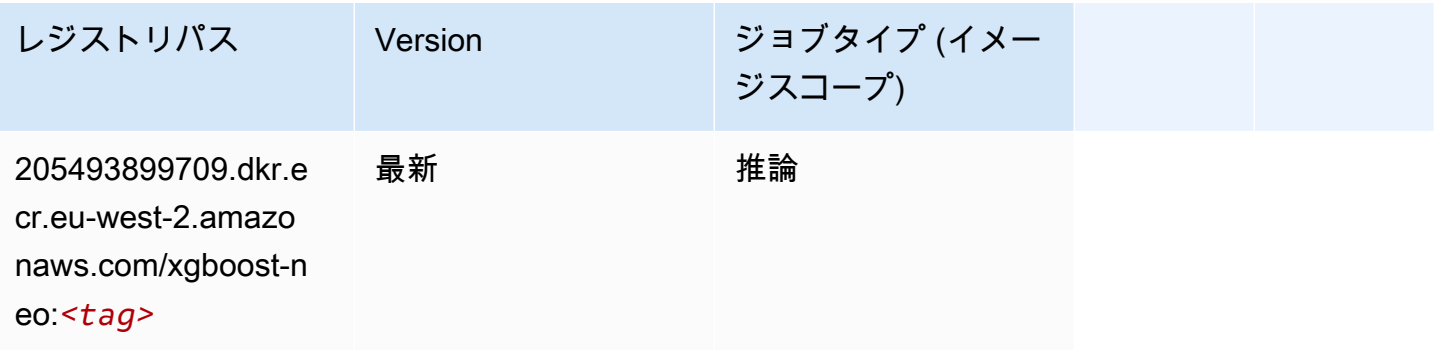

# オブジェクト検出 (アルゴリズム)

SageMaker レジストリパスを取得する Python SDK の例。

```
from sagemaker import image_uris
image_uris.retrieve(framework='object-detection',region='eu-west-2')
```
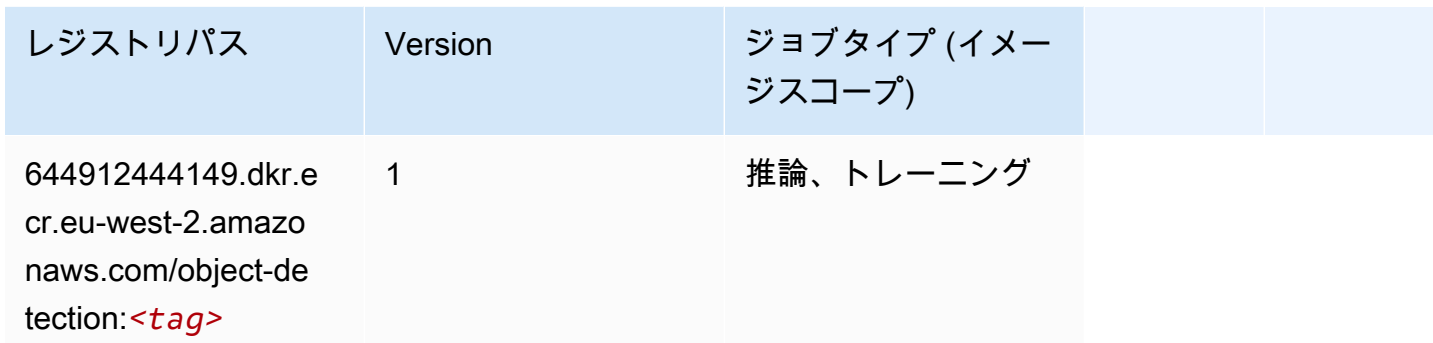

#### Object2Vec (アルゴリズム)

SageMaker レジストリパスを取得する Python SDK の例。

```
from sagemaker import image_uris
image_uris.retrieve(framework='object2vec',region='eu-west-2')
```
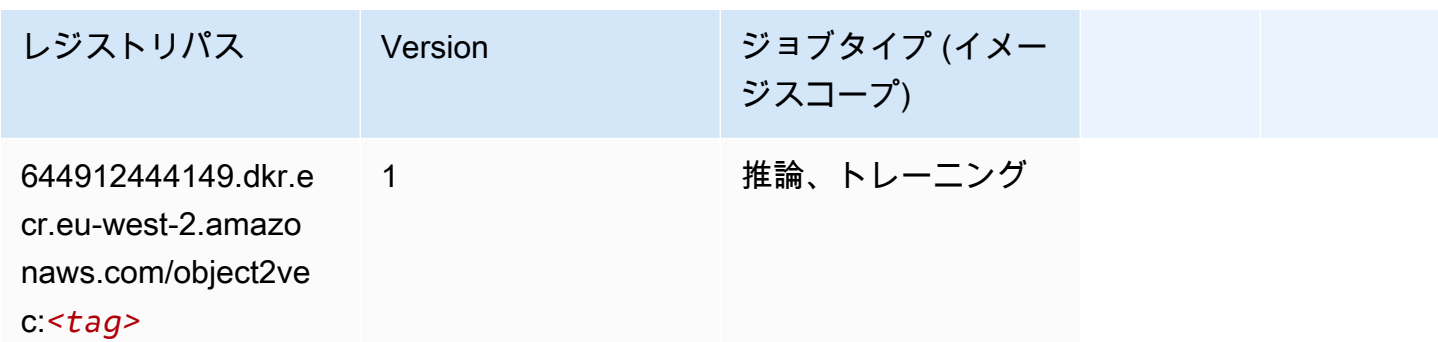

### PCA (アルゴリズム)

```
from sagemaker import image_uris
image_uris.retrieve(framework='pca',region='eu-west-2')
```
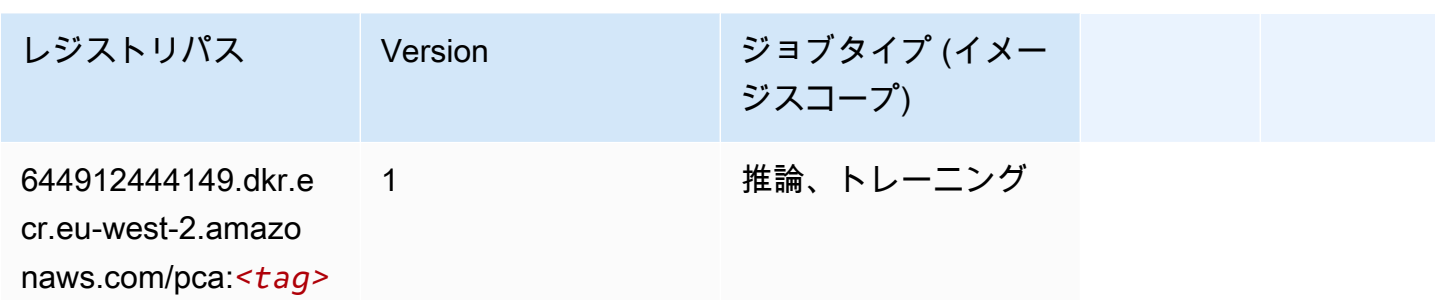

### PyTorch (DLC)

```
from sagemaker import image_uris
image_uris.retrieve(framework='pytorch',region='eu-
west-2',version='1.8.0',py_version='py3',image_scope='inference', 
  instance_type='ml.c5.4xlarge')
```
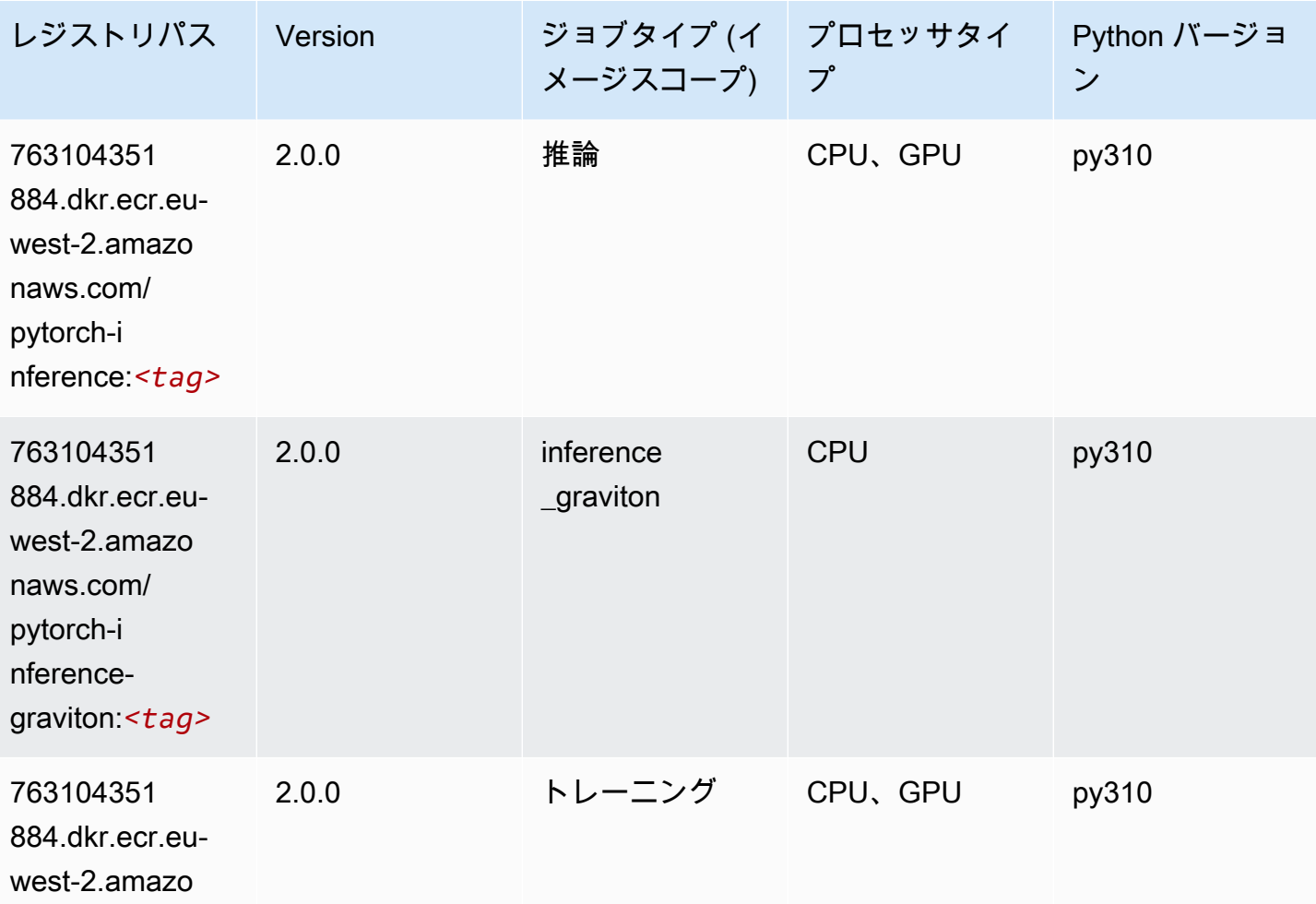

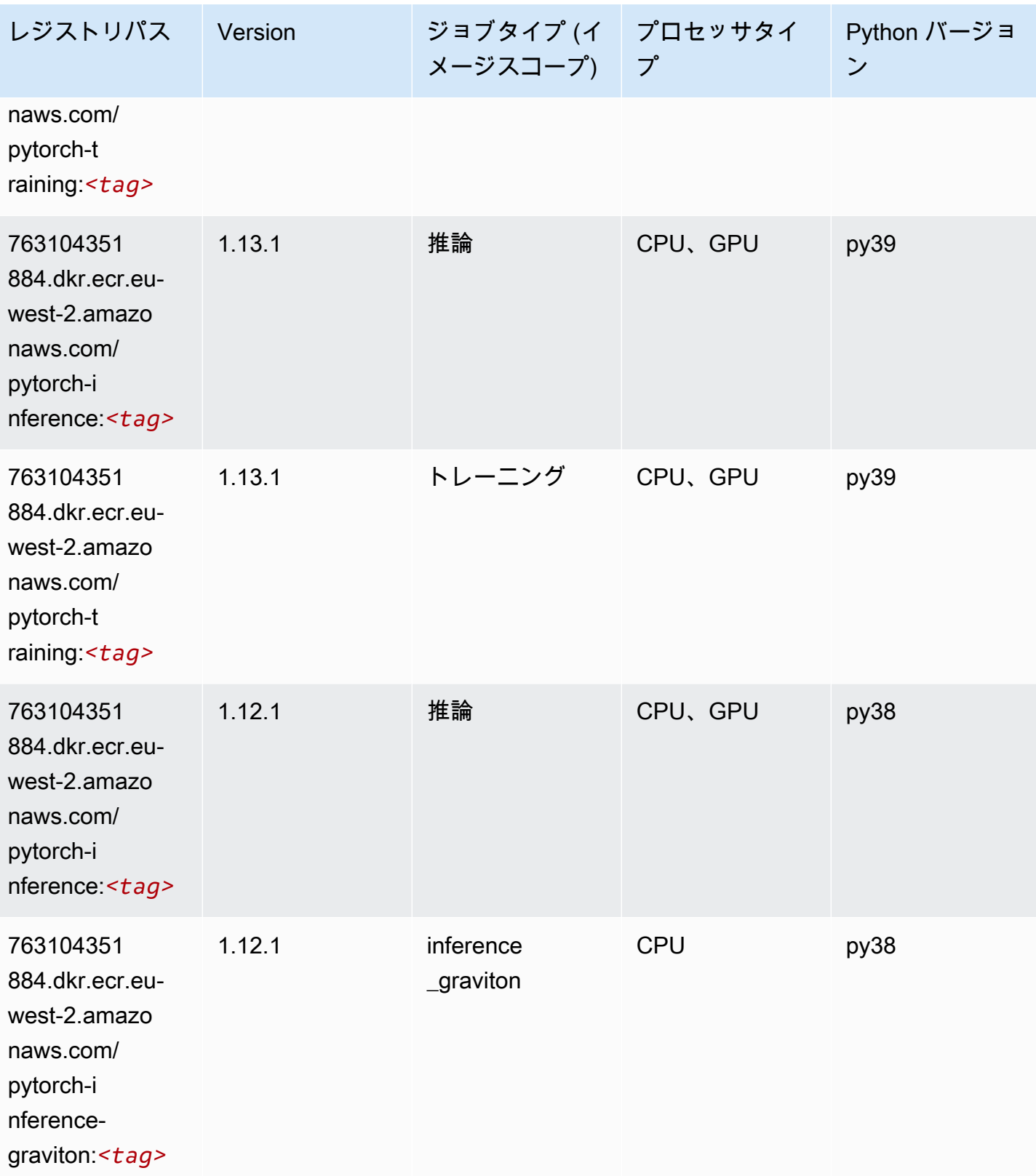

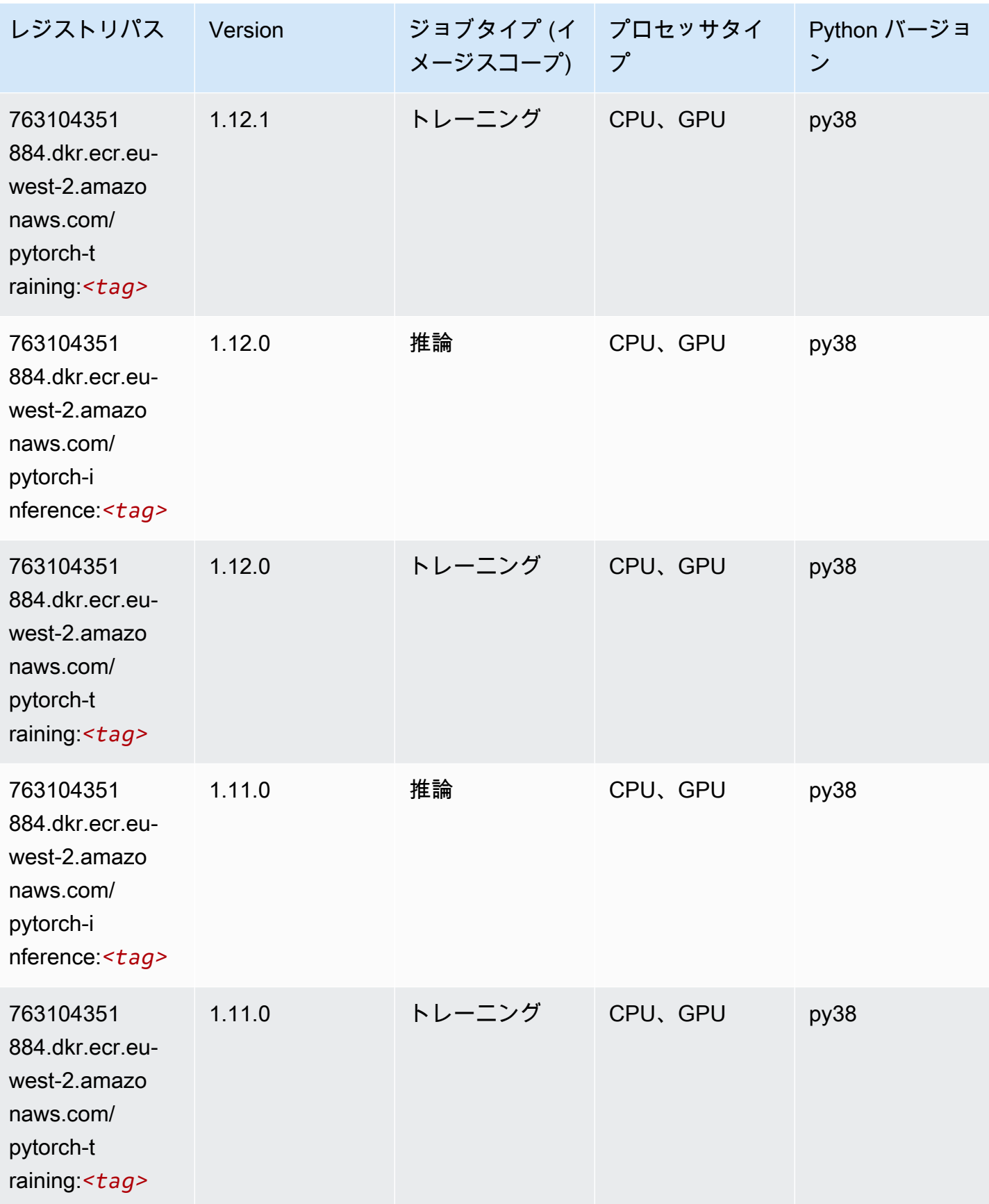

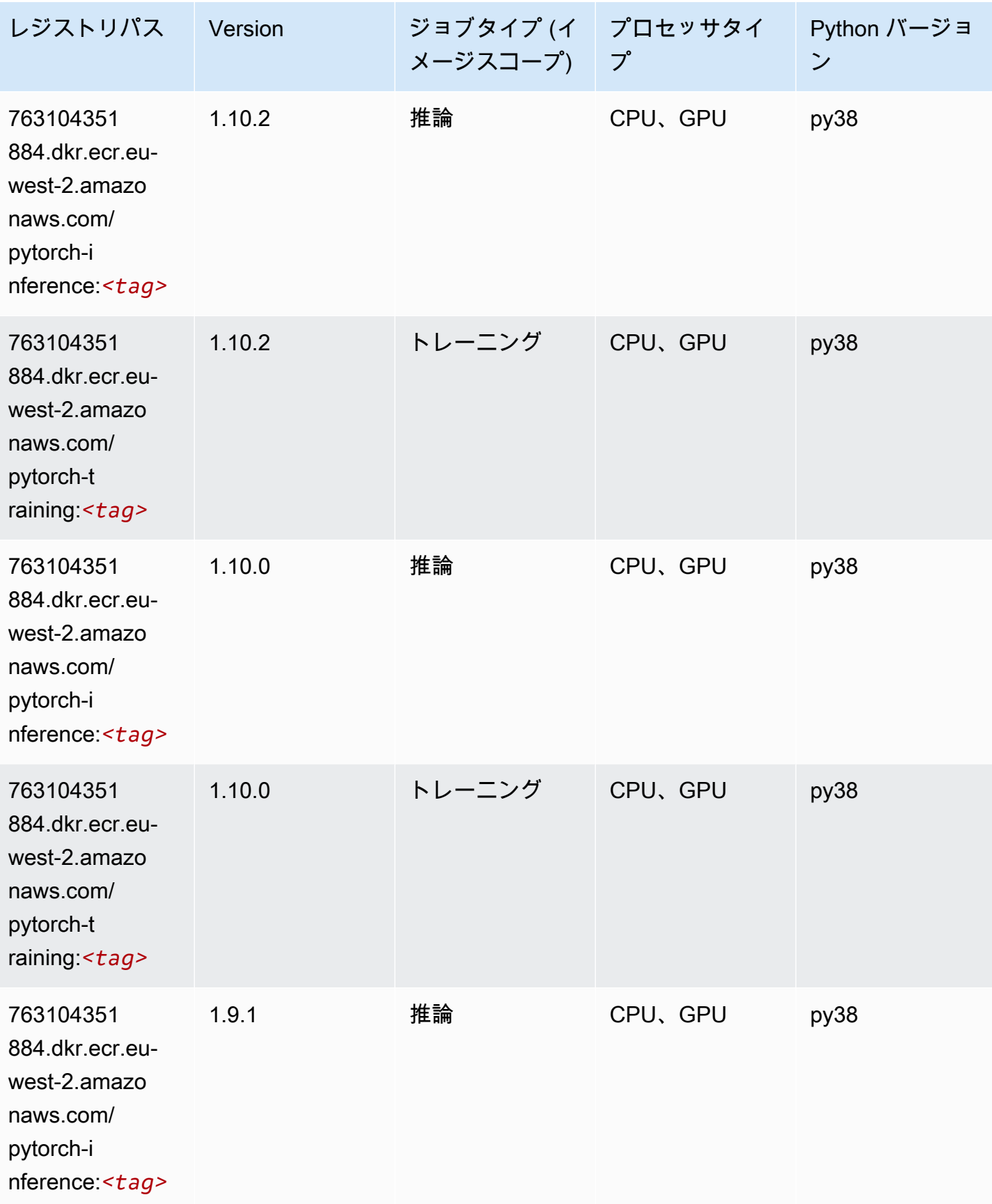

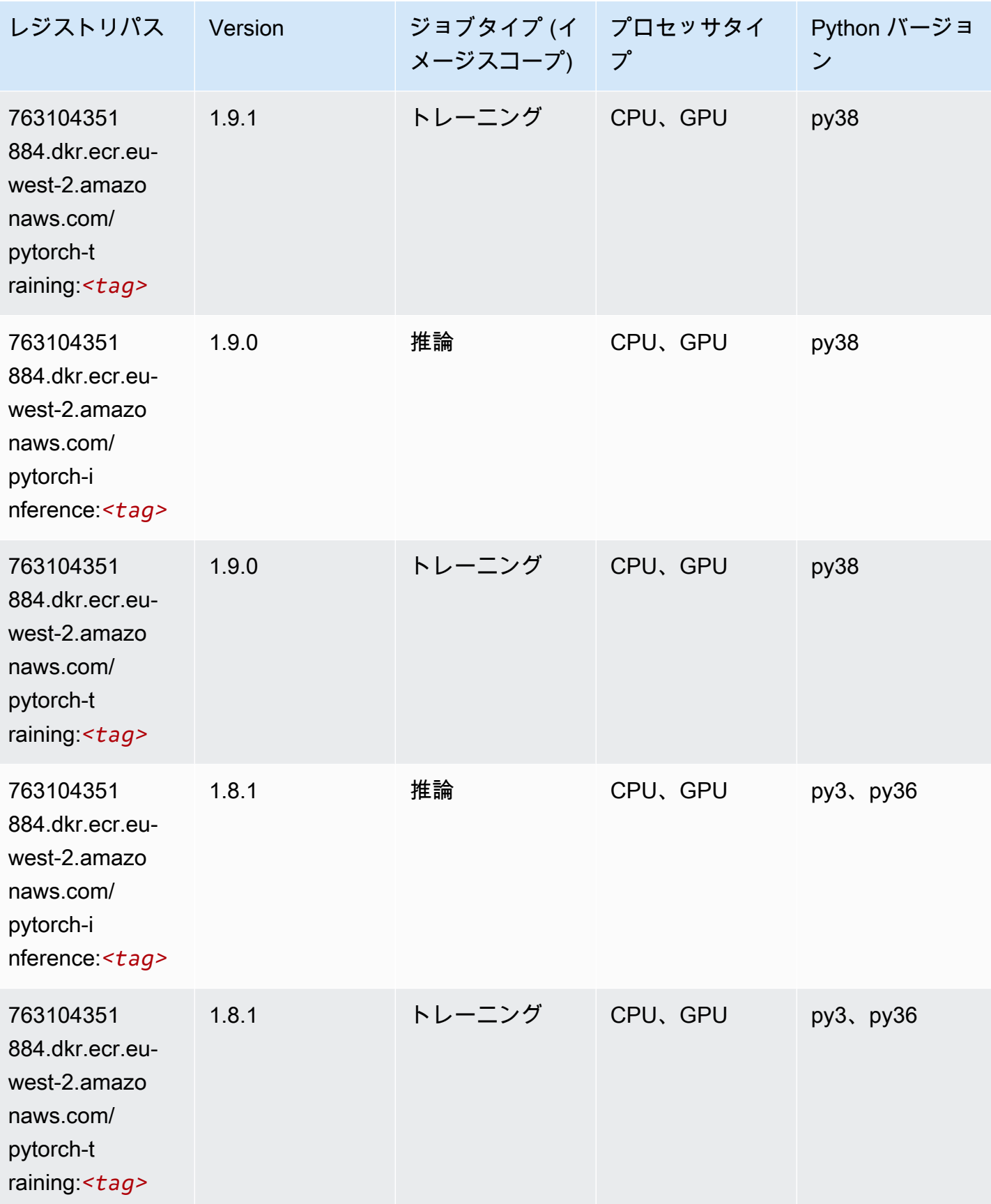

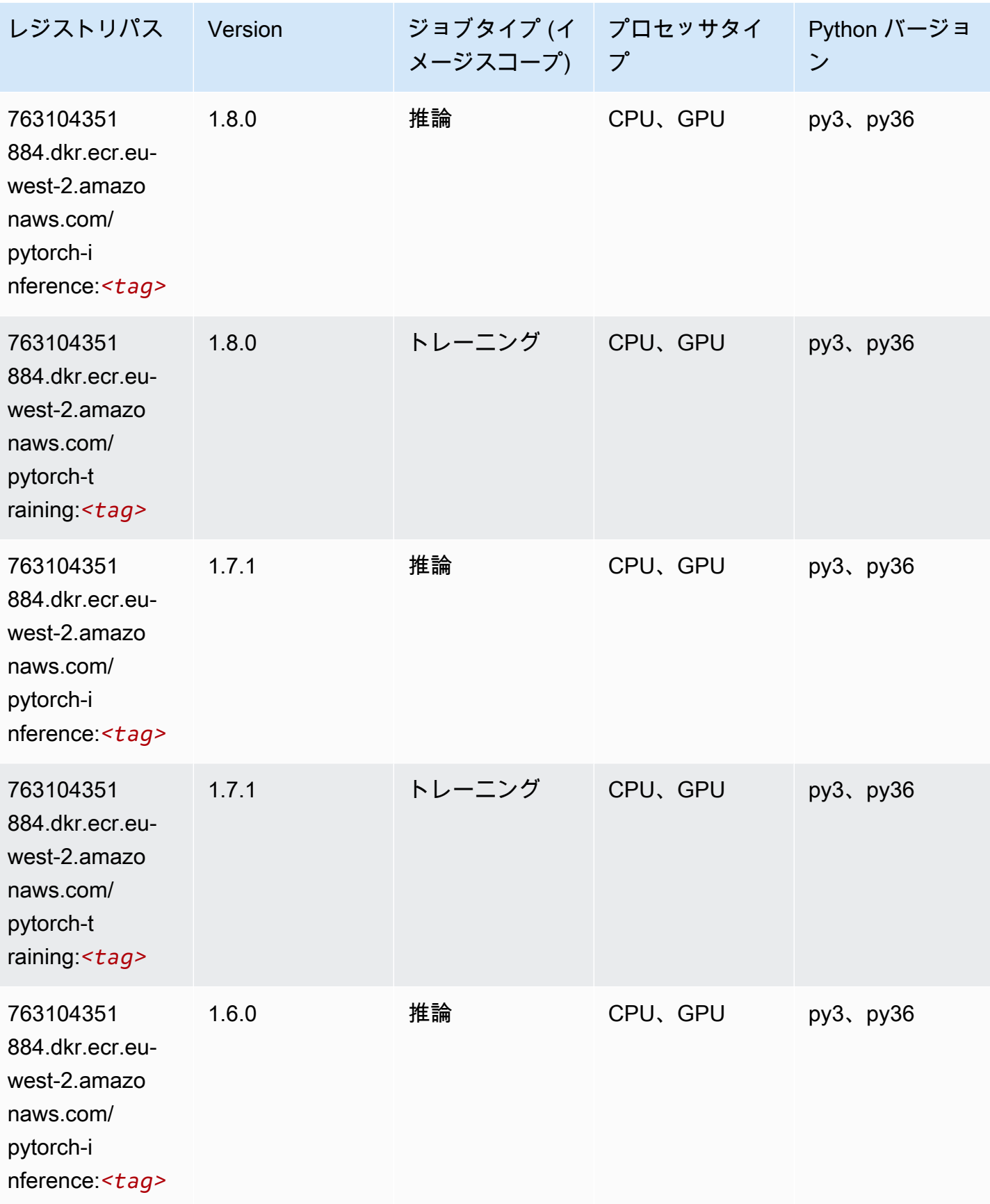

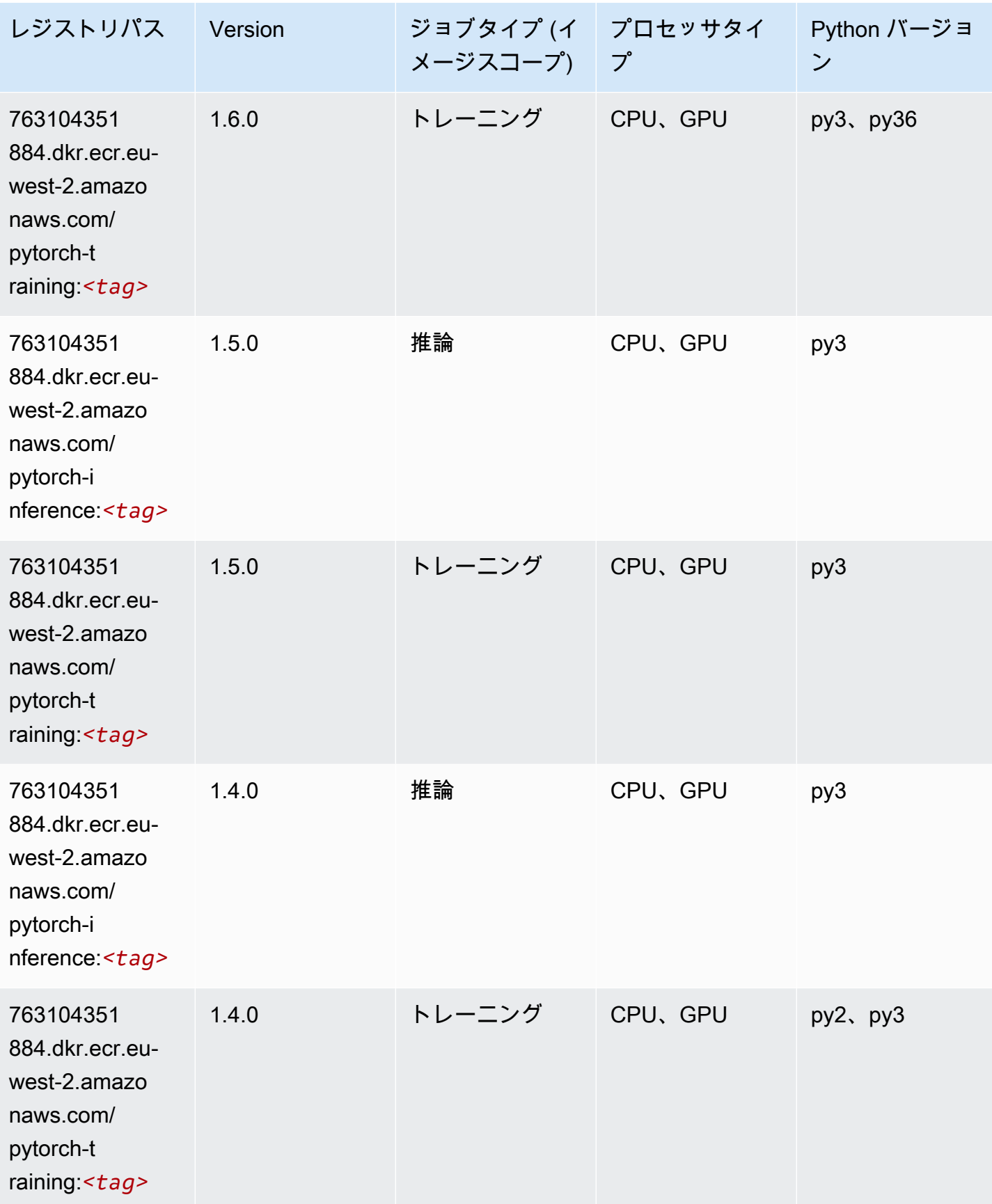

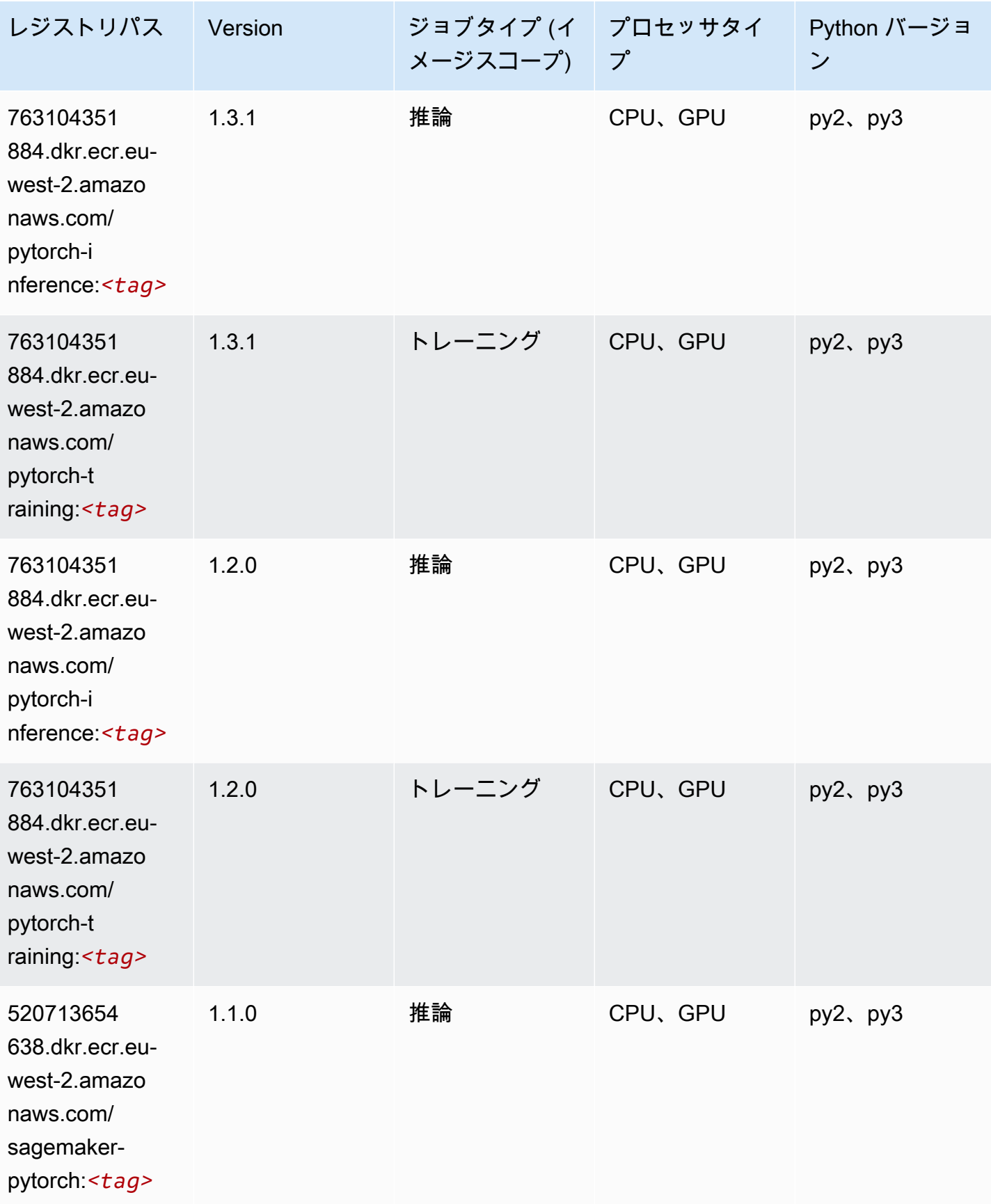

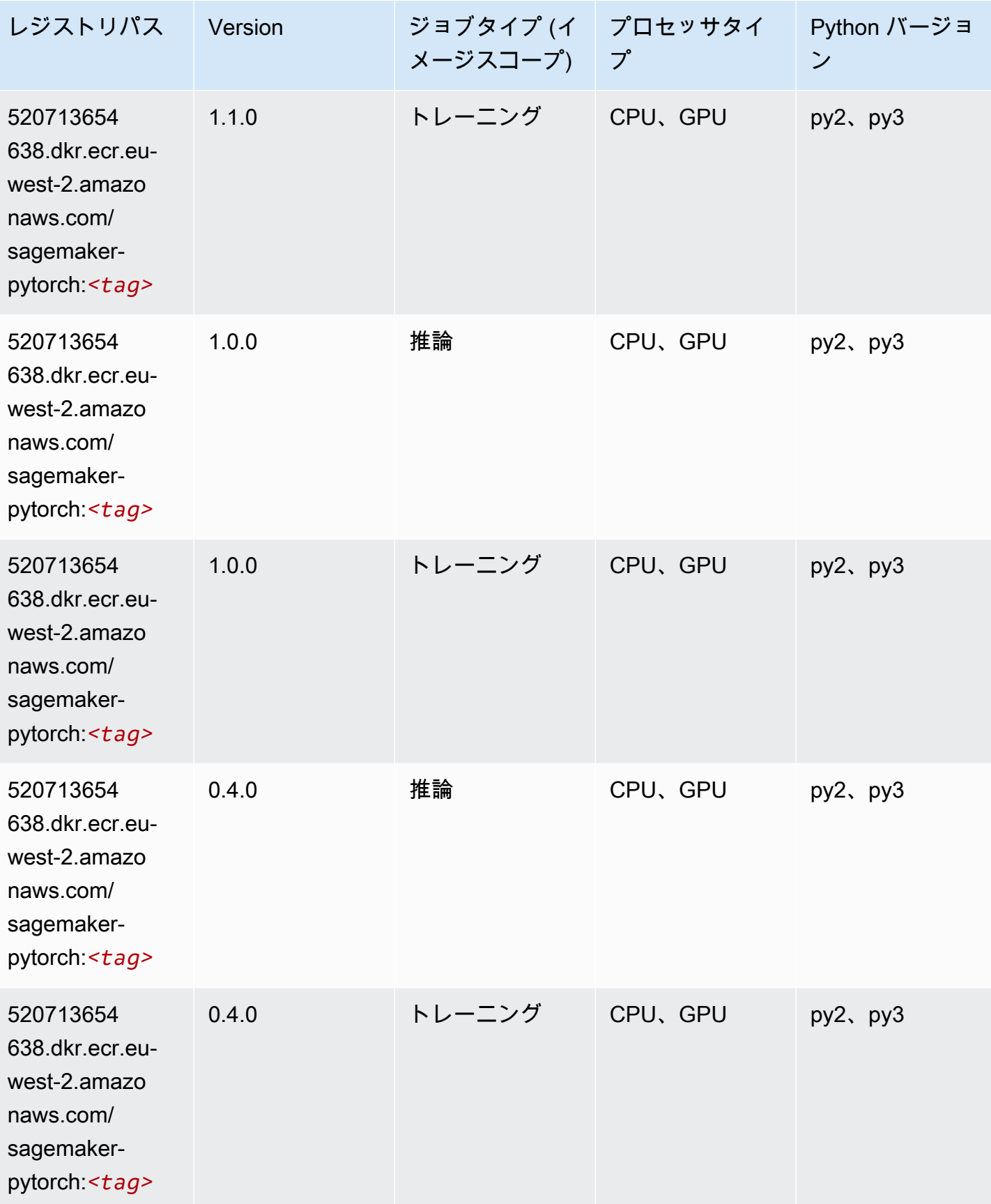

### PyTorch ニューロン (DLC)

SageMaker レジストリパスを取得する Python SDK の例。

```
from sagemaker import image_uris
image_uris.retrieve(framework='pytorch-neuron',region='us-west-2', 
  image_scope='inference')
```
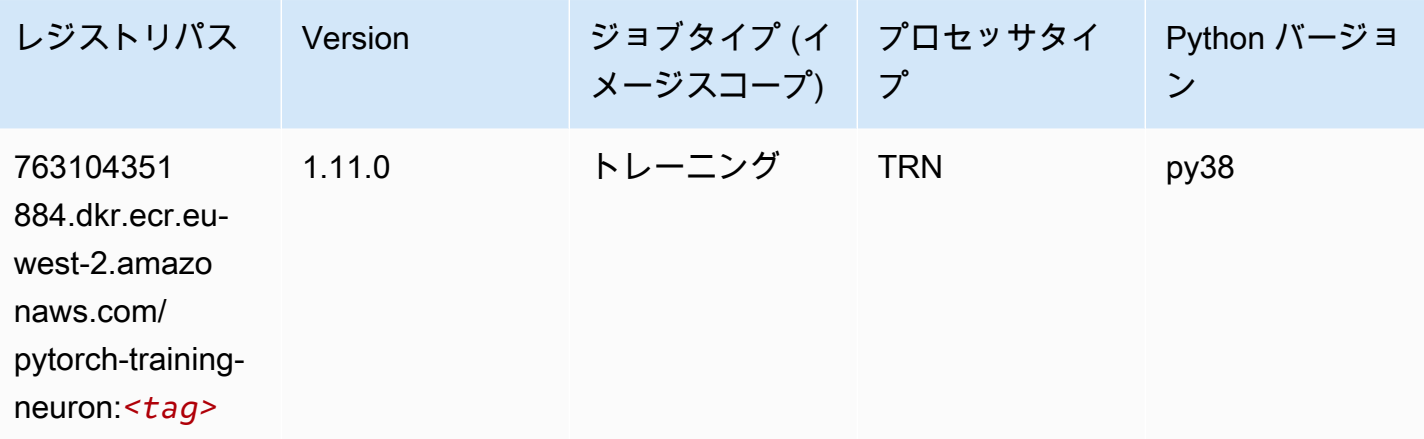

### PyTorch Training Compiler (DLC)

```
from sagemaker import image_uris
image_uris.retrieve(framework='pytorch-training-compiler',region='us-west-2', 
 version='py38')
```
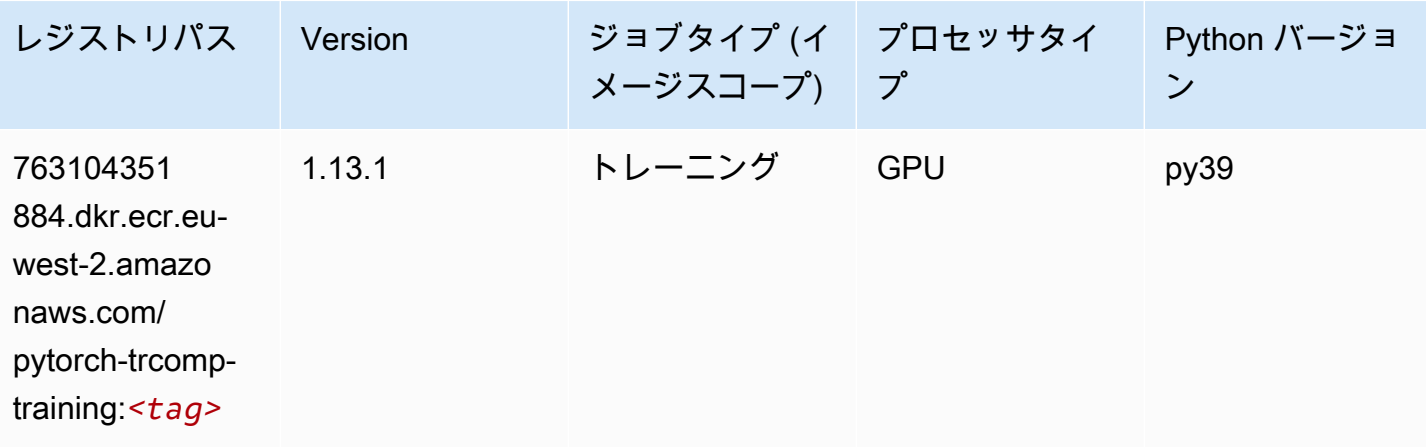

Amazon SageMaker ECR パス しょうきょう しょうきょう しょうしゃ しゅうしゃ しゅうしゅう しゅうしゅう しゅうしゅうしゅう しゅうしゅうしゅう ヒロマ ドスコ

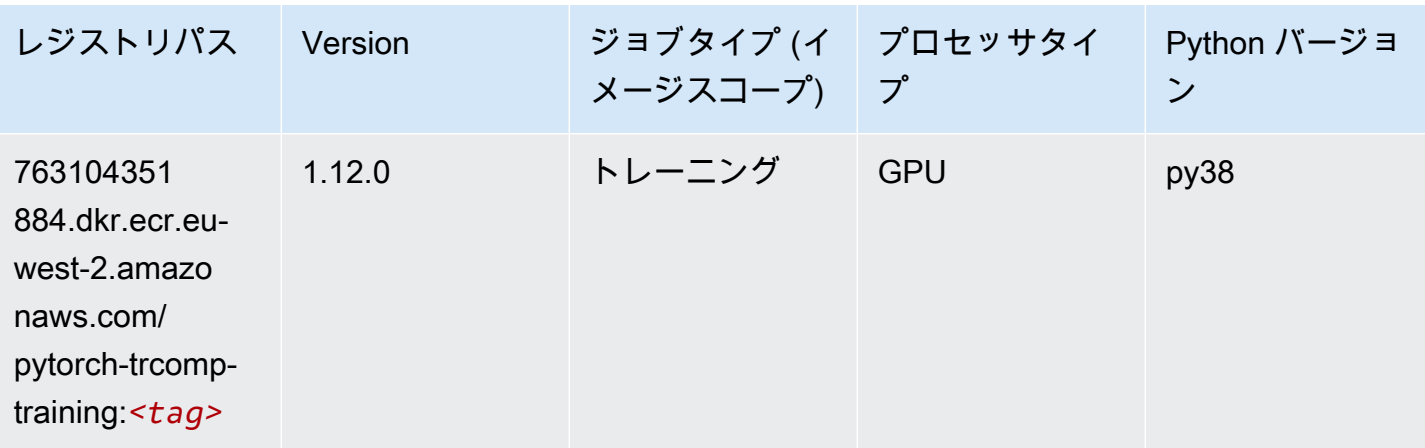

## ランダムカットフォレスト (アルゴリズム)

SageMaker レジストリパスを取得する Python SDK の例。

```
from sagemaker import image_uris
image_uris.retrieve(framework='randomcutforest',region='eu-west-2')
```
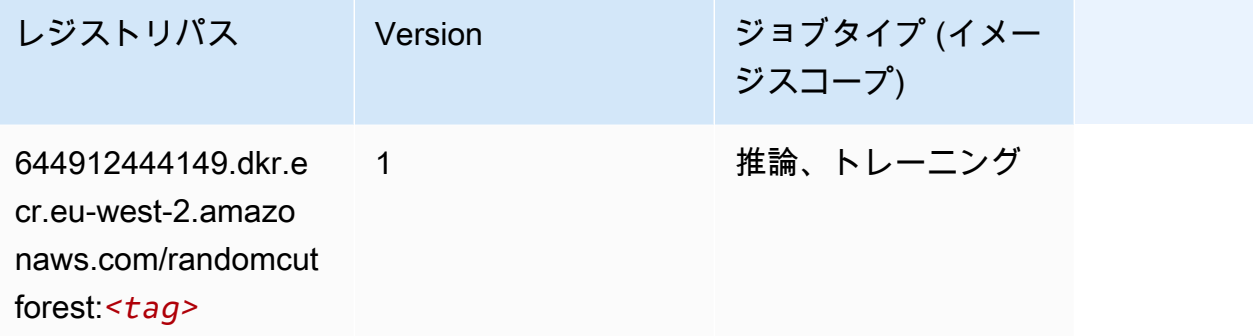

### Ray PyTorch (DLC)

```
from sagemaker import image_uris
image_uris.retrieve(framework='ray-pytorch',region='eu-
west-2',version='0.8.5',instance_type='ml.c5.4xlarge')
```
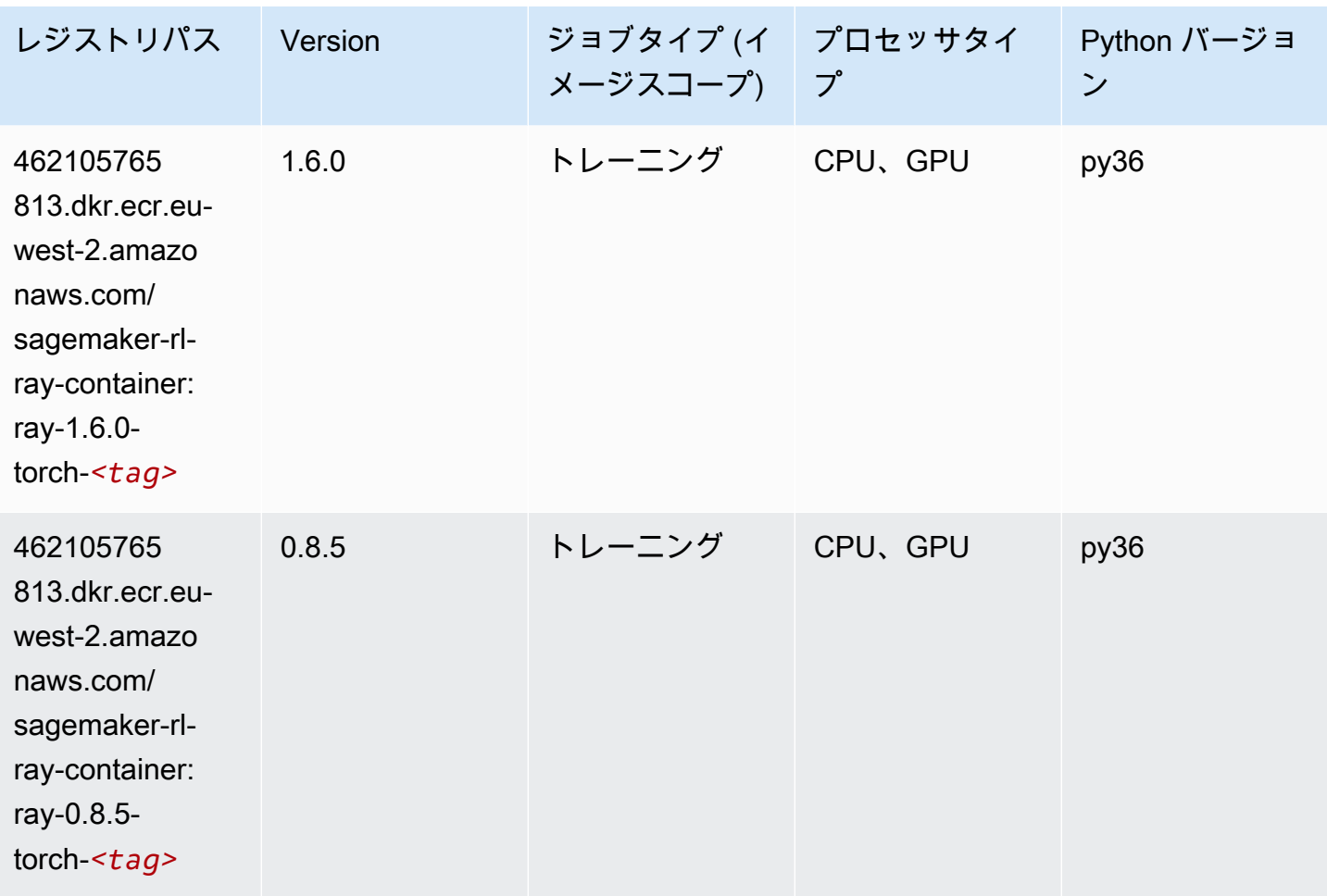

# Scikit-learn (アルゴリズム)

```
from sagemaker import image_uris
image_uris.retrieve(framework='sklearn',region='eu-
west-2',version='0.23-1',image_scope='inference')
```
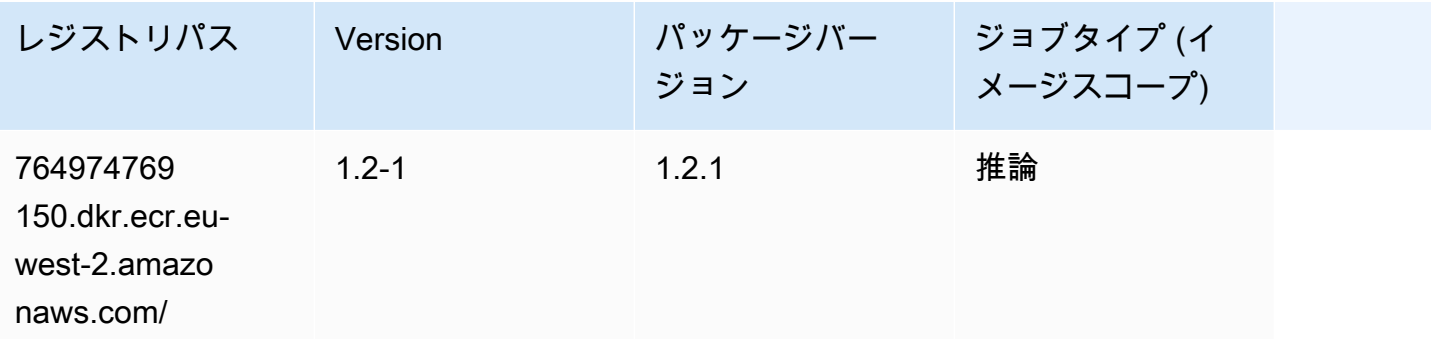

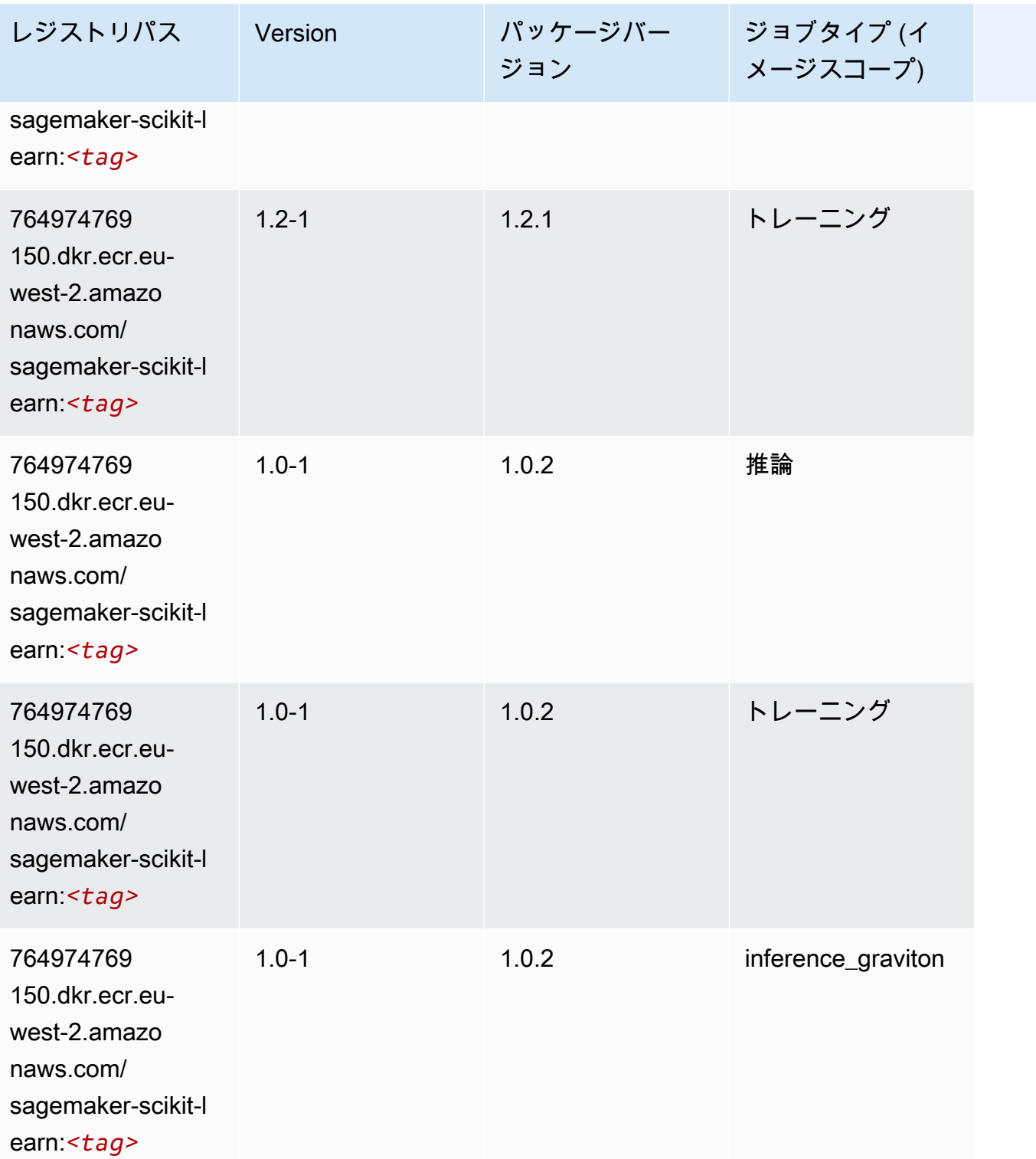

Amazon SageMaker ECR パス

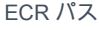

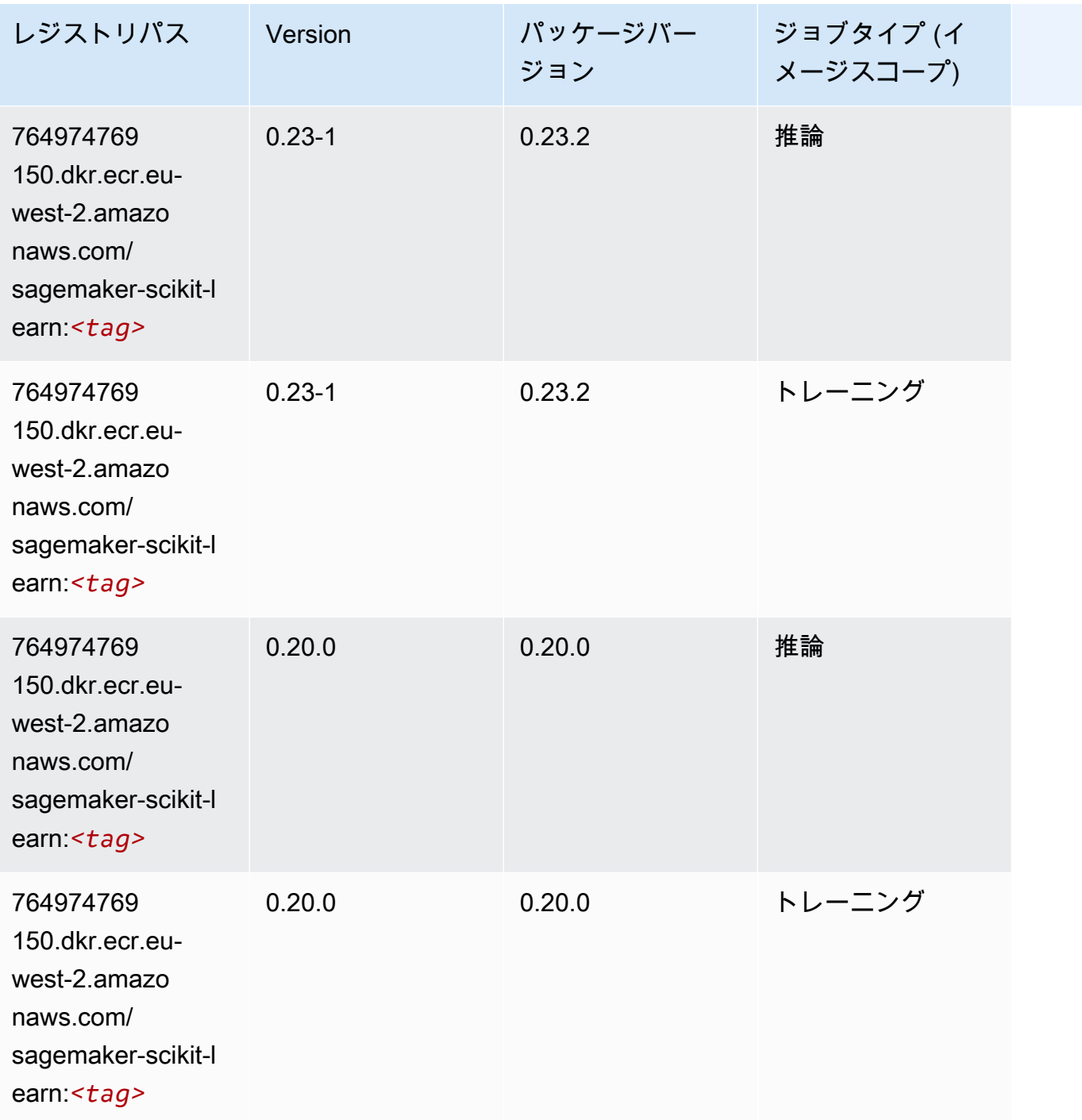

## セマンティックセグメンテーション (アルゴリズム)

```
from sagemaker import image_uris
image_uris.retrieve(framework='semantic-segmentation',region='eu-west-2')
```
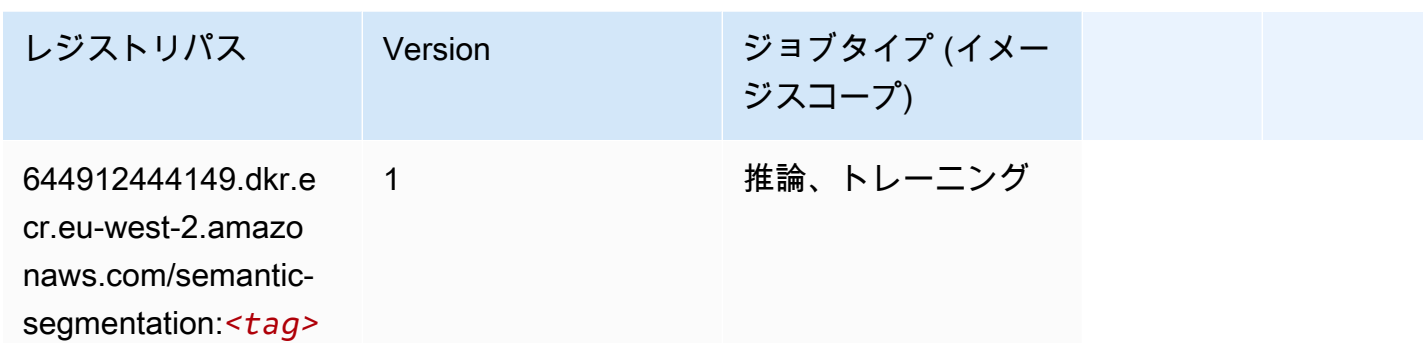

### Seq2Seq (アルゴリズム)

SageMaker レジストリパスを取得する Python SDK の例。

```
from sagemaker import image_uris
image_uris.retrieve(framework='seq2seq',region='eu-west-2')
```
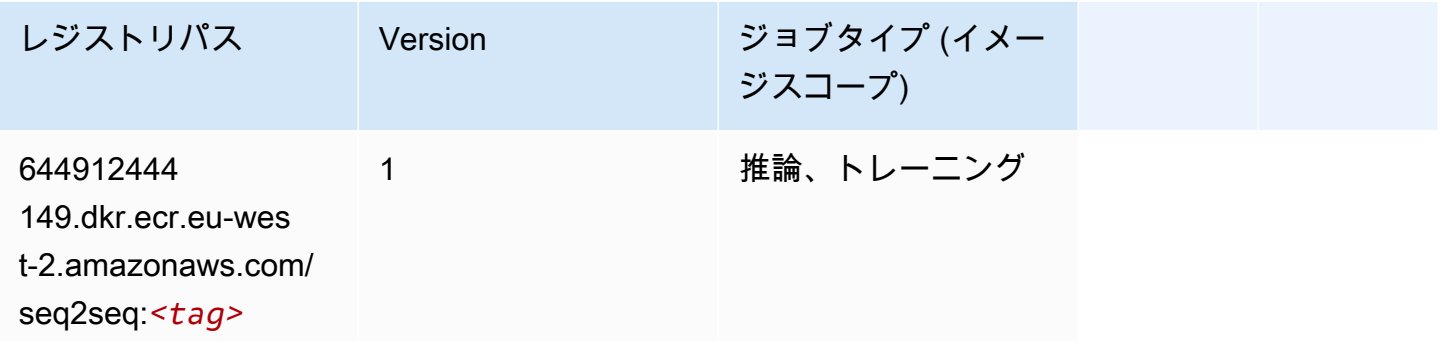

### Spark (アルゴリズム)

```
from sagemaker import image_uris
image_uris.retrieve(framework='spark',region='eu-
west-2',version='3.0',image_scope='processing')
```
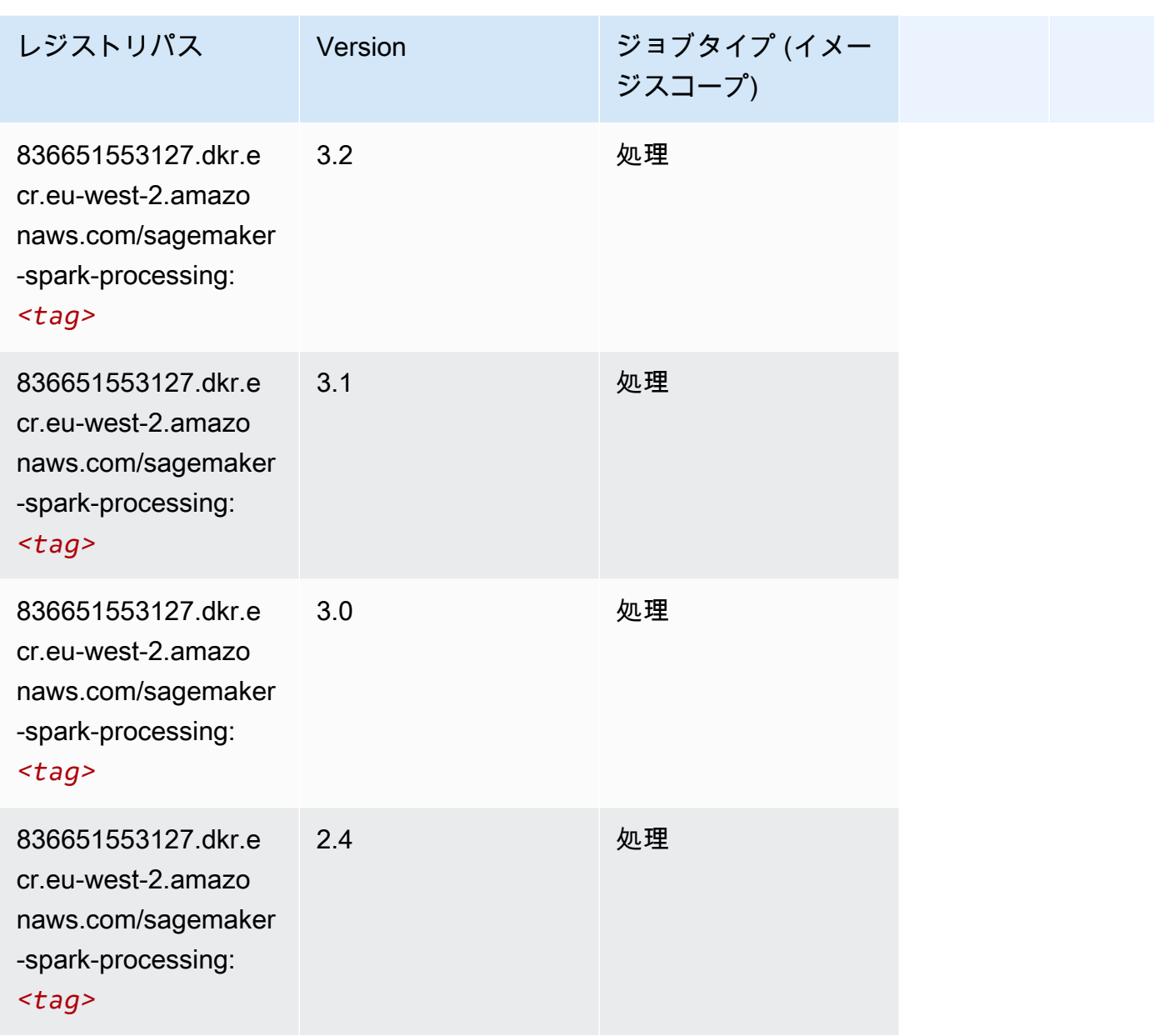

## SparkML Serving (アルゴリズム)

```
from sagemaker import image_uris
image_uris.retrieve(framework='sparkml-serving',region='eu-west-2',version='2.4')
```
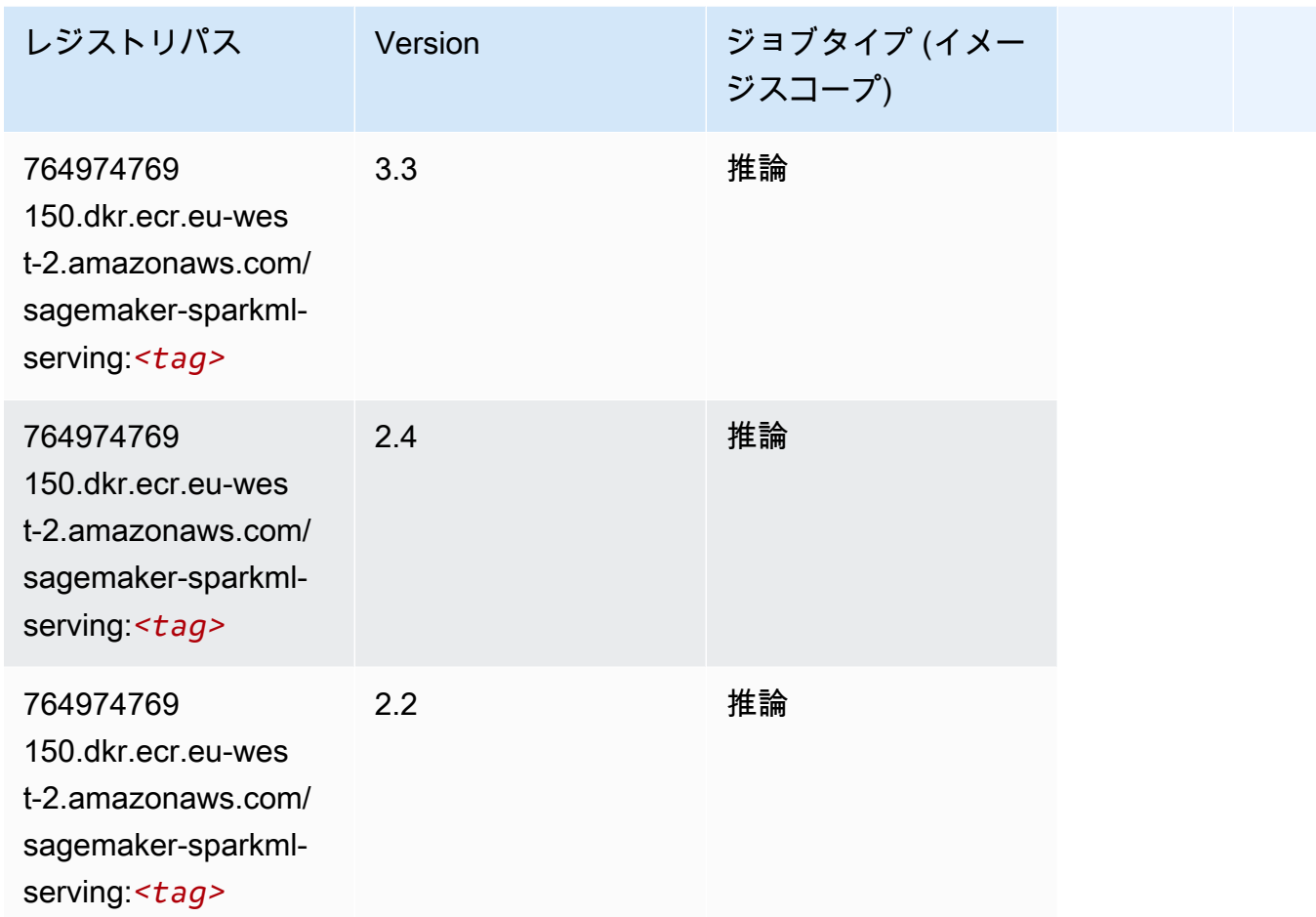

### Tensorflow (DLC)

```
from sagemaker import image_uris
image_uris.retrieve(framework='tensorflow',region='eu-
west-2',version='1.12.0',image_scope='inference',instance_type='ml.c5.4xlarge')
```
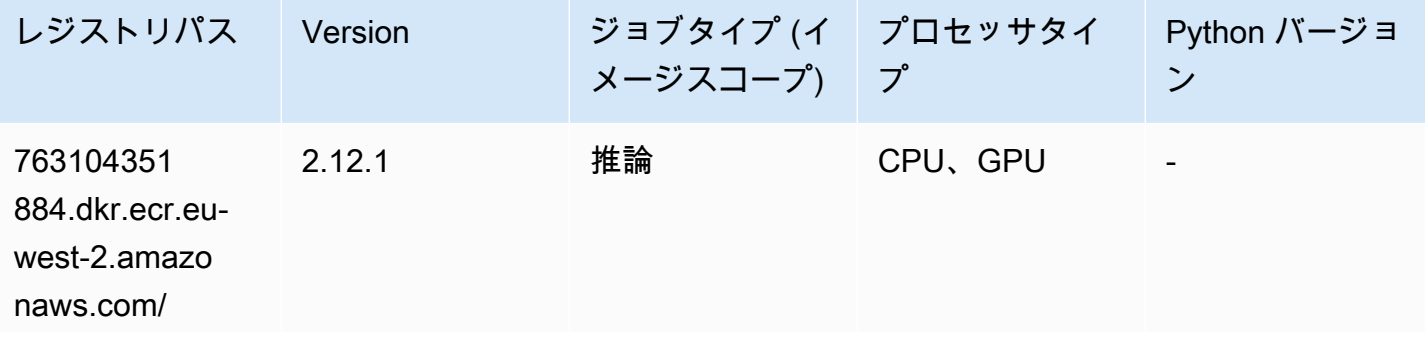

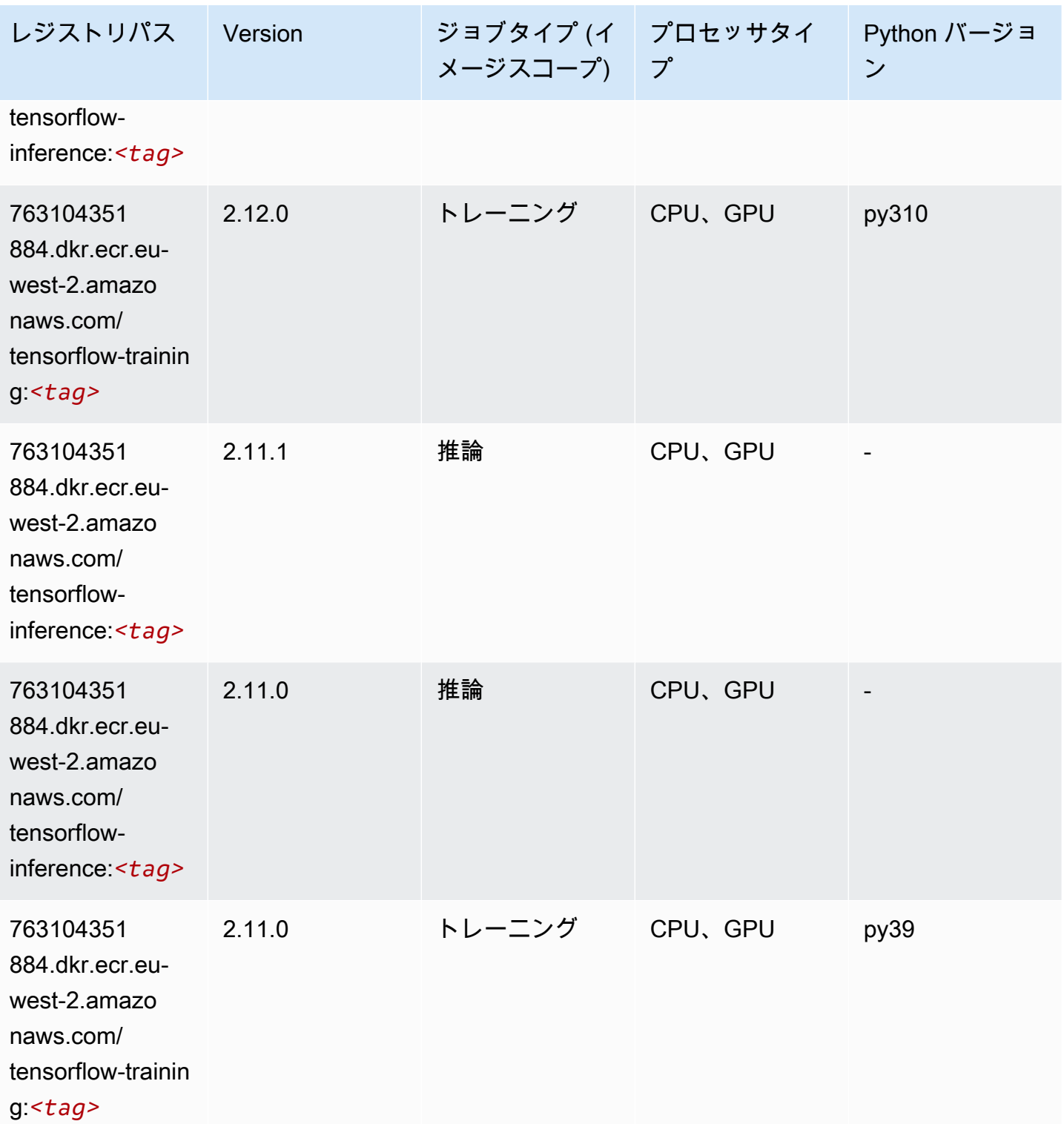

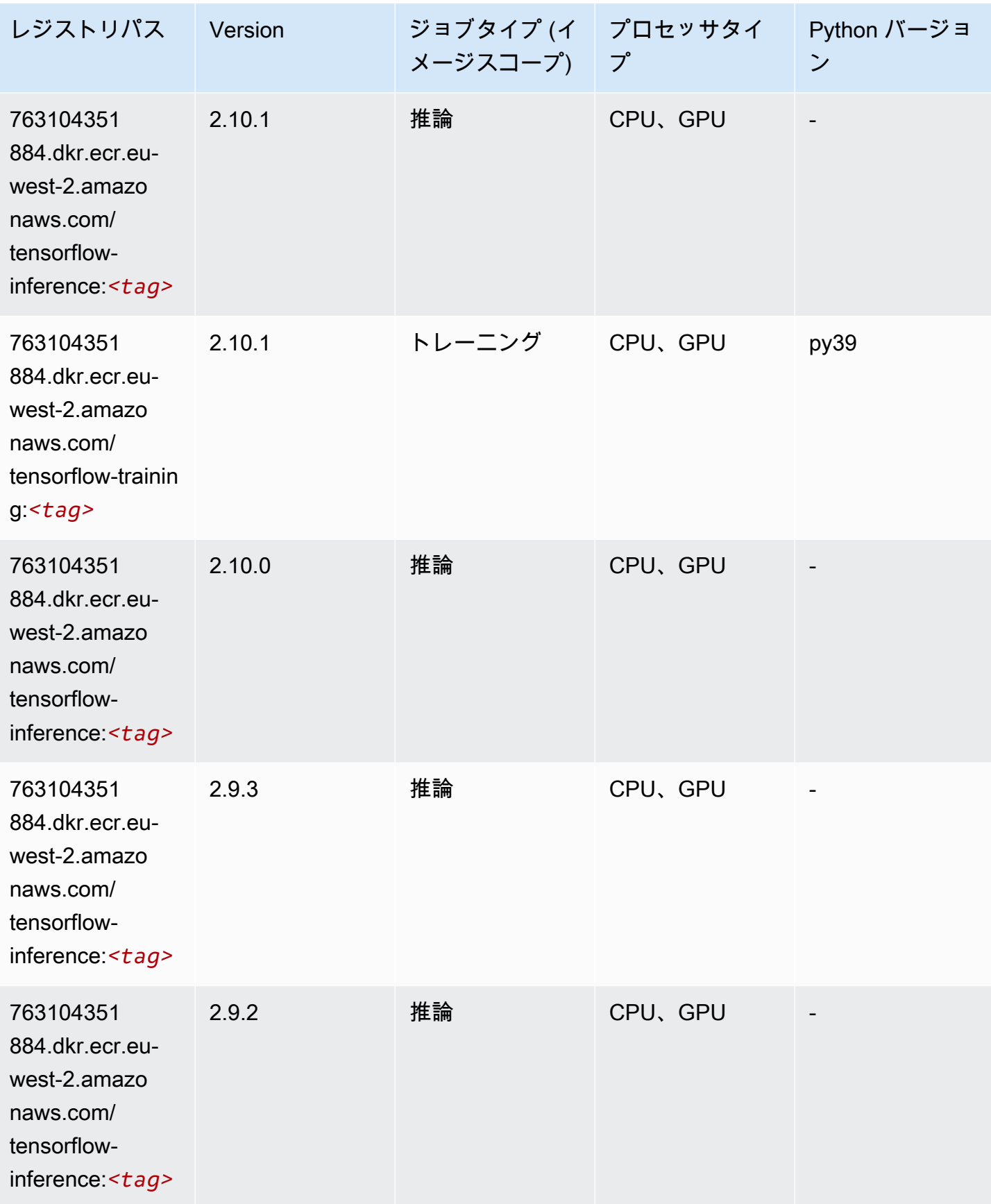

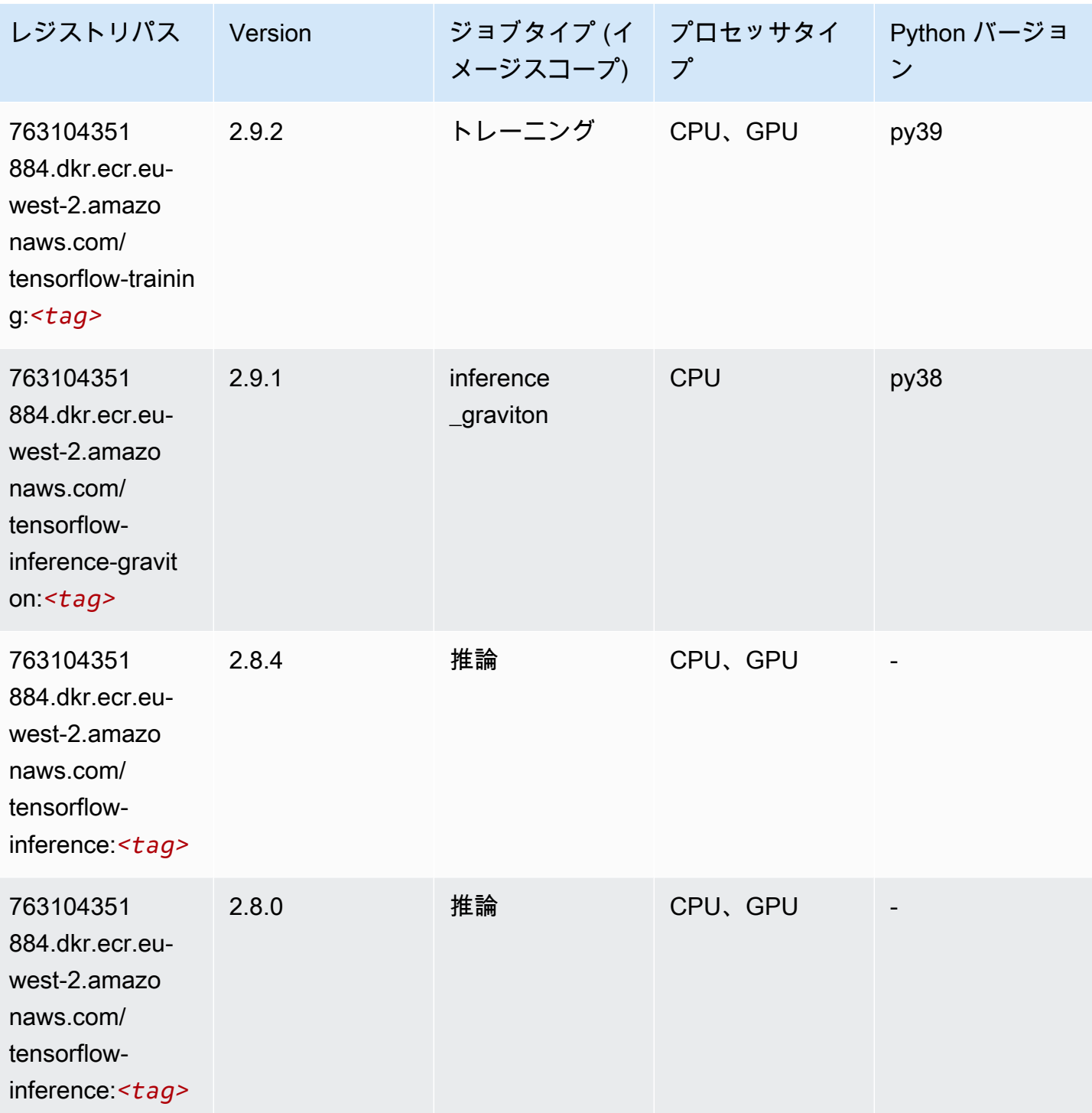

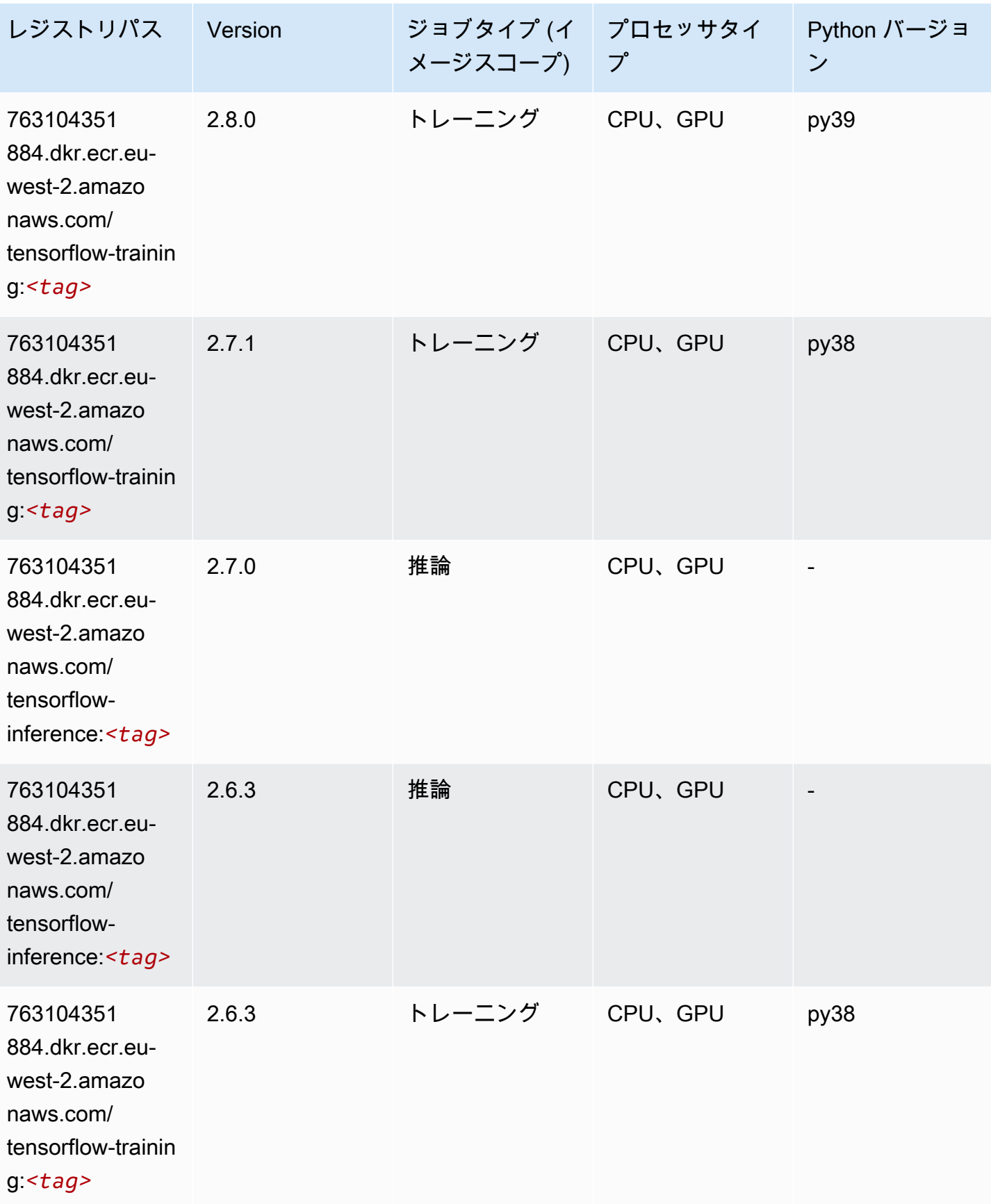

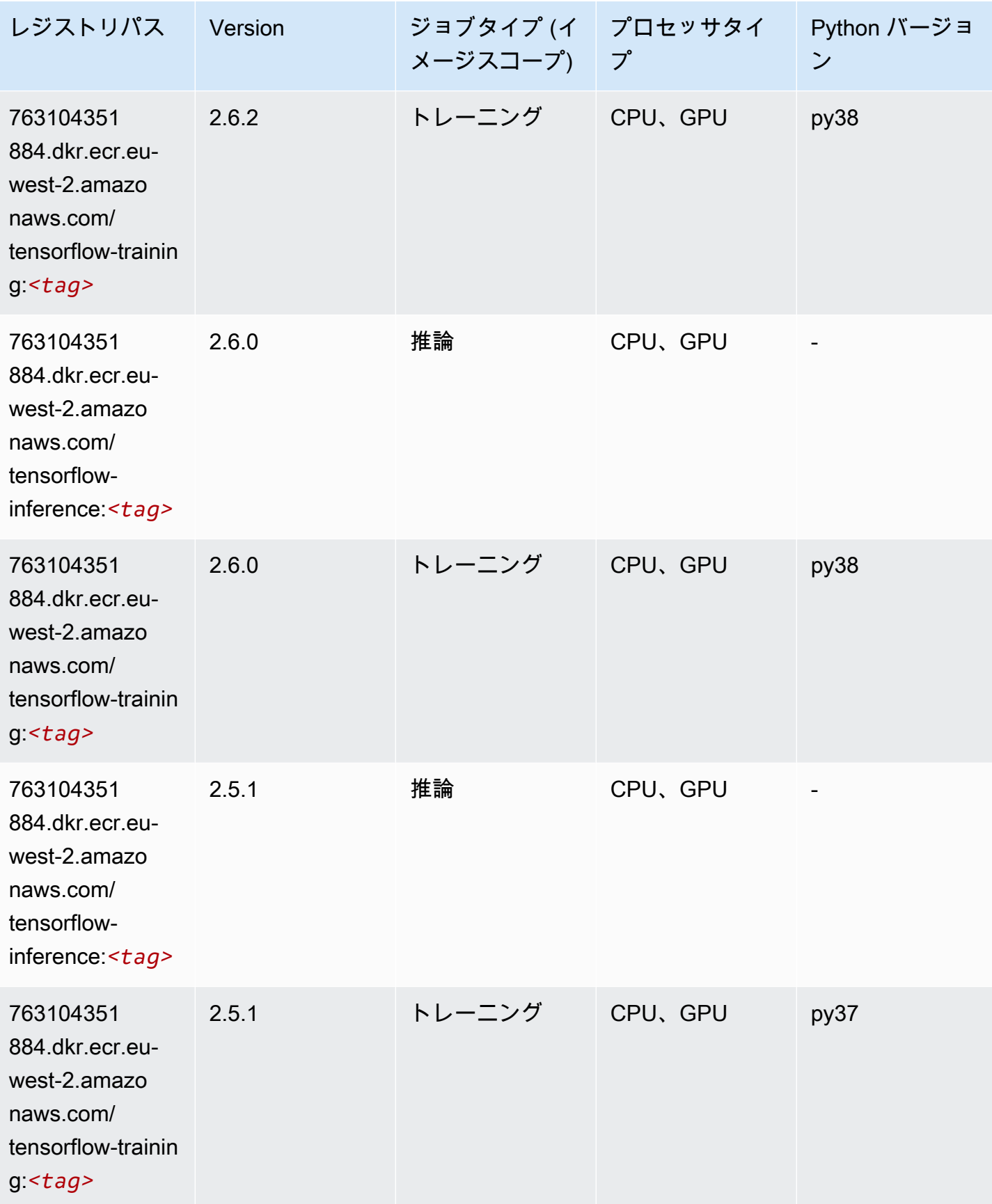

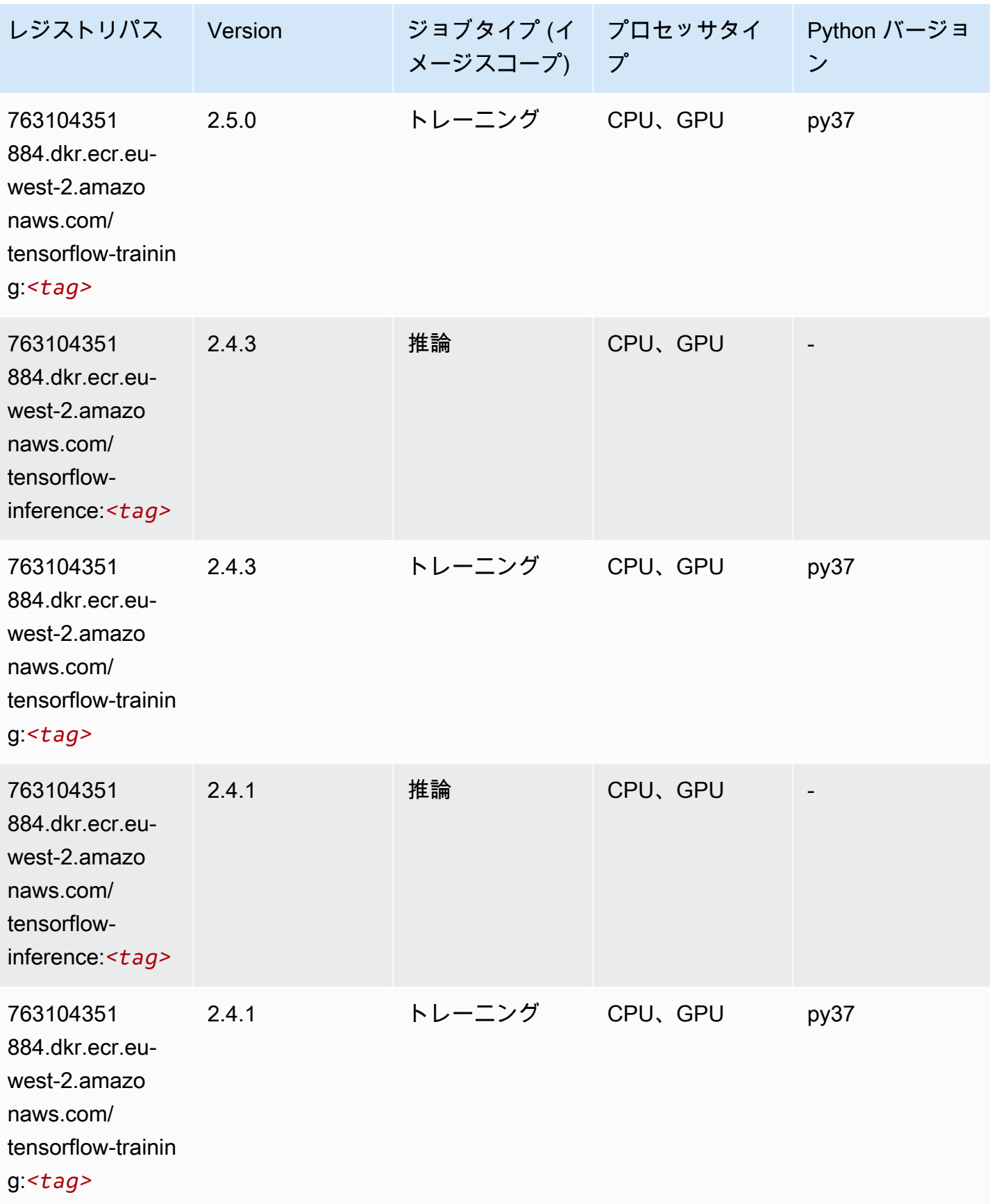

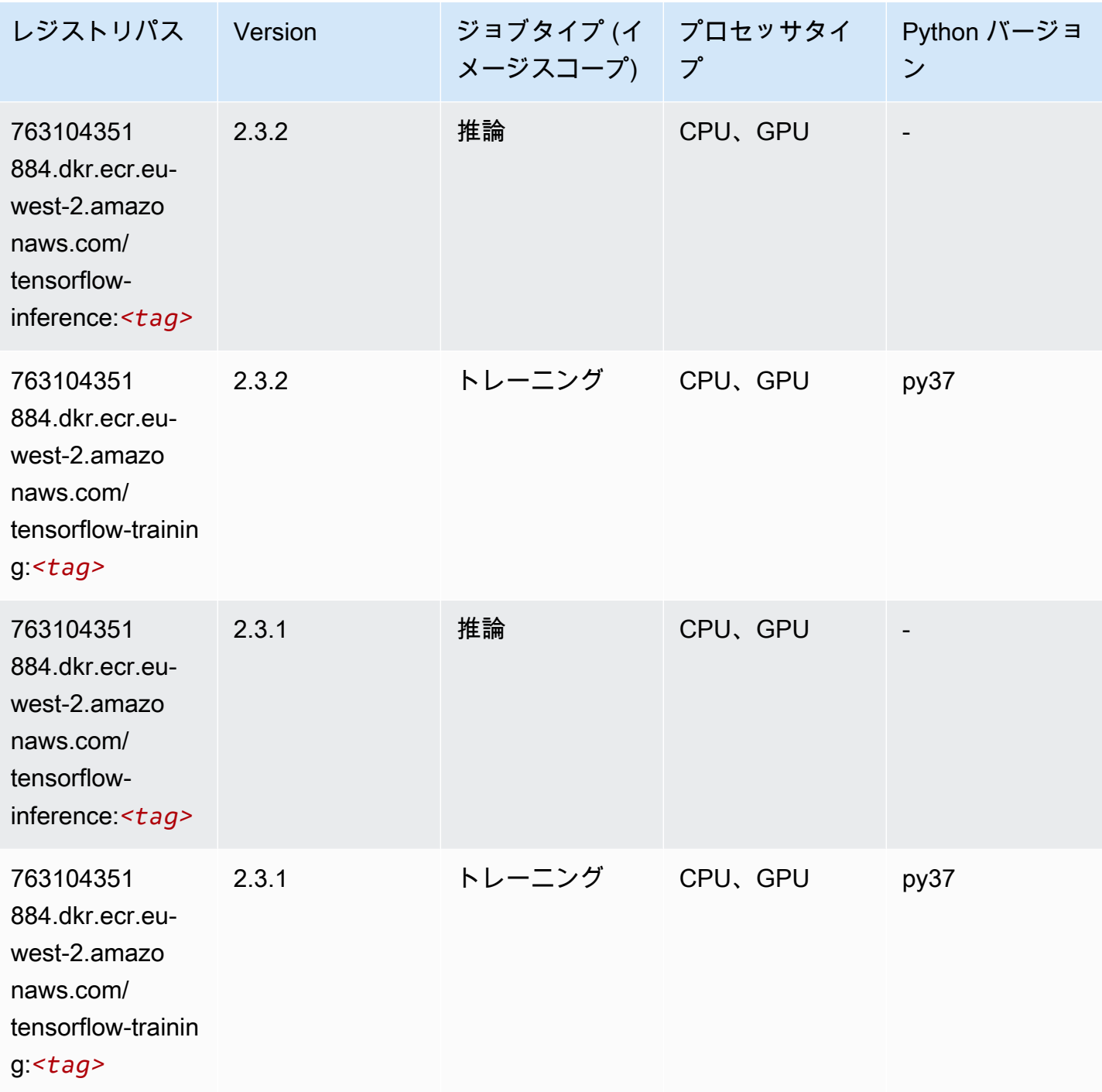

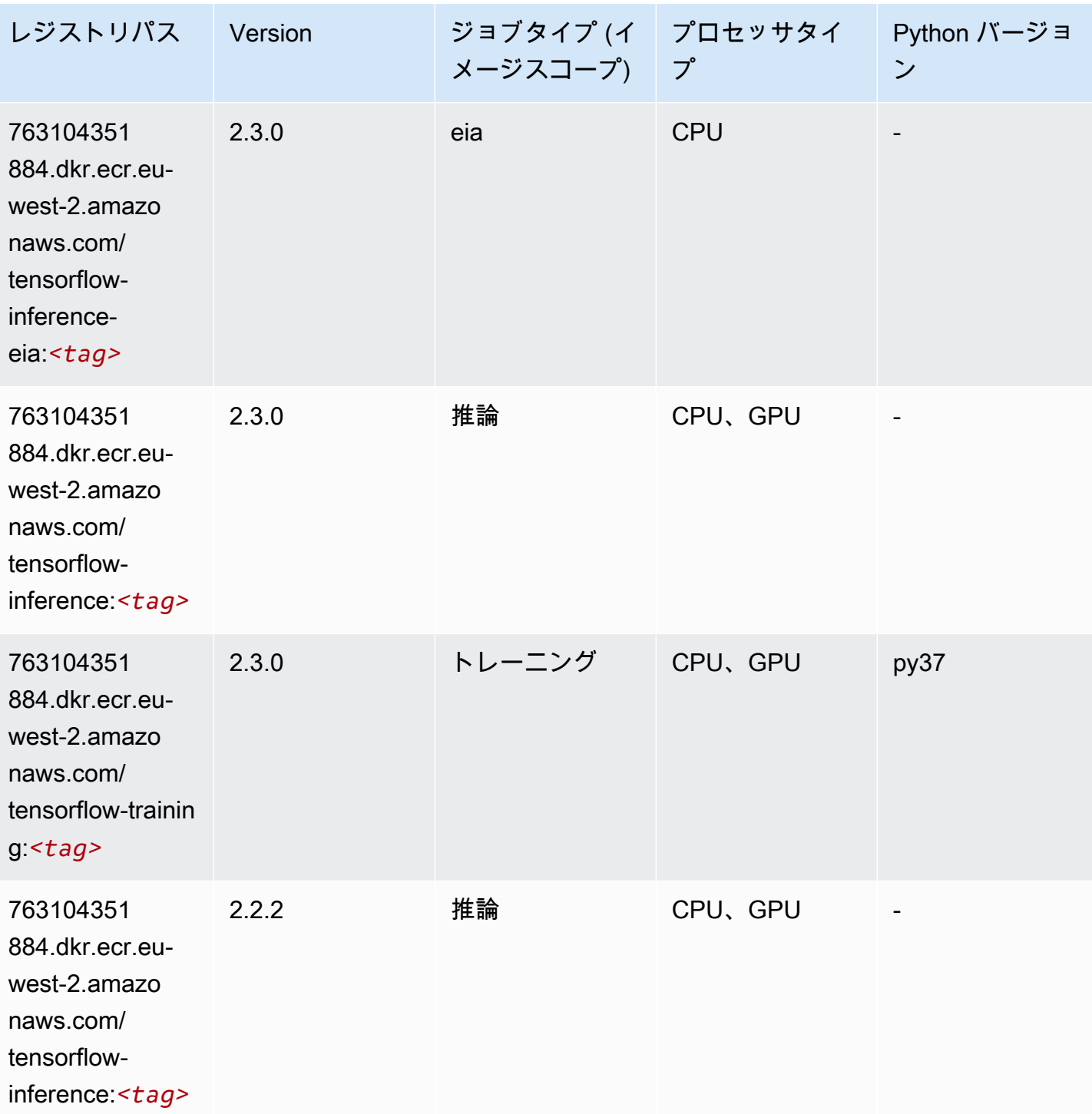

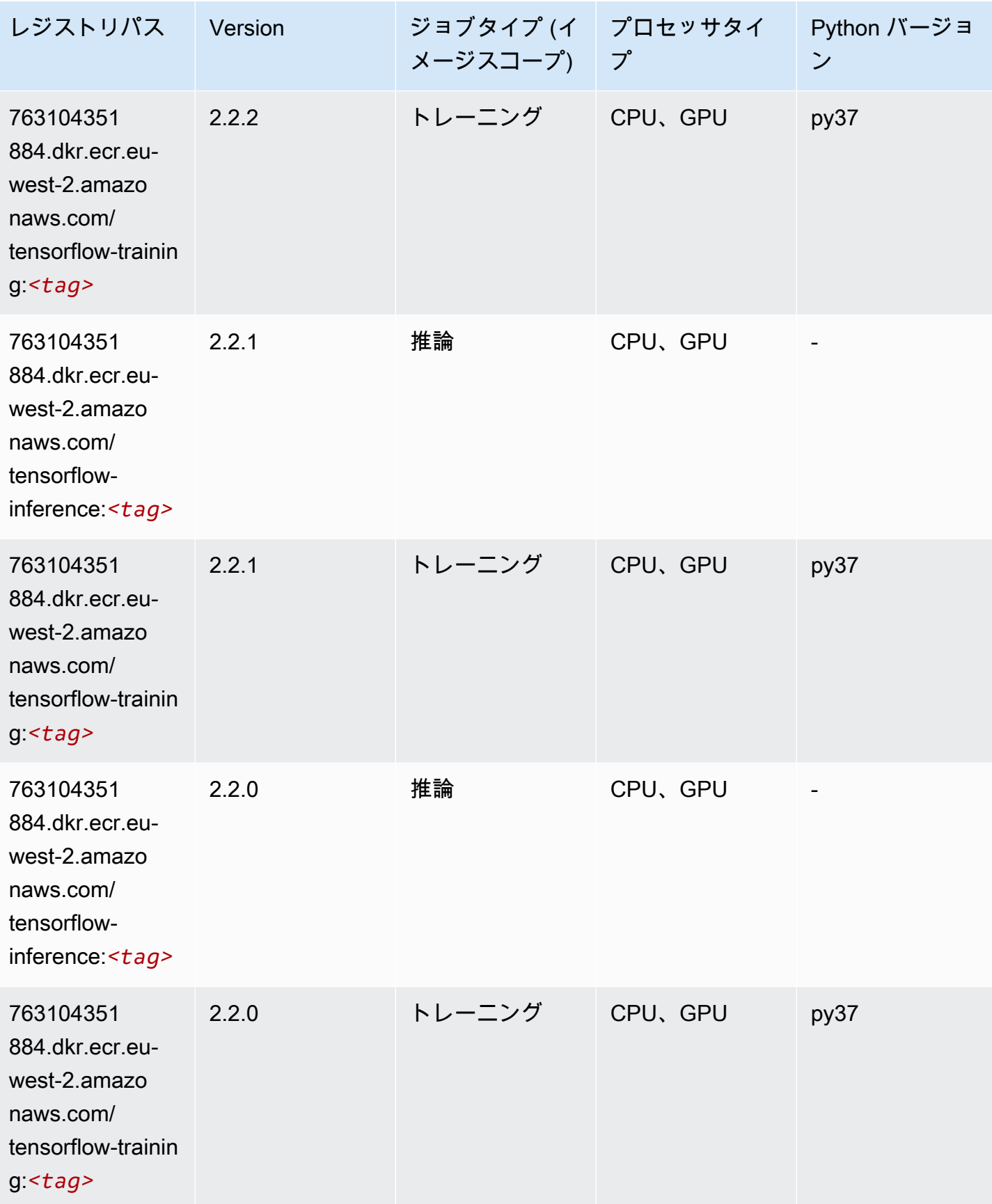

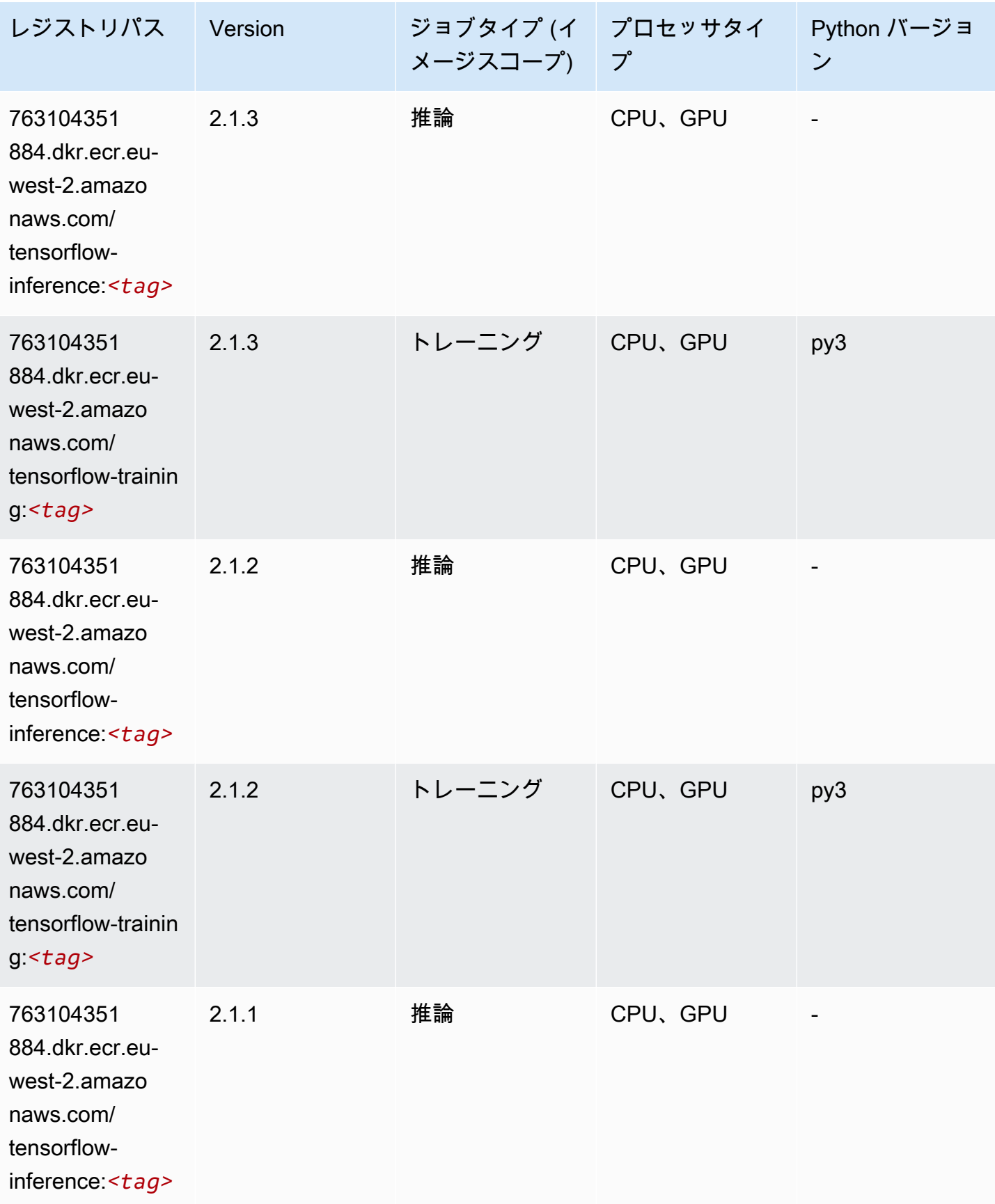

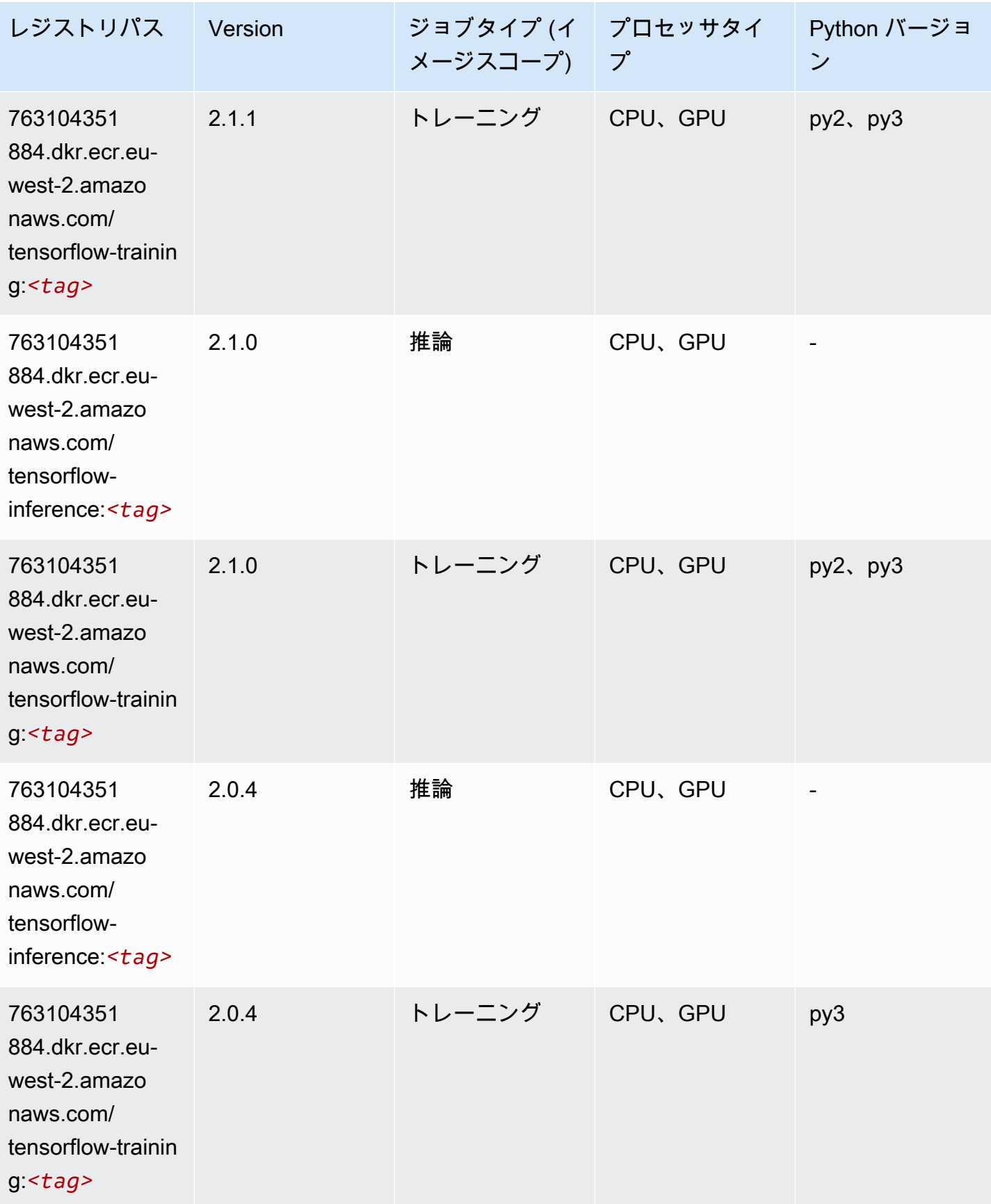

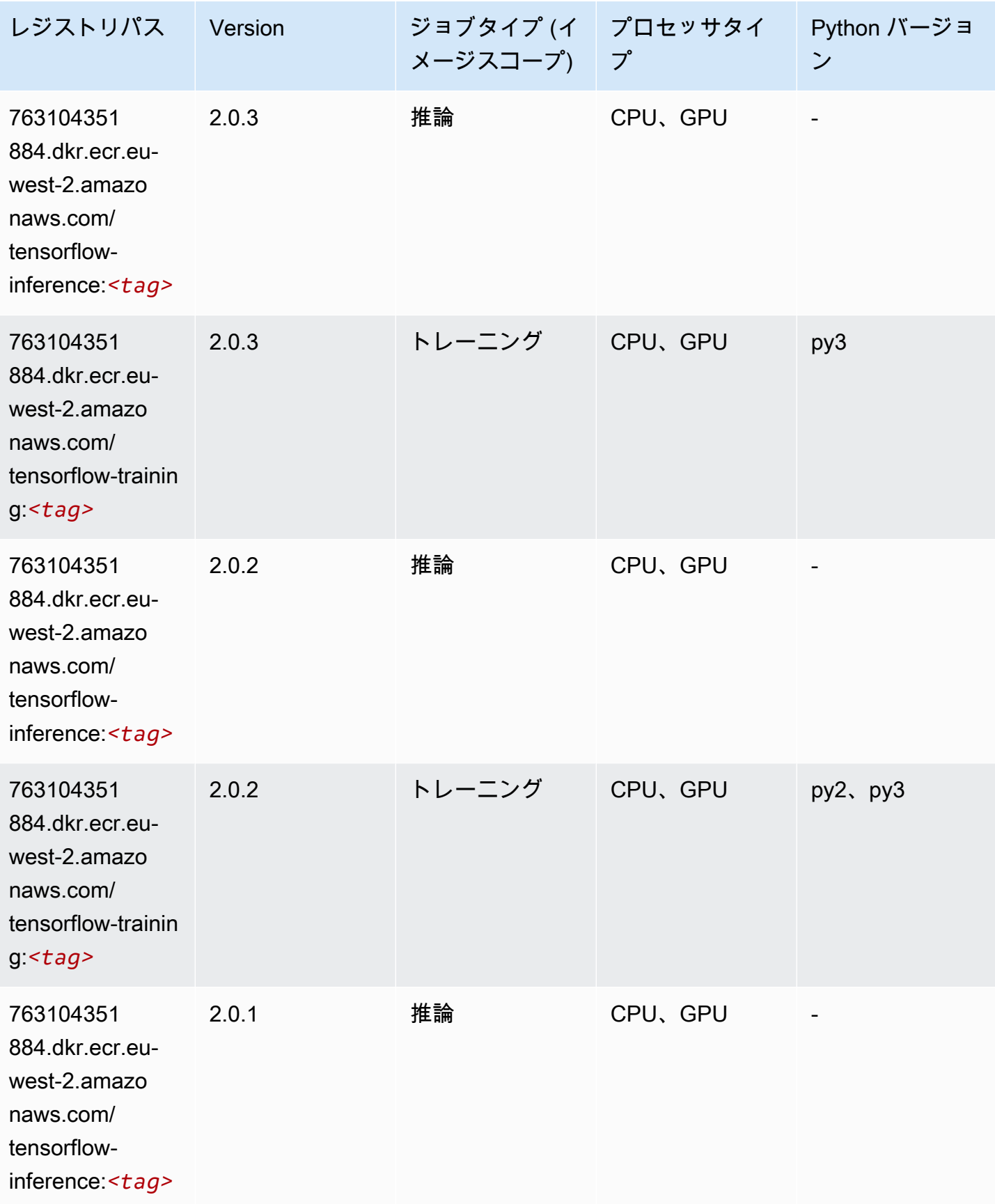
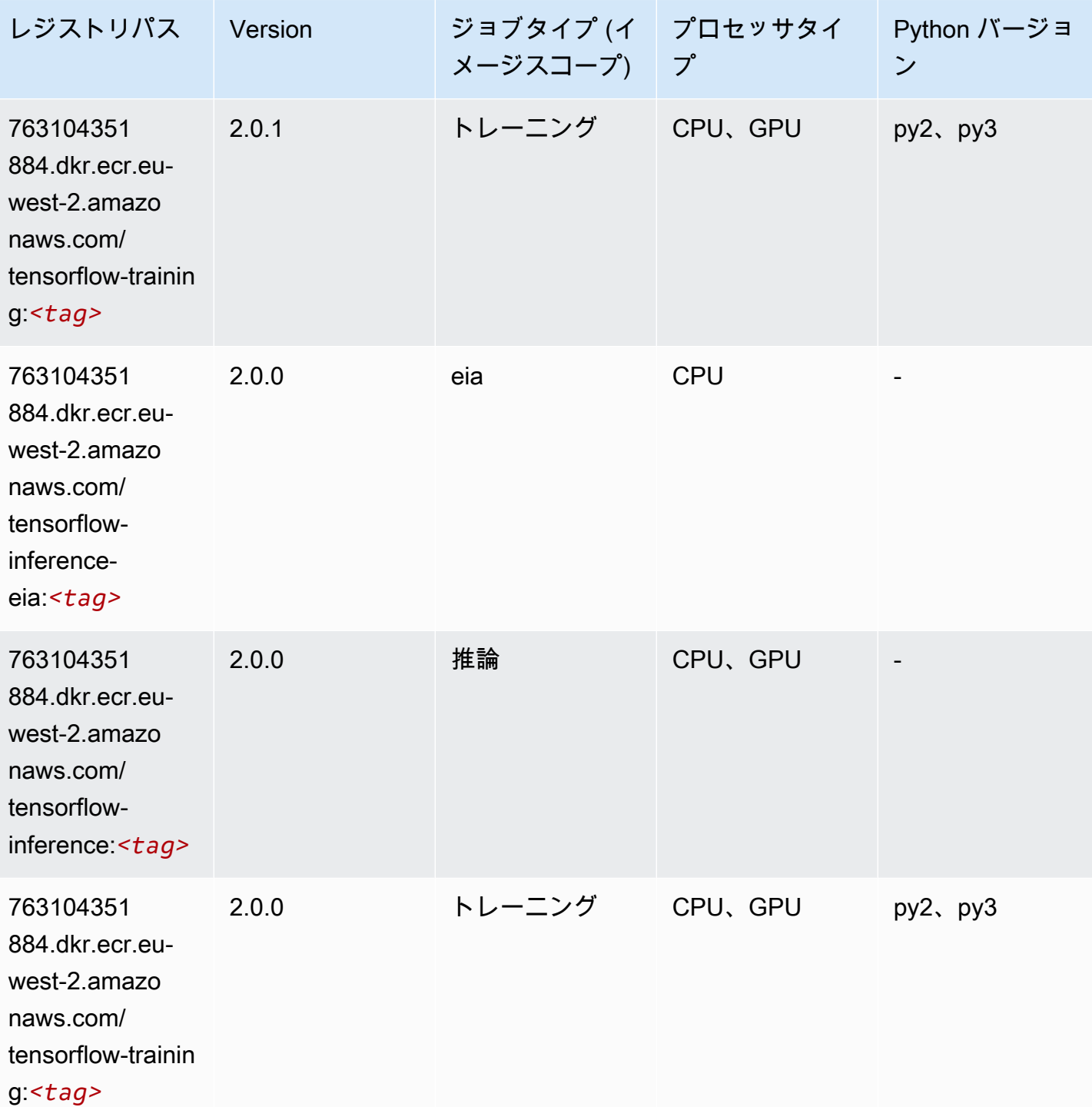

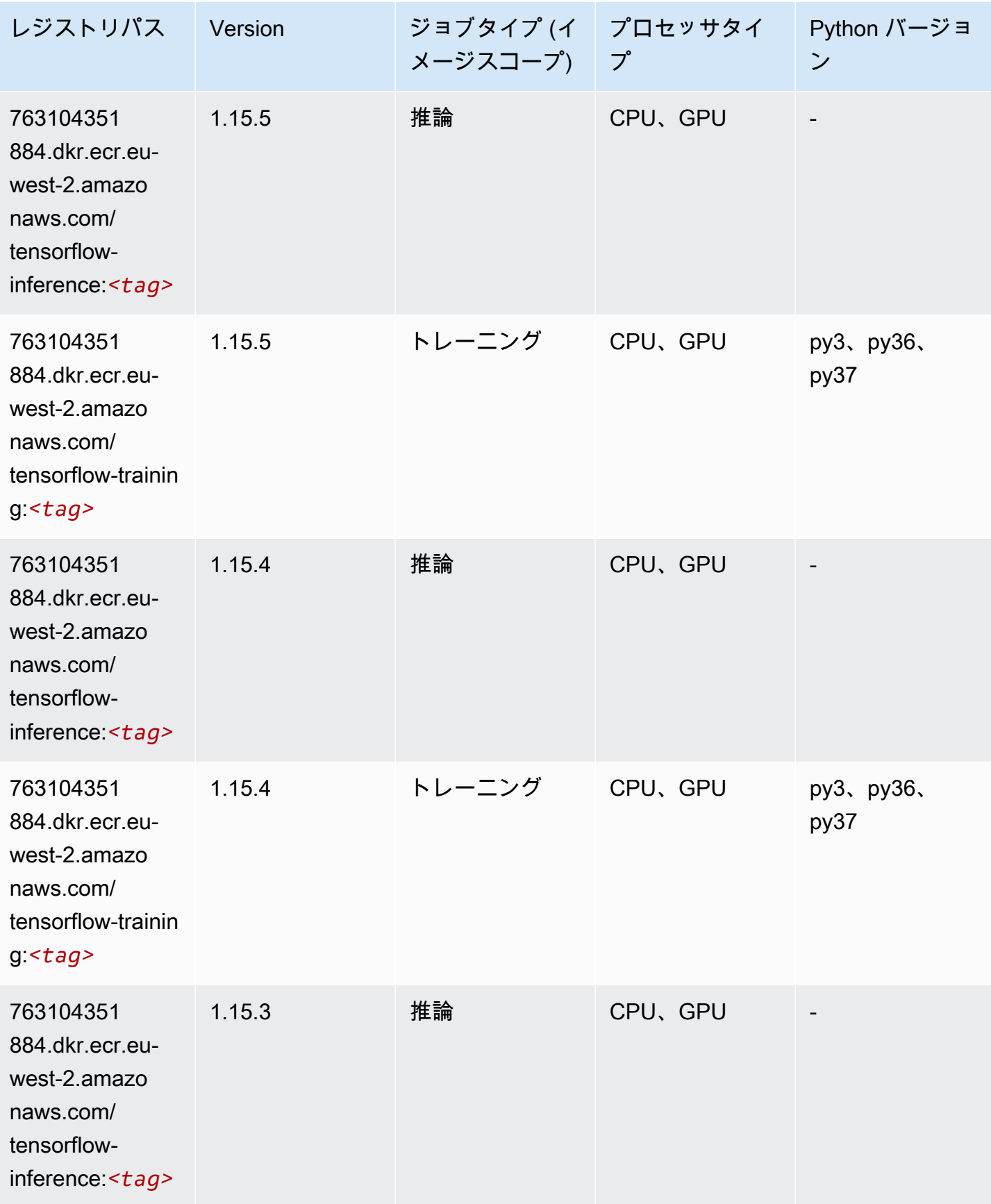

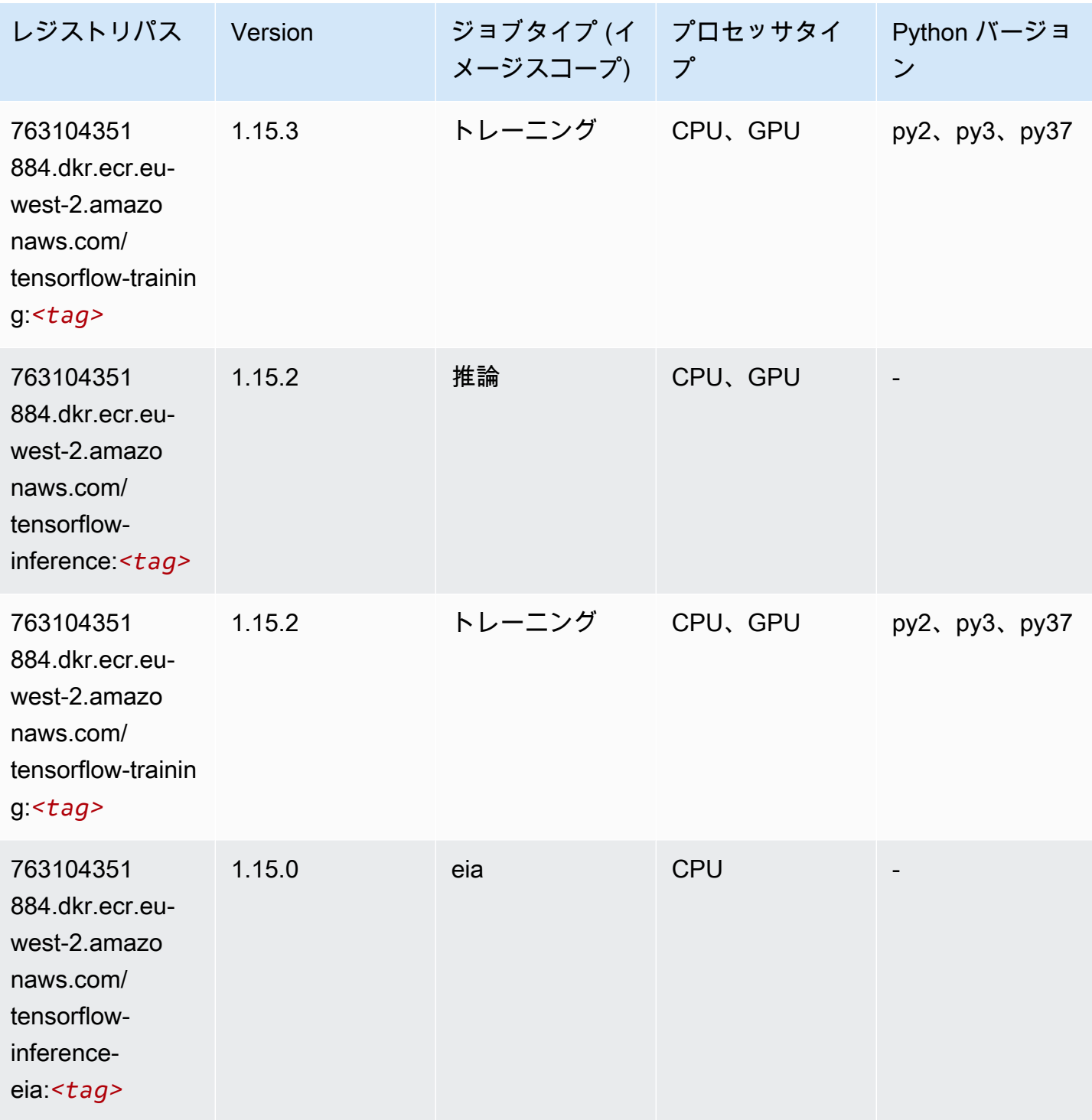

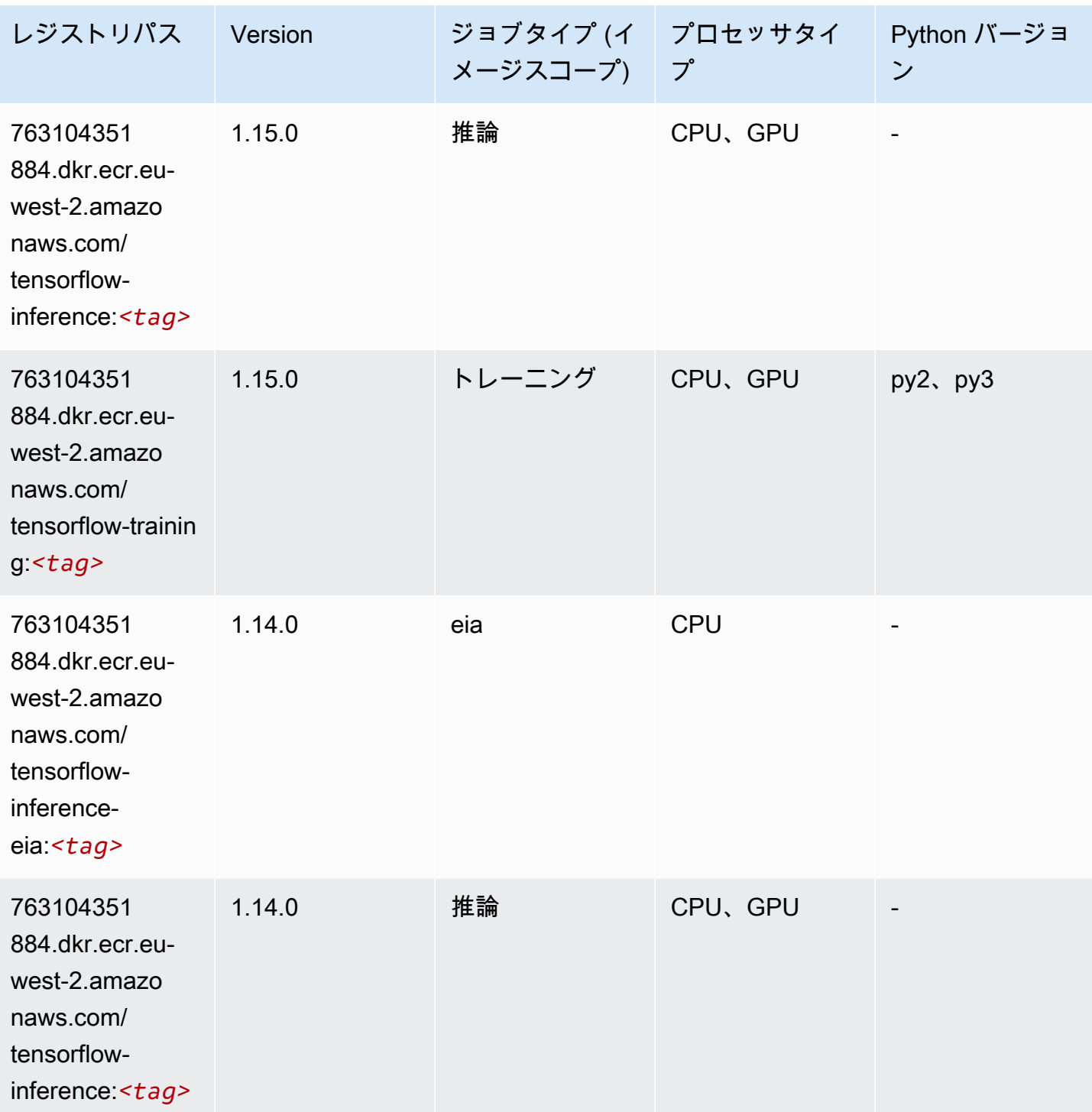

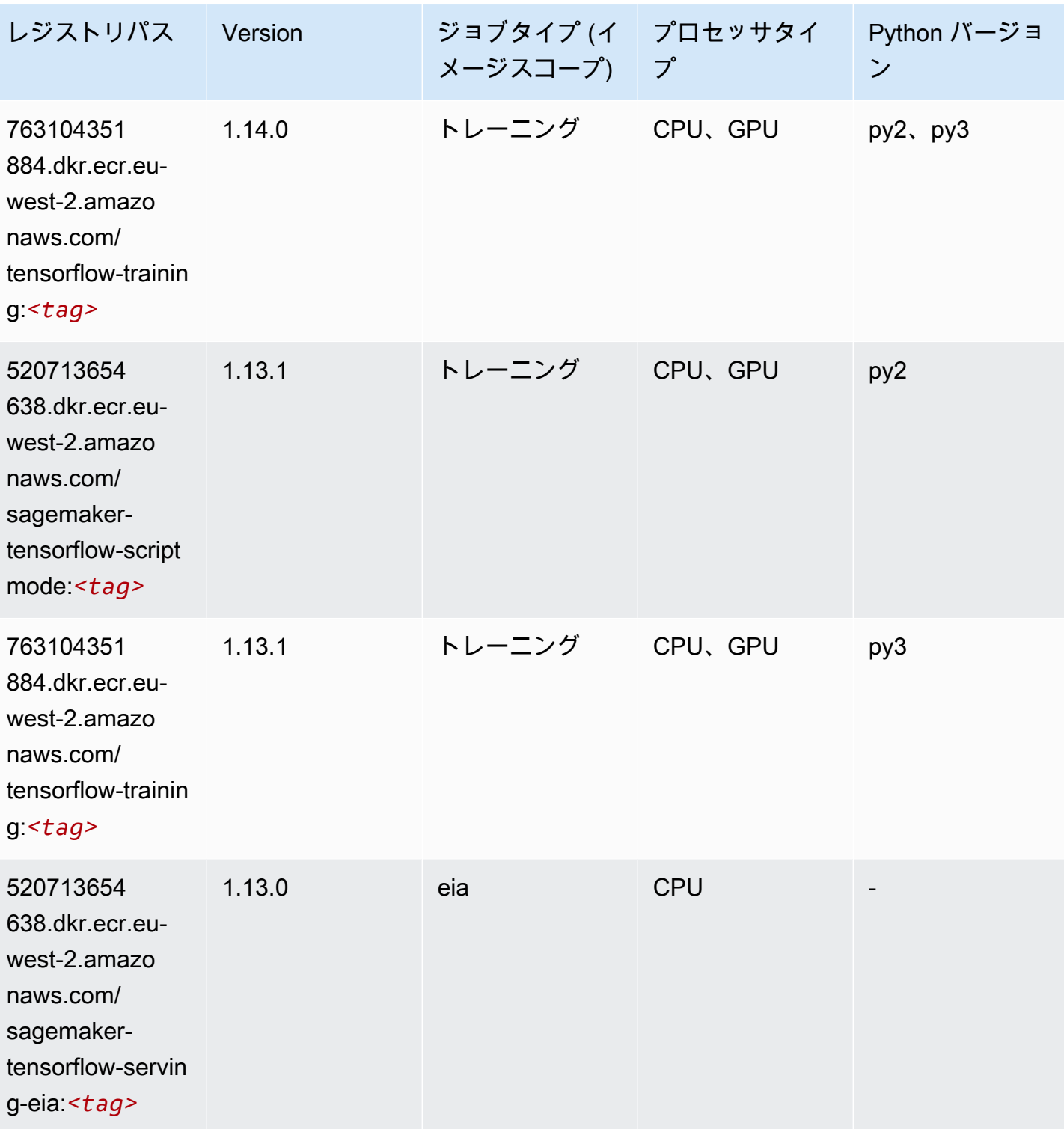

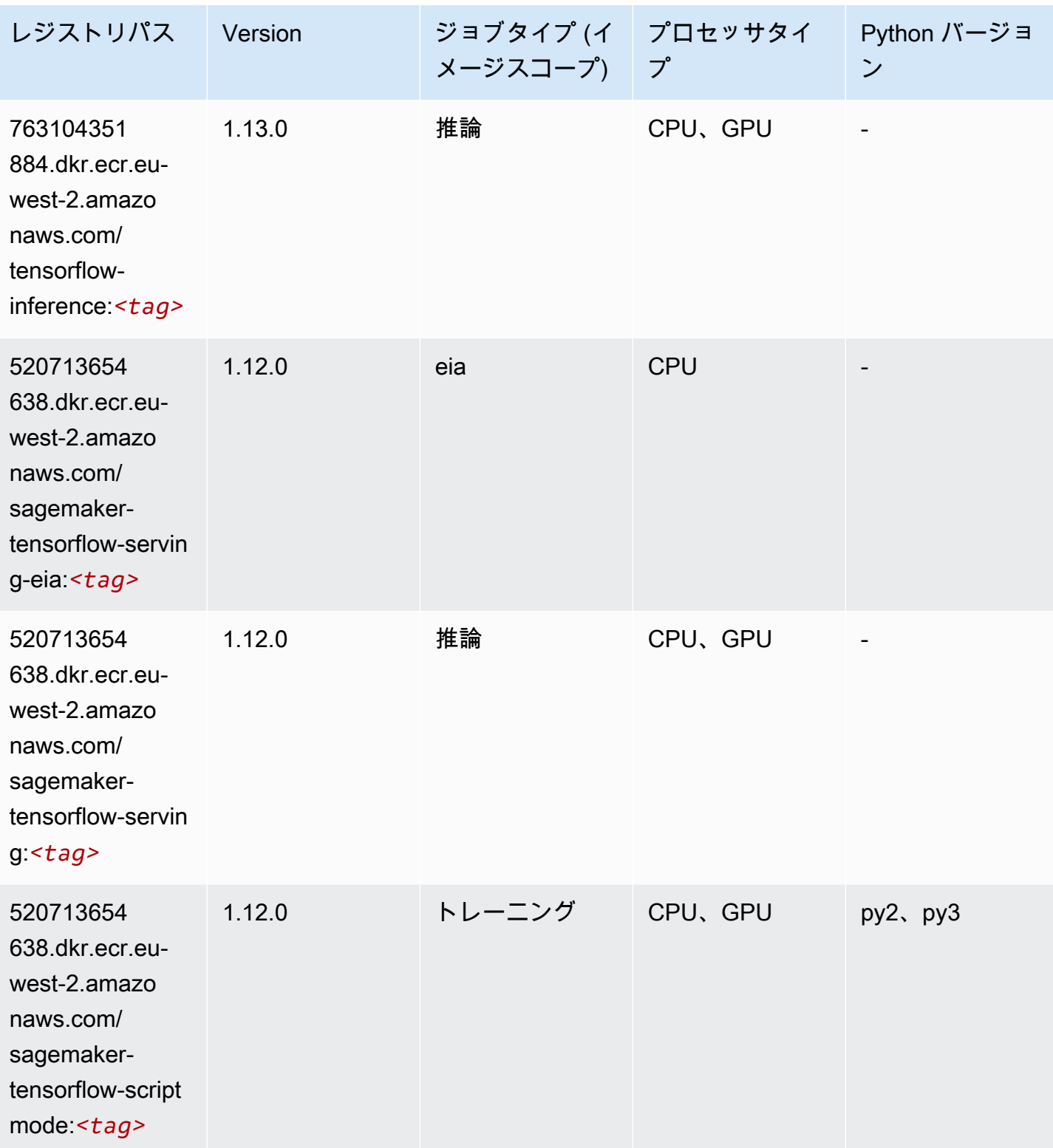

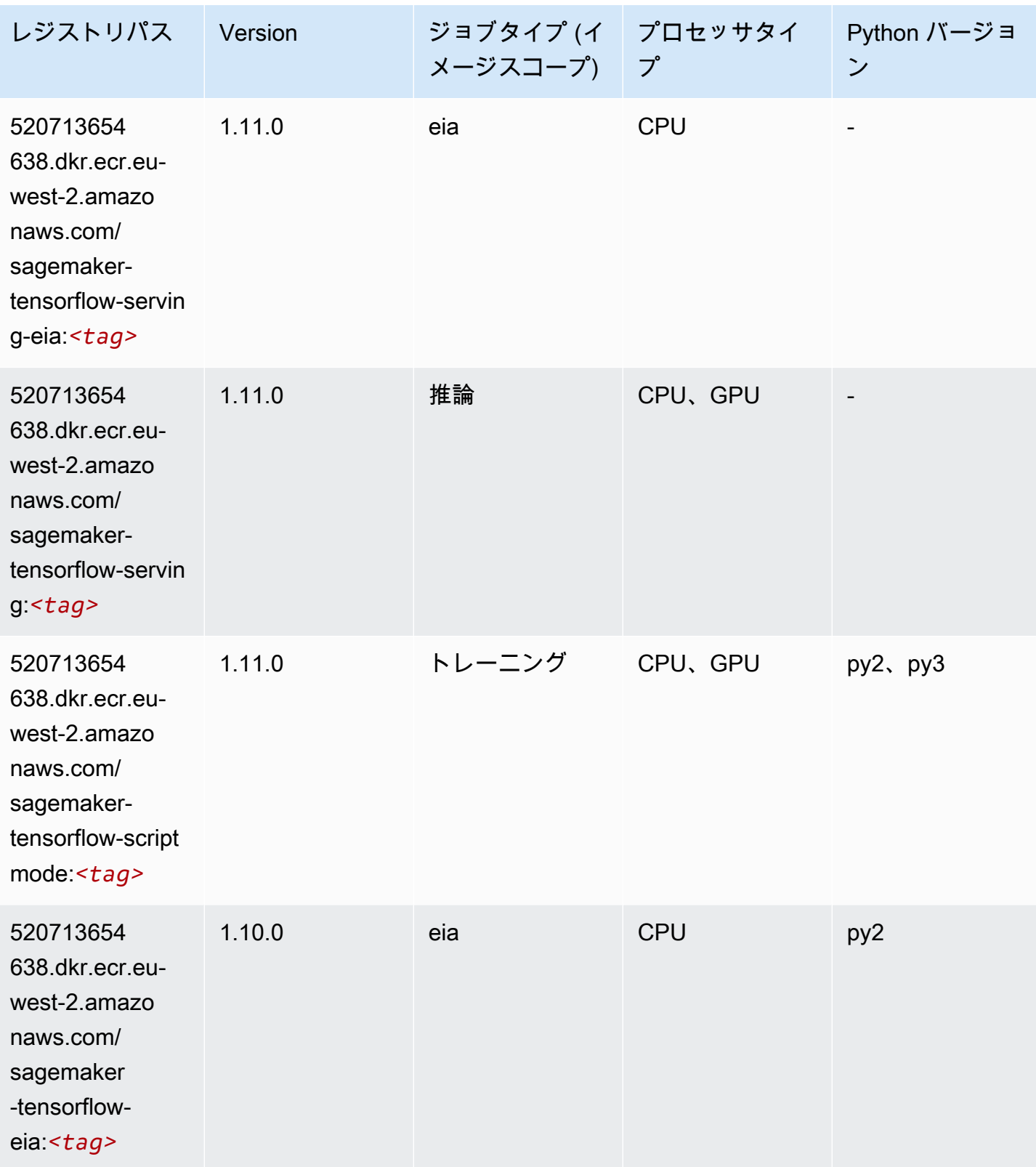

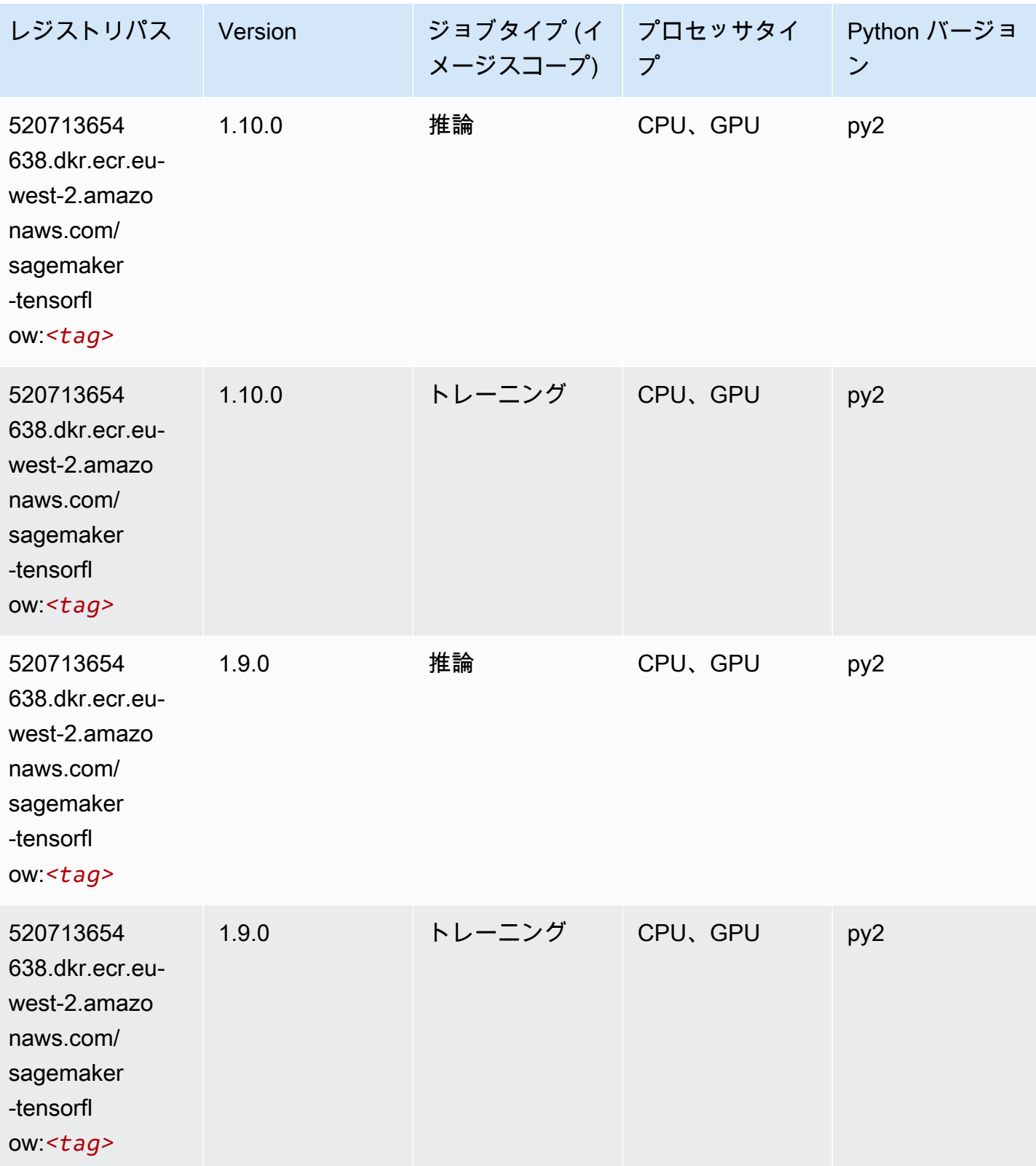

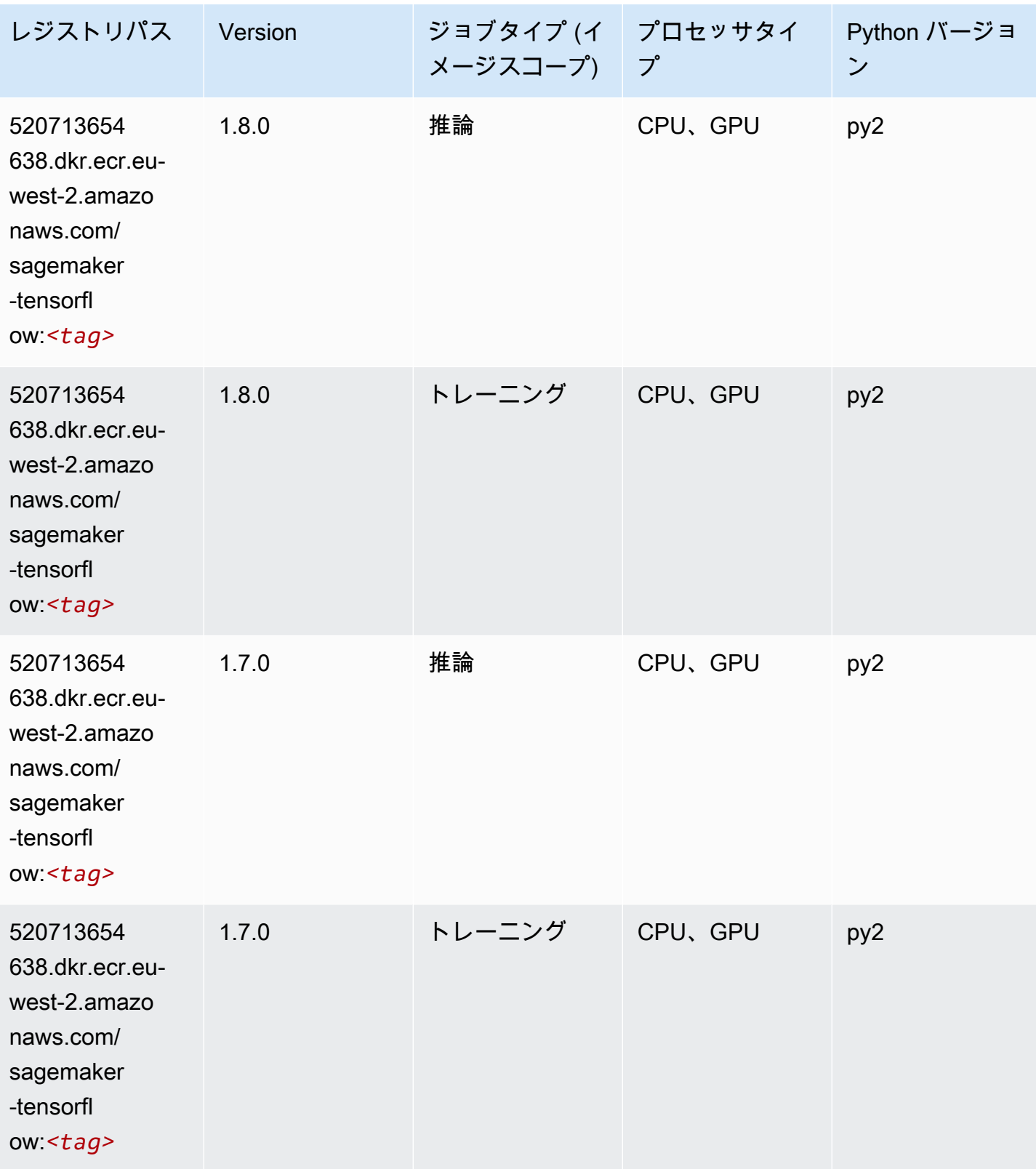

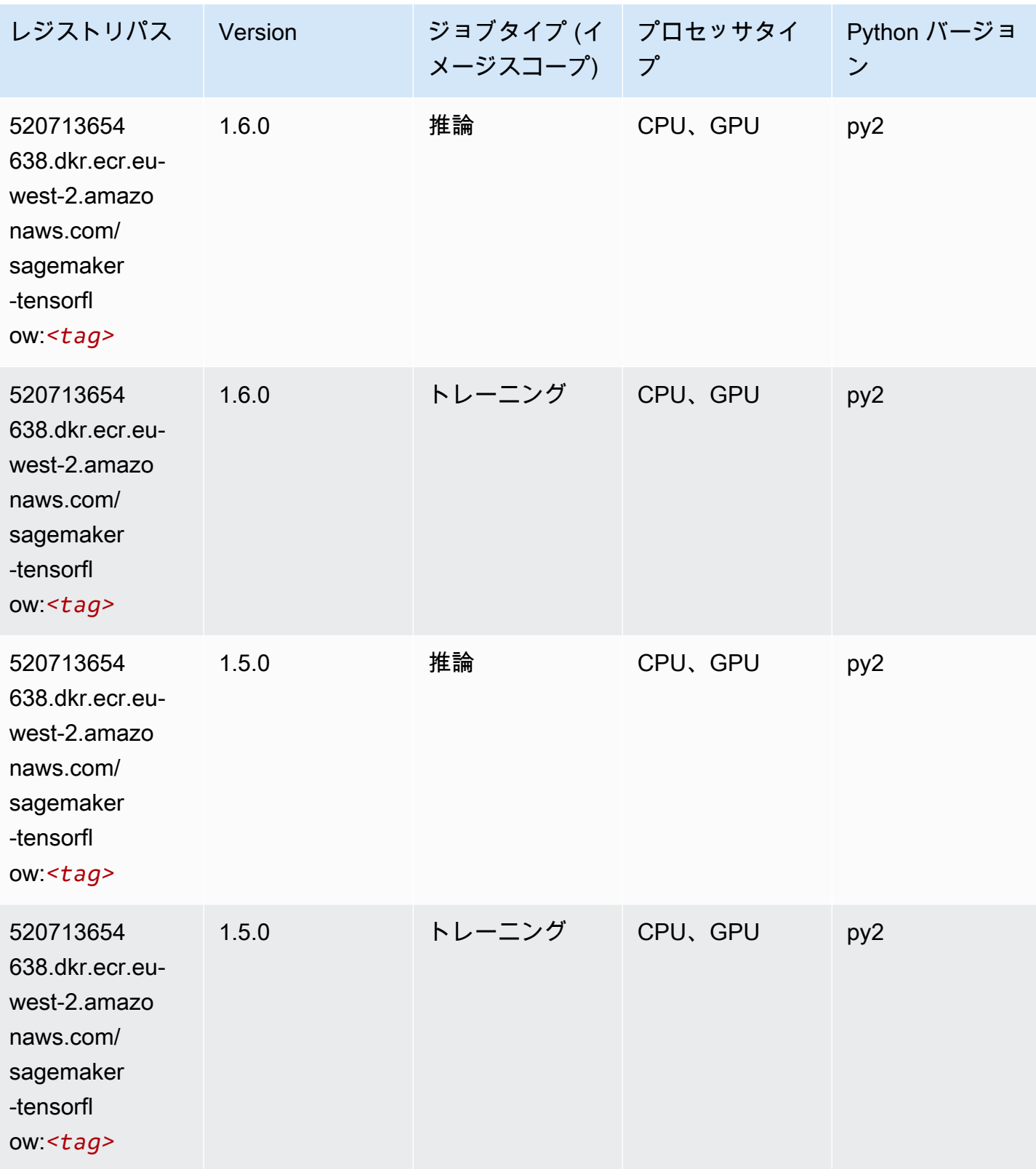

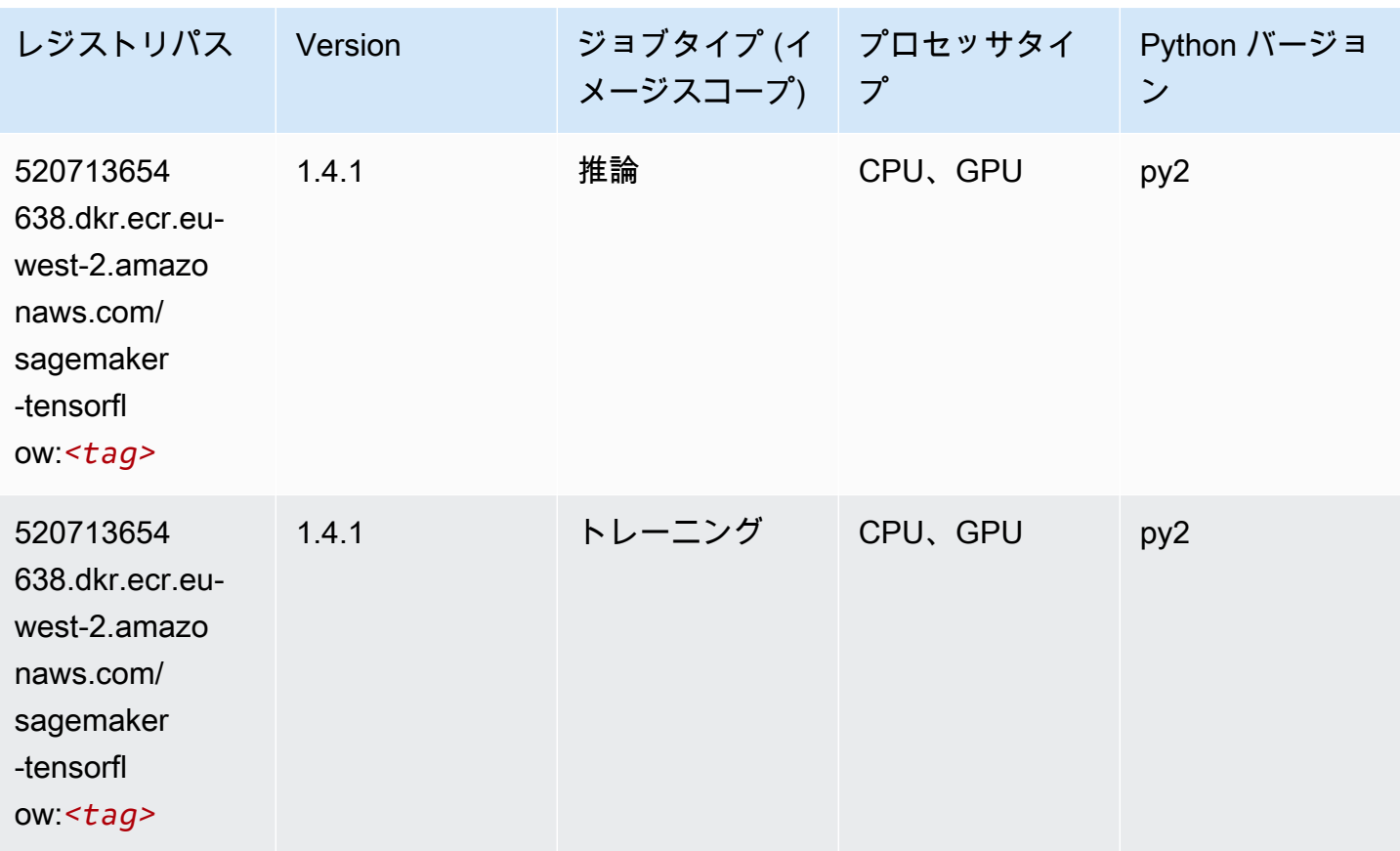

### Tensorflow Coach (DLC)

```
from sagemaker import image_uris
image_uris.retrieve(framework='coach-tensorflow',region='eu-
west-2',version='1.0.0',image_scope='training',instance_type='ml.c5.4xlarge')
```
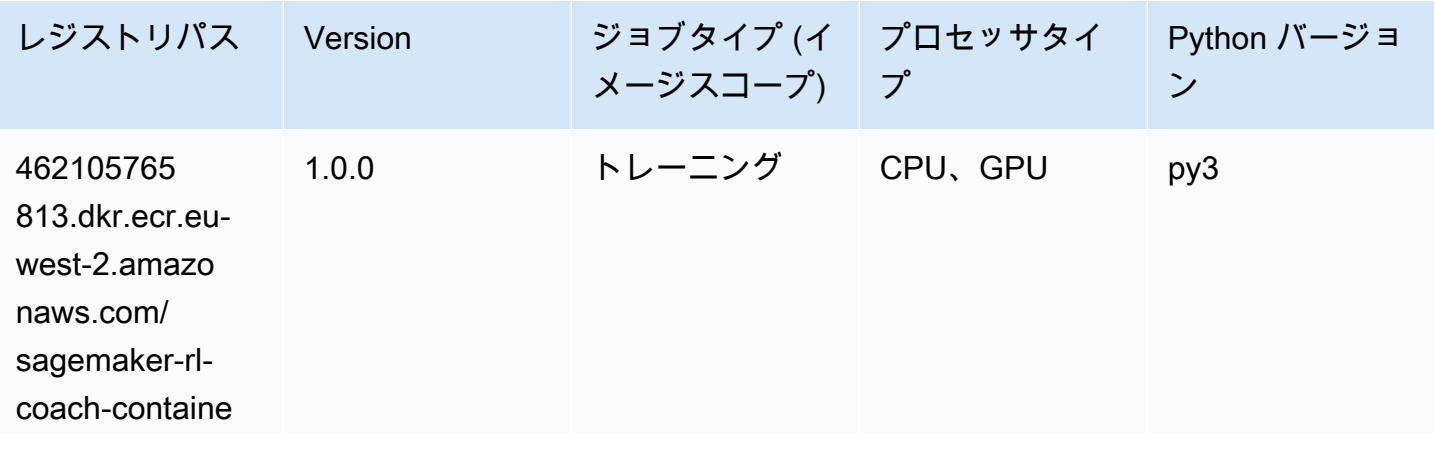

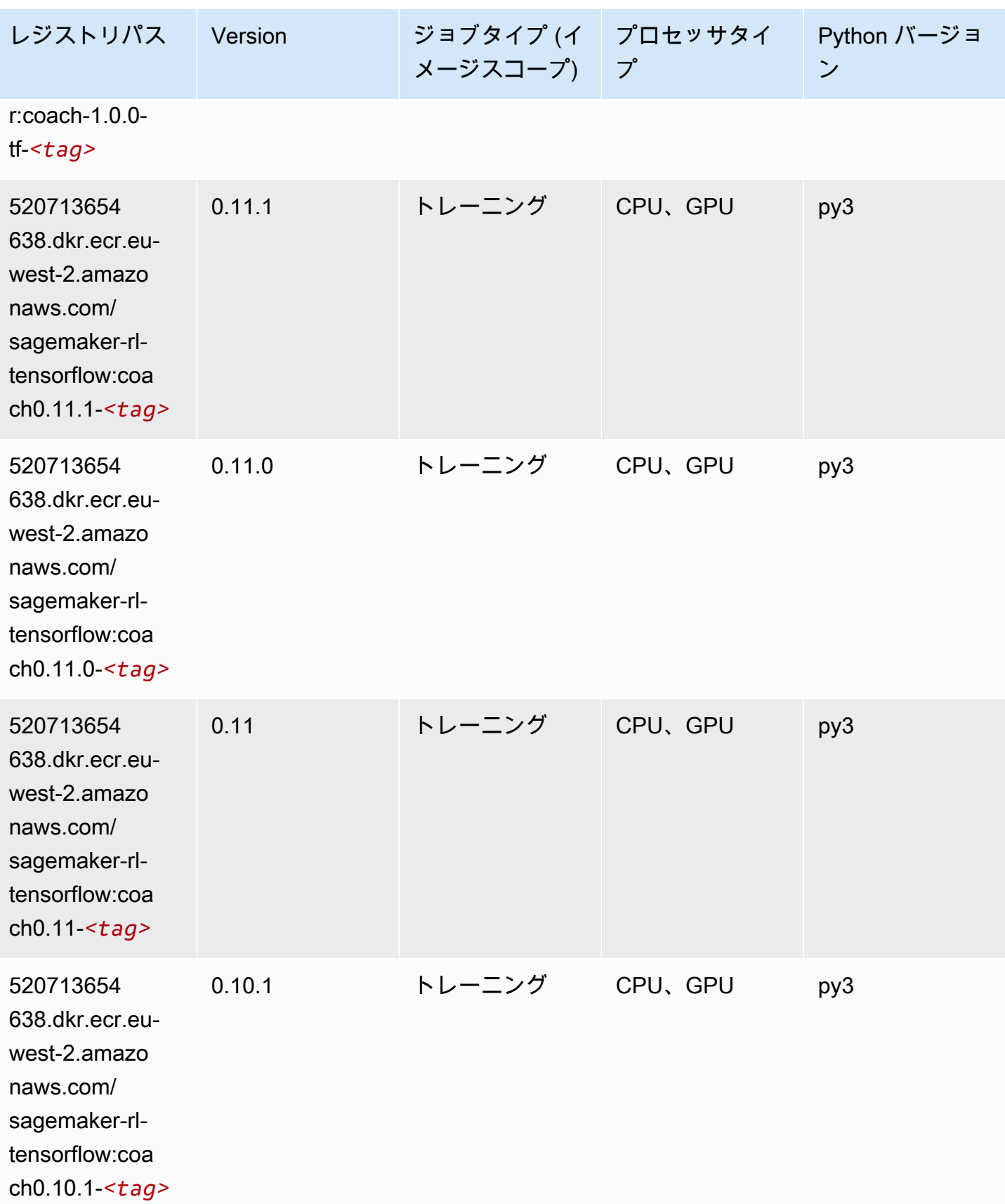

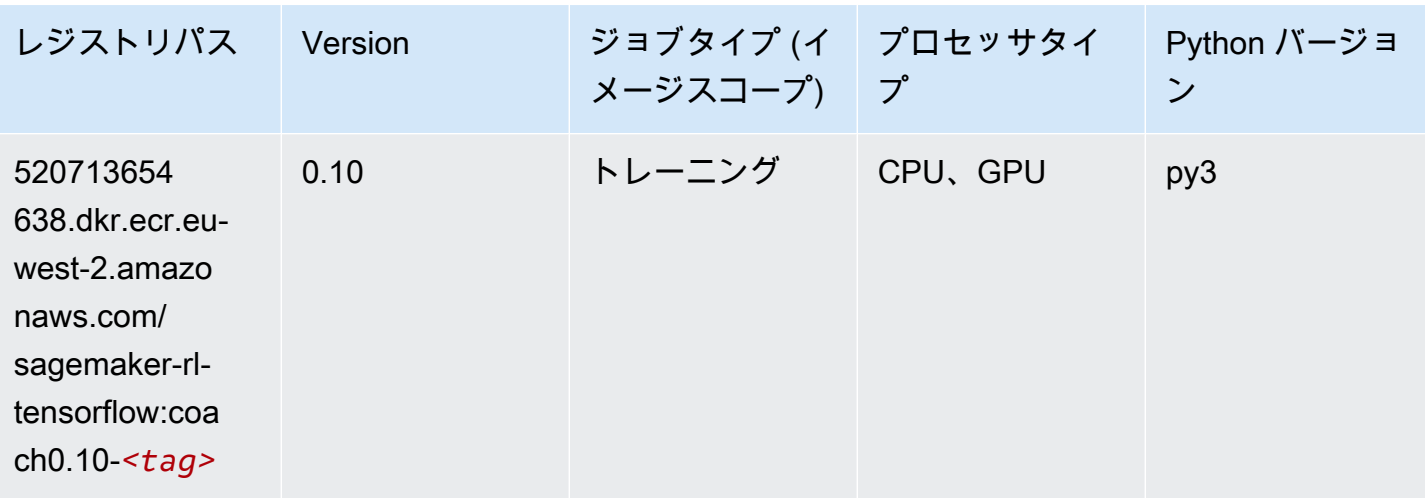

### Tensorflow Inferentia (DLC)

```
from sagemaker import image_uris
image_uris.retrieve(framework='inferentia-tensorflow',region='eu-
west-2',version='1.15.0',instance_type='ml.inf1.6xlarge')
```
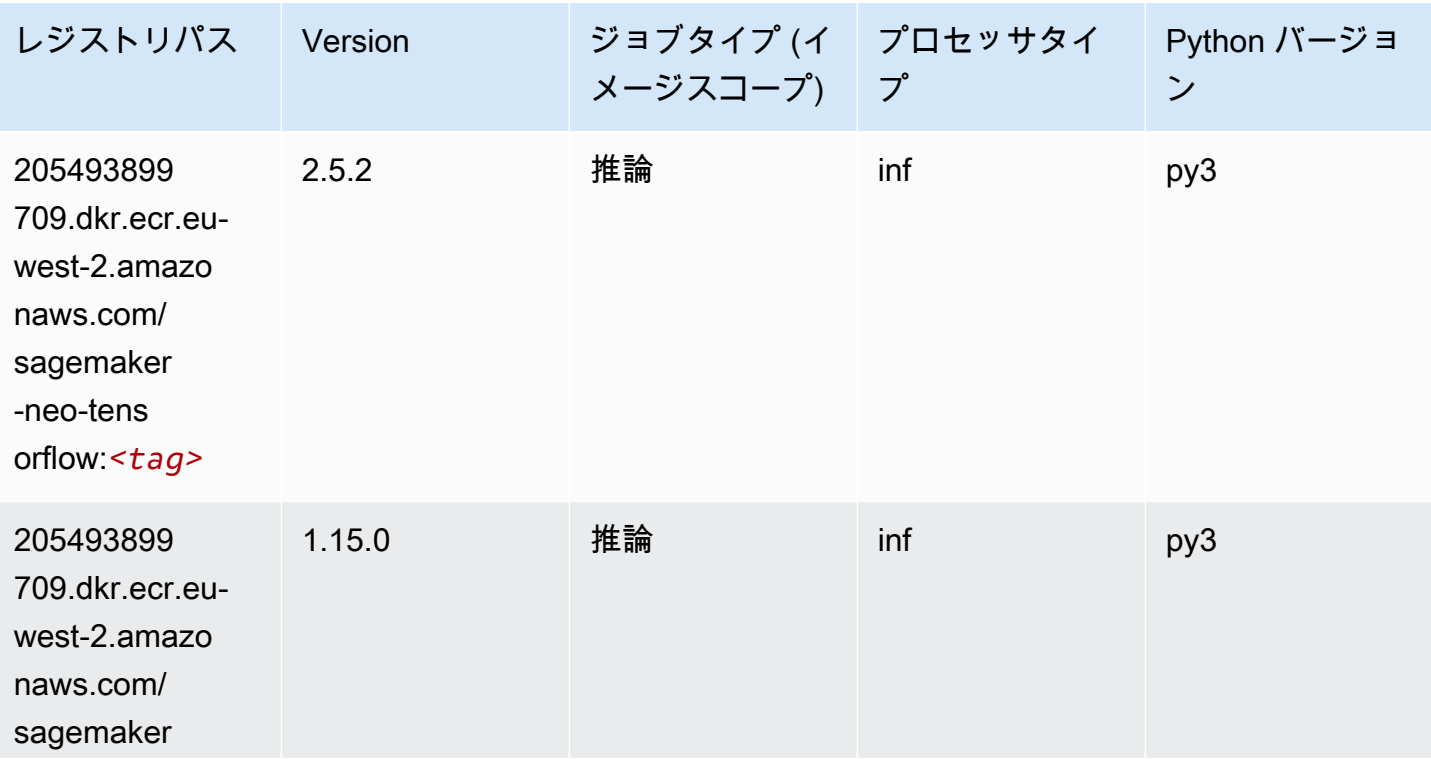

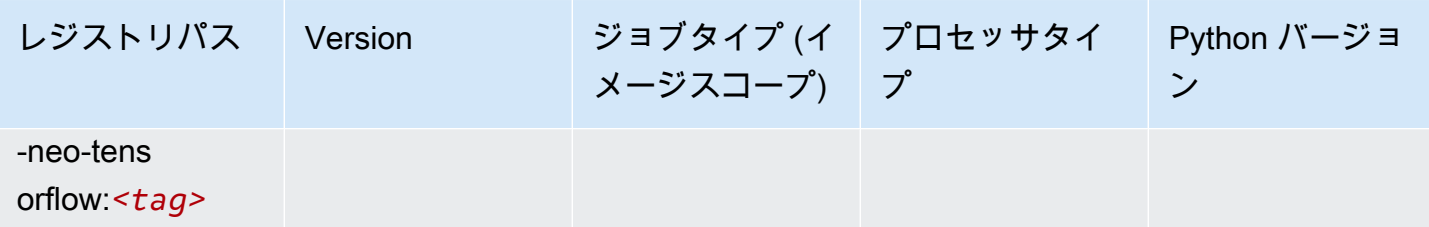

#### Tensorflow Ray (DLC)

```
from sagemaker import image_uris
image_uris.retrieve(framework='ray-tensorflow',region='eu-
west-2',version='0.8.5',instance_type='ml.c5.4xlarge')
```
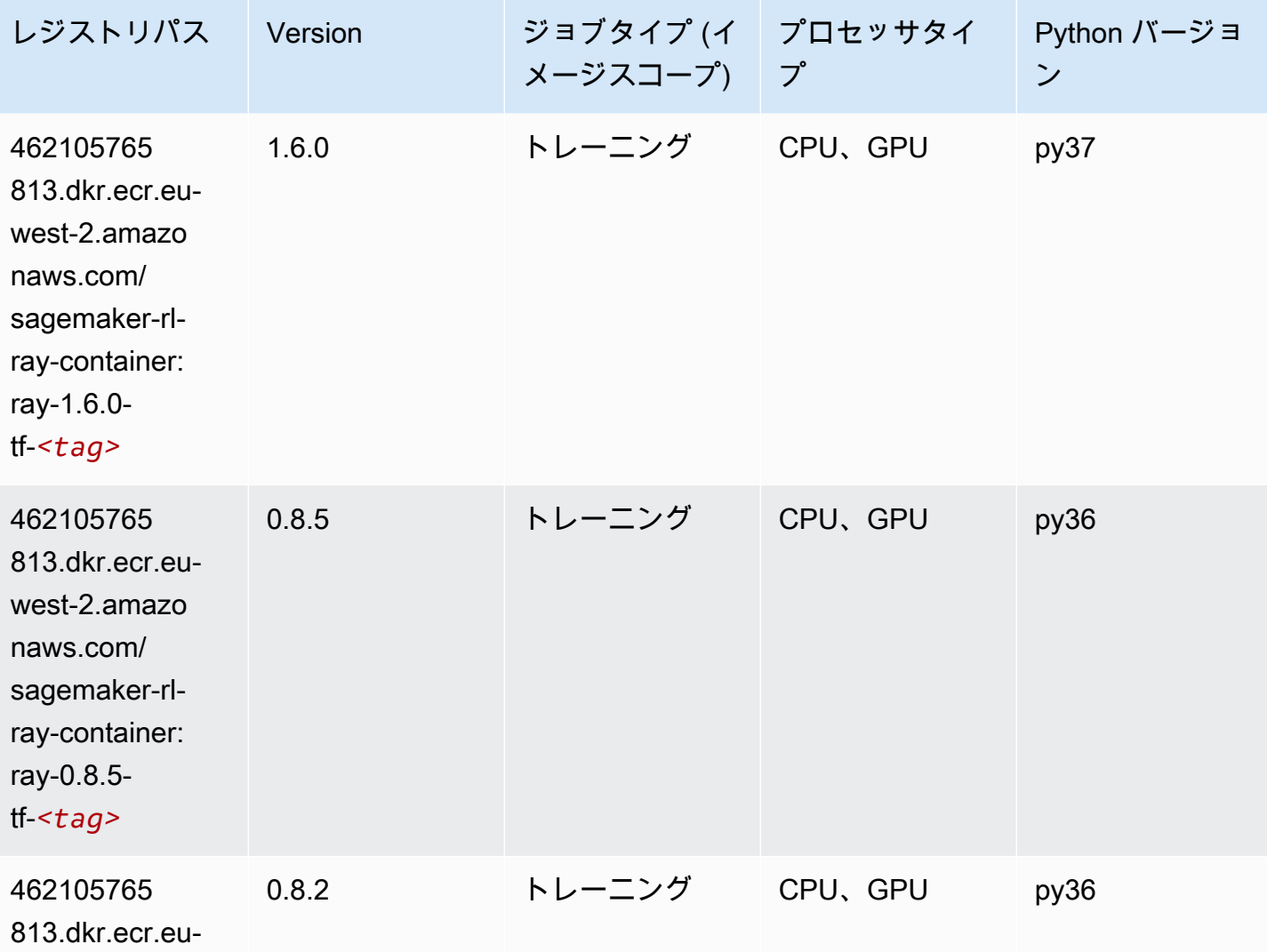

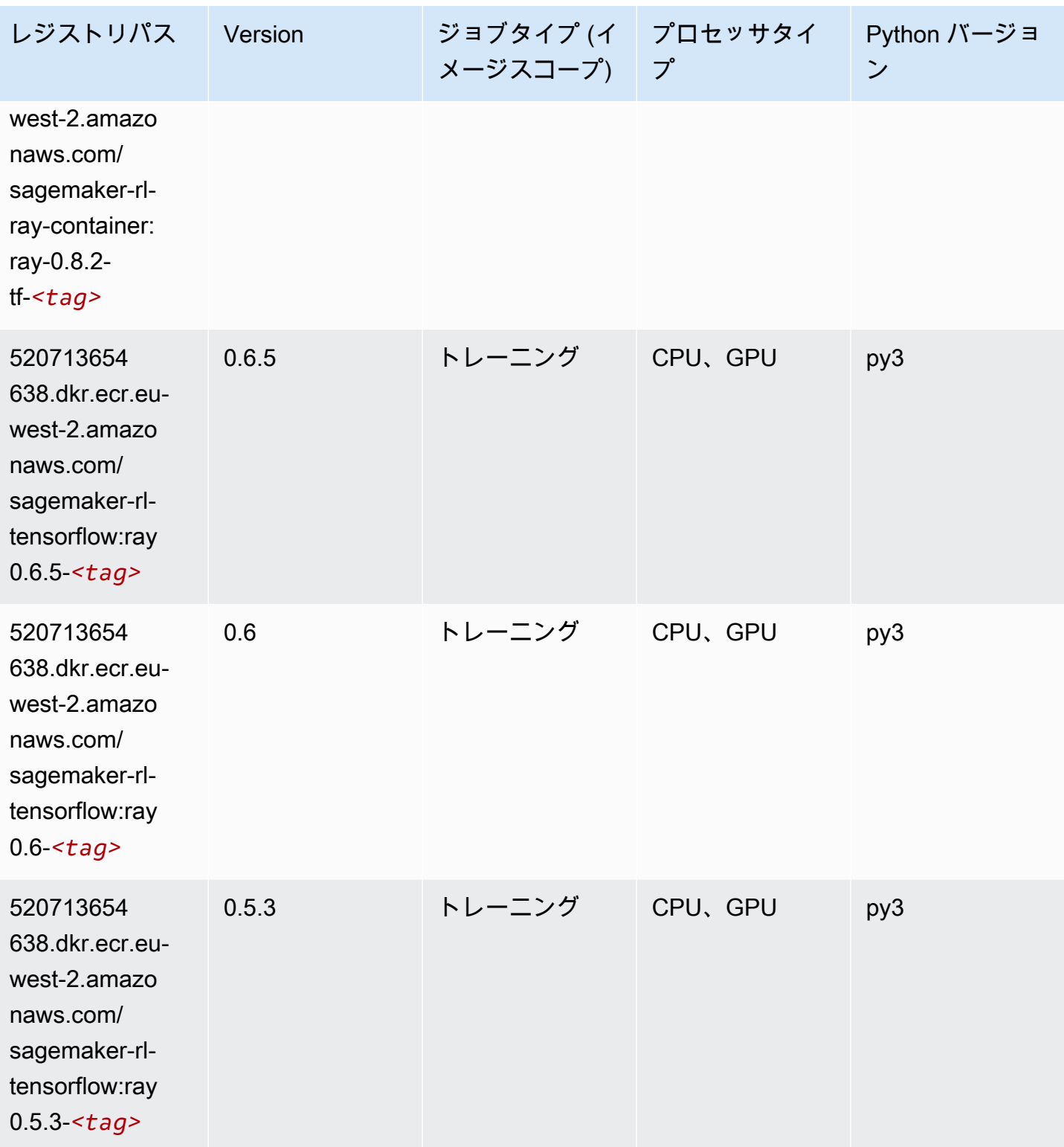

Amazon SageMaker ECR パス しょうきょう しょうきょう しょうきょう しょうしゅう しょうしゅう しょうしゅう しょうしゅう しょうしゅう ヒロスパス しょうしゅう しんしょう しんしょう

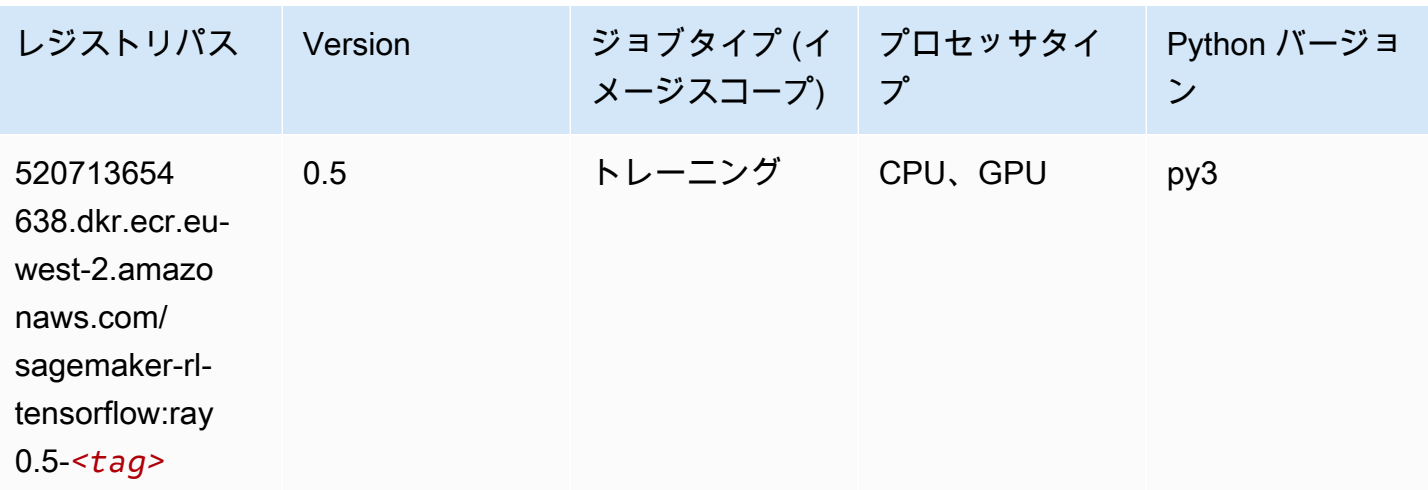

## VW (アルゴリズム)

SageMaker レジストリパスを取得する Python SDK の例。

```
from sagemaker import image_uris
image_uris.retrieve(framework='vw',region='eu-
west-2',version='8.7.0',image_scope='training')
```
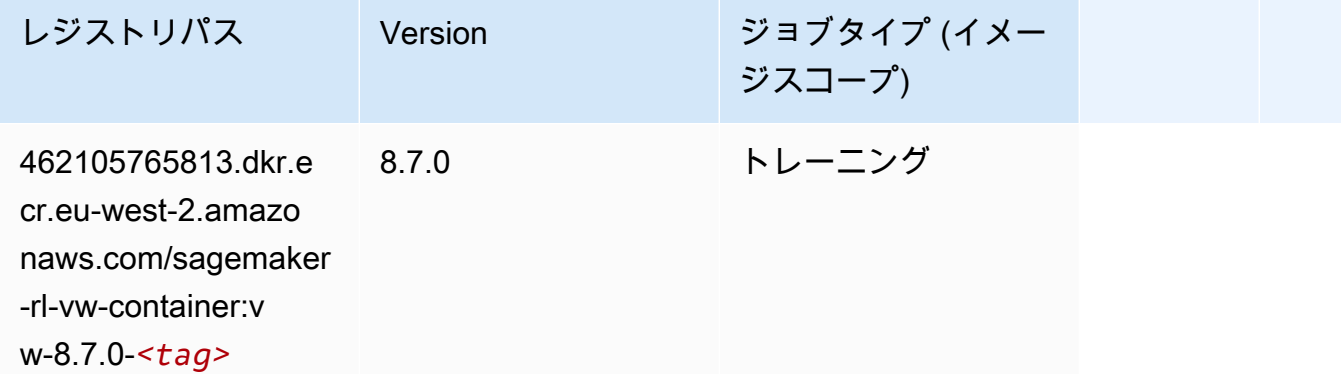

### XGBoost (アルゴリズム)

```
from sagemaker import image_uris
image_uris.retrieve(framework='xgboost',region='eu-west-2',version='1.5-1')
```
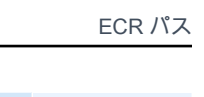

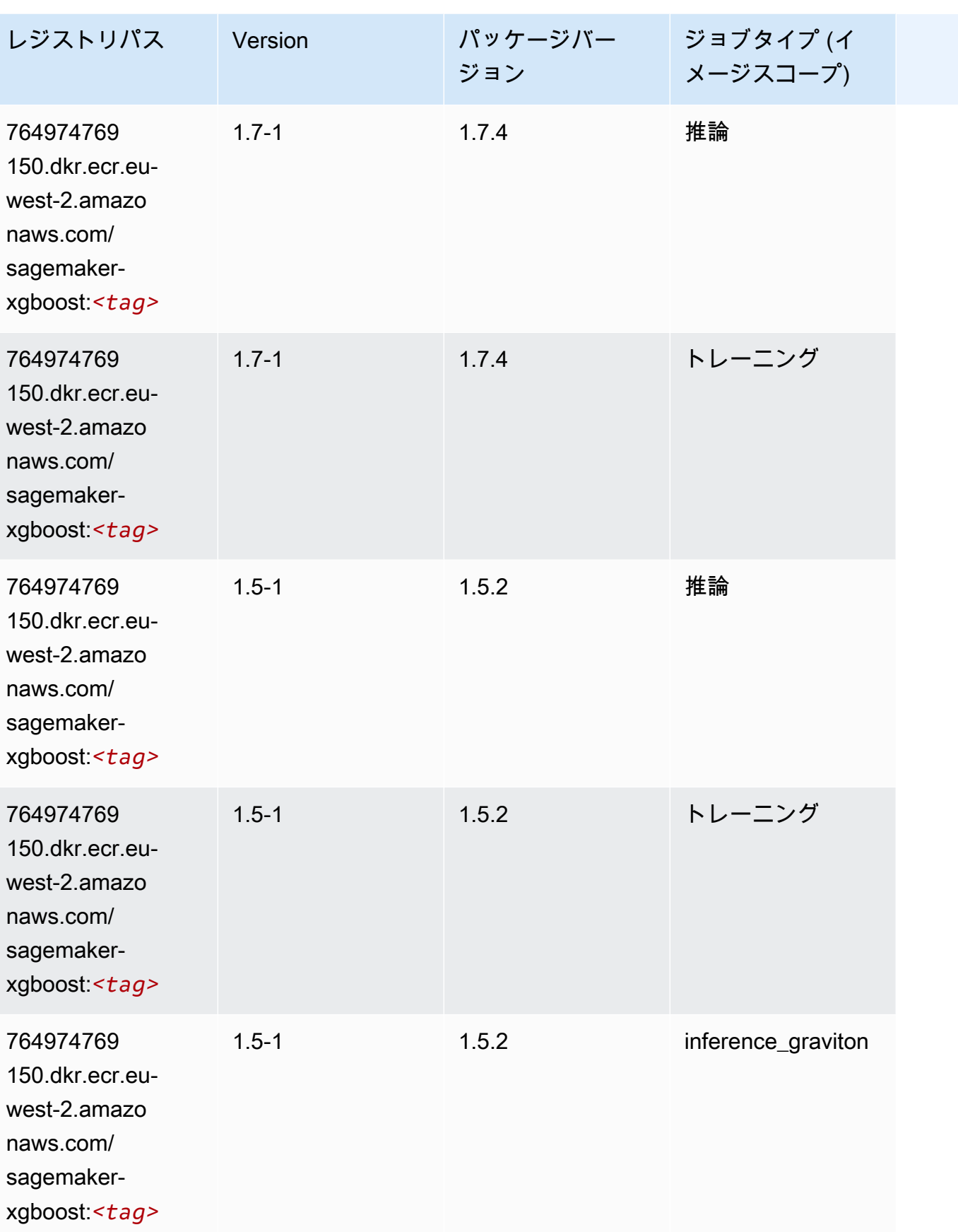

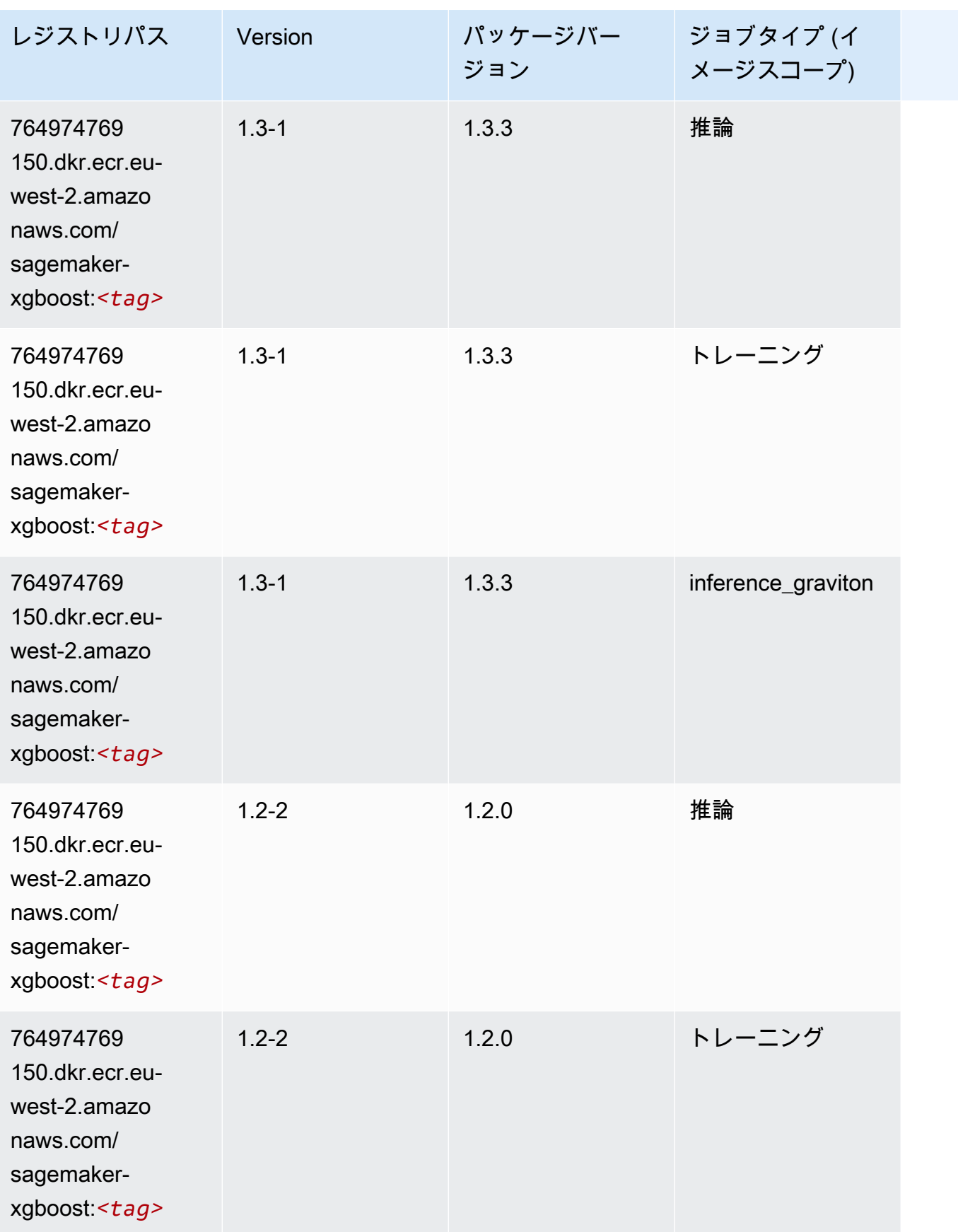

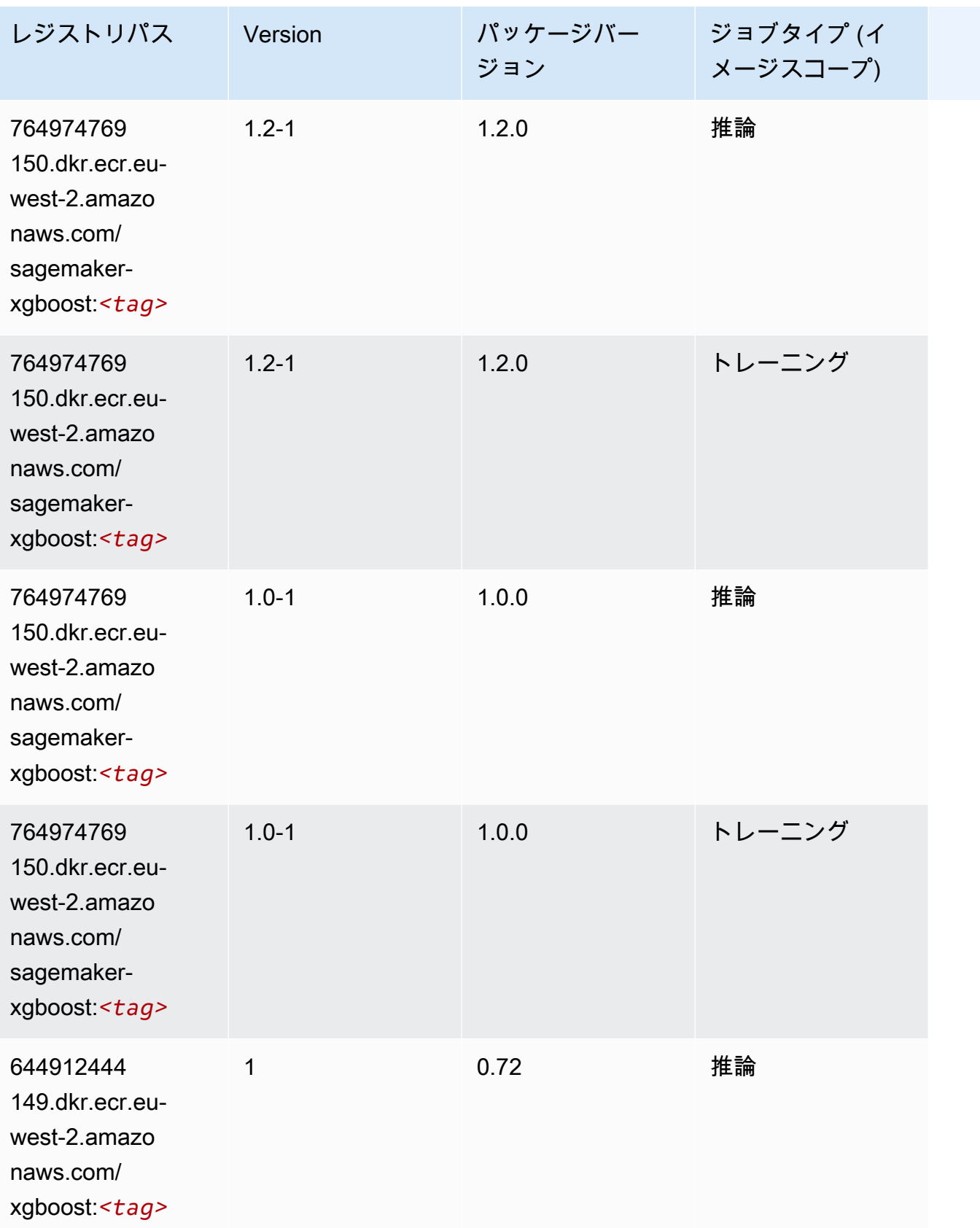

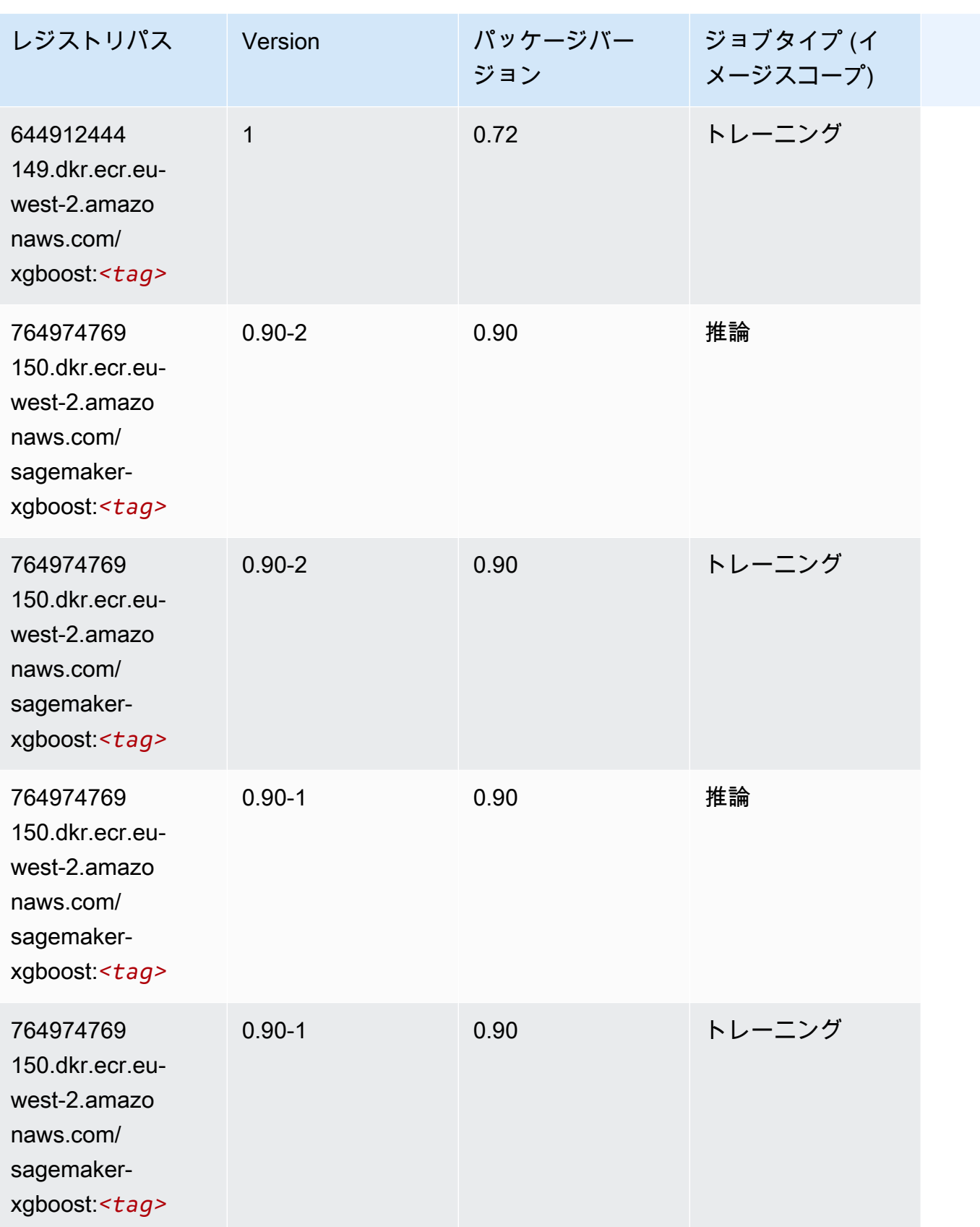

# 欧州 (ミラノ) (eu-south-1) の Docker レジストリパスとサンプル コード

以下のトピックでは、Amazon が提供するこのリージョンの各アルゴリズムと深層学習コンテナのパ ラメータを一覧表示します SageMaker。

#### トピック

- [AutoGluon \(アルゴリズム\)](#page-1677-0)
- [BlazingText \(アルゴリズム\)](#page-1680-0)
- [Chainer \(DLC\)](#page-1681-0)
- [Clarify \(アルゴリズム\)](#page-1681-1)
- [DJL DeepSpeed \(アルゴリズム\)](#page-1682-0)
- [Data Wrangler \(アルゴリズム\)](#page-1683-0)
- [デバッガー \(アルゴリズム\)](#page-1684-0)
- [DeepAR 予測 \(アルゴリズム\)](#page-1684-1)
- [因数分解機 \(アルゴリズム\)](#page-1685-0)
- [Hugging Face \(アルゴリズム\)](#page-1685-1)
- [IP Insights \(アルゴリズム\)](#page-1691-0)
- [イメージ分類 \(アルゴリズム\)](#page-1691-1)
- [Inferentia MXNet \(DLC\)](#page-1692-0)
- [推論 PyTorch \(DLC\)](#page-1692-1)
- [K-Means \(アルゴリズム\)](#page-1693-0)
- [KNN \(アルゴリズム\)](#page-1694-0)
- [線形学習 \(アルゴリズム\)](#page-1694-1)
- [MXNet \(DLC\)](#page-1695-0)
- [MXNet Coach \(DLC\)](#page-1701-0)
- [モデルモニタリング \(アルゴリズム\)](#page-1702-0)
- [NTM \(アルゴリズム\)](#page-1703-0)
- [Neo イメージ分類 \(アルゴリズム\)](#page-1703-1)
- [Neo MXNet \(DLC\)](#page-1704-0)
- [Neo PyTorch \(DLC\)](#page-1704-1)
- [Neo Tensorflow \(DLC\)](#page-1706-0)
- [Neo XGBoost \(アルゴリズム\)](#page-1707-0)
- [オブジェクト検出 \(アルゴリズム\)](#page-1707-1)
- [Object2Vec \(アルゴリズム\)](#page-1708-0)
- [PCA \(アルゴリズム\)](#page-1708-1)
- [PyTorch \(DLC\)](#page-1709-0)
- [PyTorch ニューロン \(DLC\)](#page-1718-0)
- [PyTorch Training Compiler \(DLC\)](#page-1718-1)
- [ランダムカットフォレスト \(アルゴリズム\)](#page-1719-0)
- [Scikit-learn \(アルゴリズム\)](#page-1719-1)
- [セマンティックセグメンテーション \(アルゴリズム\)](#page-1721-0)
- [Seq2Seq \(アルゴリズム\)](#page-1722-0)
- [Spark \(アルゴリズム\)](#page-1722-1)
- [SparkML Serving \(アルゴリズム\)](#page-1723-0)
- [Tensorflow \(DLC\)](#page-1724-0)
- [Tensorflow Coach \(DLC\)](#page-1746-0)
- [Tensorflow Inferentia \(DLC\)](#page-1748-0)
- [Tensorflow Ray \(DLC\)](#page-1749-0)
- [XGBoost \(アルゴリズム\)](#page-1750-0)

### <span id="page-1677-0"></span>AutoGluon (アルゴリズム)

```
from sagemaker import image_uris
image_uris.retrieve(framework='autogluon',region='eu-
south-1',image_scope='inference',version='0.4')
```
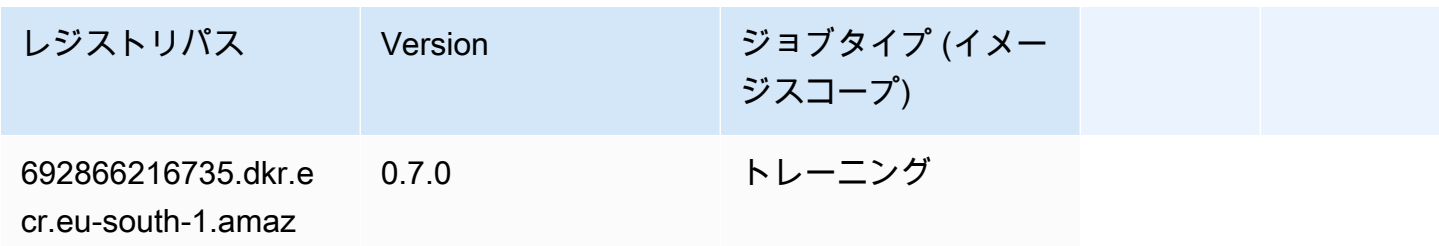

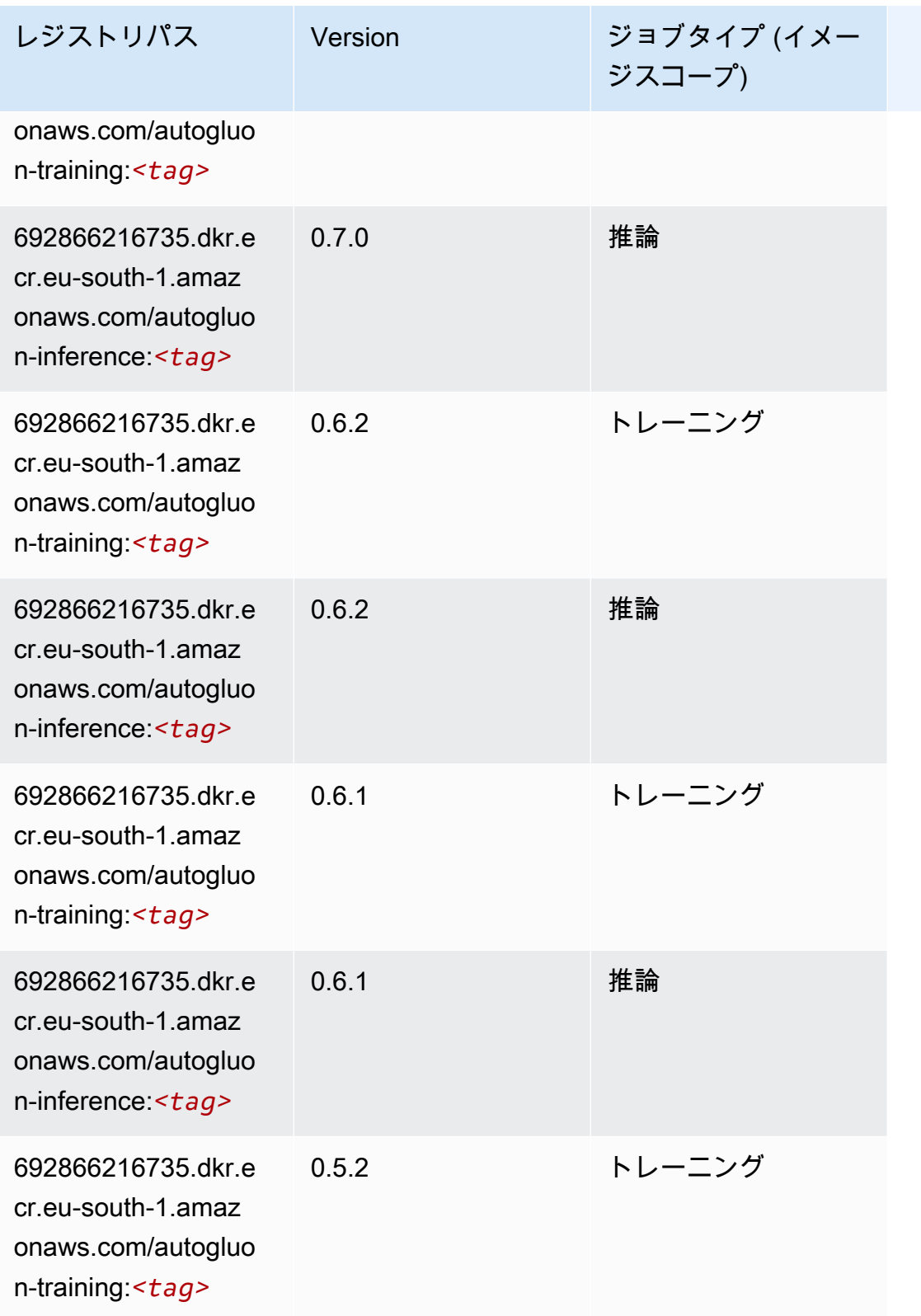

Amazon SageMaker ECR パス

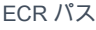

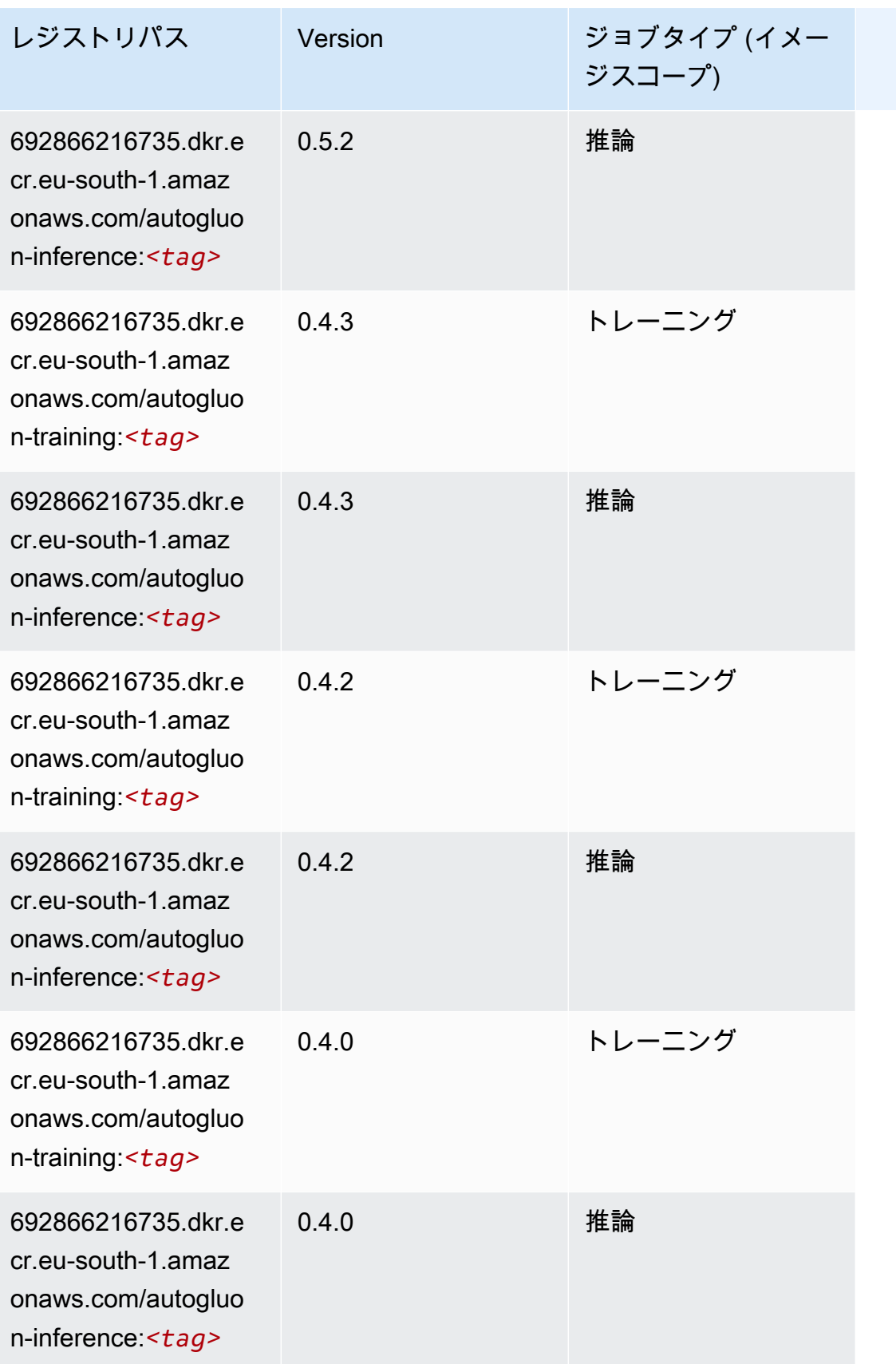

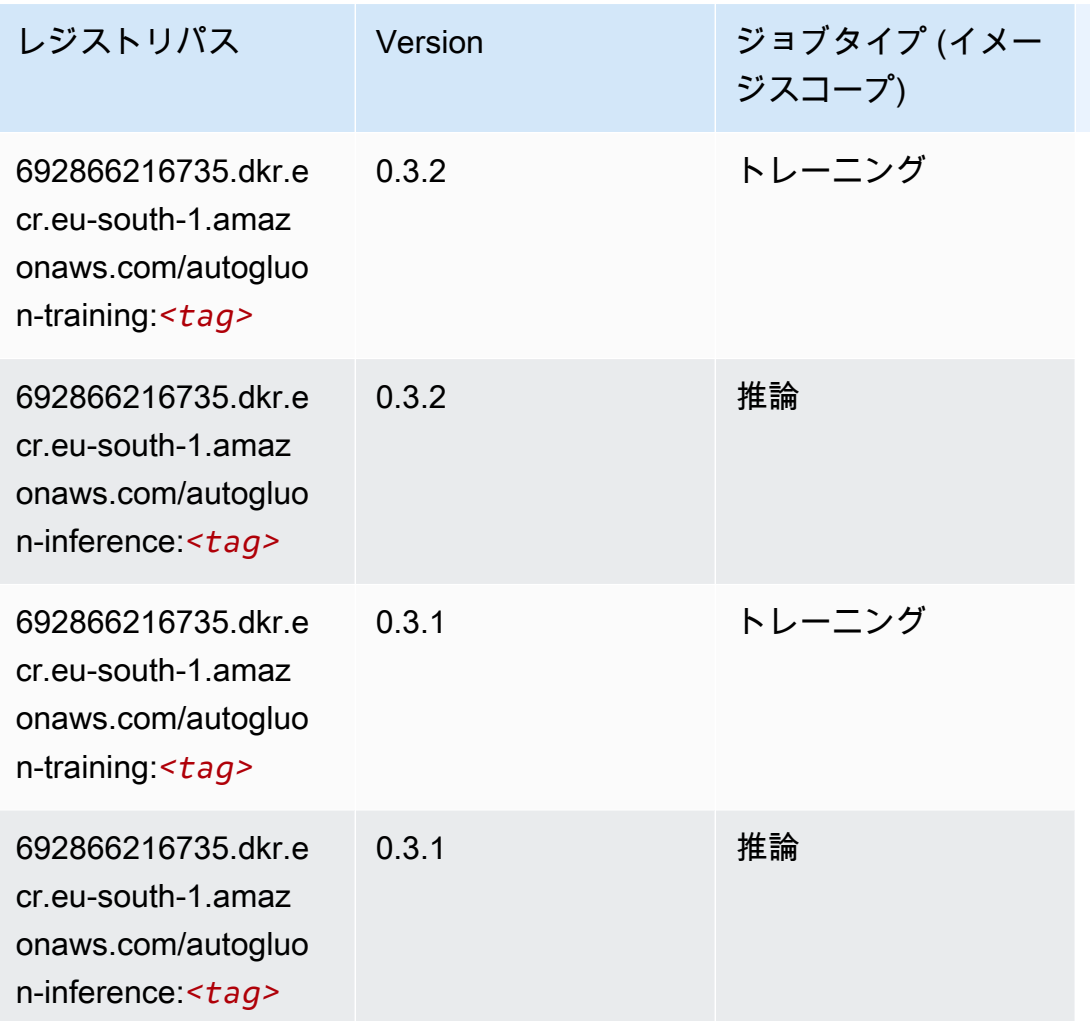

# <span id="page-1680-0"></span>BlazingText (アルゴリズム)

```
from sagemaker import image_uris
image_uris.retrieve(framework='blazingtext',region='eu-south-1')
```
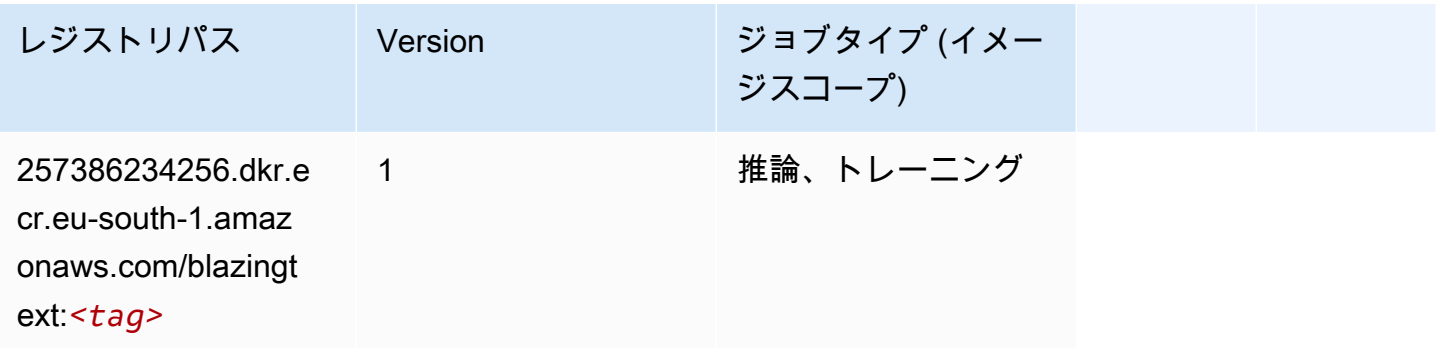

#### <span id="page-1681-0"></span>Chainer (DLC)

SageMaker レジストリパスを取得する Python SDK の例。

```
from sagemaker import image_uris
image_uris.retrieve(framework='chainer',region='eu-
south-1',version='5.0.0',py_version='py3',image_scope='inference',instance_type='ml.c5.4xlarge')
```
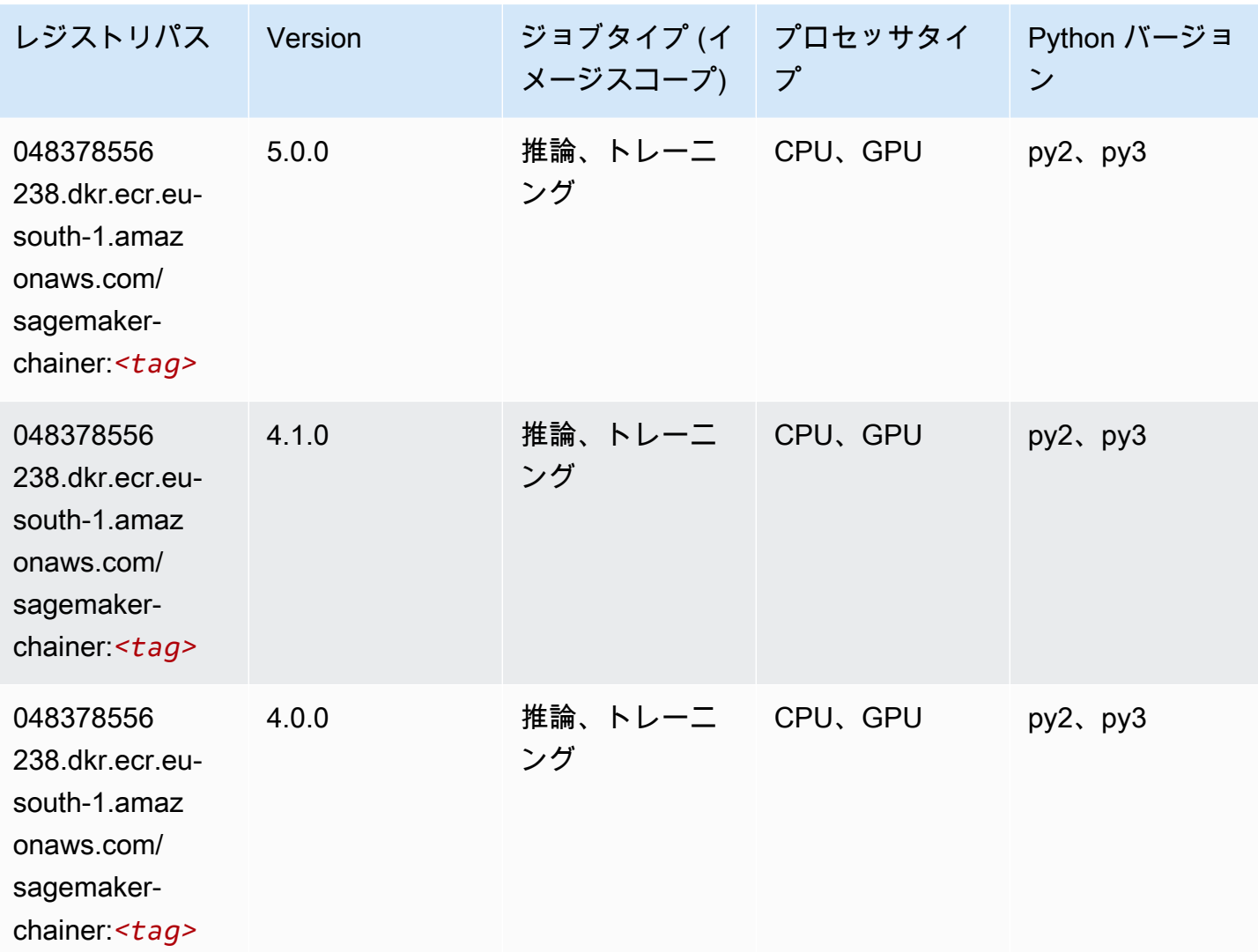

<span id="page-1681-1"></span>Clarify (アルゴリズム)

SageMaker レジストリパスを取得する Python SDK の例。

from sagemaker import image\_uris

```
image_uris.retrieve(framework='clarify',region='eu-
south-1',version='1.0',image_scope='processing')
```
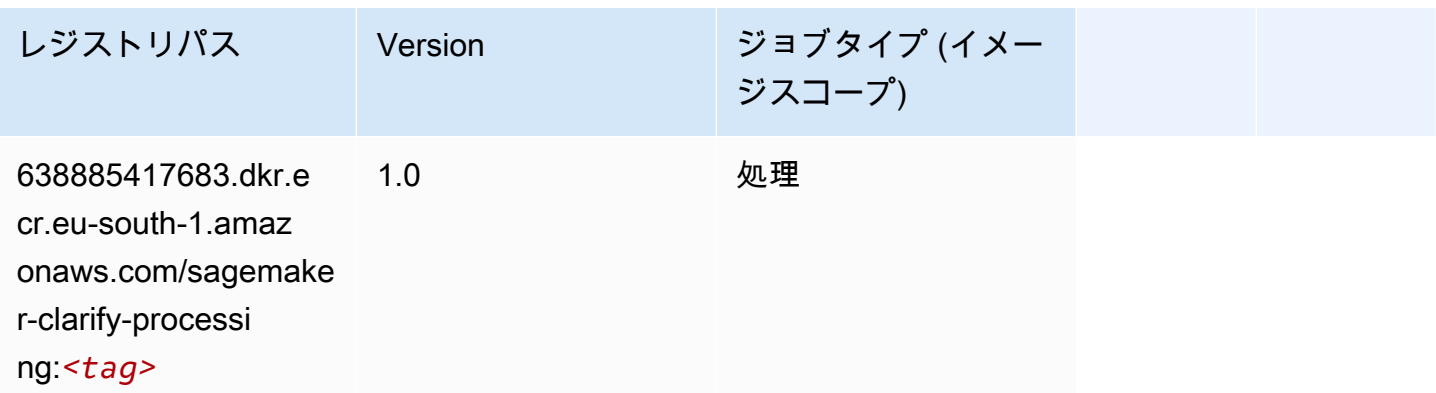

# <span id="page-1682-0"></span>DJL DeepSpeed (アルゴリズム)

```
from sagemaker import image_uris
image_uris.retrieve(framework='djl-deepspeed', region='us-
west-2',py_version='py3',image_scope='inference')
```
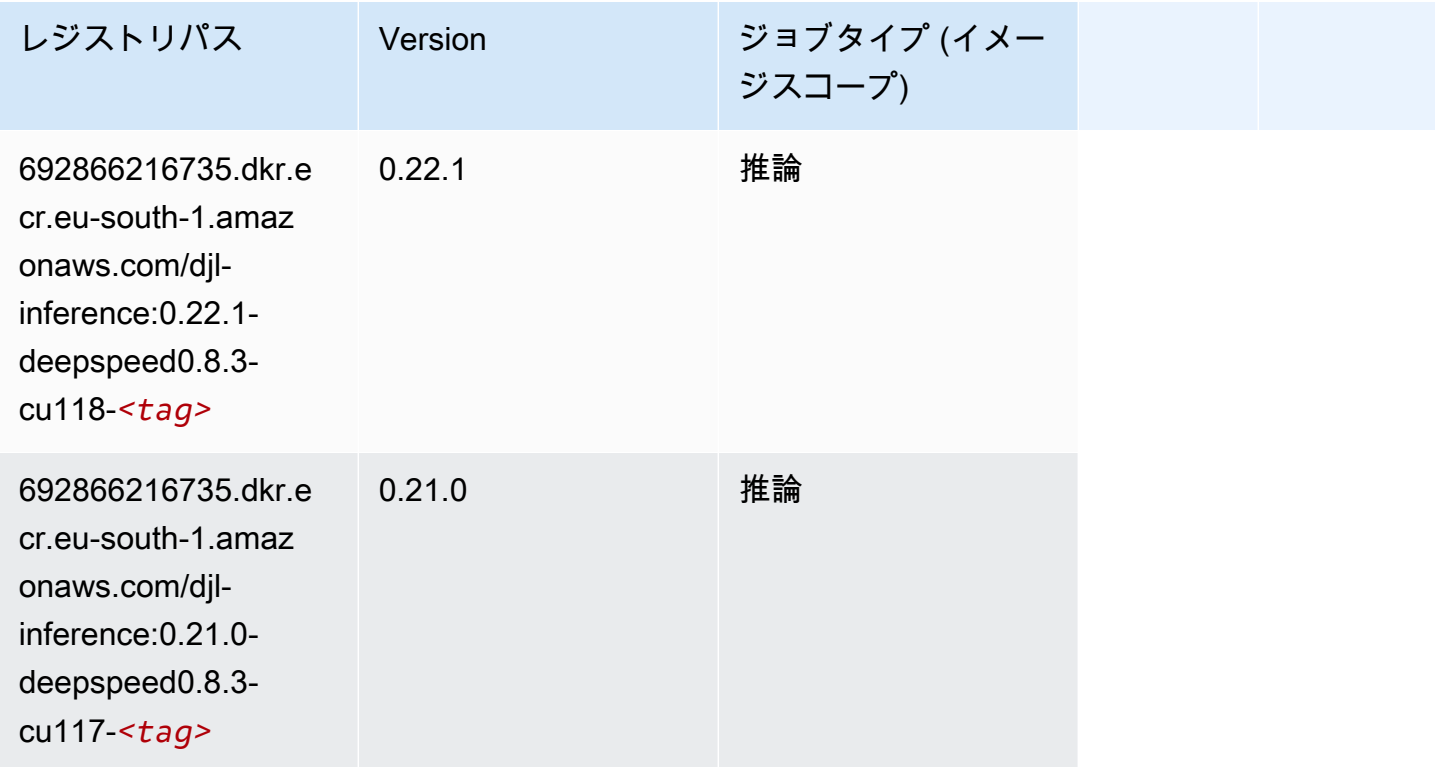

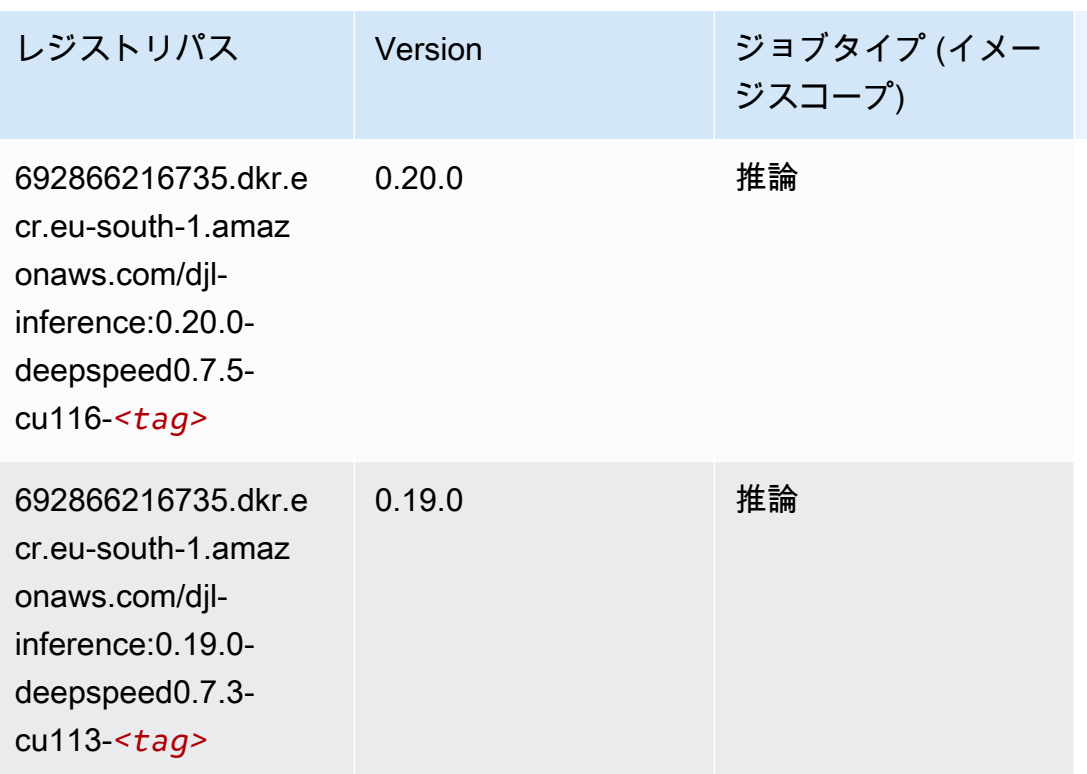

<span id="page-1683-0"></span>Data Wrangler (アルゴリズム)

```
from sagemaker import image_uris
image_uris.retrieve(framework='data-wrangler',region='eu-south-1')
```
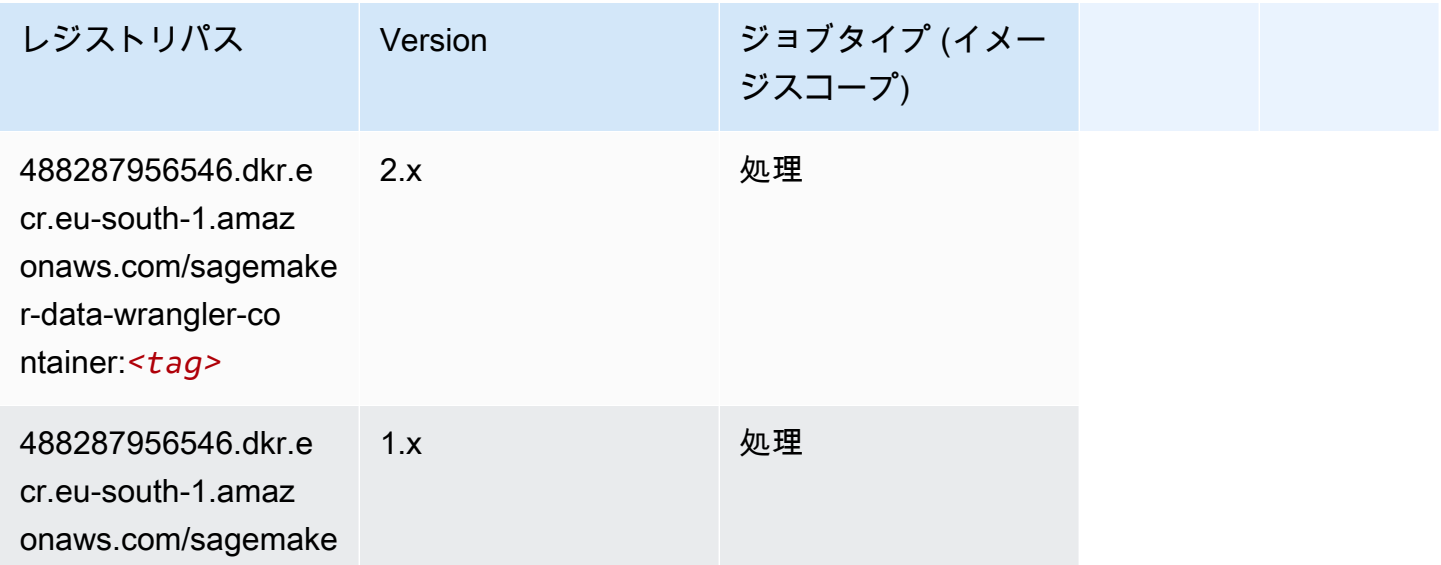

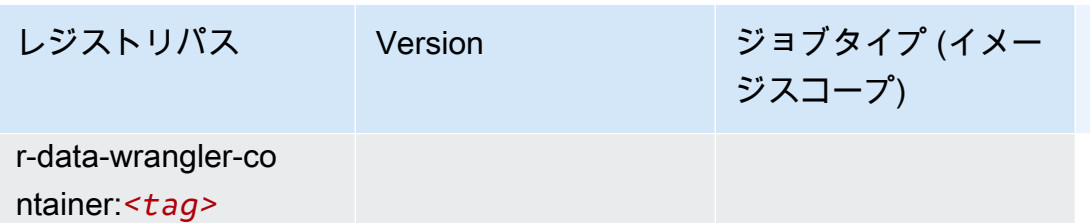

# <span id="page-1684-0"></span>デバッガー (アルゴリズム)

SageMaker レジストリパスを取得する Python SDK の例。

```
from sagemaker import image_uris
image_uris.retrieve(framework='debugger',region='eu-south-1')
```
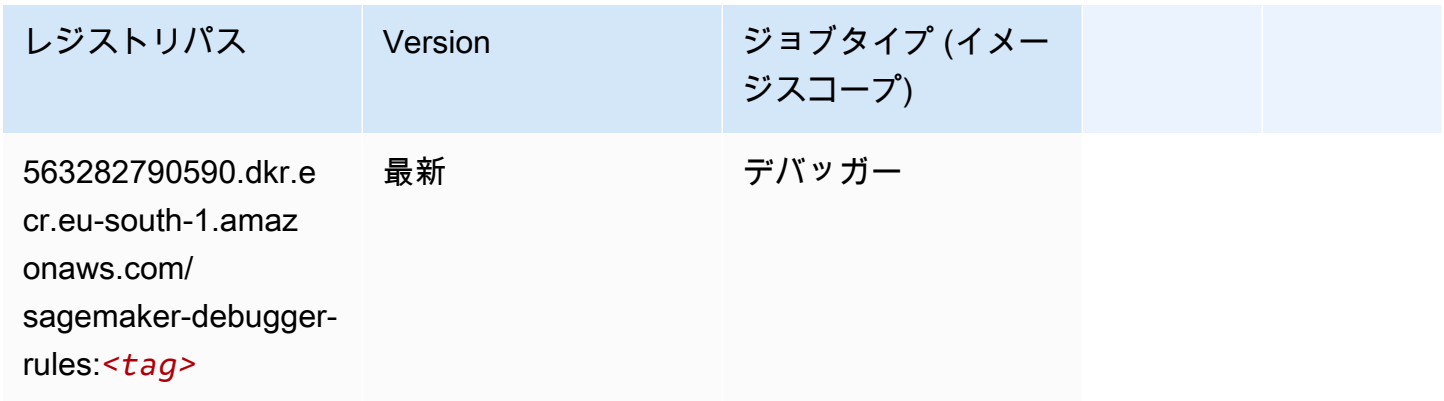

# <span id="page-1684-1"></span>DeepAR 予測 (アルゴリズム)

```
from sagemaker import image_uris
image_uris.retrieve(framework='forecasting-deepar',region='eu-south-1')
```
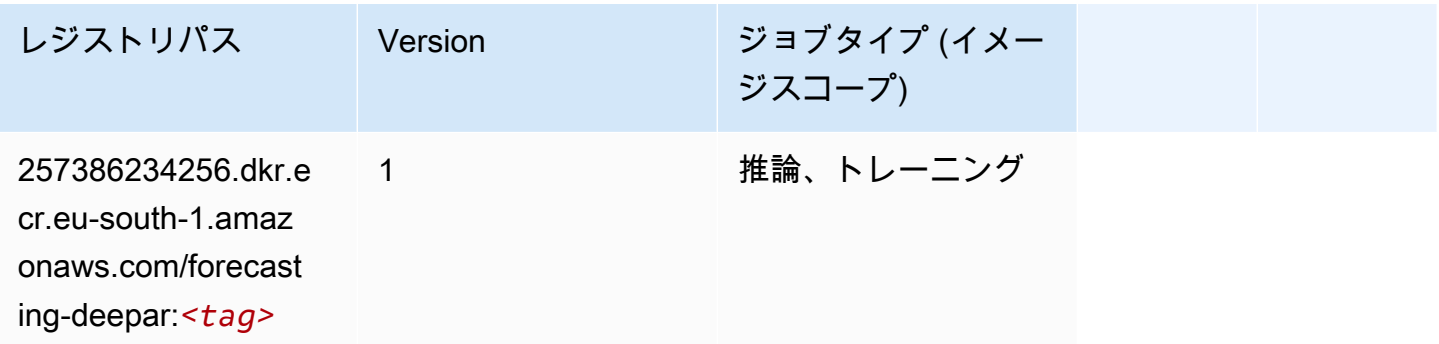

# <span id="page-1685-0"></span>因数分解機 (アルゴリズム)

SageMaker レジストリパスを取得する Python SDK の例。

```
from sagemaker import image_uris
image_uris.retrieve(framework='factorization-machines',region='eu-south-1')
```
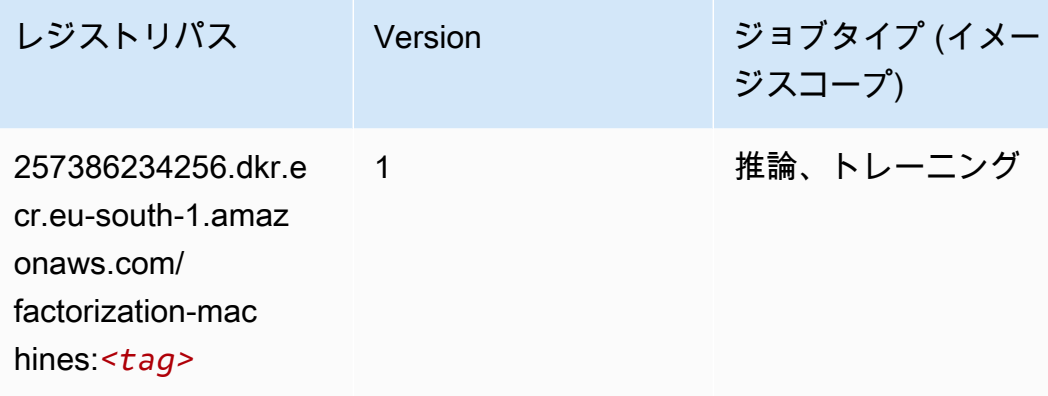

### <span id="page-1685-1"></span>Hugging Face (アルゴリズム)

```
from sagemaker import image_uris
image_uris.retrieve(framework='huggingface',region='eu-
south-1',version='4.4.2',image_scope='training',base_framework_version='tensorflow2.4.1')
```
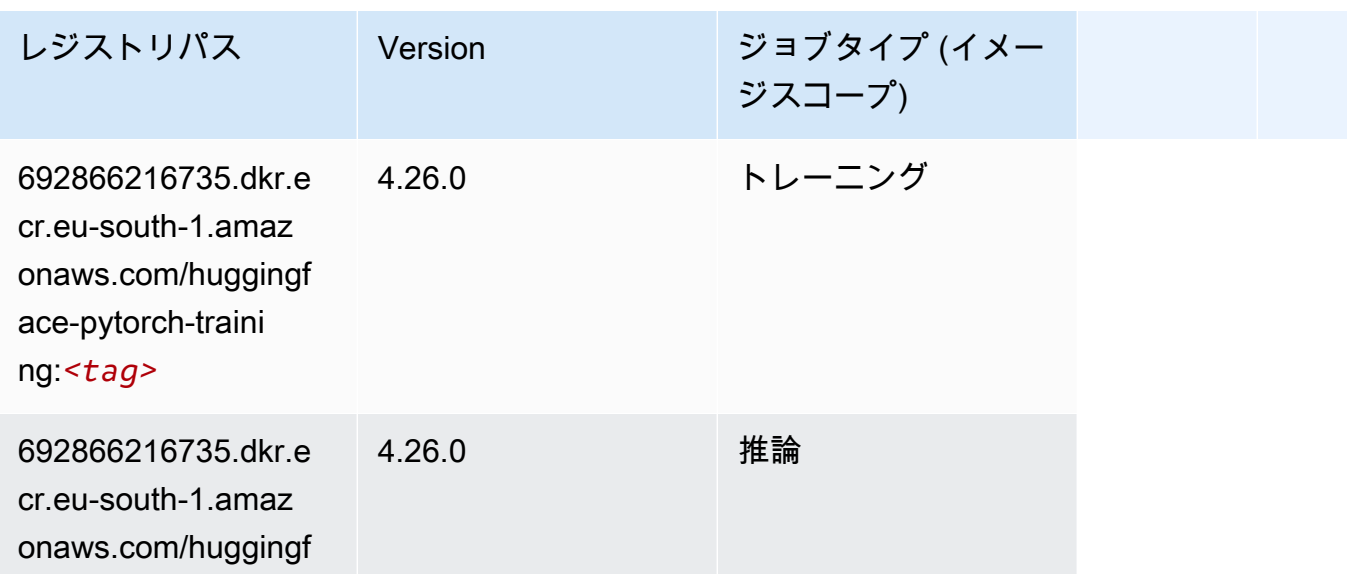

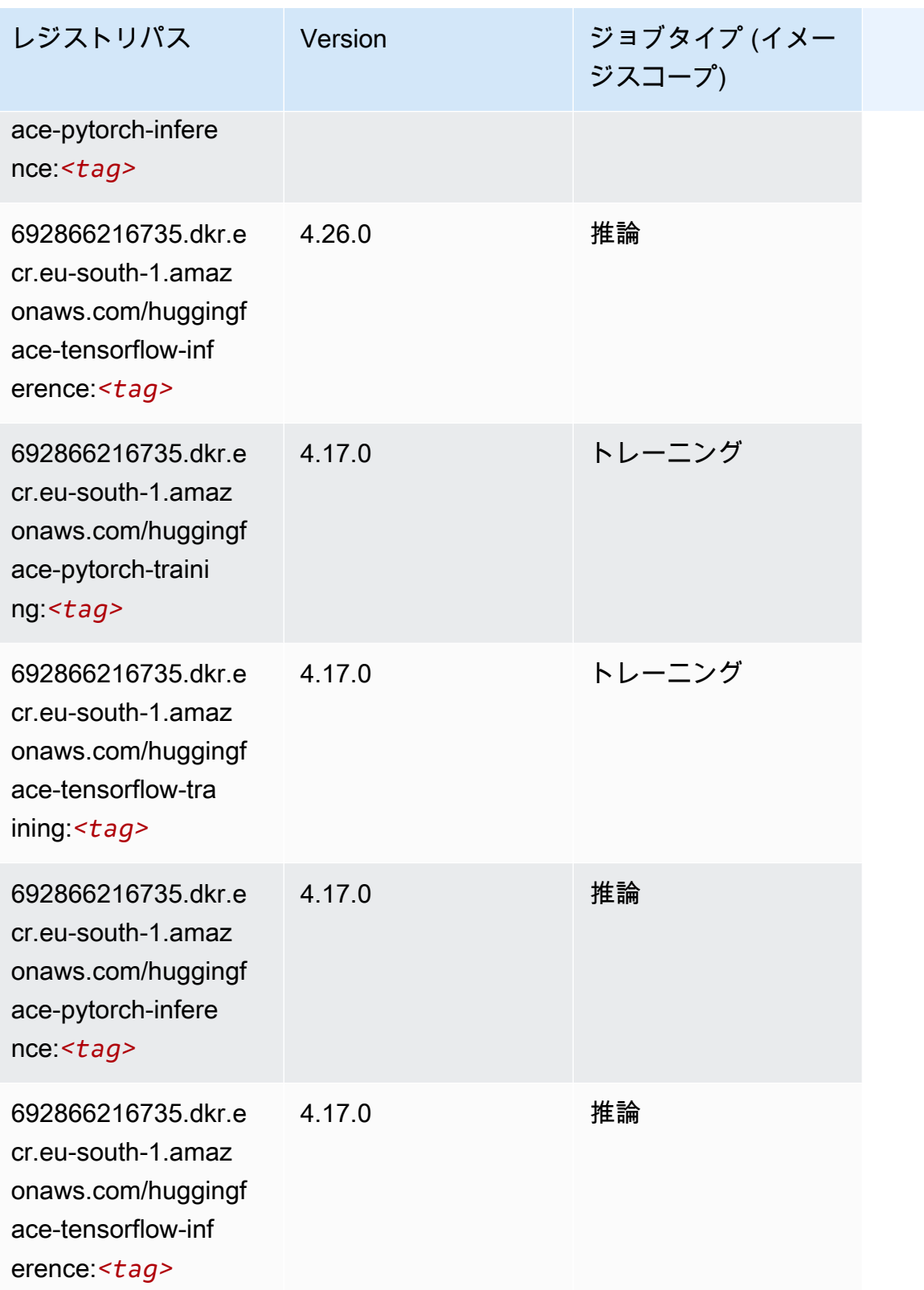

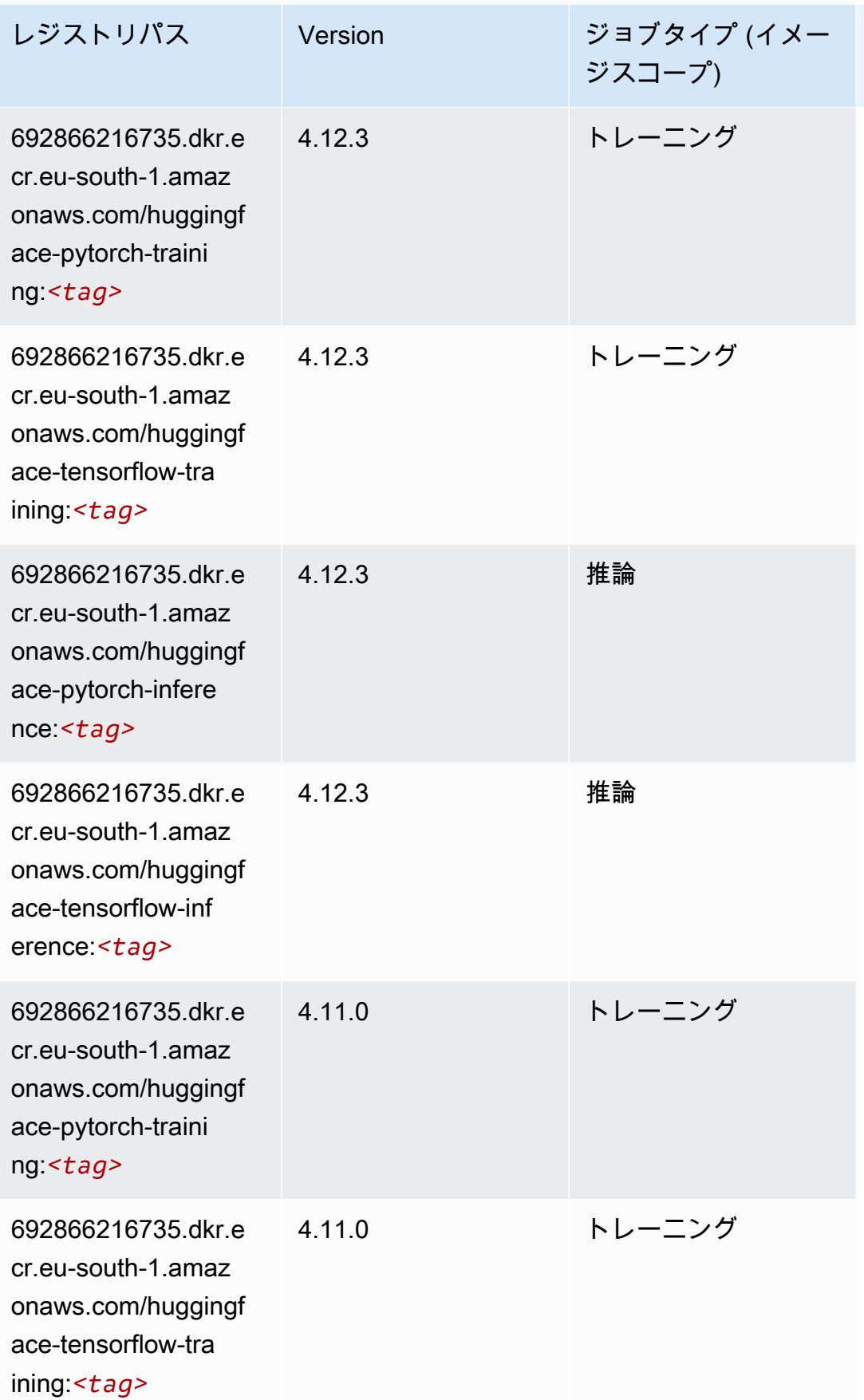

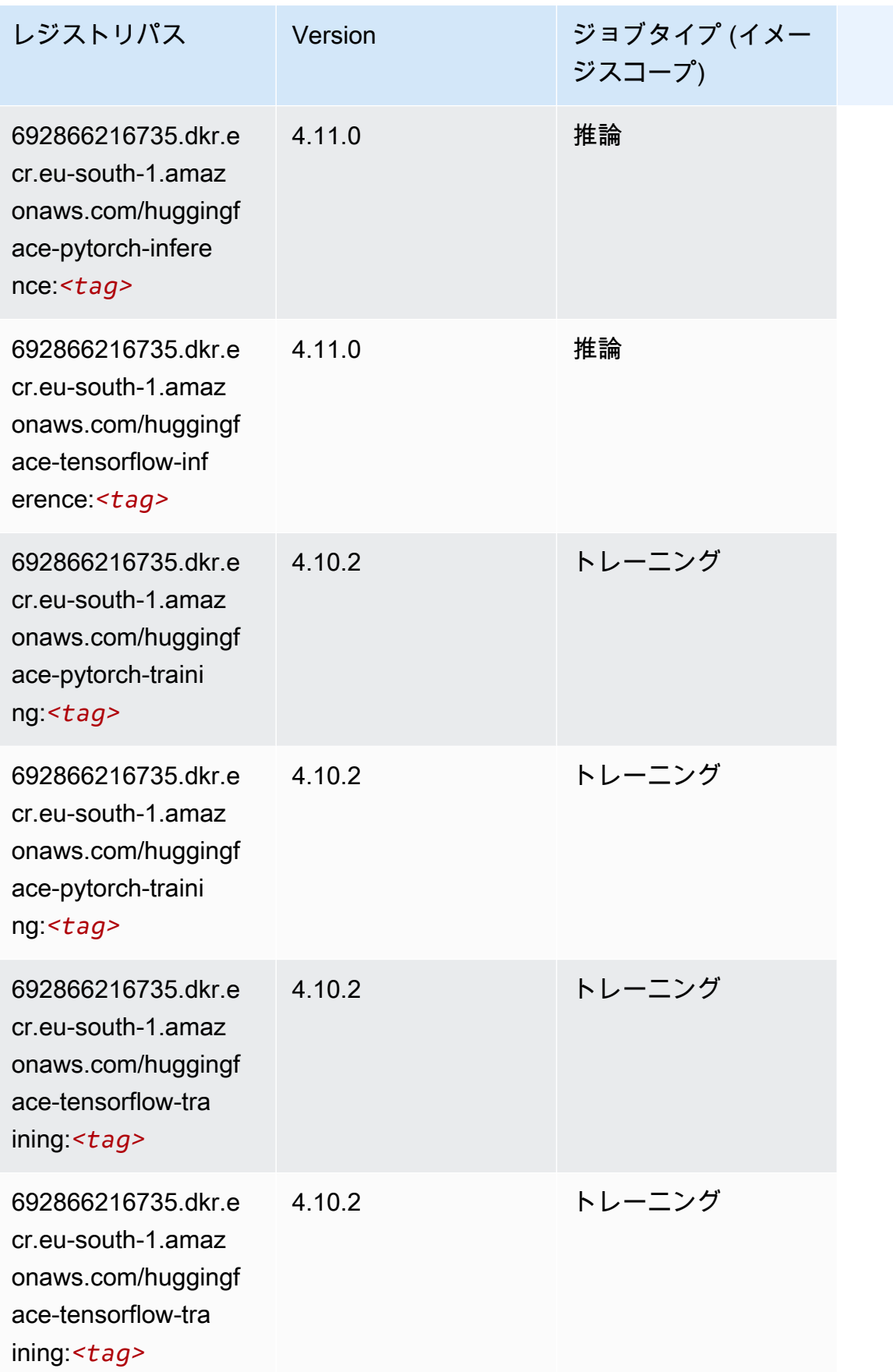

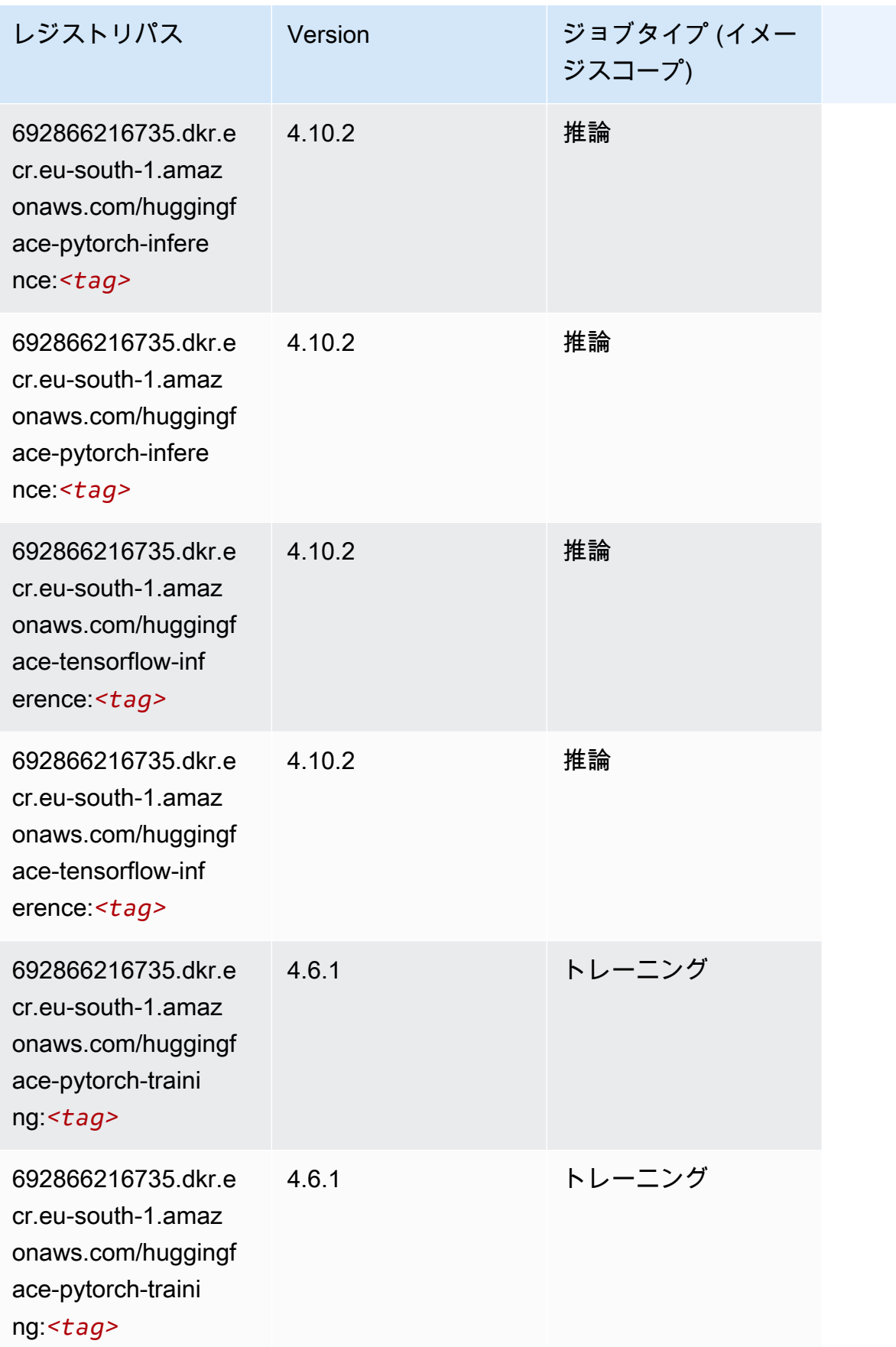

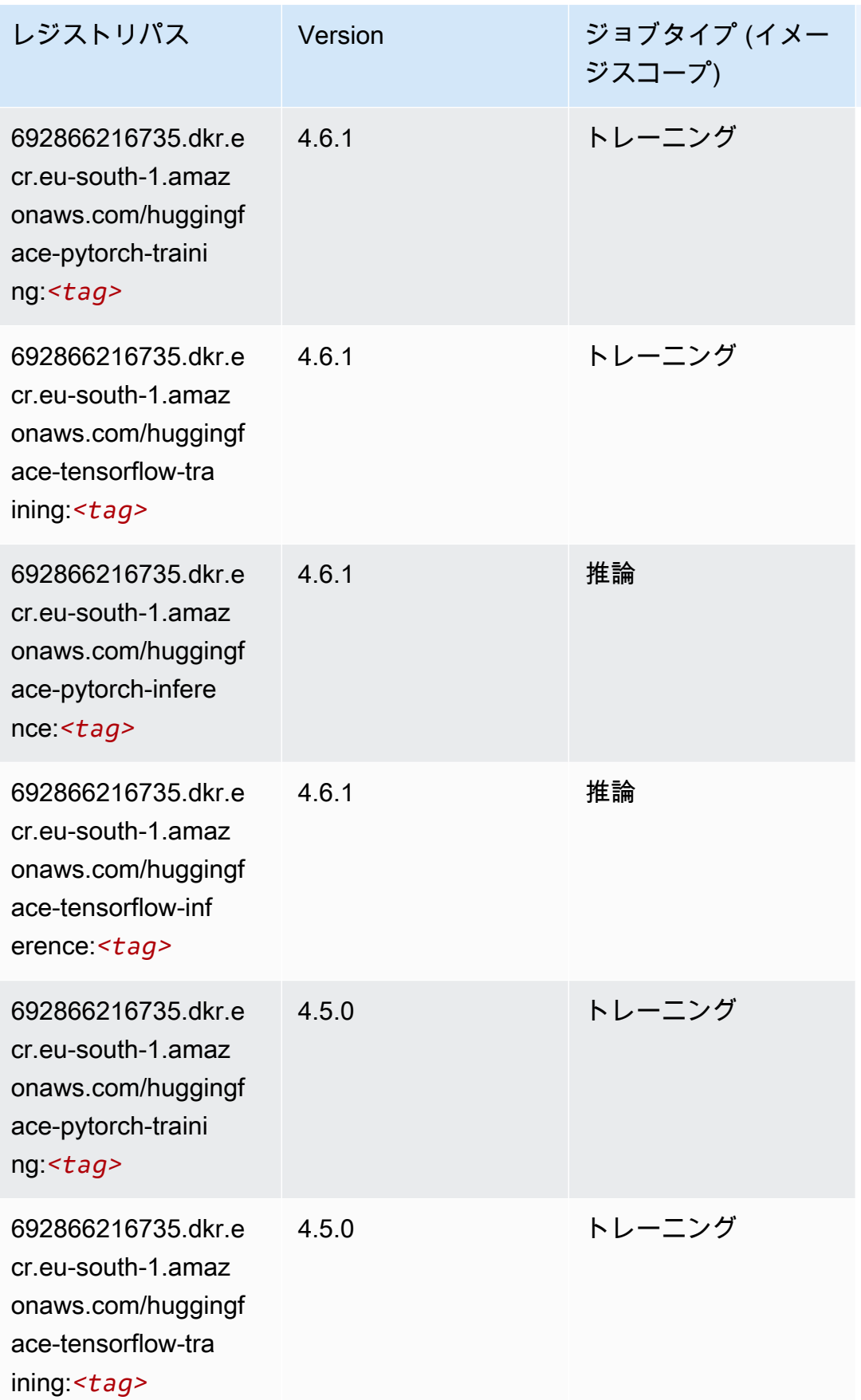

Amazon SageMaker ECR パス しょうきょう しょうきょう しょうきょう しょうしゅう しょうしゅう しょうしゅう しょうしゅう しょうしゅう ヒロスパス しょうしゅう しんしょう しんしょう

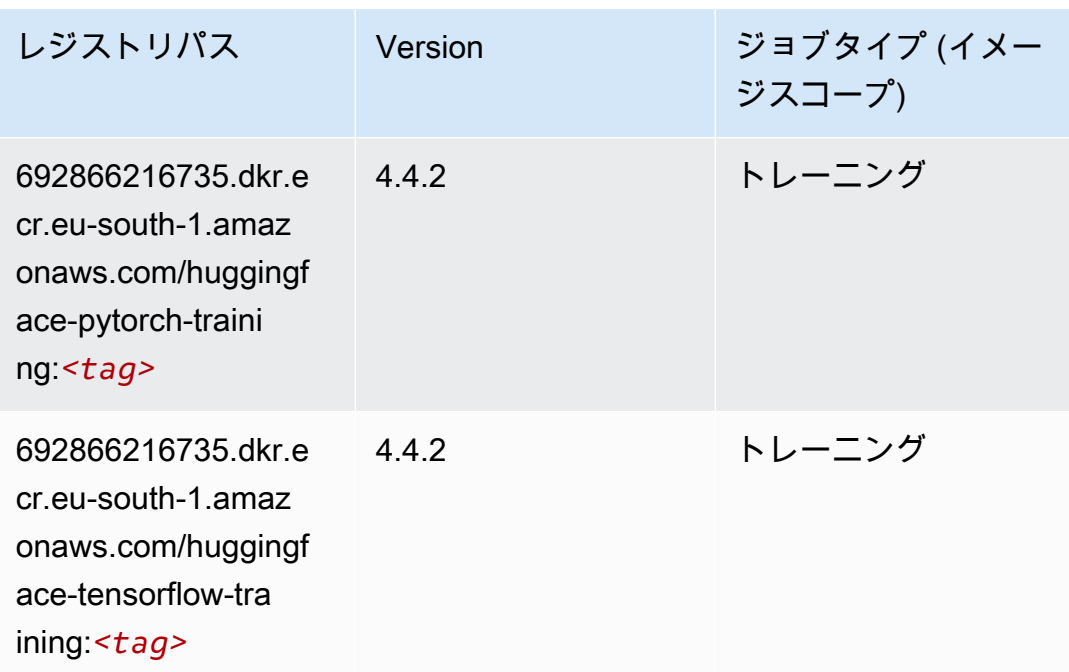

### <span id="page-1691-0"></span>IP Insights (アルゴリズム)

SageMaker レジストリパスを取得する Python SDK の例。

```
from sagemaker import image_uris
image_uris.retrieve(framework='ipinsights',region='eu-south-1')
```
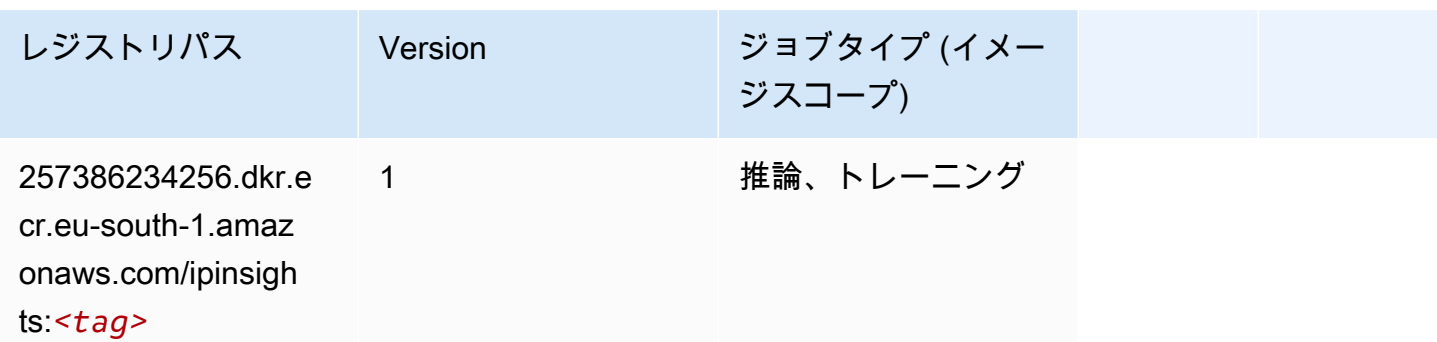

# <span id="page-1691-1"></span>イメージ分類 (アルゴリズム)

```
from sagemaker import image_uris
image_uris.retrieve(framework='image-classification',region='eu-south-1')
```
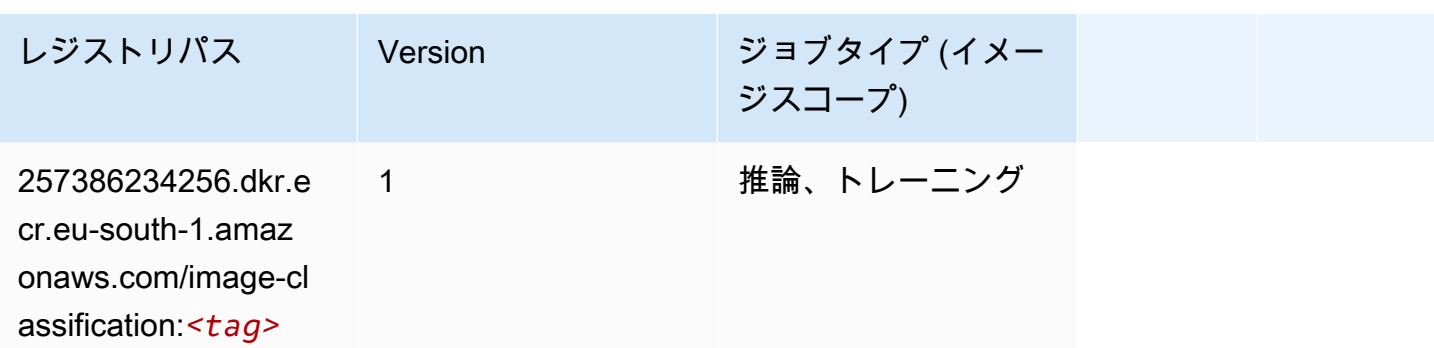

#### Inferentia MXNet (DLC)

SageMaker レジストリパスを取得する Python SDK の例。

```
from sagemaker import image_uris
image_uris.retrieve(framework='inferentia-mxnet',region='eu-
south-1',version='1.5.1',instance_type='ml.inf1.6xlarge')
```
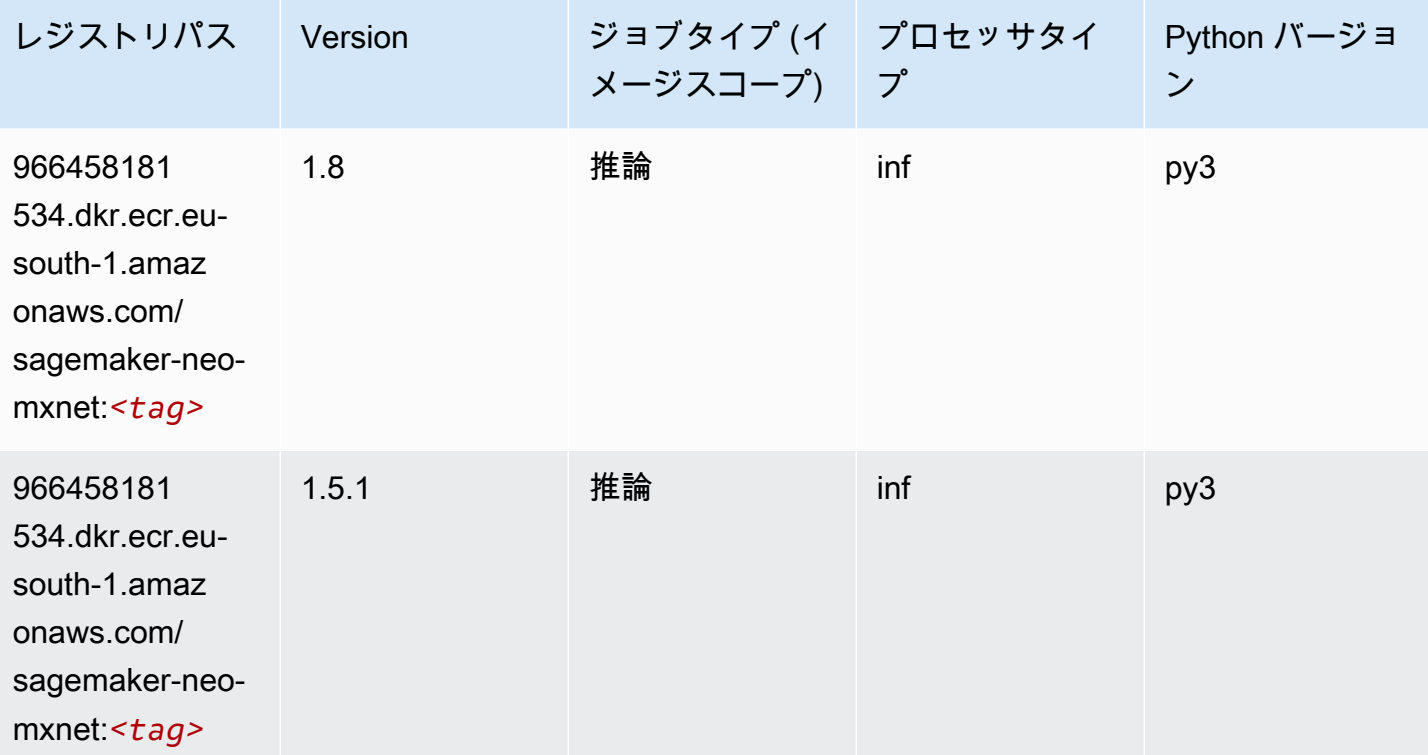

# 推論 PyTorch (DLC)

```
from sagemaker import image_uris
image_uris.retrieve(framework='inferentia-pytorch',region='eu-
south-1',version='1.9',py_version='py3')
```
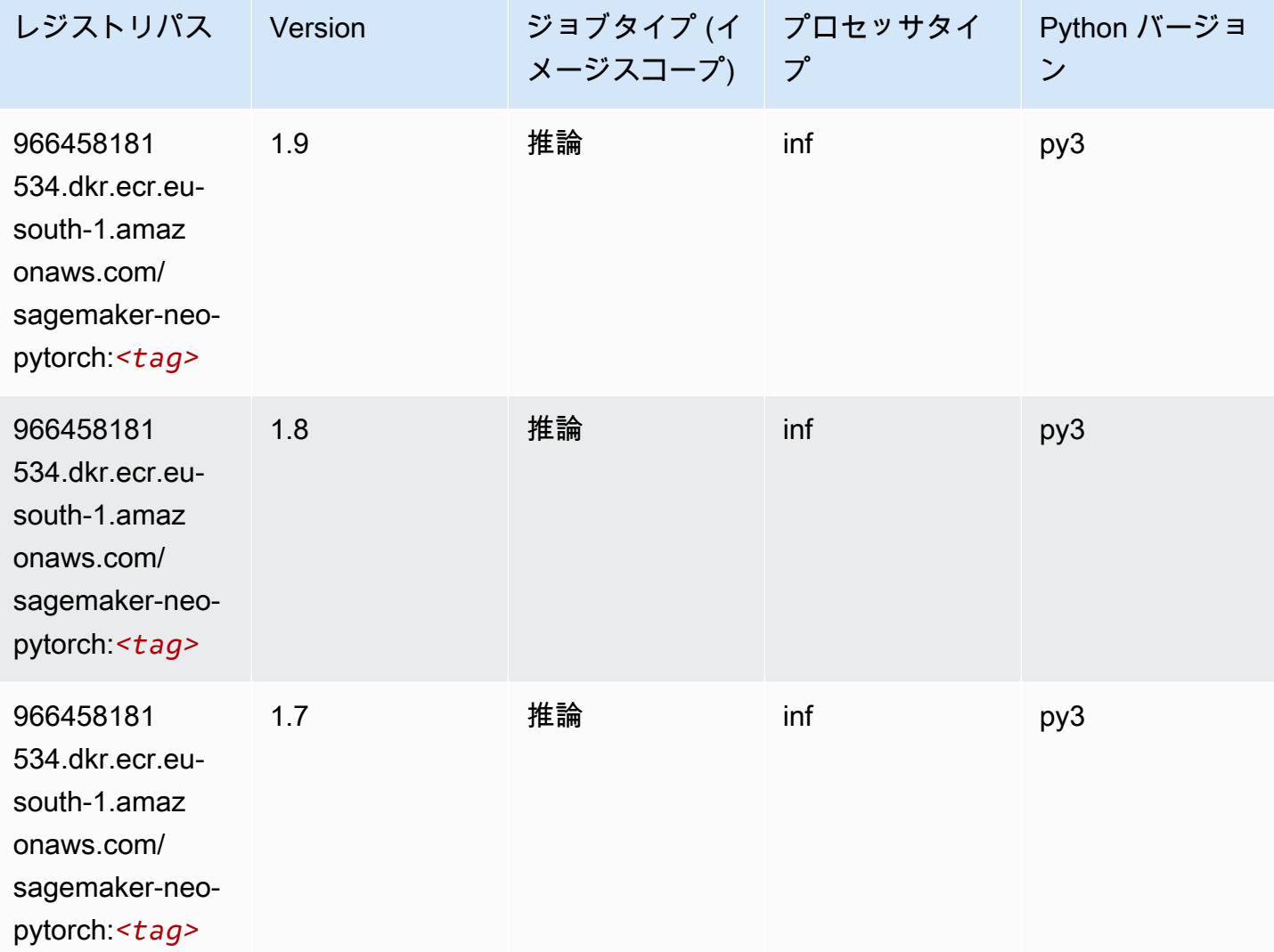

## K-Means (アルゴリズム)

```
from sagemaker import image_uris
image_uris.retrieve(framework='kmeans',region='eu-south-1')
```
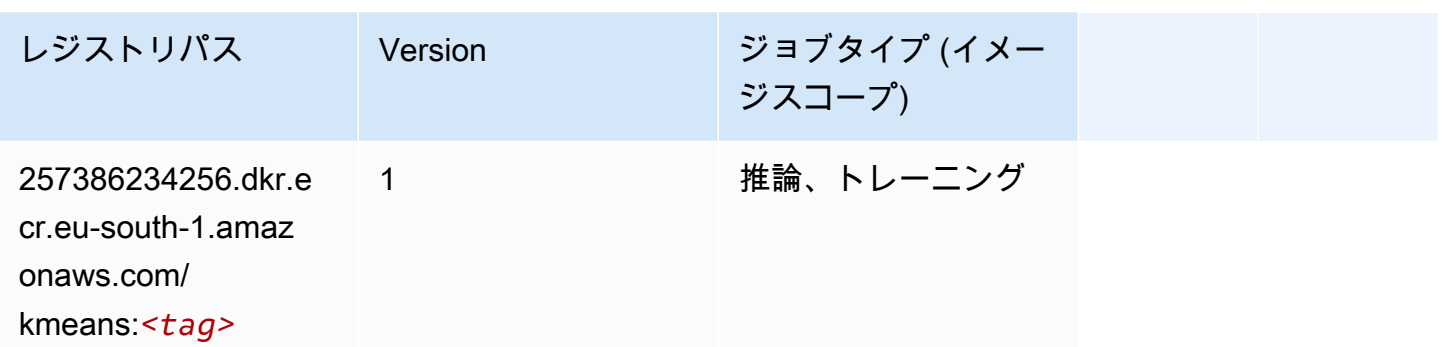

# KNN (アルゴリズム)

SageMaker レジストリパスを取得する Python SDK の例。

```
from sagemaker import image_uris
image_uris.retrieve(framework='knn',region='eu-south-1')
```
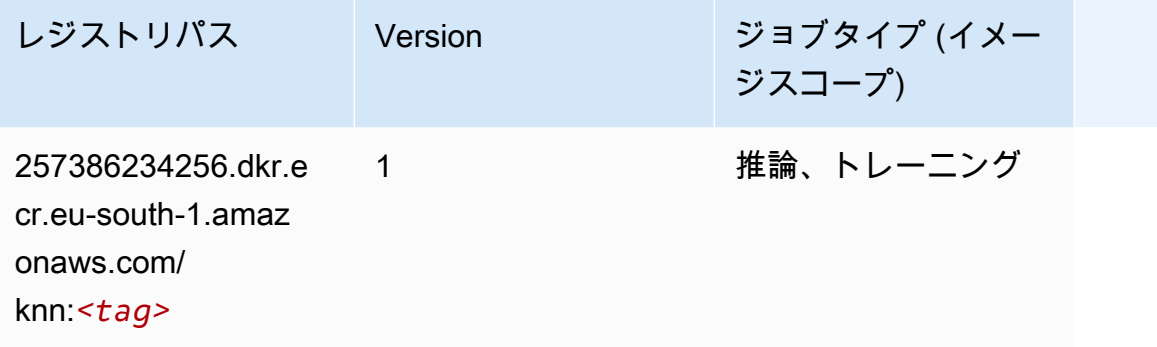

### 線形学習 (アルゴリズム)

```
from sagemaker import image_uris
image_uris.retrieve(framework='linear-learner',region='eu-south-1')
```
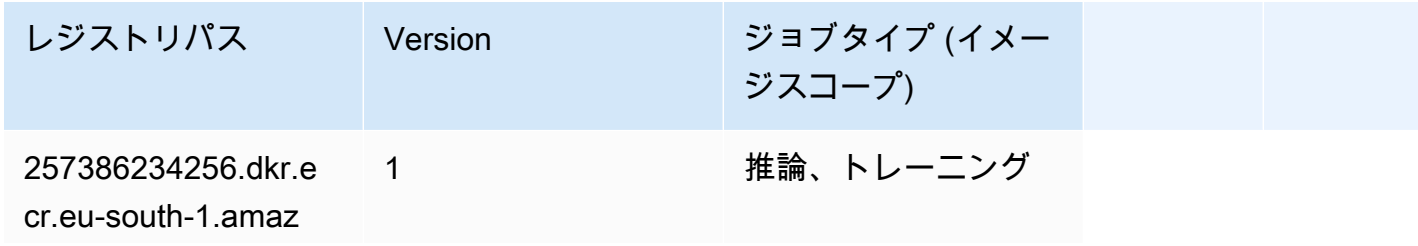

レジストリパス Version ジョブタイプ (イメー ジスコープ) onaws.com/linear-l

earner:*<tag>*

#### MXNet (DLC)

```
from sagemaker import image_uris
image_uris.retrieve(framework='mxnet',region='eu-
south-1',version='1.4.1',py_version='py3',image_scope='inference', 
  instance_type='ml.c5.4xlarge')
```
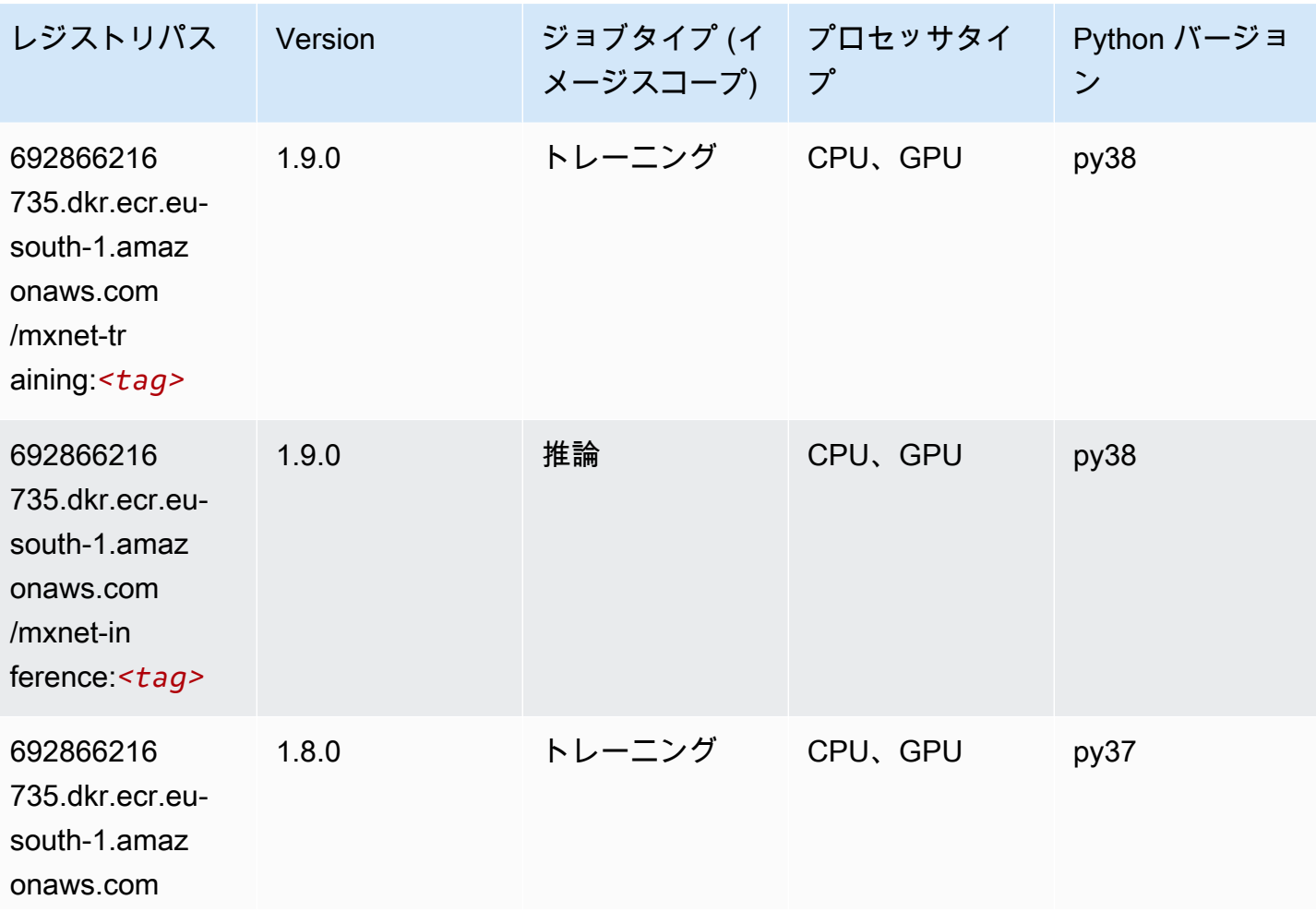

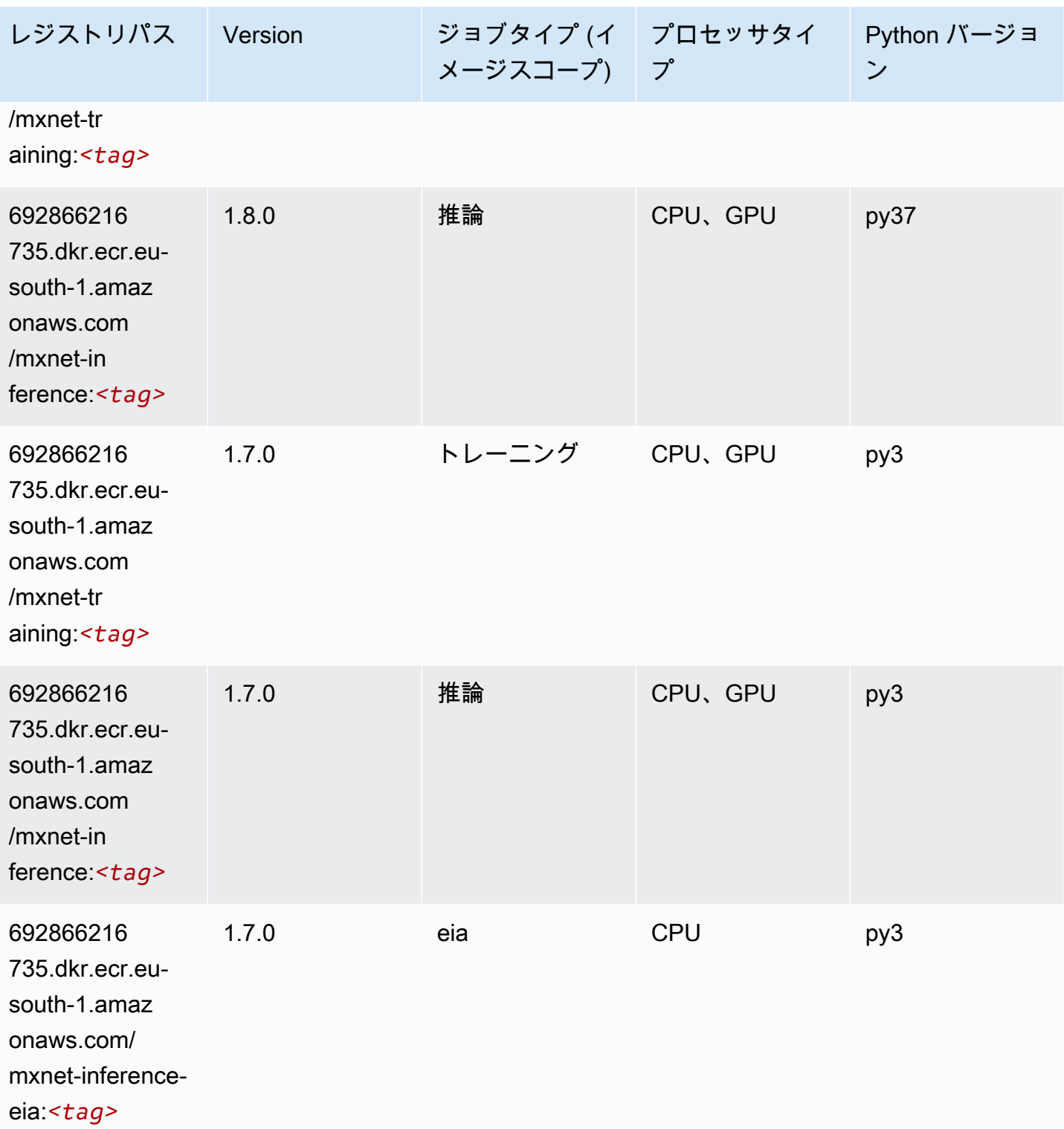

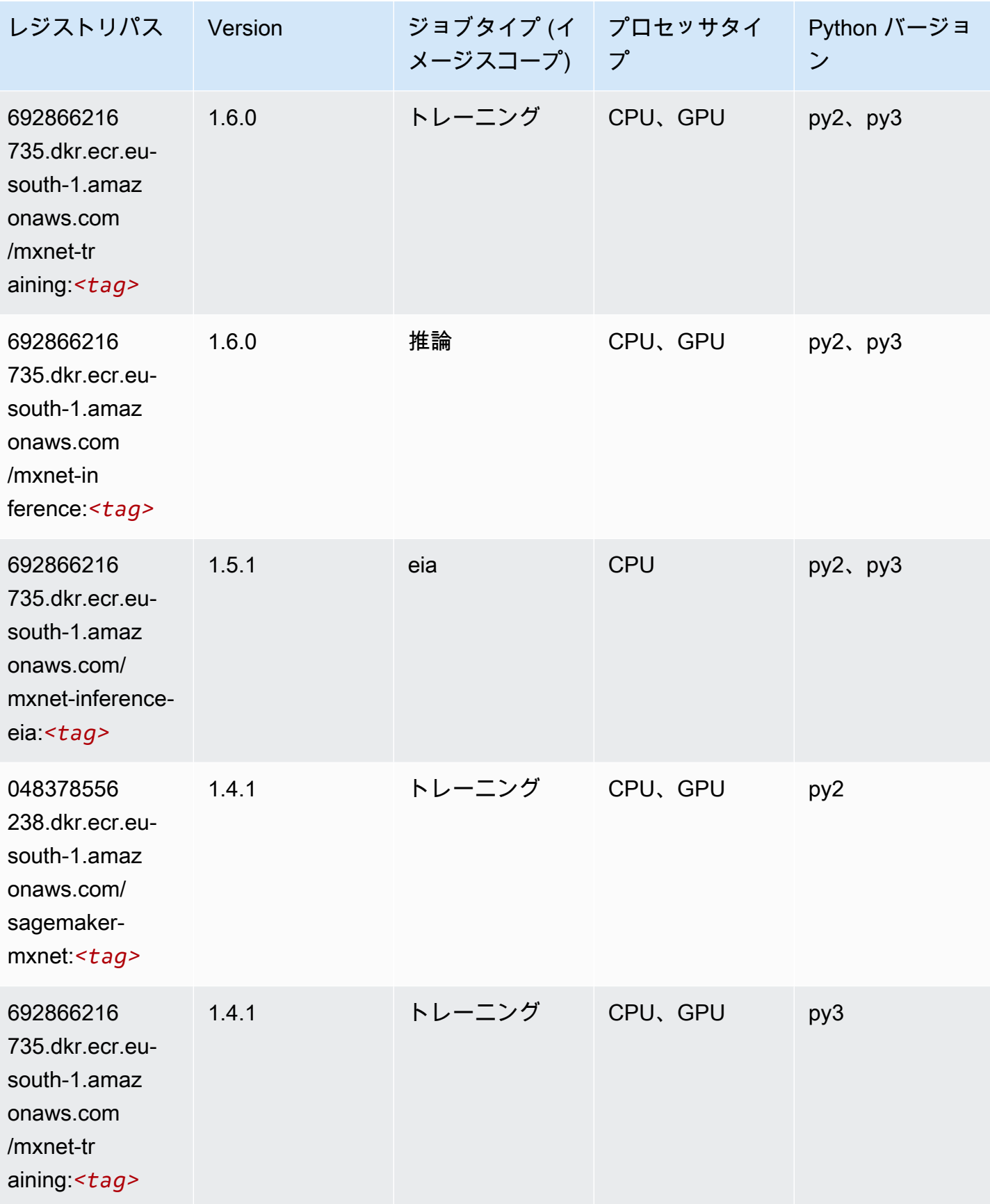

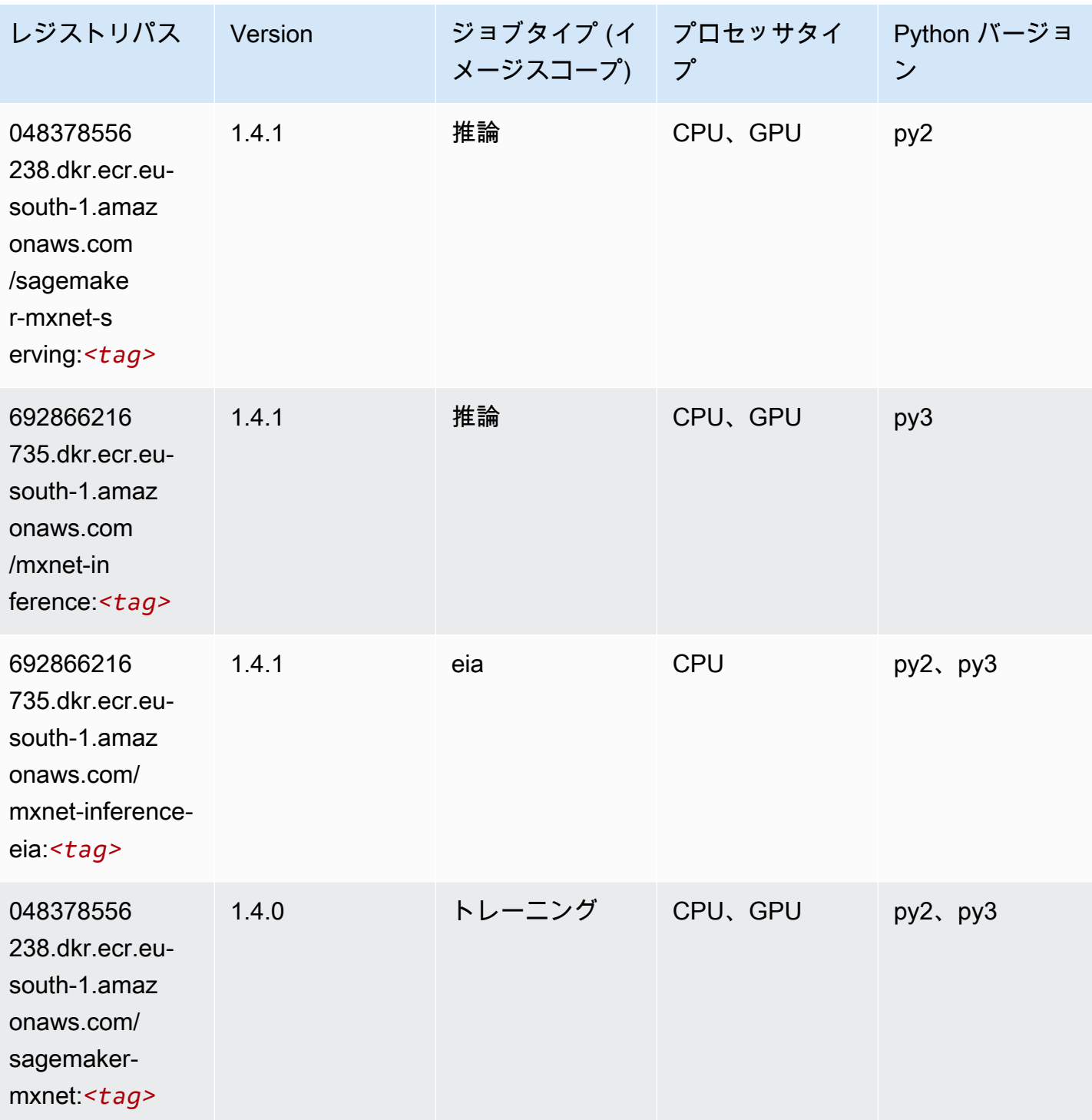

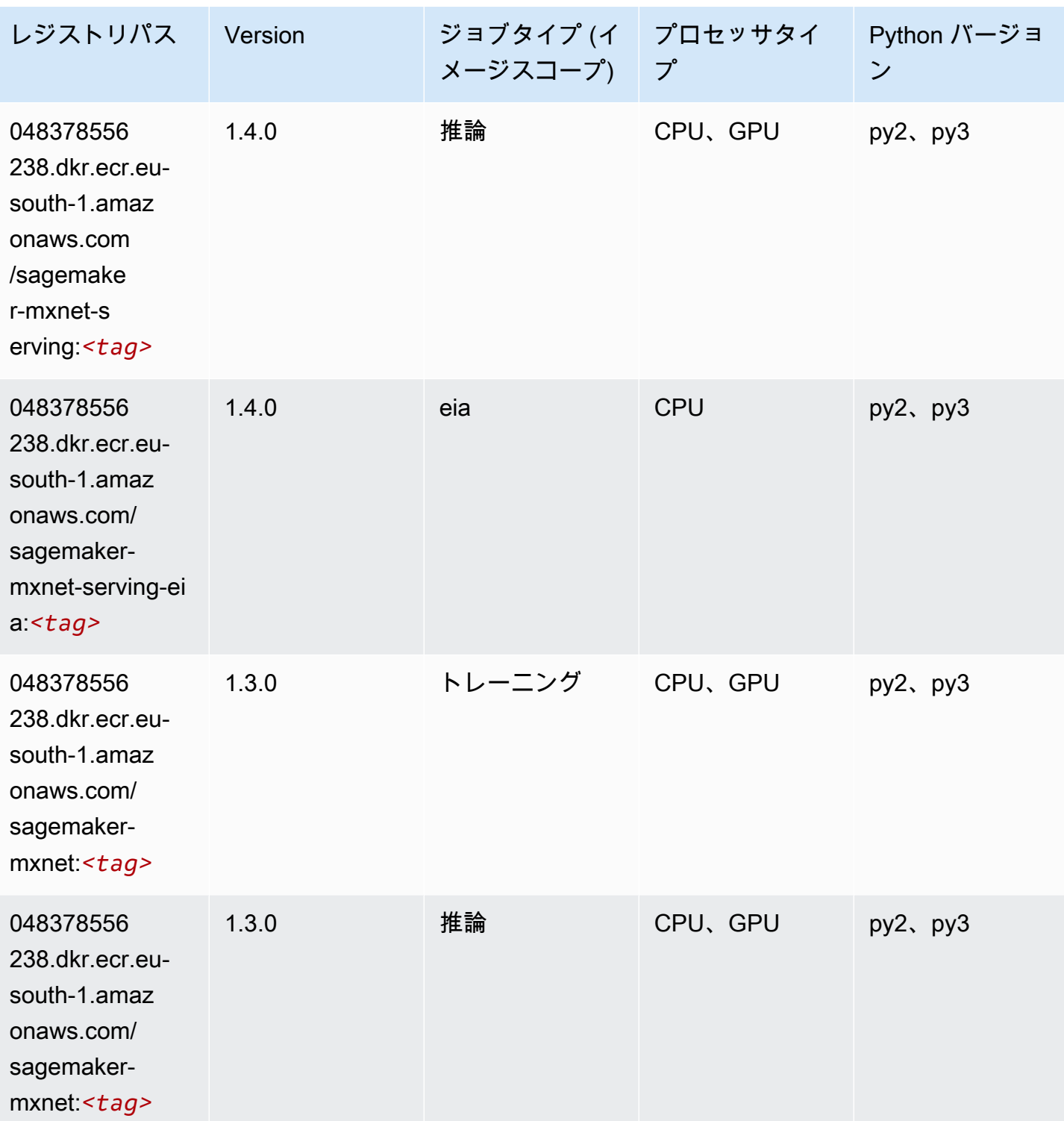

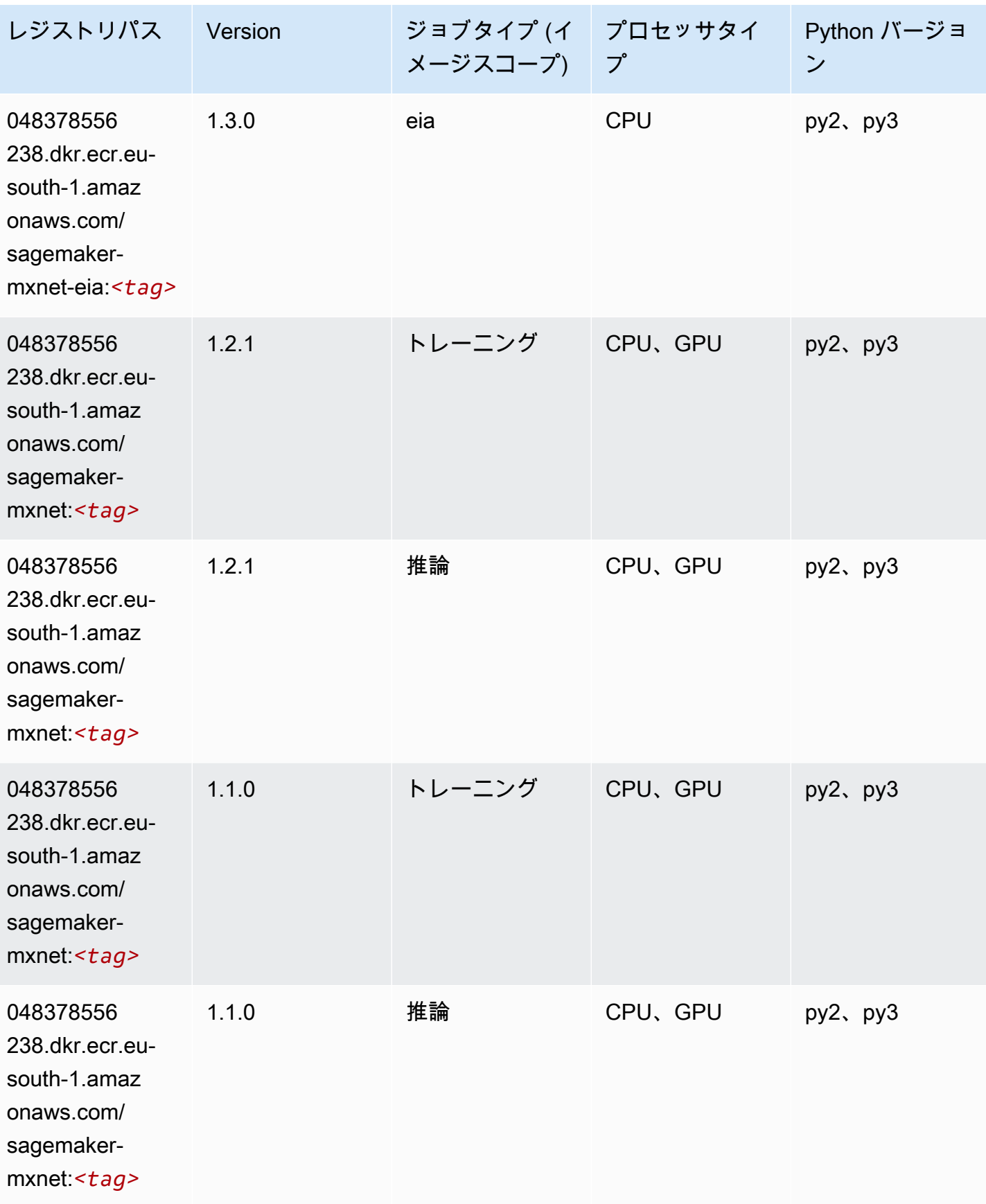

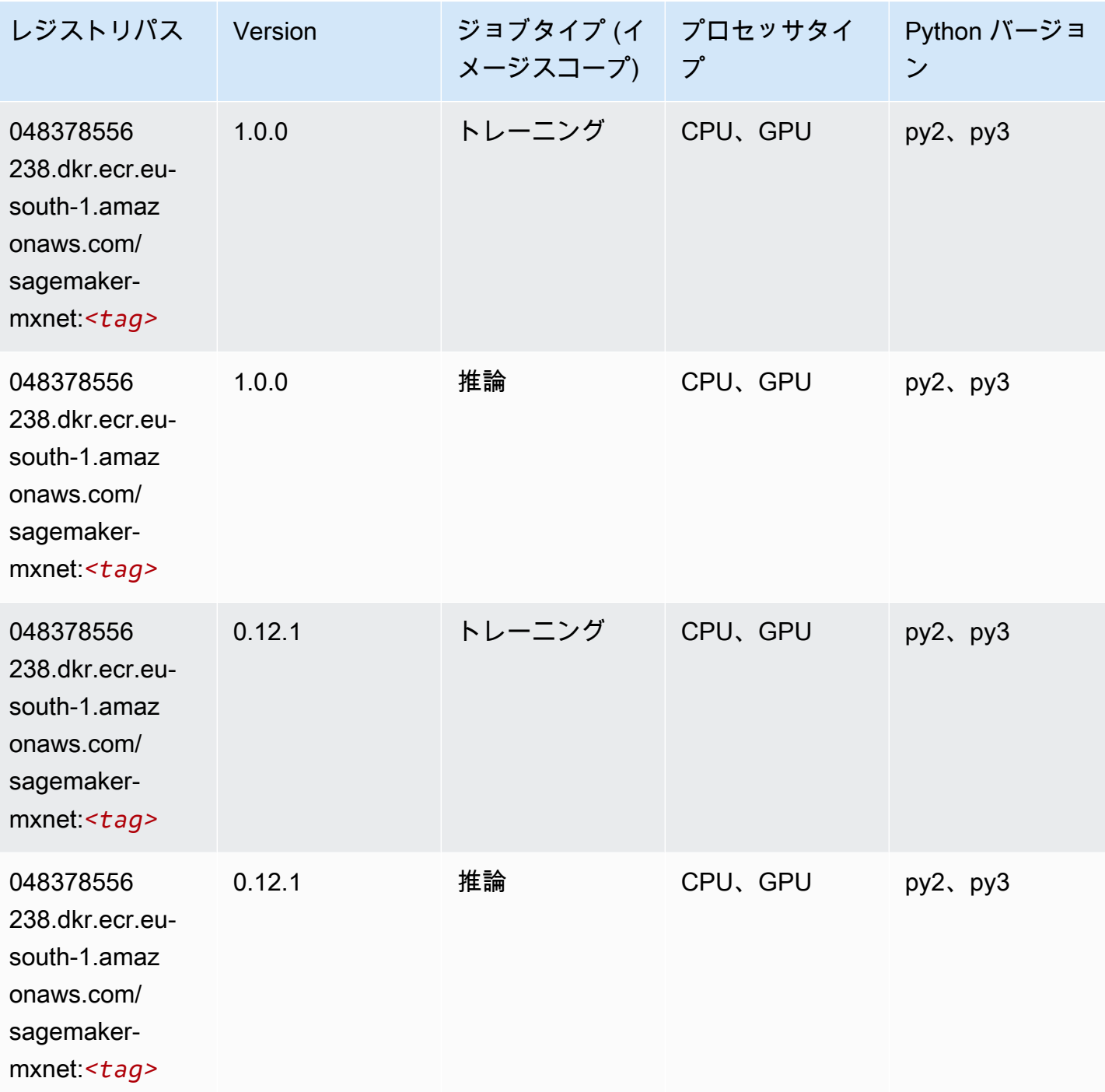

MXNet Coach (DLC)

SageMaker レジストリパスを取得する Python SDK の例。

from sagemaker import image\_uris

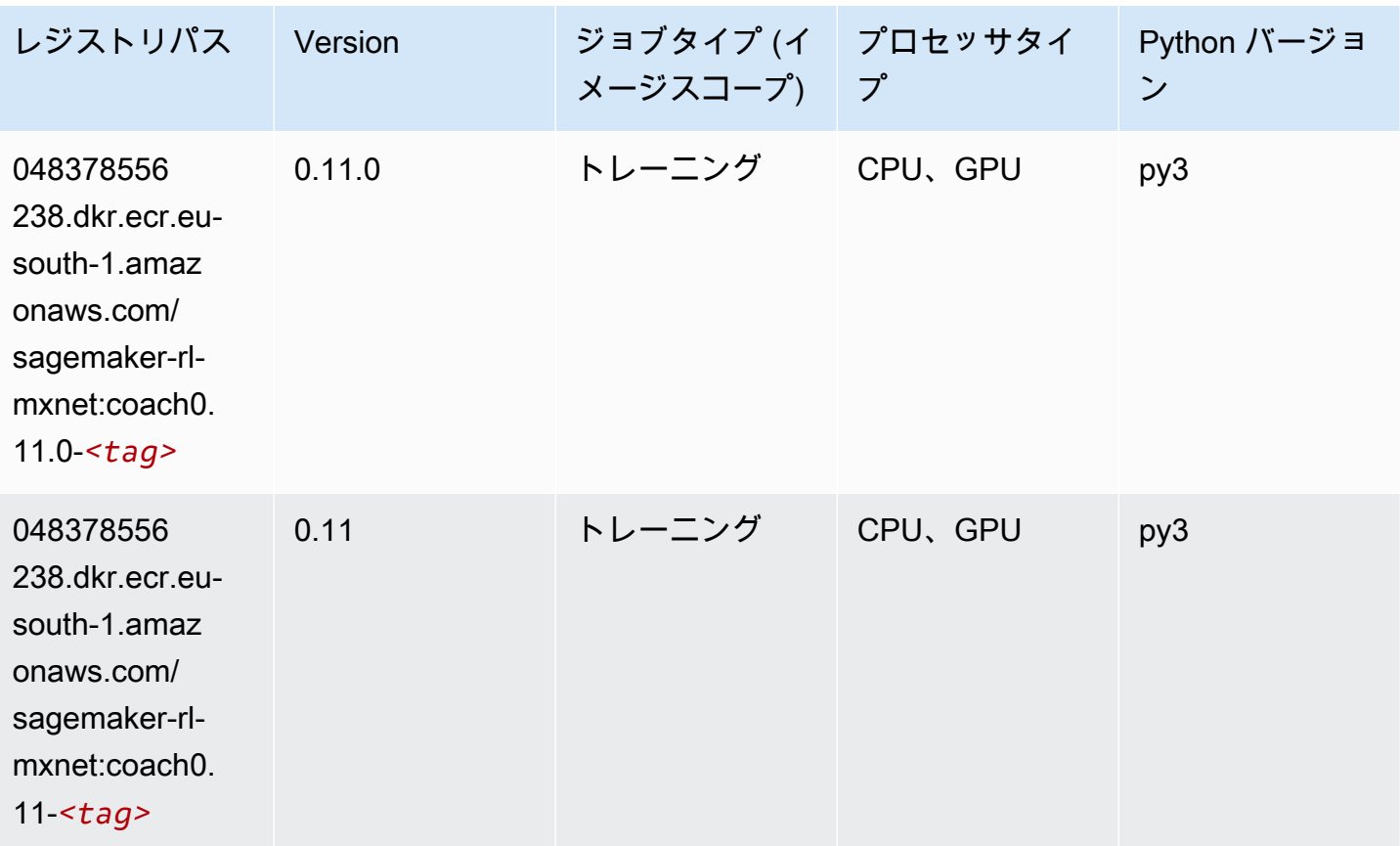

## モデルモニタリング (アルゴリズム)

```
from sagemaker import image_uris
image_uris.retrieve(framework='model-monitor',region='eu-south-1')
```
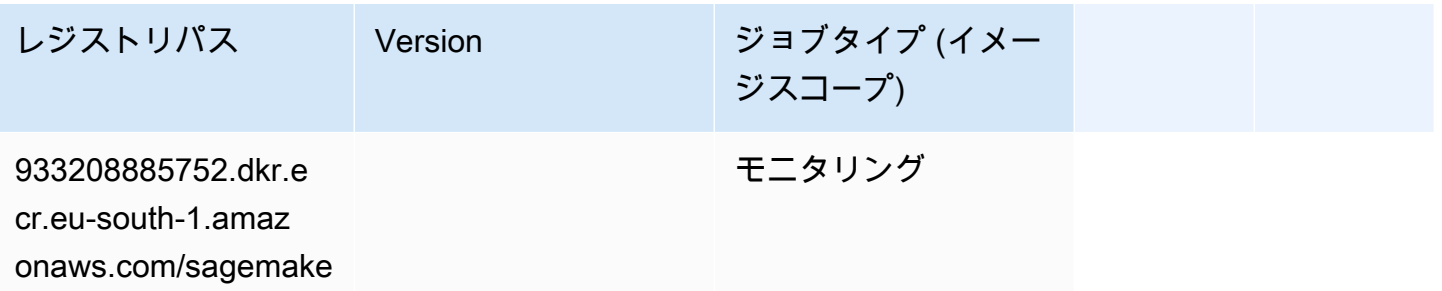

レジストリパス Version ジョブタイプ (イメー ジスコープ)

r-model-monitor-an

alyzer:*<tag>*

# NTM (アルゴリズム)

SageMaker レジストリパスを取得する Python SDK の例。

```
from sagemaker import image_uris
image_uris.retrieve(framework='ntm',region='eu-south-1')
```
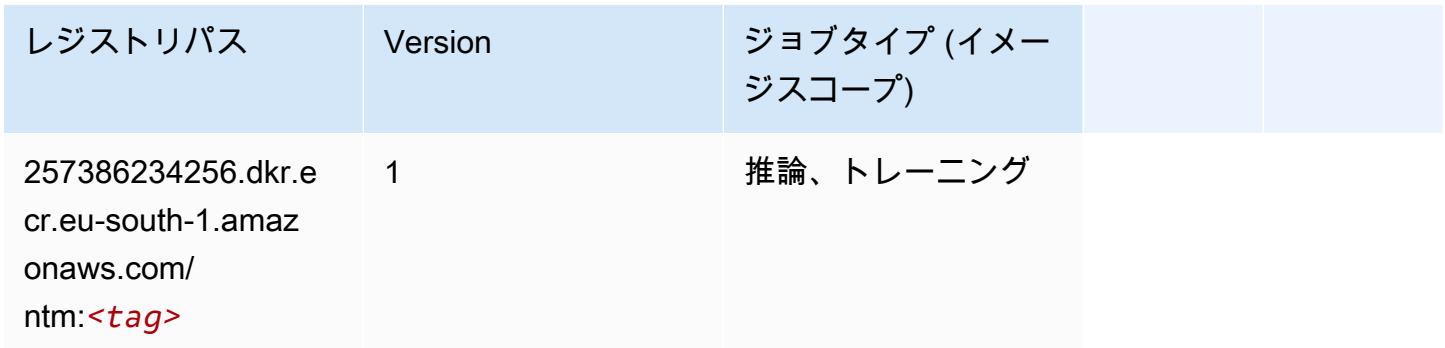

### Neo イメージ分類 (アルゴリズム)

```
from sagemaker import image_uris
image_uris.retrieve(framework='image-classification-neo',region='eu-south-1')
```
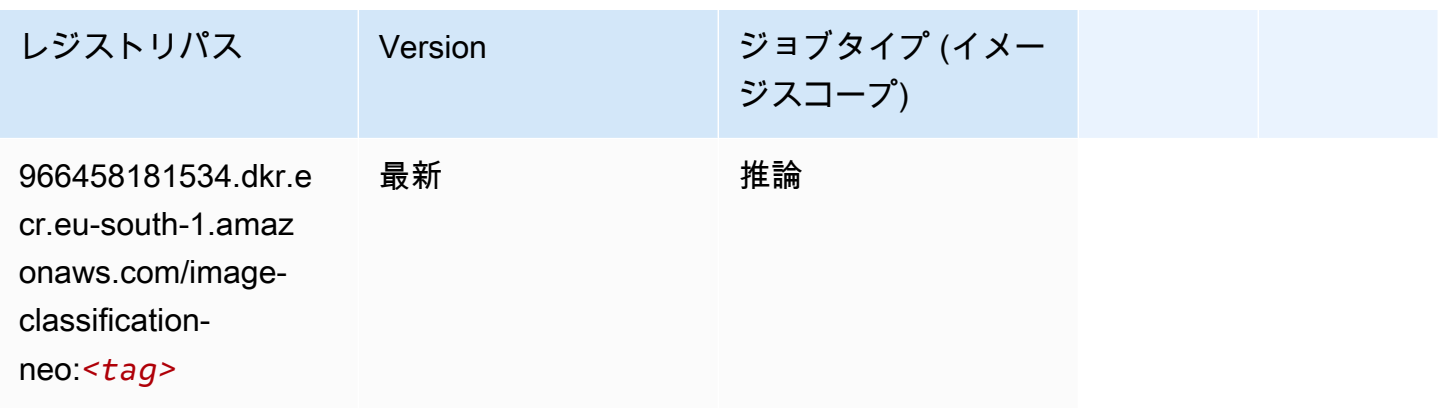

#### Neo MXNet (DLC)

SageMaker レジストリパスを取得する Python SDK の例。

```
from sagemaker import image_uris
image_uris.retrieve(framework='neo-mxnet',region='eu-
south-1',version='1.8',py_version='py3',image_scope='inference', 
  instance_type='ml.c5.4xlarge')
```
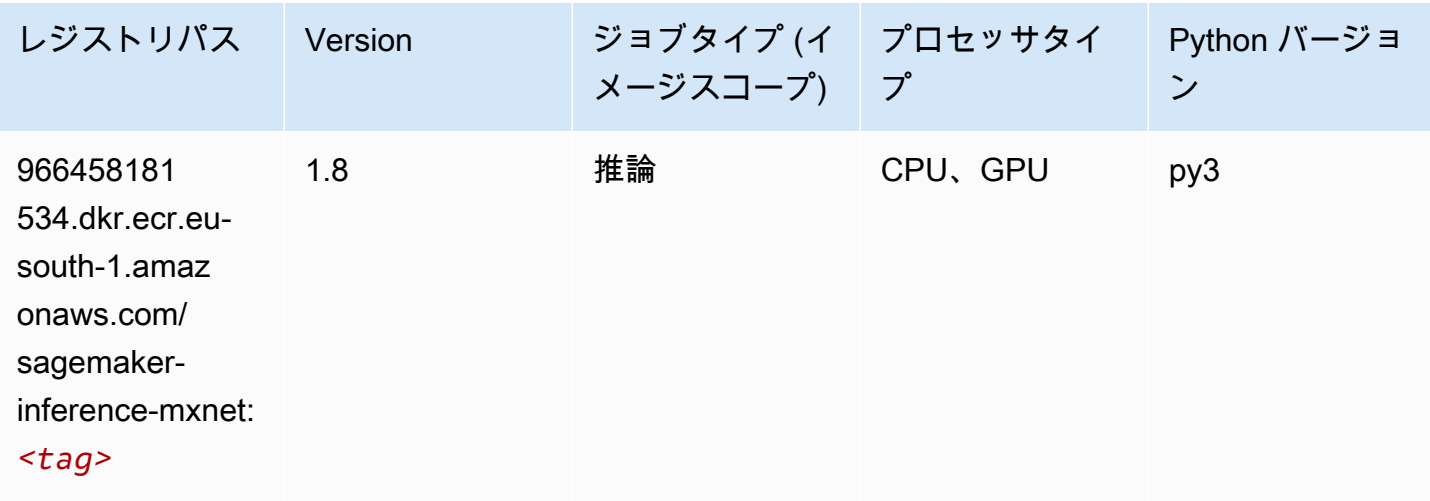

### Neo PyTorch (DLC)

```
from sagemaker import image_uris
image_uris.retrieve(framework='neo-pytorch',region='eu-
south-1',version='1.6',image_scope='inference',instance_type='ml.c5.4xlarge')
```
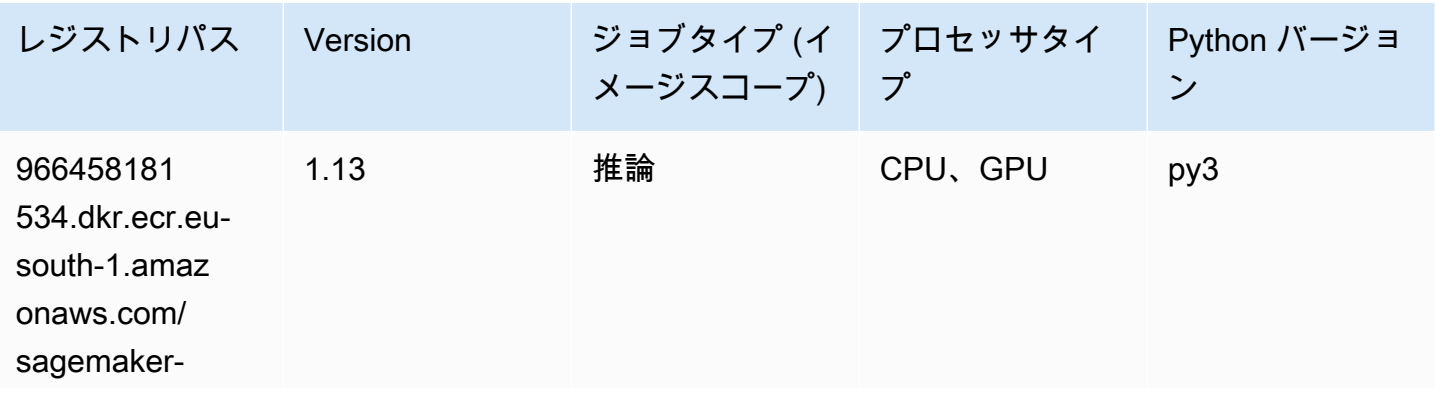

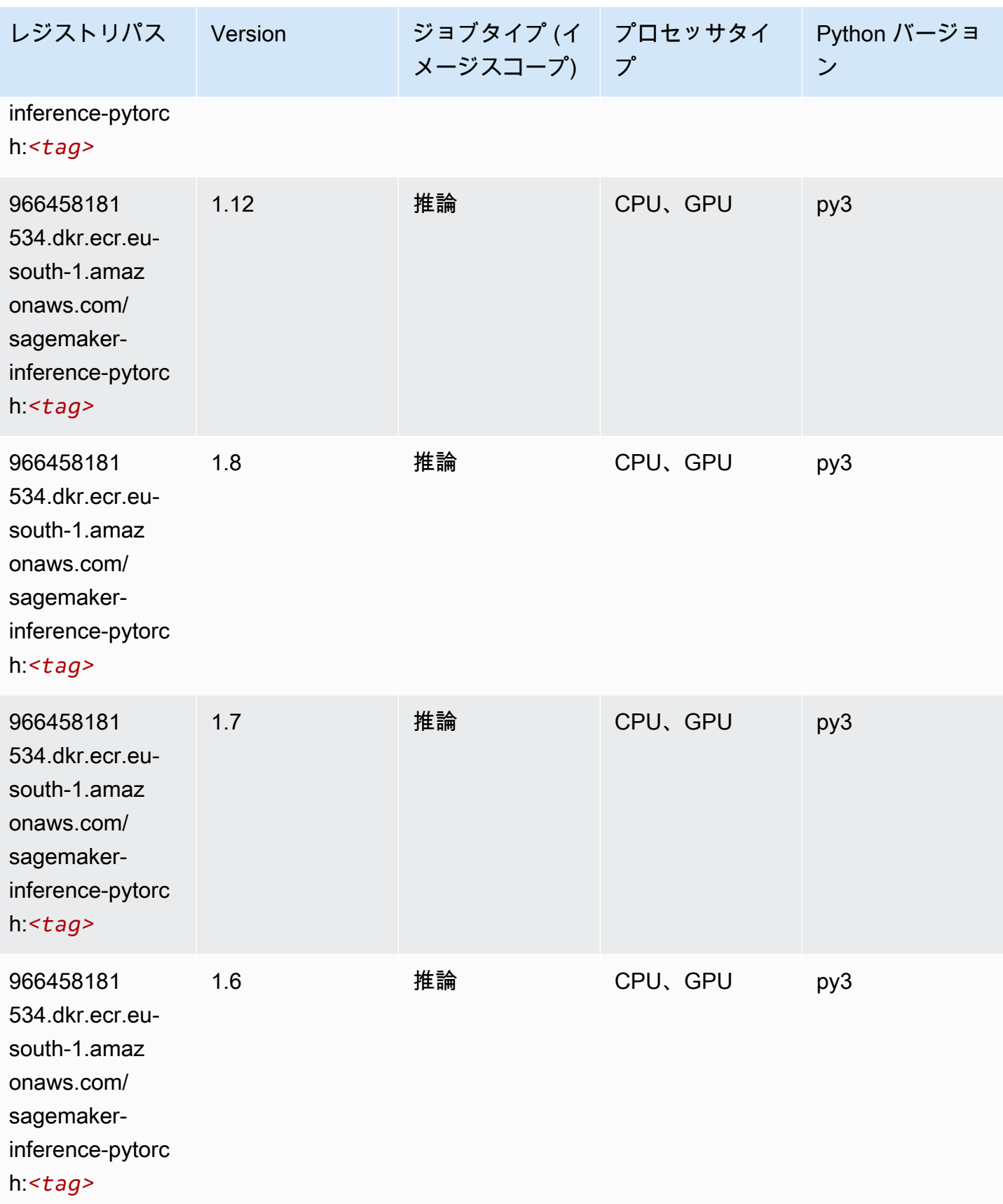

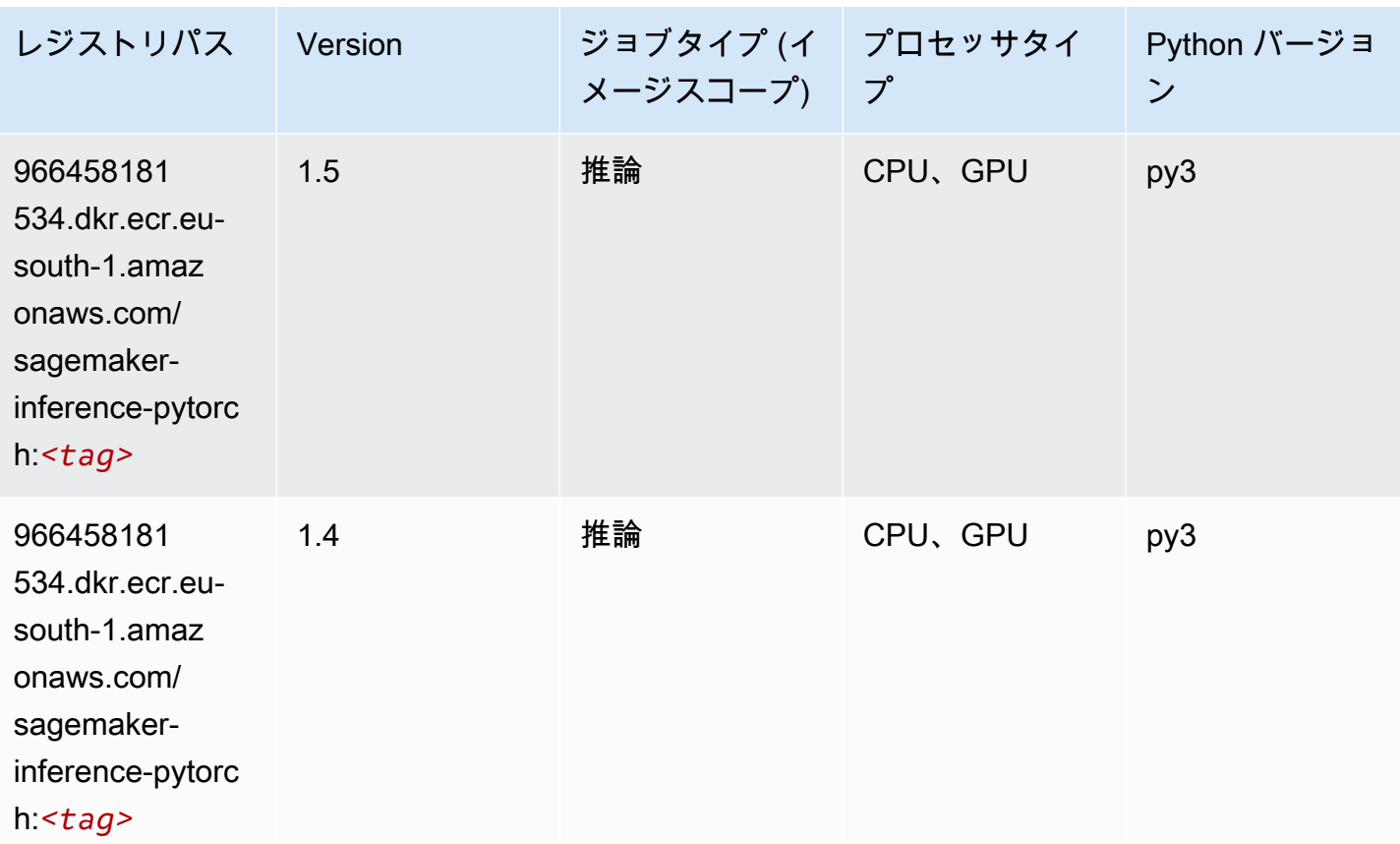

#### Neo Tensorflow (DLC)

```
from sagemaker import image_uris
image_uris.retrieve(framework='neo-tensorflow',region='eu-
south-1',version='1.15.3',py_version='py3',instance_type='ml.c5.4xlarge')
```
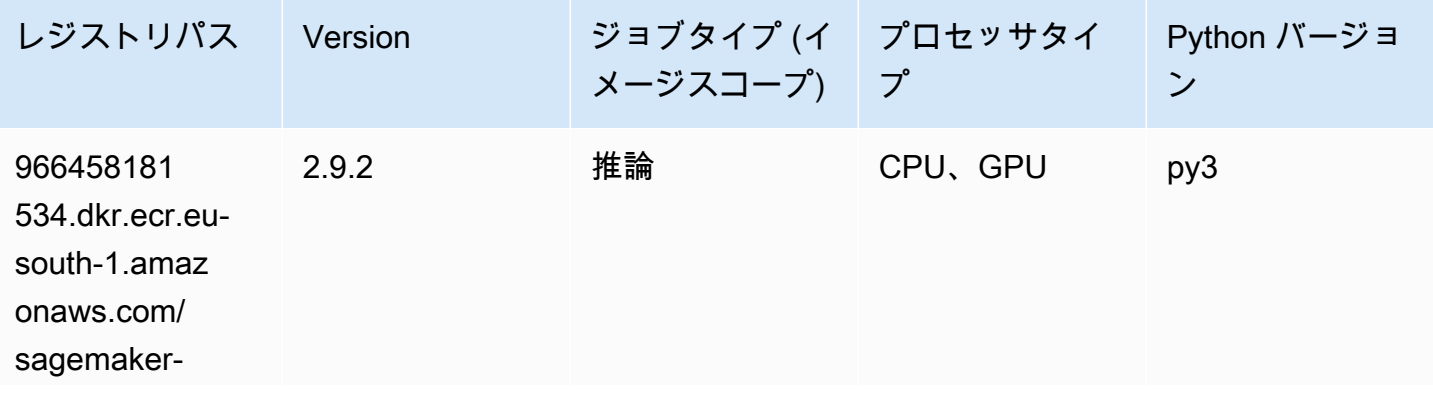

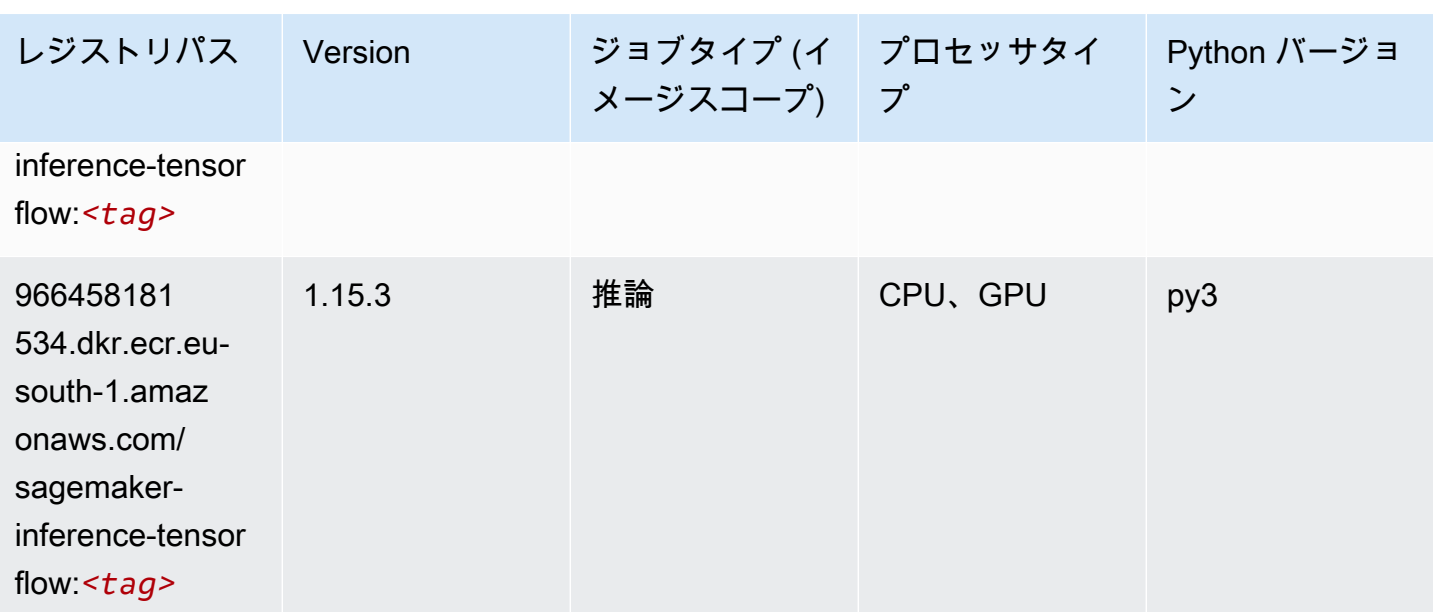

#### Neo XGBoost (アルゴリズム)

SageMaker レジストリパスを取得する Python SDK の例。

```
from sagemaker import image_uris
image_uris.retrieve(framework='xgboost-neo',region='eu-south-1')
```
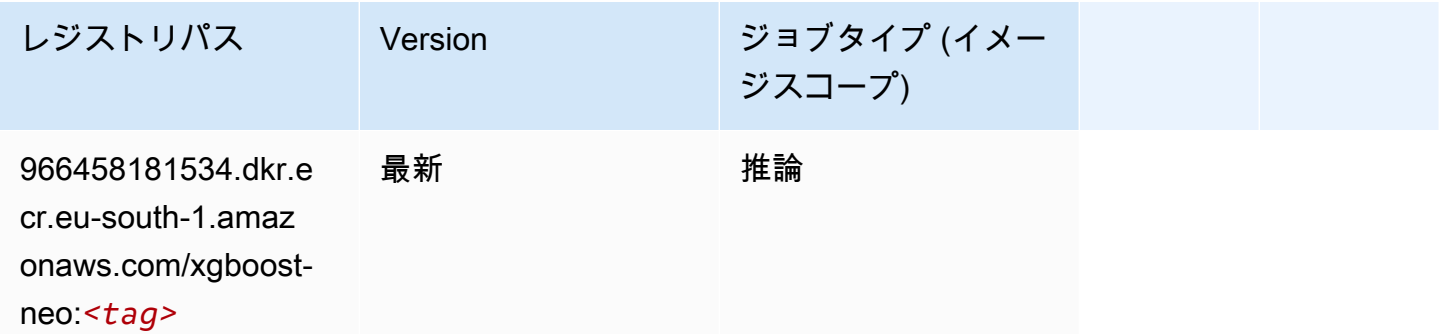

# オブジェクト検出 (アルゴリズム)

```
from sagemaker import image_uris
image_uris.retrieve(framework='object-detection',region='eu-south-1')
```
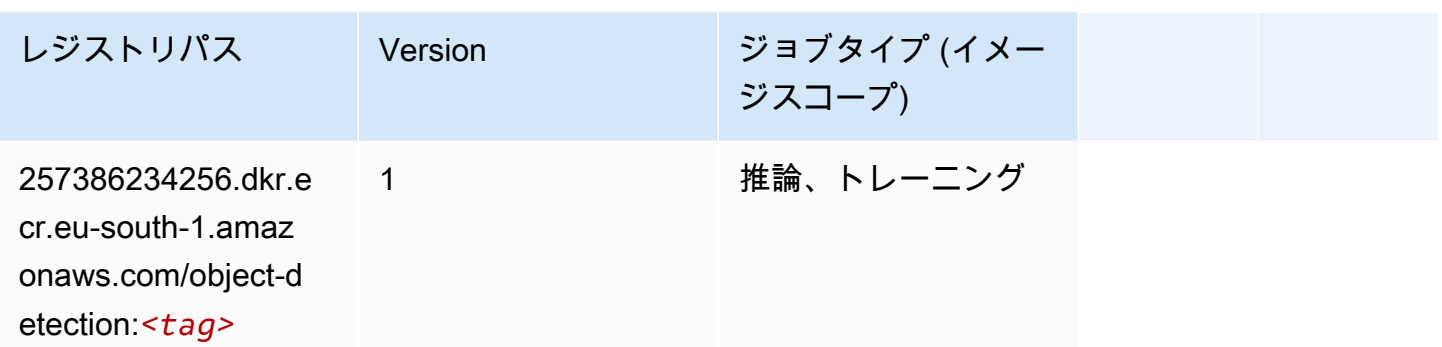

### Object2Vec (アルゴリズム)

SageMaker レジストリパスを取得する Python SDK の例。

```
from sagemaker import image_uris
image_uris.retrieve(framework='object2vec',region='eu-south-1')
```
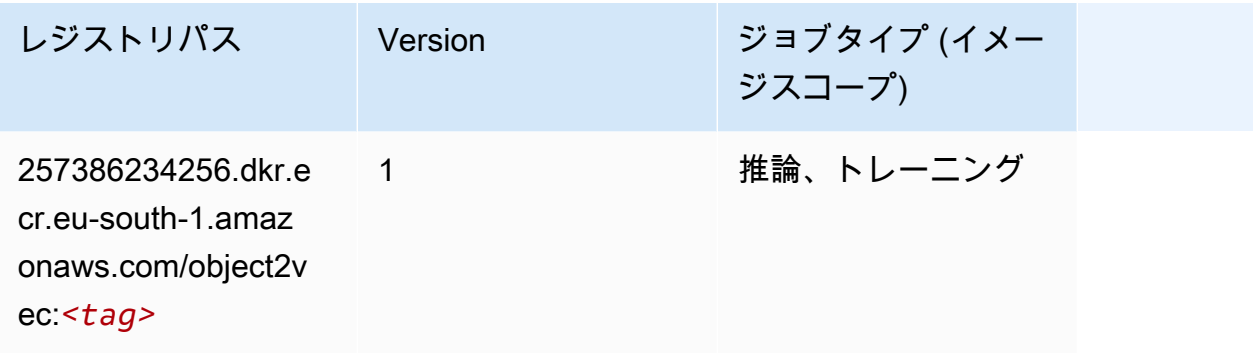

#### PCA (アルゴリズム)

```
from sagemaker import image_uris
image_uris.retrieve(framework='pca',region='eu-south-1')
```
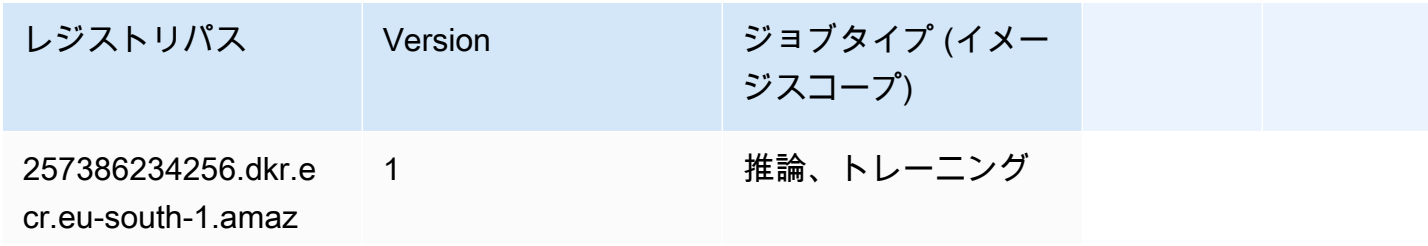

レジストリパス Version ジョブタイプ (イメー ジスコープ) onaws.com/

pca:*<tag>*

### PyTorch (DLC)

```
from sagemaker import image_uris
image_uris.retrieve(framework='pytorch',region='eu-
south-1',version='1.8.0',py_version='py3',image_scope='inference', 
  instance_type='ml.c5.4xlarge')
```
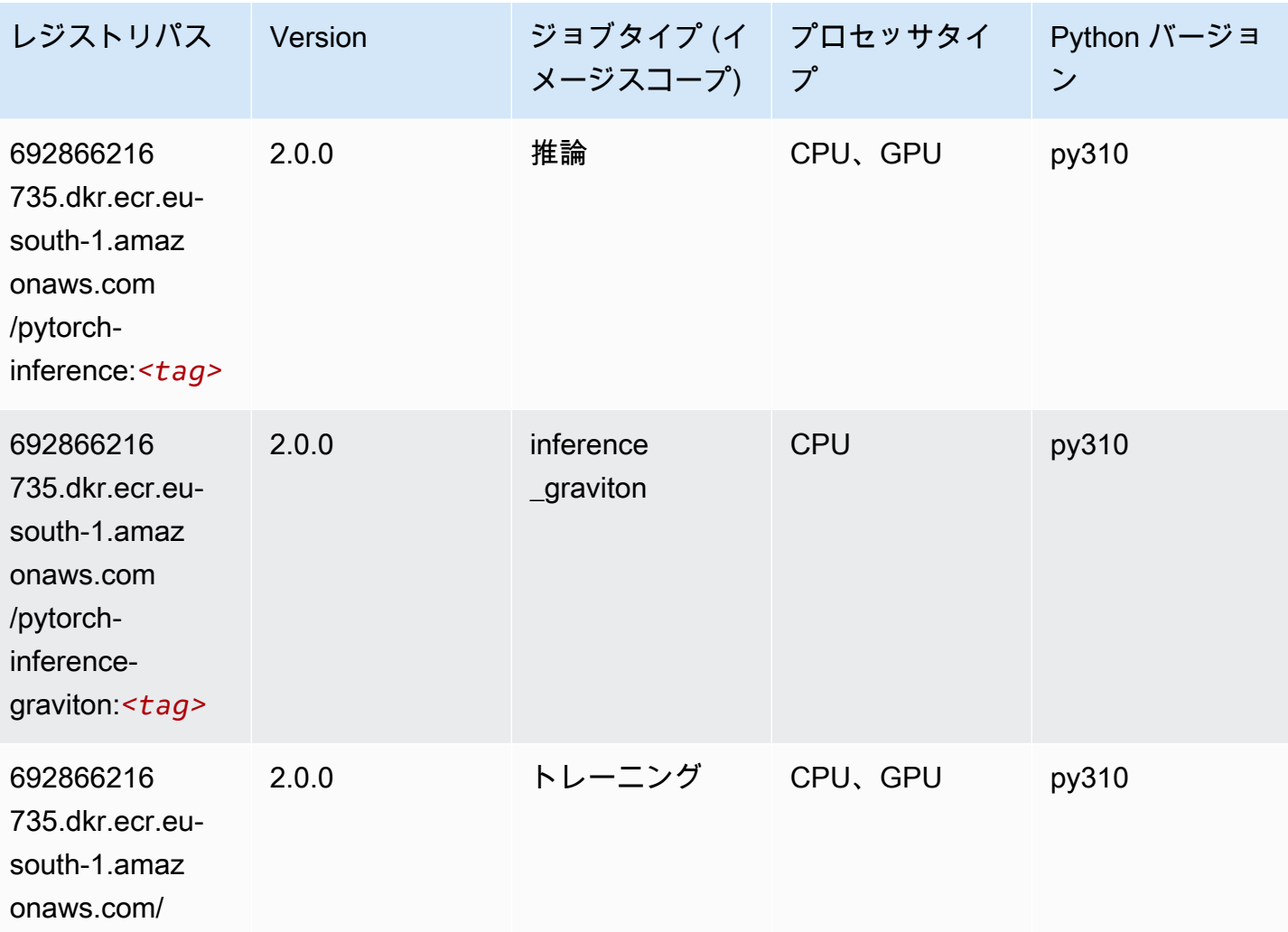

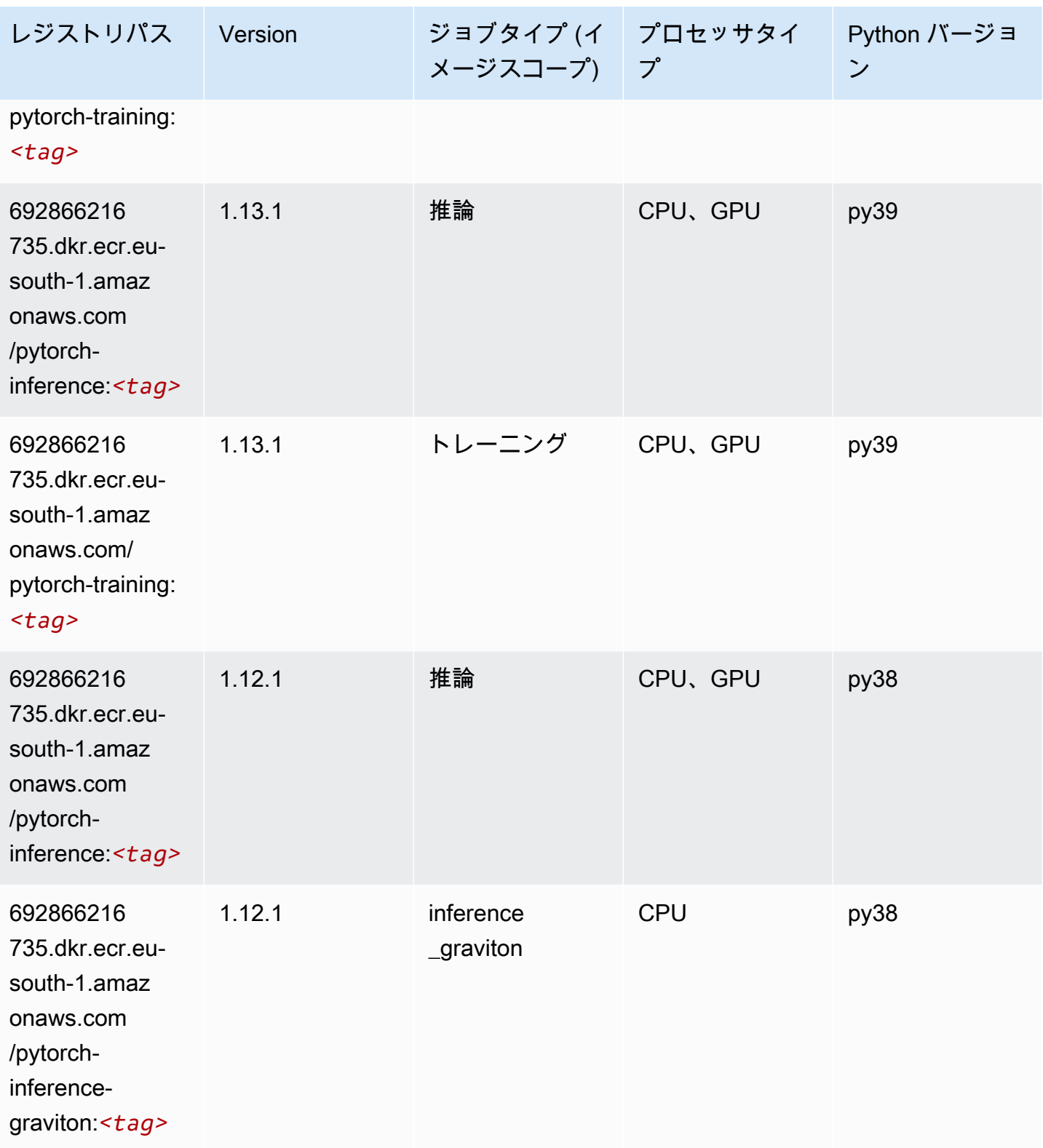

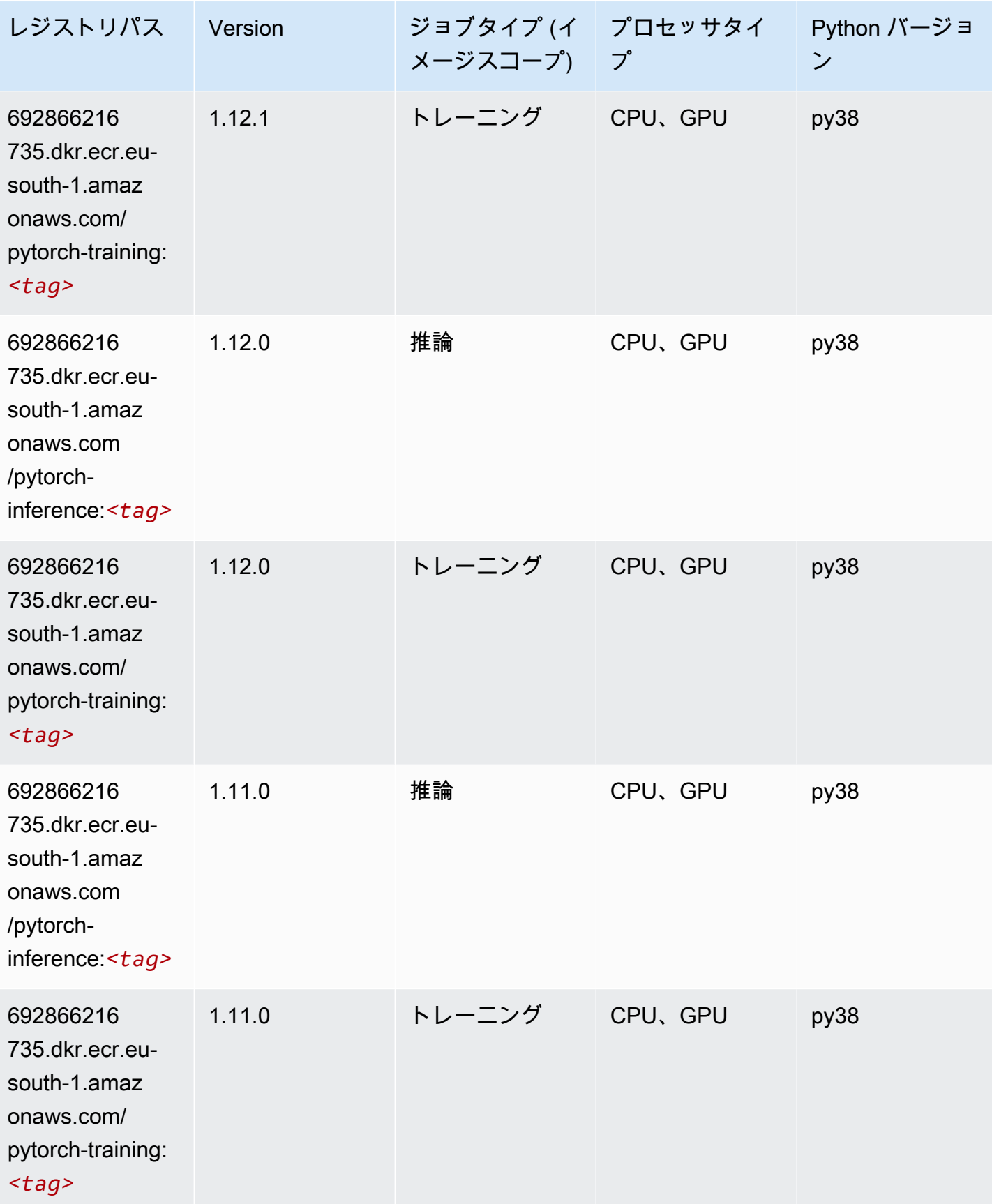

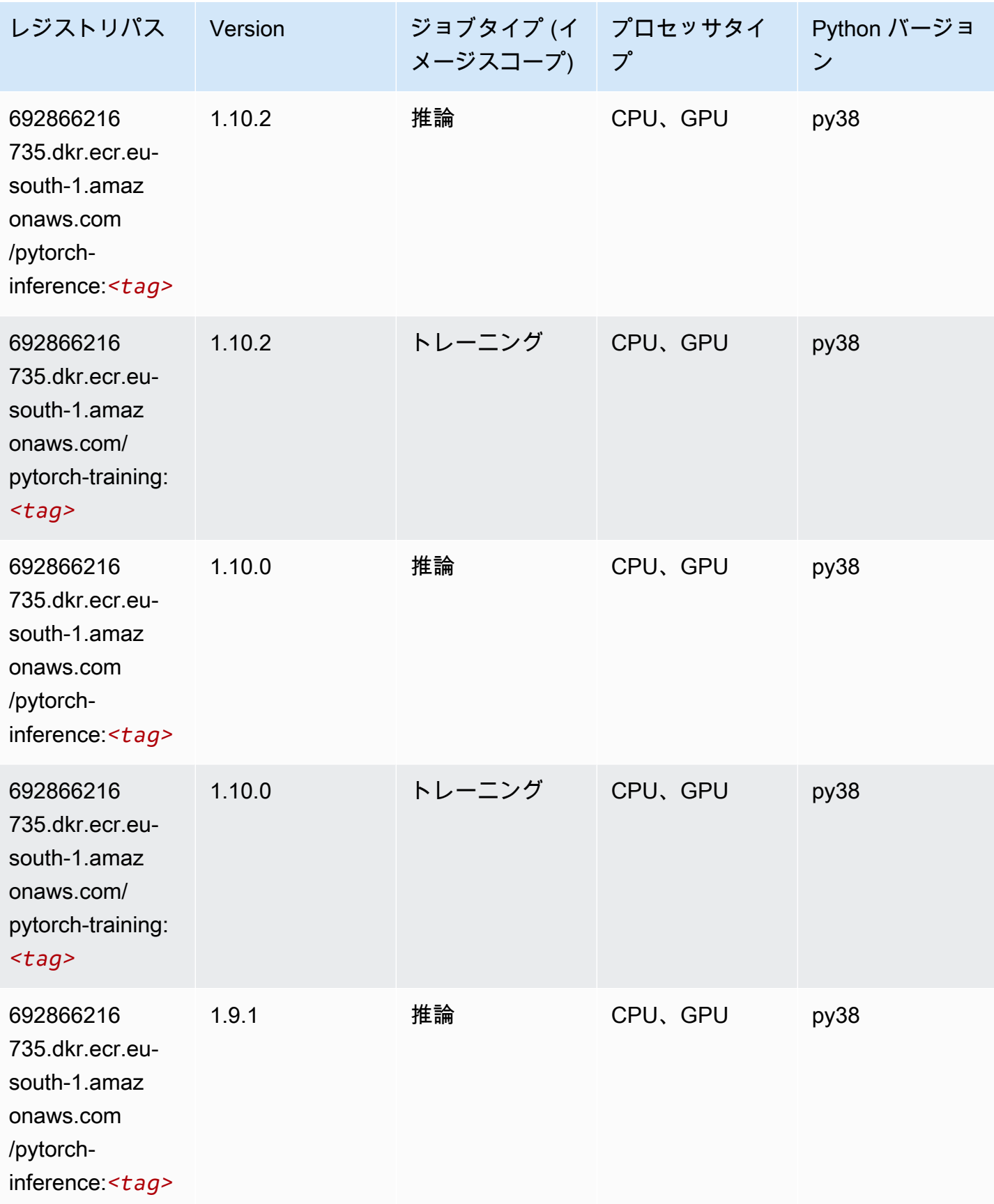

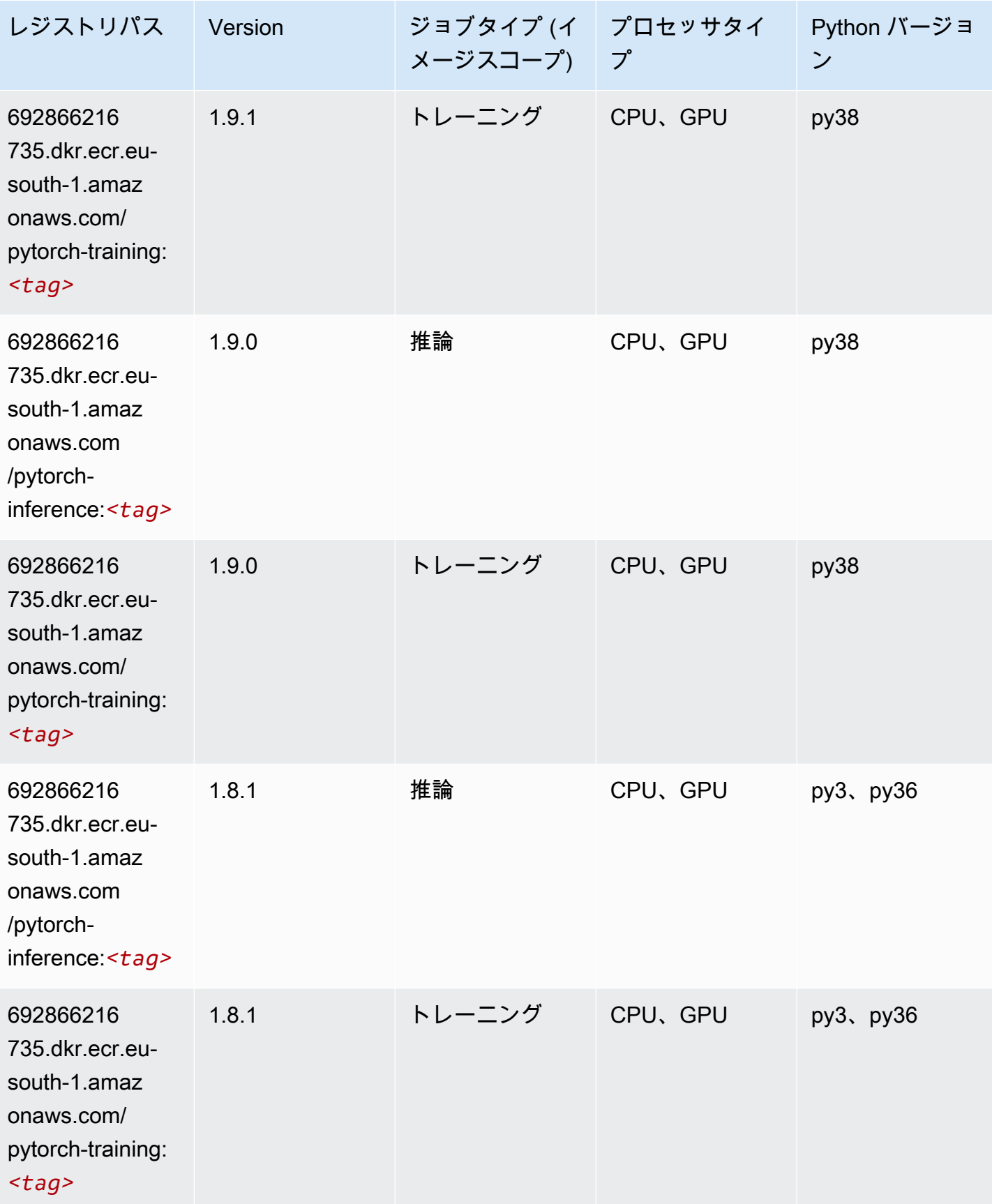

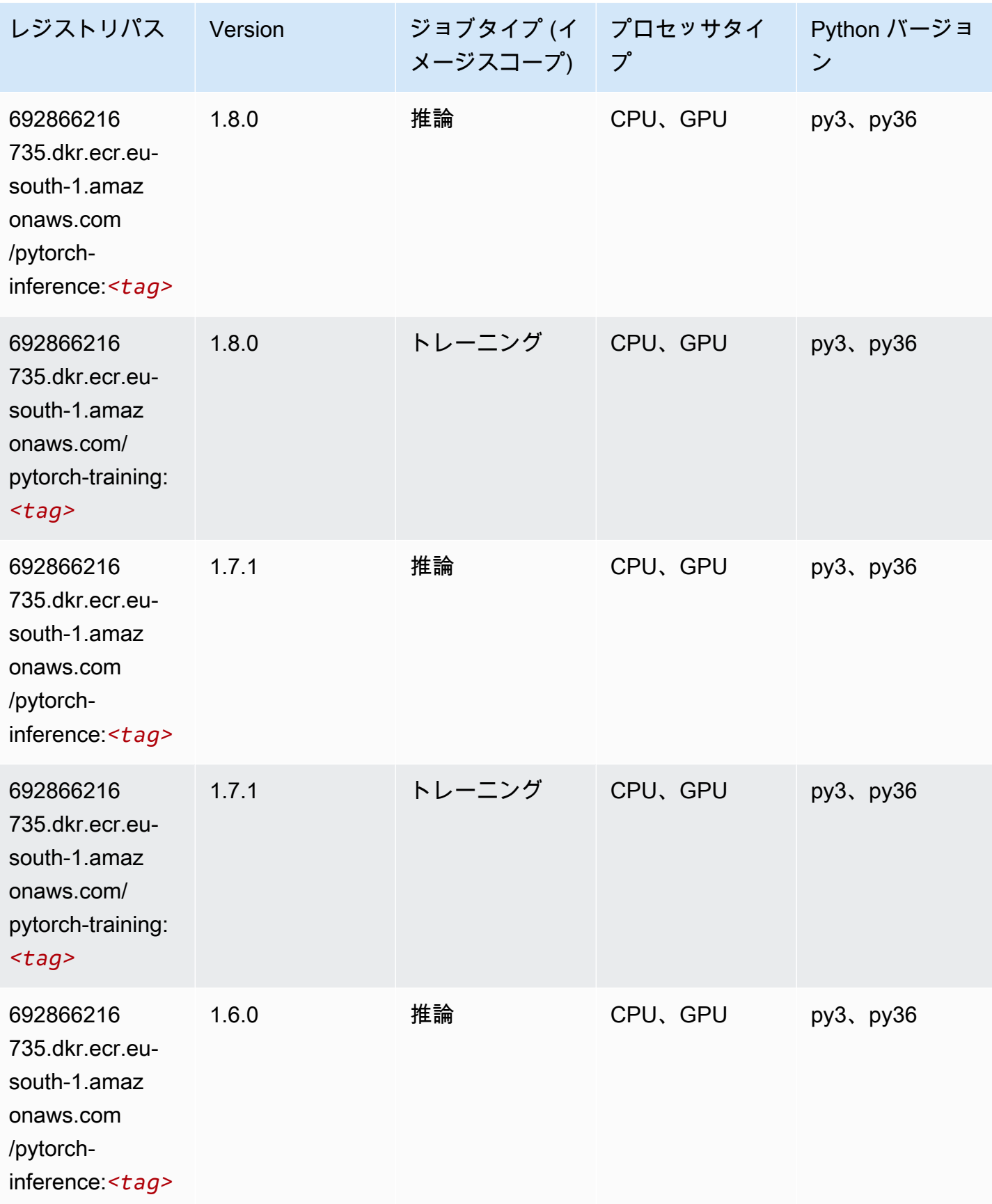

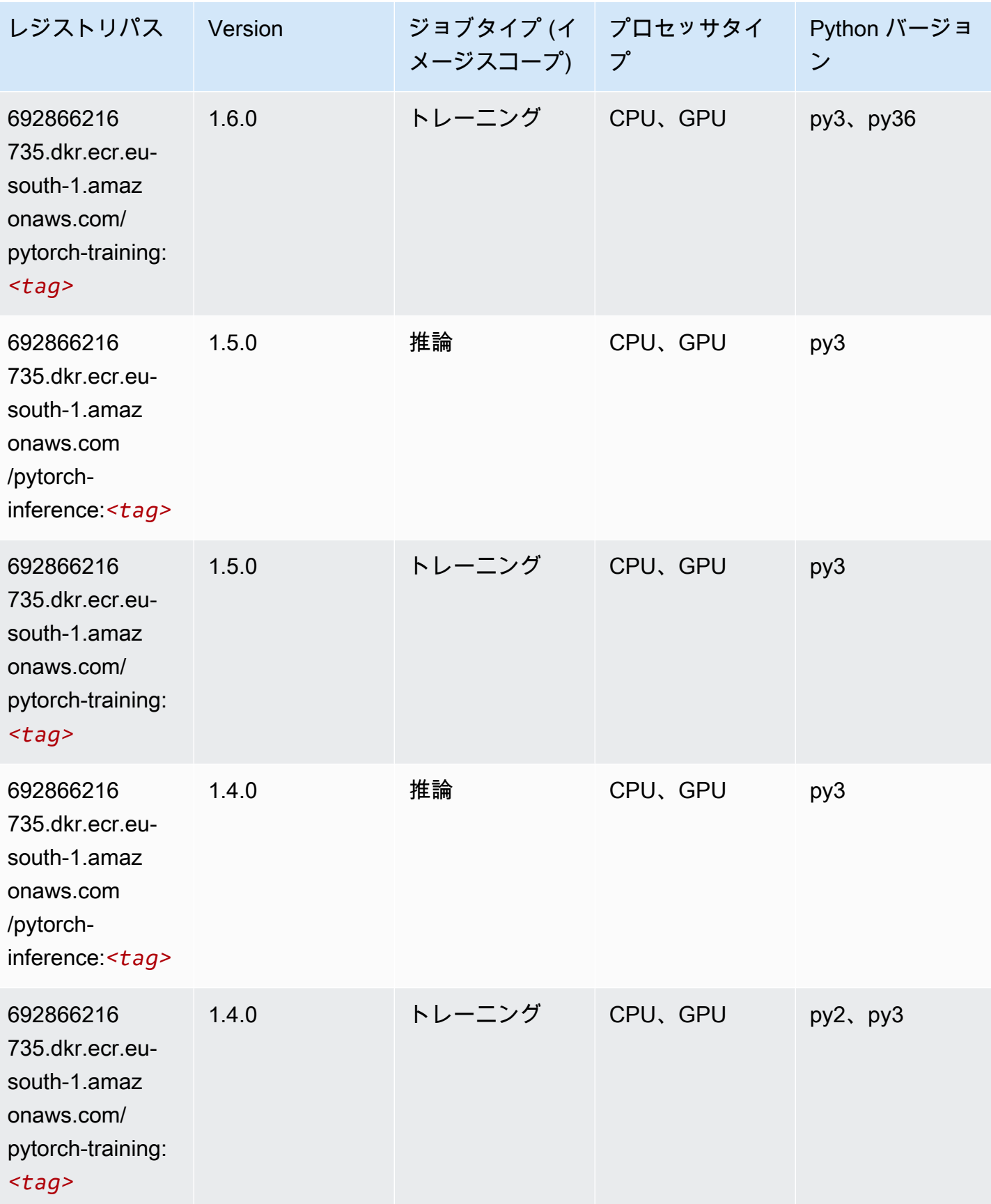

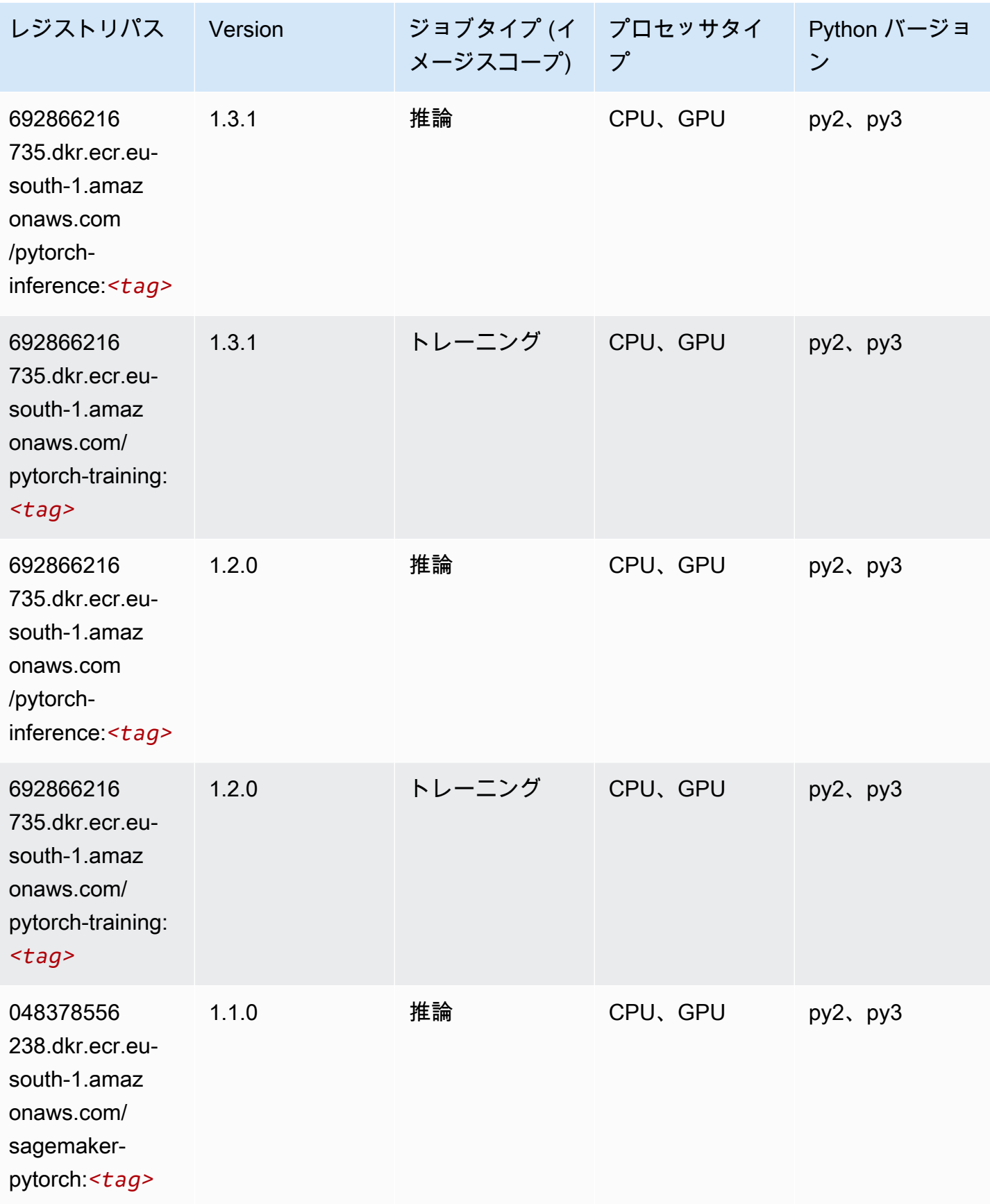

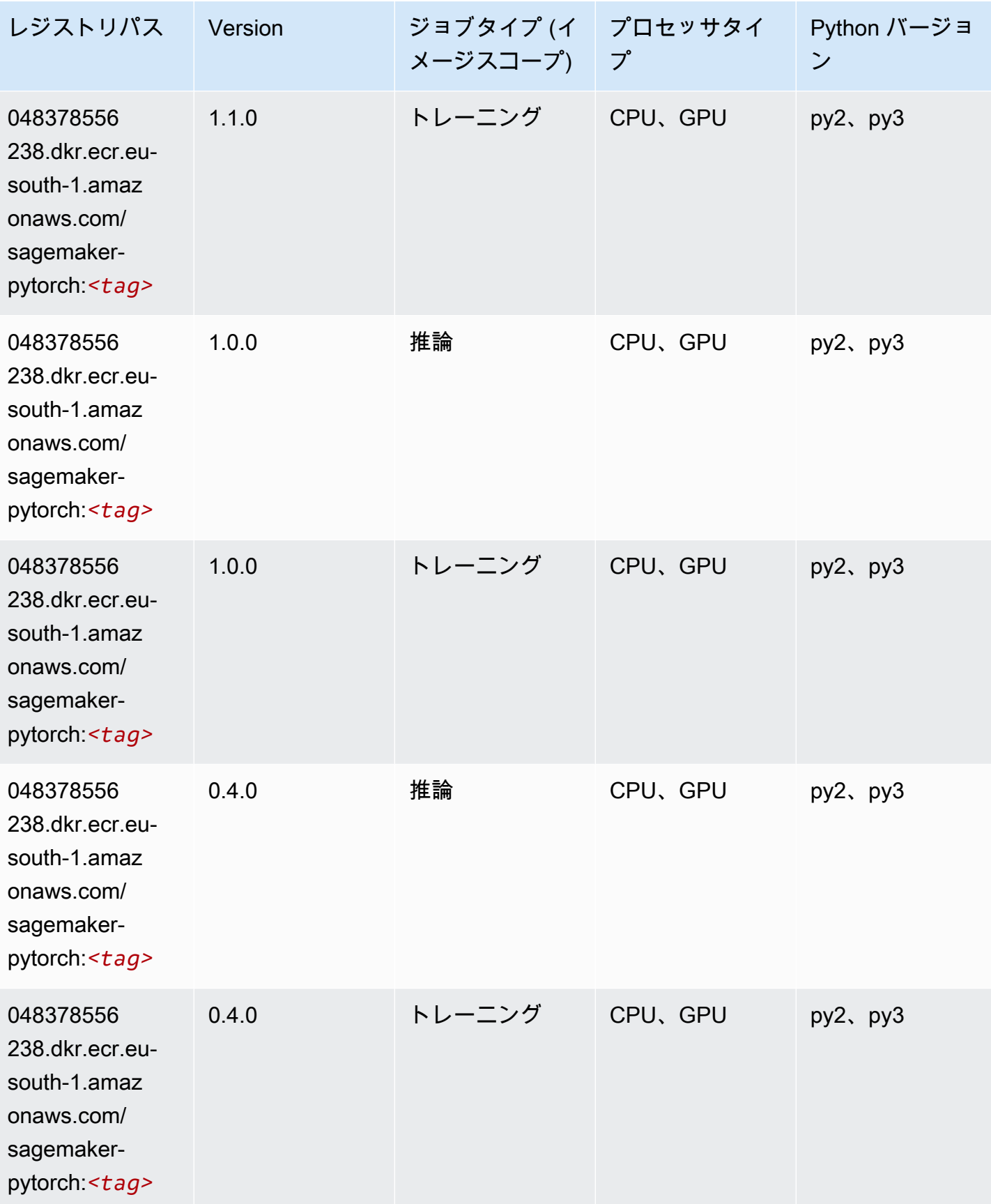

### PyTorch ニューロン (DLC)

SageMaker レジストリパスを取得する Python SDK の例。

```
from sagemaker import image_uris
image_uris.retrieve(framework='pytorch-neuron',region='us-west-2', 
  image_scope='inference')
```
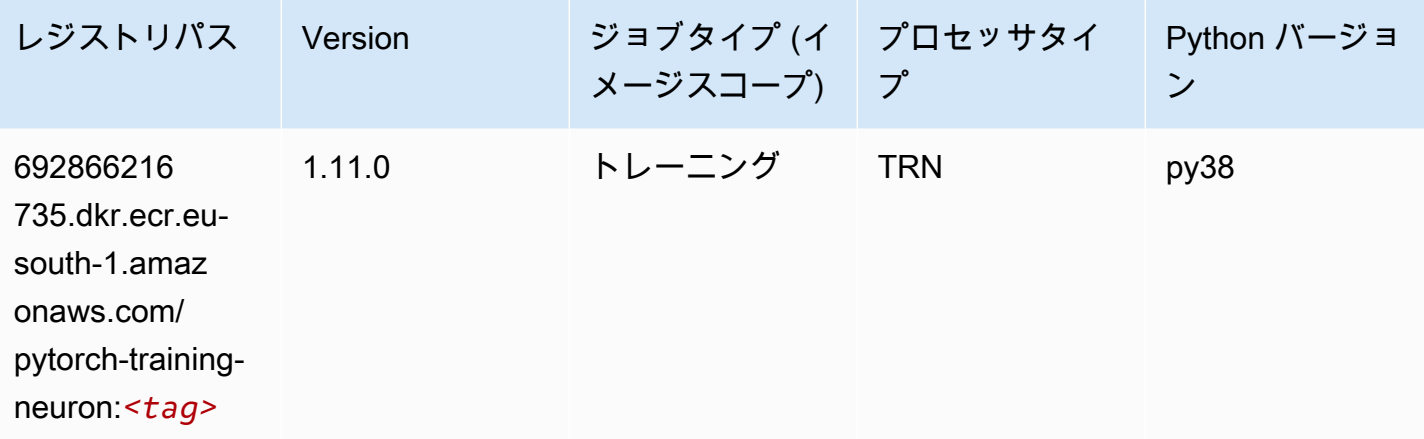

#### PyTorch Training Compiler (DLC)

```
from sagemaker import image_uris
image_uris.retrieve(framework='pytorch-training-compiler',region='us-west-2', 
 version='py38')
```
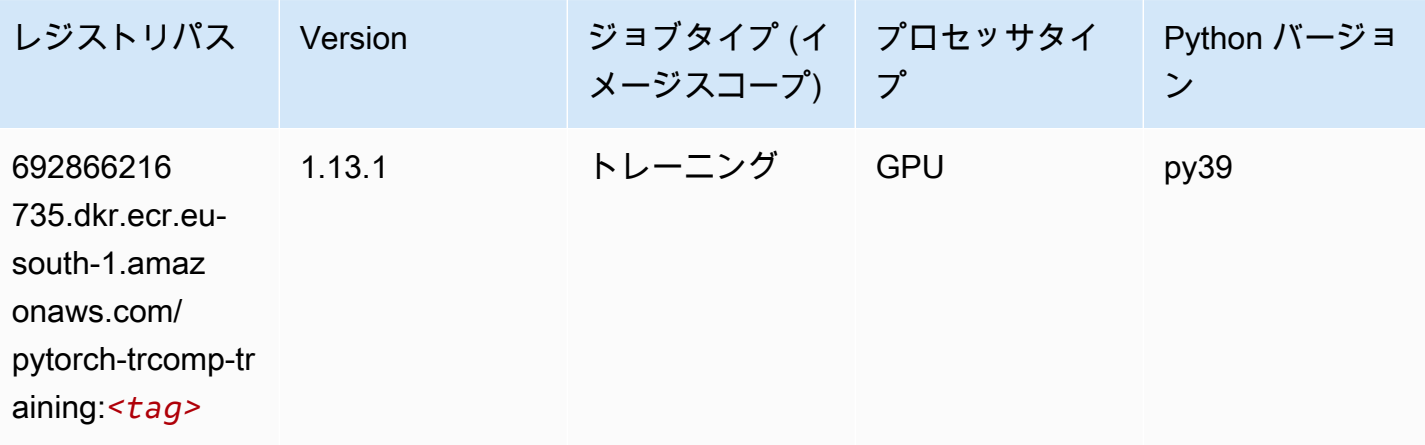

Amazon SageMaker ECR パス しょうきょう しょうきょう しょうしゃ しょうしゃ しょうしゅう しょうしゅう しょうしゅう しょうしゅう しょうしゅう ヒロマ ドスコ

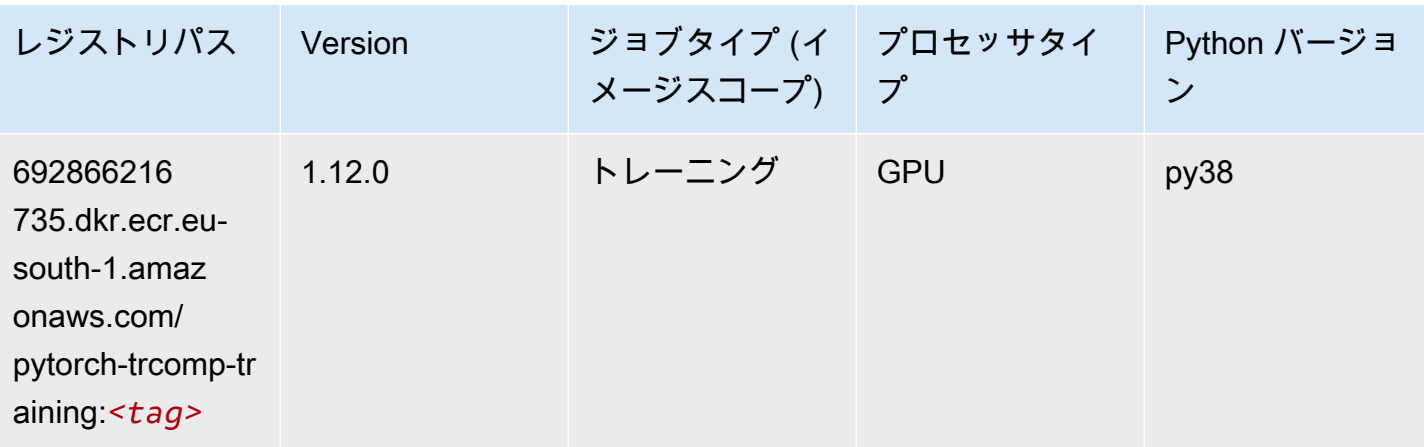

# ランダムカットフォレスト (アルゴリズム)

SageMaker レジストリパスを取得する Python SDK の例。

```
from sagemaker import image_uris
image_uris.retrieve(framework='randomcutforest',region='eu-south-1')
```
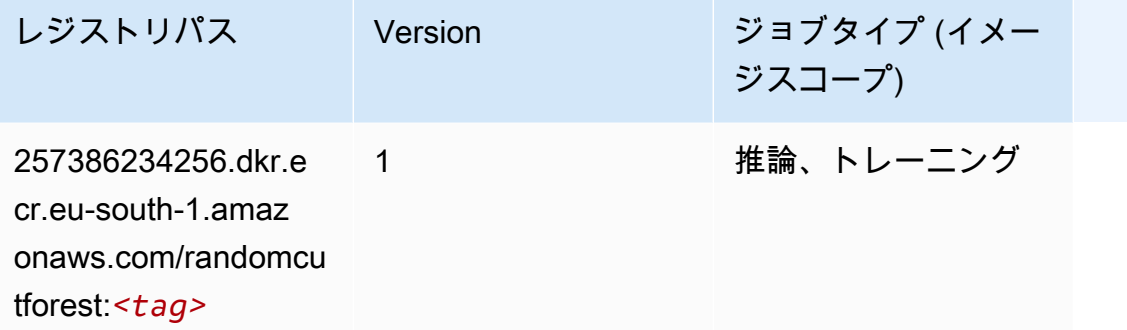

### Scikit-learn (アルゴリズム)

SageMaker レジストリパスを取得する Python SDK の例。

from sagemaker import image\_uris image\_uris.retrieve(framework='sklearn',region='eusouth-1',version='0.23-1',image\_scope='inference')

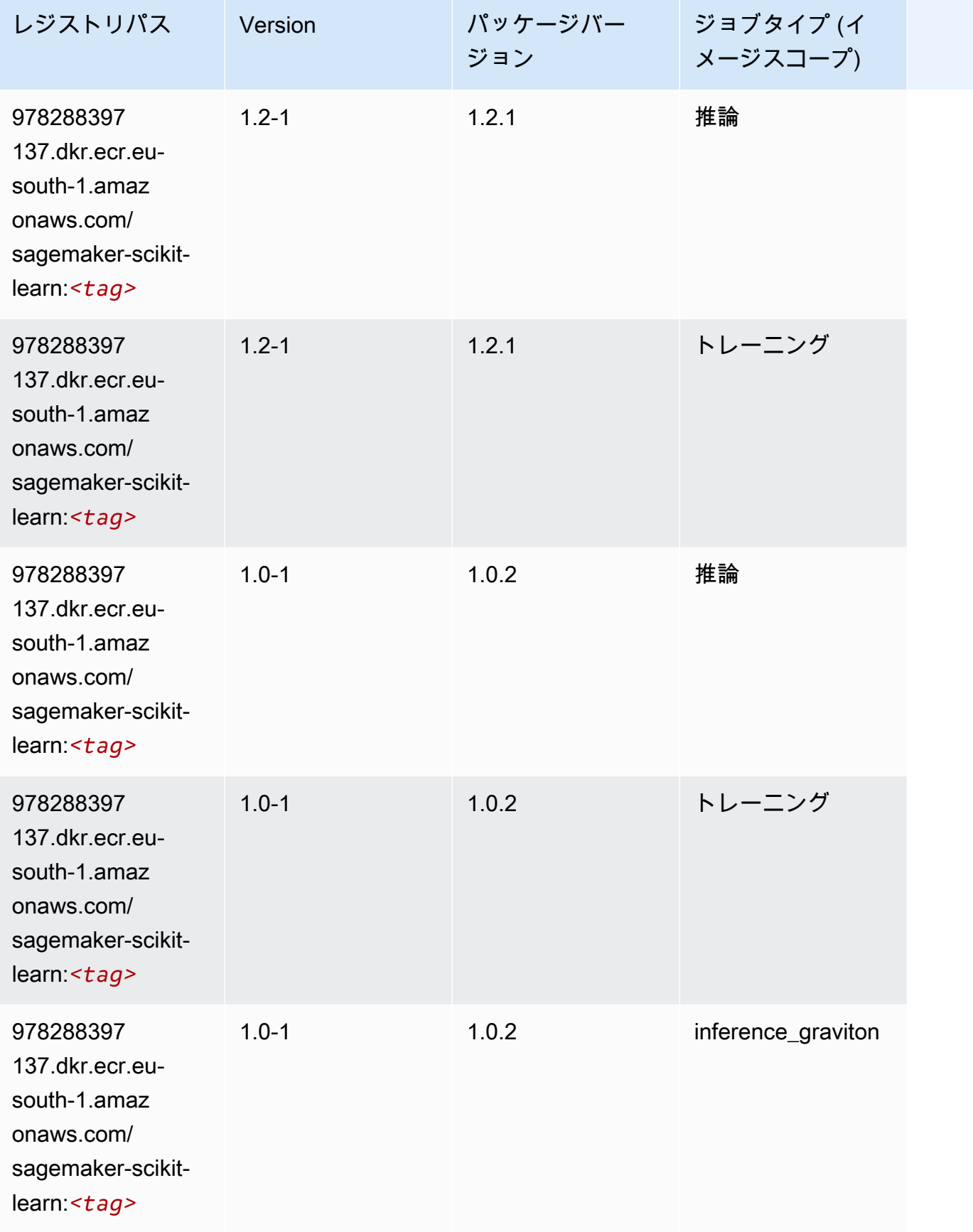

Amazon SageMaker ECR パス

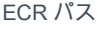

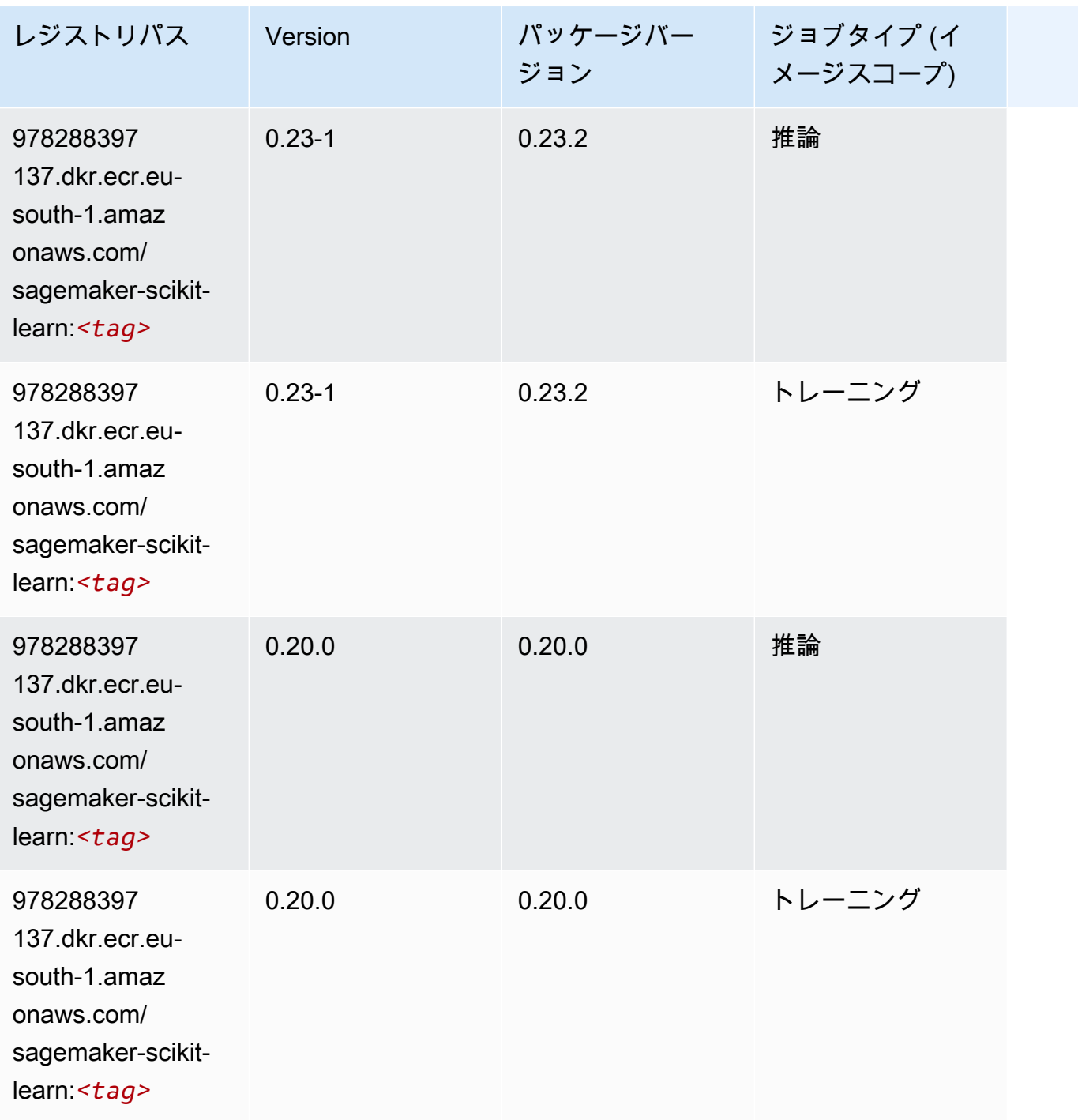

# セマンティックセグメンテーション (アルゴリズム)

```
from sagemaker import image_uris
image_uris.retrieve(framework='semantic-segmentation',region='eu-south-1')
```
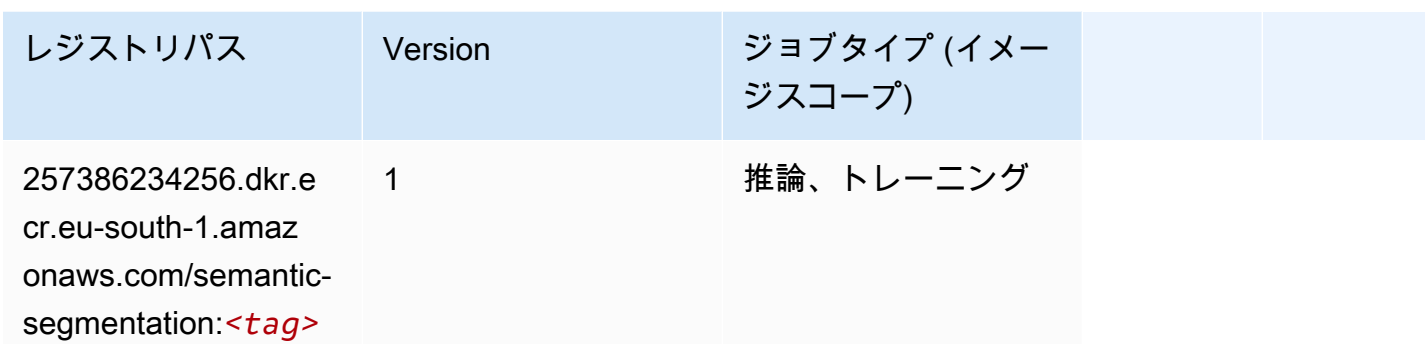

### Seq2Seq (アルゴリズム)

SageMaker レジストリパスを取得する Python SDK の例。

```
from sagemaker import image_uris
image_uris.retrieve(framework='seq2seq',region='eu-south-1')
```
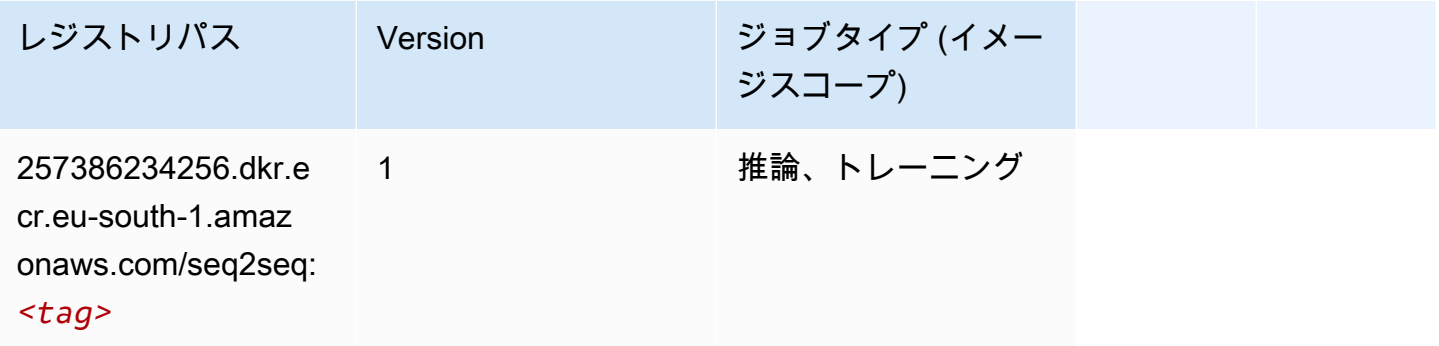

### Spark (アルゴリズム)

```
from sagemaker import image_uris
image_uris.retrieve(framework='spark',region='eu-
south-1',version='3.0',image_scope='processing')
```
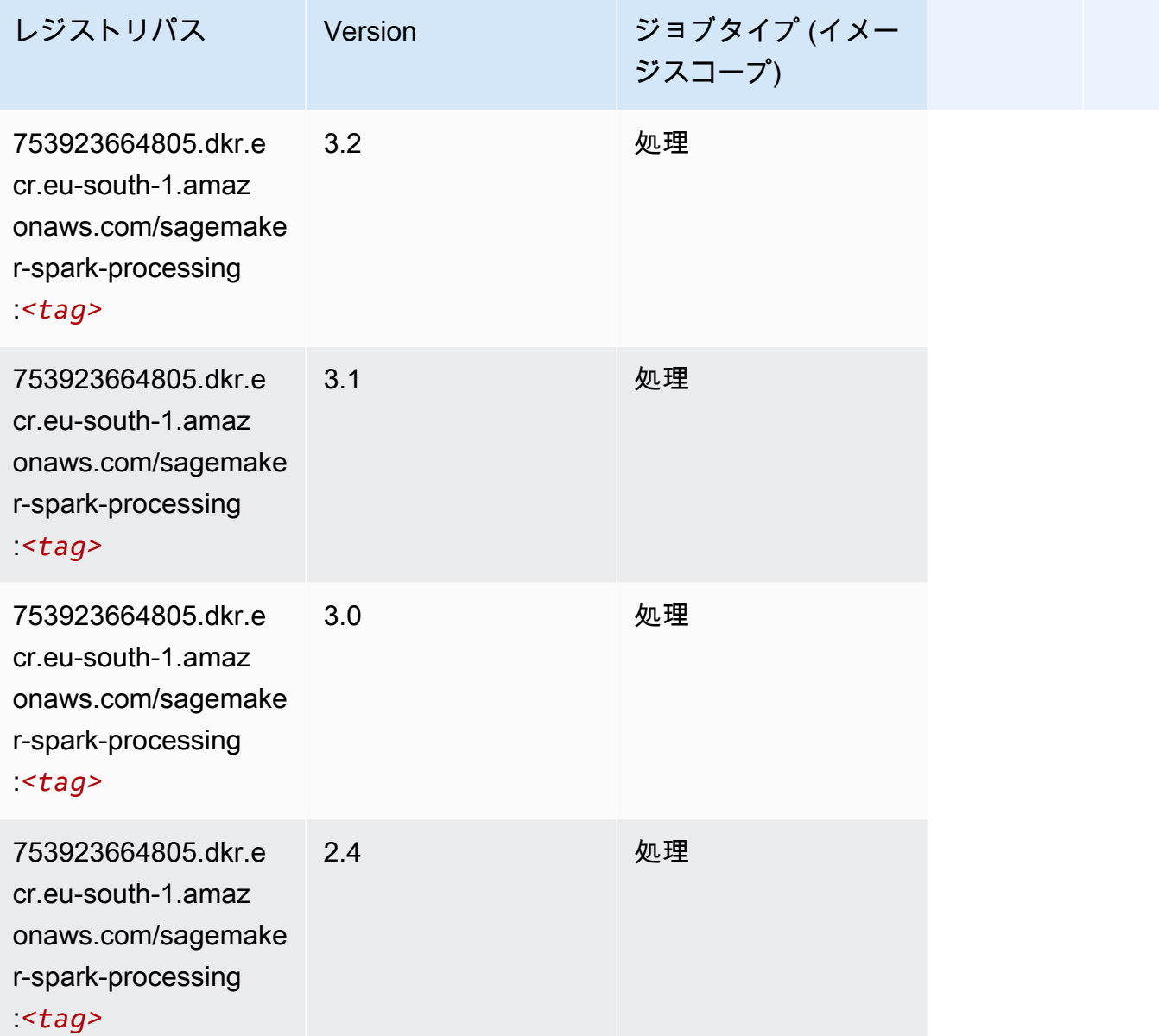

# SparkML Serving (アルゴリズム)

```
from sagemaker import image_uris
image_uris.retrieve(framework='sparkml-serving',region='eu-south-1',version='2.4')
```
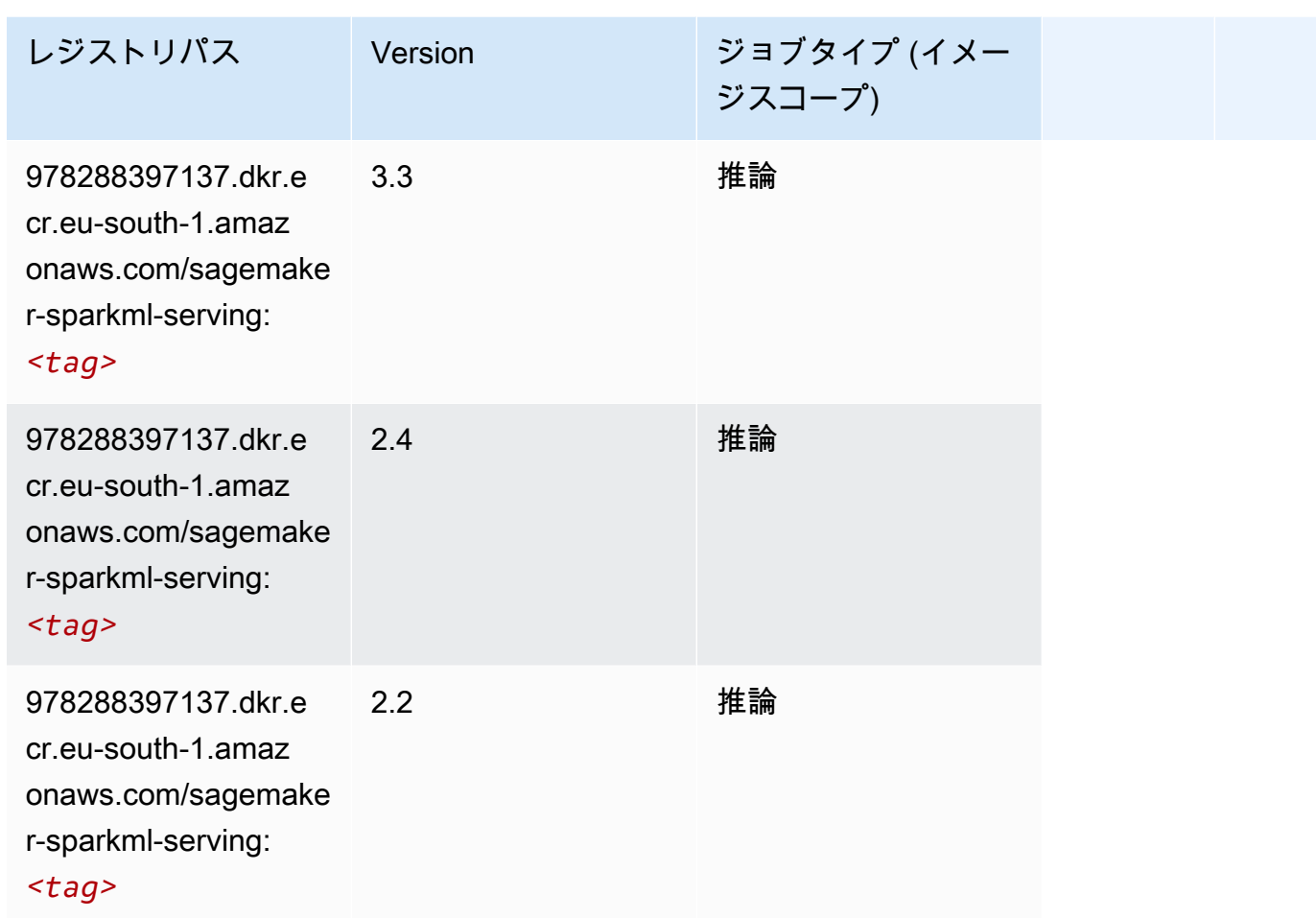

#### Tensorflow (DLC)

```
from sagemaker import image_uris
image_uris.retrieve(framework='tensorflow',region='eu-
south-1',version='1.12.0',image_scope='inference',instance_type='ml.c5.4xlarge')
```
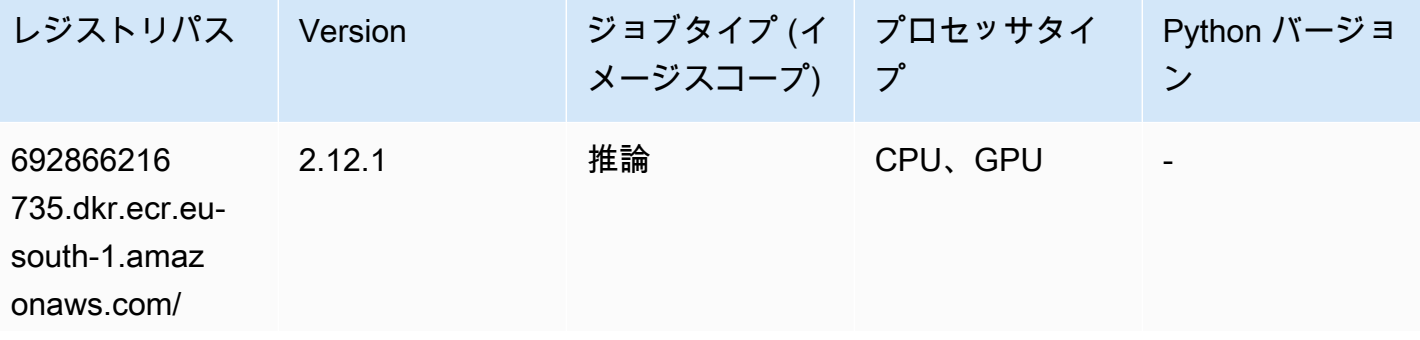

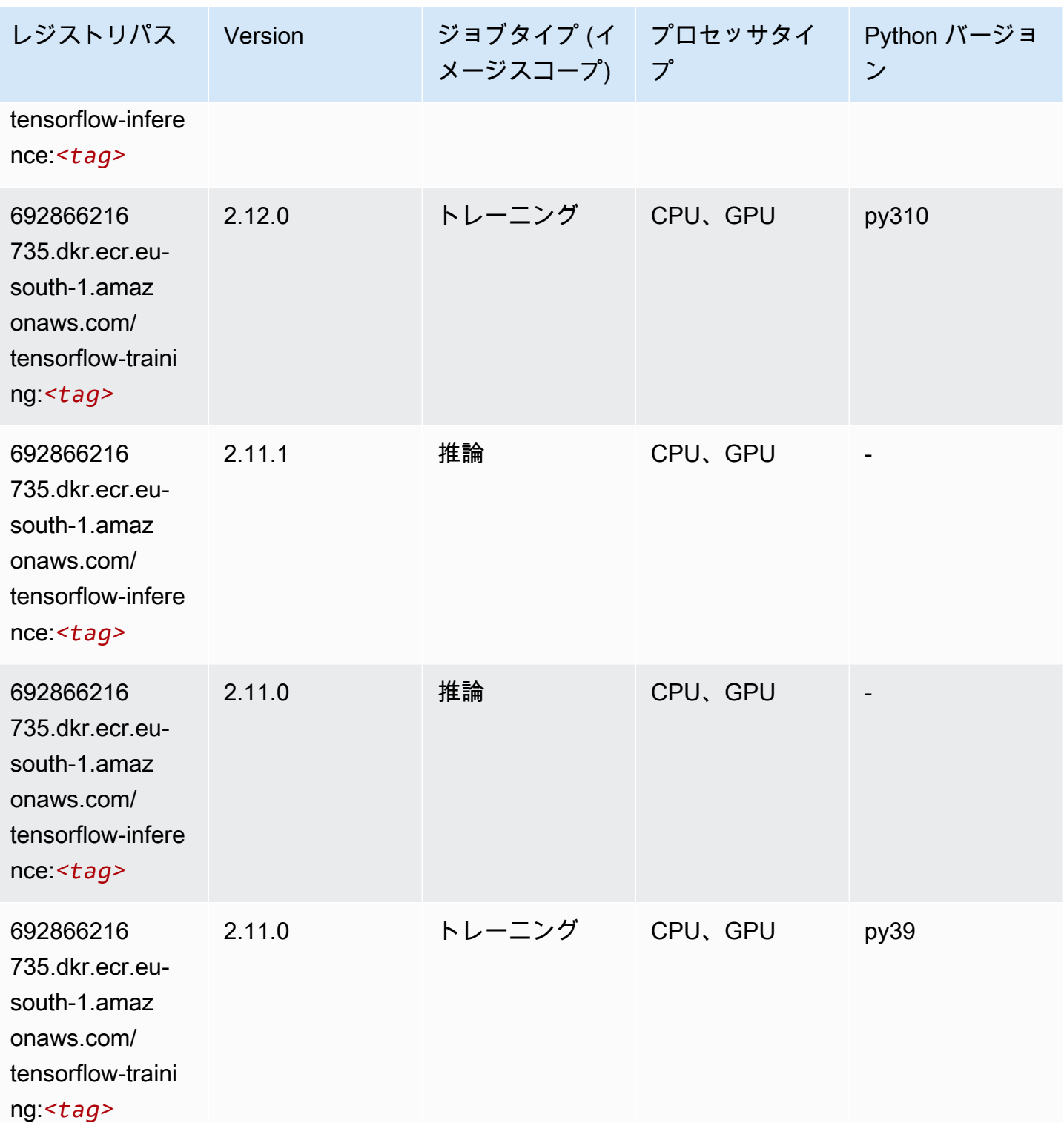

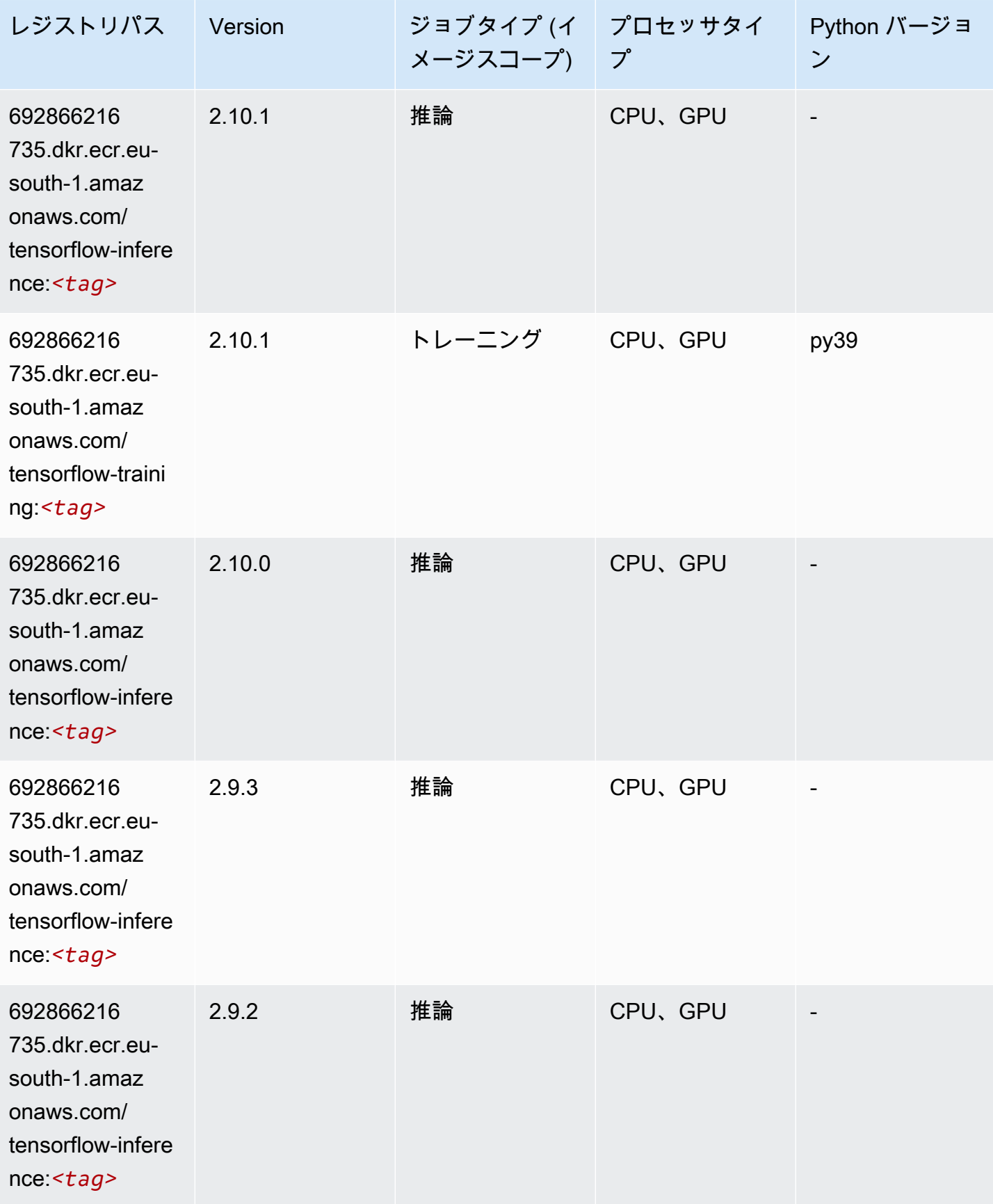

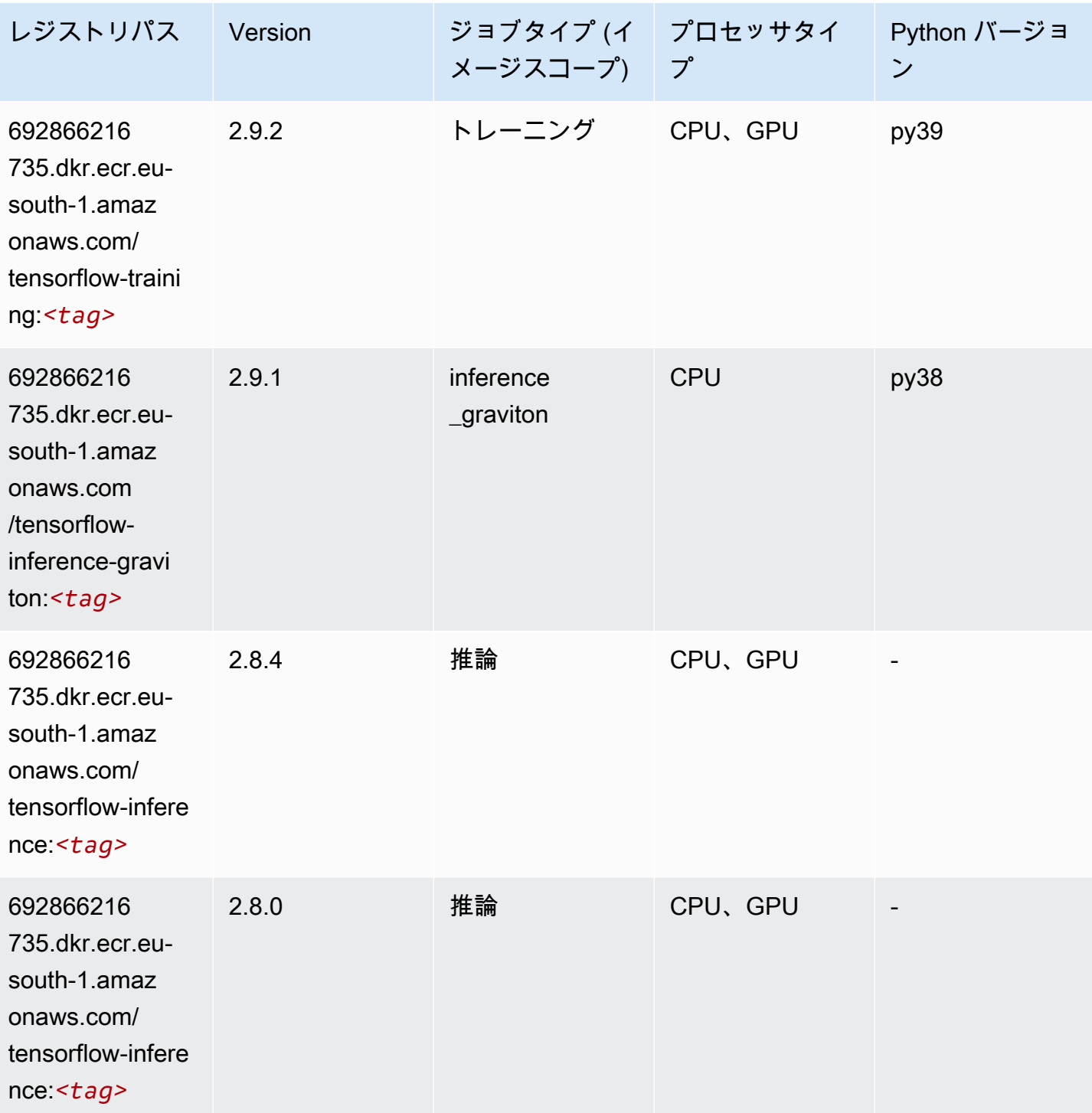
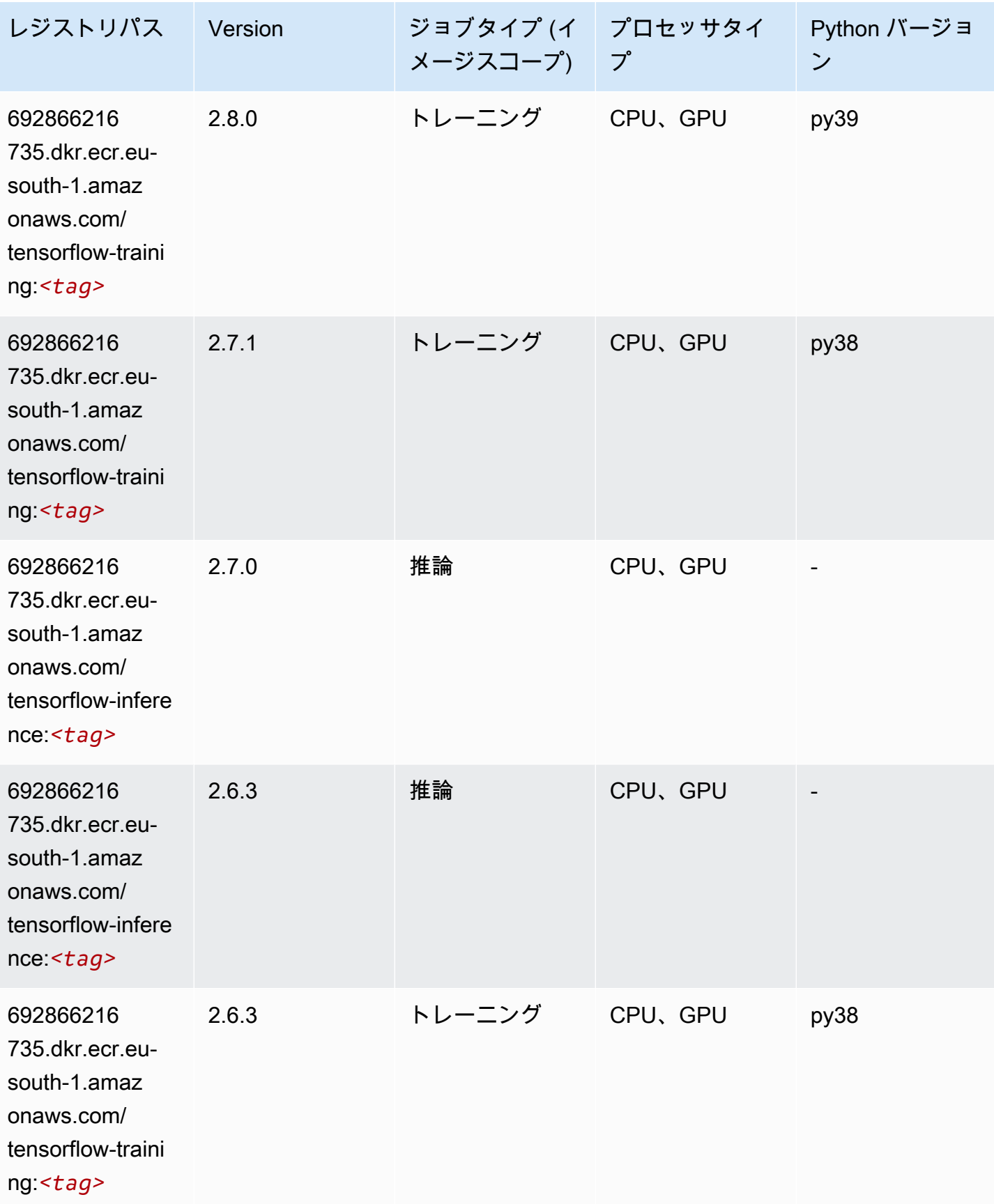

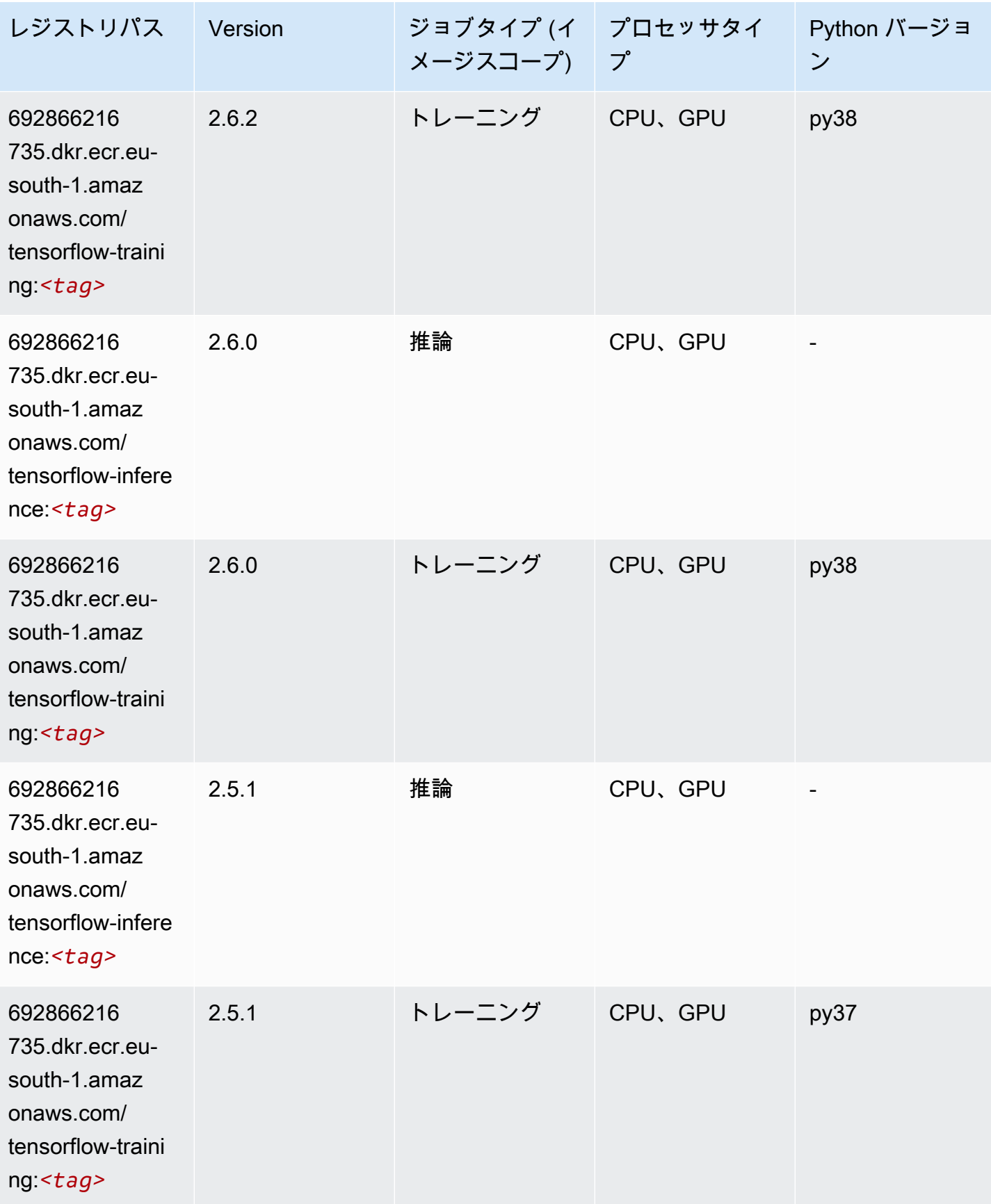

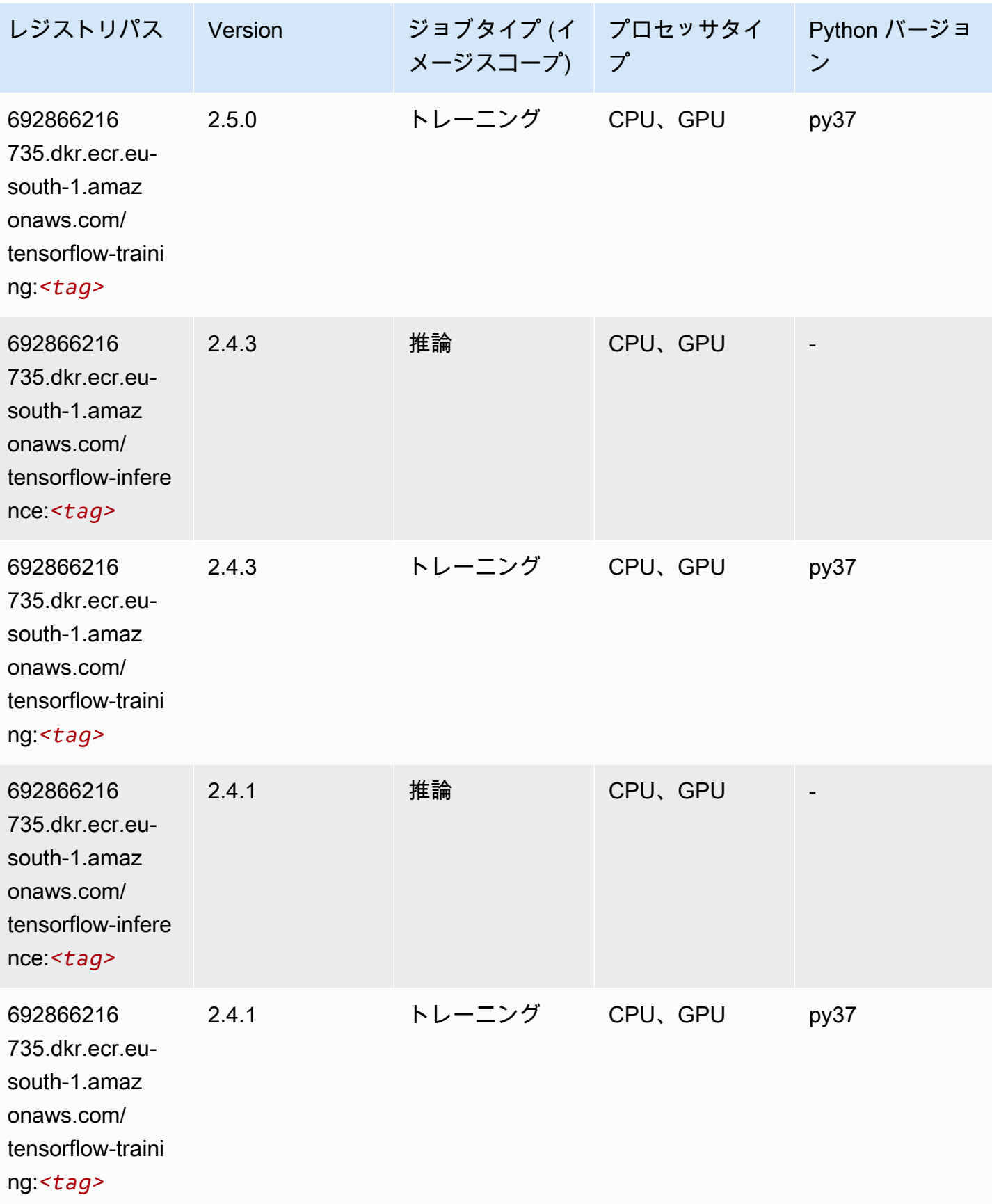

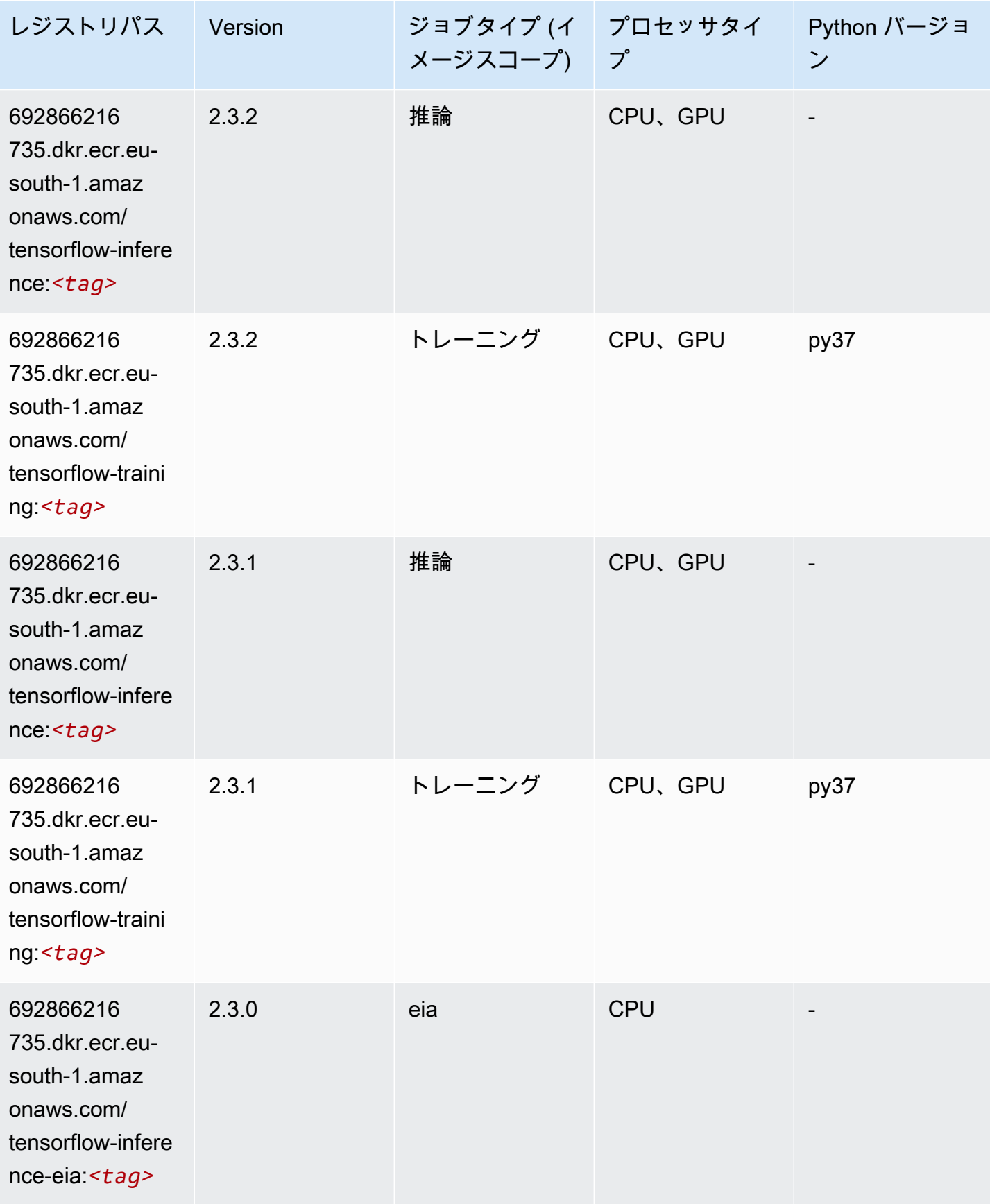

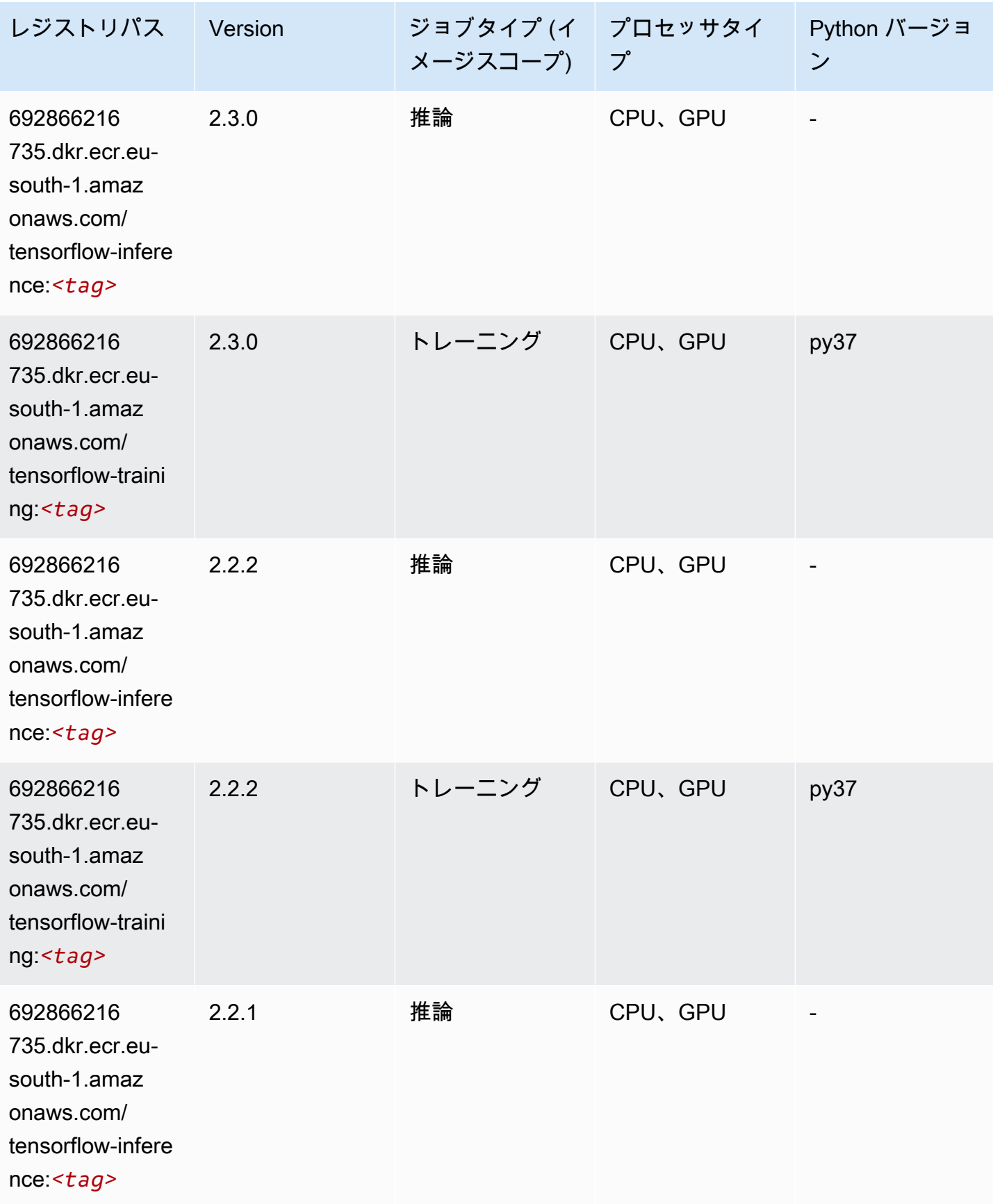

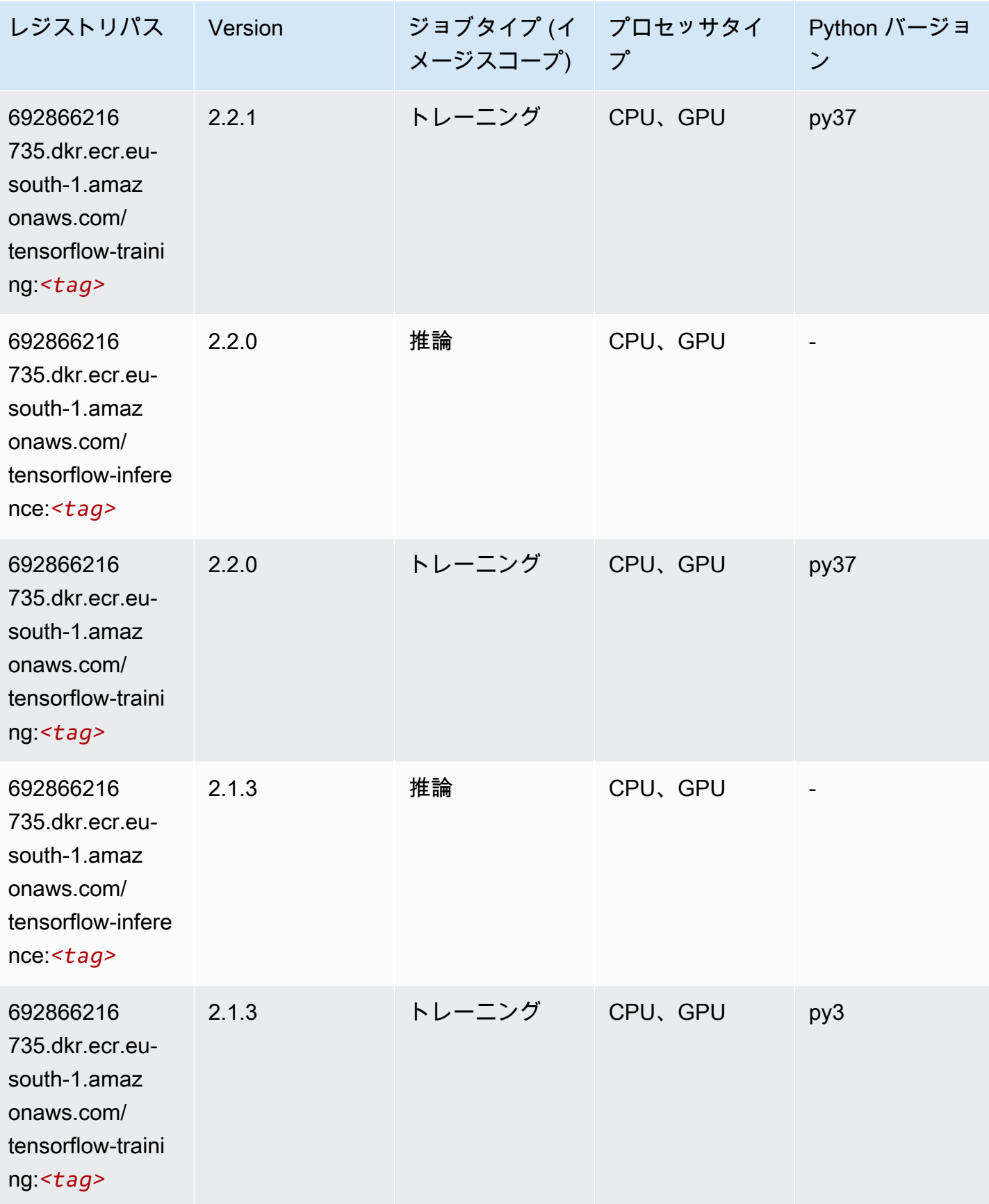

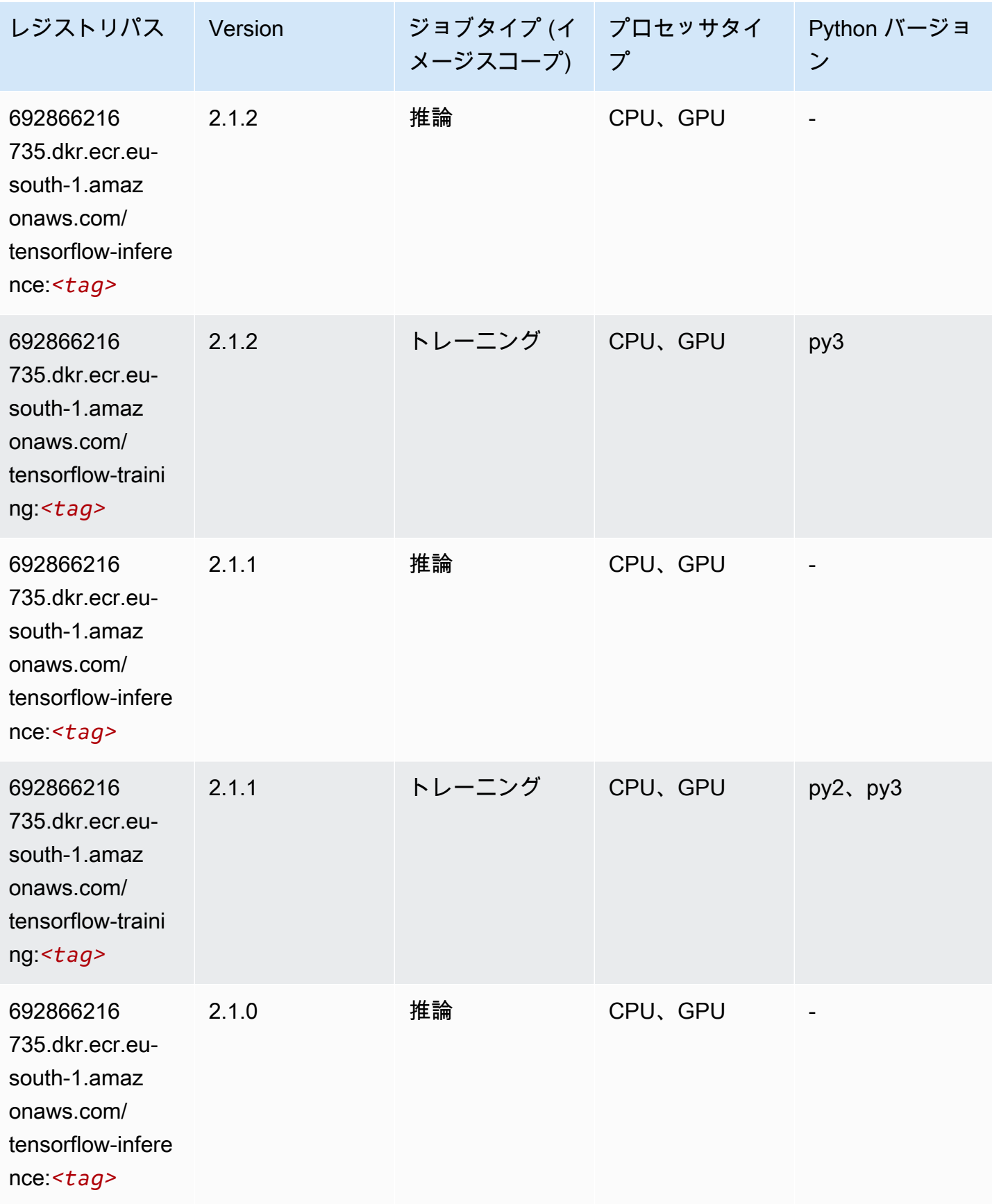

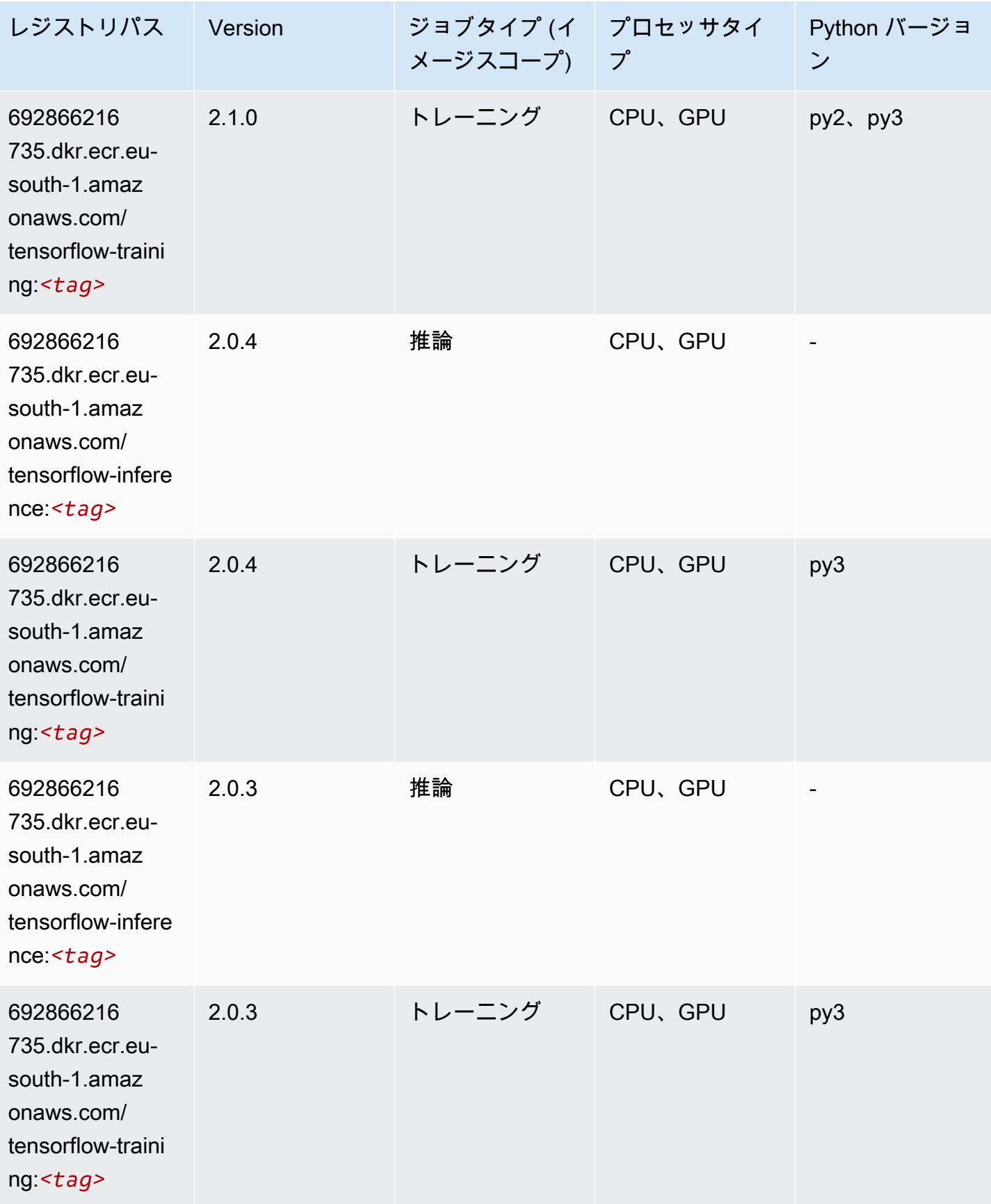

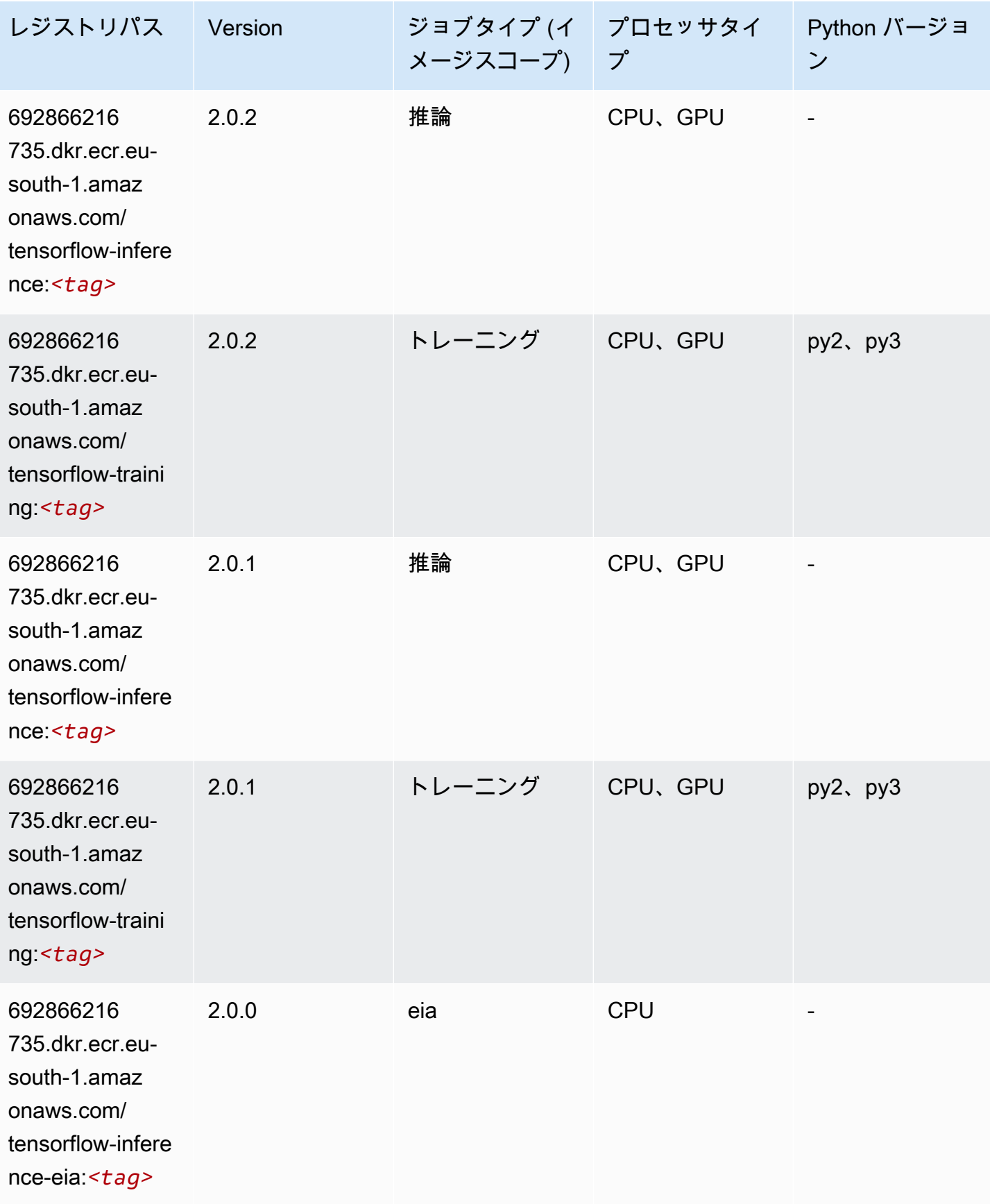

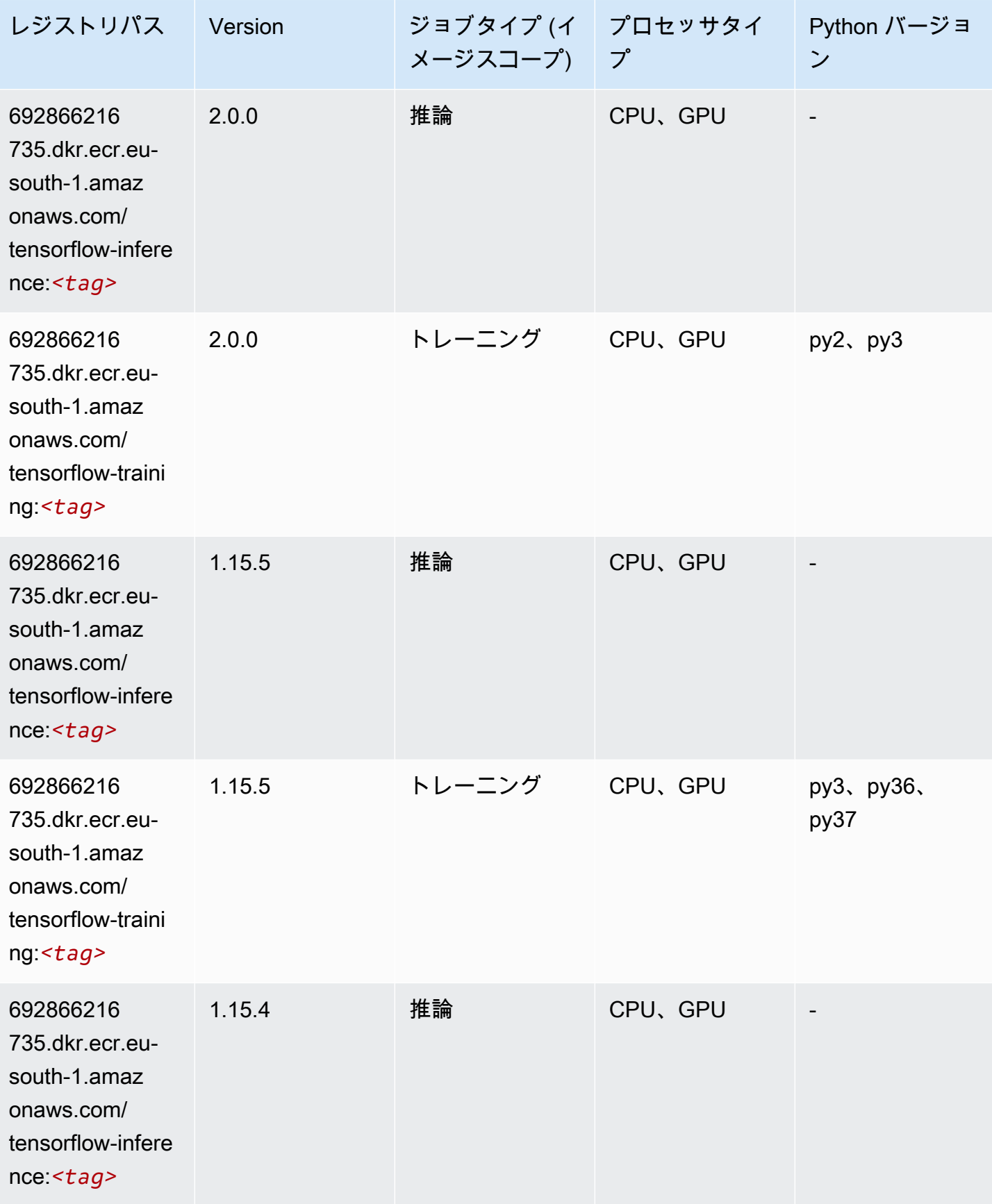

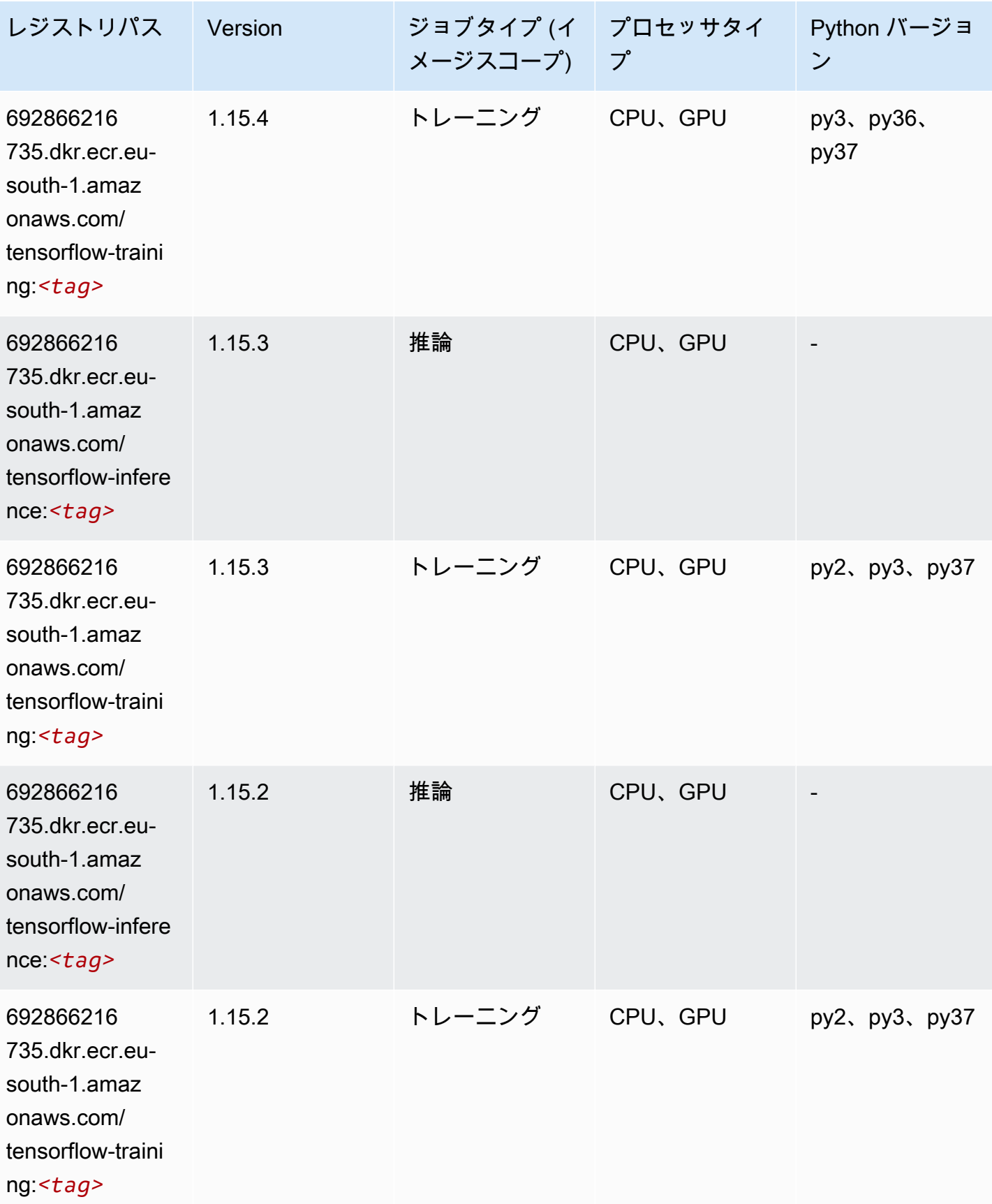

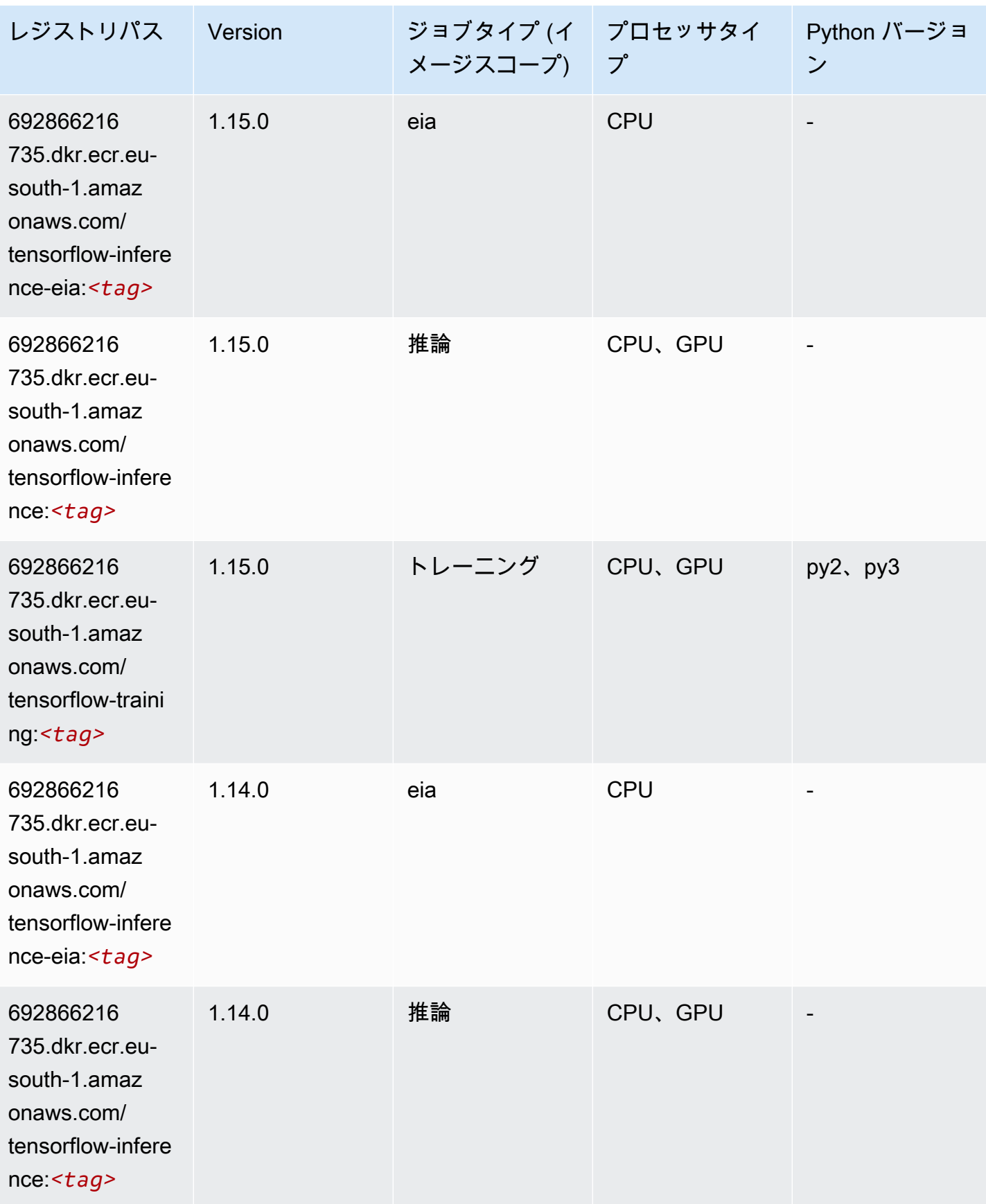

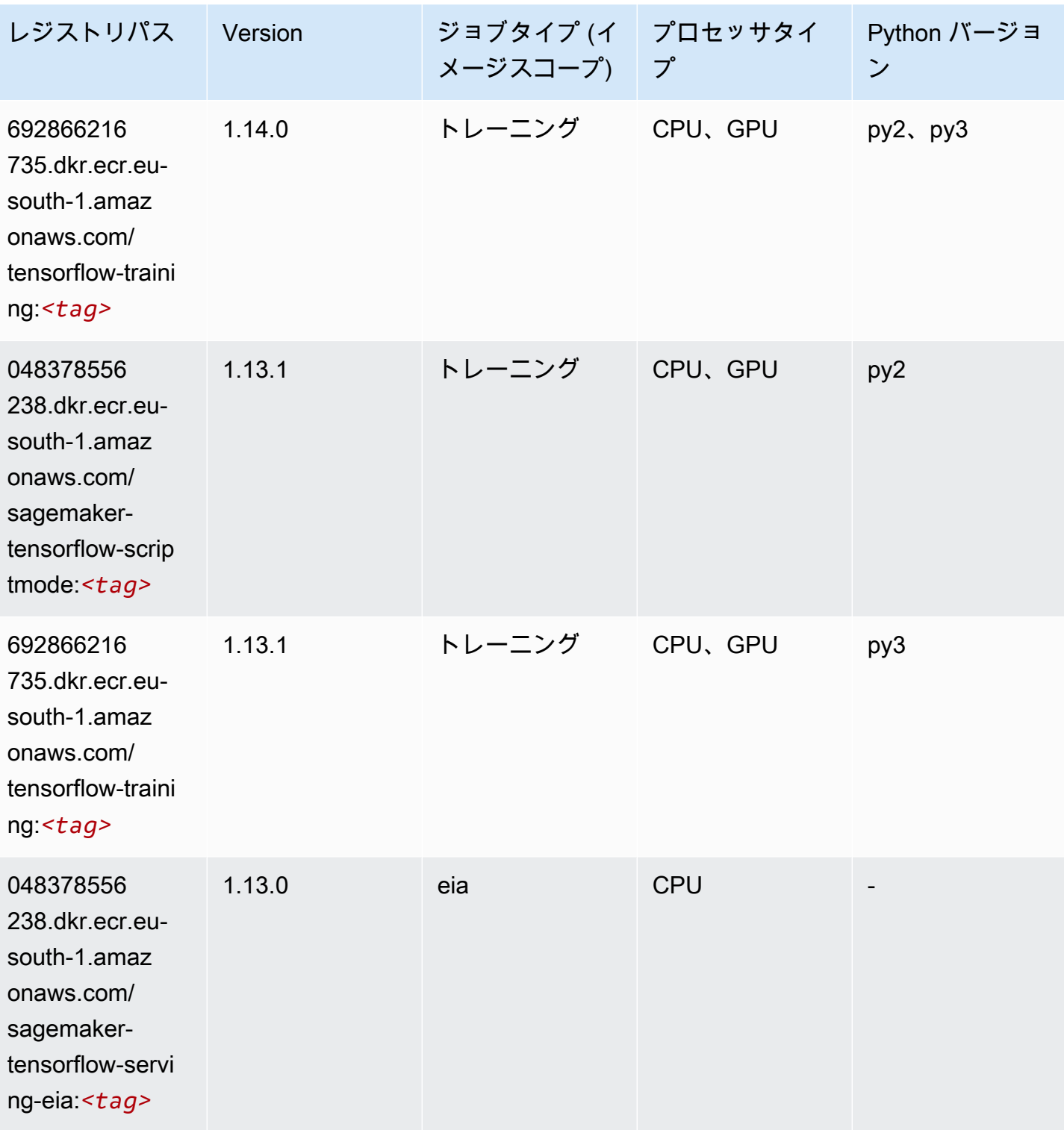

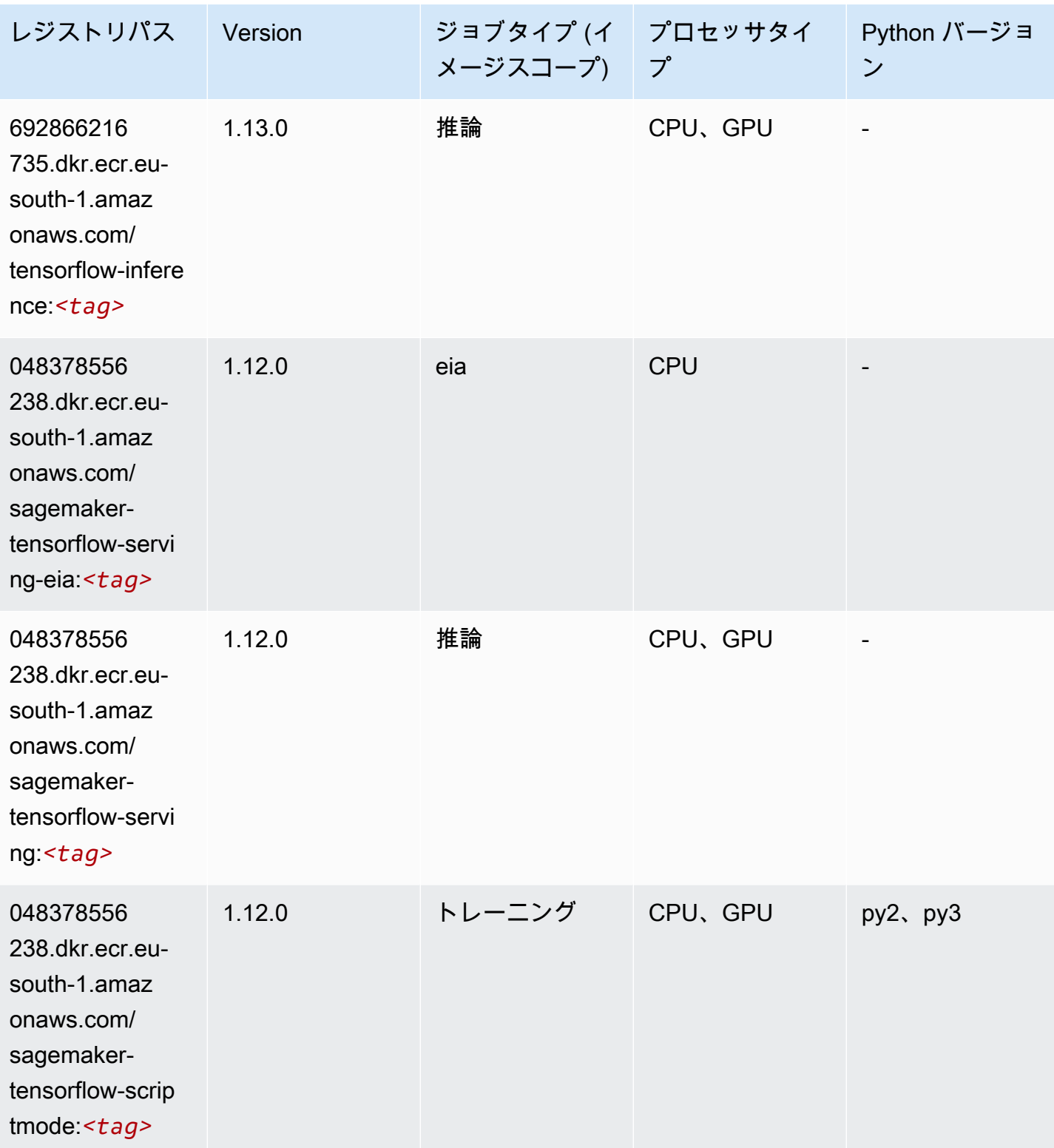

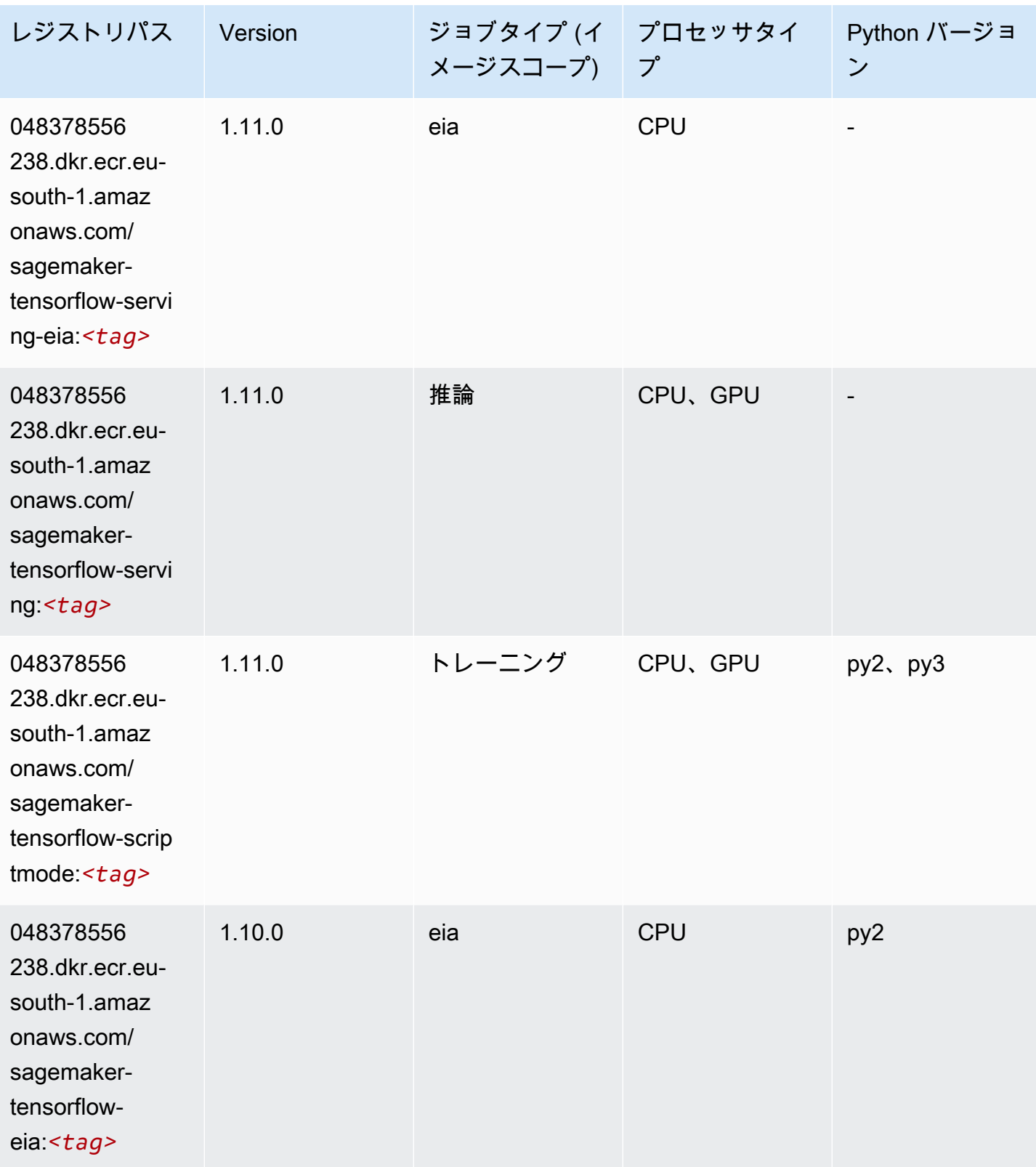

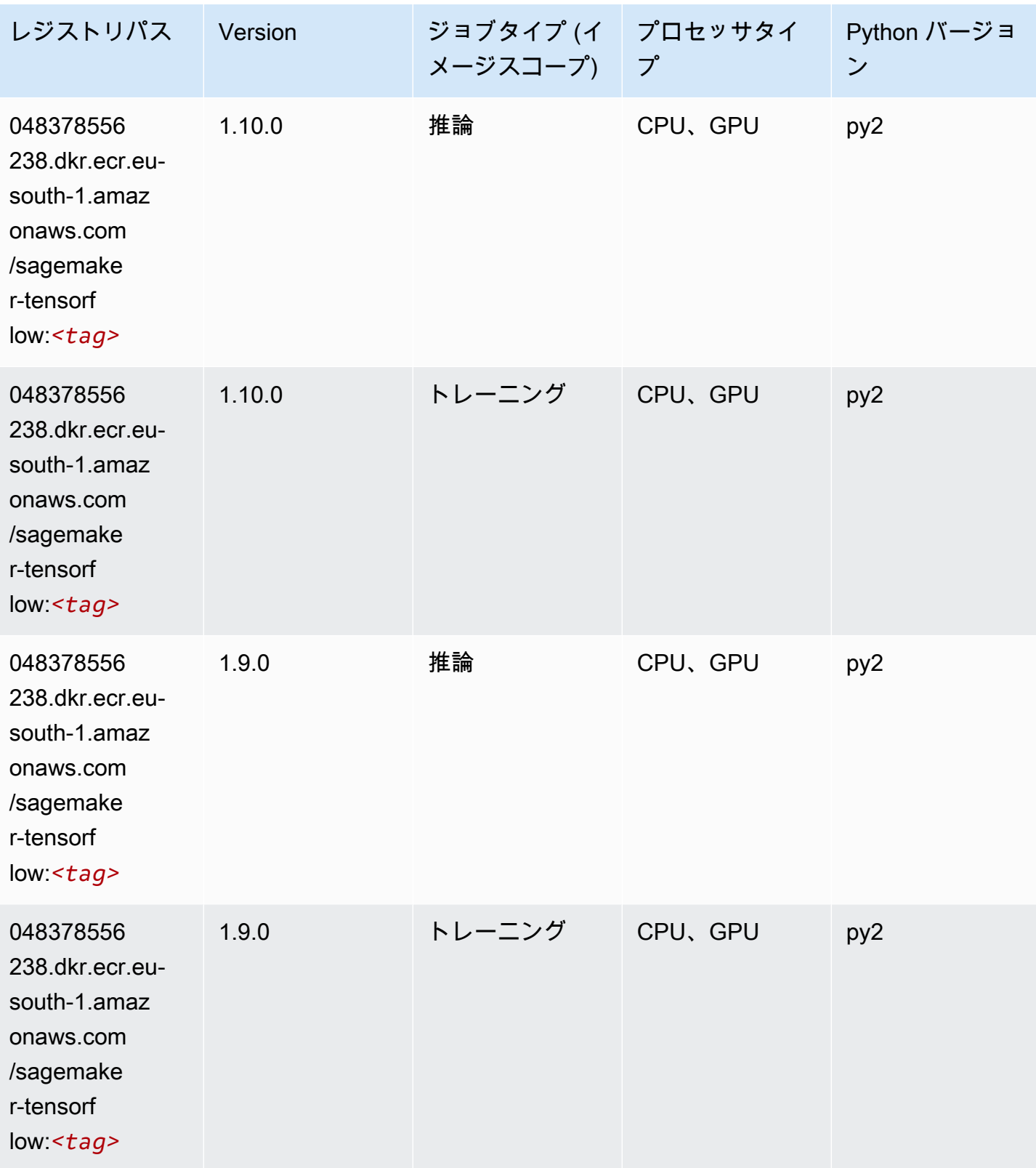

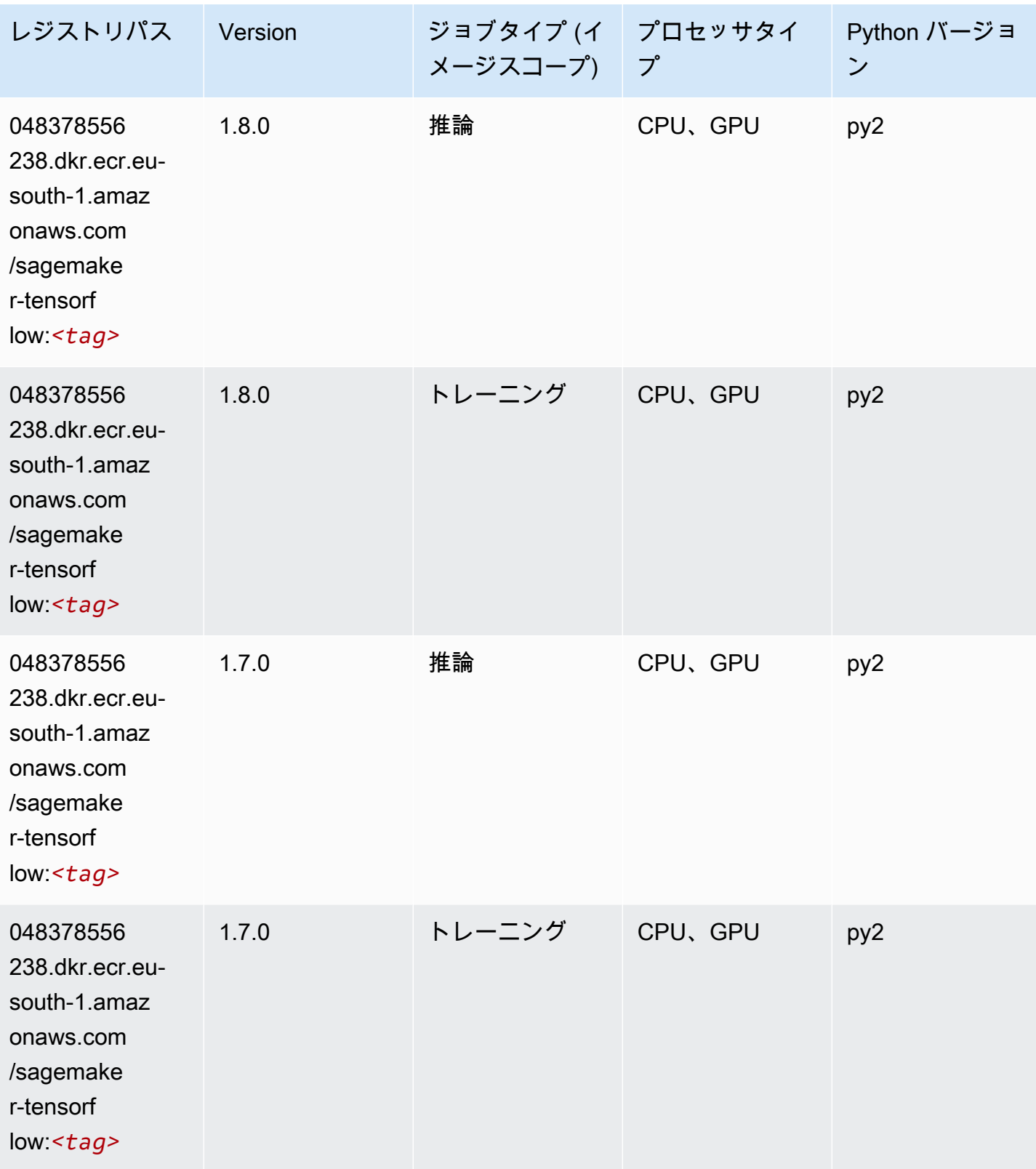

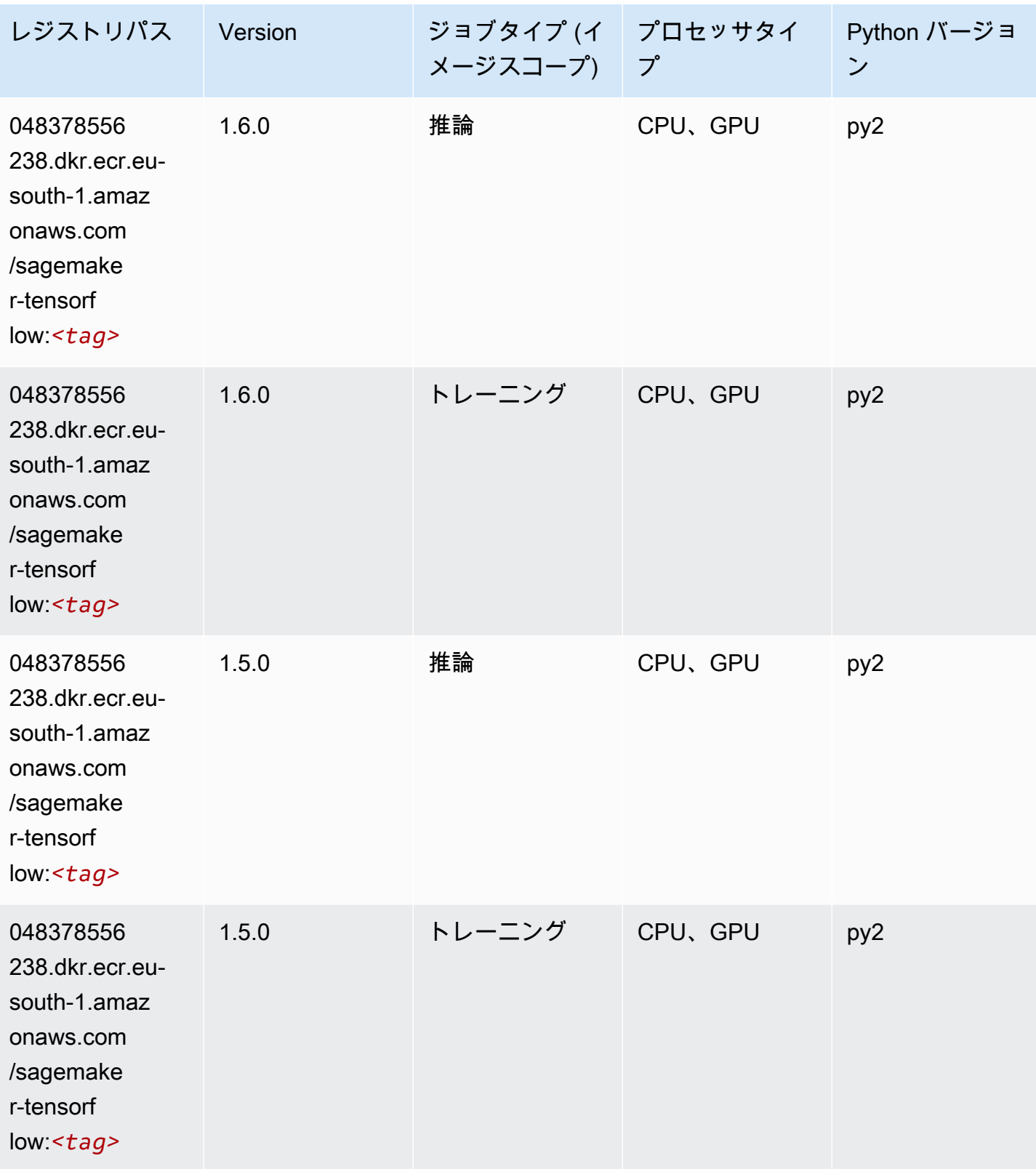

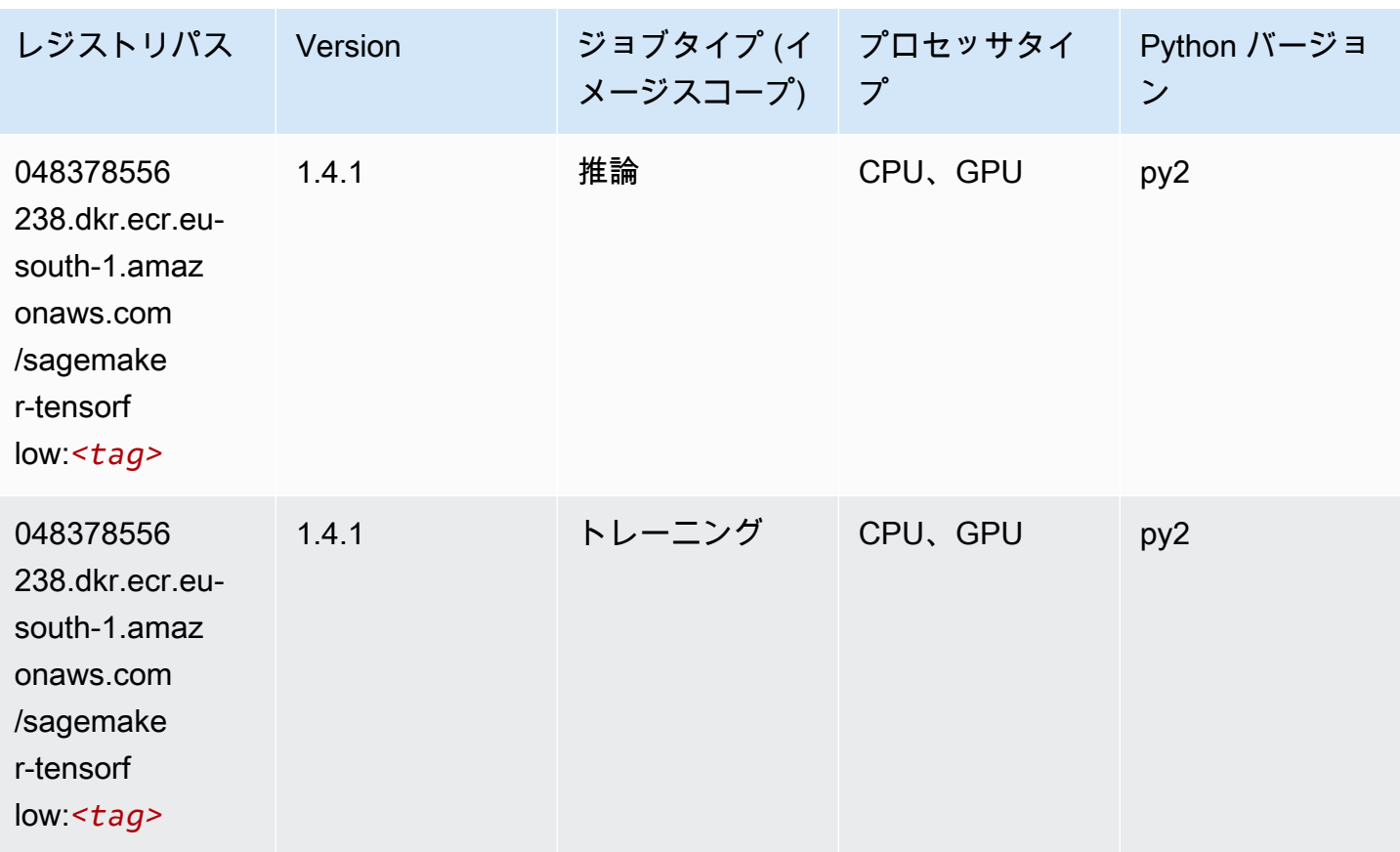

## Tensorflow Coach (DLC)

```
from sagemaker import image_uris
image_uris.retrieve(framework='coach-tensorflow',region='eu-
south-1',version='1.0.0',image_scope='training',instance_type='ml.c5.4xlarge')
```
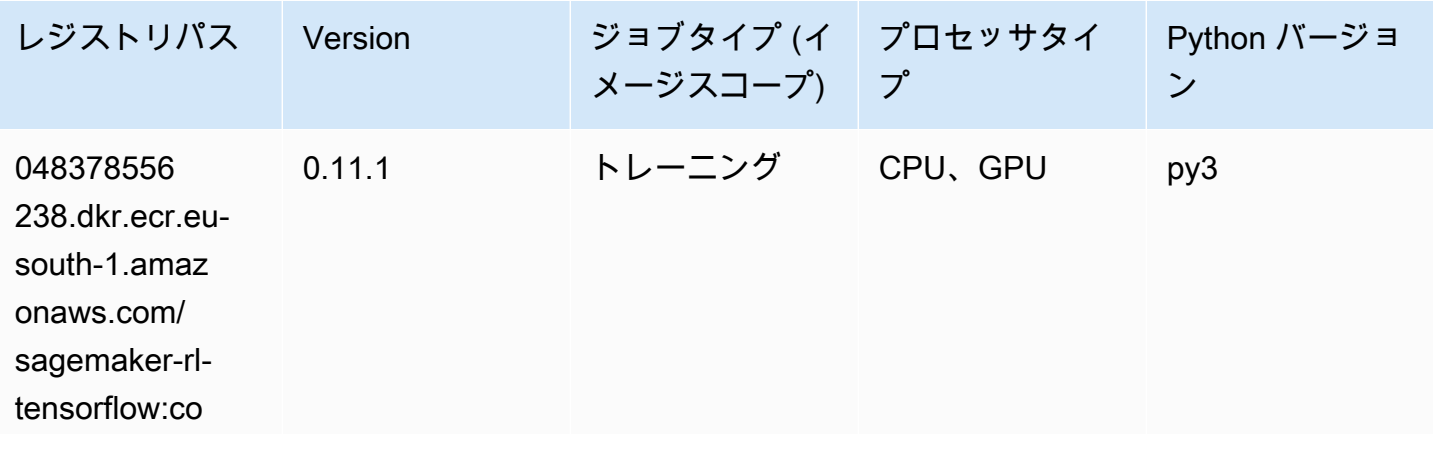

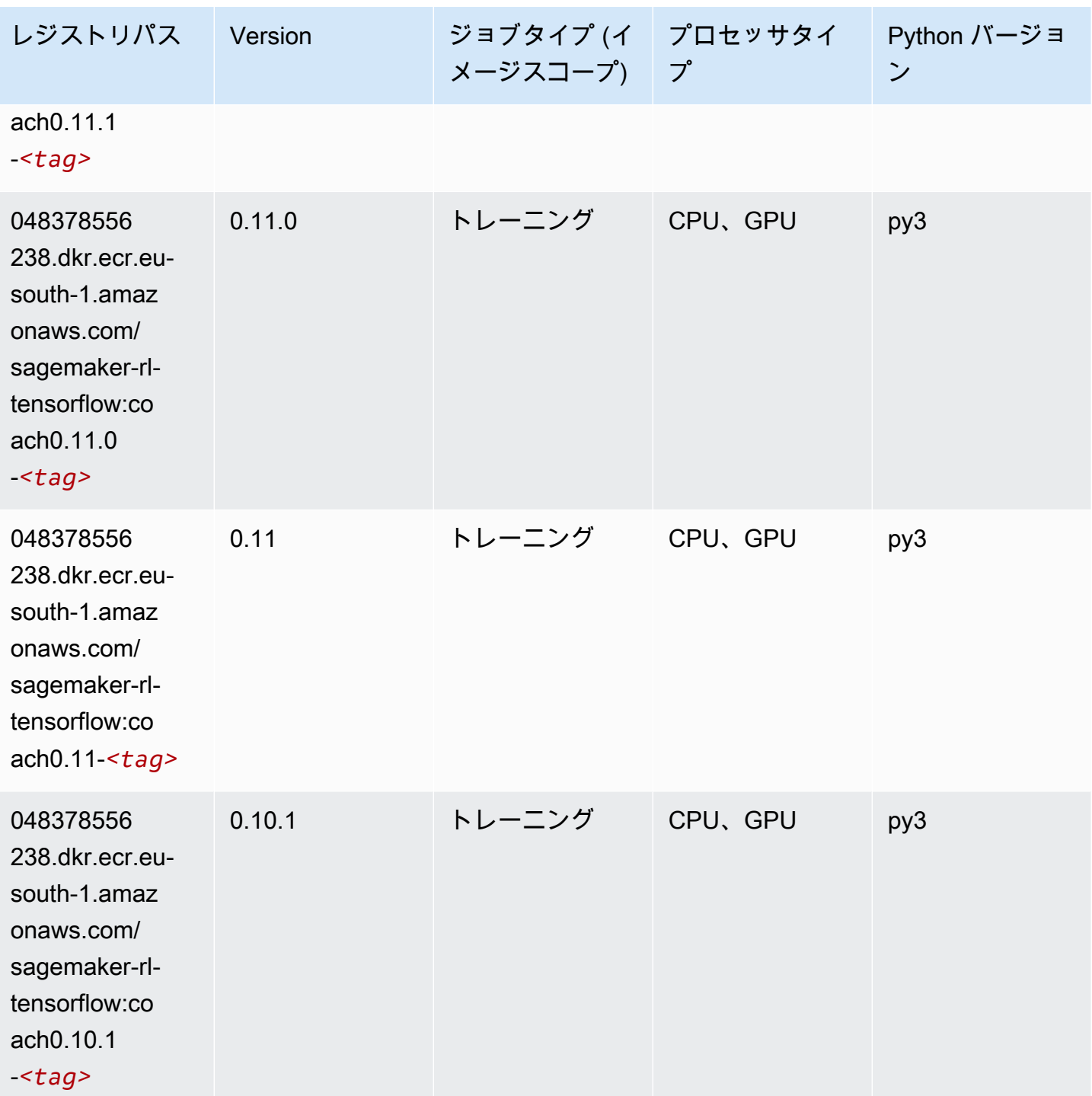

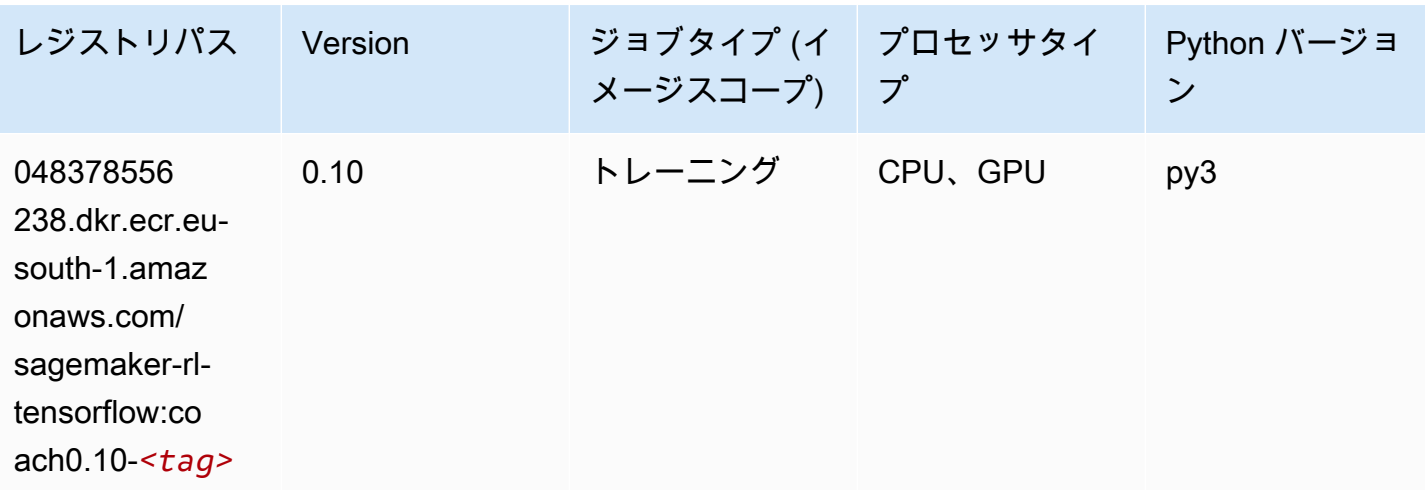

## Tensorflow Inferentia (DLC)

```
from sagemaker import image_uris
image_uris.retrieve(framework='inferentia-tensorflow',region='eu-
south-1',version='1.15.0',instance_type='ml.inf1.6xlarge')
```
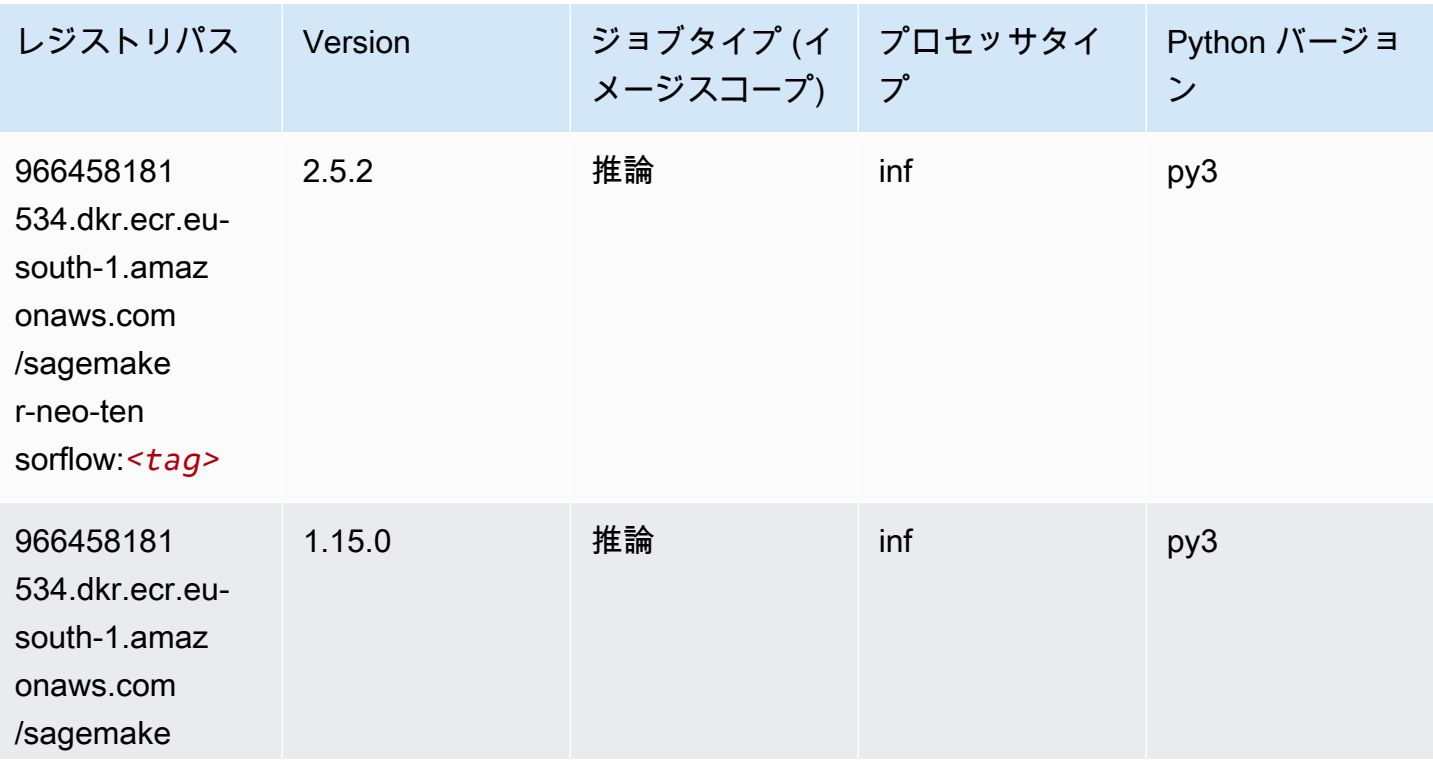

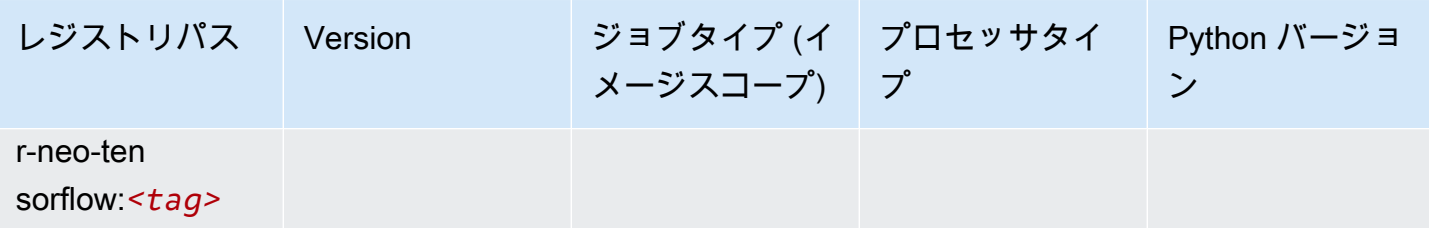

#### Tensorflow Ray (DLC)

```
from sagemaker import image_uris
image_uris.retrieve(framework='ray-tensorflow',region='eu-
south-1',version='0.8.5',instance_type='ml.c5.4xlarge')
```
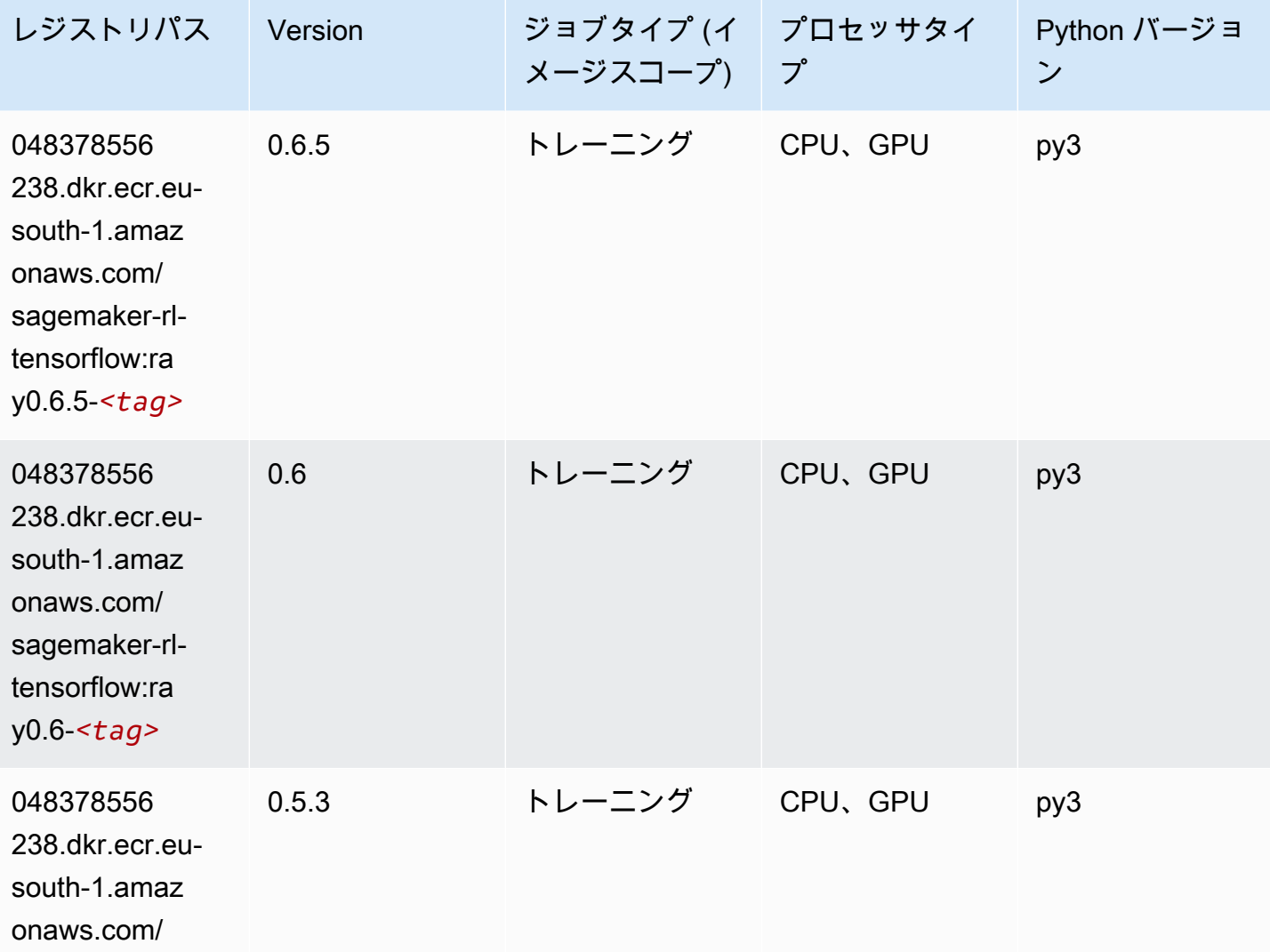

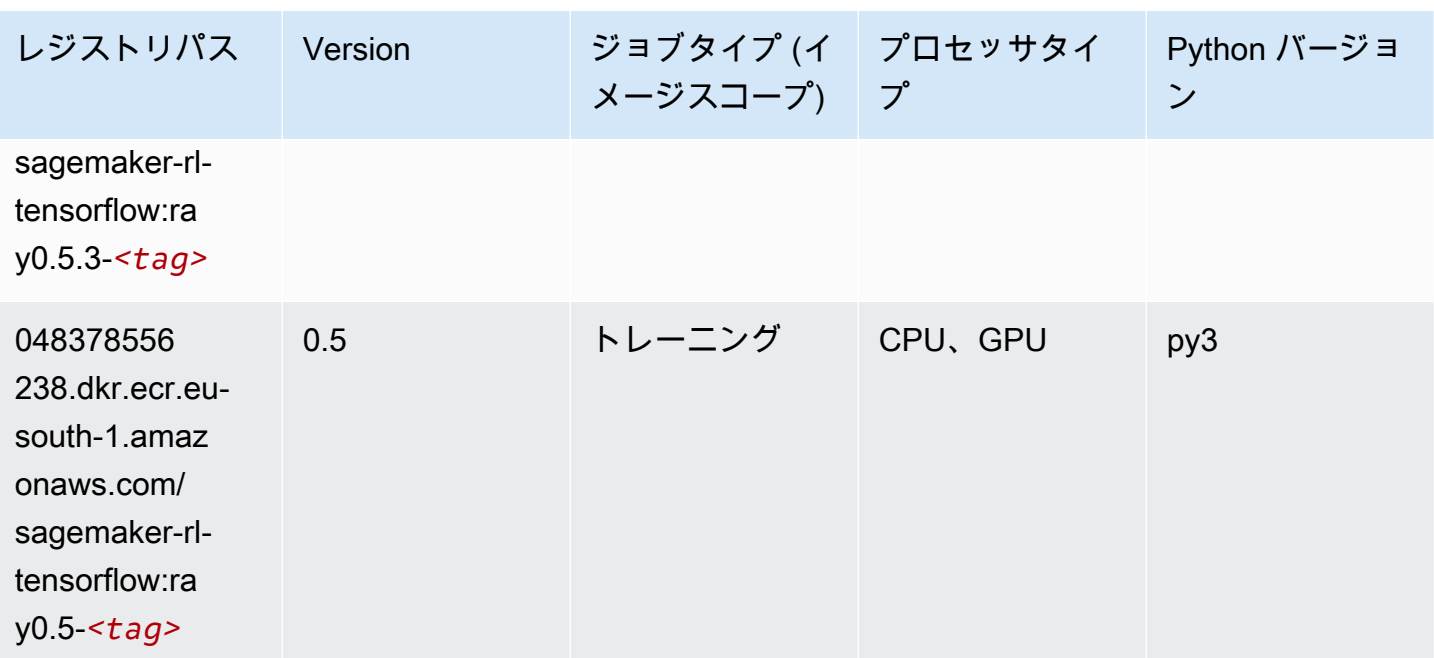

# XGBoost (アルゴリズム)

```
from sagemaker import image_uris
image_uris.retrieve(framework='xgboost',region='eu-south-1',version='1.5-1')
```
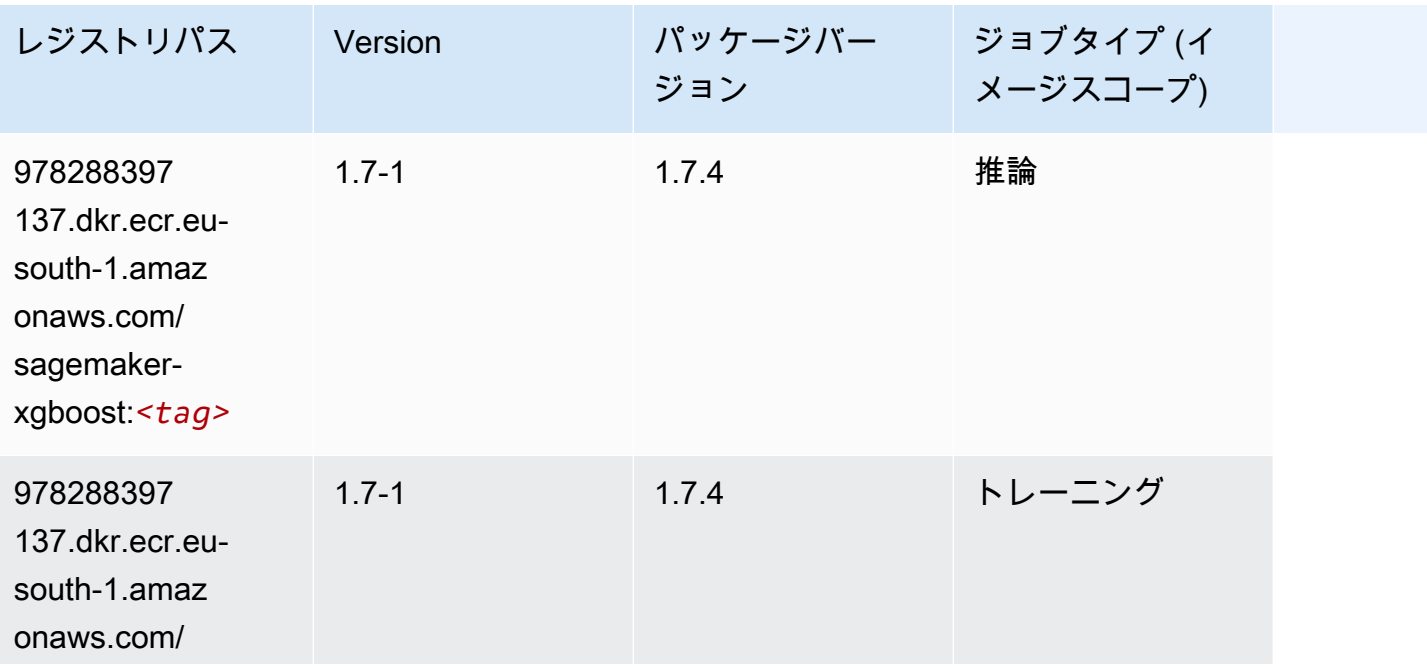

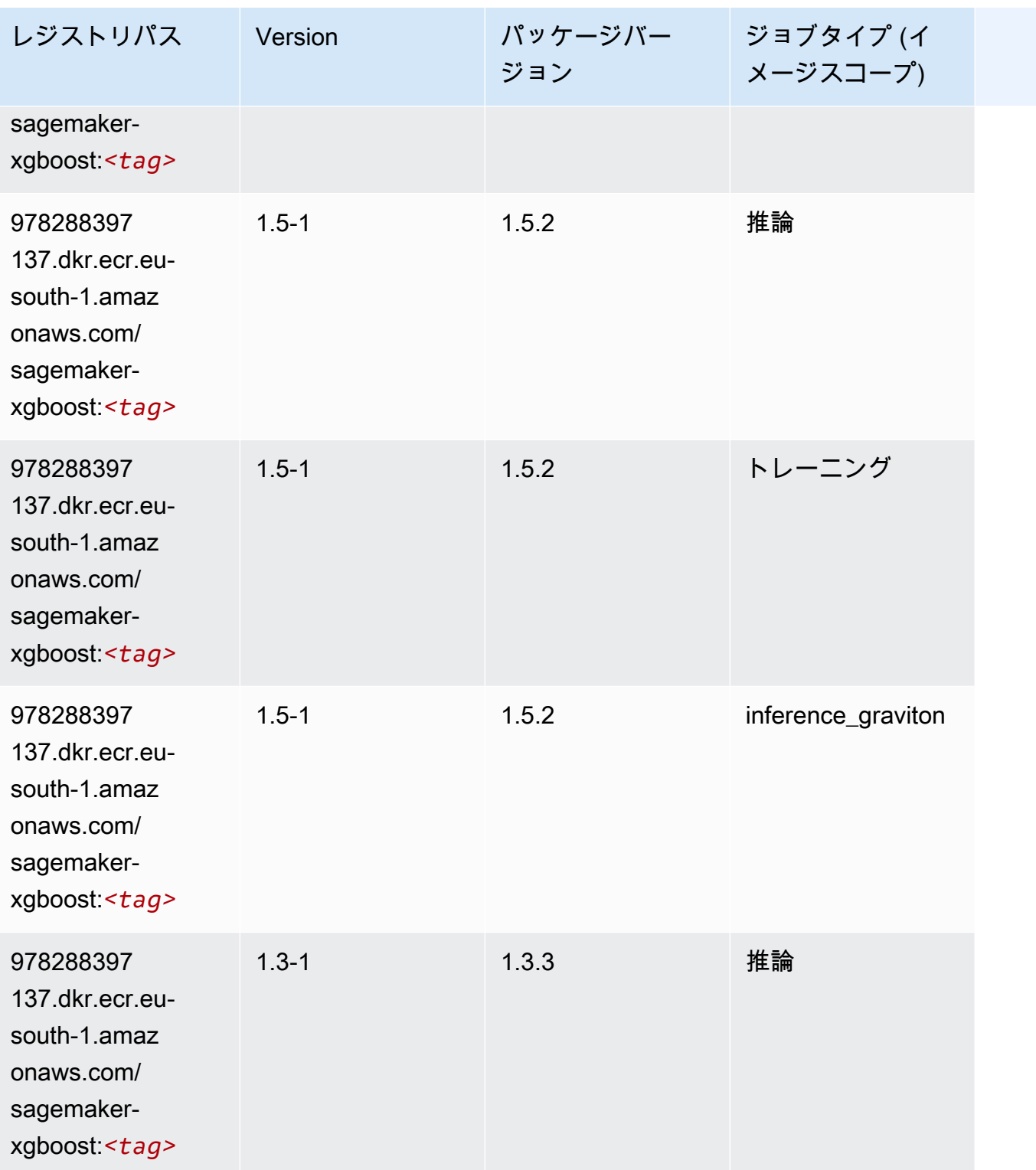

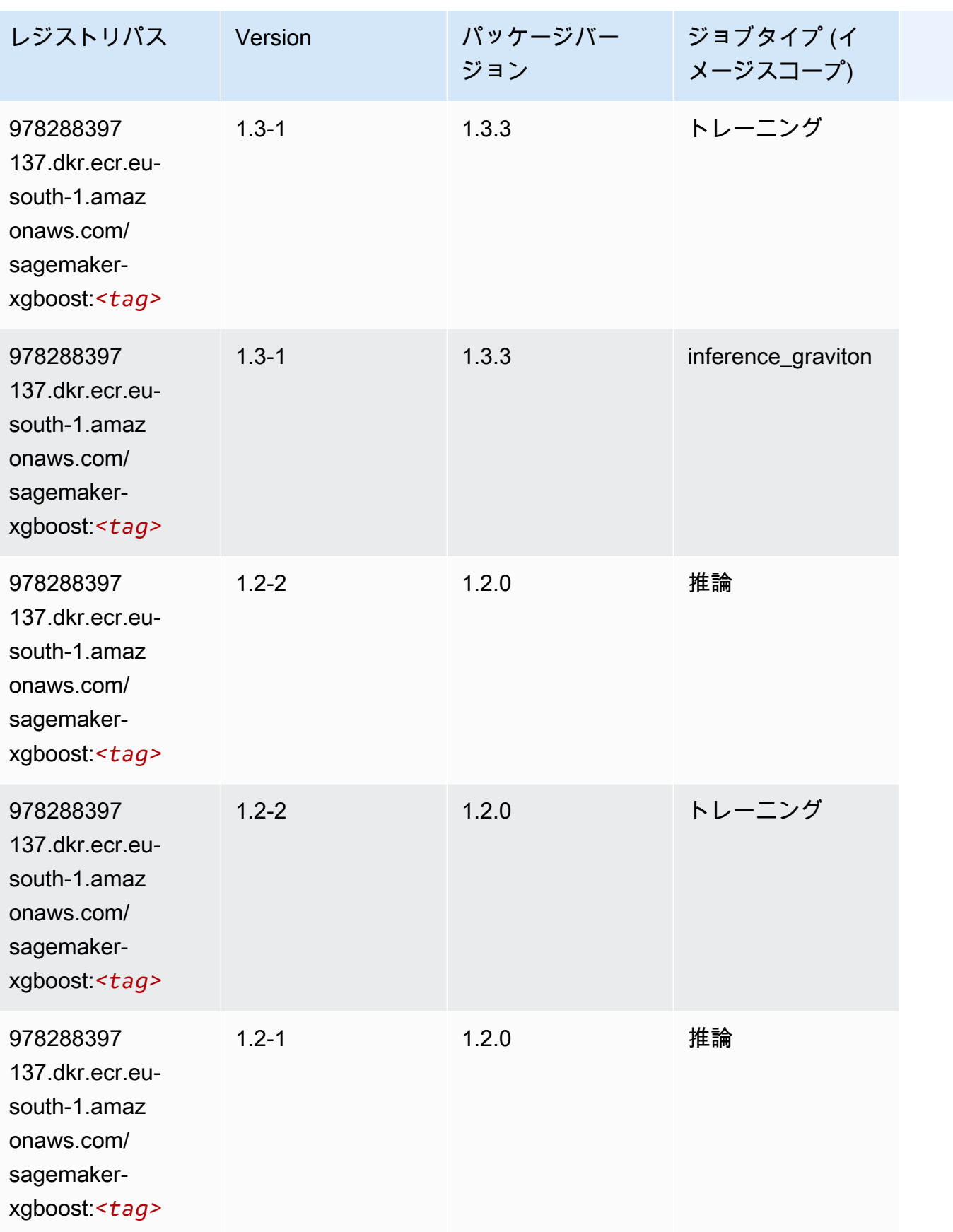

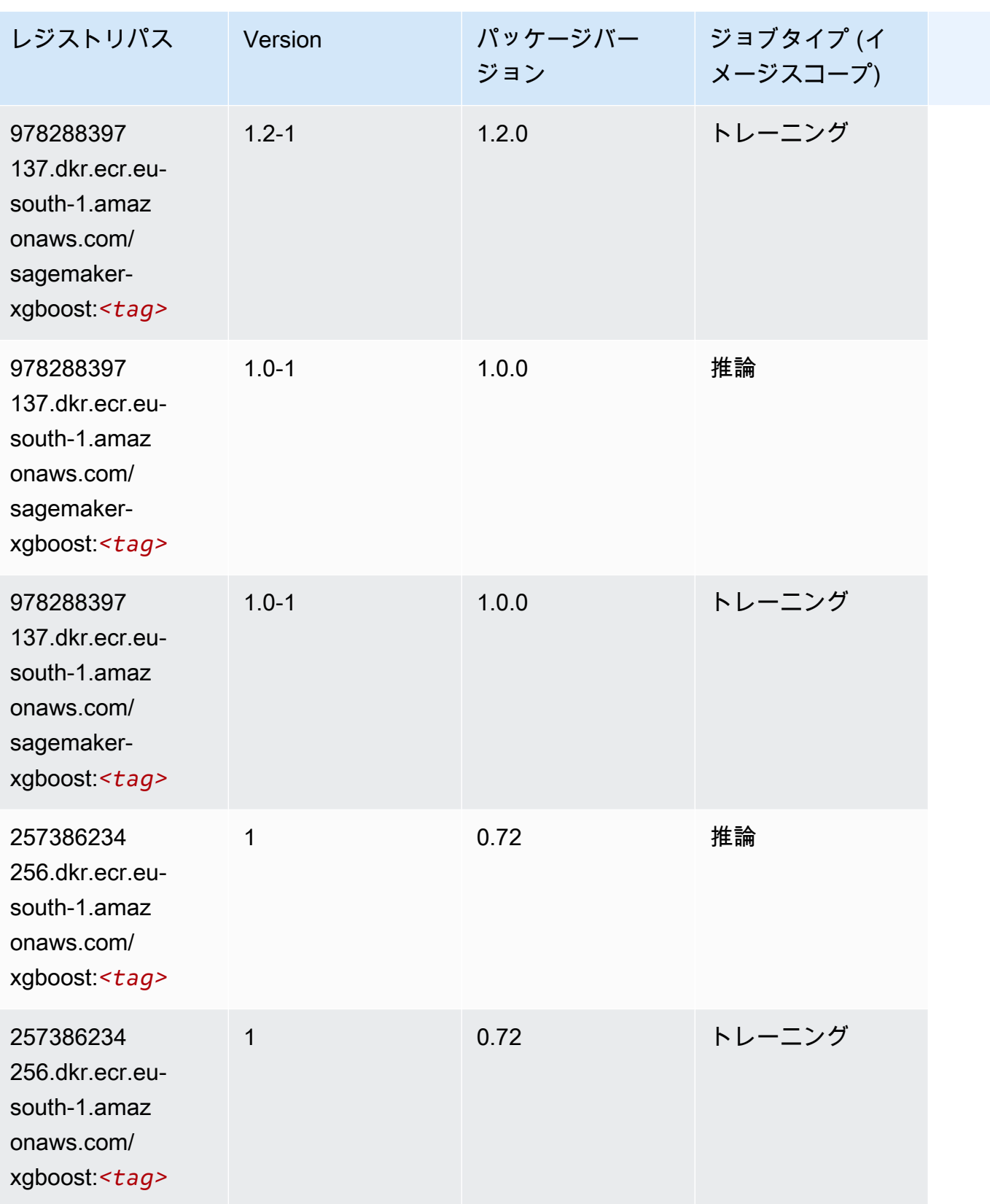

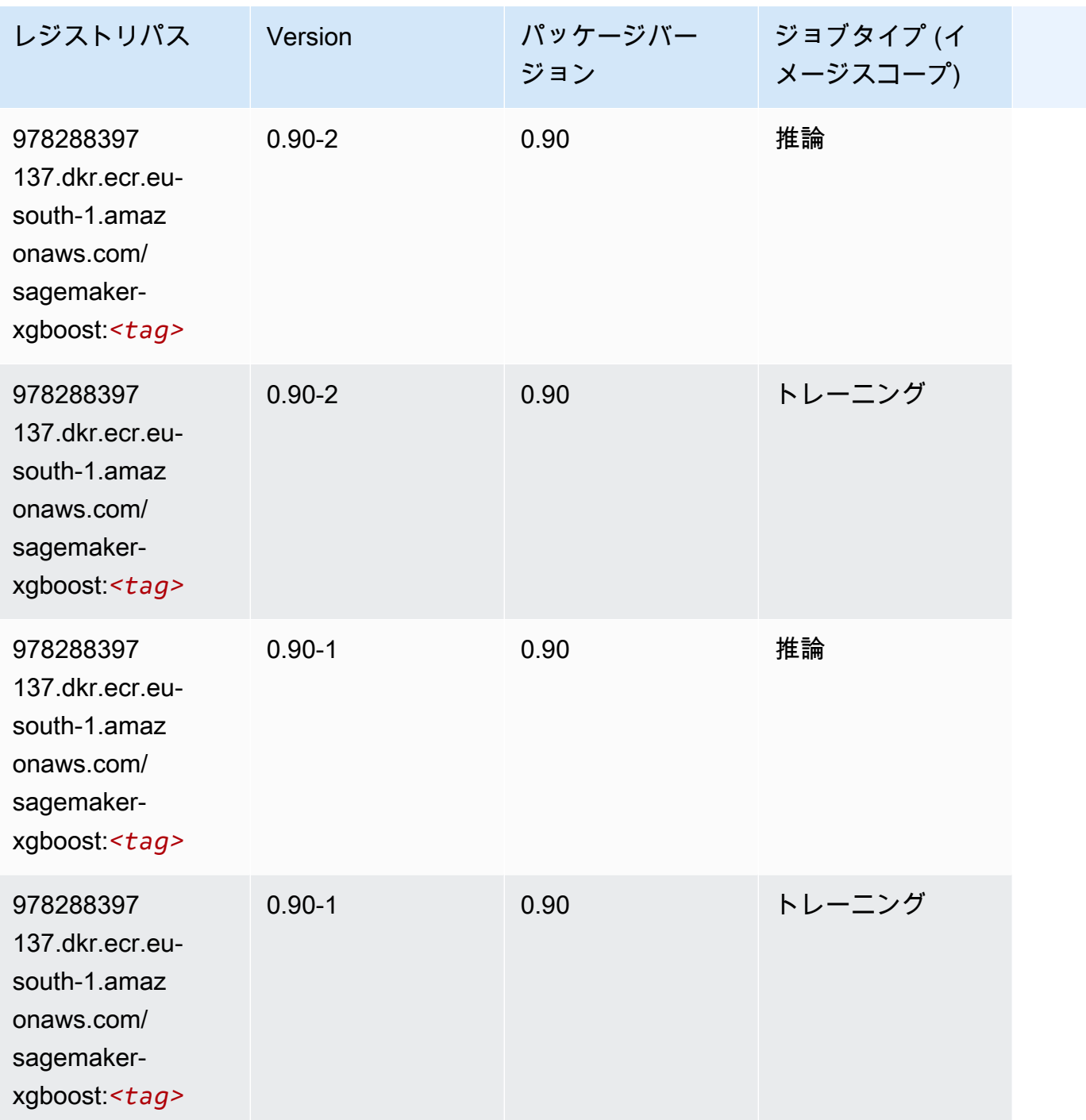

欧州 (パリ) (eu-west-3) の Docker レジストリパスとサンプルコー ド

以下のトピックでは、Amazon が提供するこのリージョンの各アルゴリズムと深層学習コンテナのパ ラメータを一覧表示します SageMaker。

#### トピック

- [AutoGluon \(アルゴリズム\)](#page-1756-0)
- [BlazingText \(アルゴリズム\)](#page-1759-0)
- [Chainer \(DLC\)](#page-1759-1)
- [Clarify \(アルゴリズム\)](#page-1760-0)
- [DJL DeepSpeed \(アルゴリズム\)](#page-1761-0)
- [Data Wrangler \(アルゴリズム\)](#page-1762-0)
- [デバッガー \(アルゴリズム\)](#page-1763-0)
- [DeepAR 予測 \(アルゴリズム\)](#page-1763-1)
- [因数分解機 \(アルゴリズム\)](#page-1763-2)
- [Hugging Face \(アルゴリズム\)](#page-1764-0)
- [IP Insights \(アルゴリズム\)](#page-1770-0)
- [イメージ分類 \(アルゴリズム\)](#page-1770-1)
- [Inferentia MXNet \(DLC\)](#page-1771-0)
- [推論 PyTorch \(DLC\)](#page-1771-1)
- [K-Means \(アルゴリズム\)](#page-1772-0)
- [KNN \(アルゴリズム\)](#page-1773-0)
- [線形学習 \(アルゴリズム\)](#page-1773-1)
- [MXNet \(DLC\)](#page-1774-0)
- [MXNet Coach \(DLC\)](#page-1780-0)
- [モデルモニタリング \(アルゴリズム\)](#page-1781-0)
- [NTM \(アルゴリズム\)](#page-1782-0)
- [Neo イメージ分類 \(アルゴリズム\)](#page-1782-1)
- [Neo MXNet \(DLC\)](#page-1783-0)
- [Neo PyTorch \(DLC\)](#page-1783-1)
- [Neo Tensorflow \(DLC\)](#page-1785-0)
- [Neo XGBoost \(アルゴリズム\)](#page-1786-0)
- [オブジェクト検出 \(アルゴリズム\)](#page-1786-1)
- [Object2Vec \(アルゴリズム\)](#page-1787-0)
- [PCA \(アルゴリズム\)](#page-1787-1)
- [PyTorch \(DLC\)](#page-1788-0)
- [PyTorch ニューロン \(DLC\)](#page-1797-0)
- [PyTorch Training Compiler \(DLC\)](#page-1797-1)
- [ランダムカットフォレスト \(アルゴリズム\)](#page-1798-0)
- [Scikit-learn \(アルゴリズム\)](#page-1798-1)
- [セマンティックセグメンテーション \(アルゴリズム\)](#page-1800-0)
- [Seq2Seq \(アルゴリズム\)](#page-1801-0)
- [Spark \(アルゴリズム\)](#page-1801-1)
- [SparkML Serving \(アルゴリズム\)](#page-1802-0)
- [Tensorflow \(DLC\)](#page-1803-0)
- [Tensorflow Coach \(DLC\)](#page-1826-0)
- [Tensorflow Inferentia \(DLC\)](#page-1828-0)
- [Tensorflow Ray \(DLC\)](#page-1828-1)
- [XGBoost \(アルゴリズム\)](#page-1830-0)

#### <span id="page-1756-0"></span>AutoGluon (アルゴリズム)

```
from sagemaker import image_uris
image_uris.retrieve(framework='autogluon',region='eu-
west-3',image_scope='inference',version='0.4')
```
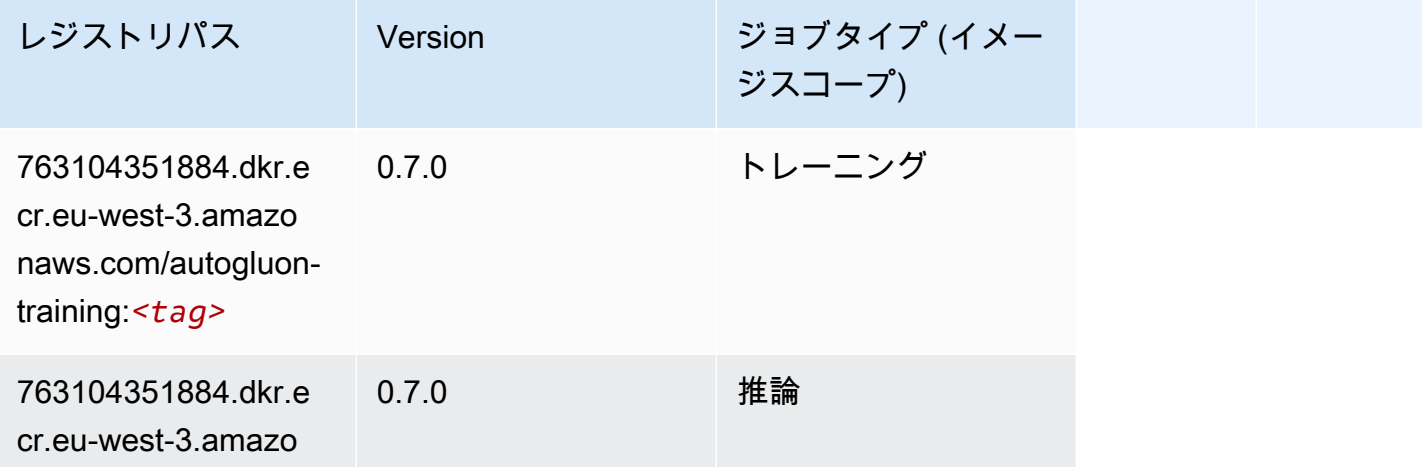

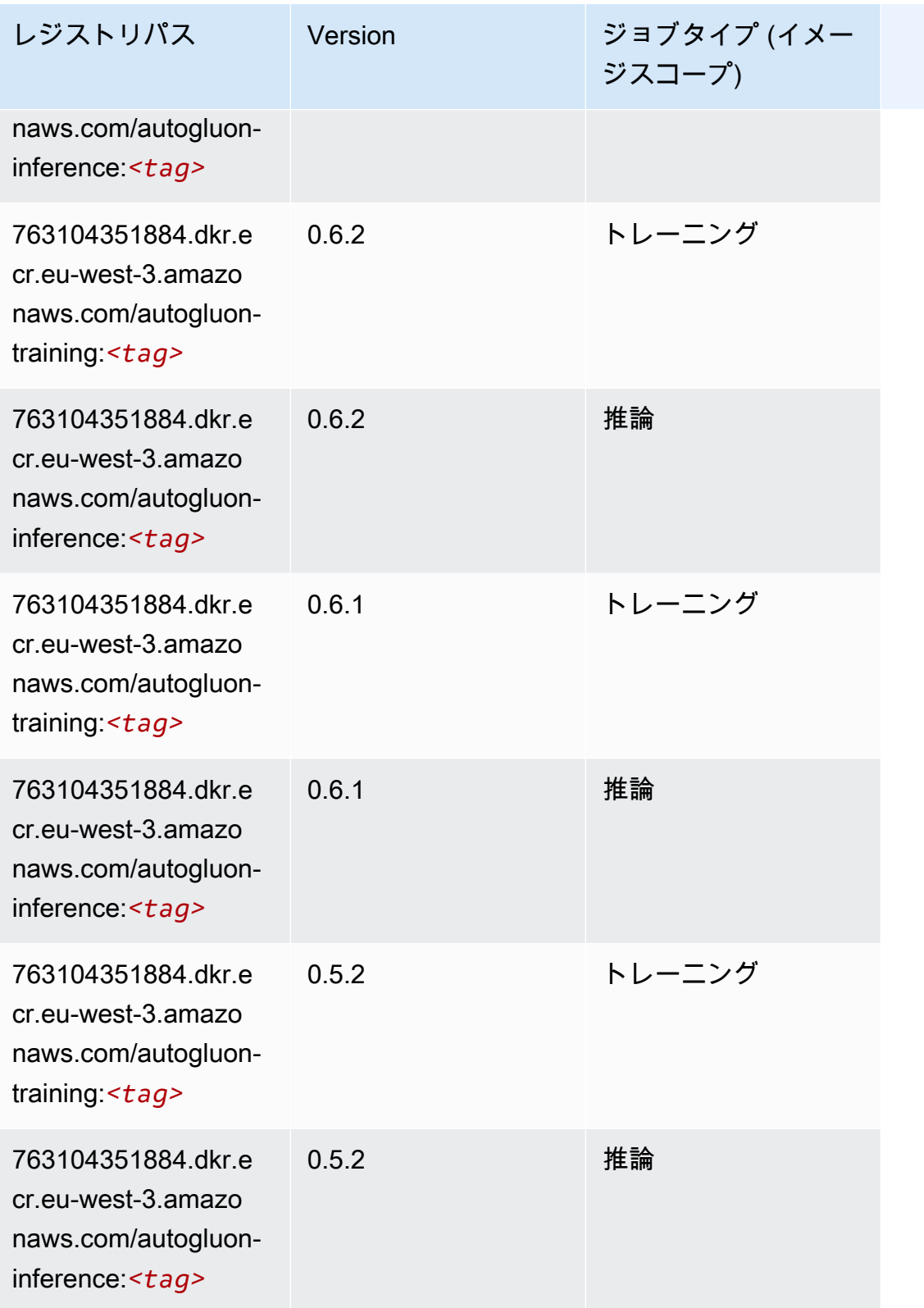

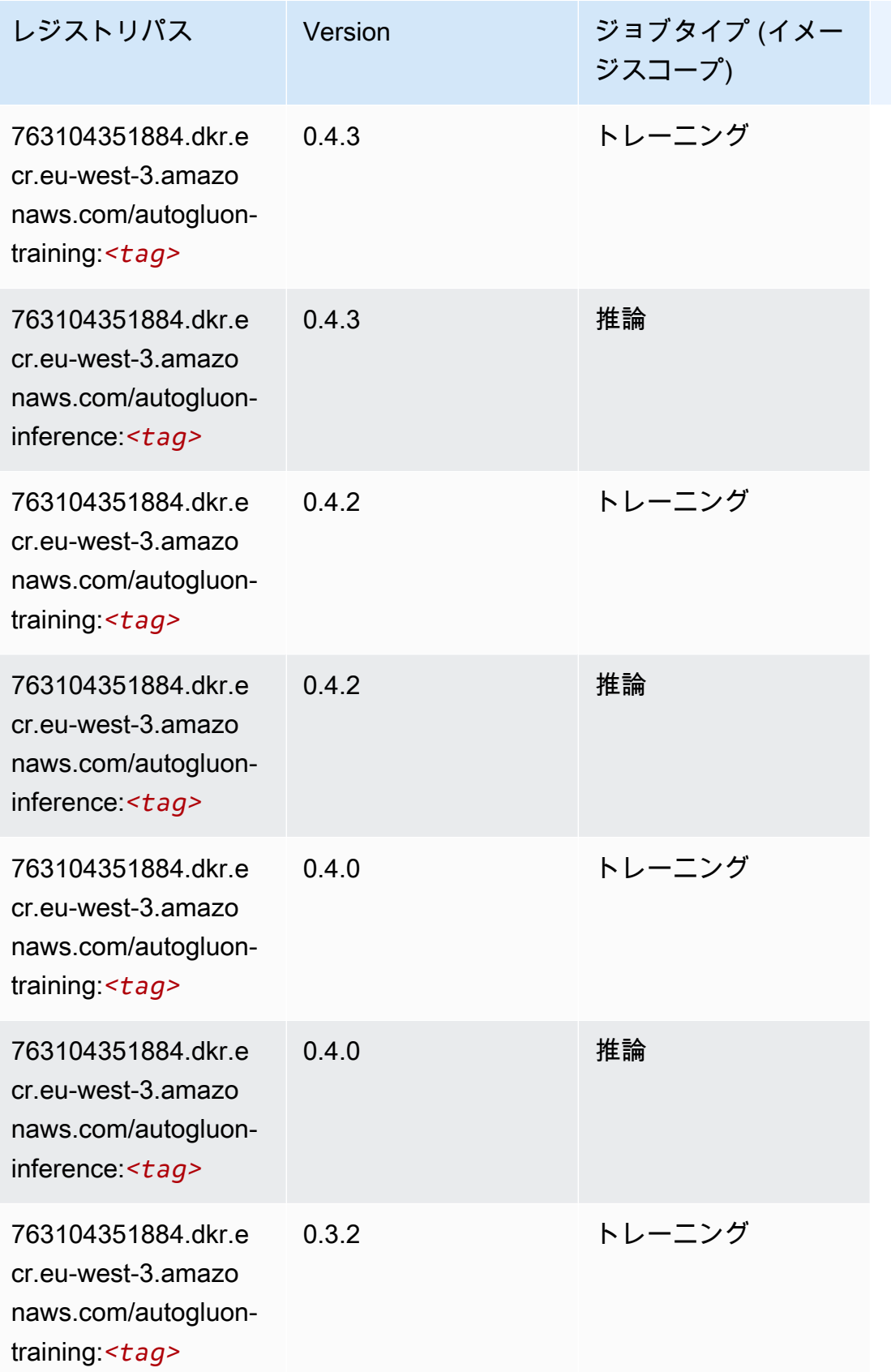

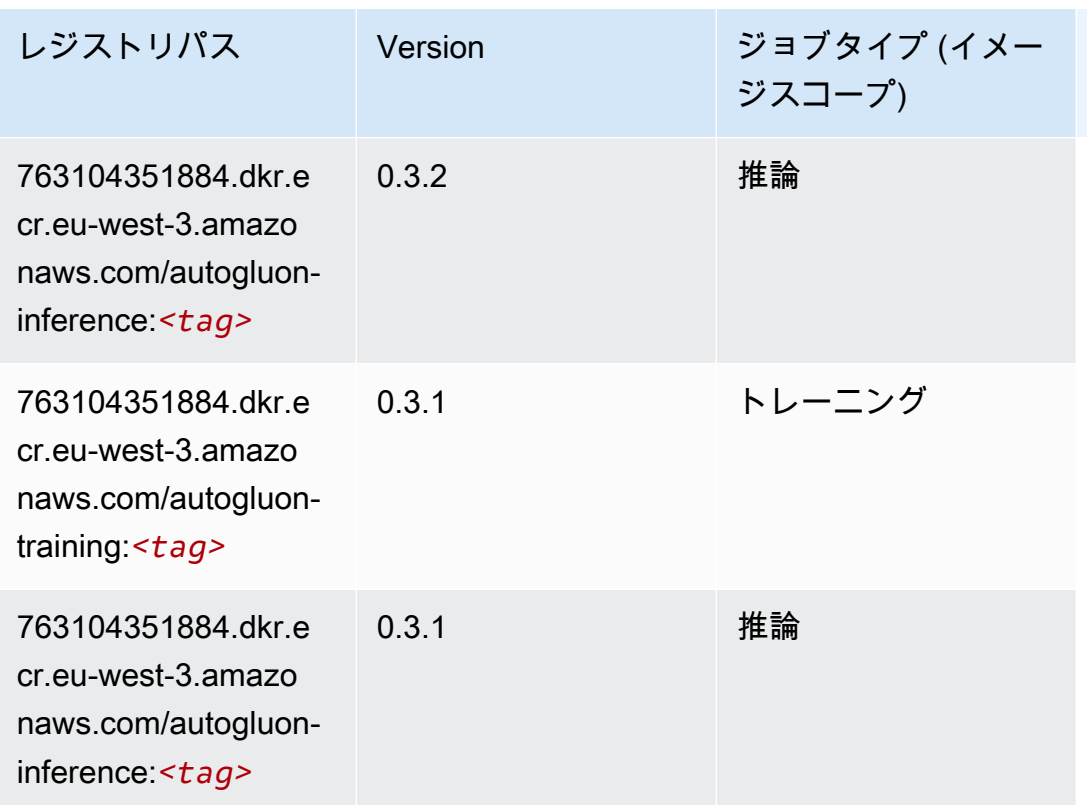

## <span id="page-1759-0"></span>BlazingText (アルゴリズム)

SageMaker レジストリパスを取得する Python SDK の例。

```
from sagemaker import image_uris
image_uris.retrieve(framework='blazingtext',region='eu-west-3')
```
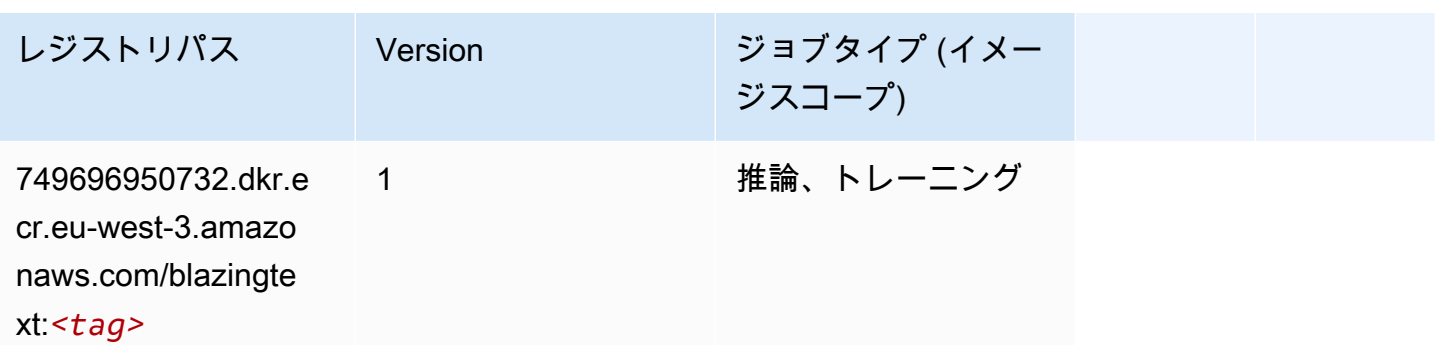

#### <span id="page-1759-1"></span>Chainer (DLC)

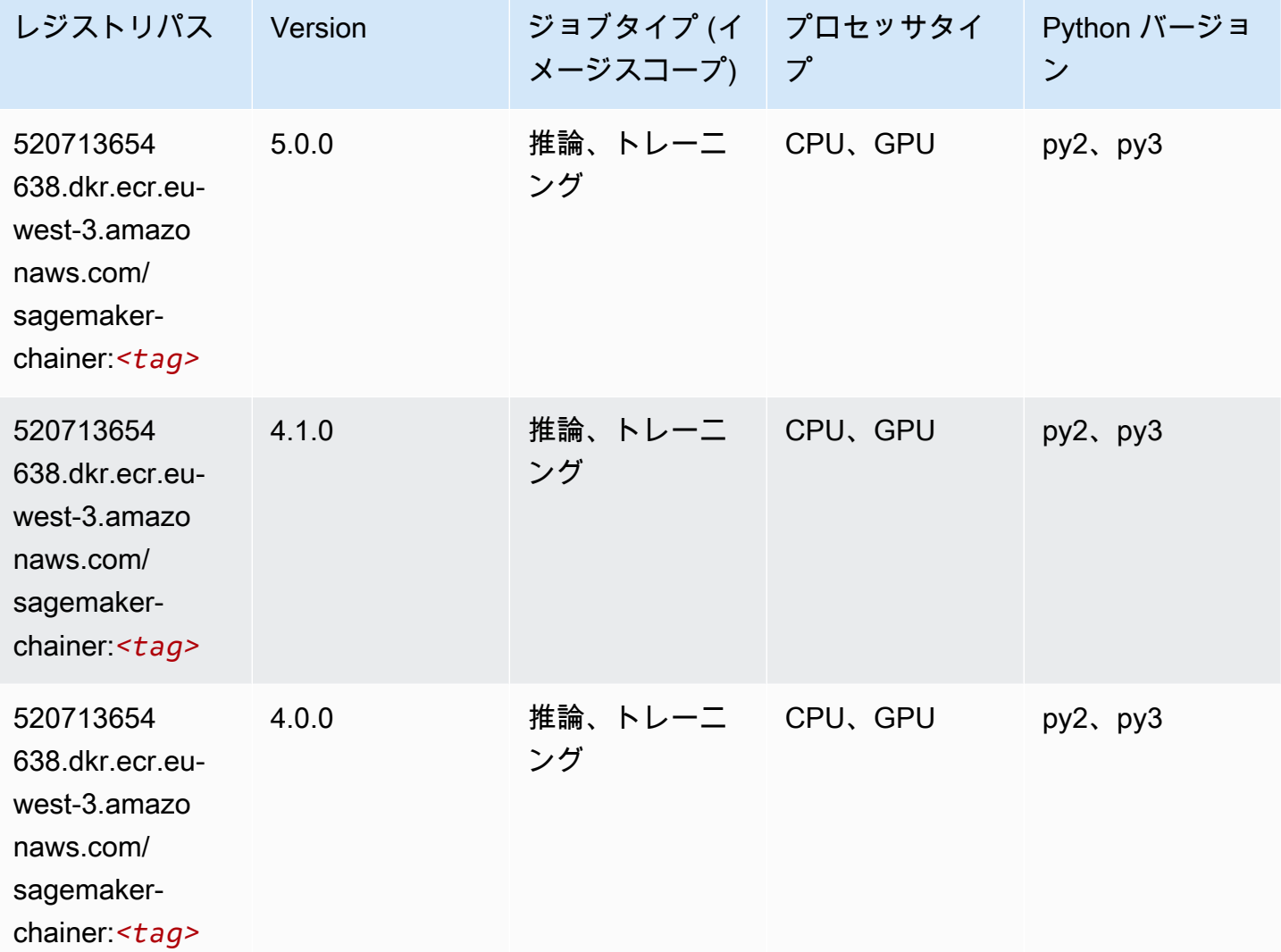

## <span id="page-1760-0"></span>Clarify (アルゴリズム)

```
from sagemaker import image_uris
image_uris.retrieve(framework='clarify',region='eu-
west-3',version='1.0',image_scope='processing')
```
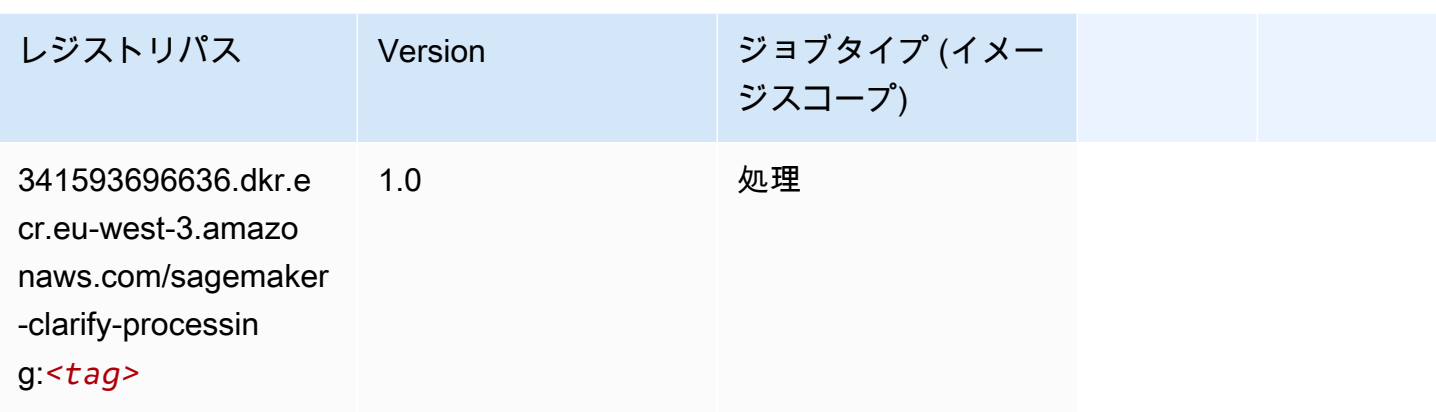

# <span id="page-1761-0"></span>DJL DeepSpeed (アルゴリズム)

```
from sagemaker import image_uris
image_uris.retrieve(framework='djl-deepspeed', region='us-
west-2',py_version='py3',image_scope='inference')
```
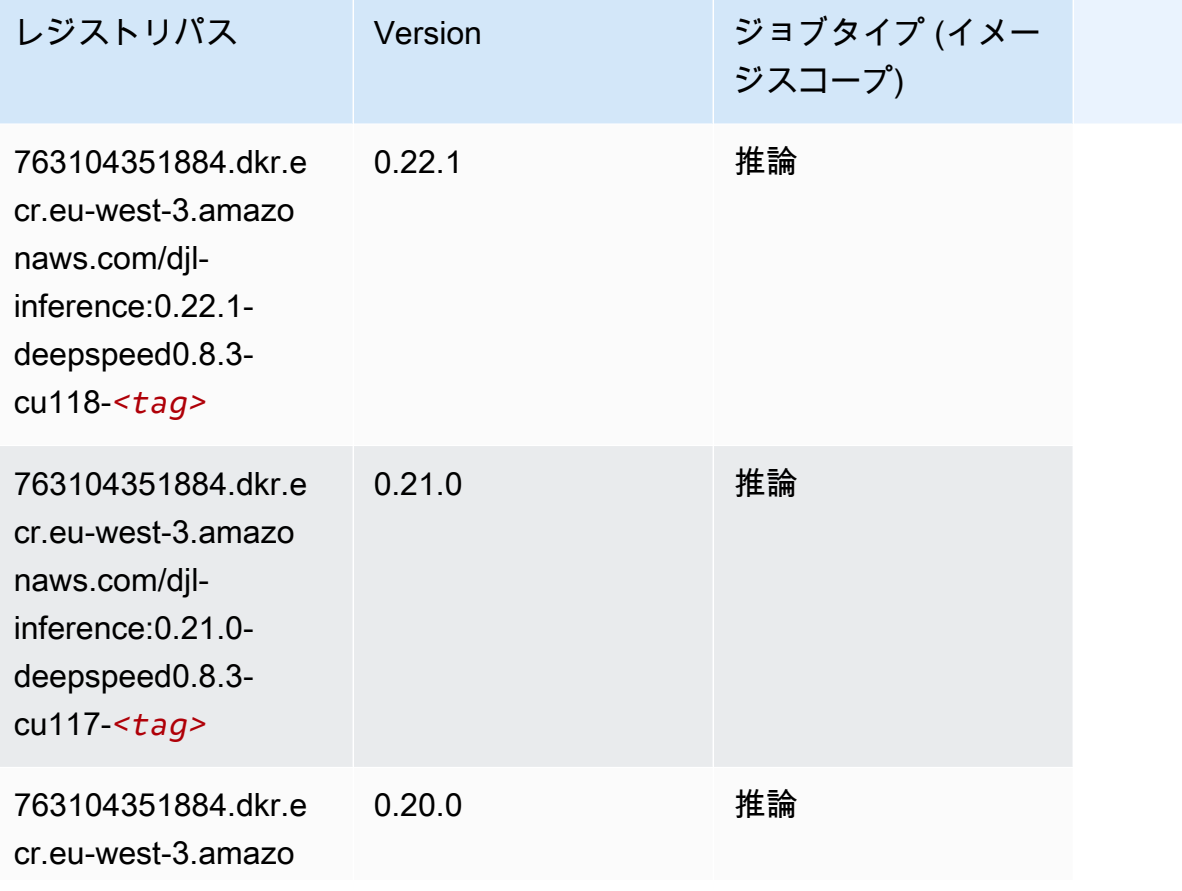

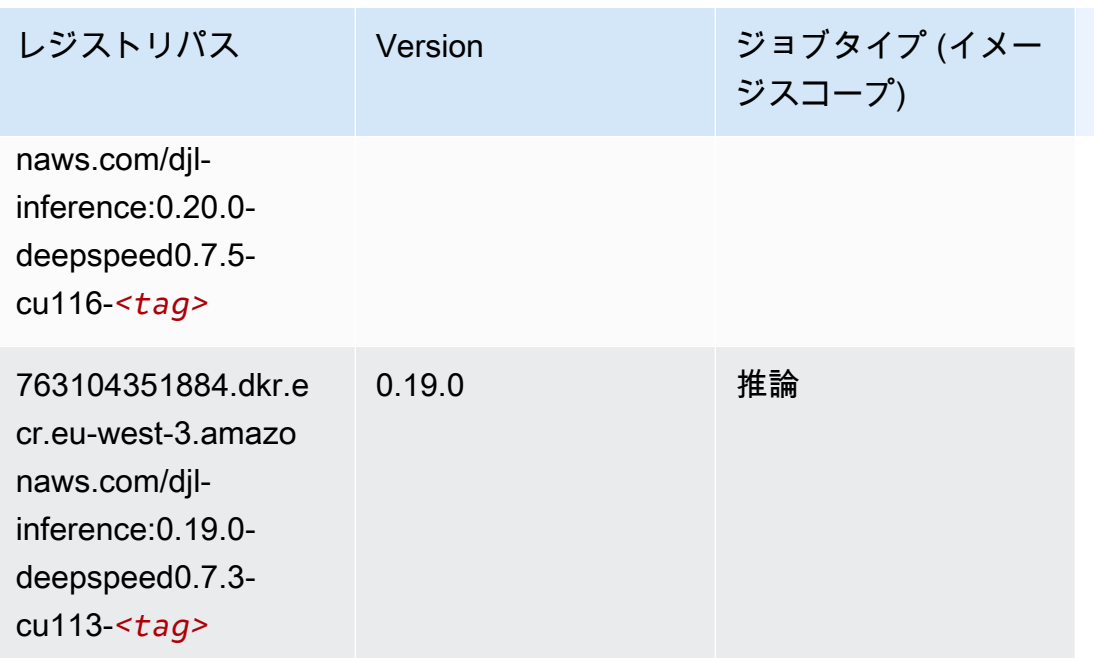

# <span id="page-1762-0"></span>Data Wrangler (アルゴリズム)

```
from sagemaker import image_uris
image_uris.retrieve(framework='data-wrangler',region='eu-west-3')
```
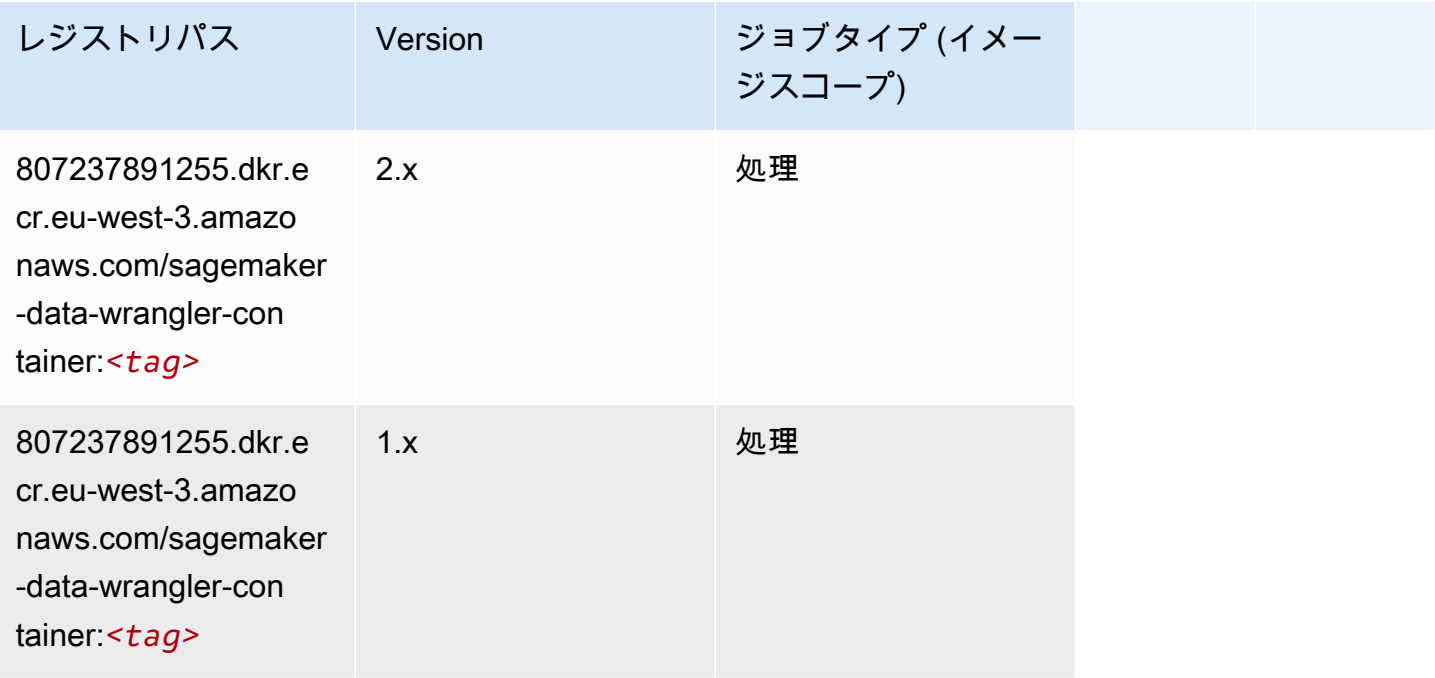

# <span id="page-1763-0"></span>デバッガー (アルゴリズム)

#### SageMaker レジストリパスを取得する Python SDK の例。

```
from sagemaker import image_uris
image_uris.retrieve(framework='debugger',region='eu-west-3')
```
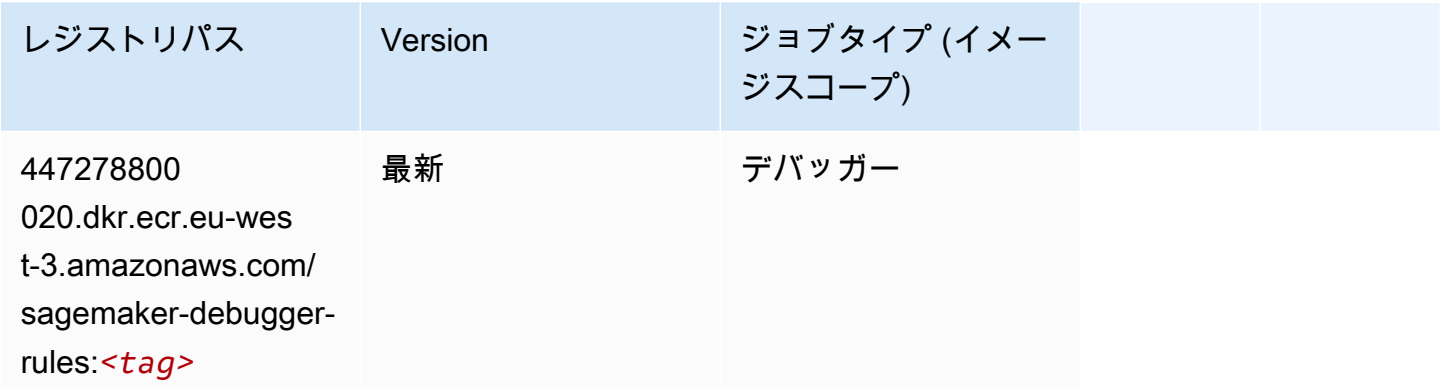

## <span id="page-1763-1"></span>DeepAR 予測 (アルゴリズム)

SageMaker レジストリパスを取得する Python SDK の例。

```
from sagemaker import image_uris
image_uris.retrieve(framework='forecasting-deepar',region='eu-west-3')
```
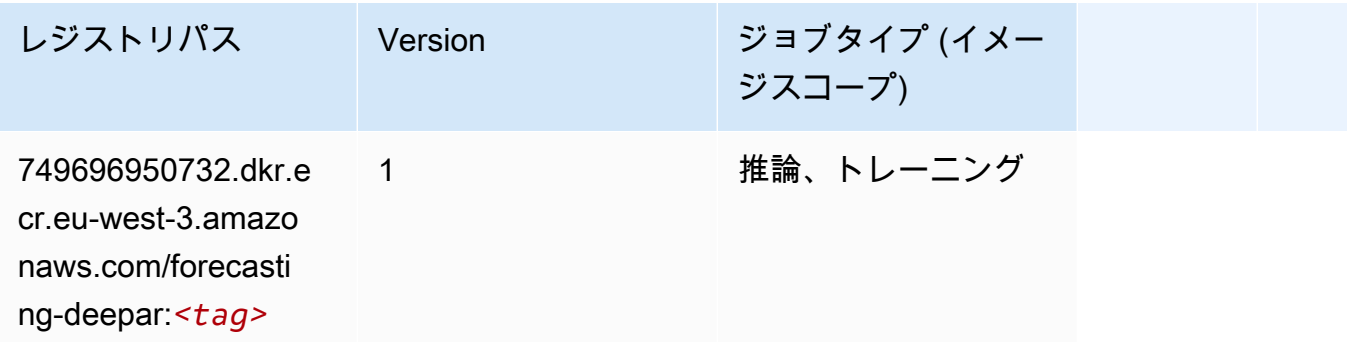

#### <span id="page-1763-2"></span>因数分解機 (アルゴリズム)

SageMaker レジストリパスを取得する Python SDK の例。

from sagemaker import image\_uris
image\_uris.retrieve(framework='factorization-machines',region='eu-west-3')

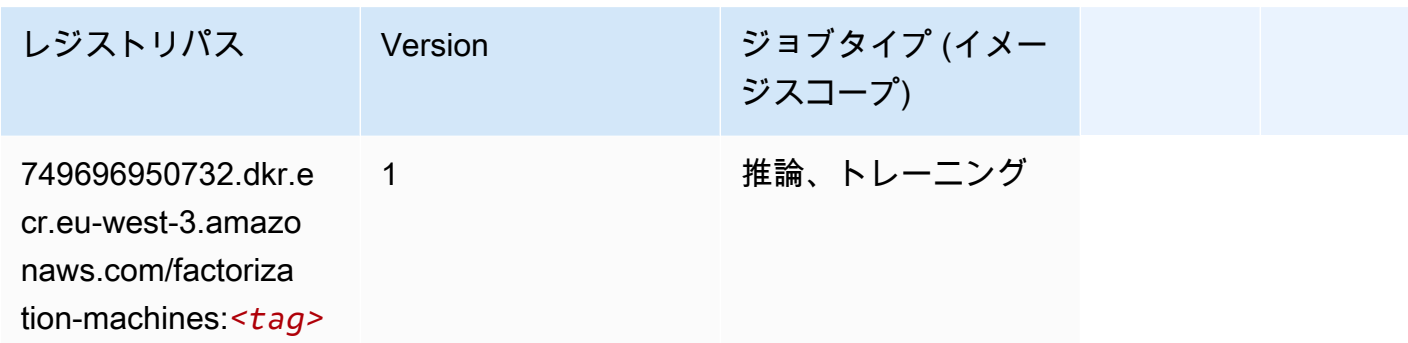

### Hugging Face (アルゴリズム)

SageMaker レジストリパスを取得する Python SDK の例。

from sagemaker import image\_uris image\_uris.retrieve(framework='huggingface',region='euwest-3',version='4.4.2',image\_scope='training',base\_framework\_version='tensorflow2.4.1')

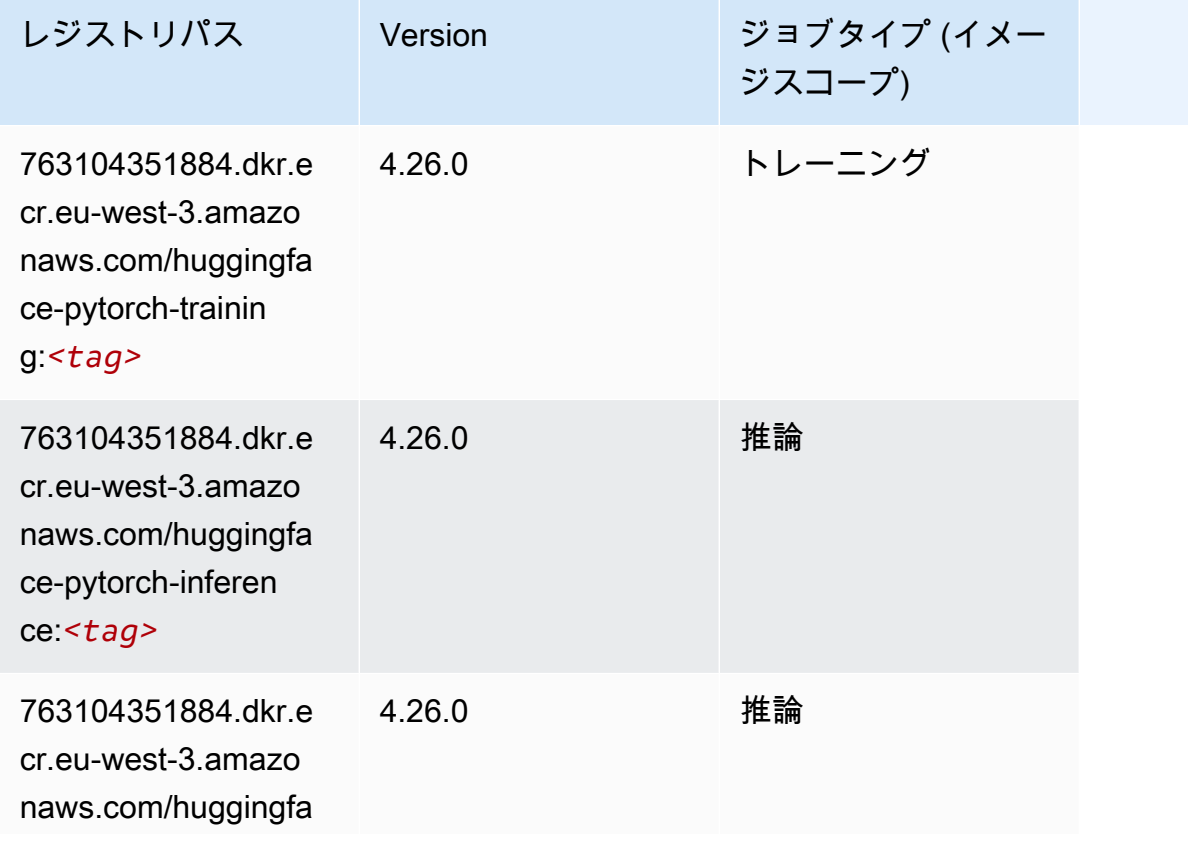

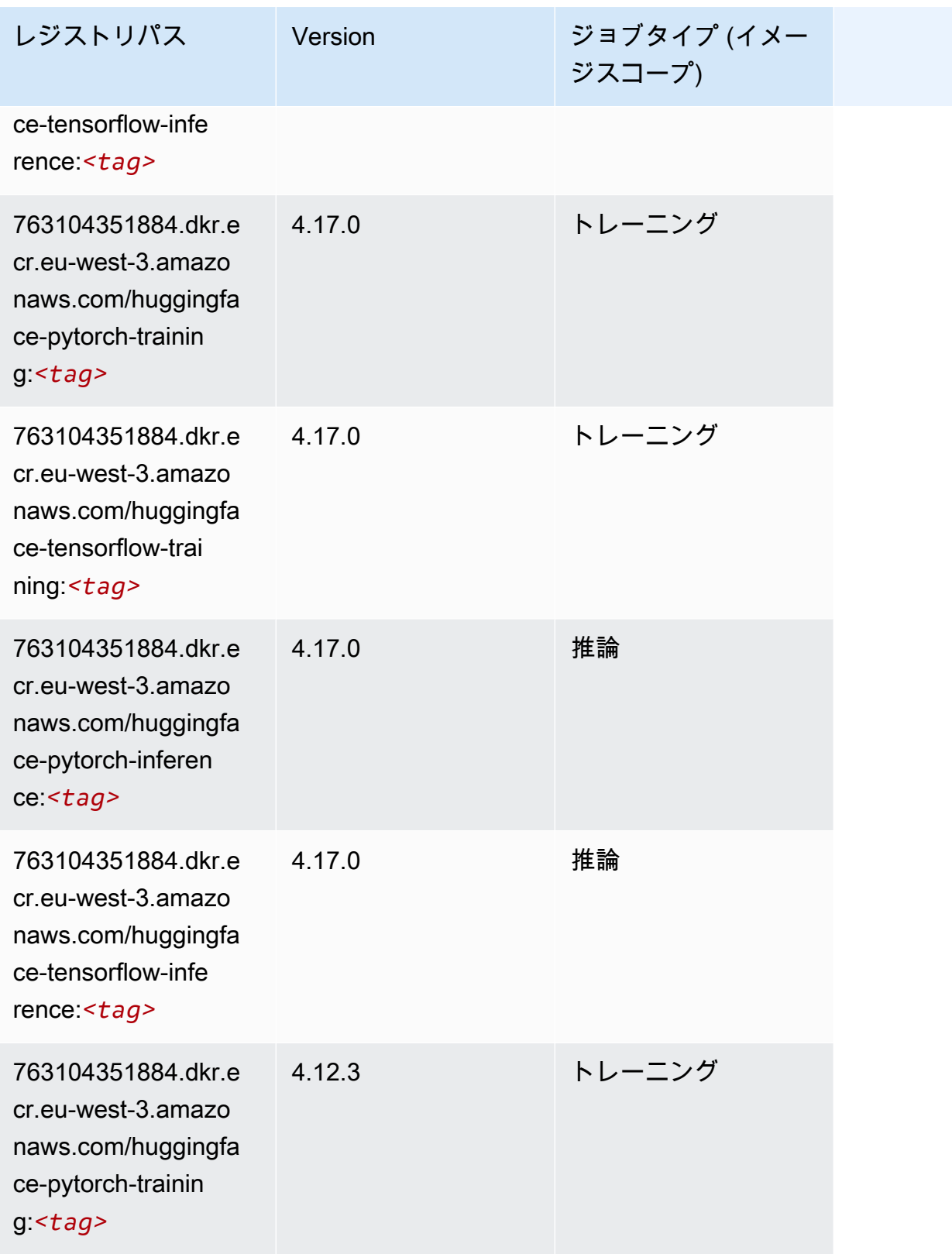

Amazon SageMaker ECR パス

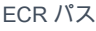

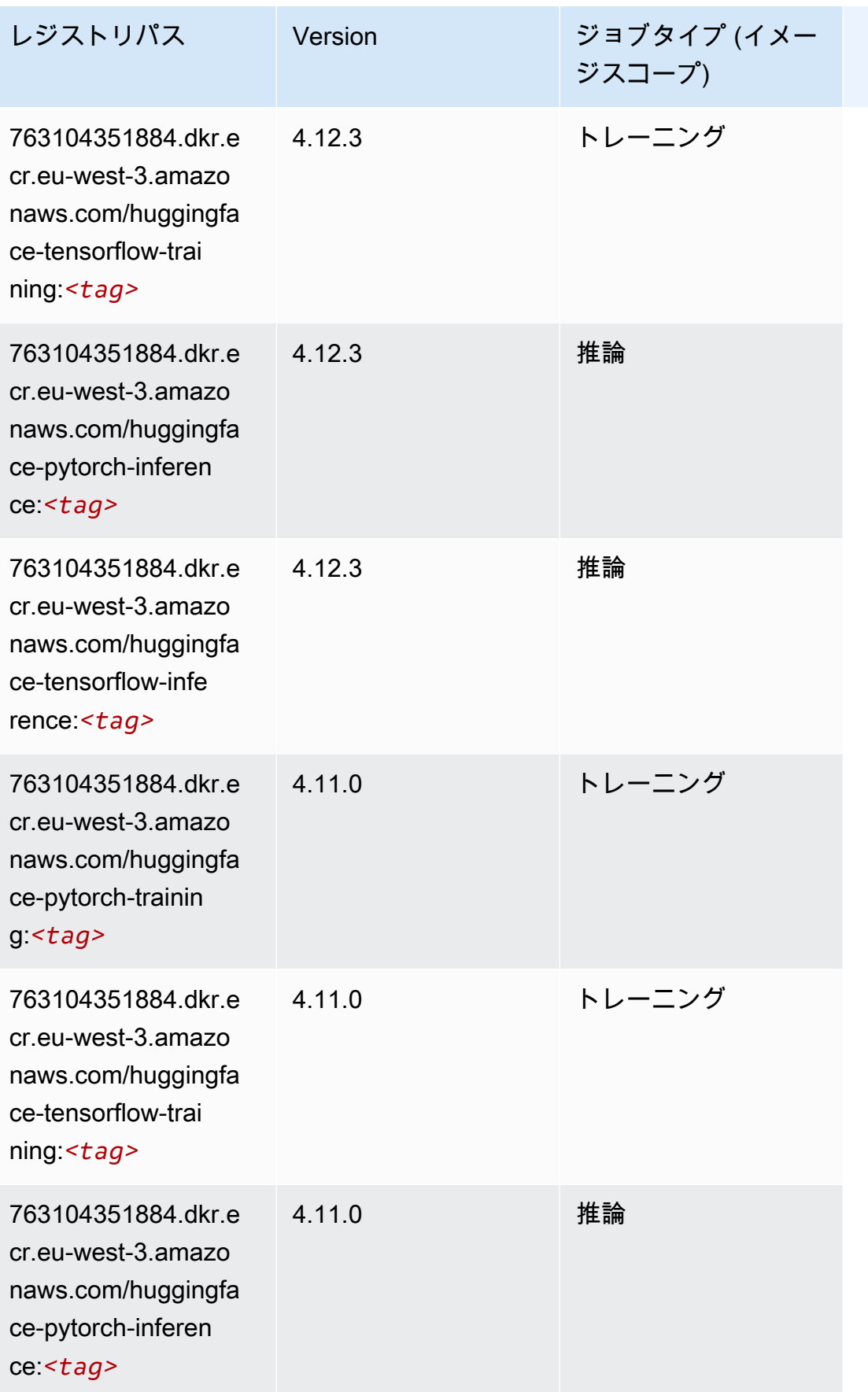

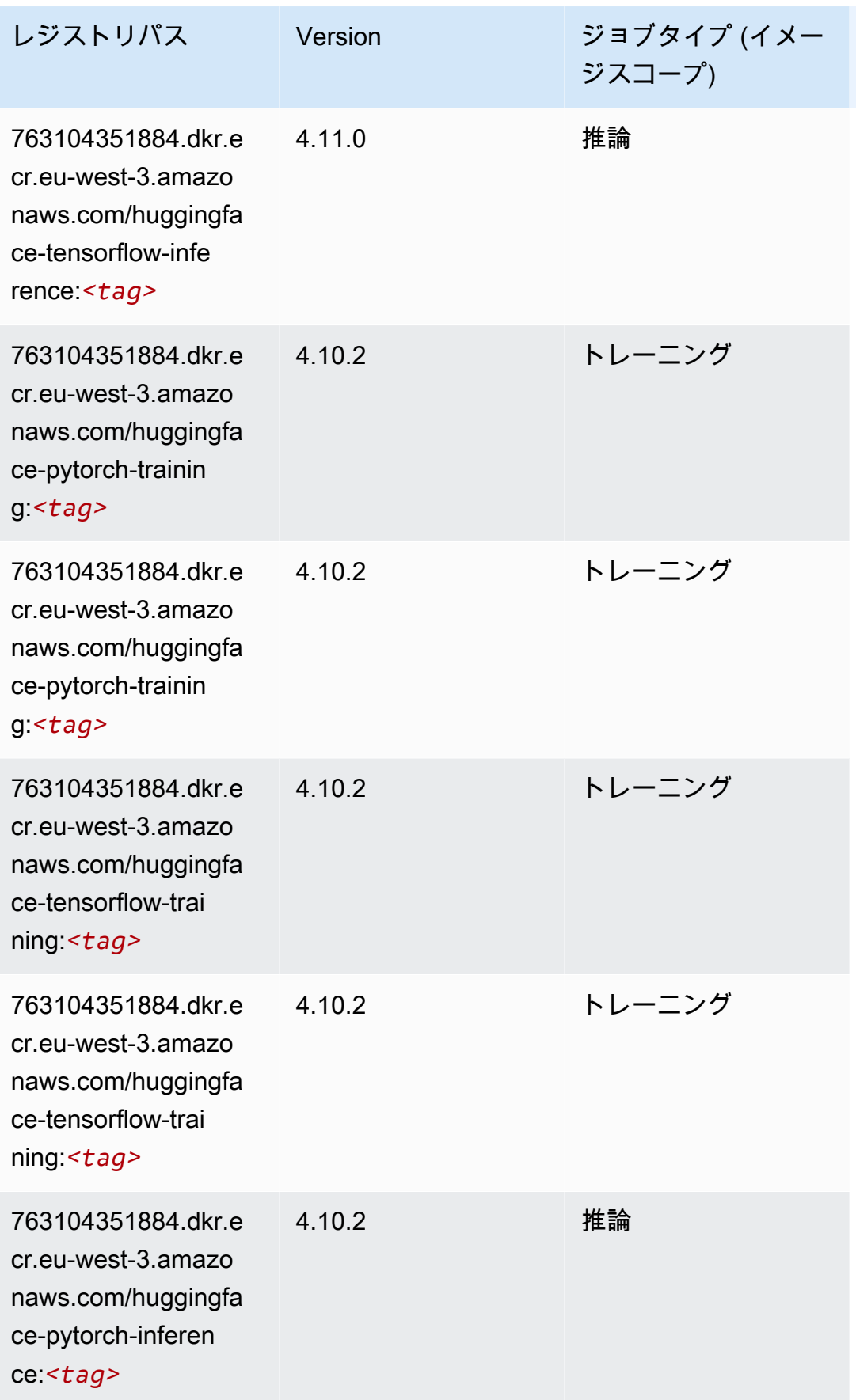

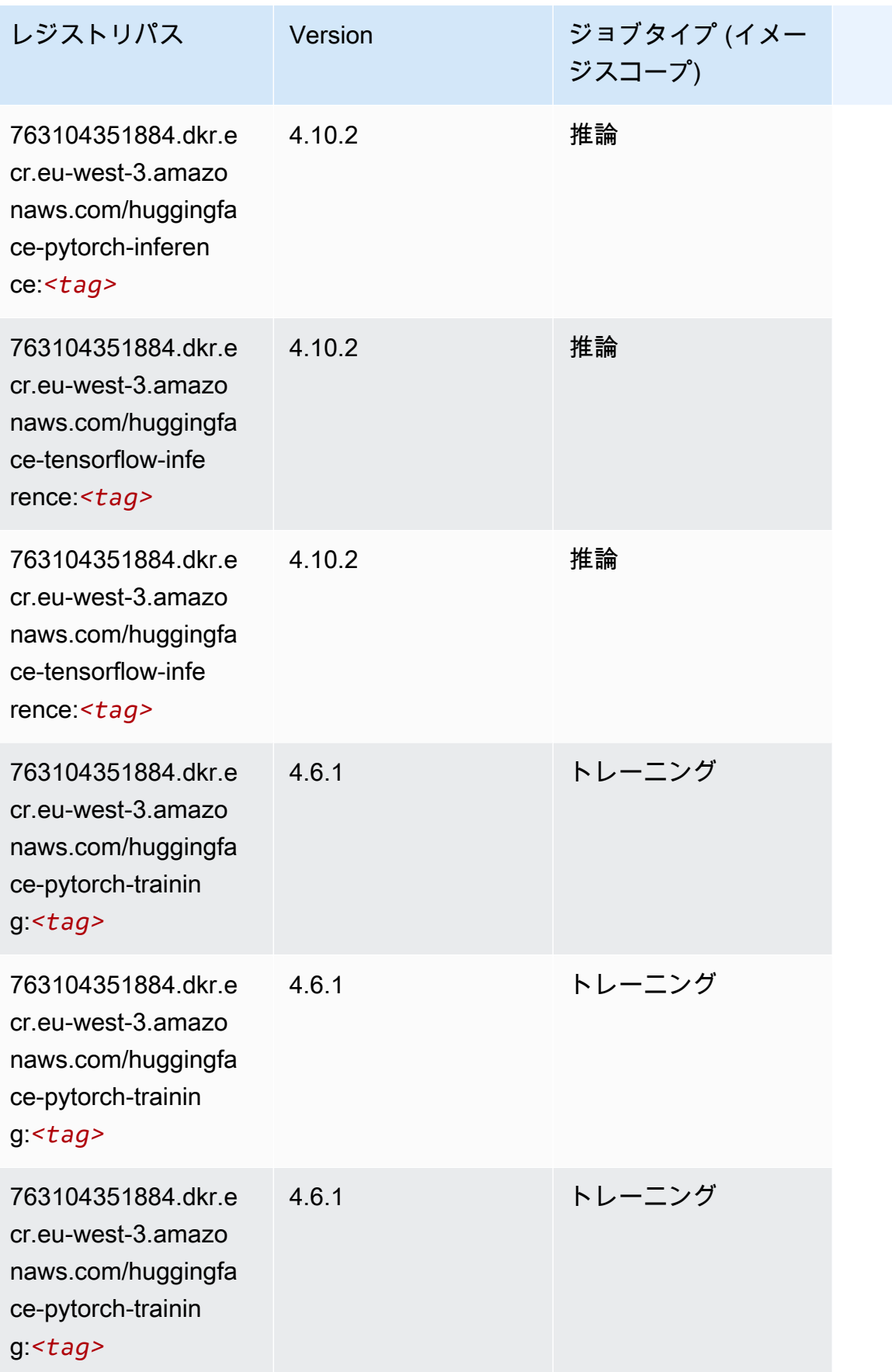

Amazon SageMaker ECR パス

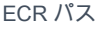

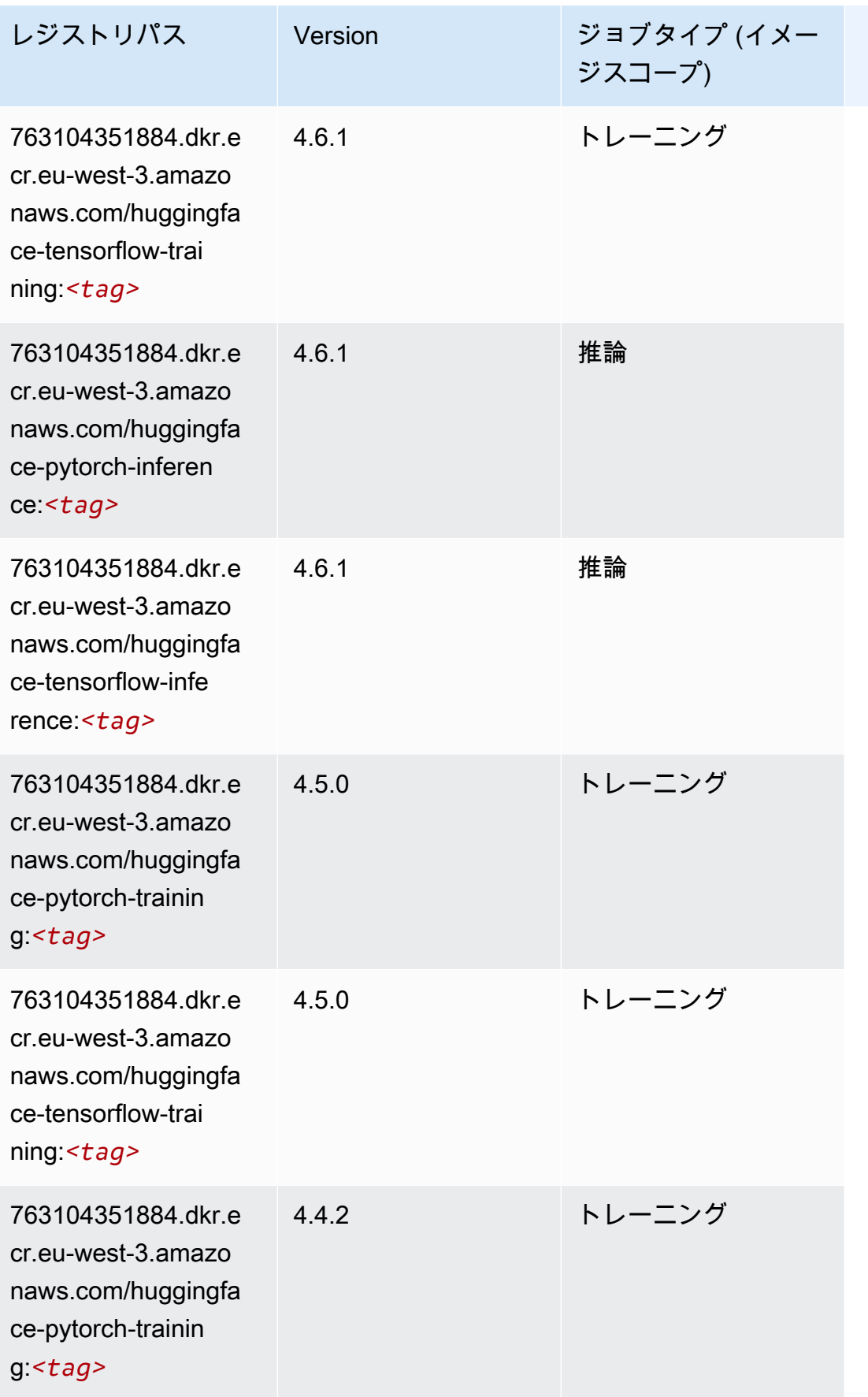

Amazon SageMaker ECR パス しょうきょう しょうきょう しょうきょう しょうしゅう しょうしゅう しょうしゅう しょうしゅう しょうしゅう ヒロスパス しょうしゅう しんしょう しんしょう

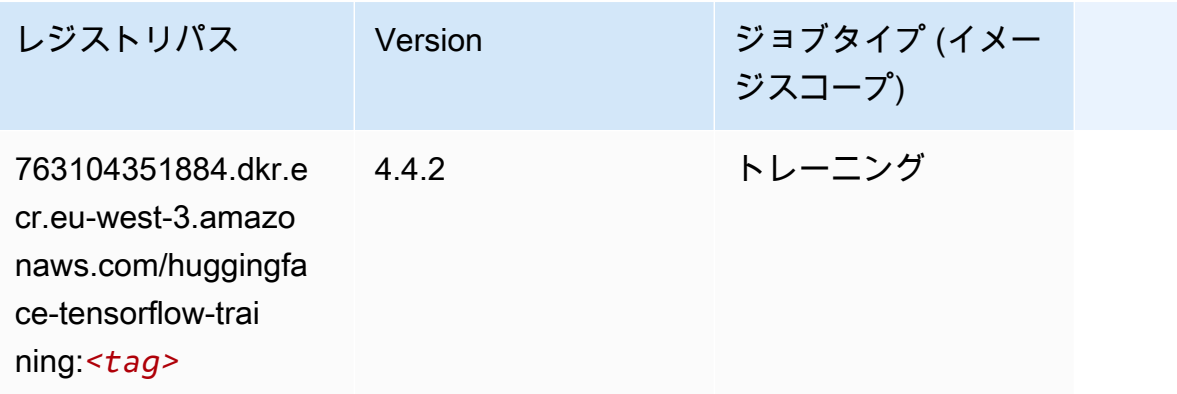

#### IP Insights (アルゴリズム)

```
SageMaker レジストリパスを取得する Python SDK の例。
```

```
from sagemaker import image_uris
image_uris.retrieve(framework='ipinsights',region='eu-west-3')
```
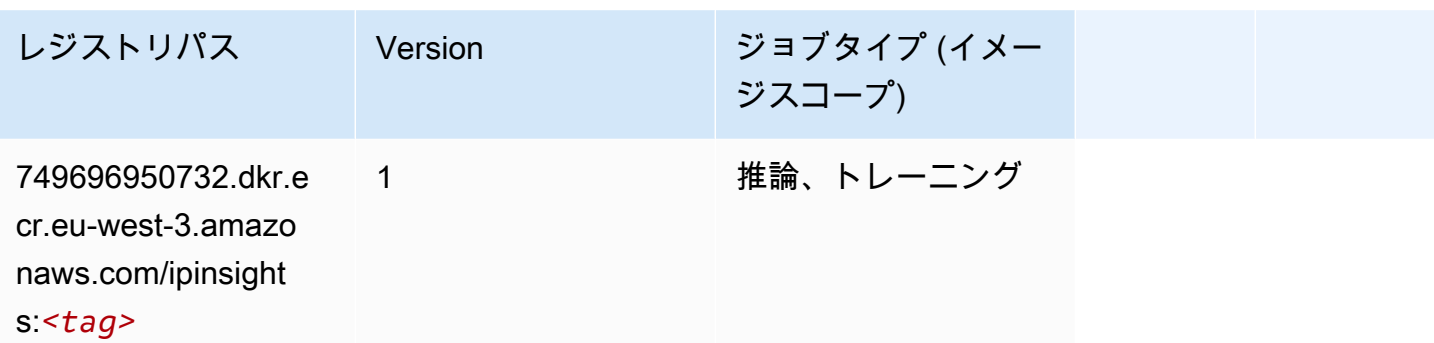

# イメージ分類 (アルゴリズム)

```
SageMaker レジストリパスを取得する Python SDK の例。
```

```
from sagemaker import image_uris
image_uris.retrieve(framework='image-classification',region='eu-west-3')
```
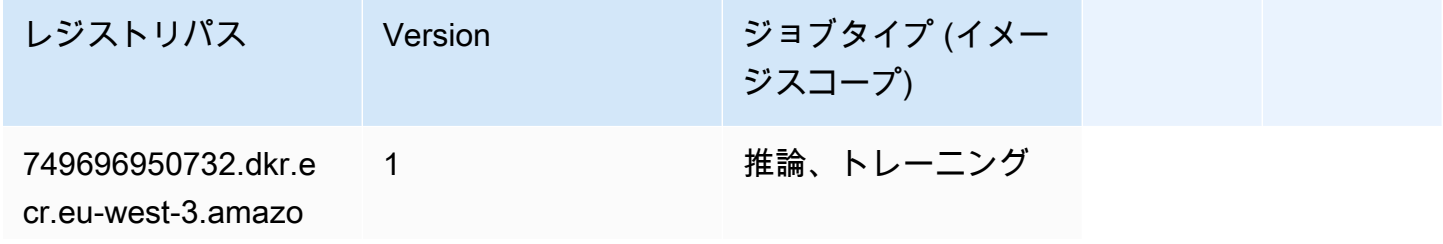

レジストリパス Version ジョブタイプ (イメー ジスコープ)

naws.com/image-cla ssification:*<tag>*

#### Inferentia MXNet (DLC)

SageMaker レジストリパスを取得する Python SDK の例。

```
from sagemaker import image_uris
image_uris.retrieve(framework='inferentia-mxnet',region='eu-
west-3',version='1.5.1',instance_type='ml.inf1.6xlarge')
```
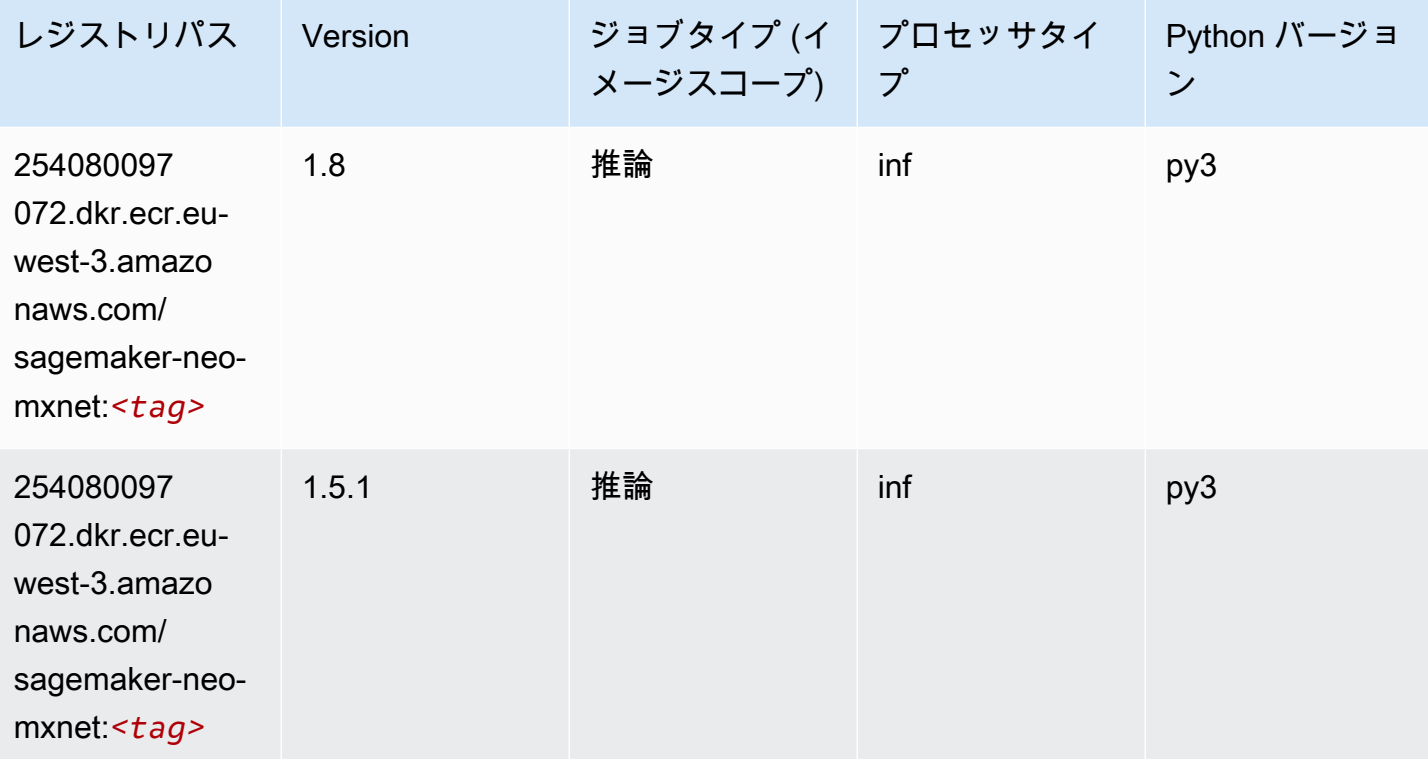

#### 推論 PyTorch (DLC)

SageMaker レジストリパスを取得する Python SDK の例。

from sagemaker import image\_uris

```
Amazon SageMaker ECR パス ECR パス
```

```
image_uris.retrieve(framework='inferentia-pytorch',region='eu-
west-3',version='1.9',py_version='py3')
```
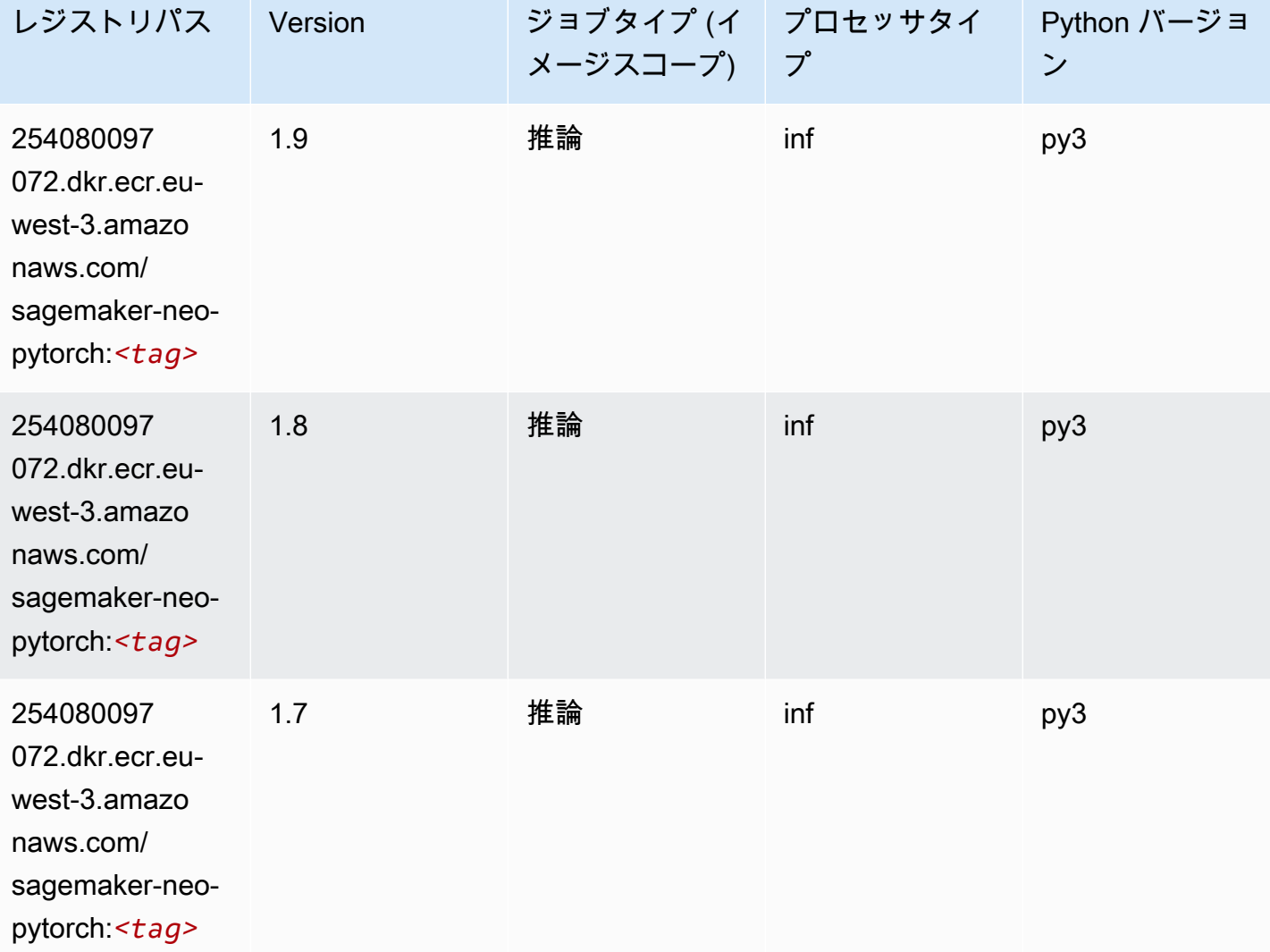

# K-Means (アルゴリズム)

SageMaker レジストリパスを取得する Python SDK の例。

from sagemaker import image\_uris image\_uris.retrieve(framework='kmeans',region='eu-west-3')

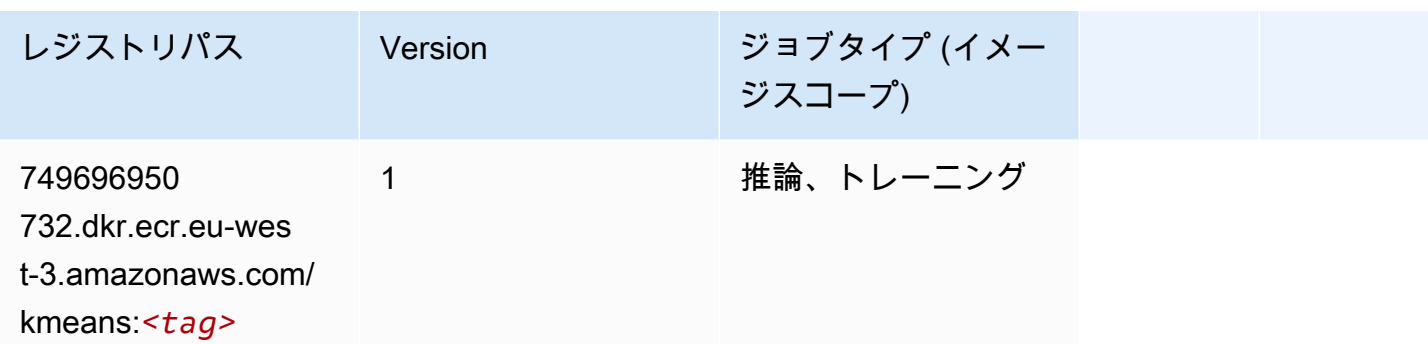

# KNN (アルゴリズム)

SageMaker レジストリパスを取得する Python SDK の例。

```
from sagemaker import image_uris
image_uris.retrieve(framework='knn',region='eu-west-3')
```
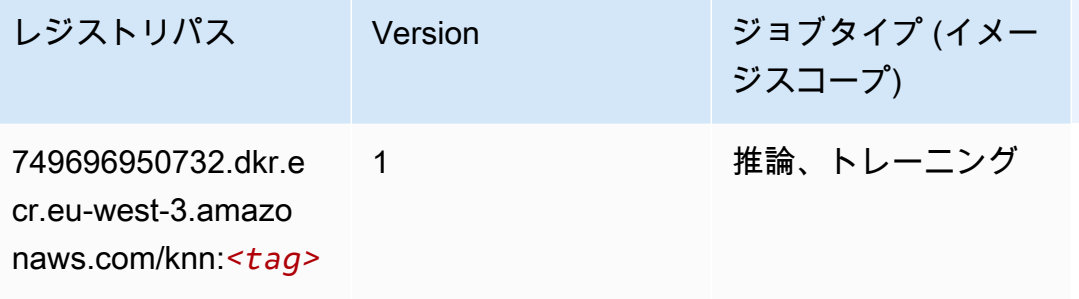

線形学習 (アルゴリズム)

```
from sagemaker import image_uris
image_uris.retrieve(framework='linear-learner',region='eu-west-3')
```
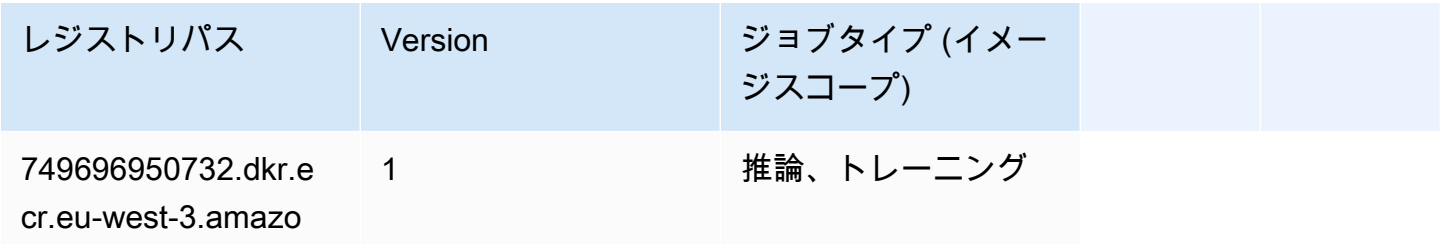

レジストリパス Version ジョブタイプ (イメー ジスコープ) naws.com/linear-le

arner:*<tag>*

#### MXNet (DLC)

```
from sagemaker import image_uris
image_uris.retrieve(framework='mxnet',region='eu-
west-3',version='1.4.1',py_version='py3',image_scope='inference', 
  instance_type='ml.c5.4xlarge')
```
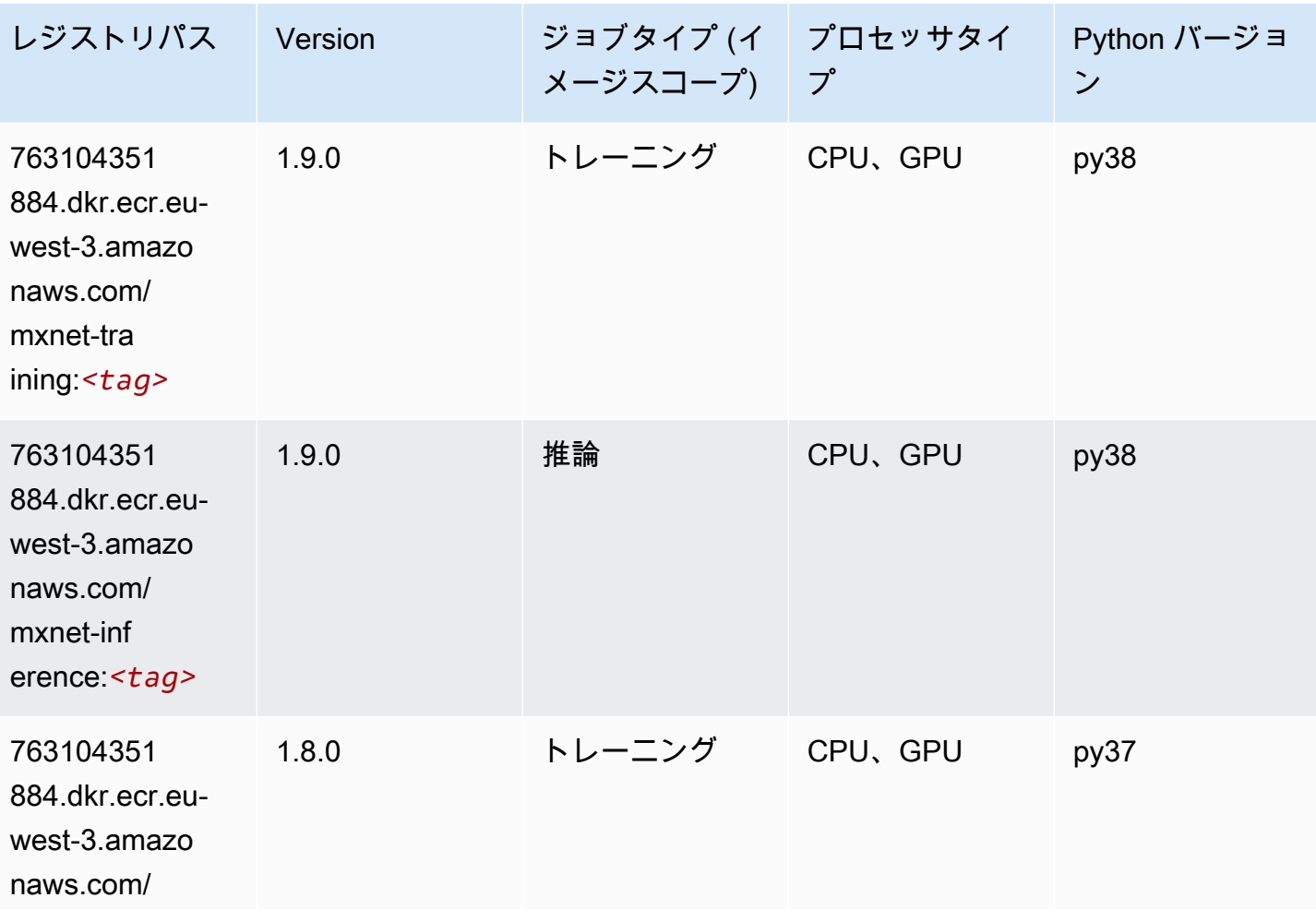

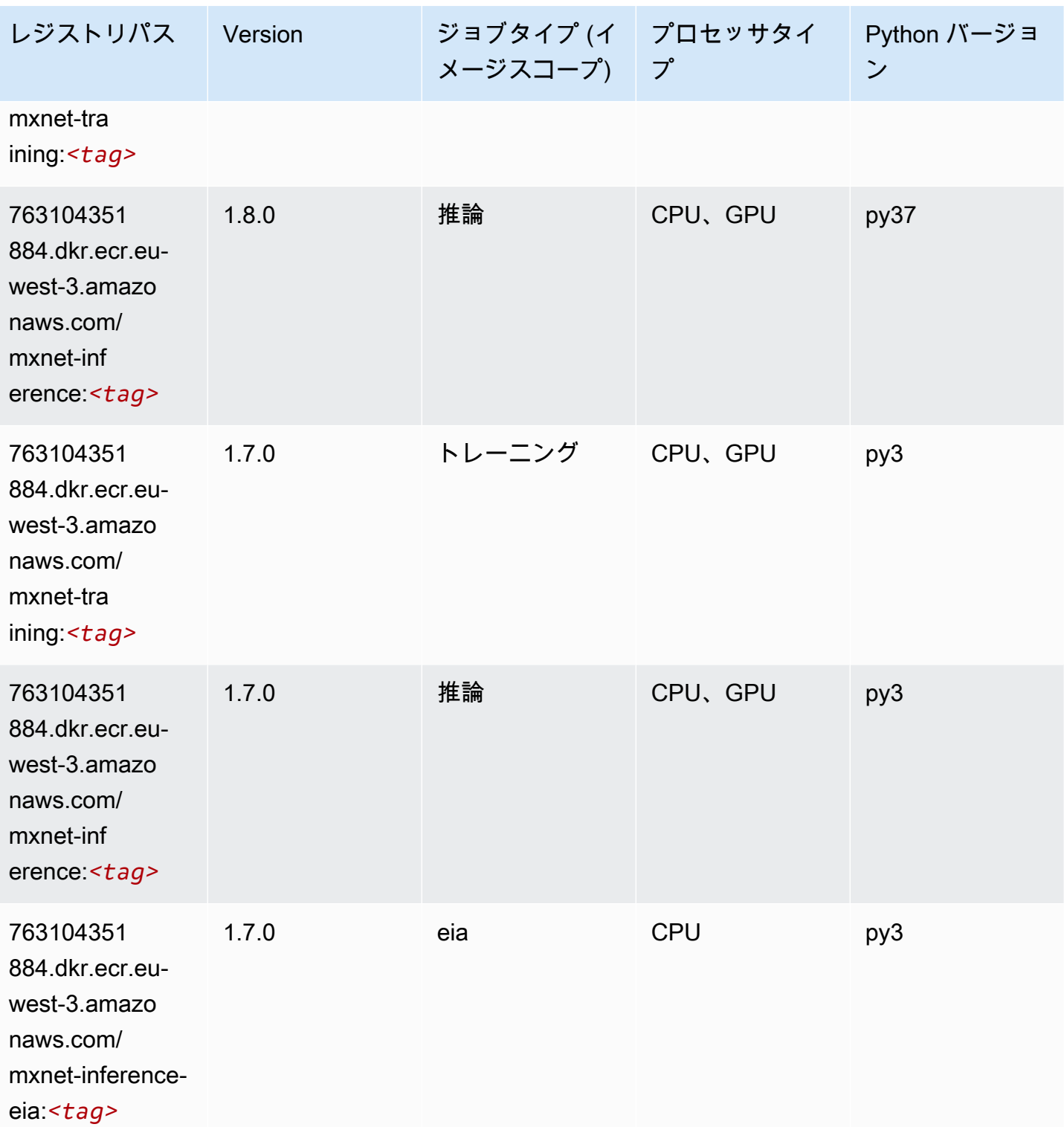

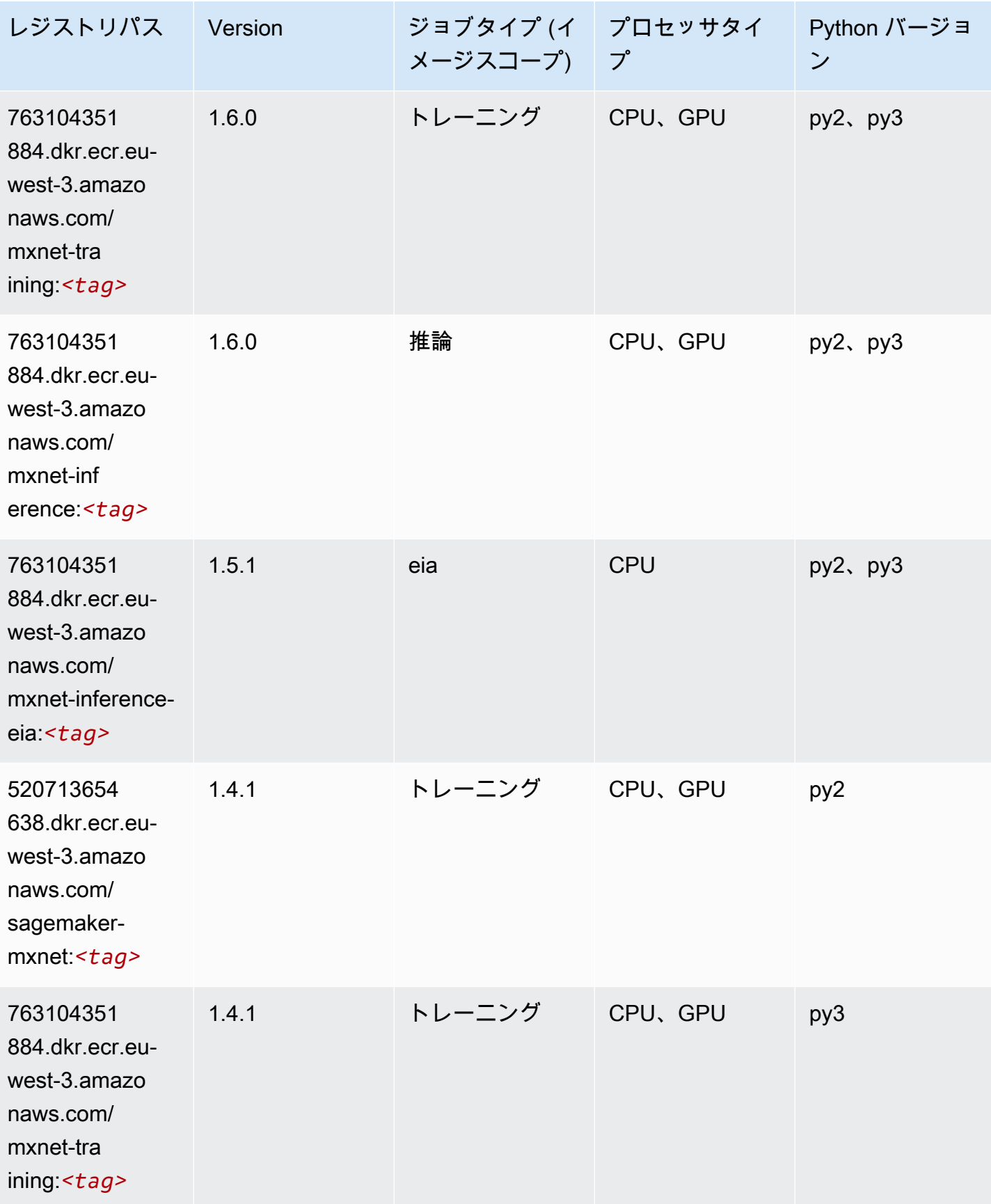

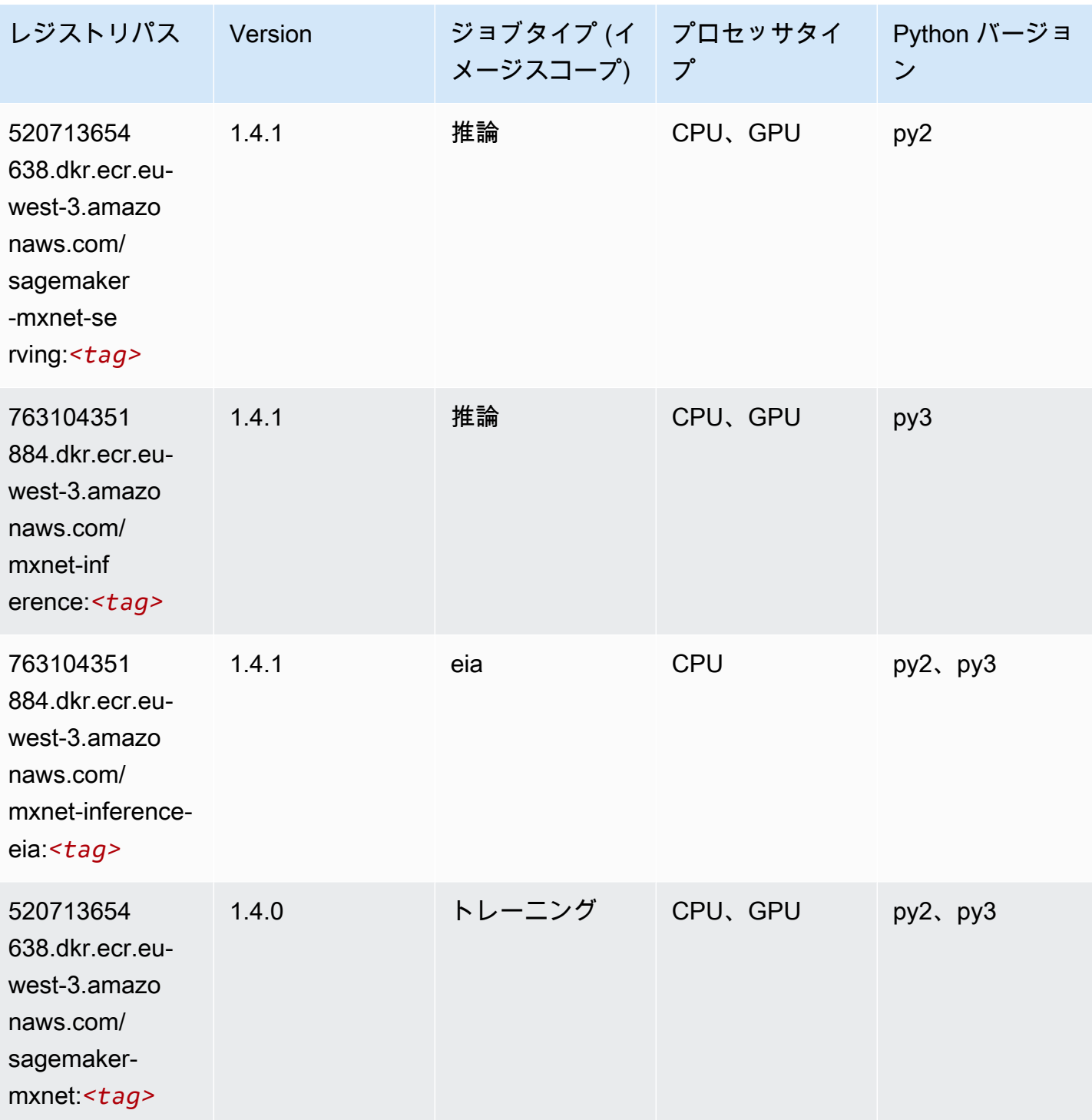

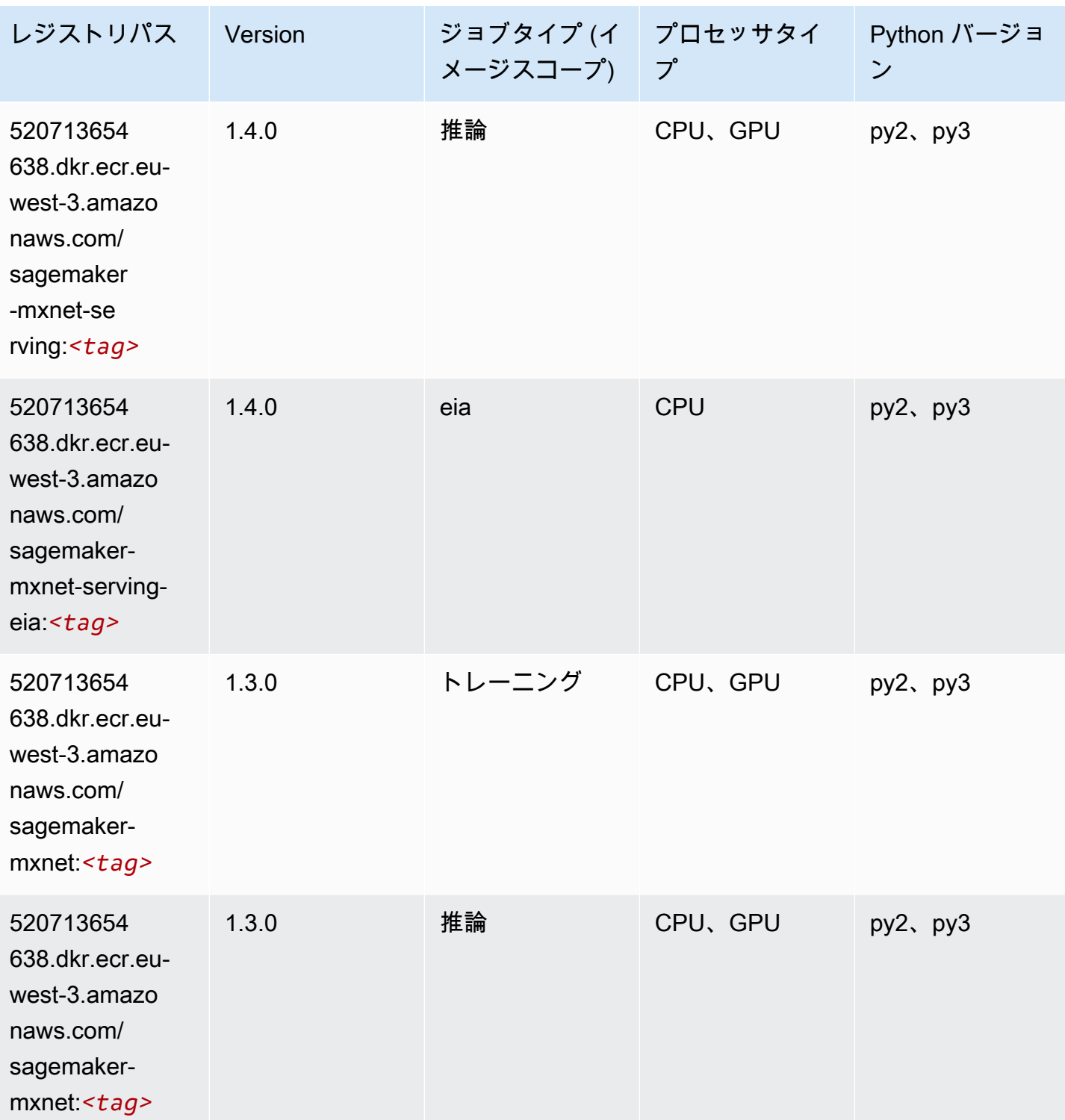

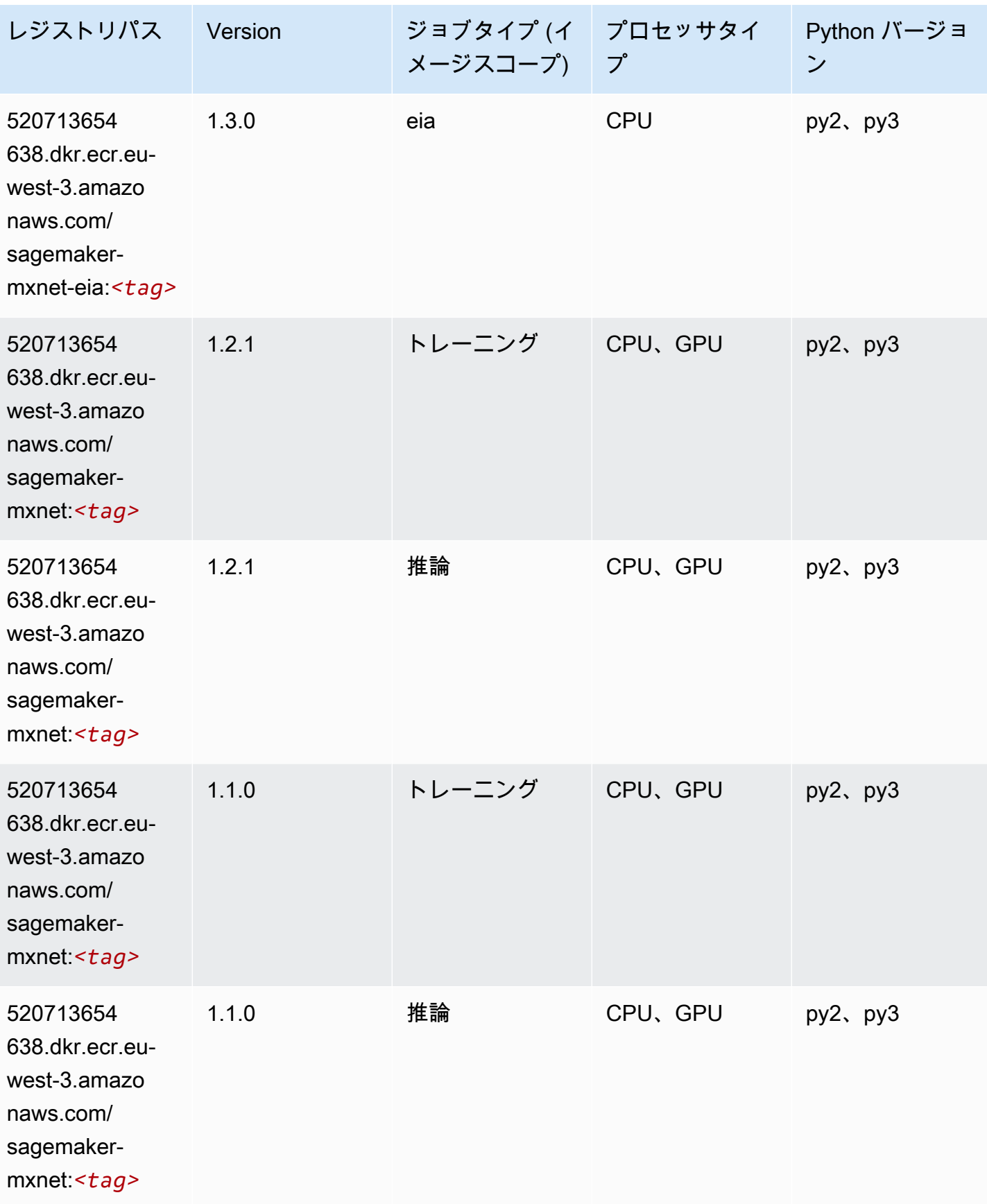

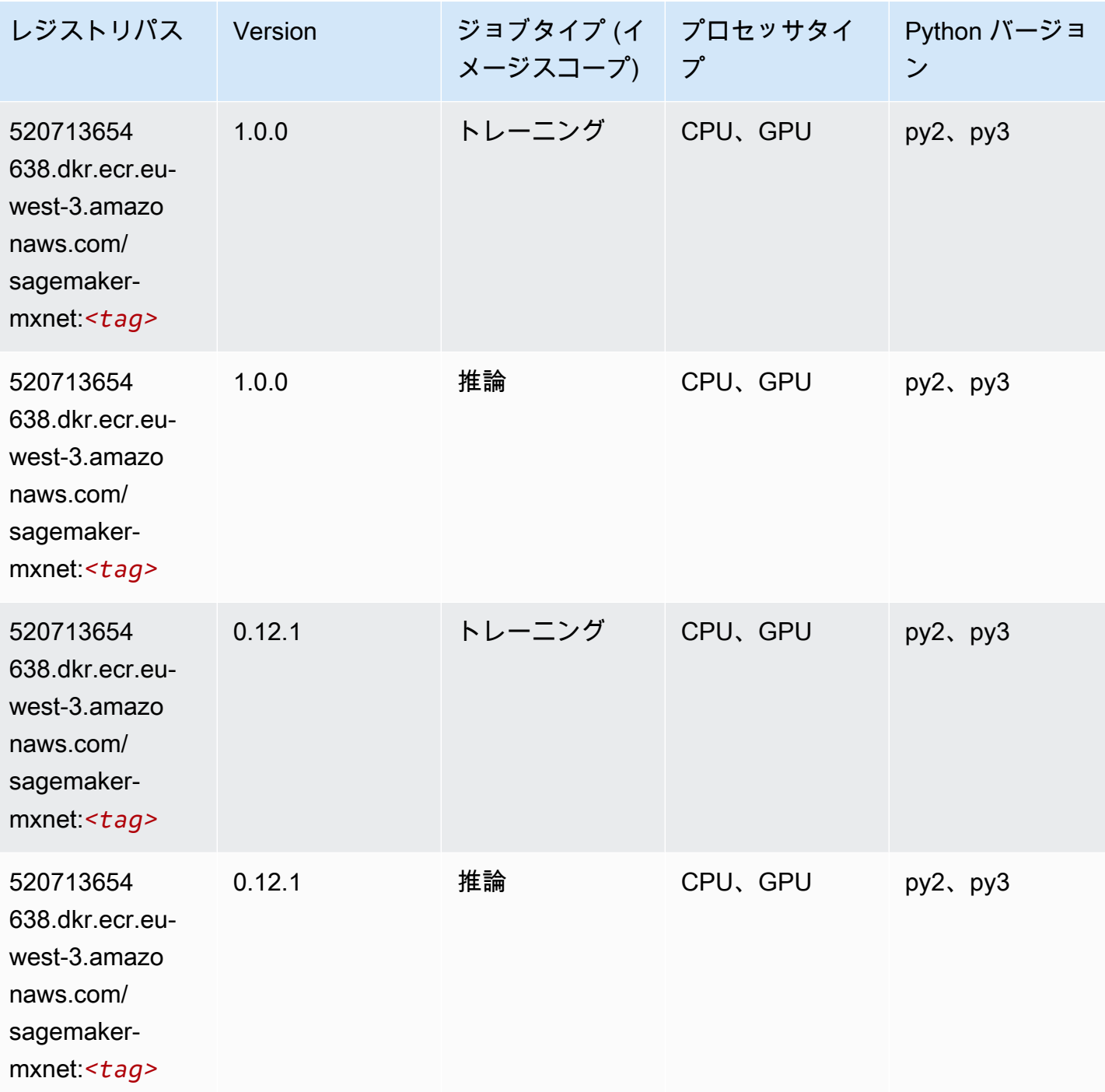

MXNet Coach (DLC)

SageMaker レジストリパスを取得する Python SDK の例。

from sagemaker import image\_uris

```
image_uris.retrieve(framework='coach-mxnet',region='eu-
west-3',version='0.11',py_version='py3',image_scope='training',instance_type='ml.c5.4xlarge')
```
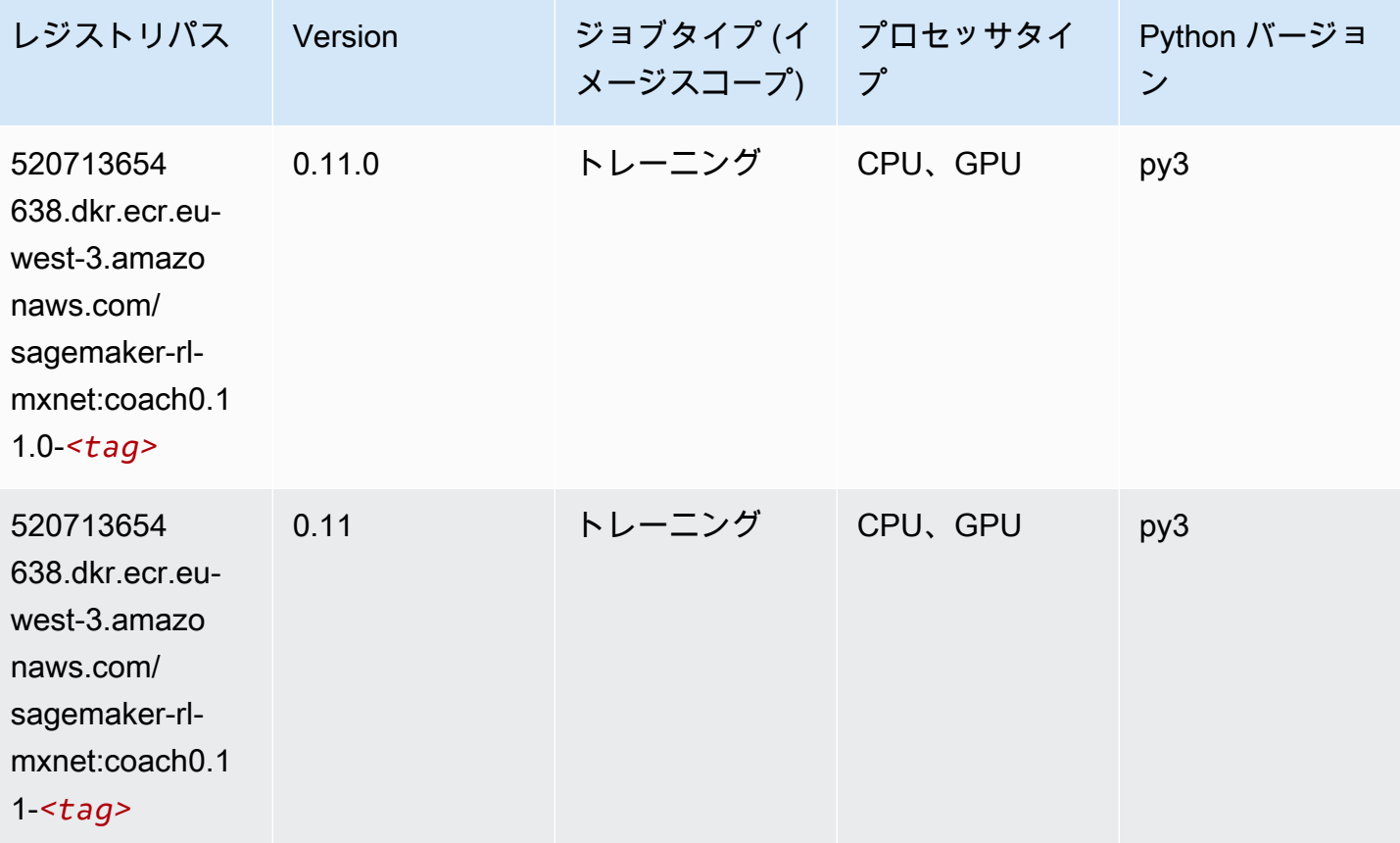

# モデルモニタリング (アルゴリズム)

```
from sagemaker import image_uris
image_uris.retrieve(framework='model-monitor',region='eu-west-3')
```
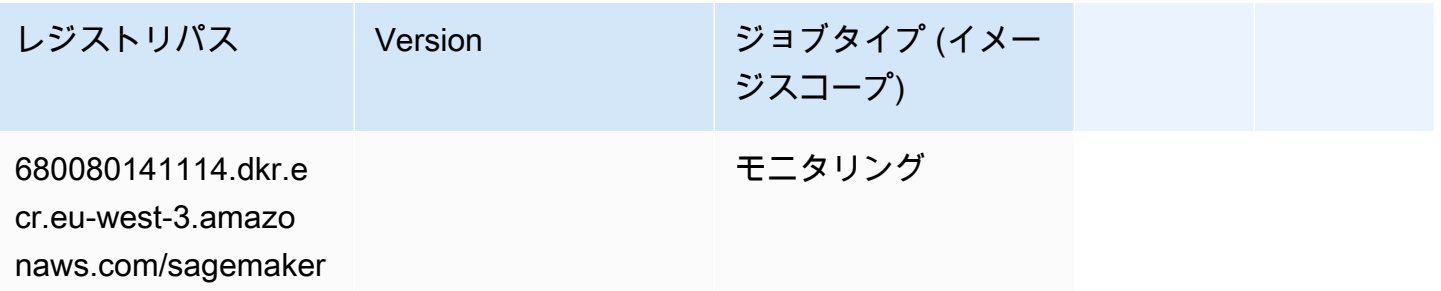

レジストリパス Version ジョブタイプ (イメー ジスコープ)

-model-monitor-ana

lyzer:*<tag>*

# NTM (アルゴリズム)

SageMaker レジストリパスを取得する Python SDK の例。

```
from sagemaker import image_uris
image_uris.retrieve(framework='ntm',region='eu-west-3')
```
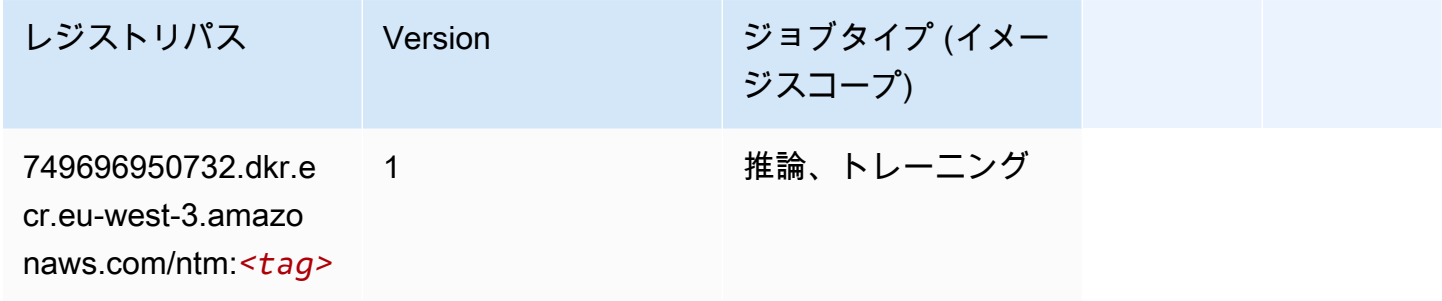

### Neo イメージ分類 (アルゴリズム)

```
from sagemaker import image_uris
image_uris.retrieve(framework='image-classification-neo',region='eu-west-3')
```
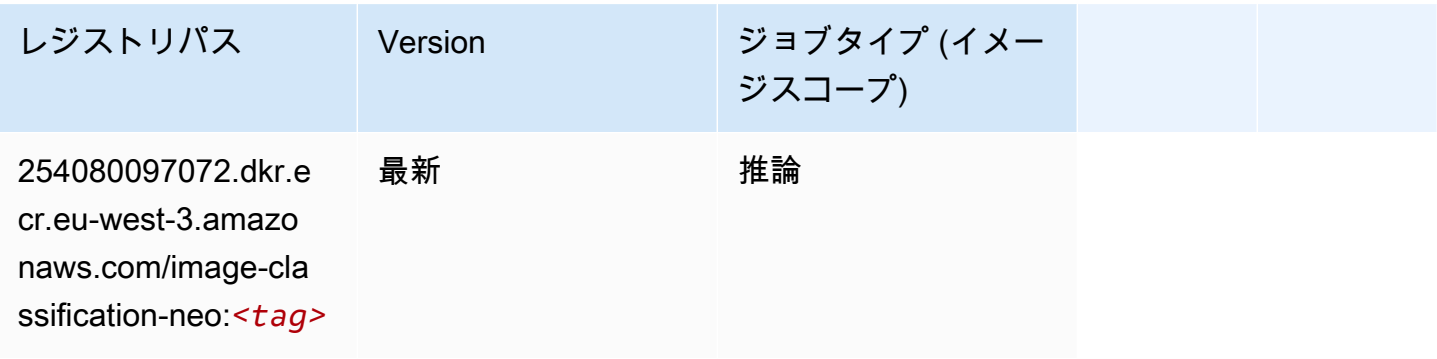

#### Neo MXNet (DLC)

SageMaker レジストリパスを取得する Python SDK の例。

```
from sagemaker import image_uris
image_uris.retrieve(framework='neo-mxnet',region='eu-
west-3',version='1.8',py_version='py3',image_scope='inference', 
  instance_type='ml.c5.4xlarge')
```
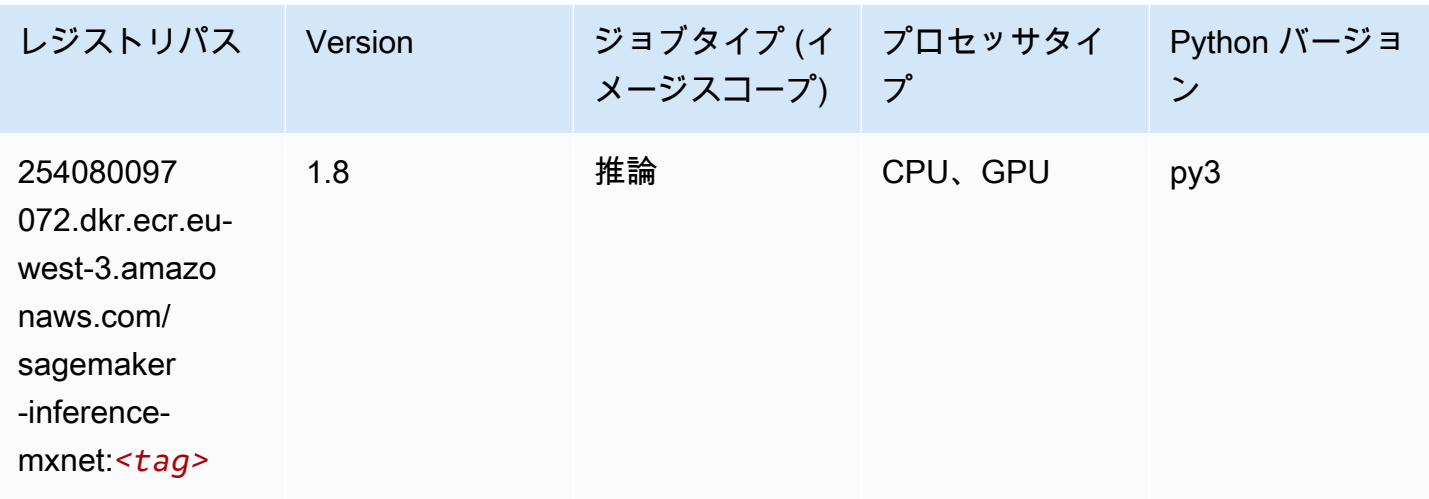

#### Neo PyTorch (DLC)

```
from sagemaker import image_uris
image_uris.retrieve(framework='neo-pytorch',region='eu-
west-3',version='1.6',image_scope='inference',instance_type='ml.c5.4xlarge')
```
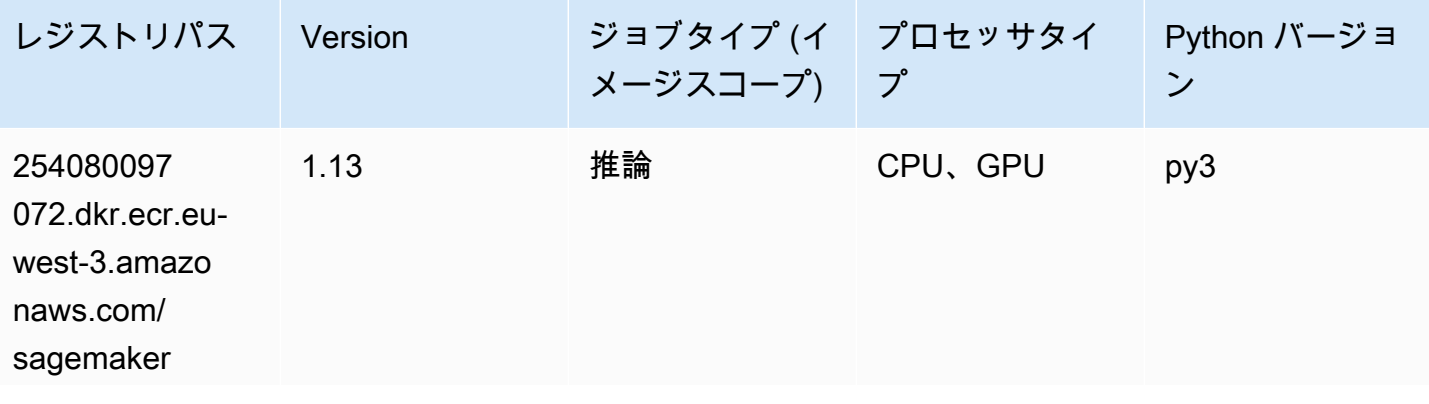

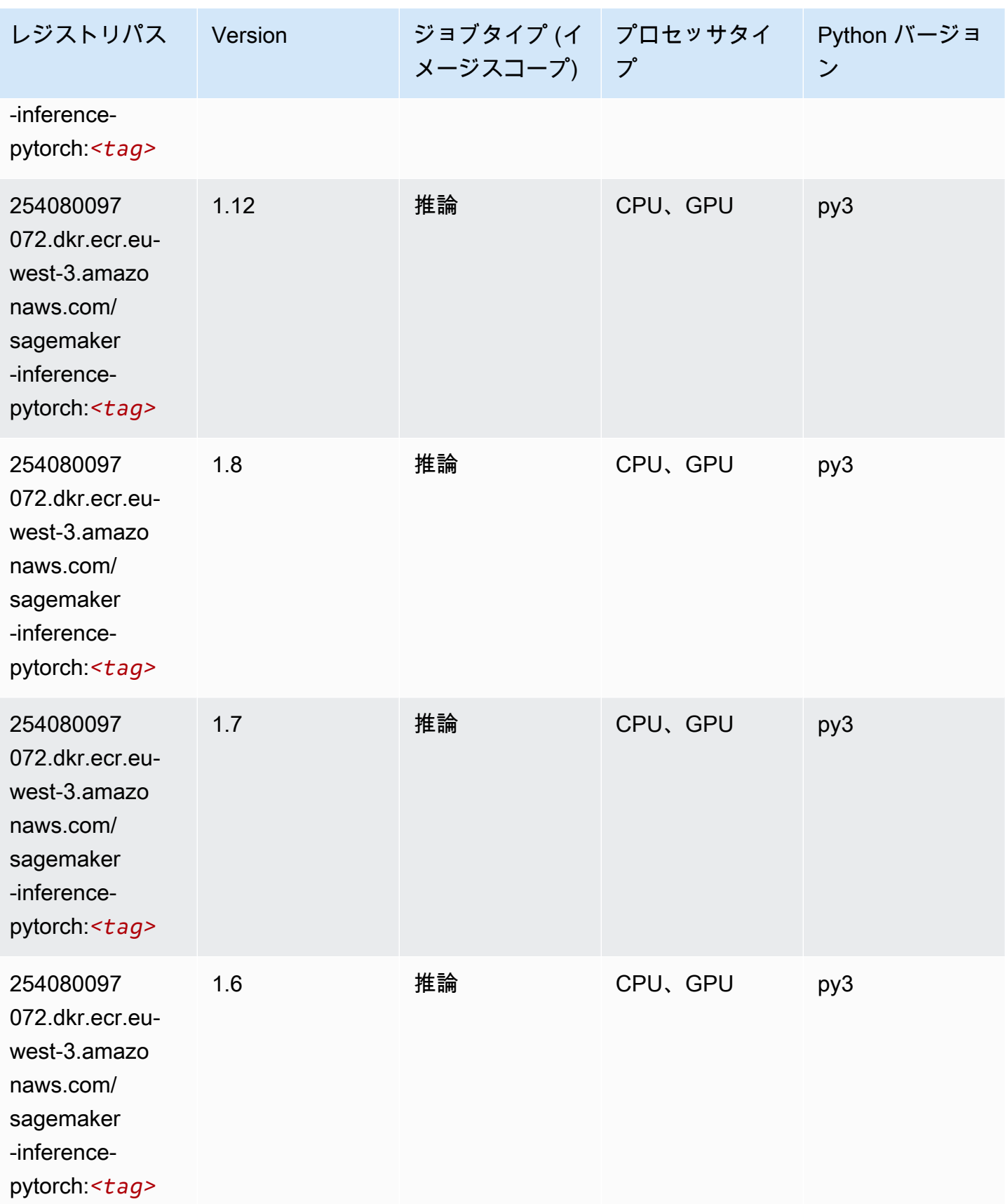

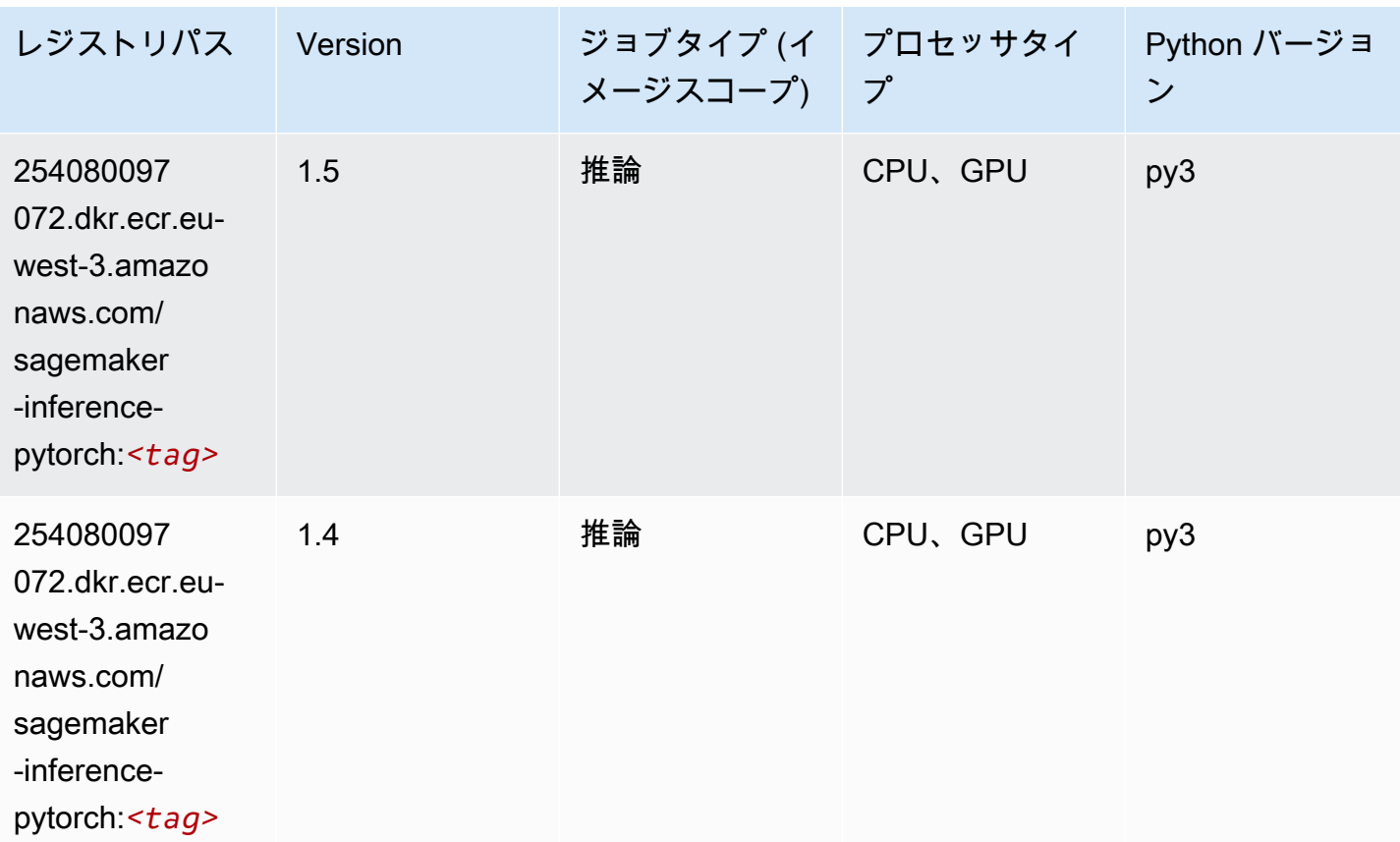

### Neo Tensorflow (DLC)

```
from sagemaker import image_uris
image_uris.retrieve(framework='neo-tensorflow',region='eu-
west-3',version='1.15.3',py_version='py3',instance_type='ml.c5.4xlarge')
```
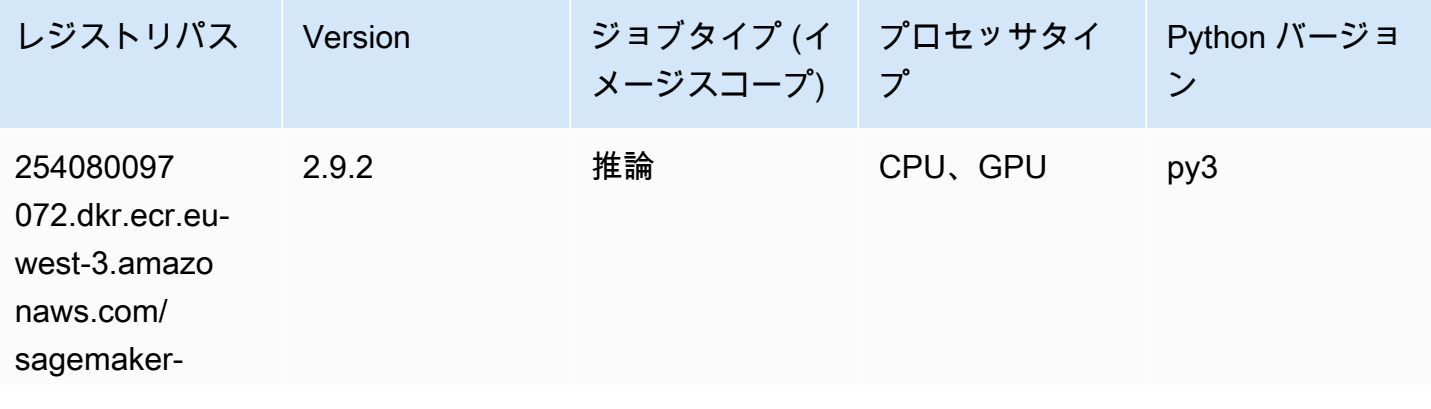

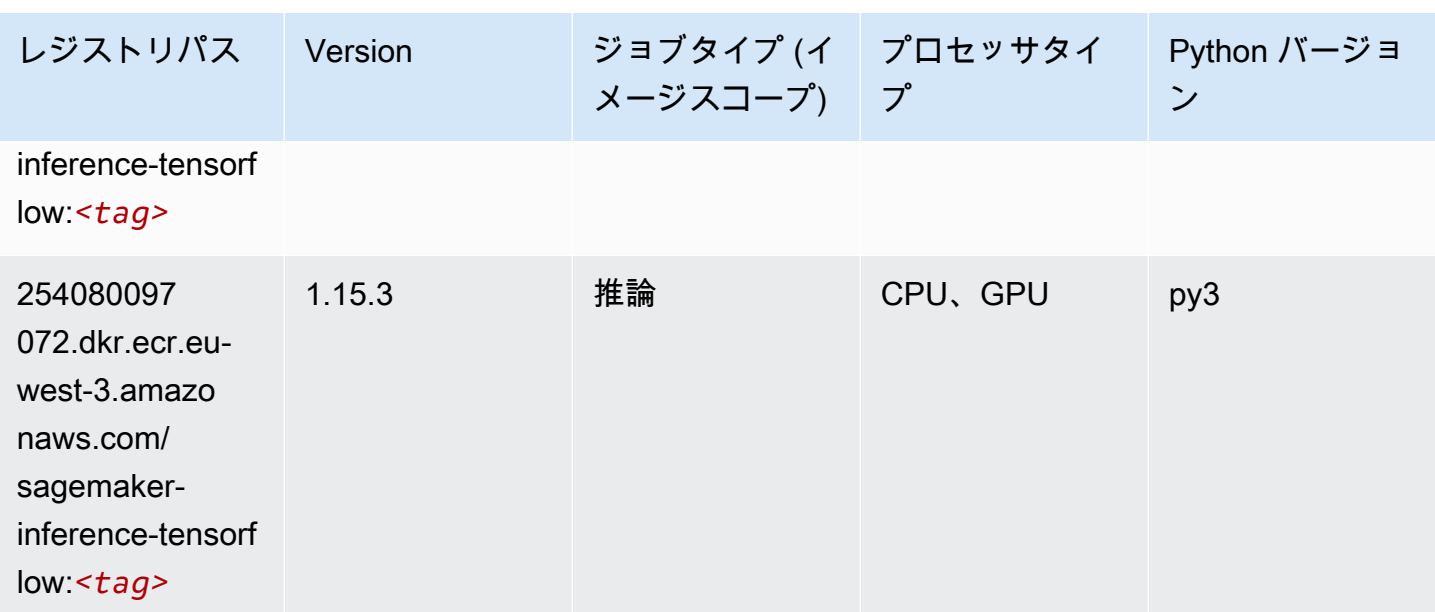

### Neo XGBoost (アルゴリズム)

SageMaker レジストリパスを取得する Python SDK の例。

```
from sagemaker import image_uris
image_uris.retrieve(framework='xgboost-neo',region='eu-west-3')
```
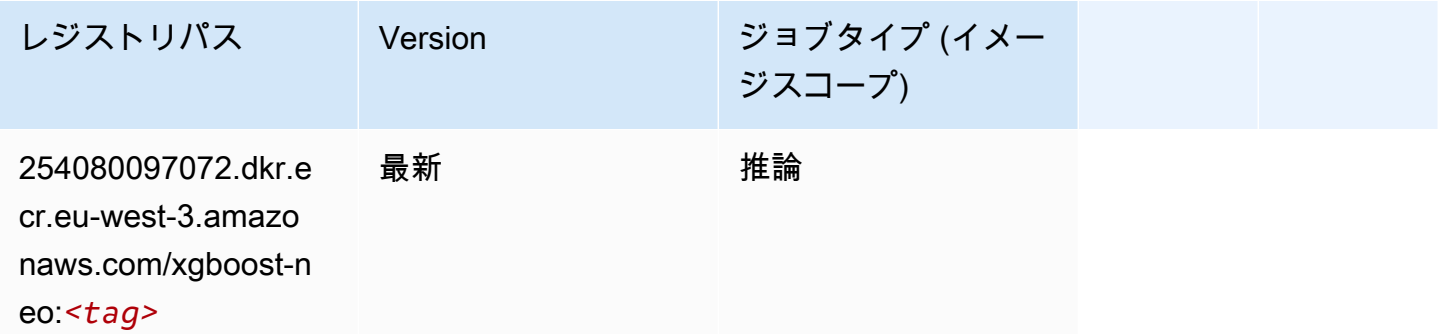

# オブジェクト検出 (アルゴリズム)

```
from sagemaker import image_uris
image_uris.retrieve(framework='object-detection',region='eu-west-3')
```
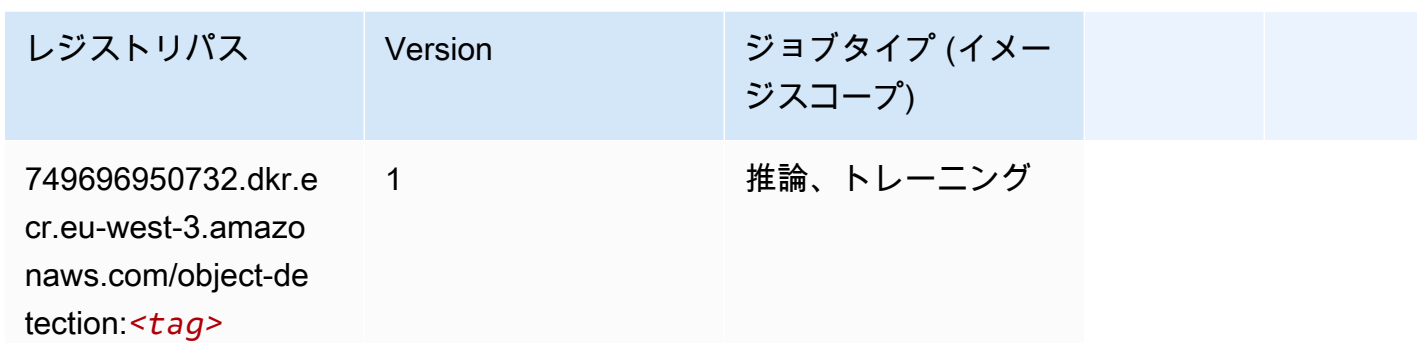

### Object2Vec (アルゴリズム)

SageMaker レジストリパスを取得する Python SDK の例。

```
from sagemaker import image_uris
image_uris.retrieve(framework='object2vec',region='eu-west-3')
```
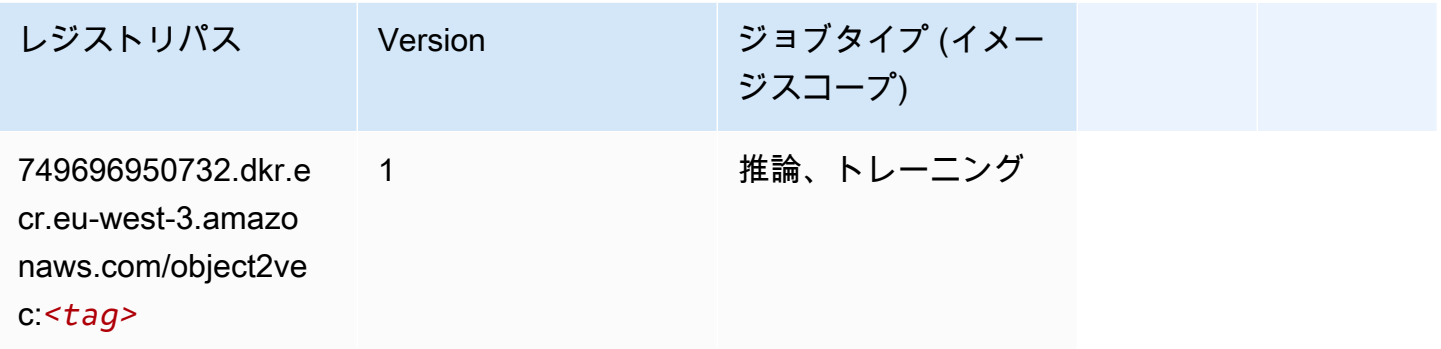

### PCA (アルゴリズム)

```
from sagemaker import image_uris
image_uris.retrieve(framework='pca',region='eu-west-3')
```
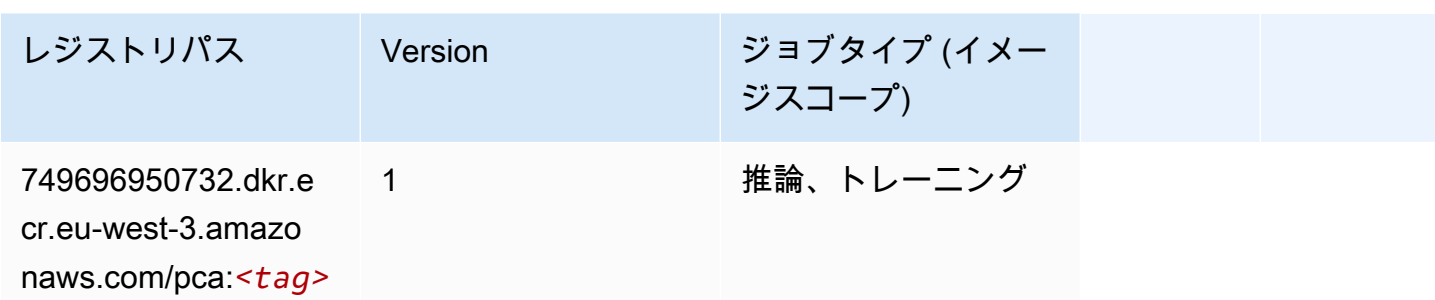

# PyTorch (DLC)

```
from sagemaker import image_uris
image_uris.retrieve(framework='pytorch',region='eu-
west-3',version='1.8.0',py_version='py3',image_scope='inference', 
  instance_type='ml.c5.4xlarge')
```
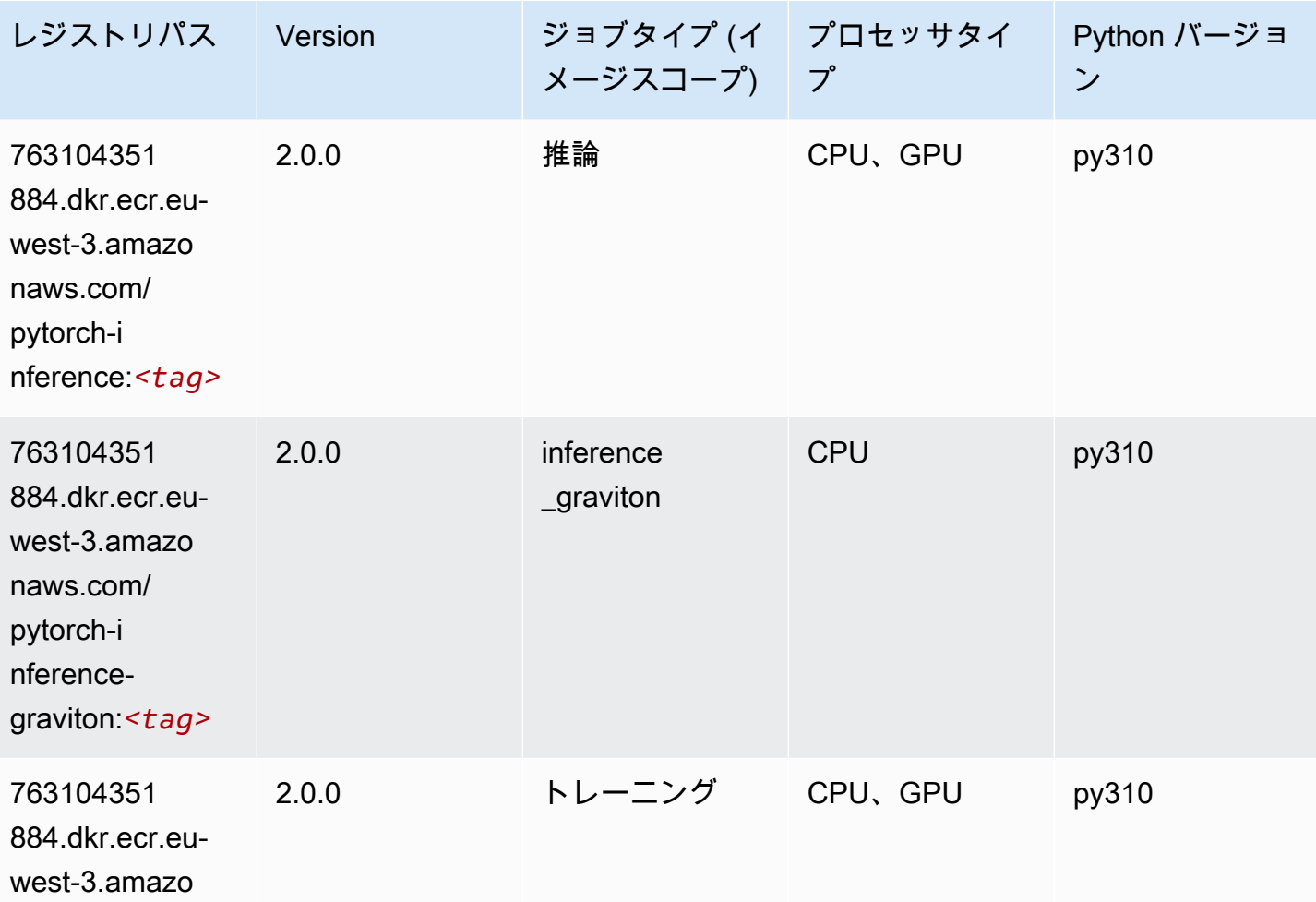

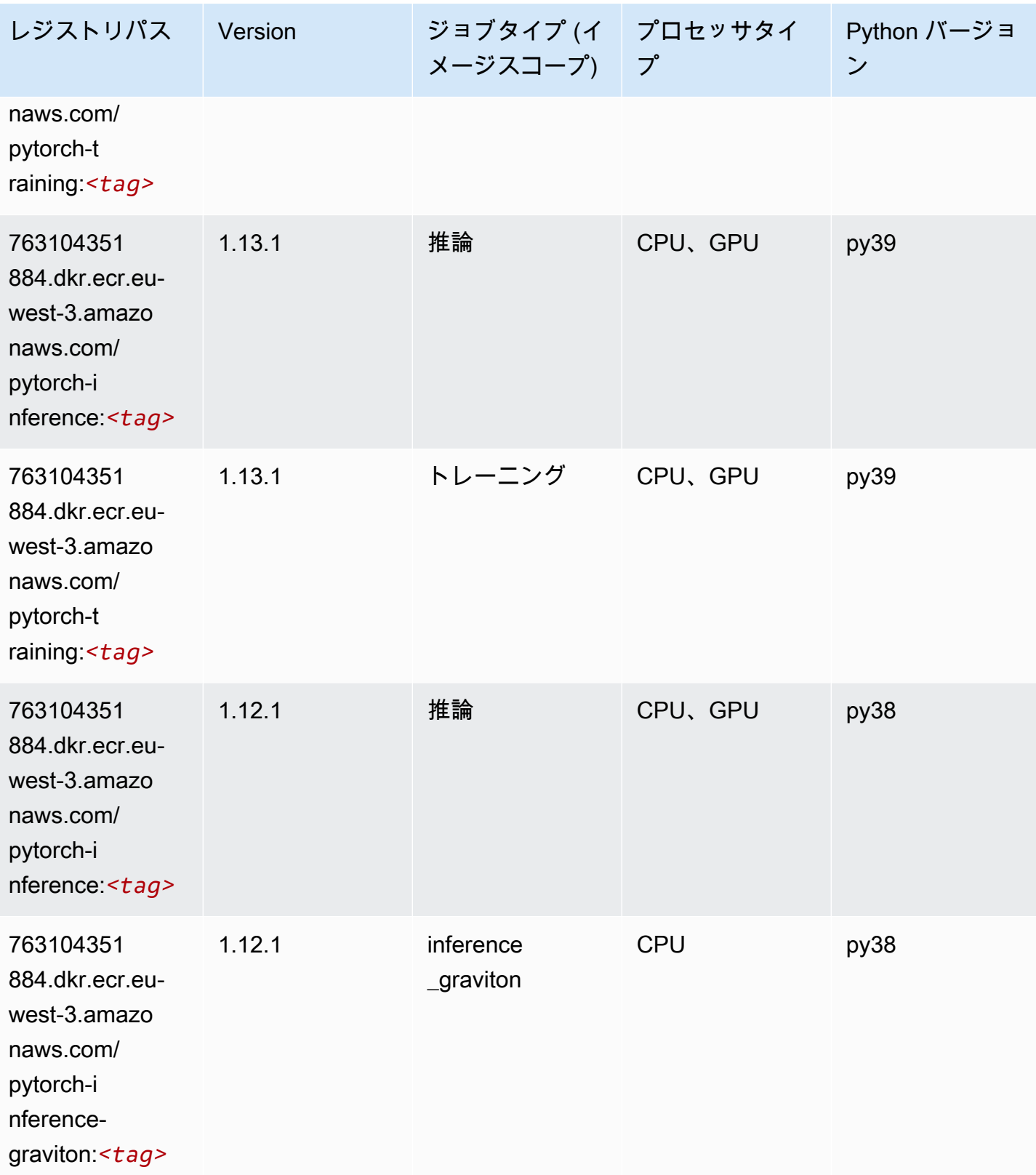

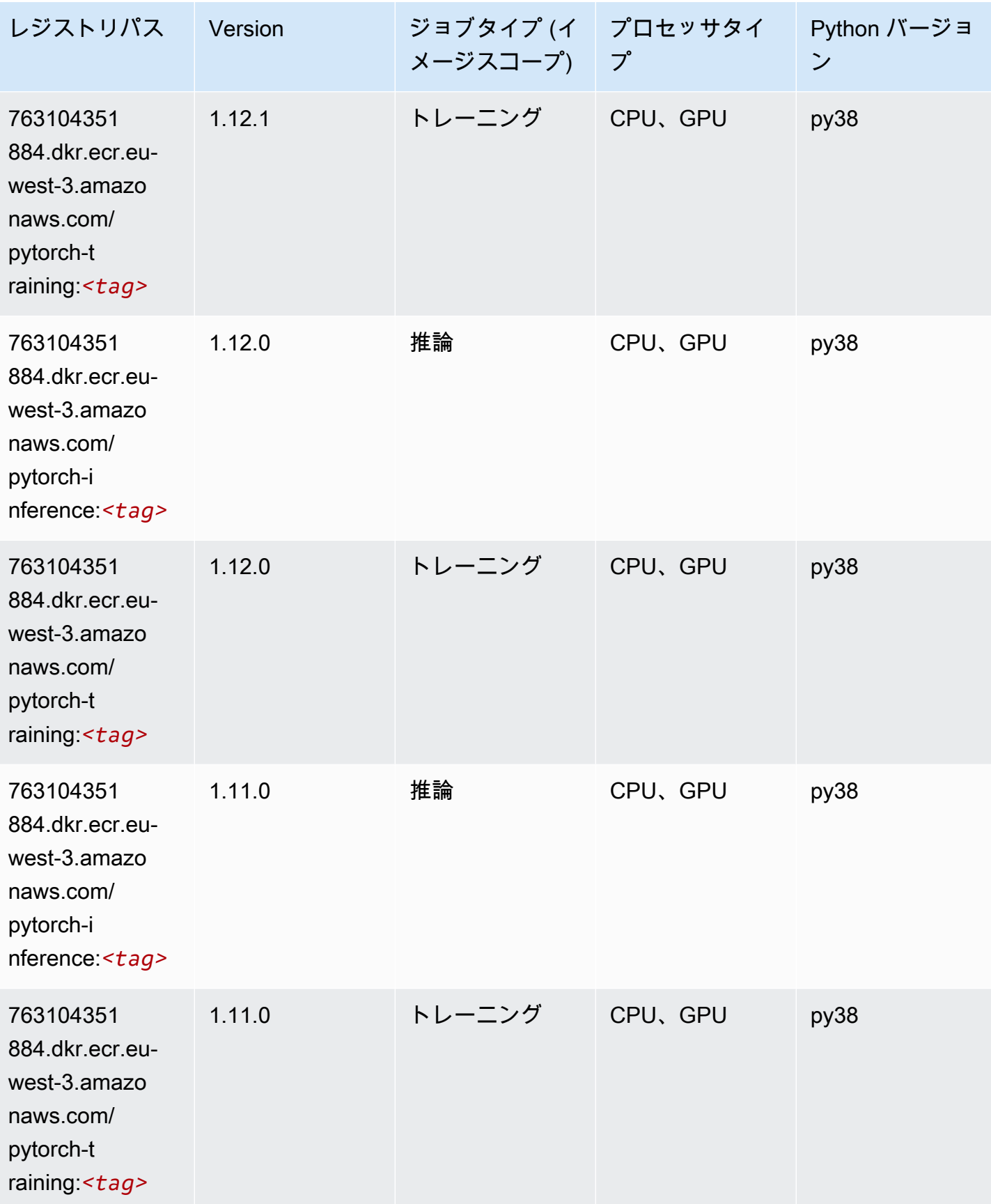

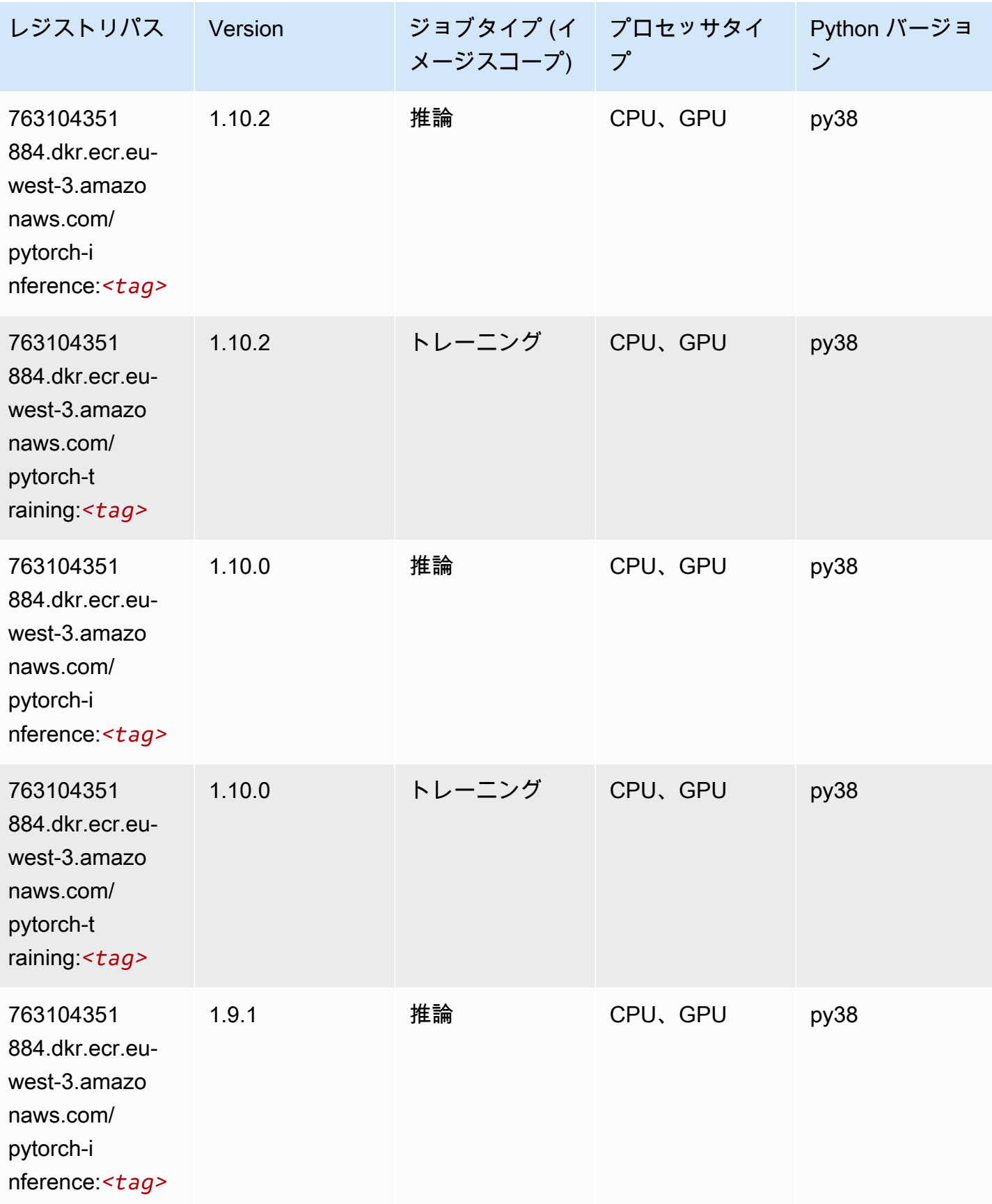

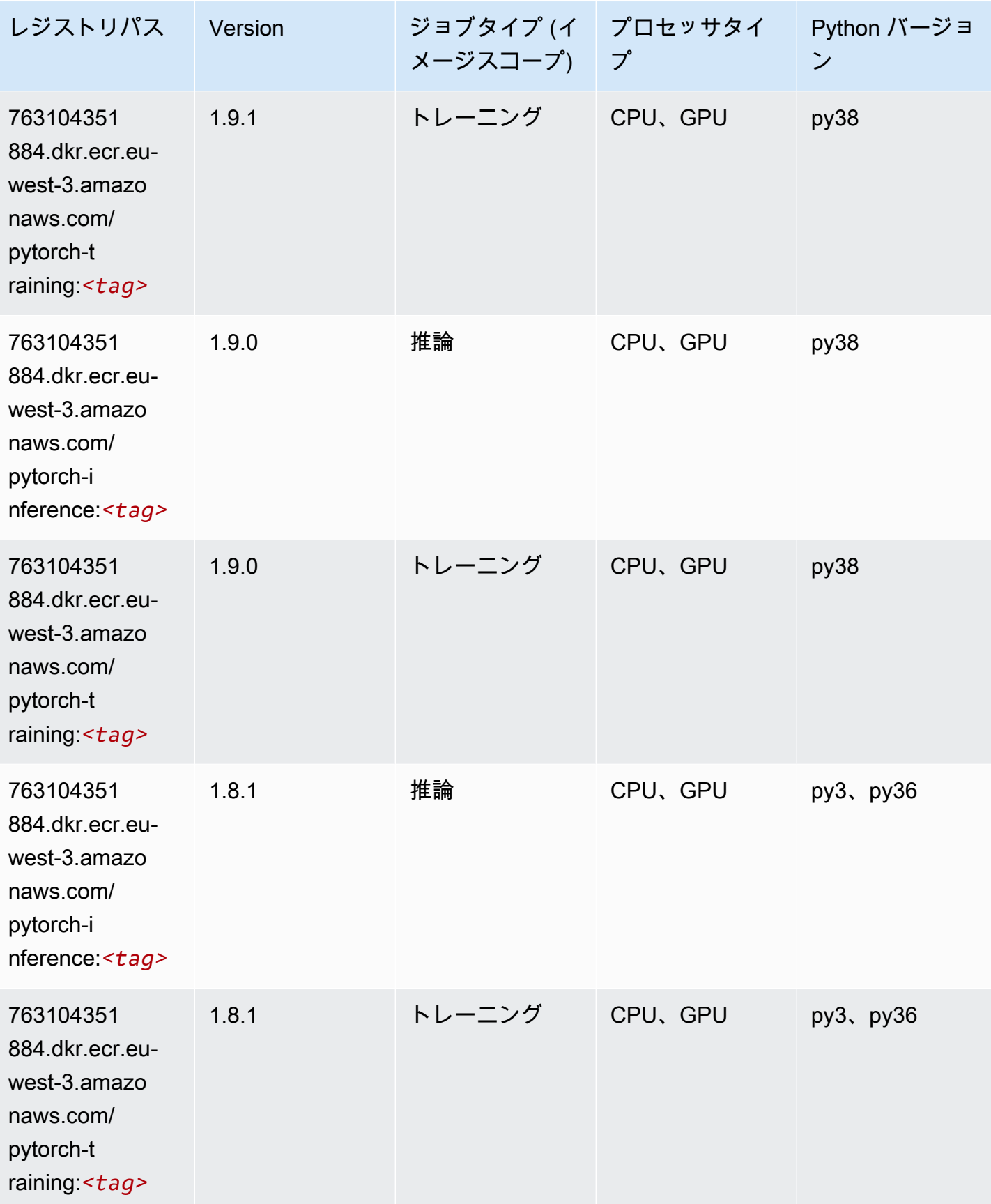

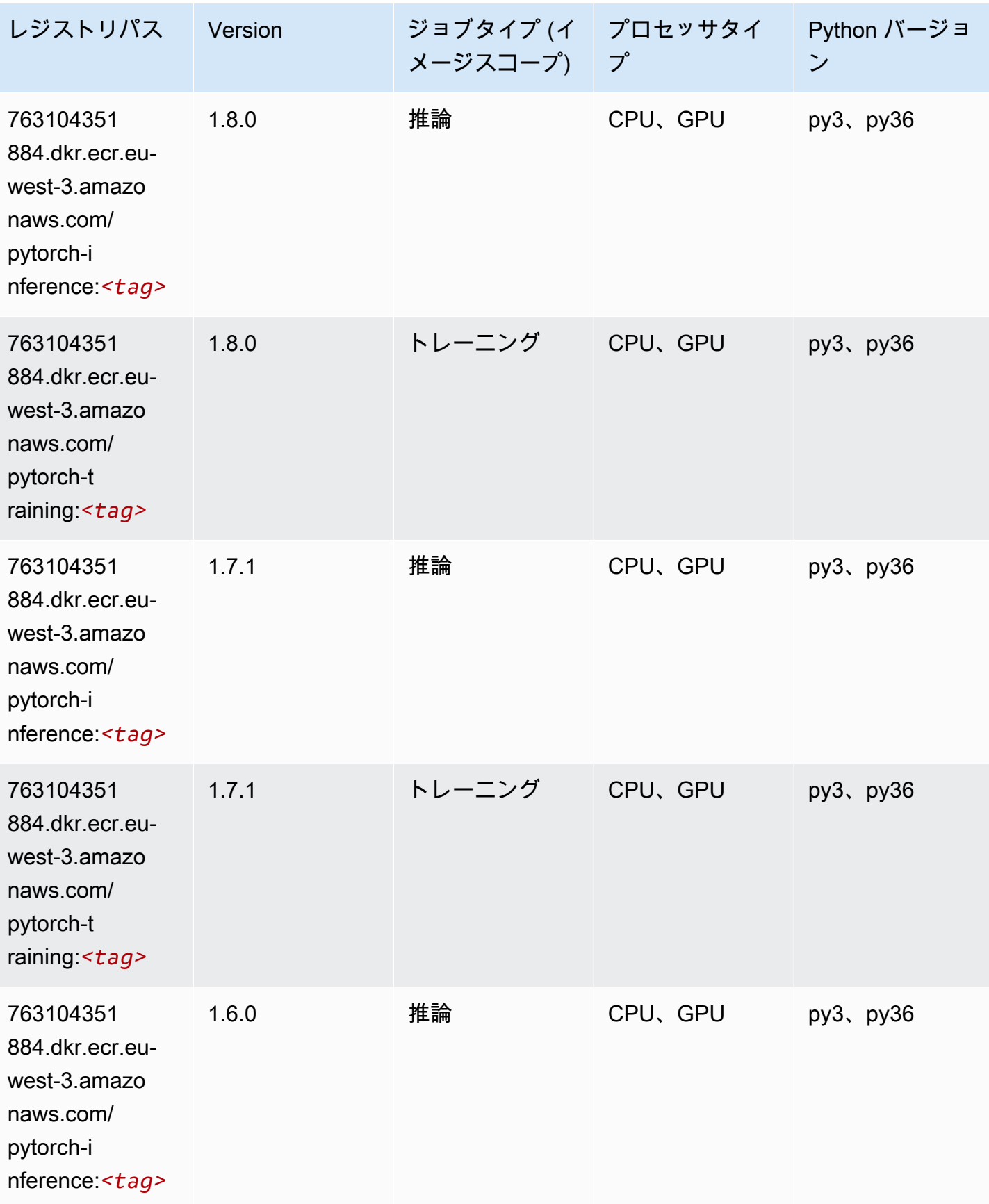

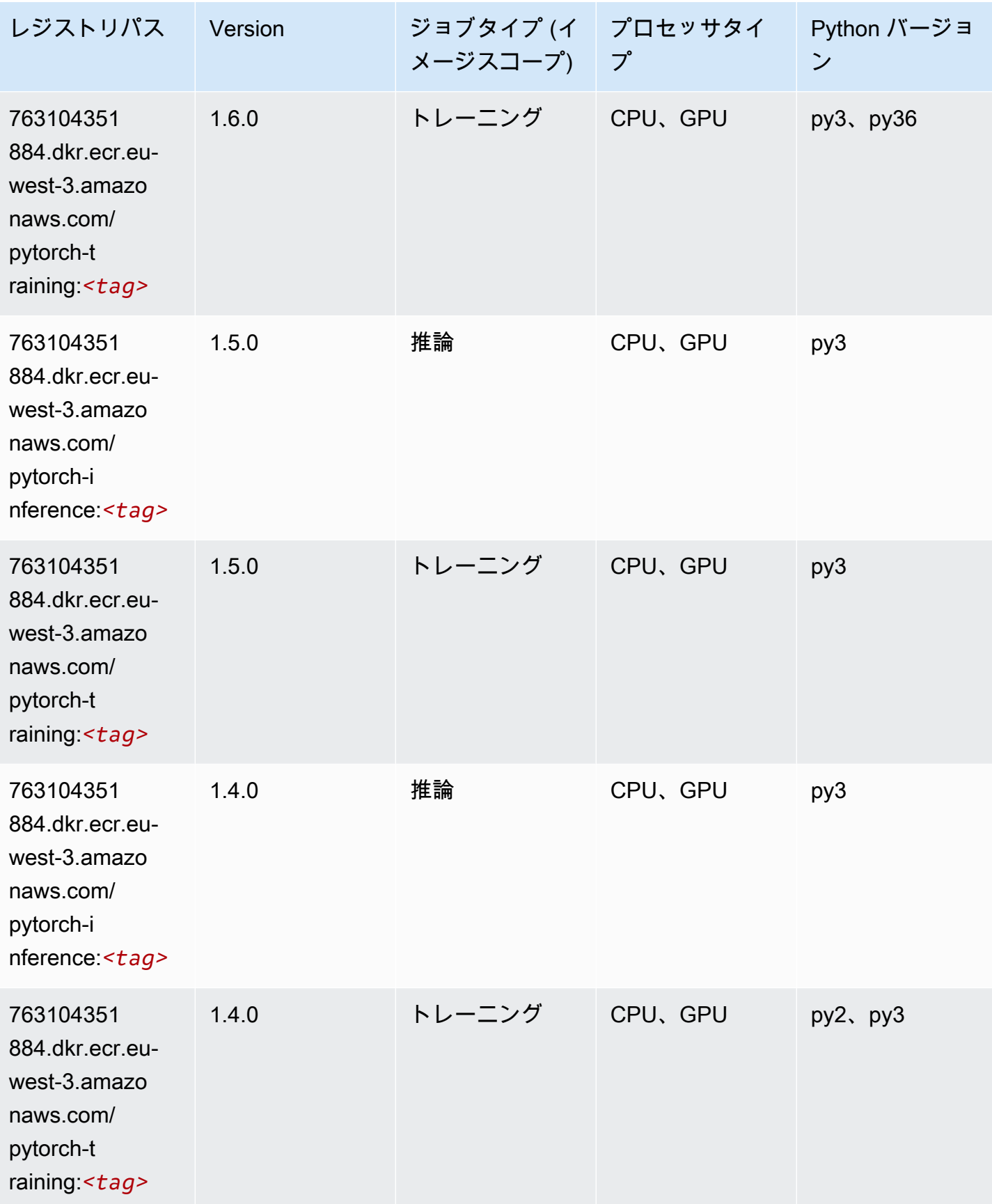

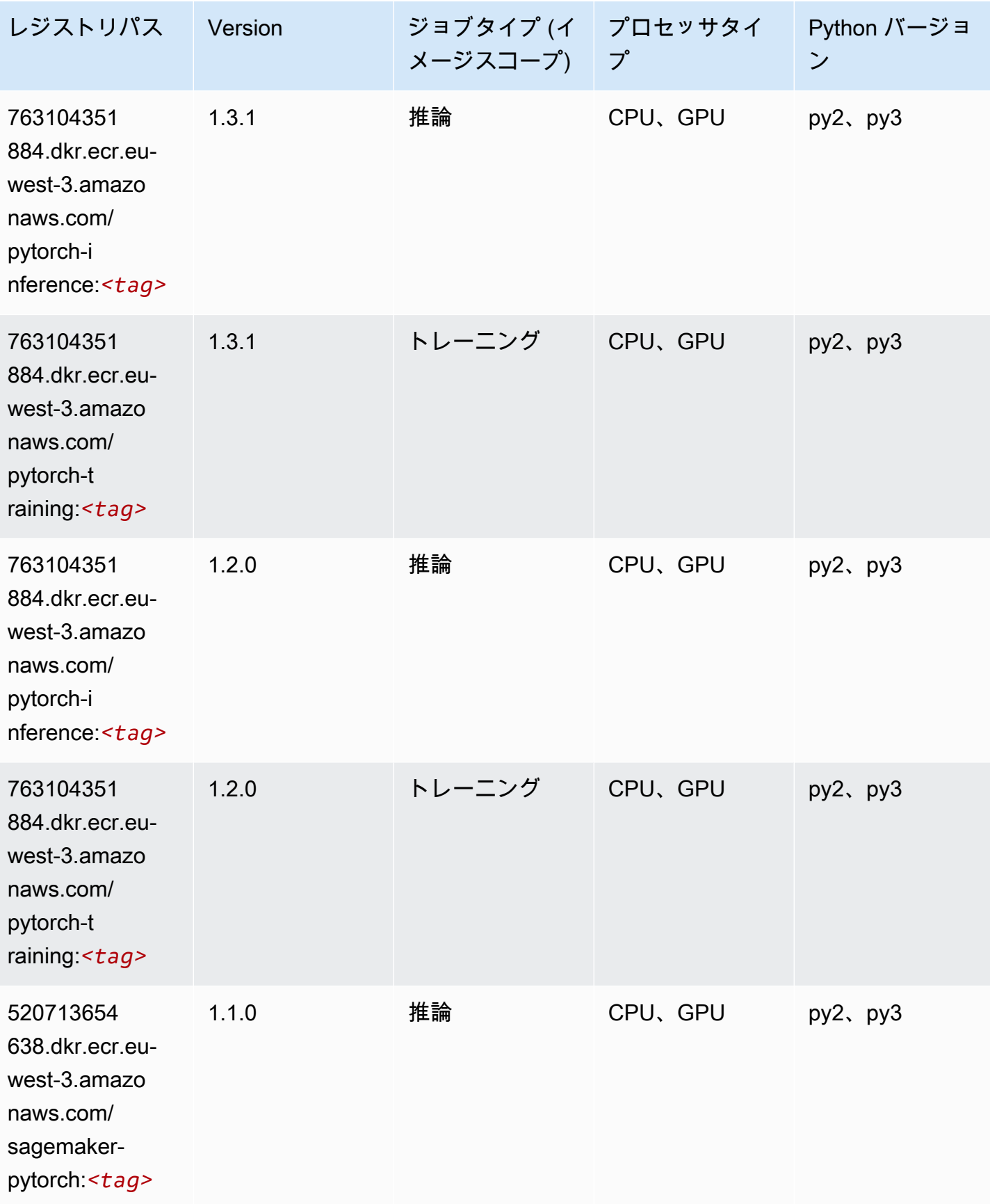

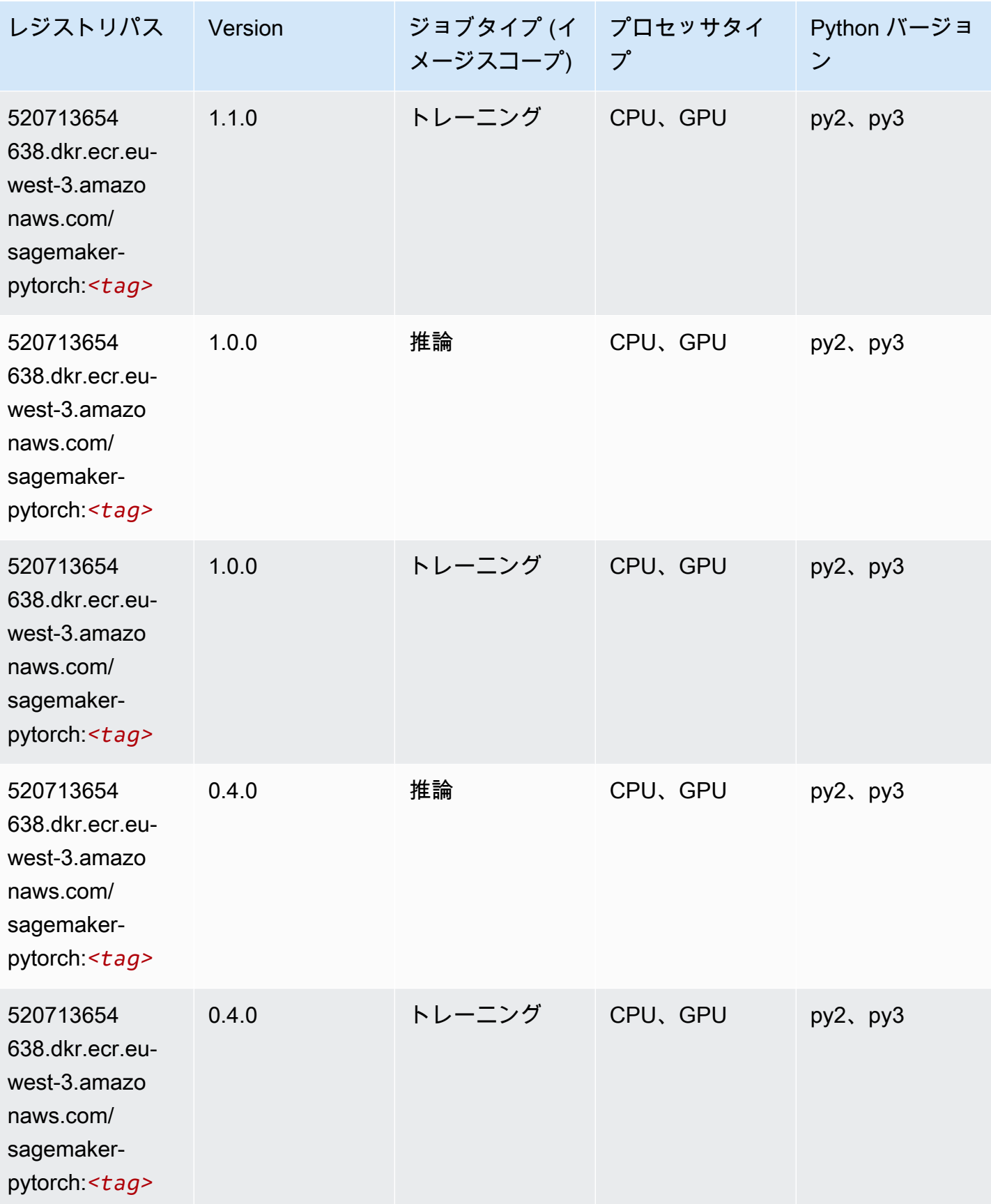

## PyTorch ニューロン (DLC)

SageMaker レジストリパスを取得する Python SDK の例。

```
from sagemaker import image_uris
image_uris.retrieve(framework='pytorch-neuron',region='us-west-2', 
  image_scope='inference')
```
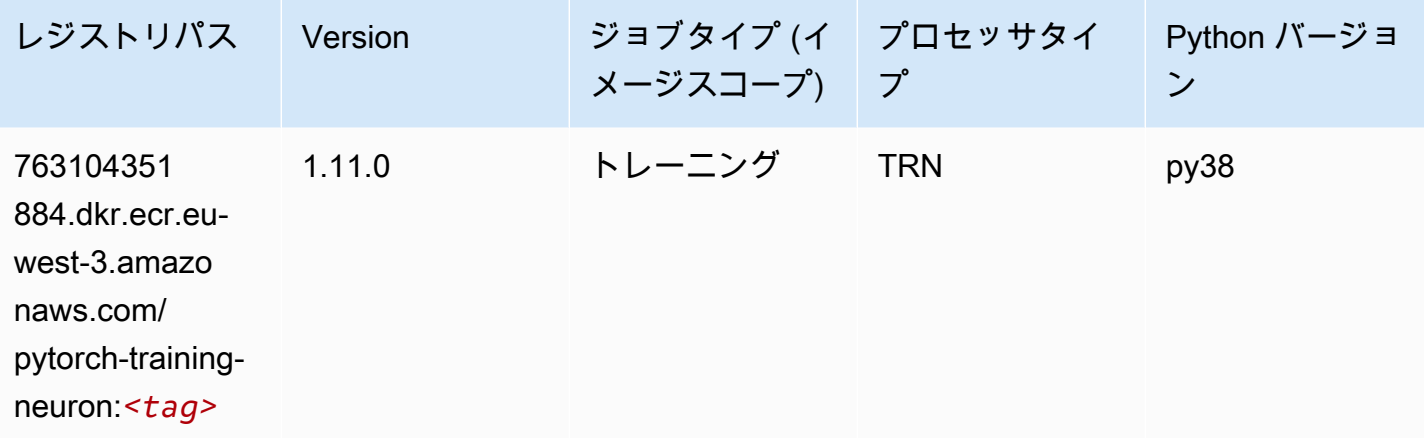

### PyTorch Training Compiler (DLC)

```
from sagemaker import image_uris
image_uris.retrieve(framework='pytorch-training-compiler',region='us-west-2', 
 version='py38')
```
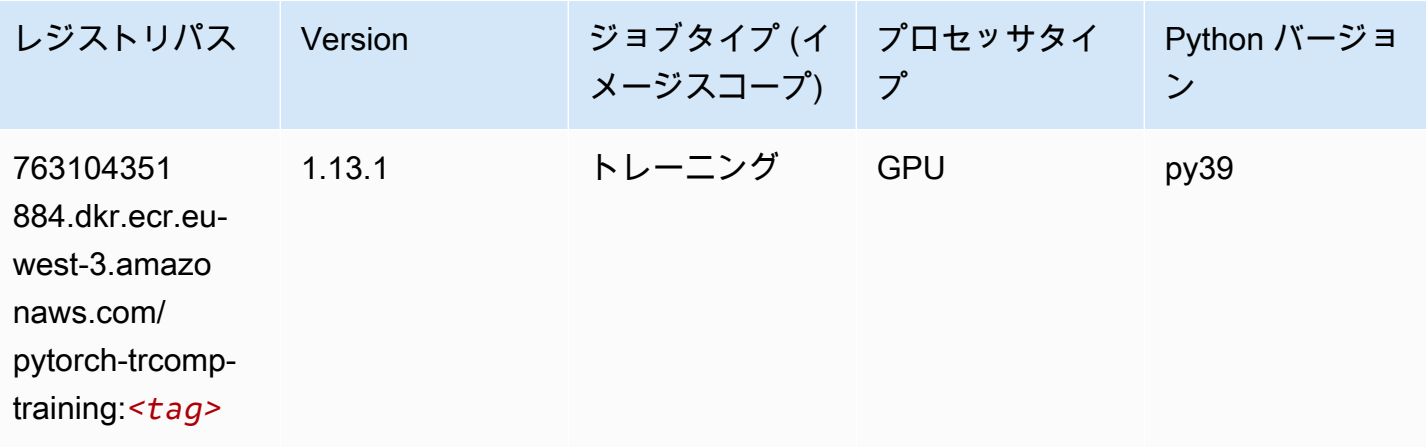

Amazon SageMaker ECR パス しょうきょう しょうきょう しょうしゃ しょうしゃ しゅうしゅう しょうしゅう しゅうしゅう しゅうしゅうしゅう しんしょう しんしょう ヒロマ ドス

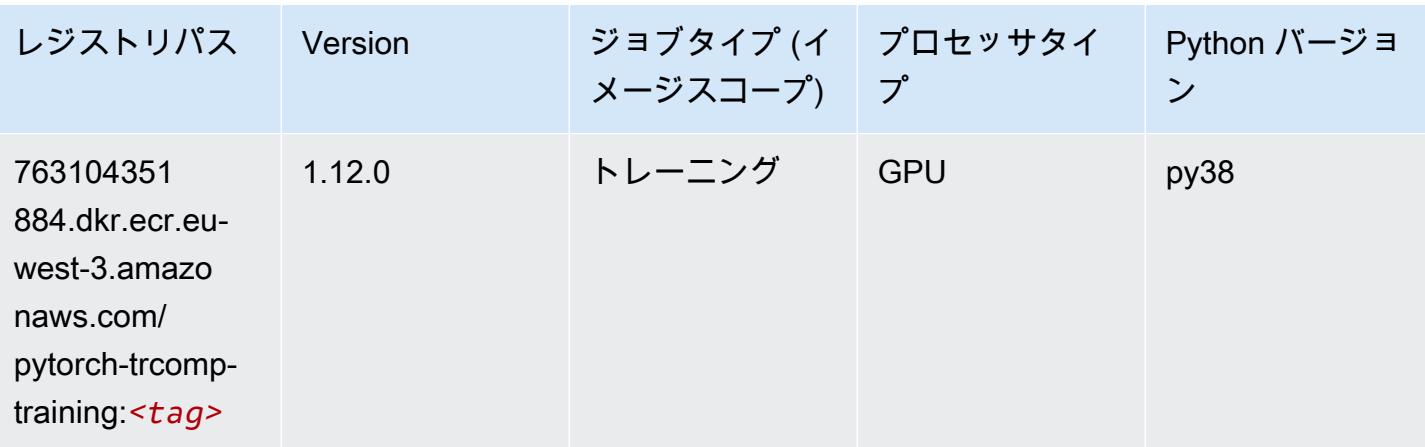

# ランダムカットフォレスト (アルゴリズム)

SageMaker レジストリパスを取得する Python SDK の例。

```
from sagemaker import image_uris
image_uris.retrieve(framework='randomcutforest',region='eu-west-3')
```
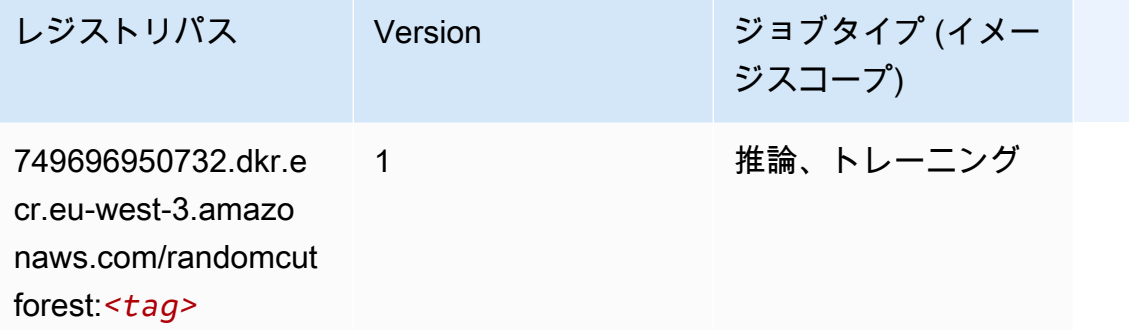

### Scikit-learn (アルゴリズム)

SageMaker レジストリパスを取得する Python SDK の例。

from sagemaker import image\_uris image\_uris.retrieve(framework='sklearn',region='euwest-3',version='0.23-1',image\_scope='inference')

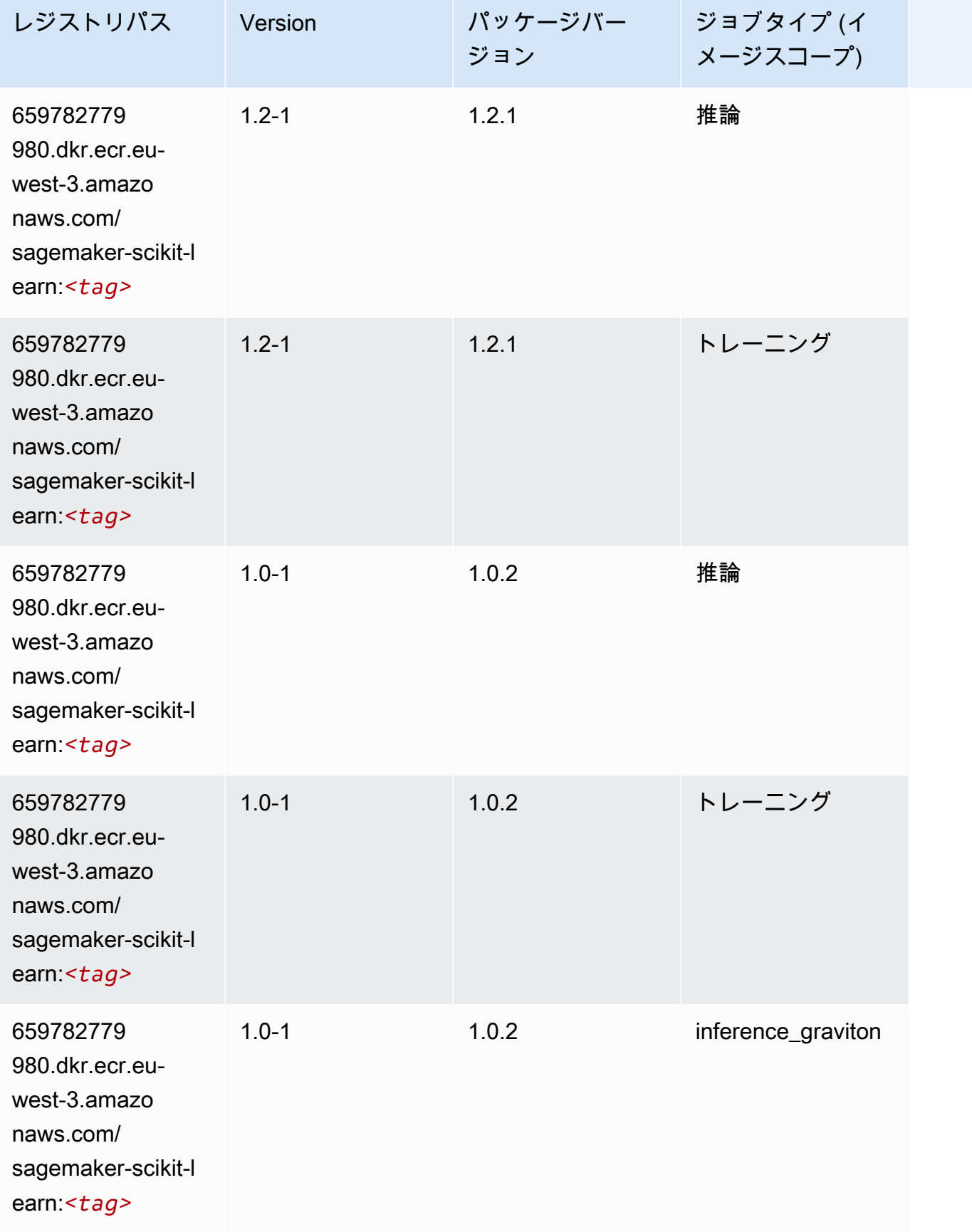
Amazon SageMaker ECR パス

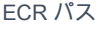

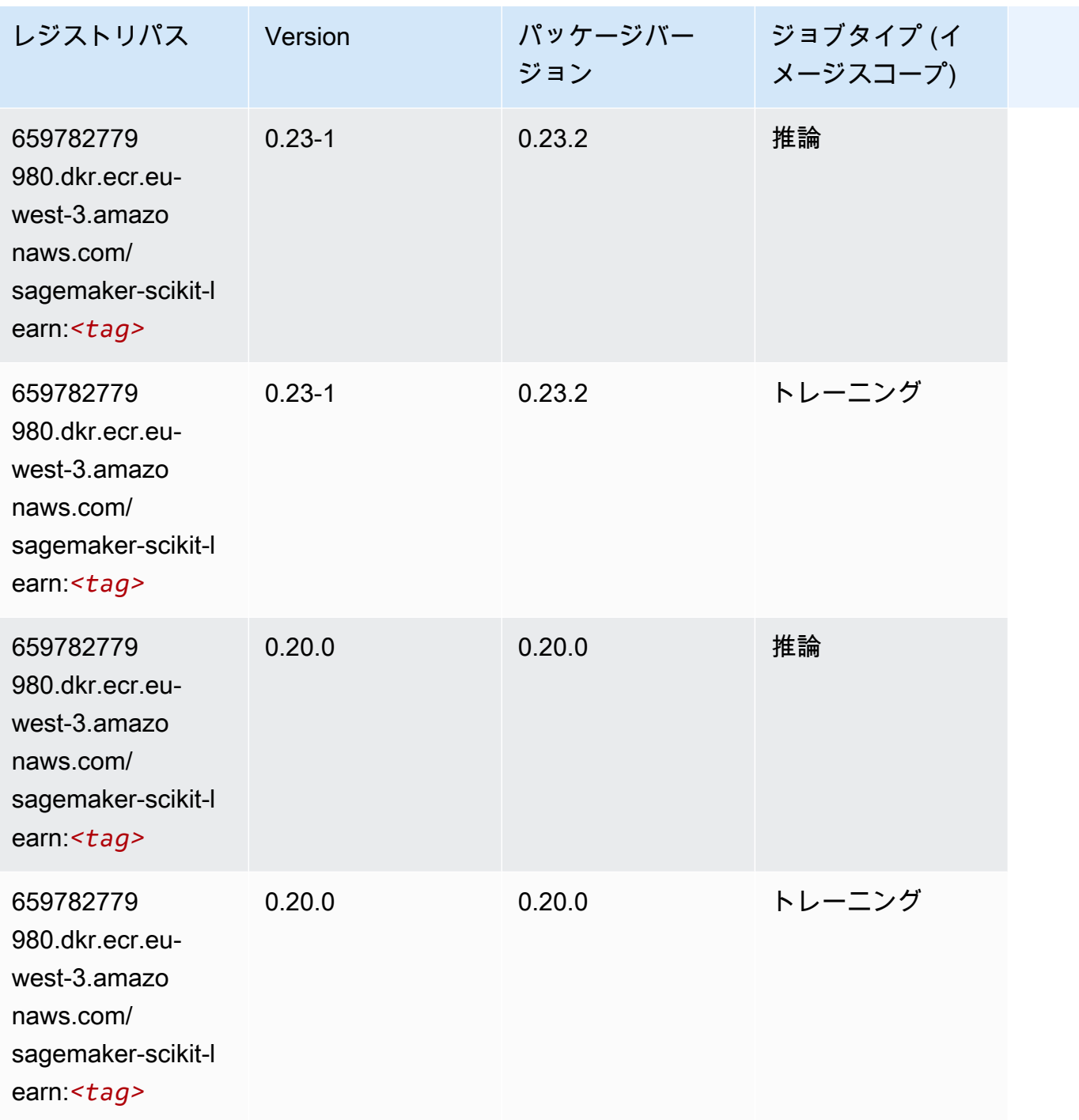

# セマンティックセグメンテーション (アルゴリズム)

```
from sagemaker import image_uris
image_uris.retrieve(framework='semantic-segmentation',region='eu-west-3')
```
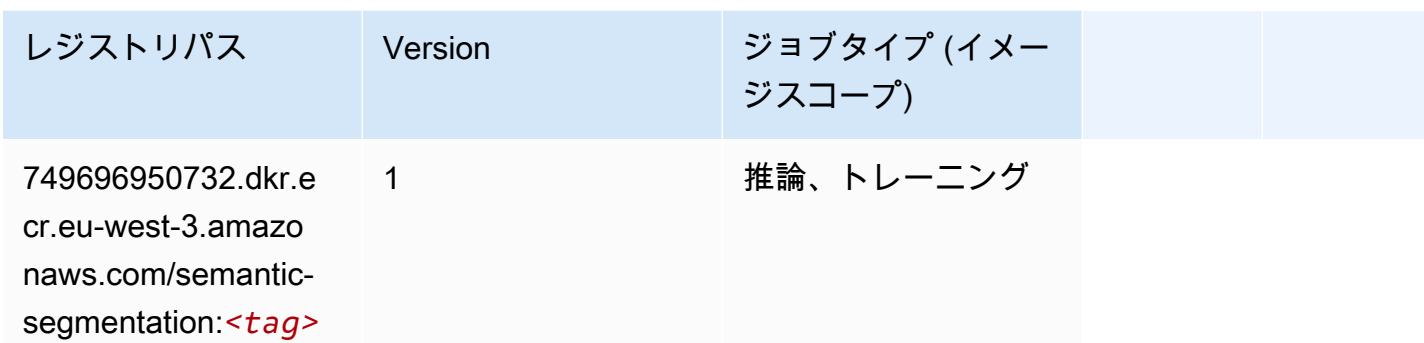

## Seq2Seq (アルゴリズム)

SageMaker レジストリパスを取得する Python SDK の例。

```
from sagemaker import image_uris
image_uris.retrieve(framework='seq2seq',region='eu-west-3')
```
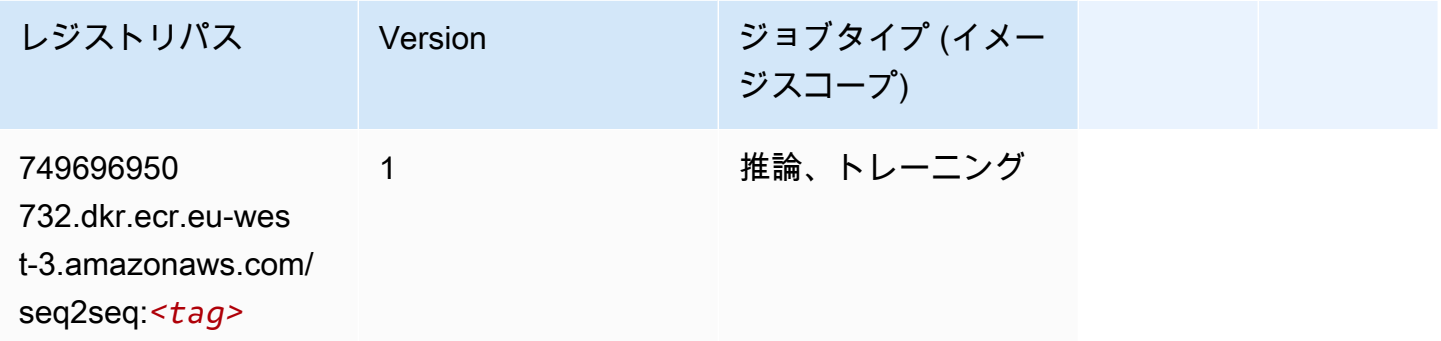

## Spark (アルゴリズム)

```
from sagemaker import image_uris
image_uris.retrieve(framework='spark',region='eu-
west-3',version='3.0',image_scope='processing')
```
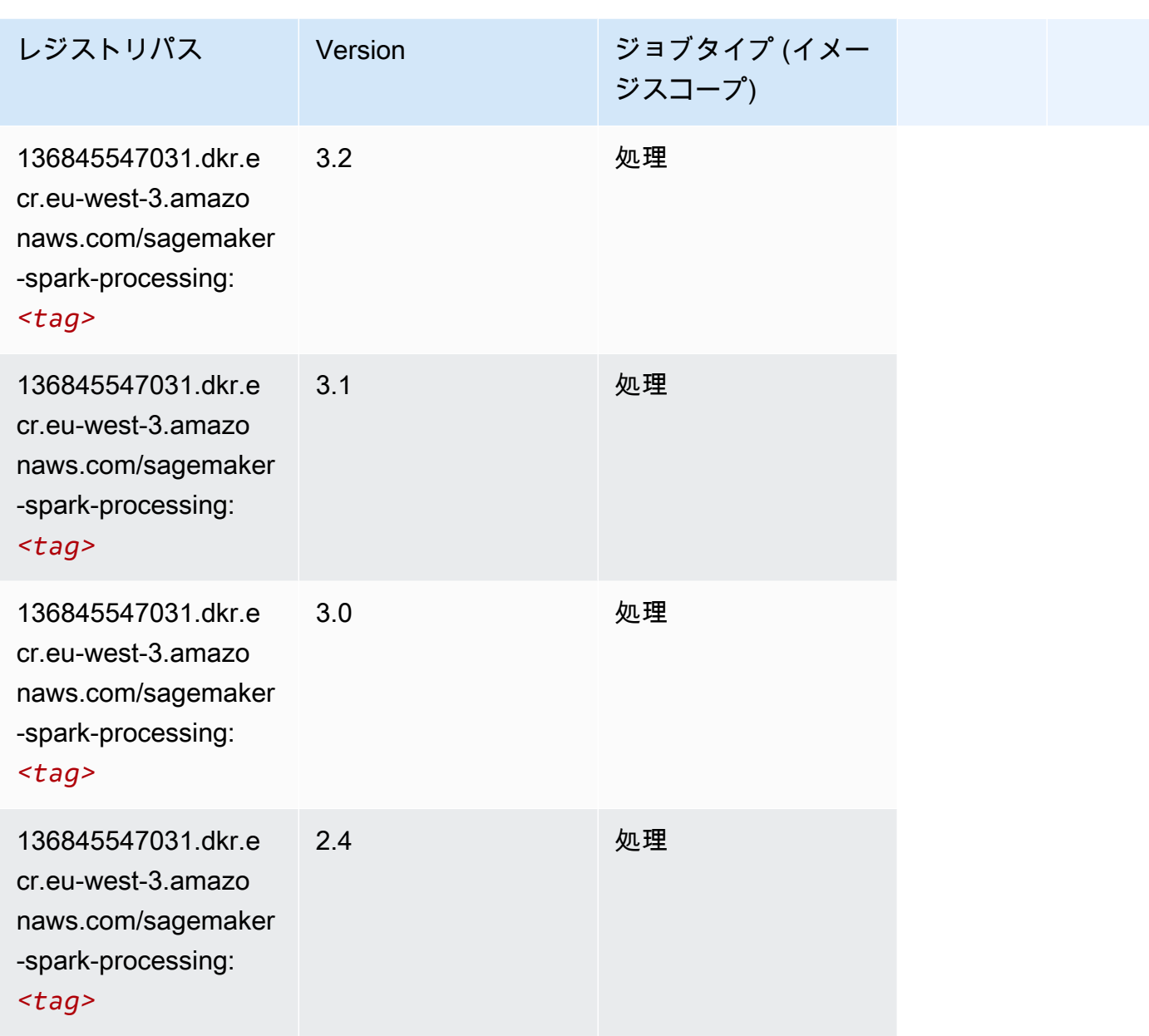

# SparkML Serving (アルゴリズム)

```
from sagemaker import image_uris
image_uris.retrieve(framework='sparkml-serving',region='eu-west-3',version='2.4')
```
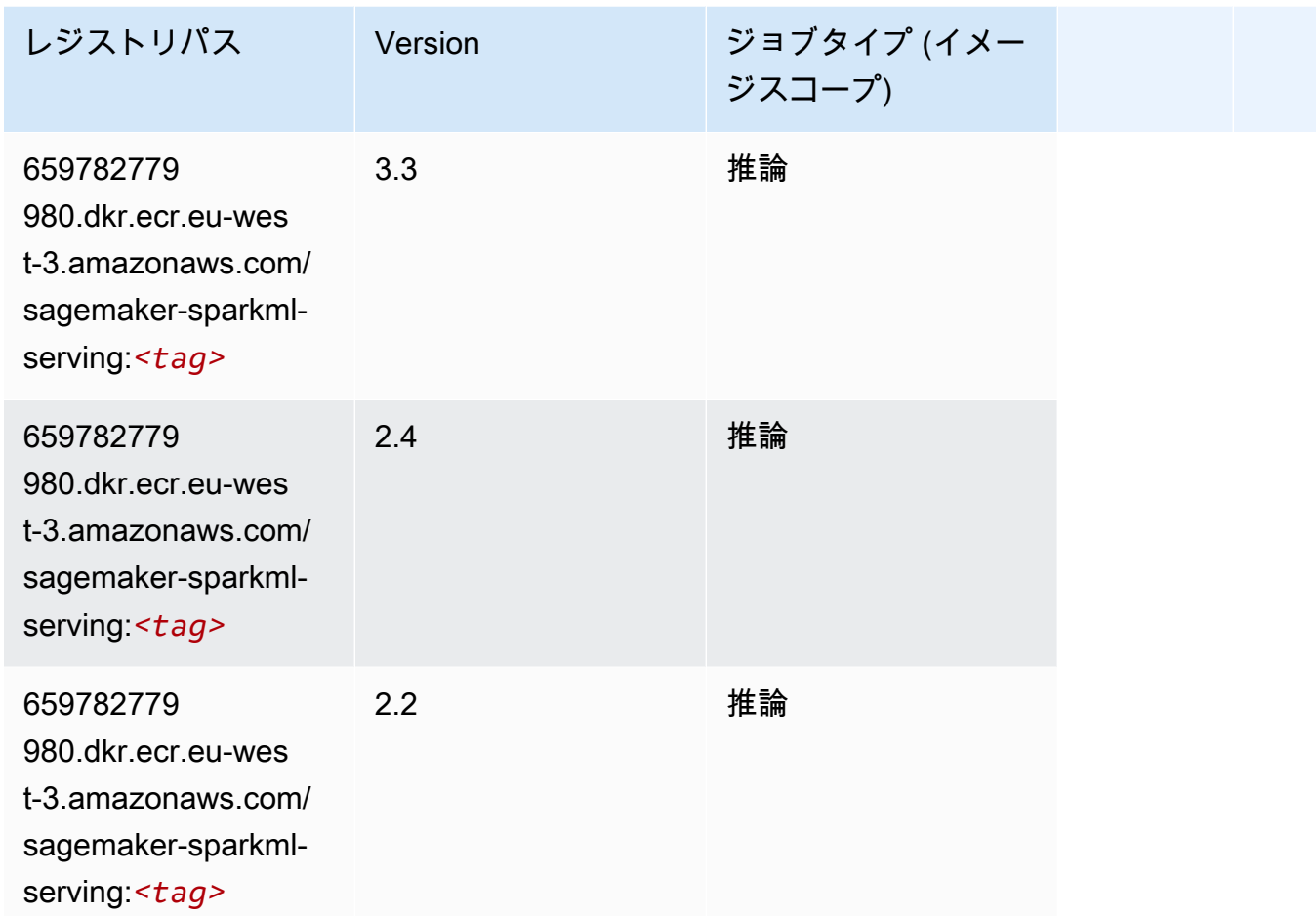

### Tensorflow (DLC)

```
from sagemaker import image_uris
image_uris.retrieve(framework='tensorflow',region='eu-
west-3',version='1.12.0',image_scope='inference',instance_type='ml.c5.4xlarge')
```
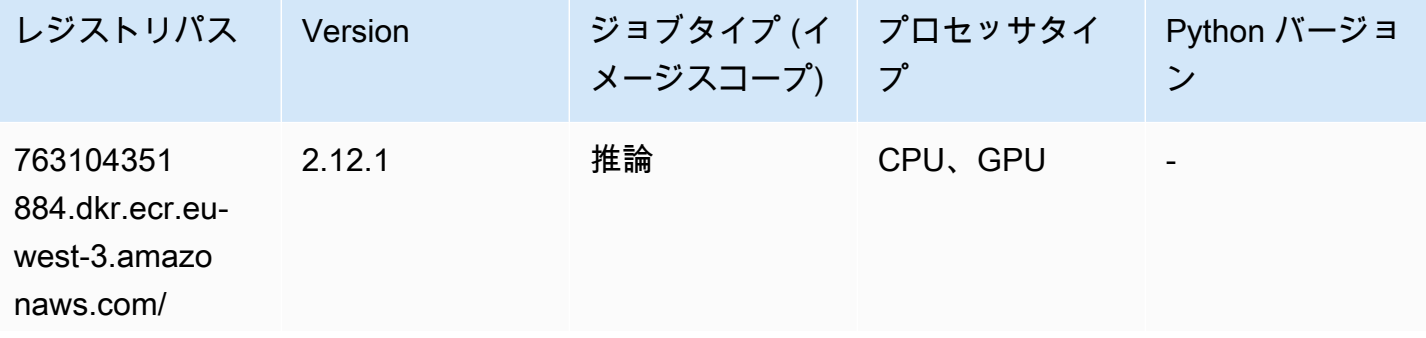

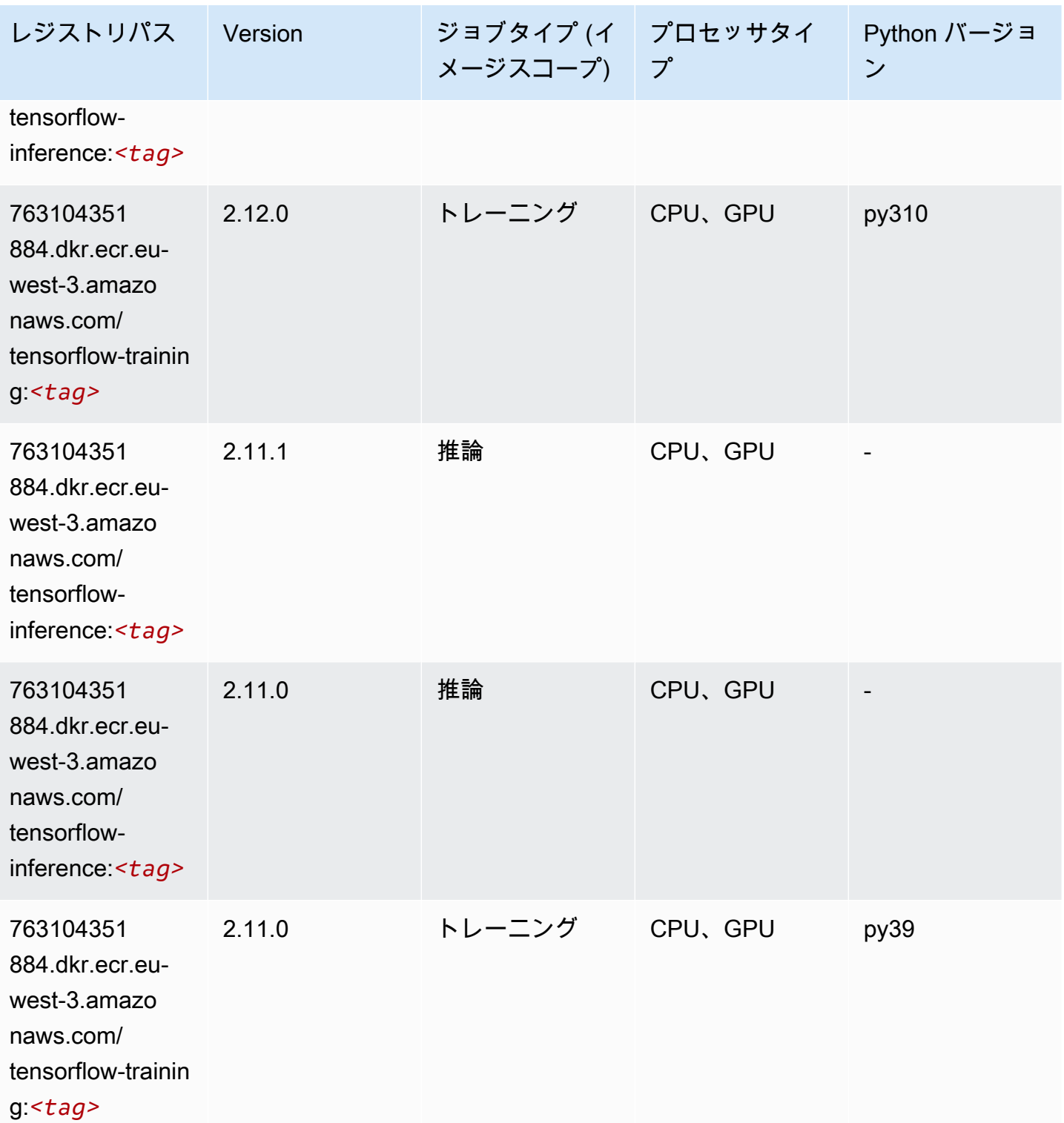

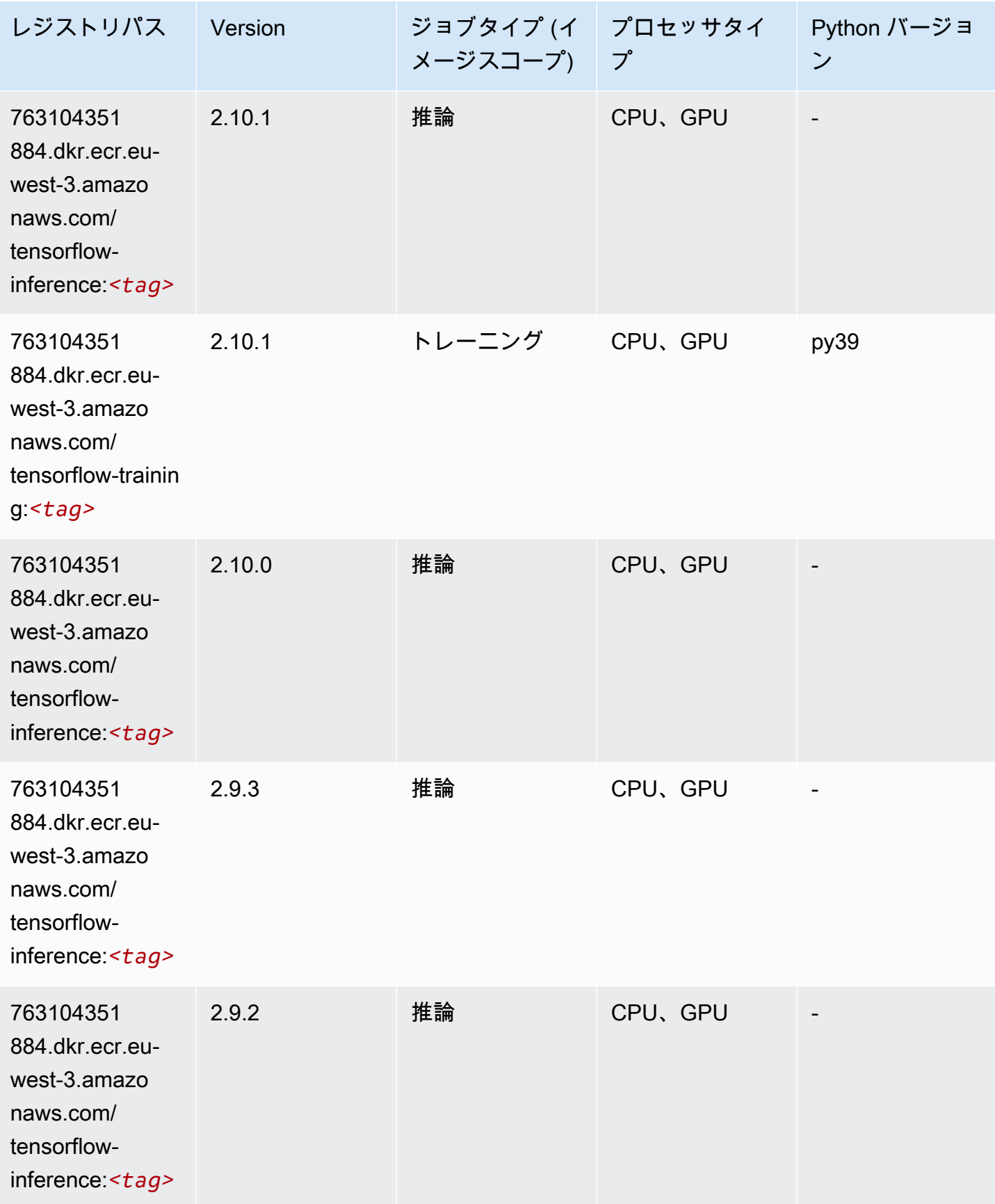

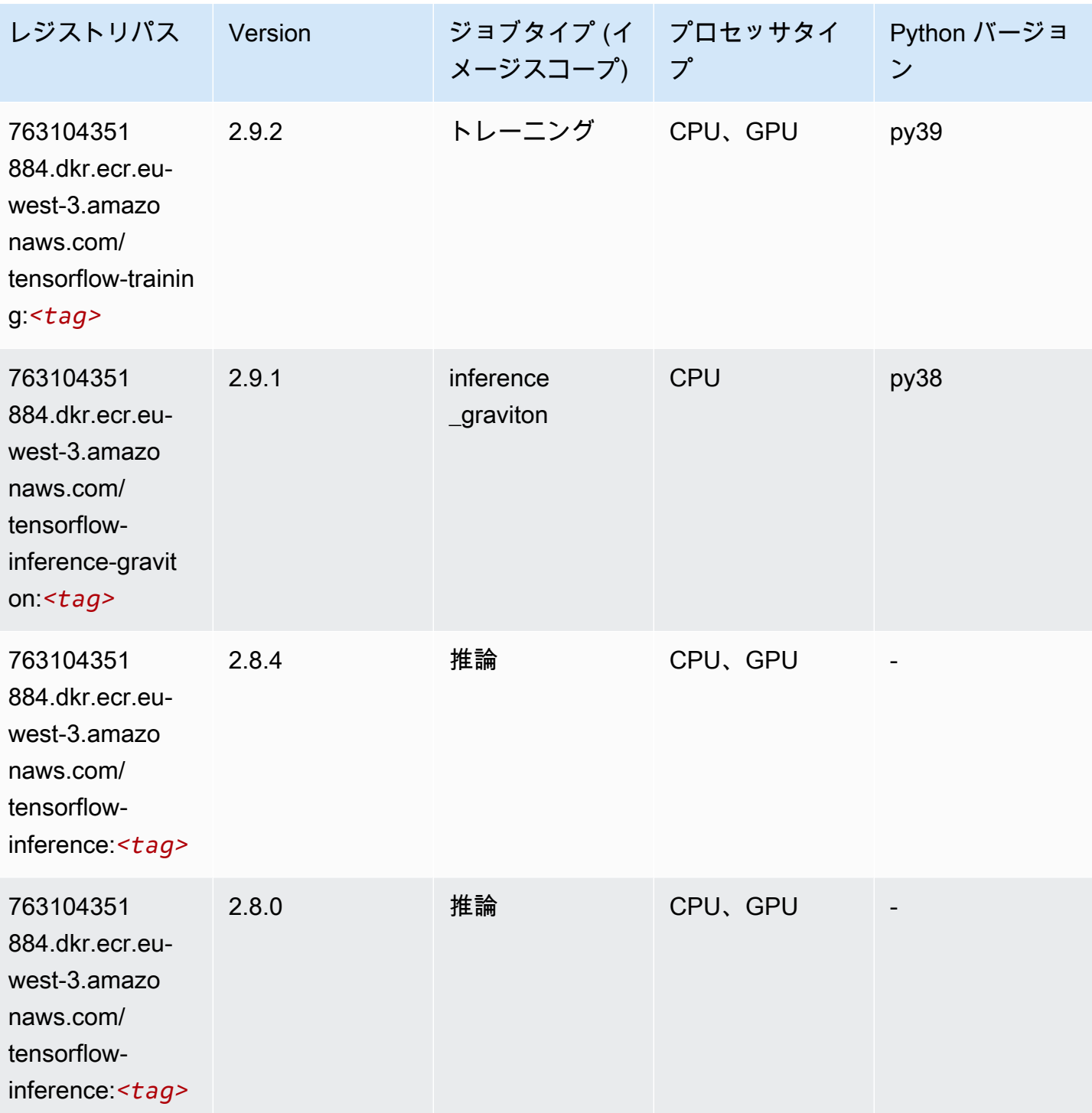

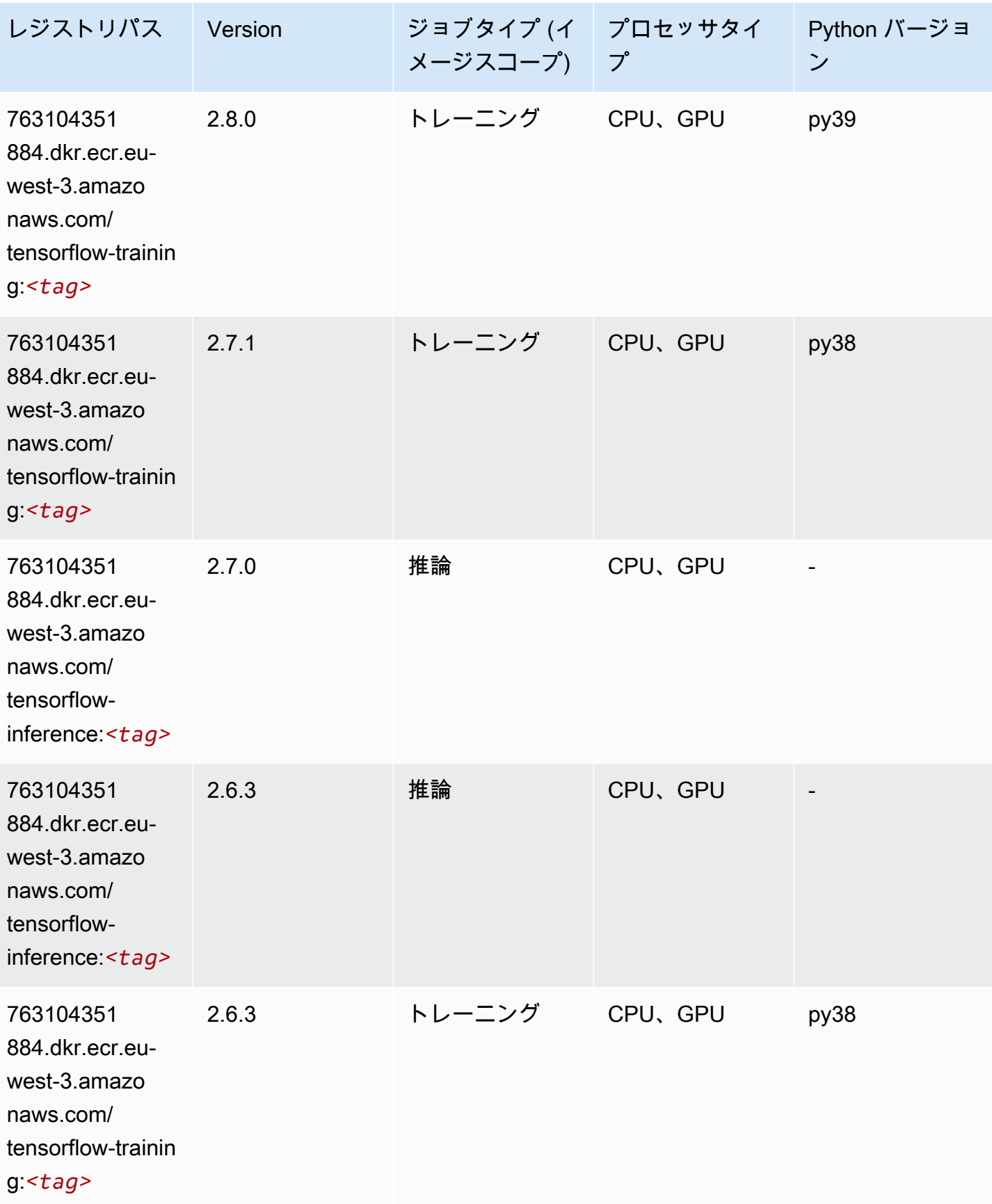

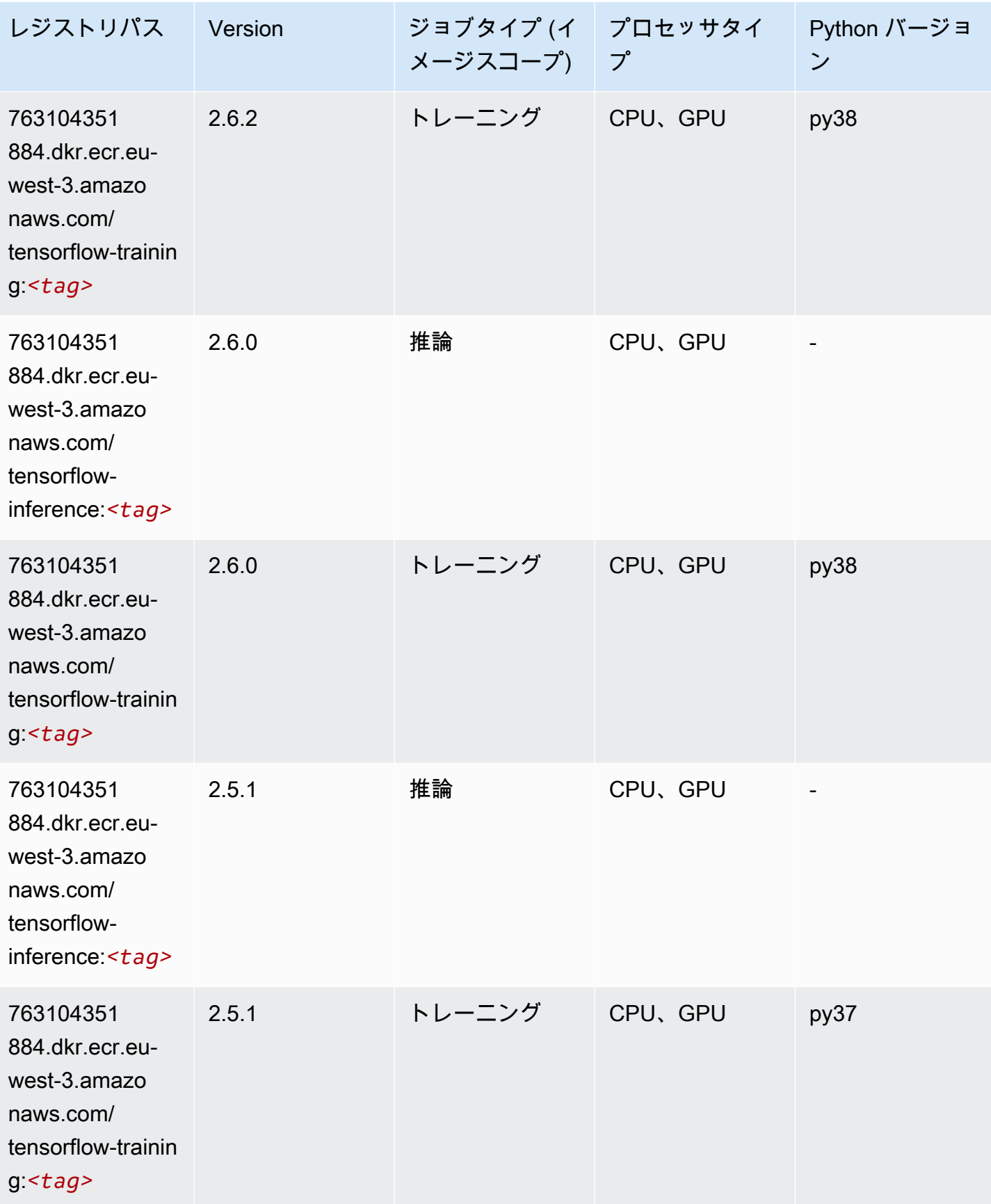

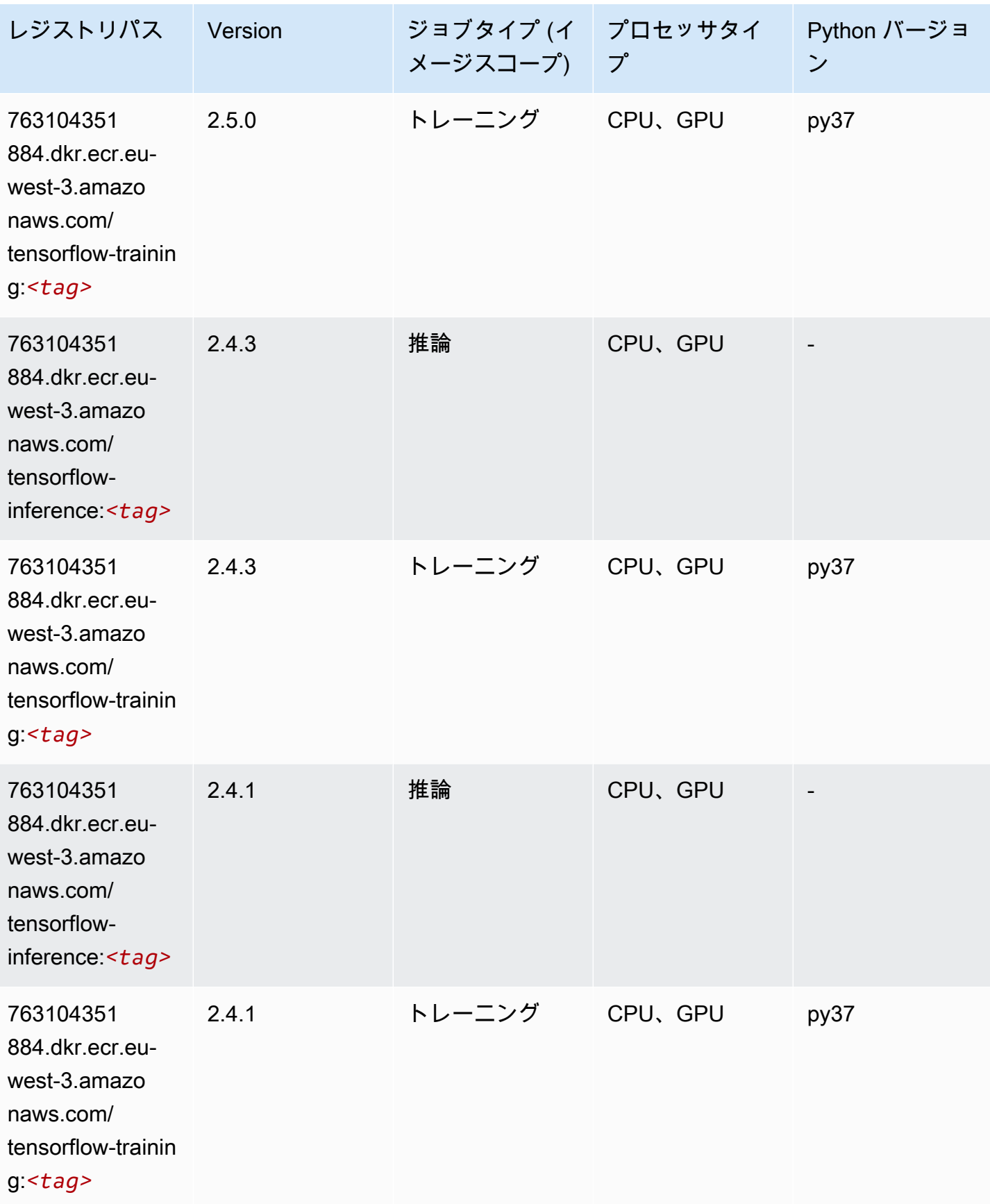

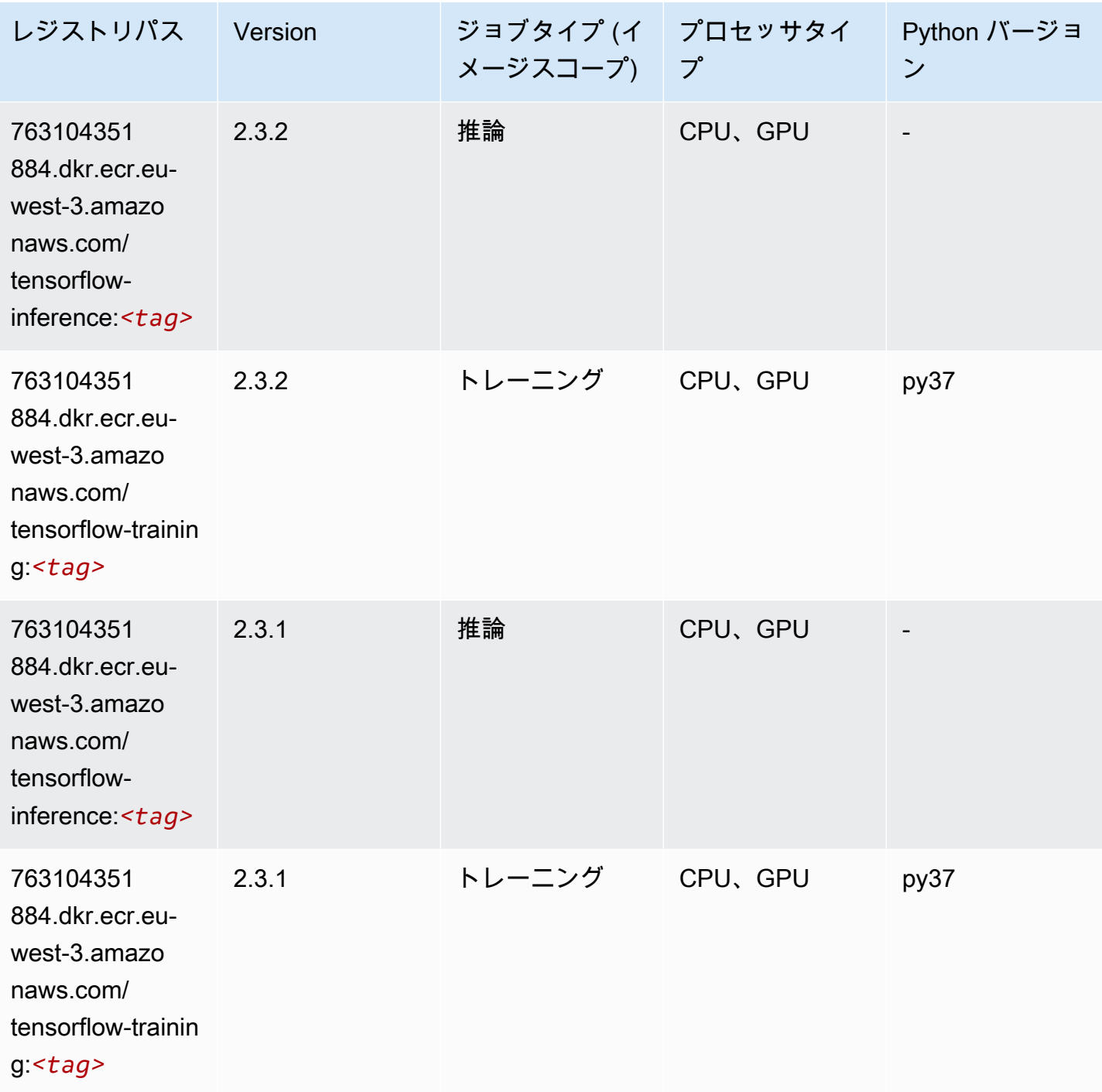

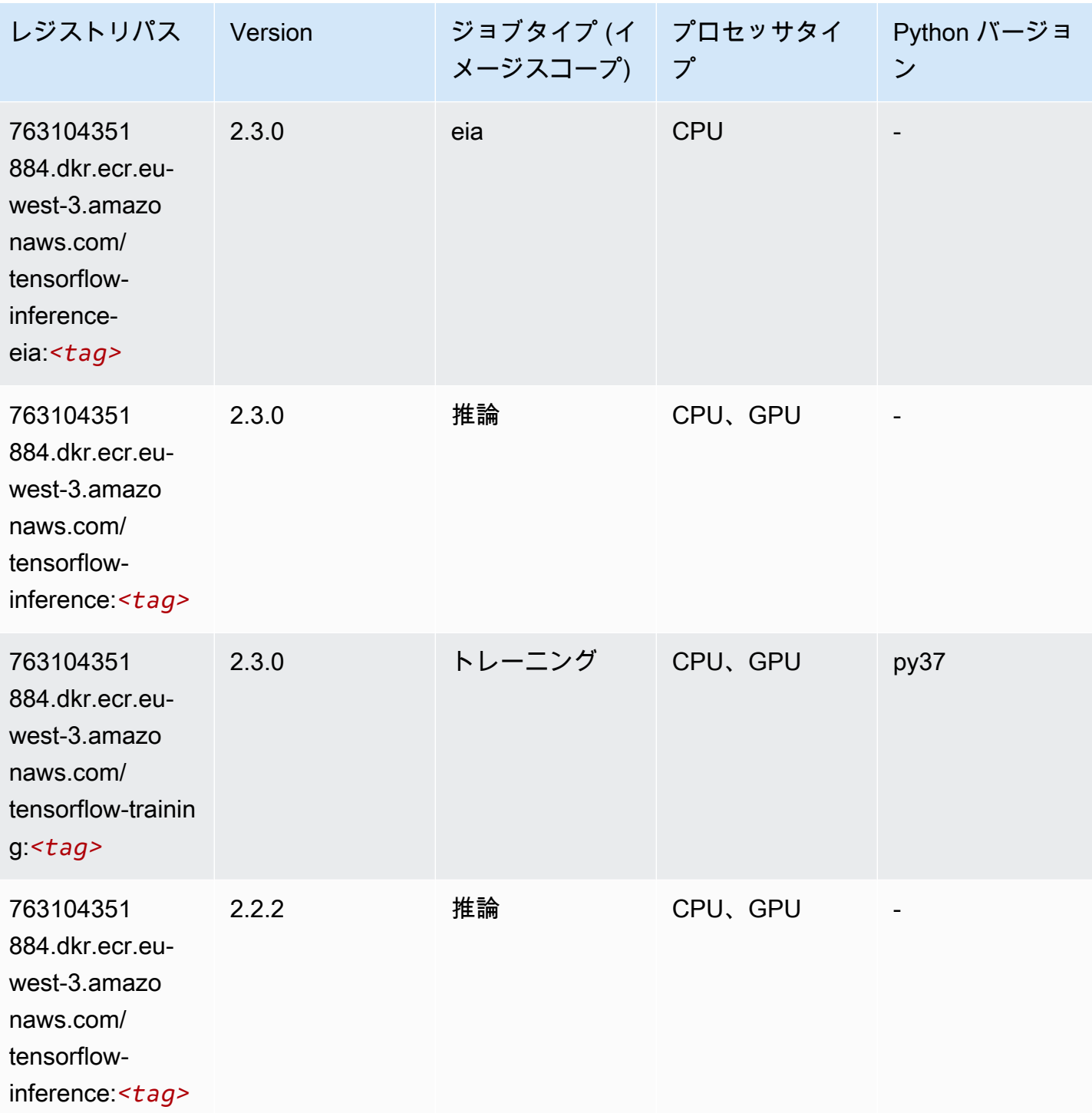

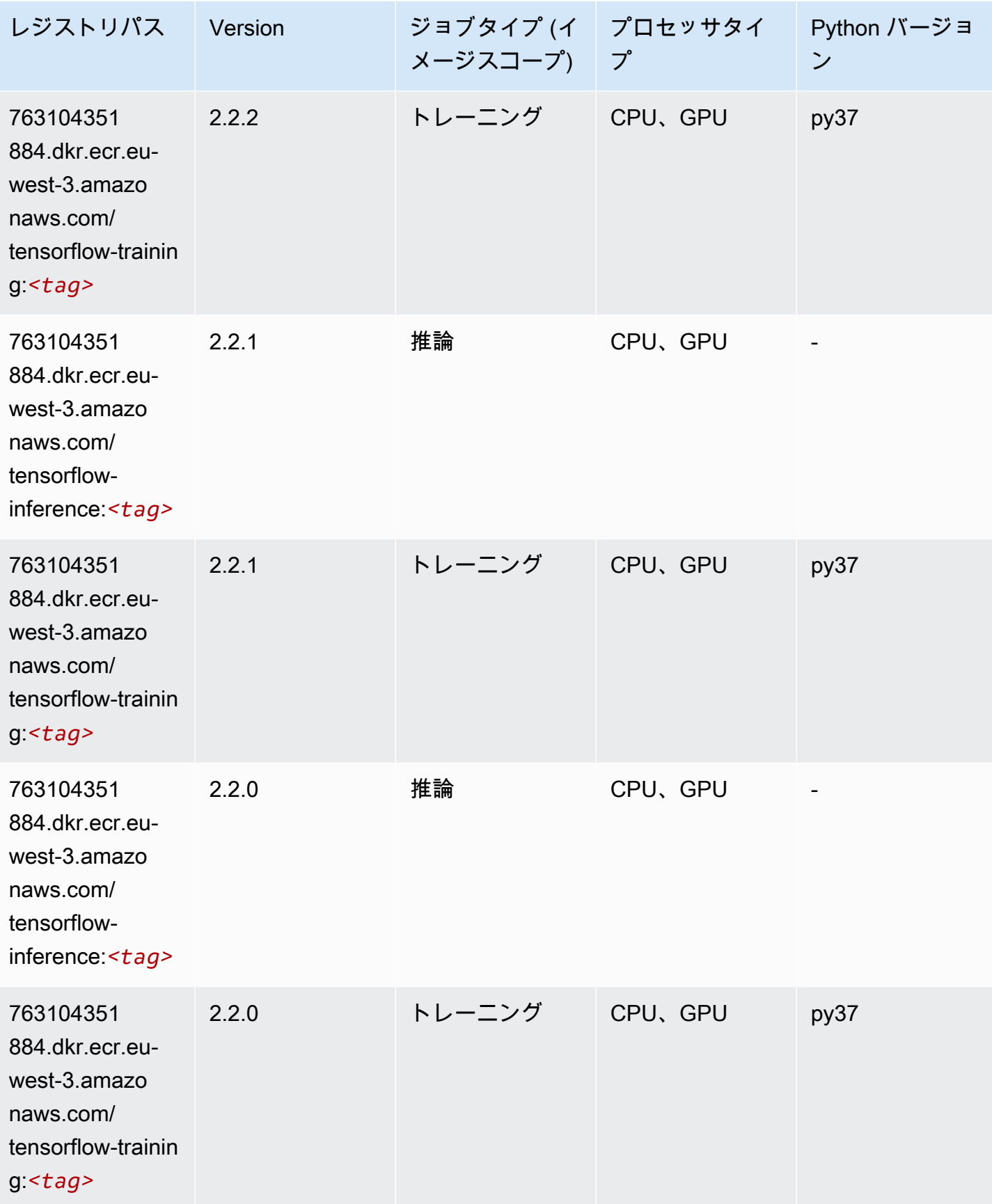

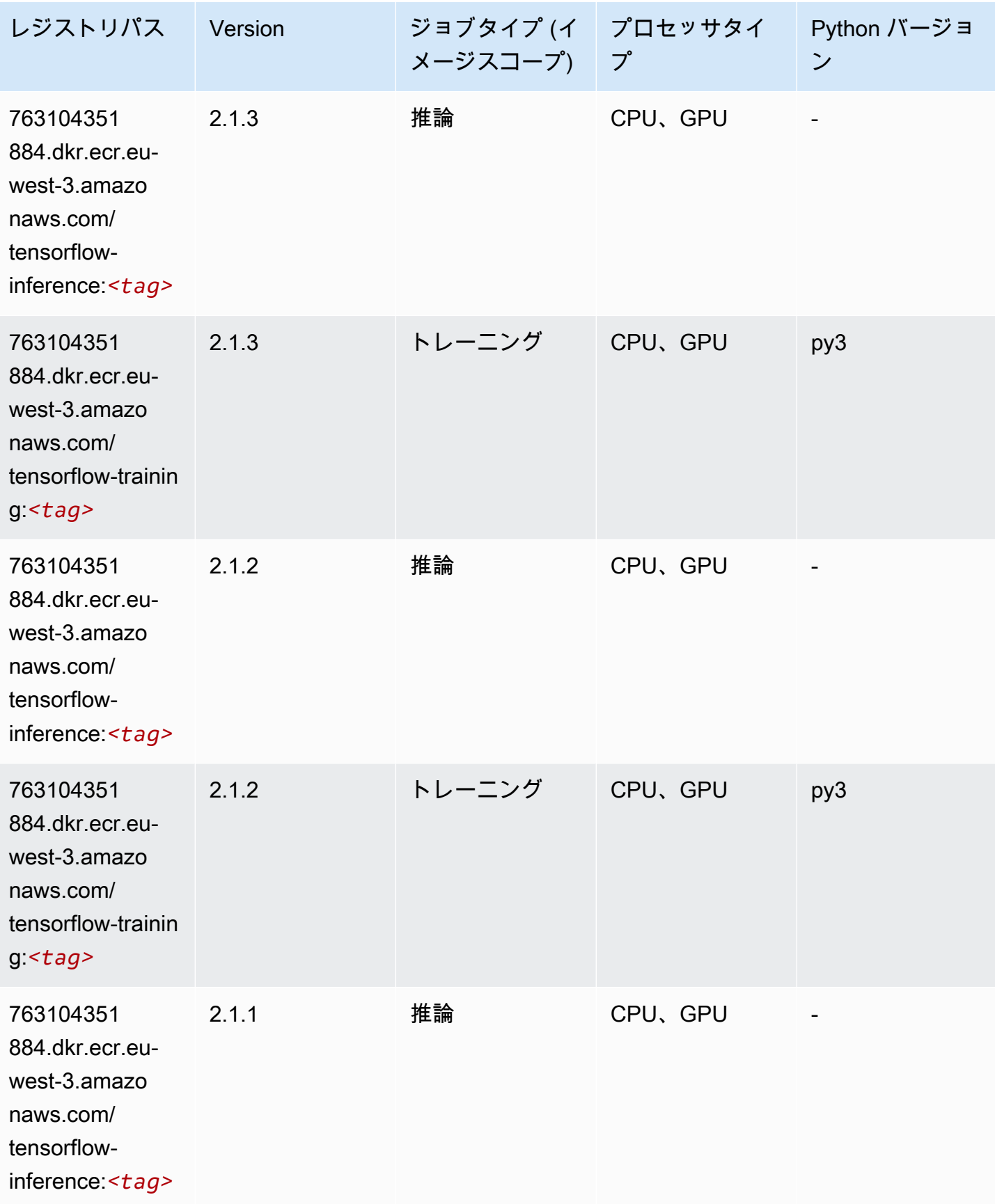

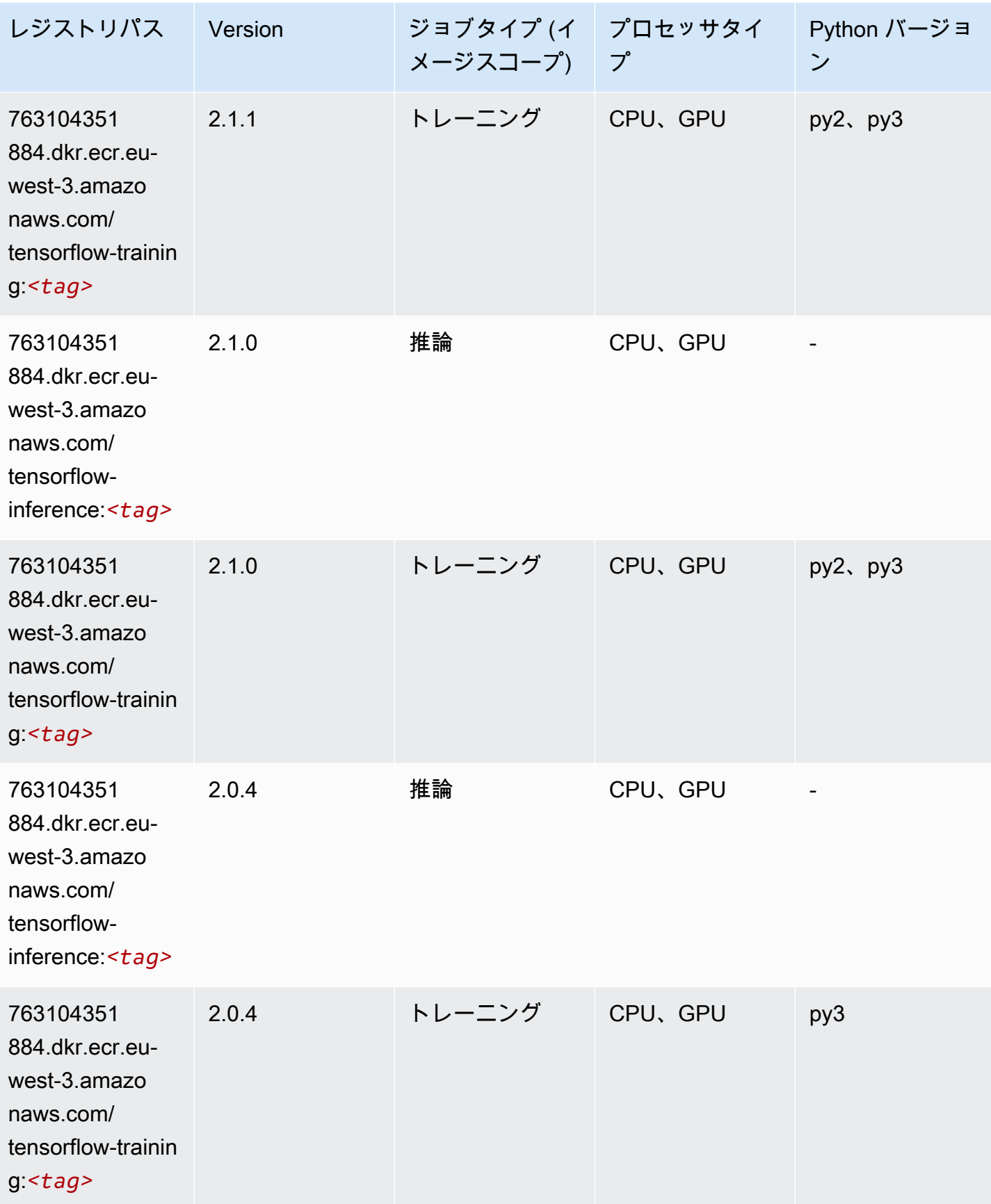

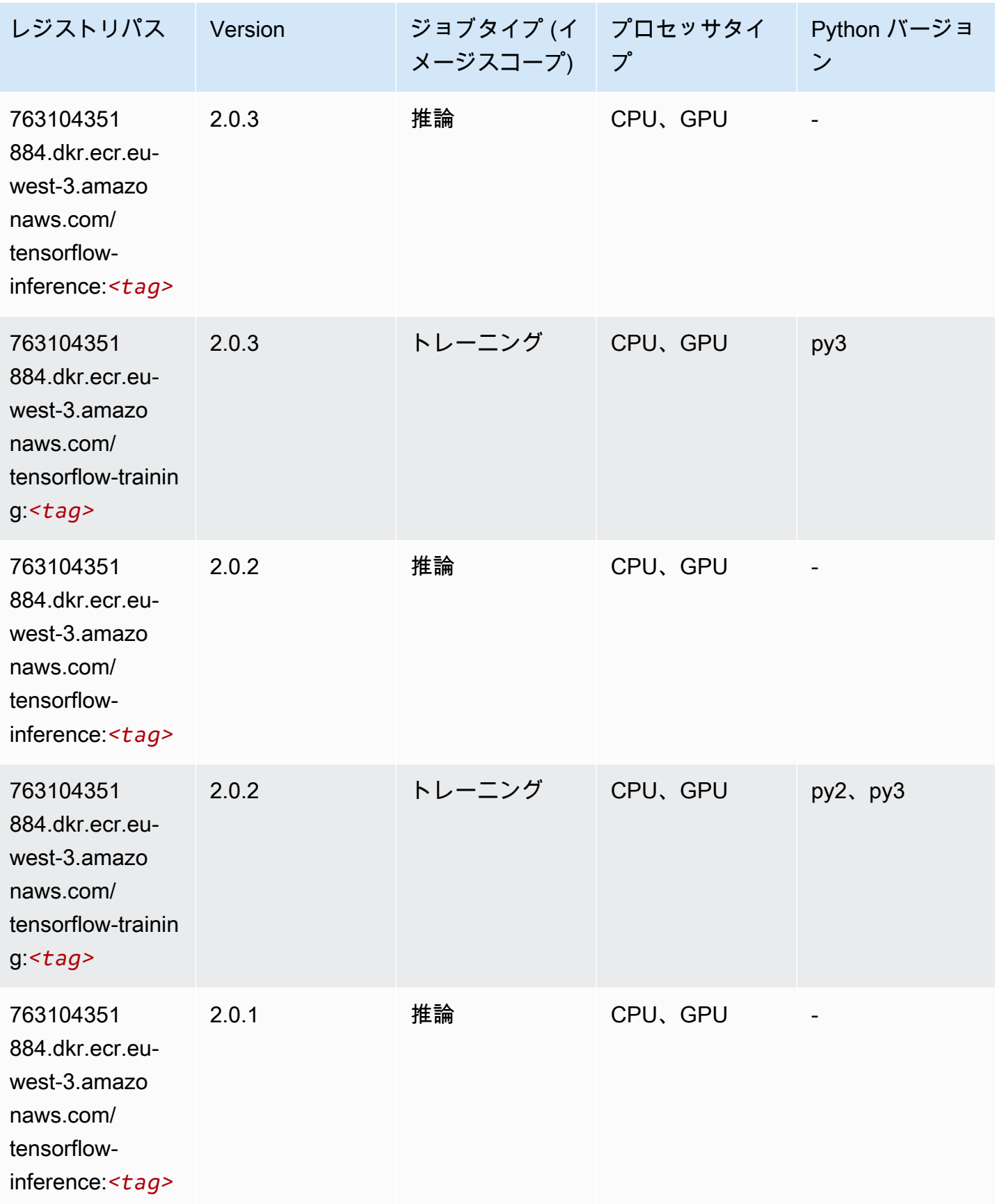

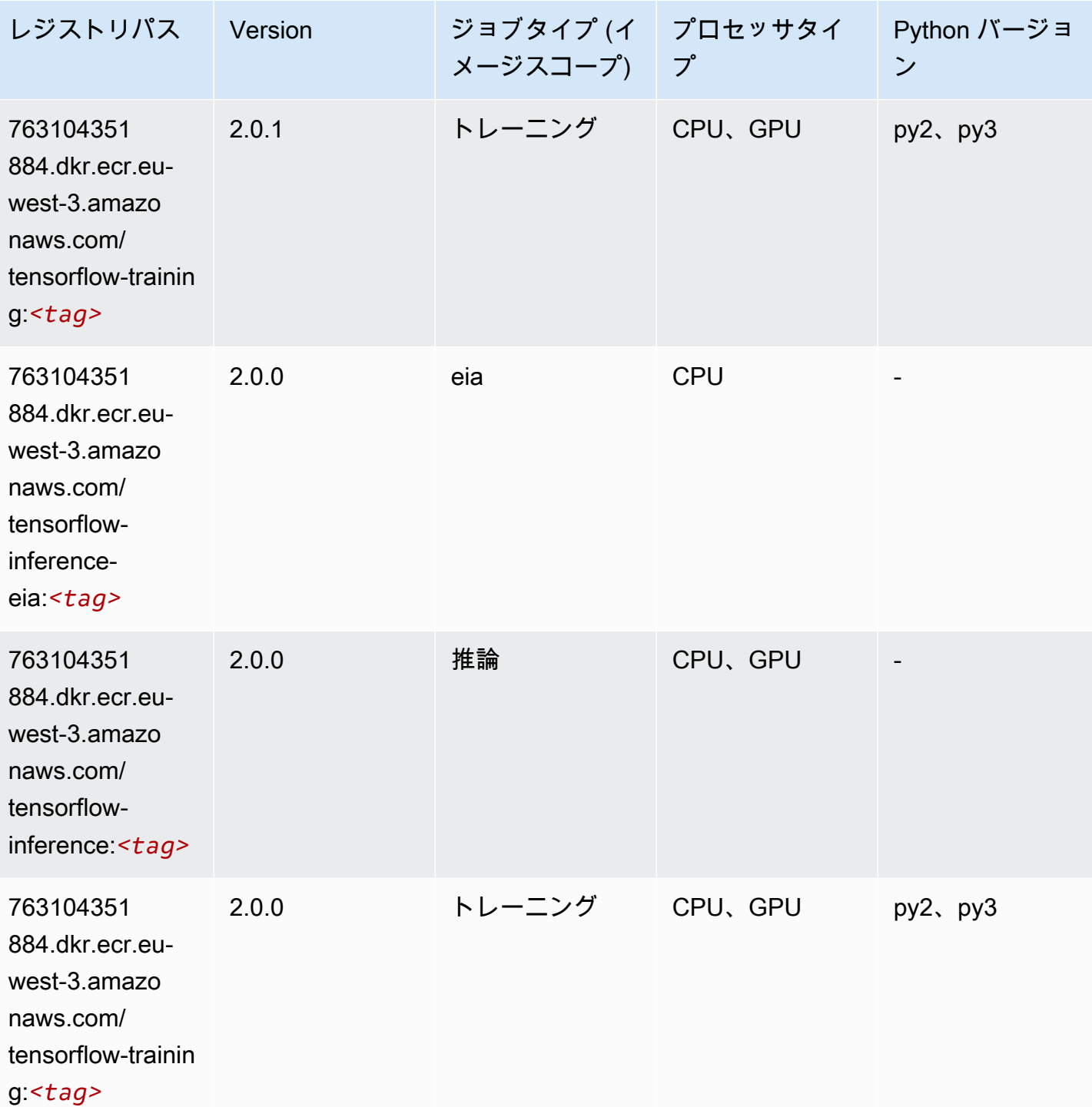

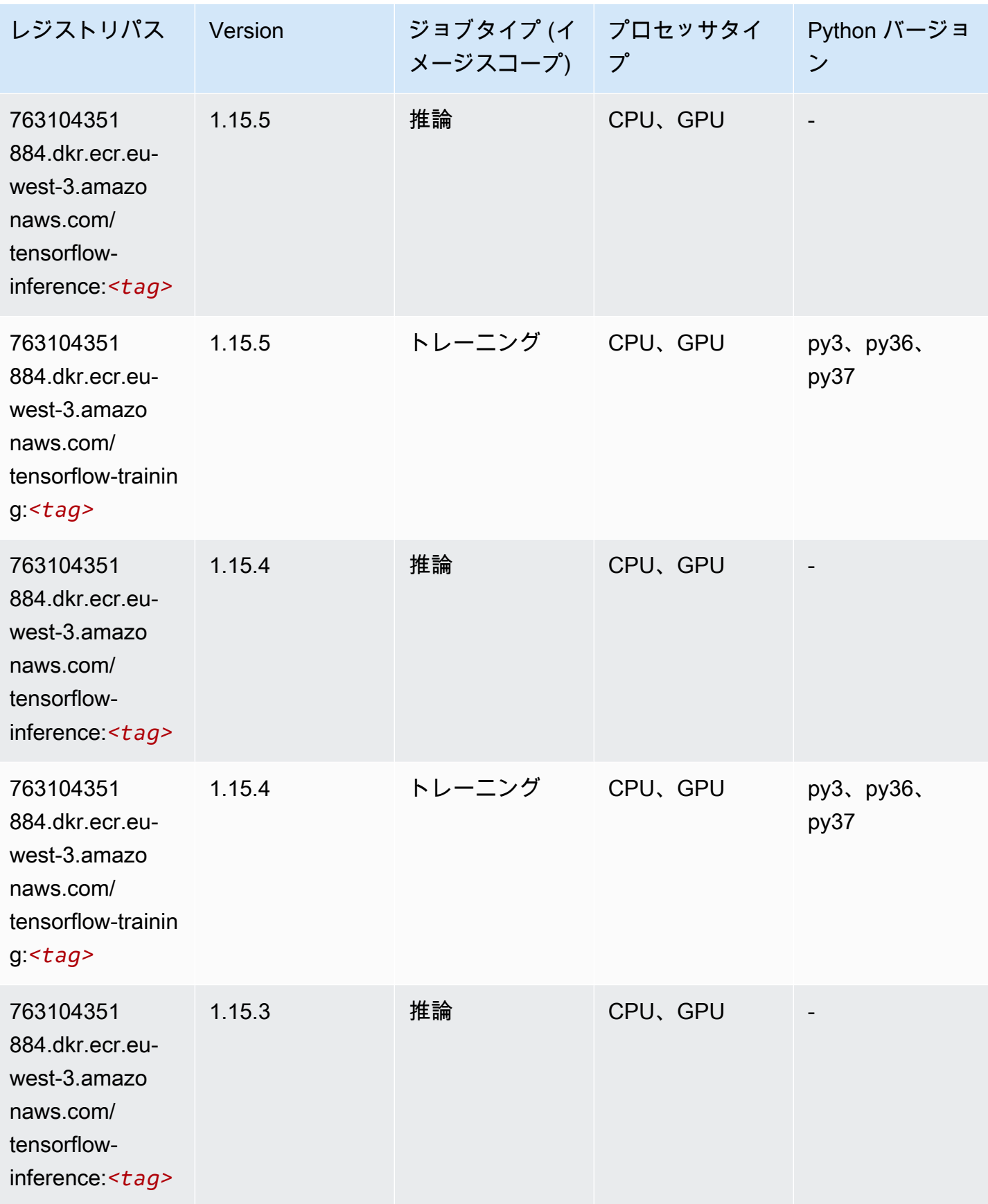

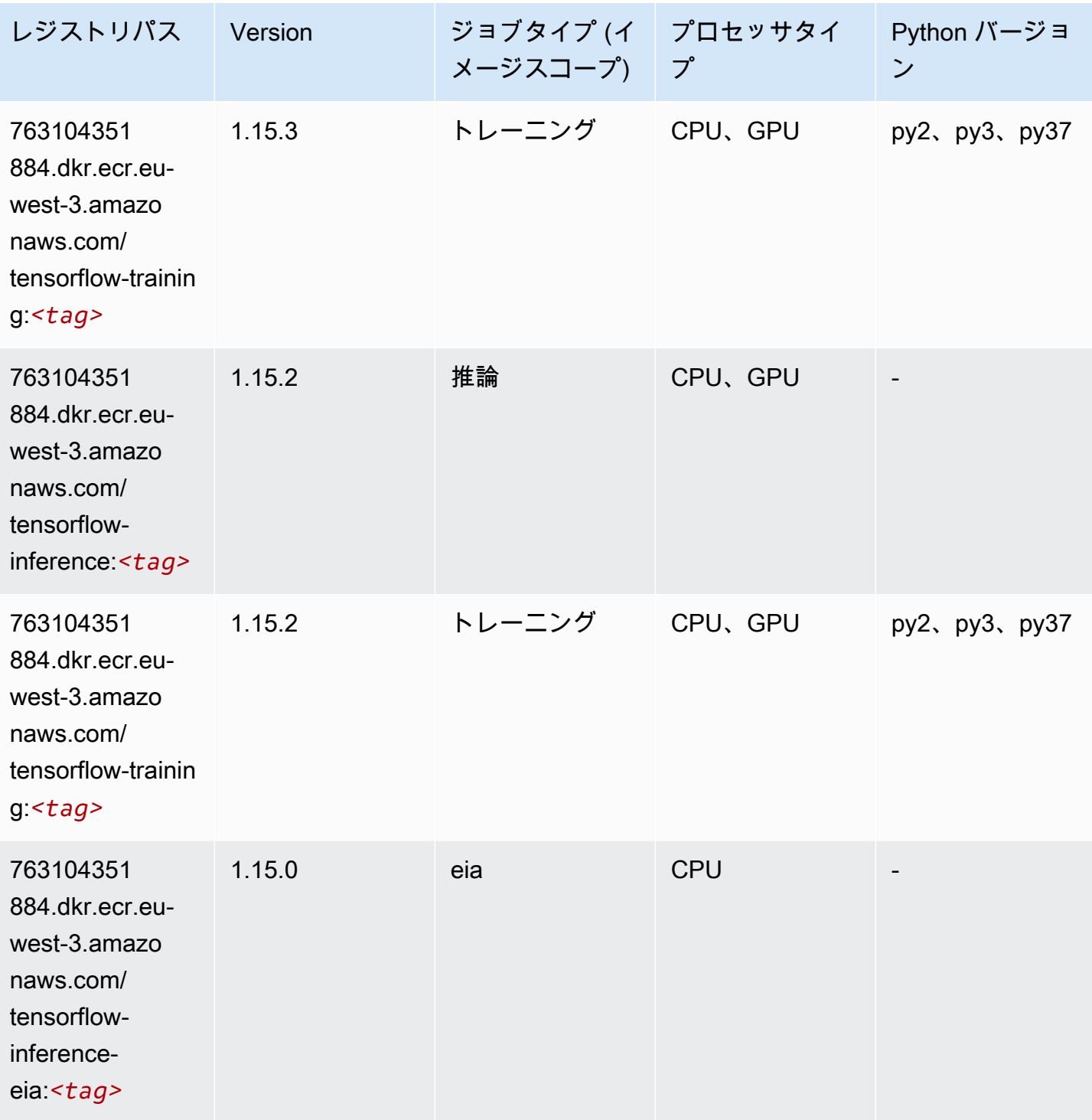

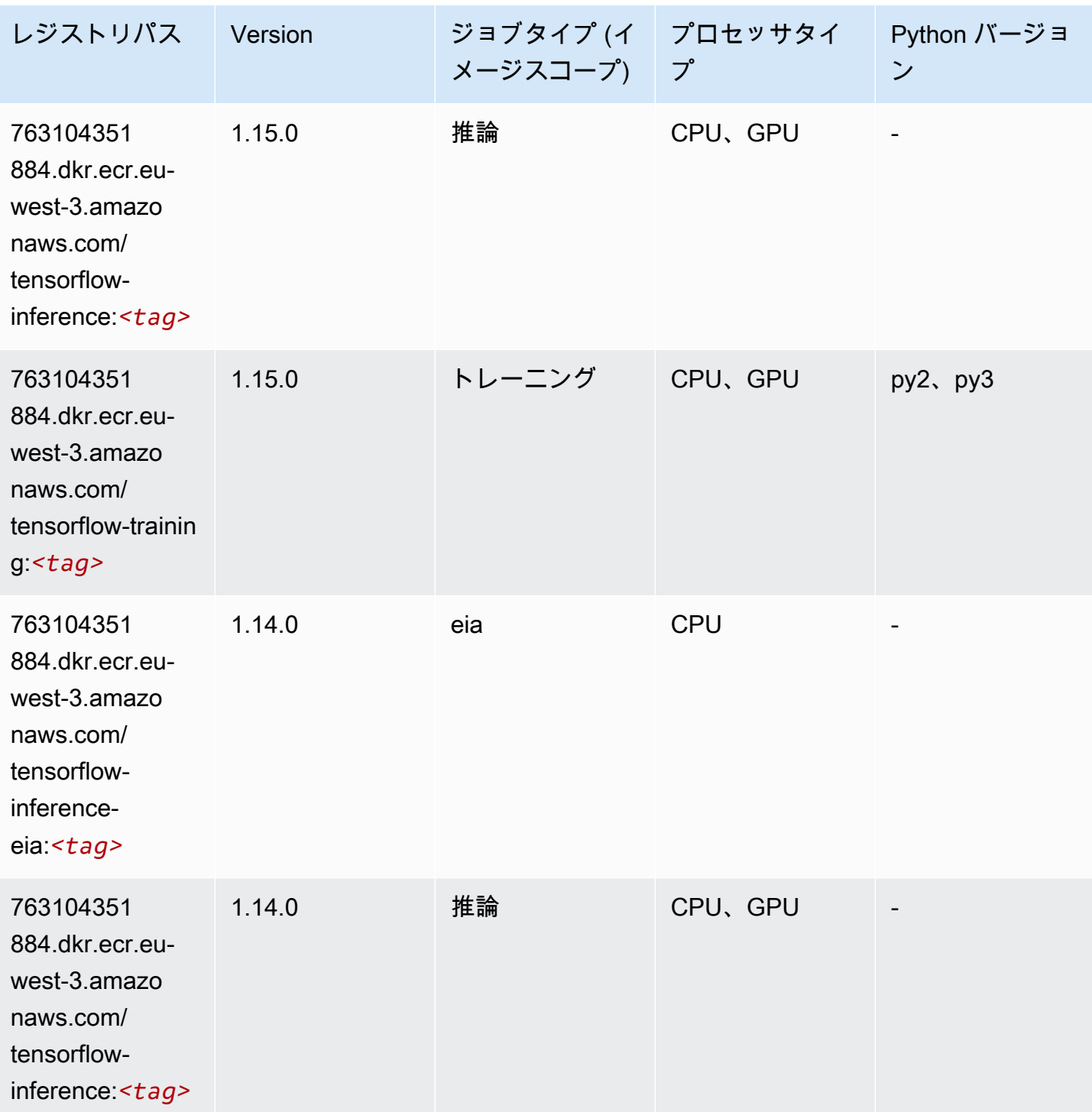

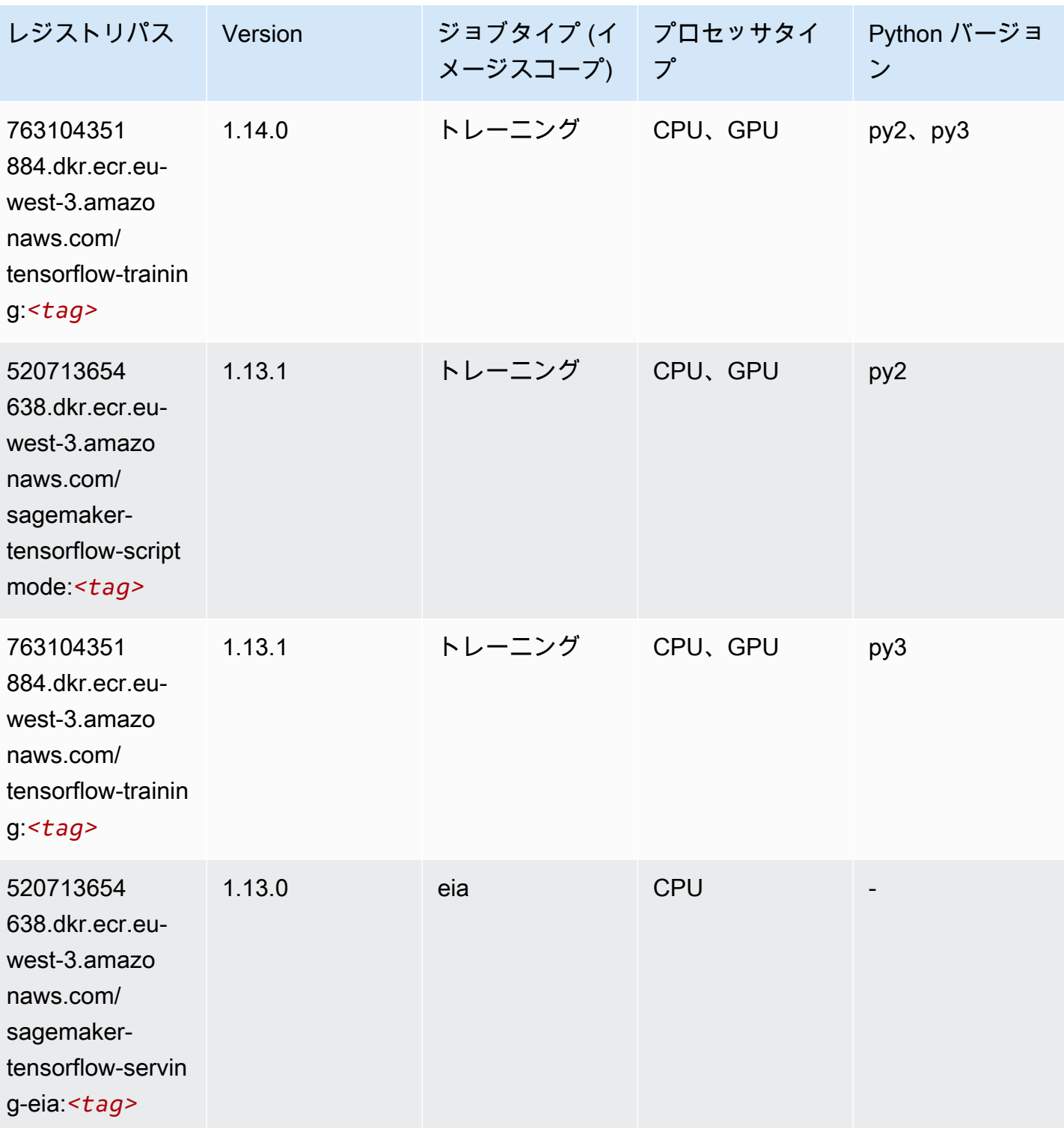

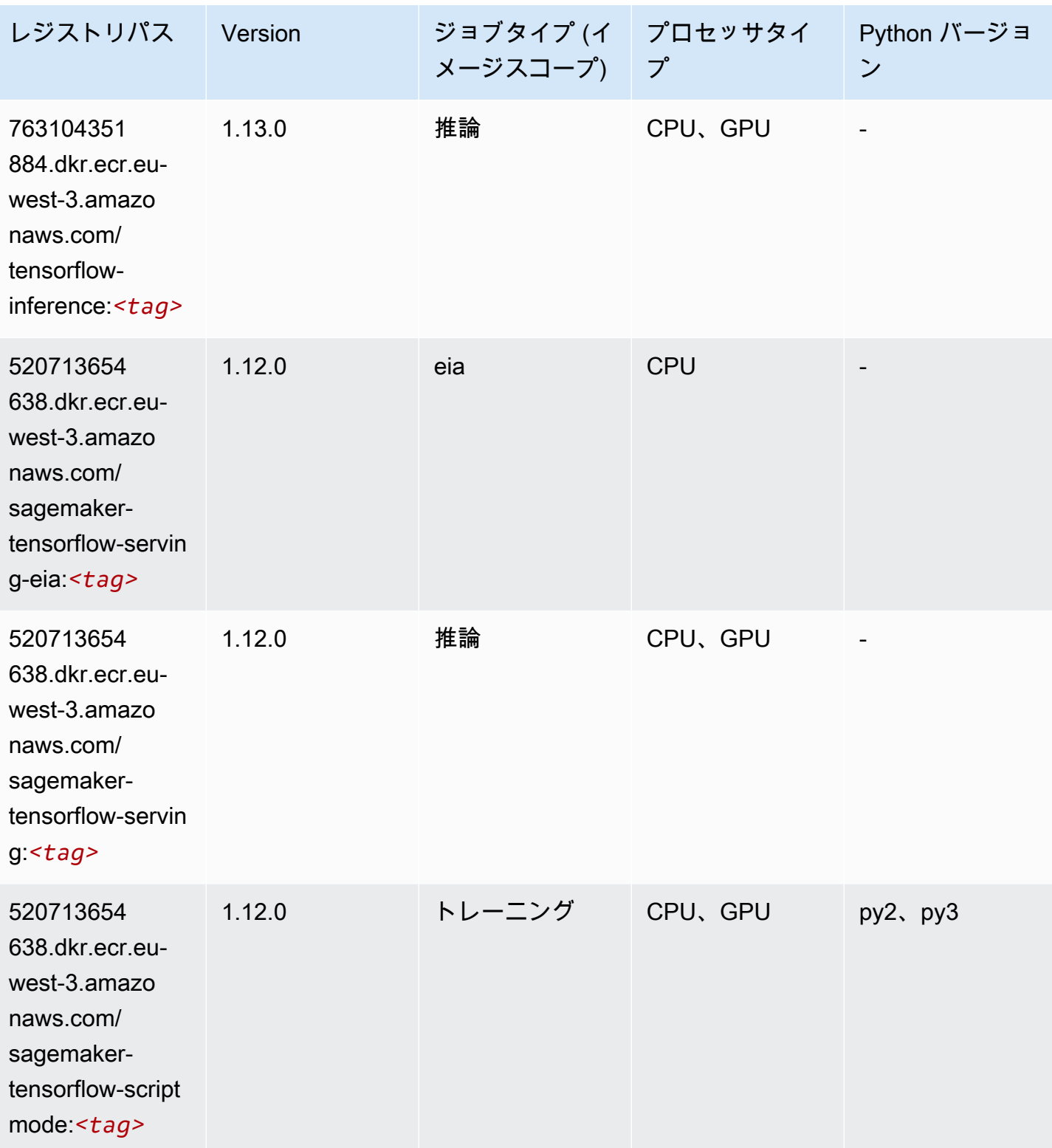

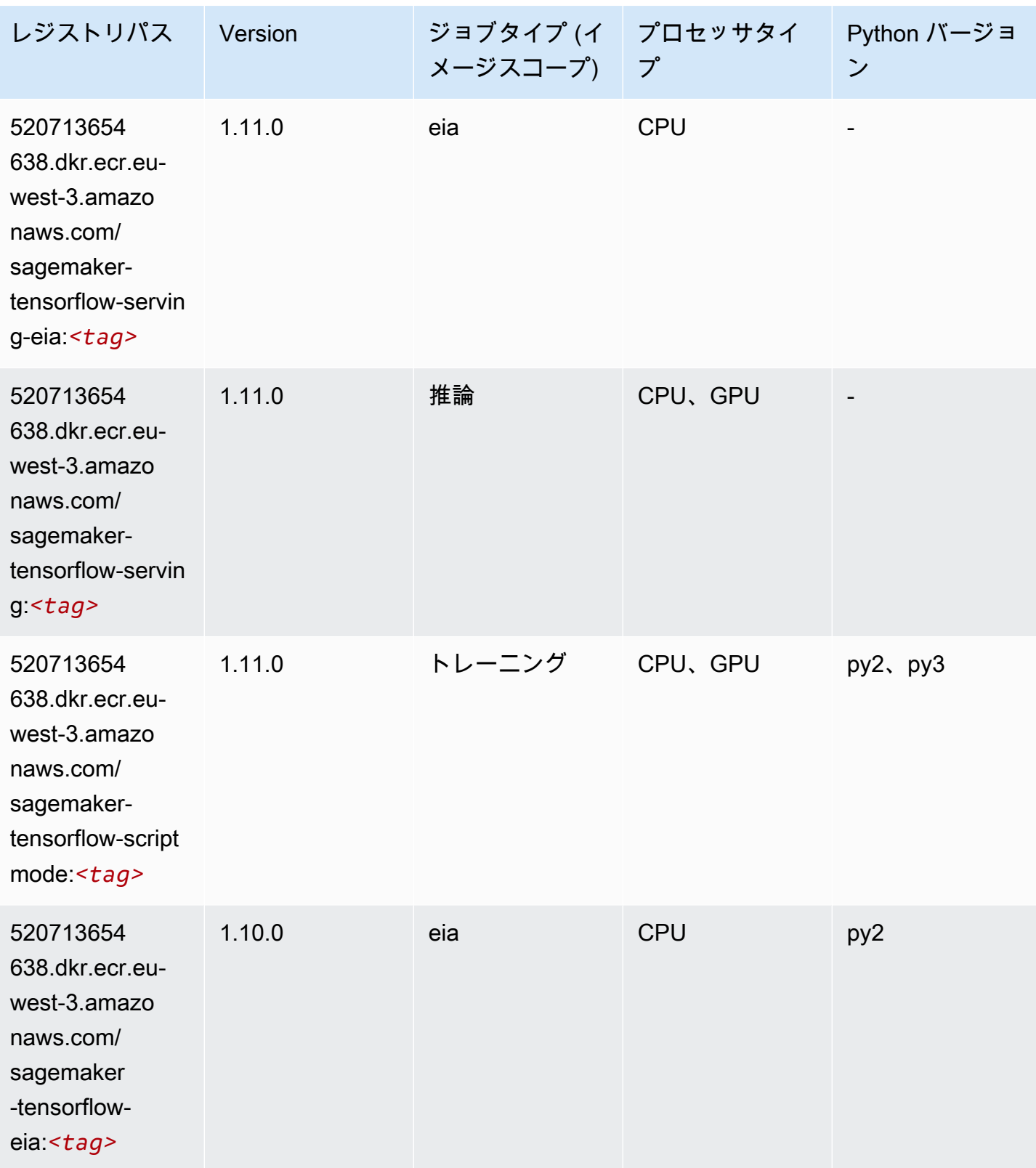

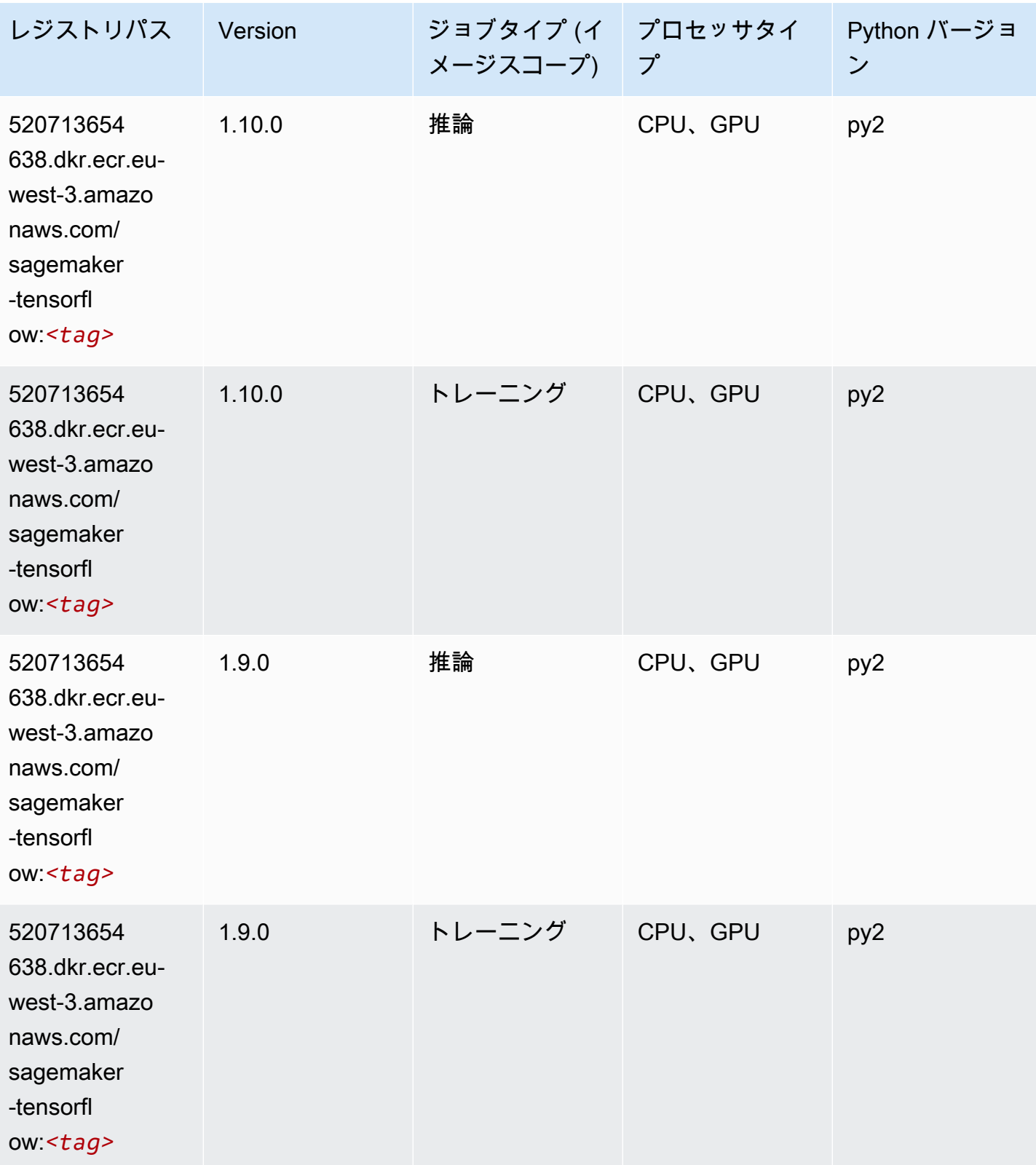

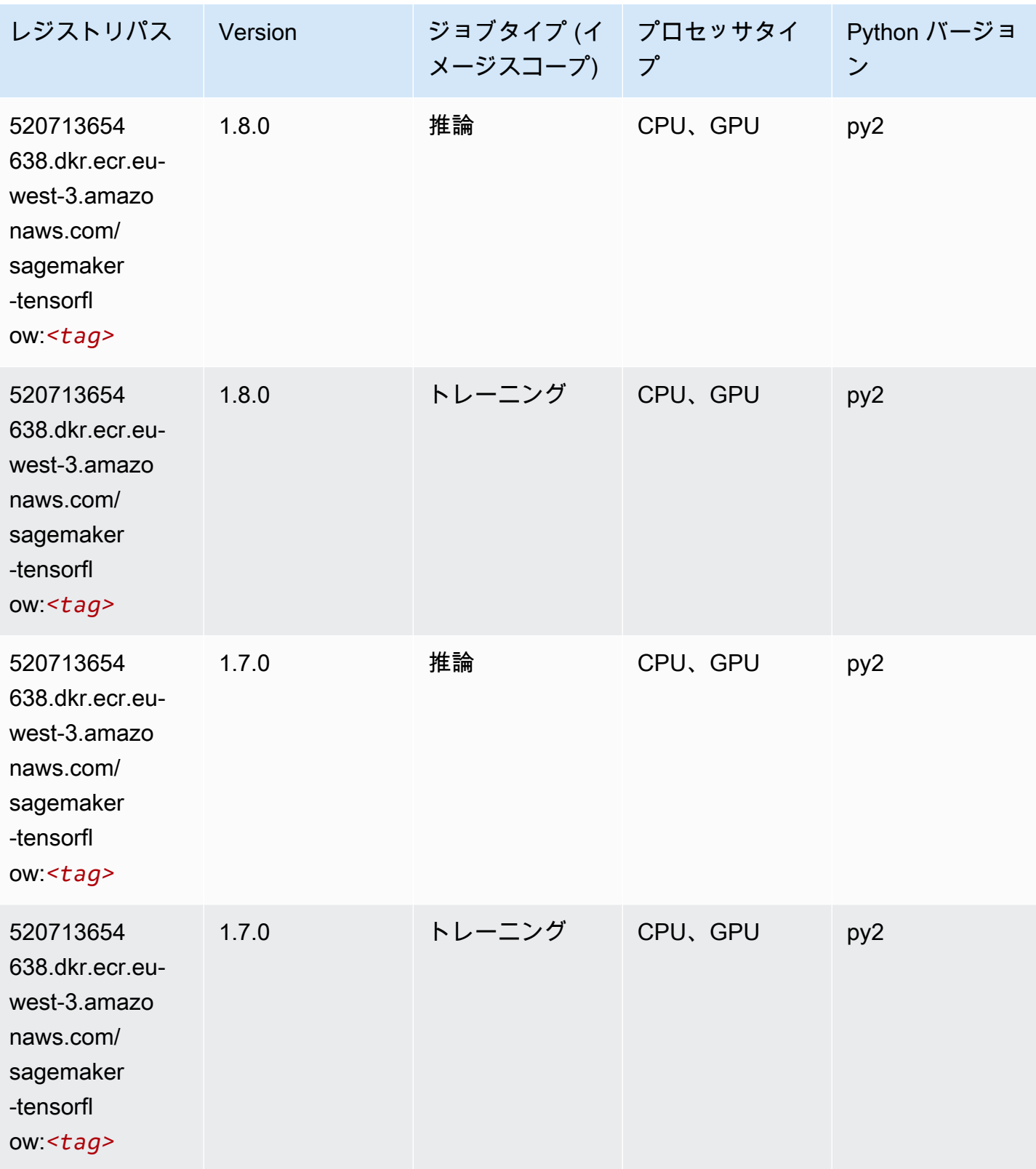

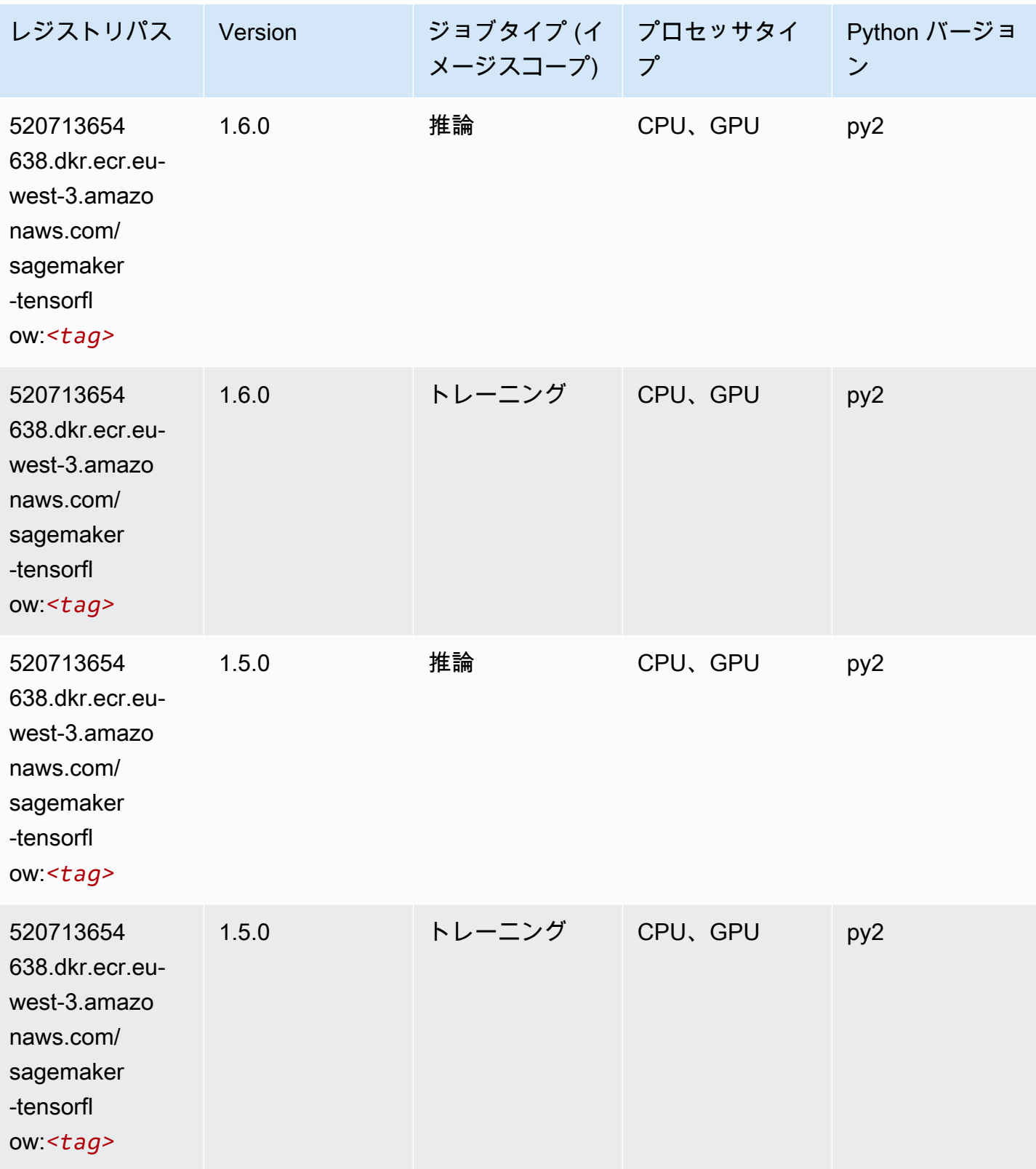

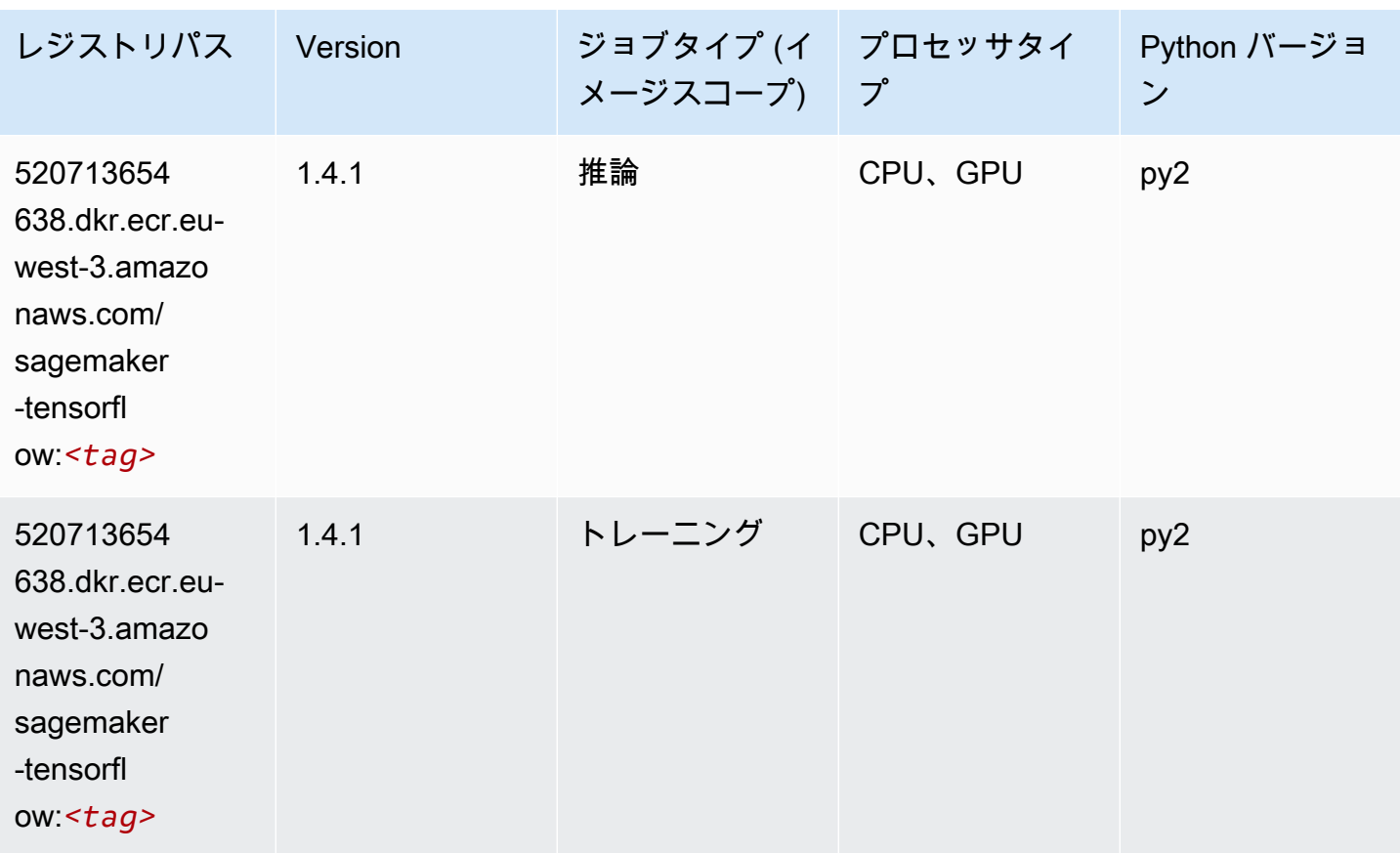

### Tensorflow Coach (DLC)

```
from sagemaker import image_uris
image_uris.retrieve(framework='coach-tensorflow',region='eu-
west-3',version='1.0.0',image_scope='training',instance_type='ml.c5.4xlarge')
```
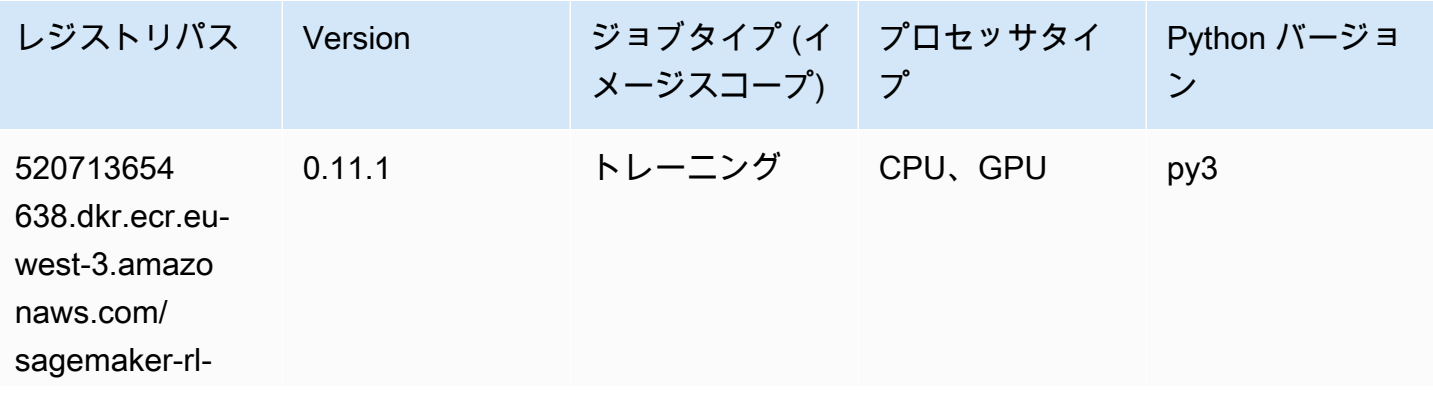

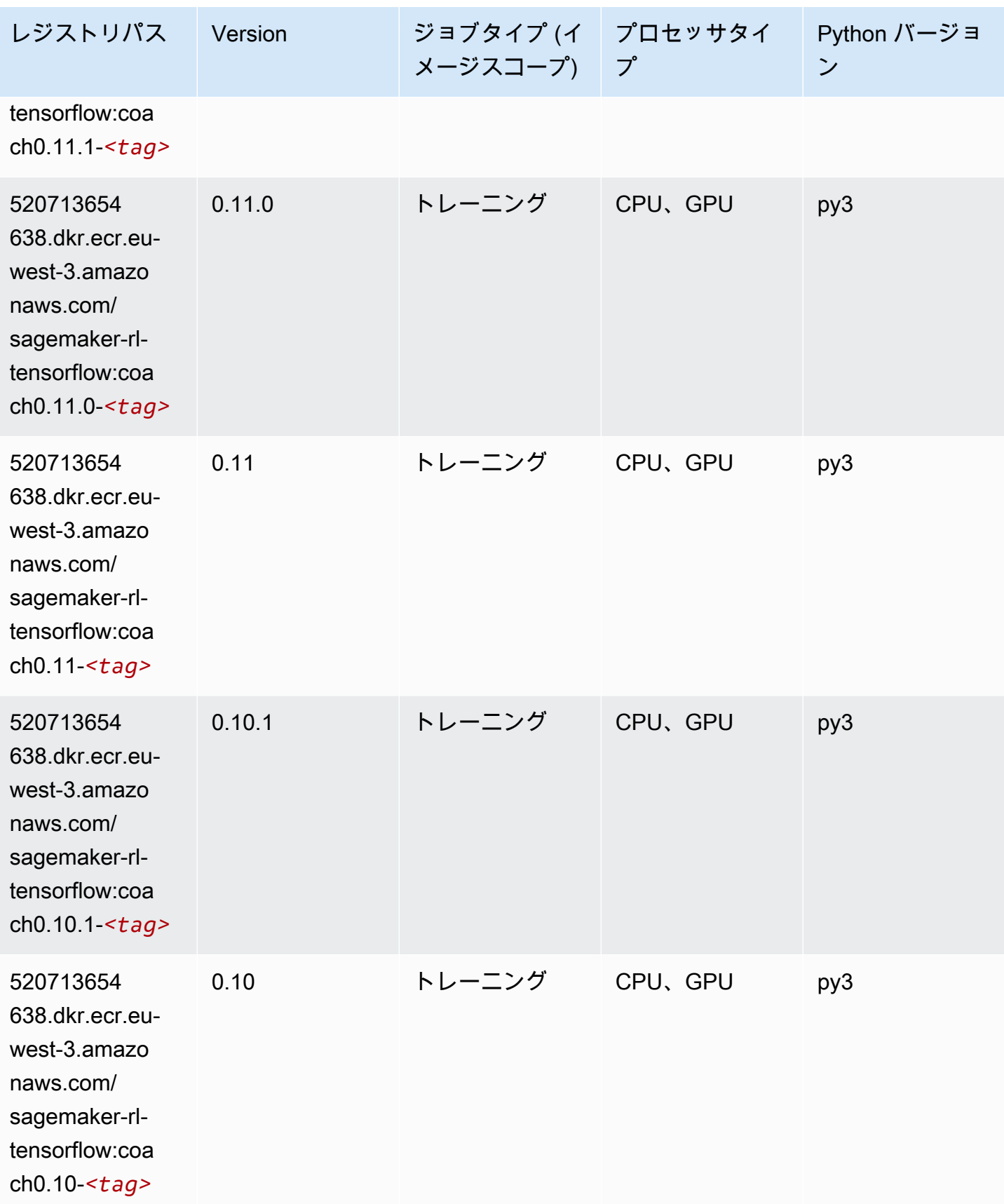

#### Tensorflow Inferentia (DLC)

SageMaker レジストリパスを取得する Python SDK の例。

```
from sagemaker import image_uris
image_uris.retrieve(framework='inferentia-tensorflow',region='eu-
west-3',version='1.15.0',instance_type='ml.inf1.6xlarge')
```
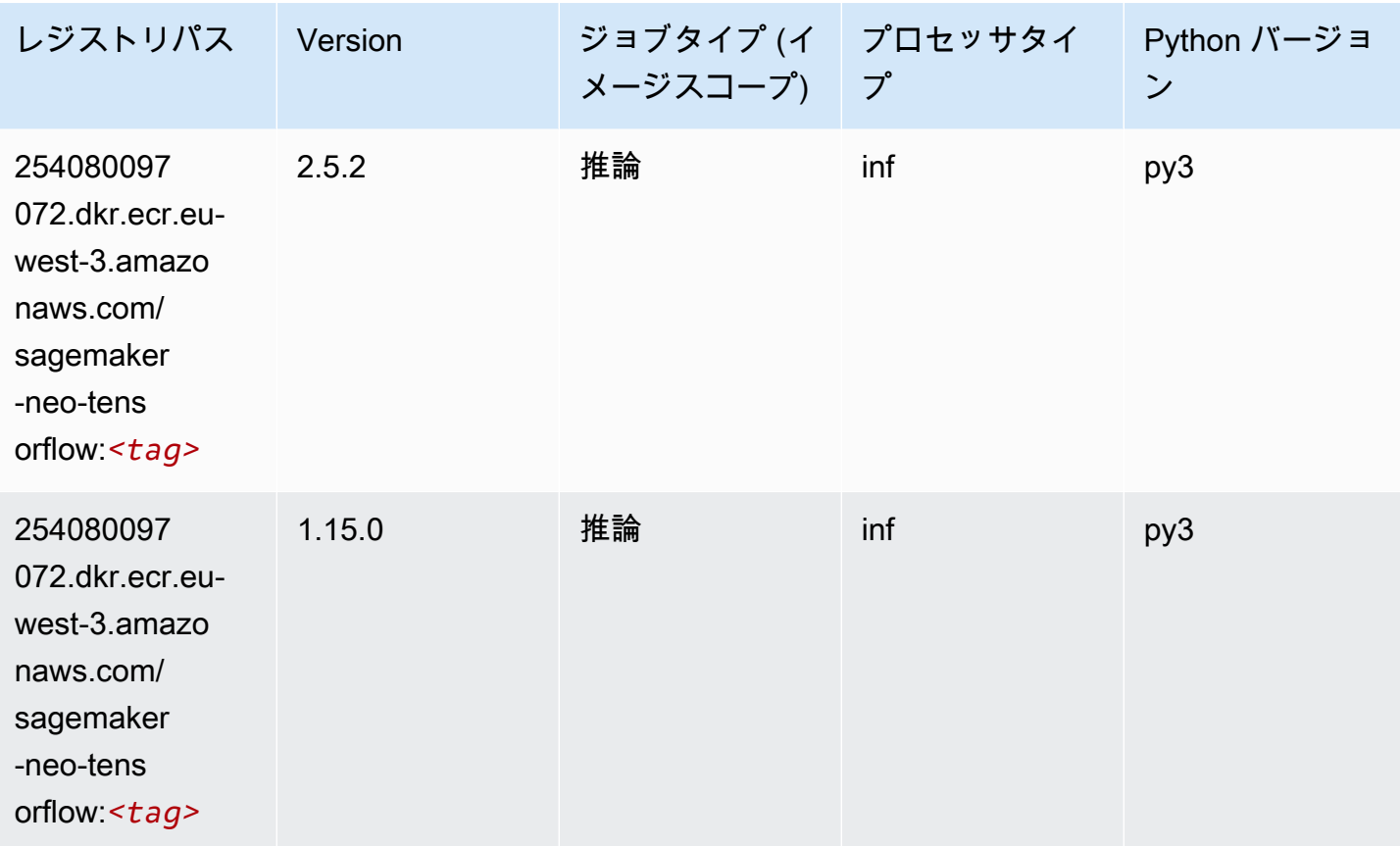

### Tensorflow Ray (DLC)

```
from sagemaker import image_uris
image_uris.retrieve(framework='ray-tensorflow',region='eu-
west-3',version='0.8.5',instance_type='ml.c5.4xlarge')
```
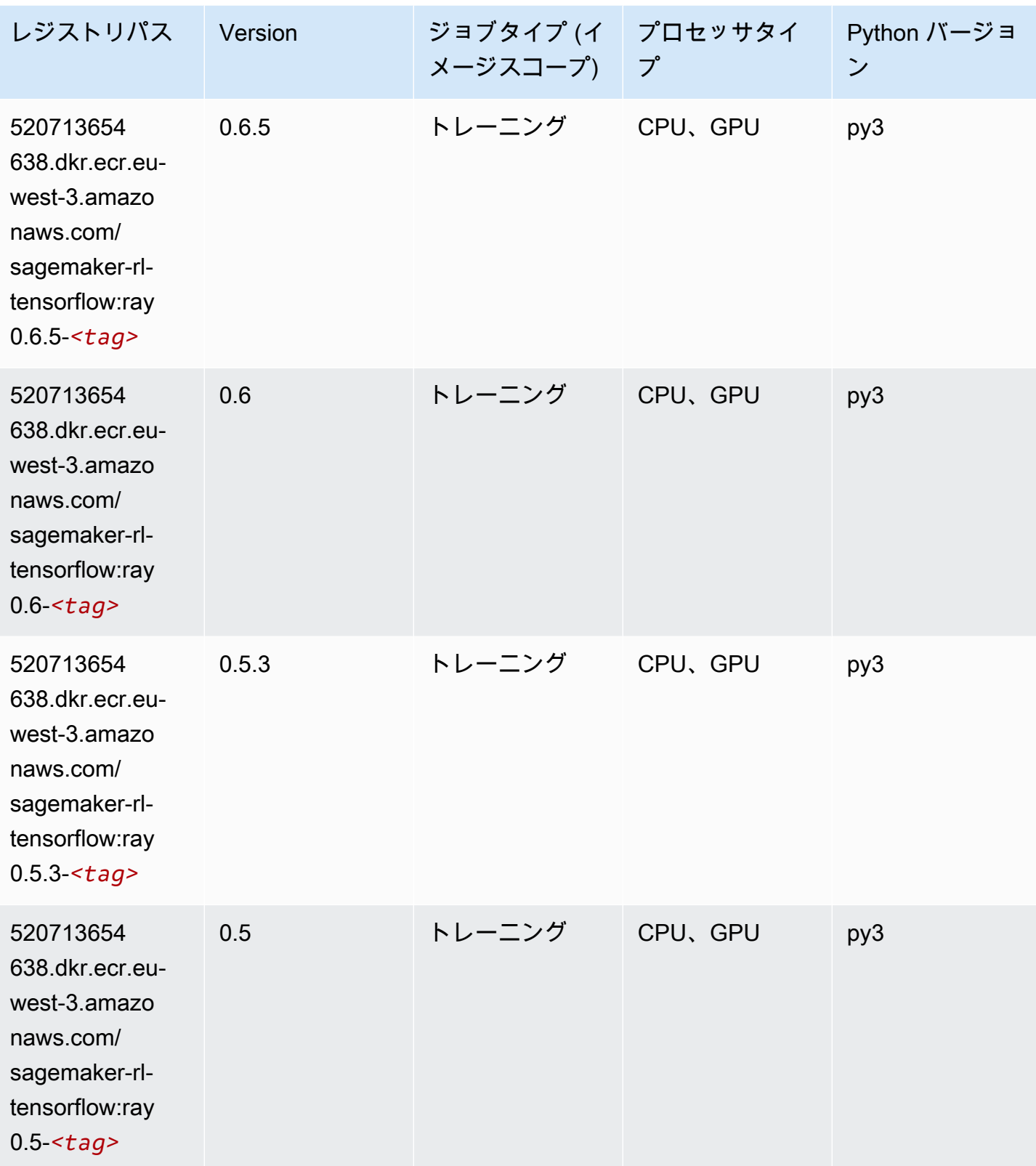

# XGBoost (アルゴリズム)

SageMaker レジストリパスを取得する Python SDK の例。

#### from sagemaker import image\_uris

image\_uris.retrieve(framework='xgboost',region='eu-west-3',version='1.5-1')

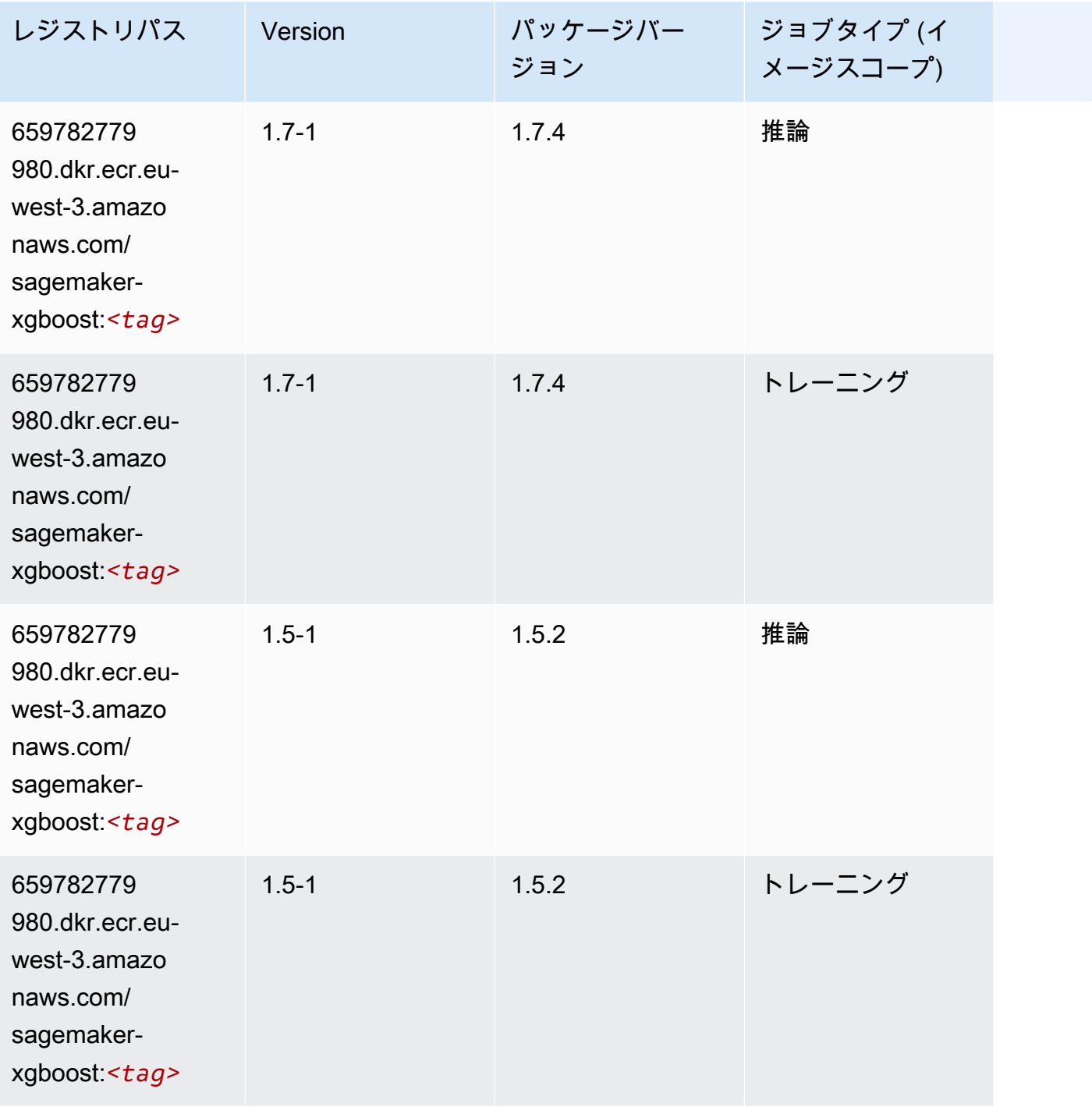

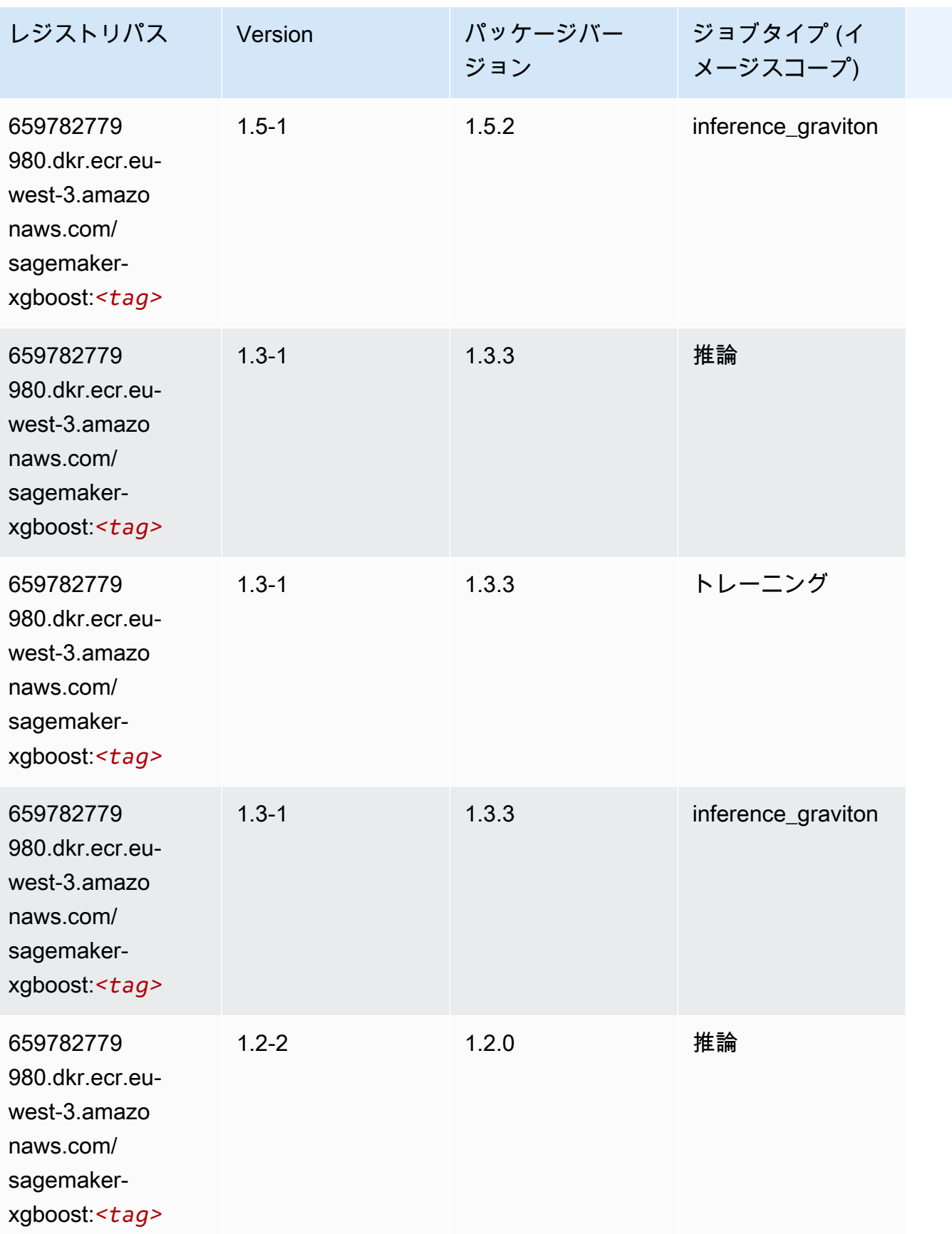

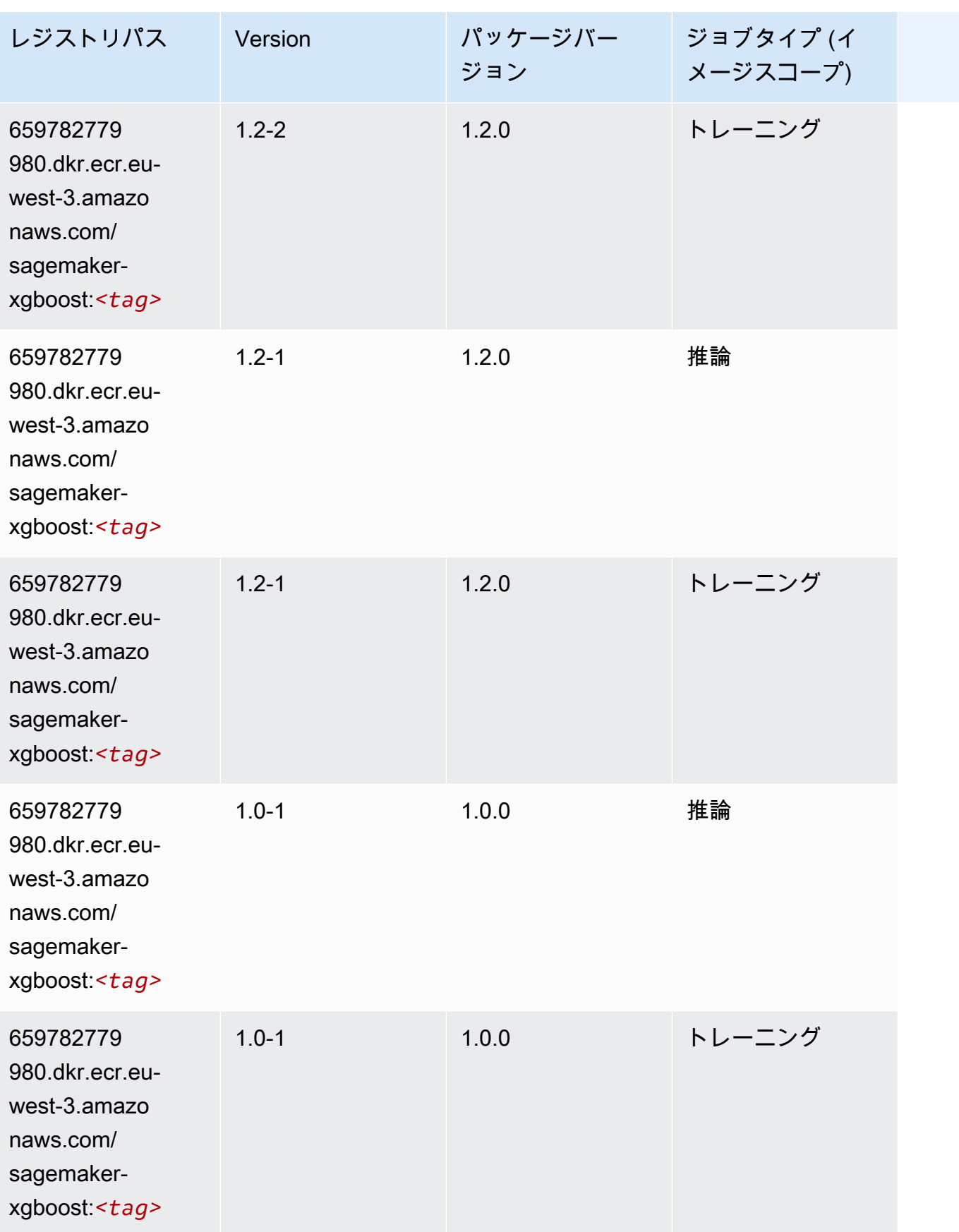

Amazon SageMaker ECR パス

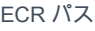

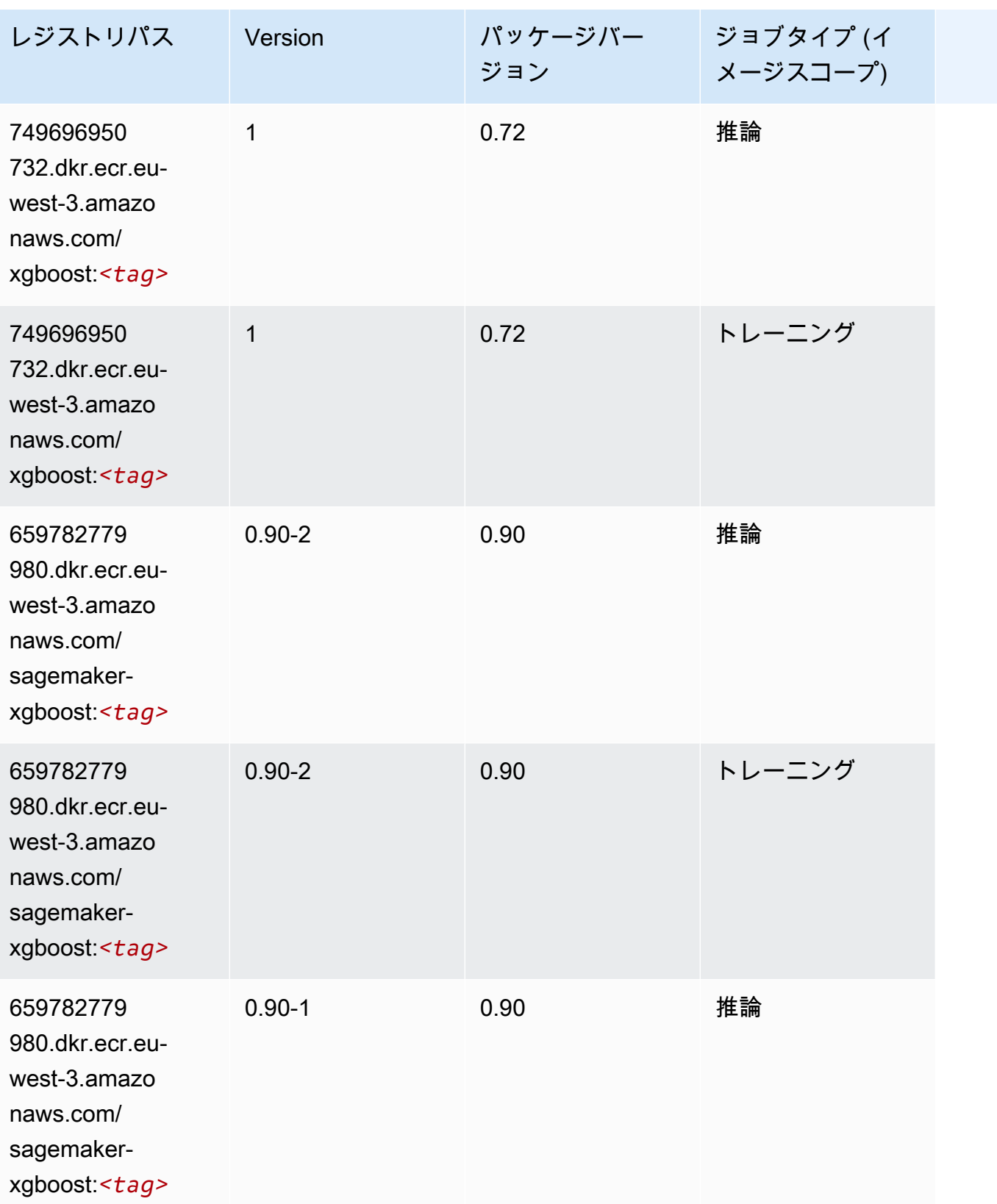

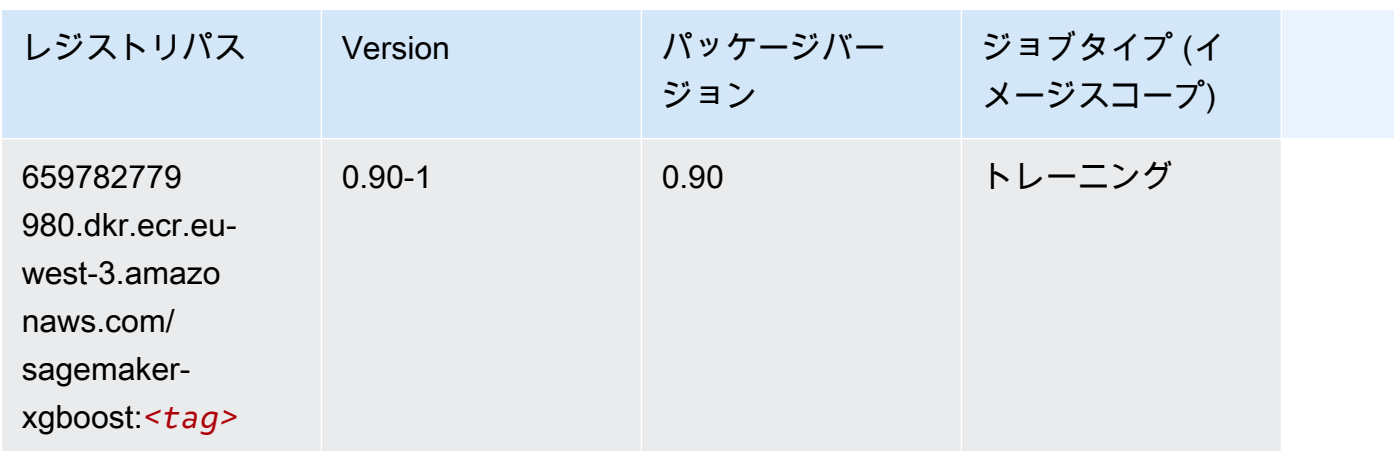

# 欧州 (スペイン) (eu-south-2) の Docker レジストリパスとサンプル コード

以下のトピックでは、Amazon が提供するこのリージョンの各アルゴリズムと深層学習コンテナのパ ラメータを一覧表示します SageMaker。

#### トピック

- [AutoGluon \(アルゴリズム\)](#page-1835-0)
- [BlazingText \(アルゴリズム\)](#page-1837-0)
- [DeepAR 予測 \(アルゴリズム\)](#page-1837-1)
- [因数分解機 \(アルゴリズム\)](#page-1838-0)
- [Hugging Face \(アルゴリズム\)](#page-1838-1)
- [IP Insights \(アルゴリズム\)](#page-1844-0)
- [イメージ分類 \(アルゴリズム\)](#page-1845-0)
- [K-Means \(アルゴリズム\)](#page-1845-1)
- [KNN \(アルゴリズム\)](#page-1845-2)
- [線形学習 \(アルゴリズム\)](#page-1846-0)
- [MXNet \(DLC\)](#page-1846-1)
- [NTM \(アルゴリズム\)](#page-1849-0)
- [オブジェクト検出 \(アルゴリズム\)](#page-1850-0)
- [Object2Vec \(アルゴリズム\)](#page-1850-1)
- [PCA \(アルゴリズム\)](#page-1851-0)
- [PyTorch \(DLC\)](#page-1851-1)
- [PyTorch ニューロン \(DLC\)](#page-1859-0)
- [PyTorch Training Compiler \(DLC\)](#page-1859-1)
- [ランダムカットフォレスト \(アルゴリズム\)](#page-1860-0)
- [Scikit-learn \(アルゴリズム\)](#page-1860-1)
- [セマンティックセグメンテーション \(アルゴリズム\)](#page-1862-0)
- [Seq2Seq \(アルゴリズム\)](#page-1863-0)
- [Tensorflow \(DLC\)](#page-1863-1)
- [XGBoost \(アルゴリズム\)](#page-1879-0)

#### <span id="page-1835-0"></span>AutoGluon (アルゴリズム)

```
from sagemaker import image_uris
image_uris.retrieve(framework='autogluon',region='eu-
south-2',image_scope='inference',version='0.4')
```
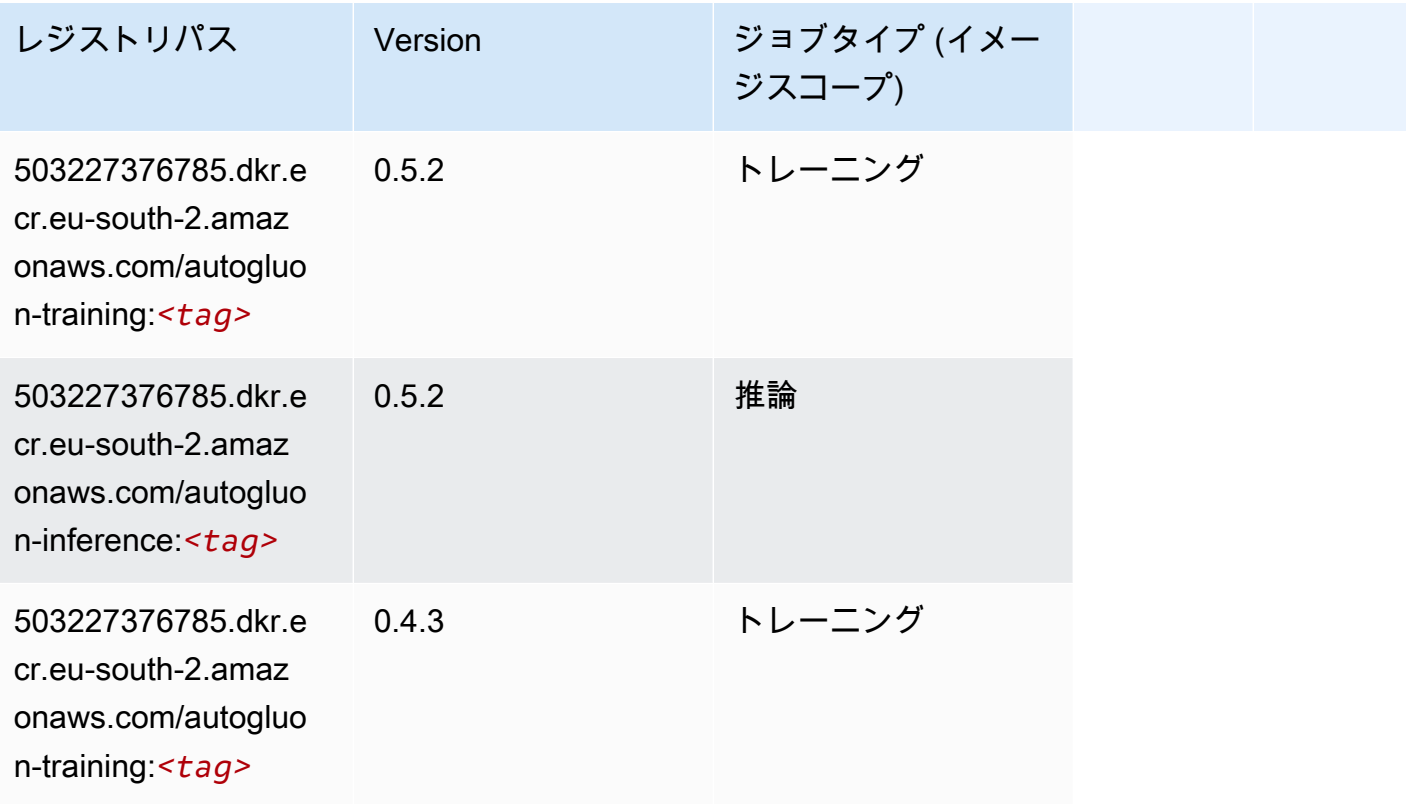
Amazon SageMaker ECR パス

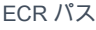

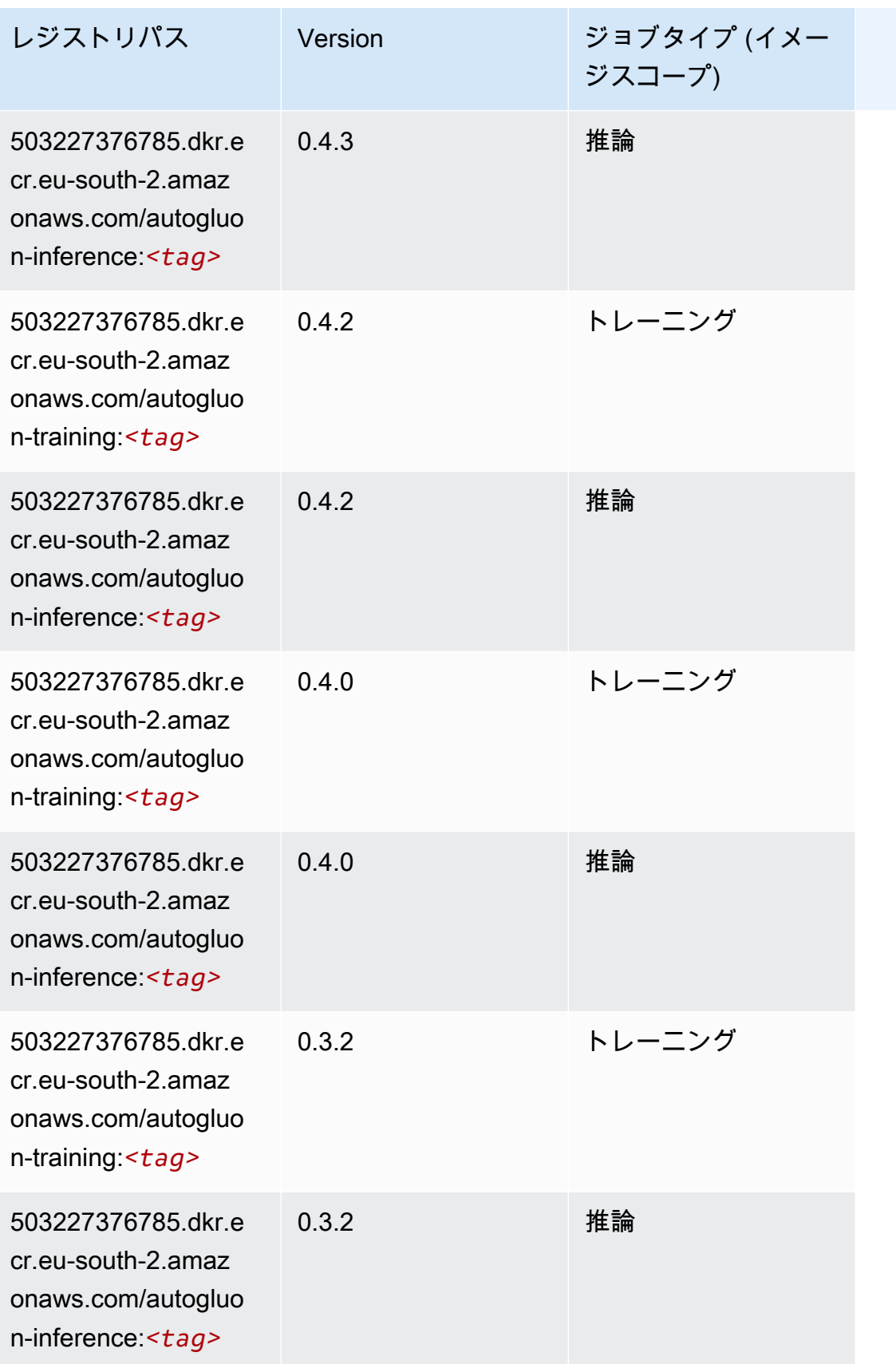

Amazon SageMaker ECR パス しょうきょう しょうきょう しょうきょう しょうしゅう しょうしゅう しょうしゅう しょうしゅう しょうしゅう ヒロスパス しょうしゅう しんしょう しんしょう

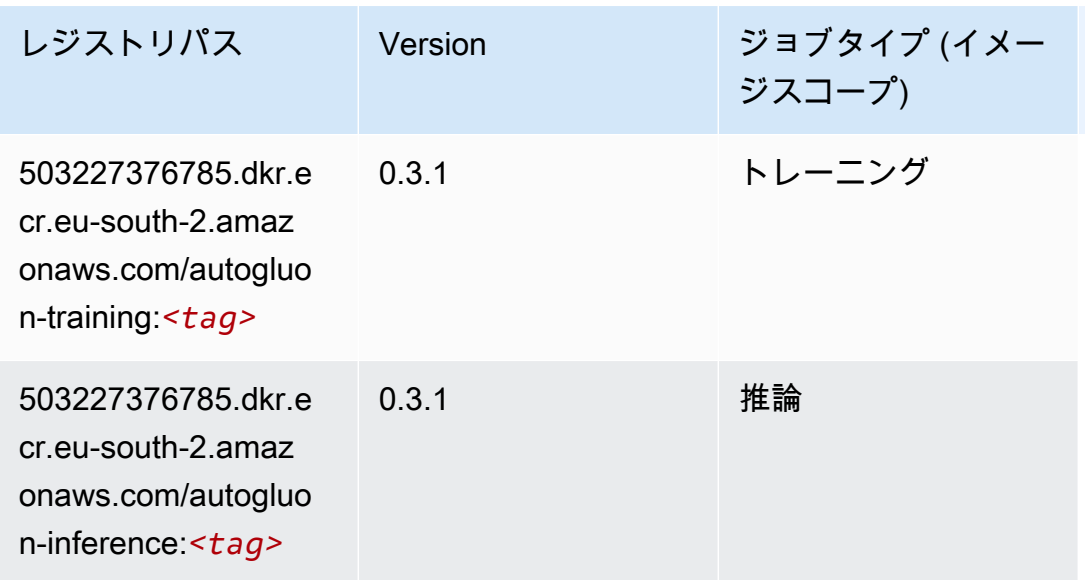

## BlazingText (アルゴリズム)

SageMaker レジストリパスを取得する Python SDK の例。

```
from sagemaker import image_uris
image_uris.retrieve(framework='blazingtext',region='eu-south-2')
```
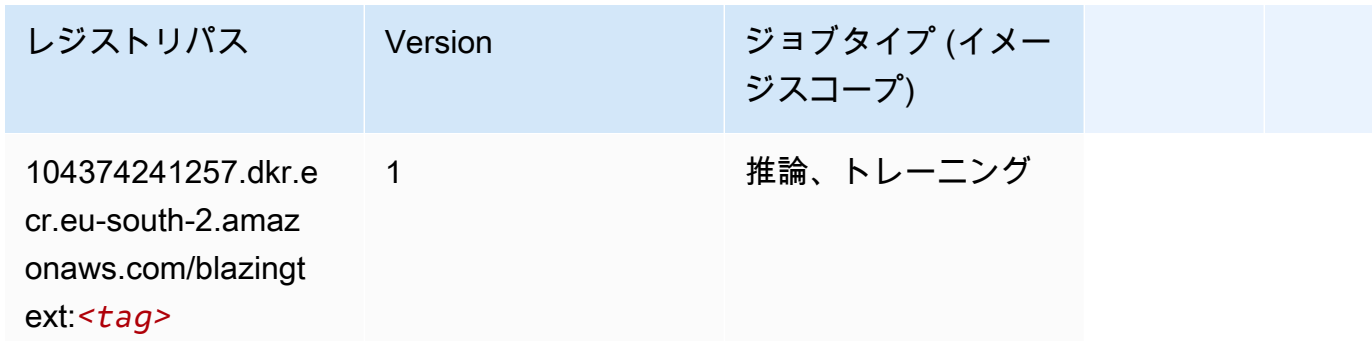

DeepAR 予測 (アルゴリズム)

```
from sagemaker import image_uris
image_uris.retrieve(framework='forecasting-deepar',region='eu-south-2')
```
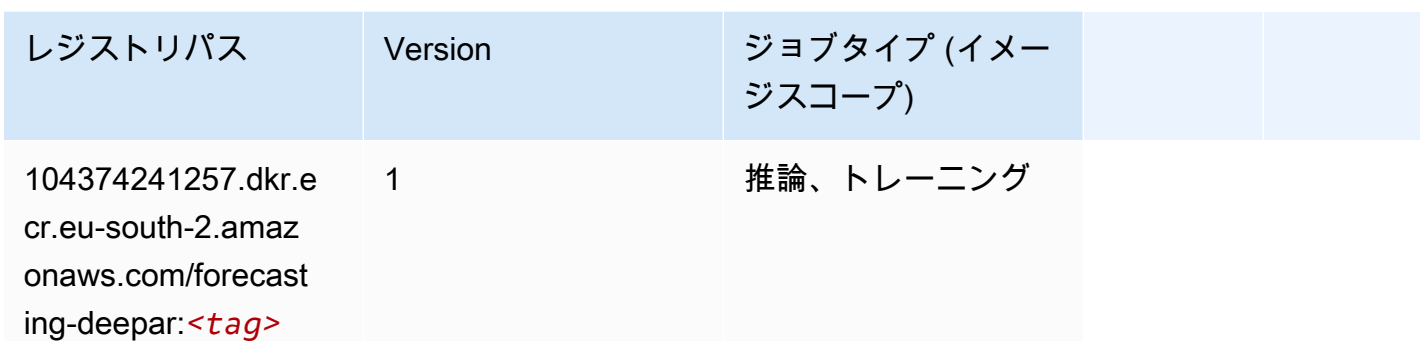

因数分解機 (アルゴリズム)

SageMaker レジストリパスを取得する Python SDK の例。

```
from sagemaker import image_uris
image_uris.retrieve(framework='factorization-machines',region='eu-south-2')
```
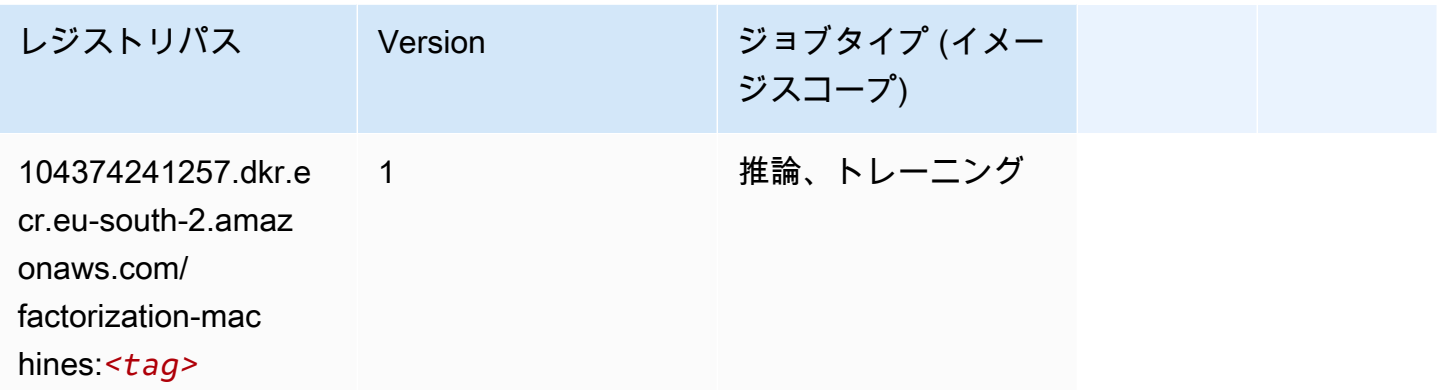

Hugging Face (アルゴリズム)

```
from sagemaker import image_uris
image_uris.retrieve(framework='huggingface',region='eu-
south-2',version='4.4.2',image_scope='training',base_framework_version='tensorflow2.4.1')
```
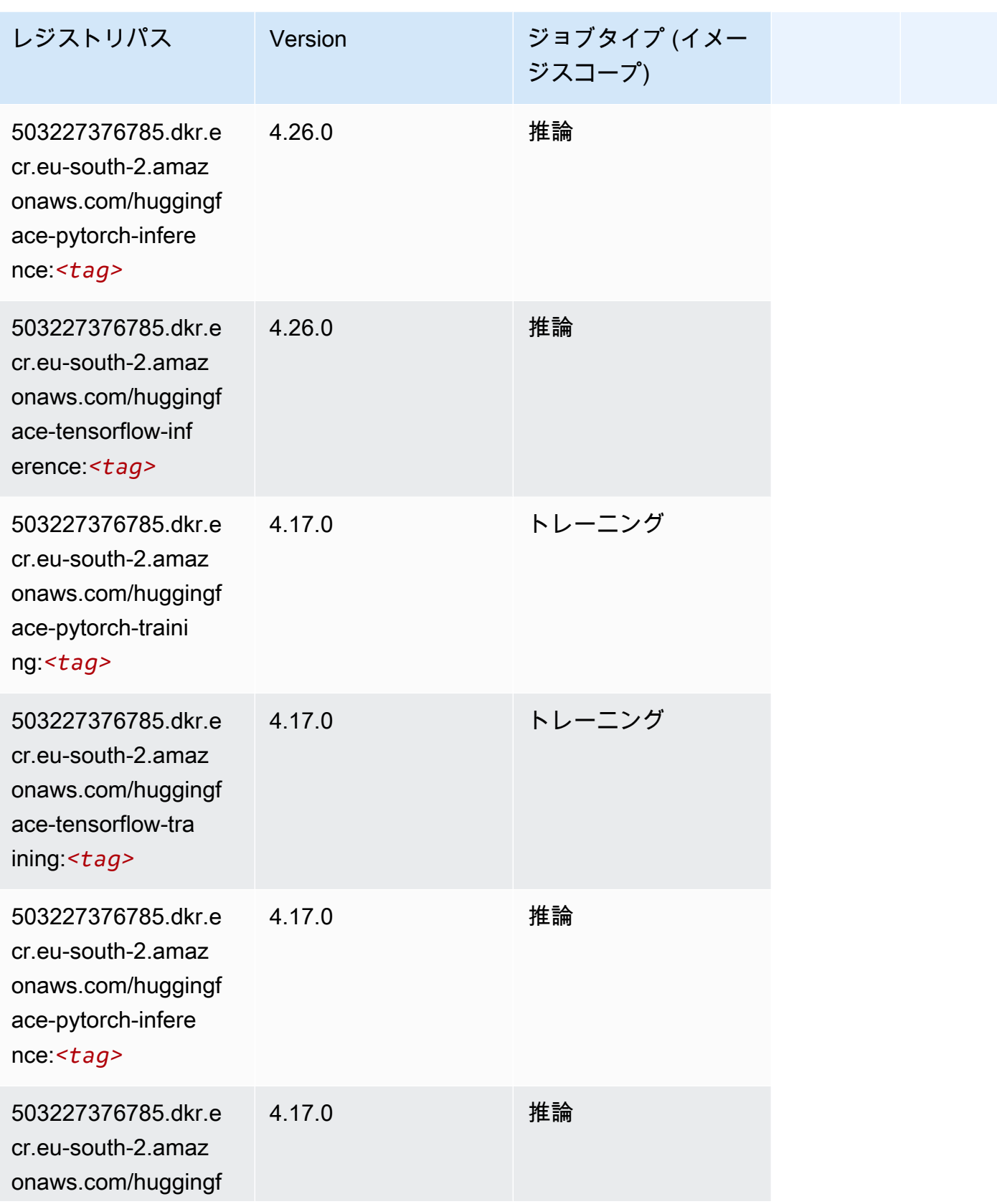

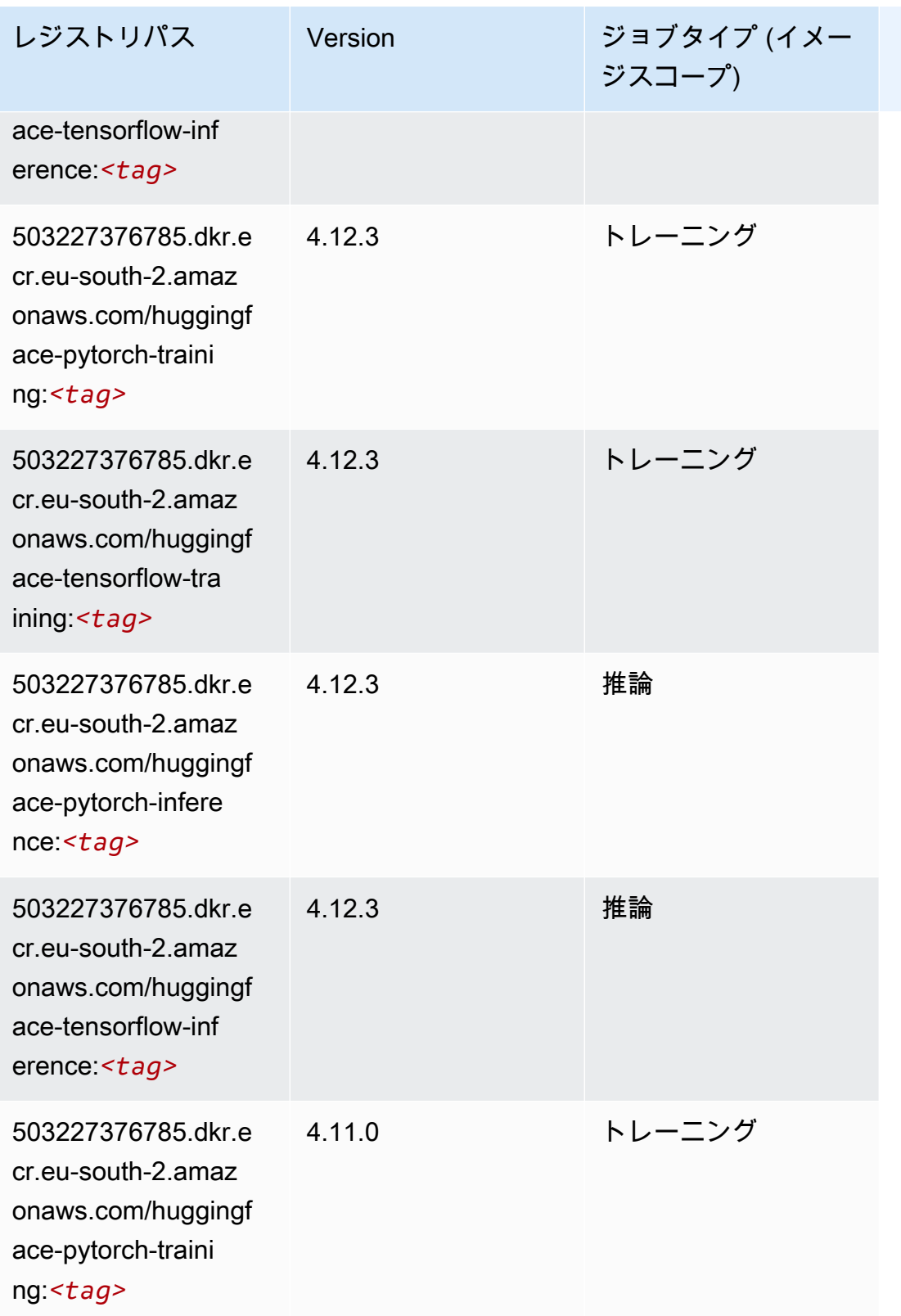

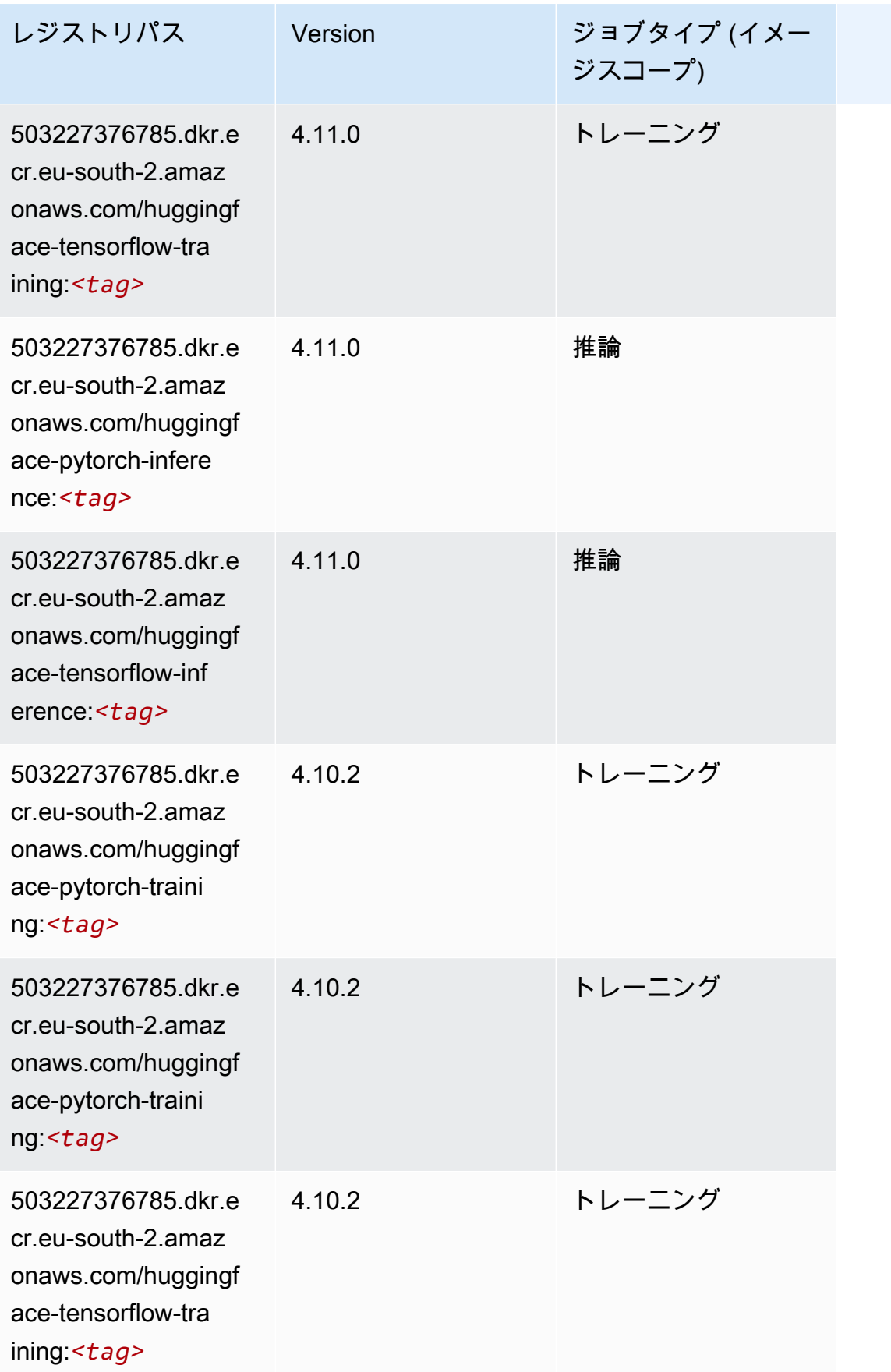

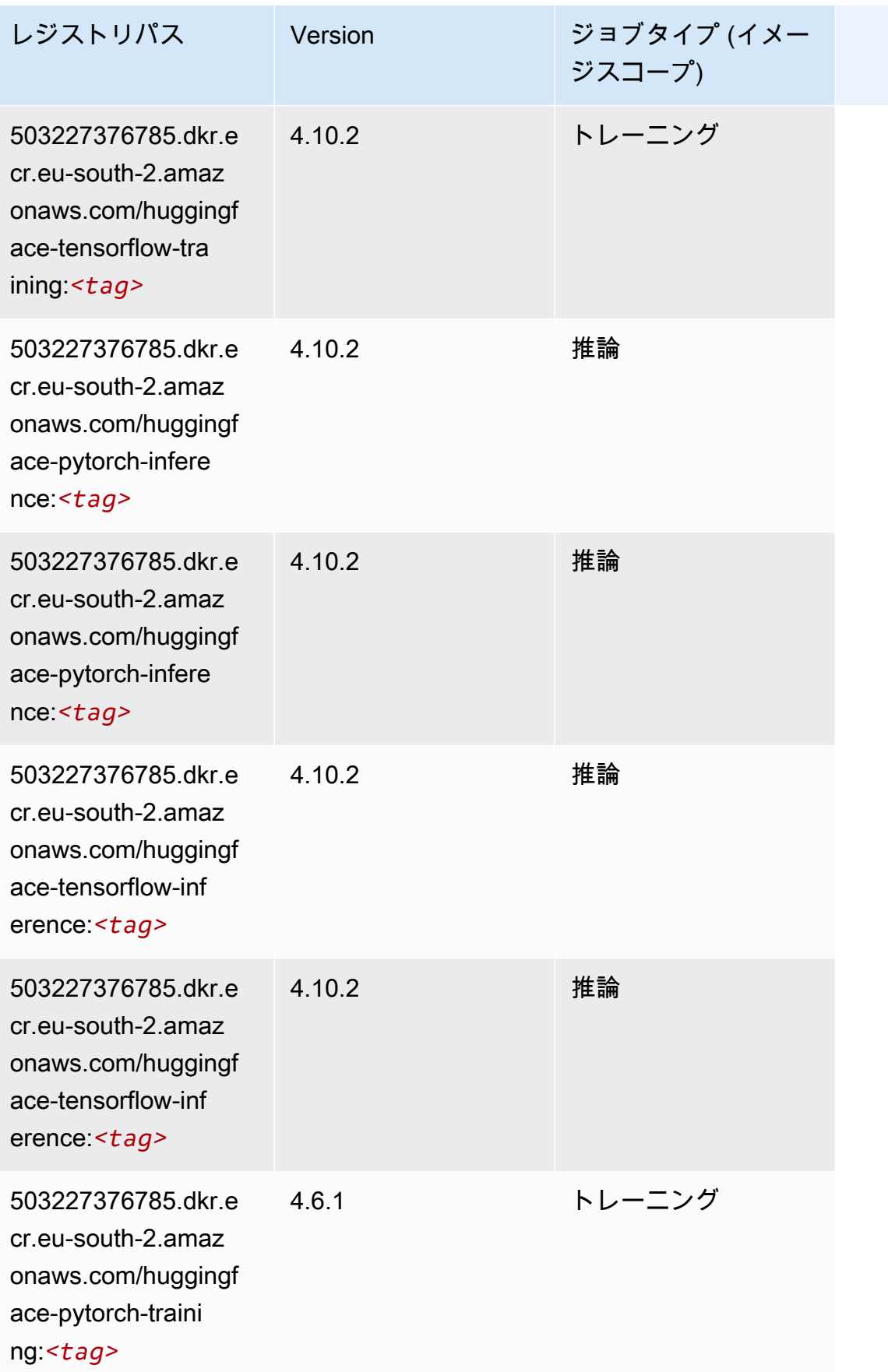

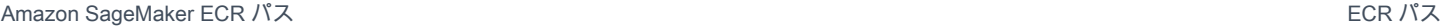

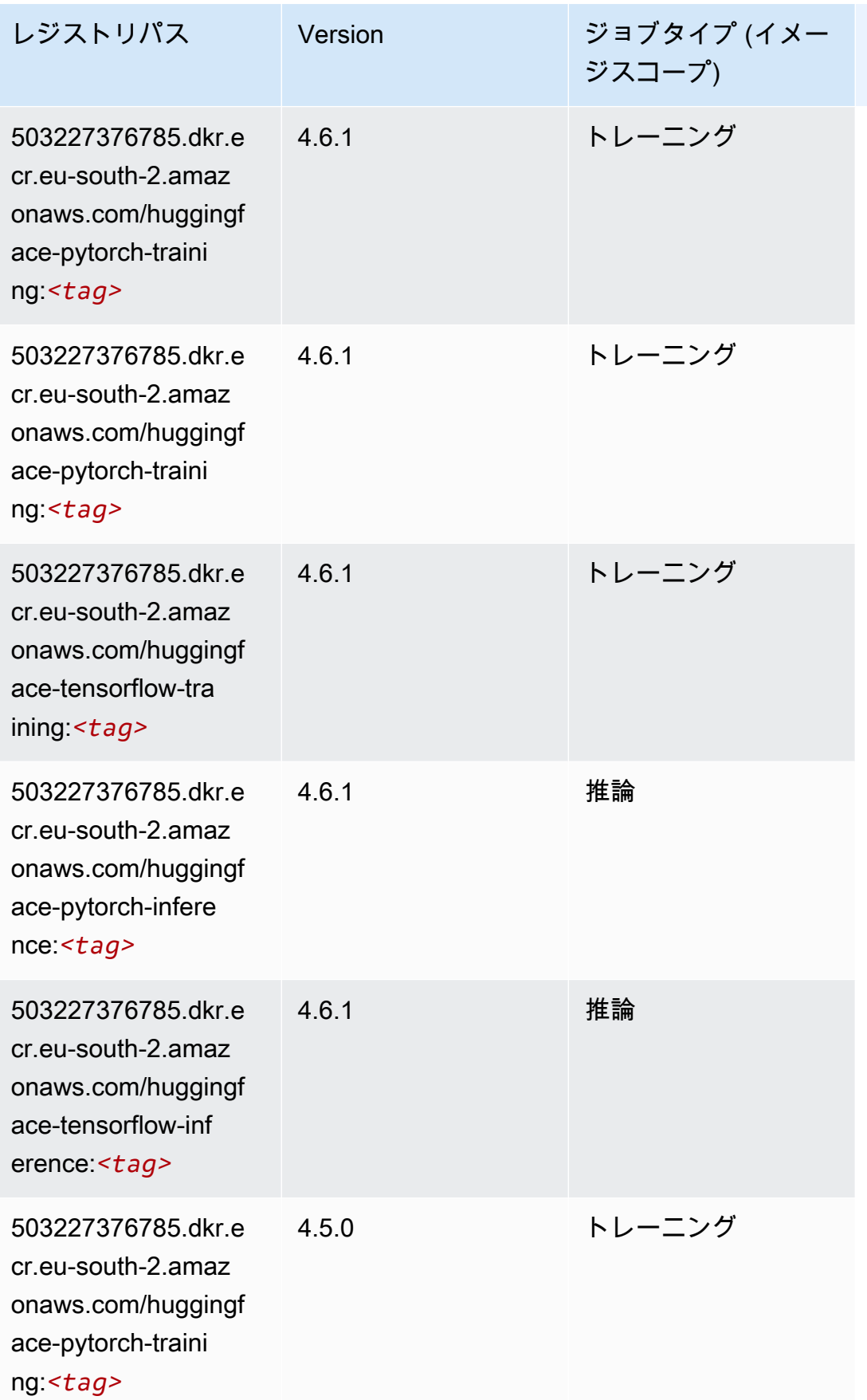

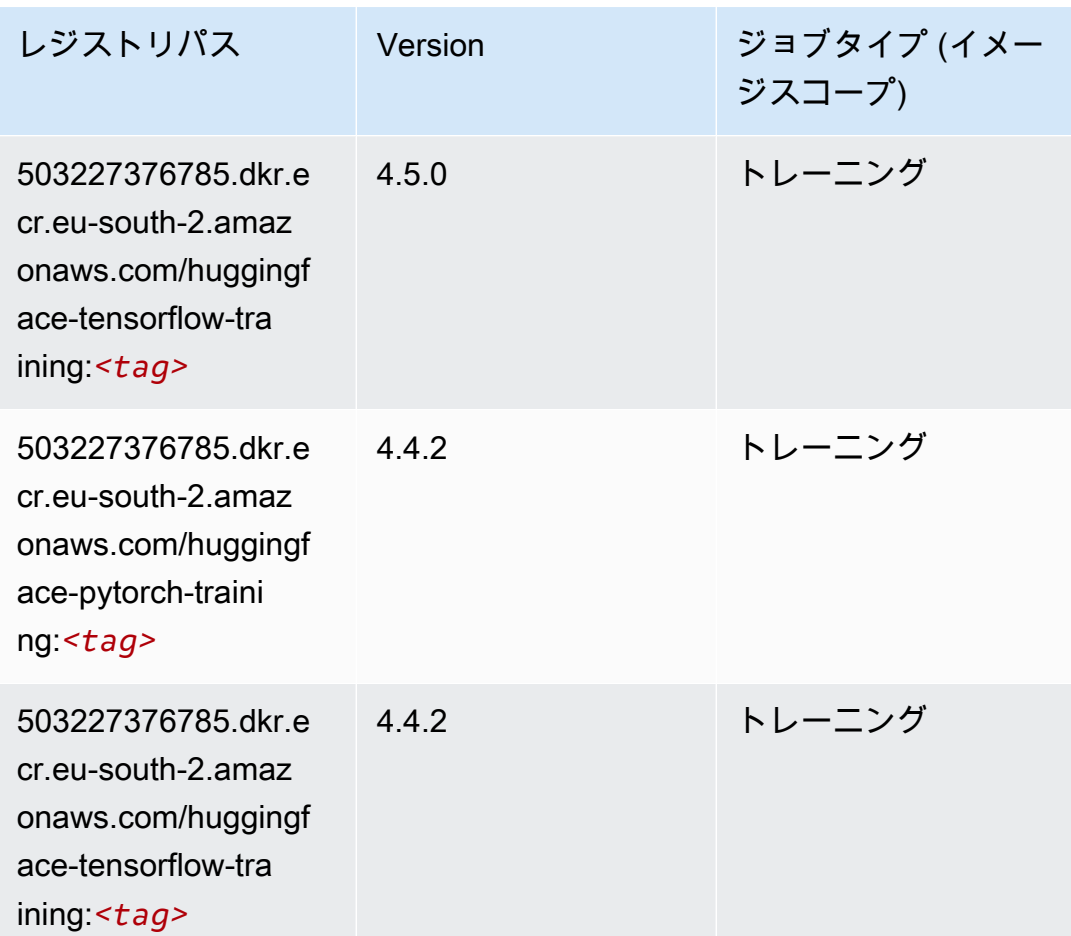

# IP Insights (アルゴリズム)

```
from sagemaker import image_uris
image_uris.retrieve(framework='ipinsights',region='eu-south-2')
```
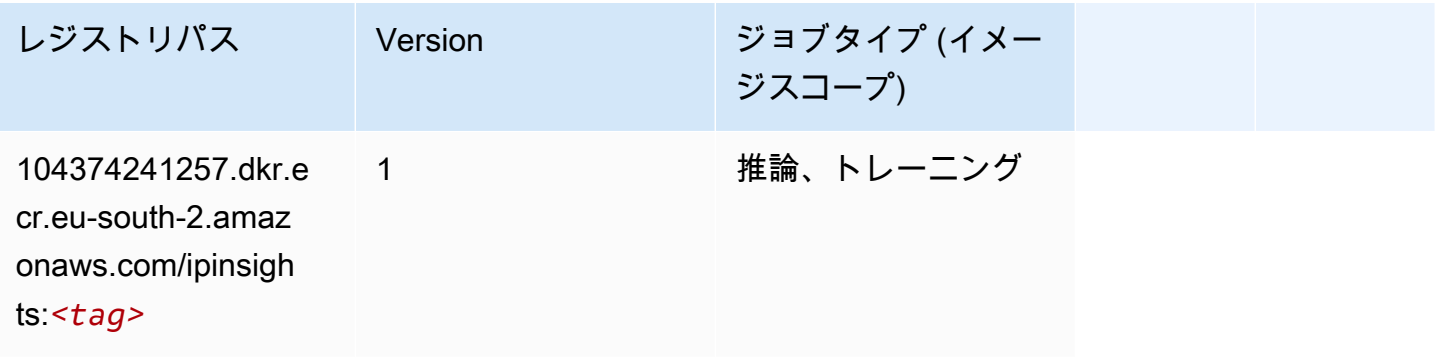

# イメージ分類 (アルゴリズム)

SageMaker レジストリパスを取得する Python SDK の例。

```
from sagemaker import image_uris
image_uris.retrieve(framework='image-classification',region='eu-south-2')
```
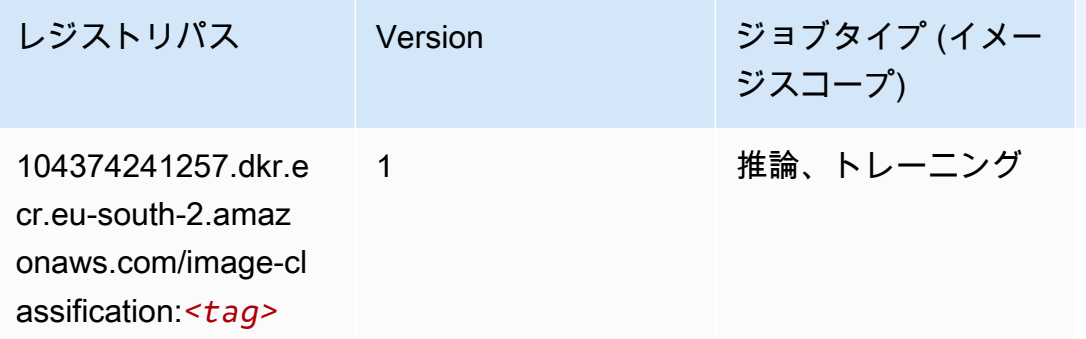

#### K-Means (アルゴリズム)

SageMaker レジストリパスを取得する Python SDK の例。

```
from sagemaker import image_uris
image_uris.retrieve(framework='kmeans',region='eu-south-2')
```
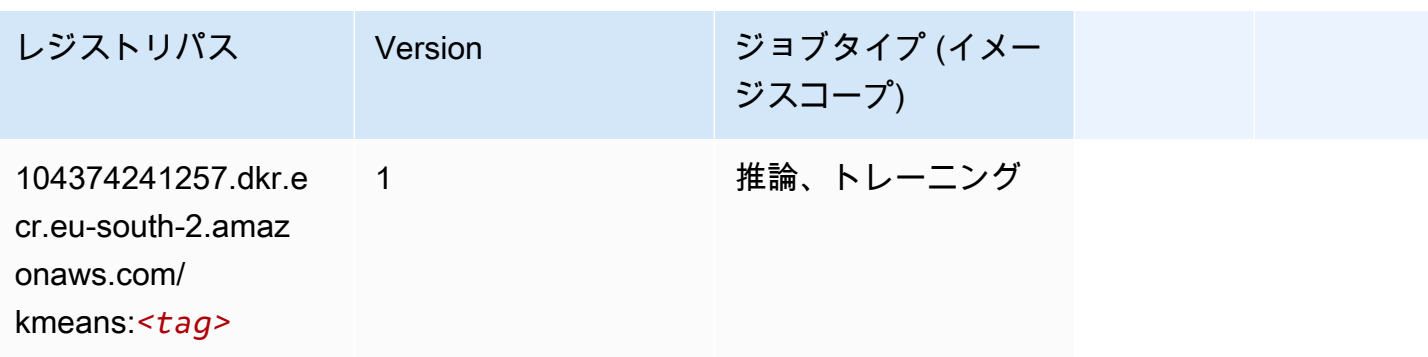

## KNN (アルゴリズム)

SageMaker レジストリパスを取得する Python SDK の例。

from sagemaker import image\_uris

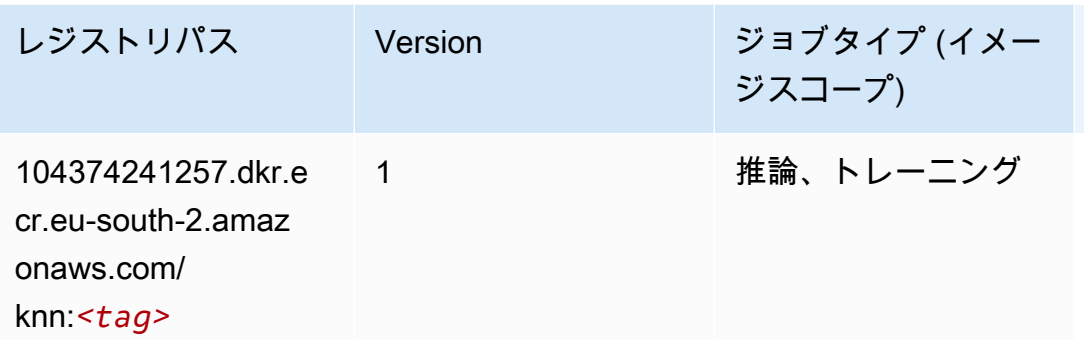

### 線形学習 (アルゴリズム)

SageMaker レジストリパスを取得する Python SDK の例。

```
from sagemaker import image_uris
image_uris.retrieve(framework='linear-learner',region='eu-south-2')
```
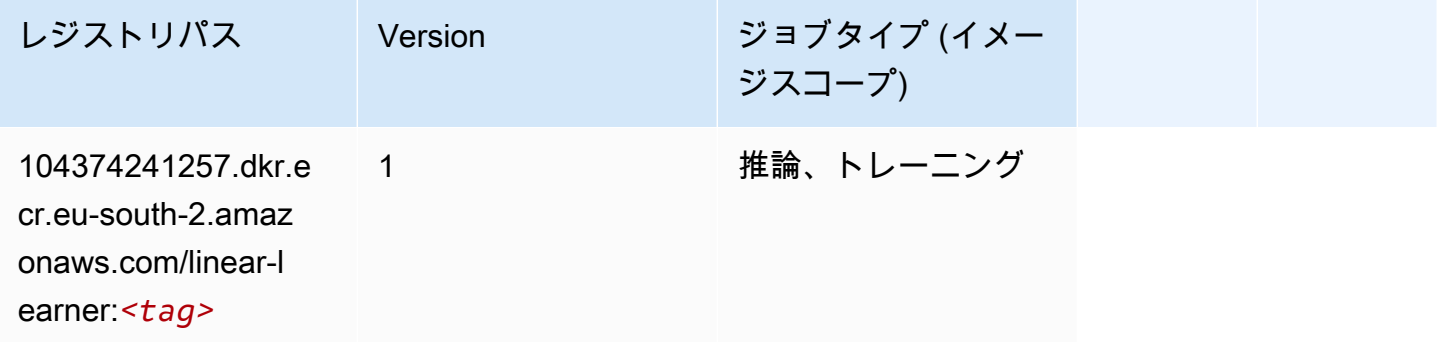

#### MXNet (DLC)

```
from sagemaker import image_uris
image_uris.retrieve(framework='mxnet',region='eu-
south-2',version='1.4.1',py_version='py3',image_scope='inference', 
  instance_type='ml.c5.4xlarge')
```
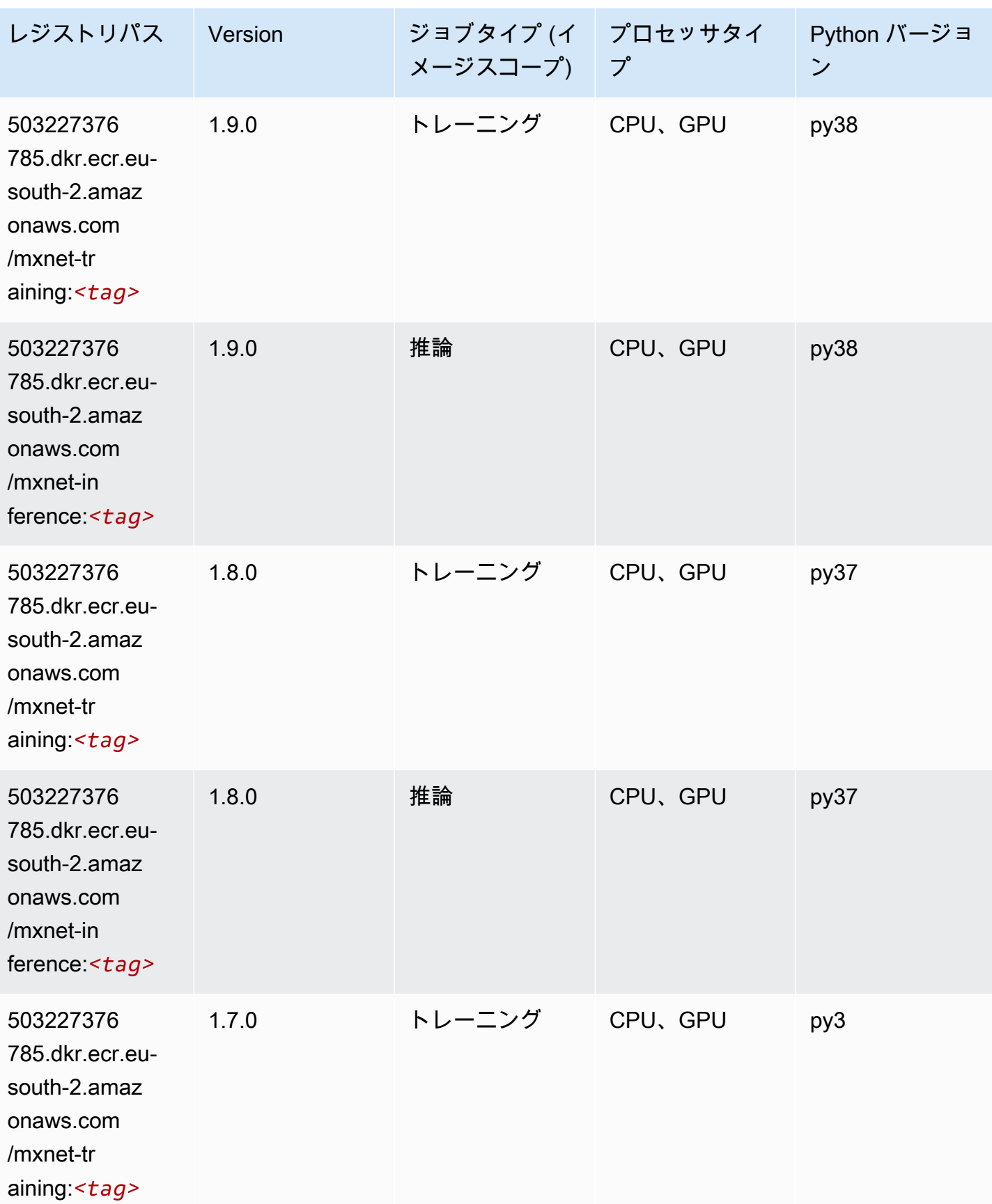

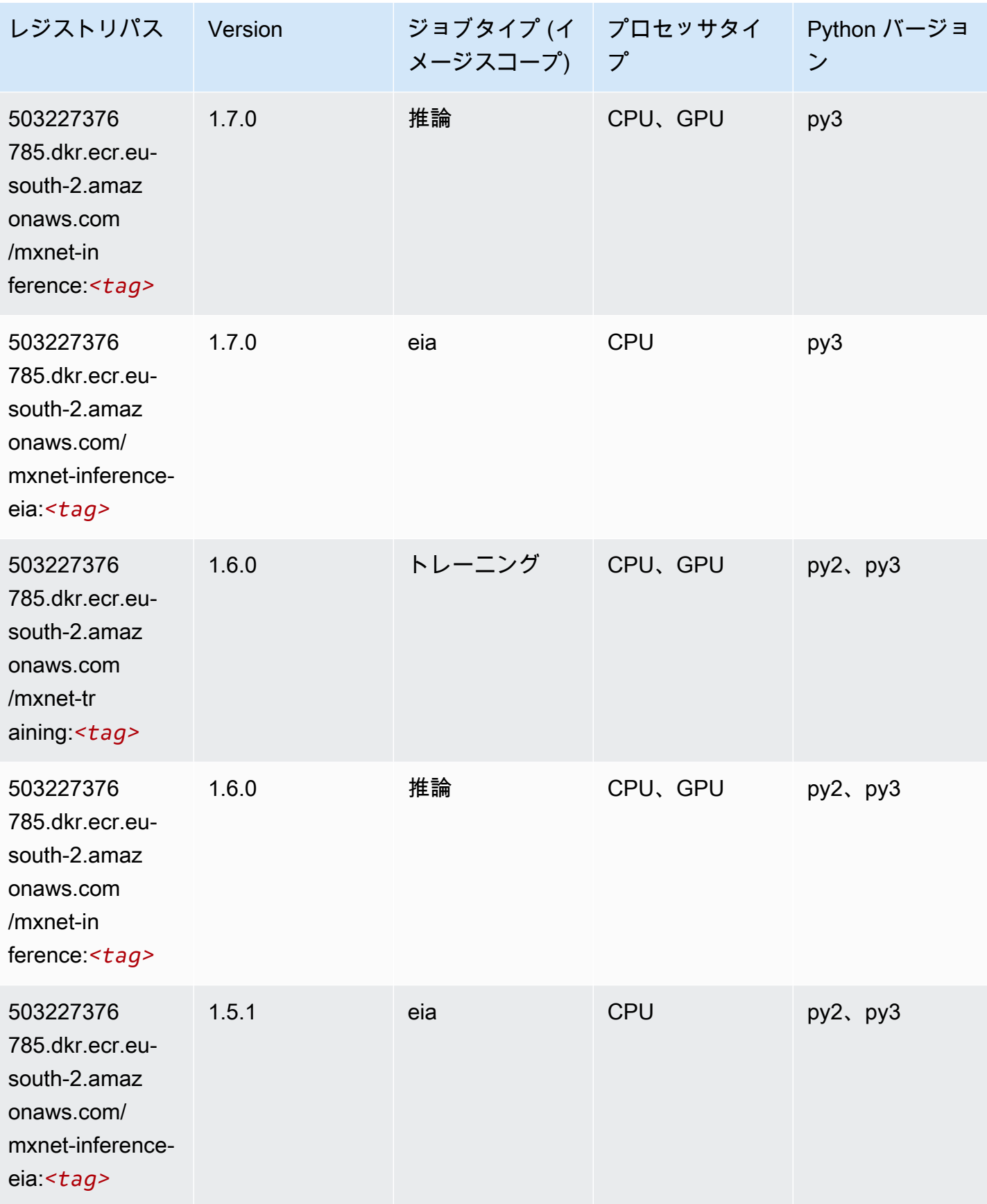

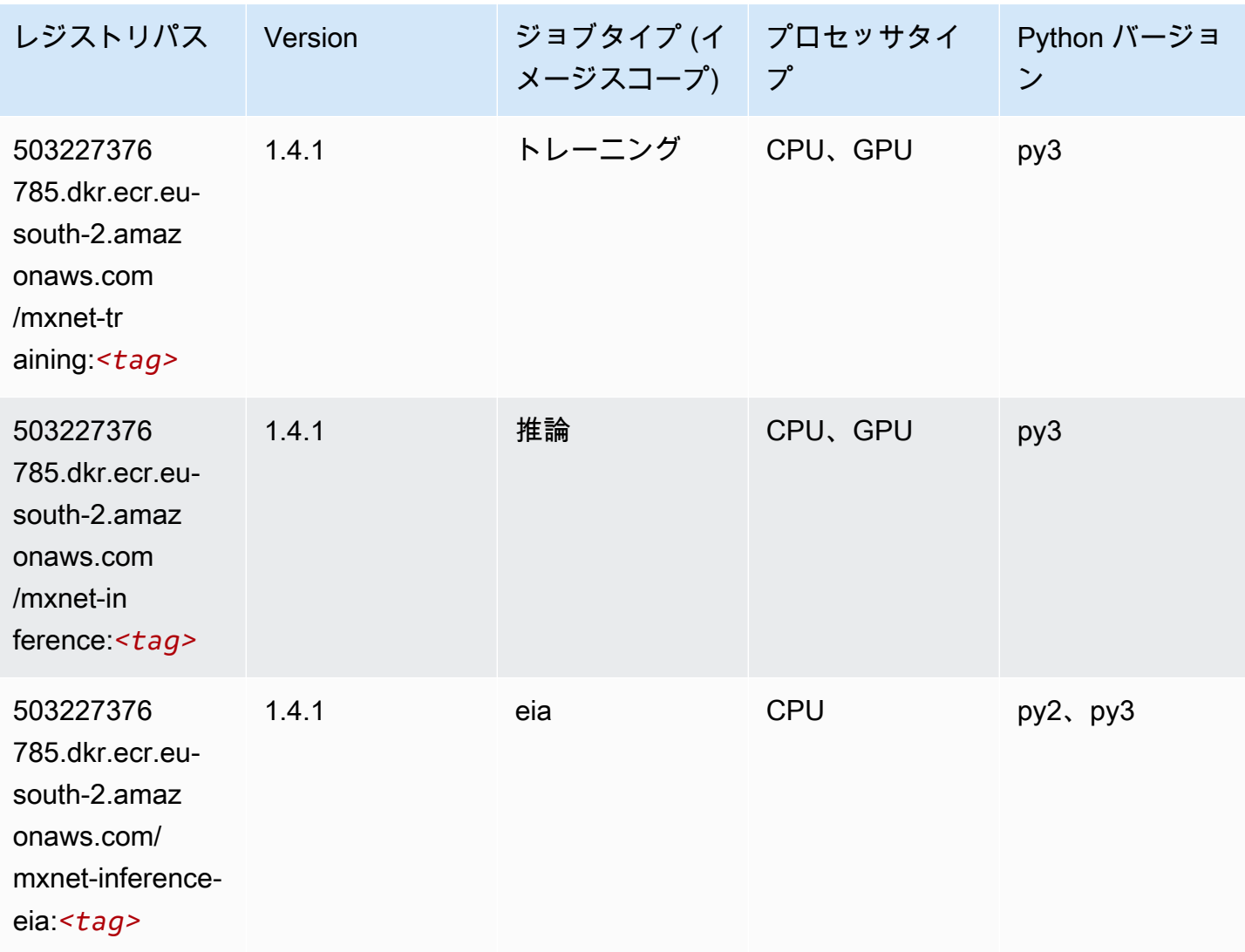

# NTM (アルゴリズム)

```
from sagemaker import image_uris
image_uris.retrieve(framework='ntm',region='eu-south-2')
```
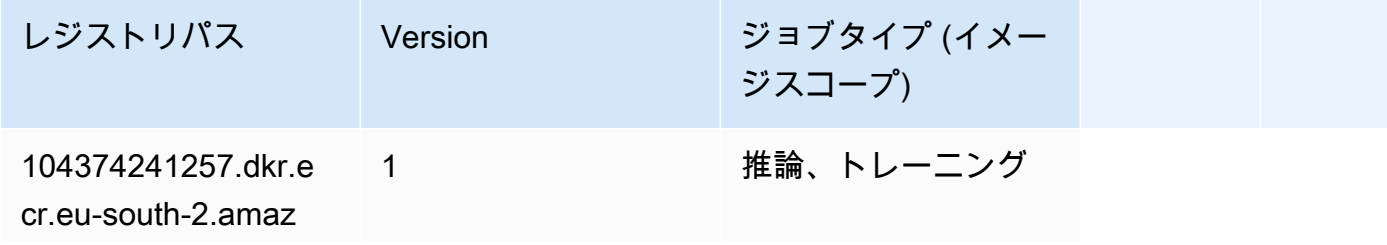

レジストリパス Version ジョブタイプ (イメー

ジスコープ)

onaws.com/ ntm:*<tag>*

## オブジェクト検出 (アルゴリズム)

SageMaker レジストリパスを取得する Python SDK の例。

```
from sagemaker import image_uris
image_uris.retrieve(framework='object-detection',region='eu-south-2')
```
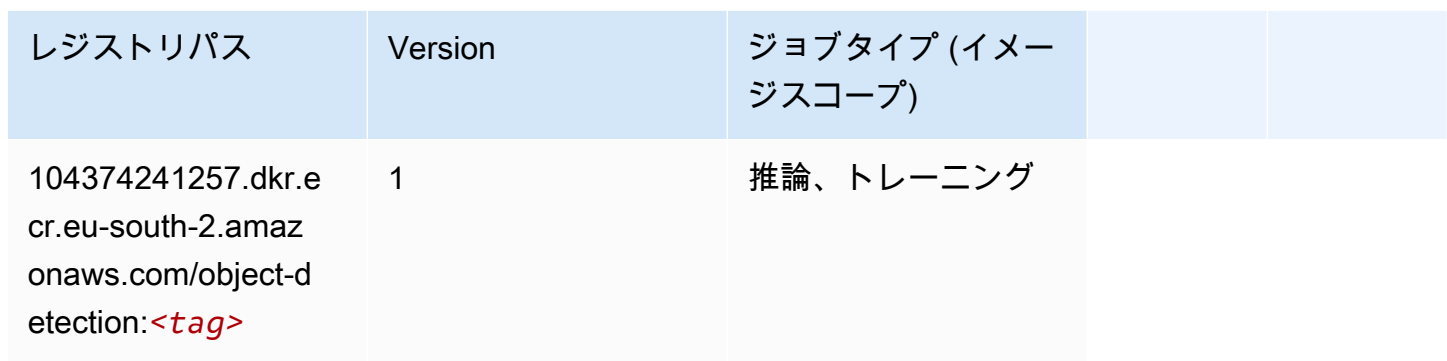

### Object2Vec (アルゴリズム)

```
from sagemaker import image_uris
image_uris.retrieve(framework='object2vec',region='eu-south-2')
```
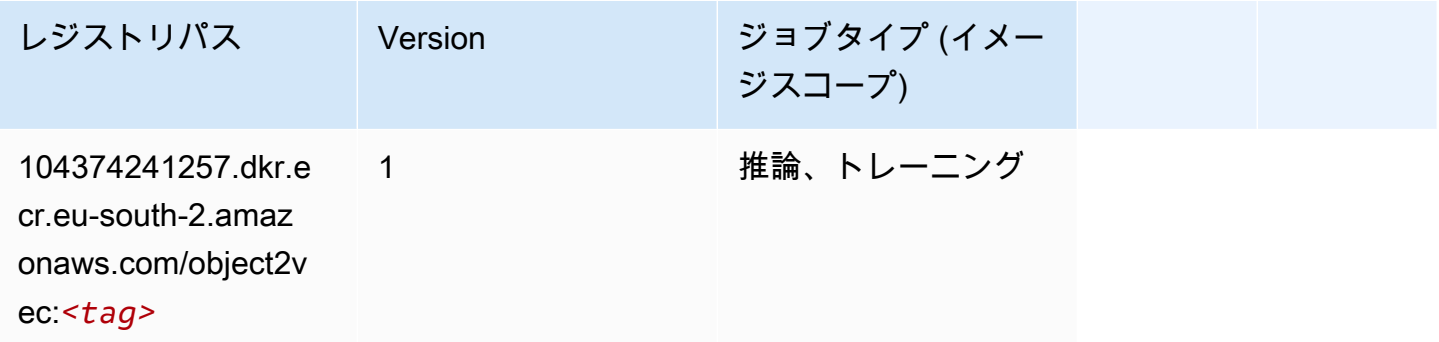

## PCA (アルゴリズム)

#### SageMaker レジストリパスを取得する Python SDK の例。

```
from sagemaker import image_uris
image_uris.retrieve(framework='pca',region='eu-south-2')
```
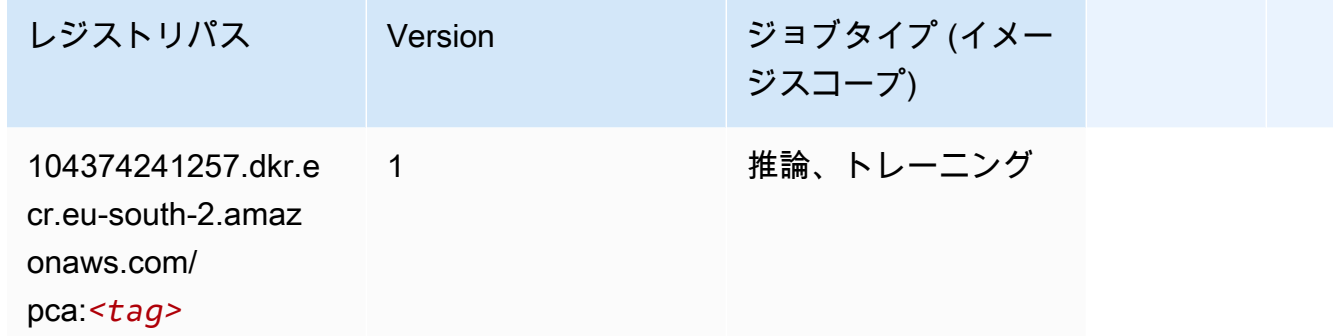

#### PyTorch (DLC)

```
SageMaker レジストリパスを取得する Python SDK の例。
```

```
from sagemaker import image_uris
image_uris.retrieve(framework='pytorch',region='eu-
south-2',version='1.8.0',py_version='py3',image_scope='inference', 
  instance_type='ml.c5.4xlarge')
```
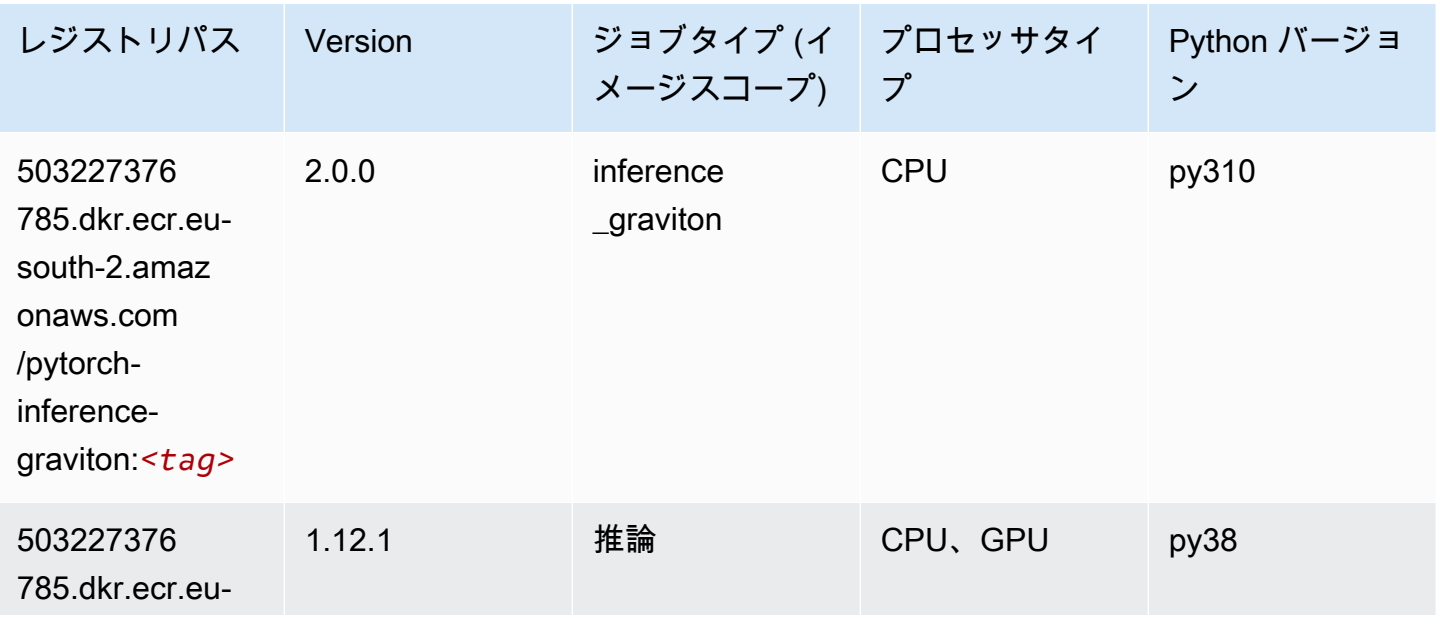

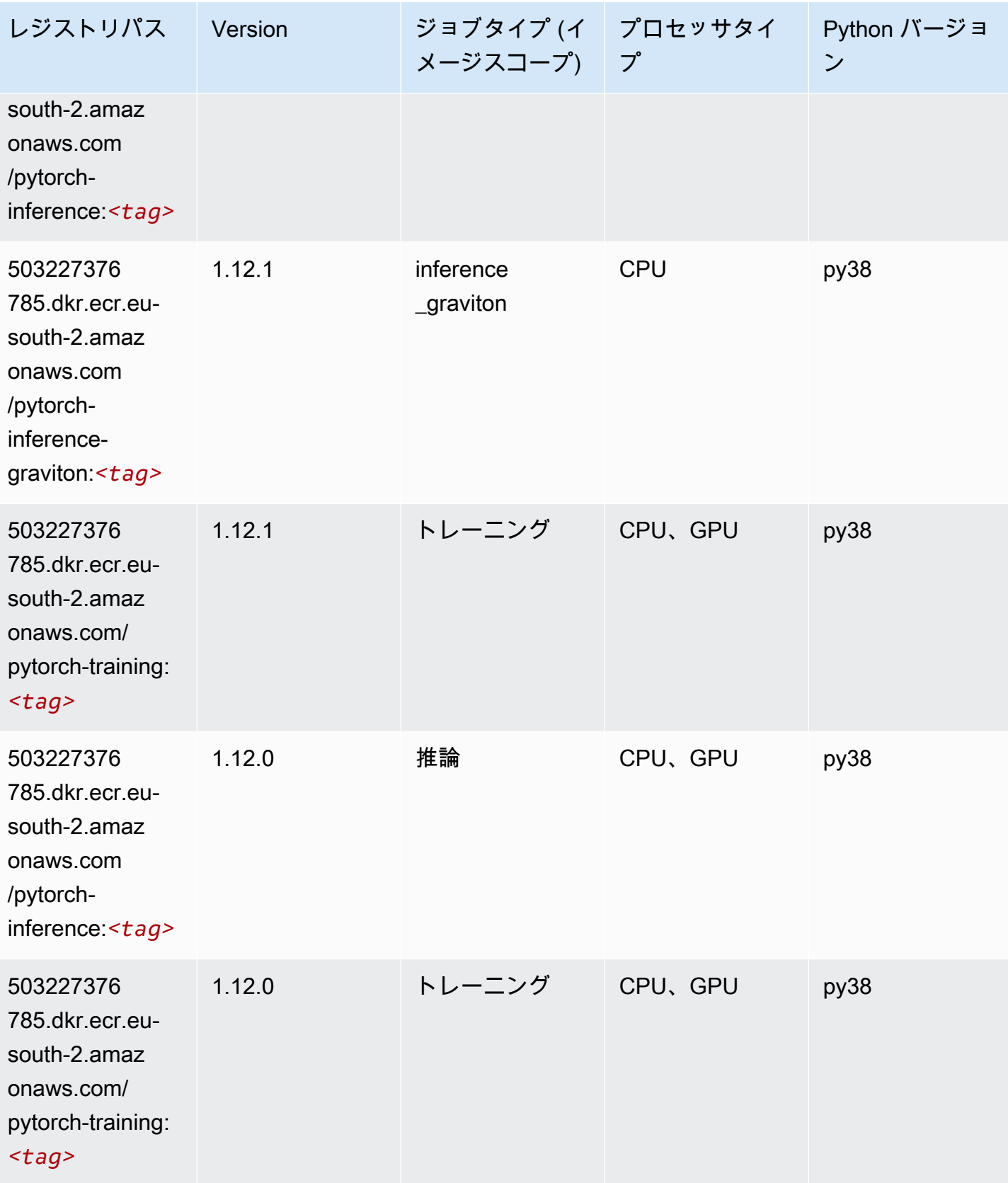

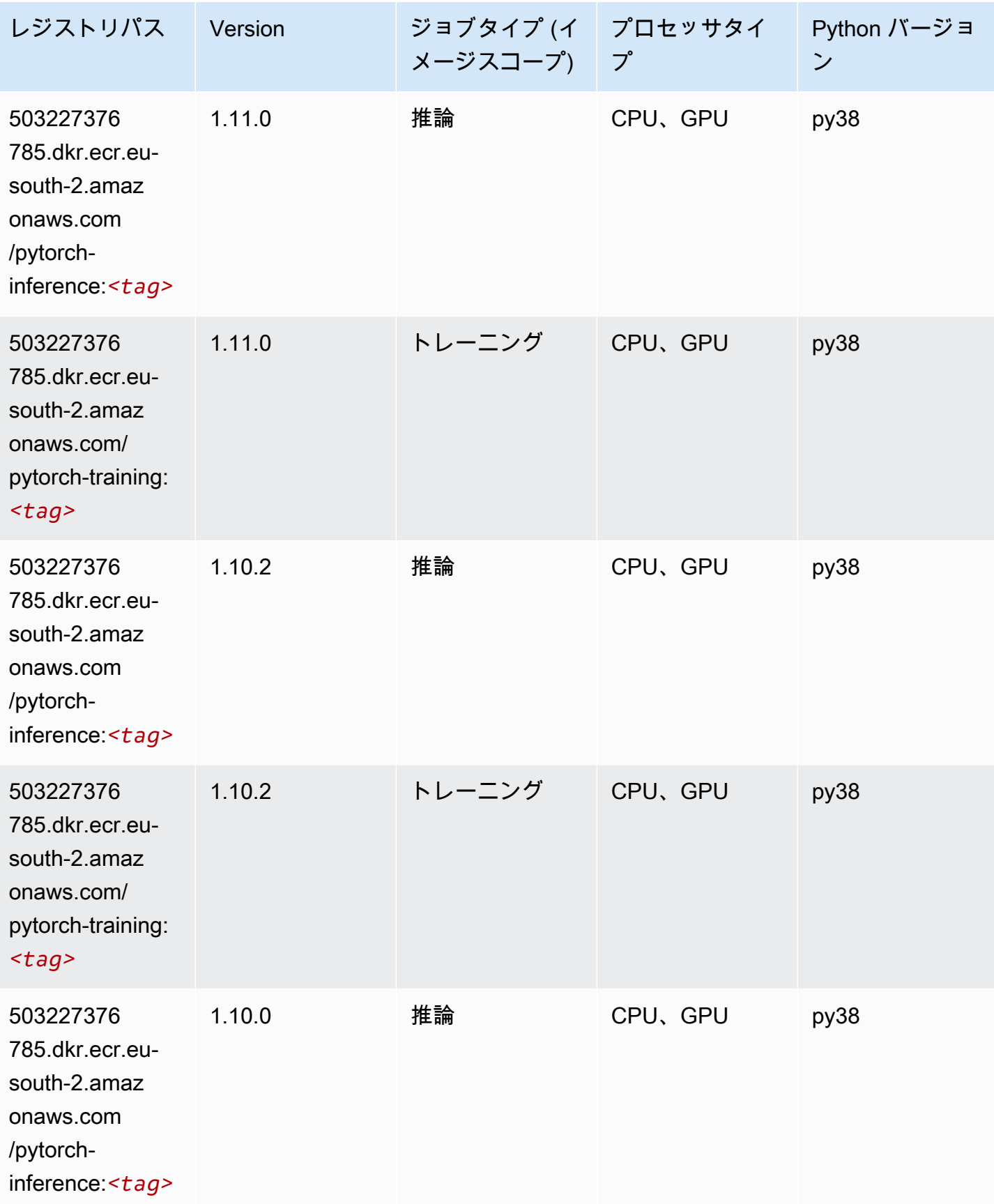

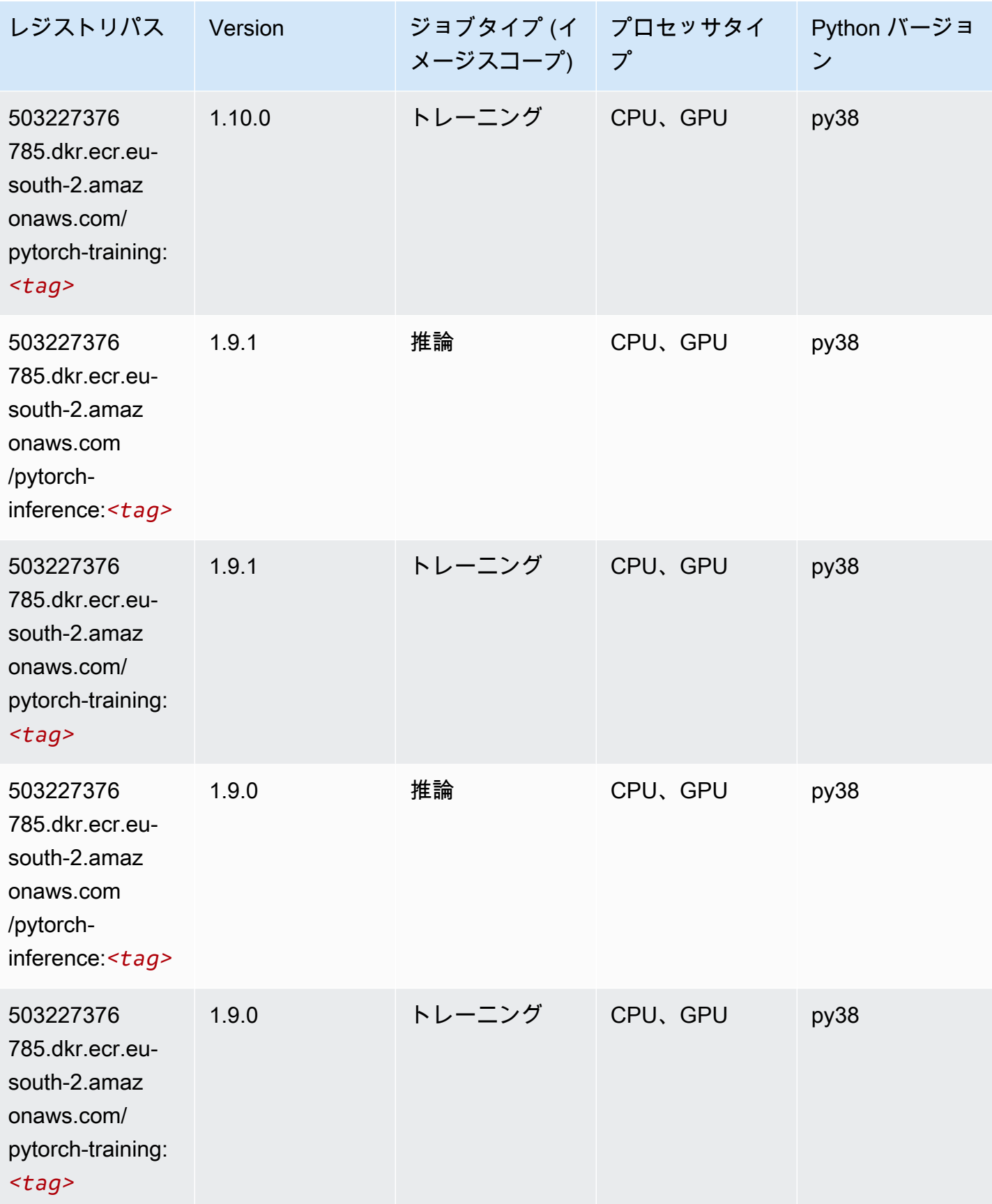

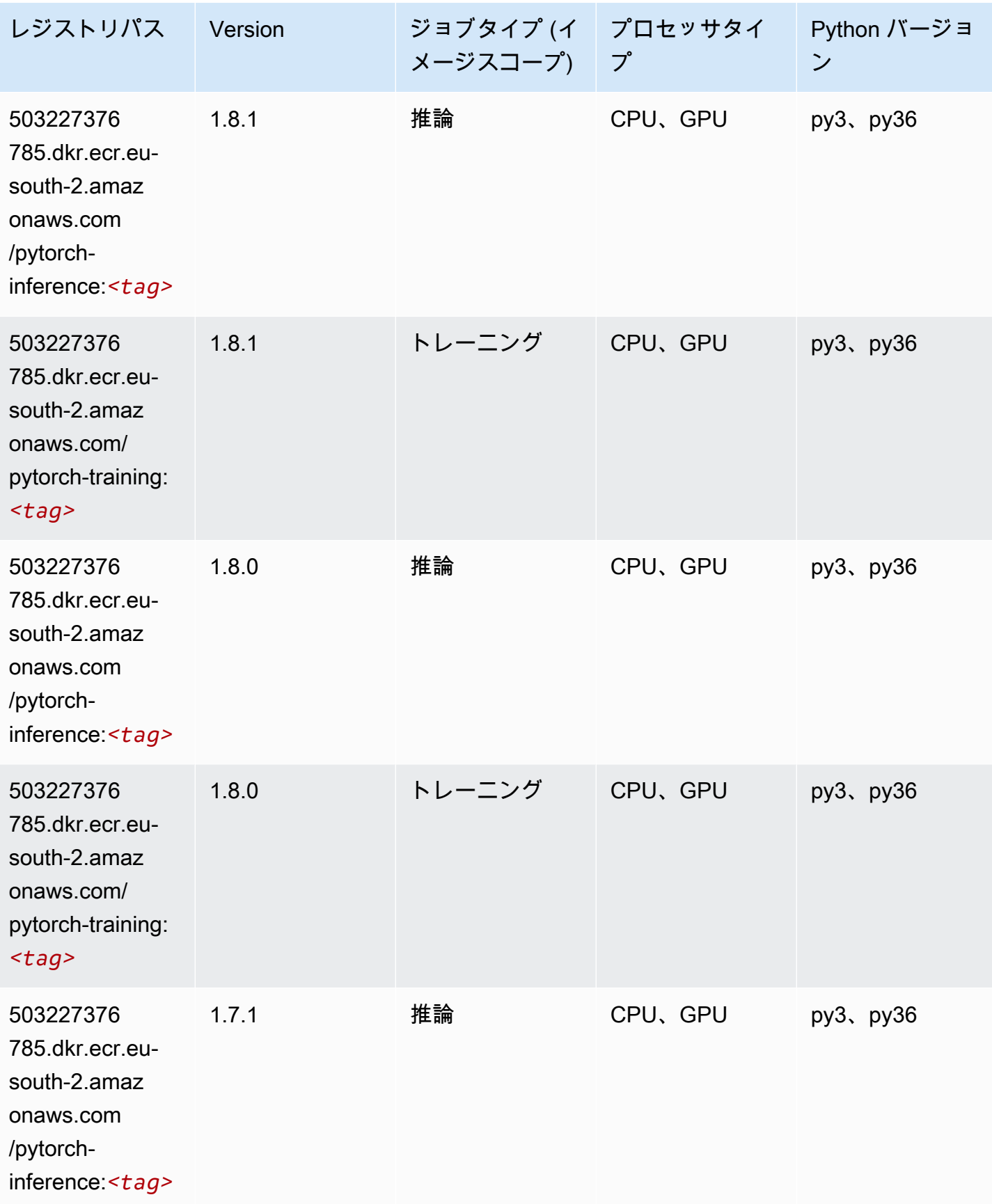

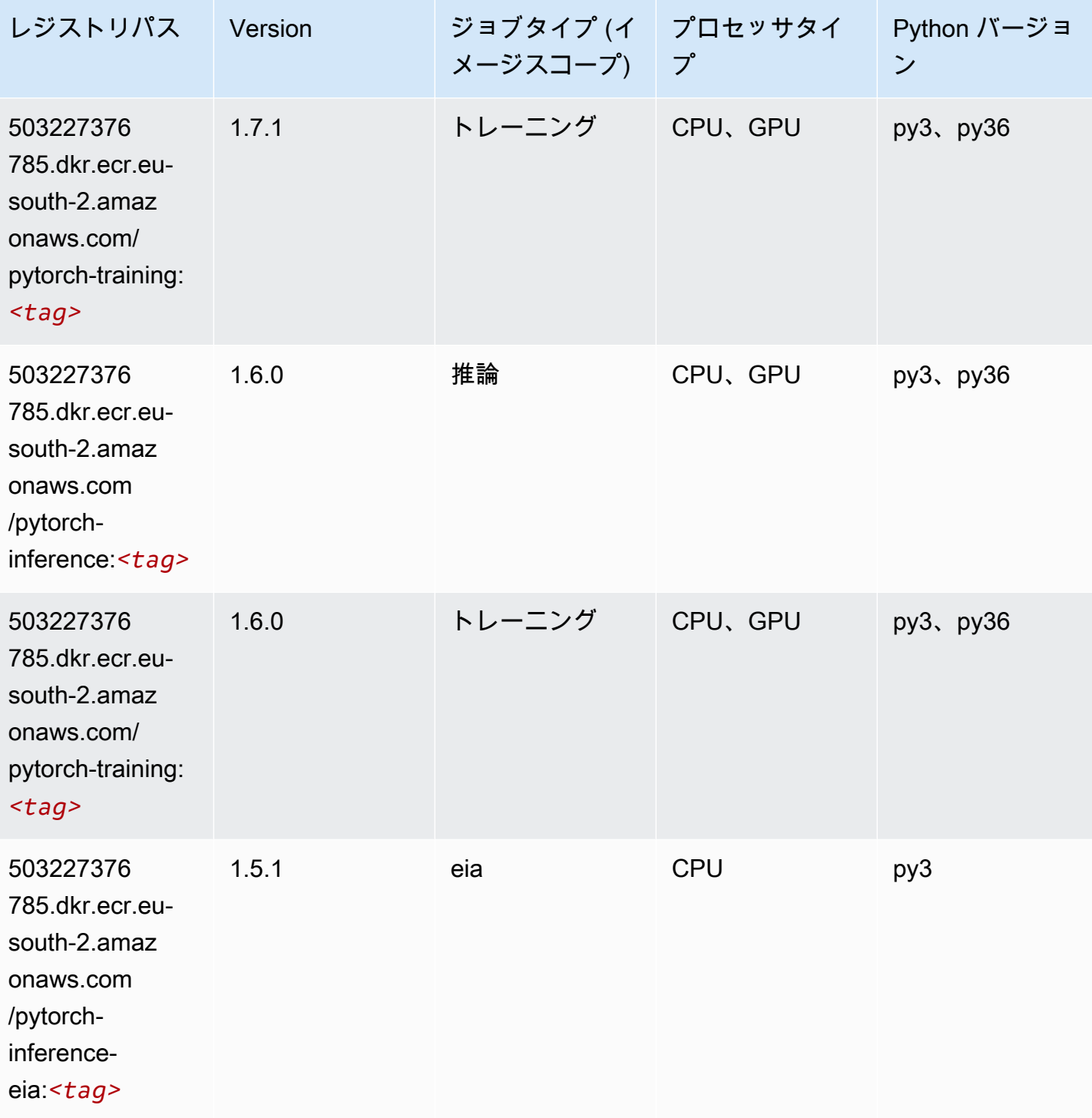

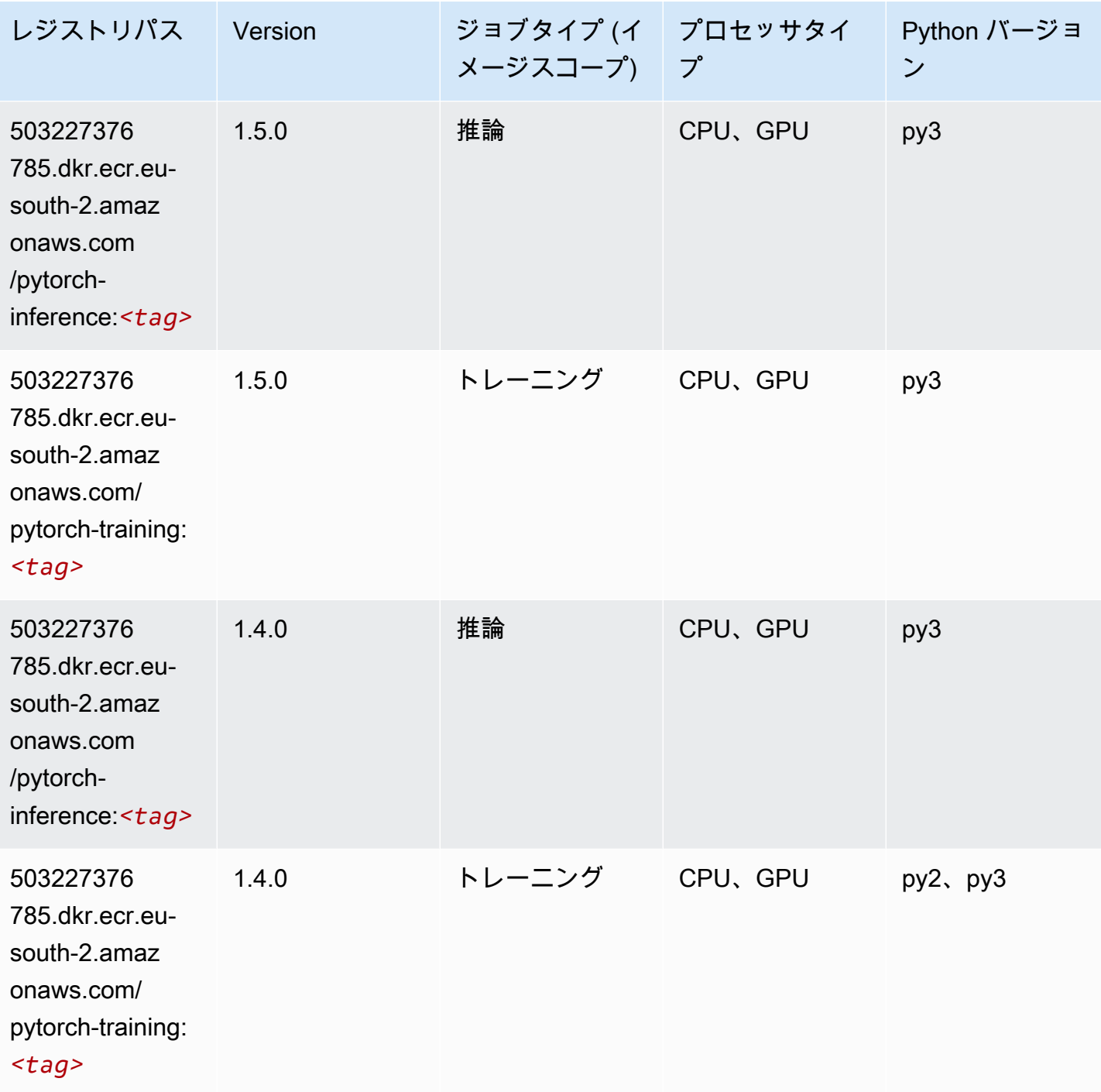

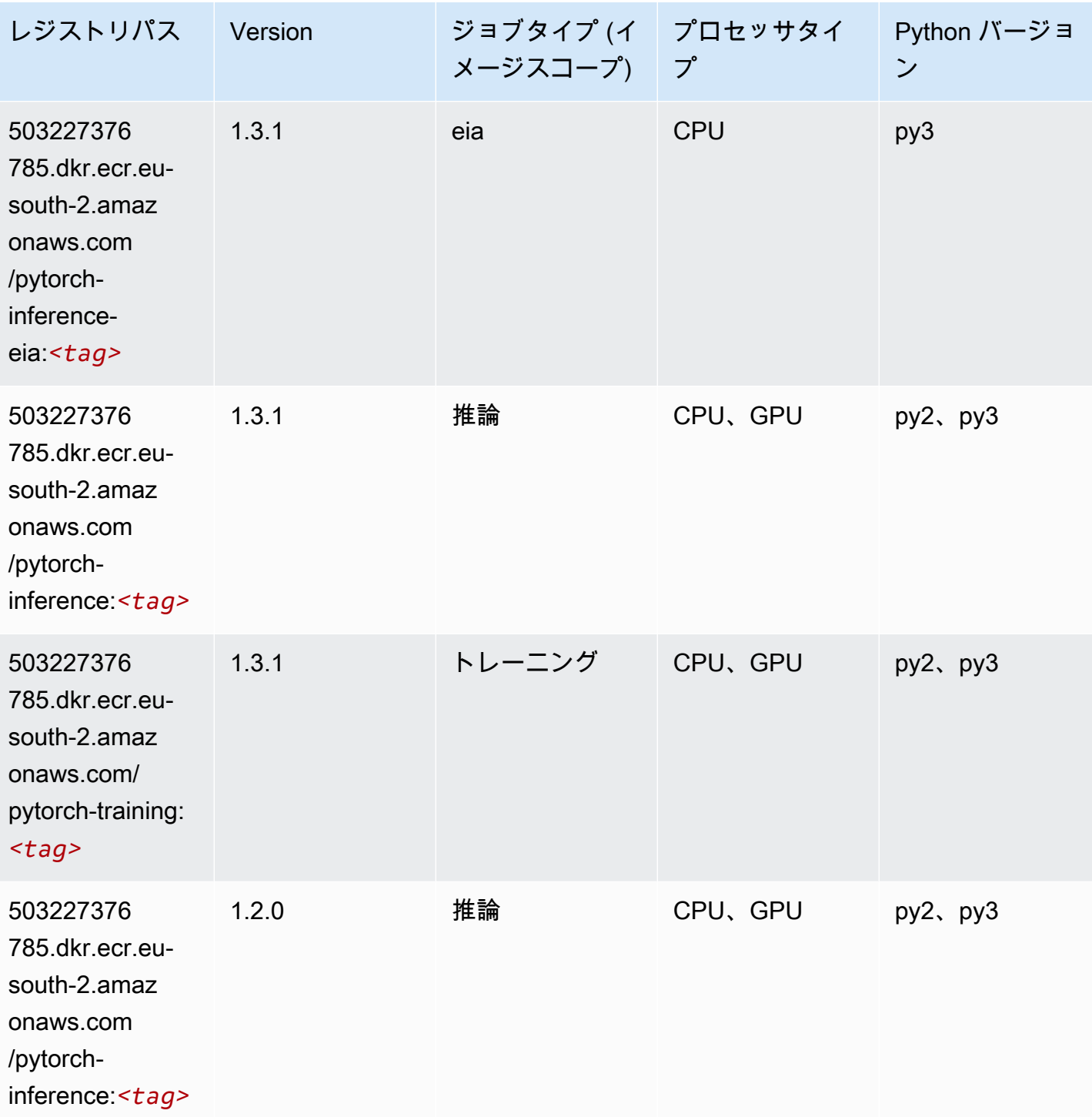

Amazon SageMaker ECR パス しょうきょう しょうきょう しょうしゃ しゅうしゃ しゅうしゅう しゅうしゅう しゅうしゅうしゅう しゅうしゅうしゅう ヒロマ ドスコ

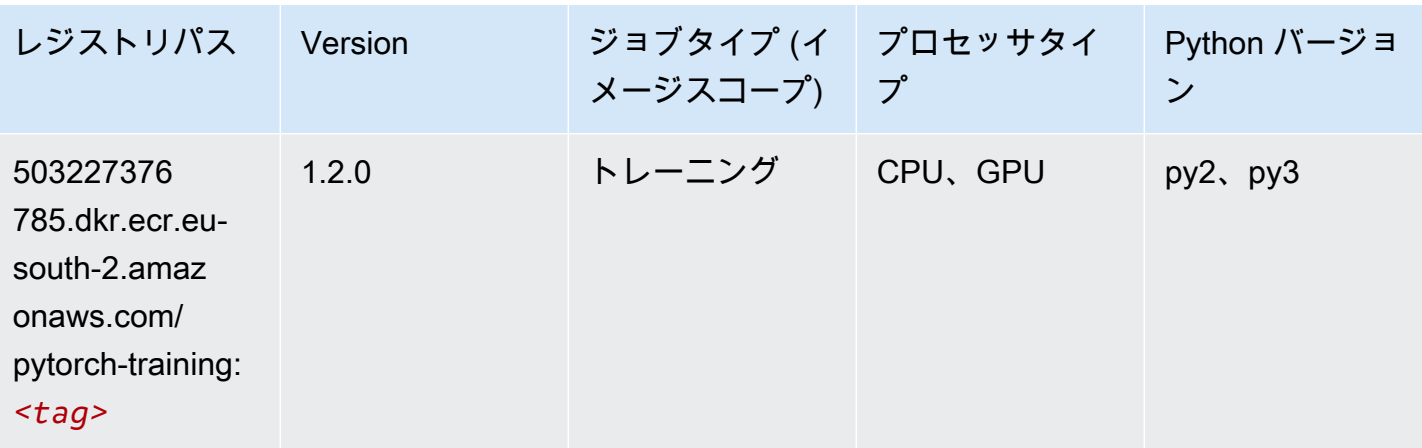

# PyTorch ニューロン (DLC)

SageMaker レジストリパスを取得する Python SDK の例。

```
from sagemaker import image_uris
image_uris.retrieve(framework='pytorch-neuron',region='us-west-2', 
  image_scope='inference')
```
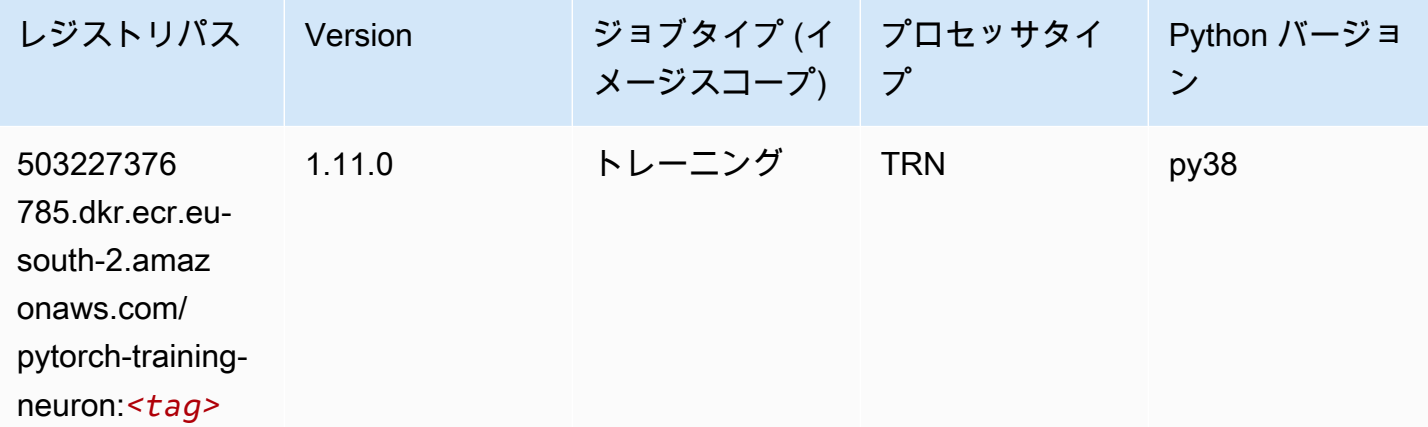

#### PyTorch Training Compiler (DLC)

```
from sagemaker import image_uris
image_uris.retrieve(framework='pytorch-training-compiler',region='us-west-2', 
  version='py38')
```
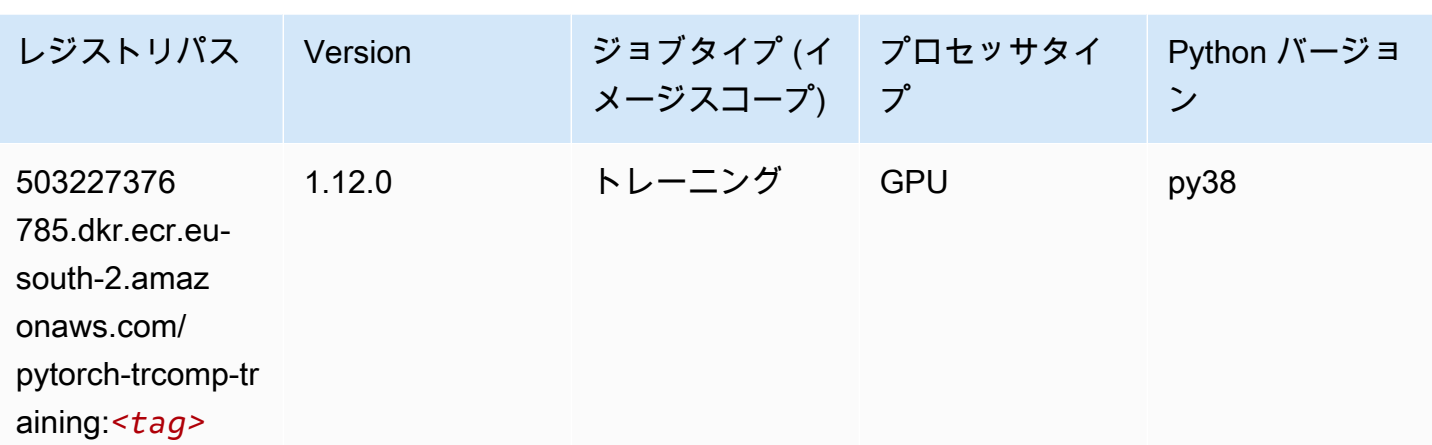

### ランダムカットフォレスト (アルゴリズム)

SageMaker レジストリパスを取得する Python SDK の例。

```
from sagemaker import image_uris
image_uris.retrieve(framework='randomcutforest',region='eu-south-2')
```
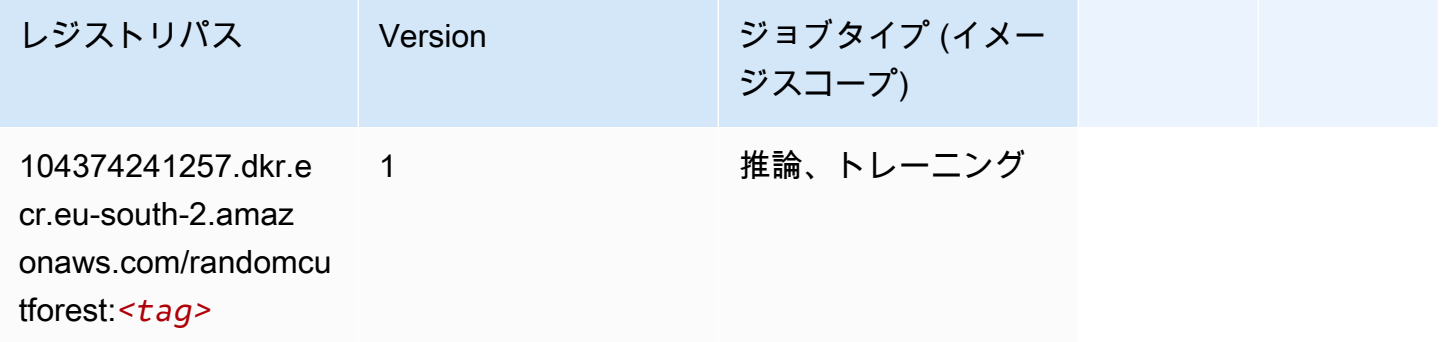

### Scikit-learn (アルゴリズム)

```
from sagemaker import image_uris
image_uris.retrieve(framework='sklearn',region='eu-
south-2',version='0.23-1',image_scope='inference')
```
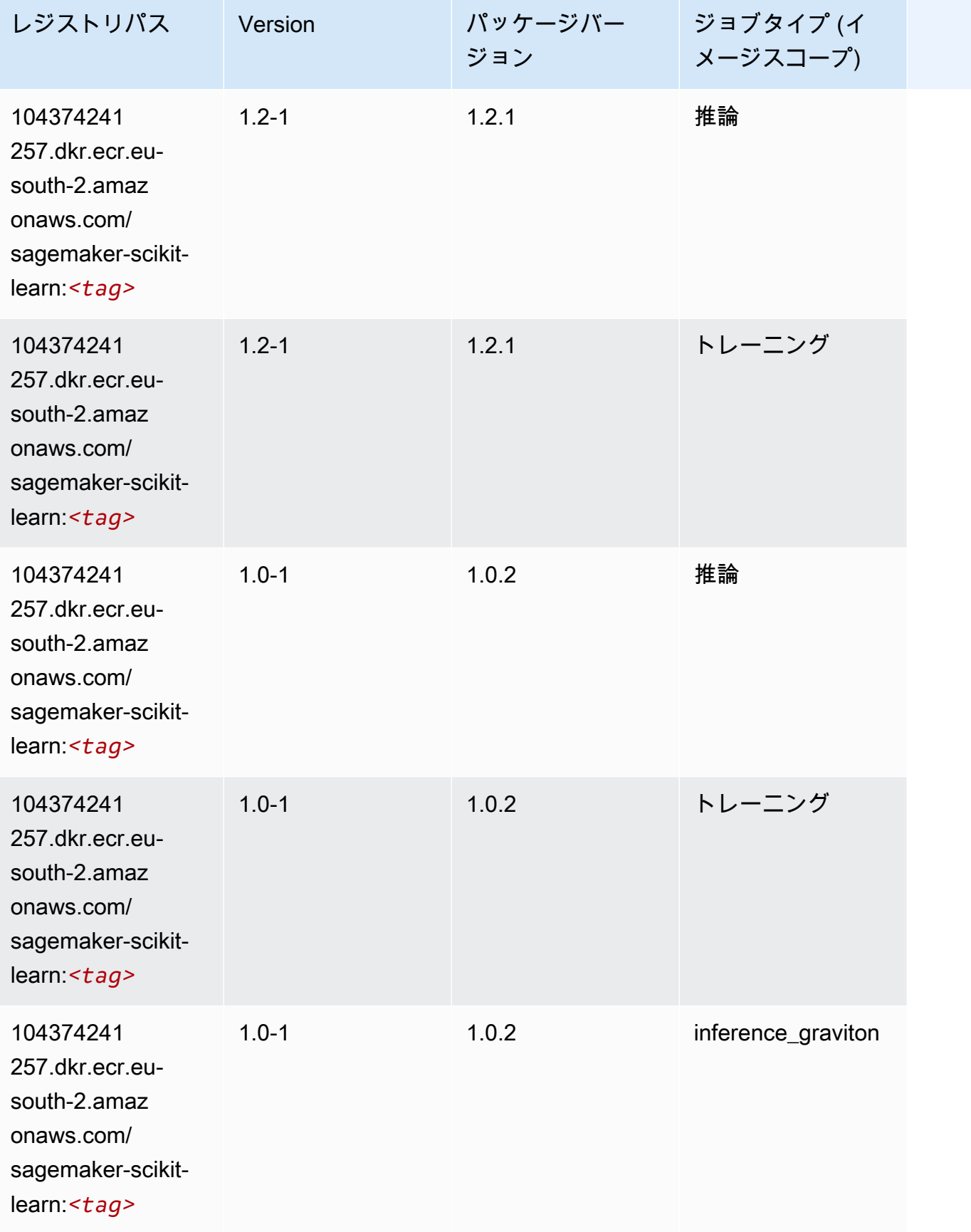

Amazon SageMaker ECR パス

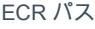

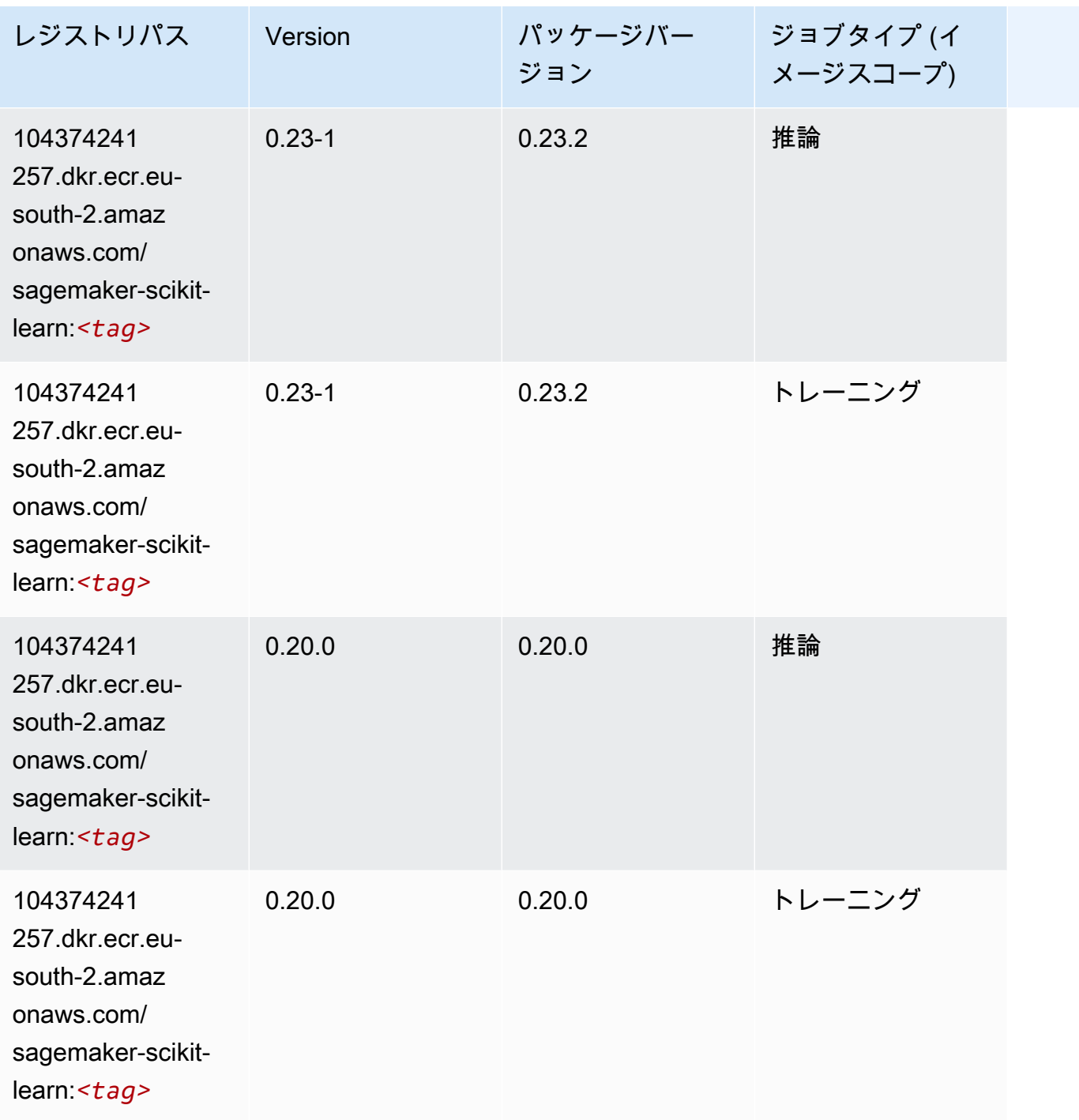

# セマンティックセグメンテーション (アルゴリズム)

```
from sagemaker import image_uris
image_uris.retrieve(framework='semantic-segmentation',region='eu-south-2')
```
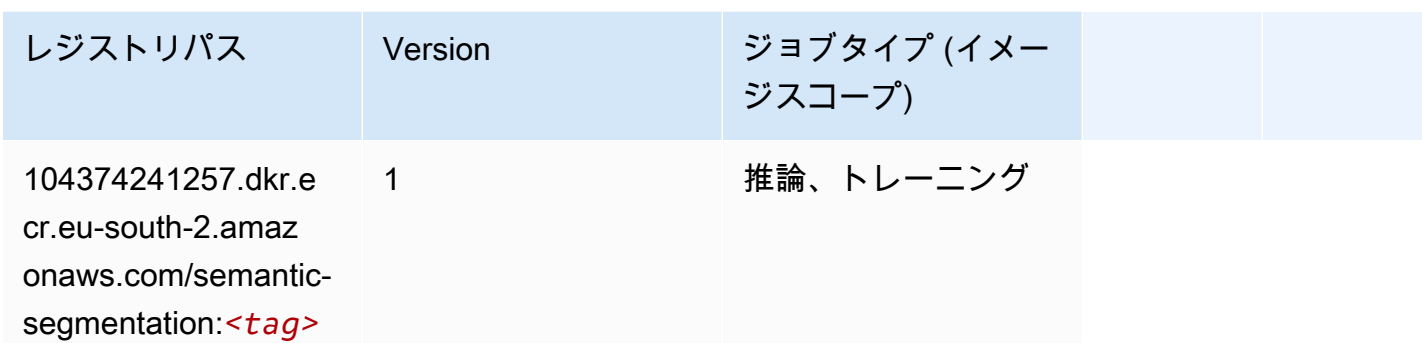

#### Seq2Seq (アルゴリズム)

SageMaker レジストリパスを取得する Python SDK の例。

```
from sagemaker import image_uris
image_uris.retrieve(framework='seq2seq',region='eu-south-2')
```
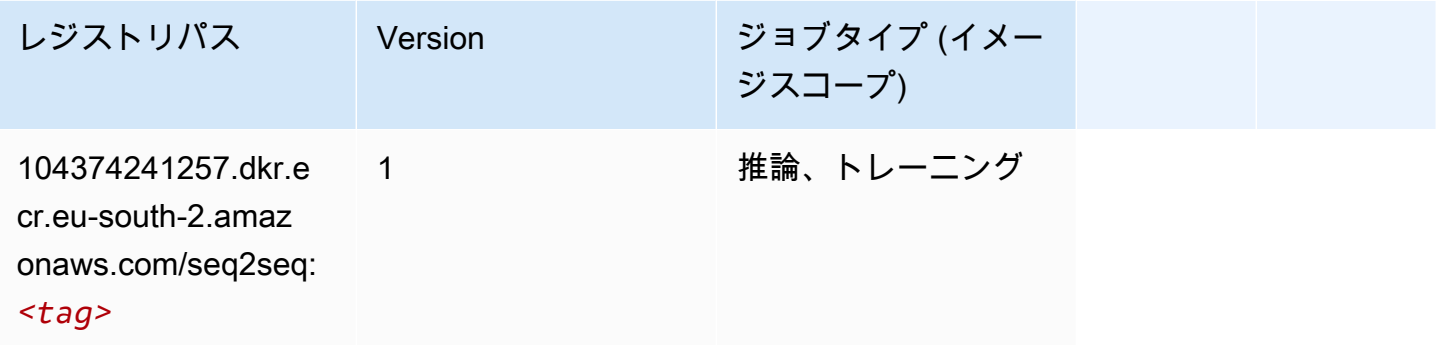

#### Tensorflow (DLC)

```
from sagemaker import image_uris
image_uris.retrieve(framework='tensorflow',region='eu-
south-2',version='1.12.0',image_scope='inference',instance_type='ml.c5.4xlarge')
```
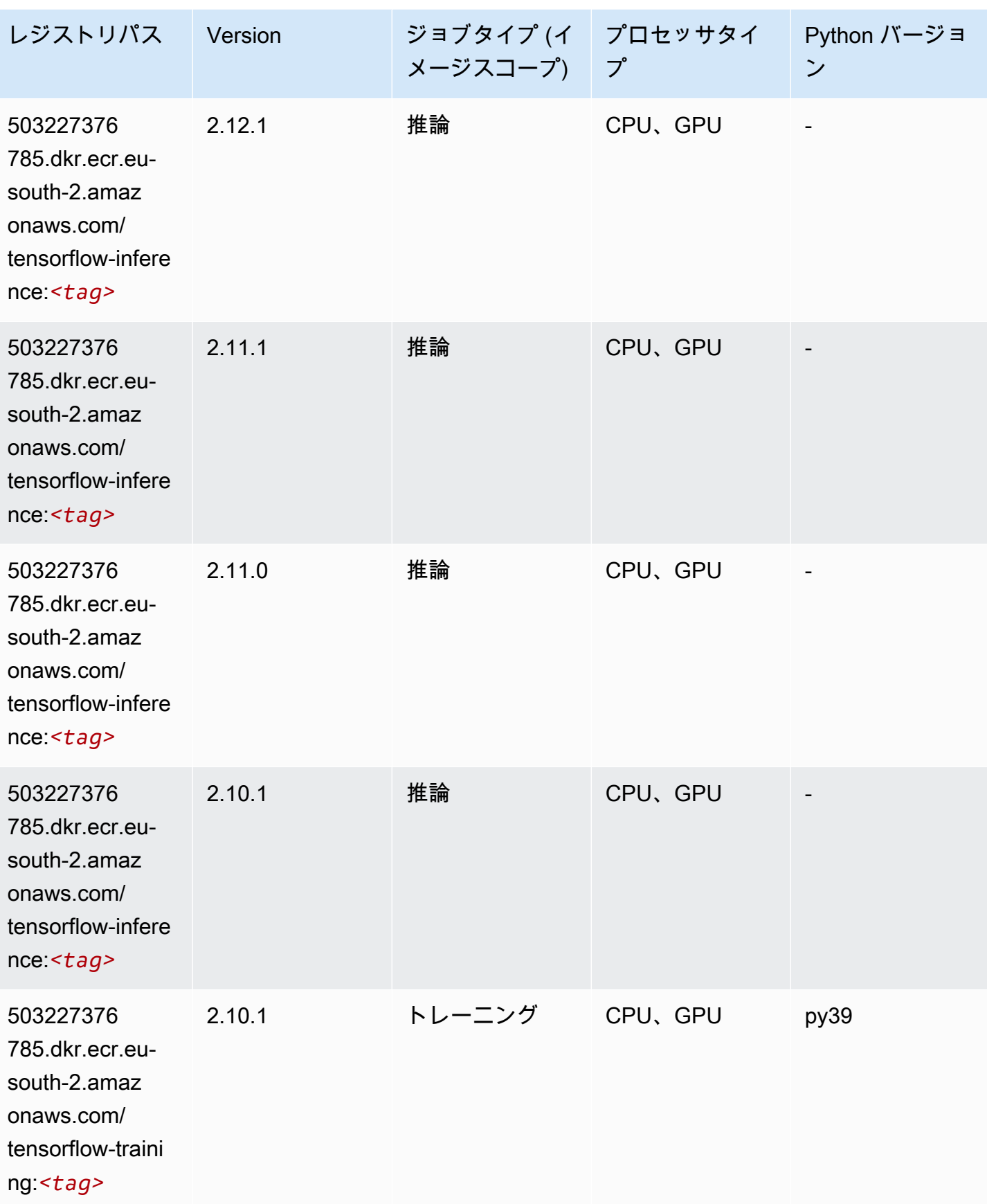

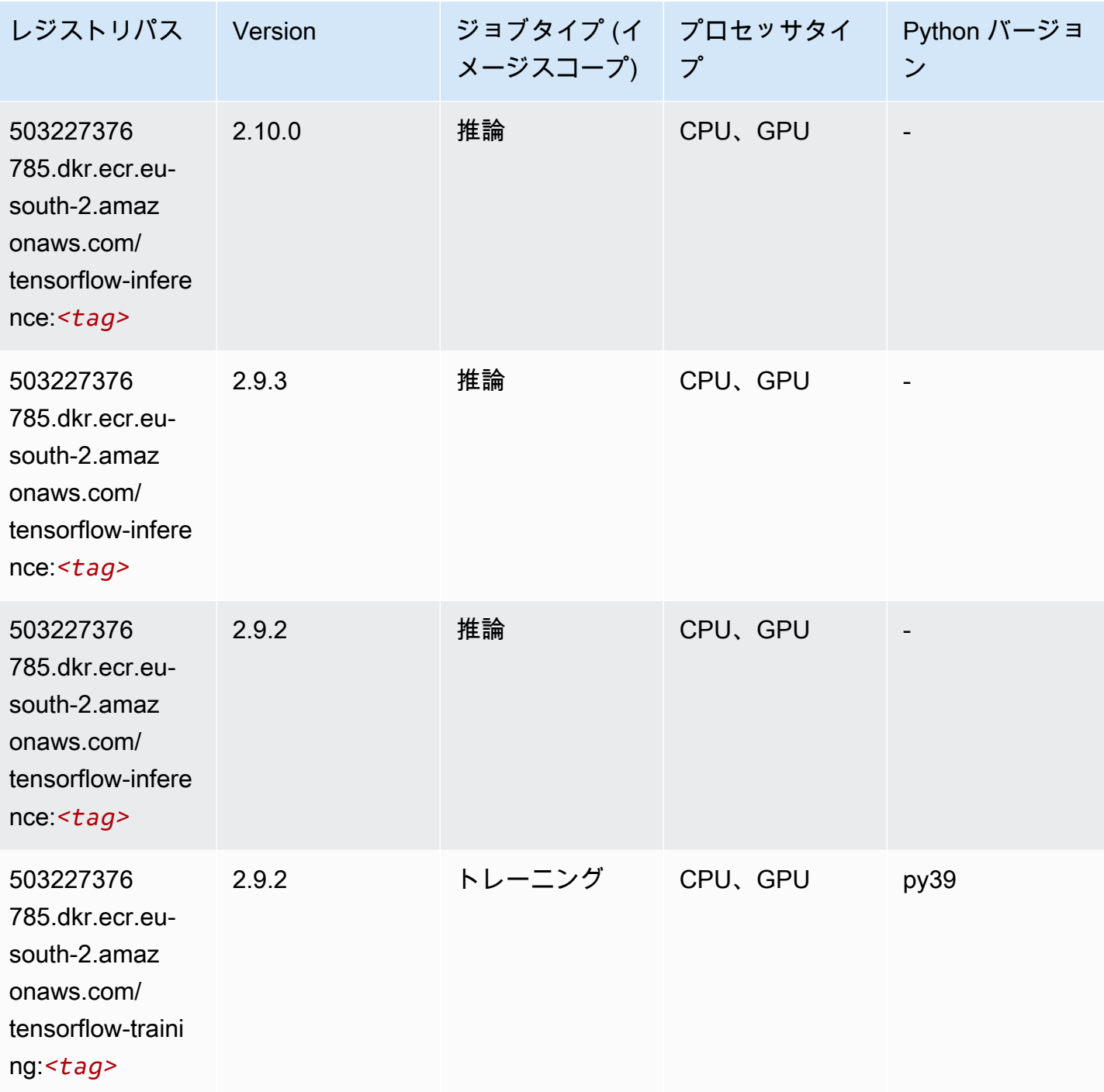

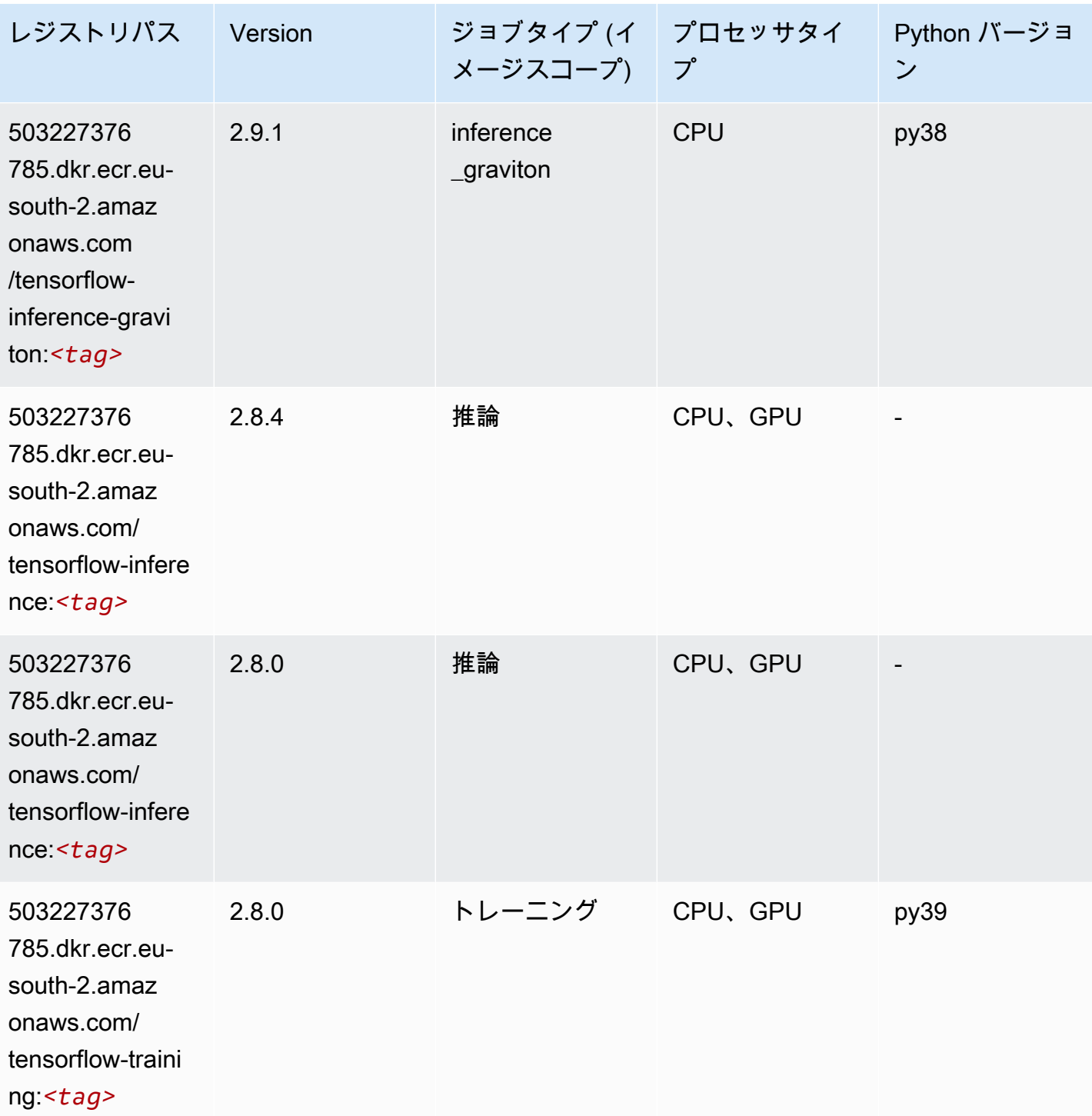

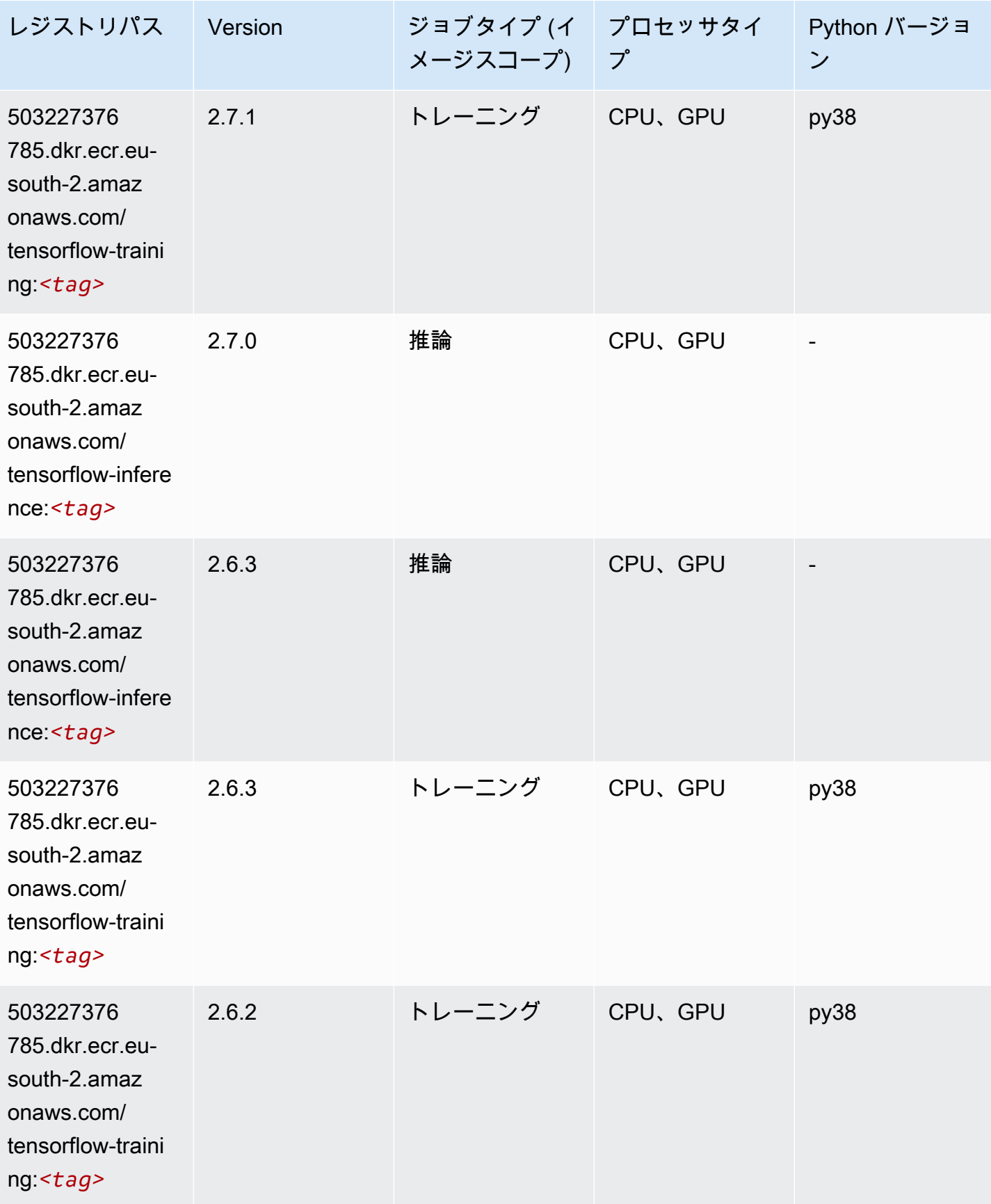

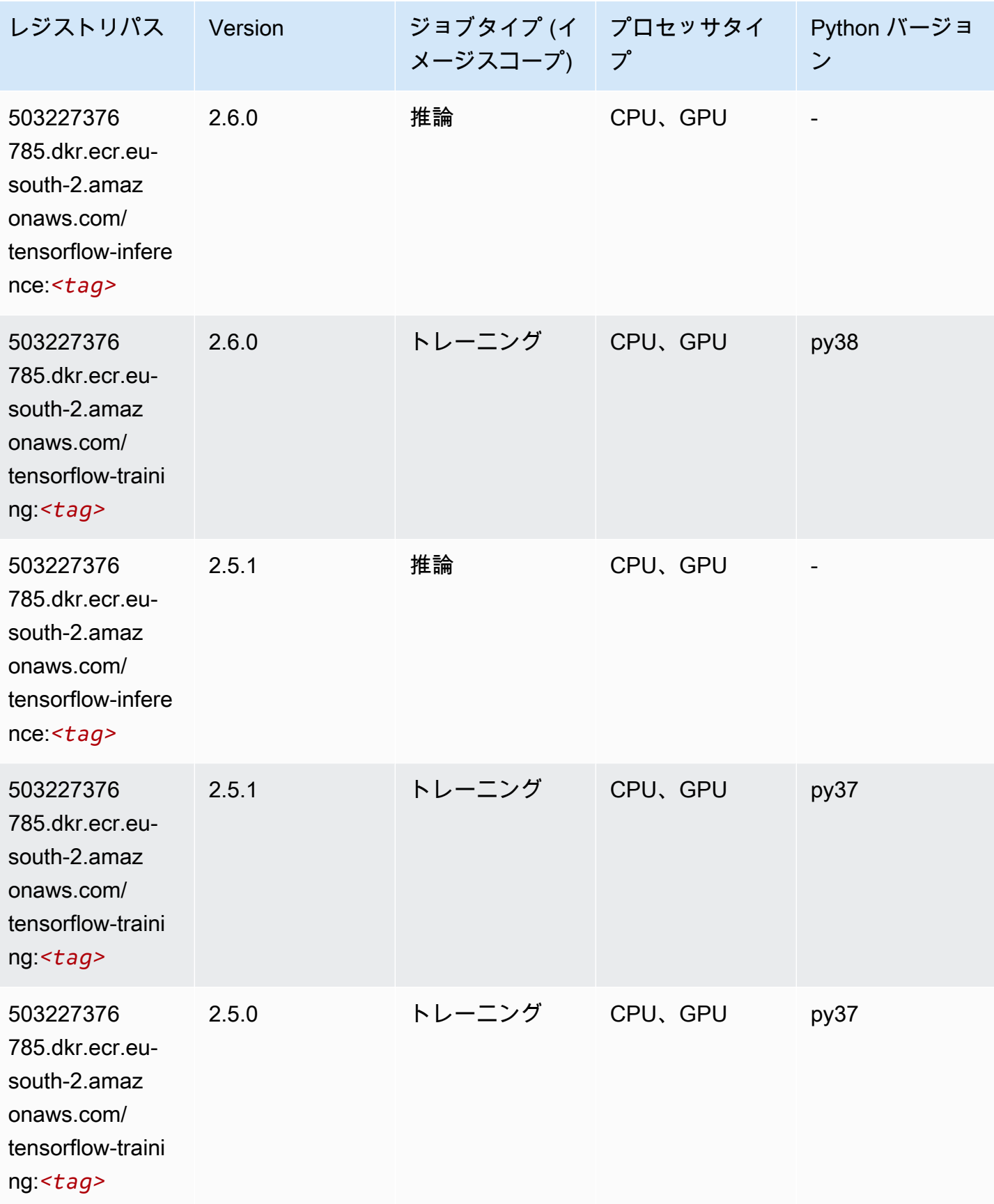

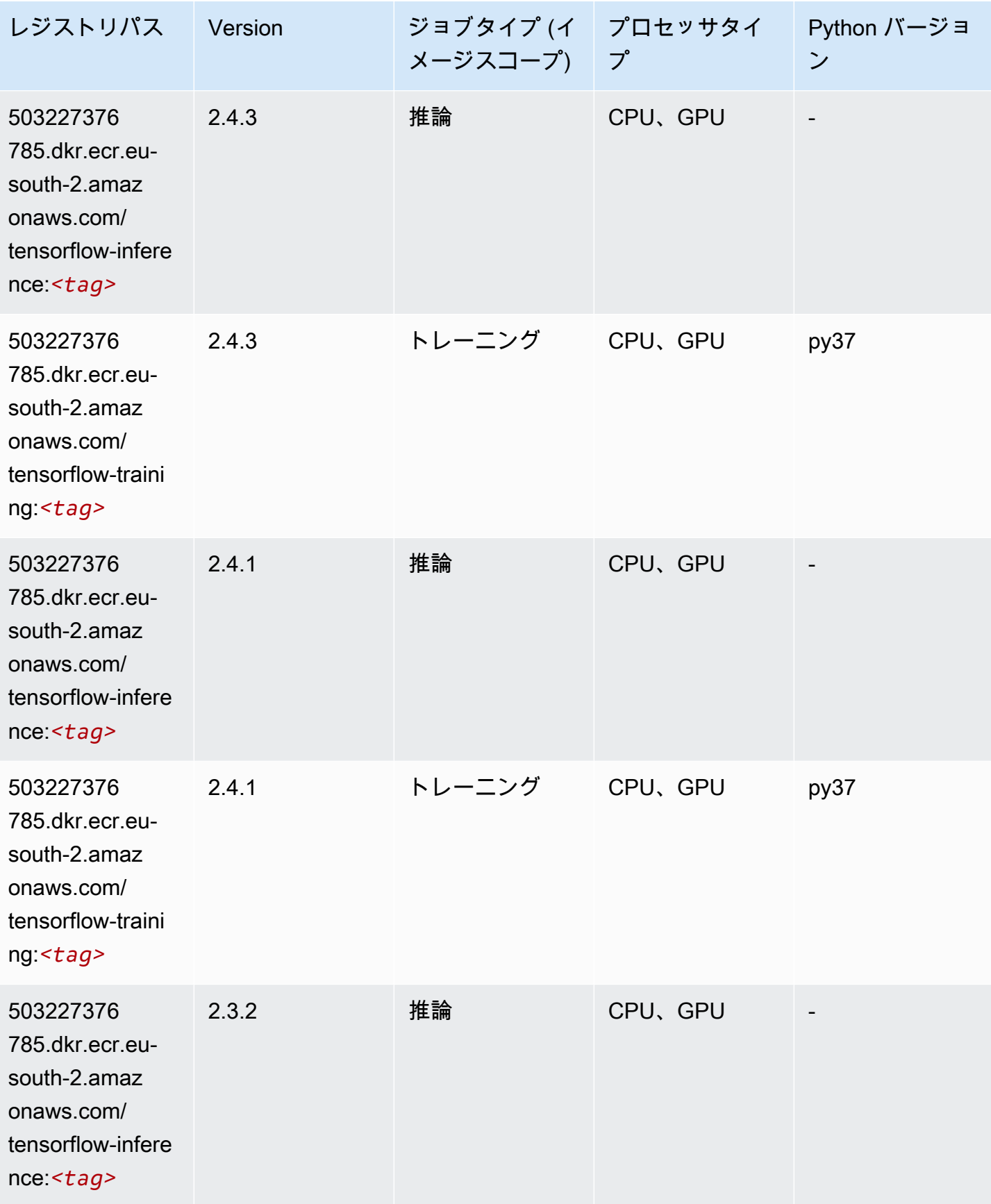

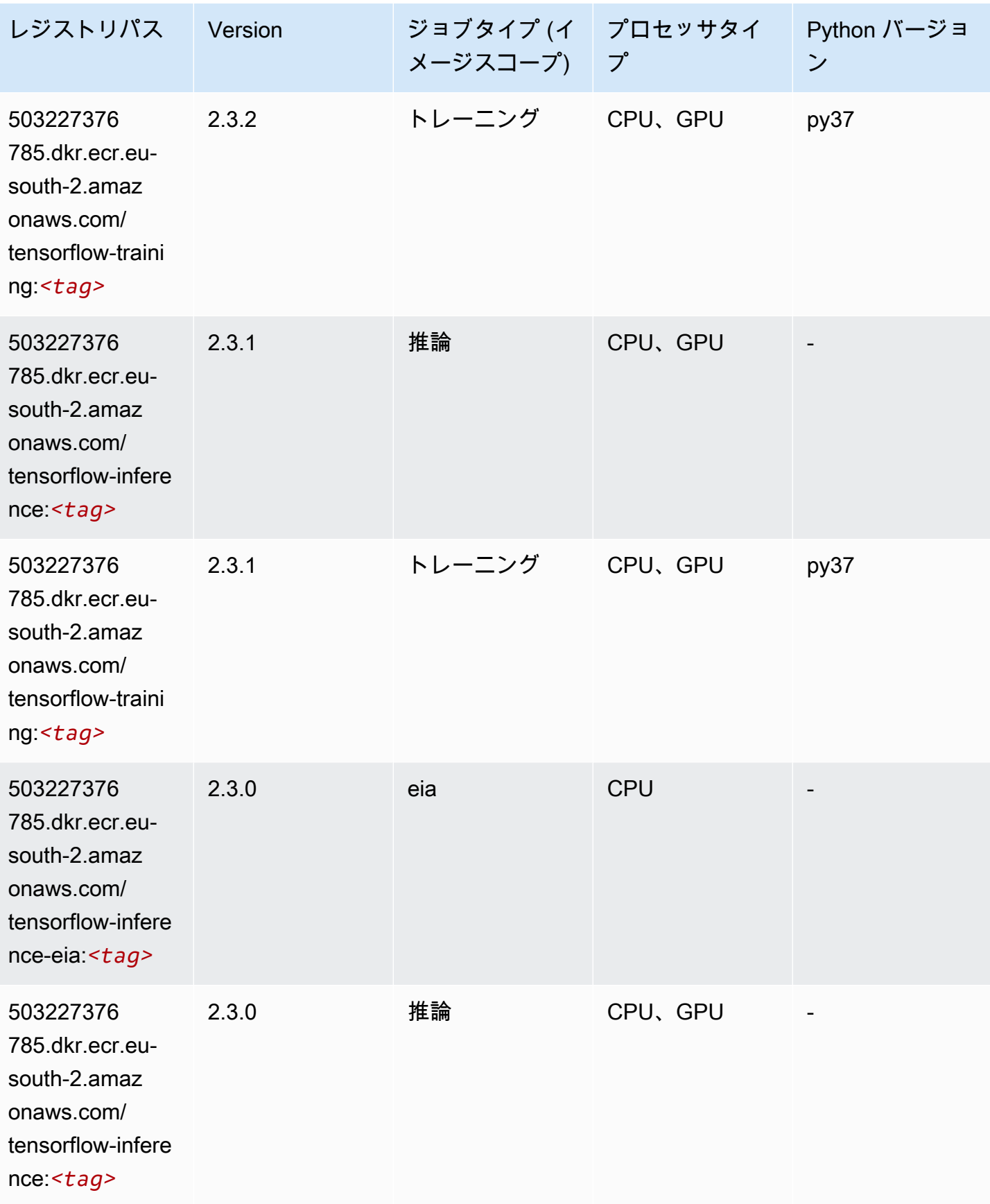

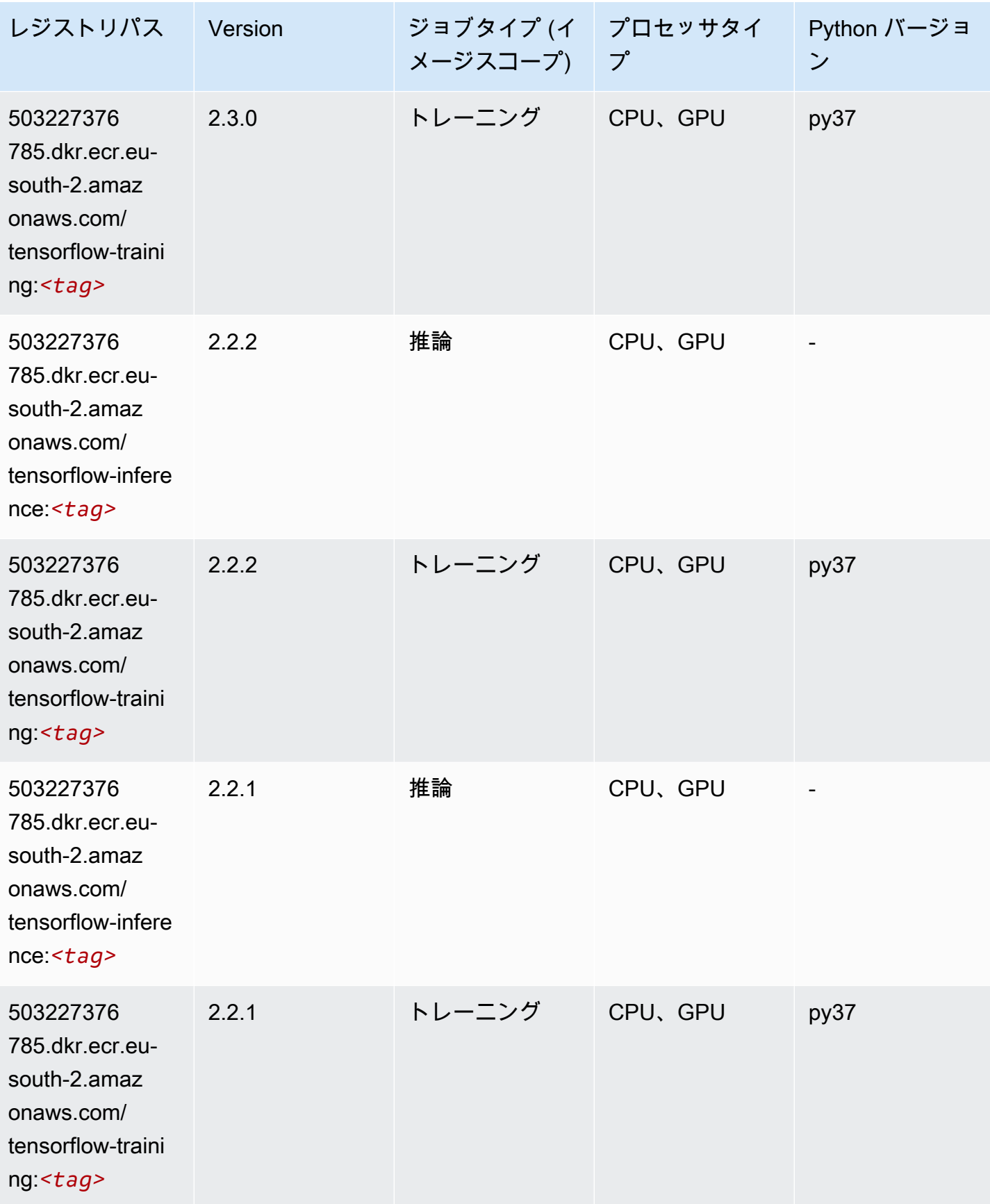
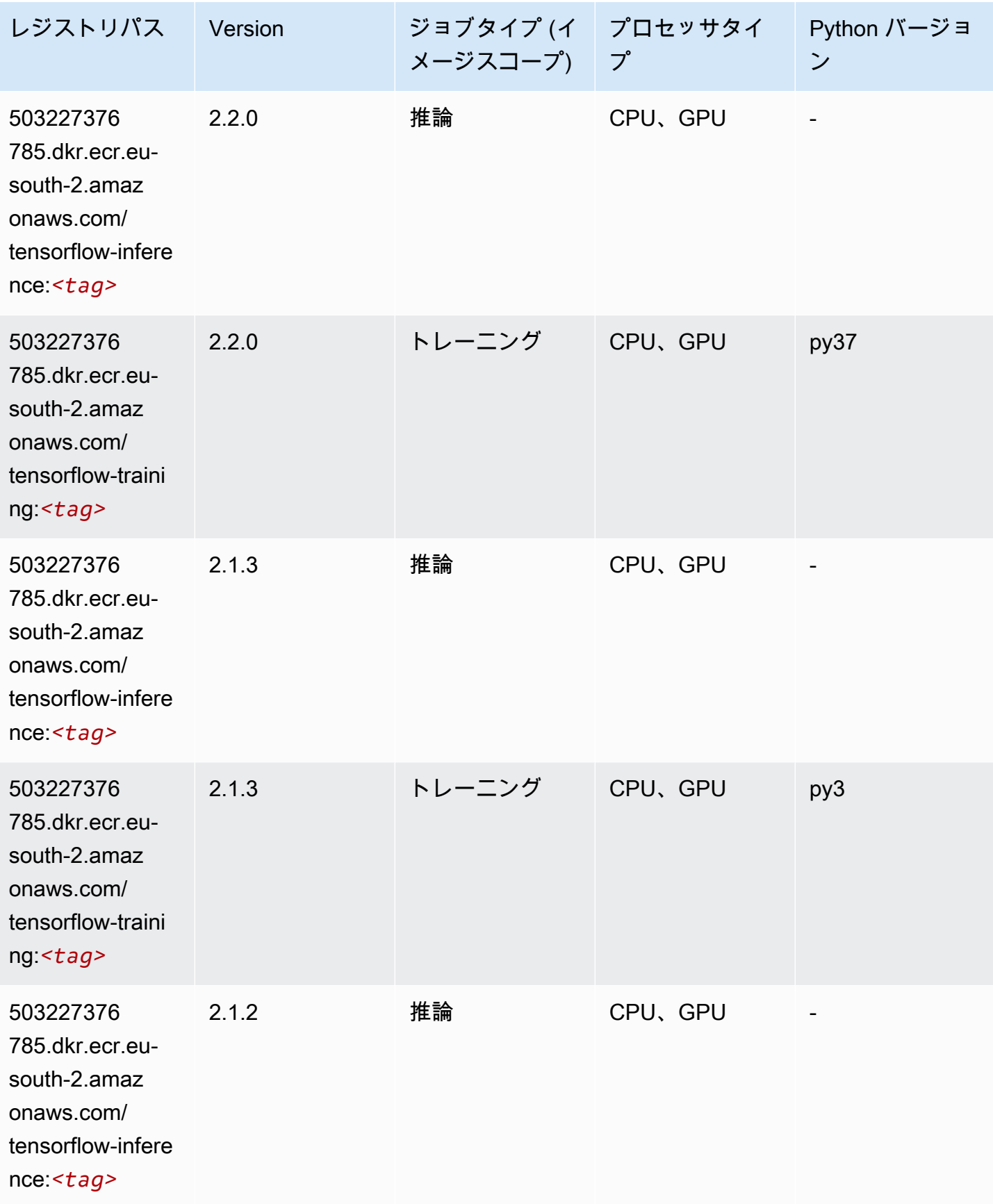

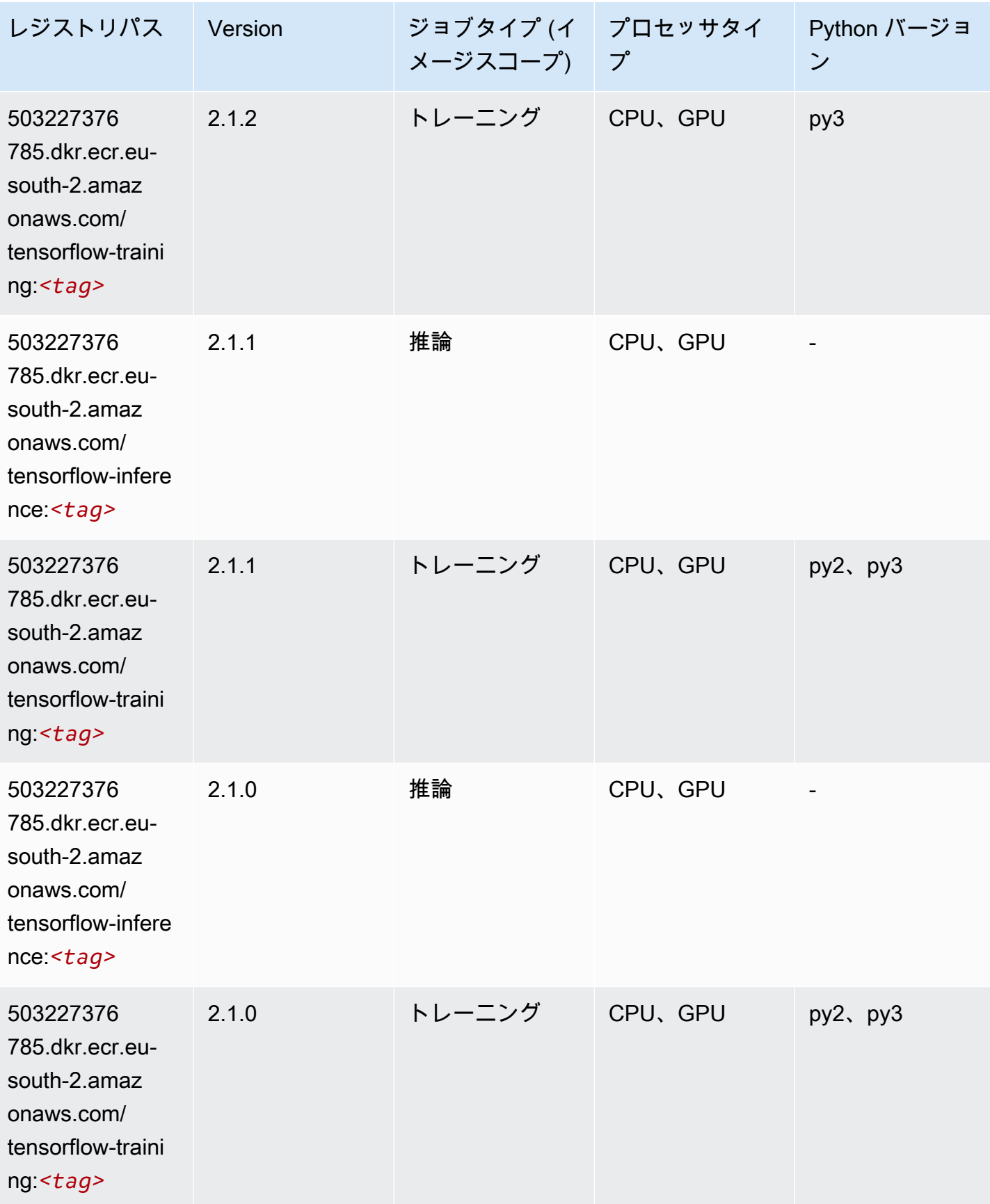

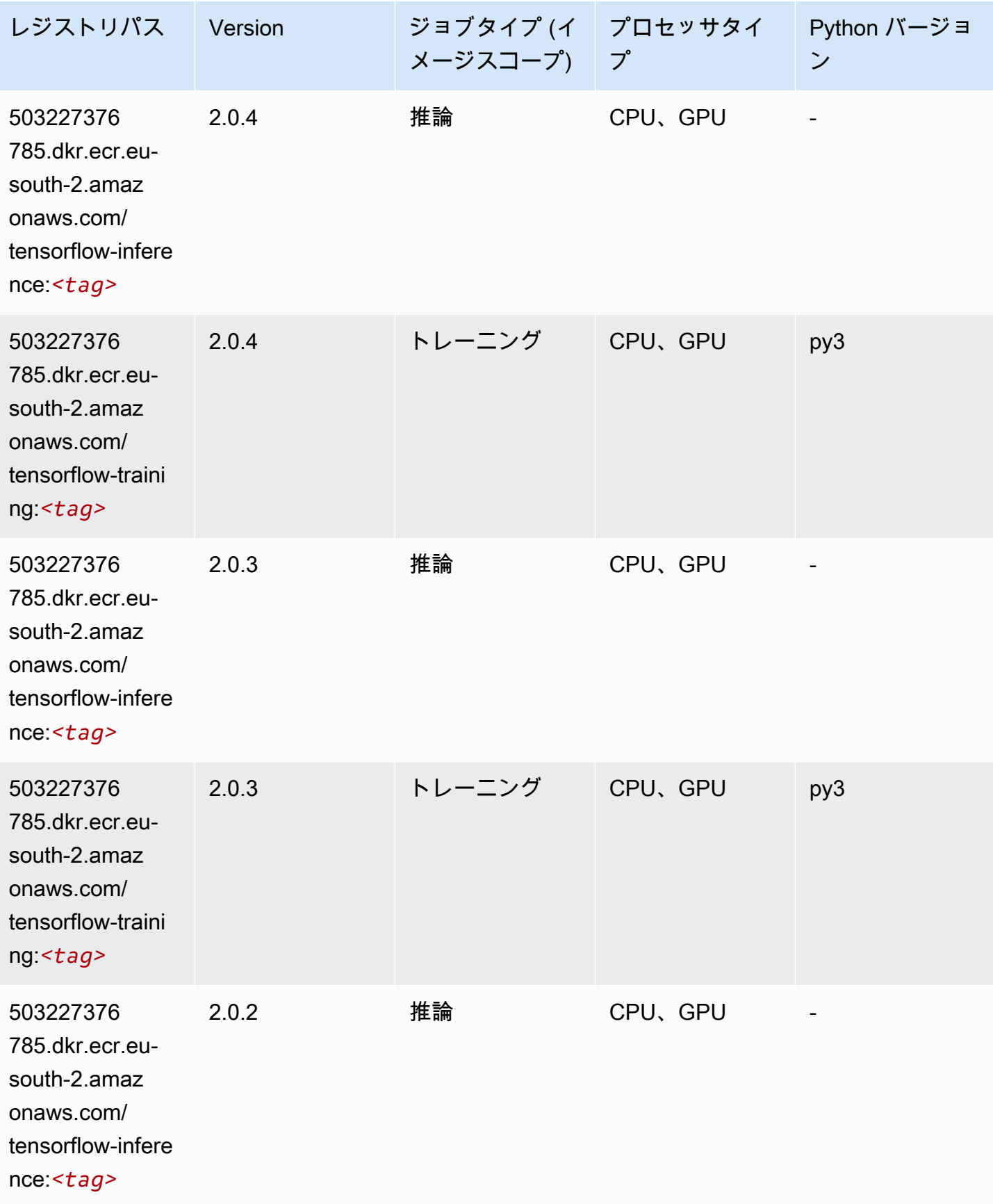

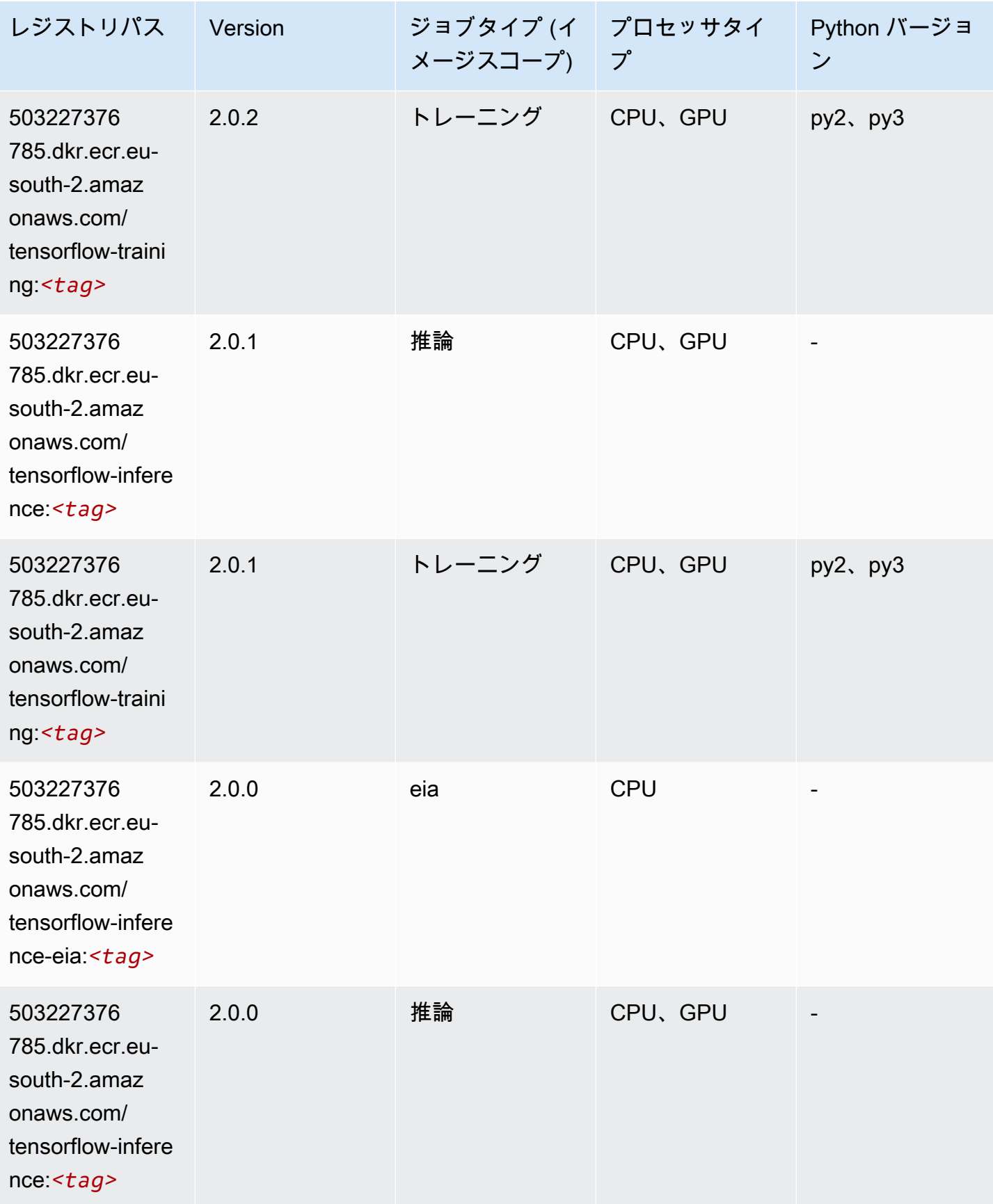

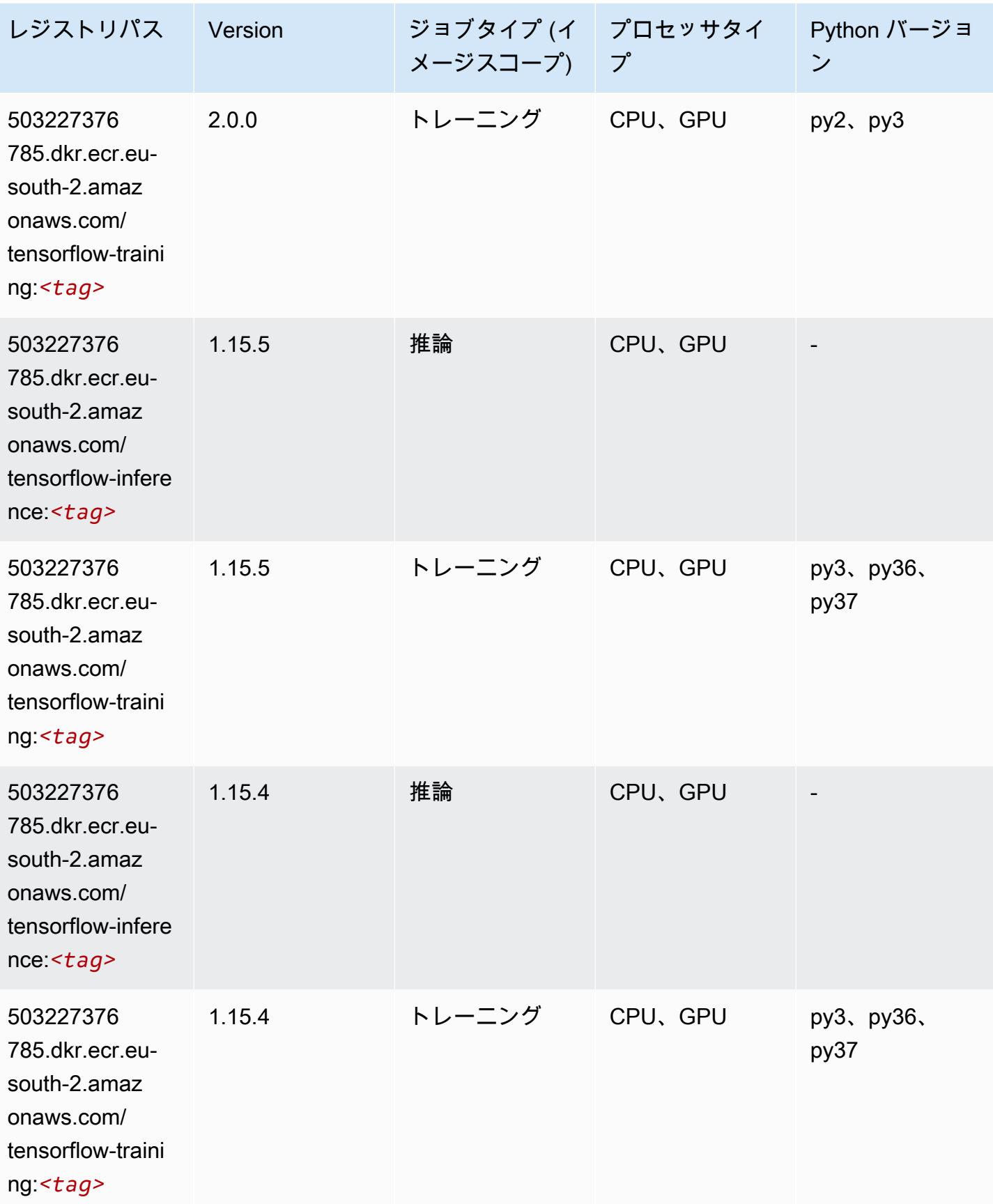

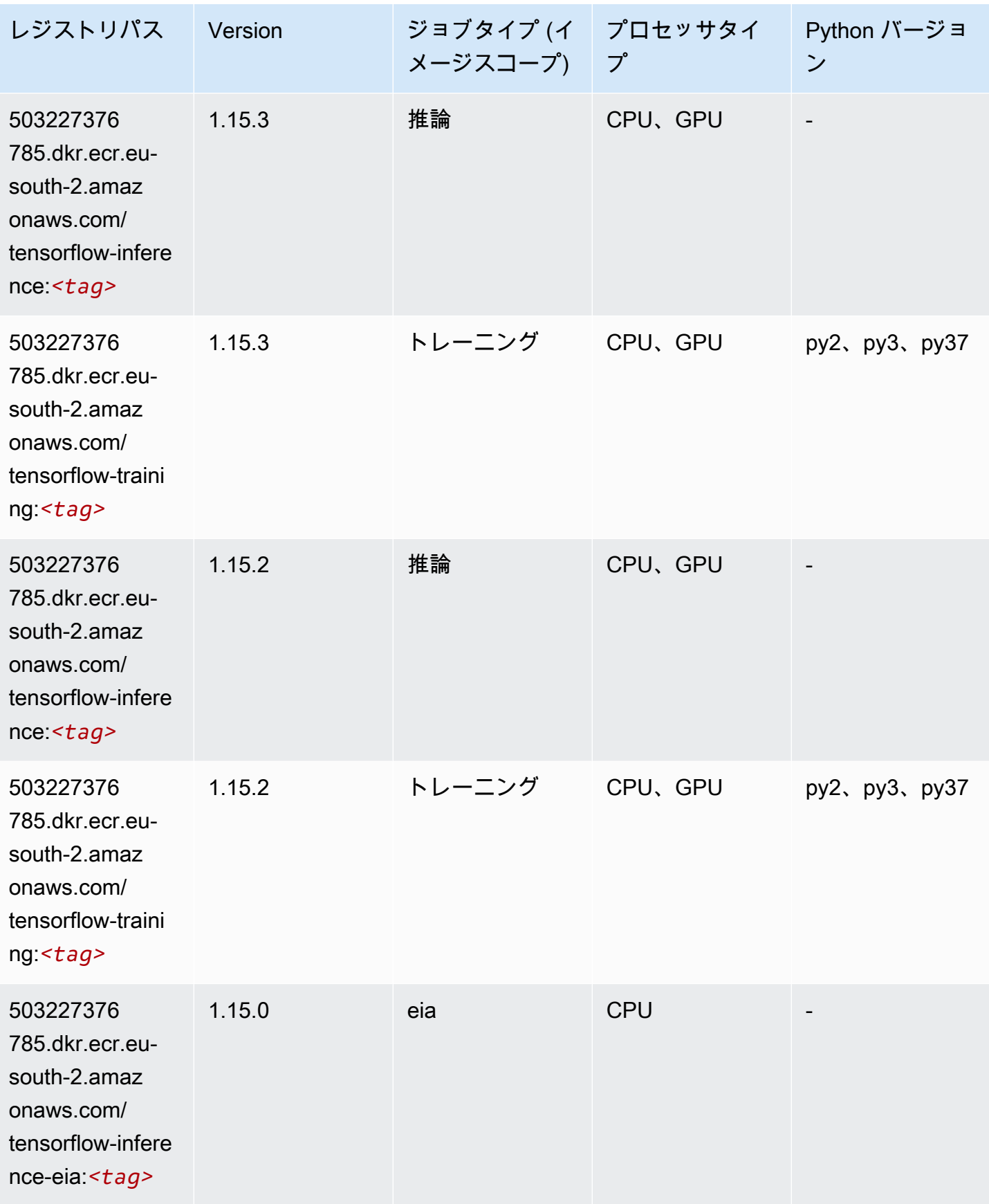

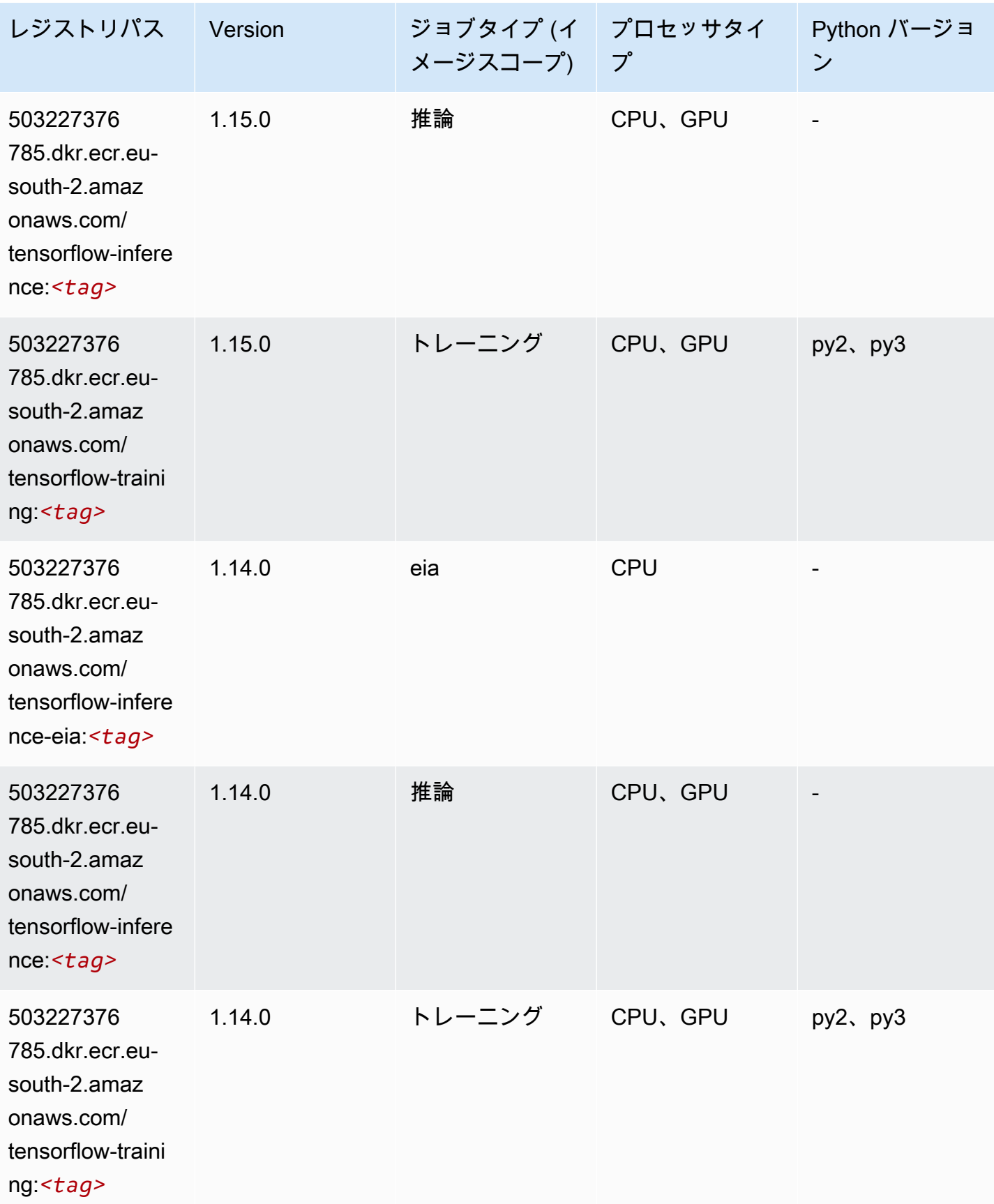

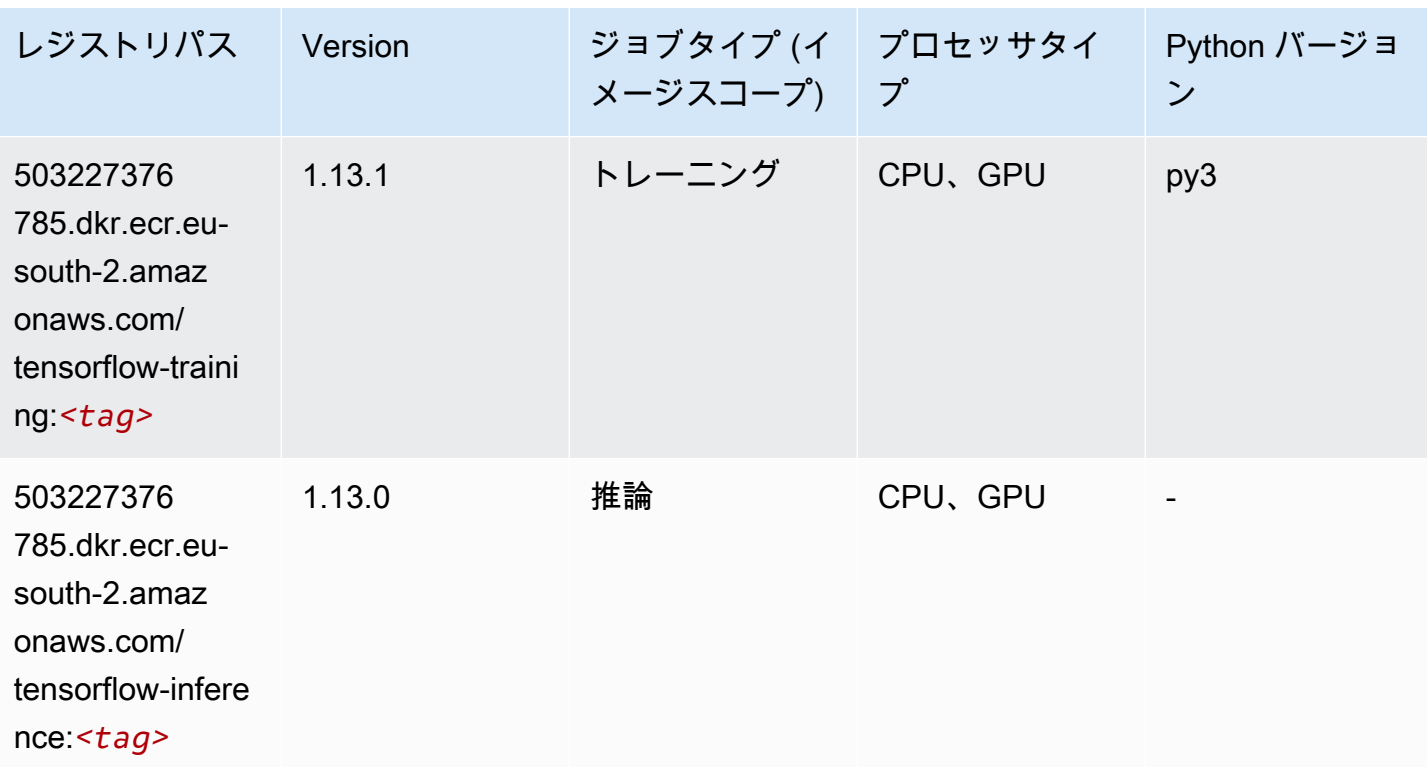

# XGBoost (アルゴリズム)

```
from sagemaker import image_uris
image_uris.retrieve(framework='xgboost',region='eu-south-2',version='1.5-1')
```
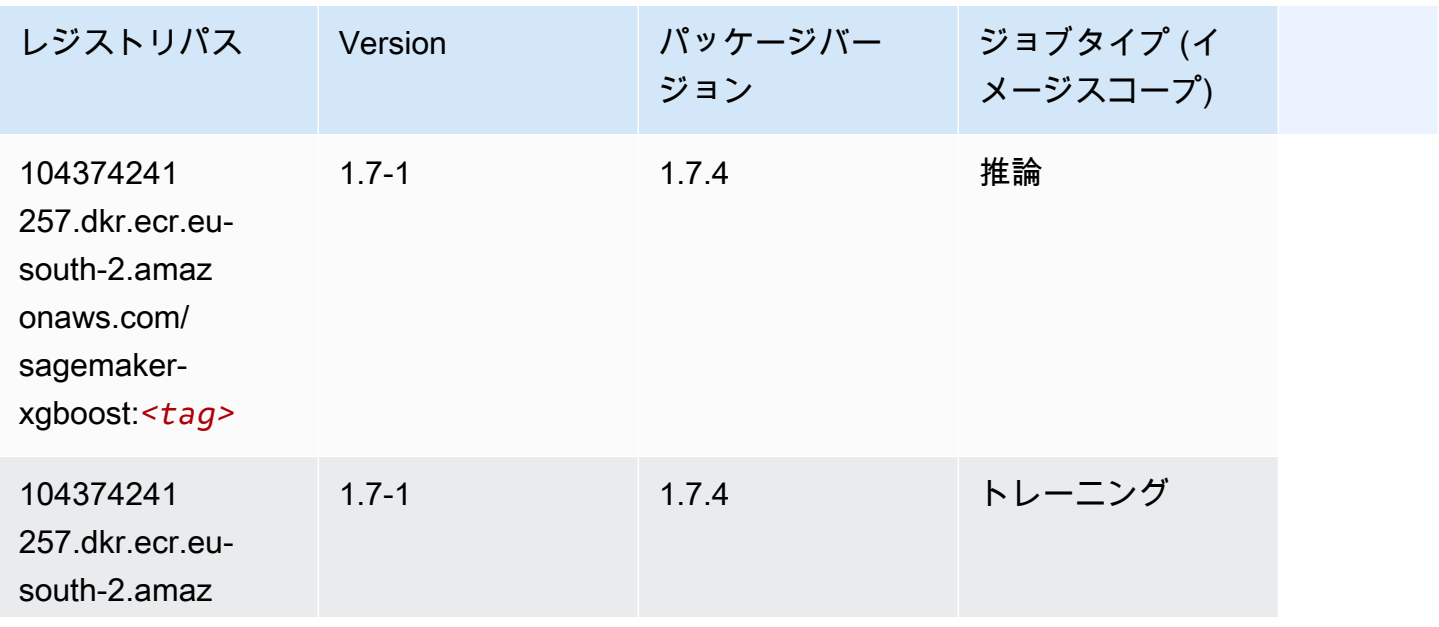

Amazon SageMaker ECR パス

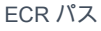

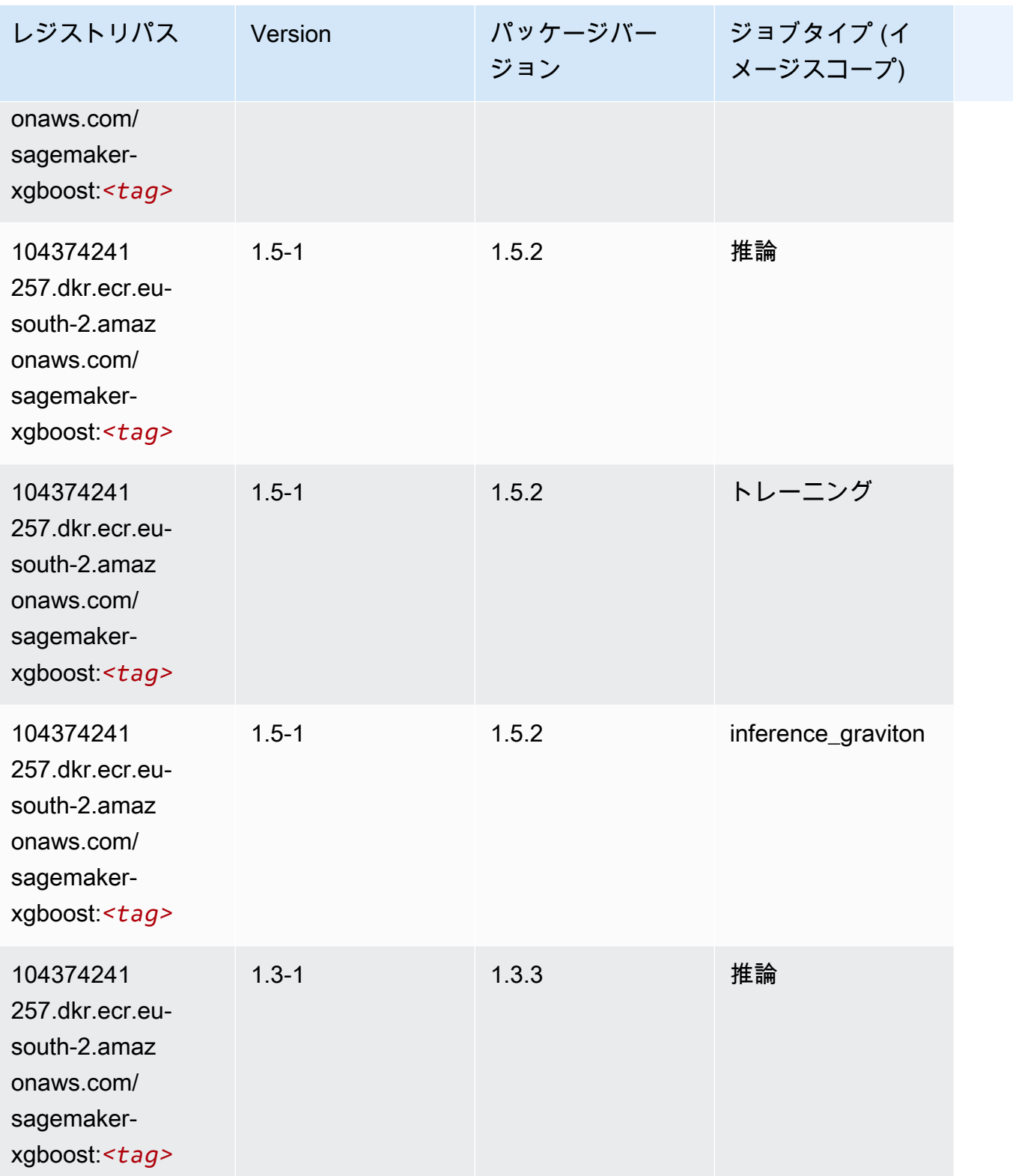

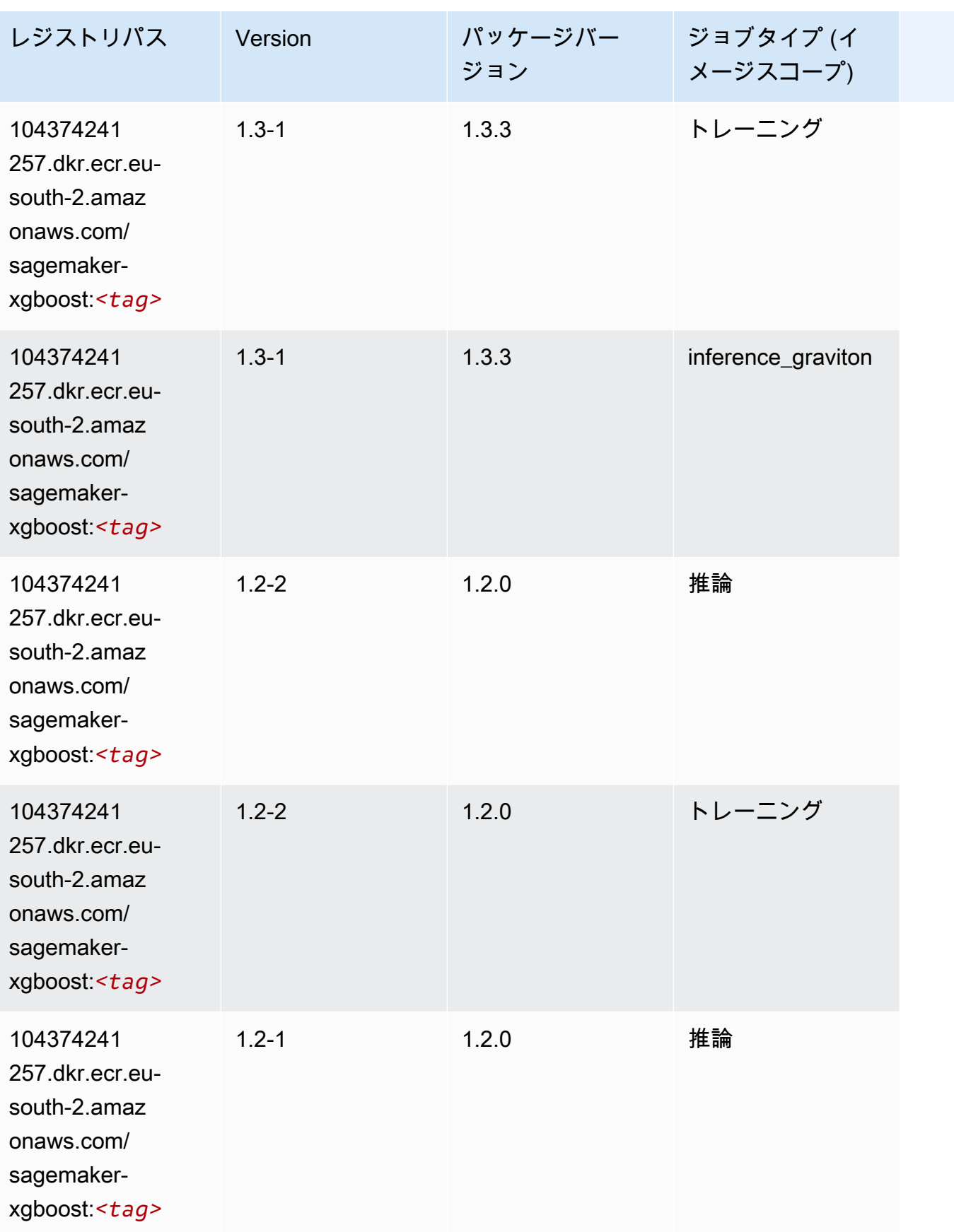

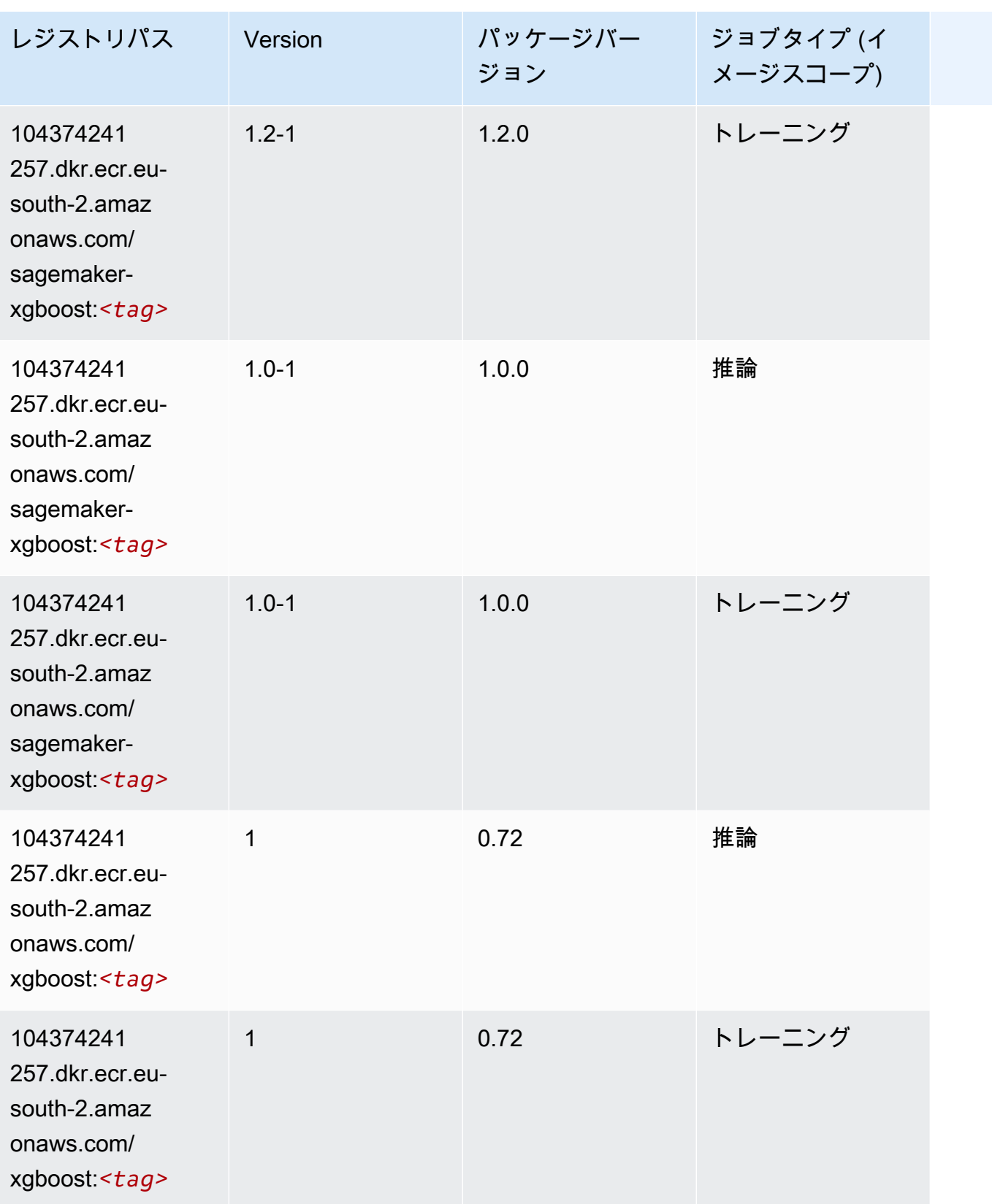

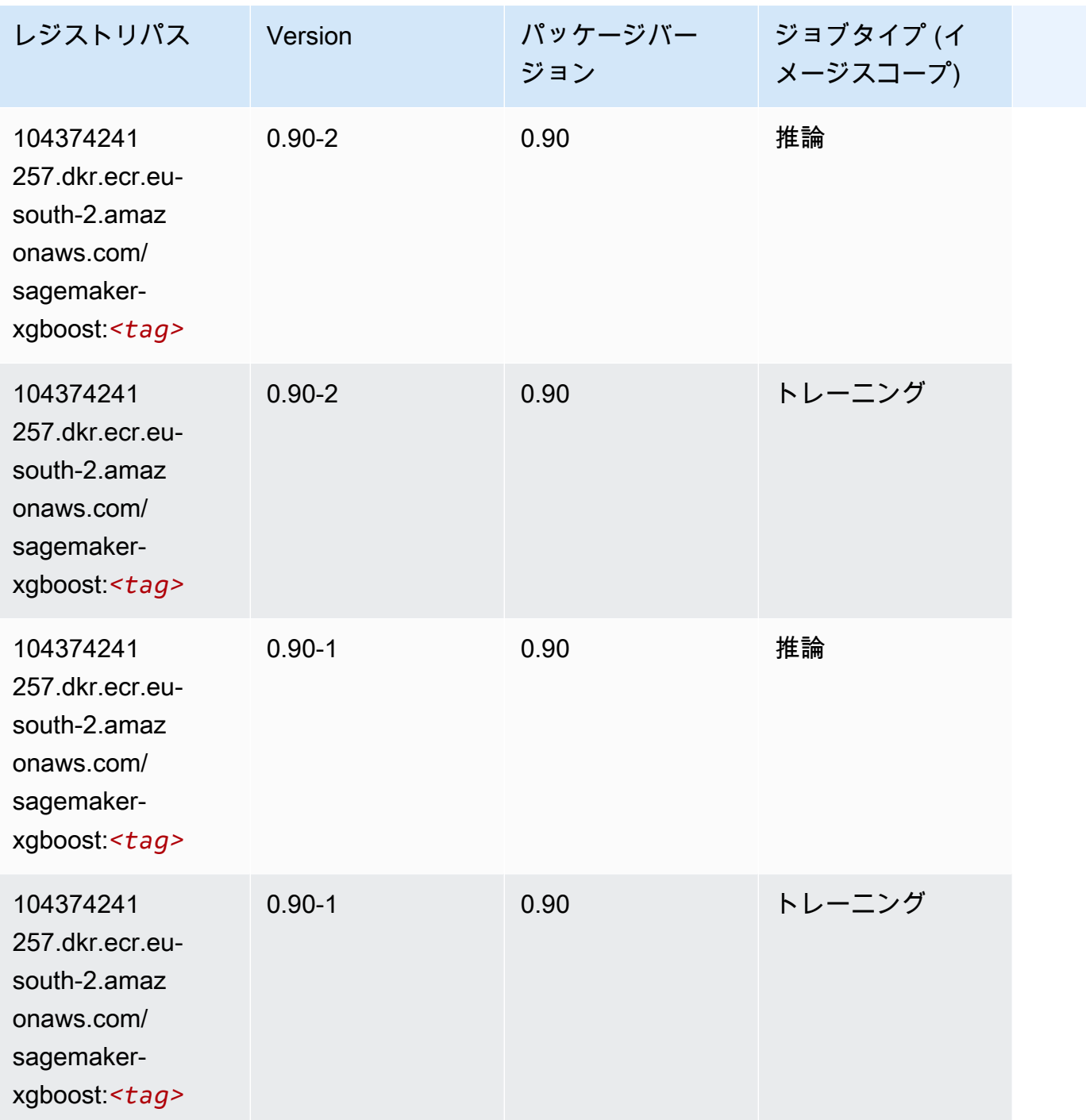

欧州 (ストックホルム) (eu-north-1) の Docker レジストリパスとサ ンプルコード

以下のトピックでは、Amazon が提供するこのリージョンの各アルゴリズムと深層学習コンテナのパ ラメータを一覧表示します SageMaker。

#### トピック

- [AutoGluon \(アルゴリズム\)](#page-1885-0)
- [BlazingText \(アルゴリズム\)](#page-1888-0)
- [Chainer \(DLC\)](#page-1888-1)
- [Clarify \(アルゴリズム\)](#page-1889-0)
- [DJL DeepSpeed \(アルゴリズム\)](#page-1890-0)
- [Data Wrangler \(アルゴリズム\)](#page-1891-0)
- [デバッガー \(アルゴリズム\)](#page-1892-0)
- [DeepAR 予測 \(アルゴリズム\)](#page-1892-1)
- [因数分解機 \(アルゴリズム\)](#page-1892-2)
- [Hugging Face \(アルゴリズム\)](#page-1893-0)
- [IP Insights \(アルゴリズム\)](#page-1899-0)
- [イメージ分類 \(アルゴリズム\)](#page-1899-1)
- [Inferentia MXNet \(DLC\)](#page-1900-0)
- [推論 PyTorch \(DLC\)](#page-1900-1)
- [K-Means \(アルゴリズム\)](#page-1901-0)
- [KNN \(アルゴリズム\)](#page-1902-0)
- [線形学習 \(アルゴリズム\)](#page-1902-1)
- [MXNet \(DLC\)](#page-1903-0)
- [MXNet Coach \(DLC\)](#page-1909-0)
- [モデルモニタリング \(アルゴリズム\)](#page-1910-0)
- [NTM \(アルゴリズム\)](#page-1911-0)
- [Neo イメージ分類 \(アルゴリズム\)](#page-1911-1)
- [Neo MXNet \(DLC\)](#page-1912-0)
- [Neo PyTorch \(DLC\)](#page-1912-1)
- **[Neo Tensorflow \(DLC\)](#page-1914-0)**
- [Neo XGBoost \(アルゴリズム\)](#page-1915-0)
- [オブジェクト検出 \(アルゴリズム\)](#page-1915-1)
- [Object2Vec \(アルゴリズム\)](#page-1916-0)
- [PCA \(アルゴリズム\)](#page-1916-1)
- [PyTorch \(DLC\)](#page-1917-0)
- [PyTorch ニューロン \(DLC\)](#page-1926-0)
- [PyTorch Training Compiler \(DLC\)](#page-1927-0)
- [ランダムカットフォレスト \(アルゴリズム\)](#page-1927-1)
- [Scikit-learn \(アルゴリズム\)](#page-1928-0)
- [セマンティックセグメンテーション \(アルゴリズム\)](#page-1930-0)
- [Seq2Seq \(アルゴリズム\)](#page-1930-1)
- [Spark \(アルゴリズム\)](#page-1931-0)
- [SparkML Serving \(アルゴリズム\)](#page-1932-0)
- [Tensorflow \(DLC\)](#page-1933-0)
- [Tensorflow Coach \(DLC\)](#page-1955-0)
- [Tensorflow Inferentia \(DLC\)](#page-1956-0)
- [Tensorflow Ray \(DLC\)](#page-1957-0)
- [XGBoost \(アルゴリズム\)](#page-1958-0)

#### <span id="page-1885-0"></span>AutoGluon (アルゴリズム)

```
from sagemaker import image_uris
image_uris.retrieve(framework='autogluon',region='eu-
north-1',image_scope='inference',version='0.4')
```
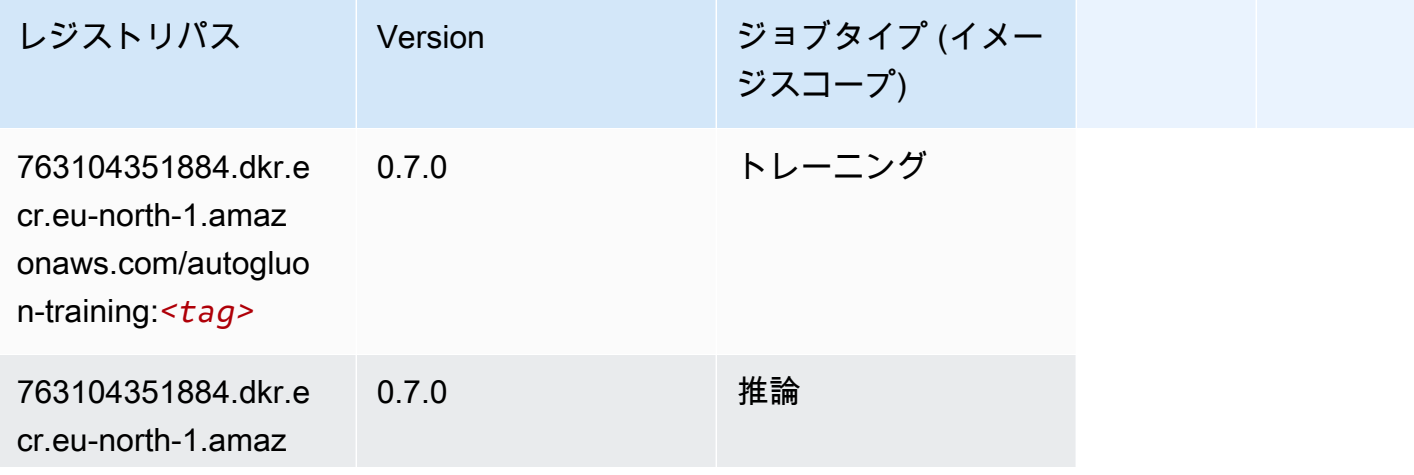

Amazon SageMaker ECR パス

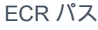

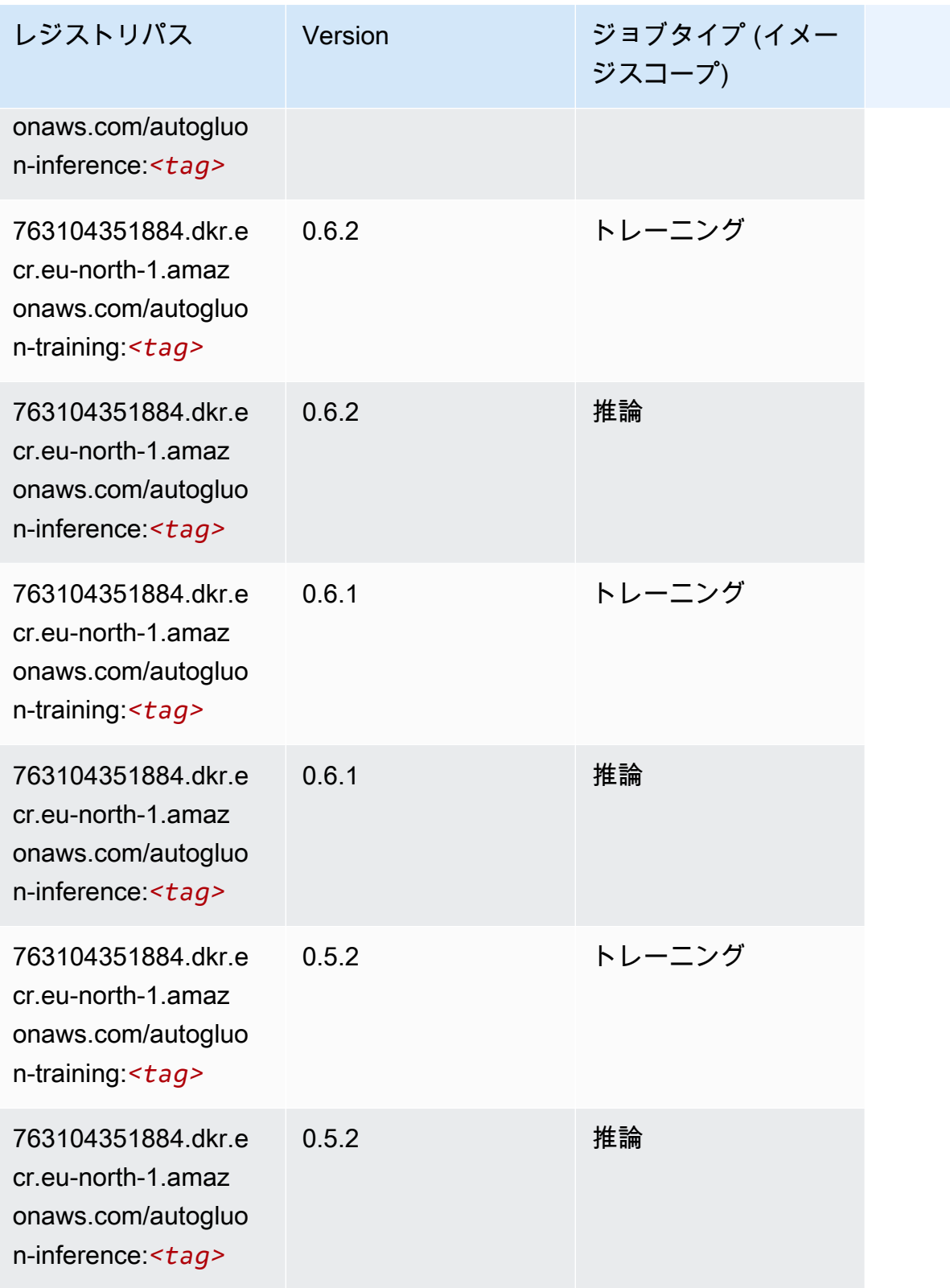

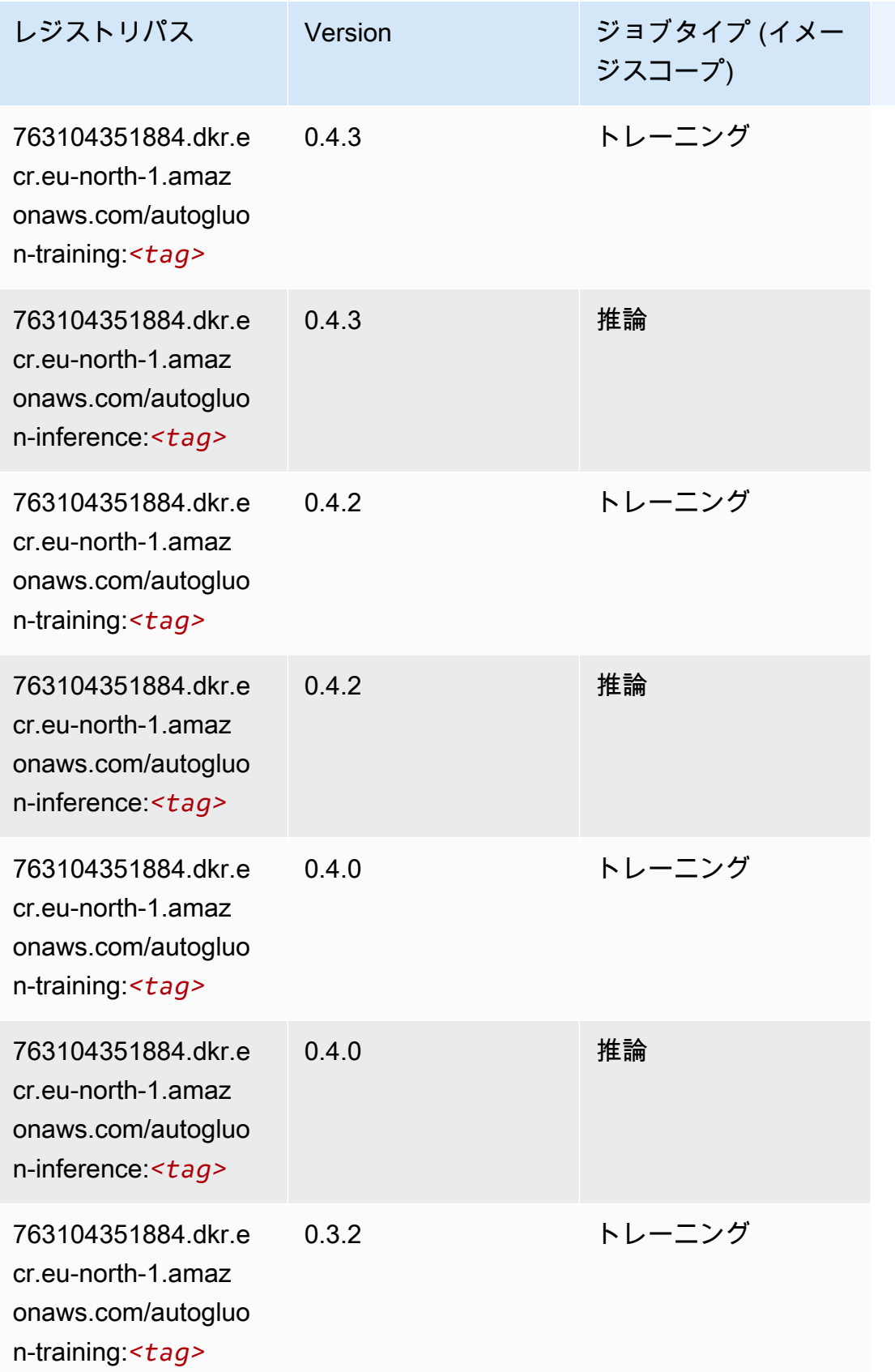

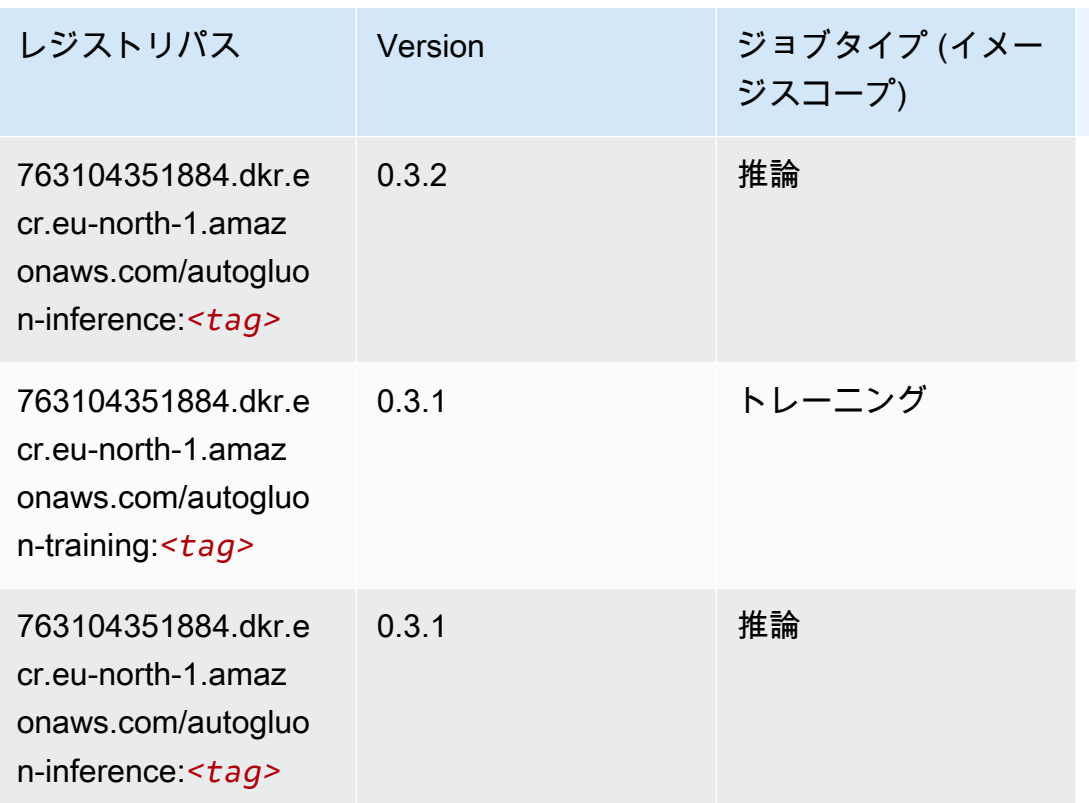

## <span id="page-1888-0"></span>BlazingText (アルゴリズム)

SageMaker レジストリパスを取得する Python SDK の例。

```
from sagemaker import image_uris
image_uris.retrieve(framework='blazingtext',region='eu-north-1')
```
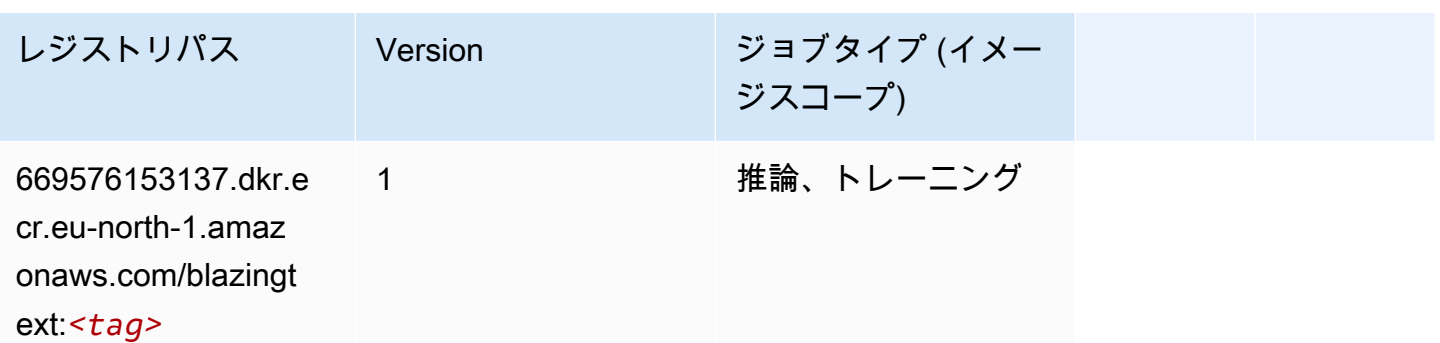

### <span id="page-1888-1"></span>Chainer (DLC)

from sagemaker import image\_uris image\_uris.retrieve(framework='chainer',region='eunorth-1',version='5.0.0',py\_version='py3',image\_scope='inference',instance\_type='ml.c5.4xlarge')

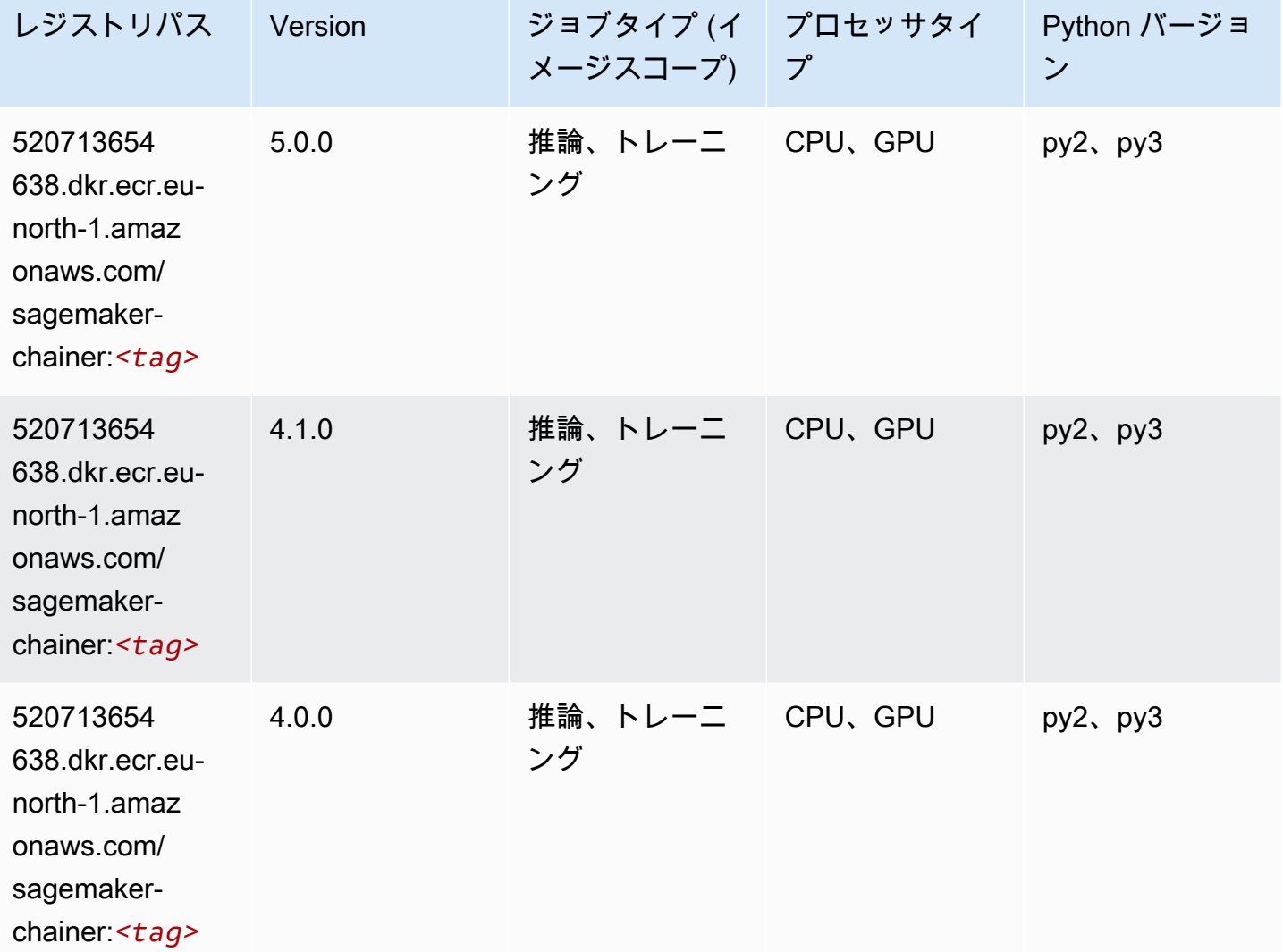

## <span id="page-1889-0"></span>Clarify (アルゴリズム)

```
from sagemaker import image_uris
image_uris.retrieve(framework='clarify',region='eu-
north-1',version='1.0',image_scope='processing')
```
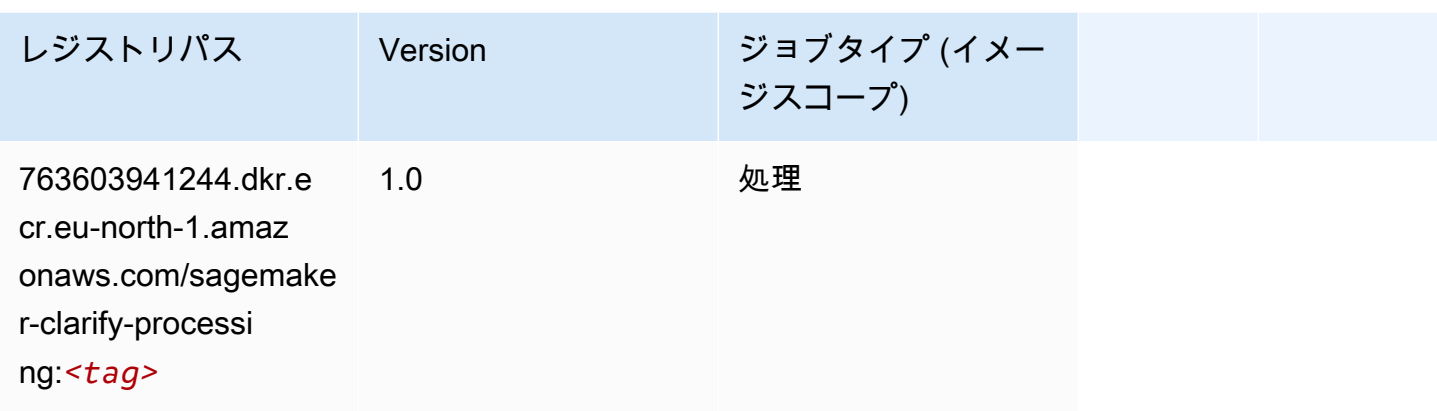

# <span id="page-1890-0"></span>DJL DeepSpeed (アルゴリズム)

```
from sagemaker import image_uris
image_uris.retrieve(framework='djl-deepspeed', region='us-
west-2',py_version='py3',image_scope='inference')
```
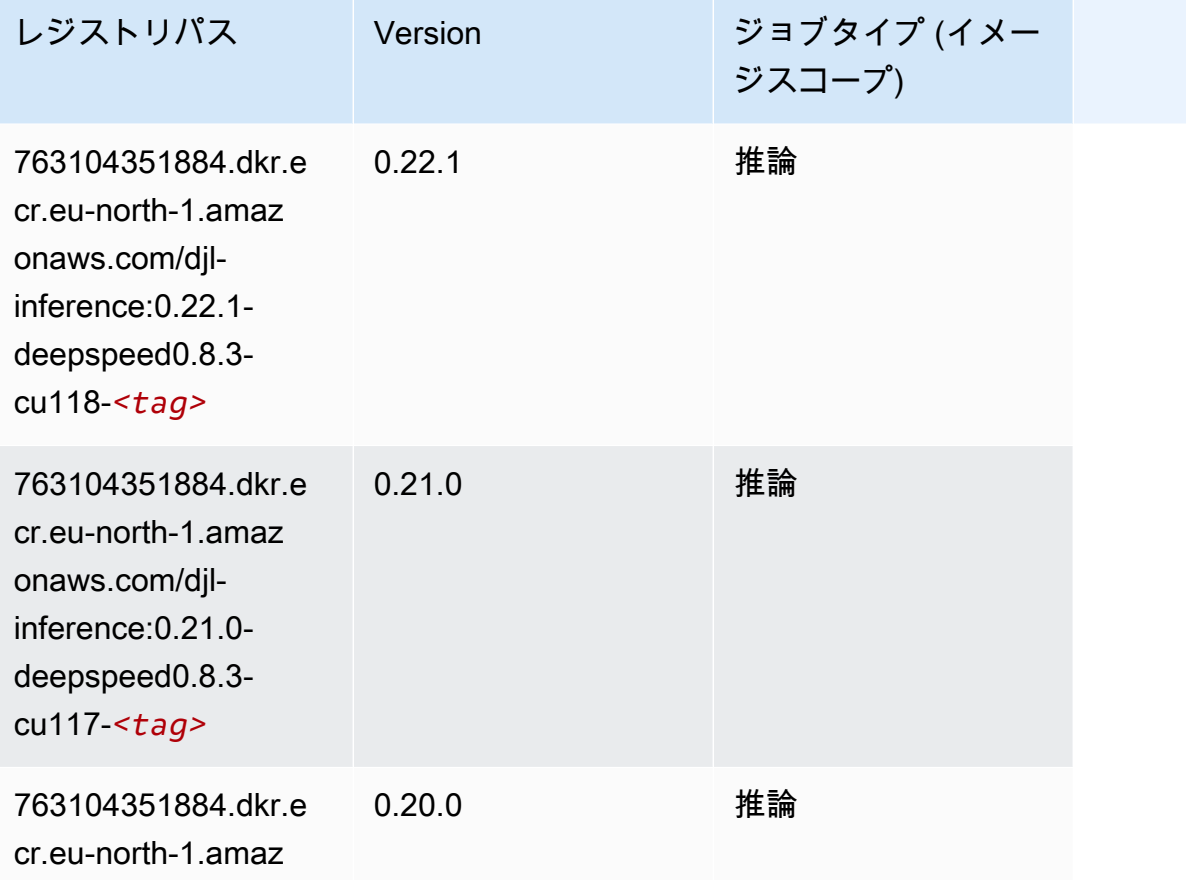

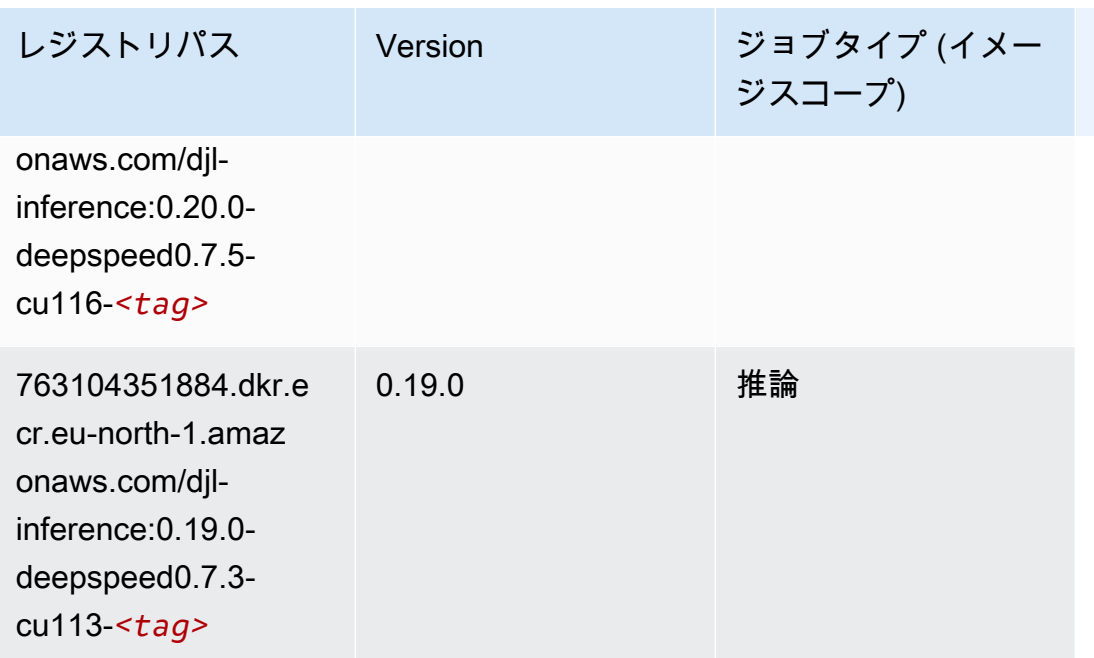

# <span id="page-1891-0"></span>Data Wrangler (アルゴリズム)

```
from sagemaker import image_uris
image_uris.retrieve(framework='data-wrangler',region='eu-north-1')
```
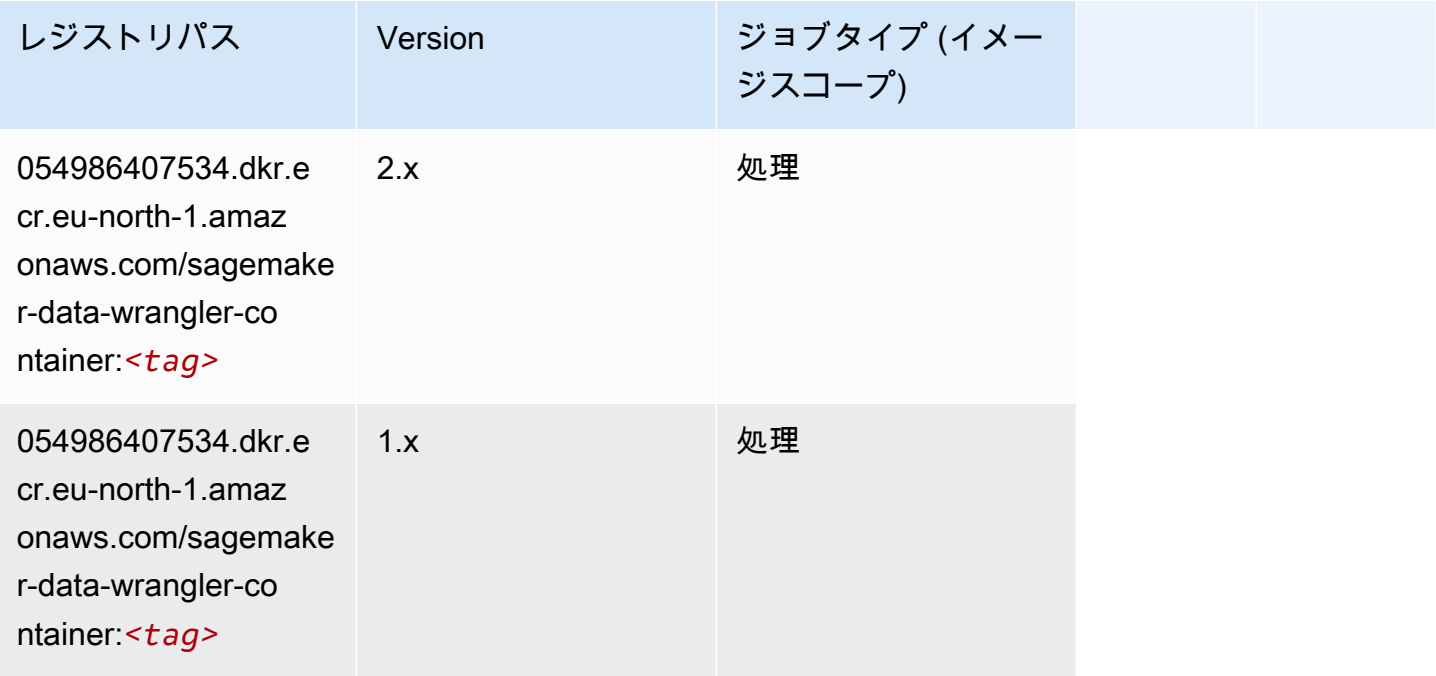

# <span id="page-1892-0"></span>デバッガー (アルゴリズム)

#### SageMaker レジストリパスを取得する Python SDK の例。

```
from sagemaker import image_uris
image_uris.retrieve(framework='debugger',region='eu-north-1')
```
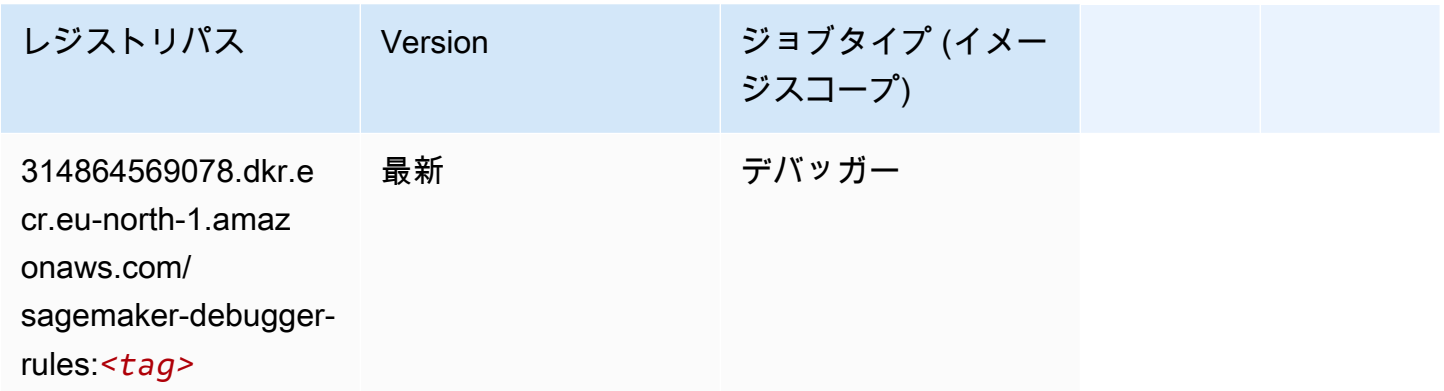

### <span id="page-1892-1"></span>DeepAR 予測 (アルゴリズム)

SageMaker レジストリパスを取得する Python SDK の例。

```
from sagemaker import image_uris
image_uris.retrieve(framework='forecasting-deepar',region='eu-north-1')
```
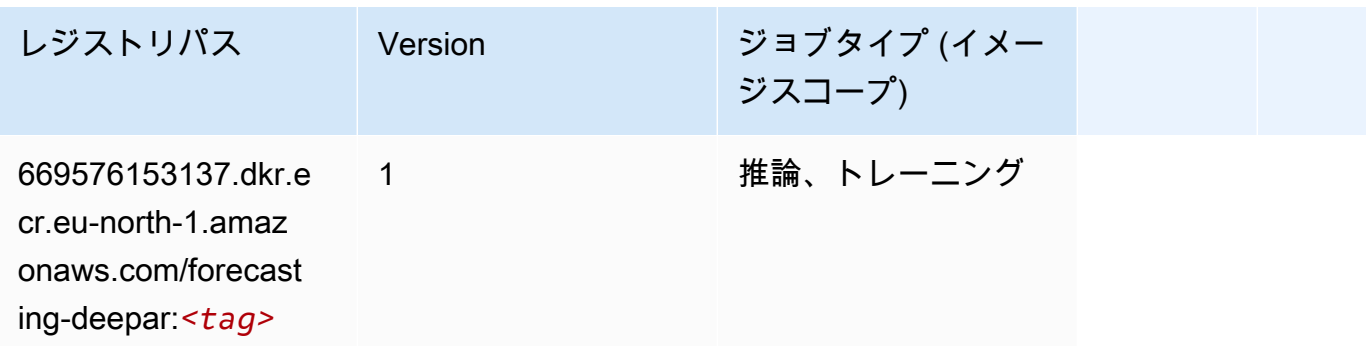

### <span id="page-1892-2"></span>因数分解機 (アルゴリズム)

SageMaker レジストリパスを取得する Python SDK の例。

from sagemaker import image\_uris

image\_uris.retrieve(framework='factorization-machines',region='eu-north-1')

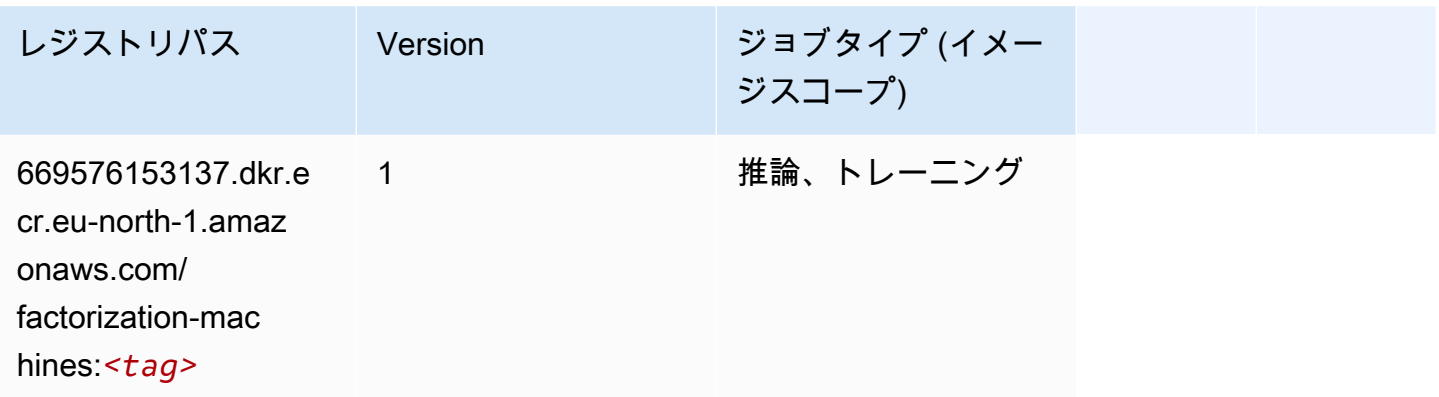

### <span id="page-1893-0"></span>Hugging Face (アルゴリズム)

SageMaker レジストリパスを取得する Python SDK の例。

from sagemaker import image\_uris image\_uris.retrieve(framework='huggingface',region='eunorth-1',version='4.4.2',image\_scope='training',base\_framework\_version='tensorflow2.4.1')

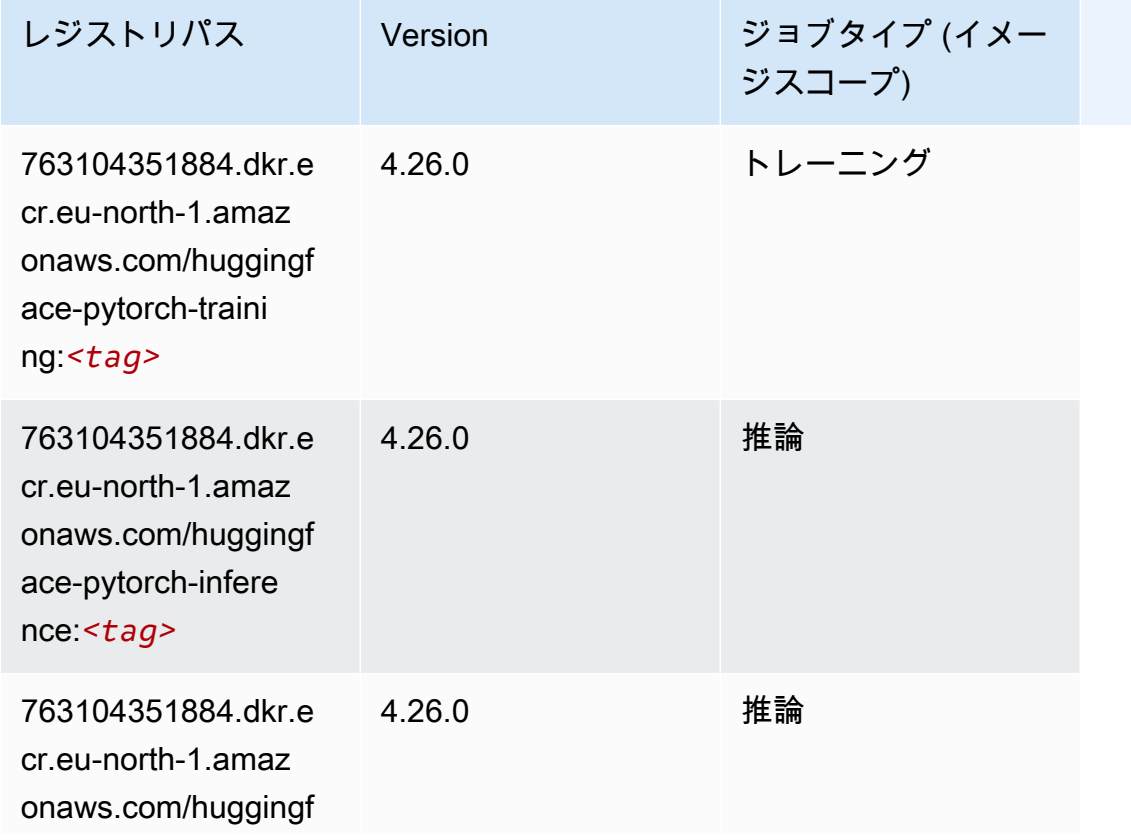

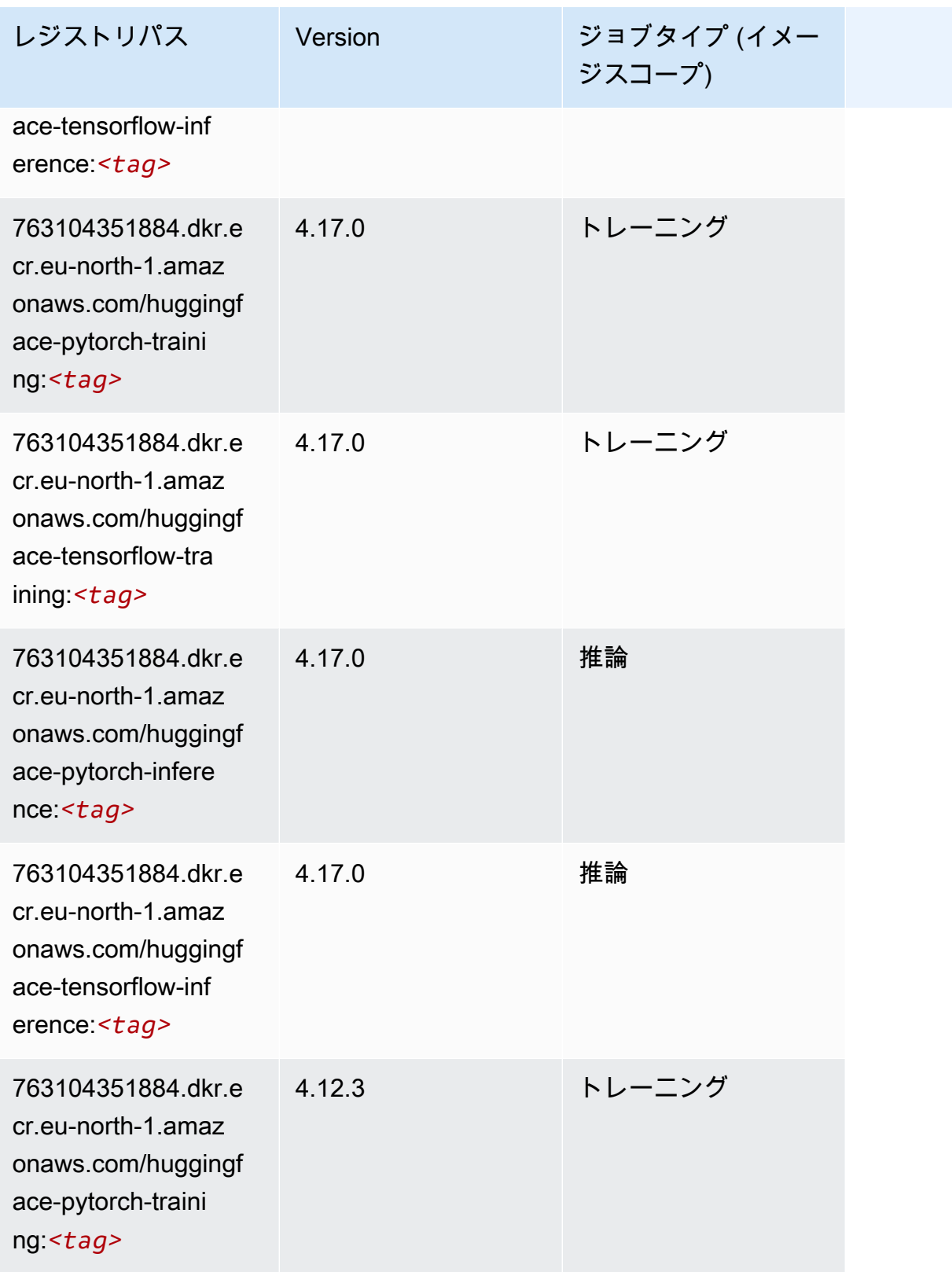

Amazon SageMaker ECR パス

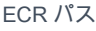

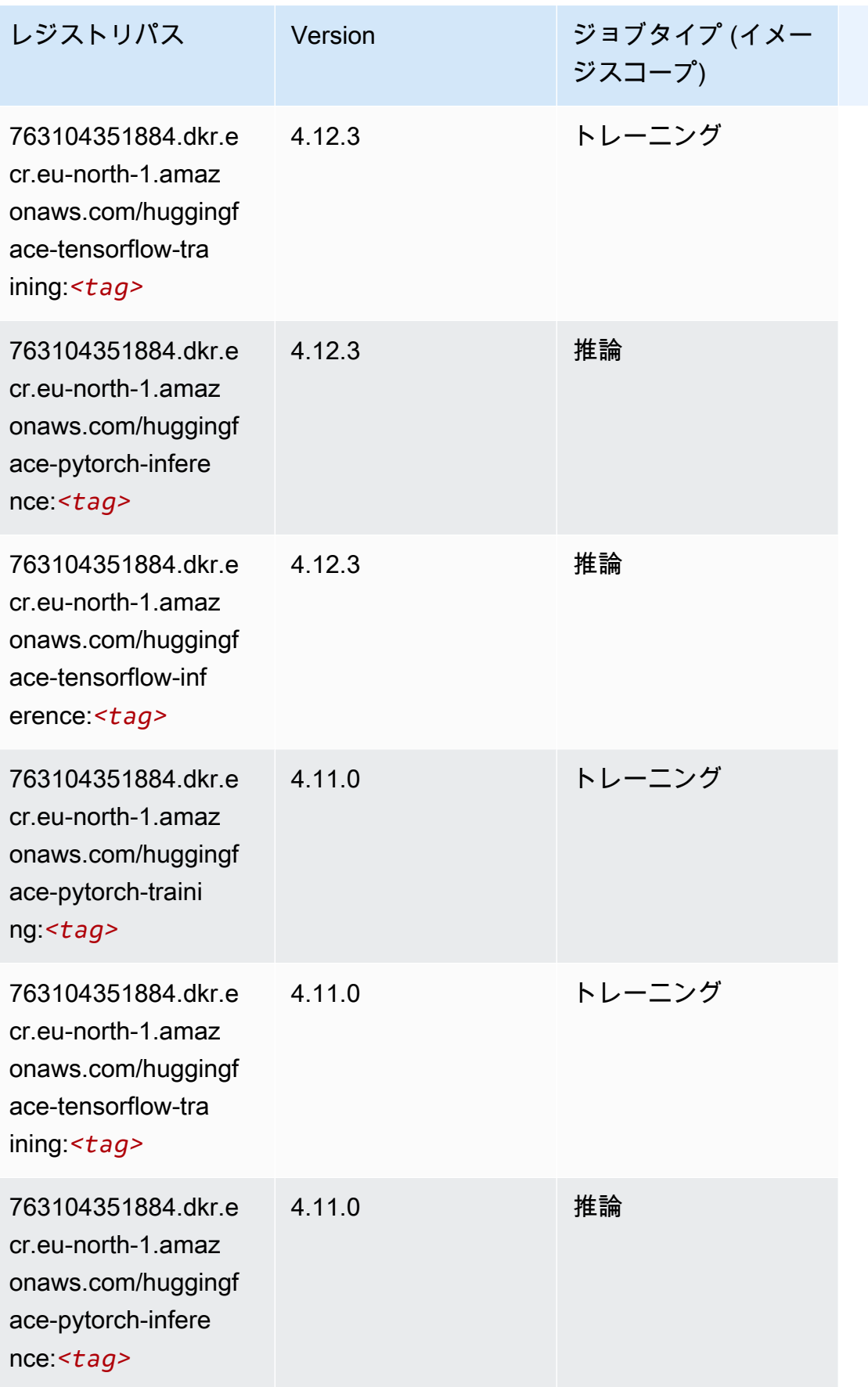

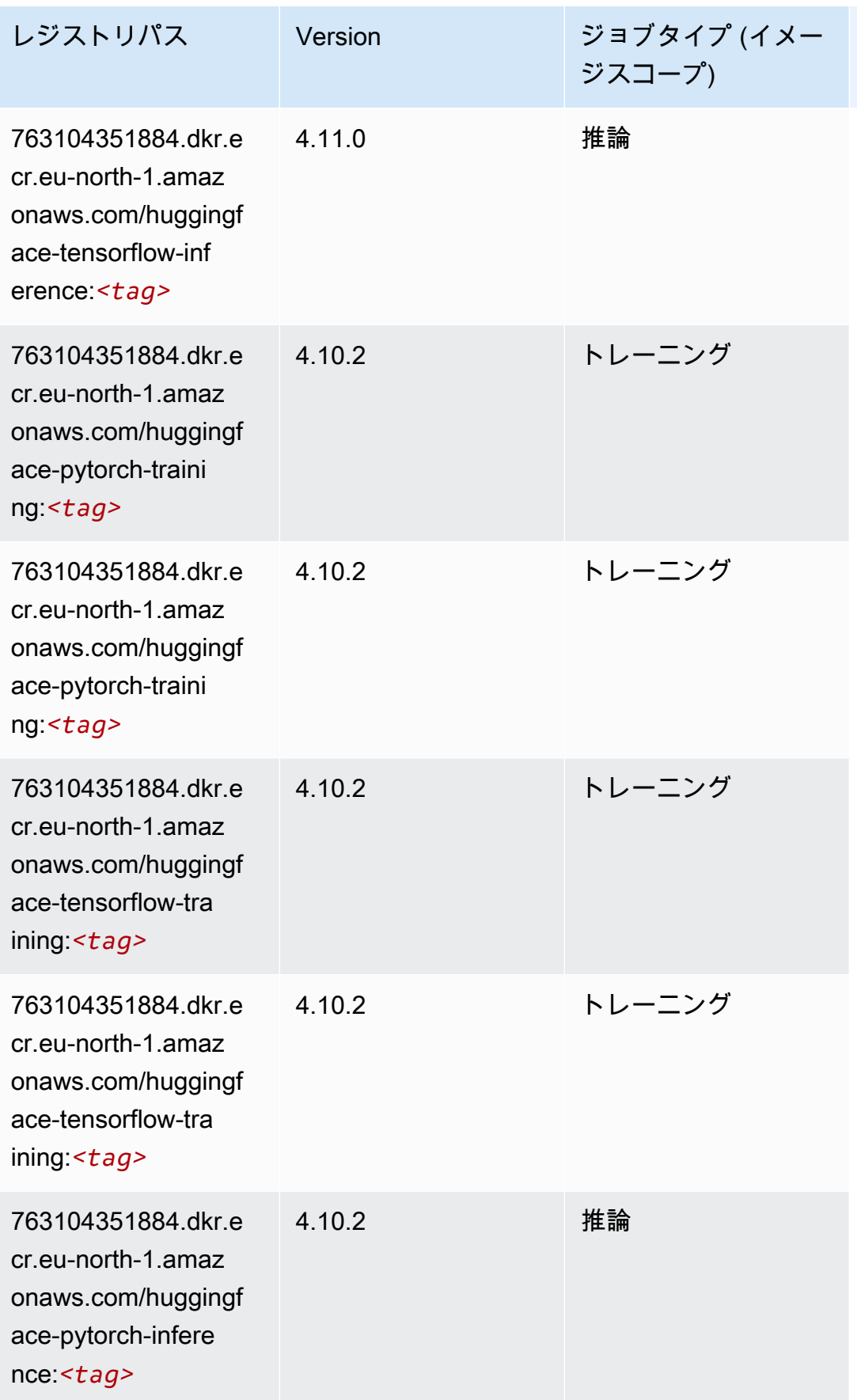

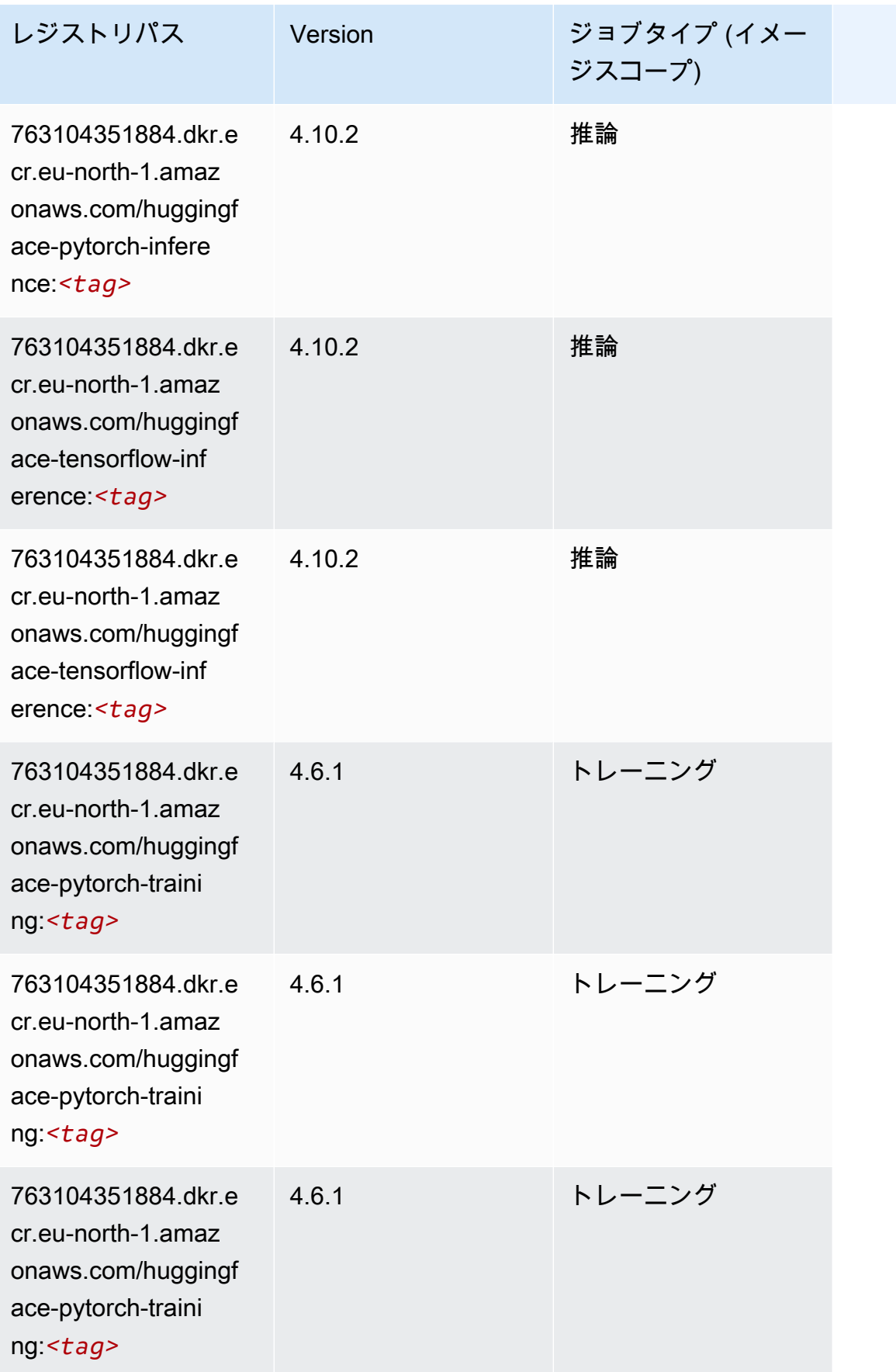

Amazon SageMaker ECR パス

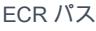

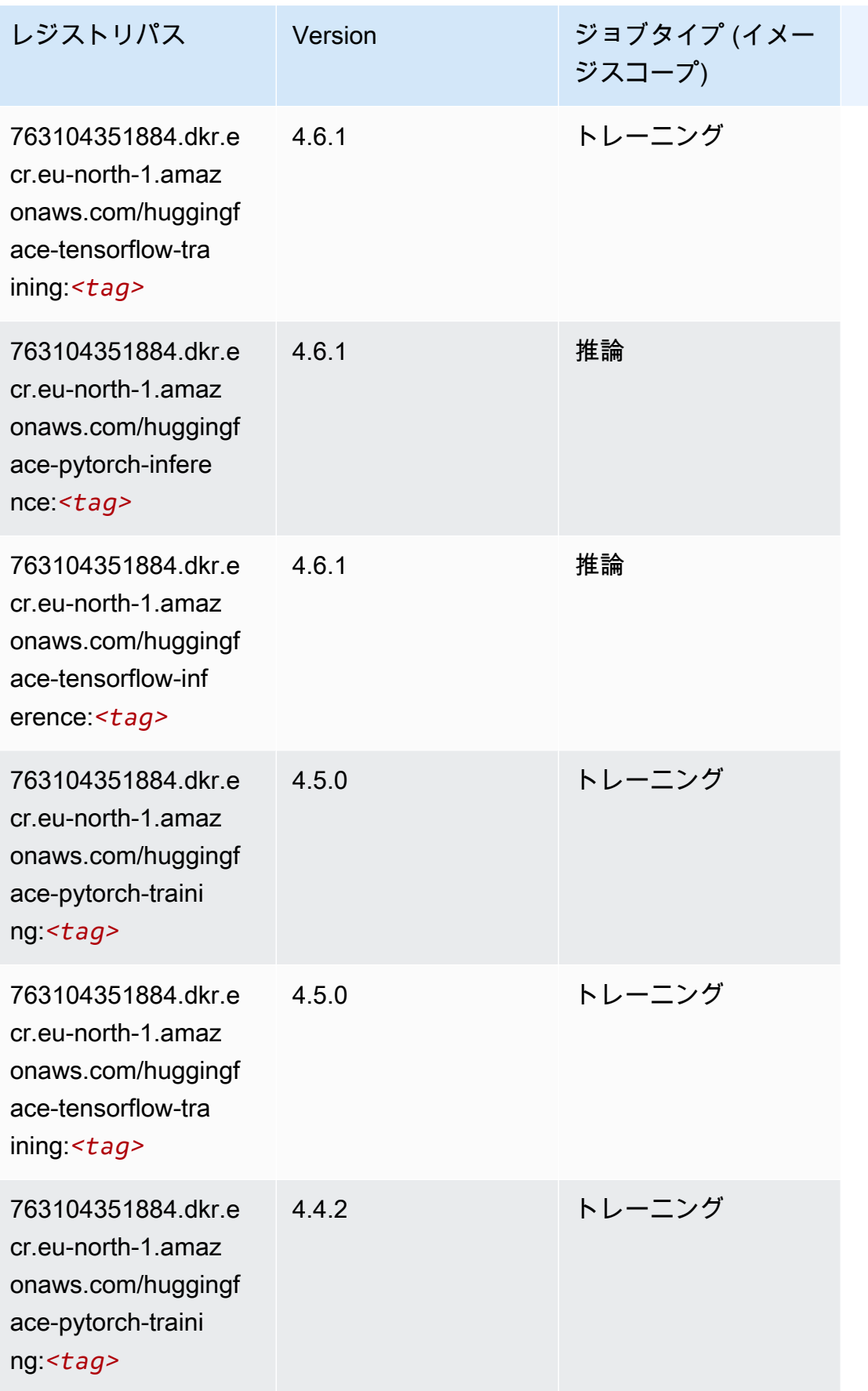

Amazon SageMaker ECR パス しょうきょう しょうきょう しょうきょう しょうしゅう しょうしゅう しょうしゅう しょうしゅう しょうしゅう ヒロスパス しょうしゅう しんしょう しんしょう

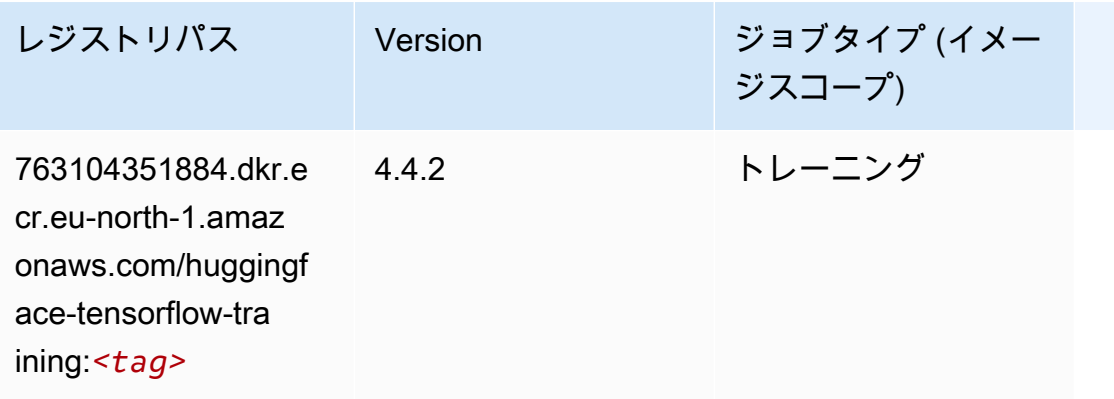

### <span id="page-1899-0"></span>IP Insights (アルゴリズム)

```
SageMaker レジストリパスを取得する Python SDK の例。
```

```
from sagemaker import image_uris
image_uris.retrieve(framework='ipinsights',region='eu-north-1')
```
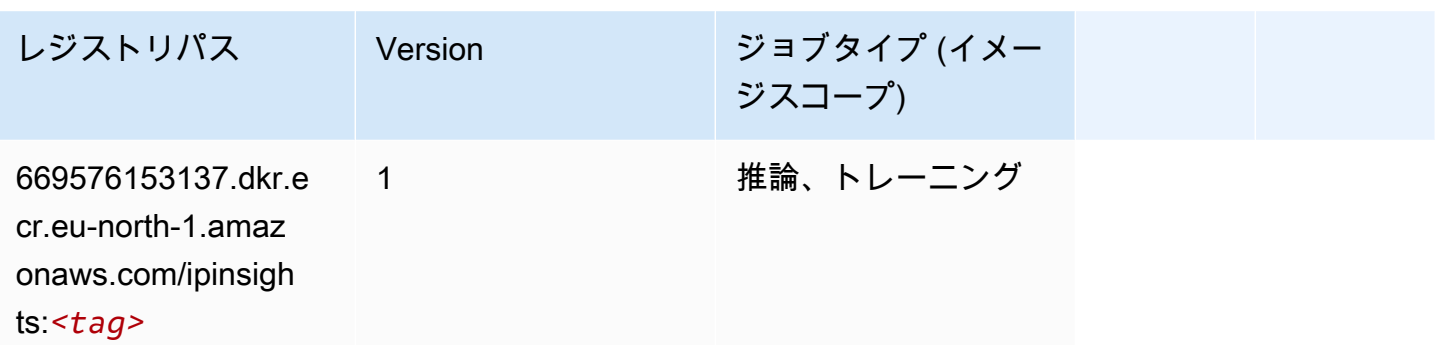

### <span id="page-1899-1"></span>イメージ分類 (アルゴリズム)

```
from sagemaker import image_uris
image_uris.retrieve(framework='image-classification',region='eu-north-1')
```
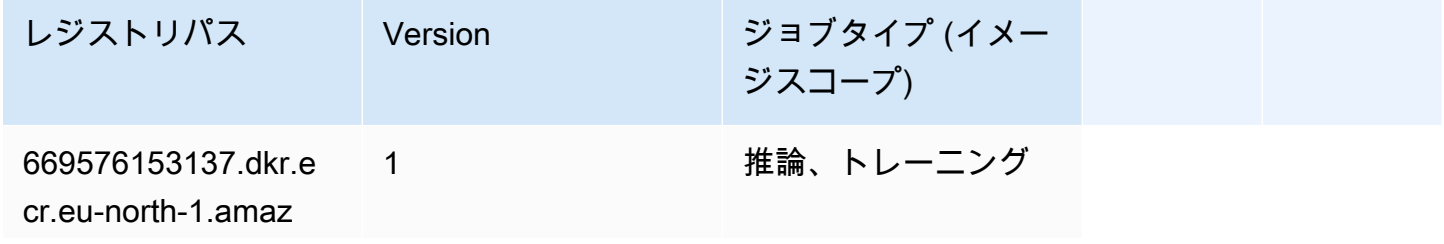

レジストリパス Version ジョブタイプ (イメー ジスコープ) onaws.com/image-cl

assification:*<tag>*

#### <span id="page-1900-0"></span>Inferentia MXNet (DLC)

SageMaker レジストリパスを取得する Python SDK の例。

```
from sagemaker import image_uris
image_uris.retrieve(framework='inferentia-mxnet',region='eu-
north-1',version='1.5.1',instance_type='ml.inf1.6xlarge')
```
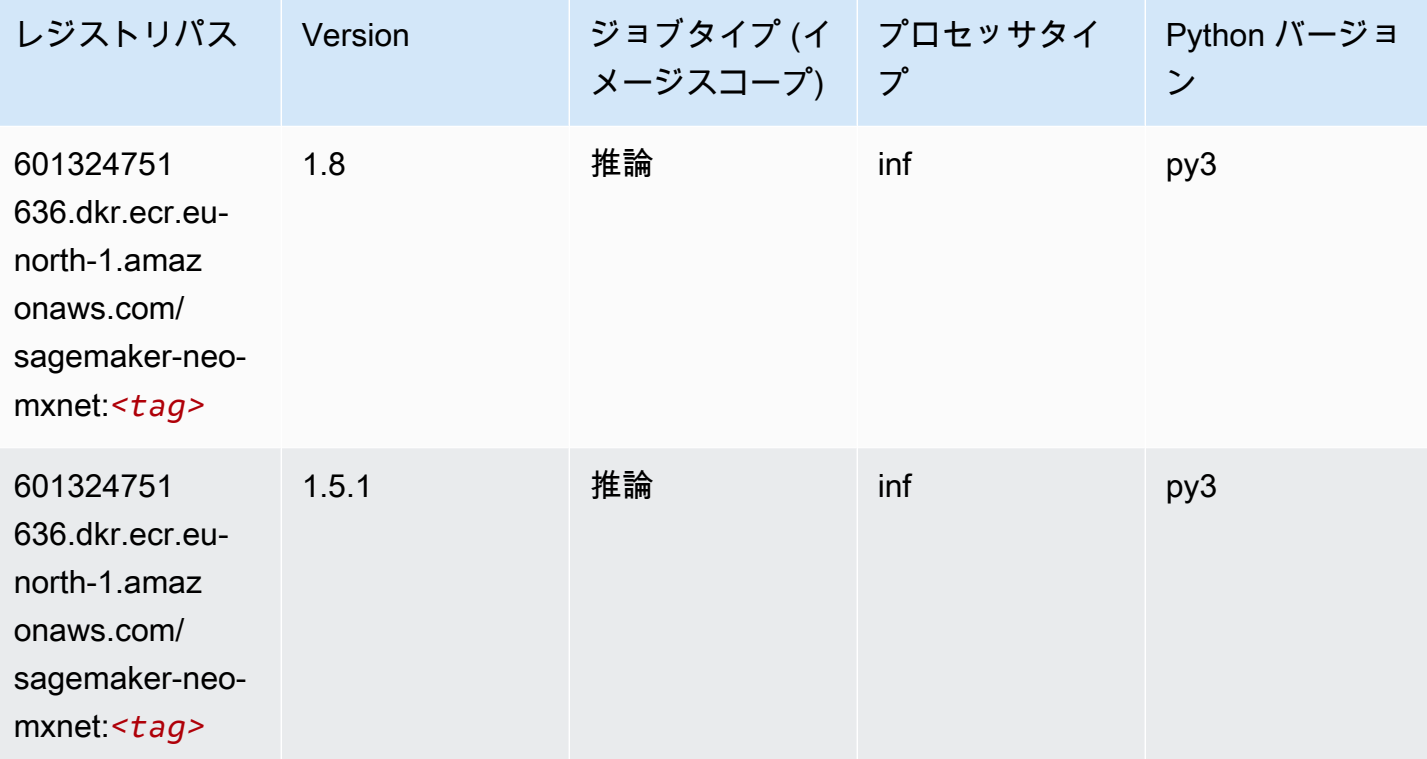

### <span id="page-1900-1"></span>推論 PyTorch (DLC)

SageMaker レジストリパスを取得する Python SDK の例。

from sagemaker import image\_uris

```
Amazon SageMaker ECR パス ECR パス
```

```
image_uris.retrieve(framework='inferentia-pytorch',region='eu-
north-1',version='1.9',py_version='py3')
```
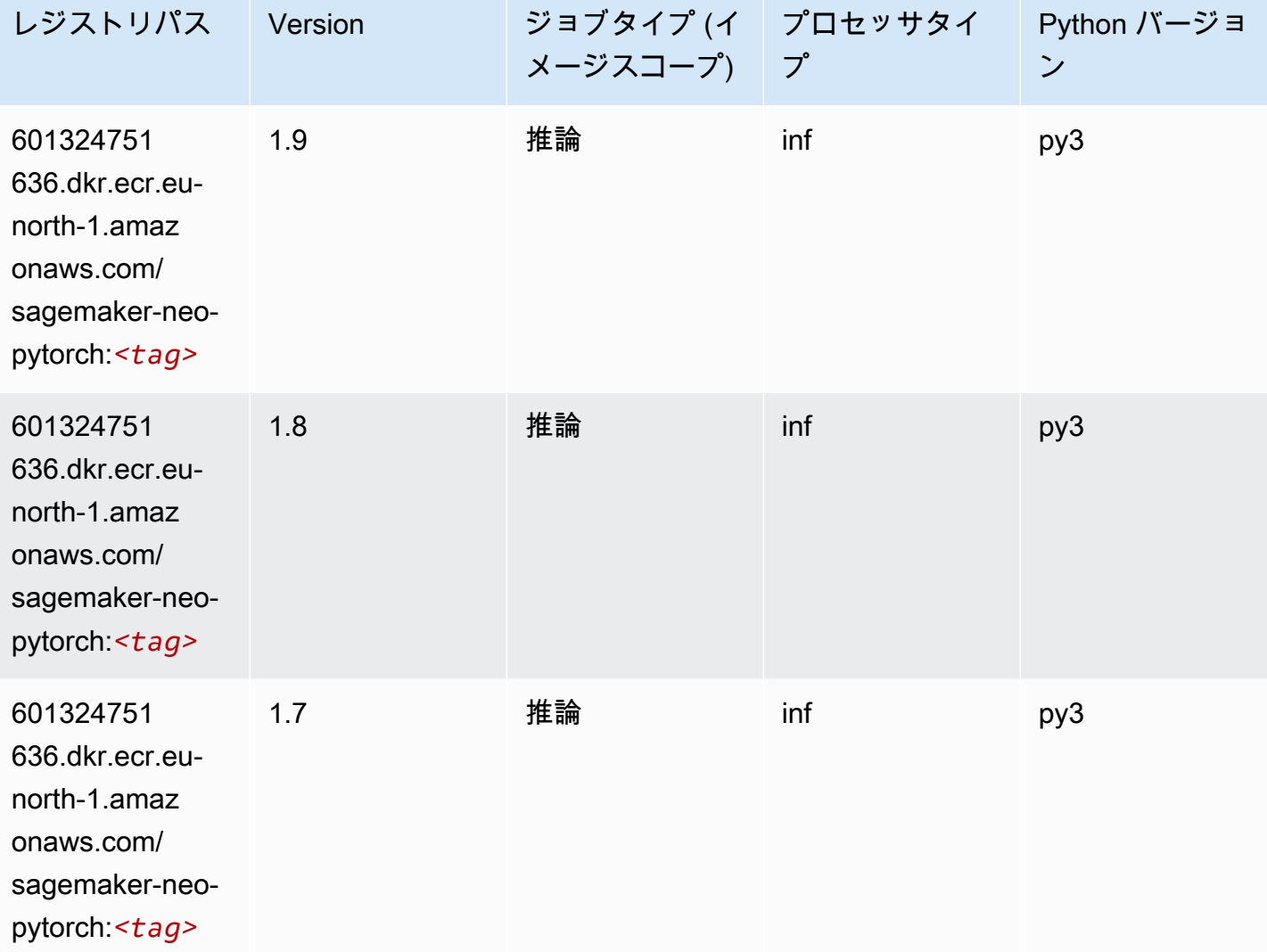

## <span id="page-1901-0"></span>K-Means (アルゴリズム)

SageMaker レジストリパスを取得する Python SDK の例。

from sagemaker import image\_uris image\_uris.retrieve(framework='kmeans',region='eu-north-1')

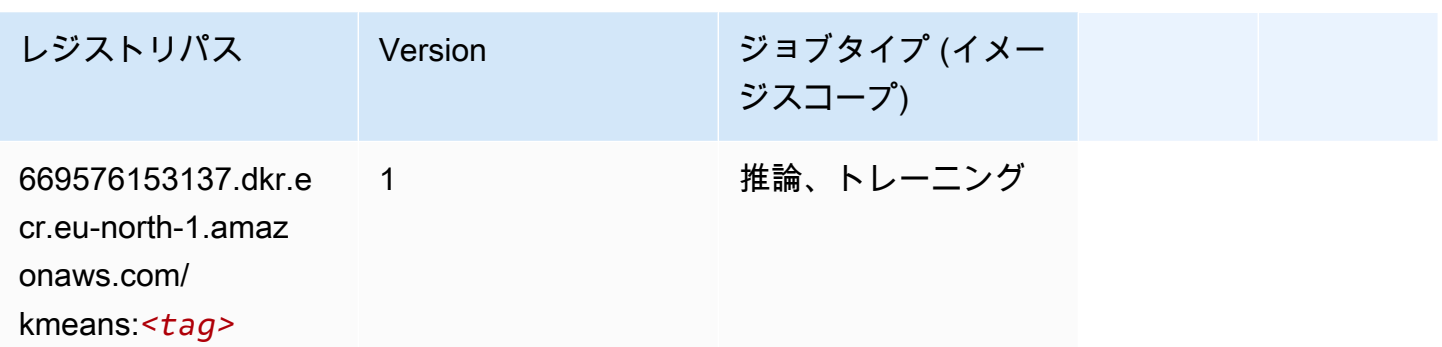

# <span id="page-1902-0"></span>KNN (アルゴリズム)

SageMaker レジストリパスを取得する Python SDK の例。

```
from sagemaker import image_uris
image_uris.retrieve(framework='knn',region='eu-north-1')
```
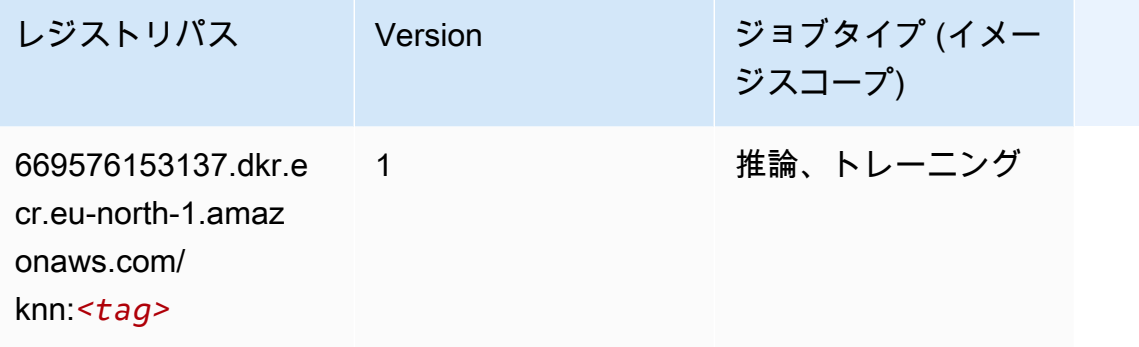

### <span id="page-1902-1"></span>線形学習 (アルゴリズム)

```
from sagemaker import image_uris
image_uris.retrieve(framework='linear-learner',region='eu-north-1')
```
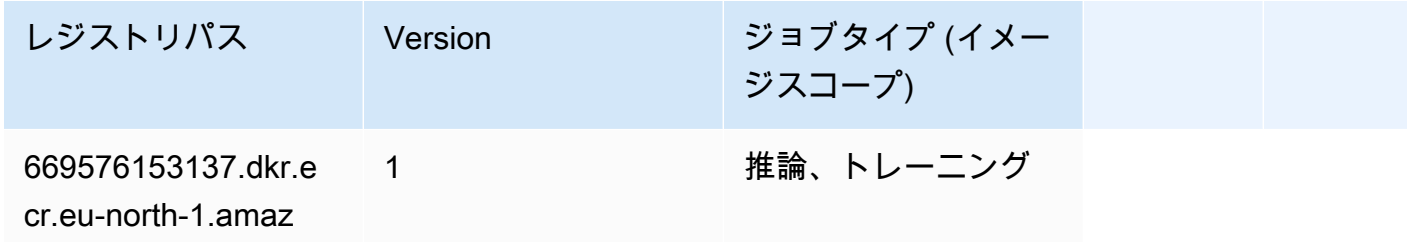

レジストリパス Version ジョブタイプ (イメー ジスコープ) onaws.com/linear-l

earner:*<tag>*

### <span id="page-1903-0"></span>MXNet (DLC)

```
from sagemaker import image_uris
image_uris.retrieve(framework='mxnet',region='eu-
north-1',version='1.4.1',py_version='py3',image_scope='inference', 
  instance_type='ml.c5.4xlarge')
```
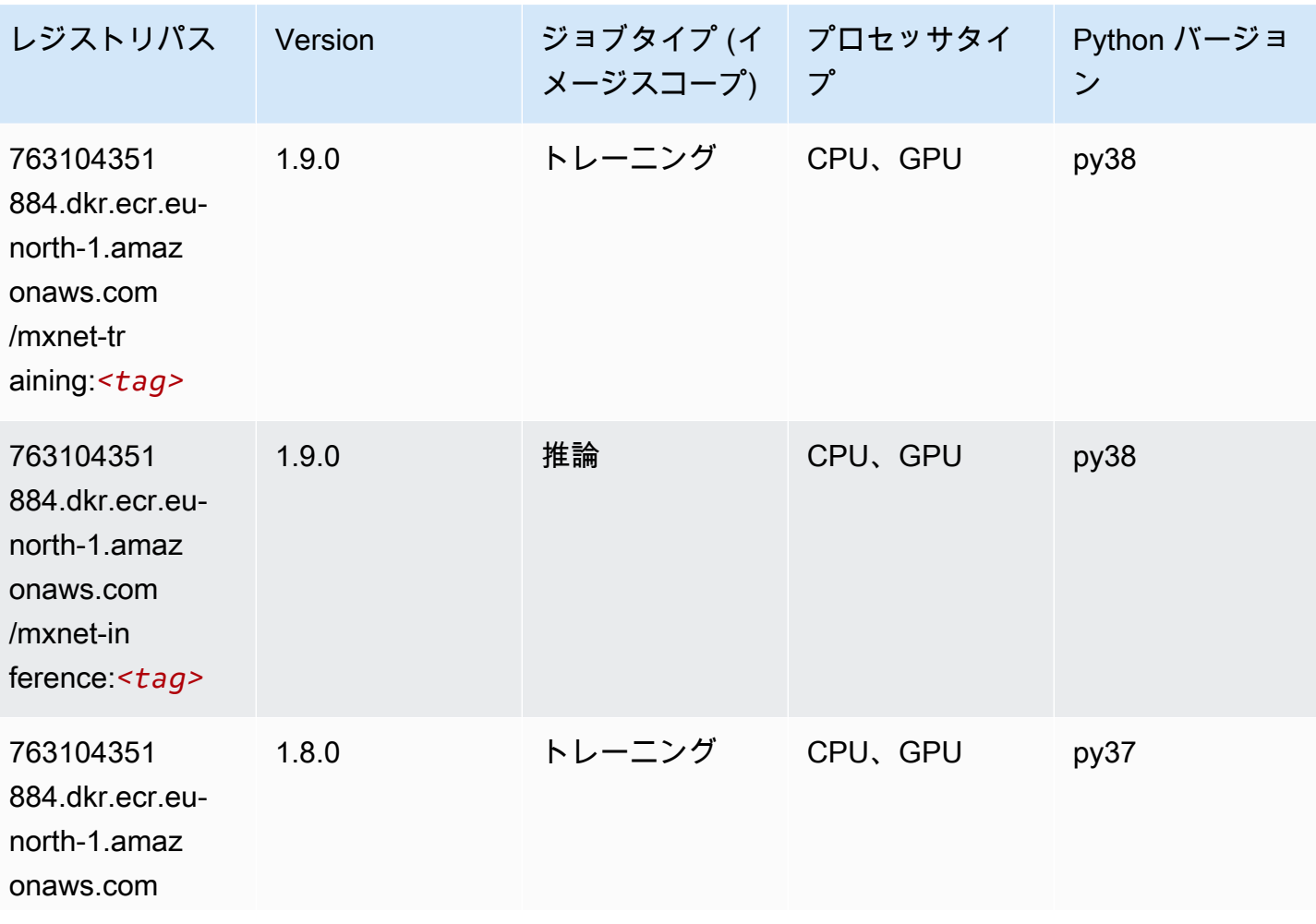

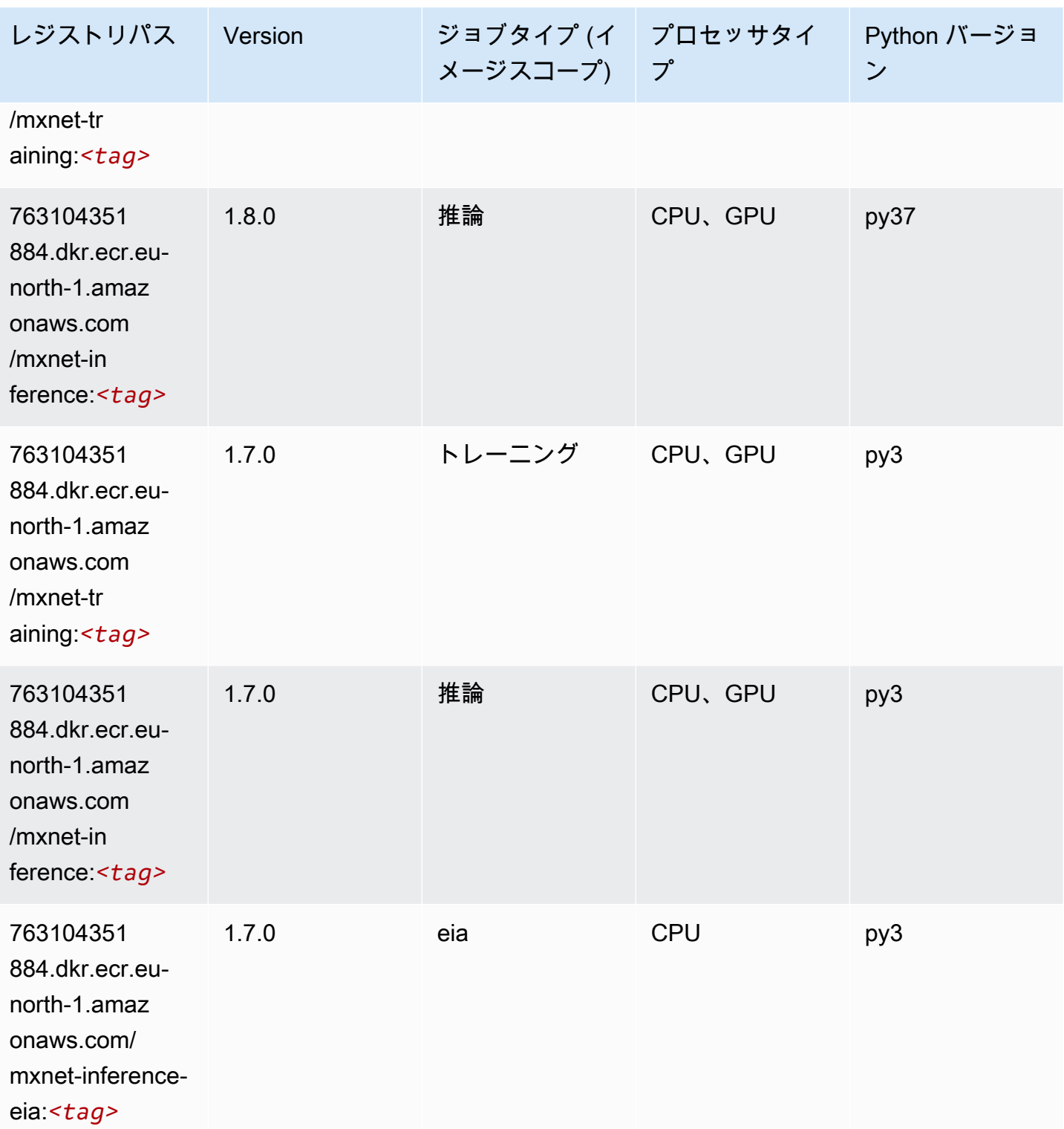

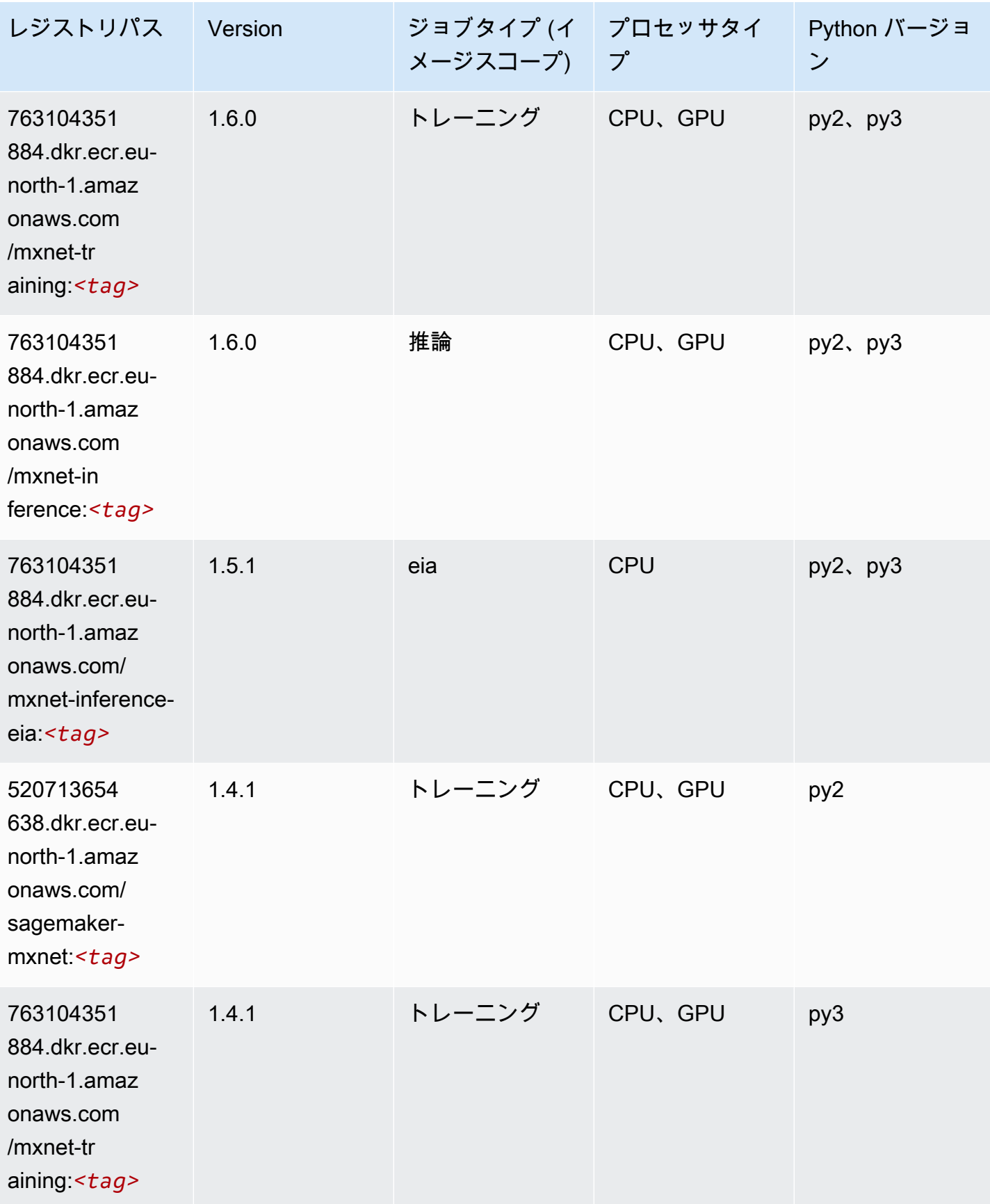

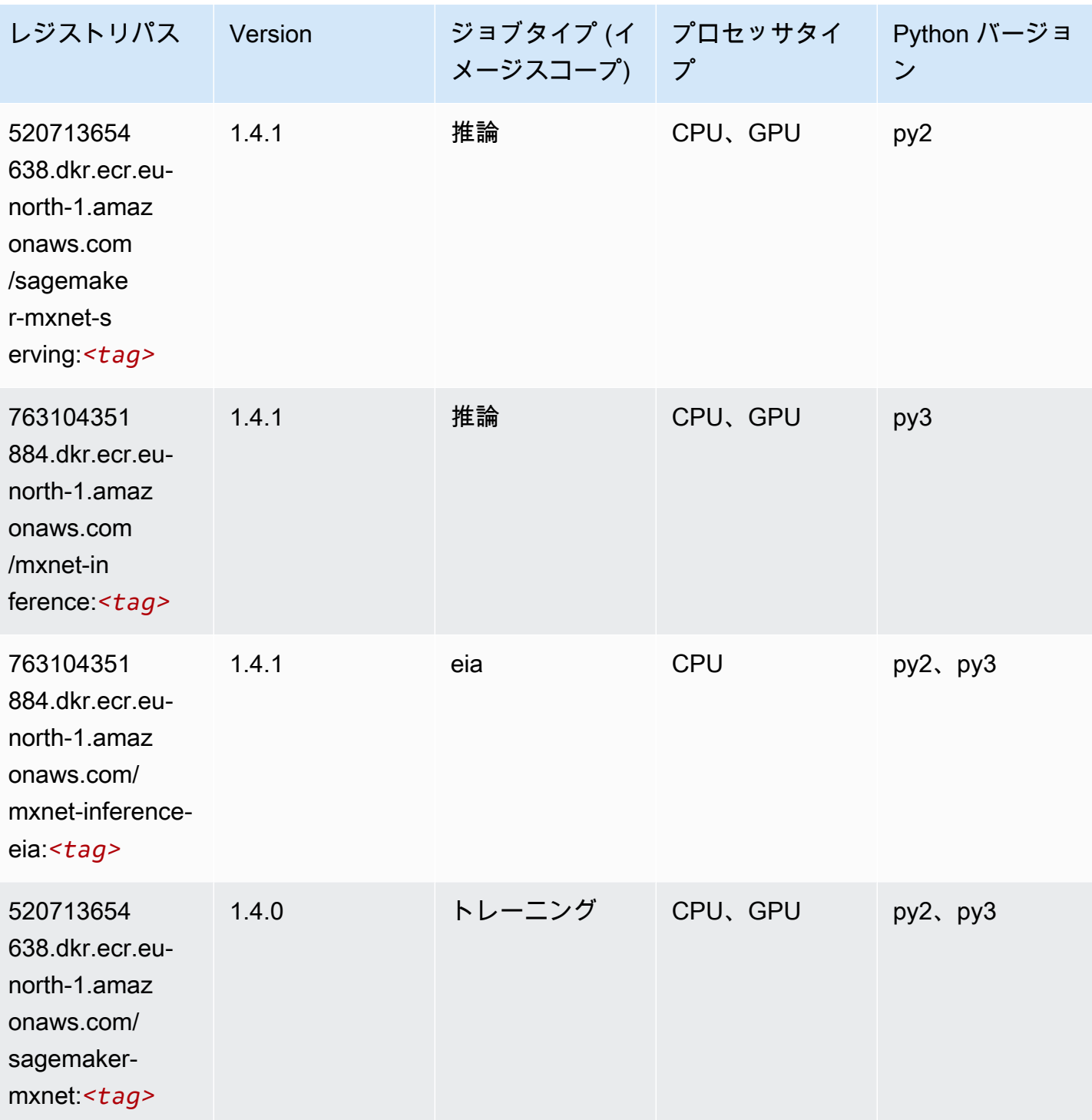

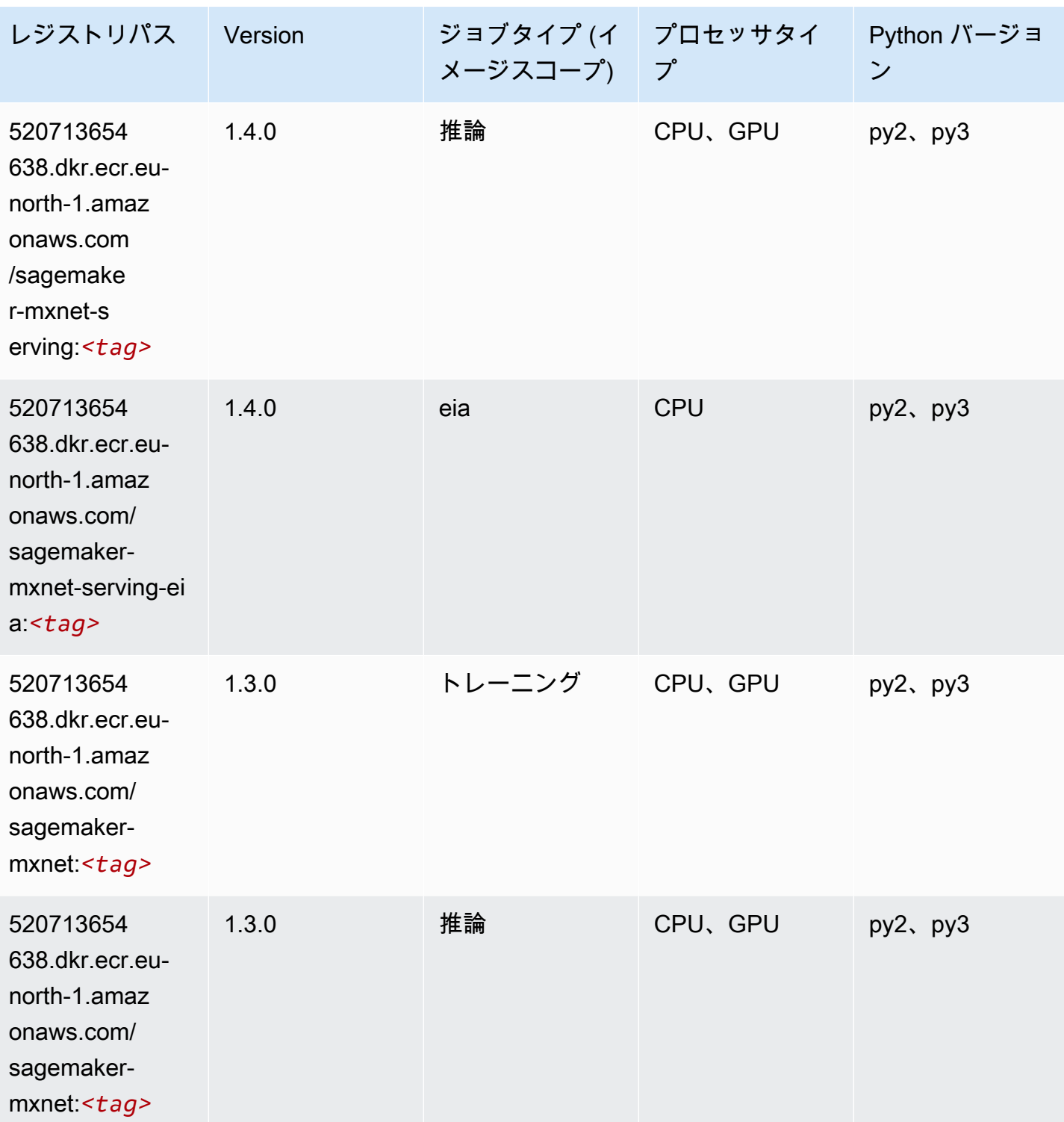
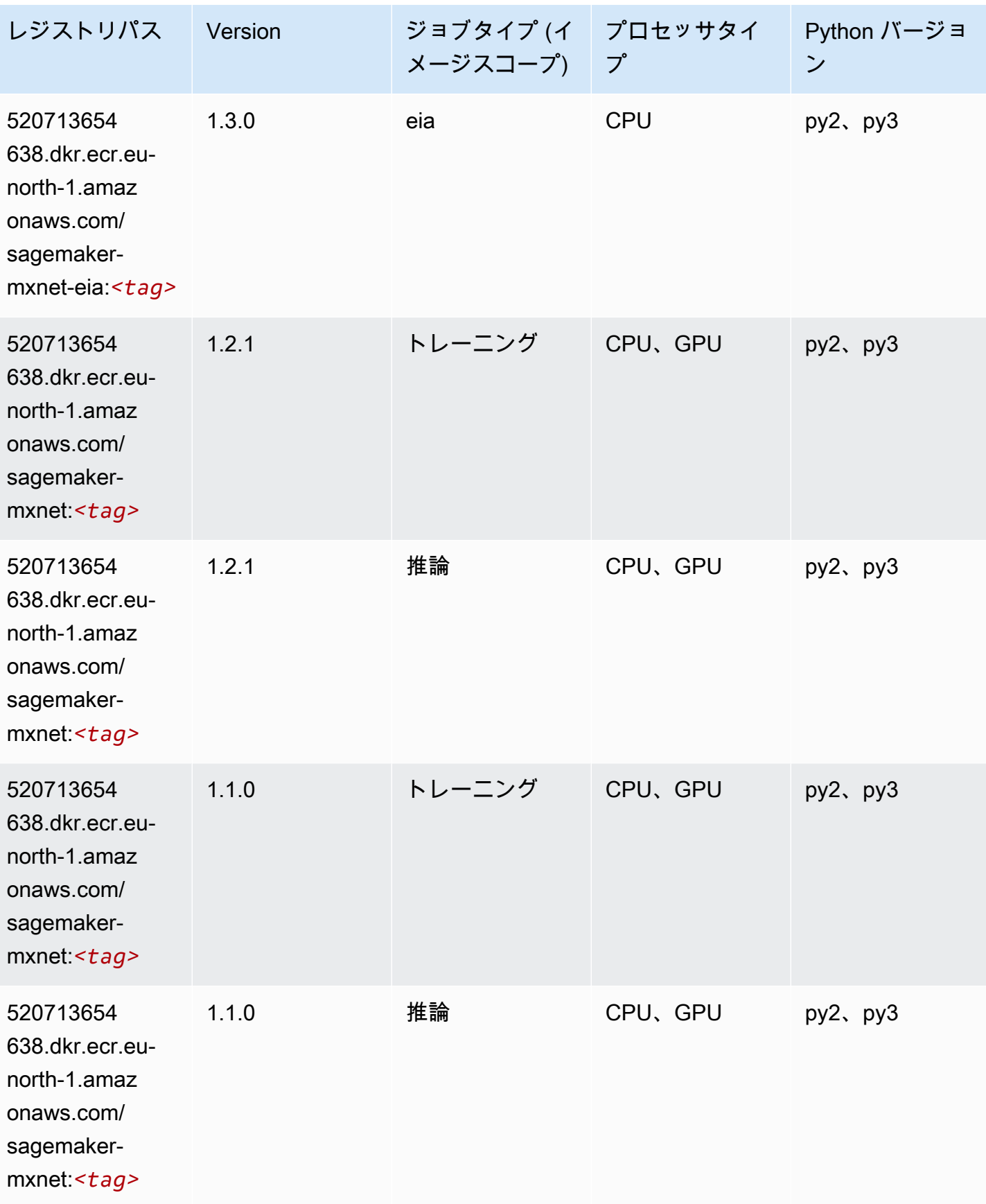

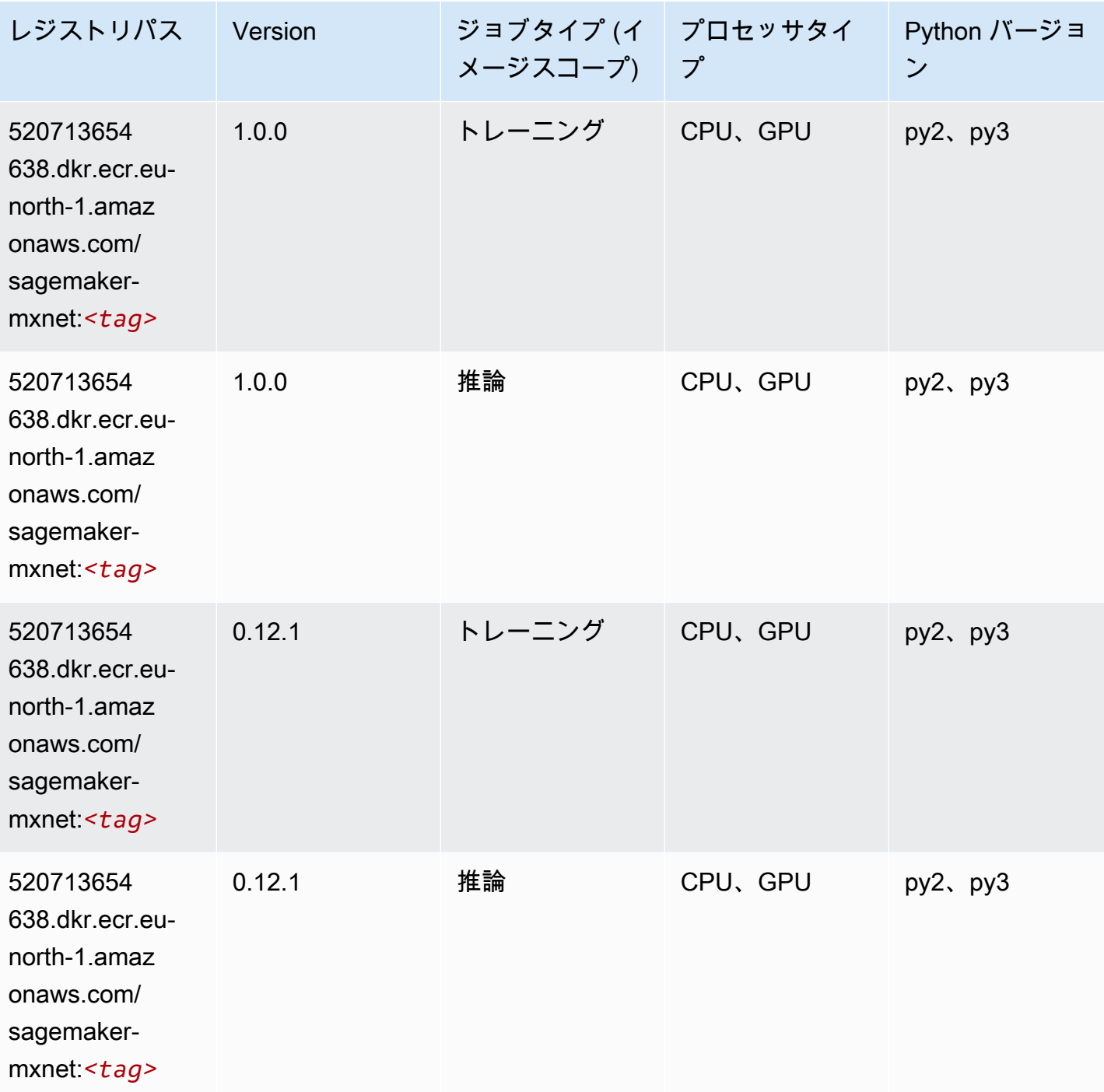

MXNet Coach (DLC)

SageMaker レジストリパスを取得する Python SDK の例。

from sagemaker import image\_uris

#### image\_uris.retrieve(framework='coach-mxnet',region='eunorth-1',version='0.11',py\_version='py3',image\_scope='training',instance\_type='ml.c5.4xlarge')

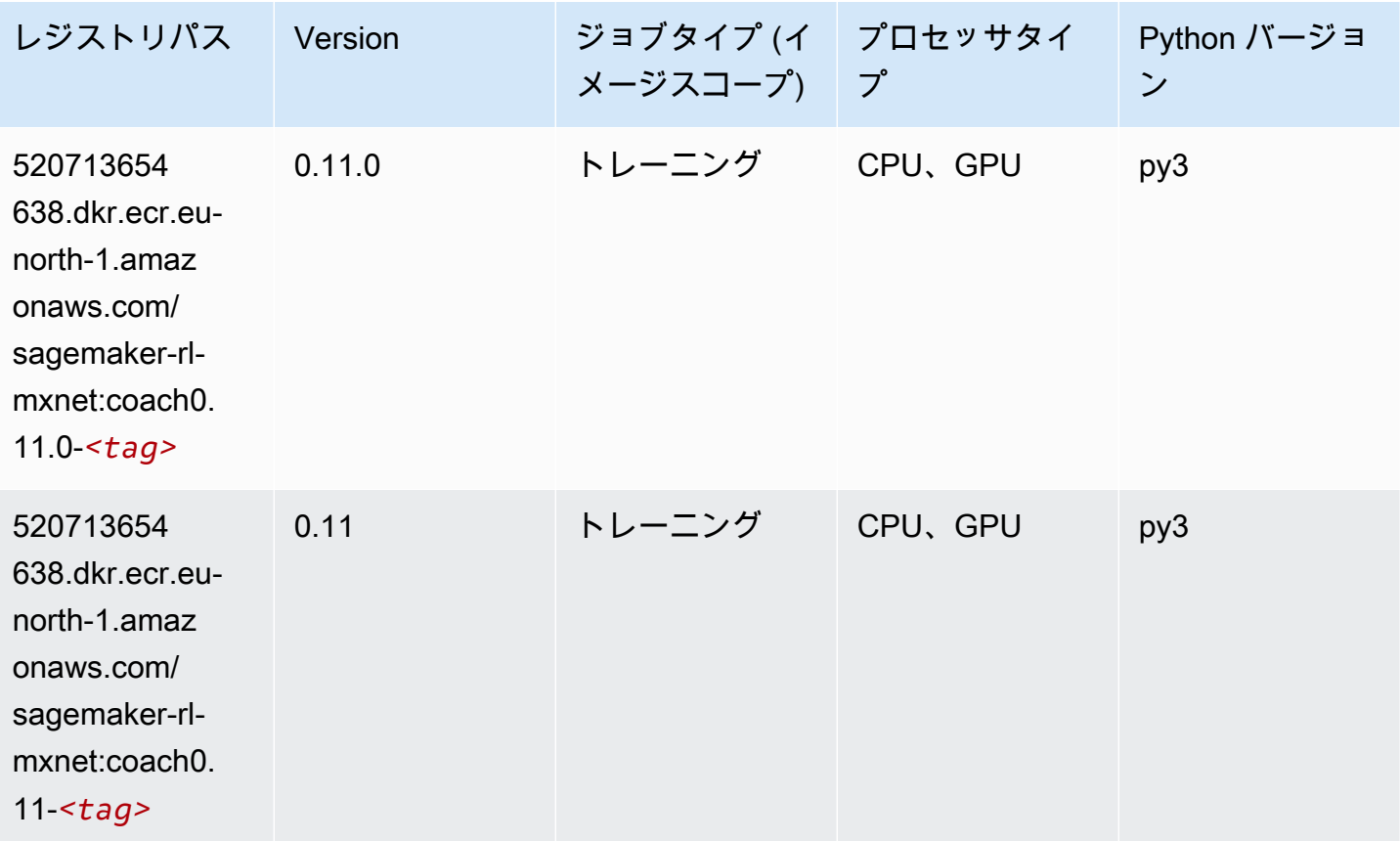

## モデルモニタリング (アルゴリズム)

```
from sagemaker import image_uris
image_uris.retrieve(framework='model-monitor',region='eu-north-1')
```
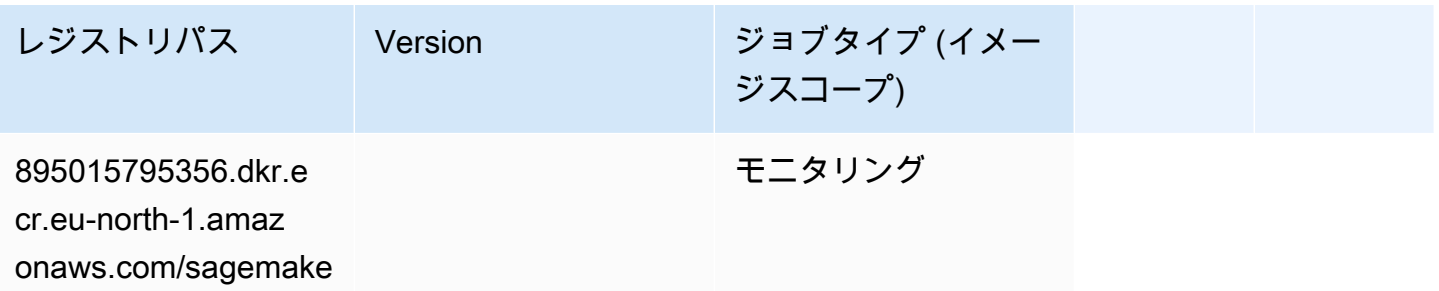

レジストリパス Version ジョブタイプ (イメー ジスコープ)

r-model-monitor-an

alyzer:*<tag>*

## NTM (アルゴリズム)

SageMaker レジストリパスを取得する Python SDK の例。

```
from sagemaker import image_uris
image_uris.retrieve(framework='ntm',region='eu-north-1')
```
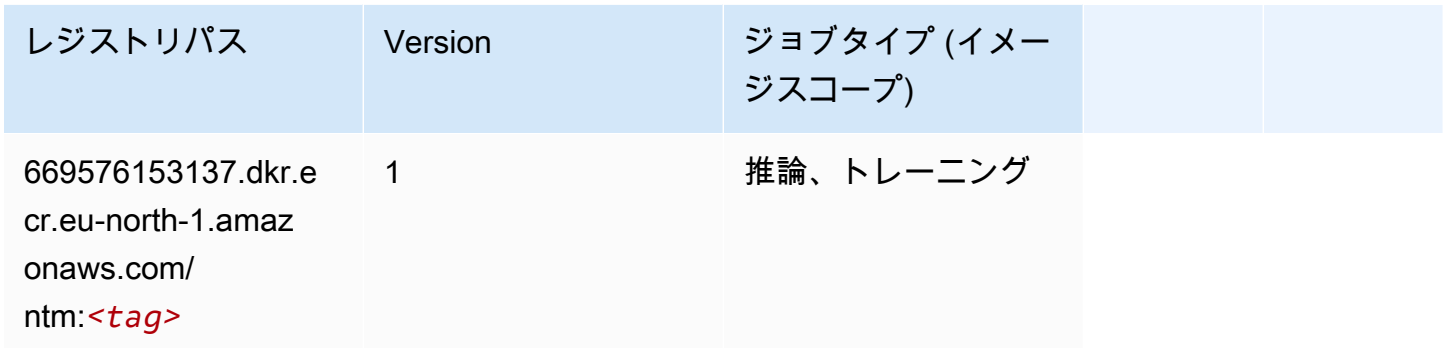

#### Neo イメージ分類 (アルゴリズム)

```
from sagemaker import image_uris
image_uris.retrieve(framework='image-classification-neo',region='eu-north-1')
```
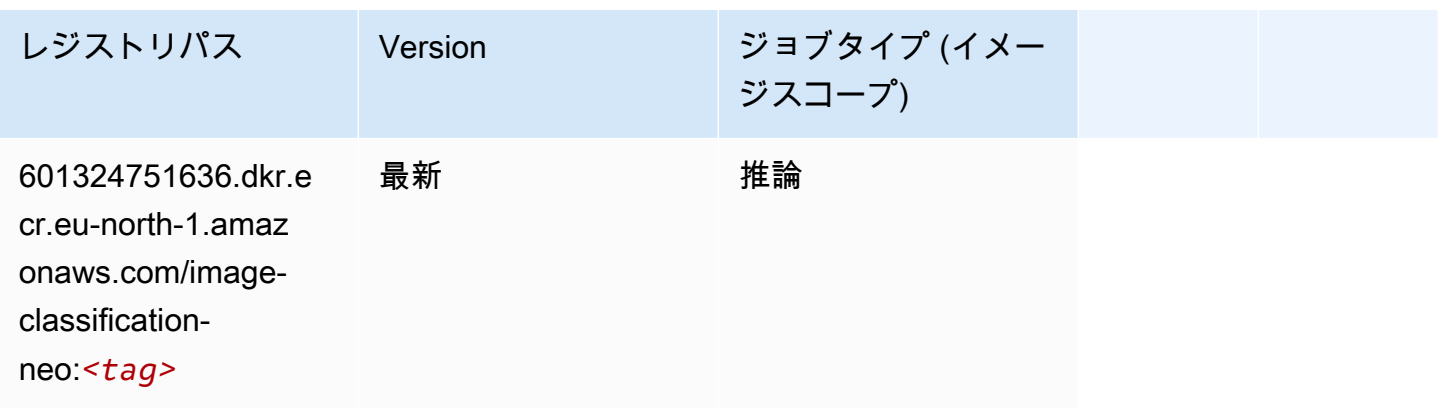

#### Neo MXNet (DLC)

SageMaker レジストリパスを取得する Python SDK の例。

```
from sagemaker import image_uris
image_uris.retrieve(framework='neo-mxnet',region='eu-
north-1',version='1.8',py_version='py3',image_scope='inference', 
  instance_type='ml.c5.4xlarge')
```
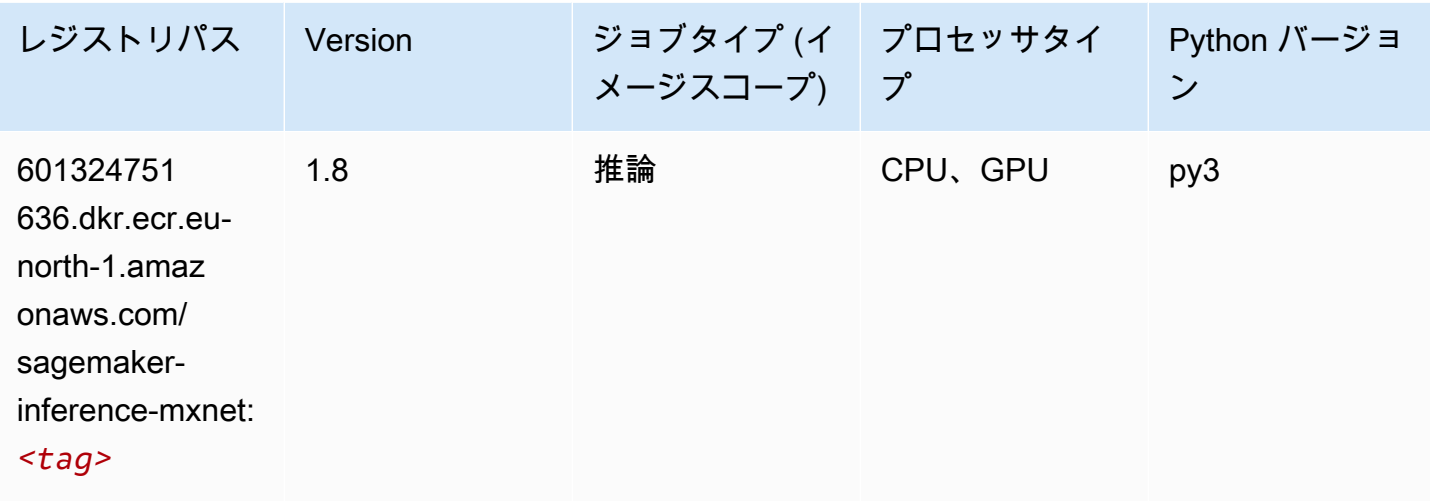

#### Neo PyTorch (DLC)

```
from sagemaker import image_uris
image_uris.retrieve(framework='neo-pytorch',region='eu-
north-1',version='1.6',image_scope='inference',instance_type='ml.c5.4xlarge')
```
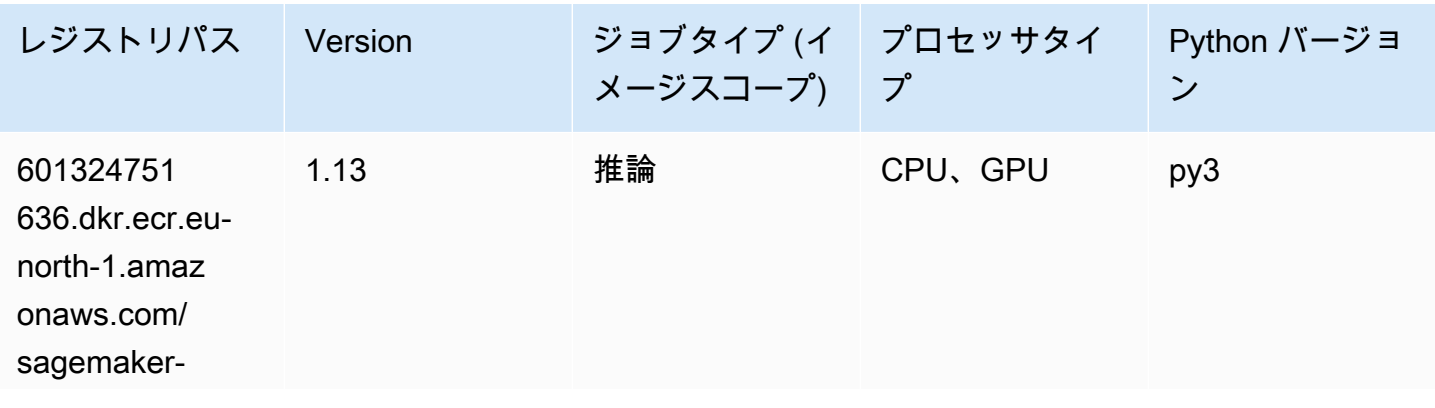

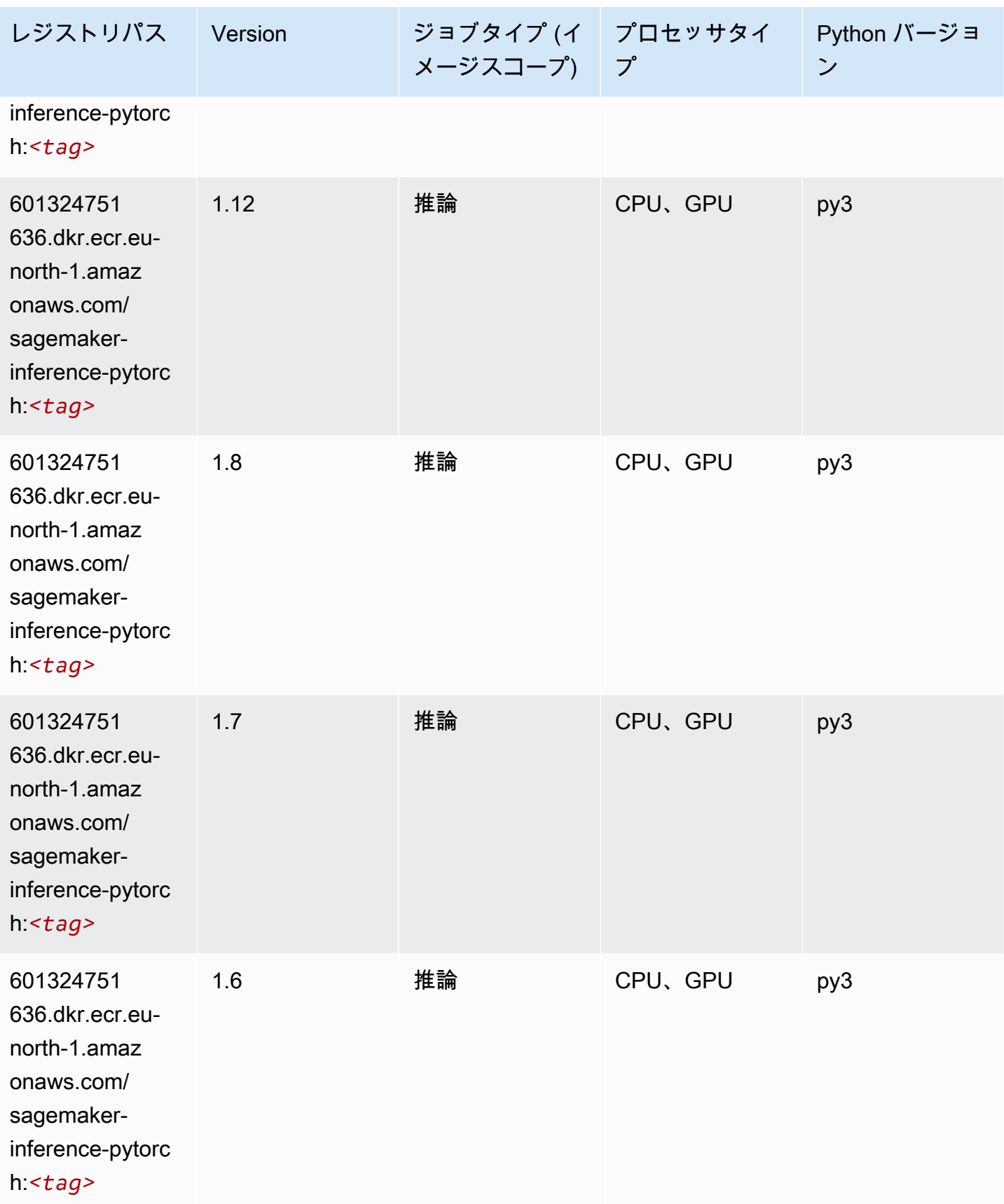

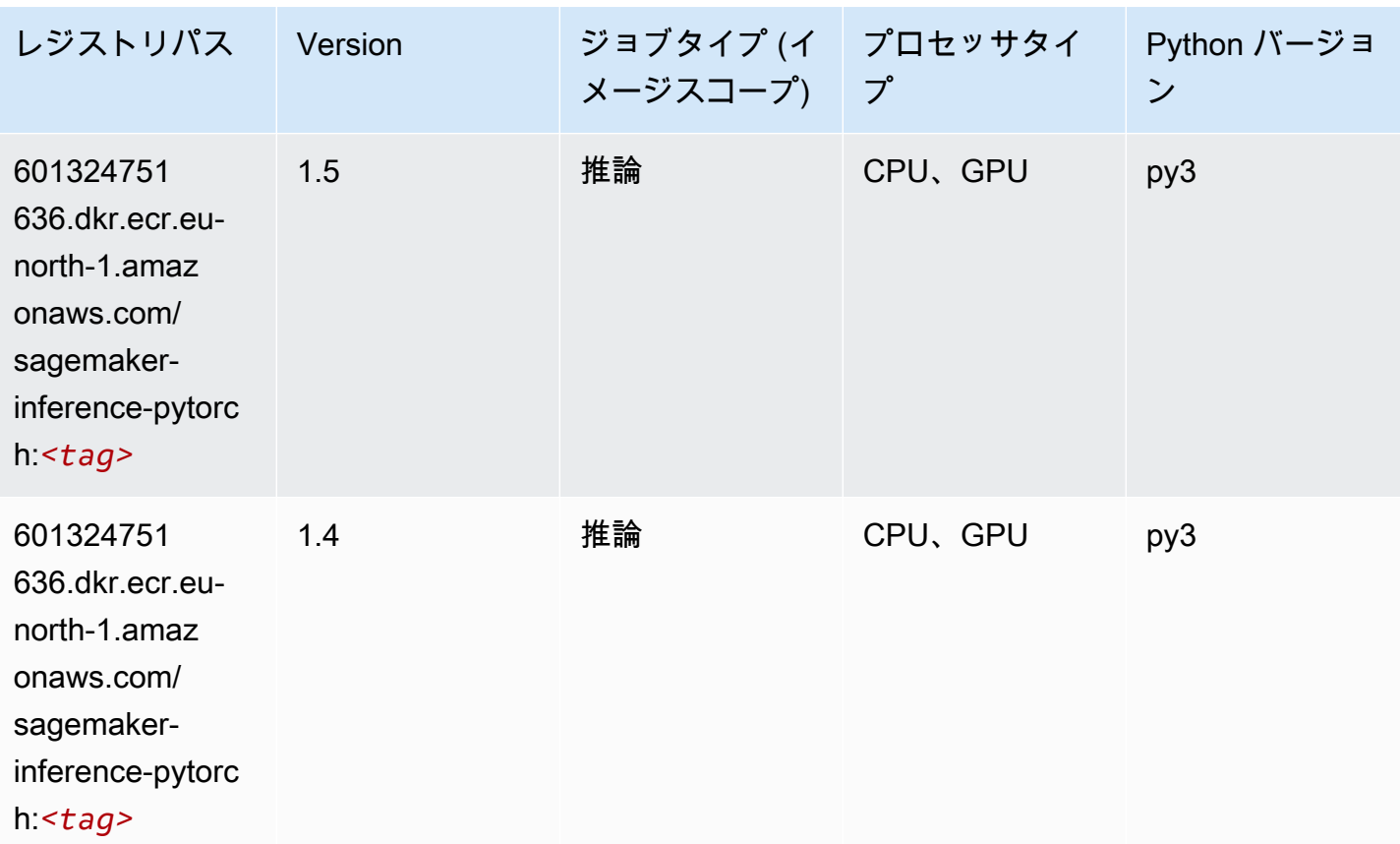

#### Neo Tensorflow (DLC)

```
from sagemaker import image_uris
image_uris.retrieve(framework='neo-tensorflow',region='eu-
north-1',version='1.15.3',py_version='py3',instance_type='ml.c5.4xlarge')
```
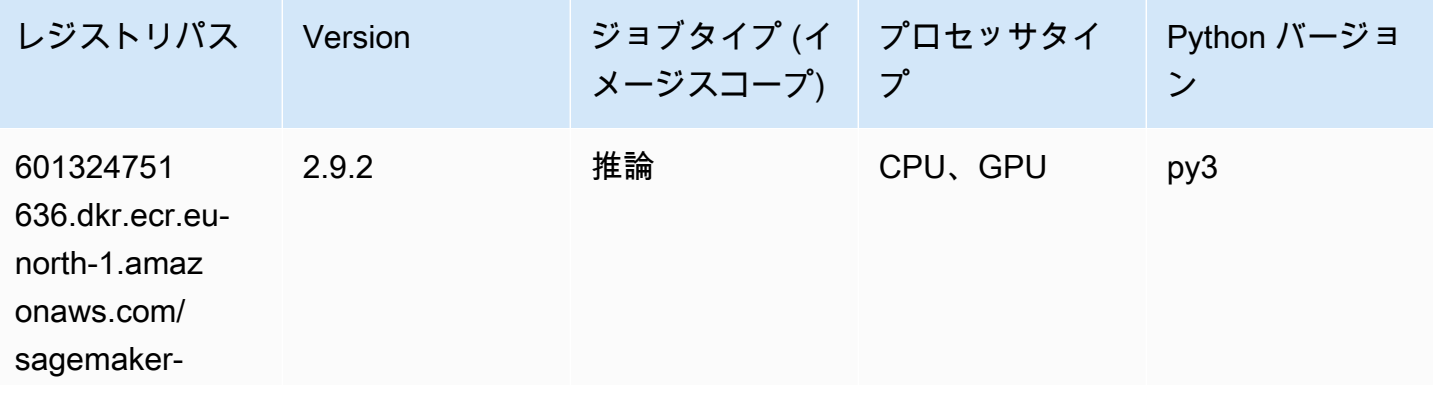

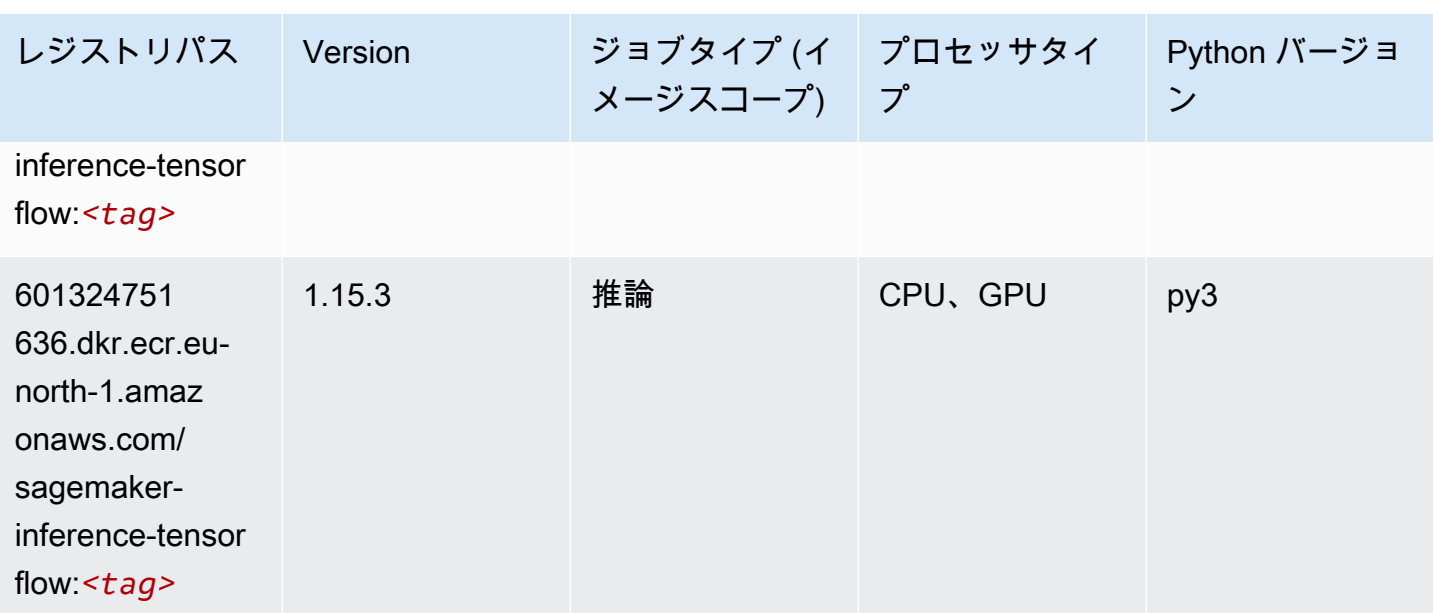

#### Neo XGBoost (アルゴリズム)

SageMaker レジストリパスを取得する Python SDK の例。

```
from sagemaker import image_uris
image_uris.retrieve(framework='xgboost-neo',region='eu-north-1')
```
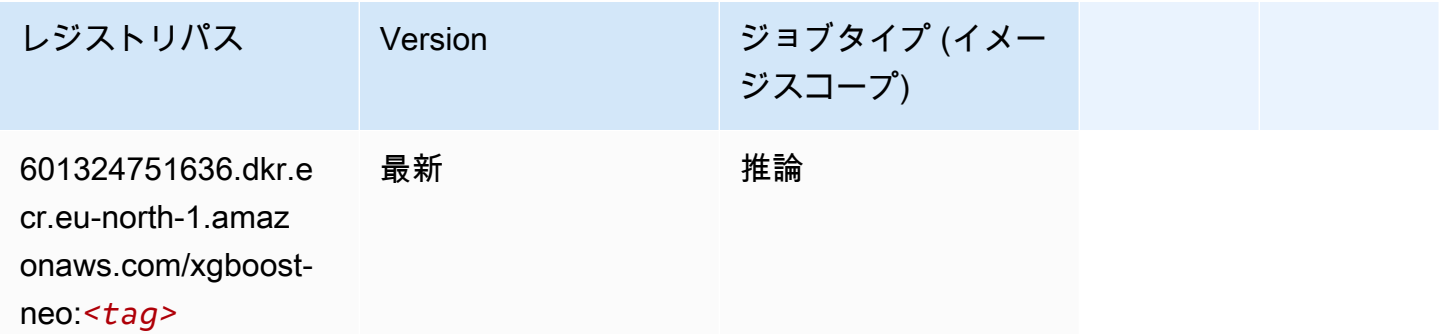

## オブジェクト検出 (アルゴリズム)

```
from sagemaker import image_uris
image_uris.retrieve(framework='object-detection',region='eu-north-1')
```
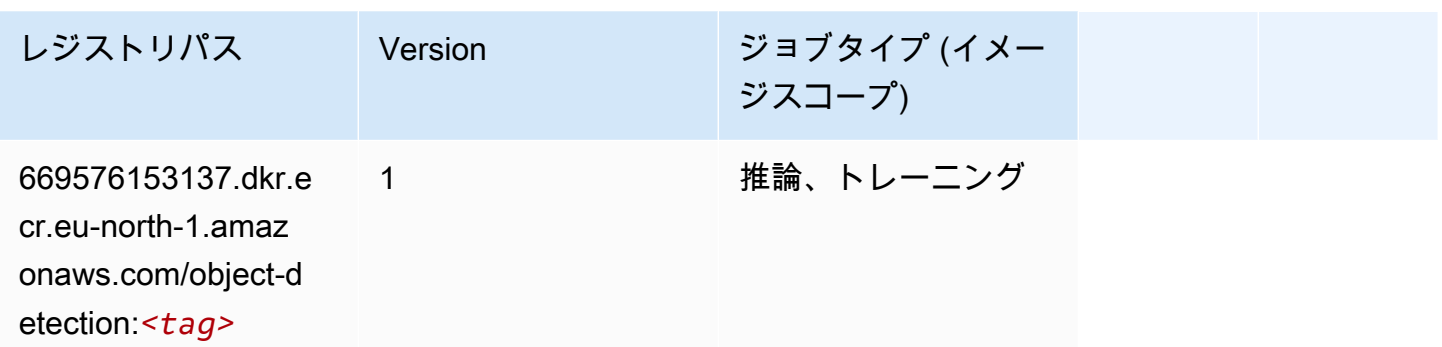

Object2Vec (アルゴリズム)

SageMaker レジストリパスを取得する Python SDK の例。

```
from sagemaker import image_uris
image_uris.retrieve(framework='object2vec',region='eu-north-1')
```
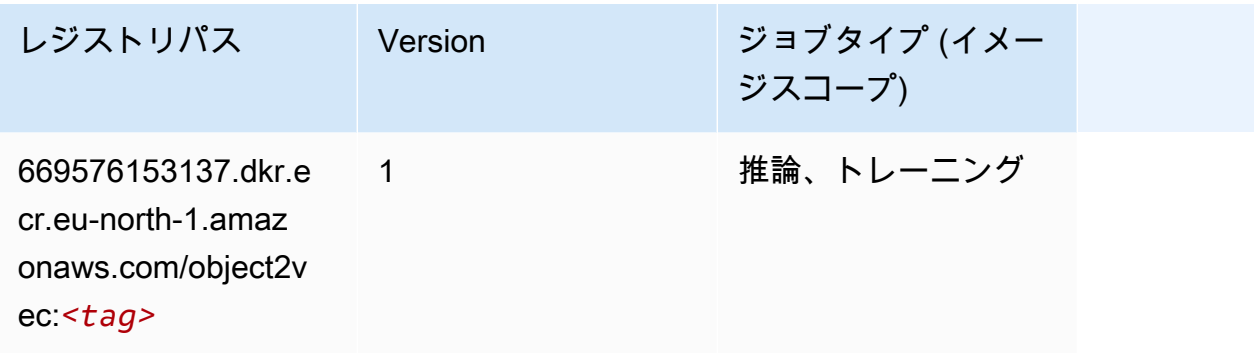

#### PCA (アルゴリズム)

```
from sagemaker import image_uris
image_uris.retrieve(framework='pca',region='eu-north-1')
```
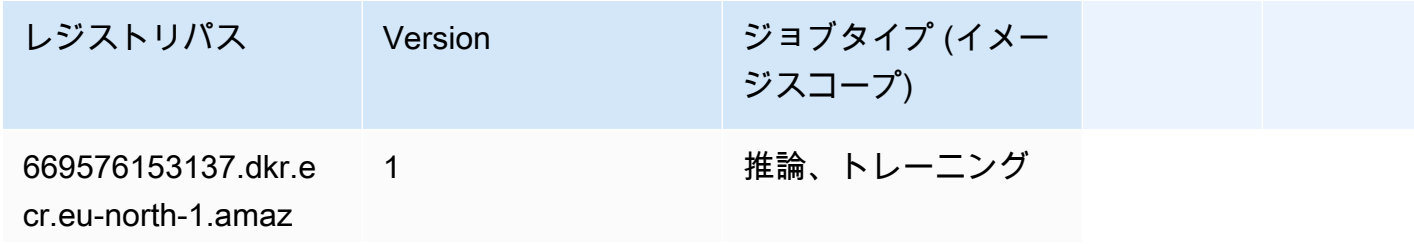

レジストリパス Version ジョブタイプ (イメー ジスコープ) onaws.com/

pca:*<tag>*

#### PyTorch (DLC)

```
from sagemaker import image_uris
image_uris.retrieve(framework='pytorch',region='eu-
north-1',version='1.8.0',py_version='py3',image_scope='inference', 
  instance_type='ml.c5.4xlarge')
```
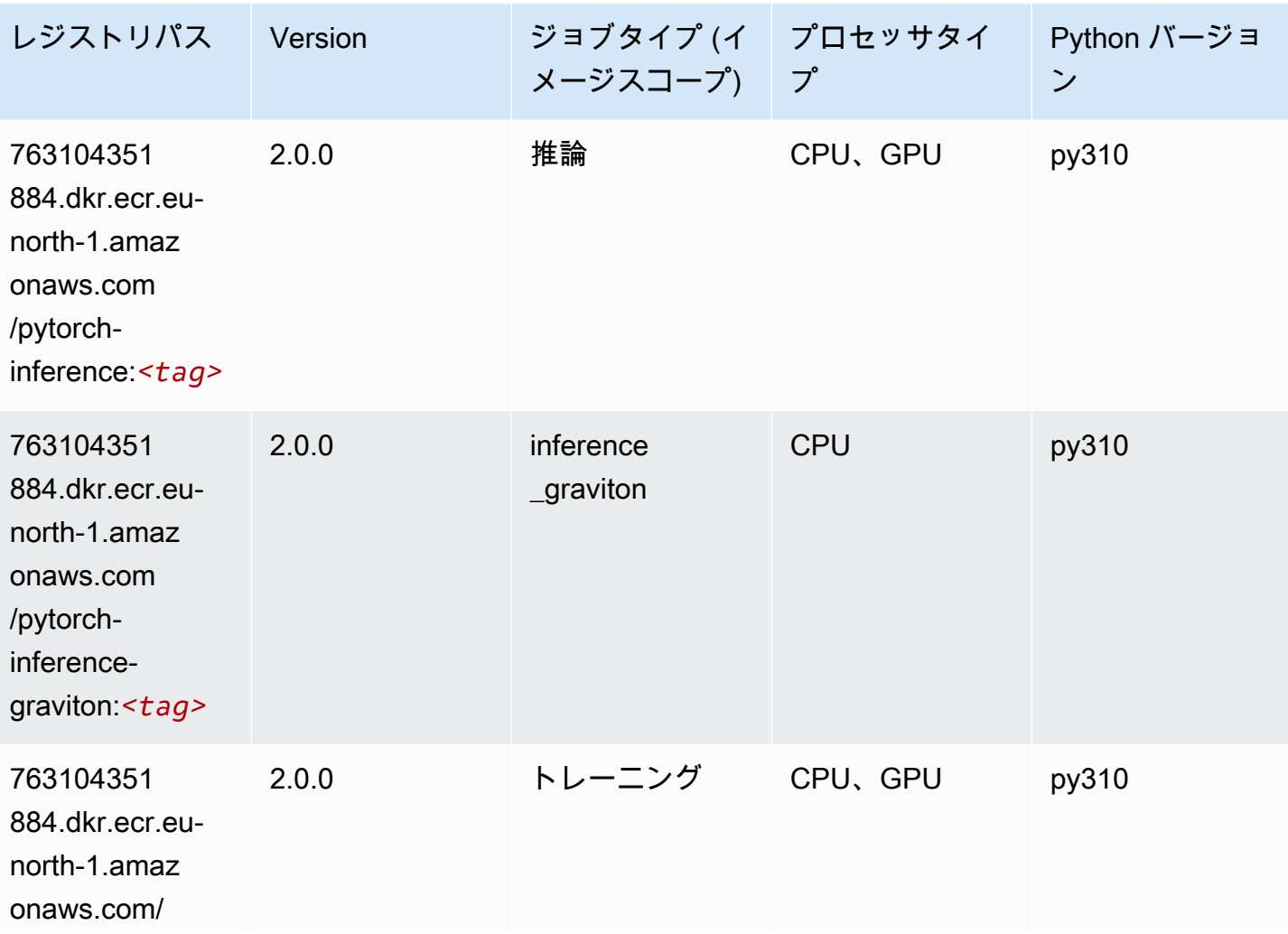

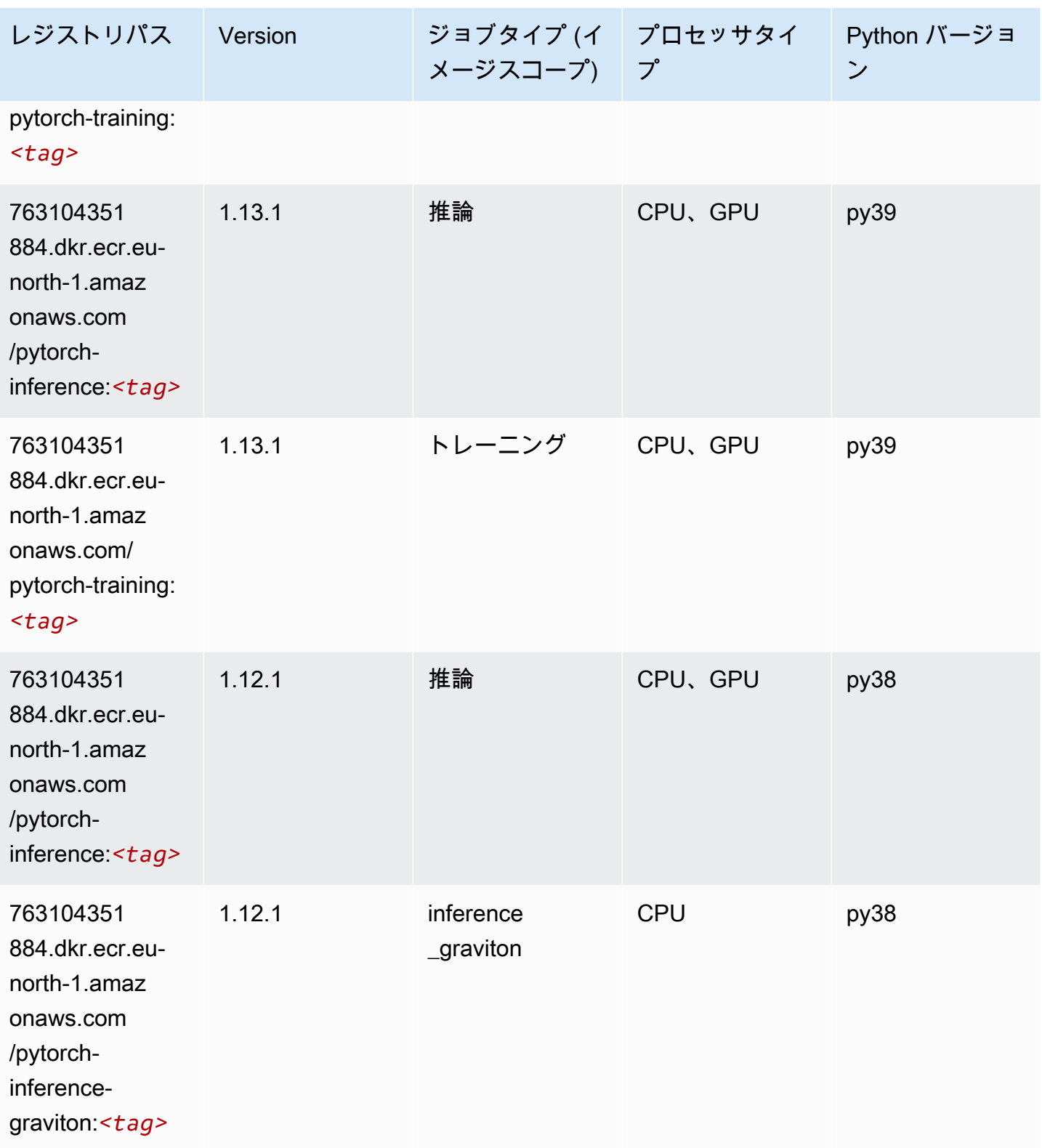

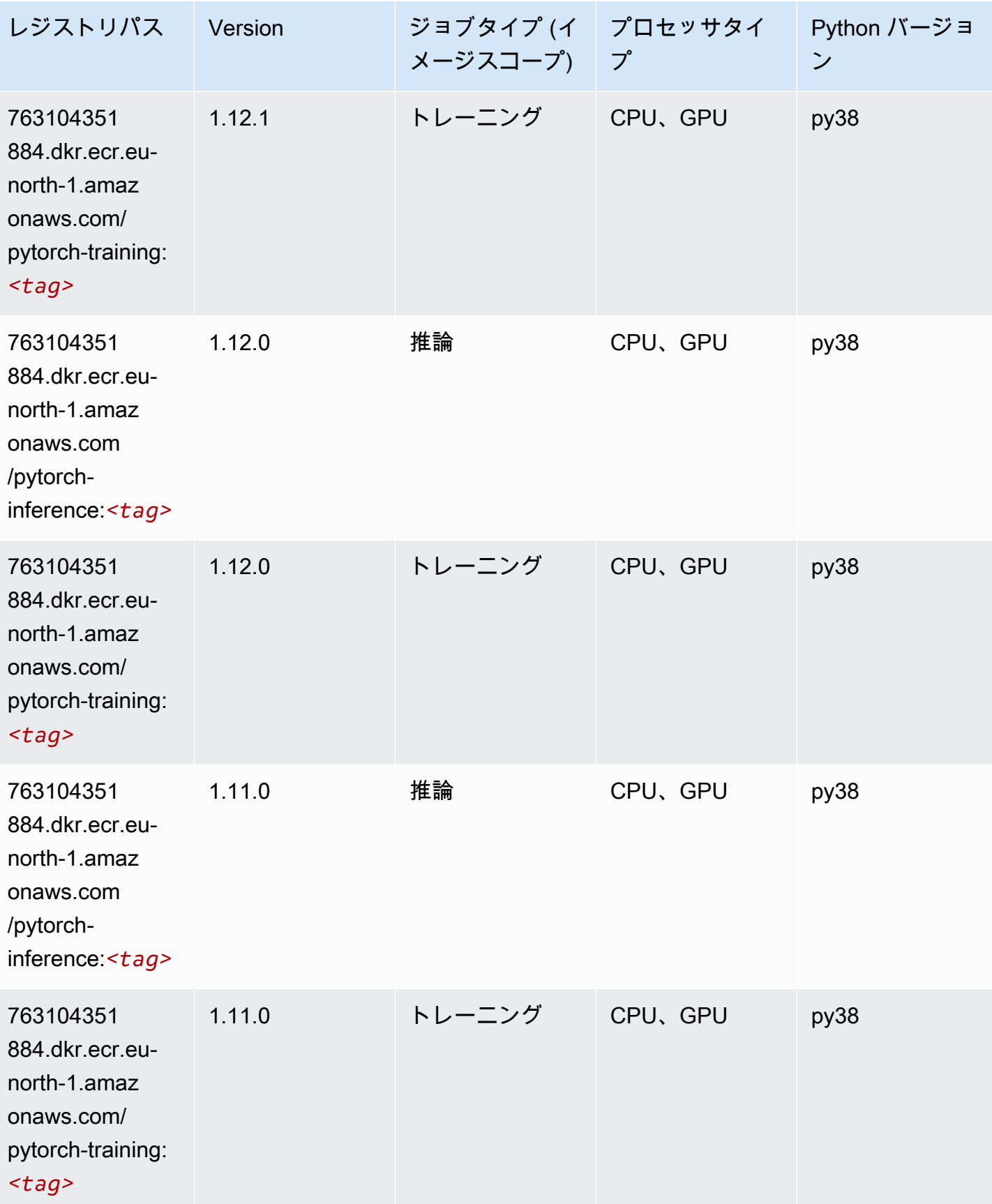

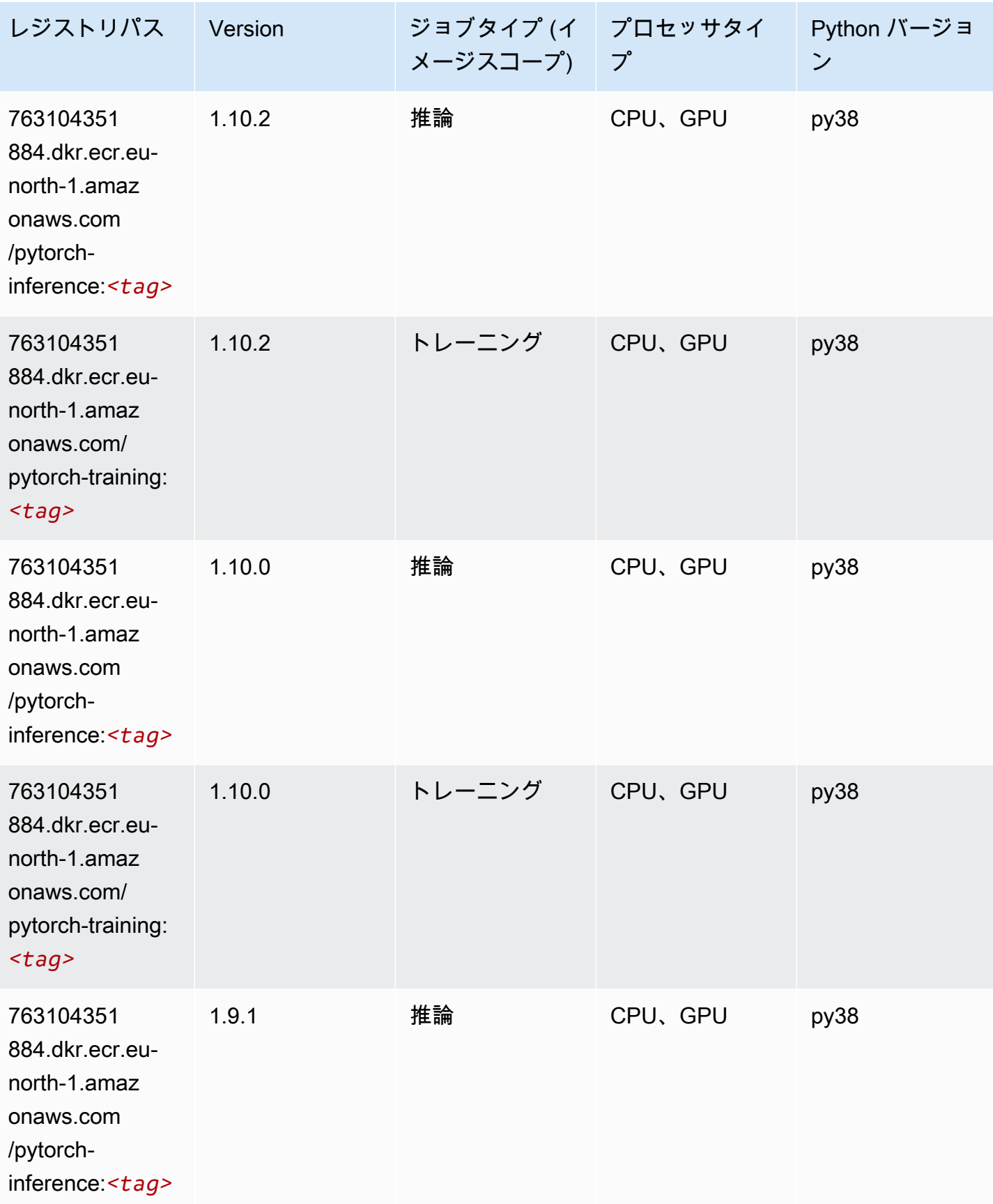

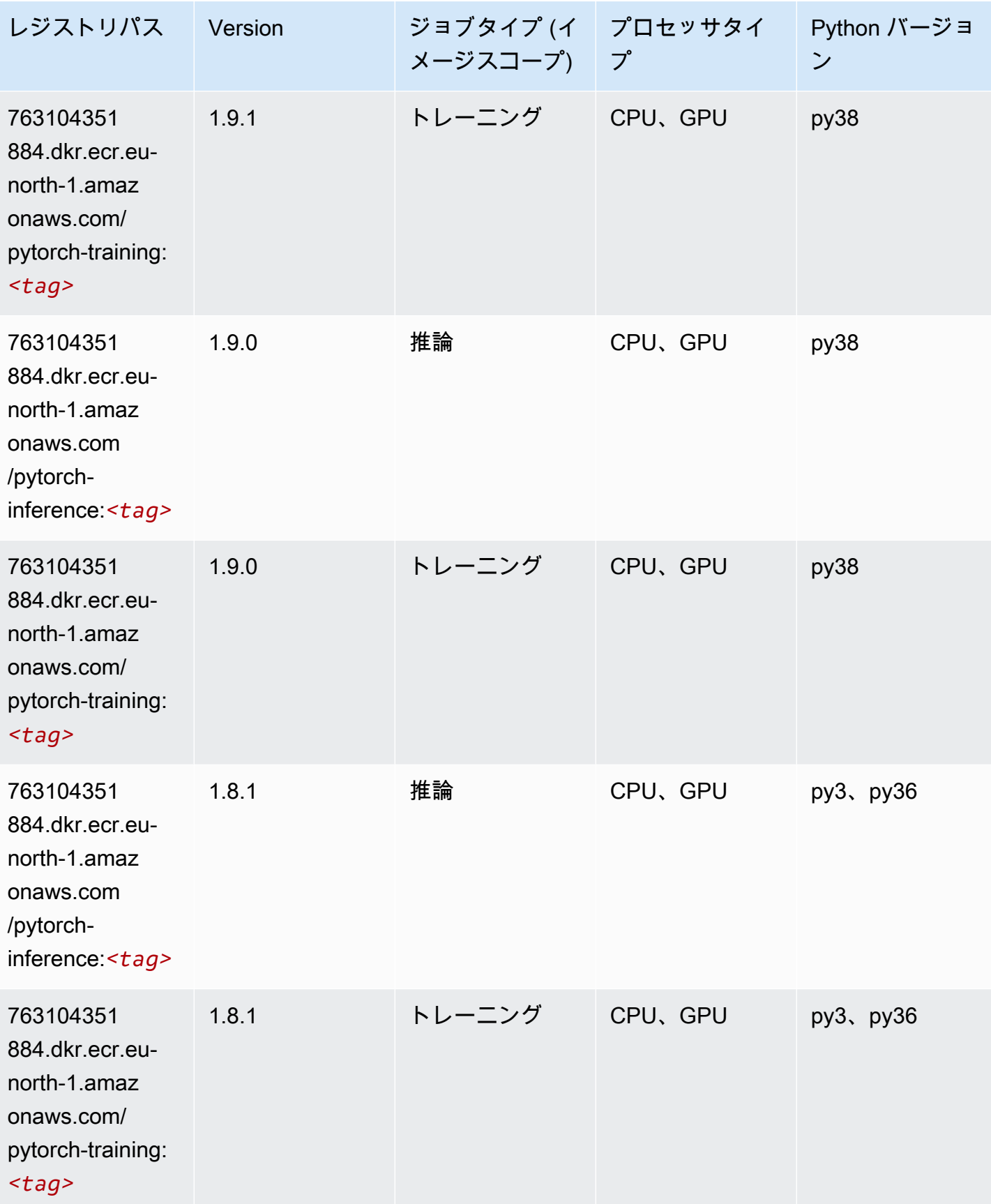

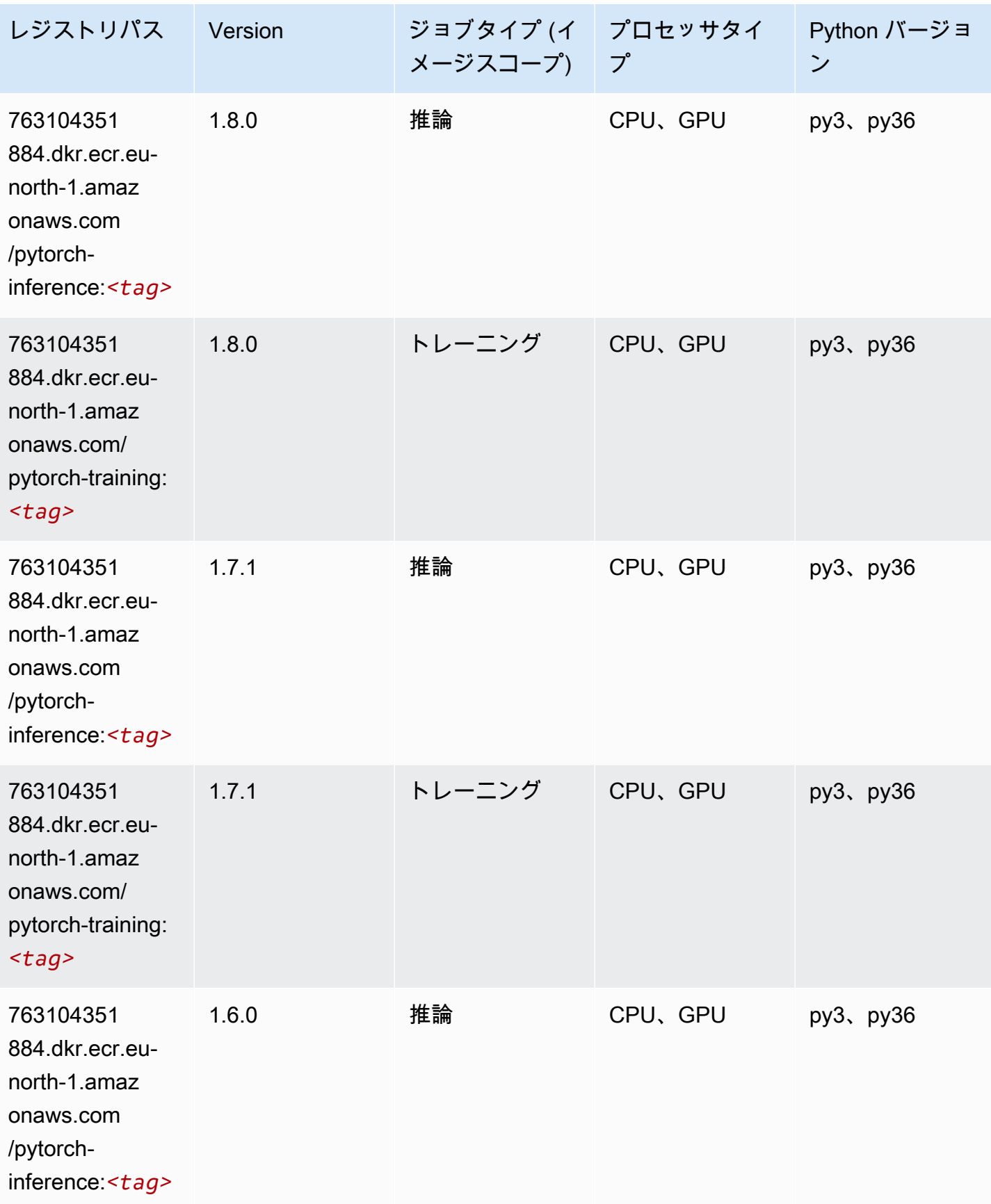

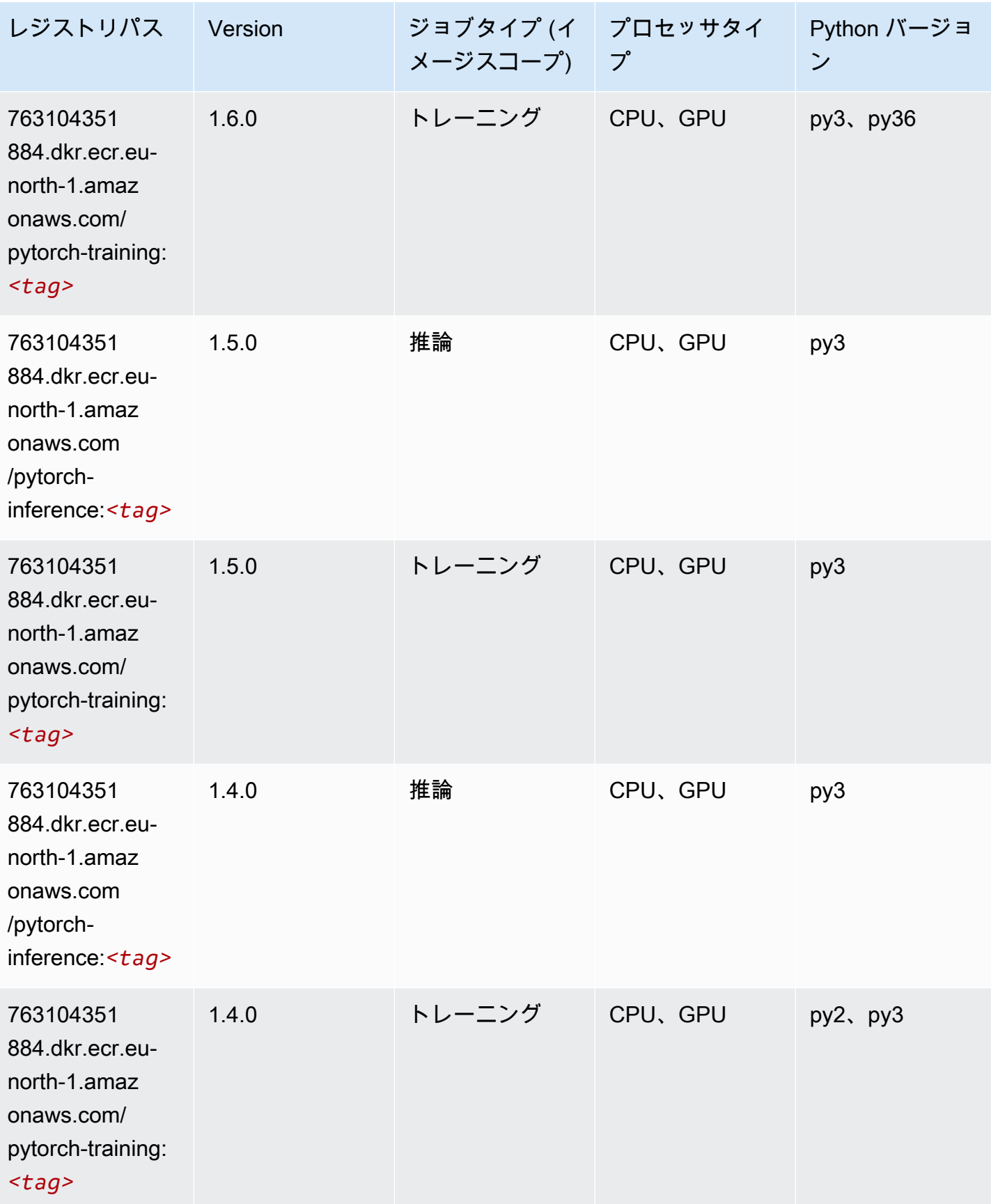

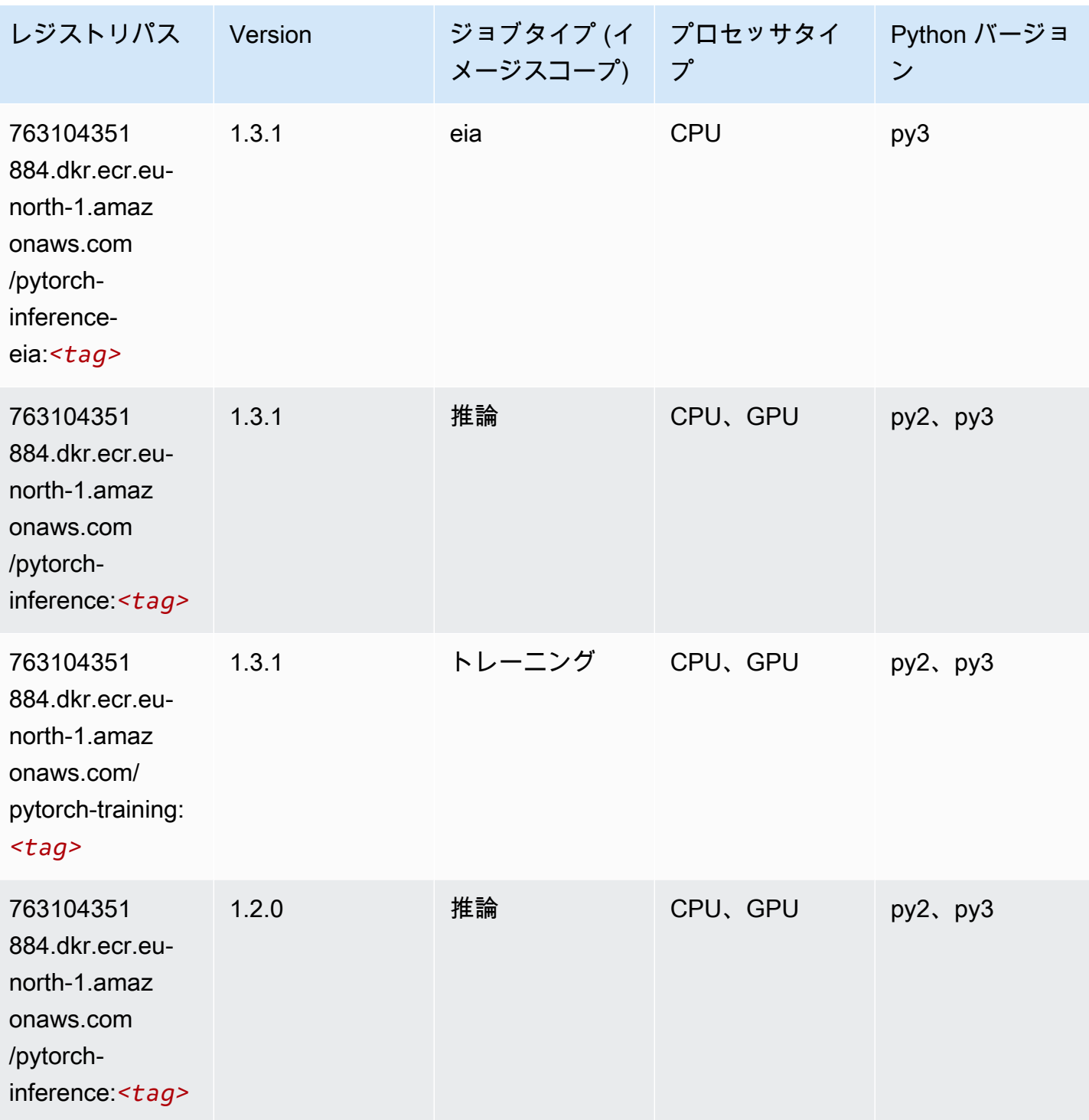

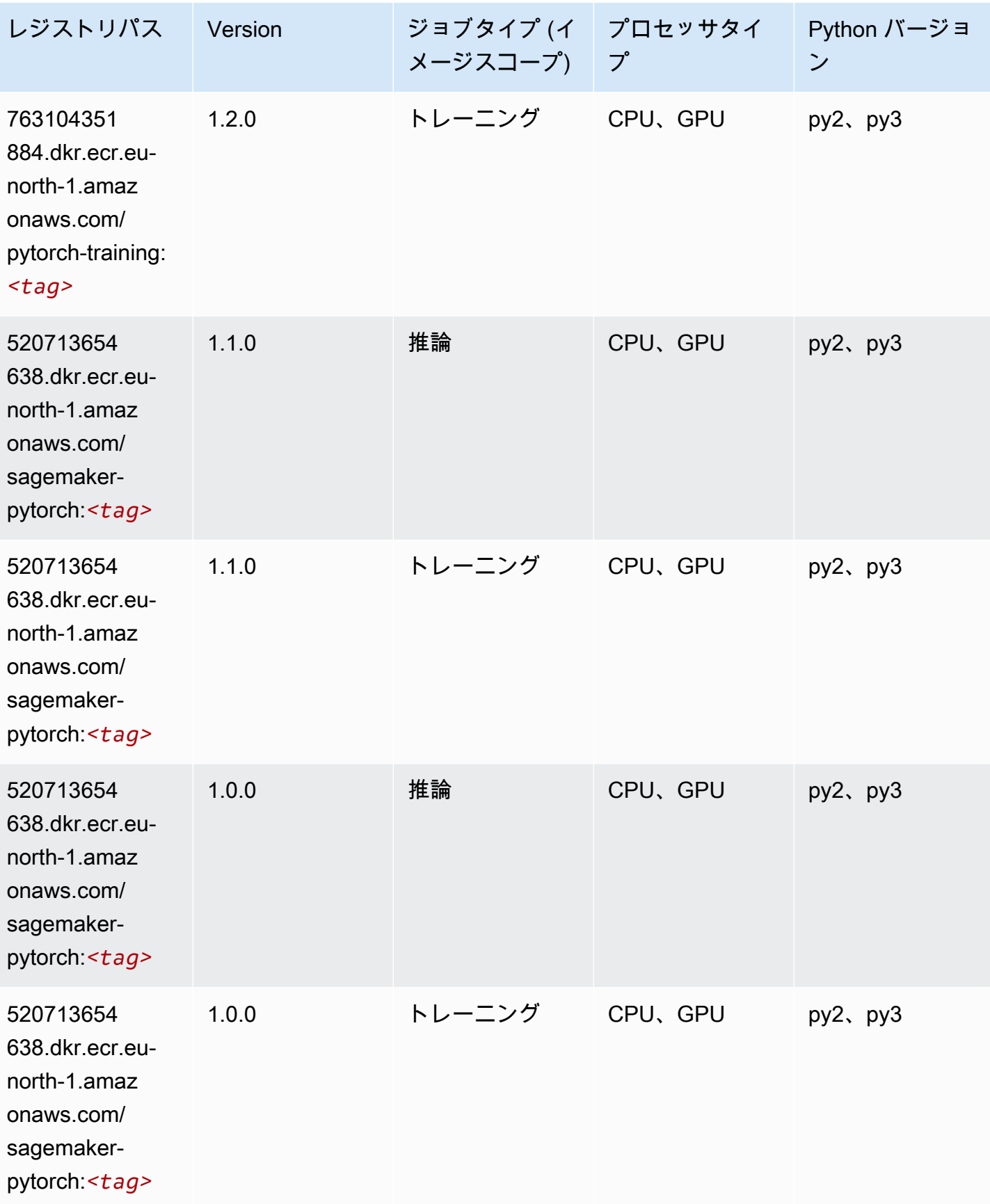

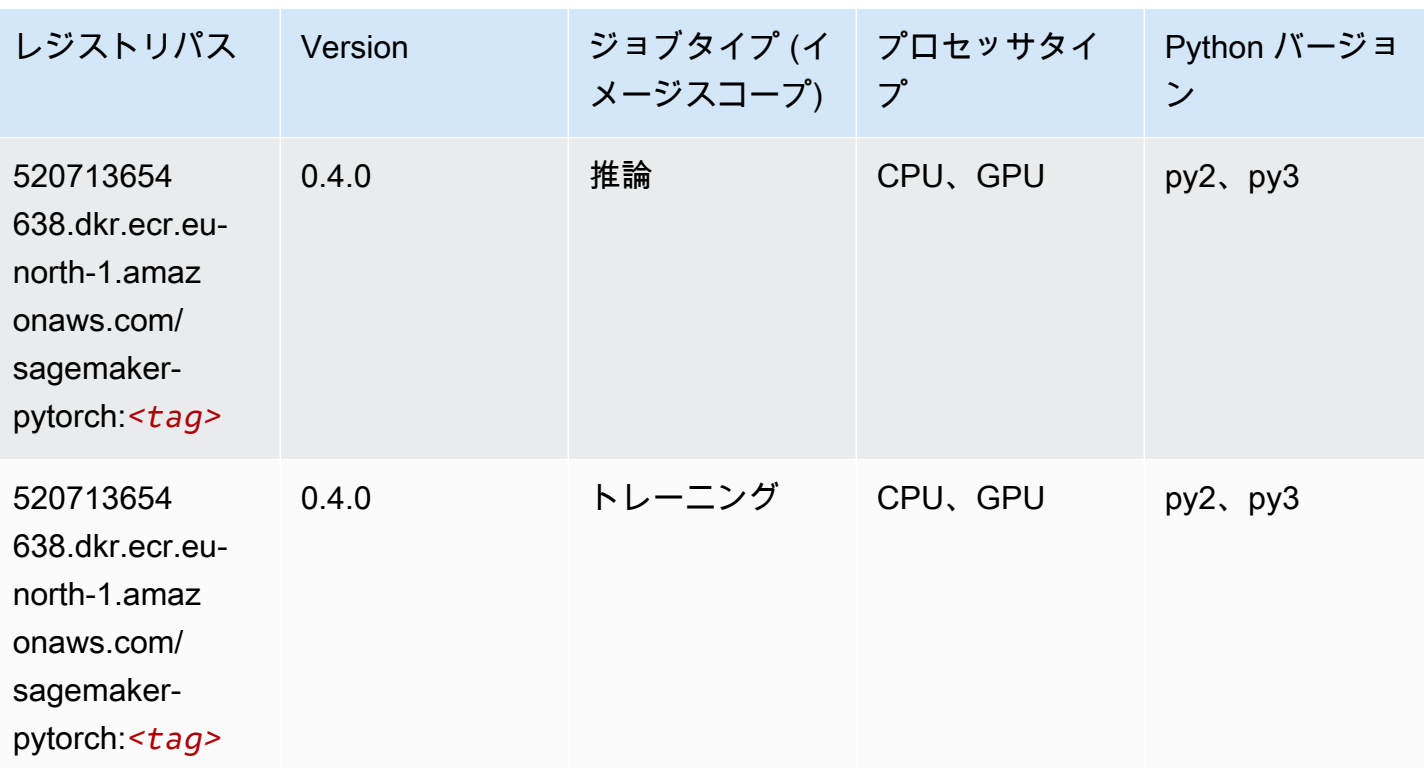

#### PyTorch ニューロン (DLC)

```
from sagemaker import image_uris
image_uris.retrieve(framework='pytorch-neuron',region='us-west-2', 
  image_scope='inference')
```
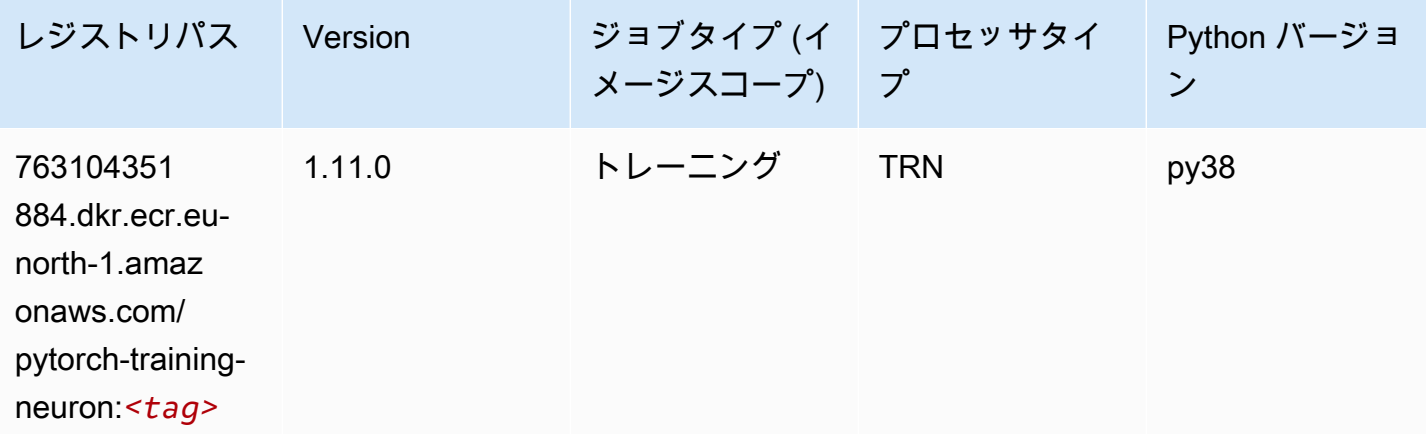

#### PyTorch Training Compiler (DLC)

#### SageMaker レジストリパスを取得する Python SDK の例。

```
from sagemaker import image_uris
image_uris.retrieve(framework='pytorch-training-compiler',region='us-west-2', 
  version='py38')
```
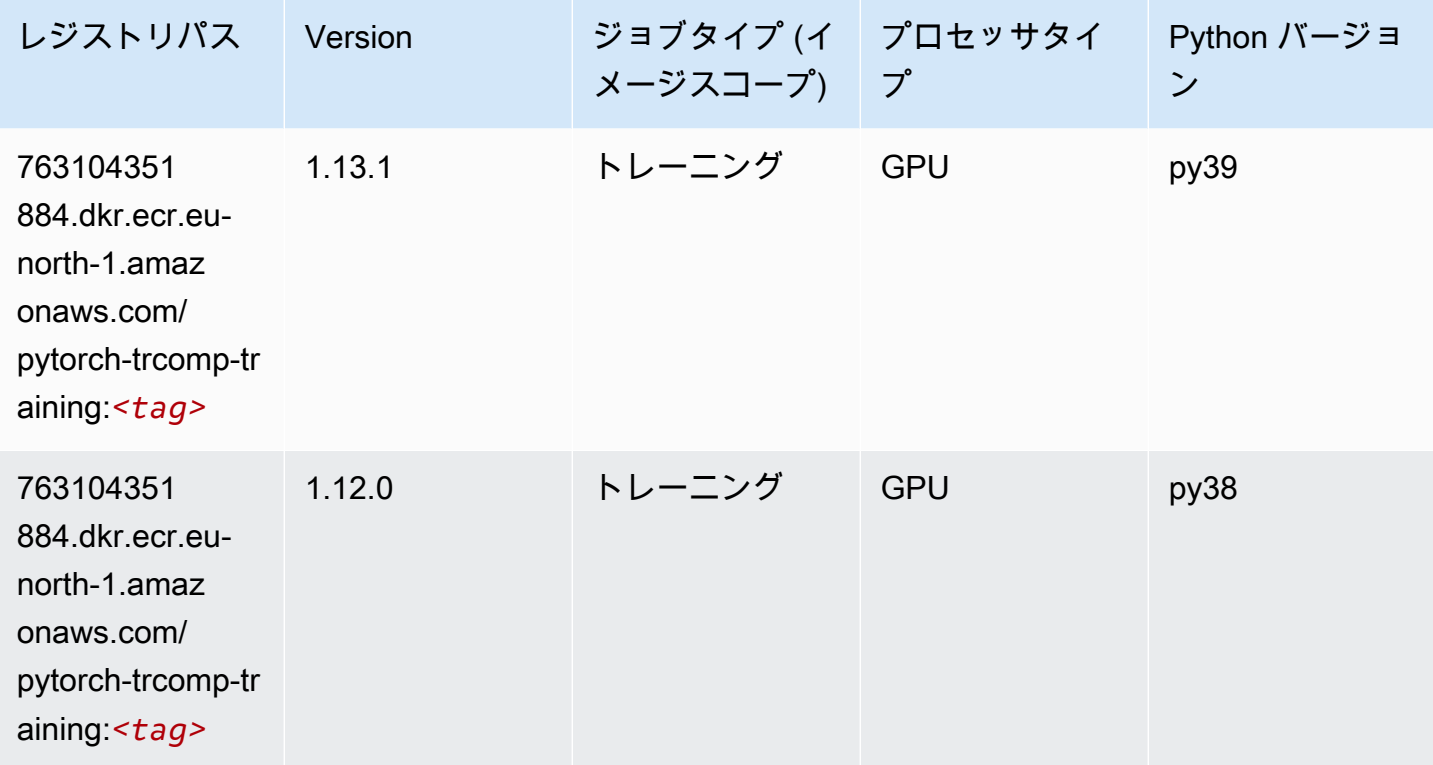

## ランダムカットフォレスト (アルゴリズム)

```
from sagemaker import image_uris
image_uris.retrieve(framework='randomcutforest',region='eu-north-1')
```
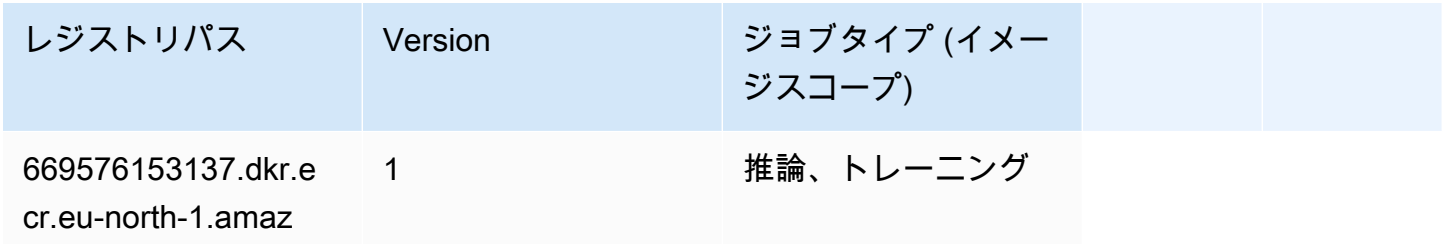

レジストリパス Version ジョブタイプ (イメー

ジスコープ)

onaws.com/randomcu tforest:*<tag>*

# Scikit-learn (アルゴリズム)

```
from sagemaker import image_uris
image_uris.retrieve(framework='sklearn',region='eu-
north-1',version='0.23-1',image_scope='inference')
```
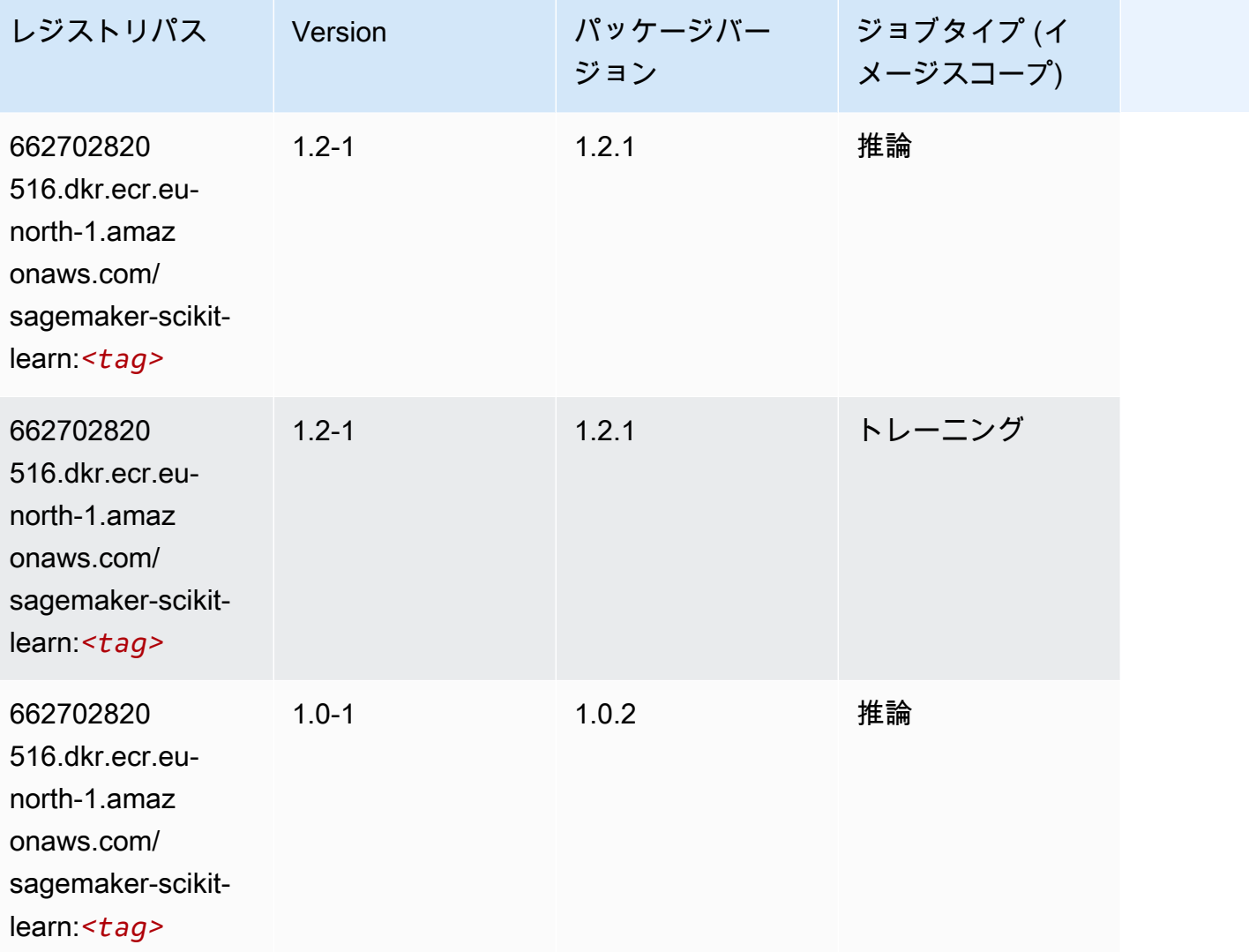

Amazon SageMaker ECR パス

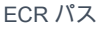

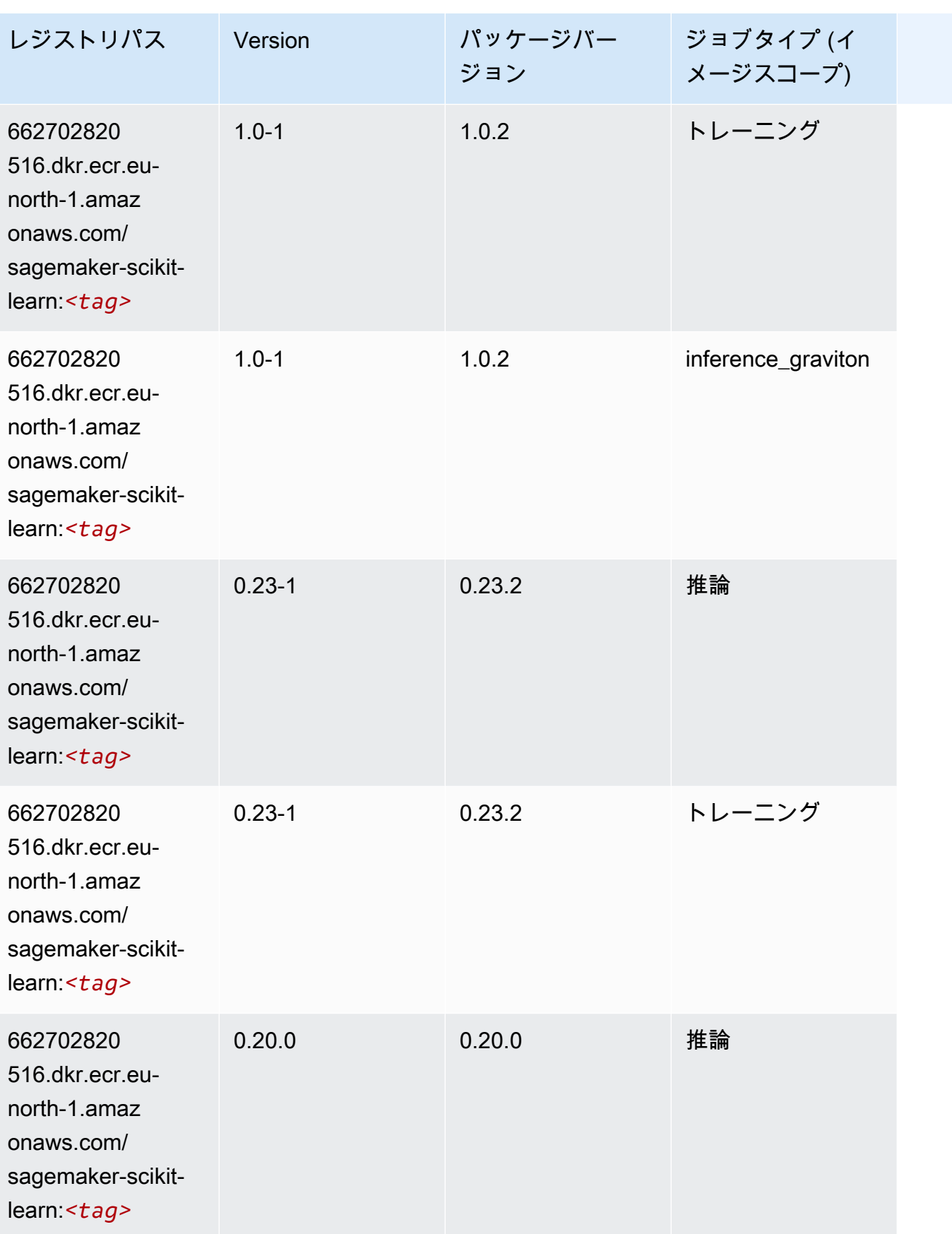

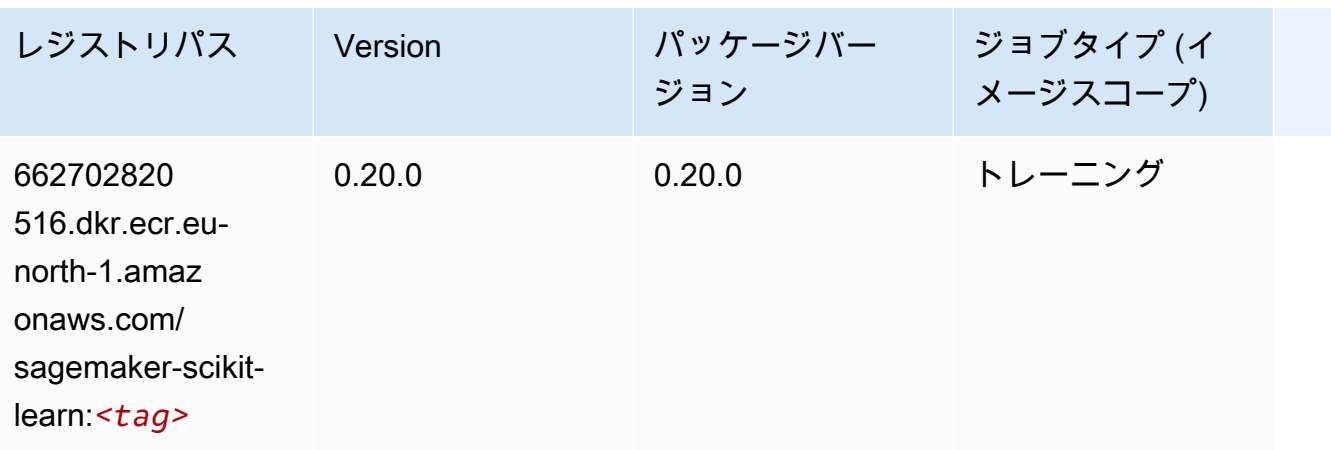

## セマンティックセグメンテーション (アルゴリズム)

SageMaker レジストリパスを取得する Python SDK の例。

```
from sagemaker import image_uris
image_uris.retrieve(framework='semantic-segmentation',region='eu-north-1')
```
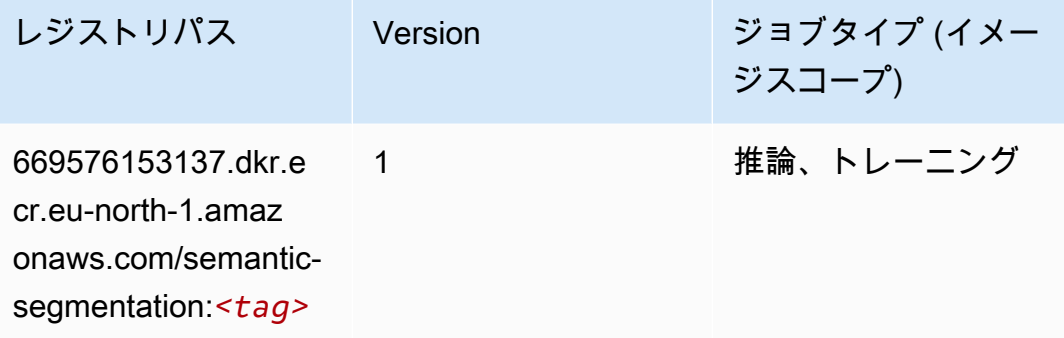

## Seq2Seq (アルゴリズム)

```
from sagemaker import image_uris
image_uris.retrieve(framework='seq2seq',region='eu-north-1')
```
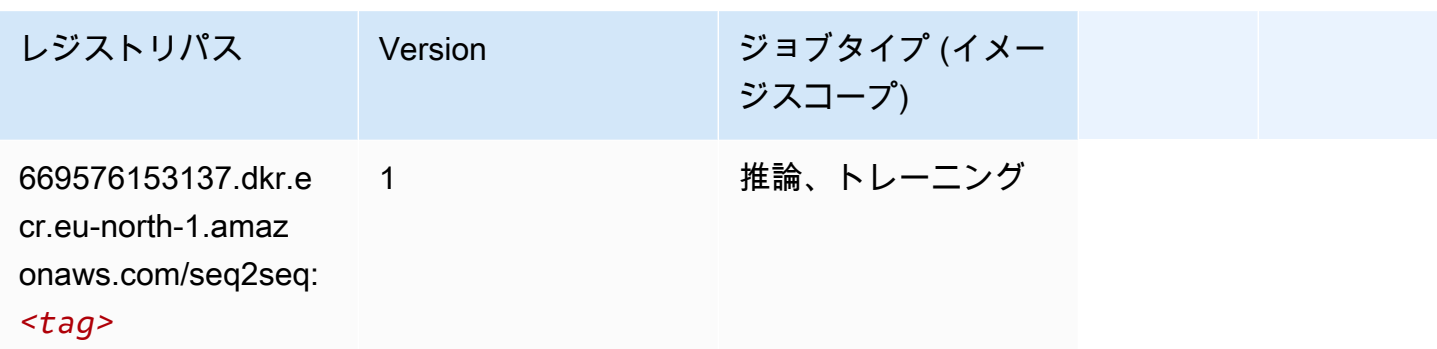

## Spark (アルゴリズム)

```
from sagemaker import image_uris
image_uris.retrieve(framework='spark',region='eu-
north-1',version='3.0',image_scope='processing')
```
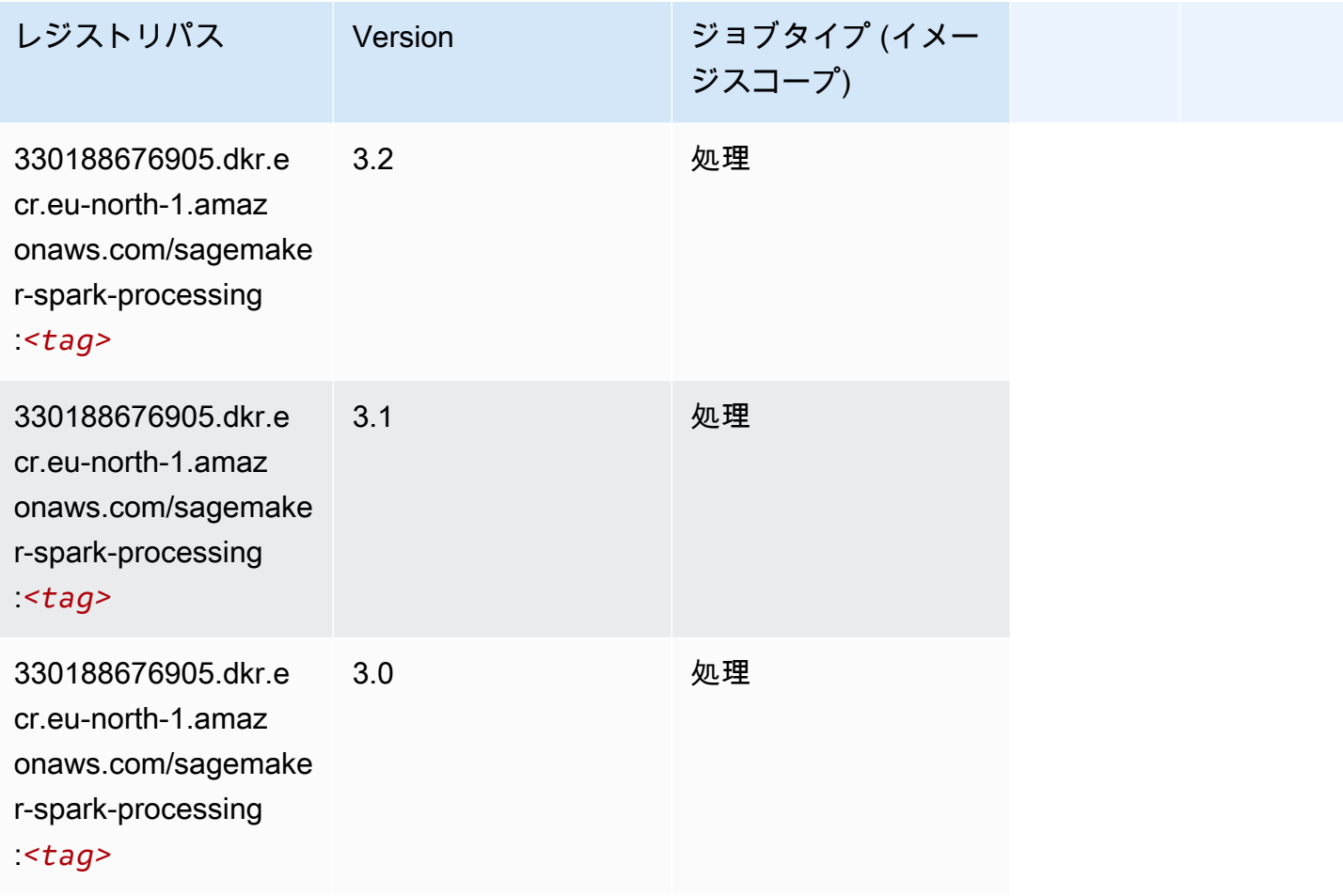

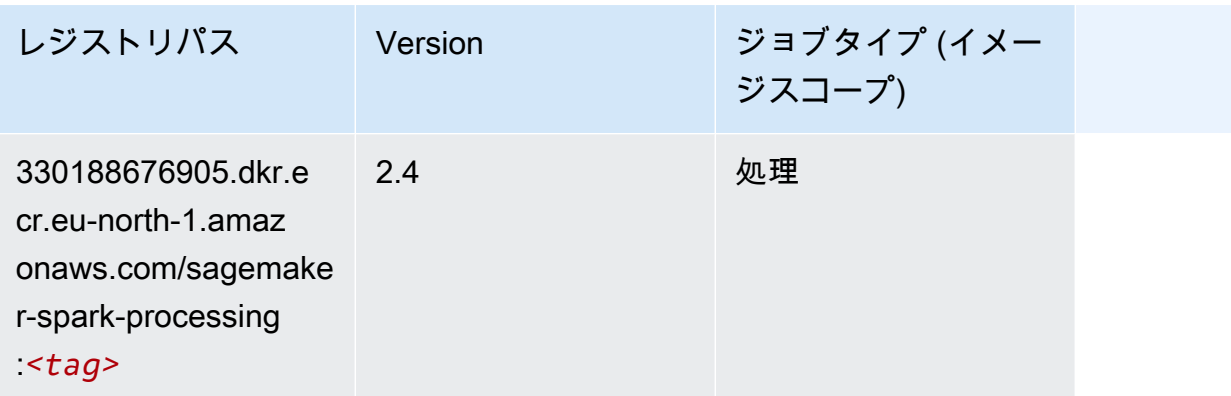

#### SparkML Serving (アルゴリズム)

```
SageMaker レジストリパスを取得する Python SDK の例。
```

```
from sagemaker import image_uris
image_uris.retrieve(framework='sparkml-serving',region='eu-north-1',version='2.4')
```
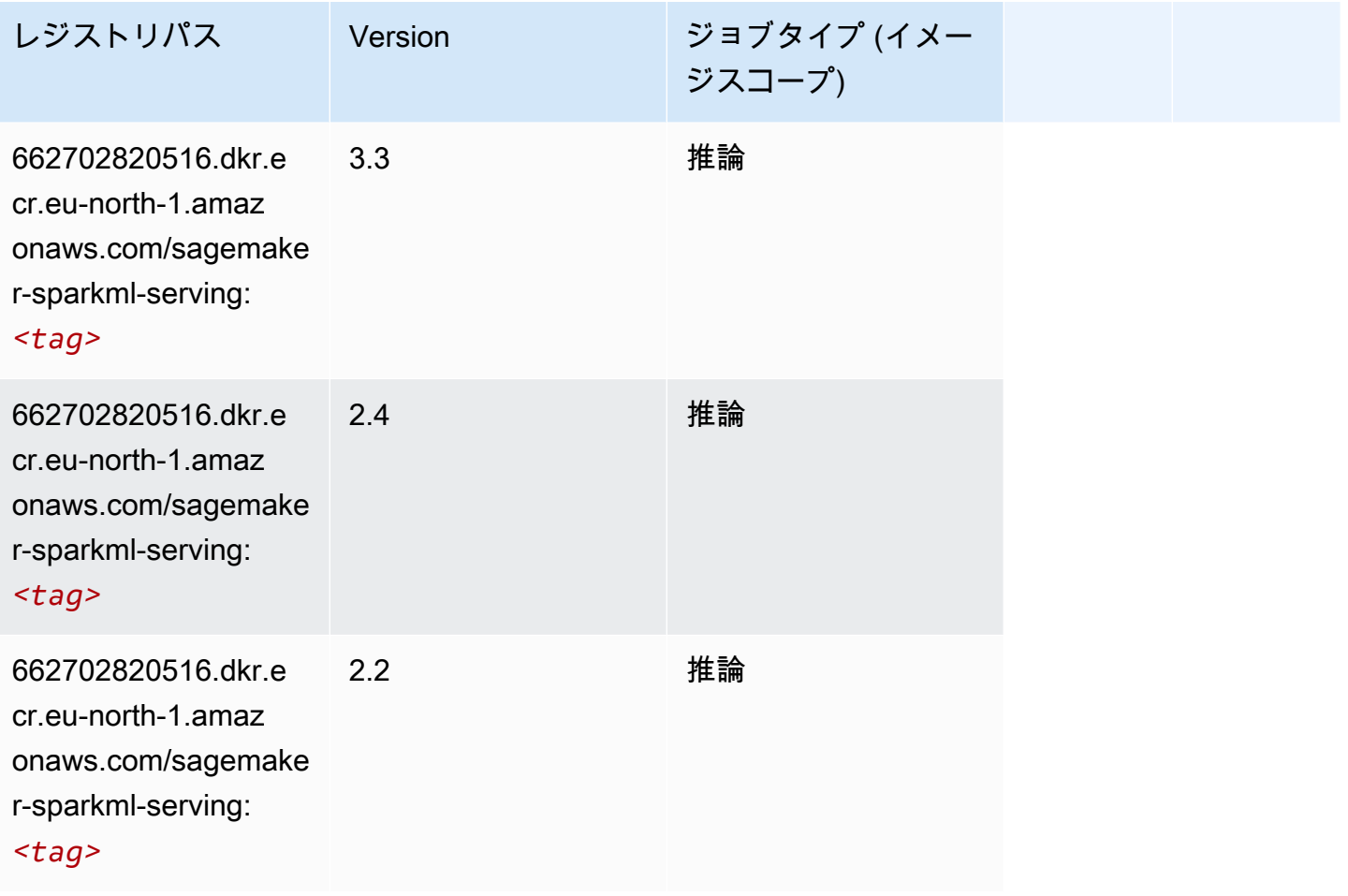

#### Tensorflow (DLC)

```
from sagemaker import image_uris
image_uris.retrieve(framework='tensorflow',region='eu-
north-1',version='1.12.0',image_scope='inference',instance_type='ml.c5.4xlarge')
```
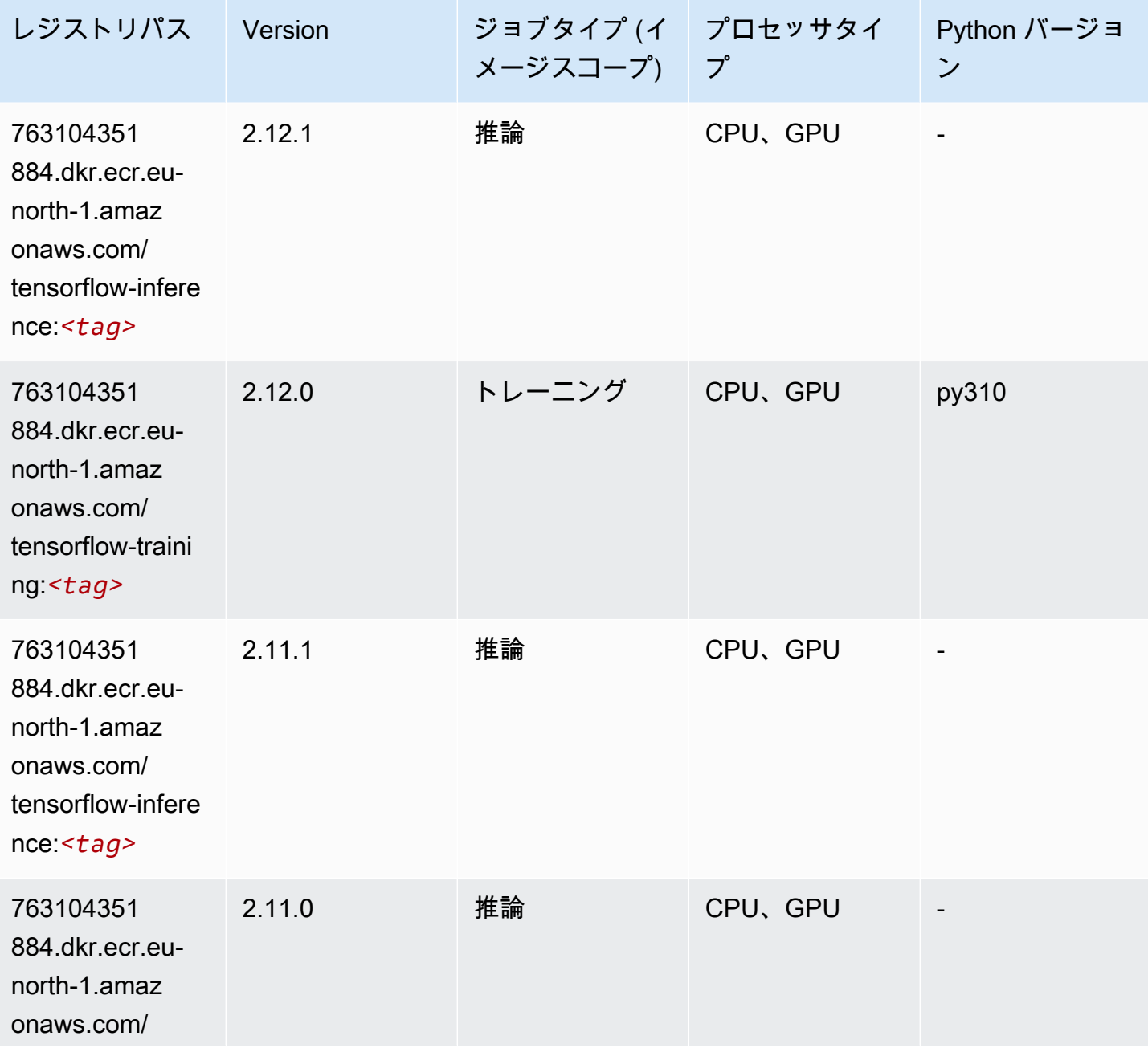

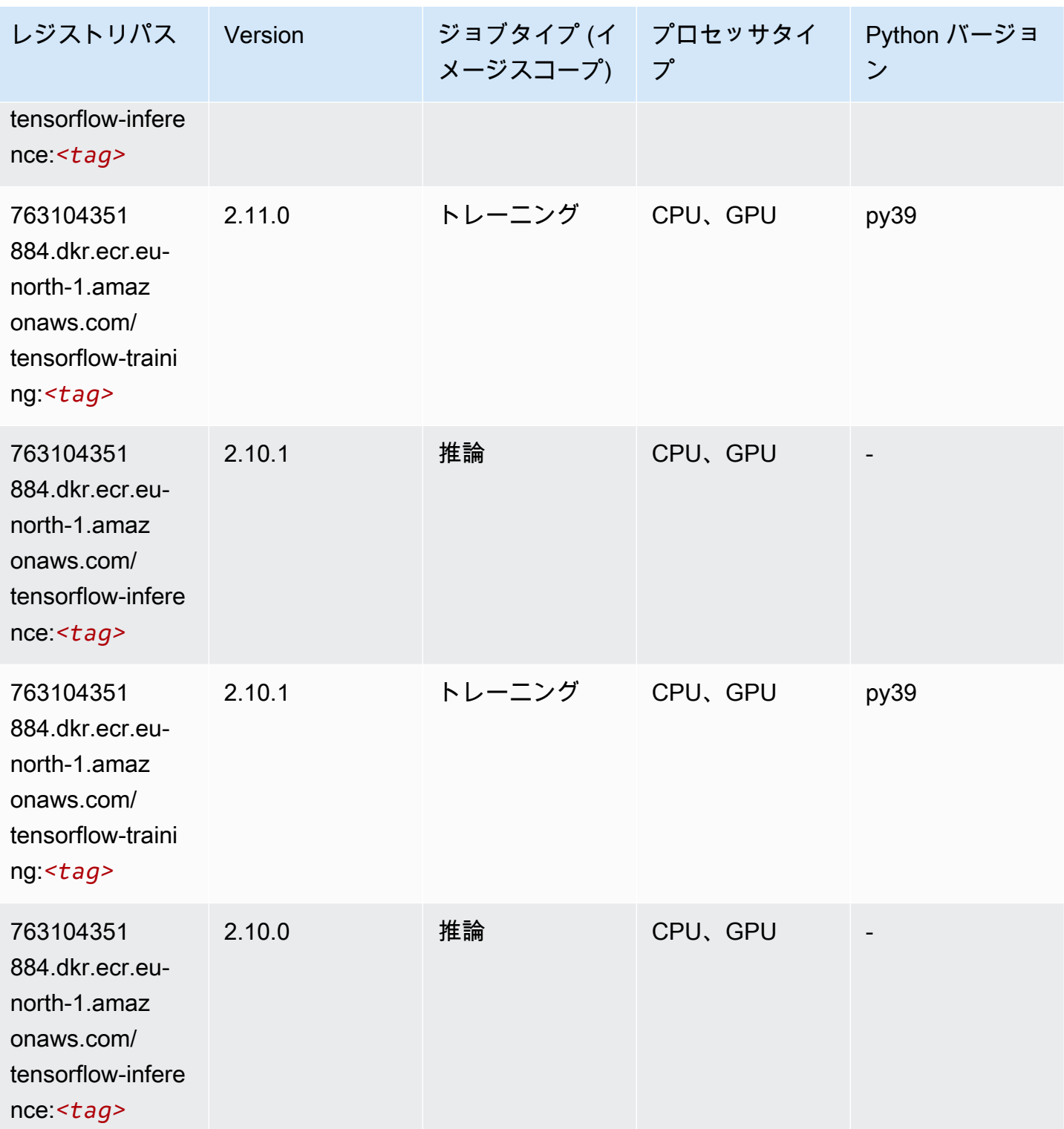

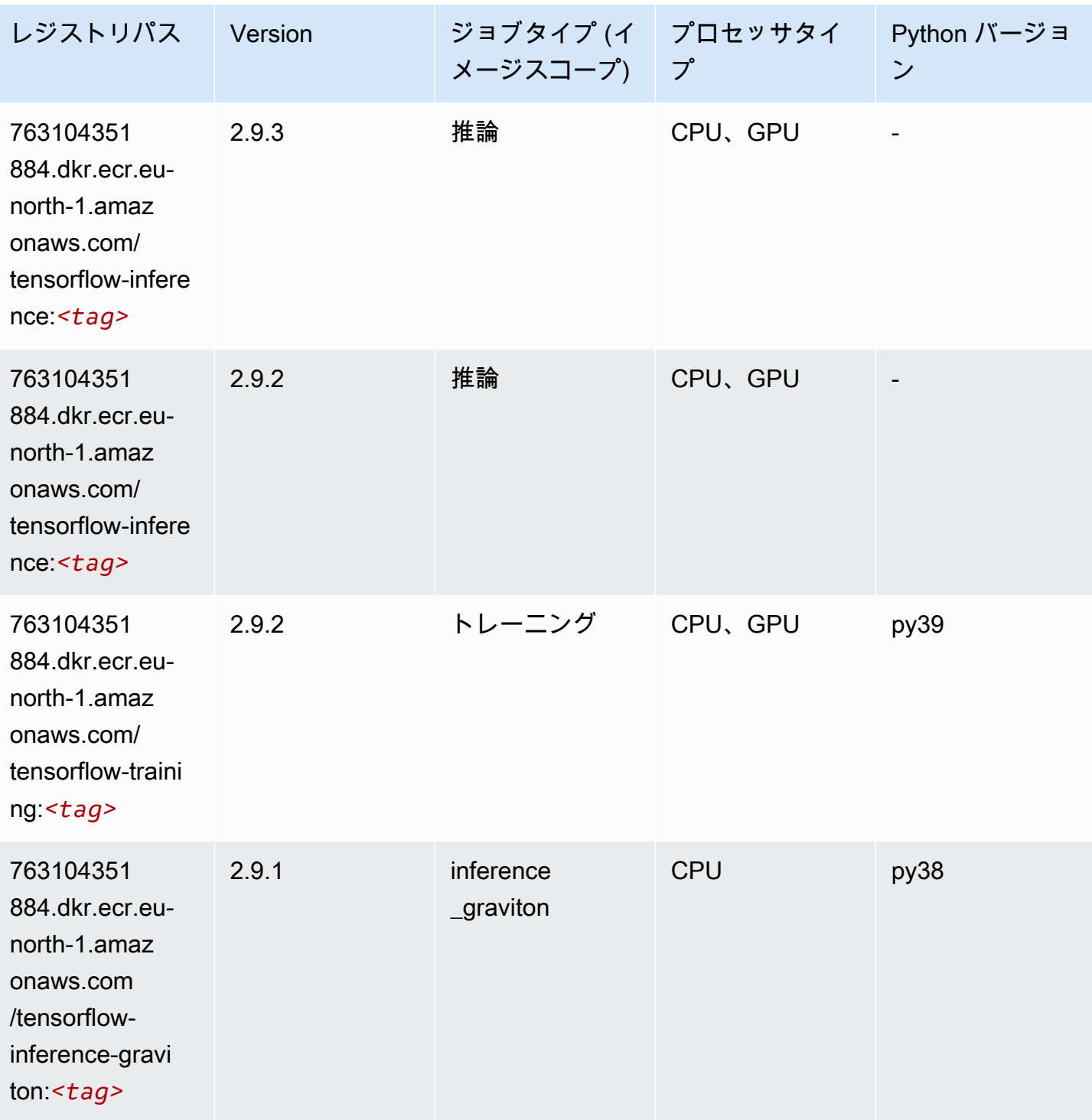

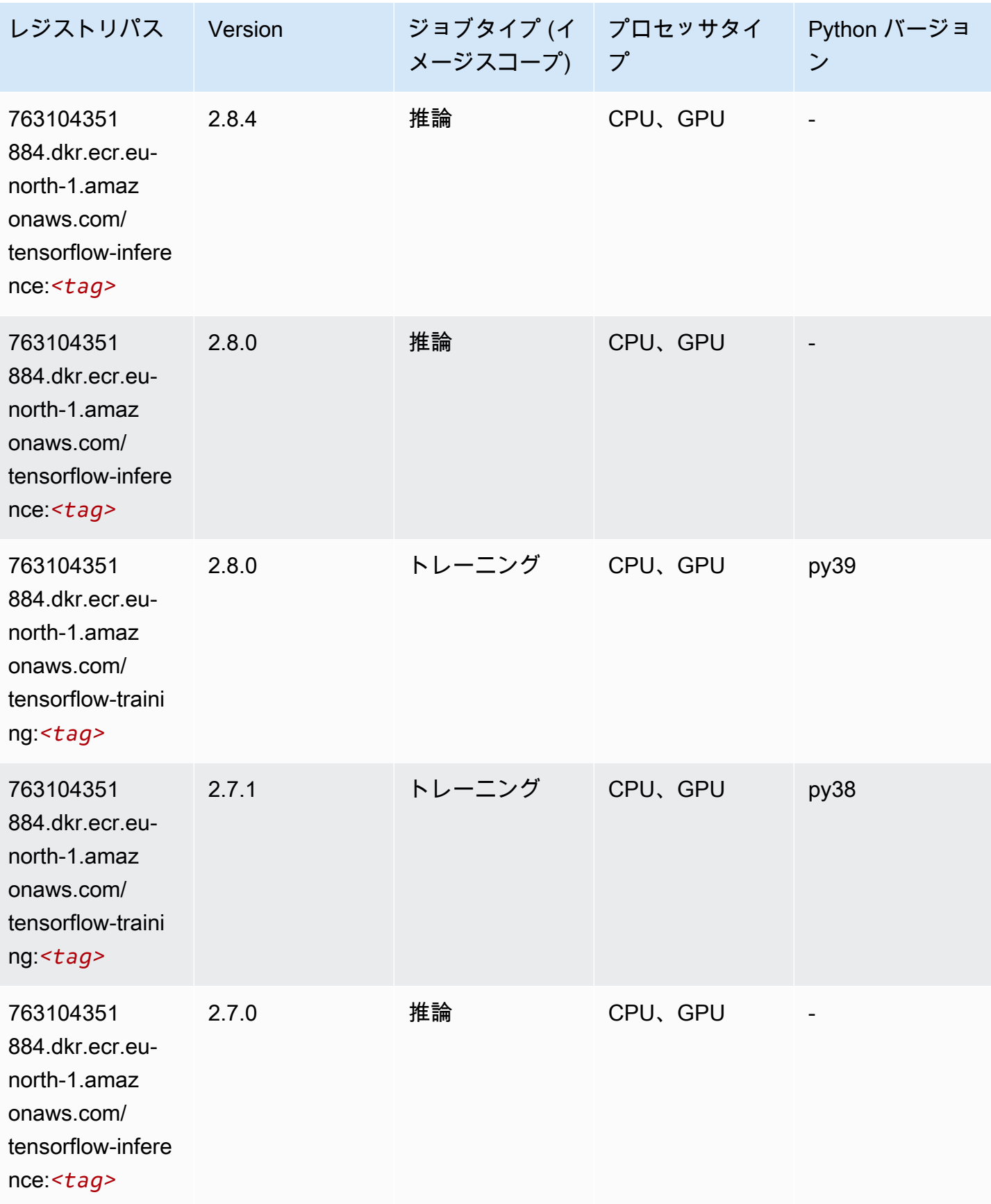

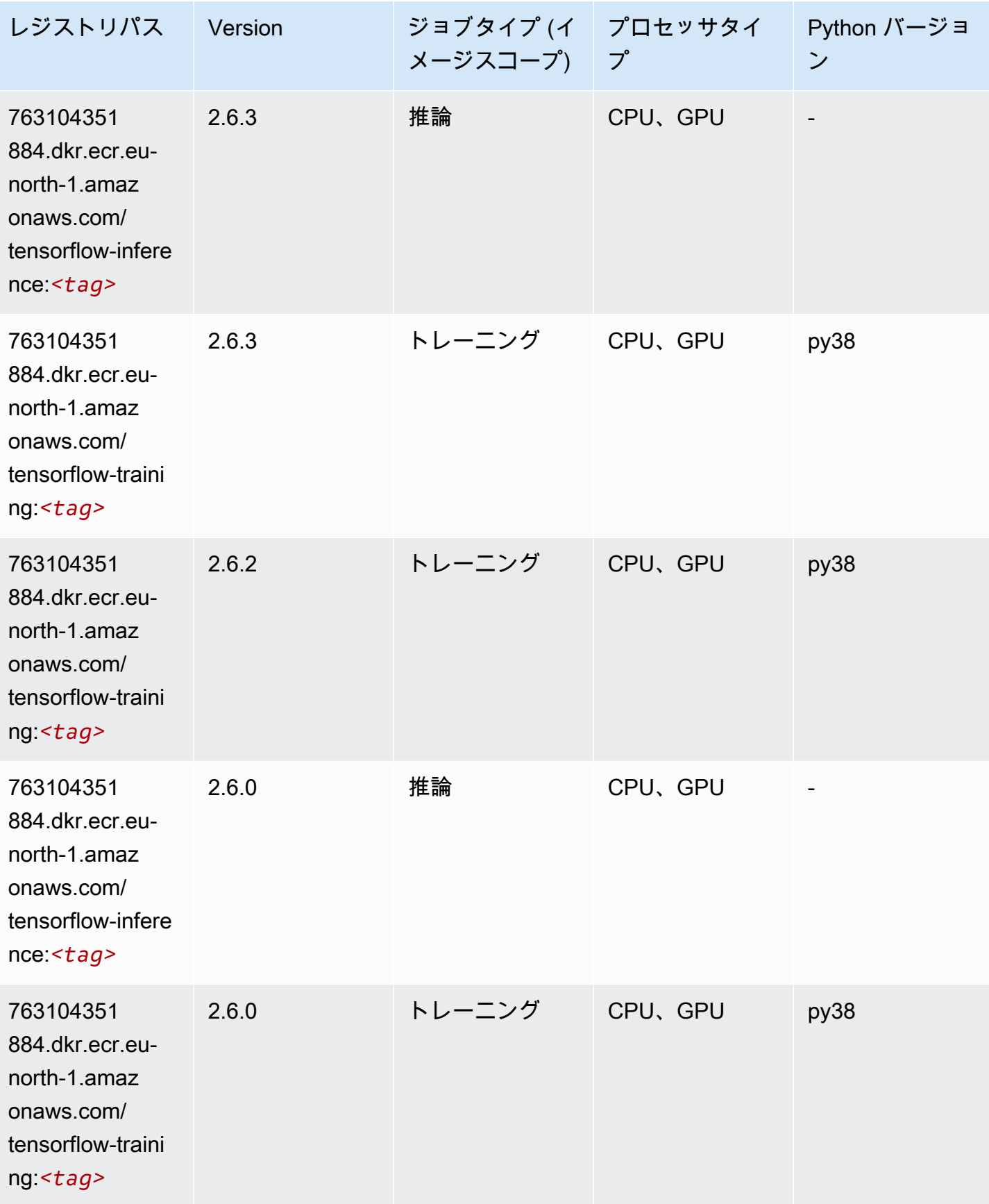

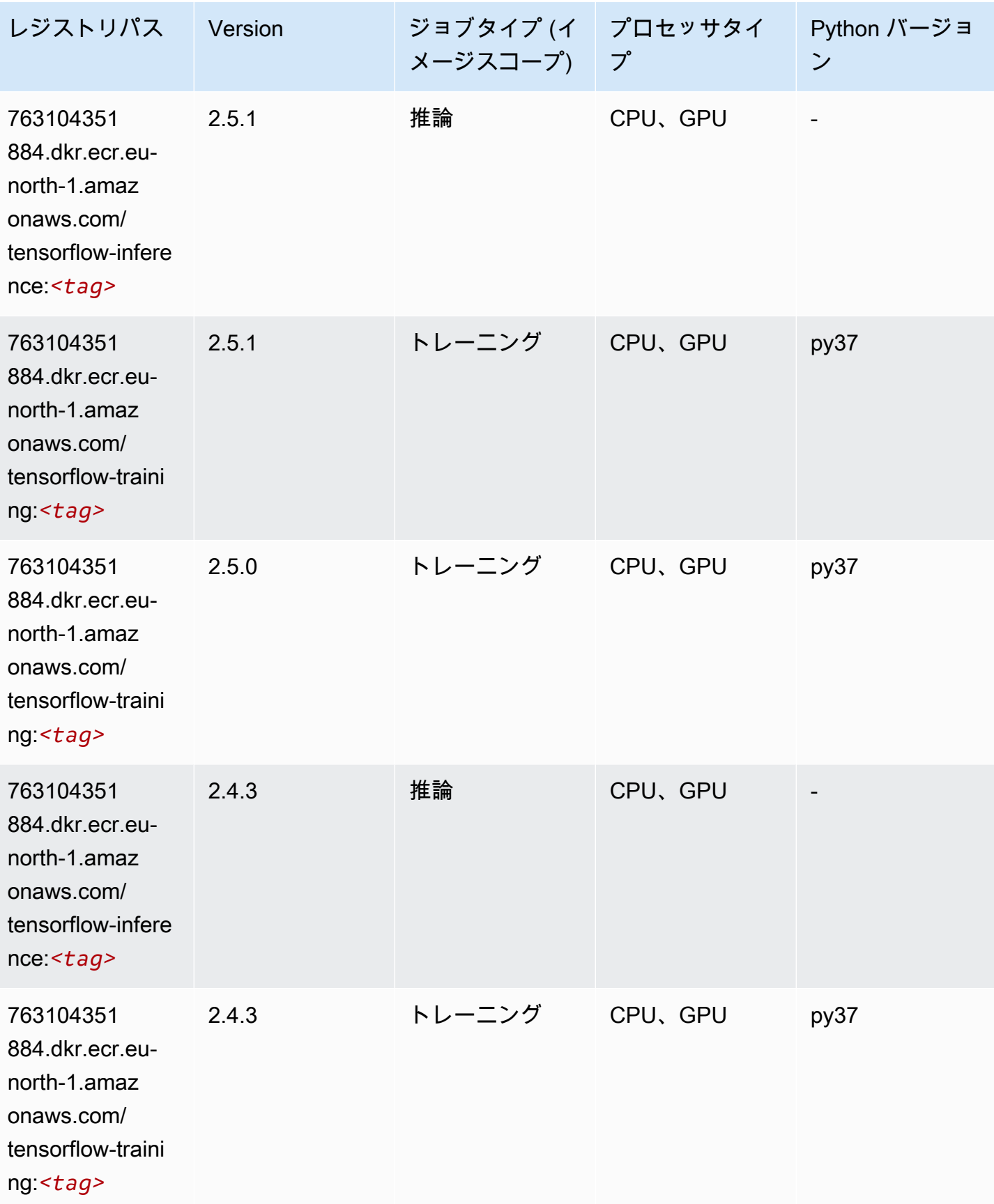

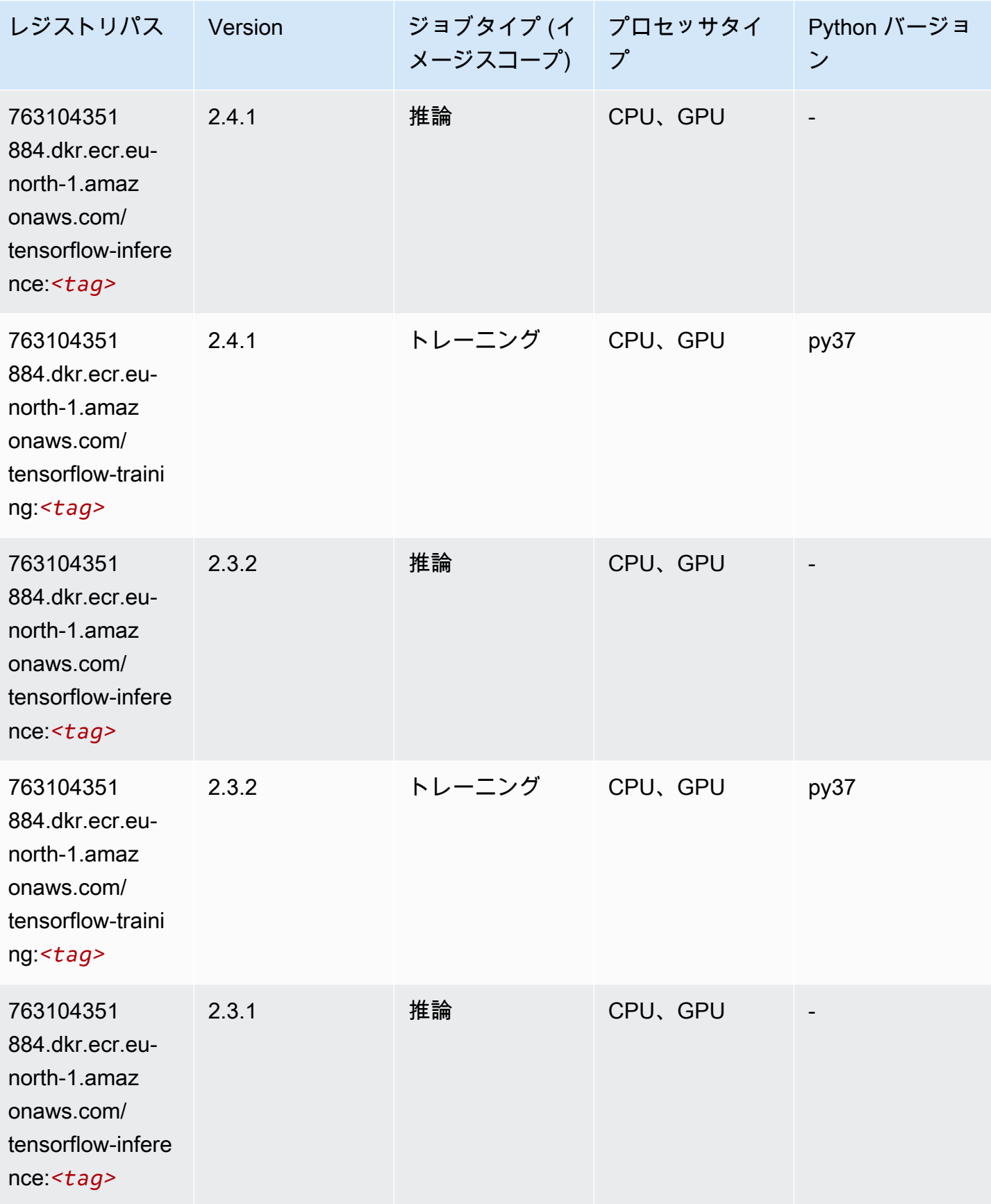

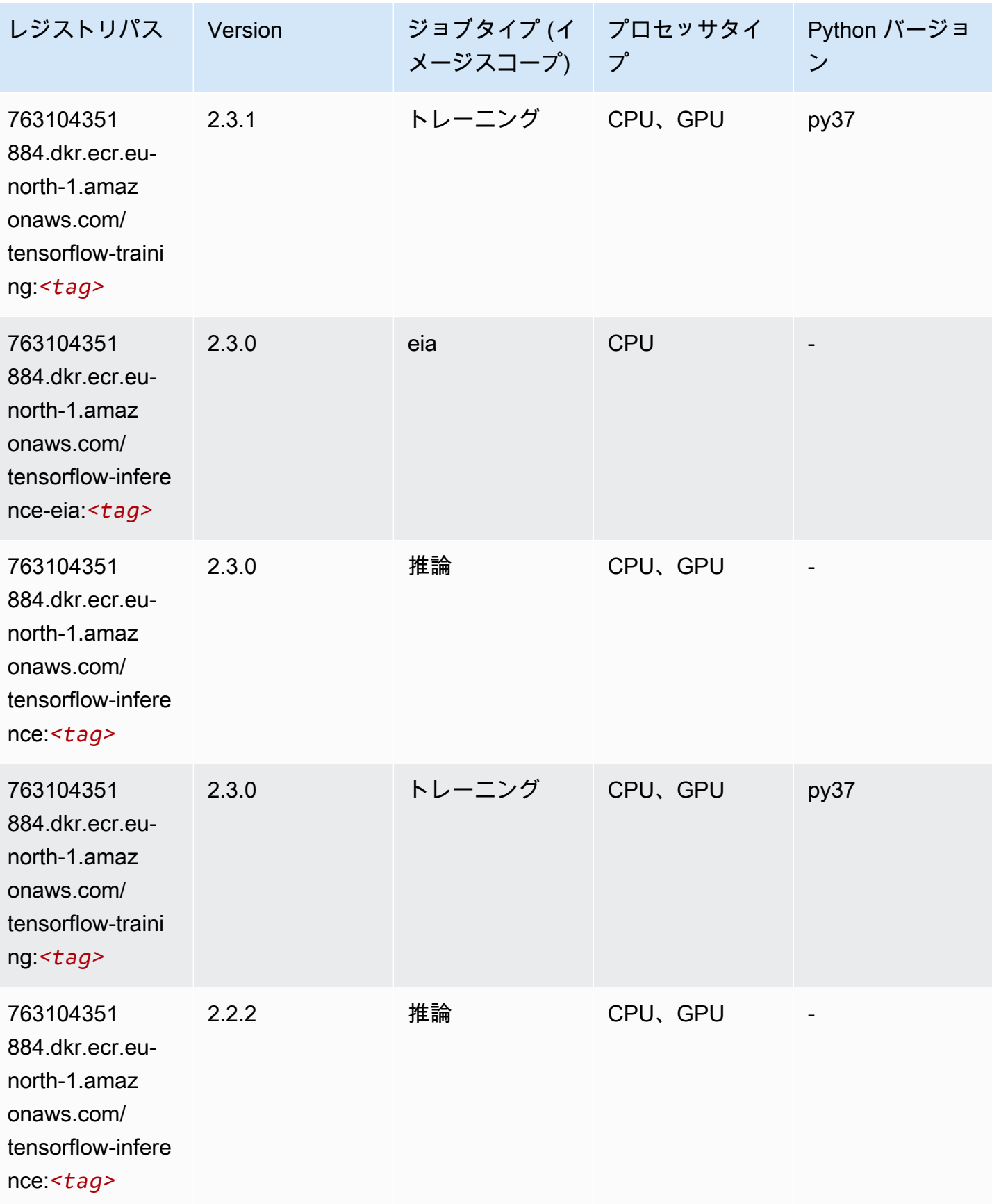

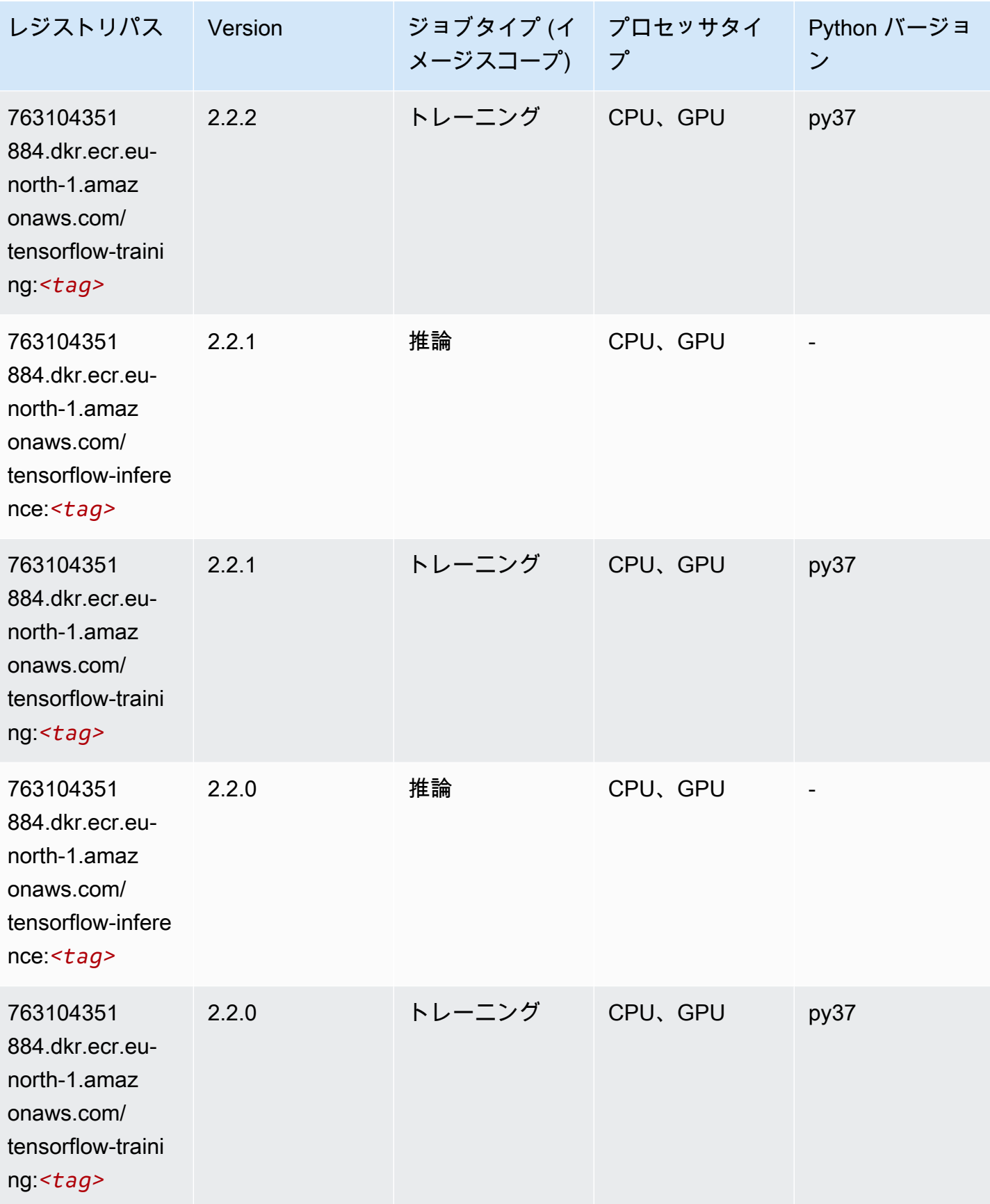

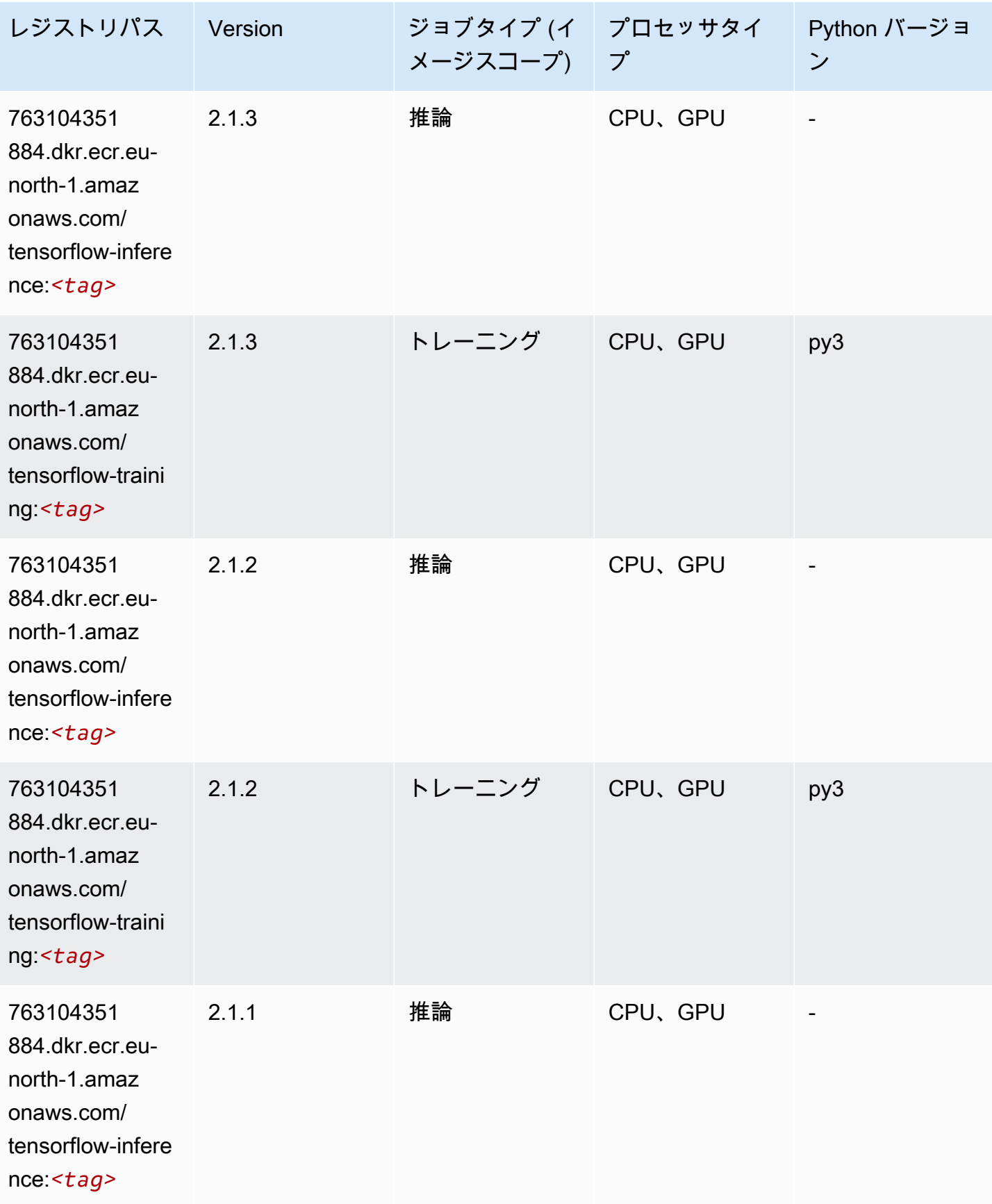

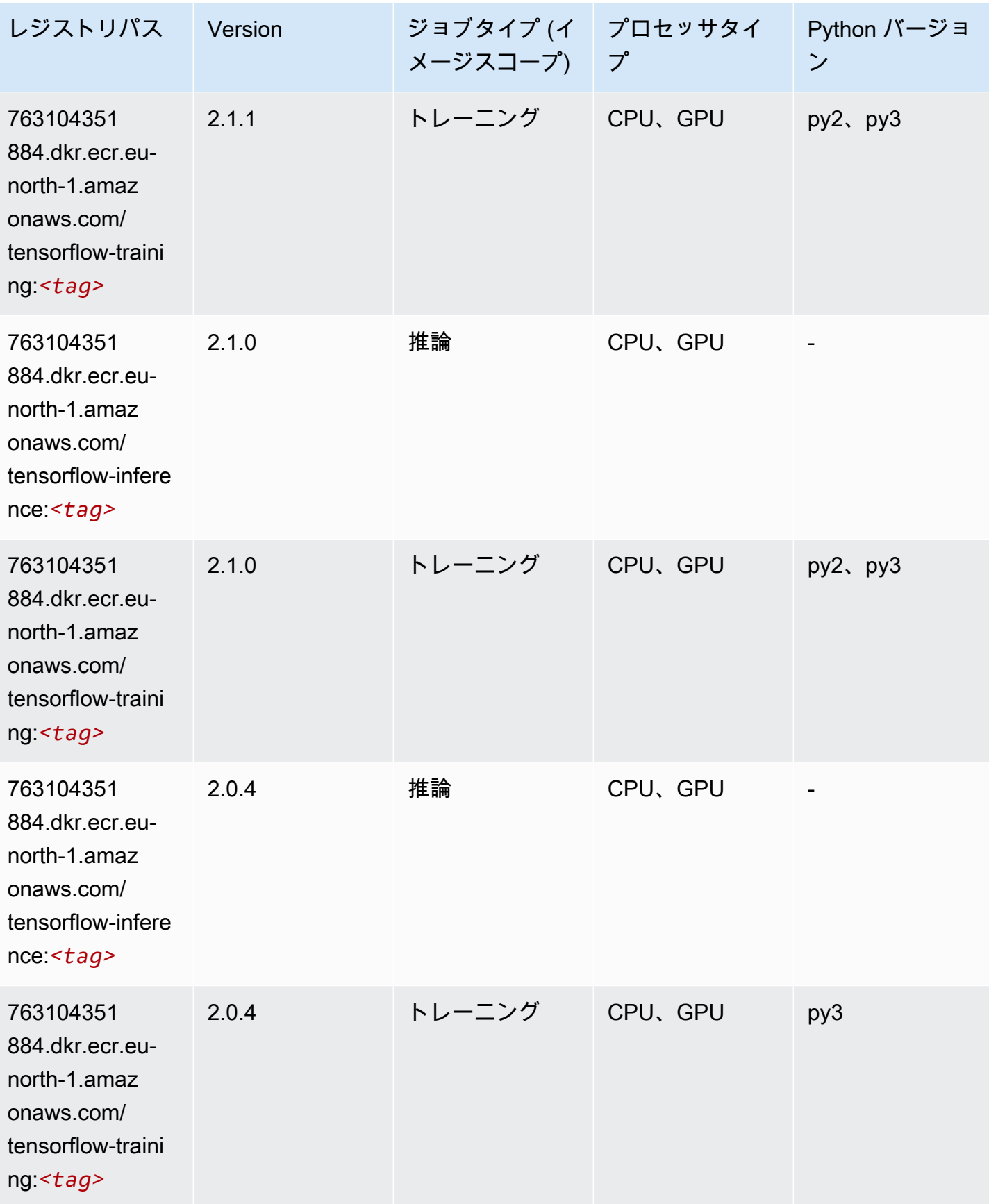
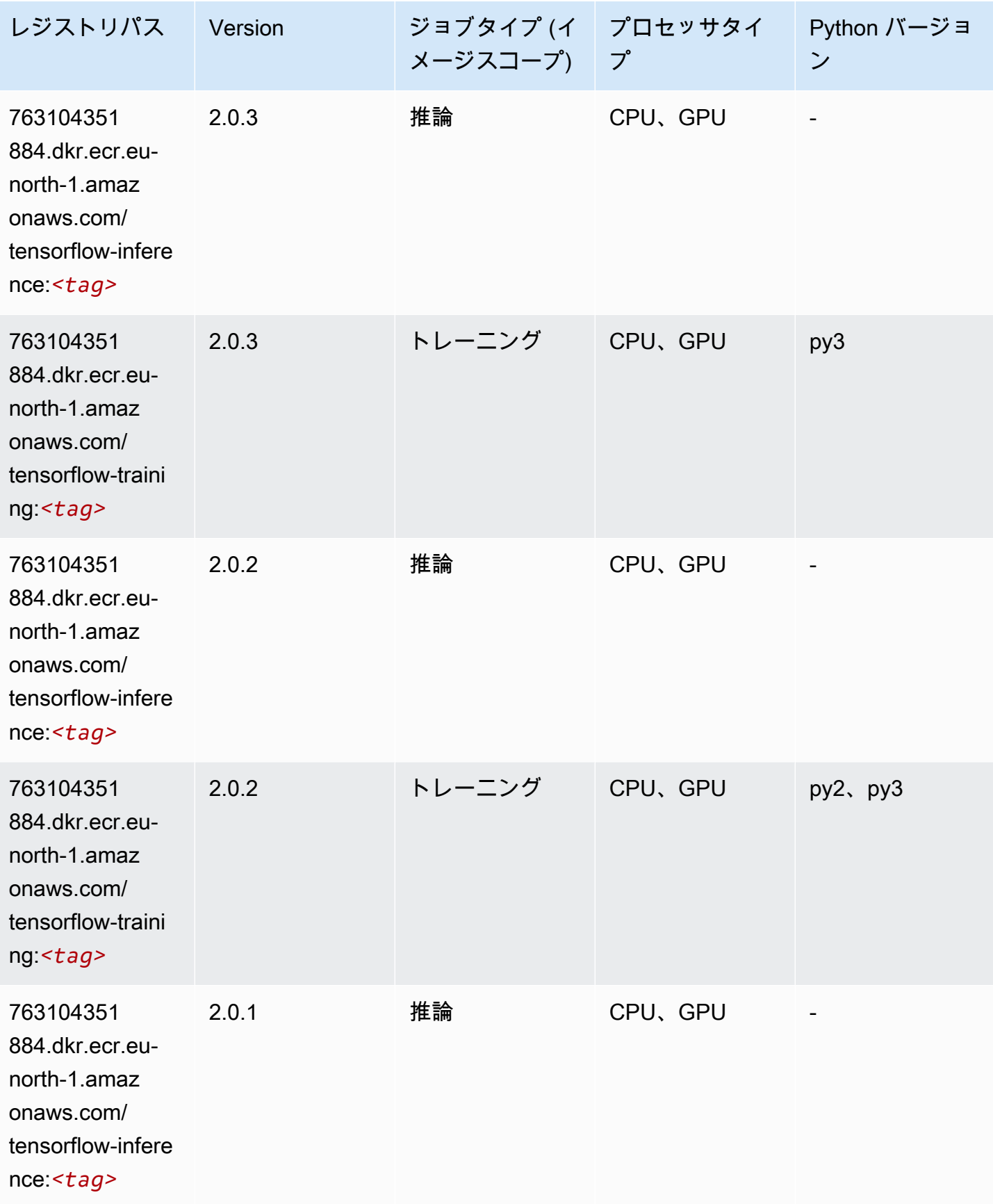

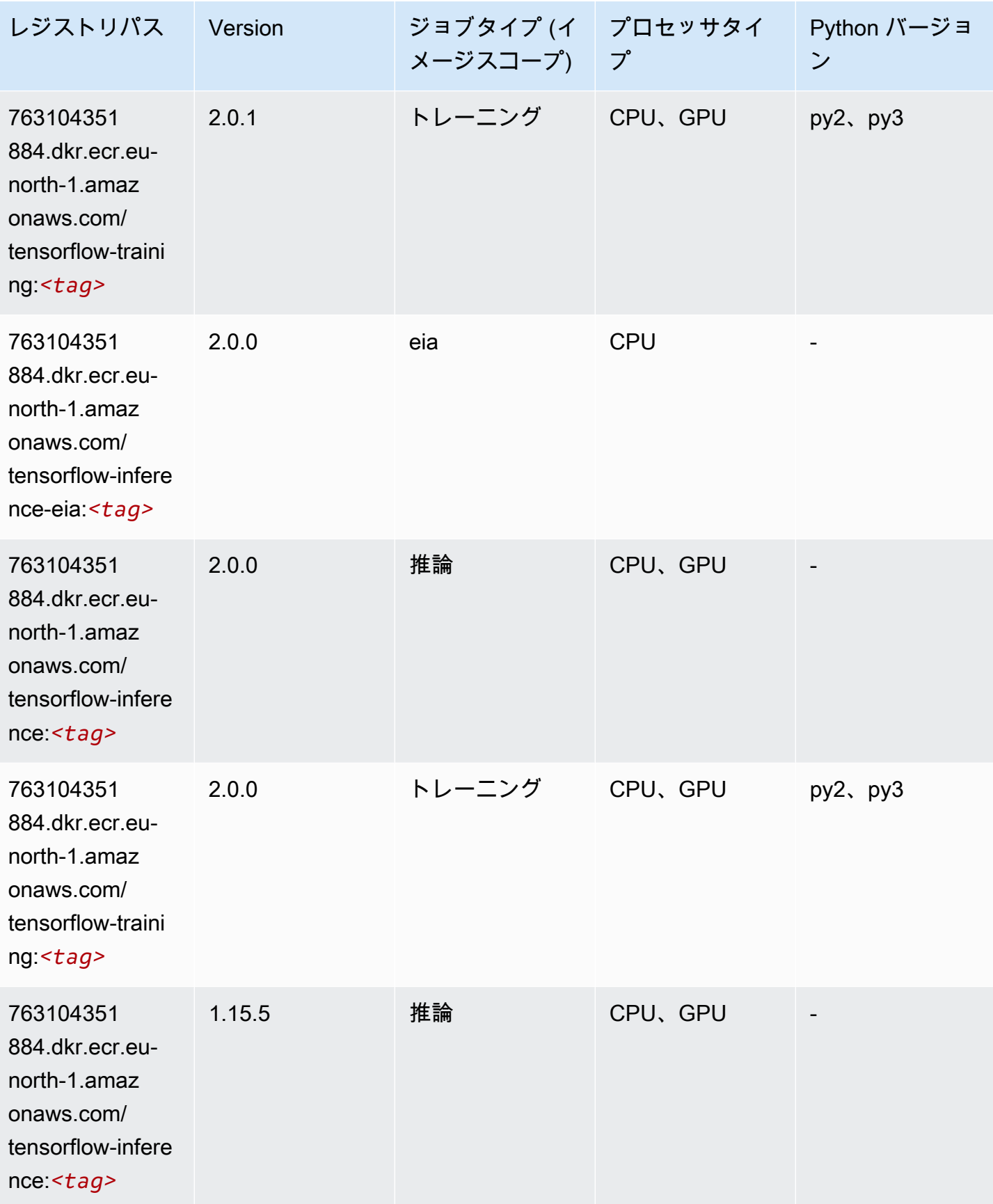

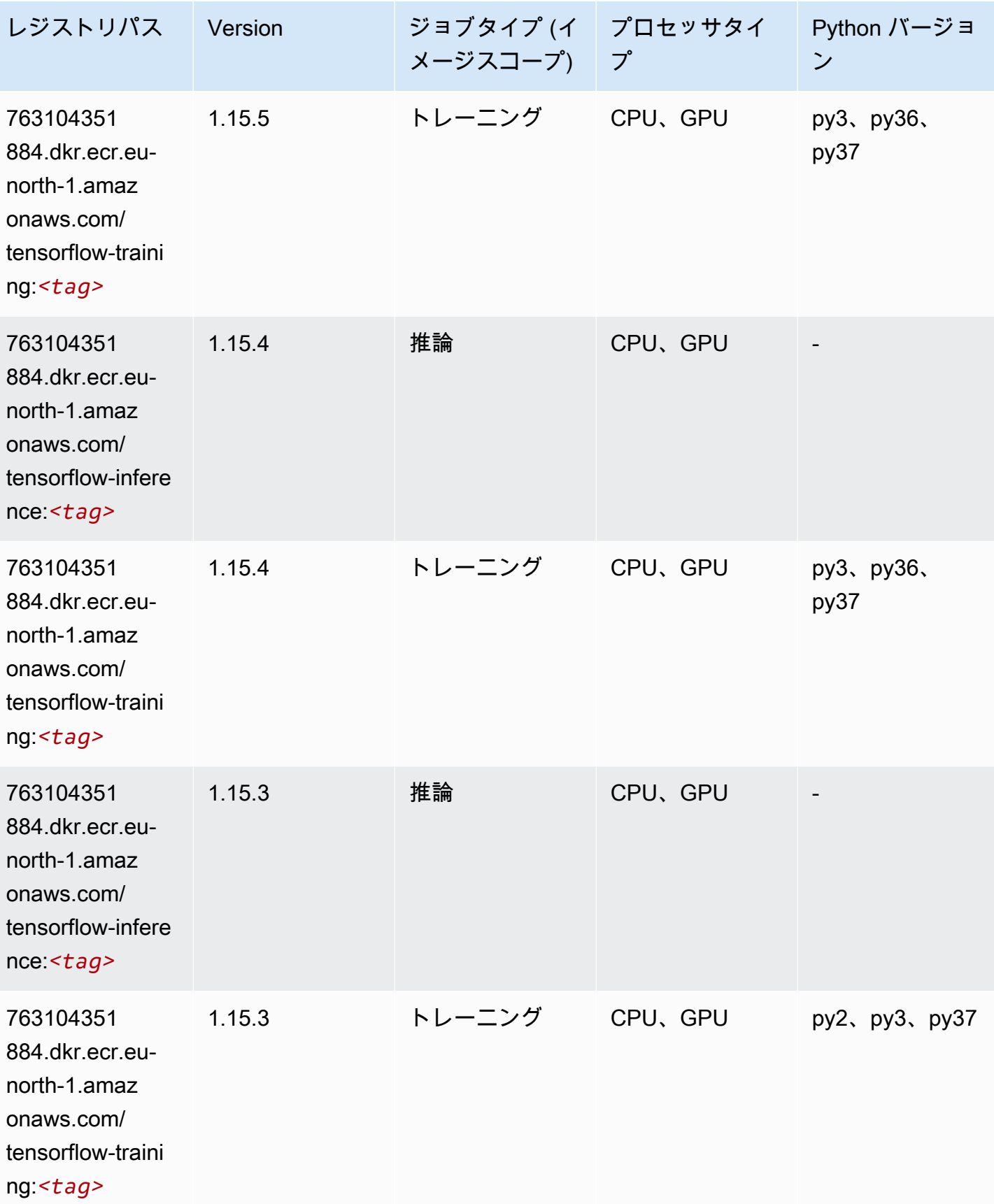

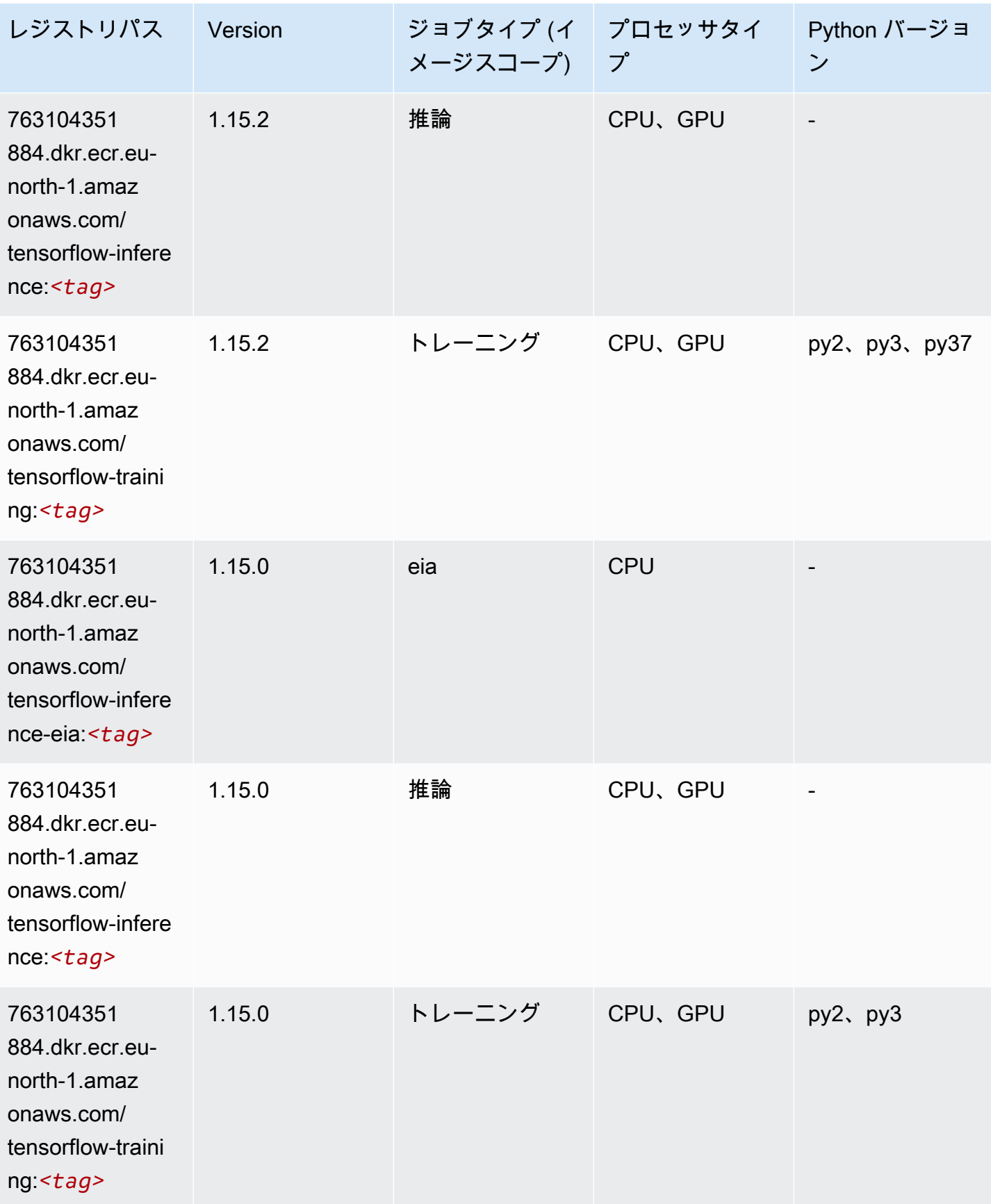

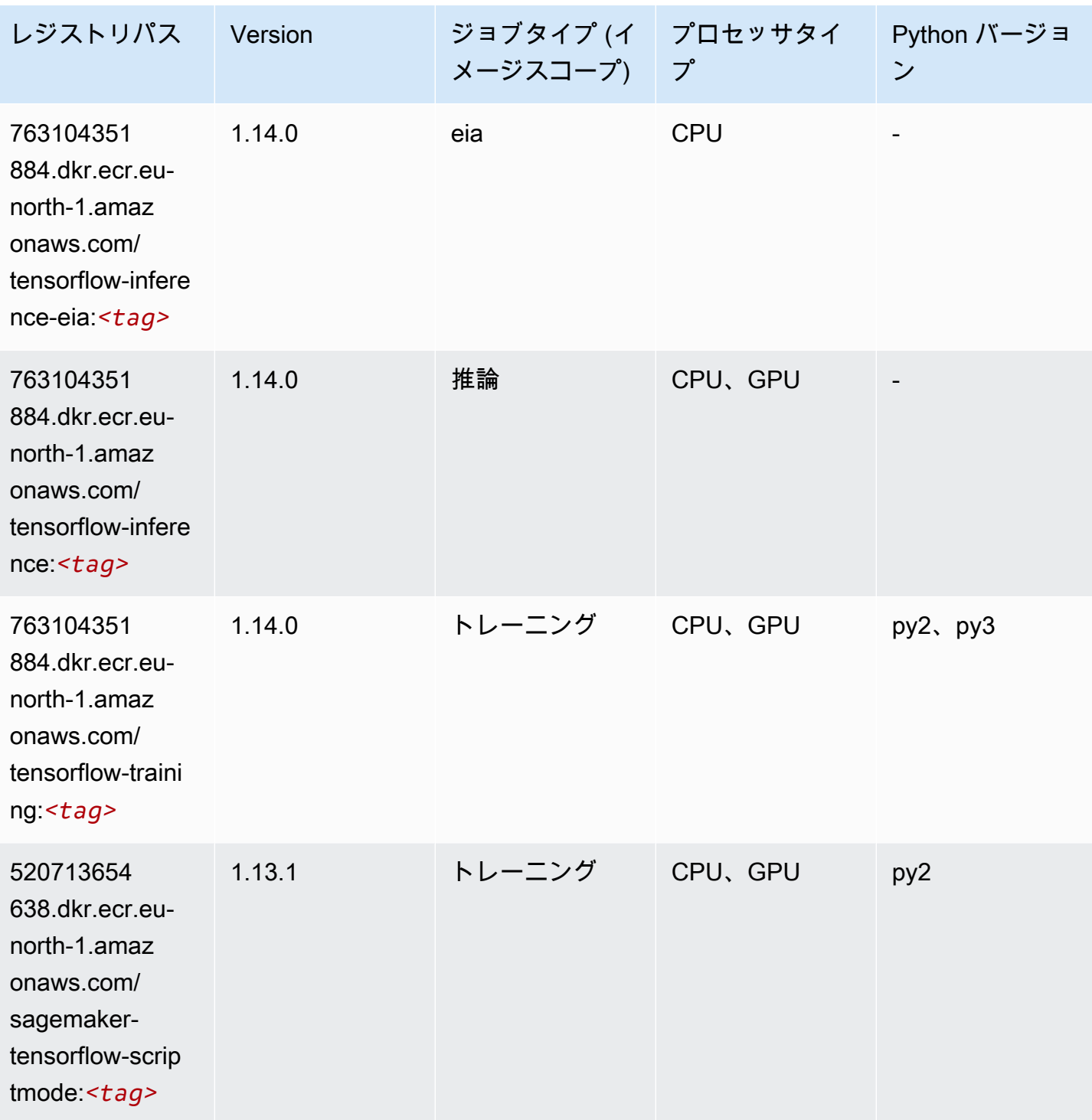

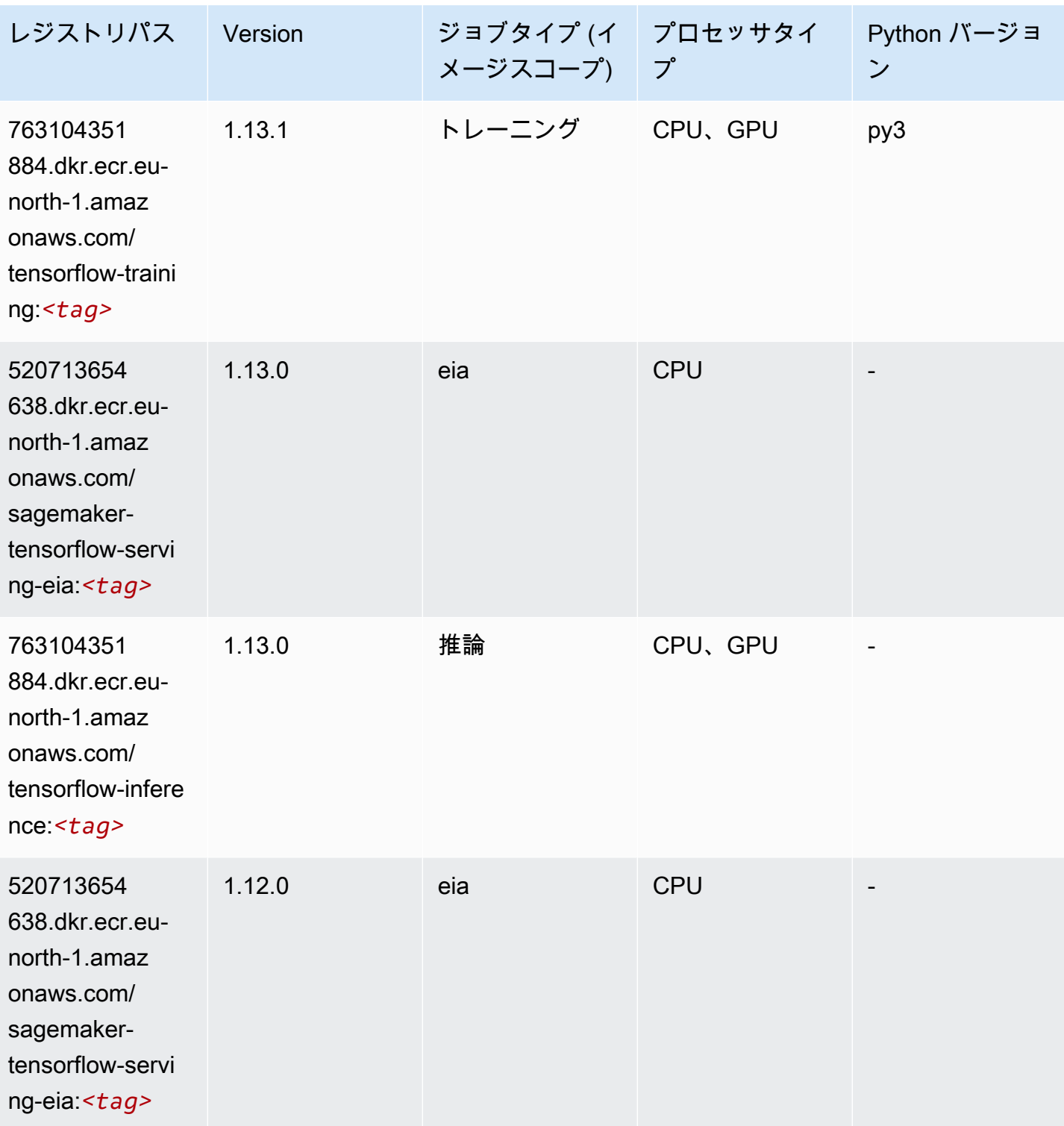

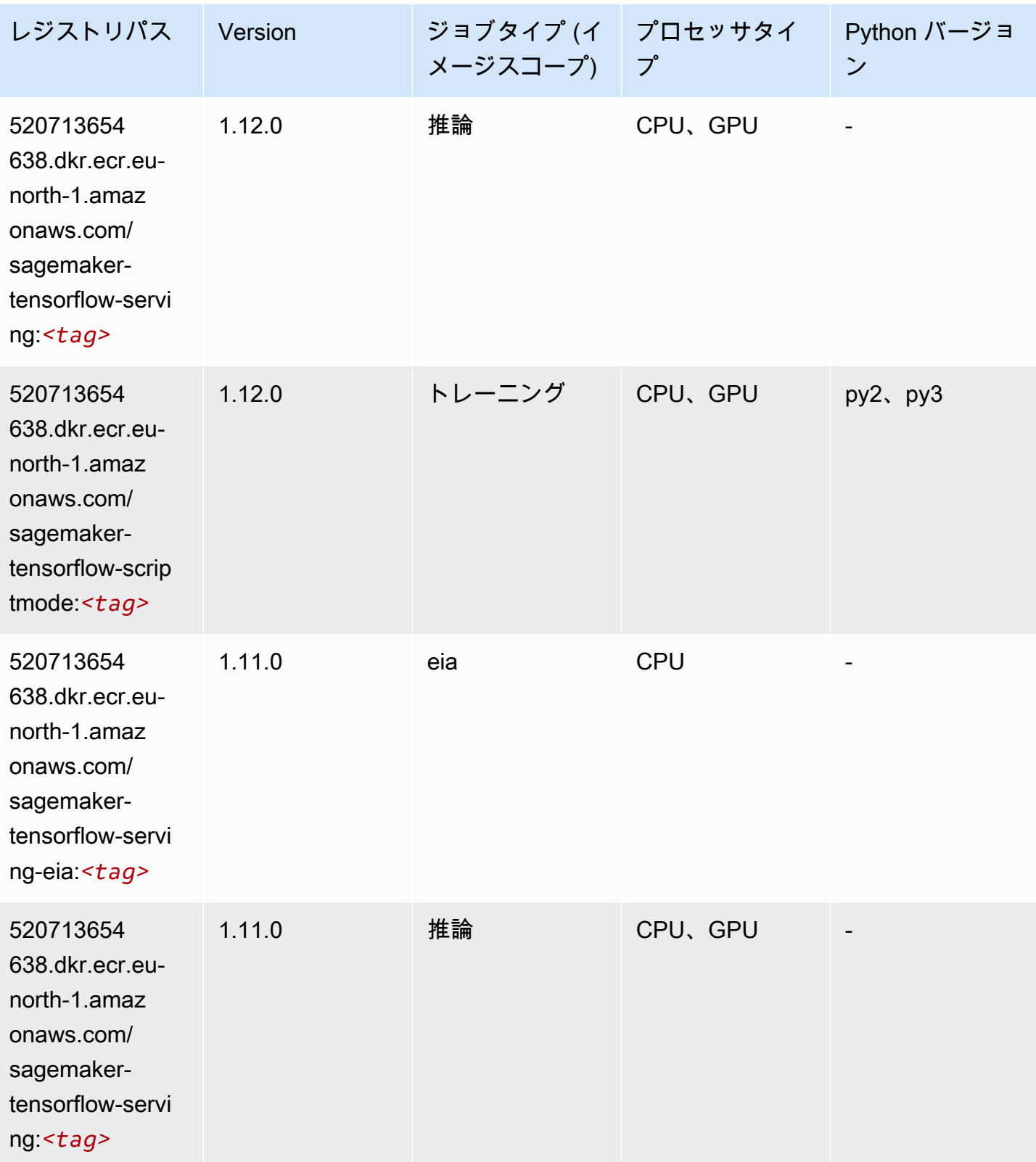

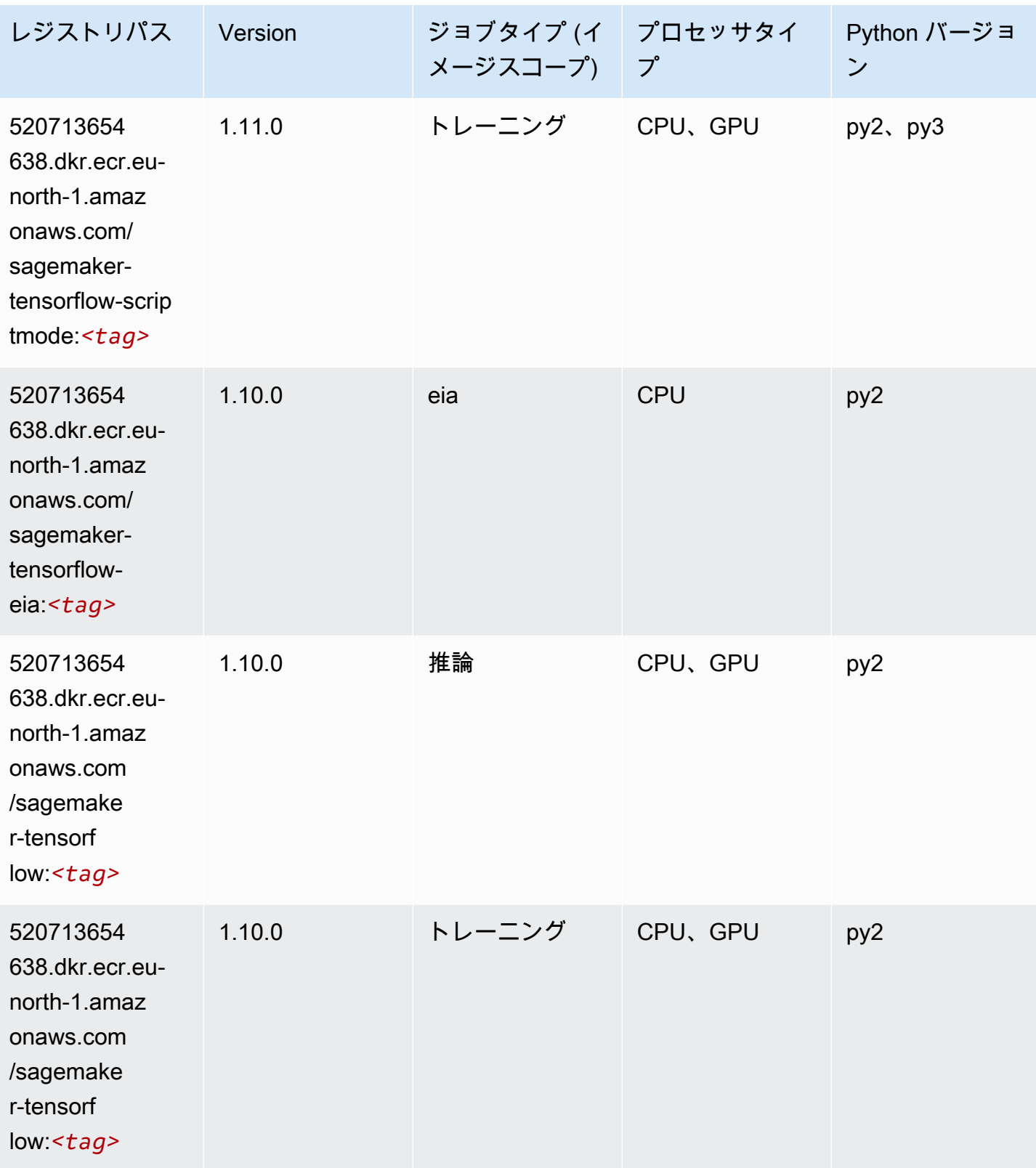

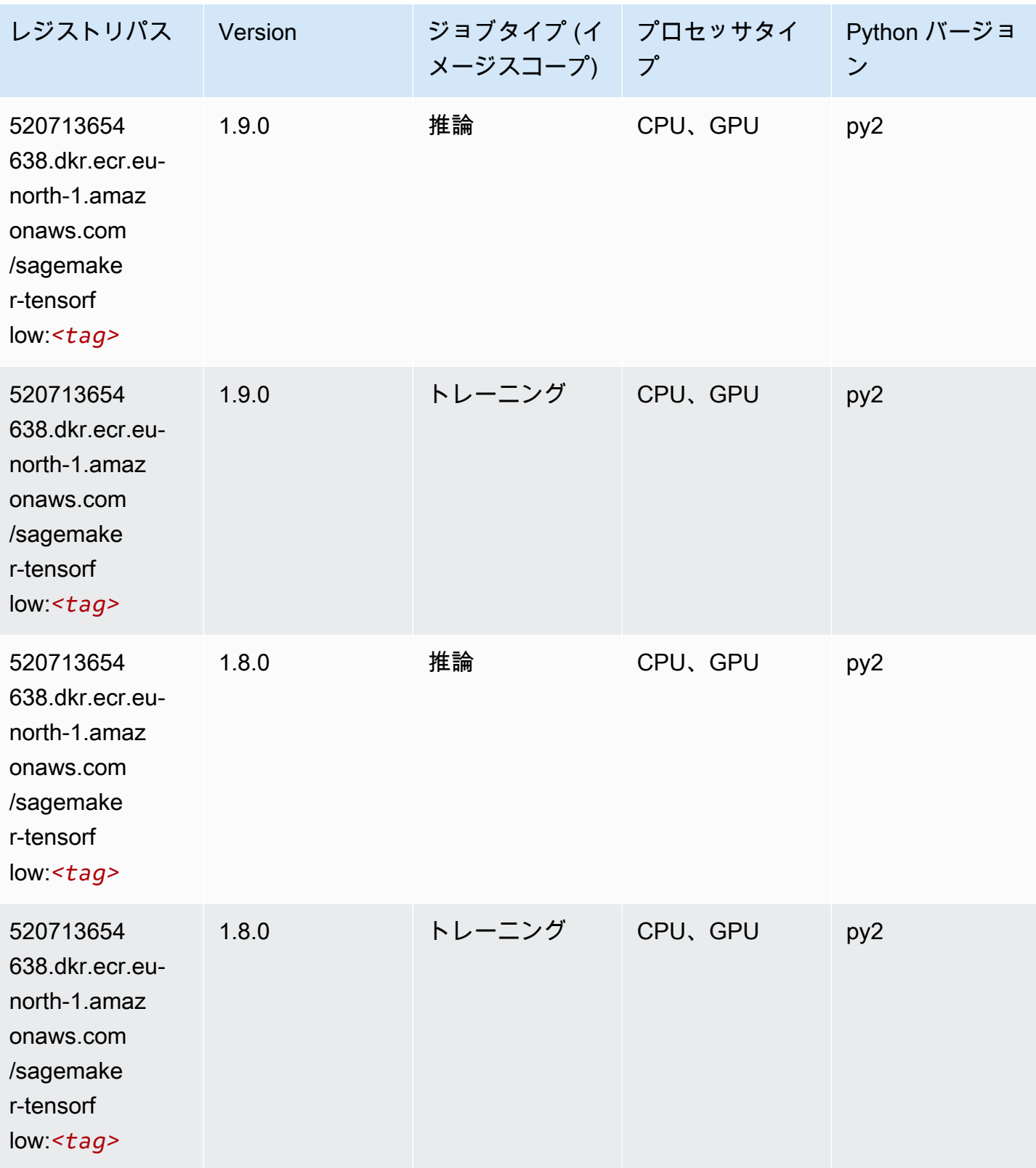

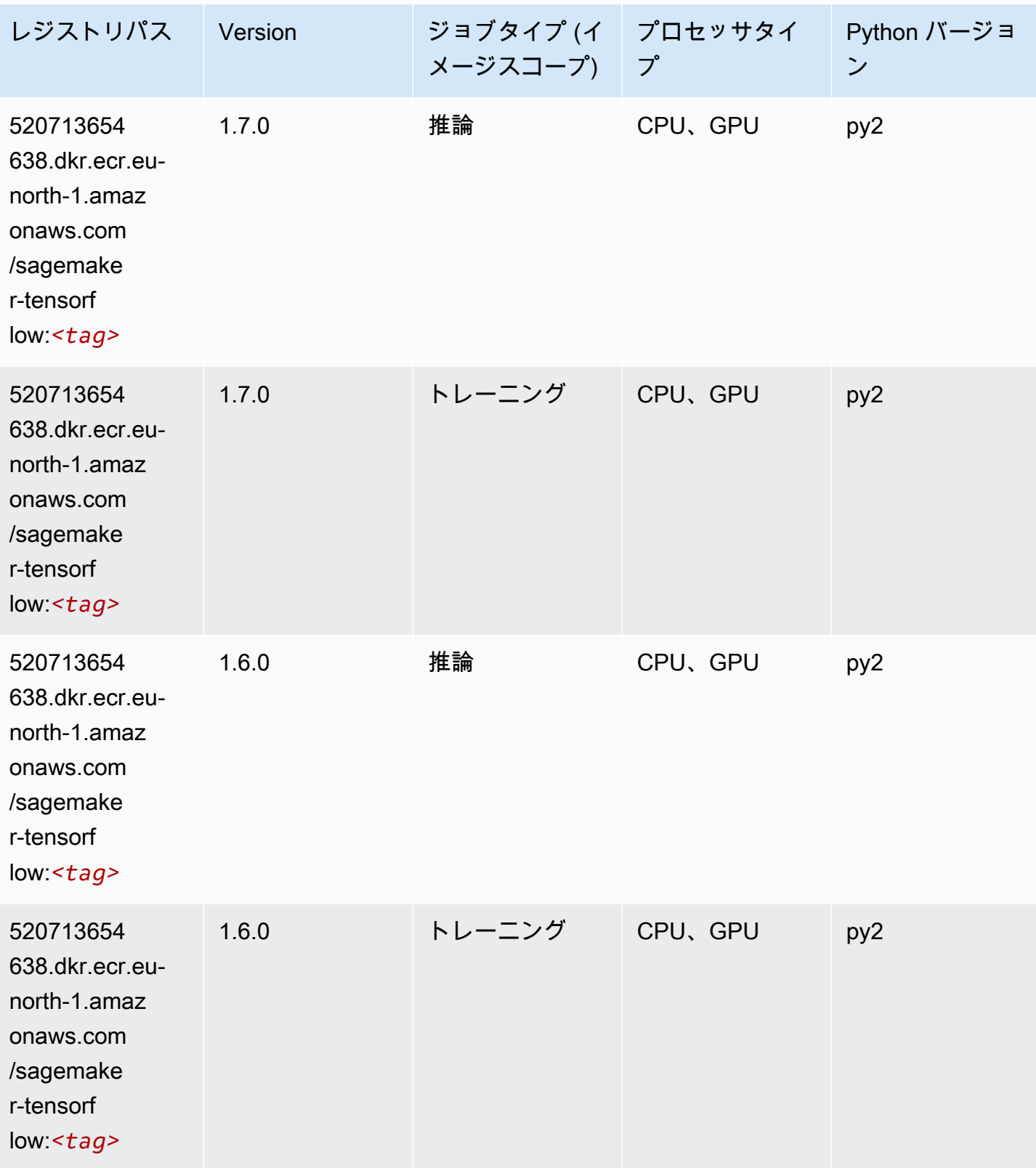

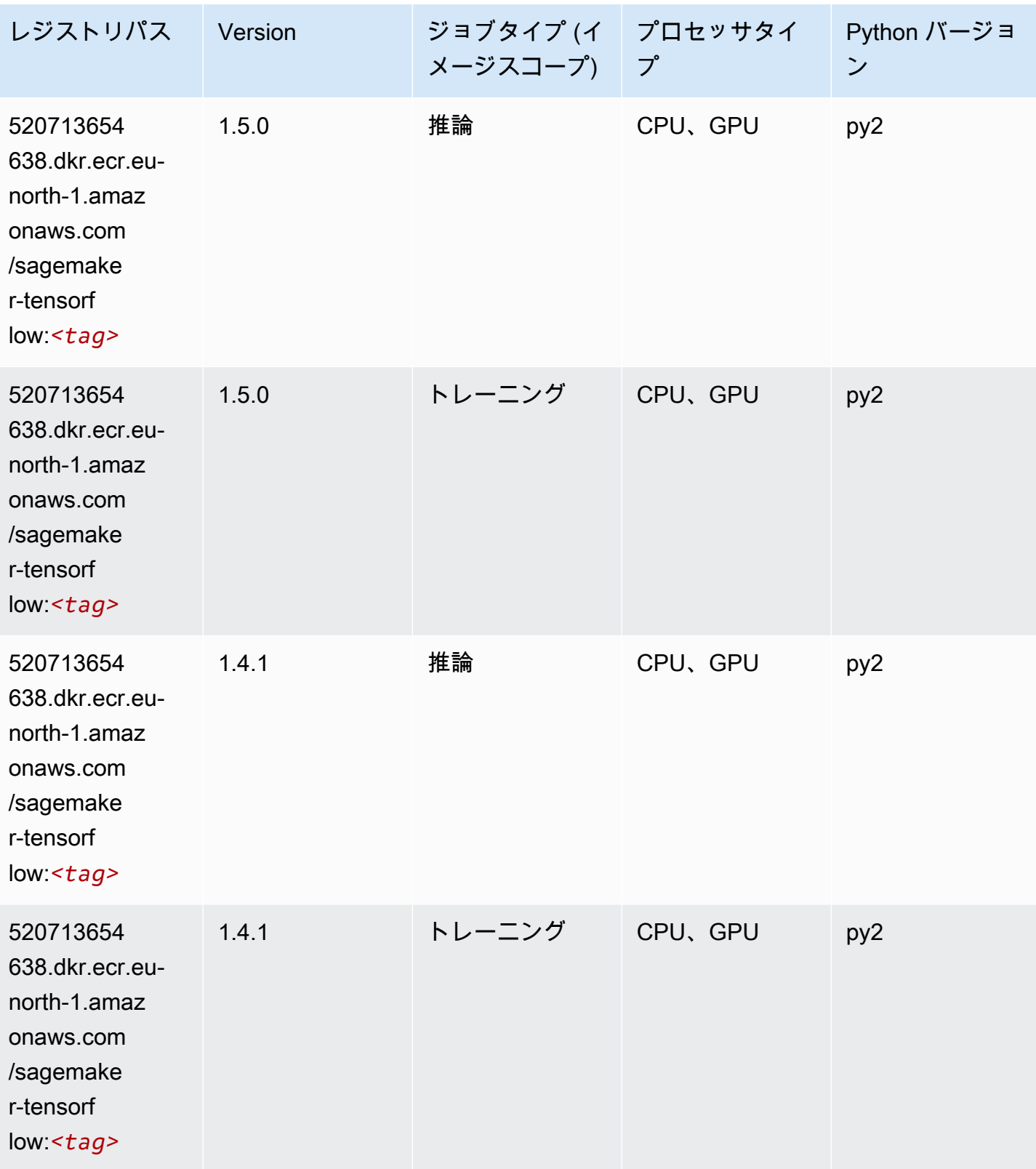

## Tensorflow Coach (DLC)

```
from sagemaker import image_uris
image_uris.retrieve(framework='coach-tensorflow',region='eu-
north-1',version='1.0.0',image_scope='training',instance_type='ml.c5.4xlarge')
```
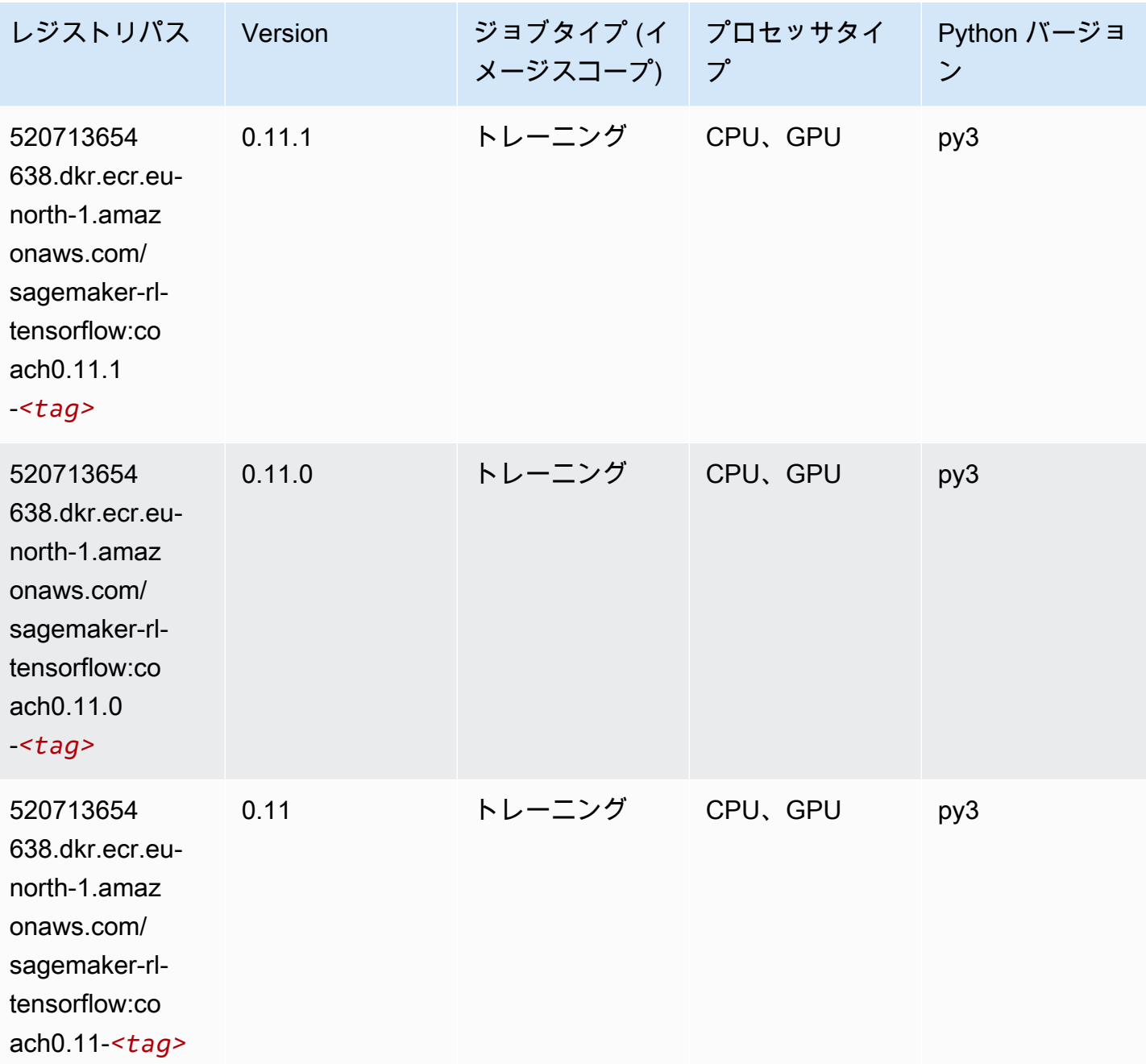

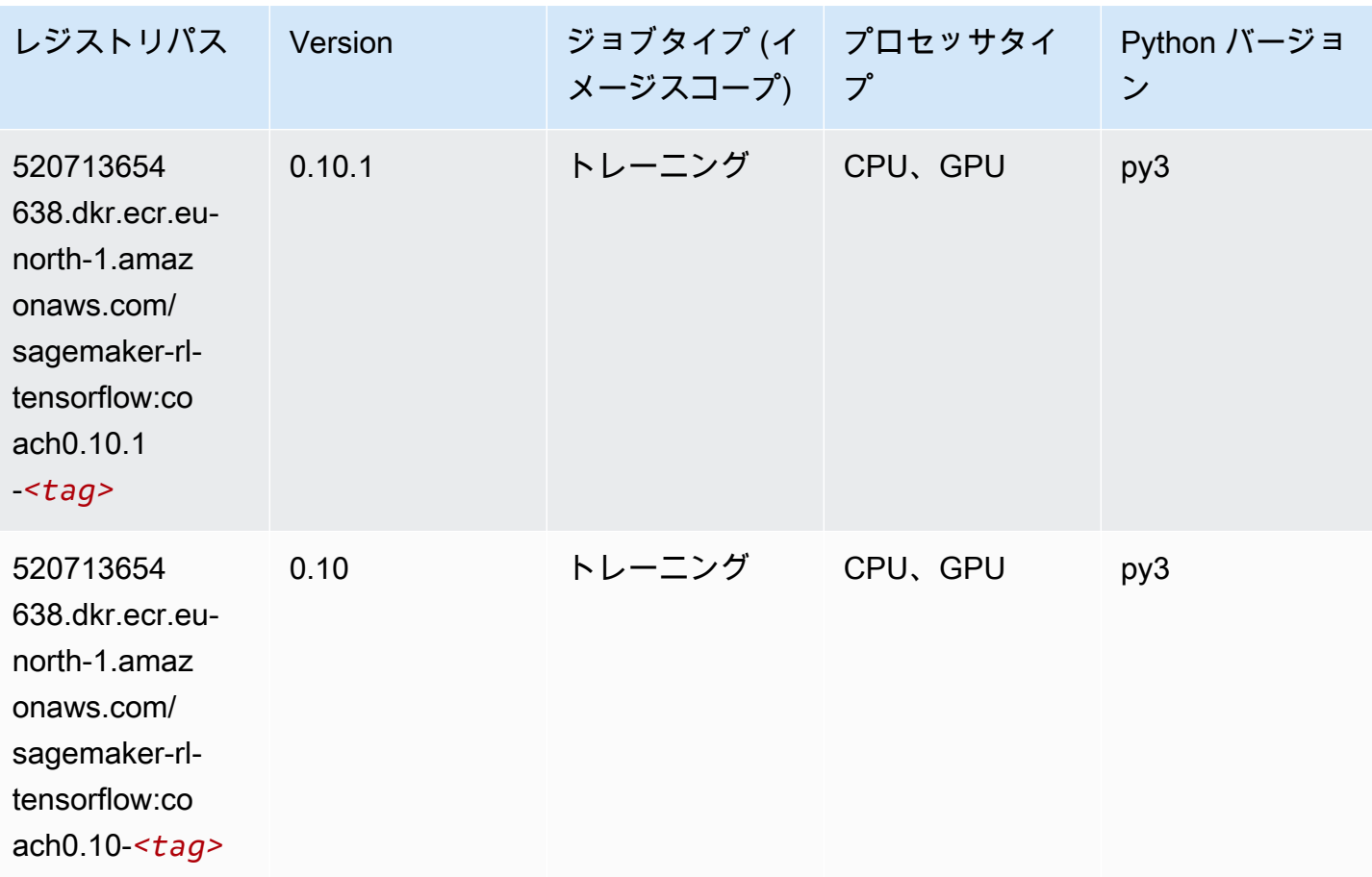

#### Tensorflow Inferentia (DLC)

```
from sagemaker import image_uris
image_uris.retrieve(framework='inferentia-tensorflow',region='eu-
north-1',version='1.15.0',instance_type='ml.inf1.6xlarge')
```
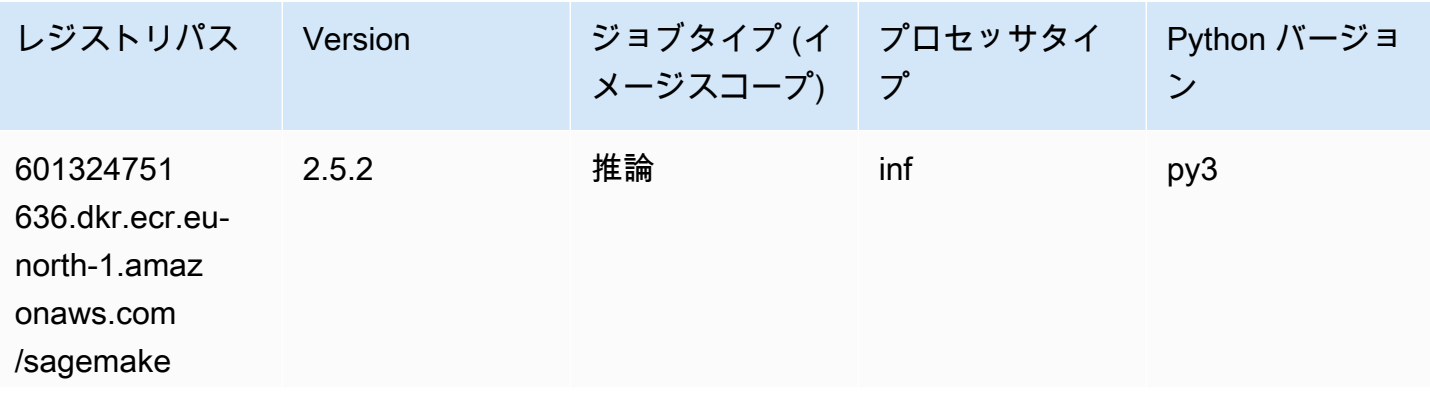

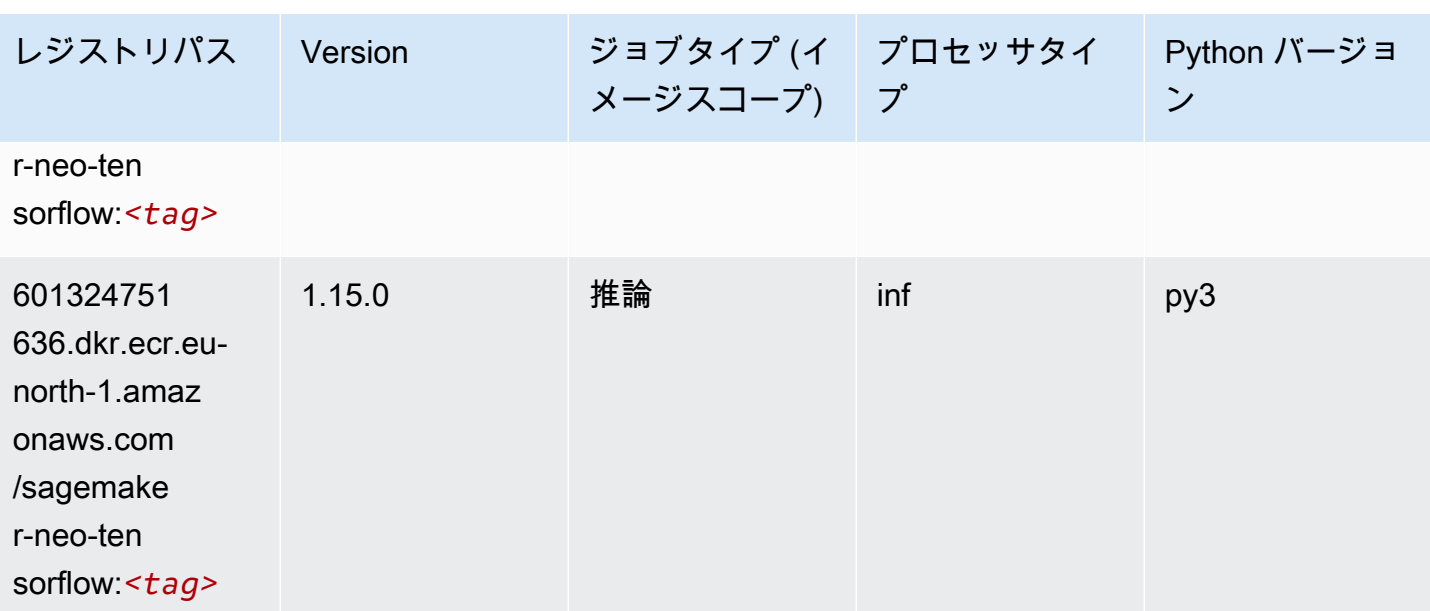

#### Tensorflow Ray (DLC)

```
from sagemaker import image_uris
image_uris.retrieve(framework='ray-tensorflow',region='eu-
north-1',version='0.8.5',instance_type='ml.c5.4xlarge')
```
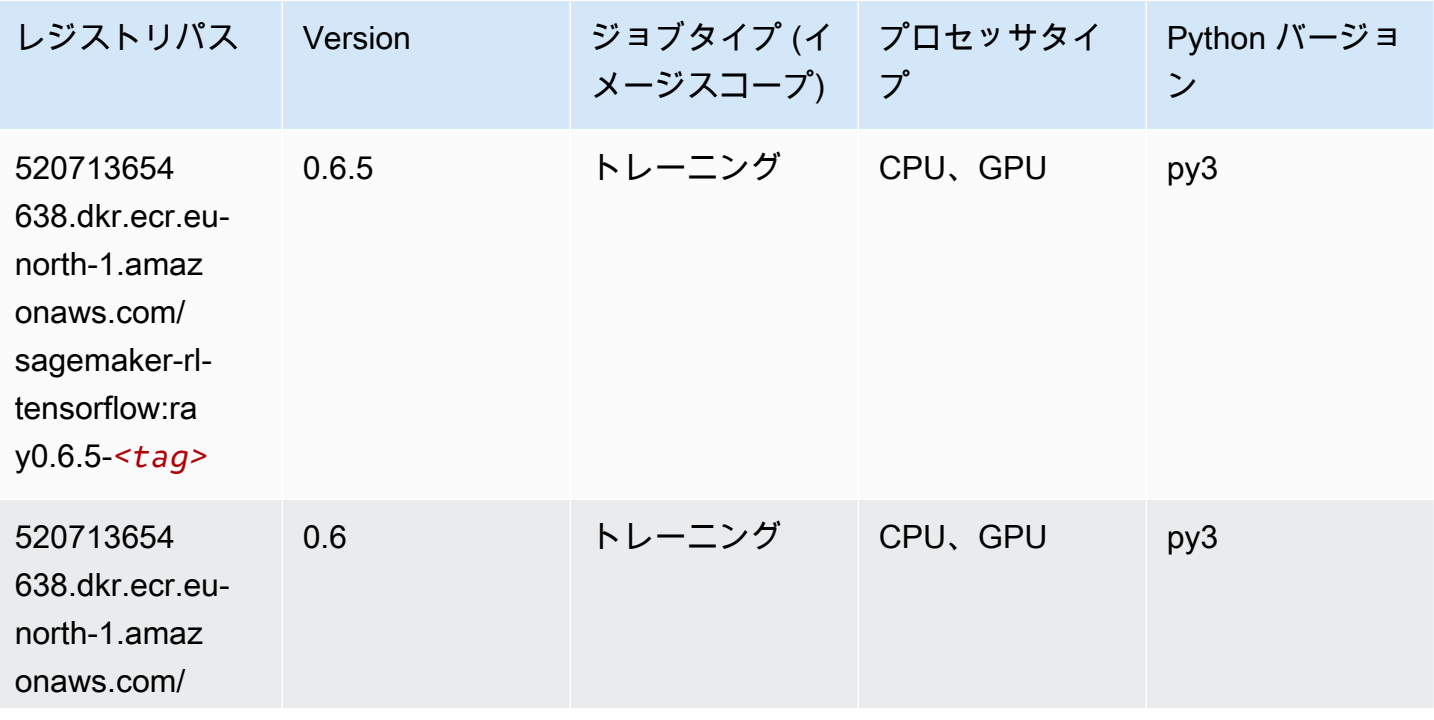

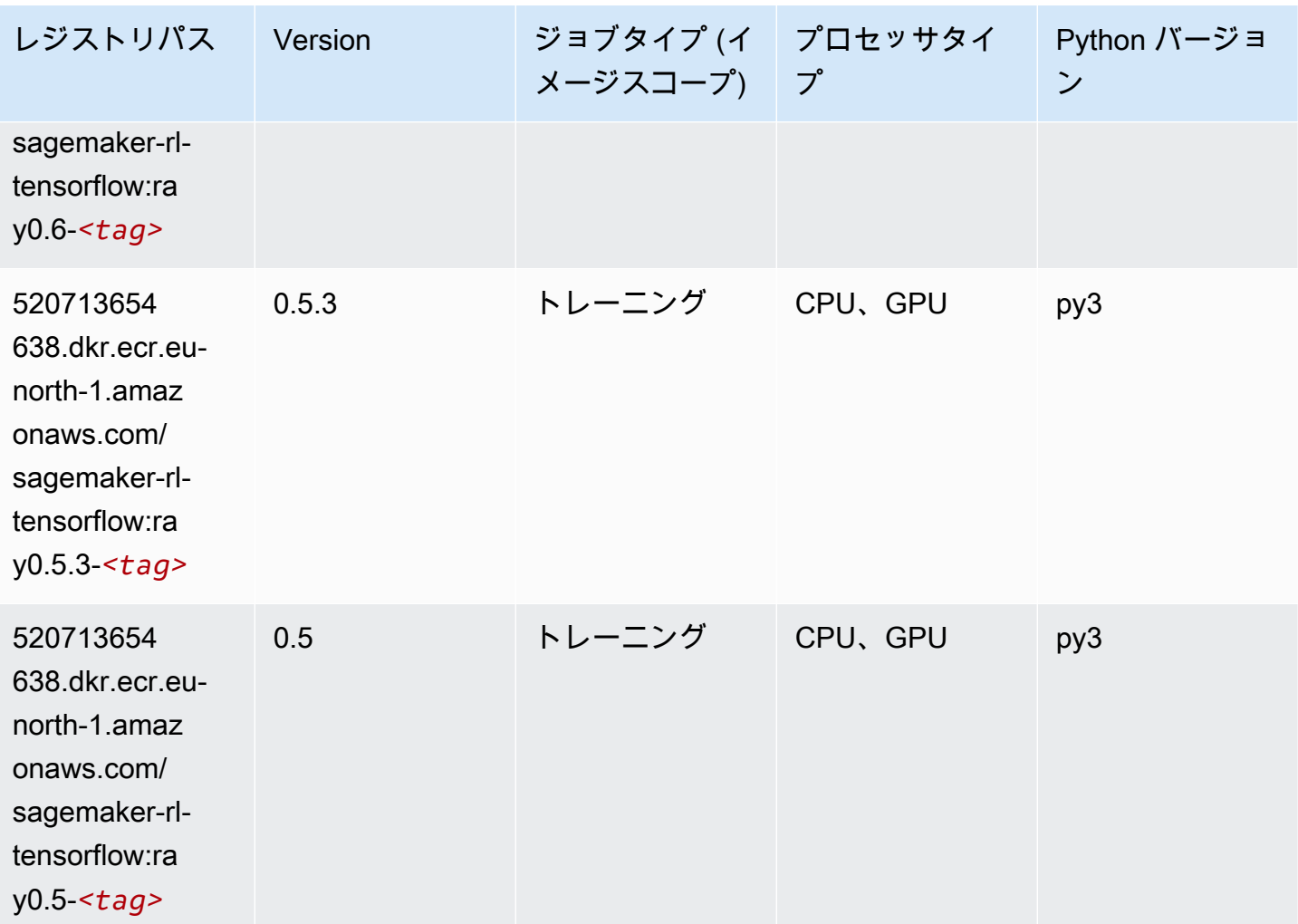

# XGBoost (アルゴリズム)

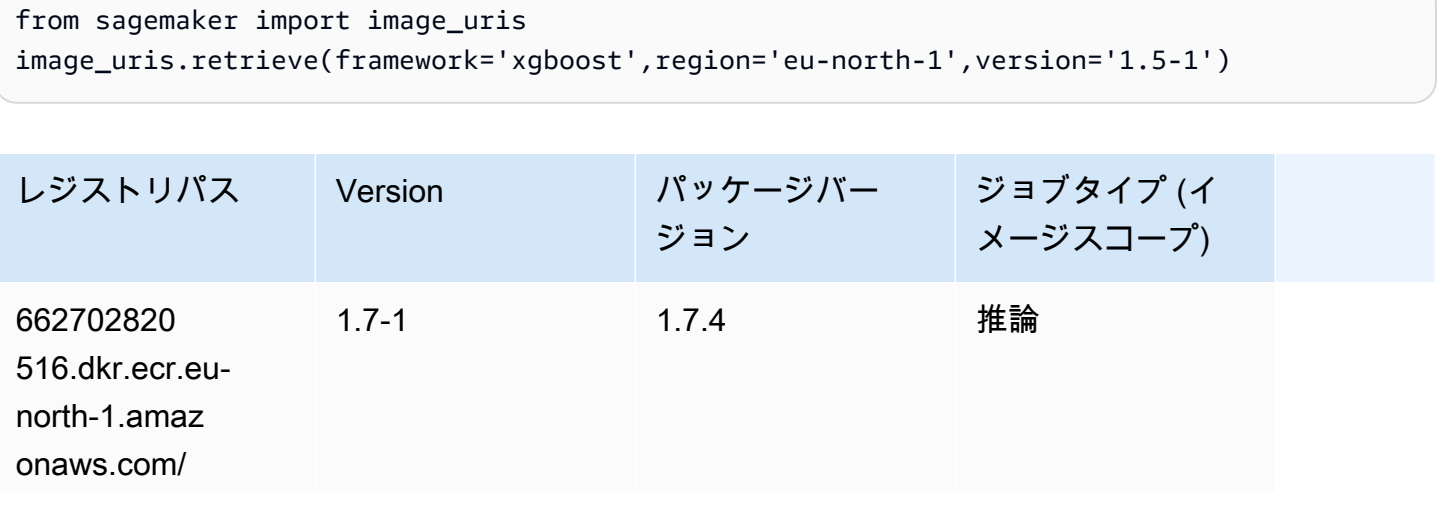

Amazon SageMaker ECR パス

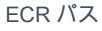

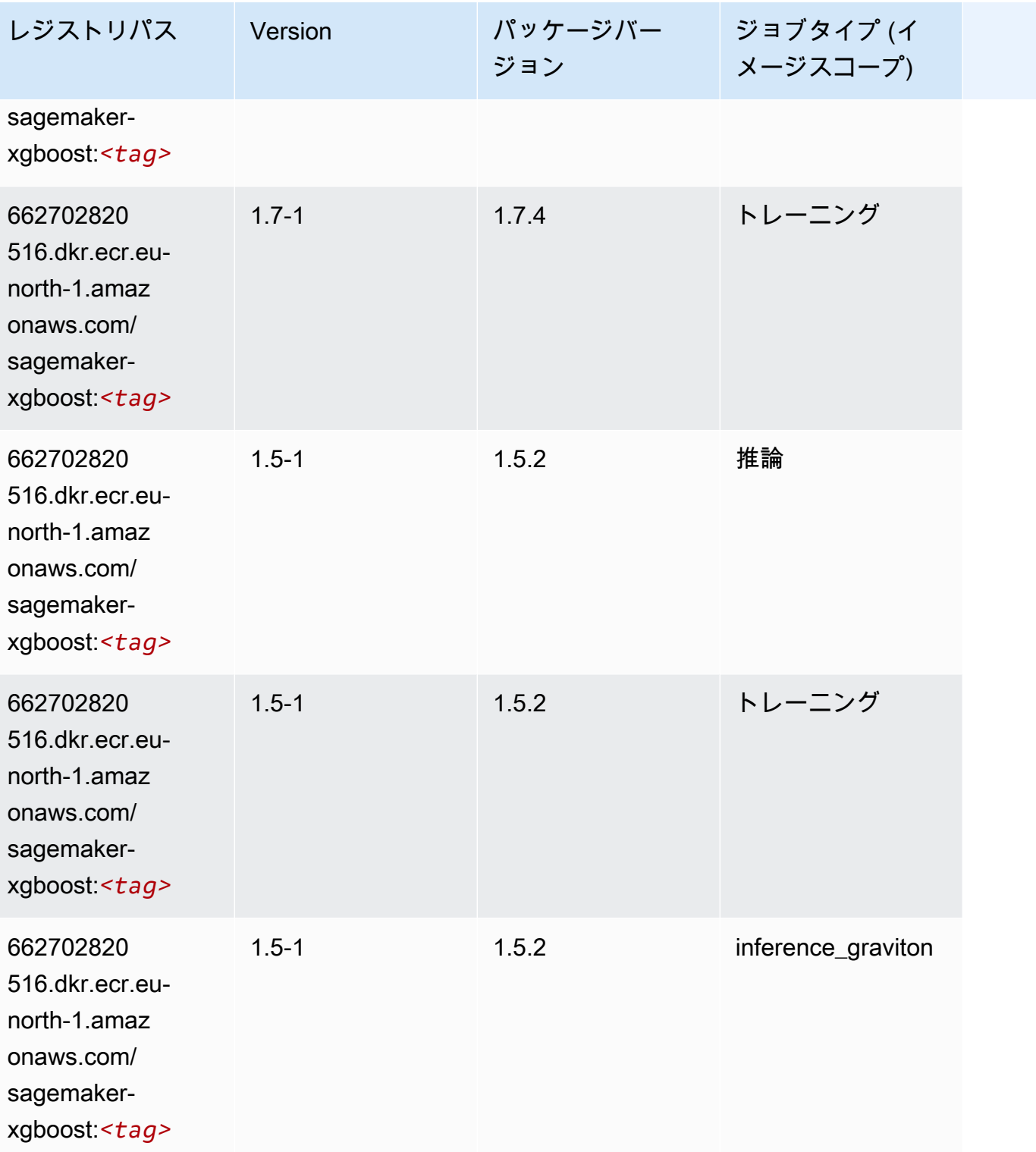

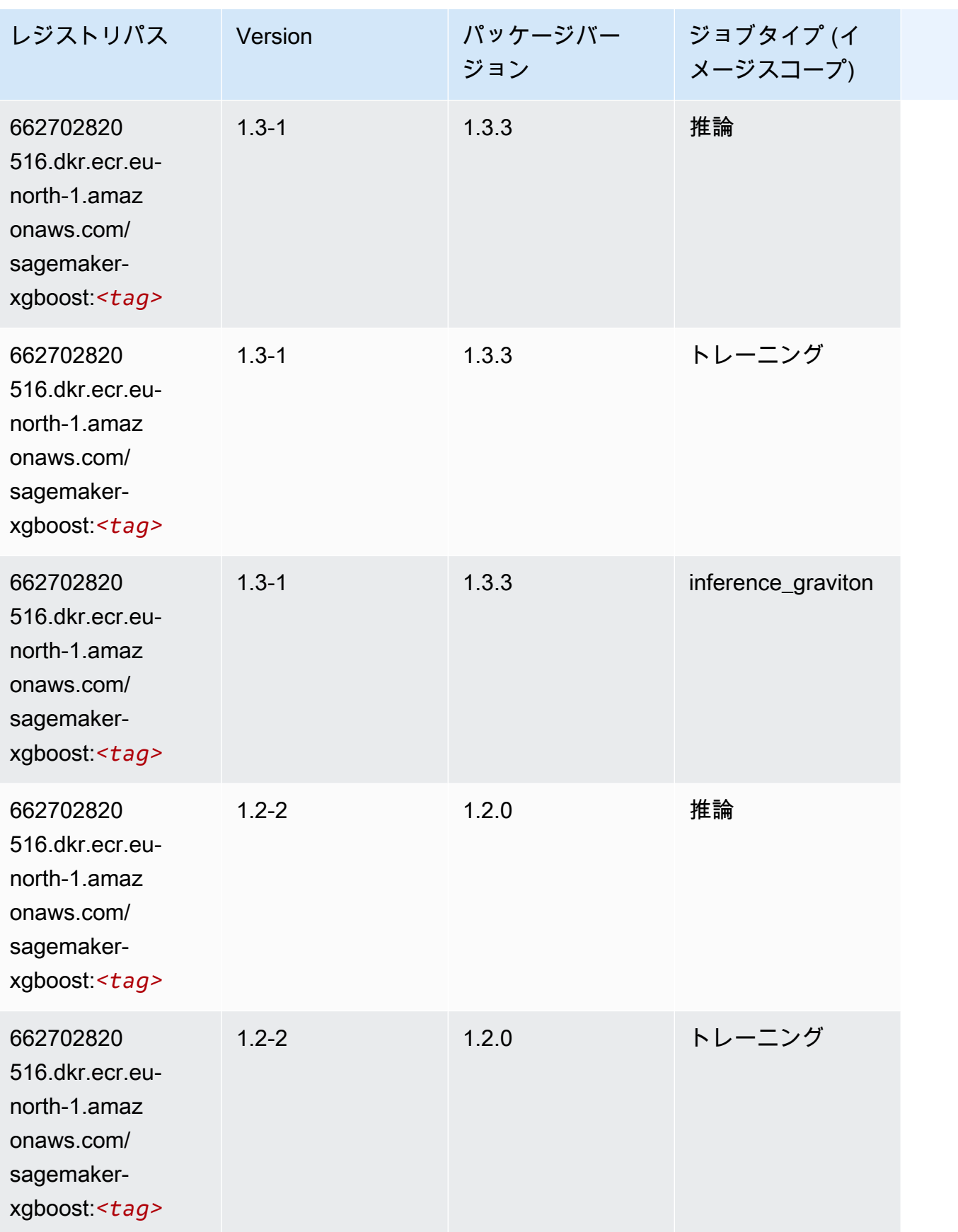

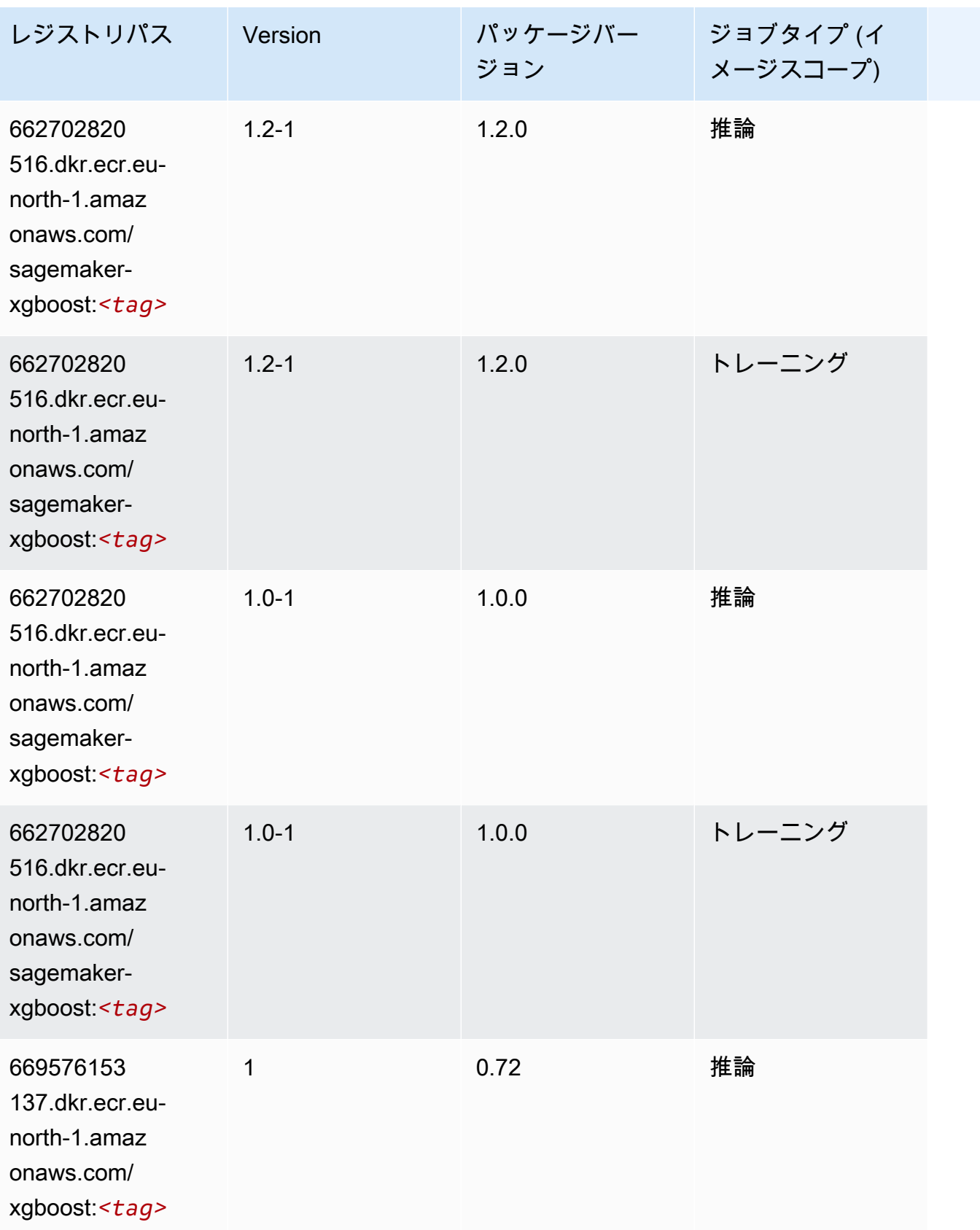

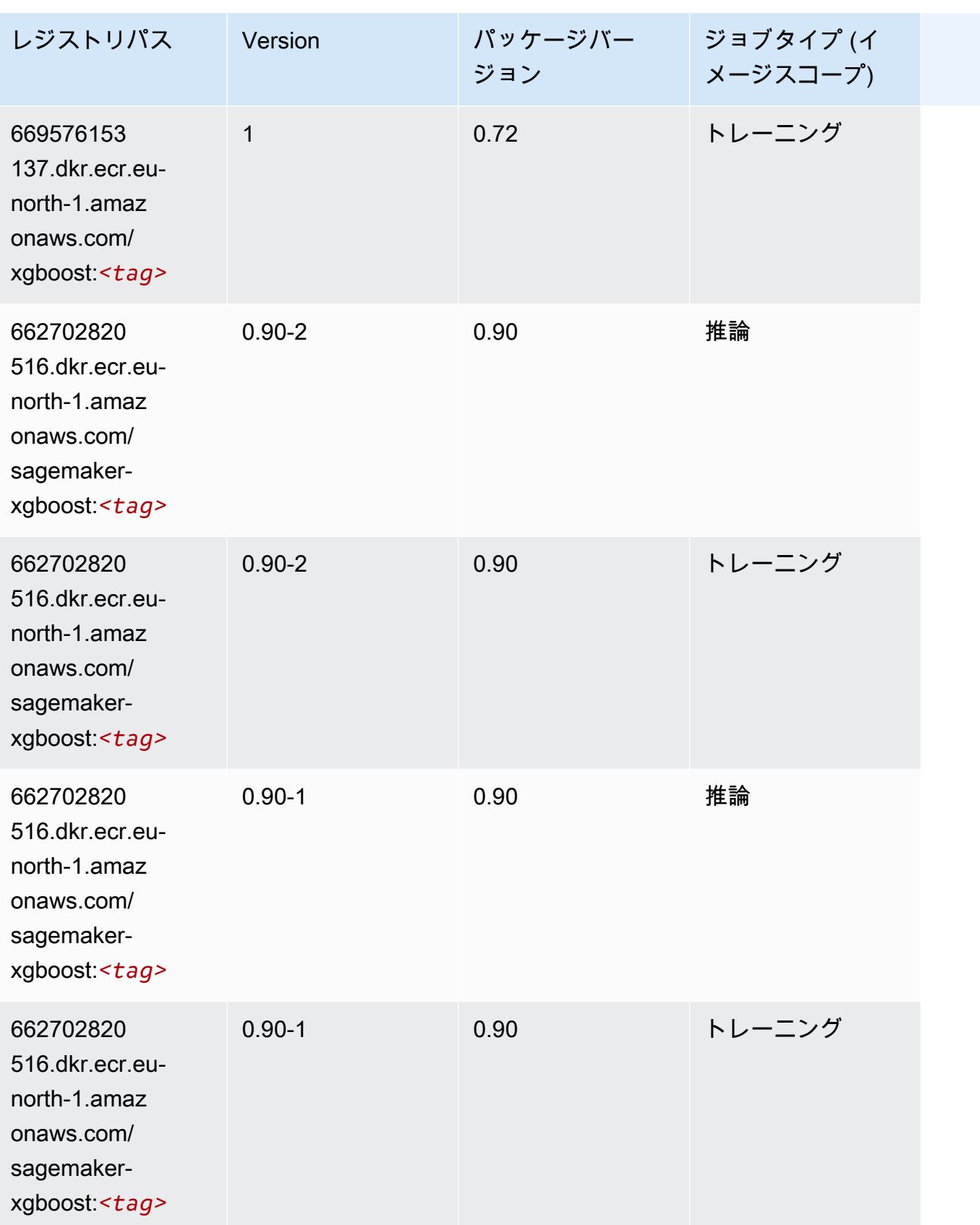

# 欧州 (チューリッヒ) (eu-central-2) の Docker レジストリパスとサ ンプルコード

以下のトピックでは、Amazon が提供するこのリージョンの各アルゴリズムと深層学習コンテナのパ ラメータを一覧表示します SageMaker。

トピック

- [AutoGluon \(アルゴリズム\)](#page-1964-0)
- [BlazingText \(アルゴリズム\)](#page-1966-0)
- [DeepAR 予測 \(アルゴリズム\)](#page-1966-1)
- [因数分解機 \(アルゴリズム\)](#page-1966-2)
- [Hugging Face \(アルゴリズム\)](#page-1967-0)
- [IP Insights \(アルゴリズム\)](#page-1973-0)
- [イメージ分類 \(アルゴリズム\)](#page-1973-1)
- [K-Means \(アルゴリズム\)](#page-1973-2)
- [KNN \(アルゴリズム\)](#page-1974-0)
- [線形学習 \(アルゴリズム\)](#page-1974-1)
- [MXNet \(DLC\)](#page-1975-0)
- [NTM \(アルゴリズム\)](#page-1978-0)
- [オブジェクト検出 \(アルゴリズム\)](#page-1978-1)
- [Object2Vec \(アルゴリズム\)](#page-1979-0)
- [PCA \(アルゴリズム\)](#page-1979-1)
- [PyTorch \(DLC\)](#page-1980-0)
- [PyTorch ニューロン \(DLC\)](#page-1987-0)
- [PyTorch Training Compiler \(DLC\)](#page-1988-0)
- [ランダムカットフォレスト \(アルゴリズム\)](#page-1988-1)
- [Scikit-learn \(アルゴリズム\)](#page-1988-2)
- [セマンティックセグメンテーション \(アルゴリズム\)](#page-1990-0)
- [Seq2Seq \(アルゴリズム\)](#page-1991-0)
- [Tensorflow \(DLC\)](#page-1991-1)
- [XGBoost \(アルゴリズム\)](#page-2007-0)

# <span id="page-1964-0"></span>AutoGluon (アルゴリズム)

```
from sagemaker import image_uris
image_uris.retrieve(framework='autogluon',region='eu-
central-2',image_scope='inference',version='0.4')
```
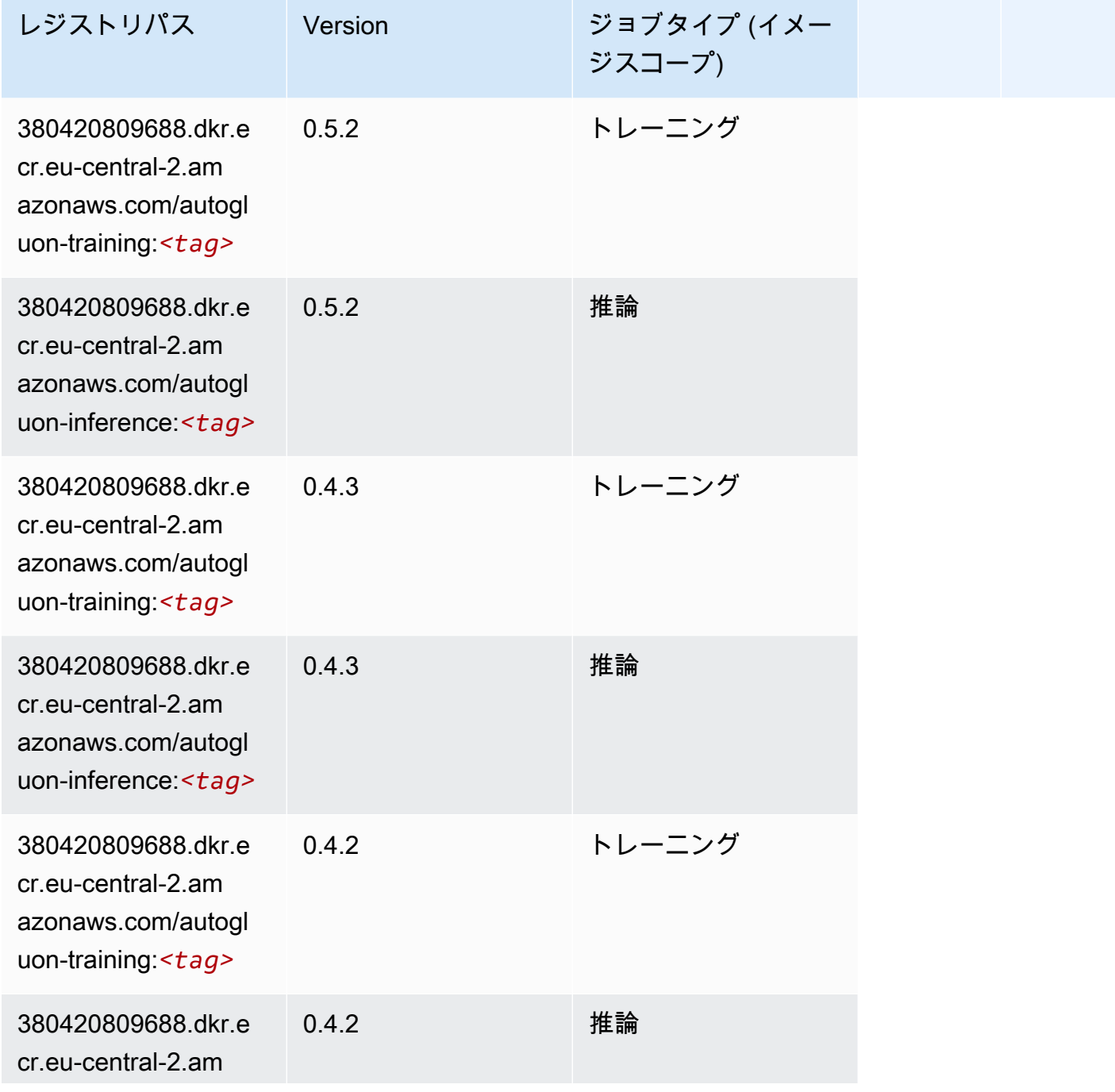

Amazon SageMaker ECR パス

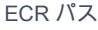

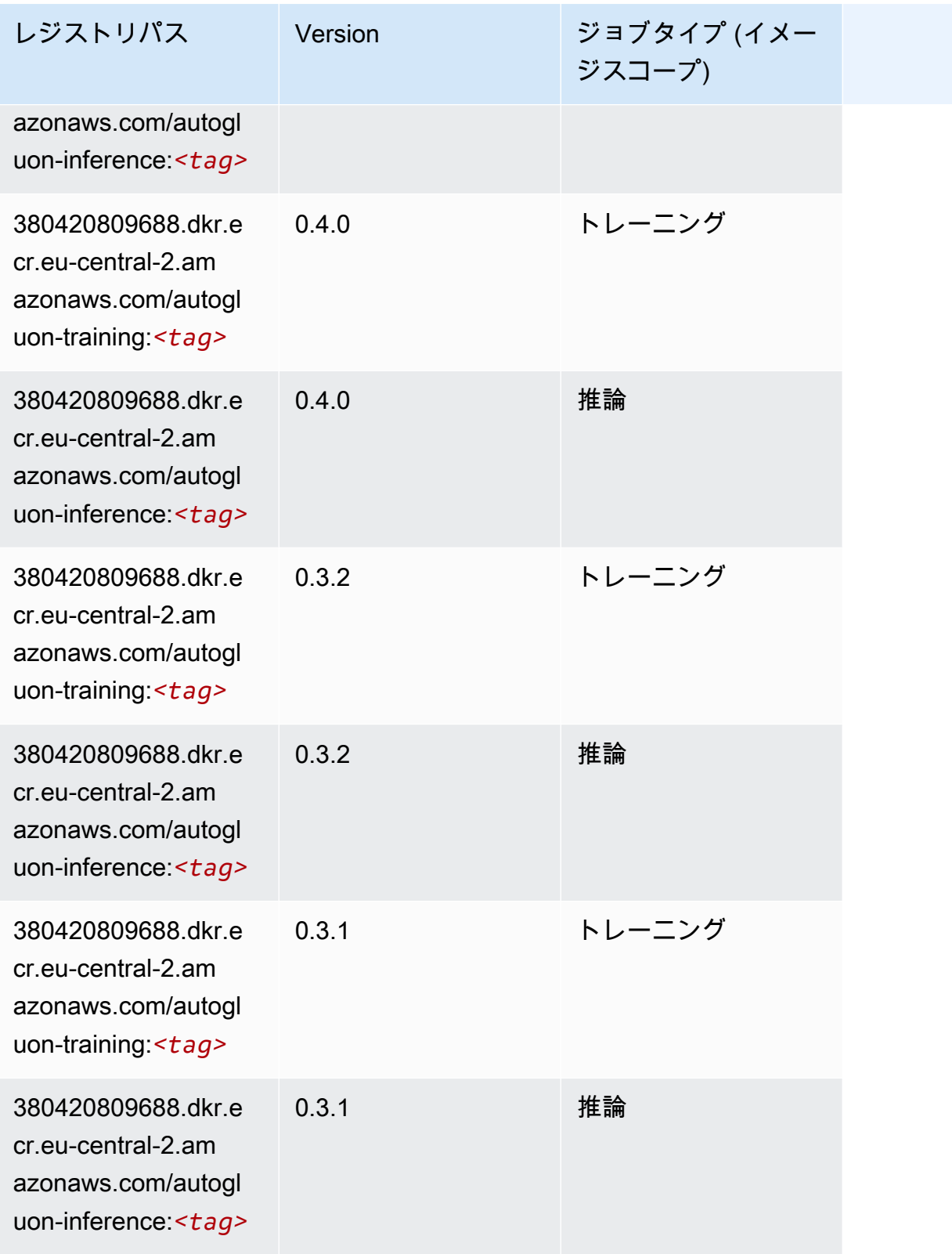

# <span id="page-1966-0"></span>BlazingText (アルゴリズム)

SageMaker レジストリパスを取得する Python SDK の例。

```
from sagemaker import image_uris
image_uris.retrieve(framework='blazingtext',region='eu-central-2')
```
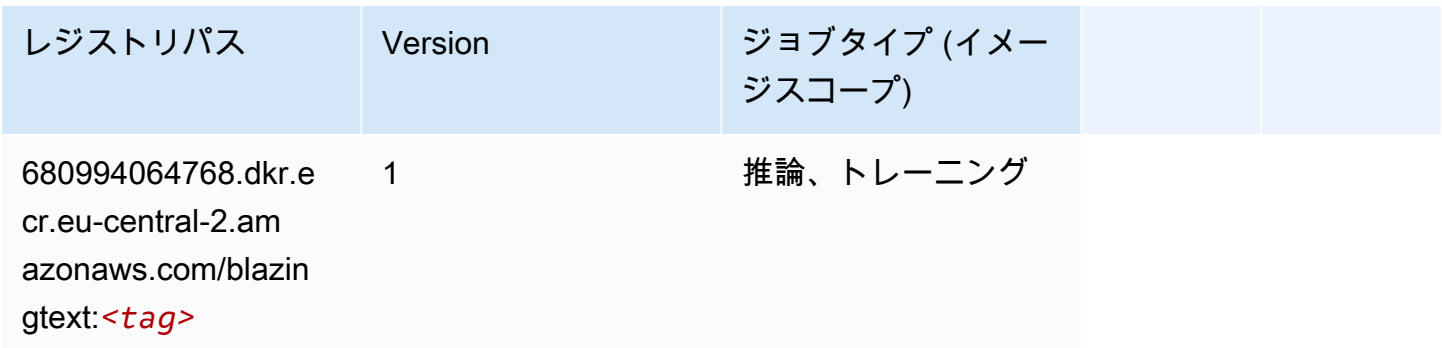

#### <span id="page-1966-1"></span>DeepAR 予測 (アルゴリズム)

SageMaker レジストリパスを取得する Python SDK の例。

```
from sagemaker import image_uris
image_uris.retrieve(framework='forecasting-deepar',region='eu-central-2')
```
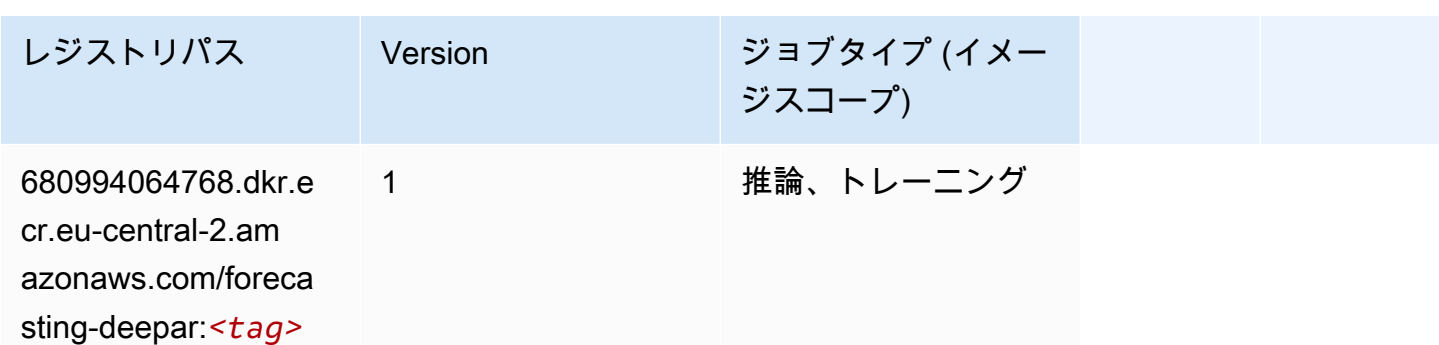

#### <span id="page-1966-2"></span>因数分解機 (アルゴリズム)

```
from sagemaker import image_uris
image_uris.retrieve(framework='factorization-machines',region='eu-central-2')
```
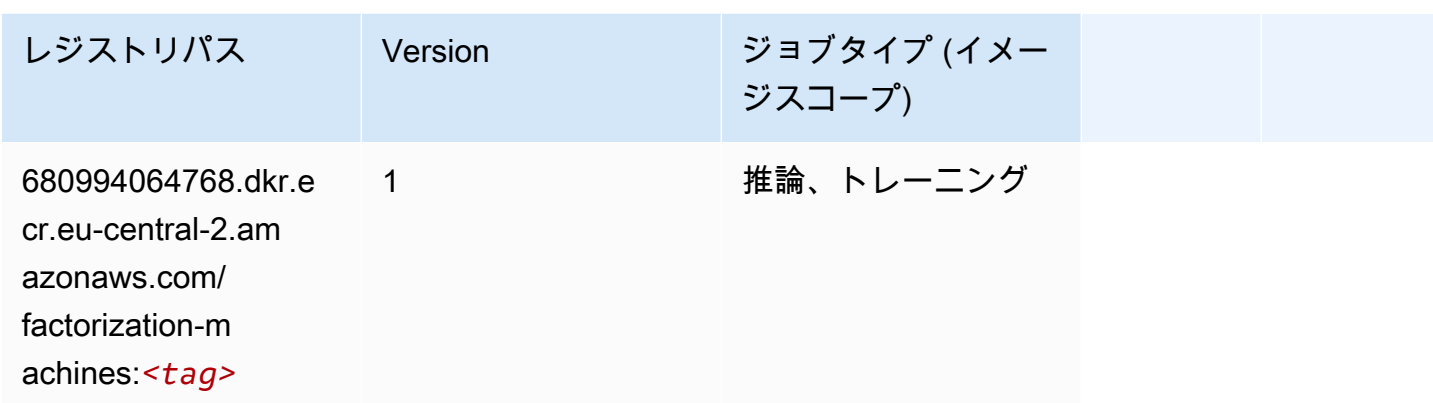

## <span id="page-1967-0"></span>Hugging Face (アルゴリズム)

```
from sagemaker import image_uris
image_uris.retrieve(framework='huggingface',region='eu-
central-2',version='4.4.2',image_scope='training',base_framework_version='tensorflow2.4.1')
```
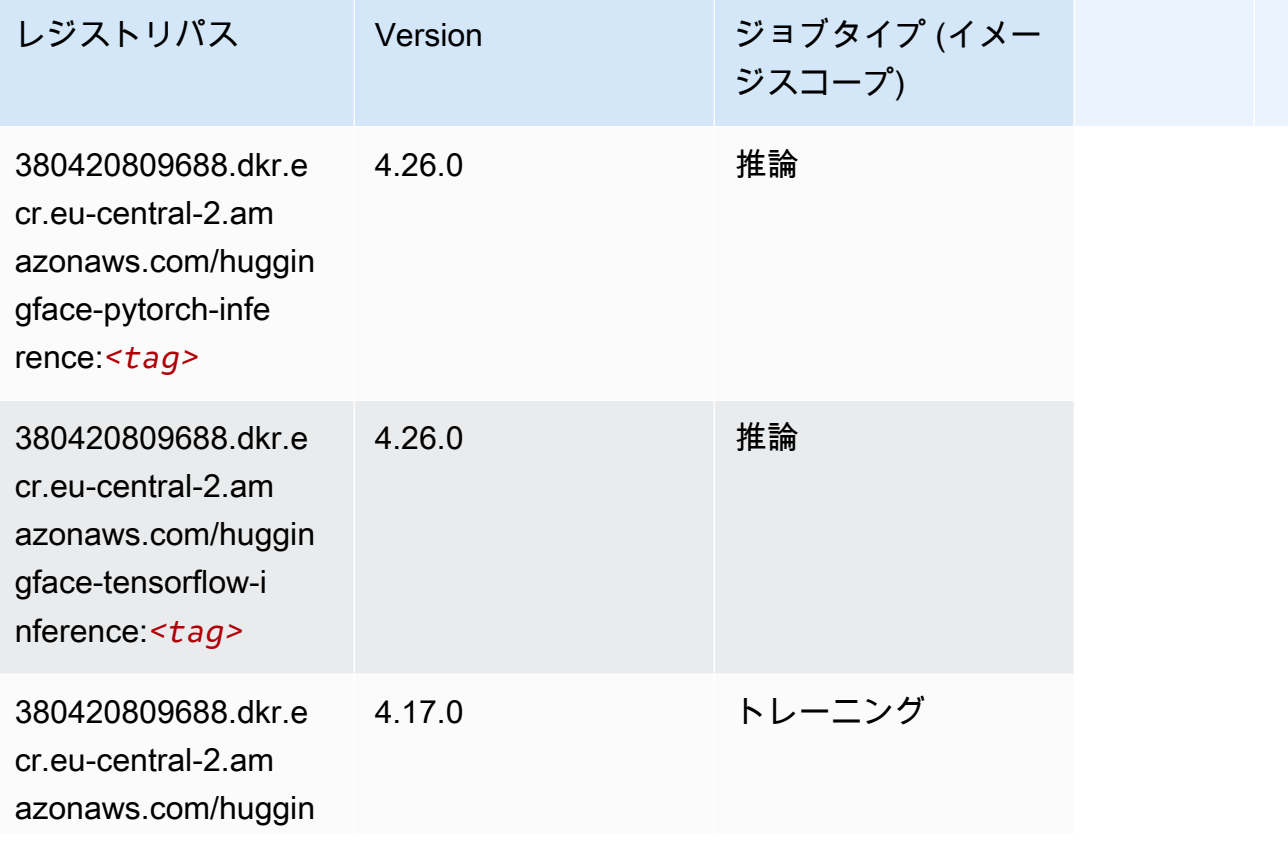

Amazon SageMaker ECR パス

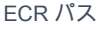

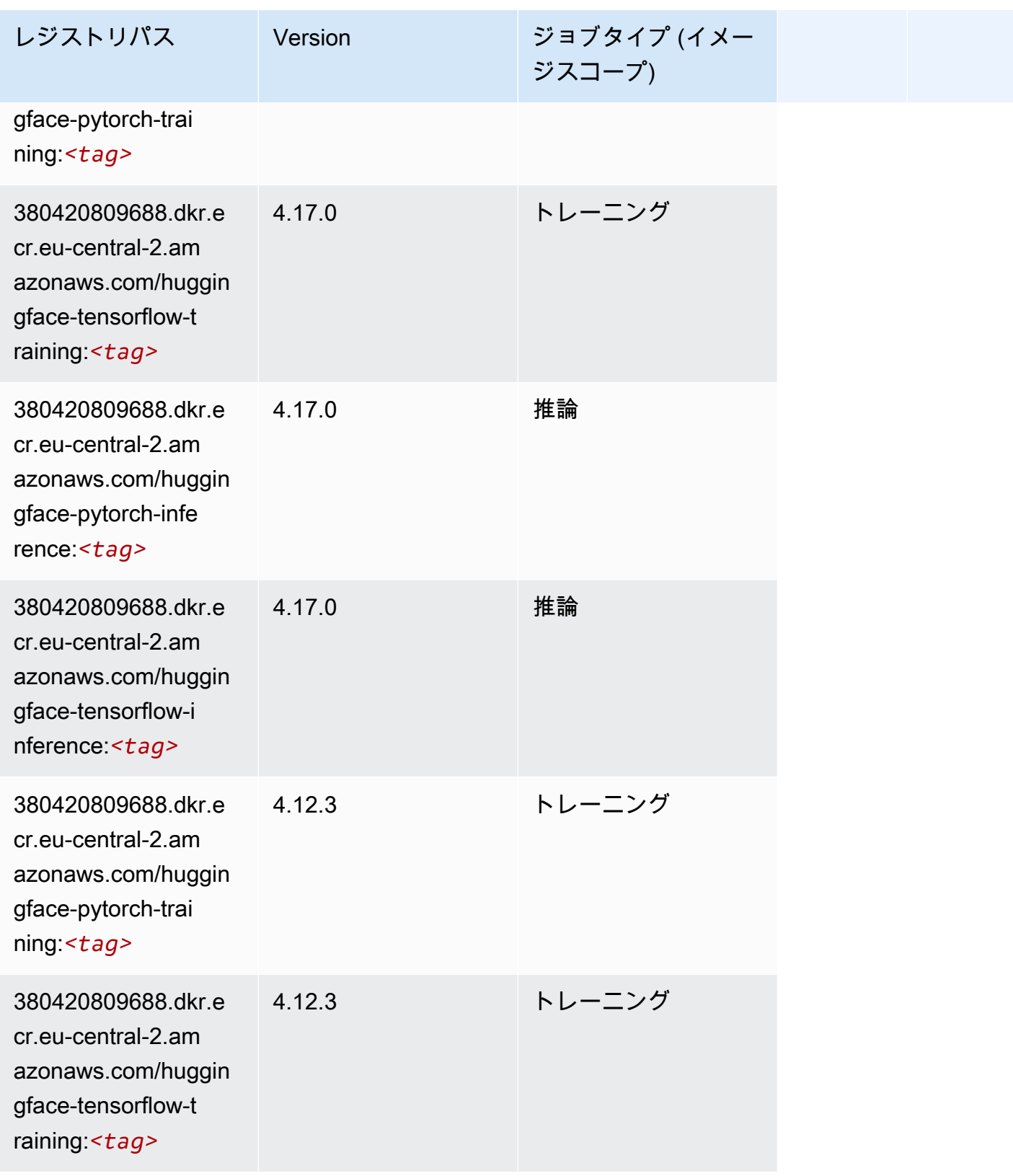

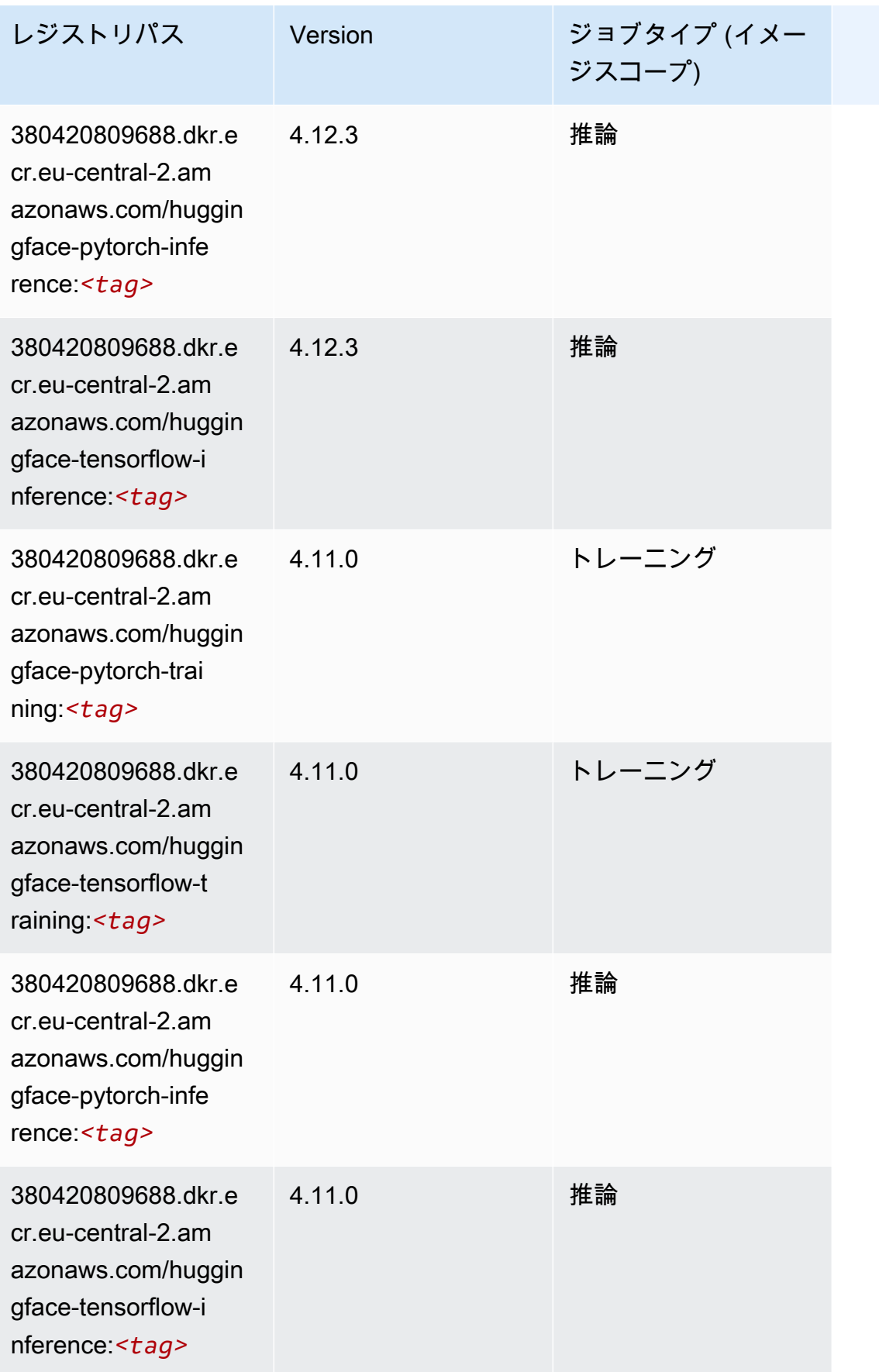

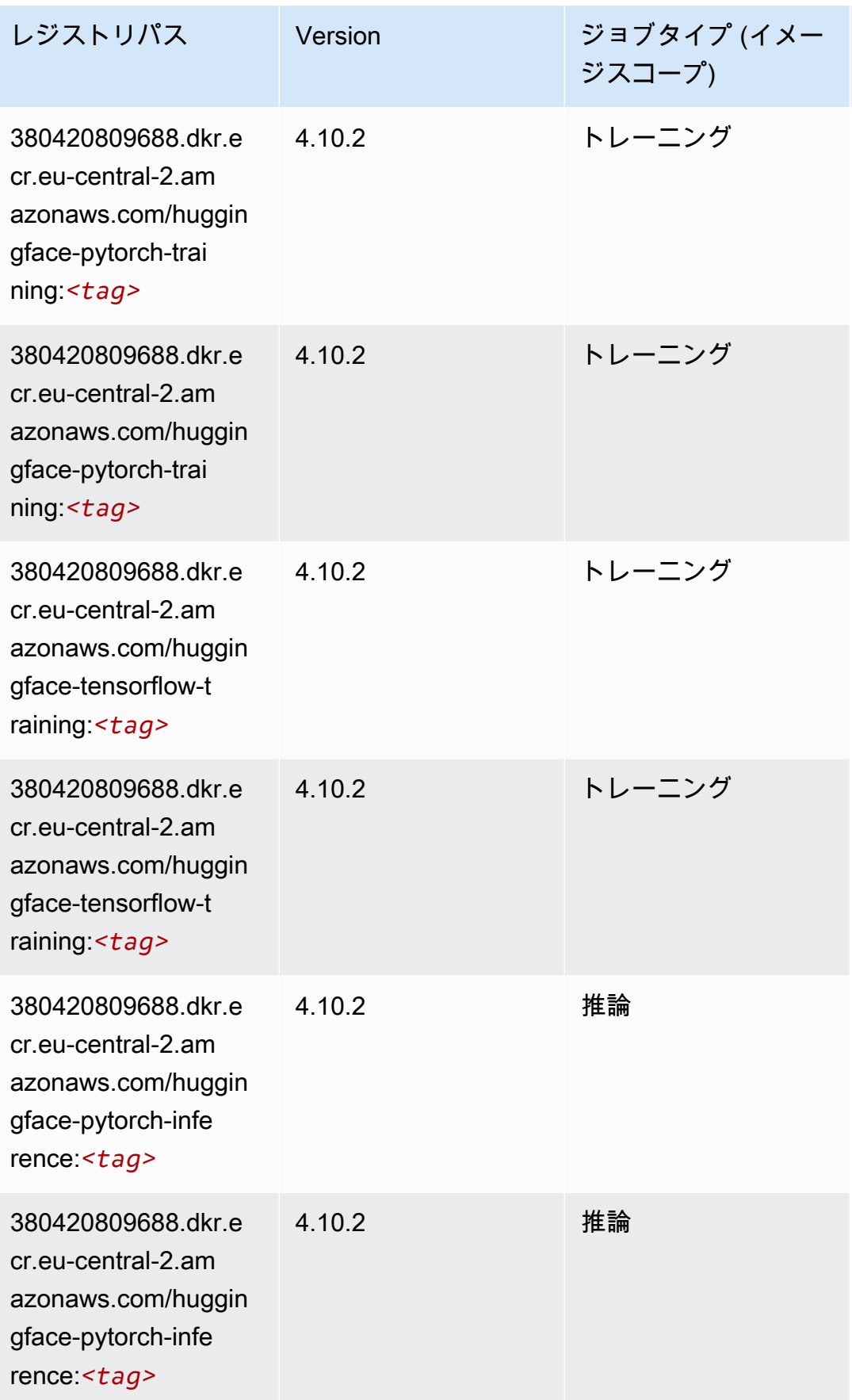

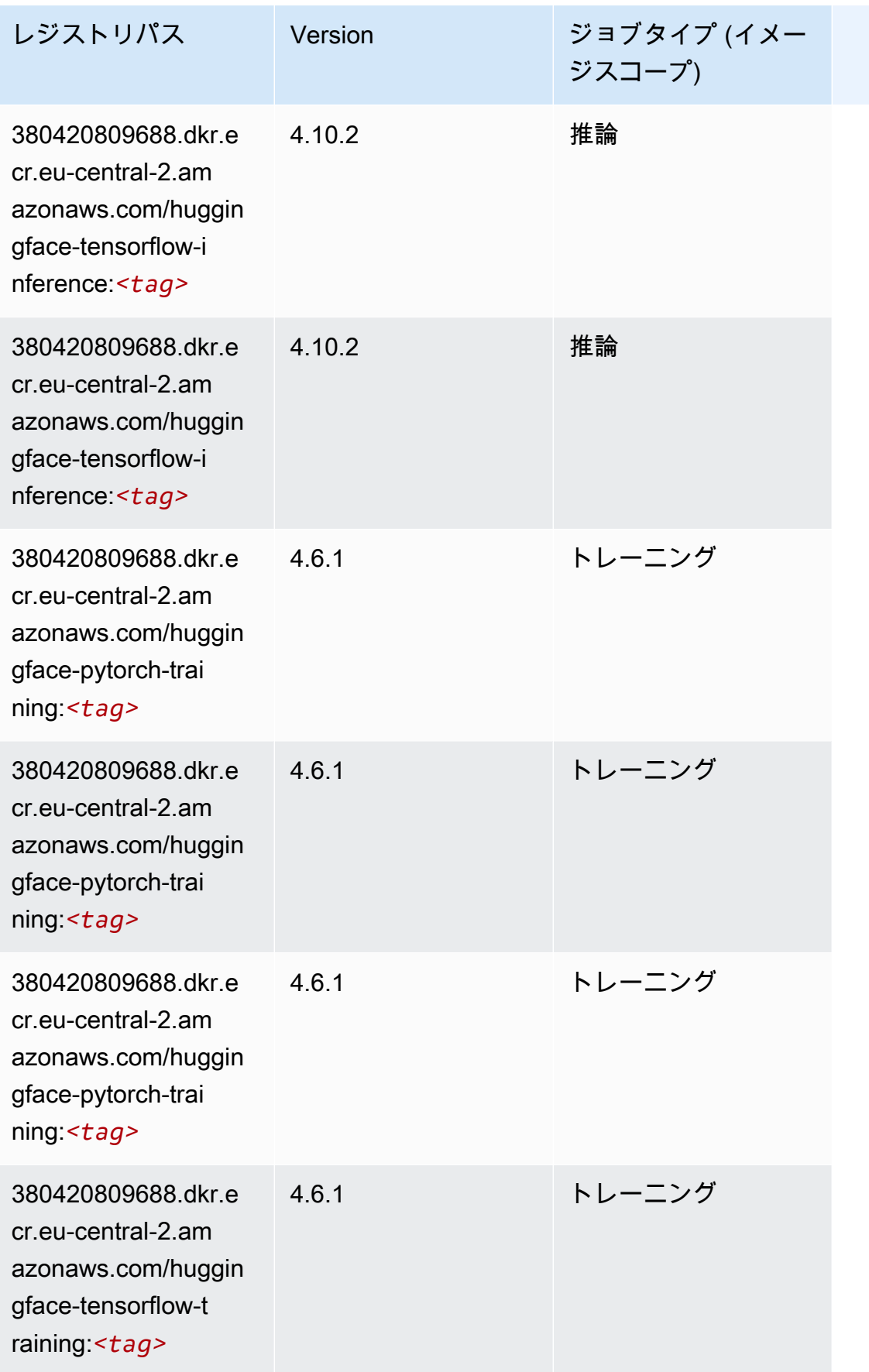

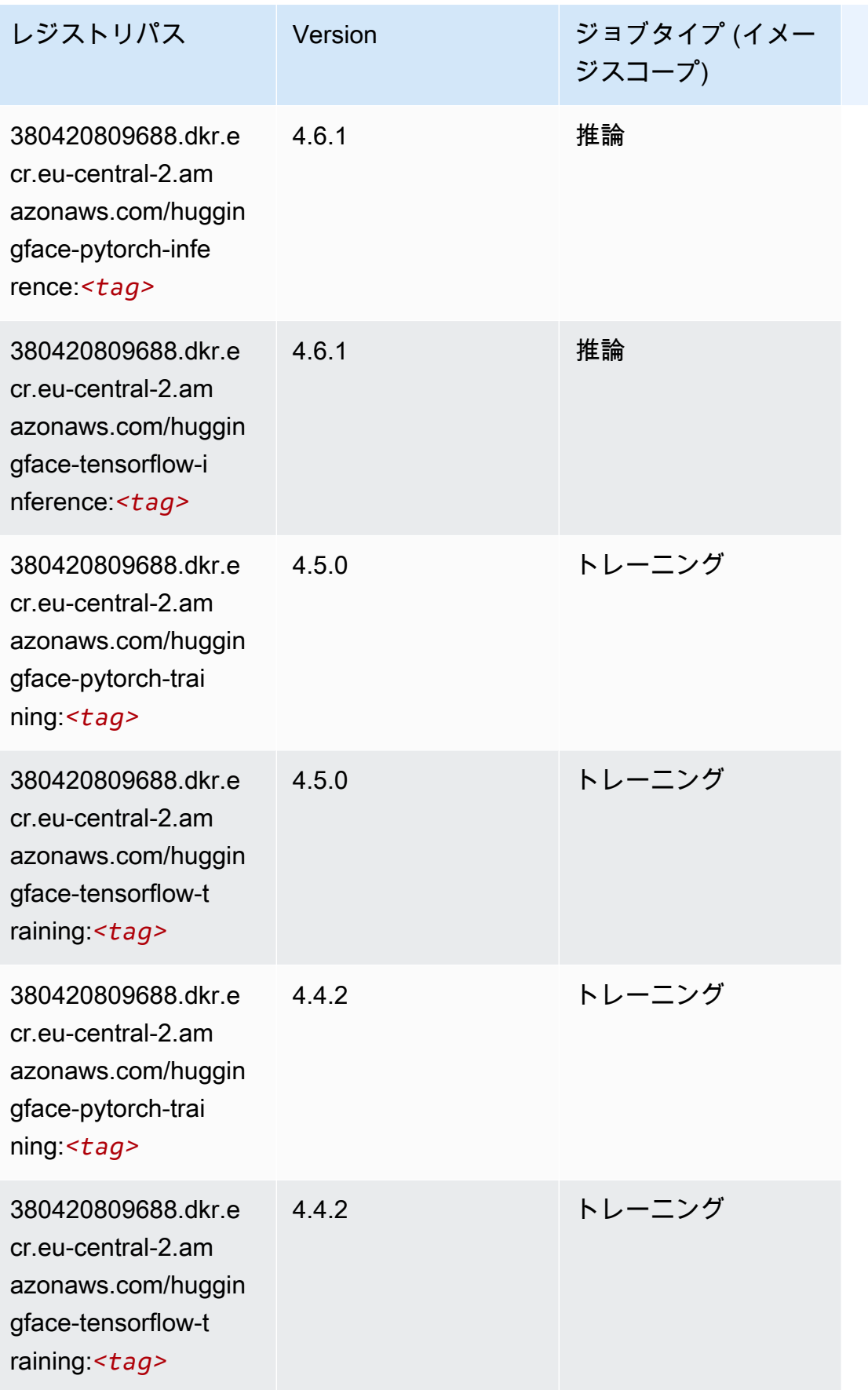

## <span id="page-1973-0"></span>IP Insights (アルゴリズム)

SageMaker レジストリパスを取得する Python SDK の例。

```
from sagemaker import image_uris
image_uris.retrieve(framework='ipinsights',region='eu-central-2')
```
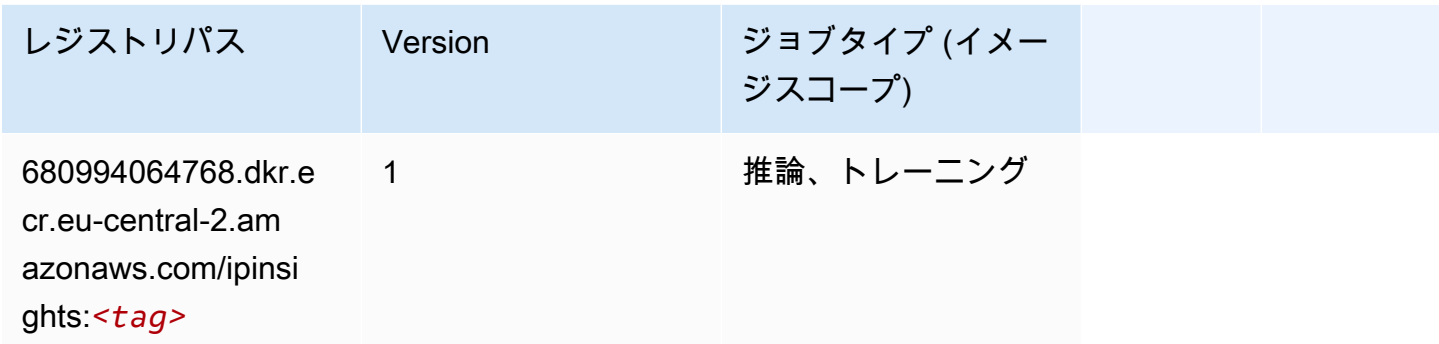

## <span id="page-1973-1"></span>イメージ分類 (アルゴリズム)

SageMaker レジストリパスを取得する Python SDK の例。

```
from sagemaker import image_uris
image_uris.retrieve(framework='image-classification',region='eu-central-2')
```
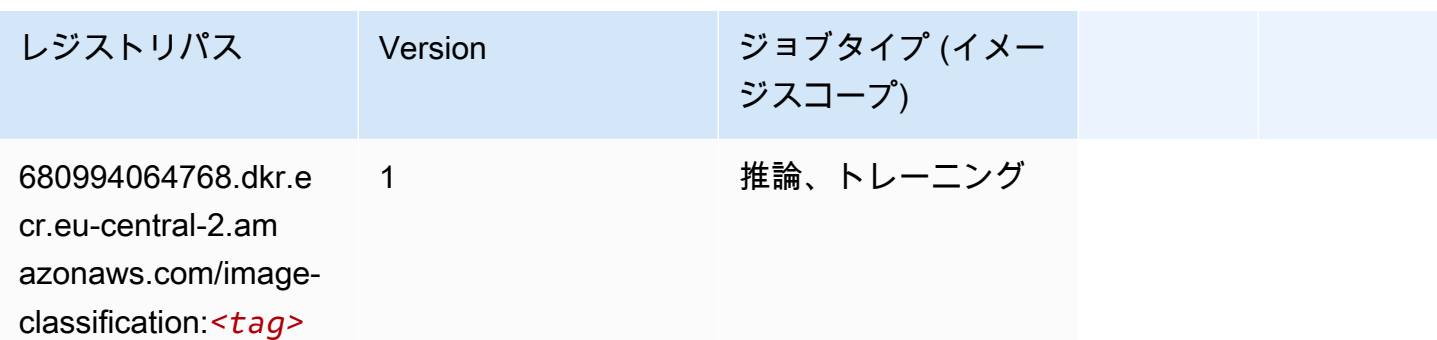

## <span id="page-1973-2"></span>K-Means (アルゴリズム)

```
from sagemaker import image_uris
image_uris.retrieve(framework='kmeans',region='eu-central-2')
```
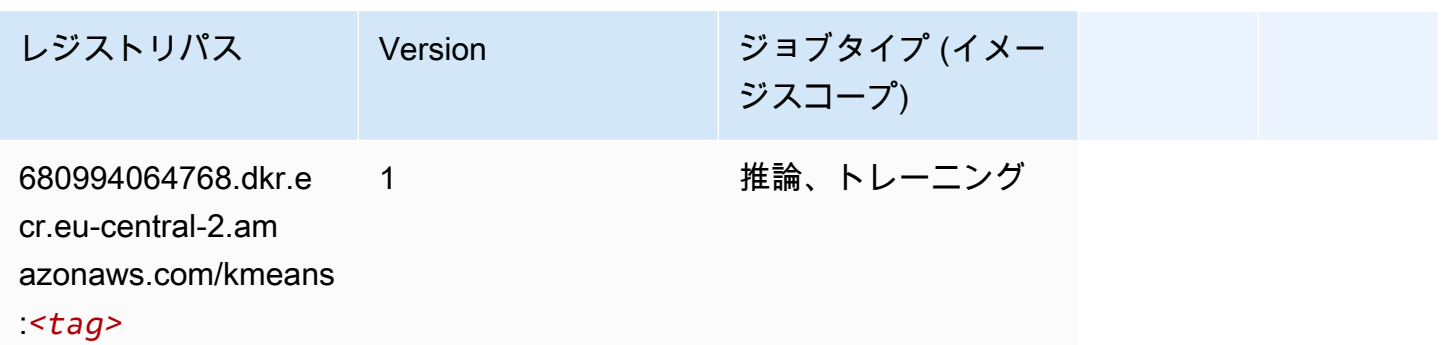

# <span id="page-1974-0"></span>KNN (アルゴリズム)

SageMaker レジストリパスを取得する Python SDK の例。

```
from sagemaker import image_uris
image_uris.retrieve(framework='knn',region='eu-central-2')
```
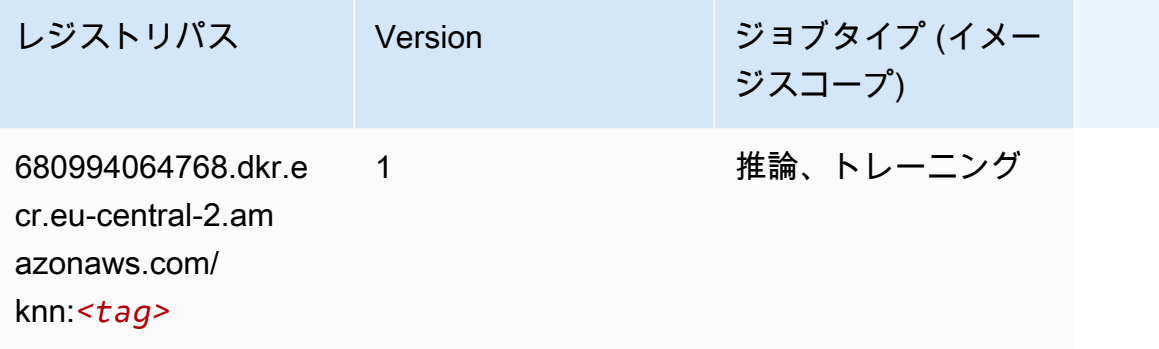

## <span id="page-1974-1"></span>線形学習 (アルゴリズム)

```
SageMaker レジストリパスを取得する Python SDK の例。
```

```
from sagemaker import image_uris
image_uris.retrieve(framework='linear-learner',region='eu-central-2')
```
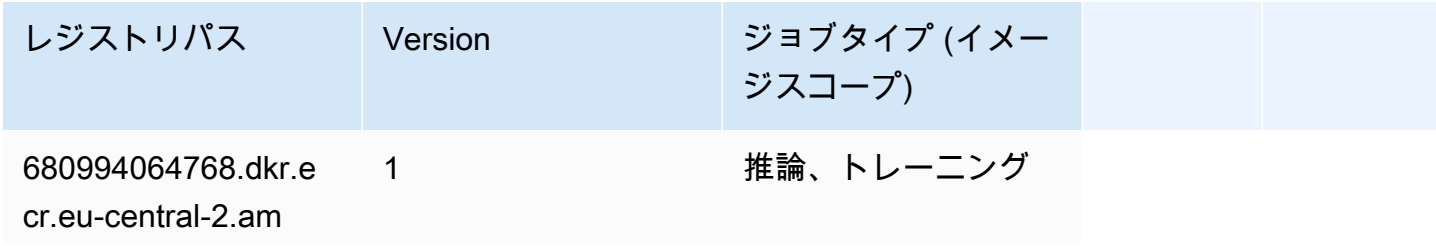

レジストリパス Version ジョブタイプ (イメー ジスコープ) azonaws.com/linear-

learner:*<tag>*

#### <span id="page-1975-0"></span>MXNet (DLC)

```
from sagemaker import image_uris
image_uris.retrieve(framework='mxnet',region='eu-
central-2',version='1.4.1',py_version='py3',image_scope='inference', 
  instance_type='ml.c5.4xlarge')
```
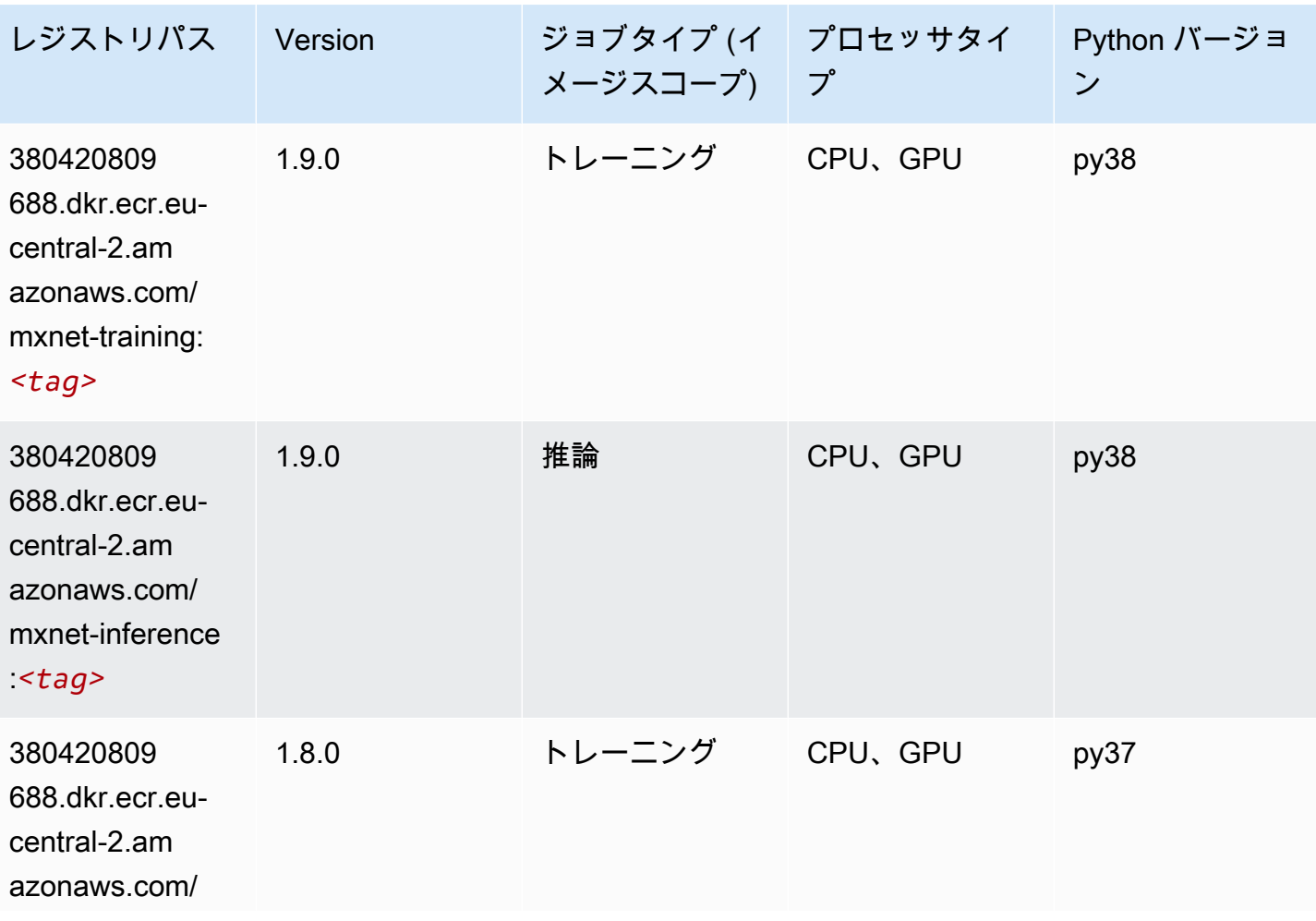

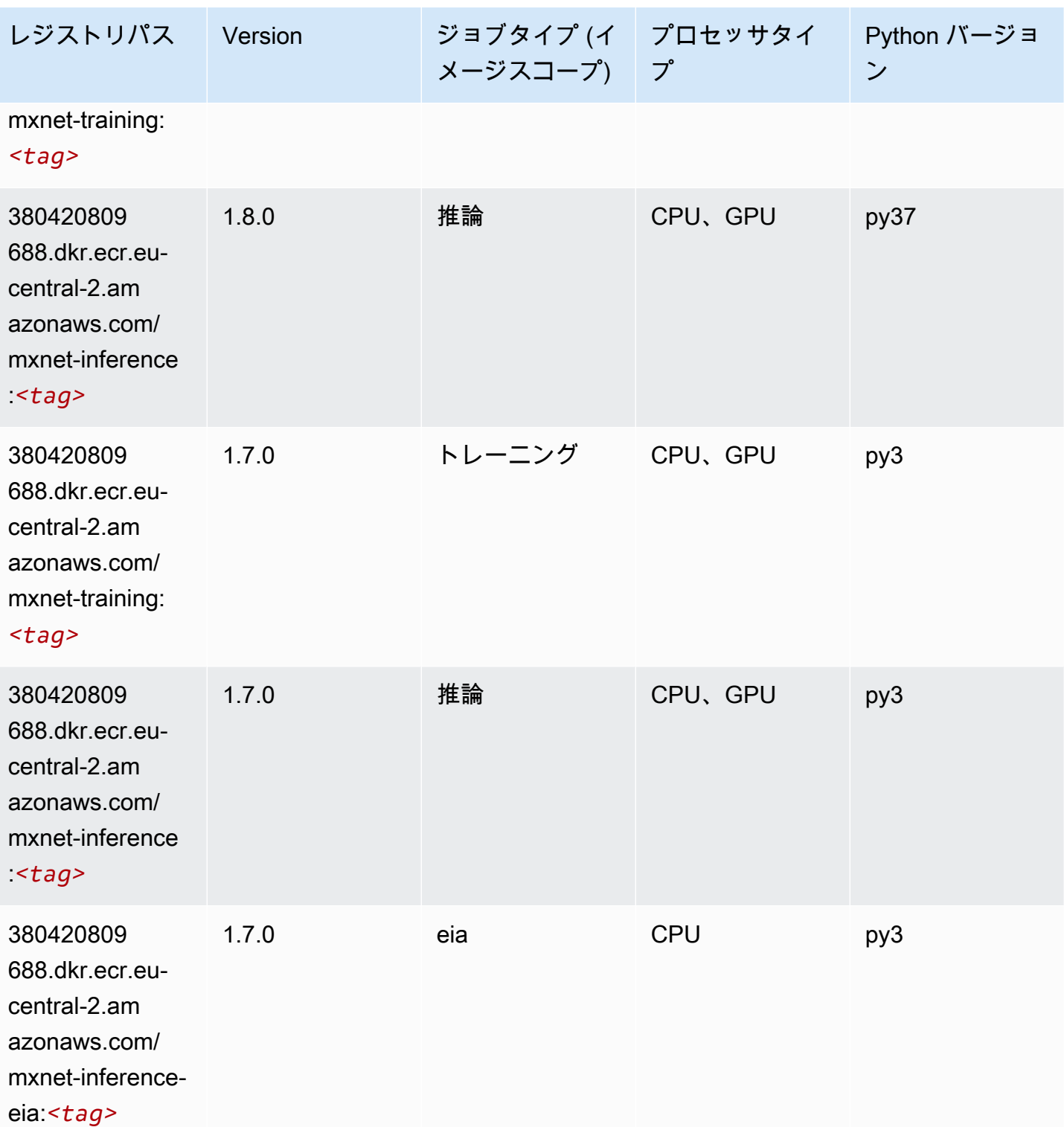

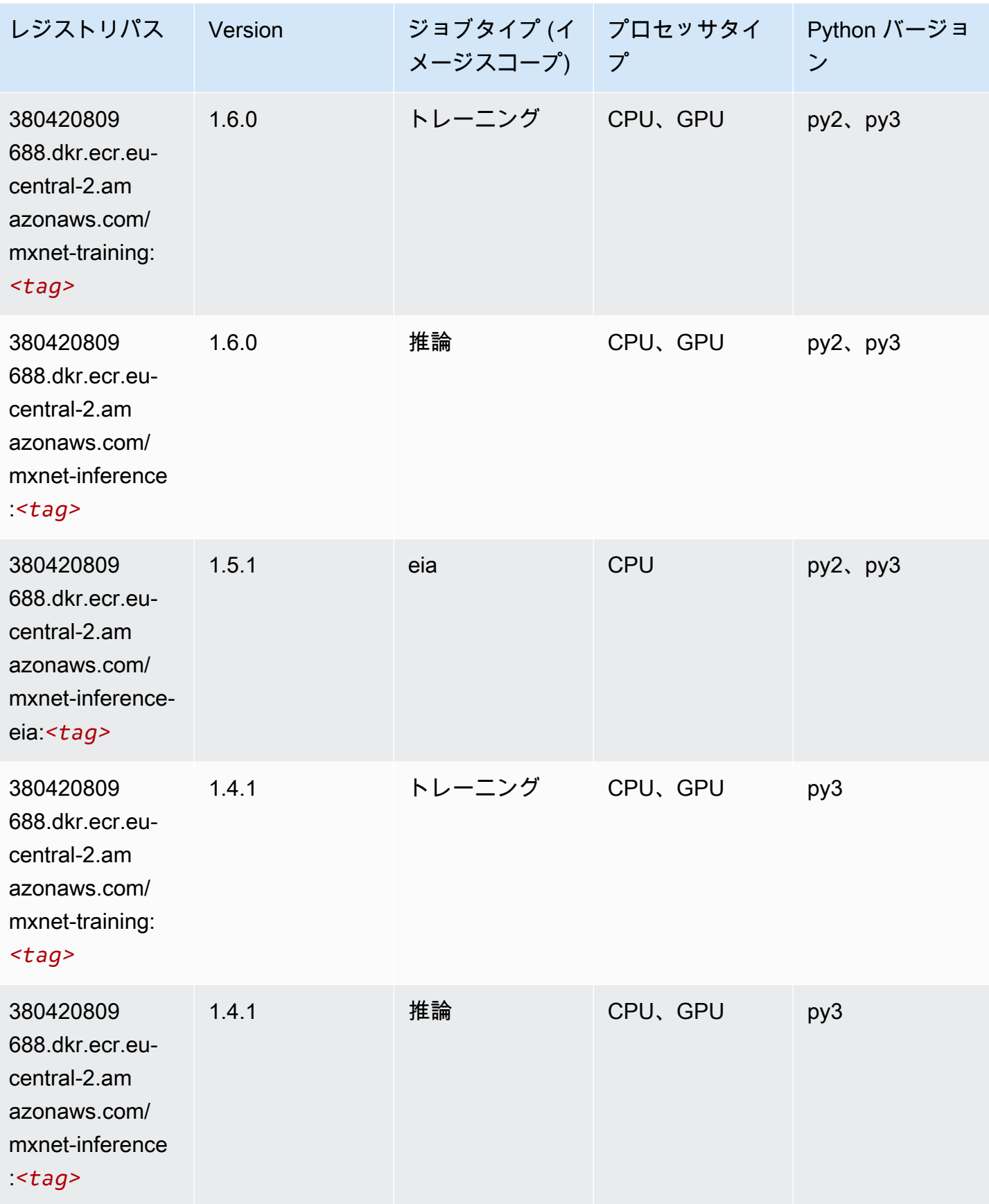

Amazon SageMaker ECR パス しょうきょう しょうきょう しょうきょう しょうしゅう しょうしゅう しょうしゅう しょうしゅう しょうしゅう ヒロスパス しょうしゅう しんしょう しんしょう

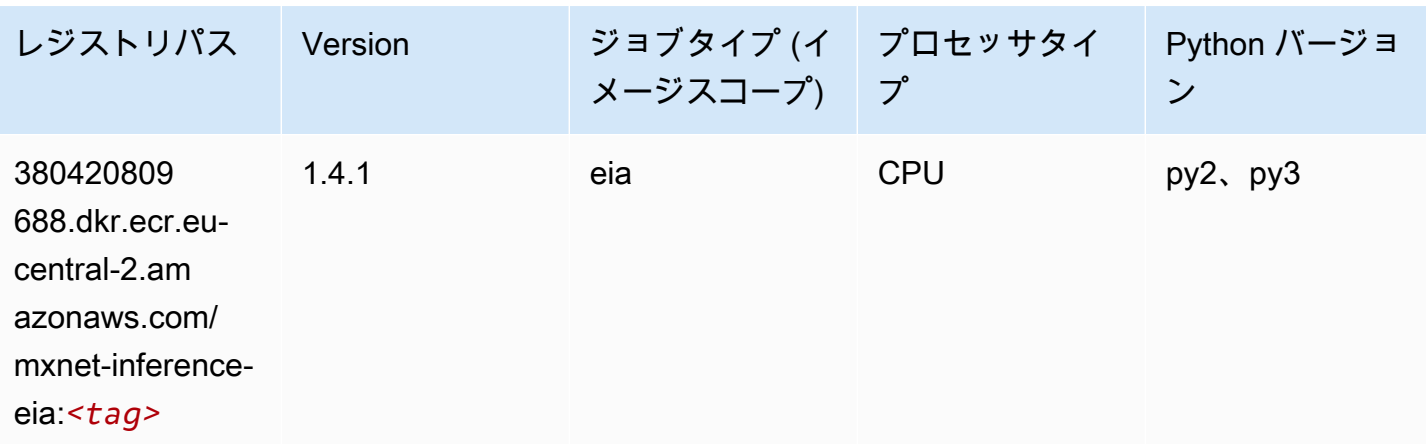

## <span id="page-1978-0"></span>NTM (アルゴリズム)

SageMaker レジストリパスを取得する Python SDK の例。

```
from sagemaker import image_uris
image_uris.retrieve(framework='ntm',region='eu-central-2')
```
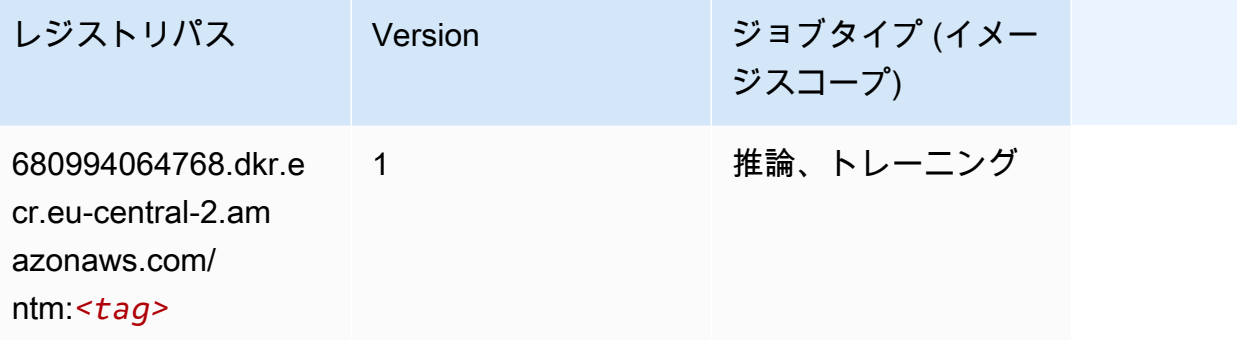

# <span id="page-1978-1"></span>オブジェクト検出 (アルゴリズム)

SageMaker レジストリパスを取得する Python SDK の例。

from sagemaker import image\_uris image\_uris.retrieve(framework='object-detection',region='eu-central-2')

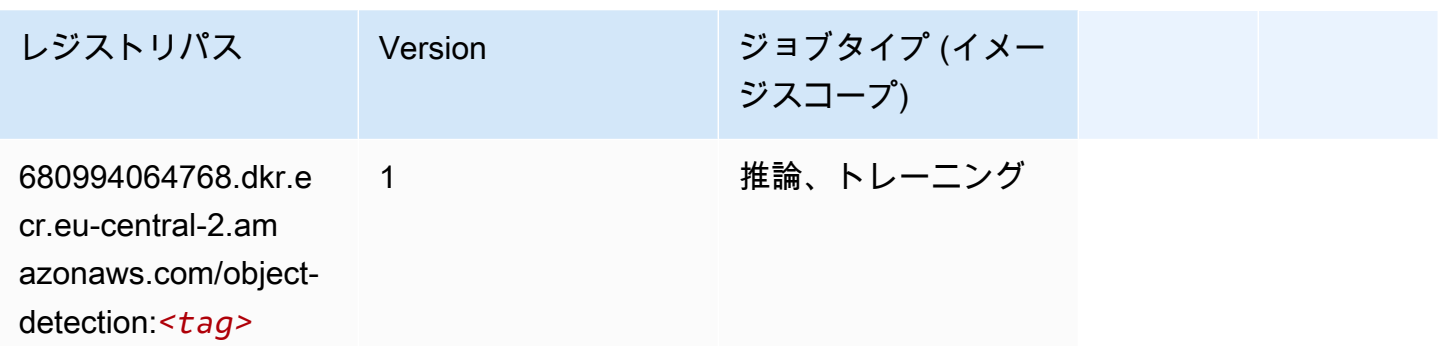

#### <span id="page-1979-0"></span>Object2Vec (アルゴリズム)

SageMaker レジストリパスを取得する Python SDK の例。

```
from sagemaker import image_uris
image_uris.retrieve(framework='object2vec',region='eu-central-2')
```
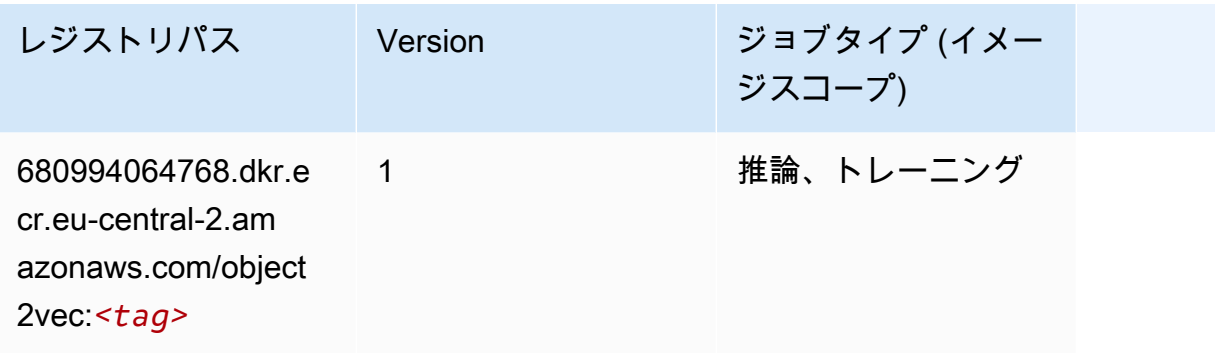

## <span id="page-1979-1"></span>PCA (アルゴリズム)

```
from sagemaker import image_uris
image_uris.retrieve(framework='pca',region='eu-central-2')
```
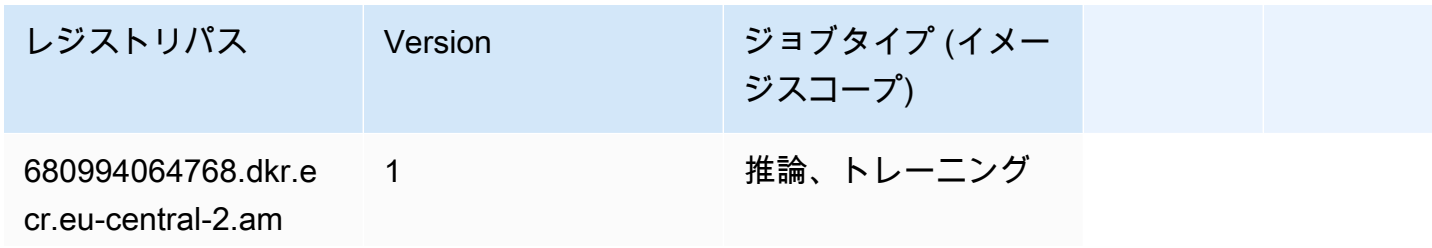
レジストリパス Version ジョブタイプ (イメー ジスコープ) azonaws.com/

pca:*<tag>*

### PyTorch (DLC)

SageMaker レジストリパスを取得する Python SDK の例。

```
from sagemaker import image_uris
image_uris.retrieve(framework='pytorch',region='eu-
central-2',version='1.8.0',py_version='py3',image_scope='inference', 
  instance_type='ml.c5.4xlarge')
```
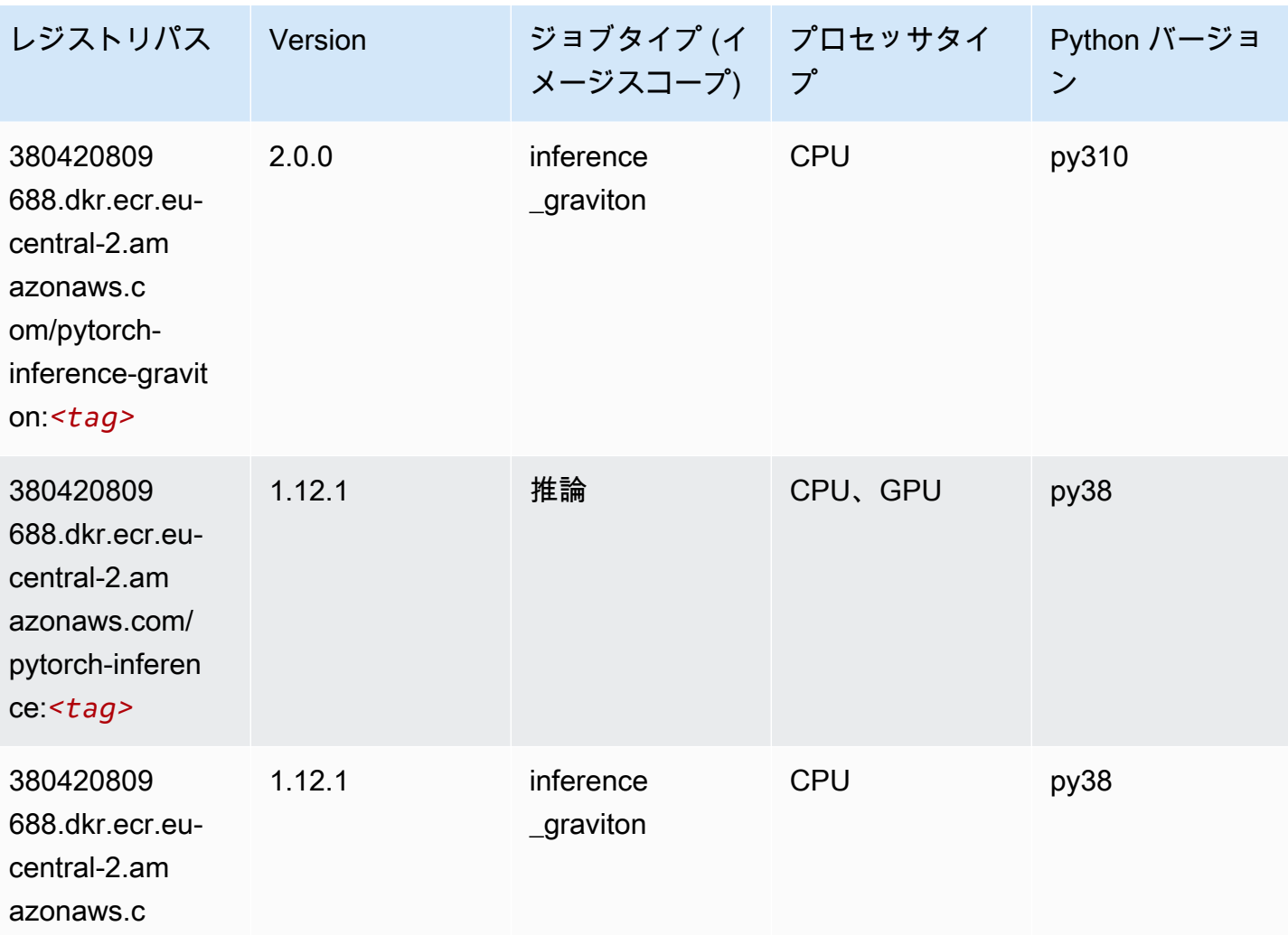

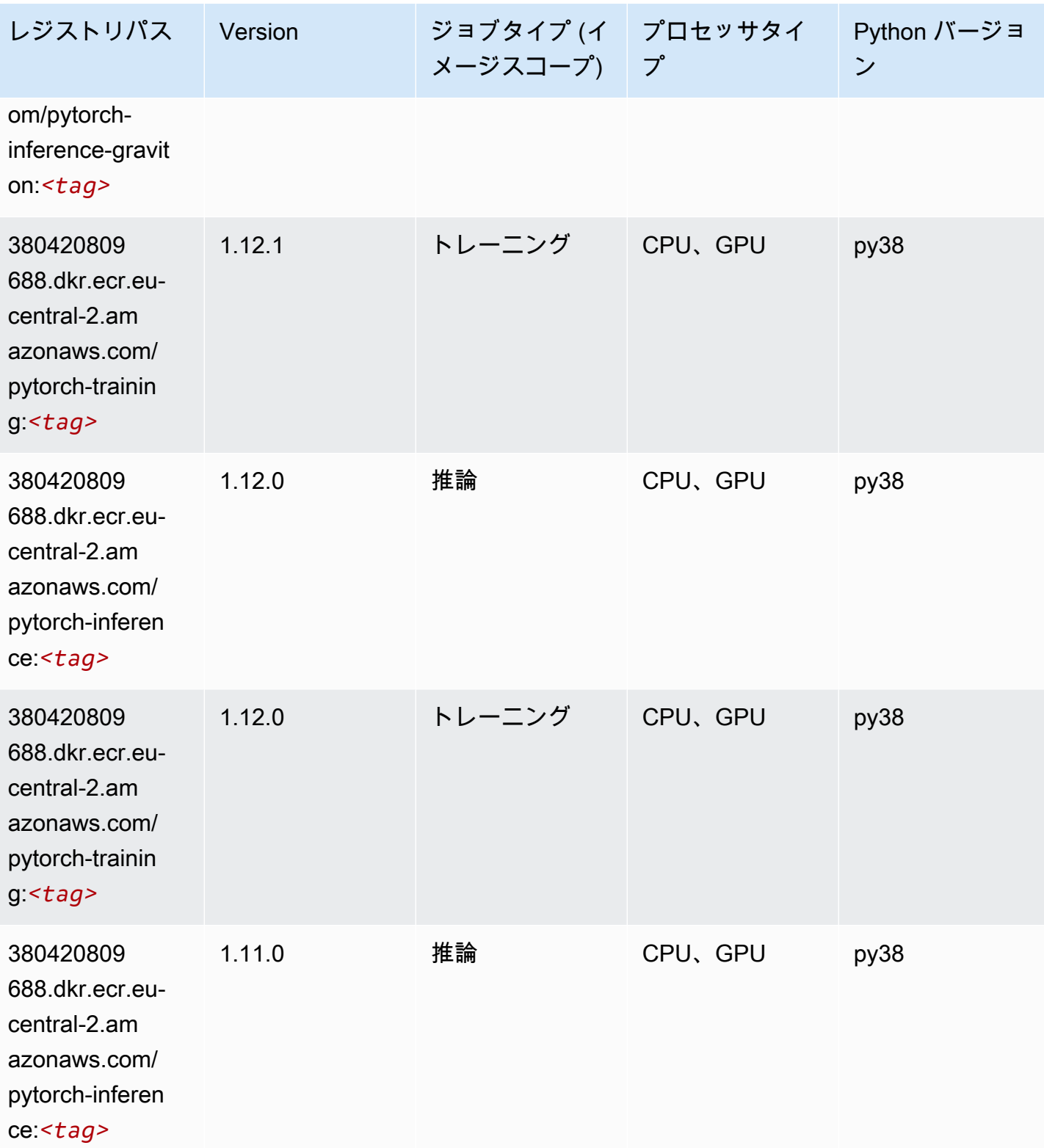

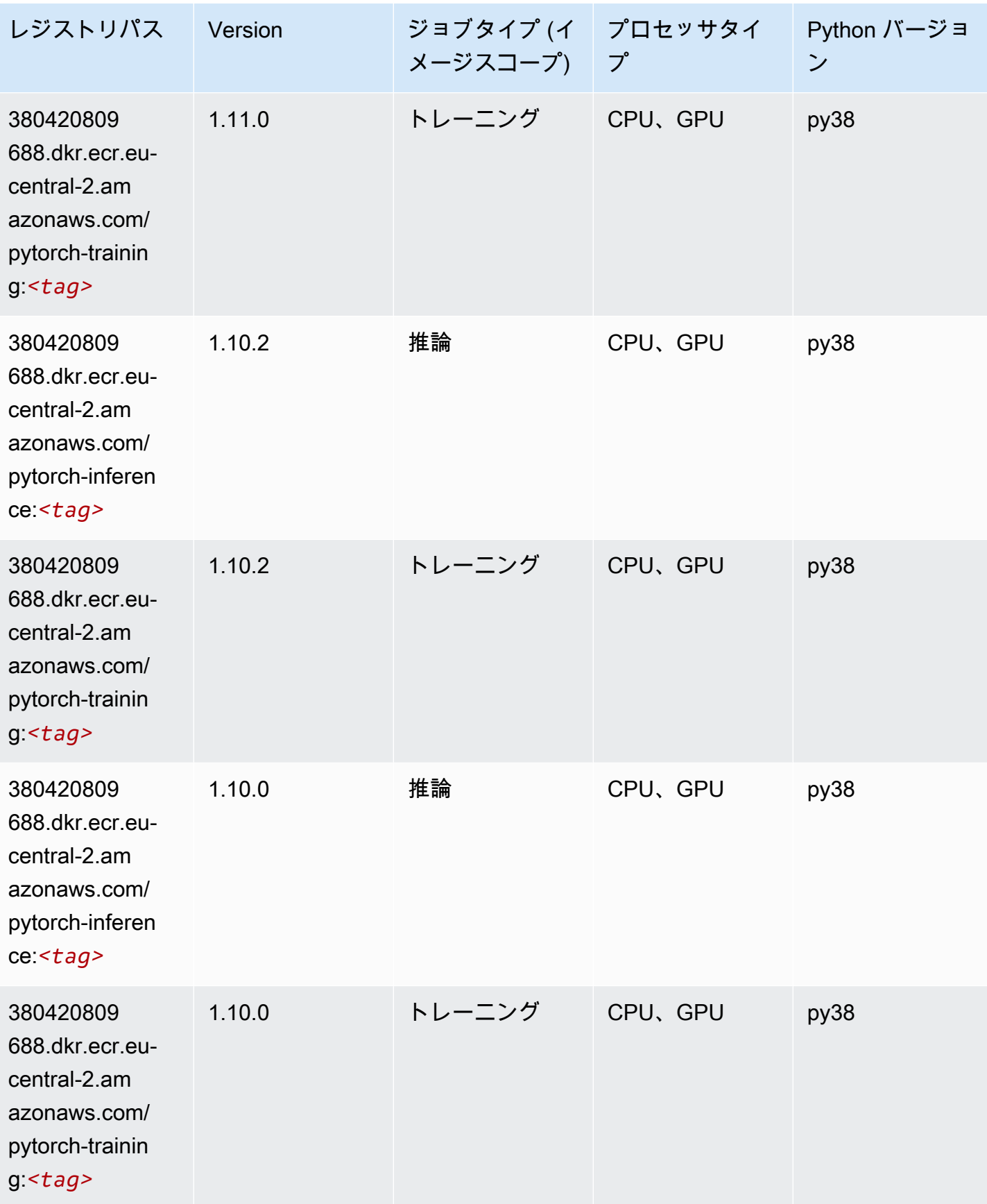

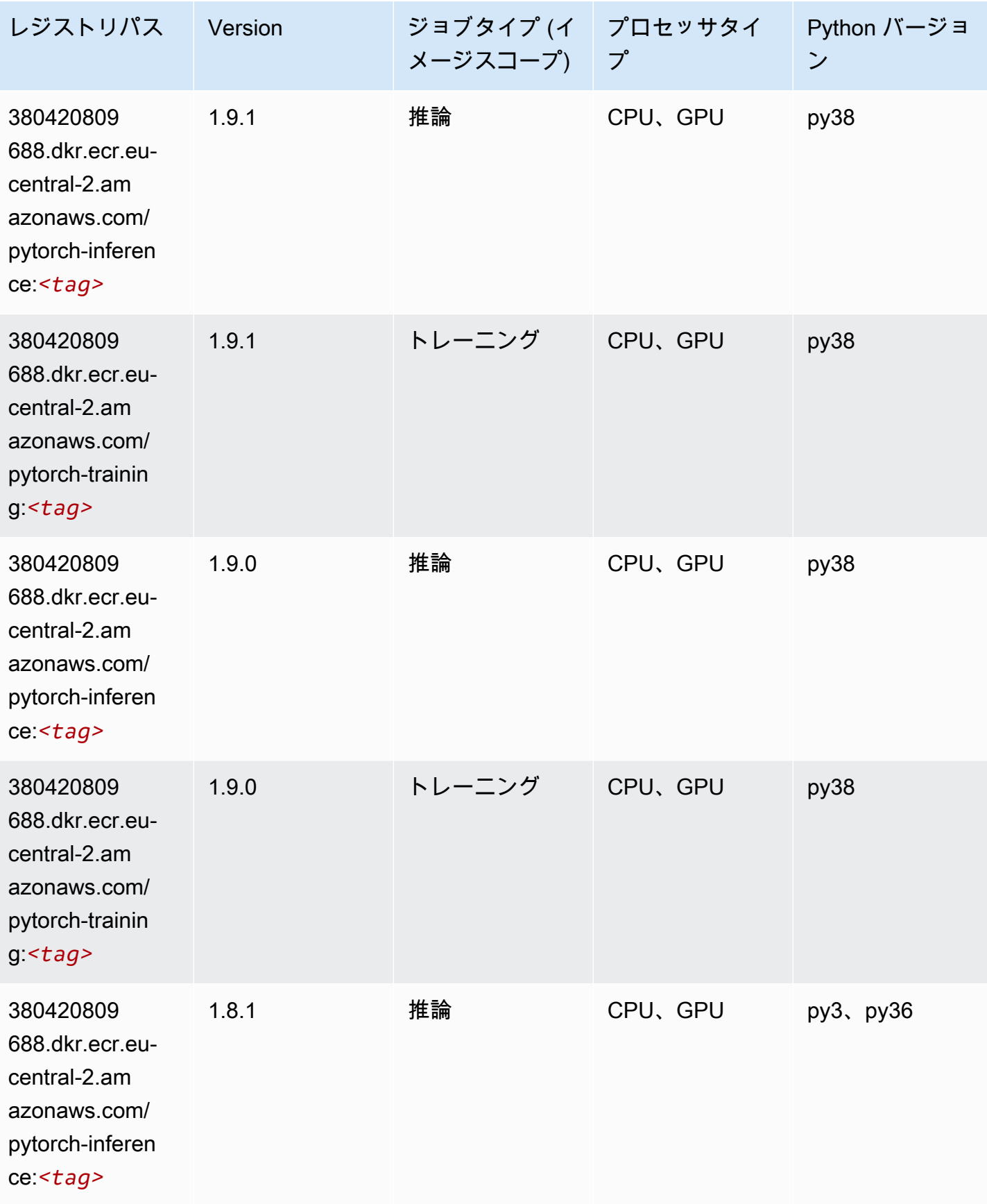

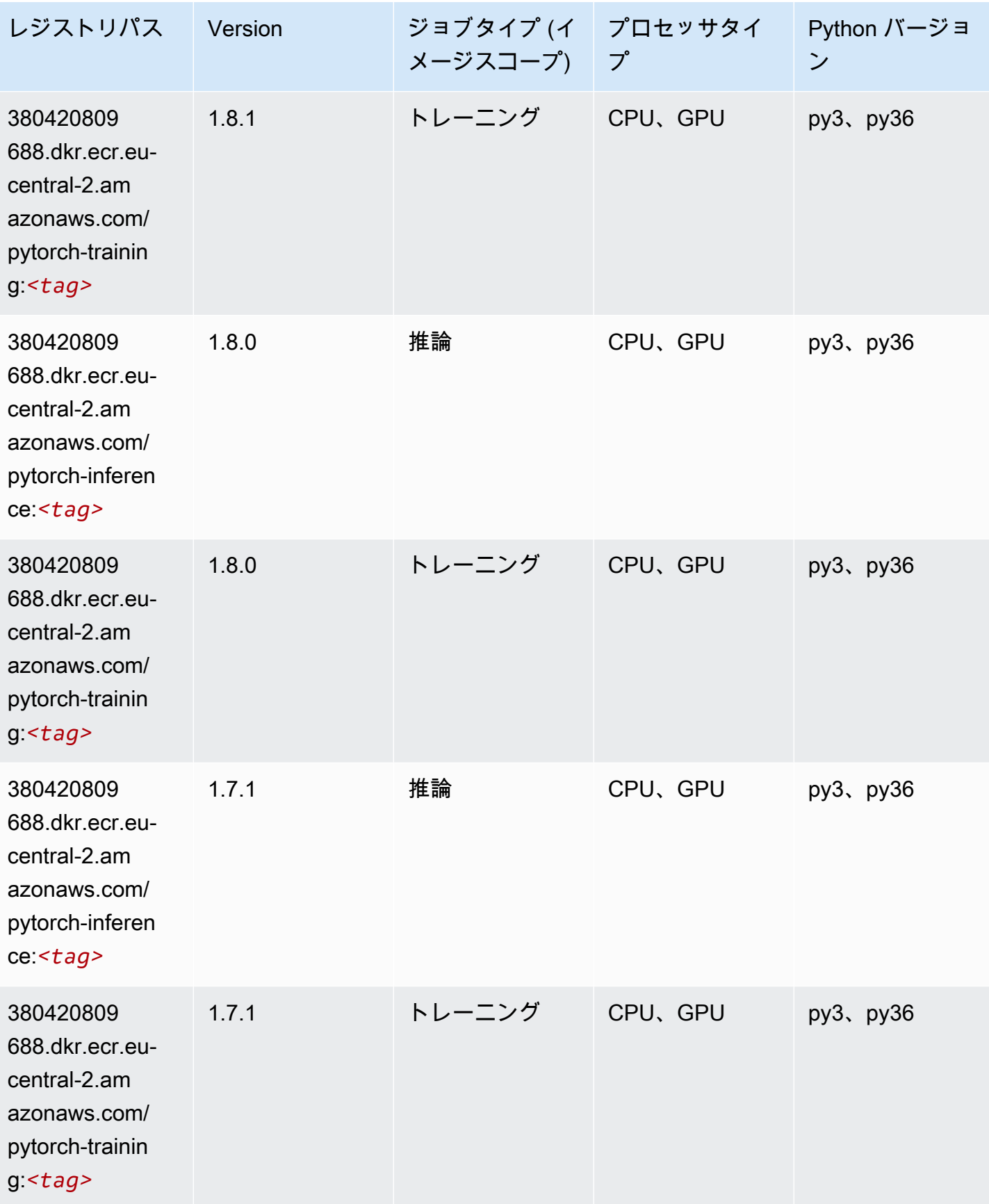

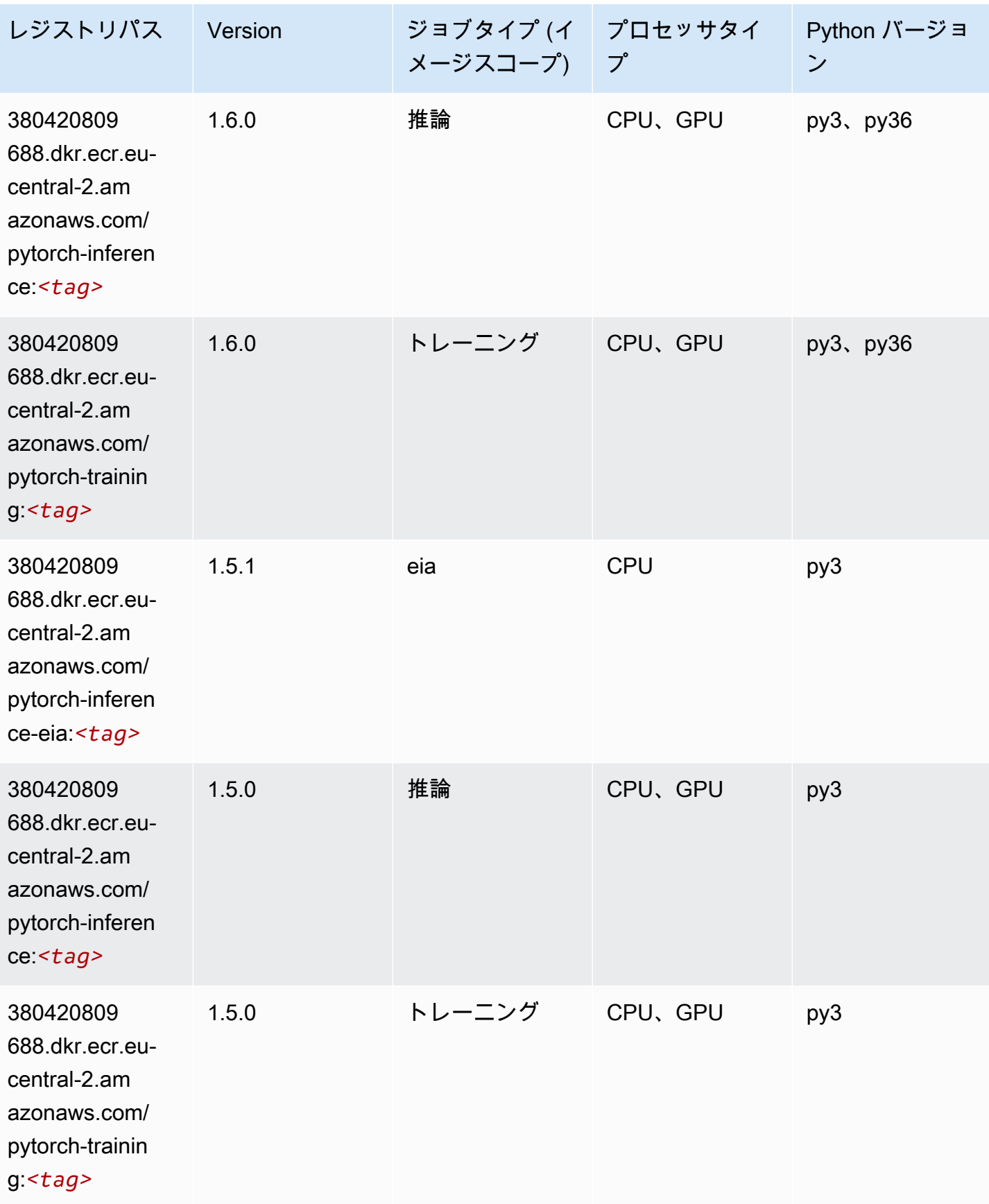

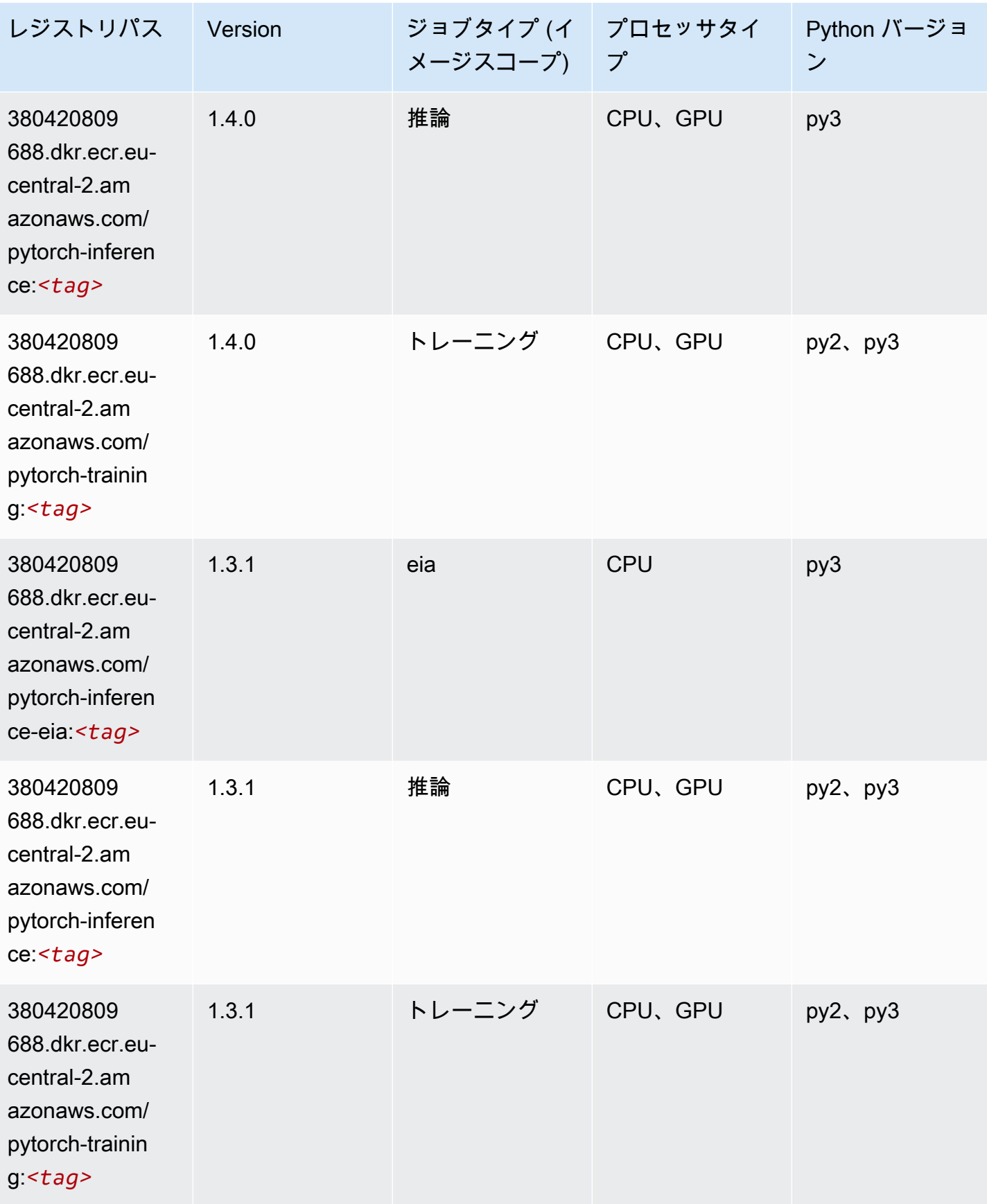

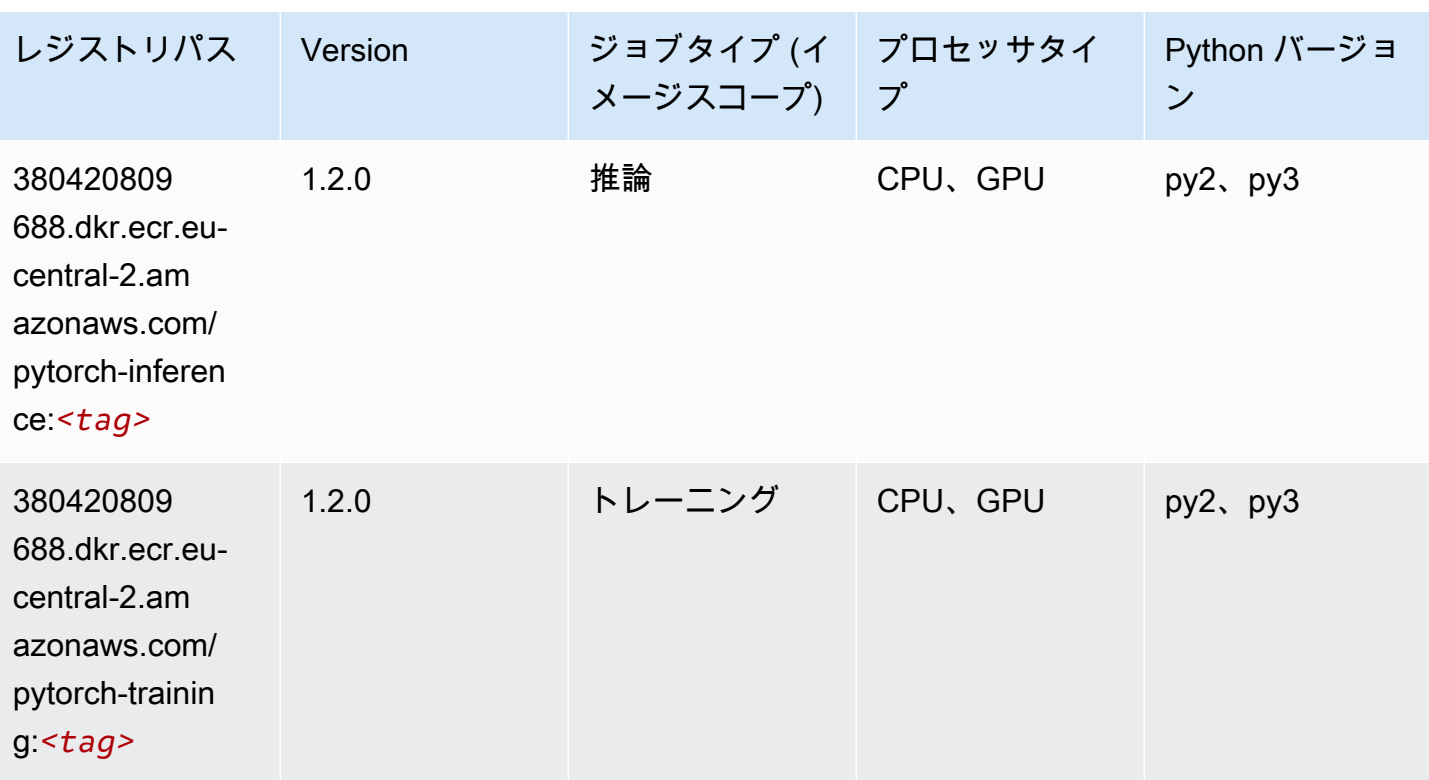

PyTorch ニューロン (DLC)

SageMaker レジストリパスを取得する Python SDK の例。

```
from sagemaker import image_uris
image_uris.retrieve(framework='pytorch-neuron',region='us-west-2', 
  image_scope='inference')
```
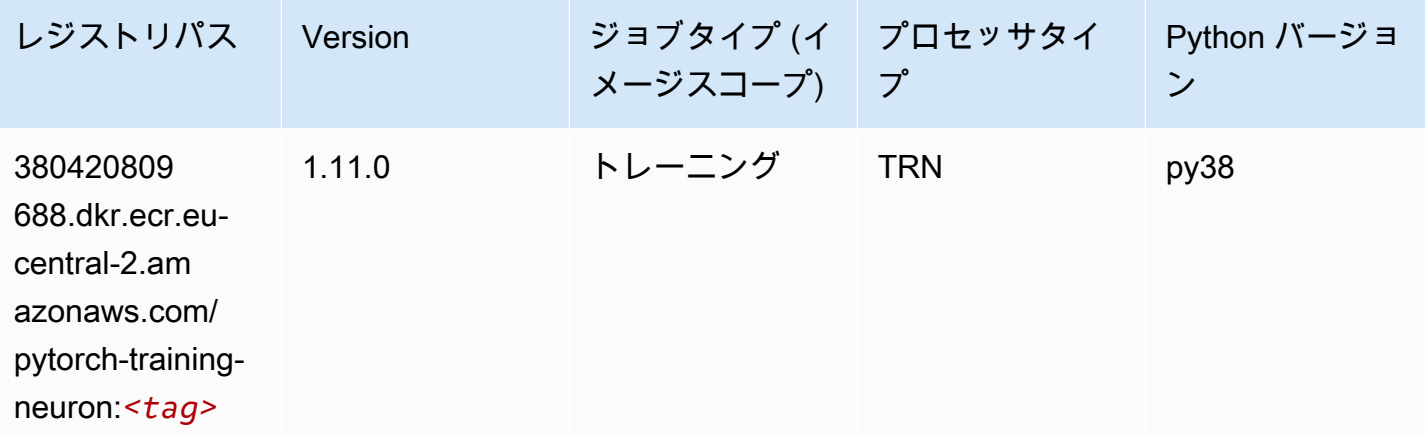

### PyTorch Training Compiler (DLC)

#### SageMaker レジストリパスを取得する Python SDK の例。

```
from sagemaker import image_uris
image_uris.retrieve(framework='pytorch-training-compiler',region='us-west-2', 
  version='py38')
```
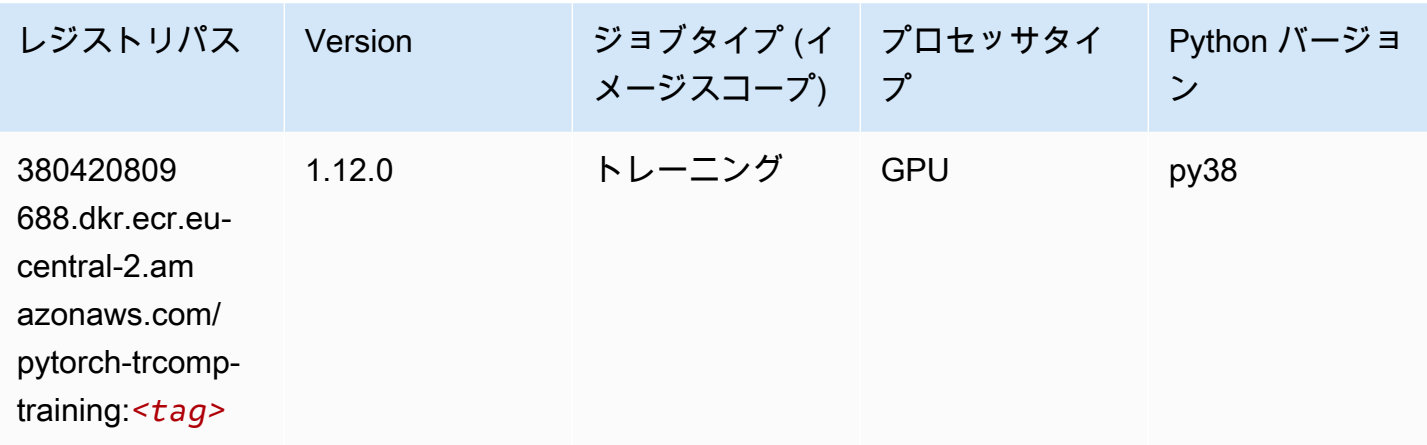

# ランダムカットフォレスト (アルゴリズム)

SageMaker レジストリパスを取得する Python SDK の例。

```
from sagemaker import image_uris
image_uris.retrieve(framework='randomcutforest',region='eu-central-2')
```
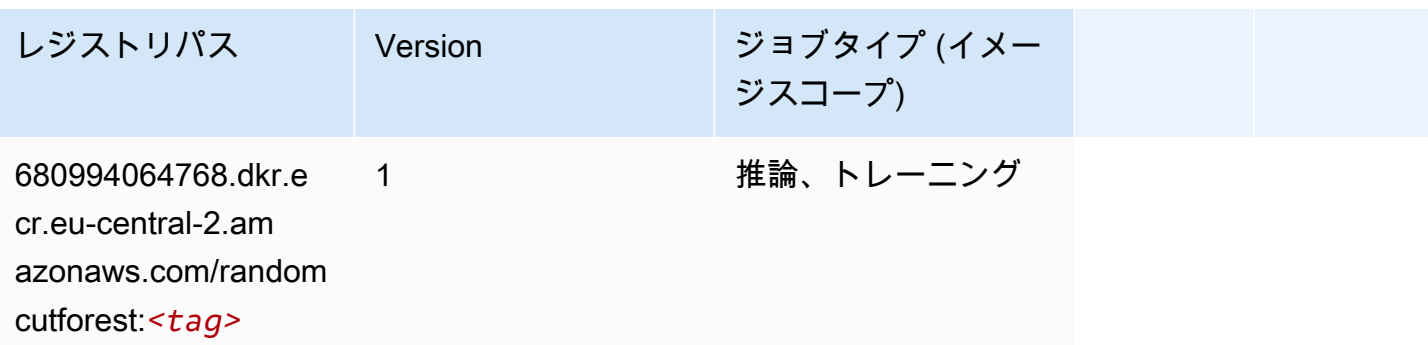

# Scikit-learn (アルゴリズム)

SageMaker レジストリパスを取得する Python SDK の例。

from sagemaker import image\_uris image\_uris.retrieve(framework='sklearn',region='eucentral-2',version='0.23-1',image\_scope='inference')

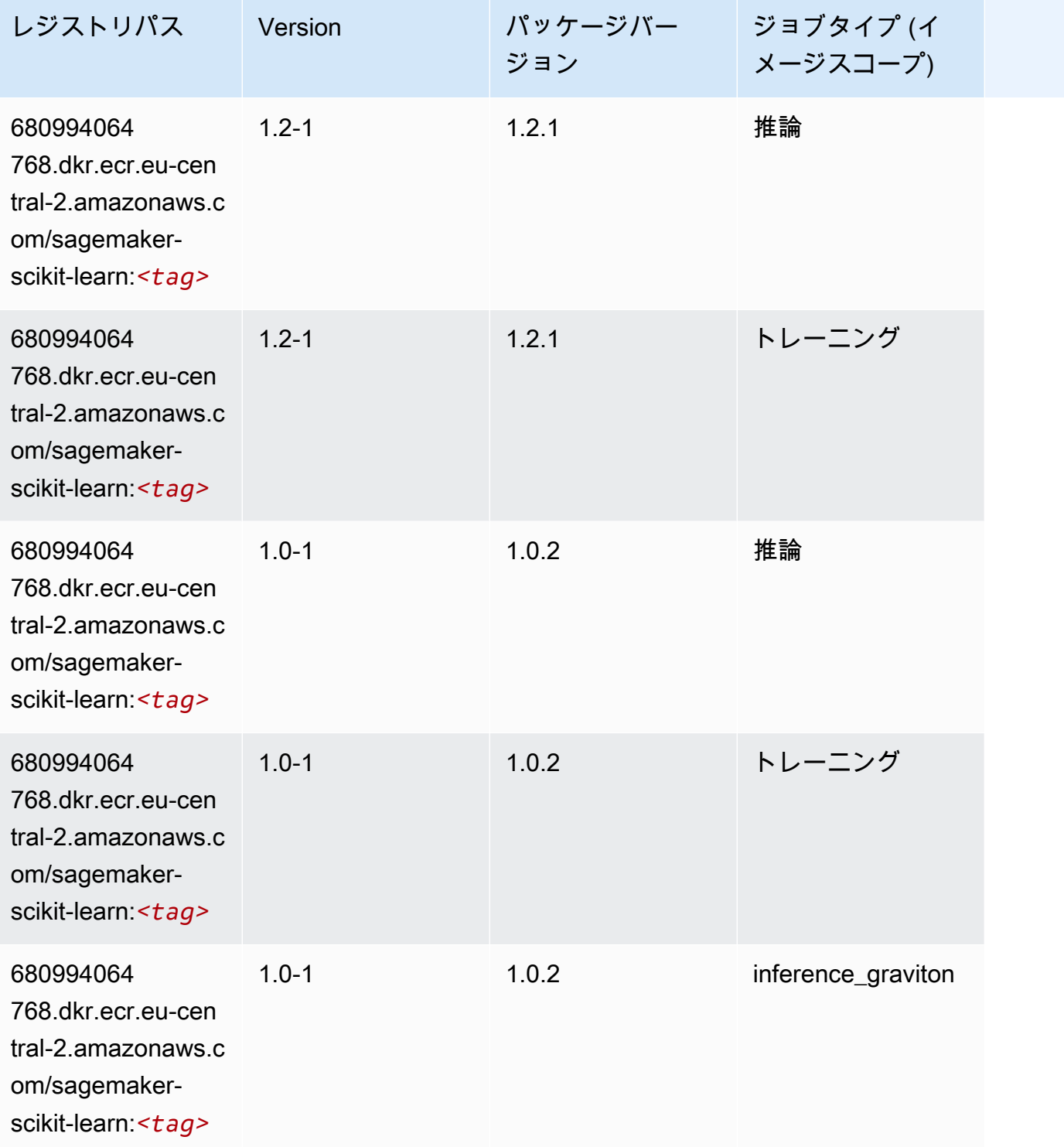

Amazon SageMaker ECR パス

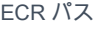

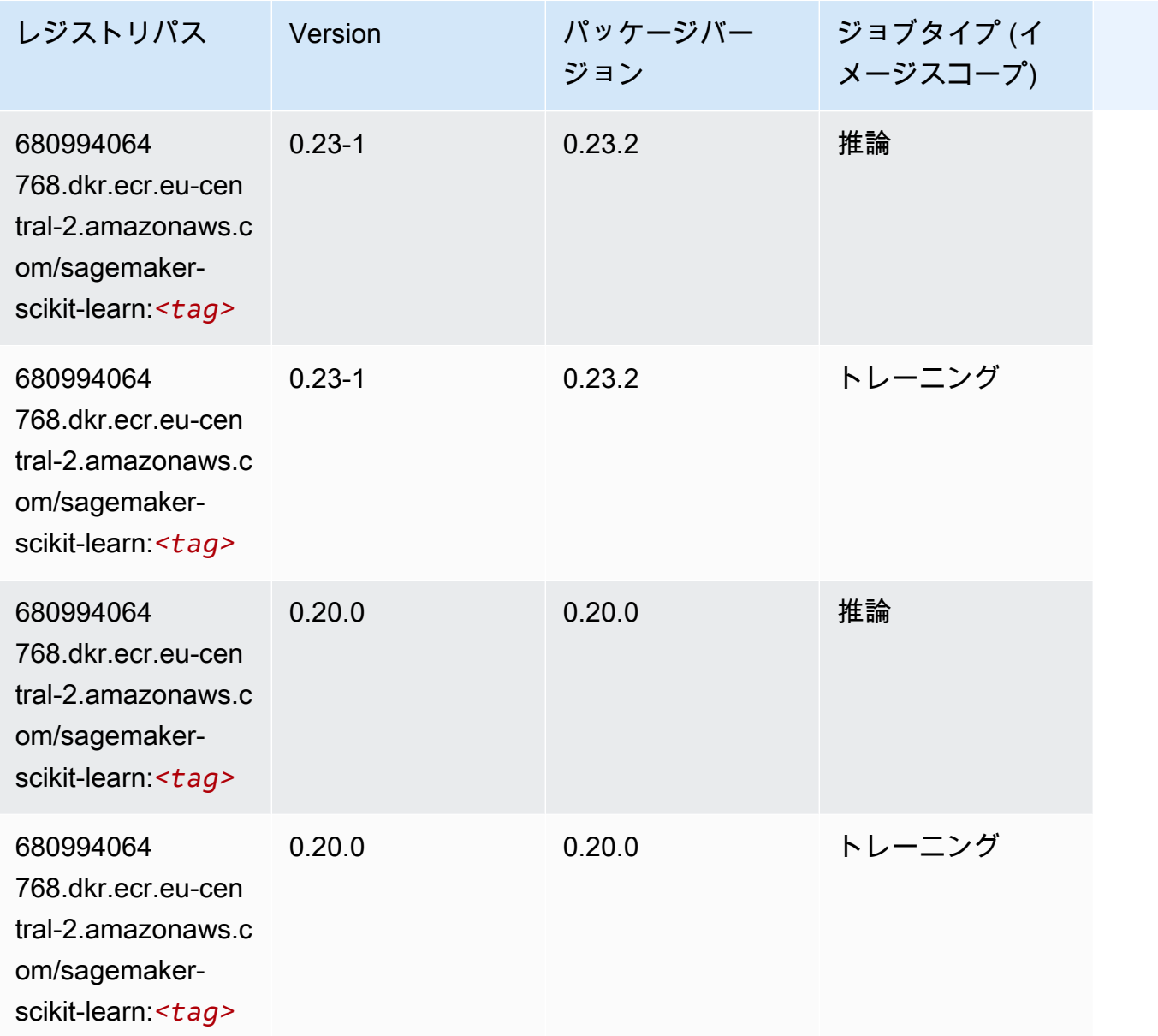

#### セマンティックセグメンテーション (アルゴリズム)

SageMaker レジストリパスを取得する Python SDK の例。

from sagemaker import image\_uris image\_uris.retrieve(framework='semantic-segmentation',region='eu-central-2')

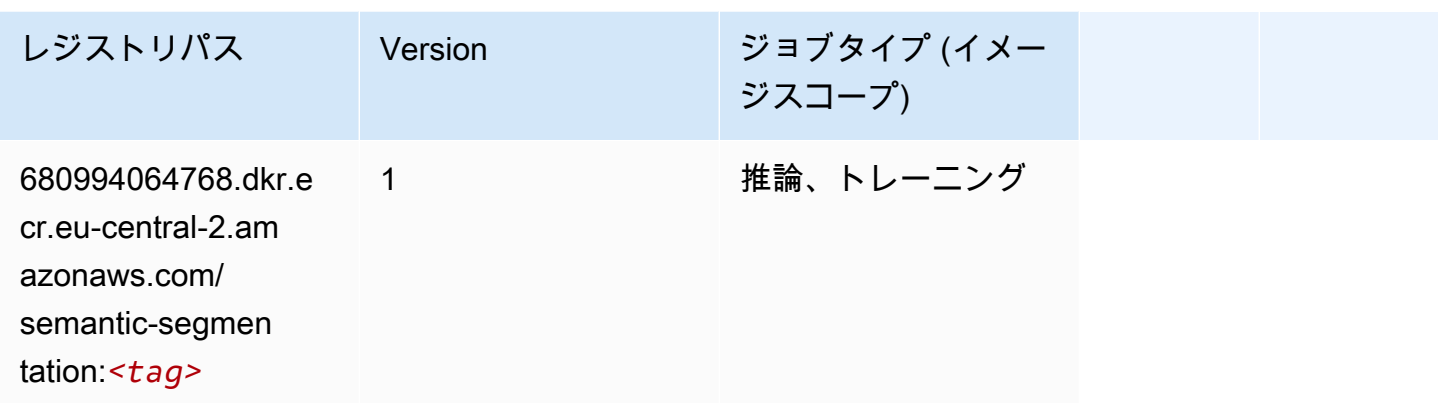

### Seq2Seq (アルゴリズム)

SageMaker レジストリパスを取得する Python SDK の例。

```
from sagemaker import image_uris
image_uris.retrieve(framework='seq2seq',region='eu-central-2')
```
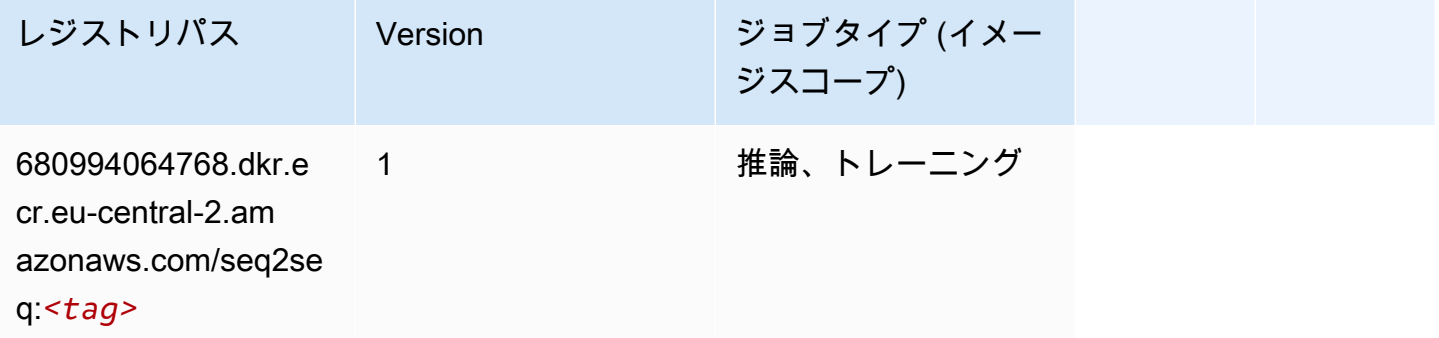

#### Tensorflow (DLC)

SageMaker レジストリパスを取得する Python SDK の例。

```
from sagemaker import image_uris
image_uris.retrieve(framework='tensorflow',region='eu-
central-2',version='1.12.0',image_scope='inference',instance_type='ml.c5.4xlarge')
```
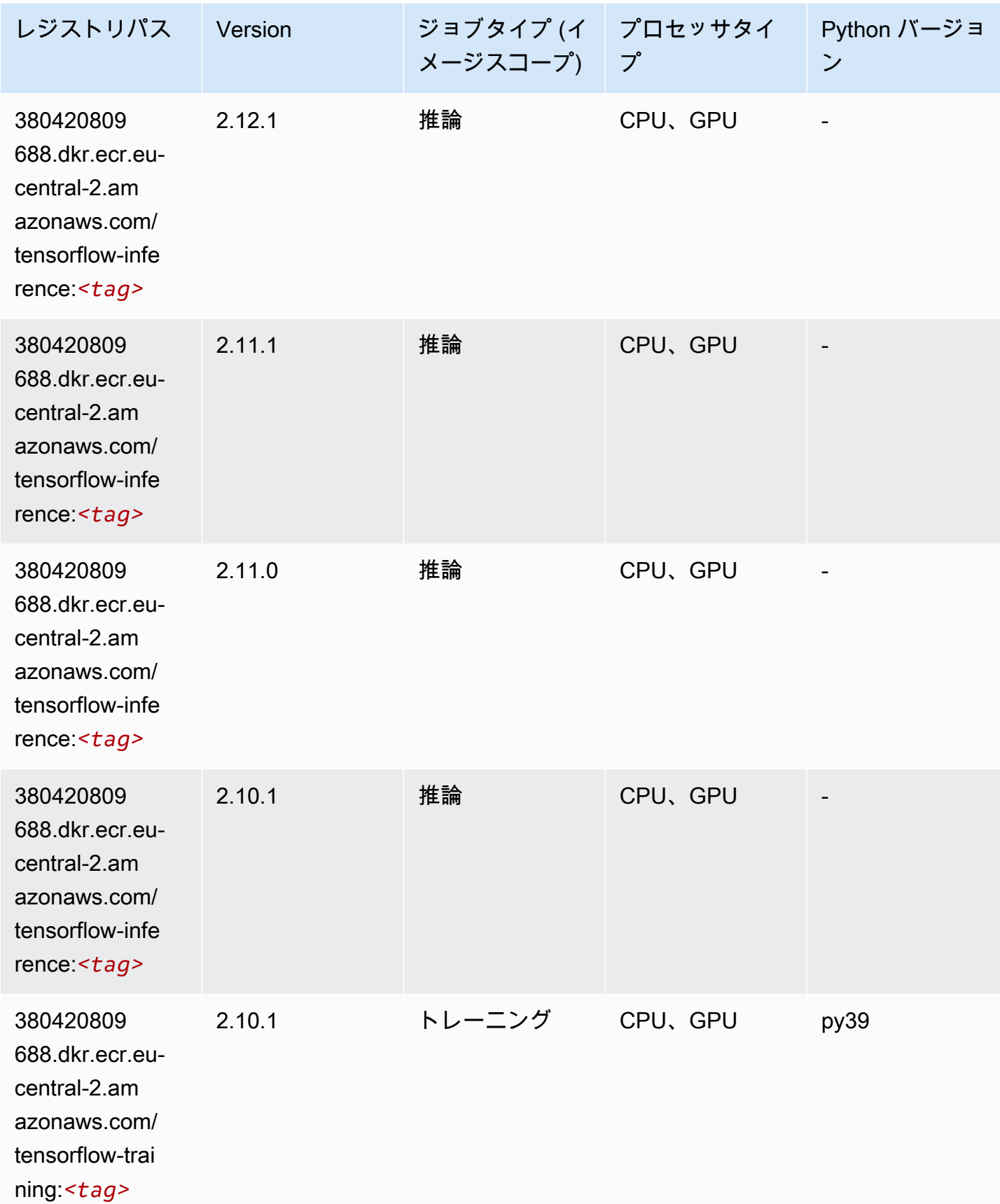

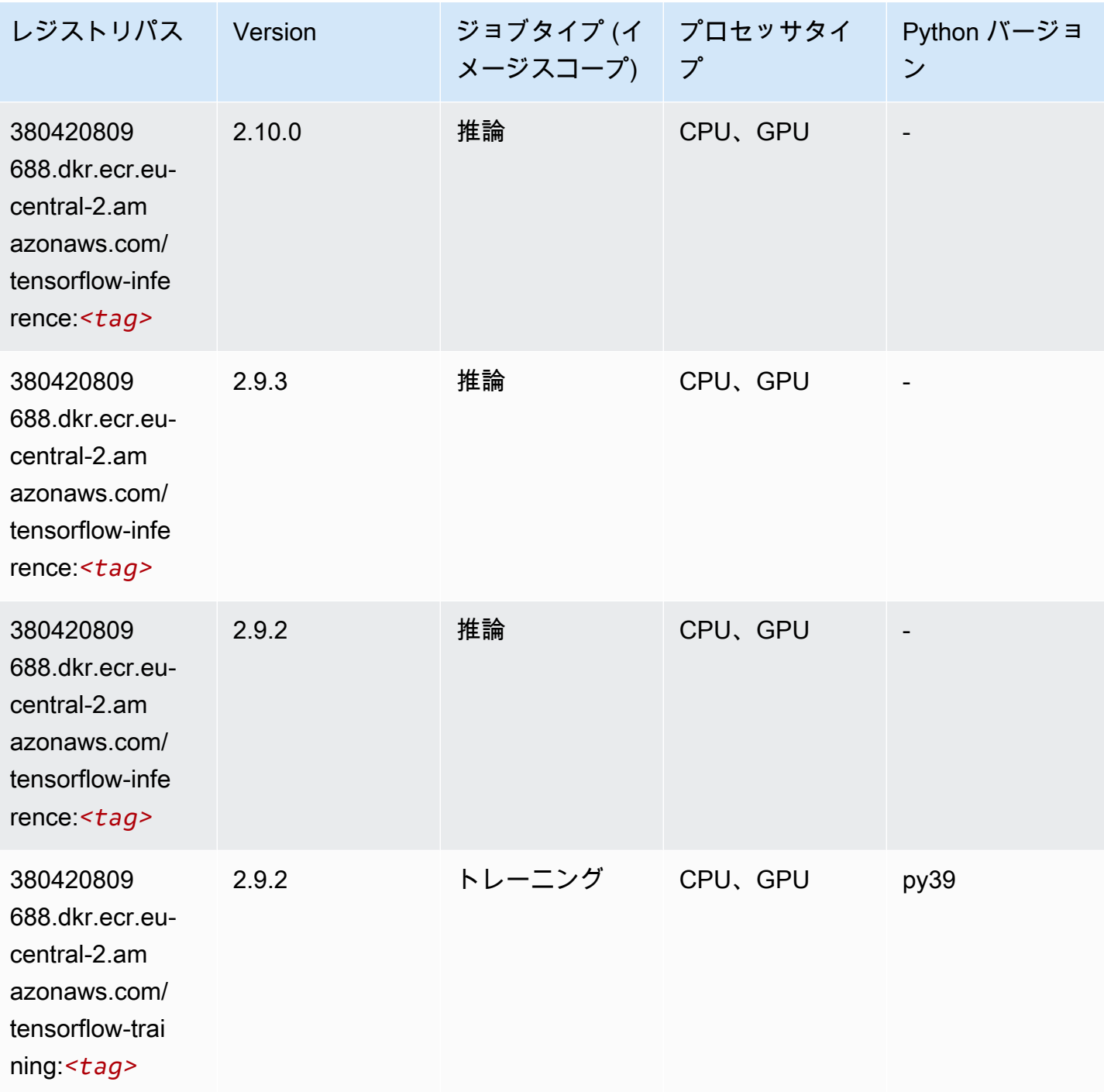

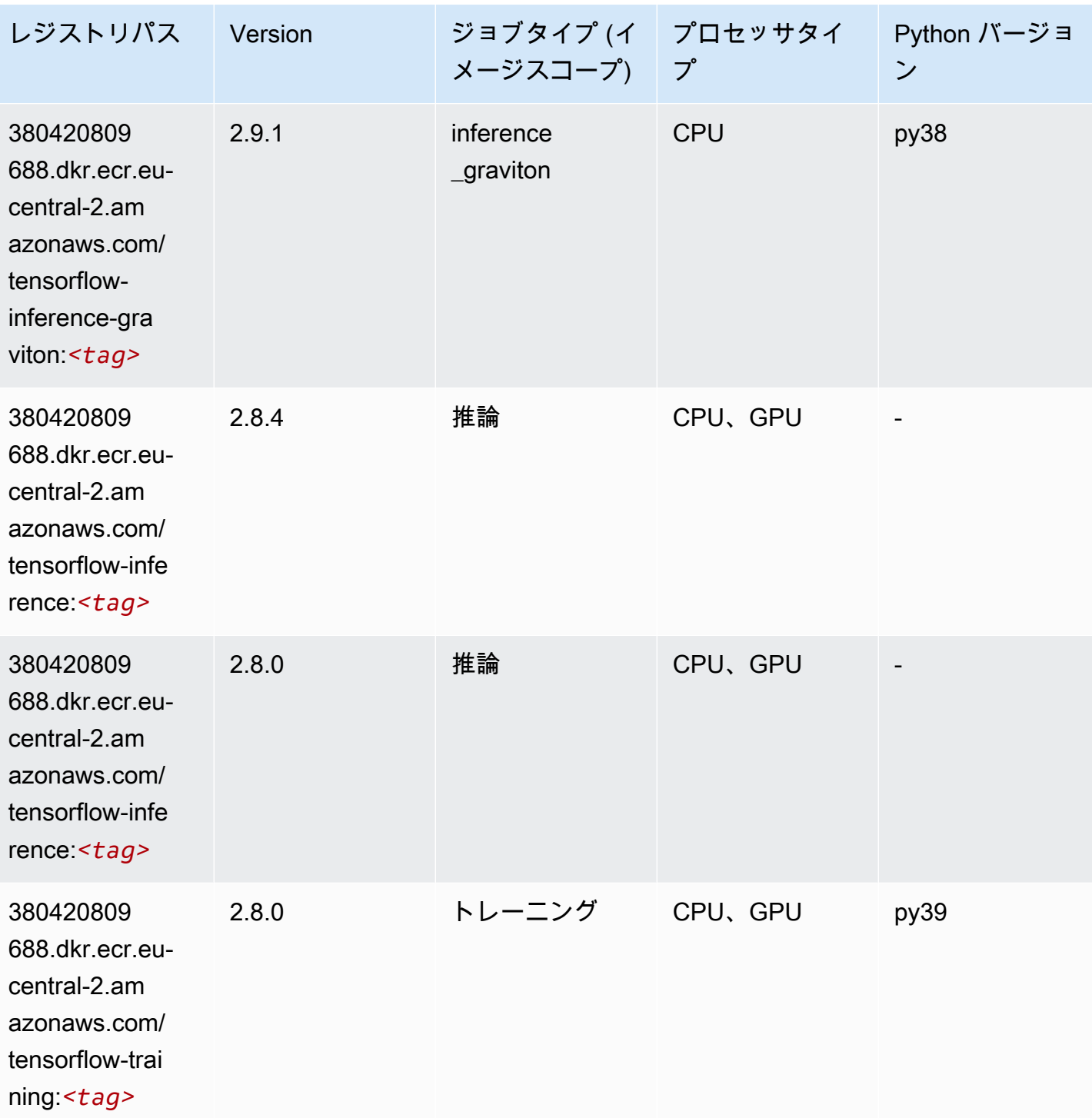

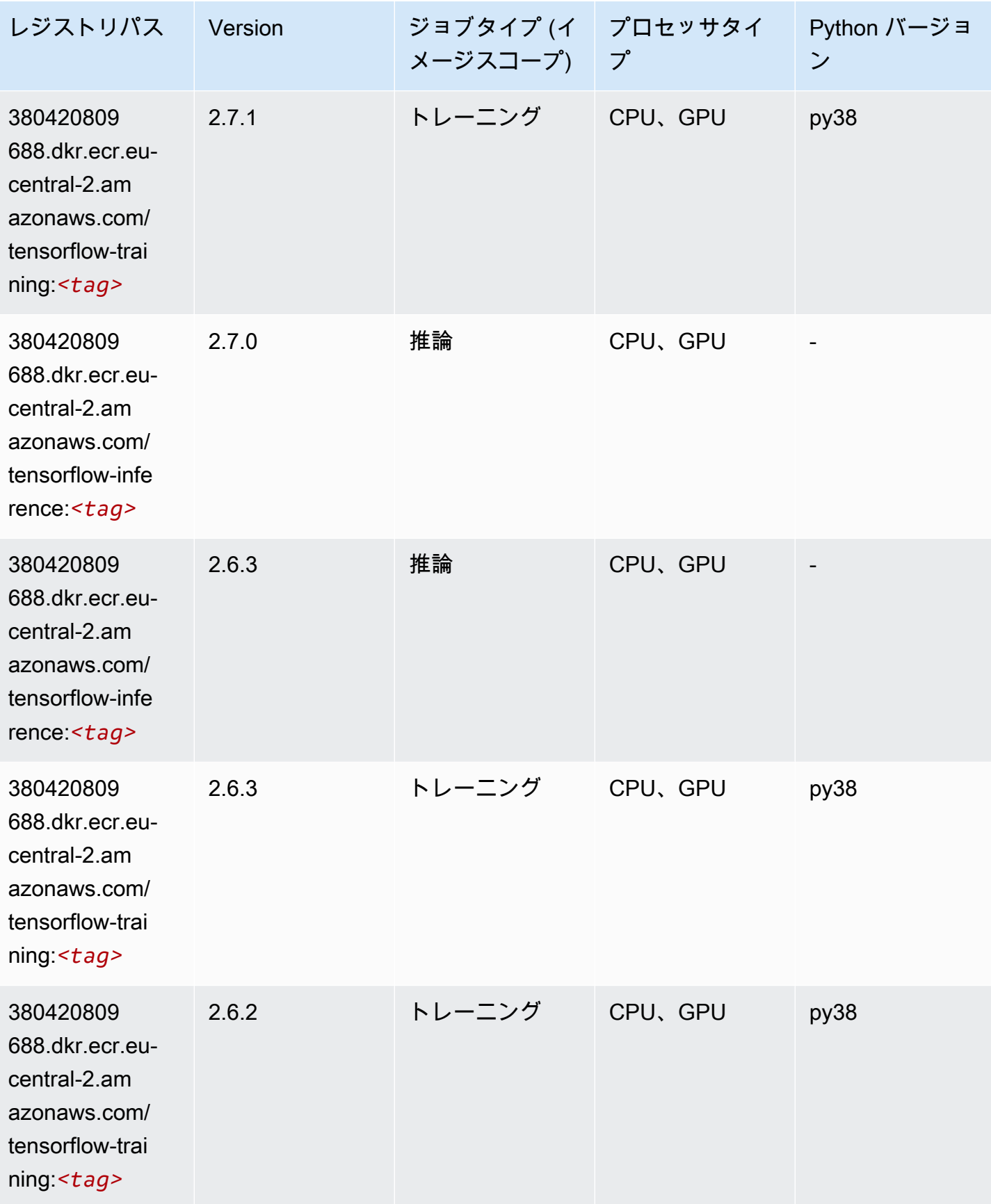

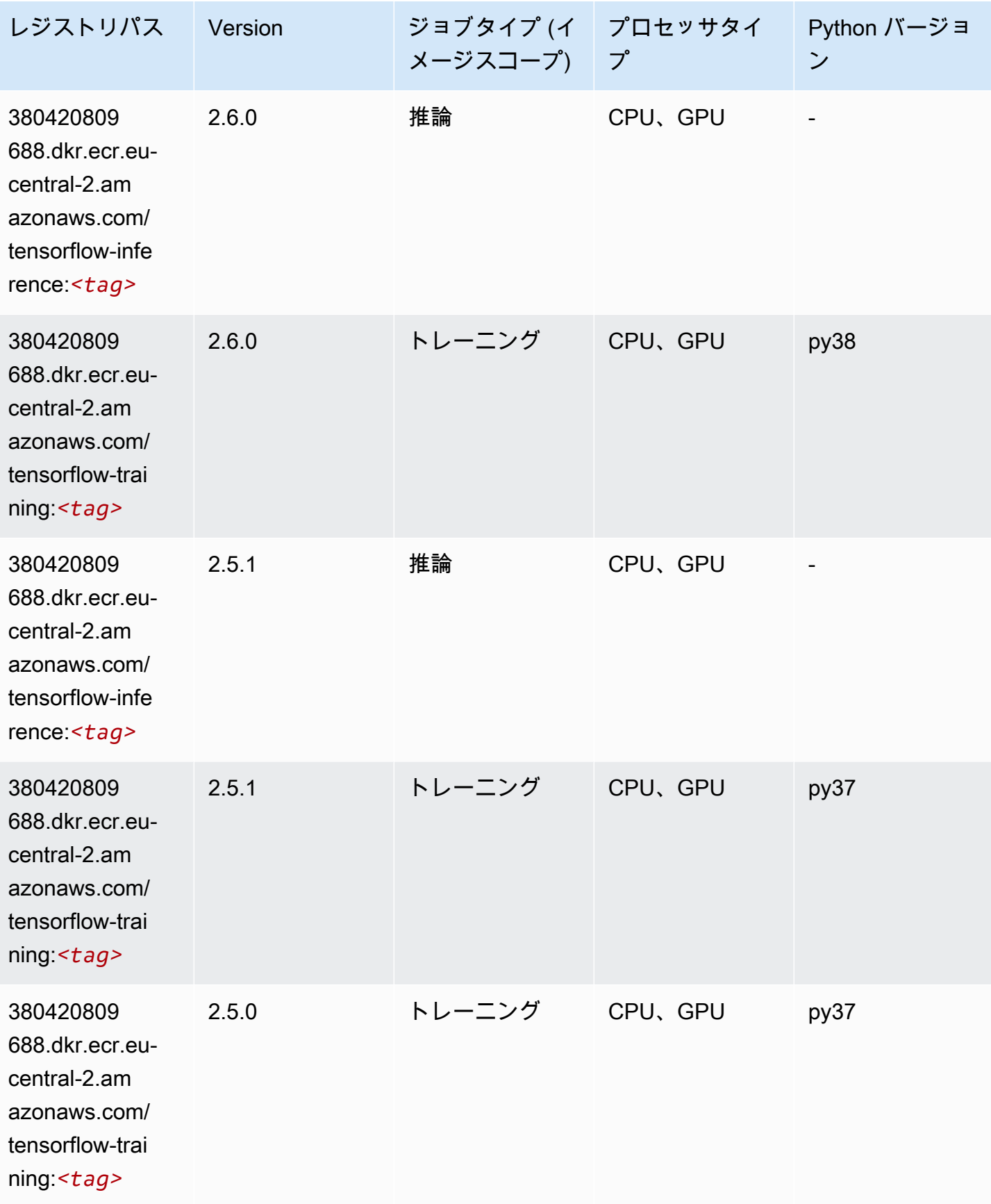

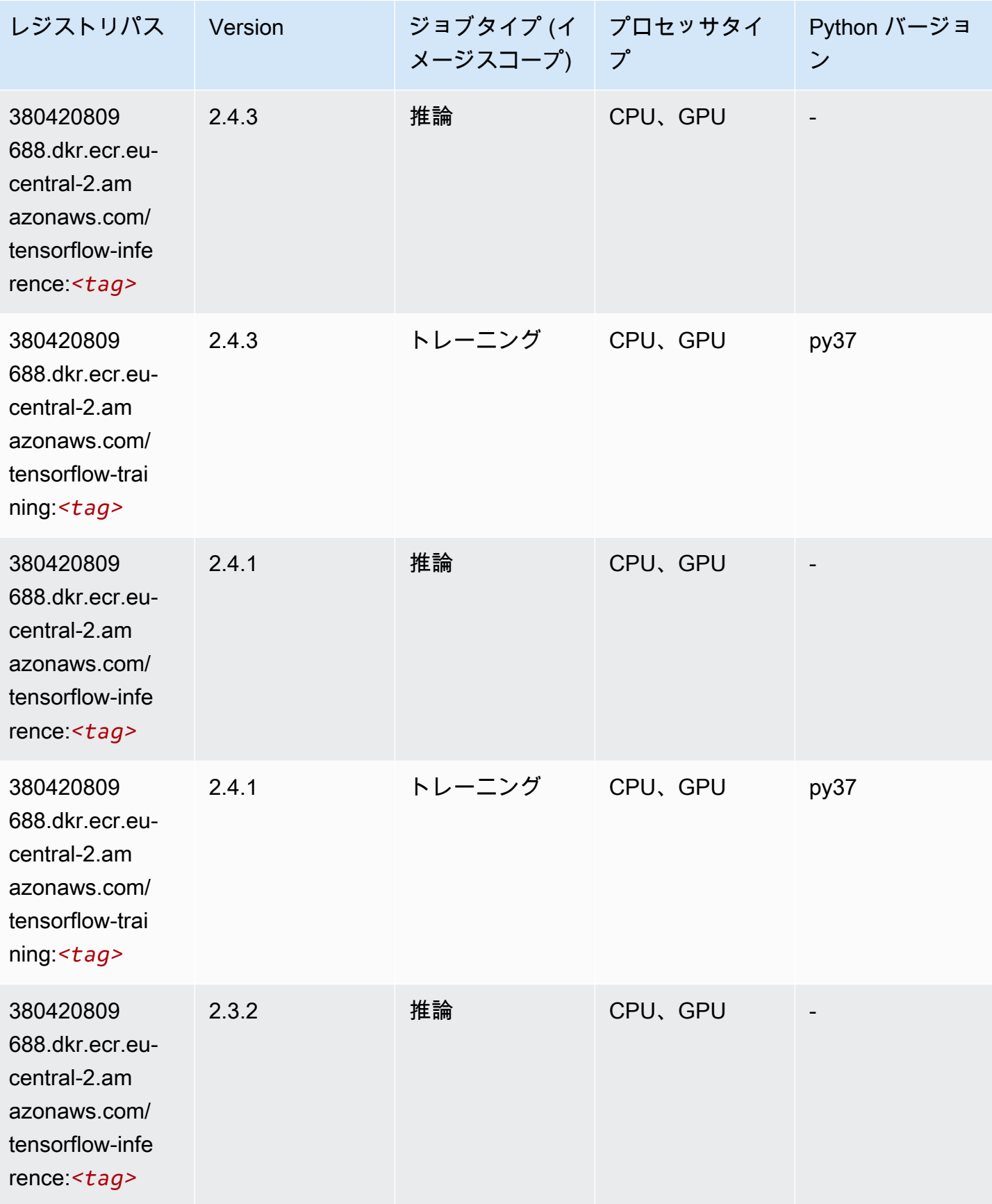

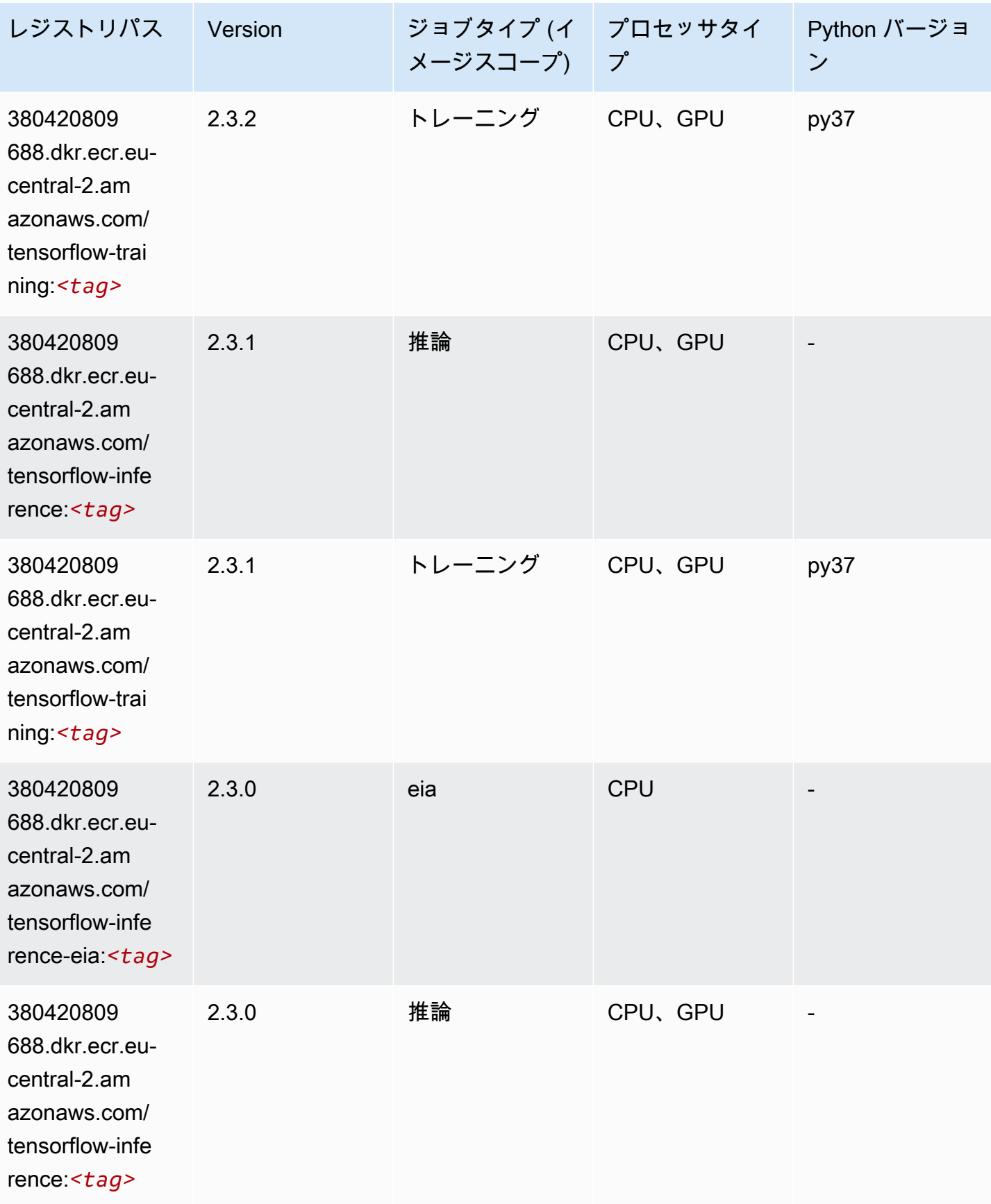

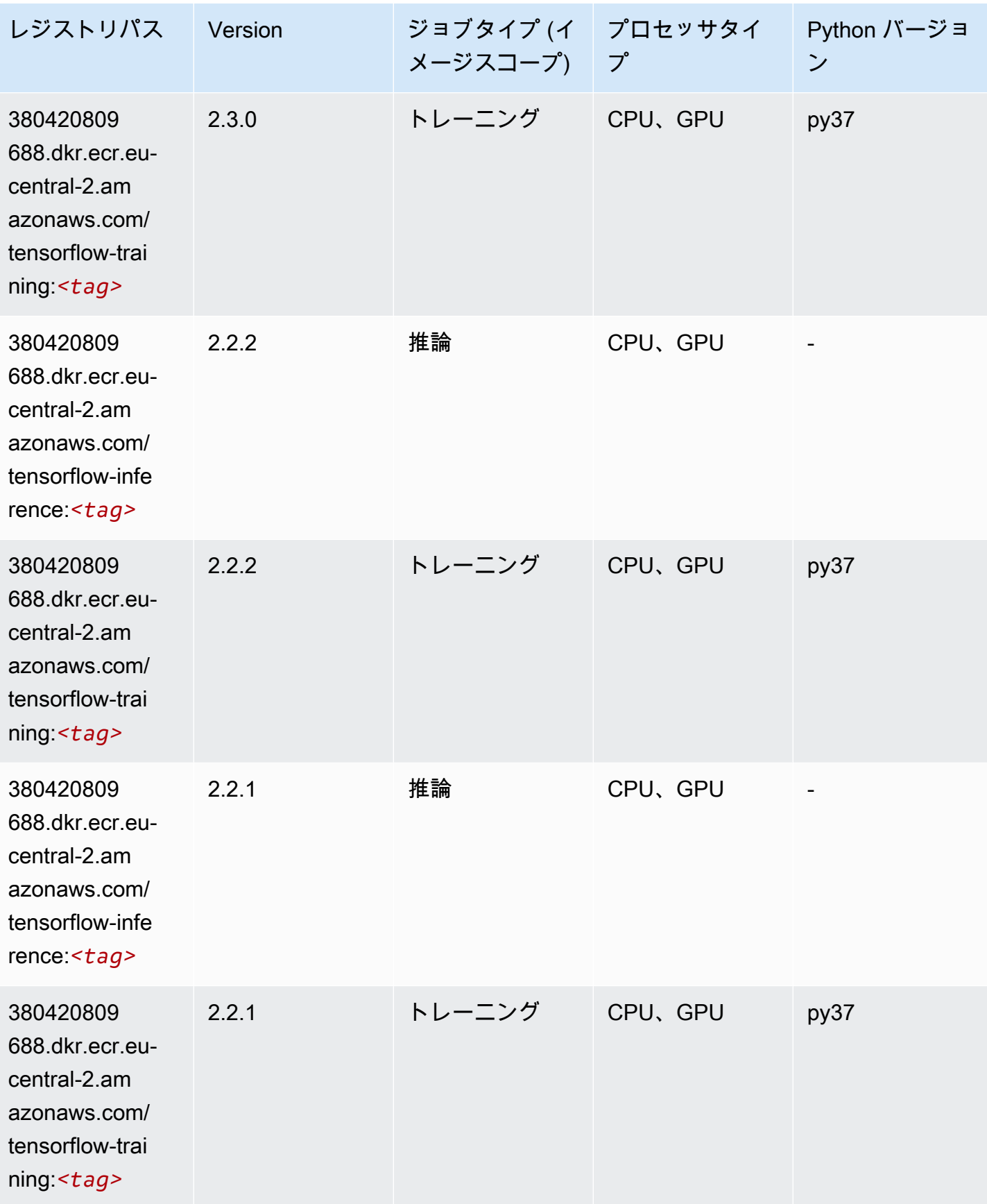

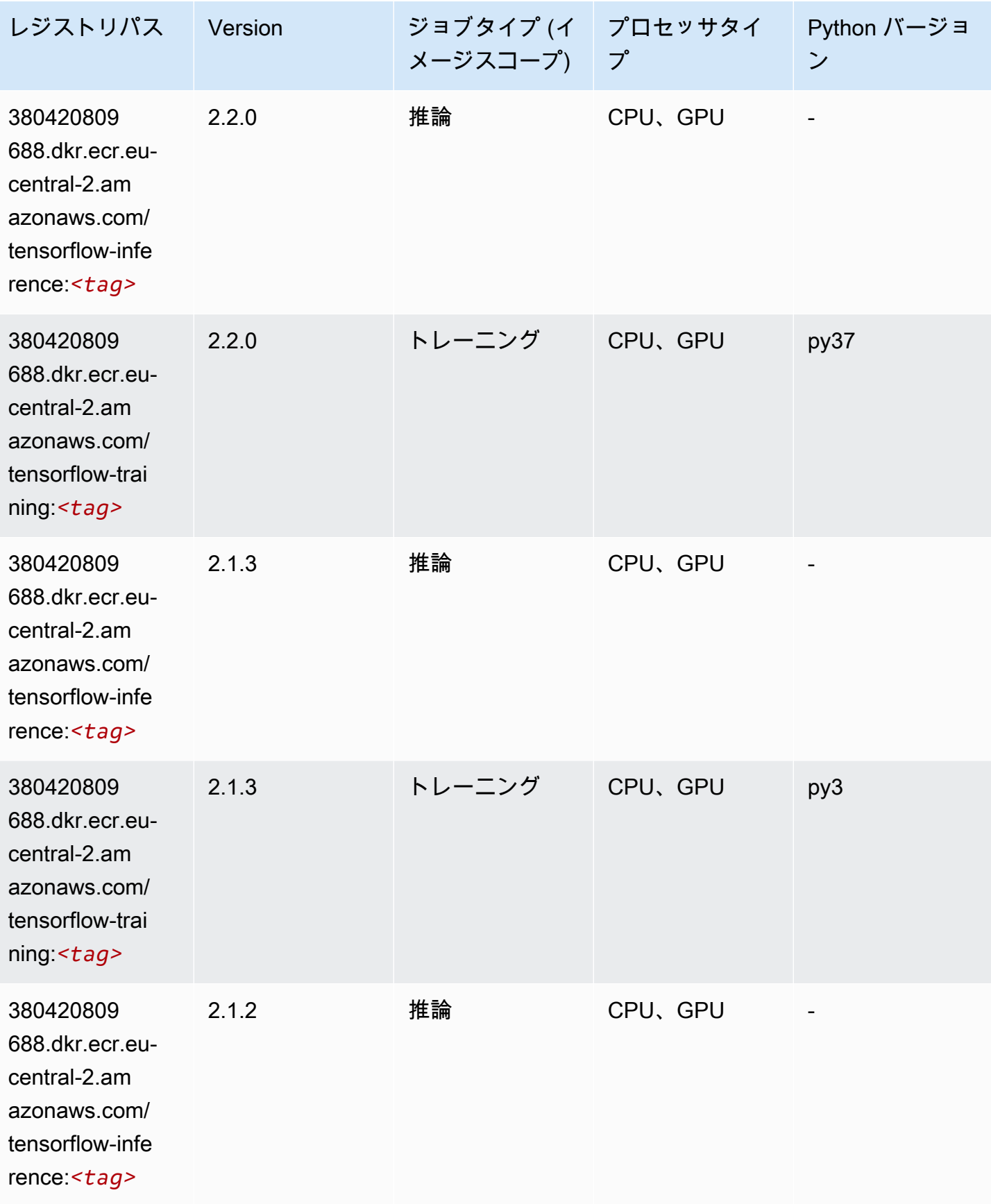

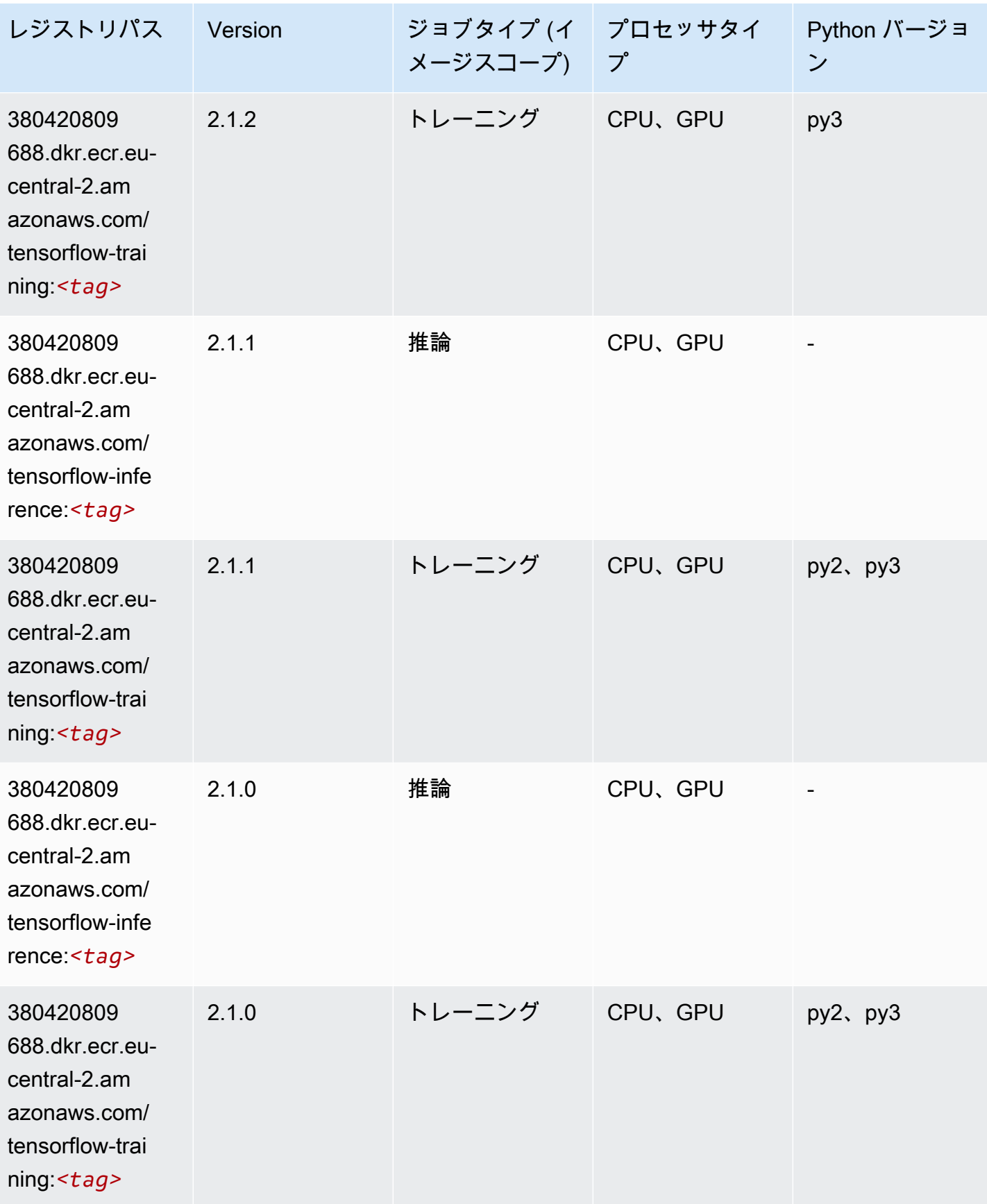

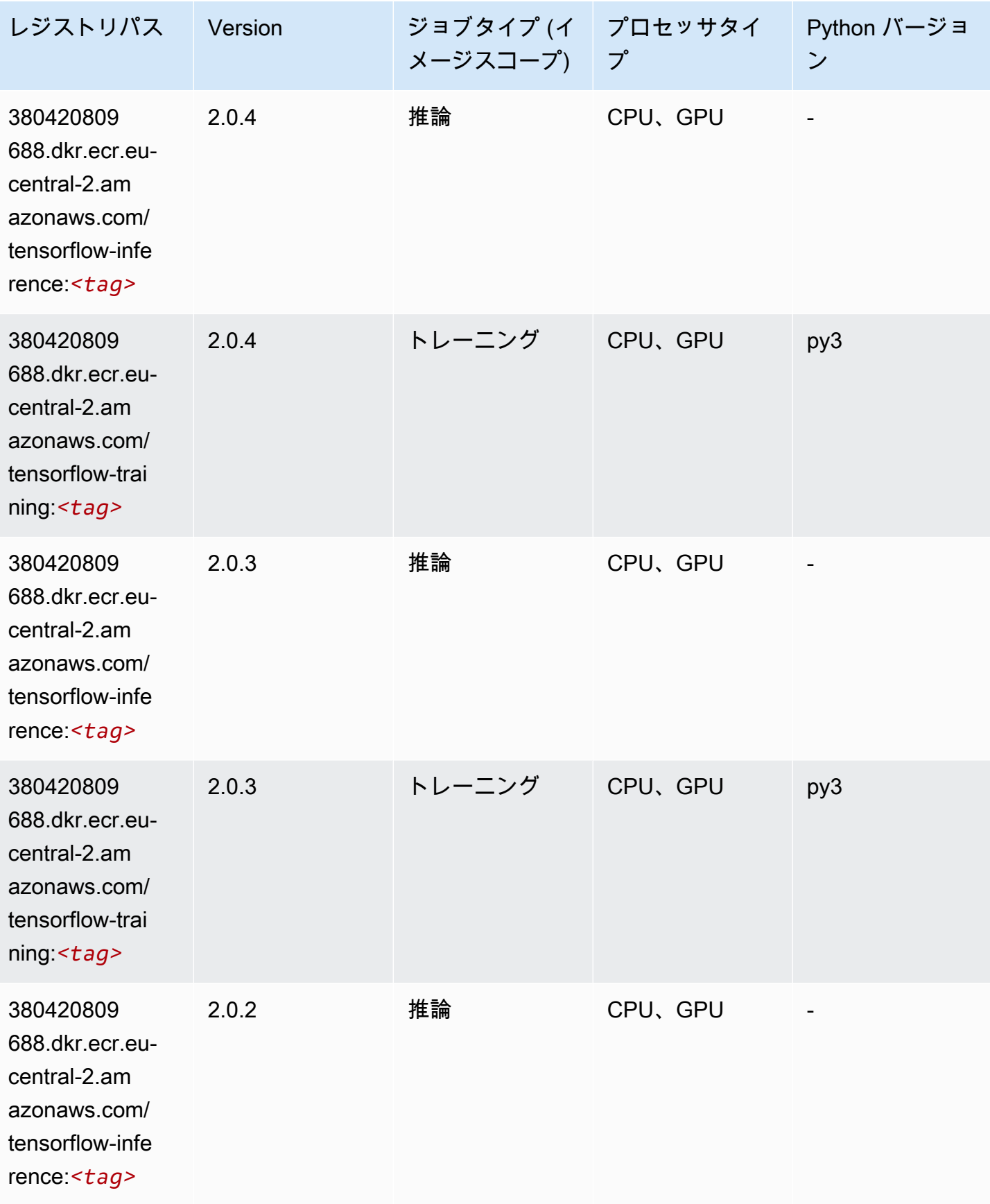

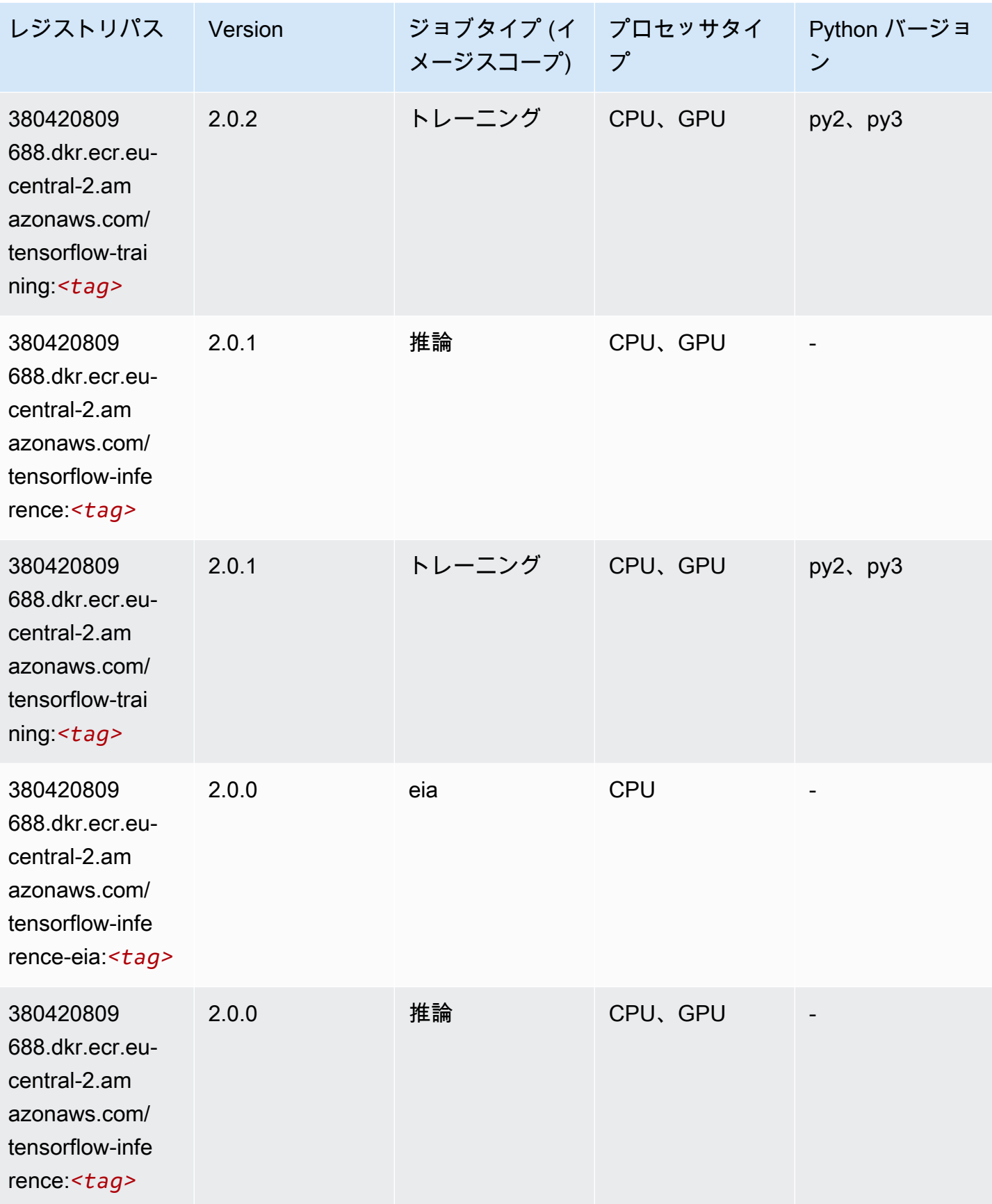

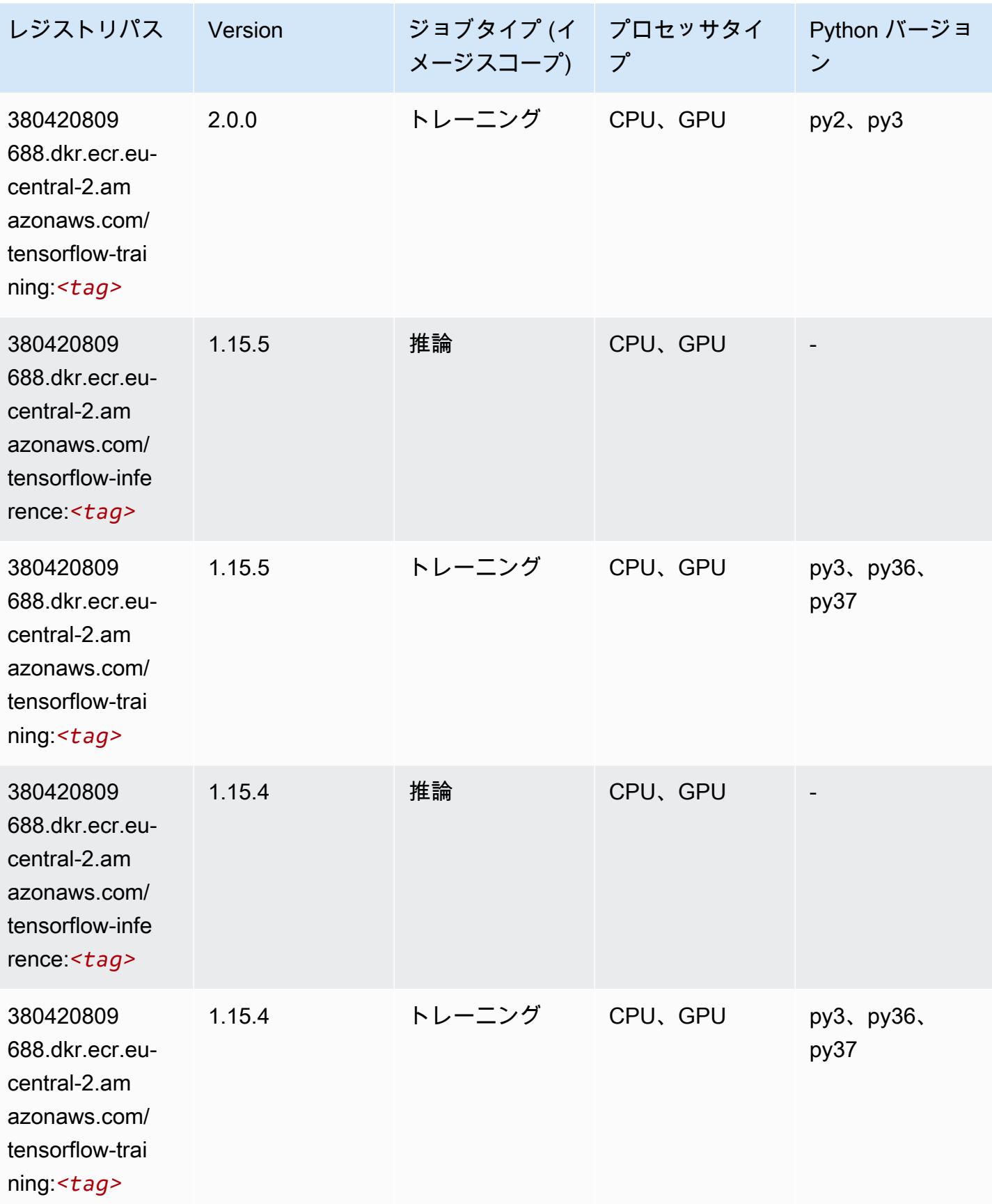

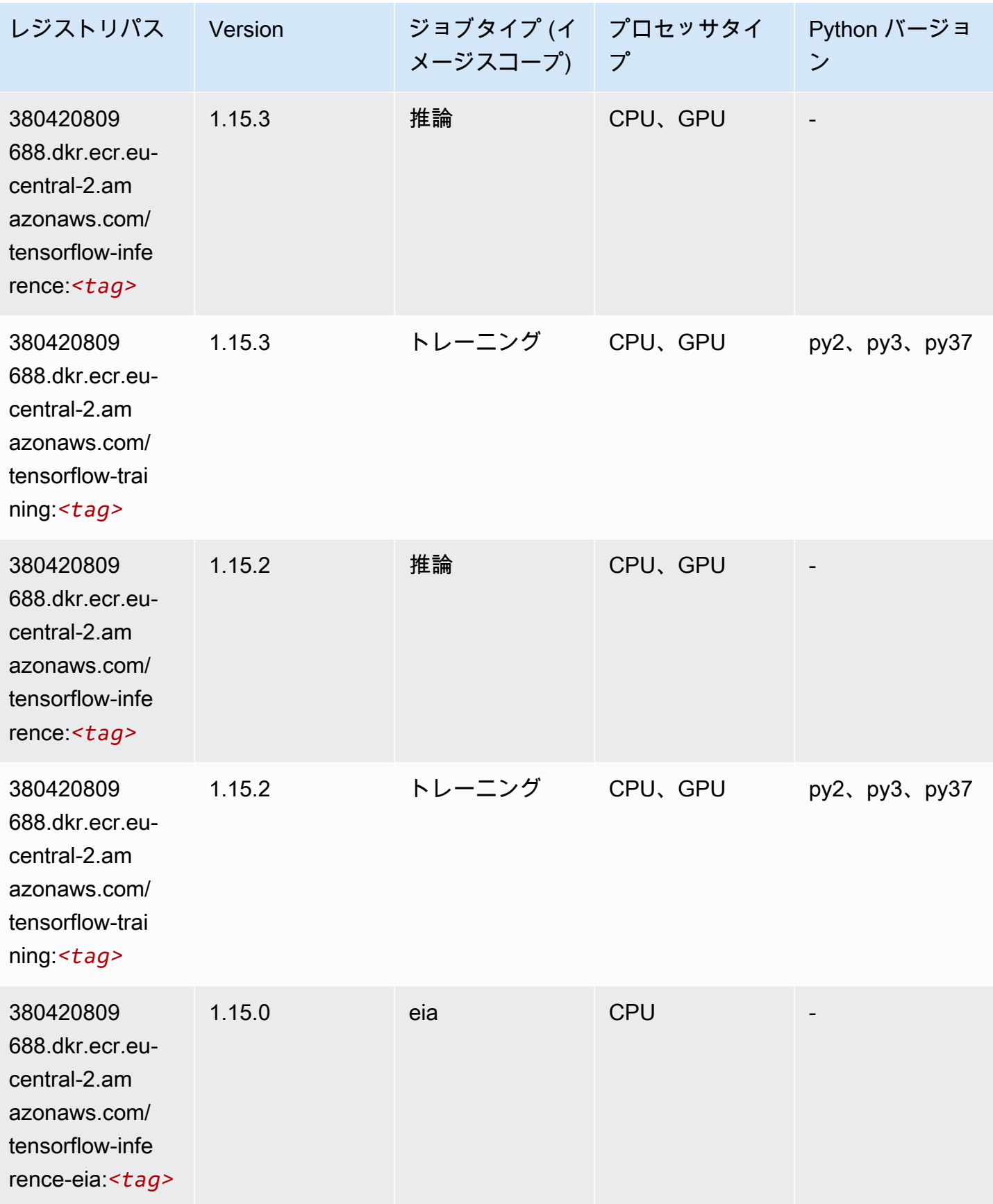

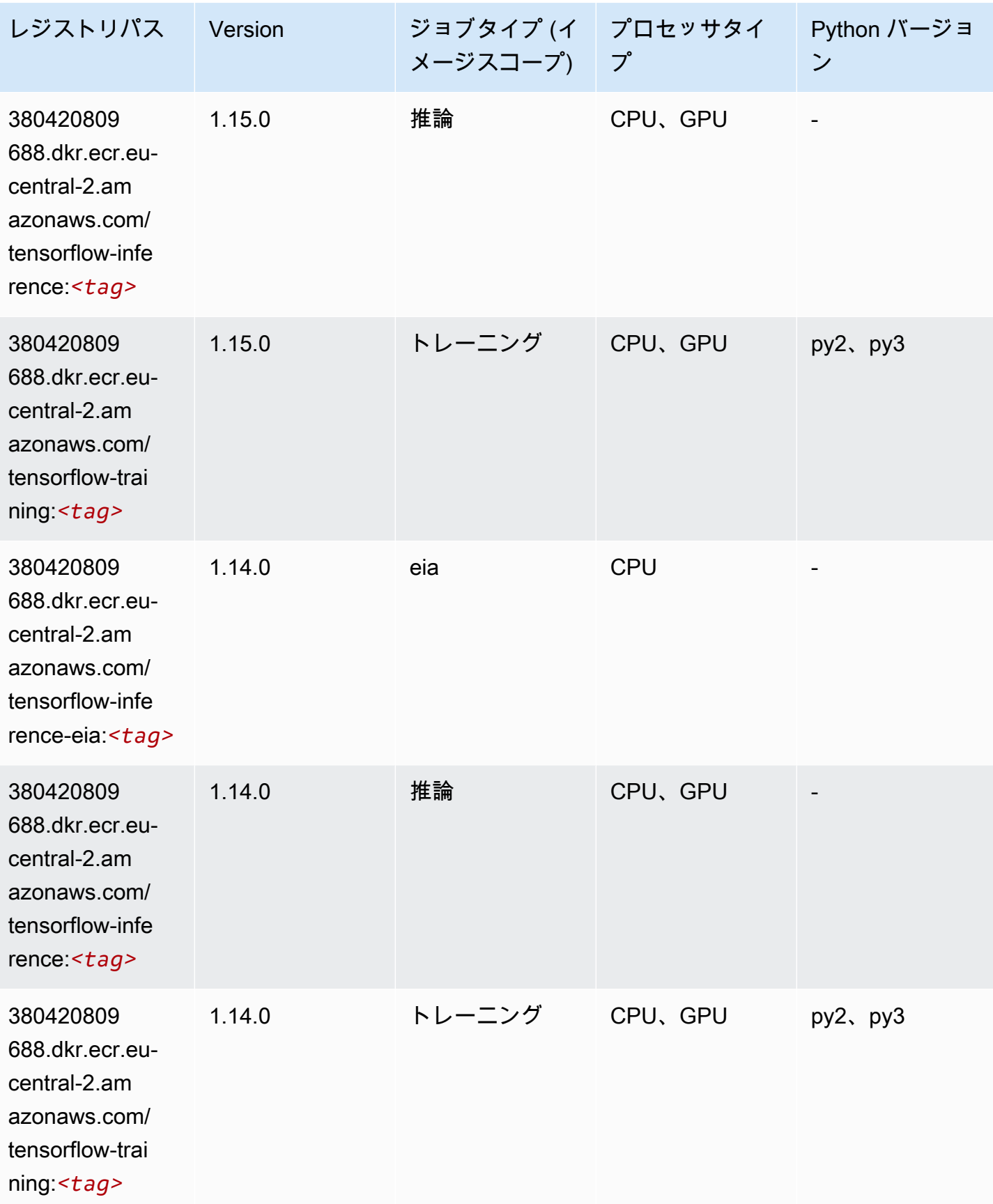

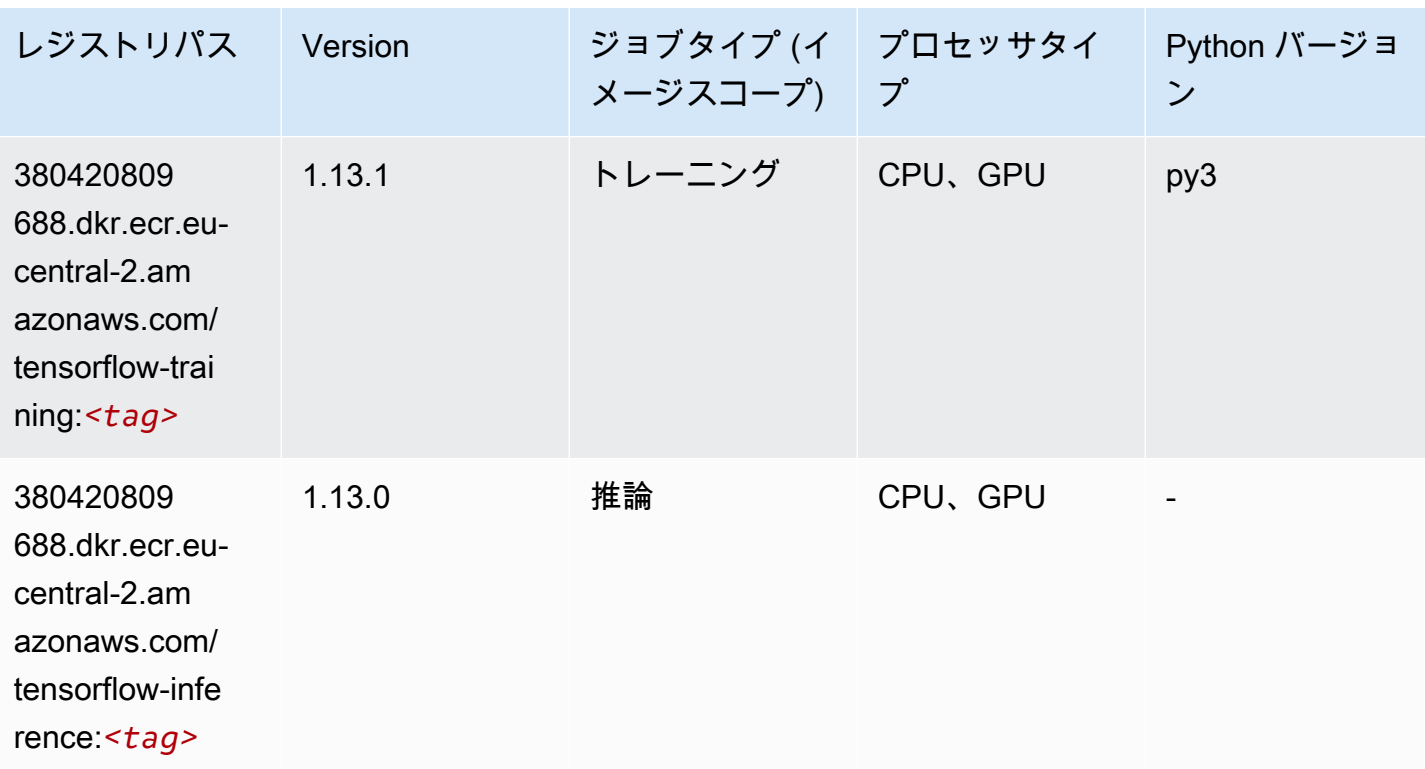

XGBoost (アルゴリズム)

SageMaker レジストリパスを取得する Python SDK の例。

```
from sagemaker import image_uris
image_uris.retrieve(framework='xgboost',region='eu-central-2',version='1.5-1')
```
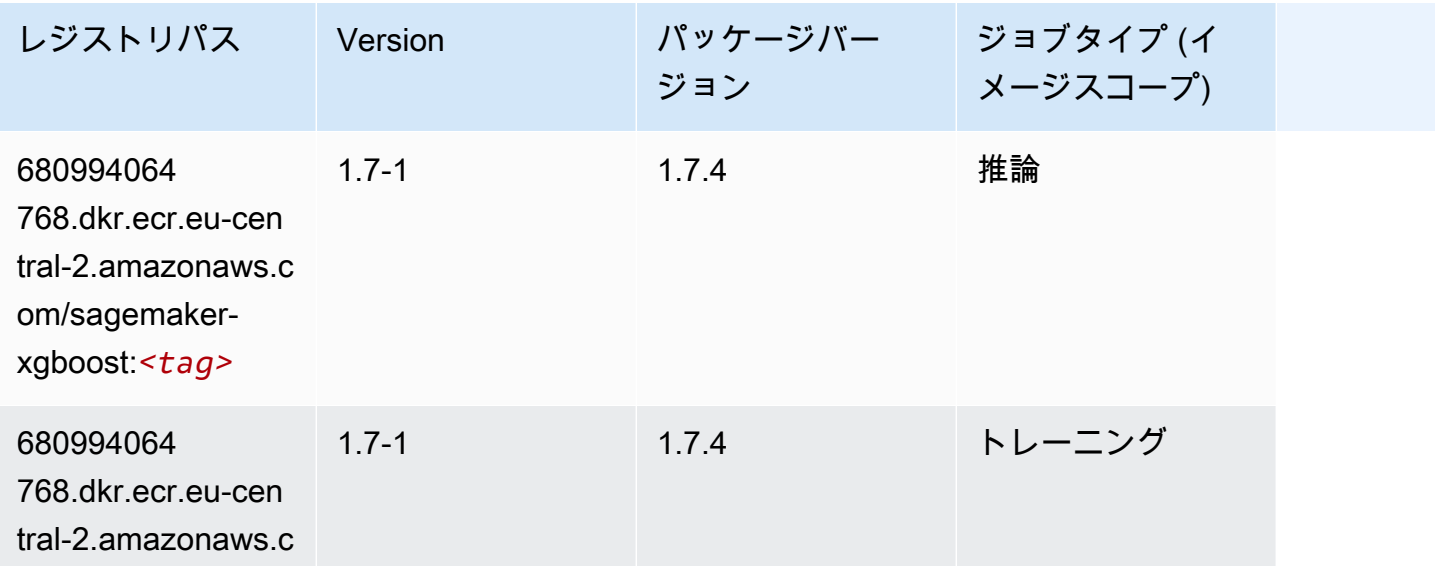

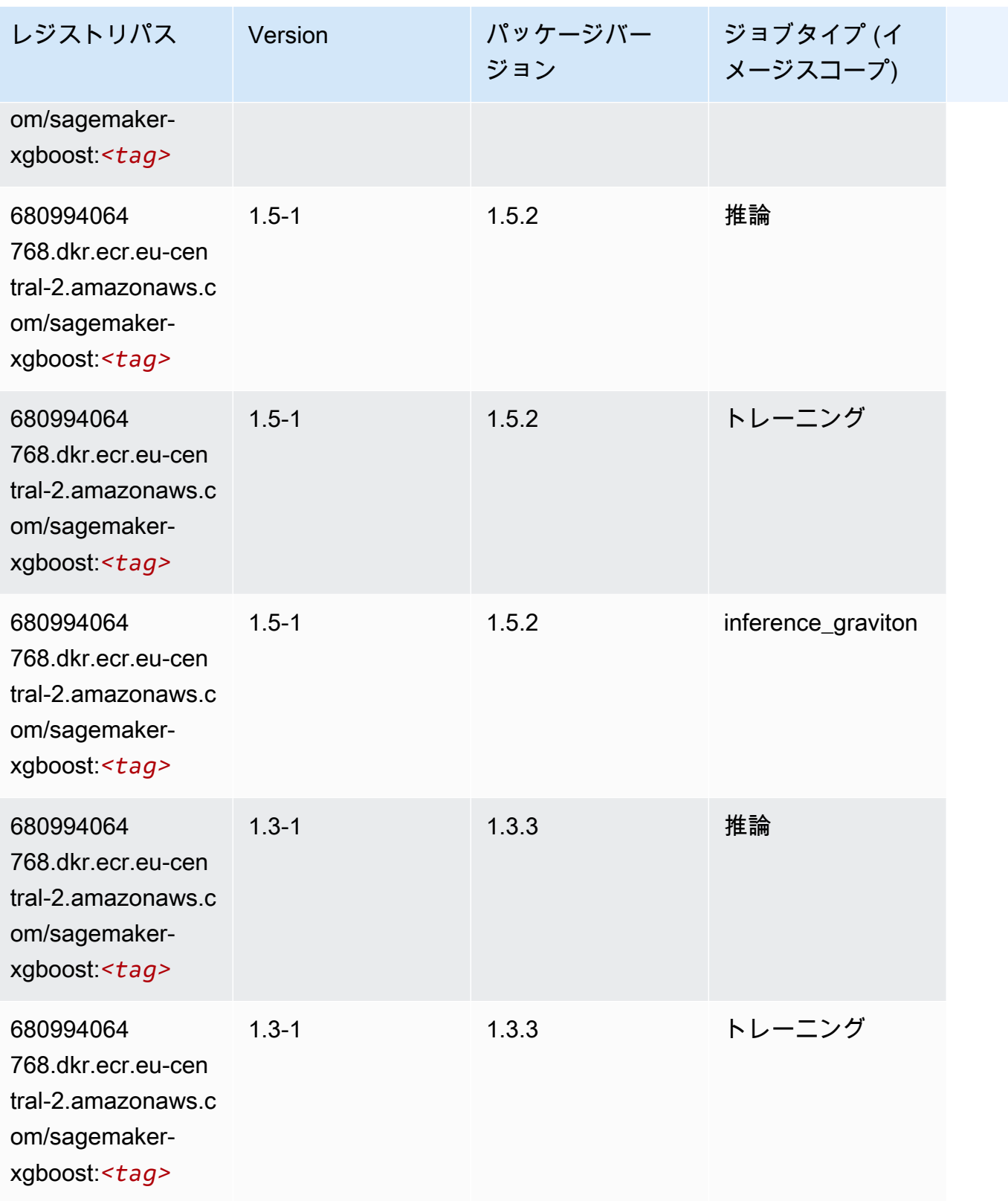

Amazon SageMaker ECR パス

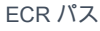

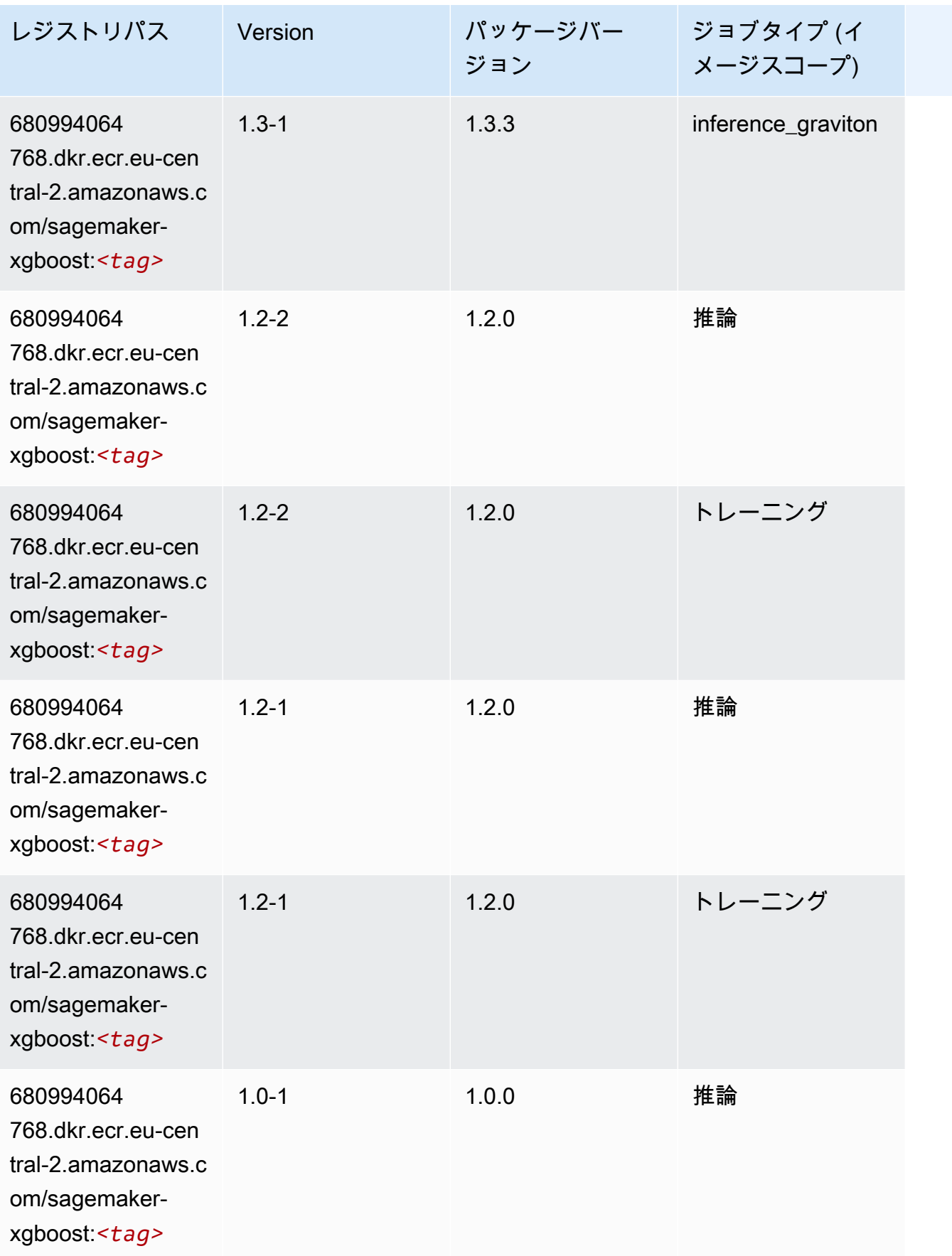

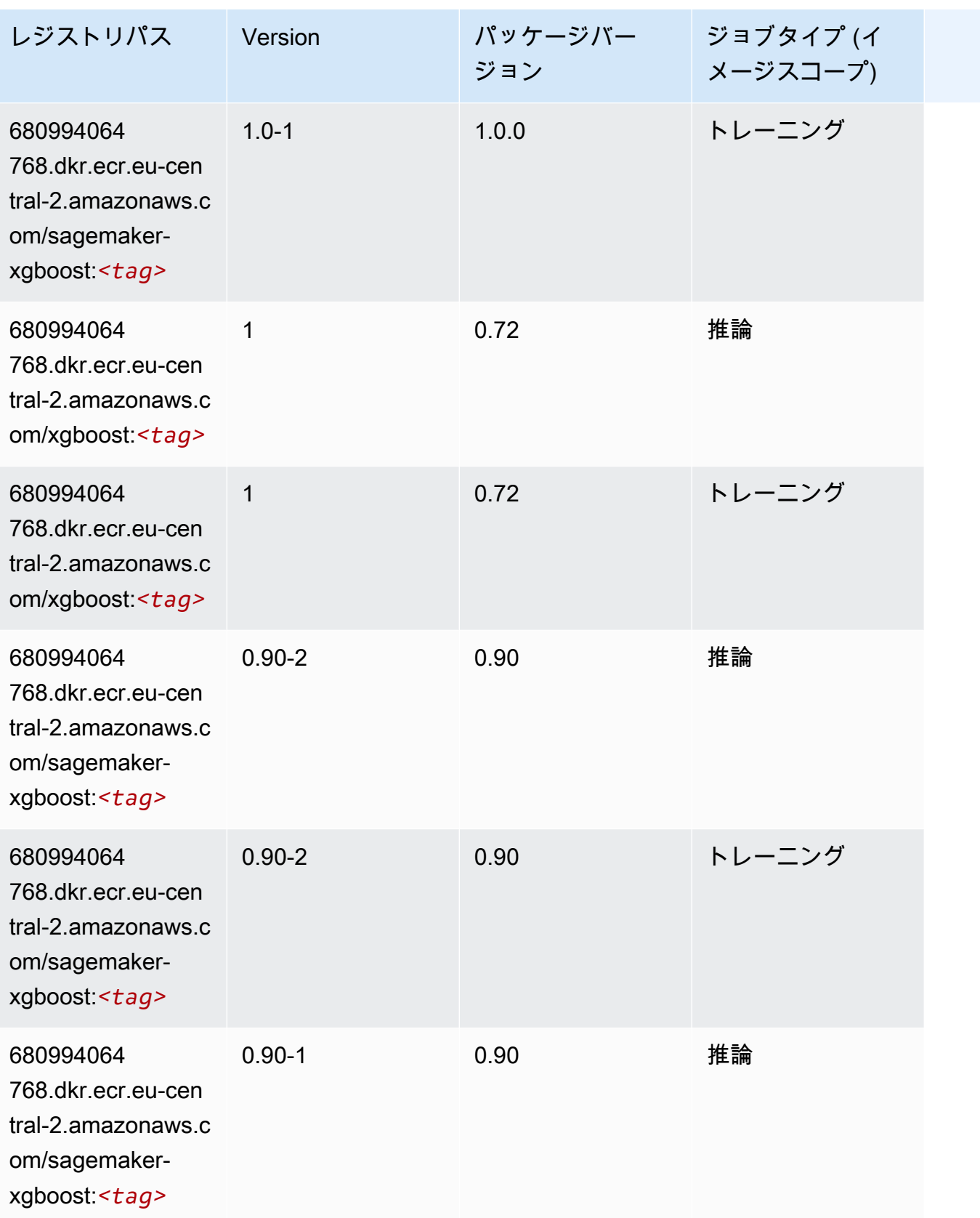

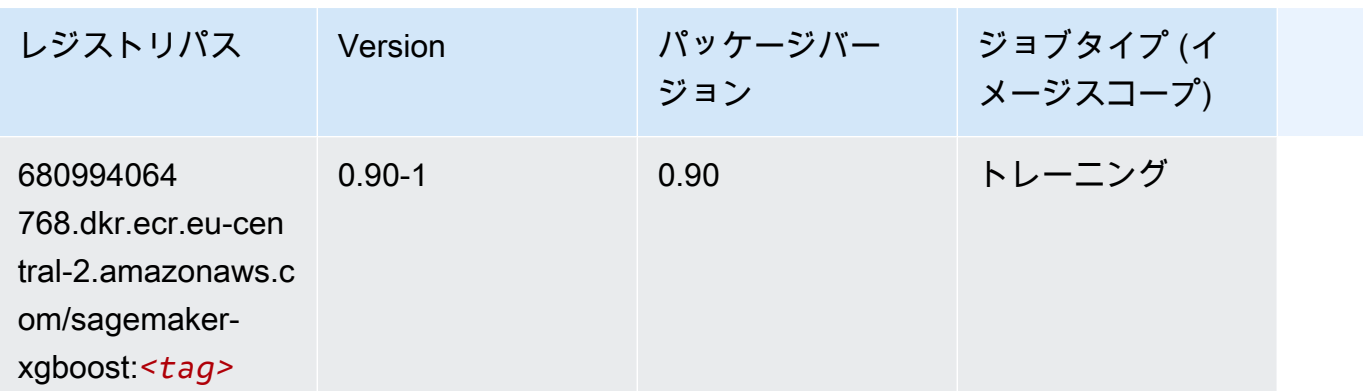

# 中東 (バーレーン) (me-south-1) の Docker レジストリパスとサンプ ルコード

以下のトピックでは、Amazon が提供するこのリージョンの各アルゴリズムと深層学習コンテナのパ ラメータを一覧表示します SageMaker。

#### トピック

- [AutoGluon \(アルゴリズム\)](#page-2013-0)
- [BlazingText \(アルゴリズム\)](#page-2015-0)
- [Chainer \(DLC\)](#page-2016-0)
- [Clarify \(アルゴリズム\)](#page-2017-0)
- [DJL DeepSpeed \(アルゴリズム\)](#page-2017-1)
- [Data Wrangler \(アルゴリズム\)](#page-2018-0)
- [デバッガー \(アルゴリズム\)](#page-2019-0)
- [DeepAR 予測 \(アルゴリズム\)](#page-2019-1)
- [因数分解機 \(アルゴリズム\)](#page-2020-0)
- [Hugging Face \(アルゴリズム\)](#page-2020-1)
- [IP Insights \(アルゴリズム\)](#page-2026-0)
- [イメージ分類 \(アルゴリズム\)](#page-2027-0)
- [Inferentia MXNet \(DLC\)](#page-2027-1)
- [推論 PyTorch \(DLC\)](#page-2028-0)
- [K-Means \(アルゴリズム\)](#page-2029-0)
- [KNN \(アルゴリズム\)](#page-2029-1)
- [線形学習 \(アルゴリズム\)](#page-2030-0)
- [MXNet \(DLC\)](#page-2030-1)
- [MXNet Coach \(DLC\)](#page-2037-0)
- [モデルモニタリング \(アルゴリズム\)](#page-2038-0)
- [NTM \(アルゴリズム\)](#page-2038-1)
- [Neo イメージ分類 \(アルゴリズム\)](#page-2038-2)
- [Neo MXNet \(DLC\)](#page-2039-0)
- [Neo PyTorch \(DLC\)](#page-2039-1)
- [Neo Tensorflow \(DLC\)](#page-2041-0)
- [Neo XGBoost \(アルゴリズム\)](#page-2042-0)
- [オブジェクト検出 \(アルゴリズム\)](#page-2043-0)
- [Object2Vec \(アルゴリズム\)](#page-2043-1)
- [PCA \(アルゴリズム\)](#page-2043-2)
- [PyTorch \(DLC\)](#page-2044-0)
- [PyTorch ニューロン \(DLC\)](#page-2053-0)
- [PyTorch Training Compiler \(DLC\)](#page-2054-0)
- [ランダムカットフォレスト \(アルゴリズム\)](#page-2054-1)
- [Scikit-learn \(アルゴリズム\)](#page-2055-0)
- [セマンティックセグメンテーション \(アルゴリズム\)](#page-2057-0)
- [Seq2Seq \(アルゴリズム\)](#page-2057-1)
- [Spark \(アルゴリズム\)](#page-2058-0)
- [SparkML Serving \(アルゴリズム\)](#page-2059-0)
- [Tensorflow \(DLC\)](#page-2060-0)
- [Tensorflow Coach \(DLC\)](#page-2082-0)
- [Tensorflow Inferentia \(DLC\)](#page-2083-0)
- [Tensorflow Ray \(DLC\)](#page-2084-0)
- [XGBoost \(アルゴリズム\)](#page-2085-0)

# <span id="page-2013-0"></span>AutoGluon (アルゴリズム)

SageMaker レジストリパスを取得する Python SDK の例。

```
from sagemaker import image_uris
image_uris.retrieve(framework='autogluon',region='me-
south-1',image_scope='inference',version='0.4')
```
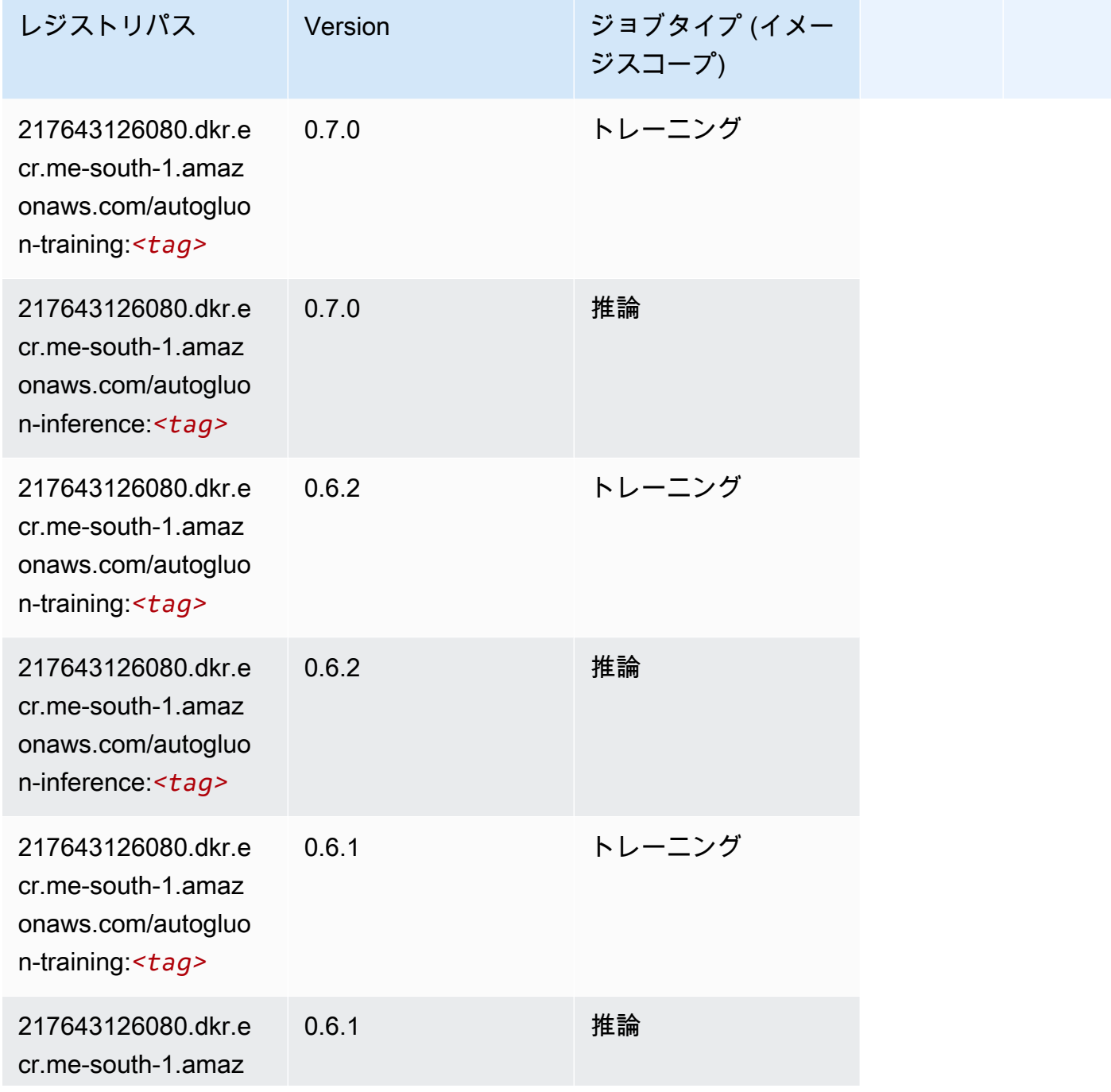

Amazon SageMaker ECR パス

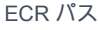

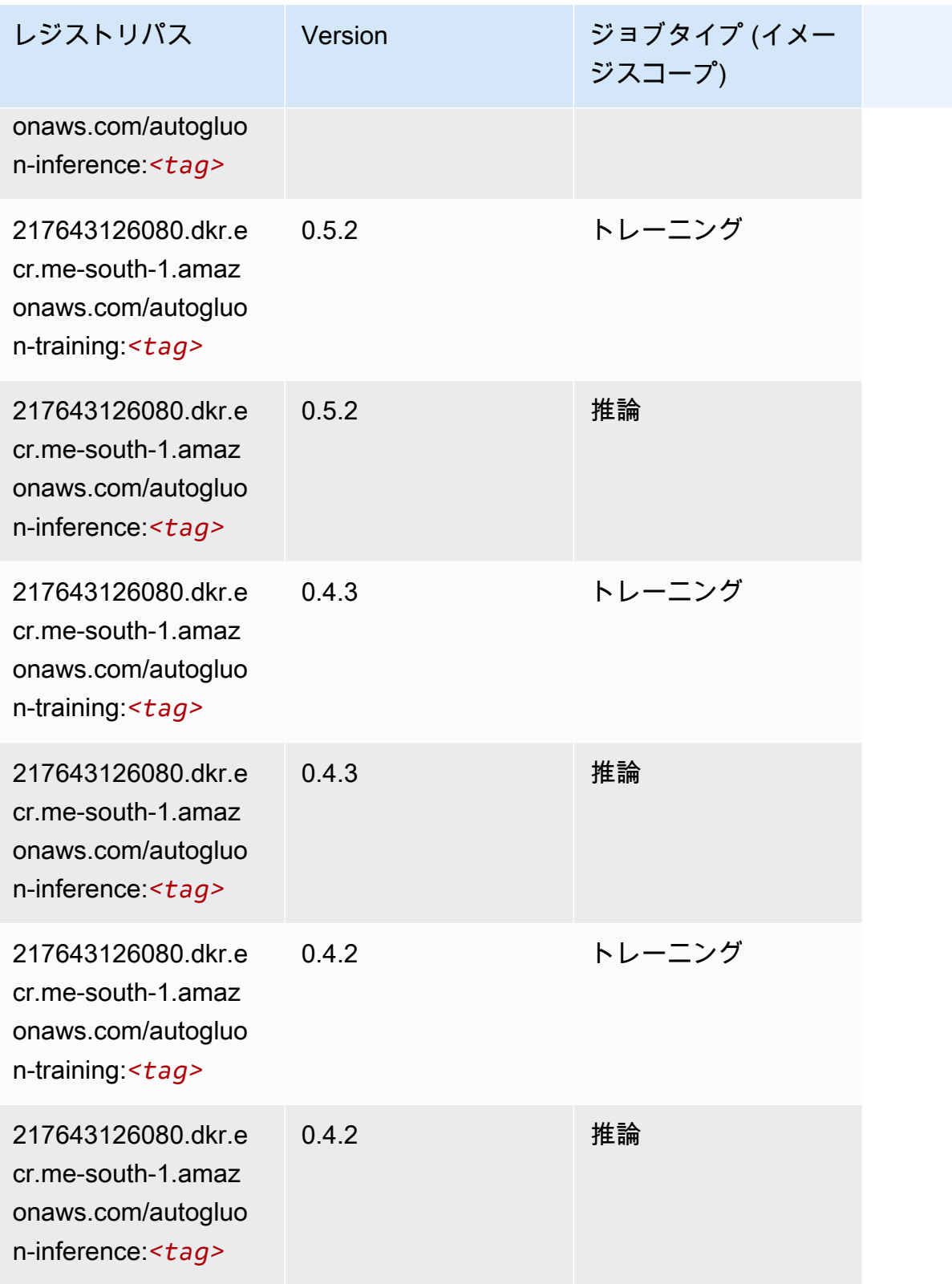

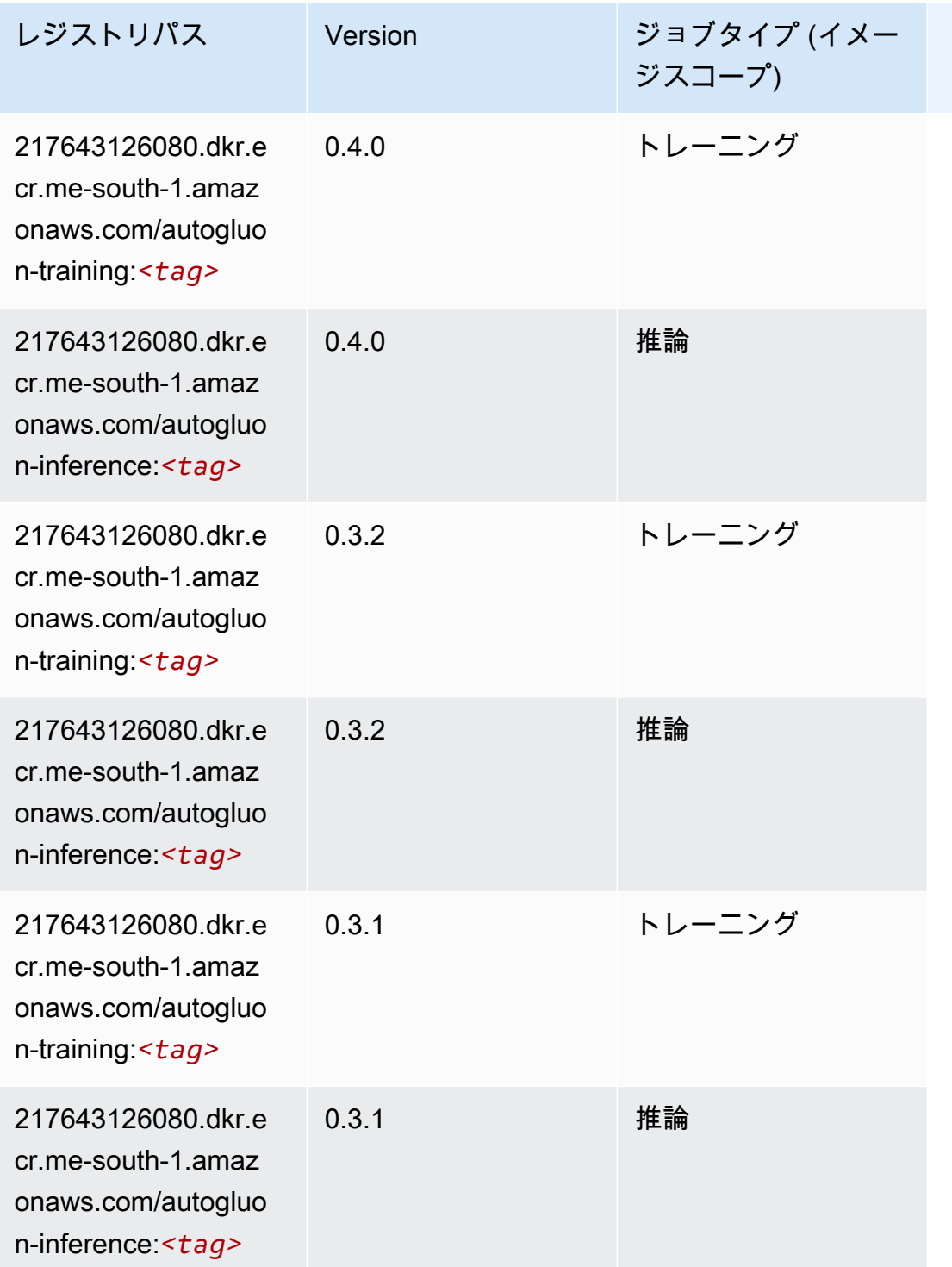

# <span id="page-2015-0"></span>BlazingText (アルゴリズム)

SageMaker レジストリパスを取得する Python SDK の例。

from sagemaker import image\_uris
image\_uris.retrieve(framework='blazingtext',region='me-south-1')

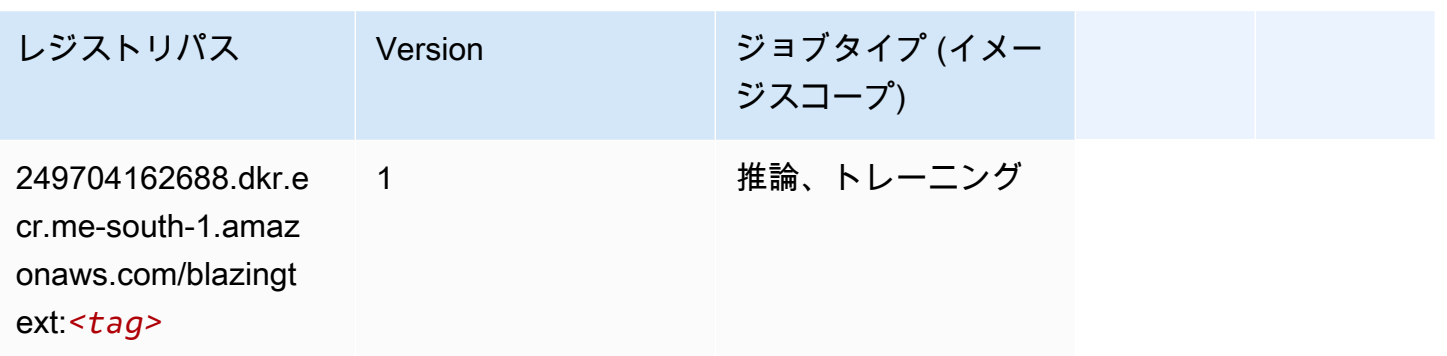

#### Chainer (DLC)

```
from sagemaker import image_uris
image_uris.retrieve(framework='chainer',region='me-
south-1',version='5.0.0',py_version='py3',image_scope='inference',instance_type='ml.c5.4xlarge')
```
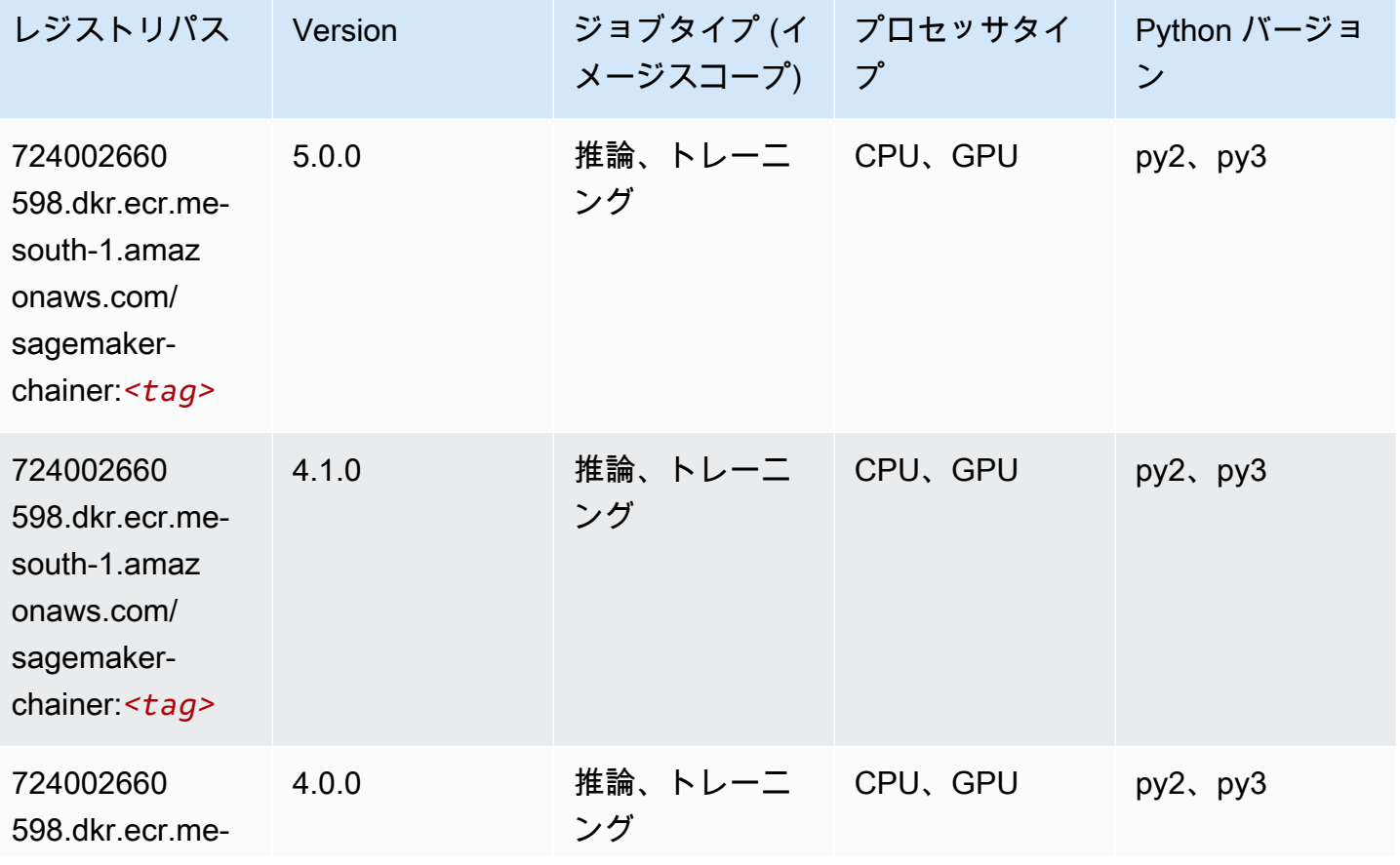

Amazon SageMaker ECR パス しょうこうしょう しょうこうしゃ こうしゃ こうしゃ しゅうしゃ しゅうしゅう しゅうしゅうしゅう しゅうしゅうしゅう ヒロマ ドスコ

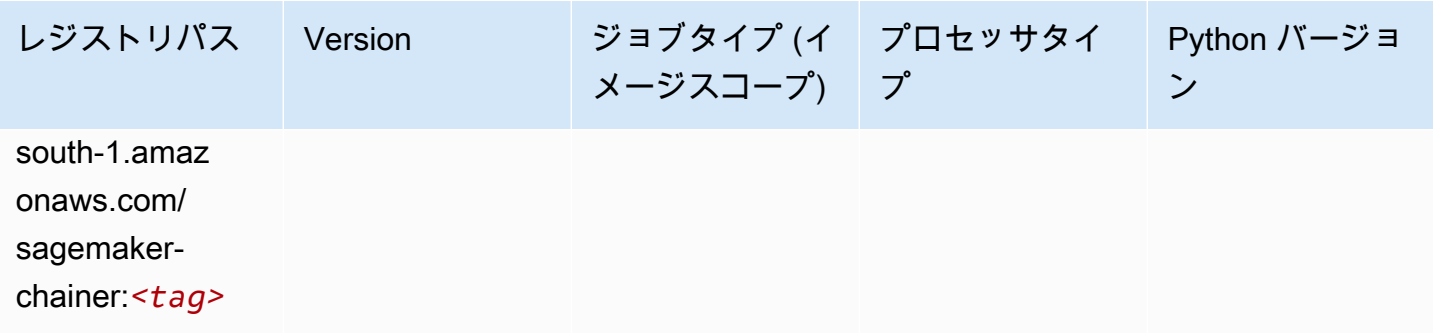

## Clarify (アルゴリズム)

SageMaker レジストリパスを取得する Python SDK の例。

```
from sagemaker import image_uris
image_uris.retrieve(framework='clarify',region='me-
south-1',version='1.0',image_scope='processing')
```
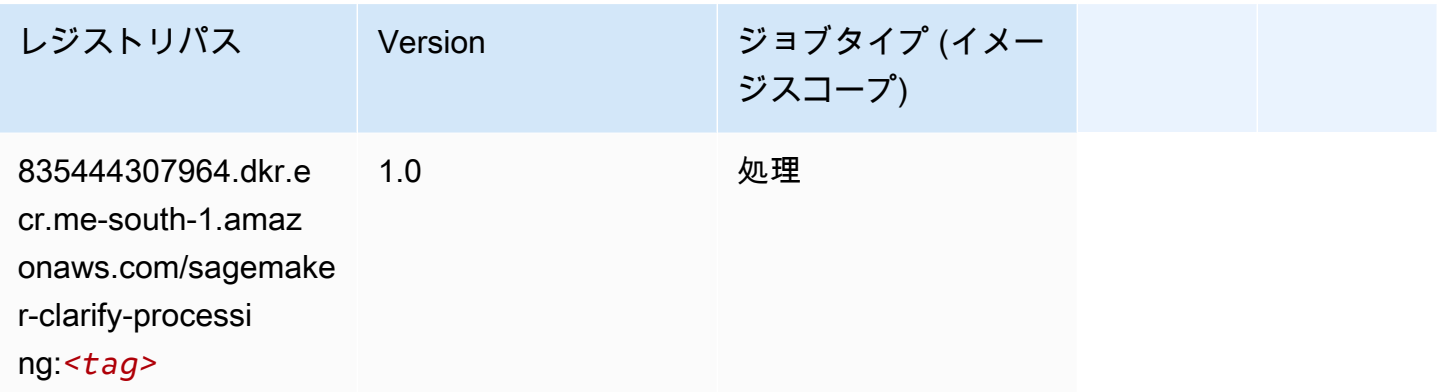

## DJL DeepSpeed (アルゴリズム)

```
from sagemaker import image_uris
image_uris.retrieve(framework='djl-deepspeed', region='us-
west-2',py_version='py3',image_scope='inference')
```
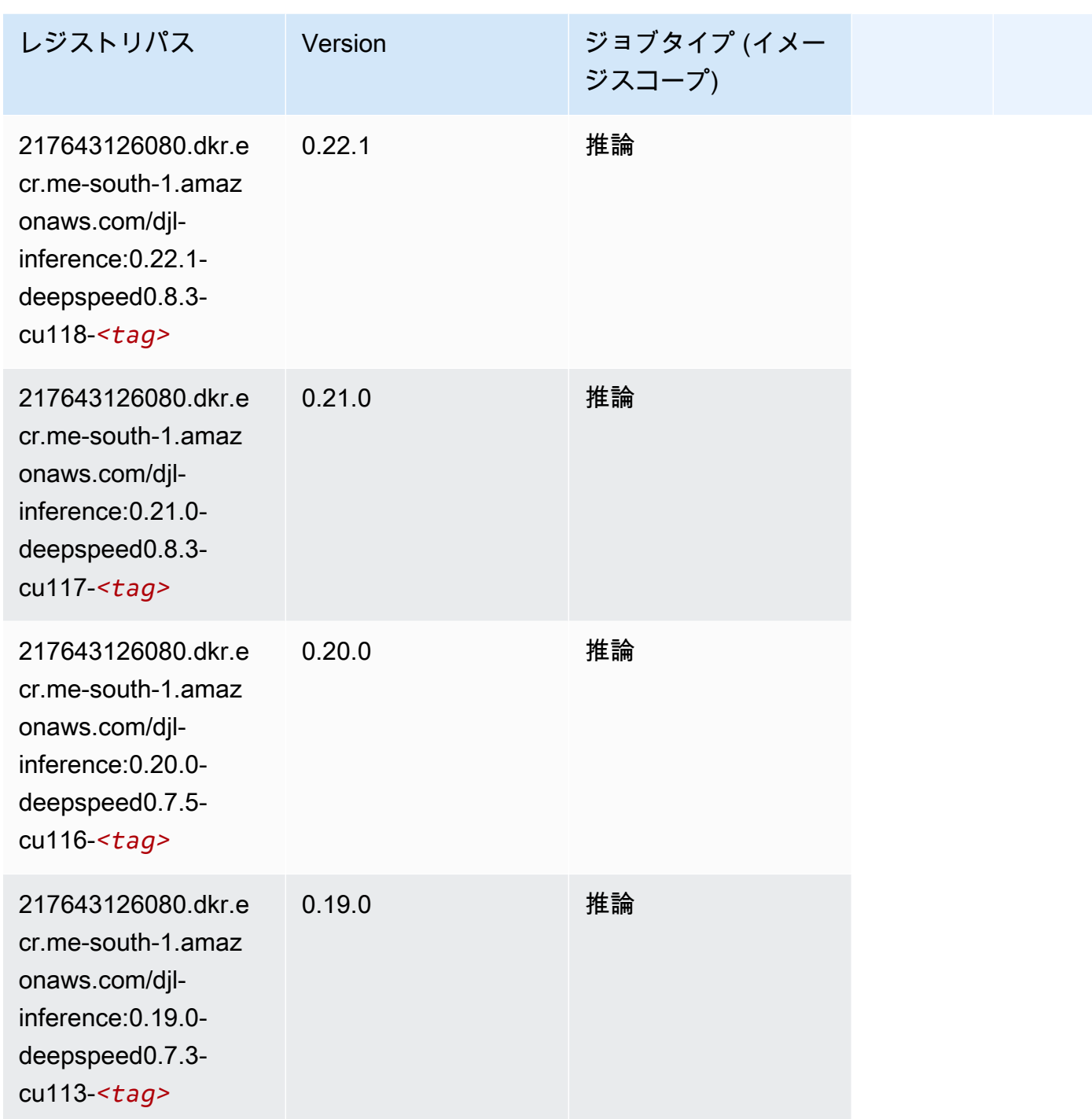

# Data Wrangler (アルゴリズム)

SageMaker レジストリパスを取得する Python SDK の例。

from sagemaker import image\_uris

image\_uris.retrieve(framework='data-wrangler',region='me-south-1')

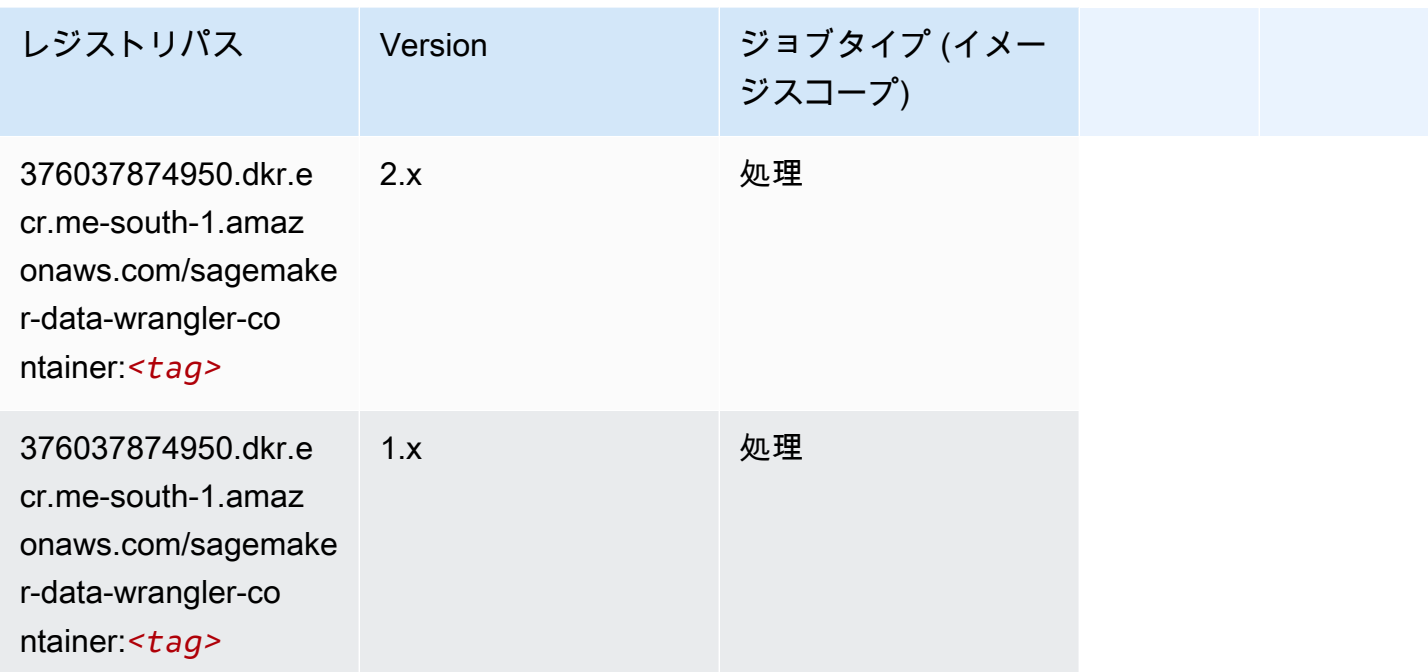

# デバッガー (アルゴリズム)

SageMaker レジストリパスを取得する Python SDK の例。

```
from sagemaker import image_uris
image_uris.retrieve(framework='debugger',region='me-south-1')
```
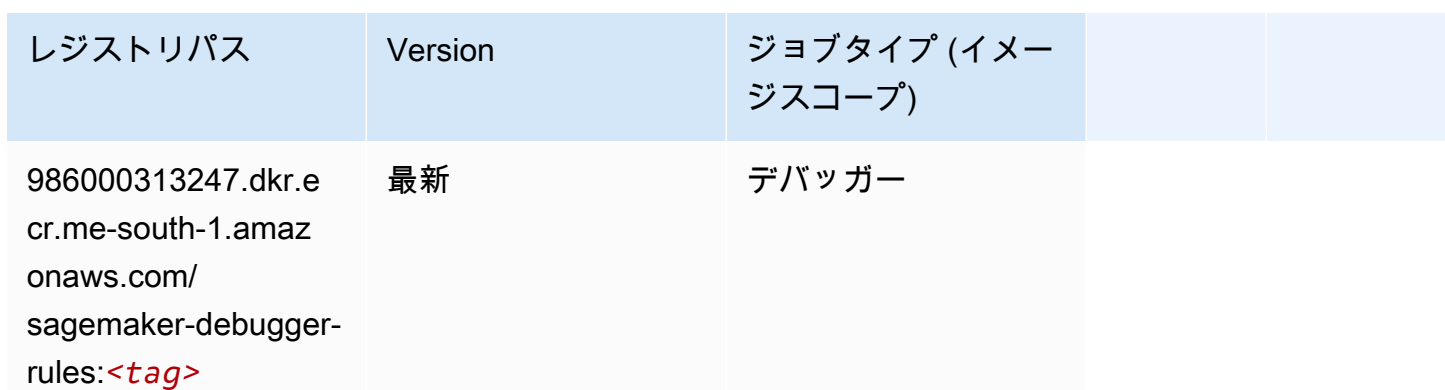

# DeepAR 予測 (アルゴリズム)

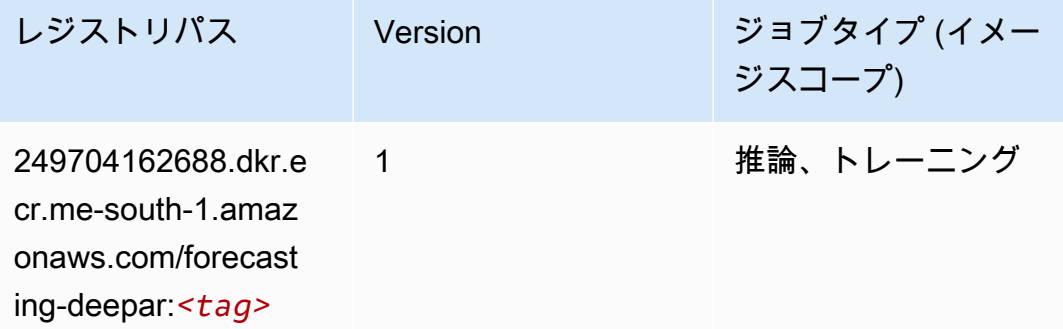

## 因数分解機 (アルゴリズム)

SageMaker レジストリパスを取得する Python SDK の例。

```
from sagemaker import image_uris
image_uris.retrieve(framework='factorization-machines',region='me-south-1')
```
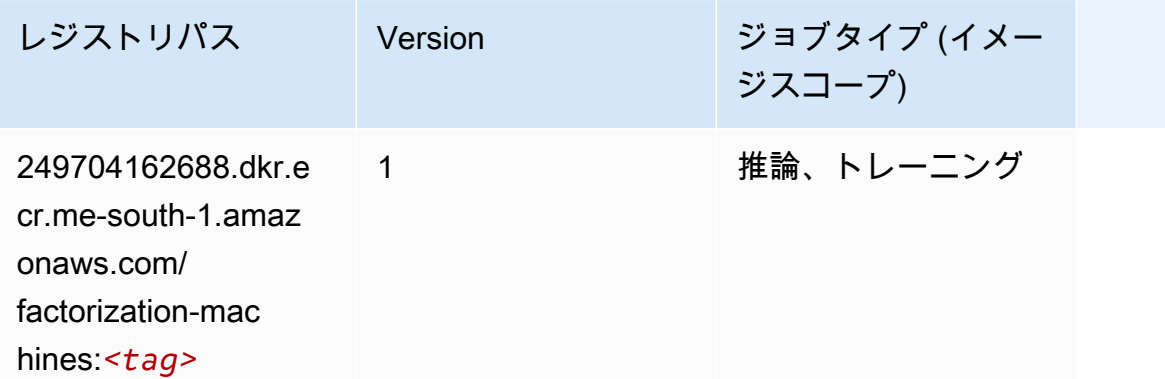

#### Hugging Face (アルゴリズム)

```
from sagemaker import image_uris
image_uris.retrieve(framework='huggingface',region='me-
south-1',version='4.4.2',image_scope='training',base_framework_version='tensorflow2.4.1')
```
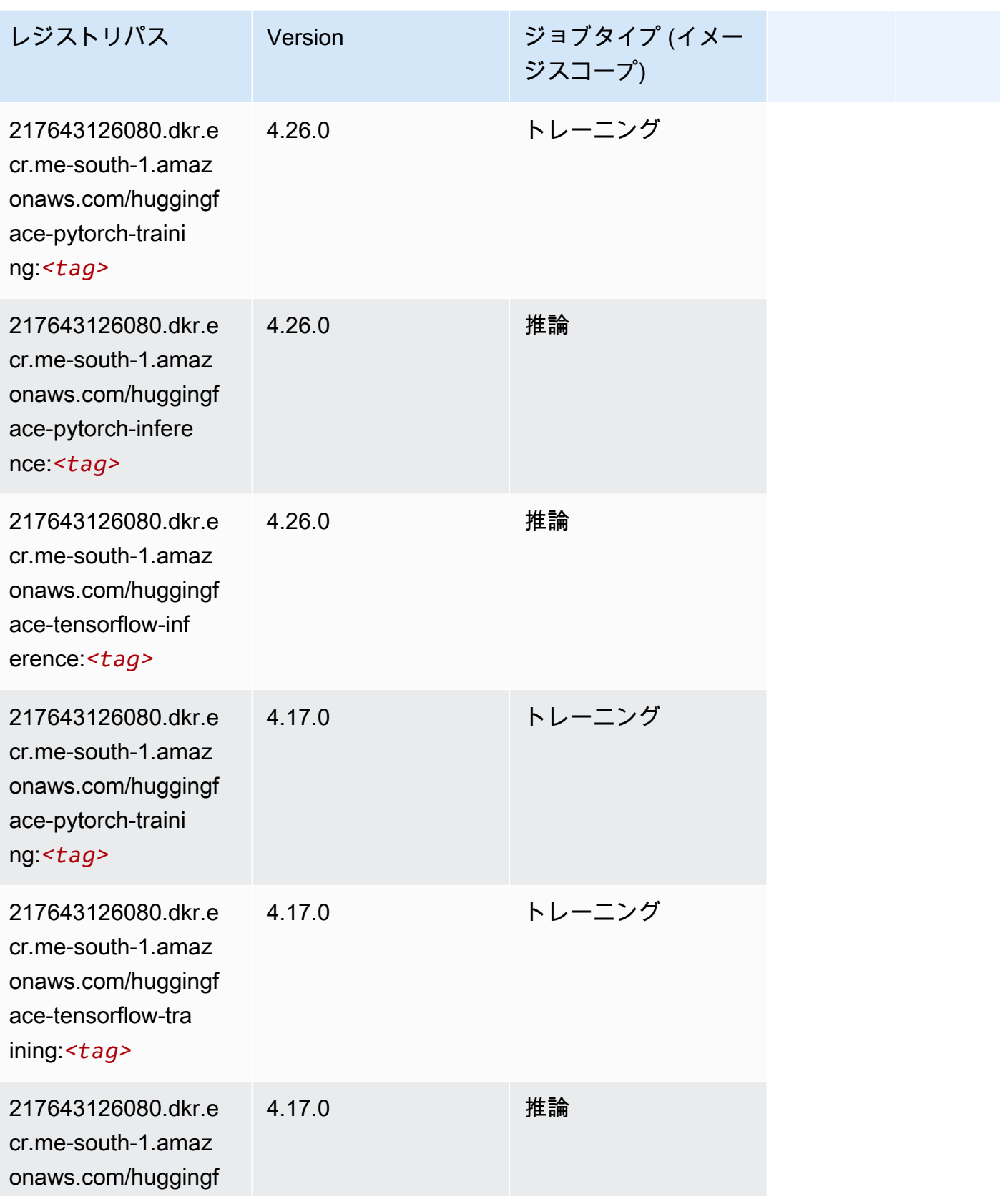

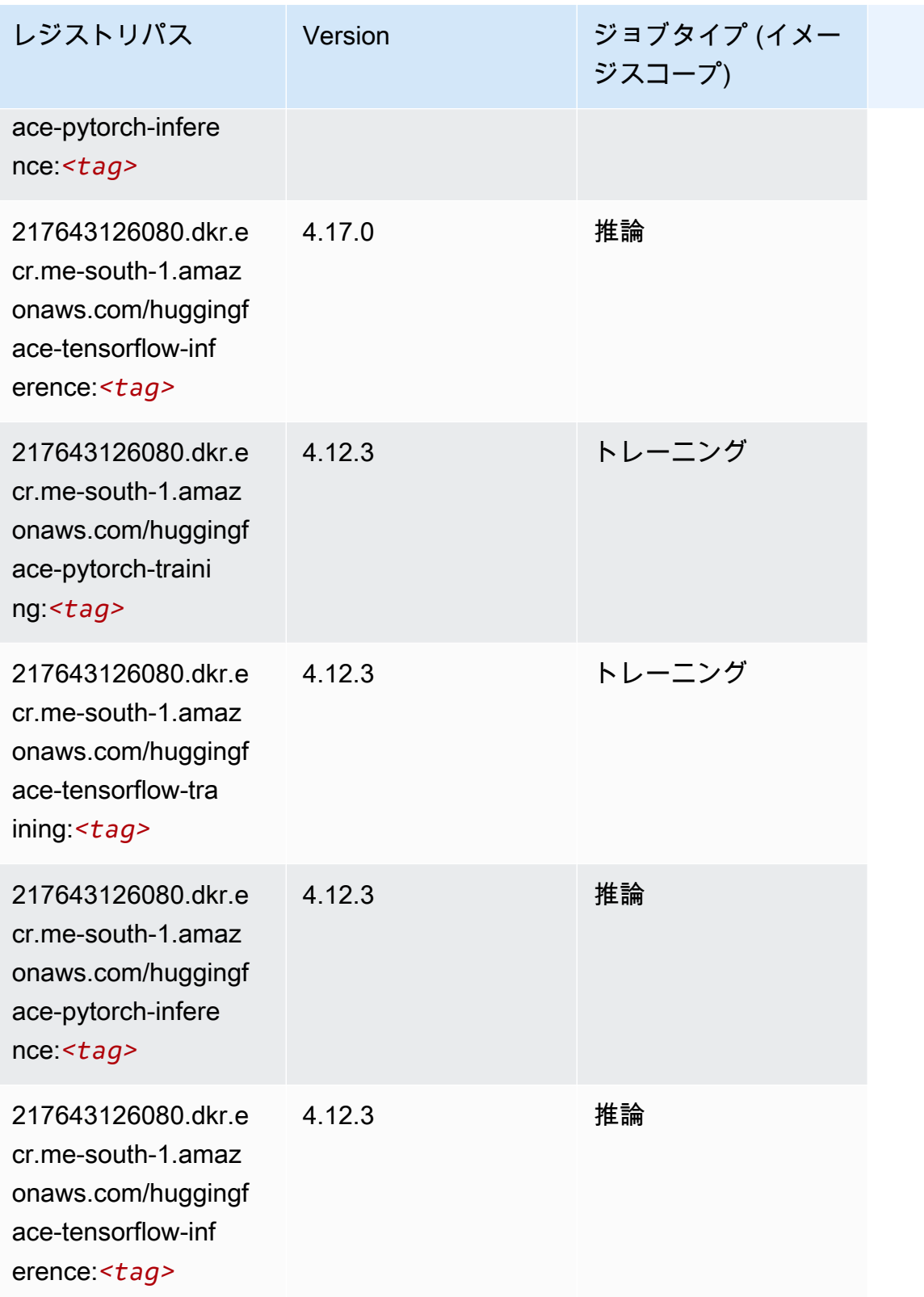

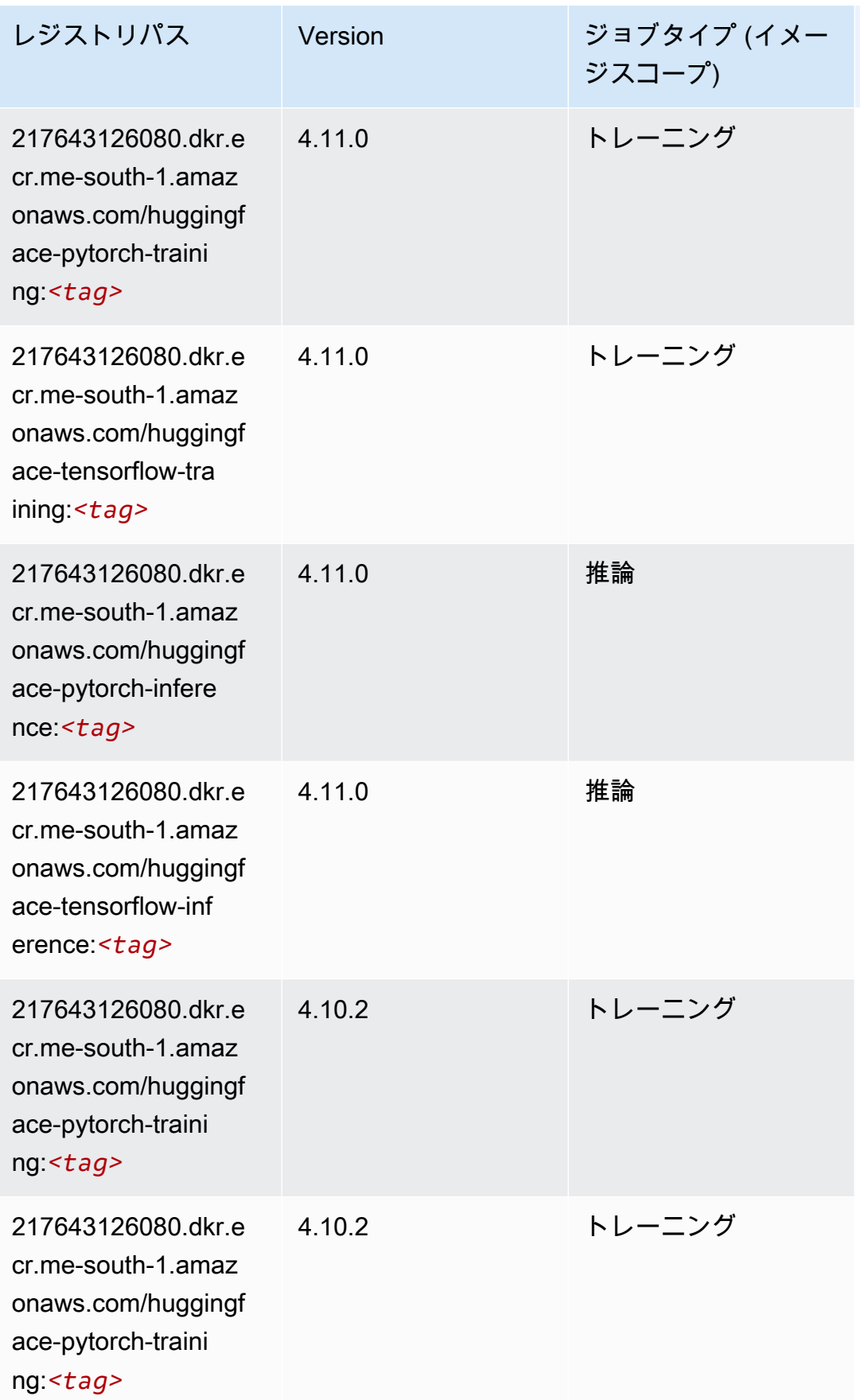

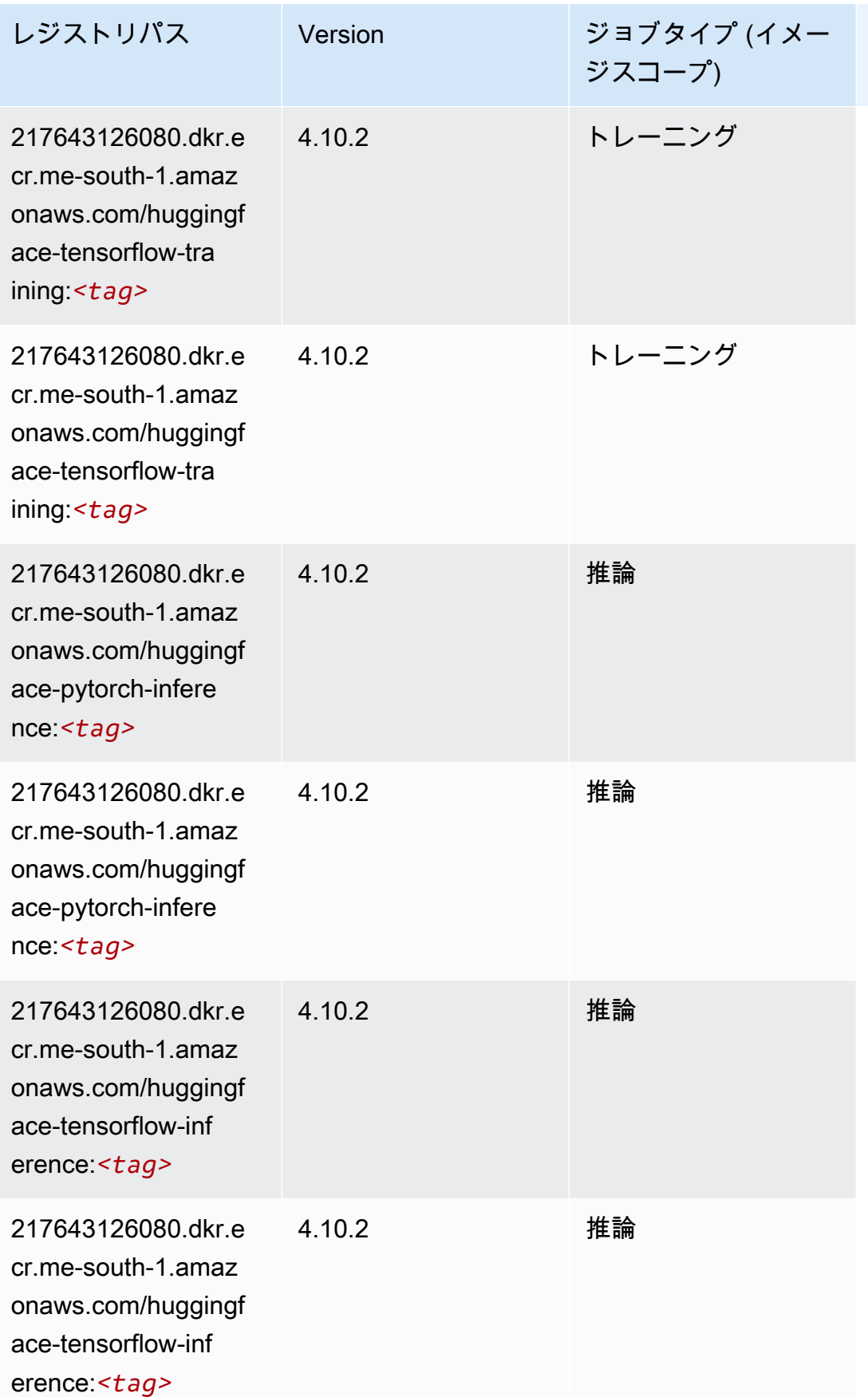

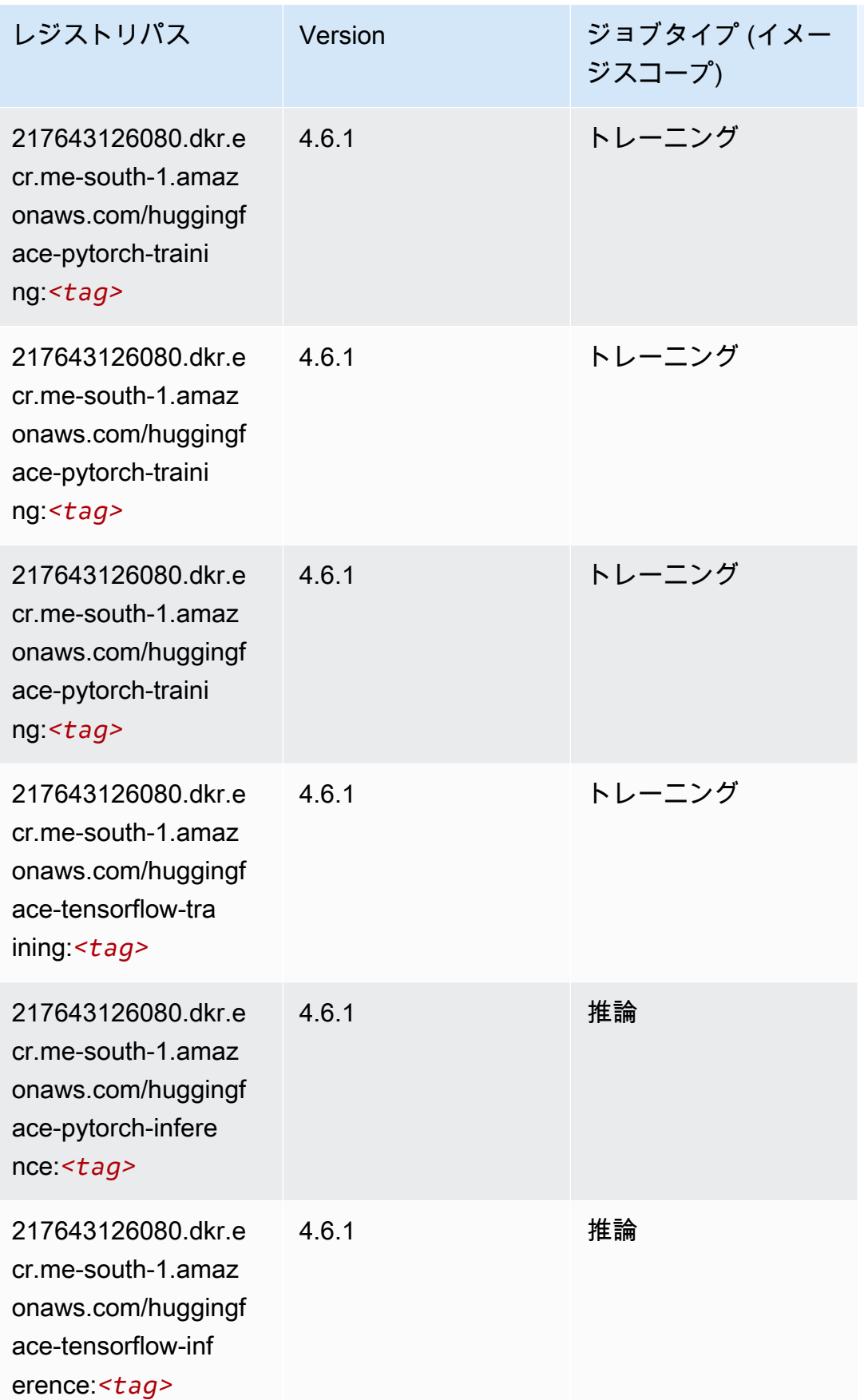

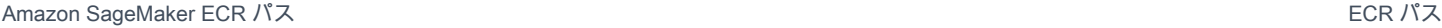

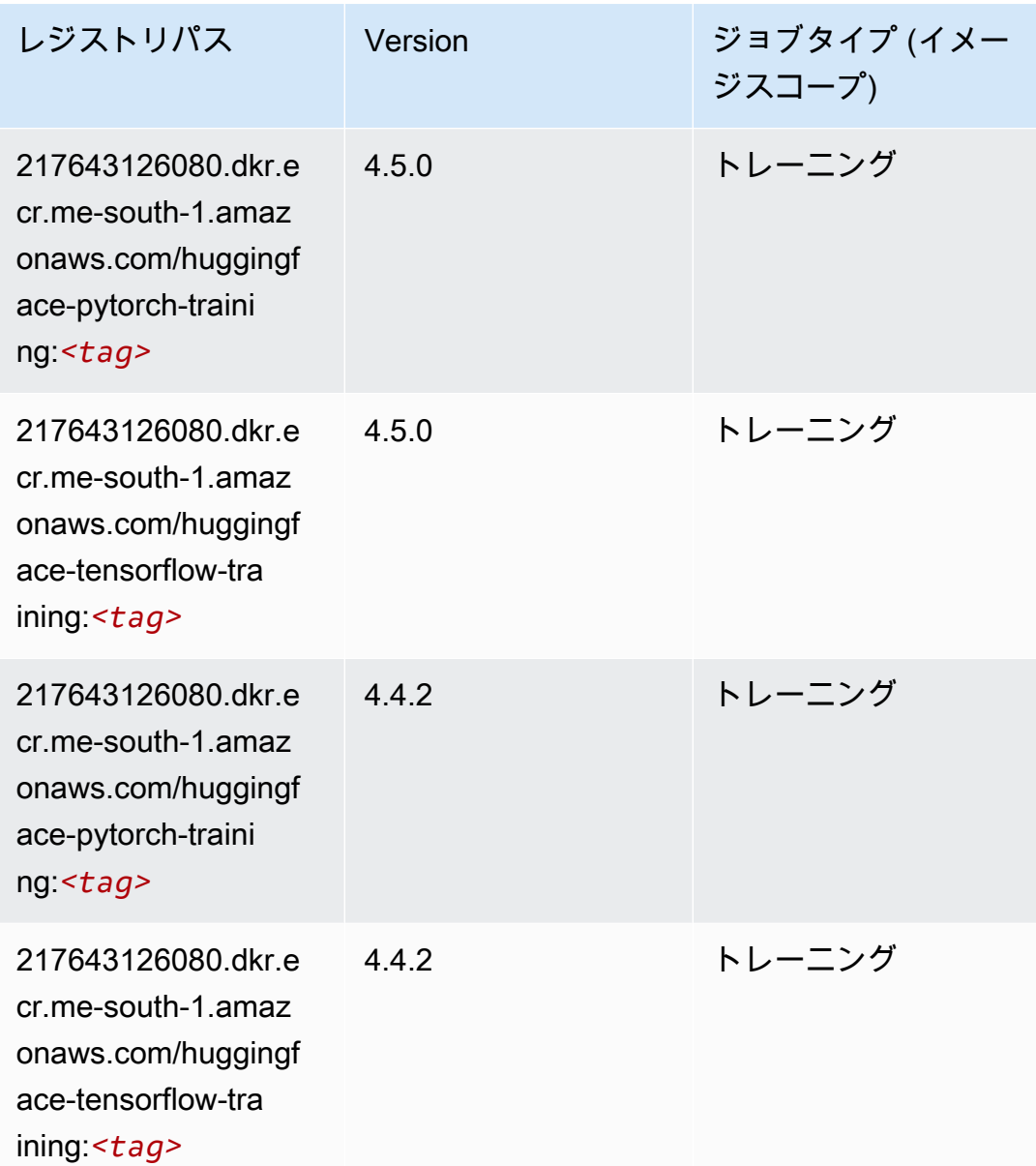

IP Insights (アルゴリズム)

```
from sagemaker import image_uris
image_uris.retrieve(framework='ipinsights',region='me-south-1')
```
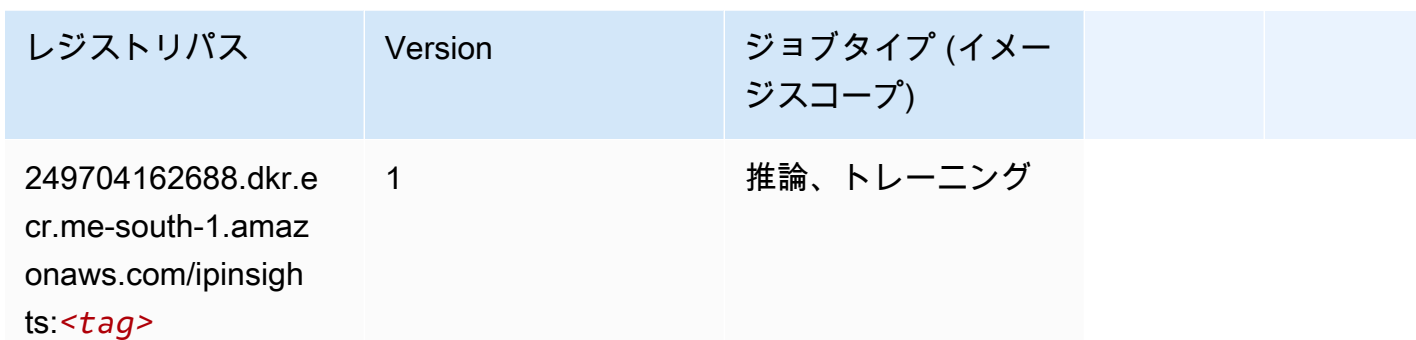

イメージ分類 (アルゴリズム)

SageMaker レジストリパスを取得する Python SDK の例。

```
from sagemaker import image_uris
image_uris.retrieve(framework='image-classification',region='me-south-1')
```
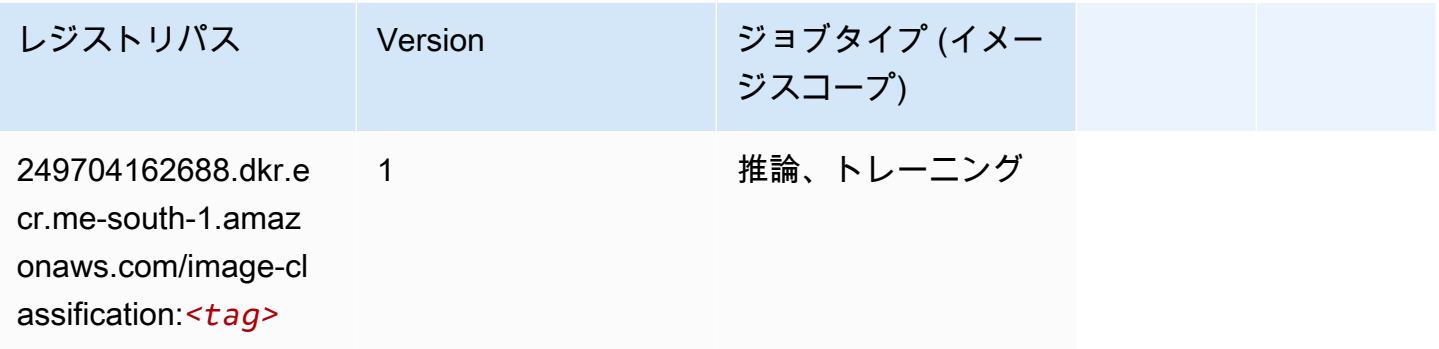

Inferentia MXNet (DLC)

```
from sagemaker import image_uris
image_uris.retrieve(framework='inferentia-mxnet',region='me-
south-1',version='1.5.1',instance_type='ml.inf1.6xlarge')
```
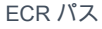

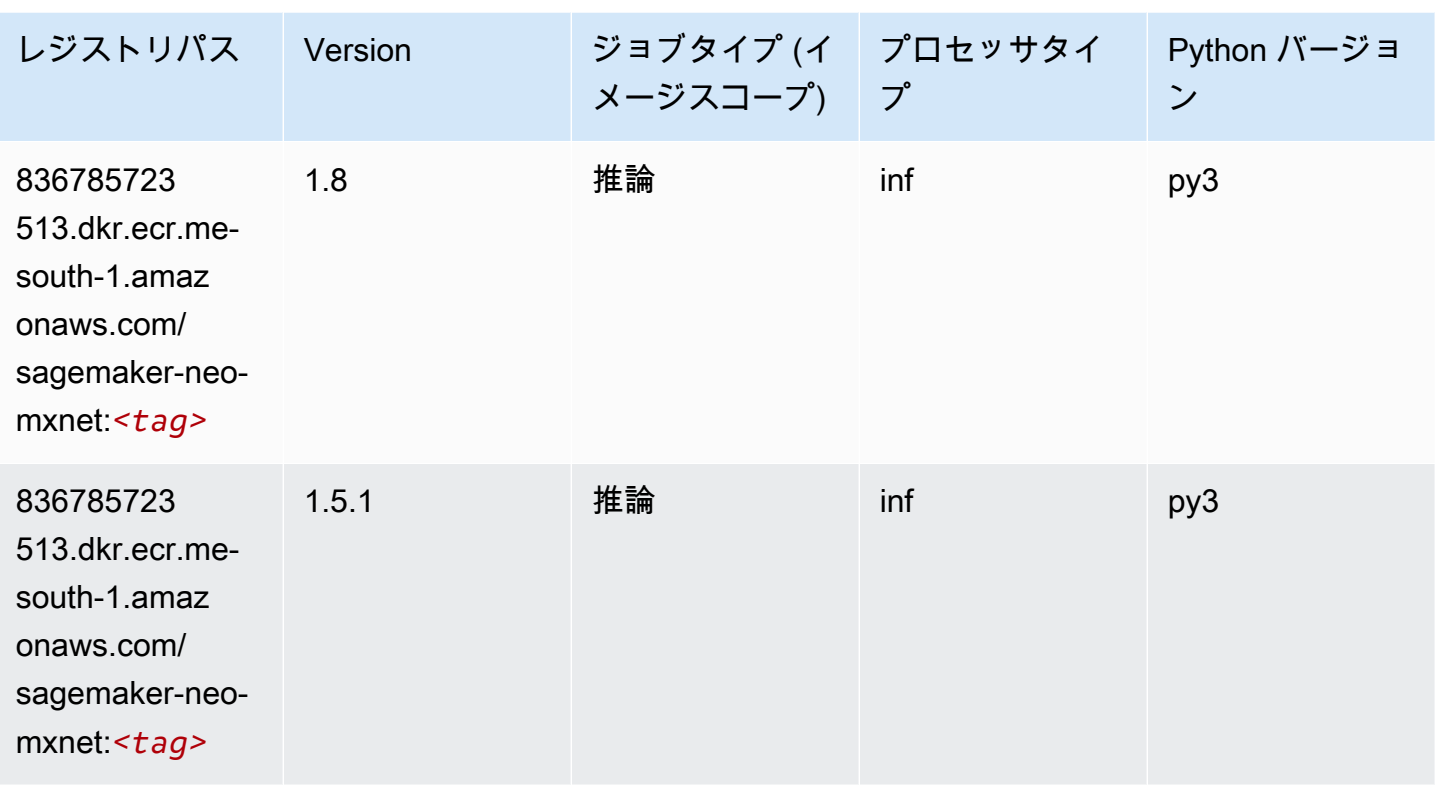

# 推論 PyTorch (DLC)

```
from sagemaker import image_uris
image_uris.retrieve(framework='inferentia-pytorch',region='me-
south-1',version='1.9',py_version='py3')
```
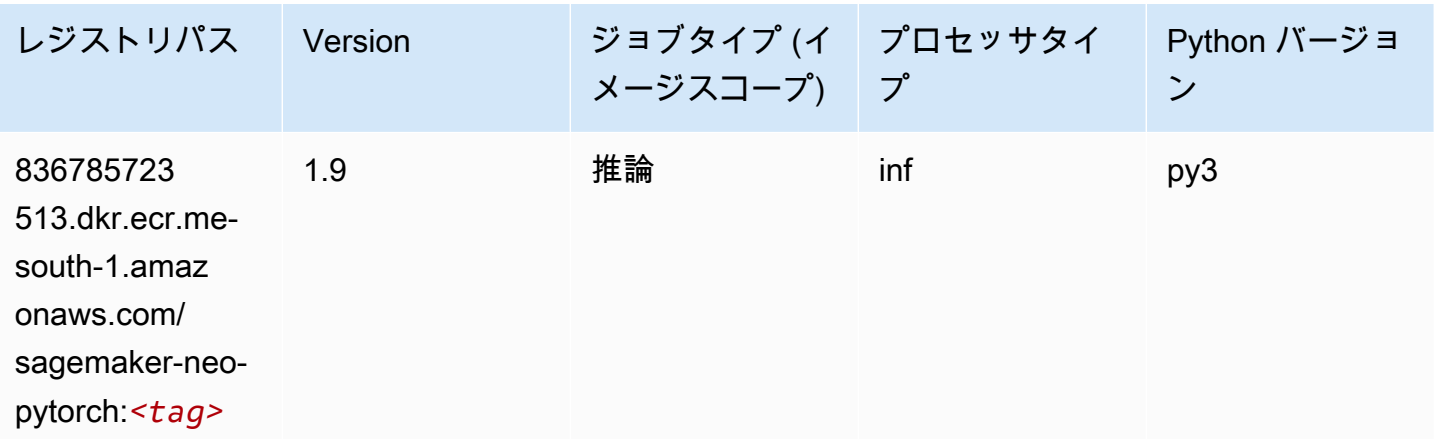

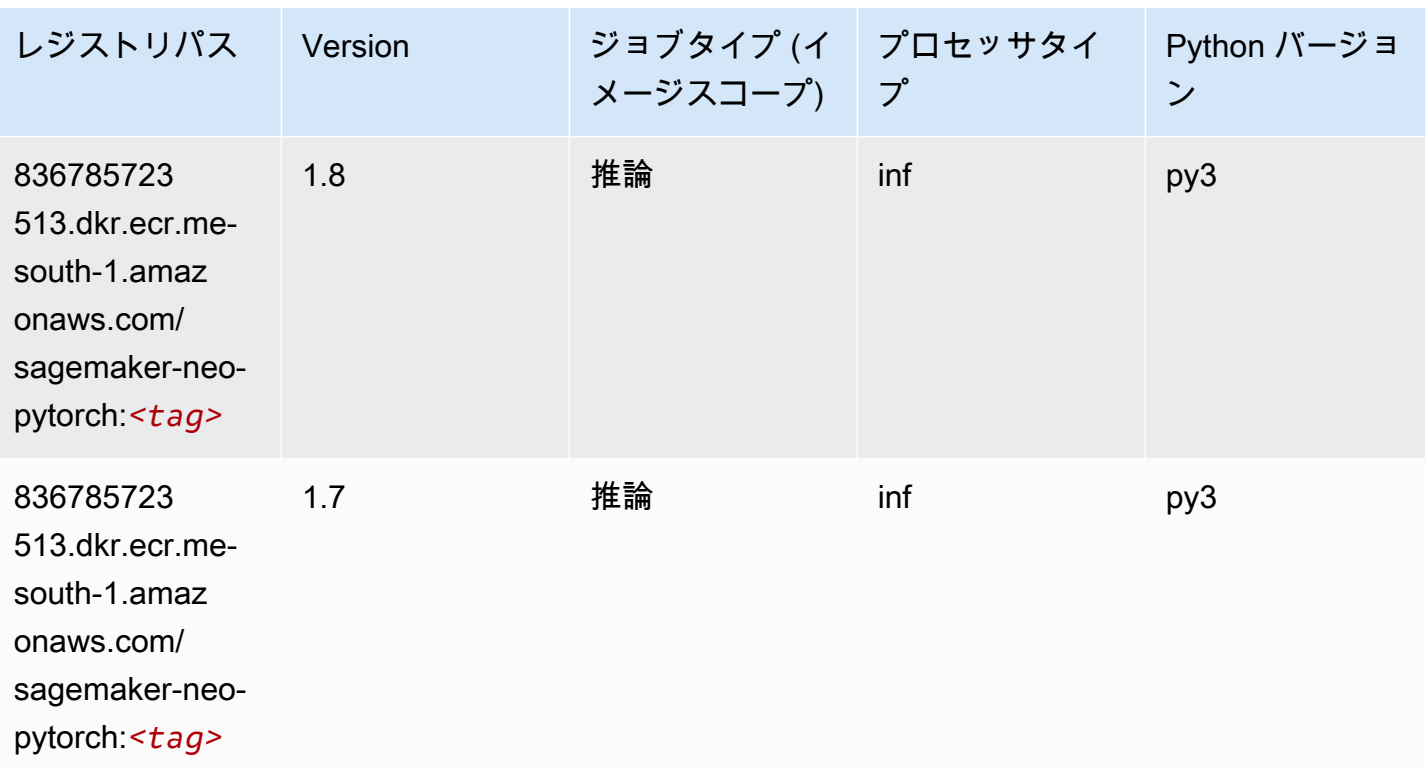

K-Means (アルゴリズム)

SageMaker レジストリパスを取得する Python SDK の例。

```
from sagemaker import image_uris
image_uris.retrieve(framework='kmeans',region='me-south-1')
```
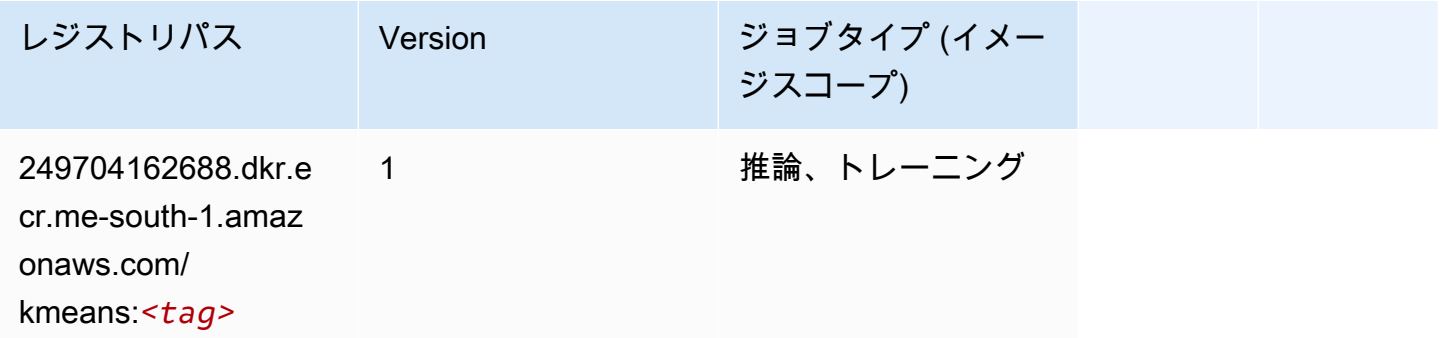

# KNN (アルゴリズム)

```
from sagemaker import image_uris
image_uris.retrieve(framework='knn',region='me-south-1')
```
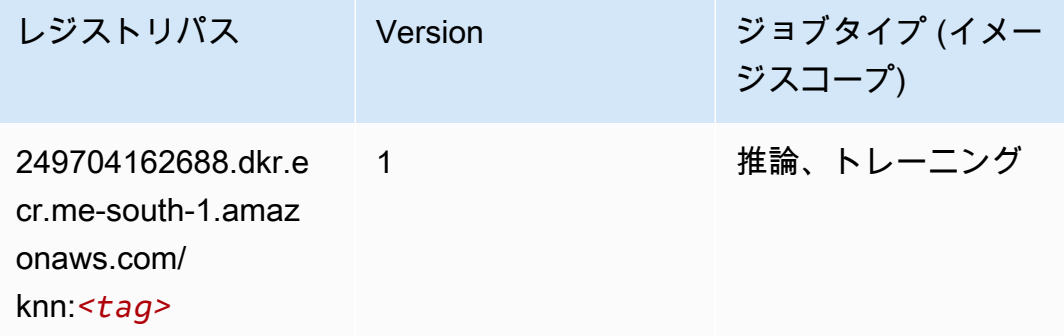

## 線形学習 (アルゴリズム)

SageMaker レジストリパスを取得する Python SDK の例。

```
from sagemaker import image_uris
image_uris.retrieve(framework='linear-learner',region='me-south-1')
```
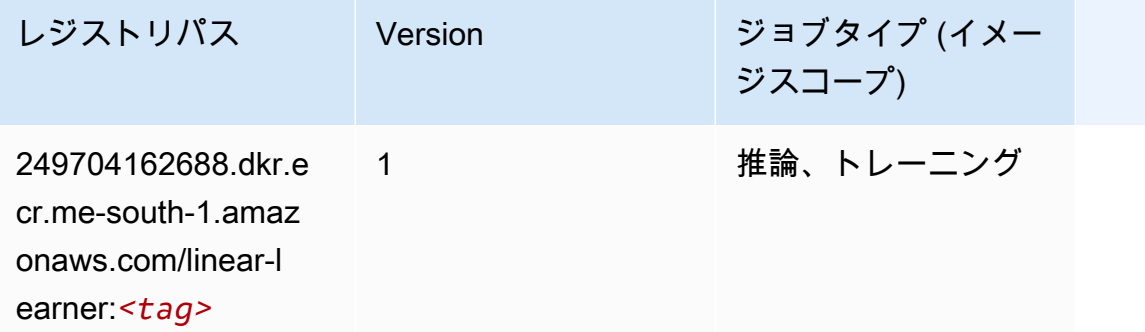

#### MXNet (DLC)

```
from sagemaker import image_uris
image_uris.retrieve(framework='mxnet',region='me-
south-1',version='1.4.1',py_version='py3',image_scope='inference', 
  instance_type='ml.c5.4xlarge')
```
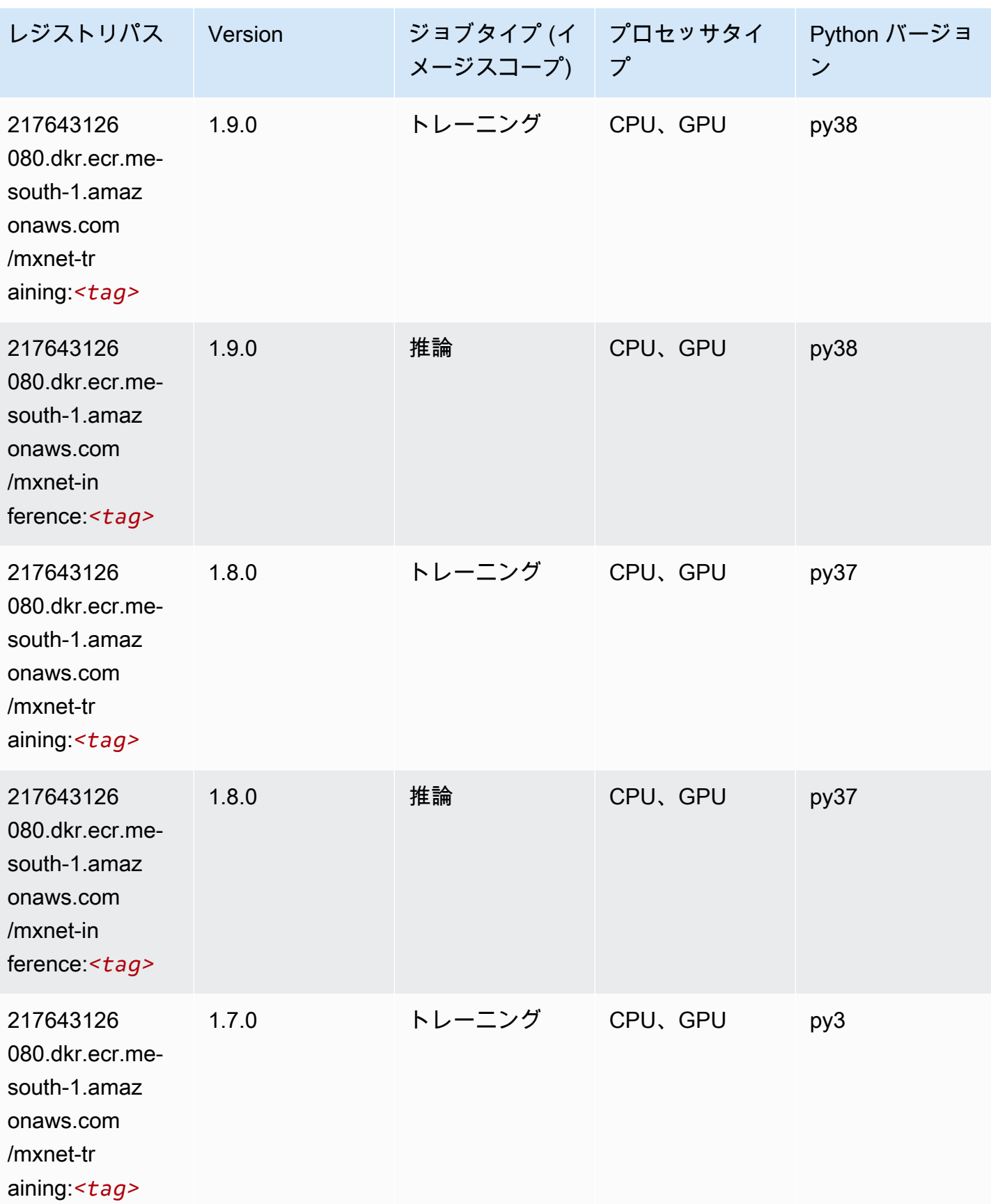

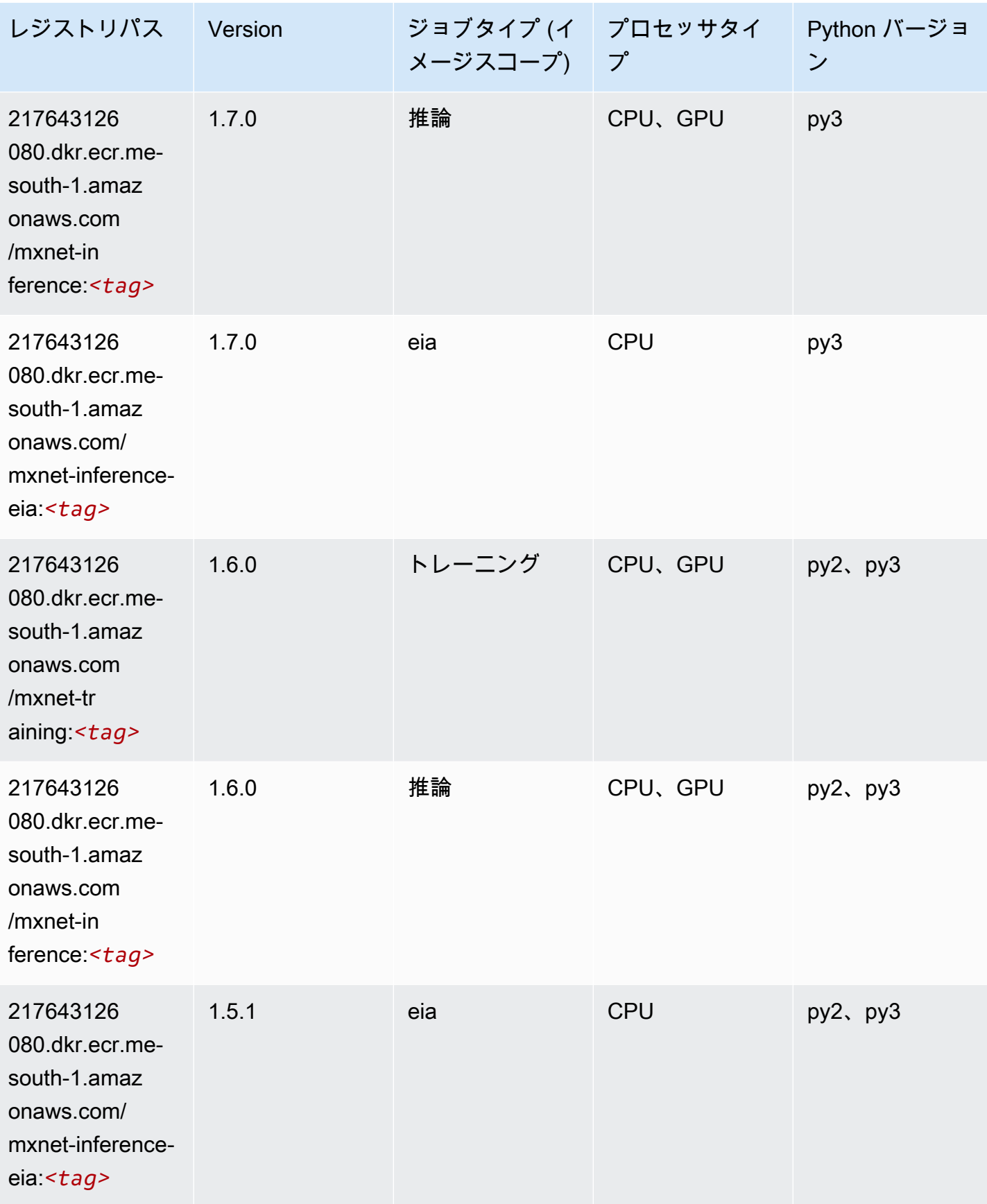

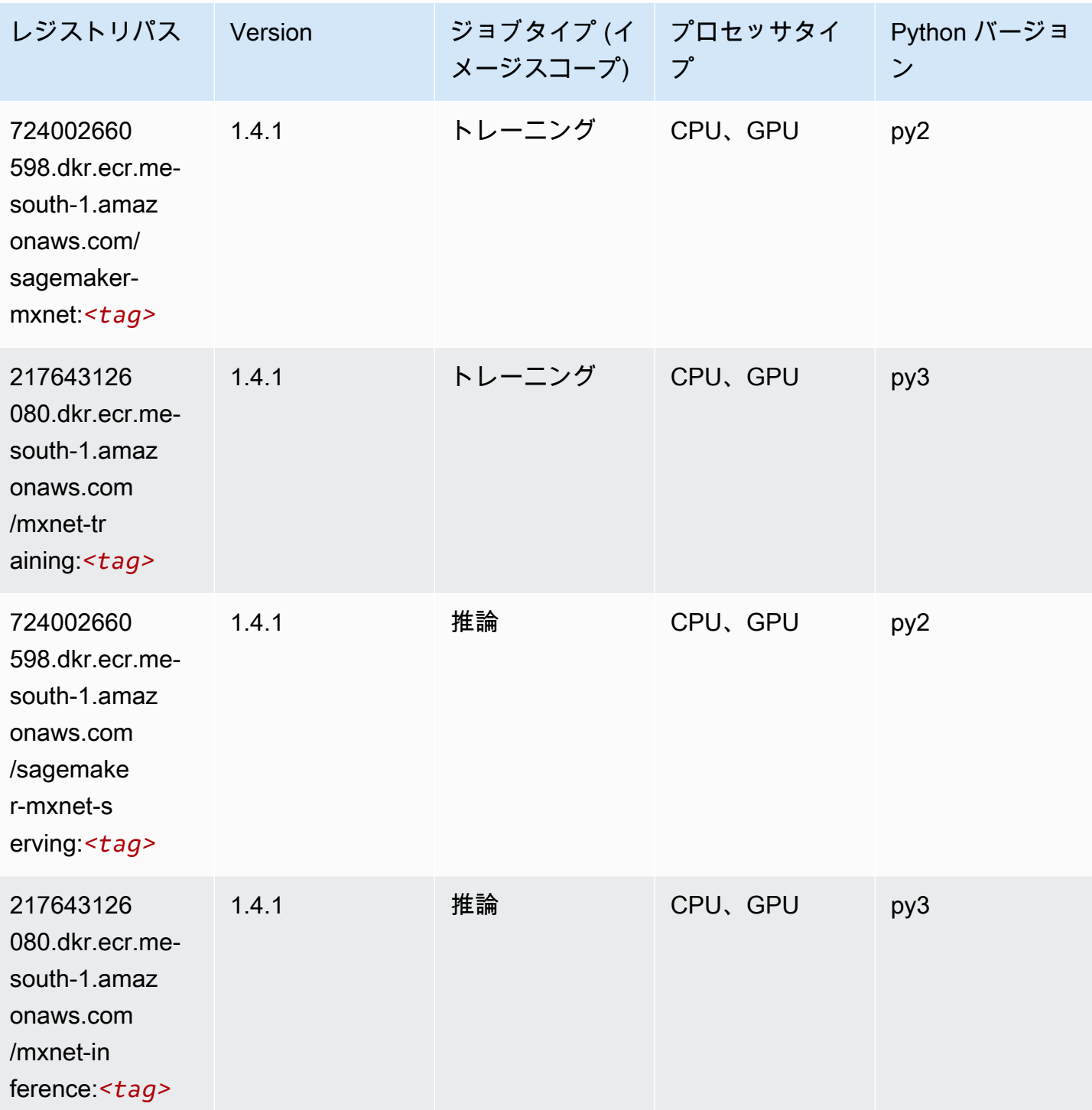

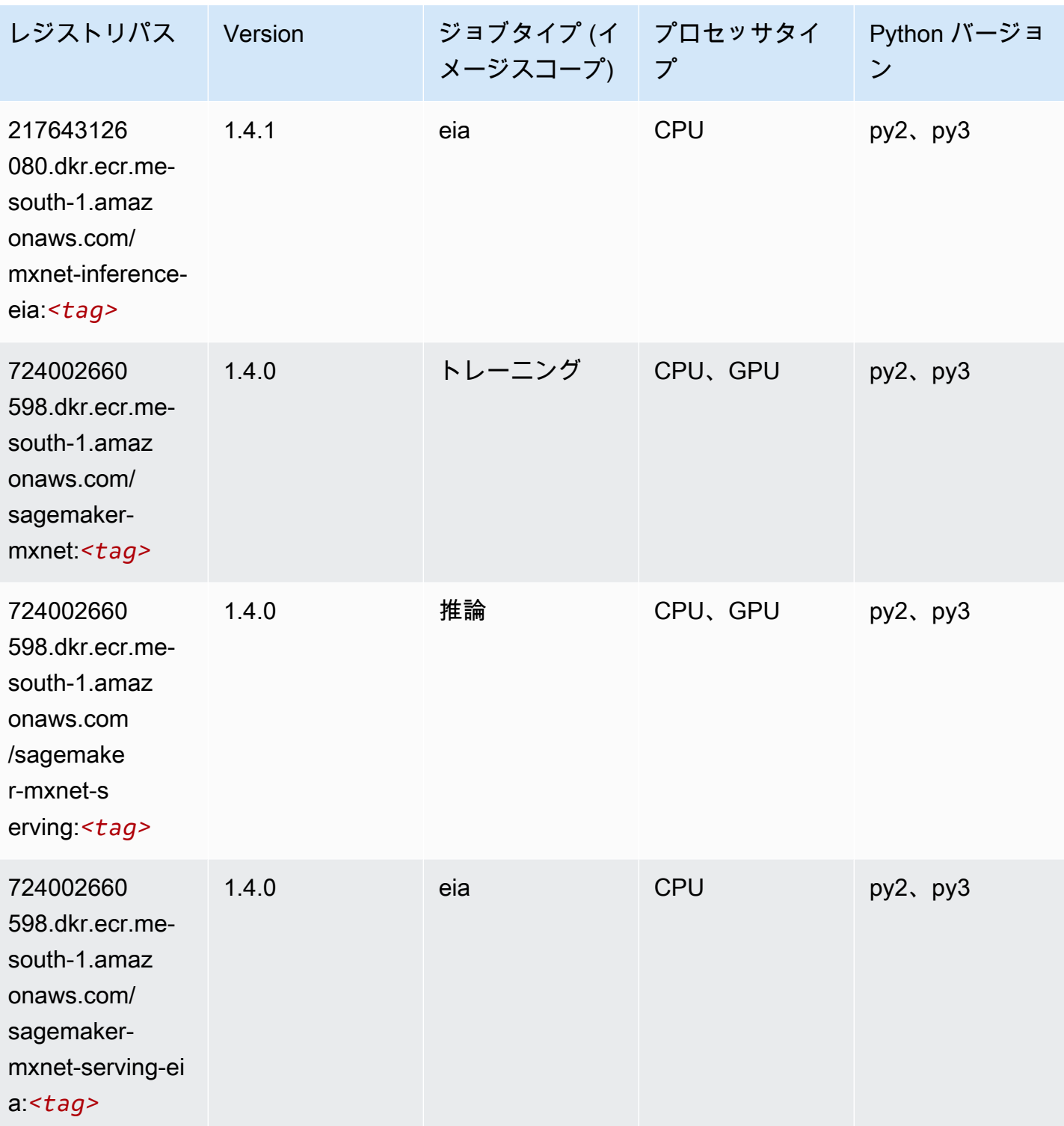

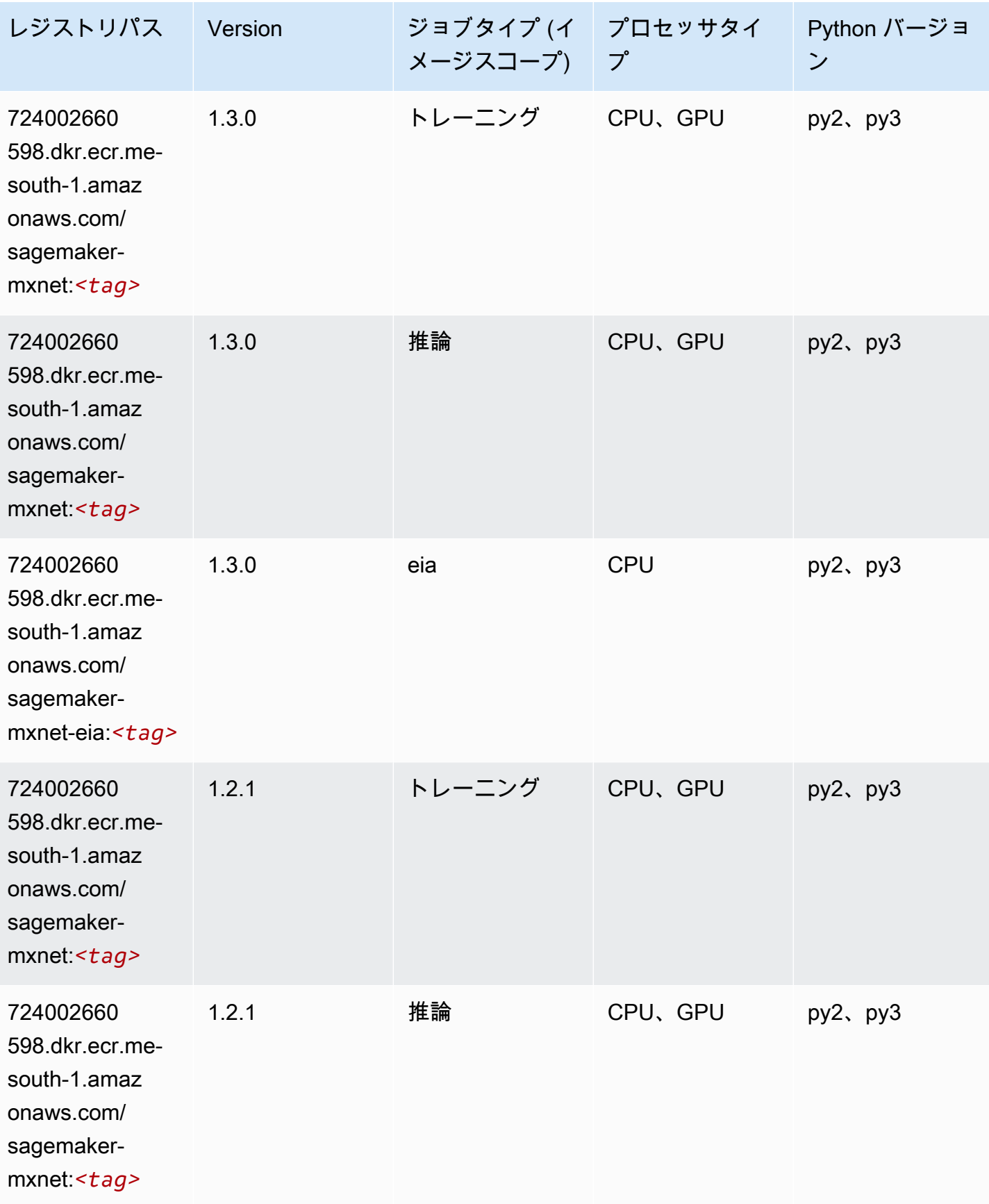

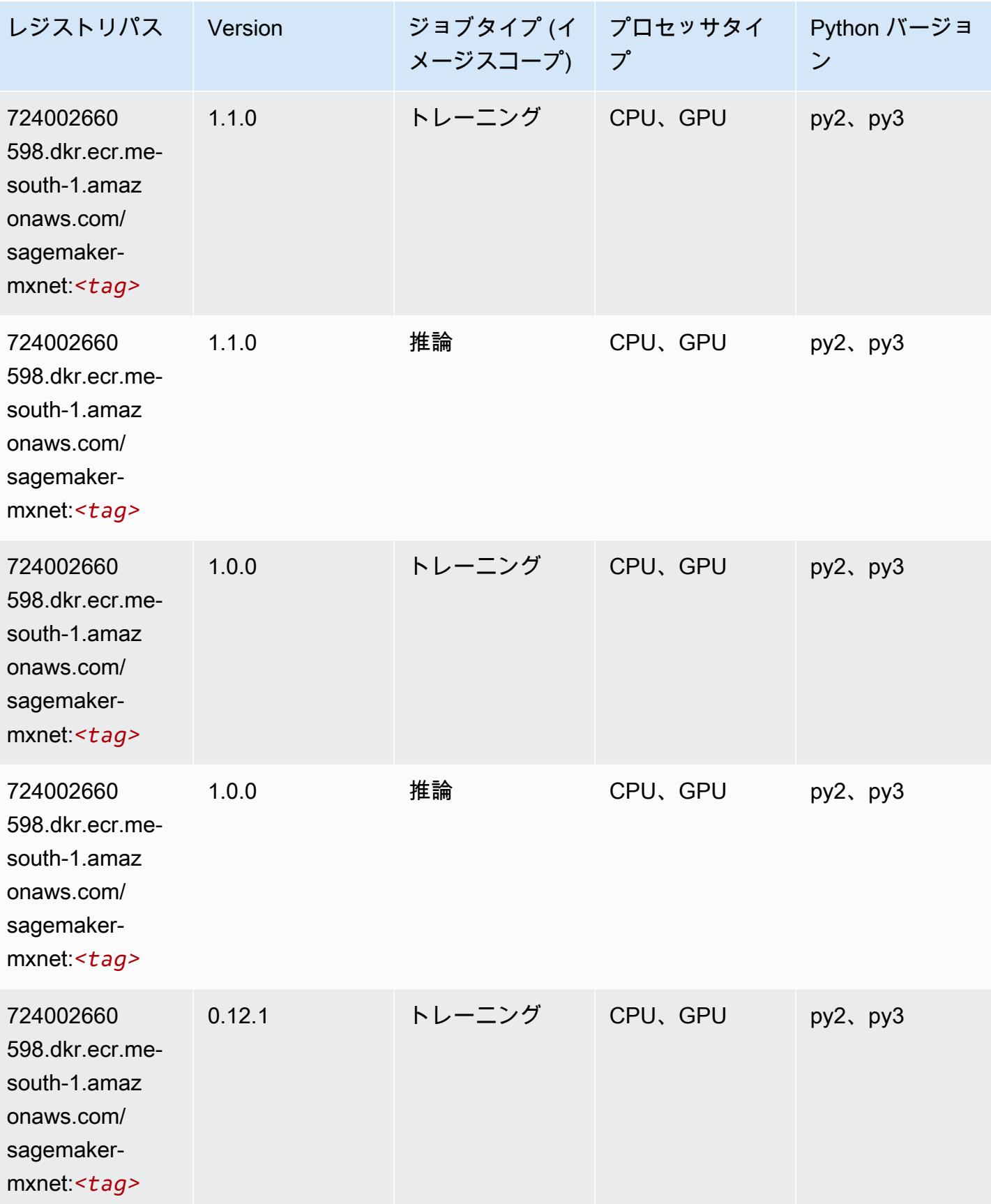

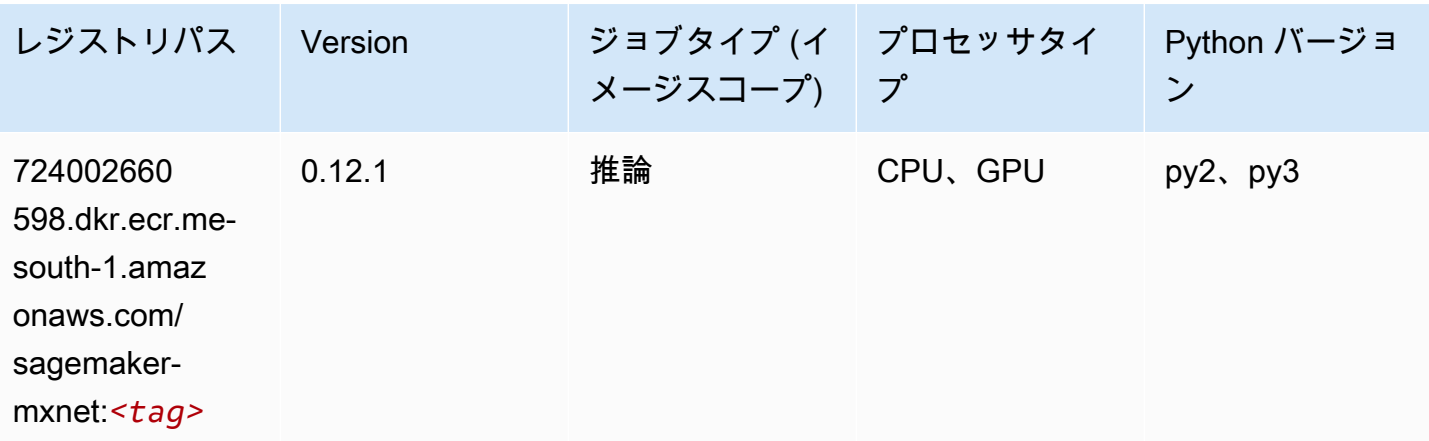

#### MXNet Coach (DLC)

```
from sagemaker import image_uris
image_uris.retrieve(framework='coach-mxnet',region='me-
south-1',version='0.11',py_version='py3',image_scope='training',instance_type='ml.c5.4xlarge')
```
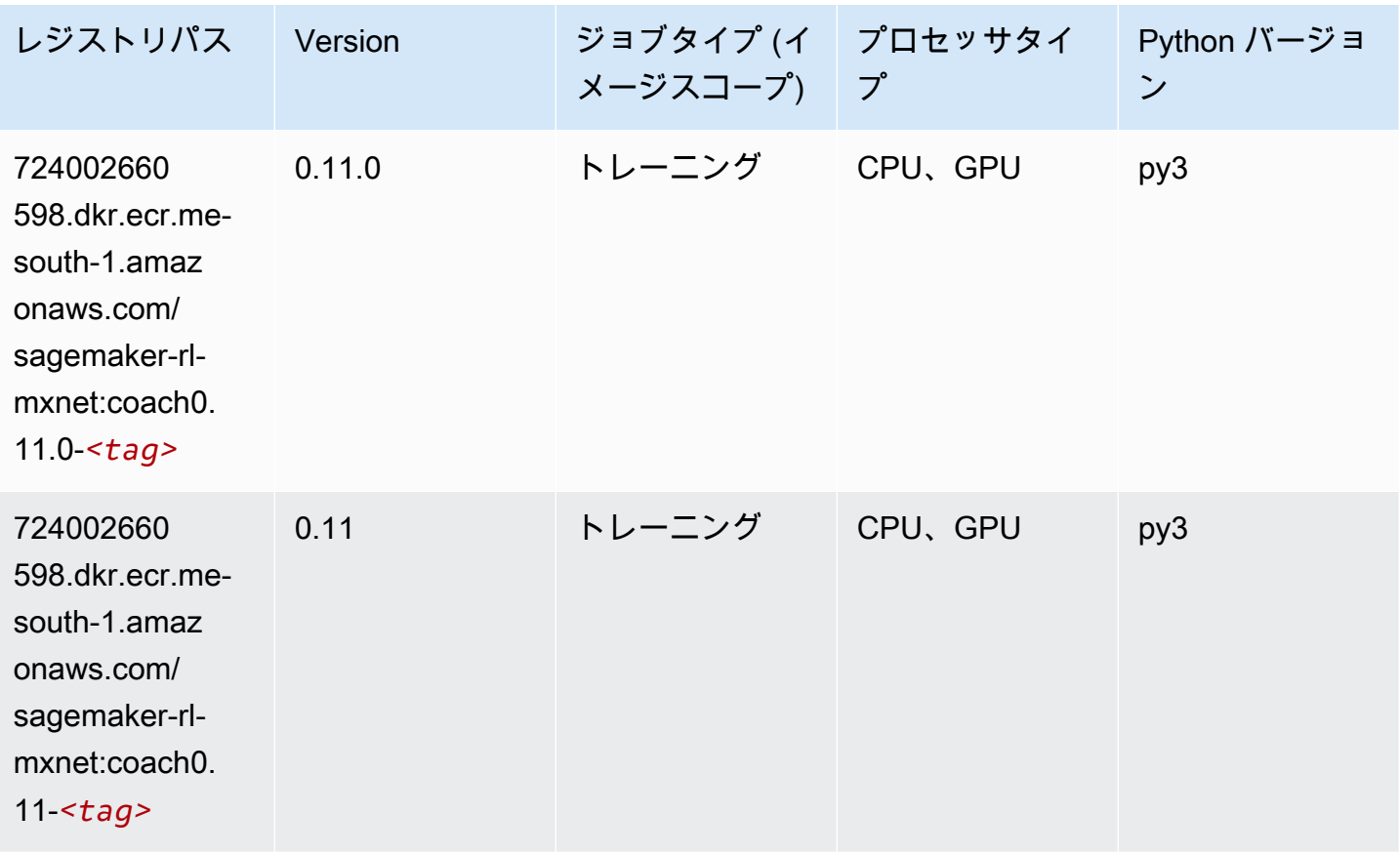

# モデルモニタリング (アルゴリズム)

#### SageMaker レジストリパスを取得する Python SDK の例。

from sagemaker import image\_uris

```
image_uris.retrieve(framework='model-monitor',region='me-south-1')
```
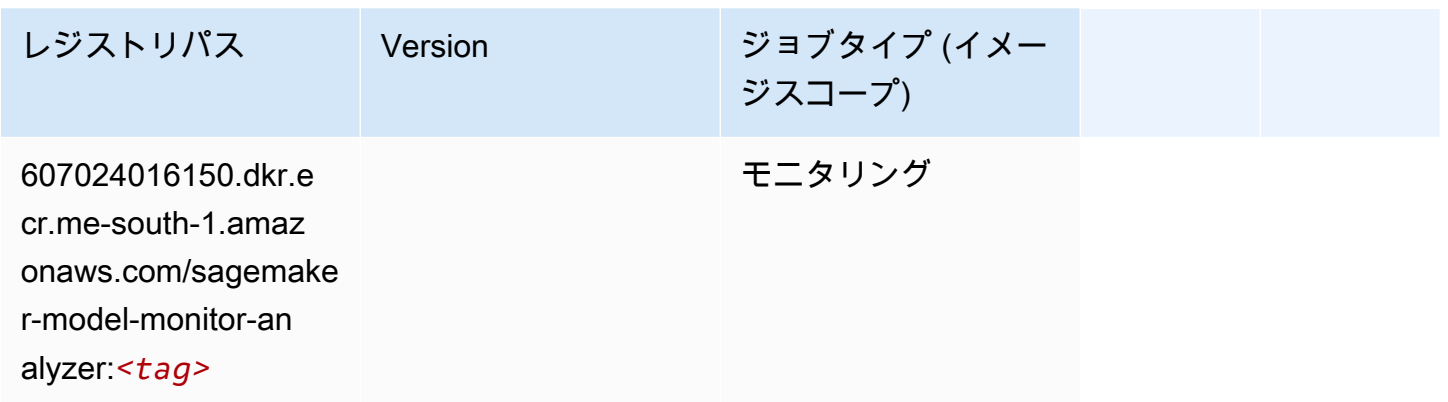

# NTM (アルゴリズム)

SageMaker レジストリパスを取得する Python SDK の例。

```
from sagemaker import image_uris
image_uris.retrieve(framework='ntm',region='me-south-1')
```
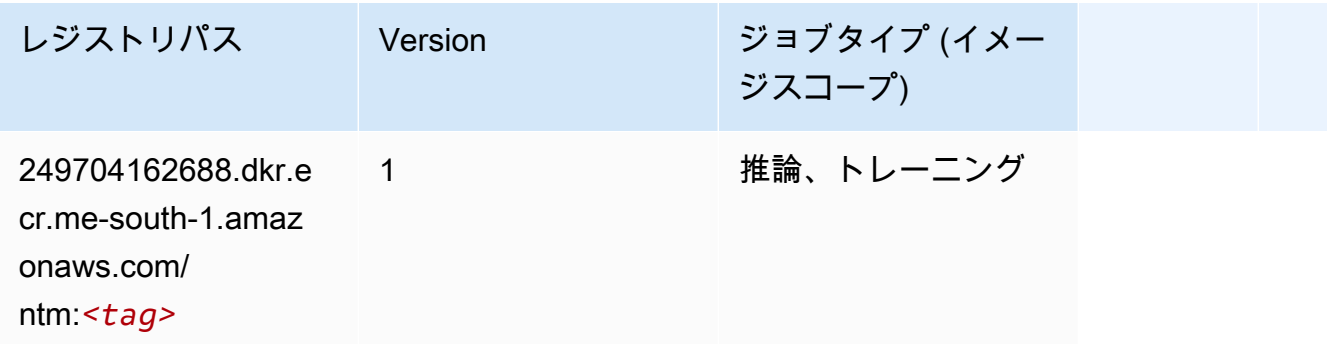

#### Neo イメージ分類 (アルゴリズム)

SageMaker レジストリパスを取得する Python SDK の例。

from sagemaker import image\_uris

```
image_uris.retrieve(framework='image-classification-neo',region='me-south-1')
```
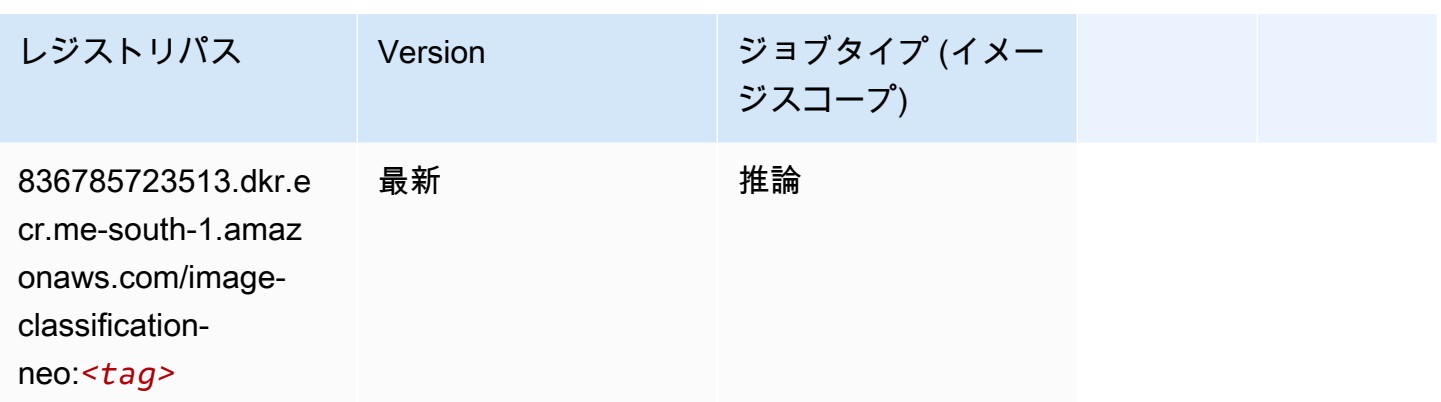

#### Neo MXNet (DLC)

SageMaker レジストリパスを取得する Python SDK の例。

```
from sagemaker import image_uris
image_uris.retrieve(framework='neo-mxnet',region='me-
south-1',version='1.8',py_version='py3',image_scope='inference', 
  instance_type='ml.c5.4xlarge')
```
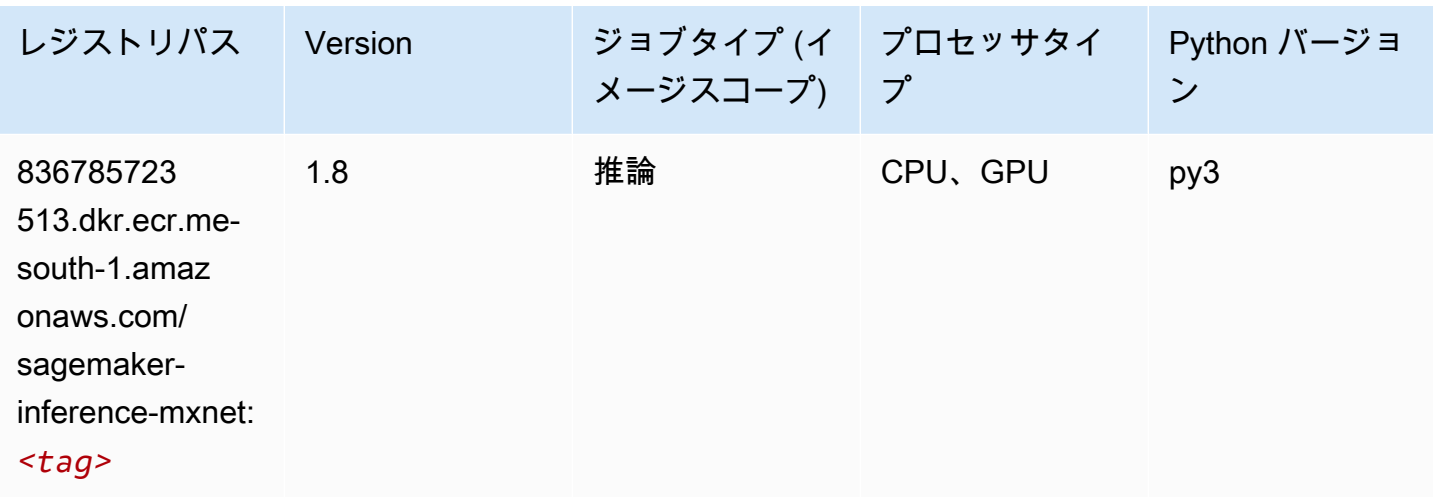

Neo PyTorch (DLC)

SageMaker レジストリパスを取得する Python SDK の例。

from sagemaker import image\_uris

```
image_uris.retrieve(framework='neo-pytorch',region='me-
south-1',version='1.6',image_scope='inference',instance_type='ml.c5.4xlarge')
```
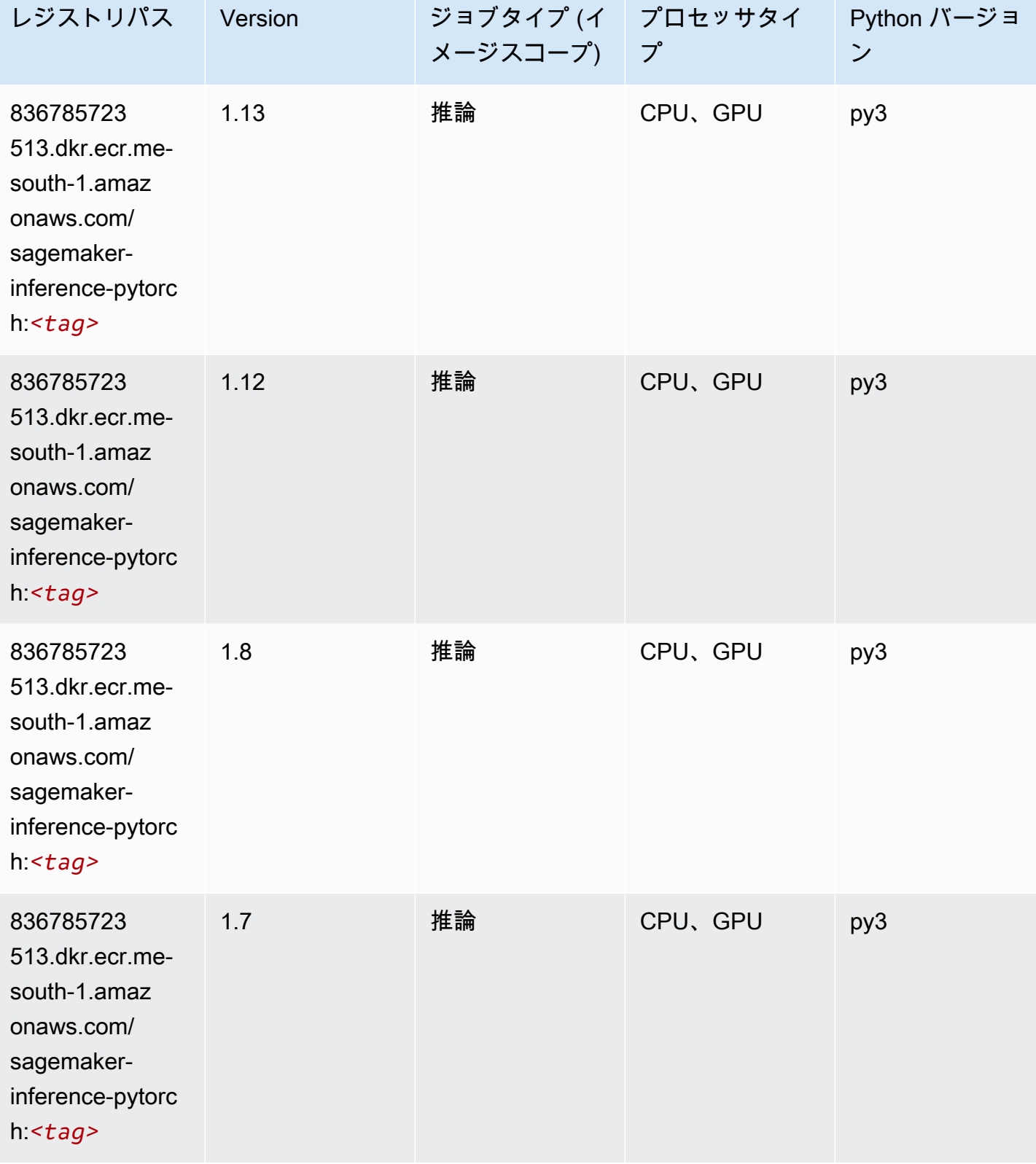

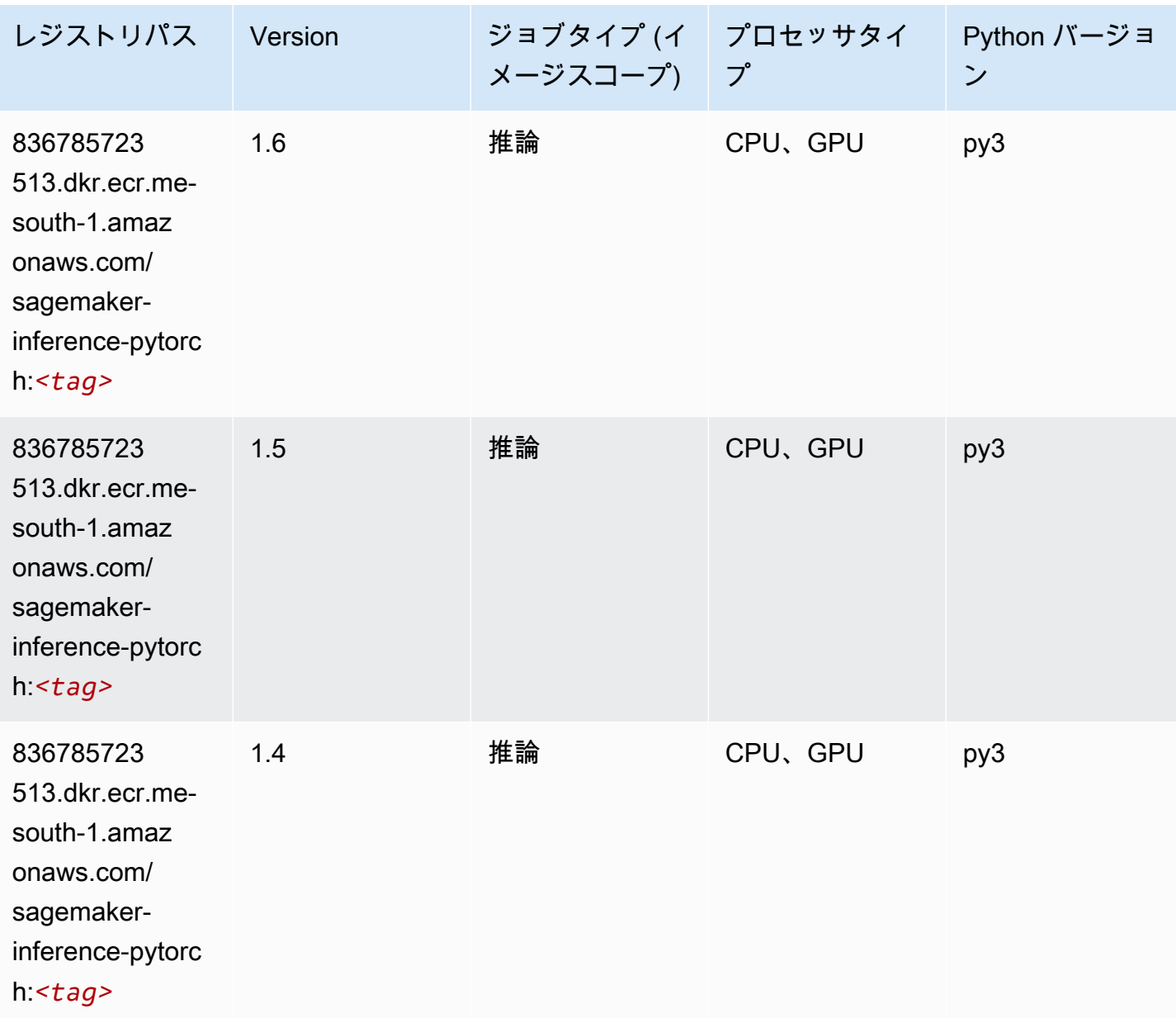

#### Neo Tensorflow (DLC)

```
from sagemaker import image_uris
image_uris.retrieve(framework='neo-tensorflow',region='me-
south-1',version='1.15.3',py_version='py3',instance_type='ml.c5.4xlarge')
```
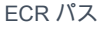

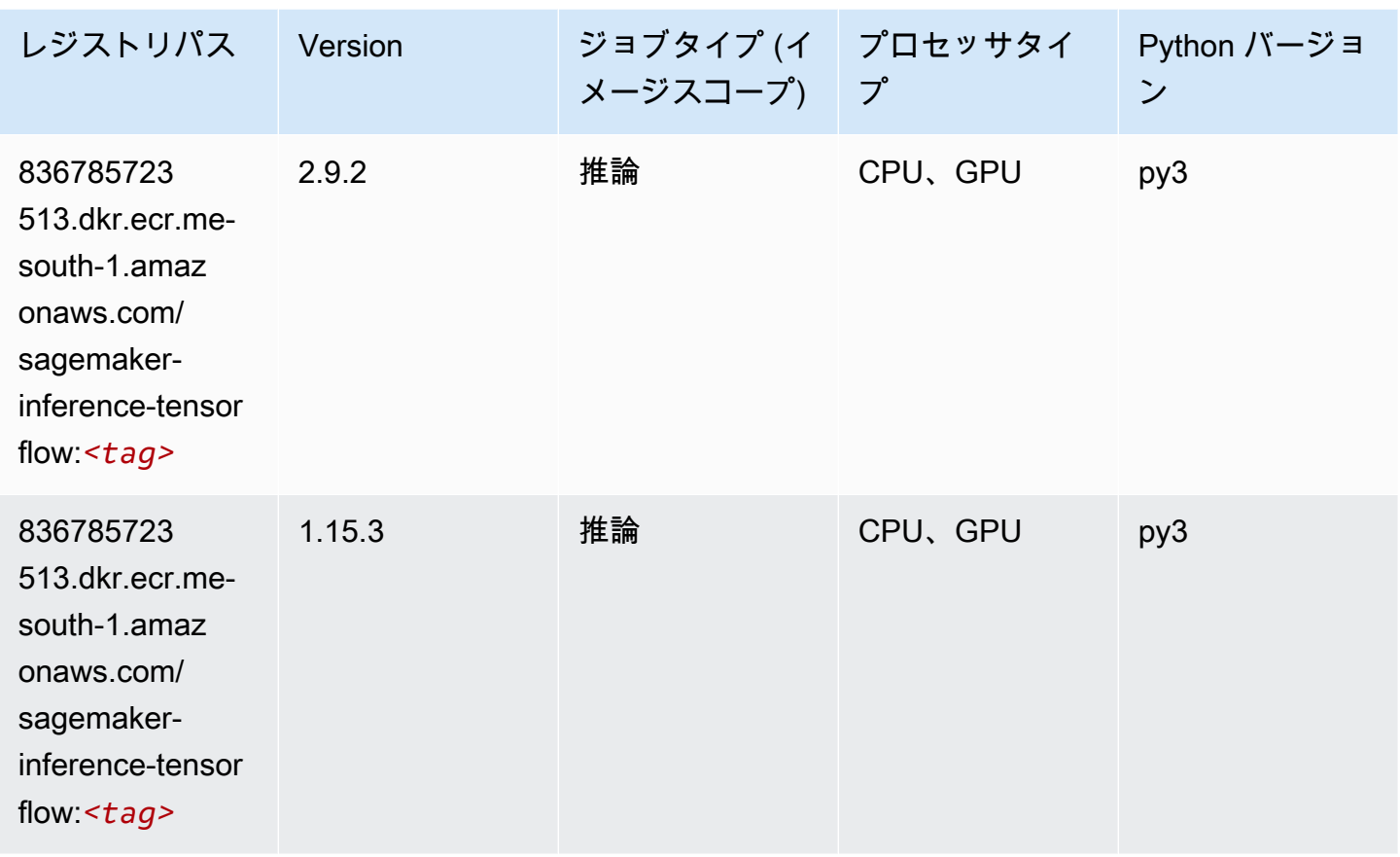

# Neo XGBoost (アルゴリズム)

```
from sagemaker import image_uris
image_uris.retrieve(framework='xgboost-neo',region='me-south-1')
```
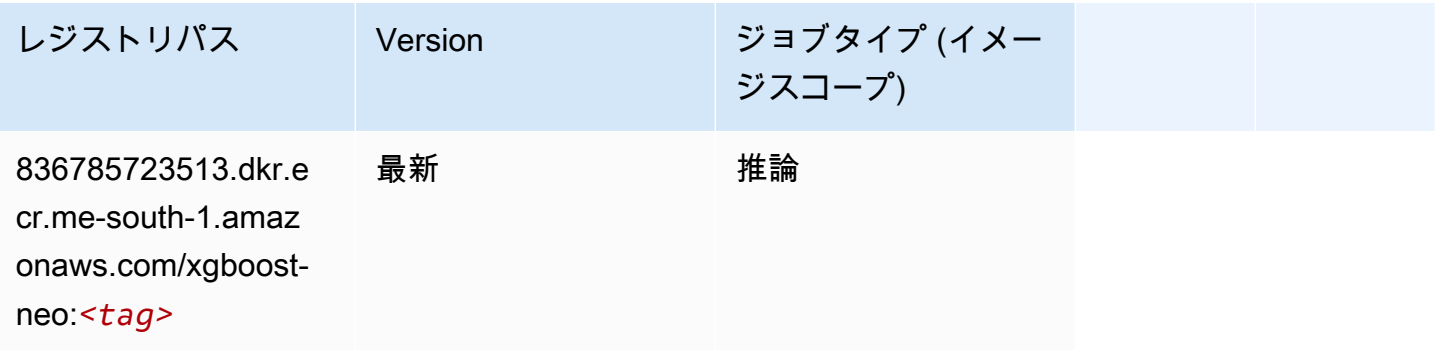

# オブジェクト検出 (アルゴリズム)

SageMaker レジストリパスを取得する Python SDK の例。

```
from sagemaker import image_uris
image_uris.retrieve(framework='object-detection',region='me-south-1')
```
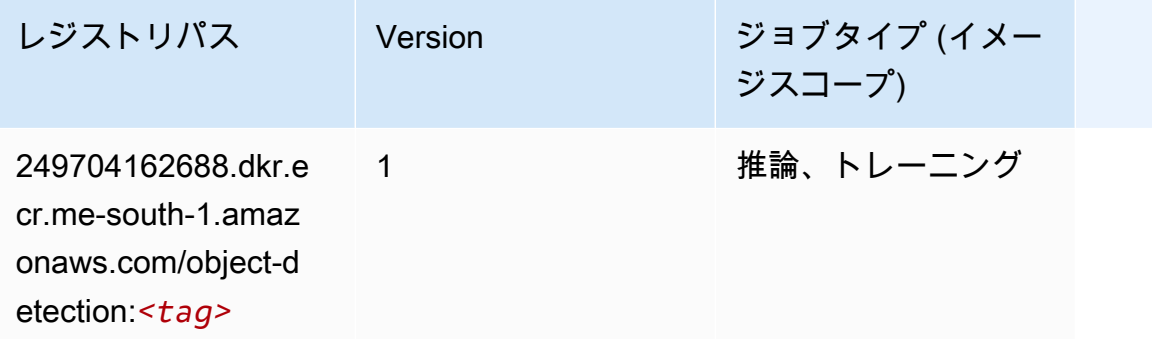

## Object2Vec (アルゴリズム)

SageMaker レジストリパスを取得する Python SDK の例。

```
from sagemaker import image_uris
image_uris.retrieve(framework='object2vec',region='me-south-1')
```
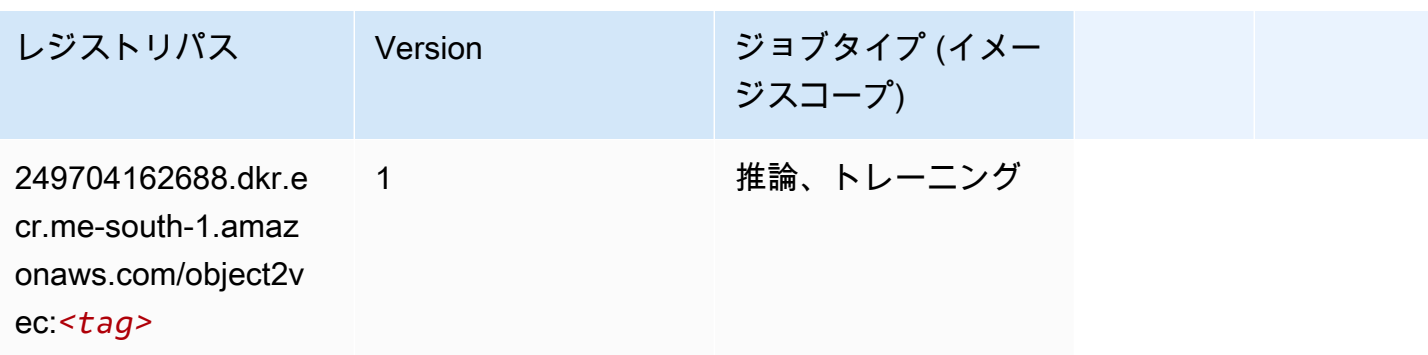

## PCA (アルゴリズム)

SageMaker レジストリパスを取得する Python SDK の例。

from sagemaker import image\_uris

```
image_uris.retrieve(framework='pca',region='me-south-1')
```
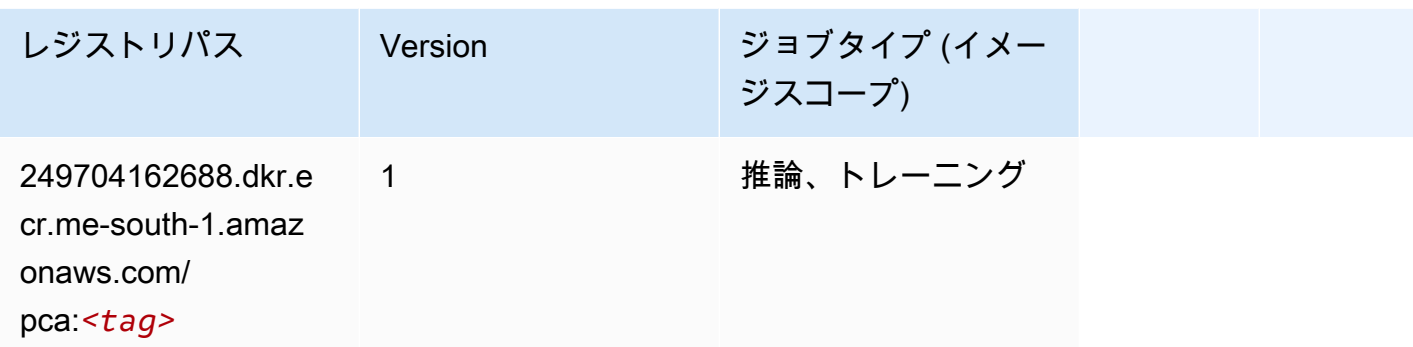

## PyTorch (DLC)

```
from sagemaker import image_uris
image_uris.retrieve(framework='pytorch',region='me-
south-1',version='1.8.0',py_version='py3',image_scope='inference', 
  instance_type='ml.c5.4xlarge')
```
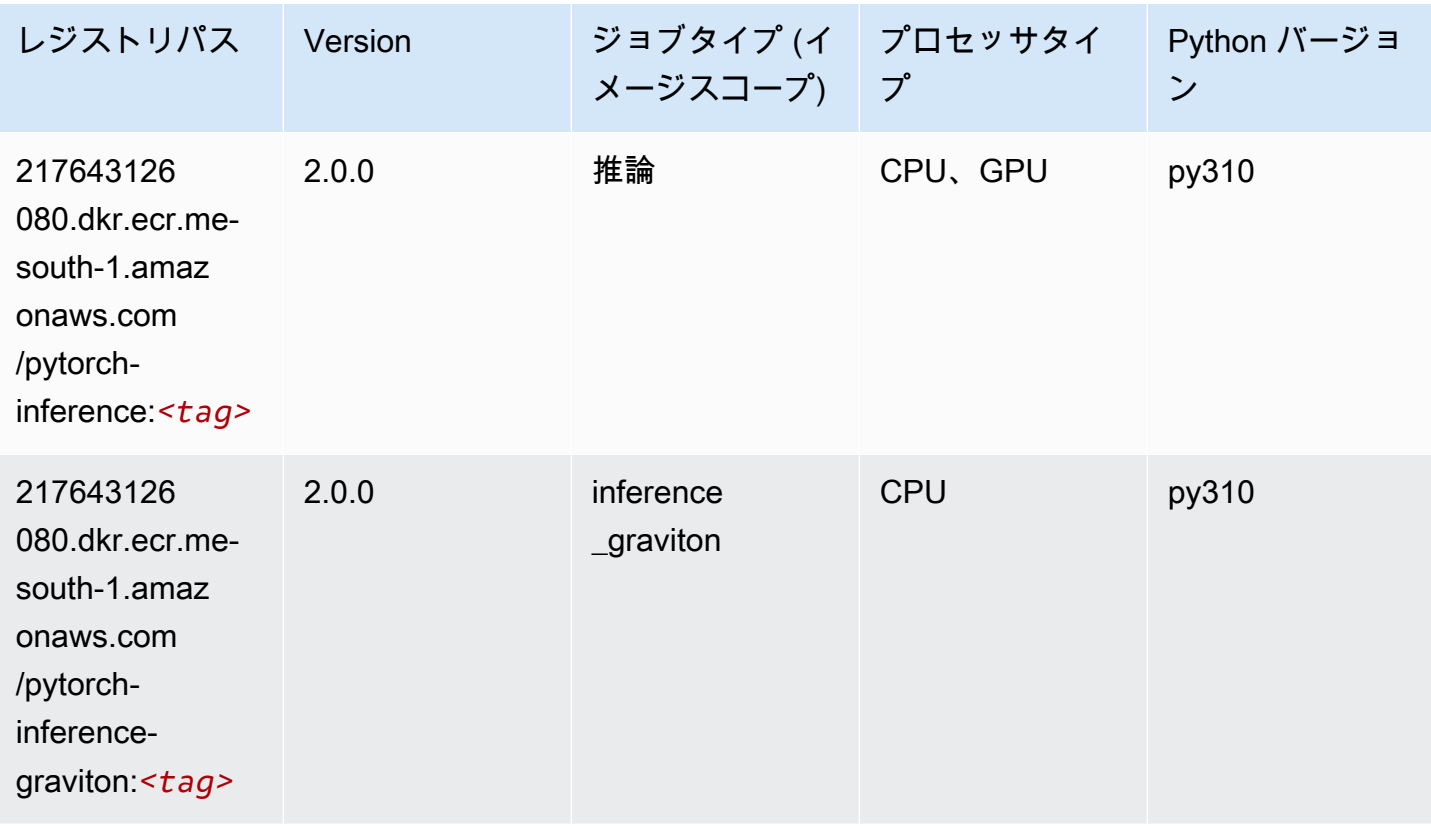

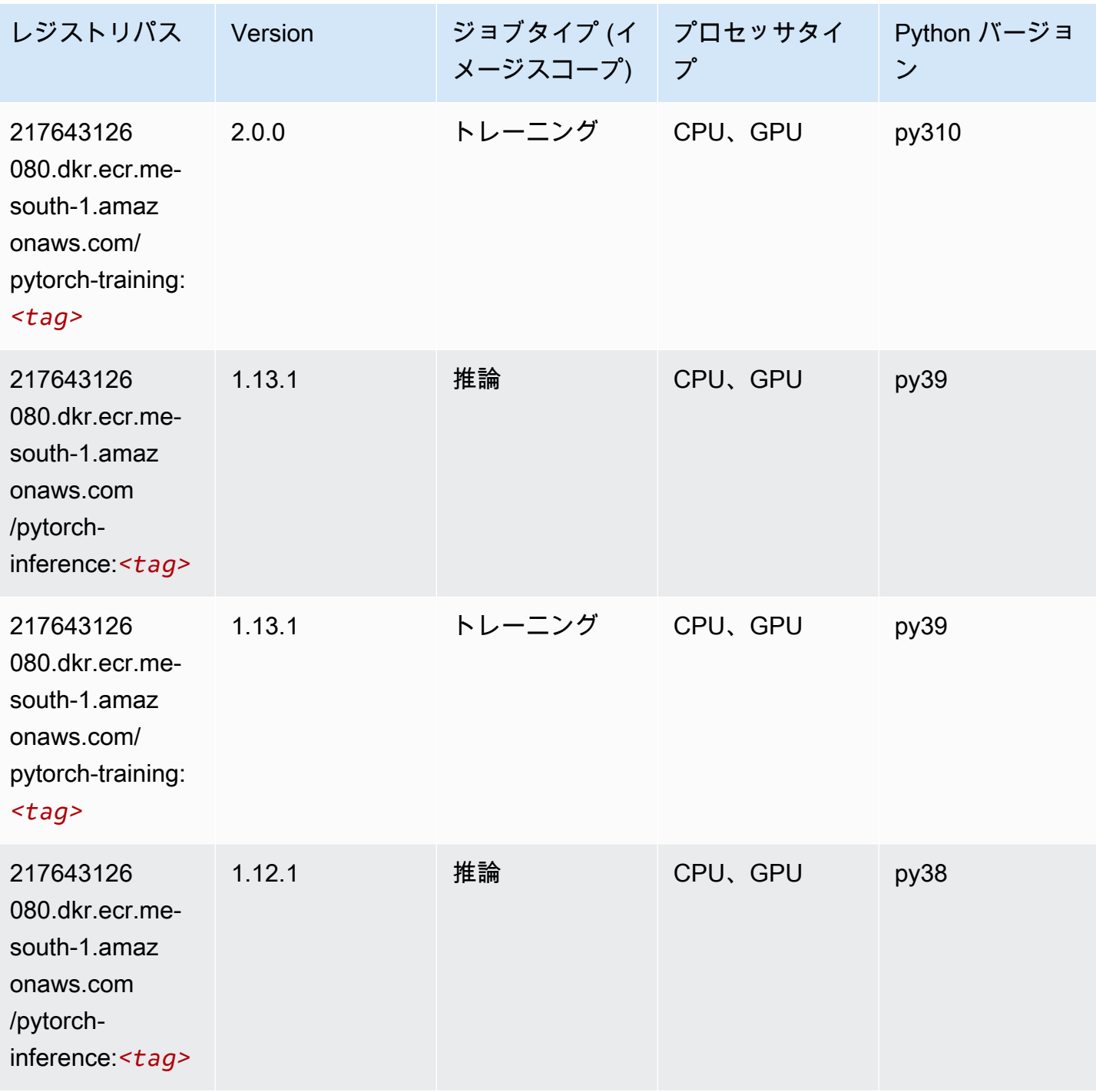

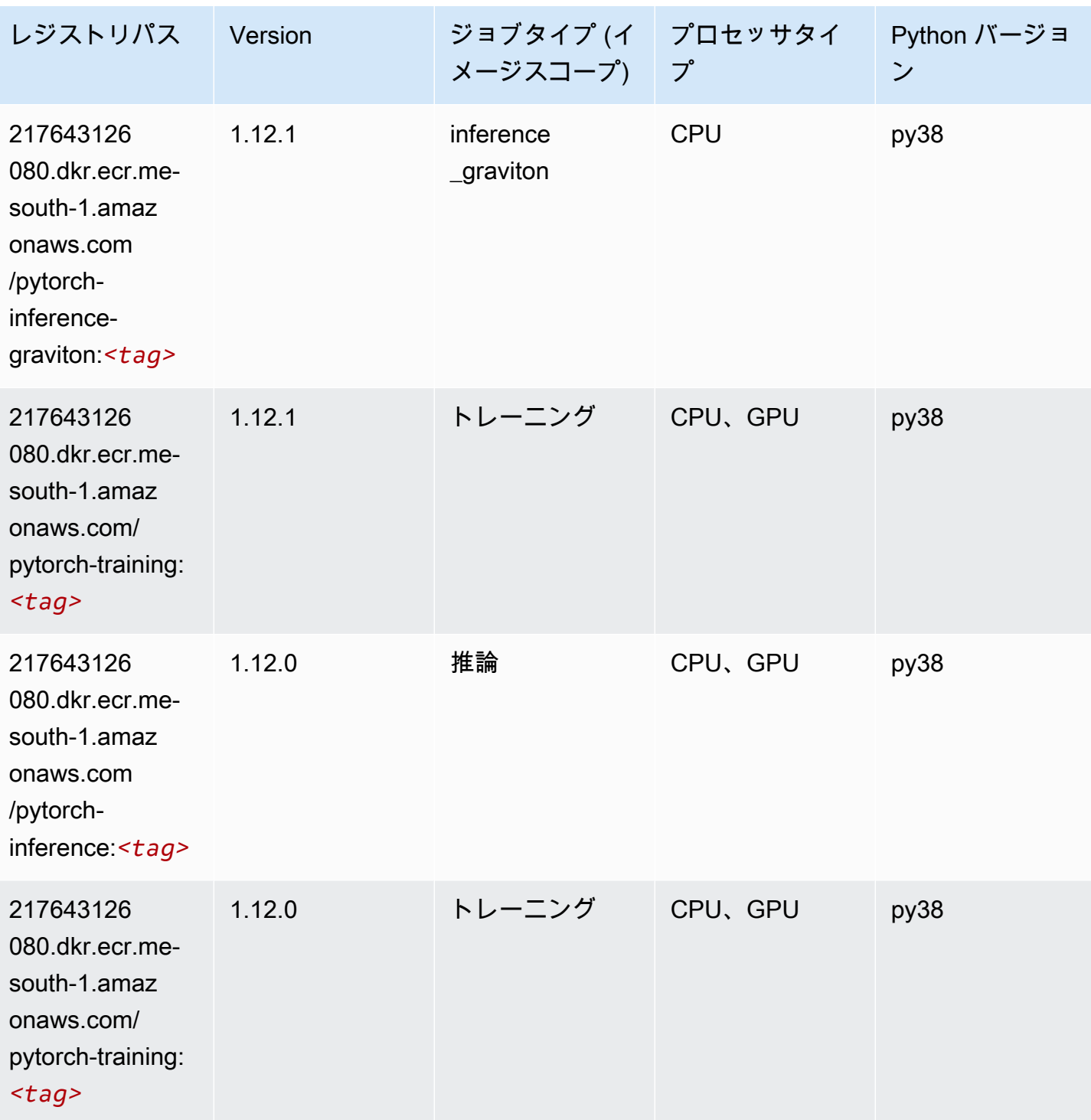

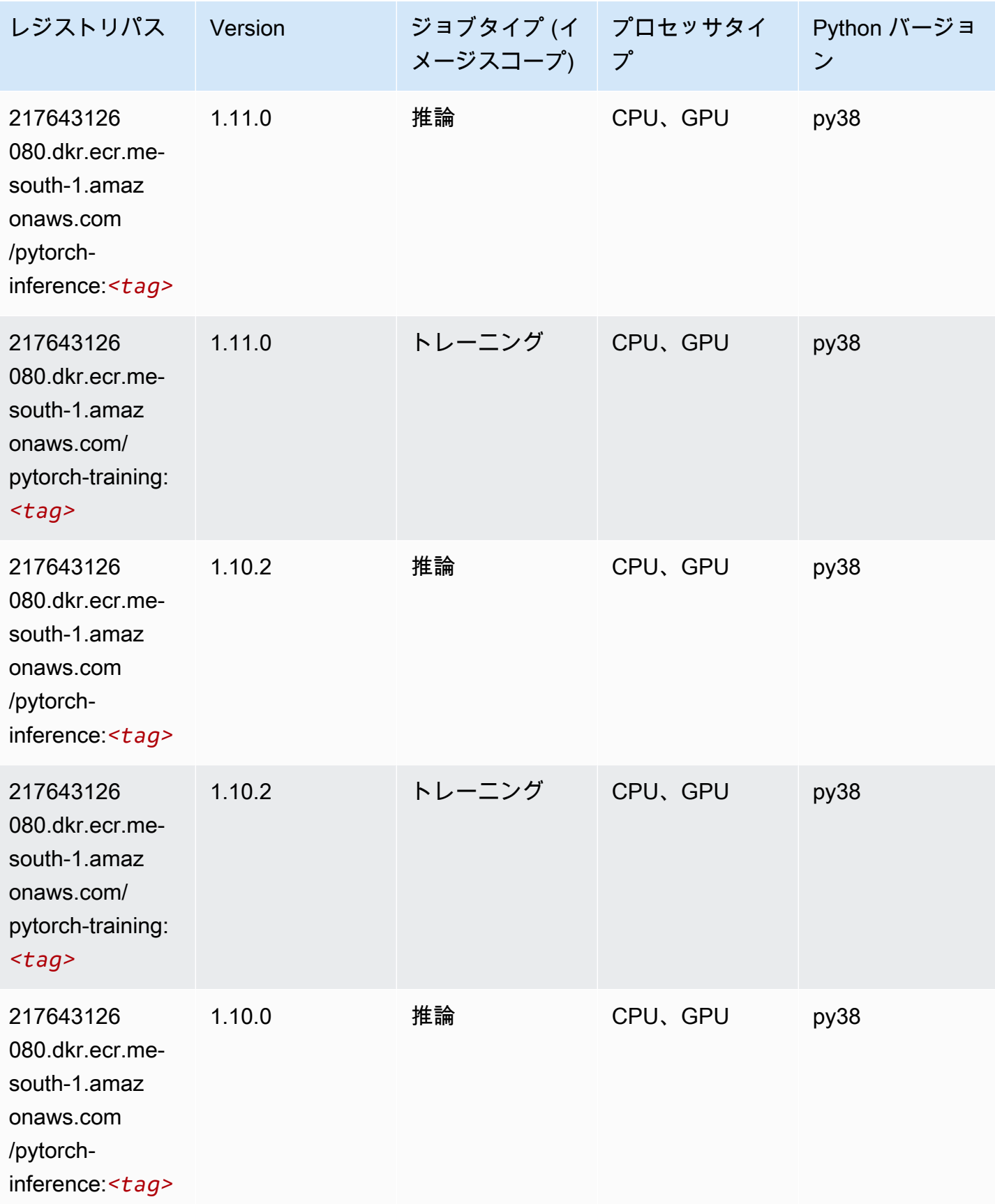

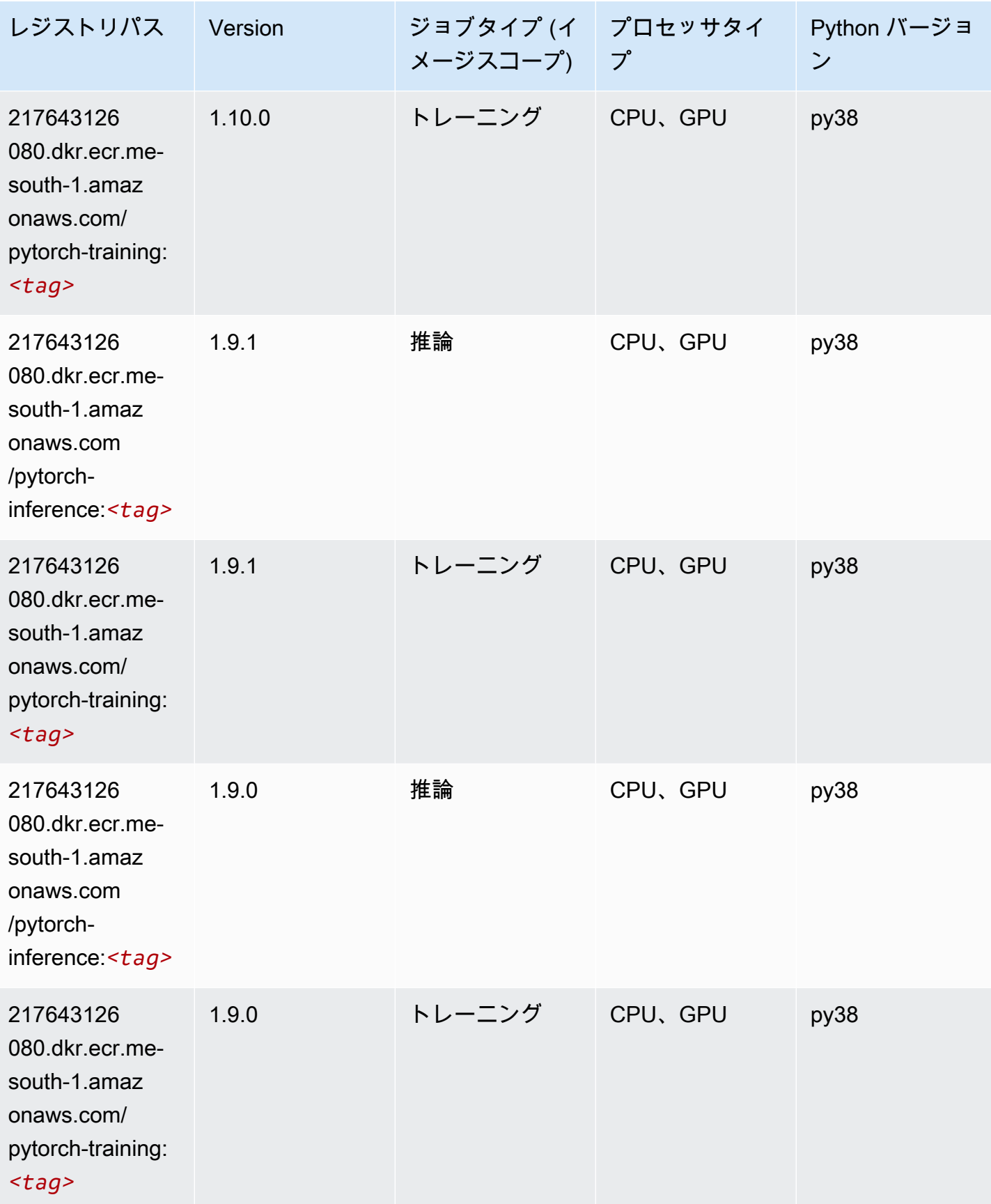

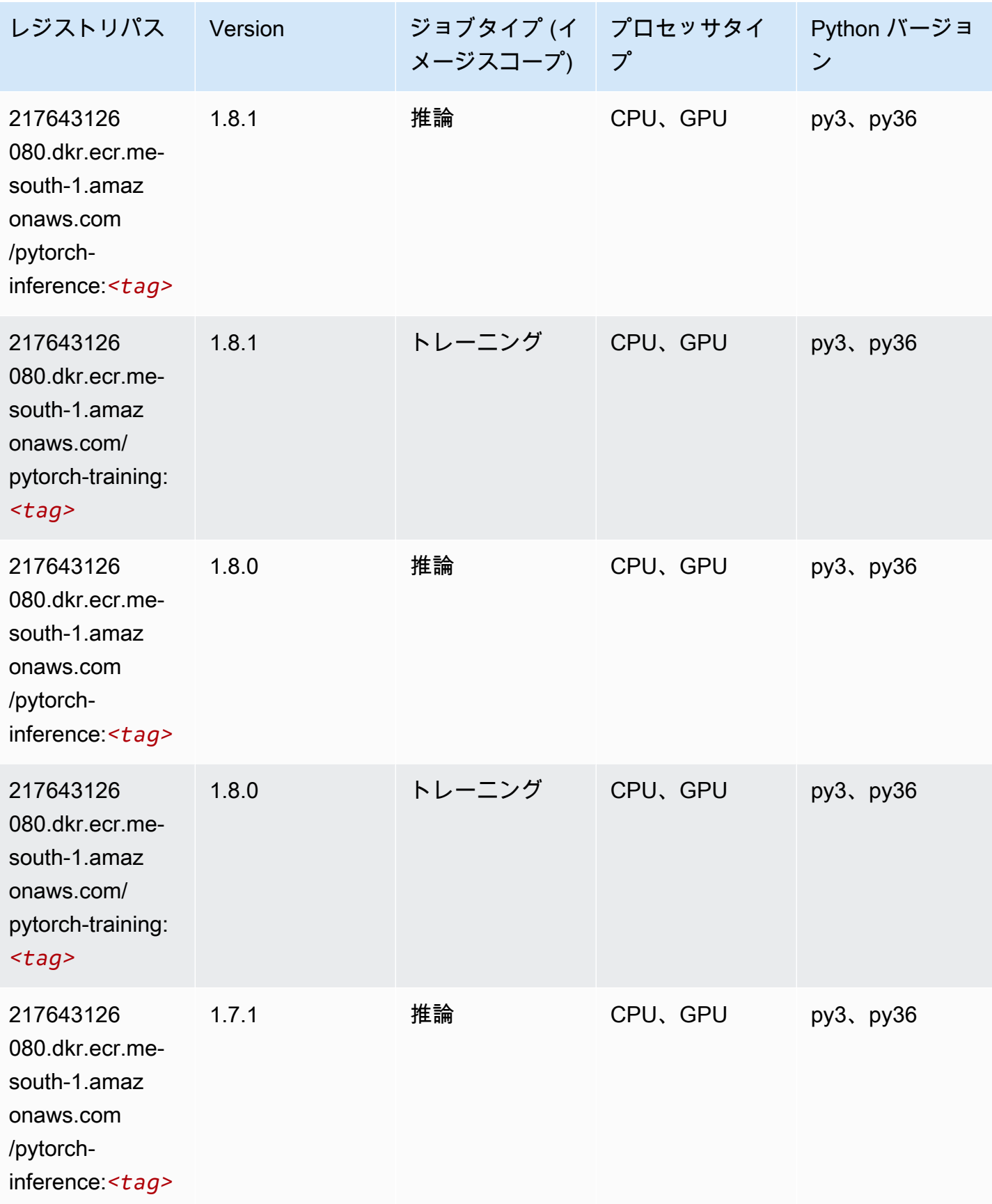

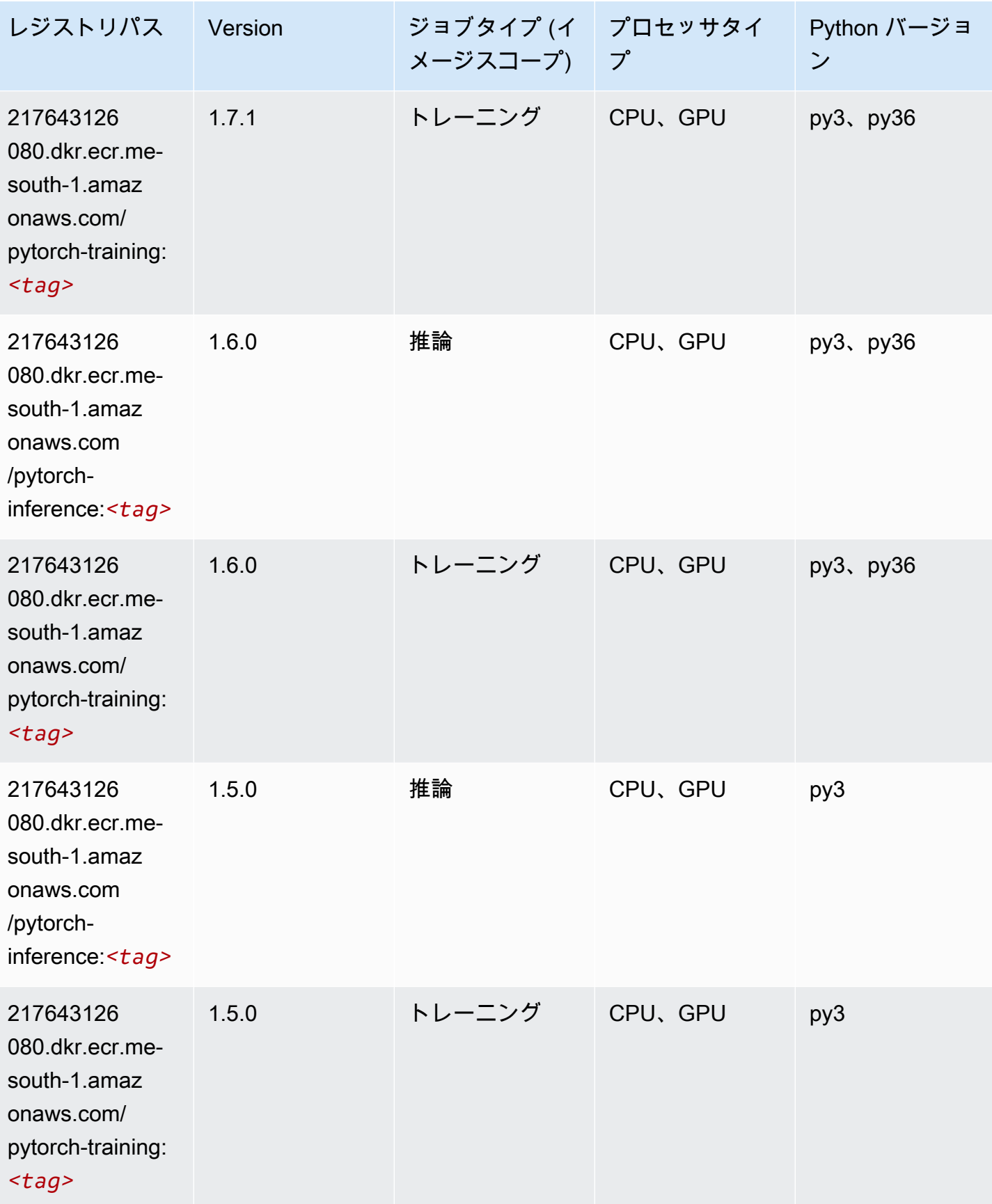

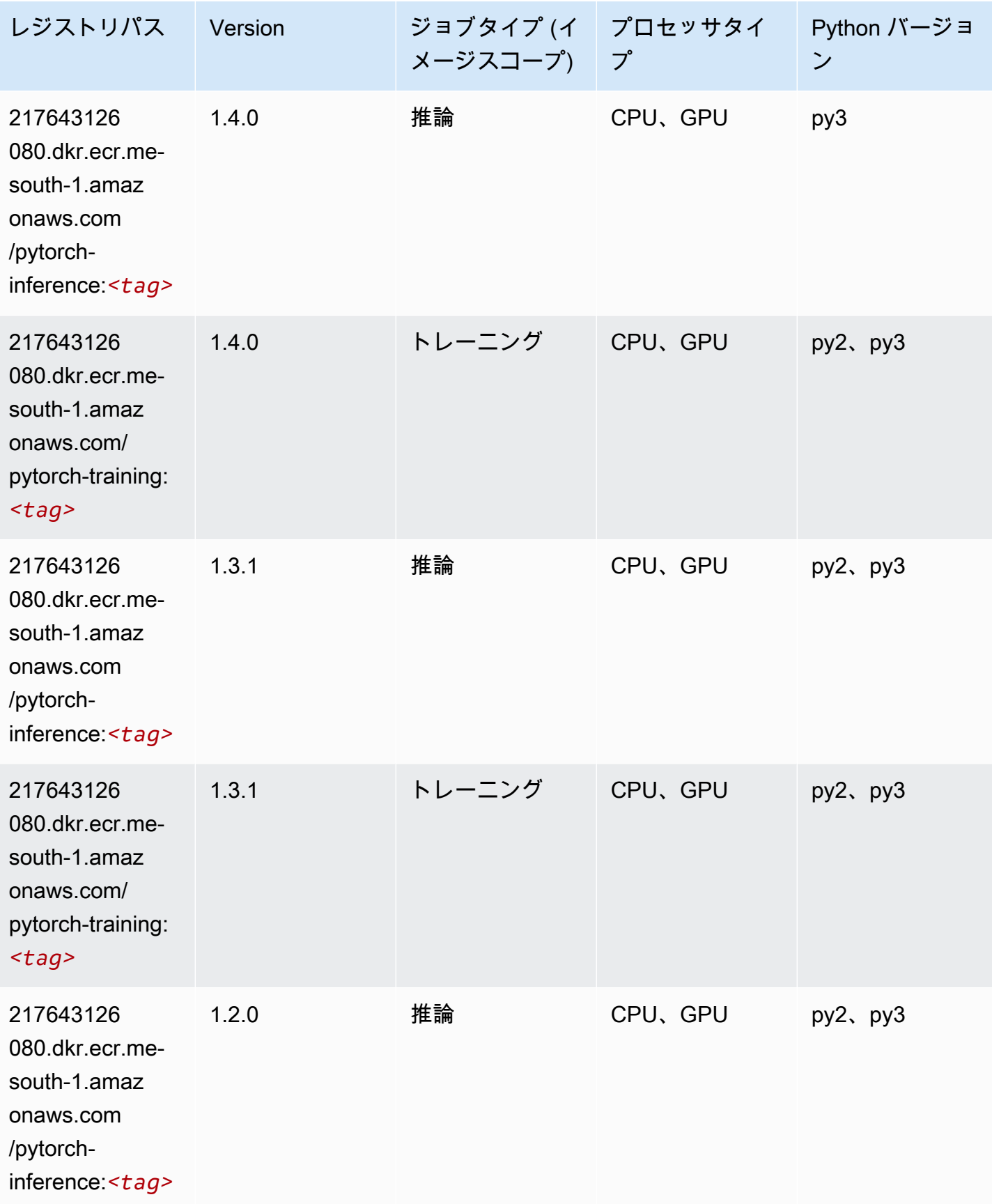
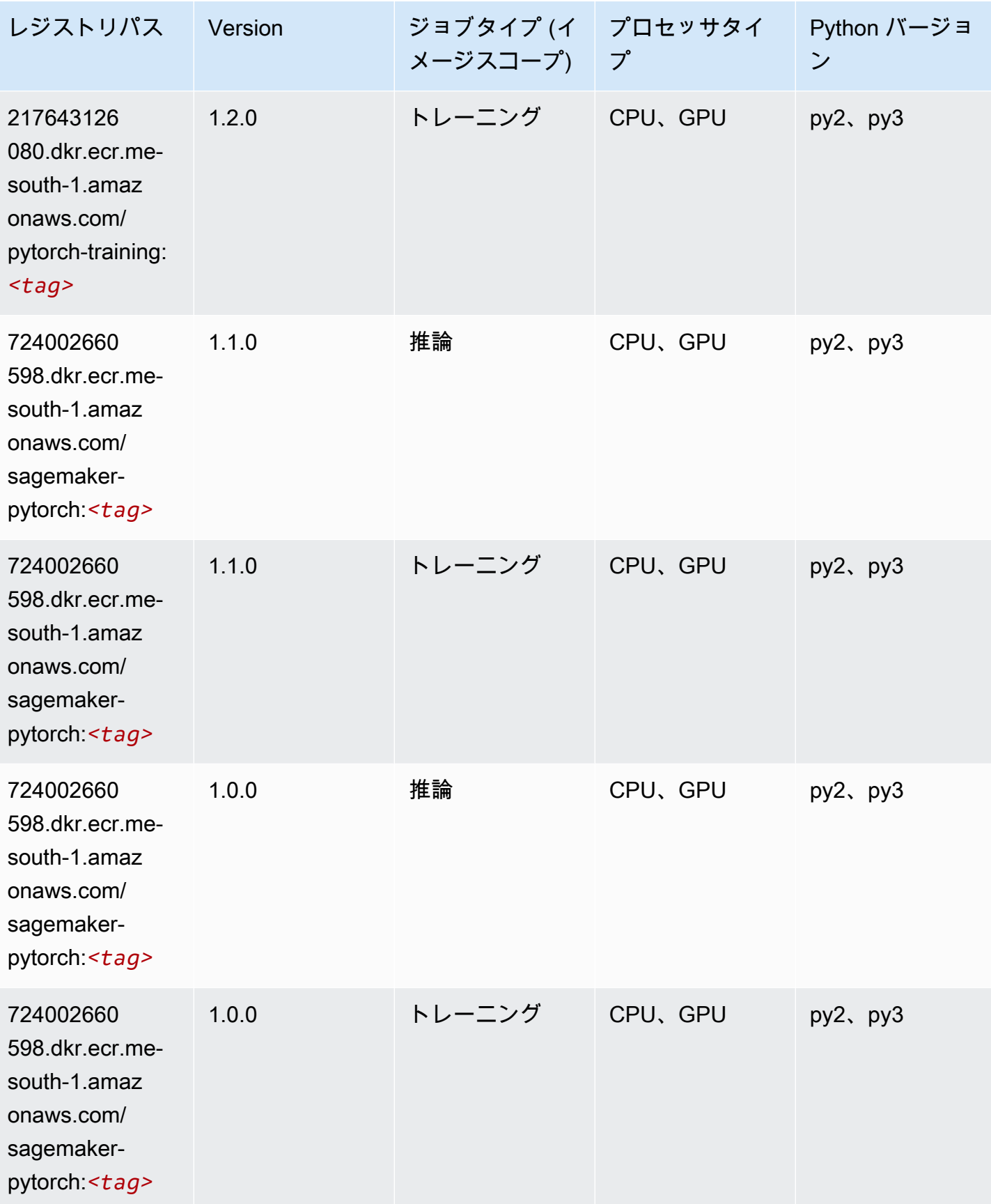

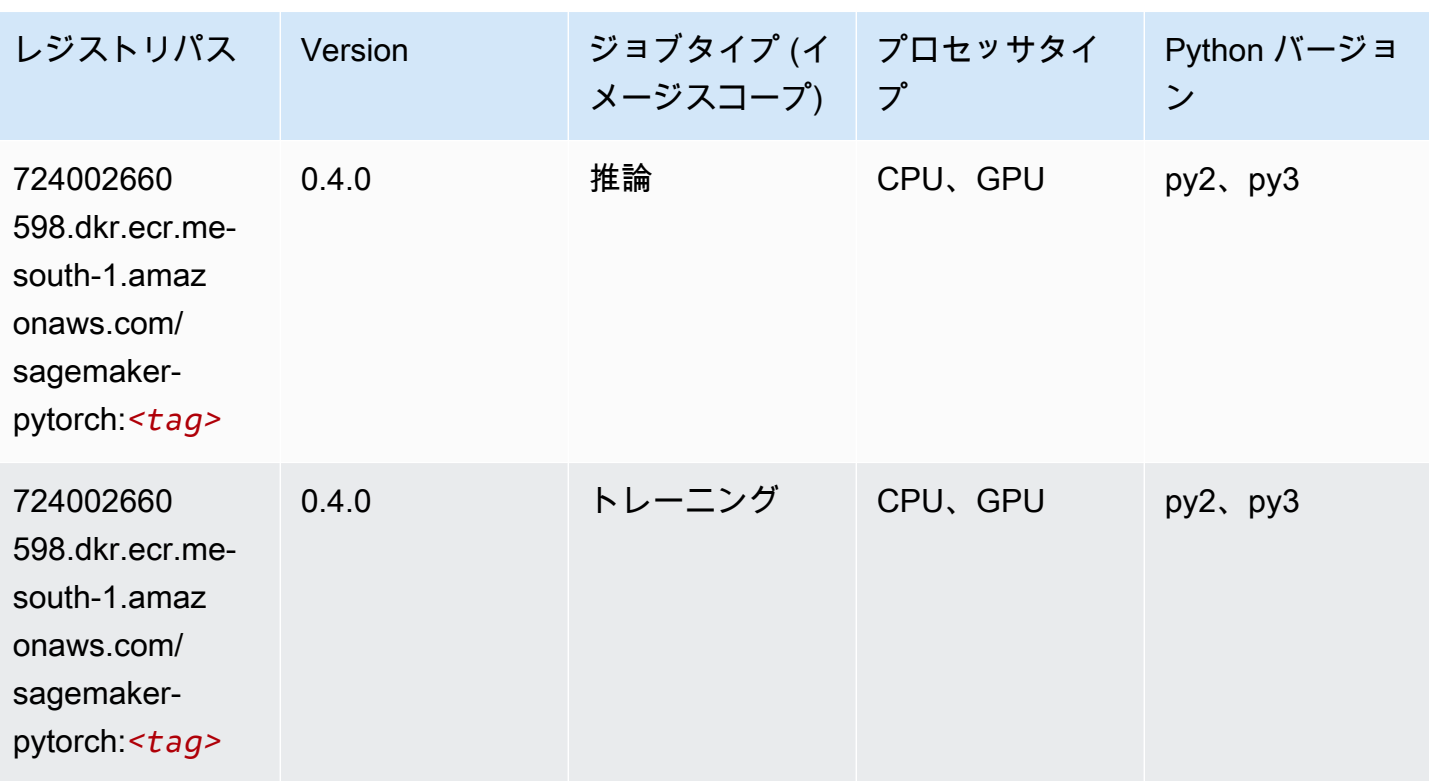

#### PyTorch ニューロン (DLC)

```
from sagemaker import image_uris
image_uris.retrieve(framework='pytorch-neuron',region='us-west-2', 
  image_scope='inference')
```
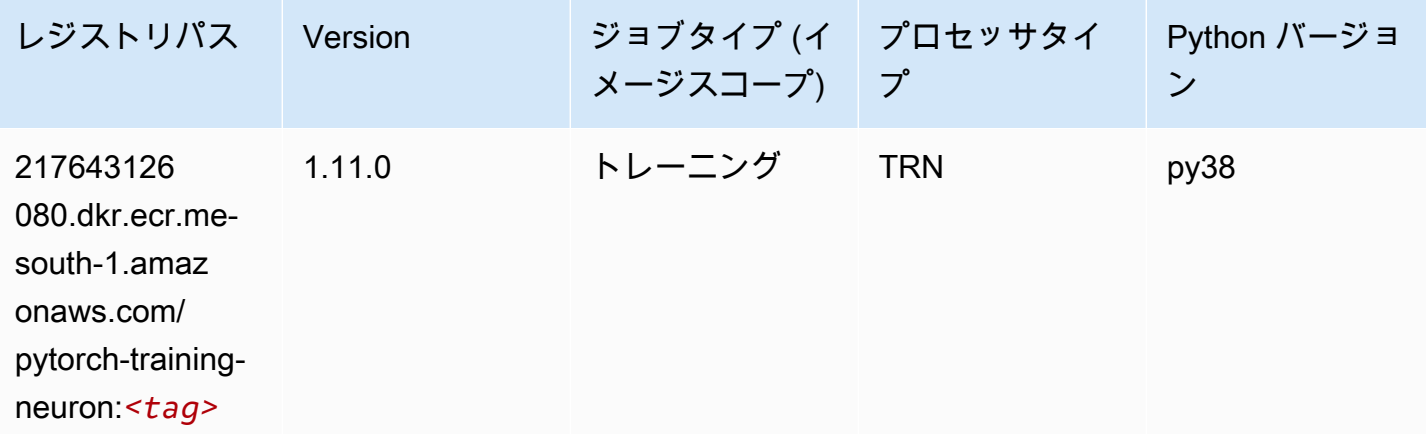

#### PyTorch Training Compiler (DLC)

#### SageMaker レジストリパスを取得する Python SDK の例。

```
from sagemaker import image_uris
image_uris.retrieve(framework='pytorch-training-compiler',region='us-west-2', 
  version='py38')
```
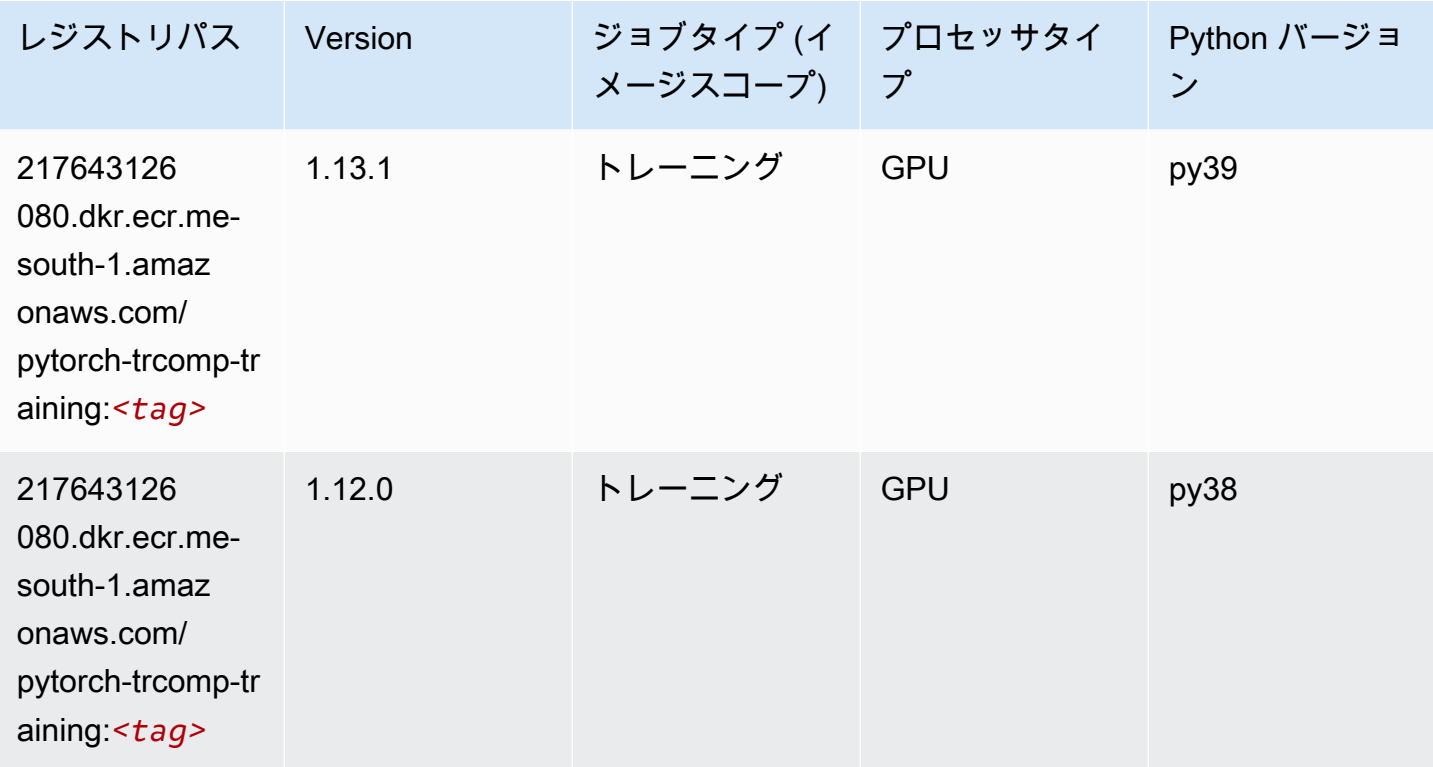

# ランダムカットフォレスト (アルゴリズム)

```
SageMaker レジストリパスを取得する Python SDK の例。
```

```
from sagemaker import image_uris
image_uris.retrieve(framework='randomcutforest',region='me-south-1')
```
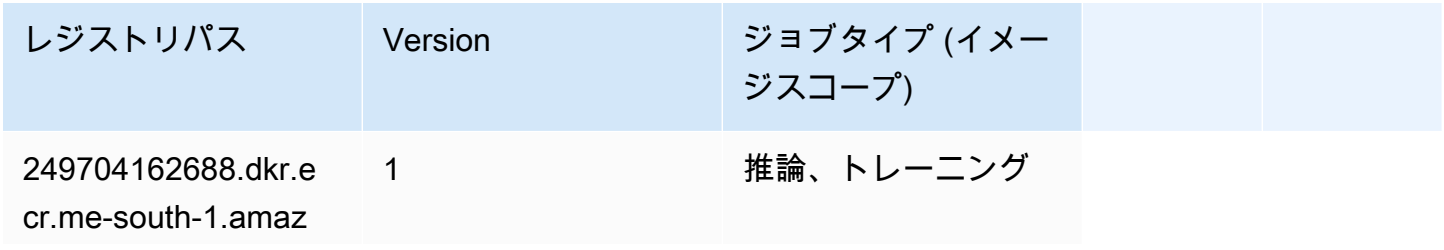

レジストリパス Version ジョブタイプ (イメー

ジスコープ)

onaws.com/randomcu tforest:*<tag>*

# Scikit-learn (アルゴリズム)

```
from sagemaker import image_uris
image_uris.retrieve(framework='sklearn',region='me-
south-1',version='0.23-1',image_scope='inference')
```
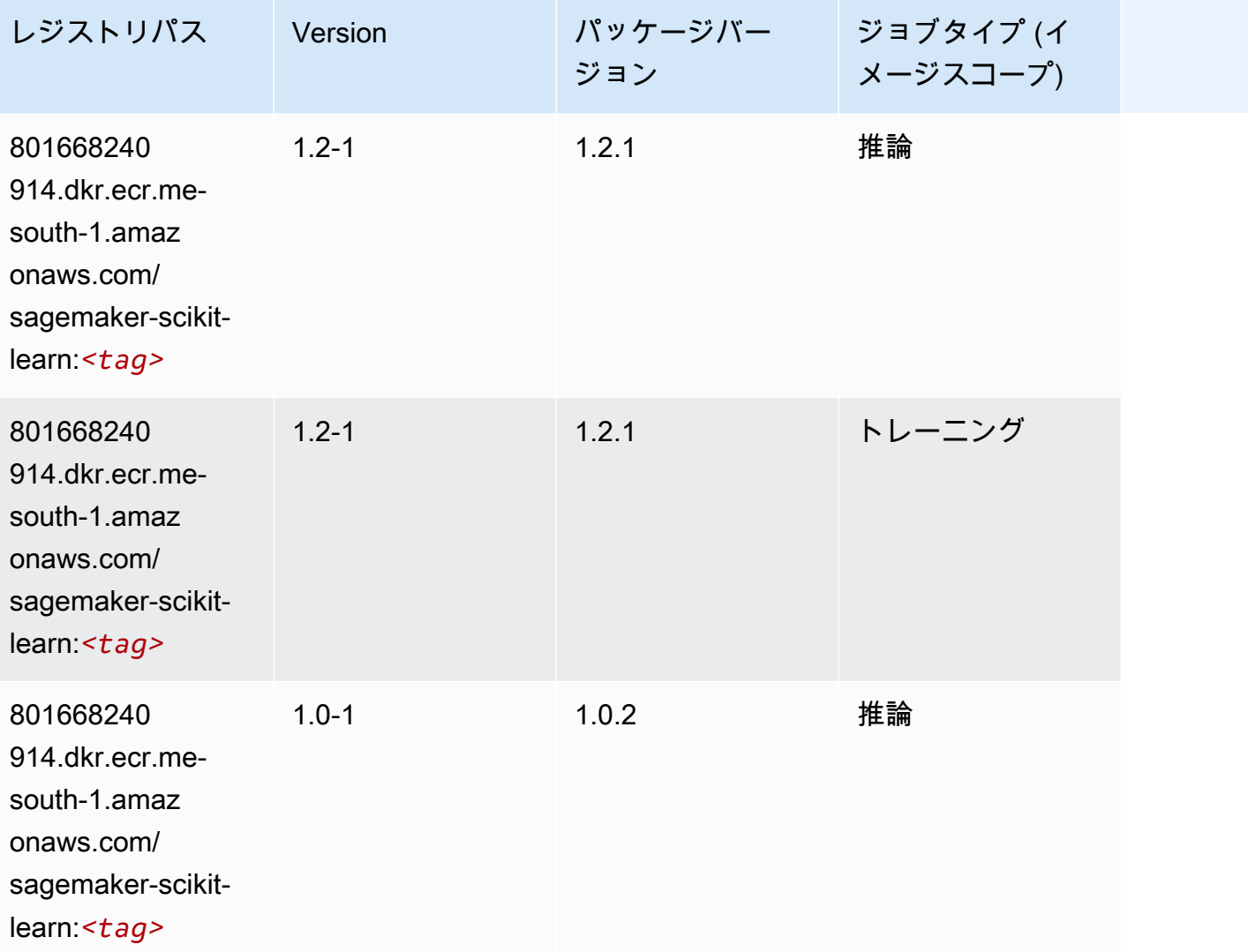

Amazon SageMaker ECR パス

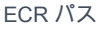

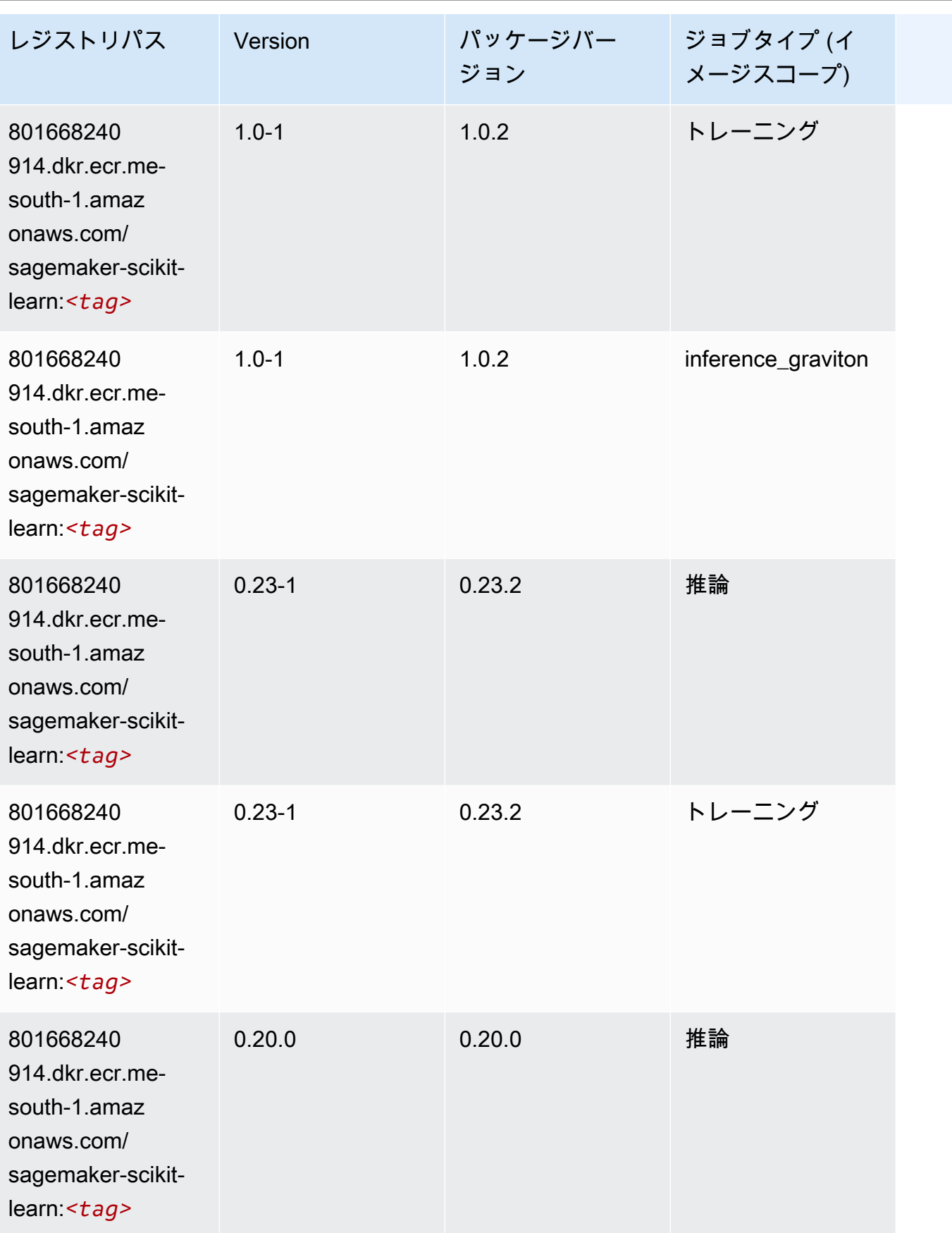

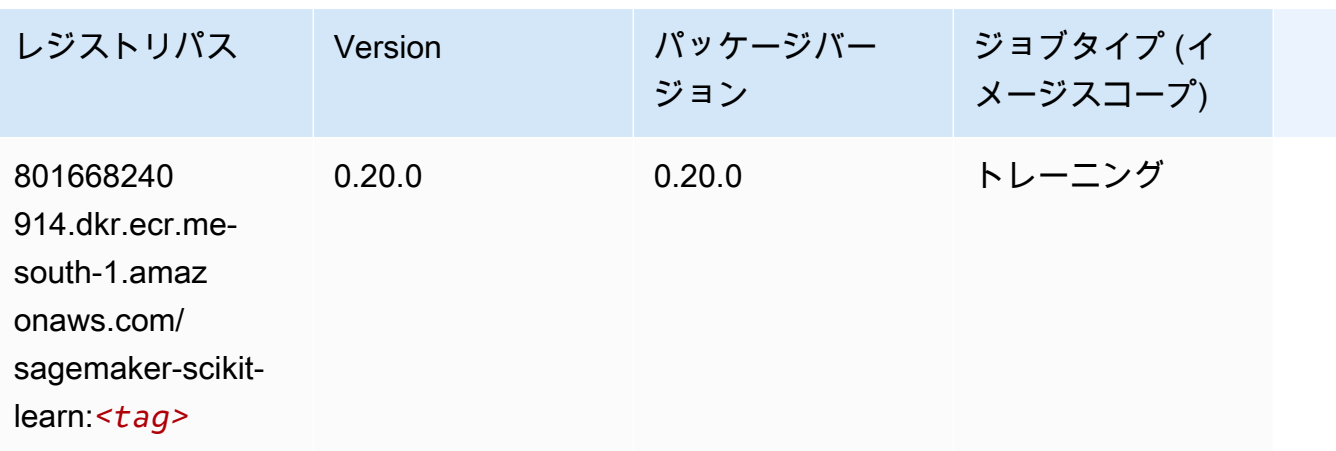

## セマンティックセグメンテーション (アルゴリズム)

SageMaker レジストリパスを取得する Python SDK の例。

```
from sagemaker import image_uris
image_uris.retrieve(framework='semantic-segmentation',region='me-south-1')
```
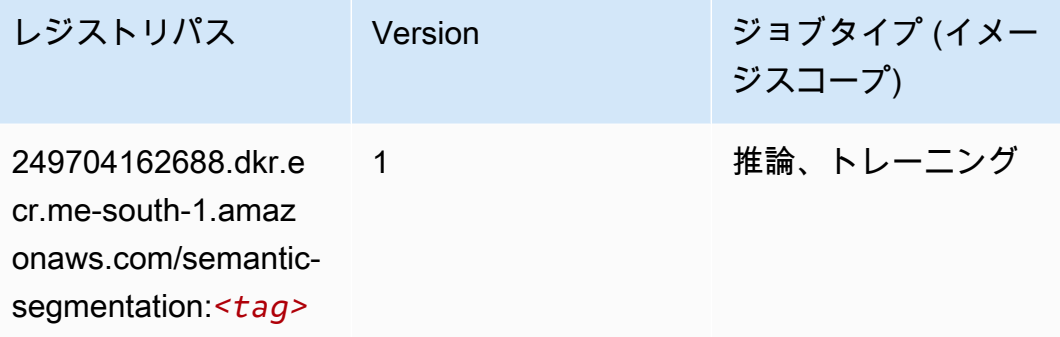

# Seq2Seq (アルゴリズム)

```
from sagemaker import image_uris
image_uris.retrieve(framework='seq2seq',region='me-south-1')
```
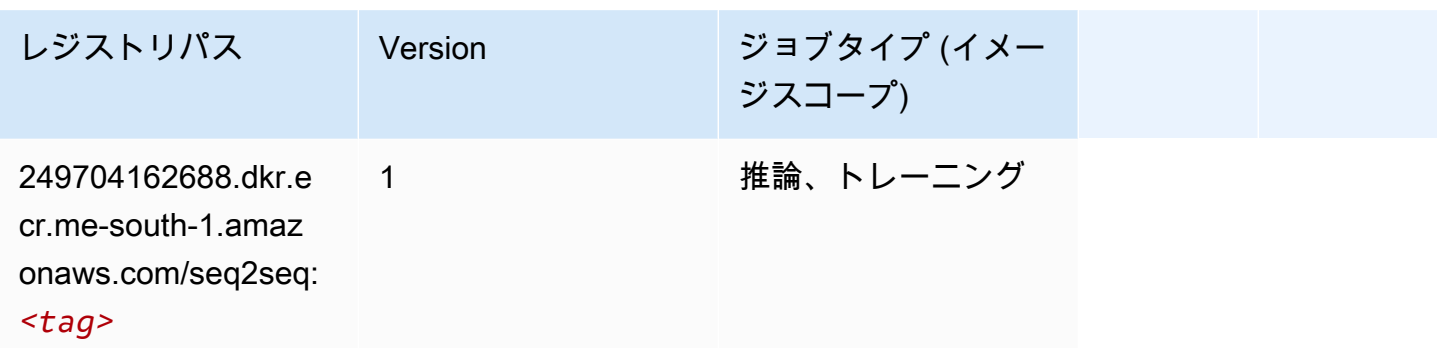

# Spark (アルゴリズム)

```
from sagemaker import image_uris
image_uris.retrieve(framework='spark',region='me-
south-1',version='3.0',image_scope='processing')
```
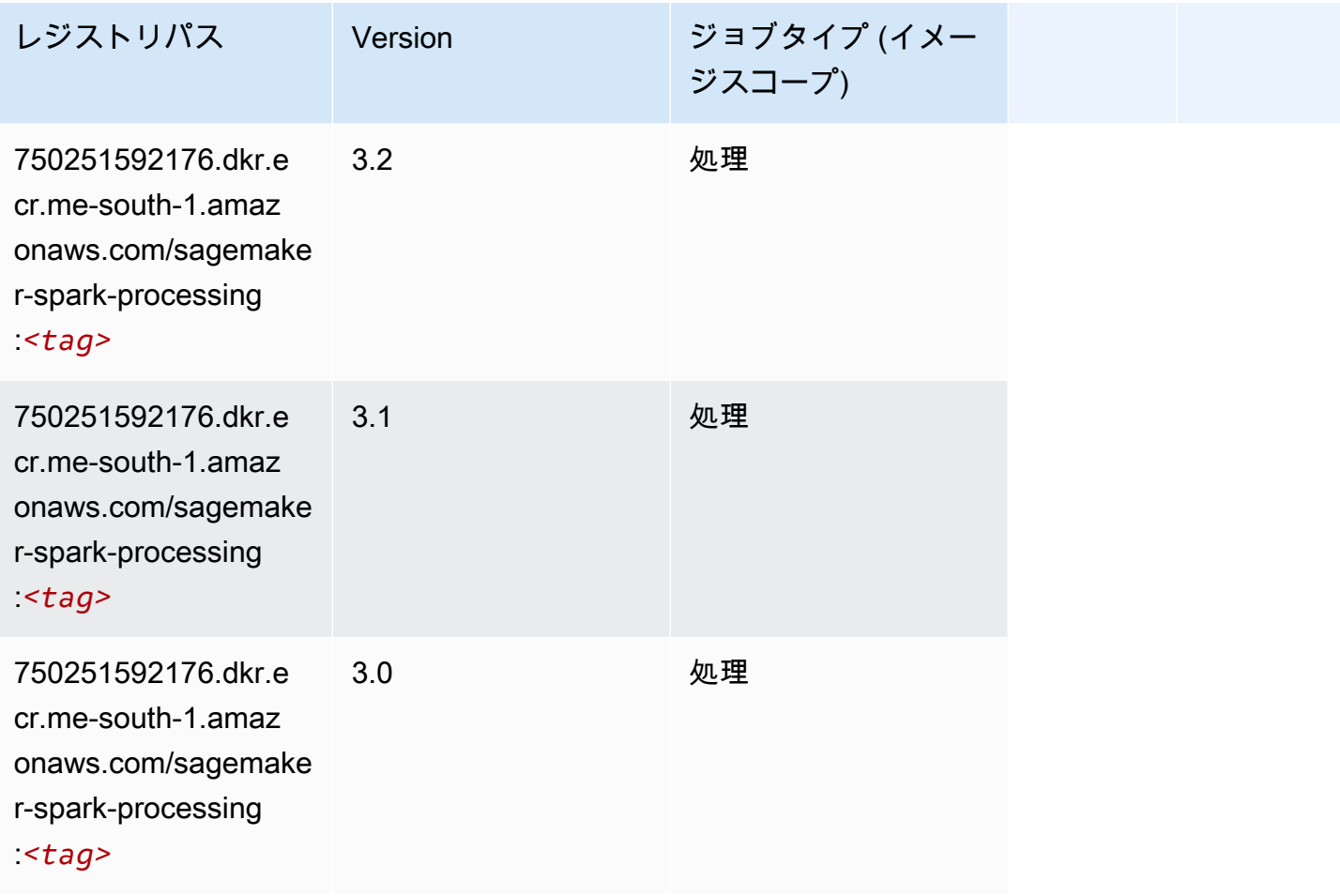

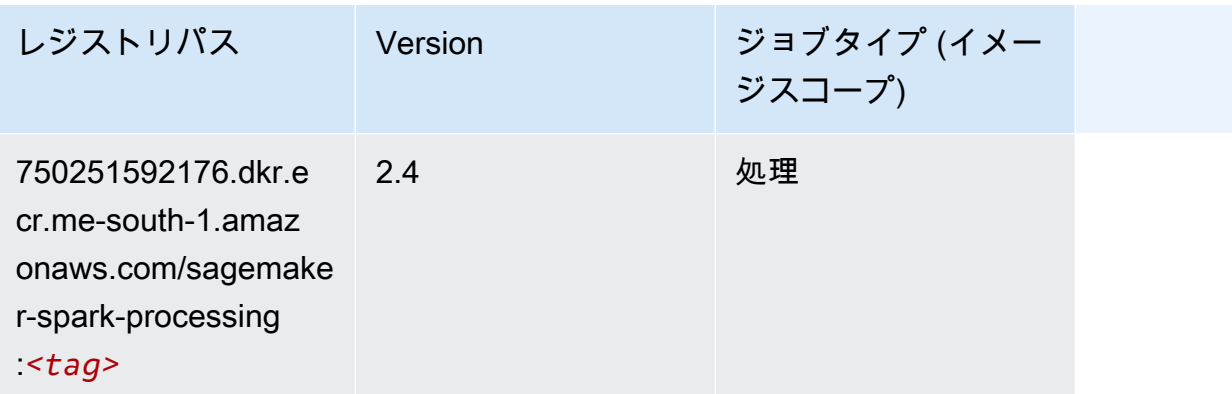

## SparkML Serving (アルゴリズム)

```
SageMaker レジストリパスを取得する Python SDK の例。
```

```
from sagemaker import image_uris
image_uris.retrieve(framework='sparkml-serving',region='me-south-1',version='2.4')
```
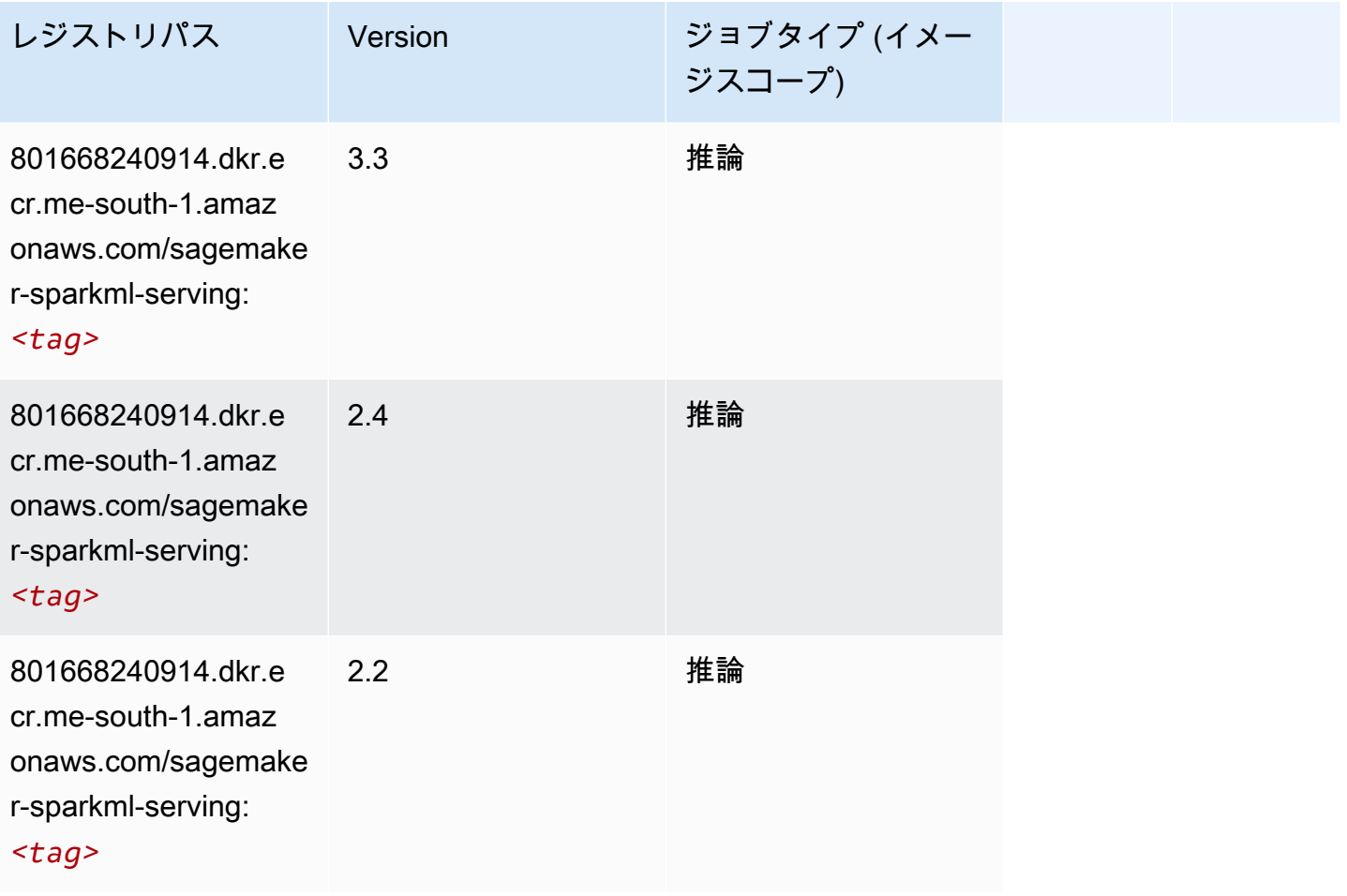

#### Tensorflow (DLC)

```
from sagemaker import image_uris
image_uris.retrieve(framework='tensorflow',region='me-
south-1',version='1.12.0',image_scope='inference',instance_type='ml.c5.4xlarge')
```
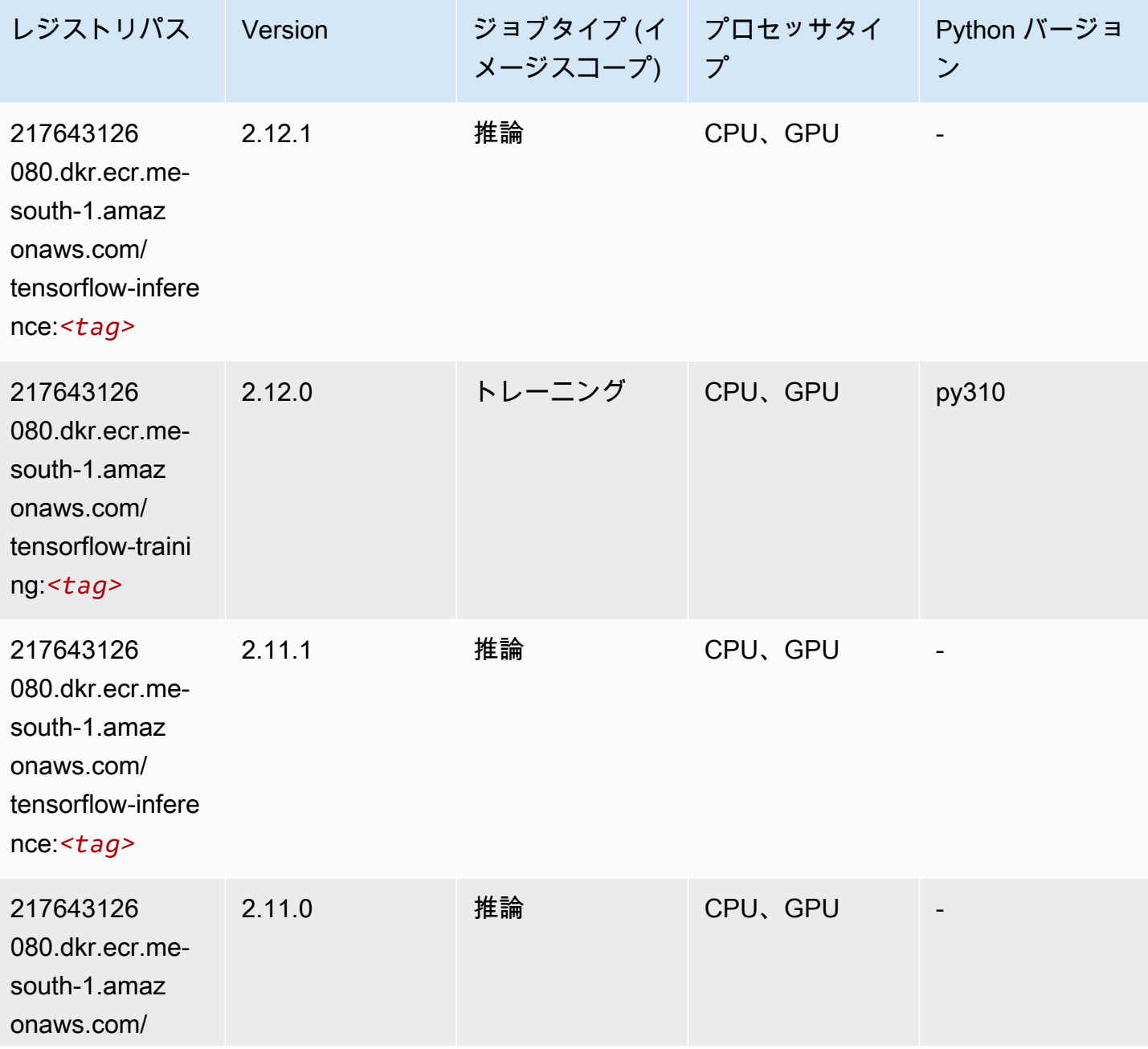

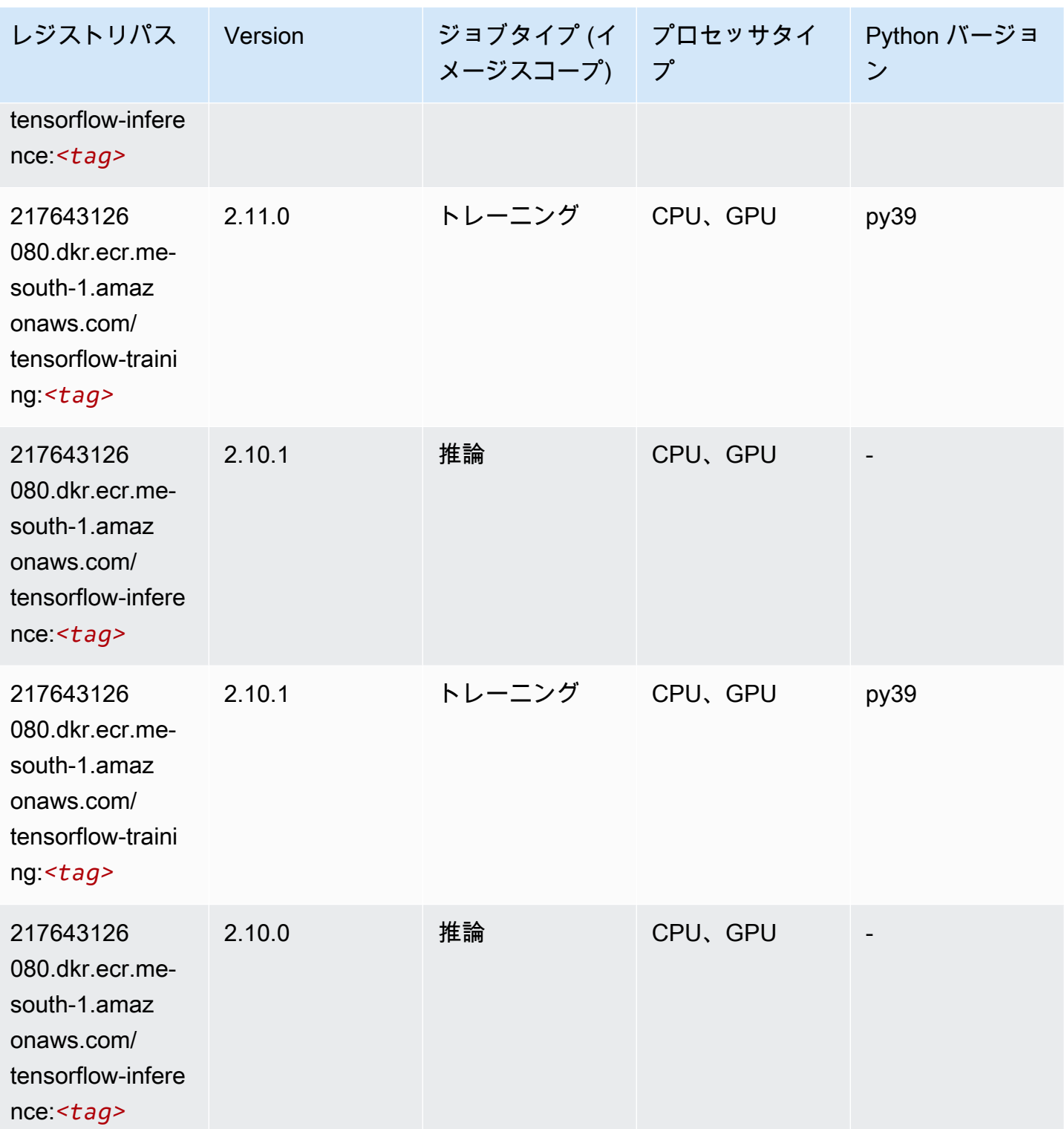

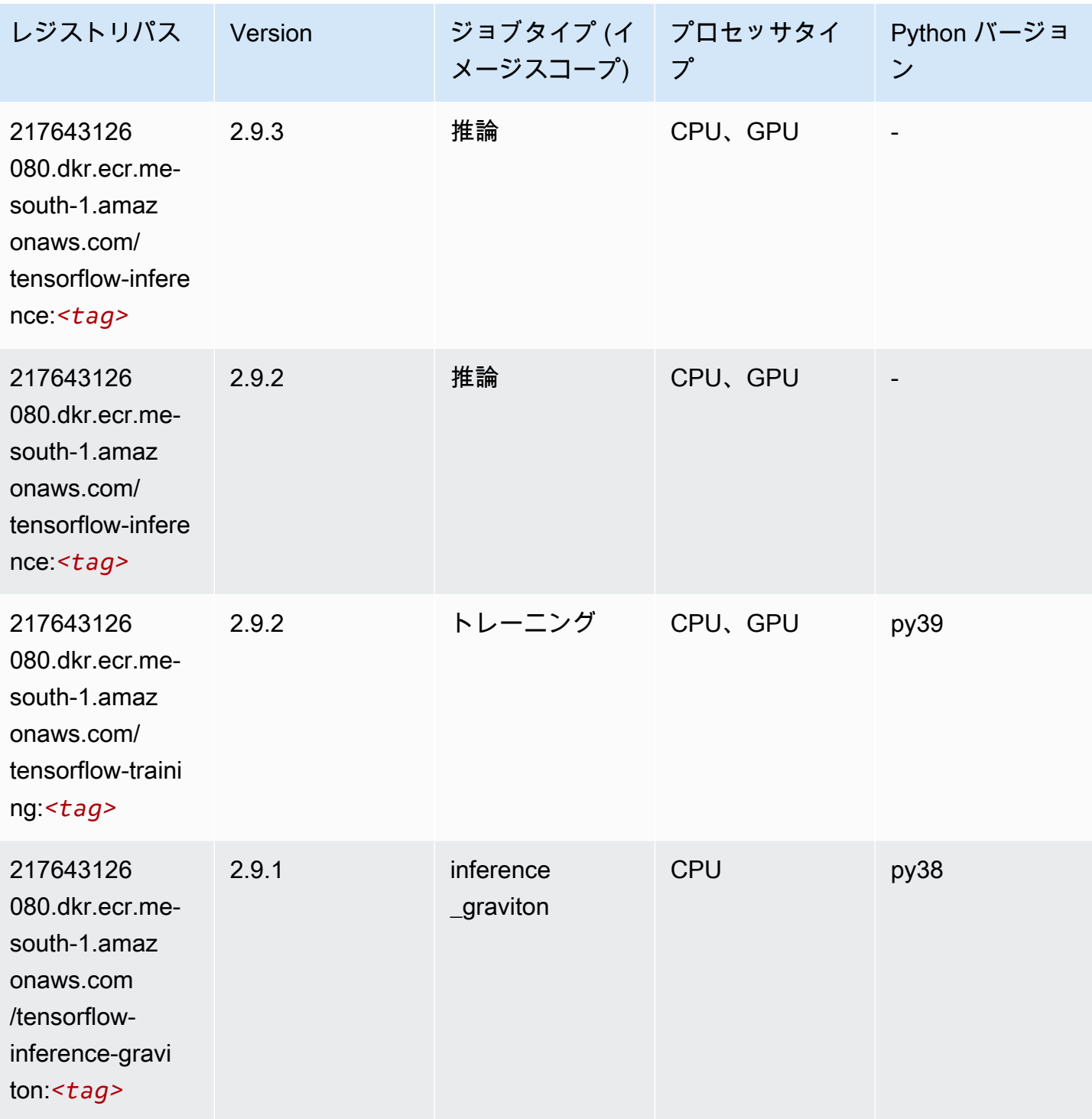

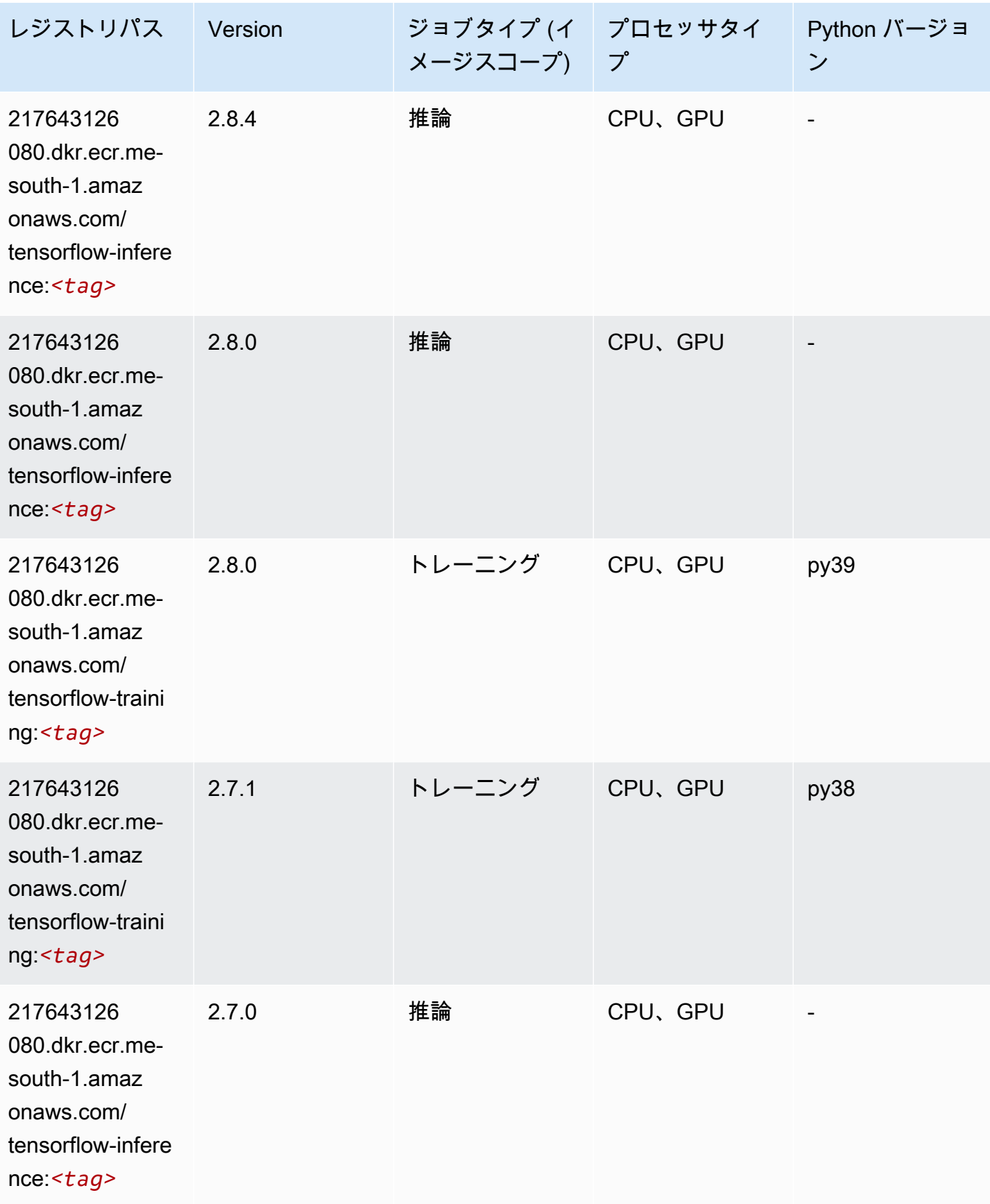

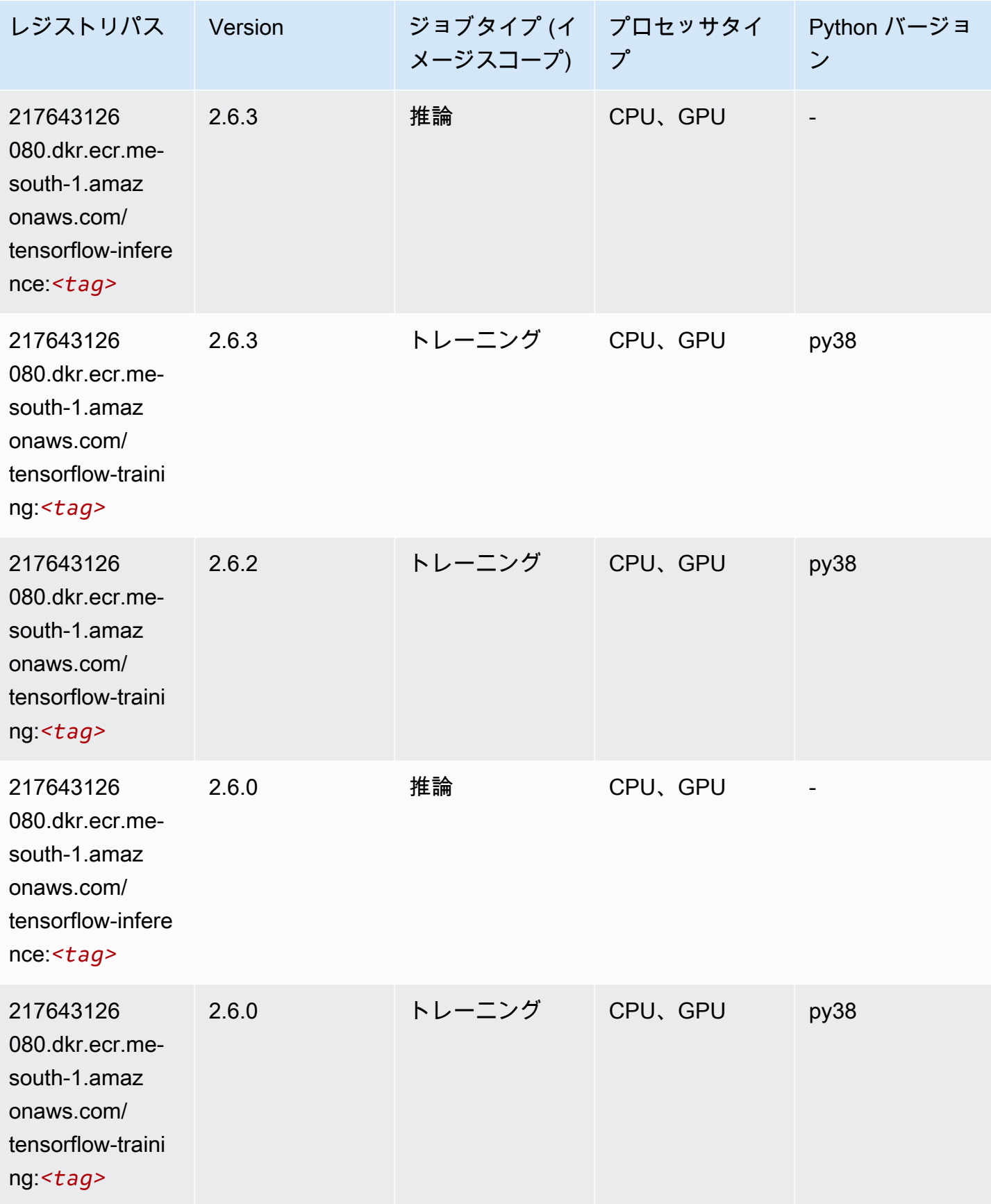

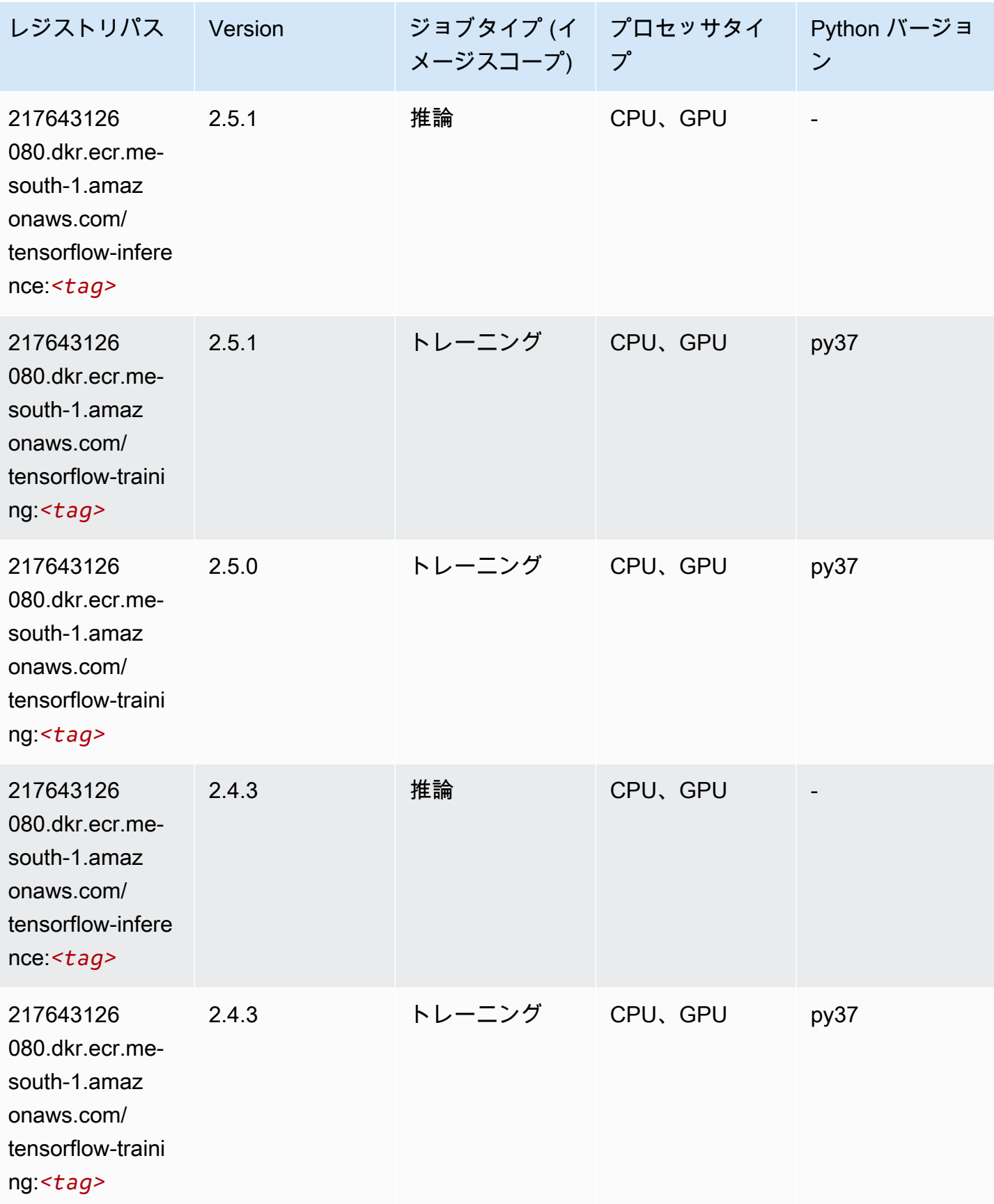

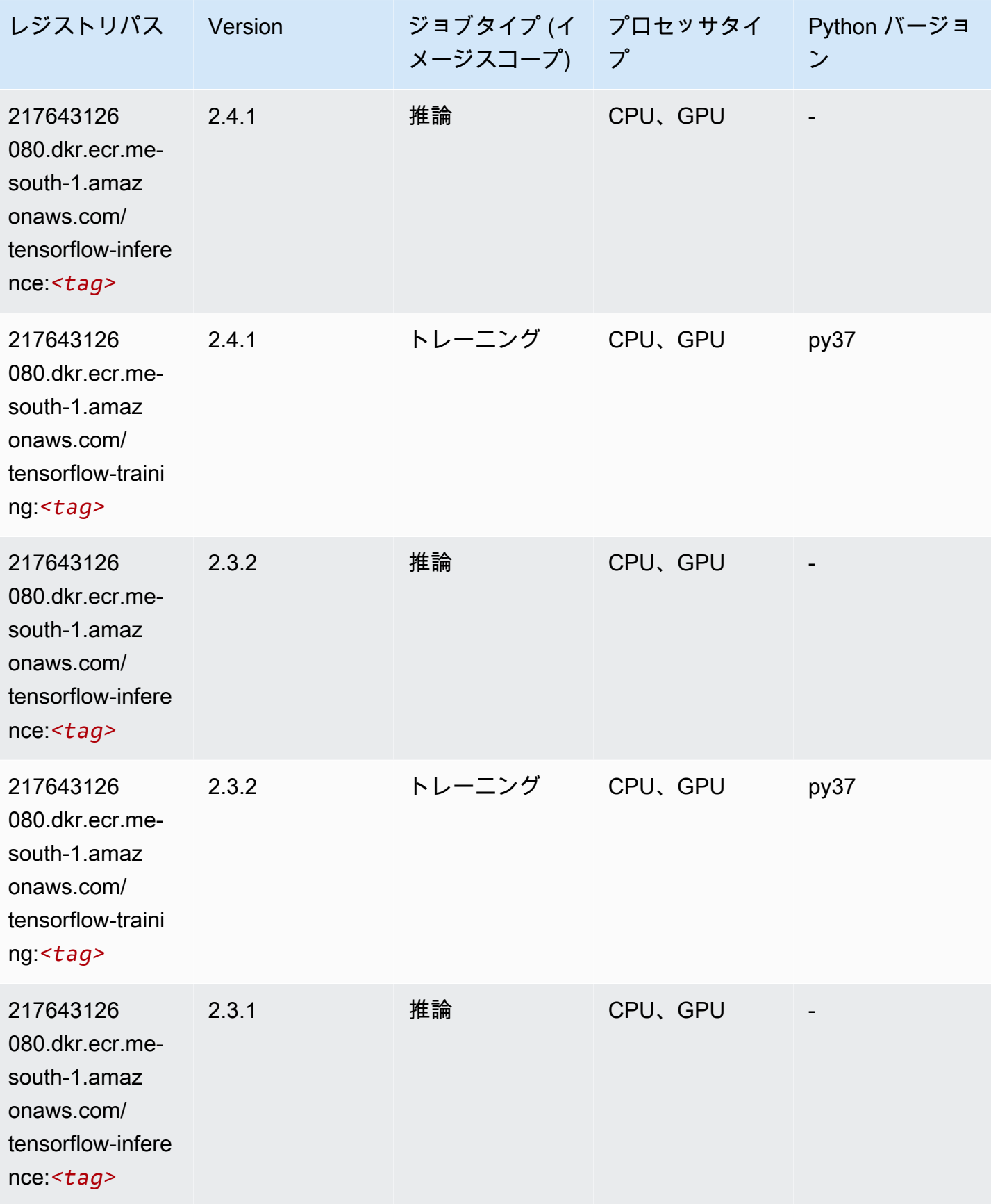

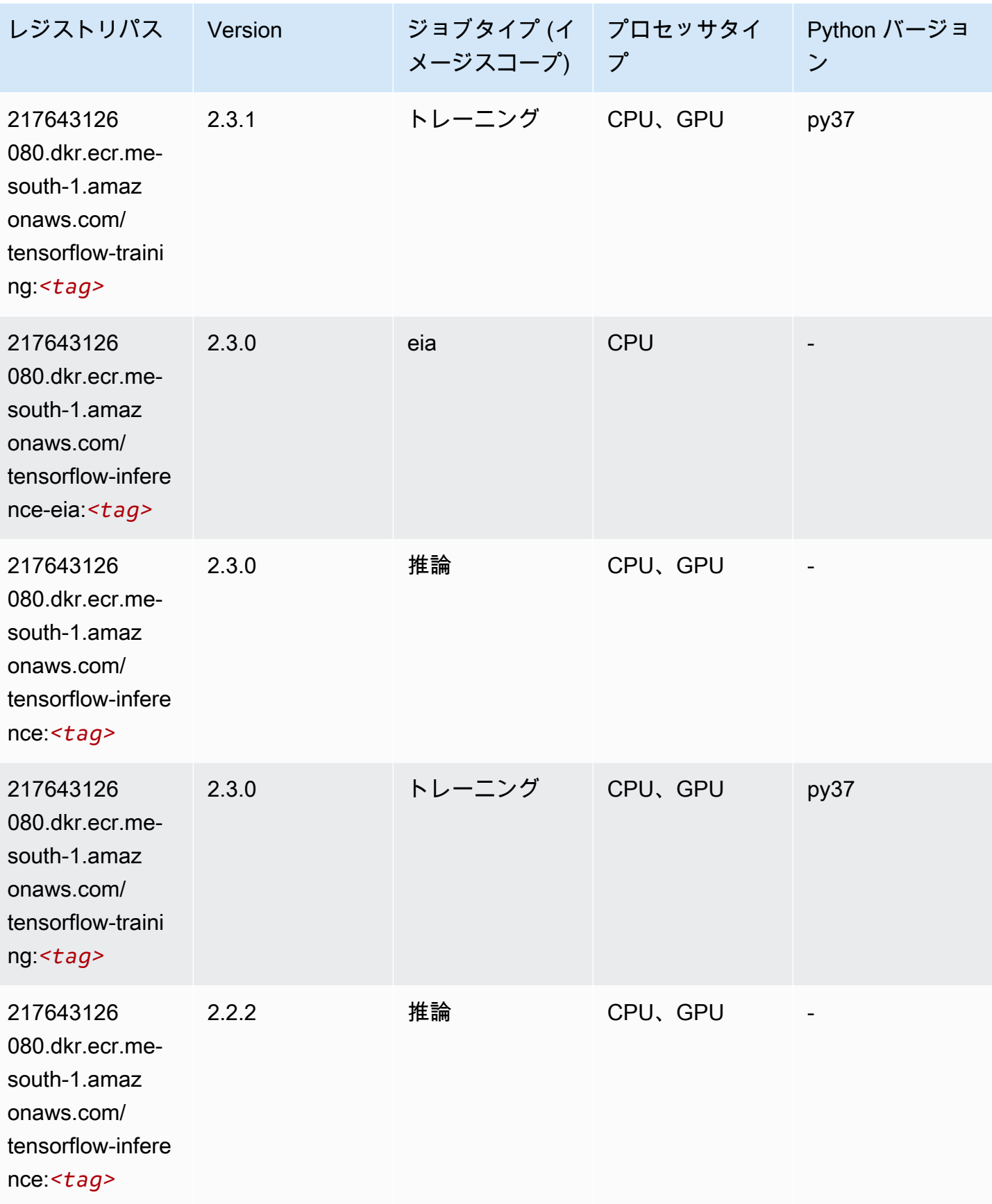

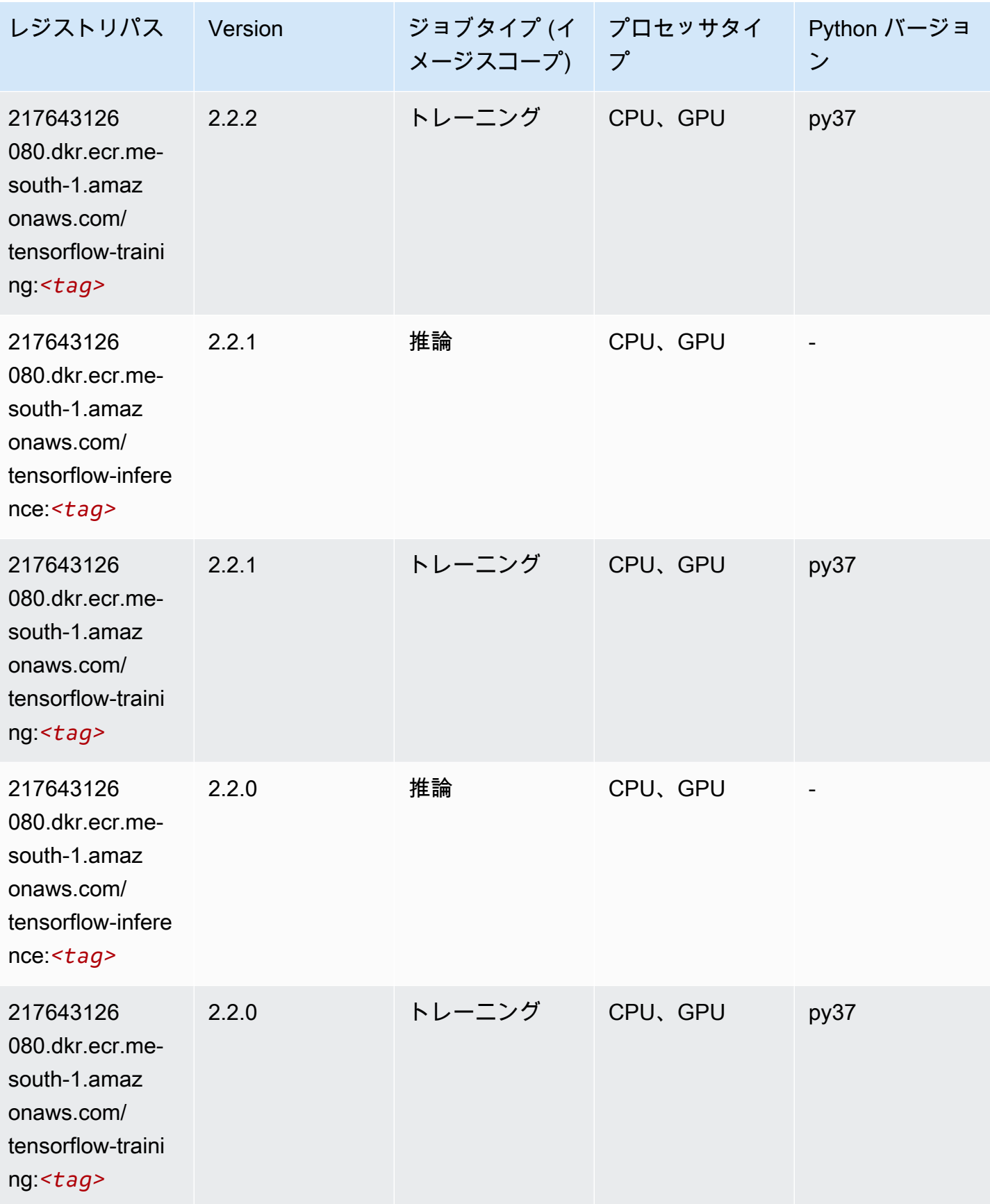

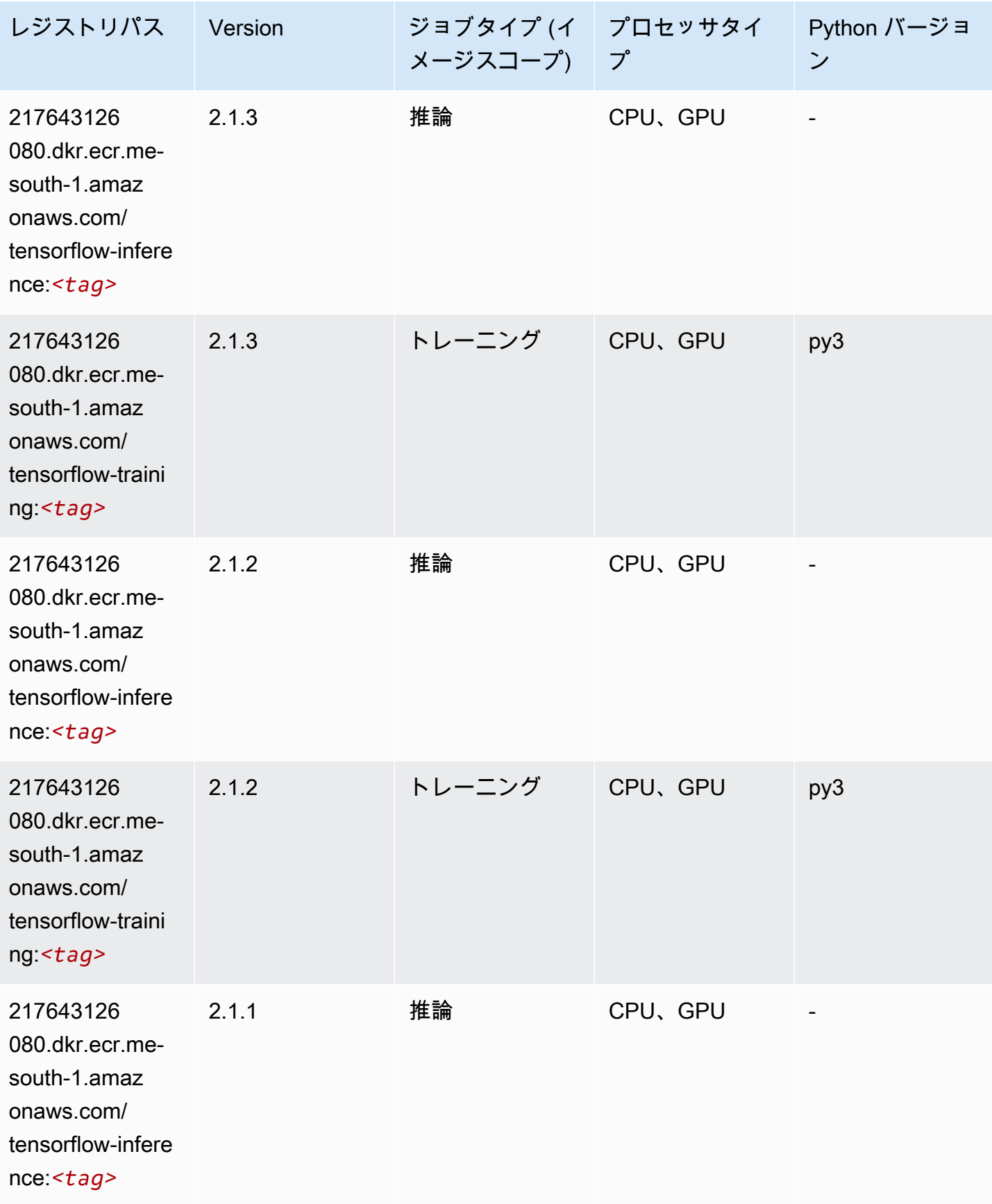

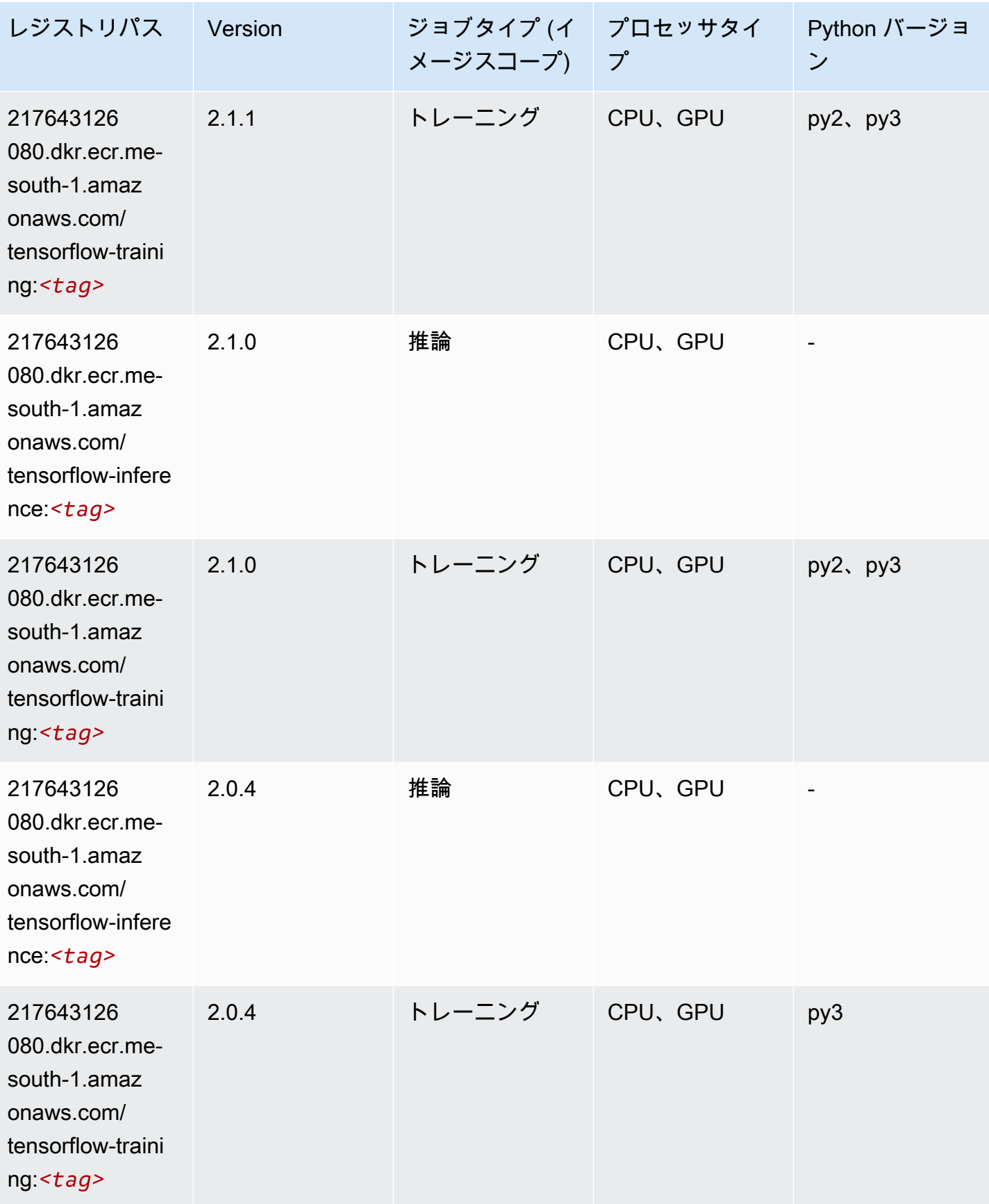

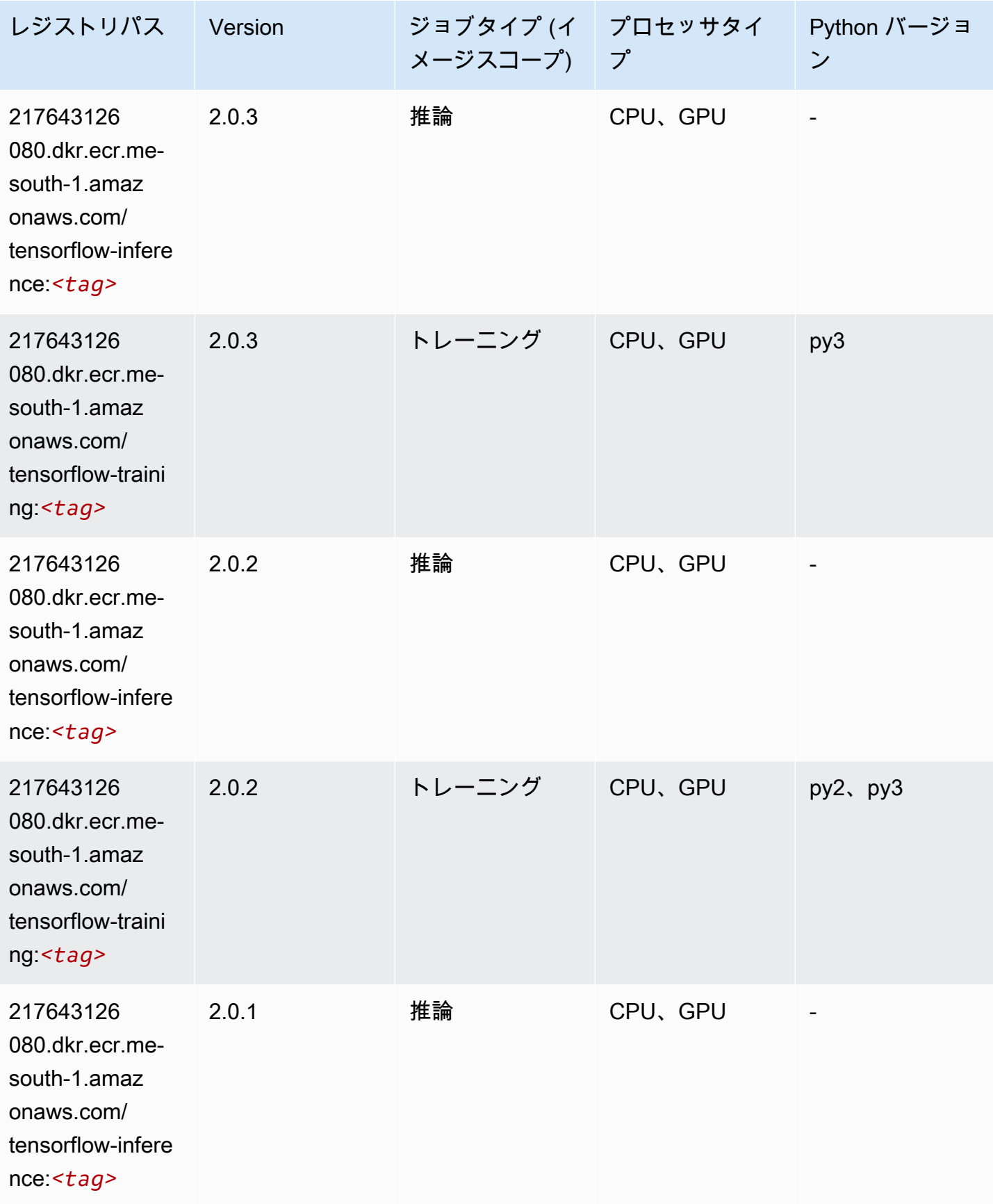

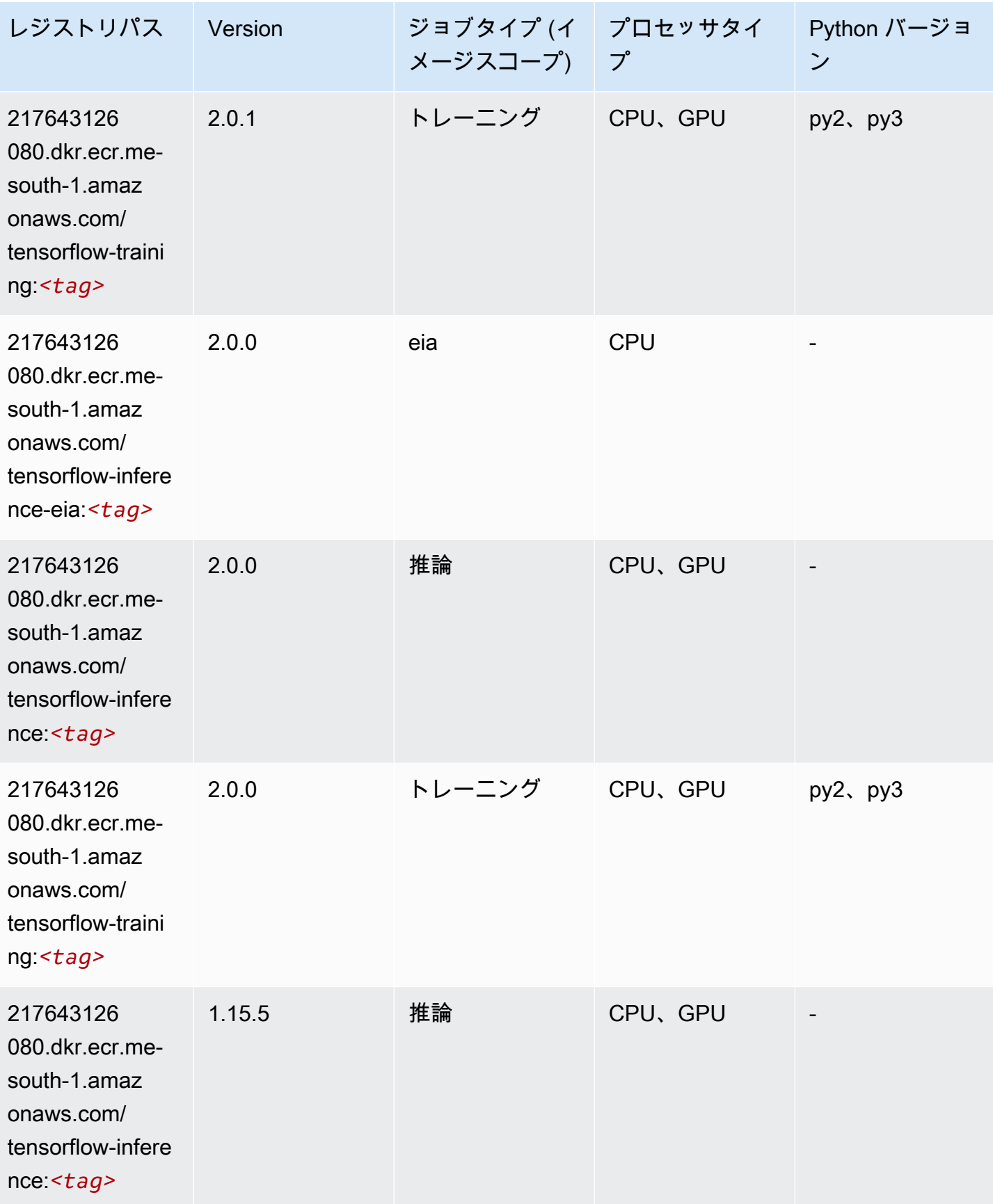

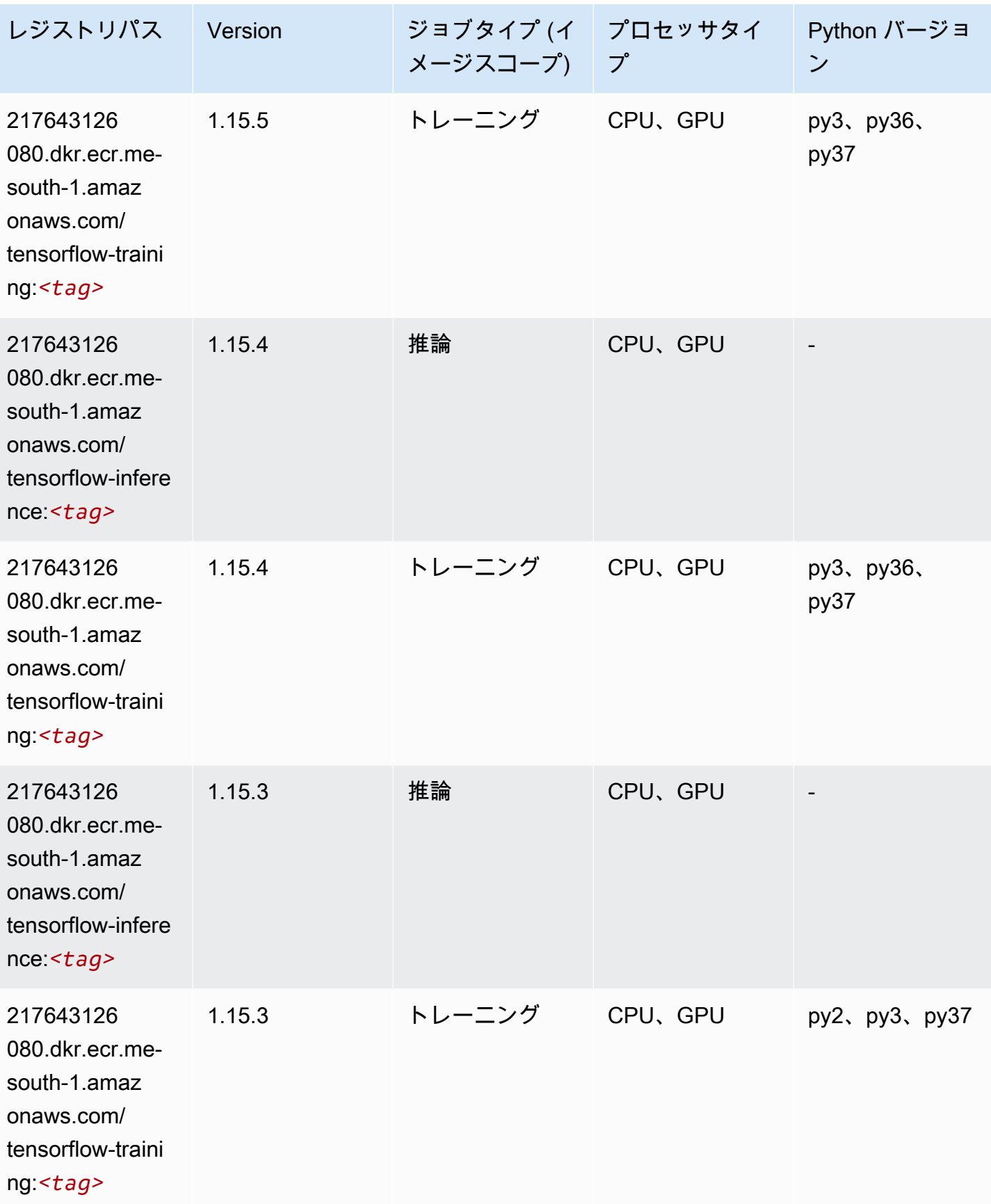

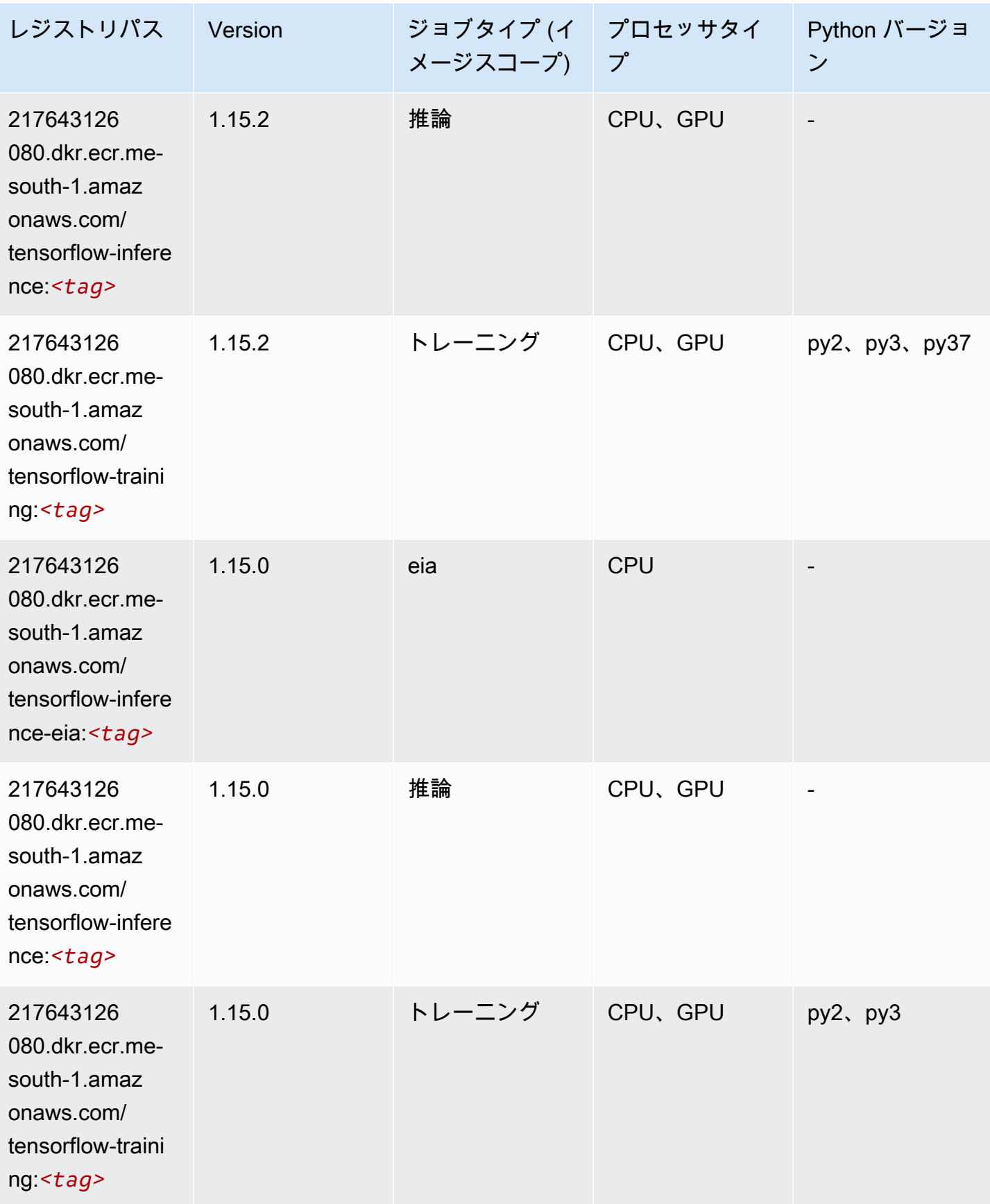

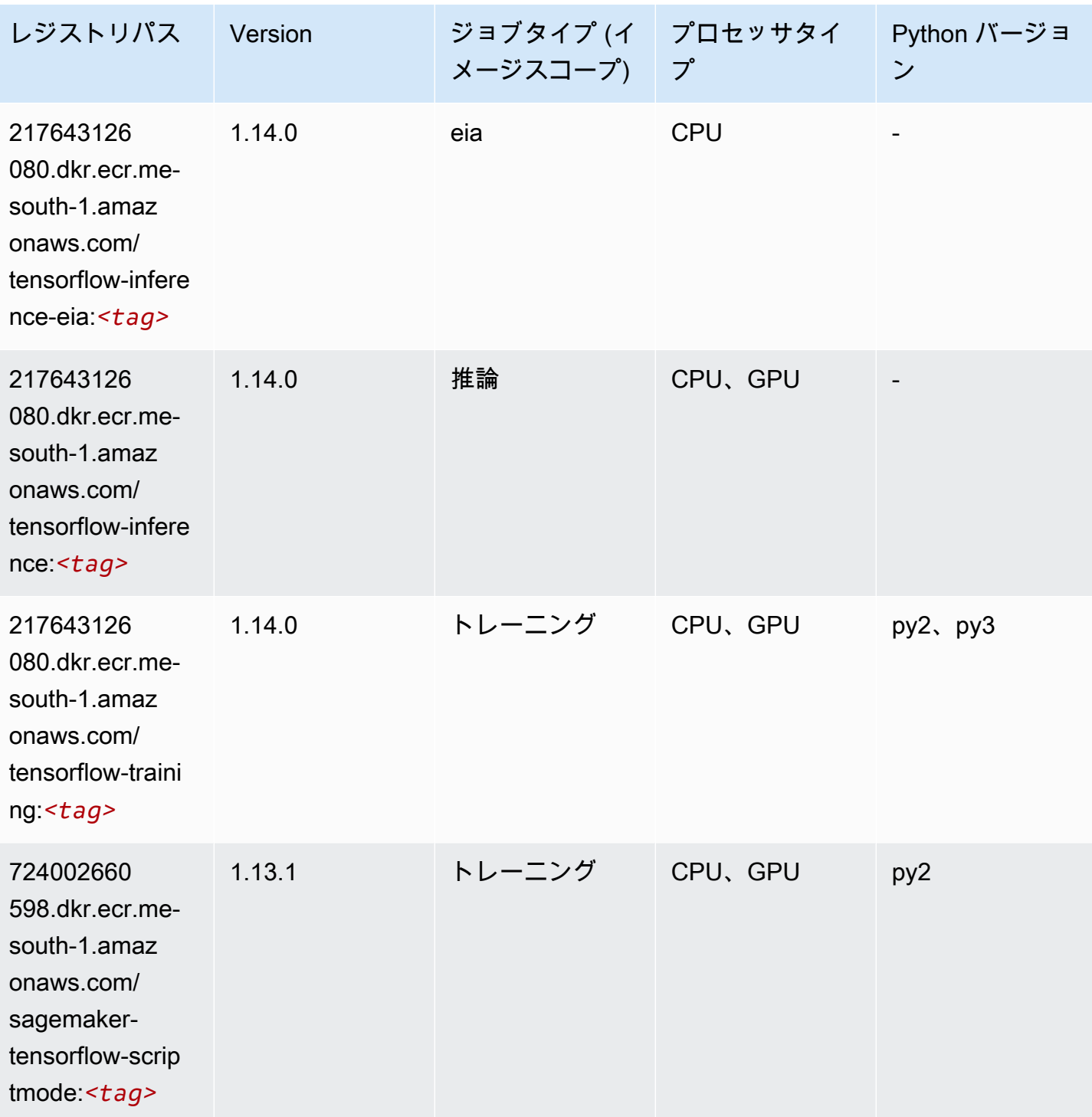

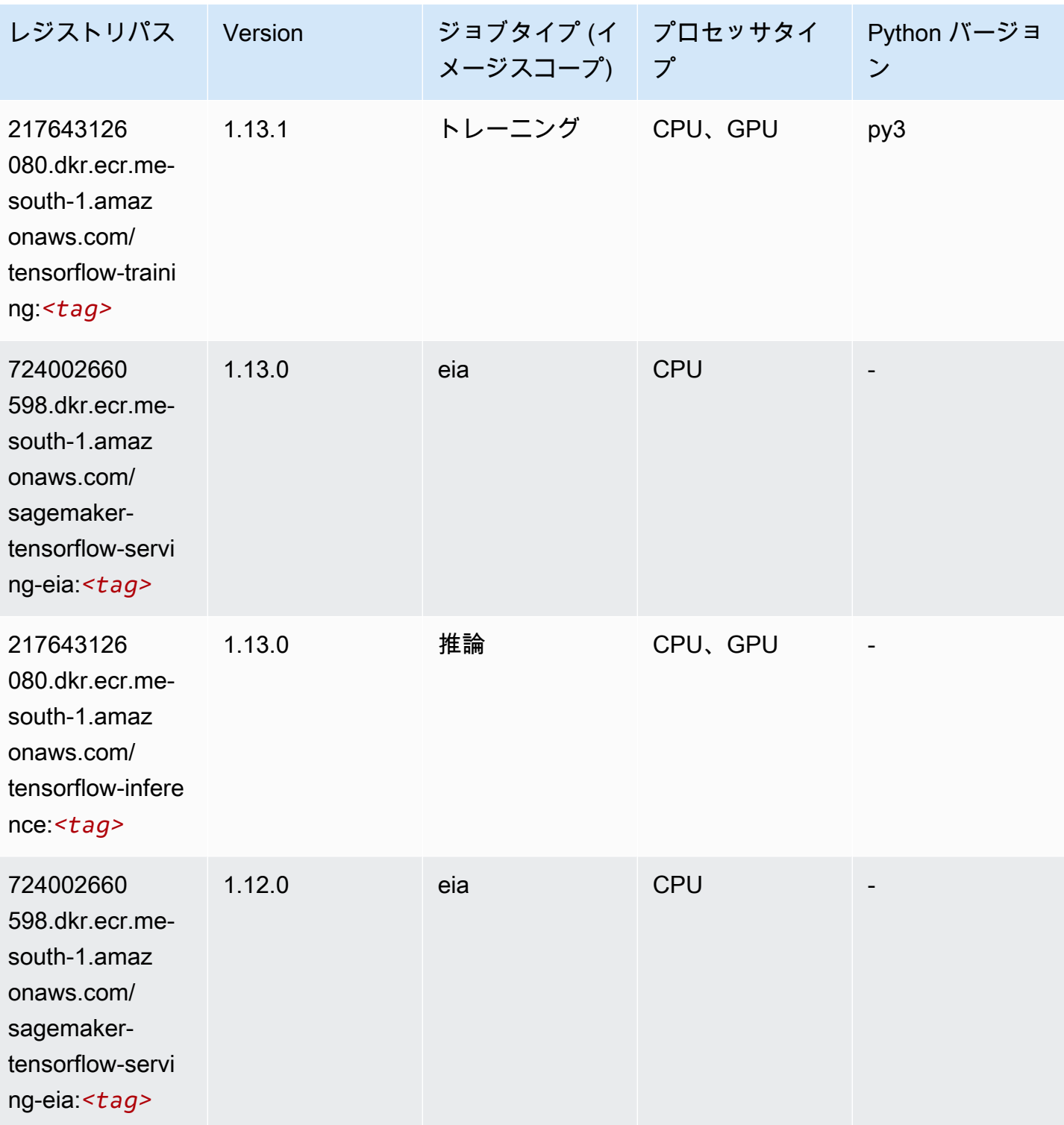

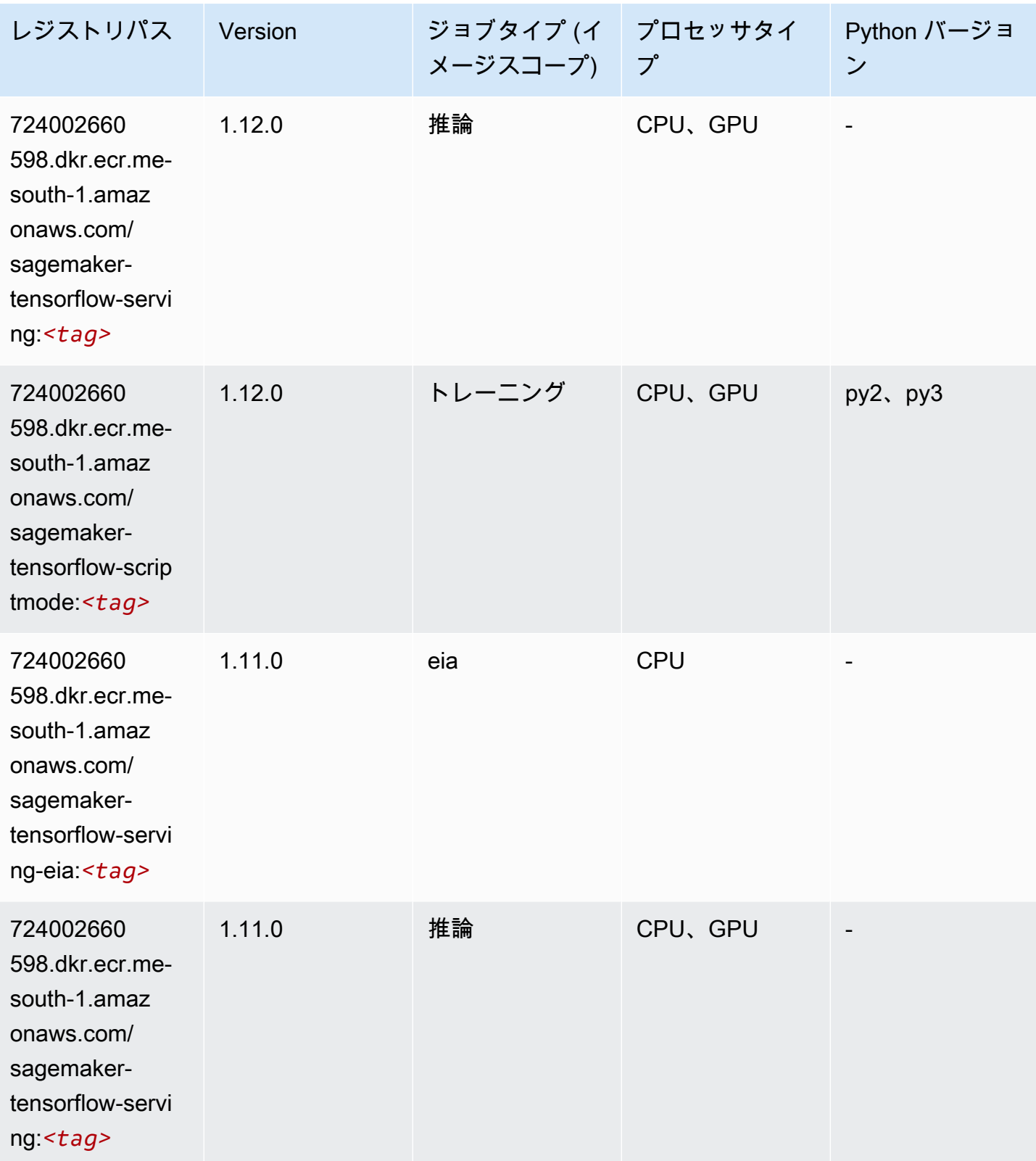

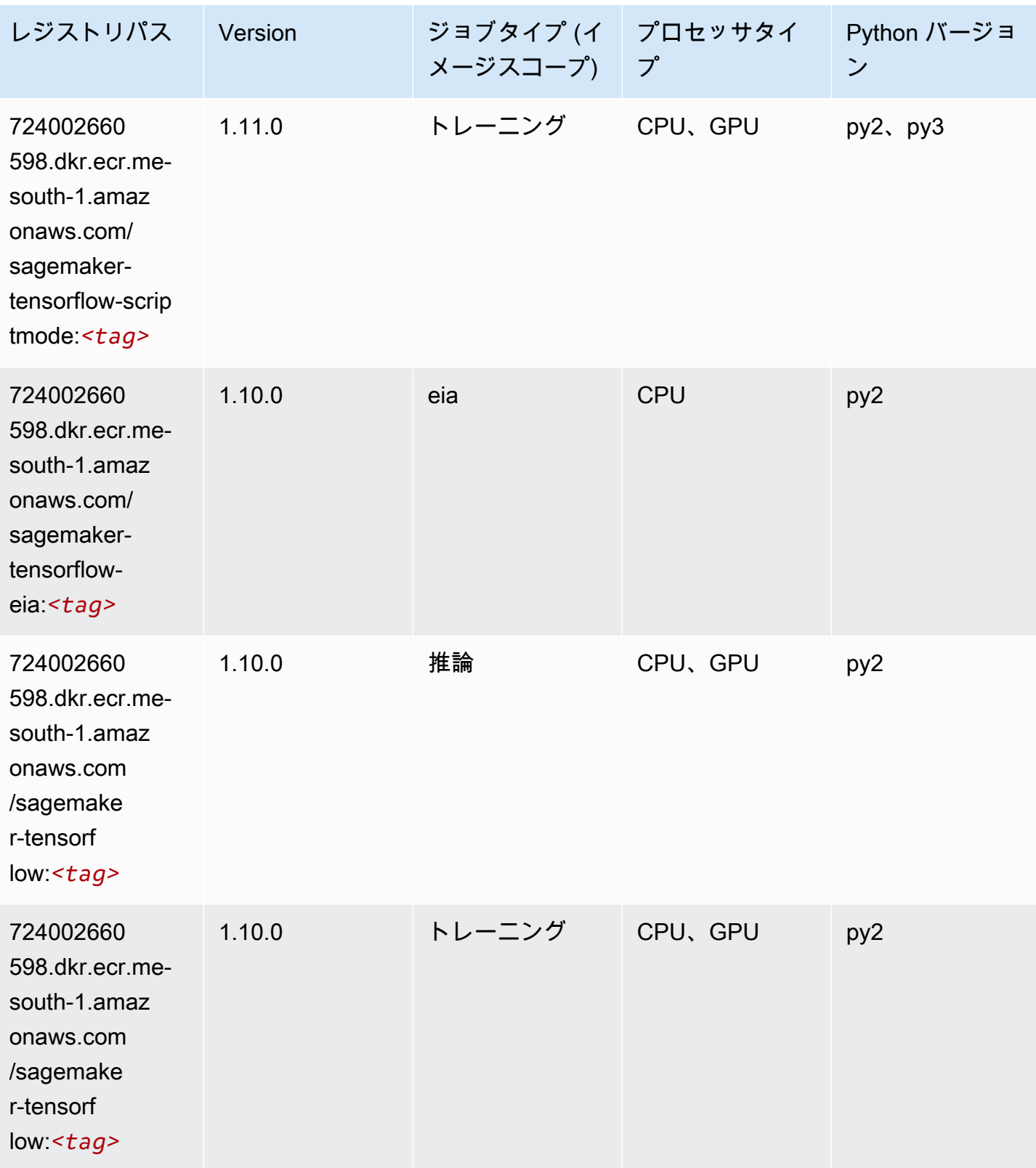

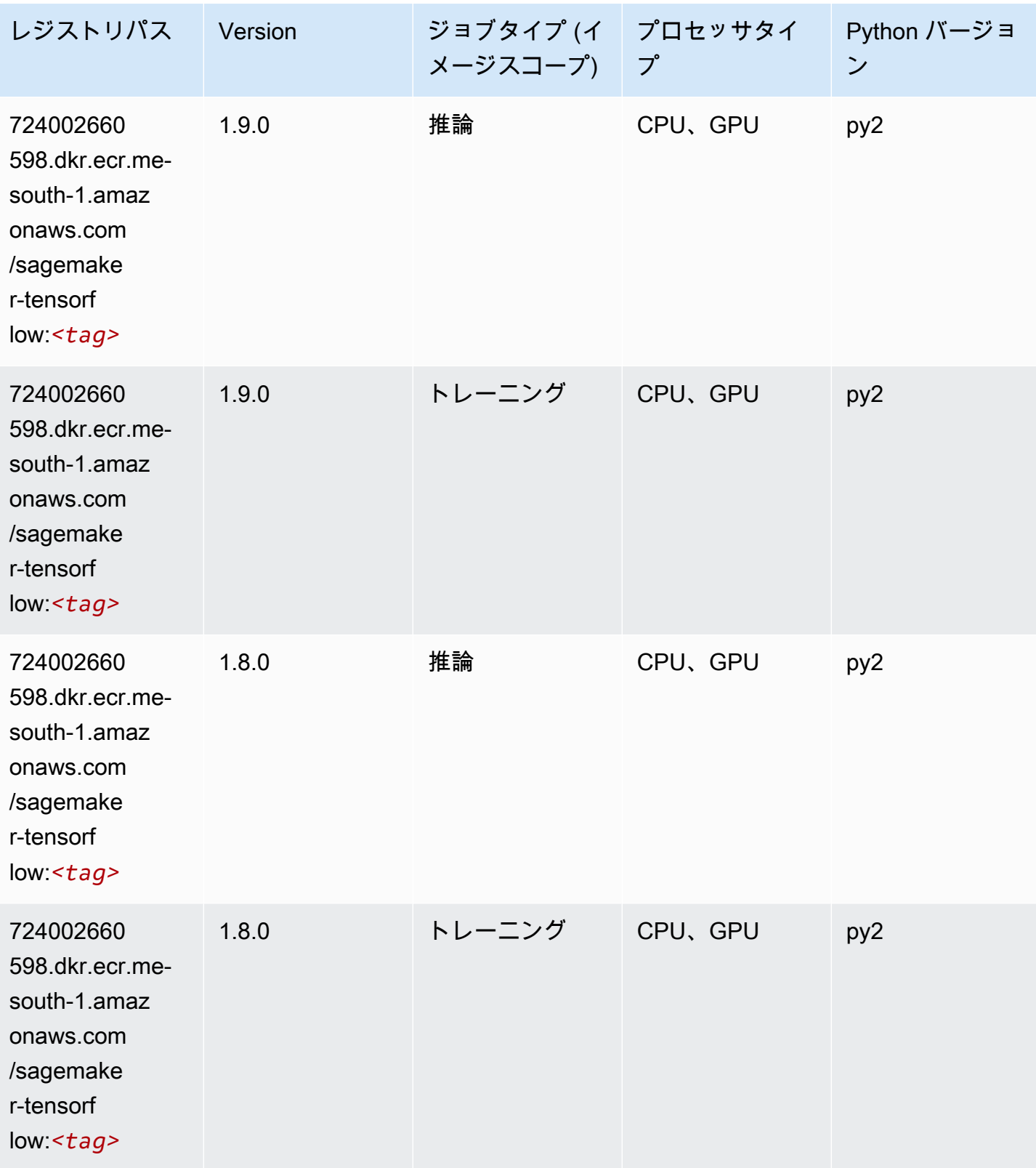

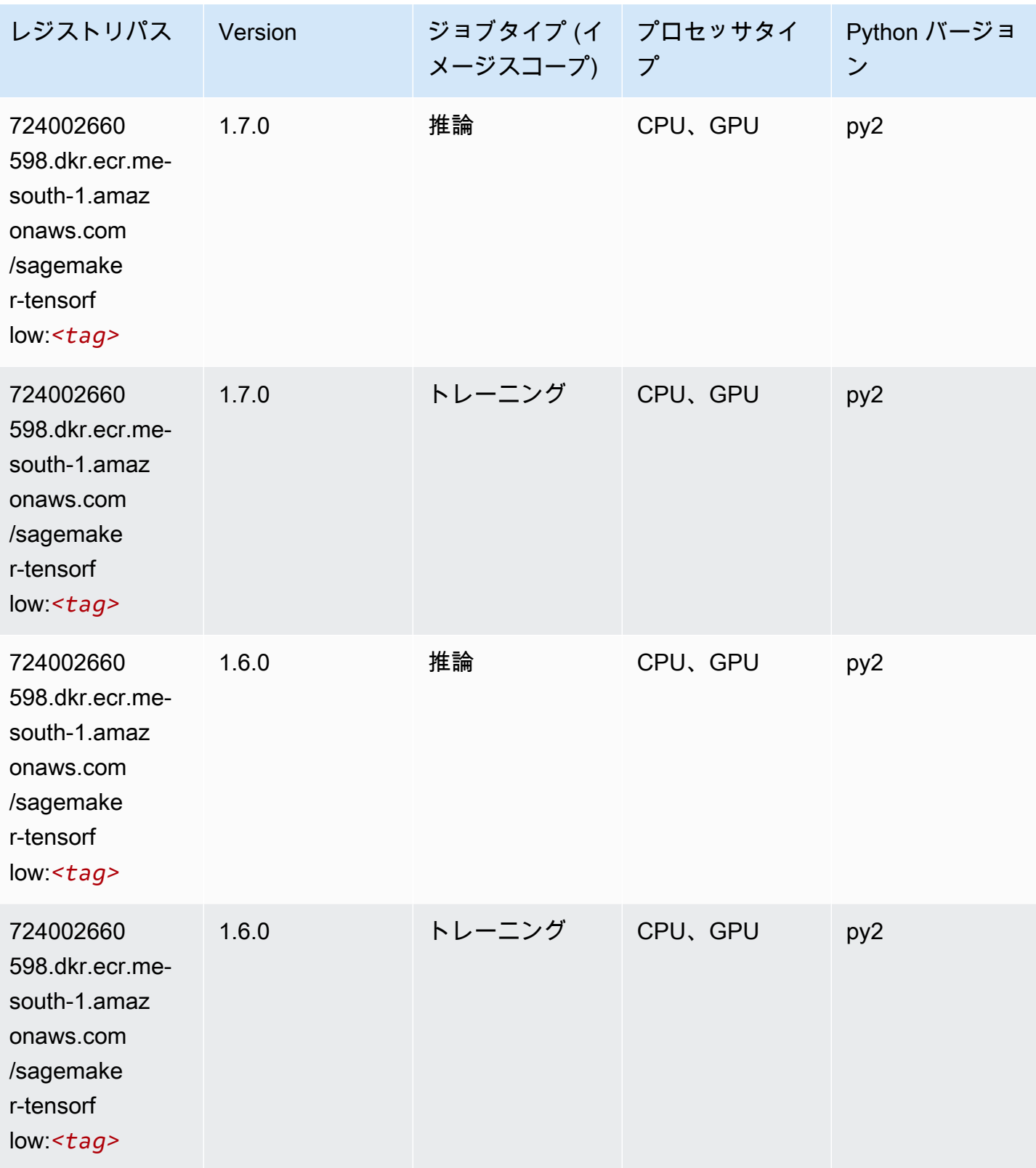

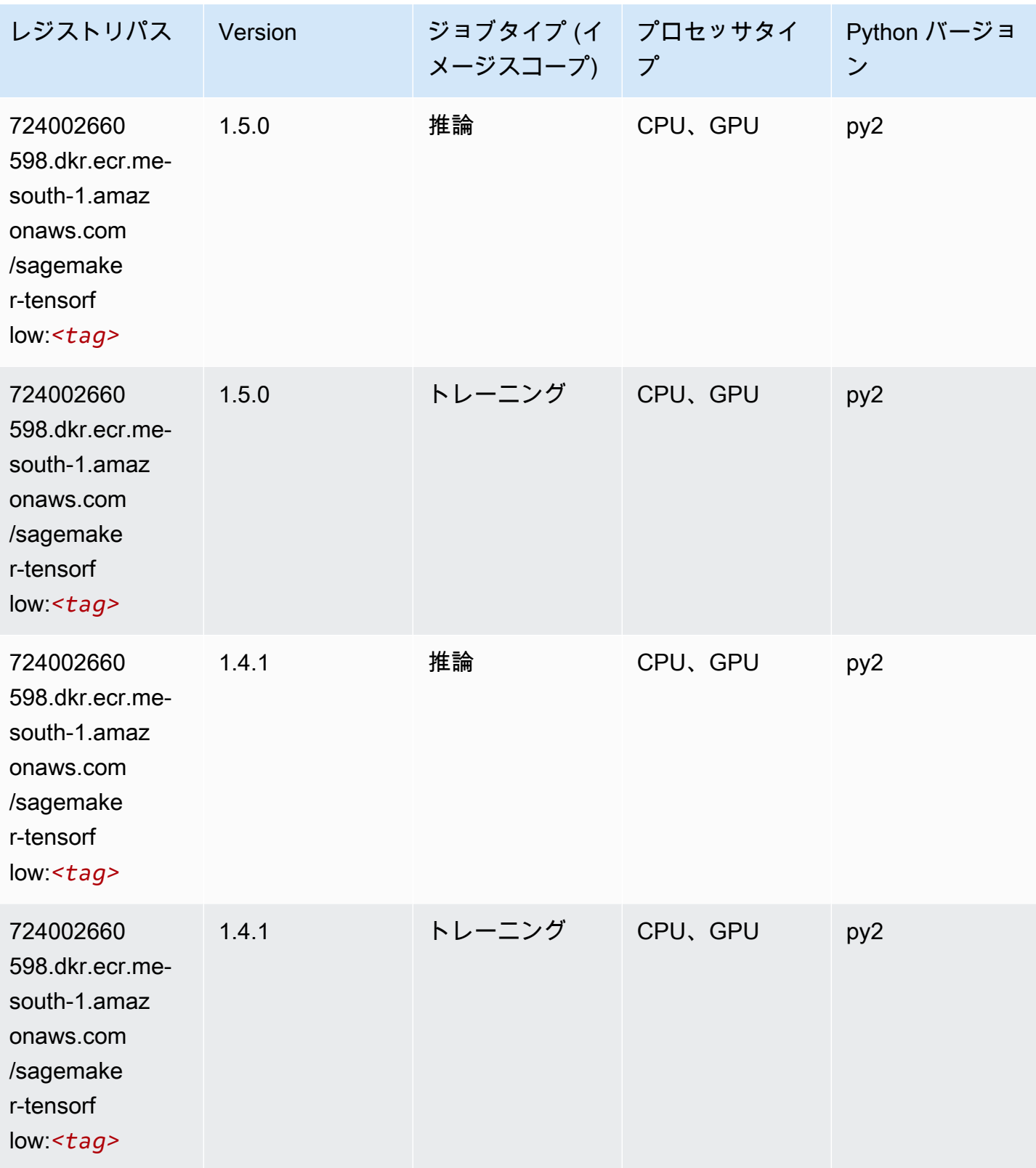

## Tensorflow Coach (DLC)

```
from sagemaker import image_uris
image_uris.retrieve(framework='coach-tensorflow',region='me-
south-1',version='1.0.0',image_scope='training',instance_type='ml.c5.4xlarge')
```
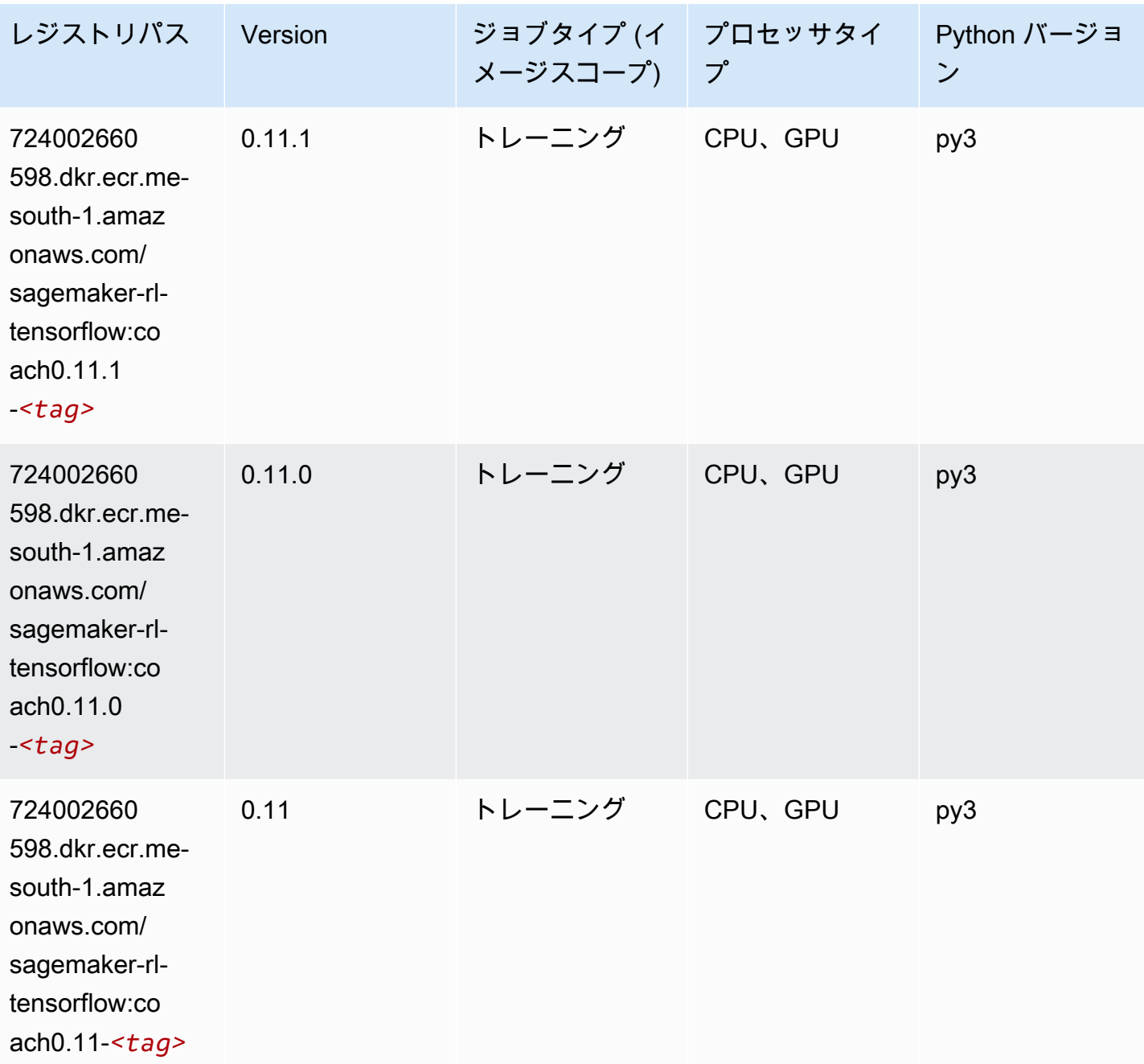

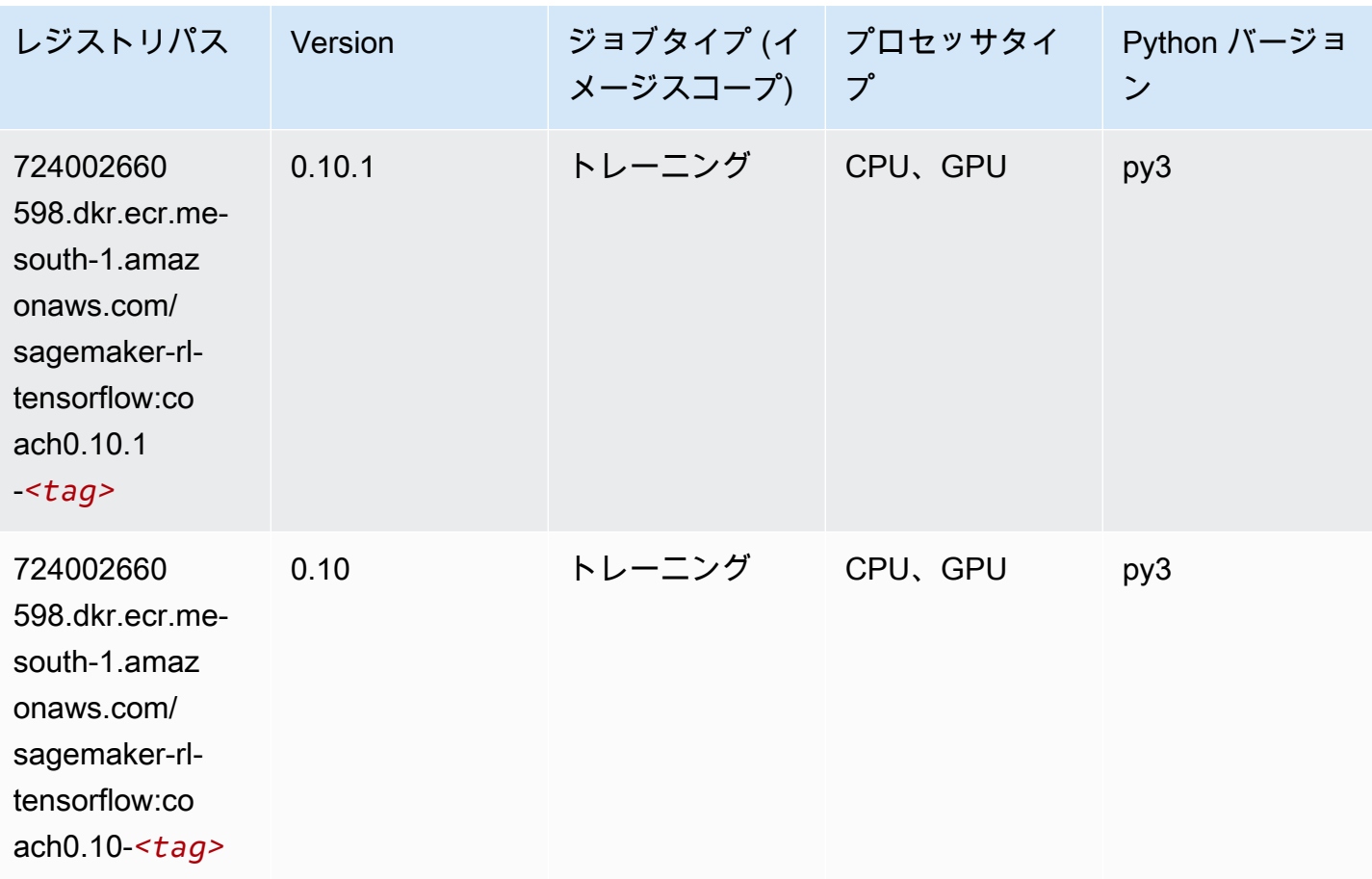

#### Tensorflow Inferentia (DLC)

```
from sagemaker import image_uris
image_uris.retrieve(framework='inferentia-tensorflow',region='me-
south-1',version='1.15.0',instance_type='ml.inf1.6xlarge')
```
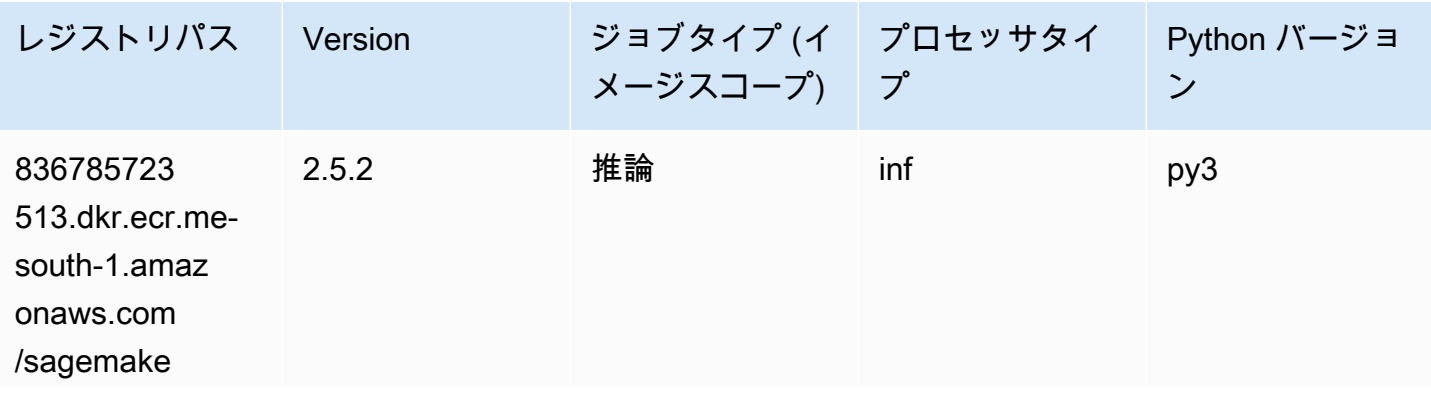

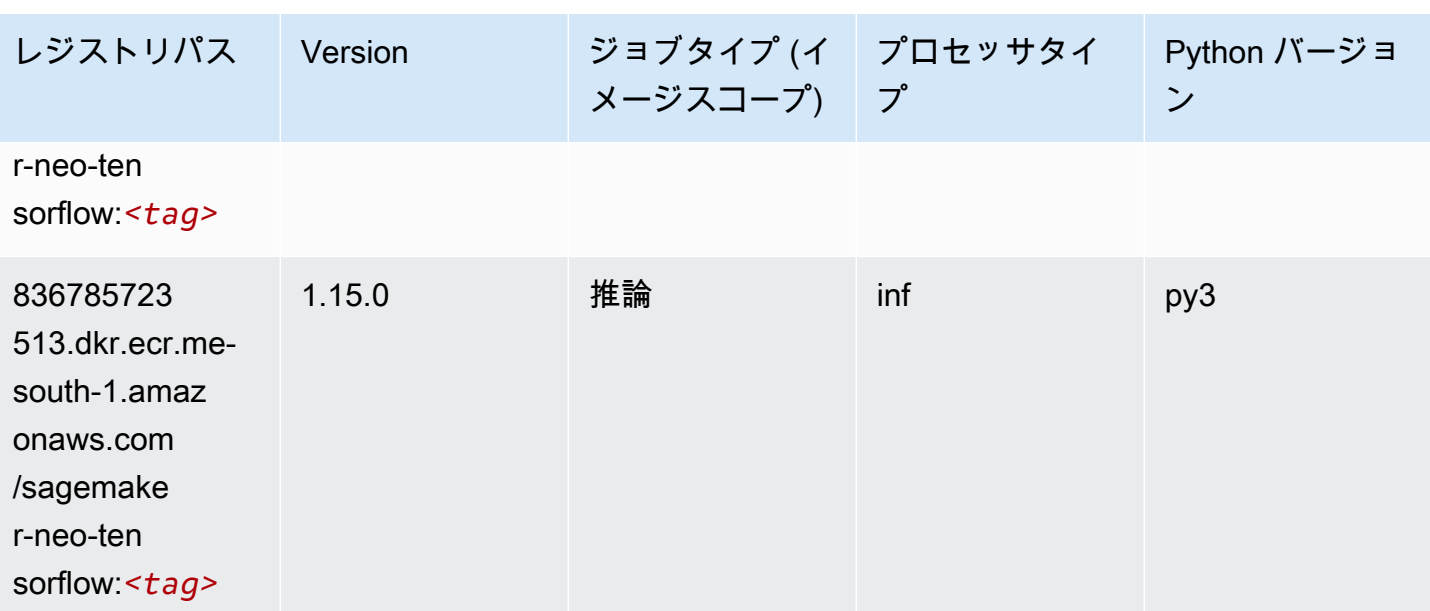

### Tensorflow Ray (DLC)

```
from sagemaker import image_uris
image_uris.retrieve(framework='ray-tensorflow',region='me-
south-1',version='0.8.5',instance_type='ml.c5.4xlarge')
```
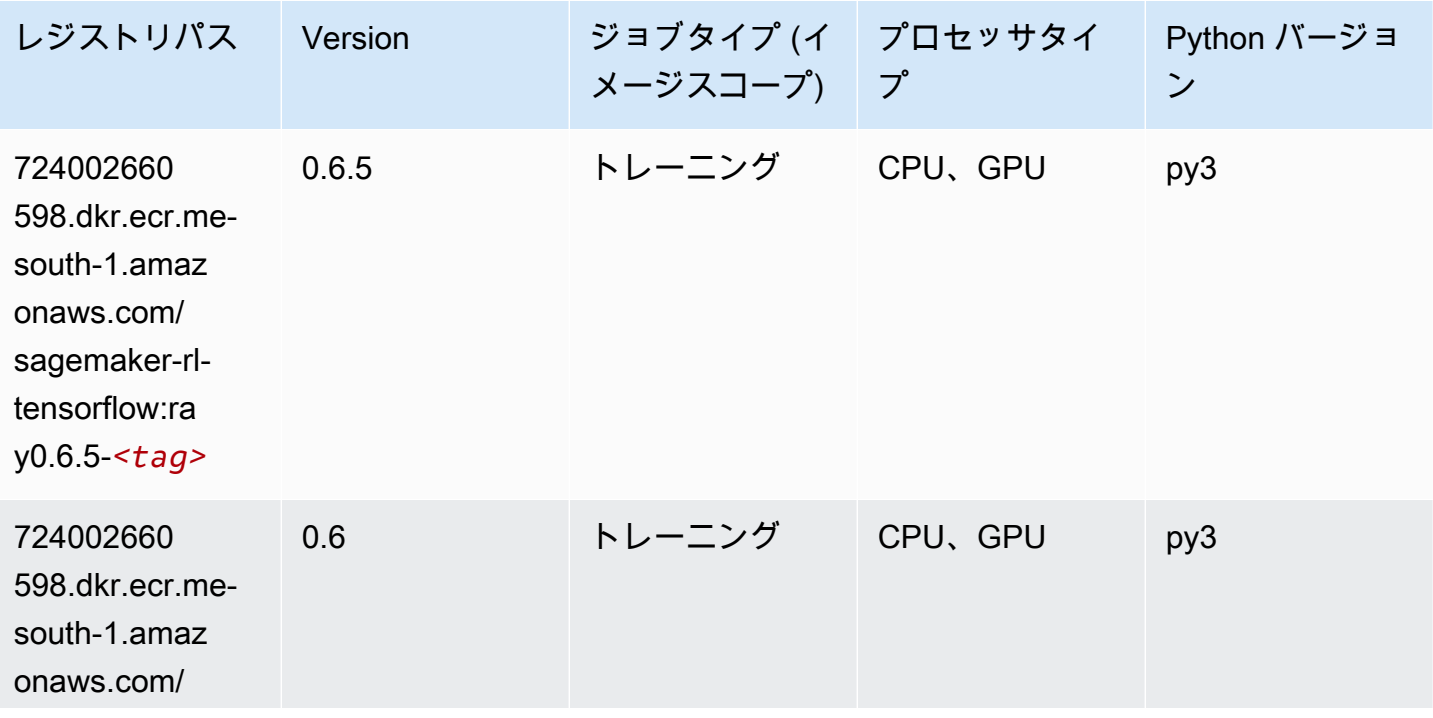

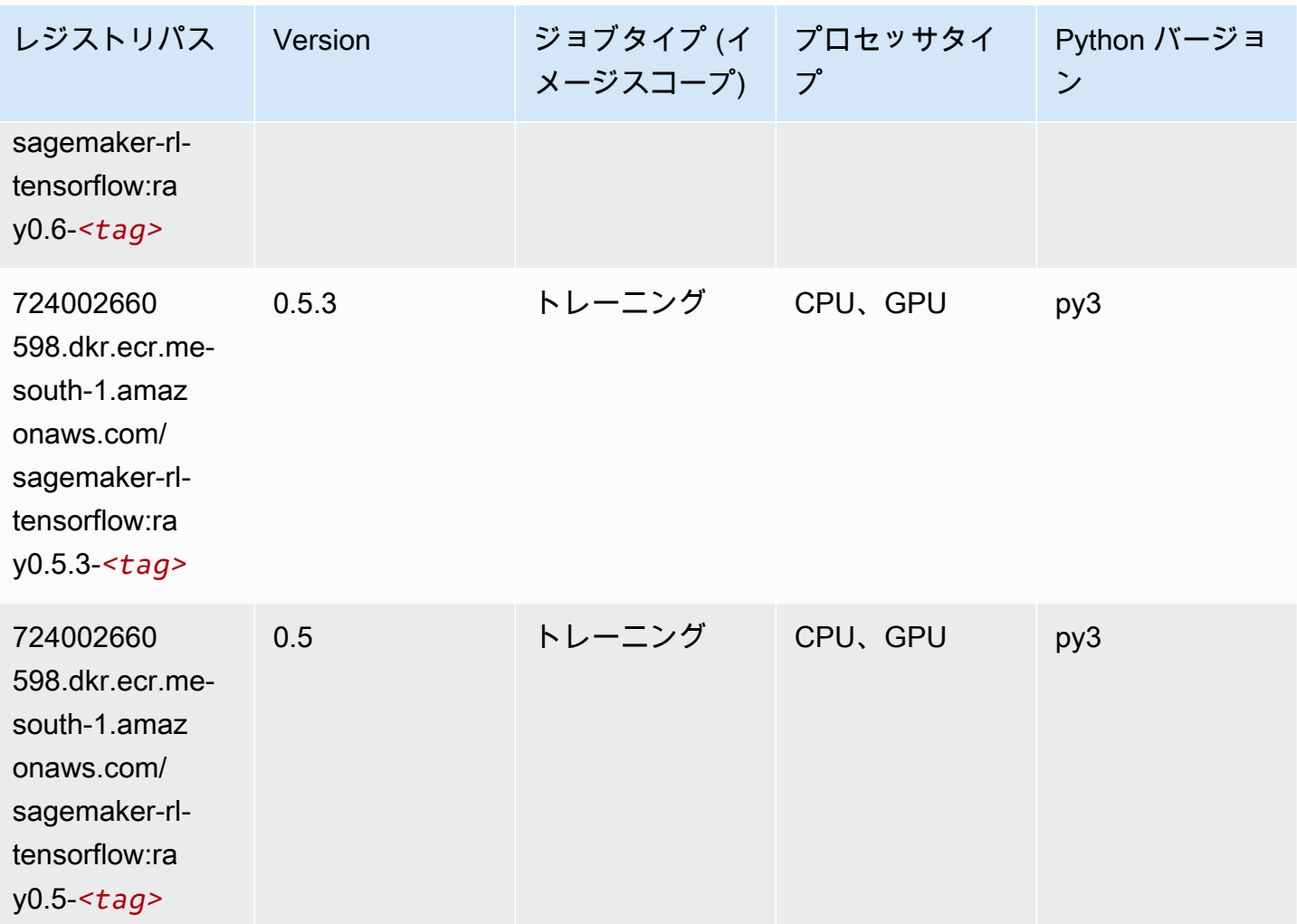

# XGBoost (アルゴリズム)

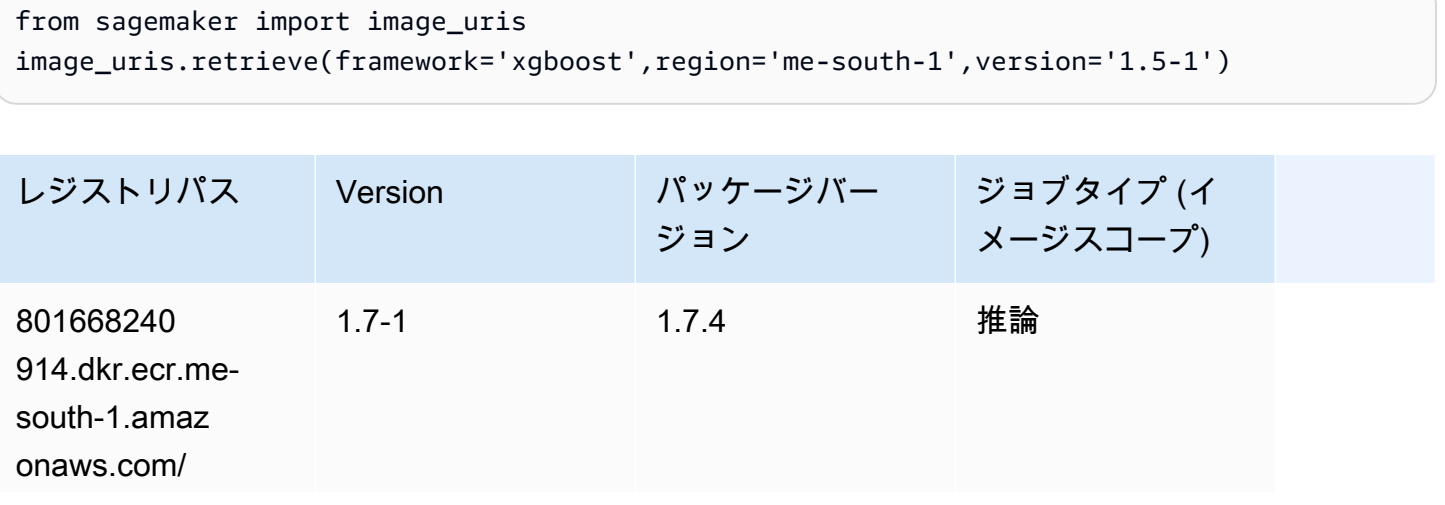

Amazon SageMaker ECR パス

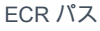

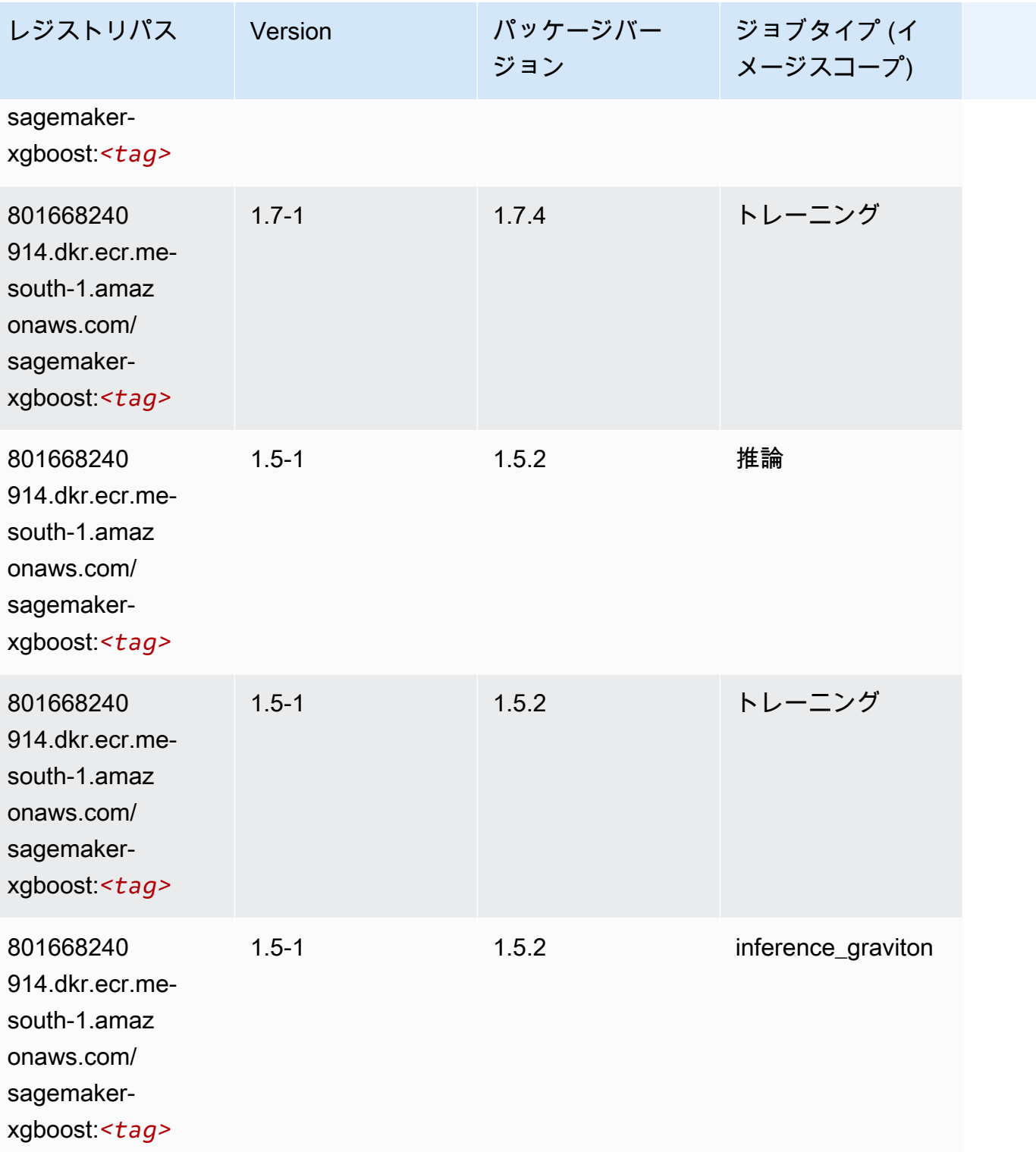

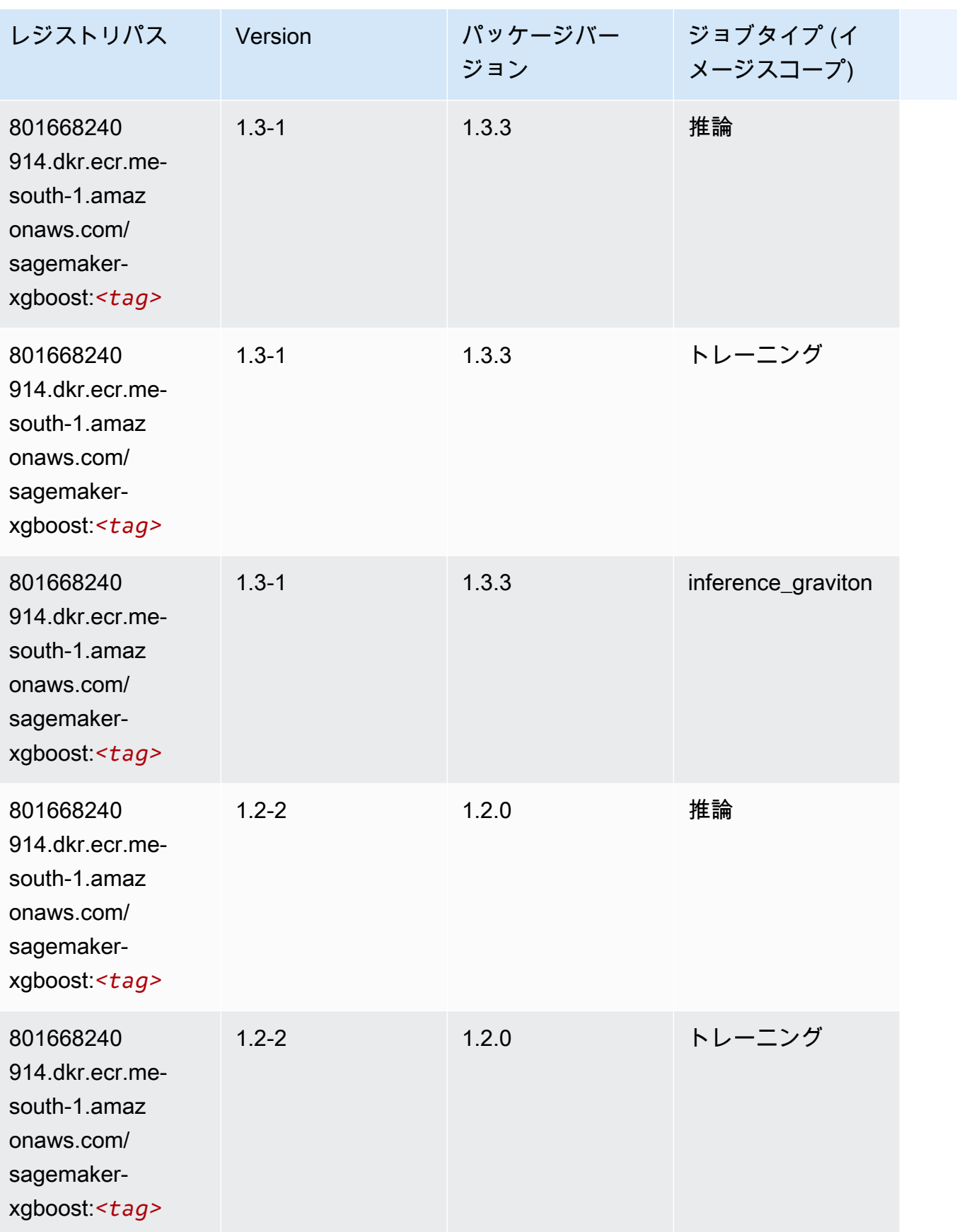
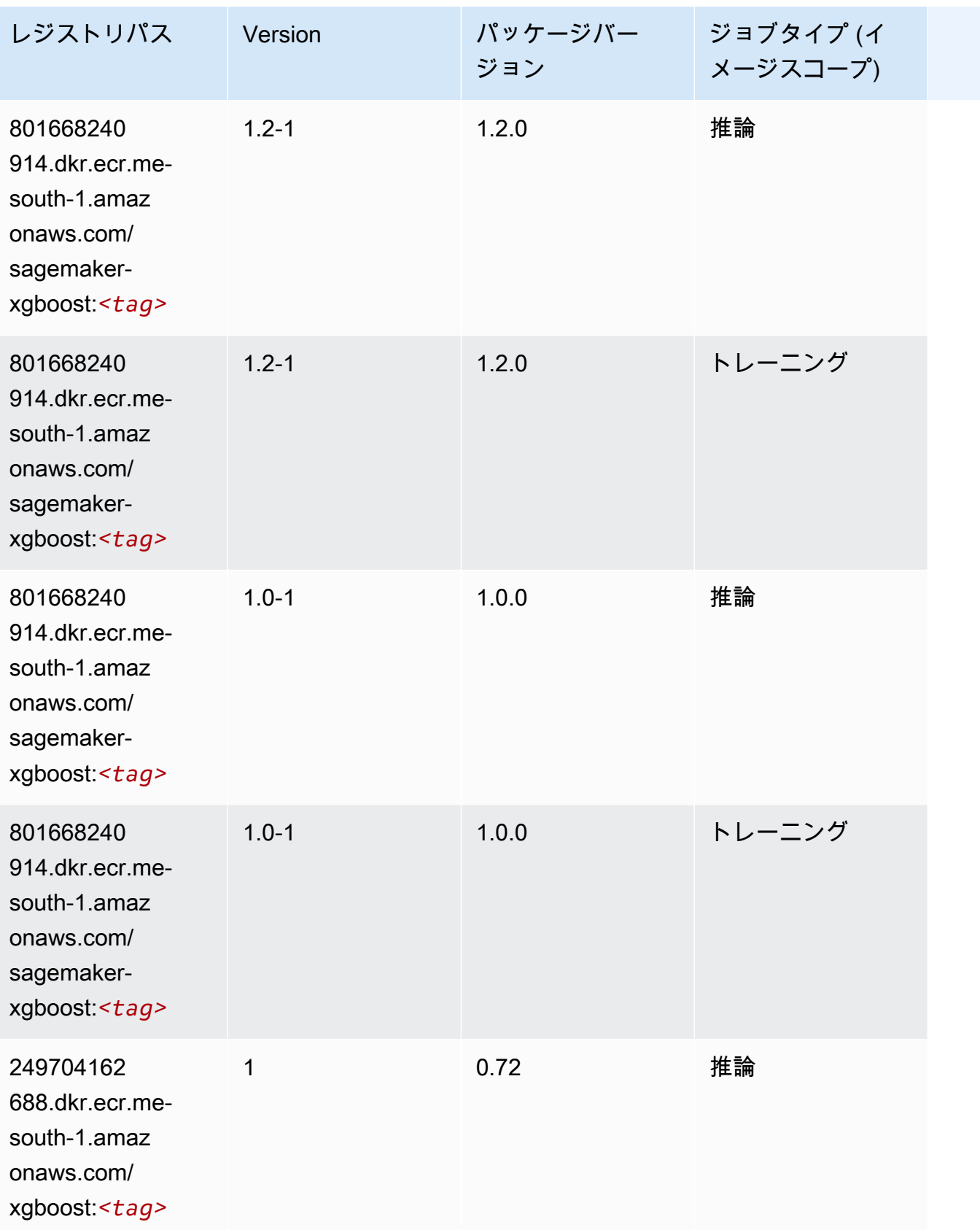

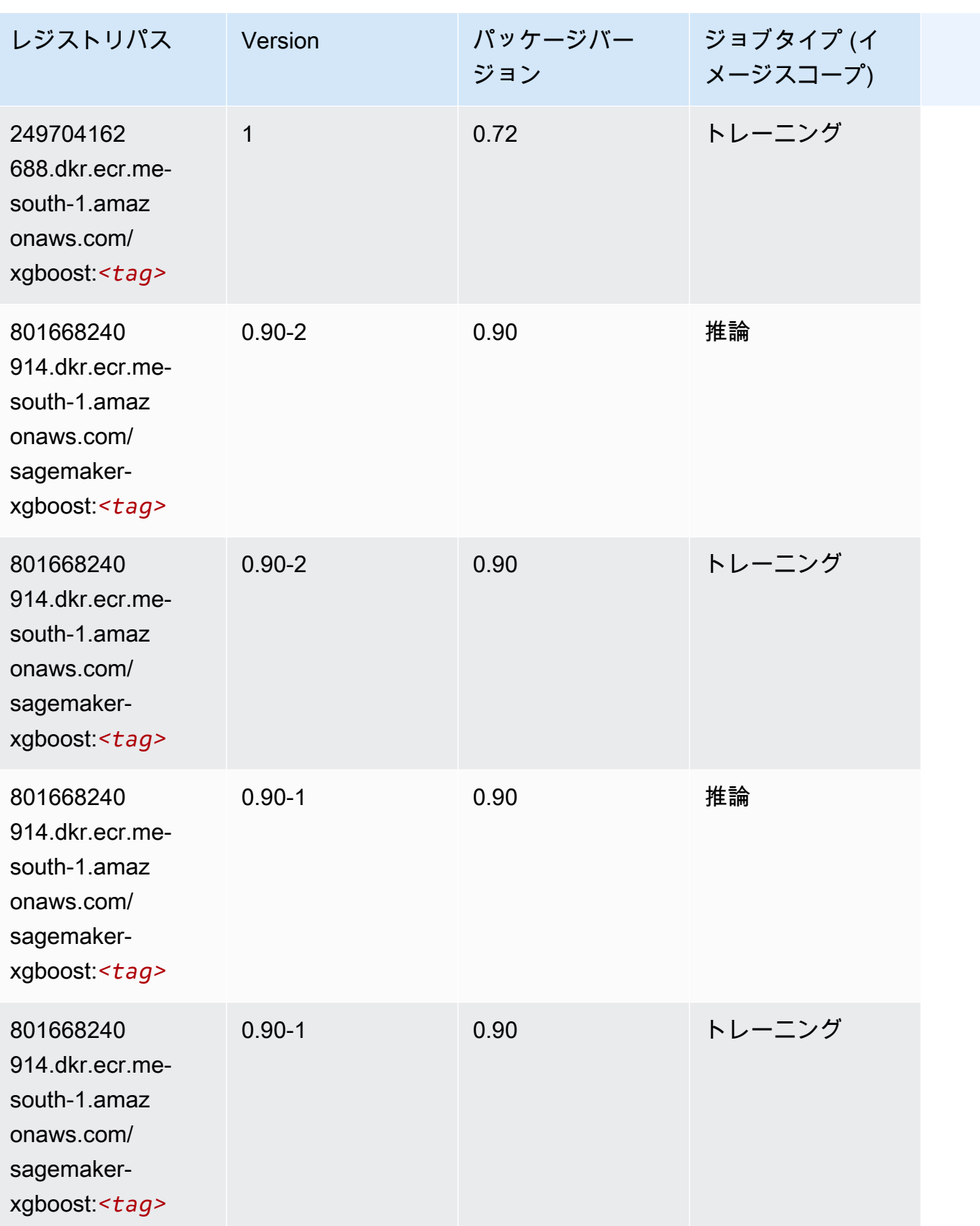

## 中東 (アラブ首長国連邦) (me-central-1) の Docker レジストリパス とサンプルコード

以下のトピックでは、Amazon が提供するこのリージョンの各アルゴリズムと深層学習コンテナのパ ラメータを一覧表示します SageMaker。

トピック

- [AutoGluon \(アルゴリズム\)](#page-2091-0)
- [BlazingText \(アルゴリズム\)](#page-2093-0)
- [DeepAR 予測 \(アルゴリズム\)](#page-2093-1)
- [因数分解機 \(アルゴリズム\)](#page-2093-2)
- [Hugging Face \(アルゴリズム\)](#page-2094-0)
- [IP Insights \(アルゴリズム\)](#page-2100-0)
- [イメージ分類 \(アルゴリズム\)](#page-2100-1)
- [K-Means \(アルゴリズム\)](#page-2101-0)
- [KNN \(アルゴリズム\)](#page-2101-1)
- [線形学習 \(アルゴリズム\)](#page-2102-0)
- [MXNet \(DLC\)](#page-2102-1)
- [NTM \(アルゴリズム\)](#page-2105-0)
- [オブジェクト検出 \(アルゴリズム\)](#page-2105-1)
- [Object2Vec \(アルゴリズム\)](#page-2106-0)
- [PCA \(アルゴリズム\)](#page-2106-1)
- [PyTorch \(DLC\)](#page-2107-0)
- [ランダムカットフォレスト \(アルゴリズム\)](#page-2113-0)
- [Scikit-learn \(アルゴリズム\)](#page-2113-1)
- [セマンティックセグメンテーション \(アルゴリズム\)](#page-2115-0)
- [Seq2Seq \(アルゴリズム\)](#page-2116-0)
- [Tensorflow \(DLC\)](#page-2116-1)
- [XGBoost \(アルゴリズム\)](#page-2130-0)

# <span id="page-2091-0"></span>AutoGluon (アルゴリズム)

```
from sagemaker import image_uris
image_uris.retrieve(framework='autogluon',region='me-
central-1',image_scope='inference',version='0.4')
```
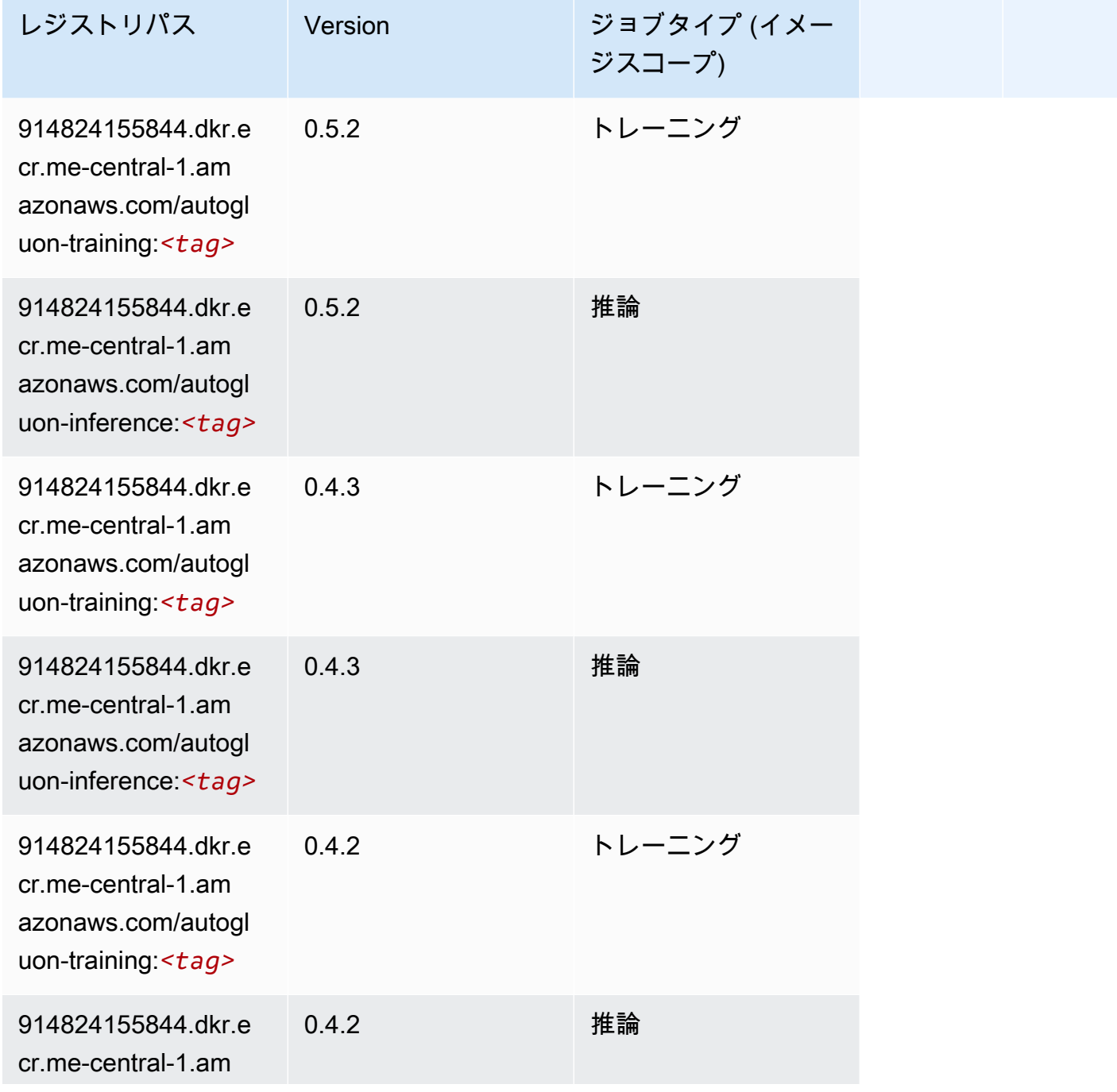

Amazon SageMaker ECR パス

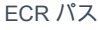

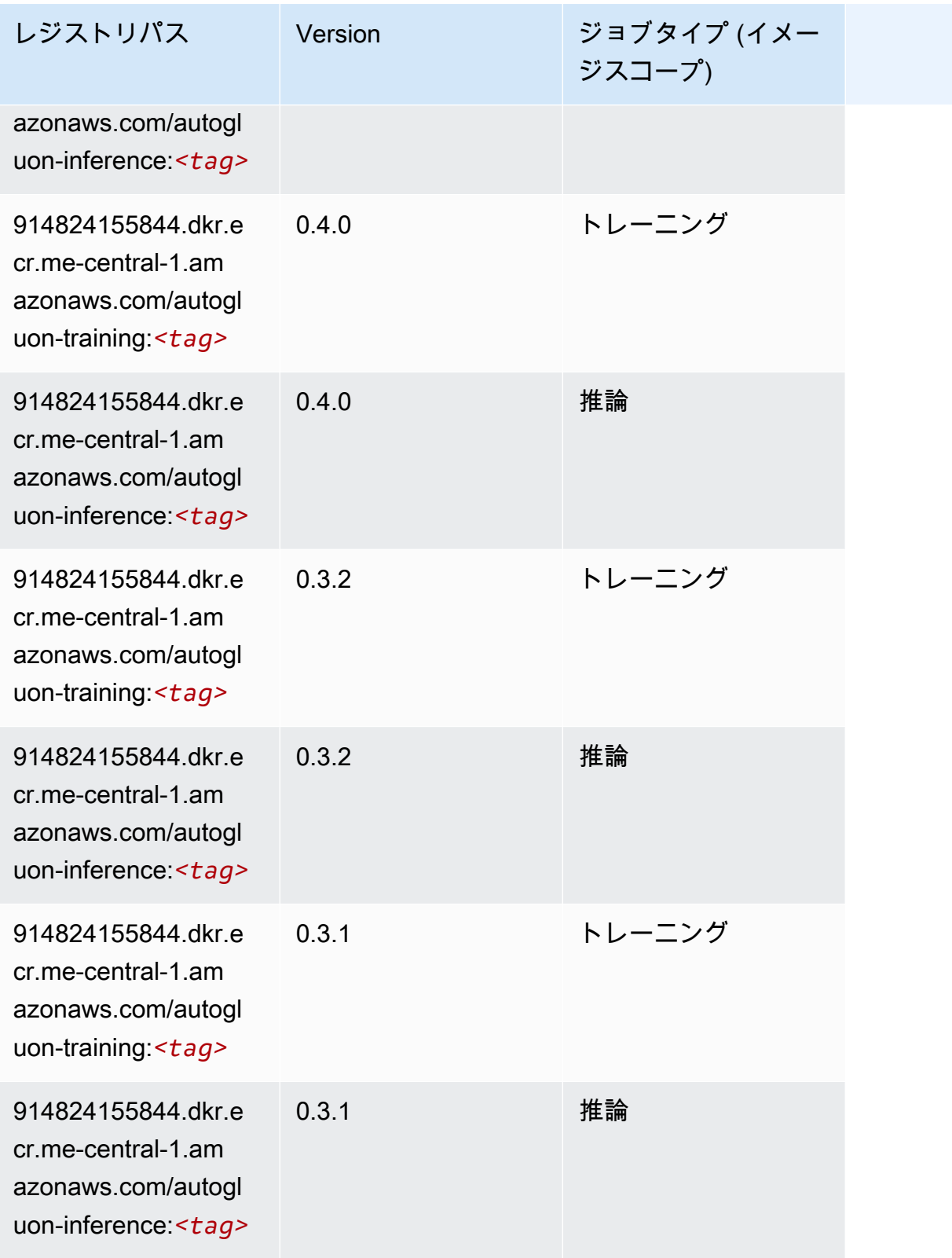

### <span id="page-2093-0"></span>BlazingText (アルゴリズム)

SageMaker レジストリパスを取得する Python SDK の例。

```
from sagemaker import image_uris
image_uris.retrieve(framework='blazingtext',region='me-central-1')
```
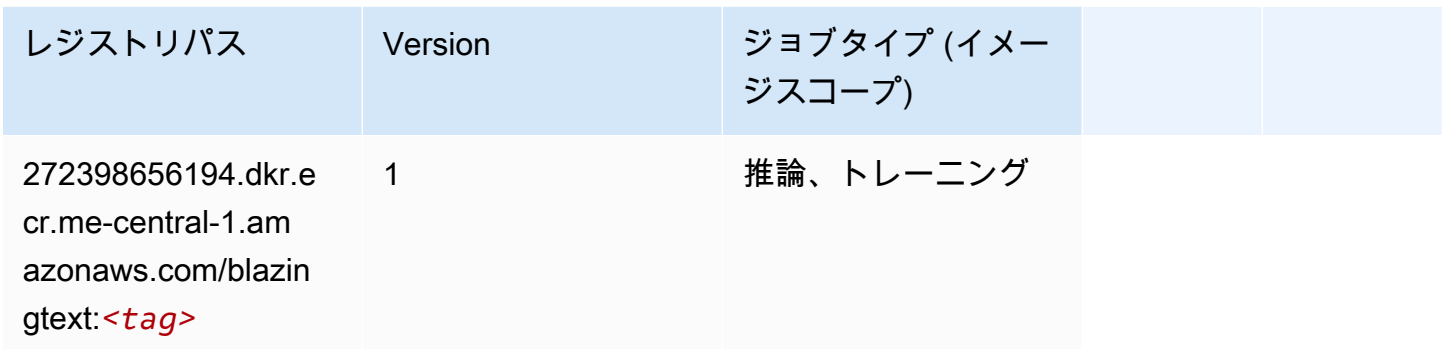

#### <span id="page-2093-1"></span>DeepAR 予測 (アルゴリズム)

SageMaker レジストリパスを取得する Python SDK の例。

```
from sagemaker import image_uris
image_uris.retrieve(framework='forecasting-deepar',region='me-central-1')
```
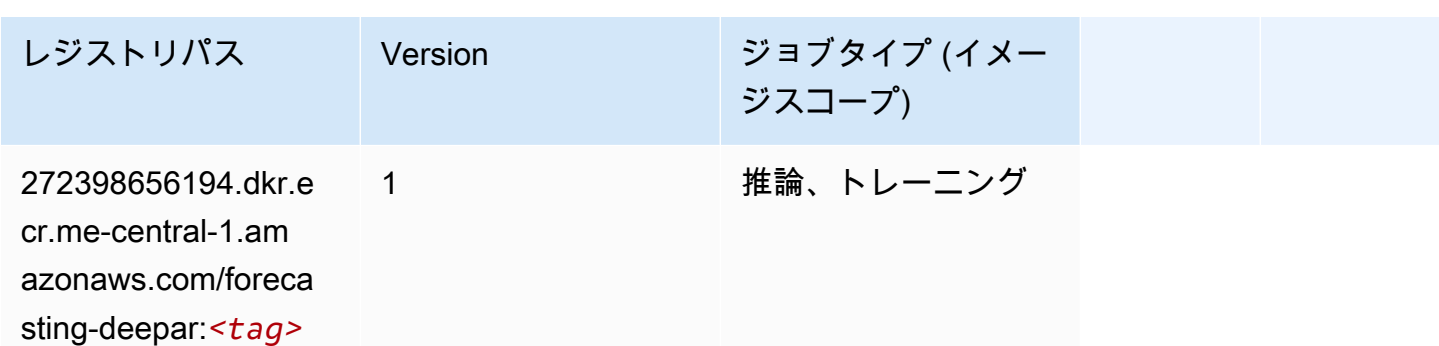

### <span id="page-2093-2"></span>因数分解機 (アルゴリズム)

```
from sagemaker import image_uris
image_uris.retrieve(framework='factorization-machines',region='me-central-1')
```
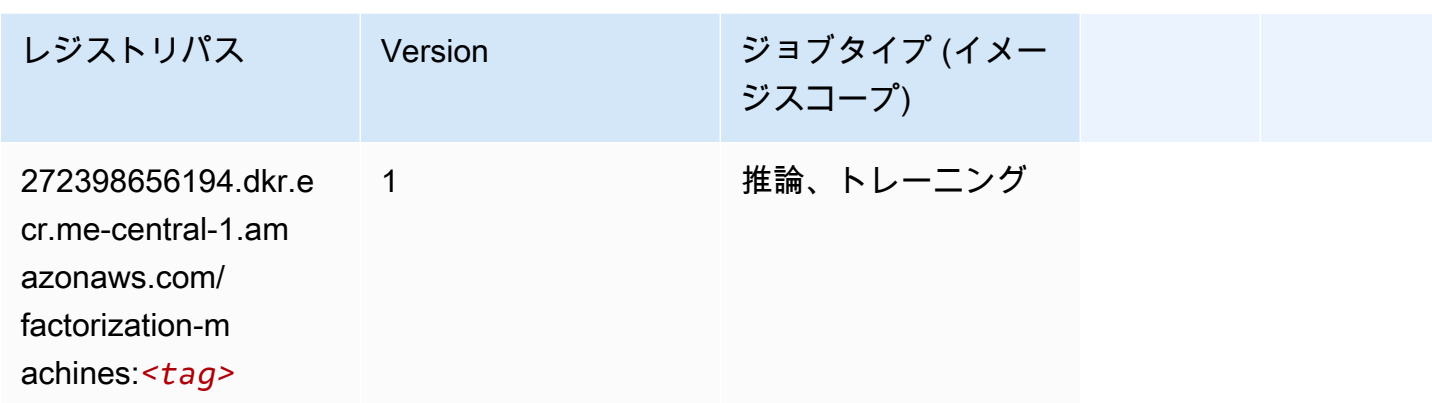

### <span id="page-2094-0"></span>Hugging Face (アルゴリズム)

```
from sagemaker import image_uris
image_uris.retrieve(framework='huggingface',region='me-
central-1',version='4.4.2',image_scope='training',base_framework_version='tensorflow2.4.1')
```
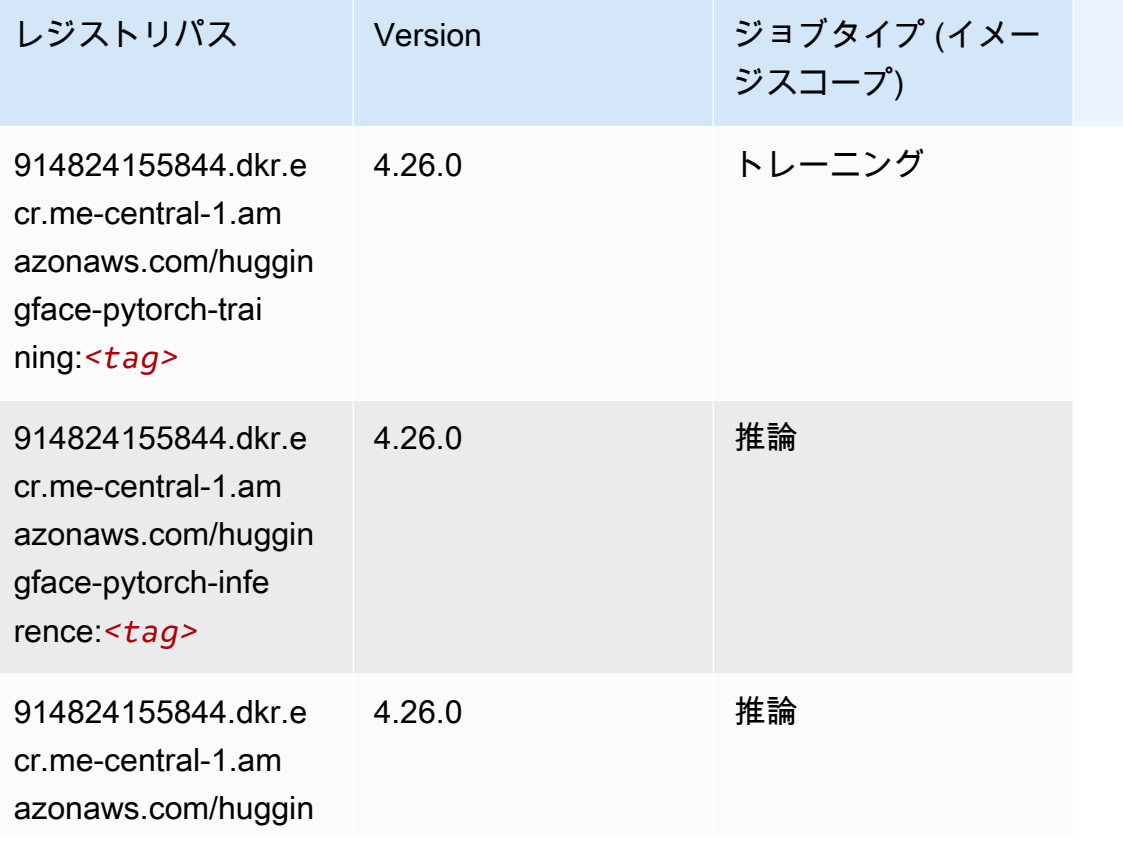

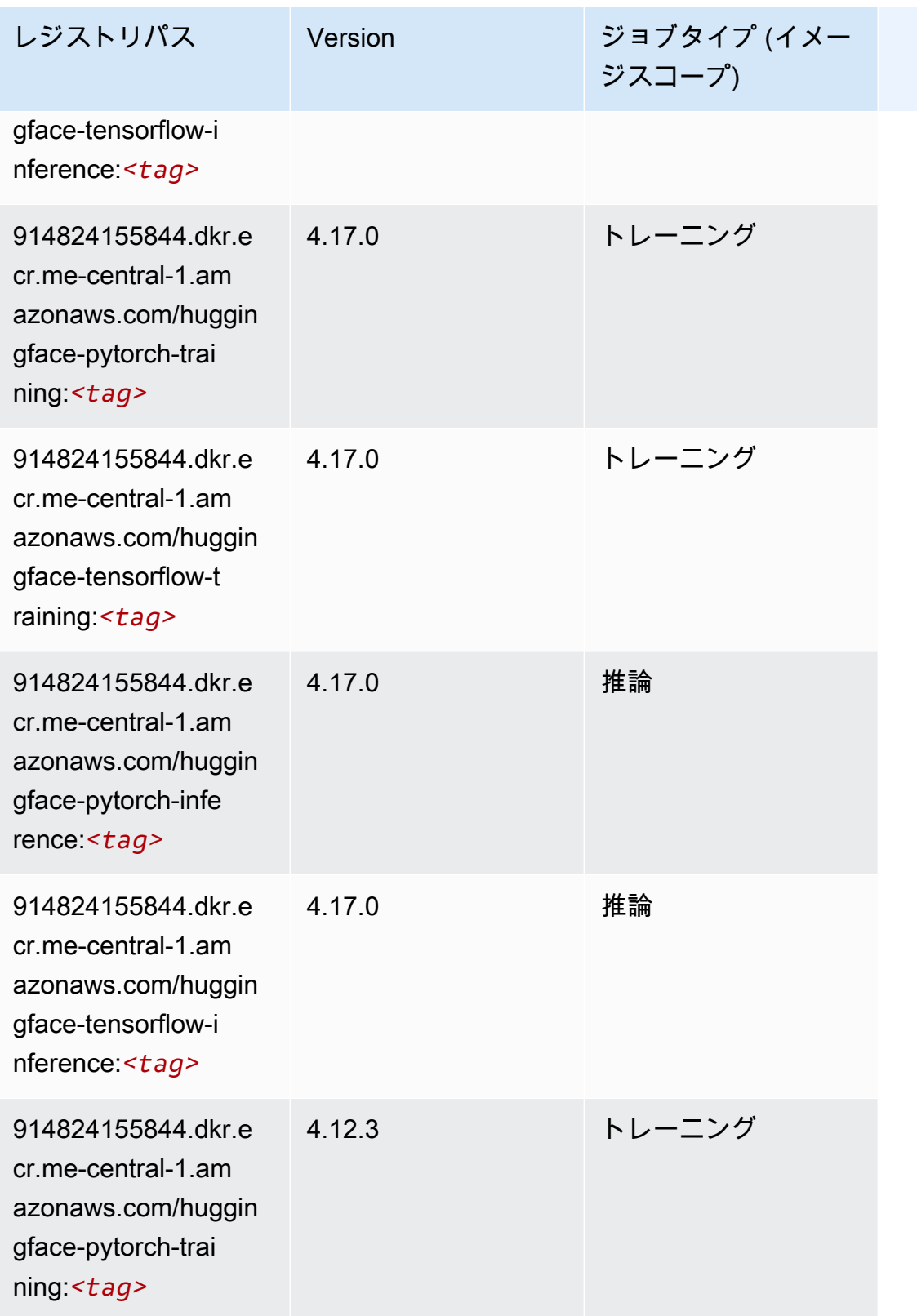

Amazon SageMaker ECR パス

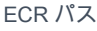

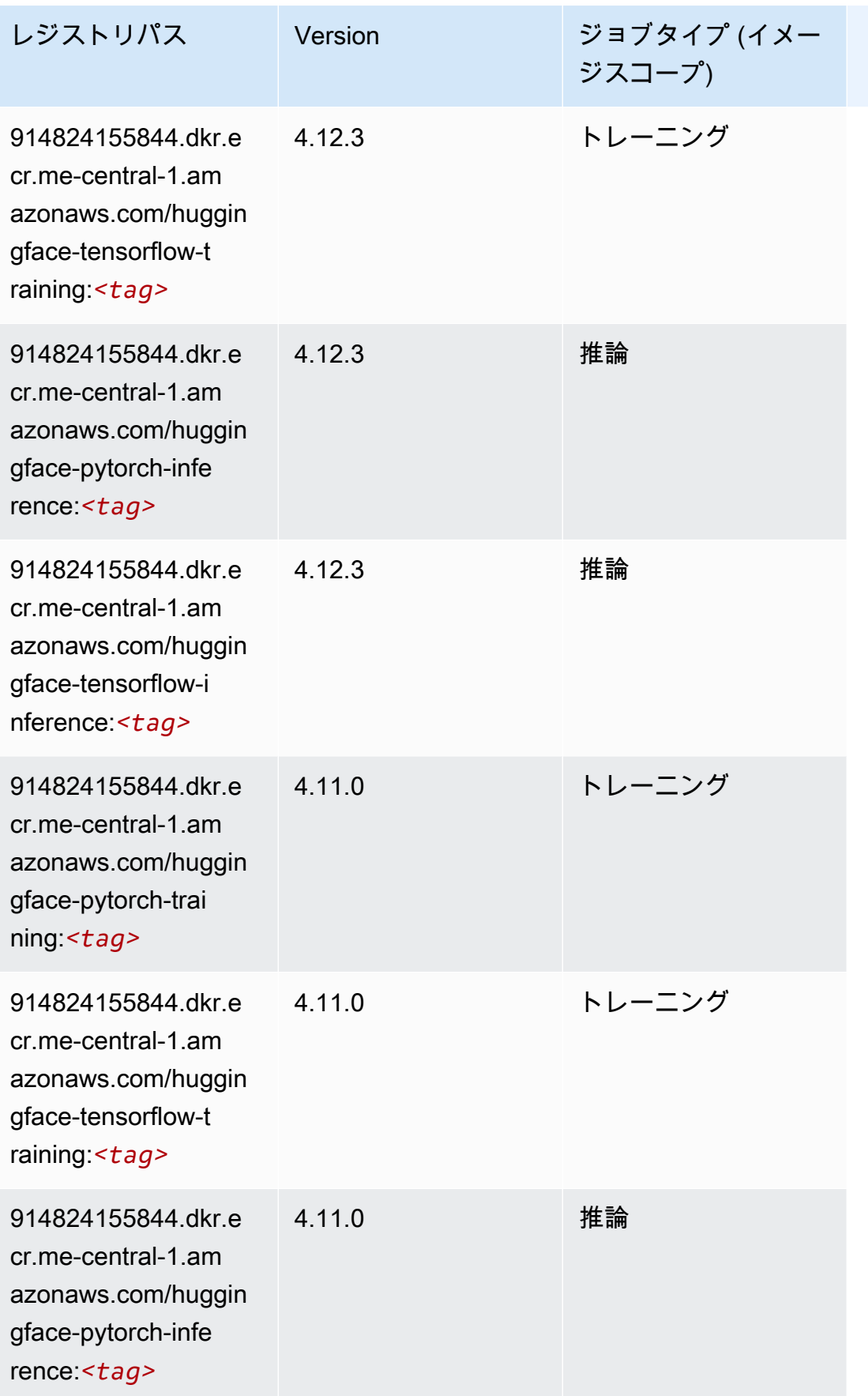

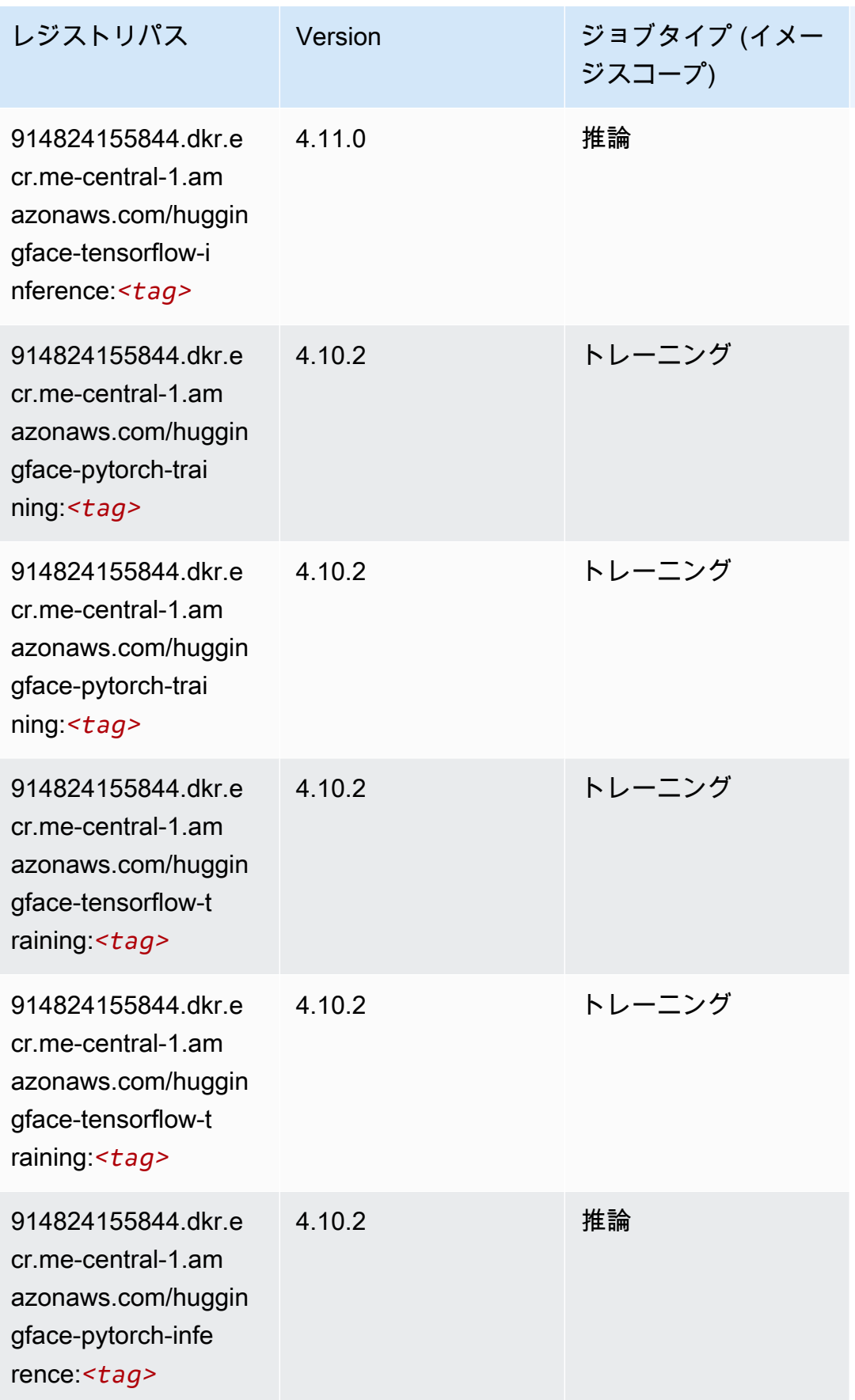

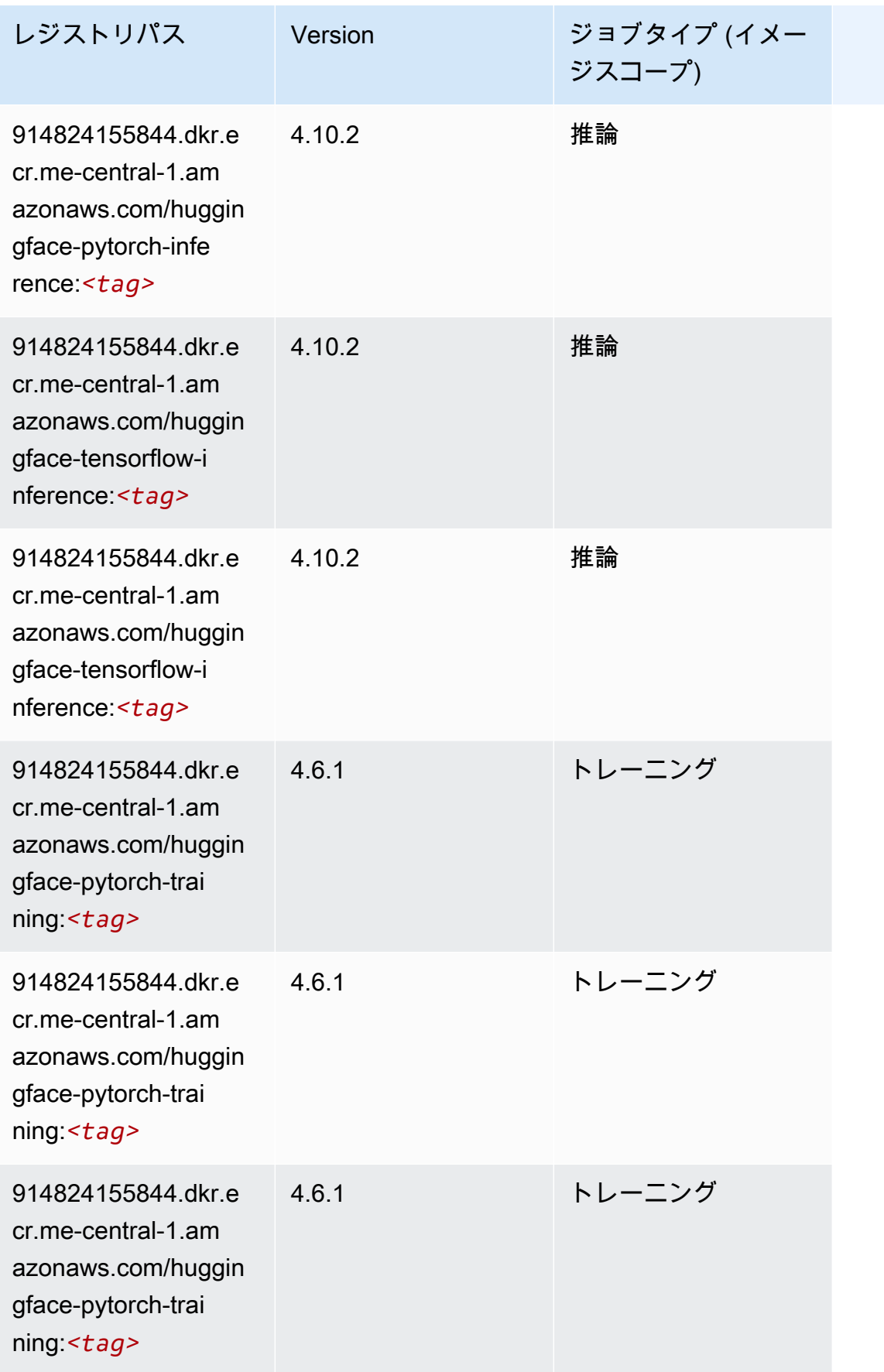

Amazon SageMaker ECR パス

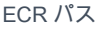

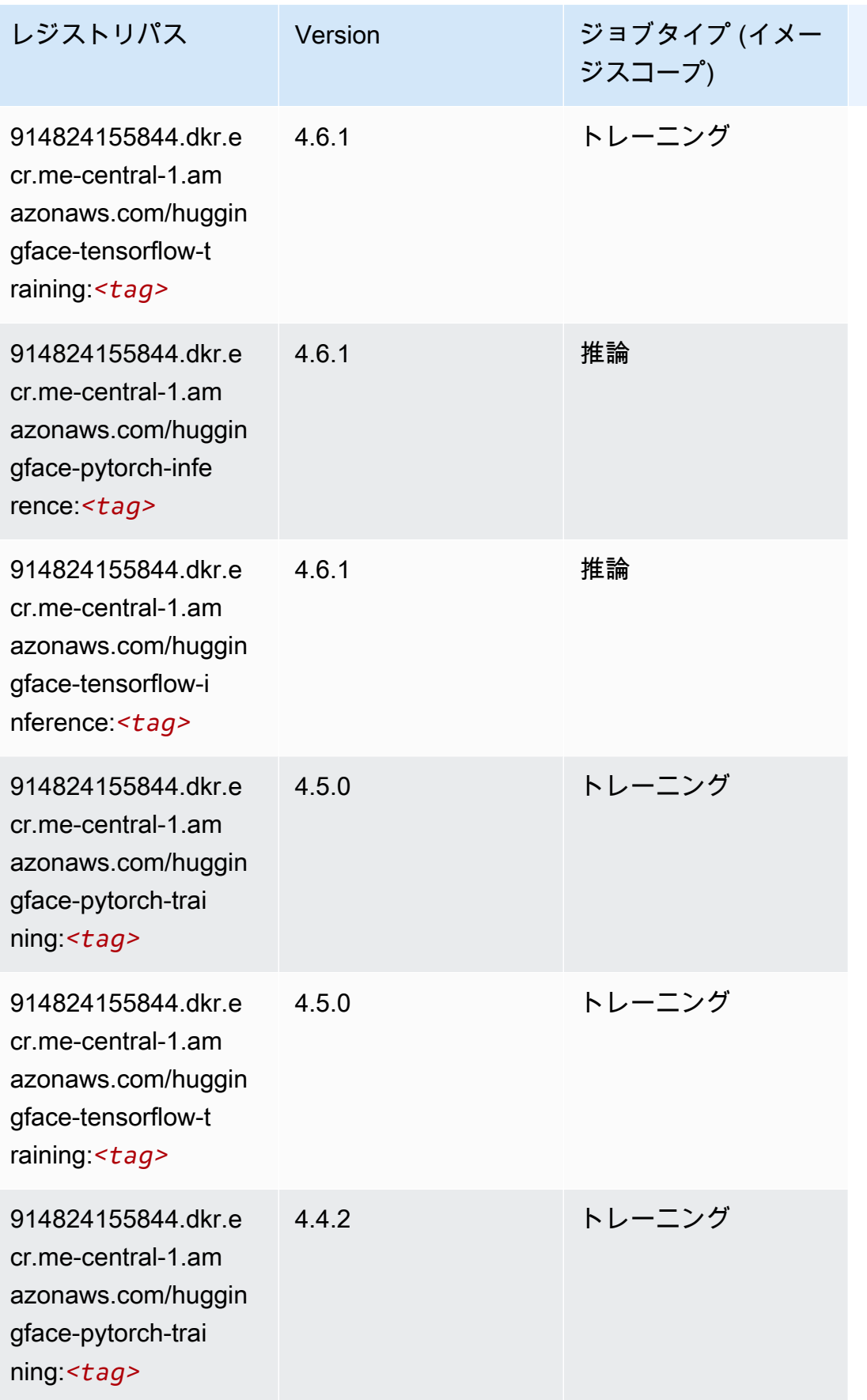

Amazon SageMaker ECR パス しょうきょう しょうきょう しょうかん しょうしゅう しょうしゅう しょうしゅう しょうしゅう しょうしゅう しょうしゅう ヒロスパス しょうしゅう しんしゅう しんしゃ しんしゃ

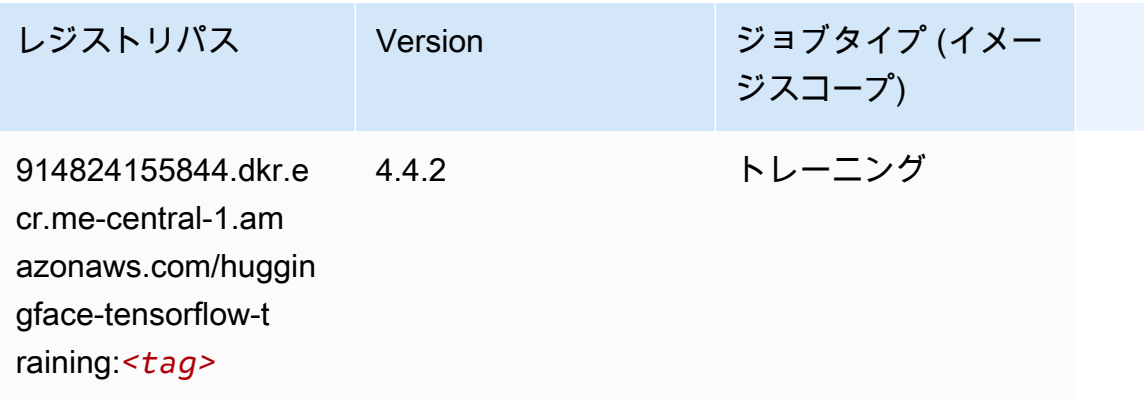

#### <span id="page-2100-0"></span>IP Insights (アルゴリズム)

```
SageMaker レジストリパスを取得する Python SDK の例。
```

```
from sagemaker import image_uris
image_uris.retrieve(framework='ipinsights',region='me-central-1')
```
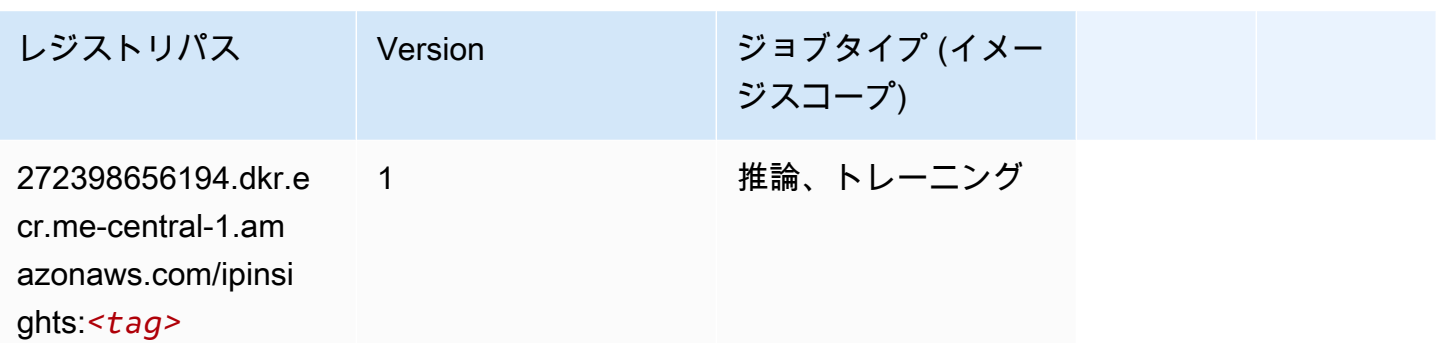

### <span id="page-2100-1"></span>イメージ分類 (アルゴリズム)

```
from sagemaker import image_uris
image_uris.retrieve(framework='image-classification',region='me-central-1')
レジストリパス Version ジョブタイプ (イメー
                                 ジスコープ)
272398656194.dkr.e 
cr.me-central-1.am 
                 1 推論、トレーニング
```
レジストリパス Version ジョブタイプ (イメー ジスコープ) azonaws.com/image-

classification:*<tag>*

### <span id="page-2101-0"></span>K-Means (アルゴリズム)

SageMaker レジストリパスを取得する Python SDK の例。

```
from sagemaker import image_uris
image_uris.retrieve(framework='kmeans',region='me-central-1')
```
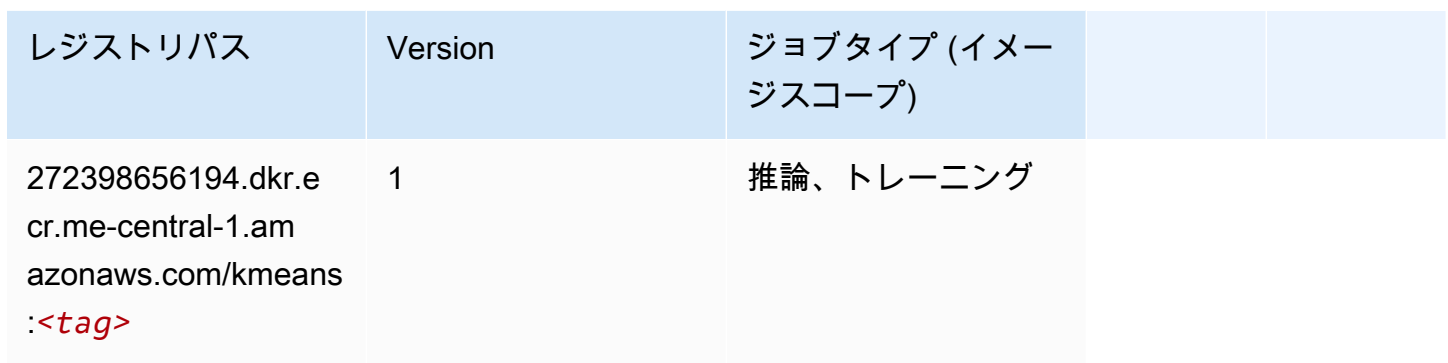

### <span id="page-2101-1"></span>KNN (アルゴリズム)

```
from sagemaker import image_uris
image_uris.retrieve(framework='knn',region='me-central-1')
```
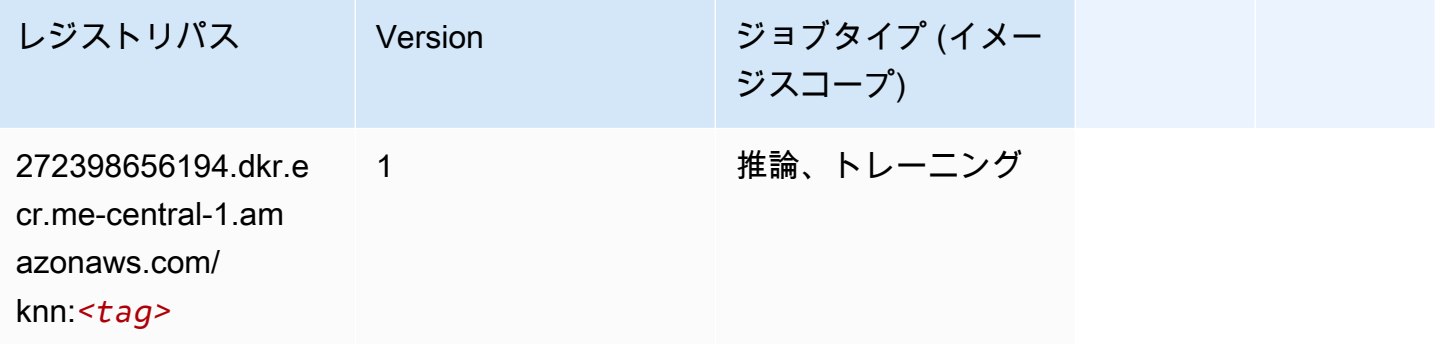

### <span id="page-2102-0"></span>線形学習 (アルゴリズム)

#### SageMaker レジストリパスを取得する Python SDK の例。

```
from sagemaker import image_uris
image_uris.retrieve(framework='linear-learner',region='me-central-1')
```
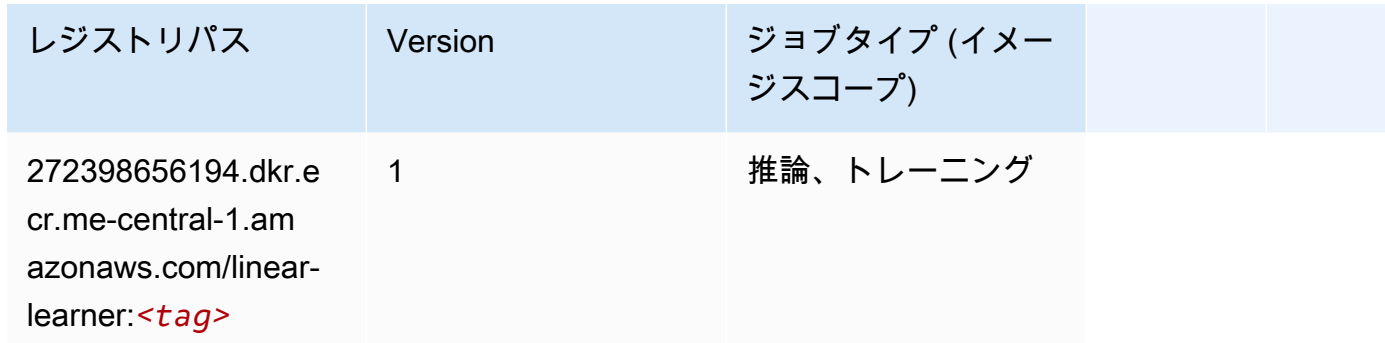

#### <span id="page-2102-1"></span>MXNet (DLC)

```
from sagemaker import image_uris
image_uris.retrieve(framework='mxnet',region='me-
central-1',version='1.4.1',py_version='py3',image_scope='inference', 
  instance_type='ml.c5.4xlarge')
```
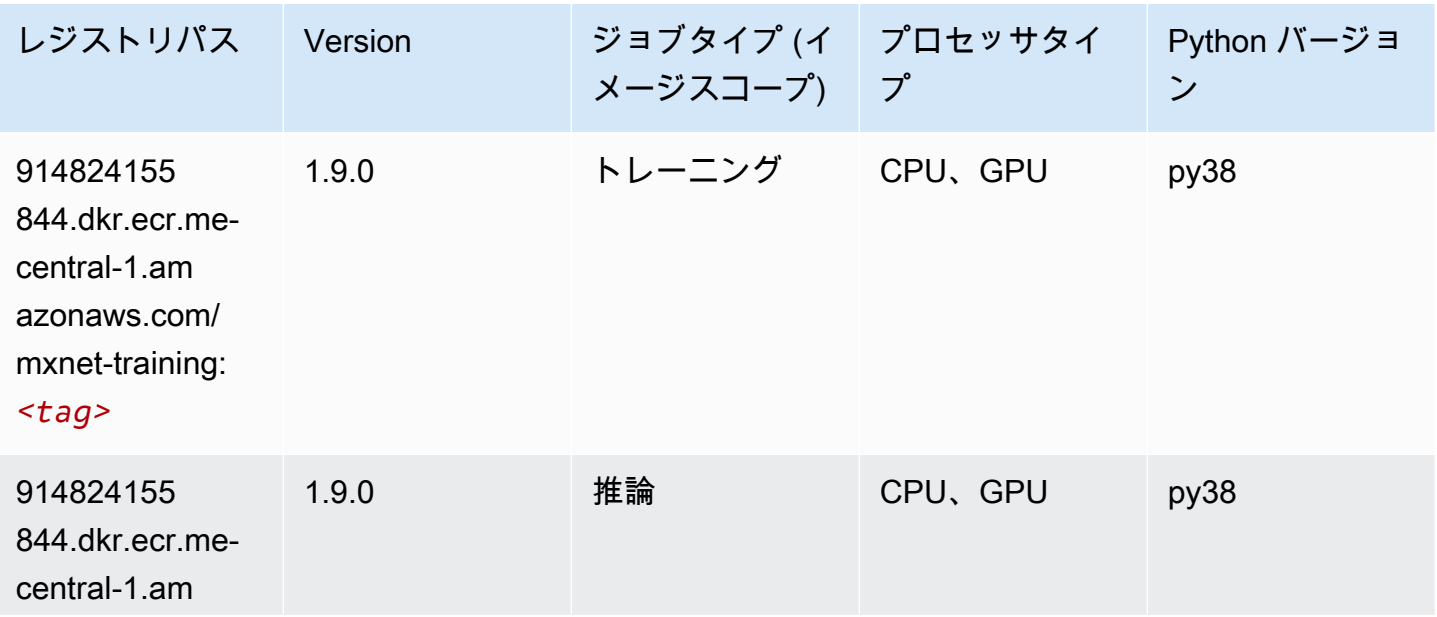

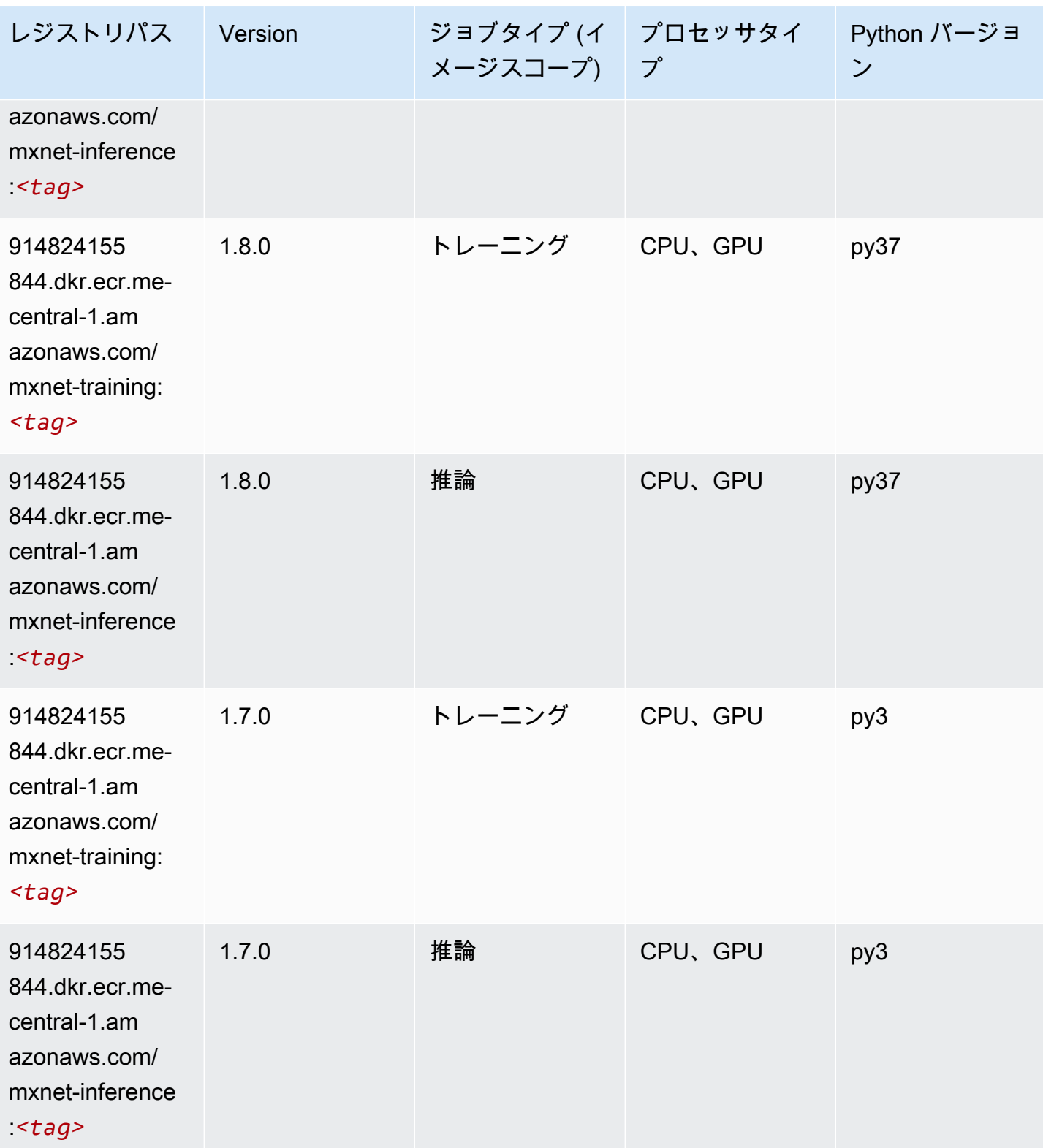

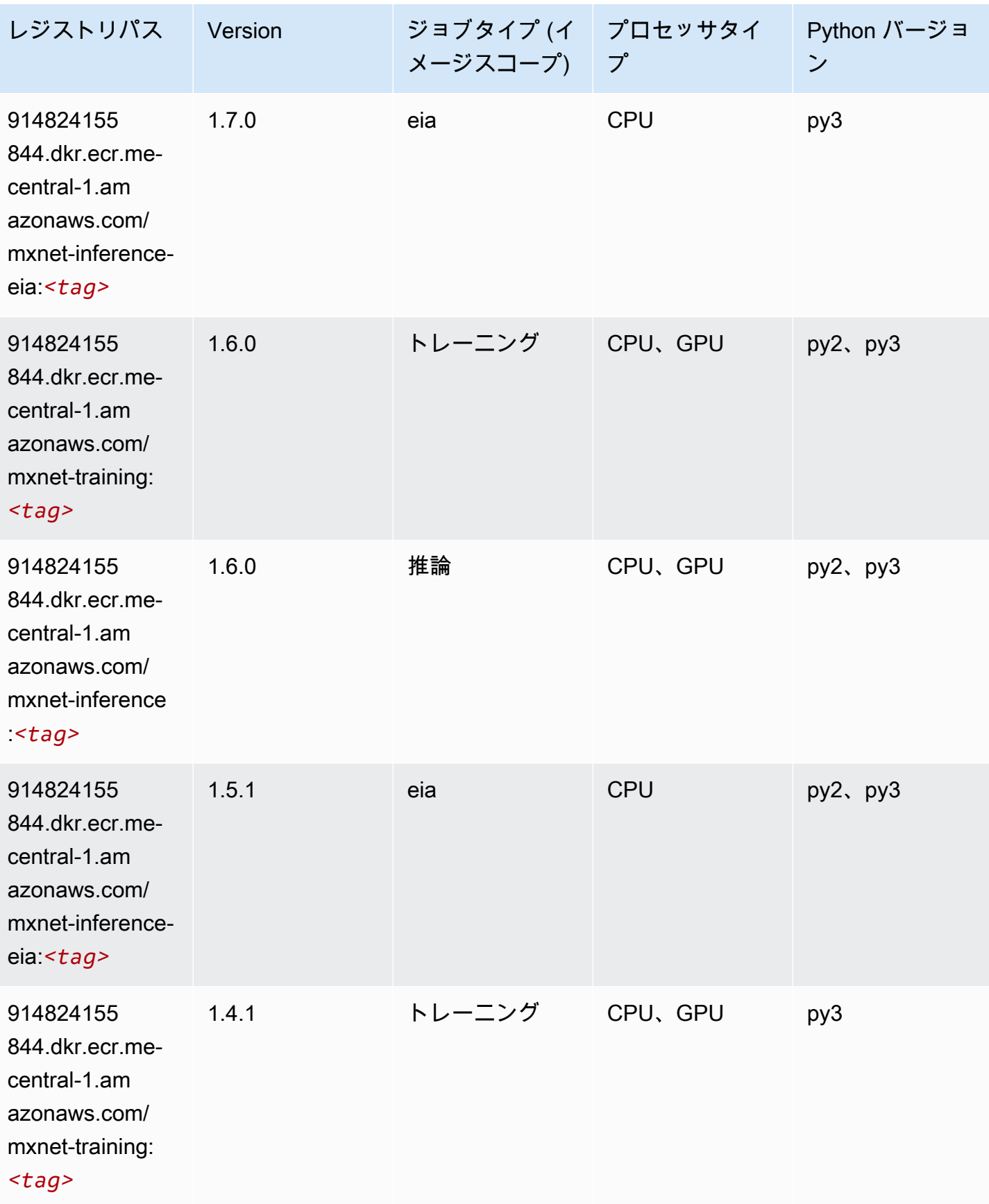

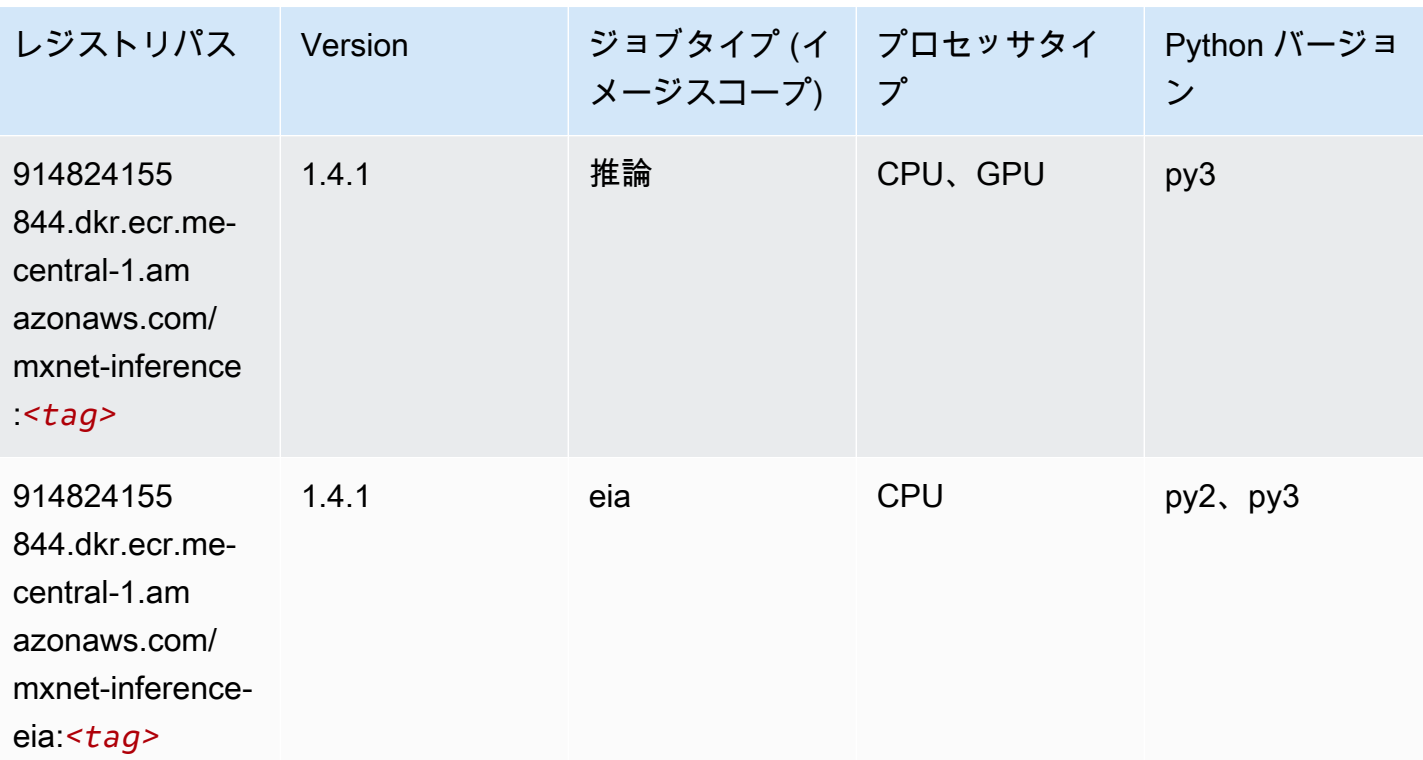

### <span id="page-2105-0"></span>NTM (アルゴリズム)

SageMaker レジストリパスを取得する Python SDK の例。

```
from sagemaker import image_uris
image_uris.retrieve(framework='ntm',region='me-central-1')
```
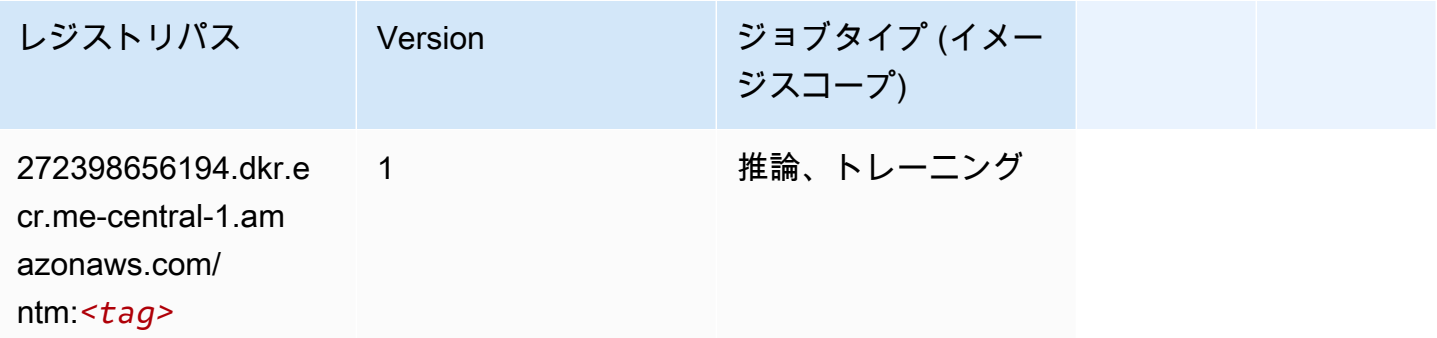

### <span id="page-2105-1"></span>オブジェクト検出 (アルゴリズム)

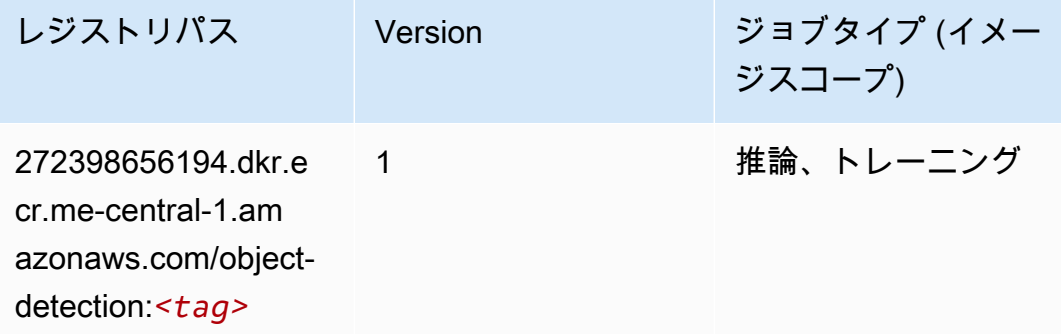

### <span id="page-2106-0"></span>Object2Vec (アルゴリズム)

SageMaker レジストリパスを取得する Python SDK の例。

```
from sagemaker import image_uris
image_uris.retrieve(framework='object2vec',region='me-central-1')
```
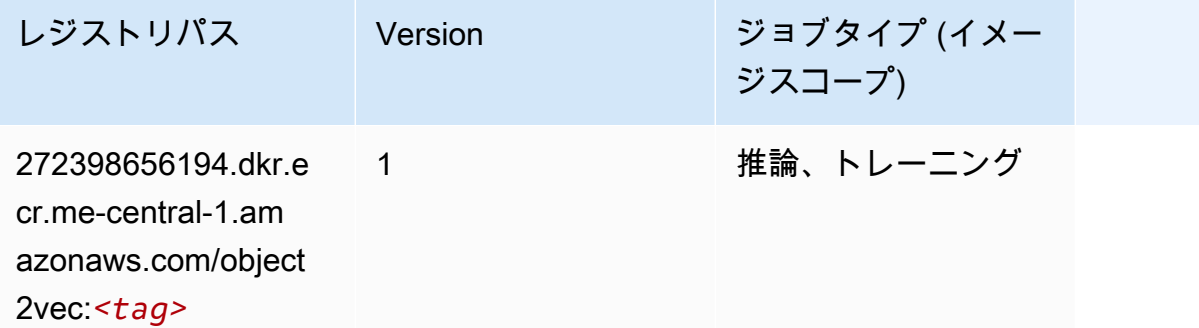

### <span id="page-2106-1"></span>PCA (アルゴリズム)

```
from sagemaker import image_uris
image_uris.retrieve(framework='pca',region='me-central-1')
```
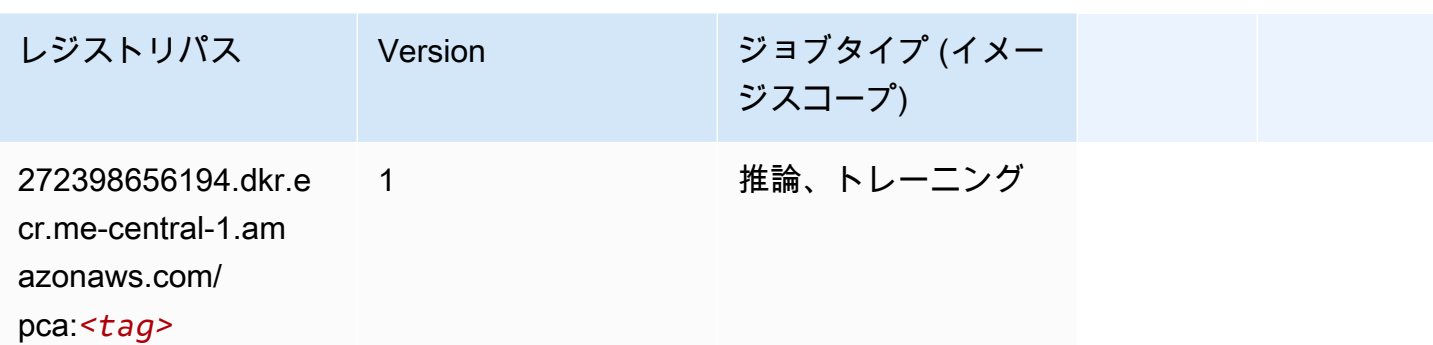

### <span id="page-2107-0"></span>PyTorch (DLC)

```
from sagemaker import image_uris
image_uris.retrieve(framework='pytorch',region='me-
central-1',version='1.8.0',py_version='py3',image_scope='inference', 
  instance_type='ml.c5.4xlarge')
```
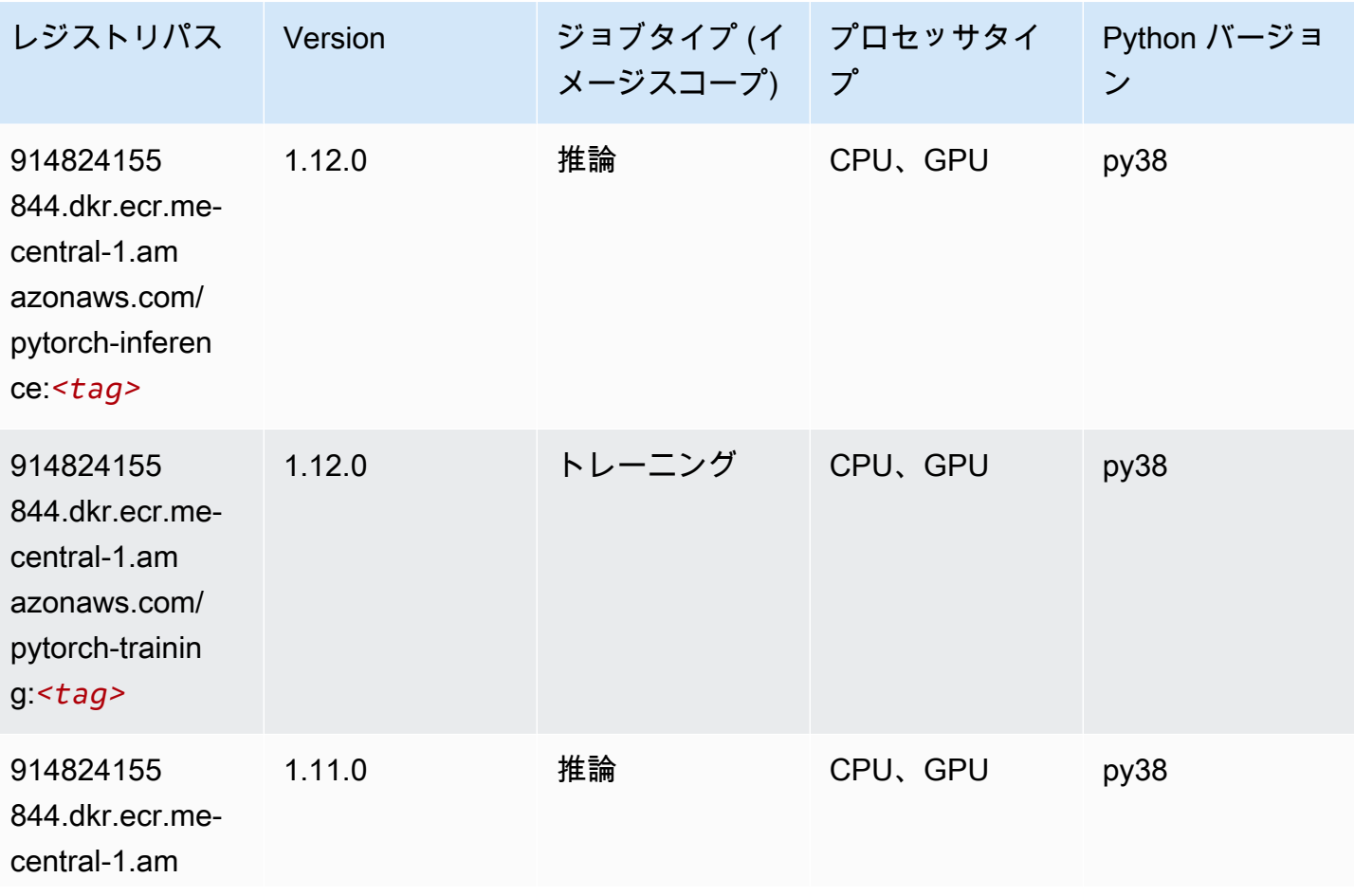

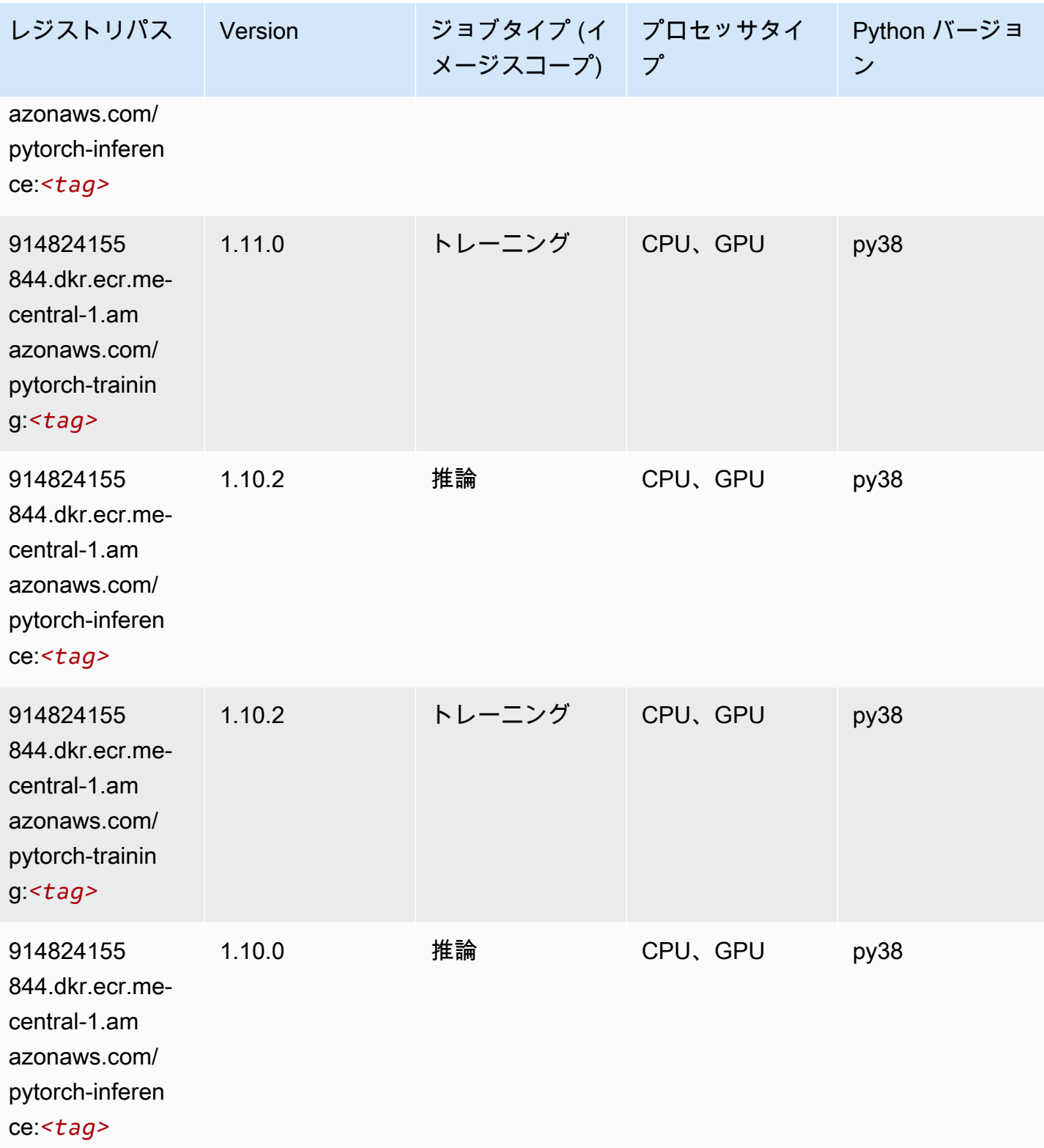

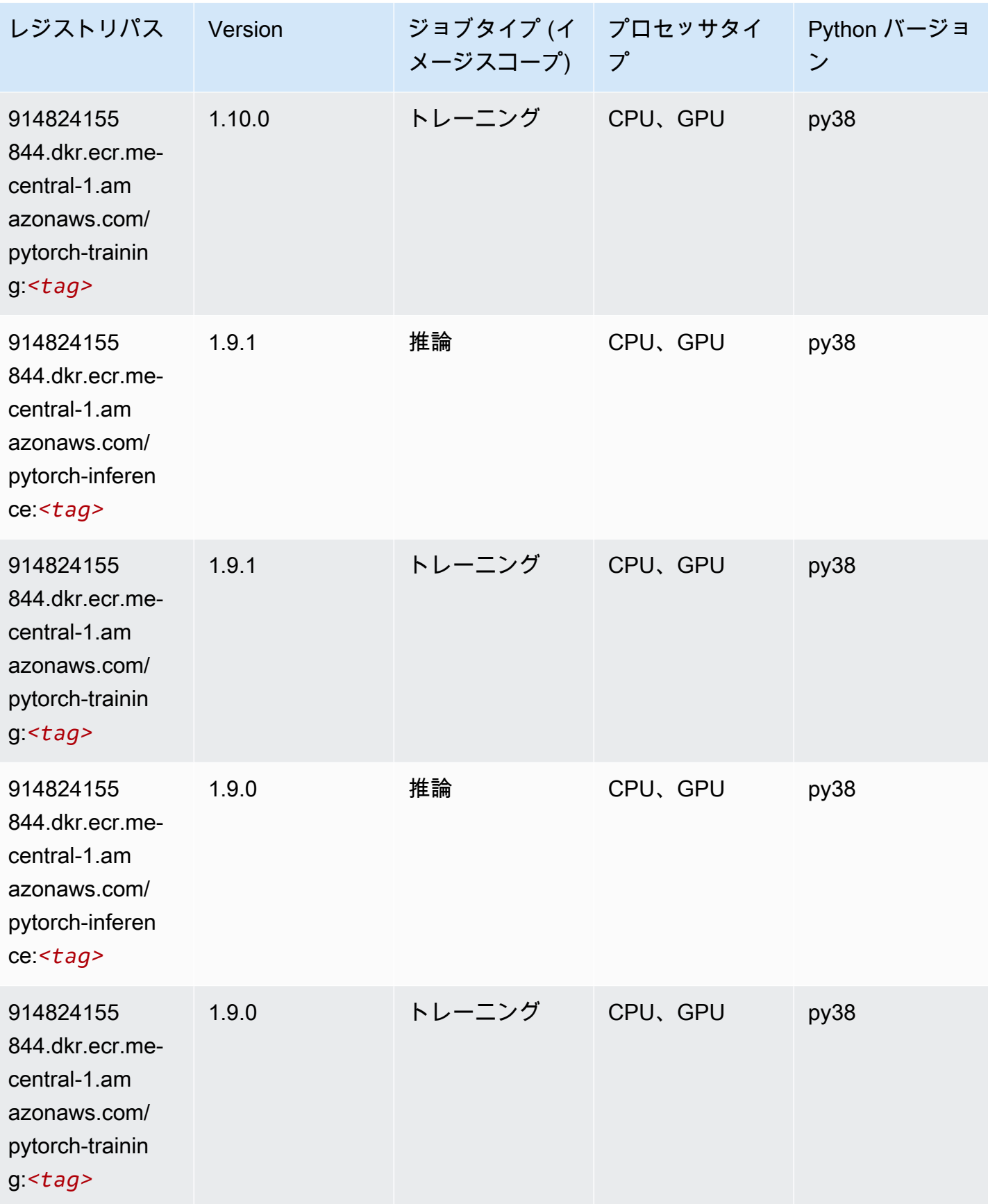

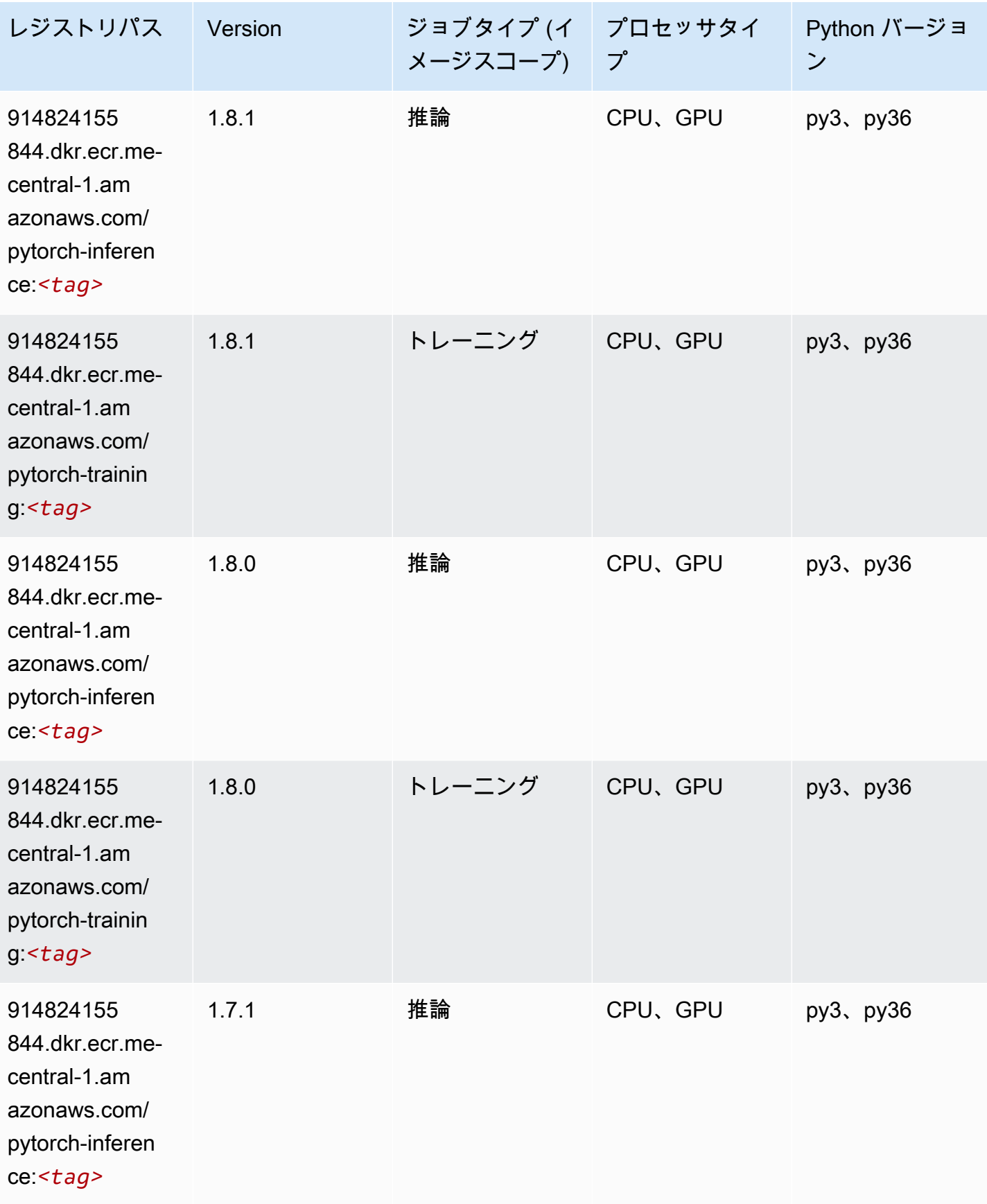

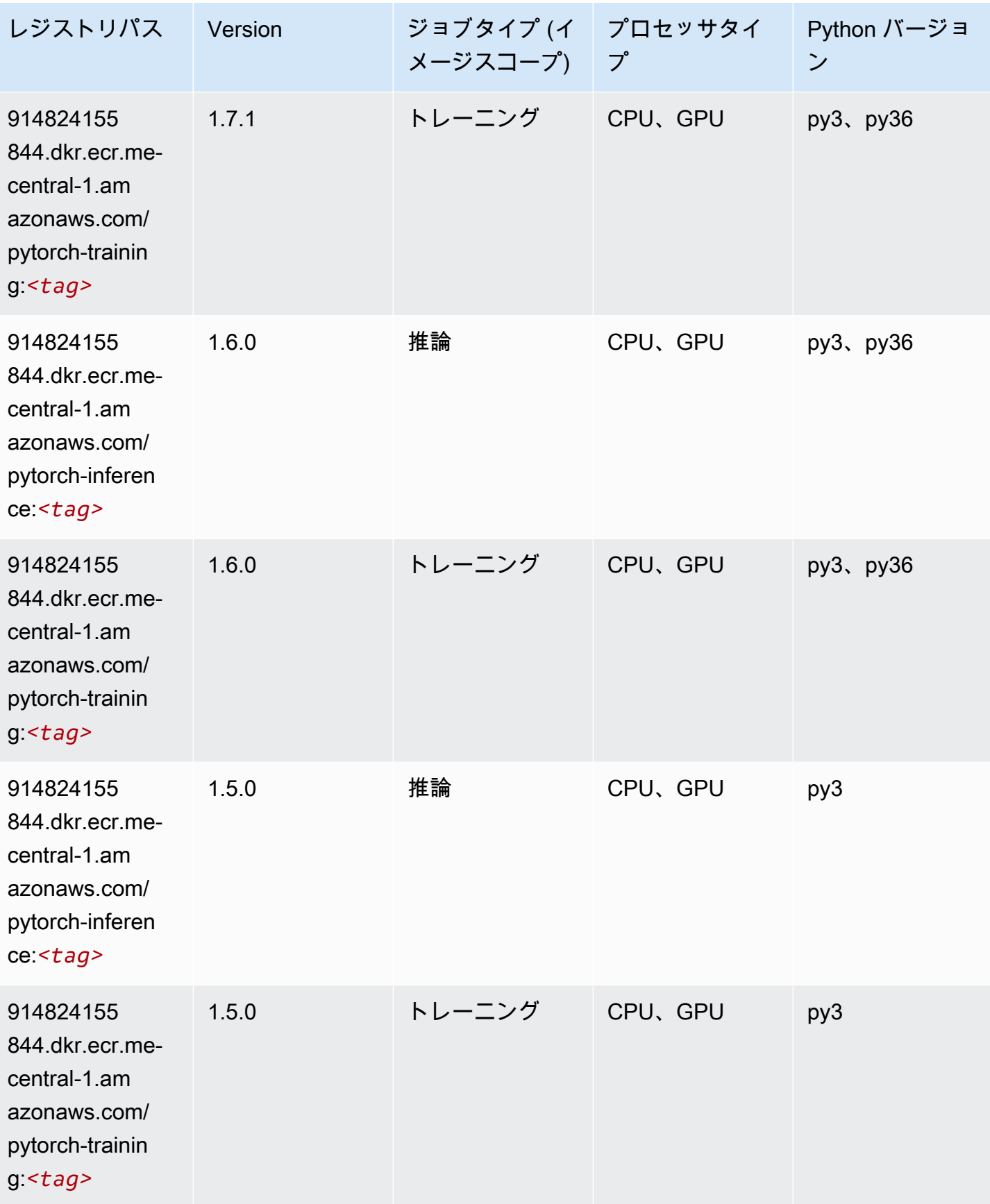

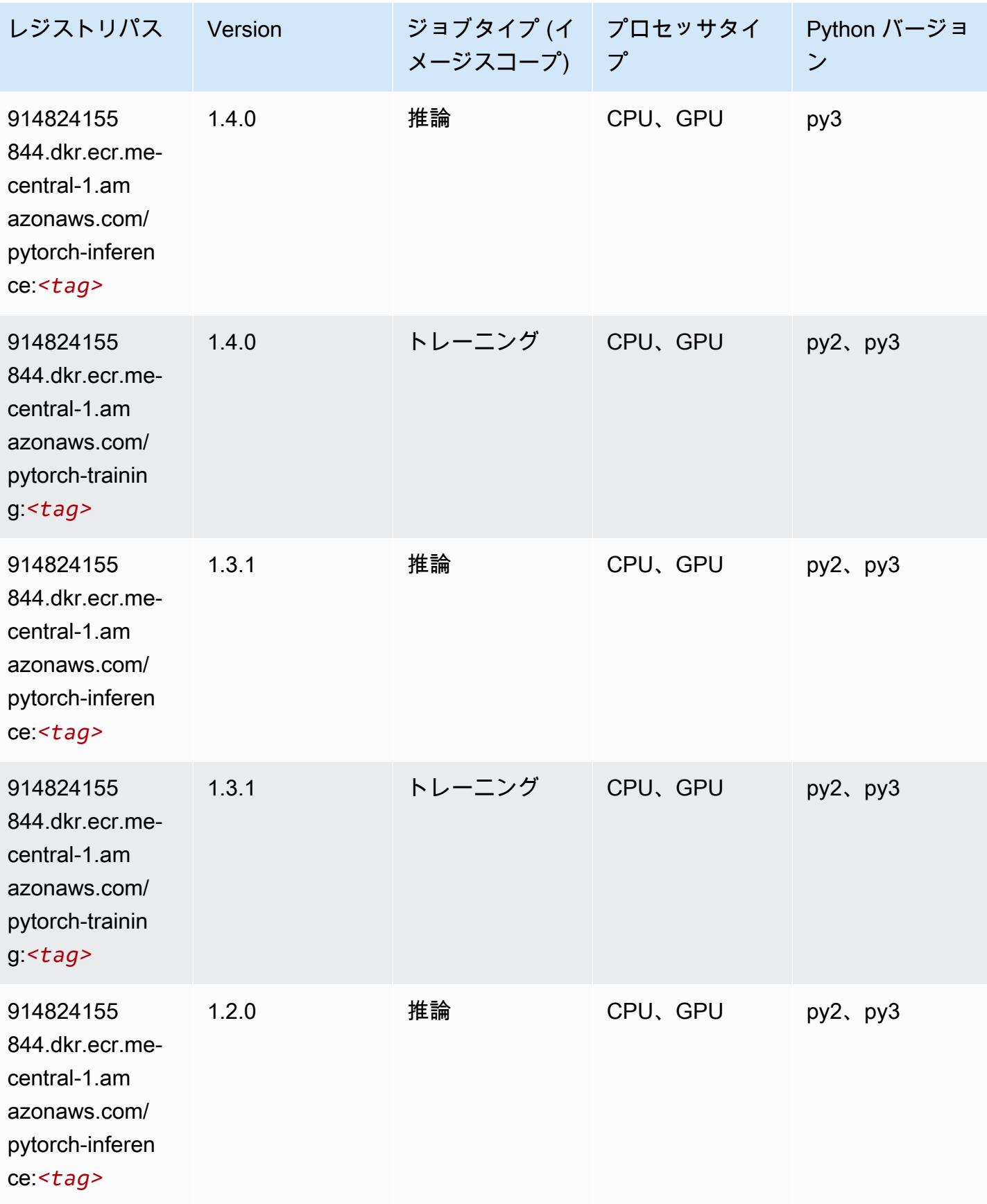

Amazon SageMaker ECR パス しょうきょう しょうきょう しょうしゃ しゅうしゃ しゅうしゅう しゅうしゅう しゅうしゅうしゅう しゅうしゅうしゅう ヒロマ ドスコ

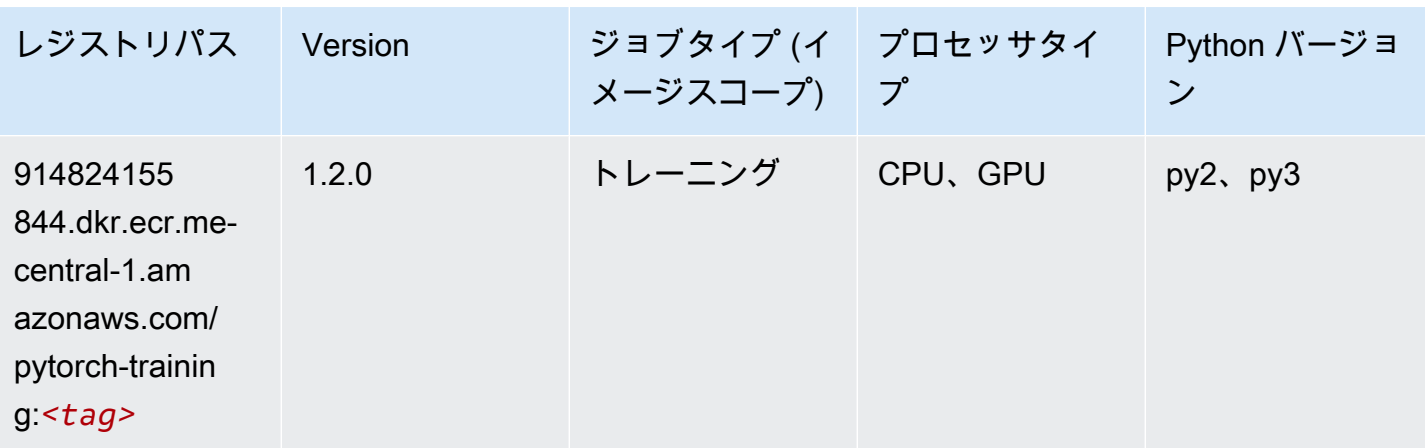

### <span id="page-2113-0"></span>ランダムカットフォレスト (アルゴリズム)

SageMaker レジストリパスを取得する Python SDK の例。

```
from sagemaker import image_uris
image_uris.retrieve(framework='randomcutforest',region='me-central-1')
```
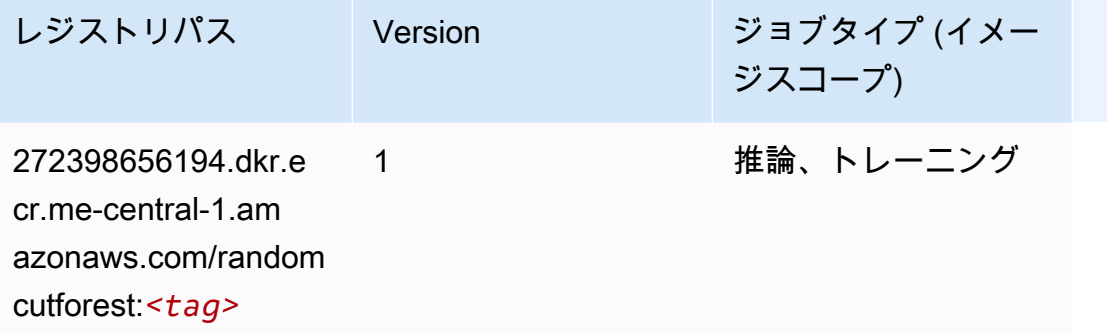

### <span id="page-2113-1"></span>Scikit-learn (アルゴリズム)

SageMaker レジストリパスを取得する Python SDK の例。

from sagemaker import image\_uris image\_uris.retrieve(framework='sklearn',region='mecentral-1',version='0.23-1',image\_scope='inference')

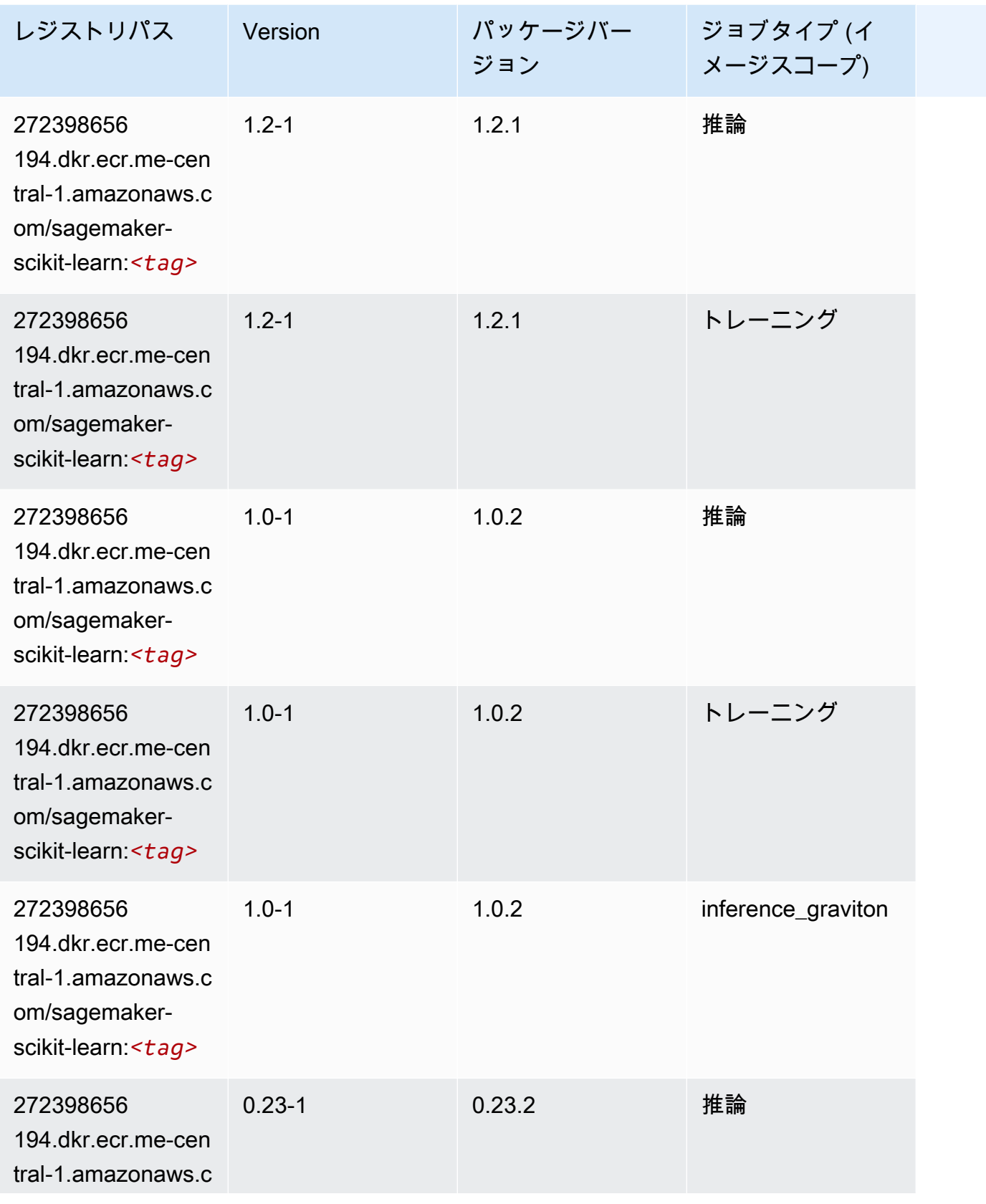

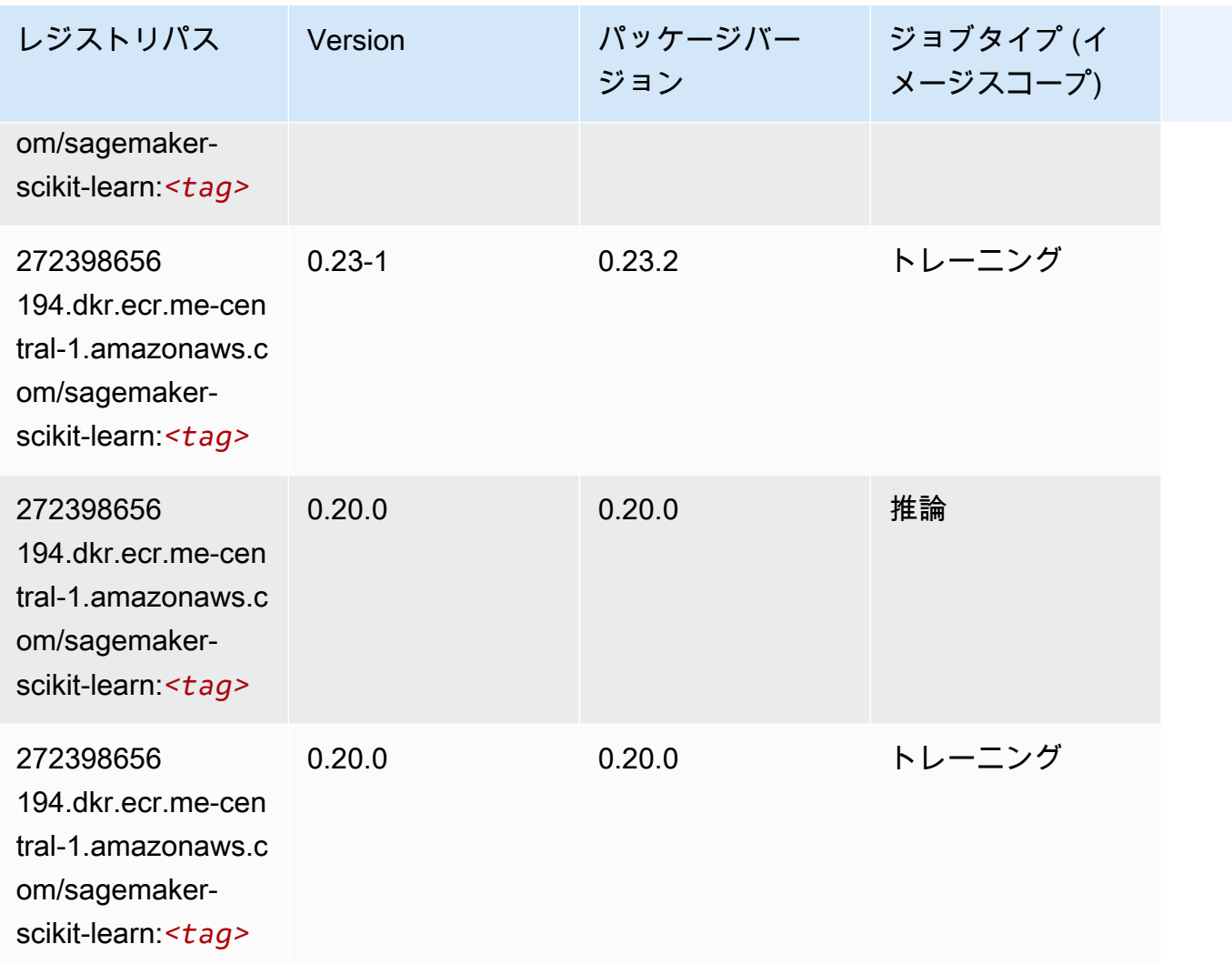

## <span id="page-2115-0"></span>セマンティックセグメンテーション (アルゴリズム)

```
from sagemaker import image_uris
image_uris.retrieve(framework='semantic-segmentation',region='me-central-1')
```
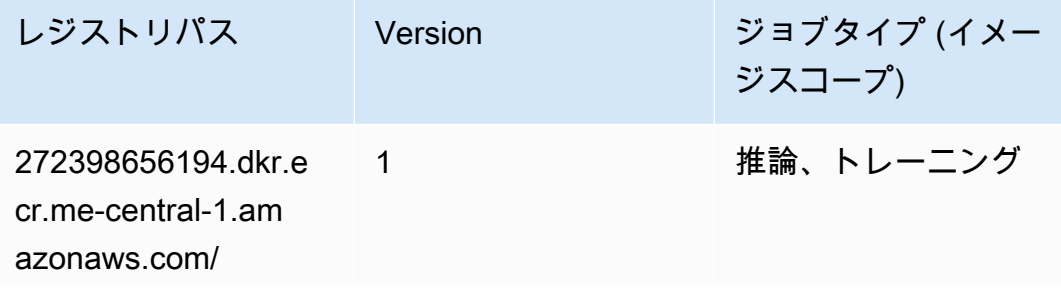

レジストリパス Version ジョブタイプ (イメー ジスコープ)

semantic-segmen

tation:*<tag>*

### <span id="page-2116-0"></span>Seq2Seq (アルゴリズム)

SageMaker レジストリパスを取得する Python SDK の例。

```
from sagemaker import image_uris
image_uris.retrieve(framework='seq2seq',region='me-central-1')
```
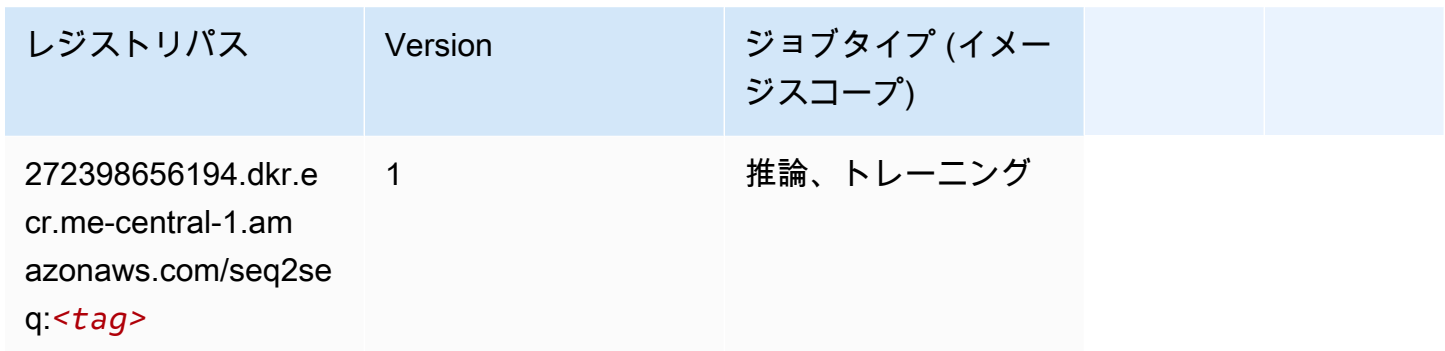

#### <span id="page-2116-1"></span>Tensorflow (DLC)

```
from sagemaker import image_uris
image_uris.retrieve(framework='tensorflow',region='me-
central-1',version='1.12.0',image_scope='inference',instance_type='ml.c5.4xlarge')
```
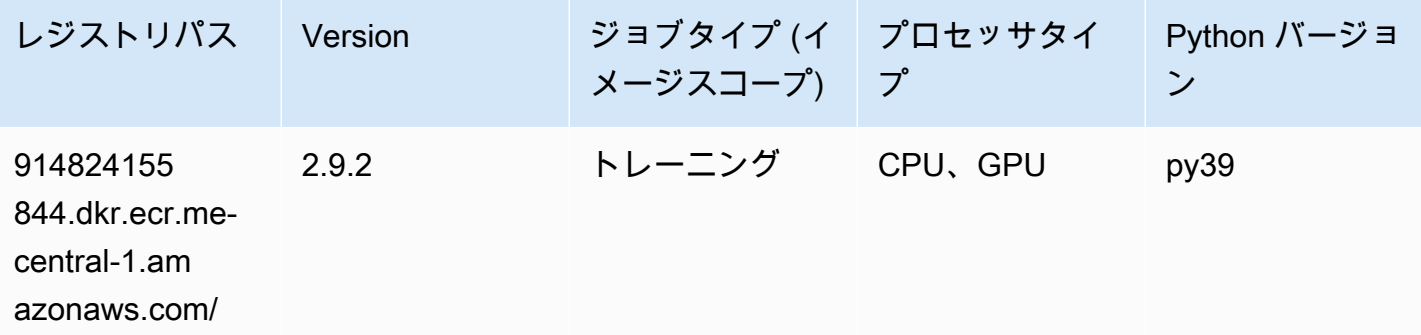

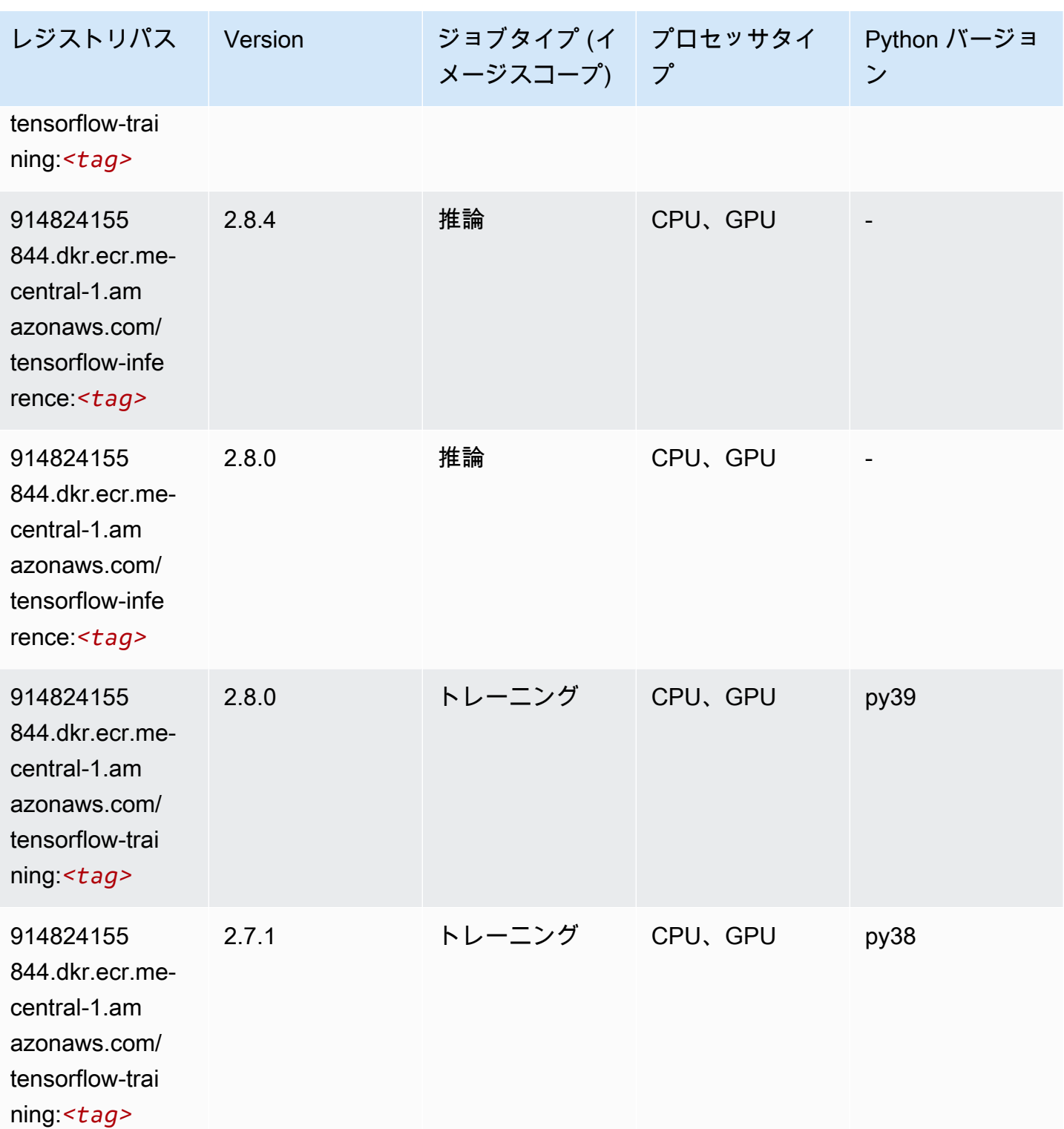

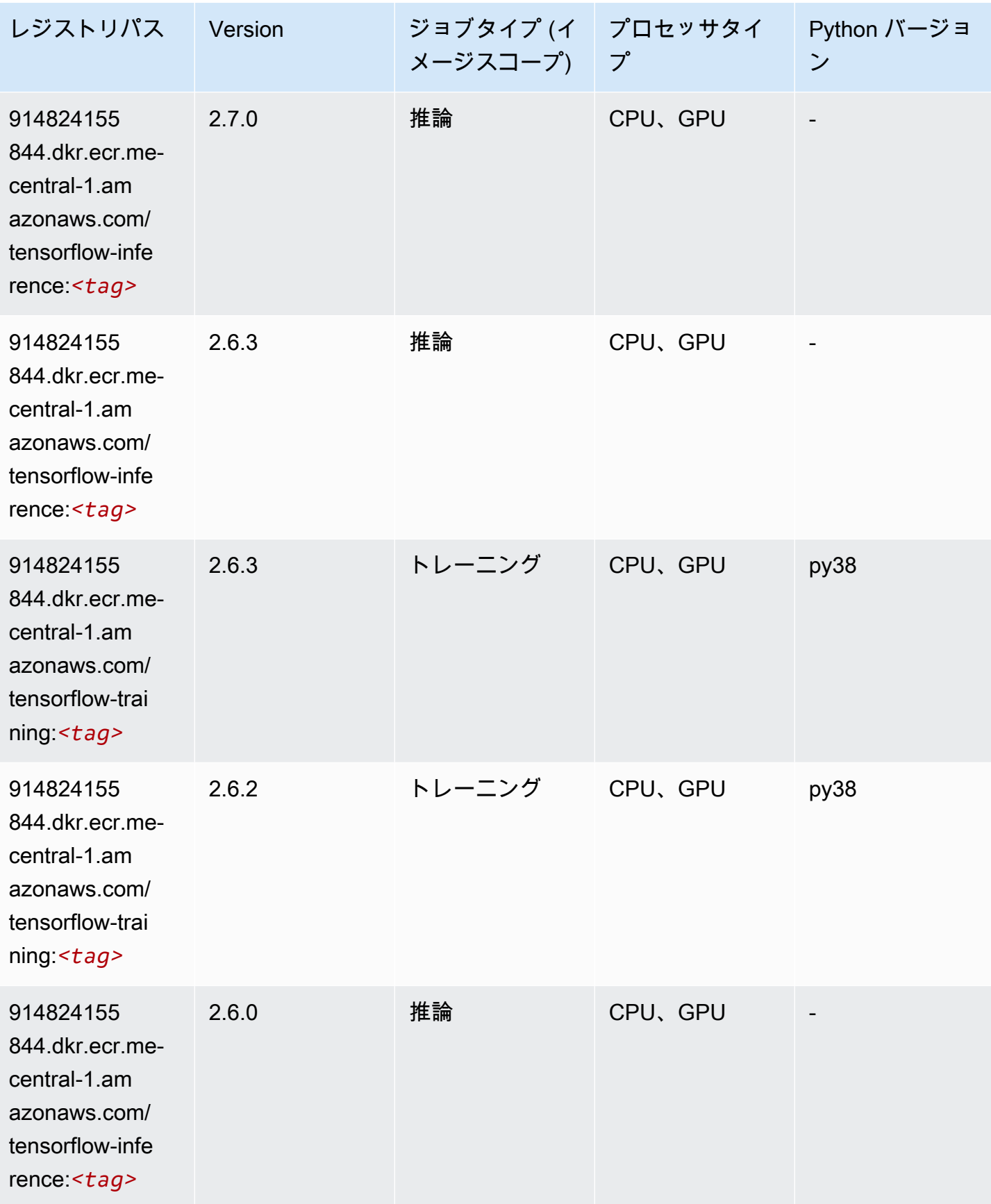

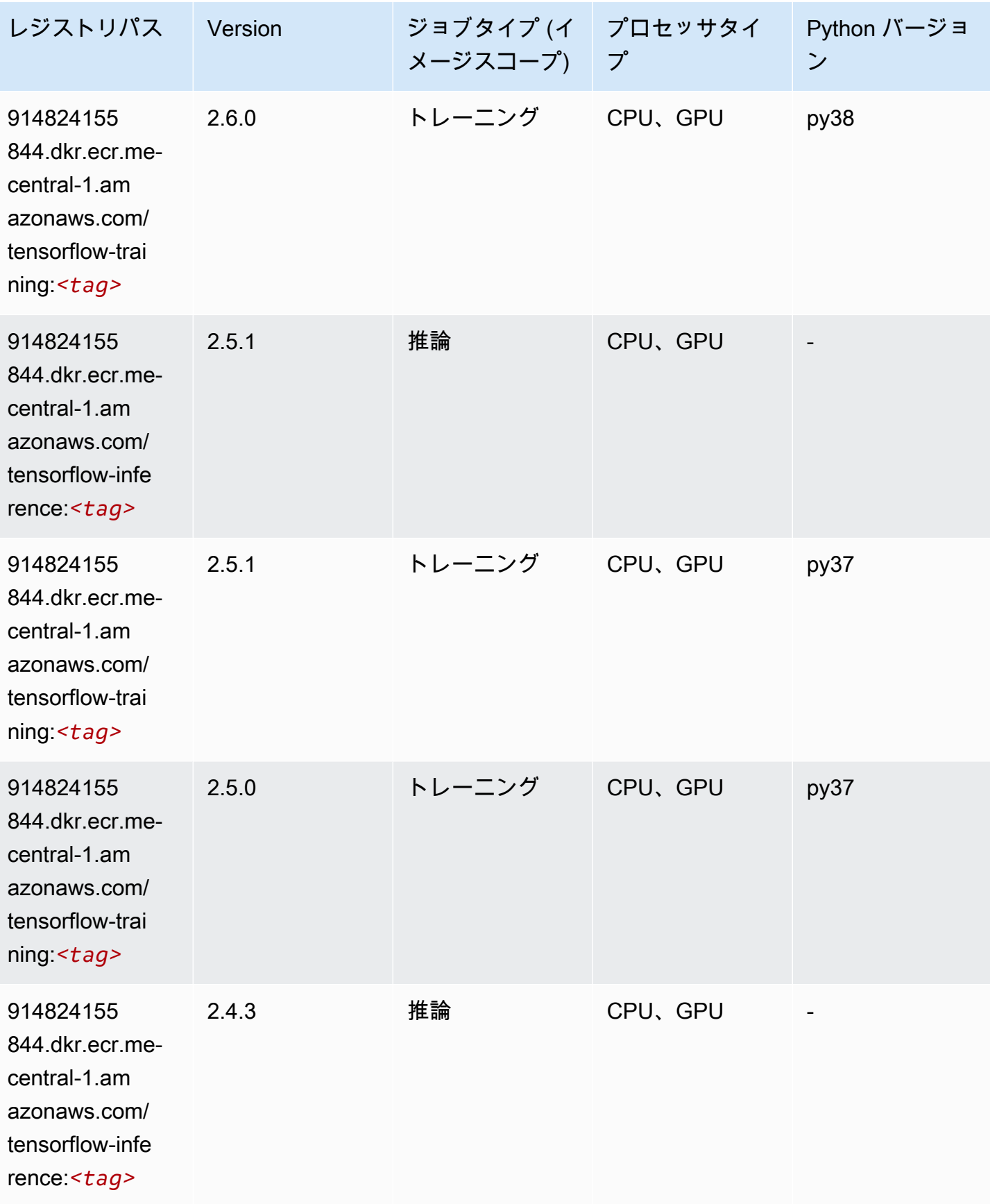

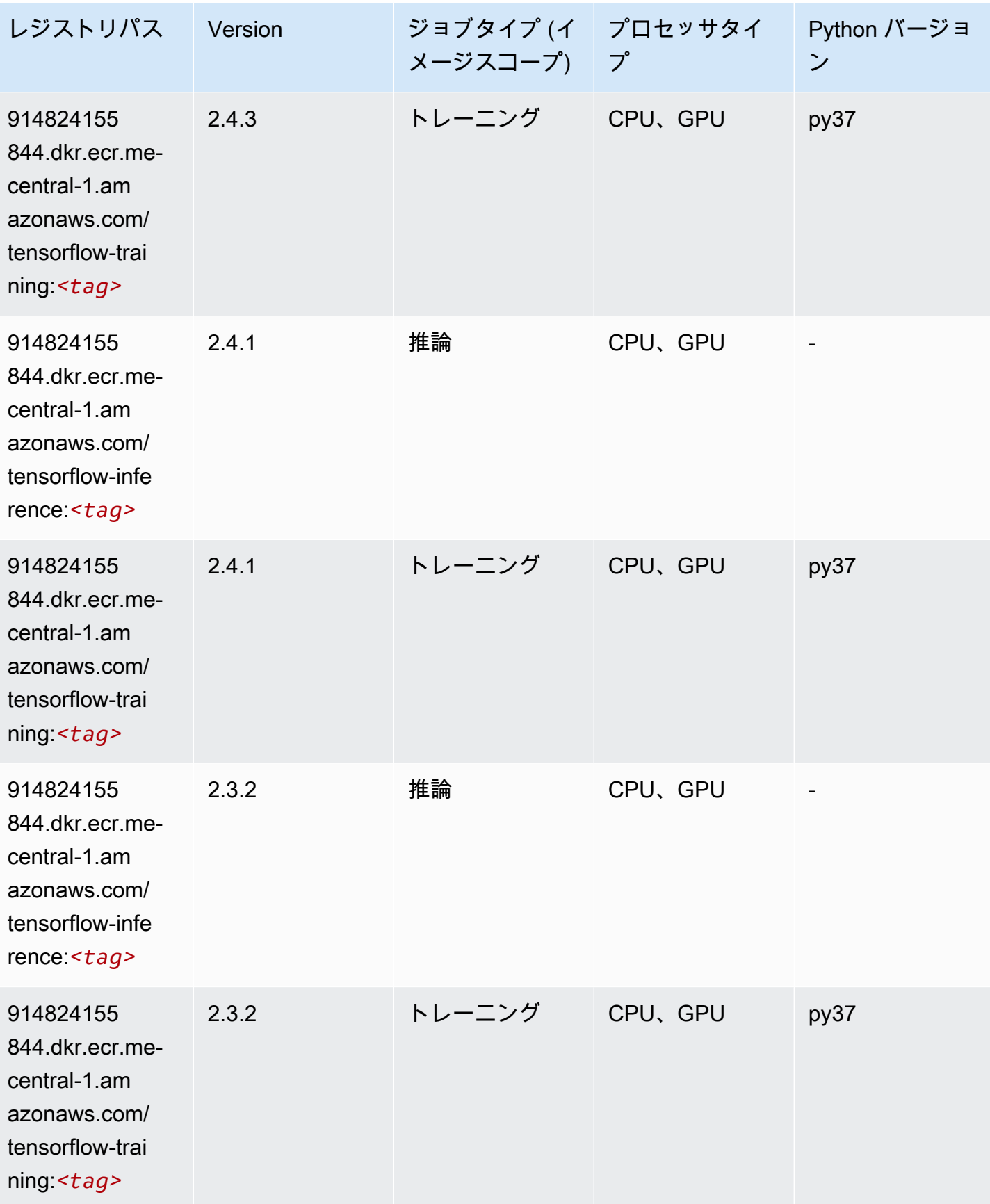

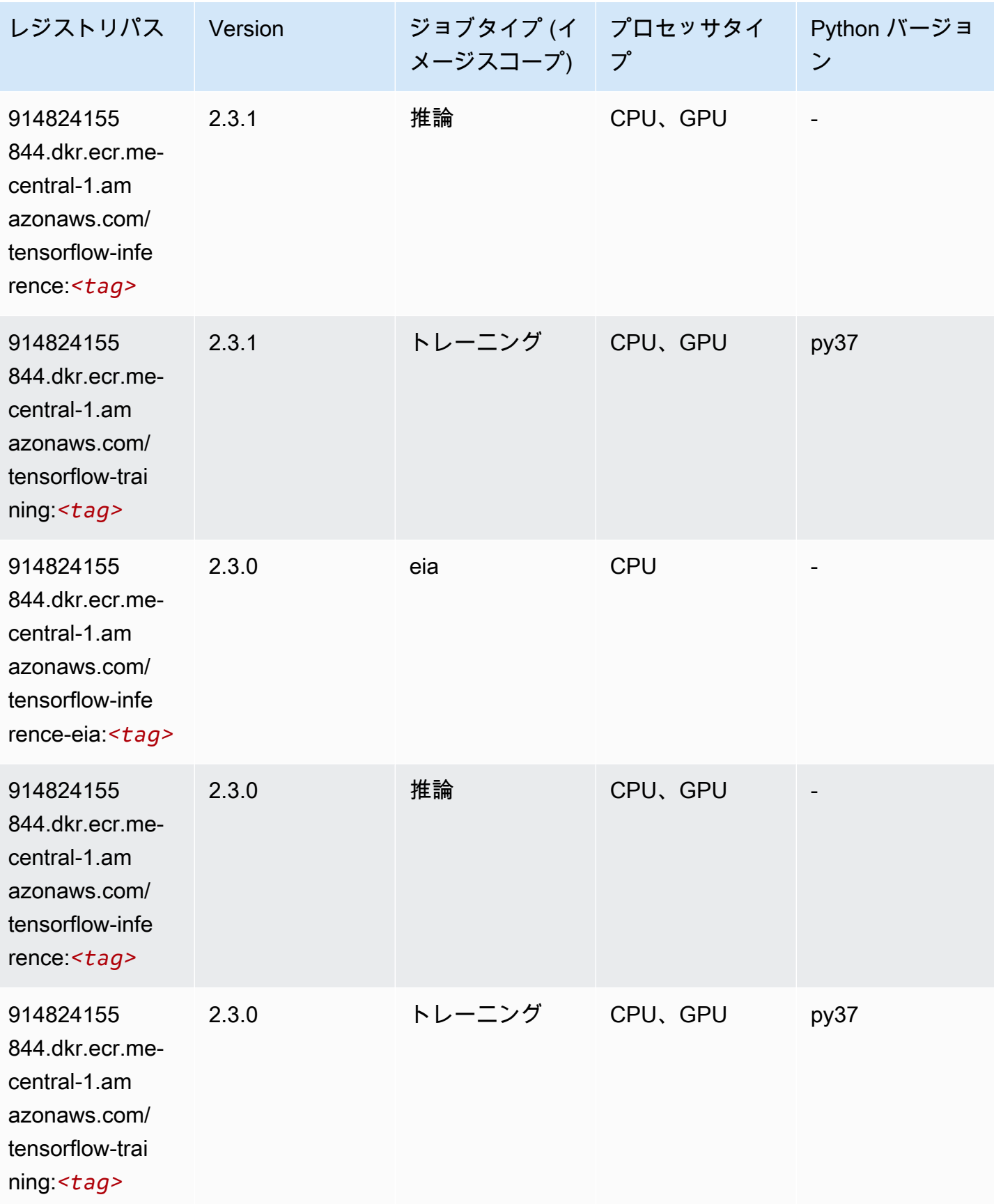

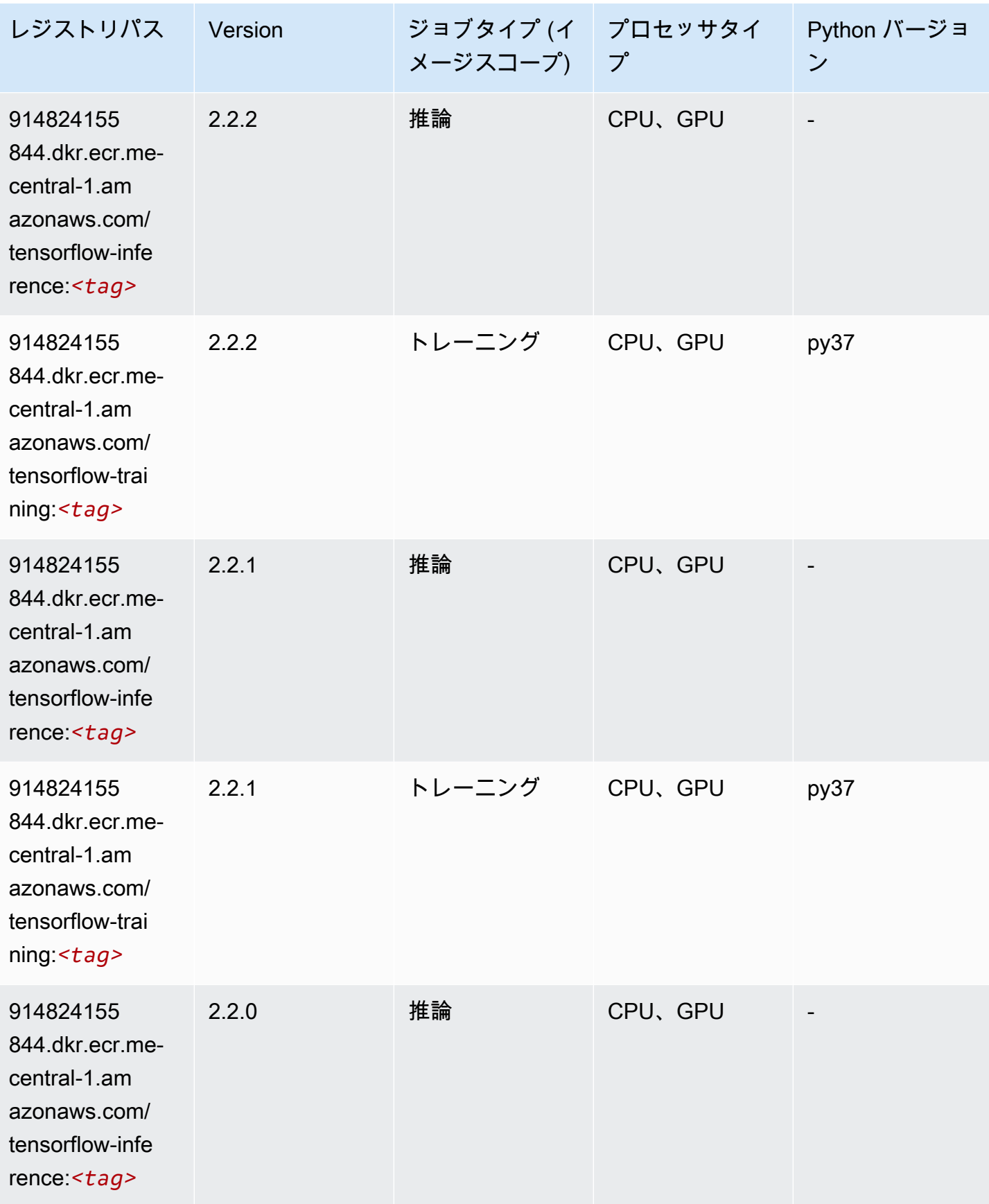

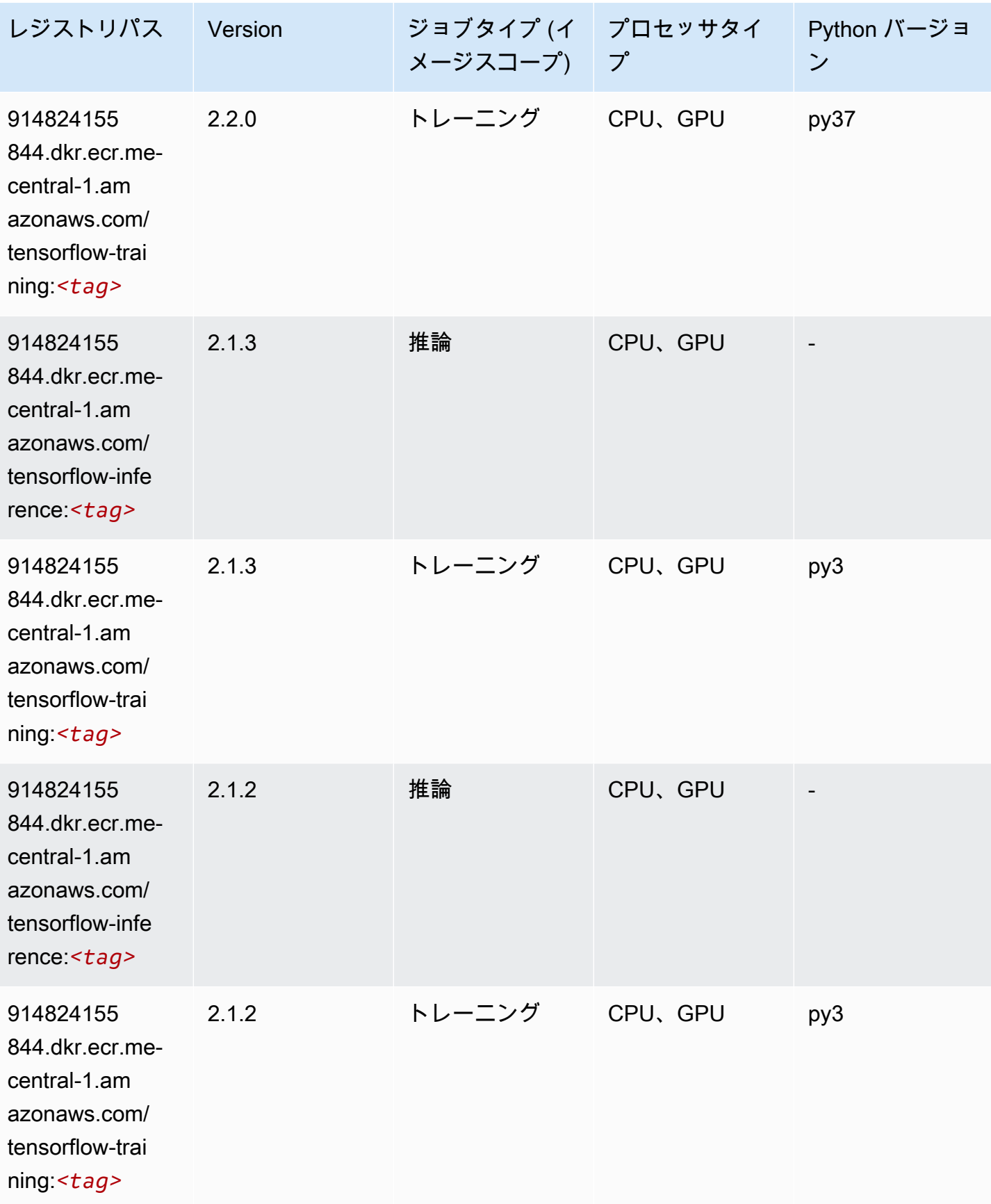
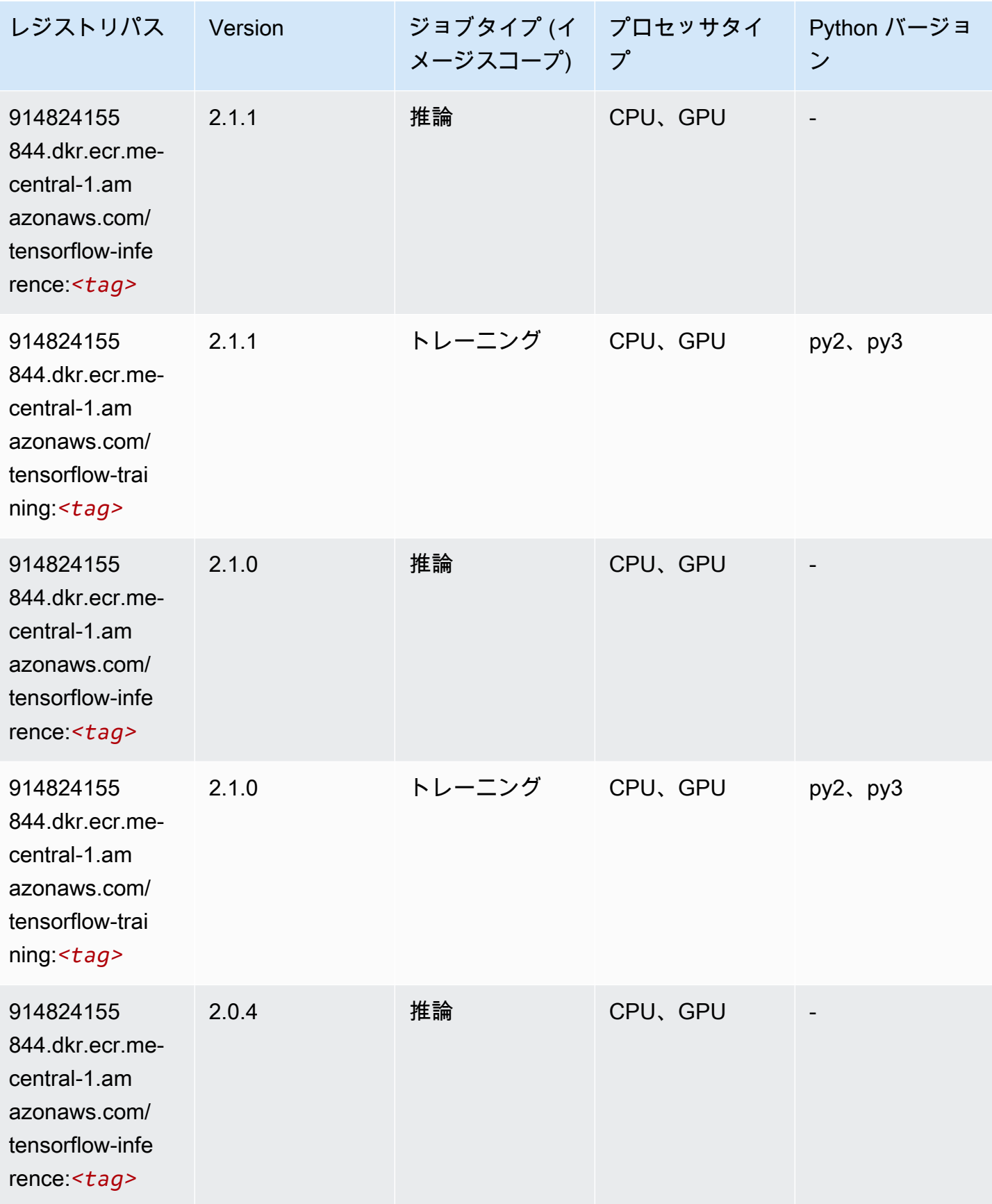

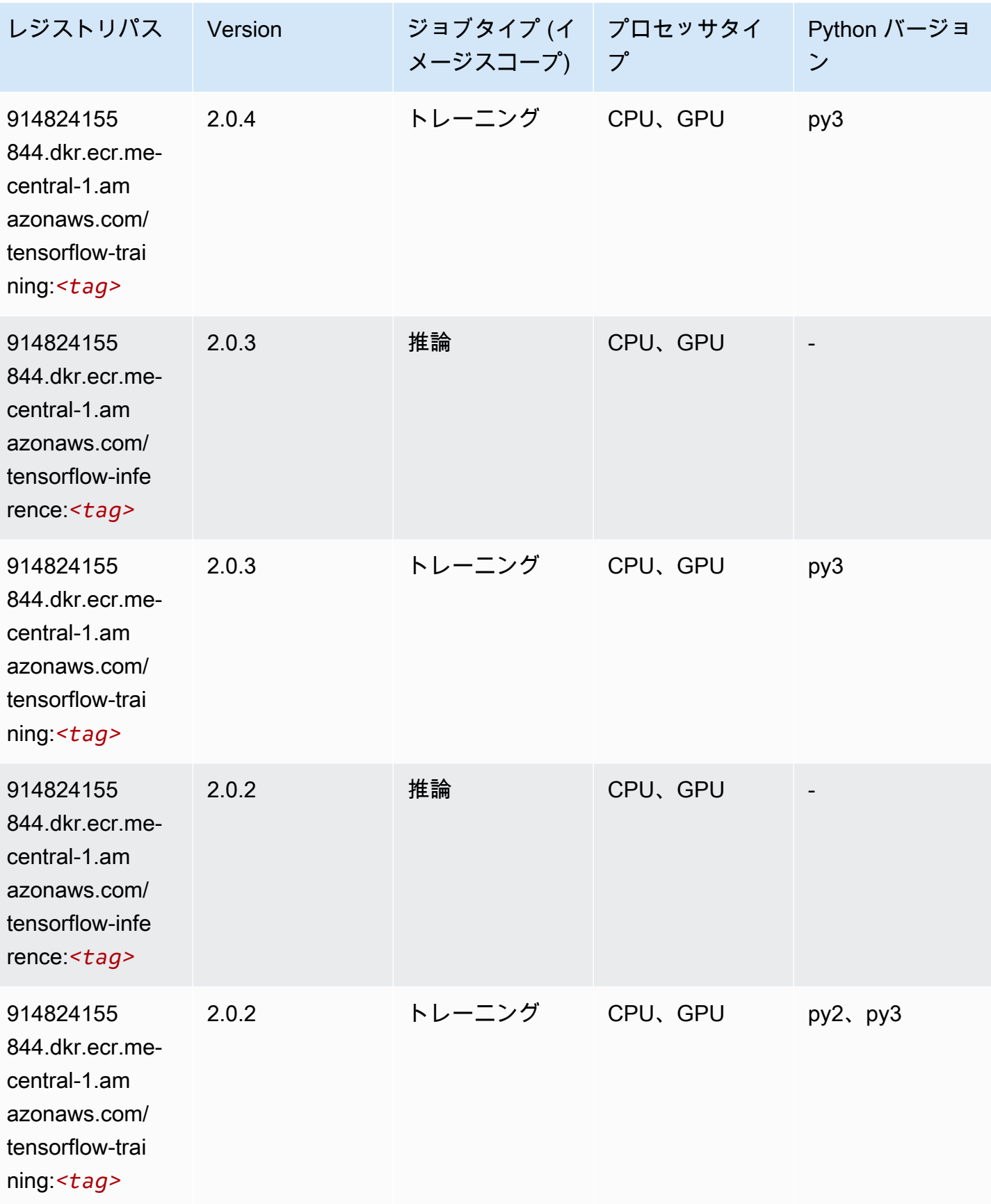

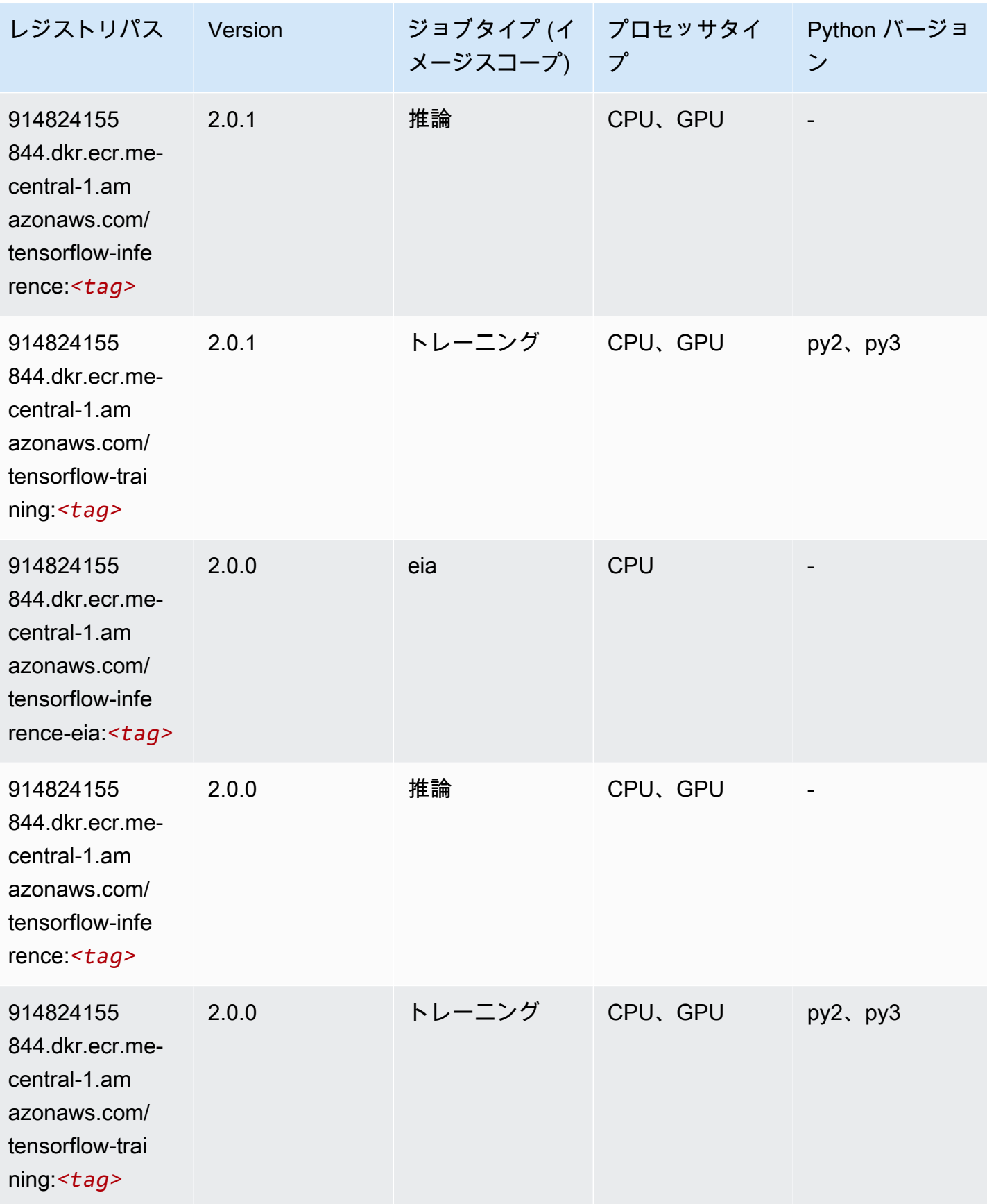

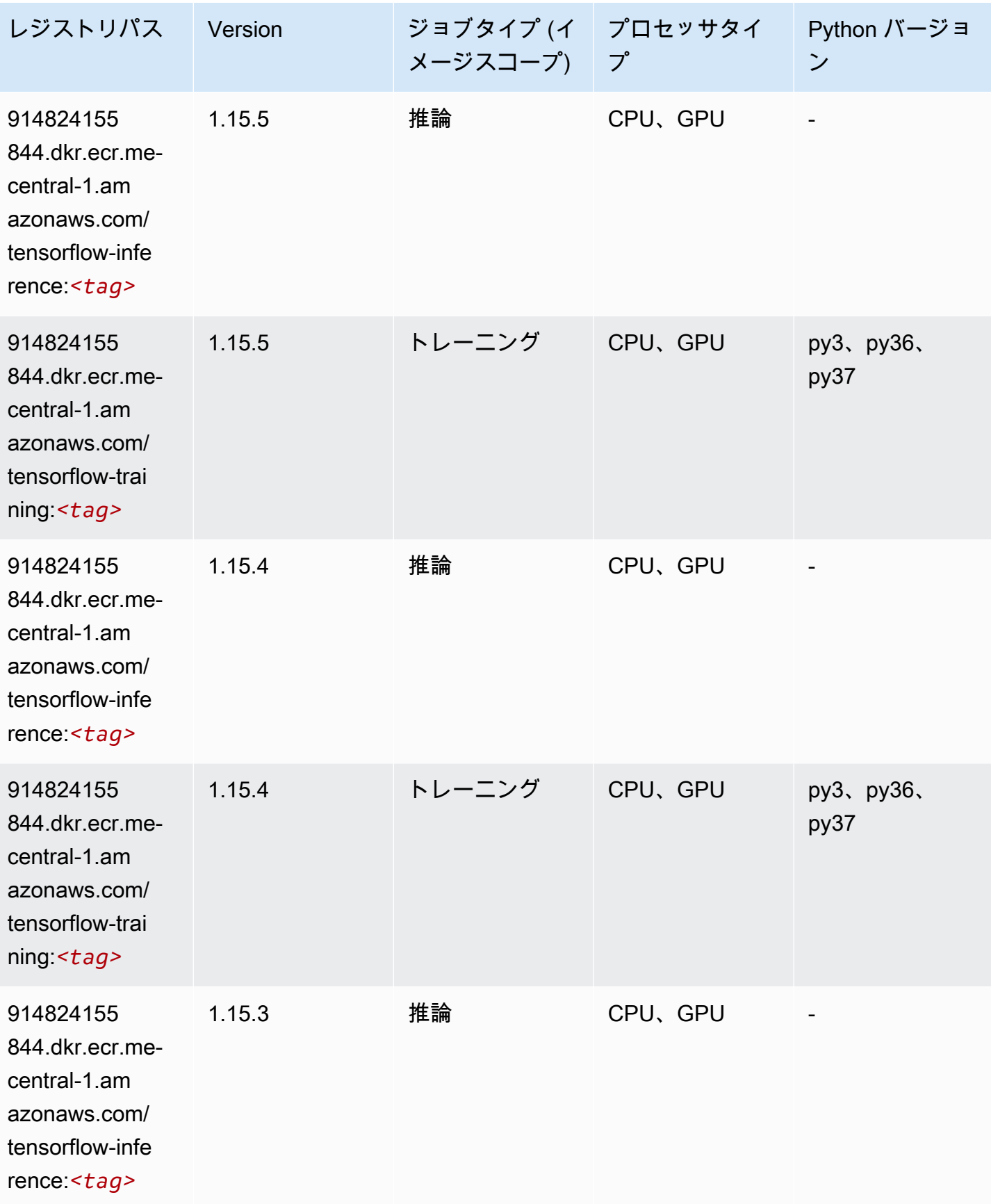

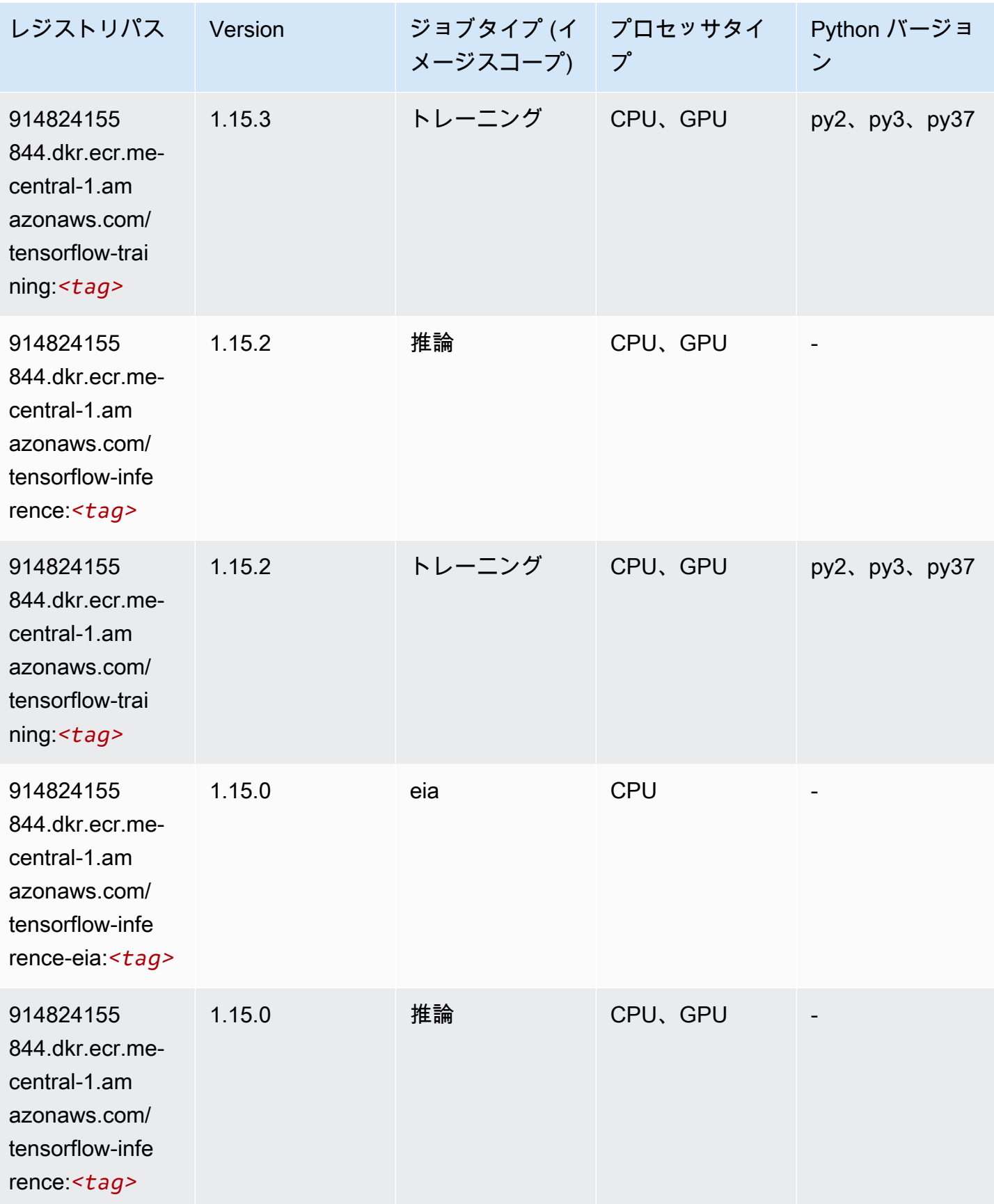

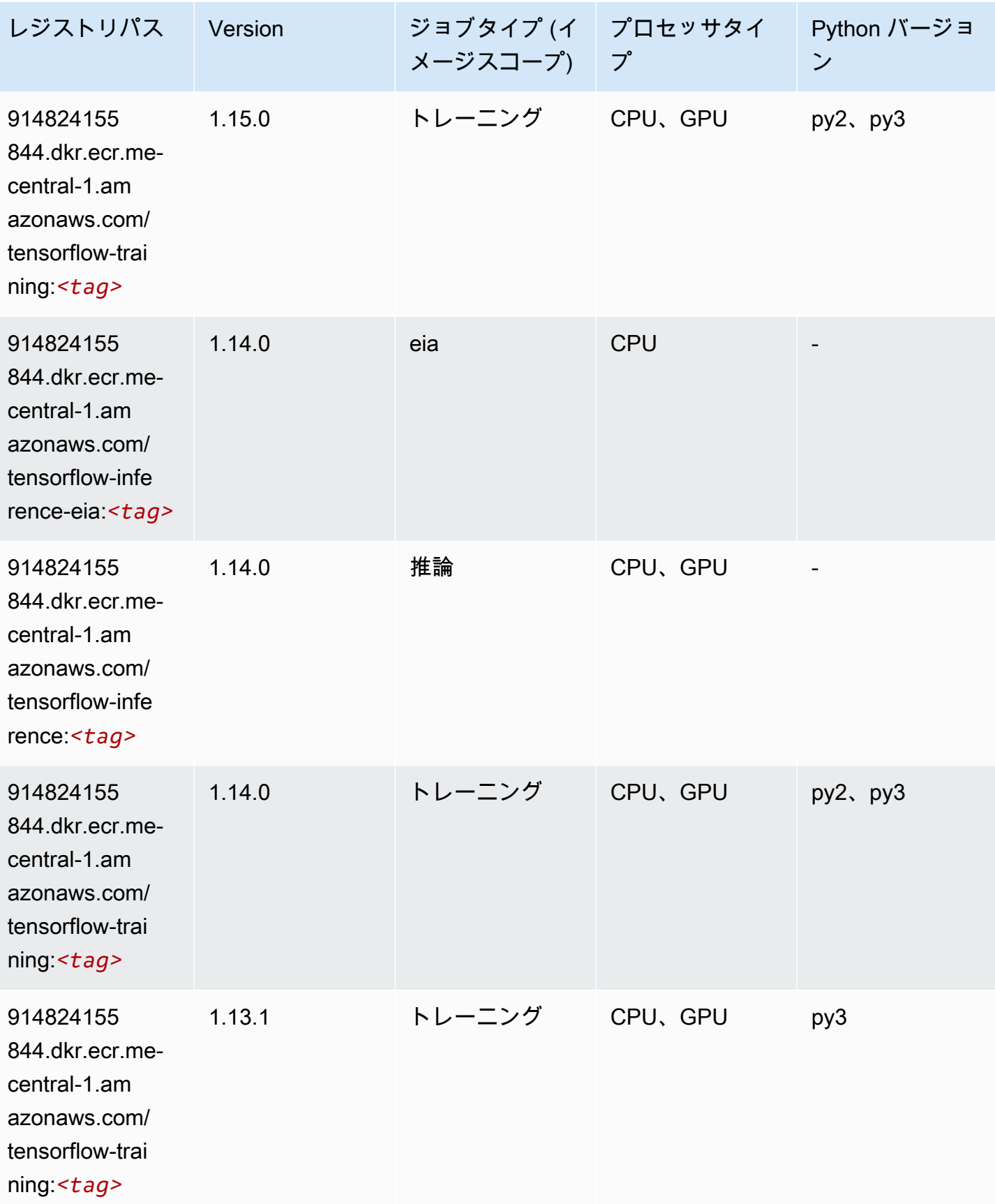

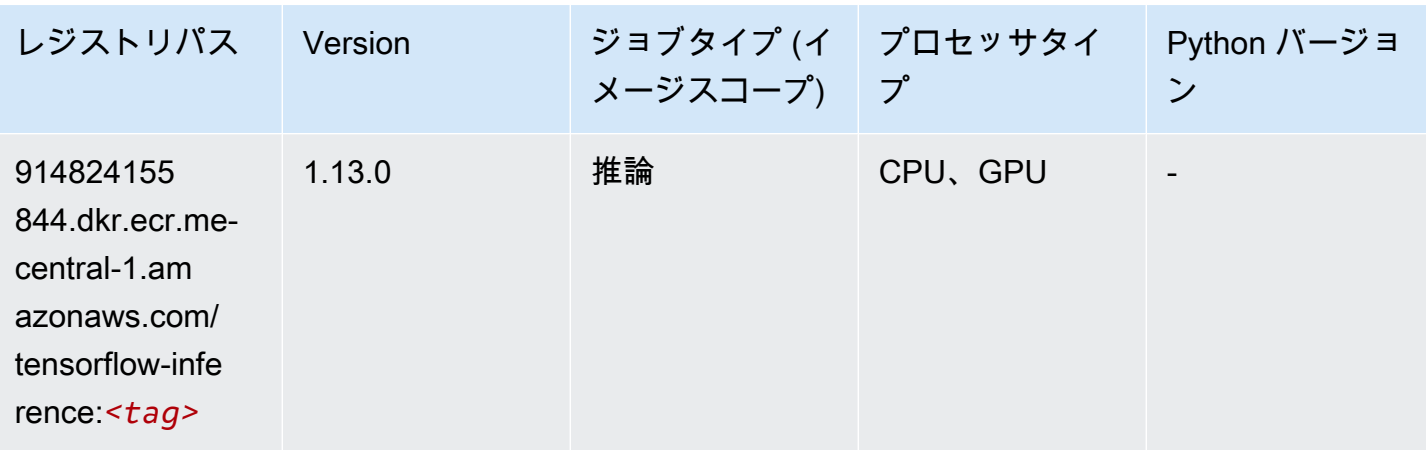

## XGBoost (アルゴリズム)

SageMaker レジストリパスを取得する Python SDK の例。

from sagemaker import image\_uris image\_uris.retrieve(framework='xgboost',region='me-central-1',version='1.5-1')

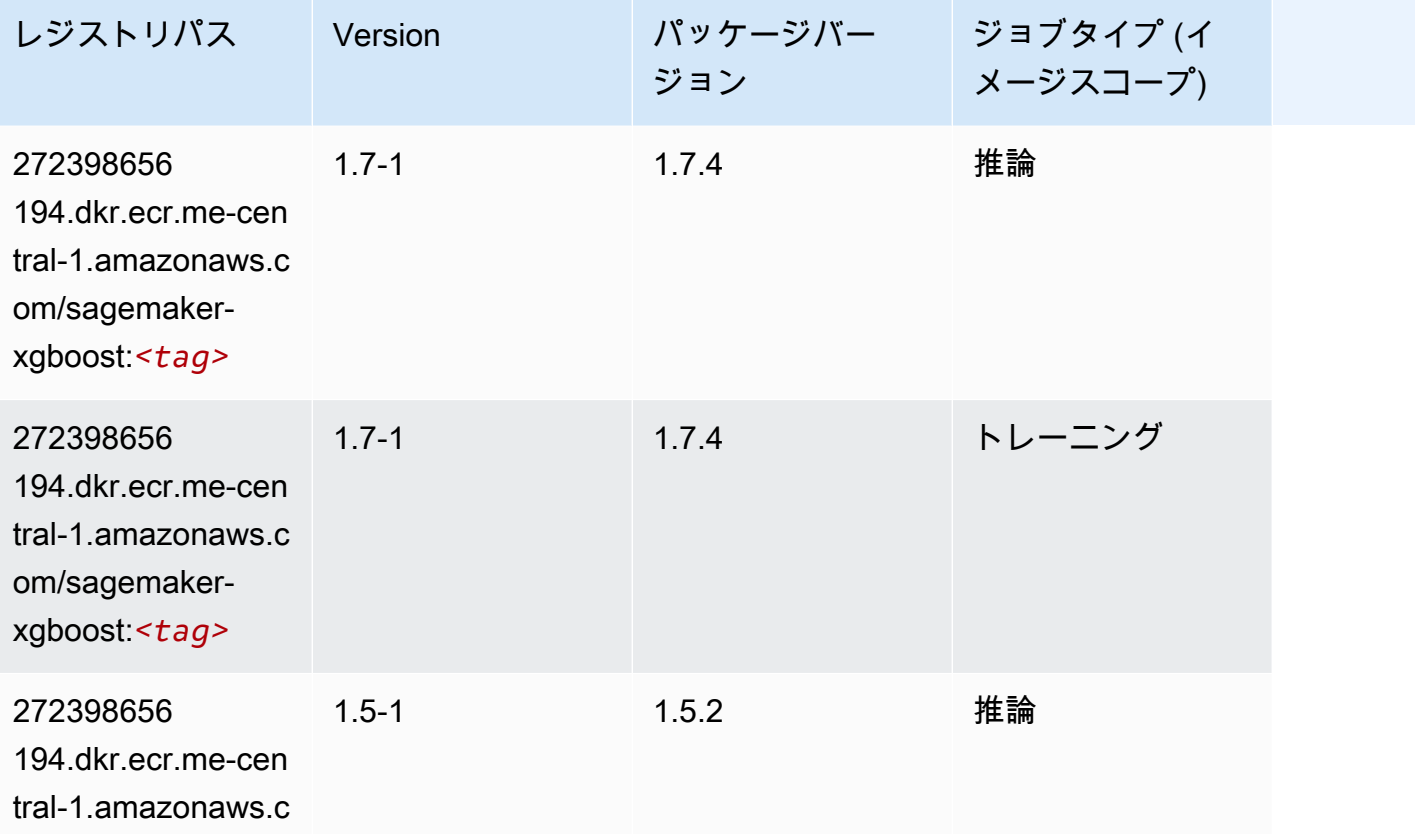

Amazon SageMaker ECR パス

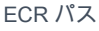

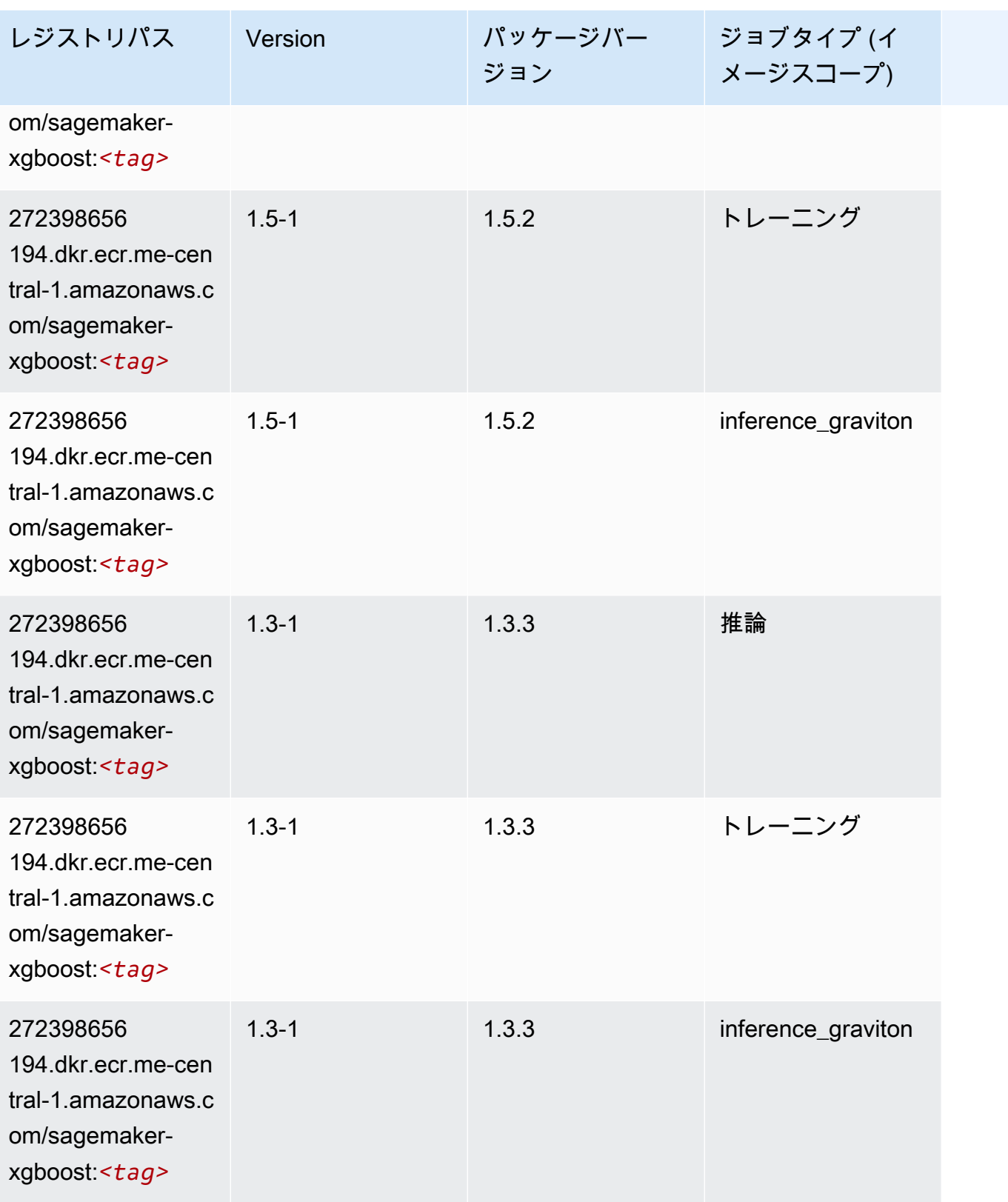

Amazon SageMaker ECR パス

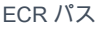

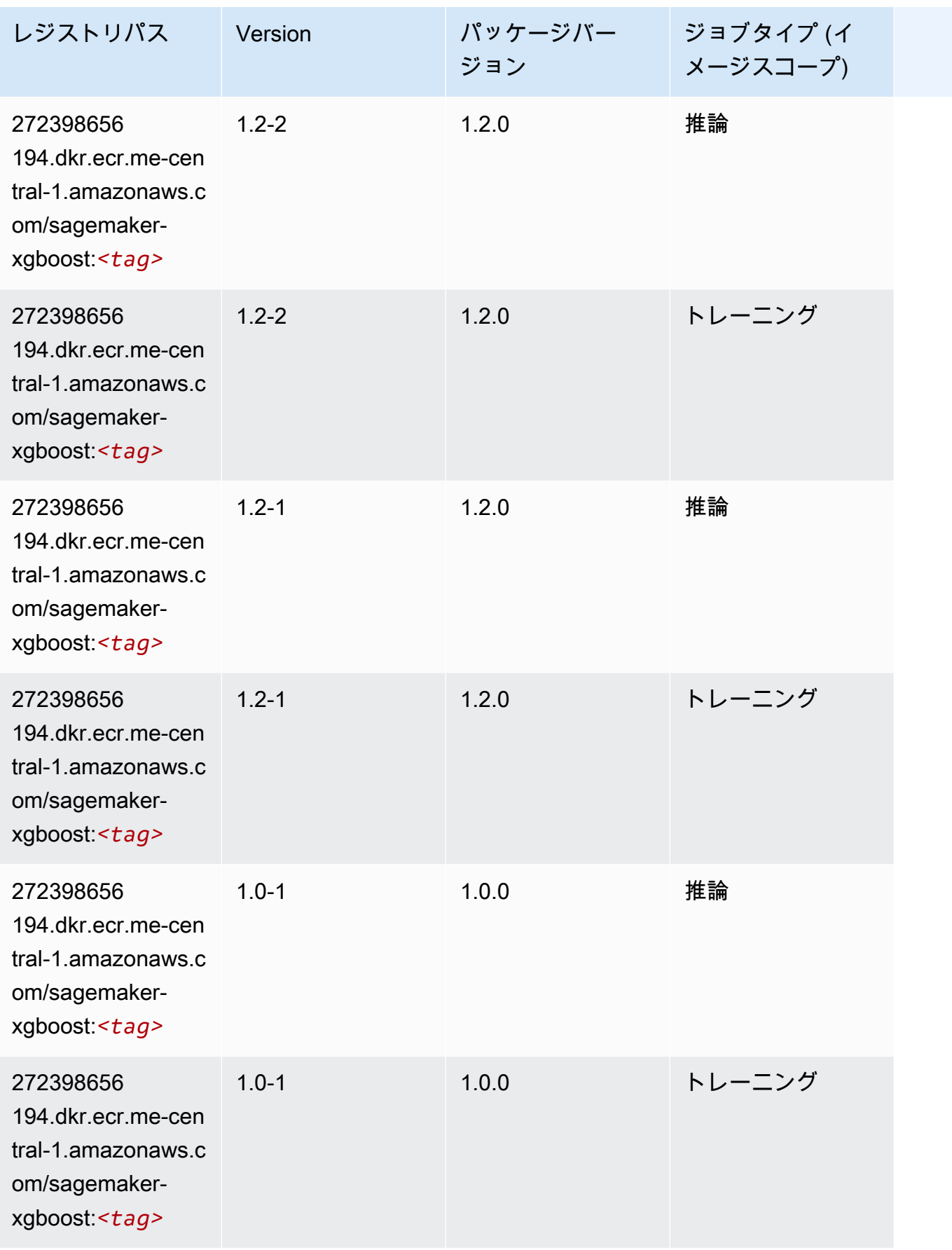

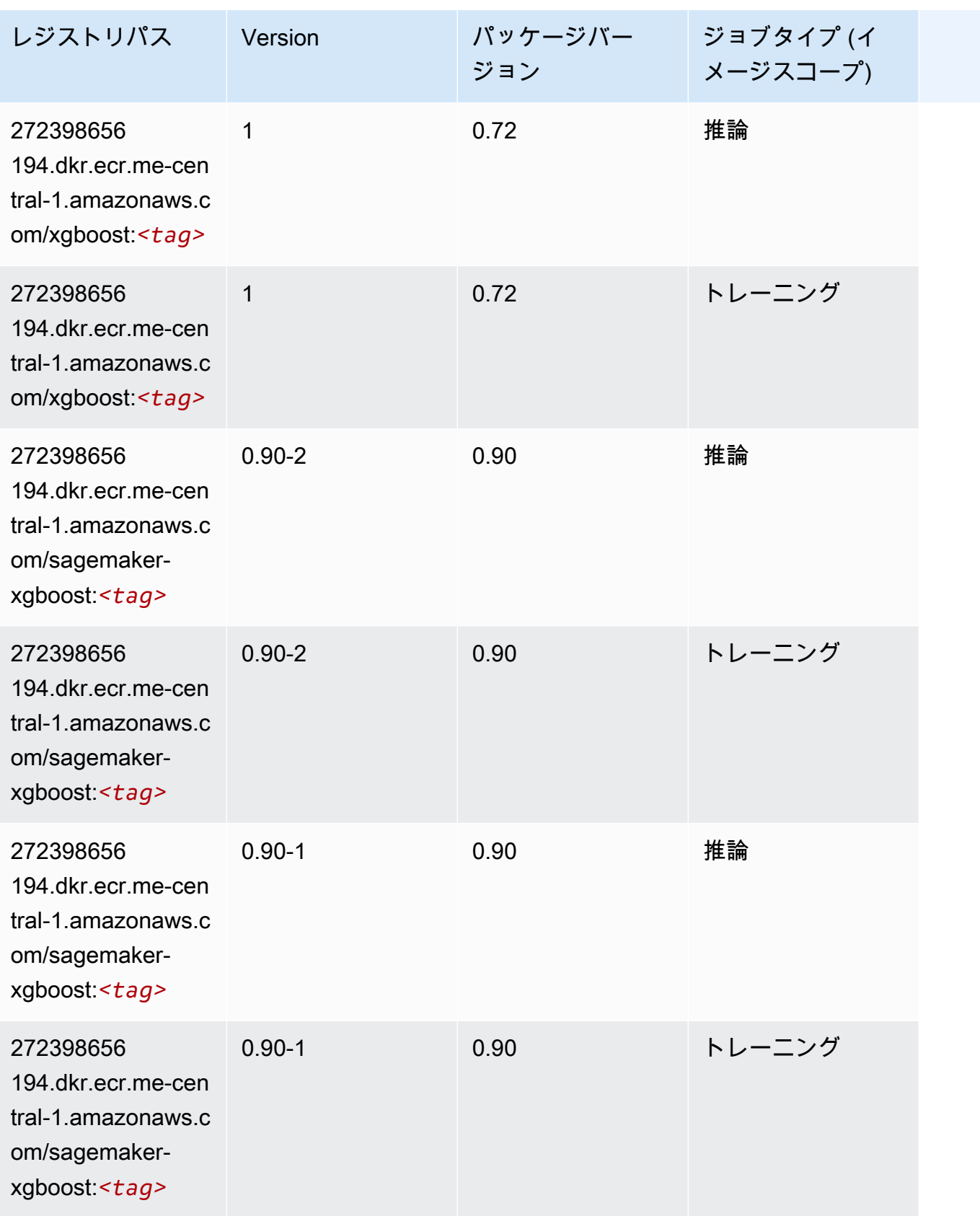

# 南米 (サンパウロ) (sa-east-1) の Docker レジストリパスとサンプ ルコード

以下のトピックでは、Amazon が提供するこのリージョンの各アルゴリズムと深層学習コンテナのパ ラメータを一覧表示します SageMaker。

#### トピック

- [AutoGluon \(アルゴリズム\)](#page-2135-0)
- [BlazingText \(アルゴリズム\)](#page-2138-0)
- [Chainer \(DLC\)](#page-2139-0)
- [Clarify \(アルゴリズム\)](#page-2139-1)
- [DJL DeepSpeed \(アルゴリズム\)](#page-2140-0)
- [Data Wrangler \(アルゴリズム\)](#page-2141-0)
- [デバッガー \(アルゴリズム\)](#page-2142-0)
- [DeepAR 予測 \(アルゴリズム\)](#page-2142-1)
- [因数分解機 \(アルゴリズム\)](#page-2143-0)
- [Hugging Face \(アルゴリズム\)](#page-2143-1)
- [IP Insights \(アルゴリズム\)](#page-2149-0)
- [イメージ分類 \(アルゴリズム\)](#page-2149-1)
- [Inferentia MXNet \(DLC\)](#page-2150-0)
- [推論 PyTorch \(DLC\)](#page-2150-1)
- [K-Means \(アルゴリズム\)](#page-2151-0)
- [KNN \(アルゴリズム\)](#page-2152-0)
- [線形学習 \(アルゴリズム\)](#page-2152-1)
- [MXNet \(DLC\)](#page-2153-0)
- [MXNet Coach \(DLC\)](#page-2159-0)
- [モデルモニタリング \(アルゴリズム\)](#page-2160-0)
- [NTM \(アルゴリズム\)](#page-2161-0)
- [Neo イメージ分類 \(アルゴリズム\)](#page-2161-1)
- [Neo MXNet \(DLC\)](#page-2162-0)
- [Neo PyTorch \(DLC\)](#page-2162-1)
- [Neo Tensorflow \(DLC\)](#page-2164-0)
- [Neo XGBoost \(アルゴリズム\)](#page-2165-0)
- [オブジェクト検出 \(アルゴリズム\)](#page-2165-1)
- [Object2Vec \(アルゴリズム\)](#page-2166-0)
- [PCA \(アルゴリズム\)](#page-2166-1)
- [PyTorch \(DLC\)](#page-2167-0)
- [PyTorch ニューロン \(DLC\)](#page-2176-0)
- [PyTorch Training Compiler \(DLC\)](#page-2176-1)
- [ランダムカットフォレスト \(アルゴリズム\)](#page-2177-0)
- [Scikit-learn \(アルゴリズム\)](#page-2177-1)
- [セマンティックセグメンテーション \(アルゴリズム\)](#page-2179-0)
- [Seq2Seq \(アルゴリズム\)](#page-2180-0)
- [Spark \(アルゴリズム\)](#page-2180-1)
- [SparkML Serving \(アルゴリズム\)](#page-2181-0)
- [Tensorflow \(DLC\)](#page-2182-0)
- [Tensorflow Coach \(DLC\)](#page-2205-0)
- [Tensorflow Inferentia \(DLC\)](#page-2207-0)
- [Tensorflow Ray \(DLC\)](#page-2207-1)
- [XGBoost \(アルゴリズム\)](#page-2209-0)

#### <span id="page-2135-0"></span>AutoGluon (アルゴリズム)

```
from sagemaker import image_uris
image_uris.retrieve(framework='autogluon',region='sa-
east-1',image_scope='inference',version='0.4')
```
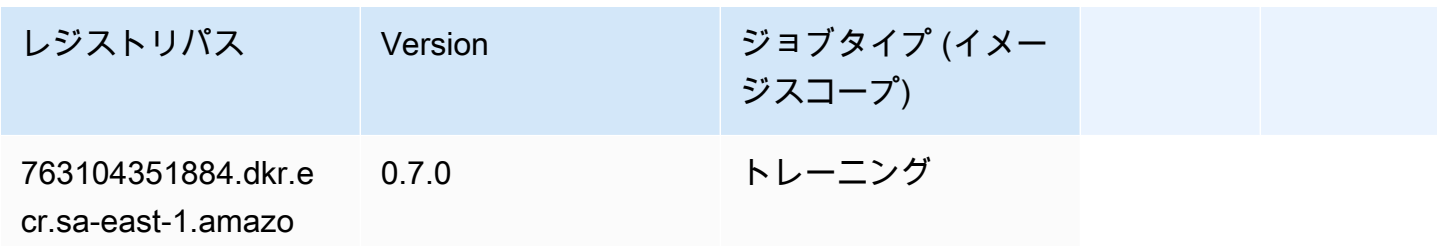

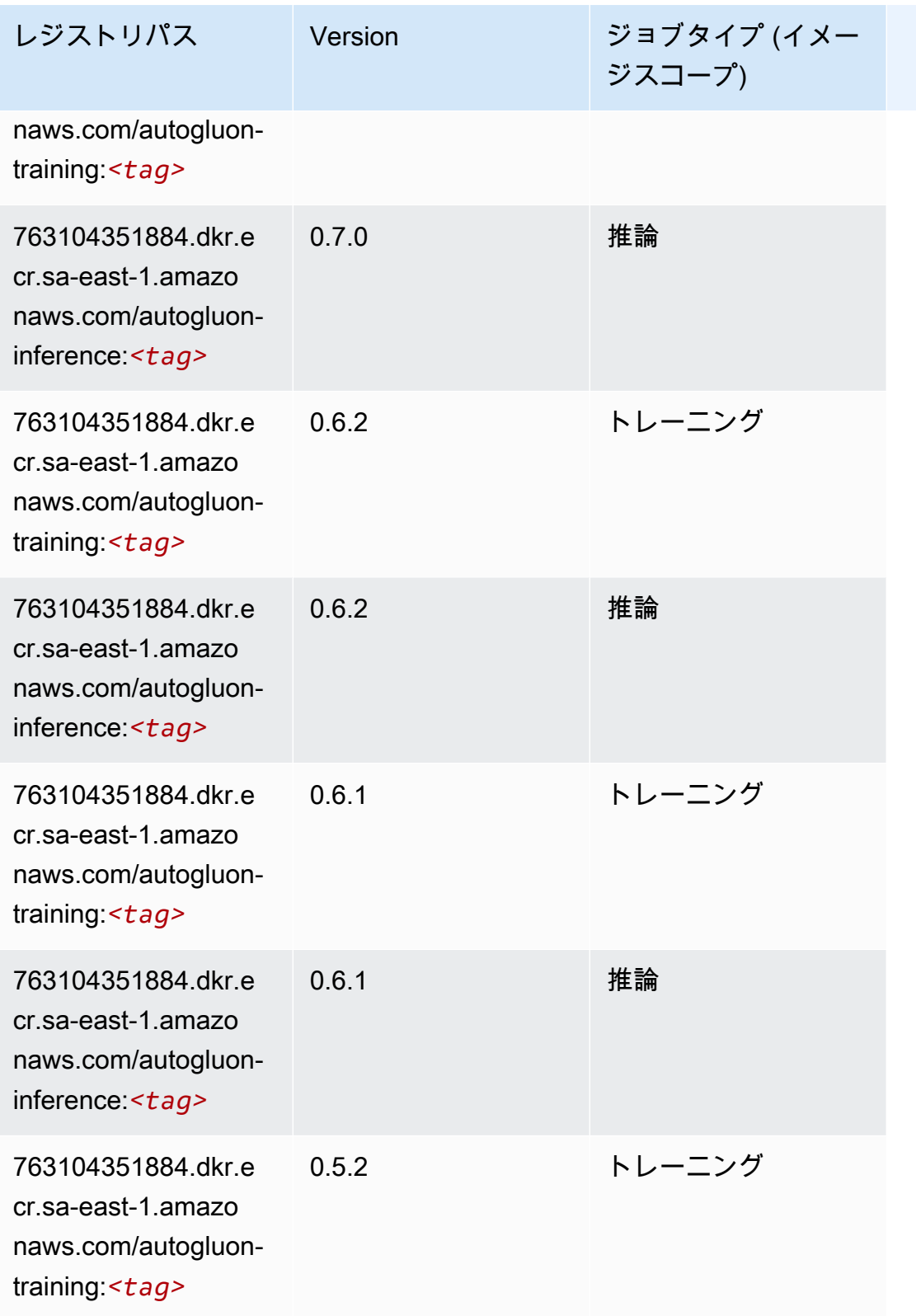

Amazon SageMaker ECR パス

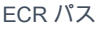

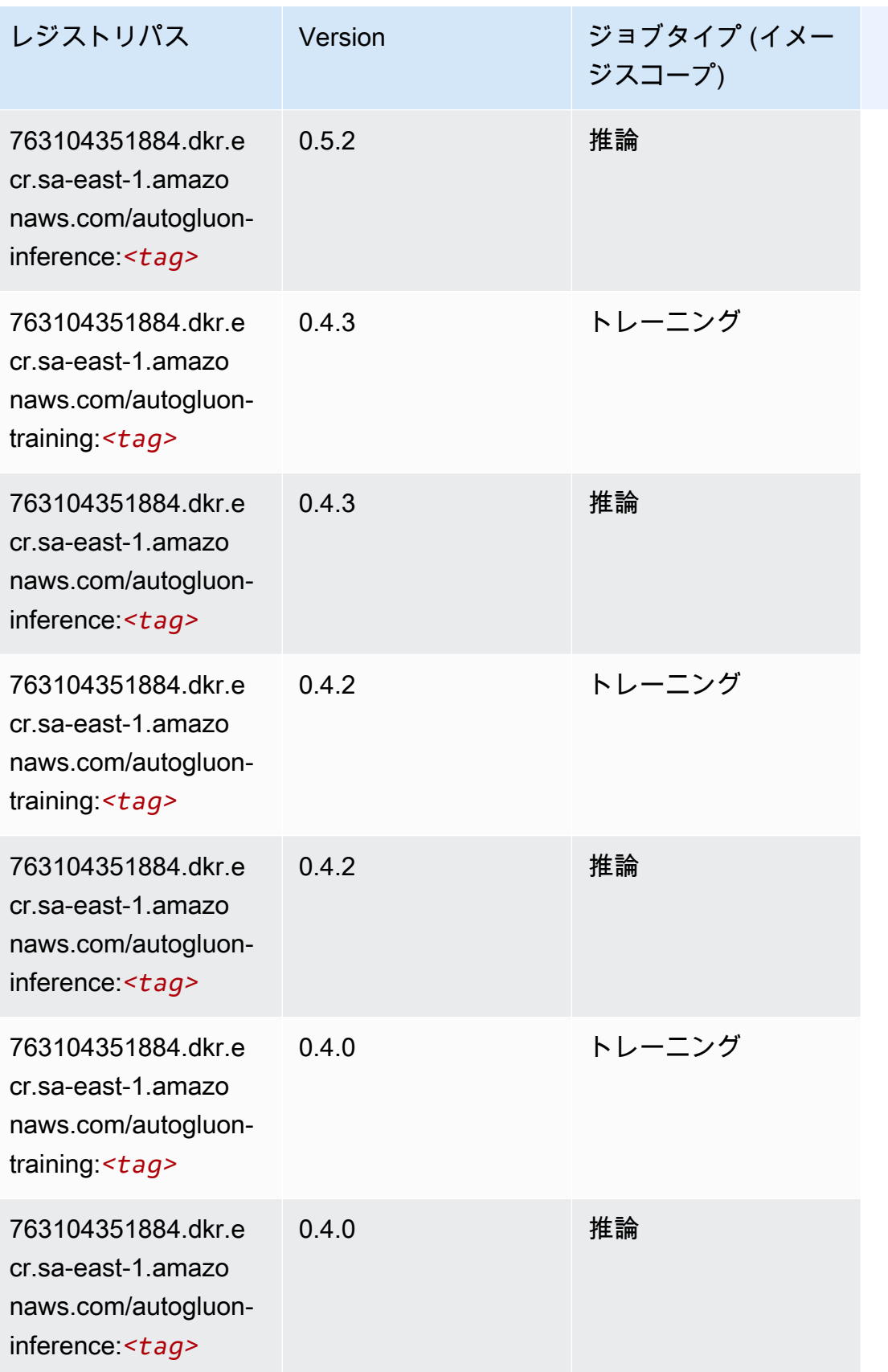

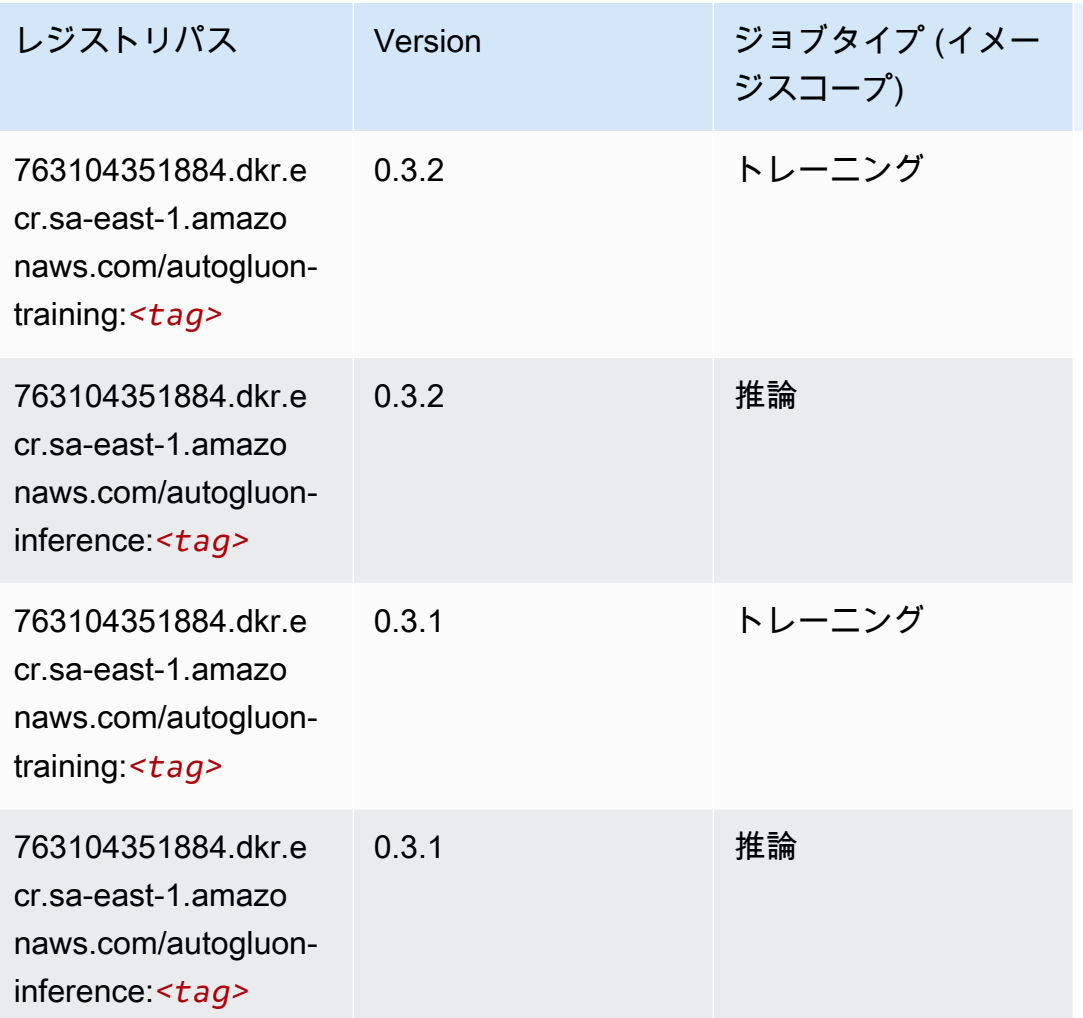

## <span id="page-2138-0"></span>BlazingText (アルゴリズム)

```
from sagemaker import image_uris
image_uris.retrieve(framework='blazingtext',region='sa-east-1')
```
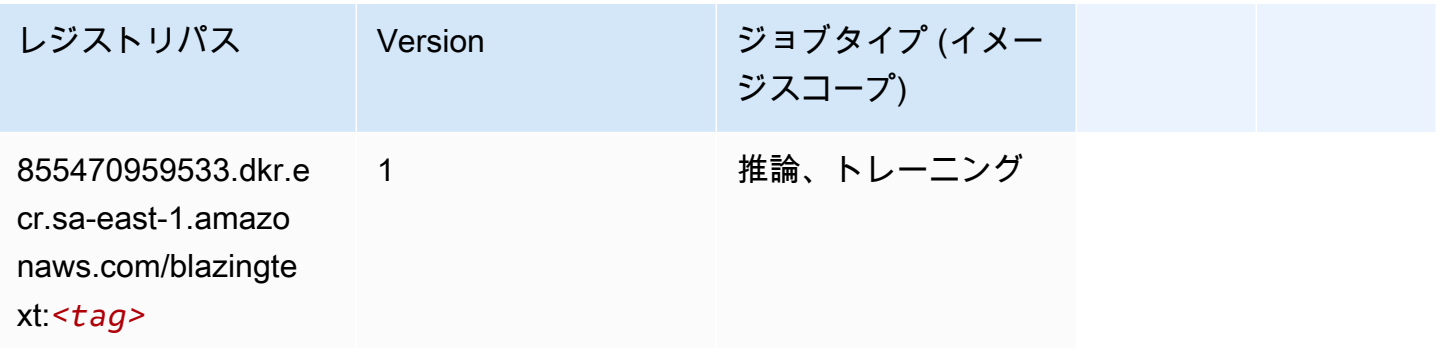

#### <span id="page-2139-0"></span>Chainer (DLC)

SageMaker レジストリパスを取得する Python SDK の例。

```
from sagemaker import image_uris
image_uris.retrieve(framework='chainer',region='sa-
east-1',version='5.0.0',py_version='py3',image_scope='inference',instance_type='ml.c5.4xlarge')
```
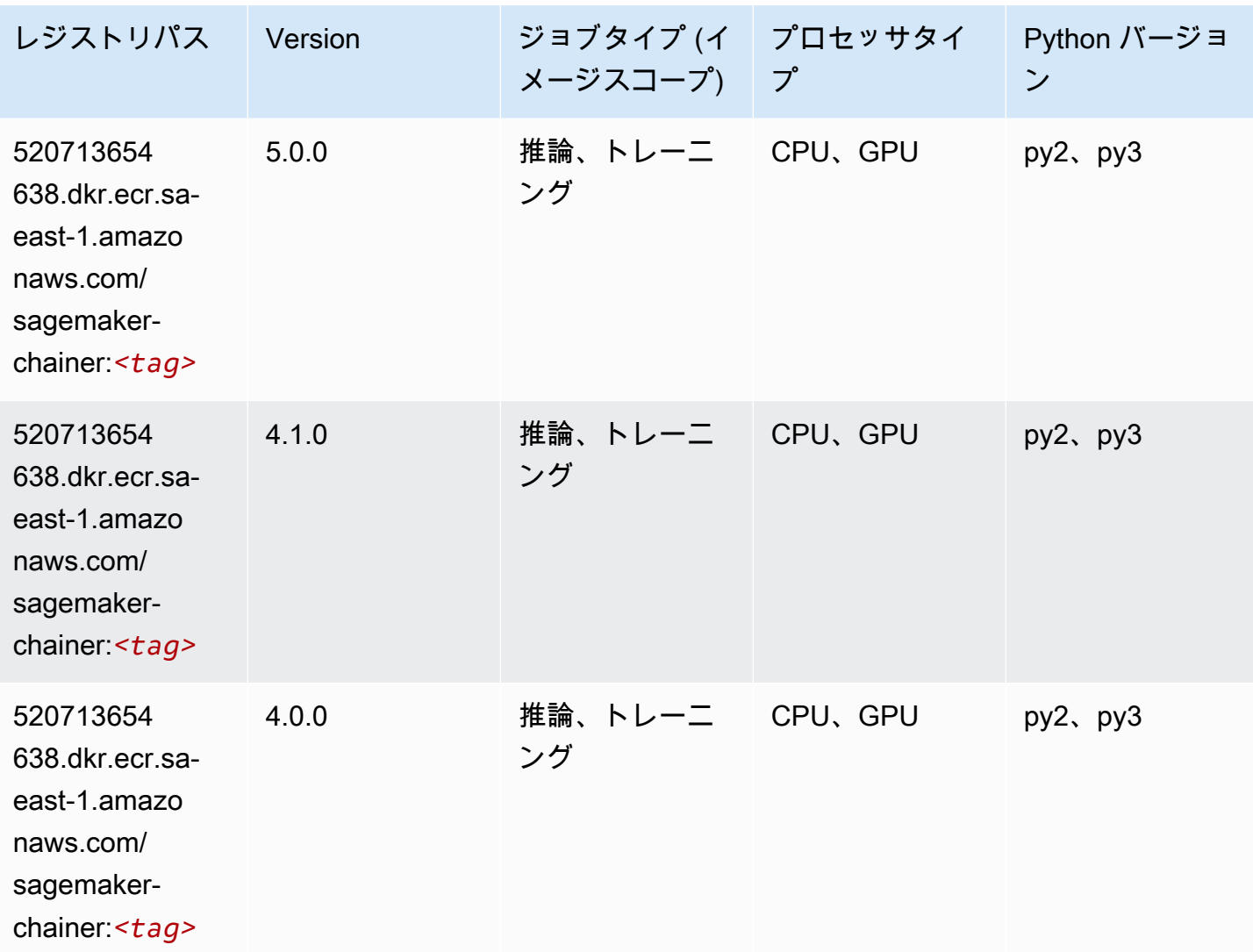

<span id="page-2139-1"></span>Clarify (アルゴリズム)

SageMaker レジストリパスを取得する Python SDK の例。

from sagemaker import image\_uris

```
image_uris.retrieve(framework='clarify',region='sa-
east-1',version='1.0',image_scope='processing')
```
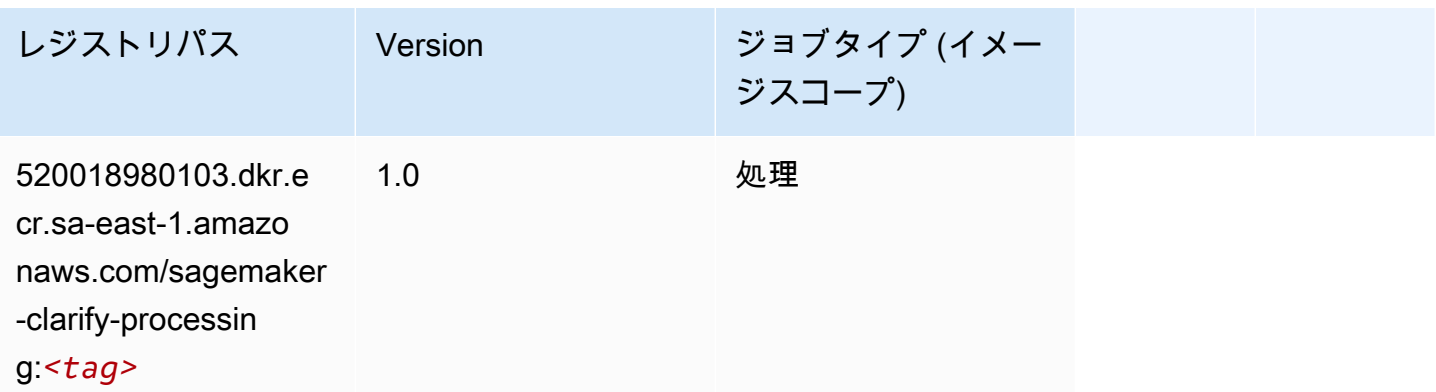

## <span id="page-2140-0"></span>DJL DeepSpeed (アルゴリズム)

```
from sagemaker import image_uris
image_uris.retrieve(framework='djl-deepspeed', region='us-
west-2',py_version='py3',image_scope='inference')
```
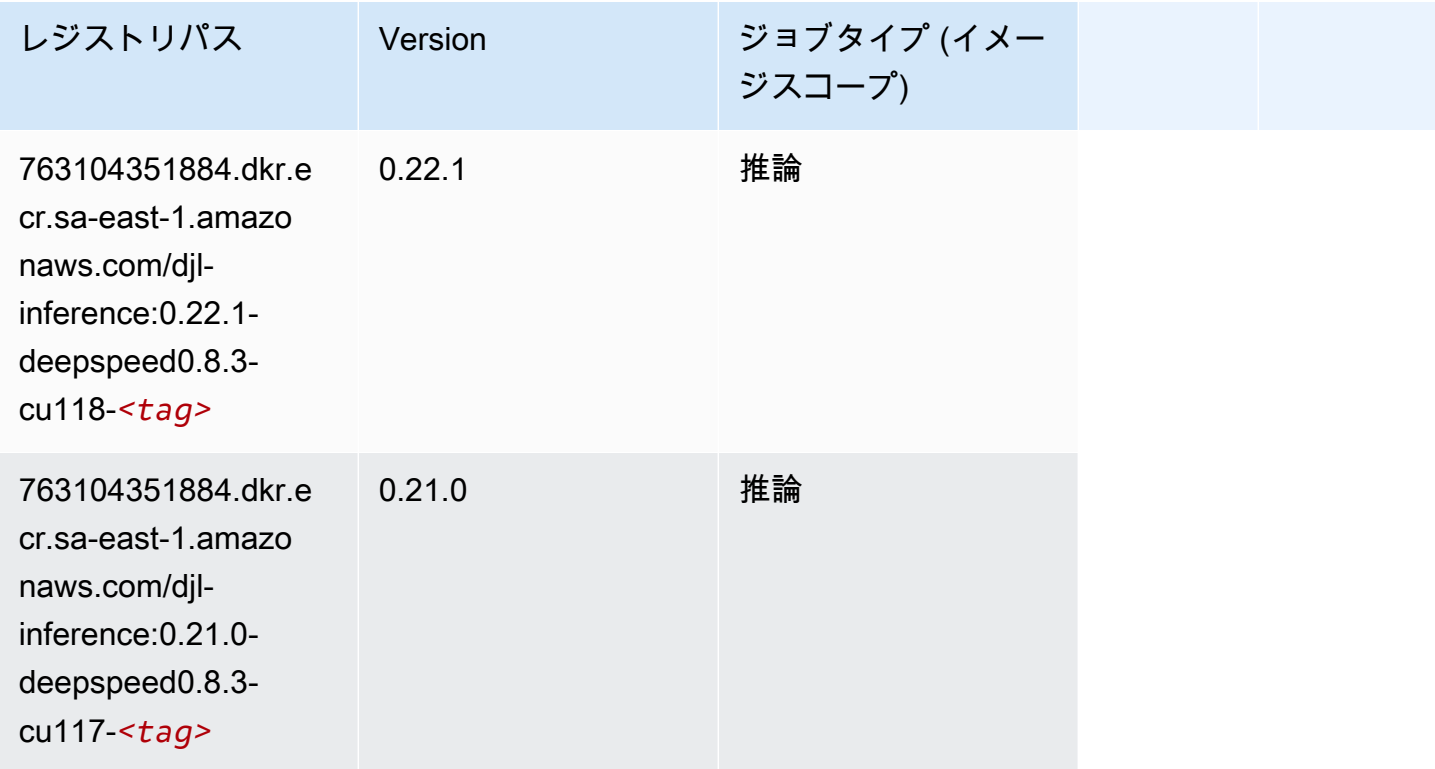

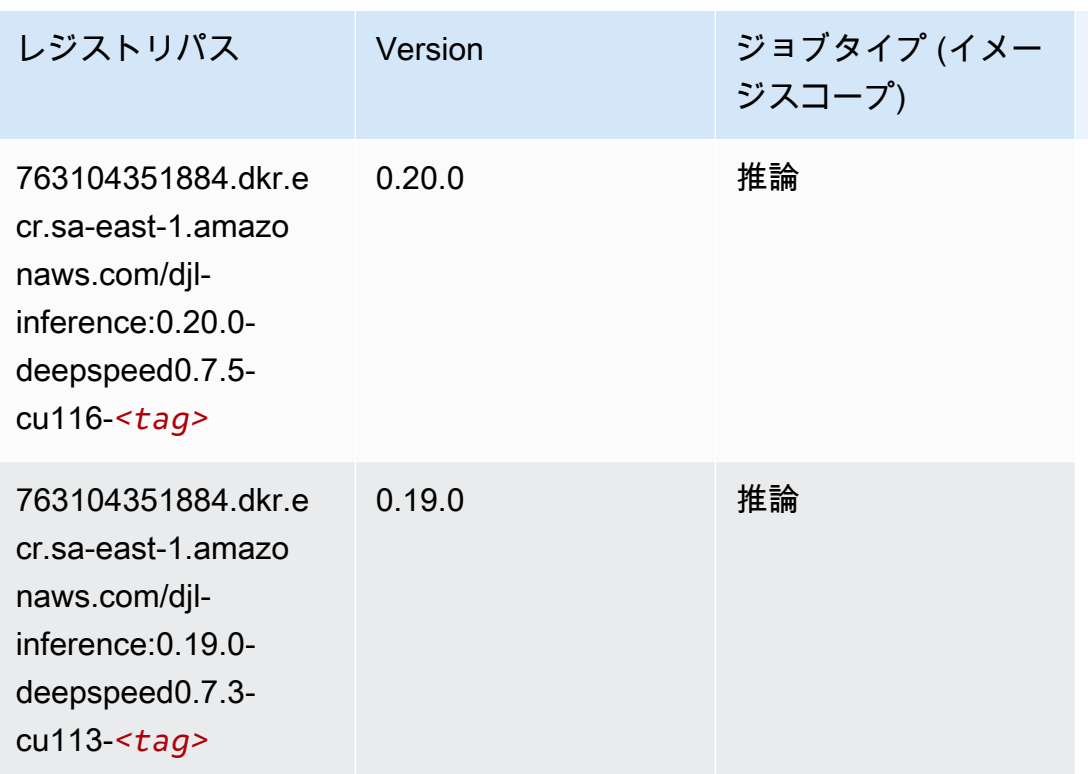

<span id="page-2141-0"></span>Data Wrangler (アルゴリズム)

```
from sagemaker import image_uris
image_uris.retrieve(framework='data-wrangler',region='sa-east-1')
```
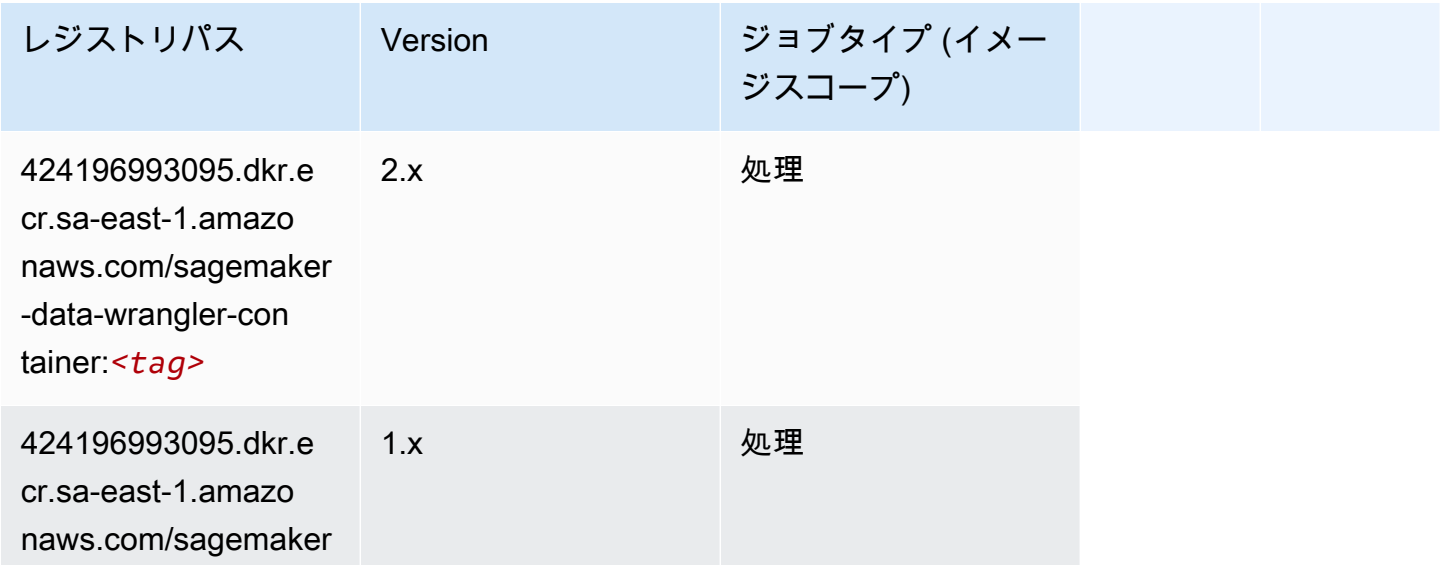

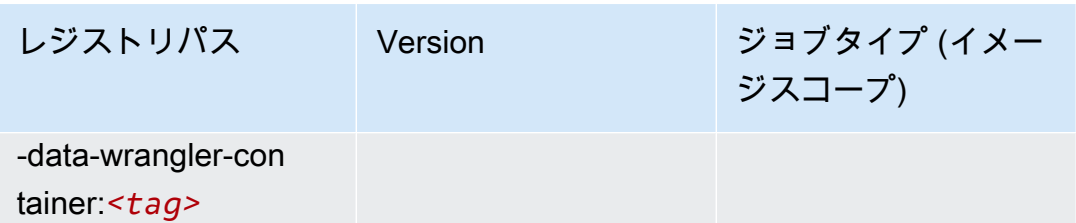

## <span id="page-2142-0"></span>デバッガー (アルゴリズム)

SageMaker レジストリパスを取得する Python SDK の例。

```
from sagemaker import image_uris
image_uris.retrieve(framework='debugger',region='sa-east-1')
```
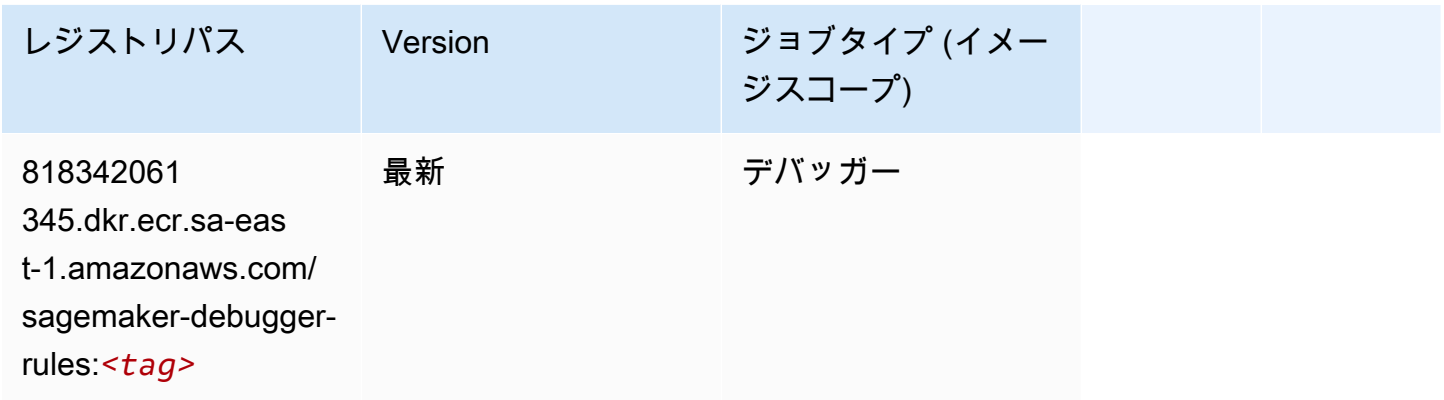

## <span id="page-2142-1"></span>DeepAR 予測 (アルゴリズム)

```
from sagemaker import image_uris
image_uris.retrieve(framework='forecasting-deepar',region='sa-east-1')
```
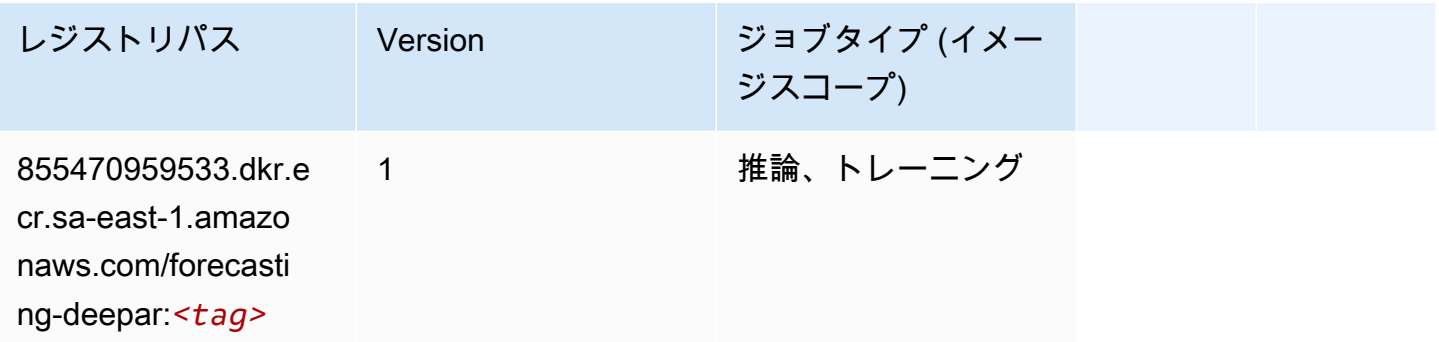

#### <span id="page-2143-0"></span>因数分解機 (アルゴリズム)

SageMaker レジストリパスを取得する Python SDK の例。

```
from sagemaker import image_uris
image_uris.retrieve(framework='factorization-machines',region='sa-east-1')
```
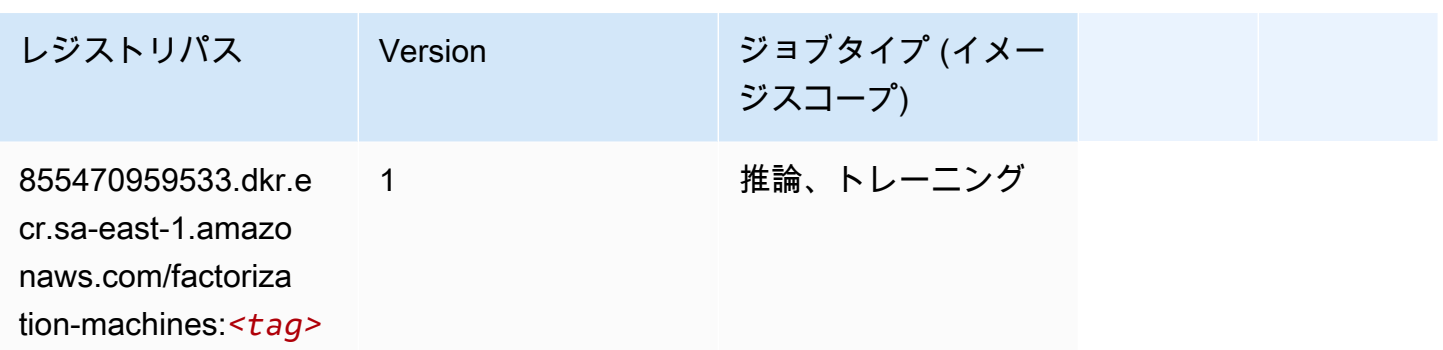

#### <span id="page-2143-1"></span>Hugging Face (アルゴリズム)

```
from sagemaker import image_uris
image_uris.retrieve(framework='huggingface',region='sa-
east-1',version='4.4.2',image_scope='training',base_framework_version='tensorflow2.4.1')
```
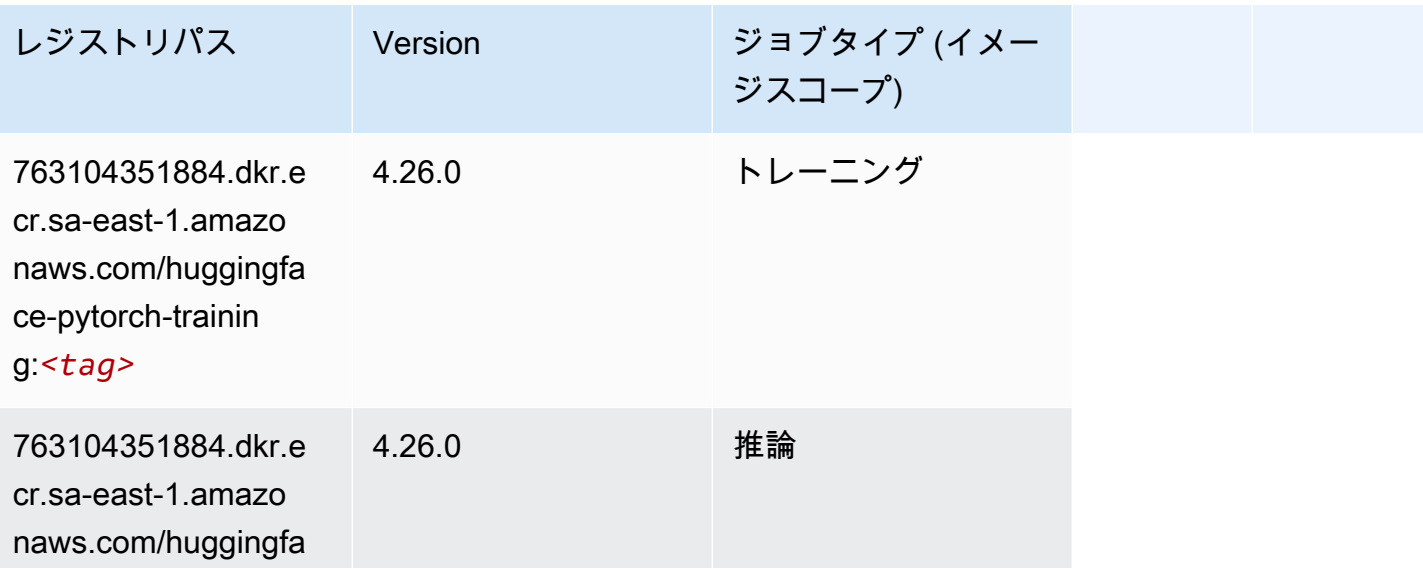

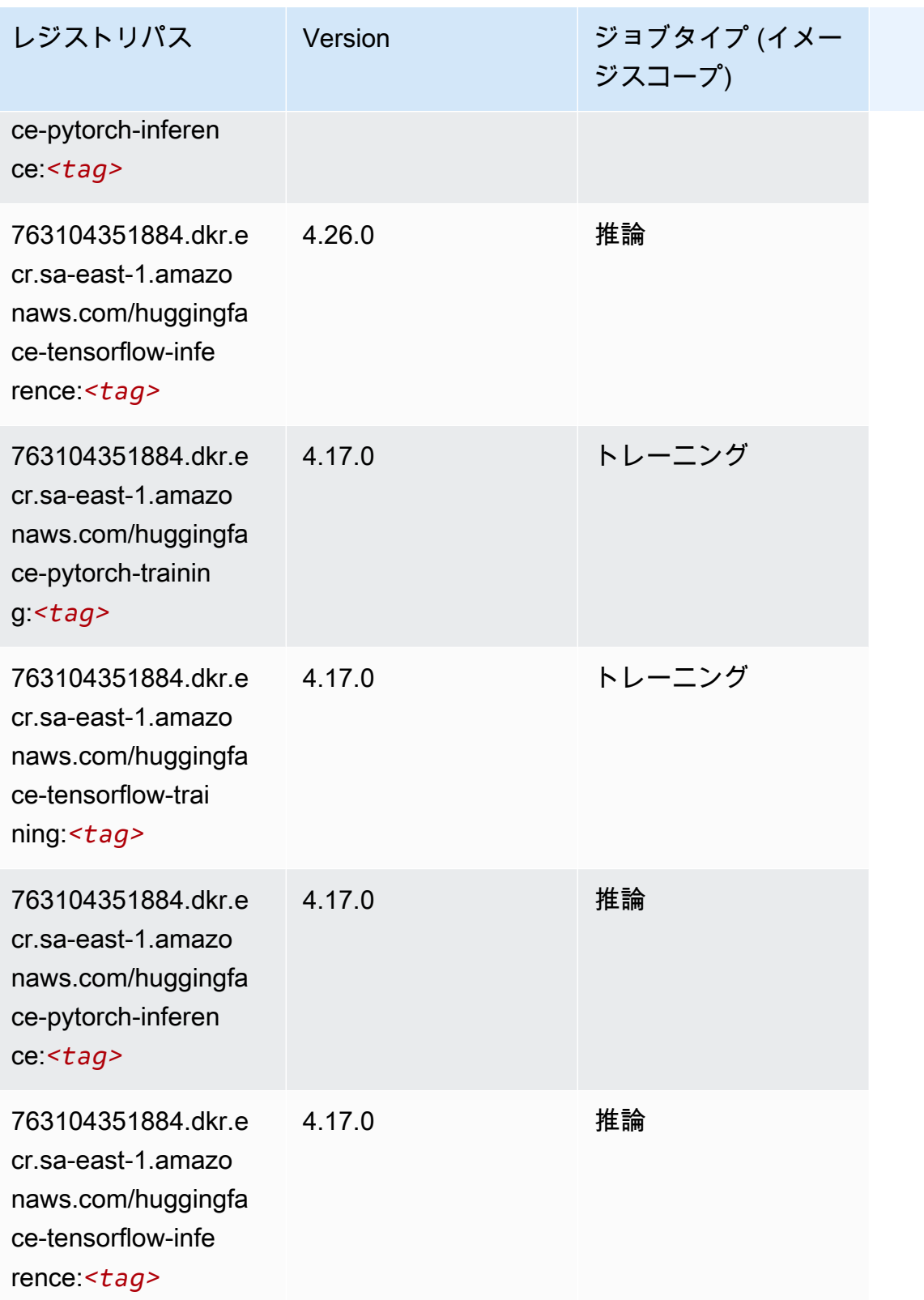

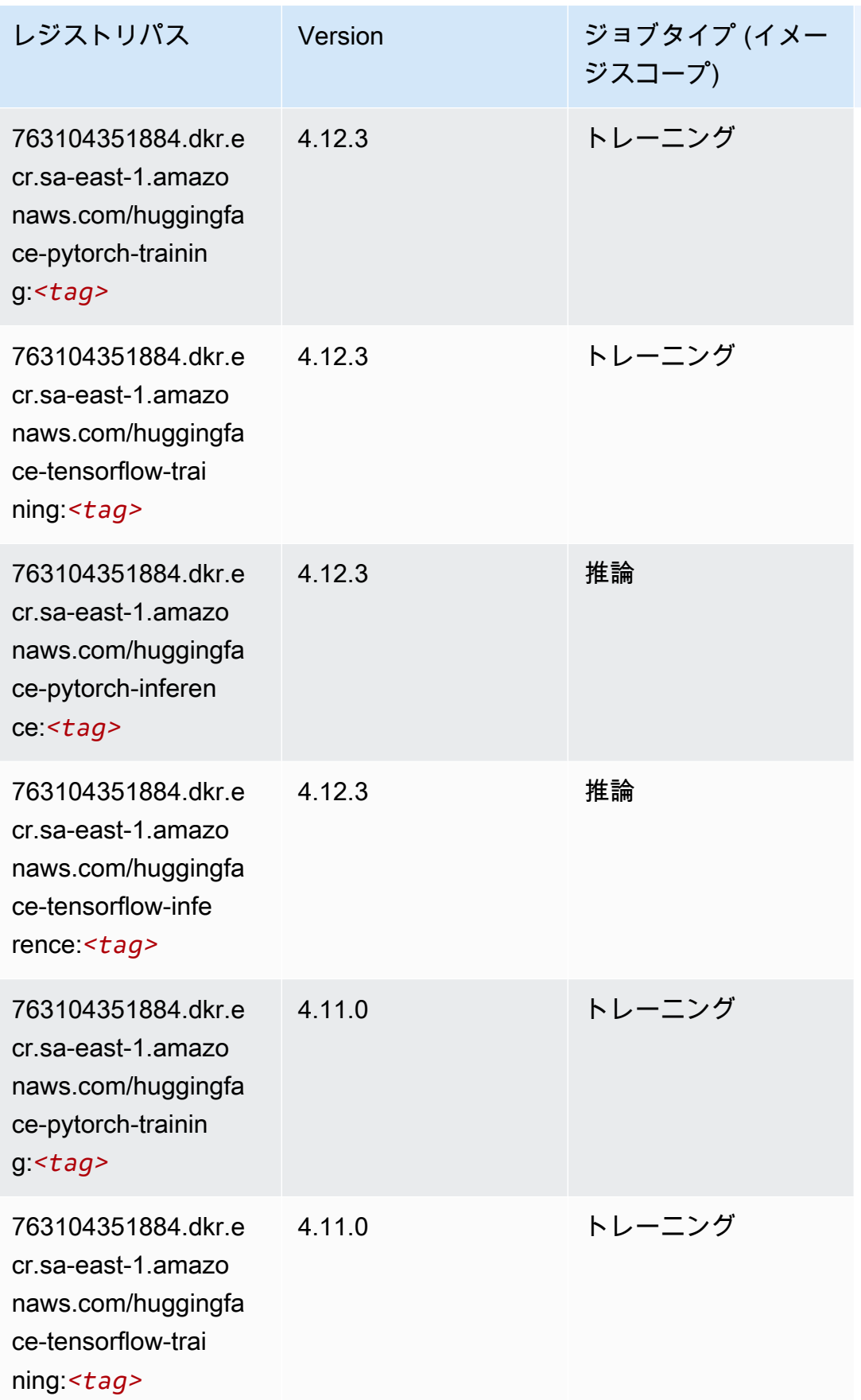

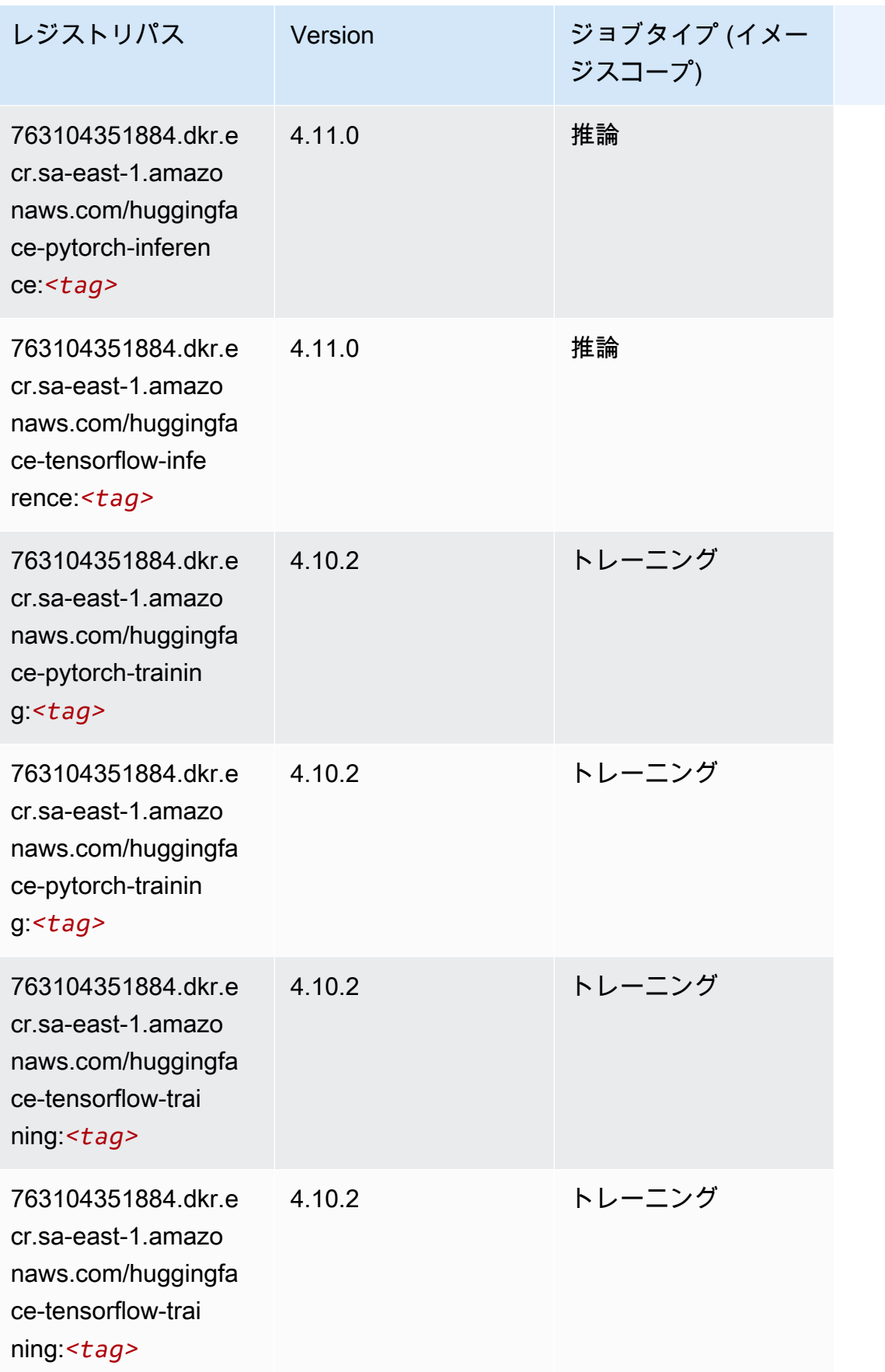

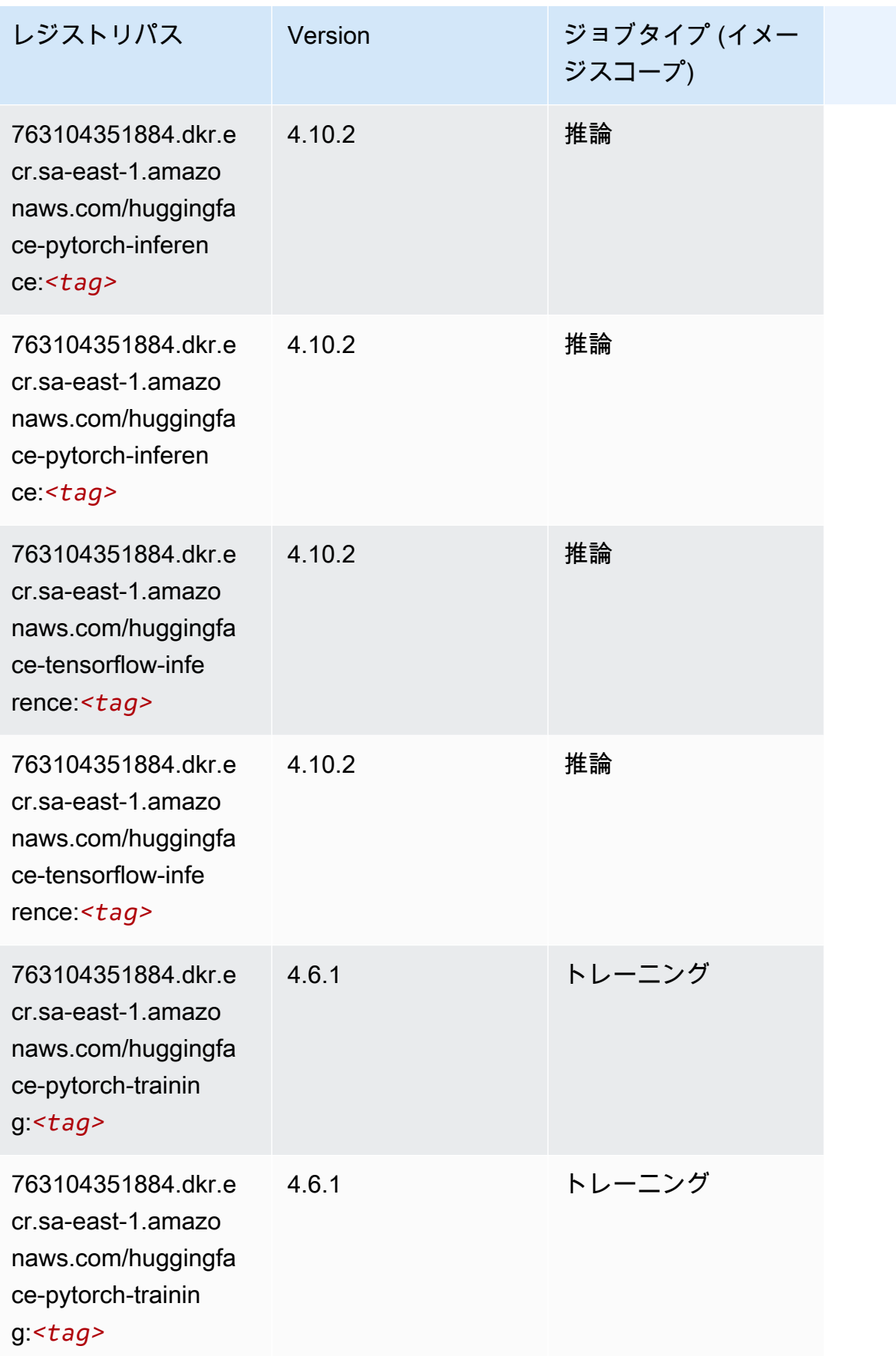

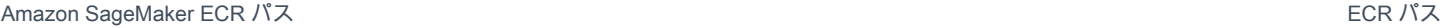

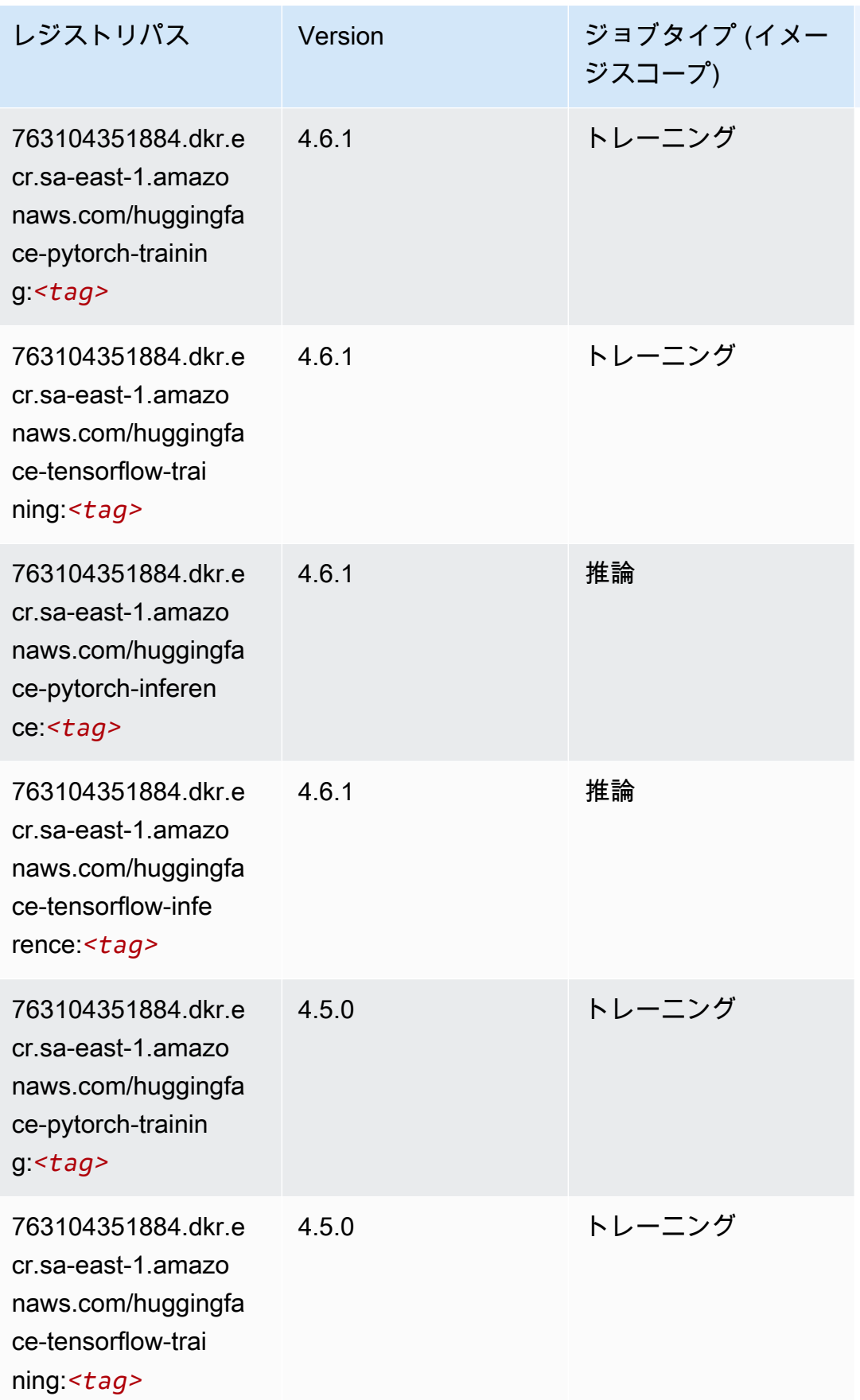

Amazon SageMaker ECR パス しょうきょう しょうきょう しょうきょう しょうしゅう しょうしゅう しょうしゅう しょうしゅう しょうしゅう ヒロスパス しょうしゅう しんしょう しんしょう

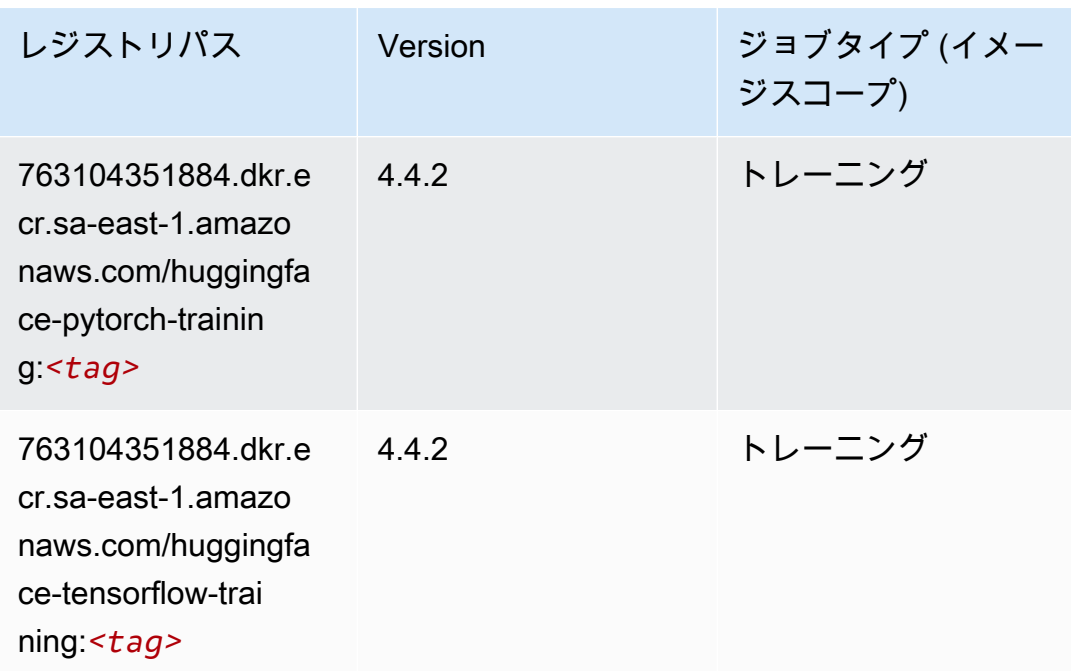

#### <span id="page-2149-0"></span>IP Insights (アルゴリズム)

SageMaker レジストリパスを取得する Python SDK の例。

```
from sagemaker import image_uris
image_uris.retrieve(framework='ipinsights',region='sa-east-1')
```
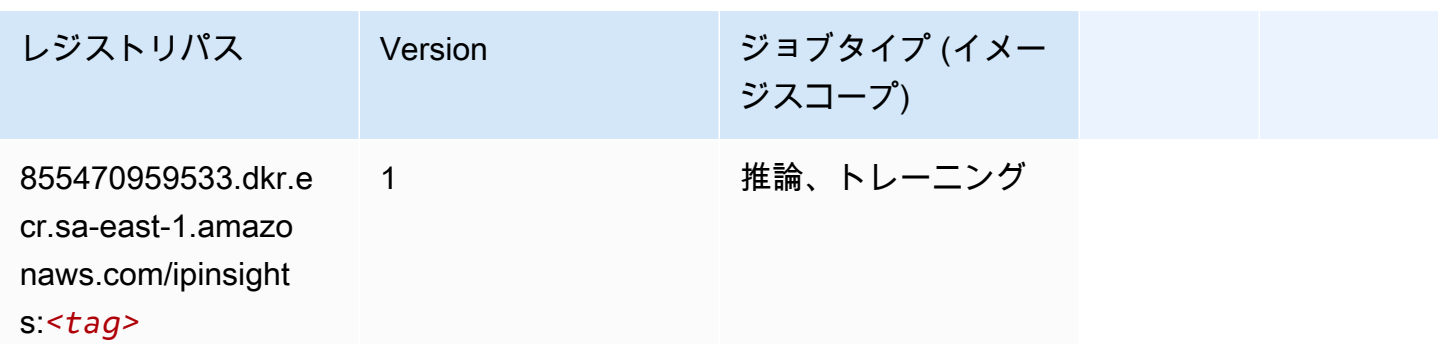

### <span id="page-2149-1"></span>イメージ分類 (アルゴリズム)

```
from sagemaker import image_uris
image_uris.retrieve(framework='image-classification',region='sa-east-1')
```
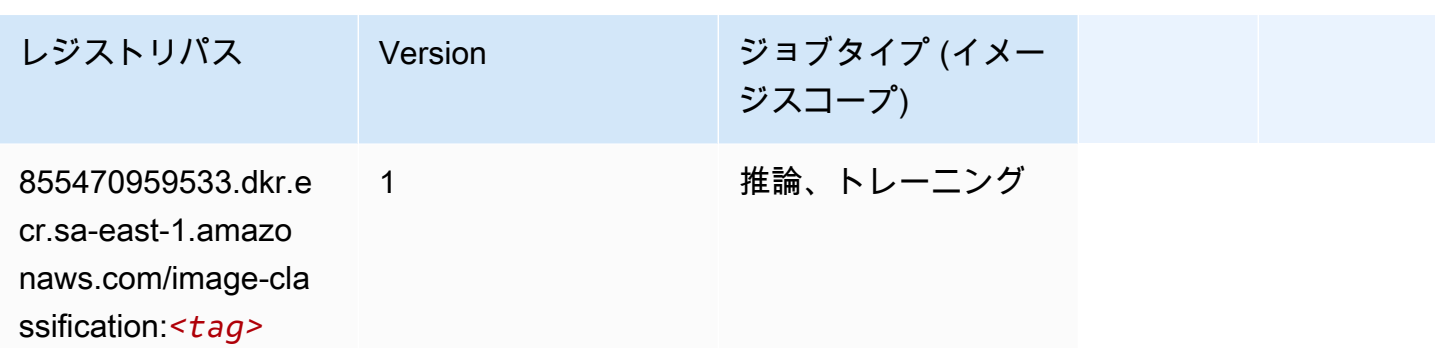

#### <span id="page-2150-0"></span>Inferentia MXNet (DLC)

SageMaker レジストリパスを取得する Python SDK の例。

```
from sagemaker import image_uris
image_uris.retrieve(framework='inferentia-mxnet',region='sa-
east-1',version='1.5.1',instance_type='ml.inf1.6xlarge')
```
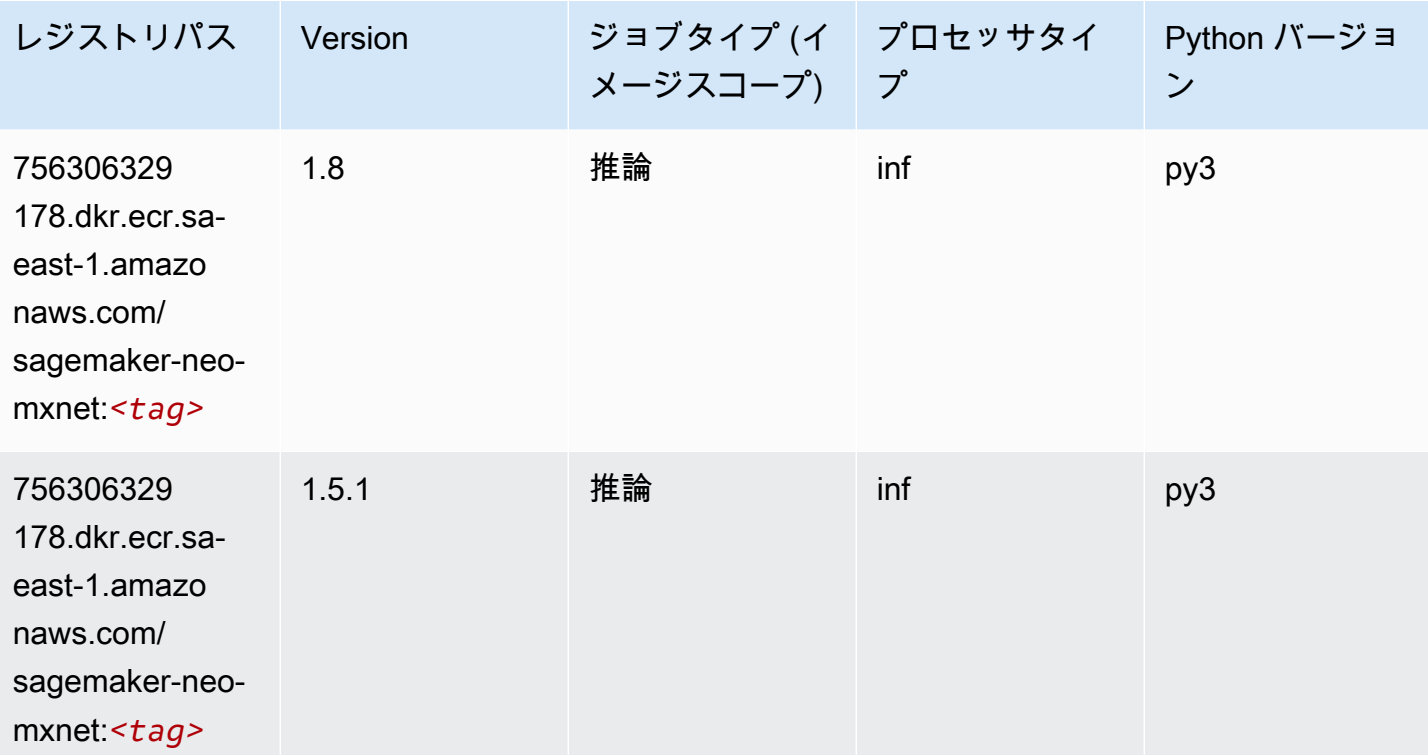

## <span id="page-2150-1"></span>推論 PyTorch (DLC)

```
from sagemaker import image_uris
image_uris.retrieve(framework='inferentia-pytorch',region='sa-
east-1',version='1.9',py_version='py3')
```
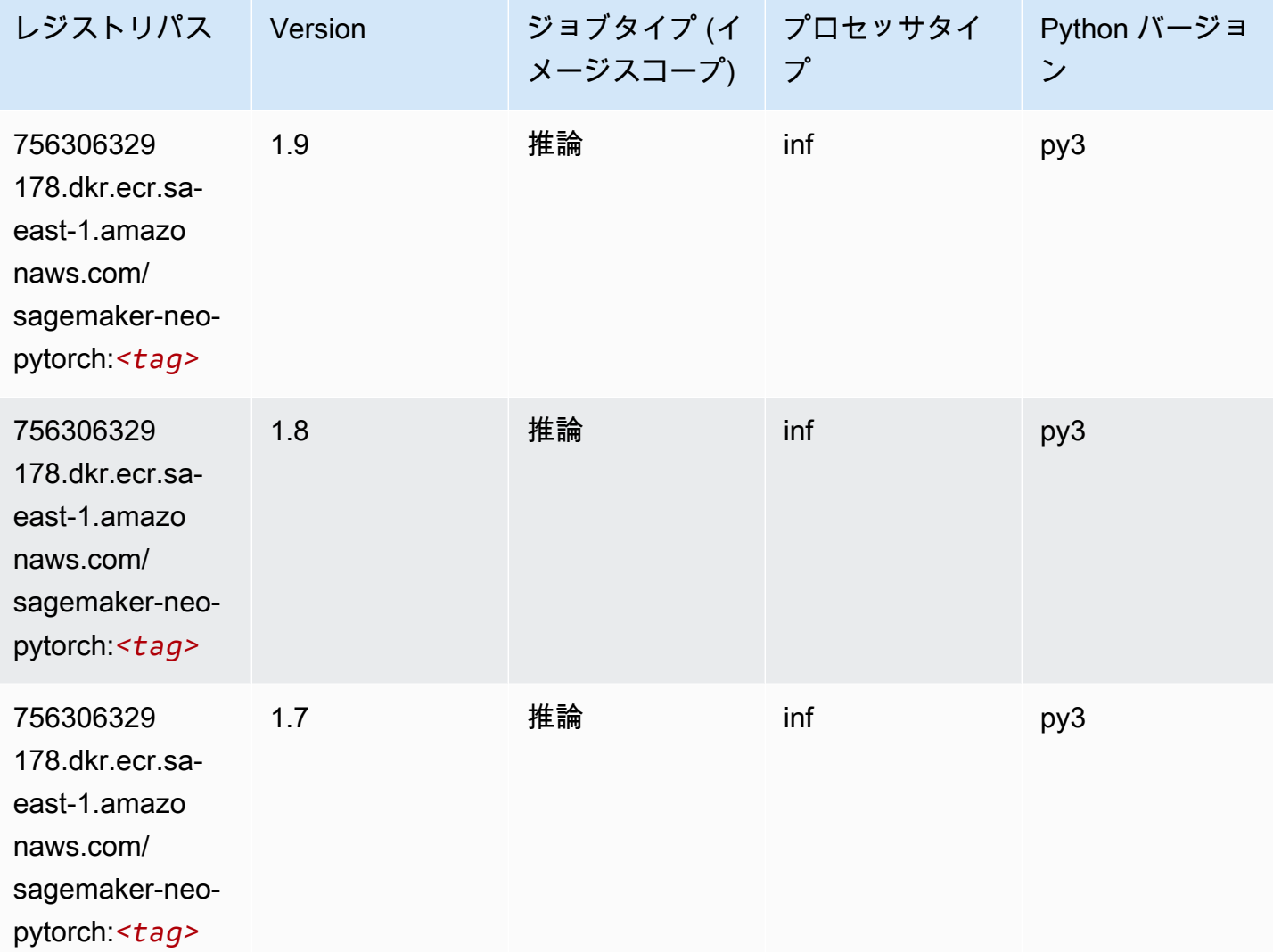

### <span id="page-2151-0"></span>K-Means (アルゴリズム)

```
from sagemaker import image_uris
image_uris.retrieve(framework='kmeans',region='sa-east-1')
```
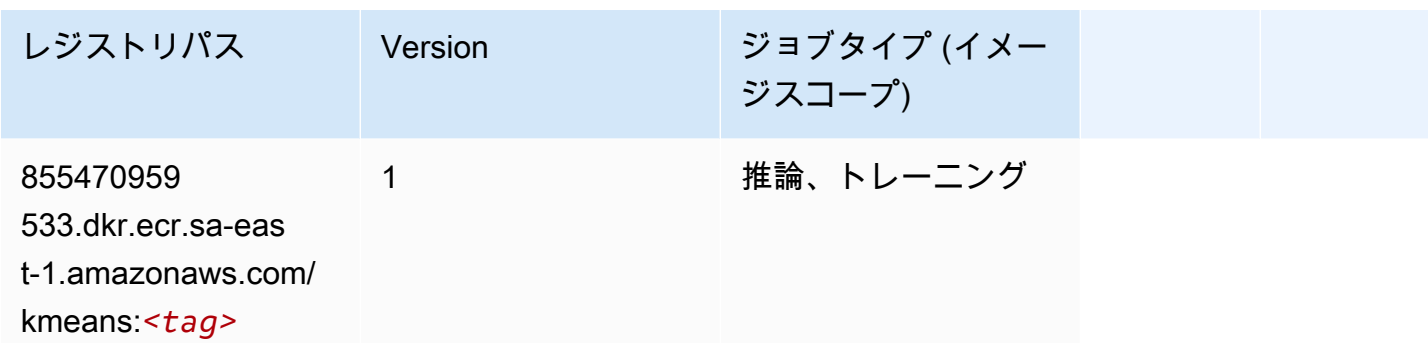

## <span id="page-2152-0"></span>KNN (アルゴリズム)

SageMaker レジストリパスを取得する Python SDK の例。

```
from sagemaker import image_uris
image_uris.retrieve(framework='knn',region='sa-east-1')
```
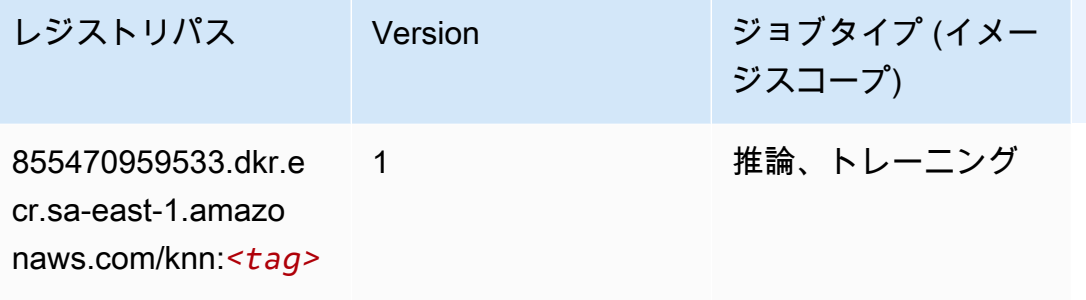

<span id="page-2152-1"></span>線形学習 (アルゴリズム)

```
from sagemaker import image_uris
image_uris.retrieve(framework='linear-learner',region='sa-east-1')
```
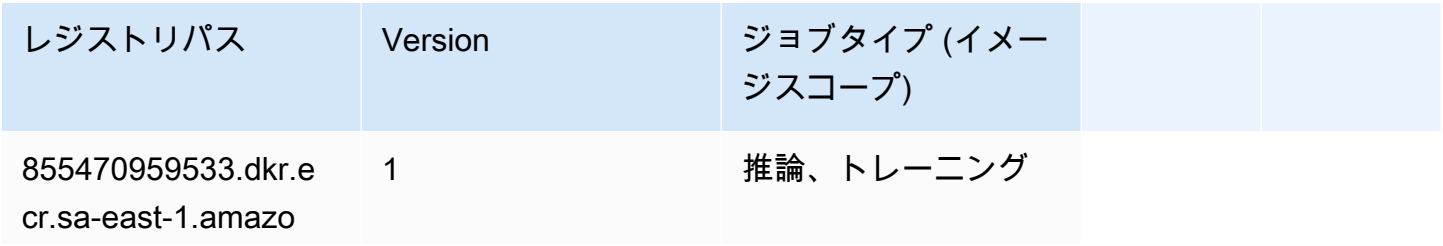

レジストリパス Version ジョブタイプ (イメー ジスコープ) naws.com/linear-le

arner:*<tag>*

#### <span id="page-2153-0"></span>MXNet (DLC)

```
from sagemaker import image_uris
image_uris.retrieve(framework='mxnet',region='sa-
east-1',version='1.4.1',py_version='py3',image_scope='inference', 
  instance_type='ml.c5.4xlarge')
```
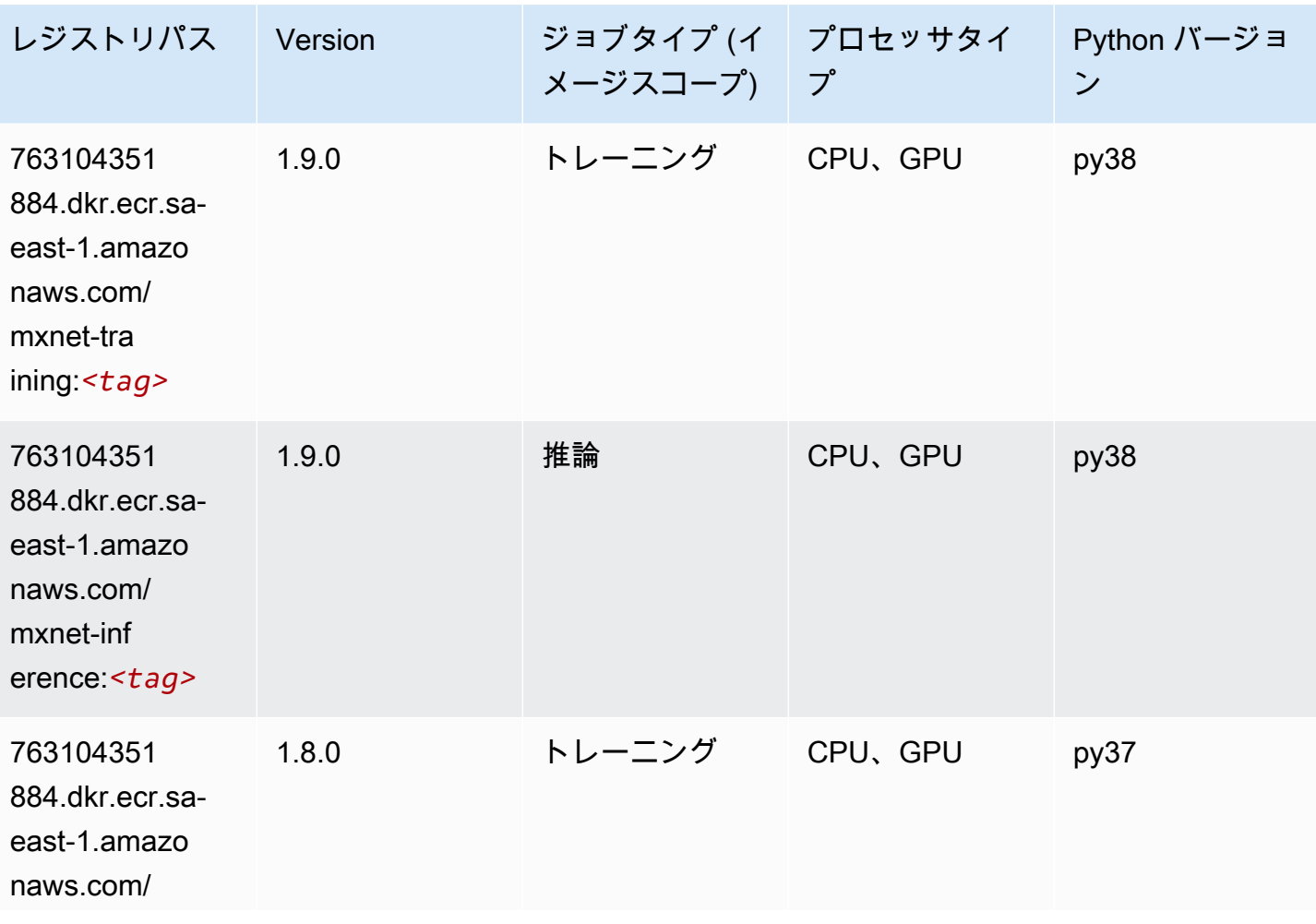

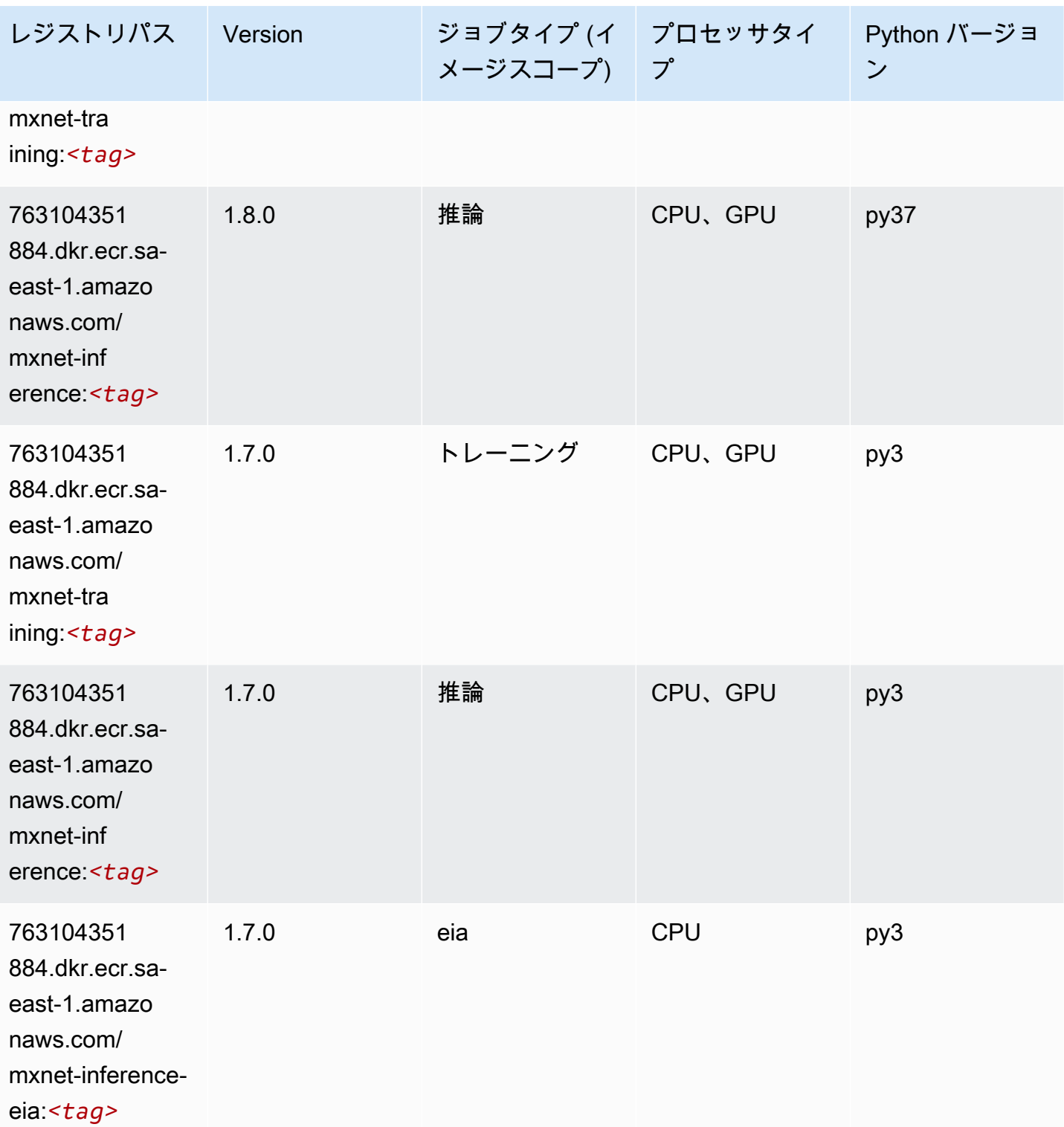

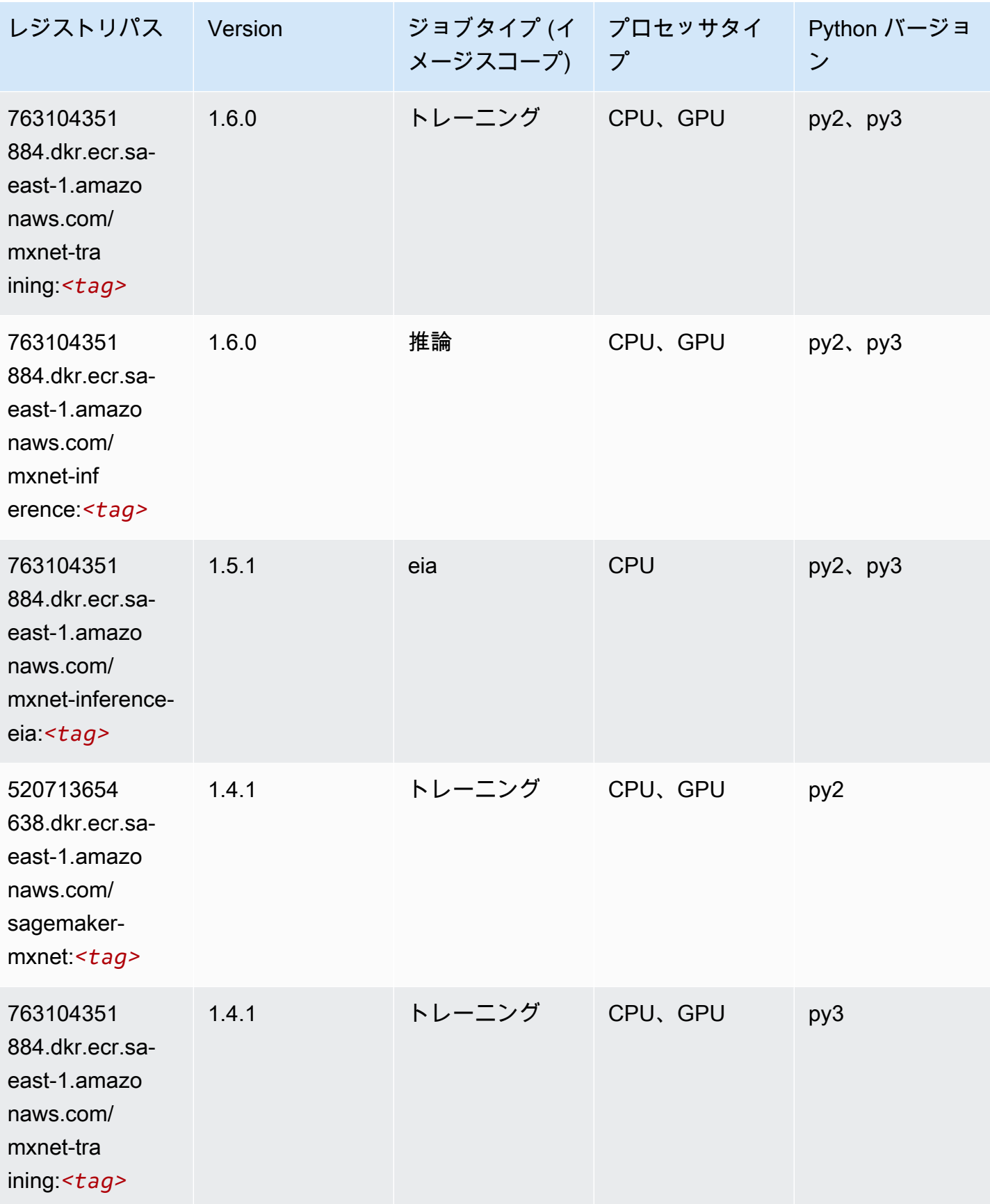

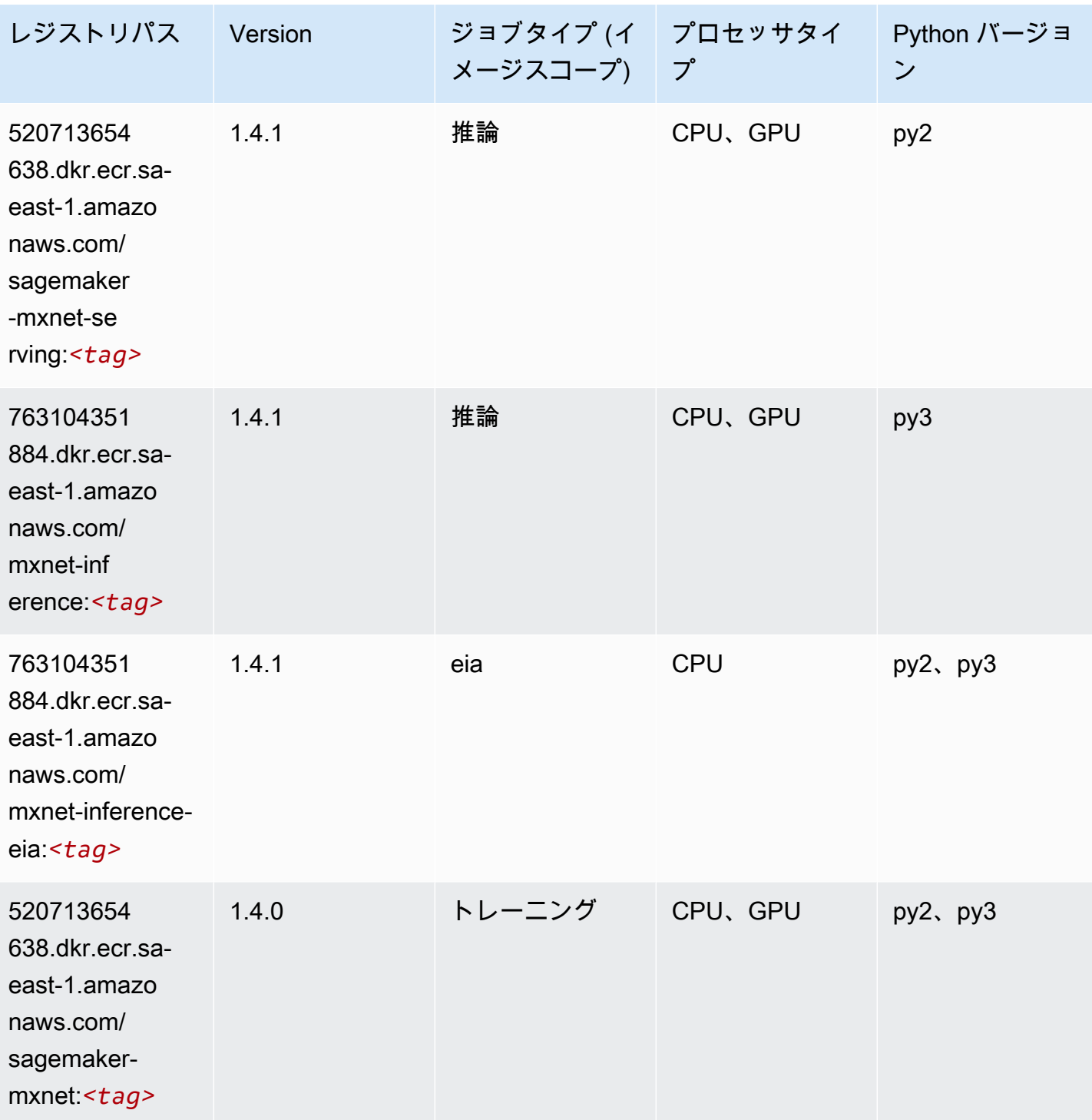

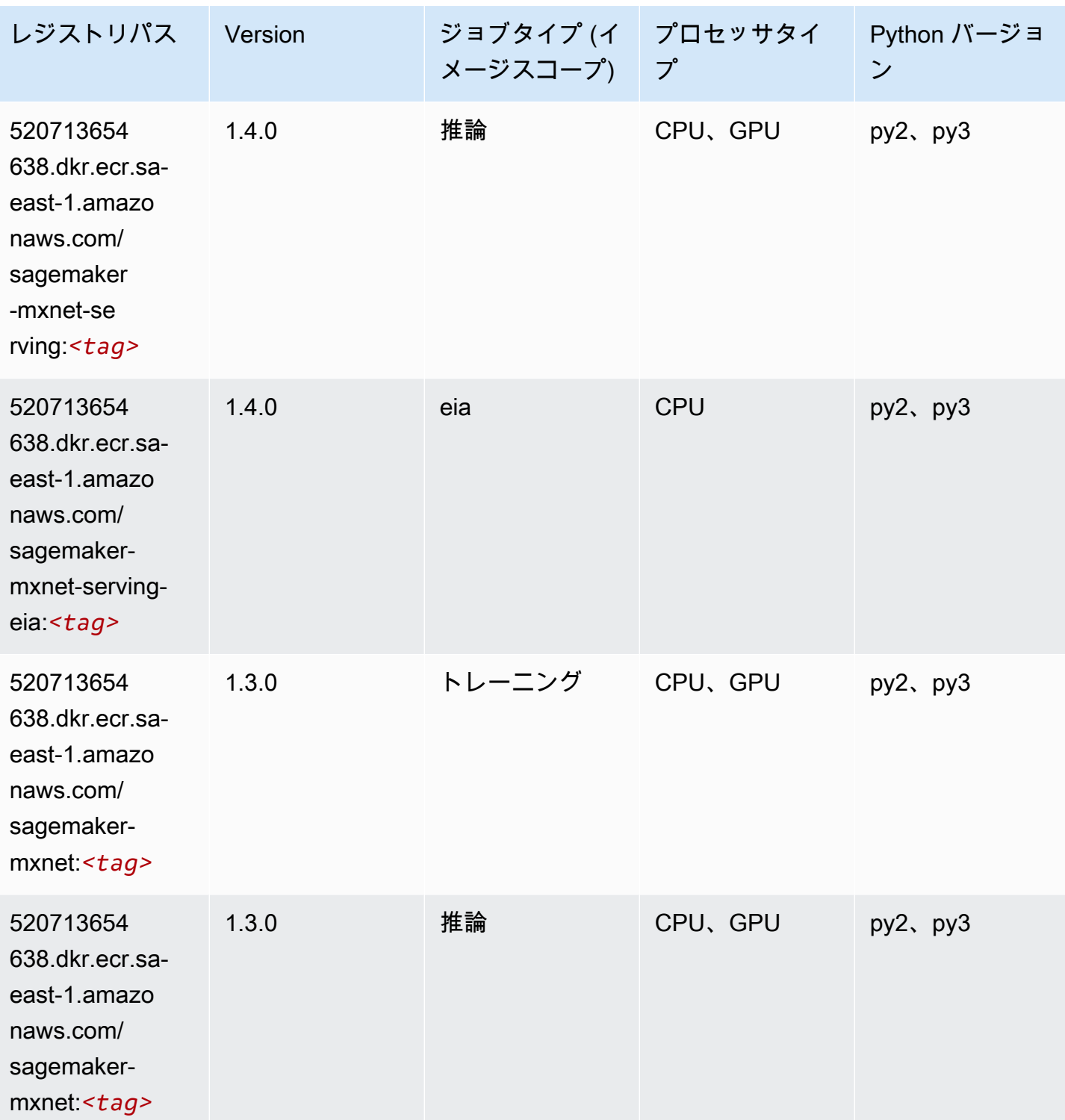

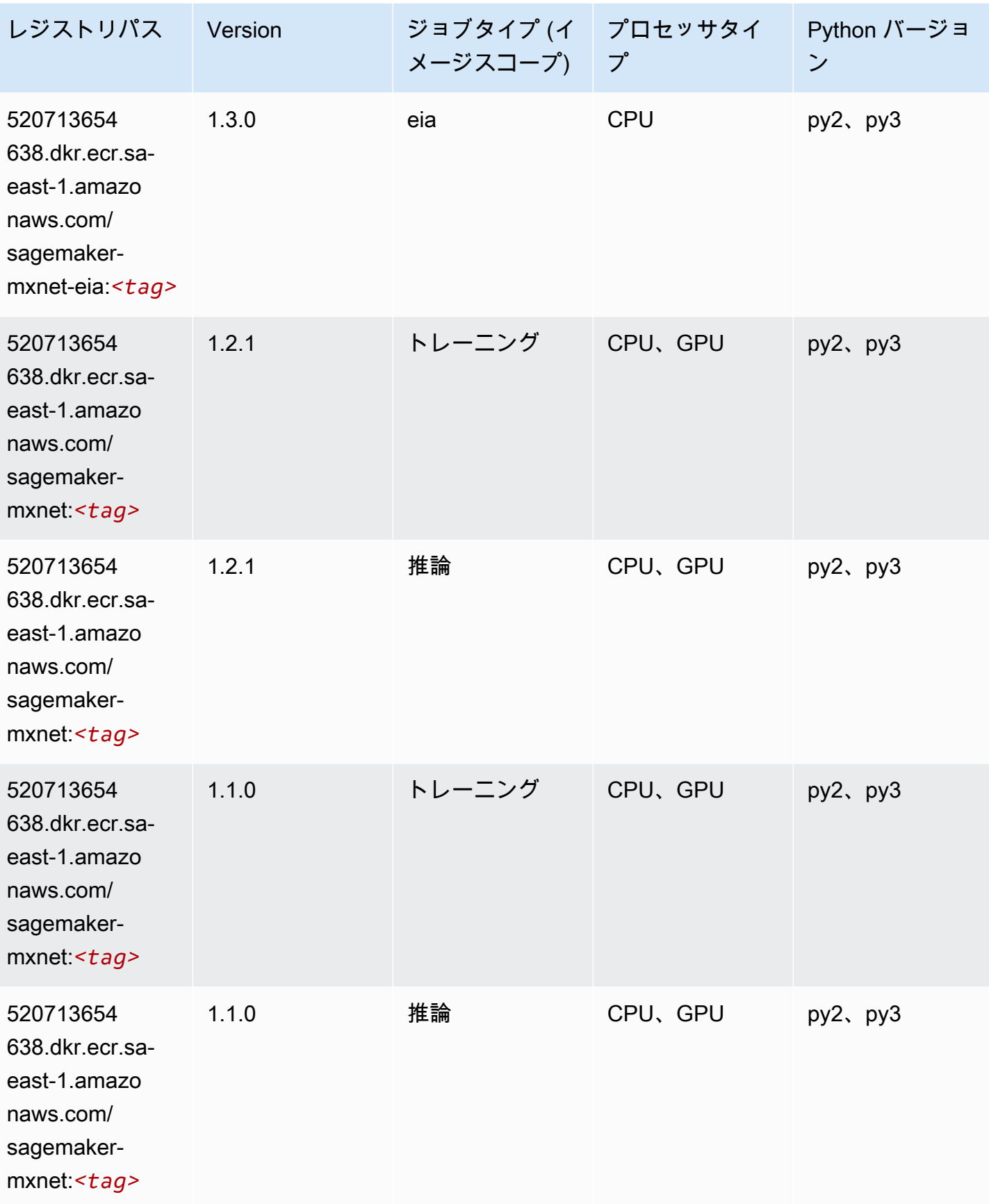

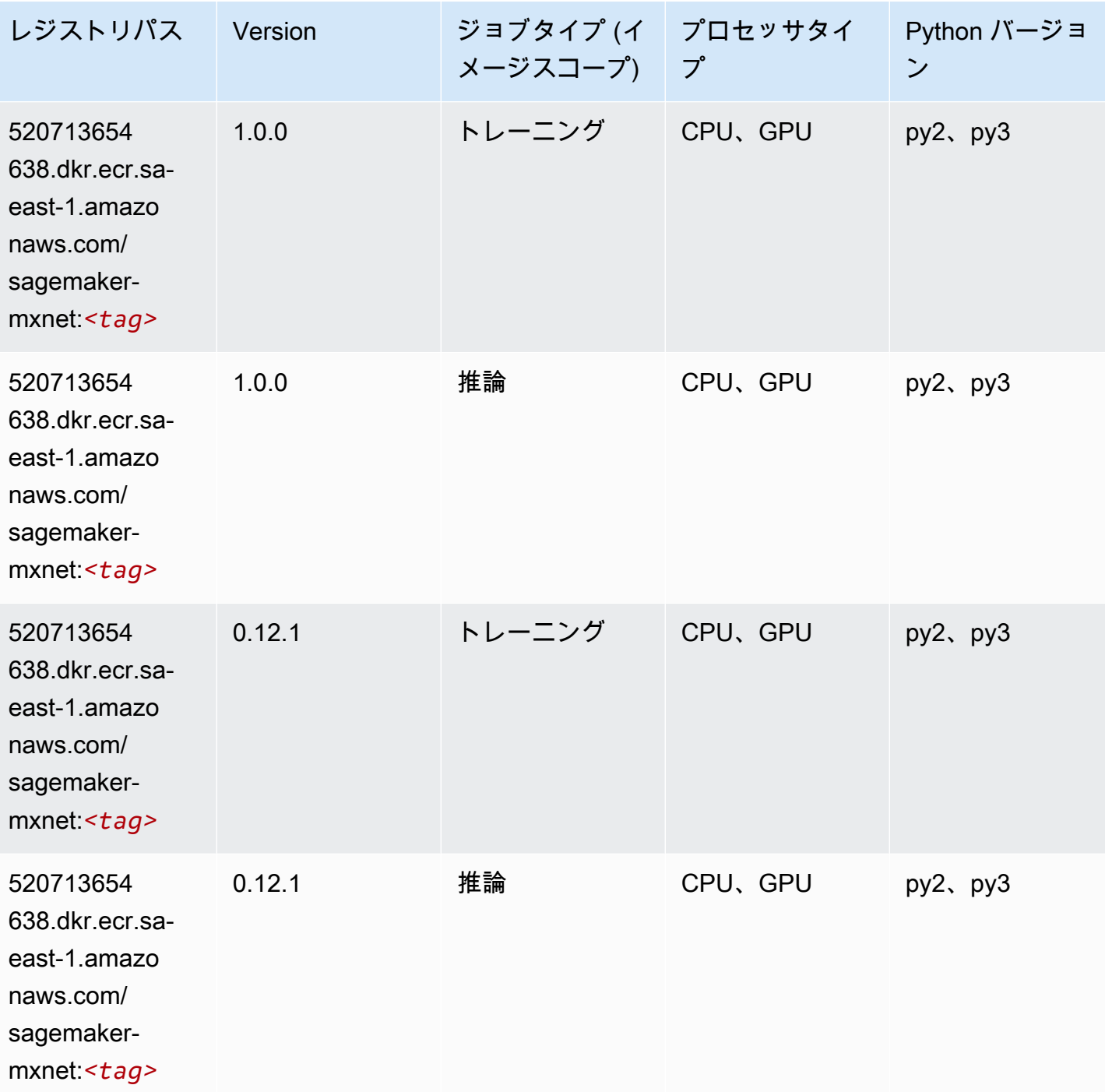

### <span id="page-2159-0"></span>MXNet Coach (DLC)

SageMaker レジストリパスを取得する Python SDK の例。

from sagemaker import image\_uris
```
image_uris.retrieve(framework='coach-mxnet',region='sa-
east-1',version='0.11',py_version='py3',image_scope='training',instance_type='ml.c5.4xlarge')
```
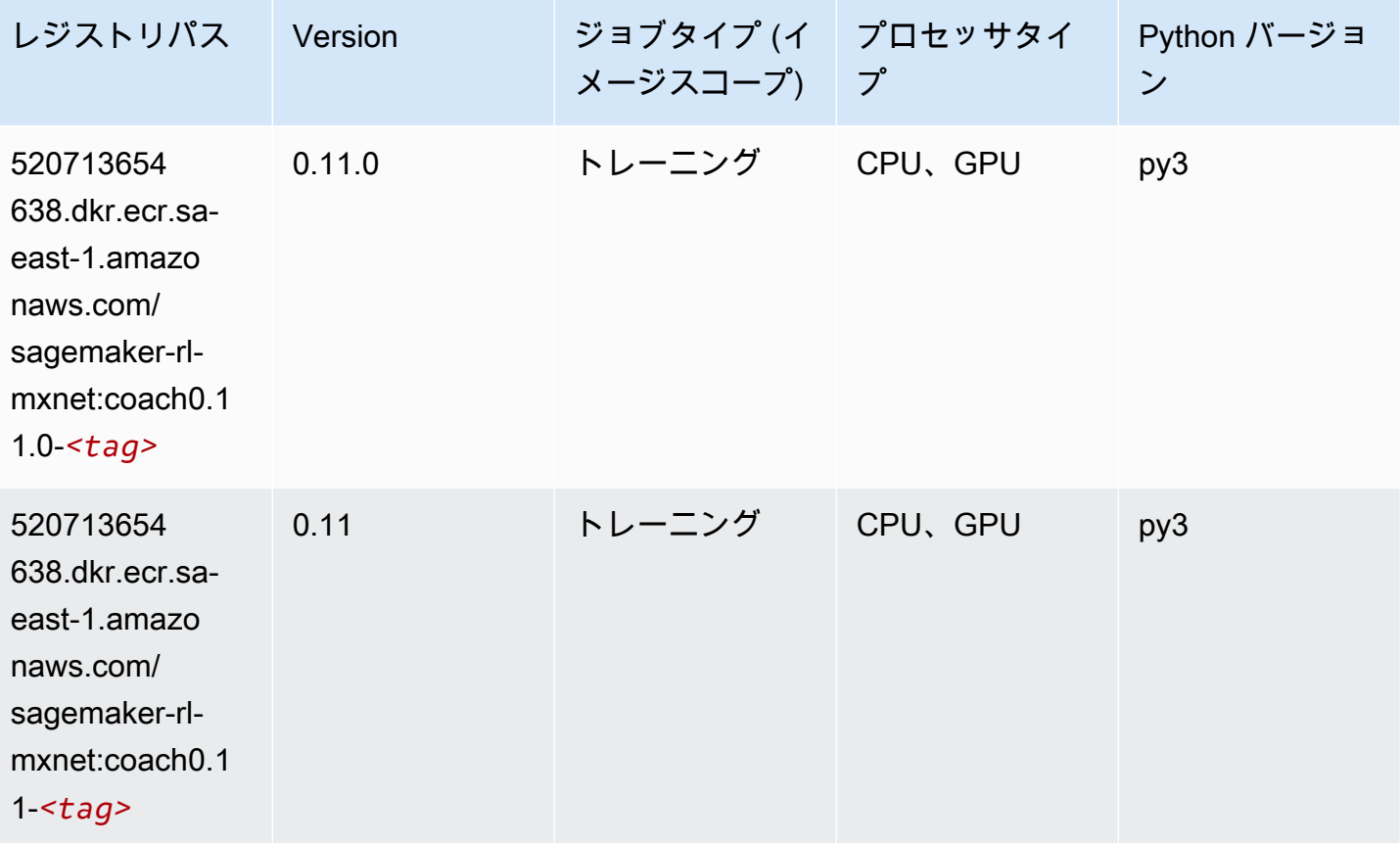

### モデルモニタリング (アルゴリズム)

```
from sagemaker import image_uris
image_uris.retrieve(framework='model-monitor',region='sa-east-1')
```
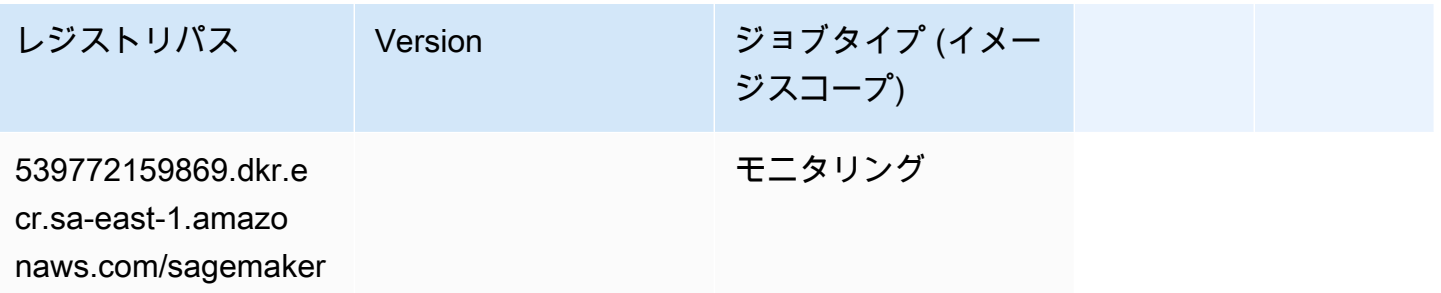

レジストリパス Version ジョブタイプ (イメー ジスコープ)

-model-monitor-ana

lyzer:*<tag>*

# NTM (アルゴリズム)

SageMaker レジストリパスを取得する Python SDK の例。

```
from sagemaker import image_uris
image_uris.retrieve(framework='ntm',region='sa-east-1')
```
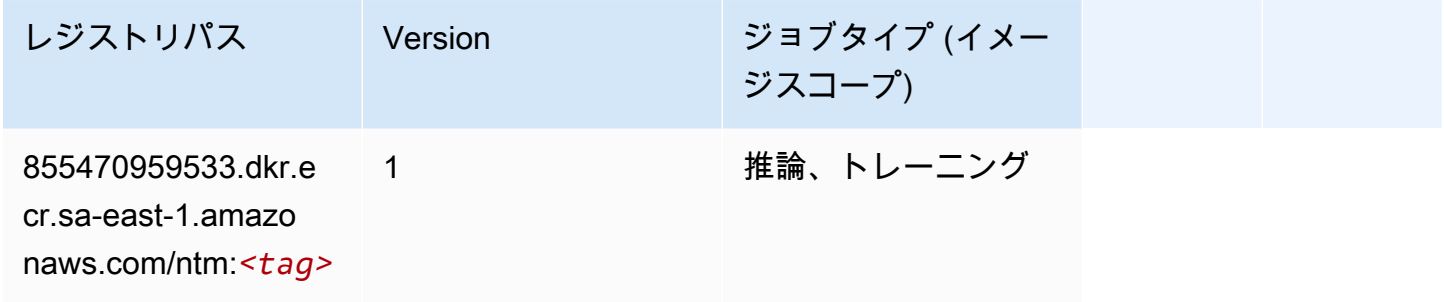

## Neo イメージ分類 (アルゴリズム)

```
from sagemaker import image_uris
image_uris.retrieve(framework='image-classification-neo',region='sa-east-1')
```
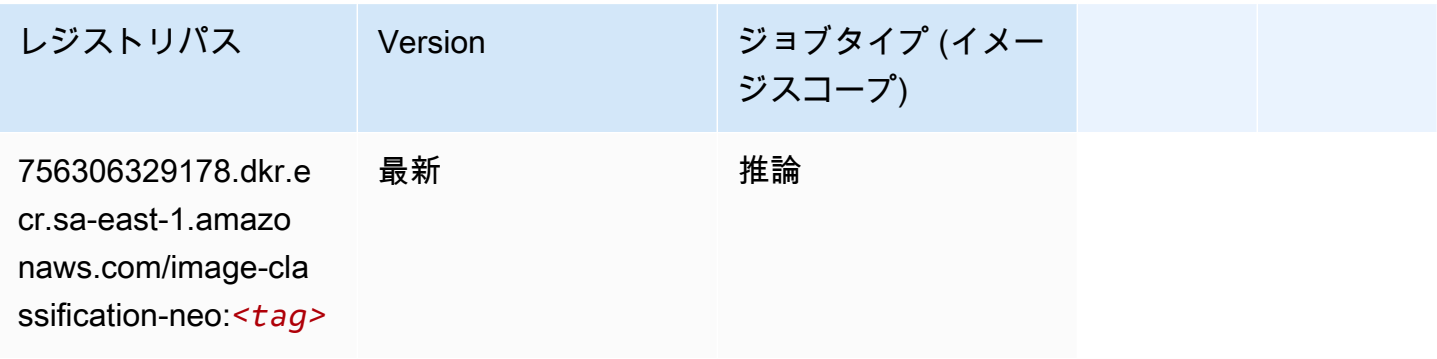

#### Neo MXNet (DLC)

SageMaker レジストリパスを取得する Python SDK の例。

```
from sagemaker import image_uris
image_uris.retrieve(framework='neo-mxnet',region='sa-
east-1',version='1.8',py_version='py3',image_scope='inference', 
  instance_type='ml.c5.4xlarge')
```
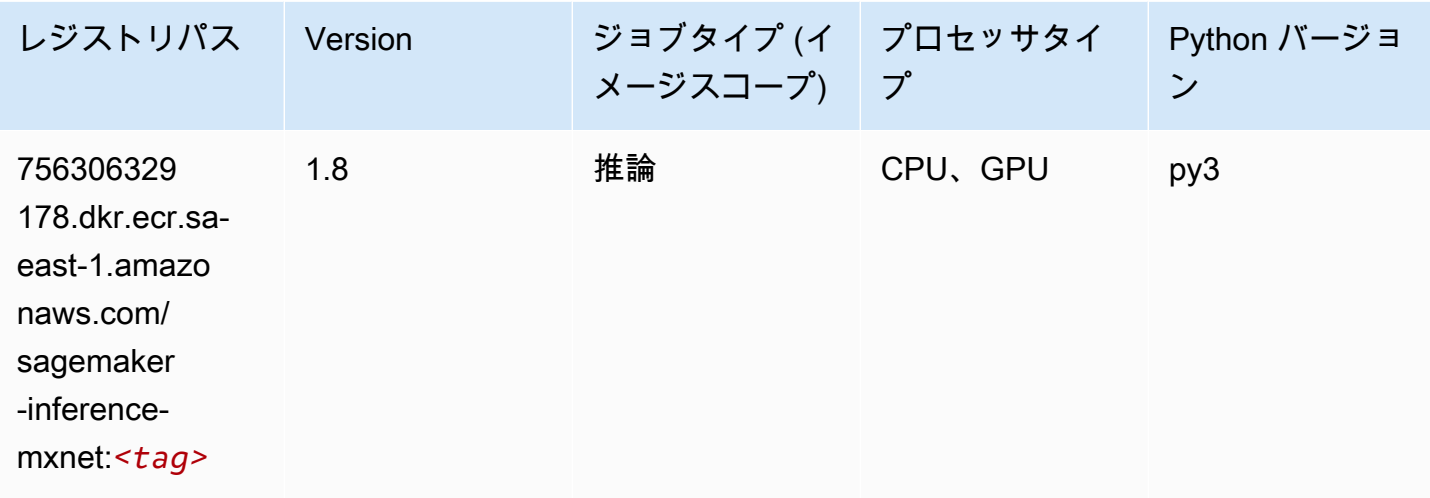

#### Neo PyTorch (DLC)

```
from sagemaker import image_uris
image_uris.retrieve(framework='neo-pytorch',region='sa-
east-1',version='1.6',image_scope='inference',instance_type='ml.c5.4xlarge')
```
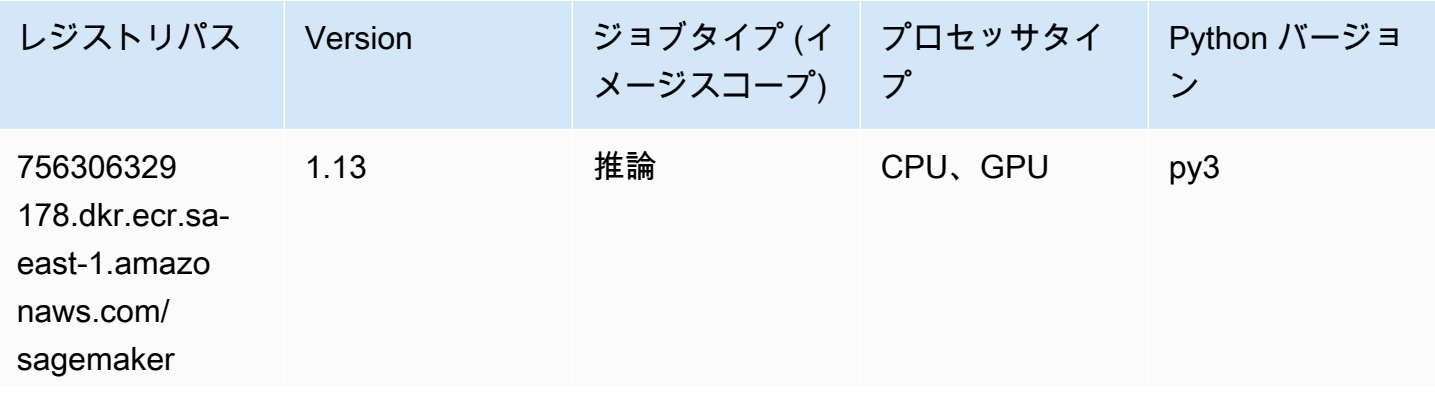

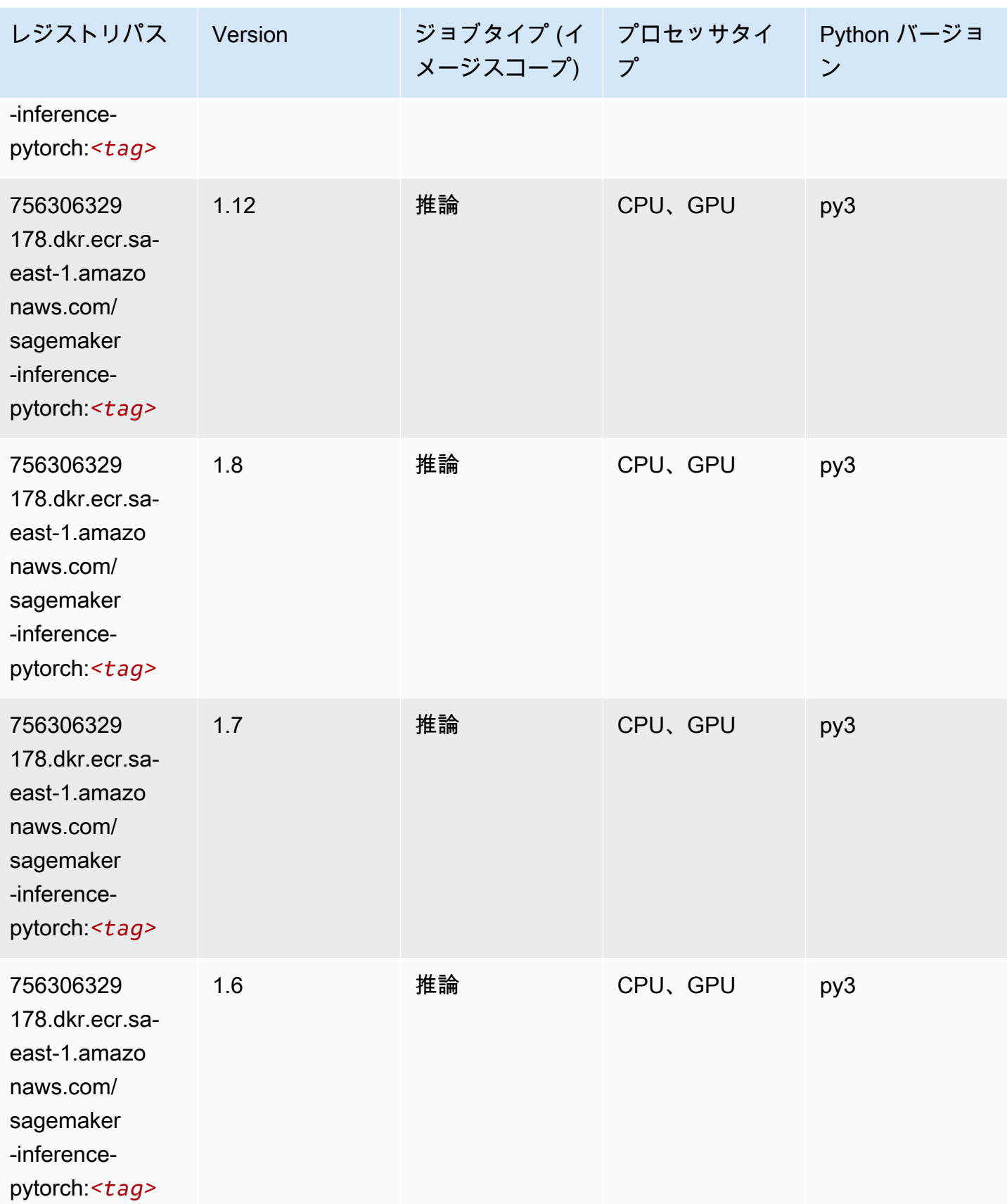

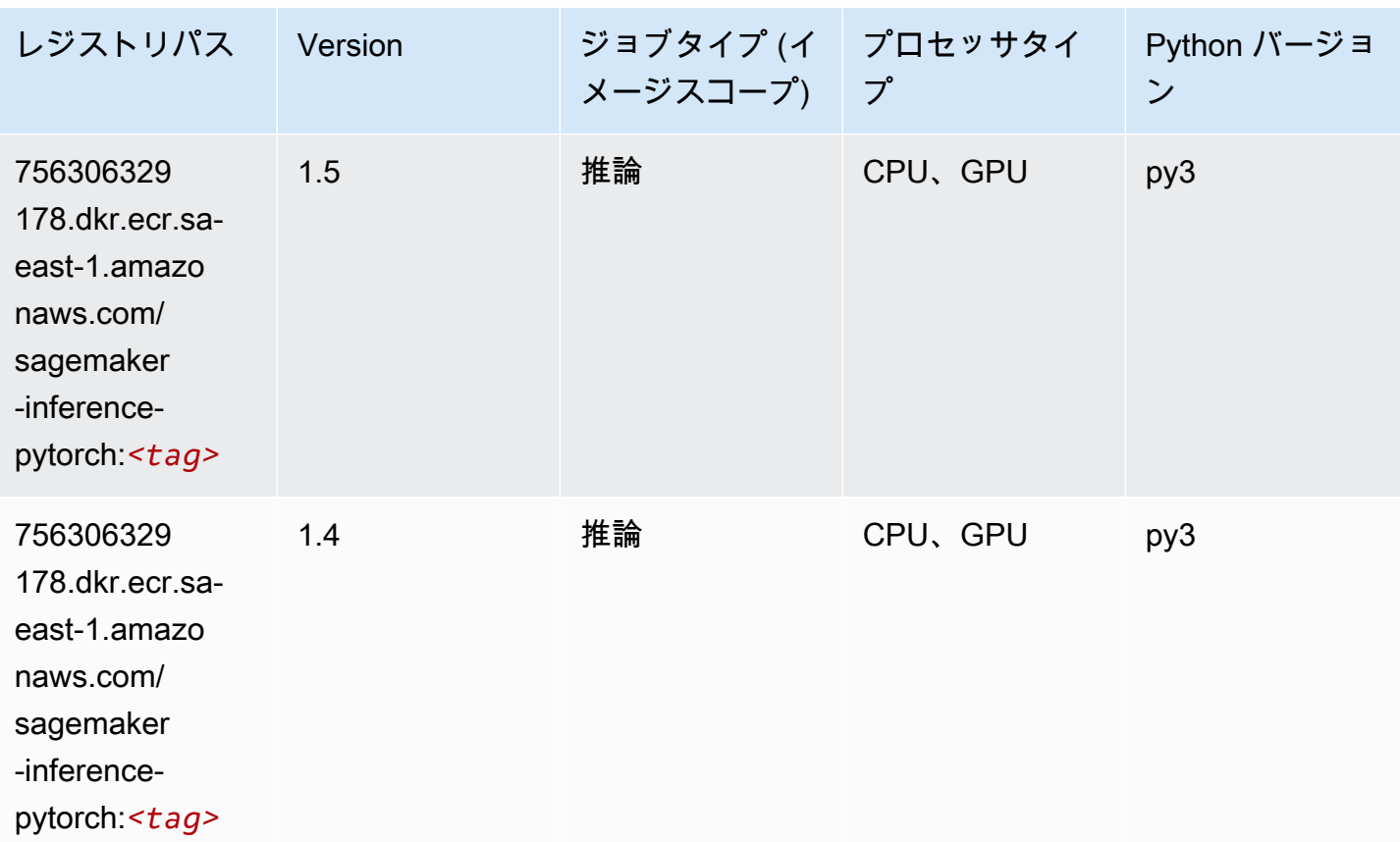

#### Neo Tensorflow (DLC)

```
from sagemaker import image_uris
image_uris.retrieve(framework='neo-tensorflow',region='sa-
east-1',version='1.15.3',py_version='py3',instance_type='ml.c5.4xlarge')
```
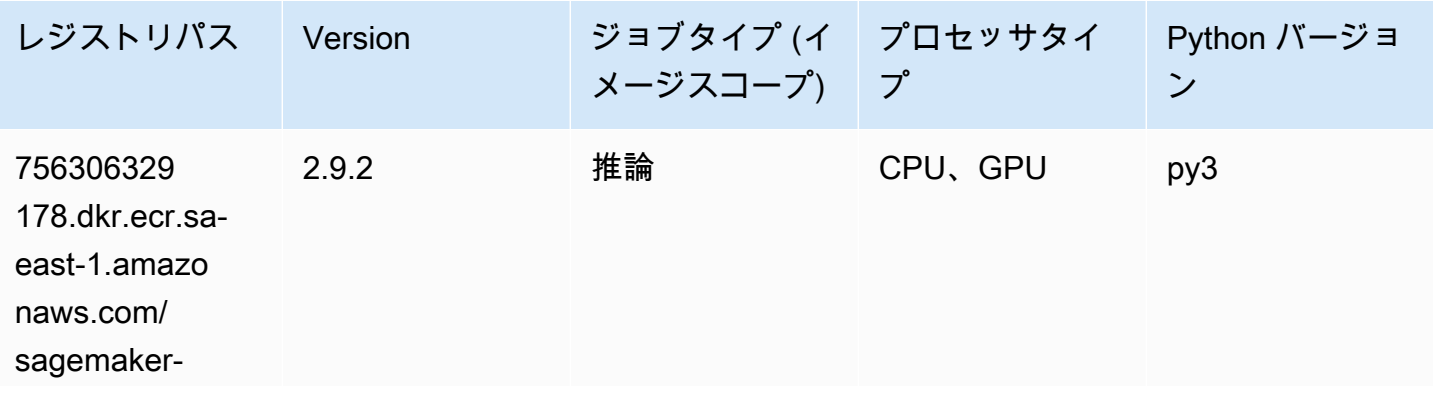

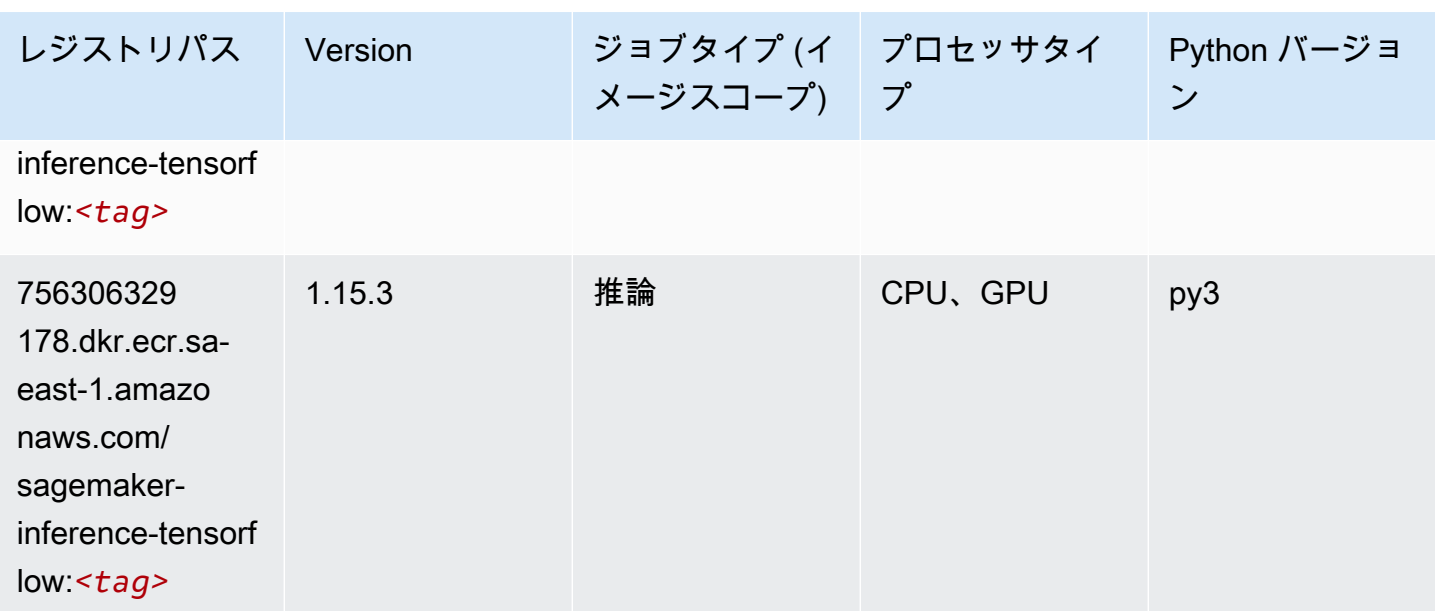

#### Neo XGBoost (アルゴリズム)

SageMaker レジストリパスを取得する Python SDK の例。

```
from sagemaker import image_uris
image_uris.retrieve(framework='xgboost-neo',region='sa-east-1')
```
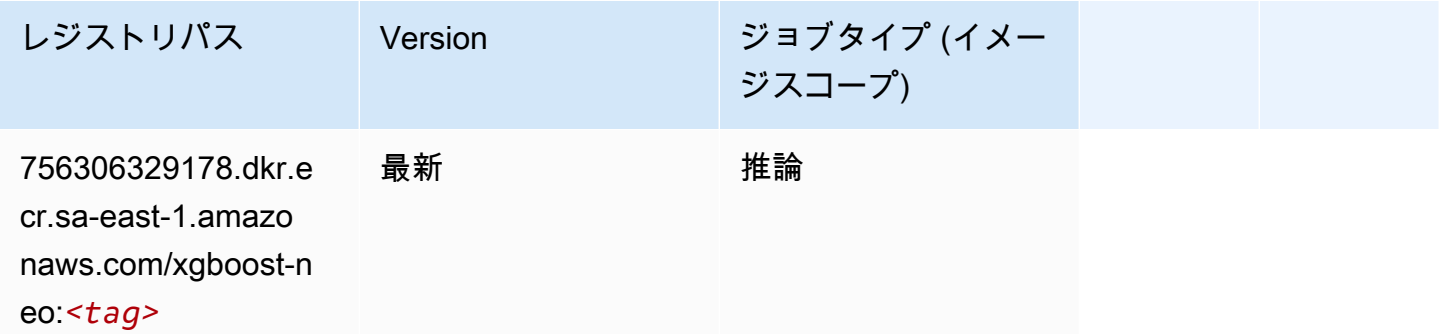

## オブジェクト検出 (アルゴリズム)

```
from sagemaker import image_uris
image_uris.retrieve(framework='object-detection',region='sa-east-1')
```
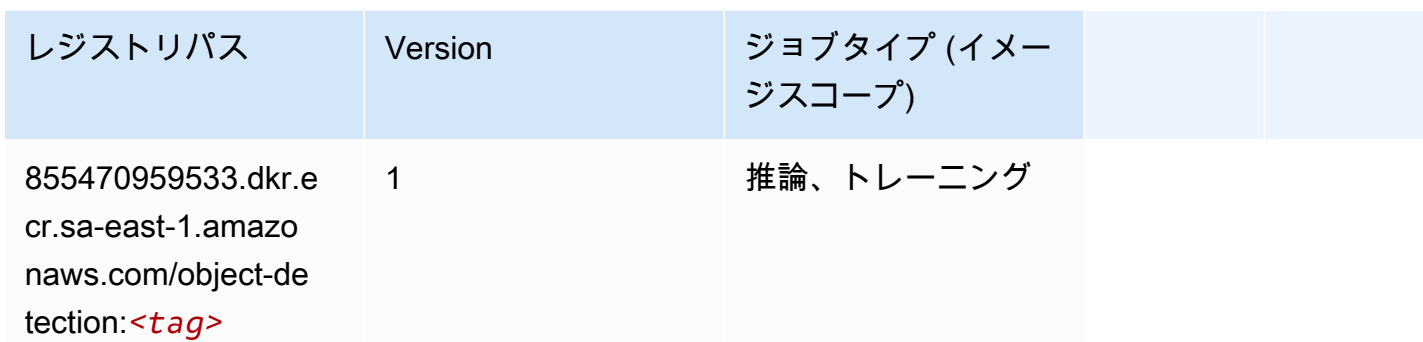

### Object2Vec (アルゴリズム)

SageMaker レジストリパスを取得する Python SDK の例。

```
from sagemaker import image_uris
image_uris.retrieve(framework='object2vec',region='sa-east-1')
```
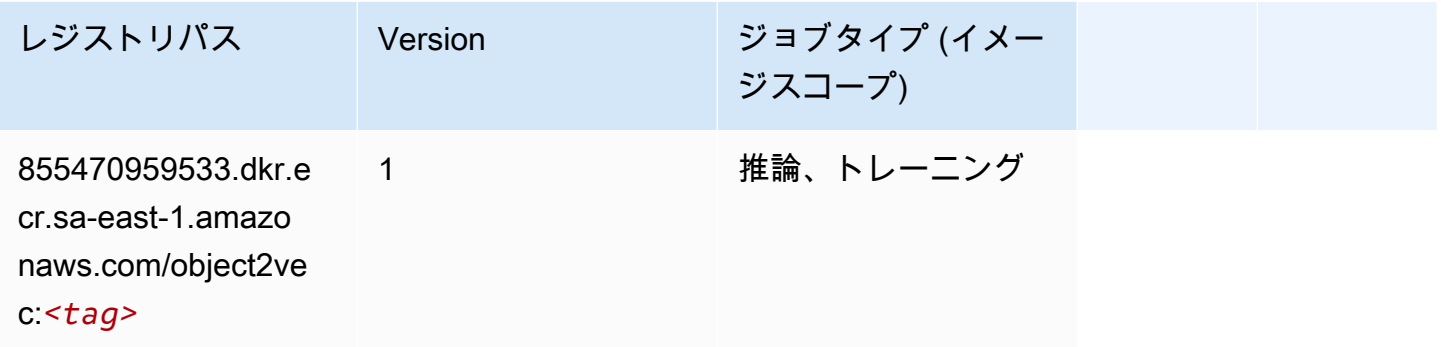

## PCA (アルゴリズム)

```
from sagemaker import image_uris
image_uris.retrieve(framework='pca',region='sa-east-1')
```
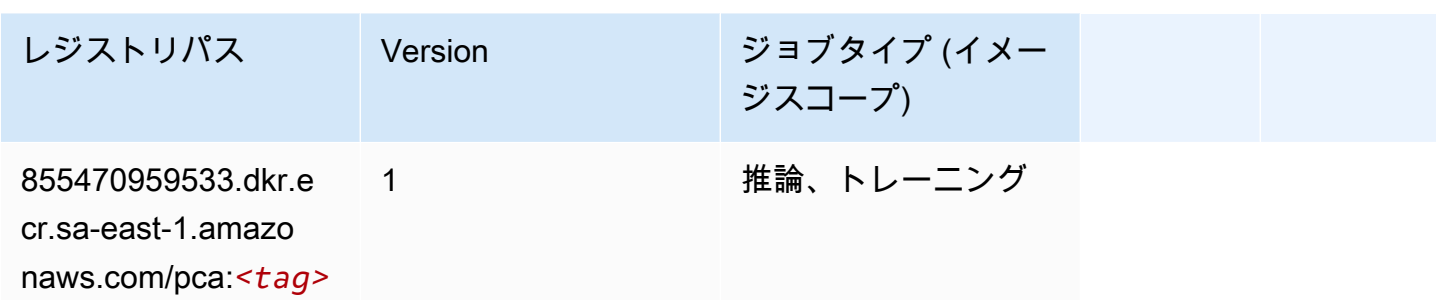

## PyTorch (DLC)

```
from sagemaker import image_uris
image_uris.retrieve(framework='pytorch',region='sa-
east-1',version='1.8.0',py_version='py3',image_scope='inference', 
  instance_type='ml.c5.4xlarge')
```
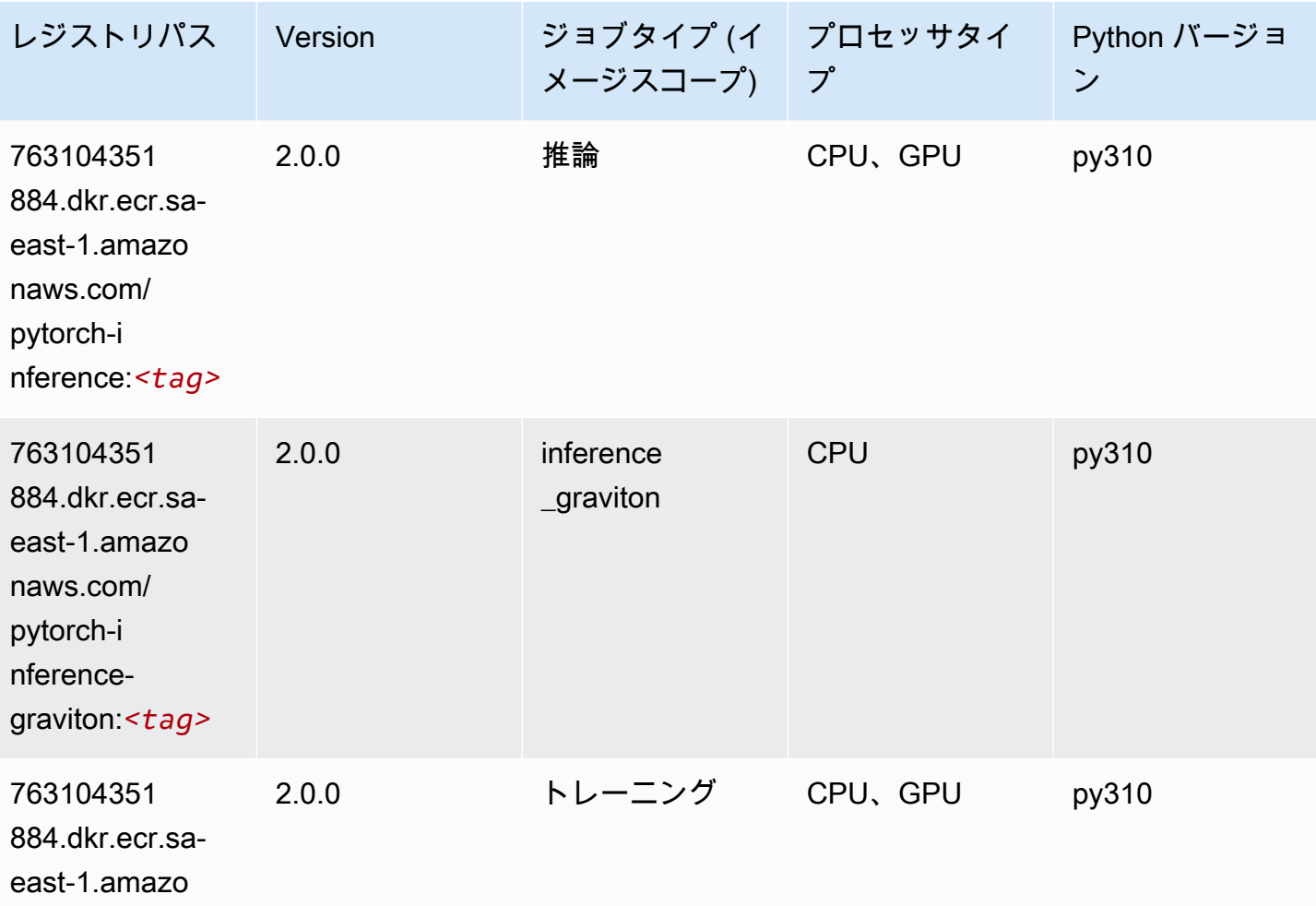

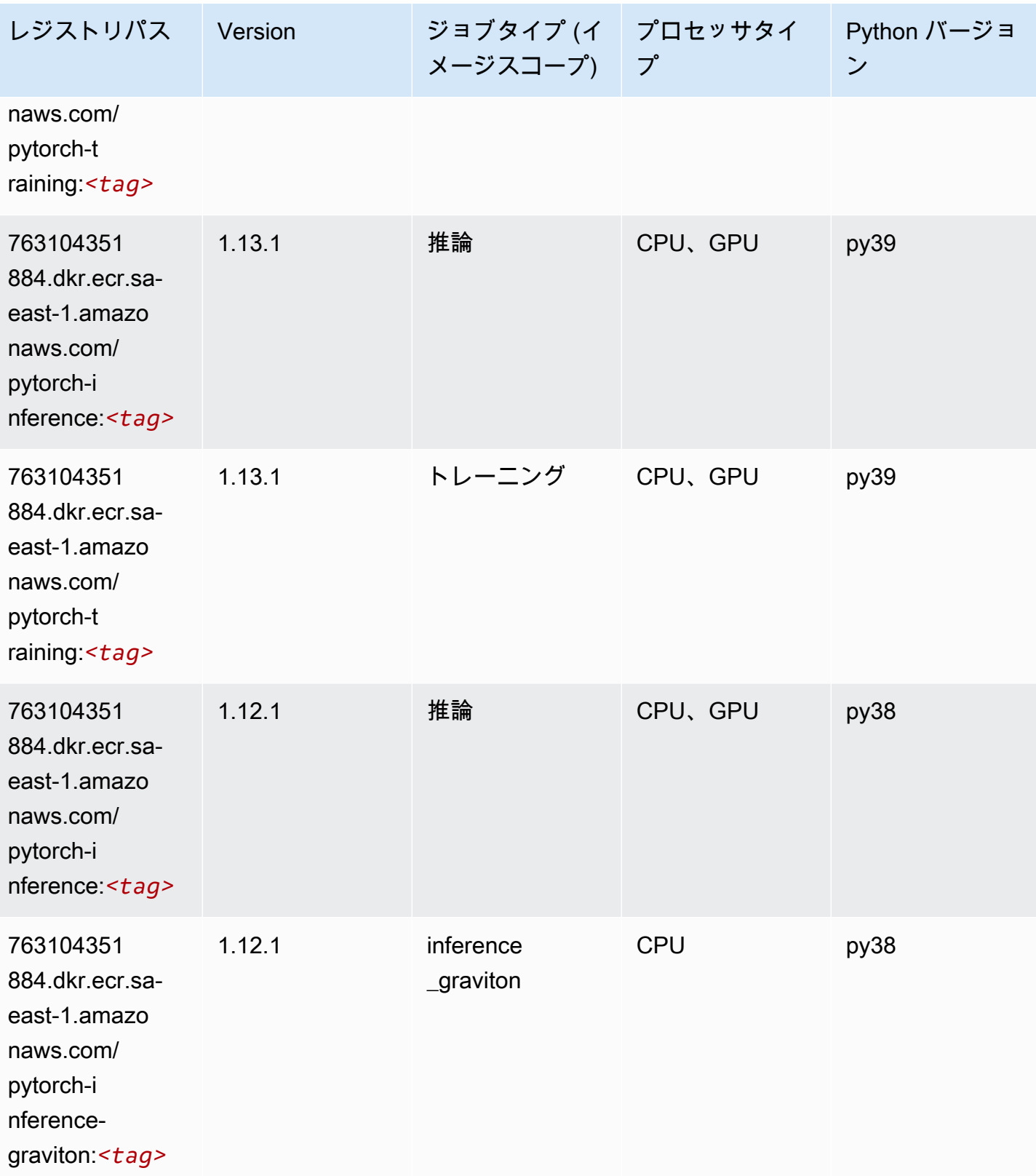

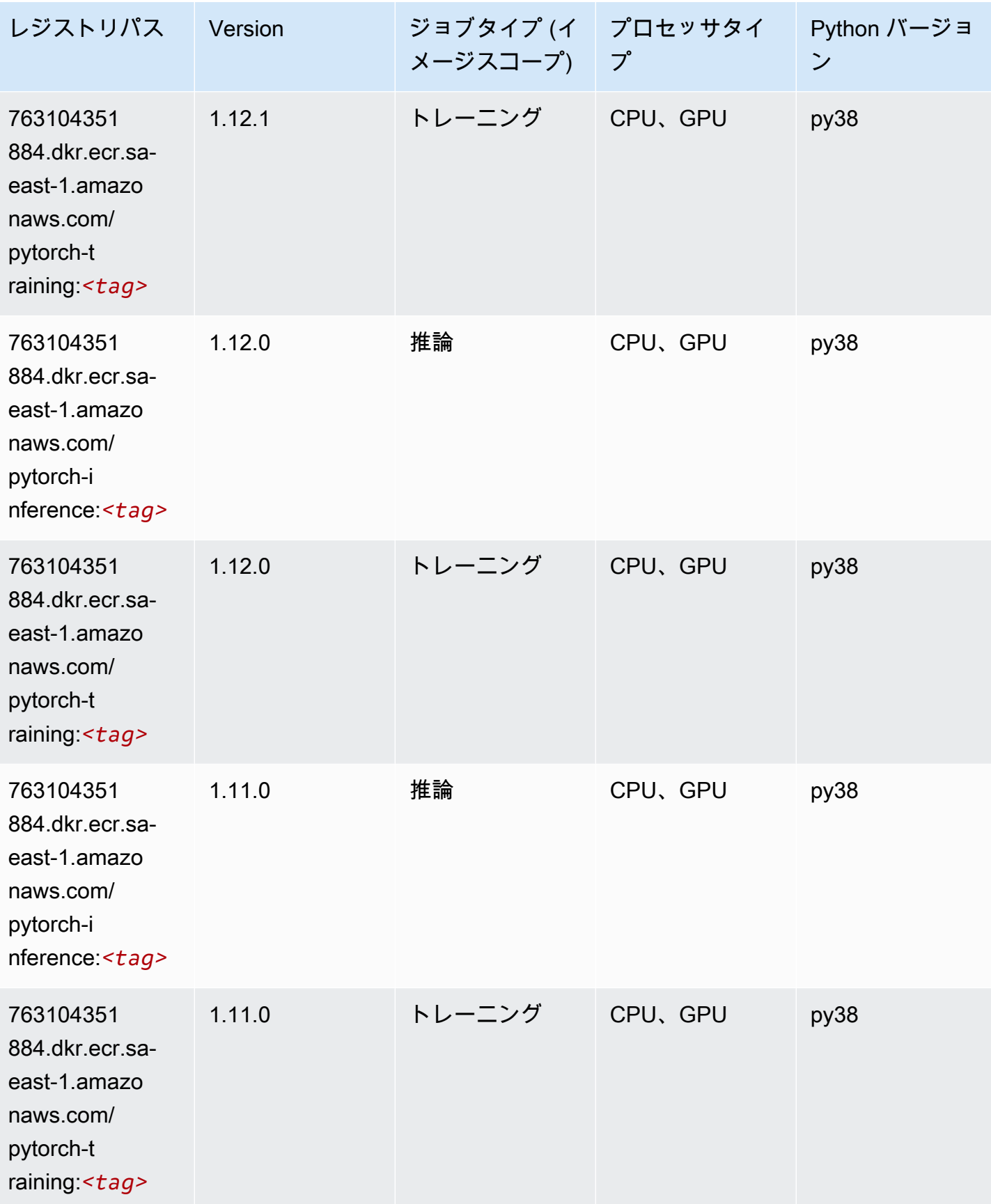

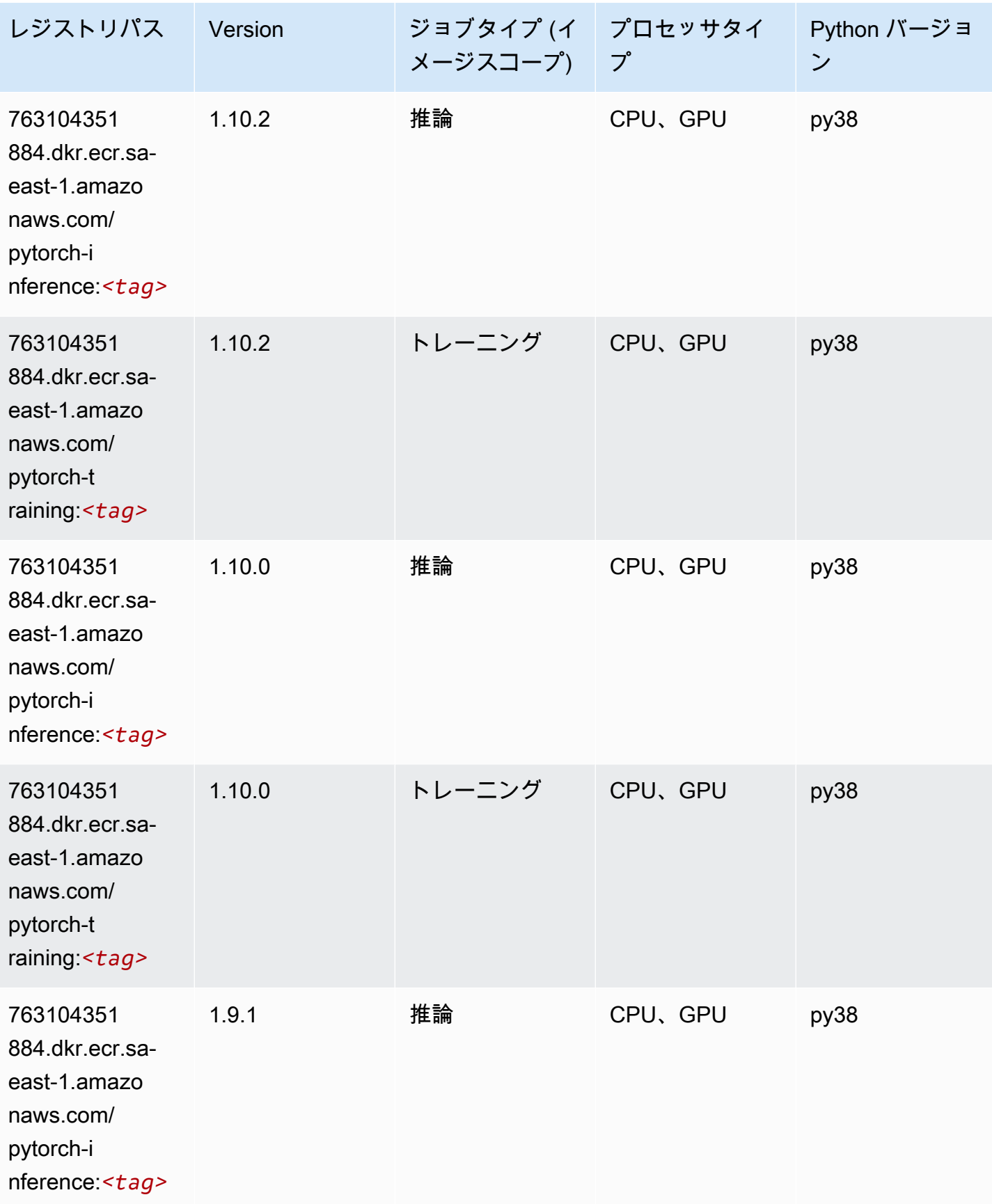

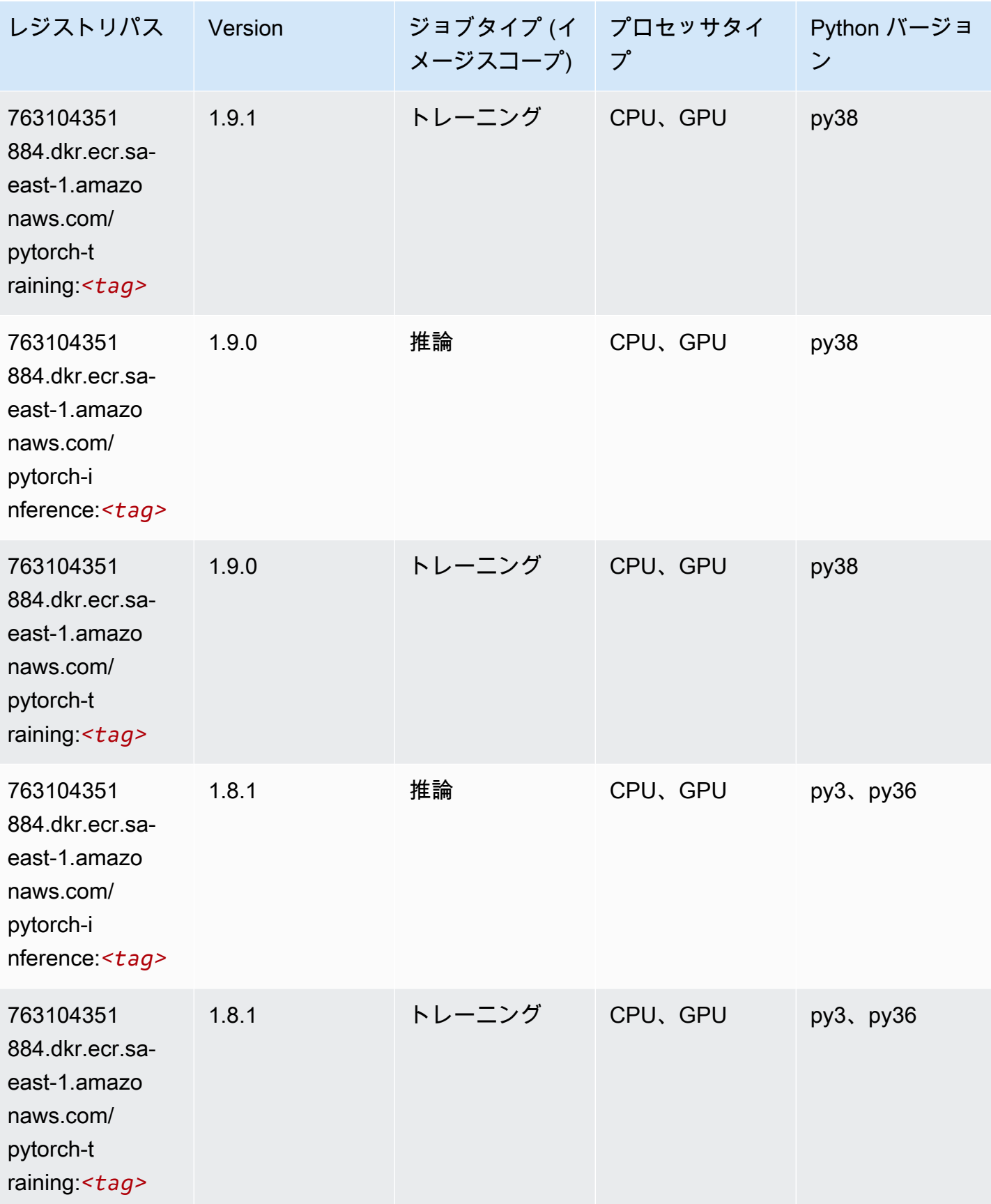

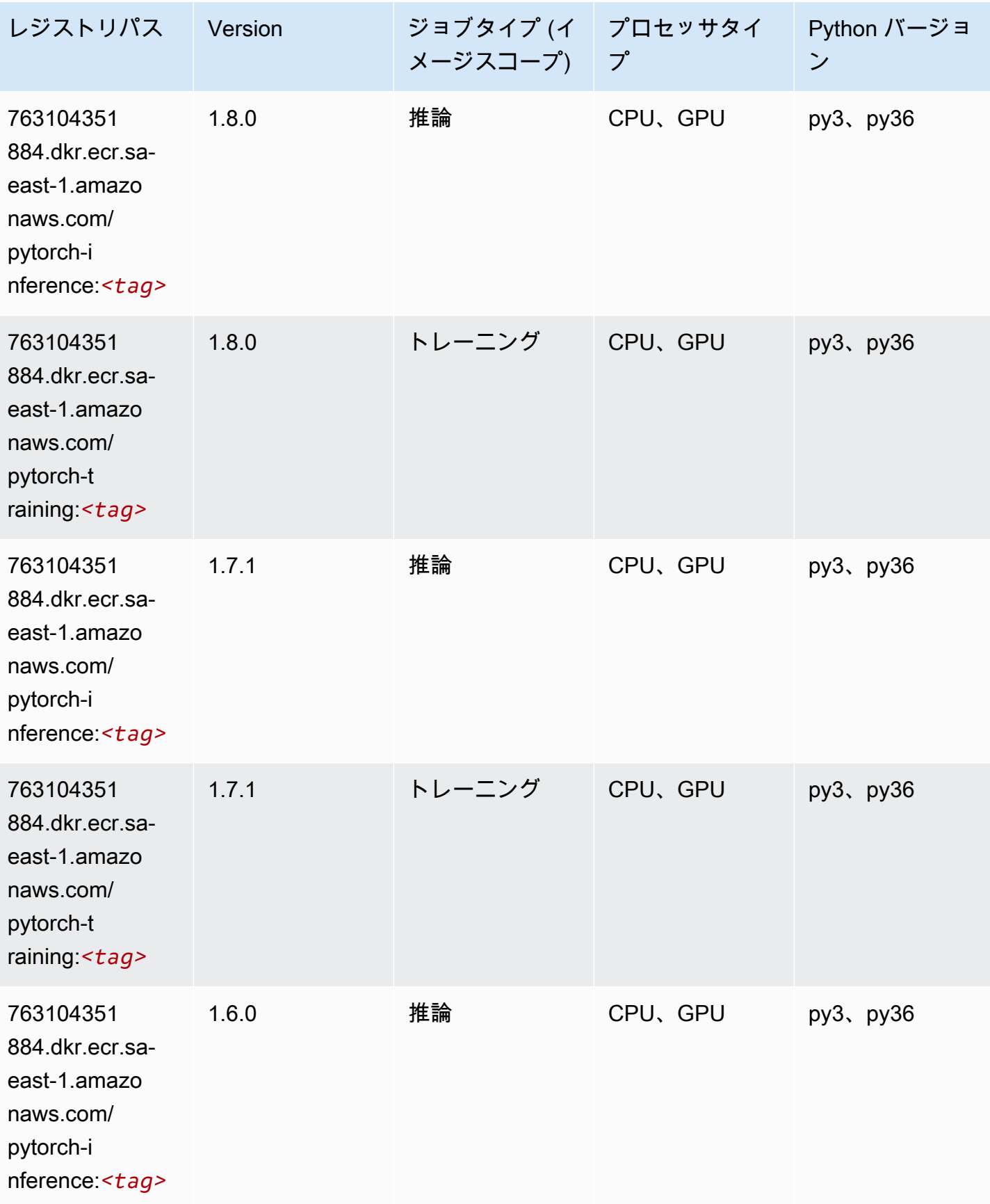

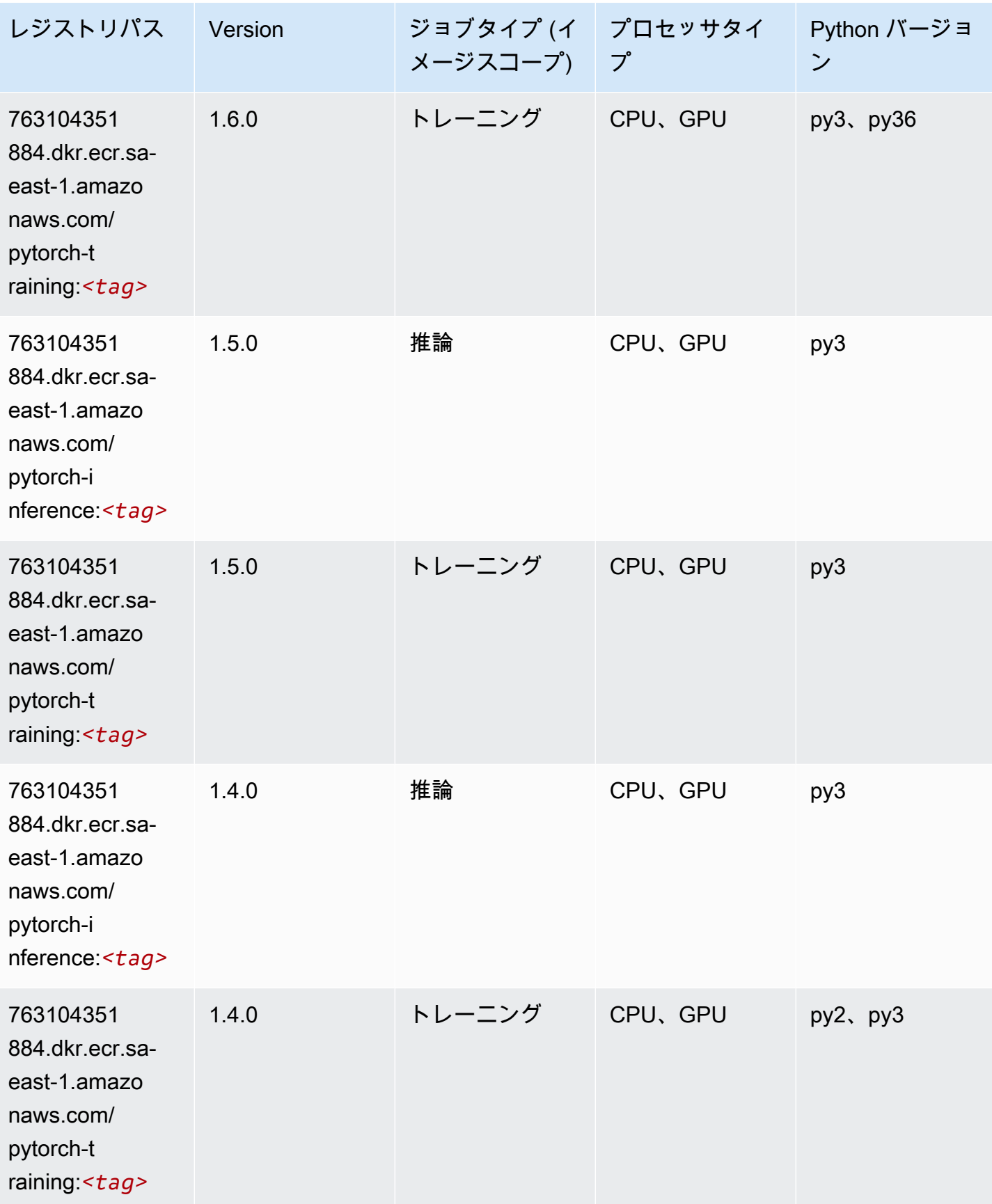

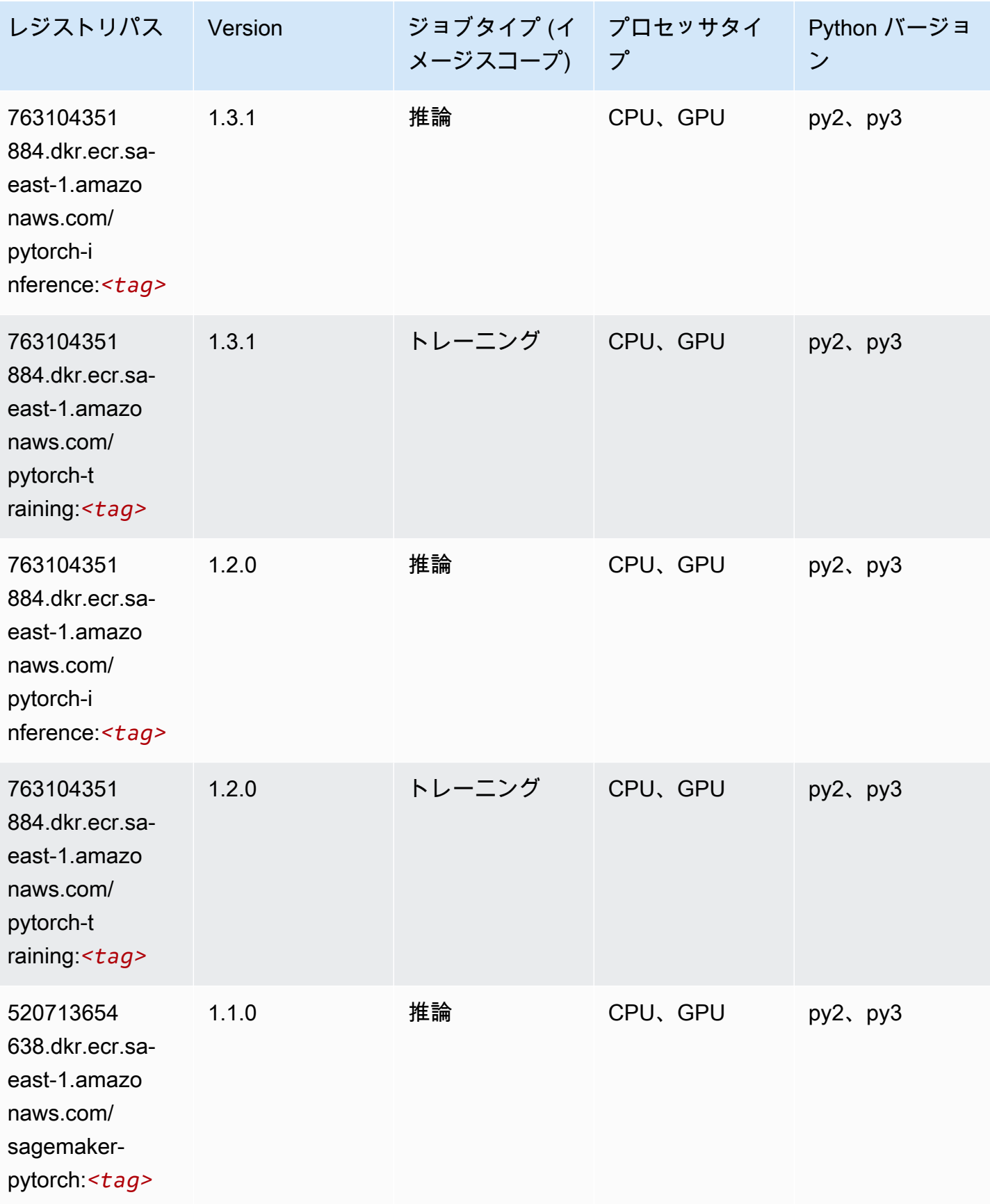

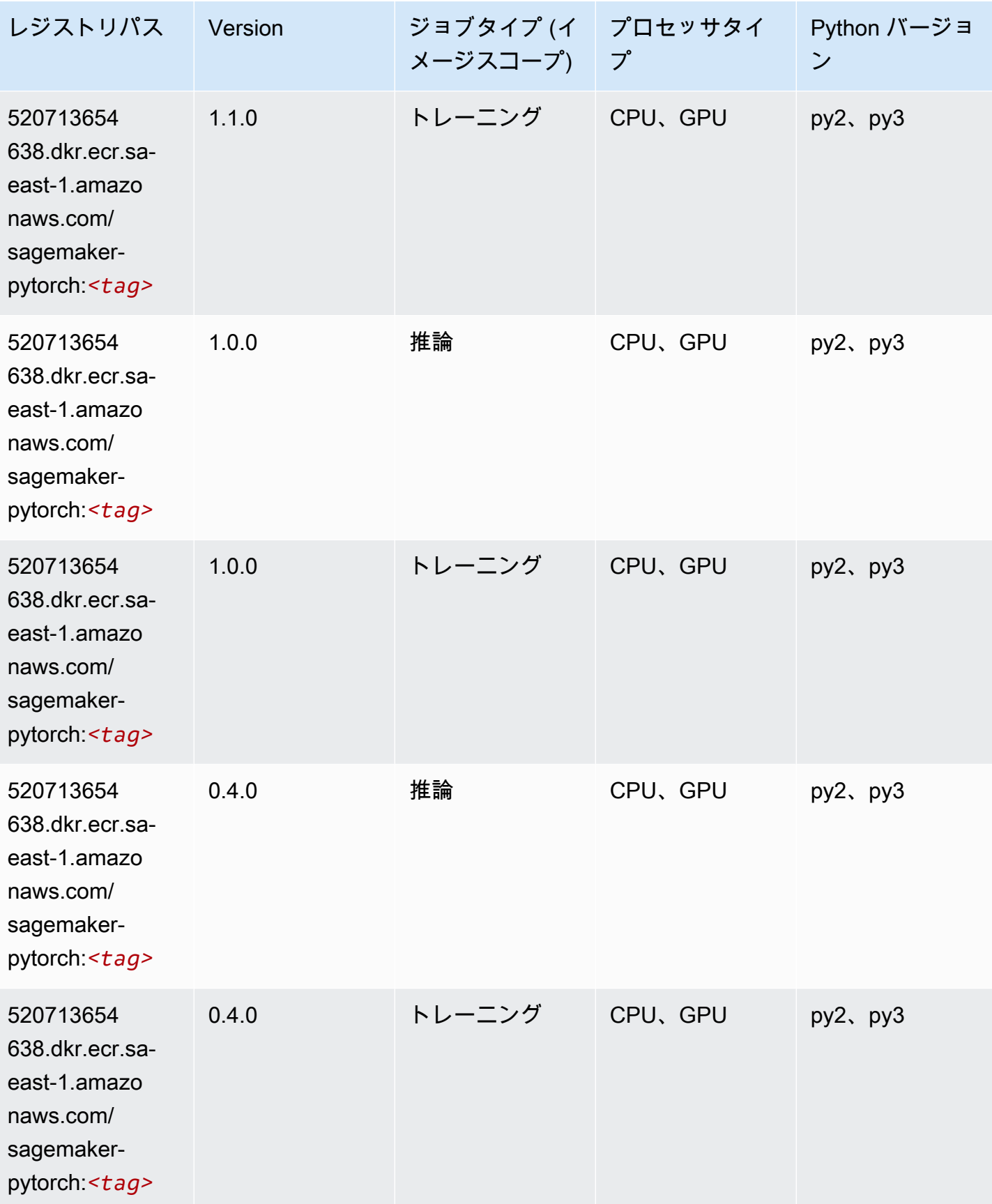

## PyTorch ニューロン (DLC)

SageMaker レジストリパスを取得する Python SDK の例。

```
from sagemaker import image_uris
image_uris.retrieve(framework='pytorch-neuron',region='us-west-2', 
  image_scope='inference')
```
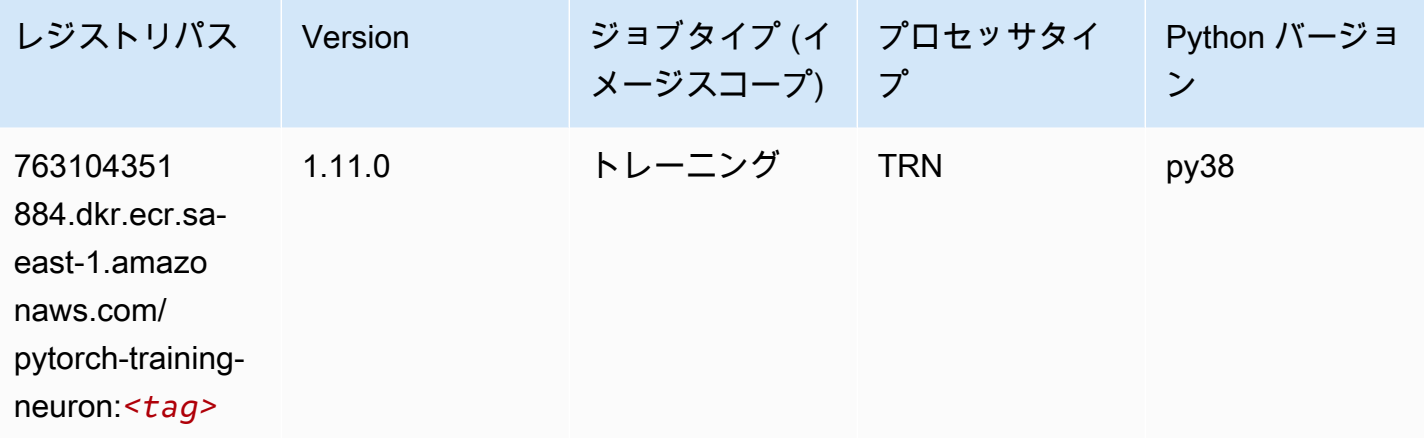

#### PyTorch Training Compiler (DLC)

```
from sagemaker import image_uris
image_uris.retrieve(framework='pytorch-training-compiler',region='us-west-2', 
 version='py38')
```
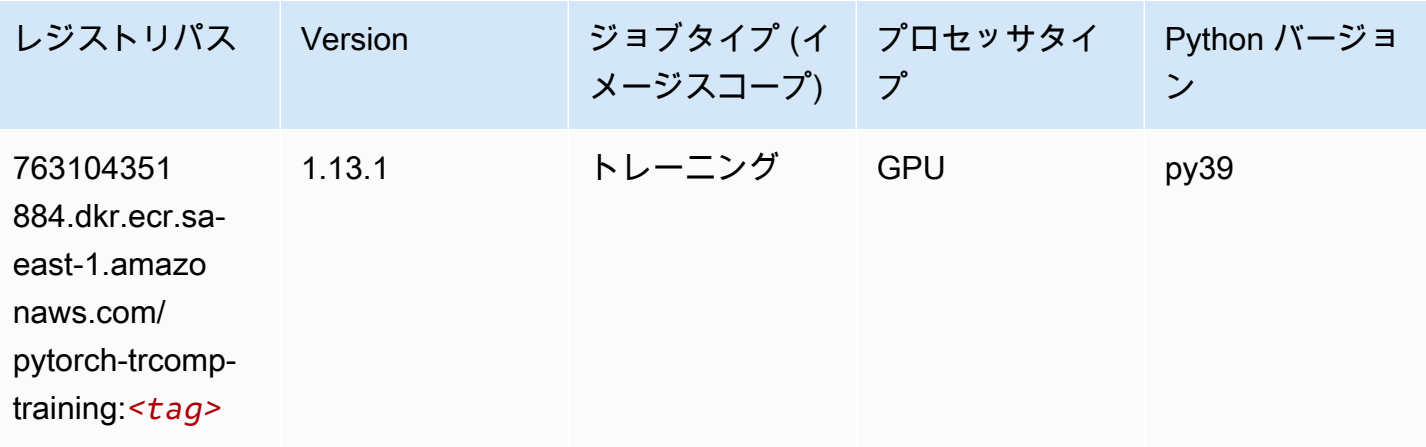

Amazon SageMaker ECR パス しょうきょう しょうきょう しょうしゃ しゅうしゃ しゅうしゅう しゅうしゅう しゅうしゅうしゅう しゅうしゅうしゅう ヒロマ ドスコ

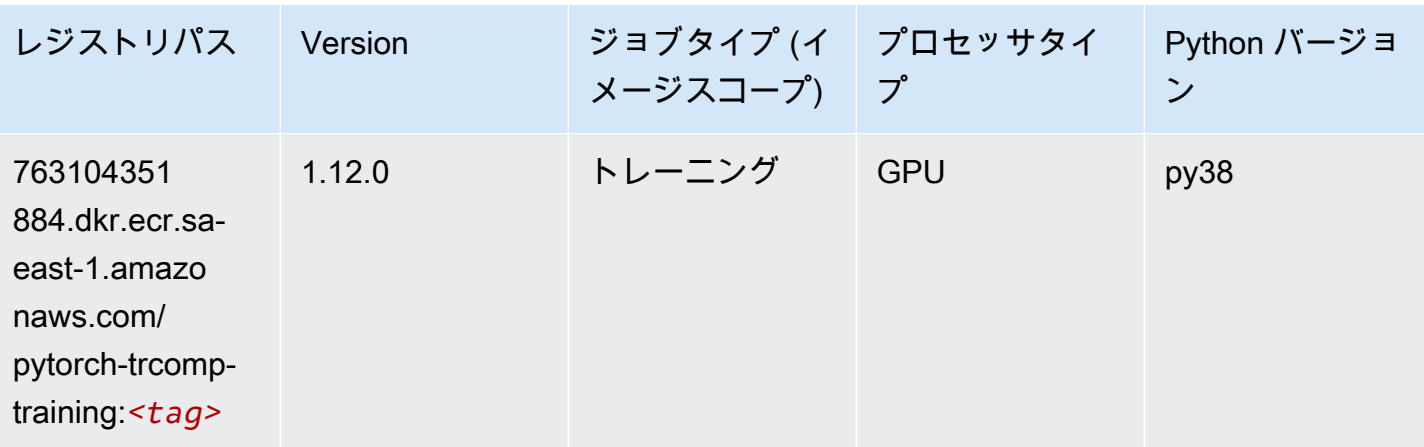

# ランダムカットフォレスト (アルゴリズム)

SageMaker レジストリパスを取得する Python SDK の例。

```
from sagemaker import image_uris
image_uris.retrieve(framework='randomcutforest',region='sa-east-1')
```
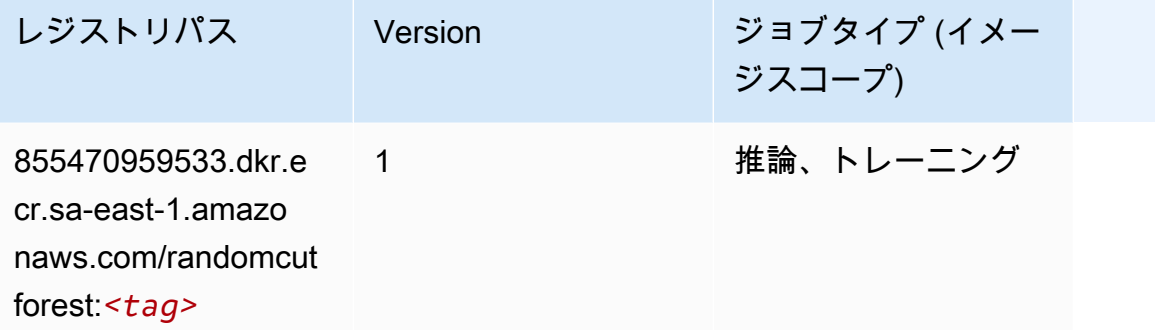

## Scikit-learn (アルゴリズム)

SageMaker レジストリパスを取得する Python SDK の例。

from sagemaker import image\_uris image\_uris.retrieve(framework='sklearn',region='saeast-1',version='0.23-1',image\_scope='inference')

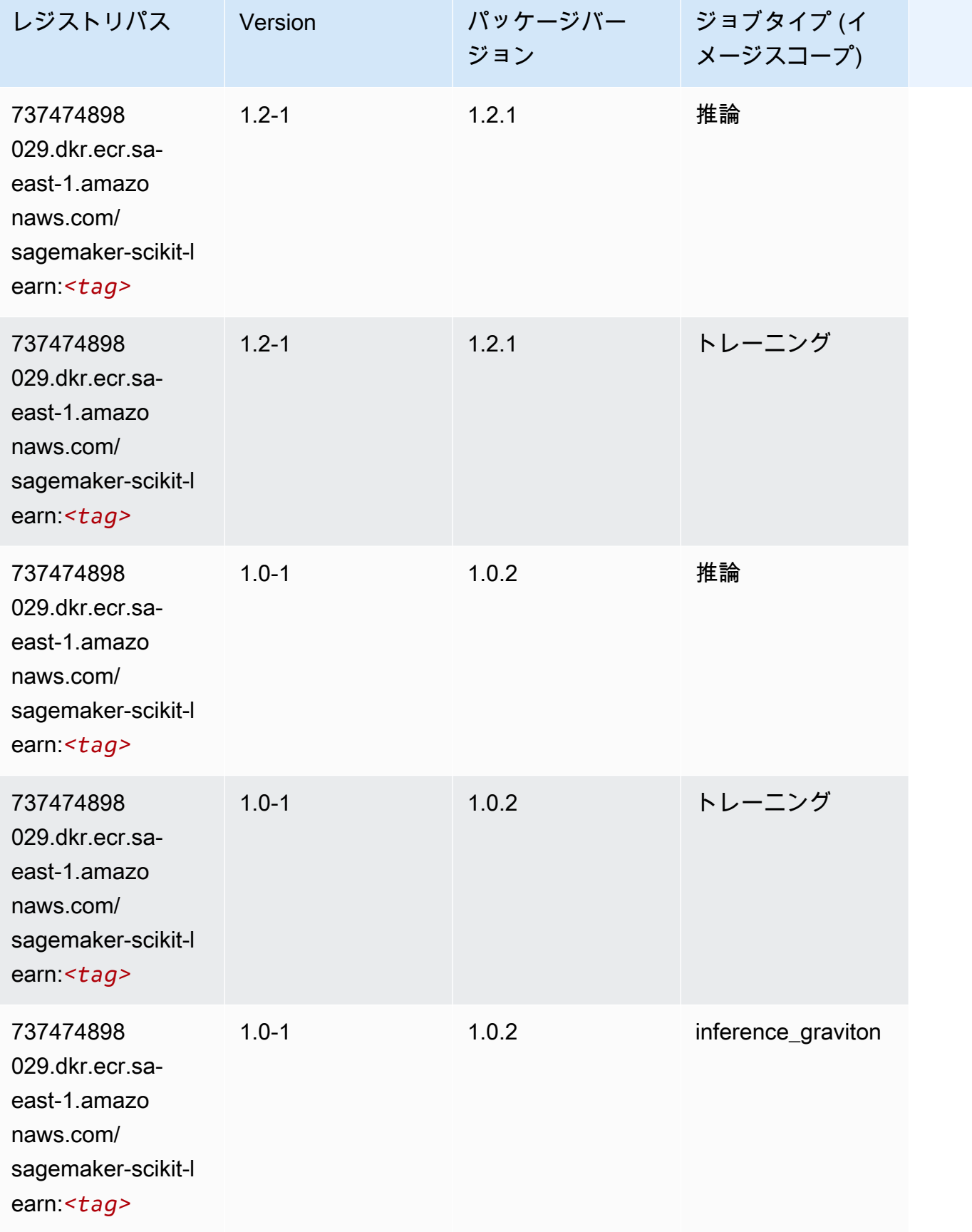

Amazon SageMaker ECR パス

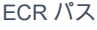

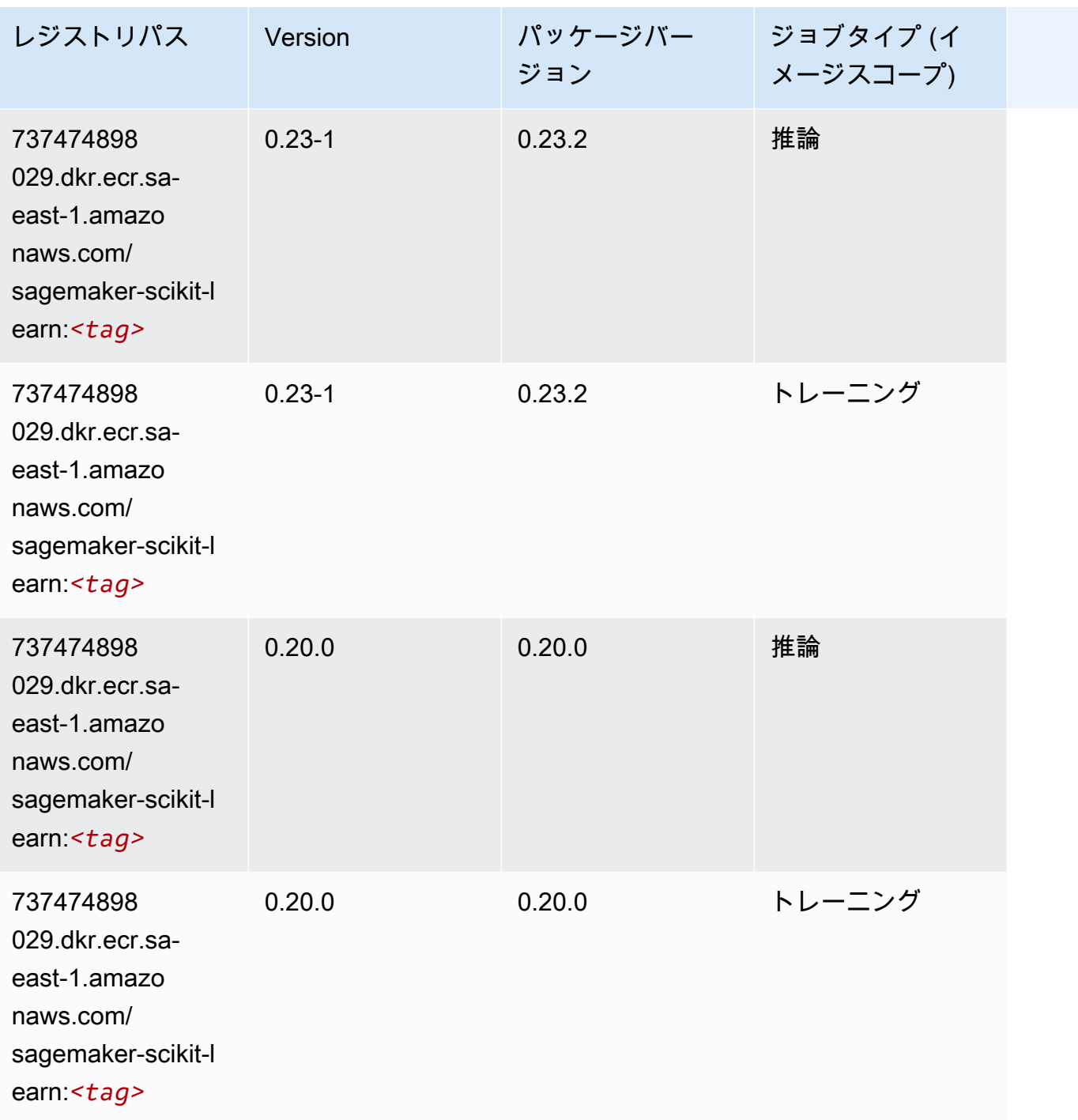

## セマンティックセグメンテーション (アルゴリズム)

```
from sagemaker import image_uris
image_uris.retrieve(framework='semantic-segmentation',region='sa-east-1')
```
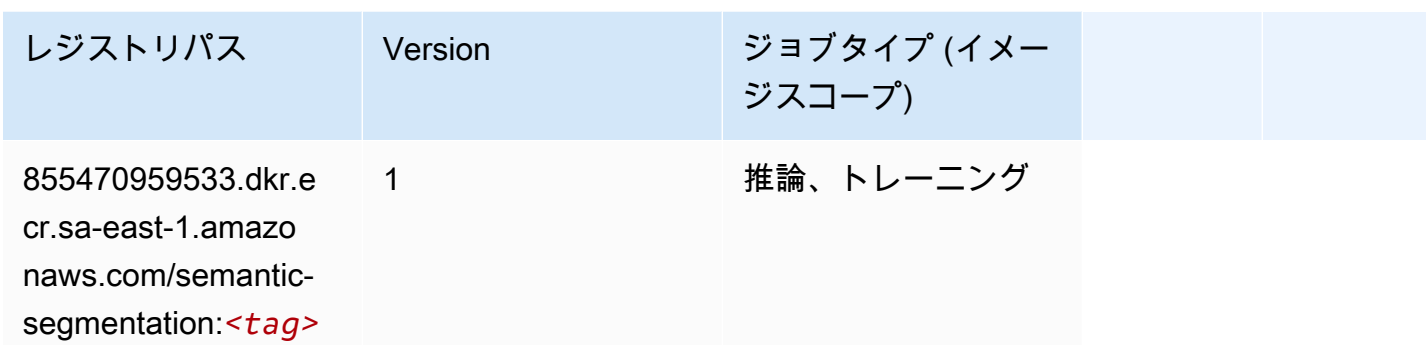

## Seq2Seq (アルゴリズム)

SageMaker レジストリパスを取得する Python SDK の例。

```
from sagemaker import image_uris
image_uris.retrieve(framework='seq2seq',region='sa-east-1')
```
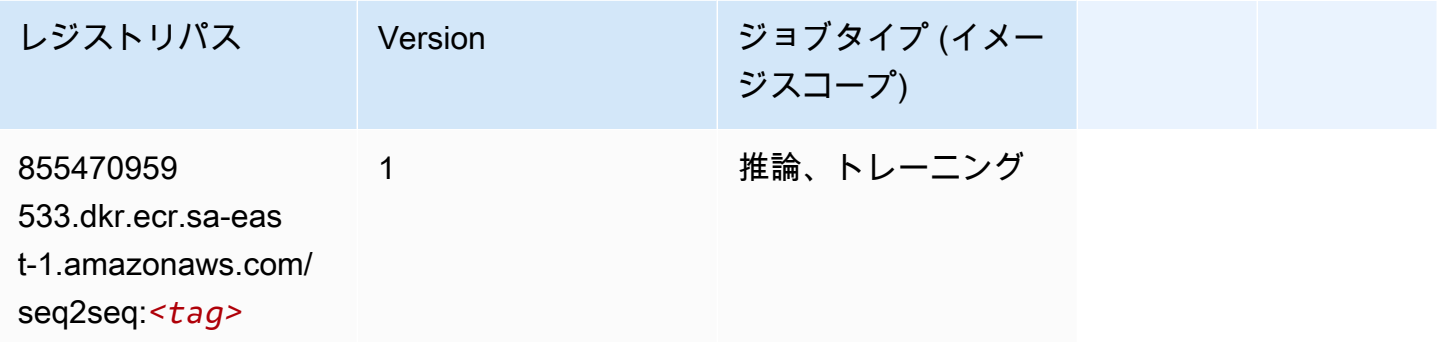

### Spark (アルゴリズム)

```
from sagemaker import image_uris
image_uris.retrieve(framework='spark',region='sa-
east-1',version='3.0',image_scope='processing')
```
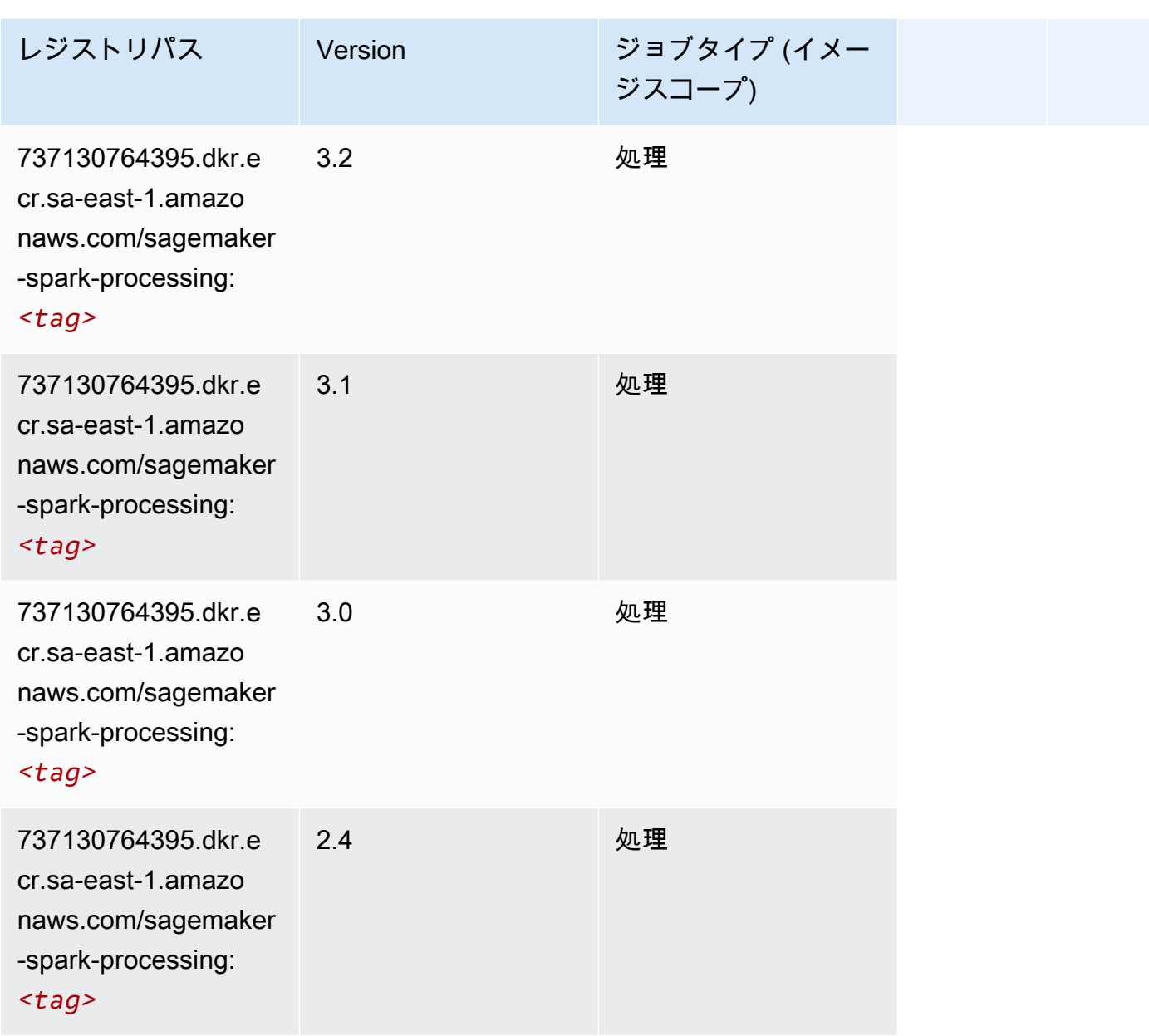

## SparkML Serving (アルゴリズム)

```
from sagemaker import image_uris
image_uris.retrieve(framework='sparkml-serving',region='sa-east-1',version='2.4')
```
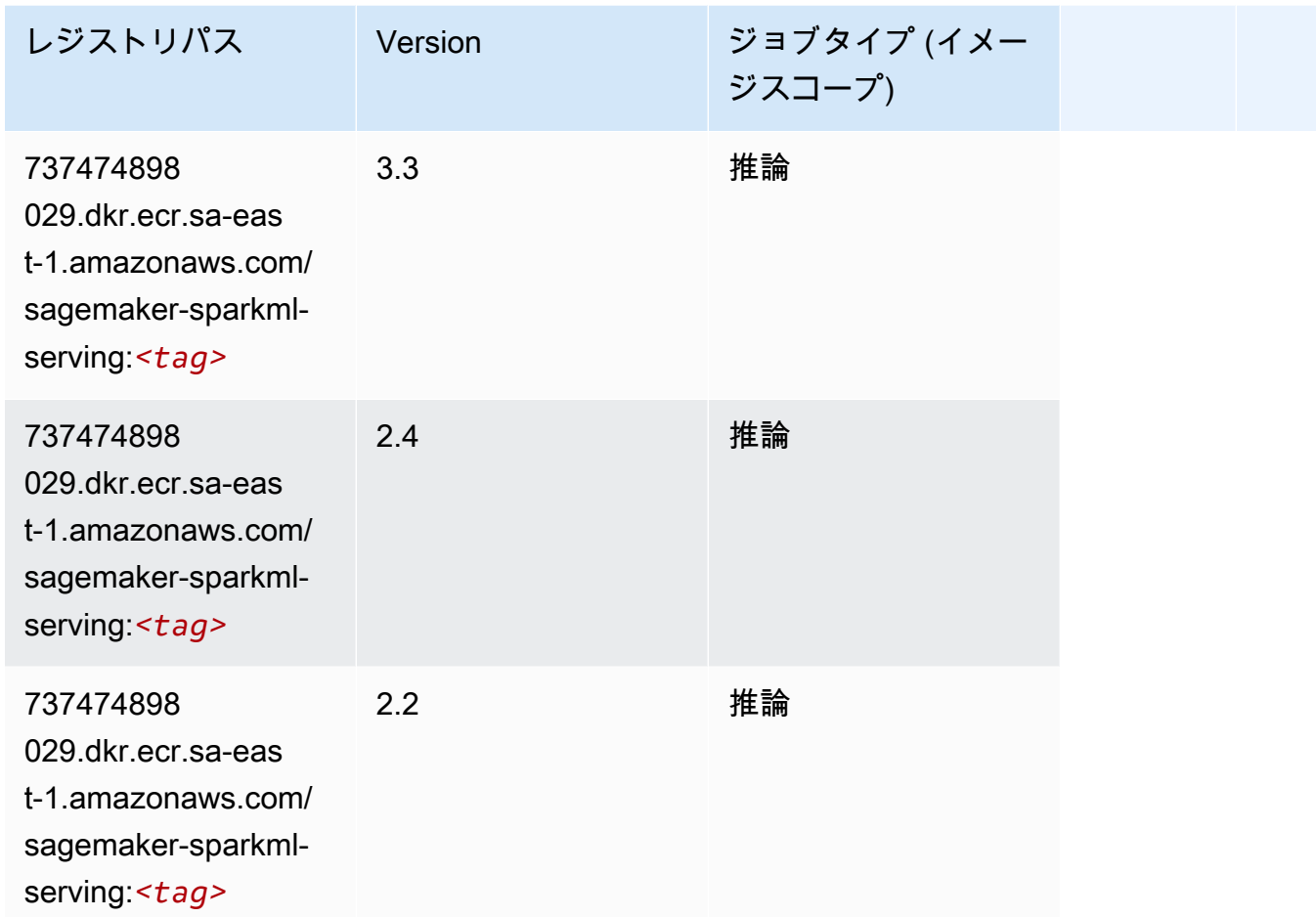

#### Tensorflow (DLC)

```
from sagemaker import image_uris
image_uris.retrieve(framework='tensorflow',region='sa-
east-1',version='1.12.0',image_scope='inference',instance_type='ml.c5.4xlarge')
```
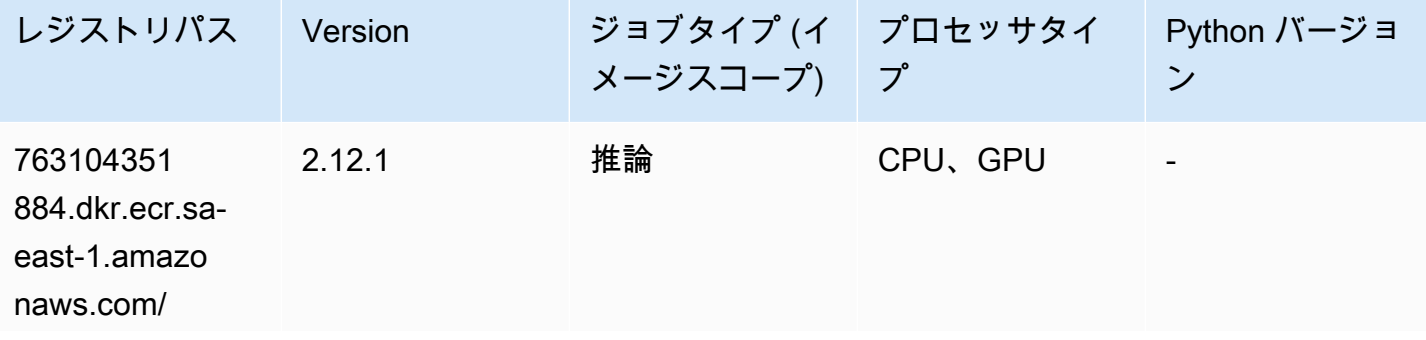

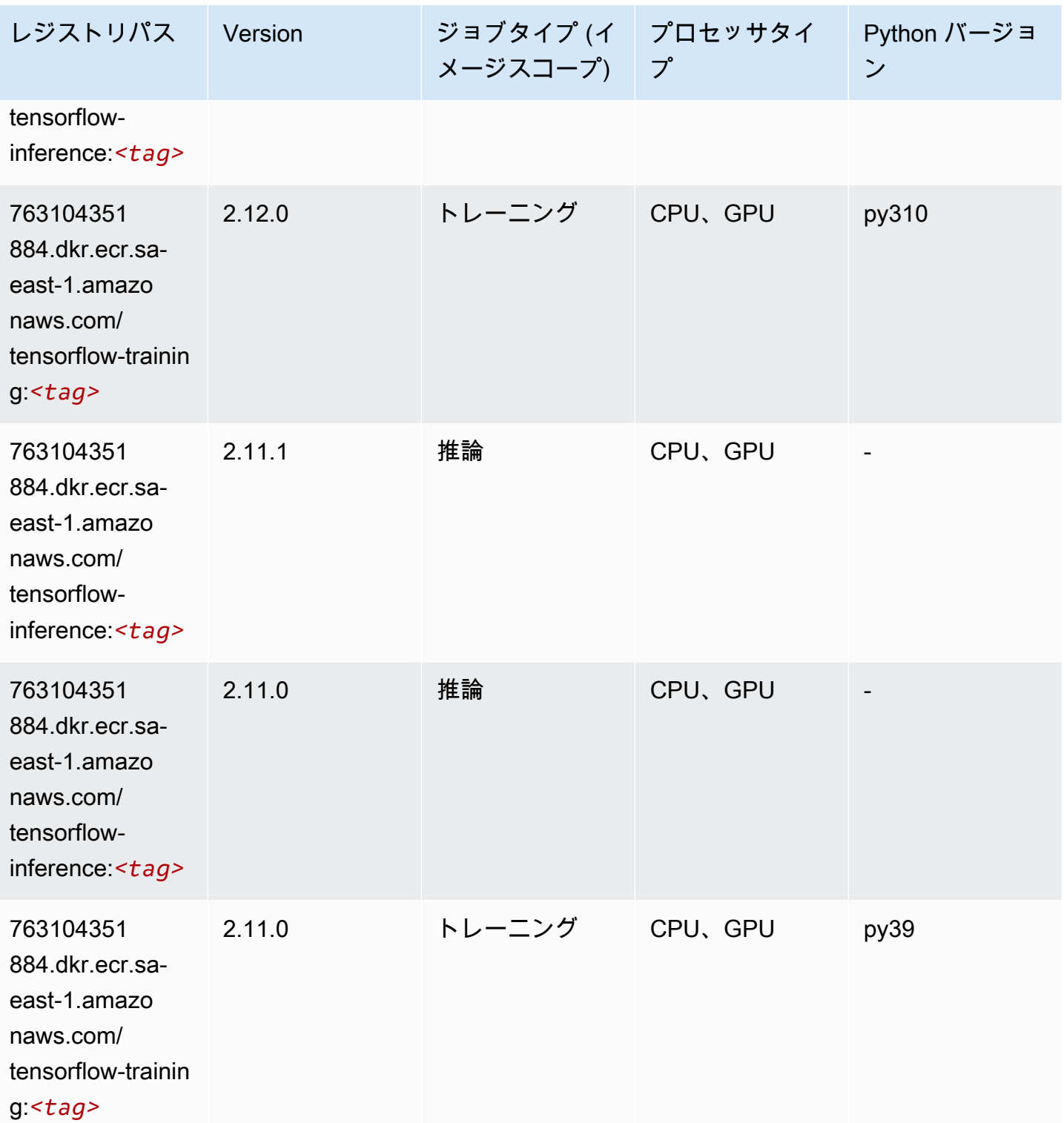

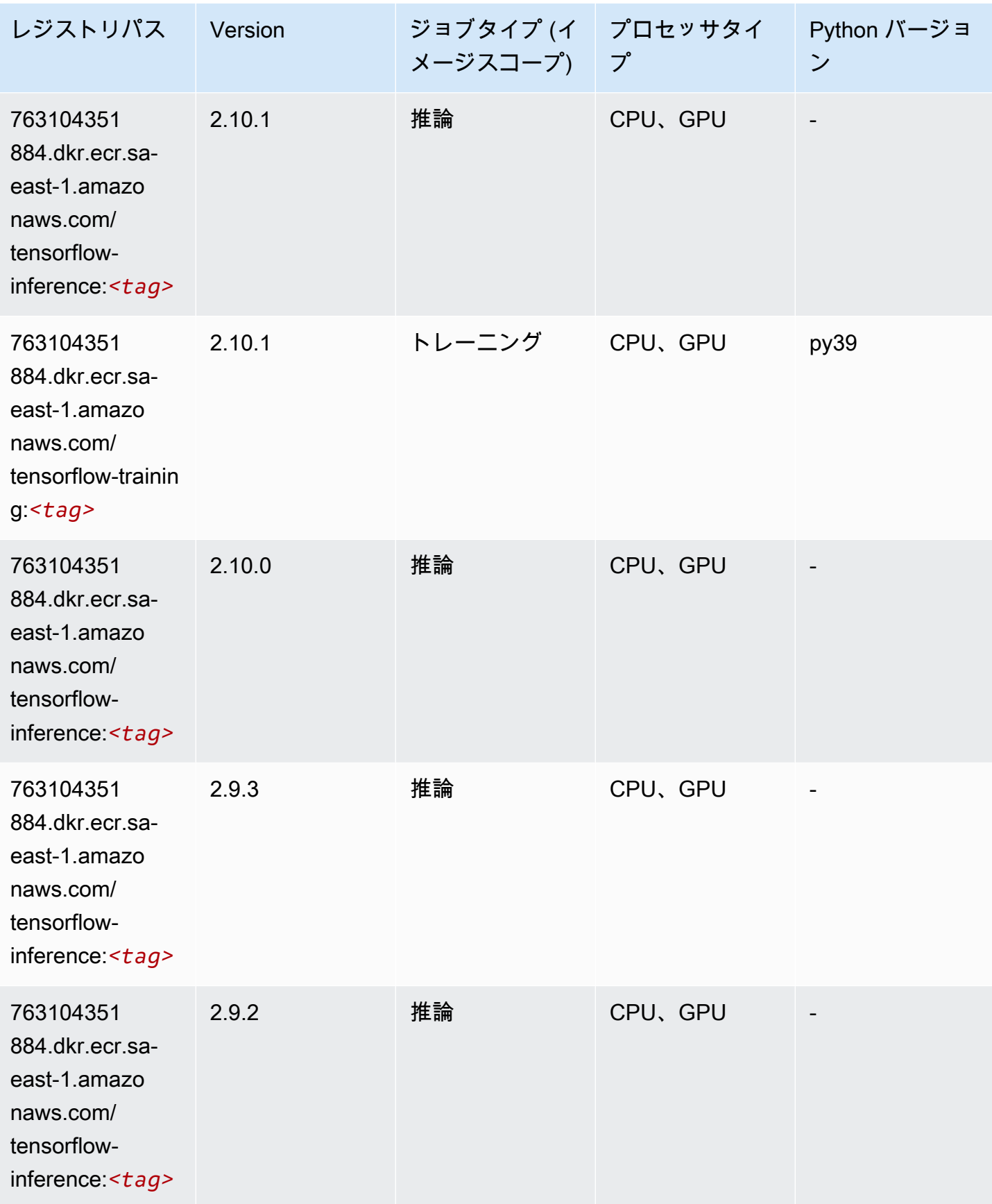

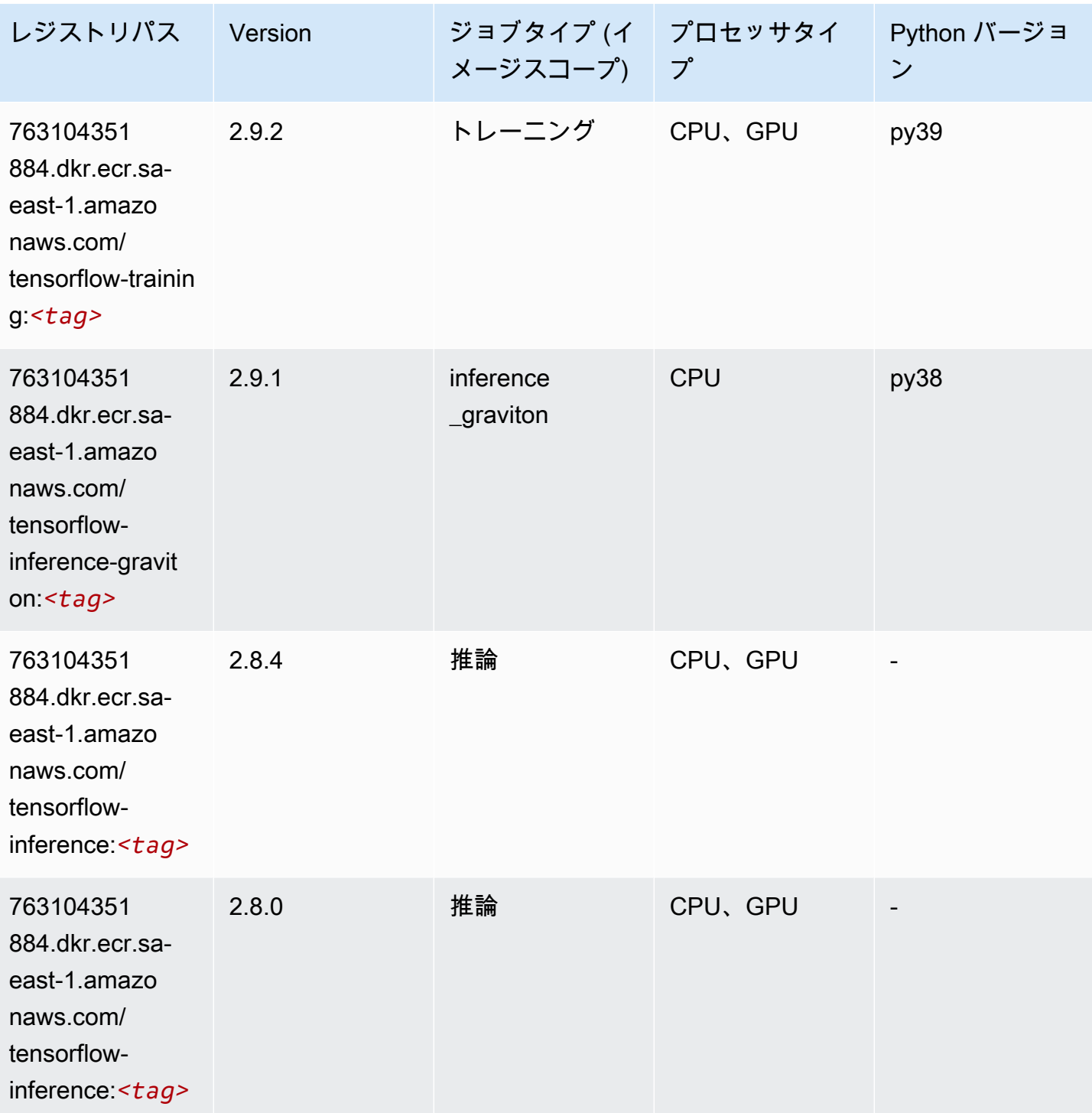

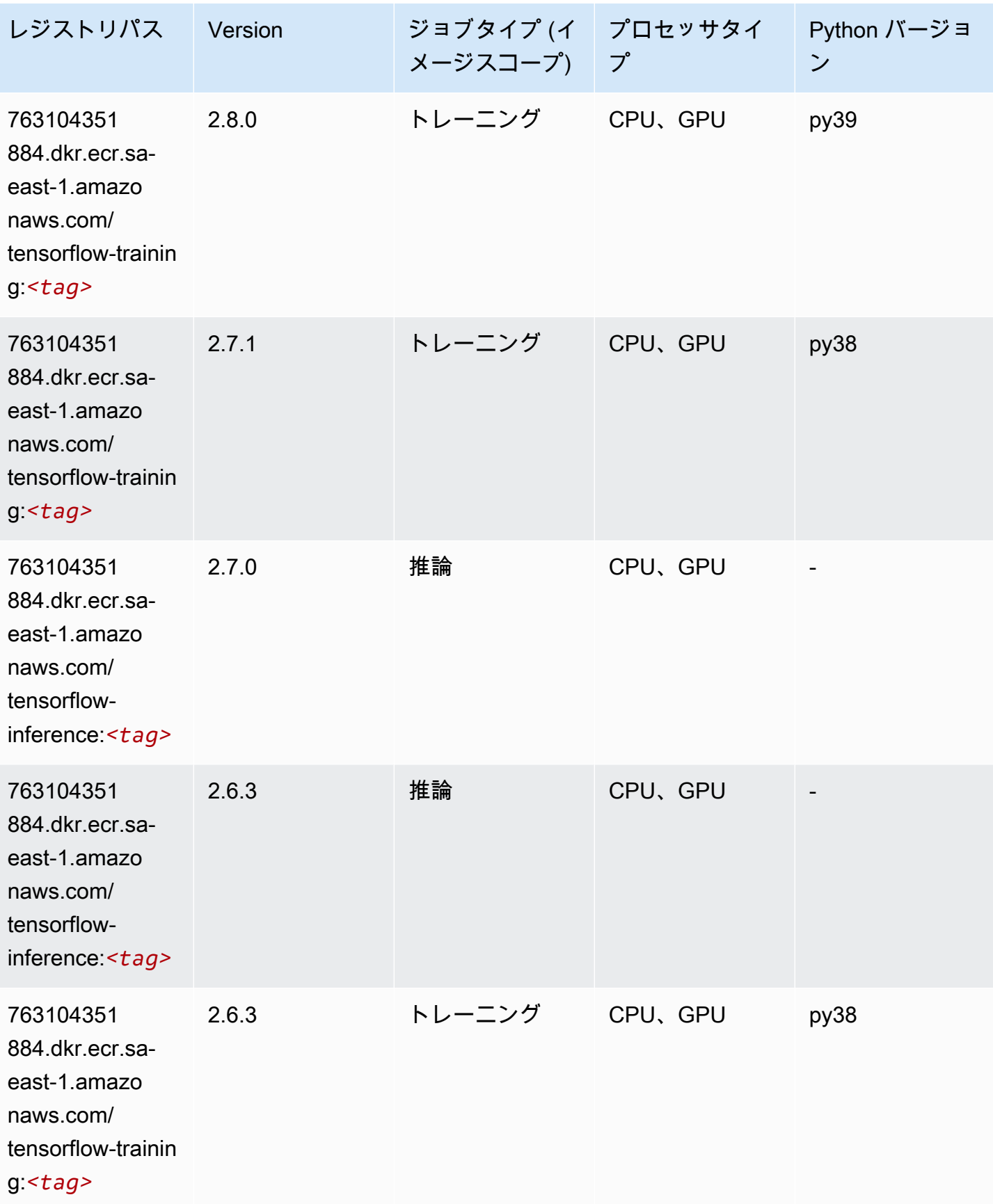

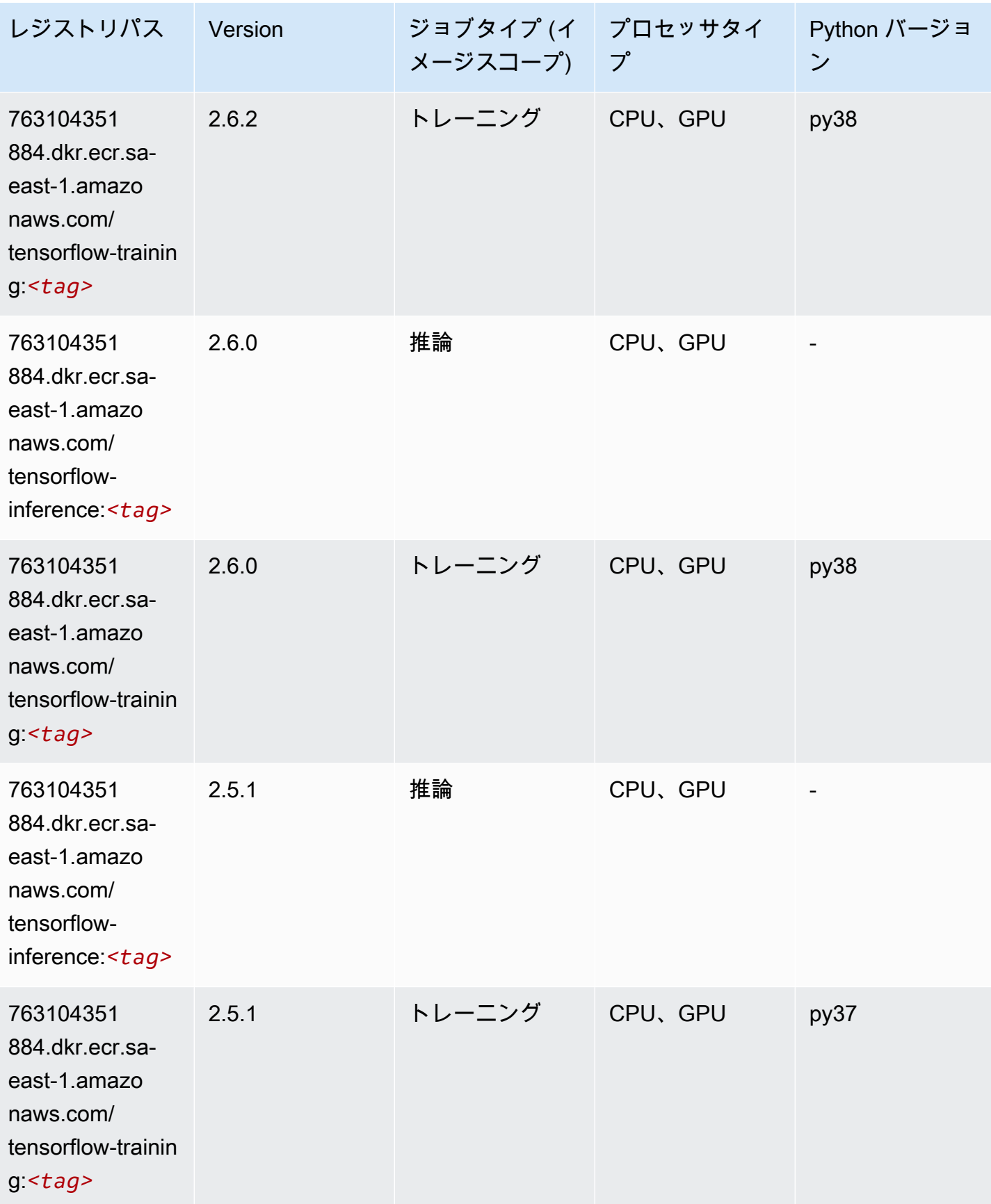

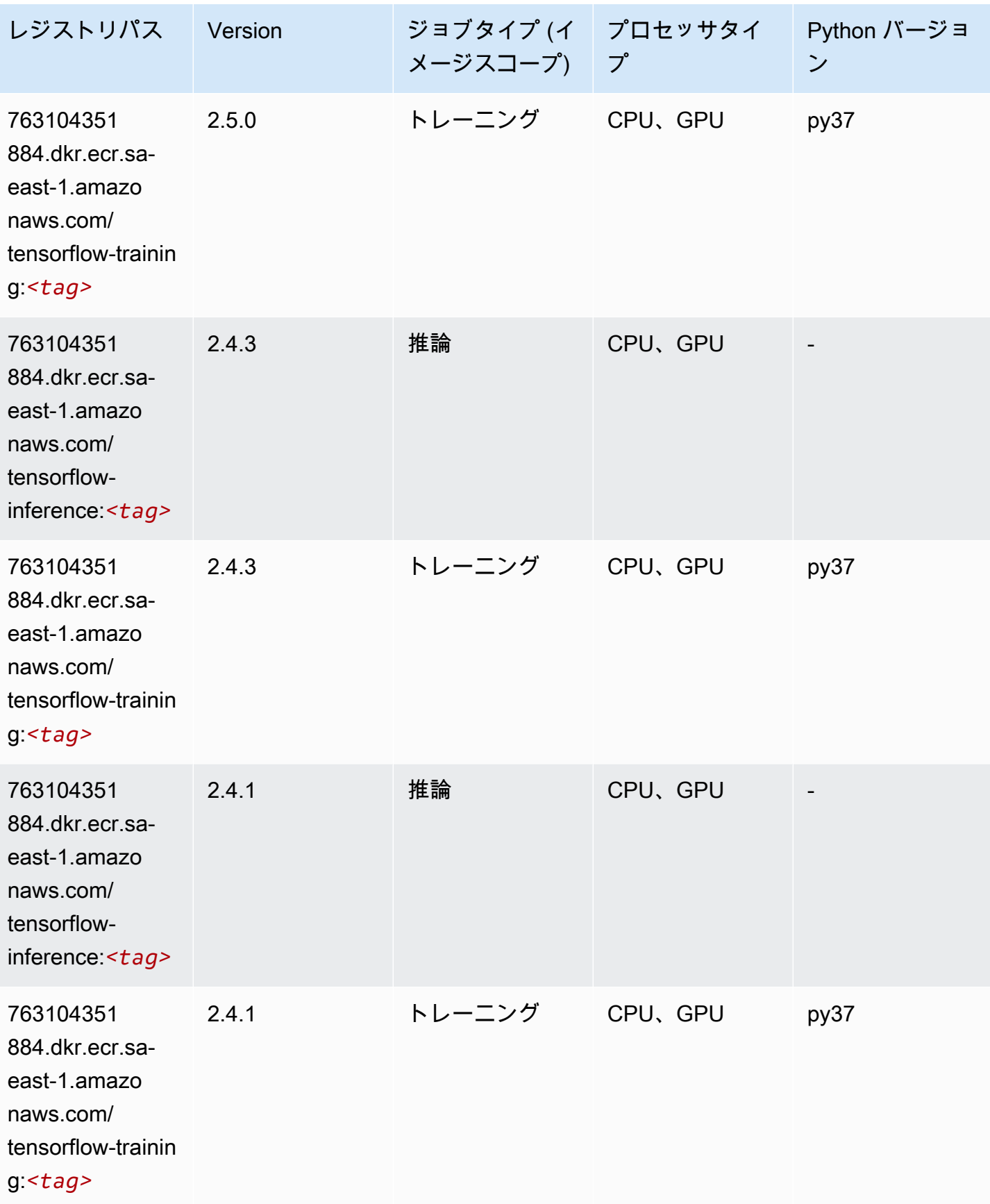

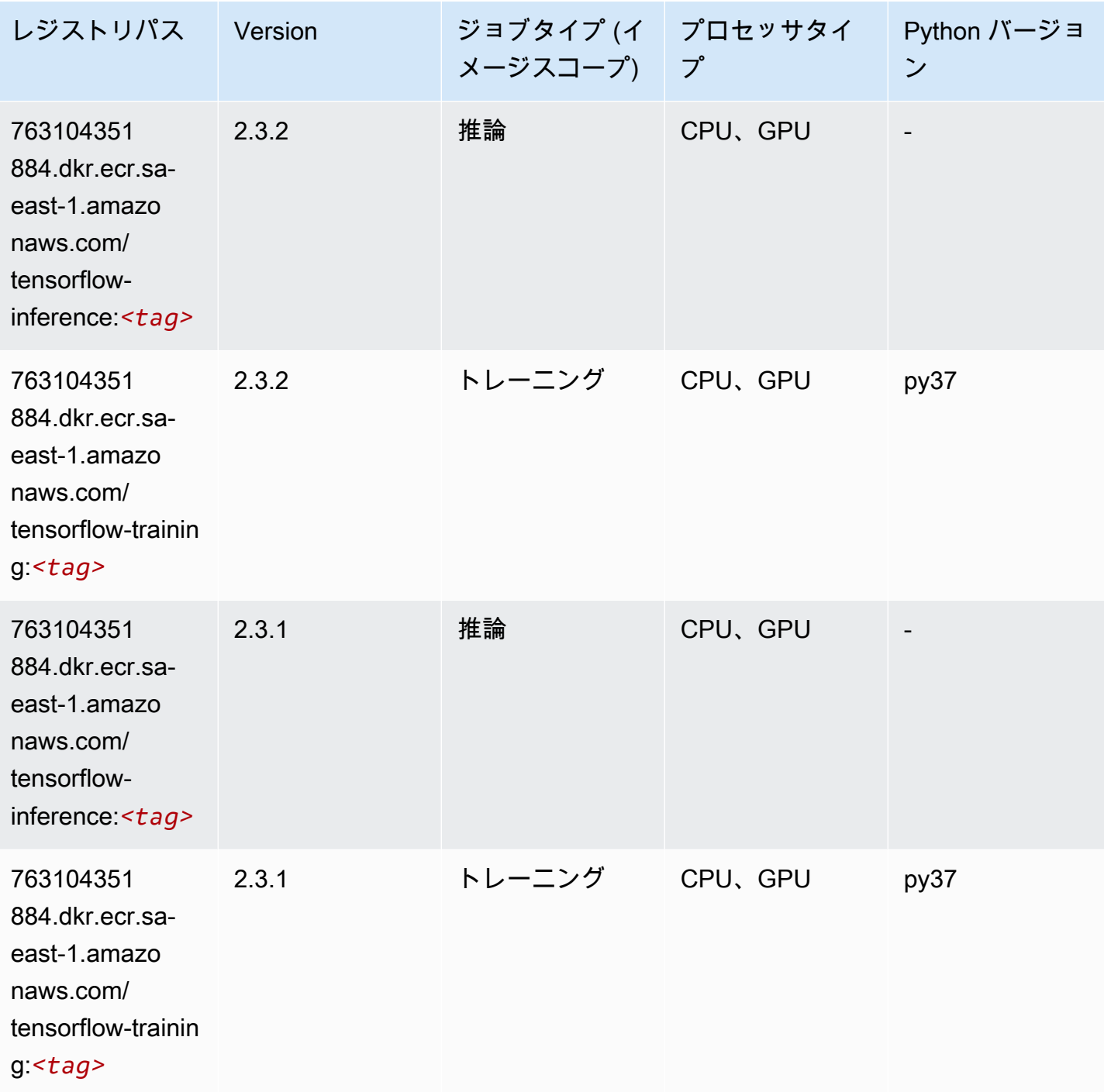

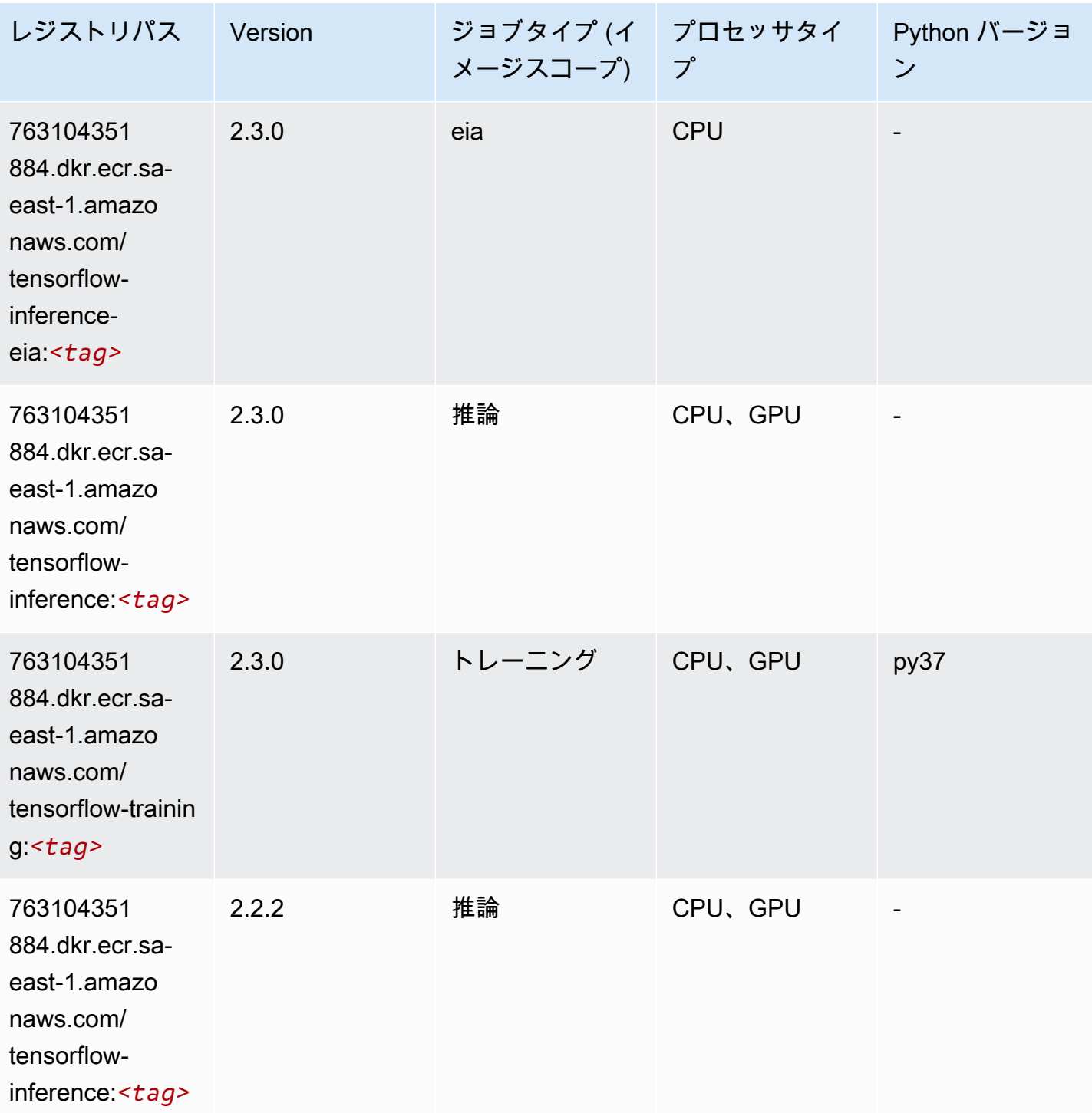

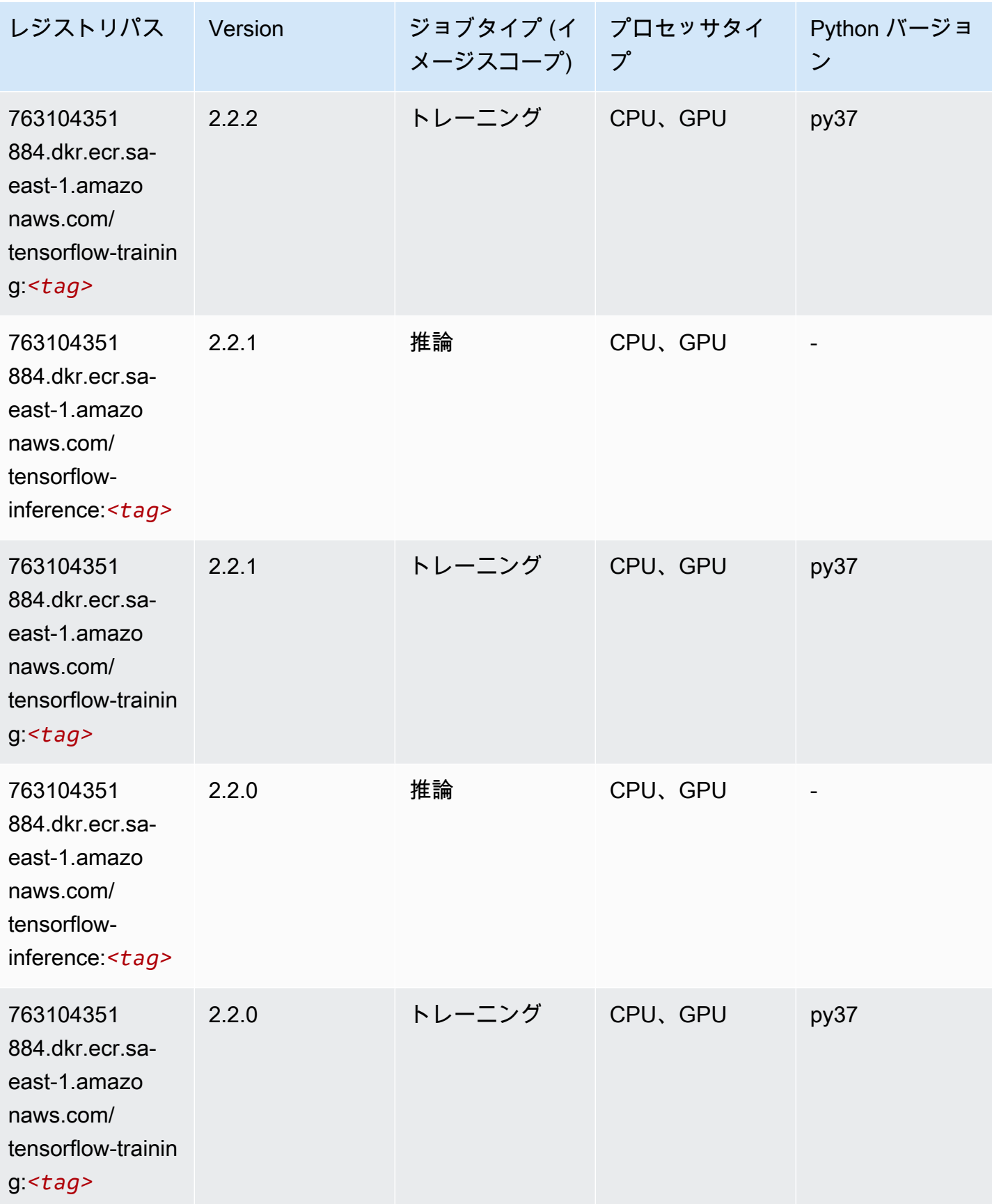

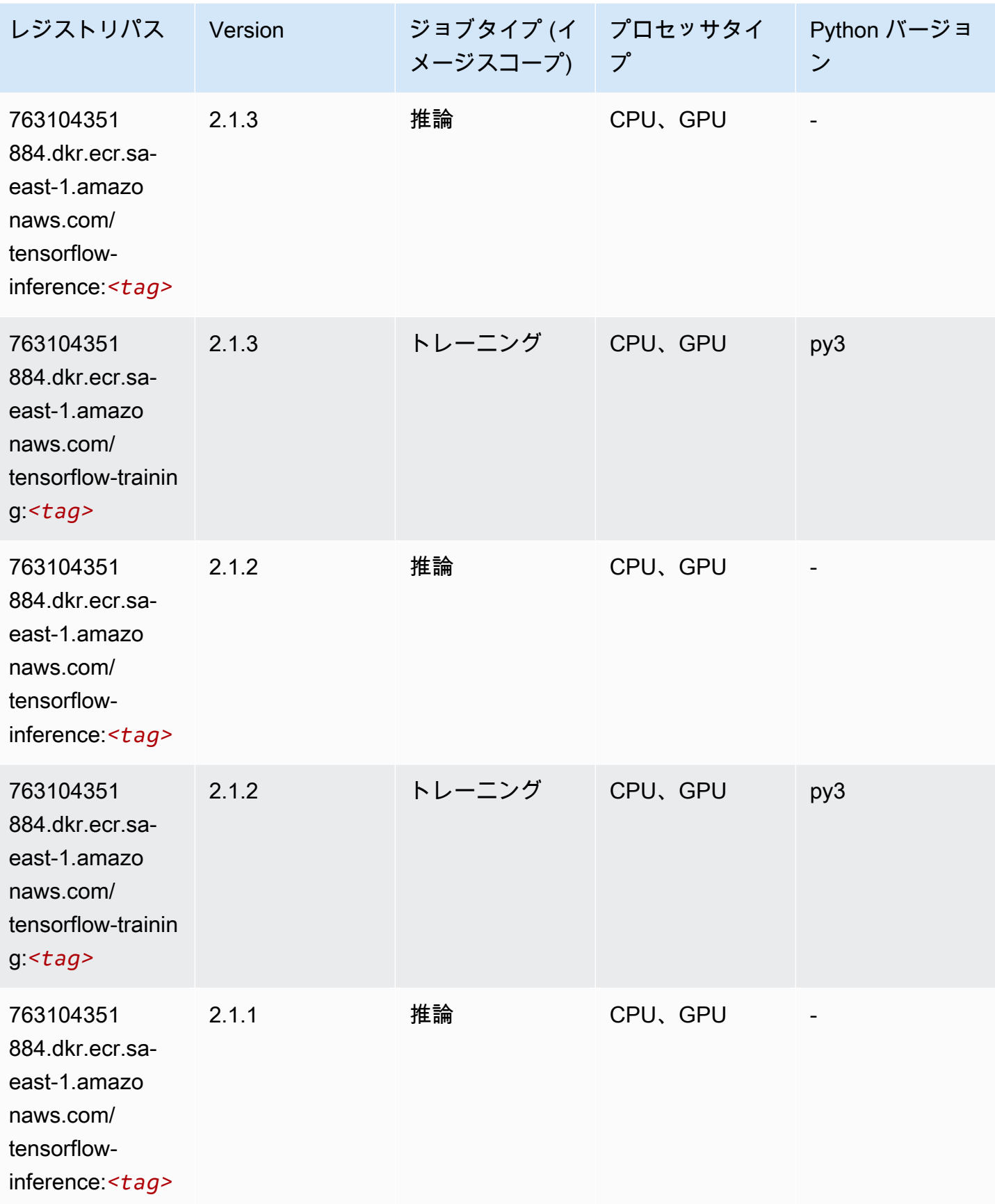

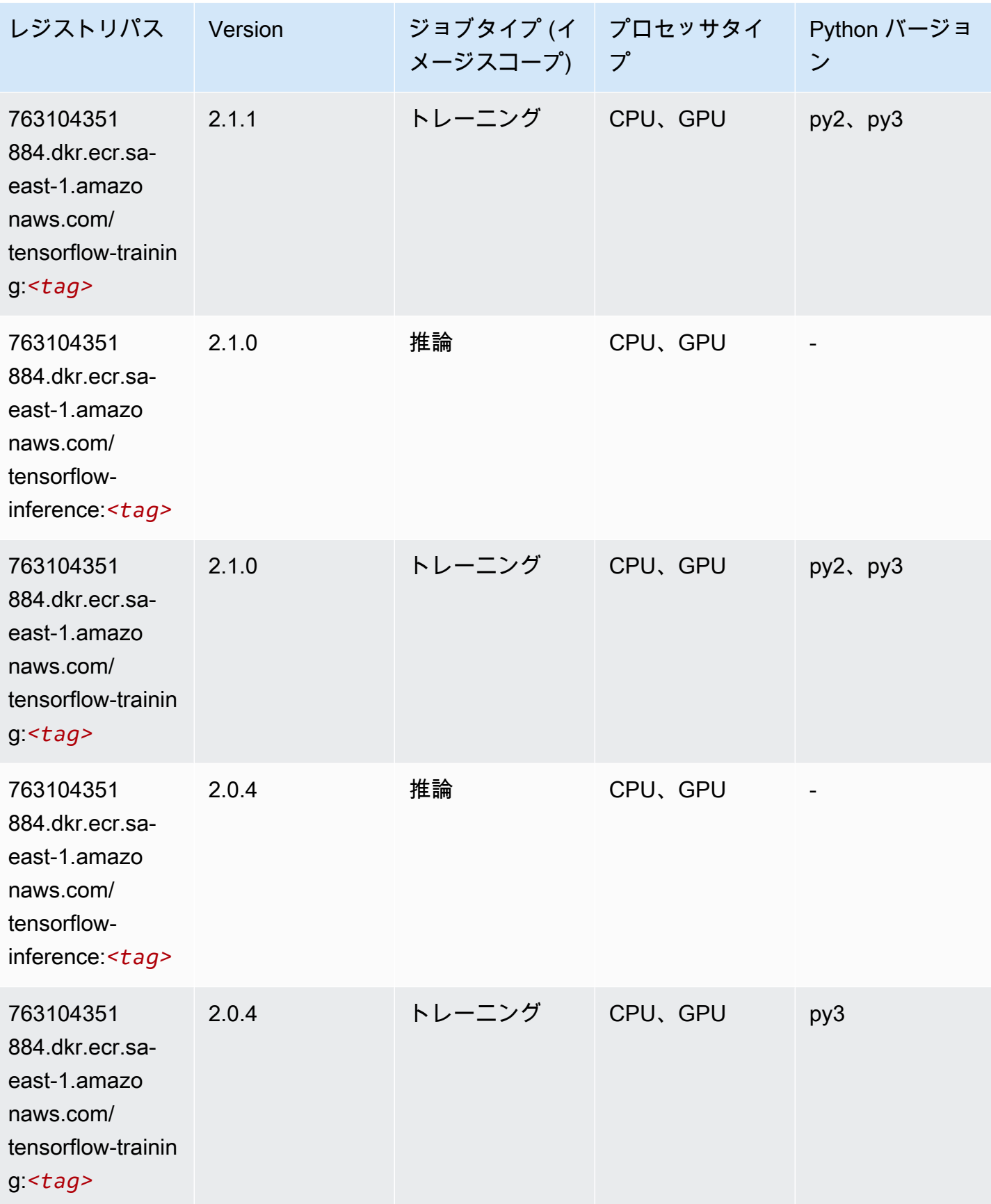

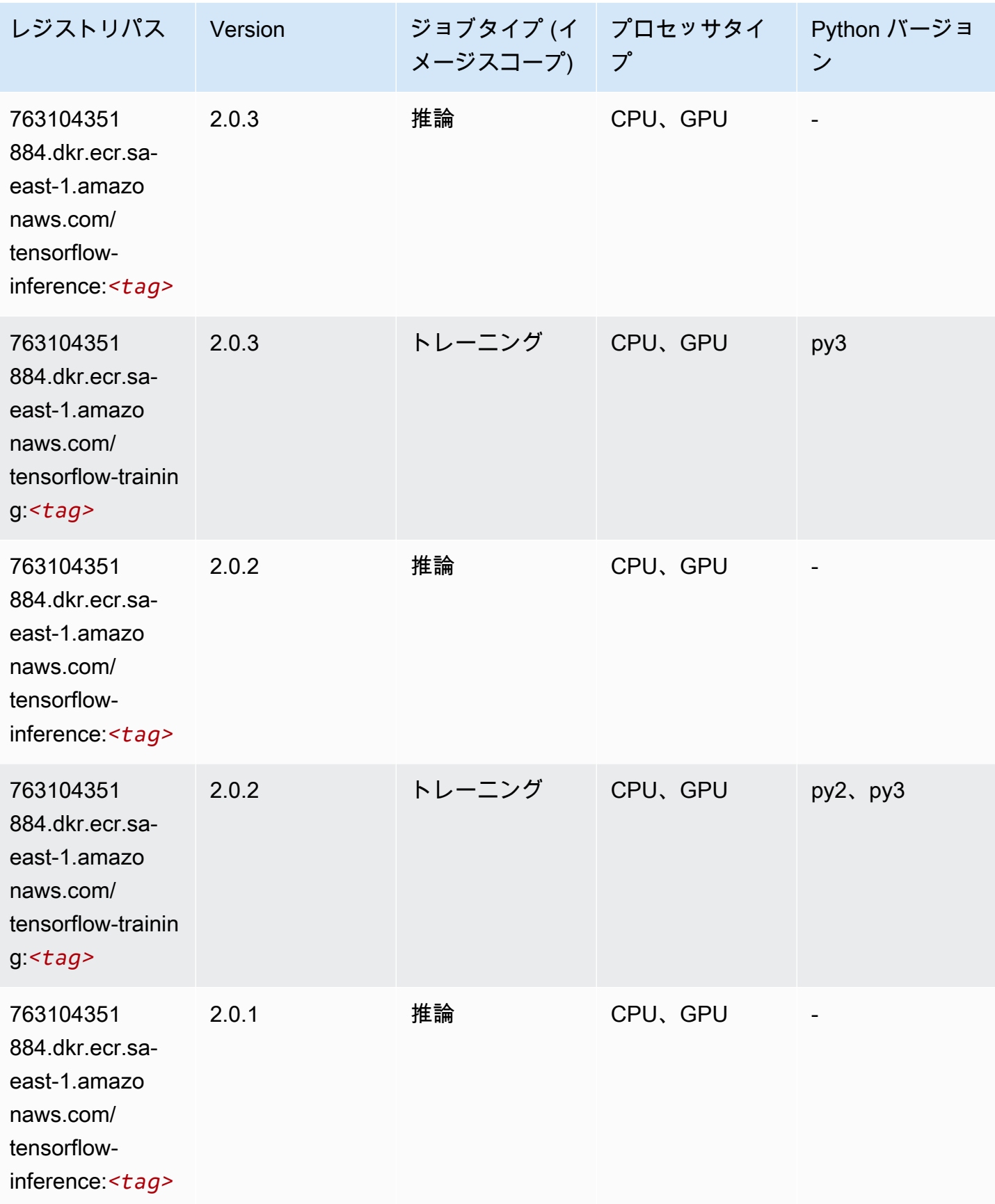

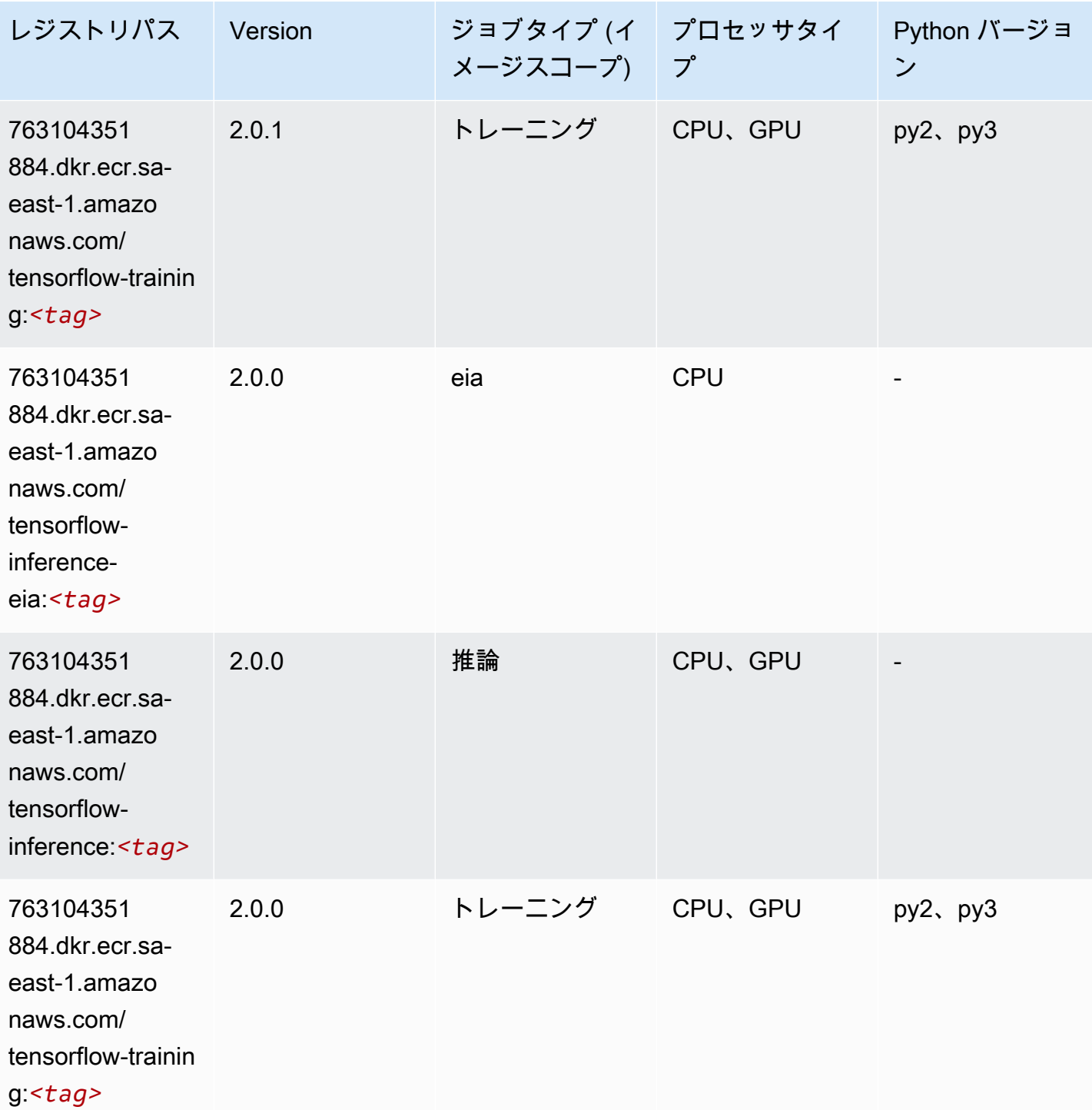
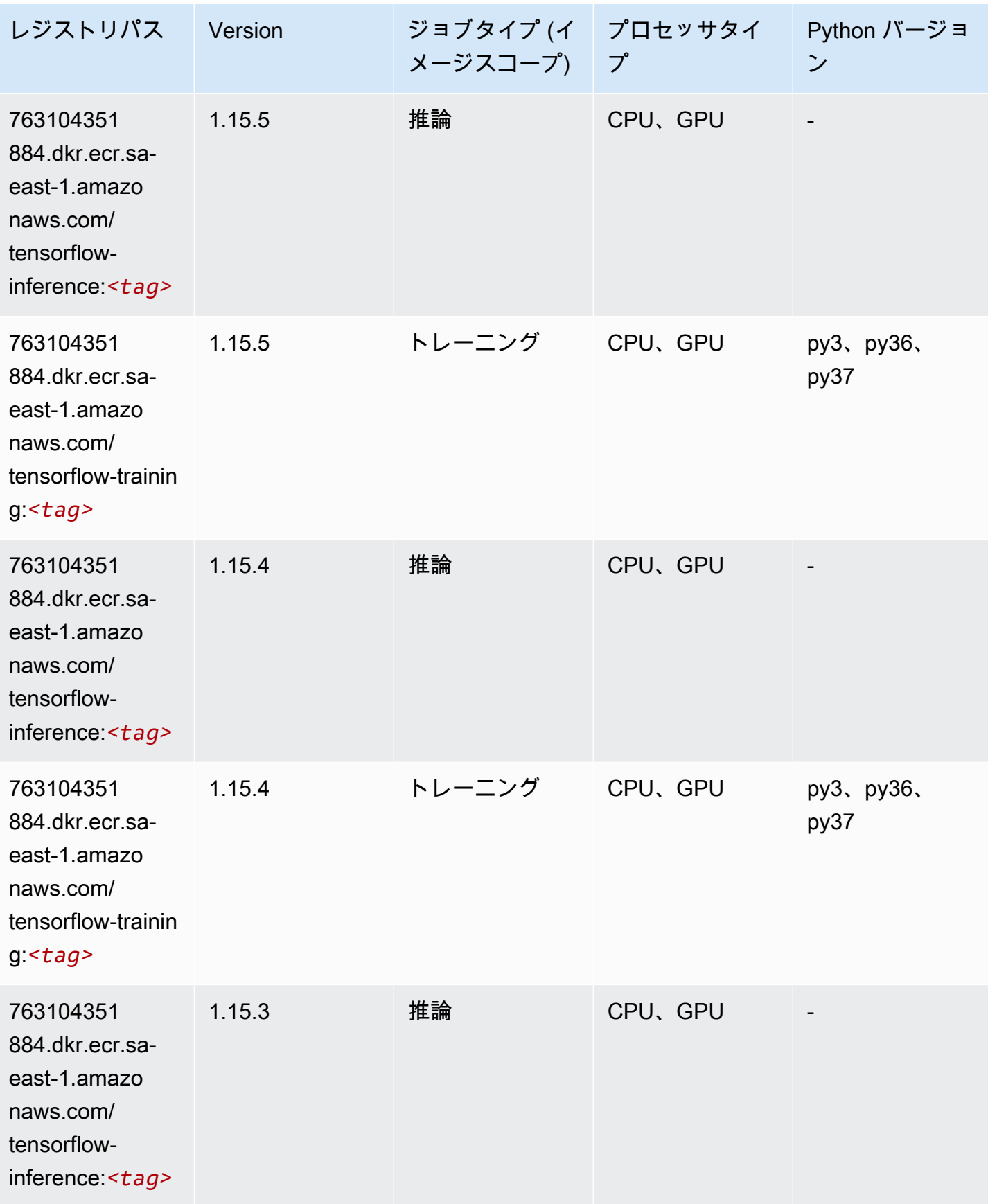

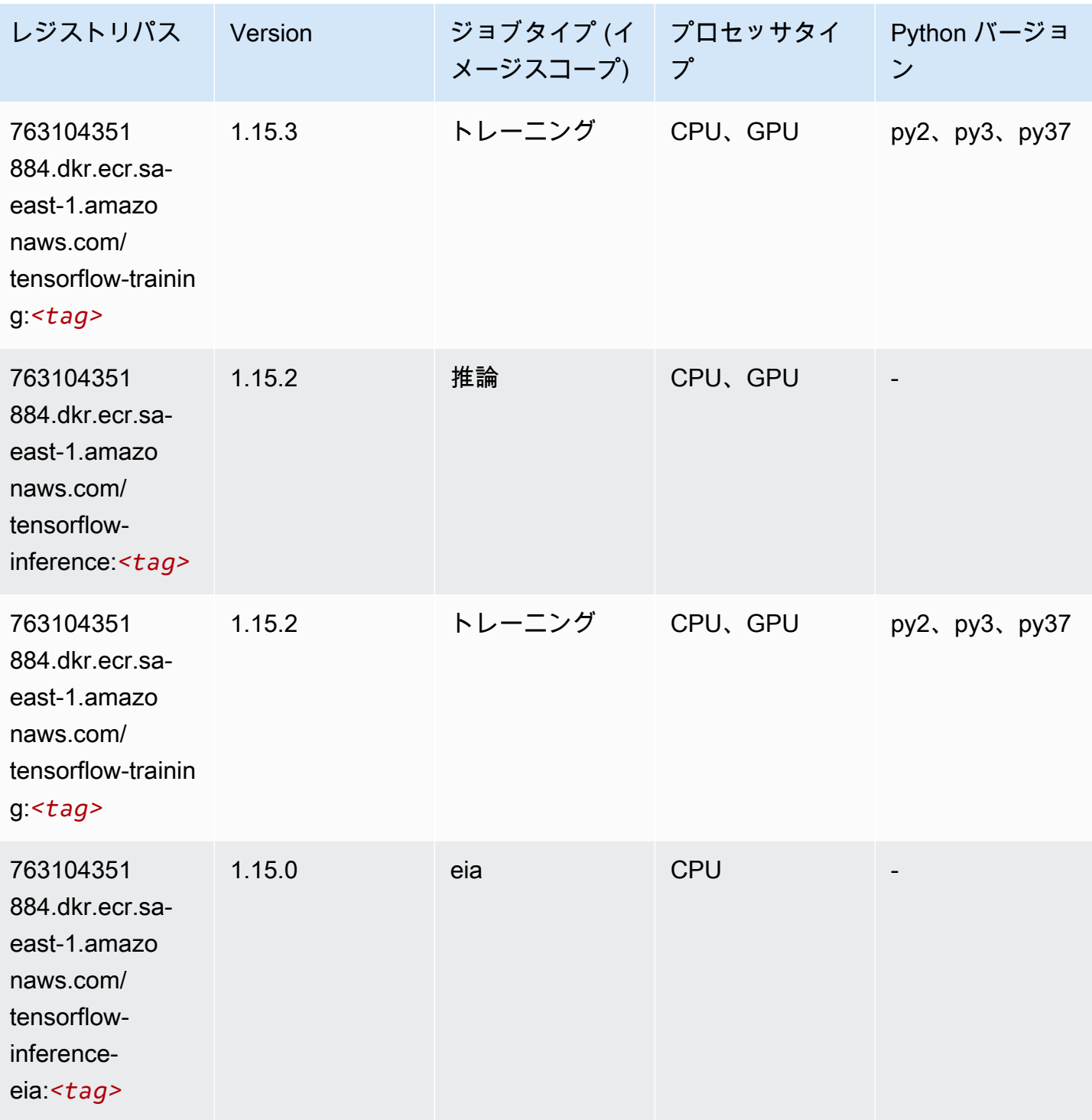

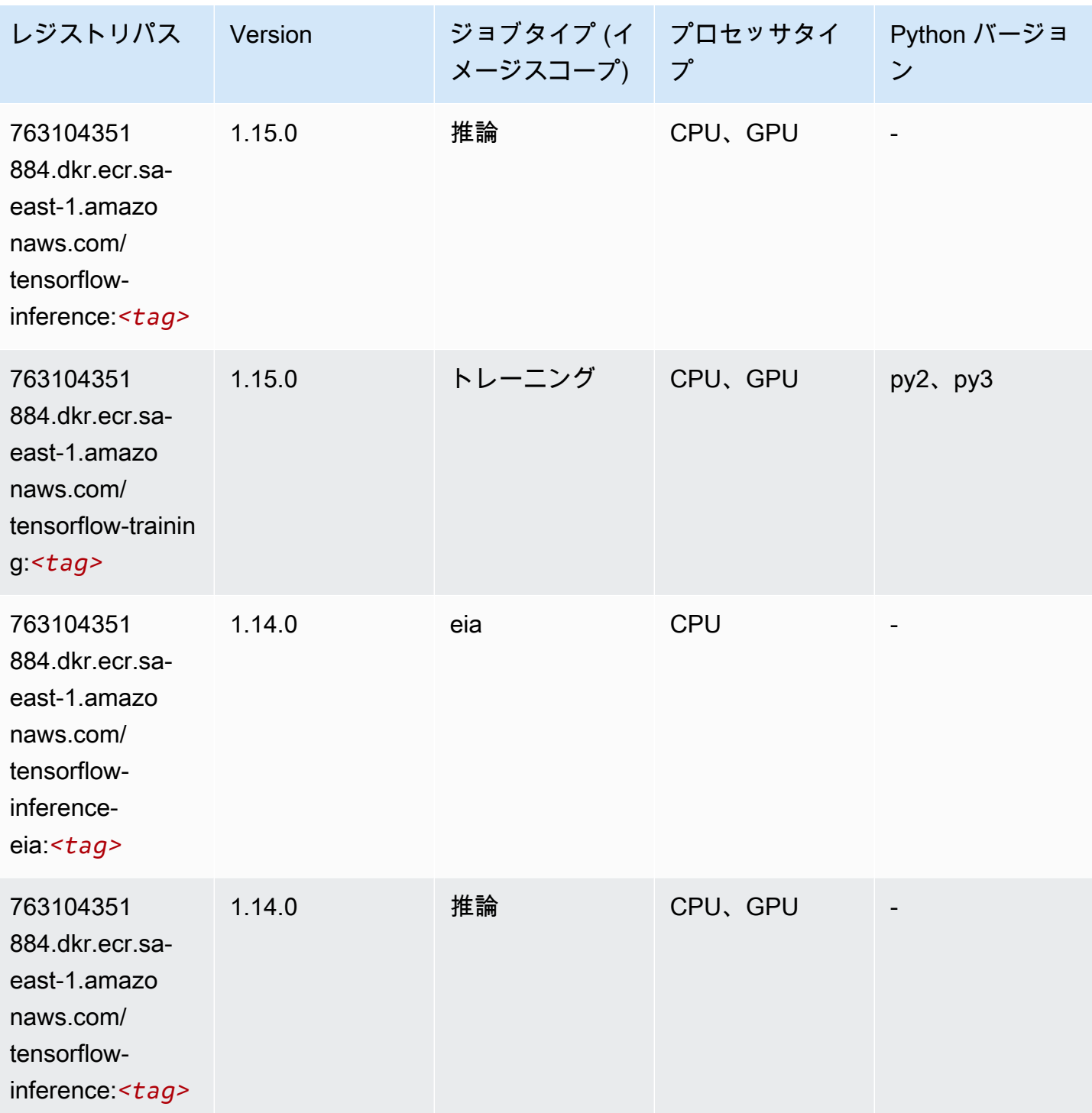

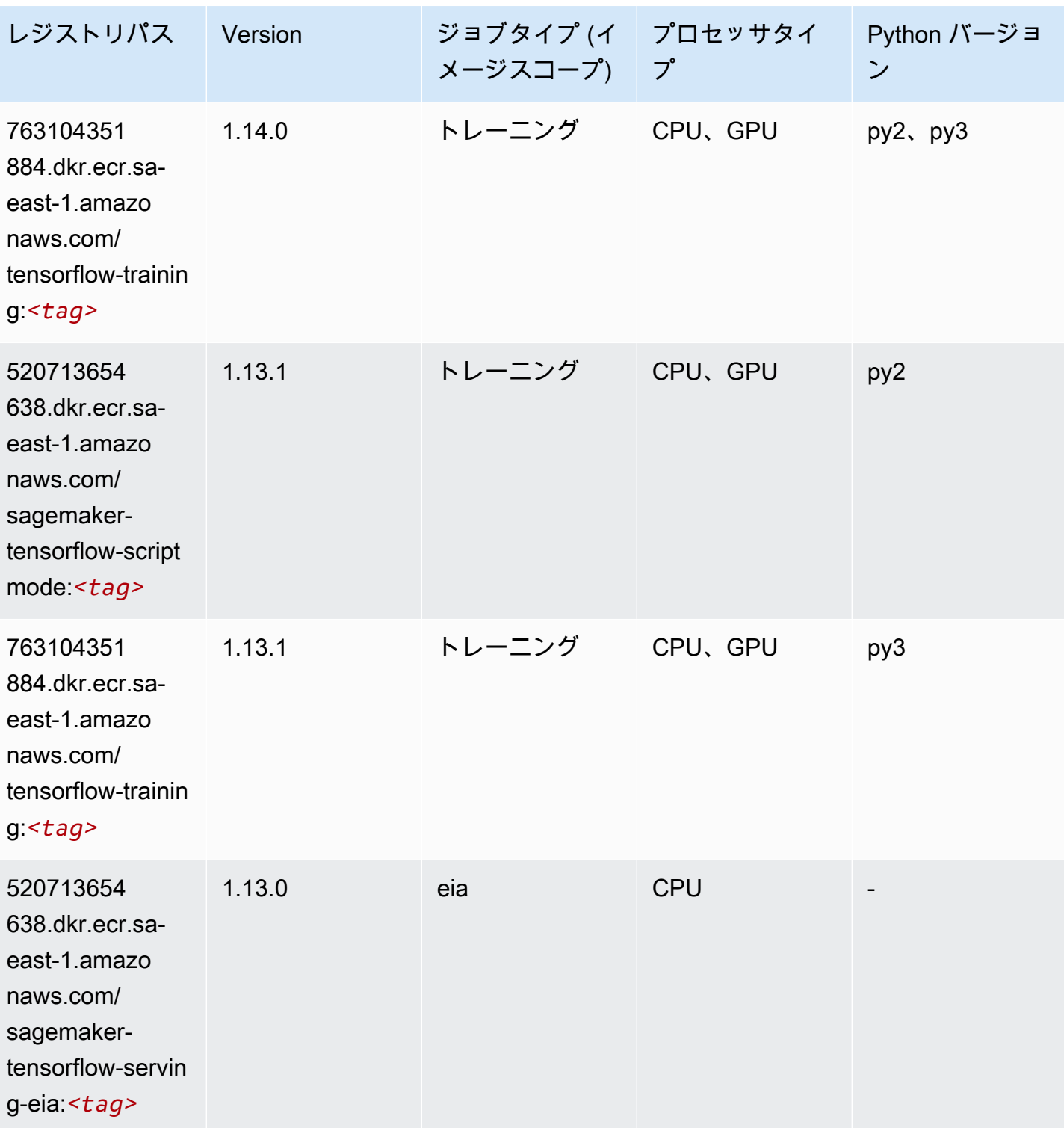

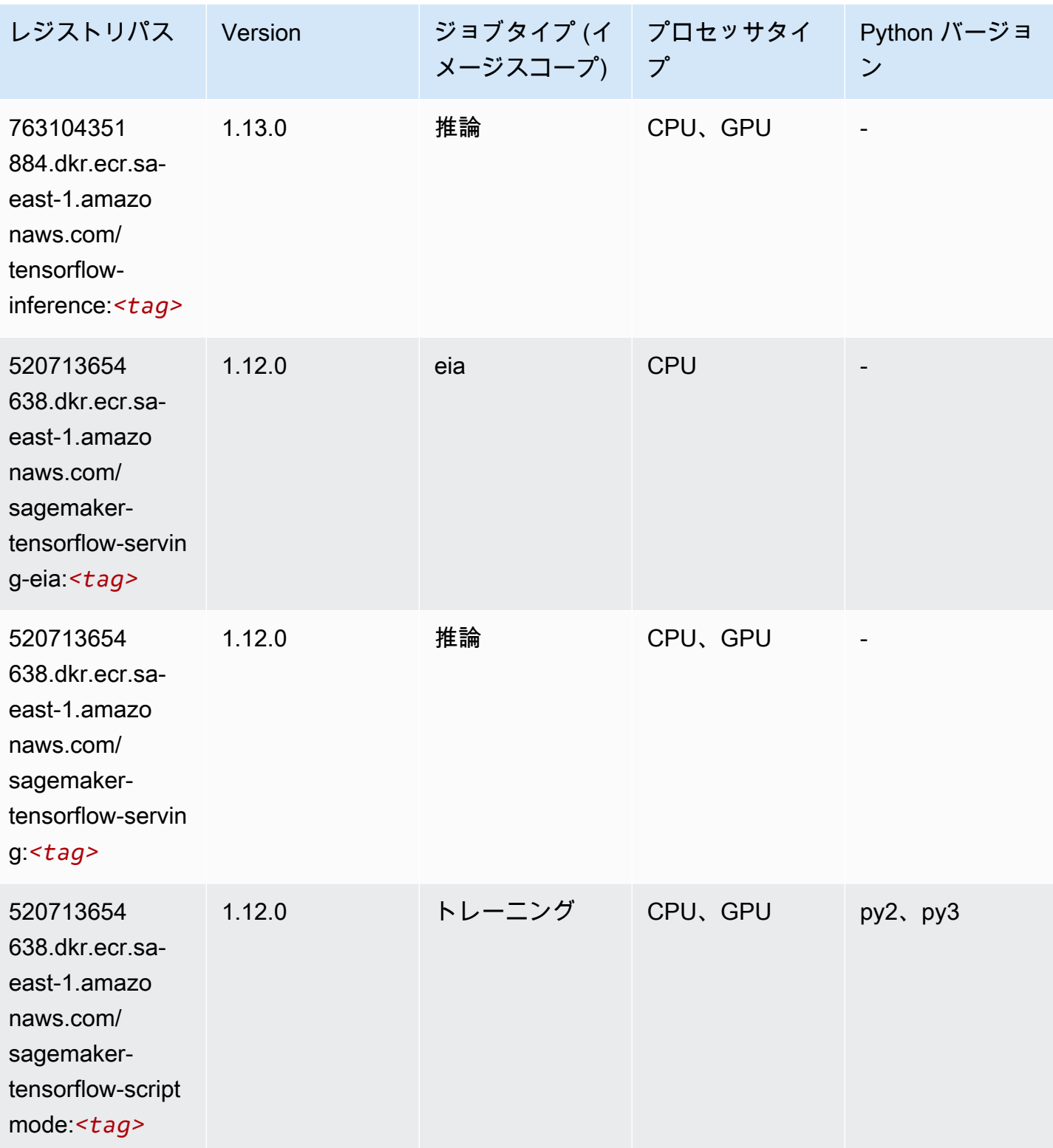

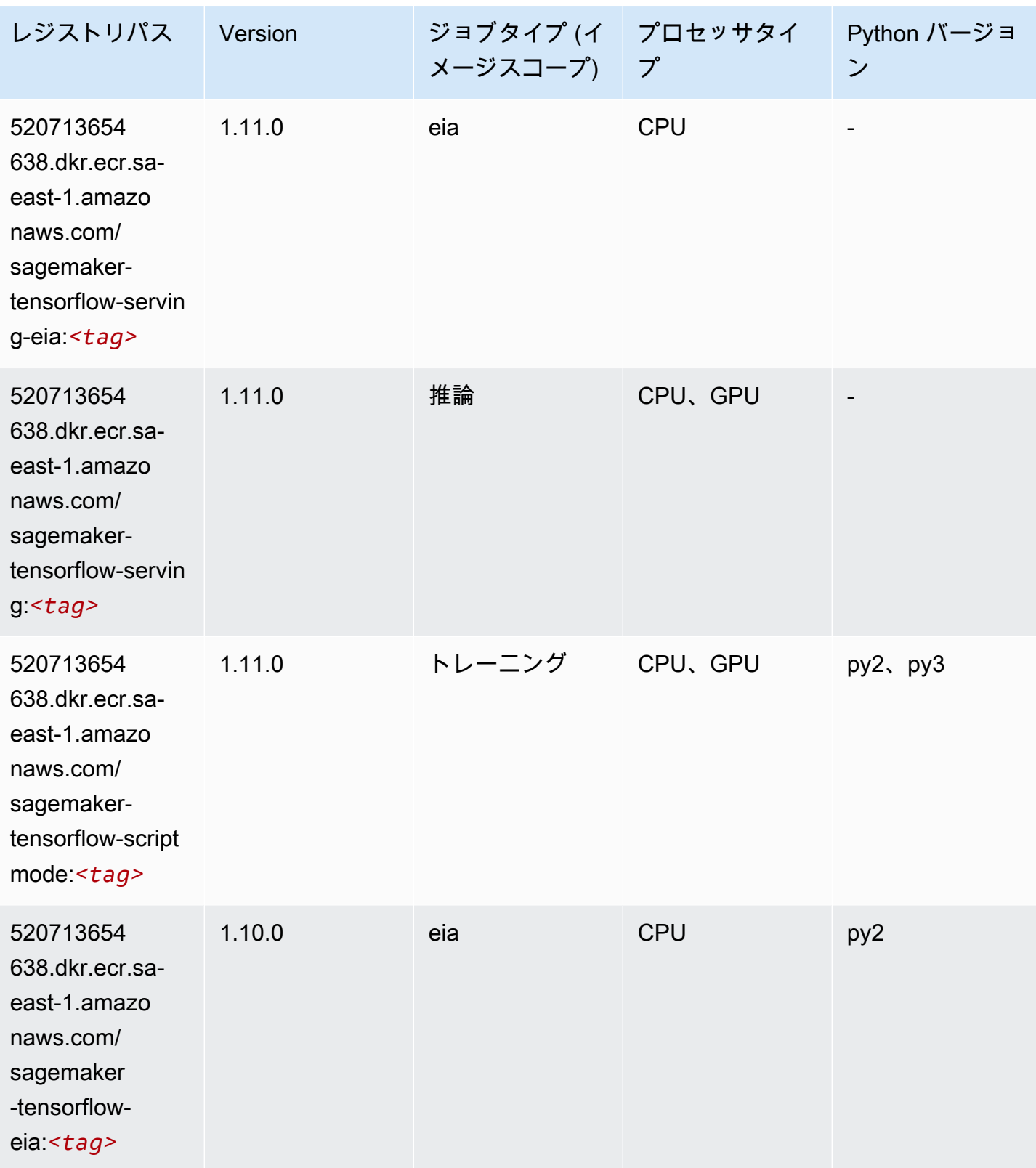

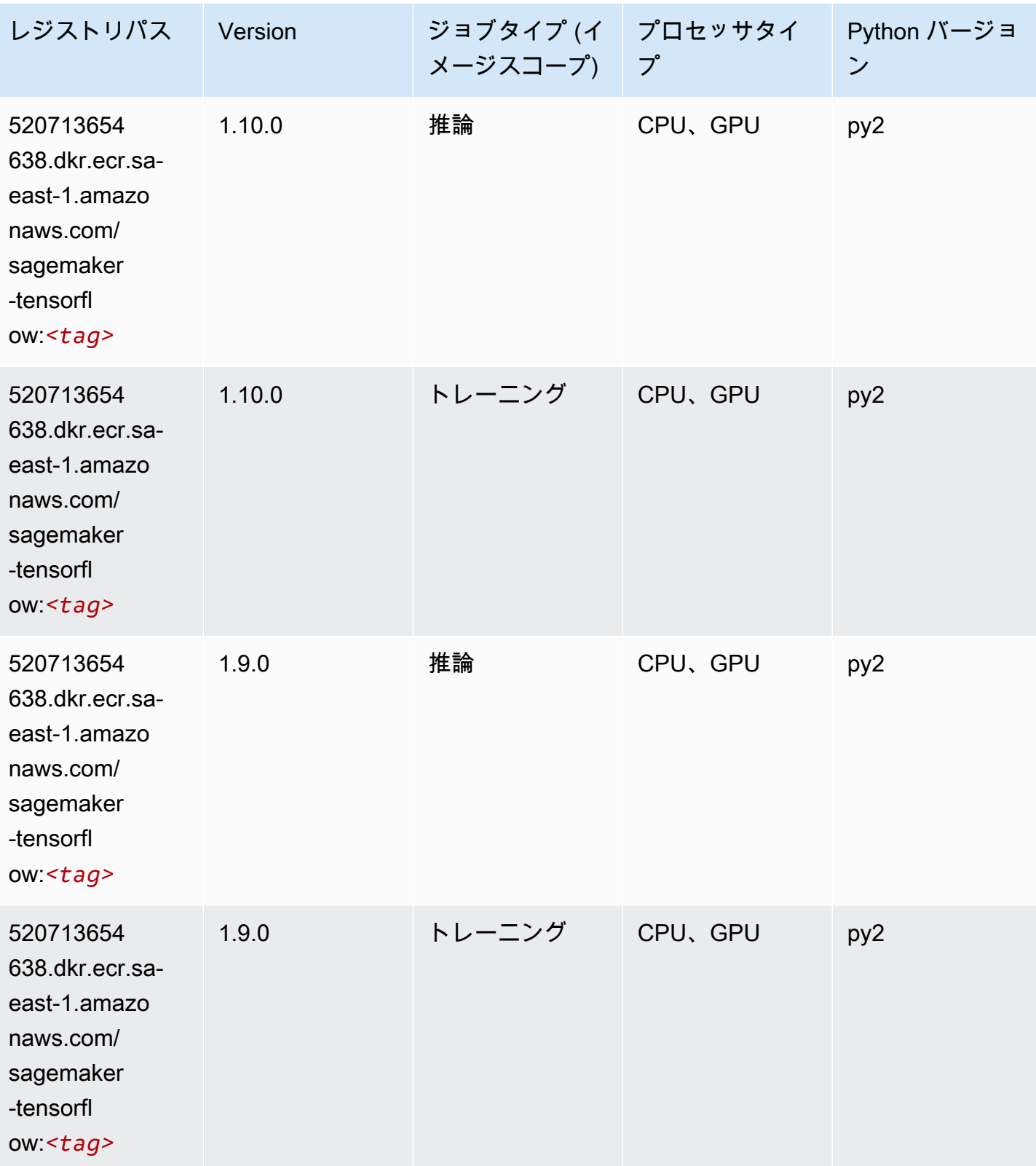

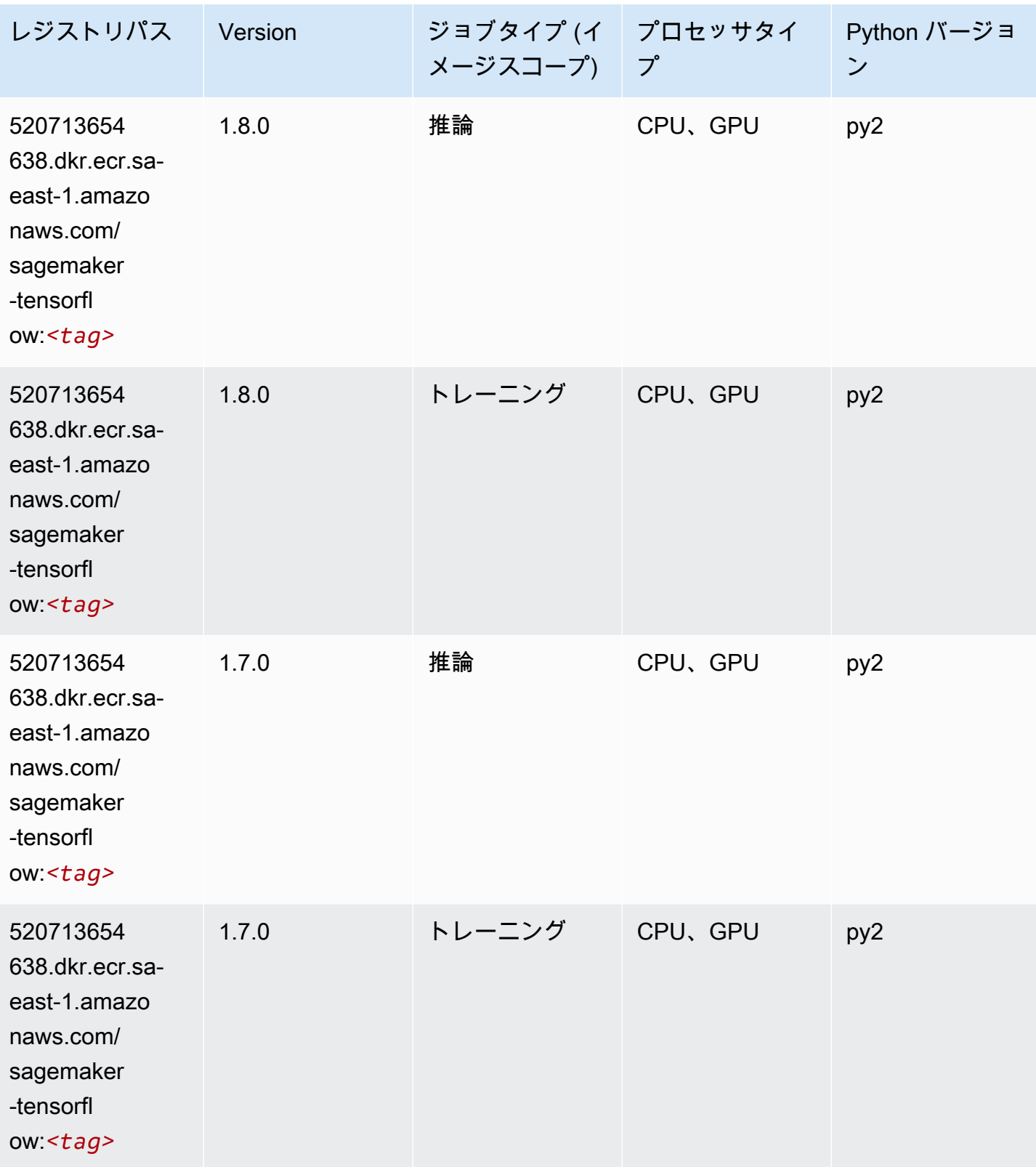

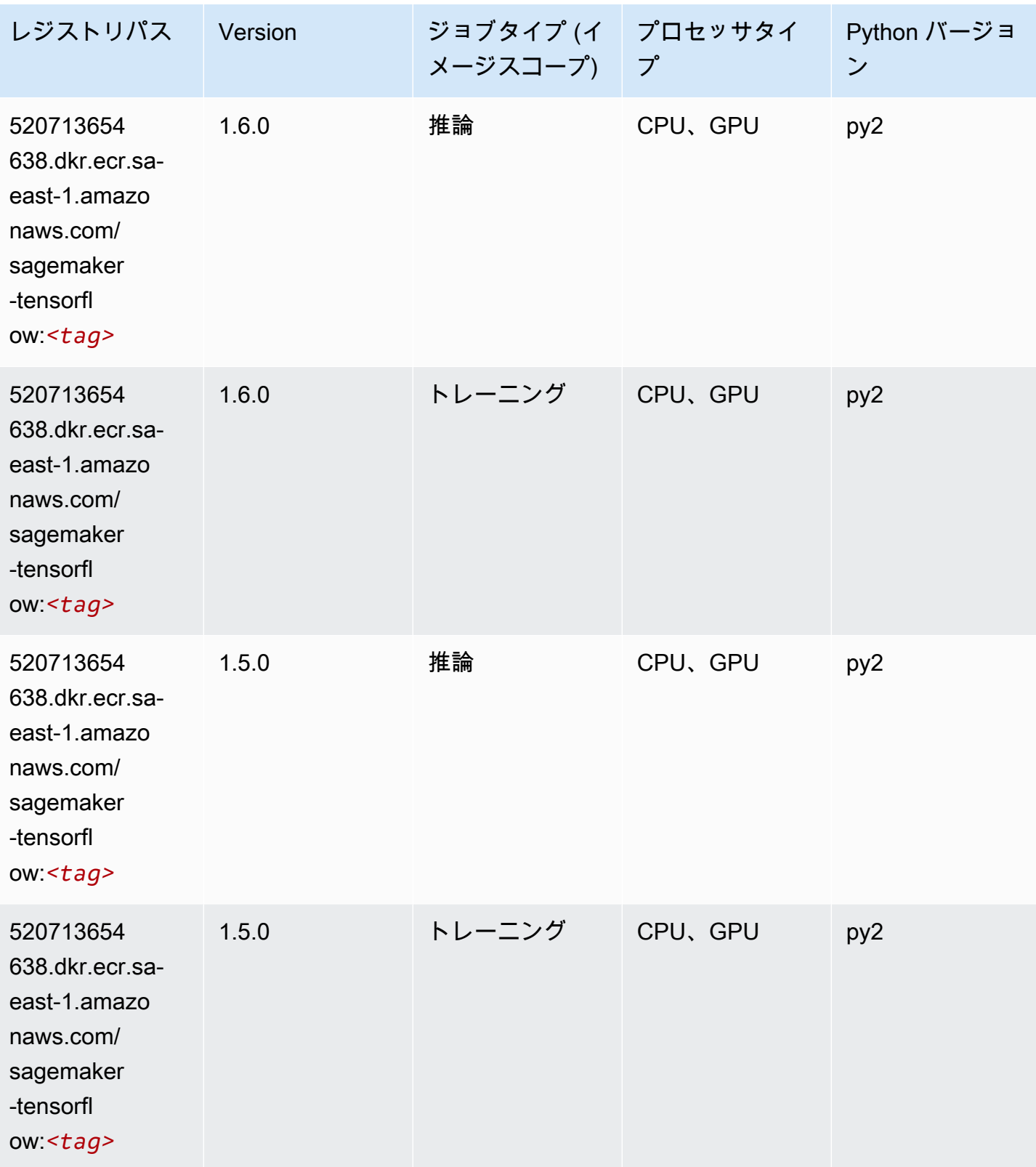

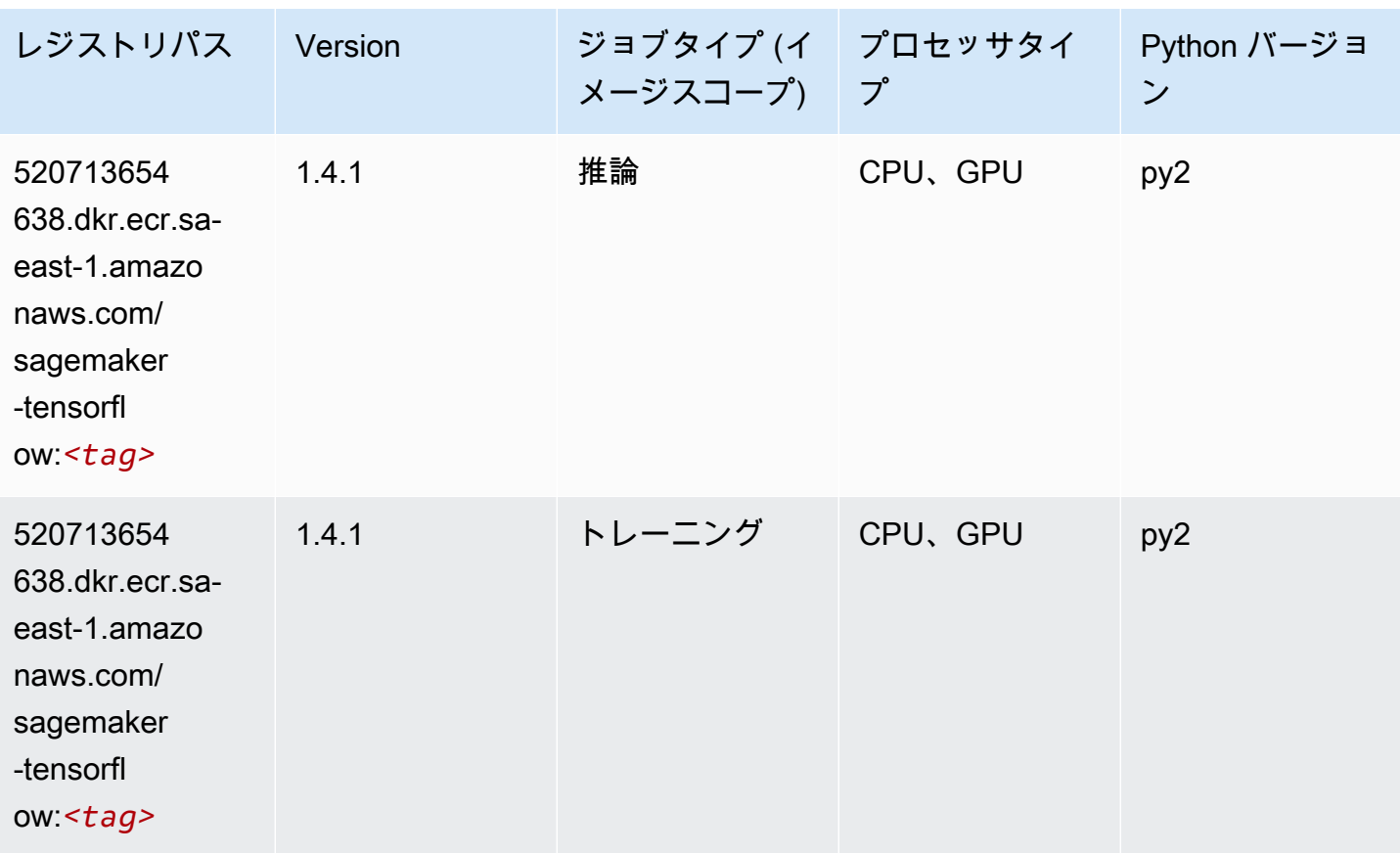

#### Tensorflow Coach (DLC)

```
from sagemaker import image_uris
image_uris.retrieve(framework='coach-tensorflow',region='sa-
east-1',version='1.0.0',image_scope='training',instance_type='ml.c5.4xlarge')
```
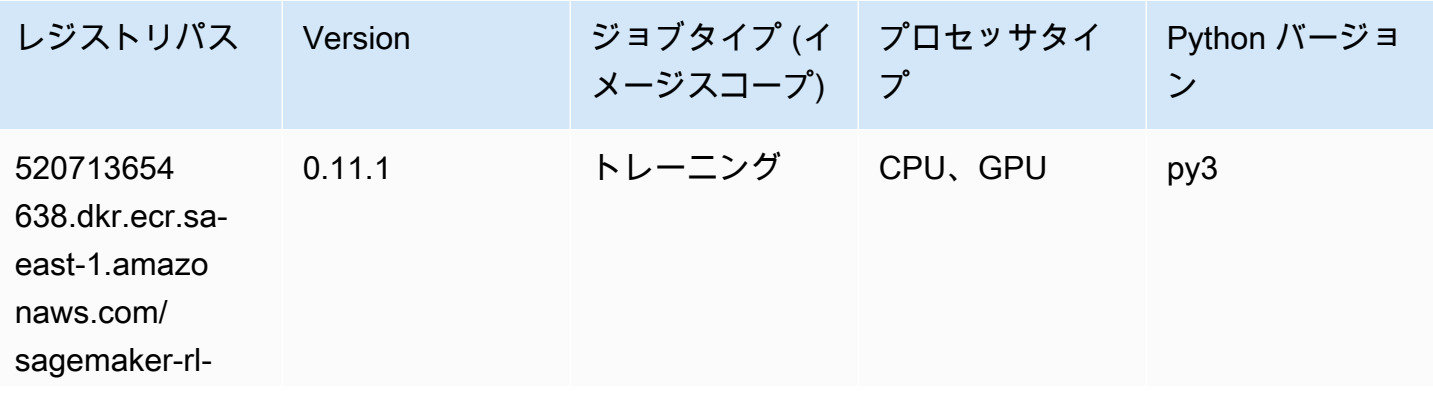

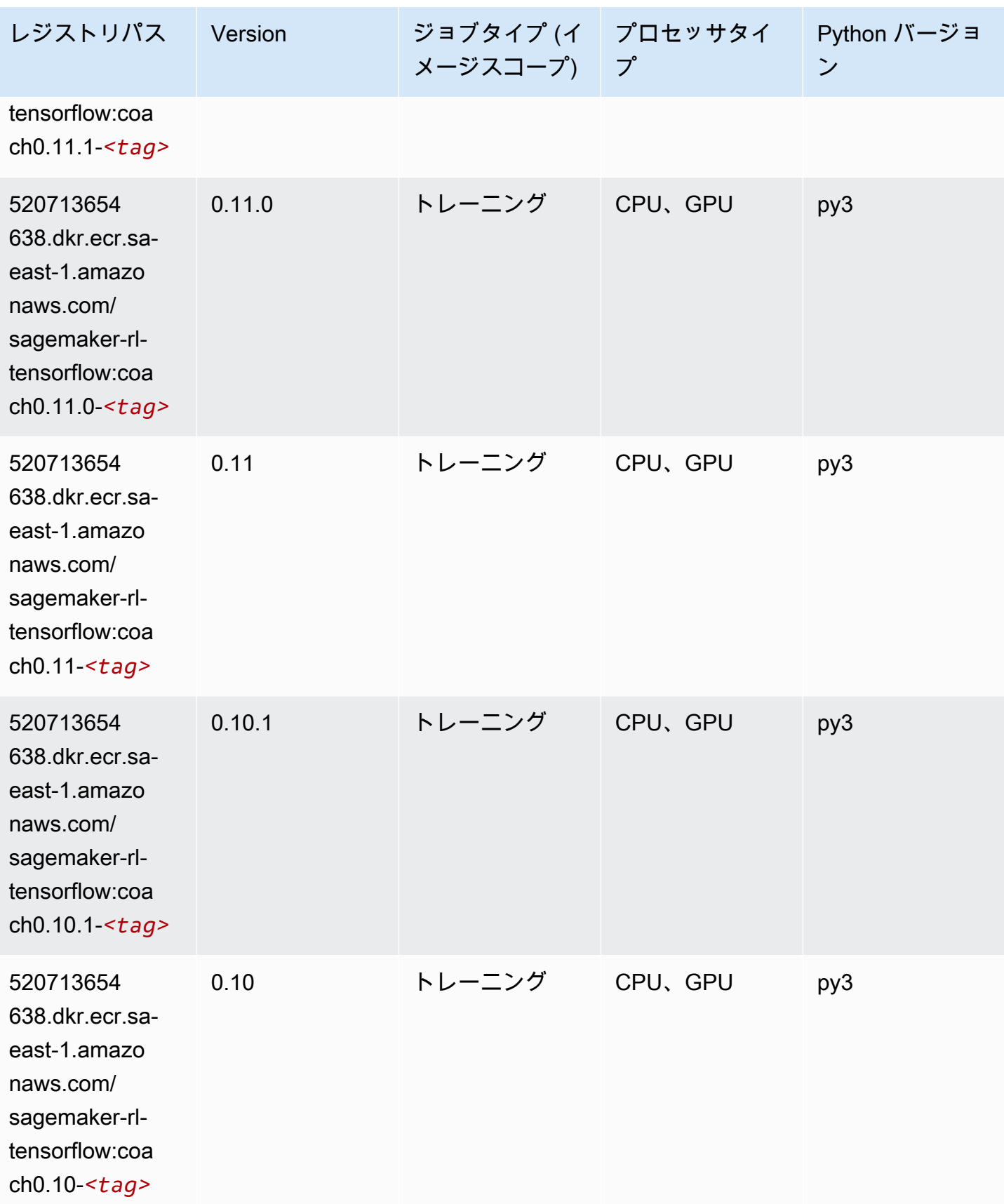

#### Tensorflow Inferentia (DLC)

SageMaker レジストリパスを取得する Python SDK の例。

```
from sagemaker import image_uris
image_uris.retrieve(framework='inferentia-tensorflow',region='sa-
east-1',version='1.15.0',instance_type='ml.inf1.6xlarge')
```
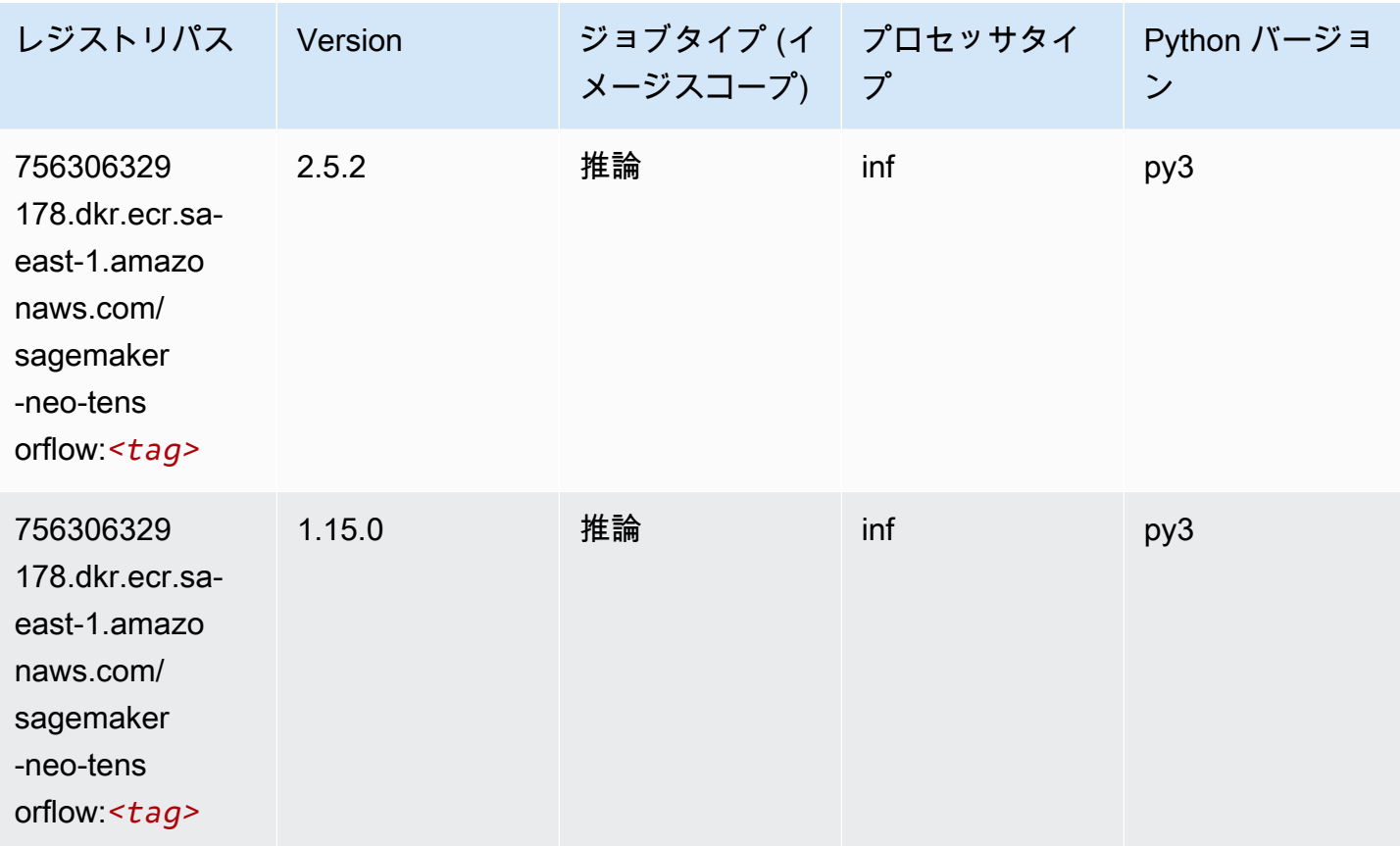

#### Tensorflow Ray (DLC)

```
from sagemaker import image_uris
image_uris.retrieve(framework='ray-tensorflow',region='sa-
east-1',version='0.8.5',instance_type='ml.c5.4xlarge')
```
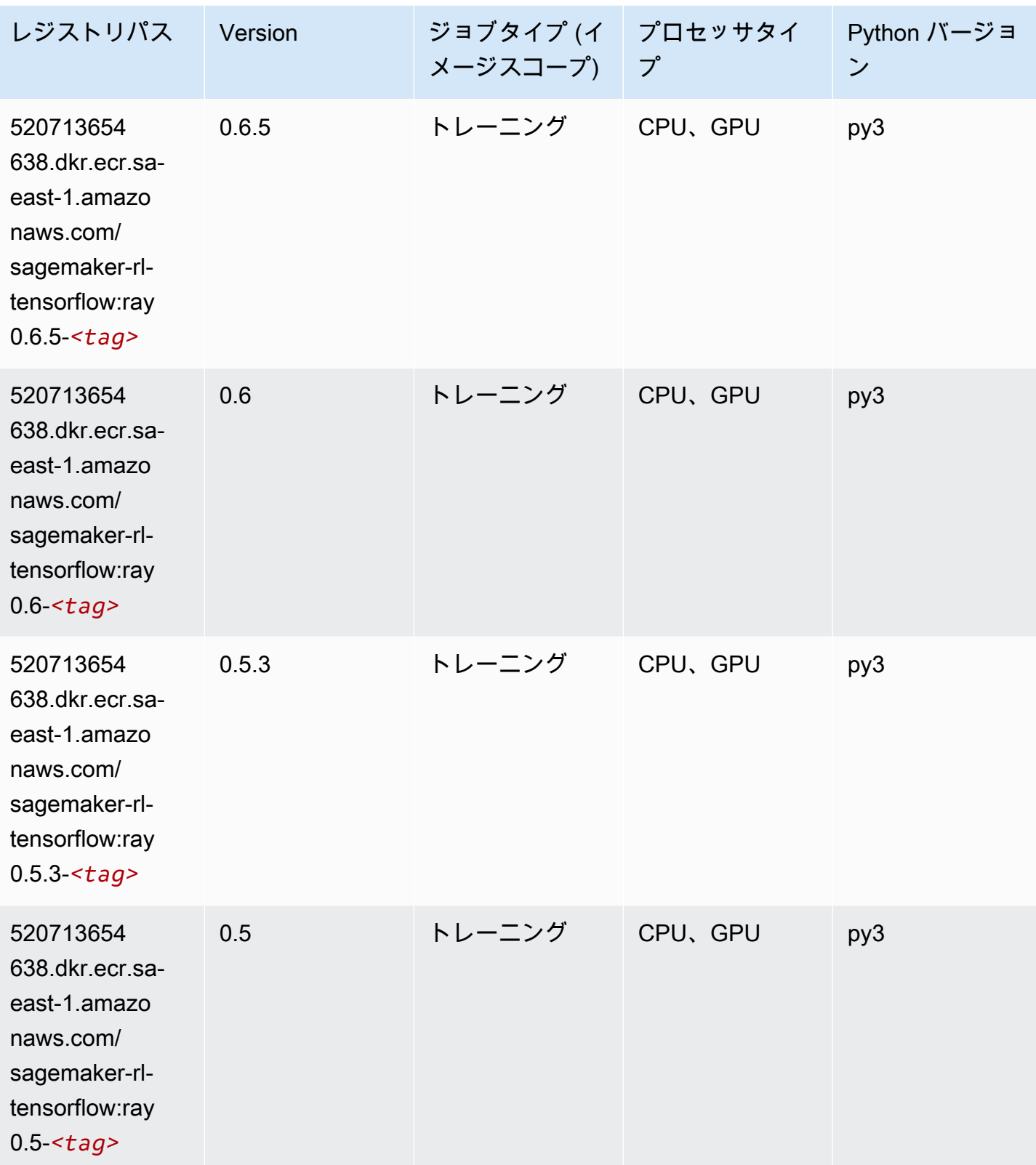

# XGBoost (アルゴリズム)

SageMaker レジストリパスを取得する Python SDK の例。

#### from sagemaker import image\_uris

image\_uris.retrieve(framework='xgboost',region='sa-east-1',version='1.5-1')

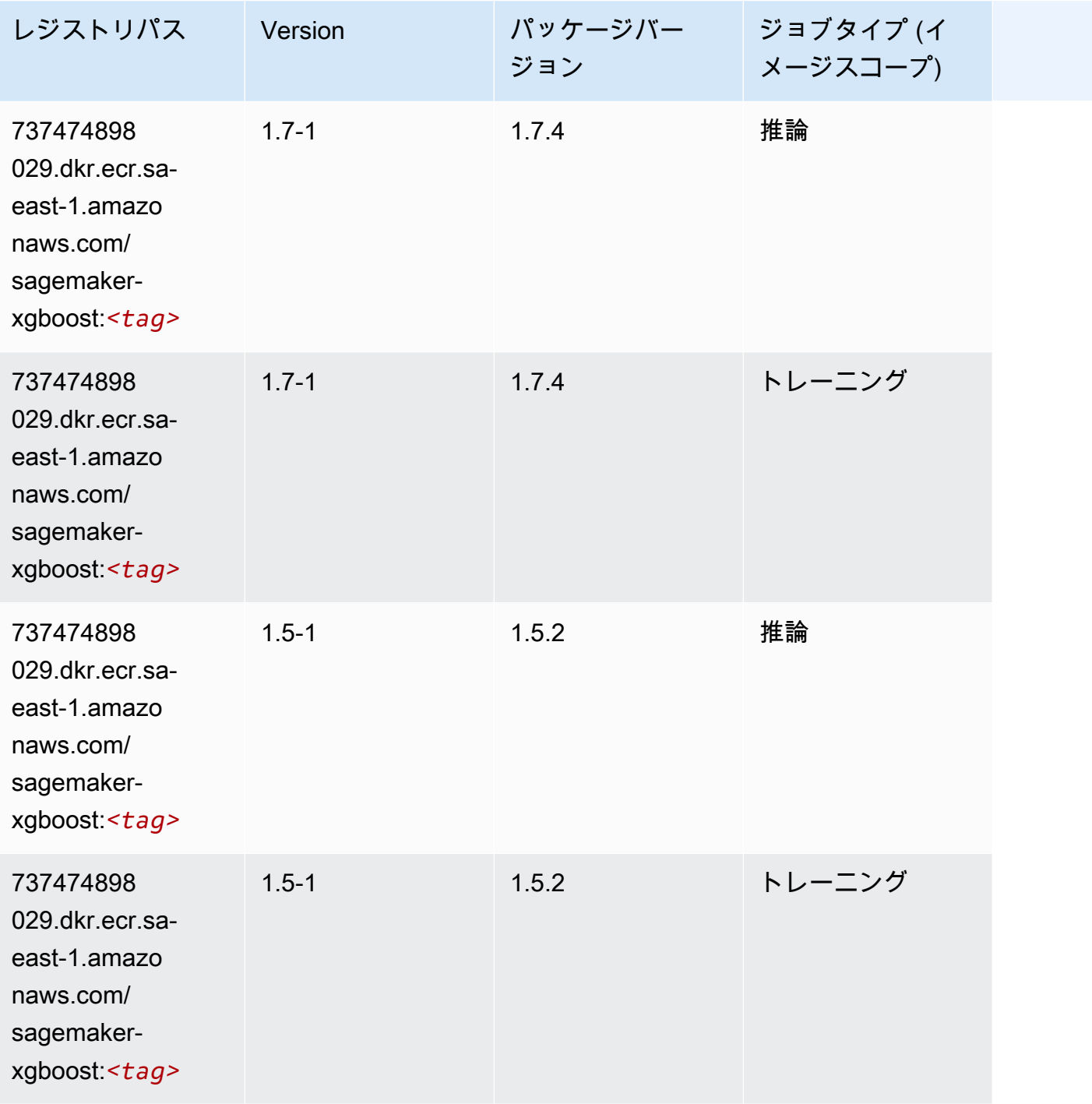

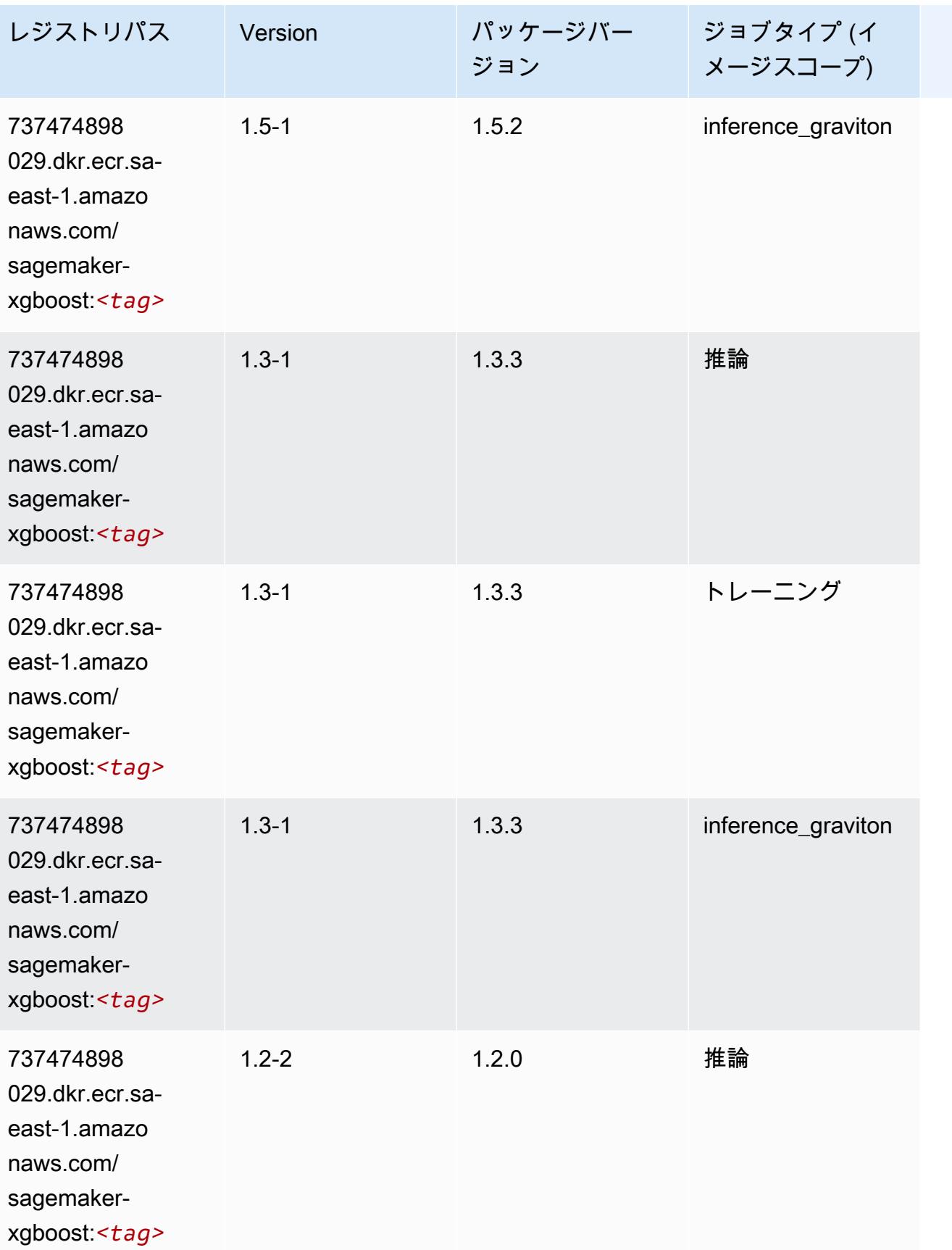

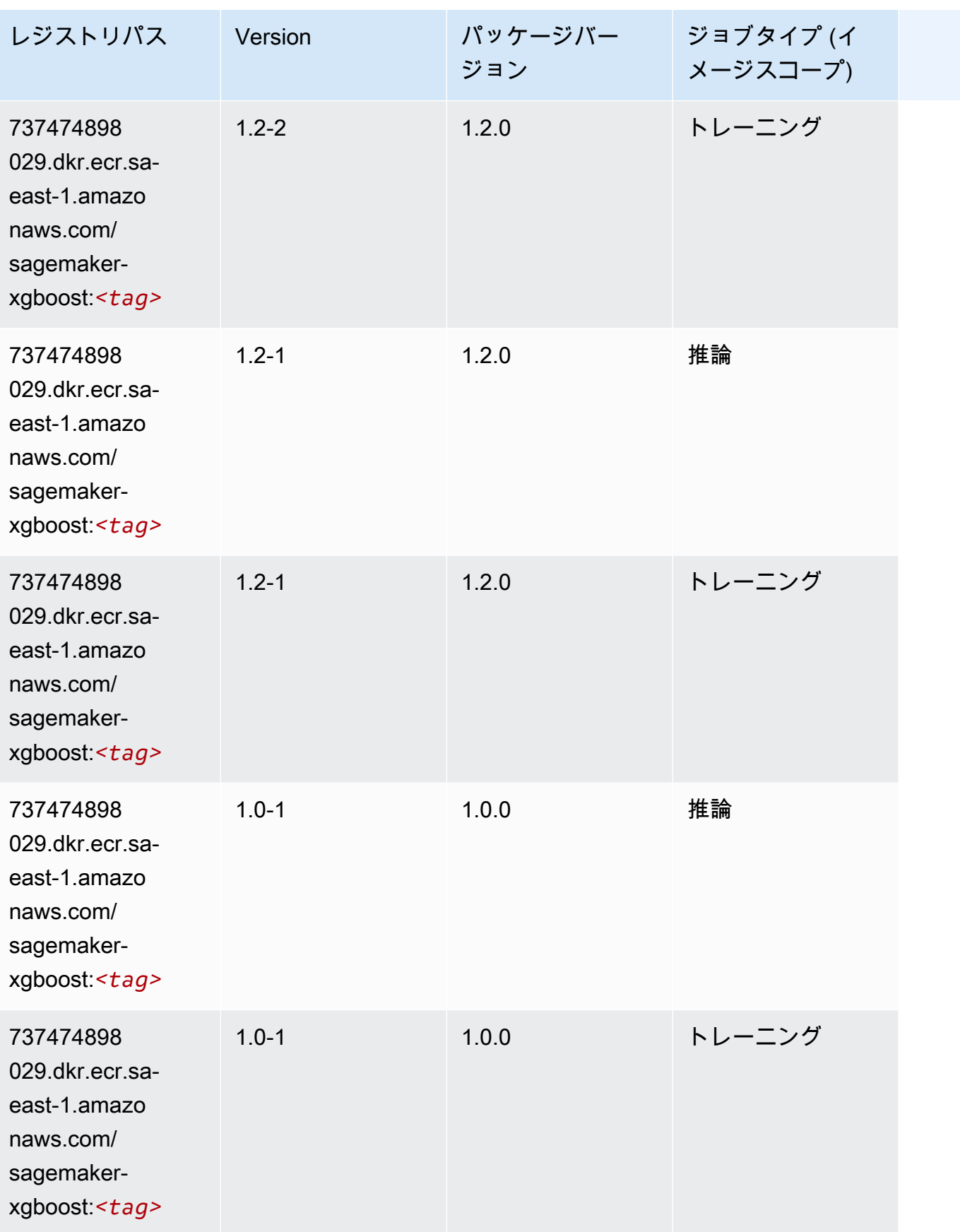

Amazon SageMaker ECR パス

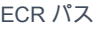

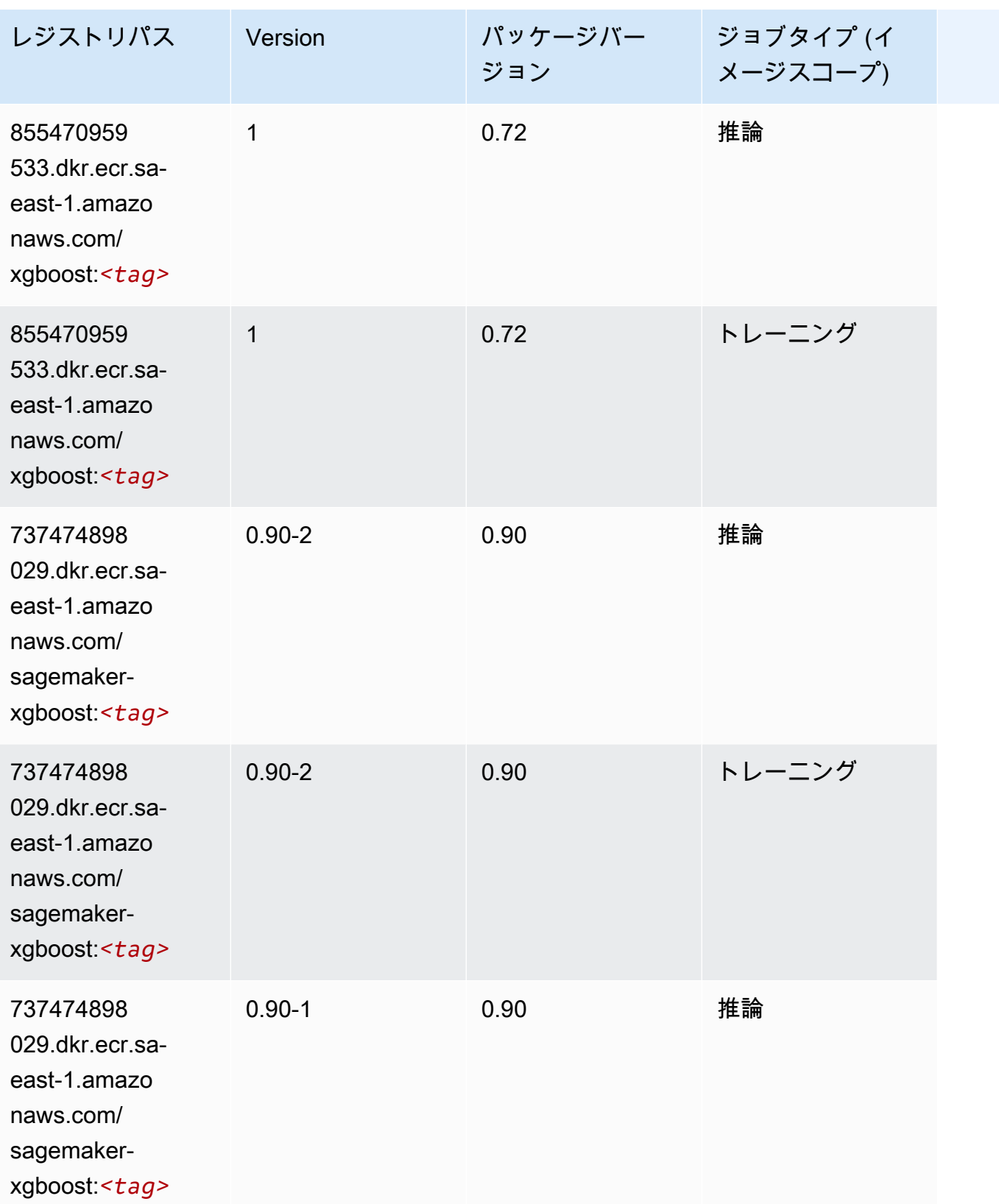

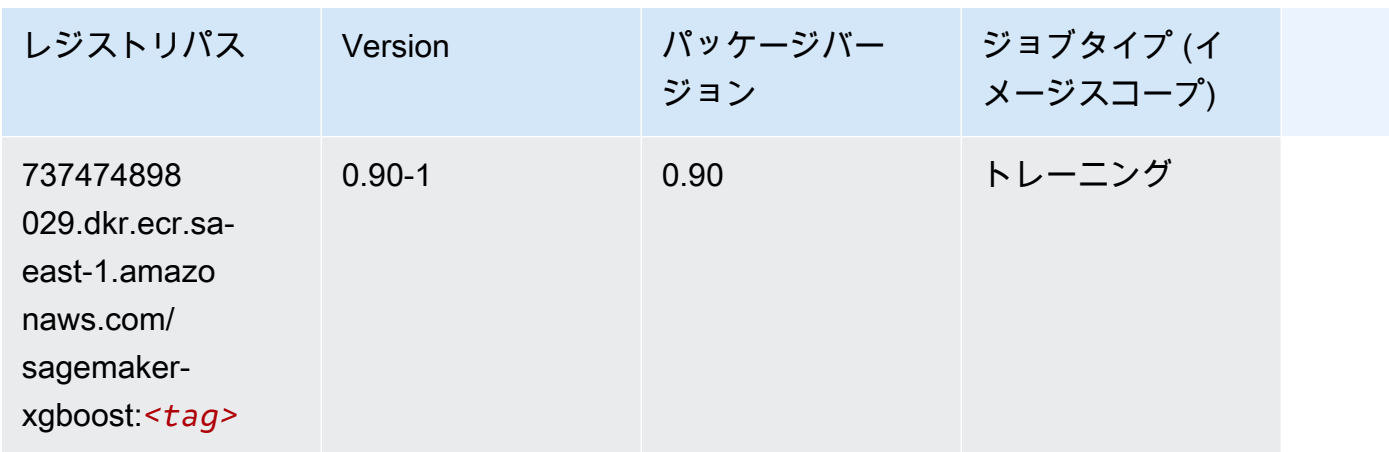

AWS GovCloud (米国東部) (us-gov-east-1) の Docker レジストリ パスとサンプルコード

以下のトピックでは、Amazon が提供するこのリージョンの各アルゴリズムと深層学習コンテナのパ ラメータを一覧表示します SageMaker。

トピック

- [AutoGluon \(アルゴリズム\)](#page-2214-0)
- [BlazingText \(アルゴリズム\)](#page-2217-0)
- [DeepAR 予測 \(アルゴリズム\)](#page-2217-1)
- [因数分解機 \(アルゴリズム\)](#page-2218-0)
- [Hugging Face \(アルゴリズム\)](#page-2218-1)
- [IP Insights \(アルゴリズム\)](#page-2224-0)
- [イメージ分類 \(アルゴリズム\)](#page-2225-0)
- [K-Means \(アルゴリズム\)](#page-2225-1)
- [KNN \(アルゴリズム\)](#page-2225-2)
- [線形学習 \(アルゴリズム\)](#page-2226-0)
- [MXNet \(DLC\)](#page-2226-1)
- [NTM \(アルゴリズム\)](#page-2229-0)
- [オブジェクト検出 \(アルゴリズム\)](#page-2230-0)
- [Object2Vec \(アルゴリズム\)](#page-2230-1)
- [PCA \(アルゴリズム\)](#page-2231-0)
- [PyTorch \(DLC\)](#page-2231-1)
- [PyTorch ニューロン \(DLC\)](#page-2238-0)
- [ランダムカットフォレスト \(アルゴリズム\)](#page-2239-0)
- [Scikit-learn \(アルゴリズム\)](#page-2239-1)
- [セマンティックセグメンテーション \(アルゴリズム\)](#page-2241-0)
- [Seq2Seq \(アルゴリズム\)](#page-2242-0)
- [Tensorflow \(DLC\)](#page-2242-1)
- [XGBoost \(アルゴリズム\)](#page-2259-0)

#### <span id="page-2214-0"></span>AutoGluon (アルゴリズム)

SageMaker レジストリパスを取得する Python SDK の例。

from sagemaker import image\_uris image\_uris.retrieve(framework='autogluon',region='us-goveast-1',image\_scope='inference',version='0.4')

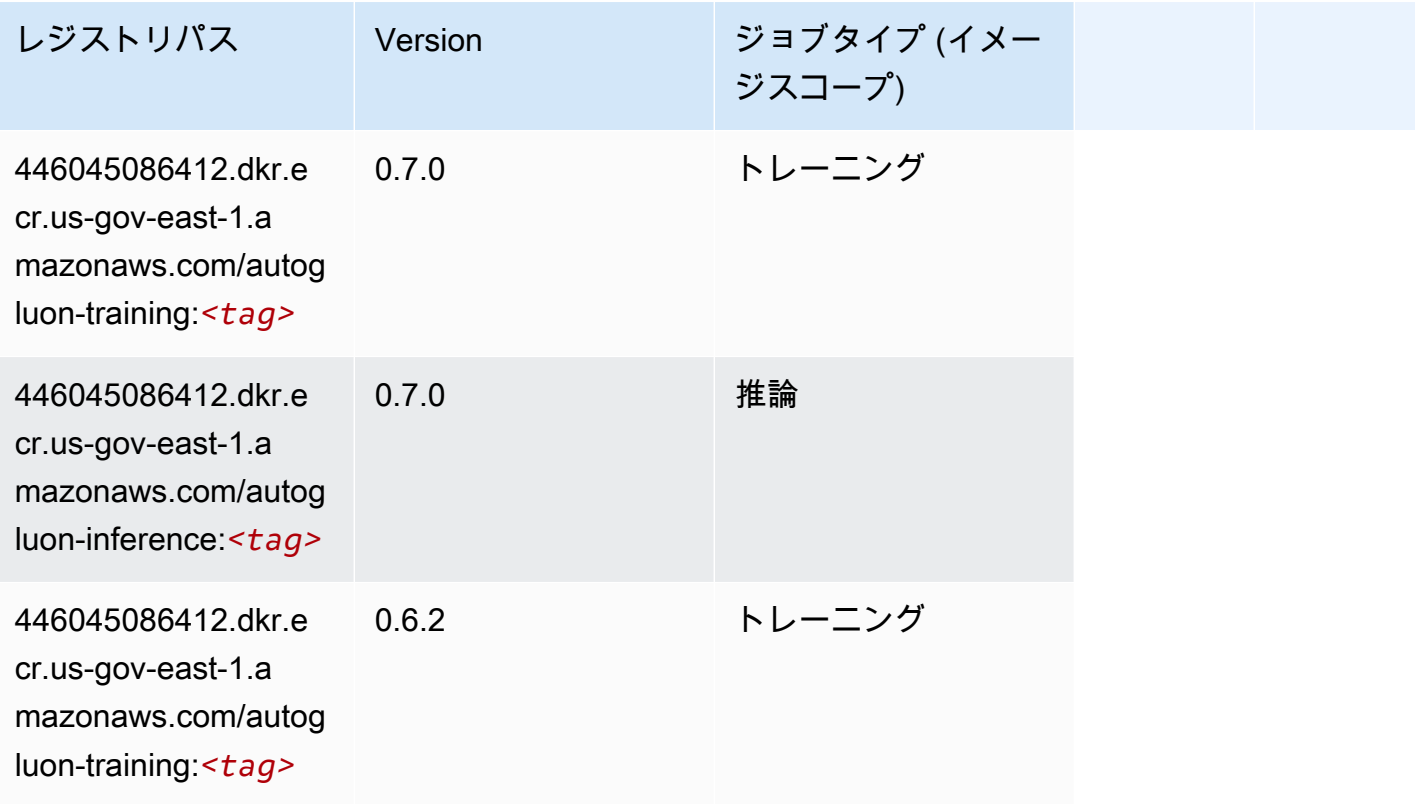

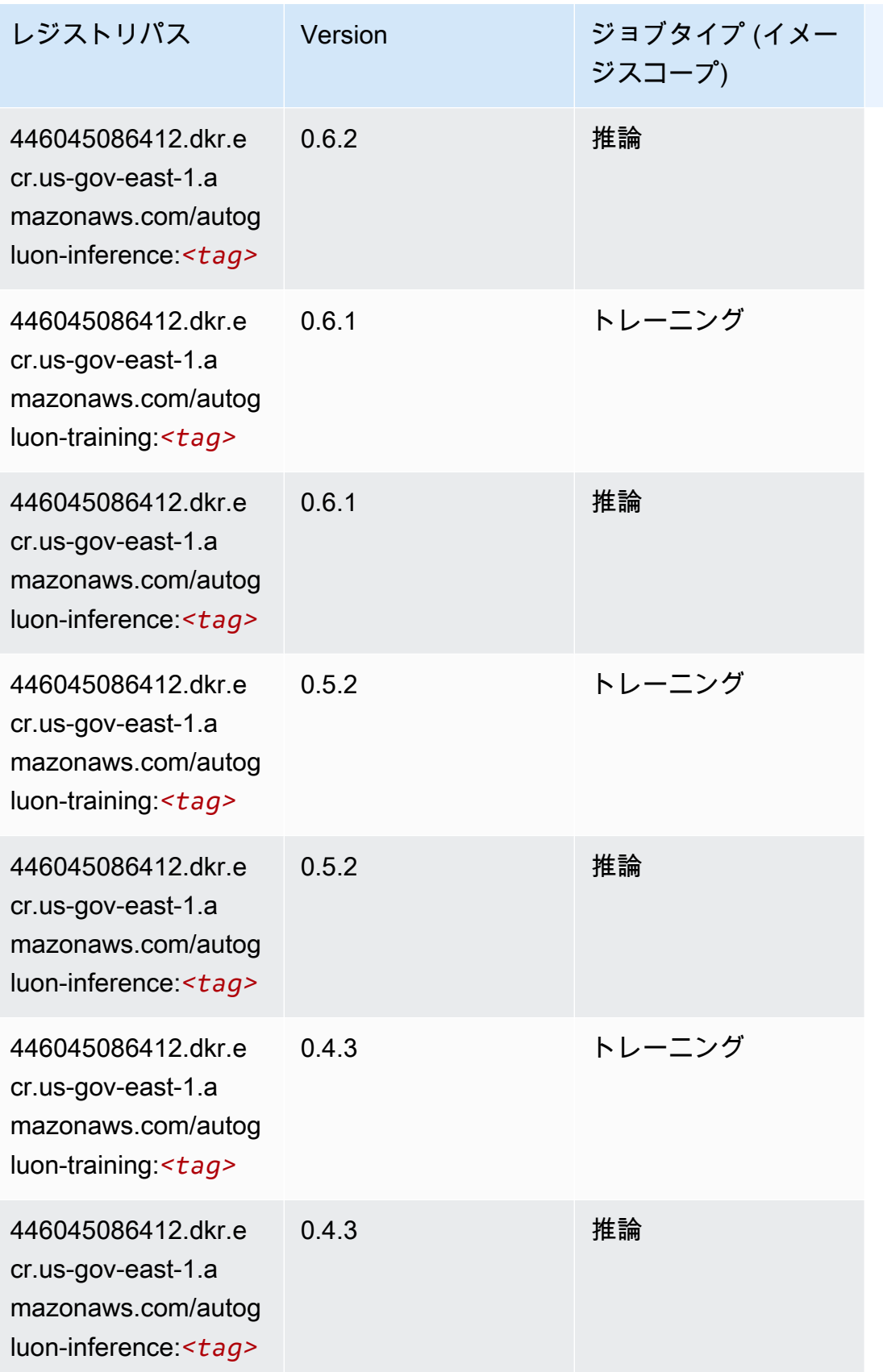

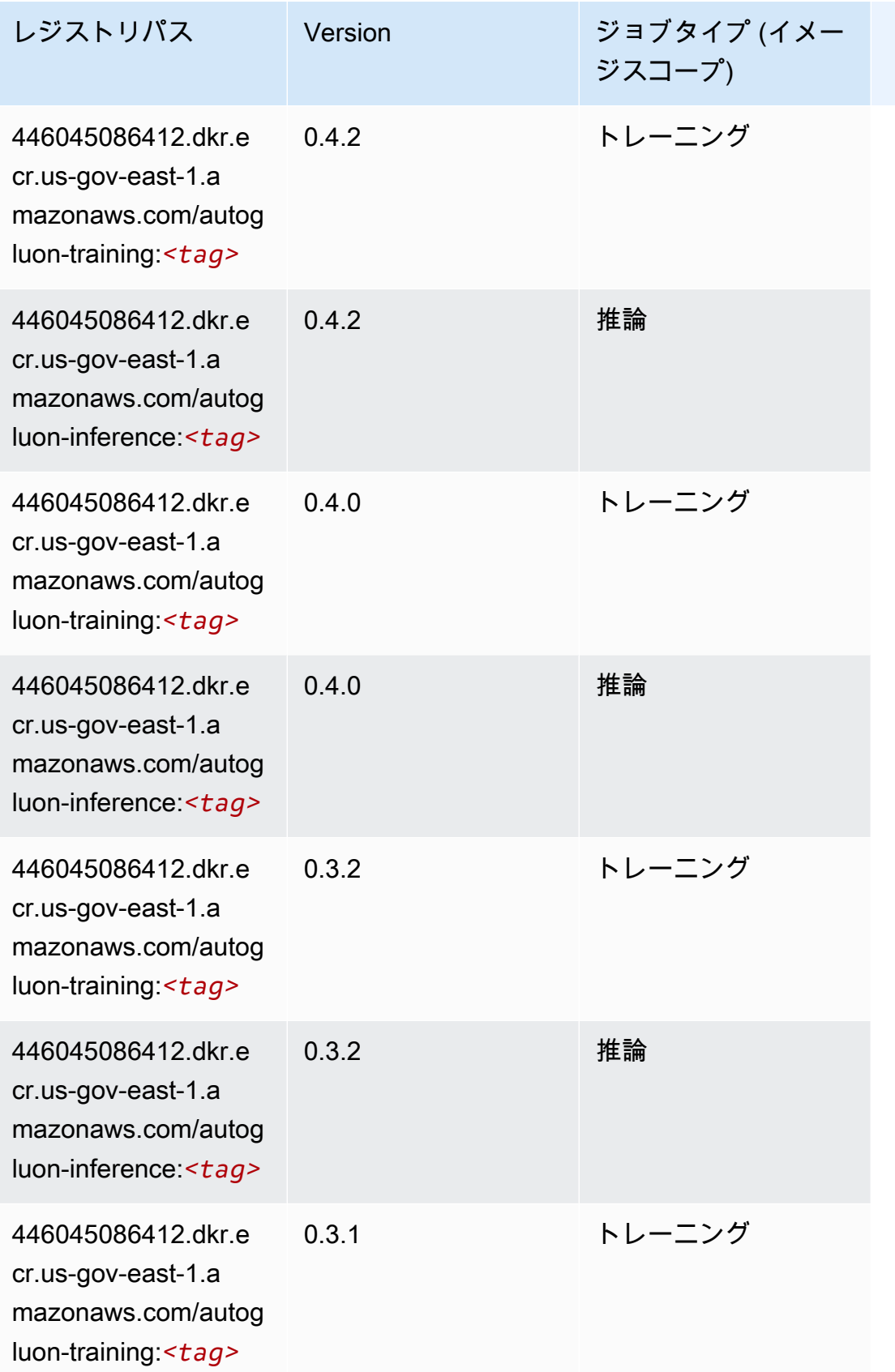

Amazon SageMaker ECR パス しょうきょう しょうきょう しょうきょう しょうしゅう しょうしゅう しょうしゅう しょうしゅう しょうしゅう ヒロスパス しょうしゅう しんしょう しんしょう

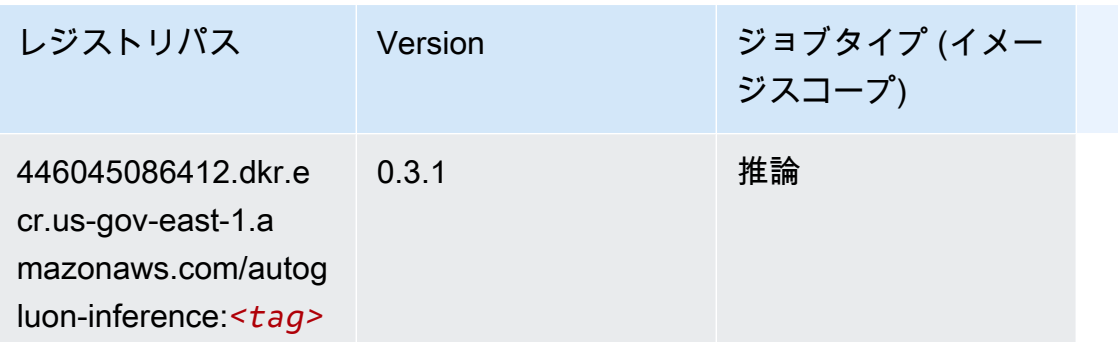

# <span id="page-2217-0"></span>BlazingText (アルゴリズム)

SageMaker レジストリパスを取得する Python SDK の例。

```
from sagemaker import image_uris
image_uris.retrieve(framework='blazingtext',region='us-gov-east-1')
```
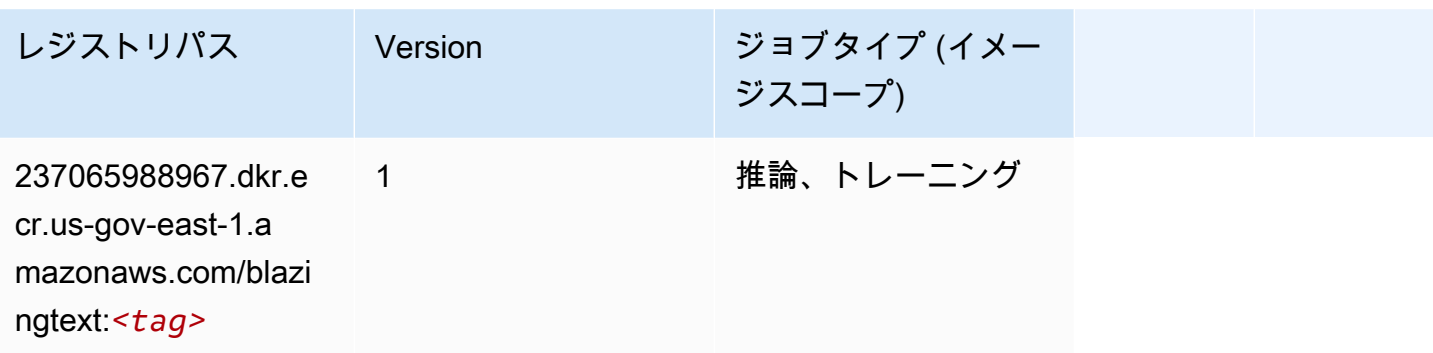

#### <span id="page-2217-1"></span>DeepAR 予測 (アルゴリズム)

```
SageMaker レジストリパスを取得する Python SDK の例。
```

```
from sagemaker import image_uris
image_uris.retrieve(framework='forecasting-deepar',region='us-gov-east-1')
```
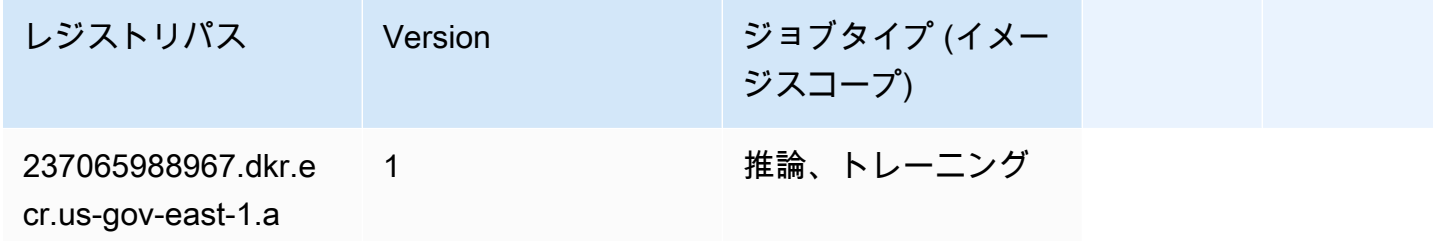

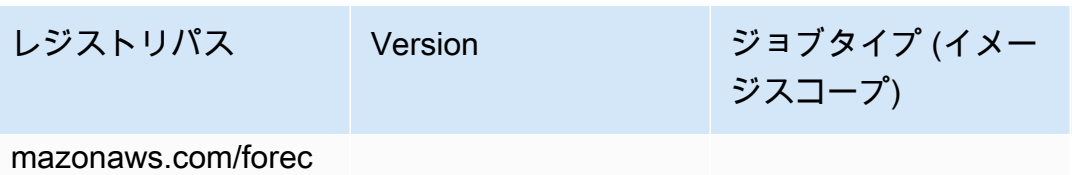

asting-deepar:*<tag>*

# <span id="page-2218-0"></span>因数分解機 (アルゴリズム)

SageMaker レジストリパスを取得する Python SDK の例。

```
from sagemaker import image_uris
image_uris.retrieve(framework='factorization-machines',region='us-gov-east-1')
```
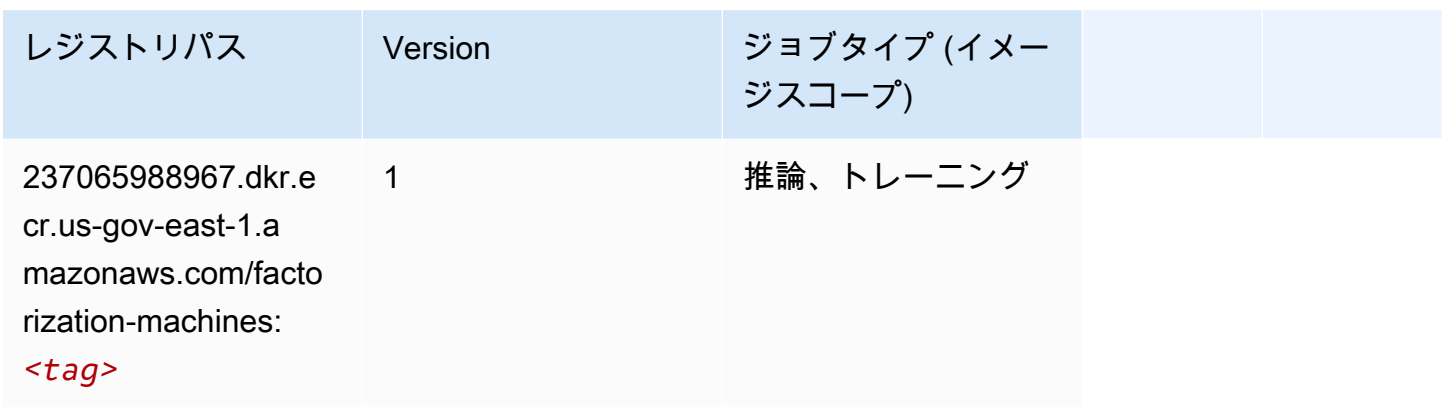

#### <span id="page-2218-1"></span>Hugging Face (アルゴリズム)

```
from sagemaker import image_uris
image_uris.retrieve(framework='huggingface',region='us-gov-
east-1',version='4.4.2',image_scope='training',base_framework_version='tensorflow2.4.1')
```
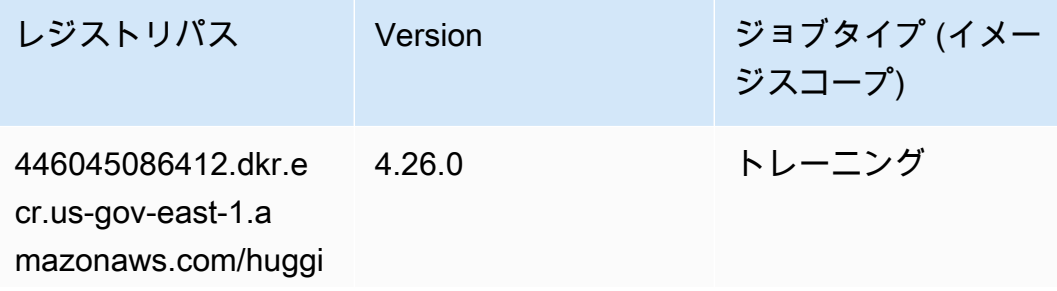

Amazon SageMaker ECR パス

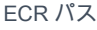

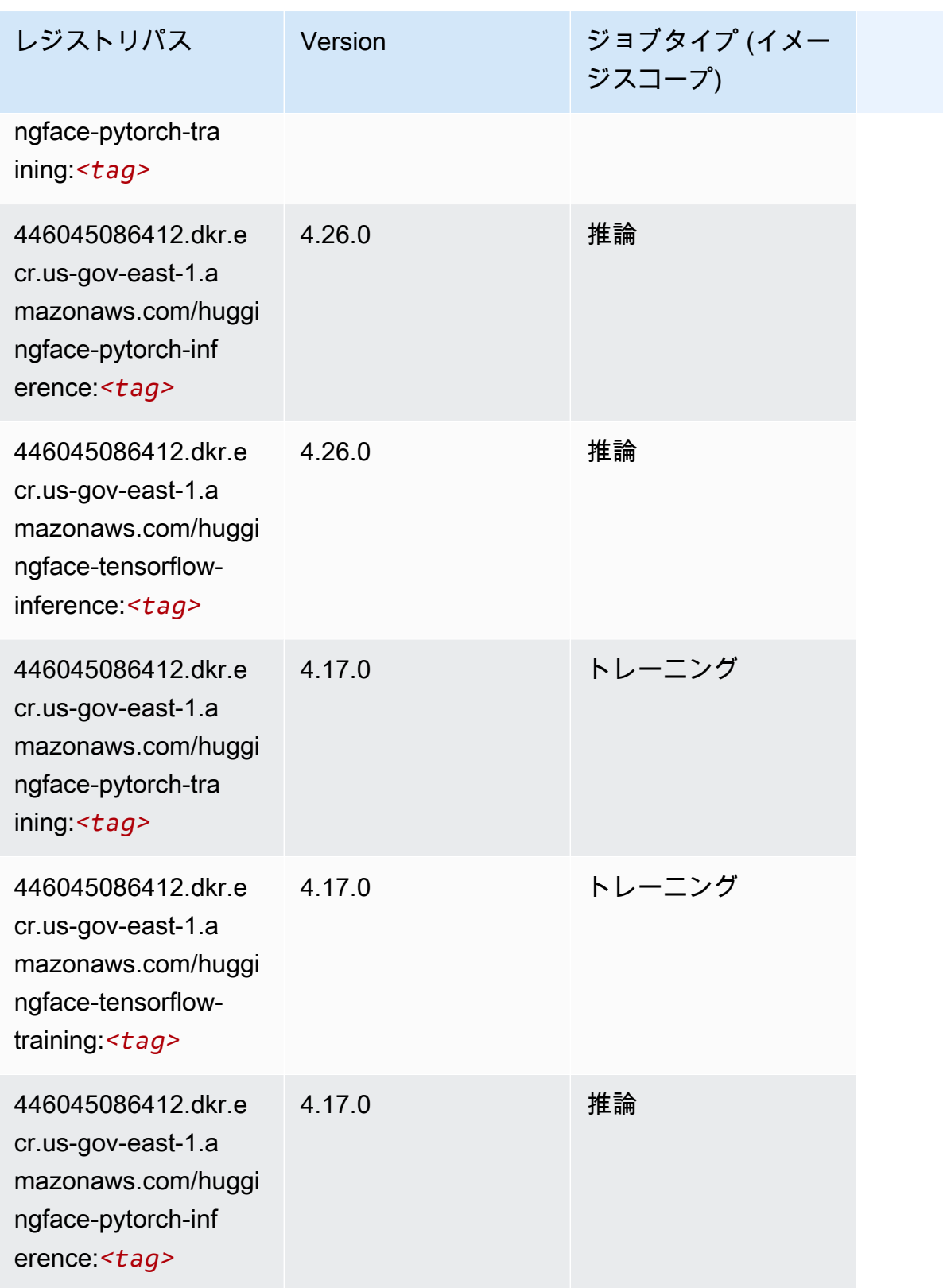

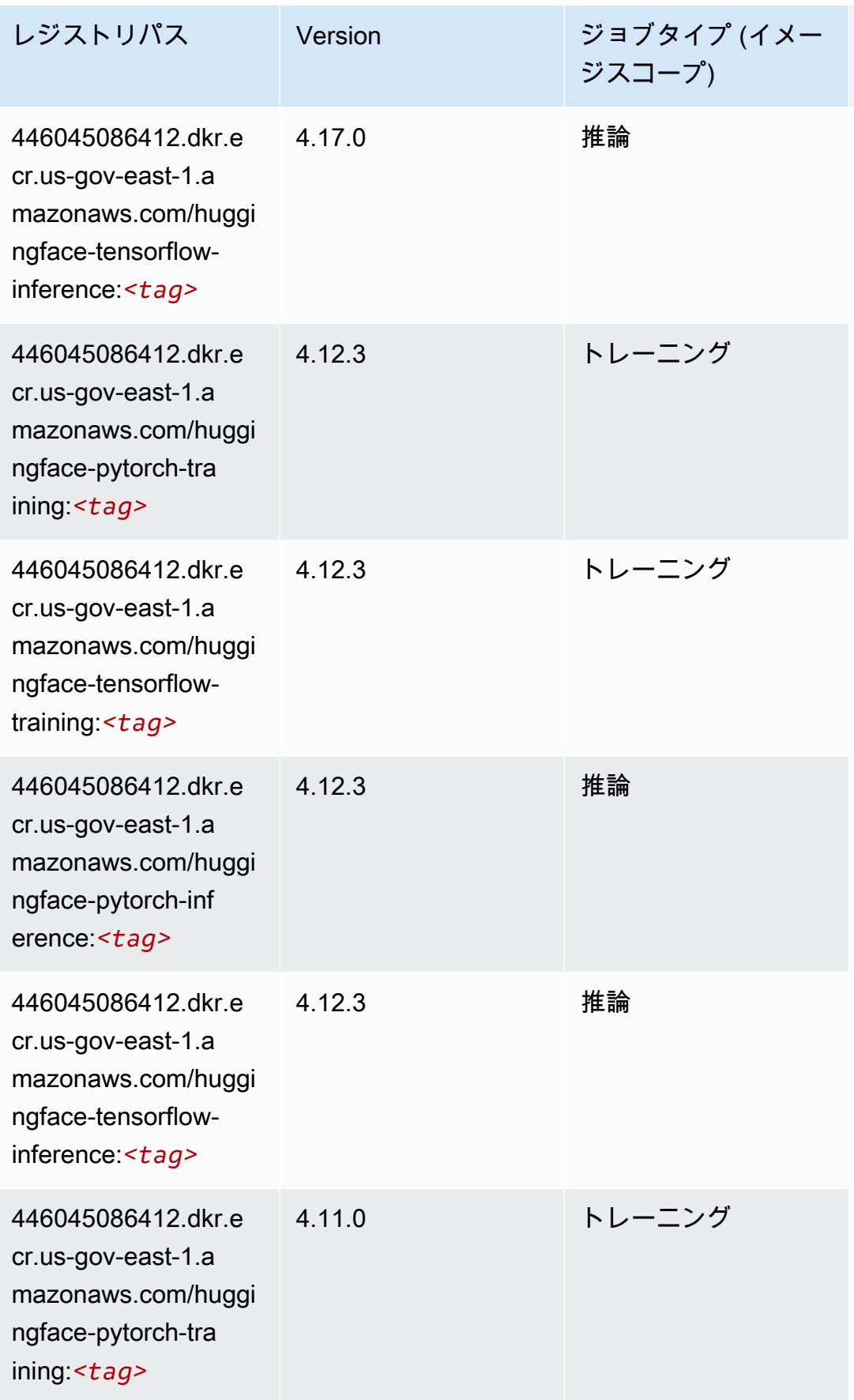

Amazon SageMaker ECR パス

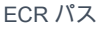

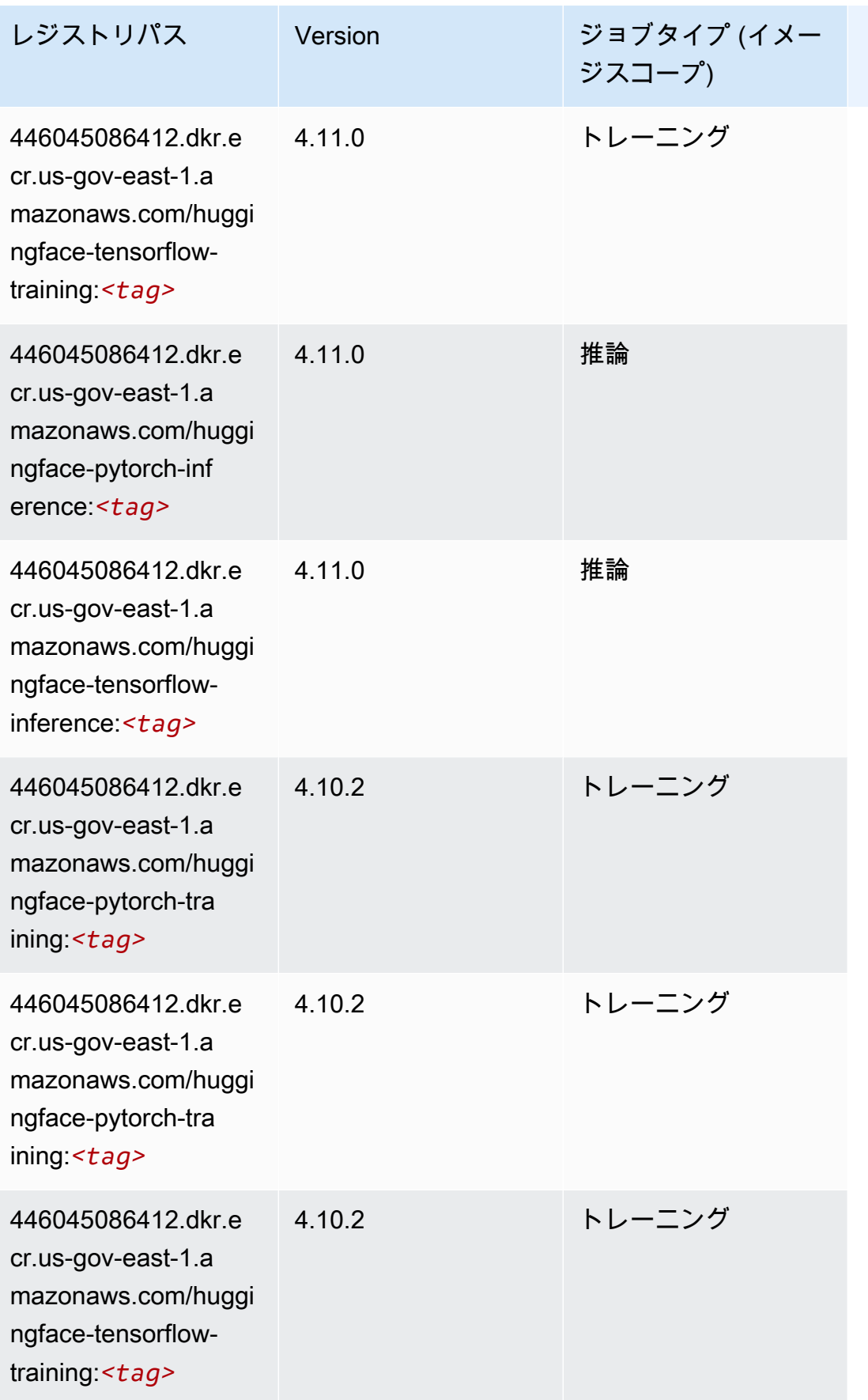

Amazon SageMaker ECR パス

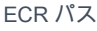

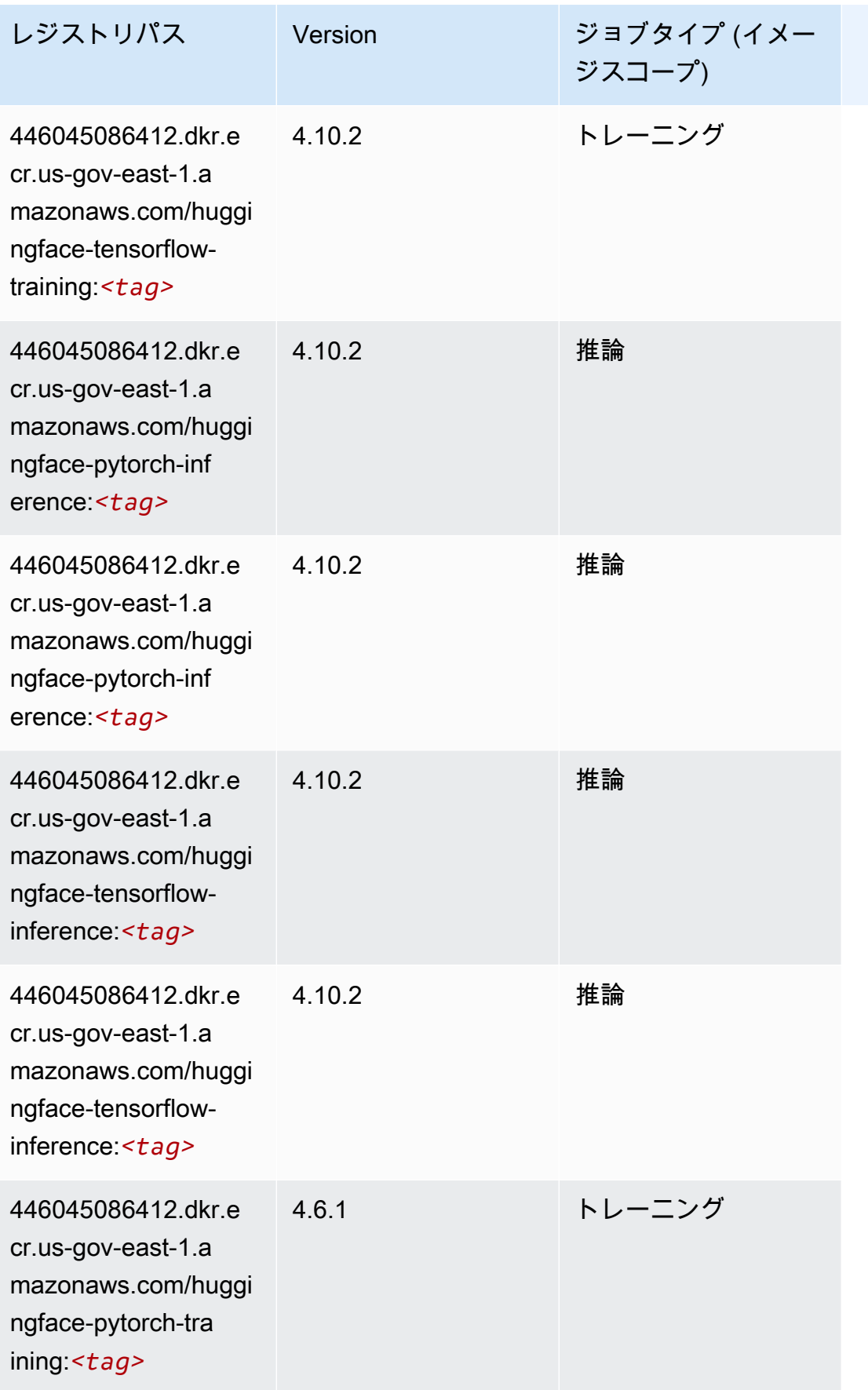

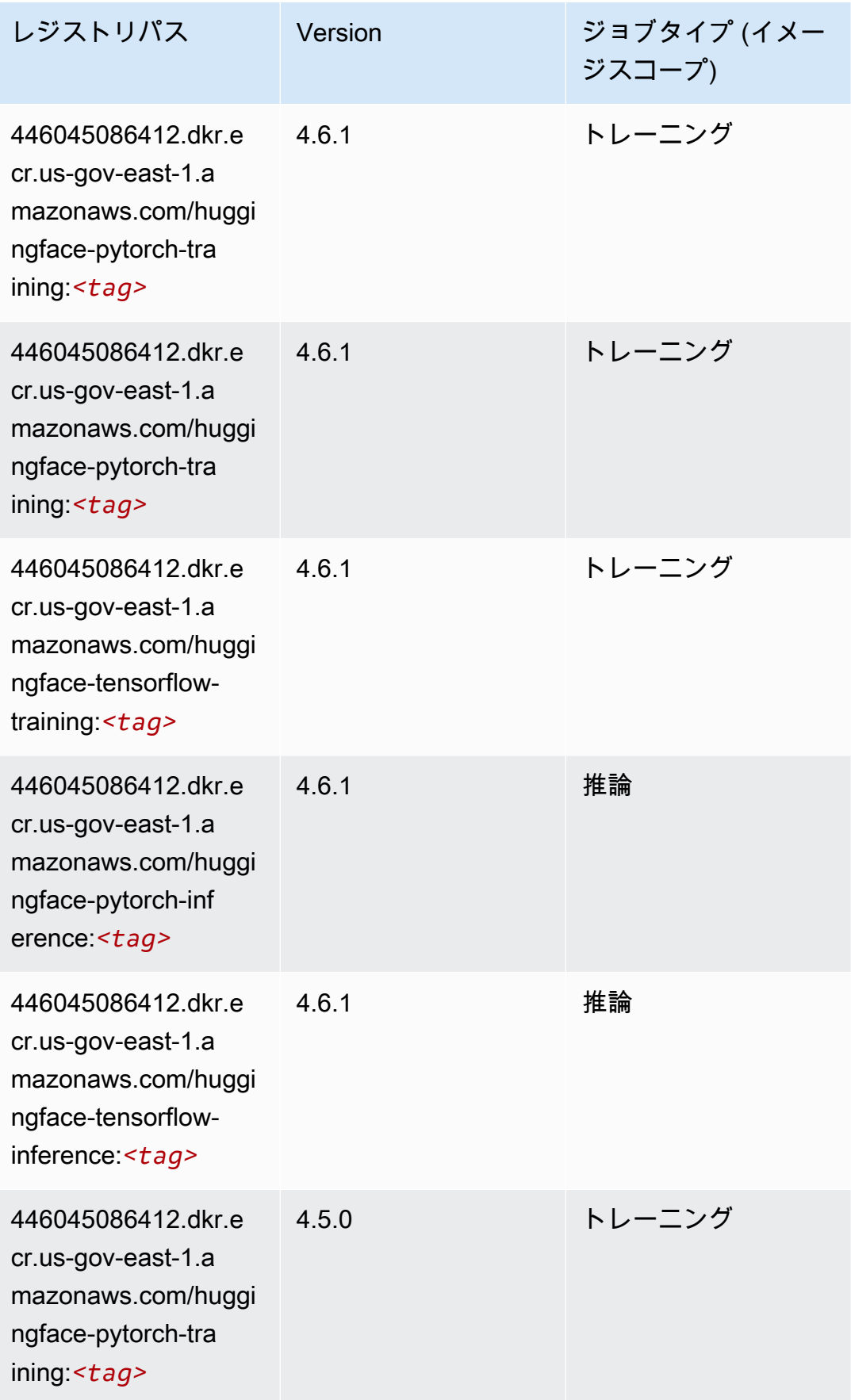

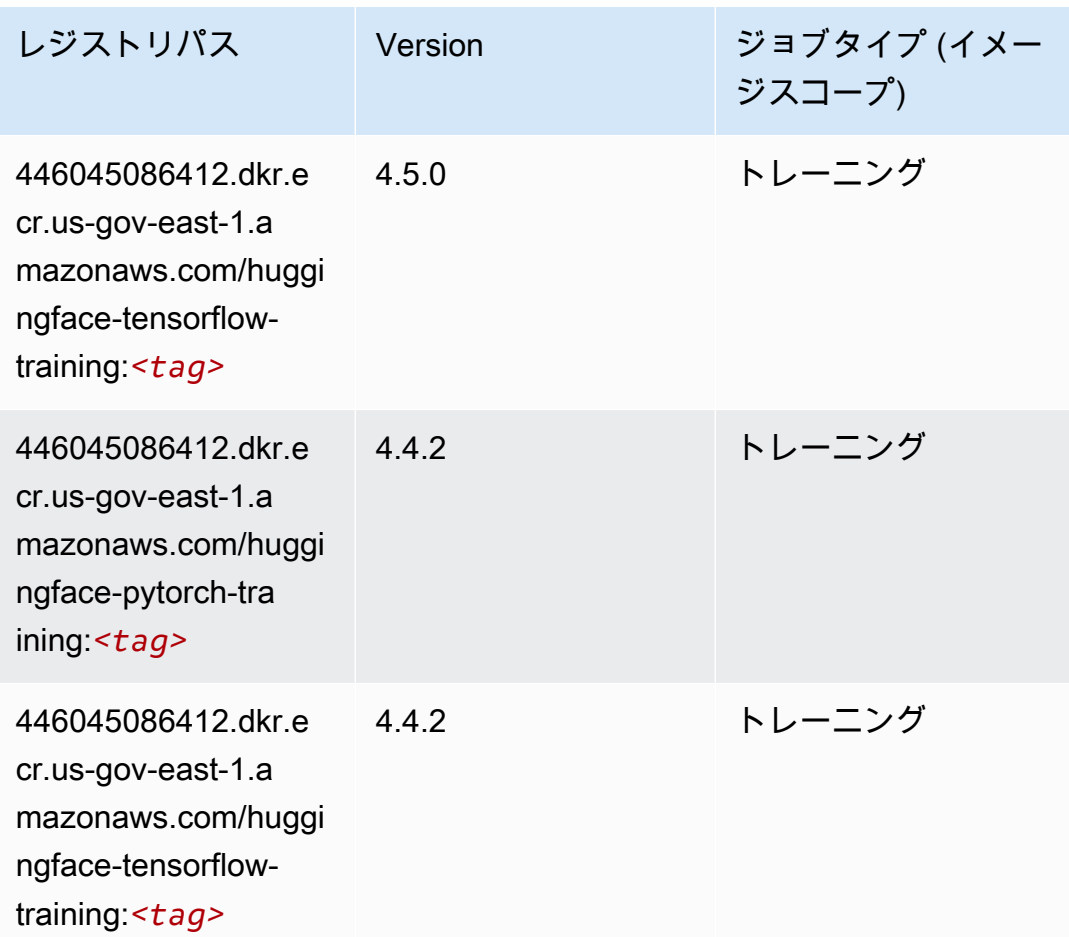

# <span id="page-2224-0"></span>IP Insights (アルゴリズム)

```
from sagemaker import image_uris
image_uris.retrieve(framework='ipinsights',region='us-gov-east-1')
```
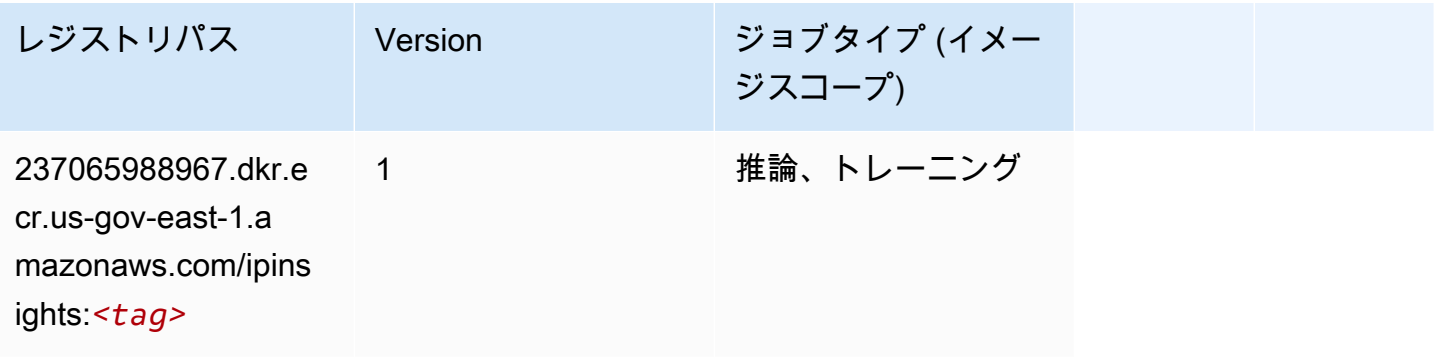

# <span id="page-2225-0"></span>イメージ分類 (アルゴリズム)

SageMaker レジストリパスを取得する Python SDK の例。

```
from sagemaker import image_uris
image_uris.retrieve(framework='image-classification',region='us-gov-east-1')
```
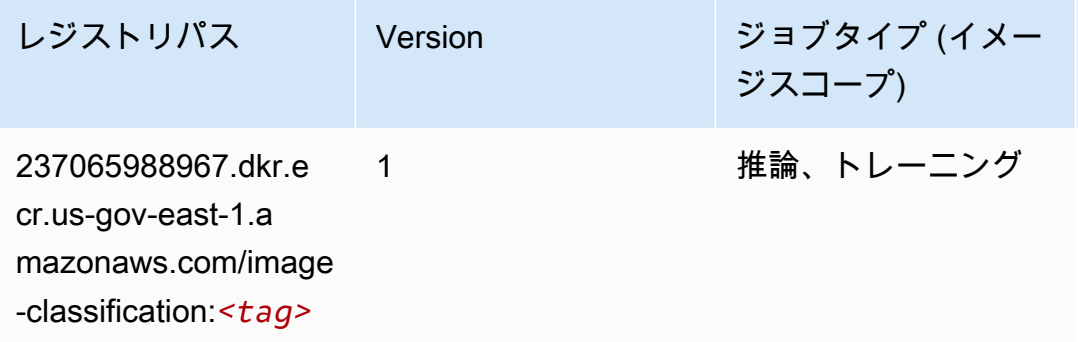

#### <span id="page-2225-1"></span>K-Means (アルゴリズム)

SageMaker レジストリパスを取得する Python SDK の例。

```
from sagemaker import image_uris
image_uris.retrieve(framework='kmeans',region='us-gov-east-1')
```
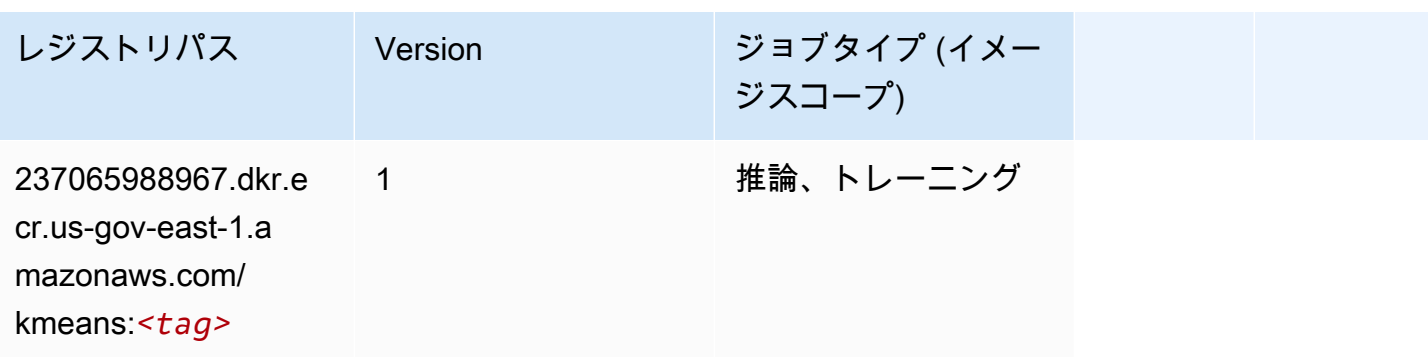

### <span id="page-2225-2"></span>KNN (アルゴリズム)

SageMaker レジストリパスを取得する Python SDK の例。

from sagemaker import image\_uris

image\_uris.retrieve(framework='knn',region='us-gov-east-1')

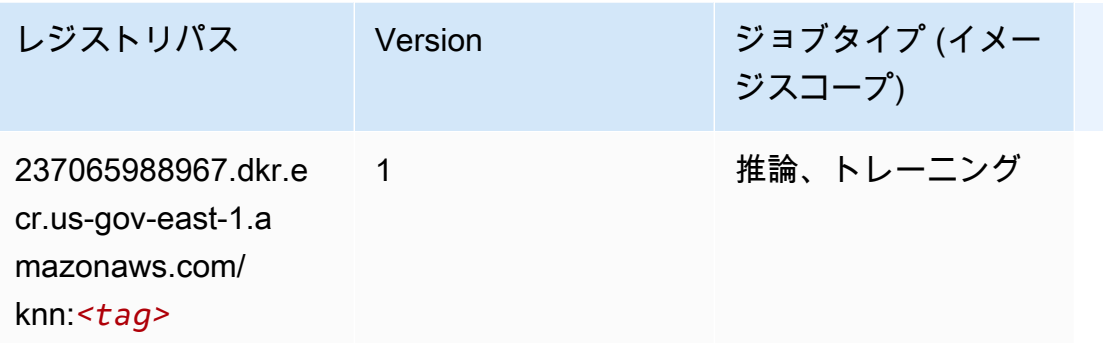

#### <span id="page-2226-0"></span>線形学習 (アルゴリズム)

SageMaker レジストリパスを取得する Python SDK の例。

```
from sagemaker import image_uris
image_uris.retrieve(framework='linear-learner',region='us-gov-east-1')
```
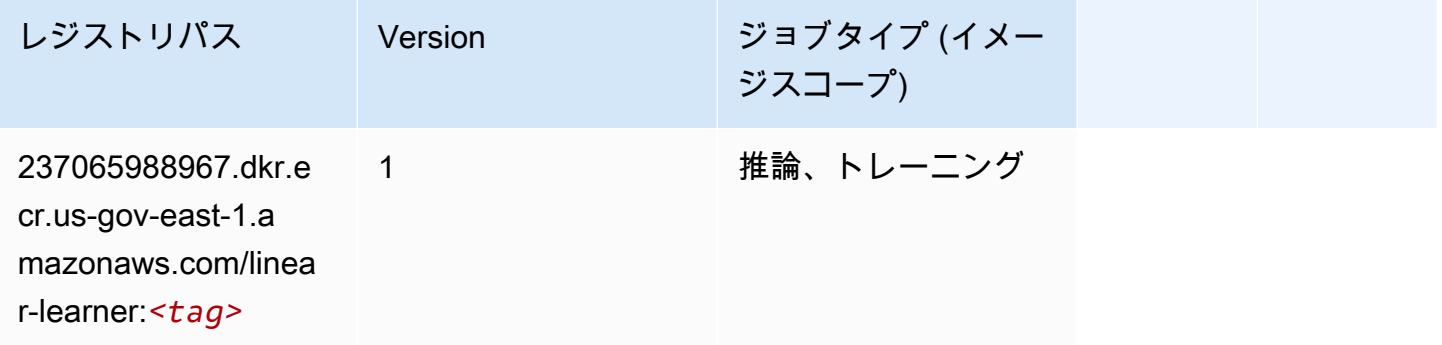

#### <span id="page-2226-1"></span>MXNet (DLC)

```
from sagemaker import image_uris
image_uris.retrieve(framework='mxnet',region='us-gov-
east-1', version='1.4.1', py_version='py3', image_scope='inference',
  instance_type='ml.c5.4xlarge')
```
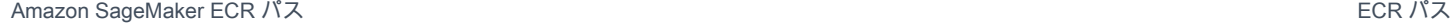

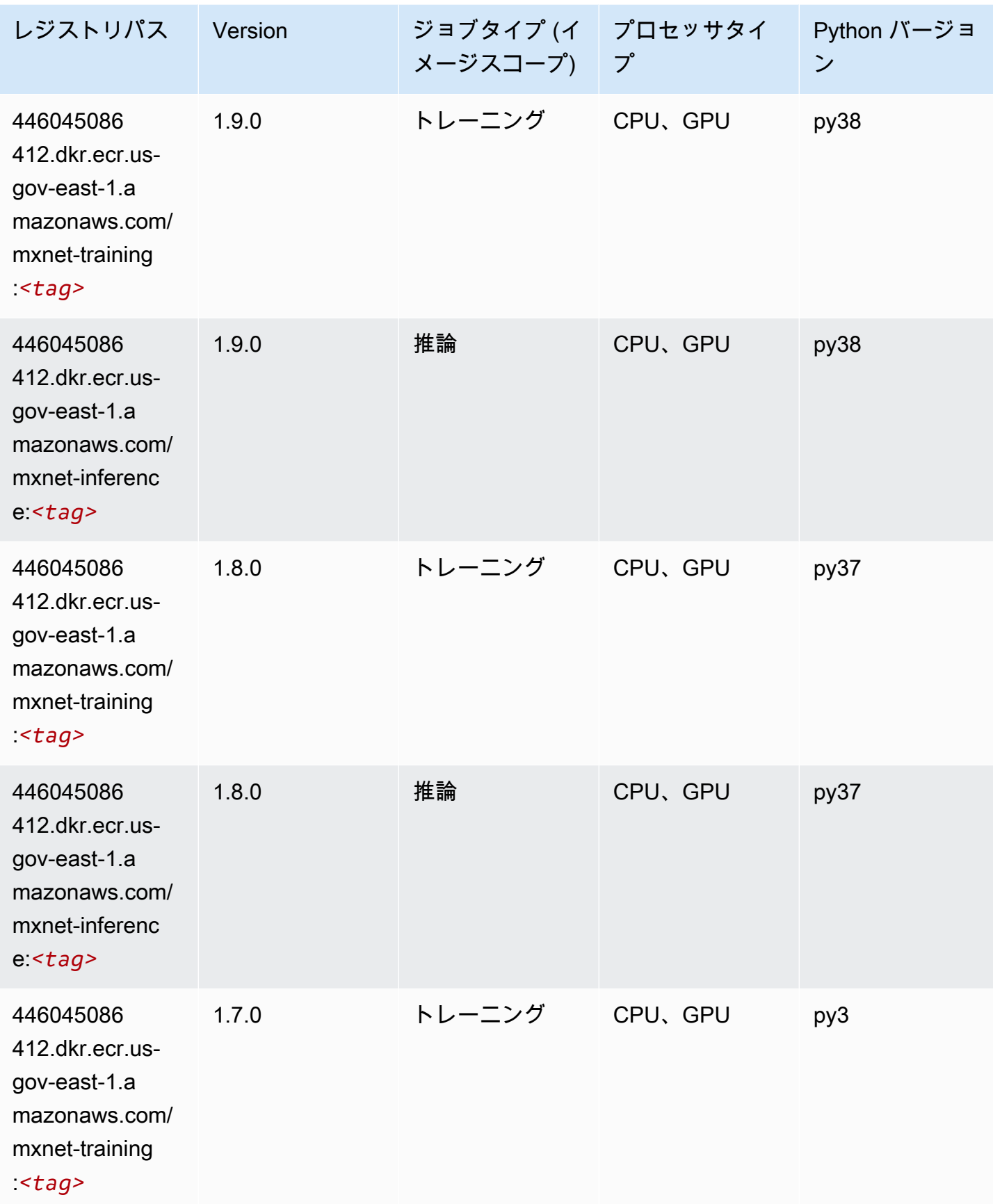

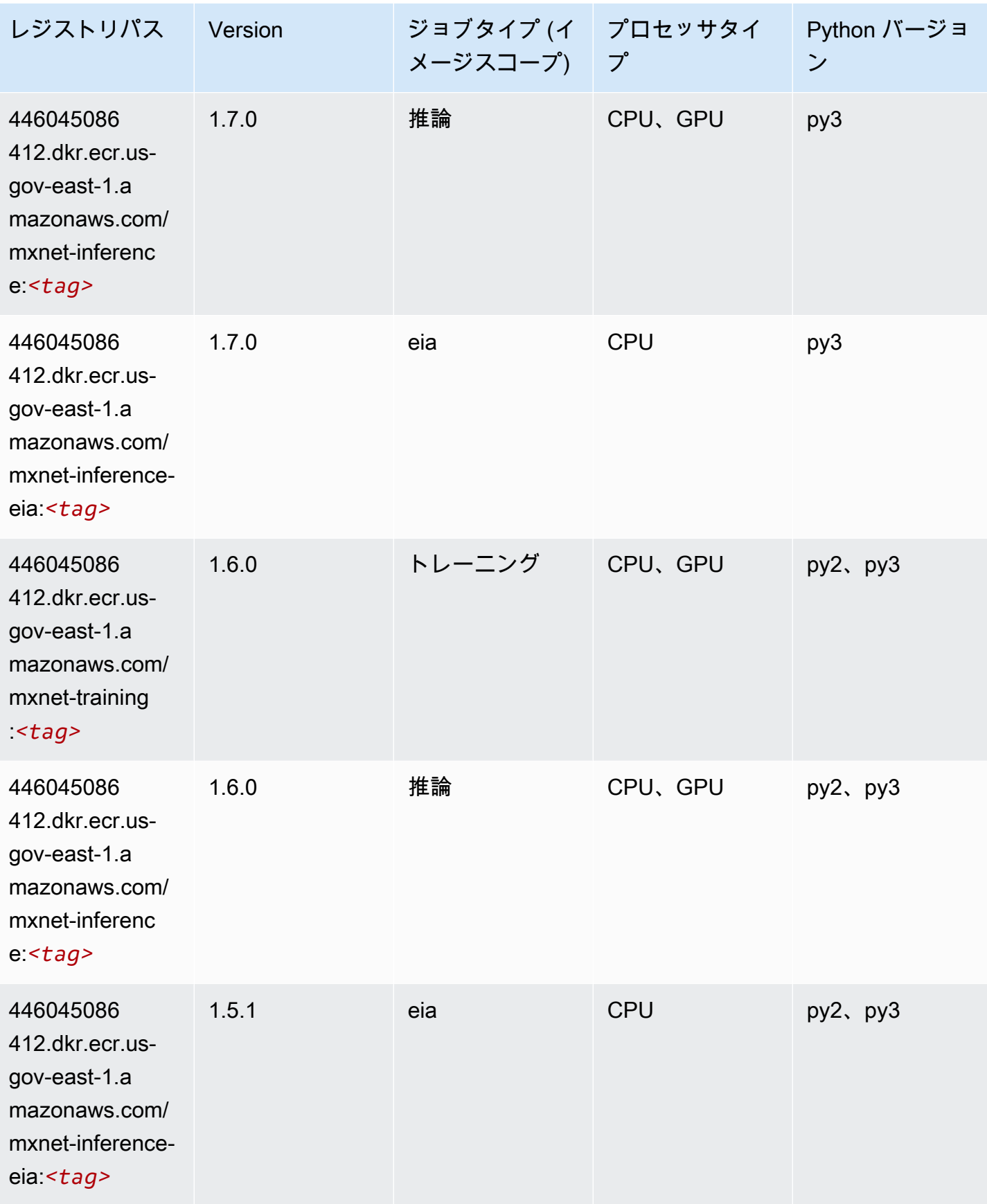

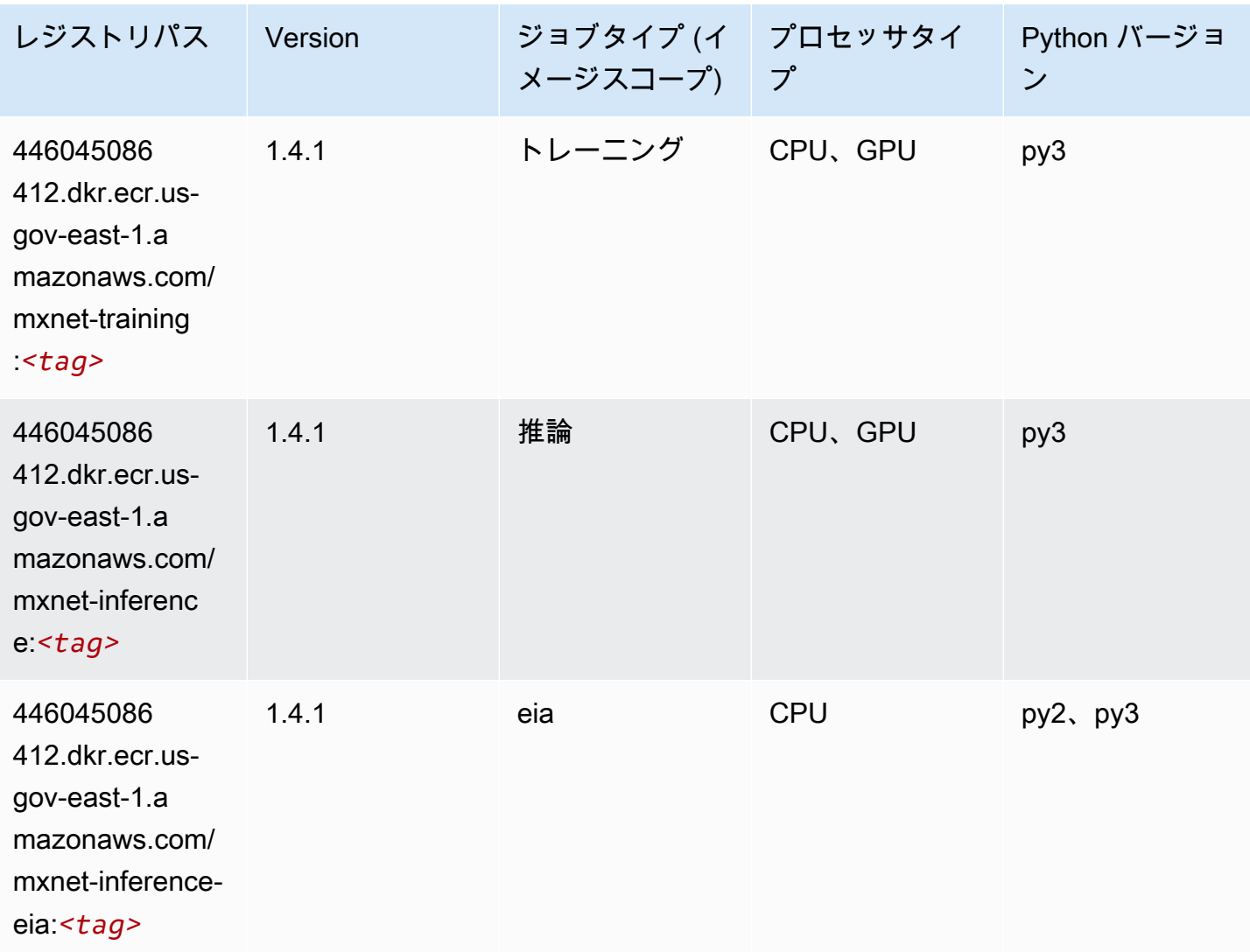

# <span id="page-2229-0"></span>NTM (アルゴリズム)

```
from sagemaker import image_uris
image_uris.retrieve(framework='ntm',region='us-gov-east-1')
```
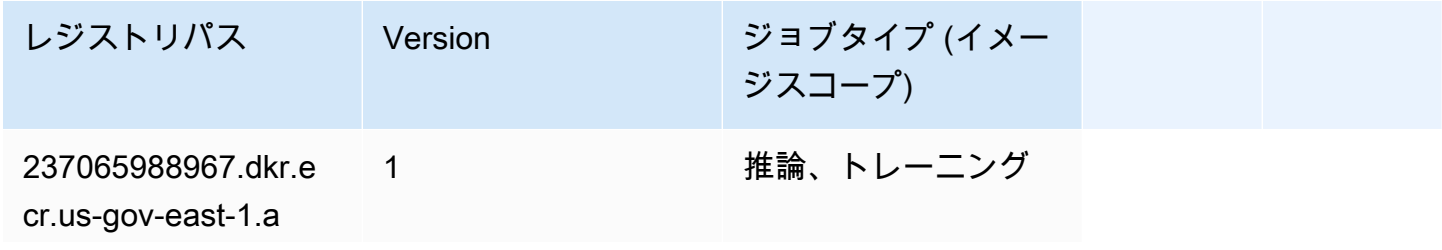

レジストリパス Version ジョブタイプ (イメー ジスコープ)

mazonaws.com/

ntm:*<tag>*

# <span id="page-2230-0"></span>オブジェクト検出 (アルゴリズム)

SageMaker レジストリパスを取得する Python SDK の例。

```
from sagemaker import image_uris
image_uris.retrieve(framework='object-detection',region='us-gov-east-1')
```
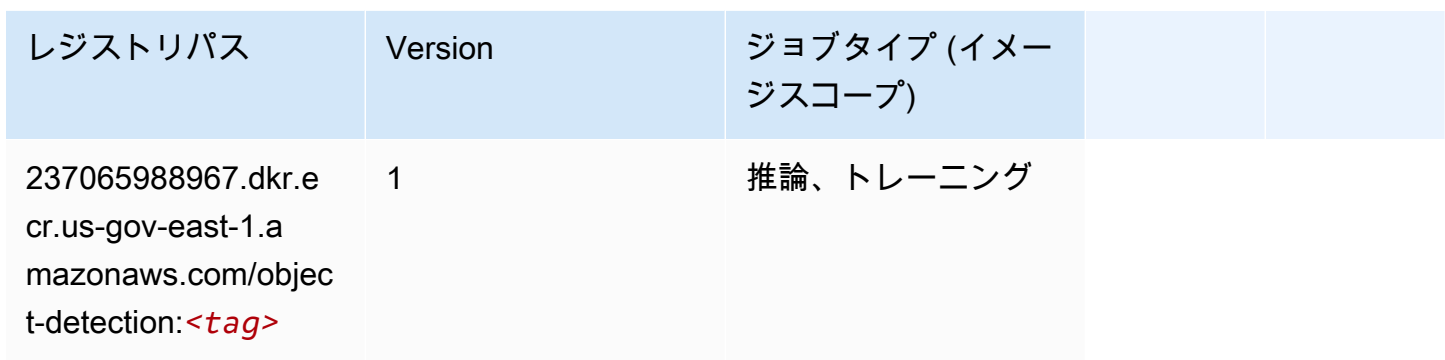

#### <span id="page-2230-1"></span>Object2Vec (アルゴリズム)

```
from sagemaker import image_uris
image_uris.retrieve(framework='object2vec',region='us-gov-east-1')
```
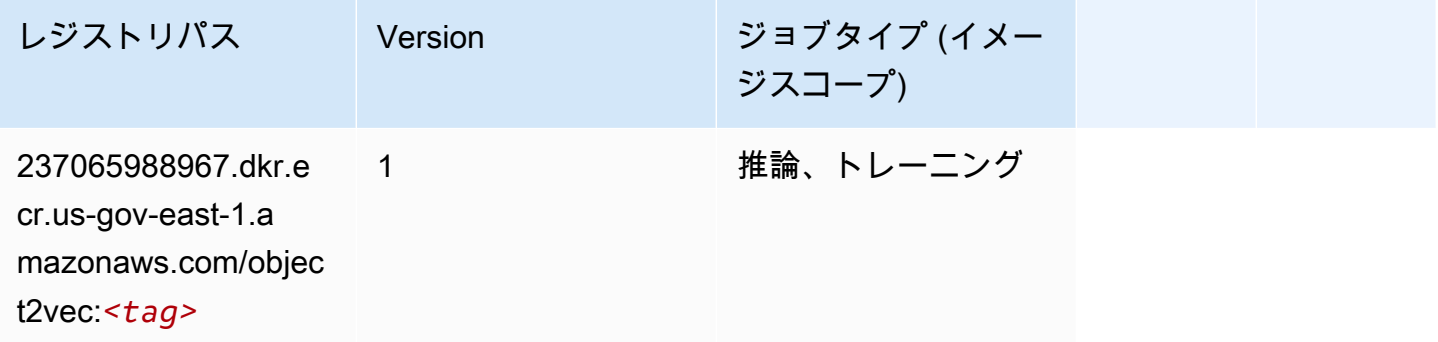

### <span id="page-2231-0"></span>PCA (アルゴリズム)

#### SageMaker レジストリパスを取得する Python SDK の例。

```
from sagemaker import image_uris
image_uris.retrieve(framework='pca',region='us-gov-east-1')
```
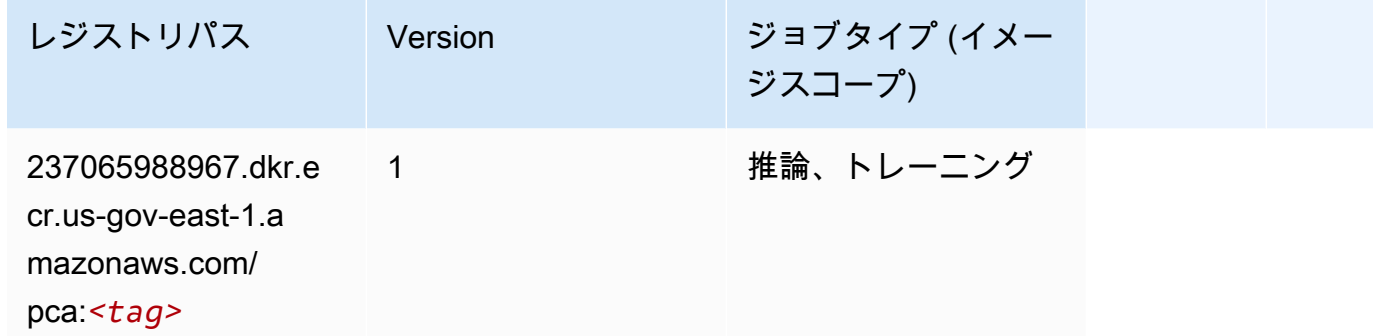

#### <span id="page-2231-1"></span>PyTorch (DLC)

```
SageMaker レジストリパスを取得する Python SDK の例。
```

```
from sagemaker import image_uris
image_uris.retrieve(framework='pytorch',region='us-gov-
east-1',version='1.8.0',py_version='py3',image_scope='inference', 
  instance_type='ml.c5.4xlarge')
```
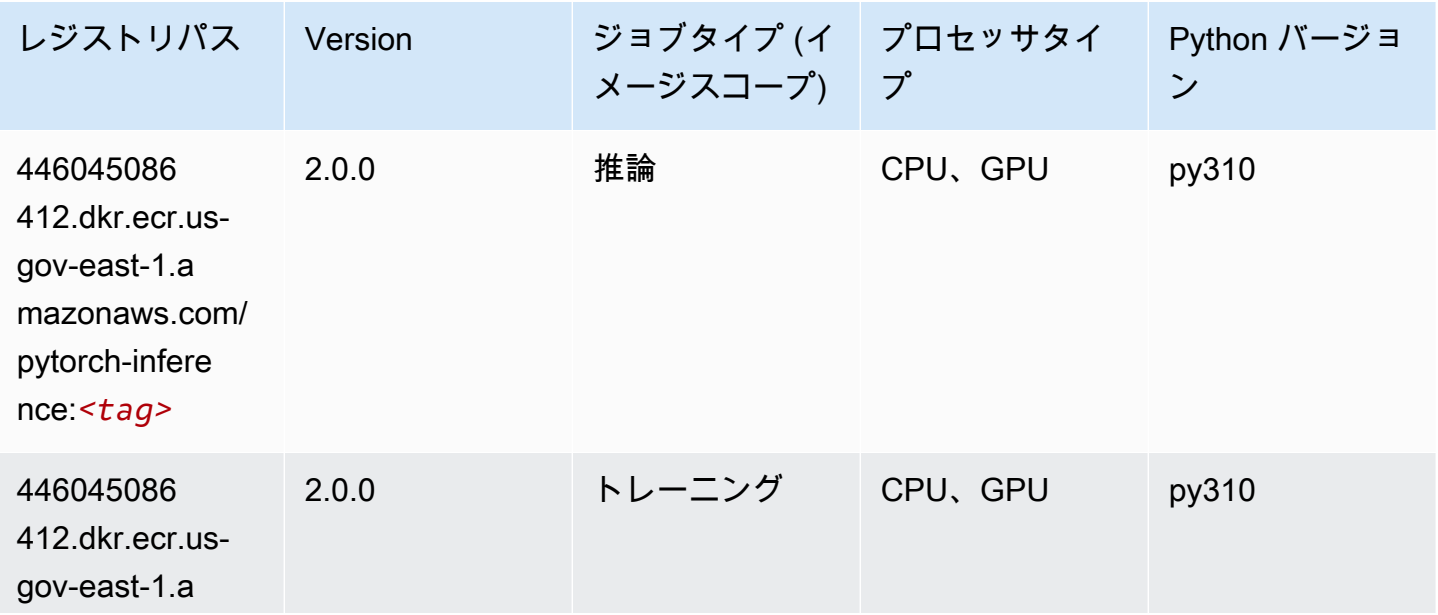
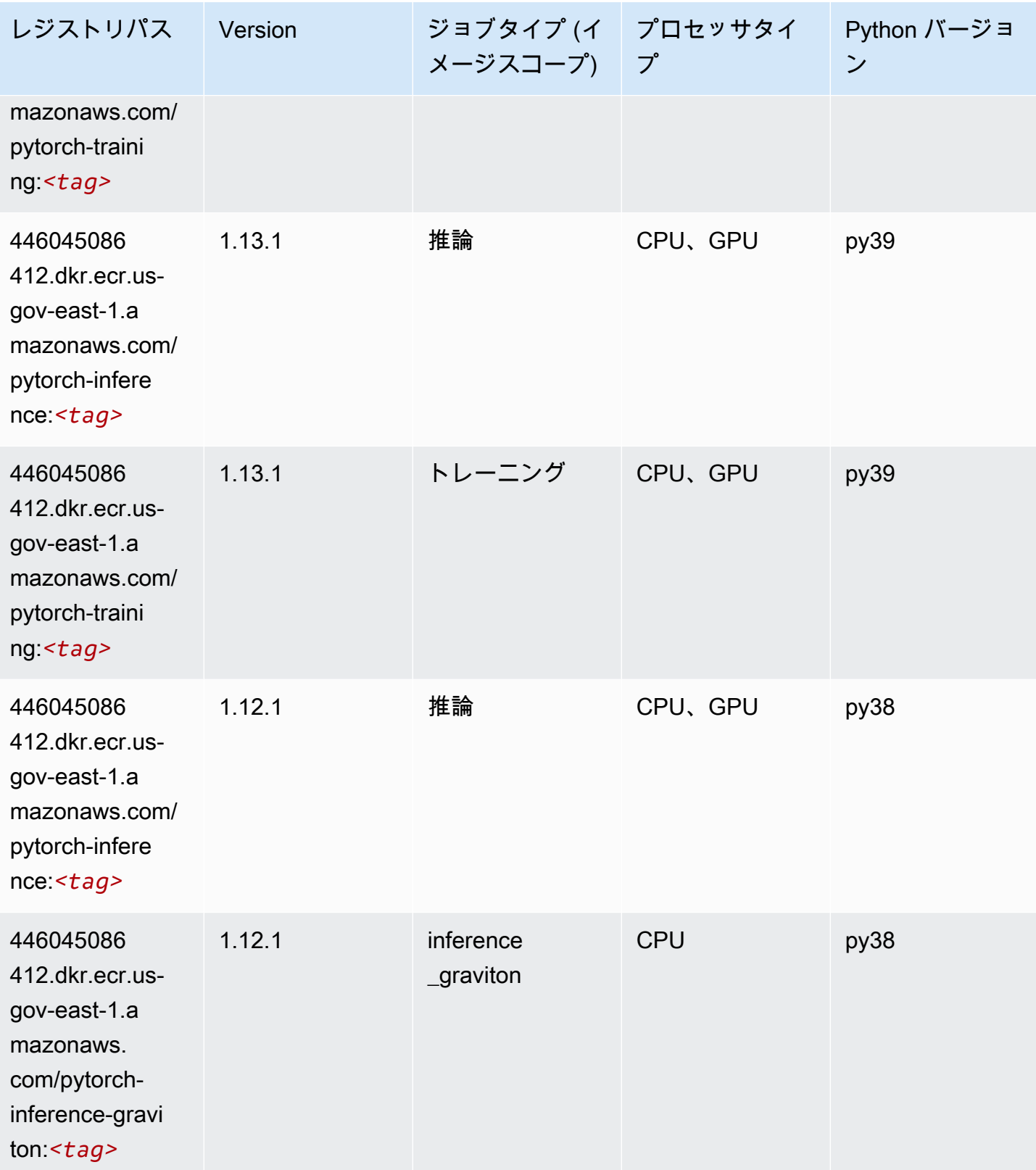

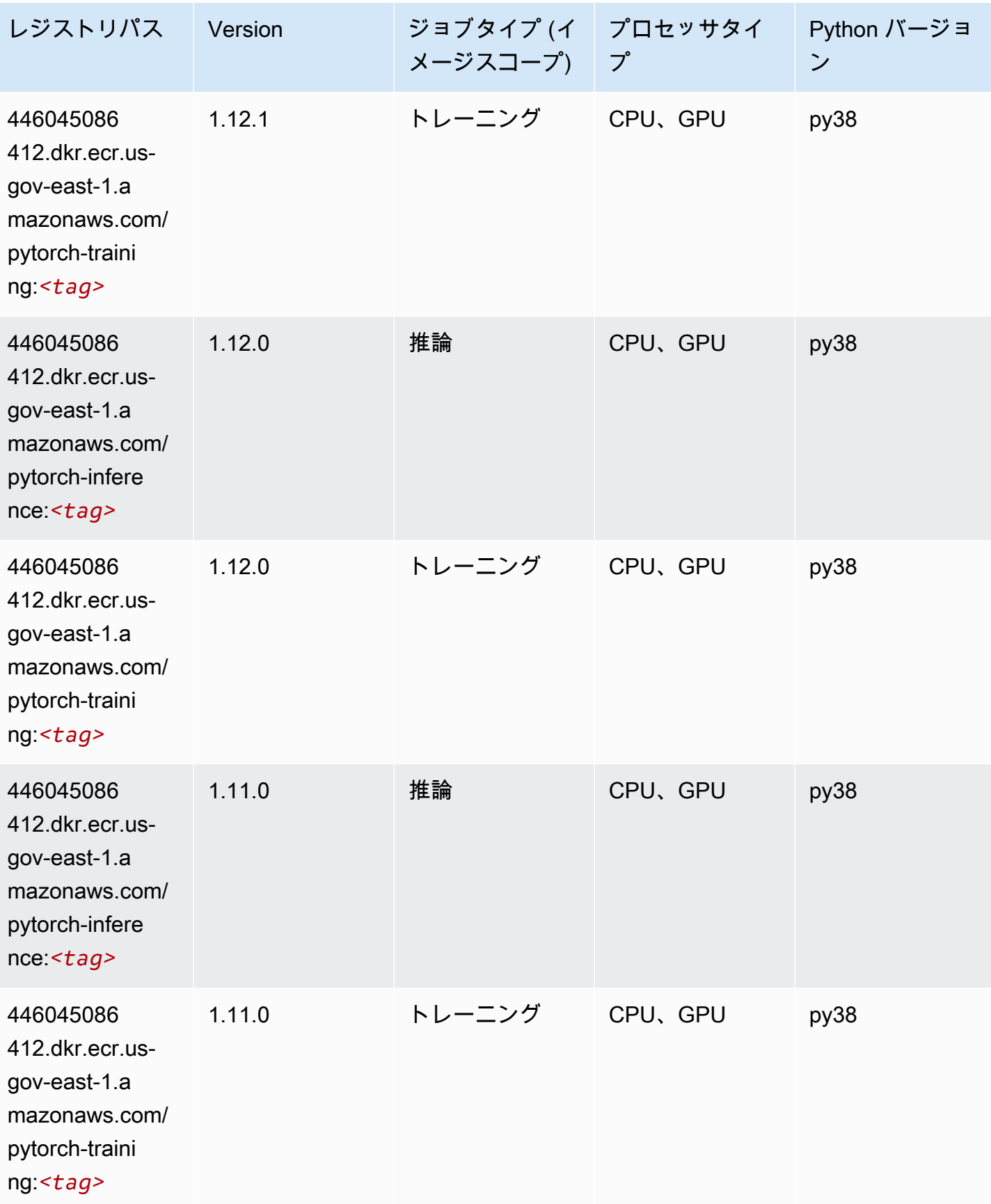

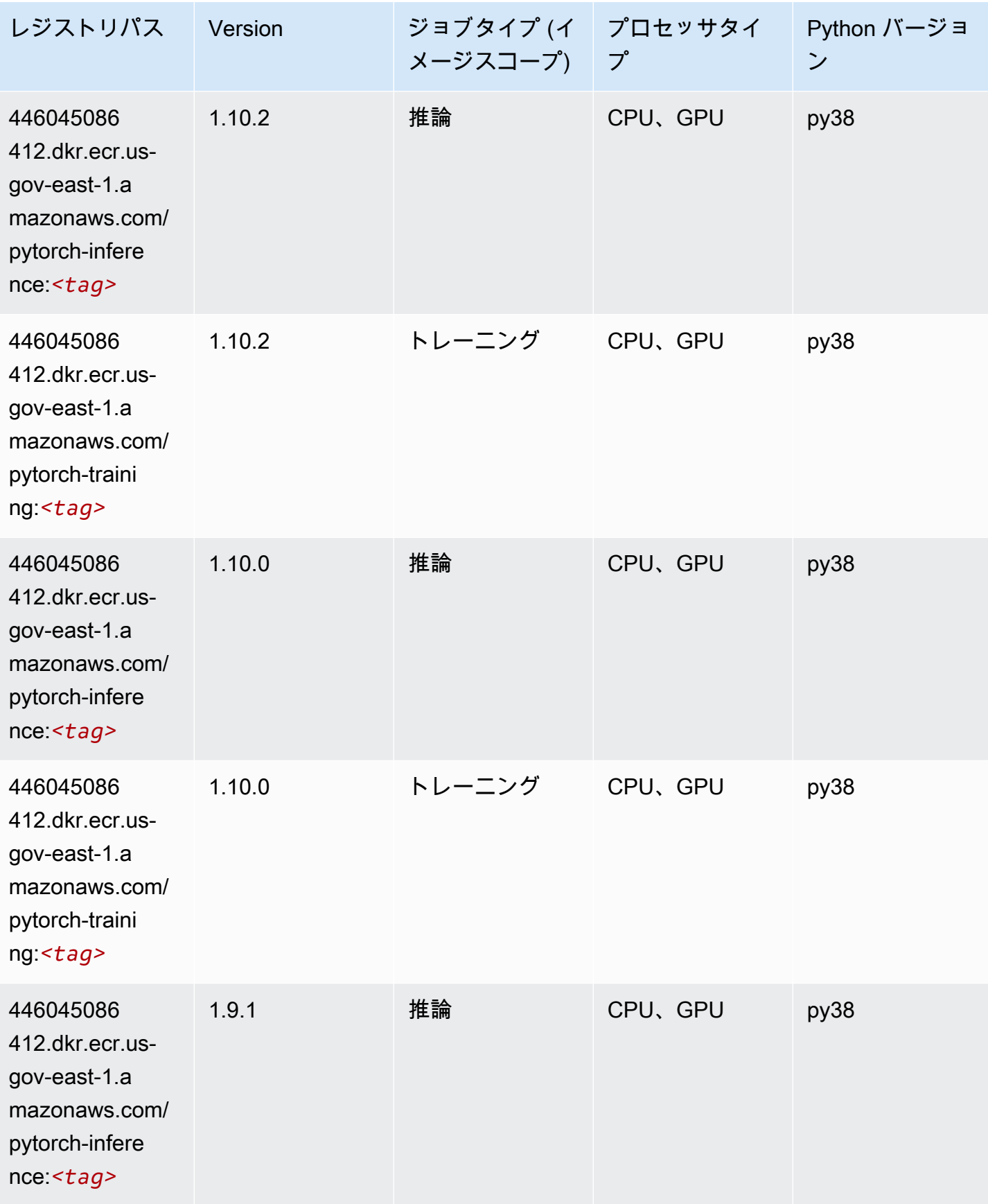

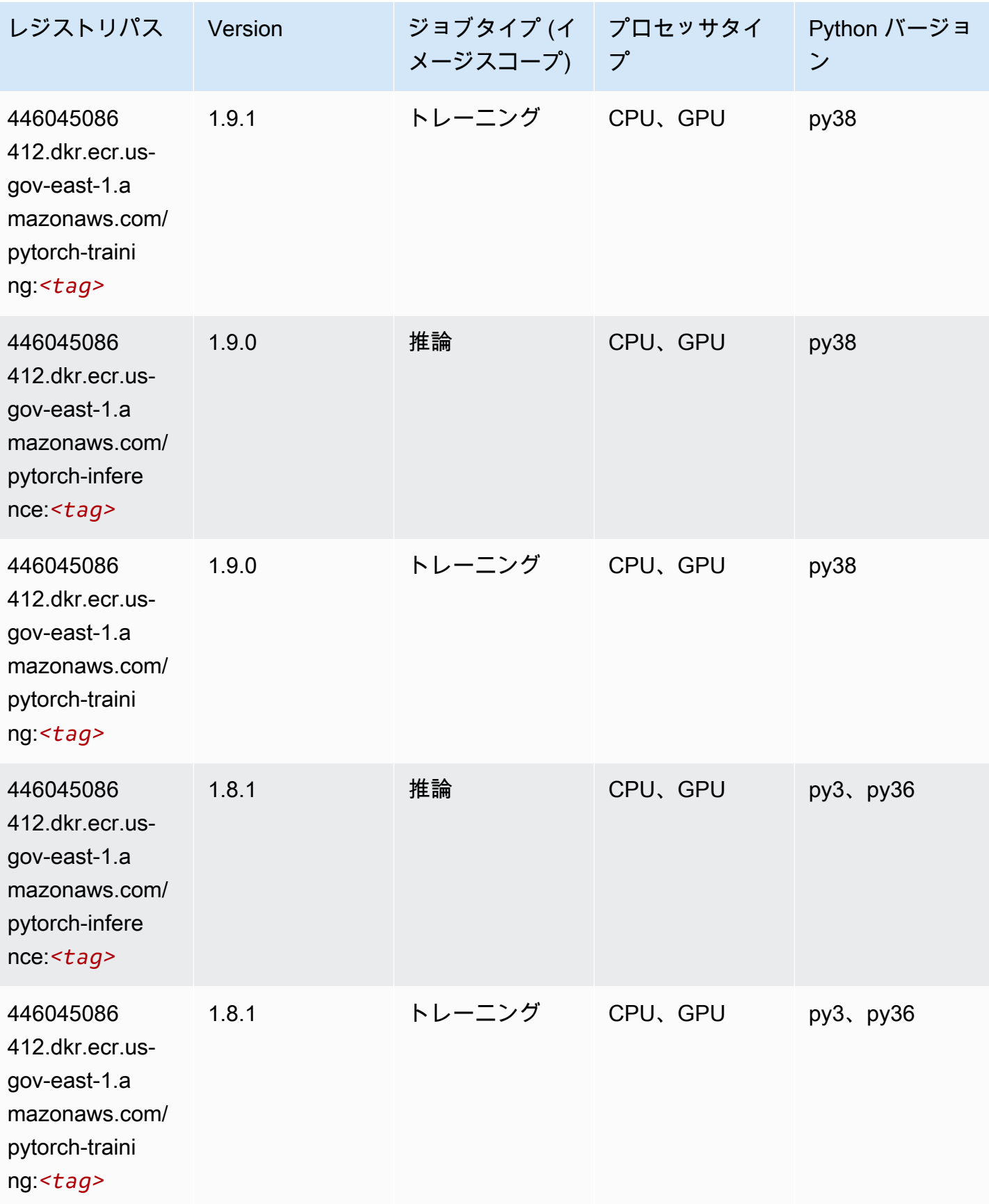

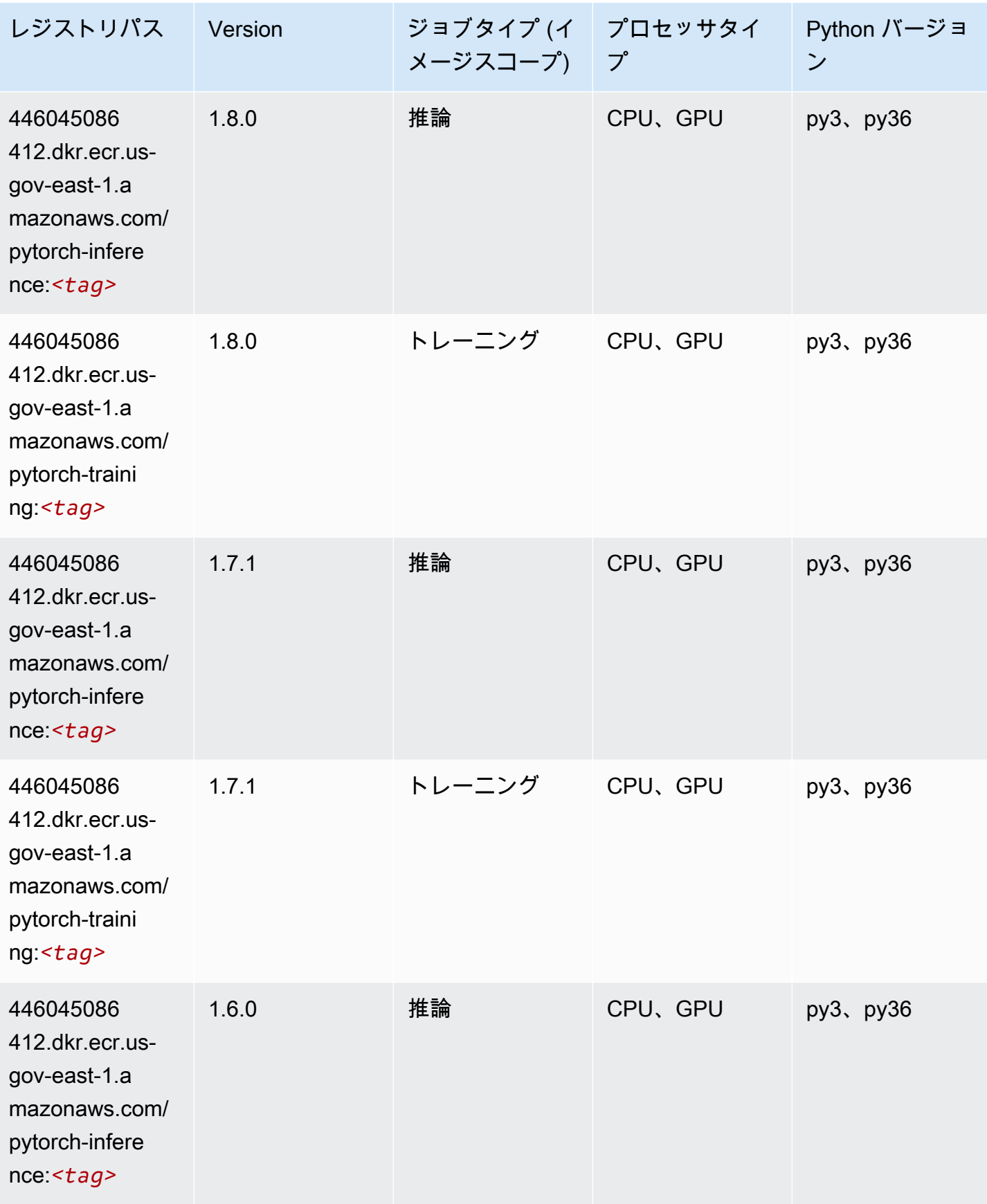

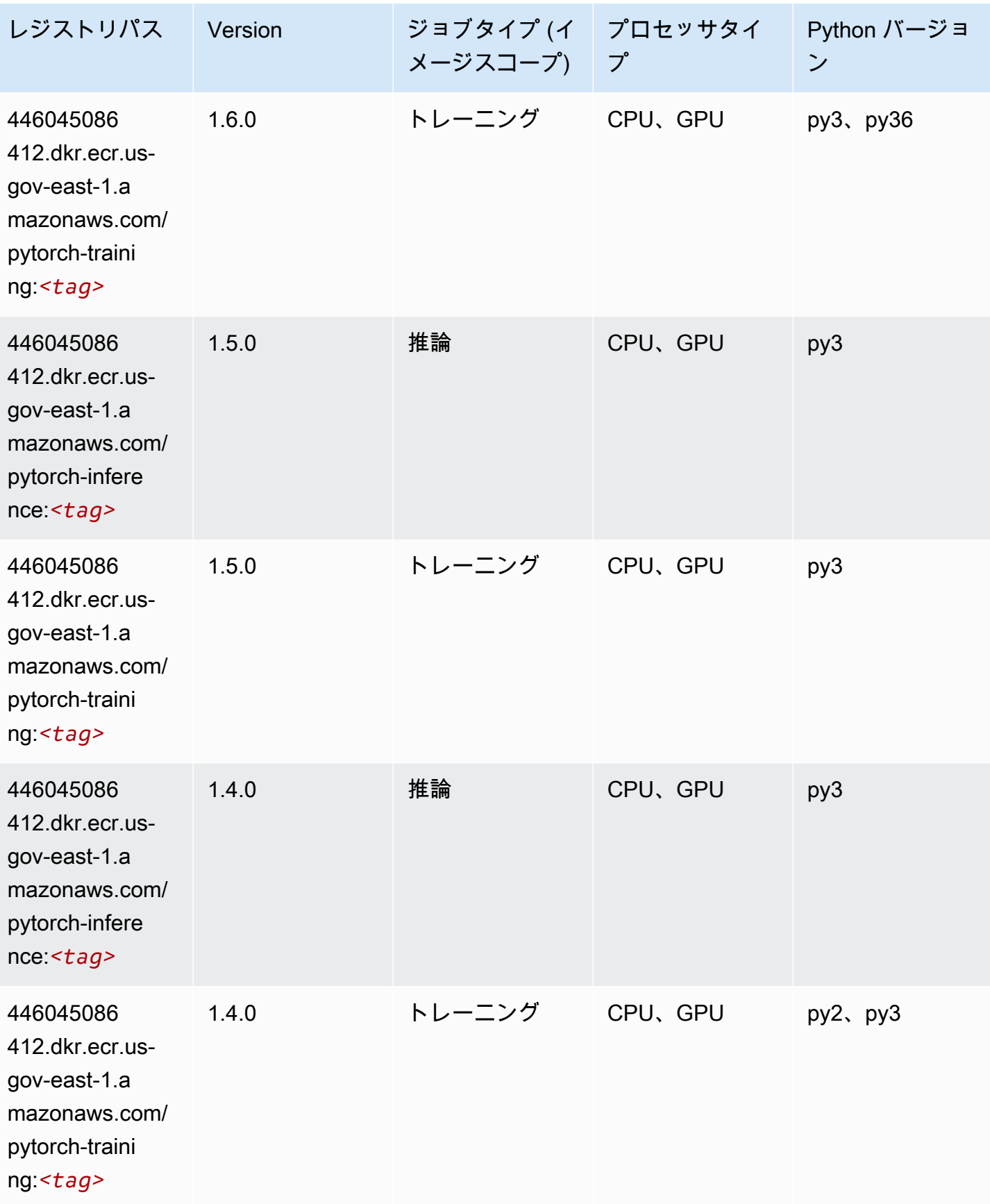

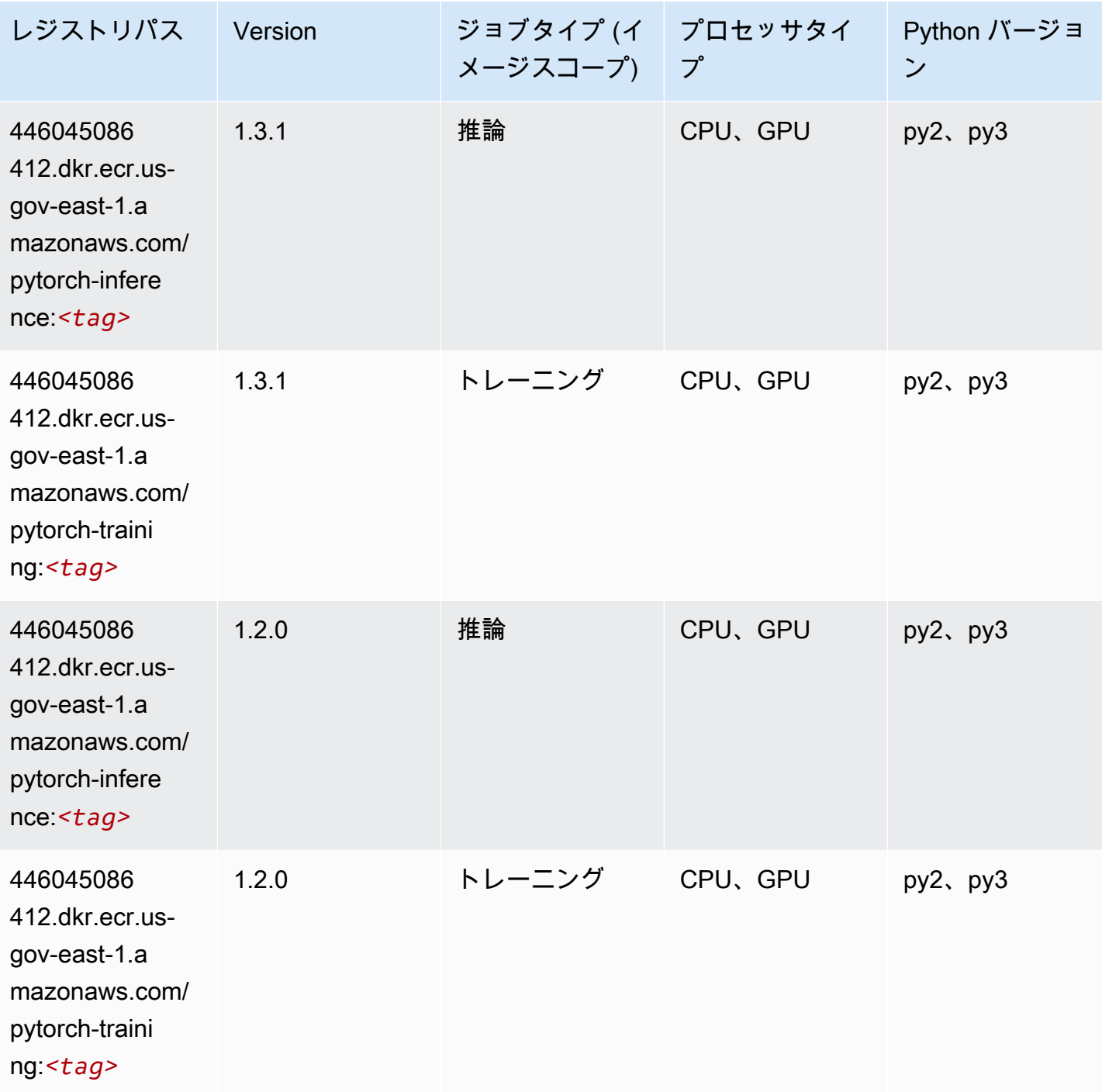

# PyTorch ニューロン (DLC)

SageMaker レジストリパスを取得する Python SDK の例。

from sagemaker import image\_uris

```
image_uris.retrieve(framework='pytorch-neuron',region='us-west-2', 
  image_scope='inference')
```
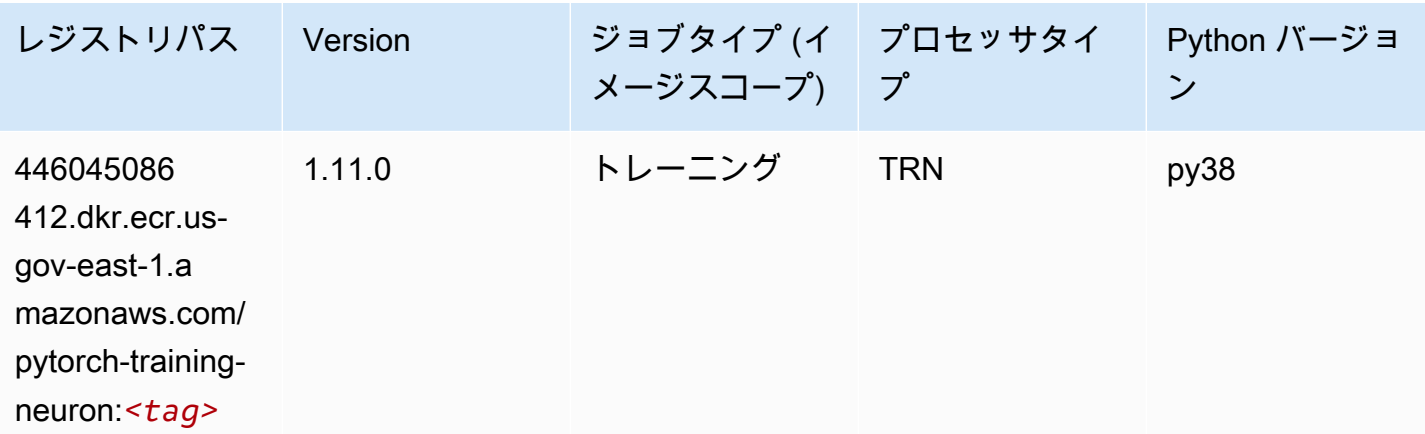

#### ランダムカットフォレスト (アルゴリズム)

SageMaker レジストリパスを取得する Python SDK の例。

```
from sagemaker import image_uris
image_uris.retrieve(framework='randomcutforest',region='us-gov-east-1')
```
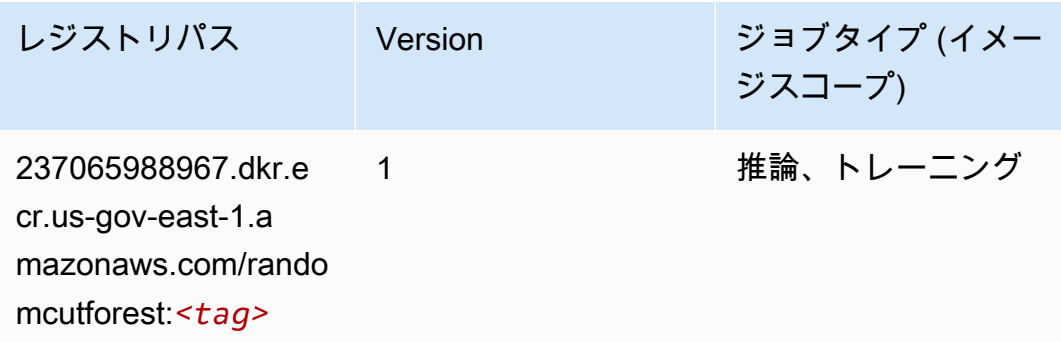

#### Scikit-learn (アルゴリズム)

```
from sagemaker import image_uris
image_uris.retrieve(framework='sklearn',region='us-gov-
east-1',version='0.23-1',image_scope='inference')
```
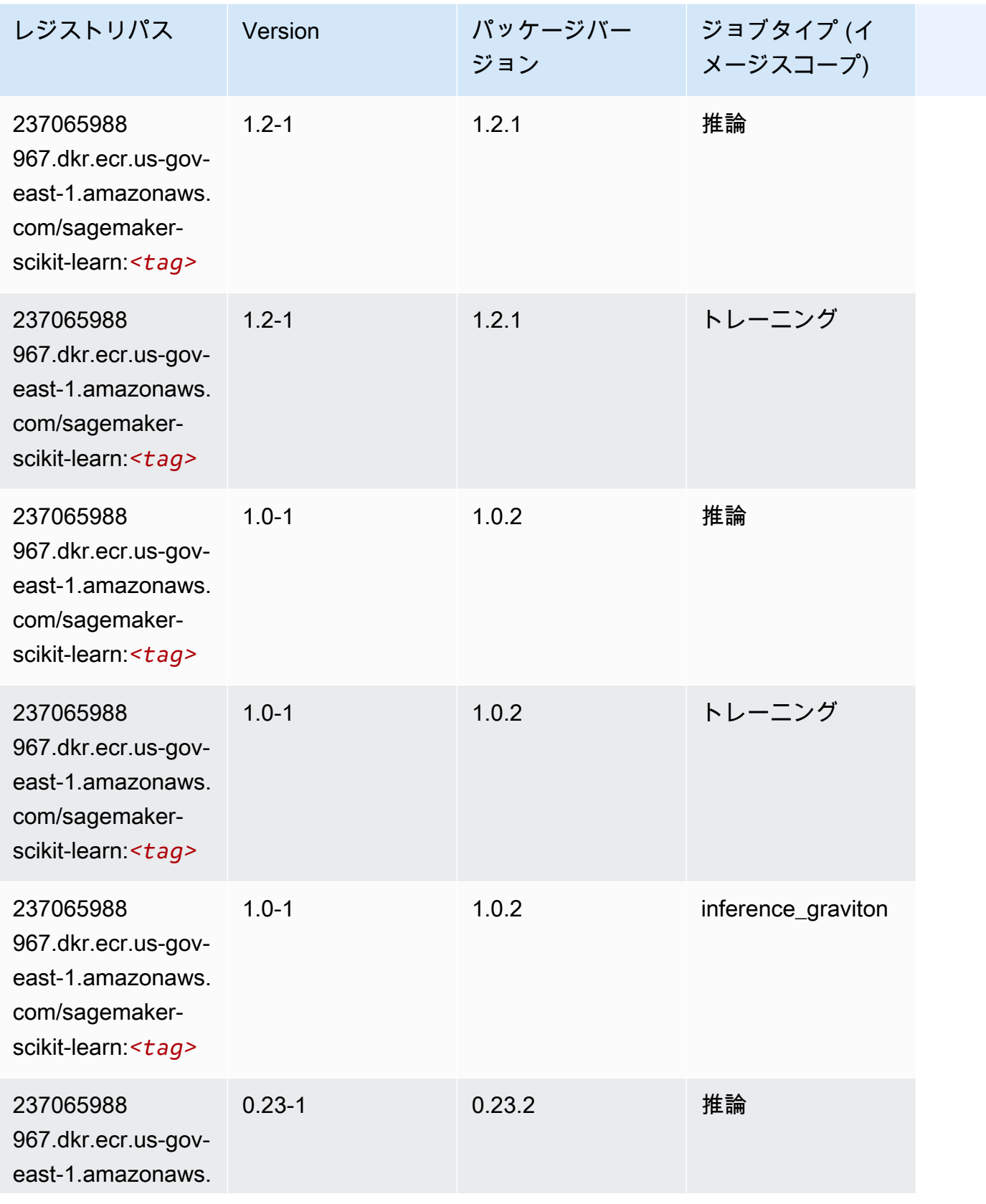

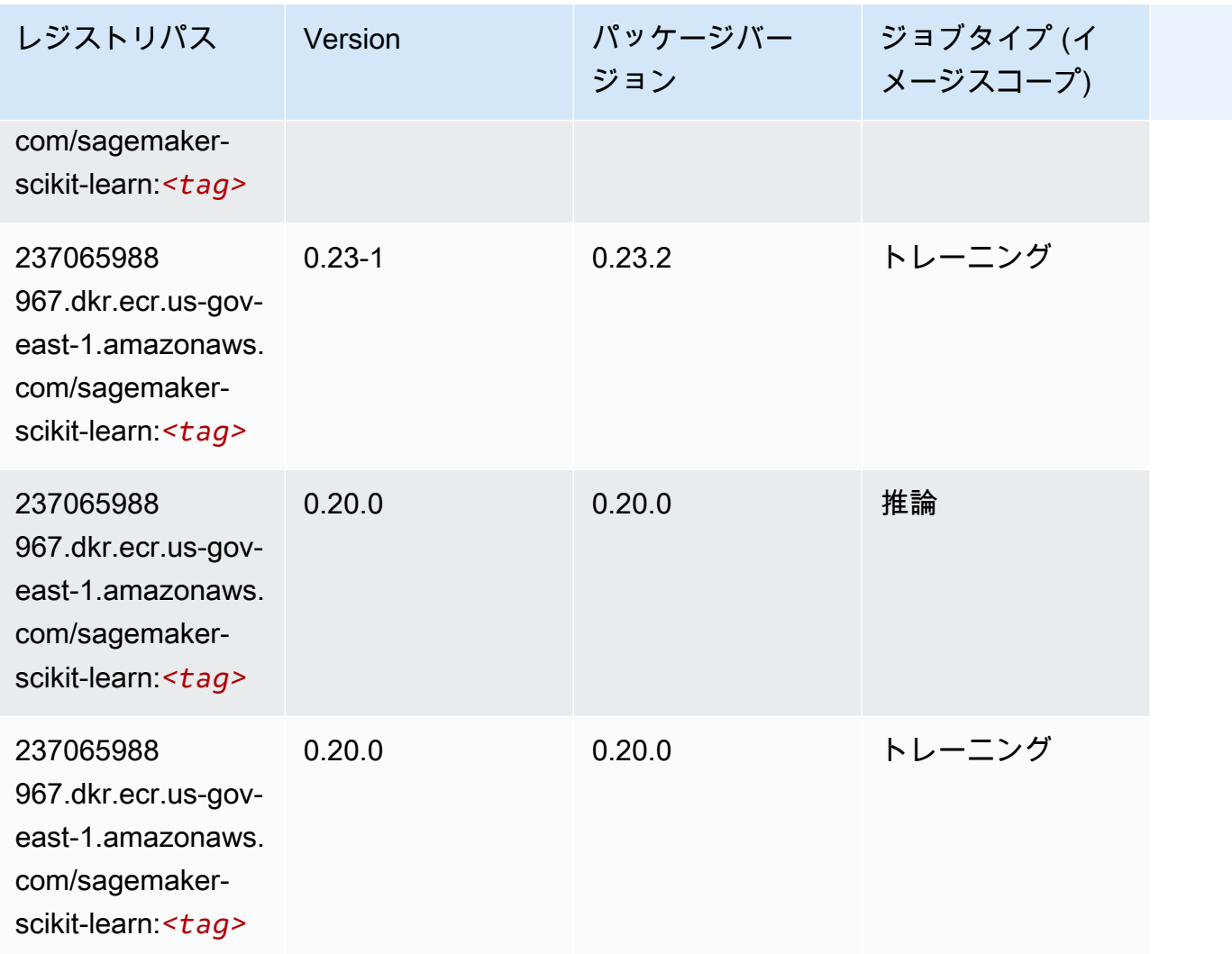

## セマンティックセグメンテーション (アルゴリズム)

```
from sagemaker import image_uris
image_uris.retrieve(framework='semantic-segmentation',region='us-gov-east-1')
```
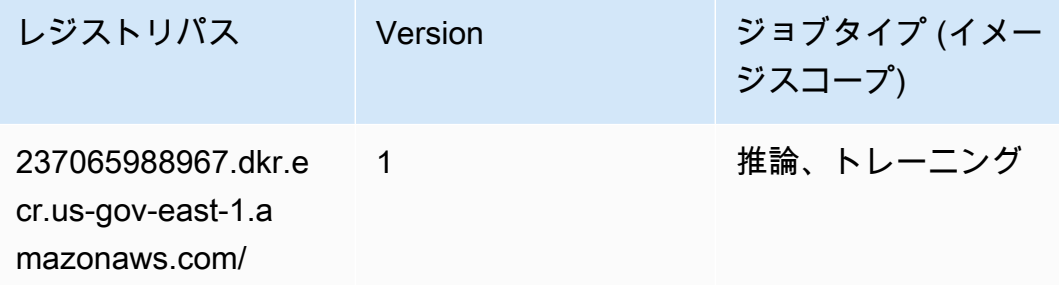

レジストリパス Version ジョブタイプ (イメー ジスコープ)

semantic-segme ntation:*<tag>*

### Seq2Seq (アルゴリズム)

SageMaker レジストリパスを取得する Python SDK の例。

```
from sagemaker import image_uris
image_uris.retrieve(framework='seq2seq',region='us-gov-east-1')
```
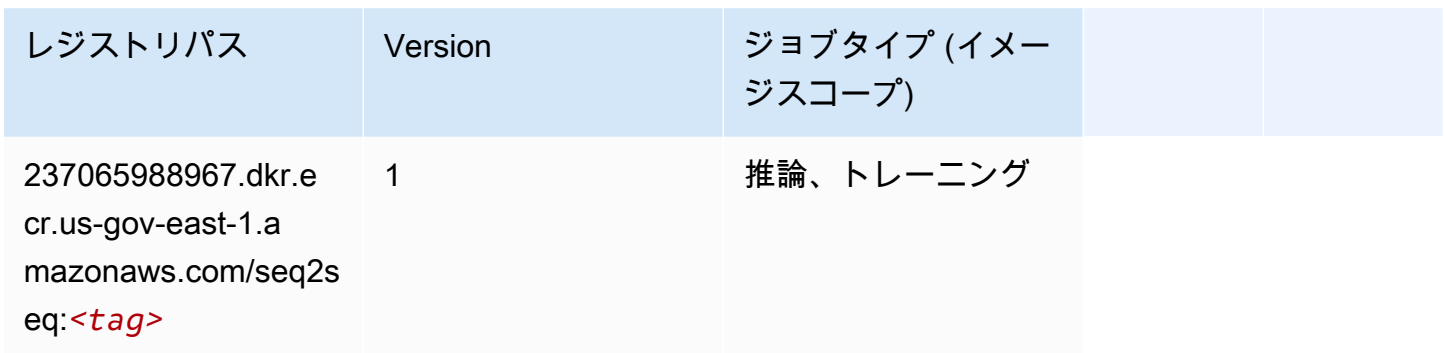

#### Tensorflow (DLC)

```
from sagemaker import image_uris
image_uris.retrieve(framework='tensorflow',region='us-gov-
east-1',version='1.12.0',image_scope='inference',instance_type='ml.c5.4xlarge')
```
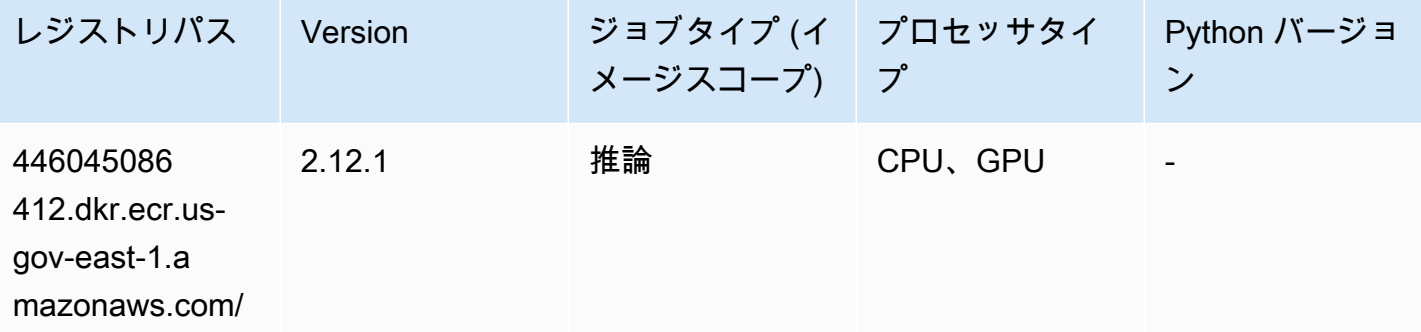

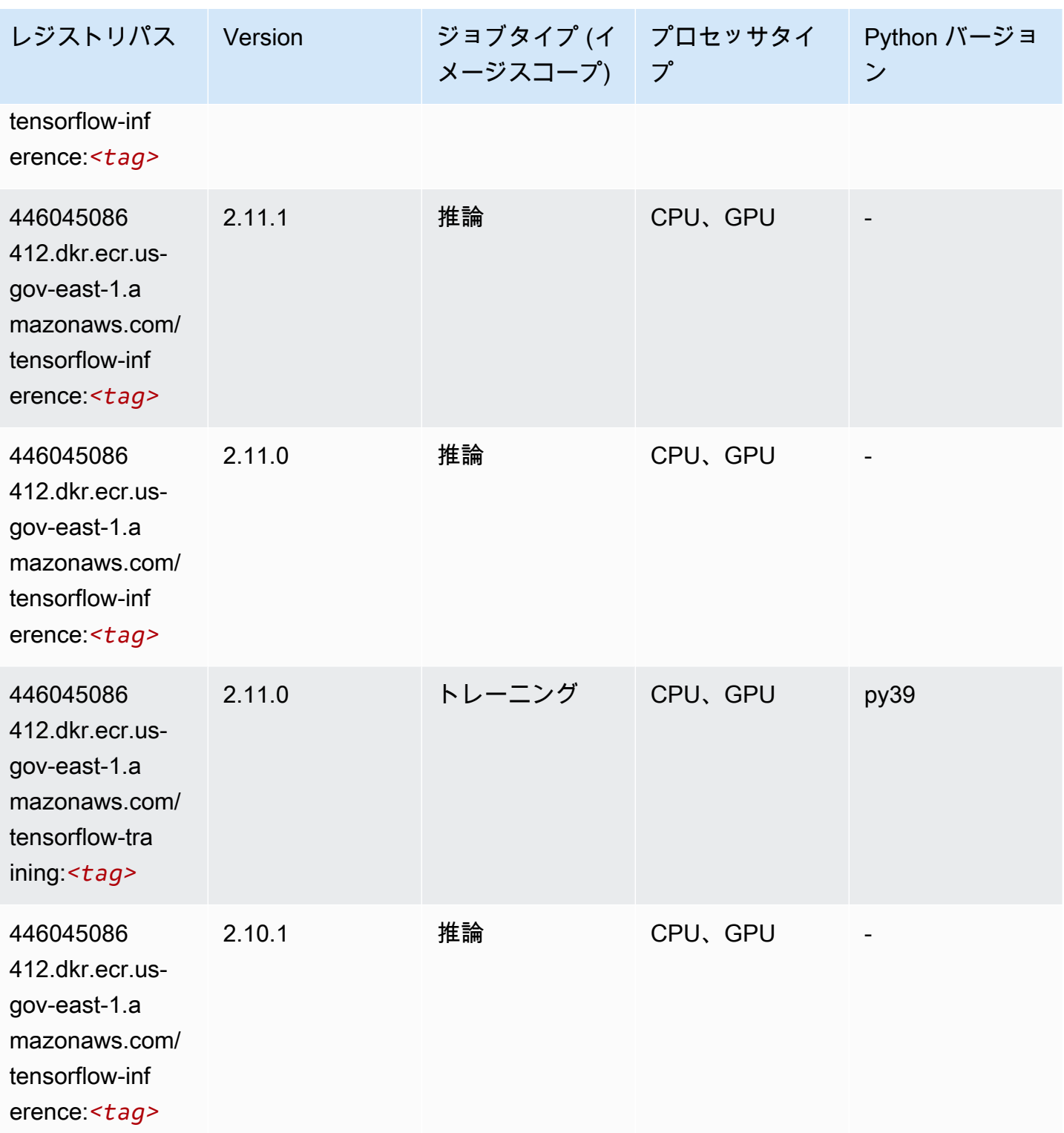

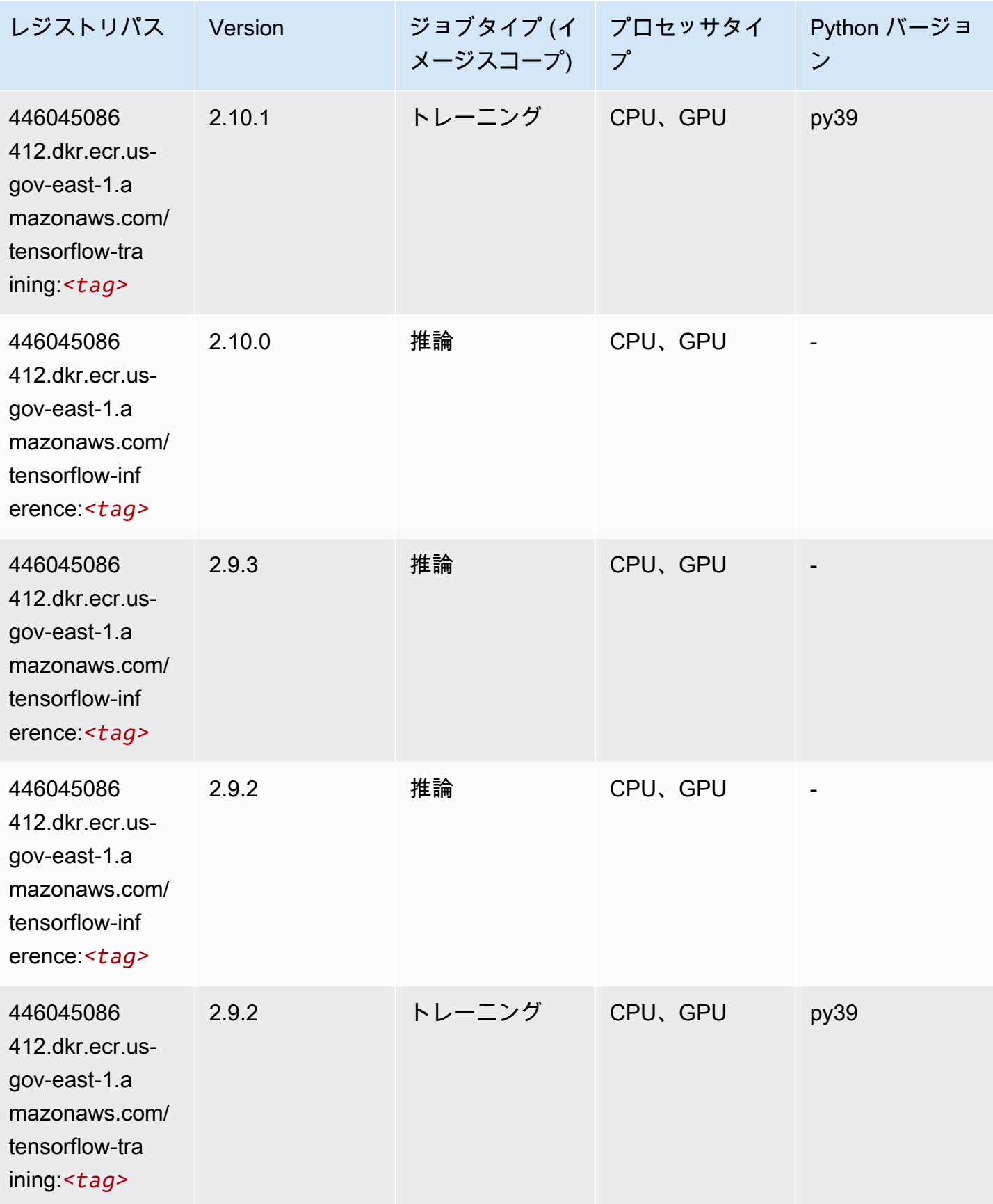

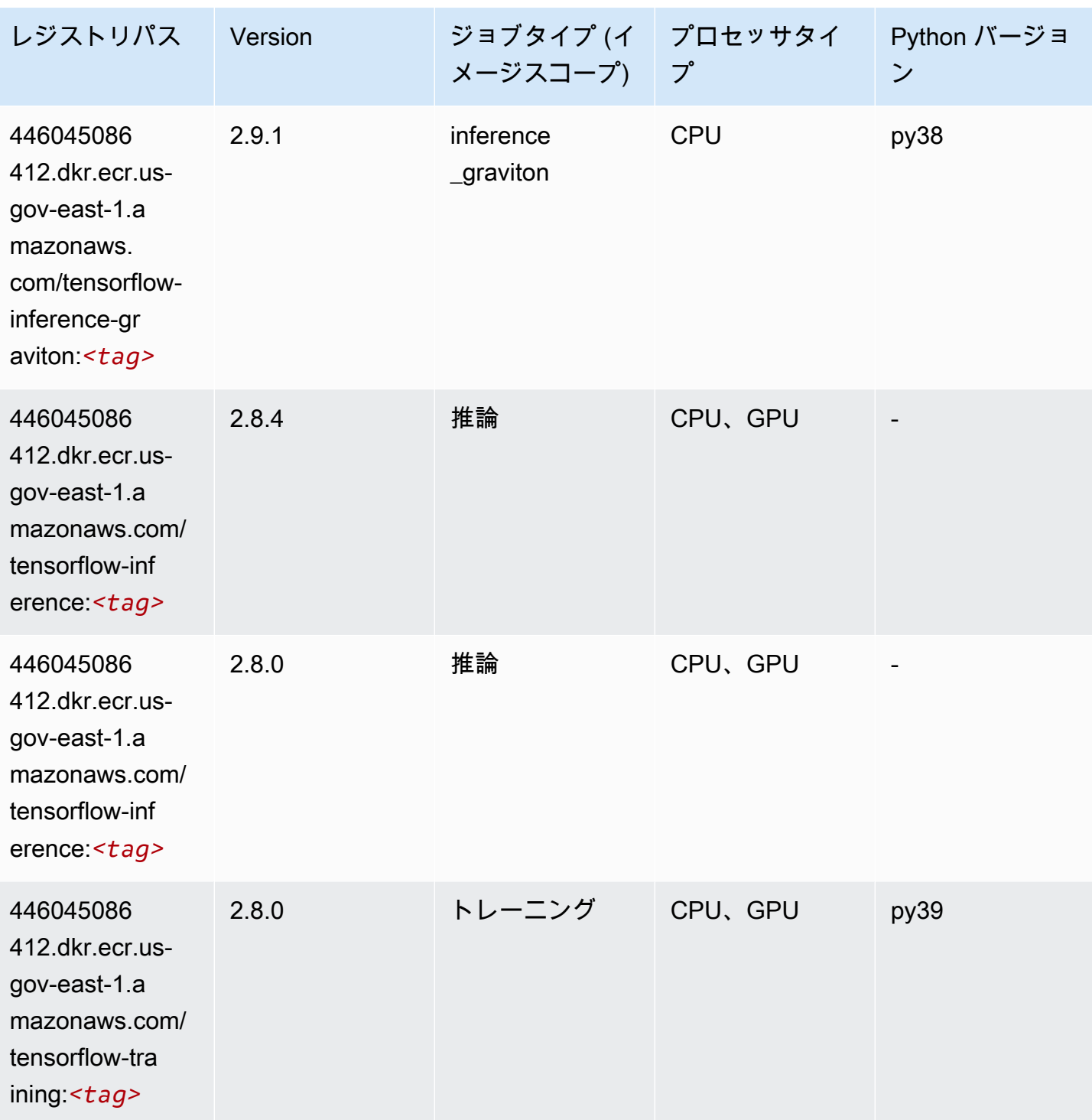

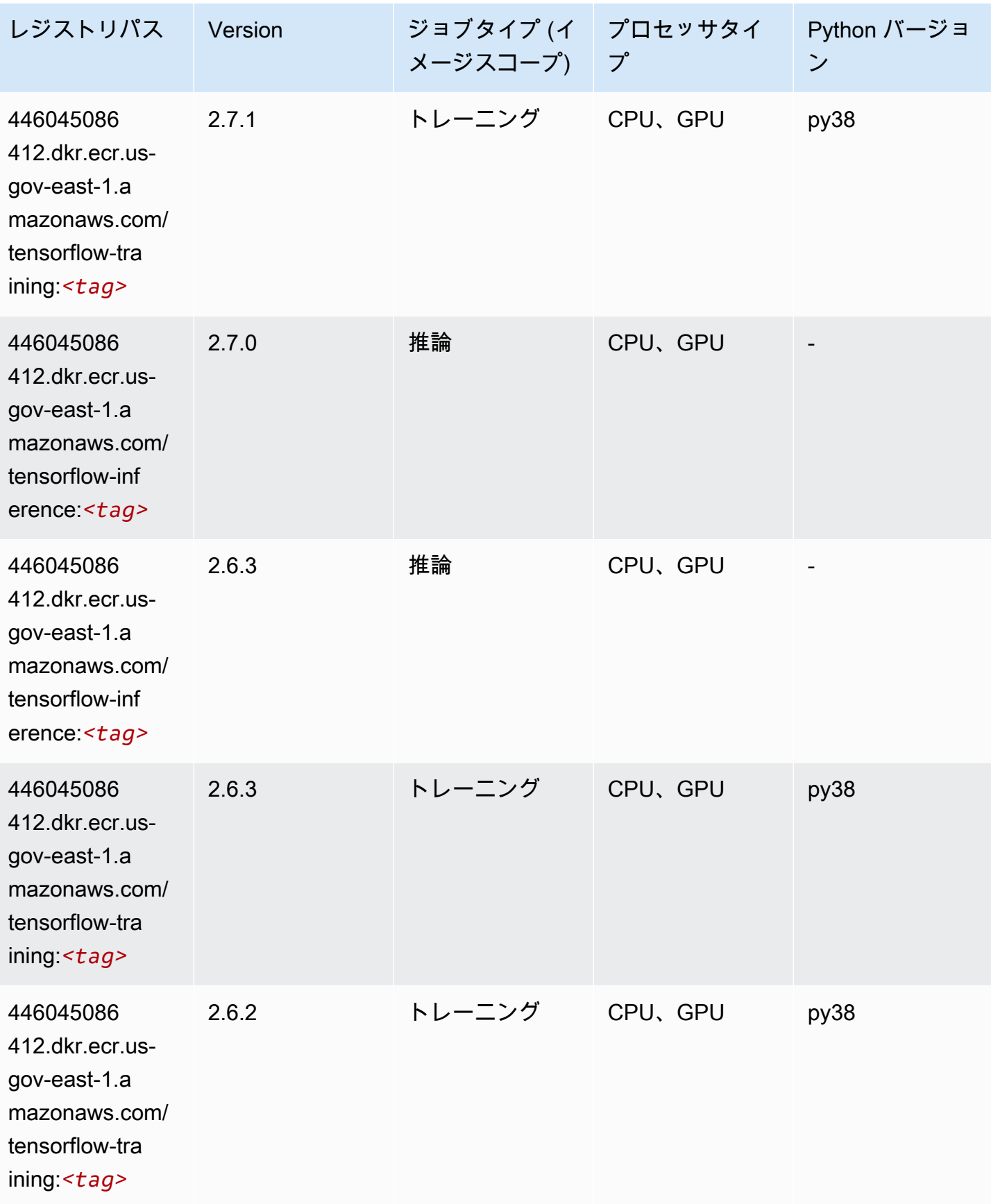

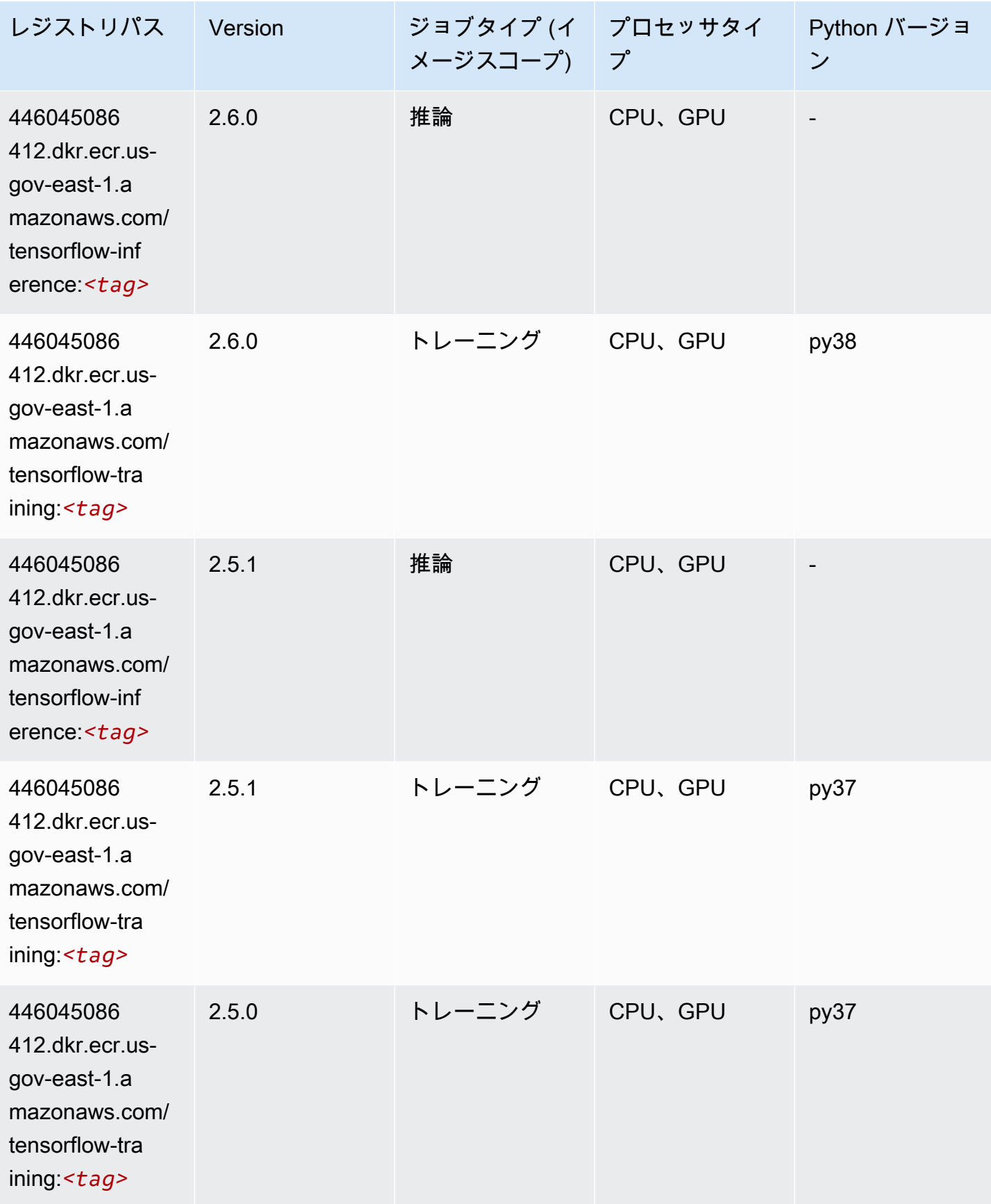

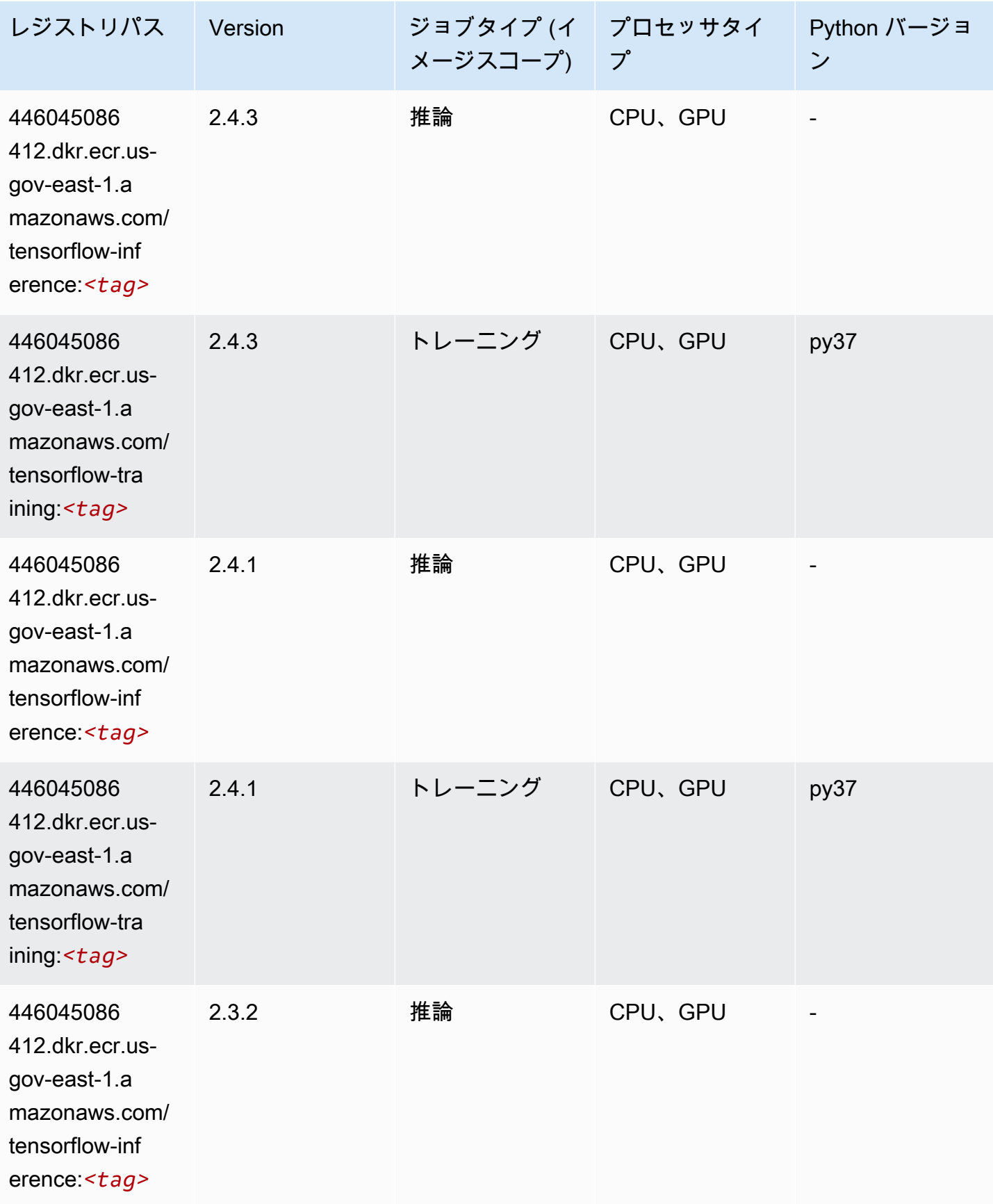

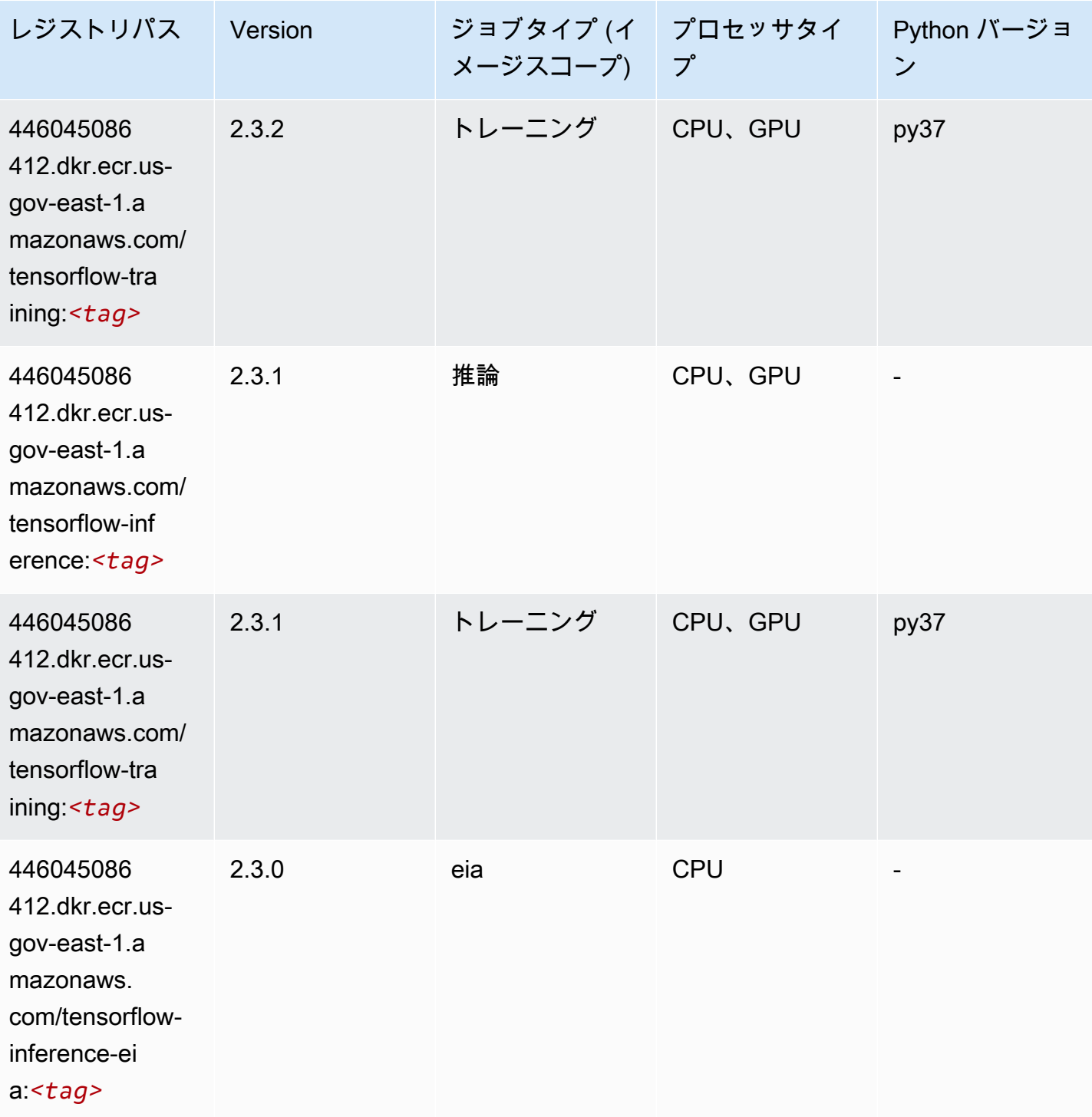

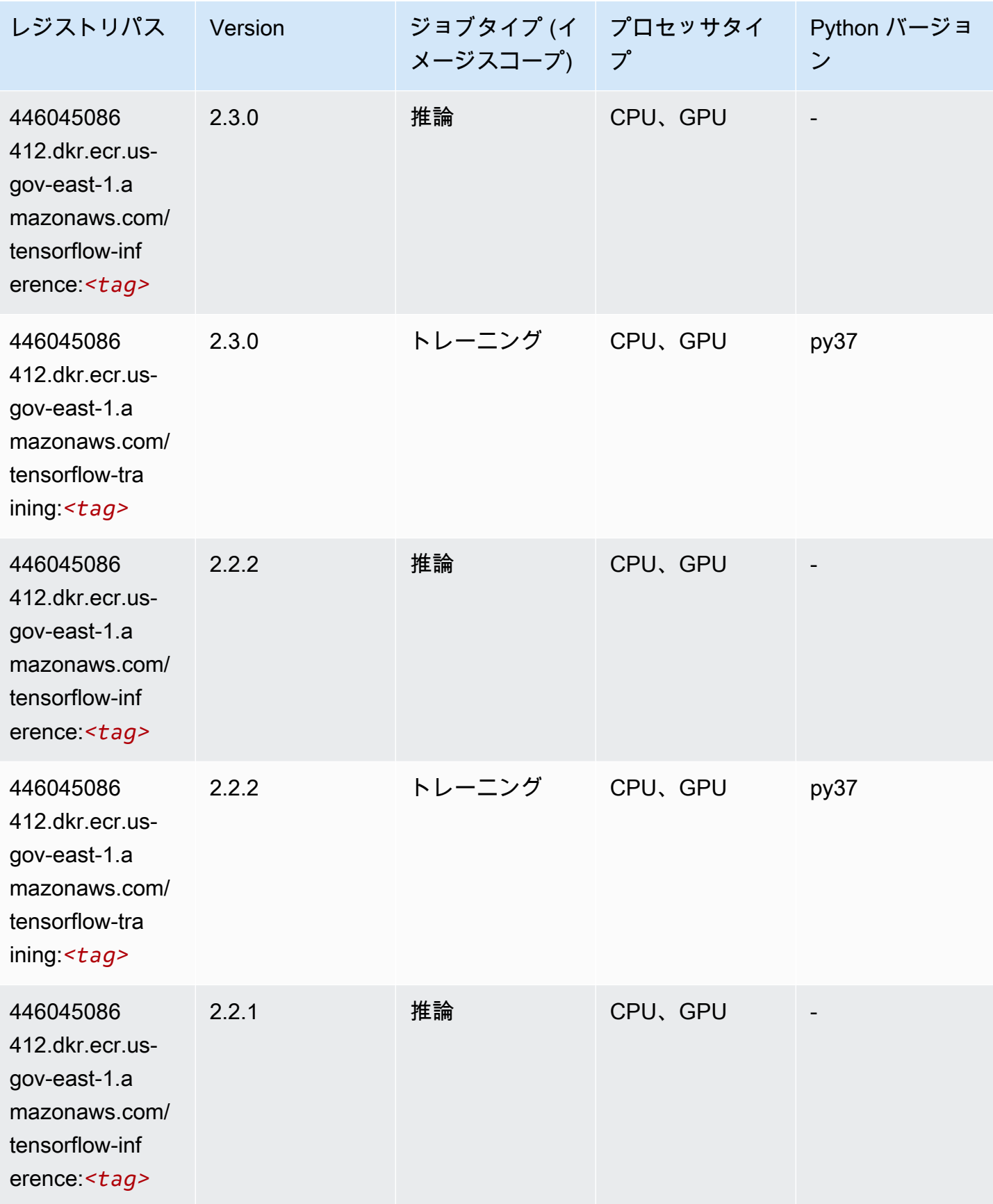

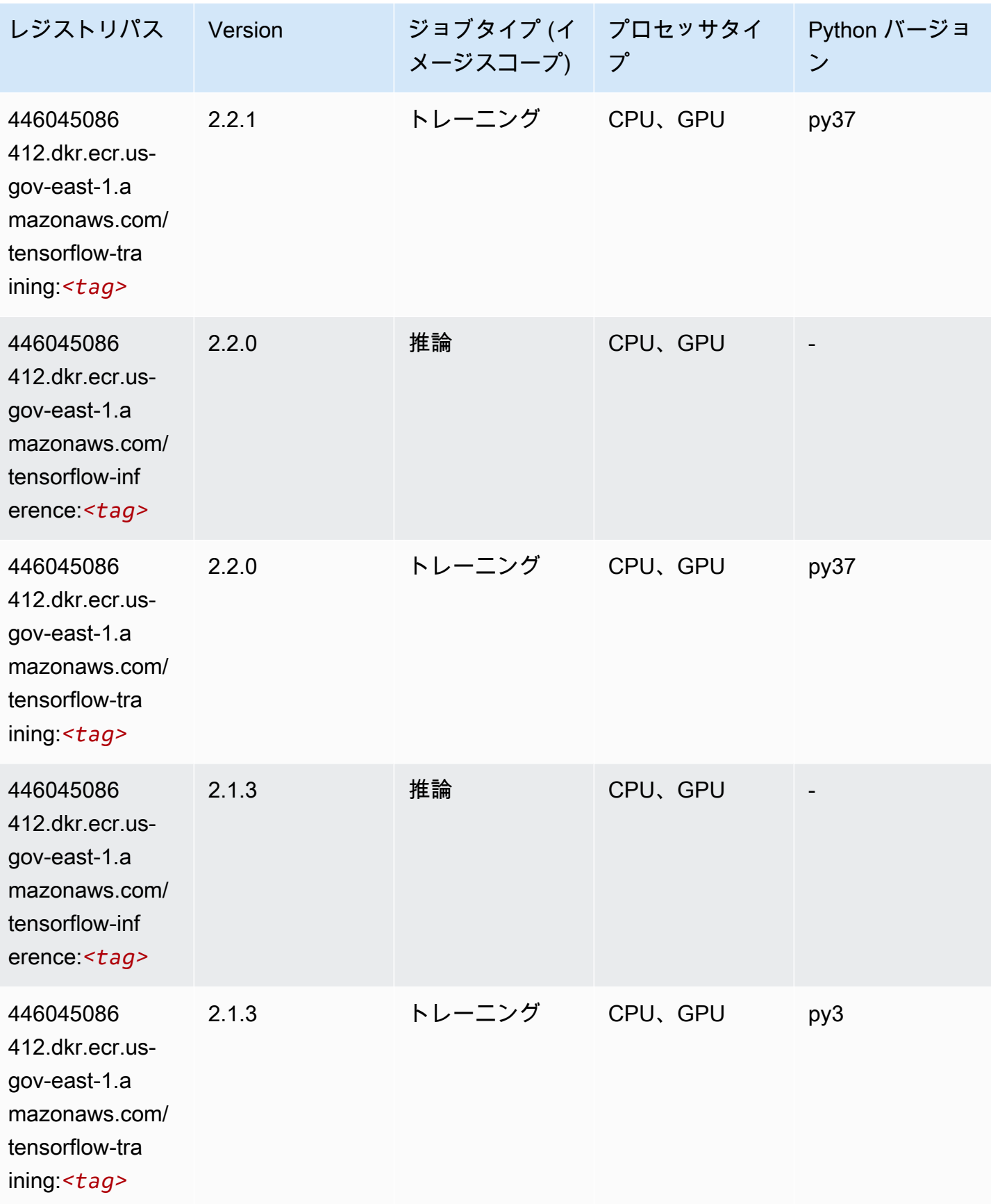

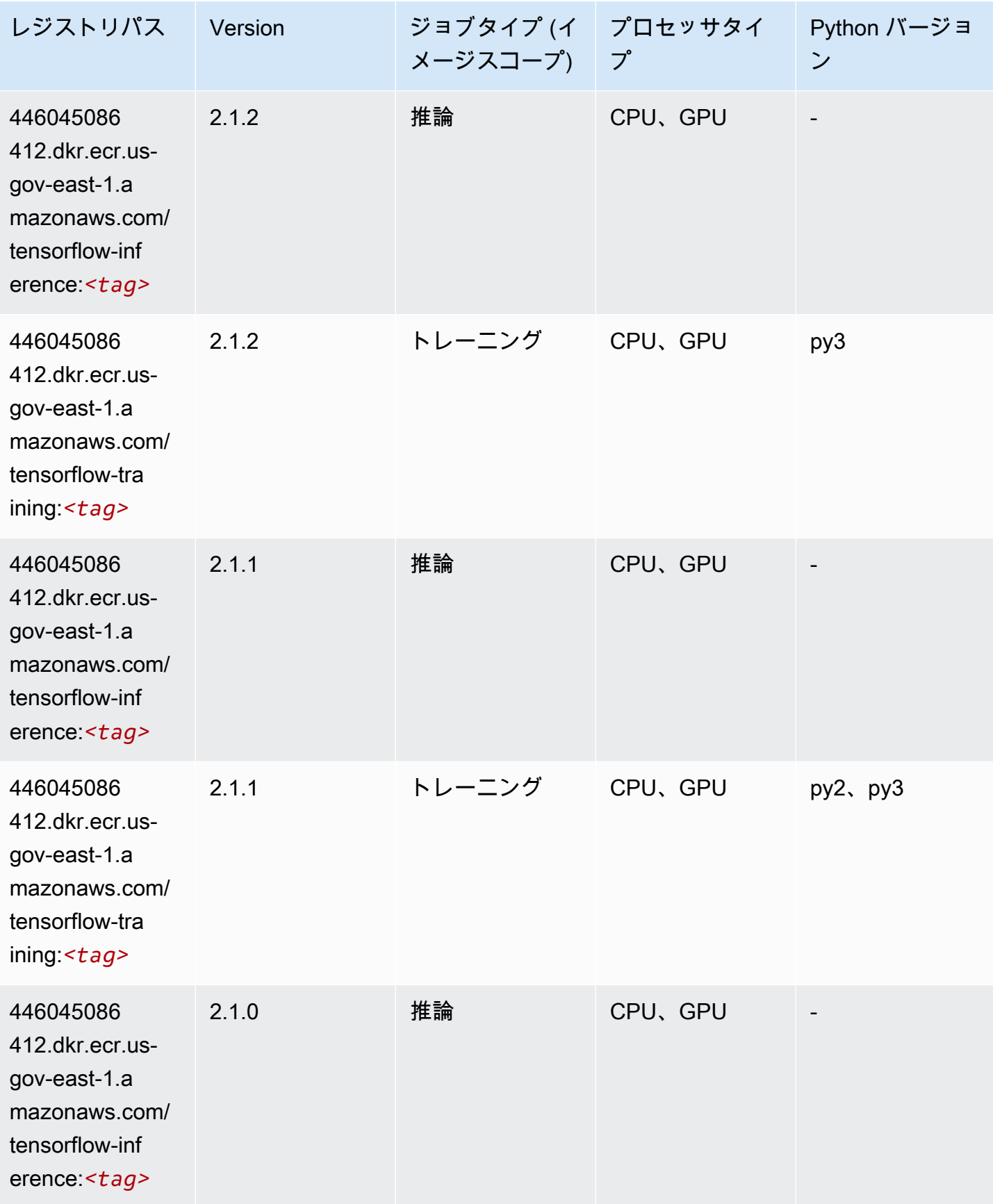

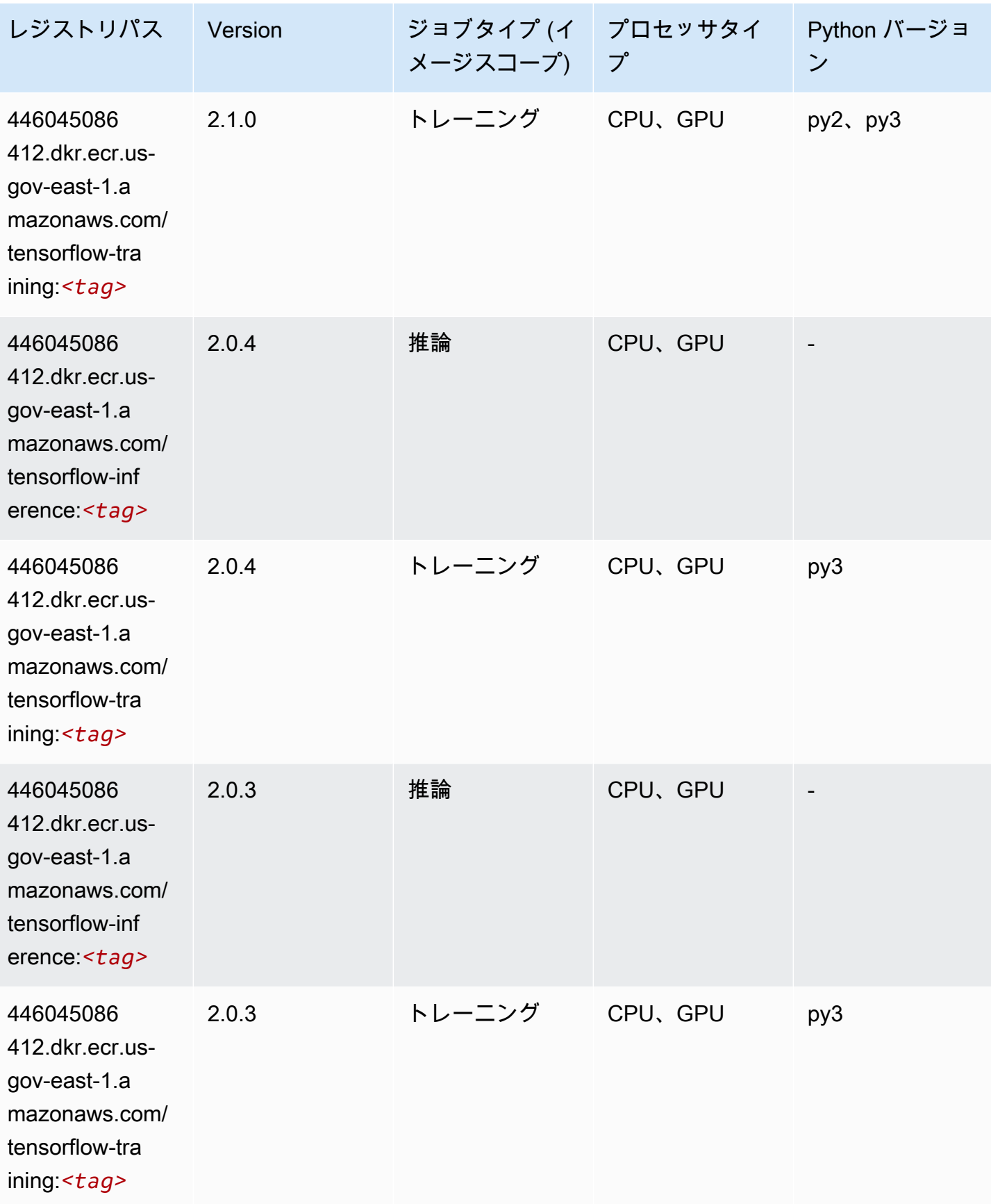

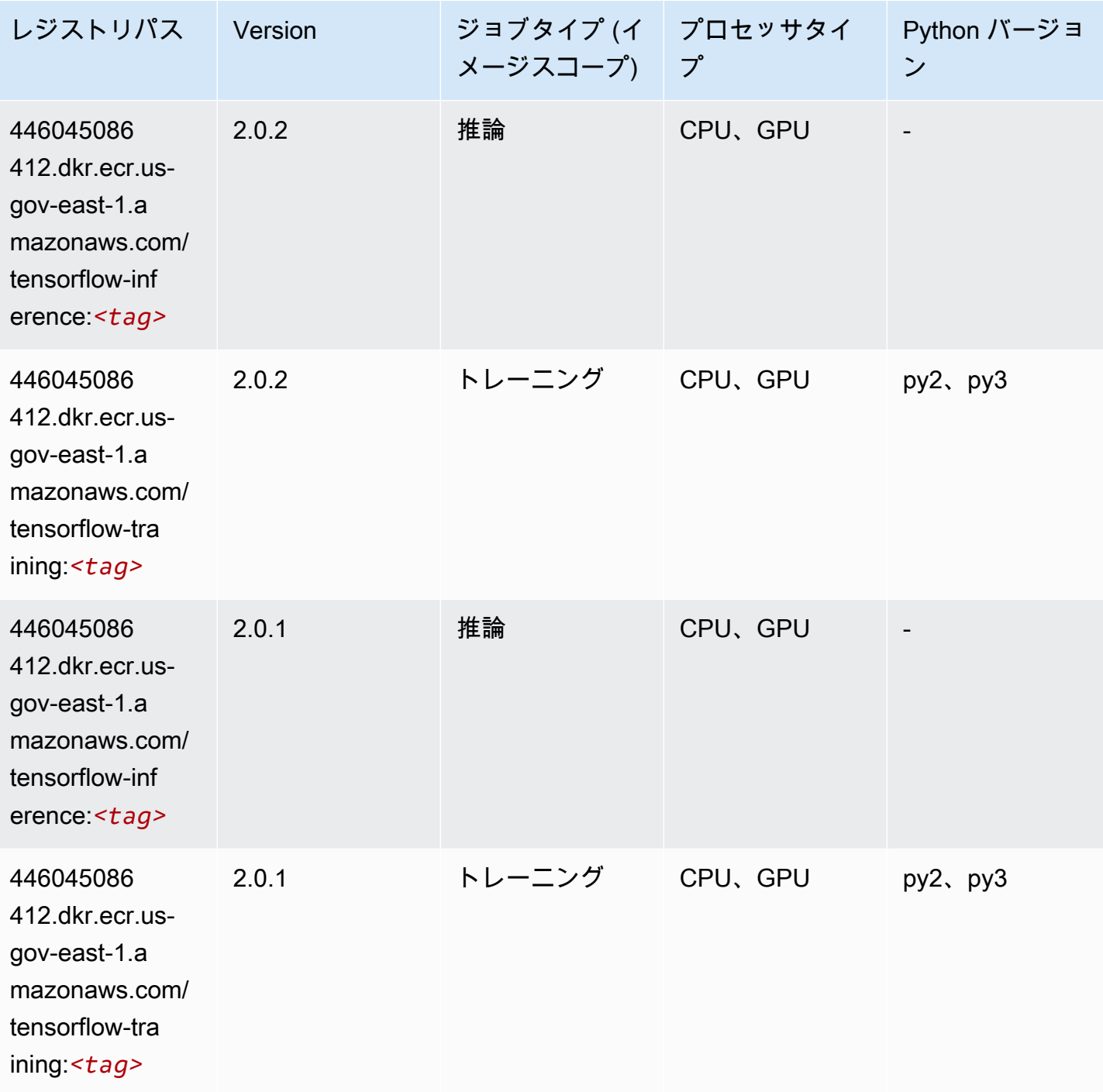

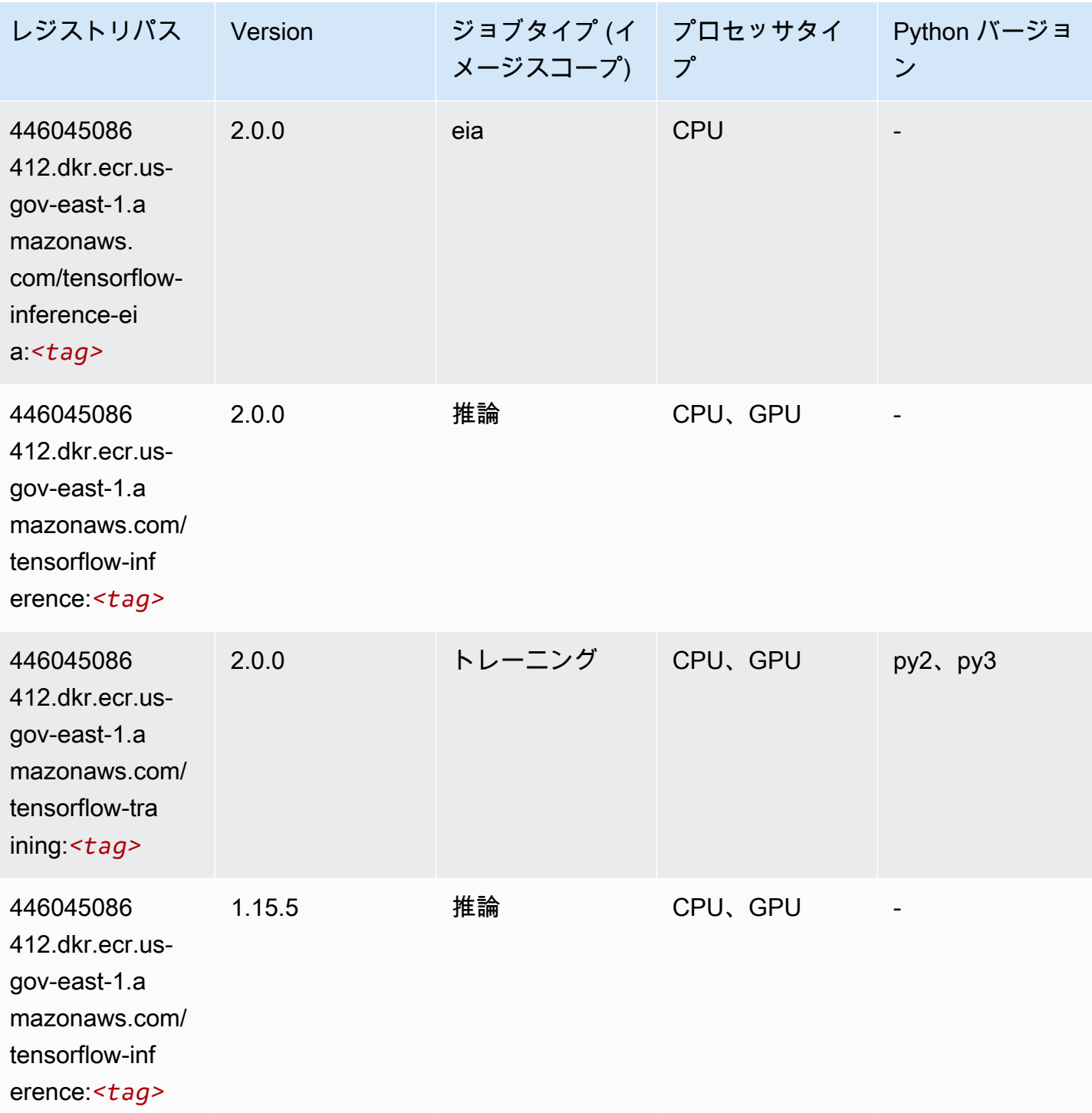

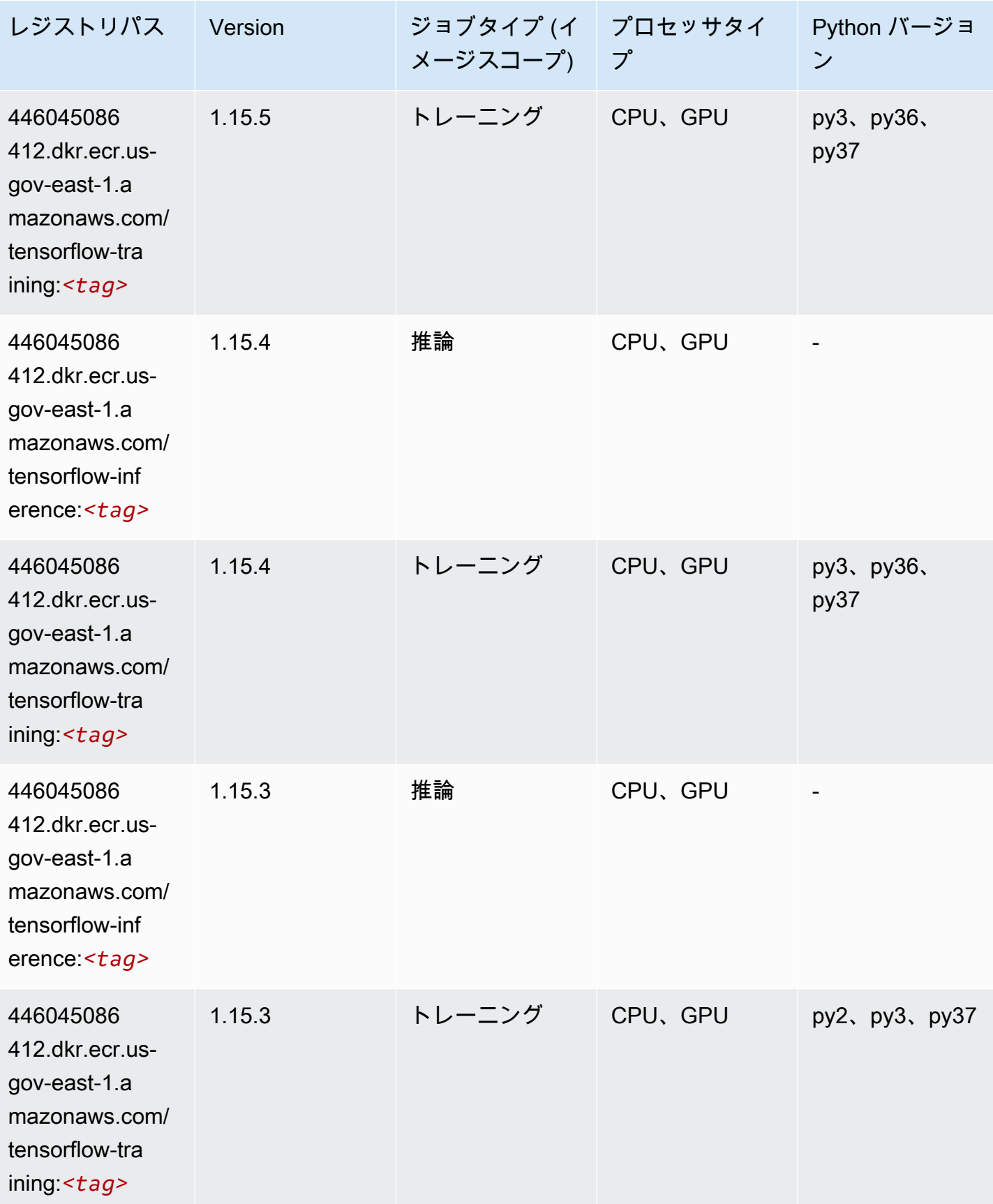

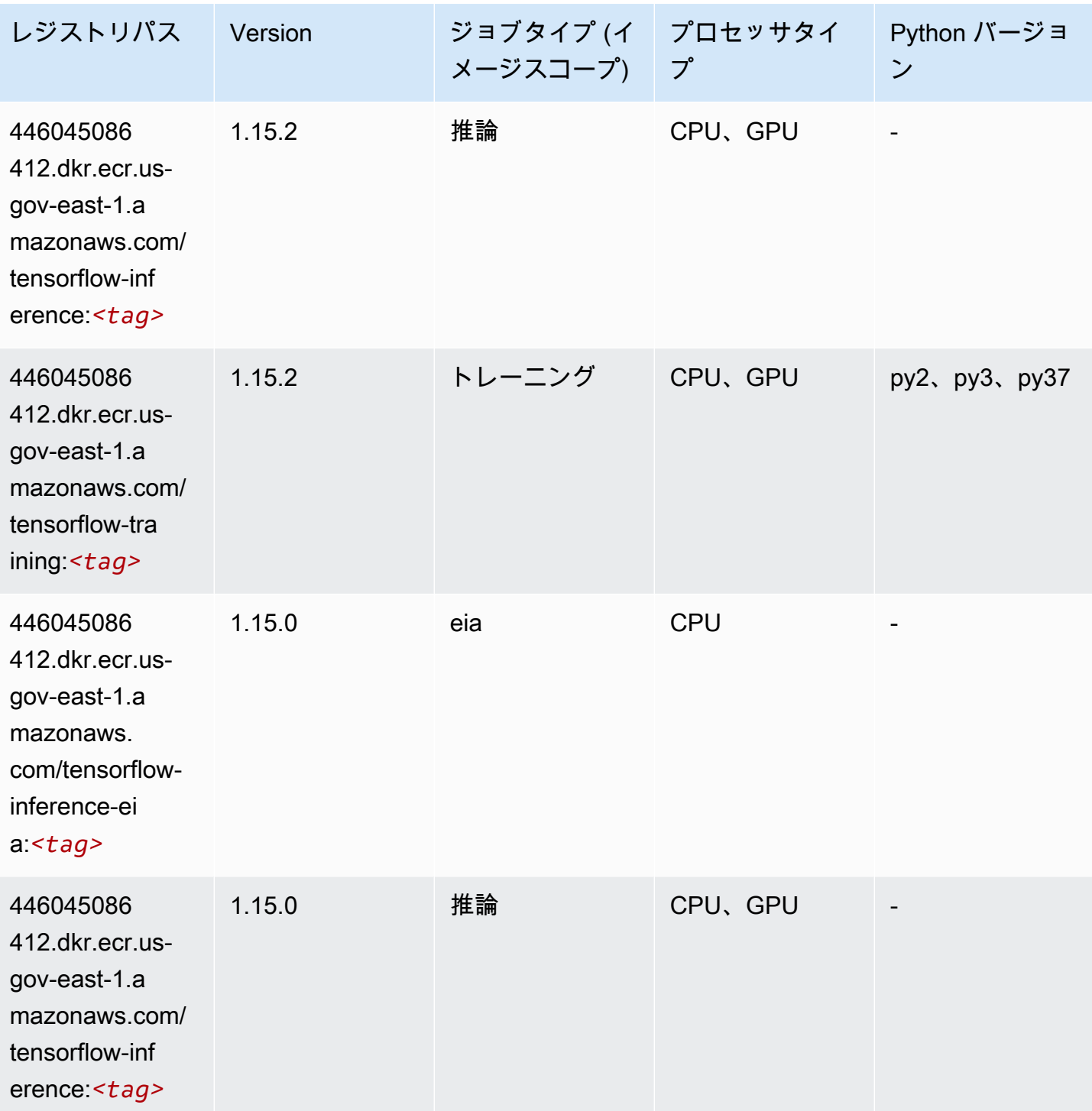

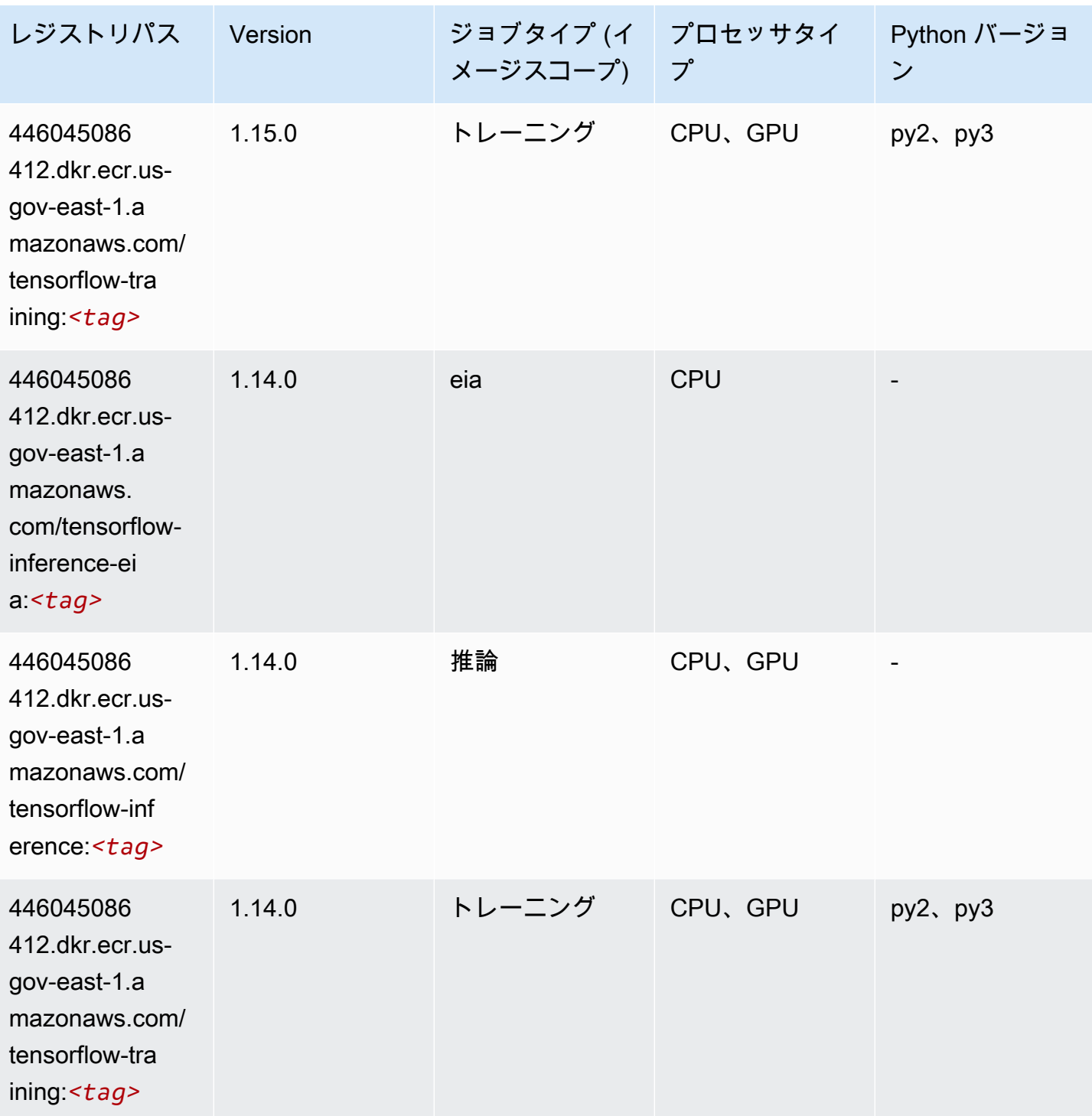

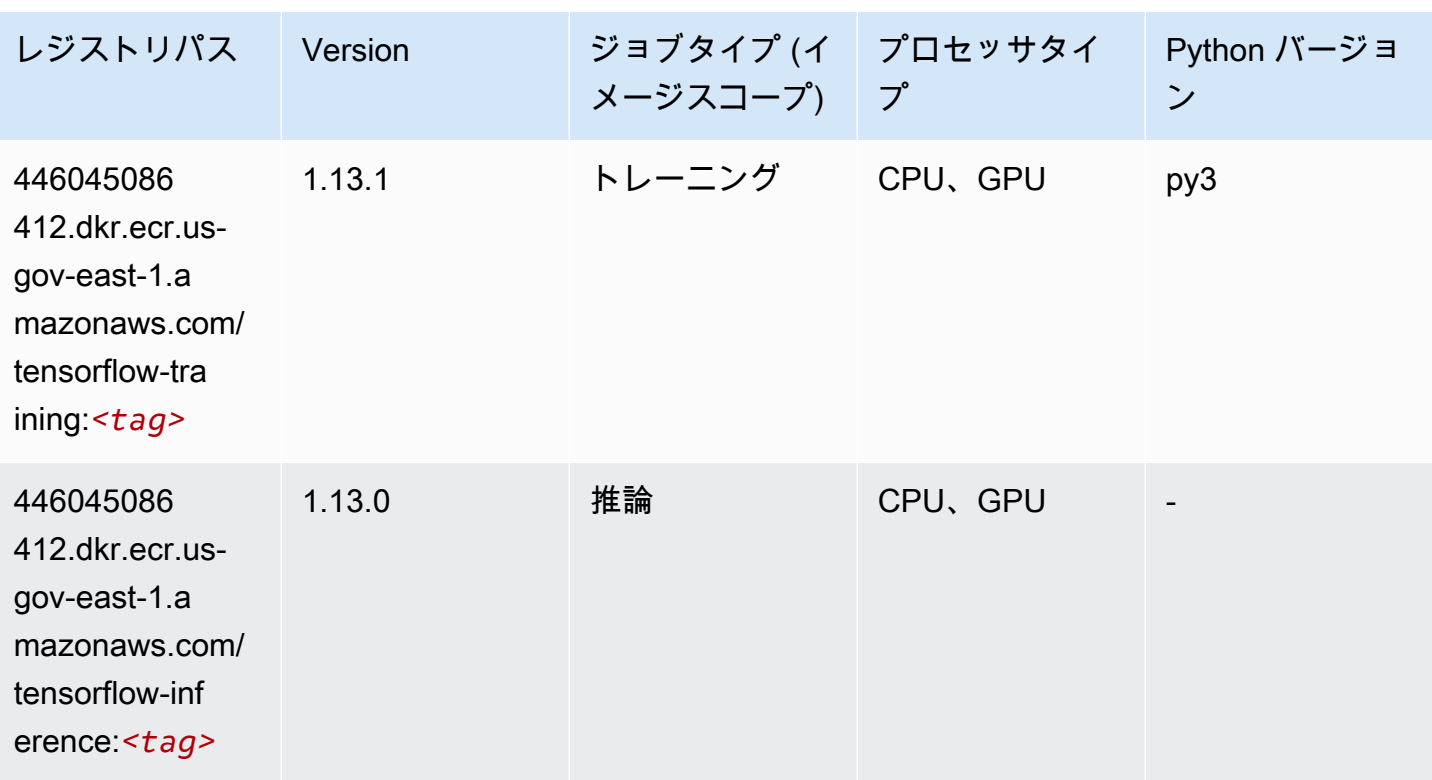

XGBoost (アルゴリズム)

```
from sagemaker import image_uris
image_uris.retrieve(framework='xgboost',region='us-gov-east-1',version='1.5-1')
```
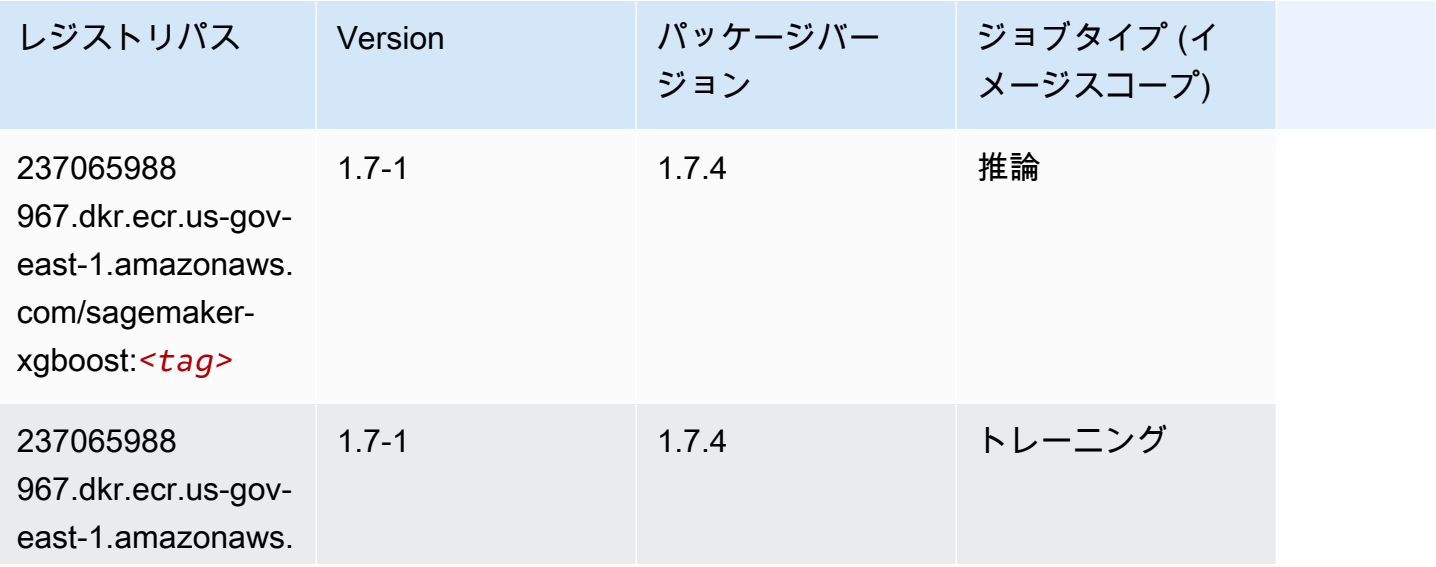

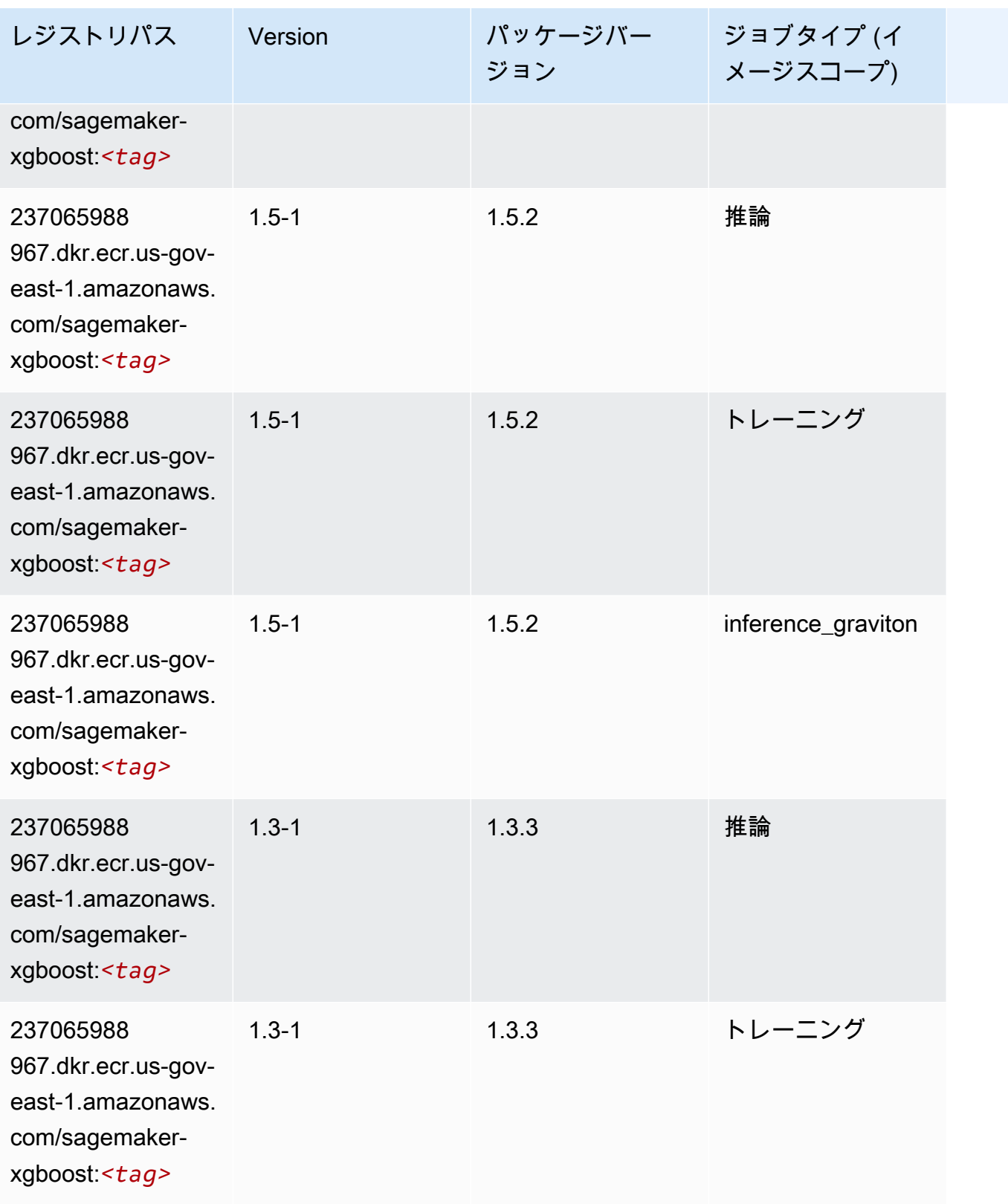

Amazon SageMaker ECR パス

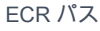

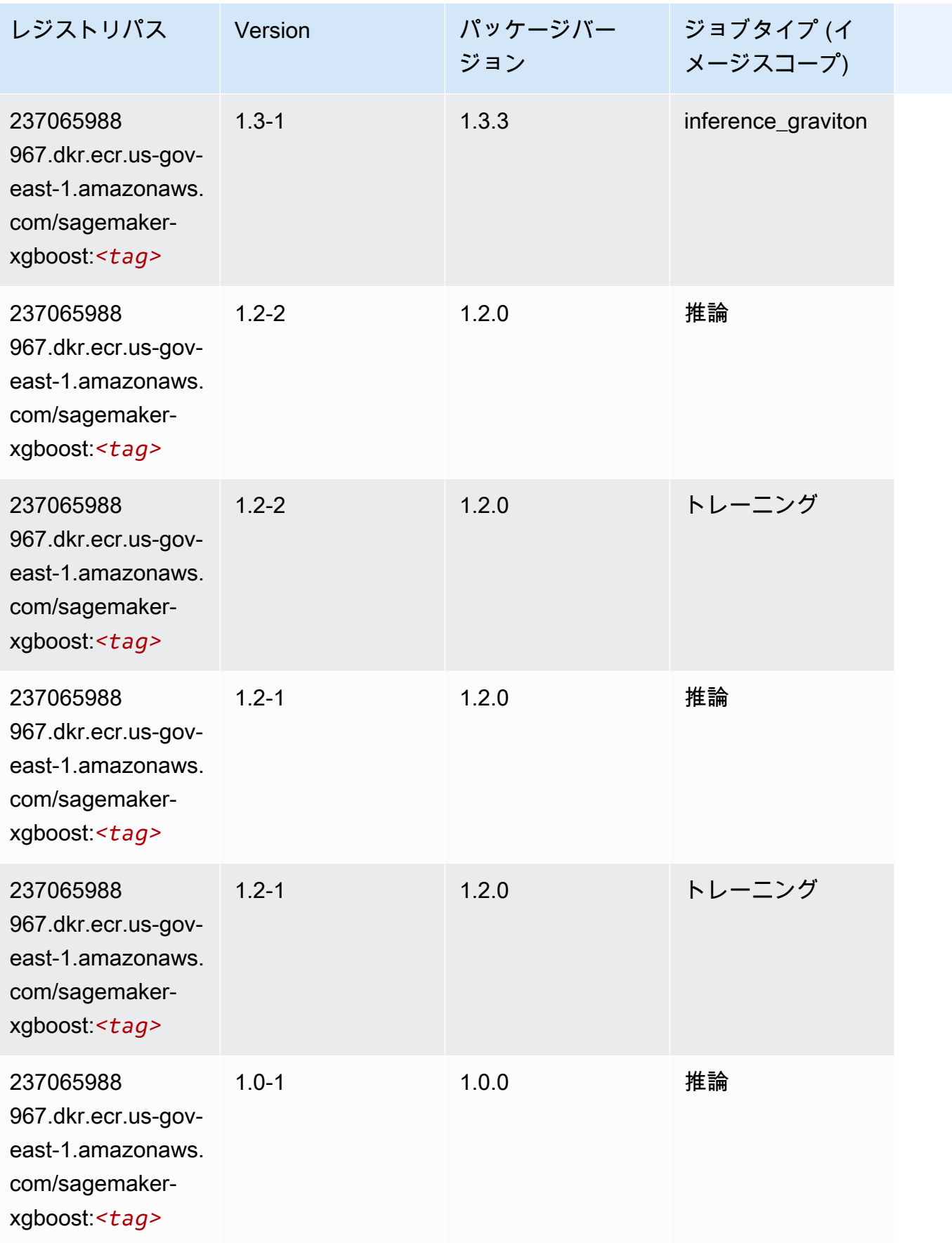

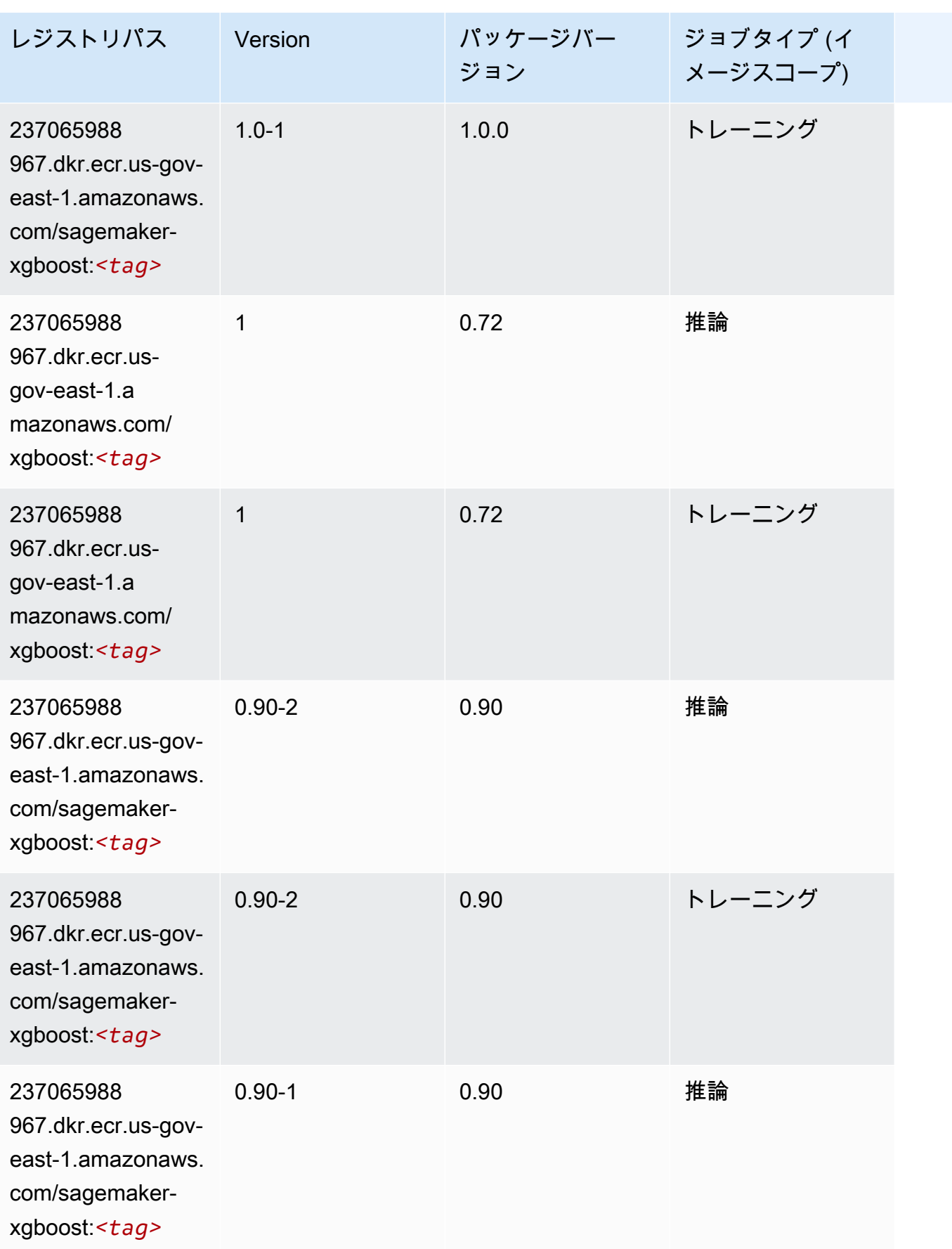

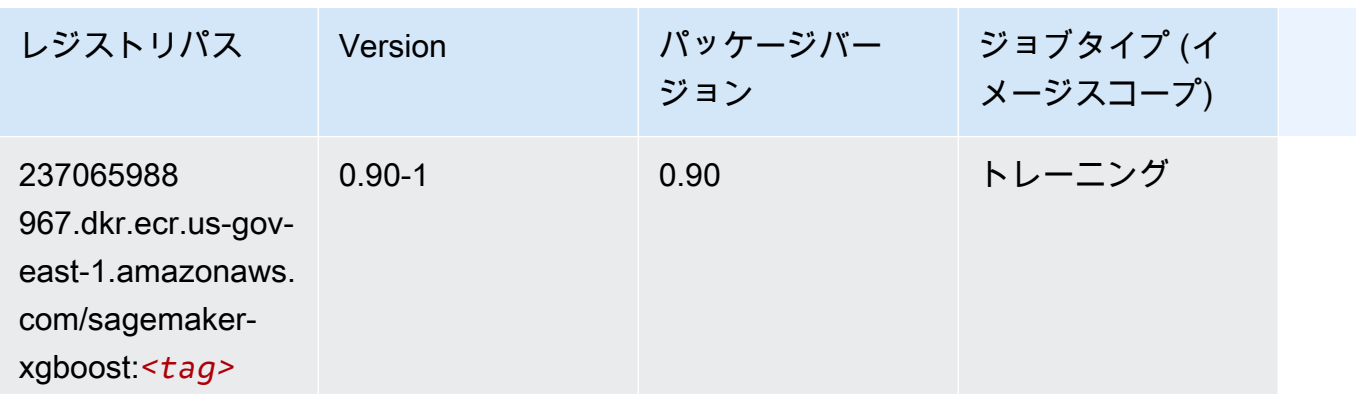

AWS GovCloud (米国西部) (us-gov-west-1) の Docker レジストリ パスとサンプルコード

以下のトピックでは、Amazon が提供するこのリージョンの各アルゴリズムと深層学習コンテナのパ ラメータを一覧表示します SageMaker。

#### トピック

- [AutoGluon \(アルゴリズム\)](#page-2264-0)
- [BlazingText \(アルゴリズム\)](#page-2267-0)
- [Chainer \(DLC\)](#page-2268-0)
- [Clarify \(アルゴリズム\)](#page-2268-1)
- [デバッガー \(アルゴリズム\)](#page-2269-0)
- [DeepAR 予測 \(アルゴリズム\)](#page-2269-1)
- [因数分解機 \(アルゴリズム\)](#page-2270-0)
- [Hugging Face \(アルゴリズム\)](#page-2270-1)
- [IP Insights \(アルゴリズム\)](#page-2276-0)
- [イメージ分類 \(アルゴリズム\)](#page-2277-0)
- [Inferentia MXNet \(DLC\)](#page-2277-1)
- [推論 PyTorch \(DLC\)](#page-2278-0)
- [K-Means \(アルゴリズム\)](#page-2279-0)
- [KNN \(アルゴリズム\)](#page-2279-1)
- [LDA \(アルゴリズム\)](#page-2280-0)
- [線形学習 \(アルゴリズム\)](#page-2280-1)
- [MXNet \(DLC\)](#page-2281-0)
- [MXNet Coach \(DLC\)](#page-2287-0)
- [NTM \(アルゴリズム\)](#page-2288-0)
- [Neo イメージ分類 \(アルゴリズム\)](#page-2289-0)
- [Neo MXNet \(DLC\)](#page-2289-1)
- [Neo PyTorch \(DLC\)](#page-2290-0)
- [Neo Tensorflow \(DLC\)](#page-2291-0)
- [Neo XGBoost \(アルゴリズム\)](#page-2292-0)
- [オブジェクト検出 \(アルゴリズム\)](#page-2293-0)
- [Object2Vec \(アルゴリズム\)](#page-2293-1)
- [PCA \(アルゴリズム\)](#page-2293-2)
- [PyTorch \(DLC\)](#page-2294-0)
- [PyTorch ニューロン \(DLC\)](#page-2302-0)
- [ランダムカットフォレスト \(アルゴリズム\)](#page-2303-0)
- [Scikit-learn \(アルゴリズム\)](#page-2303-1)
- [セマンティックセグメンテーション \(アルゴリズム\)](#page-2305-0)
- [Seq2Seq \(アルゴリズム\)](#page-2306-0)
- [Spark \(アルゴリズム\)](#page-2306-1)
- [SparkML Serving \(アルゴリズム\)](#page-2307-0)
- [Tensorflow \(DLC\)](#page-2308-0)
- [Tensorflow Coach \(DLC\)](#page-2330-0)
- [Tensorflow Inferentia \(DLC\)](#page-2332-0)
- [Tensorflow Ray \(DLC\)](#page-2333-0)
- [XGBoost \(アルゴリズム\)](#page-2334-0)

## <span id="page-2264-0"></span>AutoGluon (アルゴリズム)

```
from sagemaker import image_uris
image_uris.retrieve(framework='autogluon',region='us-gov-
west-1',image_scope='inference',version='0.4')
```
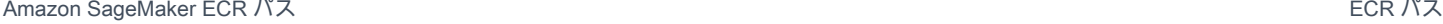

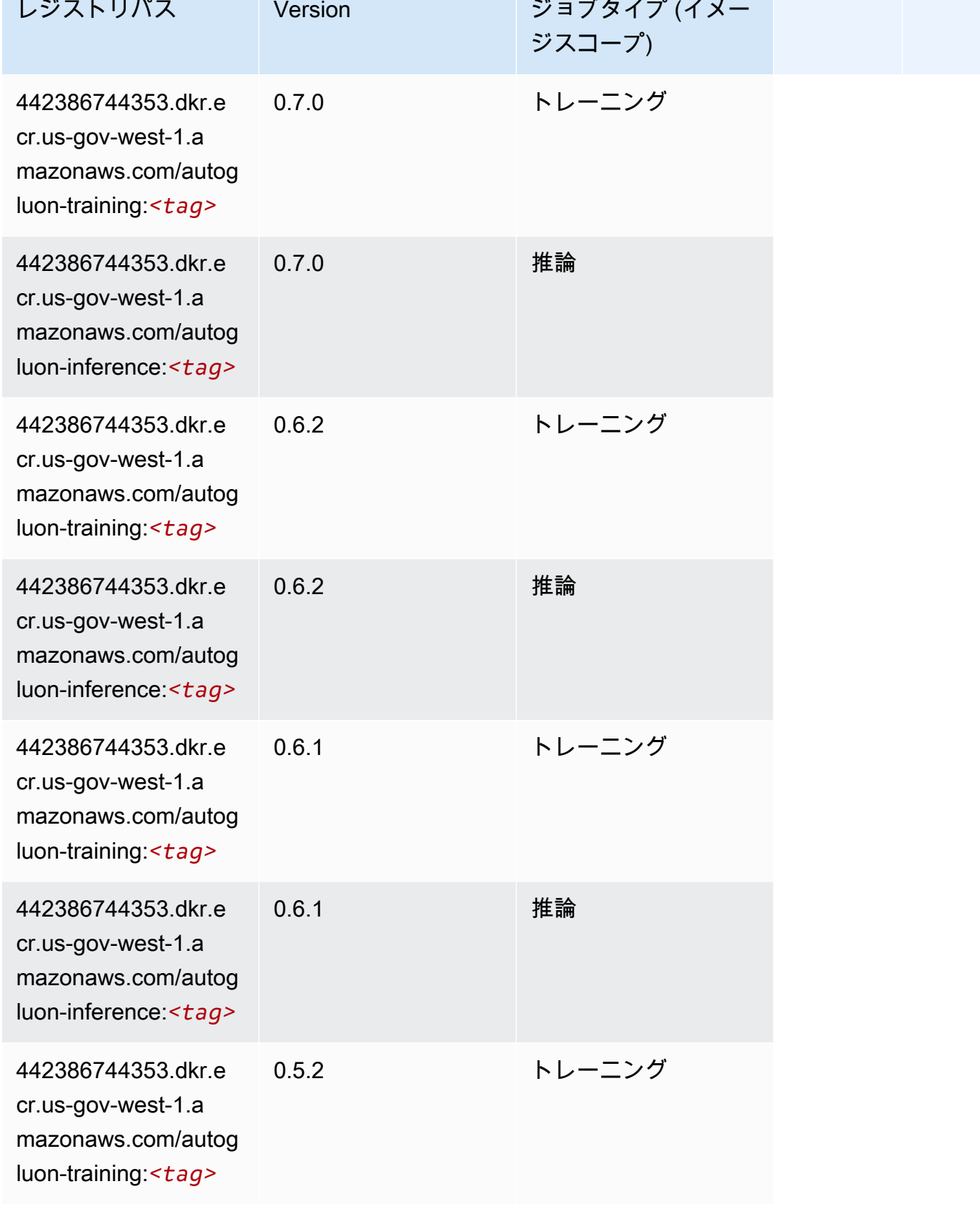

Amazon SageMaker ECR パス

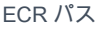

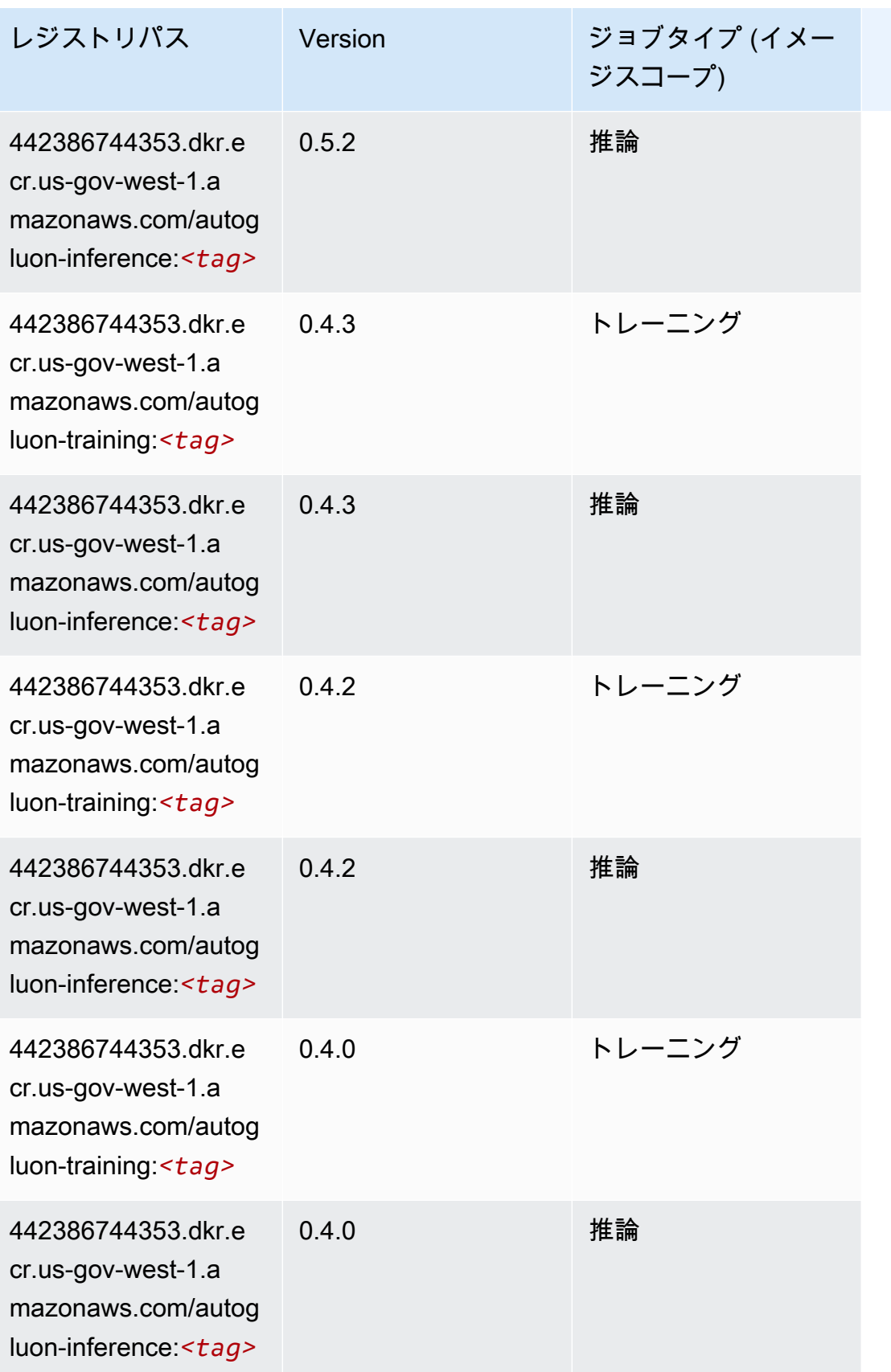

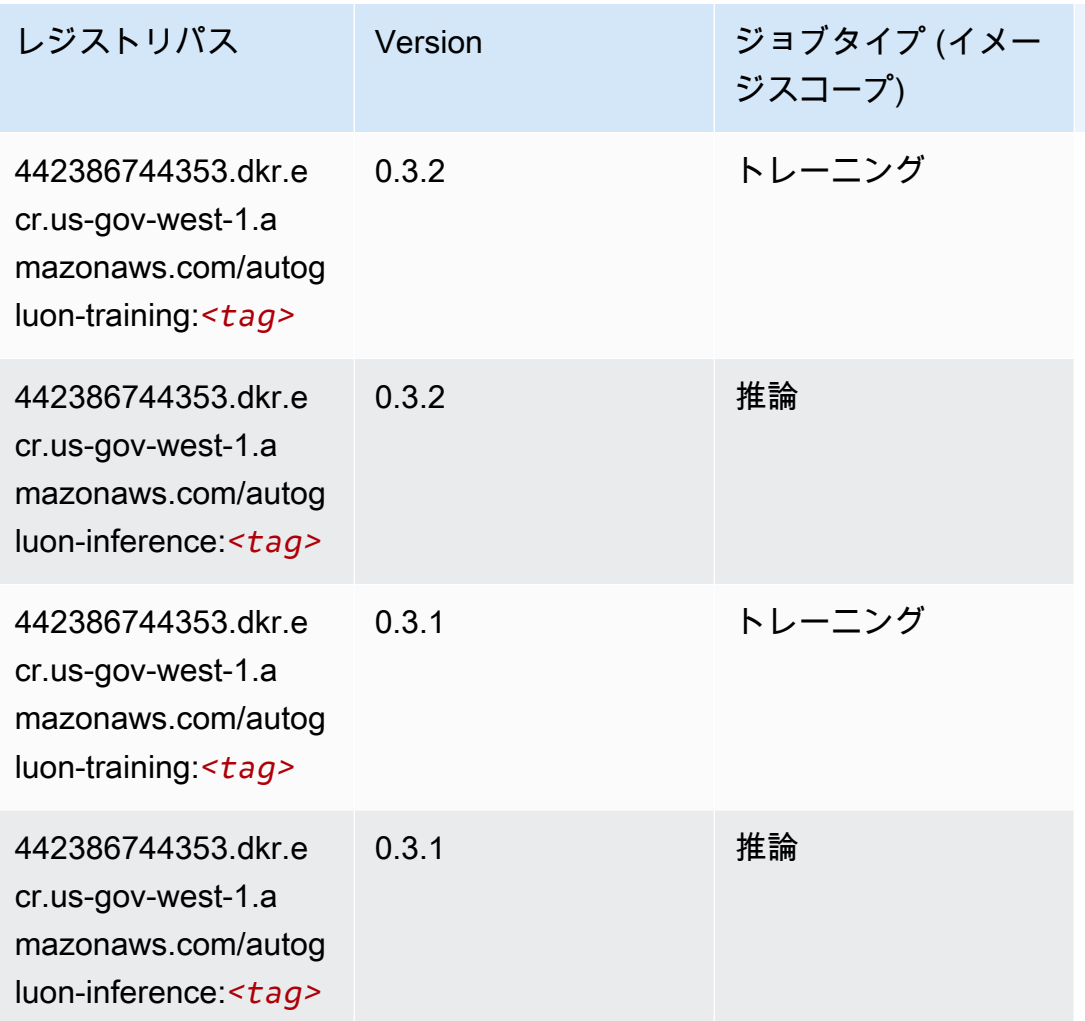

## <span id="page-2267-0"></span>BlazingText (アルゴリズム)

```
from sagemaker import image_uris
image_uris.retrieve(framework='blazingtext',region='us-gov-west-1')
```
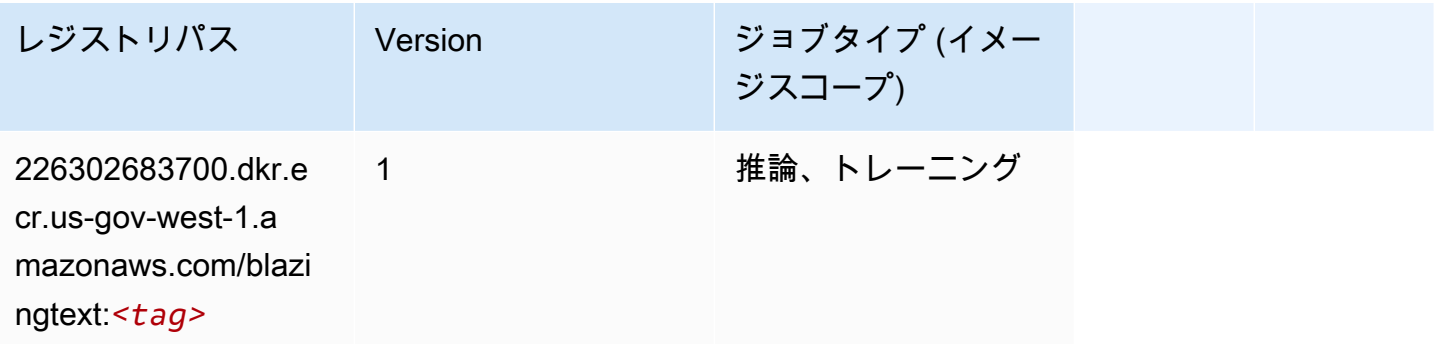
#### Chainer (DLC)

SageMaker レジストリパスを取得する Python SDK の例。

```
from sagemaker import image_uris
image_uris.retrieve(framework='chainer',region='us-gov-
west-1',version='5.0.0',py_version='py3',image_scope='inference',instance_type='ml.c5.4xlarge')
```
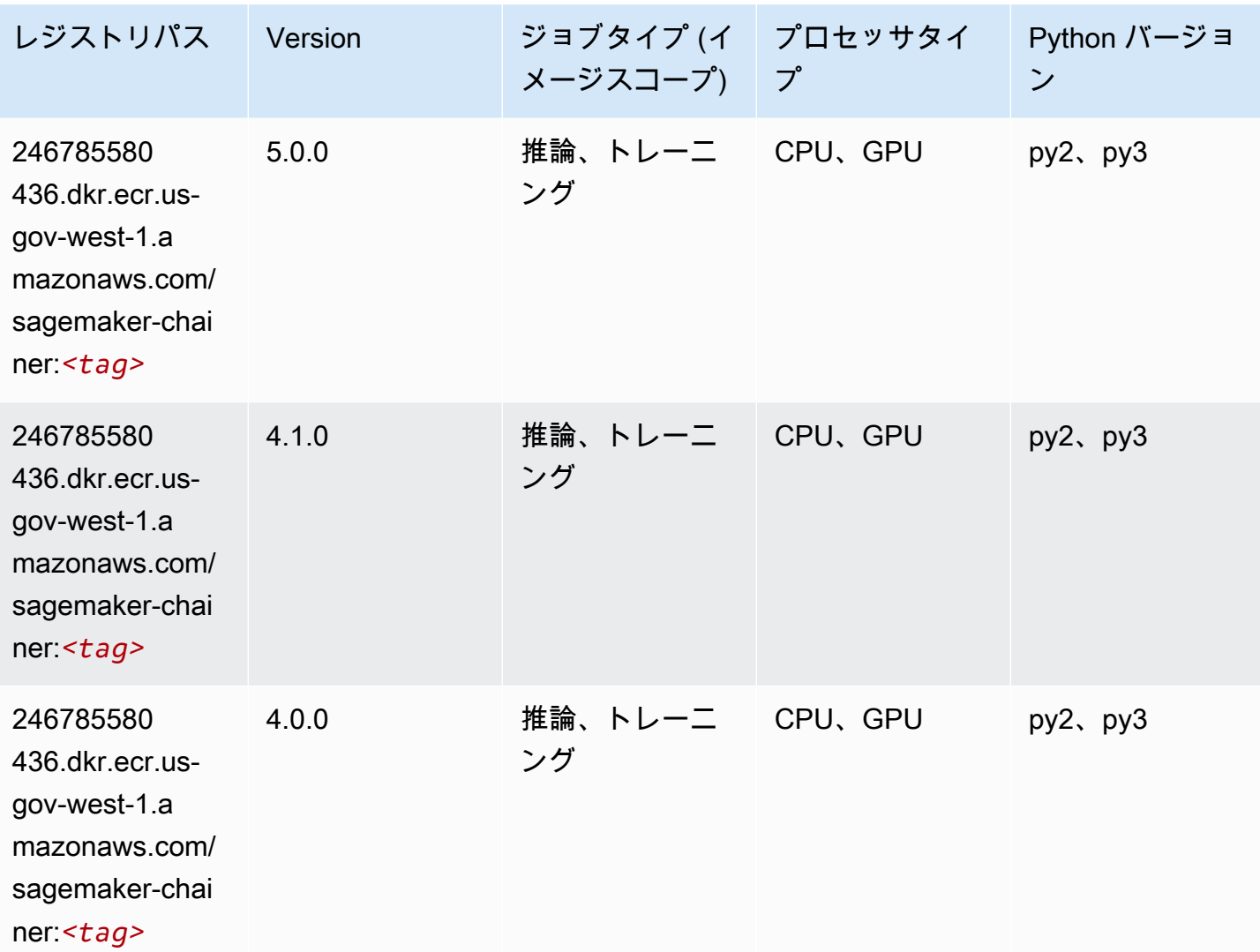

Clarify (アルゴリズム)

SageMaker レジストリパスを取得する Python SDK の例。

from sagemaker import image\_uris

```
image_uris.retrieve(framework='clarify',region='us-gov-
west-1',version='1.0',image_scope='processing')
```
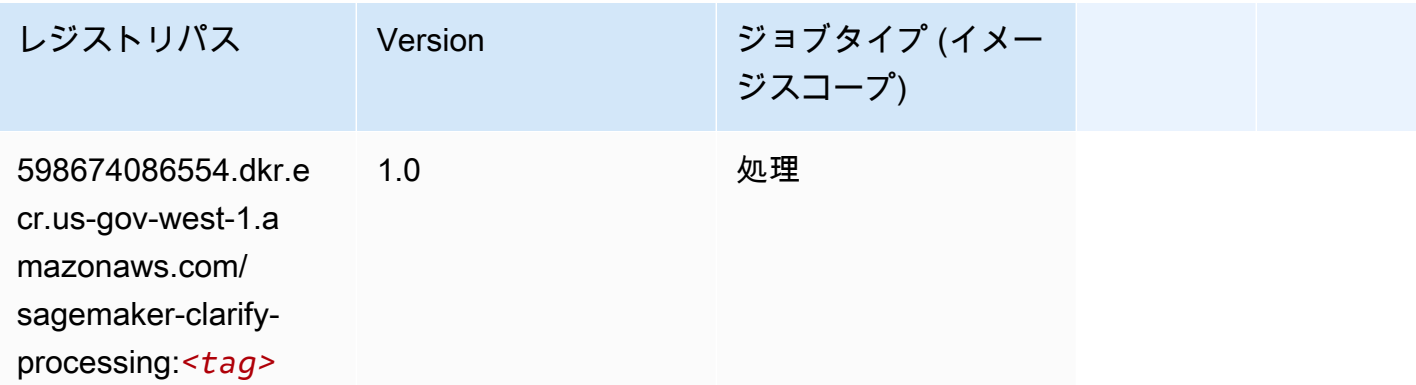

# デバッガー (アルゴリズム)

SageMaker レジストリパスを取得する Python SDK の例。

```
from sagemaker import image_uris
image_uris.retrieve(framework='debugger',region='us-gov-west-1')
```
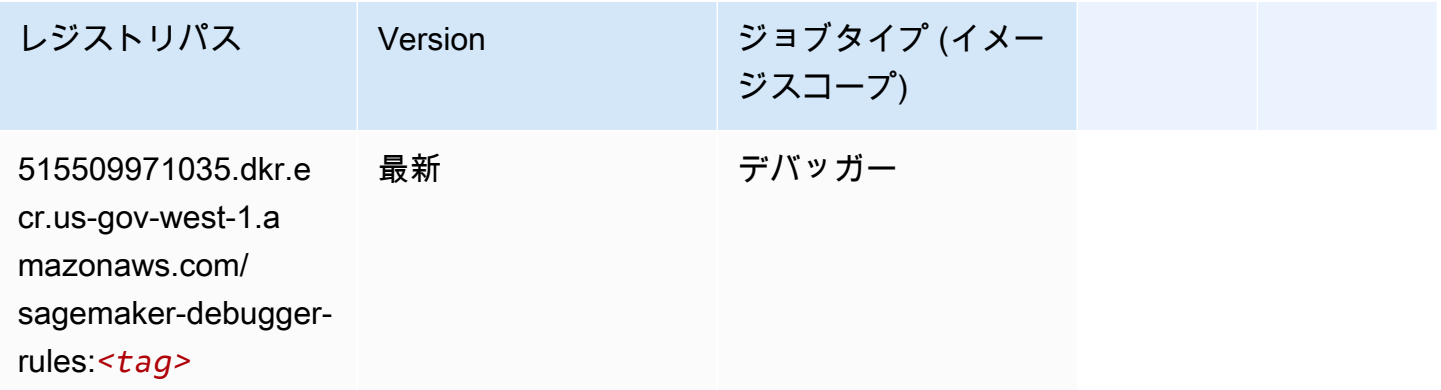

#### DeepAR 予測 (アルゴリズム)

```
from sagemaker import image_uris
image_uris.retrieve(framework='forecasting-deepar',region='us-gov-west-1')
```
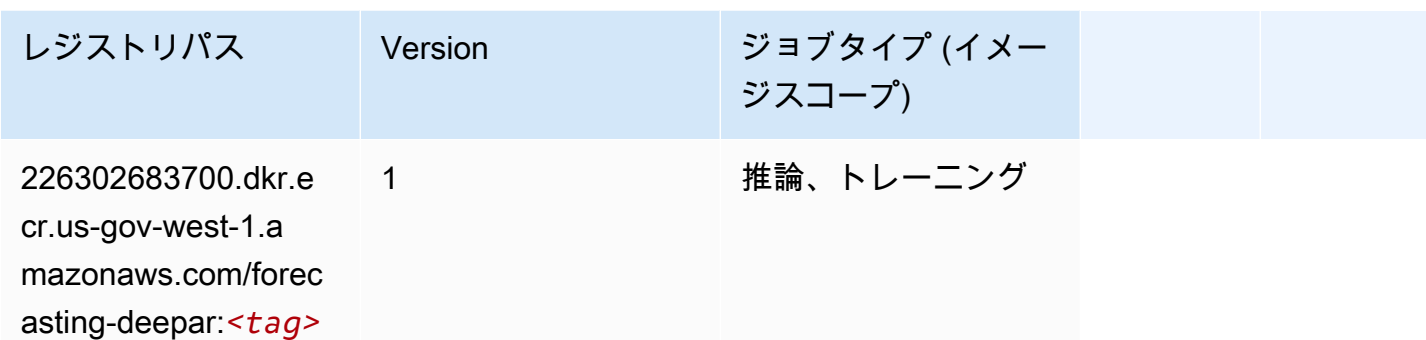

### 因数分解機 (アルゴリズム)

SageMaker レジストリパスを取得する Python SDK の例。

```
from sagemaker import image_uris
image_uris.retrieve(framework='factorization-machines',region='us-gov-west-1')
```
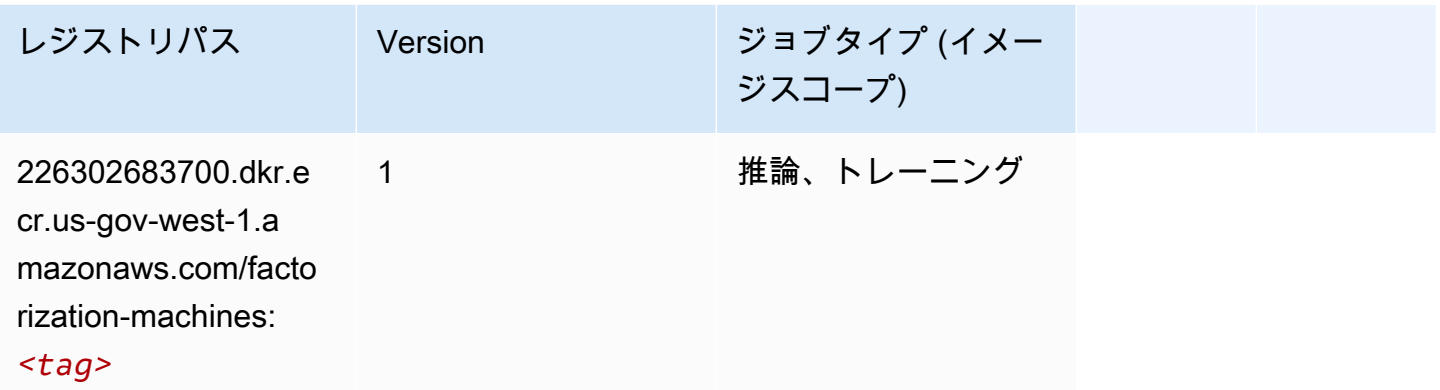

#### Hugging Face (アルゴリズム)

```
from sagemaker import image_uris
image_uris.retrieve(framework='huggingface',region='us-gov-
west-1',version='4.4.2',image_scope='training',base_framework_version='tensorflow2.4.1')
```
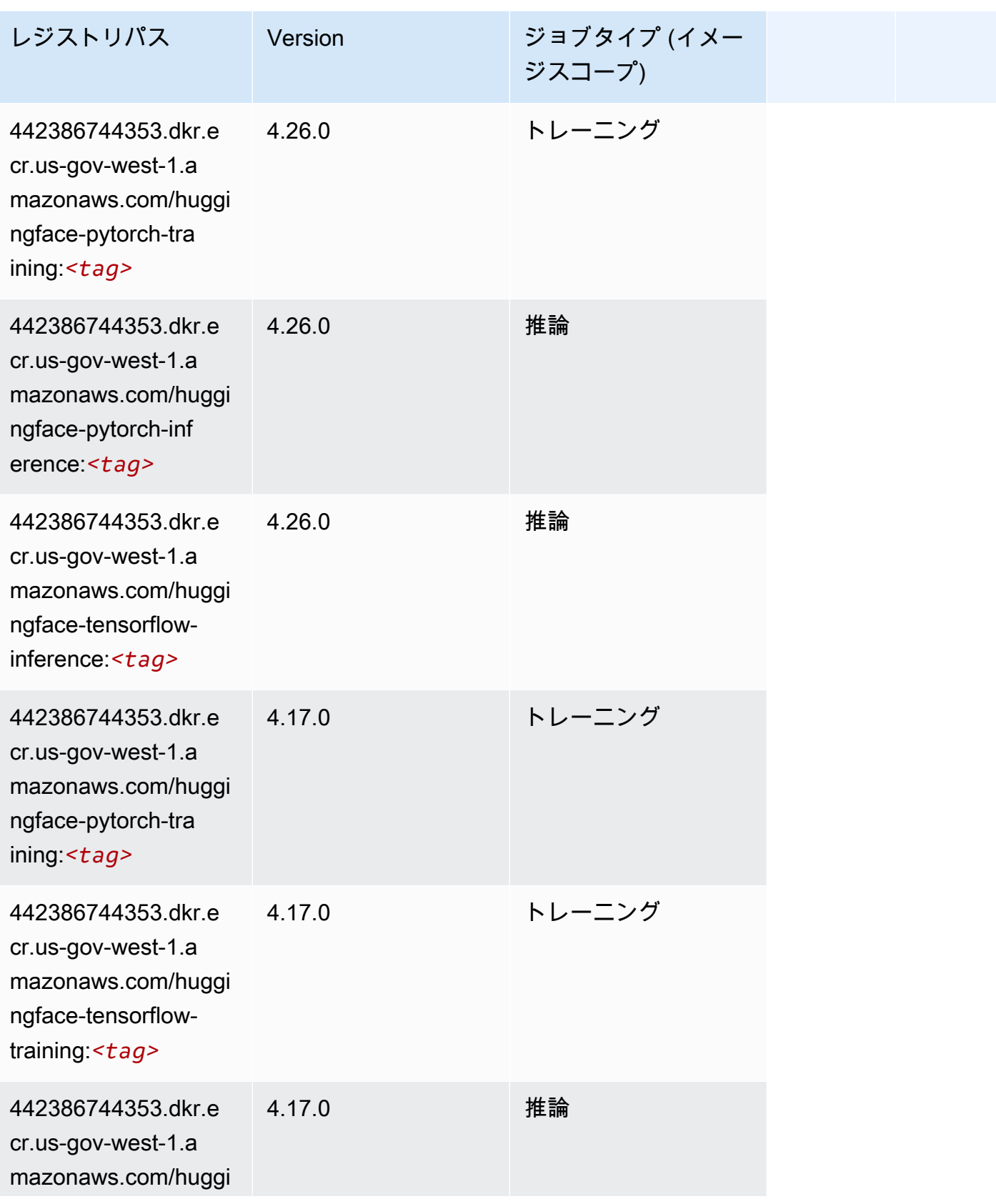

Amazon SageMaker ECR パス

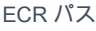

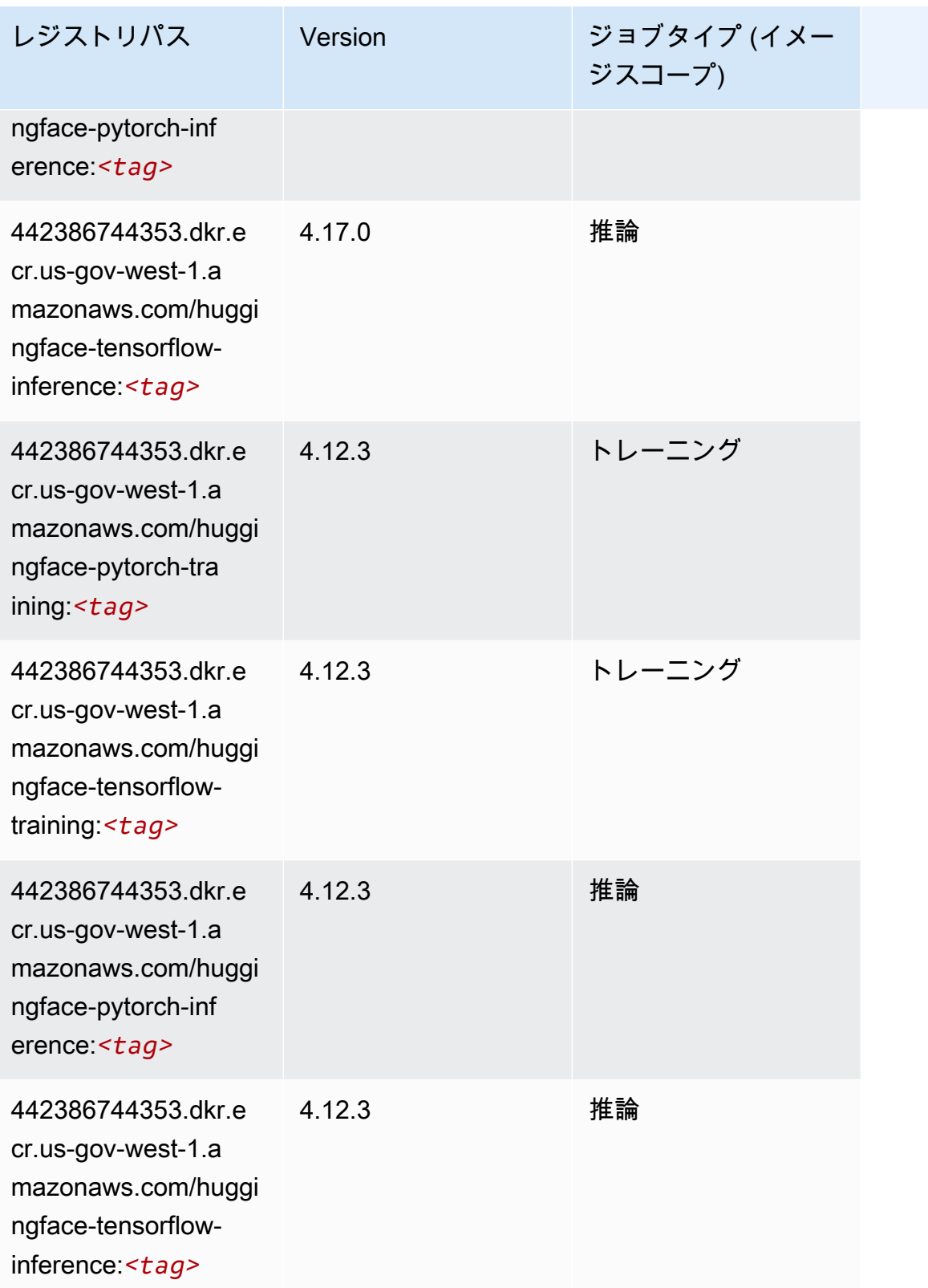

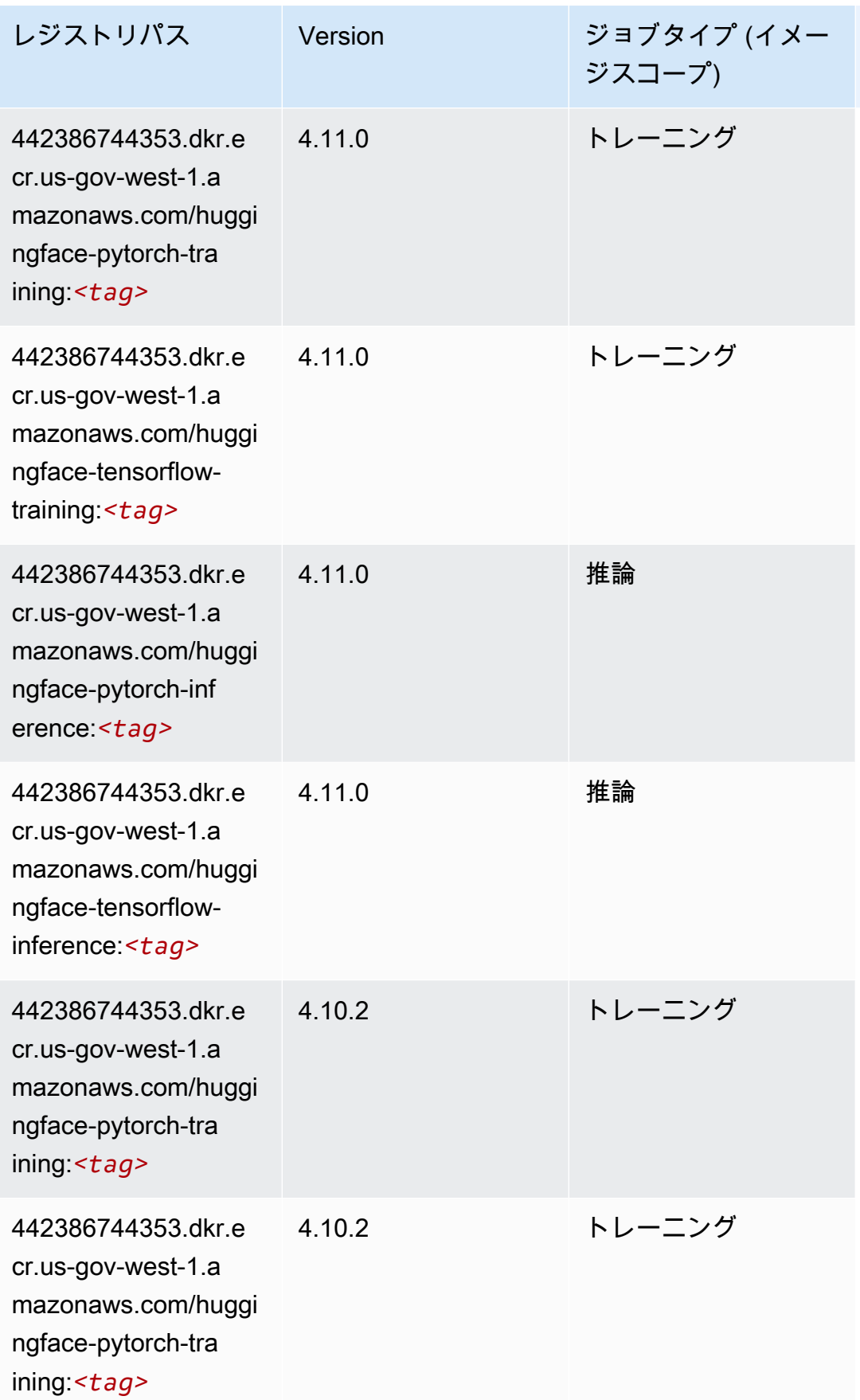

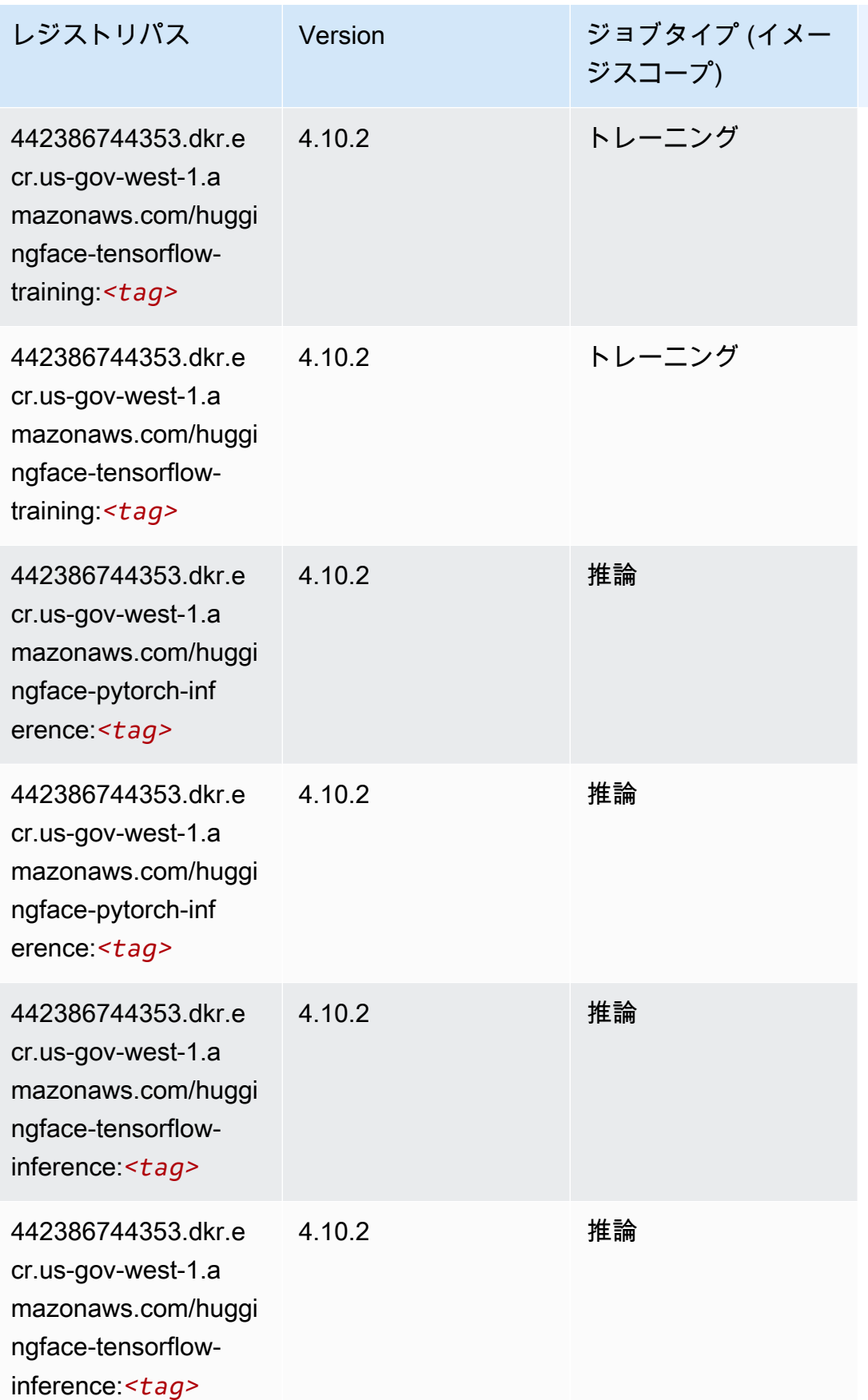

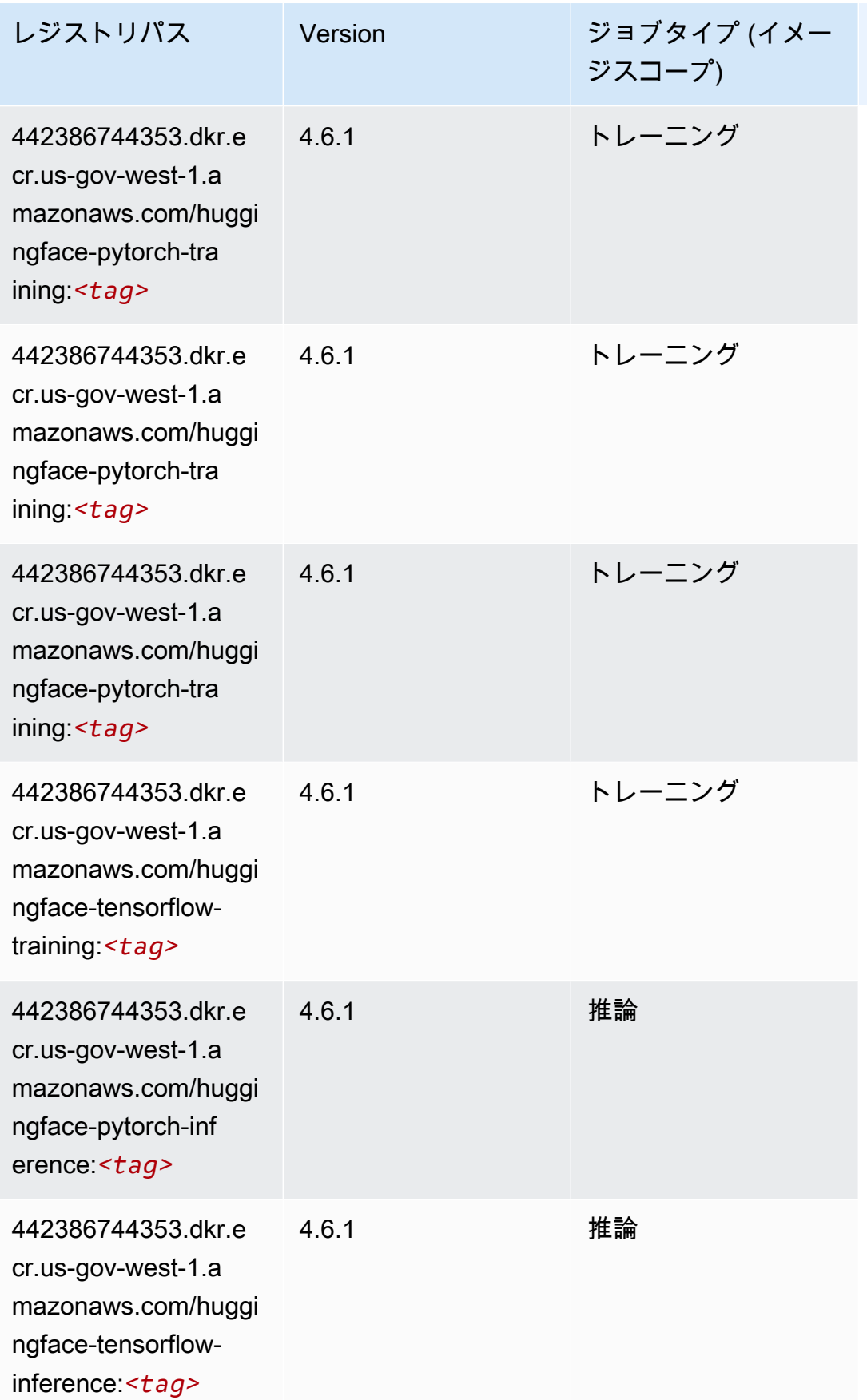

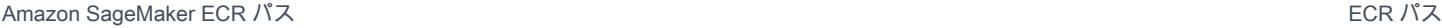

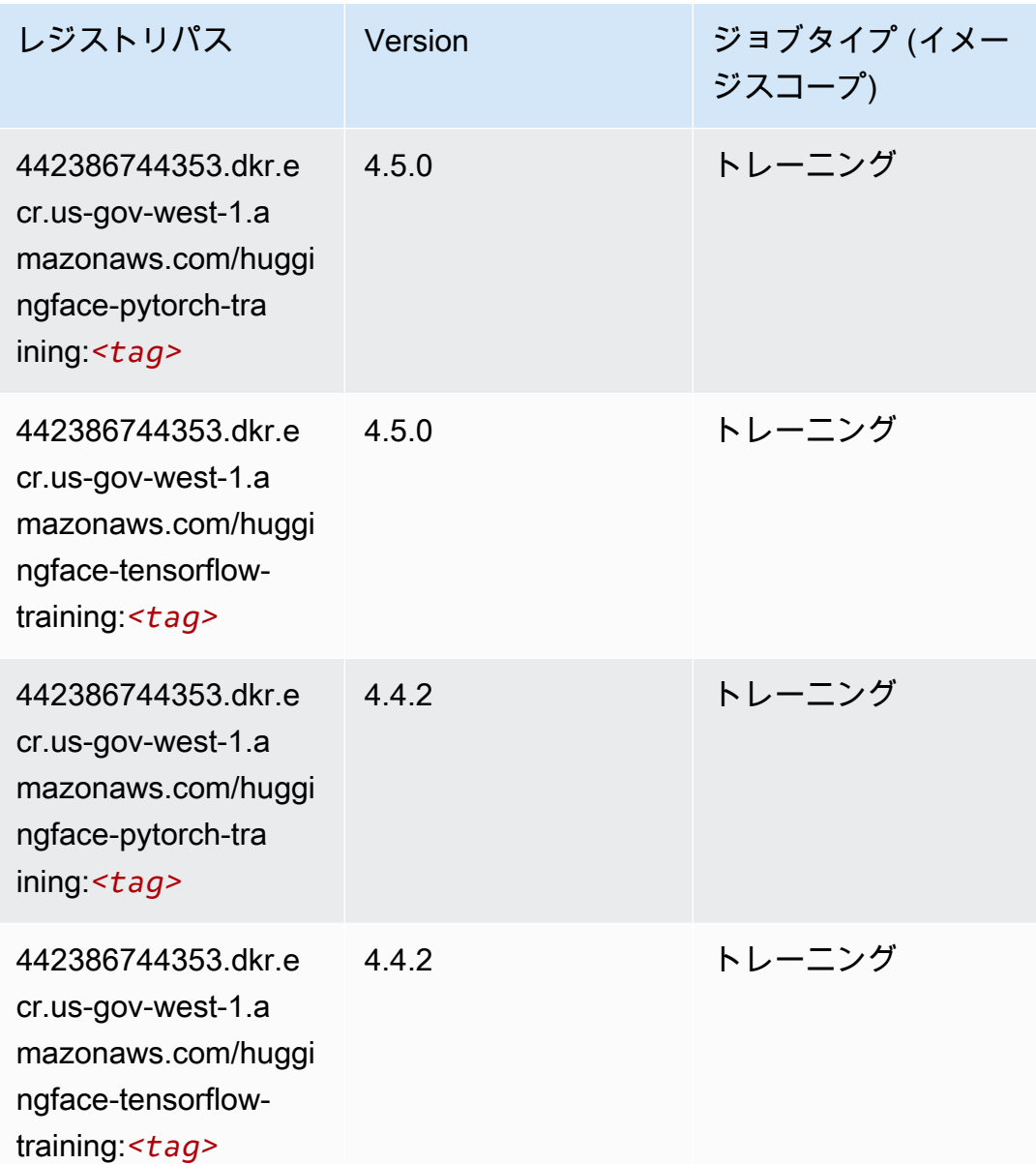

IP Insights (アルゴリズム)

```
from sagemaker import image_uris
image_uris.retrieve(framework='ipinsights',region='us-gov-west-1')
```
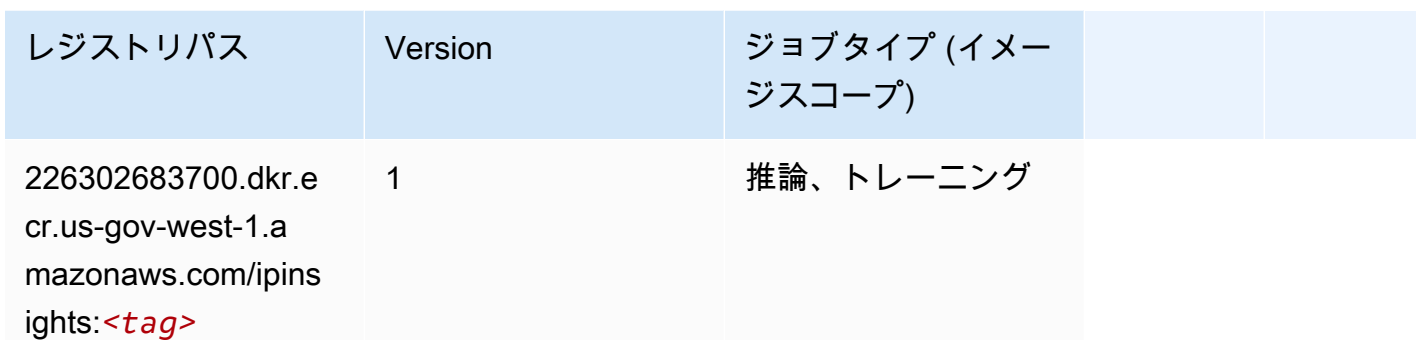

イメージ分類 (アルゴリズム)

SageMaker レジストリパスを取得する Python SDK の例。

```
from sagemaker import image_uris
image_uris.retrieve(framework='image-classification',region='us-gov-west-1')
```
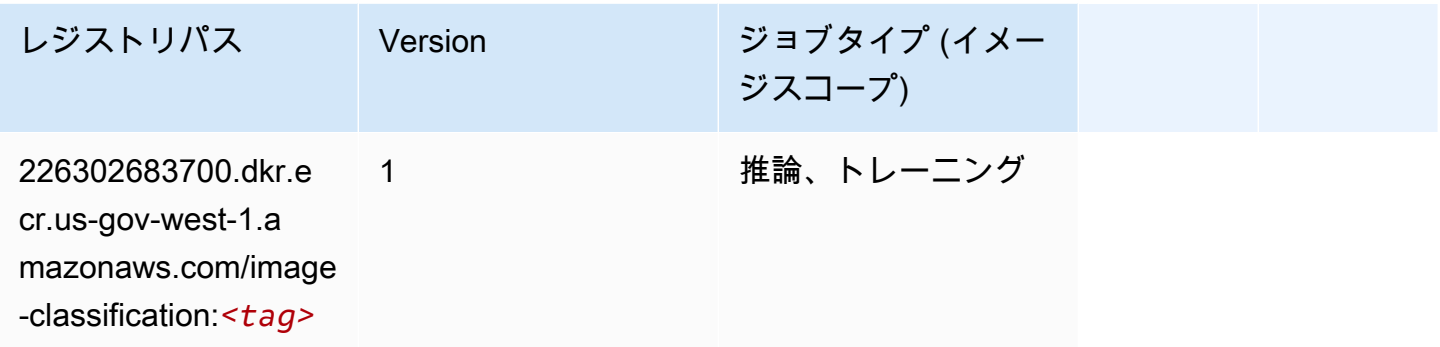

Inferentia MXNet (DLC)

```
from sagemaker import image_uris
image_uris.retrieve(framework='inferentia-mxnet',region='us-gov-
west-1',version='1.5.1',instance_type='ml.inf1.6xlarge')
```
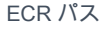

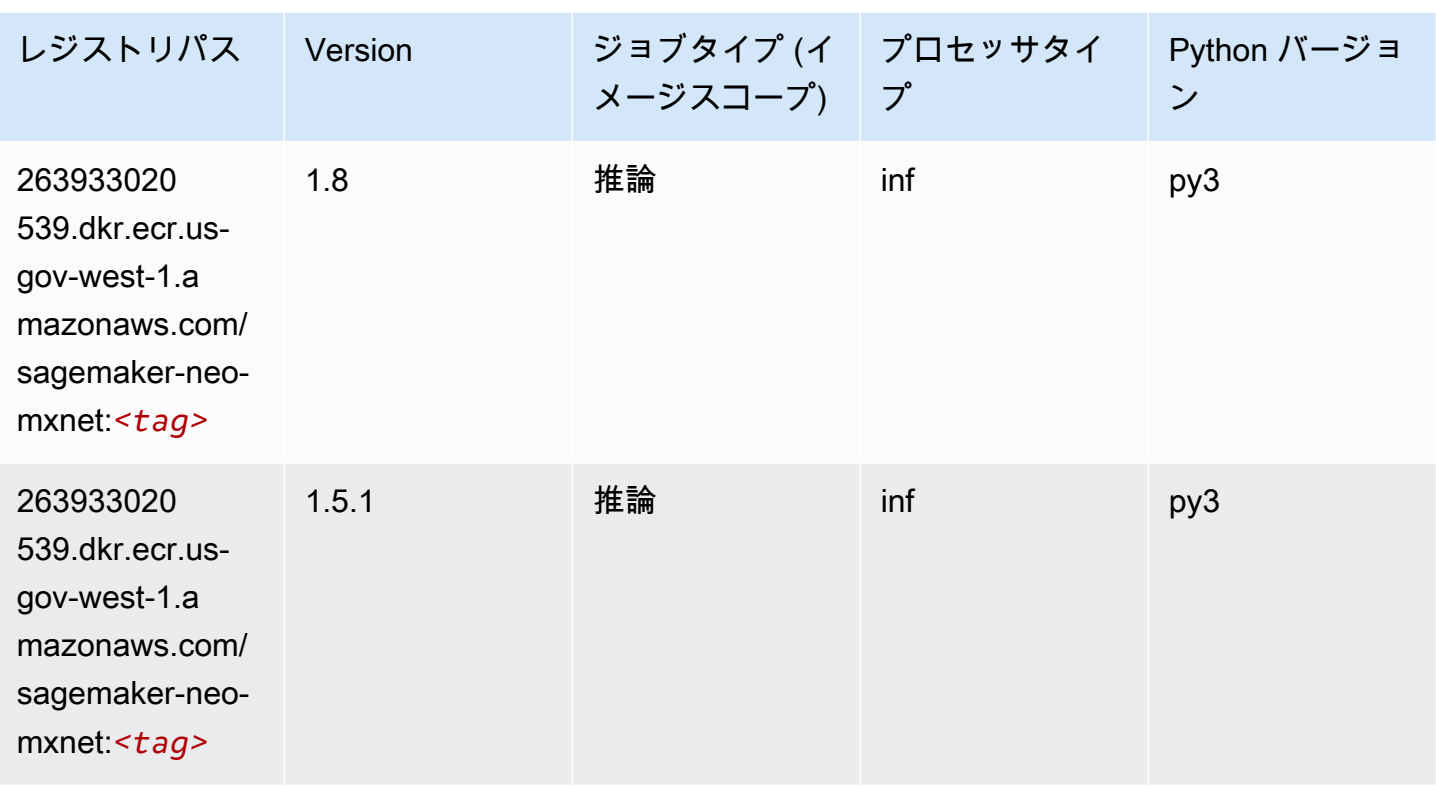

### 推論 PyTorch (DLC)

```
from sagemaker import image_uris
image_uris.retrieve(framework='inferentia-pytorch',region='us-gov-
west-1',version='1.9',py_version='py3')
```
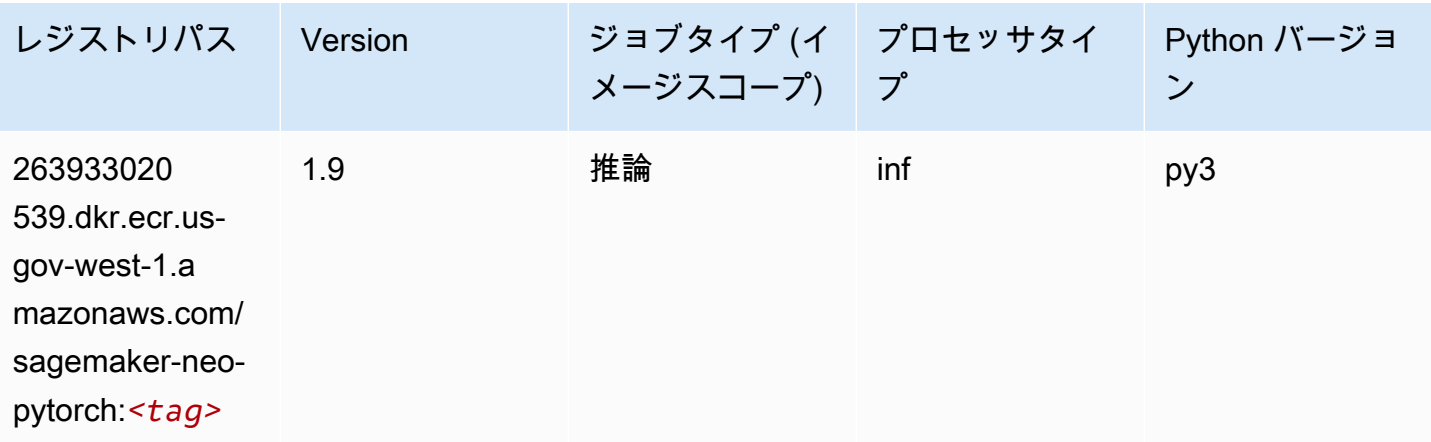

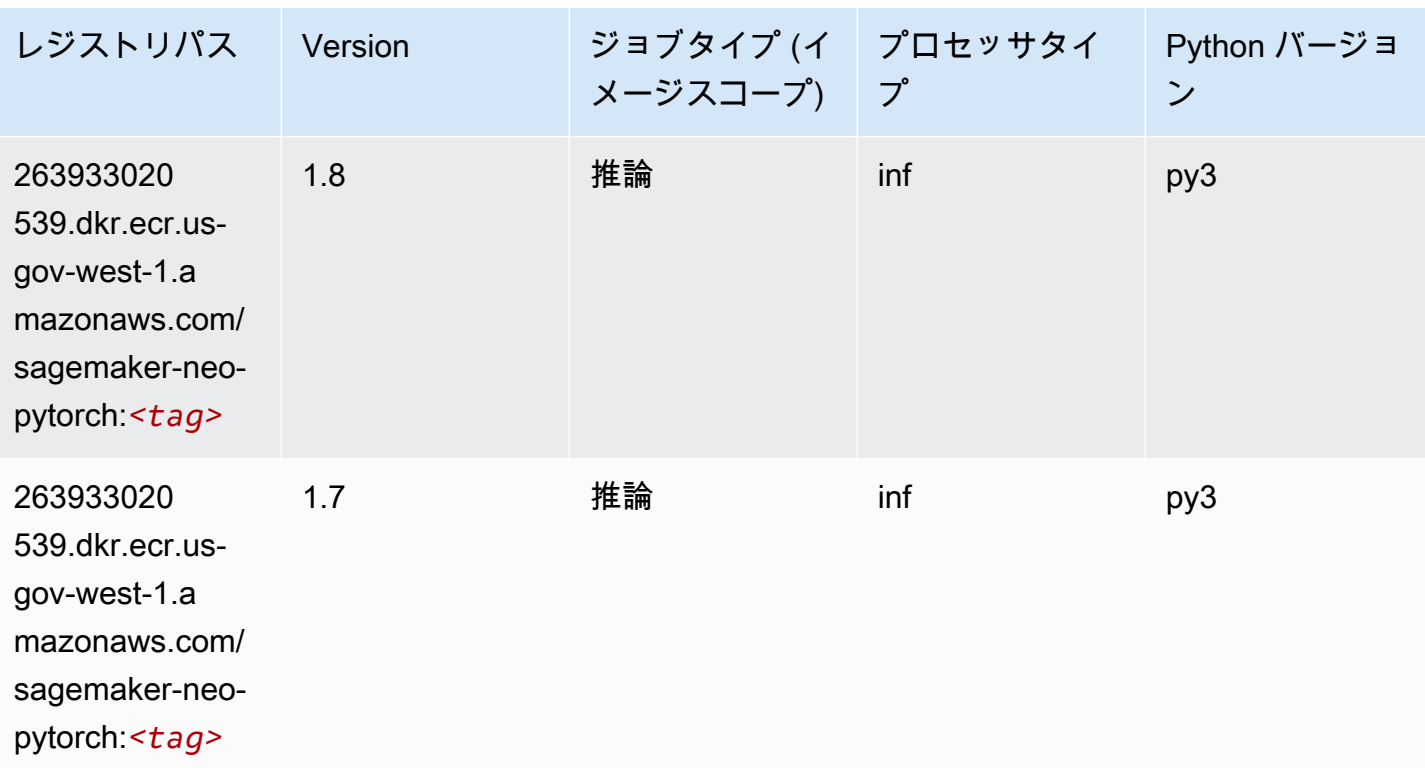

K-Means (アルゴリズム)

SageMaker レジストリパスを取得する Python SDK の例。

```
from sagemaker import image_uris
image_uris.retrieve(framework='kmeans',region='us-gov-west-1')
```
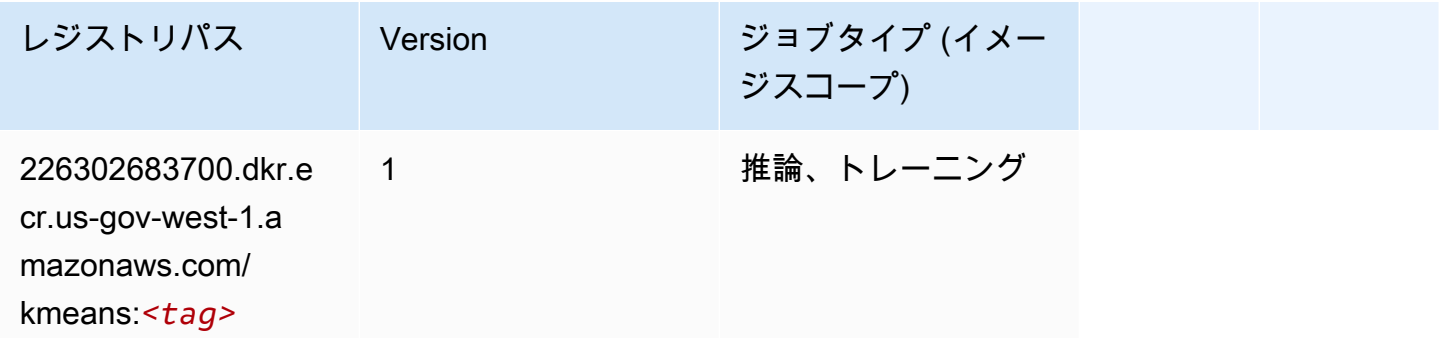

# KNN (アルゴリズム)

```
from sagemaker import image_uris
image_uris.retrieve(framework='knn',region='us-gov-west-1')
```
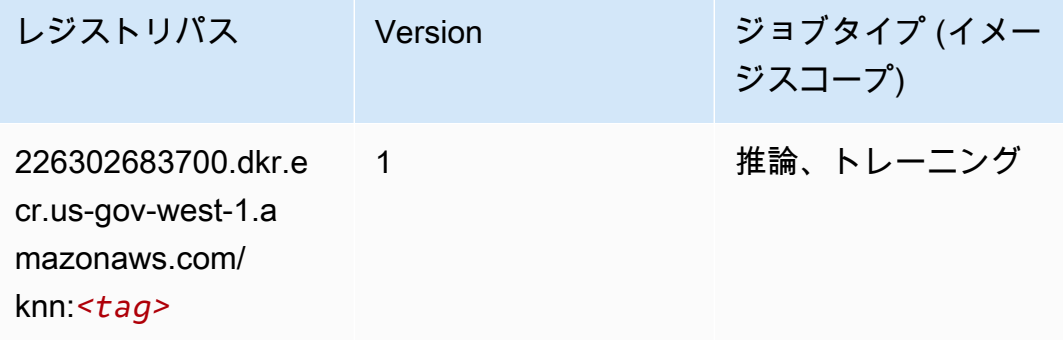

LDA (アルゴリズム)

SageMaker レジストリパスを取得する Python SDK の例。

```
from sagemaker import image_uris
image_uris.retrieve(framework='lda',region='us-gov-west-1')
```
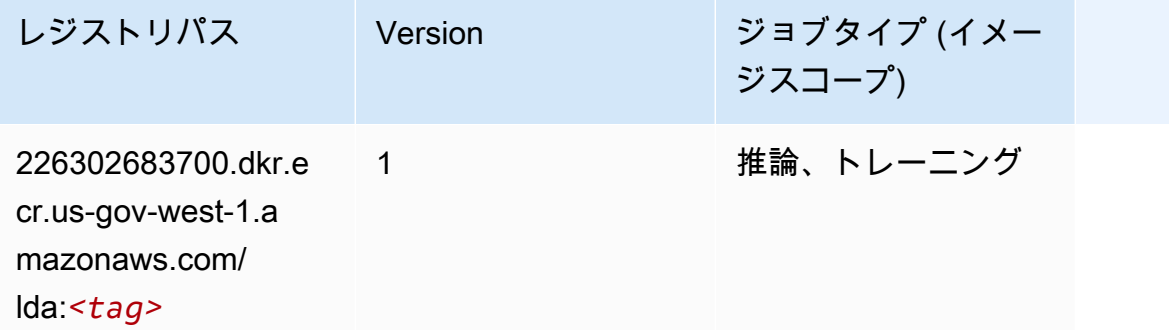

# 線形学習 (アルゴリズム)

```
from sagemaker import image_uris
image_uris.retrieve(framework='linear-learner',region='us-gov-west-1')
```
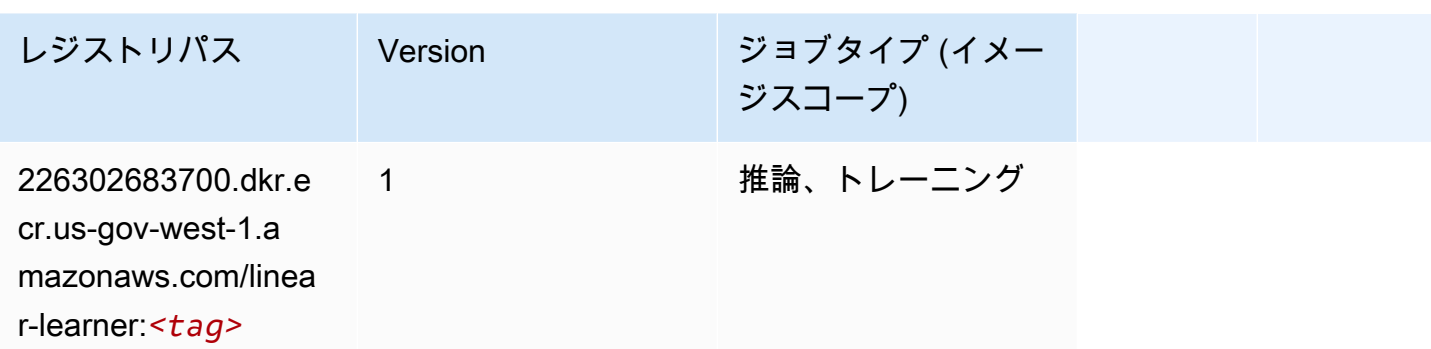

#### MXNet (DLC)

```
from sagemaker import image_uris
image_uris.retrieve(framework='mxnet',region='us-gov-
west-1',version='1.4.1',py_version='py3',image_scope='inference', 
  instance_type='ml.c5.4xlarge')
```
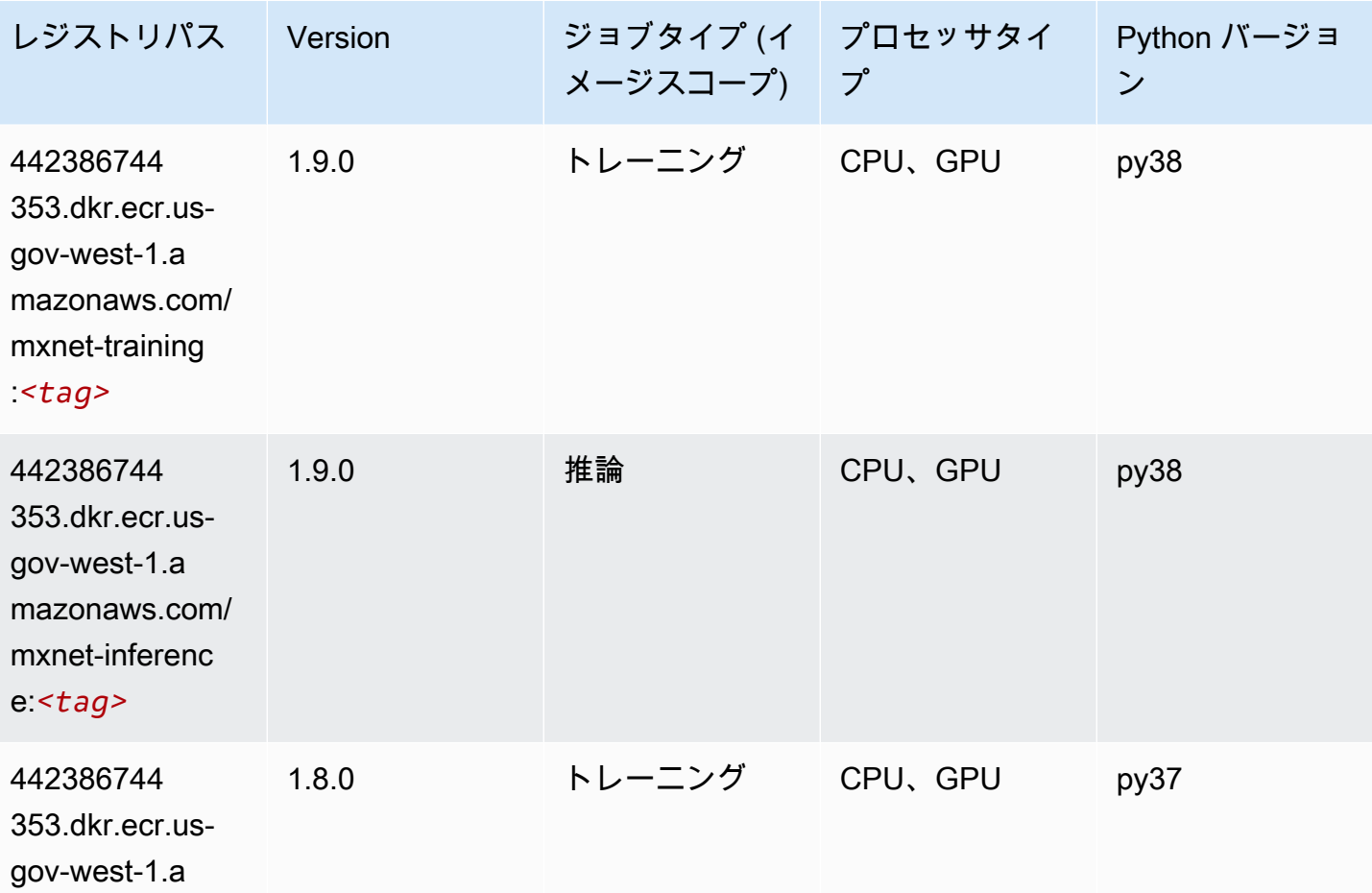

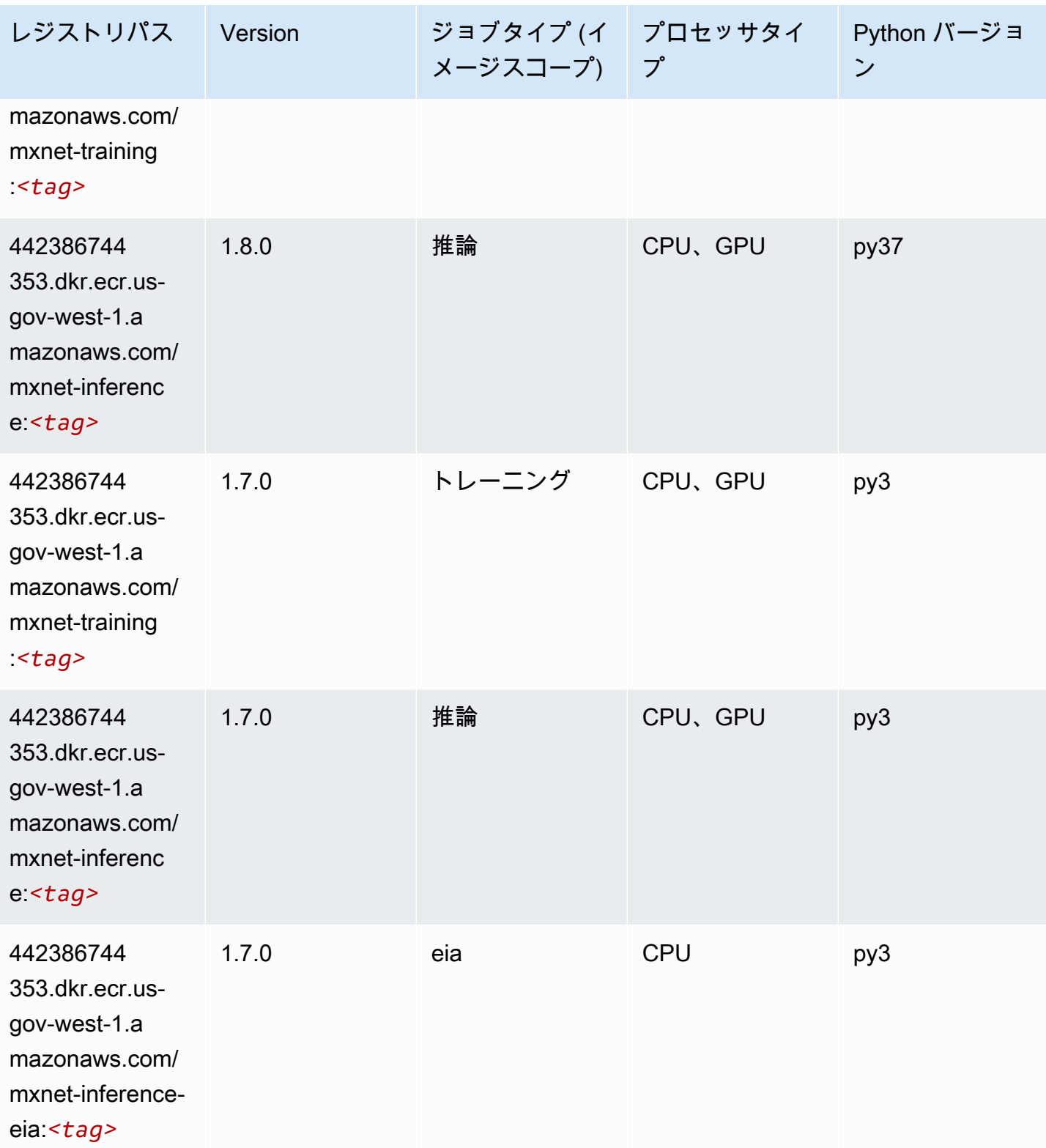

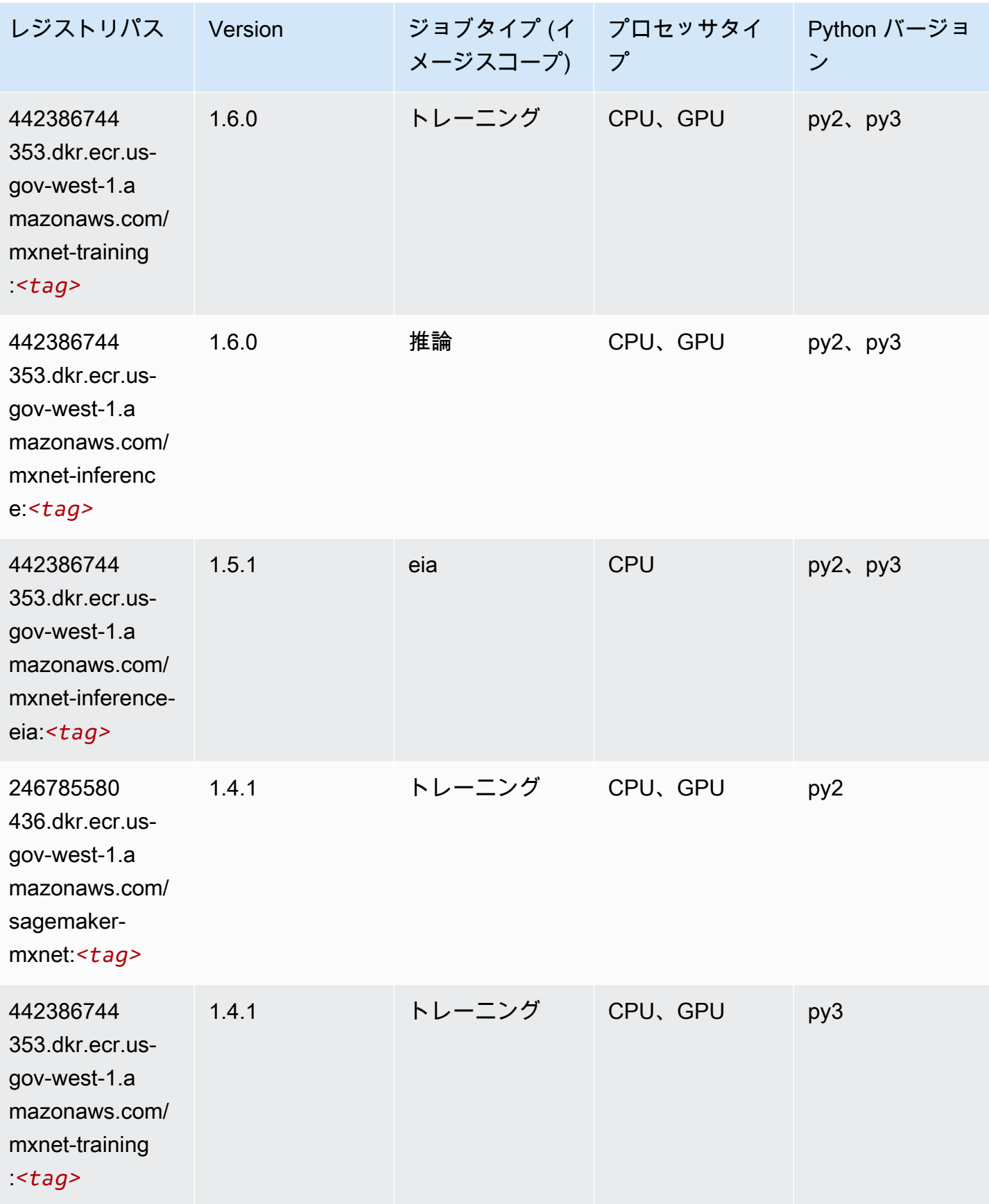

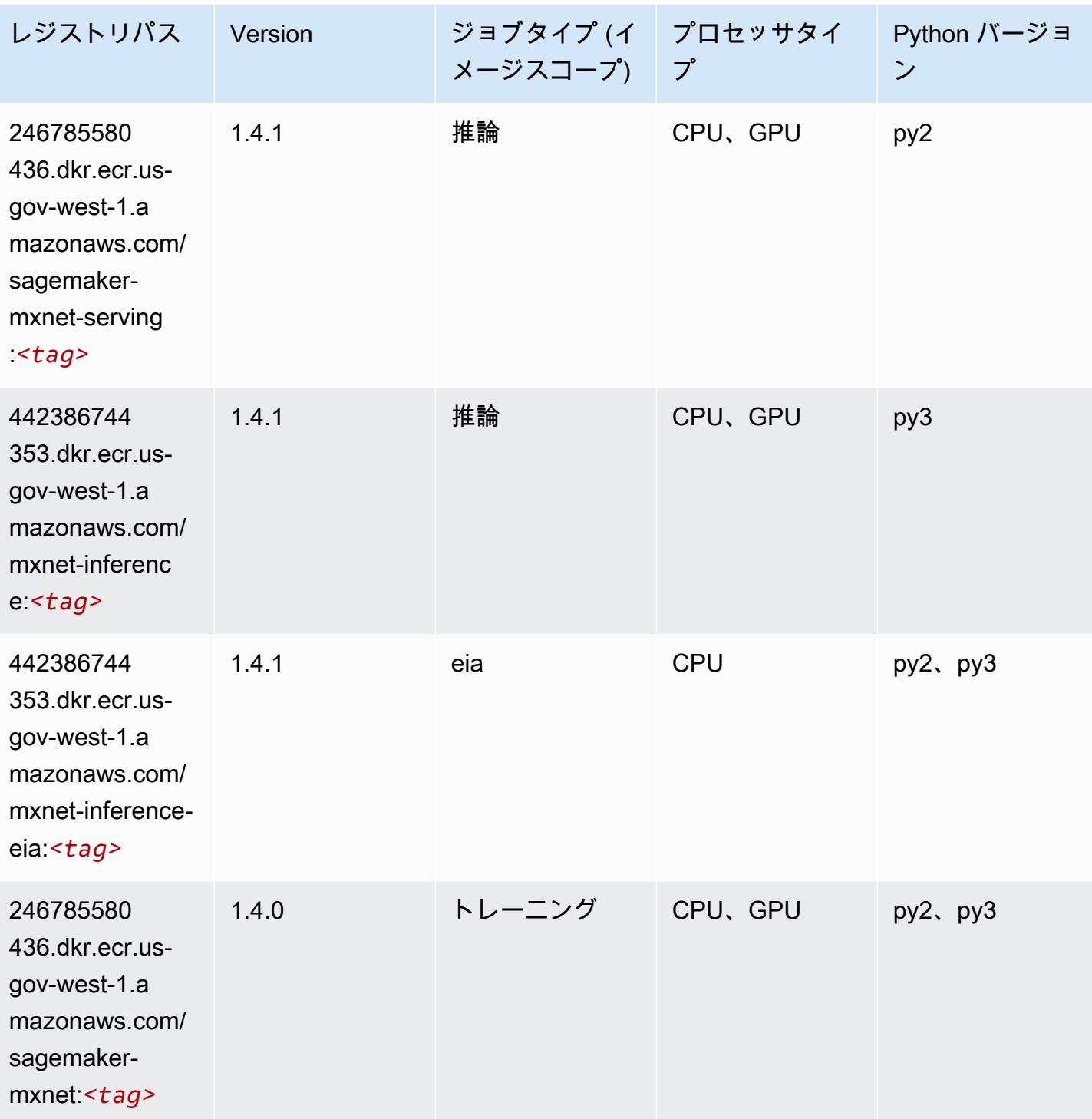

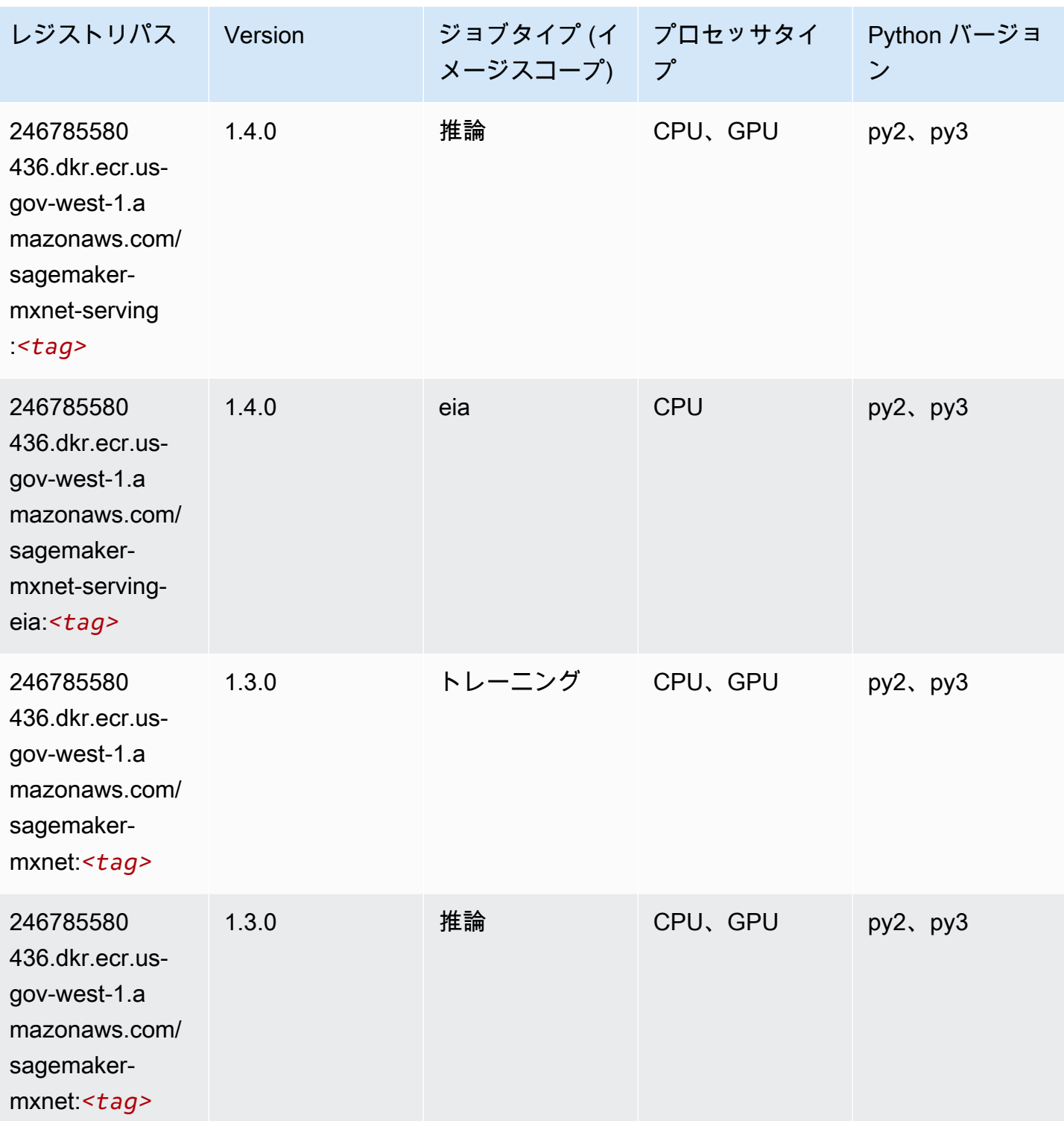

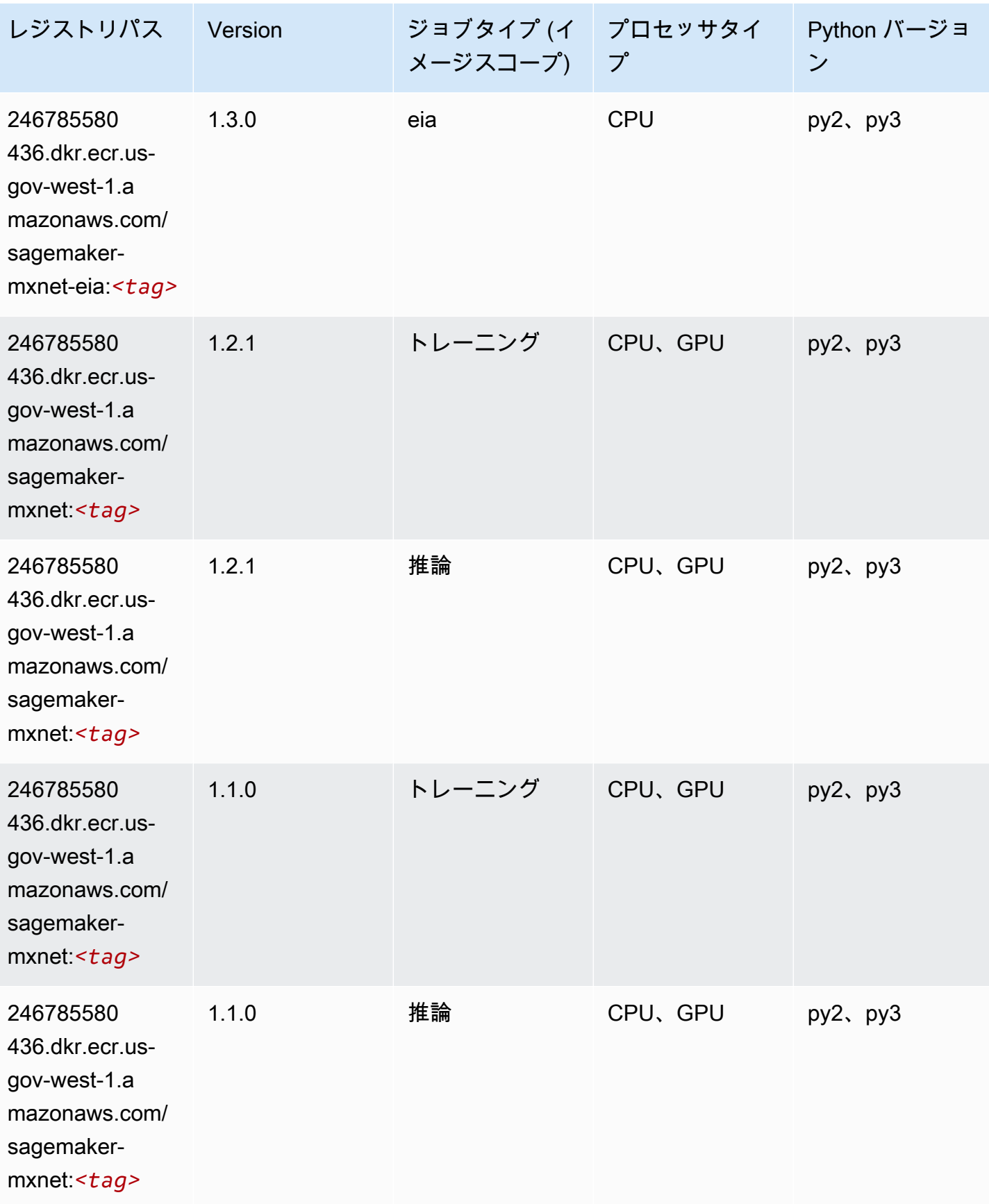

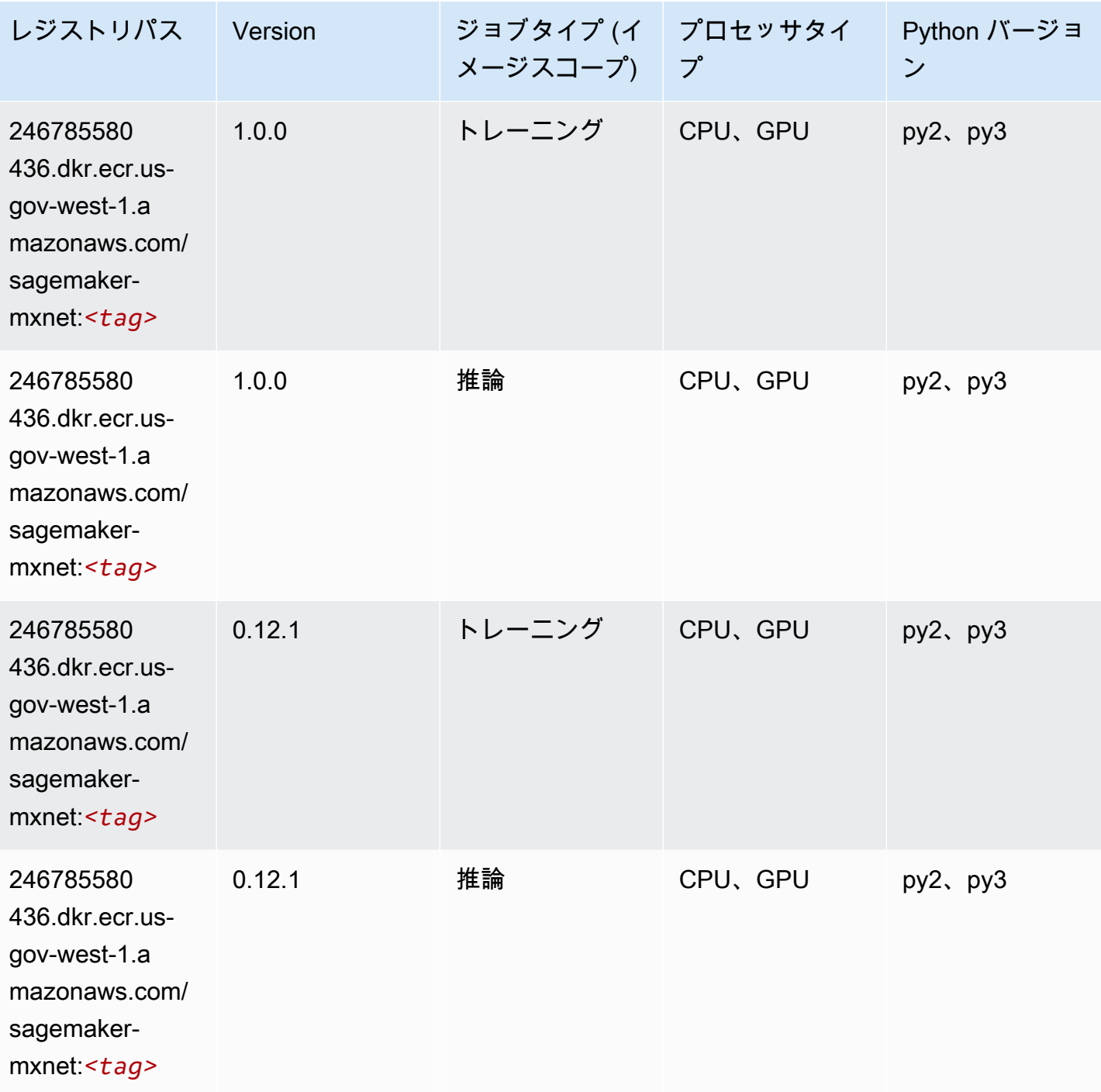

# MXNet Coach (DLC)

SageMaker レジストリパスを取得する Python SDK の例。

from sagemaker import image\_uris

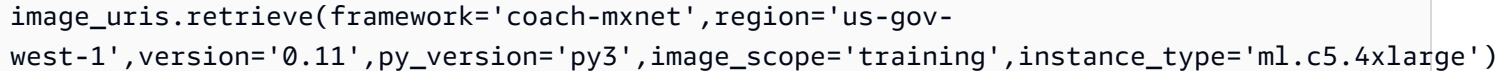

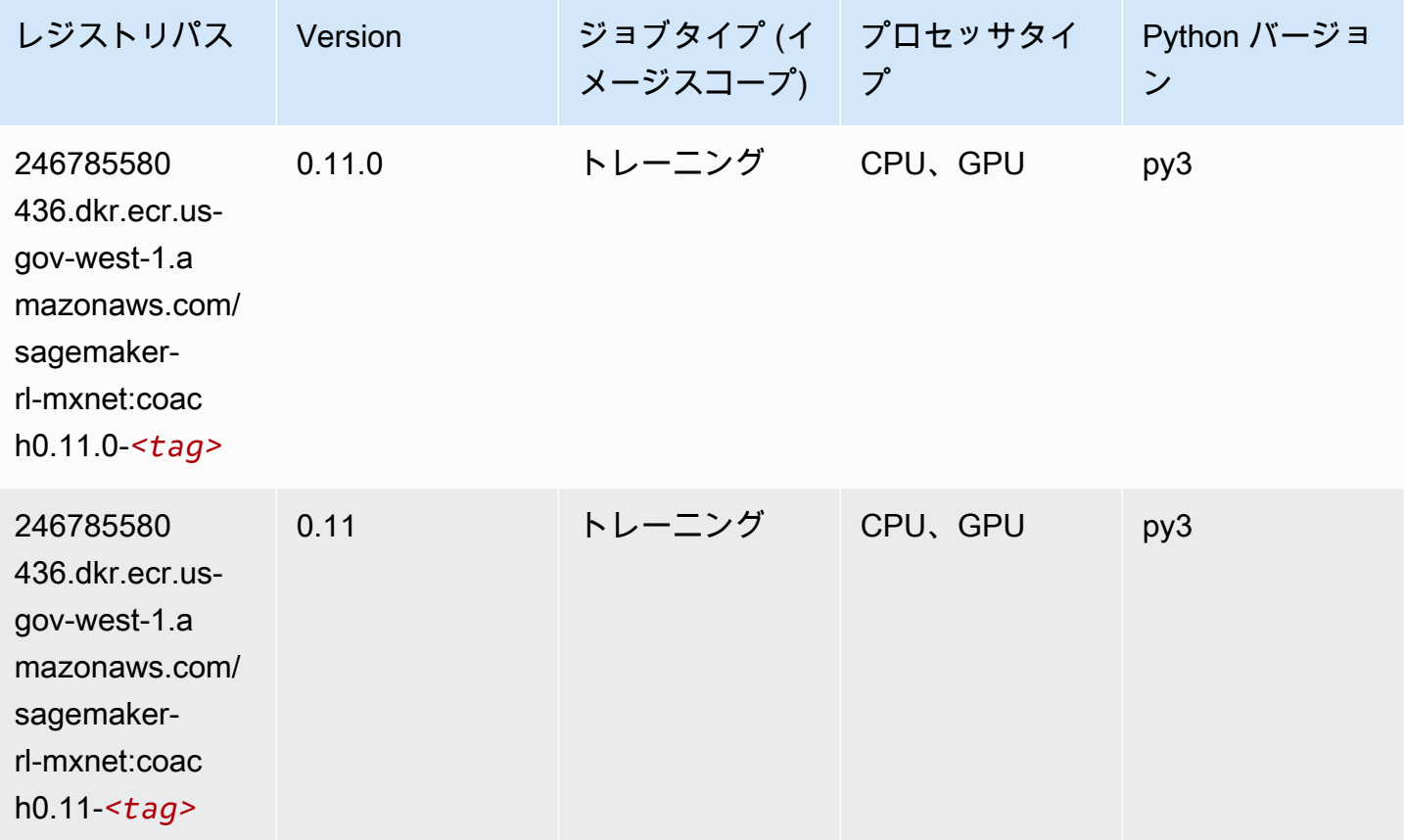

# NTM (アルゴリズム)

```
from sagemaker import image_uris
image_uris.retrieve(framework='ntm',region='us-gov-west-1')
```
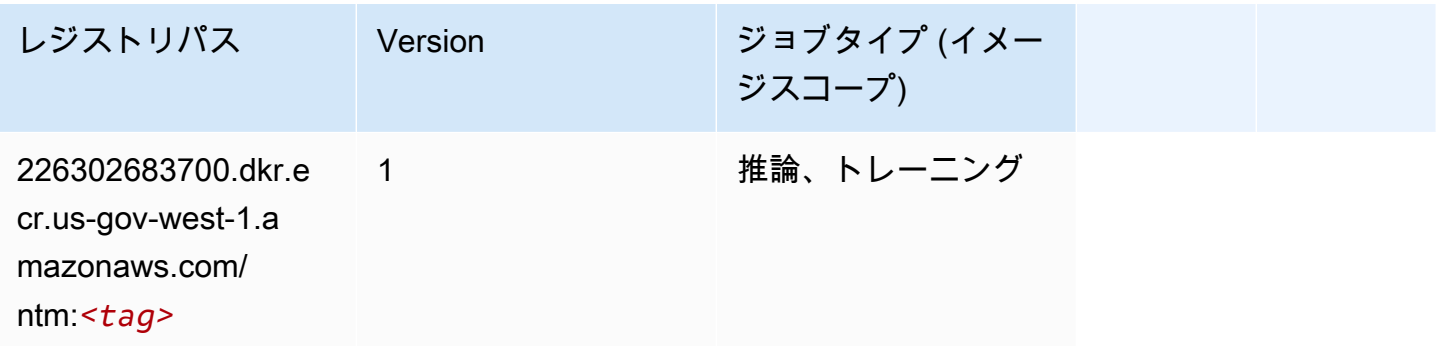

# Neo イメージ分類 (アルゴリズム)

SageMaker レジストリパスを取得する Python SDK の例。

from sagemaker import image\_uris image\_uris.retrieve(framework='image-classification-neo',region='us-gov-west-1')

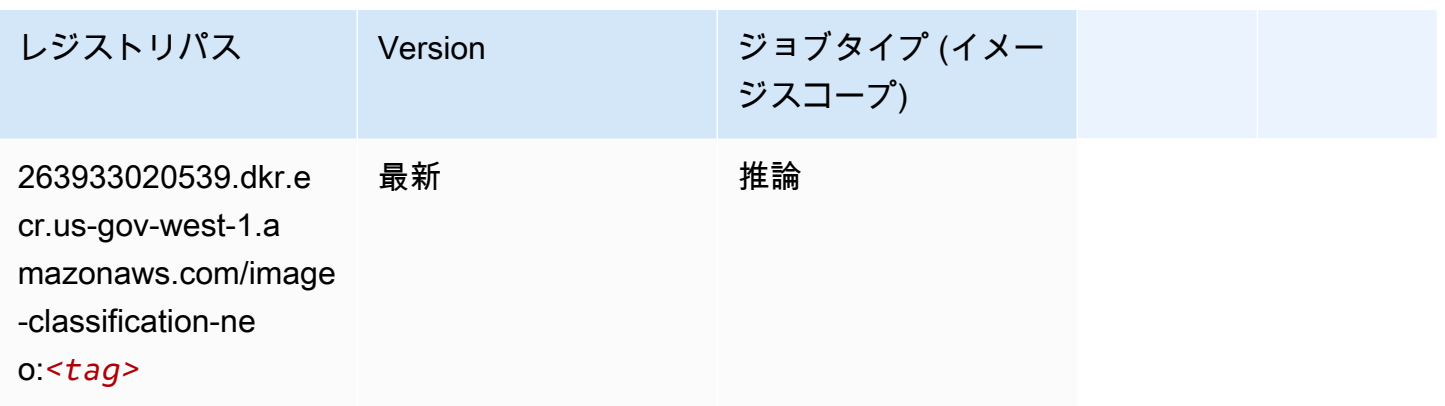

#### Neo MXNet (DLC)

```
from sagemaker import image_uris
image_uris.retrieve(framework='neo-mxnet',region='us-gov-
west-1',version='1.8',py_version='py3',image_scope='inference', 
  instance_type='ml.c5.4xlarge')
```
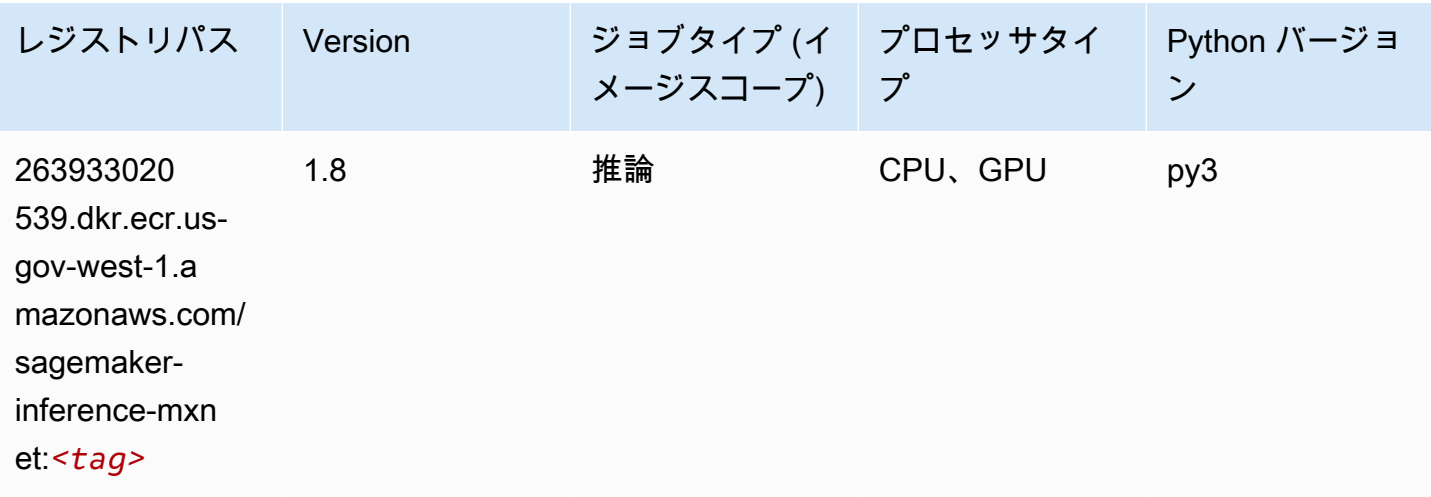

# Neo PyTorch (DLC)

```
from sagemaker import image_uris
image_uris.retrieve(framework='neo-pytorch',region='us-gov-
west-1',version='1.6',image_scope='inference',instance_type='ml.c5.4xlarge')
```
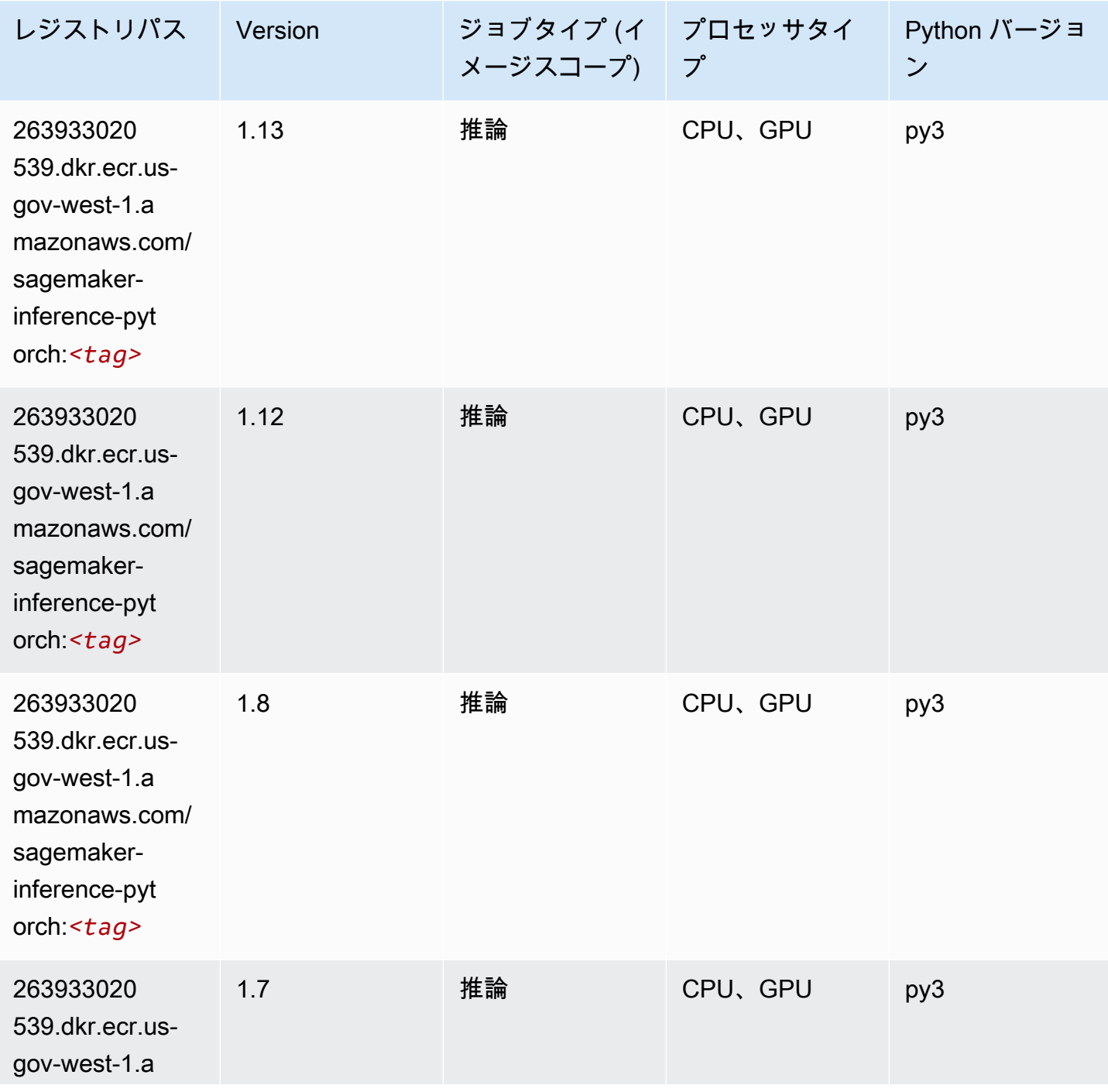

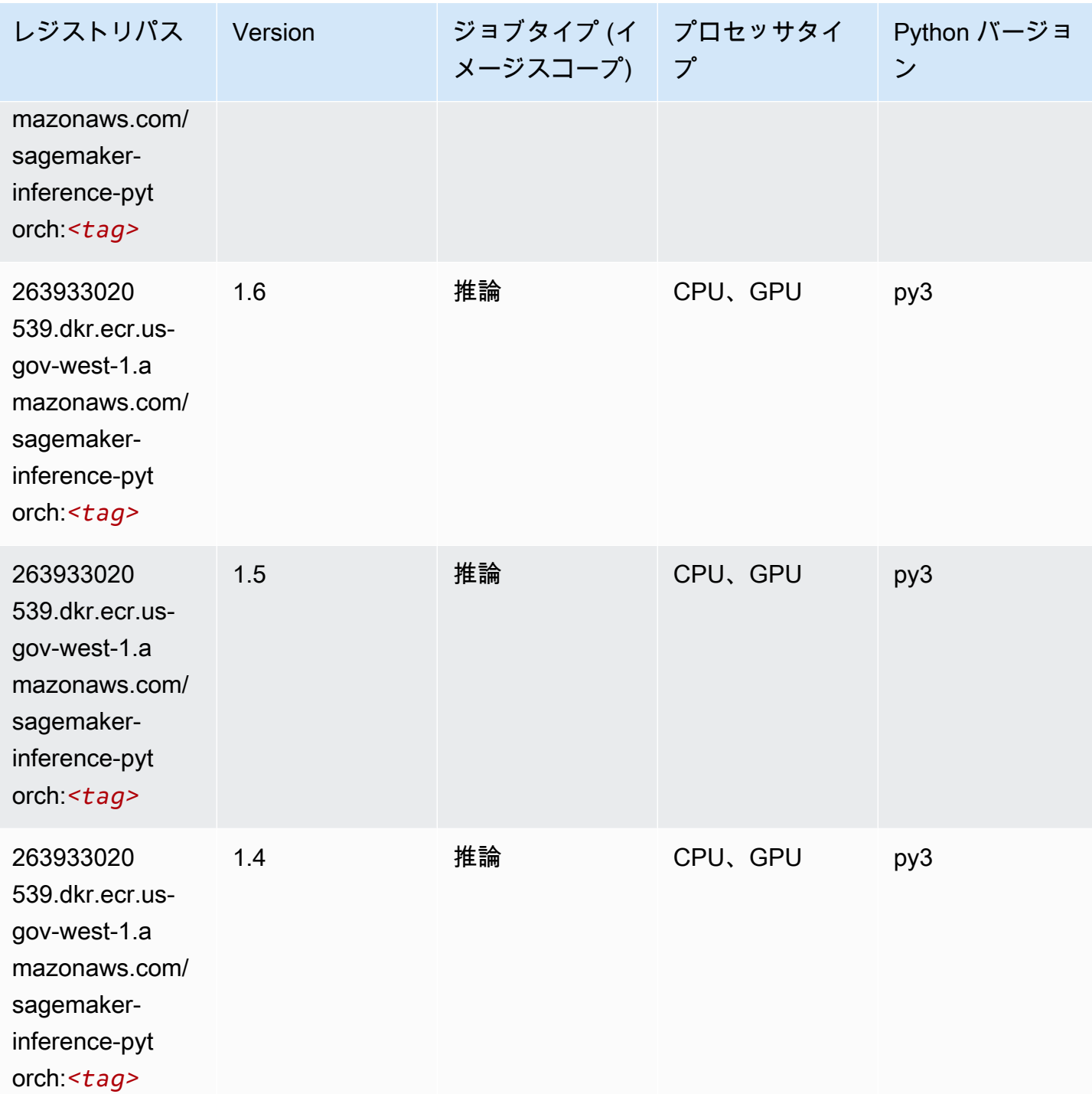

# Neo Tensorflow (DLC)

SageMaker レジストリパスを取得する Python SDK の例。

from sagemaker import image\_uris

```
image_uris.retrieve(framework='neo-tensorflow',region='us-gov-
west-1',version='1.15.3',py_version='py3',instance_type='ml.c5.4xlarge')
```
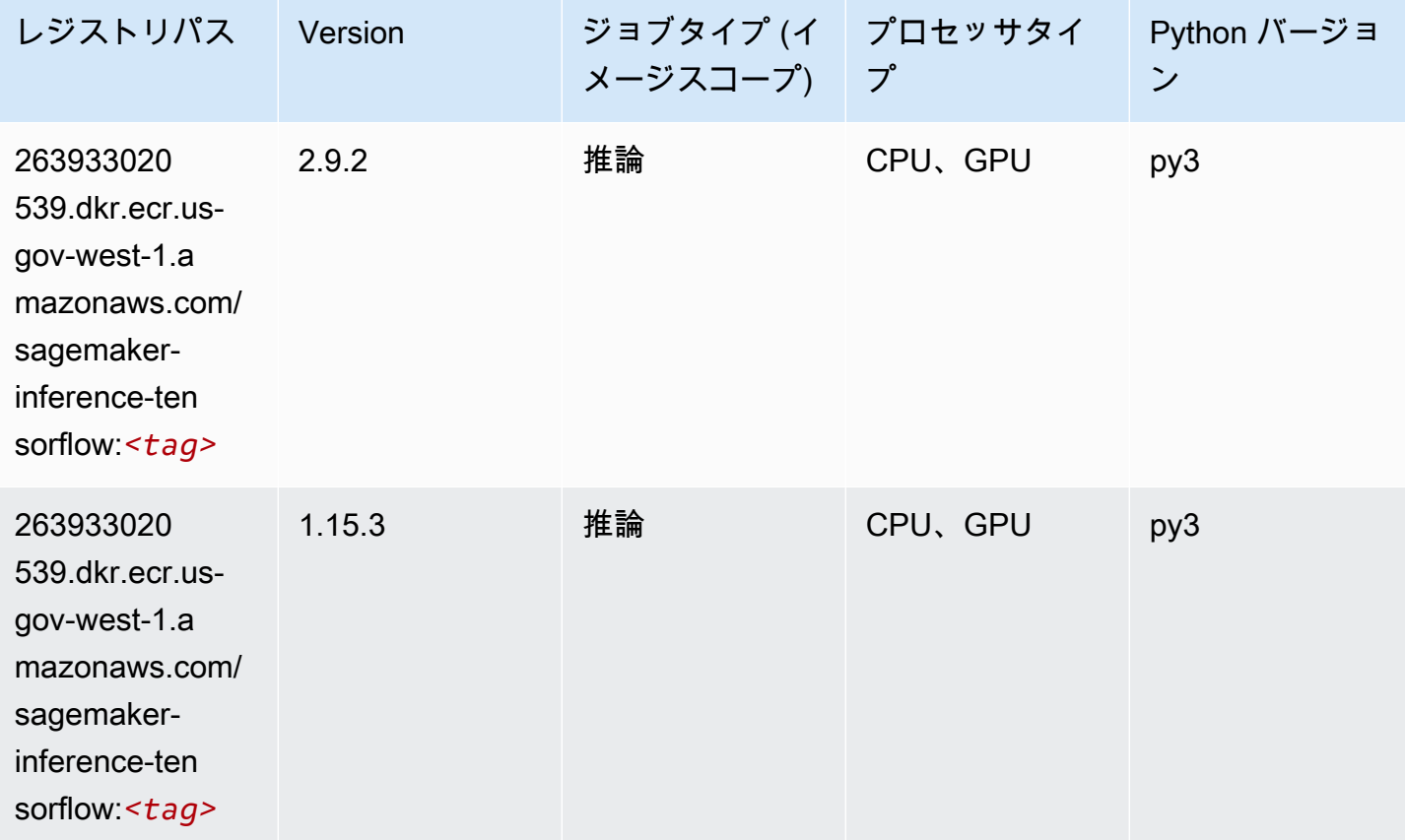

# Neo XGBoost (アルゴリズム)

```
from sagemaker import image_uris
image_uris.retrieve(framework='xgboost-neo',region='us-gov-west-1')
```
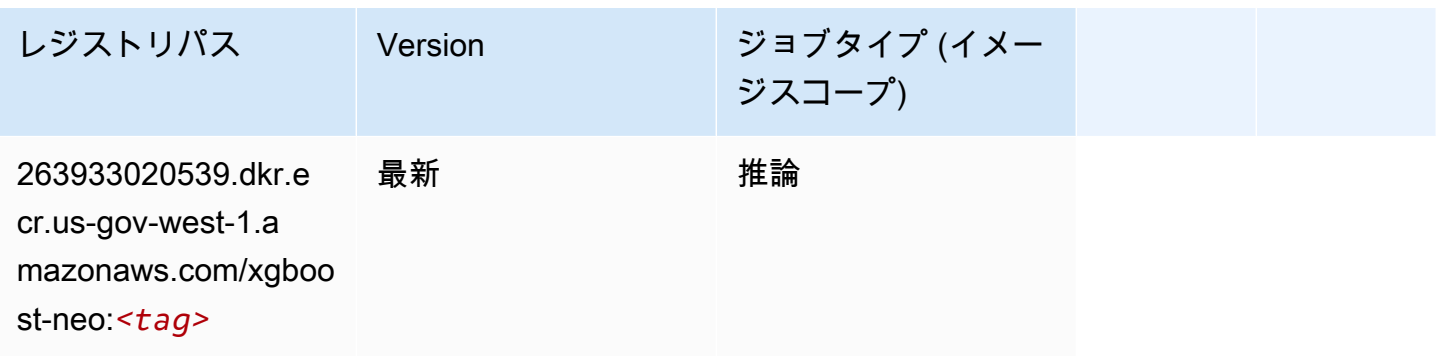

# オブジェクト検出 (アルゴリズム)

#### SageMaker レジストリパスを取得する Python SDK の例。

```
from sagemaker import image_uris
image_uris.retrieve(framework='object-detection',region='us-gov-west-1')
```
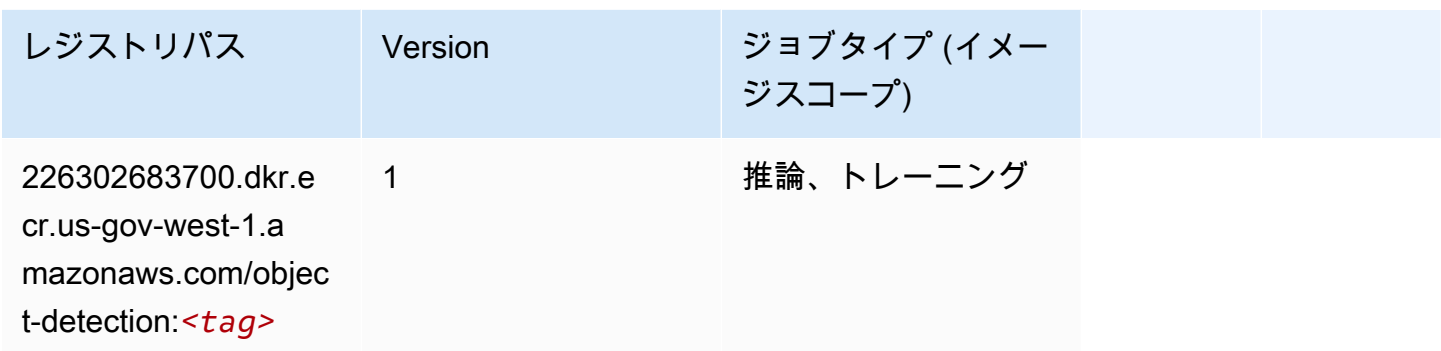

#### Object2Vec (アルゴリズム)

SageMaker レジストリパスを取得する Python SDK の例。

```
from sagemaker import image_uris
image_uris.retrieve(framework='object2vec',region='us-gov-west-1')
```
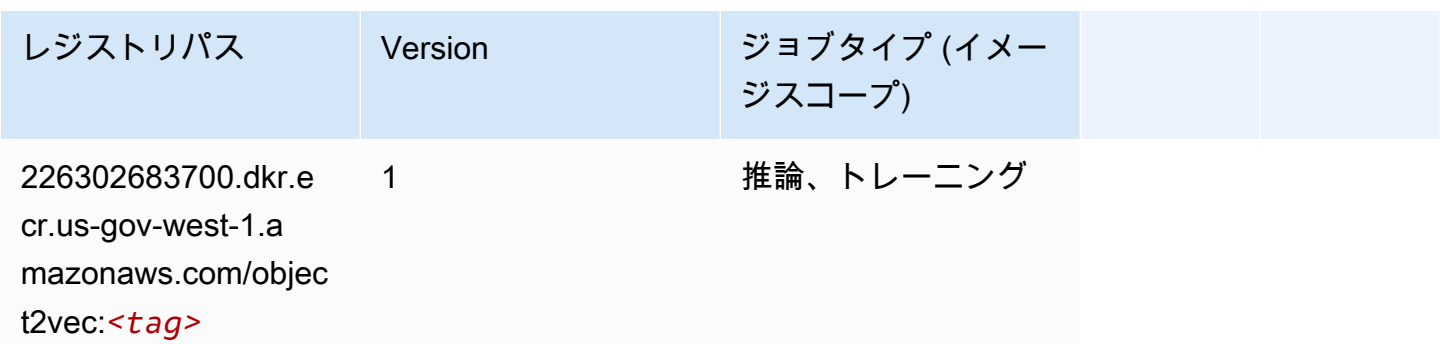

# PCA (アルゴリズム)

```
from sagemaker import image_uris
image_uris.retrieve(framework='pca',region='us-gov-west-1')
```
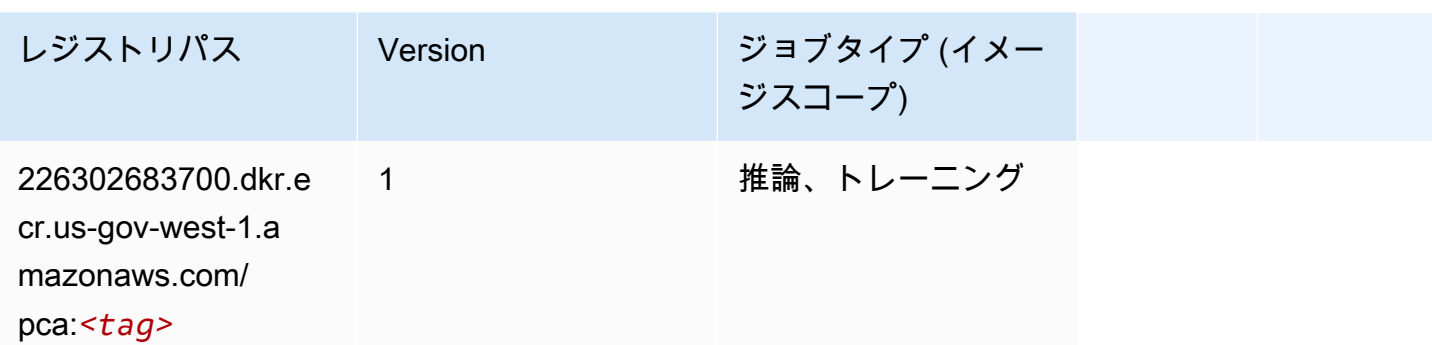

#### PyTorch (DLC)

```
from sagemaker import image_uris
image_uris.retrieve(framework='pytorch',region='us-gov-
west-1',version='1.8.0',py_version='py3',image_scope='inference', 
  instance_type='ml.c5.4xlarge')
```
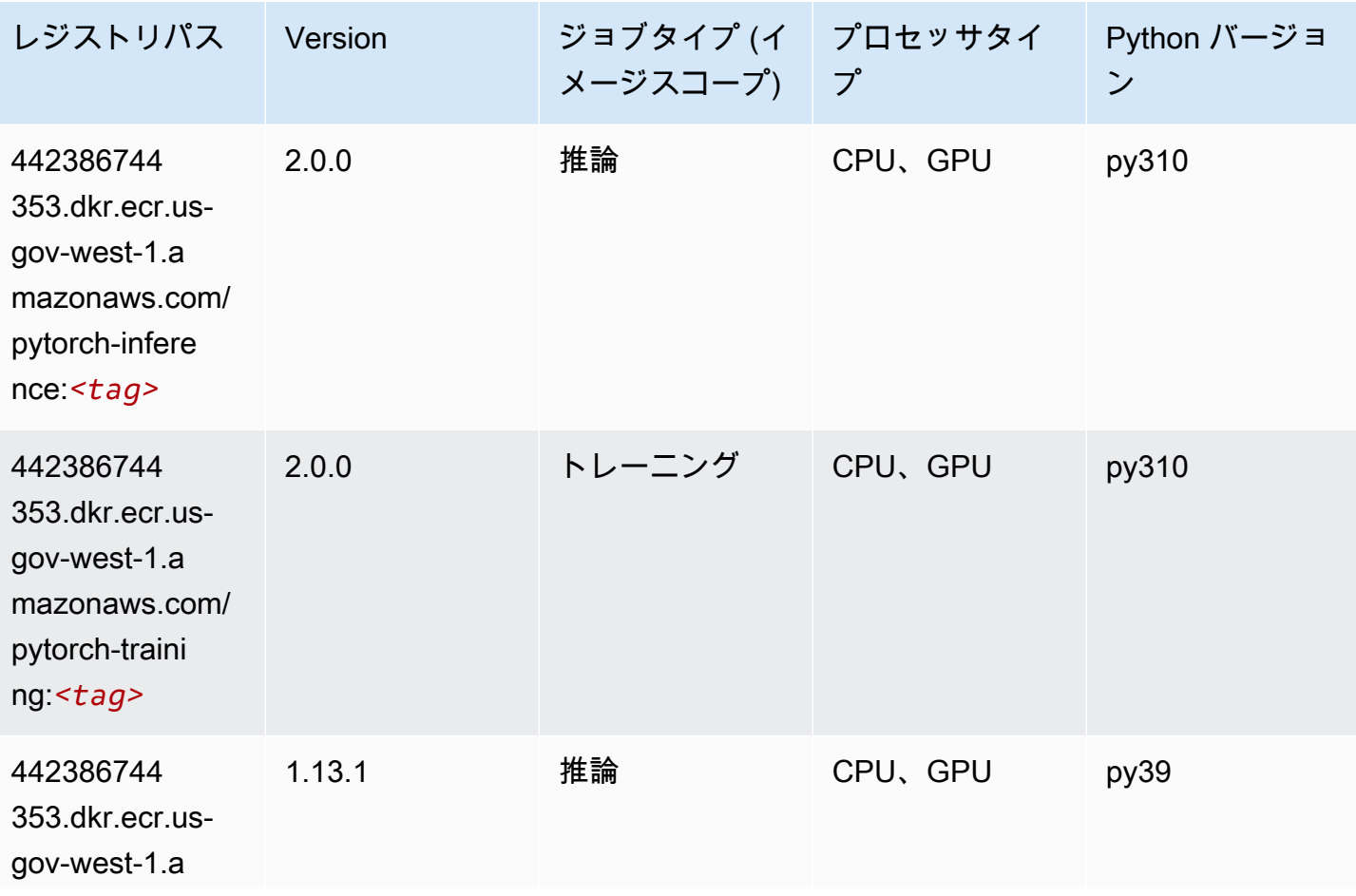

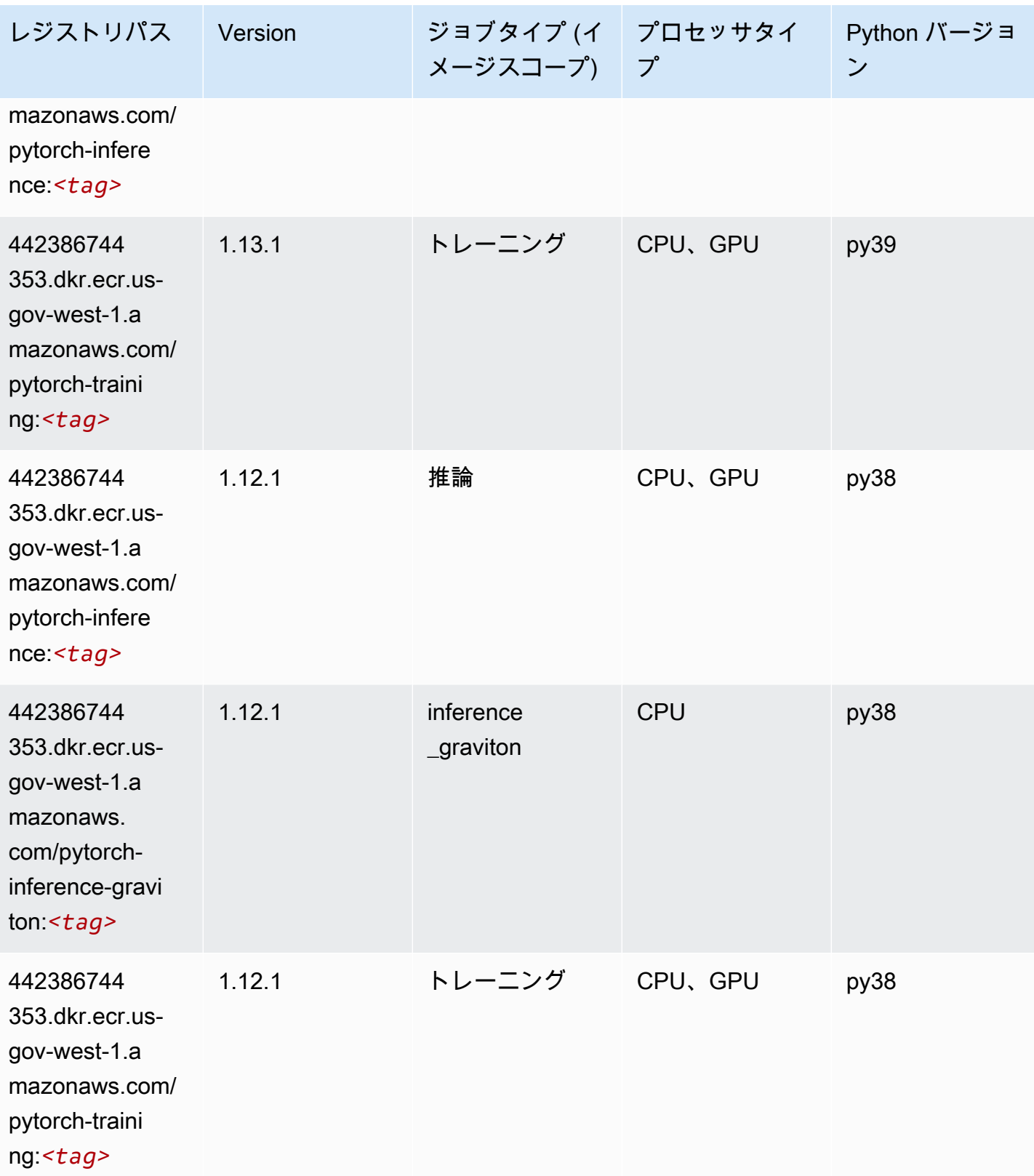

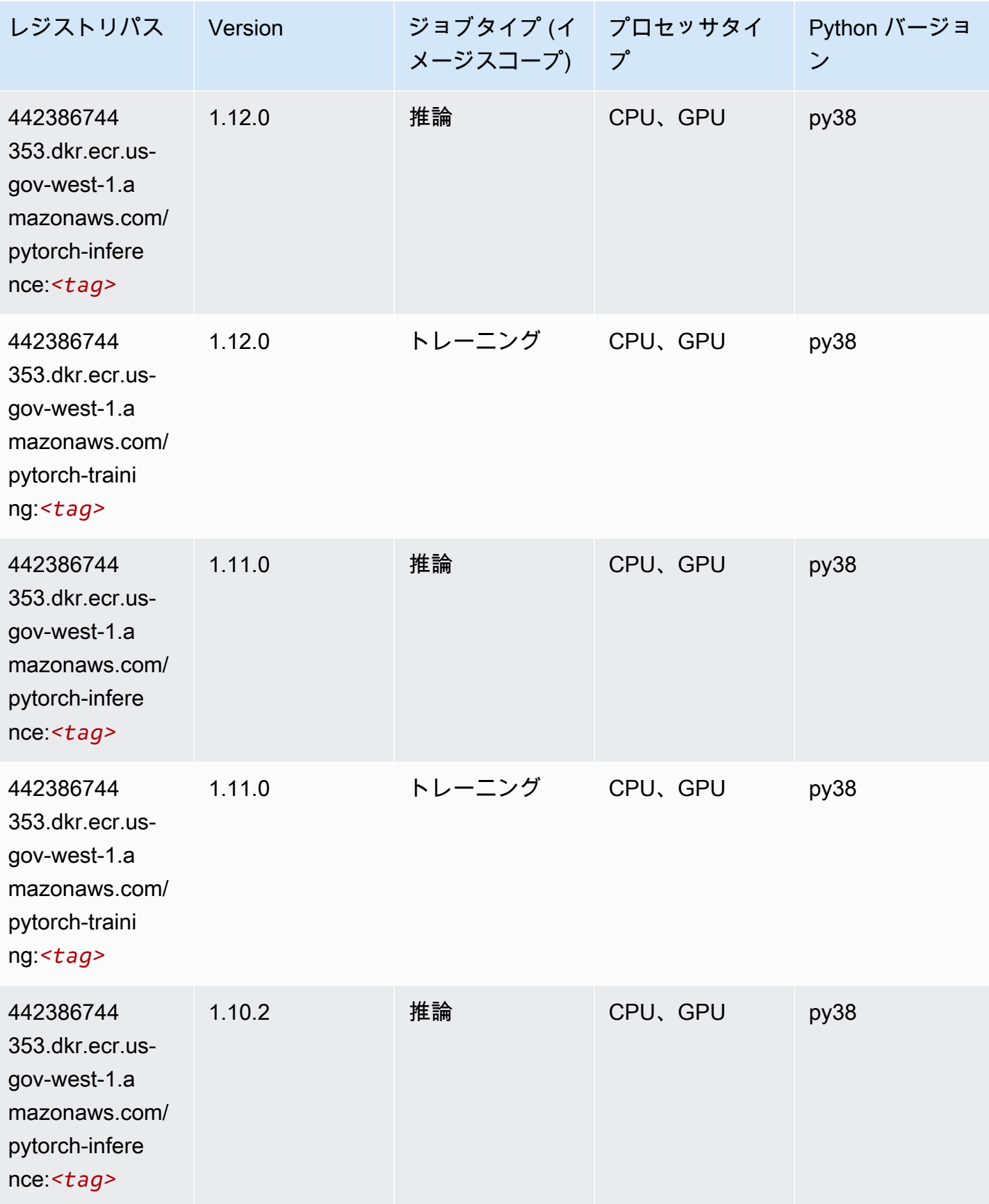

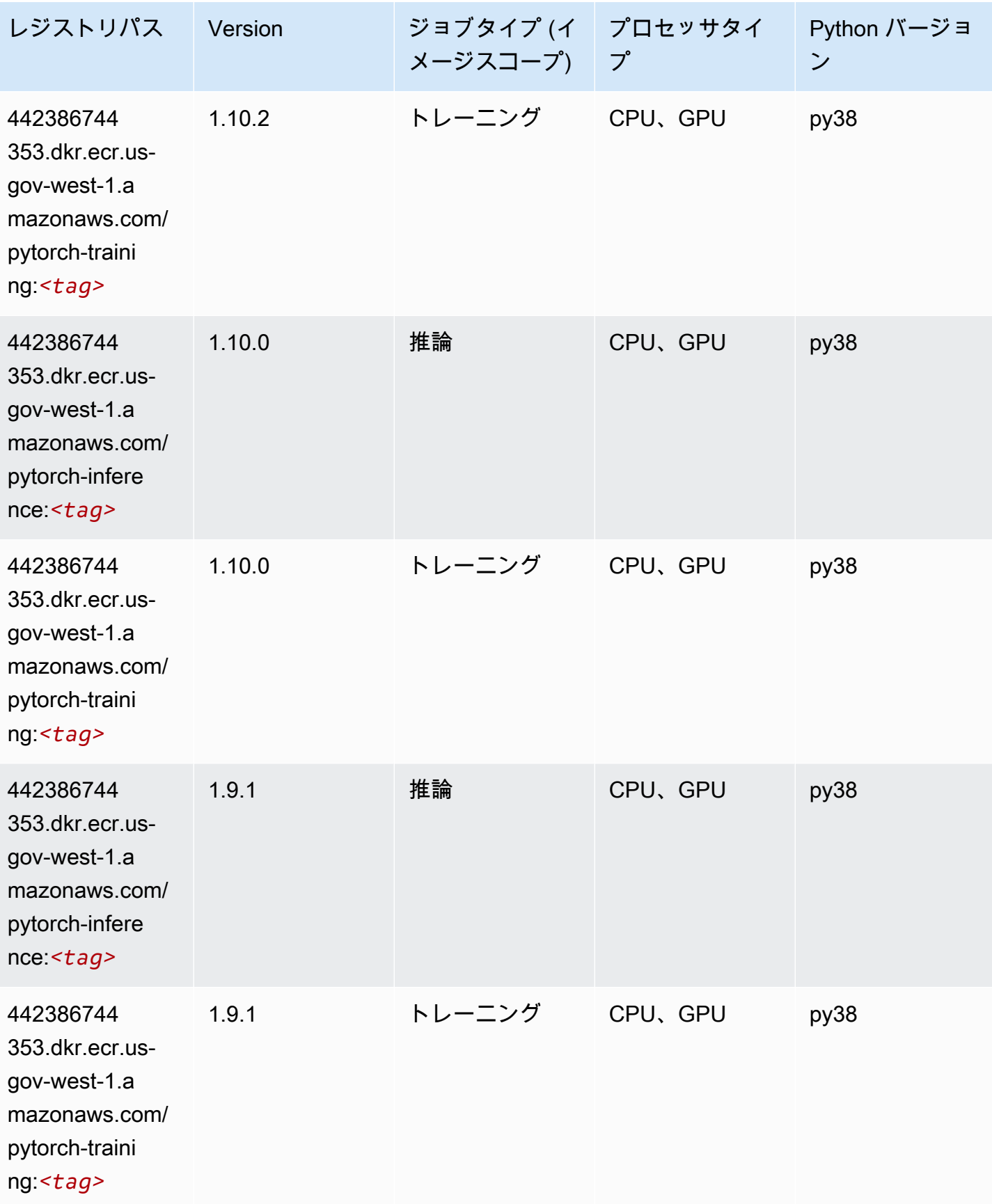

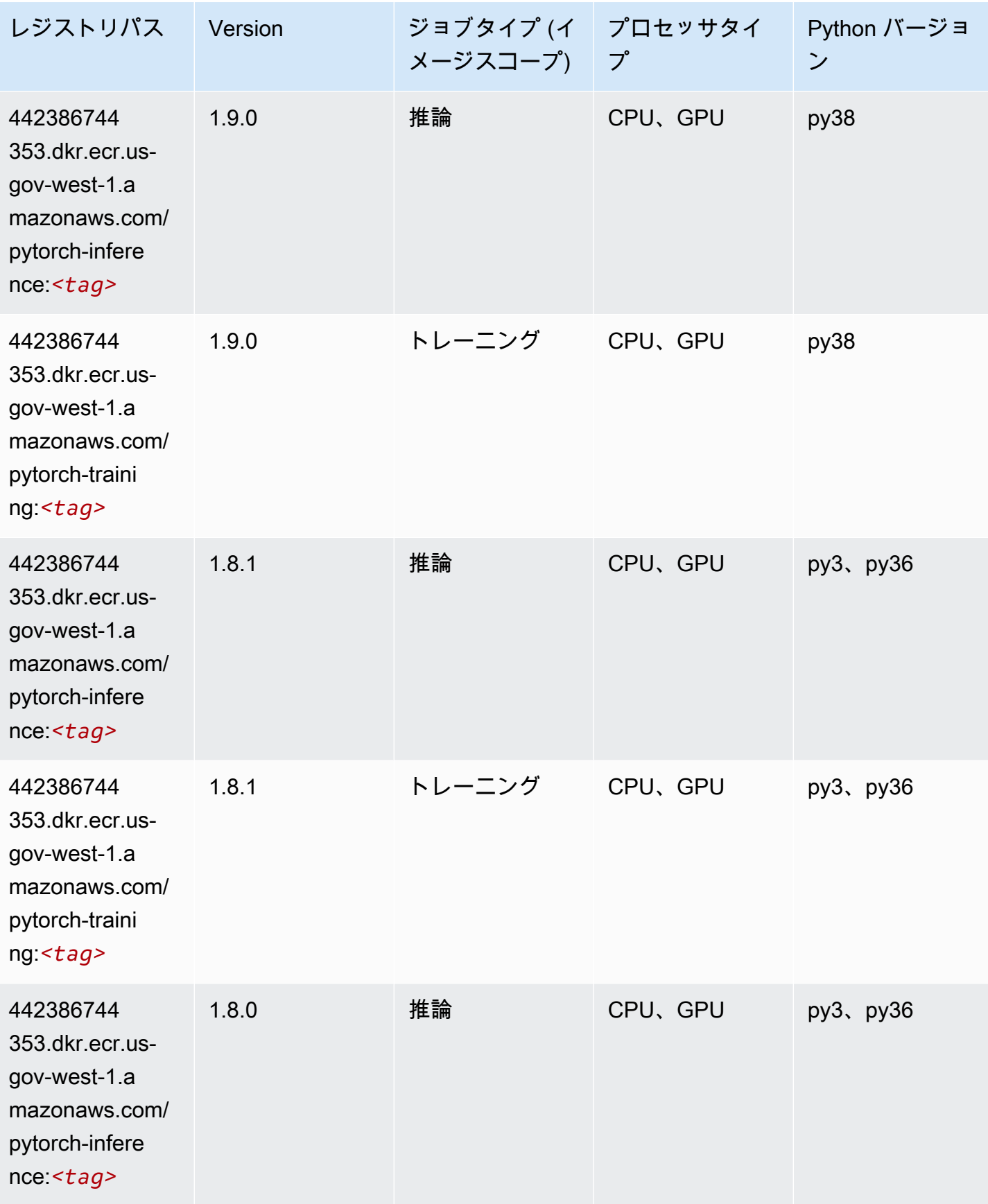

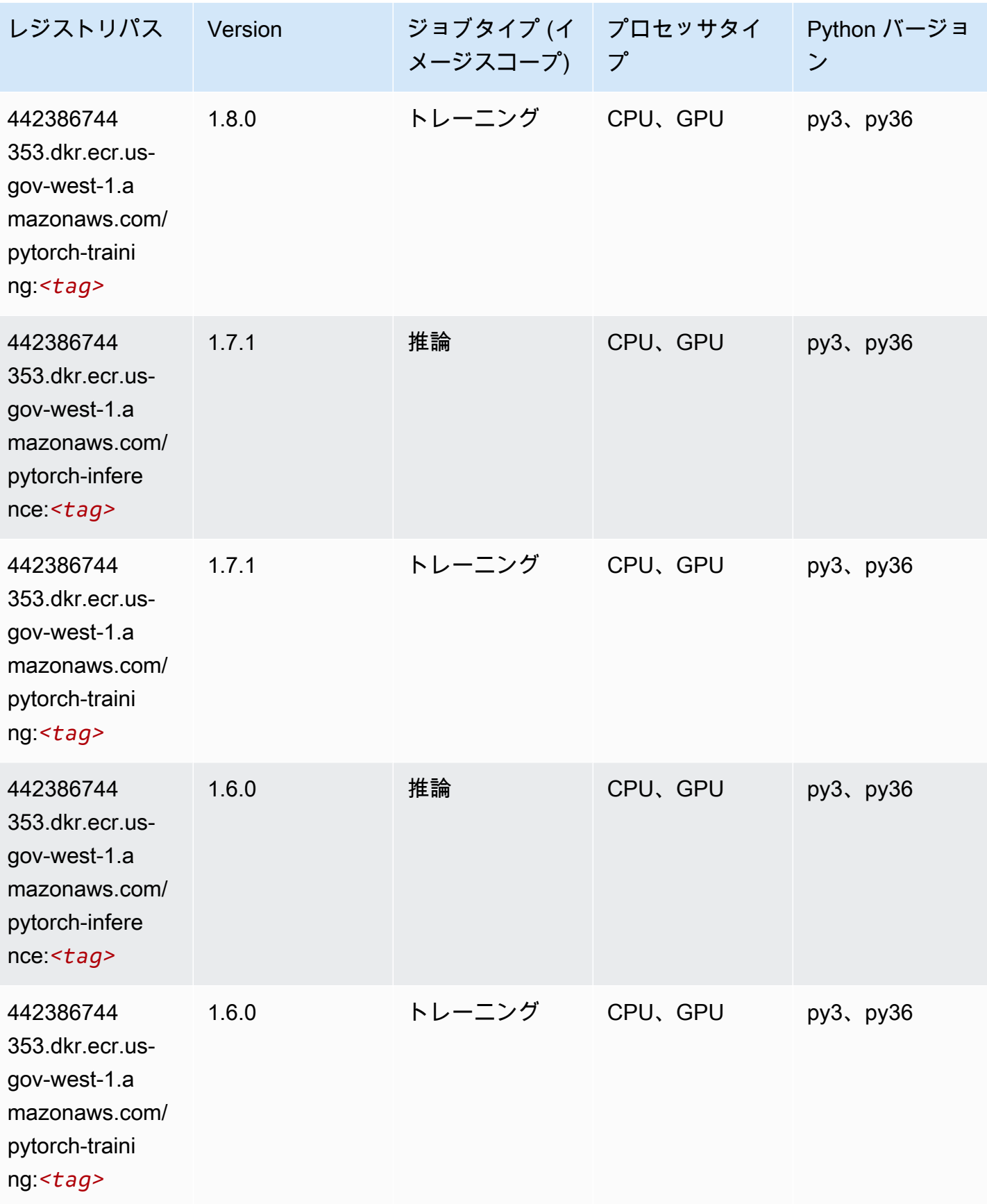

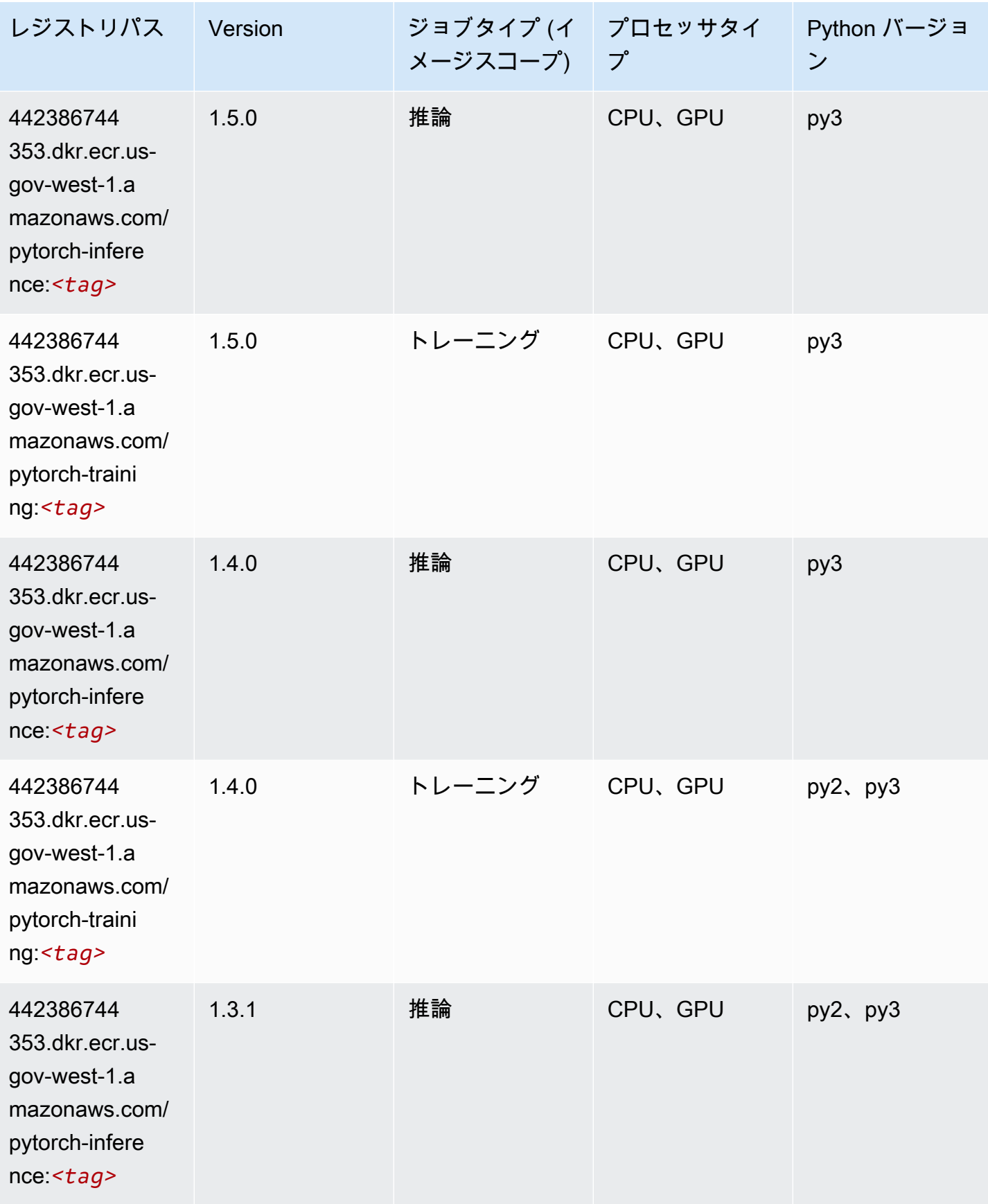

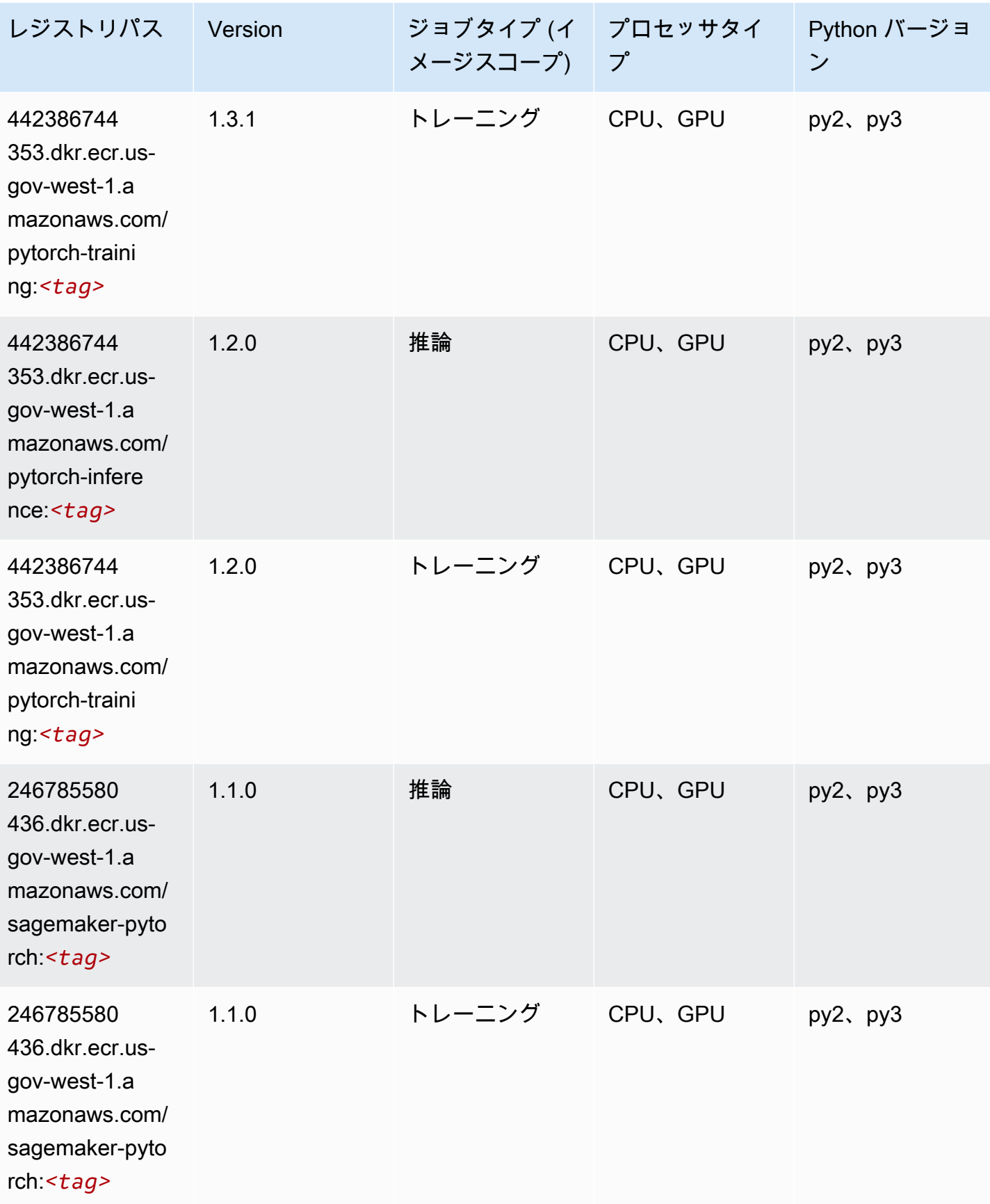

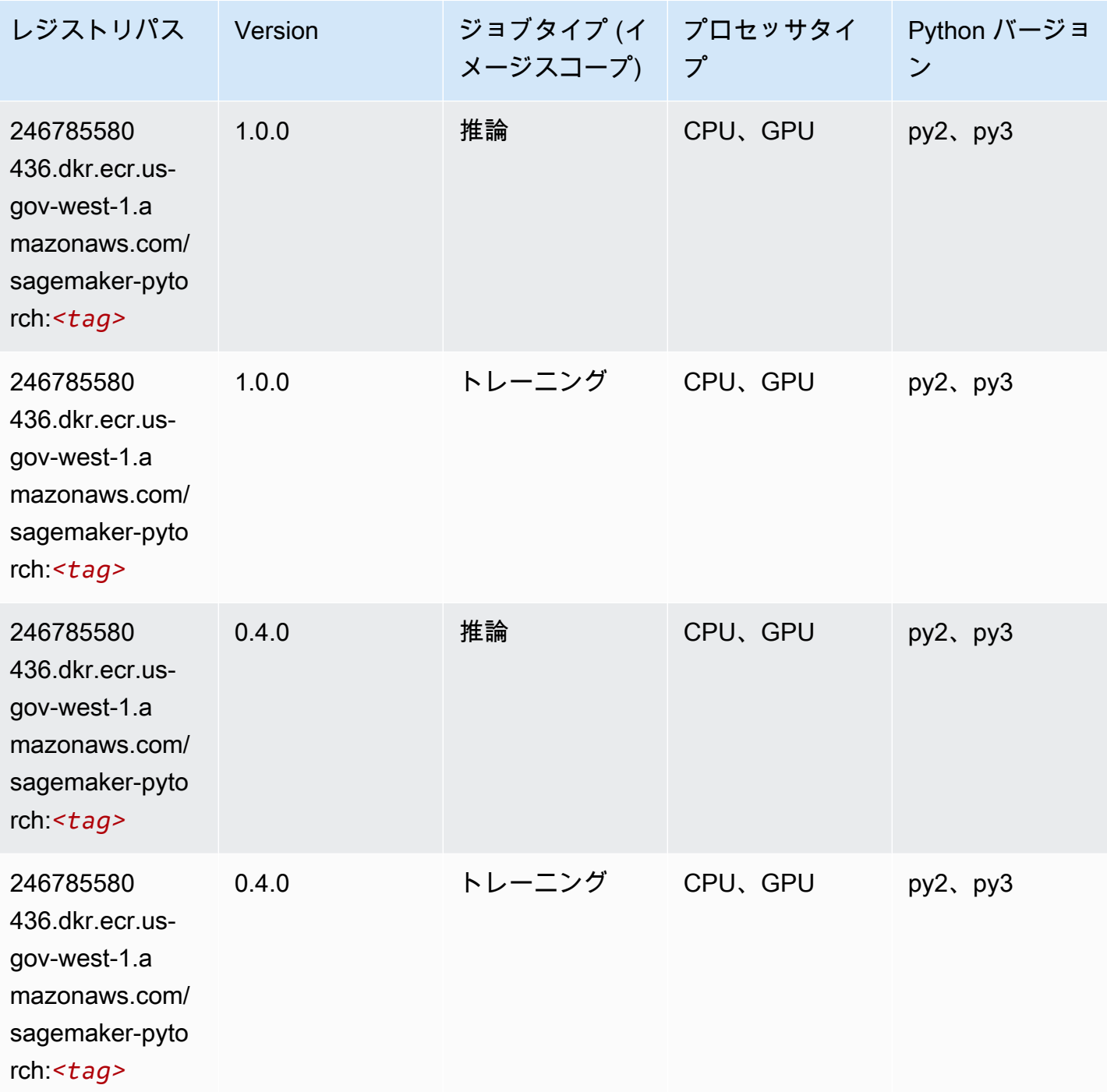

# PyTorch ニューロン (DLC)

SageMaker レジストリパスを取得する Python SDK の例。

from sagemaker import image\_uris

```
image_uris.retrieve(framework='pytorch-neuron',region='us-west-2', 
  image_scope='inference')
```
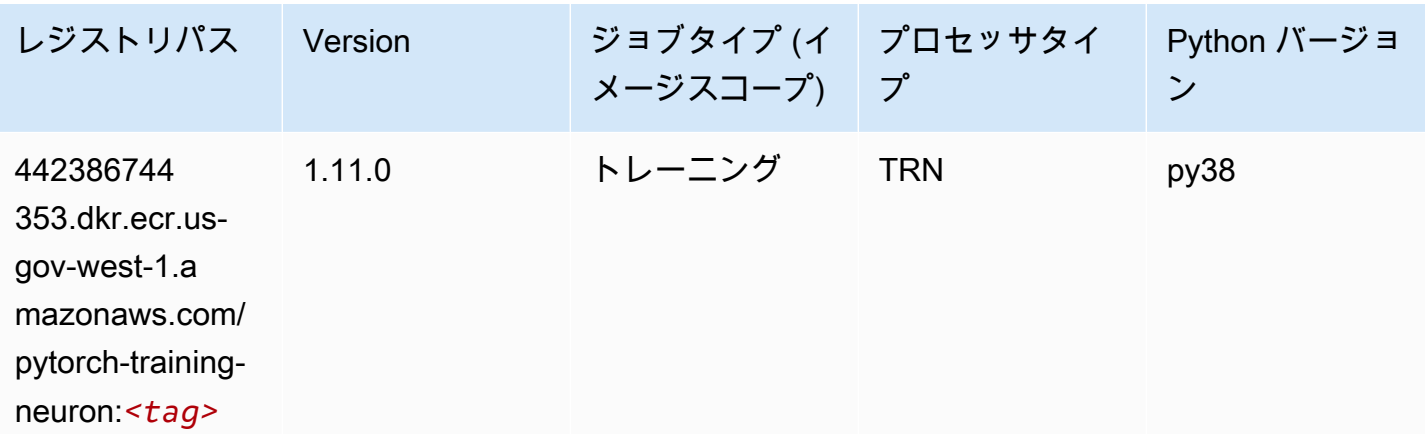

## ランダムカットフォレスト (アルゴリズム)

SageMaker レジストリパスを取得する Python SDK の例。

```
from sagemaker import image_uris
image_uris.retrieve(framework='randomcutforest',region='us-gov-west-1')
```
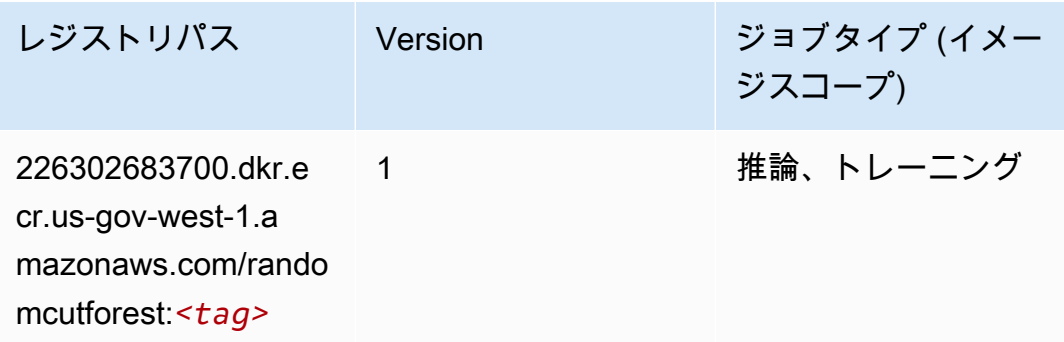

#### Scikit-learn (アルゴリズム)

```
from sagemaker import image_uris
image_uris.retrieve(framework='sklearn',region='us-gov-
west-1',version='0.23-1',image_scope='inference')
```
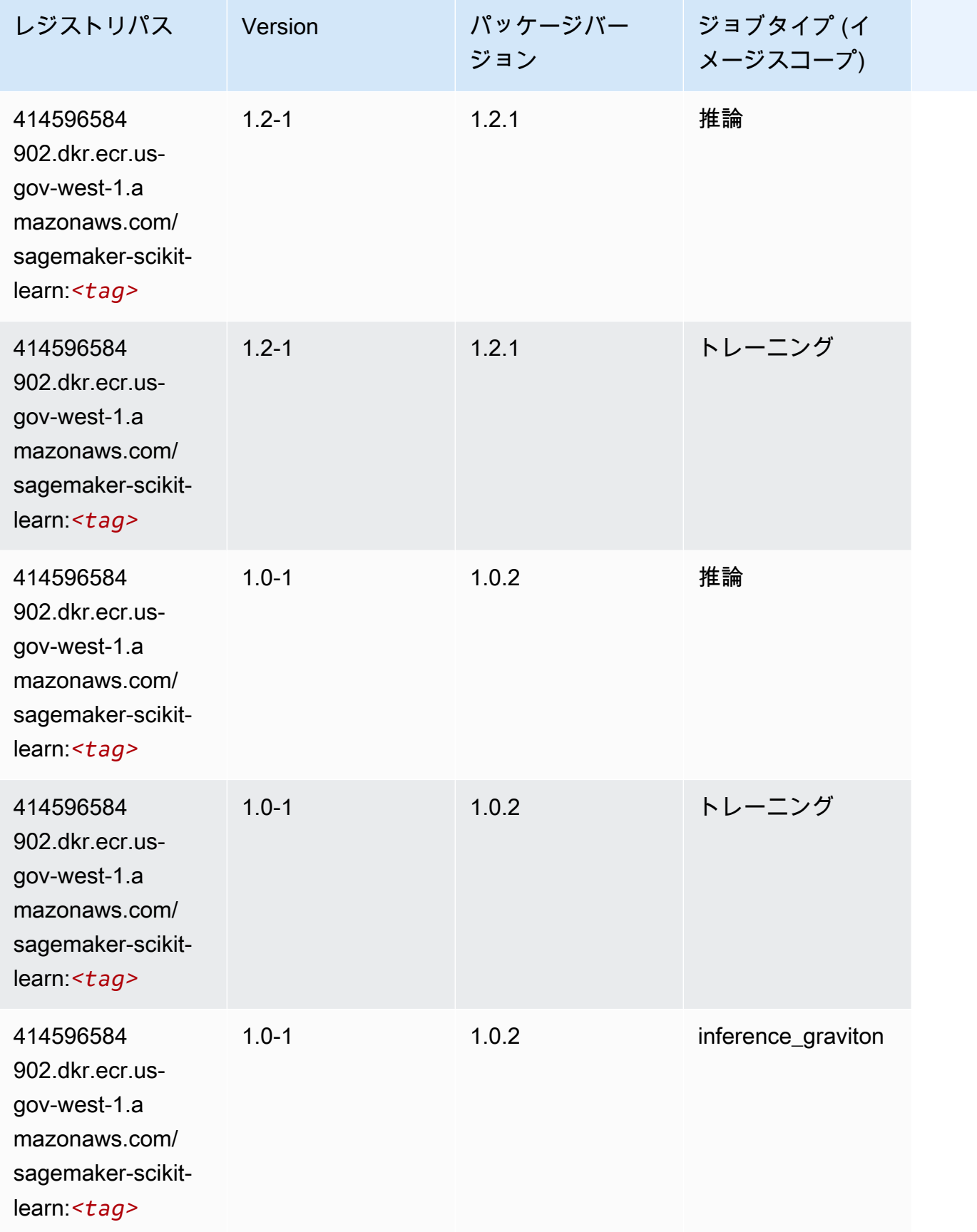

Amazon SageMaker ECR パス

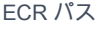

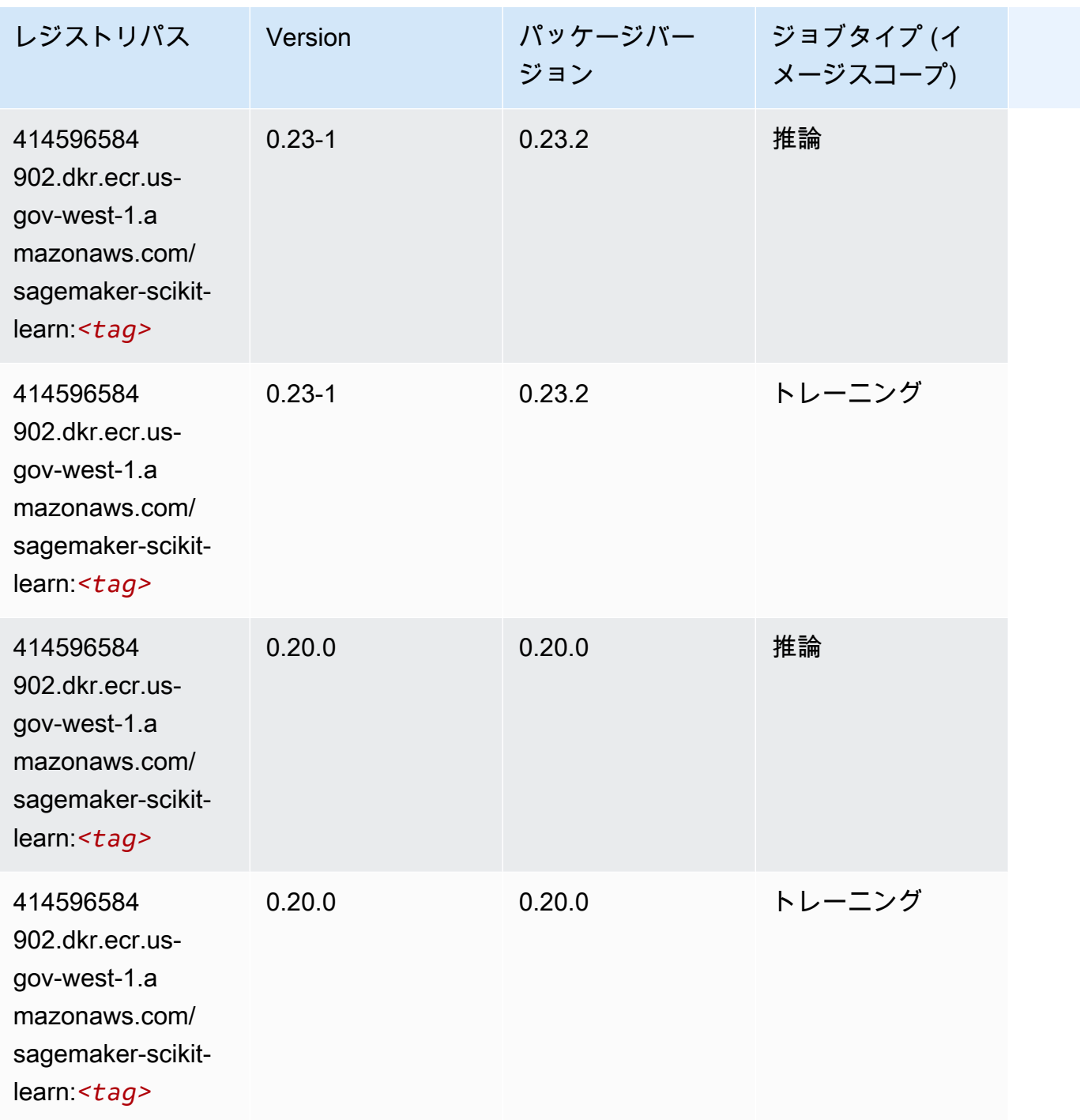

## セマンティックセグメンテーション (アルゴリズム)

```
from sagemaker import image_uris
image_uris.retrieve(framework='semantic-segmentation',region='us-gov-west-1')
```
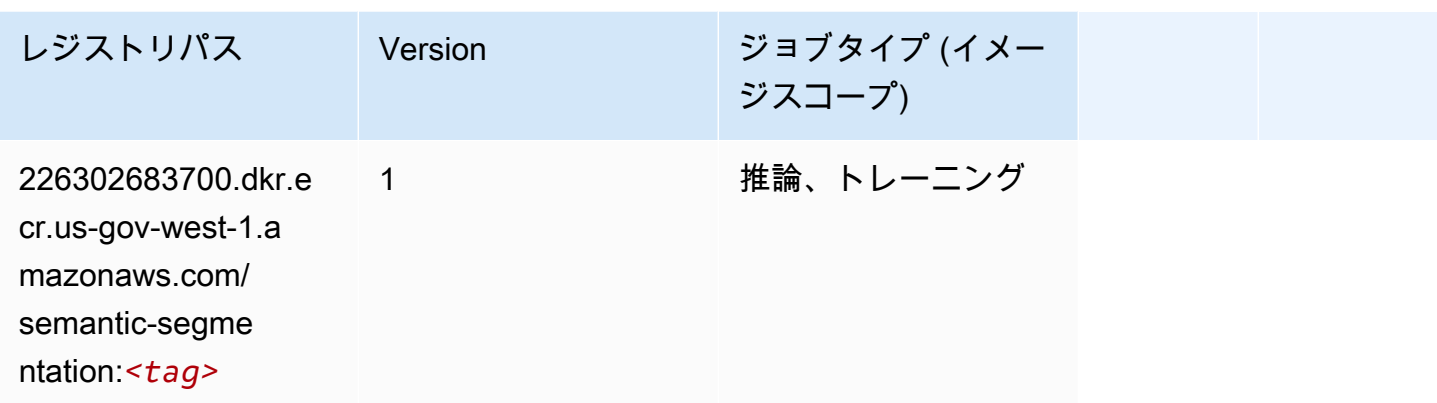

### Seq2Seq (アルゴリズム)

SageMaker レジストリパスを取得する Python SDK の例。

```
from sagemaker import image_uris
image_uris.retrieve(framework='seq2seq',region='us-gov-west-1')
```
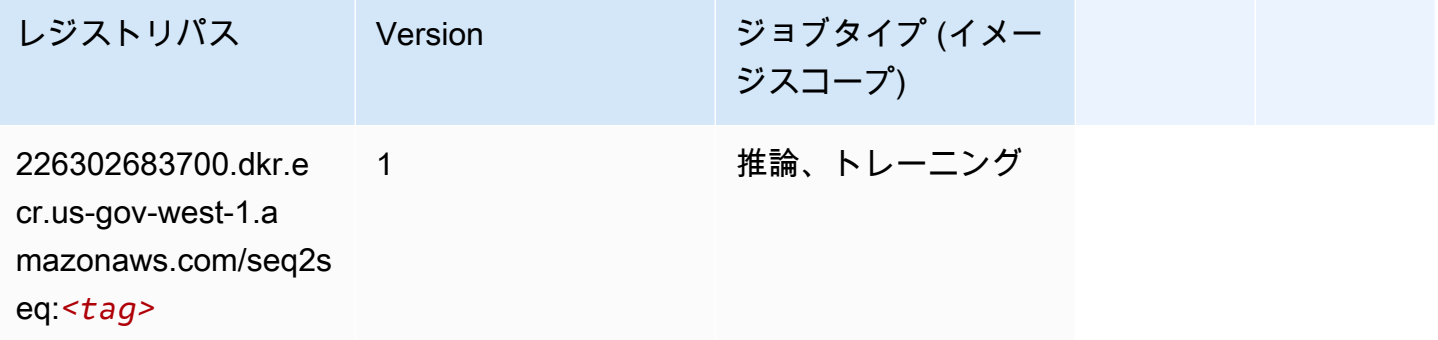

### Spark (アルゴリズム)

```
from sagemaker import image_uris
image_uris.retrieve(framework='spark',region='us-gov-
west-1',version='3.0',image_scope='processing')
```
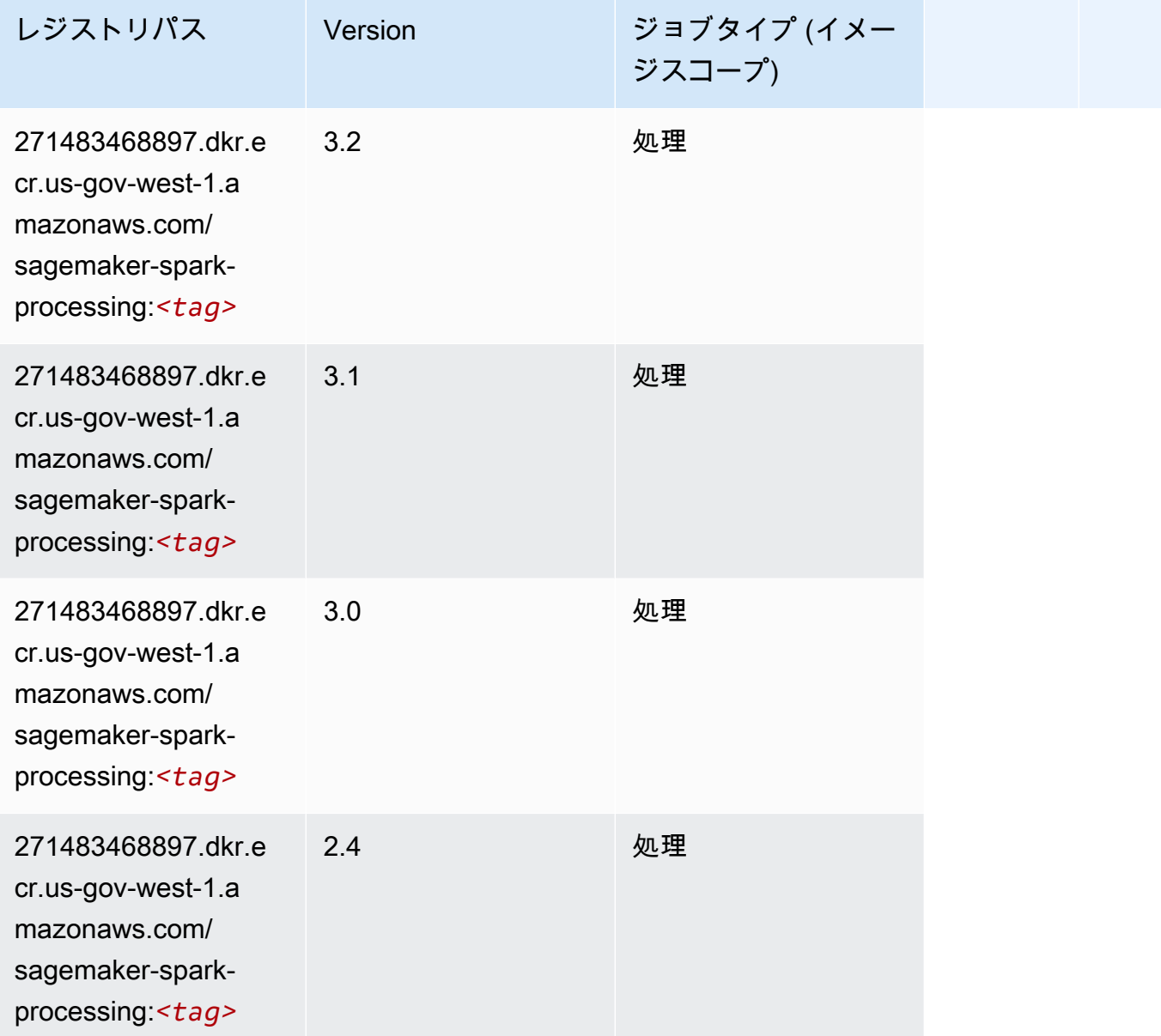

## SparkML Serving (アルゴリズム)

```
from sagemaker import image_uris
image_uris.retrieve(framework='sparkml-serving',region='us-gov-west-1',version='2.4')
```
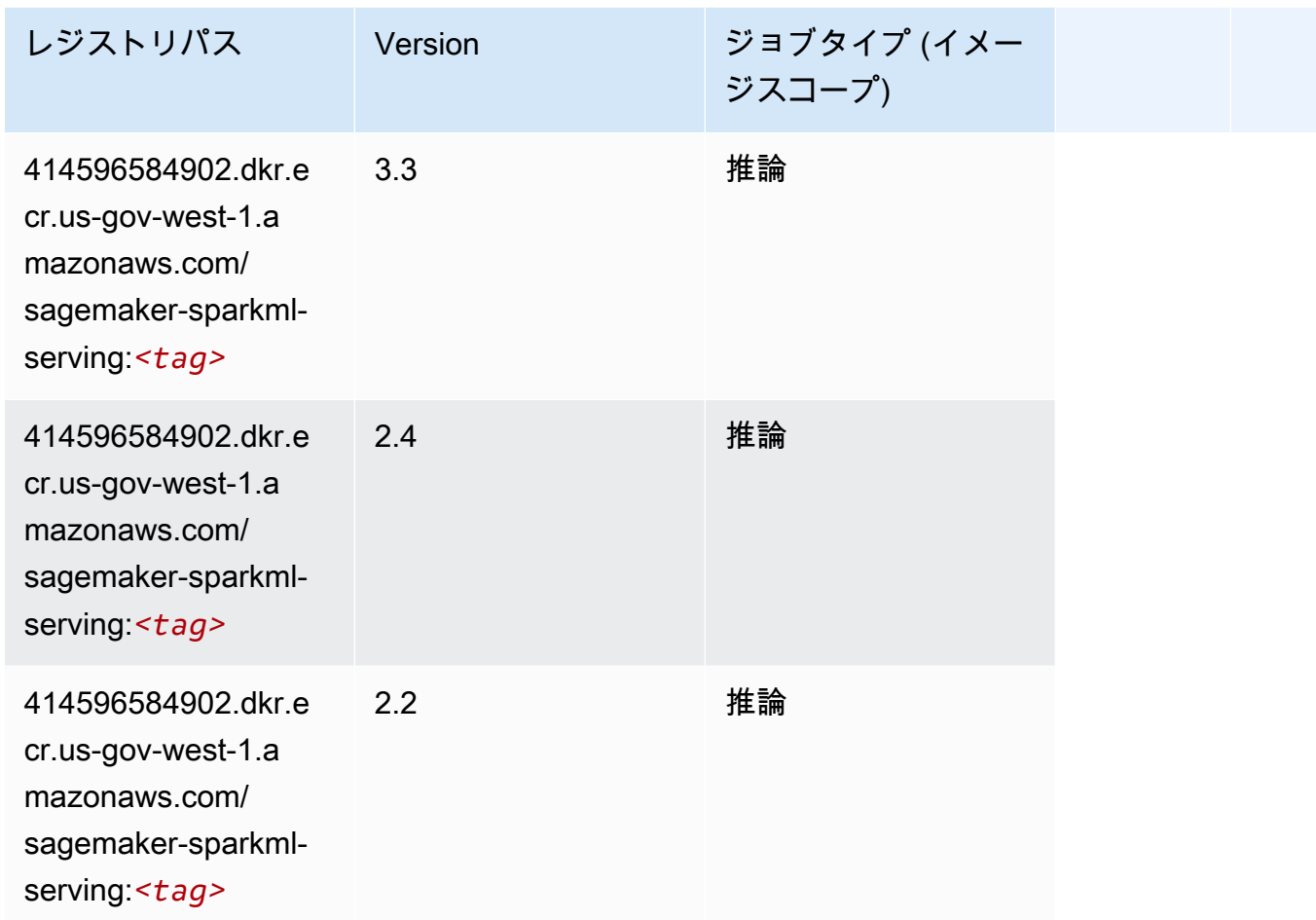

#### Tensorflow (DLC)

```
from sagemaker import image_uris
image_uris.retrieve(framework='tensorflow',region='us-gov-
west-1',version='1.12.0',image_scope='inference',instance_type='ml.c5.4xlarge')
```
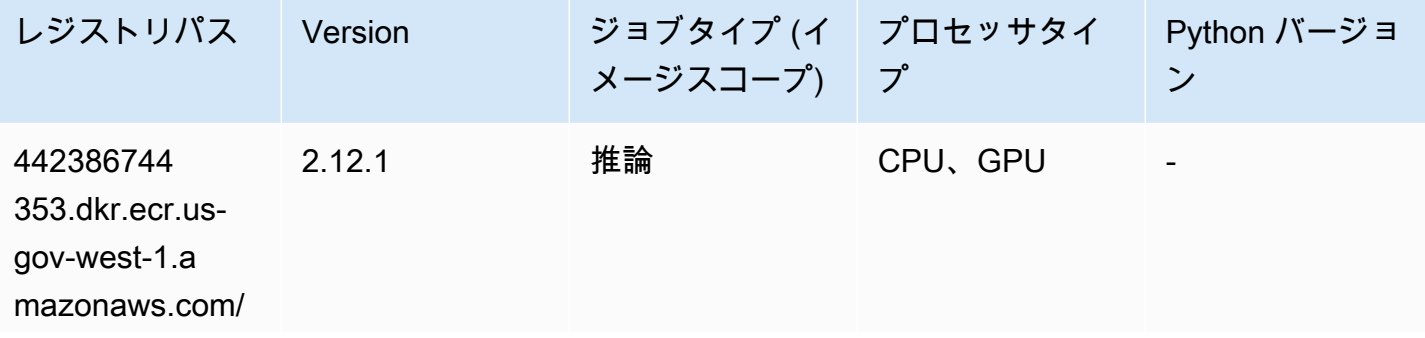

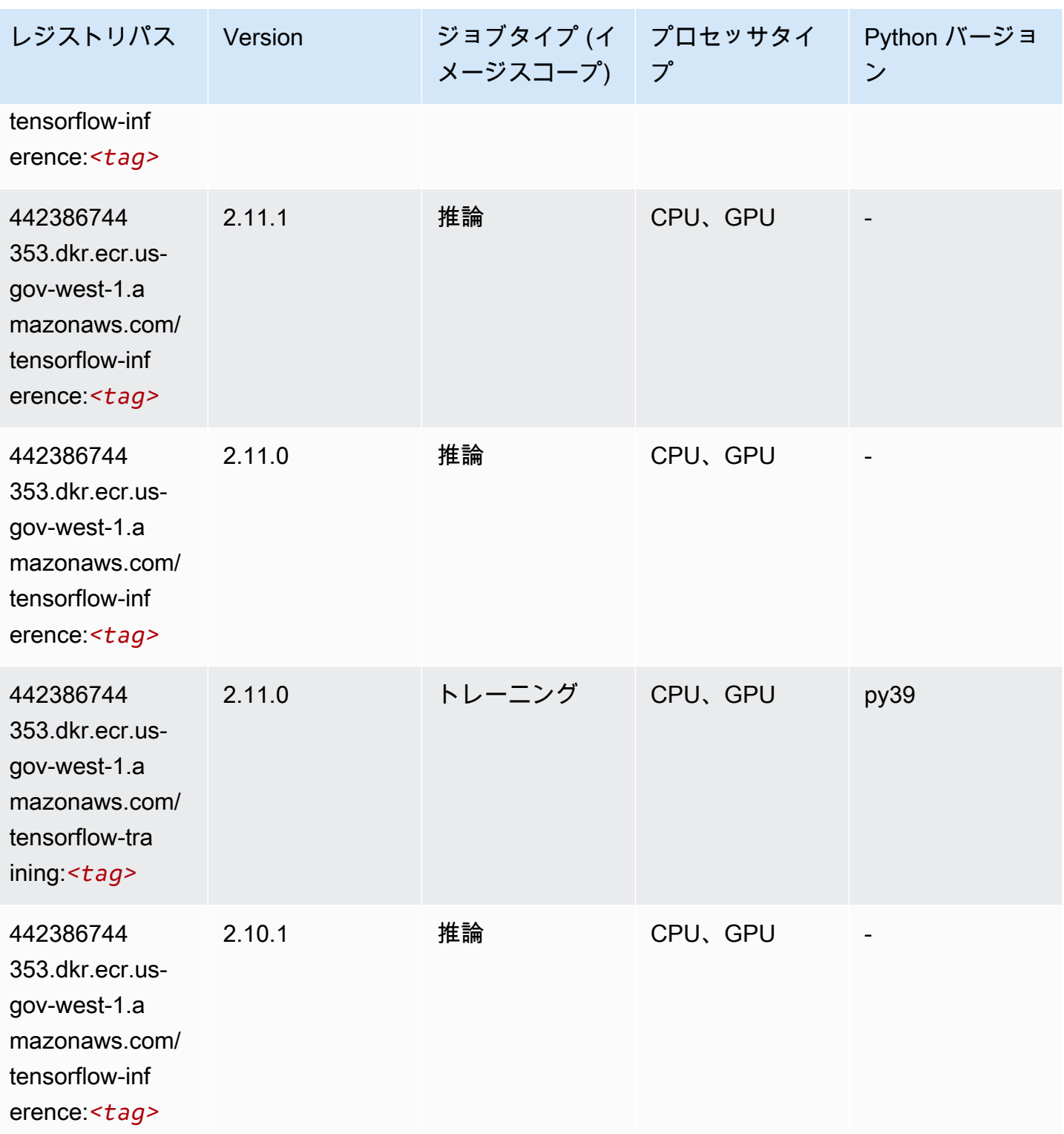

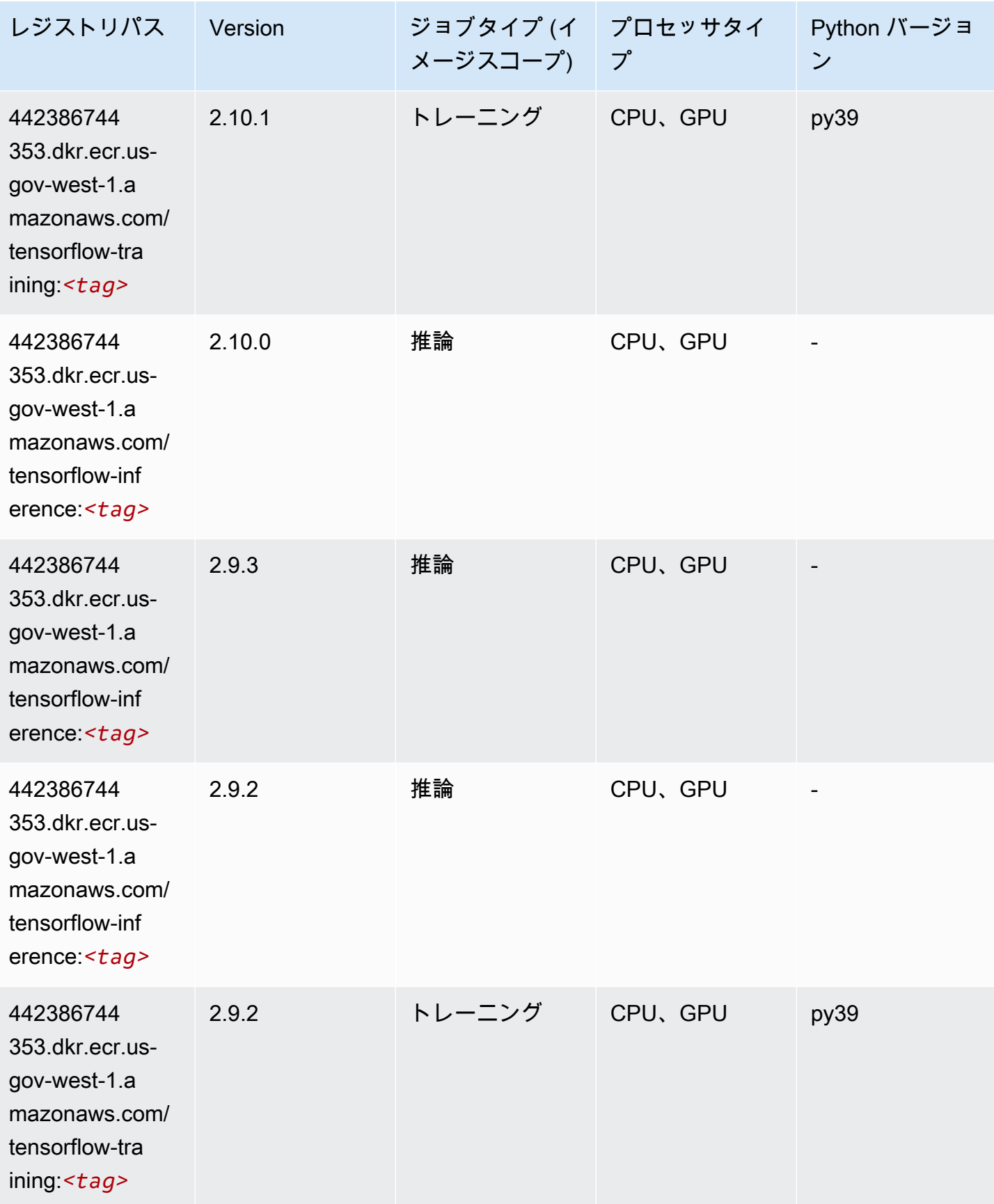

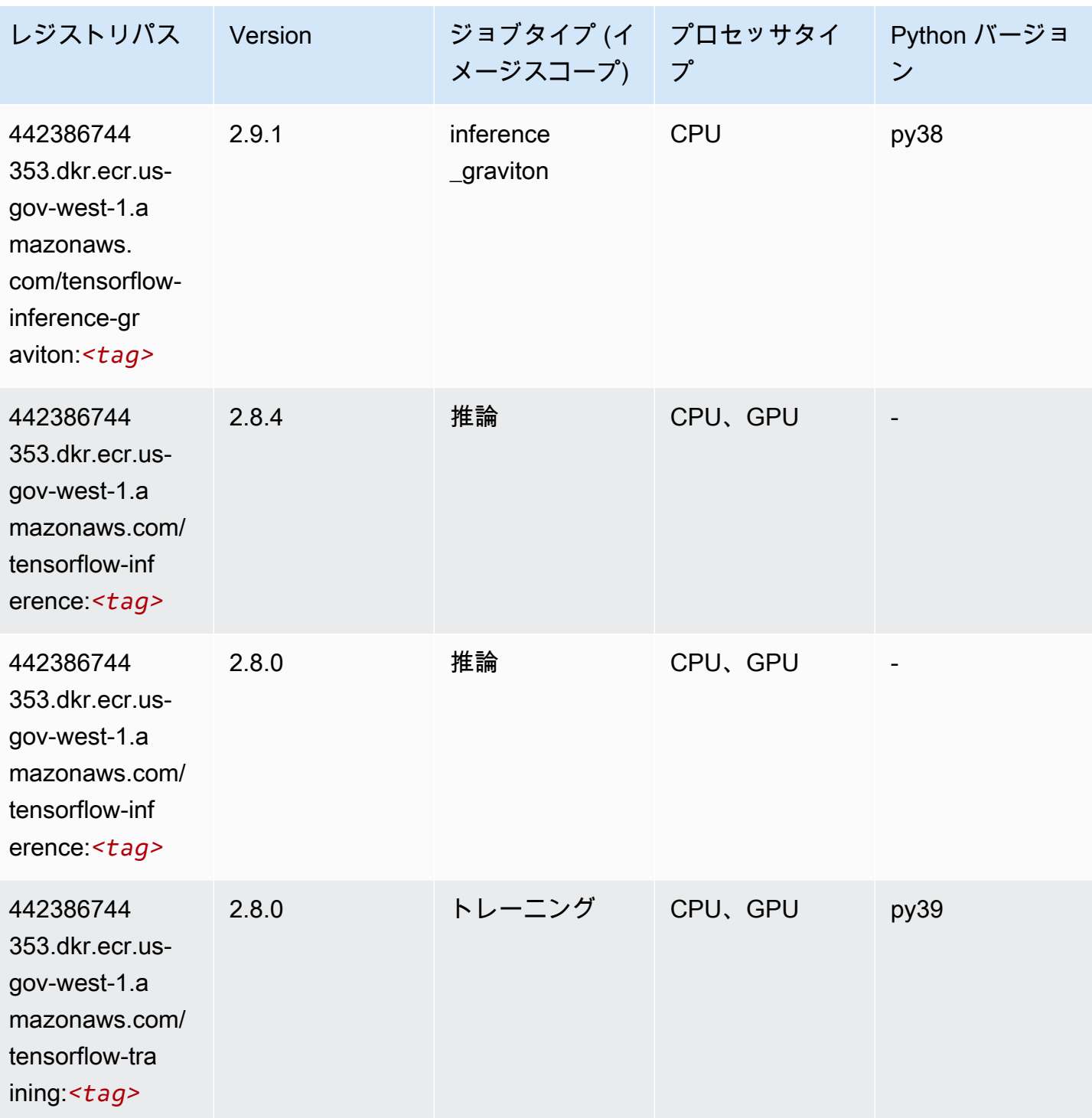

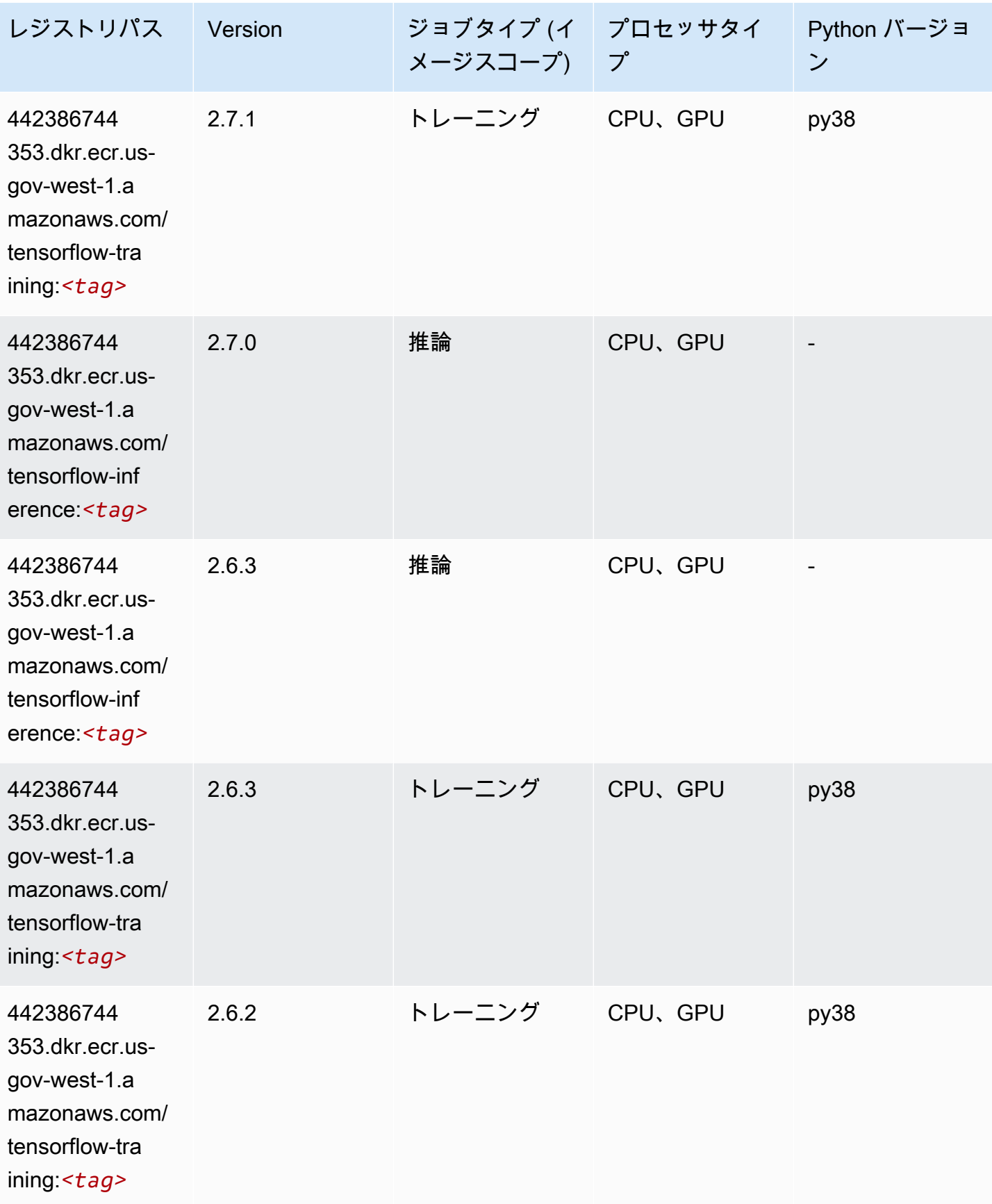

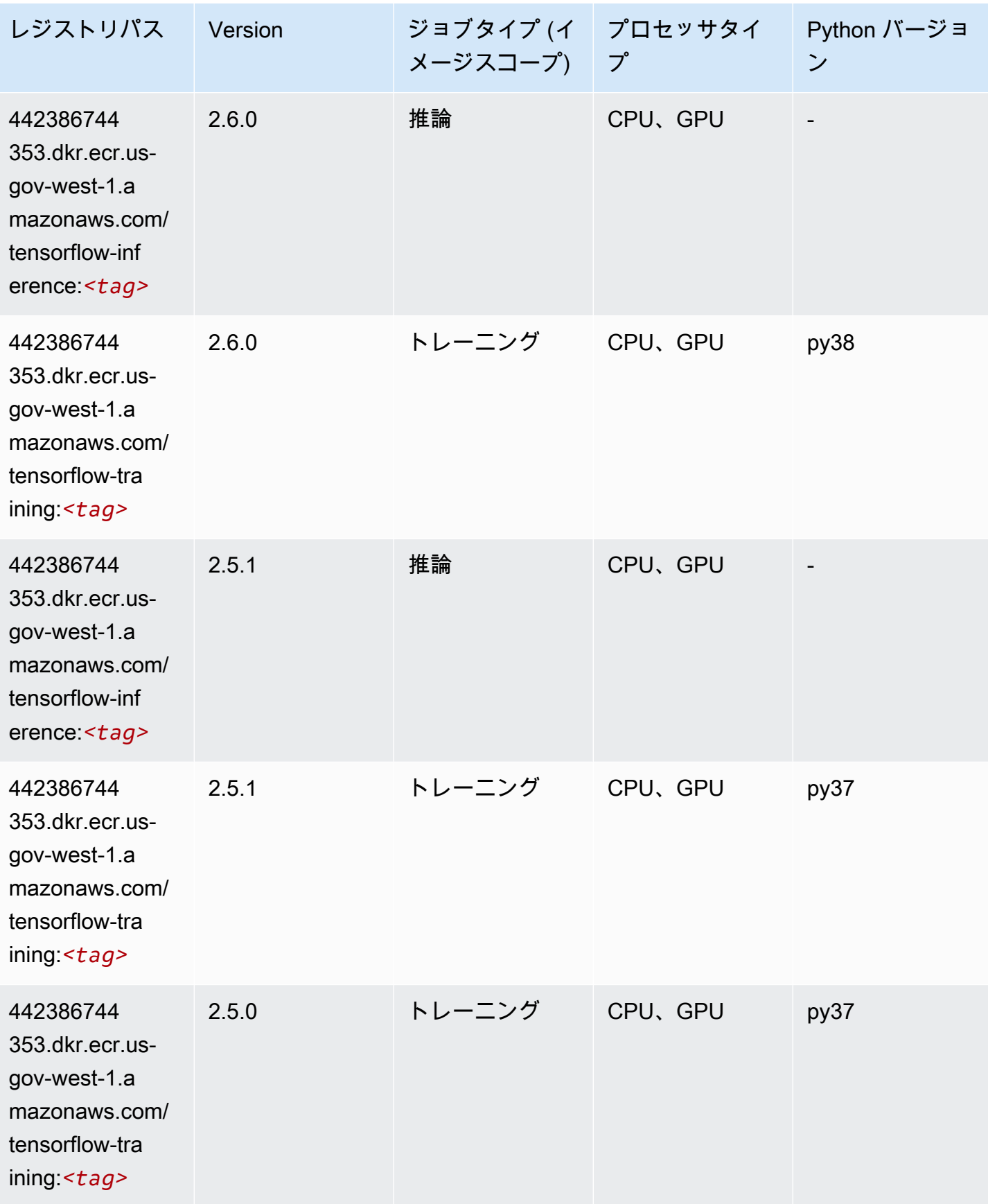

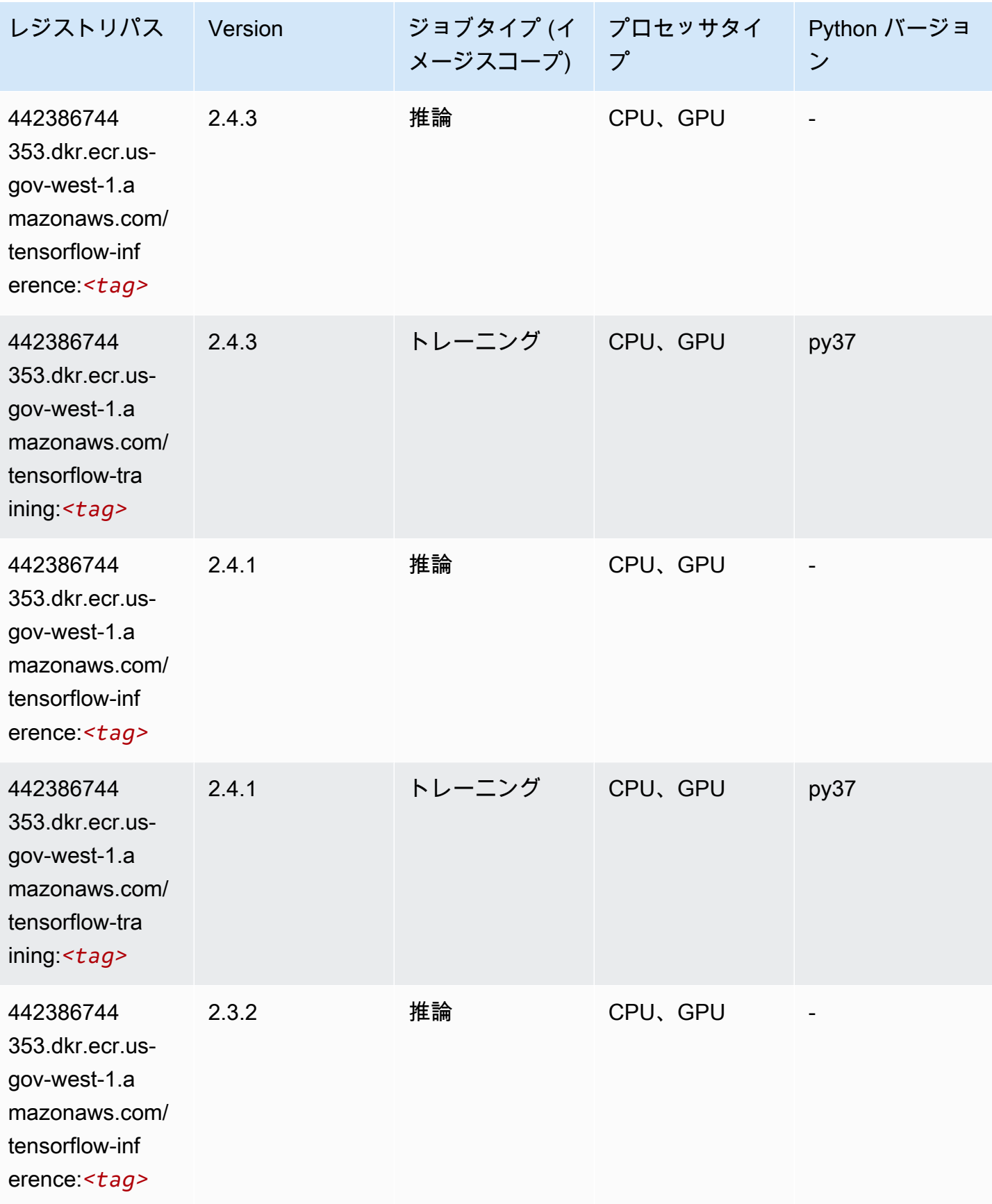

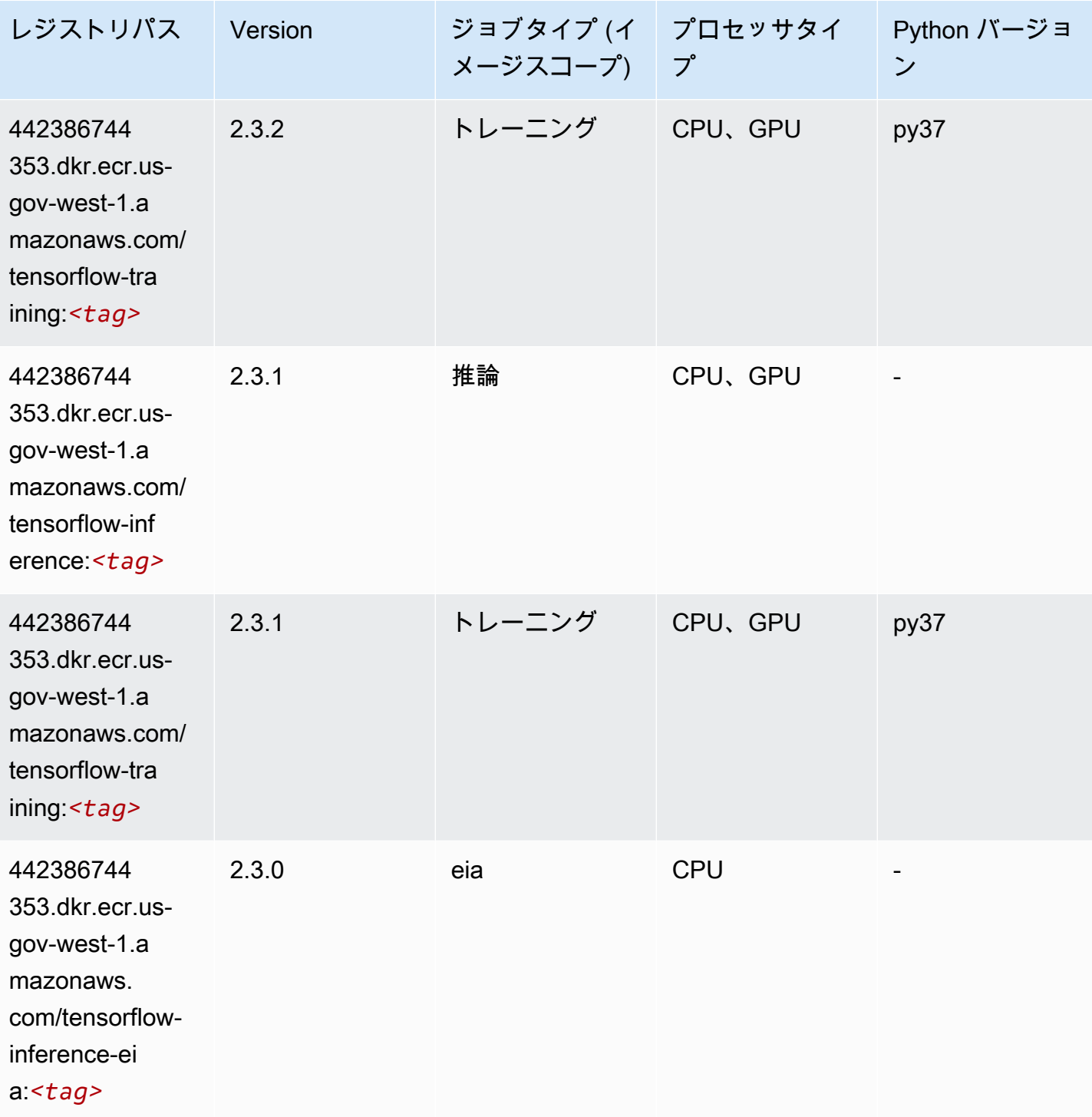

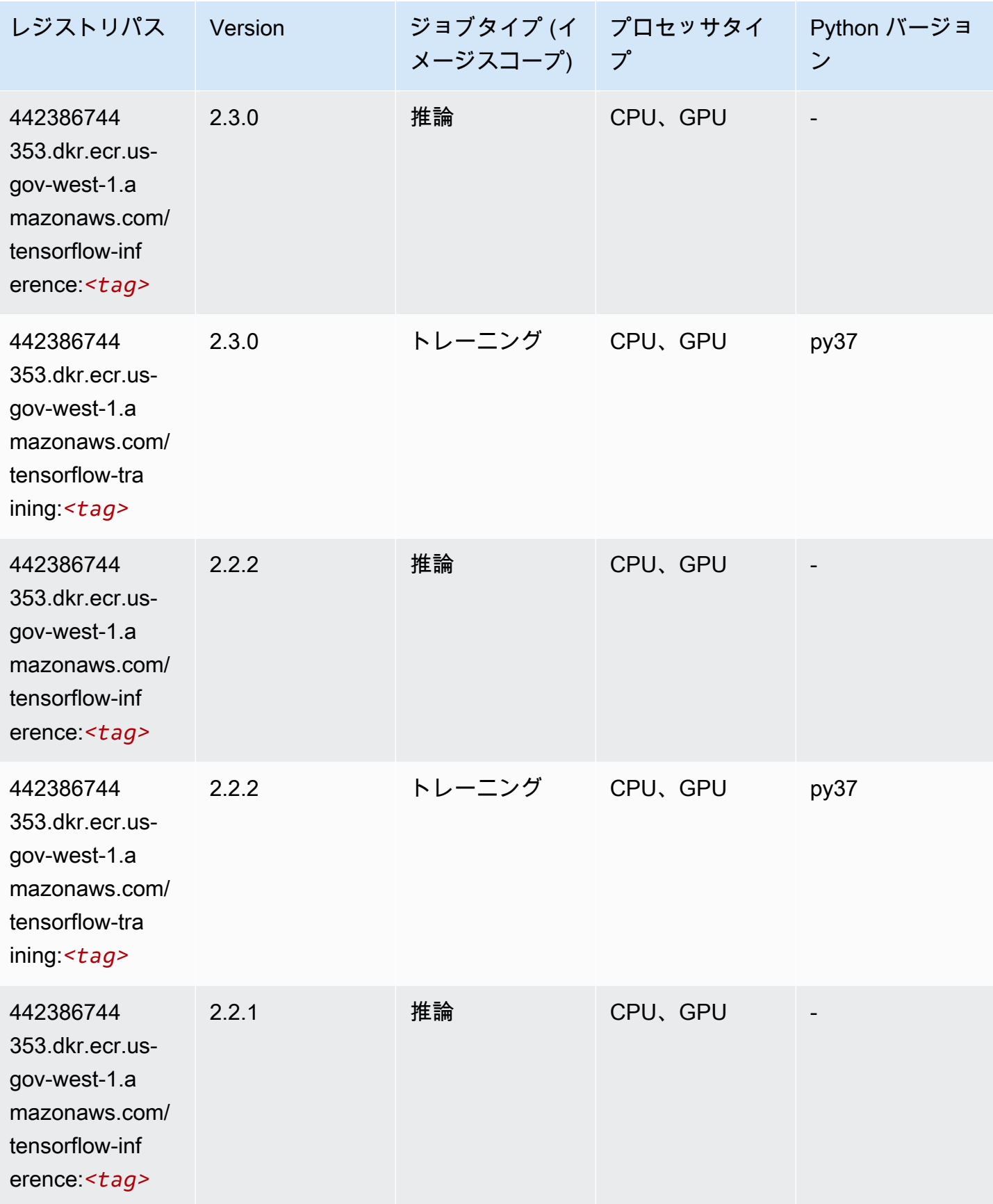

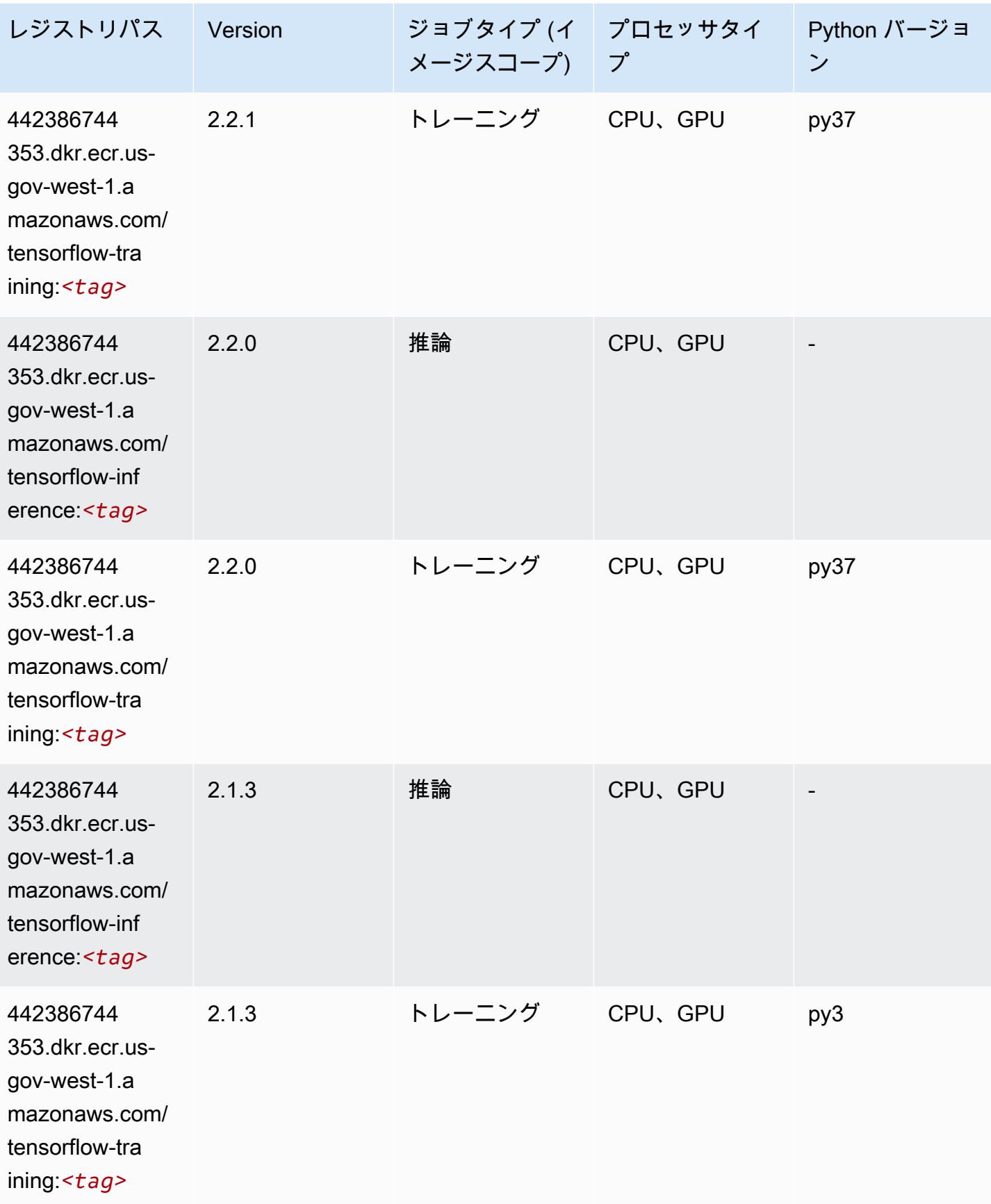

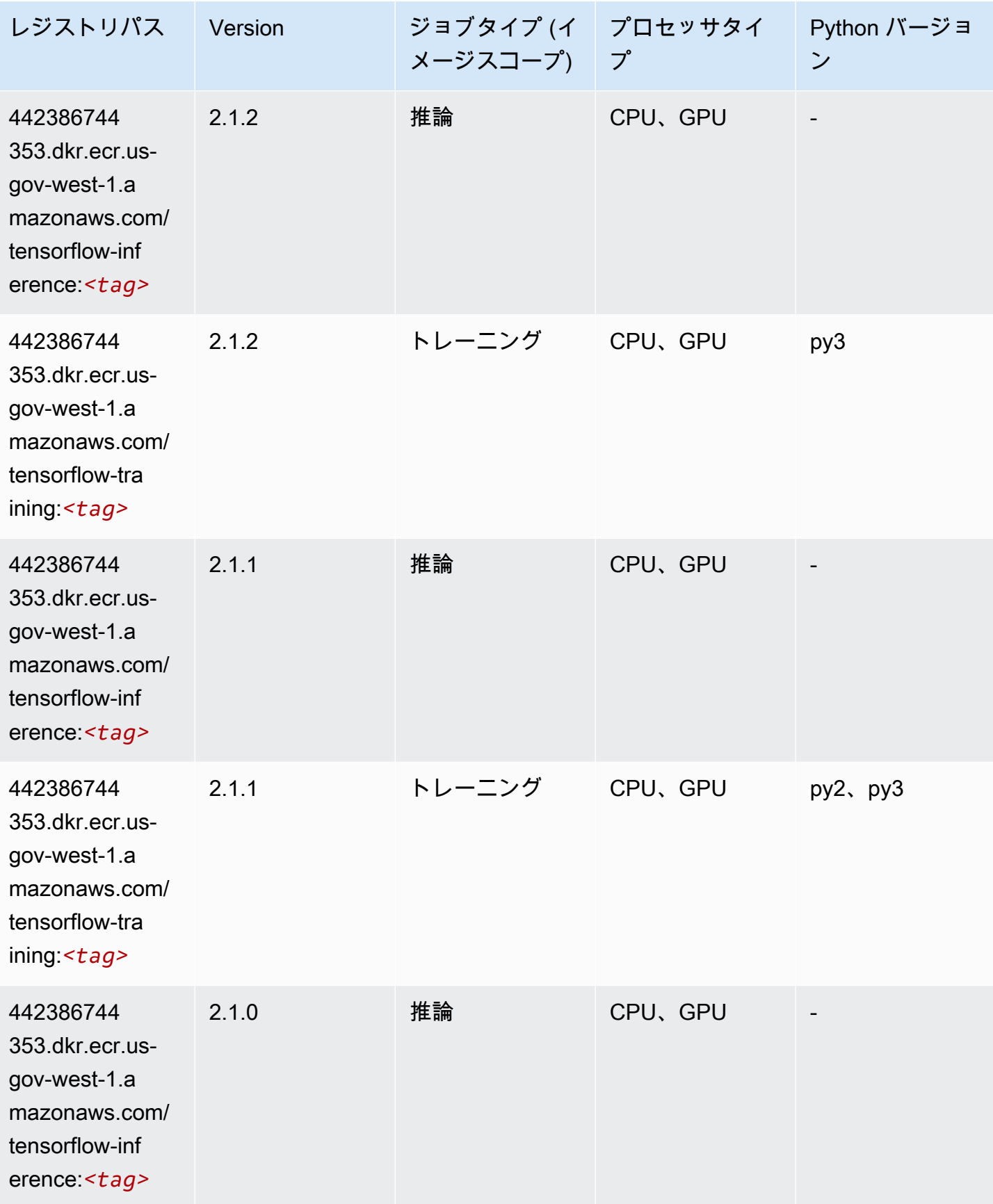

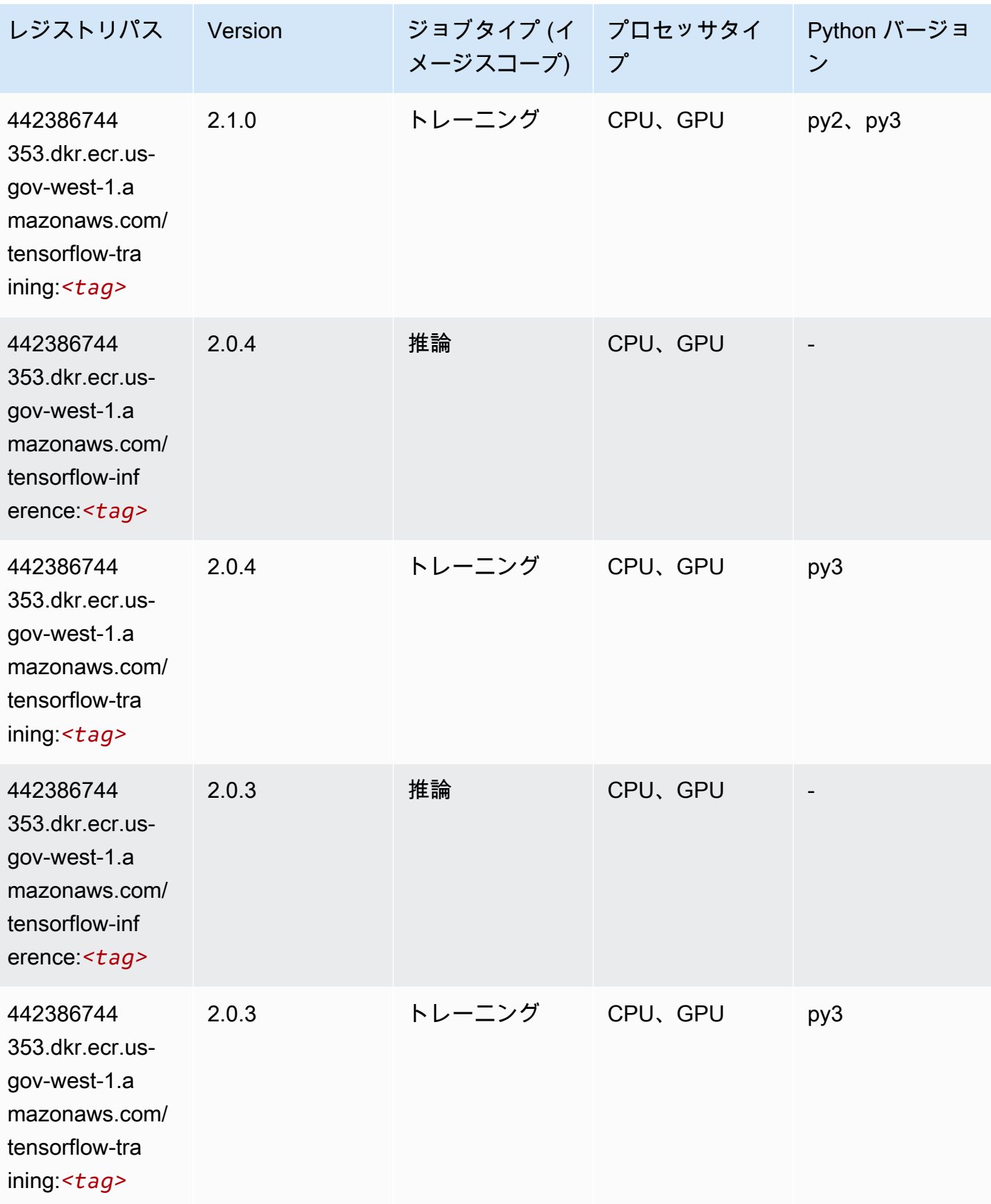

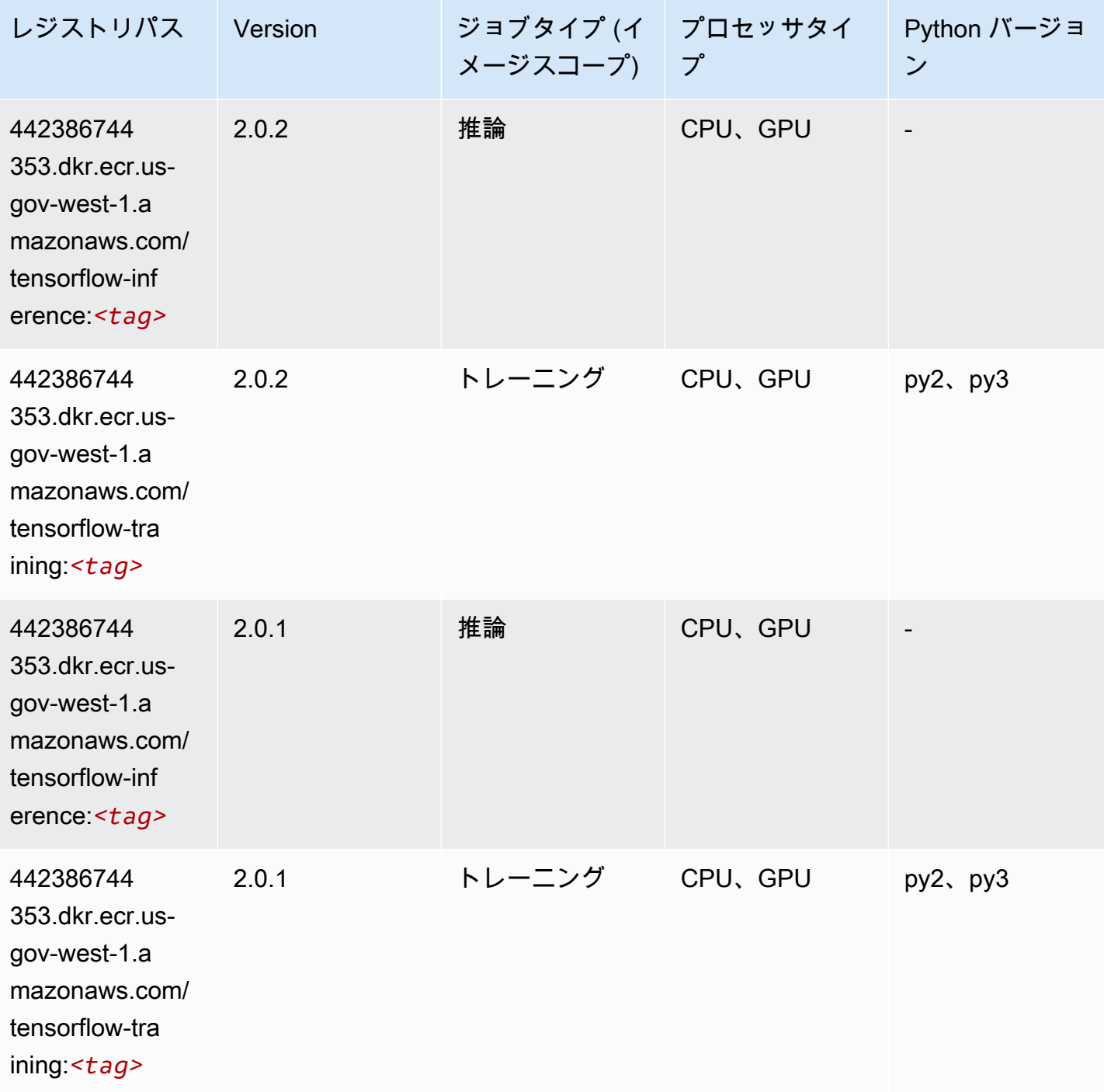

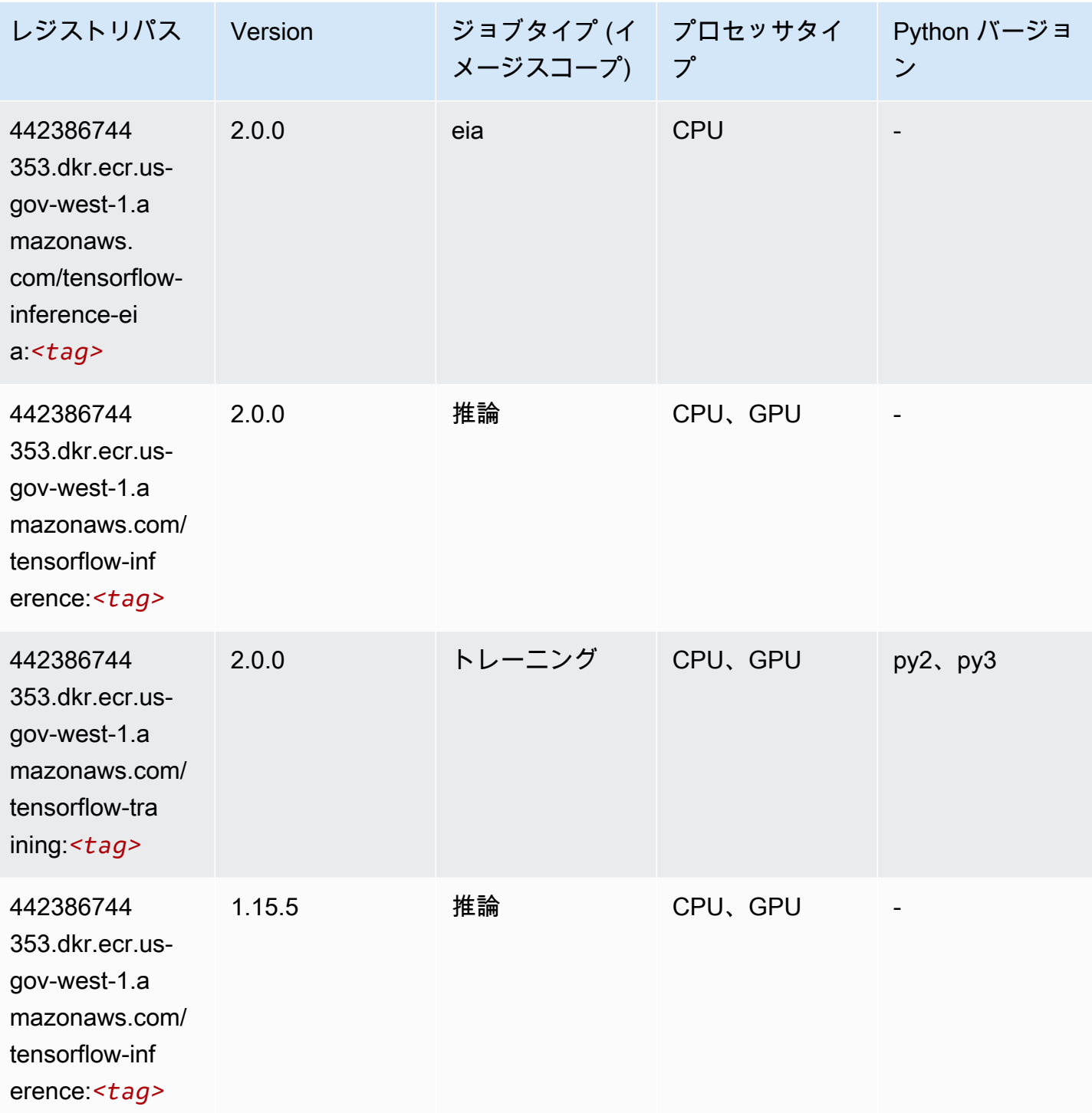

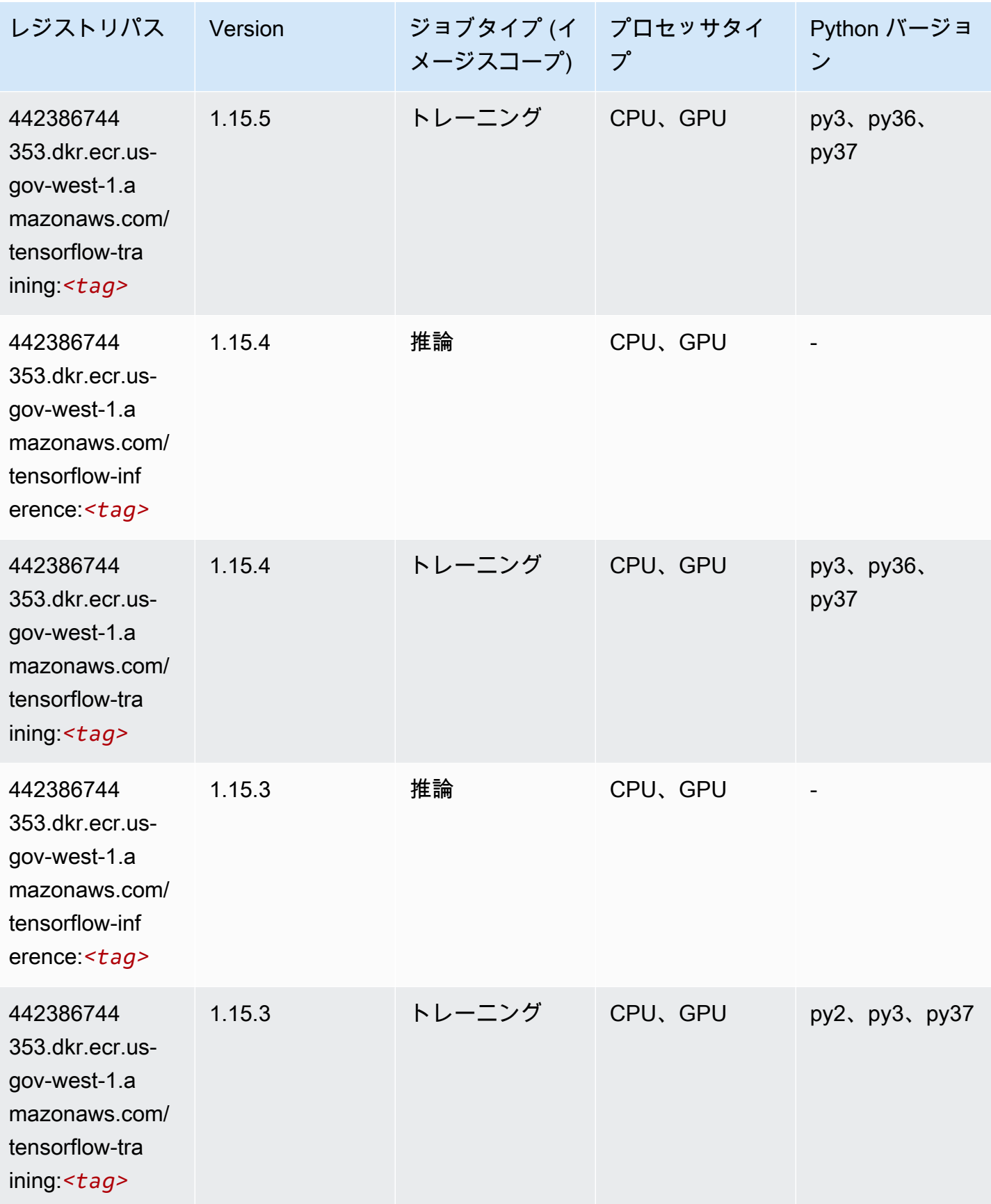

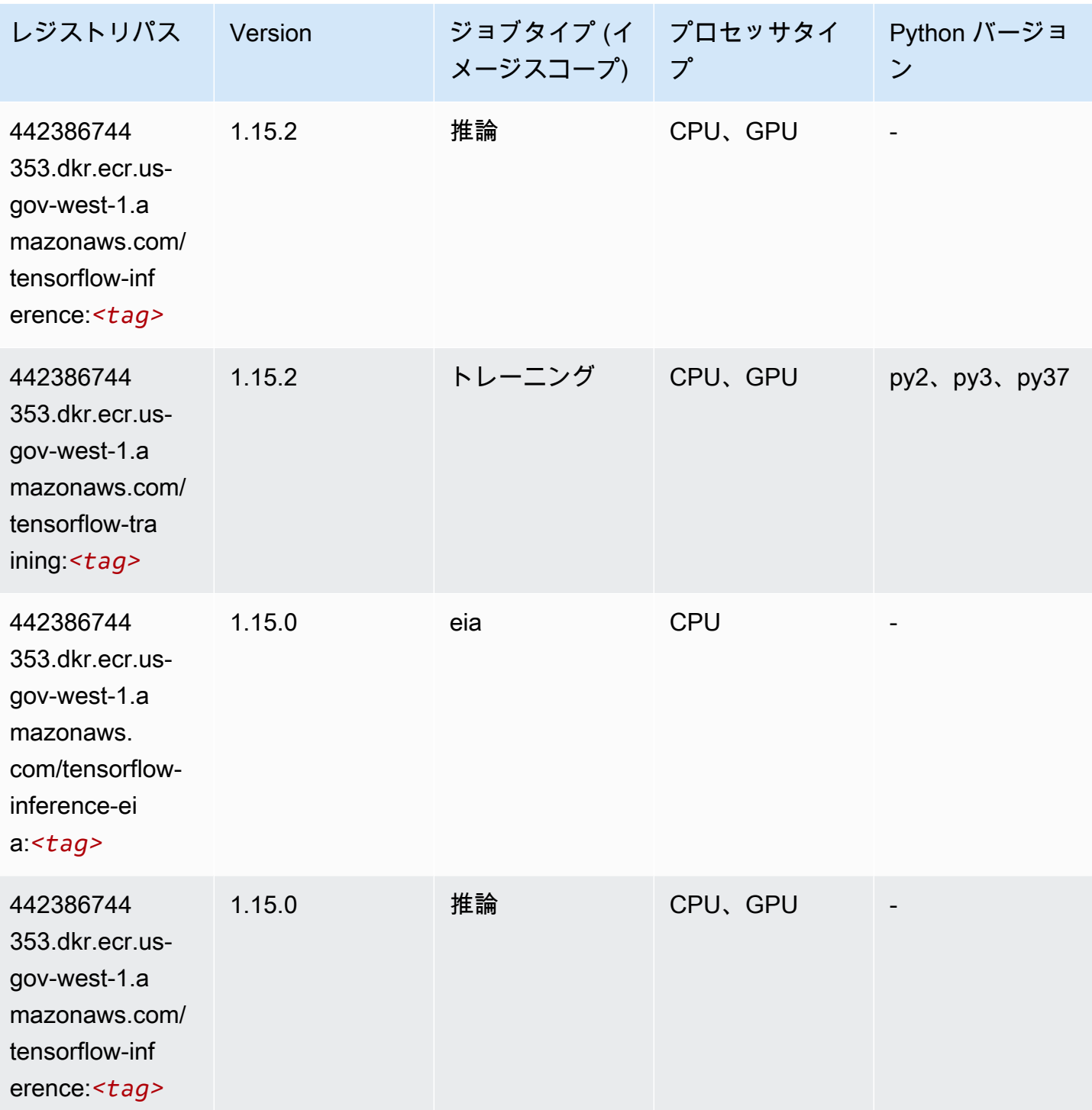

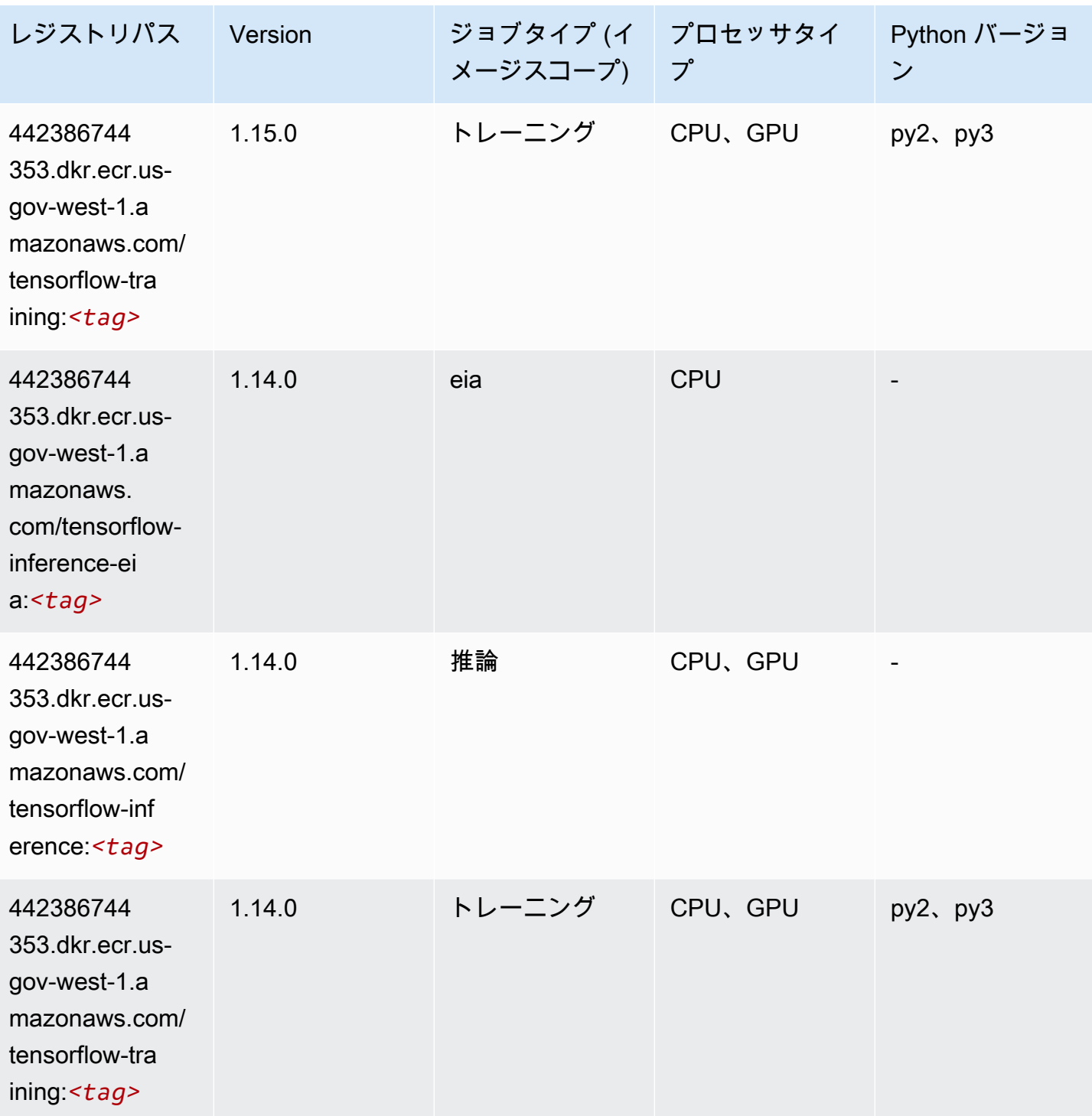

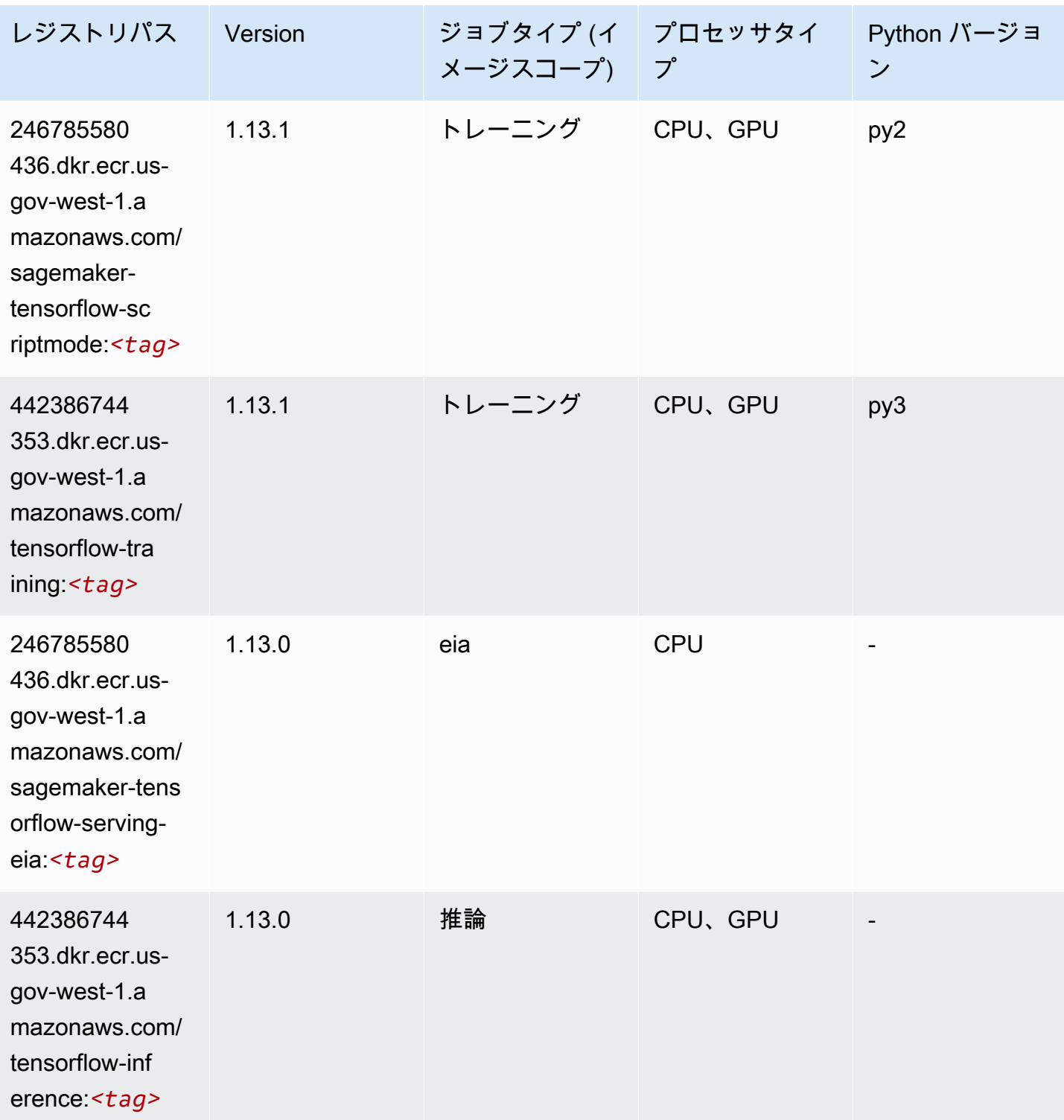

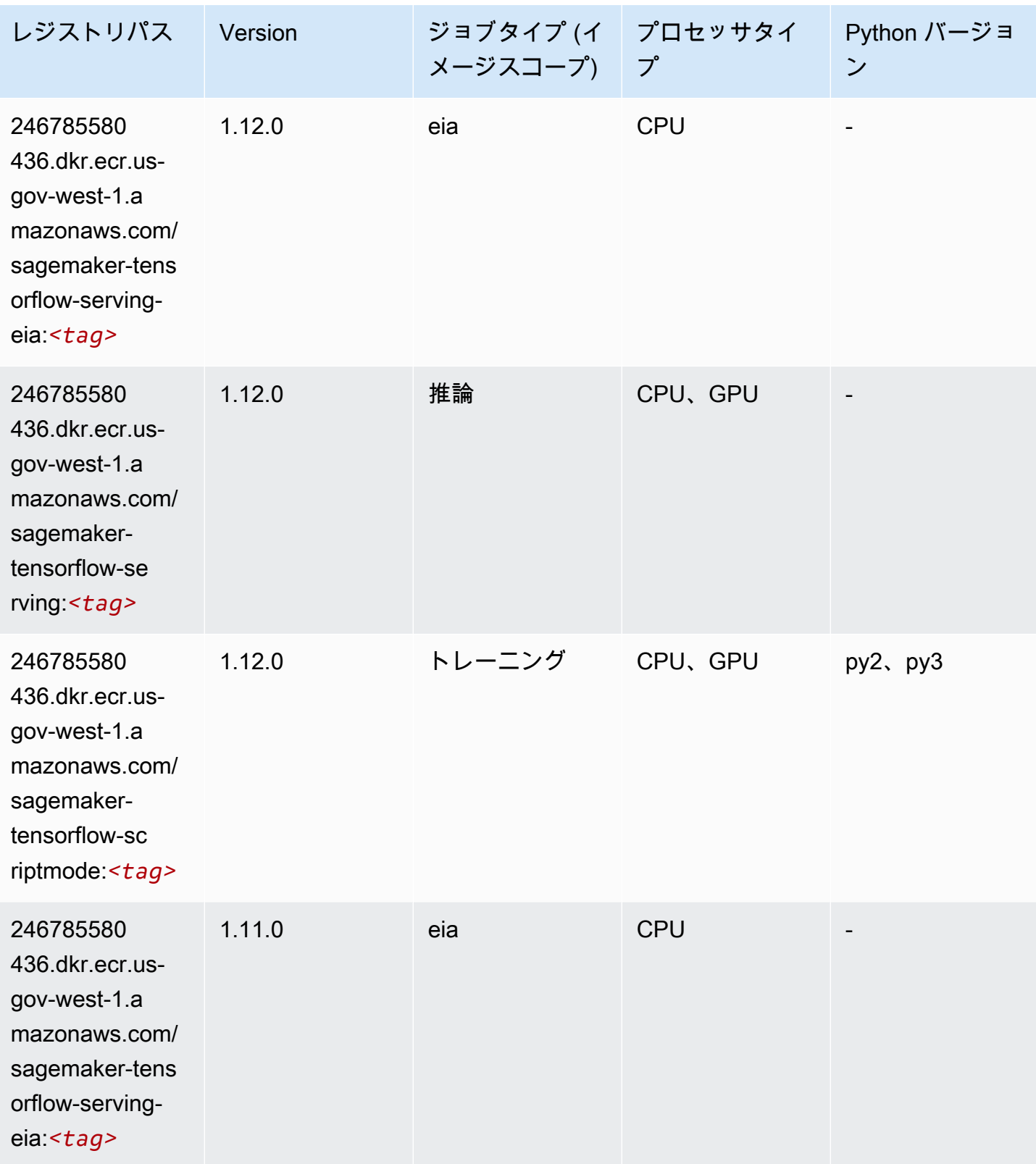

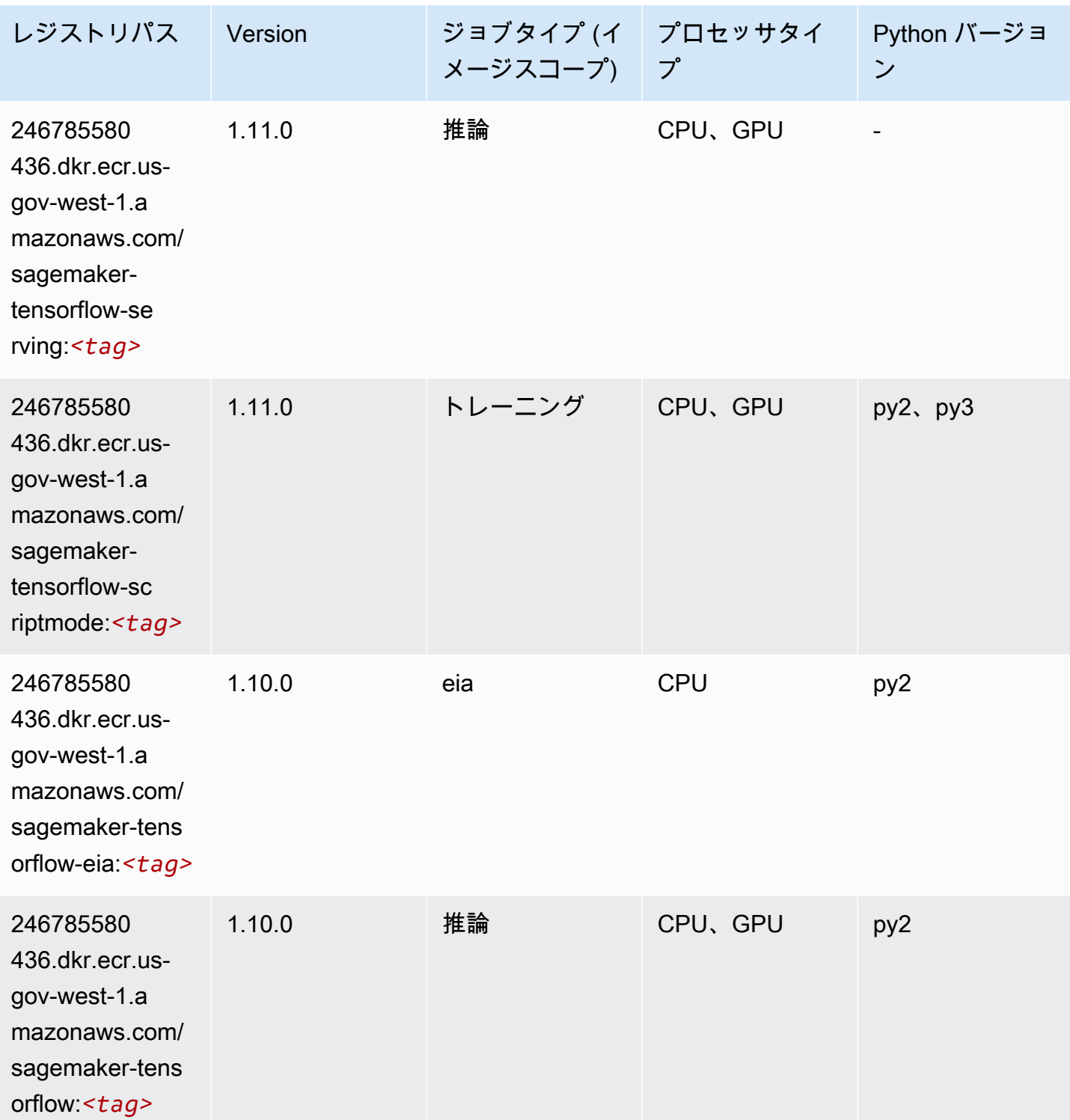

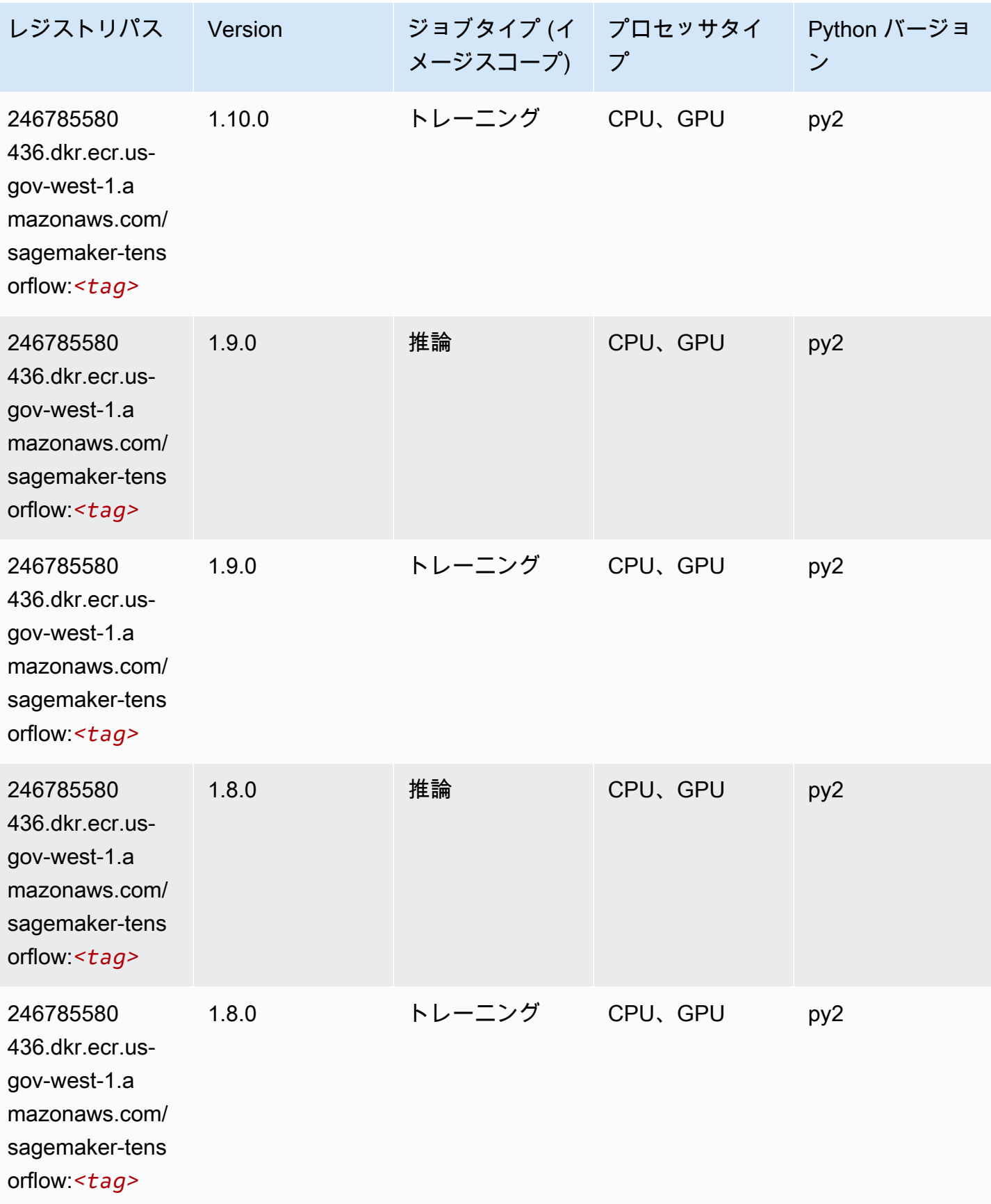

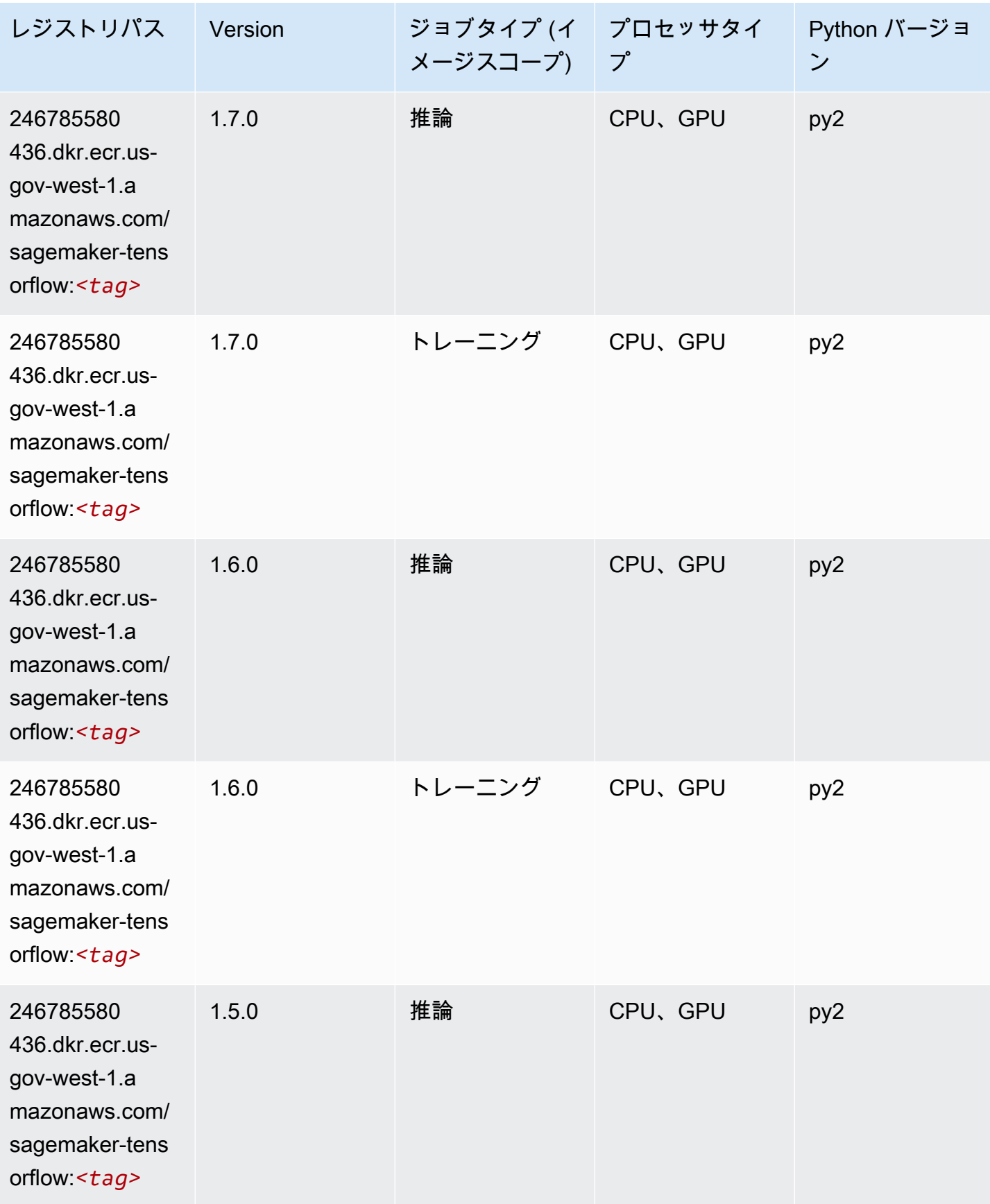

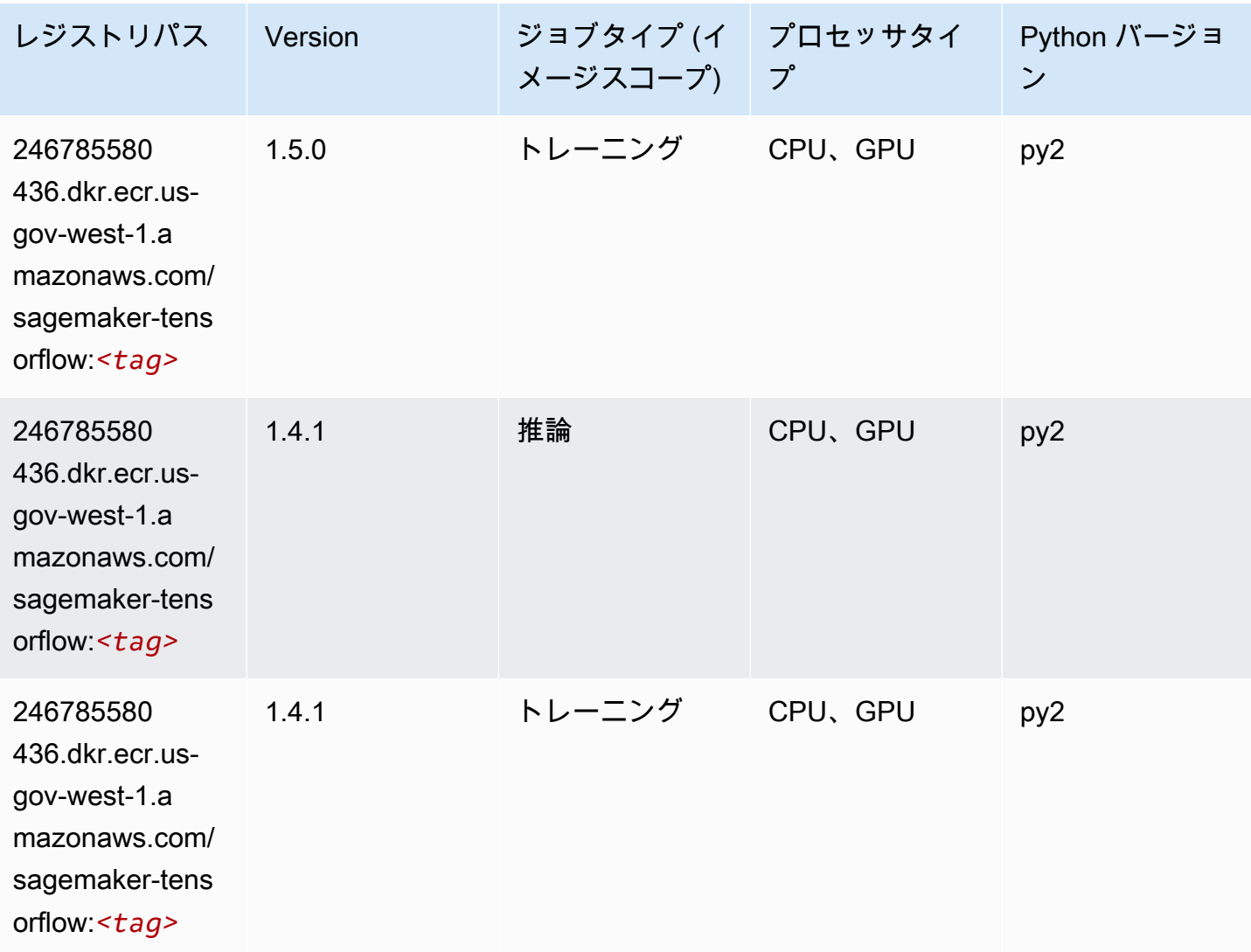

Tensorflow Coach (DLC)

```
from sagemaker import image_uris
image_uris.retrieve(framework='coach-tensorflow',region='us-gov-
west-1',version='1.0.0',image_scope='training',instance_type='ml.c5.4xlarge')
```
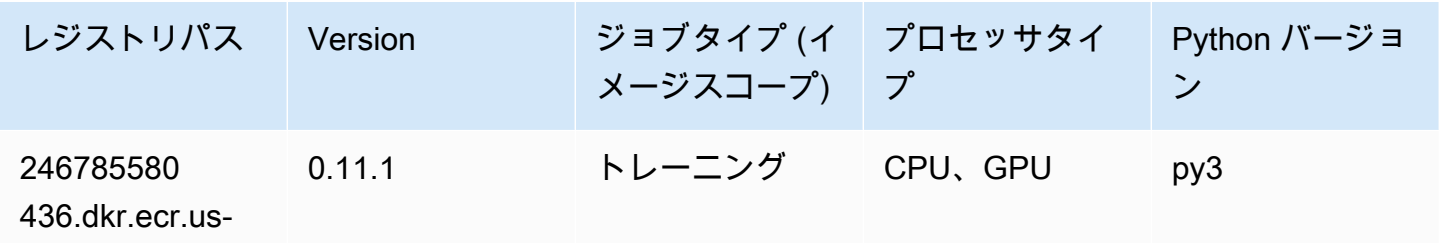

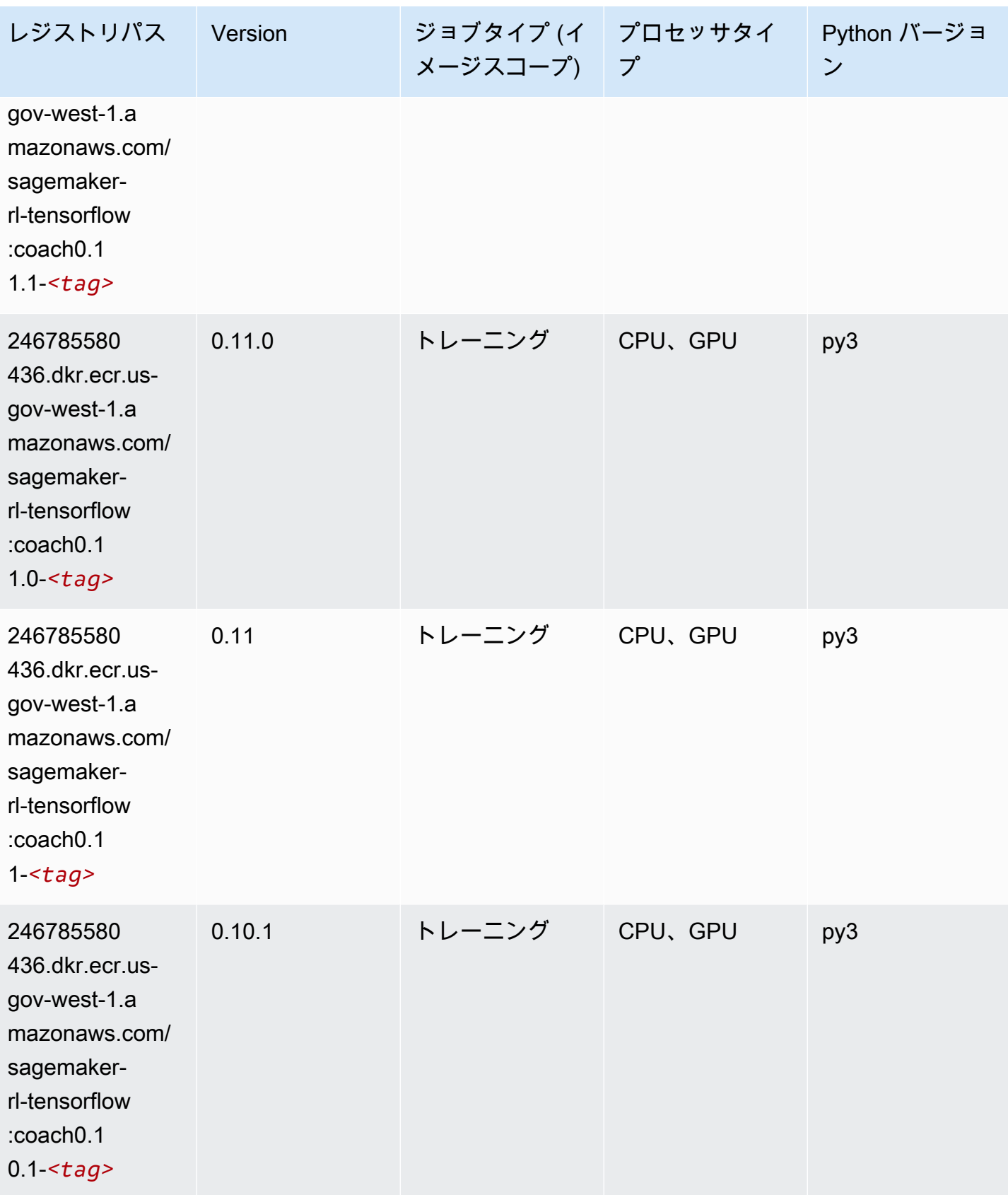

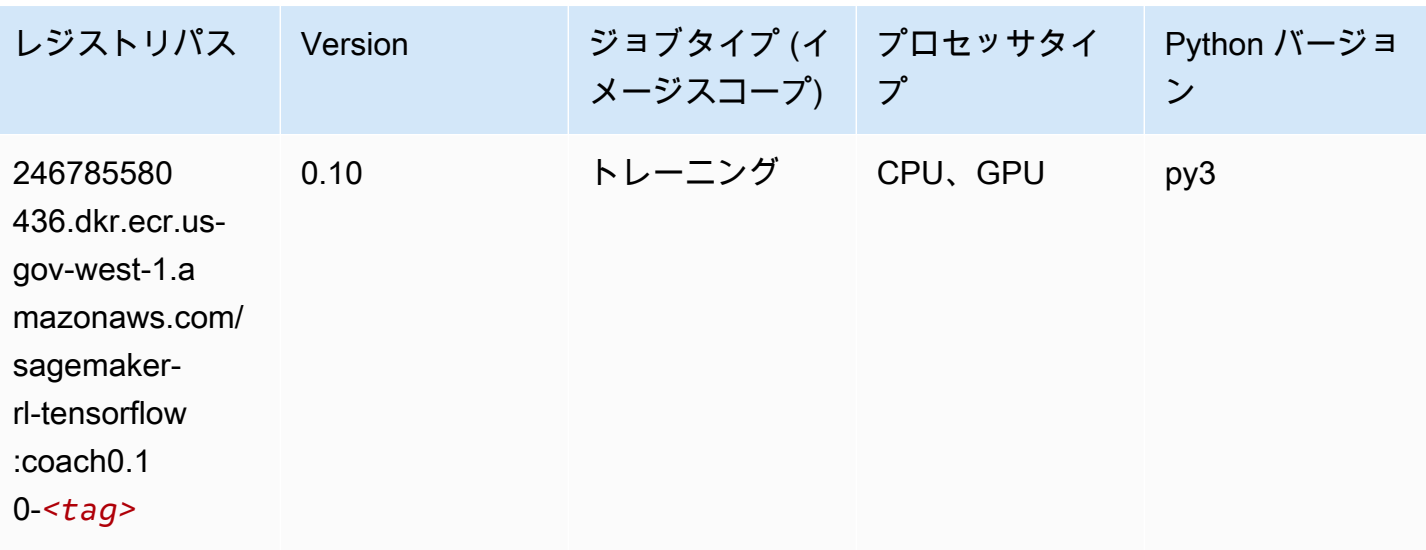

# Tensorflow Inferentia (DLC)

```
from sagemaker import image_uris
image_uris.retrieve(framework='inferentia-tensorflow',region='us-gov-
west-1',version='1.15.0',instance_type='ml.inf1.6xlarge')
```
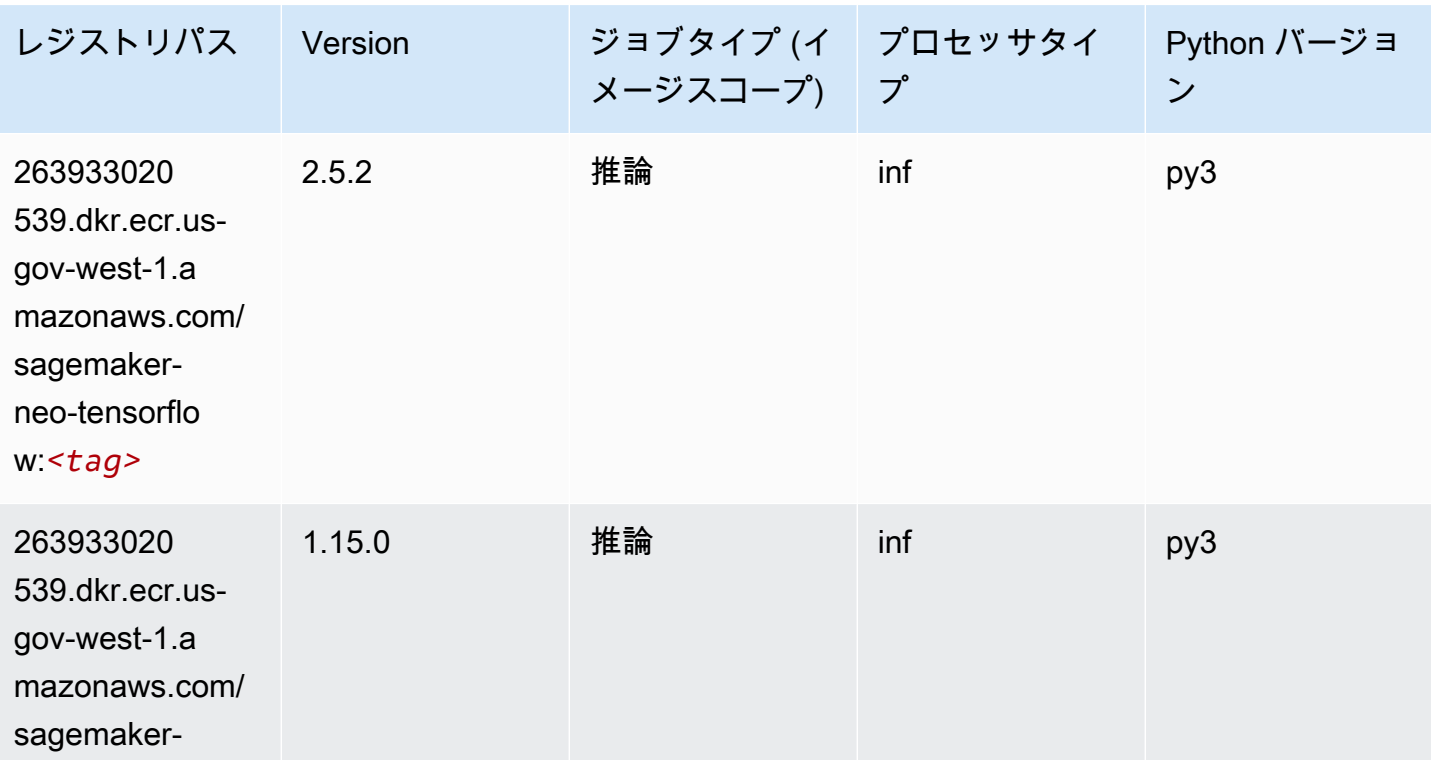

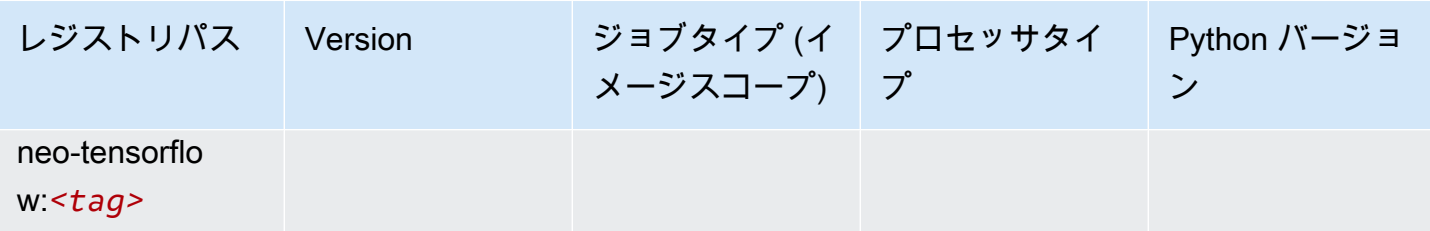

#### Tensorflow Ray (DLC)

```
from sagemaker import image_uris
image_uris.retrieve(framework='ray-tensorflow',region='us-gov-
west-1',version='0.8.5',instance_type='ml.c5.4xlarge')
```
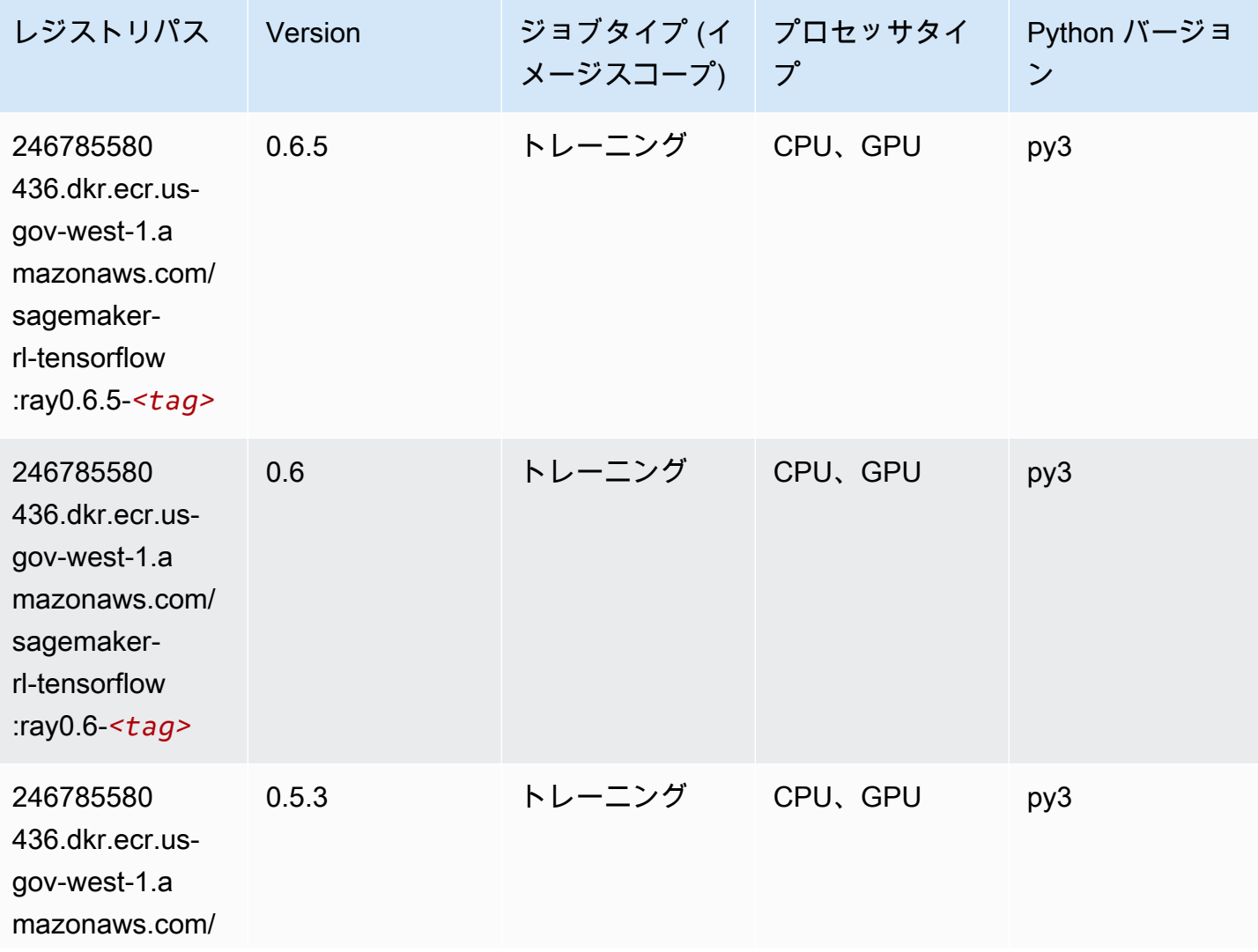

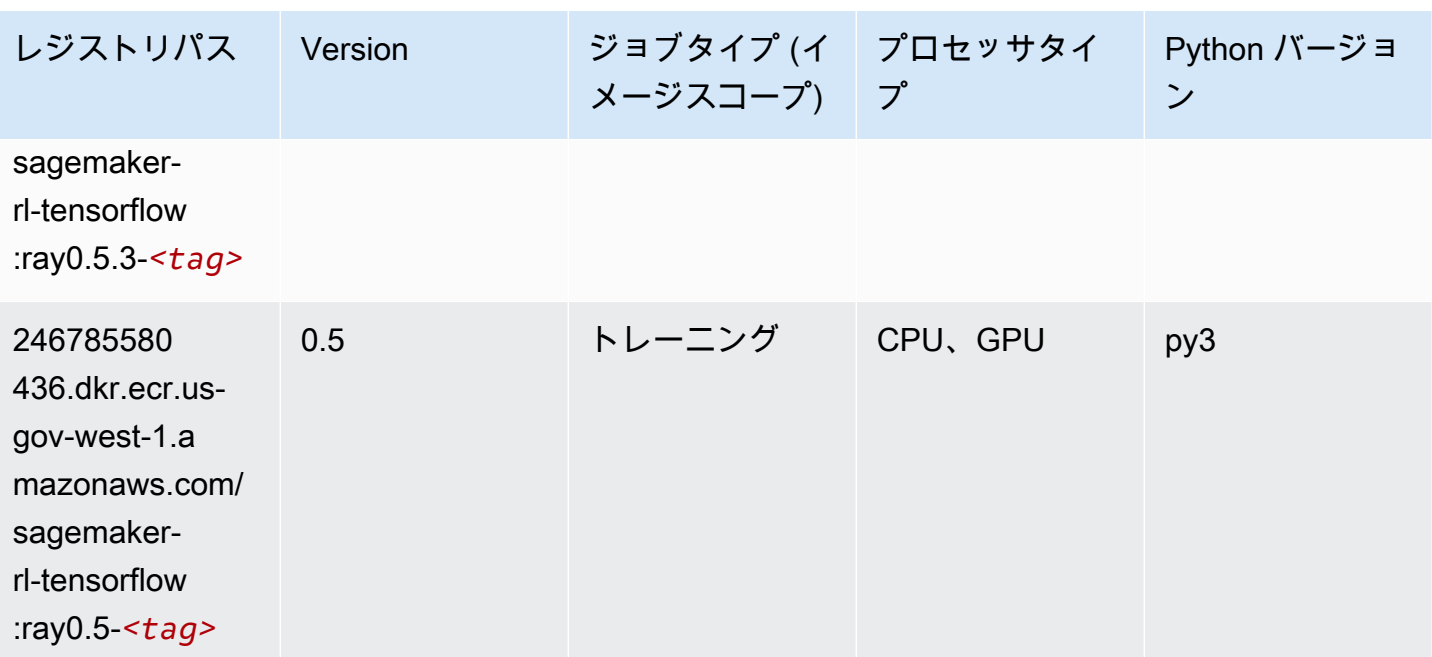

## XGBoost (アルゴリズム)

```
from sagemaker import image_uris
image_uris.retrieve(framework='xgboost',region='us-gov-west-1',version='1.5-1')
```
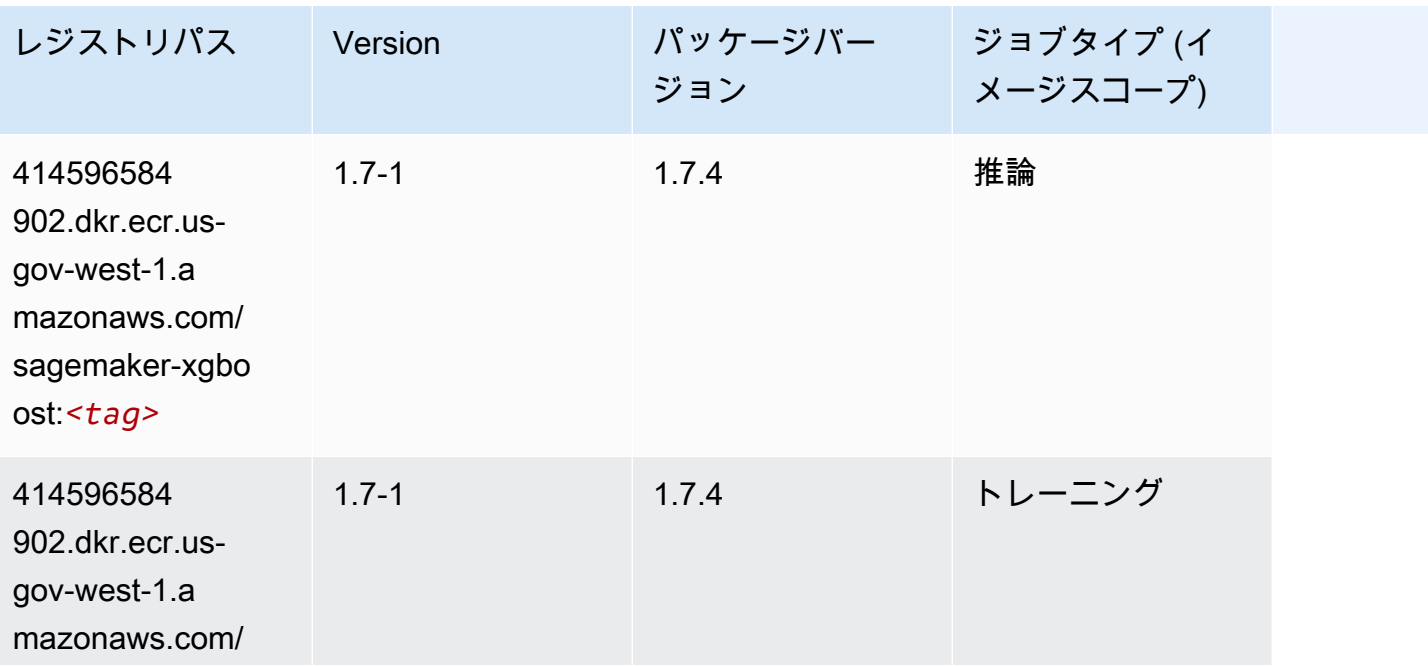

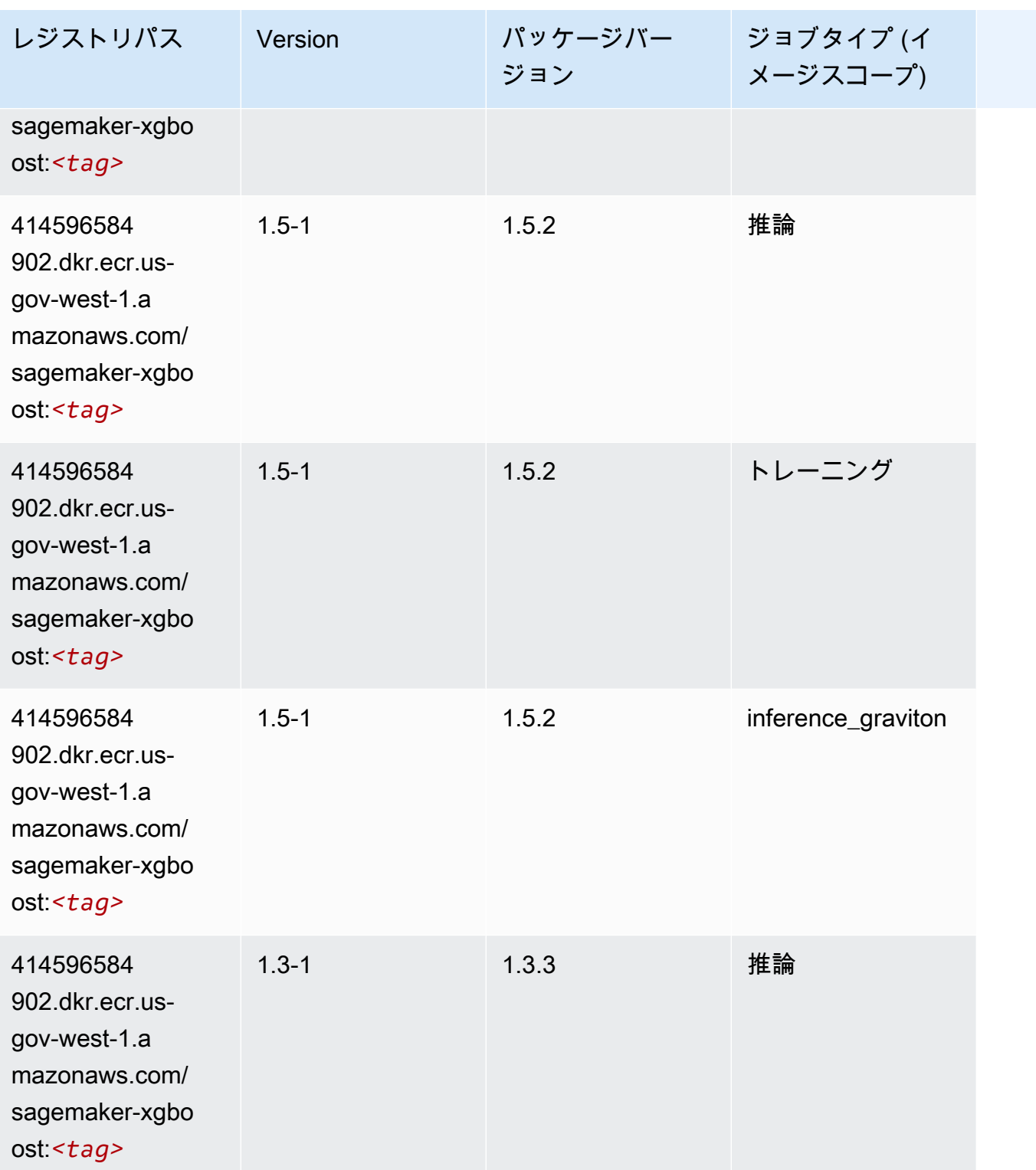

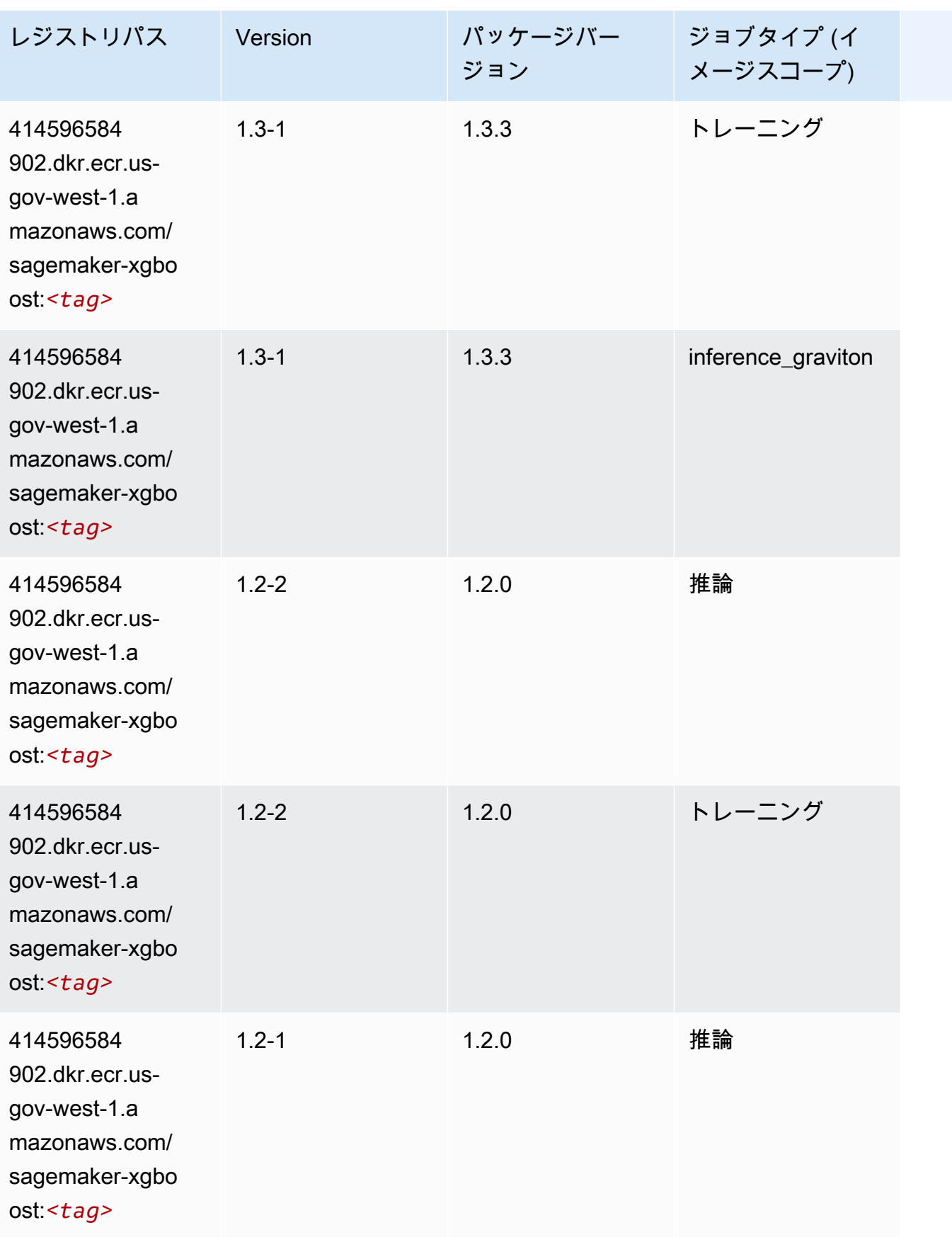

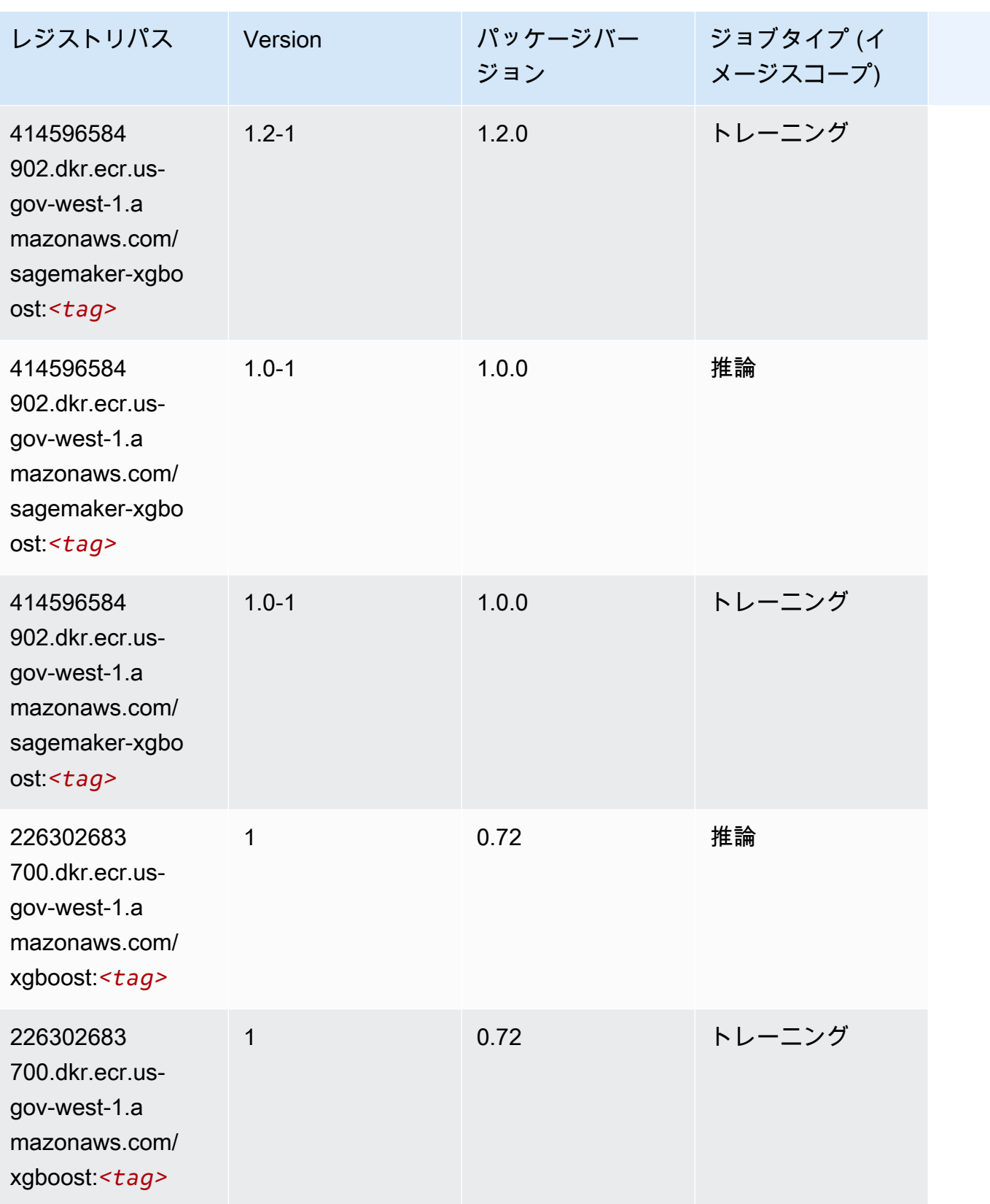

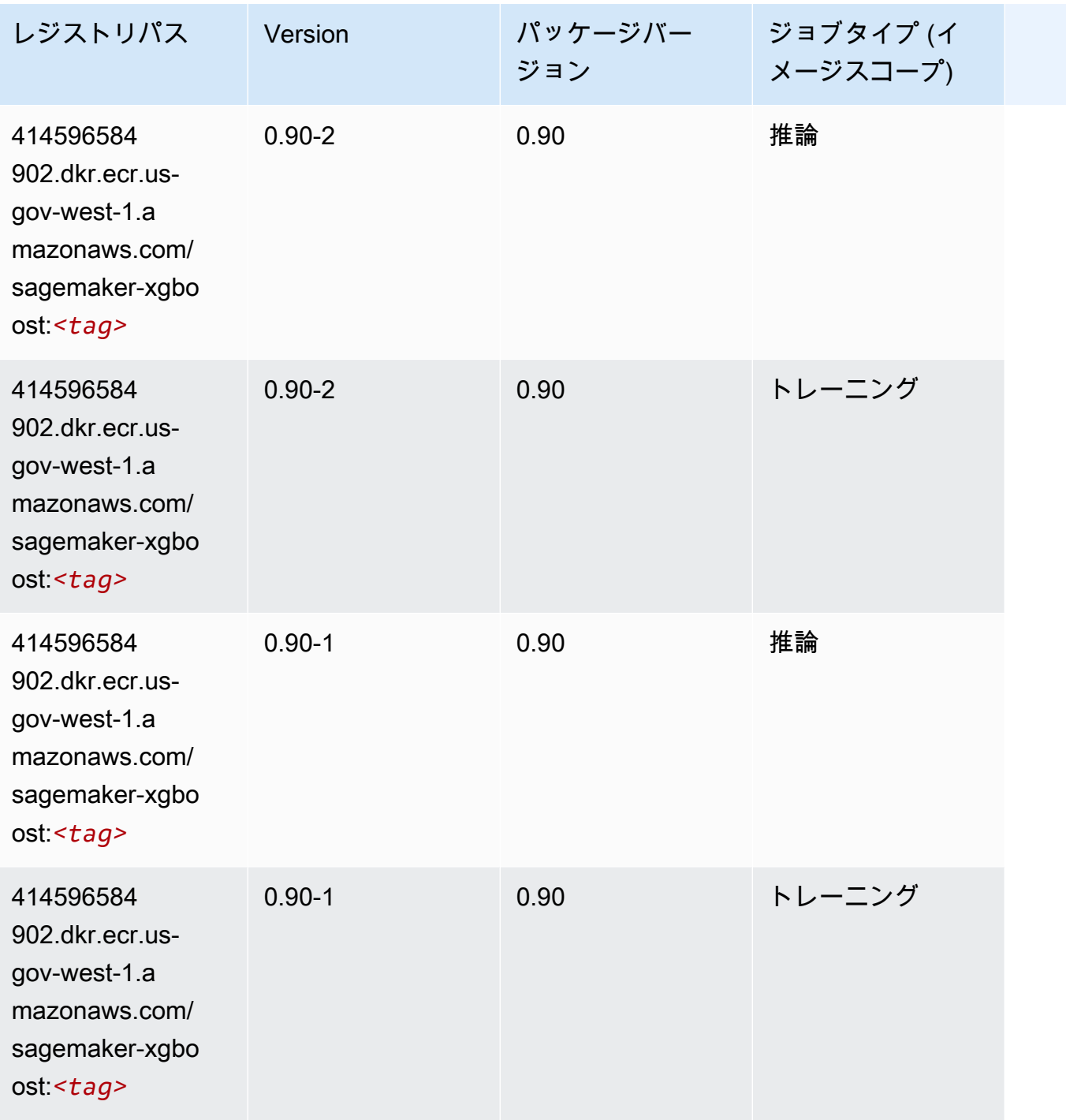

翻訳は機械翻訳により提供されています。提供された翻訳内容と英語版の間で齟齬、不一致または矛 盾がある場合、英語版が優先します。